Db2 12 for z/OS

Application Programming and SQL Guide Last updated: 2024-05-02

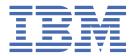

#### **Notes**

Before using this information and the product it supports, be sure to read the general information under "Notices" at the end of this information.

Subsequent editions of this PDF will not be delivered in IBM Publications Center. Always download the latest edition from IBM Documentation.

#### 2024-05-02 edition

This edition applies to Db2® 12 for z/OS® (product number 5650-DB2), Db2 12 for z/OS Value Unit Edition (product number 5770-AF3), and to any subsequent releases until otherwise indicated in new editions. Make sure you are using the correct edition for the level of the product.

Specific changes are indicated by a vertical bar to the left of a change. A vertical bar to the left of a figure caption indicates that the figure has changed. Editorial changes that have no technical significance are not noted.

#### © Copyright International Business Machines Corporation 1983, 2022.

US Government Users Restricted Rights – Use, duplication or disclosure restricted by GSA ADP Schedule Contract with IBM Corp.

## **Contents**

| About this information                                                                     | X   |
|--------------------------------------------------------------------------------------------|-----|
| Who should read this information                                                           | xi  |
| Db2 Utilities Suite for z/OS                                                               | xi  |
| Terminology and citations                                                                  | xi  |
| Accessibility features for Db2 for z/OS                                                    | xii |
| How to send comments                                                                       | xii |
| How to read syntax diagrams                                                                | xi\ |
|                                                                                            |     |
| Chapter 1. Planning for and designing Db2 applications                                     | 1   |
| Application and SQL release incompatibilities                                              |     |
| SUBSTR built-in function always returns an error message for invalid input                 |     |
| CREATE TABLESPACE and CREATE INDEX statements with no space-level USING clause fail if     |     |
| the storage group specified when the containing database was created does not exist        | 2   |
| New maximum number of parameter markers or host variables in a single SQL statement        |     |
| Result change for SQL statement EXPLAIN PACKAGE                                            |     |
| Result change for SQL statement EXPLAIN STABILIZED DYNAMIC QUERY                           | 3   |
| SYSCOPY catalog table DSVOLSER column changes                                              | 3   |
| Application compatibility levels apply to data definition and data control statements      | 2   |
| Automatic rebind of plans and packages created before DB2 10                               | 4   |
| KEEPDYNAMIC(YES) bind option support for ROLLBACK                                          | 5   |
| Alterations to index compression are pending changes for universal table spaces            | 5   |
| Data types of output arguments from a stored procedure call in a Java application          |     |
| SELECT INTO statements with UNION or UNION ALL                                             |     |
| Change in SQLCODE when the POWER built-in function result is out of range                  | 7   |
| CHAR9 and VARCHAR9 functions for compatibility with pre-DB2 10 string formatting of        |     |
| decimal data                                                                               | ۶   |
| Subsystem parameter BIF_COMPATIBILITY and SQL schemas for compatibility with pre-DB2       |     |
| 10 string formatting of decimal data                                                       | 8   |
| EBCDIC mixed string input to the RTRIM, TRIM, LTRIM, and STRIP built-in functions must be  | _   |
| valid                                                                                      | 9   |
| Maximum number of user-defined external scalar functions running in a Db2 thread is no     |     |
| longer unlimited (APAR PH44833)                                                            |     |
| SQL reserved words                                                                         |     |
| Built-in function and existing user-defined functions                                      |     |
| SQLCODE changes                                                                            |     |
| Determining the value of any SQL processing options that affect the design of your program |     |
| Changes that invalidate packages                                                           |     |
| Identifying invalidated packages                                                           |     |
| Determining the value of any bind options that affect the design of your program           |     |
| Programming applications for performance                                                   |     |
| Designing your application for recovery                                                    |     |
| Unit of work in TSO                                                                        |     |
| Unit of work in CICS                                                                       |     |
| Planning for program recovery in IMS programs                                              |     |
| Undoing selected changes within a unit of work by using savepoints                         |     |
| Planning for recovery of table spaces that are not logged                                  |     |
| Designing your application to access distributed data                                      |     |
| Remote servers and distributed data                                                        |     |
| Preparing for coordinated updates to two or more data sources                              |     |
| - F O                                                                                      |     |

| Forcing restricted system rules in your program               | 33  |
|---------------------------------------------------------------|-----|
| Chapter 2. Connecting to Db2 from your application program    | 35  |
| Invoking the call attachment facility                         |     |
| Call attachment facility                                      |     |
| Making the CAF language interface (DSNALI) available          |     |
| Requirements for programs that use CAF                        |     |
| How CAF modifies the content of registers                     |     |
| Implicit connections to CAF                                   |     |
| CALL DSNALI statement parameter list                          |     |
| Summary of CAF behavior                                       |     |
| CAF connection functions                                      |     |
| Turning on a CAF trace                                        | 58  |
| CAF return codes and reason codes                             |     |
| Sample CAF scenarios                                          | 60  |
| Examples of invoking CAF                                      |     |
| Invoking the Resource Recovery Services attachment facility   | 66  |
| Resource Recovery Services attachment facility                | 68  |
| Making the RRSAF language interface (DSNRLI) available        | 71  |
| Requirements for programs that use RRSAF                      | 72  |
| How RRSAF modifies the content of registers                   |     |
| Implicit connections to RRSAF                                 |     |
| CALL DSNRLI statement parameter list                          |     |
| Summary of RRSAF behavior                                     |     |
| RRSAF connection functions                                    |     |
| RRSAF return codes and reason codes                           |     |
| Sample RRSAF scenarios                                        |     |
| Program examples for RRSAF                                    |     |
| Universal language interface (DSNULI)                         |     |
| Link-editing an application with DSNULI                       |     |
| Controlling the CICS attachment facility from an application  |     |
| Detecting whether the CICS attachment facility is operational |     |
| Improving thread reuse in CICS applications                   | 117 |
| Chapter 3. Db2 SQL programming                                | 119 |
| Creating and modifying Db2 objects from application programs  |     |
| Creating tables from application programs                     |     |
| Providing a unique key for a table                            |     |
| Fixing tables with incomplete definitions                     |     |
| RENAME TABLE in a table maintenance scenario                  | 140 |
| Dropping tables                                               | 141 |
| Defining a view                                               | 141 |
| Dropping a view                                               | 143 |
| Creating a common table expression                            | 143 |
| Creating a trigger                                            | 149 |
| Sequence objects                                              | 166 |
| Db2 object relational extensions                              | 168 |
| Creating a distinct type                                      |     |
| Creating a user-defined function                              |     |
| Creating stored procedures                                    |     |
| Adding and modifying data in tables from application programs |     |
| Inserting data into tables                                    |     |
| Adding data to the end of a table                             |     |
| Storing data that does not have a tabular format              |     |
| Updating table data                                           |     |
| Deleting data from tables                                     |     |
| Accessing data in tables from application programs            | 350 |

| Determining which tables you have access to                                             | 350 |
|-----------------------------------------------------------------------------------------|-----|
| Displaying information about the columns for a given table                              |     |
| Retrieving data by using the SELECT statement                                           |     |
| Retrieving a set of rows by using a cursor                                              | 396 |
| Specifying direct row access by using row IDs                                           | 426 |
| Ways to manipulate LOB data                                                             | 428 |
| Referencing a sequence object                                                           |     |
| Retrieving thousands of rows                                                            |     |
| Determining when a row was changed                                                      | 442 |
| Checking whether an XML column contains a certain value                                 |     |
| Accessing Db2 data that is not in a table                                               |     |
| Ensuring that queries perform sufficiently                                              |     |
| Items to include in a batch DL/I program                                                |     |
| Invoking a user-defined function                                                        |     |
| How Db2 determines the authorization for invoking user-defined functions                |     |
| Ensuring that Db2 executes the intended user-defined function                           |     |
| How Db2 resolves functions                                                              |     |
| Checking how Db2 resolves functions by using DSN_FUNCTION_TABLE                         |     |
| Restrictions when passing arguments with distinct types to functions                    |     |
| Cases when Db2 casts arguments for a user-defined function                              | 453 |
| napter 4. Embedded SQL programming                                                      |     |
| Overview of programming applications that access Db2 for z/OS data                      |     |
| Declaring table and view definitions                                                    |     |
| DCLGEN (declarations generator)                                                         |     |
| Generating table and view declarations by using DCLGEN                                  |     |
| Including declarations from DCLGEN in your program                                      |     |
| Example: Adding DCLGEN declarations to a library                                        |     |
| Defining the items that your program can use to check whether an SQL statement executed |     |
| successfully                                                                            |     |
| Defining SQL descriptor areas (SQLDA)  Declaring host variables and indicator variables |     |
| Host variables                                                                          |     |
| Host-variable arrays                                                                    |     |
| Host structures.                                                                        |     |
| Indicator variables, arrays, and structures                                             |     |
| Setting the CCSID for host variables                                                    |     |
| Determining what caused an error when retrieving data into a host variable              |     |
| Accessing an application defaults module                                                |     |
| Compatibility of SQL and language data types                                            |     |
| Using host variables in SQL statements                                                  |     |
| Retrieving a single row of data into host variables                                     |     |
| Determining whether a retrieved value in a host variable is null or truncated           |     |
| Updating data by using host variables                                                   |     |
| Inserting a single row by using a host variable                                         |     |
| Using host-variable arrays in SQL statements                                            |     |
| Retrieving multiple rows of data into host-variable arrays                              |     |
| Inserting multiple rows of data from host-variable arrays                               |     |
| Inserting null values into columns by using indicator variables or arrays               |     |
| Retrieving a single row of data into a host structure                                   |     |
| Including dynamic SQL in your program                                                   |     |
| Differences between static and dynamic SQL                                              |     |
| Possible host languages for dynamic SQL applications                                    |     |
| Including dynamic SQL for non-SELECT statements in your program                         |     |
| Including dynamic SQL for fixed-list SELECT statements in your program                  | 496 |
| Including dynamic SQL for varying-list SELECT statements in your program                |     |
| Dynamically executing an SQL statement by using EXECUTE IMMEDIATE                       |     |

| Dynamically executing an SQL statement by using PREPARE and EXECUTE             |     |
|---------------------------------------------------------------------------------|-----|
| Dynamically executing a data change statement                                   |     |
| Dynamically executing a statement with parameter markers by using the SQLDA     | 520 |
| Checking the execution of SQL statements                                        | 521 |
| Checking the execution of SQL statements by using the SQLCA                     | 522 |
| Checking the execution of SQL statements by using SQLCODE and SQLSTATE          | 526 |
| Checking the execution of SQL statements by using the WHENEVER statement        |     |
| Checking the execution of SQL statements by using the GET DIAGNOSTICS statement |     |
| Data types for GET DIAGNOSTICS items                                            |     |
| Handling SQL error codes                                                        |     |
| Arithmetic and conversion errors.                                               |     |
| Writing applications that enable users to create and modify tables              |     |
| Saving SQL statements that are translated from user requests                    |     |
| XML data in embedded SQL applications                                           |     |
| Host variable data types for XML data in embedded SQL applications              |     |
| XML column updates in embedded SQL applications                                 |     |
| XML data retrieval in embedded SQL applications                                 |     |
| Example programs that call stored procedures                                    |     |
| Assembler applications that issue SQL statements                                |     |
| Assembler programming examples                                                  |     |
| Defining the SQL communications area, SQLSTATE, and SQLCODE in assembler        |     |
|                                                                                 |     |
| Defining SQL descriptor areas (SQLDA) in assembler                              |     |
| Declaring host variables and indicator variables in assembler                   |     |
| Equivalent SQL and assembler data types                                         |     |
| Macros for assembler applications                                               |     |
| Handling SQL error codes in assembler applications                              |     |
| C and C++ applications that issue SQL statements                                |     |
| C and C++ programming examples                                                  |     |
| Defining the SQL communications area, SQLSTATE, and SQLCODE in C and C++        |     |
| Defining SQL descriptor areas (SQLDA) in C and C++                              | 579 |
| Declaring host variables and indicator variables in C and C++                   |     |
| Equivalent SQL and C data types                                                 |     |
| Handling SQL error codes in C and C++ applications                              |     |
| COBOL applications that issue SQL statements                                    |     |
| COBOL programming examples                                                      |     |
| Defining the SQL communications area, SQLSTATE, and SQLCODE in COBOL            |     |
| Defining SQL descriptor areas (SQLDA) in COBOL                                  | 646 |
| Declaring host variables and indicator variables in COBOL                       |     |
| Equivalent SQL and COBOL data types                                             |     |
| Object-oriented extensions in COBOL                                             |     |
| Handling SQL error codes in Cobol applications                                  | 680 |
| Fortran applications that issue SQL statements                                  | 682 |
| Defining the SQL communications area, SQLSTATE, and SQLCODE in Fortran          | 684 |
| Defining SQL descriptor areas in (SQLDA) Fortran                                | 685 |
| Declaring host variables and indicator variables in Fortran                     | 685 |
| Equivalent SQL and Fortran data types                                           |     |
| PL/I applications that issue SQL statements                                     | 693 |
| PL/I programming examples                                                       | 696 |
| Defining the SQL communications area, SQLSTATE, and SQLCODE in PL/I             | 701 |
| Defining SQL descriptor areas (SQLDA) in PL/I                                   | 702 |
| Declaring host variables and indicator variables in PL/I                        | 702 |
| Equivalent SQL and PL/I data types                                              |     |
| REXX applications that issue SQL statements                                     |     |
| REXX programming examples                                                       |     |
| Defining the SQL communications area, SQLSTATE, and SQLCODE in REXX             |     |
| Defining SQL descriptor areas (SQLDA) in REXX                                   |     |
| Equivalent SQL and REXX data types                                              |     |
| Accessing the Db2 REXX language support application programming interfaces      |     |

| Ensuring that Db2 correctly interprets character input data in REXX programs          |         |
|---------------------------------------------------------------------------------------|---------|
| Passing the data type of an input data type to Db2 for REXX programs                  | 745     |
| Setting the isolation level of SQL statements in a REXX program                       | 746     |
| Retrieving data from Db2 tables in REXX programs                                      | 747     |
| Cursors and statement names in REXX                                                   | 748     |
| Handling SQL error codes in REXX applications                                         | 748     |
| Chapter 5. Calling a stored procedure from your application                           | . 751   |
| Passing large output parameters to stored procedures by using indicator variables     | 756     |
| Data types for calling stored procedures                                              | 756     |
| Calling a stored procedure from a REXX procedure                                      | 757     |
| Preparing a client program that calls a remote stored procedure                       | 760     |
| How Db2 determines which stored procedure to run                                      |         |
| Calling different versions of a stored procedure from a single application            | 761     |
| Invoking multiple instances of a stored procedure                                     | 762     |
| Designating the active version of a native SQL procedure                              | 763     |
| Temporarily overriding the active version of a native SQL procedure                   | 764     |
| Specifying the number of stored procedures that can run concurrently                  | 764     |
| Retrieving the procedure status                                                       |         |
| Writing a program to receive the result sets from a stored procedure                  | 766     |
| Chapter 6. Coding methods for distributed data                                        | .771    |
| Accessing distributed data by using three-part table names                            |         |
| Accessing remote declared temporary tables by using three-part table names            |         |
| Accessing distributed data by using explicit CONNECT statements                       |         |
| Specifying a location alias name for multiple sites                                   |         |
| Releasing connections.                                                                |         |
| Transmitting mixed data                                                               |         |
| Identifying the server at run time                                                    |         |
| SQL limitations at dissimilar servers                                                 |         |
| Support for executing long SQL statements in a distributed environment                |         |
| Distributed queries against ASCII or Unicode tables                                   |         |
| Restrictions when using scrollable cursors to access distributed data                 |         |
| Restrictions when using rowset-positioned cursors to access distributed data          |         |
| IBM MQ with Db2                                                                       |         |
| IBM MQ messages                                                                       | 778     |
| Db2 MQ functions and Db2 MQ XML stored procedures                                     |         |
| Generating XML documents from existing tables and sending them to an MQ message queue |         |
| Shredding XML documents from an MQ message queue                                      |         |
| Db2 MQ tables                                                                         |         |
| Basic messaging with IBM MQ                                                           |         |
| Sending messages with IBM MQ                                                          |         |
| Retrieving messages with IBM MQ                                                       |         |
| Application to application connectivity with IBM MQ                                   |         |
| Asynchronous messaging in Db2 for z/OS                                                |         |
| Chapter 7. Db2 as a web services consumer and provider                                | . 809   |
| Deprecated: The SOAPHTTPV and SOAPHTTPC user-defined functions                        |         |
| The SOAPHTTPNV and SOAPHTTPNC user-defined functions                                  |         |
| SQLSTATEs for Db2 as a web services consumer                                          |         |
| Chapter 8. Application compatibility levels in Db2 12                                 | 815     |
| V12R1Mnnn application compatibility levels                                            |         |
| Setting application compatibility levels for data server clients and drivers          |         |
| DSNTIJLC                                                                              |         |
| DONTIJED.                                                                             | O O O O |

| Using profile tables to control which Db2 for z/OS application compatibility levels to use for |     |
|------------------------------------------------------------------------------------------------|-----|
| specific data server client applications                                                       |     |
| V11R1 application compatibility level                                                          | 826 |
| V10R1 application compatibility level                                                          | 831 |
| Managing application incompatibilities                                                         |     |
| Enabling default application compatibility with function level 500 or higher                   | 836 |
| Chapter 9. Preparing an application to run on Db2 for z/OS                                     | 839 |
| Setting the DB2I defaults                                                                      | 842 |
| Processing SQL statements for program preparation                                              | 844 |
| Processing SQL statements by using the Db2 coprocessor                                         | 845 |
| Processing SQL statements by using the Db2 precompiler                                         | 849 |
| Differences between the Db2 coprocessor and the Db2 precompiler                                | 857 |
| Translating command-level statements in a CICS program                                         | 858 |
| Options for SQL statement processing                                                           | 859 |
| Compiling and link-editing an application                                                      | 871 |
| Binding application packages and plans                                                         | 872 |
| Creating a package version                                                                     |     |
| Binding a DBRM that is in an HFS file to a package or collection                               | 874 |
| Binding an application plan                                                                    | 877 |
| Bind process for remote access                                                                 | 881 |
| Binding a batch program                                                                        | 885 |
| Conversion of DBRMs that are bound to a plan to DBRMs that are bound to a package              | 885 |
| Converting an existing plan into packages to run remotely                                      | 886 |
| Setting the program level                                                                      | 887 |
| Dynamic rules options for dynamic SQL statements                                               | 887 |
| Dynamic plan selection                                                                         | 889 |
| Rebinding applications                                                                         | 891 |
| Rebinding a package                                                                            |     |
| Phase-in of package rebinds                                                                    | 893 |
| Rebinding a plan                                                                               | 895 |
| Rebinding lists of plans and packages                                                          | 895 |
| Generating lists of REBIND commands                                                            | 895 |
| Automatic rebinds                                                                              | 900 |
| Specifying the rules that apply to SQL behavior at run time                                    | 902 |
| Input and output data sets for DL/I batch jobs                                                 | 903 |
| Db2-supplied JCL procedures for preparing an application                                       | 905 |
| JCL to include the appropriate interface code when using the Db2-supplied JCL procedures       | 905 |
| Tailoring Db2-supplied JCL procedures for preparing CICS programs                              | 906 |
| DB2I panels that are used for program preparation                                              | 908 |
| Db2 Program Preparation panel                                                                  | 909 |
| DB2I Defaults Panel 1                                                                          | 913 |
| DB2I Defaults Panel 2                                                                          | 915 |
| Precompile panel                                                                               | 916 |
| Bind Package panel                                                                             | 918 |
| Bind Plan panel                                                                                | 920 |
| Defaults for Bind Package and Defaults for Rebind Package panels                               | 922 |
| Defaults for Bind Plan and Defaults for Rebind Plan panels                                     | 925 |
| System Connection Types panel                                                                  | 927 |
| Panels for entering lists of values                                                            |     |
| Program Preparation: Compile, Link, and Run panel                                              |     |
| DB2I panels that are used to rebind and free plans and packages                                |     |
| Bind/Rebind/Free Selection panel                                                               |     |
| Rebind Package panel                                                                           |     |
| Rebind Trigger Package panel                                                                   |     |
| Rebind Plan panel                                                                              |     |
| Fron Packago panol                                                                             | 038 |

| Chapter 10. Running an application on Db2 for z/OS                                                          | 941 |
|----------------------------------------------------------------------------------------------------|-----|
| DSN command processor                                                                                       | 941 |
| DB2I Run panel                                                                                              |     |
| Running a program in TSO foreground                                                                         |     |
| Running a Db2 REXX application                                                                              |     |
| Invoking programs through the Interactive System Productivity Facility                                      |     |
| ISPF                                                                                                    |     |
| Invoking a single SQL program through ISPF and DSN                                                          | 946 |
| Invoking multiple SQL programs through ISPF and DSN                                                         |     |
| Loading and running a batch program                                                                         |     |
| Authorization for running a batch DL/I program                                                              |     |
| Restarting a batch program                                                                                  |     |
| Running stored procedures from the command line processor                                                   |     |
| Command line processor CALL statement                                                                       |     |
| Example of running a batch Db2 application in TSO<br>Example of calling applications in a command procedure |     |
| Example of calling applications in a command procedure                                                      | 953 |
| Chapter 11. Testing and debugging an application program on Db2 for z/OS                                    |     |
| Designing a test data structure                                                                             |     |
| Analyzing application data needs  Authorization for test tables and applications                            |     |
| Example SQL statements to create a comprehensive test structure                                             |     |
| Populating the test tables with data                                                                        |     |
| Methods for testing SQL statements                                                                          |     |
| Executing SQL by using SPUFI                                                                                |     |
| Content of a SPUFI input data set                                                                           |     |
| The SPUFI panel                                                                                             |     |
| Changing SPUFI defaults                                                                                     |     |
| Setting the SQL terminator character in a SPUFI input data set                                              |     |
| Controlling toleration of warnings in SPUFI                                                                 |     |
| Output from SPUFI                                                                                           |     |
| Testing an external user-defined function                                                                   |     |
| Testing a user-defined function by using z/OS Debugger                                                      |     |
| Testing a user-defined function by routing the debugging messages to SYSPRINT                               |     |
| Testing a user-defined function by using driver applications                                                |     |
| Testing a user-defined function by using SQL INSERT statements                                              | 974 |
| Debugging stored procedures                                                                                 |     |
| Debugging stored procedures by using the Unified Debugger                                                   | 975 |
| Debugging stored procedures with z/OS Debugger                                                              |     |
| Recording stored procedure debugging messages in a file                                                     |     |
| Driver applications for debugging procedures                                                                |     |
| Db2 tables that contain debugging information                                                               |     |
| Debugging an application program                                                                            | 979 |
| Locating the problem in an application                                                                      |     |
| Techniques for debugging programs in TSO                                                                    |     |
| Techniques for debugging programs in IMS                                                                    |     |
| Techniques for debugging programs in CICS                                                                   |     |
| Finding a violated referential or check constraint                                                          | 988 |
| Chapter 12. Sample data and applications supplied with Db2 for z/OS                                         |     |
| Db2 sample tables                                                                                           |     |
| Activity table (DSN8C10.ACT)                                                                                |     |
| Department table (DSN8C10.DEPT)                                                                             |     |
| Employee table (DSN8C10.EMP)                                                                                |     |
| Employee photo and resume table (DSN8C10.EMP_PHOTO_RESUME)                                                  | 998 |

| Privacy policy considerations                                     |         |
|-------------------------------------------------------------------|---------|
|                                                                   | 140.    |
|                                                                   | 1 1 6 1 |
| Terms and conditions for product documentation                    |         |
| Trademarks                                                        |         |
| Programming interface information                                 |         |
| Notices                                                           |         |
| Information resources for Db2 for z/OS and related produc         | ts1457  |
| Sample applications in CICS                                       |         |
| Sample applications in IMS                                        |         |
| Sample applications in TSO                                        |         |
| Application languages and environments for the sample application |         |
| Types of sample applications                                      |         |
| Sample applications supplied with Db2 for z/OS                    |         |
| DSNTEP2 and DSNTEP4 sample programs                               |         |
| DSNTIAD sample program                                            |         |
| DSNTIAUL sample program                                           |         |
| Db2 productivity-aid sample programs                              |         |
| SYSDUMMY <i>x</i> tables                                          |         |
| Storage of sample application tables                              |         |
| Relationships among the sample tablesViews on the sample tables   |         |
| Unicode sample table (DSN8C10.DEMO_UNICODE)                       |         |
| Employee-to-project activity table (DSN8C10.EMPPROJACT)           | 1001    |
| Project activity table (DSN8C10.PROJACT)                          |         |
|                                                                   | 999     |
| Project table (DSN8C10.PROJ)                                      |         |

I

## **About this information**

This information discusses how to design and write application programs that access Db2 for z/OS (Db2), a highly flexible relational database management system (DBMS).

Throughout this information, "Db2" means "Db2 12 for z/OS". References to other Db2 products use complete names or specific abbreviations.

**Important:** To find the most up to date content for Db2 12 for z/OS, always use <u>IBM® Documentation</u> or download the latest PDF file from <u>PDF format manuals for Db2 12 for z/OS (Db2 for z/OS in IBM Documentation).</u>

Most documentation topics for Db2 12 for z/OS assume that the highest available function level is activated and that your applications are running with the highest available application compatibility level, with the following exceptions:

- The following documentation sections describe the Db2 12 migration process and how to activate new capabilities in function levels:
  - Migrating to Db2 12 (Db2 Installation and Migration)
  - What's new in Db2 12 (Db2 for z/OS What's New?)
  - Adopting new capabilities in Db2 12 continuous delivery (Db2 for z/OS What's New?)
- <u>FL 501</u> A label like this one usually marks documentation changed for function level 500 or higher, with a link to the description of the function level that introduces the change in Db2 12. For more information, see How Db2 function levels are documented (Db2 for z/OS What's New?).

The availability of new function depends on the type of enhancement, the activated function level, and the application compatibility levels of applications. In the initial Db2 12 release, most new capabilities are enabled only after the activation of function level 500 or higher.

#### Virtual storage enhancements

Virtual storage enhancements become available at the activation of the function level that introduces them or higher. Activation of function level 100 introduces all virtual storage enhancements in the initial Db2 12 release. That is, activation of function level 500 introduces no virtual storage enhancements.

#### **Subsystem parameters**

New subsystem parameter settings are in effect only when the function level that introduced them or a higher function level is activated. Many subsystem parameter changes in the initial Db2 12 release take effect in function level 500. For more information about subsystem parameter changes in Db2 12, see Subsystem parameter changes in Db2 12 (Db2 for z/OS What's New?).

#### **Optimization enhancements**

Optimization enhancements become available after the activation of the function level that introduces them or higher, and full prepare of the SQL statements. When a full prepare occurs depends on the statement type:

- For static SQL statements, after bind or rebind of the package
- For non-stabilized dynamic SQL statements, immediately, unless the statement is in the dynamic statement cache
- For stabilized dynamic SQL statements, after invalidation, free, or changed application compatibility level

Activation of function level 100 introduces all optimization enhancements in the initial Db2 12 release. That is, function level 500 introduces no optimization enhancements.

#### **SQL** capabilities

New SQL capabilities become available after the activation of the function level that introduces them or higher, for applications that run at the equivalent application compatibility level or higher. New SQL capabilities in the initial Db2 12 release become available in function level 500 for applications that

run at the equivalent application compatibility level or higher. You can continue to run SQL statements compatibly with lower function levels, or previous Db2 releases, including Db2 11 and DB2® 10. For details, see Chapter 8, "Application compatibility levels in Db2 12," on page 815

### Who should read this information

This information is for Db2 application developers who are familiar with Structured Query Language (SQL) and who know one or more programming languages that Db2 supports.

## **Db2 Utilities Suite for z/OS**

**Important:** Db2 Utilities Suite for z/OS is available as an optional product. You must separately order and purchase a license to such utilities, and discussion of those utility functions in this publication is not intended to otherwise imply that you have a license to them.

Db2 12 utilities can use the DFSORT program regardless of whether you purchased a license for DFSORT on your system. For more information about DFSORT, see https://www.ibm.com/support/pages/dfsort.

Db2 utilities can use IBM Db2 Sort for z/OS as an alternative to DFSORT for utility SORT and MERGE functions. Use of Db2 Sort for z/OS requires the purchase of a Db2 Sort for z/OS license. For more information about Db2 Sort for z/OS, see Db2 Sort for z/OS documentation.

#### **Related concepts**

Db2 utilities packaging (Db2 Utilities)

## **Terminology and citations**

When referring to a Db2 product other than Db2 for z/OS, this information uses the product's full name to avoid ambiguity.

The following terms are used as indicated:

#### Db2

Represents either the Db2 licensed program or a particular Db2 subsystem.

IBM rebranded DB2 to Db2, and Db2 for z/OS is the new name of the offering that was previously known as "DB2 for z/OS". For more information, see Revised naming for IBM Db2 family products on IBM z/OS platform. As a result, you might sometimes still see references to the original names, such as "DB2 for z/OS" and "DB2", in different IBM web pages and documents. If the PID, Entitlement Entity, version, modification, and release information match, assume that they refer to the same product.

#### IBM OMEGAMON® for Db2 Performance Expert on z/OS

Refers to any of the following products:

- IBM IBM OMEGAMON for Db2 Performance Expert on z/OS
- IBM Db2 Performance Monitor on z/OS
- IBM Db2 Performance Expert for Multiplatforms and Workgroups
- IBM Db2 Buffer Pool Analyzer for z/OS

#### C, C++, and C language

Represent the C or C++ programming language.

#### CICS

Represents CICS Transaction Server for z/OS.

#### **IMS**

Represents the IMS Database Manager or IMS Transaction Manager.

#### MVS™

Represents the MVS element of the z/OS operating system, which is equivalent to the Base Control Program (BCP) component of the z/OS operating system.

#### **RACF®**

Represents the functions that are provided by the RACF component of the z/OS Security Server.

## Accessibility features for Db2 for z/OS

Accessibility features help a user who has a physical disability, such as restricted mobility or limited vision, to use information technology products successfully.

#### **Accessibility features**

The following list includes the major accessibility features in z/OS products, including Db2 for z/OS. These features support:

- Keyboard-only operation.
- Interfaces that are commonly used by screen readers and screen magnifiers.
- Customization of display attributes such as color, contrast, and font size

**Tip:** IBM Documentation (which includes information for Db2 for z/OS) and its related publications are accessibility-enabled for the IBM Home Page Reader. You can operate all features using the keyboard instead of the mouse.

#### **Keyboard navigation**

For information about navigating the Db2 for z/OS ISPF panels using TSO/E or ISPF, refer to the z/OS TSO/E Primer, the z/OS TSO/E User's Guide, and the z/OS ISPF User's Guide. These guides describe how to navigate each interface, including the use of keyboard shortcuts or function keys (PF keys). Each guide includes the default settings for the PF keys and explains how to modify their functions.

#### Related accessibility information

### IBM and accessibility

See the *IBM Accessibility Center* at <a href="http://www.ibm.com/able">http://www.ibm.com/able</a> for more information about the commitment that IBM has to accessibility.

## How to send your comments about Db2 for z/OS documentation

Your feedback helps IBM to provide quality documentation.

Send any comments about Db2 for z/OS and related product documentation by email to db2zinfo@us.ibm.com.

To help us respond to your comment, include the following information in your email:

- The product name and version
- The address (URL) of the page, for comments about online documentation
- The book name and publication date, for comments about PDF manuals
- The topic or section title
- The specific text that you are commenting about and your comment

#### **Related concepts**

About Db2 12 for z/OS product documentation (Db2 for z/OS in IBM Documentation)

#### **Related reference**

PDF format manuals for Db2 12 for z/OS (Db2 for z/OS in IBM Documentation)

## How to read syntax diagrams

Certain conventions apply to the syntax diagrams that are used in IBM documentation.

Apply the following rules when reading the syntax diagrams that are used in Db2 for z/OS documentation:

• Read the syntax diagrams from left to right, from top to bottom, following the path of the line.

The ► ► — symbol indicates the beginning of a statement.

The ——▶ symbol indicates that the statement syntax is continued on the next line.

The \_\_\_\_ symbol indicates that a statement is continued from the previous line.

The ——▶ symbol indicates the end of a statement.

• Required items appear on the horizontal line (the main path).

• Optional items appear below the main path.

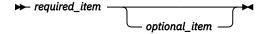

If an optional item appears above the main path, that item has no effect on the execution of the statement and is used only for readability.

• If you can choose from two or more items, they appear vertically, in a stack.

If you *must* choose one of the items, one item of the stack appears on the main path.

If choosing one of the items is optional, the entire stack appears below the main path.

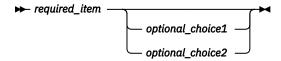

If one of the items is the default, it appears above the main path and the remaining choices are shown below.

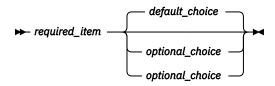

• An arrow returning to the left, above the main line, indicates an item that can be repeated.

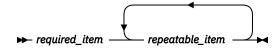

If the repeat arrow contains a comma, you must separate repeated items with a comma.

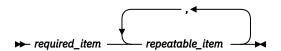

A repeat arrow above a stack indicates that you can repeat the items in the stack.

• Sometimes a diagram must be split into fragments. The syntax fragment is shown separately from the main syntax diagram, but the contents of the fragment should be read as if they are on the main path of the diagram.

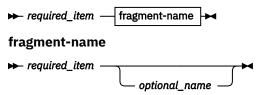

- For some references in syntax diagrams, you must follow any rules described in the description for that diagram, and also rules that are described in other syntax diagrams. For example:
  - For expression, you must also follow the rules described in Expressions (Db2 SQL).
  - For references to fullselect, you must also follow the rules described in fullselect (Db2 SQL).
  - For references to *search-condition*, you must also follow the rules described in <u>Search conditions</u> (Db2 SQL).
- With the exception of XPath keywords, keywords appear in uppercase (for example, FROM). Keywords must be spelled exactly as shown.
- XPath keywords are defined as lowercase names, and must be spelled exactly as shown.
- Variables appear in all lowercase letters (for example, *column-name*). They represent user-supplied names or values.
- If punctuation marks, parentheses, arithmetic operators, or other such symbols are shown, you must enter them as part of the syntax.

#### **Related concepts**

Commands in Db2 (Db2 Commands)

Db2 online utilities (Db2 Utilities)

Db2 stand-alone utilities (Db2 Utilities)

# Chapter 1. Planning for and designing Db2 applications

Before you write or run your program, you need to make some planning and design decisions. These decisions need to be made whether you are writing a new Db2 application or migrating an existing application from a previous release of Db2.

#### **About this task**

If you are migrating an existing application from a previous release of Db2, read the application and SQL release incompatibilities and make any necessary changes in the application.

If you are writing a new Db2 application, first determine the following items:

- the value of some of the SQL processing options
- · the binding method
- the value of some of the bind options

Then make sure that your program implements the appropriate recommendations so that it promotes concurrency, can handle recovery and restart situations, and can efficiently access distributed data.

#### **Related concepts**

Tools and IDEs for developing Db2 applications (Introduction to Db2 for z/OS)

#### **Related tasks**

Programming applications for performance (Db2 Performance)

Programming for concurrency (Db2 Performance)

Writing efficient SQL queries (Db2 Performance)

Improving performance for applications that access distributed data (Db2 Performance)

#### **Related reference**

BIND and REBIND options for packages, plans, and services (Db2 Commands)

## Application and SQL release incompatibilities

When you migrate to or apply maintenance in Db2 12, be aware of and plan for application and SQL release incompatibilities that might affect your Db2 environment.

#### GUPI

The following incompatible changes apply at any Db2 12 function level, including when you first migrate to Db2 12. For incompatible changes that might impact your Db2 12 environment when you activate function levels 501 and higher, see <u>Incompatible changes summary for function levels 501 and higher</u> (Db2 for z/OS What's New?).

#### **SQL** capabilities

New SQL capabilities become available after the activation of the function level that introduces them or higher, for applications that run at the equivalent application compatibility level or higher. New SQL capabilities in the initial Db2 12 release become available in function level 500 for applications that run at the equivalent application compatibility level or higher. You can continue to run SQL statements compatibly with lower function levels, or previous Db2 releases, including Db2 11 and DB2 10. For details, see Chapter 8, "Application compatibility levels in Db2 12," on page 815

Release incompatibilities that were changed or added since the first edition of this Db2 12 publication are indicated by a vertical bar in the left margin. In other areas of this publication, a vertical bar in the margin indicates a change or addition that has occurred since the Db2 11 release of this publication.

### SUBSTR built-in function always returns an error message for invalid input

Previously, during execution of the SUBSTR built-in function, Db2 sometimes incorrectly returned a result for invalid input instead of issuing an appropriate error message. After the PTF for APAR PH36071 is applied and Db2 12 function level 500 or higher is activated, the SUBSTR\_COMPATIBILITY subsystem parameter is set to PREVIOUS by default and Db2 continues to behave as before the PTF was applied. If the SUBSTR\_COMPATIBILITY subsystem parameter is set to CURRENT, Db2 always enforces the rules for the SUBSTR built-in function that are documented in the *SQL Reference* and returns an SQL error code if the rules are not met.

For example, if the SUBSTR\_COMPATIBILITY subsystem parameter is set to CURRENT, the following query returns an SQL error code:

```
SELECT SUBSTR('ABCD', 2+1, 3) FROM SYSIBM.SYSDUMMY1;
```

Previously, this guery incorrectly returned the result 'CD'.

Before you set the SUBSTR\_COMPATIBILITY subsystem parameter to CURRENT, you might need to modify some of your applications to handle this change.

#### **Actions to take**

In Db2 12, before you set the SUBSTR\_COMPATIBILITY subsystem parameter to CURRENT, identify applications that are incompatible with this change by starting a trace for IFCID 0376 and then running the applications. Review the trace output for incompatible changes with the identifier 14. Correct affected applications so that they will be compatible if the SUBSTR\_COMPATIBILITY subsystem parameter is set to CURRENT in the future.

#### **Related reference**

SUBSTR COMPATIBILITY field (SUBSTR\_COMPATIBILITY subsystem parameter) (Db2 Installation and Migration)

# CREATE TABLESPACE and CREATE INDEX statements with no space-level USING clause fail if the storage group specified when the containing database was created does not exist

Starting in Db2 12 at function level 500, Db2 records the default storage group for a table space or index in the Db2 catalog. However, Db2 also does not validate the existence of a storage group specified in the STOGROUP clause of a CREATE DATABASE statement. As a result, a CREATE TABLESPACE or CREATE INDEX statement that omits the USING clause at the table space or index level now fails with SQLCODE -204, if the storage group specified when the containing database was created does not exist.

#### **Actions to take**

If the storage group specified in a CREATE DATABASE statement does not exist, take one of the following actions:

- Specify a USING clause at the table space or index level in any CREATE TABLESPACE or CREATE INDEX statement that creates a table space or index in that database.
- Issue an ALTER DATABASE statement and specify STOGROUP clause that identifies a storage group that exists.

#### **Related reference**

CREATE TABLESPACE (Db2 SQL)
CREATE INDEX (Db2 SQL)
CREATE DATABASE (Db2 SQL)
ALTER DATABASE (Db2 SQL)

## New maximum number of parameter markers or host variables in a single SQL statement

Db2 12 enforces the maximum number of parameter markers or host variables in a single SQL statement. Starting in function level 100, Db2 12 issues SQLCODE -101 for any SQL statement that contains more than 16,000 parameter markers or host variables.

#### **Actions to take**

Identify and modify any existing SQL statement that contains more than 16,000 parameter markers or host variables.

#### **Related reference**

Limits in Db2 for z/OS (Db2 SQL)

### Result change for SQL statement EXPLAIN PACKAGE

When Db2 processes the SQL statement EXPLAIN PACKAGE, the HINT\_USED column in the PLAN\_TABLE is populated with EXPLAIN PACKAGE: copy. The copy field in the HINT\_USED column will be one of the following values:

- "CURRENT" the current copy
- "PREVIOUS" the previous copy
- "ORIGINAL" the original copy

This change supports the new rebind phase-in capability that is introduced by <u>function level 505</u>. However, the change takes effect immediately when you migrate to Db2 12.

#### **Actions to take**

Change the expected output for queries that reference this column.

### Result change for SQL statement EXPLAIN STABILIZED DYNAMIC QUERY

When Db2 processes the SQL statement EXPLAIN STABILIZED DYNAMIC QUERY, the HINT\_USED column in the PLAN\_TABLE is populated with EXPLAIN PACKAGE: copy. The copy field in the HINT\_USED column will be one of the following values:

- "CURRENT" the current copy
- "INVALID" the invalid copy

This change supports the new rebind phase-in capability that is introduced by <u>function level 505</u>. However, the change takes effect immediately when you migrate to Db2 12.

#### **Actions to take**

Change the expected output for queries that reference this column.

## SYSCOPY catalog table DSVOLSER column changes

Db2 12 introduces a new capability to delete only FlashCopy image copies if equivalent sequential image copies exist, for an efficient backup procedure that uses minimal disk space. In support of this capability, the possible values for the DSVOLSER column in the SYSIBM.SYSCOPY catalog table have changed. Previously, the DSVOLSER column value was an empty string for cataloged, sequential, full image copies. Some applications might assume that if the length attribute of the DSVOLSER value is zero, the image copy is cataloged. In Db2 12, that assumption is no longer correct. For cataloged, sequential, full image copies that are created from a FlashCopy image copy with consistency, and also had uncommitted units of work backed out, the DSVOLSER column now contains Db2 checkpoint information.

For more information about this new capability, see Ability to delete only FlashCopy image copies.

#### Actions to take

Modify any applications that use the DSVOLSER column in the SYSCOPY catalog table to tolerate the checkpoint information for cataloged, sequential, full image copies. For details, see the description of DSVOLSER in SYSCOPY catalog table.

## Application compatibility levels apply to data definition and data control statements

After the activation of function level 500 or higher in Db2 12, application compatibility levels also control syntax, semantics, default values, and option validation for most data definition statements and data control statements. Data definition statements (sometimes abbreviated as DDL) include various CREATE and ALTER statements. Data control statements (sometimes abbreviated as DCL) include various GRANT and REVOKE statements. Only application compatibility levels V12R1M509 and higher control the behavior of any data definition or data control statements.

The APPLCOMPAT bind option for a package applies to most static SQL data definition and data control statements. The CURRENT APPLICATION COMPATIBILITY special register applies to most dynamic SQL data definition and data control statements.

For implicit regeneration of an object, the application compatibility level that was in effect for the previous CREATE or ALTER statement for that object is used.

For materialization of pending data definition changes, the application compatibility level of the pending ALTER statement is used.

You can specify the USING APPLICATION COMPATIBILITY clause of certain ALTER statements to regenerate an object with a specific application compatibility level.

#### **Related concepts**

Function levels and related levels in Db2 12 (Db2 for z/OS What's New?)

Application compatibility levels in Db2 12

The application compatibility level of your applications controls the adoption and use of new capabilities and enhancements, and sometimes reduces the impact of incompatible changes. The advantage is that you can complete the Db2 12 migration process without the need to update your applications immediately.

#### **Related reference**

APPLCOMPAT bind option (Db2 Commands)

CURRENT APPLICATION COMPATIBILITY special register (Db2 SQL)

## Automatic rebind of plans and packages created before DB2 10

Migration-related *automatic binds* (also called "autobinds") occur in Db2 12 because it cannot use runtime structures from a plan or package that was last bound in a release earlier than DB2 10. Plans and packages that were bound in Db2 11 can run in Db2 12, without the risk of migration-related autobinds. However, plans and packages that are bound in Db2 12 cannot run on Db2 11 members without an autobind in Db2 11.

If you specify YES or COEXIST for the ABIND subsystem parameter, Db2 12 automatically rebinds plans and packages that were bound before DB2 10 when Db2 executes the packages. The result of the automatic bind creates a new package and discards the current copy. Db2 does not move the current copy to the previous or original copy because Db2 12 cannot use it. If a regression occurs, REBIND SWITCH PREVIOUS and REBIND SWITCH ORIGINAL are not available.

If you specify NO for the ABIND subsystem parameter, negative SQLCODEs are returned for each attempt to run a package or plan that was bound before DB2 10. SQLCODE -908, SQLSTATE 23510 is returned for packages, and SQLCODE -923, SQLSTATE 57015 is returned for plans until they are rebound in Db2 12.

#### **Actions to take**

By preparing for migration to Db2 12 in Db2 11, you can reduce the change and risk for packages that are subject to automatic binds in Db2 12. To do that, you rebind all packages that were last bound before DB2 10 in Db2 11, before you migrate to Db2 12. For more information about the impacts that migration-related automatic rebinds can have in your Db2 environment and actions that you can take to avoid them, see Rebind old plans and packages in Db2 11 to avoid disruptive autobinds in Db2 12 (Db2 Installation and Migration).

#### **Related reference**

AUTO BIND field (ABIND subsystem parameter) (Db2 Installation and Migration)

#### **Related information**

- -908 (Db2 Codes)
- -923 (Db2 Codes)

### **KEEPDYNAMIC(YES)** bind option support for ROLLBACK

In Db2 12, when the APPLCOMPAT value is V12R1M500, the KEEPDYNAMIC(YES) bind option affects both COMMIT and ROLLBACK statements. With KEEPDYNAMIC(YES), the dynamic SQL statements in the package are retained after COMMIT or ROLLBACK, and those statements can run again without another PREPARE.

Prior to Db2 12, the KEEPDYNAMIC(YES) bind option applied only to COMMIT statements. After a ROLLBACK statement, another PREPARE was required so that the dynamic SQL statements could run. This situation is also true in Db2 12 if application compatibility is set to V11R1 or earlier.

In Db2 12, when the APPLCOMPAT value is V12R1M500 or higher, after a ROLLBACK statement is issued, the behavior is different than in prior versions:

- An OPEN statement without a preceding PREPARE statement does not receive an SQLCODE -514.
- An EXECUTE statement without a preceding PREPARE statement does not receive an SQLCODE -518.

An application that was written in Db2 11 and that was bound with KEEPDYNAMIC(YES) was required to prepare dynamic SQL statement again after a ROLLBACK was issued. In Db2 12 when application compatibility is set to V12R1M500 or higher, those extra PREPARE statements are unnecessary.

#### **Actions to take**

As you migrate to Db2 12, review packages that use the KEEPDYNAMIC(YES) bind option. You can make dynamic SQL programs that are bound with KEEPDYNAMIC(YES) run more efficiently by removing PREPARE statements that prepare SQL statements again, following execution of ROLLBACK statements. Do not take this action until you are sure that you no longer need to run the programs in Db2 11 or earlier. After migrating to Db2 12, if you take this action (to remove PREPARE statements after ROLLBACK), programs will not work properly if you subsequently set application compatibility to V11R1 or earlier.

#### **Related reference**

KEEPDYNAMIC bind option (Db2 Commands)

## Alterations to index compression are pending changes for universal table spaces

When the application compatibility level is V12R1M500 or higher, altering to use index compression for indexes in universal table spaces is a pending change that places the index in advisory REORG-pending (AREOR) status. The LOAD REPLACE and REBUILD INDEX utilities no longer materialize the change. You must use an online REORG to materialize the new value for the COMPRESS attribute in the ALTER INDEX statement.

In releases before Db2 12, any alteration to use index compression placed the index in REBUILD-pending (RBDP) status. You needed to use the REBUILD INDEX utility to rebuild the index, or use the REORG utility to reorganize the table space that corresponds to the index.

#### **Actions to take**

For indexes in universal table spaces, use an online REORG to materialize the new value for the COMPRESS attribute in the ALTER INDEX statement.

#### Related tasks

Compressing indexes (Db2 Performance)

#### **Related reference**

ALTER INDEX (Db2 SQL)

## Data types of output arguments from a stored procedure call in a Java application

In function level 500 or higher with application compatibility set to V11R1, when a Java<sup>™</sup> application that uses the IBM Data Server Driver for JDBC and SQLJ calls a stored procedure, the data types of stored procedure output arguments match the data types of the parameters in the stored procedure definition.

#### **Explanation**

Before DB2 10, if a Java client called a Db2 for z/OS stored procedure, the data types of output arguments matched the data types of the corresponding CALL statement arguments. Starting in DB2 10, the data types of the output arguments match the data types of the parameters in the stored procedure definition.

In Db2 12, when application compatibility is set to V10R1, you can set the DDF\_COMPATIBILITY subsystem parameter to SP\_PARMS\_JV to keep the behavior that existed before DB2 10. However, when application compatibility is set to V11R1 or V12R1M100, or to V12R1M500 or higher, SP\_PARMS\_JV is no longer supported.

In Db2 12 with application compatibility set to V11R1 or V12R1M100, or to V12R1M500 or higher, if the version of the IBM Data Server Driver for JDBC and SQLJ is lower than 3.63 or 4.13, a java.lang.ClassCastException might be thrown when an output argument value is retrieved.

#### **Actions to take**

Take one of the following actions:

- Upgrade the IBM Data Server Driver for JDBC and SQLJ to version 3.63 or 4.13, or later.
- Modify the data types in CallableStatement.registerOutParameter method calls to match
  the parameter data types in the stored procedure definitions. You can set application compatibility
  to V10R1 and run a trace for IFCID 0376 to identify affected applications. Trace records for those
  applications have a QW0376FN field value of 8.

#### **Related concepts**

Application compatibility levels in Db2 12

The application compatibility level of your applications controls the adoption and use of new capabilities and enhancements, and sometimes reduces the impact of incompatible changes. The advantage is that you can complete the Db2 12 migration process without the need to update your applications immediately.

### **SELECT INTO statements with UNION or UNION ALL**

A UNION or UNION ALL is not allowed in the outermost from-clause of a SELECT INTO statement. However, releases before Db2 12 inadvertently tolerate SQL statements that contain this invalid syntax.

The behavior is controlled by the DISALLOW\_SEL\_INTO\_UNION subsystem parameter. In Db2 11, the default setting tolerates the invalid syntax. In Db2 12 the default setting disallows the invalid syntax.

An application that uses the invalid SQL syntax fails at BIND or REBIND with SQLCODE -109.

#### **Actions to take**

Identify any packages that use UNION or UNION ALL in the from-clause of a SELECT INTO statement and correct them as necessary. You can temporarily specify that Db2 continues to tolerate the invalid syntax NO for the DISALLOW\_SEL\_INTO\_UNION subsystem parameter. However, this subsystem parameter is deprecated and expected to be removed in the future.

You can identify affected packages while DISALLOW\_SEL\_INTO\_UNION is set to NO by binding suspected packages into a dummy collection ID with EXPLAIN(ONLY) and monitoring IFCID 0376 records. Trace records for the affected applications have a QW0376FN field value of 11.

Use the following procedure:

1. Issue the following SQL statement to generate a list of BIND commands.

```
SELECT 'BIND PACKAGE(DUMMYCOL) COPY(' ||

COLLID || '.' || NAME || ') ' ||

CASE WHEN(VERSION <> '')

THEN 'COPYVER(' || VERSION || ') '

ELSE '' END ||

'EXPLAIN(ONLY)'

FROM SYSIBM.SYSPACKSTMT

WHERE STATEMENT LIKE '%SELECT%INTO%UNION%'

OR STATEMENT LIKE '%SELECT%UNION%INTO%';
```

The statement generates output similar to the following BIND subcommand:

```
BIND PACKAGE(DUMMYCOL) COPY(DSN_DEFAULT_COLLID_PLAY01.PLAY01) EXPLAIN(ONLY)
```

- 2. Copy the results of the SELECT statement into a bind job. If any BIND subcommands are longer than 72 bytes, formatting is required.
- 3. Start and collect a trace for IFCID 0376.
- 4. Run the bind job that you created.
- 5. Stop the IFCID 0376 trace and analyze the output.

#### **Related reference**

DISALLOW\_SEL\_INTO\_UNION in macro DSN6SPRM (Db2 Installation and Migration)

#### **Related information**

-109 (Db2 Codes)

## Change in SQLCODE when the POWER built-in function result is out of range

After the activation of function level 500 or higher in Db2 12, the SQLCODE that is returned when the result of the POWER® built-in function is out of range is changed in some cases.

Previously, when Db2 executed the POWER built-in function, and the result was a DOUBLE data type that was out of range, Db2 returned SQLCODE -802. In Db2 12 with function level 500 or higher activated, SQLCODE +802 is returned.

For example, the following query returns SQLCODE +802:

```
SELECT POWER(DOUBLE(2.0E38), DOUBLE(2.0))
FROM SYSIBM.SYSDUMMY1;
```

Invocations of the POWER function that have DOUBLE arguments and return out-of-range results return SQLCODE +802 instead of SQLCODE -802.

#### **Actions to take**

In Db2 12, before function level 500 or higher is activated, identify applications with this incompatibility by starting a trace for IFCID 0376, and then running the applications. Review the trace output for incompatible changes with the identifier 1201. Adjust error processing to account for the change in the returned SQLCODE from an error to a warning.

#### Related tasks

Managing application incompatibilities

Before you move an application to a new application compatibility level, you need to find application incompatibilities, adjust your applications for those incompatibilities, and verify that the incompatibilities no longer exist.

#### **Related reference**

POWER or POW (Db2 SQL)

## CHAR9 and VARCHAR9 functions for compatibility with pre-DB2 10 string formatting of decimal data

DB2 10 changed the formatting of decimal data by the CHAR and VARCHAR built-in functions and CAST specifications with a CHAR or VARCHAR result type. In Db2 12 you can use alternative functions for compatibility with applications that require decimal to string output in the pre-DB2 10 formats:

- CHAR9 (Db2 SQL)
- VARCHAR9 (Db2 SQL)

**Important:** For portable applications that might run on platforms other than Db2 for z/OS, do not use the CHAR9 and VARCHAR9 functions. Other Db2 family products do not support the these functions.

#### **Actions to take**

Review your setting for the BIF\_COMPATIBILITY subsystem parameter. If the value is not CURRENT, and you have applications that require decimal to string output in the pre-DB2 10 format, you can rewrite SQL statements to use the CHAR9 and VARCHAR9 functions instead. This approach enables the development of new applications that can accept the current string formatting of decimal data.

To modify your applications to take advantage of the CHAR9, VARCHAR9 functions:

- 1. Use an IFCID 0376 trace to identify applications that depend on the pre-DB2 10 formats.
- 2. Rewrite the SQL statements in the identified applications to use the CHAR9 and VARCHAR9 functions instead of the CHAR and VARCHAR functions.
- 3. Set the BIF\_COMPATIBILITY value to CURRENT.

#### **Related reference**

BIF COMPATIBILITY field (BIF\_COMPATIBILITY subsystem parameter) (Db2 Installation and Migration)

## Subsystem parameter BIF\_COMPATIBILITY and SQL schemas for compatibility with pre-DB2 10 string formatting of decimal data

DB2 10 changed the formatting of decimal data by the CHAR and VARCHAR built-in functions and CAST specifications with a CHAR or VARCHAR result type. You can temporarily override these changes on a subsystem level by setting the BIF\_COMPATIBILITY subsystem parameter to one of the pre-DB2 10 settings. You can also temporarily override these changes on an application level by adding schema SYSCOMPAT\_V9 to the front of the PATH bind option or CURRENT PATH special register. The latter approach works for CHAR and VARCHAR functions and does not affect CAST specifications.

The recommended approach is to modify your applications to handle the DB2 10 and later behavior for these functions, as described in the following steps.

#### **Actions to take**

To modify your applications to handle the DB2 10 and later behavior for CHAR, VARCHAR, and CAST:

- 1. Identify applications that need to be modified to handle this change. Run a trace for IFCID 0376 to identify affected applications.
- 2. Ensure that the BIF COMPATIBILITY subsystem parameter is set to V9 DECIMAL VARCHAR.

To handle the change for the CHAR function only, you can set BIF\_COMPATIBILITY to V9, and complete the following steps for the CHAR function.

- 3. Change any affected applications to handle the DB2 10 and later CHAR and VARCHAR behavior, including stored procedures, non-inline user-defined functions, and trigger packages. Rewrite affected CAST specifications with the appropriate CHAR or VARCHAR function and a CAST to the correct length if needed.
- 4. Rebind and prepare packages with the PATH(SYSCURRENT,SYSIBM) rebind option. Putting the SYSCURRENT schema at the beginning of the SQL path causes the DB2 10 and later behavior to be used for the CHAR and VARCHAR built-in functions.

Repeat this step for native stored procedures (SQLPL) and non-inline SQL scalar functions.

- 5. For views that reference these casts or built-in functions, determine whether the view needs to be changed to have the expected output. Drop and re-create the views with the PATH(SYSCURRENT,SYSIBM) rebind option only if necessary. Rebind any applications that reference the views with the PATH(SYSCURRENT,SYSIBM) option to use the DB2 10 and later CHAR and VARCHAR built-in functions. Repeat this step for inline SQL scalar functions.
- 6. For materialized query tables or indexes on expressions that reference these casts or built-in functions, drop and re-create the materialized query tables or indexes on expressions with the PATH(SYSCURRENT,SYSIBM) rebind option. Issue the REFRESH TABLE statement for materialized query tables. Rebind any applications that reference the materialized query tables or indexes on expressions with the PATH(SYSCURRENT,SYSIBM) option to use the DB2 10 and later CHAR and VARCHAR built-in functions.
- 7. Change the value of the BIF\_COMPATIBILITY subsystem parameter to CURRENT. When the subsystem parameter value is CURRENT, new applications, rebinds, and CREATE statements use the DB2 10 and later CHAR, VARCHAR, and CAST behavior.

Materialized query tables and expression-based indexes use the CHAR, VARCHAR, and CAST behavior that is specified during its creation. If a reference statement has a different behavior that is specified by the BIF\_COMPATIBILITY parameter or a different path, the materialized query table or expression-based index is not used.

#### **Related reference**

BIF COMPATIBILITY field (BIF\_COMPATIBILITY subsystem parameter) (Db2 Installation and Migration)

## EBCDIC mixed string input to the RTRIM, TRIM, LTRIM, and STRIP built-in functions must be valid

Starting at application compatibility level V12R1M500 or higher, Db2 12 applies more validation checking for EBCDIC mixed-string input to the RTRIM, TRIM, LTRIM, and STRIP built-in functions.

Generally, Db2 has required valid EBCDIC mixed-string data for input to these functions since version 10, but Db2 12 now detects more cases than earlier releases.

With the new validation checking, when Db2 12 performs a trim operation, and the *string-expression* argument of the RTRIM, TRIM, or STRIP built-in function contains invalid EBCDIC mixed data, Db2 issues SQLCODE -171.

#### **Actions to take**

Check whether EBCDIC mixed data that is specified for the *string-expression* argument of an RTRIM, TRIM, or STRIP built-in function is valid, and resolve the invalid data.

In valid mixed data, the double-byte portions of the input strings begin with X'0E' (shift-out character), end with X'0F' (shift-in character), and have an even number of bytes between the X'0E' and X'0F' characters. Data that does not meet these criteria is invalid mixed data. When invalid mixed data is specified for the *string-expression* argument of an RTRIM, TRIM, LTRIM, or STRIP built-in function, SQLCODE -171 is returned in some cases. If Db2 trims the specified characters before it reaches an invalid portion of a mixed string, the trim operation is successful.

Setting an application compatibility of V12R1M100 or lower (if PTF for APAR PH25783 is applied) might avoid the error while you resolve the invalid data. At the lower application compatibility levels, Db2 12 attempts to tolerate the invalid mixed data identified by the new validation checking, and it allows the trim operation to complete if possible. However, if Db2 is still unable to perform the trim operation, SQLCODE -171 is issued.

## Maximum number of user-defined external scalar functions running in a Db2 thread is no longer unlimited (APAR PH44833)

Starting at application compatibility level V12R1M100 (if the PTF for APAR PH44833 is applied), Db2 12 introduces the MAX\_UDF subsystem parameter. MAX\_UDF controls the maximum number of user-defined external scalar functions that can run concurrently in a Db2 thread. The maximum value of MAX\_UDF is 99999. Before the introduction of MAX\_UDF, the maximum number of user-defined external scalar functions that could run concurrently in a Db2 thread was unlimited.

#### **Actions to take**

If an application contains SQL statements that invoke user-defined external scalar functions, and one of those SQL statements is rejected with SQLCODE -904 and reason code 00E70082, increase the MAX\_UDF subsystem parameter value, or change the application to run fewer functions concurrently in a Db2 thread.

#### **Related reference**

MAX UDFS field (MAX\_UDF subsystem parameter) (Db2 Installation and Migration)

#### **Related information**

00E70082 (Db2 Codes)

### **SQL** reserved words

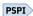

Db2 12 introduces several new SQL reserved words, which are listed in Reserved words in Db2 for z/OS (Db2 SQL).

In some cases, the use of these reserved words might cause an incompatibility before new function is activated in Db2 12, regardless of the setting of the APPLCOMPAT flag.

#### **Actions to take**

Collect IFCID 0376 trace records in Db2 11. Values 4, 5, and 6 for the QW0376FN field indicate instances of reserved words in applications that will cause an incompatibility in Db2 12. Adjust these applications by changing the reserved word to a delimited identifier or by using a word that is not reserved in Db2

## **Built-in function and existing user-defined functions**

For built-in and user-defined functions the combination of the function name and the parameter list form the *signature* that Db2 uses to identify the function. If the signatures of new or changed built-in functions in Db2 12 match the signatures existing user-defined functions, applications with unqualified references to the existing user-defined functions might start invoking the new or changed built-in functions instead of the user-defined functions. Db2 12 introduces the following built-in function changes:

Db2 12 introduces or changes the following built-in functions.

**Important information about existing user-defined functions:** When a new application compatibility level introduces a new or changed built-in function that has the same name and signature as an existing user-defined function, unqualified references to the user-defined function might resolve incorrectly. Applications that have unqualified references to the user-defined function might fail. To avoid this

situation, modify applications to explicitly qualify references to user-defined functions with the same name and signature as the new or changed built-in functions.

#### GUPI

| APPLCOMPA<br>T level | Function name                                    | Change introduced                                                                                                    | Incompatibl e change? |
|----------------------|--------------------------------------------------|----------------------------------------------------------------------------------------------------|-----------------------|
| V12R1M507            | Various                                          | The following functions are newly supported in Db2 for z/OS as passthroughonly expressions, which are passed through to IBM Db2 Analytics Accelerator for z/OS. | No                    |
|                      |                                                  | ADD_DAYS (Db2 SQL)     BTRIM (Db2 SQL)                                                                                                    |                       |
|                      |                                                  | DAYS_BETWEEN (Db2 SQL)                                                                                                    |                       |
|                      |                                                  | NEXT_MONTH (Db2 SQL)                                                                                                    |                       |
|                      |                                                  | • REGR_AVGX                                                                                                    |                       |
|                      |                                                  | • REGR_AVGY                                                                                                    |                       |
|                      |                                                  | • REGR_COUNT                                                                                                    |                       |
|                      |                                                  | REGR_INTERCEPT or REGR_ICPT                                                                                                    |                       |
|                      |                                                  | • REGR_R2                                                                                                    |                       |
|                      |                                                  | • REGR_SLOPE                                                                                                    |                       |
|                      |                                                  | • REGR_SXX                                                                                                    |                       |
|                      |                                                  | • REGR_SXY                                                                                                    |                       |
|                      |                                                  | • REGR_SYY                                                                                                    |                       |
|                      |                                                  | ROUND_TIMESTAMP (Db2 SQL) if invoked  with a data avarage in                                                                                                    |                       |
|                      |                                                  | with a date expression                                                                                                    |                       |
| V12R1M506            | HASH (Db2 SQL)                                   | New built-in function.                                                                                                    | No                    |
| V12R1M506            | CHARACTER_LENGTH or CHAR_LENGTH (Db2 SQL)        | CHAR_LENGTH is now supported as an alternative function name.                                                                                                   | No                    |
| V12R1M506            | CLOB (Db2 SQL)                                   | TO_CLOB is now supported as an alternative function name.                                                                                                    | No                    |
| V12R1M506            | COVAR_POP or<br>COVARIANCE or COVAR<br>(Db2 SQL) | COVAR_POP is now supported as an alternative function name.                                                                                                    | No                    |
| V12R1M506            | LEFT (Db2 SQL)                                   | STRLEFT is now supported as an alternative function name.                                                                                                    | No                    |
| V12R1M506            | POWER or POW (Db2 SQL)                           | POW is now supported as an alternative function name.                                                                                                    | No                    |
| V12R1M506            | POSSTR (Db2 SQL)                                 | STRPOS is now supported as an alternative function name.                                                                                                    | No                    |
| V12R1M506            | RANDOM or RAND (Db2<br>SQL)                      | RANDOM is now supported as an alternative function name.                                                                                                    | No                    |
| V12R1M506            | RIGHT (Db2 SQL)                                  | STRRIGHT is now supported as an alternative function name.                                                                                                    | No                    |
| V12R1M506            | TIMESTAMP_FORMAT (Db2 SQL)                       | TO_TIMESTAMP is now supported as an alternative function name.                                                                                                  | No                    |

| APPLCOMPA<br>T level | Function name                                                                                                    | Change introduced                                                                                                    | Incompatibl e change? |
|----------------------|----------------------------------------------------------------------------------------------------|----------------------------------------------------------------------------------------------------|-----------------------|
| V12R1M505            | DECRYPT_DATAKEY_INTEG ER, DECRYPT_DATAKEY_BIGINT , DECRYPT_DATAKEY_DECIM AL, DECRYPT_DATAKEY_VARCH AR, DECRYPT_DATAKEY_CLOB, DECRYPT_DATAKEY_VARGR APHIC, DECRYPT_DATAKEY_DBCLO B, and DECRYPT_DATAKEY_BIT | New built-in functions.                                                                                                    | No                    |
| V12R1M505            | ENCRYPT_DATAKEY                                                                                                    | New built-in function.                                                                                                    | No                    |
| V12R1M504            | Various                                                                                                    | The following functions are newly supported in Db2 for z/OS as passthrough-only expressions, which are passed through to IBM Db2 Analytics Accelerator for z/OS.  • CUME_DIST  • CUME_DIST (aggregate) (Db2 SQL)FIRST_VALUE  • LAG  • LAST_VALUE  • LEAD  • NTH_VALUE  • NTILE  • PERCENT_RANK  • PERCENT_RANK (aggregate) (Db2 SQL)  • RATIO_TO_REPORT  • REGEXP_COUNT (Db2 SQL)  • REGEXP_LIKE (Db2 SQL)  • REGEXP_REPLACE (Db2 SQL)  • REGEXP_SUBSTR (Db2 SQL) | No                    |
| V12R1M502            | GRAPHIC (Db2 SQL)                                                                                                    | The first argument now accepts numeric data types, including SMALLINT, INTEGER, BIGINT, DECIMAL, REAL, DOUBLE, FLOAT, and DECFLOAT.                                                                                                    | No                    |
| V12R1M502            | VARGRAPHIC (Db2 SQL)                                                                                                    | The first argument accepts numeric data types, including SMALLINT, INTEGER, BIGINT, DECIMAL, REAL, DOUBLE, FLOAT, and DECFLOAT.                                                                                                    | No                    |
| V12R1M501            | LISTAGG (Db2 SQL)                                                                                                    | New built-in function.                                                                                                    | No                    |

| APPLCOMPA<br>T level                                                        | Function name                                   | Change introduced                                                              | Incompatibl e change? |
|-----------------------------------------------------------------------------|-------------------------------------------------|--------------------------------------------------------------------------------|-----------------------|
| V12R1M500                                                                   | ARRAY_AGG (Db2 SQL)                             | Newly supported built-in function when used for associative array aggregation. | No                    |
| V12R1M500                                                                   | GENERATE_UNIQUE_BINAR Y                         | New built-in function.                                                         | No                    |
| V12R1M500 HASH_CRC32, HASH_MD5, HASH_SHA1, and HASH_SHA256                  |                                                 | New built-in functions.                                                        | No                    |
| V12R1M500                                                                   | LOWER (Db2 SQL)                                 | The following locales can now be specified:                                    |                       |
|                                                                             |                                                 | • UNI_60                                                                       |                       |
|                                                                             |                                                 | • UNI_90                                                                       |                       |
| V12R1M500                                                                   | PERCENTILE_CONT                                 | New built-in function.                                                         | No                    |
| V12R1M500                                                                   | 1M500 PERCENTILE_DISC New built-in function. No |                                                                                | No                    |
| V12R1M500 TRANSLATE (Db2 SQL) The following locales can now be specified: N |                                                 | No                                                                             |                       |
|                                                                             |                                                 | • UNI_60                                                                       |                       |
|                                                                             |                                                 | • UNI_90                                                                       |                       |
| V12R1M500                                                                   | UPPER (Db2 SQL)                                 | The following locales can now be specified:                                    | No                    |
|                                                                             |                                                 | • UNI_60                                                                       |                       |
|                                                                             |                                                 | • UNI_90                                                                       |                       |
| V12R1M500                                                                   | WRAP (Db2 SQL)                                  | New built-in function.                                                         | No                    |
| V12R1M100                                                                   | BLOCKING_THREADS (Db2 SQL)                      | New built-in function.                                                         |                       |

GUPI

#### **Actions to take**

To continue to execute a user-defined function with the same name or signature as a new built-in function or signature, qualify the name of the existing user defined function in your application. For more information about Db2 resolves qualified and unqualified references to functions, see Function resolution (Db2 SQL).

## **SQLCODE** changes

Some SQLCODE numbers and message text might have changed in Db2 12. Also, the conditions under which some SQLCODEs are issued might have changed. For more information, see New, changed, and deleted codes (Db2 Codes).

GUPI

## Determining the value of any SQL processing options that affect the design of your program

When you process SQL statements in an application program, you can specify options that describe the basic characteristics of the program. You can also indicate how you want the output listings to look. Although most of these options do not affect how you design or code the program, a few options do.

#### **About this task**

SQL processing options specify program characteristics such as the following items:

- The host language in which the program is written
- The maximum precision of decimal numbers in the program
- · How many lines are on a page of the precompiler listing

In many cases, you may want to accept the default value provided.

#### **Procedure**

Review the list of SQL processing options and decide the values for any options that affect the way that you write your program.

For example, you need to know if you are using NOFOR or STDSQL(YES) before you begin coding.

#### **Related tasks**

Processing SQL statements for program preparation

The first step in preparing an SQL application to run is to process the SQL statements in the program. To process the statements, use the Db2 coprocessor or the Db2 precompiler. During this step, the SQL statements are replaced with calls to Db2 language interface modules, and a DBRM is created.

#### **Related reference**

Descriptions of SQL processing options

You can specify any SQL processing options regardless of whether you use the Db2 precompiler or the Db2 coprocessor. However, the Db2 coprocessor might ignore certain options because host language compiler options exist that provide the same information.

## **Changes that invalidate packages**

Changes to your program or database objects can invalidate packages.

A change to your program probably invalidates one or more of your packages. For some changes, you must bind a new object. For others, rebinding is sufficient. A package can also become invalid for reasons that do not depend on operations in your program. For example, when an index is dropped that is used in an access path by one of your queries, a package can become invalid.

Db2 might rebind invalid packages automatically the next time that the package is run. For more information, see "Automatic rebinds" on page 900.

#### **How Db2 marks invalid packages**

In most cases, Db2 marks a package that must be automatically rebound as *invalid* by setting VALID='N' in the SYSIBM.SYSPLAN and SYSIBM.SYSPACKAGE catalog tables.

#### Actions that cause Db2 to invalidate packages

Db2 marks packages invalid when they depend on the target object, and sometimes on related objects that are affected by cascading effects, of the actions that are listed in the following table.

| Object or operation | Changes that invalidate packages                                                                                                    |
|---------------------|----------------------------------------------------------------------------------------------------|
| Tables              | <ul> <li>Adding a TIME, TIMESTAMP, or DATE column when the default value for<br/>added rows is CURRENT DATE, CURRENT TIME, CURRENT TIMESTAMP<br/>(p) WITHOUT TIME ZONE, or CURRENT TIMESTAMP (p) WITH TIME ZONE<br/>respectively</li> </ul> |
|                     | <ul> <li>Adding a constraint with a delete rule of SET NULL or CASCADE. Packages<br/>that depend on tables that cascade deletes to the altered parent table are<br/>also invalidated.</li> </ul>                                            |
|                     | Adding a security label                                                                                                    |
|                     | Altering a column                                                                                                    |
|                     | Renaming a column (Cascading effects apply. See <u>"Cascading effects on packages of renaming a column" on page 17.</u> )                                                                                                    |
|                     | Altering a table column such that a view cannot regenerate                                                                                                    |
|                     | Altering the AUDIT attribute.                                                                                                    |
|                     | Dropping a column. For pending definition changes, the package invalidation occurs when the pending definition change is applied to the table.                                                                                              |
|                     | Altering for hash organization, or dropping hash organization                                                                                                    |
|                     | Adding or removing a BUSINESS_TIME period for temporal versioning                                                                                                    |
|                     | Enabling or disabling transparent archiving                                                                                                    |
|                     | Adding, altering, or dropping a materialized query table (MQT) definition                                                                                                    |
|                     | Dropping a clone table                                                                                                    |
|                     | Activating or deactivating row-level access control for a table                                                                                                    |
|                     | <ul> <li>Activating column-level access control if the table has an enabled column,<br/>or deactivating column-level access control</li> </ul>                                                                                              |
|                     | For created temporary tables, adding a column                                                                                                    |
| Table spaces        | Changing the SBCS CCSID attribute                                                                                                    |
|                     | Increasing the MAXPARTITIONS attribute                                                                                                    |
|                     | Changing the SEGSIZE attribute to convert the table space to a partition-by-<br>range (UTS) table space                                                                                                    |
|                     | Changing the DSSIZE attribute of a partitioned table space                                                                                                    |
|                     | Changing the buffer pool page size                                                                                                    |
|                     | <ul> <li>Materializing pending definition changes to table spaces with the REORG<br/>TABLESPACE utility. For more information, see <u>Pending data definition</u><br/>changes (Db2 Administration Guide).</li> </ul>                        |
|                     | <ul> <li>Altering partitions of partition-by-range (PBR) or partitioned (non-UTS)<br/>table spaces, including: adding partitions, altering limit keys, or rotating<br/>partitions.</li> </ul>                                               |
| Partitions          | Altering partitions of partition-by-range (PBR) or partitioned (non-UTS) table spaces, including: adding partitions, altering limit keys, or rotating partitions.                                                                           |
| Indexes             | Adding a column                                                                                                    |
|                     | Altering an index to regenerate it                                                                                                    |
|                     | Altering the PADDED or NOT PADDED attribute                                                                                                    |
|                     |                                                                                                    |

| Object or operation                      | Changes that invalidate packages                                                                                                    |
|------------------------------------------|----------------------------------------------------------------------------------------------------|
|                                          | Altering a limit key value of a partitioning index                                                                                                    |
|                                          | Specifying NOT CLUSTER for the partitioning index of a table that uses index-controlled partitioning, to convert the table to use table controlled partitioning                                                                                                    |
|                                          | Materializing pending definition changes to indexes with the REORG INDEX utility. For more information, see Pending data definition changes (Db2 Administration Guide).                                                                                                    |
| Views                                    | Altering a view to regenerate it                                                                                                    |
|                                          | Altering a table column such that a view cannot regenerate                                                                                                    |
| Packages                                 | Dropping the package                                                                                                    |
|                                          | Dropping a package that provides the execute privilege for a plan                                                                                                    |
| Routines                                 | Regenerating procedures. For more information, see the information about invalidation of packages in <u>ALTER PROCEDURE</u> (SQL - native) (Db2 SQL).                                                                                                    |
|                                          | Altering an external function                                                                                                    |
|                                          | Altering an inlined SQL scalar function                                                                                                    |
|                                          | Altering a version of a compiled SQL scalar function to change certain options that are specified for the active version. For more information, see the information about invalidation of packages in <a href="ALTER FUNCTION">ALTER FUNCTION</a> (compiled SQL scalar) (Db2 SQL).                  |
|                                          | • Altering a procedure with the ACTIVATE VERSION routine-version-id option, if the value of routine-version-id is different from the current active version of the procedure. For more information, see the information about invalidation of packages in ALTER PROCEDURE (SQL - native) (Db2 SQL). |
|                                          | Altering SQL table functions:                                                                                                    |
|                                          | Altering the SECURED or NOT SECURED attribute                                                                                                    |
|                                          | <ul> <li>Altering the DETERMINISTIC or NOT DETERMINISTIC attribute,<br/>regardless of whether RESTRICT is specified</li> </ul>                                                                                                    |
|                                          | Regenerating a table function                                                                                                    |
| Dropping objects                         | Dropping the package                                                                                                    |
|                                          | Dropping a package that provides the execute privilege for a plan                                                                                                    |
|                                          | Dropping objects such as aliases, functions, global variables, indexes, materialized query tables, roles, sequences, synonyms, tables, table spaces, triggers, views                                                                                                    |
|                                          | Dropping a clone table                                                                                                    |
|                                          | Dropping a column. For pending definition changes, the package invalidation occurs when the pending definition change is applied to the table.                                                                                                    |
|                                          | Dropping row permissions or column masks if column access control is enforced for a table                                                                                                    |
| Authorization and access control changes | Revoking authorization from the package owner to access a table, index, or view                                                                                                    |

| Object or operation | Changes that invalidate packages                                                                                                    |
|---------------------|----------------------------------------------------------------------------------------------------|
|                     | Revoking authorization from the package owner to execute a stored procedure, if the package uses the CALL procedure-name form of the CALL statement to call the stored procedure  |
|                     | Enabling or disabling masks if column access control is in effect                                                                                                    |
|                     | Dropping a package that provides the execute privilege for a plan                                                                                                    |
|                     | Dropping row permissions or column masks if column access control is<br>enforced for a table                                                                                      |
|                     | Activating or deactivating row-level access control for a table                                                                                                    |
|                     | Activating column-level access control if the table has an enabled column, or deactivating column-level access control                                                            |
| Utility operations  | Materializing pending definition changes to table spaces with the REORG TABLESPACE utility. For more information, see Pending data definition changes (Db2 Administration Guide). |
|                     | Materializing pending definition changes to indexes with the REORG INDEX utility. For more information, see Pending data definition changes (Db2 Administration Guide).           |
|                     | Running the REORG utility with the REBALANCE keyword                                                                                                    |
|                     | Running the REPAIR utility on a database with the DBD REBUILD option                                                                                                    |

**Tip:** Some alterations do not invalidate packages that depend on the required objects. However, you might sometimes still need to rebind packages for the application to pick up the changes. For more information, see "Changes that might require package rebinds" on page 19.

### Cascading effects on packages of renaming a column

ALTER TABLE RENAME COLUMN invalidates any package that depends on the table in which the column is renamed. Any attempt to execute the invalidated package triggers an automatic rebind of the package.

The automatic rebind fails if the column is referenced in the package because the referenced column no longer exists in the table. In this case, applications that reference the package need to be modified, recompiled, and rebound to return the expected result.

The automatic rebind succeeds in either of the following cases:

- The package does not reference the column. In this case, the renaming of the column does not affect the query results that are returned by the package. The application does not need to be modified as a result of renaming the column.
- The package does reference the column, but after the column is renamed, another column with the name of the original column is added to the table. In this case, any query that references the name of the original column might return a different result set. In order to restore the expected results, the application would need to be modified to specify the new column name.

The following scenario shows how renaming a column can cause a package to return unexpected results:

```
CREATE TABLE MYTABLE (MYCOL1 INT);
INSERT INTO TABLE MYTABLE
VALUES (1);
SELECT MYCOL1 FROM MYTABLE -- this is the statement in

-- the package MYPACKAGE,

-- the query returns
-- a value of 1

ALTER TABLE MYTABLE
RENAME COLUMN
MYCOL1 TO MYCOL2;
-- MYPACKAGE is invalidated
-- and automatic rebind
-- of MYPACKAGE will fail
-- at this point
```

```
ALTER TABLE MYTABLE
ADD COLUMN MYCOL1 VARCHAR(10); -- automatic rebind
-- of MYPACKAGE
-- will be successful

INSERT INTO TABLE MYTABLE (MYCOL1)
VALUES ('ABCD');
```

At this point an application executes MYPACKAGE, which results in a successful automatic rebind. However, the statement in the package will return 'ABCD' instead of the expected '1'.

#### **Related concepts**

#### Automatic rebinds

Automatic rebinds (sometimes called "autobinds") occur when an authorized user runs a package or plan and the runtime structures in the plan or package cannot be used. This situation usually results from changes to the attributes of the data on which the package or plan depends, or changes to the environment in which the package or plan runs.

#### "Trigger packages" on page 159

A *trigger package* is a special type of package that is created only when you execute a CREATE TRIGGER statement. A trigger package executes only when the associated trigger is activated.

Invalidation of cached dynamic statements (Db2 Performance)

#### **Related tasks**

Identifying packages with characteristics that affect performance, concurrency, or the ability to run (Db2 Performance)

"Rebinding applications" on page 891

You must rebind applications to change bind options. You also need to rebind applications when you make changes that affect the plan or package, such as creating an index, but you have not changed the SQL statements.

#### **Related reference**

Invalid and inoperative packages (Managing Security)

#### **Related information**

00E30305 (Db2 Codes)

## **Identifying invalidated packages**

You can identify packages that will become invalidated when certain changes are made to objects.

#### **About this task**

Certain changes to objects invalidate packages. By identifying these invalidated packages before you make the changes, you can prepare necessary rebind operations accordingly.

#### **Procedure**

To identify all packages that will be invalidated by a change to a specific object, run the following query:

```
SELECT DISTINCT DCOLLID, DNAME, DTYPE
FROM SYSIBM.SYSPACKDEP
WHERE BQUALIFIER = object_qualifier
AND BNAME = object_name
AND BTYPE = object_type
ORDER BY DCOLLID, DNAME;
```

#### object\_qualifier

The qualifier of the object

#### object\_name

The name of the object

#### object type

The type of object

#### Results

The query returns a table that contains package information based on the selected values in the query. For details about the selected values, see SYSPACKDEP catalog table (Db2 SQL).

## Changes that might require package rebinds

Some changes to database objects that do not cause packages to be invalidated might still require a rebind for the changes to take effect for the application.

The following SQL statements cause Db2 to set the VALID column value to 'A' in the SYSIBM.SYSPACKAGE catalog table. This value indicates that an SQL statement changed the description of the table or base table of a view that the package references. These changes do not invalidate the package. However, a rebind might be required for the package to pick up the changes from the statement.

- ALTER TABLE statements with the following clauses:
  - ADD COLUMN (except for cases that invalidate packages; see "Changes that invalidate packages" on page 14)
  - ADD or DROP FOREIGN KEY
  - ADD or DROP UNIQUE
  - DROP constraint
  - ADD PARTITIONING KEY
  - ADD or DROP CHECK
  - VALIDPROC
  - VOLATILE or NOT VOLATILE
  - APPEND YES or NO
- · EXCHANGE statements

#### **Related concepts**

Changes that invalidate packages

Changes to your program or database objects can invalidate packages.

#### **Related reference**

SYSPACKAGE catalog table (Db2 SQL)

ALTER TABLE (Db2 SQL)

EXCHANGE (Db2 SQL)

## Determining the value of any bind options that affect the design of your program

Several options of the BIND PACKAGE and BIND PLAN commands can affect your program design. For example, you can use a bind option to ensure that a package or plan can run only from a particular CICS connection or IMS region. Your code does not need to enforce this situation.

#### **Procedure**

Review the list of bind options and decide the values for any options that affect the way that you write your program.

For example, you should decide the values of the ACQUIRE and RELEASE options before you write your program. These options determine when your application acquires and releases locks on the objects it uses.

#### **Related reference**

BIND and REBIND options for packages, plans, and services (Db2 Commands)

## **Programming applications for performance**

You can achieve better Db2 performance by considering performance as you program and deploy your applications.

#### **Procedure**

To improve the performance of application programs that access data in Db2, use the following approaches when writing and preparing your programs:

Program your applications for concurrency.

The goal is to program and prepare applications in a way that:

- Protects the integrity of the data that is being read or updated from being changed by other applications.
- Minimizes the length of time that other access to the data is prevented.

For more information about data concurrency in Db2 and recommendations for improving concurrency in your application programs, see the following topics:

- Programming for concurrency (Db2 Performance)
- Designing databases for concurrency (Db2 Performance)
- Concurrency and locks (Db2 Performance)
- Improving concurrency (Db2 Performance)
- Improving concurrency in data sharing environments (Db2 Data Sharing Planning and Administration)
- Write SQL statements that access data efficiently.

The predicates, subqueries, and other structures in SQL statements affect the access paths that Db2 uses to access the data.

For information about how to write SQL statements that access data efficiently, see the following topics:

- Ways to improve query performance (Introduction to Db2 for z/OS)
- Writing efficient SQL queries (Db2 Performance)
- Use EXPLAIN or SQL optimization tools to analyze the access paths that Db2 chooses to process your SQL statements.

By analyzing the access path that Db2 uses to access the data for an SQL statement, you can discover potential problems. You can use this information to modify your statement to perform better.

For information about how you can use EXPLAIN tables to analyze the access paths for your SQL statements, see the following topics:

- Investigating access path problems (Db2 Performance)
- 00C200A4 (Db2 Codes)
- Investigating SQL performance by using EXPLAIN (Db2 Performance)
- Interpreting data access by using EXPLAIN (Db2 Performance)
- EXPLAIN tables (Db2 Performance)
- EXPLAIN (Db2 SQL)
- Consider performance in the design of applications that access distributed data.

The goal is to reduce the amount of network traffic that is required to access the distributed data, and to manage the use of system resources such as distributed database access threads and connections.

For information about improving the performance of applications that access distributed data, see the following topics:

Ways to reduce network traffic (Introduction to Db2 for z/OS)

- Managing Db2 threads (Db2 Performance)
- Improving performance for applications that access distributed data (Db2 Performance)
- Improving performance for SQL statements in distributed applications (Db2 Performance)
- Use stored procedures to improve performance, and consider performance when creating stored procedures.

For information about stored procedures and Db2 performance, see the following topics:

- Implementing Db2 stored procedures (Stored procedures provided by Db2)
- Improving the performance of stored procedures and user-defined functions (Db2 Performance)

#### **Related concepts**

Query and application performance analysis (Introduction to Db2 for z/OS)

Programming for the instrumentation facility interface (IFI) (Db2 Performance)

#### Related tasks

Overview of programming applications that access Db2 for z/OS data

Applications that interact with Db2 must first connect to Db2. They can then read, add, or modify data or manipulate Db2 objects.

Setting limits for system resource usage by using the resource limit facility (Db2 Performance)

Planning for and designing Db2 applications

Before you write or run your program, you need to make some planning and design decisions. These decisions need to be made whether you are writing a new Db2 application or migrating an existing application from a previous release of Db2.

# **Designing your application for recovery**

If your application fails or Db2 terminates abnormally, you need to ensure the integrity of any data that was manipulated in your application. You should consider possible recovery situations when you design your application.

#### **Procedure**

To design your application for recovery:

1. Put any changes that logically need to be made at the same time in the same unit of work. This action ensures that in case Db2 terminates abnormally or your application fails, the data is left in a consistent state.

A *unit of work* is a logically distinct procedure that contains steps that change the data. If all the steps complete successfully, you want the data changes to become permanent. But, if any of the steps fail, you want all modified data to return to the original value before the procedure began. For example, suppose two employees in the sample table DSN8C10.EMP exchange offices. You need to exchange their office phone numbers in the PHONENO column. You need to use two UPDATE statements to make each phone number current. Both statements, taken together, are a unit of work. You want both statements to complete successfully. For example, if only one statement is successful, you want both phone numbers rolled back to their original values before attempting another update.

2. Consider how often you should commit any changes to the data.

If your program abends or the system fails, Db2 backs out all uncommitted data changes. Changed data returns to its original condition without interfering with other system activities.

For IMS and CICS applications, if the system fails, Db2 data does not always return to a consistent state immediately. Db2 does not process indoubt data (data that is neither uncommitted nor committed) until you restart IMS or the CICS attachment facility. To ensure that Db2 and IMS are synchronized, restart both Db2 and IMS. To ensure that Db2 and CICS are synchronized, restart both Db2 and the CICS attachment facility.

3. Consider whether your application should intercept abends.

If your application intercepts abends, Db2 commits work, because it is unaware that an abend has occurred. If you want Db2 to roll back work automatically when an abend occurs in your program, do not let the program or run time environment intercept the abend. If your program uses Language Environment®, and you want Db2 to roll back work automatically when an abend occurs in the program, specify the run time options ABTERMENC(ABEND) and TRAP(ON).

4. For TSO applications only: Issue COMMIT statements before you connect to another DBMS.

If the system fails at this point, Db2 cannot know whether your transaction is complete. In this case, as in the case of a failure during a one-phase commit operation for a single subsystem, you must make your own provision for maintaining data integrity.

5. For TSO applications only: Determine if you want to provide an abend exit routine in your program.

If you provide this routine, it must use tracking indicators to determine if an abend occurs during Db2 processing. If an abend does occur when Db2 has control, you must allow task termination to complete. Db2 detects task termination and terminates the thread with the ABRT parameter. Do not re-run the program.

Allowing task termination to complete is the only action that you can take for abends that are caused by the CANCEL command or by DETACH. You cannot use additional SQL statements at this point. If you attempt to execute another SQL statement from the application program or its recovery routine, unexpected errors can occur.

#### **Related concepts**

Unit of work (Introduction to Db2 for z/OS)

## **Unit of work in TSO**

Applications that use the TSO attachment facility can explicitly define units of work by using the SQL COMMIT and ROLLBACK statements.

In TSO applications, a unit of work starts when the first updates of a Db2 object occur. A unit of work ends when one of the following conditions occurs:

- The program issues a subsequent COMMIT statement. At this point in the processing, your program has determined that the data is consistent; all data changes that were made since the previous commit point were made correctly.
- The program issues a subsequent ROLLBACK statement. At this point in the processing, your program
  has determined that the data changes were not made correctly and, therefore, should not be
  permanent. A ROLLBACK statement causes any data changes that were made since the last commit
  point to be backed out.
- The program terminates and returns to the DSN command processor, which returns to the TSO Terminal Monitor Program (TMP).

The first and third conditions in the preceding list are called a commit point. A *commit point* occurs when you issue a COMMIT statement or your program terminates normally.

#### Related reference

COMMIT (Db2 SQL)
ROLLBACK (Db2 SQL)

#### **Unit of work in CICS**

CICS applications can explicitly define units of work by using the CICS SYNCPOINT command. Alternatively, units of work are defined implicitly by several logic-breaking points.

All the processing that occurs in your program between two commit points is known as a logical unit of work (LUW) or unit of work. In CICS applications, a unit of work is marked as complete by a commit or synchronization (sync) point, which is defined in one of following ways:

• Implicitly at the end of a transaction, which is signaled by a CICS RETURN command at the highest logical level.

- Explicitly by CICS SYNCPOINT commands that the program issues at logically appropriate points in the transaction.
- Implicitly through a DL/I PSB termination (TERM) call or command.
- Implicitly when a batch DL/I program issues a DL/I checkpoint call. This call can occur when the batch DL/I program shares a database with CICS applications through the database sharing facility.

For example, consider a program that subtracts the quantity of items sold from an inventory file and then adds that quantity to a reorder file. When both transactions complete (and not before) and the data in the two files is consistent, the program can then issue a DL/I TERM call or a SYNCPOINT command. If one of the steps fails, you want the data to return to the value it had before the unit of work began. That is, you want it rolled back to a previous point of consistency. You can achieve this state by using the SYNCPOINT command with the ROLLBACK option.

By using a SYNCPOINT command with the ROLLBACK option, you can back out uncommitted data changes. For example, a program that updates a set of related rows sometimes encounters an error after updating several of them. The program can use the SYNCPOINT command with the ROLLBACK option to undo all of the updates without giving up control.

The SQL COMMIT and ROLLBACK statements are not valid in a CICS environment. You can coordinate Db2 with CICS functions that are used in programs, so that Db2 and non-Db2 data are consistent.

# Planning for program recovery in IMS programs

To be prepared for recovery situations for IMS programs that access Db2 data, you need to make several design decisions that are specific to IMS programs. These decisions are in addition to the general recommendations that you should follow when designing your application for recovery.

#### **About this task**

Both IMS and Db2 handle recovery in an IMS application program that accesses Db2 data. IMS coordinates the process, and Db2 handles recovery for Db2 data.

#### **Procedure**

To plan for program recovery in IMS programs:

1. For a program that processes messages as its input, decide whether to specify single-mode or multiple-mode transactions on the TRANSACT statement of the APPLCTN macro for the program.

#### Single-mode

Indicates that a commit point in Db2 occurs each time the program issues a call to retrieve a new message. Specifying single-mode can simplify recovery; if the program abends, you can restart the program from the most recent call for a new message. When IMS restarts the program, the program starts by processing the next message.

### Multiple-mode

Indicates that a commit point occurs when the program issues a checkpoint call or when it terminates normally. Those two events are the only times during the program that IMS sends the program's output messages to their destinations. Because fewer commit points are processed in multiple-mode programs than in single-mode programs, multiple-mode programs could perform slightly better than single-mode programs. When a multiple-mode program abends, IMS can restart it only from a checkpoint call. Instead of having only the most recent message to reprocess, a program might have several messages to reprocess. The number of messages to process depends on when the program issued the last checkpoint call.

Db2 does some processing with single- and multiple-mode programs. When a multiple-mode program issues a call to retrieve a new message, Db2 performs an authorization check and closes all open cursors in the program.

Decide whether to issue checkpoint calls (CHKP) and if so, how often to issue them.Each call indicates to IMS that the program has reached a sync point and establishes a place in the program from which you can restart the program.

Consider the following factors when deciding when to use checkpoint calls:

- How long it takes to back out and recover that unit of work. The program must issue checkpoints frequently enough to make the program easy to back out and recover.
- How long database resources are locked in Db2 and IMS.
- For multiple-mode programs: How you want the output messages grouped. Checkpoint calls establish how a multiple-mode program groups its output messages. Programs must issue checkpoints frequently enough to avoid building up too many output messages.

**Restriction:** You cannot use SQL COMMIT and ROLLBACK statements in the Db2 DL/I batch support environment, because IMS coordinates the unit of work.

- 3. Issue CLOSE CURSOR statements before any checkpoint calls or GU calls to the message queue, not after.
- 4. After any checkpoint calls, set the value of any special registers that were reset if their values are needed after the checkpoint:

A CHKP call causes IMS to sign on to Db2 again, which resets the special registers that are shown in the following table.

| Table 1. Special | registers that are | reset by a che | eckpoint call. |
|------------------|--------------------|----------------|----------------|
|                  |                    |                |                |

| Special register   | Value to which it is reset after a checkpoint call |
|--------------------|----------------------------------------------------|
| CURRENT PACKAGESET | blanks                                             |
| CURRENT SERVER     | blanks                                             |
| CURRENT SQLID      | blanks                                             |
| CURRENT DEGREE     | 1                                                  |

- 5. After any commit points, reopen the cursors that you want and re-establish positioning
- 6. Decide whether to specify the WITH HOLD option for any cursors.

This option determines whether the program retains the position of the cursor in the Db2 database after you issue IMS CHKP calls. You always lose the program database positioning in DL/I after an IMS CHKP call.

The program database positioning in Db2 is affected according to the following criteria:

- If you do not specify the WITH HOLD option for a cursor, you lose the position of that cursor.
- If you specify the WITH HOLD option for a cursor and the application is message-driven, you lose the position of that cursor.
- If you specify the WITH HOLD option for a cursor and the application is operating in DL/I batch or DL/I BMP, you retain the position of that cursor.
- 7. Use IMS rollback calls, ROLL and ROLB, to back out Db2 and DL/I changes to the last commit point. These options have the following differences:

#### **ROLL**

Specifies that all changes since the last commit point are to be backed out and the program is to be terminated. IMS terminates the program with user abend code U0778 and without a storage dump.

When you issue a ROLL call, the only option you supply is the call function, ROLL.

#### **ROLLB**

Specifies that all changes since the last commit point are to be backed out and control is to be returned to the program so that it can continue processing.

A ROLB call has the following options:

- The call function, ROLB
- The name of the I/O PCB

How ROLL and ROLB calls effect DL/I changes in a batch environment depends on the IMS system log and back out options that are specified, as shown in the following table.

Table 2. Effects of ROLL and ROLLB calls on DL/I changes in a batch environment

|               | Options specified | Options specified |                                                                                                    |  |
|---------------|-------------------|-------------------|----------------------------------------------------------------------------------------------------|--|
| Rollback call | System log option | Backout option    | Result                                                                                                    |  |
| ROLL          | tape              | any               | DL/I does not back                                                                                                    |  |
|               | disk              | BKO=NO            | out updates, and abend U0778 occurs. Db2 backs out updates to the previous checkpoint.                                                                                                    |  |
|               | disk              | BKO=YES           | DL/I backs out updates,<br>and abend U0778<br>occurs. Db2 backs out<br>updates to the previous<br>checkpoint.                                                                                                    |  |
| ROLB          | tape              | any               | DL/I does not back out                                                                                                    |  |
|               | disk              | BKO=NO            | updates, and an AL status code is returned in the PCB. Db2 backs out updates to the previous checkpoint. The Db2 DL/I support causes the application program to abend when ROLB fails.                                                                                                    |  |
|               | disk              | BKO=YES           | DL/I backs out database updates, and control is passed back to the application program. Db2 backs out updates to the previous checkpoint.                                                                                                    |  |
|               |                   |                   | Restriction: You cannot specify the address of an I/O area as one of the options on the call; if you do, your program receives an AD status code. However, you must have an I/O PCB for your program. Specify CMPAT=YES on the CMPAT keyword in the PSBGEN statement for your program's PSB. |  |

## **Related concepts**

Checkpoints in IMS programs

Issuing checkpoint calls releases locked resources and establishes a place in the program from which you can restart the program. The decision about whether your program should issue checkpoints (and if so, how often) depends on your program.

# Unit of work in IMS online programs

IMS applications can explicitly define units of work by using a CHKP, SYNC, ROLL, or ROLB call, or, for single-mode transactions, a GU call.

In IMS, a unit of work starts when one of the following events occurs:

- When the program starts
- After a CHKP, SYNC, ROLL, or ROLB call has completed
- For single-mode transactions, when a GU call is issued to the I/O PCB

A unit of work ends when one of the following events occurs:

- The program issues either a subsequent CHKP or SYNC call, or, for single-mode transactions, a GU call to the I/O PCB. At this point in the processing, the data is consistent. All data changes that were made since the previous commit point are made correctly.
- The program issues a subsequent ROLB or ROLL call. At this point in the processing, your program has determined that the data changes are not correct and, therefore, that the data changes should not become permanent.
- The program terminates.

Restriction: The SQL COMMIT and ROLLBACK statements are not valid in an IMS environment.

A commit point occurs in a program as the result of any one of the following events:

- The program terminates normally. Normal program termination is always a commit point.
- The program issues a checkpoint call. *Checkpoint calls* are a program's means of explicitly indicating to IMS that it has reached a commit point in its processing.
- The program issues a SYNC call. A *SYNC call* is a Fast Path system service call to request commit-point processing. You can use a SYNC call only in a non-message-driven Fast Path program.
- For a program that processes messages as its input, a commit point can occur when the program retrieves a new message. This behavior depends on the mode that you specify in the APPLCTN macro for the program:
  - If you specify single-mode transactions, a commit point in Db2 occurs each time the program issues a call to retrieve a new message.
  - If you specify multiple-mode transactions or you do not specify a mode, a commit point occurs when the program issues a checkpoint call or when it terminates normally.

At the time of a commit point, the following actions occur:

- IMS and Db2 can release locks that the program has held since the last commit point. Releasing these locks makes the data available to other application programs and users.
- Db2 closes any open cursors that the program has been using.
- IMS and Db2 make the program's changes to the database permanent.
- If the program processes messages, IMS sends the output messages that the application program produces to their final destinations. Until the program reaches a commit point, IMS holds the program's output messages at a temporary destination.

If the program abends before reaching the commit point, the following actions occur:

- Both IMS and Db2 back out all the changes the program has made to the database since the last commit point.
- IMS deletes any output messages that the program has produced since the last commit point (for nonexpress PCBs).

• If the program processes messages, people at terminals and other application programs receive information from the terminating application program.

If the system fails, a unit of work resolves automatically when Db2 and IMS batch programs reconnect. Any indoubt units of work are resolved at reconnect time.

# **Specifying checkpoint frequency in IMS programs**

A checkpoint indicates a commit point in IMS programs. You should specify checkpoint frequency in your program in a way that allows it to easily be changed, in case the frequency that you initially specify is not appropriate.

#### **Procedure**

To specify checkpoint frequency in IMS programs:

- 1. Use a counter in your program to keep track of one of the following items:
  - · Elapsed time
  - The number of root segments that your program accesses
  - The number of updates that your program performs
- 2. Issue a checkpoint call after a certain time interval, number of root segments, or number of updates.

# Checkpoints in IMS programs

Issuing checkpoint calls releases locked resources and establishes a place in the program from which you can restart the program. The decision about whether your program should issue checkpoints (and if so, how often) depends on your program.

Generally, the following types of programs should issue checkpoint calls:

- Multiple-mode programs
- · Batch-oriented BMPs
- Nonmessage-driven Fast Path programs. (These programs can use a special Fast Path call, but they can also use symbolic checkpoint calls.)
- · Most batch programs
- Programs that run in a data sharing environment. (Data sharing makes it possible for online and batch
  application programs in separate IMS systems, in the same or separate processors, to access databases
  concurrently. Issuing checkpoint calls frequently in programs that run in a data sharing environment is
  important, because programs in several IMS systems access the database.)

You do not need to issue checkpoints in the following types of programs:

- Single-mode programs
- Database load programs
- Programs that access the database in read-only mode (defined with the processing option GO during a PSBGEN) and are short enough to restart from the beginning
- Programs that, by their nature, must have exclusive use of the database

A CHKP call causes IMS to perform the following actions:

- Inform Db2 that the changes that your program made to the database can become permanent. Db2 makes the changes to Db2 data permanent, and IMS makes the changes to IMS data permanent.
- Send a message that contains the checkpoint identification that is given in the call to the system console operator and to the IMS master terminal operator (MTO).
- Return the next input message to the program's I/O area if the program processes input messages. In MPPs and transaction-oriented BMPs, a checkpoint call acts like a call for a new message.
- · Sign on to Db2 again.

Programs that issue symbolic checkpoint calls can specify as many as seven data areas in the program that is to be restored at restart. Db2 always recovers to the last checkpoint. You must restart the program from that point.

If you use symbolic checkpoint calls, you can use a restart call (XRST) to restart a program after an abend. This call restores the program's data areas to the way they were when the program terminated abnormally, and it restarts the program from the last checkpoint call that the program issued before terminating abnormally.

**Restriction:** For BMP programs that process Db2 databases, you can restart the program only from the latest checkpoint and not from any checkpoint, as in IMS.

## **Checkpoints in MPPs and transaction-oriented BMPs**

In single-mode programs, checkpoint calls and message retrieval calls (called get-unique calls) both establish commit points. The checkpoint calls retrieve input messages and take the place of get-unique calls. BMPs that access non-DL/I databases and MPPs can issue both get unique calls and checkpoint calls to establish commit points. However, message-driven BMPs must issue checkpoint calls rather than get-unique calls to establish commit points, because they can restart from a checkpoint only. If a program abends after issuing a get-unique call, IMS backs out the database updates to the most recent commit point, which is the get-unique call.

In multiple-mode BMPs and MPPs, the only commit points are the checkpoint calls that the program issues and normal program termination. If the program abends and it has not issued checkpoint calls, IMS backs out the program's database updates and cancels the messages that it has created since the beginning of the program. If the program has issued checkpoint calls, IMS backs out the program's changes and cancels the output messages it has created since the most recent checkpoint call.

# **Checkpoints in batch-oriented BMPs**

If a batch-oriented BMP does not issue checkpoints frequently enough, IMS can abend that BMP or another application program for one of the following reasons:

- Other programs cannot get to the data that they need within a specified amount of time.
  - If a BMP retrieves and updates many database records between checkpoint calls, it can monopolize large portions of the databases and cause long waits for other programs that need those segments. (The exception to this situation is a BMP with a processing option of GO; IMS does not enqueue segments for programs with this processing option.) Issuing checkpoint calls releases the segments that the BMP has enqueued and makes them available to other programs.
- Not enough storage is available for the segments that the program has read and updated.
  - If IMS is using program isolation enqueuing, the space that is needed to enqueue information about the segments that the program has read and updated must not exceed the amount of storage that is defined for the IMS system. (The amount of storage available is specified during IMS system definition.) If a BMP enqueues too many segments, the amount of storage that is needed for the enqueued segments can exceed the amount of available storage. In that case, IMS terminates the program abnormally. You then need to increase the program's checkpoint frequency before rerunning the program.

When you issue a DL/I CHKP call from an application program that uses Db2 databases, IMS processes the CHKP call for all DL/I databases, and Db2 commits all the Db2 database resources. No checkpoint information is recorded for Db2 databases in the IMS log or the Db2 log. The application program must record relevant information about Db2 databases for a checkpoint, if necessary. One way to record such information is to put it in a data area that is included in the DL/I CHKP call.

Performance might be slowed by the commit processing that Db2 does during a DL/I CHKP call, because the program needs to re-establish position within a Db2 database. The fastest way to re-establish a position in a Db2 database is to use an index on the target table, with a key that matches one-to-one with every column in the SQL predicate.

# **Recovering data in IMS programs**

Online IMS systems handle recovery and restart. For a batch region, the operational procedures control recovery and restart for your location.

#### **Procedure**

Take one or more of the following actions depending on the type of program:

| Program type                                 | Recommended action                                                                                                    |
|----------------------------------------------|----------------------------------------------------------------------------------------------------|
| DL/I batch applications                      | Use the DL/I batch backout utility to back out DL/I changes. Db2 automatically backs out changes whenever the application program abends.                                                                                                    |
| Applications that use symbolic checkpoints   | Use a restart call (XRST) to restart a program after an abend. This call restores the program's data areas to the way they were when the program terminated abnormally, and it restarts the program from the last checkpoint call that the program issued before terminating abnormally. |
| BMP programs that access                     | Restart the program from the latest checkpoint.                                                                                                    |
| Db2 databases                                | <b>Restriction:</b> You can restart the program only from the latest checkpoint and not from any checkpoint, as in IMS.                                                                                                    |
| Applications that use online IMS systems     | No action needed. Recovery and restart are part of the IMS system                                                                                                    |
| Applications that reside in the batch region | Follow your location's operational procedures to control recovery and restart.                                                                                                    |

# Undoing selected changes within a unit of work by using savepoints

*Savepoints* enable you to undo selected changes within a unit of work. Your application can set any number of savepoints and then specify a specific savepoint to indicate which changes to undo within the unit of work.

#### **Procedure**

To undo selected changes within a unit of work by using savepoints:

- 1. Set any savepoints by using SQL SAVEPOINT statements.
  - Savepoints set a point to which you can undo changes within a unit of work.

Consider the following abilities and restrictions when setting savepoints:

- You can set a savepoint with the same name multiple times within a unit of work. Each time that you set the savepoint, the new value of the savepoint replaces the old value.
- If you do not want a savepoint to have different values within a unit of work, use the UNIQUE option in the SAVEPOINT statement. If an application executes a SAVEPOINT statement with the same name as a savepoint that was previously defined as unique, an SQL error occurs.
- If you set a savepoint before you execute a CONNECT statement, the scope of that savepoint is the local site. If you set a savepoint after you execute the CONNECT statement, the scope of that savepoint is the site to which you are connected.
- When savepoints are active, which they are until the unit of work completes, you cannot access remote sites by using three-part names or aliases for three-part names. You can, however, use DRDA access with explicit CONNECT statements.
- You cannot use savepoints in global transactions, triggers, user-defined functions, or stored procedures that are nested within triggers or user-defined functions.
- 2. Specify the changes that you want to undo within a unit of work by using the SQL ROLLBACK TO SAVEPOINT statement.

Db2 undoes all changes since the specified savepoint. If you do not specify a savepoint name, Db2 rolls back work to the most recently created savepoint.

3. Optional: If you no longer need a savepoint, delete it by using the SQL RELEASE SAVEPOINT statement.

**Recommendation:** If you no longer need a savepoint before the end of a transaction, release it. Otherwise, savepoints are automatically released at the end of a unit of work. Releasing savepoints is essential if you need to use three-part names to access remote locations, because you cannot perform this action while savepoints are active.

#### **Examples**

## Example: Rolling back to the most recently created savepoint

When the ROLLBACK TO SAVEPOINT statement is executed in the following code, Db2 rolls back work to savepoint B.

```
EXEC SQL SAVEPOINT A;

EXEC SQL SAVEPOINT B;

EXEC SQL ROLLBACK TO SAVEPOINT;
```

#### **Example: Setting savepoints during distributed processing**

An application performs the following tasks:

- 1. Sets savepoint C1.
- 2. Does some local processing.
- 3. Executes a CONNECT statement to connect to a remote site.
- 4. Sets savepoint C2.

Because savepoint C1 is set before the application connects to a remote site, savepoint C1 is known only at the local site. However, because savepoint C2 is set after the application connects to the remote site, savepoint C2 is known only at the remote site.

## Setting multiple savepoints with the same name

Suppose that the following actions occur within a unit of work:

- 1. Application A sets savepoint S.
- 2. Application A calls stored procedure P.
- 3. Stored procedure P sets savepoint S.
- 4. Stored procedure P executes the following statement: ROLLBACK TO SAVEPOINT S

When Db2 executes the ROLLBACK statement, Db2 rolls back work to the savepoint that was set in the stored procedure, because that value is the most recent value of savepoint S.

#### Related reference

RELEASE SAVEPOINT (Db2 SQL)
ROLLBACK (Db2 SQL)
SAVEPOINT (Db2 SQL)

# Planning for recovery of table spaces that are not logged

To suppress logging, you can specify the NOT LOGGED option when you create or alter a table space. However, because logs are generally used in recovery, planning for recovery of table spaces for which changes are not logged requires some additional planning.

#### **About this task**

Although you can plan for recovery, you still need to take some corrective actions after any system failures to recover the data and fix any affected table spaces. For example, if a table space that is not logged was open for update at the time that Db2 terminates, the subsequent restart places that table

space in LPL and marks it with RECOVER-pending status. You need to take corrective action to clear the RECOVER-pending status.

#### **Procedure**

To plan for recovery of table spaces that are not logged:

- 1. Ensure that you can recover lost data by performing one of the following actions:
  - Ensure that you have a data recovery source that does not rely on a log record to re-create any lost data.
  - Limit modifications that are not logged to easily repeatable changes that can be quickly repeated.
- 2. Avoid placing a table space that is not logged in a RECOVER-pending status.

The following actions place a table space in RECOVER-pending status:

- Issuing a ROLLBACK statement or ROLLBACK TO SAVEPOINT statement after modifying a table in a table space that is not logged.
- Causing duplicate keys or referential integrity violations when you modify a table space that is not logged.

If the table space is placed in RECOVER-pending status, it is unavailable until you manually fix it.

3. For table spaces that are not logged and have associated LOB or XML table spaces, take image copies as a recovery set.

This action ensures that the base table space and all the associated LOB or XML table spaces are copied at the same point in time. A subsequent RECOVER TO LASTCOPY operation for the entire set results in consistent data across the base table space and all of the associated LOB and XML table spaces.

#### Related tasks

Clearing the RECOVER-pending status (Db2 Administration Guide)

#### **Related reference**

RECOVER (Db2 Utilities)

# Designing your application to access distributed data

You can design applications that access data on another database management system (DBMS) other than your local system. You should consider the limitations and recommendations for such programs when designing them.

#### **Procedure**

To design your application to access distributed data:

- 1. Ensure that the appropriate authorization ID has been granted authorization at the remote server to connect to that server and use resources from it.
- 2. If your application contains SQL statements that run at the requester, include at the requester a database request module (DBRM) that is bound directly into a package that is included in the plan's package list.
- 3. Copy the requester package to any remote server that is accessed by the application via a bind package copy command and include the remote packages in the application plan's package list.

**Recommendation:** Specify an asterisk (\*) instead of a specific name in the location name of any package entry of a plan so that the plan does not have to be rebound whenever a new location is accessed by the application or a different location is to be accessed.

- 4. For TSO and batch applications that update data at a remote server, ensure that one of the following conditions is true:
  - · No other connections exist.

• All existing connections are to servers that are restricted to read-only operations.

**Restriction:** If neither of these conditions are met, the application is restricted to read-only operations.

If one of these conditions is met, and if the first connection in a logical unit of work is to a server that supports two-phase commit, that server and all servers that support two-phase commit can update data. However, if the first connection is to a server that does not support two-phase commit, only that server is allowed to update data.

5. For programs that access at least one restricted system, ensure that your program does not violate any of the limitations for accessing restricted systems.

A restricted system is a DBMS that does not implement two-phase commit processing.

Accessing restricted systems has the following limitations:

- For programs that access CICS or IMS, you cannot update data on restricted systems.
- Within a unit of work, you cannot update a restricted system after updating a non-restricted system.
- Within a unit of work, if you update a restricted system, you cannot update any other systems.

If you are accessing a mixture of systems, some of which might be restricted, you can perform the following actions:

- · Read from any of the systems at any time.
- Update any one system many times in one unit of work.
- Update many systems, including CICS or IMS, in one unit of work, provided that none of them is a restricted system. If the first system you update in a unit of work is not restricted, any attempt to update a restricted system in that unit of work returns an error.
- Update one restricted system in a unit of work, provided that you do not try to update any other system in the same unit of work. If the first system you update in a unit of work is restricted, any attempt to update any other system in that unit of work returns an error.

#### **Related concepts**

Phase 6: Accessing data at a remote site (Db2 Installation and Migration)

#### **Related tasks**

Improving performance for applications that access distributed data (Db2 Performance)

## Remote servers and distributed data

Distributed data is data that resides on a database management system (DBMS) other than your local system. Your local DBMS is the one on which you bind your application plan. All other DBMSs are remote.

If you are requesting services from a remote DBMS, that DBMS is a server, and your local system is a requester or client.

Your application can be connected to many DBMSs at one time; the one that is currently performing work is the *current server*. When the local system is performing work, it also is called the current server.

A remote server can be physically remote, or it can be another subsystem of the same operating system that your local DBMS runs under. A remote server might be an instance of Db2 for z/OS, or it might be an instance of one of another product.

A DBMS, whether local or remote, is known to your Db2 system by its location name. The location name of a remote DBMS is recorded in the communications database.

#### **Related tasks**

Choosing names for the local subsystem (Db2 Installation and Migration)

# Preparing for coordinated updates to two or more data sources

Two or more updates are coordinated if they must all commit or all roll back in the same unit of work.

#### About this task

This situation is common in banking. Suppose that an amount is subtracted from one account and added to another. The two actions must either both commit or both roll back at the end of the unit of work.

#### **Procedure**

Ensure that all systems that your program accesses implement two-phase commit processing. This processing ensures that updates to two or more DBMSs are coordinated automatically.

For example, Db2 and IMS, and Db2 and CICS, jointly implement a two-phase commit process. You can update an IMS database and a Db2 table in the same unit of work. If a system or communication failure occurs between committing the work on IMS and on Db2, the two programs restore the two systems to a consistent point when activity resumes.

You cannot do true coordinated updates within a DBMS that does not implement two-phase commit processing, because Db2 prevents you from updating such a DBMS and any other system within the same unit of work. In this context, update includes the statements INSERT, UPDATE, MERGE, DELETE, CREATE, ALTER, DROP, GRANT, REVOKE, RENAME, COMMENT, and LABEL.

However, if you cannot implement two-phase commit processing on all systems that your program accesses, you can simulate the effect of coordinated updates by performing the following actions:

- a. Update one system and commit that work.
- b. Update the second system and commit its work.
- c. Ensure that your program has code to undo the first update if a failure occurs after the first update is committed and before the second update is committed. No automatic provision exists for bringing the two systems back to a consistent point.

#### **Related concepts**

Two-phase commit process (Db2 Administration Guide)

# Forcing restricted system rules in your program

A *restricted system* is a DBMS that does not implement two-phase commit processing. These systems have a number of update restrictions. You can restrict your program completely to the rules for these restricted systems, regardless of whether the program is accessing restricted systems or non-restricted systems.

#### **About this task**

Accessing restricted systems has the following limitations:

- For programs that access CICS or IMS, you cannot update data on restricted systems.
- Within a unit of work, you cannot update a restricted system after updating a non-restricted system.
- Within a unit of work, if you update a restricted system, you cannot update any other systems.

#### **Procedure**

When you prepare your program, specify the SQL processing option CONNECT(1).

This option applies type 1 CONNECT statement rules.

**Restriction:** Do not use packages that are precompiled with the CONNECT(1) option and packages that are precompiled with the CONNECT(2) option in the same package list. The first CONNECT statement that is executed by your program determines which rules are in effect for the entire execution: type 1 or type

2. If your program attempts to execute a later CONNECT statement that is precompiled with the other type, Db2 returns an error.

# **Related concepts**

Options for SQL statement processing

Use SQL processing options to specify how the Db2 precompiler and the Db2 coprocessor interpret and process input, and how they present output.

# Chapter 2. Connecting to Db2 from your application program

Application programs communicate with Db2 through an attachment facility. You must invoke an attachment facility, either implicitly or explicitly, before your program can interact with Db2.

#### **About this task**

You can use the following attachment facilities in a z/OS environment:

#### **CICS** attachment facility

Use this facility to access Db2 from CICS application programs.

#### **IMS** attachment facility

Use this facility to access Db2 from IMS application programs.

## Time Sharing Option (TSO) attachment facility

Use this facility in a TSO or batch environment to communicate to a local Db2 subsystem. This facility invokes the DSN command processor.

#### Call attachment facility (CAF)

Use this facility as an alternative to the TSO attachment facility when your application needs tight control over the session environment.

#### **Resource Recovery Services attachment facility (RRSAF)**

Use this facility for stored procedures that run in a WLM-established address space or as an alternative to the CAF. RRSAF provides support for z/OS RRS as the recovery coordinator and supports other capabilities not present in CAF

For distributed applications, use the distributed data facility (DDF).

**Requirement:** Ensure that any application that requests Db2 services satisfies the following environment characteristics, regardless of the attachment facility that you use:

- The application must be running in TCB mode. SRB mode is not supported.
- An application task cannot have any Enabled Unlocked Task (EUT) functional recovery routines (FRRs)
  active when requesting Db2 services. If an EUT FRR is active, the Db2 functional recovery can fail, and
  your application can receive some unpredictable abends.
- Different attachment facilities cannot be active concurrently within the same address space. Specifically, the following requirements exist:
  - An application must not use CAF or RRSAF in an CICS or IMS address space.
  - An application that runs in an address space that has a CAF connection to Db2 cannot connect to Db2 by using RRSAF.
  - An application that runs in an address space that has an RRSAF connection to Db2 cannot connect to Db2 by using CAF.
  - An application cannot invoke the z/OS AXSET macro after executing the CAF CONNECT call and before executing the CAF DISCONNECT call.
- One attachment facility cannot start another. For example, your CAF or RRSAF application cannot use DSN, and a DSN RUN subcommand cannot call your CAF or RRSAF application.
- The language interface modules for CAF and RRSAF, DSNALI and DSNRLI, are shipped with the linkage attributes AMODE(31) and RMODE(ANY). If your applications load CAF or RRSAF below the 16-MB line, you must link-edit DSNALI or DSNRLI again.

## **Related concepts**

Db2 attachment facilities (Introduction to Db2 for z/OS) Distributed data facility (Introduction to Db2 for z/OS)

# **Invoking the call attachment facility**

Invoke the call attachment facility (CAF) when you want your application program to establish and control its own connection to Db2. Applications that use CAF can explicitly control the state of their connections to Db2 by using connection functions that CAF supplies.

# Before you begin

Before you can invoke CAF, perform the following actions:

- Ensure that the CAF language interface (DSNALI) is available.
- Ensure that your application satisfies the requirements for programs that access CAF.
- Ensure that your application satisfies the general environment characteristics for connecting to Db2.
- Ensure that you are familiar with the following z/OS concepts and facilities:
  - The CALL macro and standard module linkage conventions
  - Program addressing and residency options (AMODE and RMODE)
  - Creating and controlling tasks; multitasking
  - Functional recovery facilities such as ESTAE, ESTAI, and FRRs
  - Asynchronous events and TSO attention exits (STAX)
  - Synchronization techniques such as WAIT/POST.

## **About this task**

Applications that use CAF can be written in assembler language, C, COBOL, Fortran, and PL/I. When choosing a language to code your application in, consider the following restrictions:

- If you need to use z/OS macros (ATTACH, WAIT, POST, and so on), use a programming language that supports them or embed them in modules that are written in assembler language.
- The CAF TRANSLATE function is not available in Fortran. To use this function, code it in a routine that is written in another language, and then call that routine from Fortran.

**Recommendations:** For IMS and DSN applications, consider the following recommendations:

- For IMS batch applications, do not use CAF. Instead use the Db2 DL/I batch support. Although it is possible for IMS batch applications to access Db2 databases through CAF, that method does not coordinate the commitment of work between the IMS and Db2 systems.
- For DSN applications, do not use CAF unless you provide an application controller to manage the DSN application and replace any needed DSN functions. You might also have to change the application to communicate connection failures to the controller correctly. Running DSN applications with CAF is not advantageous, and the loss of DSN services can affect how well your program runs.

#### **Procedure**

Perform one of the following actions:

• Explicitly invoke CAF by including in your program CALL DSNALI statements with the appropriate options.

The first option is a CAF connection function, which describes the action that you want CAF to take. The effect of any function depends in part on what functions the program has already run.

**Requirement:** For C and PL/I applications, you must also include in your program the compiler directives that are listed in the following table, because DSNALI is an assembler language program.

Table 3. Compiler directives to include in C and PL/I applications that contain CALL DSNALI statements

| Language | Compiler directive to include                                          |
|----------|------------------------------------------------------------------------|
| С        | #pragma linkage(dsnali, OS)                                            |
| C++      | <pre>extern "OS" {    int DSNALI(       char * functn,      ); }</pre> |
| PL/I     | DCL DSNALI ENTRY OPTIONS(ASM,INTER,RETCODE;                            |

• Implicitly invoke CAF by including SQL statements or IFI calls in your program just as you would in any program. The CAF facility establishes the connections to Db2 with the default values for the subsystem name and plan name.

**Restriction:** If your program can make its first SQL call from different modules with different DBRMs, you cannot use a default plan name and thus, you cannot implicitly invoke CAF. Instead, you must explicitly invoke CAF by using the OPEN function.

**Requirement:** If your application includes both SQL and IFI calls, you must issue at least one SQL call before you issue any IFI calls. This action ensures that your application uses the correct plan.

Although doing so is not recommended, you can run existing DSN applications with CAF by allowing them to make implicit connections to Db2. For Db2 to make an implicit connection successfully, the plan name for the application must be the same as the member name of the database request module (DBRM) that Db2 produced when you precompiled the source program that contains the first SQL call. You must also substitute the DSNALI language interface module for the TSO language interface module, DSNELI.

If you do not specify the return code and reason code parameters in your CAF calls or you invoked CAF implicitly, CAF puts a return code in register 15 and a reason code in register 0.

To determine if an implicit connection was successful, the application program should examine the return and reason codes immediately after the first executable SQL statement in the application program by performing one of the following actions:

- Examining registers 0 and 15 directly.
- Examining the SQLCA, and if the SQLCODE is -991, obtain the return and reason code from the message text. The return code is the first token, and the reason code is the second token.

If the implicit connection was successful, the application can examine the SQLCODE for the first, and subsequent, SQL statements.

#### **Examples**

### Example of a CAF configuration

The following figure shows an conceptual example of invoking and using CAF. The application contains statements to load DSNALI, DSNHLI2, and DSNWLI2. The application accesses Db2 by using the CAF Language Interface. It calls DSNALI to handle CAF requests, DSNWLI to handle IFI calls, and DSNHLI to handle SQL calls.

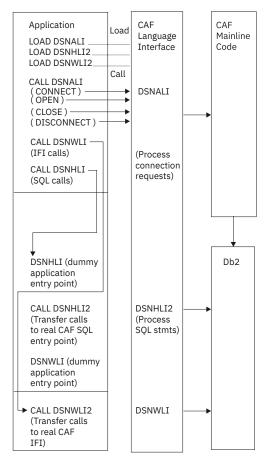

#### Sample programs that use CAF

You can find a sample assembler program (DSN8CA) and a sample COBOL program (DSN8CC) that use the CAF in library *prefix*.SDSNSAMP. A PL/I application (DSN8SPM) calls DSN8CA, and a COBOL application (DSN8SCM) calls DSN8CC.

#### **Related concepts**

Sample applications supplied with Db2 for z/OS

Db2 provides sample applications to help you with Db2 programming techniques and coding practices within each of the four environments: batch, TSO, IMS, and CICS. The sample applications contain various applications that might apply to managing a company.

#### **Related reference**

#### CAF connection functions

A CAF connection function specifies the action that you want CAF to take. You specify these functions when you invoke CAF through CALL DSNALI statements.

# Call attachment facility

An attachment facility enables programs to communicate with Db2. The call attachment facility (CAF) provides such a connection for programs that run in z/OS batch, TSO foreground, and TSO background. The CAF needs tight control over the session environment.

A program that uses CAF can perform the following actions:

- Access Db2 from z/OS address spaces where TSO, IMS, or CICS do not exist.
- Access Db2 from multiple z/OS tasks in an address space.
- · Access the Db2 IFI.
- Run when Db2 is down.

**Restriction:** The application cannot run SQL when Db2 is down.

- Run with or without the TSO terminal monitor program (TMP).
- Run without being a subtask of the DSN command processor or of any Db2 code.
- Run above or below the 16-MB line. (The CAF code resides below the line.)
- Establish an explicit connection to Db2, through a CALL interface, with control over the exact state of the connection.
- Establish an implicit connection to Db2, by using SQL statements or IFI calls without first calling CAF, with a default plan name and subsystem identifier.
- Verify that the application is using the correct release of Db2.
- Supply event control blocks (ECBs), for Db2 to post, that signal startup or termination.
- Intercept return codes, reason codes, and abend codes from Db2 and translate them into messages.

Any task in an address space can establish a connection to Db2 through CAF. Only one connection can exist for each task control block (TCB). A Db2 service request that is issued by a program that is running under a given task is associated with that task's connection to Db2. The service request operates independently of any Db2 activity under any other task.

Each connected task can run a plan. Multiple tasks in a single address space can specify the same plan, but each instance of a plan runs independently from the others. A task can terminate its plan and run a different plan without fully breaking its connection to Db2.

CAF does not generate task structures.

When you design your application, consider that using multiple simultaneous connections can increase the possibility of deadlocks and Db2 resource contention.

A tracing facility provides diagnostic messages that aid in debugging programs and diagnosing errors in the CAF code. In particular, attempts to use CAF incorrectly cause error messages in the trace stream.

**Restriction:** CAF does not provide attention processing exits or functional recovery routines. You can provide whatever attention handling and functional recovery your application needs, but you must use ESTAE/ESTAI type recovery routines and not Enabled Unlocked Task (EUT) FRR routines.

# **Properties of CAF connections**

Call attachment facility (CAF) enables programs to communicate with Db2.

The connection that CAF makes with Db2 has the basic properties that are listed in the following table.

| Table 4. Properties of CAF connections |         |                                                                                                    |
|----------------------------------------|---------|----------------------------------------------------------------------------------------------------|
| Property                               | Value   | Comments                                                                                                    |
| Connection name                        | DB2CALL | You can use the DISPLAY THREAD command to list CAF applications that have the connection name DB2CALL.                                                                                               |
| Connection type                        | ВАТСН   | BATCH connections use a single phase commit process that is coordinated by Db2. Application programs can also control when statements are committed by using the SQL COMMIT and ROLLBACK statements. |

| Table 4. Properties of CAF connections (continued) |                                                                                                    |                                                                                                    |
|----------------------------------------------------|----------------------------------------------------------------------------------------------------|----------------------------------------------------------------------------------------------------|
| Property                                           | Value                                                                                                    | Comments                                                                                                    |
| Authorization IDs                                  | Authorization IDs that are associated with the address space                                                                                                    | Db2 establishes authorization IDs for each task's connection when it processes that connection. For the BATCH connection type, Db2 creates a list of authorization IDs based on the authorization ID that is associated with the address space. This list is the same for every task. A location can provide a Db2 connection authorization exit routine to change the list of IDs. |
| Scope                                              | CAF processes connections as if each task is entirely isolated. When a task requests a function, the CAF passes the functions to Db2 and is unaware of the connection status of other tasks in the address space. However, the application program and the Db2 subsystem are aware of the connection status of multiple tasks in an address space. | none                                                                                                    |

If a connected task terminates normally before the CLOSE function deallocates the plan, Db2 commits any database changes that the thread made since the last commit point. If a connected task abends before the CLOSE function deallocates the plan, Db2 rolls back any database changes since the last commit point. In either case, Db2 deallocates the plan, if necessary, and terminates the task's connection before it allows the task to terminate.

If Db2 abnormally terminates while an application is running, the application is rolled back to the last commit point. If Db2 terminates while processing a commit request, Db2 either commits or rolls back any changes at the next restart. The action taken depends on the state of the commit request when Db2 terminates.

# **Related concepts**

Connection routines and sign-on routines (Managing Security)

#### Attention exit routines for CAF

An attention exit routine enables you to regain control from Db2 during long-running or erroneous requests. Call attachment facility (CAF) has no attention exit routines, but you can provide your own if necessary.

An attention exit routine works by detaching the TCB that is currently waiting on an SQL or IFI request to complete. After the TCB is detached, Db2 detects the resulting abend and performs termination processing for that task. The termination processing includes any necessary rollback of transactions.

You can provide your own attention exit routines. However, your routine might not get control if you request attention while Db2 code is running, because Db2 uses enabled unlocked task (EUT) functional recovery routines (FRRs).

# **Recovery routines for CAF**

You can use abend recovery routines and functional recovery routines (FRRs) to handle unexpected errors. An abend recovery routine controls what happens when an abend occurs while Db2 has control. A functional recovery routine can obtain information about and recover from program errors.

The CAF has no abend recovery routines, but you can provide your own. Any abend recovery routines that you provide must use tracking indicators to determine if an abend occurred during Db2 processing. If an abend occurs while Db2 has control, the recovery routine can take one of the following actions:

 Allow task termination to complete. Do not try the program again. Db2 detects task termination and terminates the thread with the ABRT parameter. You lose all database changes back to the last sync point or commit point.

This action is the only action that you can take for abends that are caused by the CANCEL command or by DETACH. You cannot use additional SQL statements. If you attempt to execute another SQL statement from the application program or its recovery routine, you receive a return code of +256 and a reason code of X'00F30083'.

• In an ESTAE routine, issue a CLOSE function call with the ABRT parameter followed by a DISCONNECT function call. The ESTAE exit routine can try again so that you do not need to reinstate the application task.

FRRs must comply with the following requirements and restrictions:

- You can use only enabled unlocked task (EUT) FRRs in your routines that call Db2. The standard z/OS
  functional recovery routines (FRRs) apply to only code that runs in service request block (SRB) mode,
  and Db2 does not support calls from SRB mode routines.
- Do not have an EUT FRR active when using CAF, processing SQL requests, or calling IFI. With z/OS, if you have an active EUT FRR, all Db2 requests fail, including the initial CONNECT or OPEN request. The requests fail because Db2 always creates an ARR-type ESTAE, and z/OS does not allow the creation of ARR-type ESTAEs when an FRR is active.
- An EUT FRR cannot retry failing Db2 requests. An EUT FRR retry bypasses ESTAE routines from Db2.
  The next Db2 request of any type, including a DISCONNECT request, fails with a return code of +256
  and a reason code of X'00F30050'.

# Making the CAF language interface (DSNALI) available

Before you can invoke the call attachment facility (CAF), you must first make DSNALI available.

#### **About this task**

Part of CAF is a Db2 load module, DSNALI, which is also known as the CAF language interface. DSNALI has the alias names DSNHLI2 and DSNWLI2. The module has five entry points: DSNALI, DSNHLI, DSNHLI2, DSNWLI2, and DSNWLI2. These entry points serve the following functions:

- Entry point DSNALI handles explicit Db2 connection service requests.
- DSNHLI and DSNHLI2 handle SQL calls. Use DSNHLI if your application program link-edits DSNALI. Use DSNHLI2 if your application program loads DSNALI.
- DSNWLI and DSNWLI2 handle IFI calls. Use DSNWLI if your application program link-edits DSNALI. Use DSNWLI2 if your application program loads DSNALI.

#### **Procedure**

To make DSNALI available:

- 1. Decide which of the following methods you want to use to make DSNALI available:
  - Explicitly issuing LOAD requests when your program runs.

By explicitly loading the DSNALI module, you beneficially isolate the maintenance of your application from future IBM maintenance to the language interface. If the language interface changes, the change will probably not affect your load module.

• Including the DSNALI module in your load module when you link-edit your program.

If you do not need explicit calls to DSNALI for CAF functions, link-editing DSNALI into your load module has some advantages. When you include DSNALI during the link-edit, you do not need to code a dummy DSNHLI entry point in your program or specify the precompiler option ATTACH. Module DSNALI contains an entry point for DSNHLI, which is identical to DSNHLI2, and an entry point DSNWLI, which is identical to DSNWLI2.

A disadvantage to link-editing DSNALI into your load module is that any IBM maintenance to DSNALI requires a new link-edit of your load module.

Alternatively, if using explicit connections via CALL DSNALI, you can link-edit your program with DSNULI, the Universal Language Interface.

- 2. Depending on the method that you chose in step 1, perform one of the following actions:
  - If you want to explicitly issue LOAD requests when your program runs:

In your program, issue z/OS LOAD service requests for entry points DSNALI and DSNHLI2. If you use IFI services, you must also load DSNWLI2. The entry point addresses that LOAD returns are saved for later use with the CALL macro. Indicate to Db2 which entry point to use in one of the following two ways:

- Specify the precompiler option ATTACH(CAF).

This option causes Db2 to generate calls that specify entry point DSNHLI2.

**Restriction:** You cannot use this option if your application is written in Fortran.

- Code a dummy entry point named DSNHLI within your load module.

If you do not specify the precompiler option ATTACH, the Db2 precompiler generates calls to entry point DSNHLI for each SQL request. The precompiler does not know about and is independent of the different Db2 attachment facilities. When the calls generated by the Db2 precompiler pass control to DSNHLI, your code that corresponds to the dummy entry point must preserve the option list that was passed in R1 and specify the same option list when it calls DSNHLI2.

• If you want to include the DSNALI module in your load module when you link-edit your program:

Include DSNALI in your load module during a link-edit step. The module must be in a load module library, which is included either in the SYSLIB concatenation or another INCLUDE library that is defined in the linkage editor JCL. Because all language interface modules contain an entry point declaration for DSNHLI, the linkage editor JCL must contain an INCLUDE linkage editor control statement for DSNALI; for example, INCLUDE SYSLIB(DSNALI). By coding these options, you avoid inadvertently picking up the wrong language interface module.

#### **Related concepts**

#### LOB file reference variables

In a host application, you can use a file reference variable to insert a LOB or XML value from a file into a Db2 table. You can also use a file reference variable to select a LOB or XML value from a Db2 table into a file

#### Examples of invoking CAF

The call attachment facility (CAF) enables programs to communicate with Db2. If you explicitly invoke CAF in your program, you can use the CAF connection functions to control the state of the connection.

#### "Universal language interface (DSNULI)" on page 113

The universal language interface (DSNULI) subcomponent determines the runtime environment and dynamically loads and branches to the appropriate language interface module.

#### **Related tasks**

Link-editing an application with DSNULI

To create a single load module that can be used in more than one attachment environment, you can link-edit your program or stored procedure with the Universal Language Interface module (DSNULI) instead of with one of the environment-specific language interface modules (DSNELI, DSNALI, DSNRLI, DSNCLI, or DFSLI000).

Saving storage when manipulating LOBs by using LOB locators

LOB locators let you manipulate LOB data without retrieving the data from the Db2 table. By using locators, you avoid needing to allocate the large amounts of storage that are needed for host variables to hold LOB data.

# Requirements for programs that use CAF

The call attachment facility (CAF) enables programs to communicate with Db2. Before you invoke CAF in your program, ensure that your program satisfies any requirements for using CAF.

When you write programs that use CAF, ensure that they meet the following requirements:

- The program accounts for the size of the CAF code. The CAF code requires about 16 KB of virtual storage per address space and an additional 10 KB for each TCB that uses CAF.
- If your local environment intercepts and replaces the z/OS LOAD SVC that CAF uses, you must ensure that your version of LOAD manages the load list element (LLE) and contents directory entry (CDE) chains like the standard z/OS LOAD macro. CAF uses z/OS SVC LOAD to load two modules as part of the initialization after your first service request. Both modules are loaded into fetch-protected storage that has the job-step protection key.
- If you use CAF from IMS batch, you must write data to only one system in any one unit of work. If you write to both systems within the same unit, a system failure can leave the two databases inconsistent with no possibility of automatic recovery. To end a unit of work in Db2, execute the SQL COMMIT statement. To end a unit of work in IMS, issue the SYNCPOINT command.

You can prepare application programs to run in CAF similar to how you prepare applications to run in other environments, such as CICS, IMS, and TSO. You can prepare a CAF application either in the batch environment or by using the Db2 program preparation process. You can use the program preparation system either through DB2I or through the DSNH CLIST.

#### **Related tasks**

Preparing an application to run on Db2 for z/OS

To prepare and run applications that contain embedded static SQL statements or dynamic SQL statements, you must process, compile, link-edit, and bind the SQL statements.

# **How CAF modifies the content of registers**

If you do not specify the return code and reason code parameters in your CAF function calls or if you invoke CAF implicitly, CAF puts a return code in register 15 and a reason code in register 0. The contents of registers 2 through 14 are preserved across calls.

The following table lists the standard calling conventions for registers R1, R13, R14, and R15.

| Table 5. Standard usage of registers R1, R13, R14, and R15 |  |  |
|------------------------------------------------------------|--|--|
| Usage                                                      |  |  |
| CALL DSNALI parameter list pointer                         |  |  |
| Address of caller's save area                              |  |  |
| Caller's return address                                    |  |  |
| CAF entry point address                                    |  |  |
|                                                            |  |  |

Your CAF program should respect these register conventions.

CAF also supports high-level languages that cannot examine the contents of individual registers.

#### **Related concepts**

CALL DSNALI statement parameter list

The CALL DSNALI statement explicitly invokes CAF. When you include CALL DSNALI statements in your program, you must specify all parameters that come before the return code parameter.

# Implicit connections to CAF

If the CAF language interface (DSNALI) is available and you do not explicitly specify CALL DSNALI statements in your application, CAF initiates implicit CONNECT and OPEN requests to Db2. These requests are subject to the same Db2 return codes and reason codes as explicitly specified requests.

Implicit connections use the following defaults:

#### **Subsystem name**

The default name that is specified in the module DSNHDECP. CAF uses the installation default DSNHDECP, unless your own DSNHDECP module is in a library in a STEPLIB statement of a JOBLIB concatenation or in the link list. In a data sharing group, the default subsystem name is the group attachment name.

Implicit connections to CAF always use DSNHDECP as the user-specified application defaults module.

Be certain that you know what the default name is and that it names the specific Db2 subsystem you want to use.

#### Plan name

The member name of the database request module (DBRM) that Db2 produced when you precompiled the source program that contains the first SQL call.

Different types of implicit connections exist. The simplest is for an application to call neither the CONNECT nor OPEN functions. You can also use the CONNECT function only or the OPEN function only. Each of these calls implicitly connects your application to Db2. To terminate an implicit connection, you must use the proper calls.

#### **Related concepts**

Summary of CAF behavior

The effect of any CAF function depends in part on what functions the program has already run. You should plan the CAF function calls that your program makes to avoid any errors and major structural problems in your application.

# **CALL DSNALI statement parameter list**

The CALL DSNALI statement explicitly invokes CAF. When you include CALL DSNALI statements in your program, you must specify all parameters that come before the return code parameter.

For CALL DSNALI statements, use a standard z/OS CALL parameter list. Register 1 points to a list of fullword addresses that point to the actual parameters. The last address must contain a 1 in the high-order bit.

In CALL DSNALI statements, you cannot omit any of parameters that come before the return code parameter by coding zeros or blanks. No defaults exist for those parameters for explicit connection requests. Defaults are provided for only implicit connections. All parameters starting with the return code parameter are optional.

When you want to use the default value for a parameter but specify subsequent parameters, code the CALL DSNALI statement as follows:

• For C-language, when you code CALL DSNALI statements in C, you need to specify the address of every required parameter, using the "address of" operator (&), and not the parameter itself. For example, to pass the *startecb* parameter on CONNECT, specify the address of the 4-byte integer (&secb).

```
char functn[13] = "CONNECT ";
char ssid[5] = "DB2A";
int tecb = 0;
int secb = 0;
```

• For other languages except assembler language, code zero for that parameter in the CALL DSNALI statement. For example, suppose that you are coding a CONNECT call in a COBOL program, and you want to specify all parameters except the return code parameter. You can write a statement similar to the following statement:

```
CALL 'DSNALI' USING FUNCTN SSID TECB SECB RIBPTR
BY CONTENT ZERO BY REFERENCE REASCODE SRDURA EIBPTR.
```

• For assembler language, code a comma for that parameter in the CALL DSNALI statement. For example, to specify all optional parameters except the return code parameter write a statement similar to the following statement:

```
CALL DSNALI, (FUNCTN, SSID, TERMECB, STARTECB, RIBPTR, , REASCODE, SRDURA, EIBPTR, GROUPOVERRIDE)
```

The following figure shows a sample parameter list structure for the CONNECT function.

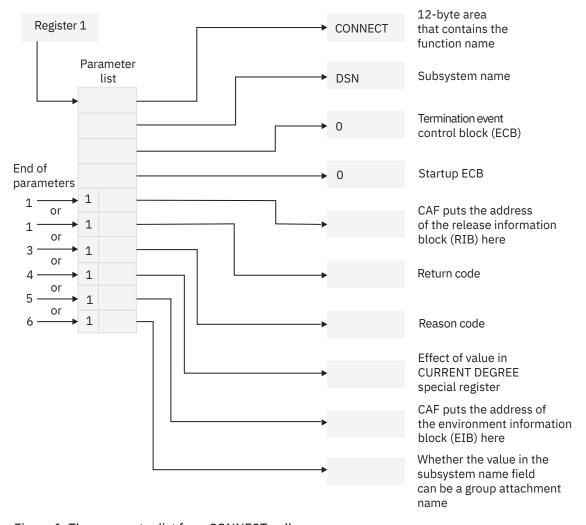

Figure 1. The parameter list for a CONNECT call

The preceding figure illustrates how you can omit parameters for the CALL DSNALI statement to control the return code and reason code fields after a CONNECT call. You can terminate the parameter list at any of the following points. These termination points apply to all CALL DSNALI statement parameter lists.

- 1. Terminates the parameter list without specifying the parameters *retcode*, *reascode* and *srdura* and places the return code in register 15 and the reason code in register 0.
  - Terminating the parameter list at this point ensures compatibility with CAF programs that require a return code in register 15 and a reason code in register 0.
- 2. Terminates the parameter list after the parameter *retcode* and places the return code in the parameter list and the reason code in register 0.
  - Terminating the parameter list at this point enables the application program to take action, based on the return code, without further examination of the associated reason code.
- 3. Terminates the parameter list after the parameter *reascode* and places the return code and the reason code in the parameter list.
  - Terminating the parameter list at this point provides support to high-level languages that are unable to examine the contents of individual registers.
  - If you code your CAF application in assembler language, you can specify the reason code parameter and omit the return code parameter.
- 4. Terminates the parameter list after the parameter srdura.
  - If you code your CAF application in assembler language, you can specify this parameter and omit the *retcode* and *reascode* parameters.
- 5. Terminates the parameter list after the parameter eibptr.
  - If you code your CAF application in assembler language, you can specify this parameter and omit the *retcode*, *reascode*, or *srdura* parameters.
- 6. Terminates the parameter list after the parameter groupoverride.
  - If you code your CAF application in assembler language, you can specify this parameter and omit the retcode, reascode, srdura, or eibptr parameters.

Even if you specify that the return code be placed in the parameter list, it is also placed in register 15 to accommodate high-level languages that support special return code processing.

#### **Related concepts**

How CAF modifies the content of registers

If you do not specify the return code and reason code parameters in your CAF function calls or if you invoke CAF implicitly, CAF puts a return code in register 15 and a reason code in register 0. The contents of registers 2 through 14 are preserved across calls.

# **Summary of CAF behavior**

The effect of any CAF function depends in part on what functions the program has already run. You should plan the CAF function calls that your program makes to avoid any errors and major structural problems in your application.

The following table summarizes CAF behavior after various inputs from application programs. The top row lists the possible CAF functions that programs can call. The first column lists the task's most recent history of connection requests. For example, the value "CONNECT followed by OPEN" in the first column means that the task issued CONNECT and then OPEN with no other CAF calls in between. The intersection of a row and column shows the effect of the next call if it follows the corresponding connection history. For example, if the call is OPEN and the connection history is CONNECT, the effect is OPEN; the OPEN function is performed. If the call is SQL and the connection history is empty (meaning that the SQL call is the first CAF function the program), the effect is that implicit CONNECT and OPEN functions are performed, followed by the SQL function.

Table 6. Effects of CAF calls, as dependent on connection history

| Previous                                  | Next function          |                        |                                                         |                        |                        |                        |
|-------------------------------------------|------------------------|------------------------|---------------------------------------------------------|------------------------|------------------------|------------------------|
| function                                  | CONNECT                | OPEN                   | SQL                                                     | CLOSE                  | DISCONNECT             | TRANSLATE              |
| Empty: first call                         | CONNECT                | OPEN                   | CONNECT,<br>OPEN, followed<br>by the SQL or<br>IFI call | Error 203 <sup>1</sup> | Error 204 <sup>1</sup> | Error 205 <sup>1</sup> |
| CONNECT                                   | Error 201 <sup>1</sup> | OPEN                   | OPEN, followed<br>by the SQL or<br>IFI call             | Error 203 <sup>1</sup> | DISCONNECT             | TRANSLATE              |
| CONNECT<br>followed by<br>OPEN            | Error 201 <sup>1</sup> | Error 202 <sup>1</sup> | The SQL or IFI call                                     | CLOSE <sup>2</sup>     | DISCONNECT             | TRANSLATE              |
| CONNECT<br>followed by SQL<br>or IFI call | Error 201 <sup>1</sup> | Error 202 <sup>1</sup> | The SQL or IFI call                                     | CLOSE <sup>2</sup>     | DISCONNECT             | TRANSLATE              |
| OPEN                                      | Error 201 <sup>1</sup> | Error 202 <sup>1</sup> | The SQL or IFI call                                     | CLOSE <sup>2</sup>     | Error 204 <sup>1</sup> | TRANSLATE              |
| SQL or IFI call                           | Error 201 <sup>1</sup> | Error 202 <sup>1</sup> | The SQL or IFI call                                     | CLOSE <sup>2</sup>     | Error 204 <sup>1</sup> | TRANSLATE <sup>3</sup> |

#### Notes:

- 1. An error is shown in this table as Error *nnn*. The corresponding reason code is X'00C10*nnn*'. The message number is DSNA*nnn*I or DSNA*nnn*E.
- 2. The task and address space connections remain active. If the CLOSE call fails because Db2 was down, the CAF control blocks are reset, the function produces return code 4 and reason code X'00C10824', and CAF is ready for more connection requests when Db2 is up.
- 3. A TRANSLATE request is accepted, but in this case it is redundant. CAF automatically issues a TRANSLATE request when an SQL or IFI request fails.

## **Related reference**

CAF return codes and reason codes

CAF provides the return codes either to the corresponding parameters that are specified in a CAF function call or, if you choose not to use those parameters, to registers 15 and 0.

## **CAF** connection functions

A CAF connection function specifies the action that you want CAF to take. You specify these functions when you invoke CAF through CALL DSNALI statements.

You can specify the following CAF functions in a CALL DSNALI statement:

#### **CONNECT**

Establishes the task (TCB) as a user of the named Db2 subsystem. When the first task within an address space issues a connection request, the address space is also initialized as a user of Db2.

#### **OPEN**

Allocates a Db2 plan. You must allocate a plan before Db2 can process SQL statements. If you did not request the CONNECT function, the OPEN function implicitly establishes the task, and optionally the address space, as a user of Db2.

#### **CLOSE**

Commits or abnormally terminates any database changes and deallocates the plan. If the OPEN function implicitly requests the CONNECT function, the CLOSE function removes the task, and possibly the address space, as a user of Db2.

#### DISCONNECT

Removes the task as a user of Db2 and, if this task is the last or only task in the address space with a Db2 connection, terminates the address space connection to Db2.

#### TRANSLATE

Returns an SQL code and printable text that describe a Db2 hexadecimal error reason code. This information is returned to the SQLCA.

**Restriction:** You cannot call the TRANSLATE function from the Fortran language.

**Recommendation:** Because the effect of any CAF function depends on what functions the program has already run, carefully plan the calls that your program makes to these CAF connection functions. Read about the summary of CAF behavior and make these function calls accordingly.

#### **Related concepts**

#### Summary of CAF behavior

The effect of any CAF function depends in part on what functions the program has already run. You should plan the CAF function calls that your program makes to avoid any errors and major structural problems in your application.

#### CALL DSNALI statement parameter list

The CALL DSNALI statement explicitly invokes CAF. When you include CALL DSNALI statements in your program, you must specify all parameters that come before the return code parameter.

## **CONNECT function for CAF**

The CAF CONNECT function initializes a connection to Db2. This function is different than the SQL CONNECT statement that accesses a remote location within Db2.

The CONNECT function establishes the caller's task as a user of Db2 services. If no other task in the address space currently holds a connection with the specified subsystem, the CONNECT function also initializes the address space for communication to the Db2 address spaces. The CONNECT function establishes the address space's cross memory authorization to Db2 and builds address space control blocks. You can issue a CONNECT request from any or all tasks in the address space, but the address space level is initialized only once when the first task connects.

Using the CONNECT function is optional. If you do not call the CONNECT function, make an implicit connection by calling neither the CONNECT function nor the OPEN function. In a program that does not contain the CONNECT or OPEN functions, when the first SQL statement is executed, the implicit connection is made to the default Db2 subsystem. The default Db2 subsystem name is the subsystem name that is specified by the SSID=xxxx parameter in installation job DSNTIJUA. Job DSNTIJUA assembles the Db2 data-only application defaults module.

If you do not call the CONNECT function, the first request from a task, either an OPEN request or an SQL or IFI call, causes CAF to issue an implicit CONNECT request. If a task is connected implicitly, the connection to Db2 is terminated either when you call the CLOSE function or when the task terminates.

Call the CONNECT function in all of the following situations:

- You need to specify a particular subsystem name (ssnm) other than the default subsystem name.
- You need the value of the CURRENT DEGREE special register to last as long as the connection (srdura).
- You need to monitor the Db2 startup ECB (*startecb*), the Db2 termination ECB (*termecb*), or the Db2 release level.
- You plan to have multiple tasks in the address space open and close plans or a single task in the address space open and close plans more than once.

Establishing task and address space level connections involves significant overhead. Using the CONNECT function to establish a task connection explicitly minimizes this overhead by ensuring that

the connection to Db2 remains after the CLOSE function deallocates a plan. In this case, the connection terminates only when you use the DISCONNECT function or when the task terminates.

The CONNECT function also enables the caller to learn the following items:

- That the operator has issued a STOP DB2 command. When this event occurs, Db2 posts the termination ECB, *termecb*. Your application can either wait on or just look at the ECB.
- That Db2 is abnormally terminating. When this event occurs happens, Db2 posts the termination ECB, termecb.
- That Db2 is available again after a connection attempt that failed because Db2 was down. Your application can either wait or look at the startup ECB, *startecb*. Db2 ignores this ECB if it was active at the time of the CONNECT request.
- The current release level of Db2. To find this information, access the RIBREL field in the release information block (RIB). If RIBREL is '999', the actual version, release, and modification level of Db2 is indicated in the RIBRELX field and its subfields.

Restriction: Do not issue CONNECT requests from a TCB that already has an active Db2 connection.

**Recommendation:** Do not mix explicit CONNECT and OPEN requests with implicitly established connections in the same address space. Either explicitly specify which Db2 subsystem you want to use or allow all requests to use the default subsystem.

The following diagram shows the syntax for the CONNECT function.

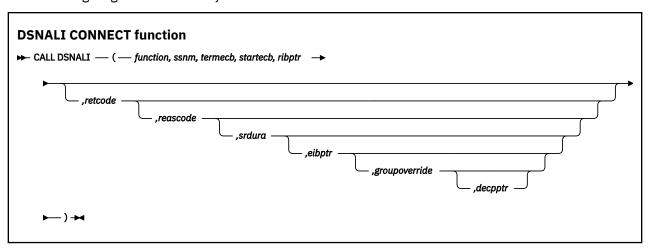

Parameters point to the following areas:

#### **function**

A 12-byte area that contains CONNECT followed by five blanks.

#### ssnm

A 4-byte Db2 subsystem name or group attachment or subgroup attachment name (if used in a data sharing group) to which the connection is made.

If ssnm is less than four characters long, pad it on the right with blanks to a length of four characters.

#### termecb

A 4-byte integer representing the application's event control block (ECB) for Db2 termination. Db2 posts this ECB when the operator enters the STOP DB2 command or when Db2 is abnormally terminating. The ECB indicates the type of termination by a POST code, as shown in the following table:

Table 7. POST codes and related termination typesPOST codeTermination type8QUIESCE12FORCE

| Table 7 F  | OCT and an | and rolated | termination | + 1000  | (continued) |
|------------|------------|-------------|-------------|---------|-------------|
| Table 7. F | OST Codes  | ana retatea | termination | ivbes i | continuea)  |

| POST code | Termination type |
|-----------|------------------|
| 16        | ABTERM           |

Before you check *termecb* in your CAF application program, first check the return code and reason code from the CONNECT call to ensure that the call completed successfully.

#### startecb

A 4-byte integer representing the application's startup ECB. If Db2 has not yet started when the application issues the call, Db2 posts the ECB when it successfully completes its startup processing. Db2 posts at most one startup ECB per address space. The ECB is the one associated with the most recent CONNECT call from that address space. Your application program must examine any nonzero CAF and Db2 reason codes before issuing a WAIT on this ECB.

If ssnm is a group attachment or subgroup attachment name, the first Db2 subsystem that starts on the local z/OS system and matches the specified group attachment name posts the ECB.

#### ribptr

A 4-byte area in which CAF places the address of the release information block (RIB) after the call. You can determine what release level of Db2 you are currently running by examining the RIBREL field. If RIBREL is '999', the actual version, release, and modification level of Db2 is indicated in the RIBRELX field and its subfields. You can determine the modification level within the release level by examining the RIBCNUMB and RIBCINFO fields. If the value in the RIBCNUMB field is greater than zero, check the RIBCINFO field for modification levels.

If the RIB is not available (for example, if you name a subsystem that does not exist), Db2 sets the 4-byte area to zeros.

The area to which *ribptr* points is below the 16-MB line.

Your program does not have to use the release information block, but it cannot omit the *ribptr* parameter.

Macro DSNDRIB maps the release information block (RIB). It can be found in *prefix*.SDSNMACS(DSNDRIB).

#### retcode

A 4-byte area in which CAF places the return code.

This field is optional. If you do not specify *retcode*, CAF places the return code in register 15 and the reason code in register 0.

#### reascode

A 4-byte area in which CAF places a reason code.

This field is optional. If you do not specify *reascode*, CAF places the reason code in register 0. If you specify *reascode*, you must also specify *retcode*.

#### srdura

A 10-byte area that contains the string 'SRDURA(CD)'. This field is optional. If you specify *srdura*, the value in the CURRENT DEGREE special register stays in effect from the time of the CONNECT call until the time of the DISCONNECT call. If you do not specify *srdura*, the value in the CURRENT DEGREE special register stays in effect from the time of the OPEN call until the time of the CLOSE call. If you specify this parameter in any language except assembler, you must also specify *retcode* and *reascode*. In assembler language, you can omit these parameters by specifying commas as placeholders.

#### eibptr

A 4-byte area in which CAF puts the address of the environment information block (EIB). The EIB contains information that you can use if you are connecting to a Db2 subsystem that is part of a data sharing group. For example, you can determine the name of the data sharing group, the member to which you are connecting, and whether new functions are activated on the subsystem. If the Db2 subsystem that you connect to is not part of a data sharing group, the fields in the EIB that are related

to data sharing are blank. If the EIB is not available (for example, if you name a subsystem that does not exist), Db2 sets the 4-byte area to zeros.

The area to which eibptr points is above the 16-MB line.

You can omit this parameter when you make a CONNECT call.

If you specify this parameter in any language except assembler, you must also specify *retcode*, *reascode*, and *srdura*. In assembler language, you can omit *retcode*, *reascode*, and *srdura* by specifying commas as placeholders.

Macro DSNDEIB maps the EIB. It can be found in *prefix*.SDSNMACS(DSNDEIB).

#### groupoverride

An 8-byte area that the application provides. This parameter is optional. If you do not want group attach to be attempted, specify 'NOGROUP'. This string indicates that the subsystem name that is specified by *ssnm* is to be used as a Db2 subsystem name, even if *ssnm* matches a group attachment or subgroup attachment name. If *groupoverride* is not provided, *ssnm* is used as the group attachment or subgroup attachment name if it matches a group attachment or subgroup attachment name.

If you specify this parameter in any language except assembler, you must also specify *retcode*, *reascode*, *srdura*, and *eibptr*. In assembler language, you can omit *retcode*, *reascode*, *srdura*, and *eibptr* by specifying commas as placeholders.

**Recommendation:** Avoid using the *groupoverride* parameter when possible, because it limits the ability to do dynamic workload routing in a Parallel Sysplex®. However, you should use this parameter in a data sharing environment when you want to connect to a specific member of a data sharing group, and the subsystem name of that member is the same as the group attachment or subgroup attachment name.

#### decpptr

A 4-byte area in which CAF is to put the address of the DSNHDECP control block or user-specified application defaults module that was loaded by subsystem *ssnm* when that subsystem was started. This 4-byte area is a 31-bit pointer. If *ssnm* is not found, the 4-byte area is set to 0.

The area to which decpptr points may be above the 16-MB line.

If you specify this parameter in any language except assembler, you must also specify the retcode, reascode, srdura, eibptr, and groupoverride parameters. In assembler language, you can omit the retcode, reascode, srdura, eibptr, and groupoverride parameters by specifying commas as placeholders.

## **Example of CAF CONNECT function calls**

The following table shows a CONNECT call in each language.

Table 8. Examples of CAF CONNECT function calls

| rabio or Exam  | ples of or in contribution calls                                                                                                    |
|----------------|----------------------------------------------------------------------------------------------------|
| Language       | Call example                                                                                                    |
| Assembler      | CALL DSNALI, (FUNCTN, SSID, TERMECB, STARTECB, RIBPTR, RETCODE, REASCODE, SRDURA, EIBPTR, GRPOVER)                                                                |
| C <sup>1</sup> | <pre>fnret=dsnali(&amp;functn[0],&amp;ssid[0], &amp;tecb, &amp;secb,&amp;ribptr,&amp;retcode, &amp;reascode, &amp;srdura[0], &amp;eibptr, &amp;grpover[0]);</pre> |
| COBOL          | CALL 'DSNALI' USING FUNCTN SSID TERMECB STARTECB RIBPTR RETCODE REASCODE SRDURA EIBPTR GRPOVER.                                                                   |

Table 8. Examples of CAF CONNECT function calls (continued)

| Language          | Call example                                                                                     |
|-------------------|--------------------------------------------------------------------------------------------------|
| Fortran           | CALL DSNALI(FUNCTN, SSID, TERMECB, STARTECB, RIBPTR, RETCODE, REASCODE, SRDURA, EIBPTR, GRPOVER) |
| PL/I <sup>1</sup> | CALL DSNALI(FUNCTN, SSID, TERMECB, STARTECB, RIBPTR, RETCODE, REASCODE, SRDURA, EIBPTR, GRPOVER) |

#### Note:

For C and PL/I applications, you must include the appropriate compiler directives, because DSNALI is
an assembler language program. These compiler directives are described in the instructions for invoking
CAF.

#### **Related concepts**

#### Examples of invoking CAF

The call attachment facility (CAF) enables programs to communicate with Db2. If you explicitly invoke CAF in your program, you can use the CAF connection functions to control the state of the connection.

#### **Related tasks**

#### Invoking the call attachment facility

Invoke the call attachment facility (CAF) when you want your application program to establish and control its own connection to Db2. Applications that use CAF can explicitly control the state of their connections to Db2 by using connection functions that CAF supplies.

#### **Related reference**

Synchronizing Tasks (WAIT, POST, and EVENTS Macros) (MVS Programming: Assembler Services Guide)

#### **OPEN function for CAF**

The OPEN function allocates Db2 resources that are needed to run the specified plan or to issue IFI requests. If the requesting task does not already have a connection to the named Db2 subsystem, the OPEN function establishes it.

Using the OPEN function is optional. If you do not call the OPEN function, the actions that the OPEN function perform occur implicitly on the first SQL or IFI call from the task.

**Restriction:** Do not use the OPEN function if the task already has a plan allocated.

The following diagram shows the syntax for the OPEN function.

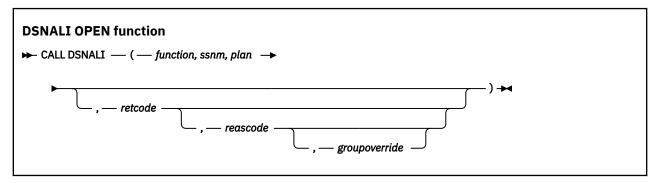

Parameters point to the following areas:

#### function

A 12-byte area that contains the word OPEN followed by eight blanks.

#### ssnm

A 4-byte Db2 subsystem name or group attachment or subgroup attachment name (if used in a data sharing group). The OPEN function allocates the specified plan to this Db2 subsystem. Also, if the requesting task does not already have a connection to the named Db2 subsystem, the OPEN function establishes it.

You must specify the *ssnm* parameter, even if the requesting task also issues a CONNECT call. If a task issues a CONNECT call followed by an OPEN call, the subsystem names for both calls must be the same

If ssnm is less than four characters long, pad it on the right with blanks to a length of four characters.

#### plan

An 8-byte Db2 plan name.

#### retcode

A 4-byte area in which CAF places the return code.

This field is optional. If you do not specify *retcode*,CAF places the return code in register 15 and the reason code in register 0.

#### reascode

A 4-byte area in which CAF places a reason code.

This field is optional. If you do not specify *reascode*, CAF places the reason code in register 0. If you specify *reascode*, you must also specify *retcode*.

#### groupoverride

An 8-byte area that the application provides. This field is optional. If you do not want group attach to be attempted, specify 'NOGROUP'. This string indicates that the subsystem name that is specified by *ssnm* is to be used as a Db2 subsystem name, even if *ssnm* matches a group attachment or subgroup attachment name. If you do not specify *groupoverride*, *ssnm* is used as the group attachment and subgroup attachment name if it matches a group attachment or subgroup attachment name. If you specify this parameter in any language except assembler, you must also specify *retcode* and *reascode*. In assembler language, you can omit these parameters by specifying commas as placeholders.

**Recommendation:** Avoid using the *groupoverride* parameter when possible, because it limits the ability to do dynamic workload routing in a Parallel Sysplex. However, you should use this parameter in a data sharing environment when you want to connect to a specific member of a data sharing group, and the subsystem name of that member is the same as the group attachment or subgroup attachment name.

#### **Examples of CAF OPEN calls**

The following table shows an OPEN call in each language.

| Table 9. Examples of CAF OPEN calls |                                                                                                    |  |
|-------------------------------------|----------------------------------------------------------------------------------------------------|--|
| Language                            | Call example                                                                                                    |  |
| Assembler                           | CALL DSNALI, (FUNCTN, SSID, PLANNAME, RETCODE, REASCODE, GRPOVER)                                                   |  |
| C <sup>1</sup>                      | <pre>fnret=dsnali(&amp;functn[0],&amp;ssid[0], &amp;planname[0],&amp;retcode, &amp;reascode,&amp;grpover[0]);</pre> |  |
| COBOL                               | CALL 'DSNALI' USING FUNCTN SSID PLANNAME RETCODE REASCODE GRPOVER.                                                  |  |
| Fortran                             | CALL DSNALI(FUNCTN, SSID, PLANNAME, RETCODE, REASCODE, GRPOVER)                                                     |  |
| PL/I <sup>1</sup>                   | CALL DSNALI(FUNCTN, SSID, PLANNAME, RETCODE, REASCODE, GRPOVER);                                                    |  |

#### Note:

For C and PL/I applications, you must include the appropriate compiler directives, because DSNALI is
an assembler language program. These compiler directives are described in the instructions for invoking
CAF.

# **Related concepts**

#### Implicit connections to CAF

If the CAF language interface (DSNALI) is available and you do not explicitly specify CALL DSNALI statements in your application, CAF initiates implicit CONNECT and OPEN requests to Db2. These requests are subject to the same Db2 return codes and reason codes as explicitly specified requests.

#### **Related tasks**

#### Invoking the call attachment facility

Invoke the call attachment facility (CAF) when you want your application program to establish and control its own connection to Db2. Applications that use CAF can explicitly control the state of their connections to Db2 by using connection functions that CAF supplies.

#### **CLOSE function for CAF**

The CAF CLOSE function deallocates the plan that was created either explicitly by a call to the OPEN function or implicitly at the first SQL call. Optionally, the CLOSE function also disconnects the task, and possibly the address space, from Db2.

If you did not issue an explicit CONNECT call for the task, the CLOSE function deletes the task's connection to Db2. If no other task in the address space has an active connection to Db2, Db2 also deletes the control block structures that were created for the address space and removes the cross memory authorization.

Using the CLOSE function is optional. Consider the following rules and recommendations about when to use and not use the CLOSE function:

- Do not use the CLOSE function when your current task does not have a plan allocated.
- If you want to use a new plan, you must issue an explicit CLOSE call, followed by an OPEN call with the new plan name.
- When shutting down your application you can improve the performance of this shut down by explicitly calling the CLOSE function before the task terminates. If you omit the CLOSE call, Db2 performs an implicit CLOSE. In this case, Db2 performs the same actions when your task terminates, by using the SYNC parameter if termination is normal and the ABRT parameter if termination is abnormal.
- If Db2 terminates, issue an explicit CLOSE call for any task that did not issue a CONNECT call. This action enables CAF to reset its control blocks to allow for future connections. This CLOSE call returns the reset accomplished return code (+004) and reason code X'00C10824'. If you omit the CLOSE call in this case, when Db2 is back on line, the task's next connection request fails. You get either the message YOUR TCB DOES NOT HAVE A CONNECTION, with X'00F30018' in register 0, or the CAF error message DSNA201I or DSNA202I, depending on what your application tried to do. The task must then issue a CLOSE call before it can reconnect to Db2.
- A task that issued an explicit CONNECT call should issue a DISCONNECT call instead of a CLOSE call. This action causes CAF to reset its control blocks when Db2 terminates.

The following diagram shows the syntax for the CLOSE function.

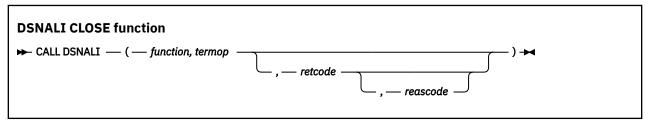

Parameters point to the following areas:

#### **function**

A 12-byte area that contains the word CLOSE followed by seven blanks.

#### termor

A 4-byte terminate option, with one of the following values:

#### **SYNC**

Specifies that Db2 is to commit any modified data.

#### **ABRT**

Specifies that Db2 is to roll back data to the previous commit point.

#### retcode

A 4-byte area in which CAF is to place the return code.

This field is optional. If you do not specify *retcode*, CAF places the return code in register 15 and the reason code in register 0.

#### reascode

A 4-byte area in which CAF places a reason code.

This field is optional. If you do not specify *reascode*, CAF places the reason code in register 0. If you specify *reascode*, you must also specify *retcode*.

#### **Examples of CAF CLOSE calls**

The following table shows a CLOSE call in each language.

| Table 10. Examples of CAF CLOSE calls |                                                                                      |  |
|---------------------------------------|--------------------------------------------------------------------------------------|--|
| Language                              | Call example                                                                         |  |
| Assembler                             | CALL DSNALI,(FUNCTN,TERMOP,RETCODE, REASCODE)                                        |  |
| C <sup>1</sup>                        | <pre>fnret=dsnali(&amp;functn[0], &amp;termop[0], &amp;retcode,&amp;reascode);</pre> |  |
| COBOL                                 | CALL 'DSNALI' USING FUNCTN TERMOP RETCODE REASCODE.                                  |  |
| Fortran                               | CALL DSNALI(FUNCTN, TERMOP, RETCODE, REASCODE)                                       |  |
| PL/I <sup>1</sup>                     | CALL DSNALI(FUNCTN, TERMOP, RETCODE, REASCODE);                                      |  |

#### Note:

For C and PL/I applications, you must include the appropriate compiler directives, because DSNALI is
an assembler language program. These compiler directives are described in the instructions for invoking
CAF.

## **Related tasks**

Invoking the call attachment facility

Invoke the call attachment facility (CAF) when you want your application program to establish and control its own connection to Db2. Applications that use CAF can explicitly control the state of their connections to Db2 by using connection functions that CAF supplies.

#### **DISCONNECT function for CAF**

The CAF DISCONNECT function terminates a connection to Db2.

DISCONNECT removes the calling task's connection to Db2. If no other task in the address space has an active connection to Db2, Db2 also deletes the control block structures that were created for the address space and removes the cross memory authorization.

If an OPEN call is in effect, which means that a plan is allocated, when the DISCONNECT call is issued, CAF issues an implicit CLOSE with the SYNC parameter.

Using the DISCONNECT function is optional. Consider the following rules and recommendations about when to use and not use the DISCONNECT function:

- Only those tasks that explicitly issued a CONNECT call can issue a DISCONNECT call. If a CONNECT call was not used, a DISCONNECT call causes an error.
- When shutting down your application you can improve the performance of this shut down by explicitly calling the DISCONNECT function before the task terminates. If you omit the DISCONNECT call, Db2 performs an implicit DISCONNECT. In this case, Db2 performs the same actions when your task terminates.
- If Db2 terminates, any task that issued a CONNECT call must issue a DISCONNECT call to reset the CAF control blocks. The DISCONNECT function returns the reset accomplished return codes and reason codes (+004 and X'00C10824'). This action ensures that future connection requests from the task work when Db2 is back on line.
- A task that did not explicitly issue a CONNECT call must issue a CLOSE call instead of a DISCONNECT call. This action resets the CAF control blocks when Db2 terminates.

The following diagram shows the syntax for the DISCONNECT function.

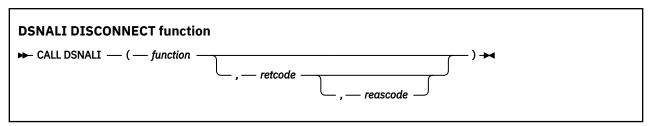

The single parameter points to the following area:

#### **function**

A 12-byte area that contains the word DISCONNECT followed by two blanks.

#### retcode

A 4-byte area in which CAF places the return code.

This field is optional. If you do not specify *retcode*, CAF places the return code in register 15 and the reason code in register 0.

#### reascode

A 4-byte area in which CAF places a reason code.

This field is optional. If you do not specify *reascode*, CAF places the reason code in register 0. If you specify *reascode*, you must also specify *retcode*.

### **Examples of CAF DISCONNECT calls**

The following table shows a DISCONNECT call in each language.

 Table 11. Examples of CAF DISCONNECT calls

 Language
 Call example

 Assembler
 CALL DSNALI(,FUNCTN,RETCODE,REASCODE)

 C¹
 fnret=dsnali(&functn[0], &retcode, &reascode);

 COBOL
 CALL 'DSNALI' USING FUNCTN RETCODE REASCODE.

Table 11. Examples of CAF DISCONNECT calls (continued)

Language Call example

Fortran CALL DSNALI(FUNCTN, RETCODE, REASCODE)

PL/I1 CALL DSNALI(FUNCTN, RETCODE, REASCODE);

### Note:

• For C and PL/I applications, you must include the appropriate compiler directives, because DSNALI is an assembler language program. These compiler directives are described in the instructions for invoking CAF.

#### **Related tasks**

Invoking the call attachment facility

Invoke the call attachment facility (CAF) when you want your application program to establish and control its own connection to Db2. Applications that use CAF can explicitly control the state of their connections to Db2 by using connection functions that CAF supplies.

# TRANSLATE function for CAF

The TRANSLATE function converts a Db2 hexadecimal error reason code from a failed OPEN request into an SQL error code and printable error message text. Db2 places the information into the SQLCODE and SQLSTATE host variables or related fields of the SQLCA of the caller.

The Db2 error reason code that is converted is read from register 0. The TRANSLATE function does not change the contents of registers 0 and 15, unless the TRANSLATE request fails; in that case, register 0 is set to X'C10205' and register 15 is set to 200.

Consider the following rules and recommendations about when to use and not use the TRANSLATE function:

- You cannot call the TRANSLATE function from the Fortran language.
- The TRANSLATE function is useful only if you used an explicit CONNECT call before an OPEN
  request that fails. For errors that occur during SQL or IFI requests, the TRANSLATE function performs
  automatically.
- The TRANSLATE function can translate those codes that begin with X'00F3', but it does not translate CAF reason codes that begin with X'00C1'.

If you receive error reason code X'00F30040' (resource unavailable) after an OPEN request, the TRANSLATE function returns the name of the unavailable database object in the last 44 characters of the SQLERRM field.

If the TRANSLATE function does not recognize the error reason code, it returns SQLCODE -924 (SQLSTATE '58006') and places a printable copy of the original Db2 function code and the return and error reason codes in the SQLERRM field.

The following diagram shows the syntax for the TRANSLATE function.

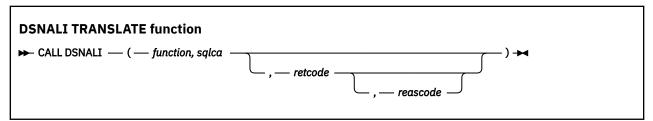

Parameters point to the following areas:

# function

A 12-byte area the contains the word TRANSLATE followed by three blanks.

#### sqlca

The program's SQL communication area (SQLCA).

### retcode

A 4-byte area in which CAF places the return code.

This field is optional. If you do not specify *retcode*, CAF places the return code in register 15 and the reason code in register 0.

#### reascode

A 4-byte area in which CAF places a reason code.

This field is optional. If you do not specify *reascode*, CAF places the reason code in register 0. If you specify *reascode*, you must also specify *retcode*.

# **Examples of CAF TRANSLATE calls**

The following table shows a TRANSLATE call in each language.

Table 12. Examples of CAF TRANSLATE calls

| Language          | Call example                                                                      |  |
|-------------------|-----------------------------------------------------------------------------------|--|
| Assembler         | CALL DSNALI,(FUNCTN,SQLCA,RETCODE, REASCODE)                                      |  |
| C <sup>1</sup>    | <pre>fnret=dsnali(&amp;functn[0], &amp;sqlca, &amp;retcode, &amp;reascode);</pre> |  |
| COBOL             | CALL 'DSNALI' USING FUNCTN SQLCA RETCODE REASCODE.                                |  |
| PL/I <sup>1</sup> | CALL DSNALI(FUNCTN,SQLCA,RETCODE, REASCODE);                                      |  |

#### Note:

For C and PL/I applications, you must include the appropriate compiler directives, because DSNALI is
an assembler language program. These compiler directives are described in the instructions for invoking
CAF.

# **Related tasks**

Invoking the call attachment facility

Invoke the call attachment facility (CAF) when you want your application program to establish and control its own connection to Db2. Applications that use CAF can explicitly control the state of their connections to Db2 by using connection functions that CAF supplies.

# Turning on a CAF trace

CAF does not capture any diagnostic trace messages unless you tell it to by turning on a trace.

#### **Procedure**

Allocate a DSNTRACE data set either dynamically or by including a DSNTRACE DD statement in your JCL. CAF writes diagnostic trace messages to that data set. The trace message numbers contain the last three digits of the reason codes.

### **Related concepts**

Examples of invoking CAF

The call attachment facility (CAF) enables programs to communicate with Db2. If you explicitly invoke CAF in your program, you can use the CAF connection functions to control the state of the connection.

# **CAF** return codes and reason codes

CAF provides the return codes either to the corresponding parameters that are specified in a CAF function call or, if you choose not to use those parameters, to registers 15 and 0.

When the reason code begins with X'00F3' except for X'00F30006', you can use the CAF TRANSLATE function to obtain error message text that can be printed and displayed. These reason codes are issued by the subsystem support for allied memories, a part of the Db2 subsystem support subcomponent that services all Db2 connection and work requests.

For SQL calls, CAF returns standard SQL codes in the SQLCA. CAF returns IFI return codes and reason codes in the instrumentation facility communication area (IFCA).

The following table lists the CAF return codes and reason codes.

Table 13. CAF return codes and reason codes

| Return code      | Reason code | Explanation                                                                                                    |
|------------------|-------------|----------------------------------------------------------------------------------------------------|
| 0                | X'00000000' | Successful completion.                                                                                                    |
| 4                | X'00C10824' | CAF reset complete. CAF is ready to make a new connection.                                                                                             |
| 8                | X'00C10831' | Release level mismatch between Db2 and the CAF code.                                                                                                   |
| 200 <sup>1</sup> | X'00C10201' | Received a second CONNECT request from the same TCB. The first CONNECT request could have been implicit or explicit.                                   |
| 200 <sup>1</sup> | X'00C10202' | Received a second OPEN request from the same TCB. The first OPEN request could have been implicit or explicit.                                         |
| 200 <sup>1</sup> | X'00C10203' | CLOSE request issued when no active OPEN request exists.                                                                                               |
| 200 <sup>1</sup> | X'00C10204' | DISCONNECT request issued when no active CONNECT request exists, or the AXSET macro was issued between the CONNECT request and the DISCONNECT request. |
| 200 <sup>1</sup> | X'00C10205' | TRANSLATE request issued when no connection to Db2 exists.                                                                                             |
| 2001             | X'00C10206' | Incorrect number of parameters was specified or the end-of-list bit was off.                                                                           |
| 200 <sup>1</sup> | X'00C10207' | Unrecognized function parameter.                                                                                                    |
| 200 <sup>1</sup> | X'00C10208' | Received requests to access two different Db2 subsystems from the same TCB.                                                                            |
| 204              | 2           | CAF system error. Probable error in the attach or Db2.                                                                                                 |

# Notes:

- 1. A CAF error probably caused by errors in the parameter lists from the application programs. CAF errors do not change the current state of your connection to Db2; you can continue processing with a corrected request.
- 2. System errors cause abends. If tracing is on, a descriptive message is written to the DSNTRACE data set just before the abend.

# **Sample CAF scenarios**

One or more tasks can use call attachment facility (CAF) to connect to Db2. This connection can be made either implicitly or explicitly. For explicit connections, a task calls one or more of the CAF connection functions.

# A single task with implicit connections

The simplest connection scenario is a single task that makes calls to Db2 without using explicit CALL DSNALI statements. The task implicitly connects to the default subsystem name and uses the default plan name.

When the task terminates, the following events occur:

- If termination was normal, any database changes are committed.
- If termination was abnormal, any database changes are rolled back.
- The active plan and all database resources are deallocated.
- The task and address space connections to Db2 are terminated.

# A single task with explicit connections

The following example pseudocode illustrates a more complex scenario with a single task.

```
CONNECT

OPEN allocate a plan

SQL or IFI call

...

CLOSE deallocate the current plan

OPEN allocate a new plan

SQL or IFI call

...

CLOSE

DISCONNECT
```

A task can have a connection to only one Db2 subsystem at any point in time. A CAF error occurs if the subsystem name in the OPEN call does not match the subsystem name in the CONNECT call. To switch to a different subsystem, the application must first disconnect from the current subsystem and then issue a connect request with a new subsystem name.

# **Multiple tasks**

In the following scenario, multiple tasks within the address space use Db2 services. Each task must explicitly specify the same subsystem name on either the CONNECT function request or the OPEN function request. Task 1 makes no SQL or IFI calls. Its purpose is to monitor the Db2 termination and startup ECBs and to check the Db2 release level.

| TASK 1     | TASK 2                   | TASK 3                   | TASK n                   |  |
|------------|--------------------------|--------------------------|--------------------------|--|
| CONNECT    | OPEN<br>SQL<br><br>CLOSE | OPEN<br>SQL<br><br>CLOSE | OPEN<br>SQL<br><br>CLOSE |  |
|            | OPEN<br>SQL              | OPEN<br>SQL              | OPEN<br>SQL              |  |
| DISCONNECT | CLOSE                    | CLOSE                    | CLOSE                    |  |

# **Examples of invoking CAF**

The call attachment facility (CAF) enables programs to communicate with Db2. If you explicitly invoke CAF in your program, you can use the CAF connection functions to control the state of the connection.

# **Example JCL for invoking CAF**

The following sample JCL shows how to use CAF in a batch (non-TSO) environment. The DSNTRACE statement in this example is optional.

```
JOB
//jobname
                            z/OS_jobcard_information
                            PGM=CAF_application_program DSN=application_load_library
//CAFJCL
                 EXEC
//STEPLIB
                 DD
                            DSN=DB2_load_library
//SYSPRINT
                 DD
                            SYSOUT=*
//DSNTRACE
                 DD
                            SYSOUT=*
//SYSUDUMP
                 DD
                            SYSOUT=*
```

# **Example of assembler code that invokes CAF**

The following examples show parts of a sample assembler program that uses CAF. They demonstrate the basic techniques for making CAF calls, but do not show the code and z/OS macros needed to support those calls. For example, many applications need a two-task structure so that attention-handling routines can detach connected subtasks to regain control from Db2. This structure is not shown in the following code examples. Also, these code examples assume the existence of a WRITE macro. Wherever this macro is included in the example, substitute code of your own. You must decide what you want your application to do in those situations; you probably do not want to write the error messages shown.

# **Example of loading and deleting the CAF language interface**

The following code segment shows how an application can load entry points DSNALI and DSNHLI2 for the CAF language interface. Storing the entry points in variables LIALI and LISQL ensures that the application has to load the entry points only once. When the module is done with Db2, you should delete the entries.

# Example of connecting to Db2 with CAF

The following example code shows how to issue explicit requests for certain actions, such as CONNECT, OPEN, CLOSE, DISCONNECT, and TRANSLATE, and uses the CHEKCODE subroutine to check the return reason codes from CAF.

```
R15,LIALI Get the Language Interface address
           L
           CALL (15), (FUNCTN, SSID, TECB, SECB, RIBPTR), VL, MF=(E, CAFCALL)
                  R14,CHEKCODE Check the return and reason codes
CONTROL,CONTINUE Is everything still OK
EXIT If CONTROL not 'CONTINUE', stop loop
           BAL
           CLC
                  EXIT If CONTROL not 'CONTINUE', stop loop
R8,RIB Prepare to access the RIB
R8,RIBPTR Access RIB to get DB2 release level
RIBREL,RIBR999 DB2 V10 or later?
USERELX If RIBREL = '999', use RIBRELX
           BNF
           USING R8, RIB
           CLC
           BE
           WRITE 'The current DB2 release level is' RIBREL
                   OPEN
                                           Continue with signon
           USERELX WRITE 'The current DB2 release level is' RIBRELX
```

```
OPEN
             R15, LIALI
                               Get the Language Interface address
        MVC
             FUNCTN, OPEN
                               Get the function to call
        CALL
             (15), (FUNCTN, SSID, PLAN), VL, MF=(E, CAFCALL)
             R14, CHEKCODE
        BAL
                               Check the return and reason codes
Insert your SQL calls here. The DB2 Precompiler
              generates calls to entry point DSNHLI.
                                                  You should
              specify the precompiler option ATTACH(CAF), or code
             a dummy entry point named DSNHLI to intercept
CONTROL,CONTINUE Is everything still OK? EXIT IS CONTROL not 'CONTINUE'
        CLC
        BNE
                                                       , shut down
             TRMOP, ABRT
                               Assume termination with ABRT parameter
        MVC
             R4,SQLCODE
R4,CODE0
                               Put the SQLCODE into a register
        1
                               Examine the SQLCODE
        C.
        ΒZ
             SYNCTERM
                               If zero, then CLOSE with SYNC parameter
             R4,CODE100
                               See if SQLCODE was 100
        BNE
                               If not 100, CLOSE with ABRT parameter
                               Good code, terminate with SYNC parameter Now build the CAF parmlist
SYNCTERM MVC
             TRMOP, SYNC
DISC
        DS
             ΘН
             R15, LIALI
                               Get the Language Interface address
        MVC
             FUNCTN, CLOSE
                               Get the function to call
             (15), (FUNCTN, TRMOP), VL, MF=(E, CAFCALL)
        CALL
        BAI
             R14, CHEKCODE
                               Check the return and reason codes
             *********** DISCONNECT **************
        CLC
             CONTROL, CONTINUE
                               Is everything still OK
                               If CONTROL not 'CONTINUE', stop loop
        BNE
             EXIT
             R15,LIALI
                               Get the Language Interface address
        MVC
             FUNCTN, DISCON
                               Get the function to call
        CALL (15), (FUNCTN), VL, MF=(E, CAFCALL)
        BAL
             R14, CHEKCODE
                               Check the return and reason codes
```

This example code does not show a task that waits on the Db2 termination ECB. If you want such a task, you can code it by using the z/OS WAIT macro to monitor the ECB. You probably want this task to detach the sample code if the termination ECB is posted. That task can also wait on the Db2 startup ECB. This sample waits on the startup ECB at its own task level.

This example code assumes that the variables in the following table are already set:

Table 14. Variables that preceding example assembler code assumes are set Variable Usage LIALI The entry point that handles Db2 connection service requests. LISQL The entry point that handles SQL calls. SSID The Db2 subsystem identifier. The address of the Db2 termination ECB. **TECB SECB** The address of the Db2 startup ECB. **RIBPTR** A fullword that CAF sets to contain the RIB address. **PLAN** The plan name to use in the OPEN call. CONTROL This variable is used to shut down processing because of unsatisfactory return or reason codes. The CHECKCODE subroutine sets this value.

List-form parameter area for the CALL macro.

CAFCALL

# Example of checking return codes and reason codes when using CAF

The following example code illustrates a way to check the return codes and the Db2 termination ECB after each connection service request and SQL call. The routine sets the variable CONTROL to control further processing within the module.

```
*************************
* CHEKCODE PSEUDOCODE
*************************
*IF TECB is POSTed with the ABTERM or FORCE codes
   THEN
     CONTROL = 'SHUTDOWN'
     WRITE 'DB2 found FORCE or ABTERM, shutting down'
                                       /* Termination ECB was not POSTed
/* Look at the return code
   FI SF
     SELECT (RETCODE)
        WHEN (0);
                                       /* Do nothing; everything is OK
                                       /* Warning
        WHEN (4)
          SELECT (REASCODE)
WHEN ('00C10824'X)
                                       /* Look at the reason code
               HEN ('00C10824'X) /* Ready for another CAF call CONTROL = 'RESTART' /* Start over, from the top
             OTHERWISE
               WRITE 'Found unexpected R0 when R15 was 4'
               CONTROL = 'SHUTDOWN'
          END INNER-SELECT
        WHEN (8,12)
*
                                        /* Connection failure
          SELECT (REASCODE) /* Look at the reason code
WHEN ('00C10831'X) /* DB2 / CAF release level
                                        /* DB2 / CAF release level mismatch*/
            WRITE 'Found a mismatch between DB2 and CAF release levels'
WHEN ('00F30002'X, /* These mean that DB2 is down but */
'00F30012'X) /* will POST SECB when up again */
                 WRITE 'DB2 is unavailable. I'll tell you when it is up. WAIT SECB /* Wait for DB2 to come up *
                 WRITE 'DB2 is now available.
             /**********************************
             /* Insert tests for other DB2 connection failures here. */
/* CAF Externals Specification lists other codes you can */
            /* receive. Handle them in whatever way is appropriate
             /* for your application.
             /**********************************
            OTHERWISE
                                       /* Found a code we're not ready for*/
               WRITE 'Warning: DB2 connection failure. Cause unknown' CALL DSNALI ('TRANSLATE', SQLCA) /* Fill in SQLCA
          WRITE SQLCODE and SQLERRM END INNER-SELECT
        WHEN (200)
          WRITE 'CAF found user error. See DSNTRACE data set'
        WHEN (204)
          WRITE 'CAF system error. See DSNTRACE data set'
        OTHERWISE
          CONTROL = 'SHUTDOWN'
          WRITE 'Got an unrecognized return code'
     END MAIN SELECT
     IF (RETCODE > 4) THEN
                                        /* Was there a connection problem?*/
        CONTROL = 'SHUTDOWN'
* END CHEKCODE
```

```
*************************
* Subroutine CHEKCODE checks return codes from DB2 and Call Attach.
\star When CHEKCODE receives control, R13 should point to the caller's
* save area.
***************************
CHEKCODE DS
              ΘΗ
        STM
              R14,R12,12(R13)
                                Prolog
        ST
              R15, RETCODE
                                Save the return code
        ST
              R0, REASCODE
                                Save the reason code
              R15, SAVEAREA
                                Get save area address
              R13,4(,R15)
R15,8(,R13)
                                Chain the save areas
        ST
        ST
                                Chain the save areas
        LR
              R13,R15
                                Put save area address in R13
        ******************* HUNT FOR FORCE OR ABTERM **********
        TM
              TECB, POSTBIT See if TECB was POSTed
              DOCHECKS Branch if TECB was not POSTed TECBCODE(3),QUIESCE Is this "STOP DB2 MODE=FORCE"
        ΒZ
        CLC
              DOCHECKS
                                If not QUIESCE, was FORCE or ABTERM
        BE
              CONTROL, SHUTDOWN
                                Shutdown
        WRITE 'Found found FORCE or ABTERM, shutting down'
              ENDCCODE
                                Go to the end of CHEKCODE
```

```
DOCHECKS DS
                                 Examine RETCODE and REASCODE
         CLC
              RETCODE, ZERO
                                 Was it a zero?
                                 Nothing to do in CHEKCODE for zero
         BE
              ENDCCODE
         ****************** HUNT FOR 4 ****************
         CLC
              RETCODE, FOUR
                                 Was it a 4?
         BNE
              HUNT8
                                 If not a 4, hunt eights
              REASCODE, C10831
         CLC
                                 Was it a release level mismatch?
         BNF
              HUNT824
                                 Branch if not an 831
              'Found a mismatch between DB2 and CAF release levels'
         WRITE
              ENDCCODE
                                  We are done. Go to end of CHEKCODE
                                 Now look for 'CAF reset' reason code
HUNT824
        DS
         CLC
              REASCODE, C10824
                                 Was it 4? Are we ready to restart?
                                 If not 824, got unknown code
         BNE
              UNRECOG
         WRITE 'CAF is now ready for more input'
              CONTROL, RESTART
         MVC
                                 Indicate that we should re-CONNECT
              ENDCCODE
                                  We are done. Go to end of CHEKCODE
UNRECOG
        DS
              ΘН
         WRITE 'Got RETCODE = 4 and an unrecognized reason code'
         MVC
              CONTROL, SHUTDOWN
                                 Shutdown, serious problem
         В
              ENDCCODE
                                  We are done. Go to end of CHEKCODE
              ************ HUNT FOR 8 *************
HUNT8
         DS
              0H
              RETCODE, EIGHT
         CLC
                                 Hunt return code of 8
         BE
              G0T80R12
              RETCODE, TWELVE
         CLC
                                 Hunt return code of 12
         BNE
              HUNT200
GOT80R12 DS
                                 Found return code of 8 or 12
              ΘН
              'Found RETCODE of 8 or 12'
         WRITE
         CLC
              REASCODE, F30002
                                 Hunt for X'00F30002'
              DB2D0WN
                                 Hunt for X'00F30012'
              REASCODE, F30012
         CLC
              DB2D0WN
         WRITE 'DB2 connection failure with an unrecognized REASCODE'
              SQLCODE, ZERO
         CLC
                                 See if we need TRANSLATE
                                 If not blank, skip TRANSLATE
         BNF
              A4TRANS
         ****************** TRANSLATE unrecognized RETCODEs *******
        WRITE 'SQLCODE 0 but R15 not, so TRANSLATE to get SQLCODE'
L R15,LIALI Get the Language Interface address
CALL (15),(TRANSLAT,SQLCA),VL,MF=(E,CAFCALL)
              R0,C10205
                                 Did the TRANSLATE work?
         BNE
              A4TRANS
                                 If not C10205, SQLERRM now filled in
         WRITE 'Not able to TRANSLATE the connection failure'
              ENDCCODE
                                 Go to end of CHEKCODE
                                 SQLERRM must be filled in to get here
A4TRANS
        DS
              ΘΗ
        Note: your code should probably remove the X'FF separators and format the SQLERRM feedback area
         Alternatively, use DB2 Sample Application DSNTIAR
        to format a message.
WRITE 'SQLERRM is:' SQLERRM
              ENDCCODE
                                 We are done. Go to end of CHEKCODE
DB2D0WN
        DS
                                 Hunt return code of 200
         WRITE 'DB2 is down and I will tell you when it comes up'
         WAIT ECB=SECB
                                 Wait for DB2 to come up
         WRITE 'DB2 is now available'
         MVC
              CONTROL, RESTART
                                 Indicate that we should re-CONNECT
         В
              ENDCCODE
         HUNT200
        DS
              ΘН
                                 Hunt return code of 200
              RETCODE, NUM200
         CLC
                                 Hunt 200
         BNE
              HUNT204
         WRITE 'CAF found user error, see DSNTRACE data set'
              ENDCCODE
                                 We are done. Go to end of CHEKCODE
         HUNT204
        DS
              0H
                                 Hunt return code of 204
         CLC
              RETCODE, NUM204
                                  Hunt 204
              WASSAT If not 204, got strange code 'CAF found system error, see DSNTRACE data set'
         BNE
         WRITE
              В
         ***
WASSAT
         DS
         WRITE
              'Got an unrecognized RETCODE'
              CONTROL, SHUTDOWN
         MVC
                                Shutdown
              ENDCCODE
         BE
                                 We are done. Go to end of CHEKCODE
ENDCCODE DS
              0H
                                 Should we shut down?
              R4, RETCODE
                                  Get a copy of the RETCODE
              R4,FOUR
                                 Have a look at the RETCODE
                                 If RETCODE <= 4 then leave CHEKCODE
         BNH
              BYEBYE
         MVC.
              CONTROL, SHUTDOWN
                                 Shutdown
                                  Wrap up and leave CHEKCODE
BYEBYE
        DS
              ΘH
```

```
L R13,4(,R13) Point to caller's save area
RETURN (14,12) Return to the caller
```

# Example of invoking CAF when you do not specify the precompiler option ATTACH(CAF)

Each of the four Db2 attachment facilities contains an entry point named DSNHLI. When you use CAF but do not specify the precompiler option ATTACH(CAF), SQL statements result in BALR instructions to DSNHLI in your program. To find the correct DSNHLI entry point without including DSNALI in your load module, code a subroutine with entry point DSNHLI that passes control to entry point DSNHLI2 in the DSNALI module. DSNHLI2 is unique to DSNALI and is at the same location in DSNALI as DSNHLI. DSNALI uses 31-bit addressing. If the application that calls this intermediate subroutine uses 24-bit addressing, this subroutine should account for the difference.

In the following example, LISQL is addressable because the calling CSECT used the same register 12 as CSECT DSNHLI. Your application must also establish addressability to LISQL.

```
*************************
* Subroutine DSNHLI intercepts calls to LI EP=DSNHLI
**************************
        DS
              0D
DSNHLI
        CSECT
                                Begin CSECT
        STM
              R14,R12,12(R13)
                               Prologue
              R15,SAVEHLI
                                Get save area address
        LA
              R13,4(,R15)
R15,8(,R13)
        ST
                               Chain the save areas
        ST
                               Chain the save areas
        LR
              R13,R15
                               Put save area address in R13
              R15,LISQL
                               Get the address of real DSNHLI
        BASSM R14,R15
                                Branch to DSNALI to do an SQL call
                               DSNALI is in 31-bit mode, so use
                               BASSM to assure that the addressing
                               mode is preserved.
              R13,4(,R13)
R14,12(,R13)
                                Restore R13 (caller's save area addr)
Restore R14 (return address)
        RETURN (1,12)
                               Restore R1-12, NOT R0 and R15 (codes)
```

#### **Example of variable declarations when using CAF**

The following example code shows declarations for some of the variables that were used in the previous subroutines.

```
SECB
                                      DB2 Startup ECB
TECB
          DS
                                      DB2 Termination ECB
LIALI
          DS
                                      DSNALI Entry Point address
LISQL
          DS
                                      DSNHLI2 Entry Point address
SSID
          DS
                CL4
                                     DB2 Subsystem ID.
                                                          CONNECT parameter
PLAN
          DS
                CL8
                                     DB2 Plan name. OPEN parameter
TRMOP
                                     CLOSE termination option (SYNC|ABRT)
                CL4
          DS
FUNCTN
          DS
                CL12
                                      CAF function to be called
RIBPTR
          DS
                                     DB2 puts Release Info Block addr here
RETCODE
          DS
                                     Chekcode saves R15 here
REASCODE DS
                                     Chekcode saves RO here
CONTROL DS
                CL8
                                     GO, SHUTDOWN, or RESTART
SAVEAREA DS
             18F
                                      Save area for CHEKCODE
CL8'SHUTDOWN'
CL8'RESTART'
SHUTDOWN DC
                                     CONTROL value: Shutdown execution
                                      CONTROL value: Restart execution
RESTART DC
                CL8'CONTINUE'
CONTINUE DC
                                     CONTROL value: Everything OK, cont
                F'0'
F'100'
CODE0
          DC
                                      SQLCODE of 0
CODE100 DC
                                     SQLCODE of 100
                TECB postcode: STOP DB2 MODE=QUIESCE
CL12'CONNECT
CL12'OPEN
CL12'CLOSE
CL12'DISCONNECT
CL12'TRANSLATE
CL4'SYNC'
CL44'SYNC'
CL44'DDT'

TECB postcode: STOP DB2 MODE=QUIESCE
Name of a CAF service. Must be CL12!
Name of a CAF service. Must be CL12!
Name of a CAF service. Must be CL12!
Termination option (COMMIT)
                XL3'000008'
QUIESCE
         DC
CONNECT
          DC
OPEN
          DC
CLOSE
          DC
DISCON
          DC
TRANSLAT DC
                                      Termination option (COMMIT)
SYNC
          DC.
                CL4'ABRT'
ABRT
          DC.
                                     Termination option (ROLLBACK)
******************************* RETURN CODES (R15) FROM CALL ATTACH ****
ZER0
                F'0'
                F'4'
FOUR
          DC.
                                      4
                F'8'
EIGHT
          DC
TWELVE
          DC
                F'12'
                                          (Call Attach return code in R15)
NUM200
          DC
                F'200'
                                     200 (User error)
```

# **Invoking the Resource Recovery Services attachment facility**

The Resource Recovery Services attachment facility (RRSAF) enables your program to communicate with Db2. Invoke RRSAF as an alternative to invoking CAF or when using stored procedures that run in a WLM-established address space. RRSAF has more capabilities than CAF.

# Before you begin

Before you invoke RRSAF, perform the following actions:

- Ensure that the RRSAF language interface load module, DSNRLI, is available.
- Ensure that your application satisfies the requirements for programs that access RRSAF.
- Ensure that your application satisfies the general environment characteristics for connecting to Db2.
- Ensure that you are familiar with the following z/OS concepts and facilities:
  - The CALL macro and standard module linkage conventions
  - Program addressing and residency options (AMODE and RMODE)
  - Creating and controlling tasks; multitasking
  - Functional recovery facilities such as ESTAE, ESTAI, and FRRs
  - Synchronization techniques such as WAIT/POST
  - z/OS RRS functions, such as SRRCMIT and SRRBACK

### About this task

Applications that use RRSAF can be written in assembler language, C, COBOL, Fortran, and PL/I. When choosing a language to code your application in, consider the following restrictions:

- If you use z/OS macros (ATTACH, WAIT, POST, and so on), choose a programming language that supports them.
- The RRSAF TRANSLATE function is not available in Fortran. To use this function, code it in a routine that is written in another language, and then call that routine from Fortran.

# **Procedure**

To invoke RRSAF:

- 1. Perform one of the following actions:
  - Explicitly invoke RRSAF by including in your program CALL DSNRLI statements with the appropriate options.

The first option is an RRSAF connection function, which describes the action that you want RRSAF to take. The effect of any function depends in part on what functions the program has already performed.

To code RRSAF functions in C, COBOL, Fortran, or PL/I, follow the individual language's rules for making calls to assembler language routines. Specify the return code and reason code parameters in the parameter list for each RRSAF call.

**Requirement:** For C, C++, and PL/I applications, you must also include in your program the compiler directives that are listed in the following table, because DSNRLI is an assembler language program.

Table 15. Compiler directives to include in C, C++, and PL/I applications that contain CALL DSNRLI statements

| Language | Compiler directive to include                                          |
|----------|------------------------------------------------------------------------|
| С        | <pre>#pragma linkage(dsnrli, OS)</pre>                                 |
| C++      | <pre>extern "OS" {    int DSNRLI(       char * functn,      ); }</pre> |
| PL/I     | DCL DSNRLI ENTRY OPTIONS(ASM,INTER,RETCODE);                           |

• Implicitly invoke RRSAF by including SQL statements or IFI calls in your program just as you would in any program. The RRSAF facility establishes the connection to Db2 with the default values for the subsystem name, plan name and authorization ID.

**Restriction:** If your program can make its first SQL call from different modules with different DBRMs, you cannot use a default plan name and thus, you cannot implicitly invoke RRSAF. Instead, you must explicitly invoke RRSAF by calling the CREATE THREAD function.

**Requirement:** If your application includes both SQL and IFI calls, you must issue at least one SQL call before you issue any IFI calls. This action ensures that your application uses the correct plan.

- 2. If you implicitly invoked RRSAF, determine if the implicit connection was successful by examining the return code and reason code immediately after the first executable SQL statement within the application program. Your program can check these codes by performing one of the following actions:
  - Examine registers 0 and 15 directly.
  - Examine the SQLCA, and if the SQLCODE is -981, obtain the return and reason code from the message text. The return code is the first token, and the reason code is the second token.

If the implicit connection is successful, the application can examine the SQLCODE for the first, and subsequent, SQL statements.

# **Example of an RRSAF configuration**

The following figure shows an conceptual example of invoking and using RRSAF.

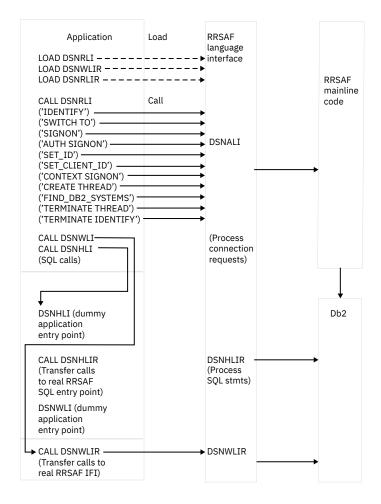

# **Resource Recovery Services attachment facility**

An attachment facility enables programs to communicate with Db2. The Resource Recovery Services attachment facility (RRSAF) provides such a connection for programs that run in z/OS batch, TSO foreground, and TSO background. The RRSAF is an alternative to CAF and has more functionality.

An application program using RRSAF can perform the following actions:

- Use Db2 to process SQL statements, commands, or instrumentation facility interface (IFI) calls.
- Coordinate Db2 updates with updates made by all other resource managers that also use z/OS RRS in an z/OS system.
- Use the z/OS System Authorization Facility and an external security product, such as RACF, to sign on to Db2 with the authorization ID of a user.
- Sign on to Db2 using a new authorization ID and an existing connection and plan.
- Access Db2 from multiple z/OS tasks in an address space.
- Switch a Db2 thread among z/OS tasks within a single address space.
- · Access the Db2 IFI.
- Run with or without the TSO terminal monitor program (TMP).
- Run without being a subtask of the DSN command processor (or of any Db2 code).
- Run above or below the 16-MB line.
- Establish an explicit connection to Db2, through a call interface, with control over the exact state of the connection.
- Establish an implicit connection to Db2 (with a default subsystem identifier and a default plan name) by using SQL statements or IFI calls without first calling RRSAF.

- Supply event control blocks (ECBs), for Db2 to post, that signal start-up or termination.
- Intercept return codes, reason codes, and abend codes from Db2 and translate them into messages as required.

RRSAF uses z/OS Transaction Management and Recoverable Resource Manager Services (z/OS RRS).

Any task in an address space can establish a connection to Db2 through RRSAF. Each task control block (TCB) can have only one connection to Db2. A Db2 service request that is issued by a program that runs under a given task is associated with that task's connection to Db2. The service request operates independently of any Db2 activity under any other task.

Each connected task can run a plan. Tasks within a single address space can specify the same plan, but each instance of a plan runs independently from the others. A task can terminate its plan and run a different plan without completely breaking its connection to Db2.

RRSAF does not generate task structures.

When you design your application, consider that using multiple simultaneous connections can increase the possibility of deadlocks and Db2 resource contention.

**Restriction:** RRSAF does not provide attention processing exits or functional recovery routines. You can provide whatever attention handling and functional recovery your application needs, but you must use ESTAE/ESTAI type recovery routines only.

A tracing facility provides diagnostic messages that help you debug programs and diagnose errors in the RRSAF code. The trace information is available only in a SYSABEND or SYSUDUMP dump.

To commit work in RRSAF applications, use the CPIC SRRCMIT function or the Db2 COMMIT statement. To roll back work, use the CPIC SRRBACK function or the Db2 ROLLBACK statement.

Use the following guidelines to decide whether to use the Db2 statements or the CPIC functions for commit and rollback operations:

- Use Db2 COMMIT and ROLLBACK statements when all of the following conditions are true:
  - The only recoverable resource that is accessed by your application is Db2 data that is managed by a single Db2 instance.
    - Db2 COMMIT and ROLLBACK statements fail if your RRSAF application accesses recoverable resources other than Db2 data that is managed by a single Db2 instance.
  - The address space from which syncpoint processing is initiated is the same as the address space that is connected to Db2.
- If your application accesses other recoverable resources, or syncpoint processing and Db2 access are initiated from different address spaces, use SRRCMIT and SRRBACK.

#### Related reference

COMMIT (Db2 SQL)
ROLLBACK (Db2 SQL)

### **Related information**

Using Protected Resources (MVS Programming: Callable Services for High-Level Languages)

# **Properties of RRSAF connections**

RRSAF enables programs to communicate with Db2 to process SQL statements, commands, or IFI calls.

**Restriction:** Do not mix RRSAF connections with other connection types in a single address space. The first connection that is made from an address space to Db2 determines the type of connection allowed.

The connection that RRSAF makes with Db2 has the basic properties that are listed in the following table.

| Property         | Value                                                          | Comments                                                                                                    |
|------------------|----------------------------------------------------------------|----------------------------------------------------------------------------------------------------|
| Connection name  | RRSAF                                                          | You can use the DISPLAY THREAD command to list RRSAF applications that have the connection name RRSAF.                                                                                                    |
| Connection type  | RRSAF                                                          | None.                                                                                                    |
| Authorization ID | Authorization IDs that are associated with each Db2 connection | A connection must have a primary ID and can have one or more secondary IDs. Those identifiers are used for the following purposes:                                                                                                    |
|                  |                                                                | <ul> <li>Validating access to Db2</li> </ul>                                                                                                    |
|                  |                                                                | <ul> <li>Checking privileges on Db2<br/>objects</li> </ul>                                                                                                    |
|                  |                                                                | <ul> <li>Assigning ownership of Db2<br/>objects</li> </ul>                                                                                                    |
|                  |                                                                | <ul> <li>Identifying the user of<br/>a connection for audit,<br/>performance, and accounting<br/>traces.</li> </ul>                                                                                                    |
|                  |                                                                | RRSAF relies on the z/OS System Authorization Facility (SAF) and a security product, such as RACF, to verify and authorize the authorization IDs. An application that connects to Db2 through RRSAF must pass those identifiers to SAF for verification and authorization checking. RRSAF retrieves the identifiers from SAF.                                                                                                    |
|                  |                                                                | A location can provide an authorization exit routine for a Db2 connection to change the authorization IDs and to indicate whether the connection is allowed. The actual values the are assigned to the primary and secondary authorization IDs can differ from the values that are provided by a SIGNON or AUTH SIGNON request. A site's Db2 signon exit routine can access the primary and secondary authorization IDs and can modif the IDs to satisfy the site's security requirements. The exit routine can also indicate whether the signon request should be accepted. |

| Table 16  | Proportios | of DDSAE o | onnactions | (continued) |
|-----------|------------|------------|------------|-------------|
| тарге то. | Properties | UI KKSAF C | onnections | (conunuea)  |

| Property | Value                                                                                                    | Comments |
|----------|----------------------------------------------------------------------------------------------------|----------|
| Scope    | RRSAF processes connections as if each task is entirely isolated. When a task requests a function, RRSAF passes the function to Db2, regardless of the connection status of other tasks in the address space. However, the application program and the Db2 subsystem have access to the connection status of multiple tasks in an address space. |          |

If an application that is connected to Db2 through RRSAF terminates normally before the TERMINATE THREAD or TERMINATE IDENTIFY functions deallocate the plan, RRS commits any changes made after the last commit point. If the application terminates abnormally before the TERMINATE THREAD or TERMINATE IDENTIFY functions deallocate the plan, z/OS RRS rolls back any changes made after the last commit point. In either case, Db2 deallocates the plan, if necessary, and terminates the application's connection.

If Db2 abends while an application is running, Db2 rolls back changes to the last commit point. If Db2 terminates while processing a commit request, Db2 either commits or rolls back any changes at the next restart. The action taken depends on the state of the commit request when Db2 terminates.

# Making the RRSAF language interface (DSNRLI) available

Before you can invoke the Resource Recovery Services attachment facility (RRSAF), you must first make available the RRSAF language interface load module, DSNRLI.

### **About this task**

Part of RRSAF is a Db2 load module, DSNRLI, which is also known as the RRSAF language interface module. DSNRLI has the alias names DSNHLIR and DSNWLIR. The module has five entry points: DSNRLI, DSNHLIR, DSNHLIR, DSNWLIR, and DSNWLIR. These entry points serve the following functions:

- Entry point DSNRLI handles explicit Db2 connection service requests.
- DSNHLI and DSNHLIR handle SQL calls. Use DSNHLI if your application program link-edits RRSAF. Use DSNHLIR if your application program loads RRSAF.
- DSNWLI and DSNWLIR handle IFI calls. Use DSNWLI if your application program link-edits RRSAF. Use DSNWLIR if your application program loads RRSAF.

### **Procedure**

To make DSNRLI available:

- 1. Decide which of the following methods you want to use to make DSNRLI available:
  - Explicitly issuing LOAD requests when your program runs.
    - By explicitly loading the DSNRLI module, you can isolate the maintenance of your application from future IBM maintenance to the language interface. If the language interface changes, the change will probably not affect your load module.
  - Including the DSNRLI module in your load module when you link-edit your program.
    - A disadvantage of link-editing DSNRLI into your load module is that if IBM makes a change to DSNRLI, you must link-edit your program again.

Alternatively, if using explicit connections via CALL DSNALI, you can link-edit your program with DSNULI, the Universal Language Interface.

- 2. Depending on the method that you chose in step 1, perform one of the following actions:
  - If you want to explicitly issue LOAD requests when your program runs:

In your program, issue z/OS LOAD service requests for entry points DSNRLI and DSNHLIR. If you use IFI services, you must also load DSNWLIR. Save the entry point address that LOAD returns and use it in the CALL macro.

Indicate to Db2 which entry point to use in one of the following two ways:

- Specify the precompiler option ATTACH(RRSAF).

This option causes Db2 to generate calls that specify entry point DSNHLIR.

**Restriction:** You cannot use this option if your application is written in Fortran.

- Code a dummy entry point named DSNHLI within your load module.

If you do not specify the precompiler option ATTACH, the Db2 precompiler generates calls to entry point DSNHLI for each SQL request. The precompiler does not know about and is independent of the different Db2 attachment facilities. When the calls that are generated by the Db2 precompiler pass control to DSNHLI, your code that corresponds to the dummy entry point must preserve the option list that is passed in register 1 and call DSNHLIR with the same option list.

• If you want to include the DSNRLI module in your load module when you link-edit your program:

Include DSNRLI in your load module during a link-edit step. For example, you can use a linkage editor control statement that is similar to the following statement in your JCL:

INCLUDE DB2LIB(DSNRLI).

By coding this statement, you avoid inadvertently picking up the wrong language interface module.

When you include the DSNRLI module during the link-edit, do not include a dummy DSNHLI entry point in your program or specify the precompiler option ATTACH. Module DSNRLI contains an entry point for DSNHLI, which is identical to DSNHLIR, and an entry point for DSNWLI, which is identical to DSNWLIR.

## **Related concepts**

Program examples for RRSAF

The Resource Recovery Services attachment facility (RRSAF) enables programs to communicate with Db2. You can use RRSAF as an alternative to CAF.

"Universal language interface (DSNULI)" on page 113

The universal language interface (DSNULI) subcomponent determines the runtime environment and dynamically loads and branches to the appropriate language interface module.

# **Related tasks**

Making the CAF language interface (DSNALI) available

Before you can invoke the call attachment facility (CAF), you must first make DSNALI available.

Link-editing an application with DSNULI

To create a single load module that can be used in more than one attachment environment, you can link-edit your program or stored procedure with the Universal Language Interface module (DSNULI) instead of with one of the environment-specific language interface modules (DSNELI, DSNALI, DSNRLI, DSNCLI, or DFSLI000).

# Requirements for programs that use RRSAF

The Resource Recovery Services attachment facility (RRSAF) enables programs to communicate with Db2. Before you invoke RRSAF in your program, ensure that your program satisfies any requirements for using RRSAF.

When you write programs that use RRSAF, ensure that they meet the following requirements:

- The program accounts for the size of the RRSAF code. The RRSAF code requires about 10 KB of virtual storage per address space and an additional 10 KB for each TCB that uses RRSAF.
- If your local environment intercepts and replaces the z/OS LOAD SVC that RRSAF uses, you must ensure that your version of LOAD manages the load list element (LLE) and contents directory entry (CDE) chains like the standard z/OS LOAD macro. RRSAF uses z/OS SVC LOAD to load a module as part of the initialization after your first service request. The module is loaded into fetch-protected storage that has the job-step protection key.

You can prepare application programs to run in RRSAF similar to how you prepare applications to run in other environments, such as CICS, IMS, and TSO. You can prepare an RRSAF application either in the batch environment or by using the Db2 program preparation process. You can use the program preparation system either through DB2I or through the DSNH CLIST.

#### **Related tasks**

Preparing an application to run on Db2 for z/OS

To prepare and run applications that contain embedded static SQL statements or dynamic SQL statements, you must process, compile, link-edit, and bind the SQL statements.

# **How RRSAF modifies the content of registers**

If you do not specify the return code and reason code parameters in your RRSAF function calls or ifyou invoke RRSAF implicitly, RRSAF puts a return code in register 15 and a reason code in register 0. RRSAF preserves the contents of registers 2 through 14.

If you specify the return code and reason code parameters, RRSAF places the return code in register 15 and in the return code parameter to accommodate high-level languages that support special return code processing.

The following table summarizes the register conventions for RRSAF calls.

| Table 17. Register conventions for RRSAF calls |                               |  |
|------------------------------------------------|-------------------------------|--|
| Register                                       | Usage                         |  |
| R1                                             | Parameter list pointer        |  |
| R13                                            | Address of caller's save area |  |
| R14                                            | Caller's return address       |  |
| R15                                            | RRSAF entry point address     |  |

# **Implicit connections to RRSAF**

Resource Recovery Services attachment facility (RRSAF) establishes an implicit connection to Db2 under certain situations. The connection is established if the following are true: the RRSAF language interface load module (DSNRLI) is available, you do not explicitly specify the IDENTIFY function in a CALL DSNRLI statement in your program, and the application includes SQL statements or IFI calls.

An implicit connection causes RRSAF to initiate implicit IDENTIFY and CREATE THREAD requests to Db2. These requests are subject to the same Db2 return codes and reason codes as explicitly specified requests.

Implicit connections use the following defaults:

# **Subsystem name**

The default name that is specified in the module DSNHDECP. RRSAF uses the installation default DSNHDECP, unless your own DSNHDECP module is in a library in a STEPLIB statement of the JOBLIB concatenation or in the link list. In a data sharing group, the default subsystem name is the group attachment name.

Be certain that you know what the default name is and that it names the specific Db2 subsystem that you want to use.

#### Plan name

The member name of the database request module (DBRM) that Db2 produced when you precompiled the source program that contains the first SQL call.

#### **Authorization ID**

The 7-byte user ID that is associated with the address space, unless an authorized function has built an Accessor Environment Element (ACEE) for the address space. If an authorized function has built an ACEE, Db2 passes the 8-byte user ID from the ACEE.

For an implicit connection request, your application should not explicitly specify either the IDENTIFY function or the CREATE THREAD function. Your application can execute other explicit RRSAF calls after the implicit connection is made. An implicit connection does not perform any SIGNON processing. Your application can execute the SIGNON function at any point of consistency. To terminate an implicit connection, you must use the proper function calls.

For implicit connection requests, register 15 contains the return code, and register 0 contains the reason code. The return code and reason code are also in the message text for SQLCODE -981.

# **Related concepts**

Summary of RRSAF behavior

The effect of any Resource Recovery Services attachment facility (RRSAF) function depends in part on what functions the program has already run. You should plan the RRSAF function calls that your program makes to avoid any errors and major structural problems in your application.

#### **Related information**

-981 (Db2 Codes)

# **CALL DSNRLI statement parameter list**

The CALL DSNRLI statement explicitly invokes RRSAF. When you include CALL DSNRLI statements in your program, you must specify all parameters that precede the return code parameter.

In CALL DSNRLI statements, you cannot omit any of parameters that come before the return code parameter by coding zeros or blanks. No defaults exist for those parameters for explicit connection requests. Defaults are provided for only implicit connections. All parameters starting with the return code parameter are optional.

When you want to use the default value for a parameter but specify subsequent parameters, code the CALL DSNRLI statement as follows:

• For C-language, when you code CALL DSNRLI statements in C, you need to specify the address of every parameter, using the "address of" operator (&), and not the parameter itself. For example, to pass the pklistptr parameter on the "CREATE THREAD" specify the address of the 4-byte pointer to the structure (&pklistptr):

```
fnret=dsnrli(&crthrdfn[0], &plan[0], &collid[0], &reuse[0],
    &retcode, &reascode, &pklistptr);
```

• For all languages except assembler language, code zero for that parameter in the CALL DSNRLI statement. For example, suppose that you are coding an IDENTIFY call in a COBOL program, and you want to specify all parameters except the return code parameter. You can write a statement similar to the following statement:

```
CALL 'DSNRLI' USING IDFYFN SSNM RIBPTR EIBPTR TERMECB STARTECB
BY CONTENT ZERO BY REFERENCE REASCODE.
```

• For assembler language, code a comma for that parameter in the CALL DSNRLI statement. For example, suppose that you are coding an IDENTIFY call, and you want to specify all parameters except the return code parameter. You can write a statement similar to the following statement:

```
{\tt CALL \quad DSNRLI, (IDFYFN, SSNM, RIBPTR, EIBPTR, TERMECB, STARTECB,, REASCODE)}
```

For assembler programs that invoke RRSAF, use a standard parameter list for an z/OS CALL. Register 1 must contain the address of a list of pointers to the parameters. Each pointer is a 4-byte address. The last address must contain the value 1 in the high-order bit.

# **Summary of RRSAF behavior**

The effect of any Resource Recovery Services attachment facility (RRSAF) function depends in part on what functions the program has already run. You should plan the RRSAF function calls that your program makes to avoid any errors and major structural problems in your application.

The following tables summarize RRSAF behavior after various inputs from application programs. The contents of each table cell indicate the result of calling the function in the first column for that row followed by the function in the current column heading. For example, if you issue TERMINATE THREAD and then IDENTIFY, RRSAF returns reason code X'00C12201'. Use these tables to understand the order in which your application must issue RRSAF calls, SQL statements, and IFI requests.

The RRSAF FIND\_DB2\_SYSTEMS function is omitted from these tables, because it does not affect the operation of any of the other functions

The following table summarizes RRSAF behavior when the next call is to the IDENTIFY function, the SWITCH TO function, the SIGNON function, or the CREATE THREAD function.

Table 18. Effect of call order when next call is IDENTIFY, SWITCH TO, SIGNON, or CREATE THREAD

|                                        |                          |                          | Next function                          |                          |
|----------------------------------------|--------------------------|--------------------------|----------------------------------------|--------------------------|
| Previous function                      | IDENTIFY                 | SWITCH TO                | SIGNON, AUTH SIGNON, or CONTEXT SIGNON | CREATE THREAD            |
| Empty: first call                      | IDENTIFY                 | X'00C12205' <sup>1</sup> | X'00C12204' <sup>1</sup>               | X'00C12204' <sup>1</sup> |
| IDENTIFY                               | X'00F30049' <sup>1</sup> | Switch to ssnm           | Signon <sup>2</sup>                    | X'00C12217' <sup>1</sup> |
| SWITCH TO                              | IDENTIFY                 | Switch to ssnm           | Signon <sup>2</sup>                    | CREATE THREAD            |
| SIGNON, AUTH SIGNON, or CONTEXT SIGNON | X'00F30049' <sup>1</sup> | Switch to ssnm           | Signon <sup>2</sup>                    | CREATE THREAD            |
| CREATE THREAD                          | X'00F30049' <sup>1</sup> | Switch to ssnm           | Signon <sup>2</sup>                    | X'00C12202' <sup>1</sup> |
| TERMINATE THREAD                       | X'00C12201' <sup>1</sup> | Switch to ssnm           | Signon <sup>2</sup>                    | CREATE THREAD            |
| IFI                                    | X'00F30049' <sup>1</sup> | Switch to ssnm           | Signon <sup>2</sup>                    | X'00C12202' <sup>1</sup> |
| SQL                                    | X'00F30049' <sup>1</sup> | Switch to ssnm           | X'00F30092' <sup>13</sup>              | X'00C12202' <sup>1</sup> |
| SRRCMIT or SRRBACK                     | X'00F30049' <sup>1</sup> | Switch to ssnm           | Signon <sup>2</sup>                    | X'00C12202' <sup>1</sup> |

### Notes:

- 1. Errors are identified by the Db2 reason code that RRSAF returns.
- 2. Signon means either the SIGNON function, the AUTH SIGNON function, or the CONTEXT SIGNON function.
- 3. The SIGNON, AUTH SIGNON, or CONTEXT SIGNON functions are not allowed if any SQL operations are requested after the CREATE THREAD function or after the last SRRCMIT or SRRBACK request.

The following table summarizes RRSAF behavior when the next call is an SQL statement or an IFI call or to the TERMINATE THREAD function, the TERMINATE IDENTIFY function, or the TRANSLATE function.

Table 19. Effect of call order when next call is SQL or IFI, TERMINATE THREAD, TERMINATE IDENTIFY, or TRANSLATE

|                                        | Next function                |                           |                           |                          |
|----------------------------------------|------------------------------|---------------------------|---------------------------|--------------------------|
| <b>Previous function</b>               | SQL or IFI                   | TERMINATE THREAD          | TERMINATE IDENTIFY        | TRANSLATE                |
| Empty: first call                      | SQL or IFI call <sup>4</sup> | X'00C12204' <sup>1</sup>  | X'00C12204' <sup>1</sup>  | X'00C12204' <sup>1</sup> |
| IDENTIFY                               | SQL or IFI call <sup>4</sup> | X'00C12203' <sup>1</sup>  | TERMINATE IDENTIFY        | TRANSLATE                |
| SWITCH TO                              | SQL or IFI call <sup>4</sup> | TERMINATE THREAD          | TERMINATE IDENTIFY        | TRANSLATE                |
| SIGNON, AUTH SIGNON, or CONTEXT SIGNON | SQL or IFI call <sup>4</sup> | TERMINATE THREAD          | TERMINATE IDENTIFY        | TRANSLATE                |
| CREATE THREAD                          | SQL or IFI call <sup>4</sup> | TERMINATE THREAD          | TERMINATE IDENTIFY        | TRANSLATE                |
| TERMINATE THREAD                       | SQL or IFI call <sup>4</sup> | X'00C12203' <sup>1</sup>  | TERMINATE IDENTIFY        | TRANSLATE                |
| IFI                                    | SQL or IFI call <sup>4</sup> | TERMINATE THREAD          | TERMINATE IDENTIFY        | TRANSLATE                |
| SQL                                    | SQL or IFI call <sup>4</sup> | X'00F30093' <sup>12</sup> | X'00F30093' <sup>13</sup> | TRANSLATE                |
| SRRCMIT or SRRBACK                     | SQL or IFI call <sup>4</sup> | TERMINATE THREAD          | TERMINATE IDENTIFY        | TRANSLATE                |

#### Notes:

- 1. Errors are identified by the Db2 reason code that RRSAF returns.
- 2. TERMINATE THREAD is not allowed if any SQL operations are requested after the CREATE THREAD function or after the last SRRCMIT or SRRBACK request.
- 3. TERMINATE IDENTIFY is not allowed if any SQL operations are requested after the CREATE THREAD function or after the last SRRCMIT or SRRBACK request.
- 4. If you are using an implicit connection to RRSAF and issue SQL or IFI calls, RRSAF issues implicit IDENTIFY and CREATE THREAD requests. If you continue with explicit RRSAF statements, you must follow the standard order of explicit RRSAF calls. Implicitly connecting to RRSAF does not cause an implicit SIGNON request. Therefore, you might need to issue an explicit SIGNON request to satisfy the standard order requirement. For example, an SQL statement followed by an explicit TERMINATE THREAD request results in an error. You must issue an explicit SIGNON request before issuing the TERMINATE THREAD request.

# **Related concepts**

X'C1.....' codes (Db2 Codes)

X'F3......' codes (Db2 Codes)

# **RRSAF** connection functions

An Resource Recovery Services attachment facility (RRSAF) connection function specifies the action that you want RRSAF to take. You specify these functions when you invoke RRSAF through CALL DSNRLI statements.

### **Related concepts**

CALL DSNRLI statement parameter list

The CALL DSNRLI statement explicitly invokes RRSAF. When you include CALL DSNRLI statements in your program, you must specify all parameters that precede the return code parameter.

Summary of RRSAF behavior

The effect of any Resource Recovery Services attachment facility (RRSAF) function depends in part on what functions the program has already run. You should plan the RRSAF function calls that your program makes to avoid any errors and major structural problems in your application.

# IDENTIFY function for RRSAF

The RRSAF IDENTIFY function initializes a connection to Db2.

The IDENTIFY function establishes the caller's task as a user of Db2 services. If no other task in the address space currently is connected to the specified subsystem, the IDENTIFY function also initializes the address space to communicate with the Db2 address spaces. The IDENTIFY function establishes the cross-memory authorization of the address space to Db2 and builds address space control blocks.

The following diagram shows the syntax for the IDENTIFY function.

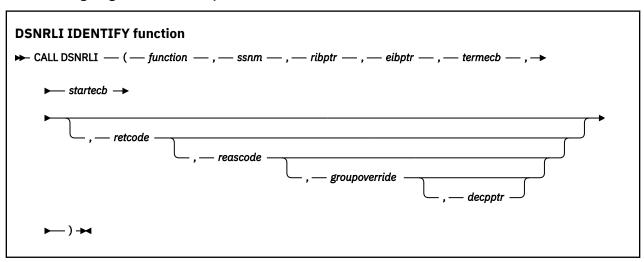

Parameters point to the following areas:

#### **function**

An 18-byte area that contains IDENTIFY followed by 10 blanks.

#### ssnm

A 4-byte Db2 subsystem name, or group attachment or subgroup attachment name (if used in a data sharing group) to which the connection is made. If *ssnm* is less than four characters long, pad it on the right with blanks to a length of four characters.

#### ribptr

A 4-byte area in which RRSAF places the address of the release information block (RIB) after the call. You can use the RIB to determine the release level of the Db2 subsystem to which the application is connected. You can determine the modification level within the release level by examining the RIBCNUMB and RIBCINFO fields. If the value in the RIBCNUMB field is greater than zero, check the RIBCINFO field for modification levels.

If the RIB is not available (for example, if *ssnm* names a subsystem that does not exist), Db2 sets the 4-byte area to zeros.

The area to which *ribptr* points is below the 16-MB line.

This parameter is required. However, the application does not need to refer to the returned information.

## eibptr

A 4-byte area in which RRSAF places the address of the environment information block (EIB) after the call. The EIB contains environment information, such as the data sharing group, the name of the Db2 member to which the IDENTIFY request was issued, and whether new functions are activated in the subsystem. If the Db2 subsystem is not in a data sharing group, RRSAF sets the data sharing group and member names to blanks. If the EIB is not available (for example, if *ssnm* names a subsystem that does not exist), RRSAF sets the 4-byte area to zeros.

The area to which *eibptr* points is above the 16-MB line.

This parameter is required. However, the application does not need to refer to the returned information.

## termecb

The address of the application's event control block (ECB) that is used for Db2 termination. Db2 posts this ECB when the system operator enters the STOP DB2 command or when Db2 is terminating abnormally. Specify a value of 0 if you do not want to use a termination ECB.

The ECB is ignored when Db2 is already stopped. The application program must examine any nonzero RRSAF or Db2 reason codes before issuing a WAIT request on this ECB.

RRSAF puts a POST code in the ECB to indicate the type of termination as shown in the following table.

| Table 20. Post codes for types of Db2 termination |                  |  |  |  |
|---------------------------------------------------|------------------|--|--|--|
| POST code                                         | Termination type |  |  |  |
| 8                                                 | QUIESCE          |  |  |  |
| 12                                                | FORCE            |  |  |  |
| 16                                                | ABTERM           |  |  |  |

#### startecb

The address of the application's startup ECB. If Db2 has not started when the application issues the IDENTIFY call, Db2 posts the ECB when Db2 has started. If Db2 is already started, the startup ECB is ignored. and is not applied to the next Db2 startup. If Db2 is not started, and the startup ECB is queued, the termination ECB is ignored.

Enter a value of zero if you do not want to use a startup ECB. Db2 posts no more than one startup ECB per address space. The ECB that is posted is associated with the most recent IDENTIFY call from that address space. The application program must examine any nonzero RRSAF or Db2 reason codes before issuing a WAIT request on this ECB.

#### retcode

A 4-byte area in which RRSAF places the return code.

This parameter is optional. If you do not specify *retcode*, RRSAF places the return code in register 15 and the reason code in register 0.

#### reascode

A 4-byte area in which RRSAF places a reason code.

This parameter is optional. If you do not specify reascode, RRSAF places the reason code in register 0.

If you specify *reascode*, you must also specify *retcode* or its default. You can specify a default for *retcode* by specifying a comma or zero, depending on the language.

# groupoverride

An 8-byte area that the application provides. This parameter is optional. If you do not want group attach to be attempted, specify 'NOGROUP'. This string indicates that the subsystem name that is specified by *ssnm* is to be used as a Db2 subsystem name, even if *ssnm* matches a group attachment or subgroup attachment name. If *groupoverride* is not provided, *ssnm* is used as the group attachment or subgroup attachment name if it matches a group attachment or subgroup attachment name.

If you specify this parameter in any language except assembler, you must also specify the *retcode* and *reascode* parameters. In assembler language, you can omit the *retcode* and *reascode* parameters by specifying commas as place-holders.

**Recommendation:** Avoid using the *groupoverride* parameter when possible, because it limits the ability to do dynamic workload routing in a Parallel Sysplex. However, you should use this parameter in a data sharing environment when you want to connect to a specific member of a data sharing

group, and the subsystem name of that member is the same as the group attachment or subgroup attachment name.

# decpptr

A 4-byte area in which RRSAF is to put the address of the DSNHDECP or a user-specified application defaults module that was loaded by subsystem *ssnm* when that subsystem was started. This 4-byte area is a 31-bit pointer. If *ssnm* is not found, the 4-byte area is set to 0.

The area to which decpptr points is above the 16-MB line.

If you specify this parameter in any language except assembler, you must also specify the *retcode*, *reascode*, and *groupoverride* parameters. In assembler language, you can omit the *retcode*, *reascode*, and *groupoverride* parameters by specifying commas as placeholders.

# **Example of RRSAF IDENTIFY function calls**

The following table shows an IDENTIFY call in each language.

| Table 21. Examples of RRSAF IDENTIFY calls |                                                                                                    |  |
|--------------------------------------------|----------------------------------------------------------------------------------------------------|--|
| Language                                   | Call example                                                                                                    |  |
| Assembler                                  | CALL DSNRLI,(IDFYFN,SSNM,RIBPTR,EIBPTR,TERMECB,STARTECB,RETCODE,REASCODE,GRPOVER,DECPPTR)                                                                              |  |
| C <sup>1</sup>                             | <pre>fnret=dsnrli(&amp;idfyfn[0],&amp;ssnm[0], &amp;ribptr, &amp;eibptr, &amp;termecb, &amp;startecb, &amp;retcode, &amp;reascode,&amp;grpover[0],&amp;decpptr);</pre> |  |
| COBOL                                      | CALL 'DSNRLI' USING IDFYFN SSNM RIBTPR EIBPTR TERMECB STARTECB RETCODE REASCODE GRPOVER DECPPTR.                                                                       |  |
| Fortran                                    | CALL DSNRLI(IDFYFN,SSNM,RIBPTR,EIBPTR,TERMECB,STARTECB,RETCODE,REASCODE,GRPOVER,DECPPTR)                                                                               |  |
| PL/I <sup>1</sup>                          | <pre>CALL DSNRLI(IDFYFN,SSNM,RIBPTR,EIBPTR,TERMECB,STARTECB, RETCODE,REASCODE,GRPOVER,DECPPTR);</pre>                                                                  |  |

#### Note:

1. For C, C++, and PL/I applications, you must include the appropriate compiler directives, because DSNRLI is an assembler language program. These compiler directives are described in the instructions for invoking RRSAF.

# **Internal processing for the IDENTIFY function**

When you call the IDENTIFY function, Db2 performs the following steps:

- 1. Db2 determines whether the user address space is authorized to connect to Db2. Db2 invokes the z/OS SAF and passes a primary authorization ID to SAF. That authorization ID is the 7-byte user ID that is associated with the address space, unless an authorized function has built an ACEE for the address space. If an authorized function has built an ACEE, Db2 passes the 8-byte user ID from the ACEE. SAF calls an external security product, such as RACF, to determine if the task is authorized to use the following items:
  - The Db2 resource class (CLASS=DSNR)
  - The Db2 subsystem (SUBSYS=ssnm)
  - Connection type RRSAF

- 2. If that check is successful, Db2 calls the Db2 connection exit routine to perform additional verification and possibly change the authorization ID.
- 3. Db2 searches for a matching trusted context in the system cache and then the catalog based on the following criteria:
  - The primary authorization ID matches a trusted context SYSTEM AUTHID.
  - The job or started task name matches the JOBNAME attribute that is defined for the identified trusted context.

If a trusted context is defined, Db2 checks if SECURITY LABEL is defined in the trusted context. If SECURITY LABEL is defined, Db2 verifies the SECURITY LABEL with RACF by using the RACROUTE VERIFY request. This security label is used to verify multi-level security for SYSTEM AUTHID.

If a matching trusted context is defined, Db2 establishes the connection as trusted. Otherwise, the connection is established without any additional privileges.

4. Db2 then sets the connection name to RRSAF and the connection type to RRSAF.

#### Related tasks

Invoking the Resource Recovery Services attachment facility

The Resource Recovery Services attachment facility (RRSAF) enables your program to communicate with Db2. Invoke RRSAF as an alternative to invoking CAF or when using stored procedures that run in a WLM-established address space. RRSAF has more capabilities than CAF.

# **SWITCH TO function for RRSAF**

The RRSAF SWITCH TO function directs RRSAF, SQL, or IFI requests to a specified Db2 subsystem. Use the SWITCH TO function to establish connections to multiple Db2 subsystems from a single task.

The SWITCH TO function is useful only after a successful IDENTIFY call. If you have established a connection with one Db2 subsystem, you must issue a SWITCH TO call before you make an IDENTIFY call to another Db2 subsystem. Otherwise, Db2 returns return code X'200' and reason code X'00C12201'.

The first time that you make a SWITCH TO call to a new Db2 subsystem, Db2 returns return code 4 and reason code X'00C12205' as a warning to indicate that the current task has not yet been identified to the new Db2 subsystem.

The following diagram shows the syntax for the SWITCH TO function.

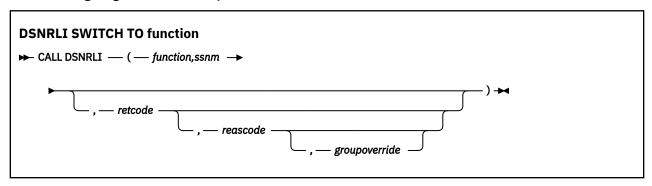

Parameters point to the following areas:

#### function

An 18-byte area that contains SWITCH TO followed by nine blanks.

#### ssnm

A 4-byte Db2 subsystem name, or group attachment or subgroup attachment name (if used in a data sharing group) to which the connection is made. If *ssnm* is less than four characters long, pad it on the right with blanks to a length of four characters.

#### retcode

A 4-byte area in which RRSAF places the return code.

This parameter is optional. If you do not specify *retcode*, RRSAF places the return code in register 15 and the reason code in register 0.

#### reascode

A 4-byte area in which RRSAF places the reason code.

This parameter is optional. If you do not specify *reascode*, RRSAF places the reason code in register 0.

If you specify this parameter, you must also specify *retcode*.

# groupoverride

An 8-byte area that the application provides. This parameter is optional. If you do not want group attach to be attempted, specify 'NOGROUP'. This string indicates that the subsystem name that is specified by ssnm is to be used as a Db2 subsystem name, even if ssnm matches a group attachment or subgroup attachment name. If group override is not provided, ssnm is used as the group attachment or subgroup attachment name if it matches a group attachment or subgroup attachment name.

If you specify this parameter in any language except assembler, you must also specify the *retcode* and *reascode* parameters. In assembler language, you can omit the *retcode* and *reascode* parameters by specifying commas as place-holders.

**Recommendation:** Avoid using the *groupoverride* parameter when possible, because it limits the ability to do dynamic workload routing in a Parallel Sysplex. However, you should use this parameter in a data sharing environment when you want to connect to a specific member of a data sharing group, and the subsystem name of that member is the same as the group attachment or subgroup attachment name.

# **Examples of RRSAF SWITCH TO calls**

The following table shows a SWITCH TO call in each language.

| Table 22. Examples of RRSAF SWITCH TO calls |                                                                                                    |  |
|---------------------------------------------|----------------------------------------------------------------------------------------------------|--|
| Language                                    | Call example                                                                                          |  |
| Assembler                                   | CALL DSNRLI, (SWITCHFN, SSNM, RETCODE, REASCODE, GRPOVER)                                             |  |
| C <sup>1</sup>                              | <pre>fnret=dsnrli(&amp;switchfn[0], &amp;ssnm[0], &amp;retcode, &amp;reascode,&amp;grpover[0]);</pre> |  |
| COBOL                                       | CALL 'DSNRLI' USING SWITCHFN RETCODE REASCODE GRPOVER.                                                |  |
| Fortran                                     | CALL DSNRLI(SWITCHFN, RETCODE, REASCODE, GRPOVER)                                                     |  |
| PL/I <sup>1</sup>                           | CALL DSNRLI(SWITCHFN, RETCODE, REASCODE, GRPOVER);                                                    |  |

1. For C, C++, and PL/I applications, you must include the appropriate compiler directives, because DSNRLI is an assembler language program. These compiler directives are described in the instructions for invoking RRSAF.

# Example of using the SWITCH TO function to interact with multiple Db2 subsystems

The following example shows how you can use the SWITCH TO function to interact with three Db2 subsystems.

```
RRSAF calls for subsystem db21:
    IDENTIFY
    SIGNON
    CREATE THREAD
Execute SQL on subsystem db21
SWITCH TO db22
```

```
IF retcode = 4 AND reascode = '00C12205'X THEN
     RRSAF calls on subsystem db22:
     IDENTIFY
     STGNON
     CREATE THREAD
Execute SQL on subsystem db22
SWITCH TO db23
IF retcode = 4 AND reascode = '00C12205'X THEN
     RRSAF calls on subsystem db23:
     IDENTIFY
     SIGNON
     CREATE THREAD
 END;
Execute SQL on subsystem 23
SWITCH TO db21
Execute SQL on subsystem 21
SWITCH TO db22
Execute SQL on subsystem 22
SWITCH TO db21
Execute SQL on subsystem 21 SRRCMIT (to commit the UR)
SWITCH TO db23
Execute SQL on subsystem 23
SWITCH TO db22
Execute SQL on subsystem 22
SWITCH TO db21
Execute SQL on subsystem 21
SRRCMIT (to commit the UR)
```

#### **Related tasks**

Invoking the Resource Recovery Services attachment facility

The Resource Recovery Services attachment facility (RRSAF) enables your program to communicate with Db2. Invoke RRSAF as an alternative to invoking CAF or when using stored procedures that run in a WLM-established address space. RRSAF has more capabilities than CAF.

# SIGNON function for RRSAF

The RRSAF SIGNON function establishes a primary authorization ID and, optionally, one or more secondary authorization IDs for a connection.

**Requirement:** Your program does not need to be an authorized program to issue the SIGNON call. For that reason, before you issue the SIGNON call, you must issue the RACF external security interface macro RACROUTE REQUEST=VERIFY to perform the following actions:

- Define and populate an ACEE to identify the user of the program.
- Associate the ACEE with the user's TCB.
- Verify that the user is defined to RACF and authorized to use the application.

Generally, you issue a SIGNON call after an IDENTIFY call and before a CREATE THREAD call. You can also issue a SIGNON call if the application is at a point of consistency, and one of the following conditions is true:

- The value of reuse in the CREATE THREAD call was RESET.
- The value of *reuse* in the CREATE THREAD call was INITIAL, no held cursors are open, the package or plan is bound with KEEPDYNAMIC(NO), and all special registers are at their initial state. If open held cursors exist or the package or plan is bound with KEEPDYNAMIC(YES), you can issue a SIGNON call only if the primary authorization ID has not changed.

After you issue a SIGNON call, subsequent SQL statements return an error (SQLCODE -900) if the both of following conditions are true:

- The connection was established as trusted when it was initialized.
- The primary authorization ID that was used when you issued the SIGNON call is not allowed to use the trusted connection.

If a trusted context is defined, Db2 checks if SECURITY LABEL is defined in the trusted context. If SECURITY LABEL is defined, Db2 verifies the security label with RACF by using the RACROUTE VERIFY request. This security label is used to verify multi-level security for SYSTEM AUTHID.

The following diagram shows the syntax for the SIGNON function.

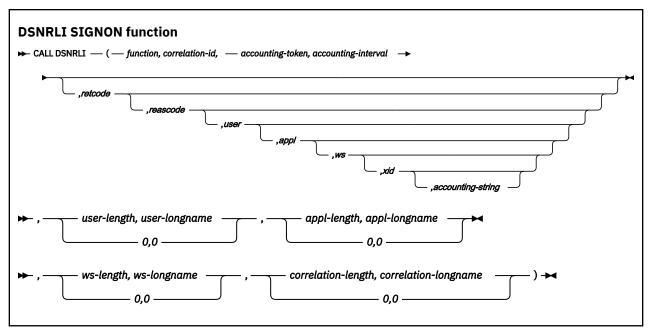

Parameters point to the following areas:

# function

An 18-byte area that contains SIGNON followed by twelve blanks.

### correlation-id

A 12-byte area in which you can put a Db2 correlation ID. The correlation ID is displayed in Db2 accounting and statistics trace records. You can use the correlation ID to correlate work units. This token appears in the output from the DISPLAY THREAD command. If you do not want to specify a correlation ID, fill the 12-byte area with blanks.

# accounting-token

A 22-byte area in which you can put a value for a Db2 accounting token. This value is displayed in Db2 accounting and statistics trace records in the QWHCTOKN field, which is mapped by DSNDQWHC DSECT. Setting the value of the accounting token sets the value of the CURRENT CLIENT\_ACCTNG special register. If accounting-token is less than 22 characters long, you must pad it on the right with blanks to a length of 22 characters. If you do not want to specify an accounting token, fill the 22-byte area with blanks.

Alternatively, you change the value of the Db2 accounting token with RRSAF functions AUTH SIGNON, CONTEXT SIGNON or SET\_CLIENT\_ID. You can retrieve the Db2 accounting token with the CURRENT CLIENT\_ACCTNG special register only if the DDF accounting string is not set.

# accounting-interval

A 6-byte area that specifies when Db2 writes an accounting record.

If you specify COMMIT in that area, Db2 writes an accounting record each time that the application issues SRRCMIT. This accounting record is written at the end of the second phase of a two-phase commit. If the accounting interval is COMMIT, and an SRRCMIT is issued while a held cursor is open, the accounting interval spans that commit and ends at the next valid accounting interval end point (such as the next SRRCMIT that is issued without open held cursors, application termination, or SIGNON with a new authorization ID).

If you specify any other value, Db2 writes an accounting record when the application terminates or when you call the SIGNON function with a new authorization ID.

#### retcode

A 4-byte area in which RRSAF places the return code.

This parameter is optional. If you do not specify *retcode*, RRSAF places the return code in register 15 and the reason code in register 0.

#### reascode

A 4-byte area in which RRSAF places the reason code.

This parameter is optional. If you do not specify *reascode*, RRSAF places the reason code in register 0.

If you specify this parameter, you must also specify retcode.

#### user

A 16-byte area that contains the user ID of the client user. You can use this parameter to provide the identity of the client user for accounting and monitoring purposes. Db2 displays this user ID in the output from the DISPLAY THREAD command and in Db2 accounting and statistics trace records. Setting the user ID sets the value of the CURRENT CLIENT\_USERID special register. If *user* is less than 16 characters long, you must pad it on the right with blanks to a length of 16 characters.

This parameter is optional. If you specify *user*, you must also specify *retcode* and *reascode*. If you do not specify *user*, no user ID is associated with the connection.

### appl

A 32-byte area that contains the application or transaction name of the user's application. You can use this parameter to provide the identity of the client user for accounting and monitoring purposes. Db2 displays the application name in the output from the DISPLAY THREAD command and in Db2 accounting and statistics trace records. Setting the application name sets the value of the CURRENT CLIENT\_APPLNAME special register. If *appl* is less than 32 characters long, you must pad it on the right with blanks to a length of 32 characters.

This parameter is optional. If you specify appl, you must also specify retcode, reascode, and user. If you do not specify appl, no application or transaction is associated with the connection.

#### WS

An 18-byte area that contains the workstation name of the client user. You can use this parameter to provide the identity of the client user for accounting and monitoring purposes. Db2 displays the workstation name in the output from the DISPLAY THREAD command and in Db2 accounting and statistics trace records. Setting the workstation name sets the value of the CURRENT CLIENT\_WRKSTNNAME special register. If ws is less than 18 characters long, you must pad it on the right with blanks to a length of 18 characters.

This field is optional. If you specify ws, you must also specify retcode, reascode, user, and appl. If you do not specify ws, no workstation name is associated with the connection.

#### xid

A 4-byte area that indicates whether the thread is part of a global transaction. A Db2 thread that is part of a global transaction can share locks with other Db2 threads that are part of the same global transaction and can access and modify the same data. A global transaction exists until one of the threads that is part of the global transaction is committed or rolled back.

You can specify one of the following values for xid:

Indicates that the thread is not part of a global transaction. The value 0 must be specified as a binary integer.

Indicates that the thread is part of a global transaction and that Db2 should retrieve the global transaction ID from RRS. If a global transaction ID already exists for the task, the thread becomes part of the associated global transaction. Otherwise, RRS generates a new global transaction ID. The value 1 must be specified as a binary integer. Alternatively, if you want Db2 to return the generated global transaction ID to the caller, specify an address instead of 1.

#### address

The 4-byte address of an area in which you enter a global transaction ID for the thread. If the global transaction ID already exists, the thread becomes part of the associated global transaction. Otherwise, RRS creates a new global transaction with the ID that you specify.

Alternatively, if you want Db2 to generate and return a global transaction ID, pass the address of a null global transaction ID by setting the *format ID* field of the global transaction ID to binary -1 ('FFFFFF'X). Db2 then replaces the contents of the area with the generated transaction ID. The area at the specified address must be in writable storage and have a length of at least 140 bytes to accommodate the largest possible transaction ID value.

The following table shows the format of a global transaction ID.

| Table 23. Format of a user-created global transaction ID |                 |           |  |
|----------------------------------------------------------|-----------------|-----------|--|
| Field description                                        | Length in bytes | Data type |  |
| Format ID                                                | 4               | Integer   |  |
| Global transaction ID length (1–64)                      | 4               | Integer   |  |
| Branch qualifier length (1–64)                           | 4               | Integer   |  |
| Global transaction ID                                    | 1 to 64         | Character |  |
| Branch qualifier                                         | 0 to 64         | Character |  |

# accounting-string

A one-byte length field and a 255-byte area in which you can put a value for a Db2 accounting string. This value is placed in the DDF accounting trace records in the QMDASQLI field, which is mapped by DSNDQMDA DSECT. If *accounting-string* is less than 255 characters, you must pad it on the right with zeros to a length of 255 bytes. The entire 256 bytes is mapped by DSNDQMDA DSECT.

This parameter is optional. If you specify *accounting-string*, you must also specify *retcode*, *reascode*, *user*, *appl* and *xid*. If you do not specify *accounting-string*, no accounting string is associated with the connection.

You can also change the value of the accounting string with RRSAF functions AUTH SIGNON, CONTEXT SIGNON, or SET\_CLIENT\_ID.

You can retrieve the DDF suffix portion of the accounting string with the CURRENT CLIENT\_ACCTNG special register. The suffix portion of *accounting-string* can contain a maximum of 200 characters. The QMDASFLN field contains the accounting suffix length, and the QMDASUFX field contains the accounting suffix value. If the DDF accounting string is set, you cannot query the accounting token with the CURRENT CLIENT\_ACCTNG special register.

The following parameters are optional and positional. These parameters override values specified earlier in the parameter list. To provide a value for a length, value pair, you must provide a value or specify a 0 length for previous parameters in the parameter list.

# user-length, user-longname

A pair of parameters that consist of a 2-byte integer length and 128-byte string area. A comma separates the parameters. You can provide the user ID of the client user for accounting and monitoring purposes in *user-longname*. Db2 displays this user ID in the output from the DISPLAY THREAD command and in Db2 accounting and statistics trace records. Setting the user ID sets the value of the CURRENT CLIENT\_USERID special register. Trailing blanks in *user-longname* are truncated and the length in *user-length* is updated.

These parameters are optional, to specify them you must also specify a value for *accounting-string*. A value of 0 in *user-length* skips processing of *user-lengname*.

**Important:** These parameters override any value that is provided in *user*.

## appl-length, appl-longname

A pair of parameters that consist of a 2-byte integer length and 255-byte string area. A comma separates the parameters. You can provide the application or transaction name of the client user for accounting and monitoring purposes in *appl-longname*. Db2 displays this application name in the output from the DISPLAY THREAD command and in Db2 accounting and statistics trace records. Setting the application name sets the value of the CURRENT CLIENT\_APPLNAME special register. Trailing blanks in *appl-longname* are truncated and the length in *appl-length* is updated.

These parameters are optional, to specify them you must also specify a value for user-length, user-longname. A value of 0 in appl-length skips processing of appl-longname.

**Important:** These parameters override any value that is provided in appl.

# ws-length, ws-longname

A pair of parameters that consist of a 2-byte integer length and 255-byte string area. A comma separates the parameters. You can provide the workstation name of the client user for accounting and monitoring purposes in *ws-longname*. Db2 displays this workstation name in the output from the DISPLAY THREAD command and in Db2 accounting and statistics trace records. Setting the workstation name sets the value of the CURRENT CLIENT\_WRKSTNNAME special register. Trailing blanks in *ws-longname* are truncated and the length in *ws-length* is updated.

These parameters are optional, to specify them you must also specify a value for appl-length, appl-longname. A value of 0 in ws-length skips processing of ws-longname.

**Important:** These parameters override any value that is provided in ws.

# correlation-length, correlation-longname

A pair of parameters that consist of a 2-byte integer length and 255-byte string area. A comma separates the parameters. You can provide a unique value to correlate your business process names with Db2 threads in *correlation-longname*. Db2 displays this correlation token in the output from the DISPLAY THREAD DETAIL command. The CURRENT CLIENT\_CORR\_TOKEN special register contains the client correlation token. Trailing blanks in *correlation-longname* are truncated and the length in *correlation-length* is updated.

These parameters are optional, to specify them you must also specify a value for ws-length, ws-longname. A value of 0 in correlation-length skips processing of correlation-longname.

You can also change the value of the client correlation token with the RRSAF AUTH SIGNON function and the SET\_CLIENT\_ID function.

# **Example of RRSAF SIGNON calls**

The following table shows a SIGNON call in each language.

Table 24. Examples of RRSAF SIGNON calls

| Language       | Call example                                                                                                    |
|----------------|----------------------------------------------------------------------------------------------------|
| assembler      | CALL DSNRLI, (SGNONFN, CORRID, ACCTTKN, ACCTINT, RETCODE, REASCODE, USERID, APPLNAME, WSNAME, XIDPTR)                                                                                   |
| C <sup>1</sup> | <pre>fnret=dsnrli(&amp;sgnonfn[0], &amp;corrid[0], &amp;accttkn[0], &amp;acctint[0], &amp;retcode, &amp;reascode, &amp;userid[0], &amp;applname[0], &amp;wsname[0], &amp;xidptr);</pre> |
| COBOL          | CALL 'DSNRLI' USING SGNONFN CORRID ACCTTKN ACCTINT RETCODE REASCODE USERID APPLNAME WSNAME XIDPTR.                                                                                      |
| Fortran        | CALL DSNRLI(SGNONFN,CORRID,ACCTTKN,ACCTINT, RETCODE,REASCODE,USERID,APPLNAME,WSNAME,XIDPTR)                                                                                             |

Table 24. Examples of RRSAF SIGNON calls (continued)

# Language Call example

PL/I<sup>1</sup>

CALL DSNRLI(SGNONFN,CORRID,ACCTTKN,ACCTINT,
RETCODE,REASCODE,USERID,APPLNAME,WSNAME,XIDPTR);

#### Note:

1. For C, C++, and PL/I applications, you must include the appropriate compiler directives, because DSNRLI is an assembler language program. These compiler directives are described in the instructions for invoking RRSAF.

The following example shows a SIGNON call in C <sup>1</sup> with all parameters passed in. Parameters that are numbers are passed in as integers and strings as character arrays. In this example, if &useridlen is larger than 0, then the value of CURRENT CLIENT\_USERID special register is the value that is stored in &luserid[0].

```
fnret=dsnrli(&sgnonfn[0],&corrid[0],&accttkn[0],&acctint[0],&retcode,&reascode,
    &userid[0],&applname[0],&wsname[0],&xidptr,&lacctngid[0],
    &useridlen,&luserid[0],&applidlen,&lapplid[0],&wsidlen,&lwsid[0],
    &corrtkidlen,&lcorrtkid[0]);
```

#### Note:

 For C applications, you must include the appropriate compiler directives, because DSNRLI is an assembler language program. These compiler directives are described in the instructions for invoking RRSAF.

#### **Related tasks**

Invoking the Resource Recovery Services attachment facility

The Resource Recovery Services attachment facility (RRSAF) enables your program to communicate with Db2. Invoke RRSAF as an alternative to invoking CAF or when using stored procedures that run in a WLM-established address space. RRSAF has more capabilities than CAF.

### **Related reference**

RACROUTE REQUEST=VERIFY (standard form) (Security Server RACROUTE Macro Reference)

# **AUTH SIGNON function for RRSAF**

The RRSAF AUTH SIGNON function enables an APF authorization program to pass an ID to Db2.

An APF-authorized program can pass to Db2 either a primary authorization ID and, optionally, one or more secondary authorization IDs, or an ACEE that is used for authorization checking. These IDs are then associated with the connection.

Generally, you issue an AUTH SIGNON call after an IDENTIFY call and before a CREATE THREAD call. You can also issue an AUTH SIGNON call if the application is at a point of consistency, and one of the following conditions is true:

- The value of reuse in the CREATE THREAD call was RESET.
- The value of *reuse* in the CREATE THREAD call was INITIAL, no held cursors are open, the package or plan is bound with KEEPDYNAMIC(NO), and all special registers are at their initial state. If open held cursors exist or the package or plan is bound with KEEPDYNAMIC(YES), a SIGNON call is permitted only if the primary authorization ID has not changed.

The following diagram shows the syntax for the AUTH SIGNON function.

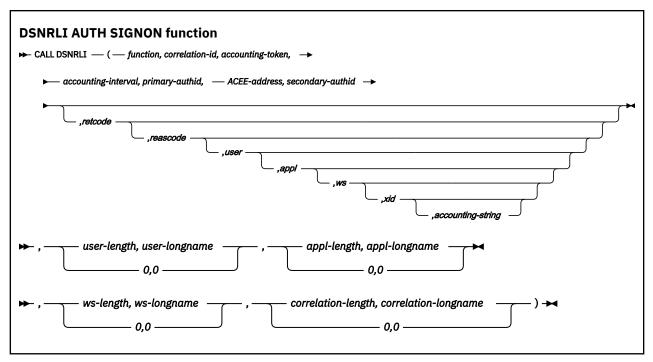

Parameters point to the following areas:

# **function**

An 18-byte area that contains AUTH SIGNON followed by seven blanks.

#### correlation-id

A 12-byte area in which you can put a Db2 correlation ID. The correlation ID is displayed in Db2 accounting and statistics trace records. You can use the correlation ID to correlate work units. This token appears in output from the DISPLAY THREAD command. If you do not want to specify a correlation ID, fill the 12-byte area with blanks.

### accounting-token

A 22-byte area in which you can put a value for a Db2 accounting token. This value is displayed in Db2 accounting and statistics trace records in the QWHCTOKN field, which is mapped by DSNDQWHC DSECT. Setting the value of the accounting token sets the value of the CURRENT CLIENT\_ACCTNG special register. If *accounting-token* is less than 22 characters long, you must pad it on the right with blanks to a length of 22 characters. If you do not want to specify an accounting token, fill the 22-byte area with blanks.

You can also change the value of the Db2 accounting token with RRSAF functions SIGNON, CONTEXT SIGNON, or SET\_CLIENT\_ID. You can retrieve the Db2 accounting token with the CURRENT CLIENT\_ACCTNG special register only if the DDF accounting string is not set.

## accounting-interval

A 6-byte area with that specifies when Db2 writes an accounting record.

If you specify COMMIT in that area, Db2 writes an accounting record each time that the application issues SRRCMIT. This accounting record is written at the end of the second phase of a two-phase commit. If the accounting interval is COMMIT, and an SRRCMIT is issued while a held cursor is open, the accounting interval spans that commit and ends at the next valid accounting interval end point (such as the next SRRCMIT that is issued without open held cursors, application termination, or SIGNON with a new authorization ID).

If you specify any other value, Db2 writes an accounting record when the application terminates or when you call the SIGNON function with a new authorization ID.

### primary-authid

An 8-byte area in which you can put a primary authorization ID. If you are not passing the authorization ID to Db2 explicitly, put X'00' or a blank in the first byte of the area.

#### **ACEE-address**

The 4-byte address of an ACEE that you pass to Db2. If you do not want to provide an ACEE, specify 0 in this field.

# secondary-authid

An 8-byte area in which you can put a secondary authorization ID. If you do not pass the authorization ID to Db2 explicitly, put X'00' or a blank in the first byte of the area. If you enter a secondary authorization ID, you must also enter a primary authorization ID.

#### retcode

A 4-byte area in which RRSAF places the return code.

This parameter is optional. If you do not specify *retcode*, RRSAF places the return code in register 15 and the reason code in register 0.

#### reascode

A 4-byte area in which RRSAF places the reason code.

This parameter is optional. If you do not specify *reascode*, RRSAF places the reason code in register 0.

If you specify reascoder, you must also specify retcode.

#### user

A 16-byte area that contains the user ID of the client user. You can use this parameter to provide the identity of the client user for accounting and monitoring purposes. Db2 displays this user ID in the output from the DISPLAY THREAD command and in Db2 accounting and statistics trace records. Setting the user ID sets the value of the CURRENT CLIENT\_USERID special register. If *user* is less than 16 characters long, you must pad it on the right with blanks to a length of 16 characters.

This parameter is optional. If you specify *user*, you must also specify *retcode* and *reascode*. If you do not specify this parameter, no user ID is associated with the connection.

#### appl

A 32-byte area that contains the application or transaction name of the user's application. You can use this parameter to provide the identity of the client user for accounting and monitoring purposes. Db2 displays the application name in the output from the DISPLAY THREAD command and in Db2 accounting and statistics trace records. Setting the application name sets the value of the CURRENT CLIENT\_APPLNAME special register. If *appl* is less than 32 characters long, you must pad it on the right with blanks to a length of 32 characters.

This parameter is optional. If you specify *appl*, you must also specify *retcode*, *reascode*, and *user*. If you do not specify this parameter, no application or transaction is associated with the connection.

#### ws

An 18-byte area that contains the workstation name of the client user. You can use this parameter to provide the identity of the client user for accounting and monitoring purposes. Db2 displays the workstation name in the output from the DISPLAY THREAD command and in Db2 accounting and statistics trace records. Setting the workstation name sets the value of the CURRENT CLIENT\_WRKSTNNAME special register. If ws is less than 18 characters long, you must pad it on the right with blanks to a length of 18 characters.

This parameter is optional. If you specify *ws*, you must also specify *retcode*, *reascode*, *user*, and *appl*. If you do not specify this parameter, no workstation name is associated with the connection.

You can also change the value of the workstation name with RRSAF functions SIGNON, CONTEXT SIGNON, or SET\_CLIENT\_ID. You can retrieve the workstation name with the CURRENT CLIENT\_WRKSTNNAME special register.

# xid

A 4-byte area that indicates whether the thread is part of a global transaction. A Db2 thread that is part of a global transaction can share locks with other Db2 threads that are part of the same global transaction and can access and modify the same data. A global transaction exists until one of the threads that is part of the global transaction is committed or rolled back.

You can specify one of the following values for xid:

Indicates that the thread is not part of a global transaction. The value 0 must be specified as a binary integer.

Indicates that the thread is part of a global transaction and that Db2 should retrieve the global transaction ID from RRS. If a global transaction ID already exists for the task, the thread becomes part of the associated global transaction. Otherwise, RRS generates a new global transaction ID. The value 1 must be specified as a binary integer. Alternatively, if you want Db2 to return the generated global transaction ID to the caller, specify an address instead of 1.

#### address

1

The 4-byte address of an area into which you enter a global transaction ID for the thread. If the global transaction ID already exists, the thread becomes part of the associated global transaction. Otherwise, RRS creates a new global transaction with the ID that you specify.

Alternatively, if you want Db2 to generate and return a global transaction ID, pass the address of a null global transaction ID by setting the *format ID* field of the global transaction ID to binary -1 ('FFFFFF'X). Db2 then replaces the contents of the area with the generated transaction ID. The area at the specified address must be in writable storage and have a length of at least 140 bytes to accommodate the largest possible transaction ID value.

The format of a global transaction ID is shown in the description of the RRSAF SIGNON function.

# accounting-string

A 1-byte length field and a 255-byte area in which you can put a value for a Db2 accounting string. This value is placed in the DDF accounting trace records in the QMDASQLI field, which is mapped by DSNDQMDA DSECT. If *accounting-string* is less than 255 characters, you must pad it on the right with zeros to a length of 255 bytes. The entire 256 bytes is mapped by DSNDQMDA DSECT.

This parameter is optional. If you specify this *accounting-string*, you must also specify *retcode*, *reascode*, *user*, *appl*, and *xid*. If you do not specify this parameter, no accounting string is associated with the connection.

You can also change the value of the accounting string with RRSAF functions AUTH SIGNON, CONTEXT SIGNON, or SET\_CLIENT\_ID.

You can retrieve the DDF suffix portion of the accounting string with the CURRENT CLIENT\_ACCTNG special register. The suffix portion of *accounting-string* can contain a maximum of 200 characters. The QMDASFLN field contains the accounting suffix length, and the QMDASUFX field contains the accounting suffix value. If the DDF accounting string is set, you cannot query the accounting token with the CURRENT CLIENT\_ACCTNG special register.

The following parameters are optional and positional. These parameters override values specified earlier in the parameter list. To provide a value for a length, value pair, you must provide a value or specify a 0 length for previous parameters in the parameter list.

## user-length, user-longname

A pair of parameters that consist of a 2-byte integer length and 128-byte string area. A comma separates the parameters. You can provide the user ID of the client user for accounting and monitoring purposes in *user-longname*. Db2 displays this user ID in the output from the DISPLAY THREAD command and in Db2 accounting and statistics trace records. Setting the user ID sets the value of the CURRENT CLIENT\_USERID special register. Trailing blanks in *user-longname* are truncated and the length in *user-length* is updated.

These parameters are optional, to specify them you must also specify a value for accounting-string. A value of 0 in user-length skips processing of user-longname.

**Important:** These parameters override any value that is provided in *user*.

# appl-length, appl-longname

A pair of parameters that consist of a 2-byte integer length and 255-byte string area. A comma separates the parameters. You can provide the application or transaction name of the client user for accounting and monitoring purposes in *appl-longname*. Db2 displays this application name in

the output from the DISPLAY THREAD command and in Db2 accounting and statistics trace records. Setting the application name sets the value of the CURRENT CLIENT\_APPLNAME special register. Trailing blanks in *appl-longname* are truncated and the length in *appl-length* is updated.

These parameters are optional, to specify them you must also specify a value for user-length, user-longname. A value of 0 in appl-length skips processing of appl-longname.

**Important:** These parameters override any value that is provided in appl.

# ws-length, ws-longname

A pair of parameters that consist of a 2-byte integer length and 255-byte string area. A comma separates the parameters. You can provide the workstation name of the client user for accounting and monitoring purposes in *ws-longname*. Db2 displays this workstation name in the output from the DISPLAY THREAD command and in Db2 accounting and statistics trace records. Setting the workstation name sets the value of the CURRENT CLIENT\_WRKSTNNAME special register. Trailing blanks in *ws-longname* are truncated and the length in *ws-length* is updated.

These parameters are optional, to specify them you must also specify a value for appl-length, appl-longname. A value of 0 in ws-length skips processing of ws-longname.

**Important:** These parameters override any value that is provided in ws.

# correlation-length, correlation-longname

A pair of parameters that consist of a 2-byte integer length and 255-byte string area. A comma separates the parameters. You can provide a unique value to correlate your business process names with Db2 threads in *correlation-longname*. Db2 displays this correlation token in the output from the DISPLAY THREAD DETAIL command. The CURRENT CLIENT\_CORR\_TOKEN special register contains the client correlation token. Trailing blanks in *correlation-longname* are truncated and the length in *correlation-length* is updated.

These parameters are optional, to specify them you must also specify a value for ws-length, ws-longname. A value of 0 in correlation-length skips processing of correlation-longname.

You can also change the value of the client correlation token with the RRSAF AUTH SIGNON function and the SET\_CLIENT\_ID function.

# **Example of RRSAF AUTH SIGNON calls**

The following table shows a AUTH SIGNON call in each language.

| Table 25. Examples of RRSAF AUTH SIGNON calls |                                                                                                    |  |
|-----------------------------------------------|----------------------------------------------------------------------------------------------------|--|
| Languag<br>e                                  | Call example                                                                                                    |  |
| Assembl<br>er                                 | CALL DSNRLI, (ASGNONFN, CORRID, ACCTTKN, ACCTINT, PAUTHID, ACEEPTR, SAUTHID, RETCODE, REASCODE, USERID, APPLNAME, WSNAME, XIDPTR)                                                                                                    |  |
| C <sup>1</sup>                                | <pre>fnret=dsnrli(&amp;asgnonfn[0], &amp;corrid[0], &amp;accttkn[0], &amp;acctint[0], &amp;pauthid[0], &amp;acceptr, &amp;sauthid[0], &amp;retcode, &amp;reascode, &amp;userid[0], &amp;applname[0], &amp;wsname[0], &amp;xidptr);</pre> |  |
| COBOL                                         | CALL 'DSNRLI' USING ASGNONFN CORRID ACCTTKN ACCTINT PAUTHID ACEEPTR SAUTHID RETCODE REASCODE USERID APPLNAME WSNAME XIDPTR.                                                                                                    |  |
| Fortran                                       | CALL DSNRLI(ASGNONFN,CORRID,ACCTTKN,ACCTINT,PAUTHID,ACEEPTR, SAUTHID,RETCODE,REASCODE,USERID, APPLNAME,WSNAME,XIDPTR)                                                                                                    |  |

## Languag

# e Call example

PL/I<sup>1</sup>

CALL DSNRLI(ASGNONFN,CORRID,ACCTTKN,ACCTINT,PAUTHID,ACEEPTR,SAUTHID,RETCODE,REASCODE,USERID,APPLNAME,WSNAME,XIDPTR);

#### Note:

1. For C, C++, and PL/I applications, you must include the appropriate compiler directives, because DSNRLI is an assembler language program. These compiler directives are described in the instructions for invoking RRSAF.

The following example shows an AUTH SIGNON call in C <sup>1</sup> with all parameters passed in. Parameters that are numbers are passed in as integers and strings as character arrays. In this example, if &useridlen is larger than 0, then the value of CURRENT CLIENT\_USERID special register is the value that is stored in &luserid[0].

```
fnret = dsnrli(&authsgnfn[0],&corrid[0],&acctkn[0],&accint[0],&pauthid[0],
    &aceeptr,&sauthid[0],&retcode,&reascode,&userid[0],&applname[0],
    &wsname[0],&xidptr,&lacctngid[0],&useridlen,&luserid[0],&applidlen,
    &lapplid[0],&wsidlen,&lwsid[0],&corrtkidlen,&lcorrtkid[0]);
```

#### Note:

 For C applications, you must include the appropriate compiler directives, because DSNRLI is an assembler language program. These compiler directives are described in the instructions for invoking RRSAF.

#### **Related tasks**

Invoking the Resource Recovery Services attachment facility

The Resource Recovery Services attachment facility (RRSAF) enables your program to communicate with Db2. Invoke RRSAF as an alternative to invoking CAF or when using stored procedures that run in a WLM-established address space. RRSAF has more capabilities than CAF.

## **Related reference**

SIGNON function for RRSAF

The RRSAF SIGNON function establishes a primary authorization ID and, optionally, one or more secondary authorization IDs for a connection.

### CONTEXT SIGNON function for RRSAF

The RRSAF CONTEXT SIGNON function establishes a primary authorization ID and one or more secondary authorization IDs for a connection.

**Requirement:** Before you invoke CONTEXT SIGNON, you must have called the RRS context services function Set Context Data (CTXSDTA) to store a primary authorization ID and optionally, the address of an ACEE in the context data whose context key you supply as input to CONTEXT SIGNON.

The CONTEXT SIGNON function uses the context key to retrieve the primary authorization ID from data that is associated with the current RRS context. Db2 uses the RRS context services function Retrieve Context Data (CTXRDTA) to retrieve context data that contains the authorization ID and ACEE address. The context data must have the following format:

#### Version number

A 4-byte area that contains the version number of the context data. Set this area to 1.

#### Server product name

An 8-byte area that contains the name of the server product that set the context data.

#### **ALET**

A 4-byte area that can contain an ALET value. Db2 does not reference this area.

#### **ACEE** address

A 4-byte area that contains an ACEE address or 0 if an ACEE is not provided. Db2 requires that the ACEE is in the home address space of the task.

If you pass an ACEE address, the CONTEXT SIGNON function uses the value in ACEEGRPN as the secondary authorization ID if the length of the group name (ACEEGRPL) is not 0.

# primary-authid

An 8-byte area that contains the primary authorization ID to be used. If the authorization ID is less than 8 bytes in length, pad it on the right with blank characters to a length of 8 bytes.

If the new primary authorization ID is not different than the current primary authorization ID (which was established when the IDENTIFY function was invoked or at a previous SIGNON invocation), Db2 invokes only the signon exit. If the value has changed, Db2 establishes a new primary authorization ID and new SQL authorization ID and then invokes the signon exit.

Generally, you issue a CONTEXT SIGNON call after an IDENTIFY call and before a CREATE THREAD call. You can also issue a CONTEXT SIGNON call if the application is at a point of consistency, and one of the following conditions is true:

- The value of reuse in the CREATE THREAD call was RESET.
- The value of *reuse* in the CREATE THREAD call was INITIAL, no held cursors are open, the package or plan is bound with KEEPDYNAMIC(NO), and all special registers are at their initial state. If open held cursors exist or the package or plan is bound with KEEPDYNAMIC(YES), a SIGNON call is permitted only if the primary authorization ID has not changed.

The following diagram shows the syntax for the CONTEXT SIGNON function.

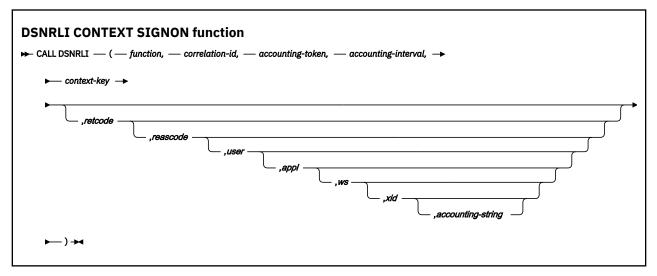

Parameters point to the following areas:

### function

An 18-byte area that contains CONTEXT SIGNON followed by four blanks.

# correlation-id

A 12-byte area in which you can put a Db2 correlation ID. The correlation ID is displayed in Db2 accounting and statistics trace records. You can use the correlation ID to correlate work units. This token appears in output from the DISPLAY THREAD command. If you do not want to specify a correlation ID, fill the 12-byte area with blanks.

# accounting-token

A 22-byte area in which you can put a value for a Db2 accounting token. This value is displayed in Db2 accounting and statistics trace records in the QWHCTOKN field, which is mapped by DSNDQWHC DSECT. Setting the value of the accounting token sets the value of the CURRENT CLIENT\_ACCTNG special register. If *accounting-token* is less than 22 characters long, you must pad it on the right with blanks to a length of 22 characters. If you do not want to specify an accounting token, fill the 22-byte area with blanks.

You can also change the value of the Db2 accounting token with RRSAF functions SIGNON, AUTH SIGNON, or SET\_CLIENT\_ID. You can retrieve the Db2 accounting token with the CURRENT CLIENT\_ACCTNG special register only if the DDF accounting string is not set.

# accounting-interval

A 6-byte area that specifies when Db2 writes an accounting record.

If you specify COMMIT in that area, Db2 writes an accounting record each time that the application issues SRRCMIT. This accounting record is written at the end of the second phase of a two-phase commit. If the accounting interval is COMMIT, and an SRRCMIT is issued while a held cursor is open, the accounting interval spans that commit and ends at the next valid accounting interval end point (such as the next SRRCMIT that is issued without open held cursors, application termination, or SIGNON with a new authorization ID).

If you specify any other value, Db2 writes an accounting record when the application terminates or when you call the SIGNON function with a new authorization ID.

### context-key

A 32-byte area in which you put the context key that you specified when you called the RRS Set Context Data (CTXSDTA) service to save the primary authorization ID and an optional ACEE address.

#### retcode

A 4-byte area in which RRSAF places the return code.

This parameter is optional. If you do not specify *retcode*, RRSAF places the return code in register 15 and the reason code in register 0.

#### reascode

A 4-byte area in which RRSAF places the reason code.

This parameter is optional. If you do not specify reascode, RRSAF places the reason code in register 0.

If you specify *reascode*, you must also specify *retcode*.

#### user

A 16-byte area that contains the user ID of the client user. You can use this parameter to provide the identity of the client user for accounting and monitoring purposes. Db2 displays this user ID in the output from the DISPLAY THREAD command and in Db2 accounting and statistics trace records. Setting the user ID sets the value of the CURRENT CLIENT\_USERID special register. If *user* is less than 16 characters long, you must pad it on the right with blanks to a length of 16 characters.

This parameter is optional. If you specify *user*, you must also specify *retcode* and *reascode*. If you do not specify *user*, no user ID is associated with the connection.

### appl

A 32-byte area that contains the application or transaction name of the user's application. You can use this parameter to provide the identity of the client user for accounting and monitoring purposes. Db2 displays the application name in the output from the DISPLAY THREAD command and in Db2 accounting and statistics trace records. Setting the application name sets the value of the CURRENT CLIENT\_APPLNAME special register. If *appl* is less than 32 characters long, you must pad it on the right with blanks to a length of 32 characters.

This parameter is optional. If you specify *appl*, you must also specify *retcode*, *reascode*, and *user*. If you do not specify *appl*, no application or transaction is associated with the connection.

### WS

An 18-byte area that contains the workstation name of the client user. You can use this parameter to provide the identity of the client user for accounting and monitoring purposes. Db2 displays the workstation name in the output from the DISPLAY THREAD command and in Db2 accounting and statistics trace records. Setting the workstation name sets the value of the CURRENT CLIENT\_WRKSTNNAME special register. If ws is less than 18 characters long, you must pad it on the right with blanks to a length of 18 characters.

This parameter is optional. If you specify *ws*, you must also specify *retcode*, *reascode*, *user*, and *appl*. If you do not specify *ws*, no workstation name is associated with the connection.

You can also change the value of the workstation name with the RRSAF functions SIGNON, AUTH SIGNON, or SET\_CLIENT\_ID. You can retrieve the workstation name with the CLIENT\_WRKSTNNAME special register.

# xid

A 4-byte area that indicates whether the thread is part of a global transaction. A Db2 thread that is part of a global transaction can share locks with other Db2 threads that are part of the same global transaction and can access and modify the same data. A global transaction exists until one of the threads that is part of the global transaction is committed or rolled back.

You can specify one of the following values for xid:

0

Indicates that the thread is not part of a global transaction. The value 0 must be specified as a binary integer.

1

Indicates that the thread is part of a global transaction and that Db2 should retrieve the global transaction ID from RRS. If a global transaction ID already exists for the task, the thread becomes part of the associated global transaction. Otherwise, RRS generates a new global transaction ID. The value 1 must be specified as a binary integer. Alternatively, if you want Db2 to return the generated global transaction ID to the caller, specify an address instead of 1.

### address

The 4-byte address of an area into which you enter a global transaction ID for the thread. If the global transaction ID already exists, the thread becomes part of the associated global transaction. Otherwise, RRS creates a new global transaction with the ID that you specify.

Alternatively, if you want Db2 to generate and return a global transaction ID, pass the address of a null global transaction ID by setting the *format ID* field of the global transaction ID to binary -1 ('FFFFFF'X). Db2 then replaces the contents of the area with the generated transaction ID. The area at the specified address must be in writable storage and have a length of at least 140 bytes to accommodate the largest possible transaction ID value.

The format of a global transaction ID is shown in the description of the RRSAF SIGNON function.

# accounting-string

A one-byte length field and a 255-byte area in which you can put a value for a Db2 accounting string. This value is placed in the DDF accounting trace records in the QMDASQLI field, which is mapped by DSNDQMDA DSECT. If *accounting-string* is less than 255 characters, you must pad it on the right with zeros to a length of 255 bytes. The entire 256 bytes is mapped by DSNDQMDA DSECT.

This parameter is optional. If you specify this *accounting-string*, you must also specify *retcode*, *reascode*, *user*, *appl* and *xid*. If you do not specify this parameter, no accounting string is associated with the connection.

You can also change the value of the accounting string with RRSAF functions AUTH SIGNON, CONTEXT SIGNON, or SET\_CLIENT\_ID.

You can retrieve the DDF suffix portion of the accounting string with the CURRENT CLIENT\_ACCTNG special register. The suffix portion of *accounting-string* can contain a maximum of 200 characters. The QMDASFLN field contains the accounting suffix length, and the QMDASUFX field contains the accounting suffix value. If the DDF accounting string is set, you cannot query the accounting token with the CURRENT CLIENT\_ACCTNG special register.

### **Example of RRSAF CONTEXT SIGNON calls**

The following table shows a CONTEXT SIGNON call in each language.

Table 26. Examples of RRSAF CONTEXT SIGNON calls

| Language          | Call example                                                                                                    |
|-------------------|----------------------------------------------------------------------------------------------------|
| Assembler         | CALL DSNRLI, (CSGNONFN, CORRID, ACCTTKN, ACCTINT, CTXTKEY, RETCODE, REASCODE, USERID, APPLNAME, WSNAME, XIDPTR)                                                                                           |
| C <sup>1</sup>    | <pre>fnret=dsnrli(&amp;csgnonfn[0], &amp;corrid[0], &amp;accttkn[0], &amp;acctint[0], &amp;ctxtkey[0], &amp;retcode, &amp;reascode, &amp;userid[0], &amp;applname[0], &amp;wsname[0], &amp;xidptr);</pre> |
| COBOL             | CALL 'DSNRLI' USING CSGNONFN CORRID ACCTTKN ACCTINT CTXTKEY RETCODE REASCODE USERID APPLNAME WSNAME XIDPTR.                                                                                               |
| Fortran           | CALL DSNRLI(CSGNONFN,CORRID,ACCTTKN,ACCTINT,CTXTKEY, RETCODE,REASCODE, USERID,APPLNAME, WSNAME,XIDPTR)                                                                                                    |
| PL/I <sup>1</sup> | CALL DSNRLI(CSGNONFN,CORRID,ACCTTKN,ACCTINT,CTXTKEY, RETCODE,REASCODE,USERID,APPLNAME, WSNAME,XIDPTR);                                                                                                    |

### Note:

1. For C, C++, and PL/I applications, you must include the appropriate compiler directives, because DSNRLI is an assembler language program. These compiler directives are described in the instructions for invoking RRSAF.

### **Related tasks**

Invoking the Resource Recovery Services attachment facility

The Resource Recovery Services attachment facility (RRSAF) enables your program to communicate with Db2. Invoke RRSAF as an alternative to invoking CAF or when using stored procedures that run in a WLM-established address space. RRSAF has more capabilities than CAF.

# **Related reference**

SIGNON function for RRSAF

The RRSAF SIGNON function establishes a primary authorization ID and, optionally, one or more secondary authorization IDs for a connection.

# **SET\_ID** function for RRSAF

The RRSAF SET\_ID function sets a new value for the client program ID that can be used to identify the user. The function then passes this information to Db2 when the next SQL request is processed.

The following diagram shows the syntax of the SET\_ID function.

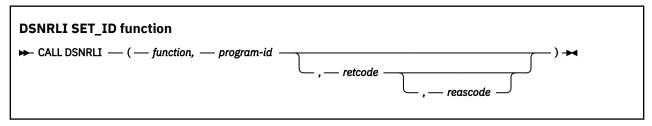

Parameters point to the following areas:

### **function**

An 18-byte area that contains SET\_ID followed by 12 blanks.

# program-id

An 80-byte area that contains the caller-provided string to be passed to Db2. If *program-id* is less than 80 characters, you must pad it with blanks on the right to a length of 80 characters.

Db2 places the contents of *program-id* into IFCID 316 records, along with other statistics, so that you can identify which program is associated with a particular SQL statement.

### retcode

A 4-byte area in which RRSAF places the return code.

This parameter is optional. If you do not specify *retcode* RRSAF places the return code in register 15 and the reason code in register 0.

### reascode

A 4-byte area in which RRSAF places the reason code.

This parameter is optional. If you do not specify reascode, RRSAF places the reason code in register 0.

If you specify reascode, you must also specify retcode.

# Example of RRSAF SET\_ID calls

The following table shows a SET\_ID call in each language.

| Table 27  | Examples of RRSAF SET   | TD calle |
|-----------|-------------------------|----------|
| Tuble 27. | EXUITIBLES OF RESAF SET | ID Calls |

| Language          | Call example                                                                           |  |
|-------------------|----------------------------------------------------------------------------------------|--|
| Assembler         | CALL DSNRLI, (SETIDFN, PROGID, RETCODE, REASCODE)                                      |  |
| C <sup>1</sup>    | <pre>fnret=dsnrli(&amp;setidfn[0], &amp;progid[0], &amp;retcode, &amp;reascode);</pre> |  |
| COBOL             | CALL 'DSNRLI' USING SETIDFN PROGID RETCODE REASCODE.                                   |  |
| Fortran           | CALL DSNRLI(SETIDFN,PROGID,RETCODE,REASCODE)                                           |  |
| PL/I <sup>1</sup> | CALL DSNRLI(SETIDFN, PROGID, RETCODE, REASCODE);                                       |  |

### Note:

1. For C, C++, and PL/I applications, you must include the appropriate compiler directives, because DSNRLI is an assembler language program. These compiler directives are described in the instructions for invoking RRSAF.

### **Related tasks**

Invoking the Resource Recovery Services attachment facility

The Resource Recovery Services attachment facility (RRSAF) enables your program to communicate with Db2. Invoke RRSAF as an alternative to invoking CAF or when using stored procedures that run in a WLM-established address space. RRSAF has more capabilities than CAF.

# **SET\_CLIENT\_ID** function for RRSAF

The RRSAF SET\_CLIENT\_ID function sets new values for the client user ID, the application program name, the workstation name, the accounting token, the DDF client accounting string, the correlation token, and the long name. The function then passes this information to Db2 when the next SQL request is processed.

These values can be used to identify the end user. The calling program defines the contents of these parameters. Db2 places the parameter values in the output from the DISPLAY THREAD command and in Db2 accounting and statistics trace records.

The following diagram shows the syntax of the SET CLIENT ID function.

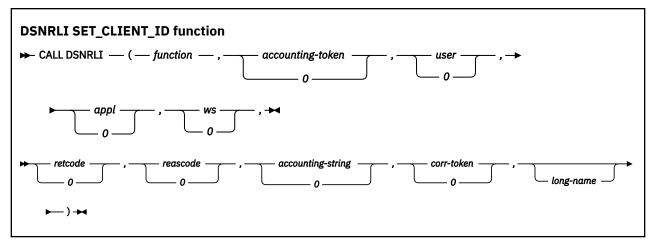

Parameters point to the following areas:

### **function**

An 18-byte area that contains SET\_CLIENT\_ID followed by 5 blanks.

### accounting-token

A 22-byte area in which you can put a value for a Db2 accounting token. This value is placed in the Db2 accounting and statistics trace records in the QWHCTOKN field, which is mapped by DSNDQWHC DSECT. If *accounting-token* is less than 22 characters long, you must pad it on the right with blanks to a length of 22 characters.

You can omit this parameter by specifying a value of 0 in the parameter list.

Alternatively, you can change the value of the Db2 accounting token with the RRSAF functions SIGNON, AUTH SIGNON, or CONTEXT SIGNON. You can retrieve the Db2 accounting token with the CURRENT CLIENT\_ACCTNG special register only if the DDF accounting string is not set.

#### user

A 16-byte or 128-byte area that contains the user ID of the client end user. You can use this parameter to provide the identity of the client end user for accounting and monitoring purposes. Db2 places this user ID in the output from the DISPLAY THREAD command and in Db2 accounting and statistics trace records. If *user* is less than 16 characters long, you must pad it on the right with blanks to a length of 16 characters.

You can omit this parameter by specifying a value of 0 in the parameter list.

If the *long-name* parameter is specified, the maximum length of the *user* parameter is 128 bytes. If *user* is less than 128 characters long, you must pad it on the right with blanks to a length of 128 characters.

You can also change the value of the client user ID with the RRSAF functions SIGNON, AUTH SIGNON, or CONTEXT SIGNON. You can retrieve the client user ID with the CLIENT\_USERID special register.

# appl

An 32-byte or 255-byte area that contains the application or transaction name of the end user's application. You can use this parameter to provide the identity of the client end user for accounting and monitoring purposes. Db2 places the application name in the output from the DISPLAY THREAD command and in Db2 accounting and statistics trace records. If  $\alpha ppl$  is less than 32 characters, you must pad it on the right with blanks to a length of 32 characters.

You can omit this parameter by specifying a value of 0 in the parameter list.

If the *long-name* parameter is specified, the maximum length of the *appl* parameter is 255 bytes. If *appl* is less than 255 characters long, you must pad it on the right with blanks to a length of 255 characters.

You can also change the value of the application name with the RRSAF functions SIGNON, AUTH SIGNON, or CONTEXT SIGNON. You can retrieve the application name with the CLIENT\_APPLNAME special register.

#### WS

An 18-byte or 255-byte area that contains the workstation name of the client end user. You can use this parameter to provide the identity of the client end user for accounting and monitoring purposes. Db2 places this workstation name in the output from the DISPLAY THREAD command and in Db2 accounting and statistics trace records. If ws is less than 18 characters, you must pad it on the right with blanks to a length of 18 characters.

You can omit this parameter by specifying a value of 0 in the parameter list.

If the *long-name* parameter is specified, the maximum length of the *ws* parameter is 255 bytes. If *ws* is less than 255 characters long, you must pad it on the right with blanks to a length of 255 characters.

You can also change the value of the workstation name with the RRSAF functions SIGNON, AUTH SIGNON, or CONTEXT SIGNON. You can retrieve the workstation name with the CLIENT\_WRKSTNNAME special register.

#### retcode

A 4-byte area in which RRSAF places the return code.

You can omit this parameter by specifying a value of 0 in the parameter list.

This parameter is optional. If you do not specify *retcode*, RRSAF places the return code in register 15 and the reason code in register 0.

#### reascode

A 4-byte area in which RRSAF places the reason code.

You can omit this parameter by specifying a value of 0 in the parameter list.

This parameter is optional. If you do not specify reascode, RRSAF places the reason code in register 0.

If you specify reascode, you must also specify retcode.

# accounting-string

A one-byte length field and a 255-byte area in which you can put a value for a Db2 accounting string. This value is placed in the DDF accounting trace records in the QMDASUFX field, which is mapped by DSNDQMDA DSECT. If *accounting-string* is less than 255 characters, you must pad it on the right with zeros to a length of 255 bytes. The entire 256 bytes is mapped by DSNDQMDA DSECT.

You can omit this parameter by specifying a value of 0 in the parameter list.

This parameter is optional. If you specify this *accounting-string*, you must also specify *retcode*, *reascode*, *user*, and *appl*. If you do not specify this parameter, no accounting string is associated with the connection.

You can also change the value of the accounting string with RRSAF functions AUTH SIGNON, CONTEXT SIGNON, or SET\_CLIENT\_ID.

You can retrieve the DDF suffix portion of the accounting string with the CURRENT CLIENT\_ACCTNG special register. The suffix portion of *accounting-string* can contain a maximum of 200 characters. The QMDASFLN field contains the accounting suffix length, and the QMDASUFX field contains the accounting suffix value. If the DDF accounting string is set, you cannot query the accounting token with the CURRENT CLIENT\_ACCTNG special register.

### corr-token

An 255-byte area where you specify a client correlation token. You can specify a unique value to correlate your business process within Db2 and your entire business enterprise. The value of *corrtoken* is displayed by the DISPLAY THREAD DETAIL command. The CURRENT CLIENT\_CORR\_TOKEN special register contains the client correlation token. If *corr-token* is less than 255 characters, you must pad it on the right with blanks to a length of 255 bytes.

You can omit this parameter by specifying a value of 0 in the parameter list. If you specify *corr-token* you must also specify *long-name*.

You can also change the value of the client correlation token with the RRSAF SIGNON function.

# long-name

An 8-byte area that contains the value LONGNAME.

This optional parameter is used to indicate to the RRSAF function that the input parameters *user*, *appl*, *ws*, *accounting-string*, and *corr-token* can accept longer lengths. You cannot selectively associate the *long-name* parameter with any individual parameter.

# **Example of RRSAF SET\_CLIENT\_ID calls**

The following table shows a SET\_CLIENT\_ID call in each language.

Table 28. Examples of RRSAF SET\_CLIENT\_ID calls

| Language          | Call example                                                                                                    |
|-------------------|----------------------------------------------------------------------------------------------------|
| Assembler         | CALL DSNRLI, (SECLIDFN, ACCT, USER, APPL, WS, RETCODE, REASCODE, ACCOUNTINGSTRING, CORRTOKEN, LONGNAME)                                                                                      |
| C <sup>1</sup>    | <pre>fnret=dsnrli(&amp;seclidfn[0], &amp;acct[0], &amp;user[0], &amp;appl[0], &amp;ws[0], &amp;retcode, &amp;reascode, &amp;accountingstring[0], &amp;corrtoken[0], &amp;longname[0]);</pre> |
| COBOL             | CALL 'DSNRLI' USING SECLIDFN ACCT USER APPL WS RETCODE REASCODE ACCOUNTING-STRING CORR-TOKEN LONG-NAME.                                                                                      |
| Fortran           | CALL DSNRLI(SECLIDFN,ACCT,USER,APPL,WS,RETCODE,REASCODE,ACCOUNTINGSTRING,CORRTOKEN,LONGNAME)                                                                                                 |
| PL/I <sup>1</sup> | CALL DSNRLI(SECLIDFN,ACCT,USER,APPL,WS,RETCODE,REASCODE,ACCOUNTINGSTRING,CORRTOKEN,LONGNAME);                                                                                                |

# Note:

1. For C, C++, and PL/I applications, you must include the appropriate compiler directives, because DSNRLI is an assembler language program. These compiler directives are described in the instructions for invoking RRSAF.

## **Related tasks**

Invoking the Resource Recovery Services attachment facility

The Resource Recovery Services attachment facility (RRSAF) enables your program to communicate with Db2. Invoke RRSAF as an alternative to invoking CAF or when using stored procedures that run in a WLM-established address space. RRSAF has more capabilities than CAF.

# **SET\_REPLICATION function for RRSAF**

The RRSAF SET\_REPLICATION function enables an APF authorized program to identify to Db2 as a replication program.

Calling the SET\_REPLICATION function is optional. If you do not call it, Db2 treats the application normally. The SET\_REPLICATION function allows the application to perform insert, update, and delete operations then the tablespace or database is started access RREPL.

The following diagram shows the syntax for the SET REPLICATION function.

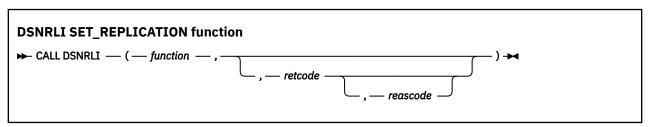

Parameters point to the following areas:

# **function**

An 18-byte area that contains SET\_REPLICATION.

#### retcode

A 4-byte area in which RRSAF places the return code.

This parameter is optional. If you do not specify *retcode*, RRSAF places the return code in register 15 and the reason code in register 0.

### reascode

A 4-byte area in which RRSAF places a reason code.

This parameter is optional. If you do not specify reascode, RRSAF places the reason code in register 0.

If you specify reascode, you must also specify retcode.

# **Related tasks**

Invoking the Resource Recovery Services attachment facility

The Resource Recovery Services attachment facility (RRSAF) enables your program to communicate with Db2. Invoke RRSAF as an alternative to invoking CAF or when using stored procedures that run in a WLM-established address space. RRSAF has more capabilities than CAF.

# **CREATE THREAD function for RRSAF**

The RRSAF CREATE THREAD function allocates the Db2 resources that are required for an application to issue SQL or IFI requests. This function must complete before the application can execute SQL statements or IFI requests.

The following diagram shows the syntax of the CREATE THREAD function.

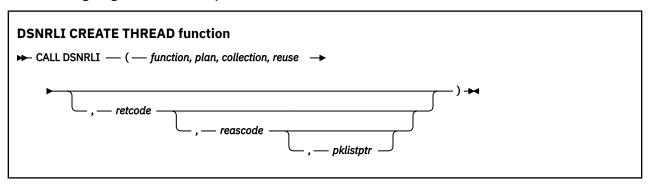

Parameters point to the following areas:

### **function**

An 18-byte area that contains CREATE THREAD followed by five blanks.

#### plan

An 8-byte Db2 plan name. RRSAF allocates the named plan.

If you provide a collection name instead of a plan name, specify the question mark character (?) in the first byte of this field. Db2 then allocates a special plan named ?RRSAF and uses the value that you specify for *collection*. When Db2 allocates a plan named ?RRSAF, Db2 checks authorization to execute the package in the same way as it checks authorization to execute a package from a requester other than Db2 for z/OS.

If you do not provide a collection name in the *collection* field, you must enter a valid plan name in this field.

# collection

An 18-byte area in which you enter a collection name. Db2 uses the collection names to locate a package that is associated with the first SQL statement in the program.

When you provide a collection name and put the question mark character (?) in the *plan* field, Db2 allocates a plan named ?RRSAF and a package list that contains the following two entries:

- The specified collection name.
- An entry that contains \* for the location, collection name, and package name. (This entry lets the application access remote locations and access packages in collections other than the default collection that is specified at create thread time.)

The application can use the SET CURRENT PACKAGESET statement to change the collection ID that Db2 uses to locate a package.

If you provide a plan name in the plan field, Db2 ignores the value in the collection field.

# reuse

An 8-byte area that controls the action that Db2 takes if a SIGNON call is issued after a CREATE THREAD call. Specify one of the following values in this field:

#### RESET

Releases any held cursors and reinitializes the special registers

#### **INITIAL**

Does not allow the SIGNON call

This parameter is required. If the 8-byte area does not contain either RESET or INITIAL, the default value is INITIAL.

#### retcode

A 4-byte area in which RRSAF places the return code.

This parameter is optional. If you do not specify *retcode*, RRSAF places the return code in register 15 and the reason code in register 0.

#### reascode

A 4-byte area in which RRSAF places the reason code.

This parameter is optional. If you do not specify *reascode*, RRSAF places the reason code in register 0.

If you specify reascode, you must also specify retcode.

### pklistptr

A 4-byte field that contains a pointer to a user-supplied data area that contains a list of collection IDs. A collection ID is an SQL identifier of 1 to 128 letters, digits, or the underscore character that identifies a collection of packages. The length of the data area is a maximum of 2050 bytes. The data area contains a 2-byte length field, followed by up to 2048 bytes of collection ID entries, separated by commas.

When you specify *pklistptr* and the question mark character (?) in the *plan* field, Db2 allocates a special plan named ?RRSAF and a package list that contains the following entries:

- The collection names that you specify in the data area to which pklistptr points
- An entry that contains \* for the location, collection ID, and package name

If you also specify *collection*, Db2 ignores that value.

Each collection entry must be of the form *collection-ID*.\*, \*.collection-ID.\*, or \*.\*.\*. collection-ID and must follow the naming conventions for a collection ID, as described in the description of the BIND and REBIND options.

Db2 uses the collection names to locate a package that is associated with the first SQL statement in the program. The entry that contains \*.\*.\* lets the application access remote locations and access packages in collections other than the default collection that is specified at create thread time.

The application can use the SET CURRENT PACKAGESET statement to change the collection ID that Db2 uses to locate a package.

This parameter is optional. If you specify this parameter, you must also specify retcode and reascode.

If you provide a plan name in the *plan* field, Db2 ignores the *pklistptr* value.

**Recommendation:** Using a package list can have a negative impact on performance. For better performance, specify a short package list.

# **Example of RRSAF CREATE THREAD calls**

The following table shows a CREATE THREAD call in each language.

Table 29. Examples of RRSAF CREATE THREAD calls

| Table 25, Examples of The St. 277 Examples of The St. 277 Examples of The St. |                                                                                                    |
|----------------------------------------------------------------------------------------------------|----------------------------------------------------------------------------------------------------|
| Languag<br>e                                                                                                    | Call example                                                                                                    |
| Assemble<br>r                                                                                                    | CALL DSNRLI, (CRTHRDFN, PLAN, COLLID, REUSE, RETCODE, REASCODE, PKLISTPTR)                                                           |
| C <sup>1</sup>                                                                                                    | <pre>fnret=dsnrli(&amp;crthrdfn[0], &amp;plan[0], &amp;collid[0], &amp;reuse[0], &amp;retcode, &amp;reascode, &amp;pklistptr);</pre> |
| COBOL                                                                                                    | CALL 'DSNRLI' USING CRTHRDFN PLAN COLLID REUSE RETCODE REASCODE PKLSTPTR.                                                            |
| Fortran                                                                                                    | CALL DSNRLI(CRTHRDFN,PLAN,COLLID,REUSE,RETCODE,REASCODE,PKLSTPTR)                                                                    |
| PL/I <sup>1</sup>                                                                                                    | CALL DSNRLI(CRTHRDFN,PLAN,COLLID,REUSE,RETCODE,REASCODE,PKLSTPTR);                                                                   |

### Note:

1. For C, C++, and PL/I applications, you must include the appropriate compiler directives, because DSNRLI is an assembler language program. These compiler directives are described in the instructions for invoking RRSAF.

# **Related tasks**

Invoking the Resource Recovery Services attachment facility

The Resource Recovery Services attachment facility (RRSAF) enables your program to communicate with Db2. Invoke RRSAF as an alternative to invoking CAF or when using stored procedures that run in a WLM-established address space. RRSAF has more capabilities than CAF.

Authorizing plan or package access through applications (Managing Security)

# **Related reference**

BIND and REBIND options for packages, plans, and services (Db2 Commands)

# **TERMINATE THREAD function for RRSAF**

The RRSAF TERMINATE THREAD function deallocates Db2 resources that are associated with a plan and were previously allocated for an application by the CREATE THREAD function. You can then use the CREATE THREAD function to allocate another plan with the same connection.

If you call the TERMINATE THREAD function and the application is not at a point of consistency, RRSAF returns reason code X'00C12211'.

The following diagram shows the syntax of the TERMINATE THREAD function.

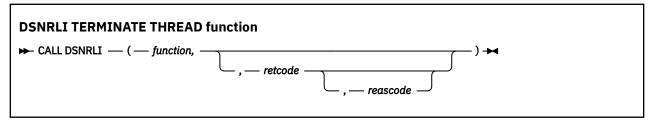

Parameters point to the following areas:

#### function

An 18-byte area the contains TERMINATE THREAD followed by two blanks.

#### retcode

A 4-byte area in which RRSAF places the return code.

This parameter is optional. If you do not specify *retcode*, RRSAF places the return code in register 15 and the reason code in register 0.

#### reascode

A 4-byte area in which RRSAF places the reason code.

This parameter is optional. If you do not specify *reascode*, RRSAF places the reason code in register 0.

If you specify reascode, you must also specify retcode.

# **Example of RRSAF TERMINATE THREAD calls**

The following table shows a TERMINATE THREAD call in each language.

| Table 30. Examples of RRSAF TERMINATE THREAD calls |                                                                         |  |
|----------------------------------------------------|-------------------------------------------------------------------------|--|
| Language                                           | Call example                                                            |  |
| Assembler                                          | CALL DSNRLI, (TRMTHDFN, RETCODE, REASCODE)                              |  |
| C <sup>1</sup>                                     | <pre>fnret=dsnrli(&amp;trmthdfn[0], &amp;retcode, &amp;reascode);</pre> |  |
| COBOL                                              | CALL 'DSNRLI' USING TRMTHDFN RETCODE REASCODE.                          |  |
| Fortran                                            | CALL DSNRLI(TRMTHDFN,RETCODE,REASCODE)                                  |  |
| PL/I <sup>1</sup>                                  | CALL DSNRLI(TRMTHDFN,RETCODE,REASCODE);                                 |  |

### Note:

1. For C, C++, and PL/I applications, you must include the appropriate compiler directives, because DSNRLI is an assembler language program. These compiler directives are described in the instructions for invoking RRSAF.

# **Related tasks**

Invoking the Resource Recovery Services attachment facility

The Resource Recovery Services attachment facility (RRSAF) enables your program to communicate with Db2. Invoke RRSAF as an alternative to invoking CAF or when using stored procedures that run in a WLM-established address space. RRSAF has more capabilities than CAF.

# TERMINATE IDENTIFY function for RRSAF

The RRSAF TERMINATE IDENTIFY function terminates a connection to Db2. Calling the TERMINATE IDENTIFY function is optional. If you do not call it, Db2 performs the same functions when the task terminates.

If Db2 terminates, the application must issue TERMINATE IDENTIFY to reset the RRSAF control blocks. This action ensures that future connection requests from the task are successful when Db2 restarts.

The TERMINATE IDENTIFY function removes the calling task's connection to Db2. If no other task in the address space has an active connection to Db2, Db2 also deletes the control block structures that were created for the address space and removes the cross-memory authorization.

If the application is not at a point of consistency when you call the TERMINATE IDENTIFY function, RRSAF returns reason code X'00C12211'.

If the application allocated a plan, and you call the TERMINATE IDENTIFY function without first calling the TERMINATE THREAD function, Db2 deallocates the plan before terminating the connection.

The following diagram shows the syntax of the TERMINATE IDENTIFY function.

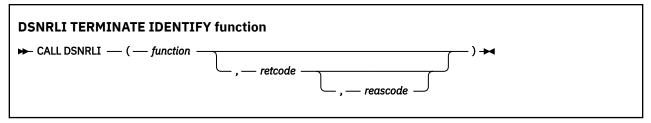

Parameters point to the following areas:

# function

An 18-byte area that contains TERMINATE IDENTIFY.

### retcode

A 4-byte area in which RRSAF places the return code.

This parameter is optional. If you do not specify *retcode*, RRSAF places the return code in register 15 and the reason code in register 0.

### reascode

A 4-byte area in which RRSAF places the reason code.

This parameter is optional. If you do not specify reascode, RRSAF places the reason code in register 0.

If you specify *reascode*, you must also specify *retcode*.

# **Example of RRSAF TERMINATE IDENTIFY calls**

The following table shows a TERMINATE IDENTIFY call in each language.

Table 31. Examples of RRSAF TERMINATE IDENTIFY calls

| Language          | Call example                                                            |
|-------------------|-------------------------------------------------------------------------|
| Assembler         | CALL DSNRLI, (TMIDFYFN, RETCODE, REASCODE)                              |
| C <sup>1</sup>    | <pre>fnret=dsnrli(&amp;tmidfyfn[0], &amp;retcode, &amp;reascode);</pre> |
| COBOL             | CALL 'DSNRLI' USING TMIDFYFN RETCODE REASCODE.                          |
| Fortran           | CALL DSNRLI(TMIDFYFN,RETCODE,REASCODE)                                  |
| PL/I <sup>1</sup> | CALL DSNRLI(TMIDFYFN, RETCODE, REASCODE);                               |

### Note:

1. For C, C++, and PL/I applications, you must include the appropriate compiler directives, because DSNRLI is an assembler language program. These compiler directives are described in the instructions for invoking RRSAF.

# **Related tasks**

Invoking the Resource Recovery Services attachment facility

The Resource Recovery Services attachment facility (RRSAF) enables your program to communicate with Db2. Invoke RRSAF as an alternative to invoking CAF or when using stored procedures that run in a WLM-established address space. RRSAF has more capabilities than CAF.

# TRANSLATE function for RRSAF

The RRSAF TRANSLATE function converts a hexadecimal reason code for a Db2 error into a signed integer SQL code and a printable error message. The SQL code and message text are placed in the SQLCODE and SQLSTATE host variables or related fields of the SQLCA.

Consider the following rules and recommendations about when to use and not use the TRANSLATE function:

- You cannot call the TRANSLATE function from the Fortran language.
- Call the TRANSLATE function only after a successful IDENTIFY operation. For errors that occur during SQL or IFI requests, the TRANSLATE function performs automatically.
- The TRANSLATE function translates codes that begin with X'00F3', but it does not translate RRSAF reason codes that begin with X'00C1'.

If you receive error reason code X'00F30040' (resource unavailable) after an OPEN request, the TRANSLATE function returns the name of the unavailable database object in the last 44 characters of the SQLERRM field.

If the TRANSLATE function does not recognize the error reason code, it returns SQLCODE -924 (SQLSTATE '58006') and places a printable copy of the original Db2 function code and the return and error reason codes in the SQLERRM field. The contents of registers 0 and 15 do not change, unless TRANSLATE fails. In this case, register 0 is set to X'00C12204', and register 15 is set to 200.

The following diagram shows the syntax of the TRANSLATE function.

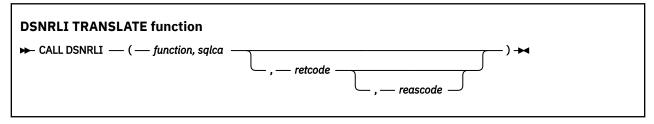

Parameters point to the following areas:

# function

An 18-byte area that contains the word TRANSLATE followed by nine blanks.

# sqlca

The program's SQL communication area (SQLCA).

### retcode

A 4-byte area in which RRSAF places the return code.

This parameter is optional. If you do not specify *retcode*, RRSAF places the return code in register 15 and the reason code in register 0.

#### reascode

A 4-byte area in which RRSAF places the reason code.

This parameter is optional. If you do not specify reascode, RRSAF places the reason code in register 0.

If you specify reascode, you must also specify retcode.

# **Example of RRSAF TRANSLATE calls**

The following table shows a TRANSLATE call in each language.

| Table 32. Examples of RRSAF TRANSLATE calls |                                                                                   |  |
|---------------------------------------------|-----------------------------------------------------------------------------------|--|
| Language                                    | Call example                                                                      |  |
| Assembler                                   | CALL DSNRLI, (XLATFN, SQLCA, RETCODE, REASCODE)                                   |  |
| C <sup>1</sup>                              | <pre>fnret=dsnrli(&amp;connfn[0], &amp;sqlca, &amp;retcode, &amp;reascode);</pre> |  |
| COBOL                                       | CALL 'DSNRLI' USING XLATFN SQLCA RETCODE REASCODE.                                |  |
| PL/I <sup>1</sup>                           | CALL DSNRLI(XLATFN, SQLCA, RETCODE, REASCODE);                                    |  |

### Note:

1. For C, C++, and PL/I applications, you must include the appropriate compiler directives, because DSNRLI is an assembler language program. These compiler directives are described in the instructions for invoking RRSAF.

# **Related tasks**

Invoking the Resource Recovery Services attachment facility

The Resource Recovery Services attachment facility (RRSAF) enables your program to communicate with Db2. Invoke RRSAF as an alternative to invoking CAF or when using stored procedures that run in a WLM-established address space. RRSAF has more capabilities than CAF.

# FIND\_DB2\_SYSTEMS function for RRSAF

The RRSAF FIND\_DB2\_SYSTEMS function identifies all active Db2 subsystems on a z/OS LPAR.

The following diagram shows the syntax of the FIND\_DB2\_SYSTEMS function.

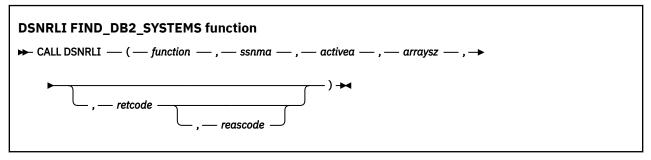

Parameters point to the following areas:

## function

An 18-byte area that contains FIND\_DB2\_SYSTEMS followed by two blanks.

# ssnma

A storage area for an array of 4-byte character strings into which RRSAF places the names of all the Db2 subsystems (SSIDs) that are defined for the current LPAR. You must provide the storage area. If the array is larger than the number of Db2 subsystems, RRSAF returns the value ' ' (four blanks) in all unused array members.

### activea

A storage area for an array of 4-byte values into which RRSAF returns an indication of whether a defined subsystem is active. Each value is represented as a fixed 31-bit integer. The value 1 means that the subsystem is active. The value 0 means that the subsystem is not active. The size of this array must be the same as the size of the  $ssnm\alpha$  array. If the array is larger than the number of Db2 subsystems, RRSAF returns the value -1 in all unused array members.

The information in the activea array is the information that is available at the point in time that you requested it and might change at any time.

### arraysz

A 4-byte area, represented as a fixed 31-bit integer, that specifies the number of entries for the ssnma and activea arrays. If the number of array entries is insufficient to contain all of the subsystems defined on the current LPAR, RRSAF uses all available entries and returns return code 4.

### retcode

A 4-byte area in which RRSAF is to place the return code for this call to the FIND\_DB2\_SYSTEMS function.

This parameter is optional. If you do not *retcode*, RRSAF places the return code in register 15 and the reason code in register 0.

#### reascode

A 4-byte area in which RRSAF is to place the reason code for this call to the FIND\_DB2\_SYSTEMS function.

This parameter is optional. If you do not specify reascode, RRSAF places the reason code in register 0.

# **Example values that the FIND\_DB2\_SYSTEMS function returns**

Assume that two subsystems are defined on the current LPAR. Subsystem DB2A is active, and subsystem DB2B is stopped. Suppose that you invoke RRSAF with the function FIND\_DB2\_SYSTEMS and a value of 3 for *arraysz*. The *ssnma* array and *activea* array are set to the following values:

Table 33. Example values returned in the ssnma and activeaurrays

| Array element number | Values in <i>ssnmα</i> array | Values in <i>activea</i> array |
|----------------------|------------------------------|--------------------------------|
| 1                    | DB2A                         | 1                              |
| 2                    | DB2B                         | 0                              |
| 3                    | (four blanks)                | -1                             |

#### Related tasks

Invoking the Resource Recovery Services attachment facility

The Resource Recovery Services attachment facility (RRSAF) enables your program to communicate with Db2. Invoke RRSAF as an alternative to invoking CAF or when using stored procedures that run in a WLM-established address space. RRSAF has more capabilities than CAF.

# RRSAF return codes and reason codes

If you specify return code and reason code parameters in an Resource Recovery Services attachment facility (RRSAF) function call, RRSAF returns the return code and reason code in those parameters. If you do not specify those parameters or implicitly invoke RRSAF, RRSAF puts the return code in register 15 and the reason code in register 0.

When the reason code begins with X'00F3', except for X'00F30006', you can use the RRSAF TRANSLATE function to obtain error message text that can be printed and displayed.

For SQL calls, RRSAF returns standard SQL return codes in the SQLCA. RRSAF returns IFI return codes and reason codes in the instrumentation facility communication area (IFCA).

The following table lists the RRSAF return codes.

Table 34. RRSAF return codes

| Return code | Explanation                                                       |
|-------------|-------------------------------------------------------------------|
| 0           | The call completed successfully.                                  |
| 4           | Status information is available. See the reason code for details. |
| >4          | The call failed. See the reason code for details.                 |

### Related reference

TRANSLATE function for RRSAF

The RRSAF TRANSLATE function converts a hexadecimal reason code for a Db2 error into a signed integer SQL code and a printable error message. The SQL code and message text are placed in the SQLCODE and SQLSTATE host variables or related fields of the SQLCA.

# **Sample RRSAF scenarios**

One or more tasks can use Resource Recovery Services attachment facility (RRSAF) to connect to Db2. This connection can be made either implicitly or explicitly. For explicit connections, a task calls one or more of the RRSAF connection functions.

# A single task

The following example pseudocode illustrates a single task running in an address space that explicitly connects to Db2 through RRSAF. z/OS RRS controls commit processing when the task terminates normally.

```
IDENTIFY
SIGNON
CREATE THREAD
SQL or IFI
:
TERMINATE IDENTIFY
```

# Multiple tasks

In the following scenario, multiple tasks in an address space explicitly connect to Db2 through RRSAF. Task 1 executes no SQL statements and makes no IFI calls. Its purpose is to monitor Db2 termination and startup ECBs and to check the Db2 release level.

```
TASK 1
                   TASK 2
                                  TASK 3
                                                  TASK n
IDENTIFY
                  IDENTIFY
                                  IDENTIFY
                                                  TDENTTEY
                                                   SIGNON
                   SIGNON
                                  SIGNON
                   CREATE THREAD CREATE THREAD CREATE THREAD
                    SQL
                                    SQL
                                                    SQL
                    SRRCMIT
                                    SRRCMIT
                                                    SRRCMIT
                    SQL
                                    SQL
                                                    SQL
                    SRRCMIT
                                    SRRCMIT
                                                    SRRCMIT
TERMINATE IDENTIFY
```

# Reusing a Db2 thread

The following example pseudocode shows a Db2 thread that is reused by another user at a point of consistency. When the application calls the SIGNON function for user B, Db2 reuses the plan that is allocated by the CREATE THREAD function for user A.

```
IDENTIFY
SIGNON user A
CREATE THREAD
SQL
...
SRRCMIT
SIGNON user B
SQL
...
SRRCMIT
```

# Switching Db2 threads between tasks

The following scenario shows how you can switch the threads for four users (A, B, C, and D) among two tasks (1 and 2).

```
Task 1
                                     Task 2
CTXBEGC (create context a)
                                     CTXBEGC (create context b)
  CTXSWCH(a,0)
                                       CTXSWCH(b,0)
  IDENTIFY
                                       IDENTIFY
  SIGNON user A
                                       SIGNON user B
  CREATE THREAD (Plan A)
                                       CREATE THREAD (plan B)
    SQL
                                         SQL
                                     CTXSWCH(0,b)
CTXSWCH(0,a)
CTXBEGC (create context c)
                                     CTXBEGC (create context d)
  CTXSWCH(c,0)
                                       CTXSWCH(d,0)
  IDENTIFY
                                       IDENTIFY
  SIGNON user C
                                       SIGNON user D
  CREATE THREAD (plan C)
                                       CREATE THREAD (plan D)
    SQL
                                         SQL
CTXSWCH(b,c)
                                     CTXSWCH(0,d)
    SQL (plan B)
                                     CTXSWCH(a,0)
                                         SQL (plan A)
```

The applications perform the following steps:

Task 1 creates context a, switches contexts so that context a is active for task 1, and calls the IDENTIFY
function to initialize a connection to a subsystem. A task must always call the IDENTIFY function before
a context switch can occur. After the IDENTIFY operation is complete, task 1 allocates a thread for user
A, and performs SQL operations.

At the same time, task 2 creates context b, switches contexts so that context b is active for task 2, calls the IDENTIFY function to initialize a connection to the subsystem, allocates a thread for user B, and performs SQL operations.

When the SQL operations complete, both tasks perform RRS context switch operations. Those operations disconnect each Db2 thread from the task under which it was running.

• Task 1 then creates context c, calls the IDENTIFY function to initialize a connection to the subsystem, switches contexts so that context c is active for task 1, allocates a thread for user C, and performs SQL operations for user C.

Task 2 does the same operations for user D.

- When the SQL operations for user C complete, task 1 performs a context switch operation to perform the following actions:
  - Switch the thread for user C away from task 1.
  - Switch the thread for user B to task 1.

For a context switch operation to associate a task with a Db2 thread, the Db2 thread must have previously performed an IDENTIFY operation. Therefore, before the thread for user B can be associated with task 1, task 1 must have performed an IDENTIFY operation.

- Task 2 performs two context switch operations to perform the following actions:
  - Disassociate the thread for user D from task 2.
  - Associate the thread for user A with task 2.

# **Program examples for RRSAF**

The Resource Recovery Services attachment facility (RRSAF) enables programs to communicate with Db2. You can use RRSAF as an alternative to CAF.

# **Example JCL for invoking RRSAF**

The following sample JCL shows how to use RRSAF in a batch environment. The DSNRRSAF DD statement starts the RRSAF trace. Use that DD statement only if you are diagnosing a problem.

```
z/OS_jobcard_information
PGM=RRS_application_program
//jobname
//RRSJCL
                 EXEC
//STEPLIB
                 חח
                            DSN=application_load_library
                 DD
                            DSN=DB2_load_library
                 DD
                            SYSOUT=*
//SYSPRINT
//DSNRRSAF
                 DD
                            DUMMY
//SYSUDUMP
                            SYSOUT=*
```

# Example of loading and deleting the RRSAF language interface

The following code segment shows how an application loads entry points DSNRLI and DSNHLIR of the RRSAF language interface. Storing the entry points in variables LIRLI and LISQL ensures that the application loads the entry points only once. Delete the loaded modules when the application no longer needs to access Db2.

# **Example of using dummy entry point DSNHLI for RRSAF**

Each of the Db2 attachment facilities contains an entry point named DSNHLI. When you use RRSAF but do not specify the ATTACH(RRSAF) precompiler option, the precompiler generates BALR instructions to DSNHLI for SQL statements in your program. To find the correct DSNHLI entry point without including DSNRLI in your load module, code a subroutine, with entry point DSNHLI, that passes control to entry point DSNHLIR in the DSNRLI module. DSNHLIR is unique to DSNRLI and is at the same location as DSNHLI in DSNRLI. DSNRLI uses 31-bit addressing. If the application that calls this intermediate subroutine uses 24-bit addressing, the intermediate subroutine must account for the difference.

In the following example, LISQL is addressable because the calling CSECT used the same register 12 as CSECT DSNHLI. Your application must also establish addressability to LISQL.

```
**************************
* Subroutine DSNHLI intercepts calls to LI EP=DSNHLI
*****************************
       DS
            0D
DSNHLI
       CSECT
                             Begin CSECT
       STM
            R14,R12,12(R13)
                             Prologue
       LA
             R15,SAVEHLI
                             Get save area address
       ST
             R13,4(,R15)
                             Chain the save areas
       ST
             R15,8(,R13)
                             Chain the save areas
             R13,R15
                             Put save area address in R13
            R15,LISQL
                             Get the address of real DSNHLI
       BASSM R14,R15
                             Branch to DSNRLI to do an SQL call
                             DSNRLI is in 31-bit mode, so use
                             BASSM to assure that the addressing
                             mode is preserved.
            R13,4(,R13)
                             Restore R13 (caller's save area addr)
```

```
L R14,12(,R13) Restore R14 (return address)
RETURN (1,12) Restore R1-12, NOT R0 and R15 (codes)
```

# **Example of connecting to Db2 with RRSAF**

This example uses the variables that are declared in the following code.

```
************* VARIABLES SET BY APPLICATION ****************
                               DSNRLI entry point address
DSNHLIR entry point address
LIRLI
        DS
LISQL
        DS
SSNM
        DS
             CL4
                               DB2 subsystem name for IDENTIFY
CORRID
        DS
             CL12
                               Correlation ID for SIGNON
ACCTTKN DS
             CL22
                              Accounting token for SIGNON
                              Accounting interval for SIGNON DB2 plan name for CREATE THREAD
ACCTINT
        DS
             CL6
        DS
PLAN
             CL8
COLLID
                               Collection ID for CREATE THREAD.
        DS
             CL18
                              PLAN contains a plan name, not used.
REUSE
        DS
             CL8
                               Controls SIGNON after CREATE THREAD
CONTROL DS
             CL8
                              Action that application takes based
                               on return code from RRSAF
**************** VARIABLES SET BY DB2 *******************
STARTECB DS
                               DB2 startup ECB
TERMECB DS
                              DB2 termination ECB
EIBPTR
        DS
                              Address of environment info block
RIBPTR
        DS
                               Address of release info block
CONTINUE DC
             CL8'CONTINUE' CONTROL value: Everything OK
IDFYFN DC
SGNONFN DC
             CL18'IDENTIFY
                                   ' Name of RRSAF service
                              ' Name of RRSAF service
           CL18'SIGNON
CL18'CREATE THREAD
                                  ' Name of RRSAF service
CRTHRDFN DC
             CL18'TERMINATE THREAD ' Name of RRSAF service
TRMTHDFN DC
             CL18'TERMINATE IDENTIFY' Name of RRSAF service
TMIDFYFN DC
EXEC SQL INCLUDE SQLCA
        DSNDRIB
                               Map the DB2 Release Information Block
************ Parameter list for RRSAF calls ************
RRSAFCLL CALL , (*,*,*,*,*,*,*), VL, MF=L
```

The following example code shows how to issue requests for the RRSAF functions IDENTIFY, SIGNON, CREATE THREAD, TERMINATE THREAD, and TERMINATE IDENTIFY. This example does not show a task that waits on the Db2 termination ECB. You can code such a task and use the z/OS WAIT macro to monitor the ECB. The task that waits on the termination ECB should detach the sample code if the termination ECB is posted. That task can also wait on the Db2 startup ECB. This example waits on the startup ECB at its own task level.

```
R15,LIRLI
                               Get the Language Interface address
              (15), (IDFYFN, SSNM, RIBPTR, EIBPTR, TERMECB, STARTECB), VL, MF=X
        CALL
              (E, RRSAFCLL)
        BAI
              R14,CHEKCODE
                              Call a routine (not shown) to check
                                 return and reason codes
        CLC
              CONTROL, CONTINUE Is everything still OK
                                If CONTROL not 'CONTINUE', stop loop
        BNE
              EXIT
                       If CONTROL not 'CONTINUE',
Prepare to access the RIB
        USING R8, RIB
              R8,RIBPTR Access RIB to get DB2 release level RIBREL,RIBR999 DB2 V10 or later?
USERELX If RIBREL = '999', use RIBRELX
        CLC
        WRITE 'The current DB2 release level is' RIBREL
        B SIGNON Continue with signon U WRITE 'The current DB2 release level is' RIBRELX
                                                     USERELX
SIGNON
              R15,LIRLI
                               Get the Language Interface address
        CALL (15), (SGNONFN, CORRID, ACCTTKN, ACCTINT), VL, MF=(E, RRSAFCLL)
BAL R14, CHEKCODE Check the return and reason codes
R15,LIRLI
                               Get the Language Interface address
        CALL (15), (CRTHRDFN, PLAN, COLLID, REUSE), VL, MF=(E, RRSAFCLL)
              R14, CHEKCODE
        BAL
                               Check the return and reason codes
Insert your SQL calls here. The DB2 Precompiler
              generates calls to entry point DSNHLI. You should code a dummy entry point of that name to intercept
              all SQL calls. A dummy DSNHLI is shown in the following
              section.
******************* TERMINATE THREAD ******************
        CLC CONTROL, CONTINUE Is everything still OK?
```

```
BNE
                               If CONTROL not 'CONTINUE', shut down
             EXIT
             R15, LIRLI
                               Get the Language Interface address
             (15),(TRMTHDFN),VL,MF=(E,RRSAFCLL)
R14,CHEKCODE Check the return and reason codes
        CALL
        BAL
CONTROL, CONTINUE
        CLC
                               Is everything still OK
        BNE
             EXIT
                               If CONTROL not 'CONTINUE', stop loop
             R15, LIRLI
                               Get the Language Interface address
             (15), (TMIDFYFN), VL, MF=(E, RRSAFCLL)
        CALL
             R14, CHEKCODE
                               Check the return and reason codes
```

# **Universal language interface (DSNULI)**

The universal language interface (DSNULI) subcomponent determines the runtime environment and dynamically loads and branches to the appropriate language interface module.

The following figure shows the general structure of DSNULI and a program that uses it:

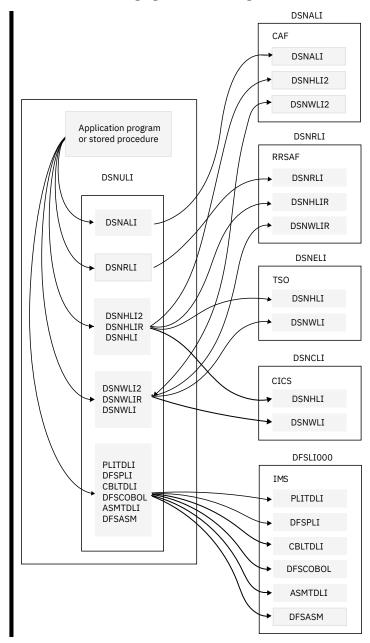

Figure 2. Application program or stored procedure linked with DSNULI

The Db2 load module, DSNULI, is the Universal Language Interface module. DSNULI has no aliases.

DSNULI has the following entry points:

### **DSNALI**

For explicit Db2 Call Attach Facility connection service requests

#### DSNRLI

For explicit Db2 Resource Recovery Services Attach Facility connection service requests

### **DSNCLI**

For link-editing with CICS

### **DSNHLI**

For generic SQL calls from applications that are designed to run in any environment.

### **DSNHLI2**

For explicit SQL calls by way of the Call Attachment Facility

#### **DSNHLIR**

For explicit SQL calls by way of the Resource Recovery Services Attachment Facility

### **DSNWLI**

For generic IFI calls from applications that are designed to run in any environment.

#### **DSNWLI2**

For explicit IFI calls by way of the Call Attachment Facility.

#### **DSNWLIR**

For explicit IFI call by way of the Resource Recovery Services Attachment Facility

### **PLITDLI**

For PL/I specific IMS database access

#### DESPLI

For PL/I specific IMS database access

### **CBLTDLI**

For COBOL specific IMS database access

### **DFSCOBOL**

For COBOL specific IMS database access

# **ASMTDLI**

For assembler specific IMS database access

# **DFSASM**

For assembler specific IMS database access

DSNULI dynamically loads and branches to the appropriate language interface module, which is based on the entry point name (for attachment-specific entry points), or based on the current environment (for the generic entry points DSNHLI and DSNWLI).

# **Related tasks**

# Link-editing an application with DSNULI

To create a single load module that can be used in more than one attachment environment, you can link-edit your program or stored procedure with the Universal Language Interface module (DSNULI) instead of with one of the environment-specific language interface modules (DSNELI, DSNALI, DSNRLI, DSNCLI, or DFSLI000).

# Link-editing an application with DSNULI

To create a single load module that can be used in more than one attachment environment, you can link-edit your program or stored procedure with the Universal Language Interface module (DSNULI)

instead of with one of the environment-specific language interface modules (DSNELI, DSNALI, DSNRLI, DSNCLI, or DFSLI000).

# **About this task**

DSNULI should be link-edited with TSO, CAF, RRSAF applications (including Stored Procedures), CICS applications and IMS applications. DSNULI determines the run time environment, then dynamically loads and branches to the appropriate language interface module (DSNELI, DSNALI, DSNRLI, DSNCLI, or DFSLI000).

The following considerations apply:

- If maximum performance is the primary requirement, link-edit with DSNELI, DSNALI, DSNRLI, DSNCLI, or DFSLI000 rather than DSNULI. If maintaining a single copy of a load module is the primary requirement, link-edit with DSNULI.
- If CAF implicit connect functionality is required, link-edit your application with DSNALI instead of with DSNULI. DSNULI defaults to RRSAF implicit connections if an attachment environment has not been established upon entry to DSNHLI. Attachment environments are established by calling DSNRLI or DSNALI initially, or by running an SQL application under the TSO command processor or under CICS or IMS.
- DSNULI will not explicitly delete the loaded DSNELI, DSNALI, DSNRLI or DSNCLI. If an application
  cannot tolerate having these modules deleted only at task termination, use DSNELI, DSNALI, DSNRLI or
  DSNCLI instead of DSNULI.
- DSNULI is shipped with the linkage attributes AMODE(31) and RMODE(ANY) and must be entered in AMODE(31).

# **Procedure**

You can include DSNULI when you link-edit your load module. For example, you can use a linkage editor control statement like this in your JCL:

INCLUDE SYSLIB(DSNULI)

### Results

By coding this statement, you avoid linking to one of the environment-specific language interface modules.

# Controlling the CICS attachment facility from an application

Use the CICS attachment facility to access Db2 from CICS application programs.

# **About this task**

You can start and stop the CICS attachment facility from within an application program.

# **Procedure**

To control the CICS attachment facility:

- 1. To start the CICS attachment facility, perform one of the following actions:
  - Include the following statement in your application:

```
EXEC CICS LINK PROGRAM('DSN2COMO')
```

- Use the system programming interface SET DB2CONN for the CICS Transaction Server.
- 2. To stop the CICS attachment facility, perform one of the following actions:
  - Include the following statement in your application:

```
EXEC CICS LINK PROGRAM('DSN2COM2')
```

• Use the system programming interface SET DB2CONN for the CICS Transaction Server.

### **Related information**

SET DB2CONN (CICS Transaction Server for z/OS)

# Detecting whether the CICS attachment facility is operational

Before you execute SQL statements in a CICS program, you should determine if the CICS attachment facility is available. You do not need to do this test if the CICS attachment facility is started and you are using standby mode.

# **About this task**

When an SQL statement is executed, and the CICS attachment facility is in standby mode, the attachment issues SQLCODE -923 with a reason code that indicates that Db2 is not available.

# **Procedure**

Use the INQUIRE EXITPROGRAM command for the CICS Transaction Server in your application.

The following example shows how to use this command. In this example, the INQUIRE EXITPROGRAM command tests whether the resource manager for SQL, DSNCSQL, is up and running. CICS returns the results in the EIBRESP field of the EXEC interface block (EIB) and in the field whose name is the argument of the CONNECTST parameter (in this case, STST). If the EIBRESP value indicates that the command completed normally and the STST value indicates that the resource manager is available, you can then execute SOL statements.

```
STST
ENTNAME DS
               CL8
EXITPROG DS
               CL8
         MVC
               ENTNAME, =CL8'DSNCSQL'
         MVC
               EXITPROG, = CL8 'DSN2EXT1'
         EXEC CICS INQUIRE EXITPROGRAM(EXITPROG)
                                                                           Χ
               ENTRYNAME (ENTNAME) CONNECTST (STST) NOHANDLE
               EIBRESP, DFHRESP(NORMAL)
         BNE
               NOTREADÝ
         CLC
               STST, DFHVALUE (CONNECTED)
         BNE
               NOTREADY
UPNREADY DS
               0H
         attach is up
NOTREADY DS
               ΘН
         attach is not up yet
```

If you use the INQUIRE EXITPROGRAM command to avoid AEY9 abends and the CICS attachment facility is down, the storm drain effect can occur. The *storm drain effect* is a condition that occurs when a system continues to receive work, even though that system is down.

# **Related concepts**

Storm-drain effect (Db2 Installation and Migration)

# **Related information**

INQUIRE EXITPROGRAM (CICS Transaction Server for z/OS)

-923 (Db2 Codes)

# Improving thread reuse in CICS applications

Having transactions reuse threads is generally recommended because each thread creation is associated with a high processor cost.

# **Procedure**

Close all cursors that are declared with the WITH HOLD option before each sync point.

Db2 does not automatically close them. A thread for an application that contains an open cursor cannot be reused. You should close all cursors immediately after you finish using them.

# **Related concepts**

Held and non-held cursors

A held cursor does not close after a commit operation. A cursor that is not held closes after a commit operation. You specify whether you want a cursor to be held or not held by including or omitting the WITH HOLD clause when you declare the cursor.

# Chapter 3. Db2 SQL programming

You can use the SQL language to write a statement that describes what you want to do with the data in a database and under what conditions you want to do it.

Structured Query Language (SQL) is a standardized language based on the relational model of data that is used for defining and manipulating data in a relational database. SQL statements can be contained in user-defined functions, user-defined procedures, or triggers, embedded in high-level language programs, dynamically prepared and run, or run interactively.

For information about embedded SQL, see Chapter 4, "Embedded SQL programming," on page 455.

# Creating and modifying Db2 objects from application programs

Your application program can create and manipulate Db2 objects, such as tables, views, triggers, distinct types, user-defined functions, and stored procedures. You must have the appropriate authorizations to create such objects.

# **Creating tables from application programs**

Creating a table provides a logical place to store related data on a Db2 subsystem.

# **Procedure**

Use a CREATE TABLE statement that includes the following elements:

- The name of the table. See Guidelines for table names (Db2 Administration Guide).
- A list of the columns that make up the table. Separate each column description from the next with a comma, and enclose the entire list of column descriptions in parentheses.

For each column, specify the following information:

- The name of the column (for example, SERIAL). See Column names (Db2 SQL).
- The data type and length attribute (for example, CHAR(8)). See <u>Data types of columns (Introduction</u> to Db2 for z/OS).
- Optionally, specify a default value, or a constraint on the value. You can use the following values:

| Keyword  | Result                                                                                                    |
|----------|----------------------------------------------------------------------------------------------------|
| NOT NULL | Specifies the column cannot contain null values                                                                        |
| UNIQUE   | The value for each row must be unique, and the column cannot contain null values.                                      |
| DEFAULT  | The column has one of the following Db2-assigned default values:                                                       |
|          | - For numeric columns, 0 (zero) is the default value.                                                                  |
|          | - For character or graphic fixed-length strings, blank is the default value.                                           |
|          | - For binary fixed-length strings, a set of hexadecimal zeros is the default value.                                    |
|          | - For variable-length strings, including LOB strings, the empty string (a string of zero-length) is the default value. |

| Keyword       | Result                                                                                                    |
|---------------|----------------------------------------------------------------------------------------------------|
|               | - For datetime columns, the current value of the associated special register is the default value.                                                  |
| DEFAULT value | The default value is specified as one of the following values:                                                                                      |
|               | - A constant                                                                                                    |
|               | - NULL                                                                                                    |
|               | - SESSION_USER, which specifies the value of<br>the SESSION_USER special register at the time<br>when a default value is needed for the column      |
|               | - CURRENT SQLID, which specifies the value of<br>the CURRENT SQLID special register at the<br>time when a default value is needed for the<br>column |
|               | - The name of a cast function that casts a<br>default value (of a built-in data type) to the<br>distinct type of a column                           |

- Optionally, specify the partitioning method for the data in the table. Db2 uses size-based partitions by default if you do not specify how to partition the data when you create the table. For more information, see Partitioning data in Db2 tables (Db2 Administration Guide).
- Optionally, a referential constraint or check constraint. For more information, see "Check constraints" on page 127 and "Referential constraints" on page 128.

# **Example**

For example, the following SQL statement creates a table named PRODUCT:

```
CREATE TABLE PRODUCT

(SERIAL CHAR(8) NOT NULL,

DESCRIPTION VARCHAR(60) DEFAULT,

MFGCOST DECIMAL(8,2),

MFGDEPT CHAR(3),

MARKUP SMALLINT,

SALESDEPT CHAR(3),

CURDATE DATE DEFAULT);
```

# **Related concepts**

Db2 tables (Introduction to Db2 for z/OS)

# **Related tasks**

Creating base tables (Db2 Administration Guide)

# **Related reference**

CREATE TABLE (Db2 SQL)

# **Related information**

Lesson 1.2: Creating a table (Introduction to Db2 for z/OS)

# Data types of columns

When you create a Db2 table, you define each column to have a specific data type. The data type of a column determines what you can and cannot do with the column.

When you perform operations on columns, the data must be compatible with the data type of the referenced column. For example, you cannot insert character data, such as a last name, into a column whose data type is numeric. Similarly, you cannot compare columns that contain incompatible data types.

The data type for a column can be a distinct type, which is a user-defined data type, or a Db2 built-in data type. As shown in the following figure, Db2 built-in data types have four general categories: datetime, string, numeric, and row identifier (ROWID).

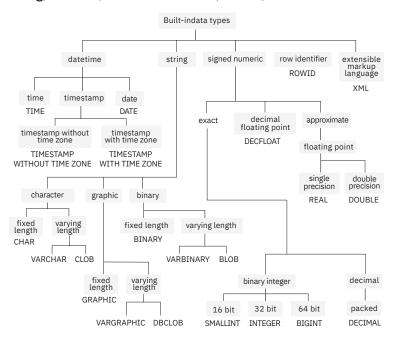

Figure 3. Db2 built-in data types

# **Related concepts**

Assignment and comparison (Db2 SQL)

Casting between data types (Db2 SQL)

Rules for result data types (Db2 SQL)

### Distinct types

A distinct type is a user-defined data type that shares its internal representation with a built-in data type (its source type), but is considered to be a separate and incompatible data type for most operations.

Data types (Db2 SQL)

# Storing LOB data in Db2 tables

Db2 handles LOB data differently than other kinds of data. As a result, you sometimes need to take additional actions when you define LOB columns and insert the LOB data.

# Before you begin

Db2 sometimes implicitly creates the LOB table space, auxiliary table, and index on the auxiliary table for each LOB column in a table or partition. For more information, see <u>LOB table space implicit creation (Db2</u> Administration Guide).

If Db2 does not implicitly create the LOB table spaces, auxiliary tables, and indexes on the auxiliary tables, you must create these objects by issuing CREATE TABLESPACE, CREATE AUXILIARY TABLE, and CREATE INDEX statements.

# **About this task**

Large object and LOB refer to Db2 objects that you can use to store large amounts of data. A LOB is a varying-length character string that can contain up to 2 GB - 1 byte of data. Db2 supports the following LOB data types:

# **Binary large object (BLOB)**

Use a BLOB to store binary data such as pictures, voice, and mixed media.

# **Character large object (CLOB)**

Use a CLOB to store SBCS or mixed character data, such as documents.

# **Double-byte character large object (DBCLOB)**

Use a DBCLOB to store data that consists of only DBCS data.

For more information about LOB data types, see Large objects (LOBs) (Db2 SQL).

You can use Db2 to store LOB data, but this data is stored differently than other kinds of data.

Although a table can have a LOB column, the actual LOB data is stored in a another table, which called the *auxiliary table*. This auxiliary table exists in a separate table space called a *LOB table space*. One auxiliary table must exist for each LOB column. The table with the LOB column is called the base table. The base table has a ROWID column that Db2 uses to locate the data in the auxiliary table. The auxiliary table must have exactly one index.

# **Procedure**

To store LOB data in Db2, complete the following steps:

- 1. Optional: Define at most one ROWID column when you create or alter the table, even if the table is going to have multiple LOB columns. If you do not create a ROWID column before you define a LOB column, Db2 implicitly creates a ROWID column with the IMPLICITLY HIDDEN attribute and appends it as the last column of the table.
  - If you add a ROWID column after you add a LOB column, the table has two ROWID columns: the implicitly-created column and the explicitly-created column. In this case, Db2 ensures that the values of the two ROWID columns are always identical.
- 2. Define one or more columns of the appropriate LOB type column by issuing a CREATE TABLE statement or one or more ALTER TABLE statements.
- 3. Create table spaces and auxiliary tables for the LOB data, unless Db2 creates them implicitly for you. For more information, see LOB table space implicit creation (Db2 Administration Guide).

You must create one LOB table space for each table partition and one auxiliary table for each LOB column. For example, if your base table has three partitions, you must create three LOB table spaces and three auxiliary tables for each LOB column. Use the following statements to create these objects: CREATE LOB TABLESPACE (Db2 SQL) and CREATE AUXILIARY TABLE (Db2 SQL).

The privilege set must include the following privileges:

- The USE privilege on the buffer pool and the storage group that is used by the LOB objects
- If the base table space is explicitly created, CREATETS is also required on the database that contains the table (DSNDB04 if the database is implicitly created)
- 4. Create one index for each auxiliary table by using the CREATE INDEX statement. Each auxiliary table must have exactly one index in which each index entry refers to a LOB.
- 5. Insert the LOB data into Db2 by using one of the following techniques:
  - If the total length of a LOB column and the base table row is less than 32 KB, use the LOAD utility and specify the base table.
  - Otherwise, use INSERT, UPDATE, or MERGE statements and specify the base table. If you use the INSERT statement, ensure that you application has enough storage available to hold the entire value that is to be put into the LOB column.

### **Example**

Suppose that you want to add a resume for each employee to the employee table. The employee resumes are no more than 5 MB in size. Because the employee resumes contain single-byte characters, you can define the resumes to Db2 as CLOBs. You therefore need to add a column of data type CLOB with a length of 5 MB to the employee table. If you want to define a ROWID column explicitly, you must define it before you define the CLOB column.

First, execute an ALTER TABLE statement to add the ROWID column, and then execute another ALTER TABLE statement to add the CLOB column. The following statements create these columns:

```
ALTER TABLE EMP
ADD ROW_ID ROWID NOT NULL GENERATED ALWAYS;
COMMIT;
ALTER TABLE EMP
ADD EMP_RESUME CLOB(5M);
COMMIT;
```

If you explicitly created the table space for this table and the CURRENT RULES special register is not set to STD, you then need to define a LOB table space and an auxiliary table to hold the employee resumes. You also need to define an index on the auxiliary table. You must define the LOB table space in the same database as the associated base table. The following statements create these objects:

```
CREATE LOB TABLESPACE RESUMETS
IN DSN8D12A
LOG NO
COMMIT;
CREATE AUXILIARY TABLE EMP_RESUME_TAB
IN DSN8D12A.RESUMETS
STORES DSN8C10.EMP
COLUMN EMP_RESUME;
CREATE UNIQUE INDEX XEMP_RESUME
ON EMP_RESUME_TAB;
COMMIT;
```

You can then load your employee resumes into Db2. In your application, you can define a host variable to hold the resume, copy the resume data from a file into the host variable, and then execute an UPDATE statement to copy the data into Db2. Although the LOB data is stored in the auxiliary table, your UPDATE statement specifies the name of the base table. The following code declares a host variable to store the resume in the C language:

```
SQL TYPE is CLOB (5M) resumedata;
```

The following UPDATE statement copies the data into Db2:

```
UPDATE EMP SET EMP_RESUME=:resumedata
WHERE EMPNO=:employeenum;
```

In this statement, employeenum is a host variable that identifies the employee who is associated with a resume.

### **Related concepts**

Large objects (LOBs) (Db2 SQL)

### **Related tasks**

Creating large objects (Introduction to Db2 for z/OS)

### **Related reference**

CREATE TABLE (Db2 SQL)
CREATE AUXILIARY TABLE (Db2 SQL)
CREATE LOB TABLESPACE (Db2 SQL)
CREATE INDEX (Db2 SQL)

# **Identity columns**

An identity column contains a unique numeric value for each row in the table. Db2 can automatically generate sequential numeric values for this column as rows are inserted into the table. Thus, identity columns are ideal for primary key values, such as employee numbers or product numbers.

# Using identity columns as keys

If you define a column with the AS IDENTITY attribute, and with the GENERATED ALWAYS and NO CYCLE attributes, Db2 automatically generates a monotonically increasing or decreasing sequential number for

the value of that column when a new row is inserted into the table. However, for Db2 to guarantee that the values of the identity column are unique, you should define a unique index on that column.

You can use identity columns for primary keys that are typically unique sequential numbers, for example, order numbers or employee numbers. By doing so, you can avoid the concurrency problems that can result when an application generates its own unique counter outside the database.

**Recommendation:** Set the values of the foreign keys in the dependent tables after loading the parent table. If you use an identity column as a parent key in a referential integrity structure, loading data into that structure could be quite complicated. The values for the identity column are not known until the table is loaded because the column is defined as GENERATED ALWAYS.

You might have gaps in identity column values for the following reasons:

- If other applications are inserting values into the same identity column
- If Db2 terminates abnormally before it assigns all the cached values
- If your application rolls back a transaction that inserts identity values

# **Defining an identity column**

You can define an identity column as either GENERATED BY DEFAULT or GENERATED ALWAYS:

- If you define the column as GENERATED BY DEFAULT, you can insert a value, and Db2 provides a default value if you do not supply one.
- If you define the column as GENERATED ALWAYS, Db2 always generates a value for the column, and you cannot insert data into that column. If you want the values to be unique, you must define the identity column with GENERATED ALWAYS and NO CYCLE and define a unique index on that column.

The values that Db2 generates for an identity column depend on how the column is defined. The START WITH option determines the first value that Db2 generates. The values advance by the INCREMENT BY value in ascending or descending order.

The MINVALUE and MAXVALUE options determine the minimum and maximum values that Db2 generates. However, the The CYCLE or NO CYCLE option determines whether Db2 wraps values when it has generated all values between the START WITH value and MAXVALUE if the values are ascending, or between the START WITH value and MINVALUE if the values are descending. MINVALUE and MAXVALUE do not constrain a START WITH or RESTART WITH value.

# **Example: Using GENERATED ALWAYS and CYCLE**

Suppose that table T1 is defined with GENERATED ALWAYS and CYCLE:

```
CREATE TABLE T1
(CHARCOL1 CHAR(1),
IDENTCOL1 SMALLINT GENERATED ALWAYS AS IDENTITY
(START WITH -1,
INCREMENT BY 1,
CYCLE,
MINVALUE -3,
MAXVALUE 3));
```

Now suppose that you execute the following INSERT statement eight times:

```
INSERT INTO T1 (CHARCOL1) VALUES ('A');
```

When Db2 generates values for IDENTCOL1, it starts with -1 and increments by 1 until it reaches the MAXVALUE of 3 on the fifth INSERT. To generate the value for the sixth INSERT, Db2 cycles back to MINVALUE, which is -3. T1 looks like this after the eight INSERT statements are executed:

| Α | 3  |  |  |
|---|----|--|--|
| Α | -3 |  |  |
| Α | -2 |  |  |
| A | -1 |  |  |

The value of IDENTCOL1 for the eighth INSERT repeats the value of IDENTCOL1 for the first INSERT.

# Example: START WITH or RESTART WITH values outside the range for cycling

The MINVALUE and MAXVALUE options do not constrain the START WITH value. That is, the START WITH clause can be used to start the generation of values outside the range that is used for cycles. However, the next generated value after the specified START WITH value is MNVALUE for an ascending identity column or MAXVALUE for a descending identity column. The same is true if you alter the identity column and specify a RESTART WITH value.

Consider T1 from the previous example, and suppose that you alter the table with a statement that specifies the following keywords.

```
ALTER TABLE T1
ALTER COLUMN IDENTCOL1 SET GENERATED ALWAYS RESTART WITH 99;
```

Now suppose that you execute the following INSERT statement three times:

```
INSERT INTO T1 (CHARCOL1) VALUES ('B');
```

When Db2 generates the IDENTCOL1 value, it starts with 99. However, for the next generated value, Db2 again cycles back to MINVALUE, which is -3. T1 looks like this after the three INSERT statements are executed:

# Identity columns as primary keys

The SELECT from INSERT statement enables you to insert a row into a parent table with its primary key defined as a Db2-generated identity column, and retrieve the value of the primary or parent key. You can then use this generated value as a foreign key in a dependent table.

In addition, you can use the IDENTITY\_VAL\_LOCAL function to return the most recently assigned value for an identity column.

# **Example: Using SELECT from INSERT**

Suppose that an EMPLOYEE table and a DEPARTMENT table are defined in the following way:

```
CREATE TABLE EMPLOYEE
  (EMPNO
              INTEGER GENERATED ALWAYS AS IDENTITY
              PRIMARY KEY NOT NULL,
              CHAR(30) NOT NULL,
DECIMAL(7,2) NOT NULL,
   NAME
   SALARY
   WORKDEPT SMALLINT);
CREATE TABLE DEPARTMENT
              SMALLINT NOT NULL PRIMARY KEY,
  (DEPTNO
   DEPTNAME
              VARCHAR(30),
             INTEGER NOT NULL,
   MGRNO
   CONSTRAINT REF_EMPNO FOREIGN KEY (MGRNO)
```

```
REFERENCES EMPLOYEE (EMPNO) ON DELETE RESTRICT);

ALTER TABLE EMPLOYEE ADD

CONSTRAINT REF_DEPTNO FOREIGN KEY (WORKDEPT)

REFERENCES DEPARTMENT (DEPTNO) ON DELETE SET NULL;
```

When you insert a new employee into the EMPLOYEE table, to retrieve the value for the EMPNO column, you can use the following SELECT from INSERT statement:

```
EXEC SQL
SELECT EMPNO INTO :hv_empno
FROM FINAL TABLE (INSERT INTO EMPLOYEE (NAME, SALARY, WORKDEPT)
VALUES ('New Employee', 75000.00, 11));
```

The SELECT statement returns the Db2-generated identity value for the EMPNO column in the host variable :hv\_empno.

You can then use the value in :hv\_empno to update the MGRNO column in the DEPARTMENT table with the new employee as the department manager:

```
EXEC SQL

UPDATE DEPARTMENT

SET MGRNO = :hv_empno

WHERE DEPTNO = 11;
```

# **Related concepts**

Rules for inserting data into an identity column

An *identity column* contains a unique numeric value for each row in the table. Whether you can insert data into an identity column and how that data gets inserted depends on how the column is defined.

### **Related tasks**

Selecting values while inserting data

When you insert rows into a table, you can also select values from the inserted rows at the same time.

### Related reference

IDENTITY\_VAL\_LOCAL (Db2 SQL)

# Creating tables for data integrity

To ensure that only valid data is added to your tables, you can use constraints, triggers, and unique indexes. For example, you might need to ensure that all items in your inventory table have valid item numbers and to prevent items without valid item numbers from being added.

# **About this task**

# **Introductory concepts**

Creation of relationships with referential constraints (Introduction to Db2 for z/OS)

## **Related concepts**

Creation of relationships with referential constraints (Introduction to Db2 for z/OS)

### **Related tasks**

Altering a table for referential integrity (Db2 Administration Guide)

<u>Creating indexes to improve referential integrity performance for foreign keys (Db2 Performance)</u> Creating tables for data integrity

To ensure that only valid data is added to your tables, you can use constraints, triggers, and unique indexes. For example, you might need to ensure that all items in your inventory table have valid item numbers and to prevent items without valid item numbers from being added.

Using referential integrity for data consistency (Managing Security)

# Ways to maintain data integrity

When you add or modify data in a Db2 table, you need to ensure that the data is valid. Two techniques that you can use to ensure valid data are constraints and triggers.

Constraints are rules that limit the values that you can insert, delete, or update in a table. There are two types of constraints:

- Check constraints determine the values that a column can contain. Check constraints are discussed in "Check constraints" on page 127.
- Referential constraints preserve relationships between tables. Referential constraints are discussed in "Referential constraints" on page 128. A specific type of referential constraints, the informational referential constraint, is discussed in "Informational referential constraints" on page 130.

To maintain data integrity Db2 enforces check constraints and referential constraints on data in a table. When these types of constraints are violated or might be violated, Db2 places the table space or partition that contains the table in CHECK-pending status.

*Triggers* are a series of actions that are invoked when a table is updated. Triggers are discussed in "Creating a trigger" on page 149.

# **Related reference**

CHECK-pending status (Db2 Utilities)

### Check constraints

A check constraint is a rule that specifies the values that are allowed in one or more columns of every row of a base table. For example, you can define a check constraint to ensure that all values in a column that contains ages are positive numbers.

Check constraints designate the values that specific columns of a base table can contain, providing you a method of controlling the integrity of data entered into tables. You can create tables with check constraints using the CREATE TABLE statement, or you can add the constraints with the ALTER TABLE statement. However, if the check integrity is compromised or cannot be guaranteed for a table, the table space or partition that contains the table is placed in a check pending state. Check integrity is the condition that exists when each row of a table conforms to the check constraints defined on that table.

For example, you might want to make sure that no salary can be below 15000 dollars. To do this, you can create the following check constraint:

```
CREATE TABLE EMPSAL
(ID INTEGER NOT NULL,
SALARY INTEGER CHECK (SALARY >= 15000));
```

Using check constraints makes your programming task easier, because you do not need to enforce those constraints within application programs or with a validation routine. Define check constraints on one or more columns in a table when that table is created or altered.

# **Check constraint considerations**

The syntax of a check constraint is checked when the constraint is defined, but the meaning of the constraint is not checked. The following examples show mistakes that are not caught. Column C1 is defined as INTEGER NOT NULL.

### Allowable but mistaken check constraints:

• A self-contradictory check constraint:

```
CHECK (C1 > 5 AND C1 < 2)
```

• Two check constraints that contradict each other:

```
CHECK (C1 > 5)
CHECK (C1 < 2)
```

• Two check constraints, one of which is redundant:

```
CHECK (C1 > 0)
CHECK (C1 >= 1)
```

• A check constraint that contradicts the column definition:

```
CHECK (C1 IS NULL)
```

• A check constraint that repeats the column definition:

```
CHECK (C1 IS NOT NULL)
```

A check constraint is not checked for consistency with other types of constraints. For example, a column in a dependent table can have a referential constraint with a delete rule of SET NULL. You can also define a check constraint that prohibits nulls in the column. As a result, an attempt to delete a parent row fails, because setting the dependent row to null violates the check constraint.

Similarly, a check constraint is not checked for consistency with a validation routine, which is applied to a table before a check constraint. If the routine requires a column to be greater than or equal to 10 and a check constraint requires the same column to be less than 10, table inserts are not possible. Plans and packages do not need to be rebound after check constraints are defined on or removed from a table.

# When check constraints are enforced

After check constraints are defined on a table, any change must satisfy those constraints if it is made by:

- The LOAD utility with the option ENFORCE CONSTRAINT
- An SQL insert operation
- An SQL update operation

A row satisfies a check constraint if its condition evaluates either to true or to unknown. A condition can evaluate to unknown for a row if one of the named columns contains the null value for that row.

Any constraint defined on columns of a base table applies to the views defined on that base table.

When you use ALTER TABLE to add a check constraint to already populated tables, the enforcement of the check constraint is determined by the value of the CURRENT RULES special register as follows:

- If the value is STD, the check constraint is enforced immediately when it is defined. If a row does not conform, the check constraint is not added to the table and an error occurs.
- If the value is Db2, the check constraint is added to the table description but its enforcement is deferred. Because there might be rows in the table that violate the check constraint, the table is placed in CHECK-pending status.

# Referential constraints

A referential constraint is a rule that specifies that the only valid values for a particular column are those values that exist in another specified table column. For example, a referential constraint can ensure that all customer IDs in a transaction table exist in the ID column of a customer table.

A table can serve as the "master list" of all occurrences of an entity. In the sample application, the employee table serves that purpose for employees; the numbers that appear in that table are the only valid employee numbers. Likewise, the department table provides a master list of all valid department numbers; the project activity table provides a master list of activities performed for projects; and so on.

The following figure shows the relationships that exist among the tables in the sample application. Arrows point from parent tables to dependent tables.

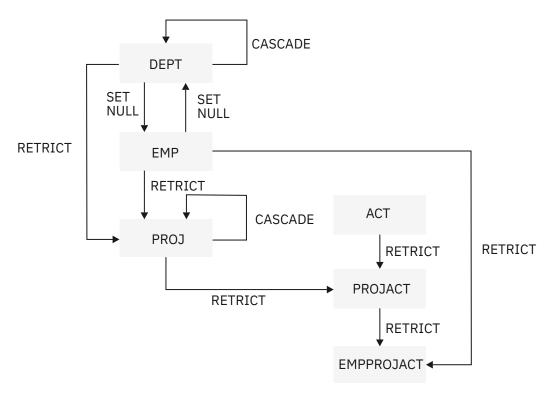

Figure 4. Relationships among tables in the sample application

When a table refers to an entity for which there is a master list, it should identify an occurrence of the entity that actually appears in the master list; otherwise, either the reference is invalid or the master list is incomplete. Referential constraints enforce the relationship between a table and a master list.

## Restrictions on cycles of dependent tables

A *cycle* is a set of two or more tables. The tables are ordered so that each is a dependent of the one before it, and the first is a dependent of the last. Every table in the cycle is a descendent of itself. Db2 restricts certain operations on cycles.

In the sample application, the employee and department tables are a cycle; each is a dependent of the other.

Db2 does not allow you to create a cycle in which a delete operation on a table involves that same table. Enforcing that principle creates rules about adding a foreign key to a table:

- In a cycle of two tables, neither delete rule can be CASCADE.
- In a cycle of more than two tables, two or more delete rules must not be CASCADE. For example, in a cycle with three tables, two of the delete rules must be other than CASCADE. This concept is illustrated in The following figure. The cycle on the left is valid because two or more of the delete rules are not CASCADE. The cycle on the right is invalid because it contains two cascading deletes.

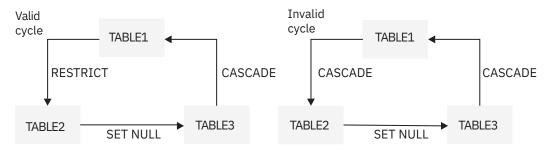

Figure 5. Valid and invalid delete cycles

Alternatively, a delete operation on a self-referencing table must involve the same table, and the delete rule there must be CASCADE or NO ACTION.

**Recommendation:** Avoid creating a cycle in which all the delete rules are RESTRICT and none of the foreign keys allows nulls. If you do this, no row of any of the tables can ever be deleted.

Referential constraints on tables with multilevel security with row-level granularity
You cannot use referential constraints on a security label column, which is used for multilevel security
with row-level granularity. However, you can use referential constraints on other columns in the row.

Db2 does not enforce multilevel security with row-level granularity when it is already enforcing referential constraints. Referential constraints are enforced when the following situations occur:

- An insert operation is applied to a dependent table.
- An update operation is applied to a foreign key of a dependent table, or to the parent key of a parent table.
- A delete operation is applied to a parent table. In addition to all referential constraints being enforced, the Db2 system enforces all delete rules for all dependent rows that are affected by the delete operation. If all referential constraints and delete rules are not satisfied, the delete operation will not succeed.
- The LOAD utility with the ENFORCE CONSTRAINTS option is run on a dependent table.
- The CHECK DATA utility is run.

## **Related concepts**

Multilevel security (Managing Security)

Informational referential constraints

An informational referential constraint is a referential constraint that Db2 does not enforce during normal operations. Use these constraints only when referential integrity can be enforced by another means, such as when retrieving data from other sources. These constraints might improve performance by enabling the query to qualify for automatic query rewrite.

Db2 ignores informational referential constraints during insert, update, and delete operations. Some utilities ignore these constraints; other utilities recognize them. For example, CHECK DATA and LOAD ignore these constraints. QUIESCE TABLESPACESET recognizes these constraints by quiescing all table spaces related to the specified table space.

You should use this type of referential constraint only when an application process verifies the data in a referential integrity relationship. For example, when inserting a row in a dependent table, the application should verify that a foreign key exists as a primary or unique key in the parent table. To define an informational referential constraint, use the NOT ENFORCED option of the referential constraint definition in a CREATE TABLE or ALTER TABLE statement.

Informational referential constraints are often useful, especially in a data warehouse environment, for several reasons:

• To avoid the overhead of enforcement by Db2.

Typically, data in a data warehouse has been extracted and cleansed from other sources. Referential integrity might already be guaranteed. In this situation, enforcement by Db2 is unnecessary.

• To allow more queries to qualify for automatic query rewrite.

Automatic query rewrite is a process that examines a submitted query that references source tables and, if appropriate, rewrites the query so that it executes against a materialized query table that has been derived from those source tables. This process uses informational referential constraints to determine whether the query can use a materialized query table. Automatic query rewrite results in a significant reduction in query run time, especially for decision-support queries that operate over huge amounts of data.

# **Related tasks**

Using materialized query tables to improve SQL performance (Db2 Performance)

# Related reference

CREATE TABLE (Db2 SQL)

# Defining a parent key and unique index

A *parent key* is either a primary key or a unique key in the parent table of a referential constraint. The values of a parent key determine the valid values of the foreign key in the constraint. You must create a unique index on a parent key.

#### **About this task**

The primary key of a table, if one exists, uniquely identifies each occurrence of an entity in the table. The PRIMARY KEY clause of the CREATE TABLE or ALTER TABLE statements identifies the column or columns of the primary key. Each identified column must be defined as NOT NULL.

Another way to allow only unique values in a column is to specify the UNIQUE clause when you create or alter a table.

A table that is to be a parent of dependent tables must have a primary or a unique key; the foreign keys of the dependent tables refer to the primary or unique key. Otherwise, a primary key is optional. Consider defining a primary key if each row of your table does pertain to a unique occurrence of some entity. If you define a primary key, an index must be created (the *primary index*) on the same set of columns, in the same order as those columns. If you are defining referential constraints for Db2 to enforce, takes steps to maintain data integrity read before creating or altering any of the tables involved.

A table can have no more than one primary key. A primary key has the same restrictions as index keys:

- The key can include no more than 64 columns.
- · You cannot specify a column name twice.
- The sum of the column length attributes cannot be greater than 2000.

You define a list of columns as the primary key of a table with the PRIMARY KEY clause in the CREATE TABLE statement.

## **Procedure**

Use the PRIMARY KEY clause in an ALTER TABLE statement. In this case, a unique index must already exist.

Consider the following items when you plan for primary keys:

- The theoretical model of a relational database suggests that every table should have a primary key to uniquely identify the entities it describes. However, you must weigh that model against the potential cost of index maintenance overhead. Db2 does not require you to define a primary key for tables with no dependents.
- Choose a primary key whose values will not change over time. Choosing a primary key with persistent values enforces the good practice of having unique identifiers that remain the same for the lifetime of the entity occurrence.
- A primary key column should not have default values unless the primary key is a single TIMESTAMP column.
- Choose the minimum number of columns to ensure uniqueness of the primary key.
- A view that can be updated that is defined on a table with a primary key should include all columns of the key. Although this is necessary only if the view is used for inserts, the unique identification of rows can be useful if the view is used for updates, deletes, or selects.
- Drop a primary key later if you change your database or application using SQL.

#### **Related concepts**

Ways to maintain data integrity

When you add or modify data in a Db2 table, you need to ensure that the data is valid. Two techniques that you can use to ensure valid data are constraints and triggers.

## **Related reference**

ALTER TABLE (Db2 SQL)

## CREATE TABLE (Db2 SQL)

#### Parent key columns

A parent key is either a primary key or a unique key in the parent table of a referential constraint. This key consists of a column or set of columns. The values of a parent key determine the valid values of the foreign key in the constraint.

If every row in a table represents relationships for a unique entity, the table should have one column or a set of columns that provides a unique identifier for the rows of the table. This column (or set of columns) is called the *parent key* of the table. To ensure that the parent key does not contain duplicate values, you must create a unique index on the column or columns that constitute the parent key. Defining the parent key is called entity integrity, because it requires each entity to have a unique key.

In some cases, using a timestamp as part of the key can be helpful, for example when a table does not have a "natural" unique key or if arrival sequence is the key.

Primary keys for some of the sample tables are:

#### **Table**

**Key Column** 

# **Employee table**

**EMPNO** 

## **Department table**

**DEPTNO** 

## **Project table**

**PROJNO** 

Table 35 on page 132 shows part of the project table which has the primary key column, PROJNO.

| Table 35. Part of the project table with the primary key column, PROJNO |                      |     |
|-------------------------------------------------------------------------|----------------------|-----|
| PROJNO PROJNAME DEPTNO                                                  |                      |     |
| MA2100                                                                  | WELD LINE AUTOMATION | D01 |
| MA2110 W L PROGRAMMING D11                                              |                      |     |

Table 36 on page 132 shows part of the project activity table, which has a primary key that contains more than one column. The primary key is a *composite key*, which consists of the PRONNO, ACTNO, and ACSTDATE columns.

| Table 36. Part of the Project activities table with a composite primary key |       |         |            |            |
|-----------------------------------------------------------------------------|-------|---------|------------|------------|
| PROJNO                                                                      | ACTNO | ACSTAFF | ACSTDATE   | ACENDATE   |
| AD3100                                                                      | 10    | .50     | 1982-01-01 | 1982-07-01 |
| AD3110                                                                      | 10    | 1.00    | 1982-01-01 | 1983-01-01 |
| AD3111                                                                      | 60    | .50     | 1982-03-15 | 1982-04-15 |

# Defining a foreign key

Use foreign keys to enforce referential relationships between tables. A *foreign key* is a column or set of columns that references the parent key in the parent table.

# Before you begin

The following prerequisites are met:

- The privilege set must include the ALTER or the REFERENCES privilege on the columns of the parent key.
- A unique index exists on the parent key columns of the parent table.

## **Procedure**

To define a foreign key, use one of the following approaches:

- Issue a CREATE TABLE statement and specify a FOREIGN KEY clause.
  - a) Choose a constraint name for the relationship that is defined by a foreign key.

If you do not choose a name, Db2 generates one from the name of the first column of the foreign key, in the same way that it generates the name of an implicitly created table space.

For example, the names of the relationships in which the employee-to-project activity table is a dependent would, by default, be recorded (in column RELNAME of SYSIBM.SYSFOREIGNKEYS) as EMPNO and PROJNO.

The name is used in error messages, queries to the catalog, and DROP FOREIGN KEY statements. Hence, you might want to choose one if you are experimenting with your database design and have more than one foreign key that begins with the same column (otherwise Db2 generates the name).

- b) Specify column names that identify the columns of the parent key.
  - A foreign key can refer to either a unique or a primary key of the parent table. If the foreign key refers to a non-primary unique key, you must specify the column names of the key explicitly. If the column names of the key are not specified explicitly, the default is to refer to the column names of the primary key of the parent table.
- Issue an ALTER TABLE statement and specify the FOREIGN KEY clause.

You can add a foreign key to an existing table; in fact, that is sometimes the only way to proceed. To make a table self-referencing, you must add a foreign key after creating it. When a foreign key is added to a populated table, the table space is put into CHECK-pending status.

# **Example**

The following example shows a CREATE TABLE statement that specifies constraint names REPAPA and REPAE for the foreign keys in the employee-to-project activity table.

```
CREATE TABLE DSN8C10.EMPPROJACT

(EMPNO CHAR(6) NOT NULL,
PROJNO CHAR(6) NOT NULL,
ACTNO SMALLINT NOT NULL,
CONSTRAINT REPAPA FOREIGN KEY (PROJNO, ACTNO)
REFERENCES DSN8C10.PROJACT ON DELETE RESTRICT,
CONSTRAINT REPAE FOREIGN KEY (EMPNO)
REFERENCES DSN8C10.EMP ON DELETE RESTRICT)
IN DATABASE DSN8D12A;
```

#### What to do next

If rows of the parent table are often deleted, it is best to create an index on the foreign key.

#### Related tasks

Adding parent keys and foreign keys (Db2 Administration Guide)

#### Related reference

CREATE TABLE (Db2 SQL)

ALTER TABLE (Db2 SQL)

SYSFOREIGNKEYS catalog table (Db2 SQL)

# Maintaining referential integrity when using data encryption

If you use encrypted data in a referential constraint, the primary key of the parent table and the foreign key of the dependent table must have the same encrypted value.

# **About this task**

The encrypted value should be extracted from the parent table (the primary key) and used for the dependent table (the foreign key). You can do this in one of the following two ways:

- Use the FINAL TABLE clause on a SELECT from UPDATE, SELECT from INSERT, or SELECT from MERGE statement.
- Use the ENCRYPT\_TDES function to encrypt the foreign key using the same password as the primary key. The encrypted value of the foreign key will be the same as the encrypted value of the primary key.

The SET ENCRYPTION PASSWORD statement sets the password that will be used for the ENCRYPT\_TDES function.

#### **Related reference**

ENCRYPT\_TDES or ENCRYPT (Db2 SQL)
ENCRYPTION PASSWORD special register (Db2 SQL)

# Creating work tables for the EMP and DEPT sample tables

Before testing SQL statements that insert, update, and delete rows in the DSN8C10.EMP and DSN8C10.DEPT sample tables, you should create duplicates of these tables. Create duplicates so that the original sample tables remain intact. These duplicate tables are called *work tables*.

## **About this task**

This topic shows how to create the department and employee work tables and how to fill a work table with the contents of another table:

Each of these topics assumes that you logged on by using your own authorization ID. The authorization ID qualifies the name of each object that you create. For example, if your authorization ID is SMITH, and you create table YDEPT, the name of the table is SMITH.YDEPT. If you want to access table DSN8C10.DEPT, you must refer to it by its complete name. If you want to access your own table YDEPT, you need only to refer to it as YDEPT.

Use the following statements to create a new department table called YDEPT, modeled after the existing table, DSN8C10.DEPT, and an index for YDEPT:

```
CREATE TABLE YDEPT
LIKE DSN8C10.DEPT;

CREATE UNIQUE INDEX YDEPTX
ON YDEPT (DEPTNO);
```

If you want DEPTNO to be a primary key, as in the sample table, explicitly define the key. Use an ALTER TABLE statement, as in the following example:

```
ALTER TABLE YDEPT
PRIMARY KEY(DEPTNO);
```

You can use an INSERT statement to copy the rows of the result table of a fullselect from one table to another. The following statement copies all of the rows from DSN8C10.DEPT to your own YDEPT work table:

```
INSERT INTO YDEPT
SELECT *
FROM DSN8C10.DEPT;
```

For information about using the INSERT statement, see "Inserting rows by using the INSERT statement" on page 331.

You can use the following statements to create a new employee table called YEMP:

```
CREATE TABLE YEMP

(EMPNO CHAR(6) PRIMARY KEY NOT NULL,
FIRSTNME VARCHAR(12) NOT NULL,
MIDINIT CHAR(1) NOT NULL,
LASTNAME VARCHAR(15) NOT NULL,
WORKDEPT CHAR(3) REFERENCES YDEPT
ON DELETE SET NULL,
PHONENO CHAR(4) UNIQUE NOT NULL,
```

```
HIREDATE DATE ,
JOB CHAR(8) ,
EDLEVEL SMALLINT ,
SEX CHAR(1) ,
BIRTHDATE DATE ,
SALARY DECIMAL(9, 2) ,
BONUS DECIMAL(9, 2) ,
COMM DECIMAL(9, 2) );
```

This statement also creates a referential constraint between the foreign key in YEMP (WORKDEPT) and the primary key in YDEPT (DEPTNO). It also restricts all phone numbers to unique numbers.

If you want to change a table definition after you create it, use the ALTER TABLE statement with a RENAME clause. If you want to change a table name after you create it, use the RENAME statement.

You can change a table definition by using the ALTER TABLE statement only in certain ways. For example, you can add and drop constraints on columns in a table. You can also change the data type of a column within character data types, within numeric data types, and within graphic data types. You can add a column to a table. However, you cannot use the ALTER TABLE statement to drop a column from a table.

#### **Related tasks**

Altering Db2 tables (Db2 Administration Guide)

#### **Related reference**

ALTER TABLE (Db2 SQL)

RENAME (Db2 SQL)

# **Creating created temporary tables**

Use created temporary tables when you need to store data for only the life of an application process, but you want to share the table definition.

#### **About this task**

Db2 does not perform logging and locking operations for created temporary tables. Therefore, SQL statements that use these tables can execute queries efficiently.

Each application process has its own instance of the created temporary table.

An instance of a created temporary table exists at the current server until one of the following actions occurs:

- The application process ends.
- The remote server connection through which the instance was created terminates.
- The unit of work in which the instance was created completes.

When you run a ROLLBACK statement, Db2 deletes the instance of the created temporary table. When you run a COMMIT statement, Db2 deletes the instance of the created temporary table unless a cursor for accessing the created temporary table is defined with the WITH HOLD clause and is open.

You create the definition of a created temporary table using the SQL CREATE GLOBAL TEMPORARY TABLE statement.

## **Procedure**

To create a created temporary table:

1. Define the table by issuing CREATE GLOBAL TEMPORARY TABLE statement. For example, the following statement creates the definition of a table called TEMPPROD:

```
CREATE GLOBAL TEMPORARY TABLE TEMPPROD

(SERIAL CHAR(8) NOT NULL,

DESCRIPTION VARCHAR(60) NOT NULL,

MFGCOST DECIMAL(8,2),

MFGDEPT CHAR(3),

MARKUP SMALLINT,
```

```
SALESDEPT CHAR(3),
CURDATE DATE NOT NULL);
```

You can also create this same definition by copying the definition of a base table (named PROD) by using the LIKE clause:

```
CREATE GLOBAL TEMPORARY TABLE TEMPPROD LIKE PROD;
```

Restriction: You cannot use the MERGE statement with created temporary tables.

The SQL statements in the examples create identical definitions for the TEMPPROD table, but these tables differ slightly from the PROD sample table PROD. The PROD sample table contains two columns, DESCRIPTION and CURDATE, that are defined as NOT NULL WITH DEFAULT. Because created temporary tables do not support non-null default values, the DESCRIPTION and CURDATE columns in the TEMPPROD table are defined as NOT NULL and do not have defaults.

After you run one of the two CREATE statements, the definition of TEMPPROD exists, but no instances of the table exist.

2. Create an instance of the created temporary table by using it in an application.

Db2 creates an instance of the table when it is specified in one of the following SQL statements:

- OPEN
- SELECT
- INSERT
- DELETE

For example, suppose that you defined TEMPROD as described the previous step and then run an application that contains the following statements:

```
EXEC SQL DECLARE C1 CURSOR FOR SELECT * FROM TEMPPROD;
EXEC SQL INSERT INTO TEMPPROD SELECT * FROM PROD;
EXEC SQL OPEN C1;
:
EXEC SQL COMMIT;
:
EXEC SQL CLOSE C1;
```

When you run the INSERT statement, Db2 creates an instance of TEMPPROD and populates that instance with rows from table PROD. When the COMMIT statement runs, Db2 deletes all rows from TEMPPROD. However, assume that you change the declaration of cursor C1 to the following declaration:

```
EXEC SQL DECLARE C1 CURSOR WITH HOLD FOR SELECT * FROM TEMPPROD;
```

In this case, Db2 does not delete the contents of TEMPPROD until the application ends because C1, a cursor that is defined with the WITH HOLD clause, is open when the COMMIT statement runs. In either case, Db2 drops the instance of TEMPPROD when the application ends.

3. When the table is no longer needed, issue a DROP statement.

For example, to drop the definition of TEMPPROD, you must run the following statement:

```
DROP TABLE TEMPPROD;
```

#### **Related reference**

CREATE GLOBAL TEMPORARY TABLE (Db2 SQL) DROP (Db2 SQL)

# Temporary tables

Use temporary tables when you need to store data for only the duration of an application process. Depending on whether you want to share the table definition, you can create a created temporary table or a declared temporary table.

The two kinds of temporary tables are:

- Created temporary tables, which you define using a CREATE GLOBAL TEMPORARY TABLE statement
- Declared temporary tables, which you define using a DECLARE GLOBAL TEMPORARY TABLE statement

SQL statements that use temporary tables can run faster because of the following reasons:

- For created temporary tables, Db2 provides no logging. For declared temporary tables, Db2 provides limited logging that can be further limited by the NOT LOGGED option of the DECLARE GLOBAL TEMPORARY TABLE statement.
- For created temporary tables, Db2 provides no locking. For declared temporary tables, Db2 provides limited locking.

Temporary tables are especially useful when you need to sort or query intermediate result tables that contain a large number of rows, but you want to store only a small subset of those rows permanently.

Temporary tables can also return result sets from stored procedures. The following topics provide more details about created temporary tables and declared temporary tables:

- "Creating created temporary tables" on page 135
- "Creating declared temporary tables" on page 137

For more information, see "Writing an external procedure to return result sets to a distributed client" on page 274.

# **Creating declared temporary tables**

Use declared temporary tables when you need to store data for only the life of an application process and do not need to share the table definition. The definition of this table exists only while the application process runs. Db2 performs limited logging and locking operations for declared temporary tables.

# Before you begin

Before you can define declared temporary tables, you must have a WORKFILE database that has at least one table space with a 32-KB page size.

#### **About this task**

You create an instance of a declared temporary table by using the SQL DECLARE GLOBAL TEMPORARY TABLE statement. That instance is known only to the application process in which the table is declared, so you can declare temporary tables with the same name in different applications. The qualifier for a declared temporary table is SESSION.

To create a declared temporary table, specify the DECLARE GLOBAL TEMPORARY TABLE statement. In that statement, specify the columns that the table is to contain by performing one of the following actions:

### **Procedure**

To create a declared temporary table:

Issue a DECLARE GLOBAL TEMPORARY TABLE statement.
 In that statement, you an specify the columns that the table is to contain by performing one of the following actions:

• Specify all the columns in the table. For example, the following statement defines a declared temporary table called TEMPPROD by explicitly specifying the columns.

```
DECLARE GLOBAL TEMPORARY TABLE TEMPPROD
                CHAR(8)
                            NOT NULL WITH DEFAULT '99999999',
  (SERIAL
                VARCHAR(60) NOT NULL,
   DESCRIPTION
  PRODCOUNT
                INTEGER GENERATED ALWAYS AS IDENTITY,
   MFGCOST
                DECIMAL(8,2),
                CHAR(3),
   MFGDEPT
                SMALLINT,
   MARKUP
   SALESDEPT
                CHAR(3),
                            NOT NULL);
   CURDATE
                DATE
```

Unlike columns of created temporary tables, columns of declared temporary tables can include the WITH DEFAULT clause.

• Use a LIKE clause to copy the definition of a base table, created temporary table, or view. For example, the following statement defines a declared temporary table called TEMPPROD by copying the definition of a base table. The base table has an identity column that the declared temporary table also uses as an identity column.

```
DECLARE GLOBAL TEMPORARY TABLE TEMPPROD LIKE BASEPROD INCLUDING IDENTITY COLUMN ATTRIBUTES;
```

• If the base table, created temporary table, or view from which you select columns has identity columns, you can specify that the corresponding columns in the declared temporary table are also identity columns. To include these identity columns, specify the INCLUDING IDENTITY COLUMN ATTRIBUTES clause when you define the declared temporary table.

If the source table has a row change timestamp column, you can specify that those column attributes are inherited in the declared temporary table by specifying INCLUDING ROW CHANGE TIMESTAMP COLUMN ATTRIBUTES.

Use a fullselect to choose specific columns from a base table, created temporary table, or view.
 For example, the following statement defines a declared temporary table called TEMPPROD by
 selecting columns from a view. The view has an identity column that the declared temporary table
 also uses as an identity column. The declared temporary table inherits its default column values
 from the default column values of a base table on which the view is based.

```
DECLARE GLOBAL TEMPORARY TABLE TEMPPROD
AS (SELECT * FROM PRODVIEW)
DEFINITION ONLY
INCLUDING IDENTITY COLUMN ATTRIBUTES
INCLUDING COLUMN DEFAULTS;
```

If you want the declared temporary table columns to inherit the defaults for columns of the table or view that is named in the fullselect, specify the INCLUDING COLUMN DEFAULTS clause. If you want the declared temporary table columns to have default values that correspond to their data types, specify the USING TYPE DEFAULTS clause.

Db2 creates an empty instance of a declared temporary table.

- 2. Complete one of the following actions:
  - Populate the declared temporary table by using INSERT statements.
  - Modify the table using searched or positioned UPDATE or DELETE statements.
  - Query the table using SELECT statements.
  - Create indexes on the declared temporary table. Creating such an index that specifies a buffer pool
    or storage group that is different than the default index buffer pool or default storage group of the
    work file database, requires additional USE authorization privileges for the buffer pool or storage
    group.
- 3. After you run a DECLARE GLOBAL TEMPORARY TABLE statement, the definition of the declared temporary table exists as long as the application process runs. If you need to delete the definition before the application process completes, issue a DROP TABLE statement. For example, to drop the definition of TEMPPROD, run the following statement:

#### **Example**

The ON COMMIT clause that you specify in the DECLARE GLOBAL TEMPORARY TABLE statement determines whether Db2 keeps or deletes all the rows from the table when you run a COMMIT statement in an application with a declared temporary table. ON COMMIT DELETE ROWS, which is the default, causes all rows to be deleted from the table at a commit point, unless a held cursor is open on the table at the commit point. ON COMMIT PRESERVE ROWS causes the rows to remain past the commit point.

For example Suppose that you run the following statement in an application program:

```
EXEC SQL DECLARE GLOBAL TEMPORARY TABLE TEMPPROD

AS (SELECT * FROM BASEPROD)

DEFINITION ONLY

INCLUDING IDENTITY COLUMN ATTRIBUTES

INCLUDING COLUMN DEFAULTS

ON COMMIT PRESERVE ROWS;

EXEC SQL INSERT INTO SESSION.TEMPPROD SELECT * FROM BASEPROD;

EXEC SQL COMMIT;

EXEC SQL COMMIT;
```

When Db2 runs the preceding DECLARE GLOBAL TEMPORARY TABLE statement, Db2 creates an empty instance of TEMPPROD. The INSERT statement populates that instance with rows from table BASEPROD. The qualifier, SESSION, must be specified in any statement that references TEMPPROD. When Db2 executes the COMMIT statement, Db2 keeps all rows in TEMPPROD because TEMPPROD is defined with ON COMMIT PRESERVE ROWS. When the program ends, Db2 drops TEMPPROD.

#### **Related reference**

DECLARE GLOBAL TEMPORARY TABLE (Db2 SQL)

# Providing a unique key for a table

Use ROWID columns or identity columns to store unique values for each row in a table.

#### About this task

Question: How can I provide a unique identifier for a table that has no unique column?

**Answer:** Add a column with the data type ROWID or an identity column. ROWID columns and identity columns contain a unique value for each row in the table. You can define the column as GENERATED ALWAYS, which means that you cannot insert values into the column, or GENERATED BY DEFAULT, which means that Db2 generates a value if you do not specify one. If you define the ROWID or identity column as GENERATED BY DEFAULT, you need to define a unique index that includes only that column to guarantee uniqueness.

# Fixing tables with incomplete definitions

If a table has an incomplete definition, you cannot load the table, insert data, retrieve data, update data, or delete data. You can however drop the table, create the primary index, and drop or create other indexes.

# Before you begin

To check if a table has an incomplete definition, look at the STATUS column in SYSIBM.SYSTABLES. The value I indicates that the definition is incomplete.

#### **About this task**

A table definition is incomplete in any of the following circumstances:

- If the table is defined with a primary or unique key and all of the following conditions are true:
  - The table space for the table was explicitly created.
  - The statement is not being run with schema processor.
  - The table does not have a primary or unique index for the defined primary or unique key.
- If the table has a ROWID column that is defined as generated by default and all of the following conditions are true:
  - The table space for the table was explicitly created.
  - The SET CURRENT RULES special register is not set to STD.
  - No unique index is defined on the ROWID column.
- If the table has a LOB column and all of the following conditions are true:
  - The table space for the table was explicitly created.
  - The SET CURRENT RULES special register is not set to STD.
  - No all auxiliary LOB objects are defined for the LOB column.

# **Procedure**

To complete the definition of a table, use one of the following actions:

- Create a primary index or alter the table to drop the primary key.
- Create a unique index on the unique key or alter the table to drop the unique key.
- Defining a unique index on the ROWID column.
- · Create the necessary LOB objects.

## **Example**

To create the primary index for the project activity table, issue the following SQL statement:

```
CREATE UNIQUE INDEX XPROJAC1
ON DSN8C10.PROJACT (PROJNO, ACTNO, ACSTDATE);
```

## RENAME TABLE in a table maintenance scenario

The RENAME TABLE statement is useful when you need to temporarily take a table offline for maintenance that involves structural changes to the table. Applications can continue to run against another copy of the table until maintenance is complete.

One way of accomplishing this is refer to the name of the table as an unqualified name in all applications. The unqualified table name is implicitly qualified by the content of the CURRENT SCHEMA special register. You set CURRENT SCHEMA to the schema of the real table to cause applications to access the real table. Before you take the real table offline, you change the CURRENT SCHEMA special register to the name of the schema for the alternate copy of the table. When all applications are running with the alternate copy of the table, the real table can be modified. An example of such a modification is adding a column to the table.

Later, when table maintenance is complete, you can set the CURRENT SCHEMA special register to the name of the schema for the real table to cause all applications to switch back to using the real table.

#### Related reference

RENAME (Db2 SQL)

CURRENT SCHEMA special register (Db2 SQL)

# **Dropping tables**

When you drop a table, you delete the data and the table definition. You also delete all synonyms, views, indexes, referential constraints, and check constraints that are associated with that table.

## **About this task**

The following SQL statement drops the YEMP table:

```
DROP TABLE YEMP;
```

Use the DROP TABLE statement with care: Dropping a table is **not** equivalent to deleting all its rows. When you drop a table, you lose more than its data and its definition. You lose all synonyms, views, indexes, and referential and check constraints that are associated with that table. You also lose all authorities that are granted on the table.

#### Related reference

DROP (Db2 SQL)

# **Defining a view**

A *view* is a named specification of a result table. Use views to control which users have access to certain data or to simplify writing SQL statements.

## **About this task**

Use the CREATE VIEW statement to define a view and give the view a name, just as you do for a table. The view that is created with the following statement shows each department manager's name with the department data in the DSN8C10.DEPT table.

```
CREATE VIEW VDEPTM AS
SELECT DEPTNO, MGRNO, LASTNAME, ADMRDEPT
FROM DSN8C10.DEPT, DSN8C10.EMP
WHERE DSN8C10.EMP.EMPNO = DSN8C10.DEPT.MGRNO;
```

When a program accesses the data that is defined by a view, Db2 uses the view definition to return a set of rows that the program can access with SQL statements.

To see the departments that are administered by department D01 and the managers of those departments, run the following statement, which returns information from the VDEPTM view:

```
SELECT DEPTNO, LASTNAME
FROM VDEPTM
WHERE ADMRDEPT = 'D01';
```

When you create a view, you can reference the SESSION\_USER and CURRENT SQLID special registers in the CREATE VIEW statement. When referencing the view, Db2 uses the value of the SESSION\_USER or CURRENT SQLID special register that belongs to the user of the SQL statement (SELECT, UPDATE, INSERT, or DELETE) rather than the creator of the view. In other words, a reference to a special register in a view definition refers to its run time value.

You can specify a period specification for a view, subject to certain restrictions. Also, for a view that references an application-period temporal table or a bitemporal table, you can specify a period clause for an update or delete operation on the view.

A column in a view might be based on a column in a base table that is an identity column. The column in the view is also an identity column, **except** under any of the following circumstances:

- The column appears more than once in the view.
- The view is based on a join of two or more tables.
- The view is based on the union of two or more tables.
- Any column in the view is derived from an expression that refers to an identity column.

You can use views to limit access to certain kinds of data, such as salary information. Alternatively, you can use the IMPLICITLY HIDDEN clause of a CREATE TABLE statement define a column of a table to be hidden from some operations.

You can also use views for the following actions:

- Make a subset of a table's data available to an application. For example, a view based on the employee table might contain rows only for a particular department.
- Combine columns from two or more tables and make the combined data available to an application. By using a SELECT statement that matches values in one table with those in another table, you can create a view that presents data from both tables. However, you can **only select** data from this type of view. **You cannot update, delete, or insert data using a view that joins two or more tables.**
- Combine rows from two or more tables and make the combined data available to an application. By using two or more subselects that are connected by a set operator such as UNION, you can create a view that presents data from several tables. However, you can **only select** data from this type of view. **You cannot update, delete, or insert data using a view that contains UNION operations.**
- Present computed data, and make the resulting data available to an application. You can compute such data using any function or operation that you can use in a SELECT statement.

#### **Related tasks**

Changing data by using views that reference temporal tables (Db2 Administration Guide)

#### **Related reference**

CREATE VIEW (Db2 SQL)

#### **Related information**

Implementing Db2 views (Db2 Administration Guide)

## **Views**

A view does not contain data; it is a stored definition of a set of rows and columns. A view can present any or all of the data in one or more tables.

Although you cannot modify an existing view, you can drop it and create a new one if your base tables change in a way that affects the view. Dropping and creating views does not affect the base tables or their data.

# Restrictions when changing data through a view

Some views are read-only and thus cannot be used to update the table data. For those views that are updatable, several restrictions apply.

Consider the following restrictions when changing data through a view:

- You must have the appropriate authorization to insert, update, or delete rows using the view.
- When you use a view to insert a row into a table, the view definition must specify all the columns in the base table that do not have a default value. The row that is being inserted must contain a value for each of those columns.
- Views that you can use to update data are subject to the same referential constraints and check constraints as the tables that you used to define the views.
  - You can use the WITH CHECK option of the CREATE VIEW statement to specify the constraint that every row that is inserted or updated through the view must conform to the definition of the view. You can select every row that is inserted or updated through a view that is created with the WITH CHECK option.
- For an update operation on a view that references an application-period temporal table or a bitemporal table, the result table of the outer fullselect of the view definition, explicitly or implicitly, must include the start and end columns of the BUSINESS\_TIME period.
- For an update or delete operation on a view that references an application-period temporal table or a bitemporal table, the view must not be defined with an INSTEAD OF trigger.

For complex views, you can make insert, update and delete operations possible by defining INSTEAD OF triggers.

#### **Related tasks**

Inserting, updating, and deleting data in views by using INSTEAD OF triggers

INSTEAD OF triggers are triggers that execute instead of the INSERT, UPDATE, or DELETE statement that activates the trigger. You can define these triggers on views only. Use INSTEAD OF triggers to insert, update, and delete data in complex views.

Changing data by using views that reference temporal tables (Db2 Administration Guide)

#### **Related reference**

CREATE VIEW (Db2 SQL)

# **Dropping a view**

When you drop a view, you also drop all views that are defined on that view. The base table is not affected.

## **Example**

The following SQL statement drops the VDEPTM view:

```
DROP VIEW VDEPTM;
```

# Creating a common table expression

Creating a common table expression saves you the overhead of creating and dropping a regular view that you need to use only once. Also, during statement preparation, Db2 does not need to access the catalog for the view, which saves you additional overhead.

#### **About this task**

Use the WITH clause to create a common table expression.

## **Procedure**

To created a common table expression use one of the following approaches:

Specify a WITH clause at the beginning of a SELECT statement.
 For example, the following statement finds the department with the highest total pay. The query involves two levels of aggregation. First, you need to determine the total pay for each department by using the SUM function and order the results by using the GROUP BY clause. You then need to find the department with highest total pay based on the total pay for each department.

```
WITH DTOTAL (workdept, totalpay) AS

(SELECT deptno, sum(salary+bonus)

FROM DSN8810.EMP

GROUP BY workdept)

SELECT workdept

FROM DTOTAL

WHERE totalpay = (SELECT max(totalpay)

FROM DTOTAL);
```

The result table for the common table expression, DTOTAL, contains the department number and total pay for each department in the employee table. The fullselect in the previous example uses the result table for DTOTAL to find the department with the highest total pay. The result table for the entire statement looks similar to the following results:

```
WORKDEPT
=====
D11
```

• Use common table expressions by specifying WITH before a fullselect in a CREATE VIEW statement.

This technique is useful if you need to use the results of a common table expression in more than one query.

For example, the following statement finds the departments that have a greater-than-average total pay and saves the results as the view RICH\_DEPT:

```
CREATE VIEW RICH_DEPT (workdept) AS

WITH DTOTAL (workdept, totalpay) AS

(SELECT workdept, sum(salary+bonus)

FROM DSN8C10.EMP

GROUP BY workdept)

SELECT workdept

FROM DTOTAL

WHERE totalpay > (SELECT AVG(totalpay)

FROM DTOTAL);
```

The fullselect in the previous example uses the result table for DTOTAL to find the departments that have a greater-than-average total pay. The result table is saved as the RICH\_DEPT view and looks similar to the following results:

```
WORKDEPT
======
A00
D11
D21
```

Use common table expressions by specifying WITH before a fullselect in an INSERT statement.
 For example, the following statement uses the result table for VITALDEPT to find the manager's number for each department that has a greater-than-average number of senior engineers. Each manager's number is then inserted into the vital\_mgr table.

## **Related reference**

common-table-expression (Db2 SQL)

# **Common table expressions**

A common table expression is like a temporary view that is defined and used for the duration of an SQL statement.

You can define a common table expression wherever you can have a fullselect statement. For example, you can include a common table expression in a SELECT, INSERT, SELECT INTO, or CREATE VIEW statement.

Each common table expression must have a unique name and be defined only once. However, you can reference a common table expression many times in the same SQL statement. Unlike regular views or nested table expressions, which derive their result tables for each reference, all references to common table expressions in a given statement share the same result table.

You can use a common table expression in the following situations:

- When you want to avoid creating a view (when general use of the view is not required, and positioned updates or deletes are not used)
- When the result table is based on host variables
- When the same result table needs to be shared in a fullselect
- When the results need to be derived using recursion

#### Related reference

common-table-expression (Db2 SQL)

# **Examples of recursive common table expressions**

Recursive SQL is very useful in bill of materials (BOM) applications.

Consider a table of parts with associated subparts and the quantity of subparts required by each part. For more information about recursive SQL, refer to "Creating recursive SQL by using common table expressions" on page 383.

For the examples in this topic, create the following table:

```
CREATE TABLE PARTLIST
(PART VARCHAR(8),
SUBPART VARCHAR(8),
QUANTITY INTEGER);
```

Assume that the PARTLIST table is populated with the values that are in the following table:

| Table 37. PARTLIST table |         |          |  |
|--------------------------|---------|----------|--|
| PART                     | SUBPART | QUANTITY |  |
| 00                       | 01      | 5        |  |
| 00                       | 05      | 3        |  |
| 01                       | 02      | 2        |  |
| 01                       | 03      | 3        |  |
| 01                       | 04      | 4        |  |
| 01                       | 06      | 3        |  |
| 02                       | 05      | 7        |  |
| 02                       | 06      | 6        |  |
| 03                       | 07      | 6        |  |
| 04                       | 08      | 10       |  |
| 04                       | 09      | 11       |  |
| 05                       | 10      | 10       |  |
| 05                       | 11      | 10       |  |
| 06                       | 12      | 10       |  |
| 06                       | 13      | 10       |  |
| 07                       | 14      | 8        |  |
| 07                       | 12      | 8        |  |

# **Example 1: Single level explosion:**

Single level explosion answers the question, "What parts are needed to build the part identified by '01'?". The list will include the direct subparts, subparts of the subparts and so on. However, if a part is used multiple times, its subparts are only listed once.

```
WITH RPL (PART, SUBPART, QUANTITY) AS

(SELECT ROOT.PART, ROOT.SUBPART, ROOT.QUANTITY

FROM PARTLIST ROOT

WHERE ROOT.PART = '01'

UNION ALL
```

SELECT CHILD.PART, CHILD.SUBPART, CHILD.QUANTITY
FROM RPL PARENT, PARTLIST CHILD
WHERE PARENT.SUBPART = CHILD.PART)
SELECT DISTINCT PART, SUBPART, QUANTITY
FROM RPL
ORDER BY PART, SUBPART, QUANTITY;

The preceding query includes a common table expression, identified by the name RPL, that expresses the recursive part of this query. It illustrates the basic elements of a recursive common table expression.

The first operand (fullselect) of the UNION, referred to as the initialization fullselect, gets the direct subparts of part '01'. The FROM clause of this fullselect refers to the source table and will never refer to itself (RPL in this case). The result of this first fullselect goes into the common table expression RPL. As in this example, the UNION must always be a UNION ALL.

The second operand (fullselect) of the UNION uses RPL to compute subparts of subparts by using the FROM clause to refer to the common table expression RPL and the source table PARTLIST with a join of a part from the source table (child) to a subpart of the current result contained in RPL (parent). The result goes then back to RPL again. The second operand of UNION is used repeatedly until no more subparts exist.

The SELECT DISTINCT in the main fullselect of this query ensures the same part/subpart is not listed more than once.

The result of the query is shown in the following table:

| Table 38. Result table for example 1 |         |          |
|--------------------------------------|---------|----------|
| PART                                 | SUBPART | QUANTITY |
| 01                                   | 02      | 2        |
| 01                                   | 03      | 3        |
| 01                                   | 04      | 4        |
| 01                                   | 06      | 3        |
| 02                                   | 05      | 7        |
| 02                                   | 06      | 6        |
| 03                                   | 07      | 6        |
| 04                                   | 08      | 10       |
| 04                                   | 09      | 11       |
| 05                                   | 10      | 10       |
| 05                                   | 11      | 10       |
| 06                                   | 12      | 10       |
| 06                                   | 13      | 10       |
| 07                                   | 12      | 8        |
| 07                                   | 14      | 8        |

Observe in the result that part '01' contains subpart '02' which contains subpart '06' and so on. Further, notice that part '06' is reached twice, once through part '01' directly and another time through part '02'. In the output, however, the subparts of part '06' are listed only once (this is the result of using a SELECT DISTINCT).

Remember that with recursive common table expressions it is possible to introduce an infinite loop. In this example, an infinite loop would be created if the search condition of the second operand that joins the parent and child tables was coded as follows:

```
WHERE PARENT.SUBPART = CHILD.SUBPART
```

This infinite loop is created by not coding what is intended. You should carefully determining what to code so that there is a definite end of the recursion cycle.

The result produced by this example could be produced in an application program without using a recursive common table expression. However, such an application would require coding a different query for every level of recursion. Furthermore, the application would need to put all of the results back in the database to order the final result. This approach complicates the application logic and does not perform well. The application logic becomes more difficult and inefficient for other bill of material queries, such as summarized and indented explosion queries.

# **Example 2: Summarized explosion:**

A summarized explosion answers the question, "What is the total quantity of each part required to build part '01'?" The main difference from a single level explosion is the need to aggregate the quantities. A single level explosion indicates the quantity of subparts required for the part whenever it is required. It does not indicate how many of each subpart is needed to build part '01'.

```
WITH RPL (PART, SUBPART, QUANTITY) AS

(
SELECT ROOT.PART, ROOT.SUBPART, ROOT.QUANTITY
FROM PARTLIST ROOT
WHERE ROOT.PART = '01'
UNION ALL
SELECT PARENT.PART, CHILD.SUBPART,
PARENT.QUANTITY*CHILD.QUANTITY
FROM RPL PARENT, PARTLIST CHILD
WHERE PARENT.SUBPART = CHILD.PART
)

SELECT PART, SUBPART, SUM(QUANTITY) AS "Total QTY Used"
FROM RPL
GROUP BY PART, SUBPART
ORDER BY PART, SUBPART;
```

In the preceding query, the select list of the second operand of the UNION in the recursive common table expression, identified by the name RPL, shows the aggregation of the quantity. To determine how many of each subpart is used, the quantity of the parent is multiplied by the quantity per parent of a child. If a part is used multiple times in different places, it requires another final aggregation. This is done by the grouping the parts and subparts in the common table expression RPL and using the SUM column function in the select list of the main fullselect.

The result of the query is shown in the following table:

| PART | SUBPART | Total QTY Used |
|------|---------|----------------|
| 01   | 02      | 2              |
| 01   | 03      | 3              |
| 01   | 04      | 4              |
| 01   | 05      | 14             |
| 01   | 06      | 15             |
| 01   | 07      | 18             |
| 01   | 08      | 40             |
| 01   | 09      | 44             |

| Table 39. Result table for example 2 (continued) |         |                |      |
|--------------------------------------------------|---------|----------------|------|
| PART                                             | SUBPART | Total QTY Used | Used |
| 01                                               | 10      | 140            |      |
| 01                                               | 11      | 140            |      |
| 01                                               | 12      | 294            |      |
| 01                                               | 13      | 150            |      |
| 01                                               | 14      | 144            |      |

Consider the total quantity for subpart '06'. The value of 15 is derived from a quantity of 3 directly for part '01' and a quantity of 6 for part '02' which is needed two times by part '01'.

# **Example 3: Controlling depth:**

You can control the depth of a recursive query to answer the question, "What are the first two levels of parts that are needed to build part '01'?" For the sake of clarity in this example, the level of each part is included in the result table.

```
WITH RPL (LEVEL, PART, SUBPART, QUANTITY) AS
         SELECT 1, ROOT.PART, ROOT.SUBPART, ROOT.QUANTITY
           FROM PARTLIST ROOT
           WHERE ROOT.PART = '01'
    UNION ALL
         SELECT PARENT.LEVEL+1, CHILD.PART, CHILD.SUBPART, CHILD.QUANTITY
           FROM RPL PARENT, PARTLIST CHILD
           WHERE PARENT.SUBPART = CHILD.PART
             AND PARENT.LEVEL < 2
SELECT PART, LEVEL, SUBPART, QUANTITY
 FROM RPL;
```

This query is similar to the query in example 1. The column LEVEL is introduced to count the level each subpart is from the original part. In the initialization fullselect, the value for the LEVEL column is initialized to 1. In the subsequent fullselect, the level from the parent table increments by 1. To control the number of levels in the result, the second fullselect includes the condition that the level of the parent must be less than 2. This ensures that the second fullselect only processes children to the second level.

The result of the query is shown in the following table:

Table 40. Result table for example 3

| PART | LEVEL | SUBPART | QUANTITY |
|------|-------|---------|----------|
| 01   | 1     | 02      | 2        |
| 01   | 1     | 03      | 3        |
| 01   | 1     | 04      | 4        |
| 01   | 1     | 06      | 3        |
| 02   | 2     | 05      | 7        |
| 02   | 2     | 06      | 6        |
| 03   | 2     | 07      | 6        |
| 04   | 2     | 08      | 10       |
| 04   | 2     | 09      | 11       |
| 06   | 2     | 12      | 10       |

Table 40. Result table for example 3 (continued)

| PART | LEVEL | SUBPART | QUANTITY |
|------|-------|---------|----------|
| 06   | 2     | 13      | 10       |

# **Creating a trigger**

A *trigger* is a set of SQL statements that execute when a certain event occurs in a table or view. Use triggers to control changes in Db2 databases. Triggers are more powerful than constraints because they can monitor a broader range of changes and perform a broader range of actions. This topic describes support for advanced triggers.

#### About this task

## Using triggers for active data:

For example, a constraint can disallow an update to the salary column of the employee table if the new value is over a certain amount. A trigger can monitor the amount by which the salary changes, as well as the salary value. If the change is above a certain amount, the trigger might substitute a valid value and call a user-defined function to send a notice to an administrator about the invalid update.

Triggers also move application logic into Db2, which can result in faster application development and easier maintenance. For example, you can write applications to control salary changes in the employee table, but each application program that changes the salary column must include logic to check those changes. A better method is to define a trigger that controls changes to the salary column. Then Db2 does the checking for any application that modifies salaries.

## Example of creating and using a trigger:

Triggers automatically execute a set of SQL statements whenever a specified event occurs. These SQL statements can perform tasks such as validation and editing of table changes, reading and modifying tables, or invoking functions or stored procedures that perform operations both inside and outside Db2.

You create triggers using the CREATE TRIGGER statement. The following figure shows an example of a CREATE TRIGGER statement.

```
CREATE TRIGGER REORDER

2

AFTER UPDATE OF ON_HAND, MAX_STOCKED ON PARTS

REFERENCING NEW AS N_ROW

6

FOR EACH ROW

7

WHEN (N_ROW.ON_HAND < 0.10 * N_ROW.MAX_STOCKED)

8

BEGIN ATOMIC
CALL ISSUE_SHIP_REQUEST(N_ROW.MAX_STOCKED - N_ROW.ON_HAND, N_ROW.PARTNO);

END
```

The parts of this trigger are:

1

Trigger name (REORDER)

2

Trigger activation time (AFTER)

3

Triggering event (UPDATE)

4

Subject table name (PARTS)

New transition variable correlation name (N\_ROW)

**6**Granularity (FOR EACH ROW)

7 Trigger condition (WHEN...)

Trigger body (BEGIN ATOMIC...END;)

When you execute this CREATE TRIGGER statement, Db2 creates a trigger package called REORDER and associates the trigger package with table PARTS. Db2 records the timestamp when it creates the trigger. If you define other triggers on the PARTS table, Db2 uses this timestamp to determine which trigger to activate first when the triggering event occurs. The trigger is now ready to use.

After Db2 updates columns ON\_HAND or MAX\_STOCKED in any row of table PARTS, trigger REORDER is activated. The trigger calls a stored procedure called ISSUE\_SHIP\_REQUEST if, after a row is updated, the quantity of parts on hand is less than 10% of the maximum quantity stocked. In the trigger condition, the qualifier N\_ROW represents a value in a modified row after the triggering event.

When you no longer want to use trigger REORDER, you can delete the trigger by executing the statement:

DROP TRIGGER REORDER;

Executing this statement drops trigger REORDER and its associated trigger package named REORDER.

If you drop table PARTS, Db2 also drops trigger REORDER and its trigger package.

## Parts of a trigger:

A trigger contains the following parts:

- · trigger name
- · subject table
- · trigger activation time
- · triggering event
- granularity
- · correlation names for transition variables and transition tables
- triggered action that consists of an optional search condition and a trigger body

# Trigger name:

Specify a name for your trigger. You can use a qualifier or let Db2 determine the qualifier. When Db2 creates a trigger package for the trigger, it uses the same qualifier as the collection ID of the trigger package.

## Subject table or view:

When you perform an insert, update, or delete operation on this table or view, the trigger is activated. You must name a local table or view in the CREATE TRIGGER statement. You cannot define a trigger on a catalog table.

#### **Trigger activation time:**

The choices for trigger activation time are BEFORE, AFTER, and INSTEAD OF. BEFORE and AFTER triggers can be defined for a table. INSTEAD OF triggers can be defined for a view.

BEFORE means that the trigger is activated before Db2 makes any changes to the subject table, and that the triggered action does not activate any other triggers. AFTER means that the trigger is activated after Db2 makes changes to the subject table and can activate other triggers. INSTEAD OF means that the trigger is activated when there is an attempt to change the subject view. Triggers with an activation time of BEFORE are known as before triggers. Triggers with an activation time of AFTER are known as after triggers. Triggers with an activation time of INSTEAD OF are known as instead of triggers.

## **Triggering event:**

Every trigger is associated with an event. A trigger is activated when the triggering event occurs in the subject table or view. The triggering event is one of the following SQL operations:

- insert
- update
- delete

A triggering event can also be an update or delete operation that occurs as the result of a referential constraint with ON DELETE SET NULL or ON DELETE CASCADE.

A trigger can be activated by a MERGE statement for delete, insert, and update operations.

Triggers are not activated as the result of updates made to tables by Db2 utilities, with the exception of the LOAD utility when it is specified with the RESUME YES and SHRLEVEL CHANGE options.

When the triggering event for a trigger is an update operation, the trigger is called an update trigger. Similarly, triggers for insert operations are called insert triggers, and triggers for delete operations are called delete triggers.

The SQL statement that performs the triggering SQL operation is called the triggering SQL statement. Each triggering event is associated with one subject table or view and one SQL operation.

The following trigger is defined with an insert triggering event:

```
CREATE TRIGGER NEW_HIRE
AFTER INSERT ON EMP
FOR EACH ROW
BEGIN ATOMIC
UPDATE COMPANY_STATS SET NBEMP = NBEMP + 1;
END
```

If the triggering SQL operation is an update operation, the event can be associated with specific columns of the subject table. In this case, the trigger is activated only if the update operation updates any of the specified columns.

The following trigger, PAYROLL1, which invokes user-defined function named PAYROLL\_LOG, is activated only if an update operation is performed on the SALARY or BONUS column of table PAYROLL:

```
CREATE TRIGGER PAYROLL1
AFTER UPDATE OF SALARY, BONUS ON PAYROLL
FOR EACH STATEMENT
BEGIN ATOMIC
VALUES(PAYROLL_LOG(USER, 'UPDATE', CURRENT TIME, CURRENT DATE));
END
```

## **Granularity:**

The triggering SQL statement might modify multiple rows in the table. The granularity of the trigger determines whether the trigger is activated only once for the triggering SQL statement or once for every row that the SQL statement modifies. The granularity values are:

FOR EACH ROW

The trigger is activated once for each row that Db2 modifies in the subject table or view. If the triggering SQL statement modifies no rows, the trigger is not activated. However, if the triggering SQL statement updates a value in a row to the same value, the trigger is activated. For example, if an UPDATE trigger is defined on table COMPANY STATS, the following SQL statement will activate the trigger.

```
UPDATE COMPANY_STATS SET NBEMP = NBEMP;
```

FOR EACH STATEMENT

The trigger is activated once when the triggering SQL statement executes. The trigger is activated even if the triggering SQL statement modifies no rows.

Triggers with a granularity of FOR EACH ROW are known as row triggers. Triggers with a granularity of FOR EACH STATEMENT are known as statement triggers. Statement triggers can only be after triggers.

The following statement is an example of a row trigger:

```
CREATE TRIGGER NEW_HIRE
AFTER INSERT ON EMP
FOR EACH ROW
BEGIN ATOMIC
UPDATE COMPANY_STATS SET NBEMP = NBEMP + 1;
END
```

Trigger NEW\_HIRE is activated once for every row inserted into the employee table.

#### **Transition variables:**

When you code a row trigger, you might need to refer to the values of columns in each updated row of the subject table or view. To do this, specify a correlation name (to use when referencing transition variables) in the REFERENCING clause of your CREATE TRIGGER statement. The two types of transition variables are:

- Old transition variables capture the values of columns before the triggering SQL statement updates them. You can use the REFERENCING OLD clause to define a correlation name for referencing old transition variables for update and delete triggers.
- New transition variables capture the values of columns after the triggering SQL statement updates them. You can use the REFERENCING NEW clause to define a correlation name for referencing new transition variables for update and insert triggers.

Transition variables can be referenced anywhere in an SQL statement where an expression or variable can be specified in triggers. See References to SQL parameters and variables in SQL PL (Db2 SQL) for more information.

The following example uses transition variables and invocations of the IDENTITY\_VAL\_LOCAL function to access values that are assigned to identity columns.

Suppose that you have created tables T and S, with the following definitions:

```
CREATE TABLE T
(ID SMALLINT GENERATED BY DEFAULT AS IDENTITY (START WITH 100),
C2 SMALLINT,
C3 SMALLINT,
C4 SMALLINT);

CREATE TABLE S
(ID SMALLINT GENERATED ALWAYS AS IDENTITY,
C1 SMALLINT);
```

Define a before insert trigger on T that uses the IDENTITY\_VAL\_LOCAL built-in function to retrieve the current value of identity column ID, and uses transition variables to update the other columns of T with the identity column value.

```
CREATE TRIGGER TR1

NO CASCADE BEFORE INSERT

ON T REFERENCING NEW AS N

FOR EACH ROW MODE DB2SQL

BEGIN ATOMIC

SET N.C3 =N.ID;

SET N.C4 =IDENTITY_VAL_LOCAL();

SET N.ID =N.C2 *10;

SET N.C2 =IDENTITY_VAL_LOCAL();

END
```

Now suppose that you execute the following INSERT statement:

```
INSERT INTO S (C1) VALUES (5);
```

This statement inserts a row into S with a value of 5 for column C1 and a value of 1 for identity column ID. Next, suppose that you execute the following SQL statement, which activates trigger TR1:

```
INSERT INTO T (C2)
VALUES (IDENTITY_VAL_LOCAL());
```

This insert statement, and the subsequent activation of trigger TR1, have the following results:

- The INSERT statement obtains the most recent value that was assigned to an identity column (1), and
  inserts that value into column C2 of table T. 1 is the value that Db2 inserted into identity column ID of
  table S.
- When the INSERT statement executes, Db2 inserts the value 100 into identity column ID column of C2.
- The first statement in the body of trigger TR1 inserts the value of transition variable N.ID (100) into column C3. N.ID is the value that identity column ID contains *after* the INSERT statement executes.
- The second statement in the body of trigger TR1 inserts the null value into column C4. By definition, the
  result of the IDENTITY\_VAL\_LOCAL function in the triggered action of a before insert trigger is the null
  value.
- The third statement in the body of trigger TR1 inserts 10 times the value of transition variable N.C2
   (10\*1) into identity column ID of table T. N.C2 is the value that column C2 contains after the INSERT is
   executed.
- The fourth statement in the body of trigger TR1 inserts the null value into column C2. By definition, the result of the IDENTITY\_VAL\_LOCAL function in the triggered action of a before insert trigger is the null value.

#### **Transition tables:**

If you want to refer to the entire set of rows that a triggering SQL statement modifies, rather than to individual rows, use a transition table. Like transition variables, a correlation name (to refer to the columns of the transition table) can appear in the REFERENCING clause of a CREATE TRIGGER statement. The names for those columns are the same as the name of the column in the table or view that the trigger is defined for. Transition tables are valid for both row triggers and statement triggers. The two types of transition tables are:

- Old transition tables, specified with the OLD TABLE transition-table-name clause, capture the values
  of columns before the triggering SQL statement updates them. You can define old transition tables for
  update and delete triggers.
- New transition tables, specified with the NEW TABLE *transition-table-name* clause, capture the values of columns after the triggering SQL statement updates them. You can define new transition variables for update and insert triggers.

The scope of old and new transition table names is the trigger body. If correlation names are specified for both old and new transition variables in the trigger, a reference to a transition variable must be qualified with the associated correlation name. The name of a transition variable can also be the same as the name of an SQL variable or global variable, or the name of a column in a table or view that is referenced in the trigger. Names that are the same should be explicitly qualified. Qualifying a name can clarify whether the name refers to a column, global variable, SQL variable, SQL parameter, or transition variable. To avoid ambiguity, qualify a transition variable with the correlation name specified in the REFERENCING clause in the CREATE TRIGGER or ALTER TRIGGER statement that defined the trigger.

The following example accesses a new transition table to capture the set of rows that are inserted into the INVOICE table:

```
CREATE TRIGGER LRG_ORDR

AFTER INSERT ON INVOICE
REFERENCING NEW TABLE AS N_TABLE
FOR EACH STATEMENT
BEGIN ATOMIC
SELECT LARGE_ORDER_ALERT(CUST_NO,
TOTAL_PRICE, DELIVERY_DATE)
FROM N_TABLE WHERE TOTAL_PRICE > 10000;
END
```

The SELECT statement in LRG\_ORDER causes user-defined function LARGE\_ORDER\_ALERT to execute for each row in transition table N\_TABLE that satisfies the WHERE clause (TOTAL\_PRICE > 10000).

## **Triggered action:**

When a trigger is activated, a triggered action occurs. Every trigger has one triggered action, which consists of an optional trigger condition and a trigger body.

# **Trigger condition:**

If you want the triggered action to occur only when certain conditions are true, code a trigger condition. A trigger condition is similar to a predicate in a SELECT, except that the trigger condition begins with WHEN, rather than WHERE. If you do not include a trigger condition in your triggered action, the trigger body executes every time the trigger is activated.

For a row trigger, Db2 evaluates the trigger condition once for each modified row of the subject table. For a statement trigger, Db2 evaluates the trigger condition once for each execution of the triggering SQL statement.

If the trigger condition of a before trigger has a fullselect, the fullselect cannot reference the subject table

The following example shows a trigger condition that causes the trigger body to execute only when the number of ordered items is greater than the number of available items:

## **Trigger body:**

In the trigger body, you code the SQL statements that you want to execute whenever the trigger condition is true. The trigger body can include a single *SQL-control-statement*, including a compound statement, or *triggered-SQL-statement* that is to be executed for the *triggered-action*. The statements that you can use in a trigger body depend on the activation time of the trigger. See <u>CREATE TRIGGER</u> (advanced) (Db2 SQL) and <u>SQL procedural language</u> (SQL PL) (Db2 SQL) for more information about defining SQL triggers. Use control statements to develop triggers that contain logic.

Because you can include INSERT, DELETE, UPDATE, and MERGE statements in your trigger body, execution of the trigger body might cause activation of other triggers. See "Trigger cascading" on page 160 for more information.

#### **Examples**

# Example 1

Define a trigger to increment the count of employees when a new employee is hired. The following example also explains how to determine why an SQL statement is allowed in the trigger.

```
CREATE TRIGGER NEW_HIRE

AFTER INSERT ON EMPLOYEE

FOR EACH ROW MODE DB2SQL

BEGIN ATOMIC

1

UPDATE COMPANY_STATS SET NBEMP = NBEMP + 1;

END
```

The UPDATE statement (1) is an SQL statement that is allowed because it is listed in the syntax diagram for *triggered-SQL-statement*.

## Example 2

Define a trigger to return an error condition and back out any changes that are made by the trigger, as well as actions that result from referential constraints on the subject table. Use the SIGNAL statement to indicate the error information to be returned. When Db2 executes the SIGNAL statement, it returns

an SQLCA to the application with SQLCODE -438. The SQLCA also includes the following values, which you supply in the SIGNAL statement:

- A 5-character value that Db2 uses as the SQLSTATE
- · An error message that Db2 places in the SQLERRMC field

In the following example, the SIGNAL statement causes Db2 to return an SQLCA with SQLSTATE 75001 and terminate the salary update operation if an employee's salary increase is over 20%:

```
CREATE TRIGGER SAL_ADJ
BEFORE UPDATE OF SALARY ON EMP
REFERENCING OLD AS OLD_EMP
NEW AS NEW_EMP
FOR EACH ROW
WHEN (NEW_EMP.SALARY > (OLD_EMP.SALARY * 1.20))
BEGIN ATOMIC
SIGNAL SQLSTATE '75001'
('Invalid Salary Increase - Exceeds 20%');
END
```

#### Example 3

Define a trigger to assign the current date to the HIRE\_DATE column when a row is inserted into the EMP table. Because before triggers operate on rows of a table before those rows are modified, you cannot perform operations in the body of a before trigger that directly modify the subject table. You can, however, use the SET assignment-statement statement to modify the values in a row before those values go into the table. For example, this trigger uses a new transition variable (NEW\_VAR.HIRE\_DATE) to assign today's date for the new employee's hire date:

```
CREATE TRIGGER HIREDATE

NO CASCADE BEFORE INSERT ON EMP

REFERENCING NEW AS NEW_VAR

FOR EACH ROW

BEGIN ATOMIC

SET NEW_VAR.HIRE_DATE = CURRENT_DATE;

END
```

#### Example 4

In the following example, table CLASS\_SCHED contains a row for the class schedule of each class at a school. When a class schedule row is added to the table, trigger VALIDATE\_SCHED is activated. In the trigger, SQL control statements are used to check for and respond to the following errors in the class start and end times:

| Type of error                    | Response                                              |
|----------------------------------|-------------------------------------------------------|
| End time is null                 | Make the ending time one hour after the starting time |
| End time is later than 9:00 p.m. | Issue an error message                                |
| Start day is on a weekend        | Issue an error message                                |

```
CREATE TRIGGER VALIDATE_SCHED

BEFORE INSERT ON CLASS_SCHED

REFERENCING NEW AS N

FOR EACH ROW

VS: BEGIN

IF (N.ENDING IS NULL) THEN 1

SET N.ENDING = N.STARTING + 1 HOUR; 3

END IF;

IF (N.ENDING > '21:00') THEN 1

SIGNAL SQLSTATE '80000' SET MESSAGE_TEXT = 2

'CLASS ENDING TIME IS AFTER 9 PM';

ELSEIF (N.DAY=1 OR N.DAY=7) THEN

SIGNAL SQLSTATE '80001' SET MESSAGE_TEXT = 2

'CLASS CANNOT BE SCHEDULED ON A WEEKEND';

END IF;

END VS
```

The SQL trigger has the following statements:

- The IF statements (1) and the SIGNAL statements (2) are SQL control statements.
- The SET assignment statement (3) is an SQL control statement that assigns values to variables.

#### **Related tasks**

Obfuscating source code of SQL procedures, SQL functions, and triggers (Db2 Administration Guide)

#### **Related reference**

CREATE TRIGGER (advanced) (Db2 SQL)
CREATE TRIGGER (basic) (Db2 SQL)
LOAD (Db2 Utilities)

# Invoking a stored procedure or user-defined function from a trigger

A trigger body can include only SQL statements. To perform actions or use logic that is not available in SQL statements, create user-defined functions or stored procedures. Then invoke them from within the trigger body.

## About this task

## **Introductory concepts**

Triggers (Introduction to Db2 for z/OS)

**Restriction:** You cannot include INSERT, UPDATE, DELETE, or MERGE statements in stored procedures or user-defined functions that are invoked by a BEFORE TRIGGER. These actions are not allowed, because BEFORE triggers must not modify any table.

#### **Procedure**

To invoke a stored procedure or user-defined function from a trigger:

- 1. Ensure that the stored procedure or user-defined function is defined before the trigger is defined.
  - Define procedures by using the CREATE PROCEDURE statement.
  - Define triggers by using the CREATE FUNCTION statement.
- 2. Invoke the user-defined function or stored procedure by performing one of the following actions:
  - To invoke a user-defined function, include the user-defined function in one of the following statements in the trigger:

#### **SELECT statement**

Use a SELECT statement to execute the function conditionally. The number of times that the user-defined function executes depends on the number of rows in the result table of the SELECT statement. For example, in the following trigger, the SELECT statement invokes user-defined function LARGE\_ORDER\_ALERT. This function executes once for each row in transition table N\_TABLE with an order price of more than 10000:

```
CREATE TRIGGER LRG_ORDR

AFTER INSERT ON INVOICE
REFERENCING NEW TABLE AS N_TABLE
FOR EACH STATEMENT MODE DB2SQL
BEGIN ATOMIC
SELECT LARGE_ORDER_ALERT(CUST_NO, TOTAL_PRICE, DELIVERY_DATE)
FROM N_TABLE WHERE TOTAL_PRICE > 10000;
END
```

## **VALUES** statement

Use the VALUES statement to execute a function unconditionally. The function executes once for each execution of a statement trigger or once for each row in a row trigger. In the following example, user-defined function PAYROLL\_LOG executes every time the trigger PAYROLL1 is activated. This trigger is activated when an update operation occurs.

```
CREATE TRIGGER PAYROLL1
AFTER UPDATE ON PAYROLL
```

```
FOR EACH STATEMENT MODE DB2SQL
BEGIN ATOMIC
VALUES(PAYROLL_LOG(USER, 'UPDATE',
CURRENT TIME, CURRENT DATE));
END
```

1

• To invoke a stored procedure, include a CALL statement in the trigger. The parameters of this stored procedure call must be constants, transition variables, table locators, or expressions.

If the parameter is a transition variable or table locator, and the CALL statement is in a BEFORE or AFTER trigger, Db2 returns a warning.

3. To pass transition tables from the trigger to the user-defined function or stored procedure, use table locators.

When you call a user-defined function or stored procedure from a trigger, you might want to give the function or procedure access to the entire set of modified rows. In this case, use table locators to pass a pointer to the old or new transition table.

Most of the code for using a table locator is in the function or stored procedure that receives the locator.

To pass the transition table from a trigger, specify the parameter TABLE *transition-table-name* when you invoke the function or stored procedure. This parameter causes Db2 to pass a table locator for the transition table to the user-defined function or stored procedure. For example, the following trigger passes a table locator for a transition table NEWEMPS to stored procedure CHECKEMP:

```
CREATE TRIGGER EMPRAISE
AFTER UPDATE ON EMP
REFERENCING NEW TABLE AS NEWEMPS
FOR EACH STATEMENT MODE DB2SQL
BEGIN ATOMIC
CALL CHECKEMP(TABLE NEWEMPS);
END
```

## **Related concepts**

Steps to creating and using a user-defined function

A user-defined function is similar to a host language subprogram or function. However, a user-defined function is often the better choice for an SQL application because you can invoke it in an SQL statement.

#### **Related tasks**

Accessing transition tables in a user-defined function or stored procedure

If you want to refer to the entire set of rows that a triggering SQL statement modifies, rather than to individual rows, use a transition table. You can reference a transition table in user-defined functions and procedures that are invoked from a trigger.

#### Creating stored procedures

A *stored procedure* is executable code that can be called by other programs. The process for creating one depends on the type of procedure.

## Creating a user-defined function

You can extend the SQL functionality of Db2 by adding your own or third party vendor function definitions.

# **Related reference**

CALL (Db2 SQL)
CREATE FUNCTION (Db2 SQL)
CREATE PROCEDURE (Db2 SQL)
select-statement (Db2 SQL)
VALUES (Db2 SQL)

# Inserting, updating, and deleting data in views by using INSTEAD OF triggers

INSTEAD OF triggers are triggers that execute instead of the INSERT, UPDATE, or DELETE statement that activates the trigger. You can define these triggers on views only. Use INSTEAD OF triggers to insert, update, and delete data in complex views.

#### **About this task**

Complex views are those views that are defined on expressions or multiple tables. In some cases, those views are read only. In these cases, INSTEAD OF triggers make the insert, update and delete operations possible. If the complex view is not read only, you can request an insert, update, or delete operation. However, Db2 automatically decides how to perform that operation on the base tables that are referenced in the view. With INSTEAD OF triggers, you can define exactly how Db2 is to execute an insert, update, or delete operation on the view. You no longer leave the decision to Db2.

#### **Procedure**

To insert, update, or delete data in a view by using INSTEAD OF triggers:

1. Define one or more INSTEAD OF triggers on the view by using a CREATE TRIGGER statement.

You can create one trigger for each of the following operations: INSERT, UPDATE, and DELETE. These triggers define the action that Db2 is to take for each of these operations.

2. Submit a INSERT, UPDATE, or DELETE statement on the view.

Db2 executes the appropriate INSTEAD OF trigger.

## **Example**

Suppose that you create the following view on the sample tables DSN8C10.EMP and DSN8C10.DEPT:

```
CREATE VIEW EMPV (EMPNO, FIRSTNME, MIDINIT, LASTNAME, PHONENO, HIREDATE, DEPTNAME)
AS SELECT EMPNO, FIRSTNME, MIDINIT, LASTNAME, PHONENO, HIREDATE, DEPTNAME
FROM DSN8C10.EMP, DSN8C10.DEPT WHERE DSN8C10.EMP.WORKDEPT

= DSN8C10.DEPT.DEPTNO
```

Suppose that you also define the following three INSTEAD OF triggers:

```
CREATE TRIGGER EMPV_INSERT INSTEAD OF INSERT ON EMPV
REFERENCING NEW AS NEWEMP
FOR EACH ROW MODE DB2SQL
  INSERT INTO DSN8C10.EMP (EMPNO, FIRSTNME, MIDINIT, LASTNAME, WORKDEPT,
                                    PHONENO, HIREDATE)
     VALUES(NEWEMP.EMPNO, NEWEMP.FIRSTNME, NEWEMP.MIDINIT, NEWEMP.LASTNAME, COALESCE((SELECT D.DEPTNO FROM DSN8C10.DEPT AS D
                     WHERE D.DEPTNAME = NEWEMP.DEPTNAME),
RAISE_ERROR('70001', 'Unknown department name')),
         NEWEMP.PHONENO, NEWEMP.HIREDATE)
CREATE TRIGGER EMPV_UPDATE INSTEAD OF UPDATE ON EMPV
REFERENCING NEW AS NEWEMP OLD AS OLDEMP
FOR EACH ROW MODE DB2SQL
BEGIN ATOMIC
  UPDATE DSN8C10.EMP AS E
    SET (E.FIRSTNME, E.MIDINIT, E.LASTNAME, E.WORKDEPT, E.PHONENO,
          E.HIREDATE)
         = (NEWEMP.FIRSTNME, NEWEMP.MIDINIT, NEWEMP.LASTNAME, COALESCE((SELECT D.DEPTNO FROM DSN8C10.DEPT AS D WHERE D.DEPTNAME = OLDEMP.DEPTNAME), RAISE_ERROR ('70001', 'Unknown department name'))
   NEWEMP.PHONENO, NEWEMP.HIREDATE)
WHERE NEWEMP.EMPNO = E.EMPNO;
  UPDATE DSN8C10.DEPT D SET D.DEPTNAME=NEWEMP.DEPTNAME
   WHERE D.DEPTNAME=OLDEMP.DEPTNAME;
END
CREATE TRIGGER EMPV_DELETE INSTEAD OF DELETE ON EMPV REFERENCING OLD AS \overline{\text{OLDEMP}}
FOR EACH ROW MODE DB2SQL
  DELETE FROM DSN8C10. EMP AS E WHERE E.EMPNO = OLDEMP. EMPNO
```

Because the view is on a query with an inner join, the view is read only. However, the INSTEAD OF triggers makes insert, update, and delete operations possible.

The following table describes what happens for various insert, update, and delete operations on the EMPV view.

| Table 41. Results of INSTEAD OF triggers                                       |                                                                                                    |  |
|--------------------------------------------------------------------------------|----------------------------------------------------------------------------------------------------|--|
| SQL statement                                                                  | Result                                                                                                    |  |
| INSERT INTO EMPV VALUES ()                                                     | The EMPV_INSERT trigger is activated. This trigger inserts the row into the base table DSN8C10.EMP if the department name matches a value in the WORKDEPT column in the DSN8C10.DEPT table. Otherwise, an error is returned. If a query had been used instead of a VALUES clause on the INSERT statement, the trigger body would be processed for each row from the query. |  |
| UPDATE EMPV<br>SET DEPTNAME='PLANNING & STRATEGY'<br>WHERE DEPTNAME='PLANNING' | The EMPV_UPDATE trigger is activated. This trigger updates the DEPTNAME column in the DSN8C10.DEPT for the any qualifying rows.                                                                                                    |  |
| DELETE FROM EMPV<br>WHERE HIREDATE<'1910-01-01'                                | The EMPV_DELETE trigger is activated. This trigger deletes the qualifying rows from the DSN8C10.EMP table.                                                                                                    |  |

#### **Related reference**

CREATE TRIGGER (basic) (Db2 SQL)

# **Errors encountered in a trigger**

An SQL statement in a trigger body may fail during trigger execution, causing an error to occur.

Assuming that no handlers are defined in the trigger, if any SQL statement in the trigger body fails during trigger execution, Db2 rolls back all changes that are made by the triggering SQL statement and the triggered SQL statements. However, if the trigger body executes actions that are outside of the control of Db2, or are not under the same commit coordination as the Db2 subsystem in which the trigger executes, Db2 cannot undo those actions. Examples of external actions that are not under the control of Db2 are:

- Performing updates that are not under RRS commit control
- Sending an electronic mail message

If the trigger executes external actions that are under the same commit coordination as the Db2 subsystem under which the trigger executes, and an error occurs during trigger execution, Db2 places the application process that issued the triggering statement in a must-rollback state. The application must then execute a rollback operation to roll back those external actions. Examples of external actions that are under the same commit coordination as the triggering SQL operation are:

- Executing a distributed update operation
- From a user-defined function or stored procedure, executing an external action that affects an external resource manager that is under RRS commit control.

# Trigger packages

A *trigger package* is a special type of package that is created only when you execute a CREATE TRIGGER statement. A trigger package executes only when the associated trigger is activated.

As with any other package, Db2 marks a trigger package invalid when you drop a table, index, or view on which the trigger package depends. Db2 executes an automatic rebind the next time the trigger is activated. However, if the automatic rebind fails, Db2 does not mark the trigger package as inoperative.

Unlike other packages, a trigger package is freed if you drop the table on which the trigger is defined, so you can re-create the trigger package only by recreating the table and the trigger.

Db2 supports basic and advanced triggers. You use a different REBIND subcommand for each type.

- For basic trigger packages, use the REBIND TRIGGER PACKAGE subcommand. You can also use REBIND TRIGGER PACKAGE to change a limited subset of the default bind options that Db2 used when creating the package. You can identify basic triggers by querying the SYSIBM.SYSTRIGGERS catalog table. Blank values in the SQLPL column identify basic triggers.
- For advanced trigger packages, use the REBIND PACKAGE subcommand. You can use the ALTER TRIGGER statement to change the option values with which Db2 originally bound the trigger package. You can identify advanced triggers by querying the SYSIBM.SYSTRIGGERS catalog table. 'Y' values in the SQLPL column identify advanced triggers.

If you issue a REBIND PACKAGE command against a package for an advanced trigger, the only bind options that you can change are EXPLAIN (but EXPLAIN(ONLY) is not accepted), FLAG, PLANMGMT, and CONCENTRATESTMT. If you try to change other bind options, the command will fail and return message DSNT215I.

#### **Related reference**

REBIND TRIGGER PACKAGE (DSN) (Db2 Commands)
REBIND PACKAGE subcommand (DSN) (Db2 Commands)

# **Trigger cascading**

When a trigger performs an SQL operation, it might modify the subject table or other tables with triggers, therefore Db2 also activates those triggers. This situation is called trigger cascading.

A trigger that is activated as the result of another trigger can be activated at the same level as the original trigger or at a different level. Two triggers, A and B, are activated at different levels if trigger B is activated after trigger A is activated and completes before trigger A completes. If trigger B is activated after trigger A is activated and completes after trigger A completes, then the triggers are at the same level.

For example, in these cases, trigger A and trigger B are activated at the same level:

- Table X has two triggers that are defined on it, A and B. A is a before trigger and B is an after trigger. An update to table X causes both trigger A and trigger B to activate.
- Trigger A updates table X, which has a referential constraint with table Y, which has trigger B defined on it. The referential constraint causes table Y to be updated, which activates trigger B.

In these cases, trigger A and trigger B are activated at different levels:

- Trigger A is defined on table X, and trigger B is defined on table Y. Trigger B is an update trigger. An update to table X activates trigger A, which contains an UPDATE statement on table Y in its trigger body. This UPDATE statement activates trigger B.
- Trigger A calls a stored procedure. The stored procedure contains an INSERT statement for table X, which has insert trigger B defined on it. When the INSERT statement on table X executes, trigger B is activated.

When triggers are activated at different levels, it is called *trigger cascading*. Trigger cascading can occur only for after triggers because Db2 does not support cascading of before triggers.

To prevent the possibility of endless trigger cascading, Db2 supports only 16 levels of cascading of triggers, stored procedures, and user-defined functions. If a trigger, user-defined function, or stored procedure at the 17th level is activated, Db2 returns SQLCODE -724 and backs out all SQL changes in the 16 levels of cascading. However, as with any other SQL error that occurs during trigger execution, if any action occurs that is outside the control of Db2, that action is not backed out.

You can write a monitor program that issues IFI READS requests to collect Db2 trace information about the levels of cascading of triggers, user-defined functions, and stored procedures in your programs.

## **Related tasks**

Invoking IFI from a monitor program (Db2 Performance)

# **Activation order of multiple triggers**

You can create multiple triggers for the same subject table, event, and activation time. The order in which those triggers are activated is the order in which the triggers were created.

Db2 records the timestamp when each CREATE TRIGGER statement executes. When an event occurs in a table that activates more than one trigger, Db2 uses the stored timestamps to determine which trigger to activate first.

Db2 always activates all before triggers that are defined on a table before the after triggers that are defined on that table, but within the set of before triggers, the activation order is by timestamp, and within the set of after triggers, the activation order is by timestamp.

In this example, triggers NEWHIRE1 and NEWHIRE2 have the same triggering event (INSERT), the same subject table (EMP), and the same activation time (AFTER). Suppose that the CREATE TRIGGER statement for NEWHIRE1 is run before the CREATE TRIGGER statement for NEWHIRE2:

```
CREATE TRIGGER NEWHIRE1

AFTER INSERT ON EMP
FOR EACH ROW MODE DB2SQL
BEGIN ATOMIC

UPDATE COMPANY_STATS SET NBEMP = NBEMP + 1;
END

CREATE TRIGGER NEWHIRE2

AFTER INSERT ON EMP
REFERENCING NEW AS N_EMP
FOR EACH ROW MODE DB2SQL
BEGIN ATOMIC

UPDATE DEPTS SET NBEMP = NBEMP + 1

WHERE DEPT_ID = N_EMP.DEPT_ID;
END
```

When an insert operation occurs on table EMP, Db2 activates NEWHIRE1 first because NEWHIRE1 was created first. Now suppose that someone drops and re-creates NEWHIRE1. NEWHIRE1 now has a later timestamp than NEWHIRE2, so the next time an insert operation occurs on EMP, NEWHIRE2 is activated before NEWHIRE1.

If two row triggers are defined for the same action, the trigger that was created earlier is activated first for all affected rows. Then the second trigger is activated for all affected rows. In the previous example, suppose that an INSERT statement with a fullselect inserts 10 rows into table EMP. NEWHIRE1 is activated for all 10 rows, then NEWHIRE2 is activated for all 10 rows.

# **Related reference**

CREATE TRIGGER (advanced) (Db2 SQL)
CREATE TRIGGER (basic) (Db2 SQL)

# Interactions between triggers and referential constraints

When you create triggers, you need to understand the interactions among the triggers and constraints on your tables. You also need to understand the effect that the order of processing of those constraints and triggers can have on the results.

In general, the following steps occur when triggering SQL statement S1 performs an insert, update, or delete operation on table T1:

- 1. Db2 determines the rows of T1 to modify. Call that set of rows M1. The contents of M1 depend on the SQL operation:
  - For a delete operation, all rows that satisfy the search condition of the statement for a searched delete operation, or the current row for a positioned delete operation
  - For an insert operation, the row identified by the VALUES statement, or the rows identified by the result table of a SELECT clause within the INSERT statement
  - For an update operation, all rows that satisfy the search condition of the statement for a searched update operation, or the current row for a positioned update operation

2. Db2 processes all before triggers that are defined on T1, in order of creation.

Each before trigger executes the triggered action once for each row in M1. If M1 is empty, the triggered action does not execute.

If an error occurs when the triggered action executes, Db2 rolls back all changes that are made by S1.

3. Db2 makes the changes that are specified in statement S1 to table T1, unless an INSTEAD OF trigger is defined for that action. If an appropriate INSTEAD OF trigger is defined, Db2 executes the trigger instead of the statement and skips the remaining steps in this list.

If an error occurs, Db2 rolls back all changes that are made by S1.

- 4. If M1 is not empty, Db2 applies all the following constraints and checks that are defined on table T1:
  - · Referential constraints
  - · Check constraints
  - · Checks that are due to updates of the table through views defined WITH CHECK OPTION

Application of referential constraints with rules of DELETE CASCADE or DELETE SET NULL are activated before delete triggers or before update triggers on the dependent tables.

If any constraint is violated, Db2 rolls back all changes that are made by constraint actions or by statement S1.

5. Db2 processes all after triggers that are defined on T1, and all after triggers on tables that are modified as the result of referential constraint actions, in order of creation.

Each after row trigger executes the triggered action once for each row in M1. If M1 is empty, the triggered action does not execute.

Each after statement trigger executes the triggered action once for each execution of S1, even if M1 is empty.

If any triggered actions contain SQL insert, update, or delete operations, Db2 repeats steps 1 through 5 for each operation.

If an error occurs when the triggered action executes, or if a triggered action is at the 17th level of trigger cascading, Db2 rolls back all changes that are made in step 5 and all previous steps.

For example, table DEPT is a parent table of EMP, with these conditions:

- The DEPTNO column of DEPT is the primary key.
- The WORKDEPT column of EMP is the foreign key.
- The constraint is ON DELETE SET NULL.

Suppose the following trigger is defined on EMP:

```
CREATE TRIGGER EMPRAISE
AFTER UPDATE ON EMP
REFERENCING NEW TABLE AS NEWEMPS
FOR EACH STATEMENT MODE DB2SQL
BEGIN ATOMIC
VALUES(CHECKEMP(TABLE NEWEMPS));
END
```

Also suppose that an SQL statement deletes the row with department number E21 from DEPT. Because of the constraint, Db2 finds the rows in EMP with a WORKDEPT value of E21 and sets WORKDEPT in those rows to null. This is equivalent to an update operation on EMP, which has update trigger EMPRAISE. Therefore, because EMPRAISE is an after trigger, EMPRAISE is activated after the constraint action sets WORKDEPT values to null.

# Interactions between triggers and tables that have multilevel security with row-level granularity

A BEFORE trigger affects the value of the transition variable that is associated with a security label column.

If a subject table has a security label column, the column in the transition table or transition variable that corresponds to the security label column in the subject table does not inherit the security label attribute. This means that the multilevel security check with row-level granularity is not enforced for the transition table or the transition variable. If you add a security label column to a subject table using the ALTER TABLE statement, the rules are the same as when you add any column to a subject table because the column in the transition table or the transition variable that corresponds to the security label column does not inherit the security label attribute.

If the ID you are using does not have write-down privilege and you execute an insert or update operation, the security label value of your ID is assigned to the security label column for the rows that you are inserting or updating.

When a BEFORE trigger is activated, the value of the transition variable that corresponds to the security label column is the security label of the ID if either of the following conditions is true:

- The user does not have write-down privilege
- The value for the security label column is not specified

If the user does not have write-down privilege, and the trigger changes the transition variable that corresponds to the security label column, the value of the security label column is changed back to the security label value of the user before the row is written to the page.

## **Related concepts**

Multilevel security (Managing Security)

# Triggers that return inconsistent results

When you create triggers and write SQL statements that activate those triggers, you need to ensure that executing those statements always produces the same results.

Two common reasons that you can get inconsistent results are:

- Positioned UPDATE or DELETE statements that use uncorrelated subqueries cause triggers to operate on a larger result table than you intended.
- Db2 does not always process rows in the same order, so triggers that propagate rows of a table can generate different result tables at different times.

The following examples demonstrate these situations.

**Example: Effect of an uncorrelated subquery on a triggered action:** Suppose that tables T1 and T2 look like this:

The following trigger is defined on T1:

```
CREATE TRIGGER TR1

AFTER UPDATE OF T1

FOR EACH ROW

MODE DB2SQL

BEGIN ATOMIC

DELETE FROM T2 WHERE B1 = 2;

END
```

Now suppose that an application executes the following statements to perform a positioned update operation:

```
EXEC SQL BEGIN DECLARE SECTION;
long hv1;
EXEC SQL END DECLARE SECTION;

EXEC SQL DECLARE C1 CURSOR FOR
SELECT A1 FROM T1
WHERE A1 IN (SELECT B1 FROM T2)
FOR UPDATE OF A1;

EXEC SQL OPEN C1;
while(SQLCODE>=0 && SQLCODE!=100)

EXEC SQL FETCH C1 INTO :hv1;
UPDATE T1 SET A1=5 WHERE CURRENT OF C1;
}
```

When Db2 executes the FETCH statement that positions cursor C1 for the first time, Db2 evaluates the subselect, SELECT B1 FROM T2, to produce a result table that contains the two rows of column T2:

```
1
2
```

When Db2 executes the positioned UPDATE statement for the first time, trigger TR1 is activated. When the body of trigger TR1 executes, the row with value 2 is deleted from T2. However, because SELECT B1 FROM T2 is evaluated only once, when the FETCH statement is executed again, Db2 finds the second row of T1, even though the second row of T2 was deleted. The FETCH statement positions the cursor to the second row of T1, and the second row of T1 is updated. The update operation causes the trigger to be activated again, which causes Db2 to attempt to delete the second row of T2, even though that row was already deleted.

To avoid processing of the second row after it should have been deleted, use a correlated subquery in the cursor declaration:

```
DCL C1 CURSOR FOR
SELECT A1 FROM T1 X
WHERE EXISTS (SELECT B1 FROM T2 WHERE X.A1 = B1)
FOR UPDATE OF A1;
```

In this case, the subquery, SELECT B1 FROM T2 WHERE X.A1 = B1, is evaluated for each FETCH statement. The first time that the FETCH statement executes, it positions the cursor to the first row of T1. The positioned UPDATE operation activates the trigger, which deletes the second row of T2. Therefore, when the FETCH statement executes again, no row is selected, so no update operation or triggered action occurs.

**Example: Effect of row processing order on a triggered action:** The following example shows how the order of processing rows can change the outcome of an after row trigger.

Suppose that tables T1, T2, and T3 look like this:

The following trigger is defined on T1:

```
CREATE TRIGGER TR1

AFTER UPDATE ON T1

REFERENCING NEW AS N

FOR EACH ROW

MODE DB2SQL

BEGIN ATOMIC

INSERT INTO T2 VALUES(N.C1);

INSERT INTO T3 (SELECT B1 FROM T2);

END
```

Now suppose that a program executes the following UPDATE statement:

```
UPDATE T1 SET A1 = A1 + 1;
```

The contents of tables T2 and T3 after the UPDATE statement executes depend on the order in which Db2 updates the rows of T1.

If Db2 updates the first row of T1 first, after the UPDATE statement and the trigger execute for the first time, the values in the three tables are:

After the second row of T1 is updated, the values in the three tables are:

```
Table T1
              Table T2
                             Table T3
   Α1
                 В1
                                C1
   ==
                  ==
                                ==
                                  2
    2
                   2
    3
                   3
                                  2
                                  3
```

However, if Db2 updates the second row of T1 first, after the UPDATE statement and the trigger execute for the first time, the values in the three tables are:

After the first row of T1 is updated, the values in the three tables are:

# Converting existing triggers to support advanced capabilities

You can convert existing basic triggers to take advantage of advanced capabilities, including support for more SQL statements, including SQL PL in the trigger body, support for more variable types, and other advantages.

## Before you begin

Advanced triggers are supported at application compatibility level V12R1M500 or higher.

You can identify basic triggers by querying the SYSIBM.SYSTRIGGERS catalog table. Blank values in the SQLPL column identify basic triggers.

#### About this task

Advanced triggers offer the following advantages over basic triggers:

- In the trigger definition, an advanced trigger can:
  - Include more types of SQL statements, including SQL PL control statements, dynamic SQL statements, and SQL comments.
  - Define and reference more types of variables, including SQL variables and global variables.
  - Explicitly specify bind options.
  - Define multiple versions of the trigger.

- All transition variables are nullable.
- ALTER TRIGGER statements can change options, and change or regenerate the trigger body.
- The OR REPLACE clause can be used in CREATE TRIGGER (advanced) statements. It enables the use of a single CREATE statement to either define a new trigger or trigger version, or update an existing trigger or trigger version if it already exists.

For more information about the differences between basic and advanced triggers, see <u>Triggers</u> (Introduction to Db2 for z/OS).

## **Procedure**

To change an existing basic trigger into an advanced trigger, complete the following steps:

- 1. Modify the original CREATE TRIGGER statement into a CREATE TRIGGER (advanced) statement by removing any of the following items:
  - The MODE DB2SQL clause. Db2 attempts to creates a basic trigger if that clause is included.
  - Stand-alone *fullselect* or VALUES statements. You can use SELECT INTO statement or VALUES INTO statements instead.
- 2. Use one of the following approaches to convert to the new advanced trigger definition:
  - Issue the modified CREATE TRIGGER (advanced) statement with the OR REPLACE clause.
  - Issue a DROP statement for the original trigger and then issue the new CREATE TRIGGER statement.

The existing trigger is effectively dropped, and an advanced trigger is defined. If multiple triggers are defined on the associated table, the trigger activation order changes.

## What to do next

If multiple triggers are defined on the associated table, you might need to restore the original the activation order of the triggers. To do that, you must drop and re-create any triggers that were created after the converted trigger was originally created, in the same order that they were originally created. For more information about the activation order of multiple triggers, see "Activation order of multiple triggers" on page 161.

#### Related reference

DROP (Db2 SQL)

CREATE TRIGGER (advanced) (Db2 SQL)

SYSTRIGGERS catalog table (Db2 SQL)

# **Sequence objects**

A sequence is a user-defined object that generates a sequence of numeric values according to the specification with which the sequence was created. Sequences, unlike identity columns, are not associated with tables. Applications refer to a sequence object to get its current or next value.

The sequence of numeric values is generated in a monotonically ascending or descending order. The relationship between sequences and tables is controlled by the application, not by Db2.

Your application can reference a sequence object and coordinate the value as keys across multiple rows and tables. However, a table column that gets its values from a sequence object does not necessarily have unique values in that column. Even if the sequence object has been defined with the NO CYCLE clause, some other application might insert values into that table column other than values you obtain by referencing that sequence object.

Db2 always generates sequence numbers in order of request. However, in a data sharing group where the sequence values are cached by multiple Db2 members simultaneously, the sequence value assignments might not be in numeric order. Additionally, you might have gaps in sequence number values for the following reasons:

- If Db2 terminates abnormally before it assigns all the cached values
- If your application rolls back a transaction that increments the sequence
- If the statement containing NEXT VALUE fails after it increments the sequence

You create a sequence object with the CREATE SEQUENCE statement, alter it with the ALTER SEQUENCE statement, and drop it with the DROP SEQUENCE statement. You grant access to a sequence with the GRANT (privilege) ON SEQUENCE statement, and revoke access to the sequence with the REVOKE (privilege) ON SEQUENCE statement.

The values that Db2 generates for a sequence depend on how the sequence is created. The START WITH option determines the first value that Db2 generates. The values advance by the INCREMENT BY value in ascending or descending order.

The MINVALUE and MAXVALUE options determine the minimum and maximum values that Db2 generates. The CYCLE or NO CYCLE option determines whether Db2 wraps the generated values when it reaches the maximum value for an ascending sequence or the minimum value in a descending sequence.

**Keys across multiple tables:** You can use the same sequence number as a key value in two separate tables by first generating the sequence value with a NEXT VALUE expression to insert the first row in the first table. You can then reference this same sequence value with a PREVIOUS VALUE expression to insert the other rows in the second table.

**Example:** Suppose that an ORDERS table and an ORDER\_ITEMS table are defined in the following way:

```
CREATE TABLE ORDERS

(ORDERNO INTEGER NOT NULL,
ORDER_DATE DATE DEFAULT,
CUSTNO SMALLINT
PRIMARY KEY (ORDERNO));

CREATE TABLE ORDER_ITEMS

(ORDERNO INTEGER NOT NULL,
PARTNO INTEGER NOT NULL,
QUANTITY SMALLINT NOT NULL,
PRIMARY KEY (ORDERNO, PARTNO),
CONSTRAINT REF_ORDERNO FOREIGN KEY (ORDERNO)
REFERENCES ORDERS (ORDERNO) ON DELETE CASCADE);
```

You create a sequence named ORDER\_SEQ to use as key values for both the ORDERS and ORDER\_ITEMS tables:

```
CREATE SEQUENCE ORDER_SEQ AS INTEGER
START WITH 1
INCREMENT BY 1
NO MAXVALUE
NO CYCLE
CACHE 20;
```

You can then use the same sequence number as a primary key value for the ORDERS table and as part of the primary key value for the ORDER\_ITEMS table:

```
INSERT INTO ORDERS (ORDERNO, CUSTNO)
VALUES (NEXT VALUE FOR ORDER_SEQ, 12345);

INSERT INTO ORDER_ITEMS (ORDERNO, PARTNO, QUANTITY)
VALUES (PREVIOUS VALUE FOR ORDER_SEQ, 987654, 2);
```

The NEXT VALUE expression in the first INSERT statement generates a sequence number value for the sequence object ORDER\_SEQ. The PREVIOUS VALUE expression in the second INSERT statement retrieves that same value because it was the sequence number most recently generated for that sequence object within the current application process.

## **Db2** object relational extensions

With the object extensions of Db2, you can incorporate object-oriented concepts and methodologies into your relational database by extending Db2 with richer sets of data types and functions.

With those extensions, you can store instances of object-oriented data types in columns of tables and operate on them using functions in SQL statements. In addition, you can control the types of operations that users can perform on those data types.

The object extensions that Db2 provides are:

• Large objects (LOBs)

The VARCHAR, VARGRAPHIC, and VARBINARY data types have a storage limit of 32 KB. Although this might be sufficient for small- to medium-size text data, applications often need to store large text documents. They might also need to store a wide variety of additional data types such as audio, video, drawings, mixed text and graphics, and images. Db2 provides three data types to store these data objects as strings of up to 2 GB - 1 in size. The three data types are binary large objects (BLOBs), character large objects (CLOBs), and double-byte character large objects (DBCLOBs).

For a detailed discussion of LOBs, see <u>"Storing LOB data in Db2 tables" on page 121</u> and <u>Large objects</u> (LOBs) (Db2 SQL).

· Distinct types

A distinct type is a user-defined data type that shares its internal representation with a built-in data type but is considered to be a separate and incompatible type for semantic purposes. For example, you might want to define a picture type or an audio type, both of which have quite different semantics, but which use the built-in data type BLOB for their internal representation.

For a detailed discussion of distinct types, see "Distinct types" on page 169.

· User-defined functions

The built-in functions that are supplied with Db2 are a useful set of functions, but they might not satisfy all of your requirements. For those cases, you can use user-defined functions. For example, a built-in function might perform a calculation you need, but the function does not accept the distinct types you want to pass to it. You can then define a function based on a built-in function, called a sourced user-defined function, that accepts your distinct types. You might need to perform another calculation in your SQL statements for which no built-in function exists. In that situation, you can define and write an SQL function or an external function.

For a detailed discussion of user-defined functions, see <u>"Steps to creating and using a user-defined</u> function" on page 183.

# **Creating a distinct type**

Distinct types are useful when you want Db2 to handle certain data differently than other data of the same data type. For example, even though all currencies can be declared as type DECIMAL, you do not want euros to be compared to Japanese yen.

## **Procedure**

Issue the CREATE DISTINCT TYPE statement.

For example, you can create distinct types for euros and yen by issuing the following SQL statements:

```
CREATE DISTINCT TYPE EURO AS DECIMAL(9,2);
CREATE DISTINCT TYPE JAPANESE_YEN AS DECIMAL(9,2);
```

#### **Related reference**

CREATE TYPE (distinct) (Db2 SQL)

## **Distinct types**

A *distinct type* is a user-defined data type that shares its internal representation with a built-in data type (its *source type*), but is considered to be a separate and incompatible data type for most operations.

Each distinct type has the same internal representation as a built-in data type.

Suppose you want to define some audio and video data in a Db2 table. You can define columns for both types of data as BLOB, but you might want to use a data type that more specifically describes the data. To do that, define distinct types. You can then use those types when you define columns in a table or manipulate the data in those columns. For example, you can define distinct types for the audio and video data like this:

```
CREATE DISTINCT TYPE AUDIO AS BLOB (1M);
CREATE DISTINCT TYPE VIDEO AS BLOB (1M);
```

Then, your CREATE TABLE statement might look like this:

```
CREATE TABLE VIDEO_CATALOG;

(VIDEO_NUMBER CHAR(6) NOT NULL,

VIDEO_SOUND AUDIO,

VIDEO_PICS VIDEO,

ROW_ID ROWID NOT NULL GENERATED ALWAYS);
```

For more information on LOB data, see <u>"Storing LOB data in Db2 tables" on page 121</u> and <u>Large objects</u> (LOBs) (Db2 SQL).

After you define distinct types and columns of those types, you can use those data types in the same way you use built-in types. You can use the data types in assignments, comparisons, function invocations, and stored procedure calls. However, when you assign one column value to another or compare two column values, those values must be of the same distinct type. For example, you must assign a column value of type VIDEO to a column of type VIDEO, and you can compare a column value of type AUDIO only to a column of type AUDIO. When you assign a host variable value to a column with a distinct type, you can use any host data type that is compatible with the source data type of the distinct type. For example, to receive an AUDIO or VIDEO value, you can define a host variable like this:

```
SQL TYPE IS BLOB (1M) HVAV;
```

When you use a distinct type as an argument to a function, a version of that function that accepts that distinct type must exist. For example, if function SIZE takes a BLOB type as input, you cannot automatically use a value of type AUDIO as input. However, you can create a sourced user-defined function that takes the AUDIO type as input. For example:

```
CREATE FUNCTION SIZE(AUDIO)
RETURNS INTEGER
SOURCE SIZE(BLOB(1M));
```

**Using distinct types in application programs:** The main reason to use distinct types is because Db2 enforces *strong typing* for distinct types. Strong typing ensures that only functions, procedures, comparisons, and assignments that are defined for a data type can be used.

For example, if you have defined a user-defined function to convert U.S. dollars to euro currency, you do not want anyone to use this same user-defined function to convert Japanese yen to euros because the U.S. dollars to euros function returns the wrong amount. Suppose you define three distinct types:

```
CREATE DISTINCT TYPE US_DOLLAR AS DECIMAL(9,2);
CREATE DISTINCT TYPE EURO AS DECIMAL(9,2);
CREATE DISTINCT TYPE JAPANESE_YEN AS DECIMAL(9,2);
```

If a conversion function is defined that takes an input parameter of type US\_DOLLAR as input, Db2 returns an error if you try to execute the function with an input parameter of type JAPANESE\_YEN.

## **Example of distinct types, user-defined functions, and LOBs**

You can create and use a distinct type based on a LOB data type.

The example in this topic demonstrates the following concepts:

- Creating a distinct type based on a LOB data type
- Defining a user-defined function with a distinct type as an argument
- · Creating a table with a distinct type column that is based on a LOB type
- Defining a LOB table space, auxiliary table, and auxiliary index
- Inserting data from a host variable into a distinct type column based on a LOB column
- Executing a guery that contains a user-defined function invocation
- Casting a LOB locator to the input data type of a user-defined function

Suppose that you keep electronic mail documents that are sent to your company in a Db2 table. The Db2 data type of an electronic mail document is a CLOB, but you define it as a distinct type so that you can control the types of operations that are performed on the electronic mail. The distinct type is defined like this:

```
CREATE DISTINCT TYPE E_MAIL AS CLOB(5M);
```

You have also defined and written user-defined functions to search for and return the following information about an electronic mail document:

- Subject
- Sender
- · Date sent
- Message content
- Indicator of whether the document contains a user-specified string

The user-defined function definitions look like this:

```
CREATE FUNCTION SUBJECT(E MAIL)
  RETURNS VARCHAR(200)
  EXTERNAL NAME 'SUBJECT'
 LANGUAGE C
  PARAMETER STYLE SOL
 NO SOL
  DETERMINISTIC
  NO EXTERNAL ACTION;
CREATE FUNCTION SENDER(E_MAIL)
  RETURNS VARCHAR (200)
  EXTERNAL NAME 'SENDER'
  LANGUAGE C
  PARAMETER STYLE SQL
 NO SOL
  DETEŘMINISTIC
  NO EXTERNAL ACTION;
CREATE FUNCTION SENDING_DATE(E_MAIL)
 RETURNS DATE
  EXTERNAL NAME 'SENDDATE'
  LANGUAGE C
  PARAMETER STYLE SQL
 NO SOL
 DETEŘMINISTIC
  NO EXTERNAL ACTION;
CREATE FUNCTION CONTENTS(E_MAIL)
 RETURNS CLOB(1M)
  EXTERNAL NAME 'CONTENTS'
  LANGUAGE C
  PARAMETER STYLE SQL
 NO SQL
```

```
DETERMINISTIC
NO EXTERNAL ACTION;

CREATE FUNCTION CONTAINS(E_MAIL, VARCHAR (200))
RETURNS INTEGER
EXTERNAL NAME 'CONTAINS'
LANGUAGE C
PARAMETER STYLE SQL
NO SQL
DETERMINISTIC
NO EXTERNAL ACTION;
```

The table that contains the electronic mail documents is defined like this:

```
CREATE TABLE DOCUMENTS
(LAST_UPDATE_TIME TIMESTAMP,
DOC_ROWID ROWID NOT NULL GENERATED ALWAYS,
A_DOCUMENT E_MAIL);
```

Because the table contains a column with a source data type of CLOB, the table requires an associated LOB table space, auxiliary table, and index on the auxiliary table. Use statements like this to define the LOB table space, the auxiliary table, and the index:

```
CREATE LOB TABLESPACE DOCTSLOB
LOG YES
GBPCACHE SYSTEM;

CREATE AUX TABLE DOCAUX_TABLE
IN DOCTSLOB
STORES DOCUMENTS COLUMN A_DOCUMENT;

CREATE INDEX A_IX_DOC ON DOCAUX_TABLE;
```

To populate the document table, you write code that executes an INSERT statement to put the first part of a document in the table, and then executes multiple UPDATE statements to concatenate the remaining parts of the document. For example:

```
EXEC SOL BEGIN DECLARE SECTION;
  char hv_current_time[26];
  SQL TYPE IS CLOB (1M) hv_doc;
EXEC SQL END DECLARE SECTION;
/* Determine the current time and put this value */
/* into host variable hv_current_time.
/* Read up to 1 MB of document data from a file
/* into host variable hv doc.
/* Insert the time value and the first 1 MB of
/\star document data into the table.
EXEC SQL INSERT INTO DOCUMENTS
  VALUES(:hv_current_time, DEFAULT, E_MAIL(:hv_doc));
/* Although there is more document data in the
/* file, read up to 1 MB more of data, and then
                                                     */
/* use an UPDATE statement like this one to
                                                     */
/* concatenate the data in the host variable
/\star to the existing data in the table.
EXEC SQL UPDATE DOCUMENTS
 SET A_DOCUMENT = A_DOCUMENT || E_MAIL(:hv_doc)
WHERE LAST_UPDATE_TIME = :hv_current_time;
```

Now that the data is in the table, you can execute queries to learn more about the documents. For example, you can execute this query to determine which documents contain the word "performance":

```
SELECT SENDER(A_DOCUMENT), SENDING_DATE(A_DOCUMENT),
SUBJECT(A_DOCUMENT)
FROM DOCUMENTS
WHERE CONTAINS(A_DOCUMENT, 'performance') = 1;
```

Because the electronic mail documents can be very large, you might want to use LOB locators to manipulate the document data instead of fetching all of a document into a host variable. You can use a LOB locator on any distinct type that is defined on one of the LOB types. The following example shows

how you can cast a LOB locator as a distinct type, and then use the result in a user-defined function that takes a distinct type as an argument:

## **Arrays in SQL statements**

An array is an ordered set of elements of a single built-in data type. An array can have an associated user-defined array type, or it can be the result of an SQL operation that returns an array value without an associated user-defined array type.

Arrays can be *ordinary arrays* and *associative arrays*.

Ordinary arrays have a user-defined upper bound. Elements in the array can be accessed and modified by their index value. Array elements are referenced in SQL statements by using one-based indexing; for example, MYARRAY[1], MYARRAY[2], and so on.

Associative arrays have no upper bound. Associative arrays contain an ordered set of zero or more elements, where each element in the array is ordered by and can be referenced by an associated index value. The data type of the index values can be an integer or a character string, but all index values for the array have the same data type.

Arrays can be used only in the following contexts:

- · Parameters to SQL functions
- RETURN data types from SQL functions
- Parameters to SQL procedures
- SQL variables that are declared in SQL functions
- SQL variables that are declared in SQL procedures

You can create an array by creating an array type, and then defining an array variable of that type. For example:

```
-- CREATE ORDINARY ARRAY TYPE INTARRAY
CREATE TYPE INTARRAY AS INTEGER ARRAY[100];
-- IN AN SQL PROCEDURE, DEFINE ARRAY INTA OF THE INTARRAY TYPE
DECLARE INTA INTARRAY;
-- CREATE ASSOCIATIVE ARRAY TYPE CHARARRAY
CREATE TYPE CHARARRAY AS CHAR(10) ARRAY[VARCHAR(10)];
-- IN AN SQL PROCEDURE, DEFINE ARRAY CHARA OF THE CHARARRAY TYPE
DECLARE CHARA CHARARRAY;
```

You cannot retrieve the contents of a column directly into an array. You need to use the ARRAY\_AGG function to create an array that is the intermediate result of a SELECT statement, and then retrieve the contents of that array into an SQL array variable or parameter. For example:

```
-- INTB IS AN OUT PARAMETER OF ORDINARY ARRAY TYPE INTARRAY.
-- COL2 IS AN INTEGER COLUMN.
-- ARRAY_AGG RETRIEVES THE VALUES FROM COL2, AND PUTS THEM INTO AN ARRAY.
SELECT ARRAY_AGG(COL2) INTO INTB FROM TABLE1;
```

You can retrieve data from an array by using the UNNEST specification to assign array elements to an intermediate result table. For example:

```
-- IDS AND NAMES ARE ARRAYS OF TYPE INTARRAY.
INSERT INTO PERSONS(ID, NAME)
(SELECT T.I, T.N FROM UNNEST(IDS, NAMES) AS T(I, N));
```

To populate arrays, you use array constructors.

For example, this statement populates an ordinary array:

```
SET CHARA = ARRAY['1','2','3','4','5','6'];
```

For example, these statements populate an associative array, which must be populated one element at a time:

```
SET CANADACAPITALS['Alberta'] = 'Edmonton';
SET CANADACAPITALS['Manitoba'] = 'Winnipeg';
SET CANADACAPITALS['Ontario'] = 'Toronto';
SET CANADACAPITALS['Nova Scotia'] = 'Halifax';
```

A number of built-in functions are available for manipulating arrays. They are:

### **ARRAY DELETE**

Deletes elements from an array.

## ARRAY\_FIRST

Returns the minimum array index value of an array.

#### **ARRAY LAST**

Returns the maximum array index value of an array.

#### **ARRAY NEXT**

Returns the next larger array index value, relative to a specified array index value.

## ARRAY\_PRIOR

Returns the next smaller array index value, relative to a specified array index value.

## **CARDINALITY**

Returns the number of elements in an array.

## **MAX CARDINALITY**

Returns the maximum number of elements that an array can contain.

#### TRIM\_ARRAY

Deletes elements from the end of an ordinary array.

#### **Related concepts**

User-defined type comparisons (Db2 SQL)

User-defined type assignments (Db2 SQL)

Array types (Db2 SQL)

#### **Related reference**

Array constructor (Db2 SQL)

ARRAY\_AGG (Db2 SQL)

ARRAY\_DELETE (Db2 SQL)

ARRAY\_FIRST (Db2 SQL)

ARRAY\_NEXT (Db2 SQL)

ARRAY\_PRIOR (Db2 SQL)

CARDINALITY (Db2 SQL)

MAX\_CARDINALITY (Db2 SQL)

TRIM\_ARRAY (Db2 SQL)

## Example of using arrays in an SQL procedure

An example demonstrates many of the ways that you can use arrays in a native SQL procedure.

The example demonstrates how to:

- · Create an associative array type.
- · Create an ordinary array type.
- · Create a stored procedure with arrays as parameters.
- Define arrays as SQL variables.
- Use the ARRAY\_AGG built-in function in a cursor declaration, to assign the rows of a single-column result table to elements of an array. Use the cursor to retrieve the array into an SQL out parameter.
- Use an array constructor to initialize an array.
- Assign a constant or an expression to an array element.
- Use the UNNEST specification to generate the intermediate result table from an array for a subselect within an INSERT statement.
- Use the ARRAY\_AGG built-in function to assign the rows of a single column result table to elements of an array, and then assign that array to an array SQL OUT parameter.
- Use the CARDINALITY built-in function to determine how many times to execute a WHILE loop.
- Use a parameter marker for an array variable and an array index in the WHERE clause of a SELECT statement.
- Use the ARRAY\_AGG built-in function in the SELECT list of a SELECT INTO statement, and assign the resulting array to an array SQL OUT parameter.
- · Update column values with array elements.

In this example, the pound sign (#) is used as the SQL terminator character.

```
-- CREATE ASSOCIATIVE ARRAY TYPES
 CREATE TYPE CHARARRAY AS CHAR(10) ARRAY[VARCHAR(3)]#
 CREATE TYPE BIGINTARRAY AS BIGINT ARRAY[INTEGER]#
 -- CREATE ORDINARY ARRAY TYPES
 CREATE TYPE INTARRAY AS INTEGER ARRAY[100]#
CREATE TYPE STRINGARRAY AS VARCHAR(10) ARRAY[100]#
 -- CREATE TABLES THAT ARE USED IN SQL PROCEDURE PROCESSPERSONS
 CREATE TABLE PERSONS (ID INTEGER, NAME VARCHAR(10))#
CREATE TABLE ARRAYTEST (CHARCOL CHAR(10), INTCOL INT)#
-- SQL PROCEDURE PROCESSPERSONS HAS THREE ARRAY PARAMETERS:
 -- OUTSETARRAY IS AN OUT PARAMETER OF ORDINARY ARRAY TYPE STRINGARRAY.
 -- OUTSELECTWITHCURSOR IS AN OUT PARAMETER OF ORDINARY ARRAY TYPE STRINGARRAY.
 -- OUTSELECTWITHARRAYAGG IS AN OUT PARAMETER OF ORDINARY ARRAY TYPE INTARRAY.
 CREATE PROCEDURE PROCESSPERSONS(OUT OUTSETARRAY STRINGARRAY,
                                          INOUT INTO INT
                                          OUT OUTSELECTWITHCURSOR STRINGARRAY,
                          OUT OUTMAXCARDINALITY BIGINT,
                          OUT OUTSELECTWITHARRAYAGG INTARRAY)
ARRAYDEMO: BEGIN
 -- DECLARE SQL VARIABLES OF ORDINARY ARRAY TYPES DECLARE IDS_ORDARRAYVAR INTARRAY;
 DECLARE INT ORDARRAYVAR INTARRAY;
DECLARE NAMES_ORDARRAYVAR STRINGARRAY;
-- DECLARE SQL VARIABLES OF ASSOCIATIVE ARRAY TYPES
DECLARE CHAR_ASSOCARRAYVAR CHARARRAY;
DECLARE CHAR_ASSOCARRAYVAR CHARARRAY;
  DECLARE BIGINT_ASSOCARRAYVAR BIGINTARRAY;
 -- DECLARE SCALĀR SQL VARIABLES
 DECLARE DECFLOAT_VAR DECFLOAT;
 DECLARE BIGINT_VAR BIGINT;
DECLARE SMALLINT_VAR SMALLINT;
DECLARE INT_VAR INT DEFAULT 1;
 DECLARE STMT_VAR CHAR(100);
-- DECLARE A CURSOR
DECLARE C2 CURSOR FOR S1;
```

```
-- THE RESULT TABLE OF CURSOR C1 IS AN ARRAY THAT IS POPULATED BY
-- RETRIEVING THE VALUES OF THE NAME COLUMN FROM TABLE PERSONS,
-- ORDERING THE VALUES BY ID, AND USING THE ARRAY_AGG FUNCTION
-- TO ASSIGN THE VALUES TO AN ARRAY.
DECLARE C1 CURSOR FOR SELECT ARRAY_AGG(NAME ORDER BY ID) FROM PERSONS
  WHERE NAME LIKE 'J%';
-- USE ARRAY CONSTRUCTORS TO INITIALIZE ARRAYS
 SET IDS ORDARRAYVAR = ARRAY[5,6,7];
 SET NAMES_ORDARRAYVAR = ARRAY['BOB', 'ANN', 'SUE'];
SET CHAR_ASSOCARRAYVAR['001']='1';
SET CHAR_ASSOCARRAYVAR['002']='2'
SET CHAR_ASSOCARRAYVAR['003']='3'
SET CHAR_ASSOCARRAYVAR['004']='4'
SET CHAR_ASSOCARRAYVAR['005']='5'
SET CHAR_ASSOCARRAYVAR['006']='6'
 SET INT_ORDARRAYVAR = ARRAY[1,INTEGER(2),3+0,4,5,6];
 SET BIGINT_ASSOCARRAYVAR[1] = 9;
SET BIGINT_ASSOCARRAYVAR[3] = 10;
SET BIGINT_ASSOCARRAYVAR[5] = 11;
SET BIGINT_ASSOCARRAYVAR[7] = 12;
 SET BIGINT ASSOCARRAYVAR[9] = 13;
-- ASSIGN A CONSTANT TO AN ARRAY ELEMENT.
SET IDS_ORDARRAYVAR[4] = 8;
-- ASSIGN AN EXPRESSION TO AN ARRAY ELEMENT.
SET IDS_ORDARRAYVAR[5] = 8 * 4;
-- ASSIGN AN ARRAY ELEMENT TO ANOTHER ARRAY ELEMENT. USE AN EXPRESSION
-- TO IDENTIFY THE TARGET ARRAY ELEMENT.
SET NAMES_ORDARRAYVAR[1+INT_VAR] = NAMES_ORDARRAYVAR[5] ;
-- POPULATE THE PERSONS TABLE WITH AN INSERT STATEMENT WITH A SUBSELECT:
   - USE UNNEST TO RETRIEVE VALUES FROM AN ARRAY INTO AN INTERMEDIATE RESULT
-- - INSERT THE VALUES FROM THE INTERMEDIATE RESULT TABLE INTO
     THE PERSONS TABLE.
INSERT INTO PERSONS(ID, NAME)
  (SELECT T.I, T.N FROM UNNEST(IDS_ORDARRAYVAR, NAMES_ORDARRAYVAR) AS T(I, N));
-- USE THE ARRAY_AGG FUNCTION TO CREATE AN ARRAY FROM THE RESULT
-- TABLE OF A SELECT. THEN ASSIGN THAT ARRAY TO AN SQL OUT PARAMETER.
SET OUTSETARRAY = (SELECT ARRAY_AGG(NAME ORDER BY ID)
  FROM PERSONS
  WHERE NAME LIKE '%0%');
-- USE THE CARDINALITY FUNCTION TO CONTROL THE NUMBER OF TIMES THAT -- AN INSERT STATEMENT IS EXECUTED TO POPULATE TABLE ARRAYTEST
-- WITH ARRAY ELEMENTS.
 SET SMALLINT_VAR = 1;
 WHILE SMALLINT_VAR <= CARDINALITY(INT_ORDARRAYVAR) DO
  INSERT INTO ARRAYTEST VALUES
   (CHAR_ASSOCARRAYVAR[SMALLINT_VAR]
   INT ORDARRAYVAR[SMALLINT VAR]);
  SET SMALLINT_VAR = SMALLINT_VAR+1;
 END WHILE:
-- DYNAMICALLY EXECUTE AN SQL SELECT STATEMENT WITH A PARAMETER MARKER
-- FOR AN ARRAY, AND A PARAMETER MARKER FOR THE ARRAY INDEX.
SET INT_VAR = 3;
SET STMT_VAR =
  'SELECT INTCOL FROM ARRAYTEST WHERE INTCOL = ' ||
  'CAST(? AS INTARRAY)[?]';
 PREPARE S1 FROM STMT_VAR;
 OPEN C2 USING INT_ORDARRAYVAR, INT_VAR;
 FETCH C2 INTO INTO;
 CLOSE C2;
-- USE A CURSOR TO FETCH AN ARRAY THAT IS CREATED WITH THE ARRAY_AGG FUNCTION
-- INTO AN ARRAY SQL OUT PARAMETER.
```

```
OPEN C1;
 FETCH C1 INTO OUTSELECTWITHCURSOR;
CLOSE C1;
-- RETURN THE MAXIMUM CARDINALITY OF AN ARRAY USING THE MAX_CARDINALITY
-- FUNCTION, AND STORE THE VALUE IN AN SQL VARIABLE.
SET OUTMAXCARDINALITY = MAX CARDINALITY(INT ORDARRAYVAR);
-- IN A SELECT INTO STATEMENT, USE THE ARRAY_AGG FUNCTION TO -- ASSIGN THE VALUES OF COLUMN INTCOL TO ARRAY ELEMENTS, AND ASSIGN
-- THOSE ELEMENTS TO ARRAY OUT PARAMETER OUTSELECTWITHARRAYAGG.
SELECT ARRAY_AGG(INTCOL) INTO OUTSELECTWITHARRAYAGG FROM ARRAYTEST;
-- IN AN UPDATE STATEMENT, ASSIGN ARRAY ELEMENTS TO COLUMNS.
SET SMALLINT_VAR = 1;
WHILE SMALLINT_VAR <= CARDINALITY(INT_ORDARRAYVAR) DO</pre>
  UPDATE ARRAYTEST
   SET CHARCOL :
    CHAR_ASSOCARRAYVAR[SMALLINT_VAR], INTCOL = INT_ORDARRAYVAR[SMALLINT_VAR];
  SET SMALLINT_VAR = SMALLINT_VAR +1;
 END WHILE;
END#
```

## **Related concepts**

User-defined type comparisons (Db2 SQL)
User-defined type assignments (Db2 SQL)

#### **Related reference**

Array constructor (Db2 SQL)
ARRAY\_AGG (Db2 SQL)
CARDINALITY (Db2 SQL)
MAX\_CARDINALITY (Db2 SQL)

## **Creating a user-defined function**

You can extend the SQL functionality of Db2 by adding your own or third party vendor function definitions.

## Before you begin

Set up the environment for user-defined functions, as described in <u>Installation step 21</u>: Configure Db2 for running stored procedures and user-defined functions (Db2 Installation and Migration).

### **About this task**

A user-defined function is a small program that you can write to perform an operation, similar to a host language subprogram or function. However, a user-defined function is often the better choice for an SQL application because you can invoke it in an SQL statement. User-defined functions are created using the CREATE FUNCTION statement and registered to Db2 in the catalog.

A user-defined function is denoted by a function name followed by zero or more operands that are enclosed in parentheses. Like a built-in function, a user-defined function represents a relationship between a set of input values and a set of result values. The input values to a function are called *parameters* in the function definition. The input values to a function are called *arguments* when the function is invoked. For example, a function can be passed with two input arguments that have date and time data types and return a value with a timestamp data type as the result.

You can create several different types of user-defined functions, including external, SQL, and sourced user-defined functions. User-defined functions can also be categorized as scalar functions, which return a single value, or table functions, which return a table. Specifically, you can create the following types of user-defined functions:

#### External scalar

The function is written in a programming language and returns a scalar value. The external executable routine (package) is registered with a database server along with various attributes of the function.

Each time that the function is invoked, the package executes one or more times. See <u>CREATE</u> FUNCTION (external scalar) (Db2 SQL).

#### **External table**

The function is written in a programming language. It returns a table to the subselect from which it was started by returning one row at a time, each time that the function is started. The external executable routine (package) is registered with a database server along with various attributes of the function. Each time that the function is invoked, the package executes one or more times. See <u>CREATE</u> FUNCTION (external table) (Db2 SQL).

#### **Sourced**

The function is implemented by invoking another function (either built-in, external, SQL, or sourced) that exists at the server. The function inherits the attributes of the underlying source function. A sourced function does not have an associated package. See CREATE FUNCTION (sourced) (Db2 SQL).

## SQL scalar

The function is written exclusively in SQL statements and returns a scalar value. The body of an SQL scalar function is written in the SQL procedural language (SQL PL). The function is defined at the current server along with various attributes of the function.

Db2 supports two types of SQL scalar functions, inlined and compiled:

- Inlined SQL scalar functions contain a single RETURN statement, which returns the value of a simple expression. The function is not invoked as part of a query; instead, the *expression* in the RETURN statement of the function is copied (inlined) into the query itself. Therefore, a package is not generated for an inlined SQL scalar function.
- Compiled SQL scalar functions support a larger set of functionality, including all of the SQL PL statements. A package is generated for a compiled SQL scalar function. It contains the body of the function, including control statements. It might also contain statements generated by Db2. Each time that the function is invoked, the package executes one or more times.

When a CREATE FUNCTION statement for an SQL scalar function is processed, Db2 attempts to create an inlined SQL scalar function. If the function cannot be created as an inlined function, Db2 attempts to create a compiled SQL scalar function. For more information on the syntax and rules for these types of functions, see CREATE FUNCTION (inlined SQL scalar) (Db2 SQL) and CREATE FUNCTION (compiled SQL scalar) (Db2 SQL).

To determine what type of SQL scalar function is created, refer to the INLINE column of the SYSIBM.SYSROUTINES catalog table.

#### SOL table

The function is written exclusively as an SQL RETURN statement and returns a set of rows. The body of an SQL table function is written in the SQL procedural language. The function is defined at the current server along with various attributes. The function is not invoked as part of a query. Instead, the *expression* in the RETURN statement of the function is copied (inlined) into the query itself. Therefore, a package is not generated for an SQL table function. See <u>CREATE FUNCTION</u> (SQL table) (Db2 SQL).

The environment for user-defined functions includes application address space, from which a program invokes a user-defined function; a Db2 system, where the packages from the user-defined function are run; and a WLM-established address space, where the user-defined function may be executed; as shown in the following figure.

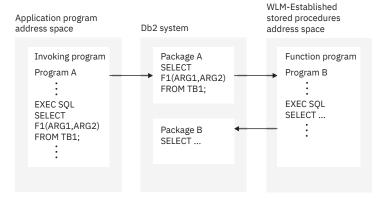

Figure 6. The user-defined function environment

For information on Java user-defined functions, see <u>Java stored procedures and user-defined functions</u> (<u>Db2 Application Programming for Java</u>). For user-defined functions in other languages, see the following instructions.

### **Procedure**

To create a user-defined function:

- 1. Write and prepare the user-defined function, as described in "Writing an external user-defined function" on page 183.
  - This step is necessary only for an external user-defined function.
- 2. Define the user-defined function to Db2 by issuing a CREATE FUNCTION statement that specifies the type of function that you want to create.
  - For more information, see CREATE FUNCTION (Db2 SQL).
- 3. Invoke the user-defined function from an SQL application, as described in "Invoking a user-defined function" on page 446.

#### **Definition for an SQL user-defined scalar function**

You can define an SQL user-defined function to calculate the tangent of a value by using the existing built-in SIN and COS functions:

```
CREATE FUNCTION TAN (X DOUBLE)
RETURNS DOUBLE
LANGUAGE SQL
CONTAINS SQL
DETERMINISTIC
RETURN SIN(X)/COS(X);
```

The logic of the function is contained in the function definition as the following statement:

```
RETURN SIN(X)/COS(X)
```

#### What to do next

If you discover after you define the function that you need to change a part of the definition, you can use an ALTER FUNCTION statement to change the definition. You cannot use ALTER FUNCTION to change some of the characteristics of a user-defined function definition.

#### **Related concepts**

Sample user-defined functions (Db2 SQL)

### **Related tasks**

Controlling user-defined functions (Db2 Administration Guide)

#### Related reference

CREATE FUNCTION (Db2 SQL)

## **External functions**

An external user-defined function is a function that is written in a programming language. An external function is defined to the database with a reference to an external program that contains the logic that is executed when the function is invoked.

An external user-defined function that returns a single value is a scalar function. An external user-defined function that returns a table is a table function.

You can write an external user-defined function in assembler, C, C++, COBOL, PL/I, or Java. User-defined functions that are written in COBOL can include object-oriented extensions, just as other Db2 COBOL programs can. User-defined functions that are written in Java follow coding guidelines and restrictions specific to Java. For information about writing Java user-defined functions, see <u>Java stored procedures</u> and user-defined functions (Db2 Application Programming for Java).

## **Examples**

## Example 1: Definition for an external user-defined scalar function

A programmer develops a user-defined function that searches for a string of maximum length 200 in a CLOB value whose maximum length is 500 KB. This CREATE FUNCTION statement defines the user-defined function:

```
CREATE FUNCTION FINDSTRING (CLOB(500K), VARCHAR(200))
RETURNS INTEGER
CAST FROM FLOAT
SPECIFIC FINDSTRINGCLOB
EXTERNAL NAME 'FINDSTR'
LANGUAGE C
PARAMETER STYLE SQL
NO SQL
DETERMINISTIC
NO EXTERNAL ACTION;
```

The function returns a status code as an integer. The CAST FROM clause is specified because the function operation results in a floating point value, and users are expecting an integer result for their SQL statements. The user-defined function is written in C and contains no SQL statements.

Suppose that you want a FINDSTRING user-defined function to work on BLOB data types, as well as CLOB types. You can define another instance of a FINDSTRING user-defined function that specifies a BLOB type as input:

```
CREATE FUNCTION FINDSTRING (BLOB(500K), VARCHAR(200))
RETURNS INTEGER
CAST FROM FLOAT
SPECIFIC FINDSTRINGBLOB
EXTERNAL NAME 'FNDBLOB'
LANGUAGE C
PARAMETER STYLE SQL
NO SQL
DETERMINISTIC;
```

Each instance of FINDSTRING uses a different application program to implement the logic for the user-defined function.

## Example 2: Definition for an external user-defined scalar function

A programmer has written a user-defined function for division. That is, this user-defined function is invoked when an application program executes a statement using the division operator (/), such as the following statement:

```
UPDATE TABLE1 SET INTCOL1="/"(INTCOL2,INTCOL3);
```

The user-defined function takes two integer values as input. The output from the user-defined function is of type integer. The user-defined function is in the MATH schema, is written in assembler,

and contains no SQL statements. This CREATE FUNCTION statement defines the user-defined function:

```
CREATE FUNCTION MATH."/" (INT, INT)
RETURNS INTEGER
SPECIFIC DIVIDE
EXTERNAL NAME 'DIVIDE'
LANGUAGE ASSEMBLE
PARAMETER STYLE SQL
NO SQL
DETERMINISTIC;
```

## Example 3: Definition for an external user-defined table function

An application programmer develops a user-defined function that receives two input values and returns a table. The two input values are:

- A character string of maximum length 30 that describes a subject
- A character string of maximum length 255 that contains text to search for

The user-defined function scans documents on the subject for the search string and returns a list of documents that match the search criteria, with an abstract for each document. The list is in the form of a two-column table. The first column is a character column of length 16 that contains document IDs. The second column is a varying-character column of maximum length 5000 that contains document abstracts.

The user-defined function is written in COBOL, uses SQL only to perform queries, and always produces the same output for given input. The CARDINALITY option specifies that you should expect an invocation of the user-defined function to return about 20 rows.

The following CREATE FUNCTION statement defines the user-defined function:

```
CREATE FUNCTION DOCMATCH (VARCHAR(30), VARCHAR(255))
RETURNS TABLE (DOC_ID CHAR(16), DOC_ABSTRACT VARCHAR(5000))
EXTERNAL NAME 'DOCMTCH'
LANGUAGE COBOL
PARAMETER STYLE SQL
READS SQL DATA
DETERMINISTIC
CARDINALITY 20;
```

## **SQL** scalar functions

An *SQL* scalar function is a user-defined function written in *SQL* and it returns a single value each time it is invoked. *SQL* scalar functions contain the source code for the user-defined function in the user-defined function definition. There are two kinds of *SQL* scalar functions, inlined and compiled.

All SQL scalar functions that were created prior to DB2 10 are inlined SQL scalar functions. Beginning with DB2 10, SQL scalar functions may be created as either inlined or compiled.

Db2 determines whether an SQL scalar function is inlined or compiled according to whether or not the CREATE FUNCTION statement that defines the function makes use of enhanced features. See <u>CREATE FUNCTION</u> (inlined SQL scalar) (Db2 SQL) and <u>CREATE FUNCTION</u> (compiled SQL scalar) (Db2 SQL) for more information.

An inlined SQL scalar function has a body with a single RETURN statement. The RETURN statement can return either a NULL value or a simple expression that does not reference a scalar fullselect. No package will be generated for an inlined SQL scalar function. During the preparation of an SQL statement that references the function (when the function is invoked), the expression specified in the RETURN statement of the function is simply inlined into that SQL statement.

A compiled SQL scalar function can have a body with logic written in SQL PL language. It can make use of any of the enhanced features for the CREATE FUNCTION statement including the support for TABLE LOCATOR data type for parameters, various options, and an enhanced RETURN statement that allows reference to a scalar fullselect. A package is created for a compiled SQL scalar function.

Compiled SQL scalar functions include support for versions and source code management. You can use compiled SQL scalar functions for the following tasks:

- Define multiple versions of an SQL scalar function, where one version is considered the "active" version.
- Activate a particular version of an SQL scalar function.
- Alter the routine options that are associated with a version of an SQL scalar function.
- Define a new version of an SQL scalar function by specifying the same function signature as the current version, and different routine options and function body.
- Replace the definition of an existing version by specifying the same function signature as the current version, and different routine options and function body.
- Drop a version of an SQL scalar function.
- Fall back to a previous version without requiring an explicit rebind or recompile, by activating the previous version.

You can deploy compiled SQL scalar functions to multiple servers to allow a wider community to use functions that have been thoroughly tested, without the risk of changing the logic in the routine body. Use the Unified Debugger to remotely debug compiled SQL scalar functions that execute on Db2 for z/OS servers.

To prepare an SQL scalar function for execution, you execute the CREATE FUNCTION statement, either statically or dynamically.

## Example: Definition for a compiled SQL scalar user-defined function

The following example defines a scalar function that returns the text of an input string, in reverse order. The example also explains how to determine why various SQL statements are allowed in a compiled SQL scalar function.

A compiled SQL scalar CREATE FUNCTION statement contains an *SQL-routine-body*, as defined in <u>CREATE FUNCTION</u> (compiled SQL scalar) (Db2 SQL). The syntax diagram for *SQL-routine-body* defines the function body as a single SQL control statement. The syntax diagram for *SQL-control-statement* in <u>SQL procedural language (SQL PL) (Db2 SQL)</u> identifies the control statements that can be specified, including a RETURN statement.

An SQL function can contain multiple SQL statements if the outermost SQL statement is an *SQL-control-statement* that includes other SQL statements. These statements are defined as SQL procedure statements. The syntax diagram in <u>SQL-procedure-statement</u> (<u>SQL PL</u>) (<u>Db2 SQL</u>) identifies the <u>SQL statements</u> that can be specified within a control statement. The syntax notes for <u>SQL-procedure-statement</u> clarify the <u>SQL statements</u> that are allowed in an <u>SQL function</u>.

```
CREATE FUNCTION REVERSE(INSTR VARCHAR(4000))

RETURNS VARCHAR(4000)

DETERMINISTIC NO EXTERNAL ACTION

CONTAINS SQL

BEGIN A

DECLARE REVSTR, RESTSTR VARCHAR(4000) DEFAULT '';

DECLARE LEN INT;

IF INSTR IS NULL THEN C

RETURN NULL;

END IF;

SET (RESTSTR, LEN) = (INSTR, LENGTH(INSTR));

WHILE LEN > 0 DO

SET (REVSTR, RESTSTR, LEN)

= (SUBSTR(RESTSTR, 1, 1) CONCAT REVSTR,

SUBSTR(RESTSTR, 2, LEN - 1),

LEN - 1);

END WHILE;

RETURN REVSTR;

D

END# A
```

The SQL function has the following keywords and statements:

• The BEGIN and END keywords (A) indicate the beginning and the end of a compound statement.

- The DECLARE statements (B) are components of a compound statement, and define SQL variables within the compound statement. For more information on compound statements, see <a href="compound-statement">compound-statement</a> (Db2 SQL).
- The IF statement (C), the RETURN statements (D), and the WHILE statement (F) are SQL control statements.
- The SET assignment statements (E) are SQL control statements that assign values to SQL variables.

SQL variables can be referenced anywhere in the compound statement in which they are declared, including any SQL statement that is directly or indirectly nested within that compound statement. See References to SQL parameters and variables in SQL PL (Db2 SQL) for more information.

#### **Related tasks**

Creating a user-defined function

You can extend the SQL functionality of Db2 by adding your own or third party vendor function definitions.

#### **Related reference**

CREATE FUNCTION (Db2 SQL)

## **SQL** table functions

An *SQL* table function is a function that is written exclusively in *SQL* statements and returns a single result table.

An SQL table function can define a parameter as a distinct type, define a parameter for a transition table (for example, the TABLE LIKE ... AS LOCATOR syntax), and include a single SQL PL RETURN statement that returns a result table

The CREATE statement for an SQL table function is an executable statement that can be dynamically prepared only if DYNAMICRULES run behavior is implicitly or explicitly specified.

The ALTER statement for an SQL table function can be embedded in an application program or issued interactively. The ALTER statement is an executable statement that can be dynamically prepared only if DYNAMICRULES run behavior is implicitly or explicitly specified.

## **Sourced functions**

A sourced function is a function that invokes another function that already exists at the server. The function inherits the attributes of the underlying source function. The source function can be built-in, external, SQL, or sourced. Sourced functions can be used to extend built-in aggregate and scalar functions for use on distinct types.

You can use sourced functions to build upon existing built-in functions or other user-defined functions. Sourced functions are useful to extend built-in aggregate and scalar functions for use on distinct types.

To implement a sourced function, issue a CREATE FUNCTION statement and identify the function upon which you want to base the sourced function in the SOURCE clause.

## **Example: Definition of a sourced user-defined function**

Suppose you need a user-defined function that finds a string in a value with a distinct type of BOAT. BOAT is a distinct type based on a BLOB data type. User-defined function FINDSTRINGBLOB has already been defined to take a BLOB data type as input and perform the required function, but it cannot be invoked with a value of the BOAT data type. The specific name for FINDSTRING is FINDSTRINGBLOB.

You can define a sourced user-defined function based on FINDSTRING to do the string search on values of type BOAT. Db2 implicitly casts the BOAT argument to a BLOB when the source function, FINDSTRING that accepts a BLOB value, is invoked. This CREATE FUNCTION statement defines the sourced user-defined function:

CREATE FUNCTION FINDSTRING (BOAT, VARCHAR(200))
RETURNS INTEGER
SPECIFIC FINDSTRINGBOAT
SOURCE SPECIFIC FINDSTRINGBLOB;

CREATE FUNCTION (sourced) (Db2 SQL)

## Steps to creating and using a user-defined function

A user-defined function is similar to a host language subprogram or function. However, a user-defined function is often the better choice for an SQL application because you can invoke it in an SQL statement.

This section contains information that applies to all user-defined functions and specific information about user-defined functions in languages other than Java.

Creating and using a user-defined function involves these steps:

· Setting up the environment for user-defined functions

A systems administrator probably performs this step. The user-defined function environment is shown in the following figure.

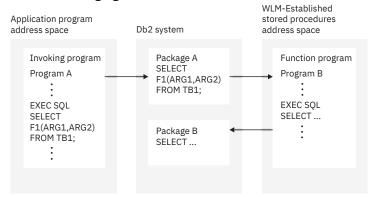

Figure 7. The user-defined function environment

It contains an application address space, from which a program invokes a user-defined function; a Db2 system, where the packages from the user-defined function are run; and a WLM-established address space, where the user-defined function is executed. The steps for setting up and maintaining the user-defined function environment are the same as for setting up and maintaining the environment for stored procedures in WLM-established address spaces.

Writing and preparing the user-defined function

This step is necessary only for an external user-defined function.

The person who performs this step is called the user-defined function *implementer*.

• Defining the user-defined function to Db2

The person who performs this step is called the user-defined function definer.

• Invoking the user-defined function from an SQL application

The person who performs this step is called the user-defined function *invoker*.

#### **Related concepts**

Java stored procedures and user-defined functions (Db2 Application Programming for Java)

# Writing an external user-defined function

An external user-defined function is written in a programming language and is similar to other SQL programs. You can include static or dynamic SQL statements, IFI calls, and Db2 commands that are issued through IFI calls.

### **Procedure**

You can write an external user-defined function in assembler, C, C++, COBOL, PL/I, or Java.

User-defined functions that are written in COBOL can include object-oriented extensions, just as other Db2 COBOL programs can. User-defined functions that are written in Java follow coding guidelines and restrictions specific to Java.

Your user-defined function can also access remote data by using DRDA access using CONNECT or SET CONNECTION statements.

## **Restrictions on user-defined function programs**

Observe these restrictions when you write a user-defined function:

- Because Db2 uses the Resource Recovery Services attachment facility (RRSAF) as its interface with your user-defined function, you must not include RRSAF calls in your user-defined function. Db2 rejects any RRSAF calls that it finds in a user-defined function.
- If your user-defined function is not defined with parameters SCRATCHPAD or EXTERNAL ACTION, the user-defined function is not guaranteed to execute under the same task each time it is invoked.
- You cannot execute COMMIT or ROLLBACK statements in your user-defined function.
- You must close all cursors that were opened within a user-defined scalar function. Db2 returns an SQL error if a user-defined scalar function does not close all cursors that it opened before it completes.
- When you choose the language in which to write a user-defined function program, be aware
  of restrictions on the number of parameters that can be passed to a routine in that language.
  User-defined table functions in particular can require large numbers of parameters. Consult the
  programming guide for the language in which you plan to write the user-defined function for
  information about the number of parameters that can be passed.
- You cannot pass LOB file reference variables as parameters to user-defined functions.
- User-defined functions cannot return LOB file reference variables.
- You cannot pass parameters with the type XML to user-defined functions. You can specify tables or views that contain XML columns as table locator parameters. However, you cannot reference the XML columns in the body of the user-defined function.

## Coding your user-defined function as a main program or as a subprogram

You can code your user-defined function as either a main program or a subprogram. The way that you code your program must agree with the way you defined the user-defined function: with the PROGRAM TYPE MAIN or PROGRAM TYPE SUB parameter. The main difference is that when a main program starts, Language Environment allocates the application program storage that the external user-defined function uses. When a main program ends, Language Environment closes files and releases dynamically allocated storage.

If you code your user-defined function as a subprogram and manage the storage and files yourself, you can get better performance. The user-defined function should always free any allocated storage before it exits. To keep data between invocations of the user-defined function, use a scratchpad.

You must code a user-defined table function that accesses external resources as a subprogram. Also ensure that the definer specifies the EXTERNAL ACTION parameter in the CREATE FUNCTION or ALTER FUNCTION statement. Program variables for a subprogram persist between invocations of the user-defined function, and use of the EXTERNAL ACTION parameter ensures that the user-defined function stays in the same address space from one invocation to another.

## **Parallelism considerations**

If the definer specifies the parameter ALLOW PARALLEL in the definition of a user-defined scalar function, and the invoking SQL statement runs in parallel, the function can run under a parallel task. Db2 executes a separate instance of the user-defined function for each parallel task. When you write your function program, you need to understand how the following parameter values interact with ALLOW PARALLEL so that you can avoid unexpected results:

## SCRATCHPAD

When an SQL statement invokes a user-defined function that is defined with the ALLOW PARALLEL parameter, Db2 allocates one scratchpad for each parallel task of each reference to the function. This can lead to unpredictable or incorrect results.

For example, suppose that the user-defined function uses the scratchpad to count the number of times it is invoked. If a scratchpad is allocated for each parallel task, this count is the number of invocations done by the *parallel task* and not for the entire SQL statement, which is not the result that is wanted.

#### FINAL CALL

If a user-defined function performs an external action, such as sending a note, for each final call to the function, one note is sent for each parallel task instead of once for the function invocation.

#### EXTERNAL ACTION

Some user-defined functions with external actions can receive incorrect results if the function is executed by parallel tasks.

For example, if the function sends a note for each initial call to the function, one note is sent for each parallel task instead of once for the function invocation.

## NOT DETERMINISTIC

A user-defined function that is non-deterministic can generate incorrect results if it is run under a parallel task.

For example, suppose that you execute the following query under parallel tasks:

```
SELECT * FROM T1 WHERE C1 = COUNTER();
```

COUNTER is a user-defined function that increments a variable in the scratchpad every time it is invoked. Counter is non-deterministic because the same input does not always produce the same output. Table T1 contains one column, C1, that has the following values:

```
1
2
3
4
5
6
7
8
9
```

When the query is executed with no parallelism, Db2 invokes COUNTER once for each row of table T1, and there is one scratchpad for counter, which Db2 initializes the first time that COUNTER executes. COUNTER returns 1 the first time it executes, 2 the second time, and so on. The result table for the query has the following values:

```
1
2
3
4
5
6
7
8
9
```

Now suppose that the query is run with parallelism, and Db2 creates three parallel tasks. Db2 executes the predicate WHERE C1 = COUNTER() for each parallel task. This means that each parallel task invokes its own instance of the user-defined function and has its own scratchpad. Db2 initializes the scratchpad to zero on the first call to the user-defined function for each parallel task.

If parallel task 1 processes rows 1 to 3, parallel task 2 processes rows 4 to 6, and parallel task 3 processes rows 7 to 10, the following results occur:

- When parallel task 1 executes, C1 has values 1, 2, and 3, and COUNTER returns values 1, 2, and 3, so the query returns values 1, 2, and 3.

- When parallel task 2 executes, C1 has values 4, 5, and 6, but COUNTER returns values 1, 2, and 3, so the query returns no rows.
- When parallel task 3, executes, C1 has values 7, 8, 9, and 10, but COUNTER returns values 1, 2, 3, and 4, so the query returns no rows.

Thus, instead of returning the 10 rows that you might expect from the query, Db2 returns only 3 rows.

## **Related concepts**

Java stored procedures and user-defined functions (Db2 Application Programming for Java)

## Parameters for external user-defined functions

To receive parameters from and pass parameters to an invoker of an external user-defined function, you must understand the structure of the parameter list. You must also understand the meaning of each parameter, and whether Db2 or your user-defined function sets the value of each parameter.

The following figure shows the structure of the parameter list that Db2 passes to a user-defined function. An explanation of each parameter follows.

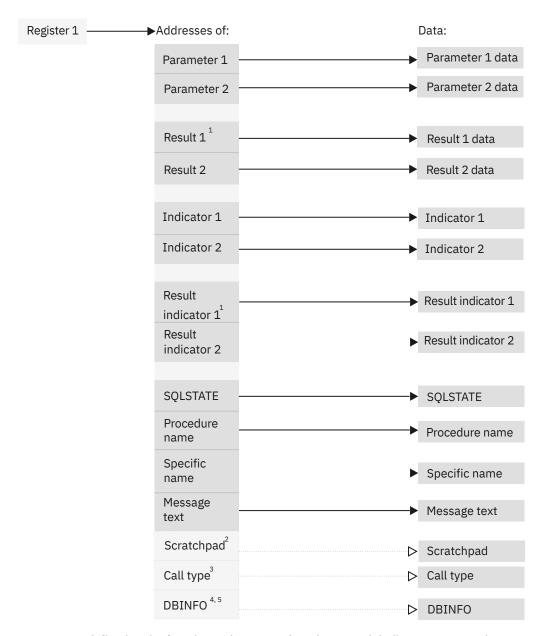

- 1. For a user-defined scalar function, only one result and one result indicator are passed.
- 2. Passed if the SCRATCHPAD option is specificed in the user-defined function definition.
- 3. Passed if the FINAL CALL option is specified in a user-defined scalar function definition; always passed for a user-defined table function.
- 4. For PL/I, this value is the address of a pointer to the DBINFO data.
- 5. Passed if the DBINFO option is specified in the user-defined function definition.

Figure 8. Parameter conventions for a user-defined function

## Input parameter values

Db2 obtains the input parameters from the invoker's parameter list, and your user-defined function receives those parameters according to the rules of the host language in which the user-defined function is written. The number of input parameters is the same as the number of parameters in the user-defined function invocation. If one of the parameters in the function invocation is an expression, Db2 evaluates the expression and assigns the result of the expression to the parameter.

For all data types except LOBs, ROWIDs, locators, and VARCHAR (with the C language), see the tables listed in "Compatibility of SQL and language data types" on page 478 for the host data types that are compatible with the data types in user-defined function definitions.

For LOBs, ROWIDs, and locators, see the tables listed in the following table for the host data types that are compatible with the data types in user-defined function definitions.

| Table 42. Listing of tables of compatible data types for LOBS, ROWID, and locators |                                                       |  |  |
|------------------------------------------------------------------------------------|-------------------------------------------------------|--|--|
| Language                                                                           | Location of compatible data types table               |  |  |
| Assembler                                                                          | "Equivalent SQL and assembler data types" on page 559 |  |  |
| С                                                                                  | "Equivalent SQL and C data types" on page 607         |  |  |
| COBOL                                                                              | "Equivalent SQL and COBOL data types" on page 674     |  |  |

"Equivalent SQL and PL/I data types" on page 717

**Result parameters:** Set these values in your user-defined function before exiting. For a user-defined scalar function, you return one result parameter. For a user-defined table function, you return the same number of parameters as columns in the RETURNS TABLE clause of the CREATE FUNCTION statement. Db2 allocates a buffer for each result parameter value and passes the buffer address to the user-defined function. Your user-defined function places each result parameter value in its buffer. You must ensure that the length of the value you place in each output buffer does not exceed the buffer length. Use the SQL data type and length in the CREATE FUNCTION statement to determine the buffer length.

See <u>"Parameters for external user-defined functions" on page 186</u> to determine the host data type to use for each result parameter value. If the CREATE FUNCTION statement contains a CAST FROM clause, use a data type that corresponds to the SQL data type in the CAST FROM clause. Otherwise, use a data type that corresponds to the SQL data type in the RETURNS or RETURNS TABLE clause.

To improve performance for user-defined table functions that return many columns, you can pass values for a subset of columns to the invoker. For example, a user-defined table function might be defined to return 100 columns, but the invoker needs values for only two columns. Use the DBINFO parameter to indicate to Db2 the columns for which you will return values. Then return values for only those columns. See DBINFO for information about how to indicate the columns of interest.

**Input parameter indicators:** These are SMALLINT values, which Db2 sets before it passes control to the user-defined function. You use the indicators to determine whether the corresponding input parameters are null. The number and order of the indicators are the same as the number and order of the input parameters. On entry to the user-defined function, each indicator contains one of these values:

n

PL/I

The input parameter value is not null.

#### negative

The input parameter value is null.

Code the user-defined function to check all indicators for null values unless the user-defined function is defined with RETURNS NULL ON NULL INPUT. A user-defined function defined with RETURNS NULL ON NULL INPUT executes only if all input parameters are not null.

**Result indicators:** These are SMALLINT values, which you must set before the user-defined function ends to indicate to the invoking program whether each result parameter value is null. A user-defined scalar function has one result indicator. A user-defined table function has the same number of result indicators as the number of result parameters. The order of the result indicators is the same as the order of the result parameters. Set each result indicator to one of these values:

### 0 or positive

The result parameter is not null.

#### negative

The result parameter is null.

**SQLSTATE value:** This CHAR(5) value represents the SQLSTATE that is passed in to the program from the database manager. The initial value is set to '00000'. Although the SQLSTATE is usually not set by the program, it can be set as the result SQLSTATE that is used to return an error or a warning. Returned values that start with anything other than '00', '01', or '02' are error conditions.

**User-defined function name:** Db2 sets this value in the parameter list before the user-defined function executes. This value is VARCHAR(257): 128 bytes for the schema name, 1 byte for a period, and 128 bytes for the user-defined function name. If you use the same code to implement multiple versions of a user-defined function, you can use this parameter to determine which version of the function the invoker wants to execute.

**Specific name:** Db2 sets this value in the parameter list before the user-defined function executes. This value is VARCHAR(128) and is either the specific name from the CREATE FUNCTION statement or a specific name that Db2 generated. If you use the same code to implement multiple versions of a user-defined function, you can use this parameter to determine which version of the function the invoker wants to execute.

**Diagnostic message:** Your user-defined function can set this CHAR or VARCHAR value to a character string of up to 1000 bytes before exiting. Use this area to pass descriptive information about an error or warning to the invoker.

Db2 allocates a buffer for this area and passes you the buffer address in the parameter list. At least the first 17 bytes of the value you put in the buffer appear in the SQLERRMC field of the SQLCA that is returned to the invoker. The exact number of bytes depends on the number of other tokens in SQLERRMC. Do not use X'FF' in your diagnostic message. Db2 uses this value to delimit tokens.

**Scratchpad:** If the definer specified SCRATCHPAD in the CREATE FUNCTION statement, Db2 allocates a buffer for the scratchpad area and passes its address to the user-defined function. Before the user-defined function is invoked for the first time in an SQL statement, Db2 sets the length of the scratchpad in the first 4 bytes of the buffer and then sets the scratchpad area to X'00'. Db2 does not reinitialize the scratchpad between invocations of a correlated subquery.

You must ensure that your user-defined function does not write more bytes to the scratchpad than the scratchpad length.

*Call type:* For a user-defined scalar function, if the definer specified FINAL CALL in the CREATE FUNCTION statement, Db2 passes this parameter to the user-defined function. For a user-defined table function, Db2 always passes this parameter to the user-defined function.

On entry to a user-defined scalar function, the call type parameter has one of the following values:

- This is the *first call* to the user-defined function for the SQL statement. For a first call, all input parameters are passed to the user-defined function. In addition, the scratchpad, if allocated, is set to binary zeros.
- This is a *normal call*. For a normal call, all the input parameters are passed to the user-defined function. If a scratchpad is also passed, Db2 does not modify it.
- **1**This is a *final call*. For a final call, no input parameters are passed to the user-defined function. If a scratchpad is also passed, Db2 does not modify it.

This type of final call occurs when the invoking application explicitly closes a cursor. When a value of 1 is passed to a user-defined function, the user-defined function can execute SQL statements.

### 255

This is a *final call*. For a final call, no input parameters are passed to the user-defined function. If a scratchpad is also passed, Db2 does not modify it.

This type of final call occurs when the invoking application executes a COMMIT or ROLLBACK statement, or when the invoking application abnormally terminates. When a value of 255 is passed to the user-defined function, the user-defined function cannot execute any SQL statements, except for CLOSE CURSOR. If the user-defined function executes any close cursor statements during this type of final call, the user-defined function should tolerate SQLCODE -501 because Db2 might have already closed cursors before the final call.

During the first call, your user-defined scalar function should acquire any system resources it needs. During the final call, the user-defined scalar function should release any resources it acquired during

the first call. The user-defined scalar function should return a result value only during normal calls. Db2 ignores any results that are returned during a final call. However, the user-defined scalar function can set the SQLSTATE and diagnostic message area during the final call.

If an invoking SQL statement contains more than one user-defined scalar function, and one of those user-defined functions returns an error SQLSTATE, Db2 invokes all of the user-defined functions for a final call, and the invoking SQL statement receives the SQLSTATE of the first user-defined function with an error.

On entry to a user-defined table function, the call type parameter has one of the following values:

- -2
- This is the *first call* to the user-defined function for the SQL statement. A first call occurs only if the FINAL CALL keyword is specified in the user-defined function definition. For a first call, all input parameters are passed to the user-defined function. In addition, the scratchpad, if allocated, is set to binary zeros.
- -1
- This is the *open call* to the user-defined function by an SQL statement. If FINAL CALL is not specified in the user-defined function definition, all input parameters are passed to the user-defined function, and the scratchpad, if allocated, is set to binary zeros during the open call. If FINAL CALL is specified for the user-defined function, Db2 does not modify the scratchpad.
- 0
- This is a *fetch call* to the user-defined function by an SQL statement. For a fetch call, all input parameters are passed to the user-defined function. If a scratchpad is also passed, Db2 does not modify it.
- 1
- This is a *close call*. For a close call, no input parameters are passed to the user-defined function. If a scratchpad is also passed, Db2 does not modify it.
- 2
- This is a *final call*. This type of final call occurs only if FINAL CALL is specified in the user-defined function definition. For a final call, no input parameters are passed to the user-defined function. If a scratchpad is also passed, Db2 does not modify it.

This type of final call occurs when the invoking application executes a CLOSE CURSOR statement.

#### 255

This is a *final call*. For a final call, no input parameters are passed to the user-defined function. If a scratchpad is also passed, Db2 does not modify it.

This type of final call occurs when the invoking application executes a COMMIT or ROLLBACK statement, or when the invoking application abnormally terminates. When a value of 255 is passed to the user-defined function, the user-defined function cannot execute any SQL statements, except for CLOSE CURSOR. If the user-defined function executes any close cursor statements during this type of final call, the user-defined function should tolerate SQLCODE -501 because Db2 might have already closed cursors before the final call.

If a user-defined table function is defined with FINAL CALL, the user-defined function should allocate any resources it needs during the first call and release those resources during the final call that sets a value of 2.

If a user-defined table function is defined with NO FINAL CALL, the user-defined function should allocate any resources it needs during the open call and release those resources during the close call.

During a fetch call, the user-defined table function should return a row. If the user-defined function has no more rows to return, it should set the SQLSTATE to 02000.

During the close call, a user-defined table function can set the SQLSTATE and diagnostic message area.

If a user-defined table function is invoked from a subquery, the user-defined table function receives a CLOSE call for each invocation of the subquery within the higher level query, and a subsequent OPEN call for the next invocation of the subquery within the higher level query.

**DBINFO:** If the definer specified DBINFO in the CREATE FUNCTION statement, Db2 passes the DBINFO structure to the user-defined function. DBINFO contains information about the environment of the user-defined function caller. It contains the following fields, in the order shown:

## Location name length

An unsigned 2-byte integer field. It contains the length of the location name in the next field.

#### **Location name**

A 128-byte character field. It contains the name of the location to which the invoker is currently connected.

## **Authorization ID length**

An unsigned 2-byte integer field. It contains the length of the authorization ID in the next field.

#### **Authorization ID**

A 128-byte character field. It contains the authorization ID of the application from which the user-defined function is invoked, padded on the right with blanks. If this user-defined function is nested within other user-defined functions, this value is the authorization ID of the application that invoked the highest-level user-defined function.

## Subsystem code page

A 48-byte structure that consists of 10 integer fields and an eight-byte reserved area. These fields provide information about the CCSIDs of the subsystem from which the user-defined function is invoked.

#### Table qualifier length

An unsigned 2-byte integer field. It contains the length of the table qualifier in the next field. If the table name field is not used, this field contains 0.

## **Table qualifier**

A 128-byte character field. It contains the qualifier of the table that is specified in the table name field.

## Table name length

An unsigned 2-byte integer field. It contains the length of the table name in the next field. If the table name field is not used, this field contains 0.

### Table name

A 128-byte character field. This field contains the name of the table for the update or insert operation if the reference to the user-defined function in the invoking SQL statement is in one of the following places:

- The right side of a SET clause in an update operation
- In the VALUES list of an insert operation

Otherwise, this field is blank.

#### Column name length

An unsigned 2-byte integer field. It contains the length of the column name in the next field. If no column name is passed to the user-defined function, this field contains 0.

#### Column name

A 128-byte character field. This field contains the name of the column that the update or insert operation modifies if the reference to the user-defined function in the invoking SQL statement is in one of the following places:

- The right side of a SET clause in an update operation
- In the VALUES list of an insert operation

Otherwise, this field is blank.

### **Product information**

An 8-byte character field that identifies the product on which the user-defined function executes.

The product identifier (PRDID) value is an 8-byte character value in pppvvrrm format, where: ppp is a 3-letter product code; vv is the version; rr is the release; and m is the modification level. In Db2 12 for z/OS, the modification level indicates a range of function levels:

DSN12015 for V12R1M500 or higher. DSN12010 for V12R1M100.

For more information, see <u>Product identifier (PRDID) values in Db2 for z/OS (Db2 Administration</u> Guide).

## Reserved area

2 bytes.

## **Operating system**

A 4-byte integer field. It identifies the operating system on which the program that invokes the user-defined function runs. The value is one of these:

Unknown 1 OS/2 3 Windows 4 AIX® 5 Windows NT 6 HP-UX 7 Solaris 8 z/OS 13 Siemens Nixdorf 15 Windows 95 16 **SCO UNIX** 18 Linux® 19 DYNIX/ptx® 24 Linux for S/390® 25 Linux on IBM zSystems 26 Linux/IA64 27 Linux/PPC Linux/PPC64 29 Linux/AMD64 400®

**iSeries** 

#### Number of entries in table function column list

An unsigned 2-byte integer field.

### Reserved area

26 bytes.

## Table function column list pointer

If a table function is defined, this field is a pointer to an array that contains 1000 2-byte integers. Db2 dynamically allocates the array. If a table function is not defined, this pointer is null.

Only the first n entries, where n is the value in the field entitled number of entries in table function column list, are of interest. n is greater than or equal to 0 and less than or equal to the number result columns defined for the user-defined function in the RETURNS TABLE clause of the CREATE FUNCTION statement. The values correspond to the numbers of the columns that the invoking statement needs from the table function. A value of 1 means the first defined result column, 2 means the second defined result column, and so on. The values can be in any order. If n is equal to 0, the first array element is 0. This is the case for a statement like the following one, where the invoking statement needs no column values.

```
SELECT COUNT(*) FROM TABLE(TF(...)) AS QQ
```

This array represents an opportunity for optimization. The user-defined function does not need to return all values for all the result columns of the table function. Instead, the user-defined function can return only those columns that are needed in the particular context, which you identify by number in the array. However, if this optimization complicates the user-defined function logic enough to cancel the performance benefit, you might choose to return every defined column.

## Unique application identifier

This field is a pointer to a string that uniquely identifies the application's connection to Db2. The string is regenerated for each connection to Db2.

The string is the LUWID, which consists of a fully-qualified LU network name followed by a period and an LUW instance number. The LU network name consists of a 1- to 8-character network ID, a period, and a 1- to 8-character network LU name. The LUW instance number consists of 12 hexadecimal characters that uniquely identify the unit of work.

### Reserved area

20 bytes.

If you write your user-defined function in C or C++, you can use the declarations in member SQLUDF of DSN1210.SDSNC.H for many of the passed parameters. To include SQLUDF, make these changes to your program:

• Put this statement in your source code:

```
#include <sqludf.h>
```

- Include the DSN1210.SDSNC.H data set in the SYSLIB concatenation for the compiler step of your program preparation job.
- Specify the NOMARGINS and NOSEQUENCE options in the compiler step of your program preparation job.

## **Examples of receiving parameters in a user-defined function:**

The following examples show how a user-defined function that is written in each of the supported host languages receives the parameter list that is passed by Db2.

These examples assume that the user-defined function is defined with the SCRATCHPAD, FINAL CALL, and DBINFO parameters.

**Assembler:** The follow figure shows the parameter conventions for a user-defined scalar function that is written as a main program that receives two parameters and returns one result. For an assembler

language user-defined function that is a subprogram, the conventions are the same. In either case, you must include the CEEENTRY and CEEEXIT macros.

```
CEEENTRY AUTO=PROGSIZE, MAIN=YES, PLIST=OS
MYMAIN
                 USING PROGAREA, R13
                            R7,0(R1) GET POINTER TO PARM1
PARM1(4),0(R7) MOVE VALUE INTO LOCAL COPY OF PARM1
R7,4(R1) GET POINTER TO PARM2
PARM2(4),0(R7) MOVE VALUE INTO LOCAL COPY OF PARM2
R7,12(R1) GET POINTER TO INDICATOR 1
FIND(4),0(R7) MOVE PARM4 INDICATOR 1
                 MVC
                 MVC
                           GET POINTER TO INDICATOR 1

F_IND1(2),0(R7)

R7,F_IND1

MOVE PARM1 INDICATOR TO LOCAL STORAGE

MOVE PARM1 INDICATOR INTO R7

CHECK IF IT IS NEGATIVE

NULLIN

R7,16(R1)

F_IND2(2) 0(R7)

GET POINTER TO INDICATOR 2
                 MVC.
                 LH
                 LTR
                 BM
                            R7,F1ND2(2),0(R7) MOVE PARM2 INDICATOR TO LOCAL STORAGE
R7,F1ND2 MOVE PARM2 INDICATOR INTO R7
R7,R7 CHECK IF IT IS NEGATIVE
NULLIN IF SO, PARM2 IS NULL
                 MVC
                 ΙH
                 LTR
                 BM
                BM NULLIN IF SU, PARM2 IS NULL

E R7,8(R1) GET ADDRESS OF AREA FOR RESULT

MVC 0(9,R7),RESULT MOVE A VALUE INTO RESULT AREA

L R7,20(R1) GET ADDRESS OF AREA FOR RESULT IND

MVC 0(2,R7),=H'0' MOVE A VALUE INTO INDICATOR AREA
NULLIN
                 CEETERM RC=0
**********************
* VARIABLE DECLARATIONS AND EQUATES
EQU 1
EQU 7
                                      REGISTER 1
REGISTER 7
CONSTANTS DESCRIBING THE CODE BLOCK
PLACE LITERAL POOL HERE
R1
R7
               CEEPPA ,
PPA
                 LTORG ,
PROGAREA DSECT
PROGAREA DSECT
ORG *+CEEDSASZ LEAVE SPACE FOR DSA FIXED PART
PARM1 DS F PARAMETER 1
PARM2 DS F PARAMETER 2
RESULT DS CL9 RESULT
F_IND1 DS H INDICATOR FOR PARAMETER 1
F_IND2 DS H INDICATOR FOR PARAMETER 2
F_INDR DS H INDICATOR FOR RESULT
                                                       MAPPING OF THE DYNAMIC SAVE AREA MAPPING OF THE COMMON ANCHOR AREA
                 EQU *-PROGAREA
CEEDSA ,
CEECAA .
PROGSIZE EQU
                 CEECAA
                 END MYMAIN
```

**C or C++:** For C or C++ user-defined functions, the conventions for passing parameters are different for main programs and subprograms.

For subprograms, you pass the parameters directly. For main programs, you use the standard argc and argv variables to access the input and output parameters:

- The argy variable contains an array of pointers to the parameters that are passed to the user-defined function. All string parameters that are passed back to Db2 must be null terminated.
  - argv[0] contains the address of the load module name for the user-defined function.
  - argv[1] through argv[n] contain the addresses of parameters 1 through n.
- The argc variable contains the number of parameters that are passed to the external user-defined function, including argv[0].

The following figure shows the parameter conventions for a user-defined scalar function that is written as a main program that receives two parameters and returns one result.

```
/st list. Also assume that the definition includes st/
/* the SCRATCHPAD, FINAL CALL, and DBINFO options, */
/* so DB2 passes the scratchpad, calltype, and
/* dbinfo parameters.
/* The argv vector contains these entries:
                 1
      argv[0]
                        load module name
      argv[1-2]
                        input parms
                    1 result parm
2 null indicators
      argv[3]
argv[4-5]
                  1 result pull
2 null indicators */
1 result null indicator */
1 SQLSTATE variable */
      argv[6]
argv[7]
      argv[8]
      argv[9]
argv[10]
argv[11]
argv[12]
/*
/*
                    1
1
                        specific func name
                        diagnostic string
                    1
                        scratchpad
                    1
                        call type
      argv[13]
                  + 1
                        dbinfo
                  14
                        for the argc variable */
/*********************
if argc<>14
 /* This section would contain the code executed if the
 /* user-defined function is invoked with the wrong number */
  /* of parameters.
  /***********************************
/*********************
/* Assume the first parameter is an integer.
/* The following code shows how to copy the integer*/
/* parameter into the application storage.
/********************************
int parm1;
parm1 = *(int *) argv[1];
/* Access the null indicator for the first
/* parameter on the invoked user-defined function */
/* as follows:
/********************
short int ind1;
ind1 = *(short int *) argv[4];
/******************************
/* Use the following expression to assign
/* 'xxxxx' to the SQLSTATE returned to caller on
/* the SQL statement that contains the invoked
/* user-defined function.
/*****************
strcpy(argv[7],"xxxxx");
/********************************
/* Obtain the value of the qualified function
/* name with this expression.
/****************
char f_func[28];
strcpy(f_func,argv[8]);
/*********************************
/* Obtain the value of the specific function
/* name with this expression.
char f_spec[19];
strcpy(f_spec,argv[9]);
/****************
/* Use the following expression to assign
/* 'yyyyyyyy' to the diagnostic string returned
/* in the SQLCA associated with the invoked
/* user-defined function.
strcpy(argv[10],"yyyyyyyy");
/*******************
/* Use the following expression to assign the
/* result of the function.
/*********************************
char l_result[11];
strcpy(argv[3],l_result);
```

```
:
}
```

The following figure shows the parameter conventions for a user-defined scalar function written as a C subprogram that receives two parameters and returns one result.

```
#pragma runopts(plist(os))
#include <stdlib.h>
#include <stdio.h>
#include <string.h>
#include <sqludf.h>
char udf_specname[129], char udf_msgtext[71],
            struct sqludf_scratchpad *udf_scratchpad,
            long *udf_call_type,
            struct sql_dbinfo *udf_dbinfo);
£
    /*********************
    /* Declare local copies of parameters
    int l_p1;
char l_p2[11];
    short int l_ind1;
short int l_ind2;
    char ludf_sqlstate[6];
                                /* SQLSTATE
   char ludf_fname[138];
char ludf_specname[129];
                                 /* function name
                                /* specific function name */
    char ludf_msgtext[71]
                                /* diagnostic message text*/
    sqludf_scratchpad *ludf_scratchpad; /* scratchpad
long *ludf_call_type; /* call type
    sqludf dbinfo *ludf dbinfo /* dbinfo
    /****************
    /* Copy each of the parameters in the parameter
/* list into a local variable to demonstrate
                                                         */
    /* how the parameters can be referenced.
    /*****************
    l_p1 = *parm1;
    strcpy(l_p2,parm2);
l_ind1 = *f_ind1;
   l_ind1 = *f_ind2;
strcpy(ludf_sqlstate,udf_sqlstate);
    strcpy(ludf_fname,udf_fname);
    strcpy(ludf_specname,udf_specname);
l_udf_call_type = *udf_call_type;
    strcpy(ludf_msgtext,udf_msgtext);
memcpy(&ludf_scratchpad,udf_scratchpad,sizeof(ludf_scratchpad));
    memcpy(&ludf_dbinfo,udf_dbinfo,sizeof(ludf_dbinfo));
3
```

The following figure shows the parameter conventions for a user-defined scalar function that is written as a C++ subprogram that receives two parameters and returns one result. This example demonstrates that you must use an extern "C" modifier to indicate that you want the C++ subprogram to receive parameters according to the C linkage convention. This modifier is necessary because the CEEPIPI CALL\_SUB interface, which Db2 uses to call the user-defined function, passes parameters using the C linkage convention.

```
/* Define local copies of parameters.
     int l_p1;
char l_p2[11];
    short int l_ind1;
short int l_ind2;
    char ludf_sqlstate[6]; /* SQLSTATE */
char ludf_fname[138]; /* function name */
char ludf_specname[129]; /* specific function name */
char ludf_msgtext[71] /* diagnostic message text*/
    sqludf_scratchpad *ludf_scratchpad; /* scratchpad long *ludf_call_type; /* call type sqludf_dbinfo *ludf_dbinfo /* dbinfo
    ^{'}/* Copy each of the parameters in the parameter ^{*}/ ^{'}/* list into a local variable to demonstrate ^{*}/
    /* how the parameters can be referenced.
     /***********************************
    1_p1 = *parm1;
    strcpy(1_p2,parm2);
    l_ind1 = *f_ind1;
l_ind1 = *f_ind2;
    strcpy(ludf_sqlstate,udf_sqlstate);
strcpy(ludf_fname,udf_fname);
    strcpy(ludf_specname,udf_specname);
    ludf_call_type = *udf_call_type;
strcpy(ludf_msgtext,udf_msgtext);
memcpy(&ludf_scratchpad,udf_scratchpad,sizeof(ludf_scratchpad));
memcpy(&ludf_dbinfo,udf_dbinfo,sizeof(ludf_dbinfo));
3
```

**COBOL:** The following figure shows the parameter conventions for a user-defined table function that is written as a main program that receives two parameters and returns two results. For a COBOL user-defined function that is a subprogram, the conventions are the same.

```
CBL APOST, RES, RENT
   IDENTIFICATION DIVISION.
   DATA DIVISION.
   LINKAGE SECTION.
   *****************
   * Declare each of the parameters
   *****************
   01 UDFPARM1 PIC S9(9) USAGE COMP.
   01 UDFPARM2 PIC X(10).
   *****************
   * Declare these variables for result parameters
   **************
   01 UDFRESULT1 PIC X(10).
   01 UDFRESULT2 PIC X(10).
   ***************
   * Declare a null indicator for each parameter
   ******************
   01 UDF-IND1 PIC S9(4) USAGE COMP.
   01 UDF-IND2 PIC S9(4) USAGE COMP.
   ***************
   * Declare a null indicator for result parameter
   *****************
   01 UDF-RIND1 PIC S9(4) USAGE COMP.
01 UDF-RIND2 PIC S9(4) USAGE COMP.
   ******************
   * Declare the SQLSTATE that can be set by the
   * user-defined function
   ***************
   01 UDF-SQLSTATE PIC X(5).
   *******************
   * Declare the qualified function name
   ***************
   01 UDF-FUNC.
      49 UDF-FUNC-LEN PIC 9(4) USAGE BINARY.
      49 UDF-FUNC-TEXT PIC X(137).
   *****************
   * Declare the specific function name
   ******************
```

```
01 UDF-SPEC
    49 UDF-SPEC-LEN PIC 9(4) USAGE BINARY.
    49 UDF-SPEC-TEXT PIC X(128).
******************
* Declare SQL diagnostic message token
***************
01 UDF-DIAG
    49 UDF-DIAG-LEN PIC 9(4) USAGE BINARY.
    49 UDF-DIAG-TEXT PIC X(1000).
***************
* Declare the scratchpad
******************
01 UDF-SCRATCHPAD.
    49 UDF-SPAD-LEN PIC 9(9) USAGE BINARY.
    49 UDF-SPAD-TEXT PIC X(100).
*******************
* Declare the call type
**************
01 UDF-CALL-TYPE PIC 9(9) USAGE BINARY.
**************
* CONSTANTS FOR DB2-EBCODING-SCHEME.
*******************
77 SQLUDF-ASCII PIC 9(9) VALUE 1.
77 SOLUDF-EBCDIC PIC 9(9) VALUE 2.
77 SQLUDF-UNICODE PIC 9(9) VALUE 3.
*****************
* Structure used for DBINFO
******************
01 SQLUDF-DBINFO.
    location name length
05 DBNAMELEN PIC 9(4) USAGE BINARY.
       location name
    05 DBNAME PIC X(128)
       authorization ID length
    05 AUTHIDLEN PIC 9(4) USAGE BINARY.
       authorization ID
    05 AUTHID PIC X(128)
    environment CCSID information O5 CODEPG PIC X(48).
    05 CDPG-DB2 REDEFINES CODEPG
       10 DB2-CCSIDS OCCURS 3 TIMES.
15 DB2-SBCS PIC 9(9) USAGE BINARY.
15 DB2-DBCS PIC 9(9) USAGE BINARY.
15 DB2-MIXED PIC 9(9) USAGE BINARY.
       10 ENCODING-SCHEME PIC
10 RESERVED PIC X(8).
                          PIC 9(9) USAGE BINARY.
* other platform-specific deprecated CCSID structures not included here
    schema name length
05 TBSCHEMALEN PIC 9(4) USAGE BINARY.
       schema name
    05 TBSCHEMA PIC X(128).
       table name length
    05 TBNAMELEN PIC 9(4) USAGE BINARY.
       table name
    05 TBNAME PIC X(128)
       column name length
    05 COLNAMELEN PIC 9(4) USAGE BINARY.
       column name
    05 COLNAME PIC X(128).
       product information
    05 VER-REL PIC X(8)
      reserved for expansion
    05 RESD0 PIC X(2).
    platform type
05 PLATFORM PIC 9(9) USAGE BINARY.
    number of entries in tfcolumn list array (tfcolumn, below) 05 NUMTFCOL PIC 9(4) USAGE BINARY.
       reserved for expansion
    05 RESD1 PIC X(26).
       tfcolumn will be allocated dynamically if TF is defined
       otherwise this will be a null pointer
    05 TFCOLUMN USAGE IS POINTER.
       Application identifier
    05 APPL-ID USAGE IS POINTER.
       reserved for expansion
    05 RESD2 PIC X(20).
```

```
*
PROCEDURE DIVISION USING UDFPARM1, UDFPARM2, UDFRESULT1,
UDFRESULT2, UDF-IND1, UDF-IND2,
UDF-RIND1, UDF-RIND2,
UDF-SQLSTATE, UDF-FUNC, UDF-SPEC,
UDF-DIAG, UDF-SCRATCHPAD,
UDF-CALL-TYPE, SQLUDF-DBINFO.
```

**PL/I:** The following figure shows the parameter conventions for a user-defined scalar function that is written as a main program that receives two parameters and returns one result. For a PL/I user-defined function that is a subprogram, the conventions are the same.

```
*PROCESS SYSTEM(MVS);
 MYMAIN: PROC(UDF_PARM1, UDF_PARM2, UDF_RESULT,
                       UDF_IND1, UDF_IND2, UDF_INDR,
UDF_SQLSTATE, UDF_NAME, UDF_SPEC_NAME,
UDF_DIAG_MSG, UDF_SCRATCHPAD,
                       UDF_CALL_TYPE, UDF_DBINFO)
               OPTIONS(MAIN NOEXECOPS REENTRANT);
 DCL UDF_PARM1 BIN FIXED(31);
DCL UDF_PARM2 CHAR(10);
                                                      /* first parameter
                                                      /* second parameter
/* result parameter
 DCL UDF RESULT CHAR(10);
DCL UDF_RESULT CHAR(10); /* IESULT parameter

DCL UDF_IND1 BIN FIXED(15); /* indicator for 1st parm

DCL UDF_IND2 BIN FIXED(15); /* indicator for 2nd parm

DCL UDF_INDR BIN FIXED(15); /* indicator for result

DCL UDF_SQLSTATE CHAR(5); /* SQLSTATE returned to DB2

DCL UDF_NAME CHAR(137) VARYING; /* Qualified function name

DCL UDF_SPEC_NAME CHAR(128) VARYING; /* Specific function name

DCL UDF_DIAG_MSG CHAR(70) VARYING; /* Diagnostic string

DCL 01 UDF_SPEC_NAME CHAR(70) VARYING; /* Scratchpad
 DCL 01 UDF SCRATCHPAD /* Scratchpac
03 UDF_SPAD_LEN BIN FIXED(31),
03 UDF_SPAD_TEXT CHAR(100);
DCL UDF_CALL_TYPE BIN FIXED(31); /* Call Type
                                                          /* Scratchpad
 DCL DBINFO PTR;
      /* CONSTANTS FOR DB2_ENCODING_SCHEME */
 DCL SQLUDF_ASCII BIN FIXED(15) INIT(1);
DCL SQLUDF_EBCDIC BIN FIXED(15) INIT(2);
 DCL SQLUDF_MIXED BIN FIXED(15) INIT(3);
     DCL 01 UDF_DBINFO BASED(DBINFO),
                                                                                   /* Dbinfo
                03 UDF_DBINFO_LLEN BIN FIXED(15),
03 UDF_DBINFO_LOC CHAR(128),
03 UDF_DBINFO_ALEN BIN FIXED(15),
                                                                                   /* location length
                                                                                   /* location name
                                                                                   /* auth ID length
                03 UDF_DBINFO_AUTH CHAR(128),
03 UDF_DBINFO_CDPG,
                                                                                   /* authorization ID
                                                                                   /* environment CCSID info */
                    05 DB2_CCSIDS(3),
                       07 R1 BIN FI
07 DB2_SBCS BIN FIXED(15),
                                                           BIN FIXED(15), /* Reserved
                                                                                     /* SBCS CCSID
                                                           BIN FIXED(15), /* Reserved
                       07 R2
                       07 DB2_DBCS BIN FIXED(15),
                                                                                     /* DBCS CCSID
                       07 R3
                                                           BIN FIXED(15), /* Reserved
                   07 DB2_MIXED BIN FIXED(15),
05 DB2_ENCODING_SCHEME BIN FIXED(31),
                                                                                     /* MIXED CCSID
                    05 DB2 CCSID RESERVED CHAR(8),
                03 UDF_DBINFO_SLEN BIN FIXED(15),
03 UDF_DBINFO_SCHEMA CHAR(128),
03 UDF_DBINFO_TLEN BIN FIXED(15),
03 UDF_DBINFO_TABLE CHAR(128),
                                                                                    /* schema length
                                                                                    /* schema name
                                                                                    /* table length
                                                                                    /* table name
                03 UDF_DBINFO_CLEN BIN FIXED(15),
03 UDF_DBINFO_COLUMN CHAR(128),
03 UDF_DBINFO_RELVER CHAR(8),
                                                                                    /∗ column length
                                                                                    /* column name
                                                                                    /* DB2 release level
                03 UDF_DBINFO_RESERVO CHAR(2)
                                                                                      /* reserved
                03 UDF_DBINFO_PLATFORM BIN FIXED(31),
                                                                                    /* database platform
                03 UDF_DBINFO_NUMTFCOL BIN FIXED(15),
                                                                                    /* # of TF columns used
                03 UDF_DBINFO_RESERV1 CHAR(26),
03 UDF_DBINFO_TFCOLUMN PTR,
03 UDF_DBINFO_APPLID PTR,
                                                                                    /* reserved
                                                                                     /* -> TFcolumn list
                                                                                    /* -> application id
                03 UDF_DBINFO_RESERV2 CHAR(20);
                                                                                    /* reserved
```

#### Related reference

CREATE FUNCTION (external scalar) (Db2 SQL)

## Making a user-defined function reentrant

A reentrant user-defined function is a function for which a single copy of the function can be used concurrently by two or more processes.

## **Procedure**

Compiling and link-editing your user-defined function as reentrant is recommended. (For an assembler program, you must also code the user-defined function to be reentrant.)

Reentrant user-defined functions have the following advantages:

- The operating system does not need to load the user-defined function into storage every time the user-defined function is called.
- Multiple tasks in a WLM-established stored procedures address space can share a single copy of the user-defined function. This decreases the amount of virtual storage that is needed for code in the address space.

If your user-defined function consists of several programs, you must bind each program that contains SQL statements into a separate package. The definer of the user-defined function must have EXECUTE authority for all packages that are part of the user-defined function.

When the primary program of a user-defined function calls another program, Db2 uses the CURRENT PACKAGE PATH special register to determine the list of collections to search for the called program's package. The primary program can change this collection ID by executing the statement SET CURRENT PACKAGE PATH.

If the value of CURRENT PACKAGE PATH is blank or an empty string, Db2 uses the CURRENT PACKAGESET special register to determine the collection to search for the called program's package. The primary program can change this value by executing the statement SET CURRENT PACKAGESET.

If both special registers CURRENT PACKAGE PATH and CURRENT PACKAGESET contain a blank value, Db2 uses the method described in "Binding an application plan" on page 877 to search for the package.

## Special registers in a user-defined function or a stored procedure

You can use all special registers in a user-defined function or a stored procedure. However, you can modify only some of those special registers.

After a user-defined function or a stored procedure completes, Db2 restores all special registers to the values they had before invocation.

The following table shows information that you need when you use special registers in a user-defined function or stored procedure.

| Table 43. Characteristics of special registers in a user-defined function or a stored procedure |                                                                                                    |                                                                                                    |                                                   |
|-------------------------------------------------------------------------------------------------|----------------------------------------------------------------------------------------------------|----------------------------------------------------------------------------------------------------|---------------------------------------------------|
| Special register                                                                                | Initial value when INHERIT SPECIAL REGISTERS option is specified                                                                                 | Initial value when DEFAULT<br>SPECIAL REGISTERS option<br>is specified                                                                                                    | Routine can<br>use SET<br>statement to<br>modify? |
| CURRENT ACCELERATOR                                                                             | Inherited from the invoking application <sup>6</sup> ; otherwise, no preferred accelerator is used and Db2 will determine the target accelerator | The ACCELERATOR bind option value if specified for the user-defined function or stored procedure package; otherwise, no preferred accelerator is used and Db2 will determine the target accelerator | Yes                                               |

| Table 43. Characteristics of special registers in a user-defined function or a stored procedure (continued) |                                                                                                    |                                                                                                    |                                                   |
|----------------------------------------------------------------------------------------------------|----------------------------------------------------------------------------------------------------|----------------------------------------------------------------------------------------------------|---------------------------------------------------|
| Special register                                                                                            | Initial value when INHERIT<br>SPECIAL REGISTERS option<br>is specified                                          | Initial value when DEFAULT<br>SPECIAL REGISTERS option<br>is specified                                                                                              | Routine can<br>use SET<br>statement to<br>modify? |
| CURRENT APPLICATION COMPATIBILITY                                                                           | The value of bind option<br>APPLCOMPAT for the user-<br>defined function or stored<br>procedure package         | The value of bind option<br>APPLCOMPAT for the user-<br>defined function or stored<br>procedure package                                                             | Yes                                               |
| CURRENT APPLICATION<br>ENCODING SCHEME                                                                      | The value of bind option<br>ENCODING for the user-<br>defined function or stored<br>procedure package           | The value of bind option<br>ENCODING for the user-<br>defined function or stored<br>procedure package                                                               | Yes                                               |
| CURRENT CLIENT_ACCTNG                                                                                       | Inherited from the invoking application                                                                         | Inherited from the invoking application                                                                                                    | Not<br>applicable <sup>5</sup>                    |
| CURRENT CLIENT_APPLNAME                                                                                     | Inherited from the invoking application                                                                         | Inherited from the invoking application                                                                                                    | Not<br>applicable <sup>5</sup>                    |
| CURRENT CLIENT_USERID                                                                                       | Inherited from the invoking application                                                                         | Inherited from the invoking application                                                                                                    | Not<br>applicable <sup>5</sup>                    |
| CURRENT<br>CLIENT_WRKSTNNAME                                                                                | Inherited from the invoking application                                                                         | Inherited from the invoking application                                                                                                    | Not<br>applicable <sup>5</sup>                    |
| CURRENT DATE                                                                                                | New value for each SQL<br>statement in the user-defined<br>function or stored procedure<br>package <sup>1</sup> | New value for each SQL<br>statement in the user-defined<br>function or stored procedure<br>package <sup>1</sup>                                                     | Not<br>applicable <sup>5</sup>                    |
| CURRENT DEBUG MODE                                                                                          | Inherited from the invoking application                                                                         | DISALLOW                                                                                                    | Yes                                               |
| CURRENT DECFLOAT<br>ROUNDING MODE                                                                           | Inherited from the invoking application                                                                         | The value of bind option<br>ROUNDING for the user-<br>defined function or stored<br>procedure package                                                               | Yes                                               |
| CURRENT DEGREE                                                                                              | CURRENT DEGREE <sup>2</sup>                                                                                     | The value of field CURRENT<br>DEGREE on installation panel<br>DSNTIP8                                                                                               | Yes                                               |
| CURRENT EXPLAIN MODE                                                                                        | Inherited from the invoking application                                                                         | NO                                                                                                    | Yes                                               |
| CURRENT<br>GET_ACCEL_ARCHIVE                                                                                | Inherited from the invoking application <sup>6</sup> ; otherwise, the subsystem parameter value will be used    | The GETACCELARCHIVE bind option value if specified for the user-defined function or stored procedure package; otherwise, the subsystem parameter value will be used | Yes                                               |
| CURRENT LOCALE LC_CTYPE                                                                                     | Inherited from the invoking application                                                                         | The value of field CURRENT<br>LC_CTYPE on installation panel<br>DSNTIPF                                                                                             | Yes                                               |
| CURRENT MAINTAINED TABLE TYPES FOR OPTIMIZATION                                                             | Inherited from the invoking application                                                                         | System default value                                                                                                    | Yes                                               |

|                                              | Table 43. Characteristics of special registers in a user-defined function or a stored procedure (continued)                                                    |                                                                                                    |                                          |  |
|----------------------------------------------|----------------------------------------------------------------------------------------------------|----------------------------------------------------------------------------------------------------|------------------------------------------|--|
| Special register                             | Initial value when INHERIT SPECIAL REGISTERS option is specified                                                                                               | Initial value when DEFAULT SPECIAL REGISTERS option is specified                                                                                                    | Routine can use SET statement to modify? |  |
| CURRENT MEMBER                               | New value for each SET <i>host-variable</i> =CURRENT MEMBER statement                                                                                          | New value for each SET <i>host-variable</i> =CURRENT MEMBER statement                                                                                                    | Not<br>applicable <sup>5</sup>           |  |
| CURRENT OPTIMIZATION<br>HINT                 | The value of bind option<br>OPTHINT for the user-defined<br>function or stored procedure<br>package or inherited from the<br>invoking application <sup>6</sup> | The value of bind option<br>OPTHINT for the user-defined<br>function or stored procedure<br>package                                                                          | Yes                                      |  |
| CURRENT PACKAGE PATH                         | An empty string if the routine was defined with a COLLID value; otherwise, inherited from the invoking application <sup>4</sup>                                | An empty string, regardless of<br>whether a COLLID value was<br>specified for the routine <sup>4</sup>                                                                       | Yes                                      |  |
| CURRENT PACKAGESET                           | Inherited from the invoking application <sup>3</sup>                                                                                                    | Inherited from the invoking application <sup>3</sup>                                                                                                    | Yes                                      |  |
| CURRENT PATH                                 | The value of bind option PATH for the user-defined function or stored procedure package or inherited from the invoking application <sup>6</sup>                | The value of bind option PATH for the user-defined function or stored procedure package                                                                                      | Yes                                      |  |
| CURRENT PRECISION                            | Inherited from the invoking application                                                                                                    | The value of field DECIMAL<br>ARITHMETIC on installation<br>panel DSNTIP4                                                                                                    | Yes                                      |  |
| CURRENT QUERY<br>ACCELERATION                | Inherited from the invoking application <sup>6</sup> ; otherwise, the subsystem parameter value will be used                                                   | The QUERYACCELERATION bind option value if specified for the user-defined function or stored procedure package; otherwise, the subsystem parameter value will be used        | Yes                                      |  |
| CURRENT QUERY<br>ACCELERATION<br>WAITFORDATA | Inherited from the invoking application <sup>6</sup> ; otherwise, the subsystem parameter value will be used                                                   | The ACCELERATIONWAITFORDAT A bind option value if specified for the user-defined function or stored procedure package; otherwise, the subsystem parameter value will be used | Yes                                      |  |
| CURRENT REFRESH AGE                          | Inherited from the invoking application                                                                                                    | System default value                                                                                                    | Yes                                      |  |
| CURRENT ROUTINE VERSION                      | Inherited from the invoking application                                                                                                    | The empty string                                                                                                    | Yes                                      |  |
| CURRENT RULES                                | Inherited from the invoking application                                                                                                    | The value of bind option<br>SQLRULES for the plan<br>that invokes a user-defined<br>function or stored procedure                                                             | Yes                                      |  |

| Table 43. Characteristics of special registers in a user-defined function or a stored procedure (continued) |                                                                                                    |                                                                                                    |                                          |
|----------------------------------------------------------------------------------------------------|----------------------------------------------------------------------------------------------------|----------------------------------------------------------------------------------------------------|------------------------------------------|
| Special register                                                                                            | Initial value when INHERIT SPECIAL REGISTERS option is specified                                                | Initial value when DEFAULT SPECIAL REGISTERS option is specified                                                | Routine can use SET statement to modify? |
| CURRENT SCHEMA                                                                                              | Inherited from the invoking application                                                                         | The value of CURRENT<br>SCHEMA when the routine is<br>entered                                                   | Yes                                      |
| CURRENT SERVER                                                                                              | Inherited from the invoking application                                                                         | Inherited from the invoking application                                                                         | Yes                                      |
| CURRENT SQLID                                                                                               | The primary authorization ID of the application process or inherited from the invoking application <sup>7</sup> | The primary authorization ID of the application process                                                         | Yes <sup>8</sup>                         |
| CURRENT TEMPORAL<br>BUSINESS_TIME                                                                           | Inherited from the invoking application                                                                         | NULL                                                                                                    | Yes                                      |
| CURRENT TEMPORAL<br>SYSTEM_TIME                                                                             | Inherited from the invoking application                                                                         | NULL                                                                                                    | Yes                                      |
| CURRENT TIME                                                                                                | New value for each SQL<br>statement in the user-defined<br>function or stored procedure<br>package <sup>1</sup> | New value for each SQL<br>statement in the user-defined<br>function or stored procedure<br>package <sup>1</sup> | Not<br>applicable <sup>5</sup>           |
| CURRENT TIMESTAMP                                                                                           | New value for each SQL<br>statement in the user-defined<br>function or stored procedure<br>package <sup>1</sup> | New value for each SQL<br>statement in the user-defined<br>function or stored procedure<br>package <sup>1</sup> | Not<br>applicable <sup>5</sup>           |
| CURRENT TIMESTAMP WITH<br>TIME ZONE                                                                         | New value for each SQL<br>statement in the user-defined<br>function or stored procedure<br>package <sup>1</sup> | New value for each SQL<br>statement in the user-defined<br>function or stored procedure<br>package <sup>1</sup> | Not<br>applicable <sup>5</sup>           |
| CURRENT TIME ZONE                                                                                           | Inherited from the invoking application                                                                         | Inherited from the invoking application                                                                         | Not<br>applicable <sup>5</sup>           |
| ENCRYPTION PASSWORD                                                                                         | Inherited from the invoking application                                                                         | Inherited from the invoking application                                                                         | Yes                                      |
| SESSION TIME ZONE                                                                                           | Inherited from the invoking application                                                                         | The value of CURRENT TIME ZONE when the routine is entered                                                      | Yes                                      |
| SESSION_USER or USER                                                                                        | Primary authorization ID of the application process                                                             | Primary authorization ID of the application process                                                             | Not<br>applicable <sup>5</sup>           |

| Table 43. Characteristics of special registers in a user-defined function or a stored procedure (continued) |                                                                  |                                                                  |                                                   |
|----------------------------------------------------------------------------------------------------|------------------------------------------------------------------|------------------------------------------------------------------|---------------------------------------------------|
| Special register                                                                                            | Initial value when INHERIT SPECIAL REGISTERS option is specified | Initial value when DEFAULT SPECIAL REGISTERS option is specified | Routine can<br>use SET<br>statement to<br>modify? |

#### Notes:

- 1. If the user-defined function or stored procedure is invoked within the scope of a trigger, Db2 uses the timestamp for the triggering SQL statement as the timestamp for all SQL statements in the package.
- 2. Db2 allows parallelism at only one level of a nested SQL statement. If you set the value of the CURRENT DEGREE special register to ANY, and parallelism is disabled, Db2 ignores the CURRENT DEGREE value.
- 3. If the routine definition includes a specification for COLLID, Db2 sets CURRENT PACKAGESET to the value of COLLID. If both CURRENT PACKAGE PATH and COLLID are specified, the CURRENT PACKAGE PATH value takes precedence and COLLID is ignored.
- 4. If the function definition includes a specification for PACKAGE PATH, Db2 sets CURRENT PACKAGE PATH to the value of PACKAGE PATH.
- 5. Not applicable because no SET statement exists for the special register.
- 6. If a program within the scope of the invoking program issues a SET statement for the special register before the user-defined function or stored procedure is invoked, the special register inherits the value from the SET statement. Otherwise, the special register contains the value that is set by the bind option for the user-defined function or stored procedure package.
- 7. If a program within the scope of the invoking program issues a SET CURRENT SQLID statement before the user-defined function or stored procedure is invoked, the special register inherits the value from the SET statement. Otherwise, CURRENT SQLID contains the authorization ID of the application process.
- 8. If the user-defined function or stored procedure package uses a value other than RUN for the DYNAMICRULES bind option, the SET CURRENT SQLID statement can be executed. However, it does not affect the authorization ID that is used for the dynamic SQL statements in the package. The DYNAMICRULES value determines the authorization ID that is used for dynamic SQL statements.

#### Related concepts

Dynamic rules options for dynamic SQL statements

The DYNAMICRULES bind option and the runtime environment determine the rules for the dynamic SQL attributes.

# **Related reference**

BIND and REBIND options for packages, plans, and services (Db2 Commands) Special registers (Db2 SQL)

# Accessing transition tables in a user-defined function or stored procedure

If you want to refer to the entire set of rows that a triggering SQL statement modifies, rather than to individual rows, use a transition table. You can reference a transition table in user-defined functions and procedures that are invoked from a trigger.

### **About this task**

This topic describes how to access transition variables in a user-defined function, but the same techniques apply to a stored procedure.

To access transition tables in a user-defined function, use table locators, which are pointers to the transition tables. You declare table locators as input parameters in the CREATE FUNCTION statement using the TABLE LIKE *table-name* AS LOCATOR clause.

### **Procedure**

To access transition tables in a user-defined function or stored procedure:

- 1. Declare input parameters to receive table locators. You must define each parameter that receives a table locator as an unsigned 4-byte integer.
- 2. Declare table locators. You can declare table locators in assembler, C, C++, COBOL, PL/I, and in an SQL procedure compound statement.
- 3. Declare a cursor to access the rows in each transition table.
- 4. Assign the input parameter values to the table locators.
- 5. Access rows from the transition tables using the cursors that are declared for the transition tables.

### Results

The following examples show how a user-defined function that is written in C, C++, COBOL, or PL/I accesses a transition table for a trigger. The transition table, NEWEMP, contains modified rows of the employee sample table. The trigger is defined like this:

```
CREATE TRIGGER EMPRAISE
AFTER UPDATE ON EMP
REFERENCING NEW TABLE AS NEWEMPS
FOR EACH STATEMENT MODE DB2SQL
BEGIN ATOMIC
VALUES (CHECKEMP(TABLE NEWEMPS));
END;
```

The user-defined function definition looks like this:

```
CREATE FUNCTION CHECKEMP(TABLE LIKE EMP AS LOCATOR)
RETURNS INTEGER
EXTERNAL NAME 'CHECKEMP'
PARAMETER STYLE SQL
LANGUAGE language;
```

**Assembler:** The following example shows how an assembler program accesses rows of transition table NEWEMPS.

```
CHECKEMP CSECT
         SAVE (14,12)
                                    ANY SAVE SEQUENCE
                R12,R15
                                      CODE ADDRESSABILITY
                                  CODE ADDRESSABILITY
TELL THE ASSEMBLER
         USING CHECKEMP,R12
                                    SAVE THE PARM POINTER
                R7,R1
        USING PARMAREA, R7
USING SQLDSECT, R8
L R6, PROGSIZE GET SPACE FOR USER PROGRAM
GETMAIN R, LV=(6) GET STORAGE FOR PROGRAM VARIABLES
LR R10, R1 POINT TO THE ACQUIRED STORAGE
LR R2, R10 POINT TO THE FIELD
LR R3, R6 GET ITS LENGTH
SR R4, R4 CLEAR THE INPUT ADDRESS
SR R5, R5
MVCL R2, R4 CLEAR THE INPUT LENGTH
ST R13, FOUR(R10) CHAIN THE SAVEAREA PTRS
ST R10, EIGHT (R13) CHAIN SAVEAREA
         USING PARMAREA,R7
                                      SET ADDRESSABILITY FOR PARMS
                                    ESTABLISH ADDRESSIBILITY TO SQLDSECT
         LR R13,R10
USING PROGAREA,R13
                                      SET ADDRESSABILITY
                                      SAVE THE LENGTH OF THE GETMAIN
                R6,GETLENTH
         ST
****************
* Declare table locator host variable TRIGTBL
**********************
TRIGTBL SQL TYPE IS TABLE LIKE EMP AS LOCATOR
*******************
* Declare a cursor to retrieve rows from the transition
* table
******************
         EXEC SQL DECLARE C1 CURSOR FOR
               SELECT LASTNAME FROM TABLE(:TRIGTBL LIKE EMP)
               WHERE SALARY > 100000
*******************
* Copy table locator for trigger transition table
****************
```

```
GET ADDRESS OF LOCATOR
GET LOCATOR VALUE
                R2,TABLOC
                R2,0(0,R2)
         ST R2,TRIGTBL
EXEC SQL OPEN C1
         EXEC SQL FETCH C1 INTO :NAME
         EXEC SQL CLOSE C1
PROGAREA DSECT
                                      WORKING STORAGE FOR THE PROGRAM
SAVEAREA DS
                                     THIS ROUTINE'S SAVE AREA
                                     GETMAIN LENGTH FOR THIS AREA
GETLENTH DS
NAME
         DS
                CL24
               0D
         DS
PROGSIZE EQU
                *-PROGAREA
                                     DYNAMIC WORKAREA SIZE
PARMAREA DSECT
TABLOC DS
                                     INPUT PARAMETER FOR TABLE LOCATOR
         FND
                CHECKEMP
```

**C or C++:** The following example shows how a C or C++ program accesses rows of transition table NEWEMPS.

```
int CHECK_EMP(int trig_tbl_id)
 /***********************************
 /* Declare table locator host variable trig_tbl_id */
 /**********************
 EXEC SQL BEGIN DECLARE SECTION;
  SQL TYPE IS TABLE LIKE EMP AS LOCATOR trig_tbl_id;
  char name[25];
 EXEC SQL END DECLARE SECTION;
 /* Declare a cursor to retrieve rows from the transition */
 /* table
 EXEC SQL DECLARE C1 CURSOR FOR
  SELECT NAME FROM TABLE(:trig_tbl_id LIKE EMPLOYEE)
  WHERE SALARY > 100000;
 /* Fetch a row from transition table
 /***********************************
 EXEC SQL OPEN C1;
 EXEC SQL FETCH C1 INTO :name;
 EXEC SQL CLOSE C1;
```

**COBOL:** The following example shows how a COBOL program accesses rows of transition table NEWEMPS.

```
IDENTIFICATION DIVISION.
PROGRAM-ID. CHECKEMP.
ENVIRONMENT DIVISION.
INPUT-OUTPUT SECTION.
DATA DIVISION.
WORKING-STORAGE SECTION.
01 NAME PIC X(24).
LINKAGE SECTION.
* Declare table locator host variable TRIG-TBL-ID
01 TRIG-TBL-ID SQL TYPE IS TABLE LIKE EMP AS LOCATOR.
PROCEDURE DIVISION USING TRIG-TBL-ID.
*****************
* Declare cursor to retrieve rows from transition table *
*****************
EXEC SQL DECLARE C1 CURSOR FOR SELECT NAME FROM TABLE(:TRIG-TBL-ID LIKE EMP)
  WHERE SALARY > 100000 END-EXEC.
******************
* Fetch a row from transition table
*****************
```

```
EXEC SQL OPEN C1 END-EXEC.
EXEC SQL FETCH C1 INTO :NAME END-EXEC.

EXEC SQL CLOSE C1 END-EXEC.

PROG-END.
GOBACK.
```

PL/I: The following example shows how a PL/I program accesses rows of transition table NEWEMPS.

```
CHECK EMP: PROC(TRIG TBL ID) RETURNS(BIN FIXED(31))
        OPTIONS(MAIN NOEXECOPS REENTRANT);
/**************
/* Declare table locator host variable TRIG_TBL_ID */
DECLARE TRIG_TBL_ID SQL TYPE IS TABLE LIKE EMP AS LOCATOR;
DECLARE NAME CHAR(24);
/***********************************
/* Declare a cursor to retrieve rows from the
                                        */
/* transition table
/**********************
EXEC SQL DECLARE C1 CURSOR FOR
 SELECT NAME FROM TABLE(:TRIG TBL ID LIKE EMP)
 WHERE SALARY > 100000;
/**********************
/* Retrieve rows from the transition table
/*********************
EXEC SQL OPEN C1;
EXEC SQL FETCH C1 INTO :NAME;
EXEC SQL CLOSE C1;
END CHECK EMP;
```

# Preparing an external user-defined function for execution

Because an external user-defined function is written in a programming language, preparing it is similar to the way that you prepare any other application program.

# **Procedure**

To prepare an external user-defined function for execution:

- Precompile the user-defined function program and bind the DBRM into a package. You need to do this
  only if your user-defined function contains SQL statements. You do not need to bind a plan for the
  user-defined function.
- 2. Compile the user-defined function program and link-edit it with Language Environment and RRSAF.

You must compile the program with a compiler that supports Language Environment and link-edit the appropriate Language Environment components with the user-defined function. You must also link-edit the user-defined function with RRSAF.

The program preparation JCL samples DSNHASM, DSNHC, DSNHCPP, DSNHICOB, and DSNHPLI show you how to precompile, compile, and link-edit assembler, C, C++, COBOL, and PL/I Db2 programs. For object-oriented programs in C++, see JCL sample DSNHCPP2 for program preparation hints.

3. For a user-defined function that contains SQL statements, grant EXECUTE authority on the user-defined function package to the function definer.

# Abnormal termination of an external user-defined function

If an external user-defined function abnormally terminates, your program receives SQLCODE -430 for invoking the statement.

Db2 also performs the following actions:

- Places the unit of work that contains the invoking statement in a must-rollback state.
- Stops the user-defined function, and subsequent calls fail, in either of the following situations:

- The number of abnormal terminations equals the STOP AFTER n FAILURES value for the user-defined function.
- If the STOP AFTER *n* FAILURES option is not specified, the number of abnormal terminations equals the default MAX ABEND COUNT value for the subsystem.

You should include code in your program to check for a user-defined function abend and to roll back the unit of work that contains the user-defined function invocation.

# Saving information between invocations of a user-defined function by using a scratchpad

If you create a scratchpad for a reentrant user-defined function, Db2 can use it to preserve information between invocations of the function.

# **About this task**

You can use a scratchpad to save information between invocations of a user-defined function. To indicate that a scratchpad should be allocated when the user-defined function executes, the function definer specifies the SCRATCHPAD parameter in the CREATE FUNCTION statement.

The scratchpad consists of a 4-byte length field, followed by the scratchpad area. The definer can specify the length of the scratchpad area in the CREATE FUNCTION statement. The specified length does not include the length field. The default size is 100 bytes. Db2 initializes the scratchpad for each function to binary zeros at the beginning of execution for each subquery of an SQL statement and does not examine or change the content thereafter. On each invocation of the user-defined function, Db2 passes the scratchpad to the user-defined function. You can therefore use the scratchpad to preserve information between invocations of a reentrant user-defined function.

The following example demonstrates how to enter information in a scratchpad for a user-defined function defined like this:

```
CREATE FUNCTION COUNTER()
RETURNS INT
SCRATCHPAD
FENCED
NOT DETERMINISTIC
NO SQL
NO EXTERNAL ACTION
LANGUAGE C
PARAMETER STYLE SQL
EXTERNAL NAME 'UDFCTR';
```

The scratchpad length is not specified, so the scratchpad has the default length of 100 bytes, plus 4 bytes for the length field. The user-defined function increments an integer value and stores it in the scratchpad on each execution.

```
#pragma linkage(ctr,fetchable)
#include <stdlib.h>
#include <stdio.h>
/* Structure scr defines the passed scratchpad for function ctr */
 struct scr {
   long len;
   long countr;
   char not_used[96];
/* Function ctr: Increments a counter and reports the value
/*
              from the scratchpad.
/*
                                                  */
     Input: None
     Output: INTEGER out the value from the scratchpad
void ctr(
                            /* Output answer (counter)
 long *out,
 short *outnull,
char *sqlstate,
                            /* Output null indicator
                           /* SQLSTATE
                                                  */
 char *funchame,
                            /* Function name
                            /* Specific function name
 char *specname,
```

# Example of creating and using a user-defined scalar function

You can create a user-defined scalar function that gets input from a table and puts the output in a table.

Suppose that your organization needs a user-defined scalar function that calculates the bonus that each employee receives. All employee data, including salaries, commissions, and bonuses, is kept in the employee table, EMP. The input fields for the bonus calculation function are the values of the SALARY and COMM columns. The output from the function goes into the BONUS column. Because this function gets its input from a Db2 table and puts the output in a Db2 table, a convenient way to manipulate the data is through a user-defined function.

The user-defined function's definer and invoker determine that this new user-defined function should have these characteristics:

- The user-defined function name is CALC\_BONUS.
- The two input fields are of type DECIMAL(9,2).
- The output field is of type DECIMAL(9,2).
- The program for the user-defined function is written in COBOL and has a load module name of CBONUS.

Because no built-in function or user-defined function exists on which to build a sourced user-defined function, the function implementer must code an external user-defined function. The implementer performs the following steps:

- Writes the user-defined function, which is a COBOL program
- Precompiles, compiles, and links the program
- Binds a package if the user-defined function contains SQL statements
- Tests the program thoroughly
- Grants execute authority on the user-defined function package to the definer

The user-defined function definer executes this CREATE FUNCTION statement to register CALC\_BONUS to Db2:

```
CREATE FUNCTION CALC_BONUS(DECIMAL(9,2), DECIMAL(9,2))
RETURNS DECIMAL(9,2)
EXTERNAL NAME 'CBONUS'
PARAMETER STYLE SQL
LANGUAGE COBOL;
```

The definer then grants execute authority on CALC\_BONUS to all invokers.

User-defined function invokers write and prepare application programs that invoke CALC\_BONUS. An invoker might write a statement like this, which uses the user-defined function to update the BONUS field in the employee table:

```
UPDATE EMP
SET BONUS = CALC_BONUS(SALARY,COMM);
```

An invoker can execute this statement either statically or dynamically.

# **User-defined function samples that ship with Db2**

To assist you in defining, implementing, and invoking your user-defined functions, Db2 provides a number of sample user-defined functions. All sample user-defined function code is in data set DSN1210.SDSNSAMP.

The following table summarizes the characteristics of the sample user-defined functions.

Table 44. User-defined function samples shipped with Db2

| User-defined function name | Language | Member that contains source code | Purpose                                                                                 |
|----------------------------|----------|----------------------------------|-----------------------------------------------------------------------------------------|
| ALTDATE <sup>1</sup>       | С        | DSN8DUAD                         | Converts the current date to a user-specified format                                    |
| ALTDATE <sup>2</sup>       | С        | DSN8DUCD                         | Converts a date from one format to another                                              |
| ALTTIME <sup>3</sup>       | С        | DSN8DUAT                         | Converts the current time to a user-specified format                                    |
| ALTTIME <sup>4</sup>       | С        | DSN8DUCT                         | Converts a time from one format to another                                              |
| DAYNAME                    | C++      | DSN8EUDN                         | Returns the day of the week for a user-specified date                                   |
| HDFS_READ                  | C++      | DSN8HDFS                         | Reads data from a delimiter-separated file in the Hadoop Distributed File System (HDFS) |
| JAQL_SUBMIT                | C++      | DSN8JAQL                         | Invokes an IBM InfoSphere® BigInsights® Jaql<br>query                                   |
| MONTHNAME                  | C++      | DSN8EUMN                         | Returns the month for a user-specified date                                             |
| CURRENCY                   | С        | DSN8DUCY                         | Formats a floating-point number as a currency value                                     |
| TABLE_NAME                 | С        | DSN8DUTI                         | Returns the unqualified table name for a table, view, or alias                          |
| TABLE_QUALIF               | С        | DSN8DUTI                         | Returns the qualifier for a table, view, or alias                                       |
| TABLE_LOCATION             | С        | DSN8DUTI                         | Returns the location for a table, view, or alias                                        |
| WEATHER                    | С        | DSN8DUWF                         | Returns a table of weather information from a EBCDIC data set                           |

### **Notes:**

- 1. This version of ALTDATE has one input parameter, of type VARCHAR(13).
- 2. This version of ALTDATE has three input parameters, of type VARCHAR(17), VARCHAR(13), and VARCHAR(13).
- 3. This version of ALTTIME has one input parameter, of type VARCHAR(14).
- 4. This version of ALTTIME has three input parameters, of type VARCHAR(11), VARCHAR(14), and VARCHAR(14).

Member DSN8DUWC contains a client program that shows you how to invoke the WEATHER user-defined table function.

Member DSNTEJBI shows you how to define and prepare the IBM InfoSphere BigInsights sample user-defined functions.

Member DSNTEJ2U shows you how to define and prepare the other sample user-defined functions and the client program.

# **Related concepts**

Job DSNTEJBI (Db2 Installation and Migration)
Job DSNTEJ2U (Db2 Installation and Migration)
Sample user-defined functions (Db2 SQL)

# **Creating stored procedures**

A *stored procedure* is executable code that can be called by other programs. The process for creating one depends on the type of procedure.

# Before you begin

You must complete some configuration tasks for the Db2 environment before you can use any of the following types of procedures:

- External stored procedures
- Native SQL procedures that satisfy any of the following conditions:
  - Calls at least one external stored procedure, external SQL procedure, or user-defined function.
  - Defined with ALLOW DEBUG MODE or DISALLOW DEBUG MODE.
- External SQL procedures (deprecated)
- · Db2-supplied stored procedures

For instructions, see Installation step 21: Configure Db2 for running stored procedures and user-defined functions (Db2 Installation and Migration) or Migration step 23: Configure Db2 for running stored procedures and user-defined functions (optional) (Db2 Installation and Migration).

# **Procedure**

Follow the process for the type of stored procedure that you want to create, and issue a CREATE PROCEDURE statement to register the stored procedure with a database server.

You can create the following types of stored procedures:

#### **Native SQL procedures**

The procedure body is written exclusively in SQL statements, including SQL procedural language (SQL PL) statements. The procedure body is contained and specified in the procedure definition along with various attributes of the procedure. A package is generated for a native SQL procedure. It contains the procedure body, including control statements. It might sometimes also include statements generated by Db2. Each time that the procedure is invoked, the package executes one or more times.

All SQL procedures that are created with a CREATE PROCEDURE statement that does not specify the FENCED or EXTERNAL options are native SQL procedures. More capabilities are supported for native SQL procedures, they usually perform better than external SQL procedures, and no associated C program is generated for them.

For more information, see "Creating native SQL procedures" on page 226.

# **External stored procedures**

The procedure body is an external program that is written in a programming language such as C, C++, COBOL, or Java and it can contain SQL statements. The source code for an external stored procedure is separate from the procedure definition and is bound into a package. The name of the external executable is specified as part of the procedure definition along with various attributes of the procedure. All programs must be designed to run using Language Environment. Your COBOL and C++ stored procedures can contain object-oriented extensions. Each time that the stored procedure is invoked, the logic in the procedure controls whether the package executes and how many times.

For more information, see "Creating external stored procedures" on page 252.

# **External SQL procedures (deprecated)**

The procedure body is written exclusively in SQL statements, including SQL procedural language (SQL PL) statements. The procedure body is specified in the procedure definition along with various attributes of the procedure. A C program and an associated package are generated for an external SQL procedure. It contains the procedure body, including control statements. It might sometimes also include statements generated by Db2.Each time that the procedure is invoked, the package executes one or more times.

Native SQL procedures are more fully supported, easier to maintain, and typically perform better than external SQL procedures, which are deprecated.

For more information, see "Creating external SQL procedures (deprecated)" on page 286.

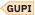

### **Related concepts**

# Stored procedures

A stored procedure is a compiled program that can execute SQL statements and is stored at a local or remote Db2 server. You can invoke a stored procedure from an application program or from the command line processor. A single call to a stored procedure from a client application can access the database at the server several times.

# External stored procedures

An *external stored procedure* is a procedure that is written in a host language and can contain SQL statements. The source code for external procedures is separate from the definition.

### SQL procedures

An SQL procedure is a stored procedure that contains only SQL statements.

### **Related tasks**

Obfuscating source code of SQL procedures, SQL functions, and triggers (Db2 Administration Guide)

# **Related reference**

CREATE PROCEDURE (Db2 SQL)

Db2 for z/OS Exchange

#### **Related information**

Db2 for z/OS Stored Procedures: Through the CALL and Beyond (IBM Redbooks)

# **Stored procedures**

A stored procedure is a compiled program that can execute SQL statements and is stored at a local or remote Db2 server. You can invoke a stored procedure from an application program or from the command line processor. A single call to a stored procedure from a client application can access the database at the server several times.

A typical stored procedure contains two or more SQL statements and some manipulative or logical processing in a host language or SQL procedure statements. You can call stored procedures from other applications or from the command line. Db2 provides some stored procedures, but you can also create your own.

A stored procedure provides a common piece of code that is written only once and is maintained in a single instance that can be called from several different applications. Host languages can easily call procedures that exist on a local system, and SQL can call stored procedures that exist on remote systems. In fact, a major benefit of procedures in SQL is that they can be used to enhance the performance characteristics of distributed applications. With stored procedures, you can avoid network transfer of large amounts of data obtained as part of intermediate results in a long sequence of queries.

The following diagram illustrates the processing for an application that does not use stored procedures. The client application embeds SQL statements and communicates with the server separately for each statement. This application design results in increased network traffic and processor costs.

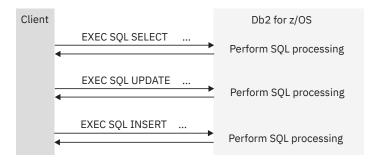

Figure 9. Processing without stored procedures

The following diagram illustrates the processing for an application that uses stored procedures. Because a stored procedure is used on the server, a series of SQL statements can be executed with a single send and receive operation, reducing network traffic and the cost of processing these statements.

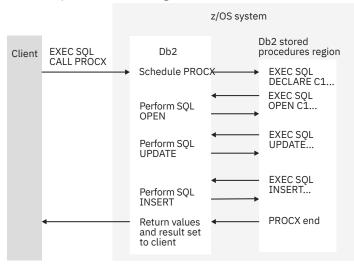

Figure 10. Processing with stored procedures

Stored procedures are useful for client/server applications that do at least one of the following things:

- Execute multiple remote SQL statements. Remote SQL statements can create many network send and receive operations, which results in increased processor costs. Stored procedures can encapsulate many of your application's SQL statements into a single message to the Db2 server, reducing network traffic to a single send and receive operation for a series of SQL statements. Locks on Db2 tables are not held across network transmissions, which reduces contention for resources at the server.
- Access tables from a dynamic SQL environment where table privileges for the application that is running are undesirable. Stored procedures allow static SQL authorization from a dynamic environment.
- Access host variables for which you want to guarantee security and integrity. Stored procedures
  remove SQL applications from the workstation, which prevents workstation users from manipulating
  the contents of sensitive SQL statements and host variables.
- Create a result set of rows to return to the client application.

Stored procedures that are written in embedded static SQL provide the following additional advantages:

- Better performance because static SQL is prepared at precompile time and has no run time overhead for access plan (package) generation.
- Encapsulation enables programmers to write applications that access data without knowing the details of database objects.
- Improved security because access privileges are encapsulated within the packages that are associated with the stored procedures. You can grant access to run a stored procedure that selects data from tables, without granting SELECT privilege to the user.

You can create the following types of stored procedures:

# **Native SQL procedures**

The procedure body is written exclusively in SQL statements, including SQL procedural language (SQL PL) statements. The procedure body is contained and specified in the procedure definition along with various attributes of the procedure. A package is generated for a native SQL procedure. It contains the procedure body, including control statements. It might sometimes also include statements generated by Db2. Each time that the procedure is invoked, the package executes one or more times.

All SQL procedures that are created with a CREATE PROCEDURE statement that does not specify the FENCED or EXTERNAL options are native SQL procedures. More capabilities are supported for native SQL procedures, they usually perform better than external SQL procedures, and no associated C program is generated for them.

For more information, see "Creating native SQL procedures" on page 226.

# **External stored procedures**

The procedure body is an external program that is written in a programming language such as C, C++, COBOL, or Java and it can contain SQL statements. The source code for an external stored procedure is separate from the procedure definition and is bound into a package. The name of the external executable is specified as part of the procedure definition along with various attributes of the procedure. All programs must be designed to run using Language Environment. Your COBOL and C++ stored procedures can contain object-oriented extensions. Each time that the stored procedure is invoked, the logic in the procedure controls whether the package executes and how many times.

For more information, see "Creating external stored procedures" on page 252.

# **External SQL procedures (deprecated)**

The procedure body is written exclusively in SQL statements, including SQL procedural language (SQL PL) statements. The procedure body is specified in the procedure definition along with various attributes of the procedure. A C program and an associated package are generated for an external SQL procedure. It contains the procedure body, including control statements. It might sometimes also include statements generated by Db2.Each time that the procedure is invoked, the package executes one or more times.

Native SQL procedures are more fully supported, easier to maintain, and typically perform better than external SQL procedures, which are deprecated.

For more information, see "Creating external SQL procedures (deprecated)" on page 286.

Db2 also provides a set of stored procedures that you can call in your application programs to perform a number of utility, application programming, and performance management functions. These procedures are called *supplied stored procedures*. Typically, you create these procedures during installation or migration.

### **Related concepts**

Common SQL API stored procedures (Db2 Administration Guide)

### **Related tasks**

Implementing Db2 stored procedures (Stored procedures provided by Db2)

# **Related reference**

Procedures that are supplied with Db2 (Db2 SQL)

# Stored procedure parameters

You can pass information between a stored procedure and the calling application program by using parameters. Applications pass the required parameters in the SQL CALL statement. Optionally, the application can also include an indicator variable with each parameter to allow for null values or to pass large output parameter values.

You define the stored procedure parameters as part of the stored procedure definition in the CREATE PROCEDURE statement. The stored procedure parameters can be one of the following types:

# IN

Input-only parameters, which provide values to the stored procedure.

#### OUT

Output-only parameters, which return values from the stored procedure to the calling program.

#### INOUT

Input and output parameters, which provide values to and return values from the stored procedure.

If a stored procedure fails to set one or more of the OUT or INOUT parameters, Db2 does not return an error. Instead, Db2 returns the output parameters to the calling program, with the values that were established on entry to the stored procedure.

Within a procedure body, the following rules apply to IN, OUT, and INOUT parameters:

- You can use a parameter that you define as IN on the left side or right side of an assignment statement. However, if you assign a value to an IN parameter, you cannot pass the new value back to the caller. The IN parameter has the same value before and after the SQL procedure is called.
- You can use a parameter that you define as OUT on the left side or right side of an assignment statement. The last value that you assign to the parameter is the value that is returned to the caller. The starting value of an OUT parameter is NULL.
- You can use a parameter that you define as INOUT on the left side or right side of an assignment statement. The caller determines the first value of the INOUT parameter, and the last value that you assign to the parameter is the value that is returned to the caller.

#### **Restrictions:**

- You cannot pass file reference variables as stored procedure parameters.
- You cannot pass parameters with the type XML to stored procedures. You can specify tables or views that contain XML columns as table locator parameters. However, you cannot reference the XML columns in the body of the stored procedure.

### **Related tasks**

Calling a stored procedure from your application

To run a stored procedure, you can either call it from a client program or invoke it from the command line processor.

Passing large output parameters to stored procedures by using indicator variables

If any output parameters occupy a large amount of storage, passing the entire storage area to a stored procedure can degrade performance.

#### Related reference

CALL (Db2 SQL)

CREATE PROCEDURE (Db2 SQL)

# Example of a simple stored procedure

When an application that runs on a workstation calls a stored procedure on a Db2 server, the stored procedure updates a table based on the information that it receives from the application.

Suppose that an application runs on a workstation client and calls a stored procedure A on the Db2 server at location LOCA. Stored procedure A performs the following operations:

- 1. Receives a set of parameters containing the data for one row of the employee to project activity table (DSN8C10.EMPPROJACT). These parameters are input parameters in the SQL statement CALL:
  - EMP: employee number
  - PRJ: project number
  - · ACT: activity ID
  - EMT: percent of employee's time required
  - EMS: date the activity starts
  - EME: date the activity is due to end
- 2. Declares a cursor, C1, with the option WITH RETURN, that is used to return a result set containing all rows in EMPPROJACT to the workstation application that called the stored procedure.

- 3. Queries table EMPPROJACT to determine whether a row exists where columns PROJNO, ACTNO, EMSTDATE, and EMPNO match the values of parameters PRJ, ACT, EMS, and EMP. (The table has a unique index on those columns. There is at most one row with those values.)
- 4. If the row exists, executes an SQL statement UPDATE to assign the values of parameters EMT and EME to columns EMPTIME and EMENDATE.<sup>1</sup>
- 5. If the row does not exist (SQLCODE +100), executes an SQL statement INSERT to insert a new row with all the values in the parameter list.<sup>1</sup>
- 6. Opens cursor C1. This causes the result set to be returned to the caller when the stored procedure ends.
- 7. Returns two parameters, containing these values:
  - A code to identify the type of SQL statement last executed: UPDATE or INSERT.
  - The SQLCODE from that statement.

#### Note:

1. Alternatively, steps 4 and 5 can be accomplished with a single MERGE statement.

The following figure illustrates the steps that are involved in executing this stored procedure.

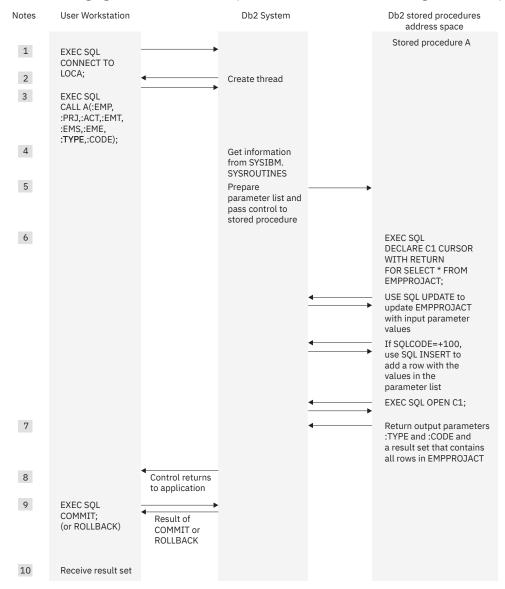

Figure 11. Stored procedure overview

#### Notes:

- 1. The workstation application uses the SQL CONNECT statement to create a conversation with Db2.
- 2. Db2 creates a Db2 thread to process SQL requests.
- 3. The SQL statement CALL tells the Db2 server that the application is going to run a stored procedure. The calling application provides the necessary parameters.
- 4. The plan for the client application contains information from catalog table SYSIBM.SYSROUTINES about stored procedure A.
- 5. Db2 passes information about the request to the stored procedures address space, and the stored procedure begins execution.
- 6. The stored procedure executes SQL statements.

Db2 verifies that the owner of the package or plan containing the SQL statement CALL has EXECUTE authority for the package associated with the Db2 stored procedure.

One of the SQL statements opens a cursor that has been declared WITH RETURN. This causes a result set to be returned to the workstation application when the procedure ends.

Any SQLCODE that is issued within an **external** stored procedure is **not** returned to the workstation application in the SOLCA (as the result of the CALL statement).

7. If an error is not encountered, the stored procedure assigns values to the output parameters and exits.

Control returns to the Db2 stored procedures address space, and from there to the Db2 system. If the stored procedure definition contains COMMIT ON RETURN NO, Db2 does not commit or roll back any changes from the SQL in the stored procedure until the calling program executes an explicit COMMIT or ROLLBACK statement. If the stored procedure definition contains COMMIT ON RETURN YES, and the stored procedure executed successfully, Db2 commits all changes. The COMMIT statement closes the cursor unless it is declared with the WITH HOLD option.

- 8. Control returns to the calling application, which receives the output parameters and the result set. Db2 then:
  - Closes all cursors that the stored procedure opened, except those that the stored procedure opened to return result sets.
  - Discards all SQL statements that the stored procedure prepared.
  - Reclaims the working storage that the stored procedure used.

The application can call more stored procedures, or it can execute more SQL statements. Db2 receives and processes the COMMIT or ROLLBACK request. The COMMIT or ROLLBACK operation covers all SQL operations, whether executed by the application or by stored procedures, for that unit of work.

If the application involves IMS or CICS, similar processing occurs based on the IMS or CICS sync point rather than on an SQL COMMIT or ROLLBACK statement.

- 9. Db2 returns a reply message to the application describing the outcome of the COMMIT or ROLLBACK operation.
- 10. The workstation application executes the following steps to retrieve the contents of table EMPPROJACT, which the stored procedure has returned in a result set:
  - a. Declares a result set locator for the result set being returned.
  - b. Executes the ASSOCIATE LOCATORS statement to associate the result set locator with the result set.
  - c. Executes the ALLOCATE CURSOR statement to associate a cursor with the result set.
  - d. Executes the FETCH statement with the allocated cursor multiple times to retrieve the rows in the result set.
  - e. Executes the CLOSE statement to close the cursor.

# **SQL** procedures

An SQL procedure is a stored procedure that contains only SQL statements.

The source code for these procedures (the SQL statements) is specified in CREATE PROCEDURE statement. The part of the CREATE PROCEDURE statement that contains SQL statements is called the *procedure body*.

# Types of SQL procedures

Db2 for z/OS supports the following types of SQL procedures:

### **Native SQL procedures**

The procedure body is written exclusively in SQL statements, including SQL procedural language (SQL PL) statements. The procedure body is contained and specified in the procedure definition along with various attributes of the procedure. A package is generated for a native SQL procedure. It contains the procedure body, including control statements. It might sometimes also include statements generated by Db2. Each time that the procedure is invoked, the package executes one or more times.

All SQL procedures that are created with a CREATE PROCEDURE statement that does not specify the FENCED or EXTERNAL options are native SQL procedures. More capabilities are supported for native SQL procedures, they usually perform better than external SQL procedures, and no associated C program is generated for them.

For more information, see "Creating native SQL procedures" on page 226.

# **External SQL procedures (deprecated)**

The procedure body is written exclusively in SQL statements, including SQL procedural language (SQL PL) statements. The procedure body is specified in the procedure definition along with various attributes of the procedure. A C program and an associated package are generated for an external SQL procedure. It contains the procedure body, including control statements. It might sometimes also include statements generated by Db2. Each time that the procedure is invoked, the package executes one or more times.

Native SQL procedures are more fully supported, easier to maintain, and typically perform better than external SQL procedures, which are deprecated.

For more information, see "Creating external SQL procedures (deprecated)" on page 286.

# **Native SQL procedures**

A native SQL procedure is a procedure whose body is written entirely in SQL. The body is written in the SQL procedural language (SQL PL). A native SQL procedure is created by issuing a single SQL statement, CREATE PROCEDURE. Native SQL procedures do not require any other program preparation, such as precompiling, compiling, or link-editing source code. Native SQL procedures are executed as SQL statements that are bound in a Db2 package. Native SQL procedures do not have an associated external application program. Native SQL procedures are more fully supported, easier to maintain, and typically perform better than external SQL procedures, which are deprecated.

Native SQL procedures have the following advantages:

- You can create them in one step.
- They do not run in a WLM environment.
- They might be eligible for zIIP redirect if they are invoked remotely through a DRDA client.
- They usually perform better than external SQL procedures.
- They support more capabilities, such as nested compound statements, than external SQL procedures.
- Db2 can manage multiple versions of these procedures for you.
- You can specify that the SQL procedure commits autonomously, without committing the work of the calling application.

All SQL procedures that are created without the FENCED or EXTERNAL options in the CREATE PROCEDURE statement are native SQL procedures.

# **External SQL procedures (deprecated)**

An external SQL procedure is a procedure whose body is written entirely in SQL. The body is written in the SQL procedural language (SQL PL). However, an external SQL procedure is created, implemented, and executed like other external stored procedures.

**Deprecated function:** External SQL procedures are deprecated and not as fully supported as native SQL procedures. For best results, create native SQL procedures instead. For more information, see "Creating native SQL procedures" on page 226 and "Migrating an external SQL procedure to a native SQL procedure" on page 287.

All SQL procedures that were created prior to DB2 9 are external SQL procedures. Starting in Version DB2 9, you can create an external SQL procedure by specifying FENCED or EXTERNAL in the CREATE PROCEDURE statement.

# SQL procedure body

The body of an SQL procedure contains one or more SQL statements. In the SQL procedure body, you can also declare and use variables, conditions, return codes, statements, cursors, and handlers.

# Statements that you can include in an SQL procedure body

A CREATE PROCEDURE statement for a native SQL procedure contains an *SQL-routine-body*, as defined in CREATE PROCEDURE (SQL - native) (Db2 SQL). The syntax diagram for *SQL-routine-body* defines the procedure body as a single SQL statement. The SQL statement can be one of the SQL statements that are shown in the syntax diagram for *SQL-routine-body*, or an SQL control statement. The syntax diagram for *SQL-control-statement* in <u>SQL procedural language</u> (SQL PL) (Db2 SQL) identifies the control statements that can be specified.

A native SQL procedure can contain multiple SQL statements if the outermost SQL statement is an *SQL-control-statement* that includes other SQL statements. These statements are defined as SQL procedure statements. The syntax diagram in SQL-procedure-statement (SQL PL) (Db2 SQL) identifies the SQL statements that can be specified within a control statement. The syntax notes for *SQL-procedure-statement* clarify the SQL statements that are allowed in a native SQL procedure.

# **Examples**

The following examples show how to determine whether an SQL statement is allowed in an SQL procedure.

The syntax diagrams for the control statements indicate where semicolons are needed in an SQL procedure. If the procedure contains a single statement that is not a control statement, such as Example 1, then no semicolons are in the CREATE PROCEDURE statement. If the procedure consists of multiple statements, such as Example 2, use semicolons to separate SQL statements within the SQL procedure. Do not put a semicolon after the outermost control statement.

### Example 1

```
CREATE PROCEDURE UPDATE_SALARY_1
(IN EMPLOYEE_NUMBER CHAR(10),
IN RATE DECIMAL(6,2))
LANGUAGE SQL
MODIFIES SQL DATA
DETERMINISTIC
COMMIT ON RETURN YES
UPDATE EMP A
SET SALARY = SALARY * RATE
WHERE EMPNO = EMPLOYEE_NUMBER
```

The UPDATE statement (A) is an SQL statement that is allowed because it is listed in the syntax diagram for *SQL-routine-body*.

# Example 2

```
CREATE PROCEDURE GETWEEKENDS(IN MYDATES DATEARRAY, OUT WEEKENDS DATEARRAY)

BEGIN A

-- ARRAY INDEX VARIABLES

DECLARE DATEINDEX, WEEKENDINDEX INT DEFAULT 1; B

-- VARIABLE TO STORE THE ARRAY LENGTH OF MYDATES,

-- INITIALIZED USING THE CARDINALITY FUNCTION.

DECLARE DATESCOUNT INT; B

SET DATESCOUNT = CARDINALITY(MYDATES); C

-- FOR EACH DATE IN MYDATES, IF THE DATE IS A SUNDAY OR SATURDAY,

-- ADD IT TO THE OUTPUT ARRAY NAMED "WEEKENDS"

WHILE DATEINDEX <= DATESCOUNT DO D

IF DAYOFWEEK(MYDATES[DATEINDEX] IN (1, 7) THEN E

SET WEEKENDS[WEEKENDINDEX] = MYDATES[DATEINDEX]; C

END IF;

SET DATEINDEX = DATEINDEX + 1; C

END WHILE;

END A
```

The SQL procedure has the following keywords and statements:

- The BEGIN and END keywords (A) indicate the beginning and the end of a compound statement.
- The DECLARE statements (B) are components of a compound statement, and define SQL variables within the compound statement.
- The SET assignment statements (C) are SQL control statements that assign values to SQL variables.
- The WHILE statement (D) and the IF statement (E) are SQL control statements.

A compound statement is an SQL control statement. SQL control statements are allowed in the SQL procedure body because *SQL-control-statement* is listed in the syntax diagram for *SQL-routine-body* of a CREATE PROCEDURE (SQL - native) statement.

# **Related concepts**

Nested compound statements in native SQL procedures

Nested compound statements are blocks of SQL statements that are contained by other blocks of SQL statements in native SQL procedures. Use nested compound statements to define condition handlers that execute more than one statement and to define different scopes for variables and condition handlers.

### Stored procedure parameters

You can pass information between a stored procedure and the calling application program by using parameters. Applications pass the required parameters in the SQL CALL statement. Optionally, the application can also include an indicator variable with each parameter to allow for null values or to pass large output parameter values.

Promotion of data types (Db2 SQL)

# **Related reference**

compound-statement (Db2 SQL)

# Variables in SQL procedures

For data that you use only within an SQL procedure, you can declare *SQL variables* and store the values in the variables. SQL variables are similar to host variables in external stored procedures. SQL variables can be defined with the same data types and lengths as SQL procedure parameters.

An SQL variable declaration has the following form:

```
DECLARE SQL-variable-name data-type;
```

An SQL variable is defined in a compound statement. SQL variables can be referenced anywhere in the compound statement in which they are declared, including any SQL statement that is directly or indirectly nested within that compound statement. For more information, see References to SQL parameters and variables in SQL PL (Db2 SQL).

You can perform any operations on SQL variables that you can perform on host variables in SQL statements.

### **Related concepts**

#### Host variables

Use host variables to pass a single data item between Db2 and your application.

### Using host variables in SQL statements

Use scalar host variables in embedded SQL statements to represent a single value. Host variables are useful for storing retrieved data or for passing values that are to be assigned or used for comparisons.

#### **Related tasks**

### Controlling the scope of variables in an SQL procedure

Use nested compound statements within an SQL procedure to define the scope of SQL variables. You can reference the variable only within the compound statement in which it was declared and within any nested statements.

# Examples of SQL procedures

You can use CASE statements, compound statements, and nested statements within an SQL procedure body.

**Example: CASE statement:** The following SQL procedure demonstrates how to use a CASE statement. The procedure receives an employee's ID number and rating as input parameters. The CASE statement modifies the employee's salary and bonus, using a different UPDATE statement for each of the possible ratings.

```
CREATE PROCEDURE UPDATESALARY2
 (IN EMPNUMBR CHAR(6),
 IN RATING INT)
LANGUAGE SQL
MODIFIES SQL DATA
CASE RATING
 WHEN 1 THEN
   UPDATE CORPDATA.EMPLOYEE
    SET SALARY = SALARY * 1.10, BONUS = 1000
   WHERE EMPNO = EMPNUMBR;
 WHEN 2 THEN
   UPDATE CORPDATA.EMPLOYEE
    SET SALARY = SALARY * 1.05, BONUS = 500
    WHERE EMPNO = EMPNUMBR;
   UPDATE CORPDATA.EMPLOYEE
    SET SALARY = SALARY * 1.03, BONUS = 0
    WHERE EMPNO = EMPNUMBR;
END CASE
```

**Example: Compound statement with nested IF and WHILE statements:** The following example shows a compound statement that includes an IF statement, a WHILE statement, and assignment statements. The example also shows how to declare SQL variables, cursors, and handlers for classes of error codes.

The procedure receives a department number as an input parameter. A WHILE statement in the procedure body fetches the salary and bonus for each employee in the department, and uses an SQL variable to calculate a running total of employee salaries for the department. An IF statement within the WHILE statement tests for positive bonuses and increments an SQL variable that counts the number of bonuses in the department. When all employee records in the department have been processed, a NOT FOUND condition occurs. A NOT FOUND condition handler makes the search condition for the WHILE statement false, so execution of the WHILE statement ends. Assignment statements then assign the total employee salaries and the number of bonuses for the department to the output parameters for the stored procedure.

If any SQL statement in the compound statement P1 receives an error, the SQLEXCEPTION handler receives control. The handler action sets the output parameter DEPTSALARY to NULL. After the handler action has completed successfully, the original error condition is resolved (SQLSTATE '00000', SQLCODE

0). Because this handler is an EXIT handler, execution passes to the end of the compound statement, and the SQL procedure ends.

```
CREATE PROCEDURE RETURNDEPTSALARY
 (IN DEPTNUMBER CHAR(3)
  OUT DEPTSALARY DECIMAL(15,2),
  OUT DEPTBONUSCNT INT)
 LANGUAGE SQL
 READS SQL DATA
 P1: BEGIN
      DECLARE EMPLOYEE_SALARY DECIMAL(9,2);
      DECLARE EMPLOYEE BONUS DECIMAL(9,2);
     DECLARE TOTAL SALARY DECIMAL(15,2) DEFAULT 0;
DECLARE BONUS_CNT INT DEFAULT 0;
DECLARE END_TABLE INT DEFAULT 0;
      DECLARE C1 CURSOR FOR
       SELECT SALARY, BONUS FROM CORPDATA.EMPLOYEE WHERE WORKDEPT = DEPTNUMBER;
      DECLARE CONTINUE HANDLER FOR NOT FOUND
       SET END_TABLE = 1
      DECLARE EXIT HANDLER FOR SQLEXCEPTION SET DEPTSALARY = NULL;
      OPEN C1;
      FETCH C1 INTO EMPLOYEE_SALARY, EMPLOYEE_BONUS;
      WHILE END_TABLE = 0 DO
       SET TOTAL_SALARY = TOTAL_SALARY + EMPLOYEE_SALARY + EMPLOYEE_BONUS; IF EMPLOYEE_BONUS > 0 THEN
        SET BONUS_CNT = BONUS_CNT + 1;
       END IF
       FETCH C1 INTO EMPLOYEE_SALARY, EMPLOYEE_BONUS;
      END WHILE;
      CLOSE C1;
      SET DEPTSALARY = TOTAL_SALARY;
      SET DEPTBONUSCNT = BONUS_CNT;
 END P1
```

**Example: Compound statement with dynamic SQL statements:** The following example shows a compound statement that includes dynamic SQL statements.

The procedure receives a department number (P\_DEPT) as an input parameter. In the compound statement, three statement strings are built, prepared, and executed:

- The first statement string executes a DROP statement to ensure that the table to be created does not already exist. The table name is the concatenation of the TABLE\_PREFIX constant value, the P\_DEPT parameter value, and the TABLE\_SUFFIX constant value.
- The next statement string executes a CREATE statement to create DEPT\_deptno\_T.
- The third statement string inserts rows for employees in department deptno into DEPT\_deptno\_T.

Just as statement strings that are prepared in host language programs cannot contain host variables, statement strings in SQL procedures cannot contain SQL variables or stored procedure parameters. Therefore, the third statement string contains a parameter marker that represents P\_DEPT. When the prepared statement is executed, parameter P\_DEPT is substituted for the parameter marker.

```
CREATE PROCEDURE CREATEDEPTTABLE (IN P_DEPT CHAR(3))

LANGUAGE SQL

BEGIN

DECLARE STMT CHAR(1000);

DECLARE MESSAGE CHAR(20);

DECLARE TABLE_NAME CHAR(30);

DECLARE TABLE_PREFIX VARCHAR(15) CONSTANT 'DEPT_';

DECLARE TABLE_SUFFIX VARCHAR(15) CONSTANT '_T';

DECLARE CONTINUE HANDLER FOR SQLEXCEPTION

SET MESSAGE = 'ok';

SET TABLE_NAME = TABLE_PREFIX||P_DEPT||TABLE_SUFFIX;

SET STMT = 'DROP TABLE '||TABLE_NAME;

PREPARE S1 FROM STMT;

EXECUTE S1;

SET STMT = 'CREATE TABLE '||TABLE_NAME||
 '( EMPNO CHAR(6) NOT NULL, '||
 'FIRSTNME VARCHAR(6) NOT NULL, '||
 'MIDDIT CHAR(1) NOT NULL, '||
 'LASTNAME CHAR(15) NOT NULL, '||
 'SALARY DECIMAL(9,2))';

PREPARE S2 FROM STMT;
```

```
EXECUTE S2;
SET STMT = 'INSERT INTO TABLE '||TABLE_NAME ||
'SELECT EMPNO, FIRSTNME, MIDINIT, LASTNAME, SALARY '||
'FROM EMPLOYEE '||
'WHERE WORKDEPT = ?';
PREPARE S3 FROM STMT;
EXECUTE S3 USING P_DEPT;
END
```

# **Autonomous procedures**

Autonomous procedures execute under their own units of work, separate from the calling program, and commit when they finish without committing the work of the calling program.

Autonomous procedures execute as separate units of work that are independent from the calling application programs. Autonomous procedures follow the rules of the COMMIT ON RETURN YES option for their changes before returning to the caller. However, their commit does not impact changes completed by the calling application program. The calling application program controls when its own updates are committed or rolled back.

If the calling application rolls back its own changes, the committed changes of the autonomous procedure are not affected. Therefore, autonomous procedures are useful for logging information about error conditions encountered by an application program. When the application encounters the error and rolls back its own changes, the committed changes of the autonomous procedure remain available.

Autonomous procedures can be called by normal application programs, other stored procedures, user-defined functions or triggers. Autonomous procedures can complete the following types of work:

- Execute SQL statements
- Invoke another procedure, function, or trigger, as long as the number of nested levels does not exceed 64, and the called procedure is not autonomous.
- Execute COMMIT and ROLLBACK statements that apply to the SQL operations executed by nested processes within the autonomous procedure.

The following restrictions apply to autonomous procedures:

- Only native SQL procedures can be defined as autonomous.
- Autonomous procedures and nested procedure, triggers, and functions within autonomous procedures cannot invoke other autonomous procedures.
- Autonomous procedures cannot see uncommitted changes from the calling application.
- When multiple versions of a procedure exist, all versions must be defined as autonomous.
- Autonomous procedures do not share locks with the calling application, meaning that the autonomous procedure might timeouts because of lock contention with the calling application.
- Parallelism is disabled for autonomous procedures. All statements in an autonomous procedure and for any nested levels within are run in sequential processing mode.
- DYNAMIC RESULT SETS 0 must be specified when autonomous procedures are used.
- Stored procedure parameters must not be defined as a LOB data type, or any distinct data type that is based on a LOB or XML value.

#### **Related tasks**

Controlling autonomous procedures (Db2 Administration Guide)

# External stored procedures

An *external stored procedure* is a procedure that is written in a host language and can contain SQL statements. The source code for external procedures is separate from the definition.

An external stored procedure is much like any other SQL application. It can include static or dynamic SQL statements, IFI calls, and Db2 commands that are issued through IFI. You prepare external stored procedures as you would normally prepare application programs. You precompile, compile, and link-edit them. Then, you bind the DBRM into a package. You also need to define the procedure to Db2 by using the

CREATE PROCEDURE statement. Thus, the source code for an external stored procedure is separate from the definition for the stored procedure.

# Language requirements for the external stored procedure and its caller

You can write an external stored procedure in Assembler, C, C++, COBOL, Java, REXX, or PL/I. All programs must be designed to run using Language Environment. Your COBOL and C++ stored procedures can contain object-oriented extensions.

The program that calls the stored procedure can be in any language that supports the SQL CALL statement. ODBC applications can use an escape clause to pass a stored procedure call to Db2.

### **Related concepts**

# Object-oriented extensions in COBOL

When you use object-oriented extensions in a COBOL application, you need to consider where to place SQL statements, the SQLCA, the SQLDA, and host variable declarations. You also need to consider the rules for host variables.

# **REXX** stored procedures

A REXX stored procedure is similar to any other REXX procedure and follows the same rules as stored procedures in other languages. A REXX stored procedure receives input parameters, executes REXX commands, optionally executes SQL statements, and returns at most one output parameter. However, a few differences exist.

Java stored procedures and user-defined functions (Db2 Application Programming for Java)

# Differences between native SQL procedures and external procedures

SQL procedures are written entirely in SQL statements. External procedures are written in a host language and can contain SQL statements. You can invoke both types of procedures with an SQL CALL statement. However, you should consider several important differences in behavior and preparation.

Native SQL procedures and external procedures differ in the following ways:

### How they handles errors

- For an SQL procedure, Db2 automatically returns SQL conditions in the SQLCA when the procedure does not include a RETURN statement or a handler. For information about the various ways to handle errors in an SQL procedure, see "Handling SQL conditions in an SQL procedure" on page 232.
- For an external stored procedure, Db2 does not return SQL conditions in the SQLCA to the invoking application. If you use PARAMETER STYLE SQL when you define an external procedure, you can set SQLSTATE to indicate an error before the procedure ends. For valid SQLSTATE values, see <u>SQLSTATE</u> values and common error codes (Db2 Codes).

# How they specify the code for the stored procedure

SQL procedure definitions contain the source code for the stored procedure. An external stored procedure definition specifies the name of the stored procedure program.

### How you define the stored procedure.

For both native SQL procedures and external procedures, you define the stored procedure to Db2 by executing the CREATE PROCEDURE statement. For external procedures, you must also separately bind the source code for procedure into a package. You can do this before or after you issue the CREATE PROCEDURE statement to define the external procedure.

# **Examples**

### **Creating a native SQL procedure**

The following example shows a definition for an SQL procedure.

CREATE PROCEDURE UPDATESALARY1 (IN EMPNUMBR CHAR(10), IN RATE DECIMAL(6,2)) LANGUAGE SQL UPDATE EMP

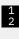

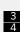

SET SALARY = SALARY \* RATE WHERE EMPNO = EMPNUMBR

#### Notes:

1

The stored procedure name is UPDATESALARY1.

2

The two parameters have data types of CHAR(10) and DECIMAL(6,2). Both are input parameters.

3

LANGUAGE SQL indicates that this is an SQL procedure, so a procedure body follows the other parameters.

4

The procedure body consists of a single SQL UPDATE statement, which updates rows in the employee table.

# Creating an external stored procedure

The following example shows a definition for an equivalent external stored procedure that is written in COBOL. The stored procedure program, which updates employee salaries, is called UPDSAL.

CREATE PROCEDURE UPDATESALARY1 (IN EMPNUMBR CHAR(10), IN RATE DECIMAL(6,2)) LANGUAGE COBOL EXTERNAL NAME UPDSAL;

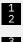

#### Notes:

1

The stored procedure name is UPDATESALARY1.

2

The two parameters have data types of CHAR(10) and DECIMAL(6,2). Both are input parameters.

3

LANGUAGE COBOL indicates that this is an external procedure, so the code for the stored procedure is in a separate, COBOL program.

4

The name of the load module that contains the executable stored procedure program is UPDSAL.

### **Related reference**

CREATE PROCEDURE (Db2 SQL)
CREATE PROCEDURE (external) (Db2 SQL)
CREATE PROCEDURE (SQL - native) (Db2 SQL)

# COMMIT and ROLLBACK statements in a stored procedure

When you issue COMMIT or ROLLBACK statements in your stored procedure, Db2 commits or rolls back all changes within the unit of work.

For procedures that are not defined as autonomous, the committed or rolled back changes include changes that the client application made before it called the stored procedure and Db2 work that the stored procedure does. For autonomous procedures, the committed or rolled back changes include only work done by the stored unit of work for the stored procedure.

If your stored procedure includes COMMIT or ROLLBACK statements, define it with the one of the following clauses:

- CONTAINS SQL
- READS SQL DATA
- MODIFIES SQL DATA

The COMMIT ON RETURN clause in a stored procedure definition has no effect on the COMMIT or ROLLBACK statements in the stored procedure code. If you specify COMMIT ON RETURN YES when you

define the stored procedure, Db2 issues a COMMIT statement when control returns from the stored procedure. This action occurs regardless of whether the stored procedure contains COMMIT or ROLLBACK statements.

If you specify AUTONOMOUS when you define the stored procedure, the autonomous procedure is a separate unit of work from the calling application. Db2 issues a COMMIT statement when control returns from the stored procedure, but only changes completed by the autonomous procedure are committed. Similarly, COMMIT or ROLLBACK statements in the autonomous procedure code also have no effect on work done by the calling application.

A ROLLBACK statement has the same effect on cursors in a stored procedure as it has on cursors in stand-alone programs. A ROLLBACK statement closes all open cursors. A COMMIT statement in a stored procedure closes cursors that are not declared WITH HOLD and leaves open those cursors that are declared WITH HOLD. The effect of COMMIT or ROLLBACK on cursors applies to cursors that are declared in the calling application and to cursors that are declared in the stored procedure.

**Restriction:** You cannot include COMMIT or ROLLBACK statements in a stored procedure if any of the following conditions are true:

- The stored procedure is nested within a trigger or user-defined function.
- The stored procedure is called by a client that uses two-phase commit processing.
- The client program uses a type 2 connection to connect to the remote server that contains the stored procedure.
- Db2 is not the commit coordinator.

If a COMMIT or ROLLBACK statement in a stored procedure violates any of these conditions, Db2 puts the transaction in a must-rollback state. Also, in this case, the CALL statement fails.

#### Related reference

CALL (Db2 SQL)
COMMIT (Db2 SQL)
ROLLBACK (Db2 SQL)

# Special registers in a stored procedure

You can use all special registers in a stored procedure. However, you can modify only some of those special registers. After a stored procedure completes, Db2 restores all special registers to the values that they had before invocation.

# **Creating native SQL procedures**

A *native SQL procedure* is a procedure whose body is written entirely in SQL and is created by issuing a single SQL statement, CREATE PROCEDURE.

# Before you begin

Before you create a native SQL procedure, Configure Db2 for running stored procedures and user-defined functions during installation or Configure Db2 for running stored procedures and user-defined functions during migration if the native SQL procedure satisfies at least one of the following conditions:

- The native SQL procedure calls at least one external stored procedure, external SQL procedure, or user-defined function.
- The native SQL procedure is defined with ALLOW DEBUG MODE or DISALLOW DEBUG MODE. If you specify DISABLE DEBUG MODE, you do not need to set up the stored procedure environment.

### **About this task**

A *native SQL procedure* is a procedure whose body is written entirely in SQL. The body is written in the SQL procedural language (SQL PL). A native SQL procedure is created by issuing a single SQL statement, CREATE PROCEDURE. Native SQL procedures do not require any other program preparation, such as precompiling, compiling, or link-editing source code. Native SQL procedures are executed as SQL

statements that are bound in a Db2 package. Native SQL procedures do not have an associated external application program. Native SQL procedures are more fully supported, easier to maintain, and typically perform better than external SQL procedures, which are deprecated.

### **Procedure**

To create a native SQL procedure, perform one of the following actions:

- Use a tool such as Db2 Developer Extension to specify the source statements for the SQL procedure and deploy the SQL procedure to Db2. For more information, see <a href="IBM Db2 for z/OS Developer">IBM Db2 for z/OS Developer</a> Extension for Visual Studio Code.
- Use IBM Data Studio to specify the source statements for the SQL procedure and deploy the SQL procedure to Db2.
  - IBM Data Studio also allows you to create copies of the procedure package as needed and to deploy the procedure to remote servers.
- Manually deploy the native SQL procedure by completing the following steps:
  - a) Issue the CREATE PROCEDURE statement:
    - Include a procedure body written entirely in the SQL procedural language (SQL PL). For more information about what you can do within the procedure body, see SQL-routine-body in CREATE PROCEDURE (SQL native) (Db2 SQL), SQL-control-statement in SQL procedural language (SQL PL) (Db2 SQL), and the following information:
      - "Controlling the scope of variables in an SQL procedure" on page 228
      - "Declaring cursors in an SQL procedure with nested compound statements" on page 231
      - "Handling SQL conditions in an SQL procedure" on page 232
      - "Raising a condition within an SQL procedure by using the SIGNAL or RESIGNAL statements" on page 241
    - Do not include the FENCED or EXTERNAL keywords, which specify the creation of an external SQL procedures, which are deprecated.
    - You can specify the AUTONOMOUS keyword to enable the procedure to commit without committing the work of the calling application. Autonomous procedures cannot see uncommitted changes of the calling application, and they cannot call other autonomous procedures.

When you issue this CREATE PROCEDURE statement, the first version of this procedure is defined to Db2, and a package is implicitly bound with the options that you specify on the CREATE PROCEDURE statement.

- b) If the native SQL procedure contains one or more of the following statements or references, <u>make</u> copies of the native SQL procedure package, as needed:
  - CONNECT
  - SET CURRENT PACKAGESET
  - SET CURRENT PACKAGE PATH
  - A table reference with a three-part name that refers to a location other than the current server or refers to an alias that resolves to such a name.
- c) If you plan to call the native SQL procedure at another Db2 server, <u>deploy the procedure to another</u> Db2 for z/OS server. You can customize the bind options at the same time.
- d) Authorize the appropriate users to call the stored procedure.

### What to do next

After you create a native SQL procedure, you can create additional versions of the procedure as needed. For more information, see "Creating new versions of native SQL procedures" on page 246.

# **Related concepts**

SQL procedures

An SQL procedure is a stored procedure that contains only SQL statements.

# SQL procedure body

The body of an SQL procedure contains one or more SQL statements. In the SQL procedure body, you can also declare and use variables, conditions, return codes, statements, cursors, and handlers.

### **Related tasks**

Implementing Db2 stored procedures (Db2 Administration Guide)

Developing database routines (IBM Data Studio, IBM Optim Database Administrator, IBM infoSphere Data Architect, IBM Optim Development Studio)

### **Related reference**

CREATE PROCEDURE (SQL - native) (Db2 SQL)

# Controlling the scope of variables in an SQL procedure

Use nested compound statements within an SQL procedure to define the scope of SQL variables. You can reference the variable only within the compound statement in which it was declared and within any nested statements.

# **Procedure**

To control the scope of a variable in an SQL procedure:

- 1. Declare the variable within the compound statement in which you want to reference it. Ensure that the variable name is unique within the compound statement, not including any nested statements. You can define variables with the same name in other compound statements in the same SQL procedure.
- 2. Reference the variable within that compound statement or any nested statements.

**Recommendation:** If multiple variables with the same name exist within an SQL procedure, qualify the variable with the label from the compound statement in which it was declared. Otherwise, you might accidentally reference the wrong variable.

If the variable name is unqualified and multiple variables with that name exist within the same scope, Db2 uses the variable in the innermost compound statement.

### **Example**

The following example contains three declarations of the variable A. One instance is declared in the outer compound statement, which has the label OUTER1. The other instances are declared in the inner compound statements with the labels INNER1 and INNER2. In the INNER1 compound statement, Db2 presumes that the unqualified references to A in the assignment statement and UPDATE statement refer to the instance of A that is declared in the INNER1 compound statement. To refer to the instance of A that is declared in the OUTER1 compound statement, qualify the variable as OUTER1.A.

```
CREATE PROCEDURE P2 ()
        LANGUAGE SOL
 -- Outermost compound statement -----
OUTER1: BEGIN 1
        DECLARE A INT DEFAULT 100;
        -- Inner compound statement with label INNER1 ---
        INNER1: BEGIN 2
DECLARE A INT DEFAULT NULL;
                   DECLARE W INT DEFAULT NULL;
                  SET A = A + OUTER1.A; 3
                   UPDATE T1 SET T1.B = 5
                   WHERE T1.B = A; 4
                  SET OUTER1.A = 100; 5
                   SET INNER1.A = 200; 6
       END INNER1; 7
       -- End of inner compound statement INNER1 -----
       -- Inner compound statement with label INNER2 ---
```

```
INNER2: BEGIN 8

DECLARE A INT DEFAULT NULL;
DECLARE Z INT DEFAULT NULL;

SET A = A + OUTER1.A;

END INNER2; 9

-- End of inner compound statement INNER2 -----

SET OUTER1.A = 100; 10

END OUTER1 11
```

The preceding example has the following parts:

- 1. The beginning of the outermost compound statement, which has the label OUTER1.
- 2. The beginning of the inner compound statement with the label INNER1.
- 3. The unqualified variable A refers to INNER1.A.
- 4. The unqualified variable A refers to INNER1.A.
- 5. OUTER1.A is a valid reference, because this variable is referenced in a nested compound statement.
- 6. INNER1.A is a valid reference, because this variable is referenced in the same compound statement in which it is declared. You cannot reference INNER2.A, because this variable is not in the scope of this compound statement.
- 7. The end of the inner compound statement with the label INNER1.
- 8. The beginning of the inner compound statement with the label INNER2.
- 9. The end of the inner compound statement with the label INNER2.
- 10. OUTER1.A is a valid reference, because this variable is referenced in the same compound statement in which it is declared. You cannot reference INNER1.A, because this variable is declared in a nested statement and cannot be referenced in the outer statement.
- 11. The end of the outermost compound statement, which has the label OUTER1.

### **Related concepts**

# Variables in SQL procedures

For data that you use only within an SQL procedure, you can declare *SQL variables* and store the values in the variables. SQL variables are similar to host variables in external stored procedures. SQL variables can be defined with the same data types and lengths as SQL procedure parameters.

References to SQL parameters and variables in SQL PL (Db2 SQL)

# Nested compound statements in native SQL procedures

*Nested compound statements* are blocks of SQL statements that are contained by other blocks of SQL statements in native SQL procedures. Use nested compound statements to define condition handlers that execute more than one statement and to define different scopes for variables and condition handlers.

The following pseudo code shows a basic structure of an SQL procedure with nested compound statements:

```
CREATE PROCEDURE...
OUTERMOST: BEGIN
...
INNER1: BEGIN
...
INNERMOST: BEGIN
...
END INNERMOST;
END INNERMOST;
END INNER2:
END INNER2;
END OUTERMOST
```

In the preceding code, the OUTERMOST compound statement contains two nested compound statements: INNER1 and INNER2. INNER1 contains one nested compound statement: INNERMOST.

### **Related concepts**

Handlers in an SQL procedure

If an error occurs when an SQL procedure executes, the procedure ends unless you include statements to tell the procedure to perform some other action. These statements are called handlers.

### **Related tasks**

Defining condition handlers that execute more than one statement

A *condition handler* defines the action that an SQL procedure takes when a particular condition occurs. You must specify the action as a single SQL procedure statement.

Statement labels for nested compound statements in native SQL procedures

You can define a label for each compound statement in an SQL procedure. This label enables you to reference this block of statements in other statements such as the GOTO, LEAVE, and ITERATE SQL PL control statements. You can also use the label to qualify a variable when necessary. Labels are not required.

A label name must meet the following criteria:

- Be unique within the compound statement, including any compound statements that are nested within the compound statement.
- Not be the same as the name of the SQL procedure.

You can reference a label within the compound statement in which it is defined, including any compound statements that are nested within that compound statement.

**Example of statement labels:** The following example shows several statement labels and their scope:

```
CREATE PROCEDURE P1 ()
        LANGUAGE SQL
 --Outermost compound statement -----
OUTER1: BEGIN 1
        --Inner compound statement with label INNER1 ---
        INNER1: BEGIN 2
         IF...
           ABC: LEAVE INNER1; 3
         ELSEIF
           XYZ:
                 LEAVE OUTER1; 4
         END IF
        END INNER1:
        -- End of inner compound statement INNER1 -----
        --Inner compound statement with label INNER2---
        INNER2: BEGIN 5
         XYZ:...statement 6
        END INNER2:
        -- End of inner compound statement INNER2 -----
END OUTER1 7
```

The preceding example has the following parts:

- 1. The beginning of the outermost compound statement, which is labeled OUTER1
- 2. The beginning of an inner compound statement that is labeled INNER1
- 3. A LEAVE statement that is defined with the label ABC. This LEAVE statement specifies that Db2 is to terminate processing of the compound statement INNER1 and begin processing the next statement, which is INNER2. This LEAVE statement cannot specify INNER2, because that label is not within the scope of the INNER1 compound statement.
- 4. A LEAVE statement that is defined with the label XYZ. This LEAVE statement specifies that Db2 is to terminate processing of the compound statement OUTER1 and begin processing the next statement, if one exists. This example does not show the next statement.

- 5. The beginning of an inner compound statement that is labeled INNER2.
- 6. A statement that is defined with the label XYZ. This label is acceptable even though another statement in this procedure has the same label, because the two labels are in different scopes. Neither label is contained within the scope of the other.
- 7. The end of the outermost compound statement that is labeled OUTER1.

The following examples show valid and invalid uses of labels:

### Invalid example of labels:

```
L1: BEGIN
L2: SET A = B;
L1: GOTO L2: --This duplicate use of the label L1 causes an error, because
--the same label is already used in the same scope.

END L1;
```

### Valid example of labels:

```
L1: BEGIN
L2: BEGIN
L4: BEGIN --This line contains the first use of the label L4
DECLARE A CHAR(5);
SET A = B;
END L4;
END L2;

L3: BEGIN
L4: BEGIN --This second use of the label L4 is valid, because
--it is used in a different scope.

DECLARE A CHAR(5);
SET A = B;
END L4;
END L3;
END L1;
```

# Declaring cursors in an SQL procedure with nested compound statements

When you declare a cursor in an SQL procedure that has nested compound statements, you cannot necessarily reference the cursor anywhere in the procedure. The scope of the cursor is constrained to the compound statement in which you declare it.

# **Procedure**

Specify the DECLARE CURSOR statement within the compound statement in which you want to reference the cursor. Use a cursor name that is unique within the SQL procedure.

You can reference the cursor within the compound statement in which it is declared and within any nested statements. If the cursor is declared as a result set cursor, even if the cursor is not declared in the outermost compound statement, any calling application can reference it.

#### **Example**

In the following example, cursor X is declared in the outer compound statement. This cursor can be referenced within the outer block in which it was declared and within any nested compound statements.

```
CREATE PROCEDURE SINGLE CSR
(INOUT IR1 INT, INOUT JR1 INT, INOUT IR2 INT, INOUT JR2 INT)

LANGUAGE SQL
DYNAMIC RESULT SETS 2

BEGIN
DECLARE I INT;
DECLARE J INT;
DECLARE X CURSOR WITH RETURN FOR --outer declaration for X

SELECT * FROM CSRT1;

SUB: BEGIN

OPEN X;
FETCH X INTO I,J;
--references X in outer block
SET IR1 = I;
```

```
SET JR1 = J;
END;

FETCH X INTO I,J; --references X in outer block
SET IR2 = I;
SET JR2 = j;
CLOSE X;
END
```

#### **Related reference**

CREATE PROCEDURE (SQL - native) (Db2 SQL)
DECLARE CURSOR (Db2 SQL)

# Handling SQL conditions in an SQL procedure

In an SQL procedure, you can specify how the program should handle certain SQL errors and SQL warnings.

# **About this task**

If you do not include a handler or a RETURN statement in the SQL procedure, Db2 automatically returns any SQL conditions to the caller in the SQLCA.

### **Procedure**

To handle SQL conditions, use one of the following techniques:

- Include statements called *handlers* to tell the procedure to perform some other action when an error or warning occurs.
- Include a RETURN statement in an SQL procedure to return an integer status value to the caller.
- Include a SIGNAL statement or a RESIGNAL statement to raise a specific SQLSTATE and to define the message text for that SQLSTATE.
- Force a negative SQLCODE to be returned by a procedure if a trigger calls the procedure.

### Handlers in an SOL procedure

If an error occurs when an SQL procedure executes, the procedure ends unless you include statements to tell the procedure to perform some other action. These statements are called handlers.

Handlers are similar to WHENEVER statements in external SQL application programs. Handlers tell the SQL procedure what to do when an error or warning occurs, or when no more rows are returned from a query. In addition, you can declare handlers for specific SQLSTATEs. You can refer to an SQLSTATE by its number in a handler, or you can declare a name for the SQLSTATE and then use that name in the handler.

The general form of a handler declaration is:

```
DECLARE handler-type HANDLER FOR condition SQL-procedure-statement;
```

In general, the way that a handler works is that when an error occurs that matches *condition*, the *SQL-procedure-statement* executes. When the *SQL-procedure-statement* completes, Db2 performs the action that is indicated by *handler-type*.

# Types of handlers

The handler type determines what happens after the completion of the *SQL-procedure-statement*. You can declare the handler type to be either CONTINUE or EXIT:

# **CONTINUE**

Specifies that after *SQL-procedure-statement* completes, execution continues with the statement after the statement that caused the error.

### **EXIT**

Specifies that after *SQL-procedure-statement* completes, execution continues at the end of the compound statement that contains the handler.

**Example: CONTINUE handler:** This handler sets flag at\_end when no more rows satisfy a query. The handler then causes execution to continue after the statement that returned no rows.

```
DECLARE CONTINUE HANDLER FOR NOT FOUND SET at_end=1;
```

**Example: EXIT handler:** This handler places the string 'Table does not exist' into output parameter OUT\_BUFFER when condition NO\_TABLE occurs. NO\_TABLE is previously declared as SQLSTATE 42704 (name is an undefined name). The handler then causes the SQL procedure to exit the compound statement in which the handler is declared.

```
DECLARE NO_TABLE CONDITION FOR '42704';
:
DECLARE EXIT HANDLER FOR NO_TABLE
SET OUT_BUFFER='Table does not exist';
```

Defining condition handlers that execute more than one statement

A *condition handler* defines the action that an SQL procedure takes when a particular condition occurs. You must specify the action as a single SQL procedure statement.

# **Procedure**

To define a condition handler that executes more than one statement when the specified condition occurs, specify a compound statement within the declaration of that handler.

# **Examples**

# **Example**

The following example shows a condition handler that captures the SQLSTATE value and sets a local flag to TRUE.

### **Example**

The following example declares a condition handler for SQLSTATE 72822. The subsequent SIGNAL statement is within the scope of this condition handler and thus activates this handler. The condition handler tests the value of the SQL variable VAR with an IF statement. Depending on the value of VAR, the SQLSTATE is changed and the message text is set.

```
DECLARE EXIT HANDLER FOR SQLSTATE '72822'

IF ( VAR = 'OK' ) THEN

RESIGNAL SQLSTATE '72623'

SET MESSAGE_TEXT = 'Got SQLSTATE 72822';

ELSE

RESIGNAL SQLSTATE '72319'

SET MESSAGE_TEXT = VAR;

END IF;

SIGNAL SQLSTATE '72822';
```

### **Related reference**

compound-statement (Db2 SQL)

Controlling how errors are handled within different scopes in an SQL procedure
You can use nested compound statements in an SQL procedure to specify that errors be handled
differently within different scopes. You can also ensure that condition handlers are checked only with
a particular compound statement.

### **Procedure**

To control how errors are handled within different scopes in an SQL procedure:

1. Optional: Declare a condition by specifying a DECLARE CONDITION statement within the compound statement in which you want to reference it. You can reference a condition in the declaration of a condition handler, a SIGNAL statement, or a RESIGNAL statement.

**Restriction:** If multiple conditions with that name exist within the same scope, you cannot explicitly refer to a condition that is not the most local in scope. Db2 uses the condition in the innermost compound statement.

2. Declare a condition handler by specifying a DECLARE HANDLER statement within the compound statement to which you want the condition handler to apply. Within the declaration of the condition handler, you can specify a previously defined condition.

**Restriction:** Condition handlers that are declared in the same compound statement cannot handle conditions encountered in each other or themselves.

# **Examples**

# **Example**

In the following example, a condition with the name ABC is declared twice, and a condition named XYZ is declared once.

```
CREATE PROCEDURE...
DECLARE ABC CONDITION...

DECLARE XYZ CONDITION...
BEGIN
DECLARE ABC CONDITION...
SIGNAL ABC; 1
END;

SIGNAL ABC; 2
```

The following notes refer to the preceding example:

- 1. ABC refers to the condition that is declared in the innermost block. If this statement were changed to SIGNAL XYZ, XYZ would refer to the XYZ condition that is declared in the outermost block.
- 2. ABC refers to the condition that is declared in the outermost block.

# **Example**

The following example contains multiple declarations of a condition with the name FOO, and a single declaration of a condition with the name GORP.

```
CREATE PROCEDURE MYTEST (INOUT A CHAR(1), INOUT B CHAR(1))

L1: BEGIN

DECLARE GORP CONDITION

FOR SQLSTATE '33333'; -- defines a condition with the name GORP for SQLSTATE 33333

DECLARE EXIT HANDLER FOR GORP --defines a condition handler for SQLSTATE 33333

L2: BEGIN

DECLARE FOO CONDITION

FOR SQLSTATE '12345'; --defines a condition with the name FOO for SQLSTATE 12345

DECLARE CONTINUE HANDLER FOR FOO --defines a condition handler for SQLSTATE 12345

L3: BEGIN

SET A = 'A';

...more statements...

END L3;

SET B = 'B';

IF...

SIGNAL FOO; --raises SQLSTATE 12345

ELSEIF
```

```
SIGNAL GORP; --raises SQLSTATE 33333
        END IF;
     END L2;
   L4: BEGIN
     DECLARE FOO CONDITION
         FOR SQLSTATE '54321' --defines a condition with the name FOO for SQLSTATE 54321
     DECLARE EXIT HANDLER FOR FOO...; --defines a condition handler for SQLSTATE 54321
     SIGNAL FOO SET MESSAGE_TEXT = '...'; --raises SQLSTATE 54321
     L5: BEGIN
      DECLARE FOO CONDITION
          FOR SQLSTATE '99999'; --defines a condition with the name FOO for SQLSTATE 99999
          more statements...
     END L5;
   END L4;
   --At this point, the procedure cannot reference FOO, because this condition is not defined
   --in this outer scope
END L1
```

### **Example**

In the following example, the compound statement with the label OUTER contains two other compound statements: INNER1A and INNER1B. The INNER1A compound statement contains another compound statement, which has the label INNER1A2, and the declaration for a condition handler HINNER1A. The body of the condition handler HINNER1A contains another compound statement, which defines another condition handler, HINNER1A\_HANDLER.

```
OUTER:
  BEGIN
                                         <=========
    -- Handler for OUTER
    DECLARE ... HANDLER -- HOUTER
     BEGIN
      END; -- End of handler
     - Level 1 - first compound statement
    INNER1A:
     BEGIN
         - Handler for INNER1A
        DECLARE ... HANDLER -- HINNER1A
          BEGIN
             -- Handler for handler HINNER1A
            DECLARE...HANDLER --HINNER1A_HANDLER
              BEGIN
                                         <---.
              END; -- End of handler
            : -- stmt that gets condition
                                                         2
             -- more statements in handler
          END; -- End of HINNER1A handler<----.
        INNER1A2:
          BEGIN
            DECLARE ... HANDLER...- HINNER1A2
              BEGIN;
                                         <---.
              END; -- End of handler
            : -- statement that gets condition
                                                         1
              -- statement after statement
                 -- that encountered condition
          END INNER1A2;
          -- statements in INNER1A
      END INNER1A;
    -- Level 1 - second compound statement
    INNER1B:
      BEGIN
        -- Handler for handler INNER1B
```

The following notes apply to the preceding example:

- 1. If an exception, warning, or NOT FOUND condition occurs within the INNER1A2 compound statement, the most appropriate handler within that compound statement is activated to handle the condition. Then, one of the following actions occurs depending on the type of condition handler:
  - If the condition handler (HINNER1A2) is an exit handler, control is returned to the end of the compound statement that contained the condition handler.
  - If the condition handler (HINNER1A2) is a continue handler, processing continues with the statement after the statement that encountered the condition.

If no appropriate handler exists in the INNER1A2 compound statement, Db2 considers the following handlers in the specified order:

- a. The most appropriate handler within the INNER1A compound statement.
- b. The most appropriate handler within the OUTER compound statement.

If no appropriate handler exists in the OUTER compound statement, the condition is an unhandled condition. If the condition is an exception condition, the procedure terminates and returns an unhandled condition to the invoking application. If the condition is a warning or NOT FOUND condition, the procedure returns the unhandled warning condition to the invoking application.

2. If an exception, warning, or NOT FOUND condition occurs within the body of the condition handler HINNER1A, and the condition handler HINNER1A\_HANDLER is the most appropriate handler for the exception, that handler is activated. Otherwise, the most appropriate handler within the OUTER compound statement handles the condition. If no appropriate handler exists within the OUTER compound statement, the condition is treated as an unhandled condition.

### **Example**

In the following example, when *statement2* results in a NOT FOUND condition, the appropriate condition handler is activated to handle the condition. When the condition handler completes, the compound statement that contains that condition handler terminates, because the condition handler is an EXIT handler. Processing then continues with *statement4*.

```
BEGIN
    DECLARE EXIT HANDLER FOR NOT FOUND
    SET OUT_OF_DATA_FLAG = ON;
    statement1...
    statement2... --assume that this statement results in a NOT FOUND condition
    statement3...
END;
statement4
...
```

# **Example**

In the following example, Db2 checks for SQLSTATE 22H11 only for statements inside the INNER compound statement. Db2 checks for SQLEXCEPTION for all statements in both the OUTER and INNER blocks.

```
OUTER: BEGIN

DECLARE VAR1 INT;
DECLARE EXIT HANDLER FOR SQLEXCEPTION

RETURN -3;

INNER: BEGIN

DECLARE EXIT HANDLER FOR SQLSTATE '22H11'

RETURN -1;
DECLARE C1 CURSOR FOR SELECT col1 FROM table1;
OPEN C1;
CLOSE C1;
: -- more statements

END INNER;
: -- more statements
```

# **Example**

In the following example, Db2 checks for SQLSTATE 42704 only for statements inside the A compound statement.

```
CREATE PROCEDURE EXIT_TEST ()
   LANGUAGE SQL
   BEGIN
      DECLARE OUT_BUFFER VARCHAR(80);
      DECLARE NO TABLE CONDITION FOR SQLSTATE '42704';
      A: BEGIN
            DECLARE EXIT HANDLER FOR NO_TABLE
               BEGIN
                 SET OUT_BUFFER ='Table does not exist';
            -- Drop potentially nonexistent table:
            DROP TABLE JAVELIN;
                                                            2
        B: SET OUT_BUFFER ='Table dropped successfully';
     END;
        Copy OUT_BUFFER to some message table:
      C: INSERT INTO MESSAGES VALUES (OUT_BUFFER);
                                                            5
```

The following notes describe a possible flow for the preceding example:

- 1. A nested compound statement with label A confines the scope of the NO\_TABLE exit handler to the statements that are specified in the A compound statement.
- If the table JAVELIN does not exist, the DROP statement raises the NO\_TABLE condition.
- 3. The exit handler for NO\_TABLE is activated.
- 4. The variable OUT\_BUFFER is set to the string 'Table does not exist.'
- 5. Execution continues with the INSERT statement. No more statements in the A compound statement are processed.

# **Example**

The following example illustrates the scope of different condition handlers.

```
CREATE PROCEDURE ERROR_HANDLERS(IN PARAM INTEGER)

LANGUAGE SQL

OUTER: BEGIN

DECLARE I INTEGER;

DECLARE SQLSTATE CHAR(5) DEFAULT '000000';

DECLARE EXIT HANDLER FOR

SQLSTATE VALUE '38H02',

SQLSTATE VALUE '38H04',

SQLSTATE VALUE '38H14',

SQLSTATE VALUE '38H06'
```

```
OUTER HANDLER: BEGIN
           DECLARE TEXT VARCHAR(70);
           RESIGNAL SQLSTATE VALUE '38HE0'
                     SET MESSAGE_TEXT = TEXT;
        END OUTER_HANDLER;
   INNER: BEGIN
     DECLARE EXIT HANDLER FOR SQLSTATE VALUE '38H03'
RESIGNAL SQLSTATE VALUE '38H13'
SET MESSAGE_TEXT = '38H03 MANAGED BY INNER ERROR HANDLER';
     DECLARE EXIT HANDLER FOR SQLSTATE VALUE '38H04'
RESIGNAL SQLSTATE VALUE '38H14'
SET MESSAGE_TEXT = '38H04 MANAGED BY INNER ERROR HANDLER';
     DECLARE EXIT HANDLER FOR SQLSTATE VALUE '38H05' RESIGNAL SQLSTATE VALUE '38H15'
            SET MESSAGE_TEXT = '38H05 MANAGED BY INNER ERROR HANDLER';
     CASE PARAM
        WHEN 1 THEN
                                                     -- (1)
          SIGNAL SQLSTATE VALUE '38H01'
            SET MESSAGE_TEXT =
                 'EXAMPLE 1: ERROR SIGNALED FROM INNER COMPOUND STMT';
        WHEN 2 THEN
                                                     -- (2)
          SIGNAL SQLSTATE VALUE '38H02'
            SET MESSAGE_TEXT =
                 'EXAMPLE 2: ERROR SIGNALED FROM INNER COMPOUND STMT';
        WHEN 3 THEN
                                                     -- (3)
          SIGNAL SQLSTATE VALUE '38H03'
            SET MESSAGE_TEXT =
                 'EXAMPLE 3: ERROR SIGNALED FROM INNER COMPOUND STMT';
        WHEN 4 THEN
                                                     -- (4)
          SIGNAL SQLSTATE VALUE '38H04'
            SET MESSAGE_TEXT =
                 'EXAMPLE 4: ERROR SIGNALED FROM INNER COMPOUND STMT';
            SET I = 1; /*Do not do anything */
    END CASE;
 END INNER;
 CASE PARAM
   WHEN 5 THEN
                                                     -- (5)
      SIGNAL SQLSTATE VALUE '38H05'
        SET MESSAGE_TEXT =
               'EXAMPLE 5: ERROR SIGNALED FROM OUTER COMPOUND STMT';
    WHEN 6 THEN
       SIGNAL SQLSTATE VALUE '38H06'
         SET MESSAGE TEXT =
              'EXAMPLE 6: ERROR SIGNALED FROM OUTER COMPOUND STMT';
                                                       -- (7)
        SET I = 1; /*Do not do anything */
  END CASE;
END OUTER
```

The following table summarizes the behavior of the preceding example:

# Input value for PARM Expected behavior

SQLSTATE 38H01 is signaled from the INNER compound statement. Because no appropriate handler exists, the procedure terminates and returns the unhandled exception condition, 38H01 with SQLCODE -438, to the calling application.

| Input       |                                                                                                    |  |  |  |  |
|-------------|----------------------------------------------------------------------------------------------------|--|--|--|--|
| value       |                                                                                                    |  |  |  |  |
| for<br>PARM | Expected behavior                                                                                                    |  |  |  |  |
|             | Expected behavior                                                                                                    |  |  |  |  |
| 2           | SQLSTATE 38H02 is signaled from the INNER compound statement. The condition handler in the OUTER compound statement is activated. A RESIGNAL statement, with SQLSTATE 38HE0, is issued from within the body of the condition handler. This exception causes control to be returned to the end of the OUTER compound statement with exception condition 38HE0 and SQLCODE -438. The procedure terminates and returns the unhandled condition to the calling application.                                                                                                    |  |  |  |  |
| 3           | SQLSTATE 38H03 is signaled from the INNER compound statement. A condition handler within the INNER compound statement is activated. A RESIGNAL statement, with SQLSTATE 38HI3, is issued from within the body of the condition handler. Because no appropriate handler exists, the procedure terminates and returns the unhandled exception condition, 38HI3 with SQLCODE -438, to the calling application.                                                                                                    |  |  |  |  |
| 4           | SQLSTATE 38H04 is signaled from the INNER compound statement. A condition handler within the INNER compound statement is activated. A RESIGNAL statement, with SQLSTATE 38HI4, is issued from within the body of the condition handler. A condition handler in the OUTER compound statement is activated. A RESIGNAL statement, with SQLSTATE 38HE0, is issued from within the body of the condition handler. This exception causes control to be returned to the end of the OUTER compound statement with exception condition 38HE0 and SQLCODE -438. The procedure terminates and returns the unhandled condition to the calling application. |  |  |  |  |
| 5           | SQLSTATE 38H05 is signaled from the OUTER compound statement. Because no appropriate handler exists, the procedure terminates and returns the unhandled exception condition, 38H05 with SQLCODE -438, to the calling application.                                                                                                    |  |  |  |  |
| 6           | SQLSTATE 38H06 is signaled from the OUTER compound statement. A condition handler in the OUTER compound statement is activated. A RESIGNAL statement, with SQLSTATE 38HE0, is issued from within the body of the condition handler. This exception causes control to be returned to the end of the OUTER compound statement with exception condition 38HE0 and SQLCODE -438. The procedure terminates and returns the unhandled condition to the calling application.                                                                                                    |  |  |  |  |
| 7           | The ELSE clause of the CASE statement executes and processes the SET statement. A successful completion code is returned to the calling application.                                                                                                    |  |  |  |  |

# **Example**

In the following example SQL procedure, the condition handler for exception1 is not within the scope of the condition handler for exception0. If exception condition exception1 is raised in the body of the condition handler for exception0, no appropriate handler exists, and the procedure terminates with an unhandled exception.

```
DECLARE CONTINUE HANDLER FOR exception1
BEGIN
END

-- Mainline of procedure ------
INSERT INTO DEPT (DEPTNO) VALUES (dn_too_long);
-- Assume that this statement results in SQLSTATE '22001'

OPEN CURSOR1;
END
```

Retrieving diagnostic information by using GET DIAGNOSTICS in a handler Handlers specify the action that an SQL procedure takes when a particular error or condition occurs. In some cases, you want to retrieve additional diagnostic information about the error or warning condition.

# **About this task**

# **Procedure**

You can include a GET DIAGNOSTICS statement in a handler to retrieve error or warning information. If you include GET DIAGNOSTICS, it must be the first statement that is specified in the handler.

# **Example: Using GET DIAGNOSTICS to retrieve message text**

Suppose that you create an SQL procedure, named divide1, that computes the result of the division of two integers. You include GET DIAGNOSTICS to return the text of the division error message as an output parameter:

```
CREATE PROCEDURE divide1

(IN numerator INTEGER, IN denominator INTEGER,

OUT divide_result INTEGER, OUT divide_error VARCHAR(1000))

LANGUAGE SQL

BEGIN

DECLARE CONTINUE HANDLER FOR SQLEXCEPTION

GET DIAGNOSTICS CONDITION 1 divide_error = MESSAGE_TEXT;

SET divide_result = numerator / denominator;

END
```

Ignoring a condition in an SQL procedure

You can specify that you want to ignore errors or warnings within a particular scope of statements in an SQL procedure. However, do so with caution.

# **Procedure**

Declare a condition handler that contains an empty compound statement.

# Example

The following example shows a condition handler that is declared as a way of ignoring a condition. Assume that your SQL procedure inserts rows into a table that has a unique column. If the value to be inserted for that column already exists in the table, the row is not inserted. However, in this case, you do not want Db2 to notify the application about this condition, which is indicated by SQLSTATE 23505.

```
DECLARE CONTINUE HANDLER FOR SQLSTATE '23505'
BEGIN -- ignore error for duplicate value
END;
```

### **Related concepts**

Handlers in an SQL procedure

If an error occurs when an SQL procedure executes, the procedure ends unless you include statements to tell the procedure to perform some other action. These statements are called handlers.

# **Related reference**

SQLSTATE values and common error codes (Db2 Codes)

# Raising a condition within an SQL procedure by using the SIGNAL or RESIGNAL statements

Within an SQL procedure, you can force a particular condition to occur with a specific SQLSTATE and message text.

# **About this task**

You can use either a SIGNAL or RESIGNAL statement to raise a condition with a specific SQLSTATE and message text within an SQL procedure. The SIGNAL and RESIGNAL statements differ in the following ways:

- You can use the SIGNAL statement anywhere within an SQL procedure. You must specify the SQLSTATE value. In addition, you can use the SIGNAL statement in a trigger body. For information about using the SIGNAL statement in a trigger, see "Creating a trigger" on page 149.
- You can use the RESIGNAL statement only within a handler of an SQL procedure. If you do not specify the SQLSTATE value, Db2 uses the same SQLSTATE value that activated the handler.

You can use any valid SQLSTATE value in a SIGNAL or RESIGNAL statement, except an SQLSTATE class with '00' as the first two characters.

The following table summarizes the differences between issuing a RESIGNAL or SIGNAL statement within the body of a condition handler. For each row in the table, assume that the diagnostics area contains the following information when the RESIGNAL or SIGNAL statement is issued:

RETURNED\_SQLSTATE xxxxx MESSAGE\_TEXT 'this is my message'

| Table 45. Example RESIGNAL and SIGNAL statements |                             |                                             |                                         |                                                                                                    |  |
|--------------------------------------------------|-----------------------------|---------------------------------------------|-----------------------------------------|----------------------------------------------------------------------------------------------------|--|
| Specify a new condition?                         | Specify<br>message<br>text? | Example RESIGNAL statement                  | Example SIGNAL statement                | Result                                                                                                    |  |
| No                                               | No                          | RESIGNAL                                    | Not possible                            | RETURNED_SQLSTATE xxxxx MESSAGE_TEXT 'this is my message'                                                 |  |
| Yes                                              | No                          | RESIGNAL '98765'                            | SIGNAL '98765'                          | RETURNED_SQLSTATE 98765  MESSAGE_TEXT 'APPLICATION RAISED ERROR WITH DIAGNOSTIC TEXT: this is my message' |  |
| No                                               | Yes                         | Not possible                                | Not possible                            | NA                                                                                                    |  |
| Yes                                              | Yes                         | RESIGNAL '98765' SET MESSAGE_TEXT = 'xyz' 3 | SIGNAL '98765' SET MESSAGE_TEXT = 'xyz' | RETURNED_SQLSTATE 98765 MESSAGE_TEXT 'APPLICATION RAISED ERROR WITH DIAGNOSTIC TEXT: xyz'                 |  |

Note:

- 1. This statement raises the current condition with the existing SQLSTATE, SQLCODE, message text, and tokens.
- 2. This statement raises a new condition (SQLSTATE '98765'). Existing message text and tokens are reset. The SQLCODE is set to -438 for an error or 438 for a warning.
- 3. This statement raises a new condition (SQLSTATE '98765') with new message text ('xyz'). The SQLCODE is set to -438 for an error or 438 for a warning.

Example of the SIGNAL statement in an SQL procedure

You can use the SIGNAL statement anywhere within an SQL procedure to raise a particular condition.

The following example uses an ORDERS table and a CUSTOMERS table that are defined in the following way:

```
CREATE TABLE ORDERS
  (ORDERNO
               INTEGER NOT NULL,
   PARTNO INTEGER NOT NULL,
ONDER_DATE DATE DEFAULT,
               INTEGER NOT NULL
   CUSTNO
   QUANTITY
               SMALLINT NOT NULL,
   CONSTRAINT REF_CUSTNO FOREIGN KEY (CUSTNO)
     REFERENCES CUSTOMERS (CUSTNO) ON DELETE RESTRICT,
   PRIMARY KEY (ORDERNO, PARTNO));
CREATE TABLE CUSTOMERS
  (CUSTNO
               INTEGER NOT NULL,
   CUSTNAME
               VARCHAR(30),
   CUSTADDR
               VARCHAR(80),
   PRIMARY KEY (CUSTNO));
```

# **Example: Using SIGNAL to set message text**

Suppose that you have an SQL procedure for an order system that signals an application error when a customer number is not known to the application. The ORDERS table has a foreign key to the CUSTOMERS table, which requires that the CUSTNO exist in the CUSTOMERS table before an order can be inserted:

```
CREATE PROCEDURE submit_order

(IN ONUM INTEGER, IN PNUM INTEGER,
IN CNUM INTEGER, IN QNUM INTEGER)

LANGUAGE SQL
MODIFIES SQL DATA

BEGIN

DECLARE EXIT HANDLER FOR SQLSTATE VALUE '23503'

SIGNAL SQLSTATE '75002'

SET MESSAGE_TEXT = 'Customer number is not known';
INSERT INTO ORDERS (ORDERNO, PARTNO, CUSTNO, QUANTITY)

VALUES (ONUM, PNUM, CNUM, QNUM);
END
```

In this example, the SIGNAL statement is in the handler. However, you can use the SIGNAL statement to invoke a handler when a condition occurs that will result in an error.

### **Related concepts**

Example of the RESIGNAL statement in a handler

You can use the RESIGNAL statement in an SQL procedure to assign a different value to the condition that activated the handler. T

Example of the RESIGNAL statement in a handler

You can use the RESIGNAL statement in an SQL procedure to assign a different value to the condition that activated the handler. T

# **Example: Using RESIGNAL to set an SQLSTATE valu**

Suppose that you create an SQL procedure, named divide2, that computes the result of the division of two integers. You include SIGNAL to invoke the handler with an overflow condition that is caused by a zero divisor, and you include RESIGNAL to set a different SQLSTATE value for that overflow condition:

```
CREATE PROCEDURE divide2

(IN numerator INTEGER, IN denominator INTEGER,
    OUT divide_result INTEGER)

LANGUAGE SQL

BEGIN
    DECLARE overflow CONDITION FOR SQLSTATE '22003';

DECLARE CONTINUE HANDLER FOR overflow
    RESIGNAL SQLSTATE '22375';

IF denominator = 0 THEN
    SIGNAL overflow;

ELSE
    SET divide_result = numerator / denominator;

END IF;

END
```

# **Example: RESIGNAL in a nested compound statement**

If the following SQL procedure is invoked with argument values 1, 0, and 0, the procedure returns a value of 2 for RC and sets the oparm1 parameter to 650.

```
CREATE PROCEDURE resig4
(IN iparm1 INTEGER, INOUT oparm1 INTEGER, INOUT rc INTEGER)
 LANGUAGE SQL
  A1: BEGIN
       DECLARE c1 INT DEFAULT 1;
       DECLARE CONTINUE HANDLER FOR SQLSTATE VALUE '01ABX'
                 some other statements
           SET RC = 3;
                                                                   6
          END;
                                                                   1
       A2: SET oparm1 = 5;
       A3: BEGIN
               DECLARE c1 INT DEFAULT 1;
               DECLARE CONTINUE HANDLER
FOR SQLSTATE VALUE '01ABC'
                 BEGIN
                   SET RC = 1
                                                                   5
                   RESIGNAL SOLSTATE VALUE '01ABX'
                     SET MESSAGE_TEXT = 'get out of here';
                   SET RC = 2;
                                                                    7
                 END;
               A7: SET oparm1 = oparm1 + 110;
               SIGNAL SQLSTATE VALUE '01ABC'
SET MESSAGE_TEXT = 'yikes';
               SET oparm1 = \overline{oparm1} + 215;
            END;
                                                                    9
         SET oparm1 = oparm1 + 320;
END
```

The following notes refer to the preceding example:

- 1. oparm1 is initially set to 5.
- 2. oparm1 is incremented by 110. The value of oparm1 is now 115.

- 3. The SIGNAL statement causes the condition handler that is contained in the A3 compound statement to be activated.
- 4. In this condition handler, RC is set to 1.
- 5. The RESIGNAL statement changes the SQLSTATE to 01ABX. This value causes the continue handler in the A1 compound statement to be activated.
- 6. RC is set to 3 in this condition handler. Because this condition handler is a continue handler, when the handler action completes, control returns to the SET statement after the RESIGNAL statement.
- 7. RC is set to 2 in this condition handler. Because this condition handler is a continue handler, control returns to the SET statement that follows the SIGNAL statement that caused the condition handler to be activated.
- 8. oparm1 is incremented by 215. The value of oparm is now 330.
- 9. oparm1 is incremented by 320. The value of oparm is now 650.

How SIGNAL and RESIGNAL statements affect the diagnostics area When you issue a SIGNAL statement, a new logical diagnostics area is created. When you issue a RESIGNAL statement, the current diagnostics area is updated.

When you issue a SIGNAL statement, a new diagnostics area is logically created. In that diagnostics area, RETURNED\_SQLSTATE is set to the SQLSTATE or condition name specified. If you specified message text as part of the SIGNAL statement, MESSAGE\_TEXT in the diagnostics area is also set to the specified value.

When you issue a RESIGNAL statement with a SQLSTATE value, condition name, or message text, the current diagnostics area is updated with the specified information.

# Making copies of a package for a native SQL procedure

When you create a native SQL procedure, a package is implicitly bound with the options that you specified on the CREATE PROCEDURE statement. If the native SQL procedure performs certain actions, you need to explicitly make copies of that package.

# About this task

If the native SQL procedure performs one or more of the following actions, you need to create copies of the package for that procedure:

- Uses a CONNECT statement to connect to a database server.
- Refers to a table with a three part name that includes a location other than the current server or refers to an alias that resolves to such a name.
- Sets the CURRENT PACKAGESET special register to control which package is invoked for that version of the procedure.
- Sets the CURRENT PACKAGE PATH special register to control which package is invoked for that version of the procedure.

The package for a version of a procedure has the following name: *location.collection-id.package-id.version-id* where these variables have the following values:

### location

Value of the CURRENT SERVER special register

### collection-id

Schema qualifier of the procedure

# package-id

Procedure name

### version-id

Version identifier

To make copies of a package for a native SQL procedure, specify the BIND PACKAGE command with the COPY option. For copies that are created on the current server, specify a different schema qualifier, which

is the collection ID. For the first copy that is created on a remote server, you can specify the same schema qualifier. For other copies on that remote server, specify a different schema qualifier.

If you later change the native SQL procedure, you might need to explicitly rebind any local or remote copies of the package that exist for that version of the procedure.

# **Examples**

# **Example**

Because the following native SQL procedure contains a CONNECT statement, you must create a copy of the package at the target server, which in this case is at location SAN\_JOSE. The subsequent BIND command creates a copy of the package for version ABC of the procedure TEST.MYPROC. This package is created at location SAN\_JOSE and is used by Db2 when this procedure is executed.

```
CREATE PROCEDURE TEST.MYPROC VERSION ABC LANGUAGE SQL ...
BEGIN
CONNECT TO SAN_JOSE
END
BIND PACKAGE (SAN_JOSE.TEST) COPY(TEST.MYPROC) COPYVER(ABC) ACTION(ADD)
```

# **Example**

The following native SQL procedure sets the CURRENT PACKAGESET special register to ensure that Db2 uses the package with the collection ID COLL2 for this version of the procedure. Consequently, you must create such a package. The subsequent BIND command creates this package with collection ID COLL2. This package is a copy of the package for version ABC of the procedure TEST.MYPROC. Db2 uses this package to process the SQL statements in this procedure.

```
CREATE PROCEDURE TEST.MYPROC VERSION ABC LANGUAGE SQL ...
BEGIN

SET CURRENT PACKAGESET = 'COLL2'

END

BIND PACKAGE(COLL2) COPY(TEST.MYPROC) COPYVER(ABC)

ACTION(ADD) QUALIFIER(XYZ)
```

### **Related tasks**

Regenerating an existing version of a native SQL procedure

When you apply Db2 maintenance that changes how native SQL procedures are generated, you need to regenerate any affected procedures. When you regenerate a version of a native SQL procedure, Db2 rebinds the associated package for that version of the procedure.

Replacing copies of a package for a version of a native SQL procedure

When you change a version of a native SQL procedure and the ALTER PROCEDURE REPLACE statement contains certain options, you must replace any local or remote copies of the package that exist for that version of the procedure.

### **Related reference**

ALTER PROCEDURE (SQL - native) (Db2 SQL)

Replacing copies of a package for a version of a native SQL procedure

When you change a version of a native SQL procedure and the ALTER PROCEDURE REPLACE statement contains certain options, you must replace any local or remote copies of the package that exist for that version of the procedure.

### About this task

If you specify any of the following ALTER PROCEDURE options, you must replace copies of the package:

- REPLACE VERSION
- REGENERATE

- DISABLE DEBUG MODE
- QUALIFIER
- PACKAGE OWNER
- DEFER PREPARE
- NODEFER PREPARE
- CURRENT DATA
- DEGREE
- DYNAMICRULES
- APPLICATION ENCODING SCHEME
- WITH EXPLAIN
- WITHOUT EXPLAIN
- WITH IMMEDIATE WRITE
- WITHOUT IMMEDIATE WRITE
- ISOLATION LEVEL
- WITH KEEP DYNAMIC
- WITHOUT KEEP DYNAMIC
- OPTHINT
- SQL PATH
- RELEASE AT COMMIT
- RELEASE AT DEALLOCATE
- REOPT
- VALIDATE RUN
- VALIDATE BIND
- ROUNDING
- DATE FORMAT
- DECIMAL
- FOR UPDATE CLAUSE OPTIONAL
- FOR UPDATE CLAUSE REQUIRED
- TIME FORMAT

To replace copies of a package for a version of a native SQL procedure, specify the BIND COPY ACTION(REPLACE) command with the appropriate package name and version ID.

# Creating new versions of native SQL procedures

A new version of a native SQL procedure can have different parameter names, procedure options, or procedure body.

### About this task

All versions of a procedure must have the same procedure signature. Therefore, each version of the procedure must have the same of the following items:

- · Schema name
- · Procedure name
- Number of parameters
- Data types for corresponding parameters

When any single version of a procedure is defined as autonomous, all versions must be defined as autonomous.

**Important:** Do not create additional versions of procedures that are supplied with Db2 by specifying the VERSION keyword. Only versions that are supplied with Db2 are supported. Additional versions of such routines cause the installation and configuration of the supplied routines to fail.

# **Procedure**

To create a new version of a procedure, issue one of the following:

- FL 507 The CREATE PROCEDURE statement with the following items:
  - The OR REPLACE clause.
  - The VERSION clause with a new version identifier.
- The ALTER PROCEDURE statement with the following items:
  - The ADD VERSION clause with a name for the new version.

For either statement, you must include the following:

- The name of the native SQL procedure for which you want to create a new version.
- The parameter list of the procedure that you want to change. For ALTER PROCEUDRE ADD VERSION, this parameter list must be the same as the original procedure.
- Any procedure options. These options can be different than the options for other versions of this procedure. If you do not specify a value for a particular option, the default value is used, regardless of the value that is used by the current active version of this procedure.
- A procedure body. This body can be different than the procedure body for other versions of this procedure.

# **Examples**

# Example 1

For example, the following CREATE PROCEDURE statement defines a new native SQL procedure called UPDATE\_BALANCE. The version of the procedure is V1, and it is the active version.

```
CREATE PROCEDURE
UPDATE_BALANCE
(IN CUSTOMER_NO INTEGER,
IN AMOUNT DECIMAL(9,2))
VERSION V1
LANGUAGE SQL
READS SQL DATA
BEGIN
DECLARE CUSTOMER_NAME CHAR(20);
SELECT CUSTNAME
INTO CUSTOMER_NAME
FROM ACCOUNTS
WHERE CUSTOMER_NO;
END
```

# Example 2

The following ALTER PROCEDURE statement creates a new version of the UPDATE\_BALANCE procedure. The version name of the new version is V2. This new version has a different procedure body.

```
ALTER PROCEDURE
UPDATE_BALANCE
ADD VERSION V2
(IN CUSTOMER_NO INTEGER,
IN AMOUNT DECIMAL (9,2))
MODIFIES SQL DATA
BEGIN
UPDATE ACCOUNTS
SET BAL = BAL + AMOUNT
WHERE CUSTNO = CUSTOMER_NO;
END
```

# Example 3:

FL 507

The following CREATE PROCEDURE statement with the OR REPLACE clause creates a new version of the UPDATE\_BALANCE procedure, assuming that version V3 does not already exist (if V3 already exists, this statement would replace the existing definition). This version changes the procedure body in the same way as in Example 2:

```
CREATE OR REPLACE PROCEDURE
UPDATE_BALANCE
(IN CUSTOMER_NO INTEGER,
IN AMOUNT DECIMAL(9,2))
VERSION V3
LANGUAGE SQL
MODIFIES SQL DATA
BEGIN
UPDATE ACCOUNTS
SET BAL = BAL + AMOUNT
WHERE CUSTNO = CUSTOMER_NO;
END
```

# What to do next

After you create a new version, if you want that version to be invoked by all subsequent calls to this procedure, you need to make that version the active version. You can use the ACTIVATE VERSION clause on either an ALTER PROCEDURE statement or a CREATE PROCEDURE statement with the OR REPLACE clause.

### **Related reference**

ALTER PROCEDURE (SQL - native) (Db2 SQL)
CREATE PROCEDURE (SQL - native) (Db2 SQL)

Multiple versions of native SQL procedures

You can define multiple versions of a native SQL procedure. Db2 maintains this version information for you.

One or more versions of a procedure can exist at any point in time at the current server, but only one version of a procedure is considered the active version. When you first create a procedure, that initial version is considered the active version of the procedure.

Using multiple versions of a native SQL procedure has the following advantages:

- You can keep the existing version of a procedure active while you create another version. When the other version is ready, you can make it the active one.
- When you make another version of a procedure active, you do not need to change any existing calls to that procedure.
- You can easily switch back to a previous version of a procedure if the version that you switched to does not work as planned.
- You can drop an unneeded version of a procedure.

A new version of a native SQL procedure can have different values for the following items:

- · Parameter names
- Procedure options (except for the AUTONOMOUS option, which must be specified for all versions or none)
- · Procedure body

### **Restrictions:**

- A new version of a native SQL procedure cannot have different values for the following items:
  - Number of parameters
  - Parameter data types
  - Parameter attributes for character data

- Parameter CCSIDs
- Whether a parameter is an input or output parameter, as defined by the IN, OUT, and INOUT options

If you need to specify different values for any of the preceding items, create a new native SQL procedure, instead of a new version.

• When the AUTONOMOUS option is specified for one version of a procedure, it must be specified for every version of that procedure.

# Deploying a native SQL procedure to another Db2 for z/OS server

When deploying a native SQL procedure to another Db2 for z/OS server, you can change the bind options to better match the deploying environment. The procedure logic remains the same.

# Before you begin

**Deprecated function:** The DEPLOY bind option is deprecated. For best results, deploy compiled SQL functions and native SQL procedures to multiple environments by issuing the same CREATE or ALTER statements separately in each Db2 environment.

# **Requirements:**

- The remote server must be properly defined in the communications database of the Db2 subsystem from which you deploy the native SQL procedure.
- The target Db2 subsystem must be operating at a PTF level that is compatible with the PTF level of the local Db2 subsystem.

# **Procedure**

Issue the BIND PACKAGE command with the following options:

### **DEPLOY**

Specify the name of the procedure whose logic you want to use on the target server.

**Tip:** When specifying the parameters for the DEPLOY option, consider the following naming rules for native SQL procedures:

- The collection ID is the same as the schema name in the original CREATE PROCEDURE statement.
- The package ID is the same as the procedure name in the original CREATE PROCEDURE statement.

### **COPYVER**

Specify the version of the procedure whose logic you want to use on the target server.

# **ACTION(ADD) or ACTION(REPLACE)**

Specify whether you want Db2 to create a new version of the native SQL procedure and its associated package or to replace the specified version.

Optionally, you can also specify the bind options QUALIFIER or OWNER if want to change them.

# **Examples**

# Deploying the same version of a procedure at another location

The following BIND command creates a native SQL procedure with the name PRODUCTION.MYPROC at the CHICAGO location. This procedure is created from the procedure TEST.MYPROC at the current site. Both native SQL procedures have the same content and version, ABC. However, the package for the procedure CHICAGO.PRODUCTION.MYPROC has XYZ as its qualifier.

```
CREATE PROCEDURE TEST.MYPROC VERSION ABC LANGUAGE SQL ...
BEGIN

END

BIND PACKAGE(CHICAGO.PRODUCTION) DEPLOY(TEST.MYPROC) COPYVER(ABC)
ACTION(ADD) QUALIFIER(XYZ)
```

# Replacing a version of a procedure at another location

The following BIND command replaces version ABC of the procedure PRODUCTION.MYPROC at the CHICAGO location with version ABC of the procedure TEST.MYPROC at the current site.

BIND PACKAGE(CHICAGO.PRODUCTION) DEPLOY(TEST.MYPROC) COPYVER(ABC)
ACTION(REPLACE) REPLVER(ABC)

# **Related concepts**

Communications database for the server (Managing Security)

### Related reference

BIND and REBIND options for packages, plans, and services (Db2 Commands)

BIND PACKAGE subcommand (DSN) (Db2 Commands)

### **Related information**

Db2 for z/OS Stored Procedures: Through the CALL and Beyond (IBM Redbooks)

# Removing an existing version of a native SQL procedure

You can drop a particular version of a native SQL procedure without dropping the other versions of the procedure.

# Before you begin

Before you remove an existing version of a native SQL procedure, ensure that the version is not active. If the version is the active version, designate a different active version before proceeding.

# **Procedure**

Issue the ALTER PROCEDURE statement with the DROP VERSION clause and the name of the version that you want to drop. If you instead want to drop all versions of the procedure, use the DROP statement.

# **Examples**

# Example of dropping a version that is not active

The following statement drops the OLD\_PRODUCTION version of the P1 procedure.

ALTER PROCEDURE P1 DROP VERSION OLD\_PRODUCTION

# Example of dropping an active version

Assume that the OLD\_PRODUCTION version of the P1 procedure is the active version. The following example first switches the active version to NEW\_PRODUCTION and then drops the OLD\_PRODUCTION version.

ALTER PROCEDURE P1 ACTIVATE VERSION NEW PRODUCTION; ALTER PROCEDURE P1 DROP VERSION OLD\_PRODUCTION;

### **Related tasks**

Designating the active version of a native SQL procedure

When a native SQL procedure is called, Db2 uses the version that is designated as the active version.

# Regenerating an existing version of a native SQL procedure

When you apply Db2 maintenance that changes how native SQL procedures are generated, you need to regenerate any affected procedures. When you regenerate a version of a native SQL procedure, Db2 rebinds the associated package for that version of the procedure.

# **About this task**

ALTER PROCEDURE REGENERATE is different than the REBIND PACKAGE command. When you specify REBIND PACKAGE, Db2 rebinds only the non-control SQL statements. Use this command when you think rebinding will improve the access path. When you specify ALTER PROCEDURE REGENERATE, Db2 rebinds the SQL control statements as well as the non-control statements.

# **Procedure**

To regenerate an existing version of a native SQL procedure:

- 1. Issue the ALTER PROCEDURE statement with the REGENERATE clause and specify the version to be regenerated.
- 2. If copies of the package for the specified version of the procedure exist at remote sites, replace those packages. Issue the BIND PACKAGE command with the COPY option and appropriate location for each remote package.
- 3. If copies of the package for the specified version of the procedure exist locally with different schema names, replace those packages. Issue the BIND PACKAGE command with the COPY option and appropriate schema for each local package.

# **Example**

The following ALTER PROCEDURE statement regenerates the active version of the UPDATE\_SALARY\_1 procedure.

```
ALTER PROCEDURE UPDATE_SALARY_1
REGENERATE ACTIVE VERSION
```

# Changing an existing version of a native SQL procedure

You can change an option or the procedure body for a particular version of a native SQL procedure. If you want to keep a copy of that stored procedure, consider creating a new version instead of changing the existing version.

# **Procedure**

To change an existing version of a native SQL procedure, issue one of the following statements:

- <u>FL 507</u>The CREATE PROCEDURE statement with the OR REPLACE and the VERSION clause that identifies the version to be replaced.
- The ALTER PROCEDURE statement with the REPLACE VERSION clause.

Any option that you do not explicitly specify inherits the system default values. This inheritance occurs even if those options were explicitly specified for a prior version by using a CREATE PROCEDURE statement, ALTER PROCEDURE statement, or REBIND command.

# **Examples**

### Example 1

The following ALTER PROCEDURE statement updates version V2 of the UPDATE\_BALANCE procedure.

```
ALTER PROCEDURE
TEST.UPDATE_BALANCE
REPLACE VERSION V2
(IN CUSTOMER_NO INTEGER,
IN AMOUNT DECIMAL(9,2))
MODIFIES SQL DATA
ASUTIME LIMIT 100
BEGIN
UPDATE ACCOUNTS
SET BAL = BAL + AMOUNT
WHERE CUSTNO = CUSTOMER_NO
AND CUSTSTAT = 'A';
END
```

# Example 2

FL 507

The following CREATE PROCEDURE statement will replace the version V2 of the UPDATE\_BALANCE procedure if version V2 already exists or will create it if version V2 has not yet been defined:

```
CREATE OR REPLACE PROCEDURE
TEST.UPDATE_BALANCE
```

```
(IN CUSTOMER_NO INTEGER,
IN AMOUNT DECIMAL(9,2))
VERSION V2
MODIFIES SQL DATA
ASUTIME LIMIT 100
BEGIN
UPDATE ACCOUNTS
SET BAL = BAL + AMOUNT
WHERE CUSTNO = CUSTOMER_NO
AND CUSTSTAT = 'A';
END
```

### **Related tasks**

Creating new versions of native SQL procedures

A new version of a native SQL procedure can have different parameter names, procedure options, or procedure body.

### Related reference

REBIND PACKAGE subcommand (DSN) (Db2 Commands)

ALTER PROCEDURE (SQL - native) (Db2 SQL)

CREATE PROCEDURE (SQL - native) (Db2 SQL)

# **Creating external stored procedures**

An *external stored procedure* is a procedure that is written in a host language and can contain SQL statements. The source code for external procedures is separate from the definition.

# Before you begin

Before you create an external procedure, <u>Configure Db2 for running stored procedures and user-defined functions during installation</u> or <u>Configure Db2 for running stored procedures and user-defined functions during migration</u>.

# **About this task**

**Restriction:** These instructions do not apply to Java stored procedures. The process for creating a <u>Java</u> stored procedure is different. The preparation process varies depending on what the procedure contains.

# **Procedure**

To create an external stored procedure:

1. Write the external stored procedure body in assembler, C, C++, COBOL, REXX, or PL/I.

Ensure that the procedure body that you write follows the guidelines for external stored procedures that are described in the following information:

- "Accessing other sites in an external procedure" on page 272
- "Accessing non-Db2 resources in your stored procedure" on page 272
- "Writing an external procedure to access IMS databases" on page 273
- "Writing an external procedure to return result sets to a distributed client" on page 274
- "Restrictions when calling other programs from an external stored procedure" on page 275
- "External stored procedures as main programs and subprograms" on page 276
- "Data types in stored procedures" on page 278
- "COMMIT and ROLLBACK statements in a stored procedure" on page 225

# **Restrictions:**

 Do not include explicit attachment facility calls. External stored procedures that run in a WLMestablished address space use Resource Recovery Services attachment facility (RRSAF) calls implicitly. If an external stored procedure makes an explicit attachment facility call, Db2 rejects the call. • Do not include SRRCMIT or SRRBACK service calls. If an external stored procedure invokes either SRRCMIT or SRRBACK, Db2 puts the transaction in a state where a rollback operation is required and the CALL statement fails.

For REXX procedures, continue with step "3" on page 253.

- 2. For assembler, C, C++, COBOL, or PL/I stored procedures, prepare the external procedure by completing the following tasks:
  - a) Precompile, compile, and link-edit the application by using one of the following techniques:
    - The Db2 precompiler and JCL instructions to compile and link-edit the program
    - · The SQL statement coprocessor

**Recommendation:** Compile and link-edit code as reentrant.

Link-edit the application by using DSNRLI, the language interface module for the Resource Recovery Services attachment facility, or DSNULI, the Universal language interface module. You must specify the parameter AMODE(31) when you link-edit the application with either of these modules. (24-bit applications are not supported.)

If you want to make the stored procedure reentrant, see <u>"Creating an external stored procedure as reentrant"</u> on page 276

If you want to run your procedure as a z/OS-authorized program, you must also perform the following tasks when you link-edit the application:

- Indicate that the load module can use restricted system services by specifying the parameter value AC=1.
- Put the load module for the stored procedure in an APF-authorized library.

You can compile COBOL stored procedures with either the DYNAM or NODYNAM COBOL compiler options. If you use DYNAM, ensure that the correct Db2 language interface module is loaded dynamically by performing one of the following actions:

- Specify the ATTACH(RRSAF) SQL processing option.
- Copy the DSNRLI module into a load library that is concatenated in front of the Db2 libraries. Use the member name DSNHLI.
- b) Bind the DBRM into a Db2 package by issuing the BIND PACKAGE command.

If you want to control access to a stored procedure package, specify the ENABLE bind option with the system connection type of the calling application.

Stored procedures require only a package. You do not need to bind a plan for the stored procedure or bind the stored procedure package to the plan for the calling application. For remote access scenarios, you need a package at both the requester and server sites.

For more information about stored procedure packages, see <u>"Packages for external stored procedures"</u> on page 271.

The following example BIND PACKAGE command binds the DBRM EMPDTL1P to the collection DEVL7083.

```
BIND PACKAGE(DEVL7083) -
MEMBER(EMPDTL1P) ACT(REP) ISO(UR) ENCODING(EBCDIC) -
OWNER(DEVL7083) LIBRARY('SG247083.DEVL.DBRM')
```

3. Define the stored procedure to Db2 by issuing the CREATE PROCEDURE statement with the EXTERNAL option. Use the EXTERNAL NAME clause to specify the name of the load module for the program that runs when this procedure is called.

If you want to run your procedure as a z/OS-authorized program, specify an appropriate environment with the WLM ENVIRONMENT option. The stored procedure must run in an address space with a startup procedure in which all libraries in the STEPLIB concatenation are APF-authorized.

If you want environment information to be passed to the stored procedure when it is invoked, specify the DBINFO and PARAMETER STYLE SQL options in the CREATE PROCEDURE statement. When the procedure is invoked, Db2 passes the DBINFO structure, which contains environment information, to the stored procedure. For more information about PARAMETER STYLE, see "Defining the linkage convention for an external stored procedure" on page 255.

If you compiled the stored procedure as reentrant, specify the STAY RESIDENT YES option in the CREATE PROCEDURE statement. This option makes the procedure remain resident in storage.

4. Authorize the appropriate users to use the stored procedure by issuing the GRANT EXECUTE statement.

For example, the following statement allows an application that runs under the authorization ID JONES to call stored procedure SPSCHEMA.STORPRCA:

```
GRANT EXECUTE ON PROCEDURE SPSCHEMA.STORPRCA TO JONES;
```

# **Example of defining a C stored procedure**

Suppose that you have written and prepared a stored procedure that has the following characteristics:

- The name of the stored procedure is B.
- The stored procedure has the following two parameters:
  - An integer input parameter that is named V1
  - A character output parameter of length 9 that is named V2
- The stored procedure is written in the C language.
- The stored procedure contains no SQL statements.
- The same input always produces the same output.
- The load module name is SUMMOD.
- The package collection name is SUMCOLL.
- The stored procedure is to run for no more than 900 CPU service units.
- The parameters can have null values.
- The stored procedure is to be deleted from memory when it completes.
- The stored procedure needs the following Language Environment runtime options:

```
MSGFILE(OUTFILE),RPTSTG(ON),RPTOPTS(ON)
```

- The stored procedure is part of the WLM application environment that is named PAYROLL.
- The stored procedure runs as a main program.
- The stored procedure does not access non-Db2 resources, so it does not need a special RACF environment.
- The stored procedure can return at most 10 result sets.
- When control returns to the client program, Db2 does not commit updates automatically.

The following CREATE PROCEDURE statement defines the stored procedure to Db2:

```
CREATE PROCEDURE B(IN V1 INTEGER, OUT V2 CHAR(9))

LANGUAGE C

DETERMINISTIC

NO SQL

EXTERNAL NAME SUMMOD

COLLID SUMCOLL

ASUTIME LIMIT 900

PARAMETER STYLE GENERAL WITH NULLS

STAY RESIDENT NO

RUN OPTIONS 'MSGFILE(OUTFILE),RPTSTG(ON),RPTOPTS(ON)'

WLM ENVIRONMENT PAYROLL

PROGRAM TYPE MAIN

SECURITY DB2
```

### What to do next

You can now invoke the stored procedure from an application program or command line processor.

# Related concepts

"Universal language interface (DSNULI)" on page 113

The universal language interface (DSNULI) subcomponent determines the runtime environment and dynamically loads and branches to the appropriate language interface module.

Java stored procedures and user-defined functions (Db2 Application Programming for Java)

### **Related tasks**

Implementing Db2 stored procedures (Db2 Administration Guide)

### **Related reference**

BIND and REBIND options for packages, plans, and services (Db2 Commands)

CREATE PROCEDURE (external) (Db2 SQL)

GRANT (function or procedure privileges) (Db2 SQL)

### **Related information**

Db2 for z/OS Stored Procedures: Through the CALL and Beyond (IBM Redbooks)

# Defining the linkage convention for an external stored procedure

A linkage convention specifies the rules for the parameter list that is passed by the program that calls the external stored procedure. For example, the convention can specify whether the calling program can pass null values for input parameters.

# **Procedure**

When you define the stored procedure with the CREATE PROCEDURE statement, specify one of the following values for the PARAMETER STYLE option:

- GENERAL
- GENERAL WITH NULLS
- SQL

SQL is the default.

Linkage conventions for external stored procedures

The linkage convention for a stored procedure can be either GENERAL, GENERAL WITH NULLS, or SQL. These linkage conventions apply to only external stored procedures.

### **GENERAL**

Specify the GENERAL linkage convention when you do not want the calling program to pass null values for input parameters (IN or INOUT) to the stored procedure. If you specify GENERAL, ensure that the stored procedure contains a variable declaration for each parameter that is passed in the CALL statement.

The following figure shows the structure of the parameter list for PARAMETER STYLE GENERAL.

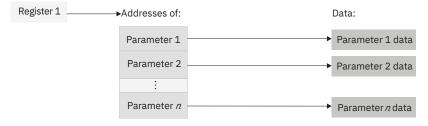

Figure 12. Parameter convention GENERAL for a stored procedure

### **GENERAL WITH NULLS**

Specify the GENERAL WITH NULLS linkage convention when you want to allow the calling program to supply a null value for any parameter that is passed to the stored procedure. If you specify GENERAL WITH NULLS, ensure that the stored procedure performs the following tasks:

- Declares a variable for each parameter that is passed in the CALL statement.
- Declares a null indicator structure that contains an indicator variable for each parameter.
- On entry, examines all indicator variables that are associated with input parameters to determine which parameters contain null values.
- On exit, assigns values to all indicator variables that are associated with output variables. If the output variable returns a null value to the caller, assign the associated indicator variable a negative number. Otherwise, assign a value of 0 to the indicator variable.

In the CALL statement in the calling application, follow each parameter with its indicator variable. Use one of the following forms:

- host-variable :indicator-variable
- host-variable INDICATOR :indicator-variable

The following figure shows the structure of the parameter list for PARAMETER STYLE GENERAL WITH NULLS.

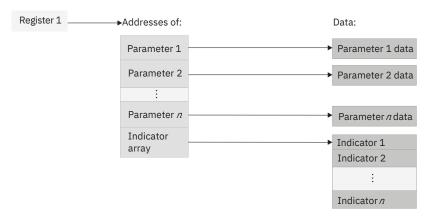

Figure 13. Parameter convention GENERAL WITH NULLS for a stored procedure

### SQL

Specify the SQL linkage convention when you want both of the following conditions:

- The calling program to be able to supply a null value for any parameter that is passed to the stored procedure.
- Db2 to pass input and output parameters to the stored procedure that contain the following information:
  - The SQLSTATE that is to be returned to Db2. This value is a CHAR(5) parameter that represents the SQLSTATE that is passed into the program from the database manager. The initial value is set to '00000'. Although the SQLSTATE is usually not set by the program, it can be set as the result SQLSTATE that is used to return an error or a warning. Returned values that start with anything other than '00', '01', or '02' are error conditions.
  - The qualified name of the stored procedure. This is a VARCHAR(128) value.
  - The specific name of the stored procedure. The specific name is a VARCHAR(128) value that is the same as the unqualified name.
  - The SQL diagnostic string that is to be returned to Db2. This is a VARCHAR(1000) value. Use this area to pass descriptive information about an error or warning to the caller.

Restriction: You cannot use the SQL linkage convention for a REXX language stored procedure.

The following figure shows the structure of the parameter list for PARAMETER STYLE SQL.

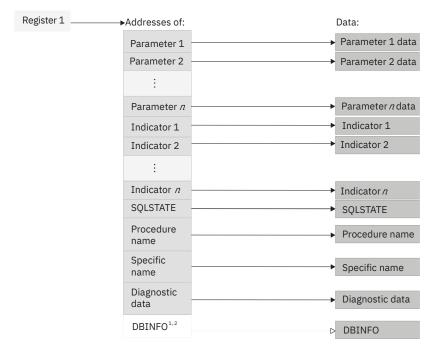

<sup>&</sup>lt;sup>1</sup> For PL/I, this value is the address of a pointer to the DBINFO data.

Figure 14. Parameter convention SQL for a stored procedure

# **Related concepts**

Example programs that call stored procedures

Examples can be used as models when you write applications that call stored procedures. In addition, *prefix*.SDSNSAMP contains sample jobs DSNTEJ6P and DSNTEJ6S and programs DSN8EP1 and DSN8EP2, which you can run.

# Related reference

CREATE PROCEDURE (external) (Db2 SQL)

SQLSTATE values and common error codes (Db2 Codes)

# Example of GENERAL linkage convention

Specify the GENERAL linkage convention when you do not want the calling program to pass null values for input parameters (IN or INOUT) to the stored procedure.

# **Examples**

The following examples demonstrate how an assembler, C, COBOL, or PL/I stored procedure uses the GENERAL linkage convention to receive parameters.

For these examples, assume that a COBOL application has the following parameter declarations and CALL statement:

In the CREATE PROCEDURE statement, the parameters are defined as follows:

```
IN V1 INT, OUT V2 CHAR(9)
```

<sup>&</sup>lt;sup>2</sup> Passed if the DBINFO option is specified in the user-defined function definition.

# **Assembler example**

The following example shows how a stored procedure that is written in assembler language receives these parameters.

```
***********************
* CODE FOR AN ASSEMBLER LANGUAGE STORED PROCEDURE THAT USES
* THE GENERAL LINKAGE CONVENTION.
***********************
       CEEENTRY AUTO=PROGSIZE, MAIN=YES, PLIST=OS
       USING PROGAREA, R13
********************
* BRING UP THE LANGUAGE ENVIRONMENT.
***********************
***********************
* GET THE PASSED PARAMETER VALUES. THE GENERAL LINKAGE CONVENTION*
 FOLLOWS THE STANDARD ASSEMBLER LINKAGE CONVENTION:
  ON ENTRY, REGISTER 1 POINTS TO A LIST OF POINTERS TO THE
 PARAMETERS.
***********************
          R7,0(R1) GET POINTER TO V1
LOCV1(4),0(R7) MOVE VALUE INTO LOCAL COPY OF V1
       MVC
       L R7,4(R1) GET POINTER TO V2
MVC 0(9,R7),LOCV2 MOVE A VALUE INTO OUTPUT VAR V2
       CEETERM RC=0
************************
* VARIABLE DECLARATIONS AND EQUATES
***********************
                 REGISTER 1
REGISTER 7
       EQU 1
EQU 7
R1
       ΕQU
       CEEPPA ,
                           CONSTANTS DESCRIBING THE CODE BLOCK
      LTORG ,
                          PLACE LITERAL POOL HERE
PROGAREA DSECT
           *+CEEDSASZ
                         LEAVE SPACE FOR DSA FIXED PART
LOCAL COPY OF PARAMETER V1
       ORG
LOCV1
       DS
LOCV2
       DS
           CL9
                           LOCAL COPY OF PARAMETER V2
           *-PROGAREA
PROGSIZE EQU
       CEEDSA ,
CEECAA ,
                           MAPPING OF THE DYNAMIC SAVE AREA
                           MAPPING OF THE COMMON ANCHOR AREA
       END
```

### C example

The following figure shows how a stored procedure that is written in the C language receives these parameters.

```
#pragma runopts(PLIST(OS))
#pragma options(RENT)
#include <stdlib.h>
#include <stdio.h>
/* Code for a C language stored procedure that uses the
/* GENERAL linkage convention.
main(argc,argv)
 int argc;
                          /* Number of parameters passed */
 char *argv[];
                          /* Array of strings containing */
                          /* the parameter values
 long int locv1;
                          /* Local copy of V1
 char locv2[10];
                          /* Local copy of V2
                          /* (null-terminated)
 /**********************
 /st Get the passed parameters. The GENERAL linkage convention st
 /★ follows the standard C language parameter passing
                                                   */
 /* conventions:
                                                   */
 /* - argc contains the number of parameters passed
                                                   */
 /* - argv[0] is a pointer to the stored procedure name
/* - argv[1] to argv[n] are pointers to the n parameters
 /* in the SQL statement CALL.
 if(argc==3) /* Should get 3 parameters: \star/
```

# **COBOL** example

The following figure shows how a stored procedure that is written in the COBOL language receives these parameters.

```
CBL RENT
IDENTIFICATION DIVISION.
*********************
* CODE FOR A COBOL LANGUAGE STORED PROCEDURE THAT USES THE *
* GENERAL LINKAGE CONVENTION.
****************
PROGRAM-ID.
DATA DIVISION.
LINKAGE SECTION.
*******************
* DECLARE THE PARAMETERS PASSED BY THE SQL STATEMENT
 CALL HERE.
*****************
01 V1 PIC S9(9) USAGE COMP.
01 V2 PIC X(9).
PROCEDURE DIVISION USING V1, V2.
****************
* THE USING PHRASE INDICATES THAT VARIABLES V1 AND V2
* WERE PASSED BY THE CALLING PROGRAM.
*****************
**********
* ASSIGN A VALUE TO OUTPUT VARIABLE V2 *
************
 MOVE '123456789' TO V2.
```

# PL/I example

The following figure shows how a stored procedure that is written in the PL/I language receives these parameters.

Example of GENERAL WITH NULLS linkage convention

Specify the GENERAL WITH NULLS linkage convention when you want to allow the calling program to supply a null value for any parameter that is passed to the stored procedure.

# **Examples**

The following examples demonstrate how an assembler, C, COBOL, or PL/I stored procedure uses the GENERAL WITH NULLS linkage convention to receive parameters.

For these examples, assume that a C application has the following parameter declarations and CALL statement:

```
/* Parameters for the SQL statement CALL
long int v1;
                    /* Allow an extra byte for
/* the null terminator
 char v2[10];
/* Indicator structure
/**********************************
 struct indicators {
  short int ind1;
  short int ind2;
 } indstruc;
 indstruc.ind1 = 0;
                    /* Remember to initialize the */
                     /* input parameter's indicator*/
                     /* variable before executing */
/* the CALL statement */
 EXEC SQL CALL B (:v1 :indstruc.ind1, :v2 :indstruc.ind2);
```

In the CREATE PROCEDURE statement, the parameters are defined as follows:

```
IN V1 INT, OUT V2 CHAR(9)
```

# **Assembler example**

The following figure shows how a stored procedure that is written in assembler language receives these parameters.

```
************************
* CODE FOR AN ASSEMBLER LANGUAGE STORED PROCEDURE THAT USES
* THE GENERAL WITH NULLS LINKAGE CONVENTION.
***********************
        CEEENTRY AUTO=PROGSIZE, MAIN=YES, PLIST=OS
        USING PROGAREA, R13
***********************
* BRING UP THE LANGUAGE ENVIRONMENT.
************************
*************************
  GET THE PASSED PARAMETER VALUES. THE GENERAL WITH NULLS LINKAGE*
  CONVENTION IS AS FOLLOWS:
  ON ENTRY, REGISTER 1 POINTS TO A LIST OF POINTERS. IF N
  PARAMETERS ARE PASSED, THERE ARE N+1 POINTERS. THE FIRST
  N POINTERS ARE THE ADDRESSES OF THE N PARAMETERS, JUST AS
  WITH THE GENERAL LINKAGE CONVENTION. THE N+1ST POINTER IS
  THE ADDRESS OF A LIST CONTAINING THE N INDICATOR VARIABLE
  VALUES.
************************
              R7,0(R1) GET POINTER TO V1
LOCV1(4),0(R7) MOVE VALUE INTO LOCAL COPY OF V1
R7.8(R1)
        1
        MVC
              R7,8(R1)
                                GET POINTER TO INDICATOR ARRAY
              LOCIND(2*2),0(R7)

R7,LOCIND

R7,R7

NULLIN

MOVE VALUES INTO LOCAL STORAGE
GET INDICATOR VARIABLE FOR V1
CHECK IF IT IS NEGATIVE
NULLIN

IF SO, V1 IS NULL
        MVC
        LH
        LTR
        BM
              R7,4(R1) GET POINTER TO V2
0(9,R7),LOCV2 MOVE A VALUE INTO OUTPUT VAR V2
R7 8(R1) GET POINTER TO INDICATOR ARRAY
        MVC
              R7,8(R1)
                                 GET POINTER TO INDICATOR ARRAY
              2(2,R7),=H(0) MOVE ZERO TO V2'S INDICATOR VAR
        MVC
```

```
CEETERM RC=0
*****************
* VARIABLE DECLARATIONS AND EQUATES
************************
         EQU 1
EQU 7
                        REGISTER 1
R1
R7
                                   REGISTER 7
         CEEPPA ,
                                CONSTANTS DESCRIBING THE CODE BLOCK PLACE LITERAL POOL HERE
        LTORG ,
PROGAREA DSECT
                                LEAVE SPACE FUR USA FIALD .....
LOCAL COPY OF PARAMETER V1
LOCAL COPY OF PARAMETER V2
LOCAL COPY OF INDICATOR ARRAY
                                   LEAVE SPACE FOR DSA FIXED PART
         ORG
              *+CEEDSASZ
LOCV1
         DS
         DS
               CL9
L0CV2
LOCIND
         DS
               2H
PROGSIZE EQU
              *-PROGAREA
         CEEDSA ,
                                MAPPING OF THE DYNAMIC SAVE AREA MAPPING OF THE COMMON ANCHOR AREA
         CEECAA
         FND B
```

# C example

The following figure shows how a stored procedure that is written in the C language receives these parameters.

```
#pragma options(RENT)
#pragma runopts(PLIST(OS))
#include <stdlib.h>
#include <stdio.h>
/* Code for a C language stored procedure that uses the /* GENERAL WITH NULLS linkage convention.
                                                               */
main(argc,argv)
  int argc;
                                /* Number of parameters passed */
  char *argv[];
                                /* Array of strings containing */
                                /* the parameter values
  long int locv1;
char locv2[10];
                                /* Local copy of V1
/* Local copy of V2
                                 /* (null-terminated)
  short int locind[2];
                                 /* Local copy of indicator
                                /* variable array
  short int *tempint;
                                 /* Used for receiving the
                                 /* indicator variable array
  /* Get the passed parameters. The GENERAL WITH NULLS linkage
  /* convention is as follows:
/* - argc contains the number of parameters passed
                                                               */
                                                               */
  /* - argv[0] is a pointer to the stored procedure name
/* - argv[1] to argv[n] are pointers to the n parameters
/* in the SQL statement CALL.
  /\star - argv[n+1] is a pointer to the indicator variable array
                                                               */
  /**********************************
  if(argc==4)
                                /* Should get 4 parameters:
                                 /* procname, V1, V2,
                                /* indicator variable array
                                                               */
    locv1 = *(int *) argv[1];
                                 /* Get local copy of V1
    tempint = argv[3];
                                 /* Get pointer to indicator
                                 /* variable array
    locind[0] = *tempint;
                                 /* Get 1st indicator variable */
    locind[1] = *(++tempint);
                                 /* Get 2nd indicator variable */
    if(locind[0]<0)</pre>
                                 /* If 1st indicator variable
   ·{
                                 /* is negative, V1 is null
    3
    strcpy(argv[2],locv2);
                                /* Assign a value to V2
                                /* Assign 0 to V2's indicator
    *(++tempint) = 0;
                                /* variable
}
```

# **COBOL** example

The following figure shows how a stored procedure that is written in the COBOL language receives these parameters.

```
CBL RENT
IDENTIFICATION DIVISION.
********************
\star CODE FOR A COBOL LANGUAGE STORED PROCEDURE THAT USES THE \star
* GENERAL WITH NULLS LINKAGE CONVENTION.
*****************
PROGRAM-ID.
DATA DIVISION.
LINKAGE SECTION.
*******************
* DECLARE THE PARAMETERS AND THE INDICATOR ARRAY THAT
 WERE PASSED BY THE SQL STATEMENT CALL HERE.
                 ·*********************************
01 V1 PIC S9(9) USAGE COMP.
01 V2 PIC X(9).
01 INDARRAY.
   10 INDVAR PIC S9(4) USAGE COMP OCCURS 2 TIMES.
PROCEDURE DIVISION USING V1, V2, INDARRAY.
* THE USING PHRASE INDICATES THAT VARIABLES V1, V2, AND
* INDARRAY WERE PASSED BY THE CALLING PROGRAM.
*******************
* TEST WHETHER V1 IS NULL *
********
 IF INDARRAY(1) < 0
   PERFORM NULL-PROCESSING.</pre>
***********
* ASSIGN A VALUE TO OUTPUT VARIABLE V2 *
* AND ITS INDICATOR VARIABLE
***********
  MOVE '123456789' TO V2
  MOVE ZERO TO INDARRAY(2).
```

### PL/I example

The following figure shows how a stored procedure that is written in the PL/I language receives these parameters.

```
*PROCESS SYSTEM(MVS);
A: PROC(V1, V2, INDSTRUC) OPTIONS(MAIN NOEXECOPS REENTRANT);
/\star Code for a PL/I language stored procedure that uses the
/* GENERAL WITH NULLS linkage convention.
/**********************
/* Indicate on the PROCEDURE statement that two parameters
/* and an indicator variable structure were passed by the SQL \star/
/* statement CALL. Then declare them in the following section.*/
/* For PL/I, you must declare an indicator variable structure, */
/* not an array.
DCL V1 BIN FIXED(31),
     V2 CHAR(9);
  DCL
     01 INDSTRUC,
       02 IND1 BIN FIXED(15)
       02 IND2 BIN FIXED(15);
  IF IND1 < 0 THEN
  CALL NULLVAL;
                 /* If indicator variable is negative
                  /* then V1 is null
  V2 = '123456789';
                /* Assign a value to output variable V2 */
  IND2 = 0;
                  /* Assign 0 to V2's indicator variable */
```

Example of SQL linkage convention

Specify the SQL linkage convention when you want diagnostic information to be passed in the parameters and allow null values.

# **Examples**

The following examples demonstrate how an assembler, C, COBOL, or PL/I stored procedure uses the SQL linkage convention to receive parameters. These examples also show how a stored procedure receives the DBINFO structure.

For these examples, assume that a C application has the following parameter declarations and CALL statement:

```
/* Parameters for the SQL statement CALL
long int v1;
             /* Allow an extra byte for
/* the null terminator
 char v2[10];
/***********************************
/* Indicator variables
short int ind1;
 short int ind2;
 ind1 = 0;
                   /* Remember to initialize the */
                   /* input parameter's indicator*/
                   /* variable before executing */
/* the CALL statement */
 EXEC SQL CALL B (:v1 :ind1, :v2 :ind2);
```

In the CREATE PROCEDURE statement, the parameters are defined as follows:

```
IN V1 INT, OUT V2 CHAR(9)
```

# Assembler example

The following figure shows how a stored procedure that is written in assembler language receives these parameters.

```
*************************
* CODE FOR AN ASSEMBLER LANGUAGE STORED PROCEDURE THAT USES
  THE SQL LINKAGE CONVENTION.
**********************
       CEEENTRY AUTO=PROGSIZE, MAIN=YES, PLIST=OS
      USING PROGAREA, R13
* BRING UP THE LANGUAGE ENVIRONMENT.
************************
  GET THE PASSED PARAMETER VALUES. THE SQL LINKAGE
 CONVENTION IS AS FOLLOWS:
  ON ENTRY, REGISTER 1 POINTS TO A LIST OF POINTERS. IF N
  PARAMETERS ARE PASSED, THERE ARE 2N+4 POINTERS. THE FIRST
  N POINTERS ARE THE ADDRESSES OF THE N PARAMETERS, JUST AS
  WITH THE GENERAL LINKAGE CONVENTION. THE NEXT N POINTERS ARE
  THE ADDRESSES OF THE INDICATOR VARIABLE VALUES. THE LAST
  4 POINTERS (5, IF DBINFO IS PASSED) ARE THE ADDRESSES OF
  INFORMATION ABOUT THE STORED PROCEDURE ENVIRONMENT AND
  EXECUTION RESULTS.
```

```
***********************
               R7,0(R1)
                                   GET POINTER TO V1
               LOCV1(4),0(R7)
R7,8(R1)
                                   MOVE VALUE INTO LOCAL COPY OF V1
GET POINTER TO 1ST INDICATOR VARIABLE
         MVC
         L
                                   MOVE VALUE INTO LOCAL STORAGE
         MVC
               LOCI1(2),0(R7)
                                   GET POINTER TO STORED PROCEDURE
         L
               R7,20(R1)
NAME
                                   MOVE VALUE INTO LOCAL STORAGE
         MVC
               LOCSPNM(20),0(R7)
                                   GET POINTER TO DBINFO
               R7,24(R1)
         MVC
               LOCDBINF(DBINFLN),0(R7)
                                   MOVE VALUE INTO LOCAL STORAGE
               R7,LOCI1
                                   GET INDICATOR VARIABLE FOR V1
         LTR
               R7,R7
NULLIN
                                   CHECK IF IT IS NEGATIVE
                                   IF SO, V1 IS NULL
         BM
               R7,4(R1)
                                   GET POINTER TO V2
         MVC
               0(9,R7),LOCV2
                                   MOVE A VALUE INTO OUTPUT VAR V2
               R7,12(R1)
                                   GET POINTER TO INDICATOR VAR 2
               0(2,R7),=H'0'
                                   MOVE ZERO TO V2'S INDICATOR VAR
         MVC.
               R7,16(R1)
                                   GET POINTER TO SQLSTATE
               0(5,R7),=CL5'xxxxx' MOVE xxxxx TO SQLSTATE
         MVC
         CEETERM RC=0
 VARIABLE DECLARATIONS AND EQUATES
```

```
***********************
R1
          EQU 1
                                       REGISTER 1
R7
          EQU
                7
                                       REGISTER 7
          CÈEPPA
                                       CONSTANTS DESCRIBING THE CODE BLOCK
          LTORG ,
                                       PLACE LITERAL POOL HERE
PROGAREA DSECT
          ORG
                *+CEEDSASZ
                                       LEAVE SPACE FOR DSA FIXED PART
LOCV1
                                       LOCAL COPY OF PARAMETER V1
          DS
                                       LOCAL COPY OF PARAMETER V2
L0CV2
          DS
                CL9
                                       LOCAL COPY OF INDICATOR 1
LOCAL COPY OF INDICATOR 2
LOCI1
          DS
                Н
LOCI2
          DS
                Н
LOCSQST
         DS
                CL5
                                       LOCAL COPY OF SQLSTATE
LOCSPNM
          DS
                H,CL27
                                       LOCAL COPY OF STORED PROC NAME
                                       LOCAL COPY OF SPECIFIC NAME
LOCSPSNM DS
                H,CL18
                                       LOCAL COPY OF DIAGNOSTIC DATA
LOCAL COPY OF DBINFO DATA
LOCDIAG DS
LOCDBINF DS
                H,CL1000
                ΘΗ
DBNAMELN DS
                                       DATABASE NAME LENGTH
                                       DATABASE NAME
DBNAME
          DS
                CL128
AUTHIDLN DS
                                      APPL AUTH ID LENGTH
                Н
                                       APPL AUTH ID
AUTHID
         DS
                CL128
ASC_SBCS DS
                                       ASCII SBCS CCSID
ASC_DBCS DS
                                       ASCII DBCS CCSID
ASC_MIXD DS
EBC_SBCS DS
                                       ASCII MIXED CCSID
                F
                                       EBCDIC SBCS CCSID
EBC_DBCS DS
EBC_MIXD DS
UNI_SBCS DS
                                       EBCDIC DBCS CCSID EBCDIC MIXED CCSID
                F
                F
                                       UNICODE SBCS CCSID
UNI_DBCS DS
UNI_MIXD DS
                                       UNICODE DBCS CCSID
UNICODE MIXED CCSID
                F
                F
ENCODE
          DS
                                       PROCEDURE ENCODING SCHEME
RESERVO DS
                CL20
                                        RESERVED
TBQUALLN DS
                Н
                                       TABLE QUALIFIER LENGTH
                                       TABLE QUALIFIER
TABLE NAME LENGTH
TBQUAL
          DS
                CI 128
TBNAMELN DS
                Н
                                       TABLE NAME
TBNAME
          DS
                CL128
CLNAMELN DS
                                       COLUMN NAME LENGTH
                                       COLUMN NAME
COLNAME DS
                CL128
                                       DBMS RELEASE AND VERSION
RELVER
          DS
                CL8
RESERV1
                                       RESERVED
         DS
                CL2
PLATFORM DS
                                       DBMS OPERATING SYSTEM
NUMTFCOL DS
                                       NUMBER OF TABLE FUNCTION COLS USED
RESERV2
          DS
                CL26
                                       RESERVED
                                       POINTER TO TABLE FUNCTION COL LIST POINTER TO APPLICATION ID
TFCOLNUM DS
                Α
APPLID
          DS
RESERV3
          DS
                CL20
                                       RESERVED
DBINFLN
         EQU
                *-LOCDBINF
                                       LENGTH OF DBINFO
PROGSIZE EQU
                *-PROGAREA
          CEEDSA ,
                                       MAPPING OF THE DYNAMIC SAVE AREA
          CEECAA
                                       MAPPING OF THE COMMON ANCHOR AREA
          END
```

# C example

The following figure shows how a stored procedure that is written as a main program in the C language receives these parameters.

```
#pragma runopts(plist(os))
#include <;stdlib.h>
#include <;stdio.h>
main(argc,argv)
  int argc;
  char *argv[];
  int parm1;
  short int ind1;
  char p_proc[28];
  char p_spec[19];
  /*******************************
  /* Assume that the SQL CALL statement included
  /\star 3 input/output parameters in the parameter list.\star/
  /* The argv vector will contain these entries:
/* argv[0] 1 contains load mode
                                     contains load module
           argv[1-3] 3 input/output parms
argv[4-6] 3 null indicators
argv[7] 1 SQLSTATE variable
argv[8] 1 qualified proc name
argv[9] 1 specific proc name
argv[10] 1 diagnostic string
           argv[11]
                             + 1
                                     dbinfo
                              12
  /*
                                     for the argc variable */
  /*****************************
  if argc<>12 {
  /st We end up here when invoked with wrong number of parms st/
```

```
/****************
 /* Assume the first parameter is an integer.
 /* The following code shows how to copy the integer*/
 /* parameter into the application storage.
 /*****************
 parm1 = *(int *) argv[1];
 /*****************
 /* We can access the null indicator for the first \, */
 /* parameter on the SQL CALL as follows:
 /********************************
 ind1 = *(short int *) argv[4];
 /*********************
 /* We can use the following expression
 /* to assign 'xxxxx' to the SQLSTATE returned to /* caller on the SQL CALL statement.
 /****************
 strcpy(argv[7],"xxxxx/0");
 /*****************************
 /* We obtain the value of the qualified procedure */
 ^{'}/* name with this expression.
 strcpy(p_proc,argv[8]);
 /*********************************
 /* We obtain the value of the specific procedure
 /\star name with this expression.
 /*********************
 strcpy(p_spec,argv[9]);
 /********************
 /* We can use the following expression to assign
 /* 'yyyyyyyy' to the diagnostic string returned
 /* in the SQLDA associated with the CALL statement.*/
 /*********************
 strcpy(argv[10], "yyyyyyyy/0");
3
```

The following figure shows how a stored procedure that is written as a subprogram in the C language receives these parameters.

```
#pragma linkage(myproc,fetchable)
#include <stdlib.h>
```

```
#include <stdio.h>
#include <sqludf.h>
                                       /* assume INT for PARM1
void myproc(*parm1 int,
              parm2 char[11],
                                        /* assume CHAR(10) parm2
            *p_ind1 short int,
                                        /* null indicator for parm1
*/
            *p_ind2 short int,
                                        /* null indicator for parm2
                                        /* SQLSTATE returned to DB2
            p_sqlstate char[6],
*/
            p_proc char[28],
                                        /* Qualified stored proc name
*/
            p_spec char[19],
                                        /* Specific stored proc name
*/
            p_diag char[1001],
                                         /* Diagnostic string
  */
             struct sqludf_dbinfo *udf_dbinfo);
                                                      /* DBINFO
  */
 int l_p1;
 char[11] l_p2;
short int l_ind1;
short int l_ind2;
char[6] l_sqlstate;
 char[28] l_proc;
char[19] l_spec;
char[71] l_diag;
  sqludf_dbinfo *ludf_dbinfo;
  /* Copy each of the parameters in the parameter */
/* list into a local variable, just to demonstrate */
  /* how the parameters can be referenced.
  l_p1 = *parm1;
  strcpy(1_p2,parm2);
 l_ind1 = *p_ind1;
 l_ind1 = *p_ind2;
  strcpy(l_sqlstate,p_sqlstate);
  strcpy(l_proc,p_proc);
  strcpy(l_spec,p_spec);
  strcpy(l_diag,p_diag);
 memcpy(&ludf_dbinfo,udf_dbinfo,sizeof(ludf_dbinfo));
```

### **COBOL** example

The following figure shows how a stored procedure that is written in the COBOL language receives these parameters.

```
CBL RENT
IDENTIFICATION DIVISION.

DATA DIVISION.

LINKAGE SECTION.

Declare each of the parameters
01 PARM1 ...
01 PARM2 ...

* Declare a null indicator for each parameter
01 P-IND1 PIC S9(4) USAGE COMP.
01 P-IND2 PIC S9(4) USAGE COMP.

* Declare the SQLSTATE that can be set by stored proc
01 P-SQLSTATE PIC X(5).
```

```
* Declare the qualified procedure name
 01 P-PROC.
   49 P-PROC-LEN PIC 9(4) USAGE BINARY.
   49 P-PROC-TEXT PIC X(27).
* Declare the specific procedure name
 01 P-SPEC.
   49 P-SPEC-LEN PIC 9(4) USAGE BINARY.
   49 P-SPEC-TEXT PIC X(18).
* Declare SQL diagnostic message token
 01 P-DIAG.
   49 P-DIAG-LEN PIC 9(4) USAGE BINARY.
   49 P-DIAG-TEXT PIC X(1000).
*****************
* Structure used for DBINFO
******************
01 SQLUDF-DBINFO.
        Location name length
     05 DBNAMELEN PIC 9(4) USAGE BINARY.
        Location name
     05 DBNAME PIC X(128)
        authorization ID length
     05 AUTHIDLEN PIC 9(4) USAGE BINARY.
     authorization ID
05 AUTHID PIC X(128)
        environment CCSID information
     05 CODEPG PIC X(48).
     05 CDPG-DB2 REDEFINES CODEPG.
        10 DB2-CCSIDS OCCURS 3 TIMES.
15 DB2-SBCS PIC 9(9) USAGE BINARY.
            15 DB2-DBCS PIC 9(9) USAGE BINARY.
            15 DB2-MIXED PIC 9(9) USAGE BINARY
        10 ENCODING-SCHEME PIC 9(9) USAGE BINARY.
        10 RESERVED PIC X(20).
* other platform-specific
deprecated CCSID structures not included here
     schema name length
05 TBSCHEMALEN PIC 9(4) USAGE BINARY.
        schema name
     05 TBSCHEMA PIC X(128).
        table name length
     05 TBNAMELEN PIC 9(4) USAGE BINARY.
     table name
05 TBNAME PIC X(128)
     column name length
05 COLNAMELEN PIC 9(4) USAGE BINARY.
        column name
     05 COLNAME PIC X(128).
        product information
     05 VER-REL PIC X(8).
        reserved
     05 RESD0 PIC X(2).
        platform type
     05 PLATFORM PIC 9(9) USAGE BINARY.
     number of entries in the TF column list array (tfcolumn, below) 05 NUMTFCOL PIC 9(4) USAGE BINARY.
        reserved
     05 RESD1 PIC X(26).
        tfcolumn will be allocated dynamically of it is defined
     otherwise this will be a null pointer 05 TFCOLUMN USAGE IS POINTER.
        application identifier
     05 APPL-ID USAGE IS POINTER.
        reserved
     05 RESD2 PIC X(20).
PROCEDURE DIVISION USING PARM1, PARM2,
P-IND1, P-IND2,
P-SQLSTATE, P-PROC, P-SPEC, P-DIAG,
SQLUDF-DBINFO.
```

# PL/I example

The following figure shows how a stored procedure that is written in the PL/I language receives these

```
parameters.
 *PROCESS SYSTEM(MVS);
  MYMAIN: PROC(PARM1, PARM2,
                   P_IND1, P_IND2, ...,
P_SQLSTATE, P_PROC, P_SPEC, P_DIAG, DBINFO)
             OPTIONS(MAIN NOEXECOPS REENTRANT);
  DCL PARM1 ...
                                  /* first parameter */
  DCL PARM2 ...
                                  /* second parameter */
  DCL P_IND1 BIN FIXED(15);/* indicator for 1st parm
  DCL P_IND2 BIN FIXED(15);/* indicator for 2nd parm
  DCL P_SQLSTATE CHAR(5);
DCL 01 P_PROC CHAR(27)
                                  /* SQLSTATE to return to DB2 */
                                  /* Qualified procedure name
                      VARYING;
  DCL 01 P SPEC
                     CHAR (18)
                                  /* Specific stored proc
                                                                       */
                      VARYING;
  DCL 01 P_DIAG
                     CHAR(1000) /* Diagnostic string
                      VARYING;
  DCL DBINFO PTR;
  DCL 01 SP_DBINFO BASED(DBINFO),
 /* Dbinfo
          03 UDF_DBINFO_LLEN BIN FIXED(15),
03 UDF_DBINFO_LOC CHAR(128),
03 UDF_DBINFO_ALEN BIN FIXED(15),
03 UDF_DBINFO_AUTH CHAR(128),
                                                          /* location length
                                                          /* location name
                                                                                    */
                                                         /* auth ID length
                                                                                    */
                                                          /* authorization ID
          03 UDF DBINFO CCSID,
                                                 /* CCSIDs for DB2 for z/OS */
                                      BIN FIXED(15), /* Reserved
BIN FIXED(15), /* ASCII SBCS CCSID
           05 R1
           05 UDF_DBINFO_ASBCS
           05 R2
                                      BIN FIXED(15), /* Reserved
           05 UDF_DBINFO_ADBCS
                                      BIN FIXED(15), /* ASCII DBCS CCSID
           05 R3
                                      BIN FIXED(15), /* Reserved
           05 UDF_DBINFO_AMIXED BIN FIXED(15), /* ASCII MIXED CCSID */
05 R4 BIN FIXED(15), /* Reserved */
           05 UDF_DBINFO_ESBCS
                                      BIN FIXED(15), /* EBCDIC SBCS CCSID */
                                      BIN FIXED(15), /* Reserved
           05 UDF DBINFO EDBCS
                                      BIN FIXED(15), /* EBCDIC DBCS CCSID */
                                      BIN FIXED(15), /* Reserved
           05 R6
           05 UDF_DBINFO_EMIXED BIN FIXED(15), /* EBCDIC MIXED CCSID*/
                                      BIN FIXED(15), /* Reserved
BIN FIXED(15), /* Unicode SBCS CCSID
           05 R7
           05 UDF_DBINFO_USBCS
 */
           05 R8 BIN FIXED(15), /* Reserved *
05 UDF_DBINFO_UDBCS BIN FIXED(15), /* Unicode DBCS CCSID
 */
           05 R9 BIN FIXED(15), /* Reserved */
05 UDF_DBINFO_UMIXED BIN FIXED(15), /* Unicode MIXED CCSID*/
05 UDF_DBINFO_ENCODE BIN FIXED(31), /* SP encode scheme */
           05 UDF DBINFO RESERVO CHAR(08),
                                                          /* reserved
```

/\* schema length

\*/

\*/

\*/

\*/

\*/

/\* schema name

/\* table name

/\* table length

/\* column length

/\* DB2 release level \*/

/\* column name

/\* reserved

/\* reserved /\* -> table fun col list \*/ /\* -> application id

/\* reserved

03 UDF\_DBINFO\_PLATFORM BIN FIXED(31), /\* database platform\*/
03 UDF\_DBINFO\_NUMTFCOL BIN FIXED(15), /\* # of TF cols used\*/

03 UDF\_DBINFO\_SLEN BIN FIXED(15),

03 UDF\_DBINFO\_SCHEMA CHAR(128), 03 UDF\_DBINFO\_TLEN BIN FIXED(15),

03 UDF\_DBINFO\_CLEN BIN FIXED(15),
03 UDF\_DBINFO\_COLUMN CHAR(128),
03 UDF\_DBINFO\_RELVER CHAR(8),
03 UDF\_DBINFO\_RESERVO\_CHAR(2),

03 UDF\_DBINFO\_RESERV1 CHAR(26),
03 UDF\_DBINFO\_TFCOLUMN PTR,
03 UDF\_DBINFO\_APPLID PTR,

03 UDF\_DBINFO\_RESERV2 CHAR(20);

03 UDF\_DBINFO\_TABLE CHAR(128),

# **DBINFO** structure

Use the DBINFO structure to pass environment information to user-defined functions and stored procedures. Some fields in the structure are not used for stored procedures.

DBINFO is a structure that contains information such as the name of the current server, the application run time authorization ID and identification of the version and release of the database manager that invoked the procedure.

The DBINFO structure includes the following information:

# Location name length

An unsigned 2-byte integer field. It contains the length of the location name in the next field.

### **Location name**

A 128-byte character field. It contains the name of the location to which the invoker is currently connected.

# **Authorization ID length**

An unsigned 2-byte integer field. It contains the length of the authorization ID in the next field.

### **Authorization ID**

A 128-byte character field. It contains the authorization ID of the application from which the stored procedure is invoked, padded on the right with blanks. If this stored procedure is nested within other routines (user-defined functions or stored procedures), this value is the authorization ID of the application that invoked the highest-level routine.

# Subsystem code page

A 48-byte structure that consists of 10 integer fields and an eight-byte reserved area. These fields provide information about the CCSIDs of the subsystem from which the stored procedure is invoked.

# Table qualifier length

An unsigned 2-byte integer field. This field contains 0.

# **Table qualifier**

A 128-byte character field. This field is not used for stored procedures.

# Table name length

An unsigned 2-byte integer field. This field contains 0.

# Table name

A 128-byte character field. This field is not used for stored procedures.

## Column name length

An unsigned 2-byte integer field. This field contains 0.

### Column name

A 128-byte character field. This field is not used for stored procedures.

# **Product information**

An 8-byte character field that identifies the product on which the stored procedure executes.

The product identifier (PRDID) value is an 8-byte character value in pppvvrrm format, where: ppp is a 3-letter product code; vv is the version; rr is the release; and m is the modification level. In Db2 12 for z/OS, the modification level indicates a range of function levels:

DSN12015 for V12R1M500 or higher.

DSN12010 for V12R1M100.

For more information, see <u>Product identifier (PRDID) values in Db2 for z/OS (Db2 Administration</u> Guide).

### Reserved area

2 bytes.

# **Operating system**

A 4-byte integer field. It identifies the operating system on which the program that invokes the user-defined function runs. The value is one of these:

```
0
   Unknown
1
   OS/2
3
   Windows
4
   AIX
5
   Windows NT
6
   HP-UX
   Solaris
8
   z/OS
13
   Siemens Nixdorf
15
   Windows 95
16
   SCO UNIX
18
   Linux
19
   DYNIX/ptx
24
   Linux for S/390
25
   Linux for IBM zSystems
26
   Linux/IA64
27
   Linux/PPC
28
   Linux/PPC64
29
   Linux/AMD64
400
   iSeries
```

# Number of entries in table function column list

An unsigned 2-byte integer field. This field contains 0.

# Reserved area

26 bytes.

# Table function column list pointer

This field is not used for stored procedures.

# Unique application identifier

This field is a pointer to a string that uniquely identifies the application's connection to Db2. The string is regenerated at for each connection to Db2.

The string is the LUWID, which consists of a fully-qualified LU network name followed by a period and an LUW instance number. The LU network name consists of a one- to eight-character network ID, a period, and a one- to eight-character network LU name. The LUW instance number consists of 12 hexadecimal characters that uniquely identify the unit of work.

### Reserved area

20 bytes.

# Packages for external stored procedures

An external stored procedure must have an associated package.

As part of the process of creating an external stored procedure, you prepare the procedure, which means that you precompile, compile, link-edit, and bind the application. The result of this process is a Db2 package. You do not need to create a Db2 plan for an external procedure. The procedure runs under the caller's thread and uses the plan from the client program that calls it.

The calling application can use a Db2 package or plan to execute the CALL statement.

Both the stored procedure package and the calling application plan or package must exist on the server before you run the calling application.

The following figure shows this relationship between a client program and a stored procedure. In the figure, the client program, which was bound into package A, issues a CALL statement to program B. Program B is an external stored procedure in a WLM address space. This external stored procedure was bound into package B.

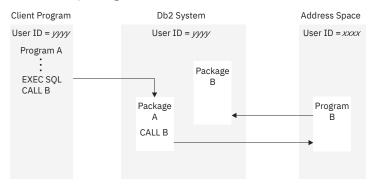

Figure 15. Stored procedure run time environment

You can control access to the stored procedure package by specifying the ENABLE bind option when you bind the package.

In the following situations, the stored procedure might use more than one package:

- You bind a DBRM several times into several versions of the same package, all of which have the same package name but reside in different package collections. Your stored procedure can switch from one version to another by using the SET CURRENT PACKAGESET statement.
- The stored procedure calls another program that contains SQL statements. This program has an associated package. This package must exist at the location where the stored procedure is defined and at the location where the SQL statements are executed.

# **Related reference**

BIND and REBIND options for packages, plans, and services (Db2 Commands)
BIND PACKAGE subcommand (DSN) (Db2 Commands)
SET CURRENT PACKAGESET (Db2 SQL)

# Accessing other sites in an external procedure

External procedures can access tables at other Db2 locations.

# **About this task**

Stored procedures can access tables at other Db2 locations by using three-part object names or CONNECT statements.

# **Related concepts**

Accessing distributed data by using three-part table names

You can use three-part table names to access data at a remote location through DRDA access.

# Accessing non-Db2 resources in your stored procedure

Applications that run in a stored procedures address space can access any resources that are available to z/OS address spaces. For example, they can access VSAM files, flat files, APPC/MVS conversations, and IMS or CICS transactions.

# **About this task**

Accessing these resources from a stored procedure can be useful if you want to update older applications. Suppose that you have existing applications that access non-Db2 resources, but you want to use newer Db2 applications to access the same data. You do not need to rewrite the application or migrate the data to Db2. Instead, you can use stored procedures to execute the existing program or access the non-Db2 data directly.

When a stored procedure runs, the stored procedure uses the Recoverable Resource Manager Services (RRS) for commitment control. When Db2 commits or rolls back work, Db2 coordinates all updates that are made to recoverable resources by other RRS compliant resource managers in the z/OS system.

# **Procedure**

To access non-Db2 resources in your stored procedure:

- 1. Consider serializing access to non-Db2 resources within your application.

  Not all non-Db2 resources can tolerate concurrent access by multiple TCBs in the same address space.
- 2. To access CICS, use one of the following methods:
  - Stored procedure DSNACICS
  - Message Queue Interface (MQI) for asynchronous execution of CICS transactions
  - External CICS interface (EXCI) for synchronous execution of CICS transactions
  - Advanced Program-to-Program Communication (APPC), using the Common Programming Interface Communications (CPI Communications) application programming interface

If your system is running a release of CICS that uses z/OS RRS, z/OS RRS controls commitment of all resources.

- 3. To access IMS DL/I data, use one of the following methods
  - Open Database Access interface (ODBA)
  - Stored procedures DSNAIMS and DSNAIMS2

If your system is not running a release of IMS that uses z/OS RRS, take one of the following actions:

- Use the CICS EXCI interface to run a CICS transaction synchronously. That CICS transaction can, in turn, access DL/I data.
- Invoke IMS transactions asynchronously using the MQI.
- Use APPC through the Common Programming Interface (CPI) Communications application programming interface.
- 4. Determine which of the following authorization IDs you want to use to access the non-Db2 resources.

| Table 46. Authorization IDs for accessing non-Db2 resources from a stored procedure |                                                             |  |
|-------------------------------------------------------------------------------------|-------------------------------------------------------------|--|
| ID that you want to use to access the non-Db2 resources                             | SECURITY value to specify in the CREATE PROCEDURE statement |  |
| The authorization ID that is associated with the stored procedures address space    | SECURITY Db2                                                |  |
| The authorization ID under which the CALL statement is executed                     | SECURITY USER                                               |  |
| The authorization ID under which the CREATE PROCEDURE statement is executed         | SECURITY DEFINER                                            |  |

<sup>5.</sup> Issue the CREATE PROCEDURE statement with the appropriate SECURITY option that you determined in the previous step.

## Results

When the stored procedure runs, Db2 establishes a RACF environment for accessing non-Db2 resources and uses the specified authorization ID to access protected z/OS resources.

### **Related tasks**

Calling a stored procedure from your application

To run a stored procedure, you can either call it from a client program or invoke it from the command line processor.

Implementing RRS for stored procedures during installation (Db2 Installation and Migration)

Controlling stored procedure access to non-Db2 resources by using RACF (Managing Security)

#### Related reference

DSNACICS stored procedure (Db2 SQL)

DSNAIMS stored procedure (Db2 SQL)

DSNAIMS2 stored procedure (Db2 SQL)

CREATE PROCEDURE (SQL - external) (deprecated) (Db2 SQL)

APPC/MVS Configuration (Multiplatform APPC Configuration Guide)

### **Related information**

Db2 for z/OS Stored Procedures: Through the CALL and Beyond (IBM Redbooks)

External CICS interface (EXCI) (CICS Transaction Server for z/OS)

# Writing an external procedure to access IMS databases

IMS Open Database Access (ODBA) support lets a Db2 stored procedure connect to an IMS DBCTL or IMS DB/DC system and issue DL/I calls to access IMS databases.

## **About this task**

ODBA support uses RRS for syncpoint control of Db2 and IMS resources. Therefore, stored procedures that use ODBA can run only in WLM-established stored procedures address spaces.

When you write a stored procedure that uses ODBA, follow the rules for writing an IMS application program that issues DL/I calls.

IMS work that is performed in a stored procedure is in the same commit scope as the stored procedure. As with any other stored procedure, the calling application commits work.

A stored procedure that uses ODBA must issue a DPSB PREP call to deallocate a PSB when all IMS work under that PSB is complete. The PREP keyword tells IMS to move inflight work to an indoubt state. When work is in the indoubt state, IMS does not require activation of syncpoint processing when the DPSB call is executed. IMS commits or backs out the work as part of RRS two-phase commit when the stored procedure caller executes COMMIT or ROLLBACK.

A sample COBOL stored procedure and client program demonstrate accessing IMS data using the ODBA interface. The stored procedure source code is in member DSN8EC1 and is prepared by job DSNTEJ61.

The calling program source code is in member DSN8EC1 and is prepared and executed by job DSNTEJ62. All code is in data set DSN1210.SDSNSAMP.

The startup procedure for a stored procedures address space in which stored procedures that use ODBA run must include a DFSRESLB DD statement and an extra data set in the STEPLIB concatenation.

## **Related concepts**

<u>Installation step 21: Configure Db2 for running stored procedures and user-defined functions (Db2 Installation and Migration)</u>

Migration step 23: Configure Db2 for running stored procedures and user-defined functions (optional) (Db2 Installation and Migration)

### **Related information**

Application programming design

# Writing an external procedure to return result sets to a distributed client

An external procedure can return multiple query result sets to a distributed client if the value of DYNAMIC RESULT SETS in the stored procedure definition is greater than 0.

## **Procedure**

- For each result set you want returned, your stored procedure must complete the following steps:
  - a) Declare a cursor with the option WITH RETURN.
  - b) Open the cursor.
  - c) If the cursor is scrollable, ensure that the cursor is positioned before the first row of the result table.
  - d) Leave the cursor open.

For example, suppose you want to return a result set that contains entries for all employees in department D11. First, declare a cursor that describes this subset of employees:

```
EXEC SQL DECLARE C1 CURSOR WITH RETURN FOR SELECT * FROM DSN8C10.EMP WHERE WORKDEPT='D11';
```

Then, open the cursor:

```
EXEC SQL OPEN C1;
```

Db2 returns the result set and the name of the SQL cursor for the stored procedure to the client.

When the stored procedure ends, Db2 returns the rows in the query result set to the client.

Db2 does not return result sets for cursors that are closed before the stored procedure terminates. The stored procedure must execute a CLOSE statement for each cursor associated with a result set that should not be returned to the DRDA client.

- Use meaningful cursor names for returning result sets.
  - The name of the cursor that is used to return result sets is made available to the client application through extensions to the DESCRIBE statement.
  - Use cursor names that are meaningful to the DRDA client application, especially when the stored procedure returns multiple result sets.
- You can use any of these objects in the SELECT statement that is associated with the cursor for a result set:
  - Tables, synonyms, views, created temporary tables, declared temporary tables, and aliases defined at the local Db2 subsystem.
- Return a subset of rows to the client by issuing FETCH statements with a result set cursor. does not return the fetched rows to the client program.

Db2 does not return the fetched rows to the client program. For example, if you declare a cursor WITH RETURN and then execute the statements OPEN, FETCH, and FETCH, the client receives data beginning with the third row in the result set. If the result set cursor is scrollable and you fetch rows with it, you need to position the cursor before the first row of the result table after you fetch the rows and before the stored procedure ends.

• You can use a created temporary table or declared temporary table to return result sets from a stored procedure.

This capability can be used to return non-relational data to a DRDA client. For example, you can access IMS data from a stored procedure by using the following process:

- a) Use APPC/MVS to issue an IMS transaction.
- b) Receive the IMS reply message, which contains data that should be returned to the client.
- c) Insert the data from the reply message into a temporary table.
- d) Open a cursor against the temporary table. When the stored procedure ends, the rows from the temporary table are returned to the client.

### **Related tasks**

Writing a program to receive the result sets from a stored procedure

You can write a program to receive results set from a stored procedure for either a fixed number of result sets, for which you know the contents, or a variable number of result sets, for which you do not know the contents.

# Restrictions when calling other programs from an external stored procedure

An external procedure can consist of more than one program, each with its own package. Your stored procedure can call other programs, stored procedures, or user-defined functions. Use the facilities of your programming language to call other programs.

If the stored procedure calls other programs that contain SQL statements, each of those called programs must have a Db2 package. The owner of the package or plan that contains the CALL statement must have EXECUTE authority for all packages that the other programs use.

When a stored procedure calls another program, Db2 determines which collection the package of the called program belongs to in one of the following ways:

- If the stored procedure definition contains PACKAGE PATH with a specified list of collection IDs, Db2 uses those collection IDs. If you also specify COLLID, Db2 ignores that clause.
- If the stored procedure definition contains COLLID collection-id, Db2 uses collection-id.
- If the stored procedure executes SET CURRENT PACKAGE PATH and contains the NO COLLID option, Db2 uses the CURRENT PACKAGE PATH special register. The package of the called program comes from the list of collections in the CURRENT PACKAGE PATH special register. For example, assume that CURRENT PACKAGE PATH contains the list COLL1, COLL2, COLL3, COLL4. Db2 searches for the first package (in the order of the list) that exists in these collections.
- If the stored procedure does not execute SET CURRENT PACKAGE PATH and instead executes SET CURRENT PACKAGESET, Db2 uses the CURRENT PACKAGESET special register. The package of the called program comes from the collection that is specified in the CURRENT PACKAGESET special register.
- If both of the following conditions are true, Db2 uses the collection ID of the package that contains the SQL statement CALL:
  - the stored procedure does not execute SET CURRENT PACKAGE PATH or SET CURRENT PACKAGESET
  - the stored procedure definition contains the NO COLLID option

When control returns from the stored procedure, the value of the CURRENT PACKAGESET special register is reset.Db2 restores the value of the CURRENT PACKAGESET special register to the value that it contained before the client program executed the SQL statement CALL.

# Creating an external stored procedure as reentrant

Reentrant code is code for which a single copy can be used concurrently by two or more processes. For improved performance, prepare your stored procedures to be reentrant whenever possible

## **About this task**

Reentrant stored procedures can improve performance for the following reasons:

- A reentrant stored procedure does not need to be loaded into storage every time that it is called.
- A single copy of the stored procedure can be shared by multiple tasks in the stored procedures address space. This sharing decreases the amount of virtual storage that is used for code in the stored procedures address space.

## **Procedure**

To create an external stored procedure as reentrant:

1. Compile the procedure as reentrant and link-edit it as reentrant and reusable.

For instructions on compiling programs to be reentrant, see the information for the programming language that you are using. For C and C++ procedures, you can use the z/OS binder to produce reentrant and reusable load modules.

If your stored procedure cannot be reentrant, link-edit it as non-reentrant and non-reusable. The non-reusable attribute prevents multiple tasks from using a single copy of the stored procedure at the same time.

2. Specify STAY RESIDENT YES in the CREATE PROCEDURE or ALTER PROCEDURE statement for the stored procedure. This option makes a reentrant stored procedure remain in storage.

A non-reentrant stored procedure must not remain in storage. You therefore need to specify STAY RESIDENT NO in the CREATE PROCEDURE or ALTER PROCEDURE statement for a non-reentrant stored procedure. STAY RESIDENT NO is the default.

## **Related concepts**

Making programs reentrant (Enterprise COBOL for z/OS Programming Guide)

### **Related reference**

Compiler options (COBOL) (Enterprise COBOL for z/OS Programming Guide)

ALTER PROCEDURE (external) (Db2 SQL)

CREATE PROCEDURE (external) (Db2 SQL)

Binder options reference (MVS Program Management: User's Guide and Reference)

Language restricted (Enterprise PL/I for z/OS Compiler and Runtime Migration Guide)

Compile-time option descriptions (PL/I) (Enterprise PL/I for z/OS Programming Guide:)

Reentrancy (XL C/C++ User's Guide)

# External stored procedures as main programs and subprograms

A stored procedure that runs in a WLM-established address space and uses Language Environment Release 1.7 or a subsequent release can be either a main program or a subprogram. A stored procedure that runs as a subprogram can perform better because Language Environment does less processing for it.

In general, a subprogram must do the following extra tasks that Language Environment performs for a main program:

- Initialization and cleanup processing
- · Allocating and freeing storage
- · Closing all open files before exiting

When you code stored procedures as subprograms, follow these rules:

• Follow the language rules for a subprogram. For example, you cannot perform I/O operations in a PL/I subprogram.

- Avoid using statements that terminate the Language Environment enclave when the program ends.
   Examples of such statements are STOP or EXIT in a PL/I subprogram, or STOP RUN in a COBOL
   subprogram. If the enclave terminates when a stored procedure ends, and the client program calls
   another stored procedure that runs as a subprogram, Language Environment must build a new enclave.
   As a result, the benefits of coding a stored procedure as a subprogram are lost.
- In COBOL stored procedures that are defined as PROGRAM TYPE SUB and STAY RESIDENT YES, if you use stored procedure parameters as host variables, set the SQL-INIT-FLAG variable to 0. This variable is generated by the Db2 precompiler. Setting it to 0 ensures that the SQLDA is updated with the current addresses.

The following table summarizes the characteristics that define a main program and a subprogram.

Table 47. Characteristics of main programs and subprograms

| Language  | Main program                                                             | Subprogram                                                    |
|-----------|--------------------------------------------------------------------------|---------------------------------------------------------------|
| Assembler | MAIN=YES is specified in the invocation of the CEEENTRY macro.           | MAIN=NO is specified in the invocation of the CEEENTRY macro. |
| С         | Contains a main() function. Pass parameters to it through argc and argv. | A fetchable function. Pass parameters to it explicitly.       |
| COBOL     | A COBOL program that ends with GOBACK                                    | A dynamically loaded subprogram that ends with GOBACK         |
| PL/I      | Contains a procedure declared with OPTIONS(MAIN)                         | A procedure declared with OPTIONS(FETCHABLE)                  |

The following code shows an example of coding a C stored procedure as a subprogram.

```
/* This C subprogram is a stored procedure that uses linkage
/* convention GENERAL and receives 3 parameters.
                                                    */
#pragma linkage(cfunc,fetchable)
#include <stdlib.h>
void cfunc(char p1[11],long *p2,short *p3)
 /* Declare variables used for SQL operations. These variables */
 /* are local to the subprogram and must be copied to and from *//* the parameter list for the stored procedure call. */
  /***************************
 EXEC SOL BEGIN DECLARE SECTION;
   char parm1[11];
   long int parm2;
   short int parm3;
 EXEC SQL END DECLARE SECTION;
```

```
/* Receive input parameter values into local variables.
strcpy(parm1,p1);
parm2 = *p2;
parm3 = *p3;
/*********************************
/* Perform operations on local variables.
/*****************************
/* Set values to be passed back to the caller.
strcpy(parm1, "SETBYSP");
parm2 = 100;
parm3 = 200;
/***********************
/* Copy values to output parameters.
strcpy(p1,parm1);
*p2 = parm2;
```

```
*p3 = parm3;
}
```

The following code shows an example of coding a C++ stored procedure as a subprogram.

```
/* This C++ subprogram is a stored procedure that uses linkage */
/* convention GENERAL and receives 3 parameters. */
/* The extern statement is required. */
extern "C" void cppfunc(char p1[11],long *p2,short *p3);
#pragma linkage(cppfunc,fetchable)
#include <stdlib.h>
EXEC SQL INCLUDE SQLCA;
void cppfunc(char p1[11],long *p2,short *p3)
 /\star Declare variables used for SQL operations. These variables \star/
 /st are local to the subprogram and must be copied to and from st/
 /\star the parameter list for the stored procedure call.
 EXEC SQL BEGIN DECLARE SECTION;
  char parm1[11];
  long int parm2;
  short int parm3;
 EXEC SQL END DECLARE SECTION;
 /* Receive input parameter values into local variables.
 strcpy(parm1,p1);
 parm2 = *p2;
 parm3 = *p3;
 /* Perform operations on local variables.
 /* Set values to be passed back to the caller.
 strcpy(parm1, "SETBYSP");
 parm2 = 100;
 parm3 = 200;
 /* Copy values to output parameters.
```

# Data types in stored procedures

strcpy(p1,parm1); \*p2 = parm2; \*p3 = parm3;

A stored procedure that is written in any language except REXX must declare each parameter that is passed to it. The definition for that stored procedure must also contain a compatible SQL data type declaration for each parameter.

# For languages other than REXX

For all data types except LOBs, ROWIDs, locators, and VARCHARs (for C language), see the tables listed in the following table for the host data types that are compatible with the data types in the stored procedure definition. You cannot have XML parameters in an external procedure.

For LOBs, ROWIDs, VARCHARs, and locators, the following table shows compatible declarations for the assembler language.

| SQL data type in definition                            | Assembler declaration                                                                                                    |
|--------------------------------------------------------|----------------------------------------------------------------------------------------------------|
| TABLE LOCATOR BLOB LOCATOR CLOB LOCATOR DBCLOB LOCATOR | DS FL4                                                                                                    |
| BLOB(n)                                                | <pre>If n &lt;= 65535: var DS 0FL4 var_length DS FL4 var_data DS CLn If n &gt; 65535: var DS 0FL4 var_length DS FL4 var_length DS FL4 var_data DS CL65535 ORG var_data+(n-65535)</pre> |
| CLOB(n)                                                | <pre>If n &lt;= 65535: var DS     0FL4 var_length DS FL4 var_data DS CLn If n &gt; 65535: var DS 0FL4 var_length DS FL4 var_data DS CL65535 ORG var_data+(n-65535)</pre>               |
| DBCLOB(n)                                              | If m (=2*n) <= 65534: var DS 0FL4 var_length DS FL4 var_data DS CLm If m > 65534: var DS 0FL4 var_length DS FL4 var_length DS FL4 var_data DS CL65534 ORG var_data+(m-65534)           |
| ROWID                                                  | DS HL2,CL40                                                                                                    |
| VARCHAR(n)                                             | If PARAMETER VARCHAR NULTERM is specified or implied:                                                                                                    |
|                                                        | <pre>char data[n+1];</pre>                                                                                                    |
|                                                        | If PARAMETER VARCHAR STRUCTURE is specified:                                                                                                    |
|                                                        | <pre>struct {short len;   char data[n]; } var;</pre>                                                                                                    |

# Note:

1. This row does not apply to VARCHAR(n) FOR BIT DATA. BIT DATA is always passed in a structured representation.

For LOBs, ROWIDs, and locators, the following table shows compatible declarations for the C language.

| Table 49. Compatible C language declarations for LOBs, ROWIDs, and locators |                                                                     |  |
|-----------------------------------------------------------------------------|---------------------------------------------------------------------|--|
| SQL data type in definition                                                 | C declaration                                                       |  |
| TABLE LOCATOR BLOB LOCATOR CLOB LOCATOR DBCLOB LOCATOR                      | unsigned long                                                       |  |
| BLOB(n)                                                                     | <pre>struct {unsigned long length;   char data[n]; } var;</pre>     |  |
| CLOB(n)                                                                     | <pre>struct {unsigned long length;   char var_data[n]; } var;</pre> |  |
| DBCLOB(n)                                                                   | <pre>struct {unsigned long length; sqldbchar data[n]; } var;</pre>  |  |
| ROWID                                                                       | <pre>struct {short int length;   char data[40]; } var;</pre>        |  |

For LOBs, ROWIDs, and locators, the following table shows compatible declarations for COBOL.

Table 50. Compatible COBOL declarations for LOBs, ROWIDs, and locators

| SQL data type in definition                            | COBOL declaration                                                       |
|--------------------------------------------------------|-------------------------------------------------------------------------|
| TABLE LOCATOR BLOB LOCATOR CLOB LOCATOR DBCLOB LOCATOR | 01 var PIC S9(9) COMP-5.                                                |
| BLOB(n)                                                | 01 var. 49 var-LENGTH PIC S9(9) COMP-5. 49 var-DATA PIC X(n).           |
| CLOB(n)                                                | 01 var. 49 var-LENGTH PIC S9(9) COMP-5. 49 var-DATA PIC X(n).           |
| DBCLOB(n)                                              | 01 var. 49 var-LENGTH PIC S9(9) COMP-5. 49 var-DATA PIC G(n) DISPLAY-1. |
| ROWID                                                  | 01 var.<br>49 var-LEN PIC S9(4) COMP-5.<br>49 var-DATA PIC X(40).       |

For LOBs, ROWIDs, and locators, the following table shows compatible declarations for PL/I.

| TABLE LOCATOR BLOB LOCATOR BLOB LOCATOR BL   | able 51. Compatible PL/I declarations for LOBs, ROWIDs, and locators |                                                                                        |  |
|----------------------------------------------------------------------------------------------------|----------------------------------------------------------------------|----------------------------------------------------------------------------------------|--|
| BLOB LOCATOR CLOB LOCATOR  BLOB(n)  If n <= 32767:  01 var, 03 var_LENGTH BLN FIXED(31), 03 var_DATA(1), 02 var_LENGTH BLN FIXED(31), 03 var_DATA(2), 03 var_DATA(2), 03 var_DATA(2), 03 var_DATA(2), 03 var_DATA(2), 03 var_DATA(2), 03 var_DATA(2), 03 var_DATA(2), 03 var_DATA(2), 03 var_DATA(2), 03 var_DATA(2), 03 var_DATA(3), 04 var_LENGTH BLN FIXED(31), 03 var_DATA(3), 04 var_LENGTH BLN FIXED(31), 05 var_DATA(3), 06 var_DATA(3), 07 var_DATA(3), 08 var_DATA(3), 08 var_DATA(3), 09 var_DATA(3), 09 var_DATA(4), 09 var_DATA(4), 09 var_DATA(4) | SQL data type in definition                                          | PL/I                                                                                   |  |
| ## 1                                                                                                    | BLOB LOCATOR<br>CLOB LOCATOR                                         | BIN FIXED(31)                                                                          |  |
| 03 var_LENGTH BIN FIXEO(31), 03 var_DATA CHAR(n);  If n > 32767:  01 var, 02 var_LENGTH BIN FIXED(31), 02 var_DATA(n) CHAR(32767), 03 var_DATA(n) CHAR(32767), 03 var_DATA(2000);  CLOB(n)  If n <= 32767:  01 var, 03 var_LENGTH BIN FIXED(31), 04 var_DATA(2000);  If n > 32767:  01 var, 02 var_LENGTH BIN FIXED(31), 03 var_DATA(2000); 03 var_DATA(2000); 04 var_DATA(2000); 05 var_DATA(2000); 06 var_DATA(2000); 07 var_DATA(2000); 08 var_DATA(2000); 09 var_DATA(2000);  If n <= 16383:  01 var, 03 var_LENGTH BIN FIXED(31), 03 var_DATA(2000); 03 var_DATA(2000); 03 var_DATA(2000); 04 var_DATA(2000); 05 var_DATA(2000); 06 var_DATA(2000); 07 var_DATA(2000); 08 var_DATA(2000); 09 var_DATA(2000); 09 var_ | BLOB(n)                                                              | If n <= 32767:                                                                         |  |
| 01 var, 02 var_LENGTH                                                                                                    |                                                                      | 03 var_LENGTH<br>BIN FIXED(31),<br>03 var_DATA                                         |  |
| O2 Var_LENGTH   BIN FIXED(31),   O2 Var_DATA,   O3 Var_DATA,   O3 Var_DATA ,   O3 Var_DATA ,   |                                                                      | If n > 32767:                                                                          |  |
| DBCLOB(n)  01 var, 03 var_LENGTH BIN FIXED(31), 03 var_DATA CHAR(n);  If n > 32767:  01 var, 02 var_LENGTH BIN FIXED(31), 02 var_DATA, 03 var_DATA(n) CHAR(32767), 03 var_DATA2 CHAR(mod(n,32767));  DBCLOB(n)  If n <= 16383:  01 var, 03 var_LENGTH BIN FIXED(31), 03 var_DATA GRAPHIC(n);  If n > 16383:  01 var, 02 var_LENGTH BIN FIXED(31), 03 var_DATA GRAPHIC(n);  If n > 16383:  01 var, 02 var_LENGTH BIN FIXED(31), 03 var_DATA GRAPHIC(16383), 03 var_DATA(n) GRAPHIC(16383), 03 var_DATA(n) GRAPHIC(16383), 03 var_DATA(n) GRAPHIC(16383));                                                                                                    |                                                                      | 02 var_LENGTH BIN FIXED(31), 02 var_DATA, 03 var_DATA1(n) CHAR(32767), 03 var DATA2    |  |
| 03 var_LENGTH BIN FIXED(31), 03 var_DATA CHAR(n);  If n > 32767:  01 var, 02 var_LENGTH BIN FIXED(31), 03 var_DATA, 03 var_DATA, 03 var_DATA, 03 var_DATA(n) CHAR(32767), 03 var_DATA2 CHAR(mod(n,32767));  DBCLOB(n)  If n <= 16383:  01 var, 03 var_LENGTH BIN FIXED(31), 03 var_DATA GRAPHIC(n);  If n > 16383:  01 var, 02 var_LENGTH BIN FIXED(31), 03 var_DATA GRAPHIC(n);  If n > 16383:  01 var, 02 var_LENGTH BIN FIXED(31), 03 var_DATA GRAPHIC(16383), 03 var_DATA 03 var_DATA(n) GRAPHIC(16383), 03 var_DATA(n) GRAPHIC(16383), 03 var_DATA(n) GRAPHIC(16383), 03 var_DATA(n) GRAPHIC(16383), 03 var_DATA(n) GRAPHIC(16383), 03 var_DATA(n) GRAPHIC(16383), 03 var_DATA(n) GRAPHIC(16383), 03 var_DATA(n) GRAPHIC(16383), 03 var_DATA(n) GRAPHIC(16383), 03 var_DATA(n) GRAPHIC(mod(n,16383));                                                                                                    | CLOB(n)                                                              | If n <= 32767:                                                                         |  |
| 01 var, 02 var_LENGTH BIN FIXED(31), 02 var_DATA, 03 var_DATA(n) CHAR(32767), 03 var_DATA2 CHAR(mod(n,32767));  DBCLOB(n)  If n <= 16383:  01 var, 03 var_LENGTH BIN FIXED(31), 03 var_DATA GRAPHIC(n);  If n > 16383:  01 var, 02 var_LENGTH BIN FIXED(31), 03 var_DATA GRAPHIC(n);  If n > 16383:                                                                                                    |                                                                      | 03 var_LENGTH<br>BIN FIXED(31),<br>03 var_DATA                                         |  |
| 02 var_LENGTH     BIN FIXED(31),     02 var_DATA1(n)                                                                                                    |                                                                      | If n > 32767:                                                                          |  |
| 01 var,<br>03 var_LENGTH<br>BIN FIXED(31),<br>03 var_DATA<br>GRAPHIC(n);<br>If n > 16383:<br>01 var,<br>02 var_LENGTH<br>BIN FIXED(31),<br>02 var_DATA,<br>03 var_DATA(n)<br>GRAPHIC(16383),<br>03 var_DATA2<br>GRAPHIC(mod(n,16383));                                                                                                    |                                                                      | 02 var_LENGTH BIN FIXED(31), 02 var_DATA, 03 var_DATA1(n) CHAR(32767), 03 var_DATA2    |  |
| 01 var,<br>03 var_LENGTH<br>BIN FIXED(31),<br>03 var_DATA<br>GRAPHIC(n);<br>If n > 16383:<br>01 var,<br>02 var_LENGTH<br>BIN FIXED(31),<br>02 var_DATA,<br>03 var_DATA1(n)<br>GRAPHIC(16383),<br>03 var_DATA2<br>GRAPHIC(mod(n,16383));                                                                                                    | DBCLOB(n)                                                            | If n <= 16383:                                                                         |  |
| 01 var,<br>02 var_LENGTH<br>BIN FIXED(31),<br>02 var_DATA,<br>03 var_DATA1(n)<br>GRAPHIC(16383),<br>03 var_DATA2<br>GRAPHIC(mod(n,16383));                                                                                                    |                                                                      | 03 var_LENGTH<br>BIN FIXED(31),<br>03 var_DATA                                         |  |
| 02 var_LENGTH     BIN FIXED(31),     02 var_DATA,     03 var_DATA1(n)                                                                                                    |                                                                      | If n > 16383:                                                                          |  |
| ROWID CHAR(40) VAR                                                                                                    |                                                                      | 02 var_LENGTH BIN FIXED(31), 02 var_DATA, 03 var_DATA1(n) GRAPHIC(16383), 03 var_DATA2 |  |
|                                                                                                    | ROWID                                                                | CHAR(40) VAR                                                                           |  |

**Tables of results:** Each high-level language definition for stored procedure parameters supports only a single instance (a scalar value) of the parameter. There is no support for structure, array, or vector parameters. Because of this, the SQL statement CALL limits the ability of an application to return some kinds of tables. For example, an application might need to return a table that represents multiple occurrences of one or more of the parameters passed to the stored procedure. Because the SQL statement CALL cannot return more than one set of parameters, use one of the following techniques to return such a table:

- Put the data that the application returns in a Db2 table. The calling program can receive the data in one of these ways:
  - The calling program can fetch the rows from the table directly. Specify FOR FETCH ONLY or FOR READ ONLY on the SELECT statement that retrieves data from the table. A block fetch can retrieve the required data efficiently.
  - The stored procedure can return the contents of the table as a result set. See "Writing an external procedure to return result sets to a distributed client" on page 274 and "Writing a program to receive the result sets from a stored procedure" on page 766 for more information.
- Convert tabular data to string format and return it as a character string parameter to the calling program. The calling program and the stored procedure can establish a convention for interpreting the content of the character string. For example, the SQL statement CALL can pass a 1920-byte character string parameter to a stored procedure, which enables the stored procedure to return a 24x80 screen image to the calling program.

## **Related concepts**

Compatibility of SQL and language data types

The host variable data types that are used in SQL statements must be compatible with the data types of the columns with which you intend to use them.

Installation step 21: Configure Db2 for running stored procedures and user-defined functions (Db2 Installation and Migration)

Migration step 23: Configure Db2 for running stored procedures and user-defined functions (optional) (Db2 Installation and Migration)

# **REXX** stored procedures

A REXX stored procedure is similar to any other REXX procedure and follows the same rules as stored procedures in other languages. A REXX stored procedure receives input parameters, executes REXX commands, optionally executes SQL statements, and returns at most one output parameter. However, a few differences exist.

A REXX stored procedure is different from other REXX procedures in the following ways:

• A REXX stored procedure must not execute any of the following DSNREXX commands that are used for the Db2 subsystem thread attachment:

ADDRESS DSNREXX CONNECT ADDRESS DSNREXX DISCONNECT CALL SQLDBS ATTACH TO CALL SQLDBS DETACH

When you execute SQL statements in your stored procedure, Db2 establishes the connection for you.

- A REXX stored procedure must run in a WLM-established stored procedures address space.
- A language REXX stored procedure executes in a background TSO/E REXX environment provided by the TSO/E environment service IKJTSOEV.

Unlike other stored procedures, you do not prepare REXX stored procedures for execution. REXX stored procedures run using one of four packages that are bound during the installation of Db2 REXX Language Support. The current isolation level at which the stored procedure runs depends on the package that Db2 uses when the stored procedure runs:

# Package name Isolation level

#### **DSNREXRR**

Repeatable read (RR)

#### **DSNREXRS**

Read stability (RS)

#### **DSNREXCS**

Cursor stability (CS)

### **DSNREXUR**

Uncommitted read (UR)

This topic shows an example of a REXX stored procedure that executes Db2 commands. The stored procedure performs the following actions:

- · Receives one input parameter, which contains a Db2 command.
- Calls the IFI COMMAND function to execute the command.
- Extracts the command result messages from the IFI return area and places the messages in a created temporary table. Each row of the temporary table contains a sequence number and the text of one message.
- Opens a cursor to return a result set that contains the command result messages.
- Returns the unformatted contents of the IFI return area in an output parameter.

The following example shows the definition of the stored procedure.

```
CREATE PROCEDURE COMMAND(IN CMDTEXT VARCHAR(254), OUT CMDRESULT VARCHAR(32704))
LANGUAGE REXX
EXTERNAL NAME COMMAND
NO COLLID
ASUTIME NO LIMIT
PARAMETER STYLE GENERAL
STAY RESIDENT NO
RUN OPTIONS 'TRAP(ON)'
WLM ENVIRONMENT WLMENV1
SECURITY DB2
DYNAMIC RESULT SETS 1
COMMIT ON RETURN NO;
```

The following example shows the COMMAND stored procedure that executes Db2 commands.

```
/* REXX */
PARSE UPPER ARG CMD
                                  /* Get the DB2 command text */
/* Remove enclosing quotation marks */
IF LEFT(CMD,1) = "'" & RIGHT(CMD,1) = "'" THEN
CMD = SUBSTR(CMD,2,LENGTH(CMD)-2)
IF LEFT(CMD,1) = '"' & RIGHT(CMD,1) = '"' THEN
CMD = SUBSTR(CMD,2,LENGTH(CMD)-2)
COMMAND = SUBSTR("COMMAND",1,18," ")
  /***********************************
  /* Set up the IFCA, return area, and output area for the
 /* IFI COMMAND call.
  /*********************
IFCA = SUBSTR('00'X,1,180,'00'X)
IFCA = OVERLAY(D2C(LENGTH(IFCA),2),IFCA,1+0)
IFCA = OVERLAY("IFCA", IFCA, 4+1)
RTRNAREASIZE = 262144 /*1048572*/
RTRNAREA = D2C(RTRNAREASIZE+4,4)LEFT(' ',RTRNAREASIZE,' ')
OUTPUT = D2C(LENGTH(CMD)+4,2)||'0000'X||CMD
BUFFER = SUBSTR(" ",1,16," ")
  /* Make the IFI COMMAND call.
  ADDRESS LINKPGM "DSNWLIR COMMAND IFCA RTRNAREA OUTPUT"
WRC = RC
        SUBSTR(IFCA, 12+1, 4)
RTRN=
REAS=
       SUBSTR(IFCA, 16+1, 4)
TOTLEN = C2D(SUBSTR(IFCA, 20+1,4))
  /* Set up the host command environment for SQL calls.
  /****************************
                              /* Host cmd env available? */
"SUBCOM DSNREXX"
```

```
IF RC THEN
                                  /* No--add host cmd env     */
  S RC = RXSUBCOM('ADD', 'DSNREXX', 'DSNREXX')
  /************************************
  /* Set up SQL statements to insert command output messages
                                                         */
  /* into a temporary table.
  SQLSTMT='INSERT INTO SYSIBM.SYSPRINT(SEQNO,TEXT) VALUES(?,?)'ADDRESS DSNREXX "EXECSQL DECLARE C1 CURSOR FOR S1"
IF SQLCODE ¬= 0 THEN CALL SQLCA
ADDRESS DSNREXX "EXECSQL PREPARE S1 FROM :SQLSTMT"
IF SQLCODE ¬= 0 THEN CALL SQLCA
  /\star Extract messages from the return area and insert them into \star/
  /* the temporary table.
  SEONO = 0
OFFSET = 4+1
DO WHILE ( OFFSET < TOTLEN )
  LEN = C2D(SUBSTR(RTRNAREA,OFFSET,2))
 SEQNO = SEQNO + 1
 TEXT = SUBSTR(RTRNAREA, OFFSET+4, LEN-4-1)
 ADDRESS DSNREXX "EXECSQL EXECUTE S1 USING :SEQNO,:TEXT"
 IF SQLCODE == 0 THEN CALL SQLCA
 OFFSET = OFFSET + LEN
  /* Set up a cursor for a result set that contains the command */
  /* output messages from the temporary table.
  SQLSTMT='SELECT SEQNO, TEXT FROM SYSIBM.SYSPRINT ORDER BY SEQNO'
ADDRESS DSNREXX "EXECSQL DECLARE C2 CURSOR FOR S2"
IF SQLCODE == 0 THEN CALL SQLCA
ADDRESS DSNREXX "EXECSQL PREPARE S2 FROM :SQLSTMT"
IF SQLCODE ¬= 0 THEN CĂLL SQLCA
 ADDRESS DSNREXX "EXECSQL OPEN C2"
IF SQLCODE ¬= 0 THEN CALL SQLCA
S_RC = RXSUBCOM('DELETE','DSNREXX','DSNREXX') /* REMOVE CMD ENV */
EXIT SUBSTR(RTRNAREA, 1, TOTLEN+4)
  /* Routine to display the SQLCA
  /***************************
SQLCA:
SAY 'SOLCODE = 'SOLCODE
SAY 'SQLERRMC = SQLERRMC
SAY 'SQLERRP = 'SQLERRP
SAY 'SQLERRD = 'SQLERRD.1',
|| SQLERRD.2',
|| SQLERRD.3',
|| SQLERRD.4',
             SQLERRD.5',
            SQLERRD.6
SAY 'SQLWARN = 'SQLWARN.0',
|| SQLWARN.1',
             SOLWARN.2
             SQLWARN.3'
             SQLWARN.4'
             SQLWARN.5'
             SQLWARN.6'
             SQLWARN.7
             SQLWARN.8'
             SQLWARN.9',
            SQLWARN.10
SAY 'SQLSTATE='SQLSTATE
SAY 'SQLCODE ='SQLCODE
EXIT 'SQLERRMC ='SQLERRMC';'
|| 'SQLERRP ='SQLERRP';',
   SQLERRP = SQLERRP';',
'SQLERRD = 'SQLERRD.1','
|| SQLERRD.2','
|| SQLERRD.3','
            SQLERRD.4',
SQLERRD.5',
          || SQLERRD.6';'
   'SQLWARN = 'SQLWARN.0'
          N = SQLWARN.0',',
|| SQLWARN.1',',
```

```
|| SQLWARN.2',',
|| SQLWARN.3',',
|| SQLWARN.4',',
|| SQLWARN.5',',
|| SQLWARN.6',',
|| SQLWARN.8',',
|| SQLWARN.8',',
|| SQLWARN.9',',
|| SQLWARN.10';',
```

### Related reference

Calling a stored procedure from a REXX procedure

The format of the parameters that you pass in the CALL statement in a REXX procedure must be compatible with the data types of the parameters in the CREATE PROCEDURE statement.

TSO/E services available under IKJTSOEV (TSO/E Programming Services)

# Modifying an external stored procedure definition

You can modify the definition of an external stored procedure or the stored procedure source code. In either case, you need to prepare the stored procedure again.

## **Procedure**

To modify an external stored procedure definition:

- 1. Issue one of the following:
  - <u>FL 507</u>The CREATE PROCEDURE statement with the OR REPLACE clause and the SPECIFIC clause in the following cases:
    - When the parameter list of the existing procedure includes a table parameter.
    - When the CREATE statement specifies changes to the parameter list other than parameter names.
  - The ALTER PROCEDURE statement with the appropriate options.

This new definition replaces the existing definition.

2. Prepare the external stored procedure again, as you did when you originally created the external stored procedure.

## **Example**

Suppose that an existing C stored procedure was defined with the following statement:

```
CREATE PROCEDURE B(IN V1 INTEGER, OUT V2 CHAR(9))
LANGUAGE C
DETERMINISTIC
NO SQL
EXTERNAL NAME SUMMOD
COLLID SUMCOLL
ASUTIME LIMIT 900
PARAMETER STYLE GENERAL WITH NULLS
STAY RESIDENT NO
RUN OPTIONS 'MSGFILE(OUTFILE),RPTSTG(ON),RPTOPTS(ON)'
WLM ENVIRONMENT PAYROLL
PROGRAM TYPE MAIN
SECURITY DB2
DYNAMIC RESULT SETS 10
COMMIT ON RETURN NO;
```

Assume that you need to make the following changes to the stored procedure definition:

- The stored procedure selects data from Db2 tables but does not modify Db2 data.
- The parameters can have null values, and the stored procedure can return a diagnostic string.
- The length of time that the stored procedure runs is unlimited.

• If the stored procedure is called by another stored procedure or a user-defined function, the stored procedure uses the WLM environment of the caller.

Either of the following statements can make these changes:

```
CREATE OR REPLACE PROCEDURE B(IN V1 INTEGER, OUT V2 CHAR(9))
  LANGUAGE C
  DETERMINISTIC
  READS SQL DATA
  EXTERNAL NAME SUMMOD
  COLLID SUMCOLL
  ASUTIME NO LIMIT
  PARAMETER STYLE SQL
  STAY RESIDENT NO
  RUN OPTIONS 'MSGFILE(OUTFILE), RPTSTG(ON), RPTOPTS(ON)'
  WLM ENVIRONMENT (PAYROLL,*)
  PROGRAM TYPE MAIN
  SECURITY DB2
  DYNAMIC RESULT SETS 10
  COMMIT ON RETURN NO;
ALTER PROCEDURE B
  READS SQL DATA
  ASUTIME NO LIMIT
  PARAMETER STYLE SQL
  WLM ENVIRONMENT (PAYROLL,*);
```

### **Related tasks**

Creating external stored procedures

An *external stored procedure* is a procedure that is written in a host language and can contain SQL statements. The source code for external procedures is separate from the definition.

#### Related reference

ALTER PROCEDURE (external) (Db2 SQL)

# **Creating external SQL procedures (deprecated)**

An external SQL procedure is a procedure whose body is written entirely in SQL. The body is written in the SQL procedural language (SQL PL). However, an external SQL procedure is created, implemented, and executed like other external stored procedures. All SQL procedures that were created prior to DB2 9 are external SQL procedures.

# Before you begin

**Deprecated function:** External SQL procedures are deprecated and not as fully supported as native SQL procedures. For best results, create native SQL procedures instead. For more information, see "Creating native SQL procedures" on page 226 and "Migrating an external SQL procedure to a native SQL procedure" on page 287.

Before you create an external SQL procedure, <u>Configure Db2 for running stored procedures and user-defined functions during installation</u> or <u>Configure Db2 for running stored procedures and user-defined functions during migration.</u>

If you plan to use the Db2 stored procedure debugger or the Unified Debugger, do not use JCL. Use DSNTPSMP instead.

If you plan to use DSNTPSMP, you must set up support for external SQL procedures.

# **Procedure**

To create an external SQL procedure:

- 1. Use one of the following methods to create the external SQL procedure:
  - IBM Data Studio. See <u>Developing database routines</u> (IBM Data Studio, IBM Optim <u>Database</u> Administrator, IBM infoSphere Data Architect, IBM Optim <u>Development Studio</u>).
  - Use JCL

• Use the Db2 for z/OS SQL procedure processor (DSNTPSMP)

The preceding methods that you use to create an external SQL procedure perform the following actions:

- Convert the external SQL procedure source statements into a C language program by using the Db2 precompiler
- Create an executable load module and a Db2 package from the C language program.
- Define the external SQL procedure to Db2 by issuing a CREATE PROCEDURE statement either statically or dynamically.
- 2. Authorize the appropriate users to use the stored procedure by issuing the GRANT EXECUTE statement.

## **Example**

For examples of how to prepare and run external SQL procedures, see <u>"Sample programs to help you prepare and run external SQL procedures"</u> on page 302.

## **Related concepts**

SQL procedures

An SQL procedure is a stored procedure that contains only SQL statements.

### **Related tasks**

Implementing Db2 stored procedures (Db2 Administration Guide)

### Related reference

CREATE PROCEDURE (SQL - external) (deprecated) (Db2 SQL) GRANT (function or procedure privileges) (Db2 SQL)

# Migrating an external SQL procedure to a native SQL procedure

You can migrate an existing external SQL procedure, which is deprecated, to a native SQL procedure by dropping the existing procedure and creating it again as a native SQL procedure. Native SQL procedures are more fully supported, easier to maintain, and typically perform better than external SQL procedures, which are deprecated.

# Before you begin

If you created the external SQL procedure in a previous release of Db2, consider the release incompatibilities for applications that use stored procedures, examine your external SQL procedure source code, and make any necessary adjustments. See <u>Application and SQL release incompatibilities</u> (Db2 for z/OS What's New?).

# **About this task**

A native SQL procedure is a procedure whose body is written entirely in SQL. The body is written in the SQL procedural language (SQL PL). A native SQL procedure is created by issuing a single SQL statement, CREATE PROCEDURE. Native SQL procedures do not require any other program preparation, such as precompiling, compiling, or link-editing source code. Native SQL procedures are executed as SQL statements that are bound in a Db2 package. Native SQL procedures do not have an associated external application program. Native SQL procedures are more fully supported, easier to maintain, and typically perform better than external SQL procedures, which are deprecated.

An *external SQL procedure* is a procedure whose body is written entirely in SQL. The body is written in the SQL procedural language (SQL PL). However, an external SQL procedure is created, implemented, and executed like other external stored procedures.

### **Procedure**

To migrate an external SQL procedure to a native SQL procedure, complete the following steps:

1. Find and save the existing CREATE PROCEDURE and GRANT EXECUTE statements for the existing external SQL procedure.

- 2. Drop the existing external SQL procedure by using the DROP PROCEDURE statement.
- 3. Re-create the procedure as a native SQL procedure by using the same CREATE PROCEDURE statement that you used to originally create the procedure, with both of the following changes:
  - If the procedure was defined with the options FENCED or EXTERNAL, remove these keywords.
  - Either remove the WLM ENVIRONMENT keyword, or add the FOR DEBUG MODE clause.
  - If the procedure body contains statements with unqualified names that could refer to either a column or an SQL variable or parameter, qualify these names. Otherwise, you might need to change the statement.

Db2 resolves these names differently depending on whether the procedure is an external SQL procedure or a native SQL procedure. For external SQL procedures, Db2 first treats the name as a variable or parameter if one exists with that name. For native SQL procedures, Db2 first treats the name as a column if a column exists with that name. For example, consider the following statement:

```
CREATE PROCEDURE P1 (INOUT C1 INT) ... SELECT C1 INTO xx FROM T1
```

In the preceding example, if P1 is an external SQL procedure, C1 is a parameter. For native SQL procedures, C1 is a column in table T1. If such a column does not exist, C1 is a parameter.

- 4. Issue the same GRANT EXECUTE statements that you used to originally grant privileges for this stored procedure.
- 5. Increase the value of the TIME parameter on the job statement for applications that call stored procedures.

**Important:** This change is necessary because time for SQL external stored procedures is charged to the WLM address space, while time for native SQL stored procedures is charged to the address space of the task.

6. Test your new native SQL procedure.

### **Related tasks**

Using the Db2 precompiler to assist you in converting an external SQL procedure to a native SQL procedure

The Db2 precompiler can be useful when considering any conversion of an external SQL procedure to a native SQL procedure.

## Creating native SQL procedures

A *native SQL procedure* is a procedure whose body is written entirely in SQL and is created by issuing a single SQL statement, CREATE PROCEDURE.

### **Related reference**

CREATE PROCEDURE (SQL - native) (Db2 SQL)
GRANT (function or procedure privileges) (Db2 SQL)
DROP (Db2 SQL)

Using the Db2 precompiler to assist you in converting an external SQL procedure to a native SQL procedure The Db2 precompiler can be useful when considering any conversion of an external SQL procedure to a native SQL procedure.

# **About this task**

Use the Db2 precompiler to inspect the SQL procedure source from a native SQL PL perspective. A listing is produced that helps to isolate problems and incompatibilities between external and native SQL procedure coding. Source changes can then be made before making any changes in Db2.

# **Procedure**

To inspect the quality of native SQL PL source coding using the Db2 precompiler:

1. Copy the original SQL PL source code to a FB80 data set. Reformat the source as needed to fit within the precompiler margins.

- 2. Precompile the SQL PL source by executing program DSNHPSM with the HOST(SQLPL) option.
- 3. Inspect the produced listing (SYSPRINT). Pay attention to error and warning messages.
- 4. Modify the SQL PL source to address coding problems that are identified by messages in the listing.
- 5. Repeat steps <u>"1"</u> on page 288 <u>"4"</u> on page 289 until all error and warning messages are resolved. Then address informational messages as needed.
- 6. Copy the modified SQL PL source file back to its original source format, reformatting as needed.

## Results

Sample JCL DSNTEJ67 demonstrates this process for an external SQL procedure that was produced using the Db2 SQL procedure processor DSNTPSMP.

#### **Related tasks**

Migrating an external SQL procedure to a native SQL procedure

You can migrate an existing external SQL procedure, which is deprecated, to a native SQL procedure by dropping the existing procedure and creating it again as a native SQL procedure. Native SQL procedures are more fully supported, easier to maintain, and typically perform better than external SQL procedures, which are deprecated.

## **Related reference**

Sample programs to help you prepare and run external SQL procedures

Db2 provides sample jobs to help you prepare and run external SQL procedures. All samples are in data set DSN1210.SDSNSAMP. Before you can run the samples, you must customize them for your installation.

# Creating an external SQL procedure by using DSNTPSMP

The SQL procedure processor, DSNTPSMP, is one of several methods that you can use to create and prepare an external SQL procedure. DSNTPSMP is a REXX stored procedure that you can invoke from your application program.

# Before you begin

**Deprecated function:** External SQL procedures are deprecated and not as fully supported as native SQL procedures. For best results, create native SQL procedures instead. For more information, see "Creating native SQL procedures" on page 226 and "Migrating an external SQL procedure to a native SQL procedure" on page 287.

Set up support for external SQL procedures. For more information, see <u>Setting up support for external SQL procedures</u> (Db2 Installation and Migration).

Also ensure that you have the required authorizations, as indicated in the following table, for invoking DSNTPSMP.

| Table 52. Required authorizations for invoking DSNTPSMP                                                                                          |                                         |
|----------------------------------------------------------------------------------------------------|-----------------------------------------|
| Required authorization                                                                                                    | Associated syntax for the authorization |
| Procedure privilege to run application programs that invoke the stored procedure.                                                                | EXECUTE ON PROCEDURE SYSPROC.DSNTPSMP   |
| Collection privilege to use BIND to create packages in the specified collection. You can use an asterisk (*) as the identifier for a collection. | CREATE ON COLLECTION collection-id      |
| Package privilege to use BIND or REBIND to bind packages in the specified collection.                                                            | BIND ON PACKAGE collection-id.*         |
| System privilege to use BIND with the ADD option to create packages and plans.                                                                   | BINDADD                                 |

| Table 52. Required authorizations for invoking DSNTPSMP (continued)                                                                                                    |                                                                                                    |
|----------------------------------------------------------------------------------------------------|----------------------------------------------------------------------------------------------------|
| Required authorization                                                                                                    | Associated syntax for the authorization                                                                                                    |
| Schema privilege to create, alter, or drop stored procedures in the specified schema. The BUILDOWNER authorization ID must have the CREATEIN privilege on the schema. You can use an asterisk (*) as the identifier for a schema.                                                         | CREATEIN, ALTERIN, DROPIN ON SCHEMA schema-name                                                                                                    |
| Table privileges to select or delete from, insert into, or update the specified catalog tables.                                                                                                    | SELECT ON TABLE SYSIBM.SYSROUTINES SELECT ON TABLE SYSIBM.SYSPARMS SELECT, INSERT, UPDATE, DELETE ON TABLE SYSIBM.SYSROUTINES_SRC SELECT, INSERT, UPDATE, DELETE ON TABLE SYSIBM.SYSROUTINES_OPTS ALL ON TABLE SYSIBM.SYSPSMOUT |
| Any privileges that are required for the SQL statements and that are contained within the SQL procedure body. These privileges must be associated with the OWNER <i>authorization-id</i> that is specified in your bind options. The default owner is the user that is invoking DSNTPSMP. | Syntax varies depending on the SQL procedure body                                                                                                    |

## **Procedure**

To create an external SQL procedure by using DSNTPSMP:

- 1. Write an application program that calls DSNTPSMP. Include the following items in your program:
  - A CLOB host variable that contains a CREATE PROCEDURE statement for the external SQL procedure.
    That statement should include the FENCED keyword or the EXTERNAL keyword, and the procedure
    body, which is written in SQL.
    - Alternatively, instead of defining a host variable for the CREATE PROCEDURE statement, you can store the statement in a data set member.
  - An SQL CALL statement with the BUILD function. The CALL statement should use the proper syntax for invoking DSNTPSMP.

Pass the SQL procedure source to DSNTPSMP as one of the following input parameters:

### *SQL-procedure-source*

Use this parameter if you defined a host variable in your application to contain the CREATE PROCEDURE statement.

## source-data-set-name

Use this parameter if you stored the CREATE PROCEDURE statement in a data set.

• Based on the return value from the CALL statement, issue either an SQL COMMIT or a ROLLBACK statement. If the return value is 0 or 4, issue a COMMIT statement. Otherwise, issue a ROLLBACK statement.

You must process the result set before issuing the COMMIT or ROLLBACK statement.

A QUERYLEVEL request must be followed by the COMMIT statement.

- 2. Precompile, compile, and link-edit the application program.
- 3. Bind a package for the application program.
- 4. Run the application program.

## **Related concepts**

SQL procedure body

The body of an SQL procedure contains one or more SQL statements. In the SQL procedure body, you can also declare and use variables, conditions, return codes, statements, cursors, and handlers.

### **Related reference**

CREATE PROCEDURE (SQL - external) (deprecated) (Db2 SQL)

Db2 for z/OS SQL procedure processor (DSNTPSMP)

The SQL procedure processor, DSNTPSMP, is a REXX stored procedure that you can use to prepare an external SQL procedure for execution.

You can also use DSNTPSMP to perform selected steps in the preparation process or delete an existing external SQL procedure. DSNTPSMP is the only preparation method for enabling external SQL procedures to be debugged with either the SQL Debugger or the Unified Debugger.

DSNTPSMP requires that your system EBCDIC CCSID also be compatible with the C compiler. Using an incompatible CCSID results in compile-time errors. Examples of incompatible CCSIDs include 290, 930, 1026, and 1155. If your system EBCDIC CCSID is not compatible, do not just change it. Contact IBM Support for help.

Sample startup procedure for a WLM address space for DSNTPSMP

You must run DSNTPSMP in a WLM-established stored procedures address space. You should run only DSNTPSMP in that address space, and you must limit the address space to run only one task concurrently.

This example shows how to set up a WLM address space for DSNTPSMP.

**Recommendation:** Use the core WLM environment DSNWLM\_REXX. Job DSNTIJMV creates an address space procedure called DSNWLMR for this environment.

The following example shows sample JCL for a startup procedure for the address space in which DSNTPSMP runs.

```
//DSNWLMR PROC DB2SSN=DSN, NUMTCB=1, APPLENV=DSNWLM_REXX
                                                                             1
//WLMTPSMP EXEC PGM=DSNX9WLM, TIME=1440
                                                                          2
                  PARM='&DB2SSN,&NUMTCB,&APPLENV',
                  REGION=OM, DYNAMNBR=10
//STEPLIB DD DISP=SHR, DSN=DSN1010.SDSNEXIT
                                                                           3
            DD DISP=SHR, DSN=DSN1010.SDSNLOAD
//
            DD DISP=SHR, DSN=CBC.SCCNCMP
DD DISP=SHR, DSN=CEE.SCEERUN
                 DISP=SHR, DSN=DSN1010.DBRMLIB.DATA
            DD
//SYSEXEC DD
                 DISP=SHR, DSN=DSN1010.SDSNCLST
//SYSTSPRT DD
                 SYSOUT=A
//CEEDUMP
            DD
                 SYSOUT=A
//SYSABEND DD
                 DUMMY
//SQLDBRM DD
                 DISP=SHR, DSN=DSN1010.DBRMLIB.DATA
                 DISP=SHR, DSN=DSN1010.SRCLIB.DATA
//SOLCSRC
            DD
//SQLLMOD
                 DISP=SHR, DSN=DSN1010.RUNLIB.LOAD
            DD
                 DISP=SHR, DSN=CEE.SCEEH.H
//SQLLIBC
            DD
                 DISP=SHR, DSN=CEE.SCEEH.SYS.H
DISP=SHR, DSN=CEE.SCEELKED
            DD
//SQLLIBL
            DD
                 DISP=SHR, DSN=DSN1010.SDSNLOAD
            DD
//SYSMSGS DD DISP=SHR,DSN=CEE.SCEEMSGP(EDCPMSGE)
                                                                          10
//* DSNTPSMP Configuration File - CFGTPSMP (optional)
//*
//*
              A site-provided sequential data set or member, used to
             define customized operation of DSNTPSMP in this APPLENV
//* CFGTPSMP DD DISP=SHR,DSN=
          DD UNIT=SYSALLDA,SPACE=(23440,(20,20)),
DCB=(RECFM=FB,LRECL=80,BLKSIZE=23440)
//SQLSRC
                                                                           12
//SQLPRINT DD UNIT=SYSALLDA, SPACE=(23476, (20,20))
                 DCB=(RECFM=VB, LRECL=137, BLKSIZE=23476)
//SQLTERM DD UNIT=SYSALLDA, SPACE=(23476, (20,20))
            DCB=(RECFM=VB,LRECL=137,BLKSIZE=23476)
DD UNIT=SYSALLDA,SPACE=(23476,(20,20)),
//SQLOUT
                 DCB=(RECFM=VB, LRECL=137, BLKSIZE=23476)
//SQLCPRT DD
                 UNIT=SYSALLDA, SPACE=(23476, (20, 20))
                 DCB=(RECFM=VB,LRECL=137,BLKSIZE=23476)
UNIT=SYSALLDA,SPACE=(23440,(20,20)),
DCB=(RECFM=FB,LRECL=80,BLKSIZE=23440)
//SQLUT1
```

## Notes:

1

APPLENV specifies the application environment in which DSNTPSMP runs. To ensure that DSNTPSMP always uses the correct data sets and parameters for preparing each external SQL procedure, you can set up different application environments for preparing stored procedures with different program preparation requirements. For example, if all payroll applications use the same set of data sets during program preparation, you could set up an application environment called PAYROLL for preparing only payroll applications. The startup procedure for PAYROLL would point to the data sets that are used for payroll applications.

DB2SSN specifies the Db2 subsystem name.

NUMTCB specifies the number of programs that can run concurrently in the address space. You should always set NUMTCB to 1 to ensure that executions of DSNTPSMP occur serially.

WLMTPSMP specifies the address space in which DSNTPSMP runs.

DYNAMNBR reserves space for dynamic allocation of data sets during the SQL procedure preparation process.

- STEPLIB specifies the Db2 load libraries, the z/OS C/C++ compiler library, and the Language Environment run time library that DSNTPSMP uses when it runs. At least one library must not be APF authorized.
- SYSEXEC specifies the library that contains the REXX exec DSNTPSMP.
- SQLDBRM is an output data set that specifies the library into which DSNTPSMP puts the DBRM that it generates when it precompiles your external SQL procedure.
- SQLCSRC is an output data set that specifies the library into which DSNTPSMP puts the C source code that it generates from the external SQL procedure source code. This data set should have a logical record length of 80.
- SQLLMOD is an output data set that specifies the library into which DSNTPSMP puts the load module that it generates when it compiles and link-edits your external SQL procedure.
- SQLLIBC specifies the library that contains standard C header files. This library is used during compilation of the generated C program.
- SQLLIBL specifies the following libraries, which DSNTPSMP uses when it link-edits the external SQL procedure:
  - Language Environment link-edit library
  - Db2 load library

10

SYSMSGS specifies the library that contains messages that are used by the C prelink-edit utility.

11

CFGTPSMP specifies an optional data set that you can use to customize DSNTPSMP, including specifying the compiler level. For details on all of the options that you can set in this file and how to set them, see the DSNTPSMP CLIST comments.

12

The DD statements that follow describe work file data sets that are used by DSNTPSMP.

#### **Related tasks**

Converting from the AMI-based MQ functions to the MQI-based MQ functions (Db2 Installation and Migration)

CALL statement syntax for invoking DSNTPSMP

You can invoke the SQL procedure processor, DSNTPSMP, from an application program by using an SQL CALL statement. DSNTPSMP prepares an external SQL procedure.

The following diagrams show the syntax of invoking DSNTPSMP through the SQL CALL statement:

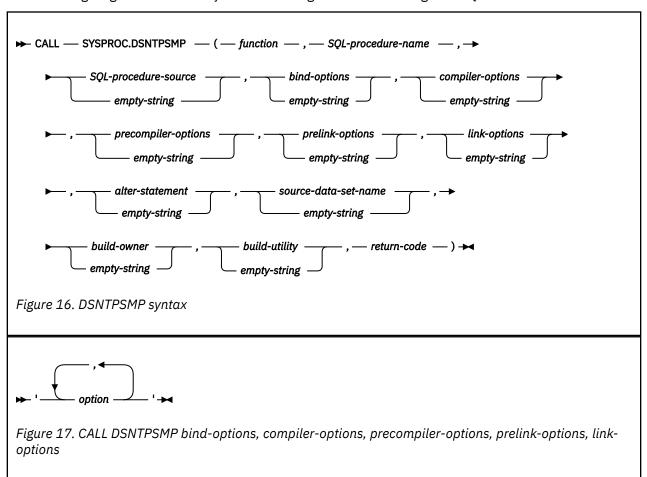

**Note:** You must specify:

- The DSNTPSMP parameters in the order listed
- The empty string if an optional parameter is not required for the function
- The options in the order: bind, compiler, precompiler, prelink, and link

The DSNTPSMP parameters are:

# function

A VARCHAR(20) input parameter that identifies the task that you want DSNTPSMP to perform. The tasks are:

#### **BUILD**

Creates the following objects for an external SQL procedure:

- · A DBRM, in the data set that DD name SQLDBRM points to
- · A load module, in the data set that DD name SQLLMOD points to
- The C language source code for the external SQL procedure, in the data set that DD name SQLCSRC points to
- The stored procedure package
- · The stored procedure definition

The following input parameters are required for the BUILD function:

SQL-procedure name

SQL-procedure-source or source-data-set-name

If you choose the BUILD function, and an external SQL procedure with name *SQL-procedure-name* already exists, DSNTPSMP issues an error message and terminates.

# BUILD\_DEBUG

Creates the following objects for an external SQL procedure and includes the preparation necessary to debug the external SQL procedure with the SQL Debugger and the Unified Debugger:

- · A DBRM, in the data set that DD name SQLDBRM points to
- · A load module, in the data set that DD name SQLLMOD points to
- The C language source code for the external SQL procedure, in the data set that DD name SQLCSRC points to
- · The stored procedure package
- · The stored procedure definition

The following input parameters are required for the BUILD\_DEBUG function:

SQL-procedure name

SQL-procedure-source or source-data-set-name

If you choose the BUILD\_DEBUG function, and an external SQL procedure with name *SQL-procedure-name* already exists, DSNTPSMP issues an error message and terminates.

## **REBUILD**

Replaces all objects that were created by the BUILD function for an external SQL procedure, if it exists, otherwise creates those objects.

The following input parameters are required for the REBUILD function:

SQL-procedure name

SQL-procedure-source or source-data-set-name

### **REBUILD DEBUG**

Replaces all objects that were created by the BUILD\_DEBUG function for an external SQL procedure, if it exists, otherwise creates those objects, and includes the preparation necessary to debug the external SQL procedure with the SQL Debugger and the Unified Debugger.

The following input parameters are required for the REBUILD\_DEBUG function:

SOL-procedure name

SQL-procedure-source or source-data-set-name

## **REBIND**

Binds the external SQL procedure package for an existing external SQL procedure.

The following input parameter is required for the REBIND function:

SQL-procedure name

#### **DESTROY**

Deletes the following objects for an existing external SQL procedure:

- The DBRM, from the data set that DD name SQLDBRM points to
- The load module, from the data set that DD name SQLLMOD points to
- The C language source code for the external SQL procedure, from the data set that DD name SQLCSRC points to
- · The stored procedure package
- The stored procedure definition

The following input parameter is required for the DESTROY function:

SQL-procedure name

## **ALTER**

Updates the registration for an existing external SQL procedure.

The following input parameters are required for the ALTER function:

SQL-procedure name alter-statement

## **ALTER REBUILD**

Updates an existing external SQL procedure.

The following input parameters are required for the ALTER\_REBUILD function:

SQL-procedure name

SQL-procedure-source or source-data-set-name

## ALTER REBUILD DEBUG

Updates an existing external SQL procedure, and includes the preparation necessary to debug the external SQL procedure with the SQL Debugger and the Unified Debugger.

The following input parameters are required for the ALTER REBUILD DEBUG function:

SQL-procedure name

SQL-procedure-source or source-data-set-name

### **ALTER REBIND**

Updates the registration and binds the SQL package for an existing external SQL procedure.

The following input parameters are required for the ALTER\_REBIND function:

SQL-procedure name alter-statement

# **QUERYLEVEL**

Obtains the interface level of the build utility invoked. No other input is required.

## *SQL-procedure-name*

A VARCHAR(261) input parameter that specifies the external SQL procedure name.

The name can be qualified or unqualified. The name must match the procedure name that is specified within the CREATE PROCEDURE statement that is provided in *SQL-procedure-source* or that is obtained from *source-data-set-name*. In addition, the name must match the procedure name that is specified within the ALTER PROCEDURE statement that is provided in *alter-statement*. Do not mix qualified and unqualified references.

# **SQL-procedure-source**

A CLOB(2M) input parameter that contains the CREATE PROCEDURE statement for the external SQL procedure. If you specify an empty string for this parameter, you need to specify the name *source-data-set-name* of a data set that contains the external SQL procedure source code.

## bind-options

A VARCHAR(1024) input parameter that contains the options that you want to specify for binding the external SQL procedure package. Do not specify the MEMBER or LIBRARY option for the Db2 BIND PACKAGE command.

## compiler-options

A VARCHAR(255) input parameter that contains the options that you want to specify for compiling the C language program that Db2 generates for the external SQL procedure.

### precompiler-options

A VARCHAR(255) input parameter that contains the options that you want to specify for precompiling the C language program that Db2 generates for the external SQL procedure. Do not specify the HOST option.

# prelink-options

A VARCHAR(255) input parameter that contains the options that you want to specify for prelinking the C language program that Db2 generates for the external SQL procedure.

## link-options

A VARCHAR(255) input parameter that contains the options that you want to specify for linking the C language program that Db2 generates for the external SQL procedure.

### alter-statement

A VARCHAR(32672) input parameter that contains the SQL ALTER PROCEDURE statement to process with the ALTER or ALTER\_REBIND function.

### source-data-set-name

A VARCHAR(80) input parameter that contains the name of a z/OS sequential data set or partitioned data set member that contains the source code for the external SQL procedure. If you specify an empty string for this parameter, you need to provide the external SQL procedure source code in *SQL-procedure-source*.

### build-owner

A VARCHAR(130) input parameter that contains the SQL identifier to serve as the build owner for newly created SQL stored procedures.

When this parameter is not specified, the value defaults to the value in the CURRENT SQLID special register when the build utility is invoked.

### build-utility

A VARCHAR(255) input parameter that contains the name of the build utility that is invoked. The qualified form of the name is suggested, for example, SYSPROC.DSNTPSMP.

## return-code

A VARCHAR(255) output parameter in which Db2 puts the return code from the DSNTPSMP invocation. The values are:

0

Successful invocation. The calling application can optionally retrieve the result set and then issue the required SQL COMMIT statement.

4

Successful invocation, but warnings occurred. The calling application should retrieve the warning messages in the result set and then issue the required SQL COMMIT statement.

8

Failed invocation. The calling application should retrieve the error messages in the result set and then issue the required SQL ROLLBACK statement.

### 99x

Where x is a digit in the range 0–9. Failed invocation with severe errors. The calling application should retrieve the error messages in the result set and then issue the required SQL ROLLBACK statement. To view error messages that are not in the result set, see the job log of the address space for the DSNTPSMP execution.

# 999

Unknown severe internal error

998

APF environment setup error

997

DSNREXX setup error

996

Global temporary table setup error

995

Internal REXX programming error

## **1.2**x

Where x is a digit in the range 0–9. Level of DSNTPSMP when request is QUERYLEVEL. The calling application can retrieve the result set for additional information about the release and service level and then issue the required SQL COMMIT statement.

## **Related reference**

Descriptions of SQL processing options

You can specify any SQL processing options regardless of whether you use the Db2 precompiler or the Db2 coprocessor. However, the Db2 coprocessor might ignore certain options because host language compiler options exist that provide the same information.

BIND and REBIND options for packages, plans, and services (Db2 Commands)

Compiler Options (C/C++) (XL C/C++ User's Guide)

Binder options reference (MVS Program Management: User's Guide and Reference)

Examples of invoking the SQL procedure processor (DSNTPSMP)

You can invoke the BUILD, DESTROY, REBUILD, and REBIND functions of DSNTPSMP.

**DSNTPSMP BUILD function:** Call DSNTPSMP to build an external SQL procedure. The information that DSNTPSMP needs is listed in the following table:

| Table 53. The functions DSNTPSMP needs to BUILD an SQL procedure |                                      |  |
|------------------------------------------------------------------|--------------------------------------|--|
| Function                                                         | BUILD                                |  |
| External SQL procedure name                                      | MYSCHEMA.SQLPROC                     |  |
| Source location                                                  | String in CLOB host variable procsrc |  |
| Bind options                                                     | VALIDATE(BIND)                       |  |
| Compiler options                                                 | SOURCE, LIST, LONGNAME, RENT         |  |
| Precompiler options                                              | SOURCE, XREF, STDSQL(NO)             |  |
| Prelink options                                                  | None specified                       |  |
| Link options                                                     | AMODE=31, RMODE=ANY, MAP, RENT       |  |
| Build utility                                                    | SYSPROC.DSNTPSMP                     |  |

# The CALL statement is:

Return value

```
EXEC SQL CALL SYSPROC.DSNTPSMP('BUILD','MYSCHEMA.SQLPROC',:procsrc,
    'VALIDATE(BIND)',
    'SOURCE,LIST,LONGNAME,RENT',
    'SOURCE,XREF,STDSQL(NO)',
    ',
    'AMODE=31,RMODE=ANY,MAP,RENT',
    '','','','SYSPROC.DSNTPSMP',
    :returnval);
```

String returned in varying-length host variable returnval

**DSNTPSMP DESTROY function:** Call DSNTPSMP to delete an external SQL procedure definition and the associated load module. The information that DSNTPMSP needs is listed in the following table:

Table 54. The functions DSNTPSMP needs to DESTROY an SQL procedure

| Function                    | DESTROY                                                   |
|-----------------------------|-----------------------------------------------------------|
| External SQL procedure name | MYSCHEMA.OLDPROC                                          |
| Return value                | String returned in varying-length host variable returnval |

## The CALL statement is:

**DSNTPSMP REBUILD function:** Call DSNTPSMP to re-create an existing external SQL procedure. The information that DSNTPMSP needs is listed in the following table:

Table 55. The functions DSNTPSMP needs to REBUILD an SQL procedure

| Function                    | REBUILD                                                   |
|-----------------------------|-----------------------------------------------------------|
| External SQL procedure name | MYSCHEMA.SQLPROC                                          |
| Bind options                | VALIDATE(BIND)                                            |
| Compiler options            | SOURCE, LIST, LONGNAME, RENT                              |
| Precompiler options         | SOURCE, XREF, STDSQL(NO)                                  |
| Prelink options             | None specified                                            |
| Link options                | AMODE=31, RMODE=ANY, MAP, RENT                            |
| Source data set name        | Member PROCSRC of partitioned data set DSN1210.SDSNSAMP   |
| Return value                | String returned in varying-length host variable returnval |

## The CALL statement is:

```
EXEC SQL CALL SYSPROC.DSNTPSMP('REBUILD','MYSCHEMA.SQLPROC','',
    'VALIDATE(BIND)',
    'SOURCE,LIST,LONGNAME,RENT',
    'SOURCE,XREF,STDSQL(NO)',
    '',
    'AMODE=31,RMODE=ANY,MAP,RENT',
    '','DSN1210.SDSNSAMP(PROCSRC)','','',
    :returnval);
```

If you want to re-create an existing external SQL procedure for debugging with the SQL Debugger and the Unified Debugger, use the following CALL statement, which includes the REBUILD\_DEBUG function:

```
EXEC SQL CALL SYSPROC.DSNTPSMP('REBUILD_DEBUG','MYSCHEMA.SQLPROC','',
    'VALIDATE(BIND)',
    'SOURCE,LIST,LONGNAME,RENT',
    'SOURCE,XREF,STDSQL(NO)',
    '',
    'AMODE=31,RMODE=ANY,MAP,RENT',
    '','DSN1210.SDSNSAMP(PROCSRC)','','',
    :returnval);
```

**DSNTPSMP REBIND function:** Call DSNTPSMP to rebind the package for an existing external SQL procedure. The information that DSNTPMSP needs is listed in the following table:

| Table 56. The functions DSNTPSMP needs to REBIND an SQL procedure |                                                           |  |
|-------------------------------------------------------------------|-----------------------------------------------------------|--|
| Function                                                          | REBIND                                                    |  |
| ExternalSQL procedure name                                        | MYSCHEMA.SQLPROC                                          |  |
| Bind options                                                      | VALIDATE(RUN), ISOLATION(RR)                              |  |
| Return value                                                      | String returned in varying-length host variable returnval |  |

### The CALL statement is:

# Result set that the SQL procedure processor (DSNTPSMP) returns

DSNTPSMP returns one result set that contains messages and listings. You can write your client program to retrieve information from this result set. Because DSNTPSMP is a stored procedure, use the same technique that you would use to write a program to receive result sets from any stored procedure.

Each row of the result set contains the following information:

## **Processing step**

The step in the DSNTPSMP function process to which the message applies.

#### DD name

The DD statement that identifies the data set that contains the message.

# **Sequence number**

The sequence number of a line of message text within a message.

## Message

A line of message text.

Rows in the message result set are ordered by processing step, DD name, and sequence number.

For an example of how to process a result set from DSNTPSMP, see the Db2 sample program DSNTEJ65.

### **Related concepts**

Db2 for z/OS SQL procedure processor (DSNTPSMP)

The SQL procedure processor, DSNTPSMP, is a REXX stored procedure that you can use to prepare an external SQL procedure for execution.

Job DSNTEJ65 (Db2 Installation and Migration)

## **Related tasks**

Writing a program to receive the result sets from a stored procedure

You can write a program to receive results set from a stored procedure for either a fixed number of result sets, for which you know the contents, or a variable number of result sets, for which you do not know the contents.

# Creating an external SQL procedure by using JCL

Using JCL is one of several ways that you can create and prepare an external SQL procedure.

# Before you begin

**Deprecated function:** External SQL procedures are deprecated and not as fully supported as native SQL procedures. For best results, create native SQL procedures instead. For more information, see "Creating native SQL procedures" on page 226 and "Migrating an external SQL procedure to a native SQL procedure" on page 287.

# **About this task**

**Restriction:** You cannot use JCL to prepare an external SQL procedure for debugging with the Db2 stored procedure debugger or the Unified Debugger. If you plan to use either of these debugging tools, use either DSNTPSMP or IBM Data Studio to create the external SQL procedure.

# **Procedure**

To create an external SQL procedure by using JCL, include the following job steps in your JCL job:

1. Issue a CREATE PROCEDURE statement that includes either the FENCED keyword or the EXTERNAL keyword and the procedure body, which is written in SQL.

Alternatively, you can issue the CREATE PROCEDURE statement dynamically by using an application such as SPUFI, DSNTEP2, DSNTIAD, or the command line processor.

**Tip:** If the routine body of the CREATE PROCEDURE statement contains embedded semicolons, change the default SQL terminator character from a semicolon to some other special character, such as the percent sign (%).

This statement defines the stored procedure to Db2. Db2 stores the definition in the Db2 catalog.

2. Run program DSNHPC with the HOST(SQL) option.

This program converts the external SQL procedure source statements into a C language program. DSNHPC also writes a new CREATE PROCEDURE statement in the data set that is specified in the SYSUT1 DD statement.

- 3. Precompile, compile, and link-edit the generated C program by using one of the following techniques:
  - The Db2 precompiler and JCL instructions to compile and link-edit the program
  - · The SQL statement coprocessor

When you perform this step, specify the following settings:

- Give the DBRM the same name as the name of the load module for the external SQL procedure.
- Specify MARGINS(1,80) for the MARGINS SQL processing option.
- Specify the NOSEQ compiler option.

This process produces an executable C language program.

4. Bind the resulting DBRM into a package.

# Example

Suppose that you define an external SQL procedure by issuing the following CREATE PROCEDURE statement dynamically:

```
CREATE PROCEDURE DEVL7083.EMPDTLSS
IN PEMPNO
                     CHAR(6)
OUT PFIRSTNME
                     VARCHAR(12)
OUT PMIDINIT
                     CHAR(1)
,OUT PLASTNAME
                     VARCHAR(15)
,OUT PWORKDEPT
,OUT PHIREDATE
                     CHAR(3)
                     DATE
                     DEC(9,2)
,OUT PSALARY
OUT PSQLCODE
                     INTEGER
RESULT SETS 0
MODIFIES SQL DATA
FENCED
NO DBINFO
WLM ENVIRONMENT DB2AWLMR
STAY RESIDENT NO
COLLID DEVL7083
PROGRAM TYPE MAIN
RUN OPTIONS 'TRAP(OFF), RPTOPTS(OFF)'
COMMIT ON RETURN NO
LANGUAGE SQL
BEGIN
```

```
DECLARE SQLCODE INTEGER;
DECLARE SQLSTATE CHAR(5);
DECLARE EXIT HANDLER FOR SQLEXCEPTION SET PSQLCODE = SOLCODE;
SELECT
       FTRSTNMF
       MIDINIT
      LASTNAME
      WORKDEPT
      HTRFDATE
       SALARY
INTO PFIRSTNME
     , PMIDINIT
      PLASTNAME
     , PWORKDEPT
      PHIREDATE
     , PSALARY
FROM
      EMP
WHERE EMPNO = PEMPNO
ĖND
```

You can use JCL that is similar to the following JCL to prepare the procedure:

```
//ADMF001S JOB (999, POK), 'SQL C/L/B/E', CLASS=A, MSGCLASS=T,
// NOTIFY=ADMF001,TIME=1440,REGION=0M
/*JOBPARM SYSAFF=SC63,L=9999
// JCLLIB ORDER=(DB2AU.PROCLIB)
//JOBLIB DD DSN=DB2A.SDSNEXIT,DISP=SHR
               DSN=DB2A.SDSNLOAD, DISP=SHR
//
          DD DSN=CEE.SCEERUN, DISP=SHR
//*-
           STEP 01: PRECOMP, COMP, LKED AN SQL PROCEDURE
//SQL01 EXEC DSNHSQL, MEM=EMPDTLSS,
   PARM.PC='HOST(SQL),SOURCE,XREF,MAR(1,80),STDSQL(NO)',
PARM.PC='HOST(C),SOURCE,XREF,MAR(1,80),STDSQL(NO),TWOPASS',
PARM.C='SOURCE LIST MAR(1,80) NOSEQ LO RENT',
                PARM.LKED='AMODE=31, RMODE=ANY, MAP, RENT'
//PC.SYSLIB DD DUMMY
//PC.SYSUT2 DD DSN=&&SPDML,DISP=(,PASS), <=MAKE IT PERMANENT, IF YOU
                                                WANT TO USE IT LATER
              UNIT=SYSDA, SPACE=(TRK, 1),
              DCB=(RECFM=FB, LRECL=80)
//PC.SYSIN
                DD DISP=SHR, DSN=SG247083.PROD.DDL(&MEM.)
//PC.SYSCIN
                DD DISP=SHR, DSN=SG247083.TEST.C.SOURCE(&MEM.)
//PCC.SYSIN
                DD DISP=SHR, DSN=SG247083.TEST.C.SOURCE(&MEM.)
                DD DUMMY
//PCC.SYSLIB
//PCC.DBRMLIB DD DISP=SHR,DSN=SG247083.DEVL.DBRM(&MEM.)
//LKED.SYSLMOD DD DISP=SHR,DSN=SG247083.DEVL.LOAD(&MEM.)
//LKED.SYSIN DD *
                       INCLUDE SYSLIB(DSNRLI)
                                                      NAME EMPDTLSS(R)
//*-
            STEP 02: BIND THE PROGRAM
//SQL02 EXEC PGM=IKJEFT01, DYNAMNBR=20, COND=(4, LT)
//DBRMLIB DD DSN=SG247083.DEVL.DBRM,DISP=SHR
//SYSTSPRT DD SYSOUT=*
//SYSPRINT DD SYSOUT=*
//SYSUDUMP DD SYSOUT=*
//SYSOUT
            DD SYSOUT=*
//REPORT
            DD SYSOUT=*
//SYSIN
            DD *
//SYSTSIN DD *
 DSN SYSTEM(DB2A)
 BIND PACKAGE(DEVL7083) MEMBER(EMPDTLSS) VALIDATE(BIND) -
 OWNER (DEVL7083)
 END
//*
```

## **Related concepts**

SQL procedure body

The body of an SQL procedure contains one or more SQL statements. In the SQL procedure body, you can also declare and use variables, conditions, return codes, statements, cursors, and handlers.

The Db2 command line processor (Db2 Commands)

#### Related tasks

Changing SPUFI defaults

Before you execute SQL statements in SPUFI, you can change the default execution behavior, such as the SQL terminator and the isolation level.

# Creating an external SQL procedure by using DSNTPSMP

The SQL procedure processor, DSNTPSMP, is one of several methods that you can use to create and prepare an external SQL procedure. DSNTPSMP is a REXX stored procedure that you can invoke from your application program.

Developing database routines (IBM Data Studio, IBM Optim Database Administrator, IBM infoSphere Data Architect, IBM Optim Development Studio)

## **Related reference**

# Descriptions of SQL processing options

You can specify any SQL processing options regardless of whether you use the Db2 precompiler or the Db2 coprocessor. However, the Db2 coprocessor might ignore certain options because host language compiler options exist that provide the same information.

## DSNTEP2 and DSNTEP4 sample programs

You can use the DSNTEP2 or DSNTEP4 programs to execute SQL statements dynamically.

## DSNTIAD sample program

You can use the DSNTIAD program to execute dynamic SQL statements other than SELECT statements.

BIND PACKAGE subcommand (DSN) (Db2 Commands)

CREATE PROCEDURE (SQL - external) (deprecated) (Db2 SQL)

# Sample programs to help you prepare and run external SQL procedures

Db2 provides sample jobs to help you prepare and run external SQL procedures. All samples are in data set DSN1210.SDSNSAMP. Before you can run the samples, you must customize them for your installation.

**Deprecated function:** External SQL procedures are deprecated and not as fully supported as native SQL procedures. For best results, create native SQL procedures instead. For more information, see "Creating native SQL procedures" on page 226 and "Migrating an external SQL procedure to a native SQL procedure" on page 287.

See the prolog of each sample for specific instructions.

The following table lists the sample jobs that Db2 provides for external SQL procedures.

Table 57. External SQL procedure samples shipped with Db2

| Member that contains source code | Contents                  | Durnaga                                                                                                    |
|----------------------------------|---------------------------|----------------------------------------------------------------------------------------------------|
| code                             | Contents                  | Purpose                                                                                                    |
| DSNHSQL                          | JCL procedure             | Precompiles, compiles, prelink-edits, and link-edits an external SQL procedure                                                                                    |
| DSNTEJ63                         | JCL job                   | Invokes JCL procedure DSNHSQL to prepare external SQL procedure DSN8ES1 for execution                                                                             |
| DSN8ES1                          | External SQL<br>procedure | A stored procedure that accepts a department number as input<br>and returns a result set that contains salary information for<br>each employee in that department |
| DSNTEJ64                         | JCL job                   | Prepares client program DSN8ED3 for execution                                                                                                    |
| DSN8ED3                          | C program                 | Calls SQL procedure DSN8ES1                                                                                                    |

Table 57. External SQL procedure samples shipped with Db2 (continued)

| Member that contains source |                           |                                                                                                    |
|-----------------------------|---------------------------|----------------------------------------------------------------------------------------------------|
| code                        | Contents                  | Purpose                                                                                                    |
| DSN8ES2                     | External SQL<br>procedure | A stored procedure that accepts one input parameter and returns two output parameters. The input parameter specifies a bonus to be awarded to managers. The external SQL procedure updates the BONUS column of DSN1210.SDSNSAMP. If no SQL error occurs when the external SQL procedure runs, the first output parameter contains the total of all bonuses awarded to managers and the second output parameter contains a null value. If an SQL error occurs, the second output parameter contains an SQLCODE. |
| DSN8ED4                     | C program                 | Calls the SQL procedure processor, DSNTPSMP, to prepare DSN8ES2 for execution                                                                                                    |
| DSN8WLMP                    | JCL procedure             | A sample startup procedure for the WLM-established stored procedures address space in which DSNTPSMP runs                                                                                                    |
| DSN8ED5                     | C program                 | Calls external SQL procedure DSN8ES2                                                                                                    |
| DSNTEJ65                    | JCL job                   | Prepares and executes programs DSN8ED4 and DSN8ED5.                                                                                                    |
|                             |                           | DSNTEJ65 uses DSNTPSMP, the SQL procedure processor, which requires that the default EBCDIC CCSID that is used by Db2 also be compatible with the C compiler. Do not run DSNTEJ65 if the default EBCDIC CCSID for Db2 is not compatible with the C compiler. Examples of incompatible CCSIDs include 290, 930, 1026, and 1155.                                                                                                    |
| DSNTEJ67                    | JCL job                   | Prepares an existing external SQL procedure (sample DSN8.DSN8ES2) for conversion to a native SQL procedure.                                                                                                    |
|                             |                           | DSNTEJ67 obtains the source of external SQL procedure DSN8.DSN8ES2 from the catalog and formats it into a data set. DSNTEJ67 executes DSNHPSM with HOST(SQLPL), obtains a listing for the source, and replaces the offending procedure options in the source data set.                                                                                                    |
| DSNTIJRT                    | JCL job                   | Prepares a Db2 for z/OS server for operation with the SQL<br>Debugger and the Unified Debugger                                                                                                    |

## DSN8ED4

Demonstrates how to use an application program to call DSNTPSMP, the Db2 SQL Procedures Processor.

```
/************** 00010000
* Module name = DSN8ED4 (sample program)
                                                        * 00020000
                                                        * 00030000
 DESCRIPTIVE NAME: Sample client for:
                                                       * 00040000
                DSNTPSMP (DB2 SQL Procedures Processor)
                                                        * 00050000
                                                        * 00060000
    LICENSED MATERIALS - PROPERTY OF IBM
                                                        * 00070000
                                                        * 00080000
    (C) COPYRIGHT 1982, 2003 IBM CORP. ALL RIGHTS RESERVED.
                                                       * 00090000
                                                        * 00100000
    STATUS = VERSION 8
                                                        * 00110000
                                                        * 00120000
 Function: Demonstrates how to use an application program to call
                                                        * 00130000
         DSNTPSMP, the DB2 SQL Procedures Processor. DSN8ED4
                                                        * 00140000
         * 00180000
```

```
* Notes:
                                                                             * 00190000
    Dependencies: Requires SYSPROC.DSNTPSMP
                                                                             * 00200000
                                                                             * 00210000
                                                                             * 00220000
    Restrictions:
                                                                             * 00230000
* Module type: C program
                                                                             * 00240000
    Processor: DB2 Precompiler
                                                                             * 00250000
  IBM C/C++ for OS/390 V1R3 or higher Module size: See linkedit output
                                                                             * 00260000
                                                                             * 00270000
   Attributes: Reentrant and reusable
                                                                             * 00280000
                                                                             * 00290000
  Entry point: DSN8ED4
                                                                             * 00300000
      Purpose: See Function
Linkage: Standard MVS program invocation, three parameters.
                                                                             * 00310000
                                                                             * 00320000
                                                                             * 00330000
   Parameters: DSN8ED4 uses the C "main" argument convention of
                                                                             * 00340000
                argv (argument vector) and argc (argument count).
                                                                             * 00350000
                                                                             * 00360000
                 ARGV[0]: (input) pointer to a char[9],
                                                                             * 00370000
                             null-terminated string having the name of
                                                                            * 00380000
                             this program (DSN8ED4)
                 - ARGV[1]: (input) pointer to a char[21],
                                                                             * 00390000
                                                                             * 00400000
                             null-terminated string having the action that DSNTPSMP is to perform:
                                                                             * 00410000
                                                                             * 00420000
                             - BUILD: Prepare a new SQL Procedure
                                                                             * 00430000
                               REBUILD: Prepare an existing SQL
QUERYLEVEL: Verify DSNTPSMP level
                                                                             * 00440000
                                                                      @05* 00450004
                               DESTROY: Remove an SQL Procedure * 00460000 REBIND: Rebind the package of an exist- * 00470000
                ing SQL Procedure

- ARGV[2]: (input) pointer to a char[262],
null-terminated string having the schema
                                                                            * 00480000
                                                                             * 00490000
                                                                            * 00500000
                 and name of the SQL Procedure to be processed by DSNTPSMP (e.g. DSN8.DSN8ES2)
- ARGV[3]: (input) pointer to a char[9],
                                                                             * 00510000
                                                                            * 00520000
                                                                             * 00530000
                             null-terminated string having the authorization id to be used for BUILDOWNER and
                                                                             * 00540000
                                                                             * 00550003
                             for calling DSNTPSMP.
                                                                             * 00560003

    ARGV[4]: (input) pointer to a char[17],

                                                                             * 00570000
                             null-terminated string having the name of * 00580000 the server where DSNTPSMP is to be run. * 00590000
                             This is an optional parameter; the local
                                                                             * 00600000
                             server is used if no argument is provided. * 00610000
                                                                             * 00620000
                                                                             * 00630000
       Inputs: DSN8ED4 allocates these input DDs:
                - PCOPTS : Options for the DB2 precompiler
- COPTS : Options for the C compiler
                                                                             * 00640000
                                                                             * 00650000
                 - PLKDOPTS: Options for the pre-link editor
                                                                            * 00660000
                  LKEDOPTS: Options for the link editor BINDOPTS: Options for the DB2 BIND
                                                                             * 00670000
                                                                             * 00680000
                 - SQLIN
                          : Source code for the SQL Procedure
                                                                             * 00690000
                                                                             * 00700000
      Outputs: DSN8ED4 allocates these output DD
                                                                             * 00710000
                  REPORT01: First report data set from DSNTPSMP
                                                                             * 00720000
                   REPORTO2: Second report data set from DSNTPSMP
                                                                             * 00730000
                 - REPORTO3: Third report data set from DSNTPSMP
                                                                             * 00740000
                                                                             * 00750000
  Normal Exit: Return Code: 0000
                                                                             * 00760000
                 - Message: DSNTPSMP has completed with return code 0 * 00770000
                 - Message: SQL changes have been committed
                                                                         @04* 00780000
                                                                             * 00790000
  Normal with Warnings Exit: Return Code: 0004
                                                                        +@04* 00800000
                 - Message: DSNTPSMP has completed with return code 4 * 00810000
                 - Message: SQL changes have been committed -@04* 00820000
                                                                             * 00830000
   Error Exit: Return Code: 0012
                                                                             * 00840000
                 Message: DSNTPSMP has completed with return code <n>* 00850000
                 - Message: The length of the argument specified for * 00860000
                             the <parameter-name> does not fall within * 00870000
                             the required bounds of <minimum-length>
                                                                             * 00880000
                                                                             * 00890000
                             and <maximum-length>
                 - Message: The argument specified for the action
                                                                             * 00900000
                             parameter is invalid
                                                                             * 00910000
                 - Message: Invalid sequence number <sequence-number>
                                                                            * 00920000
                             specified for REPORTnn DD
                                                                             * 00930000
                 parameters. At least 3 parameters are
                                                                             * 00950000
                             required
                                                                             * 00960000
                 Message: Unable to open <DD-name>Message: Unable to close <DD-name>
                                                                             * 00970000
                                                                             * 00980000
                 - Message: <formatted SQL text from DSNTIAR>
                                                                             * 00990000
                  Message: SQL changes have been rolled back @04* 01000000
```

```
* 01010000
  External References:
                                                                         * 01020000
                - Routines/Services: DSNTIAR: DB2 msg text formatter
                                                                         * 01030000
                                                                         * 01040000
                - Data areas : None
                - Control blocks
                                  : None
                                                                         * 01050000
                                                                         * 01060000
                                                                         * 01070000
  Pseudocode:
                                                                         * 01080000
    DSN8ED4:
                                                                         * 01090000
      - call getCallParms to receive and validate call parm arguments* 01100000
                                                                         * 01110000

    when BUILD, call getReBuildData
    when DESTROY, call getDestroyData
    when REBUILD, call getReBuildData

                                                                         * 01120000
                                                                         * 01130000
                                                                         * 01140000
        when REBIND, call getRebindDatawhen QUERYLEVEL, call getLevelData
                                                                         * 01150000
                                                                         * 01160003
        - otherwise call issueInvalidActionError
                                                                         * 01170000
      - call connectToLocation
                                                                         * 01180000

    call setAuthID to set the current authorization id @pq53353 * 01190003
    call callDSNTPSMP to invoke the DB2 SQL Procedures Processor * 01200000

      - call processDSNTPSMPresultSet to write reports from DSNTPSMP * 01210000
       - If no errors, call processSqlCommit to commit work
                                                                     @04 * 01220000
                                                                     @04 * 01230000
        Else call processSqlRollback to undo work
                                                                         * 01240000
    End DSN8ED4
                                                                         * 01250000
                                                                         * 01260000
   Change activity =
                                                                         * 01270000
     P046962 03/28/2001 changed line feed character to hex 25
P043444 04/12/2001 Disable LEOPTS DD (LE options are not
                                                                     @01 * 01280000
                                                                     @02 * 01290000
                         processed by DSNTPSMP). Remission the
                                                                     @02 * 01300000
                          leOptions hostvar as alterStmt.
                                                                     @02 * 01310000
     PQ56601 03/06/2002 Trim +/- continuation characters from
                                                                     @03 * 01320000
                         BIND options to prevent BIND errors.
                                                                     @03 * 01330000
                         These characters are often used to con-
                                                                     @03 * 01340000
                         tinue BIND statements being processed
                                                                     @03 * 01350000
                         by the DB2 DSN command processor (which uses TSO i/o services that recognize
                                                                     @03 * 01360000
                                                                     @03 * 01370000
                         them as continuation characters) but
                                                                     @03 * 01380000
                         they are not otherwise valid in DB2
                                                                     @03 * 01390000
                         commands.
                                                                     @03 * 01400000
     PQ61782 07/16/2002 Distinguish between DSNTPSMP return code @04 * 01410000 and DSN8ED4 return code; Issue SQL COMMIT@04 * 01420000
                         when DSNTPSMP returns rc = 0 or rc = 4;
                                                                     @04 * 01430000
                         Otherwise issue SQL ROLLBACK
                                                                     @04 * 01440000
     D55199 12/08/2003 Adjust to use DSNTPSMP 1.2x interface
                                                                     @05 * 01450004
     D56462 02/12/2004 Allocate maximum of 6 output reports
                                                                     @06 * 01460005
01480000
/*************** C library definitions *************** 01490000
                                                                           01500000
#include <errno.h>
#include
                <stdio.h>
                                                                           01510000
#include
                 <stdlib.h>
                                                                           01520000
               <string.h>
#include
                                                                           01530000
                                                                           01540000
/******************** Constants ******************/ 01550000
                                   '\0' /* Null character
0 /* Normal return code
                NULLCHAR
                                                                       */ 01560000
#define
                                                                     @04*/ 01570000
#define
                 RETNRM
#define
                 RETWRN
                                     #define
                 RETERR
                                     8 /* Error return code
                                                                        */ 01590000
                                  12 /* Severe error return code */ 01600000
"1.2" /* DSNTPSMP innterface level */ 01610003
#define
                 RETSEV
                INTERFACE
#define
                                                                           01620000
enum flag
                            {No, Yes}; /* Settings for flags
                                                                        */ 01630000
                                                                           01640000
                                                                           01650000
*sqlInFile;
                              /* Pointer to SQL source DD   */ 01670000
                                                                           01680000
                                                                           01690000
/******** Output: DB2 SQL Procedures Processor Reports ********/ 01700000
                 *reportDD;
                                     /* Pointer to curr report DD */ 01710000
                 reportDDName[12];
                                        /* For generated DD name
                                                                           01720000
unsigned short reportLRECL;
                                       /* length req'd for output rec*/ 01730000
                                                                           01740000
                                                                           01750000
/**************** Working variables ************** 01760000
unsigned short resultSetReturned = 0;/* DSNTPSMP result set stat@04*/ 01770000
                DSNTPSMP_rc = -1; /* DSNTPSMP return code
rc = 0; /* program return code
levelquery ='N'; /* Is this a level check?
                                                                     @04*/ 01780000
long int
                                                                        */ 01790000
long int
                                                                     @05*/ 01800004
char
                                                                           01810000
                                                                           01820000
```

```
/************** DB2 SQL Communication Area **************/ 01830000
EXEC SQL INCLUDE SQLCA;
                                                                      01850000
                                                                      01860000
EXEC SQL BEGIN DECLARE SECTION;
                                                                      01880000
                                                                      01890000
  char
                 authID[9];
                                     /* Authorization id-BUILDOWNER*/ 01900000
                                                                      01910000
  char
                 locationName[17];
                                     /* Server location name
                                                                   */ 01920000
                                                                      01930000
                 action[21];
                                     /* Command for PSM processor */ 01940000
                 routineName[262];
                                     /* SQL Procedure schema.name */ 01950000
  char
  SQL TYPE IS CLOB(2M) sqlSource;
                                     /* SQL Procedure source
                                                                @05*/ 01960004
                                                                      01970000
                  precompOptions[256];/* precompiler options
                                                                   */ 01980000
                 compileOptions[256];/* compilation parameters
                                                                   */ 01990000
  char
                 prelinkOptions[256];/* prelink options
linkOptions[256]; /* link-edit options
                                                                   */ 02000000
  char
  char
                                                                   */ 02010000
  char
                  bindOptions[1025]; /* DB2 bind options
                                                                   */ 02020000
                                     /* ALTER PROC text
  char
                  alterStmt[32672];
                                                                @02*/ 02030000
                                                                      02040000
                 sqlSourceDsn[81];
  char
                                     /* Source data set name
                                                                      02050000
                  outputString[256];
                                     /* DSNTPSMP status area
  char
                                                                      02060000
                                                                      02070000
  char
                  DSNTPSMP_pname[19]
                                     /* DSNTPSMP procedure-name
                                                                      02080000
                  = "SYSPROC.DSNTPSMP\0";
                                                                      02090000
                                                                      02100000
                                      /* DSNTPSMP stepname
                                                                   */ 02110000
  char
                  stepName[17];
                                     /* DSNTPSMP output DD name
                  fileName[9];
                                                                   */ 02120000
  long int
                 reportLineNumber;
                                      /* DSNTPSMP report line no.
                                                                      02130000
                                     /* DSNTPSMP report line
                                                                      02140000
                 reportLine[256];
  char
                                                                      02150000
EXEC SQL END DECLARE SECTION;
                                                                      02160000
                                                                      02170000
                                                                      02180000
EXEC SQL BEGIN DECLARE SECTION;
                                                                      02200000
  static volatile SQL TYPE IS RESULT_SET_LOCATOR *DSNTPSMP_rs_loc1;
                                                                      02210000
EXEC SQL END DECLARE SECTION;
                                                                      02220000
                                                                      02230000
                                                                      02240000
/* DSN8ED4 driver
                                                                   */ 02260000
                                      /* - Input argument count
                                                                   */ 02270000
  ( int argc,
                                                                   */ 02280000
   char *argv[]
                                      /* - Input argument vector
                                                                      02290000
void getCallParms
                                      /* Process args to call parms */ 02300000
                                     /* - Input argument count
/* - Input argument vector
                                                                   */ 02310000
  ( int argc,
                                                                   */ 02320000
    char *argv[]
                                                                      02330000
void getReBuildData( void );
                                     /* Get SQL Proc re/build data */ 02340000
void getDestroyData( void );
                                     /* Get SQL Proc destroy data */ 02350000
void getRebindData( void );
                                     /* Get SQL Proc rebind data
                                                                   */ 02360000
void getLevelData( void );
                                     /* Get DSNTPSMP level data
                                                                   */ 02370003
                                     /* Read specified options file*/ 02380000
void getOptions
                                     /* -out: list of options read */ 02390000
  ( char *options,
    int maxBytes,
                                     /* - in: max size of list
                                                                   */ 02400000
    char *optionsDDname
                                     /* - in: name of DD to read
                                                                   */ 02410000
                                                                      02420000
                                     /* Read SQL Procedure Source */ 02430000
void getSqlSource( void );
                                     /* Set the current DB2 auth id*/ 02440003
void setAuthID( void );
void connectToLocation( void );
                                     /* Connect to DB2 location
                                                                 */ 02450000
void callDSNTPSMP( void );
void listDSNTPSMPcallParms( void );
                                     /* Run SQL Procedure Processor*/ 02460000
                                     /* List parms sent to DSNTPSMP*/ 02470000
void processDSNTPSMPresultSet(void);/* Process DSNTPSMP rslt sets */ 02480000 void associateResultSetLocator(void);/* Assoc DSNTPSMP RS locator */ 02490000
void allocateResultSetCursor( void ); /* Alloc DSNTPSMP RS cursor */ 02500000
                                     /* Output a DSNTPSMP report
void writeDSNTPSMPreports( void );
                                                                   */ 02510000
void fetchFromResultSetCursor( void );/* Read DSNTSPMP RS cursor
                                                                   */ 02520000
                                                                   */ 02530000
                                     /* Alloc DD for a report
void openReportDataSet
  ( short int reportNumber
                                      /* - in: Sequence number
                                                                   */ 02540000
                                                                      02550000
void closeReportDataSet( void );
                                     /★ Dealloc DD for a report
                                                                   */ 02560000
                                      /* Strip off trailing blanks */ 02570000
void trimTrailingBlanks
  ( char
                   *string
                                      /* - in: string to be trimmed */ 02580000
                                                                      02590000
void stripContinuationCharacter
                                     /* Strip off trailing - or + */ 02600000
                                     /* - in: string to be trimmed */ 02610000
  ( char
                   *string
                                                              /*@03*/ 02620000
void processSqlCommit( void );
                                      /* Commit SQL changes
                                                                @04*/ 02630000
void processSqlRollback( void );
                                  /* Rollback SQL changes
                                                                @04*/ 02640000
```

```
/* Handler for ds close error */ 02650000
void issueDataSetClosingError
 ( char
                *DDname,
                                 /* - in: LE diagnostic errno */ 02670000
                 LEerrno
   int
                                                              02680000
void issueDataSetOpeningError
                                 /* Handler for ds open error */ 02690000
                                                            */ 02700000
                 *DDname,
                                 /* - in: name of errant DD
 ( char
                                 /* - in: LE diagnostic errno
   int
                 LEerrno
                                                           */ 02710000
                                                              02720000
void issueDataSetReadingError
                                 /* Handler for ds read error */ 02730000
                 *DDname,
                                 /* - in: name of errant DD
/* - in: LE diagnostic errno
  ( char
                                                            */ 02740000
                                                            */ 02750000
   int
                 LEerrno
                                                              02760000
                                 /* Handler for parm count err */ 02770000
void issueInvalidCallParmCountError
                                                            */ 02780000
   int argc
                                 /* - in: no. parms received
                                                              02790000
void issueInvalidActionError
                                 /* Handler for unknown action */ 02800000
  ( char *action
                                 /* - in: action specified
                                                           */ 02810000
                                                              02820000
                                 /* Handler for wrong DSNTPSMP */ 02830003
void issueInvalidLevelError
  ( char *level
                                 /* - in: level encountered
                                                            */ 02840003
                                                              02850003
void issueInvalidDDnumError
                                 /* Handler for unknown DD seg */ 02860000
                                 /* - in: invalid DD sequ. no. */ 02870000
  ( short
               invalidDDnum
                                                              02880000
void issueInvalidParmLengthError
                                 /* Handler for parm len error */ 02890000
                                 ( char *parmName,
   int minLength,
                                 /* - in: max valid length
                                                           */ 02920000
   int maxLength
                                                              02930000
void issueSqlError
                                 /* Handler for SQL error
                                                            */ 02940000
 ( char *locMsg
                                 /★ - in: Call location
                                                            */ 02950000
                                                              02960000
                                                              02970000
                                                              02980000
int main
                                 /* DSN8ED4 driver
                                                            */ 02990000
 ( int argc,
                                 /* - Input argument count
                                                            */ 03000000
                                 /* - Input argument vector
                                                            */ 03010000
   char *argv[]
                                                              03020000
  /****************** 03030000
 * Main Driver:
                                                             * 03040000
 * - Gets arguments for call parms
                                                             * 03050000
 * - Gets processing options and data
                                                            * 03060000
 * - Connects to remote location, if one was specified
                                                            * 03070000
 * - Calls the DB2 SQL Procedure Processor, DSNTSPMP
                                                            * 03080000
   - Processes any result set(s) returned from DSNTPSMP
                                                            * 03090000
                                                             * 03100000
 * Extract the following information from the call parms:
                                                           * 03130000
   * (1) DB2 location name where where SQL Procedure is to be built,* 03140000
        destroyed, rebuilt, rebound, etc.)
                                                            * 03150000
   * (2) DB2 SQL Procedure Processor action (Build, Destroy,...)
                                                            * 03160000
   * (3) Name of SQL Procedure to be built, destroyed, rebound, etc.* 03170000
   ******************* 03180000
   getCallParms( argc,argv );
                                                              03190000
                                                              03200000
   /**************** 03210000
   \star Collect DSNTPSMP parms appropriate for the user-passed action ~\star~ 03220000
   ***************** 03230000
   if( rc < RETSEV )</pre>
                                                              03240000
      if( memcmp( action, "BUILD", 5 ) == 0 )
                                                              03250000
          getReBuildData();
                                                              03260000
                                                              03270000
       else if( memcmp( action, "DESTROY", 7 ) == 0 )
                                                              03280000
        { getDestroyData();
                                                              03290000
                                                              03300000
       else if( memcmp( action, "REBUILD", 7 ) == 0 )
                                                              03310000
        { getReBuildData();
                                                              03320000
                                                              03330000
       else if( memcmp( action, "REBIND",6 ) == 0 )
                                                              03340000
          getRebindData();
                                                              03350000
                                                              03360000
       else if( memcmp( action, "QUERYLEVEL",10 ) == 0 )
                                                              03370003
        { getLevelData();
                                                              03380003
          levelquery='Y'
                                                              03390003
                                                              03400003
       else
                                                              03410000
        { issueInvalidActionError( action );
                                                              03420000
                                                              03430000
     3
                                                              03440000
                                                              03450000
   /*************** 03460000
```

```
* Connect to location where the SQL Procedure is to be processed * 03470000
   if( rc < RETSEV && strlen(locationName) > 0 )
                                                    03490000
    connectToLocation();
                                                    03500000
                                                    03510003
   /**************** 03520003
   * Set current DB2 authorization id to use when calling DSNTPSMP * 03530003
   if( rc < RFTSEV )
                                          /*@pq53353*/ 03550003
    setAuthID();
                                                    03560003
                                                    03570000
   /**************** 03580000
  * Call the PSM processor
                                                   * 03590000
   if( rc < RETSEV )</pre>
                                                    03610000
    callDSNTPSMP();
                                                    03620000
                                                    03630000
   /**************** 03640000
  * Process the result set, if any, from DSNTPSMP
                                                  * 03650000
   if( resultSetReturned )
                                              /*@04*/ 03670000
    processDSNTPSMPresultSet();
                                                    03680000
                                                    03690000
  * If DSNTPSMP returns either 0 (normal) or 4 (warnings), commit * 03710000
  * the SQL changes; Otherwise, rollback the SQL changes
                                                   * 03720000
  if( DSNTPSMP_rc == RETNRM || DSNTPSMP_rc == RETWRN )
                                                    03740000
    { processSqlCommit();
                                                    03750000
     if( rc < DSNTPSMP_rc )</pre>
                                                    03760000
       rc = DSNTPSMP rc;
                                                    03770000
                                                    03780000
  else
                                                    03790000
    { processSqlRollback();
                                                    03800000
     if( rc < RETSEV )
                                                    03810000
       rc = RETSEV;
                                                    03820000
                                             /*-@04*/ 03830000
                                                    03840000
   /**************** 03850000
   * Return highest completion code
                                                    03860000
   return( rc );
                                                    03880000
                                                    03890000
 } /* end of main */
                                                    03900000
                                                    03910000
                                                    03920000
void getCallParms
                            /* Process args to call parms */ 03930000
                                                 */ 03940000
 ( int argc,
                            /* - Input argument count
                            /* - Input argument vector
                                                  */ 03950000
                                                    03960000
 * Verifies that correct call parms have been passed in:
                                                  * 03980000
 * - Three parameters (action, routine name, and authorization id)
                                                  * 03990000
    require arguments
                                                  * 04000000
  - The fourth parameter (location name) is optional
                                                   * 04010000
 { if( argc < 4 || argc > 5 )
                                                    04030000
    { issueInvalidCallParmCountError( argc );
                                                    04040000
                                                    04050000
  else if( strlen( argv[1] ) < 1 \mid \mid strlen( argv[1] ) > 20 )
                                                    04060000
     issueInvalidParmLengthError("DSNTPSMP Action",1,20);
                                                    04070000
                                                    04080000
  else if( strlen( argv[2] ) < 1 || strlen( argv[2] ) > 261 )
                                                    04090000
    { issueInvalidParmLengthError("SQL Procedure schema.name",1,261);04100000
                                                    04110000
  04120000
                                                    04130000
                                                    04140000
  else
                                                    04150000
    { strcpy( action,
                    argv[1] );
                                                    04160000
     strcpy( routineName, argv[2] );
                                                    04170000
     strcpy( authID, argv[3] );
                                                    04180000
                                                    04190000
                                                    04200000
  if(argc > 4)
                                                    04210000
    if( strlen( argv[4] ) < 1 || strlen( argv[4] ) > 16 )
                                                    04220000
     { issueInvalidParmLengthError("Server Location Name",1,16);
                                                    04230000
                                                    04240000
    else
                                                    04250000
     strcpy( locationName, argv[4] );
                                                    04260000
  else
                                                    04270000
    locationName[0] = NULLCHAR;
                                                    04280000
```

```
04290000
 } /* end of getCallParms */
                                                  04300000
                                                  04310000
                                                  04320000
void getReBuildData( void )
                           /* Get SQL Proc re/build data */ 04330000
 \star Collects the prep options and source data needed by DSNTPSMP to \,\star 04350000
 * perform a BUILD or REBUILD operation.
                                                 * 04360000
 ******************* 04370000
                                                  04380000
   /**************** 04390000
   * Get program prep, bind, and runtime options
                                                  04400000
  04420000
   getOptions( precompOptions,255,"PCOPTS"
   if( rc < RETSEV )</pre>
                                                  04430000
    getOptions( compileOptions,255,"COPTS" );
                                                  04440000
   if( rc < RETSEV )</pre>
                                                  04450000
  getOptions( prelinkOptions,255,"PLKDOPTS" );
if( rc < RETSEV )</pre>
                                                  04460000
                                                  04470000
    getOptions( linkOptions,255,"LKEDOPTS" );
                                                  04480000
   if( rc < RETSEV )
                                                  04490000
    getOptions( bindOptions,1024,"BINDOPTS" );
                                                  04500000
   /* if( rc < RETSEV )
                                              @02*/ 04510000
     getOptions( LeOptions,254,"LEOPTS" );
                                              @02*/ 04520000
                                                  04530000
   /**************** 04540000
   * Get the source for the SQL procedure to be prepared
                                                 * 04550000
   if( rc < RETSEV )</pre>
                                                  04570000
    getSqlSource();
                                                  04580000
 } /* end of getReBuildData */
                                                  04590000
                                                  04600000
                                                  04610000
void getDestroyData( void )
                        /* Get SQL Proc destroy data */ 04620000
                                                ** 04630000
 * Gets the name of the package to be freed by DSNTPSMP during a
                                                 * 04640000
 * DESTROY operation.
                                                 * 04650000
 04670000
  * Set program prep and runtime options to NULLCHAR
                                                 * 04690000
  = 0;
  sqlSource.length
                                             /*@05*/ 04710004
  sqlSource.data[0]
                 = NULLCHAR;
                                             /*@05*/ 04720004
  precompOptions[0]
                 = NULLCHAR;
                                                  04730000
  compileOptions[0]
                 = NULLCHAR;
                                                  04740000
                 = NULLCHAR;
                                                  04750000
   prelinkOptions[0]
   linkOptions[0]
                 = NULLCHAR;
                                                  04760000
                  = NULLCHAR;
                                             /*@02*/ 04770000
  alterStmt[0]
  sqlSourceDsn[0]
                                                  04780000
                 = NULLCHAR:
                                                  04790000
  outputString[0]
                  = NULLCHAR:
                                                  04800000
   /***************** 04810000
   * Get name of package to free
                                                  04820000
   getOptions( bindOptions,1024,"BINDOPTS" );
                                                  04840000
                                                  04850000
 } /* end of getDestroyData */
                                                  04860000
                                                  04870000
                                                  04880000
                           /* Rebind an SQL Procedure
                                                */ 04890000
void getRebindData( void )
 /************** 0490000
 \star Gets the name of the package to be rebound by DSNTPSMP during a \,\star 04910000
 * REBIND operation.
                                                 * 04920000
 04940000
   /***************** 04950000
   * Set program prep and runtime options to NULLCHAR
                                                 * 04960000
  /*@05*/ 04980004
  sqlSource.length
                 = 0:
                  = NULLCHAR;
                                             /*@05*/ 04990004
  sqlSource.data[0]
   precompOptions[0]
                 = NULLCHAR;
                                                  05000000
   compileOptions[0]
                 = NULLCHAR;
                                                  05010000
   prelinkOptions[0]
                  = NULLCHAR;
                                                  05020000
                 = NULLCHAR;
   linkOptions[0]
                                                  05030000
                  = NULLCHAR;
                                             /*@02*/ 05040000
  alterStmt[0]
  sqlSourceDsn[0]
                  = NULLCHAR;
                                                  05050000
  outputString[0]
                 = NULLCHAR;
                                                  05060000
                                                  05070000
   * Get parameters to pass for rebind
                                                 * 05090000
```

```
getOptions( bindOptions,1024, "BINDOPTS" );
                                                                  05110000
                                                                  05120000
  } /* end of getRebindData */
                                                                  05130000
                                                                  05140000
                                                                  05150000
                                   /* QueryLevel of DSNTPSMP
                                                               */ 05160003
void getLevelData( void )
 * Prepare for a DSNTPSMP QUERYLEVEL operation.
                                                                * 05180003
  05200003
   /**************** 05210003
   * Set program prep and runtime options to NULLCHAR
                                                                * 05220003
   /*@05*/ 05240004
   sqlSource.length
                      = 0:
                       = NULLCHAR;
   sqlSource.data[0]
                                                           /*@05*/ 05250004
   precompOptions[0]
                       = NULLCHAR;
                                                                  05260003
   compileOptions[0]
                      = NULLCHAR;
                                                                  05270003
   prelinkOptions[0]
                       = NULLCHAR;
                                                                  05280003
   linkOptions[0]
                                                                  05290003
                       = NULLCHAR;
   alterStmt[0]
                       = NULLCHAR;
                                                          /*@02*/ 05300003
   sqlSourceDsn[0]
                                                                  05310003
                        = NULLCHAR;
   outputString[0]
                        = NULLCHAR;
                                                                  05320003
                                                                  05330003
  } /* end of getLevelData */
                                                                  05340003
                                                                  05350003
                                                                  05360003
void getOptions
                                   /* Read processing options
                                                               */ 05370000
                                   /* -out: list of options read */ 05380000
  ( char *options,
                                   /* - in: max size of list
   int maxBytes,
                                                               */ 05390000
   char *optionsDDname
                                   /* - in: nameof DD to read
                                                               */ 05400000
                                                                  05410000
  /******************* 05420000
 * Reads up to maxBytes bytes of data from optionsDDname into the
                                                                * 05430000
  * options buffer.
                                                                * 05440000
  *optionsFile; /* Ptr to specified options DD*/ 05460000 optionsDD[12]; /* DD handle */ 05470000
  ₹ FILE
   char
   char optionsRec[80]; /* Options file input reconshort int recordLength = 0; /* Length of record unsigned short moreRecords = Yes; /* EOF indicator
                                 /* Options file input record */ 05480000
                                                               */ 05490000
                                                               */ 05500000
                                                                  05510000
   sprintf( optionsDD,
                                                                  05520000
            "DD:%s\0"
                                                                  05530000
            optionsDDname );
                                                                  05540000
                                                                  05550000
   errno = 0;
                                                               */ 05560000
                                   /* clear LE errno
   05570000
                                                                  05580000
   if( optionsFile == NULL )
                                                                  05590000
     issueDataSetOpeningError( optionsDD, errno );
                                                                  05600000
                                                                  05610000
   while( moreRecords == Yes && rc < RETSEV )</pre>
                                                                  05620000
     { recordLength
                                                                  05630000
         = fread( optionsRec,
                                   /* Read into options rec area */ 05640000
                 1,
                                   /* ..1 record
                                                               */ 05650000
                                   /* ..of 80 bytes
                                                               */ 05660000
                 80.
                                   /* ..from current options file*/ 05670000
                 optionsFile );
                                                                  05680000
       if( ferror(optionsFile) )
                                   /* Handle IO errors
                                                               */ 05690000
          issueDataSetReadingError( optionsDD, errno );
                                                                  05700000
                                                                  05710000
       else if( feof(optionsFile) ) /* Handle EOF
                                                               */ 05720000
          moreRecords = No;
                                                                  05730000
                                   /* Discard bytes 73-80 and
                                                               */ 05740000
                                                              */ 05750000
       else
                                   /* strip off trailing blanks
         { strncat( options, optionsRec, 72 );
                                                                  05760000
           trimTrailingBlanks( options );
                                                                  05770000
           /* Remove +/- continuation chars from BIND input
if( memcmp( optionsDDname, "BINDOPTS", 8 ) == 0 )
                                                            @03*/ 05780000
                                                           /*@03*/ 05790000
                                                          /*@03*/ 05800000
             stripContinuationCharacter( options );
                                                                  05810000
                                   /* Don't overfill return area */ 05820000
       if( rc < RETSEV && strlen(options) > maxBytes )
                                                                  05830000
         issueInvalidParmLengthError( optionsDD,0,maxBytes );
                                                                  05840000
                                                                  05850000
                                                                  05860000
   if( rc < RETSEV )</pre>
                                                                  05870000
     if( fclose( optionsFile ) != 0 )
                                                                  05880000
       issueDataSetClosingError( optionsDD,errno );
                                                                  05890000
                                                                  05900000
  } /* end of getOptions */
                                                                  05910000
                                                                  05920000
```

```
05930000
void getSqlSource( void )
                                /* Read SQL Procedure Source */ 05940000
 * SQLIN DD.
                                                           * 05970000
 ******************* 05980000
   char sourceRec[80]; /* Source file input record */ 05990000
short int recordLength = 0; /* Length of record */ 06000000
unsigned short moreRecords = Yes; /* EOF indicator */ 06010000
 { char
                                                             06020000
   /**************** 06030000
   * Open the data set having the source for the SQL Procedure
                                                          * 06040000
   */ 06060000
   errno = 0;
                                /* clear LE errno
   sqlInFile = fopen( "DD:SQLIN", "rb,lrecl=80,type=record");
                                                             06070000
                                                             06080000
   if( sqlInFile == NULL )
                                                             06090000
      issueDataSetOpeningError( "DD:SQLIN",errno );
                                                             06100000
                                                             06110000
   while( moreRecords == Yes && rc < RETSEV )</pre>
                                                             06120000
                                                             06130000
     { recordLength
        = fread( sourceRec,
                                /* Read into source rec area */ 06140000
                                /* ..1 record
/* ..of 80 bytes
                1,
                                                          */ 06150000
                80.
                                                          */ 06160000
                sqlInFile );
                                /* ..from SQL Proc source file*/ 06170000
                                                             06180000
       if( ferror(sqlInFile) )
                                 /* Handle IO errors
                                                          */ 06190000
         issueDataSetReadingError( "DD:SQLIN",errno );
                                                             06200000
                                                             06210000
       else if( feof(sqlInFile) )
                                /* Handle EOF
                                                          */ 06220000
         moreRecords = No;
                                                             06230000
                                /* Discard bytes 73-80, strip */ 06240000
                                /* trailing blanks,add NL char*/ 06250000
       else
        { sourceRec[72] = NULLCHAR;
                                                             06260000
          trimTrailingBlanks( sourceRec );
strncat( sourceRec, "\x25",1 );
strcat( sqlSource.data, sourceRec );
                                                             06270000
                                                             06280000
                                                             06290000
                                                             06300003
          sqlSource.length = strlen(sqlSource.data);
                                                             06310000
     /* Throw exception if not enough room for next record ...
                                                          */ 06320003
     if( moreRecords == Yes && sqlSource.length >((2*1048576)-72) )
  issueInvalidParmLengthError( "DD:SQLIN",0,((2*1048576)-72) );
                                                             06330003
                                                             06340000
                                                             06350000
                                                             06360000
   if( rc < RETSEV )</pre>
                                                             06370000
     if( fclose( sqlInFile ) != 0 )
                                                             06380000
       issueDataSetClosingError( "DD:SQLIN",errno );
                                                             06390000
                                                             06400000
                                                             06410000
 } /* end of getSQLsource */
                                                             06420000
                                                             06430000
void connectToLocation( void )
                                                          */ 06440000
                                /* Connect to DB2 location
 /**************** 06450000
 * Connects to the DB2 location specified in call parm number 4 * 06460000
 { EXEC SOL
                                                             06480000
     CONNECT TO :locationName;
                                                             06490000
                                                             06500000
   if( SQLCODE != 0 )
                                                             06510000
      issueSqlError( "Connect to location failed" );
                                                             06520000
                                                             06530000
 } /* end of connectToLocation */
                                                             06540000
                                                             06550000
                                                             06560003
void setAuthID( void )
                                /* Set the current DB2 auth id*/ 06570003
 * Changes the current authorization id to the one specified in
                                                          * 06590003
                                                             06600003
 * call parm number 3
 { EXEC SQL
                                                             06620003
     SET CURRENT SQLID = :authID;
                                                             06630003
                                                             06640003
   if( SOLCODE != 0 )
                                                             06650003
      issueSqlError( "Set current SQLID failed" );
                                                             06660003
                                                             06670003
 } /* end of setAuthID */
                                                             06680003
                                                             06690003
                                                             06700000
void callDSNTPSMP( void )
                                /* Run SQL Procedure Processor*/ 06710000
  /**************** 06720000
 * Calls the DSNTPSMP (DB2 SQL Procedures Processor)
                                                        * 06730000
```

```
{ listDSNTPSMPcallParms();
                                                                06750000
                                                                06760000
   EXEC SOL
                                                                06770000
     CALL SYSPROC.DSNTPSMP( :action,
                                                                06780000
                          :routineName,
                                                                06790000
                          :sqlSource,
                                                                06800000
                          :bindOptions,
                                                                06810000
                          :compileOptions,
                                                                06820000
                                                                06830000
                          :precompOptions.
                          :prelinkOptions,
                                                                06840000
                          :linkOptions,
                                                                06850000
                          :alterStmt,
                                                        /*@02*/ 06860000
                                                                06870000
                          :sqlSourceDsn,
                                                         /*005*/ 06880004
                          :authID,
                          :DSNTPSMP_pname,
                                                         /*@05*/ 06890004
                          :outputString );
                                                                06900000
                                                                06910000
   /**************** 06920000
   * Analyze status codes from DSNTPSMP
                                                                06930000
   printf( "* DSNTPSMP has completed with return code %s\n",
                                                                06950000
   06960000
                                                        /*+@04*/ 06970000
                                                                06980000
                                                                06990000
   else if( levelquery != 'Y' )
                                                                07000000
     { DSNTPSMP_rc = atoi( outputString );
                                                                07010000
       if(SQLCODE == 466)
                                                                07020000
         resultSetReturned = Yes;
                                                                07030000
       else /* SQLCODE == 0 */
                                                                07040000
         resultSetReturned = No;
                                                                07050000
                                                        /*-@04*/ 07060000
   else /* levelquery == 'Y' */
                                                                07070003
     { DSNTPSMP_rc=0;
                                             /* not applicable */ 07080003
       if(SOLCODE == 466)
                                                                07090003
         resultSetReturned = Yes;
                                                                07100003
       else /* SOLCODE == 0 */
                                                                07110003
         resultSetReturned = No;
                                                                07120003
       /* Check that level returned matches to the TENTHS digit.
if( memcmp( outputString,INTERFACE,3 ) != 0 )
                                                             */ 07130003
                                                                07140003
         issueInvalidLevelError( outputString );
                                                                07150003
                                                                07160003
                                                                07170000
 } /* end of callDSNTPSMP */
                                                                07180000
                                                                07190000
                                                                07200000
void listDSNTPSMPcallParms( void )
                                 /* List parms sent to DSNTPSMP*/ 07210000
 /***************** 07220000
  \star Displays the arguments of parameters being passed to DSNTPSMP \;\;\star\; 07230000
 07250000
                                                                07260000
   printf( "* DSN8ED4 is now invoking the DB2 SQL Procedures "
                                                                07270000
          "Processor (SYSPROC.DSNTPSMP)\n" );
                                                                07280000
   printf( "*\n" );
                                                                07290000
   printf( "* Location name: %s\n", locationName );
                                                                07300000
          "*\n"
   printf(
                                                                07310000
   printf( "* Action specified: %s\n", action );
                                                                07320000
   printf( "*\n" );
                                                                07330000
   printf( "* SOL Procedure name: %s\n", routineName );
                                                                07340000
   printf( "*\n"
                                                                07350000
   printf( "* DB2 Precompiler Options:\n* %s\n", precompOptions );
                                                                07360000
   printf( "*\n" )
                                                                07370000
   printf( "* Compiler Options:\n* %s\n", compileOptions );
                                                                07380000
   printf( "*\n"
                                                                07390000
   printf(
          "* Prelink Editor Options:\n* %s\n", prelinkOptions );
                                                                07400000
                                                                07410000
   printf(
   printf( "* Link Editor Options:\n* %s\n", linkOptions );
                                                                07420000
   printf( "*\n"
                                                                07430000
   printf( "* DB2 Bind Options:\n* %s\n", bindOptions );
                                                                07440000
   printf( "*\n" );
                                                                07450000
   if( strlen(alterStmt) > 0 )
                                                         /*@02*/ 07460000
                                                         /*@02*/ 07470000
       printf( "* ALTER statement:\n* %s\n", alterStmt );
                                                         /*@02*/ 07480000
       printf( "*\n" );
                                                                07490000
                                                         /*@02*/ 07500000
                                                                07510000
 } /* end of listDSNTPSMPcallParms */
                                                                07520000
                                                                07530000
                                                                07540000
void processDSNTPSMPresultSet( void ) /* Handle DSNTPSMP result sets*/ 07550000
```

```
* Outputs data from the result set returned by DSNTPSMP
                                                   * 07570000
 07590000
 ł
   /**************** 07600000
   \star Associate a locator with the result set from DSNTPSMP
                                                   * 07610000
   associateResultSetLocator();
                                                    07630000
                                                    07640000
   /***************** 07650000
   * Allocate a cursor for the result set
                                                    07660000
   *********************
                                                    07670000
   if( rc < RETSEV )</pre>
                                                     07680000
                                                     07690000
    allocateResultSetCursor();
                                                    07700000
   /***************** 07710000
   Output reports returned in the result set
                                                    07720000
   if( rc < RETSEV )</pre>
                                                    07740000
                                                    07750000
    writeDSNTPSMPreports();
                                                    07760000
 } /* end of processDSNTPSMPresultSet */
                                                    07770000
                                                     07780000
                                                     07790000
void associateResultSetLocator(void) /* Assoc DSNTPSMP RS locator */ 07800000
 /**************** 07810000
 * Associates the result set from DSNTPSMP with a result set locator* 07820000
 ₹ EXEC SOL
                                                    07840000
    ASSOCIATE
                                                    07850000
      LOCATORS( :DSNTPSMP_rs_loc1 )
                                                    07860000
    WITH PROCEDURE SYSPROC.DSNTPSMP;
                                                    07870000
                                                    07880000
  if( SQLCODE != 0 )
                                                    07890000
     issueSqlError( "Associate locator call failed" );
                                                    07900000
                                                    07910000
                                                    07920000
                                                    07930000
 } /* end of associateResultSetLocator */
                                                    07940000
                                                    07950000
void allocateResultSetCursor( void ) /* Alloc DSNTPSMP RS cursor
                                                  */ 07960000
 /***************** 07970000
 * Allocates a cursor to the locator for the DSNTPSMP result set
                                                 * 07980000
 08000000
    ALLOCATE DSNTPSMP_RS_CSR1
                                                    08010000
      CURSOR FOR RESULT SET :DSNTPSMP_rs_loc1;
                                                    08020000
                                                    08030000
   if( SQLCODE != 0 )
                                                    08040000
    08050000
                                                    08060000
                                                    08070000
                                                    08080000
 } /* end of allocateResultSetCursor */
                                                     08090000
                                                    08100000
                                                    08110000
void writeDSNTPSMPreports( void )
                           /* Print DSNTPSMP report
                                                  */ 08120000
 * Outputs the reports returned in the result set from DSNTPSMP
                                                 * 08140000
 * The result set returned by DSNTPSMP contains one or more reports.* 08160000
                                                   * 08170000
 * Within the result set, reports are distinguished from one anoth- * 08180000
 * er by the STEP and FILE columns:
                                                   * 08190000
  - STEP refers to the phase (e.g. precompile, compile, bind, etc.)* 08200000 of DSNTPSMP that generated the report. * 08210000
 \star - FILE distinguishes reports that are generated by the same STEP.\star 08220000
                                                   * 08230000
 * Report line data are stored in the LINE column, and arranged ac- * 08240000
 * cording to the sequence number in the SEQN column.
                                                   * 08250000
                                                   * 08260000
 * In summary, STEPs contain FILEs, FILEs contain LINEs, and LINEs * 08270000
 * are ordered according to SEQN (sequence).
                                                   * 08280000
 { short int reportNumber = 1;
                           /* Sequence number of report */ 08300000
                           /* Track step name changes
/* Track file name changes
          prevStepName[17];
                                                  */ 08310000
  char
                                                  */ 08320000
   char
          prevFileName[9];
   short int recordLength = 0;
                            /* Length of record
                                                  */ 08330000
                                                    08340000
                                                    08350000
   /**********************
   * Get the first entry in the result set
                                                    08360000
   fetchFromResultSetCursor();
```

```
08390000
                                                    ** 08400000
   * Allocate an outout DD for the first report
                                                    * 08410000
   ****************** 08420000
  if( rc < RETSEV )</pre>
                                                      08430000
    openReportDataSet( reportNumber );
                                                      08440000
                                                      08450000
   /**************** 08460000
   * Save step and file, to monitor for when they change
                                                    * 08470000
   if( rc < RETSEV )</pre>
                                                      08490000
    { strncpy( prevStepName, stepName, 17 );
                                                      08500000
     strncpy( prevFileName,fileName,9 );
                                                      08510000
                                                      08520000
                                                      08530000
   /**************** 08540000
   * Process all rows in the result set
                                                      08550000
   *************************************
                                                      08560000
  while( SQLCODE == 0 && rc < RETSEV )</pre>
                                                      08570000
    { if( ( strcmp( prevStepName, stepName ) != 0
                                                      08580005
        || strcmp( prevFileName, fileName ) != 0 )
                                                      08590005
      && reportNumber < 6 )
                                                      08600005
       /************** 08610000
       * If the step or file changes, allocate next report DD
                                                   * 08620000
       * up to and including report no. 6
                                                  @06* 08630005
       { closeReportDataSet();
                                                      08650000
         if( rc < RETSEV )</pre>
                                                      08660000
          openReportDataSet( ++reportNumber );
                                                      08670000
         if( rc < RETSEV )</pre>
                                                      08680000
          { strncpy( prevStepName,stepName,17 );
   strncpy( prevFileName,fileName,9 );
                                                      08690000
                                                      08700000
                                                      08710000
                                                      08720000
      /**********************************
                                                    ** 08730000
      08760000
     if( rc < RETSEV )</pre>
       { recordLength
                                                      08770000
                            /* write from reportLine
                                                   */ 08780000
          = fwrite( reportLine,
                             /* ..a record
                                                   */ 08790000
                  sizeof( reportLine ),
                                                      08800000
                  reportDD );
                           /* ..into the report data set */ 08810000
                                                      08820000
      if( rc < RETSEV )</pre>
                                                      08830000
       { fetchFromResultSetCursor();
                                                      08840000
                                                      08850000
                                                      08860000
                                                      08870000
  if( rc < RETSEV )</pre>
                                                      08880000
                                                      08890000
    { closeReportDataSet();
                                                      08900000
                                                      08910000
 } /* end of writeDSNTPSMPreports */
                                                      08920000
                                                      08930000
                                                      08940000
void fetchFromResultSetCursor( void ) /* Read DSNTSPMP RS cursor
                                                   */ 08950000
 /**************** 08960000
 * Reads the cursor for the DSNTPSMP result set
                                                      08970000
 { memset( reportLine,' ',256 );
                                                      08990000
                                                      09000000
  EXEC SQL
                                                      09010000
    FETCH DSNTPSMP RS CSR1
                                                      09020000
                                                      09030000
    INTO :stepName,
                                                      09040000
         :fileName,
         :reportLineNumber,
                                                      09050000
         :reportLine;
                                                      09060000
                                                      09070000
  09080000
                                                      09090000
                        "result set cursor failed" );
                                                      09100000
                                                      09110000
 } /* end of fetchFromResultSetCursor */
                                                      09120000
                                                      09130000
                                                      09140000
void openReportDataSet
                             /* Alloc DD for a report
                                                   */ 09150000
 ( short int reportNumber
                                                   */ 09160000
                            /* - in: Sequence number
                                                      09170000
 * Opens the DD REPORTnn, where "nn" is the report number passed in * 09190000
```

```
******************* 09210000
                                                        */ 09220000
              reportDDdcb[36]; /* for generated DCB
                                                            09230000
   if( reportNumber < 1 || reportNumber > 99 )
                                                            09240000
      issueInvalidDDnumError( reportNumber );
                                                            09250000
                                                            09260000
                                                            09270000
    { sprintf( reportDDName, /* Generate DD name REPORTnn */ 09280000
"DD:REPORT%2.2i\0", /* ..where nn is the sequence */ 09290000
              reportNumber );
                                /* ..number of the report
                                                         */ 09300000
                                                            09310000
                                                         */ 09320000
      if( reportLine[0] == '1' )
                                /* Does this look like FBA?
        */ 09330000
                               /* Yes: Specify
                               /* ..record output, recfm=fba */ 09340000
                "lrecl=256" );
                                /* ..and lrecl 255
                                                         */ 09350000
      else
                                                            09360000
                                                         */ 09370000
        sprintf( reportDDdcb,
                                /* No: Specify
                wb,recfm=FB,"
                                /* ..record output, recfm=fb */ 09380000
                "lrecl=256" );
                                                         */ 09390000
                                /* ..and lrecl 255
                                                            09400000
                                                         */ 09410000
      errno = 0;
                                /* clear LE errno
      reportDD = fopen( reportDDName, reportDDdcb );
                                                            09420000
                                                            09430000
      if( reportDD == NULL )
                                /* If unable to open data set */ 09440000
        issueDataSetOpeningError( reportDDName,errno );
                                                            09450000
     3
                                                            09460000
 } /* end of openReportDataSet */
                                                            09470000
                                                            09480000
                                                            09490000
void closeReportDataSet( void )
                                /* Dealloc DD for a report
                                                       */ 09500000
 * Closes the DD associated with the file handler reportDD.
                                                          * 09520000
 { if( fclose(reportDD) != 0 )
                                                            09540000
     issueDataSetClosingError( reportDDName,errno );
                                                            09550000
 } /* end of closeReportDataSet */
                                                            09560000
                                                            09570000
                                                            09580000
void trimTrailingBlanks
                                /* Strip off trailing blanks */ 09590000
                               /* - in: string to be trimmed */ 09600000
               *string
                                                            09610000
 /***************** 09620000
                                                            09630000
 * Strips trailing blanks from a string
 i;
                                                            09650000
   for( i = strlen(string) - 1; string[i] == ' '; i-- );
                                                            09660000
   string[++i] = ' \ 0';
                                                            09670000
 } /* end of trimTrailingBlanks */
                                                            09680000
                                                            09690000
                                                /*begin @03*/ 09700000
void stripContinuationCharacter
                                /* Strip off trailing - or + */ 09710000
                                /* - in: string to be trimmed */ 09720000
 ( char
                *string
                                                            09730000
 /****************** 09740000
 * Strips trailing '+' or '-' from a blank-trimmed string
                                                          * 09750000
 i;
                                                            09770000
 { int
   i = strlen(string) - 1;
if( string[i] == '+' || string[i] == '-' )
    string[i] = '\0';
                                                            09780000
                                                            09790000
                                                            09800000
   trimTrailingBlanks( string );
                                                            09810000
 } /* end of trimstripContinuationCharacter */
                                                            09820000
                                                  /*end @03*/ 09830000
                                                            09840000
                                                /*begin @04*/ 09850000
void processSqlCommit( void )
                                /* Commit SQL changes
                                                         */ 09860000
 /***************** 09870000
  * Commits the current unit of SQL work
                                                            09880000
 { EXEC SQL
                                                            09900000
     COMMIT;
                                                            09910000
                                                            09920000
   if( SOLCODE != 0 )
                                                            09930000
      issueSqlError( "*** Commit failed " );
                                                            09940000
                                                            09950000
   else
     \{ printf( "* SQL changes have been committed\n" ); \}
                                                            09960000
                                                            09970000
                                                            09980000
                                                            09990000
 } /* end of processSqlCommit */
                                                            10000000
                                                            10010000
                                                            10020000
```

```
void processSqlRollback( void ) /* Rollback SQL changes
                                                      */ 10030000
 * Rolls back the current unit of SQL work
                                                         * 10050000
 { EXEC SQL
                                                          10070000
    ROLLBACK;
                                                           10080000
                                                           10090000
   if( SQLCODE != 0 )
                                                           10100000
      issueSqlError( "*** Rollback failed " );
                                                          10110000
                                                          10120000
   else
                                                           10130000
     { printf( "* SQL changes have been rolled back\n" );
                                                          10140000
                                                           10150000
                                                          10160000
 } /* end of processSqlRollback */
                                                          10170000
                                                 /*end @04*/ 10180000
                                                          10190000
                               void issueDataSetClosingError
 ( char
                               /* - in: name of errant DD
                *DDname,
                               /* - in: LE diagnostic errno */ 10220000
   int
                                                           10230000
 /****************** 10240000
 * Called when a TSO data set cannot be closed
                                                         * 10250000
 { printf( "ERROR: Unable to close %s\n", DDname );
  printf( "%s \n", strerror(LEerrno) );
  printf( "----> Processing halted\n" );
                                                          10270000
                                                           10280000
                                                          10290000
   rc = RETSEV;
                                                          10300000
 } /* end of issueDataSetClosingError */
                                                          10310000
                                                          10320000
                                                           10330000
void issueDataSetOpeningError
                               /* Handler for ds open error */ 10340000
                *DDname,
                               /* - in: name of errant DD
                                                        */ 10350000
 ( char
                               /* - in: LE diagnostic errno */ 10360000
                LEerrno
                                                          10370000
 10390000
 * Called when a TSO data set cannot be opened
 { printf( "ERROR: Unable to open %s\n", DDname );
 printf( "%s \n", strerror(LEerrno) );
                                                           10410000
                                                          10420000
   printf( "----> Processing halted\n" );
                                                           10430000
   rc = RETSEV:
                                                          10440000
                                                          10450000
 } /* end of issueDataSetOpeningError */
                                                           10460000
                                                          10470000
                               /* Handler for ds read error */ 10480000
/* - in: name of errant DD */ 10490000
void issueDataSetReadingError
                *DDname,
                               /* - in: name of errant DD
 ( char
   int
                LEerrno
                               /* - in: LE diagnostic errno
                                                        */ 10500000
                                                           10510000
 /***************** 10520000
 * Called when a TSO data set cannot be read
                                                          10530000
 ********************** 10540000
 printf( "ERROR: Unable to read %s\n", DDname );
printf( "%s \n", strerror(LEerrno) );
printf( "----> Processing halted\n" );
                                                           10550000
                                                          10560000
                                                          10570000
   rc = RETSEV;
                                                          10580000
 } /* end of issueDataSetReadingError */
                                                          10590000
                                                          10600000
                                                           10610000
void issueInvalidCallParmCountError
                              /* Handler for parm count err */ 10620000
                               /* - in: no. parms received */ 10630000
 ( int argc
                                                           10640000
 /***************** 10650000
 * Called when this program is invoked with an inappropriate number * 10660000
 * of call parms.
                                                         * 10670000
 "is optional\n" );
                                                          10730000
   printf( "----> Processing halted\n" );
                                                          10740000
   rc = RETSEV;
                                                          10750000
 } /* end of issueInvalidCallParmCountError */
                                                           10760000
                                                           10770000
                                                          10780000
void issueInvalidDDnumError
                               /* Handler for unknown DD seq */ 10790000
               invalidDDnum
                               /* - in: invalid DD sequ. no. */ 10800000
 ( short
                                                           10810000
 /**************** 10820000
 \star Called when the sequence number for a report DD (REPORTnn, where \star 10830000
 * "nn" is the sequence number" is less than 1 or greater 99.  
* 10840000
```

```
"for REPORTnn DD\n",
                            /* ..number of the result set */ 10890000 n" );
  rc = RETSEV;
                                                     10910000
 } /* end of issueInvalidDDnumError */
                                                     10920000
                                                     10930000
                                                     10940000
void issueInvalidActionError
                            /* Handler for unknown action */ 10950000
 ( char *action
                            /* - in: action specified */ 10960000
                                                     10970000
 /***************** 10980000
 \star Called when an unexpected argument is specified for the DB2 SQL \,\star 10990000
 * Procedures Processor action
                                                    * 11000000
 { printf( "ERROR: The argument specified for the action " parameter is invalid\n",action );
                                                     11020000
                                                     11030000
   printf( "----> Processing halted\n" );
                                                     11040000
   rc = RETSEV;
                                                     11050000
 } /* end of issueInvalidActionError */
                                                     11060000
                                                     11070000
                                                     11080000
void issueInvalidParmLengthError
                            /* Handler for parm len error */ 11090000
                            ( char *parmName,
   int minLength,
                            /* - in: max valid length
                                                  */ 11120000
  int maxLength
                                                     11130000
 /*************** 11140000
 \star Called when the length of an argument specified for a DSNTPSMP \star parameter (parmName) does not fall within the valid bounds for
                                                   * 11150000
                                                   * 11160000
 * size (minLength and maxLength) for that parameter
                                                   * 11170000
 "and %i\n", minLength, maxLength );
                                                     11220000
   printf( "----> Processing halted\n" );
                                                     11230000
   rc = RETSEV;
                                                     11240000
 } /* end of issueInvalidParmLengthError */
                                                     11250000
                                                     11260003
                                                     11270003
void issueInvalidLevelError
                            /* Handler for wrong DSNTPSMP */
                                                    11280003
                                                   */ 11290003
                            /* - in: level encountered
 ( char *level
                                                     11300003
 * Called when a DSNTPSMP QUERYLEVEL request returns a level not
                                                   * 11320003
 * handled by this sample client.
                                                    * 11330003
 11350003
                                                     11360003
   printf( "----> Processing halted\n" );
                                                     11370003
   rc = RETSEV;
                                                     11380003
 } /* end of issueInvalidLevelError */
                                                     11390003
                                                     11400000
                                                     11410000
#pragma linkage(dsntiar, OS)
                                                     11420000
void issueSqlError
                            /* Handler for SQL error
                                                   */ 11430000
                                                  */ 11440000
                            /* - in: Call location
 ( char *locMsg
                                                     11450000
 * Called when an unexpected SQLCODE is returned from a DB2 call
                                                  * 11470000
 { struct error_struct { /* DSNTIAR message structure */ 11490000
    short int error_len;
                                                     11500000
             error_text[10][80];
                                                     11510000
    char
           error_message = \{10 \times 80\};
                                                     11520000
                                                     11530000
  extern short int dsntiar( struct
                               sqlca
                                         *sqlca,
                                                    11540000
                             error_struct *msg,
*len );
                      struct
                                                     11550000
                                                     11560000
                                                     11570000
   short int
            DSNTIARrc;
                            /* DSNTIAR Return code
                                                   */ 11580000
                            /* Loop control
                                                   */ 11590000
   /* Width of message lines
                                                   */ 11600000
                                                     11610000
   /***************** 11620000
   * print the locator message
                                                    * 11630000
   printf( "ERROR: %-80s\n", locMsg );
printf( "----> Processing halted\n" );
                                                     11650000
                                                     11660000
```

```
11670000
  /***************** 11680000
 * format and print the SOL message
                                                             * 11690000
 DSNTIARrc = dsntiar( &sqlca, &error_message, &lrecl );
                                                               11710000
 if( DSNTIARrc == 0 )
                                                               11720000
   for( j = 0; j <= 10; j++ )
    printf( " %.80s\n", error_message.error_text[j] );</pre>
                                                               11730000
                                                               11740000
 else
                                                               11750000
                                                               11760000
     printf( " *** ERROR: DSNTIAR could not format the message\n" );11770000
printf( " *** SQLCODE is %d\n",SQLCODE ); 11780000
     printf( " *** SQLCUDE is %d\n
for( j=0; j<sqlca.sqlerrm1; j++ )
   printf( "%c", sqlca.sqlerrmc[j] );
printf( "\n" );</pre>
                                                               11790000
                                      );
                                                               11800000
                                                               11810000
                                                               11820000
                                                               11830000
                                                               11840000
 /************* 11850000
 * set severe error code
                                                             * 11860000
 rc = RETSEV;
                                                               11880000
                                                               11890000
} /* end of issueSqlError */
                                                               11900000
```

"Sample programs to help you prepare and run external SQL procedures" on page 302

Db2 provides sample jobs to help you prepare and run external SQL procedures. All samples are in data set DSN1210.SDSNSAMP. Before you can run the samples, you must customize them for your installation.

#### DSN8WLMP

This JCL can be customized to establish the WLM startup PROC needed to run DSNTPSMP, the Db2 SQL Procedures Processor, and to run ADMIN\_UPDATE\_SYSPARM, the Db2 stored procedure that changes subsystem parameters.

```
//**************************
//* Name = DSN8WLMP
     Descriptive Name =
//*
       DB2 Sample WLM startup PROC for DSNTSPMP, the DB2 SQL Procedures Processor, and for ADMIN_UPDATE_SYSPARM, the DB2 stored
//*
//*
       procedure that changes subsystem parameters.
//*
//*
//*
       Licensed Materials - Property of IBM
//*
       5635-DB2
//*
        (C) COPYRIGHT 1982, 2006 IBM Corp. All Rights Reserved.
//*
//*
       STATUS = Version 11
//*
     Function =
//*
        This JCL can be customized to establish the WLM startup PROC
       needed to run DSNTPSMP, the DB2 SQL Procedures Processor, and to run ADMIN_UPDATE_SYSPARM, the DB2 stored procedure
//*
//*
//*
        that changes subsystem parameters.
//*
        Before you can use this procedure, you need to have defined a
       WLM Application Environment for running DSNTPSMP and
//*
//*
       ADMIN_UPDATE_SYSPARM.
//*
       *** *** *** *** *** IMPORTANT *** *** *** *** ***
        For DSNTPSMP and ADMIN_UPDATE_SYSPARM, NUMTCB=1 is required.
        Specify no other value. This assures concurrent executions
//*
//*
       of DSNTPSMP and ADMIN_UPDATE_SYSPARM will run in their
       own address space, which is needed for proper dataset operation from within a REXX/TSO DB2 stored procedure.
//*
        (1) Customize this proc for use on your system by locating and
//*
            changing all occurrences of the following strings as
//*
            indicated:
            (A) '!WLMENV!' to the name of the WLM Application Environment
//*
                 you have chosen for running DSNTPSMP and
            ADMIN_UPDATE_SYSPARM

(B) '!DSN8WLMP!' to the name of the WLM Procedure associated
//*
                 with that environment
//*
            (C) '!DSN!' to the name of your DB2 subsystem
(D) 'CBC!!' to the prefix of your target library for
```

```
IBM C/C++ for z/OS
(E) 'CEE!!' to the prefix of your target library for
   IBM Language Environment for z/OS
(F) 'DSN!!0' to the prefix of your target library for
                 DB2 for z/0S
        (2) Copy the customized proc to your MVS proclib, to the member
            you specified as the WLM procedure name for the WLM
//*
//*
             application environment you have chosen for running DSNTPSMP and ADMIN_UPDATE_SYSPARM
//*
//*
             Note: This should be the same value as you specified in
                   step 1B, above.
//*
//* CHANGE LOG:
//* 09/20/201
      09/20/2012 Add ZPMDFLTS for ADMIN_UPDATE_SYSPARM DK1557/PM71114
//!DSN8WLMP! PROC DB2SSN=!DSN!, NUMTCB=1, APPLENV=!WLMENV!
//*
//NUMTCB@1 SET NUMTCB=
                                                      <== Null NUMTCB symbol
//DSNTPSMP EXEC PGM=DSNX9WLM, TIME=1440
                                                      <== Use 1, not NUMTCB <== Allow for Dyn Allocs
                 PARM='&DB2SSN,1,&APPLENV',
                 REGION=OM, DYNAMNBR=5
//* Include SDSNEXIT to use Secondary Authids (DSN3@ATH DSN3@SGN exits)
//STEPLIB DD DISP=SHR, DSN=DSN!!0.SDSNEXIT
                 DISP=SHR, DSN=DSN!!0.SDSNLOAD
DISP=SHR, DSN=CBC!!.SCCNCMP
            DD
//
             DD
                                                      <== C Compiler
             DD
                 DISP=SHR, DSN=CEE!!.SCEERUN
                                                      <== LE runtime
                                                      <== Location of DSNTPSMP
//SYSEXEC DD
                 DISP=SHR
                 DSN=DSN!!0.SDSNCLST
                                                          and DSNADMUZ
//SYSTSPRT DD
                 SYSOUT=*
//CEEDUMP DD
                 SYSOUT=*
//SYSPRINT DD
                 SYSOUT=*
//SYSABEND DD
                 DUMMY
//DSNTRACE DD SYSOUT=*
//**** Data sets required by the SQL Procedures Processor
//SQLDBRM DD DISP=SHR,
                                                      <== DBRM Library
                 DSN=DSN!!0.DBRMLIB.DATA
//SQLCSRC DD
                 DISP=SHR,
                                                      <== Generated C Source
                 DSN=DSN!!0.SRCLIB.DATA
//SQLLMOD DD
                 DISP=SHR.
                                                      <== Application Loadlib
                 DSN=DSN!!0.RUNLIB.LOAD
//SQLLIBC DD
                 DISP=SHR
                                                       <== C header files
                 DSN=CEE!!.SCEEH.H
//
            DD
                 DISP=SHR,
                 DSN=CEE!!.SCEEH.SYS.H
            DD DISP=SHR,
                                                      <== Debug header file
                 DSN=DSN!!0.SDSNC.H
//SQLLIBL DD
                 DISP=SHR,
                                                      <== Linkedit includes
//
                 DSN=CEE!!.SCEELKED
            DD
                 DISP=SHR
                 DSN=DSN!!0.SDSNLOAD
//SYSMSGS DD DISP=SHR
                                                      <== Prelinker msg file
                 DSN=CEE!!.SCEEMSGP(EDCPMSGE)
//*
//**** DSNTPSMP Configuration File - CFGTPSMP (optional)
//*
                  A site provided sequential dataset or member, used to
                  define customized operation of DSNTPSMP in this APPLENV.
//*CFGTPSMP DD DISP=SHR,DSN=
//*** Workfiles required by the SQL Procedures Processor
           DD UNIT=SYSALLDA, SPACE=(23440, (20, 20))
//SQLSRC
                 DCB=(RECFM=FB,LRECL=80,BLKSIZE=23440)
UNIT=SYSALLDA,SPACE=(23476,(20,20)),
//SQLPRINT DD
                 DCB=(RECFM=VB, LRECL=137, BLKSIZE=23476)
//SQLTERM DD
                 UNIT=SYSALLDA, SPACE=(23476, (20, 20))
                 DCB=(RECFM=VB, LRECL=137, BLKSIZE=23476)
                 UNIT=SYSALLDA, SPACE=(23476, (20,20)),
DCB=(RECFM=VB, LRECL=137, BLKSIZE=23476)
//SQLOUT
                 UNIT=SYSALLDA, SPACE=(23476, (20, 20))
//SQLCPRT DD
                 DCB=(RECFM=VB, LRECL=137, BLKSIZE=23476)
                 UNIT=SYSALLDA,SPACE=(23440,(20,20)),
DCB=(RECFM=FB,LRECL=80,BLKSIZE=23440)
UNIT=SYSALLDA,SPACE=(23440,(20,20)),
//SQLUT1
//SQLUT2
            DD
                 DCB=(RECFM=FB, LRECL=80, BLKSIZE=23440)
//SQLCIN
                 UNIT=SYSALLDA, SPACE=(32000, (20, 20))
                 UNIT=SYSALLDA, SPACE=(3200, (30, 30))
//SQLLIN
                 DCB=(RECFM=FB, LRECL=80, BLKSIZE=3200)
//SQLDUMMY DD
                 DUMMY
//SYSMOD
                 UNIT=SYSALLDA, SPACE=(23440, (20, 20))
                                                               <= PRELINKER
                 DCB=(RECFM=FB, LRECL=80, BLKSIZE=23440)
```

```
//*
//**** Data sets required by ADMIN_UPDATE_SYSPARM
//ZPMDFLTS DD DISP=SHR, <== Defaults file
// DSN=DSN!!0.NEW.SDSNSAMP(DSNADMZW)
//*</pre>
```

"Sample programs to help you prepare and run external SQL procedures" on page 302 Db2 provides sample jobs to help you prepare and run external SQL procedures. All samples are in data set DSN1210.SDSNSAMP. Before you can run the samples, you must customize them for your installation.

#### DSN8FD5

Demonstrates how to call the sample SQL procedure DSN8.

```
/******************* 00010000
* Module name = DSN8ED5 (DB2 sample program)
                                                                 * 00020000
                                                                 * 00030000
 DESCRIPTIVE NAME = Client for sample SQL Procedure DSN8.DSN8ES2
                                                                 * 00040000
                                                                 * 00050000
                                                                 * 00060000
    LICENSED MATERIALS - PROPERTY OF IBM
                                                                 * 00070000
    5675-DB2
                                                                 * 00080000
    (C) COPYRIGHT 1999, 2000 IBM CORP. ALL RIGHTS RESERVED.
                                                                 * 00100000
                                                                 * 00130000
    STATUS = VERSION 7
                                                                 * 00140000
                                                                 * 00170000
 Function: Demonstrates how to call the sample SQL procedure
                                                                 * 00230000
           DSN8.DSN8ES2 using static SQL.
                                                                 * 00240000
                                                                 * 00250000
                                                                 * 00260000
* Notes:
   Dependencies: Requires IBM C/C++ for OS/390 V1R3 or higher
                                                                 * 00270000
                                                                 * 00280000
   Restrictions:
                                                                 * 00290000
                                                                 * 00300000
* Module type: C program
* Processor: IBM C/C++ for OS/390 V1R3 or higher
                                                                 * 00310000
                                                                 * 00320000
 Module size: See linkedit output
                                                                 * 00330000
  Attributes: Re-entrant and re-usable
                                                                 * 00340000
                                                                 * 00350000
* Entry Point: DSN8ED5
                                                                 * 00360000
     Purpose: See Function
                                                                 * 00370000
     Linkage: Standard MVS program invocation, one parameter.
                                                                 * 00380000
                                                                 * 00390000
                                                                 * 00400000
  Parameters: DSN8ED5 uses the C "main" argument convention of
                                                                 * 00410000
              argv (argument vector) and argc (argument count).
                                                                 * 00420000
                                                                 * 00430000
              this program (DSN8ED5)
                                                                 * 00460000
              amount of the base bonus for sample managers. The format is: nnnnnn.nn
                                                                * 00490000
                                                                * 00500000
              This is an optional parameter; the local * 00540000 server is used if no argument is provided. * 00550000
                                                                 * 00560000
  Normal Exit: Return Code: 0000
                                                                 * 00570000
              - Message: none
                                                                 * 00580000
                                                                 * 00590000
                                                                 * 00600000
  Error Exit: Return Code: 0008
              - Message: DSN8ED5 failed: Invalid parameter count
                                                                 * 00610000
              - Message: DSN8ED5 failed: Argument to parameter 1
                                                                 * 00620000
              - Message: DSN8ED5 failed: No result from DSN8.DSN8ES2* 00640000
              - Message: <formatted SQL text from DSNTIAR>
                                                                 * 00650000
                                                                 * 00660000
                                                                 * 00670000
    External References:
                                                                 * 00680000
             - Routines/Services: DSNTIAR: DB2 msg text formatter
                                                                 * 00690000
             - Data areas : None
                                                                 * 00700000
             - Control blocks
                                                                 * 00710000
                                                                 * 00720000
  Pseudocode:
                                                                 * 00730000
   DSN8FD5:
                                                                 * 00740000
```

```
- Verify that 2 or 3 input parameters (program name, base bonus * 00750000
     amount and, optionally, remote location name) were passed. * 00760000

    if unsuccessful, call sql_error to issue a diagnostic mes-

                                                         * 00810000
   sage, then end with code 0008.
- Report the value returned by DSN8.DSN8ES2 in its second
                                                         * 00820000
                                                         * 00830000
     (output) parameter.
                                                         * 00840000
   End DSN8ED5
                                                         * 00850000
                                                         * 00860000
   \ensuremath{\mathsf{sql\_error}}\xspace - call DSNTIAR to format the unexpected SQLCODE.
                                                         * 00870000
                                                         * 00880000
   End sql_error
                                                         * 00890000
                                                         * 00900000
/************** C library definitions *************** 00920000
#include <stdio.h>
                                                           00930000
#include <stdlib.h>
                                                           00940000
                                                           00950000
#include <string.h>
#include <decimal.h>
                                                           00960000
                                                           00970000
01000000
             OUTLEN
                              /* Length of output line
#define
                                                        */ 01010000
             DATA_DIM
                        10 /* Number of message lines */ 01020000
#define
                                                           01030000
#define
             NOT_OK
                               /* Run status indicator: Error*/ 01040000
#define
                               /* Run status indicator: Good */ 01050000
                                                           01060000
                                                           01070000
/*************** DB2 SQL Communication Area **************/ 01080000
EXEC SQL INCLUDE SQLCA;
                                                           01090000
                                                           01100000
                                                           01110000
EXEC SQL BEGIN DECLARE SECTION;
                                                           01130000
                                                        */ 01140000
       locationName[17]; /* Server location name
                                                           01150000
           2) hvBonusBase = 0; /* base bonus for managers */ 01160000
niBonusBase = 0; /* Indic var for hvBonusBase */ 01170000
 decimal(15,2) hvBonusBase
 short int
                                                           01180000
 decimal(15,2) hyBonuses
                          = 0; /* tot bonuses rtnd by DSN8ES2*/ 01190000
                                                        */ 01200000
                          = 0; /* Indic var for hvBonuses
 short int
            niBonuses
                                                           01210000
           hvSqlErrCd = 0; /* Err SQLCODE from DSN8ES2
niSqlErrCd = 0; /* Indic var for hvSqlErrCd
 long int
                                                        */ 01220000
                                                        */ 01230000
 short int
                                                           01240000
EXEC SQL END DECLARE SECTION;
                                                           01250000
                                                           01260000
                                                           01270000
/****************** DB2 Message Formatter *************** 01280000
struct error_struct /* DSNTIAR message structure */ 01290000
                                                           01300000
£
 short int
            error_len;
                                                           01310000
           error_text[DATA_DIM][OUTLEN];
                                                           01320000
             error_message = {DATA_DIM * (OUTLEN)};
                                                           01330000
                                                           01340000
#pragma
            linkage( dsntiar, OS )
                                                           01350000
                                                           01360000
extern short int dsntiar( struct
                              sqlca
                                           *sqlca,
                                                           01370000
                     struct
                               error struct *msg,
                                                           01380000
                                           *len );
                                                           01390000
                     int
                                                           01400000
                                                           01410000
/*************** DSN8ED5 Global Variables ************* 01420000
short int
         status = OK; /* DSN8ED5 run status */ 01430000
                                                           01440000
            completion_code = 0; /* DSN8ED5 return code
                                                       */ 01450000
long int
                                                           01460000
                                                           01470000
/**************** DSN8ED5 Function Prototypes ************/ 01480000
                                                           01490000
int main( int argc, char *argv[] );
void sql_error( char locmsg[] );
                                                           01500000
                                                           01510000
                                                           01520000
                                                           01530000
int main( int argc, char *argv[] )
```

```
01570000
printf( "**** DSN8ED5: Sample client for DB2 SQL Procedure Sample "
                                                                 01580000
                     '(DSN8.DSN8ES2)\n\n" );
                                                                 01590000
printf( "*\n" );
                                                                 01600000
                                                                 01610000
if( argc < 2 || argc > 3 )
                                                                 01620000
                                                                 01630000
   printf( "DSN8ED5 failed: Invalid parameter count\n" );
                                                                 01640000
   status = NOT_OK;
                                                                 01650000
                                                                 01660000
else if( strlen(argv[1]) > 9 )
                                                                 01670000
                                                                 01680000
   printf( "DSN8ED5 failed: Bonus base exceeds 9 bytes.  
"Use format: nnnnnn.nn\n" );
                                                                 01690000
                                                                 01700000
   status = NOT_OK;
                                                                 01710000
                                                                 01720000
                                                                 01730000
else
   /* Convert the input parameter from a string to a decimal */
                                                                 01740000
 {
                                                                 01750000
   hvBonusBase = atof( argv[1] );
                                                                 01760000
                                                                 01770000
* Validate remote location name, if one is specified
                                                                 01790000
01800000
if( argc == 3 && status == OK )
                                                                 01810000
 if( strlen( argv[2] ) < 1 || strlen( argv[2] ) > 16 )
                                                                 01820000
                                                                 01830000
     printf( "DSN8ED5 failed: Length of location name must be " "1 to 16 bytes\n" );
                                                                 01840000
                                                                 01850000
     status = NOT_OK;
                                                                 01860000
                                                                 01870000
 else
                                                                 01880000
                                                                 01890000
   £
     strcpy( locationName,argv[2] );
                                                                 01900000
     printf( "* Processing at location: %s\n",locationName );
                                                                 01910000
     printf( "*\n" );
                                                                 01920000
                                                                 01930000
else
                                                                 01940000
 locationName[0] = NULLCHAR;
                                                                 01950000
                                                                 01960000
                                                                 01970000
if( status == OK )
                                                                 01980000
   printf( "* Base bonus amount: %D(15,2)\n",hvBonusBase );
                                                                 01990000
   printf( "*\n" );
                                                                 02000000
                                                                 02010000
                                                                 02020000
                                                                 02030000
/**********************
* Connect to the remote location, if one was specified
                                                                 02040000
***********************
                                                                 02050000
if( strlen(locationName) > 0 && status == OK )
                                                                 02060000
                                                                 02070000
   EXEC SQL CONNECT TO :locationName;
                                                                 02080000
   if( SQLCODE != 0 )
  sql_error( " *** Connect to remote server" );
                                                                 02090000
                                                                 02100000
                                                                 02110000
                                                                 02120000
/*******************
                                                       ******** 02130000
* Process the call to DSN8.DSN8ES2
                                                                 02140000
                                                                 02150000
*************************************
if( status == OK )
                                                                 02160000
                                                                 02170000
   EXEC SQL CALL DSN8.DSN8ES2( :hvBonusBase :niBonusBase,
                                                                 02180000
                                                                 02190000
                              :hvBonuses
                                          :niBonuses
                              :hvSqlErrCd :niSqlErrCd );
                                                                 02200000
   if( SQLCODE != 0 )
   sql_error( " *** Call DSN8.DSN8ES2" );
                                                                 02210000
                                                                 02220000
   else if( niSqlErrCd == 0 )
                                                                 02230000
                                                                 02240000
       printf( "DSN8ED5 failed: Error SQLCODE from DSN8.DSN8ES2 "
                                                                 02250000
                              "is %i\n", hvSqlErrCd );
                                                                 02260000
       status = NOT OK;
                                                                 02270000
                                                                 02280000
   else if( niBonuses != 0 )
                                                                 02290000
                                                                 02300000
                                                                 02310000
       printf( "DSN8ED5 failed: No result from DSN8.DSN8ES2\n" );
       status = NOT_OK;
                                                                 02320000
                                                                 02330000
                                                                 02340000
   else
                                                                 02350000
       printf( "* Total bonuses paid to management: $%D(15,2)\n",
                                                                 02360000
               hvBonuses );
                                                                 02370000
     3
                                                                 02380000
```

```
02390000
                                                02400000
 if( status != OK )
                                                02410000
  completion_code = 8;
                                                02420000
                                                02430000
 return( completion_code );
                                                02440000
                                                02450000
} /* end main */
                                                02460000
                                                02470000
                                                02480000
/****************** 02490000
** 02510000
** SOL error handler
void sql_error( char locmsg[] )
                                          /*proc*/ 02540000
                                                02550000
                                                02560000
                                                02570000
 short int
         rc;
                         /* DSNTIAR Return code
                                              */ 02580000
 int j,k;
static int lrecl = OUTLEN;
                                              */ 02590000
                         /* Loop control
                         /* Width of message lines
                                              */ 02600000
                                                02610000
 * set status to prevent further processing
                                                02630000
 status = NOT OK;
                                                02650000
                                                02660000
 * print the locator message
                                                02680000
 printf( " %.80s\n", locmsg );
                                                02700000
                                                02710000
 /****************** 02720000
 * format and print the SQL message
                                                02730000
 02750000
 rc = dsntiar( &sqlca, &error_message, &lrecl );
 if(rc == 0)
                                                02760000
  for( j=0; j<DATA_DIM; j++ )</pre>
                                                02770000
                                                02780000
     for( k=0; k<OUTLEN; k++ )</pre>
                                                02790000
      putchar(error_message.error_text[j][k] );
                                                02800000
     putchar('\n');
                                                02810000
                                                02820000
                                                02830000
 else
                                                02840000
  -{
    printf( " *** ERROR: DSNTIAR could not format the message\n" );
                                                02850000
    printf( " ***
                  SQLCODE is %d\n",SQLCODE );
                                                02860000
                  SQLERRM is \n" );
                                                02870000
   for( j=0; j<sqlca.sqlerrml; j++ )
  printf( "%c", sqlca.sqlerrmc[j] );
printf( "\n" );</pre>
                                                02880000
                                                02890000
                                                02900000
                                                02910000
                                                02920000
} /* end of sql_error */
                                                02930000
```

"Sample programs to help you prepare and run external SQL procedures" on page 302
Db2 provides sample jobs to help you prepare and run external SQL procedures. All samples are in data set DSN1210.SDSNSAMP. Before you can run the samples, you must customize them for your installation.

#### DSNTEJ67

This job demonstrates two important steps to follow when considering the conversion of an external SQL procedure to a native SQL procedure.

```
//*****************************
//* Name = DSNTEJ67
//*
//* Descriptive Name =
//* DB2 Sample Application
//* Phase 6
//* REXX and SQL PL
//*
//* Licensed Materials - Property of IBM
//* 5615-DB2
//* (C) COPYRIGHT 2010, 2013 IBM Corp. All Rights Reserved.
//*
//* STATUS = Version 12
```

```
Function = This job demonstrates two important steps to follow when
//*
//*
                    considering the conversion of an external SQL procedure to a native SQL procedure. It all begins with a copy of
                    the external SQL procedure source:
1) Modify the SQL procedure options in the source
                           a) REMOVE options that relate only to external
                           SQL procedures
b) ADD native SQL PL options that relate to DB2
                               precompiler options
                              ADD native SQL PL options that relate to DB2
                               BIND PACKAGE options
//*
//*
                       2) Review the SQL procedure source logic. Address
                           any identified syntax issues or published semantic
                           incompatibilities.
      Pseudocode =
//*
//*
       This sample assists in this activity by performing the following:
//*
       PH067S00 Step
//*
//*
          Define the DB2 SSID to use for this job.
       PH067S01 Step
//*
//*
          Define Input. Identify the name of an external SQL SP with source saved in DB2 (SYSIBM.SYSROUTINES_SRC).
//*
//*
//*
       PH067S02 Step
          Define Output. Specify an output data set where the extracted
                             and modified SQL SP source is to be placed.
//*
//*
       PH067S03 Step
          Setup the sample REXX services to used for this job.
//*
       PH067S04 Step
//*
//*
//*
          Execute the DSNTEJ67 sample conversion process.
                                                          (using the NAMPARTS service)
          - Validate the SP name

    Verify the output file is usable
    Deploy DSN8EN1, a sample native
SQL SP helper for use later

                                                         (using the CHKANYFV service)
//*
//*
                                                          (using the CRSQLPL service)
//*
//*
          - Extract external SQL SP source
- Save the source in the output file
- for a RECFM V output file
                                                         (using the SQLPLSRC service)
//*
//*
                                                         (using the ANY2SQLV service)
                                                         (using the SQLV2F service) (using the CHKSQLPL service)
               for a RECFM F output file
//*
          - Validate and inspect the source
//*
//*
//*
          - Produce a table of contents to describe the DDL syntax elements
             present in the SQL PL source
                                                         (using the SQLPLTOC service)
          - Dissect the external SQL SP source
            removing all the SP options
//*
//*

    Get the replacement options for
native SQL PL use by calling the
helper SQL SP deployed earlier

//*
//*
//*
                                                         (using the SQLCALL service)
          - Reassemble the SQL SP source as a
            string and write it to a RECFM V
//*
//*
            temporary file (aka SQLV)
                                                         (using the STR2SQLV service)
          - Update the output file
- for a RECFM V output
//*
                                                          (using the ANY2SQLV service)
               for a RECFM F output
                                                          (using the SQLV2F
                                                                                   service)
          - Write a special format temp file
//*
//*
//*
          (aka s80) for the precompiler - Obtain a HOST(SQLPL) Checkout
                                                         (using the SQLV2F
                                                                                   service)
            precompiler listing of the SQL SP
          source for job log output. - Set the Job step RC.
                                                         (using the CHKSQLPL service)
//*
//*
//*
      Dependencies =
//*
//*
//*
         (1) Run sample job DSNTEJ65 prior to running this job.
              That job uses the DB2 SQL procedure processor DSNTPSMP to deploy the sample external SQL procedure DSN8.DSN8ES2, which
//*
//*
              is the external SQL Procedure this job processes by default.
              Note: Run this job at the same site where DSNTEJ65 created DSN8.DSN8ES2. Otherwise this job will terminate in
//*
//*
//*
                      job step PH067S04 with rc=8 and the following
                        *SQLPLSRC* Error obtaining Source, SQLPL procedure
                        was not found
                        *SOLPLSRC* RC=6
//*
                        DSNTEJ67 Cannot extract SQL procedure source
//*
      Notes =
        Prior to running this job, customize it for your system: (1) Add a valid job card
//*
//*
//*
         (2) Locate and change all occurrences of the following strings
//*
              as indicated:
```

```
(A) '!DSN!'
                             to the subsystem name of your DB2. This is
                             located in Step 0.
                            to the prefix of the target library for the current DB2 release. This is located in the JOBLIB, Step 3 and Step 4.
           (B) 'DSN!!0'
       (3) (Optional) Change either of the following to customize the
           input and output of this job for your particular purposes:
           (A) Change the name of the external SQL procedure to be
                processed by this job. This is defined in job Step 1.
The name must include the schema qualifier. It must
                designate an operational external SQL SP which was
                deployed using the DB2 SQL procedure processor DSNTPSMP.
                Change the data set where the extracted and modified
                SQL procdure source will be written. This is defined in
//*
                job Step 2. The specification can be for an existing
                data set or data set member, qualified or not qualified. or represented by a DD descriptor (in the form of
                DD:ddname). Any existing data set or ddname allocation must be for a RECFM=F,FB,V,VB sequential data set or data set member. (If an unallocated ddname is provided
//*
//*
//*
                a temporary sequential data set will be allocated.)
    Change Activity = ( V11 base pm76443 )
      Apr2013 - Add version activation of native SQL PL helper routine
Aug2013 - Clarify prolog notes on DSN8ES2 dependency PM9273
//*
                                                                  PM92730
//*
//*********************************
//JOBLIB DD DISP=SHR, DSN=DSN!!0.SDSNEXIT
           DD DISP=SHR, DSN=DSN!!0.SDSNLOAD
//*
//************************
//\star Step 0: Store the default DB2 System SSID in a temporary data set for use by various steps and services that are run.
//**********************
//PH067S00 EXEC PGM=IEBGENER
//SYSUT1
          DD *
                    Enter the desired DB2 SSID or Group attachment name
   !DSN!
//SYSUT2
           DD DSN=&&PARMO, DISP=(NEW, PASS), SPACE=(TRK, 1),
              DCB=(LRECL=80, RECFM=FB, BLKSIZE=160)
//SYSPRINT DD DUMMY
//SYSIN DD DUMMY
//***********************
//\star Step 1: Store the desired external SQL SP name to processs.
             Specify a fully qualified SP name (2-parts, schema+name).
//PH067S01 EXEC PGM=IEBGENER
//SYSUT1 DD *
                           For a long name, wrap the input at column 72
   DSN8.DSN8ES2
//*-+---1----+----2----+----3----+----4----+----5----+----6----+----7--
//SYSUT2 DD DSN=&&PARM1,DISP=(NEW,PASS),SPACE=(TRK,1),
              DCB=(LRECL=72, RECFM=FB, BLKSIZE=576)
//SYSPRINT DD DUMMY
//SYSIN
         DD *
    GENERATE MAXFLDS=1
       RECORD FIELD=(72)
//************************
//\star Step 2: Identify the desired data set name to store the extracted and modified SQL procedure source. Must be Recfm F or V,
//*
              sequential or member, or a non-existing data set/member.
              The spcification can be a qualified name, a non-qualified
              name or a DD descriptor (in the form of DD:ddname).
//****************************
//PH067S02 EXEC PGM=IEBGENER
          DD *
//SYSUT1
   DD:TEMPSRC
//SYSUT2 DD DSN=&&PARM2,DISP=(NEW,PASS),SPACE=(TRK,1),
              DCB=(LRECL=72, RECFM=FB, BLKSIZE=576)
//SYSPRINT DD DUMMY
//SYSIN DD *
     GENERATE MAXFLDS=1
       RECORD FIELD=(72)
//**********************
//* Step 3: Populate a temporary PDS with REXX services used locally
//**************************
//PH067S03 EXEC PGM=IEBUPDTE,PARM=NEW
//SYSPRINT DD DUMMY
          DD DSN=&&REXXPDS,DISP=(NEW,PASS),
SPACE=(TRK,(5,5,2)),DCB=(LRECL=80,RECFM=FB,DSORG=P0)
DD DSN=DSN!!0.SDSNMACS(DSN8ERL1),
//SYSUT2
//SYSIN
              DISP=SHR
```

```
DD DATA, DLM='@@'
./ ADD NAME=DSNTEJ67
/* **** REXX ****** DSNTEJ67 command *************** */
address TSO
PREPSSID '
            . V9 NFM'
if rc>=8 then do;
  Say 'DSNTEJ67 Unable to establish a connection to DB2';
  exit 8;
  end:
/* From DD:SPNAME read the stored procedure name to extract from DB2.
 * The name must be a schema qualified SP name (2-part name).
 * The SP must be for an external SQL procedure, with source in DB2.
'EXECIO * DISKR SPNAME (OPEN FINIS STEM TEMP.'; spname='';
do i = 1 to TEMP.0;
 spname = spname || TEMP.i;
 end:
spname = "STRIP"(spname, 'B');
/* Process the passed name to get the name parts,
 * plus the string and delimited forms.
parse value "NAMPARTS"( spname ) with p# . namSpec
if p#<>2 then do;
  exit 8;
  end;
parse var namSpec a b c d e . ':' +1 sNam +(a) sSch +(b) . +(c),
                                        qNam +(d) qSch +(e)
/* 2-part fully qualified form now */
spname = qSch'.'qNam
/* From DD:SOURCEDS read the data set specification for where the
 * extracted and modified SQL proc source should be written at JOB end.
'EXECIO * DISKR SOURCEDS (OPEN FINIS STEM TEMP.';
sourceFile='
do i = 1 to TEMP.0;
 sourceFile = sourceFile || TEMP.i;
 end:
sourceFile = "STRIP"(sourceFile, 'B');
/* Find the status of the target data set for the source. It must be a
 * Sequential data set, F or V record format (or capable of same).
 */
parse value "CHKANYFV"(sourceFile) with oRecfm oLrecl oEmpty; if oRecfm='' then do;
  say 'DSNTEJ67 Cannot use the designated data set' sourceFile, 'for SQL PL source'
  exit 8:
  end;
prepConv:
/* From DD:HELPRSP1 deploy the native SQL SP DSN8.DSN8EN1 that will
 * provide native options for the external SQL proc to be migrated. * Use the subroutine form of the CRSQLPL service, asking for return
 * of a version activation statement, for processing after deployment.
*/
Say 'Setting up the native SQL PL helper routine...'
call "CRSQLPL" 'DD:HELPRSP1', , , 'RETACTIVATE';
parse var result rc . 1 tok1 VerStmt;
if "DATATYPE"(rc,'W')=0 then select;  /* OK, 1st word not a number */
when tok1='/**CP*/' then rc=0;  /* Skip ACTIVATE for CREATE */
when "WORDPOS"(tok1,'/*APR*/ /*APA*/')>0 /* ALTER REP, ALTER ADD */
then rc = ActivateRtnVer( VerStmt );
otherwise rc=8:  /* Problem, force an error. */
                                               /* Problem, force an error. */
  otherwise rc=8;
  end /* select */;
if RC>4 then do;
  say 'DSNTEJ67 cannot deploy the native SP used for migration.';
  exit 8;
  end;
allocList='';
                                            /* List of DDnames we allocate */
extractSQLproc:
/★ Extract the SP source to a temporary SQLV file. Also get an S80
 * format edition to use with the precompiler for inspection purposes.
'SQLPLSRC' spname 'DD:SQLVE' 'DD:S80E' 'ASIS';
if RC>4 then do;
 say 'DSNTEJ67 Cannot extract SQL procedure source';
```

```
exit 8;
allocList='SOLVE,S80E';
                                                         /* allocated FOR us */
/* Write extracted source ASIS now to the output data set.
 * We will rewrite it again later after reaching the point of editing.
if oRecfm='F' then do;
      if oLrecl=80 then seq='SEQ'; else seq='';
"SQLV2F" 'DD:SQLVE' sourceFile seq
      end;
else "ANY2SQLV" 'DD:SQLVE' sourceFile 'EXTEND'
if RC<>0 then do;
  say 'DSNTEJ67 Cannot write extracted source to data set' sourceFile
exit 8;
  end;
else say 'Source for SP' spname 'written to data set' sourceFile
verifvExtSOL:
/* Verify the extracted source is valid external SQL procedure source
 * before going to far. Use the HOST(SQL) precompiler.
/* Keep DD:LISTING active till then end. */
'ALLOCATE DDNAME(LISTING) NEW REUSE';
'CHKSQLPL' 'DD:S80E' 'DD:LISTING' '.' 'MAR(1,80) HOST(SQL)'
if RC>4 then do;
  msg='DSNTEJ67 Extracted external SQL procedure source has errors';
  call endWithListing msg, allocList;
  end;
chkoutSQLPL1:
/\star Inspect the extracted external SQL procedure source without change \star using the HOST(SQLPL) Checkout precompiler.
 * RC=8 errors are anticipated.
allocList = allocList||',UT1'
'ALLOCATE DDNAME(UT1) NEW REUSE';
'CHKSQLPL' 'DD:S80E' 'DD:LISTING' 'DD:UT1' 'MAR(1,80)'
if RC>8 then do;
  call endWithListing msg, allocList;
  end:
/* Getting no UT1 content typically represents a native SQL PL syntax
 * issue. In this context, that could be caused by some unforeseen * difference between valid external SQL PL and native SQL PL syntax.
 */
parse value "CHKANYFV"('DD:UT1') with utR . utE; if utE<>'1' then do;
  msg='DSNTEJ67 Syntax error in external SQL proc source', 'when viewed as native SQL PL';
  call endWithListing msg, allocList;
  end;
editPrep:
/* Obtain an SQLPL TOC description, to use for editing the source. */
'SQLPLTOC' 'DD:S80E' 'DD:UT1' 'DD:TOC'
if RC<>0 then do;
  msg='DSNTEJ67 Unable to prepare for source editing (no TOC).'
  call endWithListing msg, allocList;
allocList = allocList||',TOC';
/* Read TOC to get the OPTIONS element descriptor */
 'EXECIO * DISKR TOC (OPEN FINIS STEM TOC."
do i = 1 to TOC.0;
  parse var TOC.i elem desc;
  if elem='OPTS:' then do;
    opts = desc;
    leave;
    end:
  end;
parse var opts o1 o2 o3 .
parse var o1 or1 ':' oc1; parse var o2 or2 ':' oc2;
/\star Bring original external source into memory now, spliting into
 * three parts, Front (ahead of options), Back (after options)
 * and Middle (the options which will be replaced).
"EXECIO O DISKR SQLVE (OPEN"
/* Front: all complete lines before options, into stem FR. */
FR.=''; FR.0=0;
if or1>1
  then "EXECIO" or1-1 "DISKR SQLVE (STEM FR.";
```

```
/* Middle: All records that have options on them
* This will be at least one record (where options WOULD go).
if o3='0'
 f o3='0' /* no options were present */
then "EXECIO 1 DISKR SQLVE (STEM MD.";
else "EXECIO" 1+or2-or1 "DISKR SQLVE (STEM MD.";
/* Back: all the remaining complete lines st/
BK.=''; BK.0=0;
"EXECIO * DISKR SQLVE (FINIS STEM BK."
/* The Middle likely has portions of the Front, the Back, or both.
* Separate those now, and then toss the middle. Process Back first.
if FRm='' then FRm=''; /* collapse existing option indentation */
i=MD.0;
if o3='0'
 then j=oc1;
                    /* When no options, the BK middle starts at oc1. */
 else j=oc2+1;
                    /\star With options, the BK middle starts after oc2. \star/
parse var MD.i MD.i =(j) BKm
if oc1<2
  then FRm='';
  else parse var MD.1 FRm =(oc1) MD.1
If MD.0 > 0 then do;
  say 'Removing these external SQL procedure options:'
  do i = 1 to MD.0; say MD.i; end;
  end;
drop MD. TOC.
/* We now have the external source in stems FR., BK.
 * and strings FRm and BKm. Release the old options.
 * Free our allocated data sets now. Current LISTING remains...
'FREE DDNAME('allocList')';
allocList='
/* Get the replacement options from the helper routine DSN8.DSN8EN1
* Use the FUNCTION invocation of the SQLCALL service to obtain
 * the value of the last parameter (the SP output parm).
call "OUTTRAP" 'TEMP.'
nat_opt=SQLCALL("DSN8.DSN8EN1('"sSch"', '"sNam"', VARCHAR('?', 5120))");
call "OUTTRAP" 'OFF';
if nat_opt='' | nat_opt='8' then do;
  msg='DSNTEJ67 Unable to obtain native options for replacement';
  call endWithListing msg ;
 end:
say 'Inserting these native SQL PL options:';
temp=nat_opt;
do while temp<>'';
  parse var temp opn '25'x temp;
  say opn;
  end;
/* Rewrite Original source using the new Native Options */
new_src='';
do i = 1 to FR.0; new_src=new_src || FR.i || '25'x; end; drop FR.
                   new_src=new_src
                                     ll FRm
                                                             drop FRm
                   new_src=new_src || nat_opt
                                                            ; drop nat_opt
                   new_src=new_src
                                        BKm
                                                             drop BKm
do i = 1 to BK.0; new_src=new_src || BK.i || '25'x; drop BK.i; end;
call "STR2SQLV" new_src, 'DD:SQLV' if oRecfm='F' then do;
     if oLrecl=80 then seq='SEQ'; else seq='';
"SQLV2F" 'DD:SQLV' sourceFile seq
     end:
else "ANY2SQLV" 'DD:SQLV' sourceFile 'EXTEND' "SQLV2F" 'DD:SQLV' 'DD:S80' 'S80'
chkoutSOLPL2:
/\star Inspect the modified procedure source one last time
* using the HOST(SQLPL) Checkout precompiler.
'CHKSOLPL' 'DD:S80' 'DD:LISTING' '.' 'MAR(1,80)'
rrc=RC:
say 'Final HOST(SQLPL) Checkout Precompile ended with RC='rrc;
'EXECIO * DISKR LISTING (OPEN FINIS STEM LISTING.';
call trimListing;
'EXECIO' listing.O 'DISKW LISTOUT (OPEN FINIS STEM LISTING.';
'FREE DDNAME(LISTING, SQLV, S80)';
exit rRC;
```

```
activateRtnVer: procedure /\star Process the Activate Version statement passed. Returns 0 or 4. \star/
 parse arg AVstmt;
 rcod=0;
 "EXECIO * DISKR DB2SSID (OPEN FINIS STEM TEMP.";
parse var TEMP.1 ssid .;
say 'Issuing...' AVstmt;
CALL SQLDBS 'ATTACH TO' ssid;
call SQLEXEC "EXECUTE IMMEDIATE :AVSTMT";
 if result<0 then do;
   say 'Trouble activating the native SQL PL routine version'; say '==>'sqlca.sqlcode'<'; say '==>'sqlca.sqlerrm'<'; call SQLEXEC "ROLLBACK";
   rcod=4;
   end;
 else call SQLEXEC "COMMIT";
 call SQLDBS 'DETACH';
 return rcod;
endWithListing:
    'EXECIO * DISKR LISTING (OPEN FINIS STEM LISTING.';
  call trimListing;
  'EXECIO' listing.0 'DISKW LISTOUT (OPEN FINIS STEM LISTING.'; 'FREE DDNAME(LISTING)';
  if arg(2,'E')
  then 'FREE DDNAME('arg(2)')'; /* other DDnames to free */
  if arg(1, 'E')
    then say arg(1); /* Message to end with */
  exit 8;
/* trimListing: Reduce the occurance of repeated headers, CC and page
                  numbers in the listing, so it appears like one
                  continuious stream.
trimListing: procedure expose LISTING.
hdrtypes = 'VERSION SYMBOL MESSAGES STATISTICS';
 j=0; k=LISTING.0; do i = 1 to k;
parse var LISTING.i 1 cc +1 line;
if cc='1' & "LEFT"(line,19)='DB2 SQL PRECOMPILER' then do; /*Hdr*/
      /* Reduce page header occurances */
key="WORD"(line,4);
      loc="WORDPOS"(key,hdrtypes);
      /* Keep, w/o page num.*/
      end;
else iterate;
end /*Hdr*/;
                                                     /* Skip redundant hdr.*/
  j=j+1; LISTING.j="STRIP"(line,'T');
end /* do i ... */;
do i=j+1 to k; drop LISTING.i; end;
  LISTING.0=j;
  return 1+k-j; /* lines trimmed */
/* ------+ end DSNTEJ67 ----- */
00
   ENDUP
//*************************
//* Step 4: Run the sample process to extract external SQL SP source
               from DB2, convert the source to native SQL PL, save the
               modified source in a data set and finish with a source
//*
               listing written to the job log.
//PH067S04 EXEC PGM=IKJEFT01,DYNAMNBR=30
//SYSEXEC DD DSN=&&REXXPDS,DISP=(OLD,PASS)
//SYSTSPRT DD SYSOUT=*
//DB2SSID DD DSN=&&PARMO,DISP=(OLD,PASS)
            DD DSN=&&PARM1,DISP=(OLD,PASS
//SPNAME
//SOURCEDS DD DSN=&&PARM2,DISP=(OLD,PASS)
//LISTOUT DD SYSOUT=*
//HELPRSP1 DD DSN=DSN!!0.SDSNIVPD(DSN8EN1),
               DISP=SHR
//SYSTSIN DD *
%DSNTEJ67
```

"Sample programs to help you prepare and run external SQL procedures" on page 302 Db2 provides sample jobs to help you prepare and run external SQL procedures. All samples are in data set DSN1210.SDSNSAMP. Before you can run the samples, you must customize them for your installation.

## Creating multiple versions of external procedures

For native SQL procedures, you can use Db2 to create and maintain multiple versions of the procedure. However, for external procedures including external SQL procedures, if you need multiple versions of a procedure, you need to maintain them manually.

## Before you begin

**Deprecated function:** External SQL procedures are deprecated and not as fully supported as native SQL procedures. For best results, create native SQL procedures instead. For more information, see "Creating native SQL procedures" on page 226 and "Migrating an external SQL procedure to a native SQL procedure" on page 287.

## **Procedure**

To create multiple versions of external procedures, including external SQL procedures, use one of the following techniques:

- Define multiple procedures with the same name in different schemas. You can subsequently use the SQL path to determine which version of the procedure is to be used by a calling program.
- Define multiple versions of the executable code. You can subsequently use a particular version by specifying the name of the load module for the version that you want to use on the EXTERNAL clause of the CREATE PROCEDURE statement or ALTER PROCEDURE statement.
- Define multiple packages for a procedure. You can subsequently use the COLLID option, the CURRENT PACKAGESET special register, or the CURRENT PACKAGE PATH special register to specify which version of the procedure is to be used by the calling application.
- Set up multiple WLM environments to use different versions of a procedure.

# Adding and modifying data in tables from application programs

Your application program can add, modify, or delete data in any Db2 table for which you have the appropriate access.

# **Inserting data into tables**

You can use several different methods to insert data into a table. Decide which method to use based on the amount of data that you need to insert and the other operations that your program needs to perform.

### **About this task**

Besides using stand-alone INSERT statements, you can use the following ways to insert data into a table:

- You can user the MERGE statement to insert new data and update existing data in the same operation. .
- You can write an application program to prompt for and enter large amounts of data into a table.
- You can also use the Db2 LOAD utility to enter data from other sources.

## **Related tasks**

Inserting data and updating data in a single operation

You can update existing data and insert new data in a single operation. This operation is useful when you want to update a table with a set of rows, some of which are changes to existing rows and some of which are new rows.

### **Related reference**

LOAD (Db2 Utilities)

## Inserting rows by using the INSERT statement

One way to insert data into tables is to use the SQL INSERT statement. This method is useful for inserting small amounts of data or inserting data from another table or view.

### **About this task**

#### **Procedure**

Issue an INSERT statement.

By using INSERT statements, you can do the following actions:

- Specify the column values to insert a single row. You can specify constants, host variables, expressions, DEFAULT, or NULL by using the VALUES clause.
- In an application program, specify arrays of column values to insert multiple rows into a table. Use host-variable arrays in the VALUES clause of the INSERT FOR *n* ROWS statement to add multiple rows of column values to a table.
- Include a SELECT statement in the INSERT statement to tell Db2 that another table or view contains the data for the new row or rows.

In each case, for every row that you insert, you must provide a value for any column that does not have a default value. For a column that meets one of the following conditions, specify DEFAULT to tell Db2 to insert the default value for that column:

- The column is nullable.
- The column is defined with a default value.
- The column has data type ROWID. ROWID columns always have default values.
- The column is an identity column. Identity columns always have default values.
- The column is a row change timestamp column.

The values that you can insert into a ROWID column, an identity column, or a row change timestamp column depend on whether the column is defined with GENERATED ALWAYS or GENERATED BY DEFAULT.

You can use the VALUES clause of the INSERT statement to insert a single row of column values into a table. You can either name all of the columns for which you are providing values, or you can omit the list of column names. If you omit the column name list, you must specify values for **all** of the columns.

**Recommendation:** For static INSERT statements, name all of the columns for which you are providing values for the following reasons:

- Your INSERT statement is independent of the table format. (For example, you do not need to change the statement when a column is added to the table.)
- You can verify that you are specifying the values in order.
- Your source statements are more self-descriptive.

If you do not name the columns in a static INSERT statement, and a column is added to the table, an error can occur if the INSERT statement is rebound. An error will occur after any rebind of the INSERT statement unless you change the INSERT statement to include a value for the new column. This is true even if the new column has a default value.

When you list the column names, you must specify their corresponding values in the same order as in the list of column names.

## **Examples**

### **Example**

The following statement inserts information about a new department into the YDEPT table.

```
INSERT INTO YDEPT (DEPTNO, DEPTNAME, MGRNO, ADMRDEPT, LOCATION)
VALUES ('E31', 'DOCUMENTATION', '000010', 'E01', ' ');
```

After inserting a new department row into your YDEPT table, you can use a SELECT statement to see what you have loaded into the table. The following SQL statement shows you all of the new department rows that you have inserted:

```
SELECT *
FROM YDEPT
WHERE DEPTNO LIKE 'E%'
ORDER BY DEPTNO;
```

The result table looks similar to the following output:

```
DEPTNO DEPTNAME
                                         MGRNO
                                                ADMRDEPT LOCATION
                                                _____
                                         ======
E01
       SUPPORT SERVICES
                                         000050
                                                A00
E11
       OPERATIONS
                                         000090
                                               E01
       SOFTWARE SUPPORT
                                         000100
                                                E01
       DOCUMENTATION
                                         000010
```

### Example

The following statement inserts information about a new employee into the YEMP table. Because the WORKDEPT column is a foreign key, the value that is inserted for that column (E31) must be a value in the primary key column, which is DEPTNO in the YDEPT table.

#### **Example**

The following statement also inserts a row into the YEMP table. Because the unspecified columns allow null values, Db2 inserts null values into the columns that you do not specify.

```
INSERT INTO YEMP
  (EMPNO, FIRSTNME, MIDINIT, LASTNAME, WORKDEPT, PHONENO, JOB)
  VALUES ('000410', 'MILLARD', 'K', 'FILLMORE', 'D11', '4888', 'MANAGER');
```

### **Related concepts**

Rules for inserting data into an identity column

An *identity column* contains a unique numeric value for each row in the table. Whether you can insert data into an identity column and how that data gets inserted depends on how the column is defined.

Rules for inserting data into a ROWID column

A *ROWID column* contains unique values that identify each row in a table. Whether you can insert data into a ROWID column and how that data gets inserted depends on how the column is defined.

## **Related tasks**

Inserting multiple rows of data from host-variable arrays

Use host-variable arrays in your INSERT statement when you do not know at least some of the values to insert until the program runs.

Inserting rows into a table from another table

You can copy one or more rows from one table into another table.

#### **Related reference**

INSERT (Db2 SQL)

CREATE TABLE (Db2 SQL)

## Inserting rows into a table from another table

You can copy one or more rows from one table into another table.

#### **Procedure**

Use a fullselect within an INSERT statement.

#### **Examples**

### **Example**

The following SQL statement creates a table named TELE:

```
CREATE TABLE TELE
(NAME2 VARCHAR(15) NOT NULL,
NAME1 VARCHAR(12) NOT NULL,
PHONE CHAR(4));
```

The following statement copies data from DSN8C10.EMP into the newly created table:

```
INSERT INTO TELE
  SELECT LASTNAME, FIRSTNME, PHONENO
  FROM DSN8C10.EMP
  WHERE WORKDEPT = 'D21';
```

The two previous statements create and fill a table, TELE, that looks similar to the following table:

```
NAMF2
                NAME1
                               PHONE
==========
                =========
                               =====
PULASKI
                EVA
                               7831
JEFFERSON
                JAMES
                               2094
MARINO
                SALVATORE
                              3780
SMITH
                DANIEL
                               0961
JOHNSON
                SYBIL
                               8953
                               9001
PFRF7
                MARTA
MONTEVERDE
                ROBERT
                               3780
```

The CREATE TABLE statement example creates a table which, at first, is empty. The table has columns for last names, first names, and phone numbers, but does not have any rows.

The INSERT statement fills the newly created table with data that is selected from the DSN8C10.EMP table: the names and phone numbers of employees in department D21.

## **Example**

The following CREATE statement creates a table that contains an employee's department name and phone number. The fullselect within the INSERT statement fills the DLIST table with data from rows that are selected from two existing tables, DSN8C10.DEPT and DSN8C10.EMP.

```
CREATE TABLE DLIST
  (DEPT
          CHAR(3)
                       NOT NULL,
  DNAME VARCHAR(36)
          VARCHAR(15) NOT NULL,
  INAME
  FNAME
          VARCHAR(12) NOT NULL,
           CHAR
  INIT
  PHONE
          CHAR(4));
INSERT INTO DLIST
  SELECT DEPTNO, DEPTNAME, LASTNAME, FIRSTNME, MIDINIT, PHONENO
    FROM DSN8C10.DEPT, DSN8C10.EMP
   WHERE DEPTNO = WORKDEPT;
```

## Rules for inserting data into a ROWID column

A *ROWID column* contains unique values that identify each row in a table. Whether you can insert data into a ROWID column and how that data gets inserted depends on how the column is defined.

A *ROWID column* is a column that is defined with a ROWID data type. You must have a column with a ROWID data type in a table that contains a LOB column. The ROWID column is stored in the base table and is used to look up the actual LOB data in the LOB table space. In addition, a ROWID column enables

you to write queries that navigate directly to a row in a table. For information about using ROWID columns for direct-row access, see "Specifying direct row access by using row IDs" on page 426.

Before you insert data into a ROWID column, you must know how the ROWID column is defined. ROWID columns can be defined as GENERATED ALWAYS or GENERATED BY DEFAULT. GENERATED ALWAYS means that Db2 generates a value for the column, and you cannot insert data into that column. If the column is defined as GENERATED BY DEFAULT, you can insert a value, and Db2 provides a default value if you do not supply one.

**Example:** Suppose that tables T1 and T2 have two columns: an integer column and a ROWID column. For the following statement to run successfully, ROWIDCOL2 must be defined as GENERATED BY DEFAULT.

```
INSERT INTO T2 (INTCOL2,ROWIDCOL2)
SELECT * FROM T1;
```

If ROWIDCOL2 is defined as GENERATED ALWAYS, you cannot insert the ROWID column data from T1 into T2, but you can insert the integer column data. To insert only the integer data, use one of the following methods:

• Specify only the integer column in your INSERT statement, as in the following statement:

```
INSERT INTO T2 (INTCOL2)
SELECT INTCOL1 FROM T1;
```

• Specify the OVERRIDING USER VALUE clause in your INSERT statement to tell Db2 to ignore any values that you supply for system-generated columns, as in the following statement:

```
INSERT INTO T2 (INTCOL2,ROWIDCOL2) OVERRIDING USER VALUE
   SELECT * FROM T1;
```

## **Related concepts**

Direct row access (PRIMARY\_ACCESSTYPE='D') (Db2 Performance)

ROWID data type (Introduction to Db2 for z/OS)

## **Related tasks**

Specifying direct row access by using row IDs

For some applications, you can use the value of a ROWID column to navigate directly to a row.

## Rules for inserting data into an identity column

An *identity column* contains a unique numeric value for each row in the table. Whether you can insert data into an identity column and how that data gets inserted depends on how the column is defined.

An *identity column* is a numeric column, defined in a CREATE TABLE or ALTER TABLE statement, that has ascending or descending values. For an identity column to be as useful as possible, its values should also be unique. The column has a SMALLINT, INTEGER, or DECIMAL(p,0) data type and is defined with the AS IDENTITY clause. The AS IDENTITY clause specifies that the column is an identity column. For information about using identity columns to uniquely identify rows, see "Identity columns" on page 123

Before you insert data into an identity column, you must know how the column is defined. Identity columns are defined with the GENERATED ALWAYS or GENERATED BY DEFAULT clause. GENERATED ALWAYS means that Db2 generates a value for the column, and you cannot insert data into that column. If the column is defined as GENERATED BY DEFAULT, you can insert a value, and Db2 provides a default value if you do not supply one.

**Example:** Suppose that tables T1 and T2 have two columns: a character column and an integer column that is defined as an identity column. For the following statement to run successfully, IDENTCOL2 must be defined as GENERATED BY DEFAULT.

```
INSERT INTO T2 (CHARCOL2,IDENTCOL2)
SELECT * FROM T1;
```

If IDENTCOL2 is defined as GENERATED ALWAYS, you cannot insert the identity column data from T1 into T2, but you can insert the character column data. To insert only the character data, use one of the following methods:

• Specify only the character column in your INSERT statement, as in the following statement:

```
INSERT INTO T2 (CHARCOL2)
SELECT CHARCOL1 FROM T1;
```

• Specify the OVERRIDING USER VALUE clause in your INSERT statement to tell Db2 to ignore any values that you supply for system-generated columns, as in the following statement:

```
INSERT INTO T2 (CHARCOL2,IDENTCOL2) OVERRIDING USER VALUE
SELECT * FROM T1;
```

## Restrictions when assigning values to columns with distinct types

Certain conditions are required when you assign a column value to another column or when you assign a constant to a column of a distinct type. If the conditions are not met, you cannot assign the value.

When assigning a column value to another column or a constant to a column of a distinct type, the type of the value that is to be assigned must match the column type, or you must be able to cast one type to the other. Otherwise, you cannot assign the value.

If you need to assign a value of one distinct type to a column of another distinct type, a function must exist that converts the value from one type to another. Because Db2 provides cast functions only between distinct types and their source types, you must write the function to convert from one distinct type to another.

## Assigning column values to columns with different distinct types

Suppose tables JAPAN\_SALES and JAPAN\_SALES\_03 are defined like this:

```
CREATE TABLE JAPAN_SALES

(PRODUCT_ITEM INTEGER,

MONTH INTEGER CHECK (MONTH BETWEEN 1 AND 12),

YEAR INTEGER CHECK (YEAR > 1990),

TOTAL JAPANESE_YEN);

CREATE TABLE JAPAN_SALES_03

(PRODUCT_ITEM INTEGER,

TOTAL US_DOLLAR);
```

You need to insert values from the TOTAL column in JAPAN\_SALES into the TOTAL column of JAPAN\_SALES\_03. Because INSERT statements follow assignment rules, Db2 does not let you insert the values directly from one column to the other because the columns are of different distinct types. Suppose that a user-defined function called US\_DOLLAR has been written that accepts values of type JAPANESE\_YEN as input and returns values of type US\_DOLLAR. You can then use this function to insert values into the JAPAN\_SALES\_03 table:

```
INSERT INTO JAPAN_SALES_03
  SELECT PRODUCT_ITEM, US_DOLLAR(TOTAL)
  FROM JAPAN_SALES
  WHERE YEAR = 2003;
```

## Assigning column values with distinct types to host variables

The rules for assigning distinct types to host variables or host variables to columns of distinct types differ from the rules for constants and columns.

You can assign a column value of a distinct type to a host variable if you can assign a column value of the distinct type's source type to the host variable. In the following example, you can assign SIZECOL1 and SIZECOL2, which has distinct type SIZE, to host variables of type double and short because the source type of SIZE, which is INTEGER, can be assigned to host variables of type double or short.

```
EXEC SQL BEGIN DECLARE SECTION;
double hv1;
short hv2;
EXEC SQL END DECLARE SECTION;
CREATE DISTINCT TYPE SIZE AS INTEGER;
```

```
CREATE TABLE TABLE1 (SIZECOL1 SIZE, SIZECOL2 SIZE);
:
SELECT SIZECOL1, SIZECOL2
INTO :hv1, :hv2
FROM TABLE1;
```

## Assigning host variable values to columns with distinct types

When you assign a value in a host variable to a column with a distinct type, the type of the host variable must be able to cast to the distinct type.

In this example, values of host variable hv2 can be assigned to columns SIZECOL1 and SIZECOL2, because C data type short is equivalent to Db2 data type SMALLINT, and SMALLINT is promotable to data type INTEGER. However, values of hv1 cannot be assigned to SIZECOL1 and SIZECOL2, because C data type double, which is equivalent to Db2 data type DOUBLE, is not promotable to data type INTEGER.

```
EXEC SQL BEGIN DECLARE SECTION;
double hv1;
short hv2;
EXEC SQL END DECLARE SECTION;
CREATE DISTINCT TYPE SIZE AS INTEGER;
CREATE TABLE TABLE1 (SIZECOL1 SIZE, SIZECOL2 SIZE);
:
INSERT INTO TABLE1
VALUES (:hv1,:hv1); /* Invalid statement */
INSERT INTO TABLE1
VALUES (:hv2,:hv2); /* Valid statement */
```

## **Related concepts**

Promotion of data types (Db2 SQL)

## Inserting data and updating data in a single operation

You can update existing data and insert new data in a single operation. This operation is useful when you want to update a table with a set of rows, some of which are changes to existing rows and some of which are new rows.

## **About this task**

You can update existing data and insert new data in a single operation by using the MERGE statement.

For example, an application might request a set of rows from a database, enable a user to modify the data through a GUI, and then store the modified data in the database. Some of this modified data is updates to existing rows, and some of this data is new rows. You can do these update and insert operations in one step.

## **Procedure**

Issue a MERGE statement.

To update existing data and inserting new data, specify a MERGE statement with the WHEN MATCHED and WHEN NOT MATCHED clauses. These clauses specify how Db2 handles matched and unmatched data. If Db2 finds a matching row, that row is updated. If Db2 does not find a matching row, a new row is inserted.

## **Example**

Suppose that you need to update the inventory at a car dealership. You need to add new car models to the inventory and update information about car models that are already in the inventory.

You could make these changes with the following series of statements:

```
UPDATE INVENTORY
  SET QUANTITY = QUANTITY + :hv_delta
  WHERE MODEL = :hv_model;
--begin pseudo code
```

The MERGE statement simplifies the update and the insert into a single statement:

```
MERGE INTO INVENTORY
USING ( VALUES (:hv_model, :hv_delta) ) AS SOURCE(MODEL, DELTA)
ON INVENTORY.MODEL = SOURCE.MODEL
WHEN MATCHED THEN UPDATE SET QUANTITY = QUANTITY + SOURCE.DELTA
WHEN NOT MATCHED THEN INSERT VALUES (SOURCE.MODEL, SOURCE.DELTA)
NOT ATOMIC CONTINUE ON SQLEXCEPTION;
```

#### **Related reference**

MERGE (Db2 SQL)

## Selecting values while merging data

When you update existing data and insert new data in a single merge operation, you can select values from those rows at the same time.

#### **Procedure**

Specifying the MERGE statement in the FROM clause of the SELECT statement.

When you merge one or more rows into a table, you can retrieve:

- The value of an automatically generated column such as a ROWID or identity column
- · Any default values for columns
- All values for a merged row, without specifying individual column names
- · Calculated values based on the changes to merged rows

Specify the FINAL TABLE clause with SELECT FROM MERGE statements. The FINAL TABLE consists of the rows of the table or view after the merge occurs.

### **Example**

Suppose that you need to input data into the STOCK table, which contains company stock symbols and stock prices from your stock portfolio. Some of your input data refers to companies that are already in the STOCK table; some of the data refers to companies that you are adding to your stock portfolio. If the stock symbol exists in the SYMBOL column of the STOCK table, you need to update the PRICE column. If the company stock symbol is not yet in the STOCK table, you need to insert a new row with the stock symbol and the stock price. Furthermore, you need to add a new value DELTA to your output to show the change in stock price.

Suppose that the STOCK table contains the data that is shown in Table 58 on page 337.

| Table 58. STOCK table before SELECT FROM MERGE S | statement |
|--------------------------------------------------|-----------|
| SYMBOL                                           | PRICE     |
| хсом                                             | 95.00     |
| УСОМ                                             | 24.50     |

Now, suppose that :hv\_symbol and :hv\_price are host-variable arrays that contain updated data that corresponds to the data that is shown in <u>Table 58 on page 337</u>. <u>Table 59 on page 338</u> shows the host variable data for stock activity.

| Table 59. Host-variable arrays of stock activity |          |
|--------------------------------------------------|----------|
| hv_symbol                                        | hv_price |
| хсом                                             | 97.00    |
| NEWC                                             | 30.00    |
| хсом                                             | 107.00   |

NEWC is new to the STOCK table, so its symbol and price need to be inserted into the STOCK table. The rows for XCOM in <u>Table 59 on page 338</u> represent changed stock prices, so these values need to be updated in the STOCK table. Also, the output needs to show the change in stock prices as a DELTA value.

The following SELECT FROM MERGE statement updates the price of XCOM, inserts the symbol and price for NEWC, and returns an output that includes a DELTA value for the change in stock price.

```
SELECT SYMBOL, PRICE, DELTA FROM FINAL TABLE

(MERGE INTO STOCK AS S INCLUDE (DELTA DECIMAL(5,20)

USING ((:hv_symbol, :hv_price) FOR :hv_nrows ROWS) AS R (SYMBOL, PRICE)

ON S.SYMBOL = R.SYMBOL

WHEN MATCHED THEN UPDATE SET

DELTA = R.PRICE - S.PRICE, PRICE=R.PRICE

WHEN NOT MATCHED THEN INSERT

(SYMBOL, PRICE, DELTA) VALUES (R.SYMBOL, R.PRICE, R.PRICE)

NOT ATOMIC CONTINUE ON SQLEXCEPTION);
```

The INCLUDE clause specifies that an additional column, DELTA, can be returned in the output without adding a column to the STOCK table. The UPDATE portion of the MERGE statement sets the DELTA value to the differential of the previous stock price with the value set for the update operation. The INSERT portion of the MERGE statement sets the DELTA value to the same value as the PRICE column.

After the SELECT FROM MERGE statement is processed, the STOCK table contains the data that is shown in Table 60 on page 338.

| Table 60. STOCK table after SELECT FROM MERGE sto | atement |
|---------------------------------------------------|---------|
| SYMBOL                                            | PRICE   |
| хсом                                              | 107.00  |
| УСОМ                                              | 24.50   |
| NEWC                                              | 30.00   |

The following output of the SELECT FROM MERGE statement includes both updates to XCOM and a DELTA value for each output row.

| SYMBOL | PRICE  | DELTA |
|--------|--------|-------|
| XCOM   | 97.00  | 2.00  |
| NEWC   | 30.00  | 30.00 |
| XCOM   | 107.00 | 10.00 |

# Selecting values while inserting data

When you insert rows into a table, you can also select values from the inserted rows at the same time.

## **About this task**

When you insert one or more new rows into a table, you can also retrieve rows, including the following values:

- The value of an automatically generated column such as a ROWID or identity column
- · Any default values for columns
- All values for an inserted row, without specifying individual column names

- All values that are inserted by a multiple-row INSERT operation
- Values that are changed by a BEFORE INSERT trigger

## **Procedure**

Specify the INSERT statement in the FROM clause of the SELECT statement.

The rows that are inserted into the target table produce a result table whose columns can be referenced in the SELECT list of the query. The columns of the result table are affected by the columns, constraints, and triggers that are defined for the target table:

- The result table includes Db2-generated values for identity columns, ROWID columns, or row change timestamp columns.
- Before Db2 generates the result table, it enforces any constraints that affect the insert operation (that is, check constraints, unique index constraints, and referential integrity constraints).
- The result table includes any changes that result from a BEFORE trigger that is activated by the insert operation. An AFTER trigger does not affect the values in the result table.

## **Examples**

In addition to examples that use the Db2 sample tables, the examples in this topic use an EMPSAMP table that has the following definition:

```
CREATE TABLE EMPSAMP

(EMPNO INTEGER GENERATED ALWAYS AS IDENTITY,

NAME CHAR(30),

SALARY DECIMAL(10,2),

DEPTNO SMALLINT,

LEVEL CHAR(30),

HIRETYPE VARCHAR(30) NOT NULL WITH DEFAULT 'New Hire',

HIREDATE DATE NOT NULL WITH DEFAULT);
```

### **Example 1: Retrieving generated column values**

Assume that you need to insert a row for a new employee into the EMPSAMP table. To find out the values for the generated EMPNO, HIRETYPE, and HIREDATE columns, use the following SELECT FROM INSERT statement:

```
SELECT EMPNO, HIRETYPE, HIREDATE
FROM FINAL TABLE (INSERT INTO EMPSAMP (NAME, SALARY, DEPTNO, LEVEL)
VALUES('Mary Smith', 35000.00, 11, 'Associate'));
```

The SELECT statement returns the Db2-generated identity value for the EMPNO column, the default value 'New Hire' for the HIRETYPE column, and the value of the CURRENT DATE special register for the HIREDATE column.

**Recommendation:** Use the SELECT FROM INSERT statement to insert a row into a parent table and retrieve the value of a primary key that was generated by Db2 (a ROWID or identity column). In another INSERT statement, specify this generated value as a value for a foreign key in a dependent table.

### Example 2: Retrieving values updated by triggers

Suppose that a BEFORE INSERT trigger is created on table EMPSAMP to give all new employees at the Associate level a \$5000 increase in salary. The trigger has the following definition:

```
CREATE TRIGGER NEW_ASSOC

NO CASCADE BEFORE INSERT ON EMPSAMP
REFERENCING NEW AS NEWSALARY
FOR EACH ROW MODE DB2SQL

WHEN (NEWSALARY.LEVEL = 'ASSOCIATE')
BEGIN ATOMIC

SET NEWSALARY.SALARY = NEWSALARY.SALARY + 5000.00;
END;
```

The INSERT statement in the FROM clause of the following SELECT statement inserts a new employee into the EMPSAMP table:

```
SELECT NAME, SALARY
FROM FINAL TABLE (INSERT INTO EMPSAMP (NAME, SALARY, LEVEL)
VALUES('Mary Smith', 35000.00, 'Associate'));
```

The SELECT statement returns a salary of 40000.00 for Mary Smith instead of the initial salary of 35000.00 that was explicitly specified in the INSERT statement.

## Selecting values when you insert a single row:

When you insert a new row into a table, you can retrieve any column in the result table of the SELECT FROM INSERT statement. When you embed this statement in an application, you retrieve the row into host variables by using the SELECT ... INTO form of the statement.

## Example 4: Retrieving all values for a row inserted intro a structure.

You can retrieve all the values for a row that is inserted into a structure. For example, in the following statement :empstruct is a host variable structure that is declared with variables for each of the columns in the EMPSAMP table.

```
EXEC SQL SELECT * INTO :empstruct
FROM FINAL TABLE (INSERT INTO EMPSAMP (NAME, SALARY, DEPTNO, LEVEL)
VALUES('Mary Smith', 35000.00, 11, 'Associate'));
```

## Example 4: Selecting values when inserting data into a view

If the INSERT statement references a view that is defined with a search condition, that view must be defined with the WITH CASCADED CHECK OPTION option. When you insert data into the view, the result table of the SELECT FROM INSERT statement includes only rows that satisfy the view definition.

Because view V1 is defined with the WITH CASCADED CHECK OPTION option, you can reference V1 in the INSERT statement:

```
CREATE VIEW V1 AS
SELECT C1, I1 FROM T1 WHERE I1 > 10
WITH CASCADED CHECK OPTION;

SELECT C1 FROM
FINAL TABLE (INSERT INTO V1 (I1) VALUES(12));
```

The value 12 satisfies the search condition of the view definition, and the result table consists of the value for C1 in the inserted row.

If you use a value that does not satisfy the search condition of the view definition, the insert operation fails, and Db2 returns an error.

## **Example 5: Selecting ROWID values when inserting multiple rows**

In an application program, to retrieve values from the insertion of multiple rows, declare a cursor so that the INSERT statement is in the FROM clause of the SELECT statement of the cursor.

To see the values of the ROWID columns that are inserted into the employee photo and resume table, you can declare the following cursor:

```
EXEC SQL DECLARE CS1 CURSOR FOR
SELECT EMP_ROWID
FROM FINAL TABLE (INSERT INTO DSN8C10.EMP_PHOTO_RESUME (EMPNO)
SELECT EMPNO FROM DSN8C10.EMP);
```

## **Example 6: Using the FETCH FIRST clause**

To see only the first five rows that are inserted into the employee photo and resume table, use the FETCH FIRST clause:

```
EXEC SQL DECLARE CS2 CURSOR FOR
SELECT EMP_ROWID
FROM FINAL TABLE (INSERT INTO DSN8C10.EMP_PHOTO_RESUME (EMPNO)
SELECT EMPNO FROM DSN8C10.EMP)
FETCH FIRST 5 ROWS ONLY;
```

## **Example 7: Using the INPUT SEQUENCE clause**

To retrieve rows in the order in which they are inserted, use the INPUT SEQUENCE clause:

```
EXEC SQL DECLARE CS3 CURSOR FOR
SELECT EMP_ROWID
FROM FINAL TABLE (INSERT INTO DSN8C10.EMP_PHOTO_RESUME (EMPNO)
VALUES(:hva_empno)
FOR 5 ROWS)
ORDER BY INPUT SEQUENCE;
```

The INPUT SEQUENCE clause can be specified only if an INSERT statement is in the FROM clause of the SELECT statement. In this example, the rows are inserted from an array of employee numbers.

## **Example 8: Inserting rows with multiple encoding CCSIDs**

Suppose that you want to populate an ASCII table with values from an EBCDIC table and then see selected values from the ASCII table. You can use the following cursor to select the EBCDIC columns, populate the ASCII table, and then retrieve the ASCII values:

```
EXEC SQL DECLARE CS4 CURSOR FOR
SELECT C1, C2
FROM FINAL TABLE (INSERT INTO ASCII_TABLE
SELECT * FROM EBCDIC_TABLE);
```

## **Example 9: Selecting additional columns when inserting data**

You can use the INCLUDE clause to introduce a new column to the result table but not add a column to the target table.

Suppose that you need to insert department number data into the project table. Suppose also, that you want to retrieve the department number and the corresponding manager number for each department. Because MGRNO is not a column in the project table, you can use the INCLUDE clause to include the manager number in your result but not in the insert operation. The following SELECT FROM INSERT statement performs the insert operation and retrieves the data.

```
DECLARE CS1 CURSOR FOR
SELECT manager_num, projname FROM FINAL TABLE
(INSERT INTO PROJ (DEPTNO) INCLUDE(manager_num CHAR(6))
SELECT DEPTNO, MGRNO FROM DEPT);
```

### **Example 10: Result table of the cursor when you insert multiple rows**

In an application program, when you insert multiple rows into a table, you declare a cursor so that the INSERT statement is in the FROM clause of the SELECT statement of the cursor. The result table of the cursor is determined during OPEN cursor processing. The result table may or may not be affected by other processes in your application.

When you declare a scrollable cursor, the cursor must be declared with the INSENSITIVE keyword if an INSERT statement is in the FROM clause of the cursor specification. The result table is generated during OPEN cursor processing and does not reflect any future changes. You cannot declare the cursor with the SENSITIVE DYNAMIC or SENSITIVE STATIC keywords.

When you declare a non-scrollable cursor, any searched updates or deletes do not affect the result table of the cursor. The rows of the result table are determined during OPEN cursor processing.

For example, assume that your application declares a cursor, opens the cursor, performs a fetch, updates the table, and then fetches additional rows:

```
EXEC SQL DECLARE CS1 CURSOR FOR
SELECT SALARY
FROM FINAL TABLE (INSERT INTO EMPSAMP (NAME, SALARY, LEVEL)
SELECT NAME, INCOME, BAND FROM OLD_EMPLOYEE);
EXEC SQL OPEN CS1;
EXEC SQL FETCH CS1 INTO :hv_salary;
/* print fetch result */
...
EXEC SQL UPDATE EMPSAMP SET SALARY = SALARY + 500;
while (SQLCODE == 0) {
EXEC SQL FETCH CS1 INTO :hv_salary;
/* print fetch result */
```

```
···
```

The fetches that occur after the updates return the rows that were generated when the cursor was opened. If you use a simple SELECT (with no INSERT statement in the FROM clause), the fetches might return the updated values, depending on the access path that Db2 uses.

## **Example 11: Effect of WITH HOLD**

When you declare a cursor with the WITH HOLD option and open the cursor, all of the rows are inserted into the target table. The WITH HOLD option has no effect on the SELECT FROM INSERT statement of the cursor definition. After your application performs a commit, you can continue to retrieve all of the inserted rows.

Assume that the employee table in the Db2 sample application has five rows. Your application declares a WITH HOLD cursor, opens the cursor, fetches two rows, performs a commit, and then fetches the third row successfully:

```
EXEC SQL DECLARE CS2 CURSOR WITH HOLD FOR

SELECT EMP_ROWID

FROM FINAL TABLE (INSERT INTO DSN8C10.EMP_PHOTO_RESUME (EMPNO)

SELECT EMPNO FROM DSN8C10.EMP);

EXEC SQL OPEN CS2;

/* Inserts 5 rows */

EXEC SQL FETCH CS2 INTO :hv_rowid; /* Retrieves ROWID for 1st row */

EXEC SQL FETCH CS2 INTO :hv_rowid; /* Retrieves ROWID for 2nd row */

EXEC SQL COMMIT;

EXEC SQL COMMIT;

EXEC SQL FETCH CS2 INTO :hv_rowid; /* Retrieves ROWID for 3rd row */

EXEC SQL FETCH CS2 INTO :hv_rowid; /* Retrieves ROWID for 3rd row */
```

## **Example 12: Effect of SAVEPOINT and ROLLBACK**

A savepoint is a point in time within a unit of recovery to which relational database changes can be rolled back. You can set a savepoint with the SAVEPOINT statement.

When you set a savepoint prior to opening the cursor and then roll back to that savepoint, all of the insertions are undone.

Assume that your application declares a cursor, sets a savepoint, opens the cursor, sets another savepoint, rolls back to the second savepoint, and then rolls back to the first savepoint:

```
EXEC SQL DECLARE CS3 CURSOR FOR

SELECT EMP_ROWID

FROM FINAL TABLE (INSERT INTO DSN8C10.EMP_PHOTO_RESUME (EMPNO)

SELECT EMPNO FROM DSN8C10.EMP);

EXEC SQL SAVEPOINT A ON ROLLBACK RETAIN CURSORS; /* Sets 1st savepoint */

EXEC SQL OPEN CS3;

EXEC SQL SAVEPOINT B ON ROLLBACK RETAIN CURSORS; /* Sets 2nd savepoint */

...

EXEC SQL ROLLBACK TO SAVEPOINT B; /* Rows still in DSN8C10.EMP_PHOTO_RESUME */

...

EXEC SQL ROLLBACK TO SAVEPOINT A; /* All inserted rows are undone */
```

## **Example 13: Errors during SELECT INTO processing**

In an application program, when you insert one or more rows into a table by using the SELECT FROM INSERT statement, the result table of the insert operation may or may not be affected, depending on where the error occurred in the application processing.

If the insert processing or the select processing fails during a SELECT INTO statement, no rows are inserted into the target table, and no rows are returned from the result table of the insert operation. For example, assume that the employee table of the Db2 sample application has one row, and that the SALARY column has a value of 9999000.00.

```
EXEC SQL SELECT EMPNO INTO :hv_empno
FROM FINAL TABLE (INSERT INTO EMPSAMP (NAME, SALARY)
SELECT FIRSTNAME || MIDINIT || LASTNAME,
SALARY + 10000.00
FROM DSN8C10.EMP)
```

The addition of 10000.00 causes a decimal overflow to occur, and no rows are inserted into the EMPSAMP table.

## **Example 14: Errors during OPEN cursor processing**

If the insertion of any row fails during the OPEN cursor processing, all previously successful insertions are undone. The result table of the insert is empty.

## **Example 15: Errors during FETCH processing**

If the FETCH statement fails while retrieving rows from the result table of the insert operation, a negative SQLCODE is returned to the application, but the result table still contains the original number of rows that was determined during the OPEN cursor processing. At this point, you can undo all of the inserts.

Assume that the result table contains 100 rows and the 90th row that is being fetched from the cursor returns a negative SQLCODE:

```
EXEC SQL DECLARE CS1 CURSOR FOR

SELECT EMPNO
FROM FINAL TABLE (INSERT INTO EMPSAMP (NAME, SALARY)

SELECT FIRSTNAME || MIDINIT || LASTNAME, SALARY + 10000.00

FROM DSN8C10.EMP);

EXEC SQL OPEN CS1;
while (SQLCODE == 0)

EXEC SQL FETCH CS1 INTO :hv_empno;
if (SQLCODE == -904)

EXEC SQL FOLLBACK;
else

EXEC SQL COMMIT;

/* Else, commit inserts */
```

## **Related concepts**

#### Held and non-held cursors

A held cursor does not close after a commit operation. A cursor that is not held closes after a commit operation. You specify whether you want a cursor to be held or not held by including or omitting the WITH HOLD clause when you declare the cursor.

## Using host variables in SQL statements

Use scalar host variables in embedded SQL statements to represent a single value. Host variables are useful for storing retrieved data or for passing values that are to be assigned or used for comparisons.

## Identity columns

An identity column contains a unique numeric value for each row in the table. Db2 can automatically generate sequential numeric values for this column as rows are inserted into the table. Thus, identity columns are ideal for primary key values, such as employee numbers or product numbers.

## Types of cursors

You can declare row-positioned or rowset-positioned cursors in a number of ways. These cursors can be scrollable or not scrollable, held or not held, or returnable or not returnable.

## **Related tasks**

## Inserting multiple rows of data from host-variable arrays

Use host-variable arrays in your INSERT statement when you do not know at least some of the values to insert until the program runs.

## Retrieving a set of rows by using a cursor

In an application program, you can retrieve a set of rows from a table or a result table that is returned by a stored procedure. You can retrieve one or more rows at a time.

#### Undoing selected changes within a unit of work by using savepoints

Savepoints enable you to undo selected changes within a unit of work. Your application can set any number of savepoints and then specify a specific savepoint to indicate which changes to undo within the unit of work.

## **Related reference**

Command line processor BIND command

Use the command line processor BIND command to bind DBRMs that are in z/OS UNIX HFS files to packages.

## Preserving the order of a derived table

When you specify SELECT FROM INSERT, SELECT FROM UPDATE, SELECT FROM DELETE, or SELECT FROM MERGE, you can preserve the order of the derived table. This action ensures that the result rows of a full select follow the same order as the result table of a subquery within the full select.

## **Procedure**

To preserve the order of the derived table specify the ORDER OF clause with the ORDER BY clause.

These two clauses ensure that the result rows of a fullselect follow the same order as the result table of a subquery within the fullselect.

You can use the ORDER OF clause in any query that uses an ORDER BY clause, but the ORDER OF clause is most useful with queries that contain a set operator, such as UNION.

## **Examples**

## **Example**

The following example retrieves the following rows:

- Rows of table T1 in no specified order
- Rows of table T2 in the order of the first column in table T2

The example query then performs a UNION ALL operation on the results of the two subqueries. The ORDER BY ORDER OF UTABLE clause in the query specifies that the fullselect result rows are to be returned in the same order as the result rows of the UNION ALL statement.

```
SELECT * FROM

(SELECT * FROM T1

UNION ALL

(SELECT * FROM T2 ORDER BY 1)

) AS UTABLE

ORDER BY ORDER OF UTABLE;
```

#### **Example**

The following example joins data from table T1 to the result table of a nested table expression. The nested table expression is ordered by the second column in table T2. The ORDER BY ORDER OF TEMP clause in the query specifies that the fullselect result rows are to be returned in the same order as the nested table expression.

```
SELECT T1.C1, T1.C2, TEMP.Cy, TEMP.Cx
FROM T1, (SELECT T2.C1, T2.C2 FROM T2 ORDER BY 2) as TEMP(Cx, Cy)
WHERE Cy = T1.C1
ORDER BY ORDER OF TEMP;
```

Alternatively, you can produce the same result by explicitly stating the ORDER BY column TEMP.Cy in the fullselect instead of using the ORDER OF syntax.

```
SELECT T1.C1, T1.C2, TEMP.Cy, TEMP.Cx
FROM T1, (SELECT T2.C1, T2.C2 FROM T2 ORDER BY 2) as TEMP(Cx, Cy)
WHERE Cy = T1.C1
ORDER BY TEMP.Cy;
```

### **Related reference**

fullselect (Db2 SQL) order-by-clause (Db2 SQL)

# Adding data to the end of a table

In a relational database, the rows of a table are not ordered, and thus, the table has no "end." However, depending on your goal, you can perform several actions to simulate adding data to the end of a table.

# **About this task**

**Question:** How can I add data to the end of a table?

**Answer:** Though the question is often asked, it has no meaning in a relational database. The rows of a base table are not ordered; hence, the table does not have an "end".

However, depending on your goal, you can perform one of the following actions to simulate adding data to the end of a table:

- If your goal is to get a result table that is ordered according to when the rows were inserted, define a unique index on a TIMESTAMP column in the table definition. Then, when you retrieve data from the table, use an ORDER BY clause that names that column. The newest insert appears last.
- If your goal is for Db2 to insert rows in the next available free space, without preserving clustering order, specify the APPEND YES option when you create or alter the table. Specifying this option might reduce the time it takes to insert rows, because Db2 does not spend time searching for free space.

# Storing data that does not have a tabular format

Db2 provides several options for you to store large volumes of data that is not defined as a set of columns in a table.

# **About this task**

Question: How can I store a large volume of data that is not defined as a set of columns in a table?

Answer: You can store the data in a table in a binary string, a LOB, or an XML column.

# **Updating table data**

You can change a column value to another value or remove the column value altogether.

# **Procedure**

To change the data in a table, use the UPDATE statement.

For example, suppose that an employee relocates. To update several items of the employee's data in the YEMP work table to reflect the move, you can execute the following statement:

```
UPDATE YEMP
SET JOB = 'MANAGER',
PHONENO = '5678'
WHERE EMPNO = '000400';
```

You can also use the UPDATE statement to remove a value from a column (without removing the row) by changing the column value to null.

You cannot update rows in a created temporary table, but you can update rows in a declared temporary table.

The SET clause names the columns that you want to update and provides the values that you want to assign to those columns. You can replace a column value in the SET clause with any of the following items:

· A null value

The column to which you assign the null value must not be defined as NOT NULL.

• An expression, which can be any of the following items:

- A column
- A constant
- A scalar fullselect
- A host variable
- A special register
- A default value

If you specify DEFAULT, Db2 determines the value based on how the corresponding column is defined in the table.

In addition, you can replace one or more column values in the SET clause with the column values in a row that is returned by a fullselect.

Next, identify the rows to update:

- To update a single row, use a WHERE clause that locates one, and only one, row.
- To update several rows, use a WHERE clause that locates only the rows that you want to update.

If you omit the WHERE clause, Db2 updates **every row** in the table or view with the values that you supply.

If Db2 finds an error while executing your UPDATE statement (for example, an update value that is too large for the column), it stops updating and returns an error. No rows in the table change. Rows that were already changed, if any, are restored to their previous values. If the UPDATE statement is successful, SQLERRD(3) is set to the number of rows that are updated.

## **Example**

The following statement supplies a missing middle initial and changes the job for employee 000200.

```
UPDATE YEMP
SET MIDINIT = 'H', JOB = 'FIELDREP'
WHERE EMPNO = '000200';
```

The following statement gives everyone in department D11 a raise of 400.00. The statement can update several rows.

```
UPDATE YEMP
SET SALARY = SALARY + 400.00
WHERE WORKDEPT = 'D11';
```

The following statement sets the salary for employee 000190 to the average salary and sets the bonus to the minimum bonus for all employees.

```
UPDATE YEMP
SET (SALARY, BONUS) =
  (SELECT AVG(SALARY), MIN(BONUS)
  FROM EMP)
WHERE EMPNO = '000190';
```

## **Related reference**

UPDATE (Db2 SQL)

# Selecting values while updating data

When you update rows in a table, you can select the updated values from those rows at the same time.

# **Procedure**

Specify the UPDATE statement in the FROM clause of the SELECT statement.

When you update one or more rows in a table, you can retrieve:

• The value of an automatically generated column such as a ROWID or identity column

- · Any default values for columns
- All values for an updated row, without specifying individual column names

In most cases, you want to use the FINAL TABLE clause with SELECT FROM UPDATE statements. The FINAL TABLE consists of the rows of the table or view after the update occurs.

## **Examples**

# **Example: SELECT FROM FINAL TABLE**

Suppose that all clerks for a company are receiving 5 percent raises. You can use the following SELECT FROM UPDATE statement to increase the salary of each designer by 5 percent and to retrieve the total increase in salary for the company.

```
SELECT SUM(SALARY) INTO :salary FROM FINAL TABLE (UPDATE EMP SET SALARY = SALARY * 1.05 WHERE JOB = 'DESIGNER');
```

## Example: retrieving data row-by-row from updated data

To retrieve row-by-row output of updated data, use a cursor with a SELECT FROM UPDATE statement. For example, suppose that all designers for a company are receiving a 30 percent increase in their bonus. You can use the following SELECT FROM UPDATE statement to increase the bonus of each clerk by 30 percent and to retrieve the bonus for each clerk.

```
DECLARE CS1 CURSOR FOR
SELECT LASTNAME, BONUS FROM FINAL TABLE
(UPDATE EMP SET BONUS = BONUS * 1.3
WHERE JOB = 'CLERK');
FETCH CS1 INTO :lastname, :bonus;
```

# Example: INCLUDE a new column in the result table but not the target table

You can use the INCLUDE clause to introduce a new column to the result table but not add the column to the target table. For example, suppose that sales representatives received a 20 percent increase in their commission. You need to update the commission (COMM) of sales representatives (SALESREP) in the EMP table and that you need to retrieve the old commission and the new commission for each sales representative. You can use the following SELECT FROM UPDATE statement to perform the update and to retrieve the required data.

```
DECLARE CS2 CURSOR FOR
SELECT LASTNAME, COMM, old_comm FROM FINAL TABLE
(UPDATE EMP INCLUDE(old_comm DECIMAL (7,2))
SET COMM = COMM * 1.2, old_comm = COMM
WHERE JOB = 'SALESREP');
```

## **Related reference**

table-reference (Db2 SQL) UPDATE (Db2 SQL)

# Updating thousands of rows

When you update large volumes of data, consider certain recommended actions to increase concurrency.

# **About this task**

**Question:** Are there any special techniques for updating large volumes of data?

**Answer:** Yes. When updating large volumes of data using a cursor, you can minimize the amount of time that you hold locks on the data by declaring the cursor with the HOLD option and by issuing commits frequently.

# **Deleting data from tables**

You can delete data from a table by deleting one or more rows from the table, by deleting all rows from the table, or by dropping columns from the table.

# **Procedure**

To delete one or more rows in a table:

• Use the DELETE statement with a WHERE clause to specify a search condition.

The DELETE statement removes zero or more rows of a table, depending on how many rows satisfy the search condition that you specify in the WHERE clause.

You can use DELETE with a WHERE clause to remove only selected rows from a declared temporary table, but not from a created temporary table.

The following DELETE statement deletes each row in the YEMP table that has an employee number '000060'.

```
DELETE FROM YEMP
WHERE EMPNO = '000060';
```

When this statement executes, Db2 deletes any row from the YEMP table that meets the search condition.

If Db2 finds an error while executing your DELETE statement, it stops deleting data and returns error codes in the SQLCODE and SQLSTATE variables or related fields in the SQLCA. The data in the table does not change.

If the DELETE is successful, SQLERRD(3) in the SQLCA contains the number of deleted rows. This number includes only the number of deleted rows in the table that is specified in the DELETE statement. Rows that are deleted (in other tables) according to the CASCADE rule are not included in SQLERRD(3).

To delete every row in a table:

• Use the DELETE statement without specifying a WHERE clause.

With segmented table spaces, deleting all rows of a table is very fast.

The following DELETE statement deletes every row in the YDEPT table:

```
DELETE FROM YDEPT;
```

If the statement executes, the table continues to exist (that is, you can insert rows into it), but it is empty. All existing views and authorizations on the table remain intact when using DELETE.

Use the TRUNCATE statement.

The TRUNCATE statement can provide the following advantages over a DELETE statement:

- The TRUNCATE statement can ignore delete triggers
- The TRUNCATE statement can perform an immediate commit
- The TRUNCATE statement can keep storage allocated for the table

The TRUNCATE statement does not, however, reset the count for an automatically generated value for an identity column on the table. If 14872 was the next identity column value to be generated before a TRUNCATE statement, 14872 would be the next value generated after the TRUNCATE statement.

Suppose that you need to empty the data from an old inventory table, regardless of any existing delete triggers, and you need to make the space that is allocated for the table available for other uses. Use the following TRUNCATE statement.

```
TRUNCATE INVENTORY_TABLE
IGNORE DELETE TRIGGERS
DROP STORAGE;
```

Suppose that you need to empty the data from an old inventory table permanently, regardless of any existing delete triggers, and you need to preserve the space that is allocated for the table. You need the emptied data to be completely unavailable, so that a ROLLBACK statement cannot return the data. Use the following TRUNCATE statement.

TRUNCATE INVENTORY\_TABLE
REUSE STORAGE
IGNORE DELETE TRIGGERS
IMMEDIATE;

Use the DROP TABLE statement.

DROP TABLE drops the specified table and all related views and authorizations, which can invalidate plans and packages.

To drop columns from a table:

• Use the ALTER TABLE statement with the DROP COLUMN clause.

Because dropping a column from a table is a pending change to the definition of the table, the table space is placed in advisory REORG-pending status (AREOR). When the pending change is applied (by running the REORG utility with the SHRLEVEL CHANGE or REFERENCE options), the column is dropped from the table, and any dependent packages and statements in the dynamic statement cache are invalidated.

## **Related concepts**

SQL communication area (SQLCA) (Db2 SQL)

### **Related tasks**

Dropping tables

When you drop a table, you delete the data and the table definition. You also delete all synonyms, views, indexes, referential constraints, and check constraints that are associated with that table.

#### Related reference

DELETE (Db2 SQL)
DROP (Db2 SQL)
TRUNCATE (Db2 SQL)
ALTER TABLE (Db2 SQL)

# Selecting values while deleting data

When you delete rows from a table, you can select the values from those rows at the same time.

# **Procedure**

Specify the DELETE statement in the FROM clause of the SELECT statement.

When you delete one or more rows in a table, you can retrieve:

- Any default values for columns
- All values for a deleted row, without specifying individual column names
- · Calculated values based on deleted rows

# **Example**

## **Example: FROM OLD TABLE clause**

When you use a SELECT FROM DELETE statement, you must use the FROM OLD TABLE clause to retrieve deleted values. The OLD TABLE consists of the rows of the table or view before the delete occurs. For example, suppose that a company is eliminating all operator positions and that the company wants to know how much salary money it will save by eliminating these positions. You can use the following SELECT FROM DELETE statement to delete operators from the EMP table and to retrieve the sum of operator salaries.

```
SELECT SUM(SALARY) INTO :salary FROM OLD TABLE
  (DELETE FROM EMP
  WHERE JOB = 'OPERATOR');
```

## Example: retrieving row-by-row output of deleted data

To retrieve row-by-row output of deleted data, use a cursor with a SELECT FROM DELETE statement. For example, suppose that a company is eliminating all analyst positions and that the company wants to know how many years of experience each analyst had with the company. You can use the following SELECT FROM DELETE statement to delete analysts from the EMP table and to retrieve the experience of each analyst.

```
DECLARE CS1 CURSOR FOR
SELECT YEAR(CURRENT DATE - HIREDATE) FROM OLD TABLE
(DELETE FROM EMP
WHERE JOB = 'ANALYST');
FETCH CS1 INTO :years_of_service;
```

# Example: retrieving calculated data based on deleted dable

If you need to retrieve calculated data, based on the data that you delete but not add that column to the target table. For example, suppose that you need to delete managers from the EMP table and that you need to retrieve the salary and the years of employment for each manager. You can use the following SELECT FROM DELETE statement to perform the delete operation and to retrieve the required data.

```
DECLARE CS2 CURSOR FOR
SELECT LASTNAME, SALARY, years_employed FROM OLD TABLE
(DELETE FROM EMP INCLUDE(years_employed INTEGER)
SET years_employed = YEAR(CURRENT DATE - HIREDATE)
WHERE JOB = 'MANAGER');
```

#### **Related reference**

table-reference (Db2 SQL) DELETE (Db2 SQL)

# Accessing data in tables from application programs

Your program can use a number of different techniques to read data from any Db2 tables for which you have read access. The simplest technique is to use basic SQL SELECT statements. However, you should choose the technique that works best for your situation and performs well.

## **About this task**

**Tip:** Application development tools such as <u>IBM Db2 for z/OS Developer Extension</u> can help you with this task.

# **Related concepts**

Investigating SQL performance by using EXPLAIN (Db2 Performance) Interpreting data access by using EXPLAIN (Db2 Performance)

#### Related tasks

Writing efficient SQL queries (Db2 Performance)

# Determining which tables you have access to

You can ask Db2 to list the tables that a specific authorization ID has access to.

### **About this task**

The contents of the Db2 catalog tables can be a useful reference tool when you begin to develop an SQL statement or an application program.

The catalog table, SYSIBM.SYSTABAUTH, lists table privileges that are granted to authorization IDs. To display the tables that you have authority to access (by privileges granted either to your authorization ID or to PUBLIC), you can execute an SQL statement similar to the one shown in the following example. To do this, you must have the SELECT privilege on SYSIBM.SYSTABAUTH.

### **Procedure**

Issue a SELECT statement similar to the following example. To do this, you must have the SELECT privilege on SYSIBM.SYSTABAUTH.

```
SELECT DISTINCT TCREATOR, TTNAME
FROM SYSIBM.SYSTABAUTH
WHERE GRANTEE IN (USER, 'PUBLIC', 'PUBLIC*') AND GRANTEETYPE = ' ';
```

In this query, the predicate GRANTEETYPE = ' ' selects authorization IDs.

**Exception:** If your Db2 subsystem uses an exit routine for access control authorization, you cannot rely on catalog queries to tell you the tables that you can access. When such an exit routine is installed, both RACF and Db2 control table access.

#### **Related reference**

SYSTABAUTH catalog table (Db2 SQL)

Explicit table and view privileges (Managing Security)

# Displaying information about the columns for a given table

You can ask Db2 to list the columns in a particular table and certain information about those columns.

## **About this task**

The catalog table, SYSIBM.SYSCOLUMNS, describes every column of every table.

### **Procedure**

Query the SYSIBM.SYSCOLUMNS catalog table.

#### **Examples**

## **Example**

Suppose that you want to display information about table DSN8C10.DEPT. If you have the SELECT privilege on SYSIBM.SYSCOLUMNS, you can use the following statement:

```
SELECT NAME, COLTYPE, SCALE, LENGTH
FROM SYSIBM.SYSCOLUMNS
WHERE TBNAME = 'DEPT'
AND TBCREATOR = 'DSN8C10';
```

### **Example**

If you display column information about a table that includes LOB or ROWID columns, the LENGTH field for those columns contains the number of bytes that those column occupy in the base table. The LENGTH field does not contain the length of the LOB or ROWID data.

To determine the maximum length of data for a LOB or ROWID column, include the LENGTH2 column in your query:

```
SELECT NAME, COLTYPE, LENGTH, LENGTH2
FROM SYSIBM.SYSCOLUMNS
WHERE TBNAME = 'EMP_PHOTO_RESUME'
AND TBCREATOR = 'DSN8C10';
```

# **Related reference**

SYSCOLUMNS catalog table (Db2 SQL)

# Retrieving data by using the SELECT statement

The simplest way to retrieve data is to use the SQL statement SELECT to specify a result table. You can specify the columns and rows that you want to retrieve.

# Before you begin

Consider developing your own SQL statements similar to the examples in this section, and then run them dynamically using SPUFI. For a tutorial see Lesson 1.1: Querying data interactively (Introduction to Db2 for z/OS).

You can also use the command line processor, or Db2 Query Management Facility (QMF).

# **Procedure**

Issue a SELECT statement.

## **Examples**

# Example 1: Selecting all columns with SELECT \*

You do not need to know the column names to select Db2 data. Use an asterisk (\*) in the SELECT clause to indicate that you want to retrieve all columns of each selected row of the named table. Implicitly hidden columns, such as ROWID columns and XML document ID columns, are not included in the result of the SELECT \* statement. To view the values of these columns, you must specify the column name.

The following SQL statement selects all columns from the department table:

```
SELECT *
FROM DSN8C10.DEPT;
```

The result table looks similar to the following output:

| DEPTNO | DEPTNAME                      | MGRNO  | ADMRDEPT | LOCATION |
|--------|-------------------------------|--------|----------|----------|
| =====  |                               | ====== | =======  | =======  |
| A00    | SPIFFY COMPUTER SERVICES DIV. | 000010 | A00      |          |
| B01    | PLANNING                      | 000020 | A00      |          |
| C01    | INFORMATION CENTER            | 000030 | A00      |          |
| D01    | DEVELOPMENT CENTER            |        | A00      |          |
| D11    | MANUFACTURING CENTER          | 000060 | D01      |          |
| D21    | ADMINISTRATION SYSTEMS        | 000070 | D01      |          |
| E01    | SUPPORT SERVICES              | 000050 | A00      |          |
| E11    | OPERATIONS                    | 000090 | E01      |          |
| E21    | SOFTWARE SUPPORT              | 000100 | E01      |          |
| F22    | BRANCH OFFICE F2              |        | E01      |          |
| G22    | BRANCH OFFICE G2              |        | E01      |          |
| H22    | BRANCH OFFICE H2              |        | E01      |          |
| I22    | BRANCH OFFICE I2              |        | E01      |          |
| J22    | BRANCH OFFICE J2              |        | E01      |          |

Because the example does not specify a WHERE clause, the statement retrieves data from all rows.

The dashes for MGRNO and LOCATION in the result table indicate null values.

SELECT \* is recommended mostly for use with dynamic SQL and view definitions. You can use SELECT \* in static SQL, but doing so is not recommended because of possible host variable compatibility and performance implications. Suppose that you add a column to the table to which SELECT \* refers. If you have not defined a receiving host variable for that column, an error might occur, or the data from the added column might not be retrieved.

If you list the column names in a static SELECT statement instead of using an asterisk, you can avoid problems that might occur with SELECT \*. You can also see the relationship between the receiving host variables and the columns in the result table.

## Example 2: selecting specific columns with SELECT column-name

Select the column or columns you want to retrieve by naming each column. With a single SELECT statement, you can select data from one column or as many as 750 columns. All columns appear in the order you specify, not in their order in the table.

For example, the following SQL statement retrieves only the MGRNO and DEPTNO columns from the department table:

```
SELECT MGRNO, DEPTNO
FROM DSN8C10.DEPT;
```

The result table looks similar to the following output:

```
MGRNO
            DEPTNO
000010
            A00
000020
            B01
000030
            C<sub>0</sub>1
            D01
000050
000060
            D11
000070
            D21
000090
            E11
000100
            E21
            F22
            G22
            H22
_ _ _ _ _
            I22
_ _ _ _ _
```

# Example 3: Selecting data from implicity hidden columns

To SELECT data from implicitly hidden columns, such as ROWID and XML document ID, look up the column names in SYSIBM.SYSCOLUMNS and specify these names in the SELECT list. For example, suppose that you create and populate the following table:

```
CREATE TABLE MEMBERS (MEMBERID INTEGER,
BIO XML,
REPORT XML,
RECOMMENDATIONS XML);
```

Db2 generates one additional implicitly hidden XML document ID column. To retrieve data in all columns, including the generated XML document ID column, first look up the name of the generated column in SYSIBM.SYSCOLUMNS. Suppose the name is DB2\_GENERATED\_DOCID\_FOR\_XML. Then, specify the following statement:

```
SELECT DB2_GENERATED_DOCID_FOR_XML, MEMBERID, BIO, REPORT, RECOMMENDATIONS FROM MEMBERS
```

#### **Related concepts**

Host variables

Use host variables to pass a single data item between Db2 and your application.

#### Remote servers and distributed data

Distributed datα is data that resides on a database management system (DBMS) other than your local system. Your local DBMS is the one on which you bind your application plan. All other DBMSs are remote.

Predicates (Db2 SQL)

# **Related reference**

select-statement (Db2 SQL)

# Specifying search conditions with a WHERE clause

You can use a WHERE clause to select the rows that meet certain conditions. A WHERE clause specifies a search condition. A *search condition* consists of one or more predicates. A *predicate* specifies a test that you want Db2 to apply to each table row.

# **About this task**

A WHERE clause specifies a search condition. A *search condition* consists of one or more predicates. A *predicate* specifies a test that you want Db2 to apply to each table row.

## **Procedure**

Specify a WHERE clause with one or more predicates.

Db2 evaluates a predicate for each row as true, false, or unknown. Results are unknown only if an operand is null.

If a search condition contains a column of a distinct type, the value to which that column is compared must be of the same distinct type, or you must cast the value to the distinct type.

The following table lists the type of comparison, the comparison operators, and an example of each type of comparison that you can use in a predicate in a WHERE clause.

| - 11 (4   |            |           | , .      |            |
|-----------|------------|-----------|----------|------------|
| Iahle 61  | Comparison | onerators | iised in | conditions |
| Tuble of. | Companison | Opciators | asca in  | COMMITTEE  |

| Type of comparison                                       | Comparison operator | Example                                    |  |
|----------------------------------------------------------|---------------------|--------------------------------------------|--|
| Equal to                                                 | =                   | DEPTNO = 'X01'                             |  |
| Not equal to                                             | <>                  | DEPTNO <> 'X01'                            |  |
| Less than                                                | <                   | AVG(SALARY) < 30000                        |  |
| Less than or equal to                                    | <=                  | AGE <= 25                                  |  |
| Not less than                                            | >=                  | AGE >= 21                                  |  |
| Greater than                                             | >                   | SALARY > 2000                              |  |
| Greater than or equal to                                 | >=                  | SALARY >= 5000                             |  |
| Not greater than                                         | <=                  | SALARY <= 5000                             |  |
| Equal to null                                            | IS NULL             | PHONENO IS NULL                            |  |
| Not equal to another value or one value is equal to null | IS DISTINCT FROM    | PHONENO IS DISTINCT FROM :PHONEHV          |  |
| Similar to another value                                 | LIKE                | NAME LIKE ' or STATUS LIKE 'N_'            |  |
| At least one of two conditions                           | OR                  | HIREDATE < '1965-01-01' OR SALARY < 16000  |  |
| Both of two conditions                                   | AND                 | HIREDATE < '1965-01-01' AND SALARY < 16000 |  |
| Between two values                                       | BETWEEN             | SALARY BETWEEN 20000 AND 40000             |  |
| Equals a value in a set IN (X, Y, Z)                     |                     | DEPTNO IN ('B01', 'C01', 'D01')            |  |

Note: SALARY BETWEEN 20000 AND 40000 is equivalent to SALARY >= 20000 AND SALARY <= 40000.

You can also search for rows that do not satisfy one of the preceding conditions by using the NOT keyword before the specified condition.

You can search for rows that do not satisfy the IS DISTINCT FROM predicate by using either of the following predicates:

- value 1 IS NOT DISTINCT FROM value 2
- NOT(value 1 IS DISTINCT FROM value 2)

Both of these forms of the predicate create an expression for which one value is equal to another value or both values are equal to null.

# **Related concepts**

#### Subqueries

When you need to narrow your search condition based on information in an interim table, you can use a subquery. For example, you might want to find all employee numbers in one table that also exist for a given project in a second table.

Predicates (Db2 SQL)

### **Related tasks**

Coding SQL statements to avoid unnecessary processing (Db2 Performance)

### **Related reference**

where-clause (Db2 SQL)

# Handling null values

A null value indicates the absence of a column value in a row. A null value is an unknown value; it is not the same as zero or all blanks.

## **About this task**

Null values can be used as a condition in the WHERE and HAVING clauses. For example, a WHERE clause can specify a column that, for some rows, contains a null value. A basic comparison predicate using a column that contains null values does not select a row that has a null value for the column. This is because a null value is not less than, equal to, or greater than the value specified in the condition. The IS NULL predicate is used to check for null values.

### **Examples**

## Example 1: Selecting rows that contain null in a column

To select the values for all rows that contain a null value for the manager number, you can issue the following statement:

SELECT DEPTNO, DEPTNAME, ADMRDEPT FROM DSN8C10.DEPT WHERE MGRNO IS NULL

The following table shows the result.

| DEPTNO | DEPTNAME           | ADMRDEPT |
|--------|--------------------|----------|
| D01    | DEVELOPMENT CENTER | A00      |
| F22    | BRANCH OFFICE F2   | E01      |
| G22    | BRANCH OFFICE G2   | E01      |
| H22    | BRANCH OFFICE H2   | E01      |
| I22    | BRANCH OFFICE I2   | E01      |
| J22    | BRANCH OFFICE J2   | E01      |

## Example 2: Selecting rows that do not contain a null value

To get the rows that do not have a null value for the manager number, you can change the WHERE clause in the previous example like this:

WHERE MGRNO IS NOT NULL

## **Example 3: Comparing values that contain the NULL value**

Another predicate that is useful for comparing values that can contain the NULL value is the DISTINCT predicate. Comparing two columns using a normal equal comparison (COL1 = COL2) will be true if both columns contain an equal non-null value. If both columns are null, the result will be false because null is never equal to any other value, not even another null value. Using the DISTINCT predicate, null values are considered equal. So COL1 is NOT DISTINCT from COL2 will be true if both columns contain an equal non-null value and also when both columns are the null value.

For example, suppose that you want to select information from two tables that contain null values. The first table T1 has a column C1 with the following values.

| C1                                                        |
|-----------------------------------------------------------|
| 2                                                         |
| 1                                                         |
| null                                                      |
| The second table has column C2 with the following values. |
| C2                                                        |
| 2                                                         |
| null                                                      |
| Assume that you issue the following SELECT statement:     |

Assume that you issue the following SELECT statement:

```
SELECT *
FROM T1, T2
WHERE C1 IS DISTINCT FROM C2
```

The result follows.

| C1 | C2 |
|----|----|
| 1  | 2  |
| 1  | -  |
| 2  | -  |
| -  | 2  |

# **Related concepts**

Data types (Db2 SQL)

Null values in table columns (Introduction to Db2 for z/OS)

# How to check for null values

Before you retrieve a column value, you might first want to determine if the column value is null.

Applications frequently need to check two values to see if they are equal or not equal. You can use a basic predicate to do an equal or not equal comparison. An equal comparison or a not equal comparison can return true, false, or unknown. The normal rule in SQL, except for the DISTINCT predicate, is that one null value is never equal to another null value. If either or both operands of a basic predicate are the null value, the result is unknown.

Depending on your application, you might want to include or exclude rows that have a NULL value in a column. You can use the NULL predicate to do that.

MY\_EMP is a table that has a row with the last name and phone number for each of the employees in a company. In this company, no employees share a phone number, but some employees might not have a phone number. The LASTNAME column contains the last name of each employee. The PHONENO column contains the phone number for each employee. If an employee does not have a phone, the PHONENO column value is NULL. The table might look like this:

| LASTNAME | PHONENO |
|----------|---------|
| HAAS     |         |
| THOMPSON | 3476    |
| KWAN     | 4738    |
| GEYER    | 6789    |
| STERN    | 6423    |

Suppose that you want to know the last name of the employee who has no phone number. Using a query like this one does not work, because if the PHONENO column value is NULL, the WHERE clause compares a NULL column value to a null host variable value. The result of that comparison is unknown.

```
MOVE -1 TO PHONENO-IND.

EXEC SQL

SELECT LASTNAME

INTO :LASTNAME-HV

FROM MY_EMP

WHERE PHONENO = :PHONENO-HV :PHONENO-IND

END-EXEC.
```

To find the employee with a NULL value for the phone number, you need to use a NULL predicate:

```
EXEC SQL
SELECT LASTNAME
INTO :LASTNAME-HV
FROM MY_EMP
WHERE PHONENO IS NULL
END-EXEC.
```

The SELECT statement returns a LASTNAME value of 'HAAS'.

Now suppose that you want to select the last name of an employee whose phone number matches a certain value or whose phone number is NULL. To do that, you need to code two search conditions: one to handle the case where the phone number is not NULL, and another to handle the case where the phone number is NULL. The SELECT statement might look like this:

```
EXEC SQL

SELECT LASTNAME
INTO :LASTNAME-HV
FROM MY_EMP
WHERE (PHONENO IS NOT NULL AND :PHONENO-HV :PHONENO-IND IS NOT NULL
AND PHONENO = :PHONENO-HV ) -- Search condition for non-NULL
-- phone number

OR
(PHONENO IS NULL AND :PHONENO-HV :PHONENO-IND IS NULL)
-- Search condition for NULL
-- phone number

END-EXEC.
```

If you set :PHONENO-HV to '3476' and :PHONENO-IND to 0, the SELECT statement returns 'THOMPSON' because the search condition for a non-NULL phone number is used. If you set :PHONENO-HV to any value, and set :PHONENO-IND to -1, the SELECT statement returns 'HAAS' because the search condition for a NULL phone number is used.

#### Related tasks

Declaring host variables and indicator variables

You can use host variables and indicator variables in SQL statements in your program to pass data between Db2 and your application.

#### **Related reference**

DISTINCT predicate (Db2 SQL)

NULL predicate (Db2 SQL)

# **Selecting derived columns**

In a SELECT statement, you can select columns that are not actual columns in a table. Instead, you can specify "columns" that are derived from a constant, an expression, or a function.

# **Example: SELECT with an expression**

This SQL statement generates a result table in which the second column is a derived column that is generated by adding the values of the SALARY, BONUS, and COMM columns.

```
SELECT EMPNO, (SALARY + BONUS + COMM)
FROM DSN8C10.EMP;
```

Derived columns in a result table, such as (SALARY + BONUS + COMM), do not have names. You can use the AS clause to give a name to an unnamed column of the result table. For information about using the AS clause, see "Naming result columns" on page 360.

# What to do next

To order the rows in a result table by the values in a derived column, specify a name for the column by using the AS clause, and specify that name in the ORDER BY clause. For information about using the ORDER BY clause, see "Ordering the result table rows" on page 361.

# **Selecting XML data**

You can select all XML data that is stored in a particular column or only a subset of data from an XML column.

#### **Procedure**

- You can select all XML data that is stored in a particular column by specifying SELECT column name or SELECT\*, just as you would for columns of any other data type.
- Alternatively, you can select only a subset of data from an XML column by using an XPath expression in a SELECT statement. XPath expressions identify specific nodes in an XML document.

To select a subset of data in an XML column, specify the XMLQUERY function in your SELECT statement with the following parameters:

- An XPath expression that is embedded in a character string constant. Specify an XPath expression that identifies which XML data to return.
- Any additional values to pass to the XPath expression, including the XML column name. Specify these values after the PASSING keyword.

# **Example**

Suppose that you store purchase orders as XML documents in the POrder column in the PurchaseOrders table. You need to find in each purchase order the items whose product name is equal to a name in the Product table. You can use the following statement to find these values:

```
SELECT XMLQUERY('//item[productName = $n]'
PASSING PO.POrder,
```

```
P.name AS "n")
FROM PurchaseOrders PO, Product P;
```

This statement returns the item elements in the POrder column that satisfy the criteria in the XPath expression.

## **Related concepts**

Overview of XQuery (Db2 Programming for XML)

#### **Related reference**

XMLQUERY (Db2 SQL)

# Formatting the result table

An SQL statement returns data in a table called a result table. You can specify certain attributes of the result table, such as the column names, how the rows are ordered, and whether the rows are numbered.

#### Result tables

The data that is retrieved by an SQL statement is always in the form of a table, which is called a *result table*. Like the tables from which you retrieve the data, a result table has rows and columns. A program fetches this data one row at a time.

**Example result table:** Assume that you issue the following SELECT statement, which retrieves the last name, first name, and phone number of employees in department D11 from the sample employee table:

```
SELECT LASTNAME, FIRSTNME, PHONENO
FROM DSN8C10.EMP
WHERE WORKDEPT = 'D11'
ORDER BY LASTNAME;
```

The result table looks similar to the following output:

| LASTNAME  | FIRSTNME  | PHONENO |
|-----------|-----------|---------|
| ADAMSON   | BRUCE     | 4510    |
| BROWN     | DAVID     | 4501    |
| JOHN      | REBA      | 0672    |
| JONES     | WILLIAM   | 0942    |
| LUTZ      | JENNIFER  | 0672    |
| PIANKA    | ELIZABETH | 3782    |
| SCOUTTEN  | MARILYN   | 1682    |
| STERN     | IRVING    | 6432    |
| WALKER    | JAMES     | 2986    |
| YAMAMOTO  | KIYOSHI   | 2890    |
| YOSHIMURA | MASATOSHI | 2890    |

# Excluding duplicate rows from the result table of a query

You can ask Db2 to exclude multiple identical rows from a query result table. For example, a query might return multiple rows for each employee when one row per employee is sufficient for your program.

### **Procedure**

Specify the DISTINCT keyword in the query.

The DISTINCT keyword excludes duplicate rows from your query result table, so that each row contains unique data.

**Restriction:** You cannot use the DISTINCT keyword with LOB columns or XML columns.

#### **Example**

The following SELECT statement lists unique department numbers for administrative departments:

```
SELECT DISTINCT ADMRDEPT FROM DSN8C10.DEPT;
```

The result table looks similar to the following output:

```
ADMRDEPT ====== A00 D01 E01
```

#### **Related tasks**

Coding SQL statements to avoid unnecessary processing (Db2 Performance)

#### Related reference

select-clause (Db2 SQL)

# Naming result columns

You can provide your own names for the result table columns for a SELECT statement. This capability is particularly useful for a column that is derived from an expression or a function.

# **Procedure**

Use the AS clause to name result columns in a SELECT statement.

## **Examples**

The following examples show different ways to use the AS clause.

# **Example: SELECT with AS CLAUSE**

The following example of the SELECT statement gives the expression SALARY+BONUS+COMM the name TOTAL\_SAL.

```
SELECT SALARY+BONUS+COMM AS TOTAL_SAL FROM DSN8C10.EMP ORDER BY TOTAL_SAL;
```

### **Example: CREATE VIEW with AS clause**

You can specify result column names in the select-clause of a CREATE VIEW statement. You do not need to supply the column list of CREATE VIEW, because the AS keyword names the derived column. The columns in the view EMP\_SAL are EMPNO and TOTAL\_SAL.

```
CREATE VIEW EMP_SAL AS
SELECT EMPNO, SALARY+BONUS+COMM AS TOTAL_SAL
FROM DSN8C10.EMP;
```

#### **Example: set operator with AS clause**

You can use the AS clause with set operators, such as UNION. In this example, the AS clause is used to give the same name to corresponding columns of tables in a UNION. The third result column from the union of the two tables has the name TOTAL\_VALUE, even though it contains data that is derived from columns with different names:

```
SELECT 'On hand' AS STATUS, PARTNO, QOH * COST AS TOTAL_VALUE
FROM PART_ON_HAND
UNION ALL
SELECT 'Ordered' AS STATUS, PARTNO, QORDER * COST AS TOTAL_VALUE
FROM ORDER_PART
ORDER BY PARTNO, TOTAL_VALUE;
```

The column STATUS and the derived column TOTAL\_VALUE have the same name in the first and second result tables. They are combined in the union of the two result tables, which is similar to the following partial output:

## **Example: GROUP BY derived column**

You can use the AS clause in a FROM clause to assign a name to a derived column that you want to refer to in a GROUP BY clause. This SQL statement names HIREYEAR in the nested table expression, which lets you use the name of that result column in the GROUP BY clause:

```
SELECT HIREYEAR, AVG(SALARY)
FROM (SELECT YEAR(HIREDATE) AS HIREYEAR, SALARY
FROM DSN8C10.EMP) AS NEWEMP
GROUP BY HIREYEAR;
```

You cannot use GROUP BY with a name that is defined with an AS clause for the derived column YEAR(HIREDATE) in the outer SELECT, because that name does not exist when the GROUP BY runs. However, you can use GROUP BY with a name that is defined with an AS clause in the nested table expression, because the nested table expression runs before the GROUP BY that references the name.

#### **Related tasks**

# Combining result tables from multiple SELECT statements

When you combine the results of multiple SELECT statements, you can choose what to include in the result table. You can include all rows, only rows that are in the result table of both SELECT statements, or only rows that are unique to the result table of the first SELECT statement.

### Defining a view

A *view* is a named specification of a result table. Use views to control which users have access to certain data or to simplify writing SQL statements.

## Summarizing group values

You can group rows in the result table by the values of one or more columns or by the results of an expression. You can then apply aggregate functions to each group.

## **Related reference**

select-clause (Db2 SQL)

# Ordering the result table rows

If you want to guarantee that the rows in your result table are ordered in a particular way, you must specify the order in the SELECT statement. Otherwise, Db2 can return the rows in any order.

## About this task

Using ORDER BY is the only way to guarantee that your rows are ordered as you want them.

# **Procedure**

To retrieve rows in a specific order, use the ORDER BY clause

#### **Examples**

# **Example: Specifying the sort key in the ORDER BY clause**

The order of the selected rows depends on the sort keys that you identify in the ORDER BY clause. A sort key can be a column name, an integer that represents the number of a column in the result table, or an expression. Db2 orders the rows by the first sort key, followed by the second sort key, and so on.

You can list the rows in ascending or descending order. Null values appear last in an ascending sort and first in a descending sort.

Db2 sorts strings in the collating sequence associated with the encoding scheme of the table. Db2 sorts numbers algebraically and sorts datetime values chronologically.

Restriction: You cannot use the ORDER BY clause with LOB or XML columns.

### **Example: ORDER BY clause with a column name as the sort key**

Retrieve the employee numbers, last names, and hire dates of employees in department A00 in ascending order of hire dates:

```
SELECT EMPNO, LASTNAME, HIREDATE
FROM DSN8C10.EMP
WHERE WORKDEPT = 'A00'
ORDER BY HIREDATE ASC;
```

The result table looks similar to the following output:

```
EMPNO
        LASTNAME
                       HIREDATE
=====
        =======
                       ========
000110
        LUCCHESI
                       1958-05-16
000120
        O'CONNELL
                       1963-12-05
                       1965-01-01
000010
        HAAS
        HEMMINGER
                       1965-01-01
200010
200120
        ORLANDO
                       1972-05-05
```

## **Example: ORDER BY clause with an expression as the sort key**

The following subselect retrieves the employee numbers, salaries, commissions, and total compensation (salary plus commission) for employees with a total compensation greater than 40000. Order the results by total compensation:

```
SELECT EMPNO, SALARY, COMM, SALARY+COMM AS "TOTAL COMP"
FROM DSN8C10.EMP
WHERE SALARY+COMM > 40000
ORDER BY SALARY+COMM;
```

The intermediate result table looks similar to the following output:

## Referencing derived columns in the ORDER BY clause

If you use the AS clause to name an unnamed column in a SELECT statement, you can use that name in the ORDER BY clause. The following SQL statement orders the selected information by total salary:

```
SELECT EMPNO, (SALARY + BONUS + COMM) AS TOTAL_SAL FROM DSN8C10.EMP ORDER BY TOTAL_SAL;
```

## **Related reference**

fullselect (Db2 SQL)

# Numbering the rows in a result table

Db2 does not number the rows in the result table for a query unless you explicitly request that the rows be numbered.

### About this task

To number the rows in a result table, include the ROW\_NUMBER specification in your query. If you want to ensure that the rows are in a particular order, include an ORDER BY clause after the OVER keyword. Otherwise, the rows are numbered in an arbitrary order.

#### Example

Suppose that you want a list of employees and salaries from department D11 in the sample EMP table. You can return a numbered list that is ordered by last name by submitting the following query:

```
SELECT ROW_NUMBER() OVER (ORDER BY LASTNAME) AS NUMBER,
WORKDEPT, LASTNAME, SALARY
FROM DSN8910.EMP
WHERE WORKDEPT='D11'
```

This query returns the following result:

| NUMBER | WORKDEPT | LASTNAME  | SALARY   |
|--------|----------|-----------|----------|
| 1      | D11      | ADAMSON   | 25280.00 |
| 2      | D11      | BROWN     | 27740.00 |
| 3      | D11      | JOHN      | 29840.00 |
| 4      | D11      | JONES     | 18270.00 |
| 5      | D11      | LUTZ      | 29840.00 |
| 6      | D11      | PIANKA    | 22250.00 |
| 7      | D11      | SCOUTTEN  | 21340.00 |
| 8      | D11      | STERN     | 32250.00 |
| 9      | D11      | WALKER    | 20450.00 |
| 10     | D11      | YAMAMOTO  | 24680.00 |
| 11     | D11      | YOSHIMURA | 24680.00 |

# **Related reference**

OLAP specifications (Db2 SQL)

# Ranking the rows

You can request that Db2 calculate the ordinal rank of each row in the result set based on a particular column. For example, you can rank finishing times for a marathon to determine the first, second, and third place finishers.

# **Procedure**

To rank rows, use one of the following ranking specifications in an SQL statement:

- Use RANK to return a rank number for each row value.
  - Use this specification if you want rank numbers to be skipped when duplicate row values exist.
  - For example, suppose the top five finishers in a marathon have the following times:
  - 2:31:57
  - 2:34:52
  - 2:34:52
  - 2:37:26
  - 2:38:01

When you use the RANK specification, Db2 returns the following rank numbers:

Table 62. Example of values returned when you specify RANK

| Value   | Rank number |
|---------|-------------|
| 2:31:57 | 1           |
| 2:34:52 | 2           |
| 2:34:52 | 2           |
| 2:37:26 | 4           |
| 2:38:01 | 5           |

• Use DENSE\_RANK to return a rank number for each row value.

Use this specification if you do not want rank numbers to be skipped when duplicate row values exist. For example, when you specify DENSE\_RANK with the same times that are listed in the description of RANK, Db2 returns the following rank numbers:

Table 63. Example of values returned when you specify RANK

| Value   | Rank number |
|---------|-------------|
| 2:31:57 | 1           |

Table 63. Example of values returned when you specify RANK (continued)

| Value   | Rank number |
|---------|-------------|
| 2:34:52 | 2           |
| 2:34:52 | 2           |
| 2:37:26 | 3           |
| 2:38:01 | 4           |

## **Examples**

Suppose that you had the following values in the DATA column of table T1:

```
DATA
-----
100
35
23
8
8
8
6
```

# **Example: RANK**

Suppose that you use the following RANK specification:

```
SELECT DATA,
RANK() OVER (ORDER BY DATA DESC) AS RANK_DATA
FROM T1
ORDER BY RANK_DATA;
```

Db2 returns the following ranked data:

| DATA | RANK_DATA |
|------|-----------|
| 100  | 1         |
| 35   | 2         |
| 23   | 3         |
| 8    | 4         |
| 8    | 4         |
| 6    | 6         |

# **Example: DENSE RANK**

Suppose that you use the following DENSE\_RANK specification on the same data:

```
SELECT DATA,
DENSE_RANK() OVER (ORDER BY DATA DESC) AS RANK_DATA
FROM T1
ORDER BY RANK_DATA;
```

Db2 returns the following ranked data:

| DATA | RANK_DATA |
|------|-----------|
| 100  | 1         |
| 36   | 2         |
| 23   | 3         |
| 8    | 4         |
| 8    | 4         |
| 6    | 5         |

In the example with the RANK specification, two equal values are both ranked as 4. The next rank number is 6. Number 5 is skipped.

In the example with the DENSE\_RANK option, those two equal values are also ranked as 4. However, the next rank number is 5. With DENSE\_RANK, no gaps exist in the sequential rank numbering.

#### Related reference

OLAP specifications (Db2 SQL)

# Accessing part of a result set based on data position

Data-dependent or numeric-based pagination can be used to retrieve a subset of data from a result set based on the position of the data.

#### About this task

To retrieve a subset of data from a result set based on the position of the data in the result set, you can use either data-dependent pagination or numeric-based pagination.

#### **Procedure**

• For data dependent pagination: Use row-value expressions with the <, <=, >, or >= comparison operators in a SELECT statement to retrieve only part of a result set.

When used with a basic predicate, row-value expressions enable an application to access only part of a Db2 result table based on a logical key value.

The following SELECT statement returns information from the table where the value of the LASTNAME column is greater than or equal to 'SMITH' and the value of the FIRSTNAME column is greater than 'JOHN':

```
SELECT EMPNO, LASTNAME, HIREDATE
FROM DSN8C10.EMP
WHERE (LASTNAME, FIRSTNAME) >= ('SMITH', 'JOHN')
ORDER BY HIREDATE ASC;
```

• For *numeric based pagination*: Use the OFFSET clause (either by itself, or with the FETCH clause) to skip a specified number of rows from the result set.

To access part of Db2 result set based on an absolute position, the OFFSET clause can be specified as part of the SELECT statement. The OFFSET clause specifies the number of rows to skip from the beginning of a result set, which can be a more efficient way to filter unneeded rows. The OFFSET clause can be used with the FETCH clause to further limit the number of rows returned from the result set.

The following SELECT statement skips the first 100 rows from the T1 table before it returns rows for the query:

```
SELECT * FROM T1
OFFSET 100 ROWS;
```

Using the OFFSET clause with the FETCH clause specifies the number of rows to skip from the beginning of the table before returning the number of rows specified in the FETCH clause:

```
SELECT * FROM T1
OFFSET 10 ROWS
FETCH FIRST 10 ROWS ONLY;
```

To return three "pages" of 10 rows each, you might use statements similar to the following SQL statements:

```
SELECT * FROM T1
    OFFSET 0 ROWS
    FETCH FIRST 10 ROWS ONLY;

SELECT * FROM T1
    OFFSET 10 ROWS
    FETCH NEXT 10 ROWS ONLY;

SELECT * FROM T1
    OFFSET 20 ROWS
    FETCH NEXT 10 ROWS ONLY;
```

This example is three separate SQL statements, each with different values for the OFFSET clause. Each SELECT statement is processed as a new SQL statement.

## **Related concepts**

SQL pagination support (Db2 for z/OS What's New?)

## **Related reference**

offset-clause (Db2 SQL)
Basic predicate (Db2 SQL)
fetch-clause (Db2 SQL)

# **Combining result tables from multiple SELECT statements**

When you combine the results of multiple SELECT statements, you can choose what to include in the result table. You can include all rows, only rows that are in the result table of both SELECT statements, or only rows that are unique to the result table of the first SELECT statement.

## **About this task**

Assume that you want to combine the results of two SELECT statements that return the following result tables:

### Example: R1 result table

```
COL1 COL2
a a a
a b
a c
```

# **Example: R2 result table**

```
COL1 COL2
a b
a c
a d
```

You can use the set operators to combine two or more SELECT statements to form a single result table:

#### UNION

UNION returns all of the values from the result table of each SELECT statement. If you want all duplicate rows to be repeated in the result table, specify UNION ALL. If you want redundant duplicate rows to be eliminated from the result table, specify UNION or UNION DISTINCT.

For example, the following example is the result of specifying UNION for R1 and R2.

```
COL1 COL2
a a
a b
a c
a d
```

#### **EXCEPT**

Returns all rows from the first result table (R1) that are not also in the second result table (R2). If you want all duplicate rows from R1 to be contained in the result table, specify EXCEPT ALL. If you want redundant duplicate rows in R1 to be eliminated from the result table, specify EXCEPT or EXCEPT DISTINCT.

The result of the EXCEPT operation depends on the which SELECT statement is included before the EXCEPT keyword in the SQL statement. For example, if the SELECT statement that returns the R1 result table is listed first, the result is a single row:

```
COL1 COL2
a a
```

If the SELECT statement that returns the R2 result table is listed first, the final result is a different row:

```
COL1 COL2
a d
```

#### **INTERSECT**

Returns rows that are in the result table of both SELECT statements. If you want all duplicate rows to be contained in the result table, specify INTERSECT ALL. If you want redundant duplicate rows to be eliminated from the result table, specify INTERSECT or INTERSECT DISTINCT.

For example, the following example is the result of specifying UNION for R1 and R2.

```
COL1 COL2
a b
a c
```

When you specify one of the set operators, Db2 processes each SELECT statement to form an interim result table, and then combines the interim result table of each statement. If the *n*th column of the first result table (R1) and the *n*th column of the second result table (R2) have the same result column name, the *n*th column of the result table has that same result column name. If the *n*th column of R1 and the nth column of R2 do not have the same names, the result column is unnamed.

# **Procedure**

 To combine two or more SELECT statements to form a single result table, use the set operators: UNION, EXCEPT or INTERSECT.
 For example, assume that you have the following tables to manage stock at two book stores.

| Table 64. STOCKA | 1                         |            |             |
|------------------|---------------------------|------------|-------------|
| ISBN             | TITLE                     | AUTHOR     | NOBEL PRIZE |
| 8778997709       | For Whom the Bell Tolls   | Hemmingway | N           |
| 4599877699       | The Good Earth            | Buck       | Υ           |
| 9228736278       | A Tale of Two Cities      | Dickens    | N           |
| 1002387872       | Beloved                   | Morrison   | Υ           |
| 4599877699       | The Good Earth            | Buck       | Υ           |
| 0087873532       | The Labyrinth of Solitude | Paz        | Υ           |

| Table 65. STOCKB |                      |           |             |
|------------------|----------------------|-----------|-------------|
| ISBN             | TITLE                | AUTHOR    | NOBEL PRIZE |
| 6689038367       | The Grapes of Wrath  | Steinbeck | Υ           |
| 2909788445       | The Silent Cry       | Oe        | Υ           |
| 1182983745       | Light in August      | Faulkner  | Υ           |
| 9228736278       | A Tale of Two Cities | Dickens   | N           |
| 1002387872       | Beloved              | Morrison  | Υ           |

#### **Example: UNION clause**

Suppose that you want a list of books whose authors have won the Nobel Prize and that are in stock at either store. The following SQL statement returns these books in order by author name without redundant duplicate rows:

```
SELECT TITLE, AUTHOR
FROM STOCKA
WHERE NOBELPRIZE = 'Y'
```

```
UNION
SELECT TITLE, AUTHOR
FROM STOCKB
WHERE NOBELPRIZE = 'Y'
ORDER BY AUTHOR
```

This statement returns the following final result table:

| Table 66. Result of UNION |           |
|---------------------------|-----------|
| TITLE                     | AUTHOR    |
| The Good Earth            | Buck      |
| Light in August           | Faulkner  |
| Beloved                   | Morrison  |
| The Silent Cry            | Oe        |
| The Labyrinth of Solitude | Paz       |
| The Grapes of Wrath       | Steinbeck |

## **Example: EXCEPT clause**

Suppose that you want a list of books that are only in STOCKA. The following SQL statement returns the book names that are in STOCKA only without any redundant duplicate rows:

```
SELECT TITLE
FROM STOCKA
EXCEPT
SELECT TITLE
FROM STOCKB
ORDER BY TITLE;
```

This statement returns the following result table:

```
Table 67. Result of EXCEPT

TITLE

For Whom the Bell Tolls

The Good Earth

The Labyrinth of Solitude
```

# **Example: INTERSECT clause**

Suppose that you want a list of books that are in both STOCKA and in STOCKB. The following statement returns a list of all books from both of these tables with redundant duplicate rows are removed.

```
SELECT TITLE
FROM STOCKA
INTERSECT
SELECT TITLE
FROM STOCKB
ORDER BY TITLE;
```

This statement returns the following result table:

| Table 68. Result of INTERSECT |
|-------------------------------|
| TITLE                         |
| A Tale of Two Cities          |
| Beloved                       |

 To keep all duplicate rows when combining result tables, specify the ALL keyword with the set operator clause.

The following examples use the STOCKA and STOCK B tables from the previous step.

## **Example: UNION ALL**

The following SQL statement returns a list of books that won Nobel prizes and are in stock at either store, with duplicates included.

```
SELECT TITLE, AUTHOR
FROM STOCKA
WHERE NOBELPRIZE = 'Y'
UNION ALL
SELECT TITLE, AUTHOR
FROM STOCKB
WHERE NOBELPRIZE = 'Y'
ORDER BY AUTHOR
```

This statement returns the following result table:

| Table 69. Result of UNION ALL |           |
|-------------------------------|-----------|
| TITLE                         | AUTHOR    |
| The Good Earth                | Buck      |
| The Good Earth                | Buck      |
| Light in August               | Faulkner  |
| Beloved                       | Morrison  |
| Beloved                       | Morrison  |
| The Silent Cry                | Oe        |
| The Labyrinth of Solitude     | Paz       |
| The Grapes of Wrath           | Steinbeck |

### **Example: EXCEPT ALL**

Suppose that you want a list of books that are only in STOCKA. The following SQL statement returns the book names that are in STOCKA only with all duplicate rows:

```
SELECT TITLE
FROM STOCKA
EXCEPT ALL
SELECT TITLE
FROM STOCKB
ORDER BY TITLE;
```

This statement returns the following result table:

| Table 70. Result of EXCEPT ALL |
|--------------------------------|
| TITLE                          |
| For Whom the Bell Tolls        |
| The Good Earth                 |
| The Good Earth                 |
| The Labyrinth of Solitude      |

# **Example: INTERSECT ALL**

Suppose that you want a list of books that are in both STOCKA and in STOCKB, including any duplicate matches. The following statement returns a list of titles that are in both stocks, including

duplicate matches. In this case, one match exists for "A Tale of Two Cities" and one match exists for "Beloved."

```
SELECT TITLE
FROM STOCKA
INTERSECT ALL
SELECT TITLE
FROM STOCKB
ORDER BY TITLE;
```

This statement returns the following result table:

```
Table 71. Result of INTERSECT ALL

TITLE

A Tale of Two Cities

Beloved
```

- To eliminate redundant duplicate rows when combining result tables, specify one of the following keywords:
  - UNION or UNION DISTINCT
  - EXCEPT or EXCEPT DISTINCT
  - INTERSECT or INTERSECT DISTINCT
- To order the entire result table, specify the ORDER BY clause at the end.

#### **Related tasks**

Ordering the result table rows

If you want to guarantee that the rows in your result table are ordered in a particular way, you must specify the order in the SELECT statement. Otherwise, Db2 can return the rows in any order.

#### **Related reference**

fullselect (Db2 SQL)

# Summarizing group values

You can group rows in the result table by the values of one or more columns or by the results of an expression. You can then apply aggregate functions to each group.

#### **Procedure**

Use the GROUP BY clause.

When it is used, the GROUP BY clause follows the FROM clause and any WHERE clause, and it precedes the ORDER BY clause.

Except for the columns that are named in the GROUP BY clause, the SELECT statement must specify any other selected columns as an operand of one of the aggregate functions.

If a column that you specify in the GROUP BY clause contains null values, Db2 considers those null values to be equal. Thus, all nulls form a single group.

### **Examples**

### **Example: GROUP BY clause using one column**

The following SQL statement lists, for each department, the lowest and highest education level within that department:

```
SELECT WORKDEPT, MIN(EDLEVEL), MAX(EDLEVEL)
FROM DSN8C10.EMP
GROUP BY WORKDEPT;
```

# **Example: GROUP BY clause using more than one column**

You can group the rows by the values of more than one column. For example, The following statement finds the average salary for men and women in departments A00 and C01:

```
SELECT WORKDEPT, SEX, AVG(SALARY) AS AVG_SALARY
FROM DSN8C10.EMP
WHERE WORKDEPT IN ('A00', 'C01')
GROUP BY WORKDEPT, SEX;
```

The result table looks similar to the following output:

Db2 groups the rows first by department number and then (within each department) by sex before it derives the average SALARY value for each group.

# **Example: GROUP BY clause using a expression**

You can also group the rows by the results of an expression. For example, the following statement groups departments by their leading characters, and lists the lowest and highest education level for each group:

```
SELECT SUBSTR(WORKDEPT,1,1), MIN(EDLEVEL), MAX(EDLEVEL)
FROM DSN8C10.EMP
GROUP BY SUBSTR(WORKDEPT,1,1);
```

### **Related reference**

group-by-clause (Db2 SQL)

# Filtering groups

If you group rows in the result table, you can also specify a search condition that each retrieved group must satisfy. The search condition tests properties of each group rather than properties of individual rows in the group.

#### **Procedure**

Use the HAVING clause to specify a search condition.

The HAVING clause acts like a WHERE clause for groups, and it contains the same kind of search conditions that you specify in a WHERE clause.

# **Example**

## **Example: HAVING clause**

The following SQL statement includes a HAVING clause that specifies a search condition for groups of work departments in the employee table:

```
SELECT WORKDEPT, AVG(SALARY) AS AVG_SALARY
FROM DSN8C10.EMP
GROUP BY WORKDEPT
HAVING COUNT(*) > 1
ORDER BY WORKDEPT;
```

The result table looks similar to the following output:

Compare the preceding example with the second example shown in "Summarizing group values" on page 370. The clause, HAVING COUNT( $\star$ ) > 1, ensures that only departments with more than one member are displayed. In this case, departments B01 and E01 do not display because the HAVING clause tests a property of the group.

# **Example: HAVING clause used with a GROUP BY clause**

Use the HAVING clause to retrieve the average salary and minimum education level of women in each department for which all female employees have an education level greater than or equal to 16. Assuming that you want results from only departments A00 and D11, the following SQL statement tests the group property, MIN(EDLEVEL):

```
SELECT WORKDEPT, AVG(SALARY) AS AVG_SALARY,
MIN(EDLEVEL) AS MIN_EDLEVEL
FROM DSN8C10.EMP
WHERE SEX = 'F' AND WORKDEPT IN ('A00', 'D11')
GROUP BY WORKDEPT
HAVING MIN(EDLEVEL) >= 16;
```

The result table looks similar to the following output:

When you specify both GROUP BY and HAVING, the HAVING clause must follow the GROUP BY clause. A function in a HAVING clause can include DISTINCT if you have not used DISTINCT anywhere else in the same SELECT statement. You can also connect multiple predicates in a HAVING clause with AND or OR, and you can use NOT for any predicate of a search condition.

#### **Related reference**

where-clause (Db2 SQL) having-clause (Db2 SQL)

# Finding rows that were changed within a specified period of time

You can filter rows based on the time that they were updated. For example, you might want to find all rows in a particular table that have been changed in the last 7 days.

#### **Procedure**

Specify the ROW CHANGE TIMESTAMP expression in the predicate of your SQL statement.

**Recommendation:** Ensure that the table has a ROW CHANGE TIMESTAMP column that was defined prior to the time period that you want to query. This column ensures that Db2 returns only those rows that were updated in the given time period.

If the table does not have a ROW CHANGE TIMESTAMP column, Db2 returns all rows on each page that has had any changes within the given time period. In this case, your result set can contain rows that have not been updated in the give time period, if other rows on that page have been updated or inserted.

# **Examples**

#### **Example**

Suppose that the TAB table has a ROW CHANGE TIMESTAMP column and that you want to return all of the records that have changed in the last 30 days. The following query returns all of those rows.

```
SELECT * FROM TAB
WHERE ROW CHANGE TIMESTAMP FOR TAB <= CURRENT TIMESTAMP AND
ROW CHANGE TIMESTAMP FOR TAB >= CURRENT TIMESTAMP - 30 days;
```

#### **Example**

Suppose that you want to return all of the records that have changed since 9:00 AM January 1, 2004. The following query returns all of those rows.

```
SELECT * FROM TAB
WHERE ROW CHANGE TIMESTAMP FOR TAB >= '2004-01-01-09.00.00';
```

#### **Related reference**

ROW CHANGE expression (Db2 SQL)

CREATE TABLE (Db2 SQL)

where-clause (Db2 SQL)

# Joining data from more than one table

Sometimes the information that you want to see is not in a single table. To form a row of the result table, you might want to retrieve some column values from one table and some column values from another table.

# **About this task**

You can use a SELECT statement to retrieve and join column values from two or more tables into a single row.

A join operation typically matches a row of one table with a row of another on the basis of a join condition. Db2 supports the following types of joins: inner join, left outer join, right outer join, and full outer join. You can specify joins in the FROM clause of a query.

# **Examples**

## Nested table expressions and user-defined table functions in joins

An operand of a join can be more complex than the name of a single table. You can specify one of the following items as a join operand:

# nested table expression

A full select that is enclosed in parentheses and followed by a correlation name. The correlation name lets you refer to the result of that expression.

Using a nested table expression in a join can be helpful when you want to create a temporary table to use in a join. You can specify the nested table expression as either the right or left operand of a join, depending on which unmatched rows you want included.

### user-defined table function

A user-defined function that returns a table.

Using a nested table expression in a join can be helpful when you want to perform some operation on the values in a table before you join them to another table.

### **Example: Using correlated references**

In the following SELECT statement, the correlation name that is used for the nested table expression is CHEAP\_PARTS. You can use this correlation name to refer to the columns that are returned by the expression. In this case, those correlated references are CHEAP\_PARTS.PROD# and CHEAP\_PARTS.PRODUCT.

```
SELECT CHEAP_PARTS.PROD#, CHEAP_PARTS.PRODUCT
FROM (SELECT PROD#, PRODUCT
FROM PRODUCTS
WHERE PRICE < 10) AS CHEAP_PARTS;
```

The result table looks similar to the following output:

The correlated references are valid because they do not occur in the table expression where CHEAP\_PARTS is defined. The correlated references are from a table specification at a higher level in the hierarchy of subqueries.

### Example: Using a nested table expression as the right operand of a join

The following query contains a fullselect (in bold) as the right operand of a left outer join with the PROJECTS table. The correlation name is TEMP. In this case the unmatched rows from the PROJECTS table are included, but the unmatched rows from the nested table expression are not.

```
SELECT PROJECT, COALESCE(PROJECTS.PROD#, PRODNUM) AS PRODNUM,
PRODUCT, PART, UNITS
FROM PROJECTS LEFT JOIN
(SELECT PART,
COALESCE(PARTS.PROD#, PRODUCTS.PROD#) AS PRODNUM,
PRODUCTS.PRODUCT
FROM PARTS FULL OUTER JOIN PRODUCTS
ON PARTS.PROD# = PRODUCTS.PROD#) AS TEMP
ON PROJECTS.PROD# = PRODNUM;
```

## Example: Using a nested table expression as the left operand of a join

The following query contains a fullselect as the left operand of a left outer join with the PRODUCTS table. The correlation name is PARTX. In this case the unmatched rows from the nested table expression are included, but the unmatched rows from the PRODUCTS table are not.

```
SELECT PART, SUPPLIER, PRODNUM, PRODUCT
FROM (SELECT PART, PROD# AS PRODNUM, SUPPLIER
FROM PARTS
WHERE PROD# < '200') AS PARTX
LEFT OUTER JOIN PRODUCTS
ON PRODNUM = PROD#;
```

The result table looks similar to the following output:

| PART            | SUPPLIER        | PRODNUM  | PRODUCT                |
|-----------------|-----------------|----------|------------------------|
| ======          | =========       | ======   | ========               |
| WIRE<br>MAGNETS | ACWF<br>BATEMAN | 10<br>10 | GENERATOR<br>GENERATOR |
| OIL             | WESTERN_CHEM    | 160      |                        |

Because PROD# is a character field, Db2 does a character comparison to determine the set of rows in the result. Therefore, because the characters '30' are greater than '200', the row in which PROD# is equal to '30' does not appear in the result.

## Example: Using a table function as an operand of a join

Suppose that CVTPRICE is a table function that converts the prices in the PRODUCTS table to the currency that you specify and returns the PRODUCTS table with the prices in those units. You can obtain a table of parts, suppliers, and product prices with the prices in your choice of currency by executing a query similar to the following query:

```
SELECT PART, SUPPLIER, PARTS.PROD#, Z.PRODUCT, Z.PRICE
FROM PARTS, TABLE(CVTPRICE(:CURRENCY)) AS Z
WHERE PARTS.PROD# = Z.PROD#;
```

## **Correlated references in table specifications in joins**

Use correlation names to refer to the results of a nested table expression. After you specify the correlation name for an expression, any subsequent reference to this correlation name is called a *correlated reference*.

You can include correlated references in nested table expressions or as arguments to table functions. The basic rule that applies for both of these cases is that the correlated reference must be from a table specification at a higher level in the hierarchy of subqueries. You can also use a correlated reference and the table specification to which it refers in the same FROM clause if the table specification appears to the left of the correlated reference and the correlated reference is in one of the following clauses:

- A nested table expression that is preceded by the keyword TABLE
- The argument of a table function

For more information about correlated references, see <u>"Correlation names in references" on page 391.</u>

A table function or a table expression that contains correlated references to other tables in the same FROM clause cannot participate in a full outer join or a right outer join. The following examples illustrate valid uses of correlated references in table specifications.

In this example, the correlated reference T.C2 is valid because the table specification, to which it refers, T, is to its left.

```
SELECT T.C1, Z.C5
FROM T, TABLE(TF3(T.C2)) AS Z
WHERE T.C3 = Z.C4;
```

If you specify the join in the opposite order, with T following TABLE(TF3(T.C2), T.C2 is invalid.

In this example, the correlated reference D.DEPTNO is valid because the nested table expression within which it appears is preceded by TABLE, and the table specification D appears to the left of the nested table expression in the FROM clause.

```
SELECT D.DEPTNO, D.DEPTNAME,
EMPINFO.AVGSAL, EMPINFO.EMPCOUNT
FROM DEPT D,
TABLE(SELECT AVG(E.SALARY) AS AVGSAL,
COUNT(*) AS EMPCOUNT
FROM EMP E
WHERE E.WORKDEPT=D.DEPTNO) AS EMPINFO;
```

If you remove the keyword TABLE, D.DEPTNO is invalid.

### **Related reference**

from-clause (Db2 SQL)

# Joining more than two tables

Joins are not limited to two tables. You can join more than two tables in a single SQL statement.

### **Procedure**

Specify join conditions that include columns from all of the relevant tables.

#### **Example**

## **Example: Joining three tables**

Suppose that you want a result table that shows employees who have projects that they are responsible for, their projects, and their department names. You need to join three tables to get all the information. You can use the following SELECT statement:

```
SELECT EMPNO, LASTNAME, DEPTNAME, PROJNO
FROM DSN8C10.EMP, DSN8C10.PROJ, DSN8C10.DEPT
WHERE EMPNO = RESPEMP
AND WORKDEPT = DSN8C10.DEPT.DEPTNO;
```

The result table looks similar to the following output:

| SPIFFY COMPUTER SERVICE DIV   AD3100                                                                                                    | EMPNO  | LASTNAME  | DEPTNAME                    | PROJNO |
|----------------------------------------------------------------------------------------------------|--------|-----------|-----------------------------|--------|
| 000010         HAAS         SPIFFY COMPUTER SERVICE DIV         MA2100           000020         THOMPSON         PLANNING         PL2100           000030         KWAN         INFORMATION CENTER         IF1000           000050         GEYER         SUPPORT SERVICES         0P1000           000050         GEYER         SUPPORT SERVICES         0P2000           000060         STERN         MANUFACTURING SYSTEMS         MA2110           000070         PULASKI         ADMINISTRATION SYSTEMS         AD3110           000090         HENDERSON         OPERATIONS         0P1010           000100         SPENSER         SOFTWARE SUPPORT         0P2010           000150         ADAMSON         MANUFACTURING SYSTEMS         MA2112           000160         PIANKA         MANUFACTURING SYSTEMS         MA2113           000220         LUTZ         MANUFACTURING SYSTEMS         MA2111 | ====== | ========  |                             |        |
| 000010         HAAS         SPIFFY COMPUTER SERVICE DIV         MA2100           000020         THOMPSON         PLANNING         PL2100           000030         KWAN         INFORMATION CENTER         IF1000           000050         GEYER         SUPPORT SERVICES         0P1000           000050         GEYER         SUPPORT SERVICES         0P2000           000060         STERN         MANUFACTURING SYSTEMS         MA2110           000070         PULASKI         ADMINISTRATION SYSTEMS         AD3110           000090         HENDERSON         OPERATIONS         0P1010           000100         SPENSER         SOFTWARE SUPPORT         0P2010           000150         ADAMSON         MANUFACTURING SYSTEMS         MA2112           000160         PIANKA         MANUFACTURING SYSTEMS         MA2113           000220         LUTZ         MANUFACTURING SYSTEMS         MA2111 | 000010 | HAAS      | SPIFFY COMPUTER SERVICE DIV | AD3100 |
| 000020         THOMPSON         PLANNING         PL2100           000030         KWAN         INFORMATION CENTER         IF1000           000030         KWAN         INFORMATION CENTER         IF2000           000050         GEYER         SUPPORT SERVICES         0P1000           000050         GEYER         SUPPORT SERVICES         0P2000           000060         STERN         MANUFACTURING SYSTEMS         MA2110           000070         PULASKI         ADMINISTRATION SYSTEMS         AD3110           000090         HENDERSON         OPERATIONS         0P1010           000100         SPENSER         SOFTWARE SUPPORT         0P2010           000150         ADAMSON         MANUFACTURING SYSTEMS         MA2112           000160         PIANKA         MANUFACTURING SYSTEMS         MA2113           000220         LUTZ         MANUFACTURING SYSTEMS         MA2111          |        |           |                             |        |
| 000030         KWAN         INFORMATION CENTER         IF2000           000050         GEYER         SUPPORT SERVICES         0P1000           000050         GEYER         SUPPORT SERVICES         0P2000           000060         STERN         MANUFACTURING SYSTEMS         MA2110           000070         PULASKI         ADMINISTRATION SYSTEMS         AD3110           000090         HENDERSON         OPERATIONS         0P1010           000100         SPENSER         SOFTWARE SUPPORT         0P2010           000150         ADAMSON         MANUFACTURING SYSTEMS         MA2112           000160         PIANKA         MANUFACTURING SYSTEMS         MA2113           000220         LUTZ         MANUFACTURING SYSTEMS         MA2111                                                                                                    | 000020 |           | PLANNING                    | PL2100 |
| 000050         GEYER         SUPPORT SERVICES         0P1000           000050         GEYER         SUPPORT SERVICES         0P2000           000060         STERN         MANUFACTURING SYSTEMS         MA2110           000070         PULASKI         ADMINISTRATION SYSTEMS         AD3110           000090         HENDERSON         OPERATIONS         0P1010           000100         SPENSER         SOFTWARE SUPPORT         0P2010           000150         ADAMSON         MANUFACTURING SYSTEMS         MA2112           000160         PIANKA         MANUFACTURING SYSTEMS         MA2113           000220         LUTZ         MANUFACTURING SYSTEMS         MA2111                                                                                                    | 000030 | KWAN      | INFORMATION CENTER          | IF1000 |
| 000050         GEYER         SUPPORT SERVICES         0P2000           000060         STERN         MANUFACTURING SYSTEMS         MA2110           000070         PULASKI         ADMINISTRATION SYSTEMS         AD3110           000090         HENDERSON         OPERATIONS         OP1010           000100         SPENSER         SOFTWARE SUPPORT         OP2010           000150         ADAMSON         MANUFACTURING SYSTEMS         MA2112           000160         PIANKA         MANUFACTURING SYSTEMS         MA2113           000220         LUTZ         MANUFACTURING SYSTEMS         MA2111                                                                                                    | 000030 | KWAN      | INFORMATION CENTER          | IF2000 |
| 000060         STERN         MANUFACTURING SYSTEMS         MA2110           000070         PULASKI         ADMINISTRATION SYSTEMS         AD3110           000090         HENDERSON         OPERATIONS         OP1010           000100         SPENSER         SOFTWARE SUPPORT         OP2010           000150         ADAMSON         MANUFACTURING SYSTEMS         MA2112           000160         PIANKA         MANUFACTURING SYSTEMS         MA2113           000220         LUTZ         MANUFACTURING SYSTEMS         MA2111                                                                                                    | 000050 | GEYER     | SUPPORT SERVICES            | OP1000 |
| 000070 PULASKI ADMINISTRATION SYSTEMS AD3110 000090 HENDERSON OPERATIONS OP1010 000100 SPENSER SOFTWARE SUPPORT OP2010 000150 ADAMSON MANUFACTURING SYSTEMS MA2112 000160 PIANKA MANUFACTURING SYSTEMS MA2113 000220 LUTZ MANUFACTURING SYSTEMS MA2111                                                                                                    | 000050 | GEYER     | SUPPORT SERVICES            | 0P2000 |
| 000090 HENDERSON OPERATIONS OP1010 000100 SPENSER SOFTWARE SUPPORT OP2010 000150 ADAMSON MANUFACTURING SYSTEMS MA2112 000160 PIANKA MANUFACTURING SYSTEMS MA2113 000220 LUTZ MANUFACTURING SYSTEMS MA2111                                                                                                    | 000060 | STERN     | MANUFACTURING SYSTEMS       | MA2110 |
| 000100 SPENSER SOFTWARE SUPPORT 0P2010 000150 ADAMSON MANUFACTURING SYSTEMS MA2112 000160 PIANKA MANUFACTURING SYSTEMS MA2113 000220 LUTZ MANUFACTURING SYSTEMS MA2111                                                                                                    | 000070 | PULASKI   | ADMINISTRATION SYSTEMS      | AD3110 |
| 000150 ADAMSON MANUFACTURING SYSTEMS MA2112<br>000160 PIANKA MANUFACTURING SYSTEMS MA2113<br>000220 LUTZ MANUFACTURING SYSTEMS MA2111                                                                                                    | 000090 | HENDERSON | OPERATIONS                  | OP1010 |
| 000160 PIANKA MANUFACTURING SYSTEMS MA2113<br>000220 LUTZ MANUFACTURING SYSTEMS MA2111                                                                                                    | 000100 | SPENSER   | SOFTWARE SUPPORT            | 0P2010 |
| 000220 LUTZ MANUFACTURING SYSTEMS MA2111                                                                                                    | 000150 | ADAMSON   | MANUFACTURING SYSTEMS       | MA2112 |
| ***==* -*-=                                                                                                    | 000160 | PIANKA    | MANUFACTURING SYSTEMS       | MA2113 |
| 000230 JEFFERSON ADMINISTRATION SYSTEMS AD3111                                                                                                    | 000220 | LUTZ      | MANUFACTURING SYSTEMS       | MA2111 |
|                                                                                                    | 000230 | JEFFERSON | ADMINISTRATION SYSTEMS      | AD3111 |
| 000250 SMITH ADMINISTRATION SYSTEMS AD3112                                                                                                    | 000250 | SMITH     | ADMINISTRATION SYSTEMS      | AD3112 |

| 000270 | PEREZ  | ADMINISTRATION SYSTEMS | AD3113 |
|--------|--------|------------------------|--------|
| 000320 | MEHTA  | SOFTWARE SUPPORT       | 0P2011 |
| 000330 | LEE    | SOFTWARE SUPPORT       | 0P2012 |
| 000340 | GOUNOT | SOFTWARE SUPPORT       | 0P2013 |

Db2 determines the intermediate and final results of the previous query by performing the following logical steps:

- 1. Join the employee and project tables on the employee number, dropping the rows with no matching employee number in the project table.
- 2. Join the intermediate result table with the department table on matching department numbers.
- 3. Process the select list in the final result table, leaving only four columns.

## Example: Joining more than two tables by using more than one join type

When joining more than two tables, you do not have to use the same join type for every join.

To join tables by using more than one join type, specify the join types in the FROM clause.

Suppose that you want a result table that shows the following items:

- Employees whose last name begins with 'S' or a letter that comes after 'S' in the alphabet
- The department names for the these employees
- Any projects that these employees are responsible for

You can use the following SELECT statement:

```
SELECT EMPNO, LASTNAME, DEPTNAME, PROJNO
FROM DSN8C10.EMP INNER JOIN DSN8C10.DEPT
ON WORKDEPT = DSN8C10.DEPT.DEPTNO
LEFT OUTER JOIN DSN8C10.PROJ
ON EMPNO = RESPEMP
WHERE LASTNAME > 'S';
```

The result table looks like similar to the following output:

| EMPNO | LASTNAME    | DEPTNAME                                | PROJNO |  |
|-------|-------------|-----------------------------------------|--------|--|
| ===== |             | ======================================= | =====  |  |
| 00002 | 9 THOMPSON  | PLANNING                                | PL2100 |  |
| 00006 | 0 STERN     | MANUFACTURING SYSTEMS                   | MA2110 |  |
| 00010 | 9 SPENSER   | SOFTWARE SUPPORT                        | 0P2010 |  |
| 00017 | O YOSHIMURA | MANUFACTURING SYSTEMS                   |        |  |
| 00018 | 9 SCOUTTEN  | MANUFACTURING SYSTEMS                   |        |  |
| 00019 | 9 WALKER    | MANUFACTURING SYSTEMS                   |        |  |
| 00025 | 9 SMITH     | ADMINISTRATION SYSTEMS                  | AD3112 |  |
| 00028 | 9 SCHNEIDER | OPERATIONS                              |        |  |
| 00030 | 9 SMITH     | OPERATIONS                              |        |  |
| 00031 | 9 SETRIGHT  | OPERATIONS                              |        |  |
| 20017 | O YAMAMOTO  | MANUFACTURING SYSTEMS                   |        |  |
| 20028 | 9 SCHWARTZ  | OPERATIONS                              |        |  |
| 20031 | 9 SPRINGER  | OPERATIONS                              |        |  |
| 20033 | 9 WONG      | SOFTWARE SUPPORT                        |        |  |
|       |             |                                         |        |  |

## Db2

determines the intermediate and final results of the previous query by performing the following logical steps:

- 1. Join the employee and department tables on matching department numbers, dropping the rows where the last name begins with a letter before 'S in the alphabet'.
- 2. Join the intermediate result table with the project table on the employee number, keeping the rows for which no matching employee number exists in the project table.
- 3. Process the select list in the final result table, leaving only four columns.

#### **Related reference**

from-clause (Db2 SQL)

# Inner joins

An *inner join* is a method of combining two tables that discards rows of either table that do not match any row of the other table. The matching is based on the join condition.

To request an inner join, execute a SELECT statement in which you specify the tables that you want to join in the FROM clause, and specify a WHERE clause or an ON clause to indicate the join condition. The join condition can be any simple or compound search condition that does not contain a subquery reference.

In the simplest type of inner join, the join condition is *column1=column2*.

## **Example**

You can join the PARTS and PRODUCTS tables in sample data from joins on the PROD# column to get a table of parts with their suppliers and the products that use the parts.

To do this, you can use either one of the following SELECT statements:

```
SELECT PART, SUPPLIER, PARTS.PROD#, PRODUCT
FROM PARTS, PRODUCTS
WHERE PARTS.PROD# = PRODUCTS.PROD#;

SELECT PART, SUPPLIER, PARTS.PROD#, PRODUCT
FROM PARTS INNER JOIN PRODUCTS
ON PARTS.PROD# = PRODUCTS.PROD#;
```

The result table looks like the following output:

| PART                        | PART               | SUPPLIER                            | PROD#                 | PRODUCT                                |
|-----------------------------|--------------------|-------------------------------------|-----------------------|----------------------------------------|
| WIRE MAGNETS PLASTIC BLADES | MAGNETS<br>PLASTIC | ACWF BATEMAN PLASTIK_CORP ACE_STEEL | 10<br>10<br>30<br>205 | GENERATOR<br>GENERATOR<br>RELAY<br>SAW |

Three things about this example:

• A part in the parts table (OIL) has product (#160), which is not in the products table. A product (SCREWDRIVER, #505) has no parts listed in the parts table. Neither OIL nor SCREWDRIVER appears in the result of the join.

In contrast, an *outer join* includes rows in which the values in the joined columns do not match.

- You can explicitly specify that this join is an inner join (not an outer join). Use INNER JOIN in the FROM
  clause instead of the comma, and use ON to specify the join condition (rather than WHERE) when you
  explicitly join tables in the FROM clause.
- If you do not specify a WHERE clause in the first form of the query, the result table contains all possible combinations of rows for the tables that are identified in the FROM clause. You can obtain the same result by specifying a join condition that is always true in the second form of the query, as in the following statement:

```
SELECT PART, SUPPLIER, PARTS.PROD#, PRODUCT FROM PARTS INNER JOIN PRODUCTS ON 1=1;
```

Regardless of whether you omit the WHERE clause or specify a join condition that is always true, the number of rows in the result table is the product of the number of rows in each table.

You can specify more complicated join conditions to obtain different sets of results. For example, to eliminate the suppliers that begin with the letter **A** from the table of parts, suppliers, product numbers, and products, write a query like the following query:

```
SELECT PART, SUPPLIER, PARTS.PROD#, PRODUCT
FROM PARTS INNER JOIN PRODUCTS
ON PARTS.PROD# = PRODUCTS.PROD#
AND SUPPLIER NOT LIKE 'A%';
```

The result of the query is all rows that do not have a supplier that begins with A. The result table looks like the following output:

| PART               | SUPPLIER                          | PROD#             | PRODUCT                      |
|--------------------|-----------------------------------|-------------------|------------------------------|
| MAGNETS<br>PLASTIC | ======<br>BATEMAN<br>PLASTIK_CORP | =====<br>10<br>30 | ======<br>GENERATOR<br>RELAY |

## Example of joining a table to itself by using an inner join

Joining a table to itself is useful to show relationships between rows. The following example returns a list of major projects from the PROJ table and the projects that are part of those major projects.

In this example, **A** indicates the first instance of table DSN8C10.PROJ, and **B** indicates the second instance of this table. The join condition is such that the value in column PROJNO in table DSN8C10.PROJ A must be equal to a value in column MAJPROJ in table DSN8C10.PROJ B.

The following SQL statement joins table DSN8C10.PROJ to itself and returns the number and name of each major project followed by the number and name of the project that is part of it:

```
SELECT A.PROJNO, A.PROJNAME, B.PROJNO, B.PROJNAME
FROM DSN8C10.PROJ A, DSN8C10.PROJ B
WHERE A.PROJNO = B.MAJPROJ;
```

The result table looks similar to the following output:

| PROJNO                     | PROJNAME                                                   | PROJNO                     | PROJNAME                                                   |
|----------------------------|------------------------------------------------------------|----------------------------|------------------------------------------------------------|
| AD3100<br>AD3110<br>AD3110 | ADMIN SERVICES<br>GENERAL AD SYSTEMS<br>GENERAL AD SYSTEMS | AD3110<br>AD3111<br>AD3112 | GENERAL AD SYSTEMS PAYROLL PROGRAMMING PERSONNEL PROGRAMMG |
| :<br>0P2010                | SYSTEMS SUPPORT                                            | 0P2013                     | DB/DC SUPPORT                                              |

In this example, the comma in the FROM clause implicitly specifies an inner join, and it acts the same as if the INNER JOIN keywords had been used. When you use the comma for an inner join, you must specify the join condition on the WHERE clause. When you use the INNER JOIN keywords, you must specify the join condition on the ON clause.

# **Related reference**

Sample data for joins

You can use the sample PARTS table and the PRODUCTS table to practice various types of joins.

from-clause (Db2 SQL)

# **Outer** joins

An *outer join* is a method of combining two or more tables so that the result includes unmatched rows of one of the tables, or of both tables. The matching is based on the join condition.

Db2 supports three types of outer joins:

# full outer join

Includes unmatched rows from both tables. If any column of the result table does not have a value, that column has the null value in the result table.

#### left outer ioin

Includes rows from the table that is specified before LEFT OUTER JOIN that have no matching values in the table that is specified after LEFT OUTER JOIN.

### right outer join

Includes rows from the table that is specified after RIGHT OUTER JOIN that have no matching values in the table that is specified before RIGHT OUTER JOIN.

The following table illustrates how the PARTS and PRODUCTS tables in <u>"Sample data for joins" on page</u> 382 can be combined using the three outer join functions.

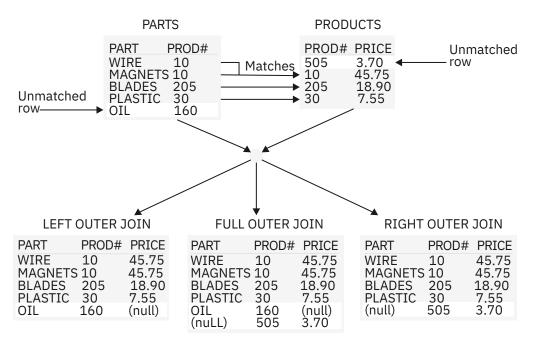

Figure 18. Three outer joins from the PARTS and PRODUCTS tables

The result table contains data that is joined from all of the tables, for rows that satisfy the search conditions.

The result columns of a join have names if the outermost SELECT list refers to base columns. However, if you use a function (such as COALESCE or VALUE) to build a column of the result, that column does not have a name unless you use the AS clause in the SELECT list.

# Full outer join

An *full outer join* is a method of combining tables so that the result includes unmatched rows of both tables.

If you are joining two tables and want the result set to include unmatched rows from both tables, use a FULL OUTER JOIN clause. The matching is based on the join condition. If any column of the result table does not have a value, that column has the null value in the result table.

The join condition for a full outer join must be a simple search condition that compares two columns or an invocation of a cast function that has a column name as its argument.

**Example:** The following query performs a full outer join of the PARTS and PRODUCTS tables in <u>"Sample"</u> data for joins" on page 382:

```
SELECT PART, SUPPLIER, PARTS.PROD#, PRODUCT
FROM PARTS FULL OUTER JOIN PRODUCTS
ON PARTS.PROD# = PRODUCTS.PROD#;
```

The result table from the query looks similar to the following output:

**Example of using COALESCE or VALUE:** COALESCE is the keyword that is specified by the SQL standard as a synonym for the VALUE function. This function, by either name, can be particularly useful in full outer join operations because it returns the first non-null value from the pair of join columns.

The product number in the result of the example for <u>"Full outer join" on page 379</u> is null for SCREWDRIVER, even though the PRODUCTS table contains a product number for SCREWDRIVER. If you select PRODUCTS.PROD# instead, PROD# is null for OIL. If you select both PRODUCTS.PROD# and PARTS.PROD#, the result contains two columns, both of which contain some null values. You can merge data from both columns into a single column, eliminating the null values, by using the COALESCE function.

With the same PARTS and PRODUCTS tables, the following example merges the non-null data from the PROD# columns:

```
SELECT PART, SUPPLIER,
COALESCE(PARTS.PROD#, PRODUCTS.PROD#) AS PRODNUM, PRODUCT
FROM PARTS FULL OUTER JOIN PRODUCTS
ON PARTS.PROD# = PRODUCTS.PROD#;
```

The result table looks similar to the following output:

| PART            | SUPPLIER        | PRODNUM  | PRODUCT                |
|-----------------|-----------------|----------|------------------------|
| HIDE            | A CHE           | ======   | CENEDATOR              |
| WIRE<br>MAGNETS | ACWF<br>BATEMAN | 10<br>10 | GENERATOR<br>GENERATOR |
| PLASTIC         | PLASTIK CORP    | 30       | RELAY                  |
| BLADES          | ACE_STEEL       | 205      | SAW                    |
| OIL             | WESTERN_CHEM    | 160      |                        |
|                 |                 | 505      | SCREWDRIVER            |

The AS clause (AS PRODNUM) provides a name for the result of the COALESCE function.

# Left outer join

A *left outer join* is a method of combining tables. The result includes unmatched rows from only the table that is specified before the LEFT OUTER JOIN clause.

If you are joining two tables and want the result set to include unmatched rows from only one table, use a LEFT OUTER JOIN clause or a RIGHT OUTER JOIN clause. The matching is based on the join condition.

The clause LEFT OUTER JOIN includes rows from the table that is specified before LEFT OUTER JOIN that have no matching values in the table that is specified after LEFT OUTER JOIN.

As in an inner join, the join condition can be any simple or compound search condition that does not contain a subquery reference.

**Example:** The following example uses the tables in <u>"Sample data for joins" on page 382</u>. To include rows from the PARTS table that have no matching values in the PRODUCTS table, and to include prices that exceed 10.00, run the following query:

```
SELECT PART, SUPPLIER, PARTS.PROD#, PRODUCT, PRICE
FROM PARTS LEFT OUTER JOIN PRODUCTS
ON PARTS.PROD#=PRODUCTS.PROD#
AND PRODUCTS.PRICE>10.00;
```

The result table looks similar to the following output:

| PART    | SUPPLIER     | PROD# | PRODUCT   | PRICE |
|---------|--------------|-------|-----------|-------|
| ======  |              | ===== |           | ===== |
| WIRE    | ACWF         | 10    | GENERATOR | 45.75 |
| MAGNETS | BATEMAN      | 10    | GENERATOR | 45.75 |
| PLASTIC | PLASTIK_CORP | 30    |           |       |
| BLADES  | ACE STEEL    | 205   | SAW       | 18.90 |
| OIL     | WESTERN_CHEM | 160   |           |       |
|         | _            |       |           |       |

A row from the PRODUCTS table is in the result table only if its product number matches the product number of a row in the PARTS table and the price is greater than 10.00 for that row. Rows in which the PRICE value does not exceed 10.00 are included in the result of the join, but the PRICE value is set to null.

In this result table, the row for PROD# 30 has null values on the right two columns because the price of PROD# 30 is less than 10.00. PROD# 160 has null values on the right two columns because PROD# 160 does not match another product number.

### Right outer join

A *right outer join* is a method of combining tables. The result includes unmatched rows from only the table that is specified after the RIGHT OUTER JOIN clause.

If you are joining two tables and want the result set to include unmatched rows from only one table, use a LEFT OUTER JOIN clause or a RIGHT OUTER JOIN clause. The matching is based on the join condition.

The clause RIGHT OUTER JOIN includes rows from the table that is specified after RIGHT OUTER JOIN that have no matching values in the table that is specified before RIGHT OUTER JOIN.

As in an inner join, the join condition can be any simple or compound search condition that does not contain a subquery reference.

**Example:** The following example uses the tables in <u>"Sample data for joins" on page 382</u>. To include rows from the PRODUCTS table that have no corresponding rows in the PARTS table, execute this query:

```
SELECT PART, SUPPLIER, PRODUCTS.PROD#, PRODUCT, PRICE
FROM PARTS RIGHT OUTER JOIN PRODUCTS
ON PARTS.PROD# = PRODUCTS.PROD#
AND PRODUCTS.PRICE>10.00;
```

The result table looks similar to the following output:

| PART    | SUPPLIER  | PROD# | PRODUCT     | PRICE |
|---------|-----------|-------|-------------|-------|
| ======  | ========  | ===== | ========    | ===== |
| WIRE    | ACWF      | 10    | GENERATOR   | 45.75 |
| MAGNETS | BATEMAN   | 10    | GENERATOR   | 45.75 |
| BLADES  | ACE_STEEL | 205   | SAW         | 18.90 |
|         |           | 30    | RELAY       | 7.55  |
|         |           | 505   | SCREWDRIVER | 3.70  |
|         |           |       |             |       |

A row from the PARTS table is in the result table only if its product number matches the product number of a row in the PRODUCTS table and the price is greater than 10.00 for that row.

Because the PRODUCTS table can have rows with nonmatching product numbers in the result table, and the PRICE column is in the PRODUCTS table, rows in which PRICE is less than or equal to 10.00 are included in the result. The PARTS columns contain null values for these rows in the result table.

### SQL rules for statements that contain join operations

Typically, Db2 performs a join operation first, before it evaluates the other clauses of the SELECT statement.

SQL rules dictate that the result of a SELECT statement look as if the clauses had been evaluated in this order:

- FROM
- WHERE
- GROUP BY
- HAVING
- SELECT

A join operation is part of a FROM clause; therefore, for the purpose of predicting which rows will be returned from a SELECT statement that contains a join operation, assume that the join operation is performed first.

**Example:** Suppose that you want to obtain a list of part names, supplier names, product numbers, and product names from the PARTS and PRODUCTS tables. You want to include rows from either table where the PROD# value does not match a PROD# value in the other table, which means that you need to do a full outer join. You also want to exclude rows for product number 10. Consider the following SELECT statement:

```
SELECT PART, SUPPLIER,
VALUE(PARTS.PROD#, PRODUCTS.PROD#) AS PRODUUM, PRODUCT
FROM PARTS FULL OUTER JOIN PRODUCTS
```

```
ON PARTS.PROD# = PRODUCTS.PROD#
WHERE PARTS.PROD# <> '10' AND PRODUCTS.PROD# <> '10';
```

The following result is **not** what you wanted:

| PART              | SUPPLIER                             | PRODNUM             | PRODUCT      |
|-------------------|--------------------------------------|---------------------|--------------|
| PLASTIC<br>BLADES | =======<br>PLASTIK_CORP<br>ACE_STEEL | ======<br>30<br>205 | RELAY<br>SAW |

Db2 performs the join operation first. The result of the join operation includes rows from one table that do not have corresponding rows from the other table. However, the WHERE clause then excludes the rows from both tables that have null values for the PROD# column.

The following statement is a correct SELECT statement to produce the list:

```
SELECT PART, SUPPLIER,
VALUE(X.PROD#, Y.PROD#) AS PRODNUM, PRODUCT
FROM
(SELECT PART, SUPPLIER, PROD# FROM PARTS WHERE PROD# <> '10') X
FULL OUTER JOIN
(SELECT PROD#, PRODUCT FROM PRODUCTS WHERE PROD# <> '10') Y
ON X.PROD# = Y.PROD#;
```

For this statement, Db2 applies the WHERE clause to each table separately. Db2 then performs the full outer join operation, which includes rows in one table that do not have a corresponding row in the other table. The final result includes rows with the null value for the PROD# column and looks similar to the following output:

| PART          | SUPPLIER                  | PRODNUM | PRODUCT     |
|---------------|---------------------------|---------|-------------|
| OTI           | WESTERN CHEM              | 160     | ========    |
| OIL<br>BLADES | WESTERN_CHEM<br>ACE STEEL | 205     | SAW         |
| PLASTIC       | PLASTIK_CORP              | 30      | RELAY       |
|               |                           | 505     | SCREWDRIVER |

### Sample data for joins

You can use the sample PARTS table and the PRODUCTS table to practice various types of joins.

The examples in these topics use the following two tables to show various types of joins:

| Tł      | e PARTS | table        | The   | PRODUCTS tabl | е     |
|---------|---------|--------------|-------|---------------|-------|
| PART    | PROD#   | SUPPLIER     | PROD# | PRODUCT       | PRICE |
| ======  | =====   | =========    | ===== | ========      | ===== |
| WIRE    | 10      | ACWF         | 505   | SCREWDRIVER   | 3.70  |
| OIL     | 160     | WESTERN CHEM | 30    | RELAY         | 7.55  |
| MAGNETS | 10      | BATEMAN _    | 205   | SAW           | 18.90 |
| PLASTIC | 30      | PLASTIK CORP | 10    | GENERATOR     | 45.75 |
| BLADES  | 205     | ACE STEĒL    |       |               |       |
|         |         | _            |       |               |       |

# Optimizing retrieval for a small set of rows

When you need only a few of the thousands of rows that satisfy a query, you can tell Db2 to optimize its retrieval process to return only a specified number of rows.

### **About this task**

Question: How can I tell Db2 that I want only a few of the thousands of rows that satisfy a query?

**Answer:** Use the optimize clause or the fetch clause of the SELECT statement.

Db2 usually optimizes queries to retrieve all rows that qualify. But sometimes you want to retrieve a few rows. For example, to retrieve the first row that is greater than or equal to a known value, code you SELECT statement like the following:

```
SELECT column list FROM table
WHERE key >= value
ORDER BY key ASC
```

Even with the ORDER BY clause, Db2 might fetch all the data first and sort it after the fetch, which could impact performance. Instead, you can write the query in one of the following ways:

```
SELECT * FROM table
WHERE key >= value
ORDER BY key ASC
OPTIMIZE FOR 1 ROW
```

SELECT \* FROM table
WHERE key >= value
ORDER BY key ASC
FETCH FIRST n ROWS ONLY

Use OPTIMIZE FOR 1 ROW clause to influence the access path. OPTIMIZE FOR 1 ROW tells Db2 to select an access path that returns the first qualifying row quickly.

Use FETCH FIRST n ROWS ONLY clause to limit the number of rows in the result table to n rows. FETCH FIRST n ROWS ONLY has the following benefits:

- When you use FETCH statements to retrieve data from a result table, the fetch clause causes Db2 to retrieve only the number of rows that you need. This can have performance benefits, especially in distributed applications. If you try to execute a FETCH statement to retrieve the *n*+1st row, Db2 returns a +100 SQLCODE.
- When you use fetch clause in a SELECT INTO statement, you never retrieve more than one row. Using fetch clause in a SELECT INTO statement can prevent SQL errors that are caused by inadvertently selecting more than one value into a host variable.

When you specify the fetch clause but not the optimize clause, the optimize clause is implicit. When you specify FETCH FIRST n ROWS ONLY and OPTIMIZE FOR m ROWS, and m is less than n, Db2 optimizes the query for m rows. If m is greater than n, Db2 optimizes the query for n rows.

#### **Related tasks**

Fetching a limited number of rows (Db2 Performance)

#### **Related reference**

optimize-clause (Db2 SQL) fetch-clause (Db2 SQL)

# Creating recursive SQL by using common table expressions

Queries that use recursion are useful in applications like bill-of-materials applications, network planning applications, and reservation systems.

### **About this task**

You can use common table expressions to create recursive SQL If a full select of a common table expression contains a reference to itself in a FROM clause, the common table expression is a recursive common table expression.

Recursive common table expressions must follow these rules:

- The first fullselect of the first union (the initialization fullselect) must not include a reference to the common table expression.
- Each fullselect that is part of the recursion cycle must:
  - Start with SELECT or SELECT ALL. SELECT DISTINCT is not allowed.
  - Include only one reference to the common table expression that is part of the recursion cycle in its FROM clause.
  - Not include aggregate functions, a GROUP BY clause, or a HAVING clause.
- The column names must be specified after the table name of the common table expression.
- The data type, length, and CCSID of each column from the common table expression must match the data type, length, and CCSID of each corresponding column in the iterative fullselect.

- If you use the UNION keyword, specify UNION ALL instead of UNION.
- You cannot specify INTERSECT or EXCEPT.
- Outer joins must not be part of any recursion cycle.
- A subquery must not be part of any recursion cycle.

**Important:** You should be careful to avoid an infinite loop when you use a recursive common table expression. Db2 issues a warning if one of the following items is **not** found in the iterative fullselect of a recursive common table expression:

- · An integer column that increments by a constant
- A predicate in the WHERE clause in the form of counter\_column < constant or counter\_column</li>
   : host variable

See "Examples of recursive common table expressions" on page 145 for examples of bill-of-materials applications that use recursive common table expressions.

### Updating data as it is retrieved from the database

As you retrieve rows, you can update them at the same time.

### **About this task**

Question: How can I update rows of data as I retrieve them?

**Answer:** On the SELECT statement, use the FOR UPDATE clause without a column list, or the FOR UPDATE OF clause with a column list. For a more efficient program, specify a column list with only those columns that you intend to update. Then use the positioned UPDATE statement. The clause WHERE CURRENT OF identifies the cursor that points to the row you want to update.

### **Avoiding decimal arithmetic errors**

When you request that Db2 perform a decimal operation, errors might occur if Db2 does not use the appropriate precision and scale.

#### **About this task**

For static SQL statements, the simplest way to avoid a division error is to override DEC31 rules by specifying the precompiler option DEC(15). In some cases you can avoid a division error by specifying D31.s, where s is a number in the range 1–9 and represents the minimum scale to be used for division operations. This specification reduces the probability of errors for statements that are embedded in the program.

If the dynamic SQL statements have bind, define, or invoke behavior and the value of the installation option for USE FOR DYNAMICRULES on panel DSNTIP4 is NO, you can use the precompiler option DEC(15), DEC15, or D15.s to override DEC31 rules, where s is a number in the range 1–9.

For a dynamic statement, or for a single static statement, use the scalar function DECIMAL to specify values of the precision and scale for a result that causes no errors.

Before you execute a dynamic statement, set the value of special register CURRENT PRECISION to DEC15 or D15.s, where s is a number between 1 and 9.

Even if you use DEC31 rules, multiplication operations can sometimes cause overflow because the precision of the product is greater than 31. To avoid overflow from multiplication of large numbers, use the MULTIPLY\_ALT built-in function instead of the multiplication operator.

### Precision for operations with decimal numbers

Db2 accepts two sets of rules for determining the precision and scale of the result of an operation with decimal numbers.

- DEC15 rules allow a maximum precision of 15 digits in the result of an operation. DEC15 rules are in effect when both operands have a precision of 15 or less, or unless the DEC31 rules apply.
- DEC31 rules allow a maximum precision of 31 digits in the result. DEC31 rules are in effect if any of the following conditions is true:
  - Either operand of the operation has a precision greater than 15 digits.
  - The operation is in a dynamic SQL statement, and any of the following conditions is true:
    - The current value of special register CURRENT PRECISION is DEC31 or D31.s, where s is a number in the range 1–9 and represents the minimum scale to be used for division operations.
    - The installation option for DECIMAL ARITHMETIC on panel DSNTIP4 is DEC31, 31, or D31.s, where s is a number in the range 1–9; the installation option for USE FOR DYNAMICRULES on panel DSNTIP4 is YES; and the value of CURRENT PRECISION has not been set by the application.
    - The SQL statement has bind, define, or invoke behavior; the statement is in an application that is precompiled with option DEC(31); the installation option for USE FOR DYNAMICRULES on panel DSNTIP4 is NO; and the value of CURRENT PRECISION has not been set by the application. See "Dynamic rules options for dynamic SQL statements" on page 887 for an explanation of bind, define, and invoke behavior.
  - The operation is in an embedded (static) SQL statement that you precompiled with the DEC(31), DEC31, or D31.s option, or with the default for that option when the installation option DECIMAL ARITHMETIC is DEC31 or 31. s is a number in the range 1–9 and represents the minimum scale to be used for division operations. See "Processing SQL statements for program preparation" on page 844 for information about precompiling and for a list of all precompiler options.

**Recommendation:** To reduce the chance of overflow, or when dealing with a precision greater than 15 digits, choose DEC31 or D31.s, wheres is a number in the range 1–9 and represents the minimum scale to be used for division operations.

### Controlling how Db2 rounds decimal floating point numbers

You can specify a default rounding mode that Db2 is to use for all DECFLOAT values.

### **Procedure**

Set the CURRENT DECFLOAT ROUNDING MODE special register.

#### **Related reference**

CURRENT DECFLOAT ROUNDING MODE special register (Db2 SQL) SET CURRENT DECFLOAT ROUNDING MODE (Db2 SQL)

# Implications of using SELECT \*

Generally, you should use SELECT \* only when you want to select all columns, except for hidden columns. Otherwise, specify the specific columns that you want to view.

Question: What are the implications of using SELECT \*?

**Answer:** Generally, you should select only the columns you need because Db2 is sensitive to the number of columns selected. Use SELECT \* only when you are sure you want to select all columns, except hidden columns. (Hidden columns are not returned when you specify SELECT \*.) One alternative to selecting all columns is to use views defined with only the necessary columns, and use SELECT \* to access the views. Avoid SELECT \* if all the selected columns participate in a sort operation (SELECT DISTINCT and SELECT...UNION, for example).

### **Subqueries**

When you need to narrow your search condition based on information in an interim table, you can use a subquery. For example, you might want to find all employee numbers in one table that also exist for a given project in a second table.

### **Conceptual overview of subqueries**

Suppose that you want a list of the employee numbers, names, and commissions of all employees who work on a particular project, whose project number is MA2111. The first part of the SELECT statement is easy to write:

```
SELECT EMPNO, LASTNAME, COMM
FROM DSN8C10.EMP
WHERE EMPNO
:
```

However, you cannot proceed because the DSN8C10.EMP table does not include project number data. You do not know which employees are working on project MA2111 without issuing another SELECT statement against the DSN8C10.EMPPROJACT table.

You can use a subquery to solve this problem. A *subquery* is a subselect or a fullselect in a WHERE clause. The SELECT statement that surrounds the subquery is called the *outer SELECT*.

```
SELECT EMPNO, LASTNAME, COMM
FROM DSN8C10.EMP
WHERE EMPNO IN
(SELECT EMPNO
FROM DSN8C10.EMPPROJACT
WHERE PROJNO = 'MA2111');
```

To better understand the results of this SQL statement, imagine that Db2 goes through the following process:

1. Db2 evaluates the subquery to obtain a list of EMPNO values:

```
(SELECT EMPNO
FROM DSN8C10.EMPPROJACT
WHERE PROJNO = 'MA2111');
```

The result is in an interim result table, similar to the one in the following output:

```
from EMPNO ===== 200 200 220
```

2. The interim result table then serves as a list in the search condition of the outer SELECT. Effectively, Db2 executes this statement:

```
SELECT EMPNO, LASTNAME, COMM
FROM DSN8C10.EMP
WHERE EMPNO IN
('000200', '000220');
```

As a consequence, the result table looks similar to the following output:

### **Correlated and uncorrelated subqueries**

Subqueries supply information that is needed to qualify a row (in a WHERE clause) or a group of rows (in a HAVING clause). The subquery produces a result table that is used to qualify the row or group of selected rows.

A subquery executes only once, if the subquery is the same for every row or group. This kind of subquery is *uncorrelated*, which means that it executes only once. For example, in the following statement, the content of the subquery is the same for every row of the table DSN8C10.EMP:

```
SELECT EMPNO, LASTNAME, COMM
FROM DSN8C10.EMP
WHERE EMPNO IN
(SELECT EMPNO
FROM DSN8C10.EMPPROJACT
WHERE PROJNO = 'MA2111');
```

Subqueries that vary in content from row to row or group to group are *correlated* subqueries. For information about correlated subqueries, see "Correlated subqueries" on page 390.

### **Subqueries and predicates**

A *predicate* is an element of a search condition that specifies a condition that is true, false, or unknown about a given row or group. A subquery, which is a SELECT statement within the WHERE or HAVING clause of another SQL statement, is always part of a predicate. The predicate is of the form:

```
operand operator (subquery)
```

A WHERE or HAVING clause can include predicates that contain subqueries. A predicate that contains a subquery, like any other search predicate, can be enclosed in parentheses, can be preceded by the keyword NOT, and can be linked to other predicates through the keywords AND and OR. For example, the WHERE clause of a query can look something like the following clause:

```
WHERE X IN (subquery1) AND (Y > SOME (subquery2) OR Z IS NULL)
```

Subqueries can also appear in the predicates of other subqueries. Such subqueries are nested subqueries at some level of nesting. For example, a subquery within a subquery within an outer SELECT has a nesting level of 2. Db2 allows nesting down to a level of 15, but few queries require a nesting level greater than 1.

The relationship of a subquery to its outer SELECT is the same as the relationship of a nested subquery to a subquery, and the same rules apply, except where otherwise noted.

### The subquery result table

A subquery must produce a result table that has the same number of columns as the number of columns on the left side of the comparison operator. For example, both of the following SELECT statements are acceptable:

```
SELECT EMPNO, LASTNAME
FROM DSN8C10.EMP
WHERE SALARY =
(SELECT AVG(SALARY)
FROM DSN8C10.EMP);

SELECT EMPNO, LASTNAME
FROM DSN8C10.EMP
WHERE (SALARY, BONUS) IN
(SELECT AVG(SALARY), AVG(BONUS)
FROM DSN8C10.EMP);
```

Except for a subquery of a basic predicate, the result table can contain more than one row. For more information, see "Places where you can include a subquery" on page 388.

#### **Related concepts**

Subquery access (Db2 Performance)

Predicates (Db2 SQL)

#### **Related tasks**

Writing efficient subqueries (Db2 Performance)

#### **Related reference**

where-clause (Db2 SQL) having-clause (Db2 SQL)

### Places where you can include a subquery

You can specify a subquery in either a WHERE clause or a HAVING clause.

You can specify a subquery in either a WHERE or HAVING clause by using one of the following items:

### Example: Basic predicate in a subquery

You can use a subquery immediately after any of the comparison operators. If you do, the subquery can return at most one value. Db2 compares that value with the value to the left of the comparison operator.

The following SQL statement returns the employee numbers, names, and salaries for employees whose education level is higher than the average company-wide education level.

```
SELECT EMPNO, LASTNAME, SALARY
FROM DSN8C10.EMP
WHERE EDLEVEL >
  (SELECT AVG(EDLEVEL)
FROM DSN8C10.EMP);
```

### Example: Quantified predicate in a subquery: ALL, ANY, or SOME

You can use a subquery after a comparison operator, followed by the keyword ALL, ANY, or SOME. The number of columns and rows that the subquery can return for a quantified predicate depends on the type of quantified predicate:

- For = SOME, = ANY, or <> ALL, the subquery can return one or many rows and one or many columns. The number of columns in the result table must match the number of columns on the left side of the operator.
- For all other quantified predicates, the subquery can return one or many rows, but no more than one column.

See the information about quantified predicates, including what to do if a subquery that returns one or more null values gives you unexpected results.

### **Example: ALL predicate**

Use ALL to indicate that the operands on the left side of the comparison must compare in the same way with **all** of the values that the subquery returns. For example, suppose that you use the greater-than comparison operator with ALL:

```
WHERE column > ALL (subquery)
```

To satisfy this WHERE clause, the column value must be greater than all of the values that the subquery returns. A subquery that returns an empty result table satisfies the predicate.

Now suppose that you use the <> operator with ALL in a WHERE clause like this:

```
WHERE (column1, column1, ... columnn) <> ALL (subquery)
```

To satisfy this WHERE clause, each column value must be unequal to all of the values in the corresponding column of the result table that the subquery returns. A subquery that returns an empty result table satisfies the predicate.

### **Example: ANY or SOME predicate**

Use ANY or SOME to indicate that the values on the left side of the operator must compare in the indicated way to **at least one** of the values that the subquery returns. For example, suppose that you use the greater-than comparison operator with ANY:

```
WHERE expression > ANY (subquery)
```

To satisfy this WHERE clause, the value in the expression must be greater than at least one of the values (that is, greater than the lowest value) that the subquery returns. A subquery that returns an empty result table does not satisfy the predicate.

Now suppose that you use the = operator with SOME in a WHERE clause like this:

```
WHERE (column1, column1, ... columnn) = SOME (subquery)
```

To satisfy this WHERE clause, each column value must be equal to at least one of the values in the corresponding column of the result table that the subquery returns. A subquery that returns an empty result table does not satisfy the predicate.

### **Example: IN predicate in a subquery**

You can use IN to say that the value or values on the left side of the IN operator must be among the values that are returned by the subquery. Using IN is equivalent to using = ANY or = SOME.

The following query returns the names of department managers:

```
SELECT EMPNO,LASTNAME
FROM DSN8C10.EMP
WHERE EMPNO IN
(SELECT DISTINCT MGRNO
FROM DSN8C10.DEPT);
```

#### **EXISTS** predicate in a subquery

When you use the keyword EXISTS, Db2 checks whether the subquery returns one or more rows. Returning one or more rows satisfies the condition; returning no rows does not satisfy the condition.

The search condition in the following query is satisfied if any project that is represented in the project table has an estimated start date that is later than 1 January 2005:

```
SELECT EMPNO,LASTNAME
FROM DSN8C10.EMP
WHERE EXISTS
(SELECT *
FROM DSN8C10.PROJ
WHERE PRSTDATE > '2005-01-01');
```

The result of the subquery is always the same for every row that is examined for the outer SELECT. Therefore, either every row appears in the result of the outer SELECT or none appears. A correlated subquery is more powerful than the uncorrelated subquery that is used in this example because the result of a correlated subquery is evaluated for each row of the outer SELECT.

As shown in the example, you do not need to specify column names in the subquery of an EXISTS clause. Instead, you can code SELECT \*. You can also use the EXISTS keyword with the NOT keyword in order to select rows when the data or condition that you specify does not exist; that is, you can code the following clause:

```
WHERE NOT EXISTS (SELECT ...);
```

#### **Related tasks**

Writing efficient subqueries (Db2 Performance)

#### Related reference

Quantified predicate (Db2 SQL)

having-clause (Db2 SQL) where-clause (Db2 SQL) EXISTS predicate (Db2 SQL) IN predicate (Db2 SQL)

### Correlated subqueries

A correlated subquery is a subquery that Db2 reevaluates when it examines a new row (in a WHERE clause) or a group of rows (in a HAVING clause) as it executes the outer SELECT statement.

In an uncorrelated subquery, Db2 executes the subquery once, substitutes the result of the subquery in the right side of the search condition, and evaluates the outer SELECT based on the value of the search condition.

### **User-defined functions in correlated subqueries**

Use care when you invoke a user-defined function in a correlated subquery, and that user-defined function uses a scratchpad. Db2 does not refresh the scratchpad between invocations of the subquery. This can cause undesirable results because the scratchpad keeps values across the invocations of the subquery.

### An example of a correlated subquery

Suppose that you want a list of all the employees whose education levels are higher than the average education levels in their respective departments. To get this information, Db2 must search the DSN8C10.EMP table. For each employee in the table, Db2 needs to compare the employee's education level to the average education level for that employee's department.

For this example, you need to use a correlated subquery, which differs from an uncorrelated subquery. An uncorrelated subquery compares the employee's education level to the average of the entire company, which requires looking at the entire table. A correlated subquery evaluates only the department that corresponds to the particular employee.

In the subquery, you tell Db2 to compute the average education level for the department number in the current row. The following query performs this action:

```
SELECT EMPNO, LASTNAME, WORKDEPT, EDLEVEL
FROM DSN8C10.EMP X
WHERE EDLEVEL >
    (SELECT AVG(EDLEVEL)
    FROM DSN8C10.EMP
    WHERE WORKDEPT = X.WORKDEPT);
```

A correlated subquery looks like an uncorrelated one, except for the presence of one or more correlated references. In the example, the single correlated reference is the occurrence of X.WORKDEPT in the WHERE clause of the subselect. In this clause, the qualifier X is the correlation name that is defined in the FROM clause of the outer SELECT statement. X designates rows of the first instance of DSN8C10.EMP. At any time during the execution of the query, X designates the row of DSN8C10.EMP to which the WHERE clause is being applied.

Consider what happens when the subquery executes for a given row of DSN8C10.EMP. Before it executes, X.WORKDEPT receives the value of the WORKDEPT column for that row. Suppose, for example, that the row is for Christine Haas. Her work department is A00, which is the value of WORKDEPT for that row. Therefore, the following is the subquery that is executed for that row:

```
(SELECT AVG(EDLEVEL)
FROM DSN8C10.EMP
WHERE WORKDEPT = 'A00');
```

The subquery produces the average education level of Christine's department. The outer SELECT then compares this average to Christine's own education level. For some other row for which WORKDEPT has a different value, that value appears in the subquery in place of A00. For example, in the row for Michael

L Thompson, this value is B01, and the subquery for his row delivers the average education level for department B01.

The result table that is produced by the query is similar to the following output:

| EMPNO  | LASTNAME  | WORKDEPT | EDLEVEL |
|--------|-----------|----------|---------|
| =====  | =======   | =======  | ======  |
| 000010 | HASS      | A00      | 18      |
| 000030 | KWAN      | C01      | 20      |
| 000070 | PULASKI   | D21      | 16      |
| 000090 | HENDERSON | E11      | 16      |

### **Related concepts**

Correlated and non-correlated subqueries (Db2 Performance)

#### **Related reference**

having-clause (Db2 SQL) where-clause (Db2 SQL)

### Correlation names in references

A correlation name is a name that you specify for a table, view, nested table expression or table function. This name is valid only within the context in which it is defined. Use correlation names to avoid ambiguity, to establish correlated references, or to use shorter names for tables or views.

A correlated reference can appear in a subquery, in a nested table expression, or as an argument of a user-defined table function. For information about correlated references in nested table expressions and table functions, see "Joining data from more than one table" on page 373. In a subquery, the reference should be of the form X.C, where X is a correlation name and C is the name of a column in the table that X represents.

Any number of correlated references can appear in a subquery, with no restrictions on variety. For example, you can use one correlated reference in the outer SELECT, and another in a nested subquery.

When you use a correlated reference in a subquery, the correlation name can be defined in the outer SELECT or in any of the subqueries that contain the reference. Suppose, for example, that a query contains subqueries A, B, and C, and that A contains B and B contains C. The subquery C can use a correlation reference that is defined in B, A, or the outer SELECT.

You can define a correlation name for each table name in a FROM clause. Specify the correlation name after its table name. Leave one or more blanks between a table name and its correlation name. You can include the word AS between the table name and the correlation name to increase the readability of the SQL statement.

The following example demonstrates the use of a correlated reference in the search condition of a subquery:

```
SELECT EMPNO, LASTNAME, WORKDEPT, EDLEVEL
FROM DSN8C10.EMP AS X
WHERE EDLEVEL >
  (SELECT AVG(EDLEVEL)
  FROM DSN8C10.EMP
  WHERE WORKDEPT = X.WORKDEPT);
```

The following example demonstrates the use of a correlated reference in the select list of a subquery:

Using correlated subqueries in an UPDATE statement:

Use correlation names in an UPDATE statement to refer to the rows that you are updating. The subquery for which you specified a correlation name is called a *correlated subquery*.

For example, when all activities of a project must complete before September 2006, your department considers that project to be a priority project. Assume that you have added the PRIORITY column to DSN8C10.PROJ. You can use the following SQL statement to evaluate the projects in the DSN8C10.PROJ table, and write a 1 (a flag to indicate PRIORITY) in the PRIORITY column for each priority project:

```
UPDATE DSN8C10.PROJ X
SET PRIORITY = 1
WHERE DATE('2006-09-01') >
  (SELECT MAX(ACENDATE)
    FROM DSN8C10.PROJACT
    WHERE PROJNO = X.PROJNO);
```

As Db2 examines each row in the DSN8C10.PROJ table, it determines the maximum activity end date (the ACENDATE column) for all activities of the project (from the DSN8C10.PROJACT table). If the end date of each activity that is associated with the project is before September 2006, the current row in the DSN8C10.PROJ table qualifies, and Db2 updates it.

### Using correlated subqueries in a DELETE statement:

Use correlation names in a DELETE statement to refer to the rows that you are deleting. The subquery for which you specified a correlation name is called a *correlated subquery*. Db2 evaluates the correlated subquery once for each row in the table that is named in the DELETE statement to decide whether to delete the row.

### Using tables with no referential constraints:

Suppose that a department considers a project to be complete when the combined amount of time currently spent on it is less than or equal to half of a person's time. The department then deletes the rows for that project from the DSN8C10.PROJ table. In the examples in this topic, PROJ and PROJACT are independent tables; that is, they are separate tables with no referential constraints defined on them.

```
DELETE FROM DSN8C10.PROJ X
WHERE .5 >
  (SELECT SUM(ACSTAFF)
  FROM DSN8C10.PROJACT
  WHERE PROJNO = X.PROJNO);
```

To process this statement, Db2 determines for each project (represented by a row in the DSN8C10.PROJ table) whether the combined staffing for that project is less than 0.5. If it is, Db2 deletes that row from the DSN8C10.PROJ table.

To continue this example, suppose that Db2 deletes a row in the DSN8C10.PROJ table. You must also delete rows that are related to the deleted project in the DSN8C10.PROJACT table. To do this, use a statement similar to this statement:

```
DELETE FROM DSN8C10.PROJACT X
WHERE NOT EXISTS
(SELECT *
FROM DSN8C10.PROJ
WHERE PROJNO = X.PROJNO);
```

Db2 determines, for each row in the DSN8C10.PROJACT table, whether a row with the same project number exists in the DSN8C10.PROJ table. If not, Db2 deletes the row from DSN8C10.PROJACT.

### Using a single table:

A subquery of a searched DELETE statement (a DELETE statement that does not use a cursor) can reference the same table from which rows are deleted. In the following statement, which deletes the employee with the highest salary from each department, the employee table appears in the outer DELETE and in the subselect:

```
DELETE FROM YEMP X
WHERE SALARY = (SELECT MAX(SALARY) FROM YEMP Y
WHERE X.WORKDEPT =Y.WORKDEPT);
```

This example uses a copy of the employee table for the subquery.

The following statement, without a correlated subquery, yields equivalent results:

```
DELETE FROM YEMP
WHERE (SALARY, WORKDEPT) IN (SELECT MAX(SALARY), WORKDEPT
FROM YEMP
GROUP BY WORKDEPT);
```

### Using tables with referential constraints:

Db2 restricts delete operations for dependent tables that are involved in referential constraints. If a DELETE statement has a subquery that references a table that is involved in the deletion, make the last delete rule in the path to that table RESTRICT or NO ACTION. This action ensures that the result of the subquery is not materialized before the deletion occurs. However, if the result of the subquery is materialized before the deletion, the delete rule can also be CASCADE or SET NULL.

**Example:** Without referential constraints, the following statement deletes departments from the department table whose managers are not listed correctly in the employee table:

```
DELETE FROM DSN8C10.DEPT THIS
WHERE NOT DEPTNO =
(SELECT WORKDEPT
FROM DSN8C10.EMP
WHERE EMPNO = THIS.MGRNO);
```

With the referential constraints that are defined for the sample tables, this statement causes an error because the result table for the subquery is not materialized before the deletion occurs. Because DSN8C10.EMP is a dependent table of DSN8C10.DEPT, the deletion involves the table that is referred to in the subquery, and the last delete rule in the path to EMP is SET NULL, not RESTRICT or NO ACTION. If the statement could execute, its results would depend on the order in which Db2 accesses the rows. Therefore, Db2 prohibits the deletion.

### Restrictions when using distinct types with UNION, EXCEPT, and INTERSECT

Db2 enforces strong typing of distinct types with UNION, EXCEPT, and INTERSECT. When you use these keywords to combine column values from several tables, the combined columns must be of the same types. If a column is a distinct type, the corresponding column must be the same distinct type.

**Example:** Suppose that you create a view that combines the values of the US\_SALES, EUROPEAN\_SALES, and JAPAN\_SALES tables. The TOTAL columns in the three tables are of different distinct types. Before you combine the table values, you must convert the types of two of the TOTAL columns to the type of the third TOTAL column. Assume that the US\_DOLLAR type has been chosen as the common distinct type. Because Db2 does not generate cast functions to convert from one distinct type to another, two user-defined functions must exist:

- A function called EURO TO US that converts values of type EURO to type US DOLLAR
- A function called YEN TO US that converts values of type JAPANESE YEN to type US DOLLAR

Then you can execute a query like this to display a table of combined sales:

```
SELECT PRODUCT_ITEM, MONTH, YEAR, TOTAL
FROM US_SALES
UNION
SELECT PRODUCT_ITEM, MONTH, YEAR, EURO_TO_US(TOTAL)
FROM EUROPEAN_SALES
UNION
SELECT PRODUCT_ITEM, MONTH, YEAR, YEN_TO_US(TOTAL)
FROM JAPAN_SALES;
```

Because the result type of both the YEN\_TO\_US function and the EURO\_TO\_US function is US\_DOLLAR, you have satisfied the requirement that the distinct types of the combined columns are the same.

### **Comparison of distinct types**

You can compare an object with a distinct type only to an object with exactly the same distinct type. You cannot compare data of a distinct type directly to data of its source type. However, you can compare a distinct type to its source type by using a cast function.

The basic rule for comparisons is that the data types of the operands must be compatible. The compatibility rule defines, for example, that all numeric types (SMALLINT, INTEGER, FLOAT, and DECIMAL) are compatible. That is, you can compare an INTEGER value with a value of type FLOAT. However, you cannot compare an object of a distinct type to an object of a different type. You can compare an object with a distinct type only to an object with exactly the same distinct type.

For example, suppose you want to know which products sold more than \$100 000.00 in the US in the month of July in 2003 (7/03). Because you cannot compare data of type US\_DOLLAR with instances of data of the source type of US\_DOLLAR (DECIMAL) directly, you must use a cast function to cast data from DECIMAL to US\_DOLLAR or from US\_DOLLAR to DECIMAL. Whenever you create a distinct type, Db2 creates two cast functions, one to cast from the source type to the distinct type and the other to cast from the distinct type to the source type. For distinct type US\_DOLLAR, Db2 creates a cast function called DECIMAL and a cast function called US\_DOLLAR. When you compare an object of type US\_DOLLAR to an object of type DECIMAL, you can use one of those cast functions to make the data types identical for the comparison. Suppose table US\_SALES is defined like this:

```
CREATE TABLE US_SALES
(PRODUCT_ITEM INTEGER,
MONTH INTEGER CHECK (MONTH BETWEEN 1 AND 12),
YEAR INTEGER CHECK (YEAR > 1990),
TOTAL US_DOLLAR);
```

Then you can cast DECIMAL data to US\_DOLLAR like this:

```
SELECT PRODUCT_ITEM
FROM US_SALES
WHERE TOTAL > US_DOLLAR(100000.00)
AND MONTH = 7
AND YEAR = 2003;
```

The casting satisfies the requirement that the compared data types are identical.

You cannot use host variables in statements that you prepare for dynamic execution. As explained in "Dynamically executing an SQL statement by using PREPARE and EXECUTE" on page 515, you can substitute parameter markers for host variables when you prepare a statement, and then use host variables when you execute the statement.

If you use a parameter marker in a predicate of a query, and the column to which you compare the value represented by the parameter marker is of a distinct type, you must cast the parameter marker to the distinct type, or cast the column to its source type.

For example, suppose that distinct type CNUM is defined like this:

```
CREATE DISTINCT TYPE CNUM AS INTEGER;
```

Table CUSTOMER is defined like this:

```
CREATE TABLE CUSTOMER

(CUST_NUM CNUM NOT NULL,
FIRST_NAME CHAR(30) NOT NULL,
LAST_NAME CHAR(30) NOT NULL,
PHONE_NUM CHAR(20) WITH DEFAULT,
PRIMARY KEY (CUST_NUM));
```

In an application program, you prepare a SELECT statement that compares the CUST\_NUM column to a parameter marker. Because CUST\_NUM is of a distinct type, you must cast the distinct type to its source type:

```
SELECT FIRST_NAME, LAST_NAME, PHONE_NUM FROM CUSTOMER
WHERE CAST(CUST_NUM AS INTEGER) = ?
```

Alternatively, you can cast the parameter marker to the distinct type:

```
SELECT FIRST_NAME, LAST_NAME, PHONE_NUM FROM CUSTOMER
WHERE CUST_NUM = CAST (? AS CNUM)
```

### **Nested SQL statements**

An SQL statement can explicitly invoke user-defined functions or stored procedures or can implicitly activate triggers that invoke user-defined functions or stored procedures. This situation is known as nested SOL statements.

Db2 supports as many as 64 levels of nested SQL statements.

### **Restrictions for nested SQL statements**

Be aware of the following Db2 restrictions on nested SQL statements:

• Restrictions for SELECT statements:

When you execute a SELECT statement on a table, you cannot execute INSERT, UPDATE, MERGE, or DELETE statements on the same table at a lower level of nesting.

For example, suppose that you execute this SQL statement at level 1 of nesting:

```
SELECT UDF1(C1) FROM T1;
```

You cannot execute this SQL statement at a lower level of nesting:

```
INSERT INTO T1 VALUES(...);
```

• Restrictions for SELECT FROM FINAL TABLE statements that specify INSERT, UPDATE, or DELETE statements to change data:

When you execute this type of statement, an error occurs if both of the following conditions exist:

- The SELECT statement that modifies data (by specifying INSERT, UPDATE, or DELETE) activates an AFTER TRIGGER.
- The AFTER TRIGGER results in additional nested SQL operations that modify the table that is the target of the original SELECT statement that modifies data.
- Restrictions for INSERT, UPDATE, MERGE, and DELETE statements:

When you execute an INSERT, UPDATE, MERGE, or DELETE statement on a table, you cannot access that table from a user-defined function or stored procedure that is at a lower level of nesting.

For example, suppose that you execute this SQL statement at level 1 of nesting:

```
DELETE FROM T1 WHERE UDF3(T1.C1) = 3;
```

You cannot execute this SELECT statement at a lower level of nesting:

```
SELECT * FROM T1;
```

### **Statement nesting for AFTER triggers**

If the AFTER trigger is not activated by an INSERT, UPDATE, or DELETE data change statement that is specified in a data-change-table-reference SELECT FROM FINAL TABLE, the preceding list of restrictions do not apply to SQL statements that are executed at a lower level of nesting as a result of an after trigger. For example, suppose an UPDATE statement at nesting level 1 activates an after update trigger, which calls a stored procedure. The stored procedure executes two SQL statements that reference the triggering table: one SELECT statement and one INSERT statement. In this situation, both the SELECT and the INSERT statements can be executed even though they are at nesting level 3.

Although trigger activations count in the levels of SQL statement nesting, the previous restrictions on SQL statements do not apply to SQL statements that are executed in the trigger body.

For example, suppose that trigger TR1 is defined on table T1:

```
CREATE TRIGGER TR1
AFTER INSERT ON T1
FOR EACH STATEMENT MODE DB2SQL
BEGIN ATOMIC
UPDATE T1 SET C1=1;
END
```

Now suppose that you execute this SQL statement at level 1 of nesting:

```
INSERT INTO T1 VALUES(...);
```

Although the UPDATE statement in the trigger body is at level 2 of nesting and modifies the same table that the triggering statement updates, Db2 can execute the INSERT statement successfully.

## Retrieving a set of rows by using a cursor

In an application program, you can retrieve a set of rows from a table or a result table that is returned by a stored procedure. You can retrieve one or more rows at a time.

### **About this task**

Use either of the following types of cursors to retrieve rows from a result table:

- A row-positioned cursor retrieves at most a single row at a time from the result table into host variables. At any point in time, the cursor is positioned on at most a single row. For information about how to use a row-positioned cursor, see "Accessing data by using a row-positioned cursor" on page 401.
- A rowset-positioned cursor retrieves zero, one, or more rows at a time, as a rowset, from the result table into host-variable arrays. At any point in time, the cursor can be positioned on a rowset. You can reference all of the rows in the rowset, or only one row in the rowset, when you use a positioned DELETE or positioned UPDATE statement. For information about how to use a rowset-positioned cursor, see "Accessing data by using a rowset-positioned cursor" on page 405.

#### **Cursors**

A *cursor* is a mechanism that points to one or more rows in a set of rows. The rows are retrieved from a table or in a result set that is returned by a stored procedure. Your application program can use a cursor to retrieve rows from a table.

### **About this task**

Cursors bound with cursor stability that are used in block fetch operations are particularly vulnerable to reading data that has already changed. In a block fetch, database access prefetches rows ahead of the row retrieval controlled by the application. During that time the cursor might close, and the locks might be released, before the application receives the data. Thus, it is possible for the application to fetch a row of values that no longer exists, or to miss a recently inserted row. In many cases, that is acceptable; a case for which it is **not** acceptable is said to require *data currency*.

If your application requires data currency for a cursor, you need to prevent block fetching for the data to which it points. To prevent block fetching for a distributed cursor, declare the cursor with the FOR UPDATE clause.

### Types of cursors

You can declare row-positioned or rowset-positioned cursors in a number of ways. These cursors can be scrollable or not scrollable, held or not held, or returnable or not returnable.

In addition, you can declare a returnable cursor in a stored procedure by including the WITH RETURN clause; the cursor can return result sets to a caller of the stored procedure.

#### Scrollable and non-scrollable cursors:

When you declare a cursor, you tell Db2 whether you want the cursor to be scrollable or non-scrollable by including or omitting the SCROLL clause. This clause determines whether the cursor moves sequentially forward through the result table or can move randomly through the result table.

### Using a non-scrollable cursor:

The simplest type of cursor is a non-scrollable cursor. A non-scrollable cursor can be either row-positioned or rowset-positioned. A row-positioned non-scrollable cursor moves forward through its result table one row at a time. Similarly, a rowset-positioned non-scrollable cursor moves forward through its result table one rowset at a time.

A non-scrollable cursor always moves sequentially forward in the result table. When the application opens the cursor, the cursor is positioned before the first row (or first rowset) in the result table. When the application executes the first FETCH, the cursor is positioned on the first row (or first rowset). When the application executes subsequent FETCH statements, the cursor moves one row ahead (or one rowset ahead) for each FETCH. After each FETCH statement, the cursor is positioned on the row (or rowset) that was fetched.

After the application executes a positioned UPDATE or positioned DELETE statement, the cursor stays at the current row (or rowset) of the result table. You cannot retrieve rows (or rowsets) backward or move to a specific position in a result table with a non-scrollable cursor.

### Using a scrollable cursor:

To make a cursor scrollable, you declare it as scrollable. A scrollable cursor can be either row-positioned or rowset-positioned. To use a scrollable cursor, you execute FETCH statements that indicate where you want to position the cursor.

If you want to order the rows of the cursor's result set, and you also want the cursor to be updatable, you need to declare the cursor as scrollable, even if you use it only to retrieve rows (or rowsets) sequentially. You can use the ORDER BY clause in the declaration of an updatable cursor only if you declare the cursor as scrollable.

### **Declaring a scrollable cursor:**

To indicate that a cursor is scrollable, you declare it with the SCROLL keyword. The following examples show a characteristic of scrollable cursors: the *sensitivity*.

The following figure shows a declaration for an insensitive scrollable cursor.

```
EXEC SQL DECLARE C1 INSENSITIVE SCROLL CURSOR FOR SELECT DEPTNO, DEPTNAME, MGRNO FROM DSN8C10.DEPT ORDER BY DEPTNO END-EXEC.
```

Declaring a scrollable cursor with the INSENSITIVE keyword has the following effects:

• The size, the order of the rows, and the values for each row of the result table do not change after the application opens the cursor.

Rows that are inserted into the underlying table are not added to the result table.

• The result table is read-only. Therefore, you cannot declare the cursor with the FOR UPDATE clause, and you cannot use the cursor for positioned update or delete operations.

The following figure shows a declaration for a sensitive static scrollable cursor.

```
EXEC SQL DECLARE C2 SENSITIVE STATIC SCROLL CURSOR FOR SELECT DEPTNO, DEPTNAME, MGRNO FROM DSNBC10.DEPT ORDER BY DEPTNO END-EXEC.
```

Declaring a cursor as SENSITIVE STATIC has the following effects:

- The size of the result table does not grow after the application opens the cursor.
  - Rows that are inserted into the underlying table are not added to the result table.
- The order of the rows does not change after the application opens the cursor.
  - If the cursor declaration contains an ORDER BY clause, and the columns that are in the ORDER BY clause are updated after the cursor is opened, the order of the rows in the result table does not change.
- When the application executes positioned UPDATE and DELETE statements with the cursor, those changes are visible in the result table.
- When the current value of a row no longer satisfies the SELECT statement that was used in the cursor declaration, that row is no longer visible in the result table.
- When a row of the result table is deleted from the underlying table, that row is no longer visible in the result table.
- Changes that are made to the underlying table by other cursors or other application processes can be visible in the result table, depending on whether the FETCH statements that you use with the cursor are FETCH INSENSITIVE or FETCH SENSITIVE statements.

The following figure shows a declaration for a sensitive dynamic scrollable cursor.

```
EXEC SQL DECLARE C2 SENSITIVE DYNAMIC SCROLL CURSOR FOR SELECT DEPTNO, DEPTNAME, MGRNO FROM DSN8C10.DEPT ORDER BY DEPTNO END-EXEC.
```

Declaring a cursor as SENSITIVE DYNAMIC has the following effects:

- The size and contents of the result table can change with every fetch.
  - The base table can change while the cursor is scrolling on it. If another application process changes the data, the cursor sees the newly changed data when it is committed. If the application process of the cursor changes the data, the cursor sees the newly changed data immediately.
- The order of the rows can change after the application opens the cursor.
  - If the SELECT statement of the cursor declaration contains an ORDER BY clause, and columns that are in the ORDER BY clause are updated after the cursor is opened, the order of the rows in the result table changes.
- When the application executes positioned UPDATE and DELETE statements with the cursor, those changes are visible. In addition, when the application executes insert, update, or delete operations (within the application but outside the cursor), those changes are visible.
- All committed inserts, updates, and deletes by other application processes are visible.
- Because the FETCH statement executes against the base table, the cursor needs no temporary result table. When you define a cursor as SENSITIVE DYNAMIC, you cannot specify the INSENSITIVE keyword in a FETCH statement for that cursor.

### Visibility of changes to a result table:

Whether a cursor can view its own changes or the changes that are made to the data by other processes or cursors depends on how the cursor is declared, and the updatability of the cursor. Visibility also depends on the type of fetch operation that is executed with the cursor. The following table summarizes the visibility of changes to a result table for each type of cursor.

| Declared cursor type                         | Cursor is updatable or read-only?                           | Changes by the cursor<br>are visible in the result<br>table? <sup>"3" on page 399</sup> | Changes by other cursors or processes are visible to the result table?                            |
|----------------------------------------------|-------------------------------------------------------------|-----------------------------------------------------------------------------------------|---------------------------------------------------------------------------------------------------|
| NO SCROLL (result table is materialized)     | Read-only <sup>"1" on page 399</sup>                        | Not applicable                                                                          | No                                                                                                |
| NO SCROLL (result table is not materialized) | Updatable <u>"2" on page 399</u>                            | Yes                                                                                     | Yes                                                                                               |
| INSENSITIVE SCROLL                           | Read-only <u>"4" on page 399</u>                            | Not applicable                                                                          | No                                                                                                |
| SENSITIVE STATIC<br>SCROLL                   | Updatable <u>"2" on page 399,</u><br><u>"6" on page 399</u> | Yes                                                                                     | Depends on the explicitly or implicitly specified sensitivity in the FETCH clause "5" on page 399 |
| SENSITIVE DYNAMIC SCROLL                     | Updatable <sup>"2" on page 399</sup>                        | Yes                                                                                     | Yes <sup>"7" on page 399</sup>                                                                    |

#### Notes:

- 1. The content of the SELECT statement of the cursor makes the cursor implicitly read-only.
- 2. The cursor is updatable only if FOR READ ONLY or FOR FETCH ONLY is not specified as part of the SELECT statement of the cursor, and there is nothing in the content of the SELECT statement makes the cursor implicitly read-only.
- 3. If INSENSITIVE is specified on FETCH, only changes made by the same cursor are visible, assuming that the rows being fetched have not already been read by a SENSITIVE FETCH on the same cursor.
- 4. An INSENSITIVE cursor is read-only if an updatability clause is not specified.
- 5. The sensitivity clause in a FETCH statement affects the visibility of others' changes as follows:
  - For FETCH INSENSITIVE: Only positioned updates and deletes that are made by the same cursor are visible.
  - For FETCH SENSITIVE: All updates and deletes are visible.
- 6. Positioned updates and deletes are disallowed if the values of the selected columns do not match the current values of the columns in the base table, even if the row satisfies the predicate of the SELECT statement of the cursor.
- 7. All updates and deletes that are made by this cursor, and committed changes that are made by other processes are visible on subsequent FETCH statements. Inserts that are made by this process are also be visible as the result table is scrolled. Inserts by other processes into the base tables underlying the result table are visible after they are committed.

#### **Related concepts**

FETCH statement interaction between row and rowset positioning

When you declare a cursor with the WITH ROWSET POSITIONING clause, you can intermix row-positioned FETCH statements with rowset-positioned FETCH statements.

### Comparison of scrollable cursors

Whether a scrollable cursor can view the changes that are made to the data by other processes or cursors depends on how the cursor is declared. It also depends on the type of fetch operation that is executed.

### Held and non-held cursors

A held cursor does not close after a commit operation. A cursor that is not held closes after a commit operation. You specify whether you want a cursor to be held or not held by including or omitting the WITH HOLD clause when you declare the cursor.

After a commit operation, the position of a held cursor depends on its type:

- A non-scrollable cursor that is held is positioned after the last retrieved row and before the next logical row. The next row can be returned from the result table with a FETCH NEXT statement.
- A static scrollable cursor that is held is positioned on the last retrieved row. The last retrieved row can be returned from the result table with a FETCH CURRENT statement.
- A dynamic scrollable cursor that is held is positioned after the last retrieved row and before the next logical row. Use a FETCH statement to reposition the cursor to retrieve the desired row or rowset. Db2 returns SQLCODE +231 for a FETCH statement that specifies the CURRENT keyword for a single-row fetch.

A held cursor can close when:

- You issue a CLOSE cursor, ROLLBACK, or CONNECT statement
- You issue a CAF CLOSE function call or an RRSAF TERMINATE THREAD function call
- The application program terminates.

If the program abnormally terminates, the cursor position is lost. To prepare for restart, your program must reposition the cursor.

The following restrictions apply to cursors that are declared WITH HOLD:

- Do not use DECLARE CURSOR WITH HOLD with the new user signon from a Db2 attachment facility, because all open cursors are closed.
- Do not declare a WITH HOLD cursor in a thread that might become inactive. If you do, its locks are held indefinitely.

#### **IMS**

You **cannot** use DECLARE CURSOR...WITH HOLD in message processing programs (MPP) and message-driven batch message processing (BMP). Each message is a new user for Db2; whether or not you declare them using WITH HOLD, no cursors continue for new users. You can use WITH HOLD in non-message-driven BMP and DL/I batch programs.

#### **CICS**

In CICS applications, you can use DECLARE CURSOR...WITH HOLD to indicate that a cursor should not close at a commit or sync point. However, SYNCPOINT ROLLBACK closes all cursors, and end-of-task (EOT) closes all cursors before Db2 reuses or terminates the thread. Because pseudo-conversational transactions usually have multiple EXEC CICS RETURN statements and thus span multiple EOTs, the scope of a held cursor is limited. Across EOTs, you must reopen and reposition a cursor declared WITH HOLD, as if you had not specified WITH HOLD.

You should always close cursors that you no longer need. If you let Db2 close a CICS attachment cursor, the cursor might not close until the CICS attachment facility reuses or terminates the thread.

If the CICS application is using a protected entry thread, this thread will continue to hold resources, even when the task that has used these resources ends. These resources will not be released until the protected thread terminates.

The following cursor declaration causes the cursor to maintain its position in the DSN8C10.EMP table after a commit point:

```
EXEC SQL
DECLARE EMPLUPDT CURSOR WITH HOLD FOR
SELECT EMPNO, LASTNAME, PHONENO, JOB, SALARY, WORKDEPT
FROM DSN8C10.EMP
WHERE WORKDEPT < 'D11'
ORDER BY EMPNO
END-EXEC.
```

### Accessing data by using a row-positioned cursor

A row-positioned cursor is a cursor that points to a single row and retrieves at most a single row at a time from the result table. You can specify a fetch request to specify which rows to retrieve, relative to the current cursor position.

#### **Procedure**

To access data by using a row-positioned cursor:

- 1. Execute a DECLARE CURSOR statement to define the result table on which the cursor operates. See "Declaring a row cursor" on page 401.
- 2. Execute an OPEN CURSOR to make the cursor available to the application. See "Opening a row cursor" on page 403.
- 3. Specify what the program is to do when all rows have been retrieved. See "Specifying the action that the row cursor is to take when it reaches the end of the data" on page 403.
- 4. Execute multiple SQL statements to retrieve data from the table or modify selected rows of the table. See "Executing SQL statements by using a row cursor" on page 403.
- 5. Execute a CLOSE CURSOR statement to make the cursor unavailable to the application. See "Closing a row cursor" on page 405.

### **Results**

Your program can have several cursors, each of which performs the previous steps.

### Declaring a row cursor

Before you can use a row-positioned cursor to retrieve rows, you must declare the cursor. When you declare a cursor, you identify a set of rows that are to be accessed with the cursor.

### **Procedure**

To declare a row cursor, issue a DECLARE CURSOR statement.

The DECLARE CURSOR statement names a cursor and specifies a SELECT statement. The SELECT statement defines the criteria for the rows that are to make up the result table.

The following example shows a simple form of the DECLARE CURSOR statement:

```
EXEC SQL
DECLARE C1 CURSOR FOR
SELECT EMPNO, FIRSTNME, MIDINIT, LASTNAME, SALARY
FROM DSN8C10.EMP
END-EXEC.
```

You can use this cursor to list select information about employees.

More complicated cursors might include WHERE clauses or joins of several tables. For example, suppose that you want to use a cursor to list employees who work on a certain project. Declare a cursor like this to identify those employees:

```
EXEC SQL

DECLARE C2 CURSOR FOR

SELECT EMPNO, FIRSTNME, MIDINIT, LASTNAME, SALARY

FROM DSN8C10.EMP X

WHERE EXISTS

(SELECT *

FROM DSN8C10.PROJ Y

WHERE X.EMPNO=Y.RESPEMP

AND Y.PROJNO=:GOODPROJ);
```

### Declaring cursors for tables that use multilevel security

You can declare a cursor that retrieves rows from a table that uses multilevel security with row-level granularity. However, the result table for the cursor contains only those rows that have a security label value that is equivalent to or dominated by the security label value of your ID.

### **Updating a column**

You can update columns in the rows that you retrieve. Updating a row after you use a cursor to retrieve it is called a *positioned* update. If you intend to perform any positioned updates on the identified table, include the FOR UPDATE clause. The FOR UPDATE clause has two forms:

- The first form is FOR UPDATE OF *column-list*. Use this form when you know in advance which columns you need to update.
- The second form is FOR UPDATE, with no column list. Use this form when you might use the cursor to update any of the columns of the table.

For example, you can use this cursor to update only the SALARY column of the employee table:

```
EXEC SQL

DECLARE C1 CURSOR FOR

SELECT EMPNO, FIRSTNME, MIDINIT, LASTNAME, SALARY

FROM DSN8C10.EMP X

WHERE EXISTS

(SELECT *

FROM DSN8C10.PROJ Y

WHERE X.EMPNO=Y.RESPEMP

AND Y.PROJNO=:GOODPROJ)

FOR UPDATE OF SALARY;
```

If you might use the cursor to update any column of the employee table, define the cursor like this:

```
EXEC SQL

DECLARE C1 CURSOR FOR

SELECT EMPNO, FIRSTNME, MIDINIT, LASTNAME, SALARY

FROM DSN8C10.EMP X

WHERE EXISTS

(SELECT *

FROM DSN8C10.PROJ Y

WHERE X.EMPNO=Y.RESPEMP

AND Y.PROJNO=:GOODPROJ)

FOR UPDATE;
```

Db2 must do more processing when you use the FOR UPDATE clause without a column list than when you use the FOR UPDATE clause with a column list. Therefore, if you intend to update only a few columns of a table, your program can run more efficiently if you include a column list.

The precompiler options NOFOR and STDSQL affect the use of the FOR UPDATE clause in static SQL statements. If you do not specify the FOR UPDATE clause in a DECLARE CURSOR statement, and you do not specify the STDSQL(YES) option or the NOFOR precompiler options, you receive an error if you execute a positioned UPDATE statement.

You can update a column of the identified table even though it is not part of the result table. In this case, you do not need to name the column in the SELECT statement. When the cursor retrieves a row (using FETCH) that contains a column value you want to update, you can use UPDATE ... WHERE CURRENT OF to identify the row that is to be updated.

### Read-only result table

Some result tables cannot be updated—for example, the result of joining two or more tables.

### **Related concepts**

Multilevel security (Managing Security)

### **Related reference**

Descriptions of SQL processing options

You can specify any SQL processing options regardless of whether you use the Db2 precompiler or the Db2 coprocessor. However, the Db2 coprocessor might ignore certain options because host language compiler options exist that provide the same information.

DECLARE CURSOR (Db2 SQL)

select-statement (Db2 SQL)

### Opening a row cursor

After you declare a row cursor, you need to tell Db2 that you are ready to process the first row of the result table. This action is called opening the cursor.

#### About this task

To open a row cursor, execute the OPEN statement in your program. Db2 then uses the SELECT statement within DECLARE CURSOR to identify a set of rows. If you use host variables in the search condition of that SELECT statement, Db2 uses the **current value** of the variables to select the rows. The result table that satisfies the search condition might contain zero, one, or many rows. An example of an OPEN statement is:

```
EXEC SQL
OPEN C1
END-EXEC.
```

If you use the CURRENT DATE, CURRENT TIME, or CURRENT TIMESTAMP special registers in a cursor, Db2 determines the values in those special registers only when it opens the cursor. Db2 uses the values that it obtained at OPEN time for all subsequent FETCH statements.

Two factors that influence the amount of time that Db2 requires to process the OPEN statement are:

- Whether Db2 must perform any sorts before it can retrieve rows
- Whether Db2 uses parallelism to process the SELECT statement of the cursor

**Specifying the action that the row cursor is to take when it reaches the end of the data** Your program must be coded to recognize and handle an end-of-data condition whenever you use a row cursor to fetch a row.

#### About this task

To determine whether the program has retrieved the last row of data, test the SQLCODE field for a value of 100 or the SQLSTATE field for a value of '02000'. These codes occur when a FETCH statement has retrieved the last row in the result table and your program issues a subsequent FETCH. For example:

```
IF SQLCODE = 100 GO TO DATA-NOT-FOUND.
```

An alternative to this technique is to code the WHENEVER NOT FOUND statement. The WHENEVER NOT FOUND statement causes your program to branch to another part that then issues a CLOSE statement. For example, to branch to label DATA-NOT-FOUND when the FETCH statement does not return a row, use this statement:

```
EXEC SQL
WHENEVER NOT FOUND GO TO DATA-NOT-FOUND
END-EXEC.
```

For more information about the WHENEVER NOT FOUND statement, see "Checking the execution of SQL statements" on page 521.

### Executing SQL statements by using a row cursor

You can use row cursors to execute FETCH statements, positioned UPDATE statements, and positioned DELETE statements.

### **About this task**

Execute a FETCH statement for one of the following purposes:

• To copy data from a row of the result table into one or more host variables

• To position the cursor before you perform a positioned update or positioned delete operation

The following example shows a FETCH statement that retrieves selected columns from the employee table:

```
EXEC SQL
FETCH C1 INTO
:HV-EMPNO, :HV-FIRSTNME, :HV-MIDINIT, :HV-LASTNAME, :HV-SALARY :IND-SALARY
END-EXEC.
```

The SELECT statement within DECLARE CURSOR statement identifies the result table from which you fetch rows, but Db2 does not retrieve any data until your application program executes a FETCH statement.

When your program executes the FETCH statement, Db2 positions the cursor on a row in the result table. That row is called the *current row*. Db2 then copies the current row contents into the program host variables that you specify on the INTO clause of FETCH. This sequence repeats each time you issue FETCH, until you process all rows in the result table.

The row that Db2 points to when you execute a FETCH statement depends on whether the cursor is declared as a scrollable or non-scrollable.

When you query a remote subsystem with FETCH, consider using block fetch for better performance. Block fetch processes rows ahead of the current row. You cannot use a block fetch when you perform a positioned update or delete operation.

After your program has executed a FETCH statement to retrieve the current row, you can use a positioned UPDATE statement to modify the data in that row. An example of a positioned UPDATE statement is:

```
EXEC SQL
UPDATE DSN8C10.EMP
SET SALARY = 50000
WHERE CURRENT OF C1
END-EXEC.
```

A positioned UPDATE statement updates the row on which the cursor is positioned.

A positioned UPDATE statement is subject to these restrictions:

- You cannot update a row if your update violates any unique, check, or referential constraints.
- You cannot use an UPDATE statement to modify the rows of a created temporary table. However, you can use an UPDATE statement to modify the rows of a declared temporary table.
- If the right side of the SET clause in the UPDATE statement contains a fullselect, that fullselect cannot include a correlated name for a table that is being updated.
- You cannot use an SQL data change statement in the FROM clause of a SELECT statement that defines a cursor that is used in a positioned UPDATE statement.
- A positioned UPDATE statement will fail if the value of the security label column of the row where the
  cursor is positioned is not equivalent to the security label value of your user id. If your user id has write
  down privilege, a positioned UPDATE statement will fail if the value of the security label column of the
  row where the cursor is positioned does not dominate the security label value of your user id.

After your program has executed a FETCH statement to retrieve the current row, you can use a positioned DELETE statement to delete that row. A example of a positioned DELETE statement looks like this:

```
EXEC SQL
DELETE FROM DSN8C10.EMP
WHERE CURRENT OF C1
END-EXEC.
```

A positioned DELETE statement deletes the row on which the cursor is positioned.

A positioned DELETE statement is subject to these restrictions:

- You cannot use a DELETE statement with a cursor to delete rows from a created temporary table. However, you can use a DELETE statement with a cursor to delete rows from a declared temporary table.
- After you have deleted a row, you cannot update or delete another row using that cursor until you execute a FETCH statement to position the cursor on another row.
- You cannot delete a row if doing so violates any referential constraints.
- You cannot use an SQL data change statement in the FROM clause of a SELECT statement that defines a
  cursor that is used in a positioned DELETE statement.
- A positioned DELETE statement will fail if the value of the security label column of the row where the cursor is positioned is not equivalent to the security label value of your user id. If your user id has write down privilege, a positioned DELETE statement will fail if the value of the security label column of the row where the cursor is positioned does not dominate the security label value of your user id.

### Closing a row cursor

Close a row cursor when it finishes processing rows if you want to free the resources or if you want to use the cursor again. Otherwise, you can let Db2 automatically close the cursor when the current transaction terminates or when your program terminates.

#### About this task

To free the resources that are held by the cursor, close the cursor explicitly by issuing the CLOSE statement.

If you want to use the rowset cursor again, reopen it.

### **Procedure**

Issue a CLOSE statement.
An example of a CLOSE statement looks like this:

EXEC SQL CLOSE C1 END-EXEC.

# Accessing data by using a rowset-positioned cursor

A rowset-positioned cursor is a cursor that can return one or more rows for a single fetch operation. The cursor is positioned on the set of rows that are to be fetched.

### **Procedure**

To access data by using a rowset-positioned cursor:

- 1. Execute a DECLARE CURSOR statement to define the result table on which the cursor operates. See "Declaring a rowset cursor" on page 406.
- 2. Execute an OPEN CURSOR to make the cursor available to the application. See "Opening a rowset cursor" on page 406.
- 3. Specify what the program is to do when all rows have been retrieved. See "Specifying the action that the rowset cursor is to take when it reaches the end of the data" on page 406.
- 4. Execute multiple SQL statements to retrieve data from the table or modify selected rows of the table. See "Executing SQL statements by using a rowset cursor" on page 407.
- 5. Execute a CLOSE CURSOR statement to make the cursor unavailable to the application. See <u>"Closing a rowset cursor"</u> on page 410.

### Results

Your program can have several cursors, each of which performs the previous steps.

### Declaring a rowset cursor

Before you can use a rowset-positioned cursor to retrieve rows, you must declare a cursor that is enabled to fetch rowsets. When you declare a cursor, you identify a set of rows that are to be accessed with the cursor.

#### **About this task**

For restrictions that apply to rowset-positioned cursors and row-positioned cursors, see "Declaring a row cursor" on page 401.

#### **Procedure**

Use the WITH ROWSET POSITIONING clause in the DECLARE CURSOR statement. The following example shows how to declare a rowset cursor:

```
EXEC SQL
DECLARE C1 CURSOR WITH ROWSET POSITIONING FOR
SELECT EMPNO, LASTNAME, SALARY
FROM DSN8C10.EMP
END-EXEC.
```

### Opening a rowset cursor

After you declare a rowset cursor, you need to tell Db2 that you are ready to process the first rowset of the result table. This action is called opening the cursor.

### **About this task**

To open a rowset cursor, execute the OPEN statement in your program. Db2 then uses the SELECT statement within DECLARE CURSOR to identify the rows in the result table. For more information about the OPEN CURSOR process, see "Opening a row cursor" on page 403.

# Specifying the action that the rowset cursor is to take when it reaches the end of the data

Your program must be coded to recognize and handle an end-of-data condition whenever you use a rowset cursor to fetch rows.

#### About this task

To determine whether the program has retrieved the last row of data in the result table, test the SQLCODE field for a value of +100 or the SQLSTATE field for a value of '02000'. With a rowset cursor, these codes occur when a FETCH statement retrieves the last row in the result table. However, when the last row has been retrieved, the program must still process the rows in the last rowset through that last row. For an example of end-of-data processing for a rowset cursor, see "Examples of fetching rows by using cursors" on page 423.

To determine the number of retrieved rows, use either of the following values:

- The contents of the SQLERRD(3) field in the SQLCA
- The contents of the ROW\_COUNT item of GET DIAGNOSTICS

For information about GET DIAGNOSTICS, see "Checking the execution of SQL statements by using the GET DIAGNOSTICS statement" on page 528.

If you declare the cursor as dynamic scrollable, and SQLCODE has the value +100, you can continue with a FETCH statement until no more rows are retrieved. Additional fetches might retrieve more rows because a dynamic scrollable cursor is sensitive to updates by other application processes. For information about dynamic cursors, see "Types of cursors" on page 396.

### Executing SQL statements by using a rowset cursor

You can use rowset cursors to execute multiple-row FETCH statements, positioned UPDATE statements, and positioned DELETE statements.

#### **About this task**

You can execute these static SQL statements when you use a rowset cursor:

- A multiple-row FETCH statement that copies a rowset of column values into either of the following data areas:
  - Host-variable arrays that are declared in your program
  - Dynamically-allocated arrays whose storage addresses are put into an SQL descriptor area (SQLDA), along with the attributes of the columns that are to be retrieved
- After either form of the multiple-row FETCH statement, you can issue:
  - A positioned UPDATE statement on the current rowset
  - A positioned DELETE statement on the current rowset

You must use the WITH ROWSET POSITIONING clause of the DECLARE CURSOR statement if you plan to use a rowset-positioned FETCH statement.

The following example shows a FETCH statement that retrieves 20 rows into host-variable arrays that are declared in your program:

```
EXEC SQL
FETCH NEXT ROWSET FROM C1
FOR 20 ROWS
INTO :HVA-EMPNO, :HVA-LASTNAME, :HVA-SALARY :INDA-SALARY
END-EXEC.
```

When your program executes a FETCH statement with the ROWSET keyword, the cursor is positioned on a rowset in the result table. That rowset is called the *current rowset*. The dimension of each of the host-variable arrays must be greater than or equal to the number of rows to be retrieved.

Suppose that you want to dynamically allocate the storage needed for the arrays of column values that are to be retrieved from the employee table. You must:

- 1. Declare an SQLDA structure and the variables that reference the SQLDA.
- 2. Dynamically allocate the SQLDA and the arrays needed for the column values.
- 3. Set the fields in the SQLDA for the column values to be retrieved.
- 4. Open the cursor.
- 5. Fetch the rows.

You must first declare the SQLDA structure. The following SQL INCLUDE statement requests a standard SQLDA declaration:

```
EXEC SQL INCLUDE SQLDA;
```

Your program must also declare variables that reference the SQLDA structure, the SQLVAR structure within the SQLDA, and the DECLEN structure for the precision and scale if you are retrieving a DECIMAL column. For C programs, the code looks like this:

```
struct sqlda *sqldaptr;
struct sqlvar *varptr;
struct DECLEN {
   unsigned char precision;
   unsigned char scale;
};
```

Before you can set the fields in the SQLDA for the column values to be retrieved, you must dynamically allocate storage for the SQLDA structure. For C programs, the code looks like this:

```
sqldaptr = (struct sqlda *) malloc (3 * 44 + 16);
```

The size of the SQLDA is SQLN \* 44 + 16, where the value of the SQLN field is the number of output columns.

You must set the fields in the SQLDA structure for your FETCH statement. Suppose you want to retrieve the columns EMPNO, LASTNAME, and SALARY. The C code to set the SQLDA fields for these columns looks like this:

```
strcpy(sqldaptr->sqldaid, "SQLDA");
sqldaptr->sqldabc = 148;
                                                                                                 /* number bytes of storage allocated for the SQLDA */
sqldaptr->sqln = 3;
                                                                                                                                                                    /* number of SQLVAR occurrences */
sqldaptr->sqld = 3;
                                                                                                                                                                                    /* Point to first SQLVAR */
varptr = (struct sqlvar *) (&(sqldaptr->sqlvar[0]));
varptr->sqltype = 452;
                                                                                                                                                                                                        /* data type CHAR(6) */
varptr->sqllen = 6;
varptr->sqldata = (char *) hva1;
varptr->sqlind = (short *) inda1;
varptr->sqlname.length = 8;
\label{lem:memcpy} \\ \text{memcpy}(\text{varptr-} > \text{sqlname.data}, \\ \text{"} \times 00 \times 00 \times 00 \times 00 \times 01 \times 00 \times 14 \\ \text{"}, \\ \text{varptr-} > \text{sqlname.length}); \\ \\ \text{memcpy}(\text{varptr-} > \text{sqlname.data}, \\ \text{"} \times 00 \times 00 \times 00 \times 00 \times 00 \times 00 \times 14 \\ \text{"}, \\ \text{varptr-} > \text{sqlname.length}); \\ \text{memcpy}(\text{varptr-} > \text{sqlname.data}, \\ \text{"} \times 00 \times 00 \times 00 \times 00 \times 00 \times 14 \\ \text{"}, \\ \text{varptr-} > \text{sqlname.length}); \\ \text{memcpy}(\text{varptr-} > \text{sqlname.data}, \\ \text{"} \times 00 \times 00 \times 00 \times 00 \times 00 \times 00 \times 14 \\ \text{"}, \\ \text{varptr-} > \text{sqlname.length}); \\ \text{memcpy}(\text{varptr-} > \text{sqlname.data}, \\ \text{"} \times 00 \times 00 \times 00 \times 00 \times 00 \times 00 \times 14 \\ \text{"}, \\ \text{varptr-} > \text{sqlname.length}); \\ \text{memcpy}(\text{varptr-} > \text{sqlname.length}); \\ \text{memcpy}(\text{varptr-} > \text{sqlname.length})
varptr = (struct sqlvar *) (&(sqldaptr->sqlvar[0]) + 1); /* Point to next SQLVAR */
varptr->sqltype = 448; /* data type VARCHAR(15) */
varptr->sqllen = 15;
varptr->sqldata = (char *) hva2;
varptr->sqlind = (short *) inda2;
varptr->sqlname.length = 8;
memcpy(varptr->sqlname.data, "\x00\x00\x00\x00\x00\x00\x14",varptr->sqlname.length);
varptr = (struct sqlvar *) (&(sqldaptr->sqlvar[0]) + 2); /* Point to next SQLVAR */
varptr->sqltype = 485;
                                                                                                                                                                                        /* data type DECIMAL(9,2) */
 ((struct DECLEN *) &(varptr->sqllen))->precision = 9;
 ((struct DECLEN *) &(varptr->sqllen))->scale = 2;
varptr->sqldata = (char *) hva3;
varptr->sqlind = (short *) inda3;
varptr->sqlname.length = 8;
memcpy(varptr->sqlname.data, "\x00\x00\x00\x00\x00\x01\x00\x14",varptr->sqlname.length);
```

The SQLDA structure has these fields:

- SQLDABC indicates the number of bytes of storage that are allocated for the SQLDA. The storage includes a 16-byte header and 44 bytes for each SQLVAR field. The value is SQLN x 44 + 16, or 148 for this example.
- SQLN is the number of SQLVAR occurrences (or the number of output columns).
- SQLD is the number of variables in the SQLDA that are used by Db2 when processing the FETCH statement.
- Each SQLVAR occurrence describes a host-variable array or buffer into which the values for a column in the result table are to be returned. Within each SQLVAR:
  - SQLTYPE indicates the data type of the column.
  - SQLLEN indicates the length of the column. If the data type is DECIMAL, this field has two parts: the PRECISION and the SCALE.
  - SQLDATA points to the first element of the array for the column values. For this example, assume that
    your program allocates the dynamic variable arrays hva1, hva2, and hva3, and their indicator arrays
    inda1, inda2, and inda3.
  - SQLIND points to the first element of the array of indicator values for the column. If SQLTYPE is an odd number, this attribute is required. (If SQLTYPE is an odd number, null values are allowed for the column.)
  - SQLNAME has two parts: the LENGTH and the DATA. The LENGTH is 8. The first two bytes of the DATA field is X'0000'. Bytes 5 and 6 of the DATA field are a flag indicating whether the variable is an array or a FOR n ROWS value. Bytes 7 and 8 are a two-byte binary integer representation of the dimension of the array.

You can open the cursor only after all of the fields have been set in the output SQLDA:

```
EXEC SQL OPEN C1;
```

After the OPEN statement, the program fetches the next rowset:

```
EXEC SQL
FETCH NEXT ROWSET FROM C1
FOR 20 ROWS
USING DESCRIPTOR :*sqldaptr;
```

The USING clause of the FETCH statement names the SQLDA that describes the columns that are to be retrieved.

After your program executes a FETCH statement to establish the current rowset, you can use a positioned UPDATE statement with either of the following clauses:

- Use WHERE CURRENT OF to modify all of the rows in the current rowset
- Use FOR ROW n OF ROWSET to modify row n in the current rowset

An example of a positioned UPDATE statement that uses the WHERE CURRENT OF clause is:

```
EXEC SQL
UPDATE DSN8C10.EMP
SET SALARY = 50000
WHERE CURRENT OF C1
END-EXEC.
```

When the UPDATE statement is executed, the cursor must be positioned on a row or rowset of the result table. If the cursor is positioned on a row, that row is updated. If the cursor is positioned on a rowset, all of the rows in the rowset are updated.

An example of a positioned UPDATE statement that uses the FOR ROW *n* OF ROWSET clause is:

```
EXEC SQL

UPDATE DSN8C10.EMP

SET SALARY = 50000

FOR CURSOR C1 FOR ROW 5 OF ROWSET

END-EXEC.
```

When the UPDATE statement is executed, the cursor must be positioned on a rowset of the result table. The specified row (in the example, row 5) of the current rowset is updated.

After your program executes a FETCH statement to establish the current rowset, you can use a positioned DELETE statement with either of the following clauses:

- Use WHERE CURRENT OF to delete all of the rows in the current rowset
- Use FOR ROW n OF ROWSET to delete row n in the current rowset

An example of a positioned DELETE statement that uses the WHERE CURRENT OF clause is:

```
EXEC SQL
DELETE FROM DSN8C10.EMP
WHERE CURRENT OF C1
END-EXEC.
```

When the DELETE statement is executed, the cursor must be positioned on a row or rowset of the result table. If the cursor is positioned on a row, that row is deleted, and the cursor is positioned before the next row of its result table. If the cursor is positioned on a rowset, all of the rows in the rowset are deleted, and the cursor is positioned before the next rowset of its result table.

An example of a positioned DELETE statement that uses the FOR ROW n OF ROWSET clause is:

```
EXEC SQL
DELETE FROM DSN8C10.EMP
FOR CURSOR C1 FOR ROW 5 OF ROWSET
END-EXEC.
```

When the DELETE statement is executed, the cursor must be positioned on a rowset of the result table. The specified row of the current rowset is deleted, and the cursor remains positioned on that rowset. The deleted row (in the example, row 5 of the rowset) cannot be retrieved or updated.

#### **Related tasks**

Including dynamic SQL in your program

Dynamic SQL is prepared and executed while the program is running.

Executing SQL statements by using a row cursor

You can use row cursors to execute FETCH statements, positioned UPDATE statements, and positioned DELETE statements.

#### **Related reference**

SQL descriptor area (SQLDA) (Db2 SQL)

Specifying the number of rows in a rowset

If you do not explicitly specify the number of rows in a rowset, Db2 implicitly determines the number of rows based on the last fetch request.

#### **About this task**

To explicitly set the size of a rowset, use the FOR n ROWS clause in the FETCH statement. If a FETCH statement specifies the ROWSET keyword, and not the FOR n ROWS clause, the size of the rowset is implicitly set to the size of the rowset that was most recently specified in a prior FETCH statement. If a prior FETCH statement did not specify the FOR n ROWS clause or the ROWSET keyword, the size of the current rowset is implicitly set to 1. For examples of rowset positioning, see Table 74 on page 422.

### Closing a rowset cursor

Close a rowset cursor when it finishes processing rows if you want to free the resources or if you want to use the cursor again. Otherwise, you can let Db2 automatically close the cursor when the current transaction terminates or when your program terminates.

#### **About this task**

To free the resources held by the cursor, close the cursor explicitly by issuing the CLOSE statement.

If you want to use the rowset cursor again, reopen it.

### **Procedure**

Issue a CLOSE statement.

# Retrieving rows by using a scrollable cursor

A *scrollable cursor* is cursor that can be moved in both a forward and a backward direction. Scrollable cursors can be either row-positioned or rowset-positioned.

#### **Procedure**

When you open any cursor, the cursor is positioned before the first row of the result table. You move a scrollable cursor around in the result table by specifying a *fetch orientation* keyword in a FETCH statement.

A fetch orientation keyword indicates the absolute or relative position of the cursor when the FETCH statement is executed. The following table lists the fetch orientation keywords that you can specify and their meanings. These keywords apply to both row-positioned scrollable cursors and rowset-positioned scrollable cursors.

| Table 72. Positions for a scrollable cursor |                                                                                                  |
|---------------------------------------------|--------------------------------------------------------------------------------------------------|
| Keyword in FETCH statement                  | Cursor position when FETCH is executed "1.a" on page 411                                         |
| BEFORE                                      | Before the first row                                                                             |
| FIRST or ABSOLUTE +1                        | On the first row                                                                                 |
| LAST or ABSOLUTE -1                         | On the last row                                                                                  |
| AFTER                                       | After the last row                                                                               |
| ABSOLUTE <sup>"1.b"</sup> on page 411       | On an absolute row number, from before the first row forward or from after the last row backward |
| RELATIVE "1.b" on page 411                  | On the row that is forward or backward a relative number of rows from the current row            |
| CURRENT                                     | On the current row                                                                               |
| PRIOR or RELATIVE -1                        | On the previous row                                                                              |
| NEXT                                        | On the next row (default)                                                                        |

#### **Table notes**

- a. The cursor position applies to both row position and rowset position, for example, before the first row or before the first rowset.
- b. For more information about ABSOLUTE and RELATIVE, see FETCH (Db2 SQL)

### **Example**

To use the cursor that is declared in <u>"Types of cursors" on page 396</u> to fetch the fifth row of the result table, use a FETCH statement like this:

```
EXEC SQL FETCH ABSOLUTE +5 C1 INTO :HVDEPTNO, :DEPTNAME, :MGRNO;
```

To fetch the fifth row from the end of the result table, use this FETCH statement:

```
EXEC SQL FETCH ABSOLUTE -5 C1 INTO :HVDEPTNO, :DEPTNAME, :MGRNO;
```

### **Related concepts**

Types of cursors

You can declare row-positioned or rowset-positioned cursors in a number of ways. These cursors can be scrollable or not scrollable, held or not held, or returnable or not returnable.

### **Related reference**

FETCH (Db2 SQL)

### Comparison of scrollable cursors

Whether a scrollable cursor can view the changes that are made to the data by other processes or cursors depends on how the cursor is declared. It also depends on the type of fetch operation that is executed.

When you declare a cursor as SENSITIVE STATIC, changes that other processes or cursors make to the underlying table **can** be visible to the result table of the cursor. Whether those changes **are** visible depends on whether you specify SENSITIVE or INSENSITIVE when you execute FETCH statements with the cursor. When you specify FETCH INSENSITIVE, changes that other processes or other cursors make to the underlying table are not visible in the result table. When you specify FETCH SENSITIVE, changes that other processes or cursors make to the underlying table are visible in the result table.

When you declare a cursor as SENSITIVE DYNAMIC, changes that other processes or cursors make to the underlying table are visible to the result table after the changes are committed.

The following table summarizes the sensitivity values and their effects on the result table of a scrollable cursor.

Table 73. How sensitivity affects the result table for a scrollable cursor

| DECLARE sensitivity | FETCH INSENSITIVE                                                                                                    | FETCH SENSITIVE                                                                                                    |
|---------------------|----------------------------------------------------------------------------------------------------|----------------------------------------------------------------------------------------------------|
| INSENSITIVE         | No changes to the underlying table are visible in the result table. Positioned UPDATE and DELETE statements using the cursor are not allowed. | Not valid.                                                                                                    |
| SENSITIVE STATIC    | Only positioned updates and deletes that are made by the cursor are visible in the result table.                                              | All updates and deletes are visible in<br>the result table. Inserts made by other<br>processes are not visible in the result<br>table. |
| SENSITIVE DYNAMIC   | Not valid.                                                                                                    | All committed changes are visible in the result table, including updates, deletes, inserts, and changes in the order of the rows.      |

### Scrolling through a table in any direction

Use a scrollable cursor to move through the table in both a forward and a backward direction.

#### **About this task**

Question: How can I fetch rows from a table in any direction?

**Answer:** Declare your cursor as scrollable. When you select rows from the table, you can use the various forms of the FETCH statement to move to an absolute row number, move ahead or back a certain number of rows, to the first or last row, before the first row or after the last row, forward, or backward. You can use any combination of these FETCH statements to change direction repeatedly.

You can use code like the following example to move forward in the department table by 10 records, backward five records, and forward again by three records:

```
/*********
/* Declare host variables */
/*******
EXEC SQL BEGIN DECLARE SECTION;
 char[37] hv_deptname;
EXEC SOL END DECLARE SECTION;
/* Declare scrollable cursor to retrieve department names */
EXEC SQL DECLARE C1 SCROLL CURSOR FOR
SELECT DEPTNAME FROM DSN8C10.DEPT;
/* Open the cursor and position it before the start of
/* the result table.
EXEC SQL OPEN C1;
EXEC SQL FETCH BEFORE FROM C1;
/* Fetch first 10 rows
for(i=0;i<10;i++)
 EXEC SQL FETCH NEXT FROM C1 INTO :hv_deptname;
/* Save the value in the tenth row
/**********************************
tenth row=hv deptname;
/***********************************
/* Fetch backward 5 rows
```

```
for(i=0;i<5;i++)
EXEC SOL FETCH PRIOR FROM C1 INTO :hv deptname;
/* Save the value in the fifth row
fifth row=hv deptname;
/**********************************
/* Fetch forward 3 rows
/*********************************
for(i=0;i<3;i++)
 EXEC SQL FETCH NEXT FROM C1 INTO :hv_deptname;
/************************
/* Save the value in the eighth row
eighth_row=hv_deptname;
/* Close the cursor
EXEC SOL CLOSE C1;
```

### Determining the number of rows in the result table for a static scrollable cursor

You can determine how many rows are in the result table of an INSENSITIVE or SENSITIVE STATIC scrollable cursor.

### **Procedure**

To determine the number of rows in the result table for a static scrollable cursor, follow these steps:

- 1. Execute a FETCH statement, such as FETCH AFTER, that positions the cursor after the last row.
- 2. Perform one of the following actions:
  - Retrieve the values of fields SQLERRD(1) and SQLERRD(2) in the SQLCA (fields sqlerrd[0] and sqlerrd[1] for C and C++). SQLERRD(1) and SQLERRD(2) together form a double-word value that contains the number of rows in the result table.
  - Issue a GET DIAGNOSTICS statement to retrieve the value of the DB2\_NUMBER\_ROWS item.

### **Example**

The following C language code demonstrates how to obtain the number of rows in a result table of a sensitive static cursor.

```
EXEC SQL INCLUDE SQLCA;
long int rowcount;
EXEC SQL
DECLARE SENSTAT SENSITIVE STATIC SCROLL CURSOR FOR
 SELECT * FROM EMP;
EXEC SQL OPEN SENSTAT;
if (SQLCODE==0) {
 EXEC SQL FETCH AFTER SENSTAT; /\star Position the cursor after the end \star/
                                   /★ of the result table
 if (SQLCODE==0) {
   <sup>/</sup>*****************************
  /* Get the row count from the SQLCA */
 /*****************************/
printf("%s \n","Row count from SQLCA: ");
printf("%s %d\n","SQLERRD1: High-order word: ",sqlca.sqlerrd[0]);
                            /* Get the high-order word of the
 /* result table size
printf("%s %d\n","SQLERRD2: Low-order word: ",sqlca.sqlerrd[1]);
                                  /* Get the low-order word of the
                                 /* result table size
  /* Get the row count from GET DIAGNOSTICS */
  /************
  EXEC SQL GET DIAGNOSTICS :rowcount = DB2_NUMBER_ROWS;
  if (SQLCODE==0) {
  printf("%s %d\n", "Row count from GET DIAGNOSTICS: ",rowcount);
```

### Removing a delete hole or update hole

If you try to fetch data from a delete hole or an update hole, Db2 issues an SQL warning. If you try to update or to delete a delete hole or delete an update hole, Db2 issues an SQL error.

### **About this task**

You can remove a delete hole only by opening the scrollable cursor, setting a savepoint, executing a positioned DELETE statement with the scrollable cursor, and rolling back to the savepoint.

You can convert an update hole back to a result table row by updating the row in the base table, as shown in the following figure. You can update the base table with a searched UPDATE statement in the same application process, or a searched or positioned UPDATE statement in another application process. After you update the base table, if the row qualifies for the result table, the update hole disappears.

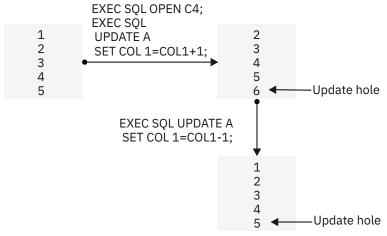

Figure 19. Removing an update hole

A hole becomes visible to a cursor when a cursor operation returns a non-zero SQLCODE. The point at which a hole becomes visible depends on the following factors:

- Whether the scrollable cursor creates the hole
- Whether the FETCH statement is FETCH SENSITIVE or FETCH INSENSITIVE

If the scrollable cursor creates the hole, the hole is visible when you execute a FETCH statement for the row that contains the hole. The FETCH statement can be FETCH INSENSITIVE or FETCH SENSITIVE.

If an update or delete operation outside the scrollable cursor creates the hole, the hole is visible at the following times:

- If you execute a FETCH SENSITIVE statement for the row that contains the hole, the hole is visible when you execute the FETCH statement.
- If you execute a FETCH INSENSITIVE statement, the hole is not visible when you execute the FETCH statement. Db2 returns the row as it was before the update or delete operation occurred. However, if you follow the FETCH INSENSITIVE statement with a positioned UPDATE or DELETE statement, the hole becomes visible.

Holes in the result table of a scrollable cursor

A hole in the result table means that the result table does not shrink to fill the space of deleted rows. It also does not shrink to fill the space of rows that have been updated and no longer satisfy the search condition. You cannot access a delete or update hole. However, you can remove holes in specific situations.

In some situations, you might not be able to fetch a row from the result table of a scrollable cursor, depending on how the cursor is declared:

• Scrollable cursors that are declared as INSENSITIVE or SENSITIVE STATIC follow a *static model*, which means that Db2 determines the size of the result table and the order of the rows when you open the cursor.

Deleting or updating rows after a static cursor is open can result in holes in the result table. See "Removing a delete hole or update hole" on page 414.

• Scrollable cursors that are declared as SENSITIVE DYNAMIC follow a *dynamic model*, which means that the size and contents of the result table, and the order of the rows, can change after you open the cursor.

A dynamic cursor scrolls directly on the base table. If the current row of the cursor is deleted or if it is updated so that it no longer satisfies the search condition, and the next cursor operation is FETCH CURRENT, then Db2 issues an SQL warning.

The following examples demonstrate how delete and update holes can occur when you use a SENSITIVE STATIC scrollable cursor.

### Creating a delete hole with a static scrollable cursor:

Suppose that table A consists of one integer column, COL1, which has the values shown in the following figure.

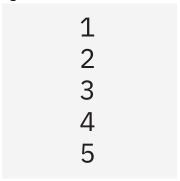

Figure 20. Values for COL1 of table A

Now suppose that you declare the following SENSITIVE STATIC scrollable cursor, which you use to delete rows from A:

```
EXEC SQL DECLARE C3 SENSITIVE STATIC SCROLL CURSOR FOR SELECT COL1 FROM A FOR UPDATE OF COL1;
```

Now you execute the following SQL statements:

```
EXEC SQL OPEN C3;
EXEC SQL FETCH ABSOLUTE +3 C3 INTO :HVCOL1;
EXEC SQL DELETE FROM A WHERE CURRENT OF C3;
```

The positioned delete statement creates a delete hole, as shown in the following figure.

```
EXEC SQL
         FETCH ABSOLUTE +3 C3
         INTO :HVCOL1;
        EXEC SQL
1
                                      1
          DELETE FROM A
2
                                      2
         WHERE CURRENT OF C3;
3
                                      X
                                               Delete hole
4
                                      4
5
                                      5
```

Figure 21. Delete hole

After you execute the positioned delete statement, the third row is deleted from the result table, but the result table does not shrink to fill the space that the deleted row creates.

### Creating an update hole with a static scrollable cursor

Suppose that you declare the following SENSITIVE STATIC scrollable cursor, which you use to update rows in A:

```
EXEC SQL DECLARE C4 SENSITIVE STATIC SCROLL CURSOR FOR SELECT COL1
FROM A WHERE COL1<6;
```

Now you execute the following SQL statements:

```
EXEC SQL OPEN C4;
UPDATE A SET COL1=COL1+1;
```

The searched UPDATE statement creates an update hole, as shown in the following figure.

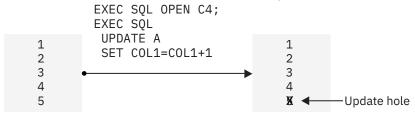

Figure 22. Update hole

After you execute the searched UPDATE statement, the last row no longer qualifies for the result table, but the result table does not shrink to fill the space that the disqualified row creates.

### Accessing XML or LOB data quickly by using FETCH WITH CONTINUE

Use the FETCH WITH CONTINUE statement to improve the performance of some queries that reference XML and LOB columns with unknown or very large maximum lengths.

#### **About this task**

FETCH WITH CONTINUE breaks XML and LOB values into manageable pieces and processes the pieces one at a time to avoid the following buffer allocation problems:

- Allocating overly large or unnecessary space for buffers. If some LOB values are shorter than the
  maximum length for values in a column, you can waste buffer space if you allocate enough space for
  the maximum length. The buffer allocation problem can be even worse for XML data because an XML
  column does not have a defined maximum length. If you use FETCH WITH CONTINUE, you can allocate
  more appropriate buffer space for the actual length of the XML and LOB values.
- Truncating very large XML and LOB data. If a very large XML or LOB value does not fit in the host variable buffer space that is provided by the application program, Db2 truncates the value. If the application program retries this fetch with a larger buffer, two problems exist. First, when using a non-scrollable cursor, you cannot re-fetch the current row without closing, reopening, and repositioning the cursor to the row that was truncated. Second, if you do not use FETCH WITH CONTINUE, Db2 does not return the actual length of the entire value to the application program. Thus, Db2 does not know how large a buffer to reallocate. If you use FETCH WITH CONTINUE, Db2 preserves the truncated portion of the data for subsequent retrieval and returns the actual length of the entire data value so that the application can reallocate a buffer of the appropriate size.

Db2 provides two methods for using FETCH WITH CONTINUE with LOB and XML data:

- "Dynamically allocating buffers when fetching XML and LOB data" on page 416
- "Moving data through fixed-size buffers when fetching XML and LOB data" on page 417

### Dynamically allocating buffers when fetching XML and LOB data

If you specify FETCH WITH CONTINUE, Db2 returns information about which data does not fit in the buffer. Your application can then use the information about the truncated data to allocate an appropriate

target buffer and execute a fetch operation with the CURRENT CONTINUE clause to retrieve the remaining data.

### **Procedure**

To use dynamic buffer allocation for LOB and XML data:

- 1. Use an initial FETCH WITH CONTINUE to fetch data into a pre-allocated buffer of a moderate size.
- 2. If the value is too large to fit in the buffer, use the length information that is returned by Db2 to allocate the appropriate amount of storage.
- 3. Use a single FETCH CURRENT CONTINUE statement to retrieve the remainder of the data.

### Example

Suppose that table T1 was created with the following statement:

```
CREATE TABLE T1 (C1 INT, C2 CLOB(100M), C3 CLOB(32K), C4 XML);
```

A row exists in T1 where C1 contains a valid integer, C2 contains 10MB of data, C3 contains 32KB of data, and C4 contains 4MB of data.

Now, suppose that you declare CURSOR1, prepare and describe statement DYNSQLSTMT1 with descriptor sqlda, and open CURSOR1 with the following statements:

```
EXEC SQL DECLARE CURSOR1 CURSOR FOR DYNSQLSTMT1;
EXEC SQL PREPARE DYNSQLSTMT1 FROM 'SELECT * FROM T1';
EXEC SQL DESCRIBE DYNSQLSTMT1 INTO DESCRIPTOR :SQLDA;
EXEC SQL OPEN CURSOR1;
```

Next, suppose that you allocate moderately sized buffers (32 KB for each CLOB or XML column) and set data pointers and lengths in SQLDA. Then, you use the following FETCH WITH CONTINUE statement:

```
EXEC SQL FETCH WITH CONTINUE CURSOR1 INTO DESCRIPTOR :SQLDA;
```

Because C2 and C4 contain data that do not fit in the buffer, some of the data is truncated. Your application can use the information that Db2 returns to allocate large enough buffers for the remaining data and reset the data pointers and length fields in SQLDA. At that point, you can resume the fetch and complete the process with the following FETCH CURRENT CONTINUE statement and CLOSE CURSOR statement:

```
EXEC SQL FETCH CURRENT CONTINUE CURSOR1 INTO DESCRIPTOR :SQLDA;
EXEC SQL CLOSE CURSOR1;
```

The application needs to concatenate the two returned pieces of the data value. One technique is to move the first piece of data to the dynamically-allocated larger buffer before the FETCH CONTINUE. Set the SQLDATA pointer in the SQLDA structure to point immediately after the last byte of this truncated value. Db2 then writes the remaining data to this location and thus completes the concatenation.

## Moving data through fixed-size buffers when fetching XML and LOB data

If you use the WITH CONTINUE clause, Db2 returns information about which data does not fit in the buffer. Your application can then use repeated FETCH CURRENT CONTINUE operations to effectively "stream" large XML and LOB data through a fixed-size buffer, one piece at a time.

### **Procedure**

To use fixed buffer allocation for LOB and XML data, perform the following steps:

- 1. Use an initial FETCH WITH CONTINUE to fetch data into a pre-allocated buffer of a moderate size.
- <sup>2.</sup> If the value is too large to fit in the buffer, use as many FETCH CONTINUE statements as necessary to process all of the data through a fixed buffer.

After each FETCH operation, check whether a column was truncated by first examining the SQLWARN1 field in the returned SQLCA. If that field contains a 'W' value, at least one column in the returned row has been truncated. To then determine if a particular LOB or XML column was truncated, your application must compare the value that is returned in the length field with the declared length of the host variable. If a column is truncated, continue to use FETCH CONTINUE statements until all of the data has been retrieved.

After you fetch each piece of the data, move it out of the buffer to make way for the next fetch. Your application can write the pieces to an output file or reconstruct the entire data value in a buffer above the 2-GB bar.

#### **Example**

Suppose that table T1 was created with the following statement:

```
CREATE TABLE T1 (C1 INT, C2 CLOB(100M), C3 CLOB(32K), C4 XML);
```

A row exists in T1 where C2 contains 10 MB of data.

Now, suppose that you declare a 32 KB section CLOBHV:

```
EXEC SQL BEGIN DECLARE SECTION
DECLARE CLOBHV SQL TYPE IS CLOB(32767);
EXEC SQL END DECLARE SECTION.
```

Next, suppose that you use the following statements to declare and open CURSOR1 and to FETCH WITH CONTINUE:

```
EXEC SQL DECLARE CURSOR1 CURSOR FOR SELECT C2 FROM T1;
EXEC SQL OPEN CURSOR1;
EXEC SQL FETCH WITH CONTINUE CURSOR1 INTO :CLOBHV;
```

As each piece of the data value is fetched, move it from the buffer to the output file.

Because the 10 MB value in C2 does not fit into the 32 KB buffer, some of the data is truncated. Your application can loop through the following FETCH CURRENT CONTINUE:

```
EXEC SQL FETCH CURRENT CONTINUE CURSOR1 INTO :CLOBHV;
```

After each FETCH operation, you can determine if the data was truncated by first checking if the SQLWARN1 field in the returned SQLCA contains a 'W' value. If so, then check if the length value, which is returned in CLOBHV\_LENGTH, is greater than the declared length of 32767. (CLOBHV\_LENGTH is declared as part of the precompiler expansion of the CLOBHV declaration.) If the value is greater, that value has been truncated and more data can be retrieved with the next FETCH CONTINUE operation.

When all of the data has moved to the output file, you can close the cursor:

```
EXEC SQL CLOSE CURSOR1;
```

## Determining the attributes of a cursor by using the SQLCA

An *SQL communications area* (*SQLCA*) is an area that is set apart for communication with Db2 and consists of a collection of variables. Using the SQLCA is one way to get information about any open cursors. Alternatively, you can use the GET DIAGNOSTICS statement.

### **About this task**

After you open a cursor, you can determine the following attributes of the cursor by checking the following SQLWARN and SQLERRD fields of the SQLCA:

#### SOLWARN1

Indicates whether the cursor is scrollable or non-scrollable.

#### **SQLWARN4**

Indicates whether the cursor is insensitive (I), sensitive static (S), or sensitive dynamic (D).

#### **SQLWARN5**

Indicates whether the cursor is read-only, readable and deletable, or readable, deletable, and updatable.

### SQLERRD(1) and SQLERRD(2)

These two fields together contain a double-word integer that represents the number of rows in the result table of a cursor when the cursor is positioned after the last row. The cursor is positioned after the last row when the SQLCODE is 100. These fields are not set for dynamic scrollable cursors.

### SQLERRD(3)

The number of rows in the result table when the SELECT statement of the cursor contains a data change statement.

If the OPEN statement executes with no errors or warnings, Db2 does not set SQLWARN0 when it sets SQLWARN1, SQLWARN4, or SQLWARN5.

#### **Related reference**

Description of SQLCA fields (Db2 SQL)

# Determining the attributes of a cursor by using the GET DIAGNOSTICS statement

Using the GET DIAGNOSTICS statement is one way to get information about any open cursors. Alternatively, you can use the SQLCA.

#### About this task

After you open a cursor, you can determine the following attributes of the cursor by checking these GET DIAGNOSTICS items:

#### DB2\_SQL\_ATTR\_CURSOR\_HOLD

Indicates whether the cursor can be held open across commits (Y or N)

### DB2 SQL ATTR CURSOR ROWSET

Indicates whether the cursor can use rowset positioning (Y or N)

#### DB2 SQL ATTR CURSOR SCROLLABLE

Indicates whether the cursor is scrollable (Y or N)

#### DB2\_SQL\_ATTR\_CURSOR\_SENSITIVITY

Indicates whether the cursor is insensitive or sensitive to changes that are made by other processes (I or S)

#### DB2\_SQL\_ATTR\_CURSOR\_TYPE

Indicates whether the cursor is forward (F) declared static (S for INSENSITIVE or SENSITIVE STATIC) or dynamic (D for SENSITIVE DYNAMIC)

For more information about the GET DIAGNOSTICS statement, see "Checking the execution of SQL statements by using the GET DIAGNOSTICS statement" on page 528.

## Scrolling through previously retrieved data

To scroll backward through data, use a scrollable cursor, or use a ROWID column or identity column to retrieve data in reverse order.

#### **Procedure**

When a program retrieves data from the database, it can scroll backward through the data by using one of the following techniques:

- Use a scrollable cursor to fetch backward through data by following these steps:
  - a) Declare the cursor with the SCROLL keyword.

- b) Open the cursor.
- c) Execute a FETCH statement to position the cursor at the end of the result table.
- d) In a loop, execute FETCH statements that move the cursor backward and then retrieve the data.
- e) When you have retrieved all the data, close the cursor.

For example, you can use code like the following example to retrieve department names in reverse order from table DSN8C10.DEPT:

```
/***********
/* Declare host variables */
/*********
EXEC SQL BEGIN DECLARE SECTION;
 char[37] hv_deptname;
EXEC SQL END DECLARE SECTION;
/* Declare scrollable cursor to retrieve department names */
/*******************************
EXEC SQL DECLARE C1 SCROLL CURSOR FOR
 SELECT DEPTNAME FROM DSN8C10.DEPT;
/★ Open the cursor and position it after the end of the
/* result table.
EXEC SQL OPEN C1;
EXEC SQL FETCH AFTER FROM C1;
/* Fetch rows backward until all rows are fetched.
while(SQLCODE==0) {
 EXEC SQL FETCH PRIOR FROM C1 INTO :hv_deptname;
EXEC SQL CLOSE C1;
```

• If the table contains a ROWID or an identity column, retrieve the values from that column into an array. Then use the ROWID or identity column values to retrieve the rows in reverse order.

You can use the ROWID column or identity column to rapidly retrieve the rows in reverse order. When you perform the original SELECT, you can store the ROWID or identity column value for each row you retrieve. Then, to retrieve the values in reverse order, you can execute SELECT statements with a WHERE clause that compares the ROWID or identity column value to each stored value.

For example, suppose you add ROWID column DEPTROWID to table DSN8C10.DEPT. You can use code like the following example to select all department names, then retrieve the names in reverse order:

```
/*********
/* Declare host variables */
.
/******************************
EXEC SQL BEGIN DECLARE SECTION;
 SQL TYPE IS ROWID hv_dept_rowid;
char[37] hv_deptname;
EXEC SQL END DECLARE SECTION;
/**********
/* Declare other variables */
/**********
struct rowid_struct {
 short int length;
                 /* ROWID variable structure */
 char data[40];
struct rowid_struct rowid_array[200];
                          /* Array to hold retrieved */
                          /* ROWIDs. Assume no more */
                          /* than 200 rows will be
                          /* retrieved.
short int i,j,n;
/*****************************
/* Declare cursor to retrieve department names */
SELEČT DEPTNAME, DEPTROWID FROM DSN8C10.DEPT;
/***********************************
/* Retrieve the department name and ROWID from DEPT table */
/* and store the ROWID in an array.
```

```
EXEC SQL OPEN C1;
i=0;
while(SQLCODE==0) {
 EXEC SQL FETCH C1 INTO :hv_deptname, :hv_dept_rowid; rowid_array[i].length=hv_dept_rowid.length;
 for(j=0;j<hv_dept_rowid.length;j++)</pre>
   rowid array[i].data[j]=hv dept rowid.data[j];
EXEC SQL CLOSE C1;
n=i-1;
                    /* Get the number of array elements */
^{\prime}/\star Use the ROWID values to retrieve the department names ~\star/
/* in reverse order.
/************************
for(i=n;i>=0;i--) {
 hv_dept_rowid.length=rowid_array[i].length;
for(j=0;j<hv_dept_rowid.length;j++)</pre>
   hv_dept_rowid.data[j]=rowid_array[i].data[j];
 EXEC SQL SELECT DEPTNAME INTO :hv deptname
   FROM DSN8C10.DEPT
   WHERE DEPTROWID=:hv_dept_rowid;
```

## **Related concepts**

Row ID values (Db2 SQL)

Identity columns

An identity column contains a unique numeric value for each row in the table. Db2 can automatically generate sequential numeric values for this column as rows are inserted into the table. Thus, identity columns are ideal for primary key values, such as employee numbers or product numbers.

#### **Related tasks**

Retrieving rows by using a scrollable cursor

A *scrollable cursor* is cursor that can be moved in both a forward and a backward direction. Scrollable cursors can be either row-positioned or rowset-positioned.

## Updating previously retrieved data

To scroll backward through data and update it, use a scrollable cursor that is declared with the FOR UPDATE clause.

### **About this task**

If a cursor uses FETCH statements to retrieve columns that will be updated later, specify FOR UPDATE OF when you select the columns. Then specify WHERE CURRENT OF in the subsequent UPDATE or DELETE statements. These clauses prevent Db2 from selecting access through an index on the columns that are being updated, which might otherwise cause Db2 to read the same row more than once.

## **Procedure**

To update previously retrieved data, use these steps:

- 1. Declare the cursor with the SENSITIVE STATIC SCROLL keywords.
- 2. Open the cursor.
- 3. Issue a FETCH statement to position the cursor at the end of the result table.
- 4. Issue FETCH statements to move the cursor backward to the row that you want to update.
- 5. Specify the WHERE CURRENT OF clause in the UPDATE or DELETE statement that updates the current row.
- 6. Repeat steps "4" on page 421 and "5" on page 421 until all required rows are updated.
- 7. When you have retrieved and updated all the data, close the cursor.

## **Related reference**

update-clause (Db2 SQL)
DECLARE CURSOR (Db2 SQL)

## FETCH statement interaction between row and rowset positioning

When you declare a cursor with the WITH ROWSET POSITIONING clause, you can intermix row-positioned FETCH statements with rowset-positioned FETCH statements.

The following table shows the interaction between row and rowset positioning for a scrollable cursor. Assume that you declare the scrollable cursor on a table with 15 rows.

| Assume that you declare the scrottable cursor                                    | on a table with 13 fows.                                    |
|----------------------------------------------------------------------------------|-------------------------------------------------------------|
| Table 74. Interaction between row and rowset positioning for a scrollable cursor |                                                             |
| Keywords in FETCH statement                                                      | Cursor position when FETCH is executed                      |
| FIRST                                                                            | On row 1                                                    |
| FIRST ROWSET                                                                     | On a rowset of size 1, consisting of row 1                  |
| FIRST ROWSET FOR 5 ROWS                                                          | On a rowset of size 5, consisting of rows 1, 2, 3, 4, and 5 |
| CURRENT ROWSET                                                                   | On a rowset of size 5, consisting of rows 1, 2, 3, 4, and 5 |
| CURRENT                                                                          | On row 1                                                    |
| NEXT (default)                                                                   | On row 2                                                    |
| NEXT ROWSET                                                                      | On a rowset of size 1, consisting of row 3                  |
| NEXT ROWSET FOR 3 ROWS                                                           | On a rowset of size 3, consisting of rows 4, 5, and 6       |
| NEXT ROWSET                                                                      | On a rowset of size 3, consisting of rows 7, 8, and 9       |
| LAST                                                                             | On row 15                                                   |
| LAST ROWSET FOR 2 ROWS                                                           | On a rowset of size 2, consisting of rows 14 and 15         |
| PRIOR ROWSET                                                                     | On a rowset of size 2, consisting of rows 12 and 13         |
| ABSOLUTE 2                                                                       | On row 2                                                    |
| ROWSET STARTING AT ABSOLUTE 2 FOR 3 ROWS                                         | On a rowset of size 3, consisting of rows 2, 3, and 4       |
| RELATIVE 2                                                                       | On row 4                                                    |
| ROWSET STARTING AT ABSOLUTE 2 FOR 4 ROWS                                         | On a rowset of size 4, consisting of rows 2, 3, 4, and 5    |
| RELATIVE -1                                                                      | On row 1                                                    |
| ROWSET STARTING AT ABSOLUTE 3 FOR 2 ROWS                                         | On a rowset of size 2, consisting of rows 3 and 4           |
| ROWSET STARTING AT RELATIVE 4                                                    | On a rowset of size 2, consisting of rows 7 and 8           |
| PRIOR                                                                            | On row 6                                                    |
| ROWSET STARTING AT ABSOLUTE 13 FOR 5 ROWS                                        | On a rowset of size 3, consisting of rows 13, 14, and 15    |
| FIRST ROWSET                                                                     | On a rowset of size 5, consisting of rows 1, 2, 3, 4, and 5 |
|                                                                                  |                                                             |

## **Related reference**

FETCH (Db2 SQL)

## **Examples of fetching rows by using cursors**

You can use SQL statements that you include in a COBOL program to define and use non-scrollable cursor for row-positioned updates, scrollable cursors to retrieve rows backward, non-scrollable cursors for rowset-positioned updates, and scrollable cursors for rowset-positioned operations.

The following example shows how to update a row by using a cursor.

```
******************
\star Declare a cursor that will be used to update \star the JOB column of the EMP table.
*************
EXEC SQL
 DECLARE THISEMP CURSOR FOR
  SELECT EMPNO, LASTNAME,
    WORKDEPT, JOB
  FROM DSN8C10.EMP
  WHERE WORKDEPT = 'D11'
 FOR UPDATE OF JOB
END-EXEC.
*************
* Open the cursor
****************
EXEC SQL
 OPEN THISEMP
END-EXEC.
***************
* Indicate what action to take when all rows
* in the result table have been fetched.
**************
EXEC SQL
 WHENEVER NOT FOUND
  GO TO CLOSE-THISEMP
END-EXEC.
**************
* Fetch a row to position the cursor.
****************
EXEC SQL
 FETCH FROM THISEMP
  INTO : EMP-NUM, :NAME2,
    :DEPT, :JOB-NAME
FND-FXFC.
***************
* Update the row where the cursor is positioned. *
*************
EXEC SOL
 UPDATE DSN8C10.EMP
  SET JOB = :NEW-JOB
  WHERE CURRENT OF THISEMP
END-EXEC.
****************
* Branch back to fetch and process the next row. *
*************
****************
* Close the cursor
*************
CLOSE-THISEMP.
 EXEC SOL
  CLOSE THISEMP
 END-EXEC.
```

The following example shows how to retrieve data backward with a cursor.

```
EXEC SQL
 OPEN THISEMP
END-EXEC.
***************
* Indicate what action to take when all rows
* in the result table have been fetched.
**************
EXEC SQL
 WHENEVER NOT FOUND GO TO CLOSE-THISEMP
END-EXEC.
*************
* Position the cursor after the last row of the *
* result table. This FETCH statement cannot
* include the SENSITIVE or INSENSITIVE keyword
* and cannot contain an INTO clause.
*************
EXEC SQL
 FETCH AFTER FROM THISEMP
END-EXEC.
************
* Fetch the previous row in the table.
*************************************
EXEC SQL
 FETCH SENSITIVE PRIOR FROM THISEMP
  INTO :EMP-NUM, :NAME2, :DEPT, :JOB-NAME
END-EXEC.
****************
* Check that the fetched row is not a hole
* (SQLCODE +222). If not, print the contents.
************
IF SQLCODE IS GREATER THAN OR EQUAL TO 0 AND
   SQLCODE IS NOT EQUAL TO +100 AND
  SOLCODE IS NOT EQUAL TO +222 THEN
  PERFORM PRINT-RESULTS.
************
* Branch back to fetch the previous row.
****************
**************
* Close the cursor
******************
CLOSE-THISEMP.
 EXEC SQL
   CLOSE THISEMP
 END-EXEC.
```

The following example shows how to update an entire rowset with a cursor.

```
************
* Declare a rowset cursor to update the JOB
* column of the EMP table.
*************
EXEC SQL
 DECLARE EMPSET CURSOR
  WITH ROWSET POSITIONING FOR
  SELECT EMPNO, LASTNAME, WORKDEPT, JOB
FROM DSN8C10.EMP
  WHERE WORKDEPT = 'D11'
 FOR UPDATE OF JOB
END-EXEC.
****************
* Open the cursor.
EXEC SQL
 OPEN EMPSET
END-EXEC.
************
* Indicate what action to take when end-of-data *
* occurs in the rowset being fetched.
*************
EXEC SOL
 WHENEVER NOT FOUND
  GO TO CLOSE-EMPSET
END-EXEC.
****************
* Fetch next rowset to position the cursor.
**************
```

```
EXEC SOL
 FETCH NEXT ROWSET FROM EMPSET
  FOR :SIZE-ROWSET ROWS
INTO :HVA-EMPNO, :HVA-LASTNAME,
      :HVA-WORKDEPT, :HVA-JOB
END-EXEC.
************
* Update rowset where the cursor is positioned.
************
UPDATE-ROWSET.
 EXEC SQL
  UPDATE DSN8C10.EMP
   SET JOB = : NEW-JOB
  WHERE CURRENT OF EMPSET
 END-EXEC.
END-UPDATE-ROWSET.
****************
* Branch back to fetch the next rowset.
************
*************
* Update the remaining rows in the current
* rowset and close the cursor.
***************
CLOSE-EMPSET.
 PERFORM UPDATE-ROWSET.
 EXEC SQL
  CLOSE EMPSET
 END-EXEC.
```

The following example shows how to update specific rows with a rowset cursor.

```
*****************
* Declare a static scrollable rowset cursor.
**************
EXEC SQL
  DECLÂRE EMPSET SENSITIVE STATIC SCROLL CURSOR
   WITH ROWSET POSITIONING FOR
   SELECT EMPNO, WORKDEPT, JOB
     FROM DSN8C10.EMP
     FOR UPDATE OF JOB
END-EXEC.
*****************
* Open the cursor.
*************
EXEC SQL
  OPEN EMPSET
END-EXEC.
**************
* Fetch next rowset to position the cursor.
******************
EXEC SQL
  FETCH SENSITIVE NEXT ROWSET FROM EMPSET
   FOR :SIZE-ROWSET ROWS
   INTO : HVA-EMPNO,
       :HVA-WORKDEPT :INDA-WORKDEPT,
:HVA-JOB :INDA-JOB
END-EXEC.
*************
* Process fetch results if no error and no hole.
*************
IF SQLCODE >= 0
  EXEC SQL GET DIAGNOSTICS
    :HV-ROWCNT = ROW_COUNT
  END-EXEC
  PERFORM VARYING N FROM 1 BY 1 UNTIL N > HV-ROWCNT
   IF INDA-WORKDEPT(N) NOT = -3
     EVALUATE HVA-WORKDEPT(N)
      WHEN ('D11')
        PERÈORM UPDATE-ROW
       WHEN ('E11')
        PERFORM DELETE-ROW
     END-EVALUATE
   END-IF
  END-PERFORM
  IF SQLCODE = 100
   GO TO CLOSE-EMPSET
```

```
END-IF
ELSE
  EXEC SOL GET DIAGNOSTICS
    :HV-NUMCOND = NUMBER
  FND-FXFC
  PERFORM VARYING N FROM 1 BY 1 UNTIL N > HV-NUMCOND
    EXEC SQL GET DIAGNOSTICS CONDITION :N
      :HV-SQLCODE = DB2_RETURNED_SQLCODE,
      :HV-ROWNUM = DB2_ROW_NUMBER
    END-EXEC
DISPLAY "SQLCODE = " HV-SQLCODE
DISPLAY "ROW NUMBER = " HV-ROWNUM
  END-PERFORM
  GO TO CLOSE-EMPSET
END-IF.
* Branch back to fetch and process
* the next rowset.
*************
******************************
* Update row N in current rowset.
****************
UPDATE-ROW.
  EXEC SOL
    UPDATE DSN8C10.EMP
    SET JOB = :NEW-JOB
    FOR CURSOR EMPSET FOR ROW :N OF ROWSET
  END-EXEC.
END-UPDATE-ROW.
*****************
* Delete row N in current rowset.
*************
DELETE-ROW.
  EXEC SQL
    DELETE FROM DSN8C10.EMP
    WHERE CURRENT OF EMPSET FOR ROW : N OF ROWSET
  END-EXEC.
END-DELETE-ROW.
```

## Specifying direct row access by using row IDs

\*\*\*\*\*\*\*\*\*\*\*\*\*\*\*\*\*

\*\*\*\*\*\*\*\*\*\*\*\*\*\*\*\*\*

For some applications, you can use the value of a ROWID column to navigate directly to a row.

## Before you begin

\* Close the cursor.

CLOSE EMPSET END-EXEC.

CLOSE-EMPSET. EXEC SQL

Ensure that the query qualifies for direct row access. To qualify, the search condition must be a Boolean term, stage 1 predicate that fits one of the following criteria:

A simple Boolean term predicate of the following form:

```
RID (table designator) = noncolumn expression
```

Where the noncolumn expression contains a result of a RID function.

• A compound Boolean term that combines several simple predicates by using the AND operator, where one of the simple predicates fits the first criteria.

### **About this task**

#### **Introductory concepts**

ROWID data type (Introduction to Db2 for z/OS)

A *ROWID column* uniquely identifies each row in a table. With ROWID columns you can write queries that navigate directly to a row in the table because the column implicitly contains the location of the row. You can define a ROWID column as either GENERATED BY DEFAULT or GENERATED ALWAYS:

- If you define the column as GENERATED BY DEFAULT, you can insert a value. Db2 provides a default value if you do not supply one. However, to be able to insert an explicit value (by using the INSERT statement with the VALUES clause), you must create a unique index on that column.
- If you define the column as GENERATED ALWAYS (which is the default), Db2 always generates a unique value for the column. You cannot insert data into that column. In this case, Db2 does not require an index to guarantee unique values.

When you select a ROWID column, the value implicitly contains the location of the retrieved row. If you use the value from the ROWID column in the search condition of a subsequent query, Db2 can choose to navigate directly to that row.

If you define a column in a table to have the ROWID data type, Db2 provides a unique value for each row in the table only if you define the column as GENERATED ALWAYS. The purpose of the value in the ROWID column is to uniquely identify rows in the table.

You can use a ROWID column to write queries that navigate directly to a row, which can be useful in situations where high performance is a requirement. This direct navigation, without using an index or scanning the table space, is called *direct row access*. In addition, a ROWID column is a requirement for tables that contain LOB columns. This topic discusses the use of a ROWID column in direct row access.

For example, suppose that an EMPLOYEE table is defined in the following way:

```
CREATE TABLE EMPLOYEE

(EMP_ROWID ROWID NOT NULL GENERATED ALWAYS,
EMPNO SMALLINT,
NAME CHAR(30),
SALARY DECIMAL(7,2),
WORKDEPT SMALLINT);
```

The following code uses the SELECT from INSERT statement to retrieve the value of the ROWID column from a new row that is inserted into the EMPLOYEE table. This value is then used to reference that row for the update of the SALARY column.

```
EXEC SQL BEGIN DECLARE SECTION;
 SOL TYPE IS ROWID hv_emp_rowid;
          hv_dept, hv_empno;
  short
  char hv_name[30];
decimal(7,2) hv_salary;
 char
EXEC SOL END DECLARE SECTION;
EXEC SQL
 SELECT EMP_ROWID INTO :hv_emp_rowid
 FROM FINAL TABLE (INSERT INTO EMPLOYEE
                    VALUES (DEFAULT, :hv_empno, :hv_name, :hv_salary, :hv_dept));
EXEC SOL
  UPDATE EMPLOYEE
  SET SALARY = SALARY + 1200
 WHERE EMP ROWID = :hv emp rowid;
EXEC SQL COMMIT;
```

For Db2 to be able to use direct row access for the update operation, the SELECT from INSERT statement and the UPDATE statement must execute within the same unit of work. Alternatively, you can use a SELECT from MERGE statement. The MERGE statement performs INSERT and UPDATE operations as one coordinated statement.

**Requirement:** To use direct row access, you must use a retrieved ROWID value before you commit. When your application commits, it releases its claim on the table space. After the commit, if a REORG is run on your table space, the physical location of the rows might change.

**Restriction:** In general, you cannot use a ROWID column as a key that is to be used as a single column value across multiple tables. The ROWID value for a particular row in a table might change over time due to a REORG of the table space. In particular, you cannot use a ROWID column as part of a parent key or foreign key.

The value that you retrieve from a ROWID column is a varying-length character value that is not monotonically ascending or descending (the value is not always increasing or not always decreasing). Therefore, a ROWID column does not provide suitable values for many types of entity keys, such as order numbers or employee numbers.

#### **Procedure**

Call the RID built-in function in the search condition of a SELECT, DELETE, or UPDATE statement.

The RID function returns the RID of a row, which you can use to uniquely identify a row.

**Restriction:** Because Db2 might reuse RID numbers when the REORG utility is run, the RID function might return different values when invoked for a row multiple times.

If you specify a RID and Db2 cannot locate the row through direct row access, Db2 does not switch to another access method. Instead, Db2 returns no rows.

### **Related concepts**

Rules for inserting data into a ROWID column

A *ROWID column* contains unique values that identify each row in a table. Whether you can insert data into a ROWID column and how that data gets inserted depends on how the column is defined.

Direct row access (PRIMARY\_ACCESSTYPE='D') (Db2 Performance)

Row ID values (Db2 SQL)

#### **Related reference**

RID (Db2 SQL)

## Ways to manipulate LOB data

You can use SQL statements, LOB locators, and LOB file reference variables in your application programs to manipulate LOB data that is stored in Db2.

For example, you can use the following statements to extract information about an employee's department from the resume:

```
EXEC SQL BEGIN DECLARE SECTION;
  char
             employeenum[6];
             deptInfoBeginLoc;
  long
  long
             deptInfoEndLoc;
SQL TYPE IS CLOB_LOCATOR resume;
SQL TYPE IS CLOB_LOCATOR deptBuffer;
EXEC SQL END DECLARE SECTION;
EXEC SOL DECLARE C1 CURSOR FOR
  SELECT EMPNO, EMP_RESUME FROM EMP;
EXEC SQL FETCH C1 INTO :employeenum, :resume;
EXEC SQL SET :deptInfoBeginLoc =
  POSSTR(:resume.data, 'Department Information');
EXEC SQL SET :deptInfoEndLoc =
  POSSTR(:resume.data, 'Education');
EXEC SQL SET :deptBuffer =
  SUBSTR(:resume, :deptInfoBeginLoc,
:deptInfoEndLoc - :deptInfoBeginLoc);
```

These statements use host variables of data type large object locator (LOB locator). LOB locators let you manipulate LOB data without moving the LOB data into host variables. By using LOB locators, you need much smaller amounts of memory for your programs.

You can also use LOB file reference variables when you are working with LOB data. You can use LOB file reference variables to insert LOB data from a file into a Db2 table or to retrieve LOB data from a Db2 table.

**Sample LOB applications:** The following table lists the sample programs that Db2 provides to assist you in writing applications to manipulate LOB data. All programs reside in data set DSN1210.SDSNSAMP.

Table 75. LOB samples shipped with Db2

| Member that contains |          |                                                                                                    |
|----------------------|----------|----------------------------------------------------------------------------------------------------|
| source code          | Language | Function                                                                                                    |
| DSNTEJ7              | JCL      | Demonstrates how to create a table with LOB columns, an auxiliary table, and an auxiliary index. Also demonstrates how to load LOB data that is 32 KB or less into a LOB table space. |
| DSN8DLPL             | С        | Demonstrates the use of LOB locators and UPDATE statements to move binary data into a column of type BLOB.                                                                            |
| DSN8DLRV             | С        | Demonstrates how to use a locator to manipulate data of type CLOB.                                                                                                    |
| DSNTEP2              | PL/I     | Demonstrates how to allocate an SQLDA for rows that include LOB data and use that SQLDA to describe an input statement and fetch data from LOB columns.                               |

### **Related concepts**

LOB file reference variables

In a host application, you can use a file reference variable to insert a LOB or XML value from a file into a Db2 table. You can also use a file reference variable to select a LOB or XML value from a Db2 table into a file.

Phase 7: Accessing LOB data (Db2 Installation and Migration)

#### **Related tasks**

Saving storage when manipulating LOBs by using LOB locators

LOB locators let you manipulate LOB data without retrieving the data from the Db2 table. By using locators, you avoid needing to allocate the large amounts of storage that are needed for host variables to hold LOB data.

## LOB host variable, LOB locator, and LOB file reference variable declarations

When you write applications to manipulate LOB data, you need to declare host variables to hold the LOB data or LOB locator. Alternatively, you need to declare LOB file reference variables to point to the LOB data.

You can declare LOB host variables and LOB locators in assembler, C, C++, COBOL, Fortran, and PL/I. Additionally, you can declare LOB file reference variables in assembler, C, C++, COBOL, and PL/I. For each host variable, locator, or file reference variable of SQL type BLOB, CLOB, or DBCLOB that you declare, Db2 generates an equivalent declaration that uses host language data types. When you refer to a LOB host variable, LOB locator, or LOB file reference variable in an SQL statement, you must use the variable that you specified in the SQL type declaration. When you refer to the host variable in a host language statement, you must use the variable that Db2 generates.

Db2 supports host variable declarations for LOBs with lengths of up to 2 GB - 1. However, the size of a LOB host variable is limited by the restrictions of the host language and the amount of storage available to the program.

Declare LOB host variables that are referenced by the precompiler in SQL statements by using the SQL TYPE IS BLOB, SQL TYPE IS CLOB, or SQL TYPE IS DBCLOB keywords.

LOB host variables that are referenced only by an SQL statement that uses a DESCRIPTOR should use the same form as declared by the precompiler. In this form, the LOB host-variable-array consists of a 31-bit length, followed by the data, followed by another 31-bit length, followed by the data, and so on. The 31-bit length must be fullword aligned.

**Example:** Suppose that you want to allocate a LOB array of 10 elements, each with a length of 5 bytes. You need to allocate the following bytes for each element, for a total of 120 bytes:

• 4 bytes for the 31-bit integer

- 5 bytes for the data
- 3 bytes to force fullword alignment

The following examples show you how to declare LOB host variables in each supported language. In each table, the left column contains the declaration that you code in your application program. The right column contains the declaration that Db2 generates.

## **Declarations of LOB host variables in assembler**

The following table shows assembler language declarations for some typical LOB types.

| Table 76. Example of assembler LOB variable declaration | ns .                                                                                                    |
|---------------------------------------------------------|----------------------------------------------------------------------------------------------------|
| You declare this variable                               | Db2 generates this variable                                                                                                    |
| clob_var SQL TYPE IS CLOB 40000K                        | clob_var DS 0FL4<br>clob_var_length DS FL4<br>clob_var_data DS CL65535 <sup>1</sup><br>ORG clob_var_data +(40960000-65535)       |
| dbclob_var SQL TYPE IS DBCLOB 4000K                     | dbclob_var_DS 0FL4<br>dbclob_var_length DS FL4<br>dbclob_var_data DS GL65534 <sup>2</sup><br>ORG dbclob_var_data+(8192000-65534) |
| blob_var SQL TYPE IS BLOB 1M                            | blob_var DS 0FL4<br>blob_var_length DS FL4<br>blob_var_data DS CL65535 <sup>1</sup><br>ORG blob_var_data+(1048476-65535)         |
| clob_loc SQL TYPE IS CLOB_LOCATOR                       | clob_loc DS FL4                                                                                                    |
| dbclob_loc SQL TYPE IS DBCLOB_LOCATOR                   | dbclob_loc DS FL4                                                                                                    |
| blob_loc SQL TYPE IS BLOB_LOCATOR                       | blob_loc DS FL4                                                                                                    |
| clob_file SQL TYPE IS CLOB_FILE                         | clob_file DS FL4                                                                                                    |
| dbclob_file SQL TYPE IS DBCLOB_FILE                     | dbclob_file DS FL4                                                                                                    |
| blob_file SQL TYPE IS BLOB_FILE                         | blob_file DS FL4                                                                                                    |

#### Notes:

- 1. Because assembler language allows character declarations of no more than 65535 bytes, Db2 separates the host language declarations for BLOB and CLOB host variables that are longer than 65535 bytes into two parts.
- 2. Because assembler language allows graphic declarations of no more than 65534 bytes, Db2 separates the host language declarations for DBCLOB host variables that are longer than 65534 bytes into two parts.

## Declarations of LOB host variables in C and C++

The following table shows C and C++ language declarations for some typical LOB types.

| Table 77. Examples of C language variable declarations |                                                                                                    |
|--------------------------------------------------------|----------------------------------------------------------------------------------------------------|
| You declare this variable                              | Db2 generates this variable                                                                                                    |
| SQL TYPE IS BLOB (1M) blob_var;                        | <pre>struct {    unsigned long length;    char data[1048576]; } blob_var;</pre>                                                                                                |
| SQL TYPE IS CLOB(400K) clob_var;                       | <pre>struct {    unsigned long length;    char data[409600]; } clob_var;</pre>                                                                                                 |
| SQL TYPE IS DBCLOB (4000K) dbclob_var;                 | <pre>struct {    unsigned long length;    sqldbchar data[4096000]; } dbclob_var;</pre>                                                                                         |
| SQL TYPE IS BLOB_LOCATOR blob_loc;                     | unsigned long blob_loc;                                                                                                    |
| SQL TYPE IS CLOB_LOCATOR clob_loc;                     | unsigned long clob_loc;                                                                                                    |
| SQL TYPE IS DBCLOB_LOCATOR dbclob_loc;                 | unsigned long dbclob_loc;                                                                                                    |
| SQL TYPE IS BLOB_FILE FBLOBhv;                         | <pre>#pragma pack(full) struct { unsigned long name_length; unsigned long data_length; unsigned long file_options; char name??(255??); } FBLOBhv ; #pragma pack(reset)</pre>   |
| SQL TYPE IS CLOB_FILE FCLOBhv;                         | <pre>#pragma pack(full) struct { unsigned long name_length; unsigned long data_length; unsigned long file_options; char name??(255??); } FCLOBhv ; #pragma pack(reset)</pre>   |
| SQL TYPE IS DBCLOB_FILE FDBCLOBhv;                     | <pre>#pragma pack(full) struct { unsigned long name_length; unsigned long data_length; unsigned long file_options; char name??(255??); } FDBCLOBhv ; #pragma pack(reset)</pre> |

## **Declarations of LOB host variables in COBOL**

The declarations that are generated for COBOL depend on whether you use the Db2 precompiler or the Db2 coprocessor. The following table shows COBOL declarations that the Db2 precompiler generates for some typical LOB types. The declarations that the Db2 coprocessor generates might be different.

| Table 78. Examples of COBOL variable declarations by the Db2 precompiler |                                                                                                    |
|--------------------------------------------------------------------------|----------------------------------------------------------------------------------------------------|
| You declare this variable                                                | Db2 precompiler generates this variable                                                                                                    |
| 01 BLOB-VAR<br>SQL TYPE IS BLOB(1M).                                     | 01 BLOB-VAR. 49 BLOB-VAR-LENGTH PIC S9(9) COMP-5. 49 BLOB-VAR-DATA PIC X(1048576).                                                                                                    |
| 01 CLOB-VAR<br>SQL TYPE IS CLOB(40000K).                                 | 01 CLOB-VAR. 49 CLOB-VAR-LENGTH PIC S9(9) COMP-5. 49 CLOB-VAR-DATA PIC X(40960000).                                                                                                    |
| 01 DBCLOB-VAR<br>SQL TYPE IS DBCLOB(4000K).                              | 01 DBCLOB-VAR. 49 DBCLOB-VAR-LENGTH PIC S9(9) COMP-5 49 DBCLOB-VAR-DATA PIC G(40960000) DISPLAY-1.                                                                                           |
| 01 BLOB-LOC<br>SQL TYPE IS BLOB-LOCATOR.                                 | 01 BLOB-LOC PIC S9(9) COMP-5.                                                                                                    |
| 01 CLOB-LOC<br>SQLTYPE IS CLOB-LOCATOR.                                  | 01 CLOB-LOC PIC S9(9) COMP-5.                                                                                                    |
| 01 DBCLOB-LOC<br>SQLTYPE IS DBCLOB-LOCATOR.                              | 01 DBCLOB-LOC PIC S9(9) COMP-5.                                                                                                    |
| 01 BLOB-FILE<br>SQLTYPE IS BLOB-FILE.                                    | 01 BLOB-FILE.  49 BLOB-FILE-NAME-LENGTH PIC S9(9) COMP-5 SYNC.  49 BLOB-FILE-DATA-LENGTH PIC S9(9) COMP-5.  49 BLOB-FILE-FILE-OPTION PIC S9(9) COMP-5.  49 BLOB-FILE-NAME PIC X(255) .       |
| 01 CLOB-FILE<br>SQLTYPE IS CLOB-FILE.                                    | 01 CLOB-FILE.  49 CLOB-FILE-NAME-LENGTH PIC S9(9) COMP-5 SYNC.  49 CLOB-FILE-DATA-LENGTH PIC S9(9) COMP-5.  49 CLOB-FILE-FILE-OPTION PIC S9(9) COMP-5.  49 CLOB-FILE-NAME PIC X(255) .       |
| 01 DBCLOB-FILE<br>SQLTYPE IS DBCLOB-FILE.                                | 01 DBCLOB-FILE. 49 DBCLOB-FILE-NAME-LENGTH PIC S9(9) COMP-5 SYNC. 49 DBCLOB-FILE-DATA-LENGTH PIC S9(9) COMP-5. 49 DBCLOB-FILE-FILE-OPTION PIC S9(9) COMP-5. 49 DBCLOB-FILE-NAME PIC X(255) . |

## **Declarations of LOB host variables in Fortran**

The following table shows Fortran declarations for some typical LOB types.

Table 79. Examples of Fortran variable declarations

| You declare this variable     | Db2 generates this variable                                                                                                    |
|-------------------------------|----------------------------------------------------------------------------------------------------|
| SQL TYPE IS BLOB(1M) blob_var | CHARACTER blob_var(1048580) INTEGER*4 blob_var_LENGTH CHARACTER blob_var_DATA EQUIVALENCE( blob_var(1), + blob_var_LENGTH ) EQUIVALENCE( blob_var(5), + blob_var_DATA ) |

Table 79. Examples of Fortran variable declarations (continued)

| You declare this variable         | Db2 generates this variable                                                                               |
|-----------------------------------|----------------------------------------------------------------------------------------------------|
| SQL TYPE IS CLOB(40000K) clob_var | CHARACTER clob_var(4096004) INTEGER*4 clob_var_length CHARACTER clob_var_data EQUIVALENCE( clob_var(1), + |
| SQL TYPE IS BLOB_LOCATOR blob_loc | INTEGER*4 blob_loc                                                                                        |
| SQL TYPE IS CLOB_LOCATOR clob_loc | INTEGER*4 clob_loc                                                                                        |

## Declarations of LOB host variables in PL/I

The declarations that are generated for PL/I depend on whether you use the Db2 precompiler or the Db2 coprocessor. The following table shows PL/I declarations that the Db2 precompiler generates for some typical LOB types. The declarations that the Db2 coprocessor generates might be different.

Table 80. Examples of PL/I variable declarations by the Db2 precompiler

| You declare this variable                                | Db2 precompiler generates this variable                                                                                                    |
|----------------------------------------------------------|----------------------------------------------------------------------------------------------------|
| DCL BLOB_VAR SQL TYPE IS BLOB (1M);                      | DCL 1 BLOB_VAR, 2 BLOB_VAR_LENGTH FIXED BINARY(31), 2 BLOB_VAR_DATA, 1 3 BLOB_VAR_DATA1(32)                                                                                    |
| DCL CLOB_VAR SQL TYPE IS CLOB (40000K);                  | DCL 1 CLOB_VAR, 2 CLOB_VAR_LENGTH FIXED BINARY(31), 2 CLOB_VAR_DATA, 1 3 CLOB_VAR_DATA1(1250)                                                                                  |
| DCL DBCLOB_VAR SQL TYPE IS DBCLOB (4000K);               | DCL 1 DBCLOB_VAR, 2 DBCLOB_VAR_LENGTH FIXED BINARY(31), 2 DBCLOB_VAR_DATA, <sup>2</sup> 3 DBCLOB_VAR_DATA1(250) GRAPHIC(16383), 3 DBCLOB_VAR_DATA2 GRAPHIC(4096000-250*16383); |
| DCL blob_loc<br>SQL TYPE IS BLOB_LOCATOR;                | DCL blob_loc FIXED BINARY(31);                                                                                                    |
| DCL clob_loc<br>SQL TYPE IS CLOB_LOCATOR;                | DCL clob_loc FIXED BINARY(31);                                                                                                    |
| <pre>DCL dbclob_loc SQL TYPE IS    DBCLOB_LOCATOR;</pre> | <pre>DCL dbclob_loc FIXED BINARY(31);</pre>                                                                                                    |

Table 80. Examples of PL/I variable declarations by the Db2 precompiler (continued)

| You declare this variable                | Db2 precompiler generates this variable |
|------------------------------------------|-----------------------------------------|
| DCL blob_file SQL TYPE IS BLOB_FILE;     | DCL 1 blob_file,                        |
| DCL clob_file SQL TYPE IS CLOB_FILE;     | DCL 1 clob_file,                        |
| DCL dbclob_file SQL TYPE IS DBCLOB_FILE; | DCL 1 dbclob_file,                      |

#### **Notes:**

- 1. For BLOB or CLOB host variables that are greater than 32767 bytes in length, Db2 creates PL/I host language declarations in the following way:
  - If the length of the LOB is greater than 32767 bytes and evenly divisible by 32767, Db2 creates an array of 32767-byte strings. The dimension of the array is *length*/32767.
  - If the length of the LOB is greater than 32767 bytes but not evenly divisible by 32767, Db2 creates two declarations: The first is an array of 32767 byte strings, where the dimension of the array, *n*, is *length*/32767. The second is a character string of length *length-n*\*32767.
- 2. For DBCLOB host variables that are greater than 16383 double-byte characters in length, Db2 creates PL/I host language declarations in the following way:
  - If the length of the LOB is greater than 16383 characters and evenly divisible by 16383, Db2 creates an array of 16383-character strings. The dimension of the array is *length*/16383.
  - If the length of the LOB is greater than 16383 characters but not evenly divisible by 16383, Db2 creates two declarations: The first is an array of 16383 byte strings, where the dimension of the array, *m*, is *length*/16383. The second is a character string of length *length-m*\*16383.

## **Related concepts**

#### LOB file reference variables

In a host application, you can use a file reference variable to insert a LOB or XML value from a file into a Db2 table. You can also use a file reference variable to select a LOB or XML value from a Db2 table into a file.

#### **Related tasks**

Saving storage when manipulating LOBs by using LOB locators

LOB locators let you manipulate LOB data without retrieving the data from the Db2 table. By using locators, you avoid needing to allocate the large amounts of storage that are needed for host variables to hold LOB data.

## LOB and XML materialization

Materialization means that Db2 puts the data that is selected into a buffer for processing. This action can slow performance. Because LOB values can be very large, Db2 avoids materializing LOB data until absolutely necessary.

Beginning in DB2 10, LOB and XML materialization has been reduced or eliminated within Db2 for several local and distributed cases including utilities (LOAD and cross-loader). Some of the cases where materialization has been eliminated or reduced include during DRDA streaming, file reference variable processing, CCSID conversion and distributed XML fetch processing. However, whether the values will be materialized and how much will be materialized also depends on the number and size of each LOB or XML.

Db2 stores LOB values in contiguous storage. Db2 must materialize LOBs when your application program performs the following actions:

- Calls a user-defined function with a LOB as an argument
- Moves a LOB into or out of a stored procedure
- Assigns a LOB host variable to a LOB locator host variable

The amount of storage that is used for LOB and XML materialization depends on a number of factors including:

- The size of the LOBs
- The number of LOBs that need to be materialized in a statement

Db2 loads LOBs into virtual pools above the bar. If insufficient space is available for LOB materialization, your application receives SQLCODE -904.

Although you cannot completely avoid LOB materialization, you can minimize it by using LOB locators, rather than LOB host variables in your application programs.

#### **Related tasks**

Saving storage when manipulating LOBs by using LOB locators

LOB locators let you manipulate LOB data without retrieving the data from the Db2 table. By using locators, you avoid needing to allocate the large amounts of storage that are needed for host variables to hold LOB data.

## Saving storage when manipulating LOBs by using LOB locators

LOB locators let you manipulate LOB data without retrieving the data from the Db2 table. By using locators, you avoid needing to allocate the large amounts of storage that are needed for host variables to hold LOB data.

#### **About this task**

To retrieve LOB data from a Db2 table, you can define host variables that are large enough to hold all of the LOB data. This requires your application to allocate large amounts of storage, and requires Db2 to move large amounts of data, which can be inefficient or impractical. Instead, you can use LOB locators. LOB locators let you manipulate LOB data without retrieving the data from the Db2 table. Using LOB locators for LOB data retrieval is a good choice in the following situations:

- When you move only a small part of a LOB to a client program
- When the entire LOB does not fit in the application's memory
- When the program needs a temporary LOB value from a LOB expression but does not need to save the result

• When performance is important

A LOB locator is associated with a LOB value or expression, not with a row in a Db2 table or a physical storage location in a table space. Therefore, after you select a LOB value using a locator, the value in the locator normally does not change until the current unit of work ends. However the value of the LOB itself can change.

If you want to remove the association between a LOB locator and its value before a unit of work ends, execute the FREE LOCATOR statement. To keep the association between a LOB locator and its value after the unit of work ends, execute the HOLD LOCATOR statement. After you execute a HOLD LOCATOR statement, the locator keeps the association with the corresponding value until you execute a FREE LOCATOR statement or the program ends.

If you execute HOLD LOCATOR or FREE LOCATOR dynamically, you cannot use EXECUTE IMMEDIATE.

Applications that use a huge number of locators, which commit infrequently, or do not explicitly free the locators, can use large amounts of valuable database services address space (*ssnm*DBM1) storage and CPU costs. Frequently use COMMIT or FREE LOCATORS to avoid storage shortage on the database services address space (*ssnm*DBM1) and a shortage of system CPU resource.

To free LOB locators after their associated LOB values are retrieved, run the FREE LOCATOR statement:

```
EXEC SQL FREE LOCATOR :LOCRES, :LOCHIST, :LOCPIC
```

#### Related reference

FREE LOCATOR (Db2 SQL) HOLD LOCATOR (Db2 SQL)

## **Indicator variables and LOB locators**

Db2 uses indicator variables for LOB locators differently than it uses indicator variables for host variables.

For host variables other than LOB locators, when you select a null value into a host variable, Db2 assigns a negative value to the associated indicator variable. However, for LOB locators, Db2 uses indicator variables differently. A LOB locator is never null. When you select a LOB column using a LOB locator and the LOB column contains a null value, Db2 assigns a null value to the associated indicator variable. The value in the LOB locator does not change. In a client/server environment, this null information is recorded only at the client.

When you use LOB locators to retrieve data from columns that can contain null values, define indicator variables for the LOB locators, and check the indicator variables after you fetch data into the LOB locators. If an indicator variable is null after a fetch operation, you cannot use the value in the LOB locator.

### Valid assignments for LOB locators

Although you usually use LOB locators to assign data to and retrieve data from LOB columns, you can also use LOB locators to assign data to non-LOB columns.

You can use LOB locators to make the following assignments:

- A CLOB or DBCLOB locator can be assigned to a CHAR, VARCHAR, GRAPHIC, or VARGRAPHIC column. However, you cannot fetch data from CHAR, VARCHAR, GRAPHIC, or VARGRAPHIC columns into a CLOB or DBCLOB locators.
- A BLOB locator can be assigned to a BINARY or VARBINARY column. However, you cannot fetch data from a BINARY or VARBINARY column into a BLOB locator.

### Avoiding character conversion for LOB locators

In certain situations, Db2 materializes the entire LOB value and converts it to the encoding scheme of a particular SQL statement. This extra processing can degrade performance and should be avoided.

### **About this task**

You can use a VALUES INTO or SET statement to obtain the results of functions that operate on LOB locators, such as LENGTH or SUBSTR. VALUES INTO and SET statements are processed in the application

encoding scheme for the plan or package that contains the statement. If that encoding scheme is different from the encoding scheme of the LOB data, the entire LOB value is materialized and converted to the encoding scheme of the statement. This materialization and conversion processing can cause performance degradation.

To avoid the character conversion, SELECT from the SYSIBM.SYSDUMMYA, SYSIBM.SYSDUMMYE, or SYSIBM.SYSDUMMYU sample table. These dummy tables perform functions similar to SYSIBM.SYSDUMMY1, and are each associated with an encoding scheme:

#### SYSIBM.SYSDUMMYA

**ASCII** 

#### SYSIBM.SYSDUMMYE

**EBCDIC** 

#### SYSIBM.SYSDUMMYU

Unicode

By using these tables, you can obtain the same result as you would with a VALUES INTO or SET statement.

### **Example**

Suppose that the encoding scheme of the following statement is EBCDIC:

```
SET : unicode_hv = SUBSTR(:Unicode_lob_locator,X,Y);
```

Db2 must materialize the LOB that is specified by :Unicode\_lob\_locator and convert that entire LOB to EBCDIC before executing the statement. To avoid materialization and conversion, you can execute the following statement, which produces the same result but is processed by the Unicode encoding scheme of the table:

```
SELECT SUBSTR(:Unicode_lob_locator,X,Y) INTO :unicode_hv
FROM SYSIBM.SYSDUMMYU;
```

## Deferring evaluation of a LOB expression to improve performance

Db2 does not move any bytes of a LOB value until a program assigns a LOB expression to a target destination. When you use a LOB locator with string functions and operators, Db2 does not evaluate the expression until the time of assignment. This deferred evaluation can improve performance.

## **About this task**

The following example is a C language program that defers evaluation of a LOB expression. The program runs on a client and modifies LOB data at a server. The program searches for a particular resume (EMPNO = '000130') in the EMP\_RESUME table. It then uses LOB locators to rearrange a copy of the resume (with EMPNO = 'A00130'). In the copy, the Department Information Section appears at the end of the resume. The program then inserts the copy into EMP\_RESUME without modifying the original resume.

Because the program in the following figure uses LOB locators, rather than placing the LOB data into host variables, no LOB data is moved until the INSERT statement executes. In addition, no LOB data moves between the client and the server.

```
SQL TYPE IS CLOB_LOCATOR HV_DOC_LOCATOR2;
  SQL TYPE IS CLOB_LOCATOR HV_DOC_LOCATOR3;
EXEC SQL END DECLARE SECTION;
/* executions of this sample
/***********************************
EXEC SQL DELETE FROM EMP_RESUME WHERE EMPNO = 'A00130';
/****************
/* Use a single row select to get the document */
                                                 2
EXEC SQL SELECT RESUME
         INTO :HV_DOC_LOCATOR1
FROM EMP_RESUME
        WHERE EMPNO = '000130'
          AND RESUME FORMAT = 'ascii';
/* Use the POSSTR function to locate the start of \star//* sections "Department Information" and "Education" \star/
                                                 3
/*******************************
EXEC SQL SET :HV_START_DEPTINFO =
        POSSTR(:HV_DOC_LOCATOR1, 'Department Information');
EXEC SQL SET :HV_START_EDUC =
           POSSTR(:HV_DOC_LOCATOR1, 'Education');
/*************************************
/* Replace Department Information section with nothing */
/************************************
EXEC SQL SET :HV_DOC_LOCATOR2 =
    SUBSTR(:HV_DOC_LOCATOR1, 1, :HV_START_DEPTINFO -1)
    || SUBSTR (:HV_DOC_LOCATOR1, :HV_START_EDUC);
/* Associate a new locator with the Department
/* Information section
/*********************************
EXEC SQL SET :HV_NEW_SECTION_LOCATOR = SUBSTR(:HV_DOC_LOCATOR1, :HV_START_DEPTINFO, :HV_START_EDUC -:HV_START_DEPTINFO);
/**********************************
/* Append the Department Information to the end
                                              */
/* of the resume
/**********************
/* Store the modified resume in the table. This is
                                             */
/* where the LOB data really moves.
/***********************
EXEC SQL INSERT INTO EMP_RESUME VALUES ('A00130', 'ascii'
  :HV DOC LOCATOR3, DEFAULT);
/*********
/* Free the locators */
                                                 5
/********
EXEC SQL FREE LOCATOR :HV_DOC_LOCATOR1, :HV_DOC_LOCATOR2, :HV_DOC_LOCATOR3;
```

### Notes:

- 1
- Declare the LOB locators here.
- This SELECT statement associates LOB locator HV\_DOC\_LOCATOR1 with the value of column RESUME for employee number 000130.
- The next five SQL statements use LOB locators to manipulate the resume data without moving the data.
- Evaluation of the LOB expressions in the previous statements has been deferred until execution of this INSERT statement.

Free all LOB locators to release them from their associated values.

## LOB file reference variables

In a host application, you can use a file reference variable to insert a LOB or XML value from a file into a Db2 table. You can also use a file reference variable to select a LOB or XML value from a Db2 table into a file.

The file reference variables are BLOB\_FILE, CLOB\_FILE, or DBCLOB\_FILE. For COBOL, the file reference variables are BLOB-FILE, CLOB-FILE, or DBCLOB-FILE.

When you use a file reference variable, you can select or insert an entire LOB or XML value without contiguous application storage to contain the entire LOB or XML value. LOB file reference variables move LOB or XML values from the database server to an application or from an application to the database server without going through the application's memory. Furthermore, LOB file reference variables bypass the host language limitation on the maximum size allowed for dynamic storage to contain a LOB value.

You can declare LOB or XML values as LOB file reference variables or LOB file reference arrays for applications that are written in C, COBOL, PL/I, and assembler. The LOB file reference variables do not contain LOB data; they represent a file that contains LOB data. Database queries, updates, and inserts can use file reference variables to store or retrieve column values. As with other host variables, a LOB file reference variable can have an associated indicator variable.

## Db2-generated LOB file reference variable constructs

For each LOB file reference variable that an application declares for a LOB or XML value, Db2 generates an equivalent construct that uses the host language data types. When an application references a LOB file reference variable, it must use the equivalent construct that Db2 generates; otherwise the Db2 precompiler issues an error.

The construct describes the following properties of the file:

## Data type

BLOB, CLOB, or DBCLOB. This property is specified when the variable is declared by using the BLOB\_FILE, CLOB\_FILE, or DBCLOB\_FILE data type.

For COBOL, the data types are BLOB-FILE, CLOB-FILE, or DBCLOB-FILE.

#### Direction

This property must be specified by the application program at run time as part of the file option property. The direction property can have the following values:

#### Input

Used as a data source on an EXECUTE, OPEN, UPDATE, INSERT, DELETE, SET, or MERGE statement.

#### Output

Used as the target of data on a FETCH statement or a SELECT INTO statement.

### File name

This property must be specified by the application program at run time. The file name property can have the following values:

• The complete path name of the file. This is recommended.

#### File name length

This property must be specified by the application program at run time.

#### File options

An application must assign one of the file options to a file reference variable before the application can use that variable. File options are set by the INTEGER value in a field in the file reference variable construct. One of the following values must be specified for each file reference variable:

• Input (from application to database):

#### SQL\_FILE\_READ

A regular file that can be opened, read, and closed.

Output (from database to application):

### SQL\_FILE\_CREATE

If the file does not exists, a new file is created. If the file already exists, an error is returned.

#### **SQL FILE OVERWRITE**

If the file does not exists, a new file is created. If the file already exists, it is overwritten.

#### SQL\_FILE\_APPEND

If the file does not exists, a new file is created. If the file already exists, the output is appended to the existing file.

### **Data length**

The length, in bytes, of the new data written to the file

## Examples of declaring file reference variables

You can declare a file reference variable in C, COBOL, and PL/I, and declare the file reference variable construct that Db2 generates.

C Example: Consider the following C declaration:

```
EXEC SQL BEGIN DECLARE SECTION
SQL TYPE IS CLOB_FILE hv_text_file;
CHAR hv_thesis_title[64];
EXEC SQL END DECLARE SECTION
```

That declaration results in the following Db2-generated construct:

With the Db2-generated construct, you can use the following code to select from a CLOB column in the database into a new file that is referenced by :hv\_text\_file. The file name must be an absolute path.

```
strcopy(hv_text_file.name, "/u/gainer/papers/sigmod.94");
   hv_text_file.name_length = strlen("/u/gainer/papers/sigmod.94");
   hv_text_file.file_options = SQL_FILE_CREATE;

EXEC SQL SELECT CONTENT INTO :hv_text_file FROM PAPERS
   WHERE TITLE = 'The Relational Theory Behind Juggling';
```

Similarly, you can use the following code to insert the data from a file that is referenced by :hv\_text\_file into a CLOB column. The file name must be an absolute path.

**COBOL Example:** Consider the following COBOL declaration:

```
01 MY-FILE SQL TYPE IS BLOB-FILE
```

That declaration results in the following Db2-generated construct:

```
01 MY-FILE.
49 MY-FILE-NAME-LENGTH PIC S9(9) COMP-5.
49 MY-FILE-DATA-LENGTH PIC S9(9) COMP-5.
49 MY-FILE-FILE-OPTION PIC S9(9) COMP-5.
49 MY-FILE-NAME PIC(255);
```

**PL/I Example:** Consider the following PL/I declaration:

```
DCL MY_FILE SQL TYPE IS CLOB_FILE
```

That declaration results in the following Db2-generated construct:

```
DCL 1 MY_FILE,

3 MY_FILE_NAME_LENGTH BINARY FIXED (31) UNALIGNED,

3 MY_FILE_DATA_LENGTH BINARY FIXED (31) UNALIGNED,

3 MY_FILE_FILE_OPTIONS BINARY FIXED (31) UNALIGNED,

3 MY_FILE_NAME CHAR(255);
```

For examples of how to declare file reference variables for XML data in C, COBOL, and PL/I, see "Host variable data types for XML data in embedded SQL applications" on page 537.

## Referencing a sequence object

A *sequence* object is a user-defined object that generates a sequence of numeric values according to the specification with which the sequence was created. You can retrieve the next or previous value in the sequence.

### **About this task**

You reference a sequence by using the NEXT VALUE expression or the PREVIOUS VALUE expression, specifying the name of the sequence:

- A NEXT VALUE expression generates and returns the next value for the specified sequence. If a query
  contains multiple instances of a NEXT VALUE expression with the same sequence name, the sequence
  value increments only once for that query. The ROLLBACK statement has no effect on values already
  generated.
- A PREVIOUS VALUE expression returns the most recently generated value for the specified sequence
  for a previous NEXT VALUE expression that specified the same sequence within the current application
  process. The value of the PREVIOUS VALUE expression persists until the next value is generated for the
  sequence, the sequence is dropped, or the application session ends. The COMMIT statement and the
  ROLLBACK statement have no effect on this value.

You can specify a NEXT VALUE or PREVIOUS VALUE expression in a SELECT clause, within a VALUES clause of an insert operation, within the SET clause of an update operation (with certain restrictions), or within a SET host-variable statement.

## Retrieving thousands of rows

When retrieving large numbers of rows, consider the possibilities for lock escalation and other locking issues.

### About this task

Question: Are there any special techniques for fetching and displaying large volumes of data?

**Answer:** There are no special techniques; but for large numbers of rows, efficiency can become very important. In particular, you need to be aware of locking considerations, including the possibilities of lock escalation.

If your program allows input from a terminal before it commits the data and thereby releases locks, it is possible that a significant loss of concurrency results.

## Determining when a row was changed

If a table has a ROW CHANGE TIMESTAMP column, you can determine when a row was changed.

### **Procedure**

Issue a SELECT statement with the ROW CHANGE TIMESTAMP column in the column list.

If a qualifying row does not have a value for the ROW CHANGE TIMESTAMP column, Db2 returns the time that the page in which that row resides was updated.

### **Example**

Suppose that you issue the following statements to create, populate, and alter a table:

```
CREATE TABLE T1 (C1 INTEGER NOT NULL);
INSERT INTO T1 VALUES (1);
ALTER TABLE T1 ADD COLUMN C2 NOT NULL GENERATED ALWAYS
FOR EACH ROW ON UPDATE AS ROW CHANGE TIMESTAMP;
SELECT T1.C2 FROM T1 WHERE T1.C1 = 1;
```

Because the ROW CHANGE TIMESTAMP column was added after the data was inserted, the following statement returns the time that the page was last modified:

```
SELECT T1.C2 FROM T1 WHERE T1.C1 = 1;
```

Assume that you then issue the following statement:

```
INSERT INTO T1(C1) VALUES (2);
```

Assume that this row is added to the same page as the first row. The following statement returns the time that value "2" was inserted into the table:

```
SELECT T1.C2 FROM T1 WHERE T1.C1 = 2;
```

Because the row with value "1" still does not have a value for the ROW CHANGE TIMESTAMP column, the following statement still returns the time that the page was last modified, which in this case is the time that value "2" was inserted:

```
SELECT T1.C2 FROM T1 WHERE T1.C1 = 1;
```

### **Related reference**

CREATE TABLE (Db2 SQL)

## Checking whether an XML column contains a certain value

You can determine which rows contain any fragment of XML data that you specify.

## **Procedure**

Specify the XMLEXISTS predicate in the WHERE clause of your SQL statement.

Include the following parameters for the XMLEXISTS predicate:

- An XPath expression that is embedded in a character string literal. Specify an XPath expression that
  identifies the XML data that you are looking for. If the result of the XPath expression is an empty
  sequence, XMLEXISTS returns false. If the result is not empty, XMLEXISTS returns true. If the evaluation
  of the XPath expression returns an error, XMLEXISTS returns an error.
- The XML column name. Specify this value after the PASSING keyword.

### **Example**

Suppose that you want to return only purchase orders that have a billing address. Assume that column XMLPO stores the XML purchase order documents and that the billTo nodes within these documents contain any billing addresses. You can use the following SELECT statement with the XMLEXISTS predicate:

#### Related reference

XMLEXISTS predicate (Db2 SQL)

## Accessing Db2 data that is not in a table

You can access Db2 data that is not in a table by returning the value of an SQL expression in a host variable.

#### **Procedure**

To return the value of an SQL expression that does not include the value of a table column in host variable, use one of the following approaches:

• Use the SET host-variable assignment statement to set the contents of a host variable to the value of an expression.

```
EXEC SQL SET :hvrandval = RAND(:hvrand);
```

Use the VALUES INTO statement to return the value of an expression in a host variable.

```
EXEC SQL VALUES RAND(:hvrand)
   INTO :hvrandval;
```

• Use the following statement to select the expression from the Db2-provided EBCDIC table, named SYSIBM.SYSDUMMY1, which consists of one row.

```
EXEC SQL SELECT RAND(:hvrand)
INTO :hvrandval
FROM SYSIBM.SYSDUMMY1;
```

#### **Related reference**

SET assignment-statement (Db2 SQL)
VALUES INTO (Db2 SQL)
SYSDUMMY1 catalog table (Db2 SQL)

## **Ensuring that queries perform sufficiently**

It is important to make sure that any individual queries that are included in your program are not slowing down the performance of your program.

## Before you begin

**Tip:** Query tuning capabilities that can help you with this task, such as *visual explain* and *statistics advisor*, are available in IBM Db2 Administration Foundation for z/OS and IBM Db2 for z/OS Developer Extension.

### **Procedure**

To ensure that queries perform sufficiently:

- 1. Tune each query in your program by following the general tuning guidelines for how to write efficient queries. For more information, see Writing efficient SQL queries (Db2 Performance).
- 2. If you suspect that a query is not as efficient as it could be, monitor its performance.

  You can use a number of different functions and techniques to monitor SQL performance, including the EXPLAIN statement.

### **Related concepts**

Investigating SQL performance by using EXPLAIN (Db2 Performance)
Interpreting data access by using EXPLAIN (Db2 Performance)

#### **Related tasks**

Investigating access path problems (Db2 Performance)

**Related reference** 

EXPLAIN (Db2 SQL)

## Items to include in a batch DL/I program

When you use a batch DL/I program with Db2, you must include certain items in your program.

A batch DL/I program can issue:

Any IMS batch call, except ROLS, SETS, and SYNC calls. ROLS and SETS calls provide intermediate
backout point processing, which Db2 does not support. The SYNC call provides commit point processing
without identifying the commit point with a value. IMS does not allow a SYNC call in batch, and neither
does the Db2 DL/I batch support.

Issuing a ROLS, SETS, or SYNC call in an application program causes a system abend X'04E' with the reason code X'00D44057' in register 15.

- · GSAM calls.
- IMS system services calls.
- Any SQL statements, except COMMIT and ROLLBACK. IMS and CICS environments do not allow those SQL statements; however, IMS and CICS do allow ROLLBACK TO SAVEPOINT. You can use the IMS CHKP call to commit data and the IMS ROLL or ROLB to roll back changes.

Issuing a COMMIT statement causes SQLCODE -925; issuing a ROLLBACK statement causes SQLCODE -926. Those statements also return SQLSTATE '2D521'.

• Any call to a standard or traditional access method (for example, QSAM, VSAM, and so on).

The restart capabilities for Db2 and IMS databases, as well as for sequential data sets that are accessed through GSAM, are available through the IMS Checkpoint and Restart facility.

Db2 allows access to both Db2 and DL/I data through the use of the following Db2 and IMS facilities:

- IMS synchronization calls, which commit and abnormally terminate units of recovery
- The Db2 IMS attachment facility, which handles the two-phase commit protocol and enables both systems to synchronize a unit of recovery during a restart after a failure
- The IMS log, which is used to record the instant of commit

In a data sharing environment, DL/I batch supports group attachment or subgroup attachment. You can specify a group attachment name instead of a subsystem name in the SSN parameter of the DDITV02 data set for the DL/I batch job.

## Requirements for using Db2 in a DL/I batch job

Using Db2 in a DL/I batch job requires the following changes to the application program and the job step JCL:

• Add SQL statements to your application program to gain access to Db2 data. You must then precompile the application program and bind the resulting DBRM into a package.

- Before you run the application program, use JOBLIB, STEPLIB, or link book to access the Db2 load library, so that Db2 modules can be loaded.
- In a data set that is specified by a DDITV02 DD statement, specify the program name and plan name for the application, and the connection name for the DL/I batch job.
  - In an input data set or in a subsystem member, specify information about the connection between Db2 and IMS. The input data set name is specified with a DDITV02 DD statement. The subsystem member name is specified by the parameter SSM= on the DL/I batch invocation procedure.
- Optionally specify an output data set using the DDOTV02 DD statement. You might need this data set to receive messages from the IMS attachment facility about indoubt threads and diagnostic information.

## Program design considerations for using DL/I batch

## Address spaces in DL/I batch:

A DL/I batch region is independent of both the IMS control region and the CICS address space. The DL/I batch region loads the DL/I code into the application region along with the application program.

#### Commits in DL/I batch:

Commit IMS batch applications frequently so that you do not use resources for an extended time.

### **SQL** statements and **IMS** calls in **DL/I** batch:

DL/I batch applications cannot use the SQL COMMIT and ROLLBACK statements; otherwise, you get an SQL error code. DLI/I batch applications also cannot use ROLS, SETS, and SYNC calls; otherwise the application program abnormally terminates.

### **Checkpoint calls in DL/I batch:**

Write your program with SQL statements and DL/I calls, and use checkpoint calls. The frequency of checkpoints depends on the application design. All checkpoints that are issued by a batch application program must be unique. At a checkpoint, DL/I positioning is lost, Db2 cursors are closed (with the possible exception of cursors that are defined as WITH HOLD), commit duration locks are freed (again with some exceptions), and database changes are considered permanent to both IMS and Db2.

#### **Application program synchronization in DL/I batch:**

You can design an application program without using IMS checkpoints. In that case, if the program abnormally terminates before completing, Db2 backs out any updates, and you can use the IMS batch backout utility to back out the DL/I changes.

You can also have IMS dynamically back out the updates within the same job. You must specify the BKO parameter as 'Y' and allocate the IMS log to DASD.

You could have a problem if the system on which the job is run fails after the program terminates but before the job step ends. If you do not have a checkpoint call before the program ends, Db2 commits the unit of work without involving IMS. If the system fails before DL/I commits the data, the Db2 data is out of synchronization with the DL/I changes. If the system fails during Db2 commit processing, the Db2 data could be indoubt. When you restart the application program, use the XRST call to obtain checkpoint information and resolve any Db2 indoubt work units.

**Recommendation:** Always issue a symbolic checkpoint at the end of any update job to coordinate the commit of the outstanding unit of work for IMS and Db2.

#### Checkpoint and XRST considerations in DL/I batch:

If you use an XRST call, Db2 assumes that any checkpoint that is issued is a symbolic checkpoint. The options of the symbolic checkpoint call differ from the options of a basic checkpoint call. Using the incorrect form of the checkpoint call can cause problems.

If you do not use an XRST call, Db2 assumes that any checkpoint call that is issued is a basic checkpoint.

To make restart easier, use EBCDIC characters for checkpoint IDs.

When an application program needs to be restartable, you must use symbolic checkpoint and XRST calls. If you use an XRST call, it must be the first IMS call that is issued, and it must occur before any SQL statement. Also, you must use only one XRST call.

### Synchronization call abends in DL/I batch:

If the application program contains an incorrect IMS synchronization call (CHKP, ROLB, ROLL, or XRST), causing IMS to issue a bad status code in the PCB, Db2 abends the application program. Be sure to test these calls before placing the programs in production.

## **Related concepts**

Input and output data sets for DL/I batch jobs

DL/I batch jobs require an input data set with DD name DDITV02 and an output data set with DD name DDOTV02.

Multiple system consistency (Db2 Administration Guide)

#### **Related tasks**

Preparing an application to run on Db2 for z/OS

To prepare and run applications that contain embedded static SQL statements or dynamic SQL statements, you must process, compile, link-edit, and bind the SQL statements.

## **Invoking a user-defined function**

You can use a user-defined function wherever you can use a built-in function.

You can invoke a sourced or external user-defined scalar function in an SQL statement wherever you use an expression. For a table function, you can invoke the user-defined function only in the FROM clause of a SELECT statement. The invoking SQL statement can be in a stand alone program, a stored procedure, a trigger body, or another user-defined function.

## **Recommendations for invoking user-defined functions:**

Invoke user-defined functions with external actions and nondeterministic user-defined functions from select lists: Invoking user-defined functions with external action from a select list and nondeterministic user-defined functions from a select list is preferred to invoking these user-defined functions from a predicate.

The access path that Db2 chooses for a predicate determines whether a user-defined function in that predicate is invoked. To ensure that Db2 executes the external action for each row of the result table, put the user-defined function invocation in the SELECT list.

Invoking a nondeterministic user-defined function from a predicate can yield undesirable results. The following example demonstrates this idea.

Suppose that you execute this query:

```
SELECT COUNTER(), C1, C2 FROM T1 WHERE COUNTER() = 2;
```

Table T1 looks like this:

```
C1 C2
-- --
1 b
2 c
3 a
```

COUNTER is a user-defined function that increments a variable in the scratchpad each time it is invoked.

Db2 invokes an instance of COUNTER in the predicate 3 times. Assume that COUNTER is invoked for row 1 first, for row 2 second, and for row 3 third. Then COUNTER returns 1 for row 1, 2 for row 2, and 3 for row 3. Therefore, row 2 satisfies the predicate WHERE COUNTER()=2, so Db2 evaluates the SELECT list for row 2. Db2 uses a different instance of COUNTER in the select list from the instance in the predicate. Because the instance of COUNTER in the select list is invoked only once, it returns a value of 1. Therefore, the result of the query is:

This is not the result you might expect.

The results can differ even more, depending on the order in which Db2 retrieves the rows from the table. Suppose that an ascending index is defined on column C2. Then Db2 retrieves row 3 first, row 1 second, and row 2 third. This means that row 1 satisfies the predicate WHERE COUNTER()=2. The value of COUNTER in the select list is again 1, so the result of the query in this case is:

```
COUNTER() C1 C2
1 1 b
```

Understand the interaction between scrollable cursors and nondeterministic user-defined functions or user-defined functions with external actions: When you use a scrollable cursor, you might retrieve the same row multiple times while the cursor is open. If the select list of the cursor's SELECT statement contains a user-defined function, that user-defined function is executed each time you retrieve a row. Therefore, if the user-defined function has an external action, and you retrieve the same row multiple times, the external action is executed multiple times for that row.

A similar situation occurs with scrollable cursors and nondeterministic functions. The result of a nondeterministic user-defined function can be different each time you execute the user-defined function. If the select list of a scrollable cursor contains a nondeterministic user-defined function, and you use that cursor to retrieve the same row multiple times, the results can differ each time you retrieve the row.

A nondeterministic user-defined function in the predicate of a scrollable cursor's SELECT statement does not change the result of the predicate while the cursor is open. Db2 evaluates a user-defined function in the predicate only once while the cursor is open.

## **Related concepts**

Abnormal termination of an external user-defined function

If an external user-defined function abnormally terminates, your program receives SQLCODE -430 for invoking the statement.

Function invocation (Db2 SQL)

**Related reference** 

from-clause (Db2 SQL)

## How Db2 determines the authorization for invoking user-defined functions

Both the authorization used to invoke a user-defined function (UDF) and the authorization used for executing each SQL statement in the function influence the processing of a UDF.

The authorization that is required to invoke a user defined function depends on the whether the UDF is invoked statically or dynamically:

- For static invocations, the authorization of the owner of the package that contains the invocation of the UDF is used.
- For dynamic invocations, the DYNAMICRULES bind option of the package that contains the invocation of the user-defined determines the authorization that is used. For more information about how Db2 applies the DYNAMICRULES bind option, see DYNAMICRULES bind option (Db2 Commands).

Similarly, the authorization that Db2 uses to process each SQL statement inside a UDF depends on whether the statement is a static or dynamic SQL statement:

- For static SQL statements, the authorization of the owner of the UDF is used.
- For dynamic SQL statements, the DYNAMICRULES option of the CREATE FUNCTION statement determines the authorization that is used.

#### **Related concepts**

Function invocation (Db2 SQL)

Privileges required for executing routines (Managing Security)

#### **Related tasks**

Examples of granting privileges for routines (Managing Security)

CREATE FUNCTION (Db2 SQL)

## Ensuring that Db2 executes the intended user-defined function

Multiple functions can with the same name can exist in the same schema or in different schemas. You can take certain actions so that Db2 chooses the correct function to execute.

### **About this task**

The combination of the function name and the parameter list form the *signature* that Db2 uses to identify a function. For detailed information about the rules and process that Db2 uses to identify the function to invoke, see Function resolution (Db2 SQL).

If the signatures of two functions match, including built-in and user-defined functions, you must take appropriate action to ensure that Db2 invokes the correct intended function.

### **Procedure**

To simplify the resolution of built-in and user-defined functions, use the following techniques:

- When you invoke a function, use the qualified name.
  - This causes Db2 to search for functions only in the schema you specify. This approach has the following advantages:
  - Db2 is less likely to choose a function that you did not intend to use. Several functions might fit the
    invocation equally well. Db2 picks the function whose schema name is listed first in the SQL path,
    which might not be the function you want.
  - The number of candidate functions is smaller, so Db2 takes less time for function resolution.
- Cast parameters in a user-defined function invocation to the types in the user-defined function definition. For example, if an input parameter for user-defined function FUNC is defined as DECIMAL(13,2), and the value you want to pass to the user-defined function is an integer value, cast the integer value to DECIMAL(13,2):

For example, if an input parameter for user-defined function FUNC is defined as DECIMAL(13,2), and the value you want to pass to the user-defined function is an integer value, cast the integer value to DECIMAL(13,2):

```
SELECT FUNC(CAST (INTCOL AS DECIMAL(13,2))) FROM T1;
```

• Use the data type BIGINT for numeric parameters in a user-defined function.

When you invoke the function, you can pass in SMALLINT, INTEGER, or BIGINT values. If you use SMALLINT or REAL as the parameter type, you must pass parameters of the same types. For example, if user-defined function FUNC is defined with a parameter of type SMALLINT, only an invocation with a parameter of type SMALLINT resolves correctly. The following call does not resolve to FUNC because the constant 123 is of type INTEGER, not SMALLINT:

```
SELECT FUNC(123) FROM T1;
```

• Avoid defining user-defined function string parameters with fixed-length string types.

If you define a parameter with a fixed-length string type (CHAR, GRAPHIC, or BINARY), you can invoke the user-defined function only with a fixed-length string parameter. However, if you define the parameter with a varying-length string type (VARCHAR, VARGRAPHIC, or VARBINARY), you can invoke the user-defined function with either a fixed-length string parameter or a varying-length string parameter.

If you must define parameters for a user-defined function as CHAR or BINARY, and you call the user-defined function from a C program or SQL procedure, you need to cast the corresponding parameter values in the user-defined function invocation to CHAR or BINARY to ensure that Db2 invokes the correct function. For example, suppose that a C program calls user-defined function CVRTNUM, which

takes one input parameter of type CHAR(6). Also suppose that you declare host variable empnumbr as char empnumbr[6]. When you invoke CVRTNUM, cast empnumbr to CHAR:

```
UPDATE EMP
SET EMPNO=CVRTNUM(CHAR(:empnumbr))
WHERE EMPNO = :empnumbr;
```

## **Related concepts**

Functions (Db2 SQL)

## **How Db2 resolves functions**

Function resolution is the process by which Db2 determines which user-defined function or built-in function to execute. You need to understand the function resolution process that Db2 uses to ensure that you invoke the user-defined function that you want to invoke.

Several user-defined functions with the same name but different numbers or types of parameters can exist in a Db2 subsystem. Several user-defined functions with the same name can have the same number of parameters, as long as the data types of any of the first 30 parameters are different. In addition, several user-defined functions might have the same name as a built-in function. When you invoke a function, Db2 must determine which user-defined function or built-in function to execute.

Db2 performs these steps for function resolution:

- 1. Determines if any function instances are candidates for execution. If no candidates exist, Db2 issues an SQL error message.
- 2. Compares the data types of the input parameters to determine which candidates fit the invocation best.

Db2 does not compare data types for input parameters that are untyped parameter markers.

For a qualified function invocation, if there are no parameter markers in the invocation, the result of the data type comparison is one best fit. That best fit is the choice for execution. If there are parameter markers in the invocation, there might be more than one best fit. Db2 issues an error if there is more than one best fit.

For an unqualified function invocation, Db2 might find multiple best fits because the same function name with the same input parameters can exist in different schemas, or because there are parameter markers in the invocation.

3. If two or more candidates fit the unqualified function invocation equally well because the same function name with the same input parameters exists in different schemas, Db2 chooses the user-defined function whose schema name is earliest in the SQL path.

For example, suppose functions SCHEMA1.X and SCHEMA2.X fit a function invocation equally well. Assume that the SQL path is:

```
"SCHEMA2", "SYSPROC", "SYSIBM", "SCHEMA1", "SYSFUN"
```

Then Db2 chooses function SCHEMA2.X.

If two or more candidates fit the unqualified function invocation equally well because the function invocation contains parameter markers, Db2 issues an error.

The remainder of this section discusses details of the function resolution process and gives suggestions on how you can ensure that Db2 picks the right function.

## How Db2 chooses candidate functions:

An instance of a user-defined function is a candidate for execution only if it meets all of the following criteria:

• If the function name is qualified in the invocation, the schema of the function instance matches the schema in the function invocation.

If the function name is unqualified in the invocation, the schema of the function instance matches a schema in the invoker's SQL path.

- The name of the function instance matches the name in the function invocation.
- The number of input parameters in the function instance matches the number of input parameters in the function invocation.
- The function invoker is authorized to execute the function instance.
- The type of each of the input parameters in the function invocation matches or is *promotable* to the type of the corresponding parameter in the function instance.

If an input parameter in the function invocation is an untyped parameter marker, Db2 considers that parameter to be a match or promotable.

For a function invocation that passes a transition table, the data type, length, precision, and scale of each column in the transition table must match exactly the data type, length, precision, and scale of each column of the table that is named in the function instance definition. For information about transition tables, see "Creating a trigger" on page 149.

• The create timestamp for a user-defined function must be older than the BIND or REBIND timestamp for the package or plan in which the user-defined function is invoked.

If Db2 authorization checking is in effect, and Db2 performs an automatic rebind on a plan or package that contains a user-defined function invocation, any user-defined functions that were created after the original BIND or REBIND of the invoking plan or package are not candidates for execution.

If you use an access control authorization exit routine, some user-defined functions that were not candidates for execution before the original BIND or REBIND of the invoking plan or package might become candidates for execution during the automatic rebind of the invoking plan or package.

If a user-defined function is invoked during an automatic rebind, and that user-defined function is invoked from a trigger body and receives a transition table, then the form of the invoked function that Db2 uses for function selection includes only the columns of the transition table that existed at the time of the original BIND or REBIND of the package or plan for the invoking program.

During an automatic rebind, Db2 does not consider built-in functions for function resolution if those built-in functions were introduced in a later release of Db2 than the release in which the BIND or REBIND of the invoking plan or package occurred.

When you explicitly bind or rebind a plan or package, the plan or package receives a release dependency marker. When Db2 performs an automatic rebind of a query that contains a function invocation, a built-in function is a candidate for function resolution only if the release dependency marker of the built-in function is the same as or lower than the release dependency marker of the plan or package that contains the function invocation.

**Example:** Suppose that in this statement, the data type of A is SMALLINT:

SELECT USER1.ADDTWO(A) FROM TABLEA;

Two instances of USER1.ADDTWO are defined: one with an input parameter of type INTEGER and one with an input parameter of type DECIMAL. Both function instances are candidates for execution because the SMALLINT type is promotable to either INTEGER or DECIMAL. However, the instance with the INTEGER type is a better fit because INTEGER is higher in the list than DECIMAL.

#### How Db2 chooses the best fit among candidate functions:

More than one function instance might be a candidate for execution. In that case, Db2 determines which function instances are the best fit for the invocation by comparing parameter data types.

If the data types of all parameters in a function instance are the same as those in the function invocation, that function instance is a best fit. If no exact match exists, Db2 compares data types in the parameter lists from left to right, using this method:

1. Db2 compares the data types of the first parameter in the function invocation to the data type of the first parameter in each function instance.

- If the first parameter in the invocation is an untyped parameter marker, Db2 does not do the comparison.
- 2. For the first parameter, if one function instance has a data type that fits the function invocation better than the data types in the other instances, that function is a best fit.
- 3. If the data types of the first parameter are the same for all function instances, or if the first parameter in the function invocation is an untyped parameter marker, Db2 repeats this process for the next parameter. Db2 continues this process for each parameter until it finds a best fit.

**Example of function resolution:** Suppose that a program contains the following statement:

```
SELECT FUNC(VCHARCOL,SMINTCOL,DECCOL) FROM T1;
```

In user-defined function FUNC, VCHARCOL has data type VARCHAR, SMINTCOL has data type SMALLINT, and DECCOL has data type DECIMAL. Also suppose that two function instances with the following definitions meet the appropriate criteria and are therefore candidates for execution.

```
Candidate 1:
CREATE FUNCTION FUNC(VARCHAR(20),INTEGER,DOUBLE)
RETURNS DECIMAL(9,2)
EXTERNAL NAME 'FUNC1'
PARAMETER STYLE SQL
LANGUAGE COBOL;

Candidate 2:
CREATE FUNCTION FUNC(VARCHAR(20),REAL,DOUBLE)
RETURNS DECIMAL(9,2)
EXTERNAL NAME 'FUNC2'
PARAMETER STYLE SQL
LANGUAGE COBOL;
```

Db2 compares the data type of the first parameter in the user-defined function invocation to the data types of the first parameters in the candidate functions. Because the first parameter in the invocation has data type VARCHAR, and both candidate functions also have data type VARCHAR, Db2 cannot determine the better candidate based on the first parameter. Therefore, Db2 compares the data types of the second parameters.

The data type of the second parameter in the invocation is SMALLINT. INTEGER, which is the data type of candidate 1, is a better fit to SMALLINT than REAL, which is the data type of candidate 2. Therefore, candidate 1 is the Db2 choice for execution.

#### Related concepts

Promotion of data types (Db2 SQL)

### **Related tasks**

Creating a trigger

A *trigger* is a set of SQL statements that execute when a certain event occurs in a table or view. Use triggers to control changes in Db2 databases. Triggers are more powerful than constraints because they can monitor a broader range of changes and perform a broader range of actions. This topic describes support for advanced triggers.

#### **Related information**

Exit routines (Db2 Administration Guide)

## Checking how Db2 resolves functions by using DSN\_FUNCTION\_TABLE

Because multiple user-defined functions can have the same name, you should ensure that Db2 invokes the function that you intended to invoke. One way to check that the correct function was invoked is to use a function table called DSN\_FUNCTION\_TABLE.

#### **Procedure**

To check how Db2 resolves a function by using DSN\_FUNCTION\_TABLE:

1. If your\_userID.DSN\_FUNCTION\_TABLE does not already exist, create this table by following the instructions in DSN\_FUNCTION\_TABLE (Db2 Performance).

- 2. Populate *your\_userID*.DSN\_FUNCTION\_TABLE with information about which functions are invoked by a particular SQL statement by performing one of the following actions:
  - Execute the EXPLAIN statement on the SQL statement.
  - Ensure that the program that contains the SQL statement is bound with EXPLAIN(YES) and run the program.

Db2 puts a row in *your\_userID*.DSN\_FUNCTION\_TABLE for each function that is referenced in each SQL statement.

3. Check the rows that were added to *your\_userID*.DSN\_FUNCTION\_TABLE to ensure that the appropriate function was invoked. Use the following columns to help you find applicable rows: QUERYNO, APPLNAME, PROGNAM, COLLID, and EXPLAIN TIME.

#### **Related reference**

BIND and REBIND options for packages, plans, and services (Db2 Commands) EXPLAIN (Db2 SQL)

## Restrictions when passing arguments with distinct types to functions

Because Db2 enforces strong typing when you pass arguments to a function, you must follow certain rules when passing arguments with distinct types to functions.

Adhere to the following rules:

- You can pass arguments that have distinct types to a function if either of the following conditions is true:
  - A version of the function that accepts those distinct types is defined.

This also applies to infix operators. If you want to use one of the five built-in infix operators (||, /, \*, +, -|) with your distinct types, you must define a version of that operator that accepts the distinct types.

- You can cast your distinct types to the argument types of the function.
- If you pass arguments to a function that accepts only distinct types, the arguments you pass must have the same distinct types as in the function definition. If the types are different, you must cast your arguments to the distinct types in the function definition.

If you pass constants or host variables to a function that accepts only distinct types, you must cast the constants or host variables to the distinct types that the function accepts.

The following examples demonstrate how to use distinct types as arguments in function invocations.

**Example: Defining a function with distinct types as arguments:** Suppose that you want to invoke the built-in function HOUR with a distinct type that is defined like this:

```
CREATE DISTINCT TYPE FLIGHT_TIME AS TIME;
```

The HOUR function takes only the TIME or TIMESTAMP data type as an argument, so you need a sourced function that is based on the HOUR function that accepts the FLIGHT\_TIME data type. You might declare a function like this:

```
CREATE FUNCTION HOUR(FLIGHT_TIME)
RETURNS INTEGER
SOURCE SYSIBM.HOUR(TIME);
```

**Example: Casting function arguments to acceptable types:** Another way you can invoke the HOUR function is to cast the argument of type FLIGHT\_TIME to the TIME data type before you invoke the HOUR function. Suppose table FLIGHT\_INFO contains column DEPARTURE\_TIME, which has data type FLIGHT\_TIME, and you want to use the HOUR function to extract the hour of departure from the departure time. You can cast DEPARTURE\_TIME to the TIME data type, and then invoke the HOUR function:

```
SELECT HOUR(CAST(DEPARTURE_TIME AS TIME)) FROM FLIGHT_INFO;
```

**Example:** Using an infix operator with distinct type arguments: Suppose you want to add two values of type US\_DOLLAR. Before you can do this, you must define a version of the + function that accepts values of type US\_DOLLAR as operands:

```
CREATE FUNCTION "+"(US_DOLLAR,US_DOLLAR)
RETURNS US_DOLLAR
SOURCE SYSIBM."+"(DECIMAL(9,2),DECIMAL(9,2));
```

Because the US\_DOLLAR type is based on the DECIMAL(9,2) type, the source function must be the version of + with arguments of type DECIMAL(9,2).

**Example: Casting constants and host variables to distinct types to invoke a user-defined function:** Suppose function CDN\_TO\_US is defined like this:

```
CREATE FUNCTION EURO_TO_US(EURO)
RETURNS US_DOLLAR
EXTERNAL NAME 'CDNCVT'
PARAMETER STYLE SQL
LANGUAGE C;
```

This means that EURO\_TO\_US accepts only the EURO type as input. Therefore, if you want to call CDN\_TO\_US with a constant or host variable argument, you must cast that argument to distinct type EURO:

```
SELECT * FROM US_SALES
  WHERE TOTAL = EURO_TO_US(EURO(:H1));

SELECT * FROM US_SALES
  WHERE TOTAL = EURO_TO_US(EURO(10000));
```

### Cases when Db2 casts arguments for a user-defined function

In certain situations, when you invoke a user-defined function, Db2 casts your input argument values to different data types and lengths.

Whenever you invoke a user-defined function, Db2 assigns your input argument values to parameters with the data types and lengths in the user-defined function definition.

When you invoke a user-defined function that is sourced on another function, Db2 casts your arguments to the data types and lengths of the sourced function.

The following example demonstrates what happens when the parameter definitions of a sourced function differ from those of the function on which it is sourced.

Suppose that external user-defined function TAXFN1 is defined like this:

```
CREATE FUNCTION TAXFN1(DEC(6,0))
RETURNS DEC(5,2)
PARAMETER STYLE SQL
LANGUAGE C
EXTERNAL NAME TAXPROG;
```

Sourced user-defined function TAXFN2, which is sourced on TAXFN1, is defined like this:

```
CREATE FUNCTION TAXFN2(DEC(8,2))
RETURNS DEC(5,0)
SOURCE TAXFN1;
```

You invoke TAXFN2 using this SQL statement:

```
UPDATE TB1
SET SALESTAX2 = TAXFN2(PRICE2);
```

TB1 is defined like this:

```
CREATE TABLE TB1 (PRICE1 DEC(6,0),
```

```
SALESTAX1 DEC(5,2),
PRICE2 DEC(9,2),
SALESTAX2 DEC(7,2));
```

Now suppose that PRICE2 has the DECIMAL(9,2) value 0001234.56. Db2 must first assign this value to the data type of the input parameter in the definition of TAXFN2, which is DECIMAL(8,2). The input parameter value then becomes 001234.56. Next, Db2 casts the parameter value to a source function parameter, which is DECIMAL(6,0). The parameter value then becomes 001234. (When you cast a value, that value is truncated, rather than rounded.)

Now, if TAXFN1 returns the DECIMAL(5,2) value 123.45, Db2 casts the value to DECIMAL(5,0), which is the result type for TAXFN2, and the value becomes 00123. This is the value that Db2 assigns to column SALESTAX2 in the UPDATE statement.

### **Casting of parameter markers**

You can use untyped parameter markers in a function invocation. However, Db2 cannot compare the data types of untyped parameter markers to the data types of candidate functions. Therefore, Db2 might find more than one function that qualifies for invocation. If this happens, an SQL error occurs. To ensure that Db2 picks the right function to execute, cast the parameter markers in your function invocation to the data types of the parameters in the function that you want to execute. For example, suppose that two versions of function FX exist. One version of FX is defined with a parameter of type of DECIMAL(9,2), and the other is defined with a parameter of type INTEGER. You want to invoke FX with a parameter marker, and you want Db2 to execute the version of FX that has a DECIMAL(9,2) parameter. You need to cast the parameter marker to a DECIMAL(9,2) type by using a CAST specification:

```
SELECT FX(CAST(? AS DECIMAL(9,2))) FROM T1;
```

### **Related concepts**

Assignment and comparison (Db2 SQL)

# Chapter 4. Embedded SQL programming

Application programs written in host languages such as COBOL can contain SQL statements. The source form of a static SQL statement is embedded within application program, and the statement is prepared before the program is executed and the operational form of the statement persists beyond the execution of the program.

An application program can also contain dynamic SQL statements referred to as embedded dynamic SQL. Programs that contain embedded dynamic SQL statements must be precompiled like those that contain static SQL, but unlike static SQL, the dynamic statements are constructed and prepared at run time. The source form of a dynamic statement is a character string that is passed to Db2 by the program using the static SQL PREPARE or EXECUTE IMMEDIATE statement. A statement that is prepared using the PREPARE statement can be referenced in a DECLARE CURSOR, DESCRIBE, or EXECUTE statement. Whether the operational form of the statement is persistent depends on whether dynamic statement caching is enabled.

# Overview of programming applications that access Db2 for z/OS data

Applications that interact with Db2 must first connect to Db2. They can then read, add, or modify data or manipulate Db2 objects.

### **About this task**

A *query* is an SQL statement that returns data from a Db2 database. Your program can use several methods to communicate SQL statements to Db2 for z/OS. After processing the statement, Db2 issues a return code, which your program can test to determine the result of the operation.

### **Introductory concepts**

Programming for Db2 for z/OS (Introduction to Db2 for z/OS)

Tools and IDEs for developing Db2 applications (Introduction to Db2 for z/OS)

Preparation process for an application program (Introduction to Db2 for z/OS)

Performance information for SQL application programming (Introduction to Db2 for z/OS)

### **Procedure**

To include Db2 for z/OS queries in an application program:

1. Choose one of the following methods for communicating with Db2:

### Static SQL

The source form of a static SQL statement is embedded within an application program written in a host language. The statement is prepared before the program is executed and the operational form of the statement persists beyond the execution of the program.

### **Embedded dynamic SQL**

Dynamic SQL is prepared and executed while the program is running.

### **Open Database Connectivity (ODBC)**

You access data through ODBC function calls in your application. You execute SQL statements by passing them to Db2 through a ODBC function call. ODBC eliminates the need for precompiling and binding your application and increases the portability of your application by using the ODBC interface.

### **JDBC** application support

If you are writing your applications in Java, you can use JDBC application support to access Db2. JDBC is similar to ODBC but is designed specifically for use with Java.

### **SQLJ** application support

You also can use SQLJ application support to access Db2. SQLJ is designed to simplify the coding of Db2 calls for Java applications.

### Db2 for Linux, UNIX, and Windows drivers

You can use the client drivers to connect to Db2 for z/OS from application programming languages such as Node.js, Perl, Python, Ruby on Rails, PHP, and others.

2. Optional: Declare the tables and views that you use.

You can use DCLGEN to generate these declarations.

- 3. Define the items that your program can use to check whether an SQL statement executed successfully. You can either define an SQL communications area (SQLCA) or declare SQLSTATE and SQLCODE host variables.
- 4. Define at least one SQL descriptor area (SQLDA).
- 5. Declare any of the following data items for passing data between Db2 and a host language:
  - "Host variables" on page 471
  - "Host-variable arrays" on page 472
  - "Host structures" on page 473

Ensure that you use the appropriate data types. For details, see <u>"Compatibility of SQL and language</u> data types" on page 478

6. Code SQL statements to access Db2 data. Make sure to delimit the statements correctly for the specific programming language.

For more information about coding SQL statements in host languages, see the language-specific information for your programming language:

- Assembler
- C and C++
- COBOL
- Fortran
- Java
- ODBC
- PL/I
- REXX

Consider using cursors to select a set of rows and then process the set either one row at a time or one rowset at a time.

- 7. Check the execution of the SQL statements.
- 8. Handle any SQL error codes.

### What to do next

"Writing applications that enable users to create and modify tables" on page 535

"Saving SQL statements that are translated from user requests" on page 536

### **Related concepts**

Example programs that call stored procedures

Examples can be used as models when you write applications that call stored procedures. In addition, *prefix*.SDSNSAMP contains sample jobs DSNTEJ6P and DSNTEJ6S and programs DSN8EP1 and DSN8EP2, which you can run.

XML data in embedded SQL applications (Db2 Programming for XML)

Introduction to Db2 ODBC (Db2 Programming for ODBC)

JDBC application programming (Db2 Application Programming for Java)

SQLJ application programming (Db2 Application Programming for Java)

#### **Related tasks**

Including dynamic SQL in your program

Dynamic SQL is prepared and executed while the program is running.

Programming applications for performance (Db2 Performance)

Retrieving a set of rows by using a cursor

In an application program, you can retrieve a set of rows from a table or a result table that is returned by a stored procedure. You can retrieve one or more rows at a time.

Writing efficient SQL queries (Db2 Performance)

# **Declaring table and view definitions**

Before your program issues SQL statements that select, insert, update, or delete data, the program needs to declare the tables and views that those statements access.

### **About this task**

Your program is not required to declare tables or views, but doing so offers the following advantages:

• Clear documentation in the program

The declaration specifies the structure of the table or view and the data type of each column. You can refer to the declaration for the column names and data types in the table or view.

Assurance that your program uses the correct column names and data types

The Db2 precompiler uses your declarations to make sure that you have used correct column names and data types in your SQL statements. The Db2 precompiler issues a warning message when the column names and data types in SQL statements do not correspond to the table and view declarations in your program.

### **Procedure**

To declare table and view definitions, use one of the following methods:

• Include an SQL DECLARE TABLE statement in your program. Specify the name of the table or view and list each column and its data type.

When you declare a table or view that contains a column with a distinct type, declare that column with the source type of the distinct type rather than with the distinct type itself. When you declare the column with the source type, Db2 can check embedded SQL statements that reference that column at precompile time.

In a COBOL program, code the DECLARE TABLE statement in the WORKING-STORAGE SECTION or LINKAGE SECTION within the DATA DIVISION.

For example, the following DECLARE TABLE statement in a COBOL program defines the DSN8C10.DEPT table:

```
EXEC SQL
DECLARE DSN8C10.DEPT TABLE
(DEPTNO CHAR(3) NOT NULL,
DEPTNAME VARCHAR(36) NOT NULL,
MGRNO CHAR(6) ,
ADMRDEPT CHAR(3) NOT NULL,
LOCATION CHAR(16) )
END-EXEC.
```

• Use DCLGEN, the declarations generator that is supplied with Db2, to create these declarations for you and then include them in your program.

**Restriction:** You can use DCLGEN for only C, COBOL, and PL/I programs.

### **Related concepts**

DCLGEN (declarations generator)

Your program should declare the tables and views that it accesses. The Db2 declarations generator, DCLGEN, produces these DECLARE statements for C, COBOL, and PL/I programs, so that you do not need to code the statements yourself. DCLGEN also generates corresponding host variable structures.

### **Related reference**

DECLARE TABLE (Db2 SQL)

DCLGEN (DECLARATIONS GENERATOR) (DSN) (Db2 Commands)

### **DCLGEN** (declarations generator)

Your program should declare the tables and views that it accesses. The Db2 declarations generator, DCLGEN, produces these DECLARE statements for C, COBOL, and PL/I programs, so that you do not need to code the statements yourself. DCLGEN also generates corresponding host variable structures.

DCLGEN generates a table or view declaration and puts it into a member of a partitioned data set that you can include in your program. When you use DCLGEN to generate a table declaration, Db2 gets the relevant information from the Db2 catalog. The catalog contains information about the table or view definition and the definition of each column within the table or view. DCLGEN uses this information to produce an SQL DECLARE TABLE statement for the table or view and a corresponding PL/I or C structure declaration or COBOL record description.

### **Related tasks**

Generating table and view declarations by using DCLGEN

Your program should declare the tables and views that it accesses. For C, COBOL, and PL/I programs, you can use DCLGEN to produce these declarations, so that you do not need to code the statements yourself. DCLGEN also generates corresponding host variable structures.

#### Related reference

DCLGEN (DECLARATIONS GENERATOR) (DSN) (Db2 Commands)

### Generating table and view declarations by using DCLGEN

Your program should declare the tables and views that it accesses. For C, COBOL, and PL/I programs, you can use DCLGEN to produce these declarations, so that you do not need to code the statements yourself. DCLGEN also generates corresponding host variable structures.

### Before you begin

### **Requirements:**

- Db2 must be active before you can use DCLGEN.
- You can use DCLGEN for table declarations only if the table or view that you are declaring already exists.
- If you use DCLGEN, you must use it before you precompile your program.

### **Procedure**

To generate table and view declarations by using DCLGEN:

- 1. Invoke DCLGEN by performing one of the following actions:
  - To start DCLGEN from ISPF through DB2I: Select the DCLGEN option on the DB2I Primary Option Menu panel. Then follow the detailed instructions for generating table and view declarations by using DCLGEN from DB2I.
  - To start DCLGEN directly from TSO: Sign on to TSO, issue the TSO command DSN, and then issue the subcommand DCLGEN.
  - To start DCLGEN directly from a CLIST: From a CLIST, running in TSO foreground or background, issue DSN and then DCLGEN.
  - To start DCLGEN with JCL: Supply the required information in JCL and run DCLGEN in batch. Use the sample jobs DSNTEJ2C and DSNTEJ2P in the *prefix*.SDSNSAMP library as models.

**Requirement:** If you want to start DCLGEN in the foreground and your table names include DBCS characters, you must provide and display double-byte characters. If you do not have a terminal that displays DBCS characters, you can enter DBCS characters by using the hex mode of ISPF edit.

DCLGEN creates the declarations in the specified data set.

DCLGEN generates a table or column name in the DECLARE statement as a non-delimited identifier unless at least one of the following conditions is true:

- The name contains special characters and is not a DBCS string.
- The name is a DBCS string, and you have requested delimited DBCS names.
- If you use an SQL reserved word as an identifier, edit the DCLGEN output to add the appropriate SQL delimiters.
- 3. Make any other necessary edits to the DCLGEN output.

DCLGEN produces output that is intended to meet the needs of most users, but occasionally, you need to edit the DCLGEN output to work in your specific case. For example, DCLGEN is unable to determine whether a column that is defined as NOT NULL also contains the DEFAULT clause, so you must edit the DCLGEN output to add the DEFAULT clause to the appropriate column definitions.

DCLGEN produces declarations based on the encoding scheme of the source table. Therefore, if your application uses a different encoding scheme, you might need to manually adjust the declarations. For example, if your source table is in EBCDIC with CHAR columns and your application is in COBOL, DCLGEN produces declarations of type PIC X. However, suppose your host variables in your COBOL application are UTF-16. In this case, you will need to manually change the declarations to be type PIC N USAGE NATIONAL.

### Related reference

DCLGEN (DECLARATIONS GENERATOR) (DSN) (Db2 Commands)
DSN (TSO) (Db2 Commands)
Reserved words in Db2 for z/OS (Db2 SQL)

# Generating table and view declarations by using DCLGEN from DB2I

DCLGEN generates table and view declarations and the corresponding variable declarations for C, COBOL, and PL/I programs so that you do not need to code these statements yourself. The easiest way to start DCLGEN is through DB2I.

### **Procedure**

To generate table and view declarations by using DCLGEN from DB2I:

1. From the DB2I Primary Option Menu panel, select the **DCLGEN** option. The following DCLGEN panel is displayed:

```
DSNEDP01
                             DCLGEN
                                                                  SSID: DSN
===>
Enter table name for which declarations are required:
 1 SOURCE TABLE NAME ===>
 2 TABLE OWNER .... ===>
 3 AT LOCATION ...
                                                                   (Optional)
                                        (Can be sequential or partitioned)
Enter destination data set:
 4 DATA SET NAME
 5 DATA SET PASSWORD ===>
                                       (If password protected)
Enter options as desired:
               ..... ===> ADD
                                        (ADD new or REPLACE old declaration)
 6 ACTION .
 7 COLUMN LABEL .... ===> NO
8 STRUCTURE NAME .. ===>
                                        (Enter YES for column label)
                                                                    (Optional)
 9 FIELD NAME PREFIX ===>
                                                                   (Optional)
10 DELIMIT DBCS ... ===> YES
11 COLUMN SUFFIX ... ===> NO
                                        (Enter YES to delimit DBCS identifiers)
                                        (Enter YES to append column name)
12 INDICATOR VARS .. ===> NO
                                        (Enter YES for indicator variables)
13 ADDITIONAL OPTIONS===> YES
                                       (Enter YES to change additional options)
PRESS: ENTER to process
                             END to exit
                                               HELP for more information
```

Figure 23. DCLGEN panel

2. Complete the following fields on the DCLGEN panel:

### **1 SOURCE TABLE NAME**

Is the unqualified name of the table, view, or created temporary table for which you want DCLGEN to produce SQL data declarations. The table can be stored at your Db2 location or at another Db2 location. To specify a table name at another Db2 location, enter the table qualifier in the TABLE OWNER field and the location name in the AT LOCATION field. DCLGEN generates a three-part table name from the SOURCE TABLE NAME, TABLE OWNER, and AT LOCATION fields. You can also use an alias for a table name.

To specify a table name that contains special characters or blanks, enclose the name in apostrophes. If the name contains apostrophes, you must double each one(' '). For example, to specify a table named DON'S TABLE, enter the following text:

```
'DON''S TABLE'
```

The underscore is not handled as a special character in DCLGEN. For example, the table name JUNE\_PROFITS does not need to be enclosed in apostrophes. Because COBOL field names cannot contain underscores, DCLGEN substitutes hyphens (-) for single-byte underscores in COBOL field names that are built from the table name.

You do not need to enclose DBCS table names in apostrophes.

If you do not enclose the table name in apostrophes, Db2 converts lowercase characters to uppercase.

#### **2 TABLE OWNER**

Is the schema qualifier of the source table. If you do not specify this value and the table is a local table, Db2 assumes that the table qualifier is your TSO logon ID. If the table is at a remote location, you must specify this value.

### **3 AT LOCATION**

Is the location of a table or view at another Db2 subsystem. The value of the AT LOCATION field becomes a prefix for the table name on the SQL DECLARE statement, as follows: *location\_name*, *schema\_name*, *table\_name* For example, if the location name is PLAINS\_GA, the schema name is CARTER, and the table name is CROP\_YIELD\_89, the following table name is included in the SQL DECLARE statement: PLAINS\_GA.CARTER.CROP\_YIELD\_89

The default is the local location name. This field applies to Db2 private protocol access only. The location must be another Db2 for z/OS subsystem.

#### **4 DATA SET NAME**

Is the name of the data set that you allocated to contain the declarations that DCLGEN produces. You must supply a name; no default exists.

The data set must already exist and be accessible to DCLGEN. The data set can be either sequential or partitioned. If you do not enclose the data set name in apostrophes, DCLGEN adds a standard TSO prefix (user ID) and suffix (language). DCLGEN determines the host language from the DB2I defaults panel.

For example, for library name LIBNAME(MEMBNAME), the name becomes *userid*.libname.*language*(membname) For library name LIBNAME, the name becomes *userid*.libname.*language*.

If this data set is password protected, you must supply the password in the DATA SET PASSWORD field.

### **5 DATA SET PASSWORD**

Is the password for the data set that is specified in the DATA SET NAME field, if the data set is password protected. The password is not displayed on your terminal, and it is not recognized if you issued it from a previous session.

### **6 ACTION**

Specifies what DCLGEN is to do with the output when it is sent to a partitioned data set. (The option is ignored if the data set you specify in the DATA SET NAME field is sequential.) You can specify one of the following values:

### **ADD**

Indicates that an old version of the output does not exist and creates a new member with the specified data set name. ADD is the default.

### **REPLACE**

Replaces an old version, if it already exists. If the member does not exist, this option creates a new member.

### **7 COLUMN LABEL**

Specifies whether DCLGEN is to include labels that are declared on any columns of the table or view as comments in the data declarations. (The SQL LABEL statement creates column labels to use as supplements to column names.) You can specify one of the following values:

### YES

Include column labels.

### NO

Ignore column labels. NO is the default.

### **8 STRUCTURE NAME**

Is the name of the generated data structure. The name can be up to 31 characters. If the name is not a DBCS string, and the first character is not alphabetic, enclose the name in apostrophes. If you use special characters, be careful to avoid name conflicts.

If you leave this field blank, DCLGEN generates a name that contains the table or view name with a prefix of DCL. If the language is COBOL or PL/I and the table or view name consists of a DBCS string, the prefix consists of DBCS characters.

For C, lowercase characters that you enter in this field are not converted to uppercase.

### 9 FIELD NAME PREFIX

Specifies a prefix that DCLGEN uses to form field names in the output. For example, if you choose ABCDE, the field names generated are ABCDE1, ABCDE2, and so on.

You can specify a field name prefix of up to 28 bytes that can include special and double-byte characters. If you specify a single-byte or mixed-string prefix and the first character is not alphabetic, enclose the prefix in apostrophes. If you use special characters, be careful to avoid name conflicts.

For COBOL and PL/I, if the name is a DBCS string, DCLGEN generates DBCS equivalents of the suffix numbers.

For C, lowercase characters that you enter in this field do not converted to uppercase.

If you leave this field blank, the field names are the same as the column names in the table or view.

### **10 DELIMIT DBCS**

Specifies whether DCLGEN is to delimit DBCS table names and column names in the table declaration. You can specify one of the following values:

#### YES

Specifies that DCLGEN is to enclose the DBCS table and column names with SQL delimiters.

### NO

Specifies that DCLGEN is not to delimit the DBCS table and column names.

### 11 COLUMN SUFFIX

Specifies whether DCLGEN is to form field names by attaching the column name as a suffix to the value that you specify in FIELD NAME PREFIX. You can specify one of the following values:

### YES

Specifies that DCLGEN is to use the column name as a suffix. For example, if you specify YES, the field name prefix is NEW, and the column name is EMPNO, the field name is NEWEMPNO.

If you specify YES, you must also enter a value in FIELD NAME PREFIX. If you do not enter a field name prefix, DCLGEN issues a warning message and uses the column names as the field names.

#### NO

Specifies that DCLGEN is not to use the column name as a suffix. The default is NO.

### **12 INDICATOR VARS**

Specifies whether DCLGEN is to generate an array of indicator variables for the host variable structure. You can specify one of the following values:

### YES

Specifies that DCLGEN is to generate an array of indicator variables for the host variable structure.

If you specify YES, the array name is the table name with a prefix of I (or DBCS letter <I> if the table name consists solely of double-byte characters). The form of the data declaration depends on the language, as shown in the following table. n is the number of columns in the table.

Table 81. Declarations for indicator variable arrays from DCLGEN

| Language | Declaration form                                      |
|----------|-------------------------------------------------------|
| С        | short int Itable-name[n];                             |
| COBOL    | 01 Itable-name PIC S9(4) USAGE COMP-5 OCCURS n TIMES. |
| PL/I     | <pre>DCL Itable-name(n) BIN FIXED(15);</pre>          |

For example, suppose that you define the following table:

```
CREATE TABLE HASNULLS (CHARCOL1 CHAR(1), CHARCOL2 CHAR(1));
```

If you request an array of indicator variables for a COBOL program, DCLGEN might generate the following host variable declaration:

```
01 DCLHASNULLS.
10 CHARCOL1 PIC X(1).
10 CHARCOL2 PIC X(1).
01 IHASNULLS PIC S9(4) USAGE COMP-5 OCCURS 2 TIMES.
```

Specifies that DCLGEN is not to generate an array of indicator variables. The default is NO.

### **13 ADDITIONAL OPTIONS**

Indicates whether to display the panel for additional DCLGEN options, including the break point for statement tokens and whether to generate DECLARE VARIABLE statements for FOR BIT DATA columns. You can specify YES or NO. The default is YES.

If you specified YES in the ADDITIONAL OPTIONS field, the following ADDITIONAL DCLGEN OPTIONS panel is displayed:

```
DSNEDP02 ADDITIONAL DCLGEN OPTIONS SSID: DSN

Enter options as desired:
1 RIGHT MARGIN .... ===> 72 (Enter 72 or 80)

2 FOR BIT DATA .... ===> NO (Enter YES to declare SQL variables for FOR BIT DATA columns)

PRESS: ENTER to process END to exit HELP for more information
```

Figure 24. ADDITIONAL DCLGEN OPTIONS panel

Otherwise, DCLGEN creates the declarations in the specified data set.

3. If the ADDITIONAL DCLGEN OPTIONS panel is displayed, complete the following fields on that panel:

### **1 RIGHT MARGIN**

Specifies the break point for statement tokens that must be wrapped to one or more subsequent records. You can specify column 72 or column 80.

The default is 72.

### **2 FOR BIT DATA**

Specifies whether DCLGEN is to generate a DECLARE VARIABLE statement for SQL variables for columns that are declared as FOR BIT DATA. This statement is required in Db2 applications that meet all of the following criteria:

- · are written in COBOL
- · have host variables for FOR BIT DATA columns
- are prepared with the SQLCCSID option of the Db2 coprocessor.

You can specify YES or NO. The default is NO.

If the table or view does not have FOR BIT DATA columns, DCLGEN does not generate this statement.

DCLGEN creates the declarations in the specified data set.

### **Related reference**

The DB2I primary option menu (Introduction to Db2 for z/OS)
LABEL (Db2 SQL)

### **Data types that DCLGEN uses for variable declarations**

DCLGEN produces declarations for tables and views and the corresponding host variable structures for C, COBOL, and PL/I programs. DCLGEN derives the variable names and data types for these declarations based on the source tables in the database.

The following table lists the C, COBOL, and PL/I data types that DCLGEN uses for variable declarations based on the corresponding SQL data types that are used in the source tables. *var* represents a variable name that DCLGEN provides.

| SQL data type <sup>1</sup>               | С                                                     | COBOL                                                                                                    | PL/I                                                                               |
|------------------------------------------|-------------------------------------------------------|----------------------------------------------------------------------------------------------------|------------------------------------------------------------------------------------|
| SMALLINT                                 | short int                                             | PIC S9(4) USAGE<br>COMP-5                                                                                                    | BIN FIXED(15)                                                                      |
| INTEGER                                  | long int                                              | PIC S9(9) USAGE<br>COMP-5                                                                                                    | BIN FIXED(31)                                                                      |
| BIGINT                                   | long long int                                         | PIC S9(18) USAGE<br>COMP-5                                                                                                    | FIXED BIN(63)                                                                      |
| DECIMAL(p,s) or                          | decimal(p,s) <sup>2</sup>                             | PIC S9(p-s)V9(s)<br>USAGE COMP-3                                                                                                    | DEC FIXED(p,s)                                                                     |
| NUMERIC(p,s)                             |                                                       |                                                                                                    | If p>15, the PL/I compiler must support this precision, or a warning is generated. |
| REAL or FLOAT(n) 1 <= n <= 21            | float                                                 | USAGE COMP-1                                                                                                    | BIN FLOAT(n)                                                                       |
| DOUBLE PRECISION,<br>DOUBLE, or FLOAT(n) | double                                                | USAGE COMP-2                                                                                                    | BIN FLOAT(n)                                                                       |
| DECFLOAT(16)                             | _Decimal64                                            | n/a                                                                                                    | DEC FLOAT(16)                                                                      |
| DECFLOAT(32)                             | _Decimal28                                            | n/a                                                                                                    | DEC FLOAT(16)                                                                      |
| CHAR(1)                                  | char                                                  | PIC X(1)                                                                                                    | CHAR(1)                                                                            |
| CHAR(n)                                  | char <i>var</i> [n+1]                                 | PIC X(n)                                                                                                    | CHAR(n)                                                                            |
| VARCHAR(n)                               | struct {short int var_len; char var_data[n]; } var;   | 10 var.<br>49 var_LEN PIC<br>9(4)<br>USAGE COMP-5.<br>49 var_TEXT PIC<br>X(n).                                                                       | CHAR(n) VAR                                                                        |
| CLOB(n) <sup>3</sup>                     | SQL TYPE IS<br>CLOB_LOCATOR                           | USAGE SQL TYPE IS<br>CLOB-LOCATOR                                                                                                    | SQL TYPE IS<br>CLOB_LOCATOR                                                        |
| GRAPHIC(1)                               | sqldbchar                                             | PIC G(1)                                                                                                    | GRAPHIC(1)                                                                         |
| GRAPHIC(n)<br>n > 1                      | sqldbchar <i>var</i> [n+1];                           | PIC G(n) USAGE DISPLAY-1.4 or PIC N(n).4                                                                                                    | GRAPHIC(n)                                                                         |
| VARGRAPHIC(n)                            | struct VARGRAPH {short len; sqldbchar data[n]; } var; | 10 var. 49 var_LEN PIC 9(4) USAGE COMP-5. 49 var_TEXT PIC G(n) USAGE DISPLAY-1.4 or 10 var. 49 var_LEN PIC 9(4) USAGE COMP-5. 49 var_TEXT PIC N(n).4 | GRAPHIC(n) VAR                                                                     |

| Table 82. Type declarations that DCLGEN generates (continued) |                                                                        |                                                                                 |                               |  |
|---------------------------------------------------------------|------------------------------------------------------------------------|---------------------------------------------------------------------------------|-------------------------------|--|
| SQL data type <sup>1</sup>                                    | С                                                                      | COBOL                                                                           | PL/I                          |  |
| DBCLOB(n) <sup>3</sup>                                        | SQL TYPE IS<br>DBCLOB_LOCATOR                                          | USAGE SQL TYPE IS<br>DBCLOB-LOCATOR                                             | SQL TYPE IS<br>DBCLOB_LOCATOR |  |
| BINARY(n)                                                     | SQL TYPE IS<br>BINARY(n)                                               | USAGE SQL TYPE IS<br>BINARY(n)                                                  | SQL TYPE IS<br>BINARY(n)      |  |
| VARBINARY(n)                                                  | SQL TYPE IS VARBINARY(n)                                               | USAGE SQL TYPE IS VARBINARY(n)                                                  | SQL TYPE IS<br>VARBINARY(n)   |  |
| BLOB(n) <sup>3</sup>                                          | SQL TYPE IS<br>BLOB_LOCATOR                                            | USAGE SQL TYPE IS<br>BLOB-LOCATOR                                               | SQL TYPE IS<br>BLOB_LOCATOR   |  |
| DATE                                                          | char <i>var</i> [11] <sup>5</sup>                                      | PIC X(10) <sup>5</sup>                                                          | CHAR(10) <sup>5</sup>         |  |
| TIME                                                          | char <i>var</i> [9] <sup>6</sup>                                       | PIC X(8) <sup>6</sup>                                                           | CHAR(8) <sup>6</sup>          |  |
| TIMESTAMP                                                     | char <i>var</i> [27]                                                   | PIC X(26)                                                                       | CHAR(26)                      |  |
| TIMESTAMP(0)                                                  | char <i>var</i> [20]                                                   | PIC X(19)                                                                       | CHAR(19)                      |  |
| TIMESTAMP( $p$ ) $p > 0$                                      | char <i>var</i> [21+ <i>p</i> ]                                        | PIC X(20+p)                                                                     | CHAR(20+p)                    |  |
| TIMESTAMP(0) WITH<br>TIME ZONE                                | <pre>struct {short int var_len;   char var_data[147]; } var;</pre>     | 01 var.<br>49 var_LEN<br>PIC S9(4)<br>COMP-5.<br>49 var_TEXT<br>PIC X(147).     | DCL var CHAR(147)<br>VAR;     |  |
| TIMESTAMP(p) WITH<br>TIME ZONE                                | <pre>struct {short int var_len;   char var_data[148 + p]; } var;</pre> | 01 var.<br>49 var_LEN<br>PIC S9(4)<br>COMP-5.<br>49 var_TEXT<br>PIC X(148 + p). | DCL var CHAR(148 + p) VAR;    |  |
| ROWID                                                         | SQL TYPE IS ROWID                                                      | USAGE SQL TYPE IS<br>ROWID                                                      | SQL TYPE IS ROWID             |  |
| XML <sup>7</sup>                                              | SQL TYPE IS XML AS CLOB(1M)                                            | SQL TYPE IS XML AS CLOB(1M)                                                     | SQL TYPE IS XML AS CLOB(1M)   |  |

### Notes:

- 1. For a distinct type, DCLGEN generates the host language equivalent of the source data type.
- 2. If your C compiler does not support the decimal data type, edit your DCLGEN output and replace the decimal data declarations with declarations of type double.
- 3. For a BLOB, CLOB, or DBCLOB data type, DCLGEN generates a LOB locator.
- 4. DCLGEN chooses the format based on the character that you specify as the DBCS symbol on the COBOL Defaults panel.
- 5. This declaration is used unless a date installation exit routine exists for formatting dates, in which case the length is that specified for the LOCAL DATE LENGTH installation option.
- 6. This declaration is used unless a time installation exit routine exists for formatting times, in which case the length is that specified for the LOCAL TIME LENGTH installation option.
- 7. The default setting for XML is 1M; however, you might need to adjust it.

### **Including declarations from DCLGEN in your program**

After you use DCLGEN to produce declarations for tables, views, and variables for your C, COBOL, or PL/I program, you should include these declarations in your program.

### Before you begin

**Recommendation:** To ensure that your program uses a current description of the table, use DCLGEN to generate the table's declaration and store it as a member in a library (usually a partitioned data set) just before you precompile the program.

### **Procedure**

Code the following SQL INCLUDE statement in your program:

```
EXEC SQL
INCLUDE member-name
END-EXEC.
```

member-name is the name of the data set member where the DCLGEN output is stored.

### **Example**

Suppose that you used DCLGEN to generate a table declaration and corresponding COBOL record description for the table DSN8C10.EMP, and those declarations were stored in the data set member DECEMP. (A COBOL record description is a two-level host structure that corresponds to the columns of a table's row.) To include those declarations in your program, include the following statement in your COBOL program:

```
EXEC SQL
INCLUDE DECEMP
END-EXEC.
```

### **Related reference**

INCLUDE (Db2 SQL)

# **Example: Adding DCLGEN declarations to a library**

You can use DCLGEN to generate table and variable declarations for C, COBOL, and PL/I programs. If you store these declarations in a library, you can later integrate them into your program with a single SQL INCLUDE statement.

This example adds a table declaration and a corresponding host-variable structure to a library. This example is based on the following scenario:

- The library name is prefix.TEMP.COBOL.
- The member is a new member named VPHONE.
- The table is a local table named DSN8C10.VPHONE.
- The host-variable structure is for COBOL.
- The structure receives the default name DCLVPHONE.

Throughout this example, information that you must enter on each panel is in bold-faced type.

In this scenario, to add a table declaration and a corresponding host variable structure for DSN8C10.VPHONE to the library *prefix*.TEMP.COBOL, complete the following steps:

- 1. Specify COBOL as the host language by completing the following actions:
  - a. On the ISPF/PDF menu, select option **D** to display the DB2I DEFAULTS PANEL I panel.
  - b. Specify IBMCOB as the application language, as shown in the following figure and press Enter.

```
DSNEOP01
                                   DB2I DEFAULTS PANEL 1
COMMAND ===>_
Change defaults as desired:
     DB2 NAME .....
                                                      (Subsystem identifier)
 3 APPLICATION LANGUAGE ===> 0
4 LINES/PAGE OF LISTING ===> 80
5 MESSAGE LEVEL ..... ===> I
                                                      (How many retries for DB2 connection)
                                                      (ASM, C, CPP, IBMCOB, FORTRAN, PLI)
(A number from 5 to 999)
    MESSAGE LEVEL ..... ===> I (Informati SQL STRING DELIMITER ===> DEFAULT (DEFAULT,
                                                      (Information, Warning, Error, Severe)
                                                                     or ")
    DECIMAL POINT ..... ===> .
                                                      (. or ,)
                                                      (Lowest terminating return code)
(For ISPF Tables)
8 STOP IF RETURN CODE >= ==-> 0
9 NUMBER OF ROWS ===> 20
10 CHANGE HELP BOOK NAMES?===> NO
    STOP IF RETURN CODE >= ===> 8
                                                      (YES to change HELP data set names)
                                                      (Userid to associate with the trusted
11 AS USER
                                                       connection)
PRESS: ENTER to process
                                       END to cancel
                                                               HELP for more information
```

Figure 25. DB2I defaults panel—changing the application language

The DB2I DEFAULTS PANEL 2 panel for COBOL is then displayed.

c. Complete the DB2I DEFAULTS PANEL 2 panel, shown in the following figure, as needed and press Enter to save the new defaults, if any.

```
DSNEOPO2
COMMAND ===>_
Change defaults as desired:

1 DB2I JOB STATEMENT: (Optional if your site has a SUBMIT exit)
===> //ADMF001A JOB (ACCOUNT), 'NAME'
===> //*
===> //*

COBOL DEFAULTS:
COBOL DEFAULTS:
COBOL STRING DELIMITER ===> DEFAULT (DEFAULT, ' or ")
DBCS SYMBOL FOR DCLGEN ===> G (G/N - Character in PIC clause)
```

Figure 26. The COBOL defaults panel

The DB2I Primary Option menu is displayed.

- 2. Generate the table and host structure declarations by completing the following actions:
  - a. On the DB2I Primary Option menu, select the **DCLGEN** option and press Enter to display the DCLGEN panel.
  - b. Complete the fields as shown in the following figure and press Enter.

```
DSNEDP01
                              DCLGEN
                                                                    SSID: DSN
 ===>
 Enter table name for which declarations are required:
  1 SOURCE TABLE NAME ===>
DSN8C10.VPHONE
  2 TABLE OWNER .... ===>
  3 AT LOCATION .... ===>
                                                                     (Optional)
 Enter destination data set:
                                         (Can be sequential or partitioned)
  4 DATA SET NAME ... ===>
TEMP(VPHONEC)
    DATA SET PASSWORD ===>
                                         (If password protected)
 Enter options as desired:
               ..... ===> ADD
                                        (ADD new or REPLACE old declaration)
  6 ACTION ..
     COLUMN LABEL .... ===> NO
                                         (Enter YES for column label)
     STRUCTURE NAME ..
                       ===>
                                                                     (Optional)
    FIELD NAME PREFIX ===>
                                                                     (Optional)
10 DELIMIT DBCS .... ===> YES
11 COLUMN SUFFIX ... ===> NO
12 INDICATOR VARS .. ===> NO
                                         (Enter YES to delimit DBCS identifiers)
                                        (Enter YES to append column name)
                                         (Enter YES for indicator variables)
 13 ADDITIONAL OPTIONS===> NO
                                         (Enter YES to change additional options)
 PRESS: ENTER to process
                              END to exit
                                                HELP for more information
```

Figure 27. DCLGEN panel—selecting source table and destination data set

A successful completion message, such as the one in the following figure, is displayed at the top of your screen.

```
DSNE905I EXECUTION COMPLETE, MEMBER VPHONEC ADDED
***
```

Figure 28. Successful completion message

Db2 again displays the DCLGEN screen, as shown in the following figure.

```
DSNEDP01
                              DCLGEN
                                                                    SSID: DSN
 ===>
 Enter table name for which declarations are required:
  1 SOURCE TABLE NAME ===>
DSN8C10.VPHONE
  2 TABLE OWNER .... ===>
 3 AT LOCATION .... ===>
                                                                    (Optional)
                                        (Can be sequential or partitioned)
 Enter destination data set:
 4 DATA SET NAME ... ===> TEMP(VPHONEC)
  5 DATA SET PASSWORD ===>
                                        (If password protected)
 Enter options as desired:
   ACTION .... ===> ADD
                                       (ADD new or REPLACE old declaration)
    COLUMN LABEL ... ===> NO
STRUCTURE NAME .. ===>
                                        (Enter YES for column label)
                                                                    (Optional)
    FIELD NAME PREFIX ===>
                                                                    (Optional)
    DELIMIT DBCS .... ===> YES COLUMN SUFFIX ... ===> NO
                                        (Enter YES to delimit DBCS identifiers)
                                        (Enter YES to append column name)
    INDICATOR VARS .. ===> NO
                                         (Enter YES for indicator variables)
    ADDITIONAL OPTIONS===> NO
                                        (Enter YES to change additional options)
 PRESS: ENTER to process
                             END to exit
                                               HELP for more information
```

Figure 29. DCLGEN panel—displaying system and user return codes

- c. Press Enter to return to the DB2I Primary Option menu.
- 3. Exit from DB2I.
- 4. Examine the DCLGEN output by selecting either the browse or the edit option from the ISPF/PDF menu to view the results in the specified data set member.

For this example, the data set to edit is *prefix*.TEMP.COBOL(VPHONEC). This data set member contains the following information.

```
**** DCLGEN TABLE(DSN8C10.VPHONE)
                                                                       ***
****
             LIBRARY(SYSADM.TEMP.COBOL(VPHONEC))
                                                                       ***
****
             QUOTE
         IS THE DCLGEN COMMAND THAT MADE THE FOLLOWING STATEMENTS ***
         EXEC SQL DECLARE DSN8C10.VPHONE TABLE
         ( LASTNAME
                                            VARCHAR(15) NOT NULL,
                                            VARCHAR(12) NOT NULL,
           FIRSTNAME
           MIDDLEINITIAL
                                            CHAR(1) NOT NULL
           PHONENUMBER
                                            VARCHAR(4) NOT NULL,
                                            CHAR(6) NOT NULL,
CHAR(3) NOT NULL,
           EMPLOYEENUMBER
           DEPTNUMBER
           DEPTNAME
                                            VARCHAR(36) NOT NULL
         ) END-EXEC
**** COBOL DECLARATION FOR TABLE DSN8C10.VPHONE
    01 DCLVPHONE.
         10 LASTNAME
            49 LASTNAME-LEN
            49 LASTNAME-TEXT
                                  PIC S9(4) USAGE COMP.
                                  PIC X(15).
         10 FIRSTNAME.
            49 FIRSTNAME-LEN PIC S9(4) USAGE COMP. 49 FIRSTNAME-TEXT PIC X(12).
            49 FIRSTNAME-LEN
                                  PIC X(1).
         10 MIDDLEINITIAL
         10 PHONENUMBER.
            49 PHONENUMBER-LEN
                                  PIC S9(4) USAGE COMP.
            49 PHONENUMBER-TEXT PIC X(4).
         10 EMPLOYEENUMBER
                                  PIC X(6).
         10 DEPTNUMBER
                                   PIC X(3).
         10 DEPTNAME.
            49 DEPTNAME-LEN
                                   PIC S9(4) USAGE COMP.
            49 DEPTNAME-TEXT
                                  PIC X(36).
***** THE NUMBER OF COLUMNS DESCRIBED BY THIS DECLARATION IS 7 ******
```

You can now pull these declarations into your program by using an SQL INCLUDE statement.

# Defining the items that your program can use to check whether an SQL statement executed successfully

If your program contains SQL statements, the program should define some infrastructure so that it can check whether the statements executed successfully. You can either include an SQL communications area (SQLCA), which contains SQLCODE and SQLSTATE variables, or declare individual SQLCODE and SQLSTATE host variables.

### **About this task**

Whether you define the SQLCODE or SQLSTATE variables or an SQLCA in your program depends on what you specify for the SQL processing option STDSQL.

If your application contains SQL statements and does not include an SQL communications area (SQLCA), you must declare individual SQLCODE and SQLSTATE host variables. Your program can use these variables to check whether an SQL statement executed successfully.

### **Related tasks**

Defining the SQL communications area, SQLSTATE, and SQLCODE in assembler

Assembler programs that contain SQL statements can include an SQL communications area (SQLCA) to check whether an SQL statement executed successfully. Alternatively, these programs can declare individual SQLCODE and SQLSTATE host variables.

Defining the SQL communications area, SQLSTATE, and SQLCODE in C and C++

C and C++ programs that contain SQL statements can include an SQL communications area (SQLCA) to check whether an SQL statement executed successfully. Alternatively, these programs can declare individual SQLCODE and SQLSTATE host variables.

Defining the SQL communications area, SQLSTATE, and SQLCODE in COBOL

COBOL programs that contain SQL statements can include an SQL communications area (SQLCA) to check whether an SQL statement executed successfully. Alternatively, these programs can declare individual SQLCODE and SQLSTATE host variables.

### Defining the SQL communications area, SQLSTATE, and SQLCODE in Fortran

Fortran programs that contain SQL statements can include an SQL communications area (SQLCA) to check whether an SQL statement executed successfully. Alternatively, these programs can declare individual SQLCODE and SQLSTATE host variables.

### Defining the SQL communications area, SQLSTATE, and SQLCODE in PL/I

PL/I programs that contain SQL statements can include an SQL communications area (SQLCA) to check whether an SQL statement executed successfully. Alternatively, these programs can declare individual SQLCODE and SQLSTATE host variables.

### Defining the SQL communications area, SQLSTATE, and SQLCODE in REXX

When Db2 prepares a REXX program that contains SQL statements, Db2 automatically includes an SQLCA in the program.

### **Related reference**

Descriptions of SQL processing options

You can specify any SQL processing options regardless of whether you use the Db2 precompiler or the Db2 coprocessor. However, the Db2 coprocessor might ignore certain options because host language compiler options exist that provide the same information.

Description of SQLCA fields (Db2 SQL)

INCLUDE (Db2 SQL)

The REXX SQLCA (Db2 SQL)

# **Defining SQL descriptor areas (SQLDA)**

If your program includes certain SQL statements, you must define at least one *SQL descriptor area* (*SQLDA*). Depending on the context in which it is used, the SQLDA stores information about prepared SQL statements or host variables. This information can then be read by either the application program or Db2.

### **About this task**

If your program includes any of the following statement variations, you must include an SQLDA in your program:

- CALL ... USING DESCRIPTOR descriptor-name
- DESCRIBE statement-name INTO descriptor-name
- DESCRIBE CURSOR host-variable INTO descriptor-name
- DESCRIBE INPUT statement-name INTO descriptor-name
- DESCRIBE PROCEDURE host-variable INTO descriptor-name
- DESCRIBE TABLE host-variable INTO descriptor-name
- EXECUTE ... USING DESCRIPTOR descriptor-name
- FETCH ... INTO DESCRIPTOR descriptor-name
- OPEN ... USING DESCRIPTOR descriptor-name
- PREPARE ... INTO descriptor-name

Unlike the SQLCA, a program can have more than one SQLDA, and an SQLDA can have any valid name.

### **Procedure**

Take the actions that are appropriate for the programming language that you use:

- "Defining SQL descriptor areas (SQLDA) in assembler" on page 551
- "Defining SQL descriptor areas (SQLDA) in C and C++" on page 579

- "Defining SQL descriptor areas (SQLDA) in COBOL" on page 646
- "Defining SQL descriptor areas in (SQLDA) Fortran" on page 685
- "Defining SQL descriptor areas (SQLDA) in PL/I" on page 702
- "Defining SQL descriptor areas (SQLDA) in REXX" on page 741

### **Related reference**

SQL descriptor area (SQLDA) (Db2 SQL)

Descriptions of SQL processing options

You can specify any SQL processing options regardless of whether you use the Db2 precompiler or the Db2 coprocessor. However, the Db2 coprocessor might ignore certain options because host language compiler options exist that provide the same information.

Description of SQLCA fields (Db2 SQL)

The REXX SQLCA (Db2 SQL)

# Declaring host variables and indicator variables

You can use host variables and indicator variables in SQL statements in your program to pass data between Db2 and your application.

### **Procedure**

Use the techniques that are appropriate for the programming language that you use.

### **Related tasks**

Accessing data by using a rowset-positioned cursor

A rowset-positioned cursor is a cursor that can return one or more rows for a single fetch operation. The cursor is positioned on the set of rows that are to be fetched.

Determining whether a retrieved value in a host variable is null or truncated

Before your application manipulates the data that was retrieved from Db2 into a host variable, determine if the value is null. Also determine if it was truncated when assigned to the variable. You can use indicator variables to obtain this information.

### **Related reference**

Descriptions of SQL processing options

You can specify any SQL processing options regardless of whether you use the Db2 precompiler or the Db2 coprocessor. However, the Db2 coprocessor might ignore certain options because host language compiler options exist that provide the same information.

### Host variables

Use host variables to pass a single data item between Db2 and your application.

A *host variable* is a single data item that is declared in the host language to be used within an SQL statement. You can use host variables in application programs that are written in the following languages: assembler, C, C++, COBOL, Fortran, and PL/I to perform the following actions:

- · Retrieve data into the host variable for your application program's use
- Place data into the host variable to insert into a table or to change the contents of a row
- Use the data in the host variable when evaluating a WHERE or HAVING clause
- Assign the value that is in the host variable to a special register, such as CURRENT SQLID and CURRENT DEGREE
- Insert null values into columns by using a host indicator variable that contains a negative value
- Use the data in the host variable in statements that process dynamic SQL, such as EXECUTE, PREPARE, and OPEN

### **Related concepts**

### Using host variables in SQL statements

Use scalar host variables in embedded SQL statements to represent a single value. Host variables are useful for storing retrieved data or for passing values that are to be assigned or used for comparisons.

### **Related reference**

### Host variables in assembler

In assembler programs, you can specify numeric, character, graphic, binary, LOB, XML, and ROWID host variables. You can also specify result set, table, and LOB locators and LOB and XML file reference variables.

### Host variables in C and C++

In C and C++ programs, you can specify numeric, character, graphic, binary, LOB, XML, and ROWID host variables. You can also specify result set, table, and LOB locators and LOB and XML file reference variables.

### Host variables in COBOL

In COBOL programs, you can specify numeric, character, graphic, binary, LOB, XML, and ROWID host variables. You can also specify result set and table locators and LOB and XML file reference variables.

### Host variables in Fortran

In Fortran programs, you can specify numeric, character, LOB, and ROWID host variables. You can also specify result set and LOB locators.

### Host variables in PL/I

In PL/I programs, you can specify numeric, character, graphic, binary, LOB, XML, and ROWID host variables. You can also specify result set, table, and LOB locators and LOB and XML file reference variables.

### **Host-variable arrays**

You can use host-variable arrays to pass a data array between Db2 and your application. A *host-variable array* is a data array that is declared in the host language to be used within an SQL statement.

You can use host-variable arrays for the following actions:

- Retrieve data into host-variable arrays for your application use by your application
- Place data into host-variable arrays to insert rows into a table
- · Retrieve data for the source of a merge operation.

Host-variable arrays can be referenced only as a simple reference in the following contexts. In syntax diagrams, *host-variable-array* designates a reference to a host-variable array.

- In a FETCH statement for a multiple-row fetch. See FETCH (Db2 SQL).
- In the FOR *n* ROWS form of the INSERT statement with a host-variable array for the source data. See INSERT (Db2 SQL).
- In a MERGE statement with multiple rows of source data. See MERGE (Db2 SQL).
- In an EXECUTE statement to provide a value for a parameter marker in a dynamic FOR *n* ROWS form of the INSERT statement or a MERGE statement. See EXECUTE (Db2 SQL).

Host-variable arrays are defined by statements of the host language, as explained in the following topics:

- "Host-variable arrays in C and C++" on page 591
- "Host-variable arrays in COBOL" on page 657
- "Host-variable arrays in PL/I" on page 709

**Tip:** Host-variable arrays are not supported for assembler, FORTRAN, or REXX programs. However, you can use SQL descriptor areas (SQLDA) to achieve similar results in any host language. For more information see "Defining SQL descriptor areas (SQLDA)" on page 470.

### **Example**

### GUPI

The following statement uses the main host-variable array, COL1, and the corresponding indicator array, COL1IND. Assume that COL1 has 10 elements. The first element in the array corresponds to the first value, and so on. COL1IND must have at least 10 entries.

```
EXEC SQL
SQL FETCH FIRST ROWSET FROM C1 FOR 5 ROWS
INTO :COL1 :COL1IND
END-EXEC.
```

### GUPI

### **Related concepts**

Host-variable arrays in PL/I, C, C++, and COBOL (Db2 SQL)

Using host-variable arrays in SQL statements

Use host-variable arrays in embedded SQL statements to represent values that the program does not know until the query is executed. Host-variable arrays are useful for storing a set of retrieved values or for passing a set of values that are to be inserted into a table.

### **Related tasks**

Inserting multiple rows of data from host-variable arrays

Use host-variable arrays in your INSERT statement when you do not know at least some of the values to insert until the program runs.

Retrieving multiple rows of data into host-variable arrays

If you know that your query returns multiple rows, you can specify host-variable arrays to store the retrieved column values.

### **Related reference**

Host-variable arrays in C and C++

In C and C++ programs, you can specify numeric, character, graphic, binary, LOB, XML, and ROWID host-variable arrays. You can also specify LOB locators and LOB and XML file reference variables.

Host-variable arrays in COBOL

In COBOL programs, you can specify numeric, character, graphic, LOB, XML, and ROWID host-variable arrays. You can also specify LOB locators and LOB and XML file reference variables.

Host-variable arrays in PL/I

In PL/I programs, you can specify numeric, character, graphic, binary, LOB, XML, and ROWID host-variable arrays. You can also specify LOB locators and LOB and XML file reference variables.

### **Host structures**

Use host structures to pass a group of host variables between Db2 and your application.

A host structure is a group of host variables that can be referenced with a single name. You can use host structures in all host languages except REXX. You define host structures with statements in the host language. You can refer to a host structure in any context where you want to refer to the list of host variables in the structure. A host structure reference is equivalent to a reference to each of the host variables within the structure in the order in which they are defined in the structure declaration. You can also use indicator variables (or indicator structures) with host structures.

### **Related tasks**

Retrieving a single row of data into a host structure

If you know that your query returns multiple column values for only one row, you can specify a host structure to contain the column values.

### **Related reference**

Host structures in C and C++

A C host structure contains an ordered group of data fields.

Host structures in COBOL

A COBOL host structure is a named set of host variables that are defined in your program's WORKING-STORAGE SECTION or LINKAGE SECTION.

### Host structures in PL/I

A PL/I host structure is a structure that contains subordinate levels of scalars. You can use the name of the structure as shorthand notation to reference the list of scalars.

### Indicator variables, arrays, and structures

An indicator variable is associated with a particular host variable. Each indicator variable contains a small integer value that indicates some information about the associated host variable. Indicator arrays and structures serve the same purpose for host-variable arrays and structures.

You can use indicator variables to perform the following actions:

- Determine whether the value of an associated output host variable is null or indicate that the value of an input host variable is null
- Determine the original length of a character string that was truncated when it was assigned to a host variable
- Determine that a character value could not be converted when it was assigned to a host variable
- Determine the seconds portion of a time value that was truncated when it was assigned to a host variable
- Indicate that the target column of the host variable is to be set to its defined DEFAULT value, or that the host variable's value is UNASSIGNED and its target column is to be treated as if it had not appeared in the statement.

You can use indicator variable arrays and indicator structures to perform these same actions for individual items in host data arrays and structures.

If you provide an indicator variable for the variable X, when Db2 retrieves a null value for X, it puts a negative value in the indicator variable and does not update X. Your program should check the indicator variable before using X. If the indicator variable is negative, you know that X is null and any value that you find in X is irrelevant. When your program uses variable X to assign a null value to a column, the program should set the indicator variable to a negative number. Db2 then assigns a null value to the column and ignores any value in X.

An indicator variable array contains a series of small integers to help you determine the associated information for the corresponding item in a host data array. When you retrieve data into a host-variable array, you can check the values in the associated indicator array to determine how to handle each data item. If a value in the associated indicator array is negative, you can disregard the contents of the corresponding element in the host-variable array. Values in indicator arrays have the following meanings:

On output to the application, the normal indicator variable can contain the following values:

0

A 0 (zero), or positive value of the indicator variable specifies that the first host-identifier provides the value of this host variable reference.

-1

A -1 value indicates that the value that was selected was the null value.

-2

A -2 value of the indicator variable indicates that a numeric conversion error (such as a divide by 0 or overflow) has occurred. Or indicates a null result because of character string conversion warnings.

-3

A -3 value of the indicator variable indicates that no value was returned. A -3 value of the indicator variable can also indicate a null result because the cursor's current row is on a hole that was detected during a multiple row FETCH.

### positive integer

If the indicator variable contains a positive integer, the retrieved value is truncated, and the integer is the original length of the string.

### positive integer

The seconds portion of a time if the time is truncated on assignment to a host variable.

On input to Db2, normal indicator variables or extended indicator variables can contain the following values:

### 0, or positive integer

Specifies a non-null value. A 0 (zero), or positive value of the indicator variable specifies that the first host-identifier provides the value of this host variable reference.

### -1, -2, -3, -4, -6

Specifies a null value.

-5

- If extended indicator variables are not enabled, a -5 value specifies the NULL value.
- If extended indicator variables are enabled, a -5 value specifies the DEFAULT value. A -5 value specifies that the target column for this host variable is to be set to its DEFAULT value.

-7

- If extended indicator variables are not enabled, a -7 value specifies the NULL value.
- If extended indicator variables are enabled, a -7 value specifies the UNASSIGNED value. A -7 value specifies that the target column for this host variable is to be treated as if it had not been specified in the statement.

An *indicator structure* is an array of halfword integer variables that supports a specified host structure. If the column values that your program retrieves into a host structure can be null, you can attach an indicator structure name to the host structure name. This name enables Db2 to notify your program about each null value it returns to a host variable in the host structure.

### **Related concepts**

Holes in the result table of a scrollable cursor

A hole in the result table means that the result table does not shrink to fill the space of deleted rows. It also does not shrink to fill the space of rows that have been updated and no longer satisfy the search condition. You cannot access a delete or update hole. However, you can remove holes in specific situations.

### **Related tasks**

Executing SQL statements by using a rowset cursor

You can use rowset cursors to execute multiple-row FETCH statements, positioned UPDATE statements, and positioned DELETE statements.

### **Related reference**

Indicator variables in assembler

An indicator variable is a 2-byte integer (DS HL2). You declare indicator variables in the same way as host variables. You can mix the declarations of the two types of variables.

Indicator variables, indicator arrays, and host structure indicator arrays in C and C++

An indicator variable is a 2-byte integer (short int). An indicator variable array is an array of 2-byte integers (short int). You declare indicator variables in the same way as host variables. You can mix the declarations of the two types of variables.

Indicator variables, indicator arrays, and host structure indicator arrays in COBOL

A COBOL indicator variable is a 2-byte binary integer. A COBOL indicator variable array is an array in which each element is declared as a 2-byte binary integer. You can use indicator variable arrays to support COBOL host structures.

### Indicator variables in Fortran

An indicator variable is a 2-byte integer (INTEGER\*2). You declare indicator variables in the same way as host variables. You can mix the declarations of the two types of variables.

Indicator variables in PL/I

An indicator variable is a 2-byte integer (or an integer declared as BIN FIXED(15)). An indicator variable array is an array of 2-byte integers. You declare indicator variables in the same way as host variables. You can mix the declarations of the two types of variables.

### Setting the CCSID for host variables

All Db2 string data, other than binary data, has an encoding scheme and a coded character set ID (CCSID) associated with it. You can associate an encoding scheme and a CCSID with individual host variables. Any data in those host variable is then associated with that encoding scheme and CCSID.

### **Procedure**

Specify the DECLARE VARIABLE statement after the corresponding host variable declaration and before your first reference to that host variable.

This statement associates an encoding scheme and a CCSID with individual host variables. You can use this statement in static or dynamic SQL applications.

**Restriction:** You cannot use the DECLARE VARIABLE statement to control the CCSID and encoding scheme of data that you retrieve or update by using an SQLDA.

The DECLARE VARIABLE statement has the following effects on a host variable:

- When you use the host variable to update a table, the local subsystem or the remote server assumes that the data in the host variable is encoded with the CCSID and encoding scheme that the DECLARE VARIABLE statement assigns.
- When you retrieve data from a local or remote table into the host variable, the retrieved data is converted to the CCSID and encoding scheme that are assigned by the DECLARE VARIABLE statement.

### Example

Suppose that you are writing a C program that runs on a Db2 for z/OS subsystem. The subsystem has an EBCDIC application encoding scheme. The C program retrieves data from the following columns of a local table that is defined with the CCSID UNICODE option:

```
PARTNUM CHAR(10)
JPNNAME GRAPHIC(10)
ENGNAME VARCHAR(30)
```

Because the application encoding scheme for the subsystem is EBCDIC, the retrieved data is EBCDIC. To make the retrieved data Unicode, use DECLARE VARIABLE statements to specify that the data that is retrieved from these columns is encoded in the default Unicode CCSIDs for the subsystem.

Suppose that you want to retrieve the character data in Unicode CCSID 1208 and the graphic data in Unicode CCSID 1200. Use the following DECLARE VARIABLE statements:

### **Related reference**

DECLARE VARIABLE (Db2 SQL)

### Determining what caused an error when retrieving data into a host variable

Errors that occur when Db2 passes data to host variables in an application are usually caused by a problem in converting from one data type to another. These errors do not affect the position of the cursor.

### **About this task**

For example, suppose that you fetch an integer value of 32768 into a host variable of type SMALLINT. The conversion might cause an error if you do not provide sufficient conversion information to Db2.

The variable to which Db2 assigns the data is called the *output host variable*. If you provide an indicator variable for the output host variable or if data type conversion is not required, Db2 returns a positive SQLCODE for the row in most cases. In other cases where data conversion problems occur, Db2 returns a negative SQLCODE for that row. Regardless of the SQLCODE for the row, no new values are assigned to the host variable or to subsequent variables for that row. Any values that are already assigned to variables remain assigned. Even when a negative SQLCODE is returned for a row, statement processing continues and Db2 returns a positive SQLCODE for the statement (SQLSTATE 01668, SQLCODE +354).

### **Procedure**

To determine what caused an error when retrieving data into a host variable:

1. When Db2 returns SQLCODE = +354, use the GET DIAGNOSTICS statement with the NUMBER option to determine the number of errors and warnings.

For example, suppose that no indicator variables are provided for the values that are returned by the following statement:

```
FETCH FIRST ROWSET FROM C1 FOR 10 ROWS INTO :hva_col1, :hva_col2;
```

For each row with an error, Db2 records a negative SQLCODE and continues processing until the 10 rows are fetched. When SQLCODE = +354 is returned for the statement, you can use the GET DIAGNOSTICS statement to determine which errors occurred for which rows. The following statement returns num\_rows = 10 and num\_cond = 3:

```
GET DIAGNOSTICS :num_rows = ROW_COUNT, :num_cond = NUMBER;
```

2. To investigate the errors and warnings, use additional GET DIAGNOSTIC statements with the CONDITION option.

For example, to investigate the three conditions that were reported in the example in the previous step, use the following statements:

Table 83. GET DIAGNOSTIC statements to investigate conditions

| Statement                                                                                                    | Output                                                 |
|----------------------------------------------------------------------------------------------------|--------------------------------------------------------|
| GET DIAGNOSTICS CONDITION 3 :sqlstate = RETURNED_SQLSTATE, :sqlcode = DB2_RETURNED_SQLCODE, :row_num = DB2_ROW_NUMBER;            | <pre>sqlstate = 22003 sqlcode = -304 row_num = 5</pre> |
| GET DIAGNOSTICS CONDITION 2 :sqlstate = RETURNED_SQLSTATE, :sqlcode = DB2_RETURNED_SQLCODE, :row_num = DB2_ROW_NUMBER;            | <pre>sqlstate = 22003 sqlcode = -802 row_num = 7</pre> |
| <pre>GET DIAGNOSTICS CONDITION 1 :sqlstate = RETURNED_SQLSTATE, :sqlcode = DB2_RETURNED_SQLCODE, :row_num = DB2_ROW_NUMBER;</pre> | <pre>sqlstate = 01668 sqlcode = +354 row_num = 0</pre> |

This output shows that the fifth row has a data mapping error (-304) for column 1 and that the seventh row has a data mapping error (-802) for column 2. These rows do not contain valid data, and they should not be used.

### **Related concepts**

Indicator variables, arrays, and structures

An indicator variable is associated with a particular host variable. Each indicator variable contains a small integer value that indicates some information about the associated host variable. Indicator arrays and structures serve the same purpose for host-variable arrays and structures.

### **Related reference**

GET DIAGNOSTICS (Db2 SQL)

#### **Related information**

+354 (Db2 Codes)

# Accessing an application defaults module

If your application program currently uses LOAD DSNHDECP, consider changing the application program to use the DECP address that is returned by ICFID 373, DSNALI, or DSNRLI.

### About this task

By using the DECP address that is returned by IFCID 373, DSNALI, or DSNRLI, guarantees that you are using the same DECP module that was used to start Db2. It also allows the code to skip the LOAD entirely, only after successfully connecting to Db2. DSNHDECP is loaded by Db2 into Global, pageable storage, so all programs can share it.

# Compatibility of SQL and language data types

The host variable data types that are used in SQL statements must be compatible with the data types of the columns with which you intend to use them.

When deciding the data types of host variables, consider the following rules and recommendations:

• Numeric data types are compatible with each other:

### **Assembler**

A SMALLINT, INTEGER, BIGINT, DECIMAL, or FLOAT column is compatible with a numeric assembler host variable.

### **Fortran**

An INTEGER column is compatible with any Fortran host variable that is defined as INTEGER\*2, INTEGER\*4, REAL\*4, REAL\*8, or DOUBLE PRECISION.

#### PL/I

A SMALLINT, INTEGER, BIGINT, DECIMAL, or FLOAT column is compatible with a PL/I host variable of BIN FIXED(15), BIN FIXED(31), DECIMAL(s,p), or BIN FLOAT(n), where n is from 1 to 53, or DEC FLOAT(m) where m is from 1 to 16.

• Character data types are compatible with each other:

### **Assembler**

A CHAR, VARCHAR, or CLOB column is compatible with a fixed-length or varying-length assembler character host variable.

#### C/C++

A CHAR, VARCHAR, or CLOB column is compatible with a single-character, NUL-terminated, or VARCHAR structured form of a C character host variable.

#### COROL

A CHAR, VARCHAR, or CLOB column is compatible with a fixed-length or varying-length COBOL character host variable.

#### **Fortran**

A CHAR, VARCHAR, or CLOB column is compatible with Fortran character host variable.

### PL/I

A CHAR, VARCHAR, or CLOB column is compatible with a fixed-length or varying-length PL/I character host variable.

- Character data types are partially compatible with CLOB locators. You can perform the following assignments:
  - Assign a value in a CLOB locator to a CHAR or VARCHAR column
  - Use a SELECT INTO statement to assign a CHAR or VARCHAR column to a CLOB locator host variable.
  - Assign a CHAR or VARCHAR output parameter from a user-defined function or stored procedure to a CLOB locator host variable.
  - Use a SET assignment statement to assign a CHAR or VARCHAR transition variable to a CLOB locator host variable.
  - Use a VALUES INTO statement to assign a CHAR or VARCHAR function parameter to a CLOB locator host variable.

However, you cannot use a FETCH statement to assign a value in a CHAR or VARCHAR column to a CLOB locator host variable.

• Graphic data types are compatible with each other:

#### Assembler

A GRAPHIC, VARGRAPHIC, or DBCLOB column is compatible with a fixed-length or varying-length assembler graphic character host variable.

### C/C++

A GRAPHIC, VARGRAPHIC, or DBCLOB column is compatible with a single character, NUL-terminated, or VARGRAPHIC structured form of a C graphic host variable.

#### COBOL

A GRAPHIC, VARGRAPHIC, or DBCLOB column is compatible with a fixed-length or varying-length COBOL graphic string host variable.

### PL/I

A GRAPHIC, VARGRAPHIC, or DBCLOB column is compatible with a fixed-length or varying-length PL/I graphic character host variable.

- Graphic data types are partially compatible with DBCLOB locators. You can perform the following assignments:
  - Assign a value in a DBCLOB locator to a GRAPHIC or VARGRAPHIC column
  - Use a SELECT INTO statement to assign a GRAPHIC or VARGRAPHIC column to a DBCLOB locator host variable.
  - Assign a GRAPHIC or VARGRAPHIC output parameter from a user-defined function or stored procedure to a DBCLOB locator host variable.
  - Use a SET assignment statement to assign a GRAPHIC or VARGRAPHIC transition variable to a DBCLOB locator host variable.
  - Use a VALUES INTO statement to assign a GRAPHIC or VARGRAPHIC function parameter to a DBCLOB locator host variable.

However, you cannot use a FETCH statement to assign a value in a GRAPHIC or VARGRAPHIC column to a DBCLOB locator host variable.

- Binary data types are compatible with each other.
- Binary data types are partially compatible with BLOB locators. You can perform the following assignments:
  - Assign a value in a BLOB locator to a BINARY or VARBINARY column.
  - Use a SELECT INTO statement to assign a BINARY or VARBINARY column to a BLOB locator host variable.

- Assign a BINARY or VARBINARY output parameter from a user-defined function or stored procedure to a BLOB locator host variable.
- Use a SET assignment statement to assign a BINARY or VARBINARY transition variable to a BLOB locator host variable.
- Use a VALUES INTO statement to assign a BINARY or VARBINARY function parameter to a BLOB locator host variable.

However, you cannot use a FETCH statement to assign a value in a BINARY or VARBINARY column to a BLOB locator host variable.

• Datetime data types are compatible with character host variables.

#### **Fortran**

A BINARY, VARBINARY, or BLOB column or BLOB locator is compatible only with a BLOB host variable.

C:

For varying-length BIT data, use BINARY. Some C string manipulation functions process NUL-terminated strings and other functions process strings that are not NUL-terminated. The C string manipulation functions that process NUL-terminated strings cannot handle bit data because these functions might misinterpret a NUL character to be a NUL-terminator.

#### Assembler

A DATE, TIME, or TIMESTAMP column is compatible with a fixed-length or varying-length assembler character host variable.

### C/C++

A DATE, TIME, or TIMESTAMP column is compatible with a single-character, NUL-terminated, or VARCHAR structured form of a C character host variable.

### COBOL

A DATE, TIME, or TIMESTAMP column is compatible with a fixed-length or varying length COBOL character host variable.

### **Fortran**

A DATE, TIME, or TIMESTAMP column is compatible with a Fortran character host variable.

#### PL/I

A DATE, TIME, or TIMESTAMP column is compatible with a fixed-length or varying-length PL/I character host variable.

•

- The ROWID column is compatible only with a ROWID host variable.
- A host variable is compatible with a distinct type if the host variable type is compatible with the source type of the distinct type.
- XML columns are compatible with the XML host variable types, character types, and binary string types.

**Recommendation:** Use the XML host variable types for data from XML columns.

### Assembler

You can assign LOB data to a file reference variable (BLOB\_FILE, CLOB\_FILE, and DBCLOB\_FILE).

When necessary, Db2 automatically converts a fixed-length string to a varying-length string, or a varying-length string to a fixed-length string.

### **Related concepts**

### Distinct types

A *distinct type* is a user-defined data type that shares its internal representation with a built-in data type (its *source type*), but is considered to be a separate and incompatible data type for most operations.

Host variable data types for XML data in embedded SQL applications (Db2 Programming for XML)

### **Related reference**

Equivalent SQL and assembler data types

When you declare host variables in your assembler programs, the precompiler uses equivalent SQL data types. When you retrieve data of a particular SQL data type into a host variable, ensure that the host variable is of an equivalent data type.

### Equivalent SQL and C data types

When you declare host variables in your C programs, the precompiler uses equivalent SQL data types. When you retrieve data of a particular SQL data type into a host variable, you need to ensure that the host variable is of an equivalent data type.

### Equivalent SQL and COBOL data types

When you declare host variables in your COBOL programs, the precompiler uses equivalent SQL data types. When you retrieve data of a particular SQL data type into a host variable, you need to ensure that the host variable is of an equivalent data type.

### Equivalent SQL and Fortran data types

When you declare host variables in your Fortran programs, the precompiler uses equivalent SQL data types. When you retrieve data of a particular SQL data type into a host variable, ensure that the host variable is of an equivalent data type.

### Equivalent SQL and PL/I data types

When you declare host variables in your PL/I programs, the precompiler uses equivalent SQL data types. When you retrieve data of a particular SQL data type into a host variable, you need to ensure that the host variable is of an equivalent data type.

### Equivalent SQL and REXX data types

All REXX data is string data. Therefore, when a REXX program assigns input data to a column, Db2 converts the data from a string type to the column type. When a REXX program assigns column data to an output variable, Db2 converts the data from the column type to a string type.

# Using host variables in SQL statements

Use scalar host variables in embedded SQL statements to represent a single value. Host variables are useful for storing retrieved data or for passing values that are to be assigned or used for comparisons.

When you use host variables, adhere to the following requirements:

- You must declare the name of the host variable in the host program before you use it. Host variables follow the naming conventions of the host language.
- You can use a host variable to represent a data value, but you cannot use it to represent a table, view, or column name. You can specify table, view, or column names at run time by using dynamic SQL.
- To use a host variable in an SQL statement, you can specify any valid host variable name that is declared according to the rules of the host language.
- A colon (:) must precede host variables that are used in SQL statements so that Db2 can distinguish a variable name from a column name. When host variables are used outside of SQL statements, do not precede them with a colon. PL/I programs have the following exceptions: If the SQL statement meets any of the following conditions, do not precede a host variable or host variable array in that statement with a colon:
  - The SQL statement is in a program that also contains a DECLARE VARIABLE statement.
  - The host variable is part of a string expression, but the host variable is not the only component of the string expression.
- To optimize performance, make sure that the host language declaration maps as closely as possible to the data type of the associated data in the database.
- For assignments and comparisons between a Db2 column and a host variable of a different data type or length, expect conversions to occur.

### **Related concepts**

### Host variables

Use host variables to pass a single data item between Db2 and your application.

Assignment and comparison (Db2 SQL)

Host variables (Db2 SQL)

### **Related tasks**

Including dynamic SQL in your program

Dynamic SQL is prepared and executed while the program is running.

### Retrieving a single row of data into host variables

If you know that your query returns only one row, you can specify one or more host variables to contain the column values of the retrieved row.

### **About this task**

**Restriction:** These instructions do not apply if you do not know how many rows Db2 will return or if you expect Db2 to return more than one row. In these situations, use a cursor. A cursor enables an application to return a set of rows and fetch either one row at a time or one rowset at a time from the result table.

### **Procedure**

In the SELECT statement specify the INTO clause with the name of one or more host variables to contain the retrieved values. Specify one variable for each value that is to be retrieved. The retrieved value can be a column value, a value of a host variable, the result of an expression, or the result of an aggregate function.

**Recommendation:** If you want to ensure that only one row is returned, specify the FETCH FIRST 1 ROW ONLY clause. Consider using the ORDER BY clause to control which row is returned. If you specify both the ORDER BY clause and the FETCH FIRST clause, ordering is performed on the entire result set before the first row is returned.

Db2 assigns the first value in the result row to the first variable in the list, the second value to the second variable, and so on.

If the SELECT statement returns more than one row, Db2 returns an error, and any data that is returned is undefined and unpredictable.

### **Examples**

### Example: Retrieving a single row into a host variable

Suppose that you are retrieving the LASTNAME and WORKDEPT column values from the DSN8C10.EMP table for a particular employee. You can define a host variable in your program to hold each column value and then name the host variables in the INTO clause of the SELECT statement, as shown in the following COBOL example.

```
MOVE '000110' TO CBLEMPNO.

EXEC SQL

SELECT LASTNAME, WORKDEPT

INTO :CBLNAME, :CBLDEPT

FROM DSN8C10.EMP

WHERE EMPNO = :CBLEMPNO

END-EXEC.
```

In this example, the host variable CBLEMPNO is preceded by a colon (:) in the SQL statement, but it is not preceded by a colon in the COBOL MOVE statement.

This example also uses a host variable to specify a value in a search condition. The host variable CBLEMPNO is defined for the employee number, so that you can retrieve the name and the work department of the employee whose number is the same as the value of the host variable, CBLEMPNO; in this case, 000110.

In the DATA DIVISION section of a COBOL program, you must declare the host variables CBLEMPNO, CBLNAME, and CBLDEPT to be compatible with the data types in the columns EMPNO, LASTNAME, and WORKDEPT of the DSN8C10.EMP table.

### Example: Ensuring that a query returns only a single row

You can use the FETCH FIRST 1 ROW ONLY clause in a SELECT statement to ensure that only one row is returned. This action prevents undefined and unpredictable data from being returned when you specify the INTO clause of the SELECT statement. The following example SELECT statement ensures that only one row of the DSN8C10.EMP table is returned.

```
EXEC SQL
SELECT LASTNAME, WORKDEPT
INTO :CBLNAME, :CBLDEPT
FROM DSN8C10.EMP
FETCH FIRST 1 ROW ONLY
END-EXEC.
```

You can include an ORDER BY clause in the preceding example to control which row is returned. The following example SELECT statement ensures that the only row returned is the one with a last name that is first alphabetically.

```
EXEC SQL
SELECT LASTNAME, WORKDEPT
INTO :CBLNAME, :CBLDEPT
FROM DSN8810.EMP
ORDER BY LASTNAME
FETCH FIRST 1 ROW ONLY
END-EXEC.
```

### Example: Retrieving the results of host variable values and expressions into host variables

When you specify a list of items in the SELECT clause, that list can include more than the column names of tables and views. You can request a set of column values mixed with host variable values and constants. For example, the following query requests the values of several columns (EMPNO, LASTNAME, and SALARY), the value of a host variable (RAISE), and the value of the sum of a column and a host variable (SALARY and RAISE). For each of these five items in the SELECT list, a host variable is listed in the INTO clause.

```
MOVE 4476 TO RAISE.

MOVE '000220' TO PERSON.

EXEC SQL

SELECT EMPNO, LASTNAME, SALARY, :RAISE, SALARY + :RAISE

INTO :EMP-NUM, :PERSON-NAME, :EMP-SAL, :EMP-RAISE, :EMP-TTL

FROM DSN8C10.EMP

WHERE EMPNO = :PERSON

END-EXEC.
```

The preceding SELECT statement returns the following results. The column headings represent the names of the host variables.

```
        EMP-NUM
        PERSON-NAME
        EMP-SAL
        EMP-RAISE
        EMP-TTL

        =======
        ========
        =======

        000220
        LUTZ
        29840
        4476
        34316
```

### Example: Retrieving the result of an aggregate function into a host variable

A query can request summary values to be returned from aggregate functions and store those values in host variables. For example, the following query requests that the result of the AVG function be stored in the AVG-SALARY host variable.

```
MOVE 'D11' TO DEPTID.

EXEC SQL

SELECT WORKDEPT, AVG(SALARY)

INTO :WORK-DEPT, :AVG-SALARY

FROM DSN8C10.EMP

WHERE WORKDEPT = :DEPTID

END-EXEC.
```

### **Related tasks**

Retrieving a set of rows by using a cursor

In an application program, you can retrieve a set of rows from a table or a result table that is returned by a stored procedure. You can retrieve one or more rows at a time.

### **Related reference**

SELECT INTO (Db2 SQL)

## Determining whether a retrieved value in a host variable is null or truncated

Before your application manipulates the data that was retrieved from Db2 into a host variable, determine if the value is null. Also determine if it was truncated when assigned to the variable. You can use indicator variables to obtain this information.

### Before you begin

Before you determine whether a retrieved column value is null or truncated, you must have defined the appropriate indicator variables, arrays, and structures.

### **About this task**

An error occurs if you do not use an indicator variable and Db2 retrieves a null value.

### **Procedure**

Determine the value of the indicator variable, array, or structure that is associated with the host variable, array, or structure.

Those values have the following meanings:

| Table 84. Meanings of values in indicator variables |                                                                                                    |  |
|-----------------------------------------------------|----------------------------------------------------------------------------------------------------|--|
| Value of indicator variable                         | Meaning                                                                                                    |  |
| Less than zero                                      | The column value is null. The value of the host variable does not change from its previous value.                   |  |
|                                                     | If the indicator variable value is -2, the column value is null because of a numeric or character conversion error, |  |
| Zero                                                | The column value is nonnull. If the column value is a character string, the retrieved value is not truncated.       |  |
| Positive integer                                    | The retrieved value is truncated. The integer is the original length of the string.                                 |  |

### **Examples**

### **Example of testing an indicator variable**

Assume that you have defined the following indicator variable INDNULL for the host variable CBLPHONE.

```
EXEC SQL

SELECT PHONENO

INTO :CBLPHONE:INDNULL

FROM DSN8C10.EMP

WHERE EMPNO = :EMPID

END-EXEC.
```

You can then test INDNULL for a negative value. If the value is negative, the corresponding value of PHONENO is null, and you can disregard the contents of CBLPHONE.

### Example of testing an indicator variable array

Suppose that you declare the following indicator array INDNULL for the host-variable array CBLPHONE.

```
EXEC SQL
FETCH NEXT ROWSET CURS1
FOR 10 ROWS
INTO :CBLPHONE :INDNULL
END-EXEC.
```

After the multiple-row FETCH statement, you can test each element of the INDNULL array for a negative value. If an element is negative, you can disregard the contents of the corresponding element in the CBLPHONE host-variable array.

### **Example of testing an indicator structure in COBOL**

The following example defines the indicator structure EMP-IND as an array that contains six values and corresponds to the PEMP-ROW host structure.

```
01 PEMP-ROW.
    10 EMPNO
                          PIC X(6).
   10 FIRSTNME.
      49 FIRSTNME-LEN
                          PIC S9(4) USAGE COMP.
      49 FIRSTNME-TEXT PIC X(12).
   10 MIDINIT
                         PIC X(1).
   10 LASTNAME
       49 LASTNAME-LEN
                          PIC S9(4) USAGE COMP.
       49 LASTNAME-TEXT
                         PIC X(15).
   10 WORKDEPT
                          PIC X(3).
   10 EMP-BIRTHDATE
                         PIC X(10).
01 INDICATOR-TABLE.
   02 EMP-IND
                          PIC S9(4) COMP OCCURS 6 TIMES.
MOVE '000230' TO EMPNO.
  SELECT EMPNO, FIRSTNME, MIDINIT, LASTNAME, WORKDEPT, BIRTHDATE
    INTO :PEMP-ROW:EMP-IND
    FROM DSN8C10.EMP
    WHERE EMPNO = :EMPNO
END-EXEC.
```

You can test the indicator structure EMP-IND for negative values. If, for example, EMP-IND(6) contains a negative value, the corresponding host variable in the host structure (EMP-BIRTHDATE) contains a null value.

### **Related concepts**

### Arithmetic and conversion errors

You can track arithmetic and conversion errors by using indicator variables. An indicator variable contains a small integer value that indicates some information about the associated host variable.

### **Related tasks**

Declaring host variables and indicator variables

You can use host variables and indicator variables in SQL statements in your program to pass data between Db2 and your application.

## Updating data by using host variables

When you want to update a value in a Db2 table, but you do not know the exact value until the program runs, use host variables. Db2 can change a table value to match the current value of the host variable.

### **Procedure**

To update data by using host variables:

- 1. Declare the necessary host variables.
- 2. Specify an UPDATE statement with the appropriate host variable names in the SET clause.

### **Examples**

### Example of updating a single row by using a host variable

The following COBOL example changes an employee's phone number to the value in the NEWPHONE host variable. The employee ID value is passed through the EMPID host variable.

```
MOVE '4246' TO NEWPHONE.

MOVE '000110' TO EMPID.

EXEC SQL

UPDATE DSN8C10.EMP

SET PHONENO = :NEWPHONE

WHERE EMPNO = :EMPID

END-EXEC.
```

### Example of updating a single row by using a host variable

The following example gives the employees in a particular department a salary increase of 10%. The department value is passed through the DEPTID host variable.

```
MOVE 'D11' TO DEPTID.

EXEC SQL

UPDATE DSN8C10.EMP

SET SALARY = 1.10 * SALARY

WHERE WORKDEPT = :DEPTID

END-EXEC.
```

### **Related reference**

UPDATE (Db2 SQL)

### Inserting a single row by using a host variable

Use host variables in your INSERT statement when you don't know at least some of the values to insert until the program runs.

### **About this task**

**Restriction:** These instructions apply only to inserting a single row. If you want to insert multiple rows, use host variable arrays or the form of the INSERT statement that selects values from another table or view.

### **Procedure**

Specify an INSERT statement with column values in the VALUES clause. Specify host variables or a combination of host variables and constants as the column values.

Db2 inserts the first value into the first column in the list, the second value into the second column, and so on.

### **Example**

The following example uses host variables to insert a single row into the activity table.

```
EXEC SQL
INSERT INTO DSN8C10.ACT
VALUES (:HV-ACTNO, :HV-ACTKWD, :HV-ACTDESC)
END-EXEC.
```

### **Related tasks**

Inserting multiple rows of data from host-variable arrays

Use host-variable arrays in your INSERT statement when you do not know at least some of the values to insert until the program runs.

### Related reference

INSERT (Db2 SQL)

# Using host-variable arrays in SQL statements

Use host-variable arrays in embedded SQL statements to represent values that the program does not know until the query is executed. Host-variable arrays are useful for storing a set of retrieved values or for passing a set of values that are to be inserted into a table.

To use a host-variable array in an SQL statement, specify any valid host-variable array that is declared according to the host language rules. You can specify host-variable arrays in C or C++, COBOL, and PL/I. You must declare the array in the host program before you use it.

Host-variable arrays are defined by statements of the host language, as explained in the following topics:

- "Host-variable arrays in C and C++" on page 591
- "Host-variable arrays in COBOL" on page 657
- "Host-variable arrays in PL/I" on page 709

**Tip:** Host-variable arrays are not supported for assembler, FORTRAN, or REXX programs. However, you can use SQL descriptor areas (SQLDA) to achieve similar results in any host language. For more information see "Defining SQL descriptor areas (SQLDA)" on page 470.

Host-variable arrays can be referenced only as a simple reference in the following contexts. In syntax diagrams, *host-variable-array* designates a reference to a host-variable array.

- In a FETCH statement for a multiple-row fetch. See FETCH (Db2 SQL).
- In the FOR *n* ROWS form of the INSERT statement with a host-variable array for the source data. See INSERT (Db2 SQL).
- In a MERGE statement with multiple rows of source data. See MERGE (Db2 SQL).
- In an EXECUTE statement to provide a value for a parameter marker in a dynamic FOR *n* ROWS form of the INSERT statement or a MERGE statement. See EXECUTE (Db2 SQL).

### **Related concepts**

Host-variable arrays in PL/I, C, C++, and COBOL (Db2 SQL)

Host-variable arrays

You can use host-variable arrays to pass a data array between Db2 and your application. A *host-variable array* is a data array that is declared in the host language to be used within an SQL statement.

### **Related tasks**

Inserting multiple rows of data from host-variable arrays

Use host-variable arrays in your INSERT statement when you do not know at least some of the values to insert until the program runs.

Retrieving multiple rows of data into host-variable arrays

If you know that your query returns multiple rows, you can specify host-variable arrays to store the retrieved column values.

# Retrieving multiple rows of data into host-variable arrays

If you know that your query returns multiple rows, you can specify host-variable arrays to store the retrieved column values.

### **About this task**

You can use host-variable arrays to specify a program data area to contain multiple rows of column values. A Db2 *rowset cursor* enables an application to retrieve and process a set of rows from the result table of the cursor.

### **Related concepts**

Host-variable arrays

You can use host-variable arrays to pass a data array between Db2 and your application. A *host-variable array* is a data array that is declared in the host language to be used within an SQL statement.

Host-variable arrays in PL/I, C, C++, and COBOL (Db2 SQL)

### **Related tasks**

Accessing data by using a rowset-positioned cursor

A rowset-positioned cursor is a cursor that can return one or more rows for a single fetch operation. The cursor is positioned on the set of rows that are to be fetched.

Executing SQL statements by using a rowset cursor

You can use rowset cursors to execute multiple-row FETCH statements, positioned UPDATE statements, and positioned DELETE statements.

Inserting multiple rows of data from host-variable arrays

Use host-variable arrays in your INSERT statement when you do not know at least some of the values to insert until the program runs.

### Inserting multiple rows of data from host-variable arrays

Use host-variable arrays in your INSERT statement when you do not know at least some of the values to insert until the program runs.

### **About this task**

You can use the FOR *n* ROWS form of the INSERT statement or the MERGE statement to insert multiple rows from values that are provided in host-variable arrays.

Each array contains values for a column of the target table. The first value in an array corresponds to the value for that column for the first inserted row, the second value in the array corresponds to the value for that column in the second inserted row, and so on. Db2 determines the attributes of the values based on the declaration of the array.

### **Example**

Assume that the host-variable arrays HVA1, HVA2, and HVA3 have been declared and populated with the values that are to be inserted into the ACTNO, ACTKWD, and ACTDESC columns of the ACT table. The NUM-ROWS host variable specifies the number of rows to insert, which must be less than or equal to the dimension of each host-variable array.

You can insert the number of rows that are specified in the host variable NUM-ROWS by using the following INSERT statement:

```
EXEC SQL
INSERT INTO DSN8C10.ACT
(ACTNO, ACTKWD, ACTDESC)
VALUES (:HVA1, :HVA2, :HVA3)
FOR :NUM-ROWS ROWS
END-EXEC.
```

### **Related concepts**

Host-variable arrays in PL/I, C, C++, and COBOL (Db2 SQL)

### **Related tasks**

Retrieving multiple rows of data into host-variable arrays

If you know that your query returns multiple rows, you can specify host-variable arrays to store the retrieved column values.

### **Related reference**

INSERT (Db2 SQL)
MERGE (Db2 SQL)

# Inserting null values into columns by using indicator variables or arrays

If you need to insert null values into a column, using an indicator variable or array is an easy way to do so. An indicator variable or array is associated with a particular host variable or host-variable array.

#### **Procedure**

To insert null values into columns by using indicator variables or arrays:

- 1. Define an indicator variable or array for a particular host variable or array.
- 2. Assign a negative value to the indicator variable or array.
- 3. Issue the appropriate INSERT, UPDATE, or MERGE statement with the host variable or array and its indicator variable or array.

When Db2 processes INSERT, UPDATE, and MERGE statements, it checks the indicator variable if one exists. If the indicator variable is negative, the column value is null. If the indicator variable is greater than -1, the associated host variable contains a value for the column.

## **Examples**

## Example of setting a column value to null by using an indicator variable

Suppose your program reads an employee ID and a new phone number and must update the employee table with the new number. The new number could be missing if the old number is incorrect, but a new number is not yet available. If the new value for column PHONENO might be null, you can use an indicator variable, as shown in the following UPDATE statement.

```
EXEC SQL

UPDATE DSN8C10.EMP

SET PHONENO = :NEWPHONE:PHONEIND

WHERE EMPNO = :EMPID

END-EXEC.
```

When NEWPHONE contains a non-null value, set the indicator variable PHONEIND to zero by preceding the UPDATE statement with the following line:

```
MOVE 0 TO PHONEIND.
```

When NEWPHONE contains a null value, set PHONEIND to a negative value by preceding the UPDATE statement with the following line:

```
MOVE -1 TO PHONEIND.
```

#### Example of setting a column value to null by using an indicator variable array

Assume that host-variable arrays hva1 and hva2 have been populated with values that are to be inserted into the ACTNO and ACTKWD columns. Assume the ACTDESC column allows nulls. To set the ACTDESC column to null, assign -1 to the elements in its indicator array, ind3, as shown in the following example:

```
/* Initialize each indicator array */
for (i=0; i<10; i++) {
   ind1[i] = 0;
   ind2[i] = 0;
   ind3[i] = -1;
}

EXEC SQL
   INSERT INTO DSN8C10.ACT
        (ACTNO, ACTKWD, ACTDESC)
        VALUES (:hva1:ind1, :hva2:ind2, :hva3:ind3)
        FOR 10 ROWS;</pre>
```

Db2 ignores the values in the hva3 array and assigns the values in the ARTDESC column to null for the 10 rows that are inserted.

#### Related tasks

Declaring host variables and indicator variables

You can use host variables and indicator variables in SQL statements in your program to pass data between Db2 and your application.

# Retrieving a single row of data into a host structure

If you know that your query returns multiple column values for only one row, you can specify a host structure to contain the column values.

# **About this task**

In the following example, assume that your COBOL program includes the following SQL statement:

```
EXEC SQL
SELECT EMPNO, FIRSTNME, MIDINIT, LASTNAME, WORKDEPT
INTO :EMPNO, :FIRSTNME, :MIDINIT, :LASTNAME, :WORKDEPT
FROM DSN8C10.VEMP
WHERE EMPNO = :EMPID
END-EXEC.
```

If you want to avoid listing host variables, you can substitute the name of a structure, say :PEMP, that contains :EMPNO, :FIRSTNME, :MIDINIT, :LASTNAME, and :WORKDEPT. The example then reads:

```
EXEC SQL
SELECT EMPNO, FIRSTNME, MIDINIT, LASTNAME, WORKDEPT
INTO :PEMP
FROM DSN8C10.VEMP
WHERE EMPNO = :EMPID
END-EXEC.
```

You can declare a host structure yourself, or you can use DCLGEN to generate a COBOL record description, PL/I structure declaration, or C structure declaration that corresponds to the columns of a table.

#### **Related concepts**

DCLGEN (declarations generator)

Your program should declare the tables and views that it accesses. The Db2 declarations generator, DCLGEN, produces these DECLARE statements for C, COBOL, and PL/I programs, so that you do not need to code the statements yourself. DCLGEN also generates corresponding host variable structures.

#### Host structures

Use host structures to pass a group of host variables between Db2 and your application.

Example: Adding DCLGEN declarations to a library

You can use DCLGEN to generate table and variable declarations for C, COBOL, and PL/I programs. If you store these declarations in a library, you can later integrate them into your program with a single SQL INCLUDE statement.

# **Including dynamic SQL in your program**

Dynamic SQL is prepared and executed while the program is running.

# Before you begin

Before you use dynamic SQL, consider whether static SQL or dynamic SQL is the best technique for your application, and consider the type of dynamic SQL that you want to use. Also consider the performance implications of using dynamic SQL in application programs. For information about methods that you can use to improve the performance of dynamic SQL statements, see <a href="Improving dynamic SQL performance">Improving dynamic SQL performance</a> (Db2 Performance).

# **About this task**

## **Introductory concepts**

Submitting SQL statements to Db2 (Introduction to Db2 for z/OS)

Dynamic SQL applications (Introduction to Db2 for z/OS)

Dynamic SQL prepares and executes the SQL statements within a program, while the program is running.

You can issue dynamic SQL statements in the following contexts:

## **Interactive SQL**

A user enters SQL statements through SPUFI, the command line processor, or an interactive tool, such as QMF for Workstation.Db2 prepares and executes those statements as dynamic SQL statements.

# **Embedded dynamic SQL**

Your application puts the SQL source in host variables and includes PREPARE and EXECUTE statements that tell Db2 to prepare and run the contents of those host variables at run time. You must precompile and bind programs that include embedded dynamic SQL.

## **Deferred embedded SOL**

Deferred embedded SQL statements are neither fully static nor fully dynamic. Like static statements, deferred embedded SQL statements are embedded within applications; however, like dynamic statements, they are prepared at run time. Db2 processes the deferred embedded SQL statements with bind-time rules. For example, Db2 uses the authorization ID and qualifier (that are determined at bind time) as the plan or package owner.

# Dynamic SQL executed through ODBC or JDBC functions

Your application contains ODBC function calls that pass dynamic SQL statements as arguments. You do not need to precompile and bind programs that use ODBC function calls.

JDBC application support lets you write dynamic SQL applications in Java.

For most Db2 users, *static SQL*, which is embedded in a host language program and bound before the program runs, provides a straightforward, efficient path to Db2 data. You can use static SQL when you know before run time what SQL statements your application needs to execute.

# **Related tasks**

Setting limits for system resource usage by using the resource limit facility (Db2 Performance)

Enabling the dynamic statement cache to improve dynamic SQL performance (Db2 Performance)

#### **Related information**

Dynamic Statement Cache (white paper)

# Differences between static and dynamic SQL

Static and dynamic SQL are each appropriate for different circumstances. You should consider the differences between the two when determining whether static SQL or dynamic SQL is best for your application.

# Flexibility of static SQL with host variables

# **Introductory concepts**

Static SQL (Introduction to Db2 for z/OS)

Static SQL applications (Introduction to Db2 for z/OS)

Submitting SQL statements to Db2 (Introduction to Db2 for z/OS)

Dynamic SQL applications (Introduction to Db2 for z/OS)

When you use static SQL, you cannot change the form of SQL statements unless you make changes to the program. However, you can increase the flexibility of static statements by using host variables.

**Example:** In the following example, the UPDATE statement can update the salary of any employee. At bind time, you know that salaries must be updated, but you do not know until run time whose salaries should be updated, and by how much.

```
01 IOAREA.
02 EMPID PIC X(06).
02 NEW-SALARY PIC S9(7)V9(2) COMP-3.

E (Other declarations)

READ CARDIN RECORD INTO IOAREA
AT END MOVE 'N' TO INPUT-SWITCH.

E (Other COBOL statements)

EXEC SQL

UPDATE DSN8C10.EMP
SET SALARY = :NEW-SALARY
WHERE EMPNO = :EMPID

END-EXEC.
```

The statement (UPDATE) does not change, nor does its basic structure, but the input can change the results of the UPDATE statement.

# Flexibility of dynamic SQL

What if a program must use different types and structures of SQL statements? If there are so many types and structures that it cannot contain a model of each one, your program might need dynamic SQL.

You can use one of the following programs to execute dynamic SQL:

# **Db2 Query Management Facility (QMF)**

Provides an alternative interface to Db2 that accepts almost any SQL statement

#### **SPUFI**

Accepts SQL statements from an input data set, and then processes and executes them dynamically **command line processor** 

Accepts SQL statements from a UNIX System Services environment.

# **Limitations of dynamic SQL**

You cannot use some of the SQL statements dynamically.

# Dynamic SQL processing

A program that provides for dynamic SQL accepts as input, or generates, an SQL statement in the form of a character string. You can simplify the programming if you can plan the program not to use SELECT statements, or to use only those that return a known number of values of known types. In the most general case, in which you do not know in advance about the SQL statements that will execute, the program typically takes these steps:

- 1. Translates the input data, including any parameter markers, into an SQL statement
- 2. Prepares the SQL statement to execute and acquires a description of the result table
- 3. Obtains, for SELECT statements, enough main storage to contain retrieved data
- 4. Executes the statement or fetches the rows of data
- 5. Processes the information returned
- 6. Handles SQL return codes.

# Performance of static and dynamic SQL

To access Db2 data, an SQL statement requires an access path. Two big factors in the performance of an SQL statement are the amount of time that Db2 uses to determine the access path at run time and whether the access path is efficient. Db2 determines the access path for a statement at either of these times:

• When you bind the plan or package that contains the SQL statement

· When the SQL statement executes

The time at which Db2 determines the access path depends on these factors:

- Whether the statement is executed statically or dynamically
- · Whether the statement contains input host variables
- Whether the statement contains a declared global temporary table.

# Static SQL statements with no input host variables

For static SQL statements that do not contain input host variables, Db2 determines the access path when you bind the plan or package. This combination yields the best performance because the access path is already determined when the program executes.

# Static SQL statements with input host variables

For static SQL statements that have input host variables, the time at which Db2 determines the access path depends on the REOPT bind option that you specify: REOPT(NONE) or REOPT(ALWAYS). REOPT(NONE) is the default. Do not specify REOPT(AUTO) or REOPT(ONCE); these options are applicable only to dynamic statements. Db2 ignores REOPT(ONCE) and REOPT(AUTO) for static SQL statements, because Db2 caches only dynamic SQL statements.

If you specify REOPT(NONE), Db2 determines the access path at bind time, just as it does when there are no input variables.

If you specify REOPT(ALWAYS), Db2 determines the access path at bind time and again at run time, using the values of the following types of input variables:

- Host variables
- · Parameter markers
- · Special registers

Db2 must spend extra time determining the access path for statements at run time. However if Db2 determines a significantly better access path using the variable values, you might see an overall performance improvement. With REOPT(ALWAYS), Db2 optimizes statements using known literal values. Knowing the literal values can help Db2 to choose a more efficient access path when the columns contain skewed data. Db2 can also recognize which partitions qualify if there are search conditions with host variables on the limit keys of partitioned table spaces.

With REOPT(ALWAYS) Db2 does not start the optimization over from the beginning. For example Db2 does not perform query transformations based on the literal values. Consequently, static SQL statements that use host variables optimized with REOPT(ALWAYS) and similar SQL statements that use explicit literal values might result in different access paths.

# **Dynamic SQL statements**

For dynamic SQL statements, Db2 determines the access path at run time, when the statement is prepared. The repeating cost of preparing a dynamic statement can make the performance worse than that of static SQL statements. However, if you execute the same SQL statement often, you can use the dynamic statement cache to decrease the number of times that those dynamic statements must be prepared.

# **Dynamic SQL statements with input host variables**

When you bind applications that contain dynamic SQL statements with input host variables, consider using the REOPT(ALWAYS), REOPT(ONCE), or REOPT(AUTO) bind options, instead of the REOPT(NONE) option.

Use REOPT(ALWAYS) when you are not using the dynamic statement cache. Db2 determines the access path for statements at each EXECUTE or OPEN of the statement. This option ensures the best access

path for a statement, but using REOPT(ALWAYS) can increase the cost of frequently used dynamic SQL statements.

Consequently, the REOPT(ALWAYS) option is not a good choice for high-volume sub-second queries. For high-volume fast running queries, the repeating cost of prepare can exceed the execution cost of the statement. Statements that are processed under the REOPT(ALWAYS) option are excluded from the dynamic statement cache even if dynamic statement caching is enabled because Db2 cannot reuse access paths when REOPT(ALWAYS) is specified.

Use REOPT(ONCE) or REOPT(AUTO) when you are using the dynamic statements cache:

- If you specify REOPT(ONCE), Db2 determines and the access path for statements only at the first EXECUTE or OPEN of the statement. It saves that access path in the dynamic statement cache and uses it until the statement is invalidated or removed from the cache. This reuse of the access path reduces the prepare cost of frequently used dynamic SQL statements that contain input host variables; however, it does not account for changes to parameter marker values for dynamic statements.
  - The REOPT(ONCE) option is ideal for ad-hoc query applications such as SPUFI, DSNTEP2, DSNTEP4, DSNTIAUL, and QMF Db2 can better optimize statements knowing the literal values for special registers such as CURRENT DATE and CURRENT TIMESTAMP, rather than using default filter factor estimates.
- If you specify REOPT(AUTO), Db2 determines the access path at run time. For each execution of a statement with parameter markers, Db2 generates a new access path if it determines that a new access path is likely to improve performance.

# **Coding PREPARE statements for efficient optimization**

You should code your PREPARE statements to minimize overhead. With REOPT(AUTO), REOPT(ALWAYS), and REOPT(ONCE), Db2 prepares an SQL statement at the same time as it processes OPEN or EXECUTE for the statement. That is, Db2 processes the statement as if you specify DEFER(PREPARE). However, Db2 prepares the statement twice in the following situations:

- Your program issues the DESCRIBE statement before the OPEN statement
- You issue the PREPARE statement with the INTO parameter

For the first prepare, Db2 determines the access path without using input variable values. For the second prepare, Db2 uses the input variable values to determine the access path. This extra prepare can decrease performance.

If you specify REOPT(ALWAYS), Db2 prepares the statement twice each time it is run.

If you specify REOPT(ONCE), Db2 prepares the statement twice only when the statement has never been saved in the cache. If the statement has been prepared and saved in the cache, Db2 will use the saved version of the statement to complete the DESCRIBE statement.

If you specify REOPT(AUTO), Db2 initially prepares the statement without using input variable values. If the statement has been saved in the cache, for the subsequent OPEN or EXECUTE, Db2 determines if a new access path is needed according to the input variable values.

For a statement that uses a cursor, you can avoid the double prepare by placing the DESCRIBE statement after the OPEN statement in your program.

If you use predictive governing, and a dynamic SQL statement that is bound with either REOPT(ALWAYS) or REOPT(ONCE) exceeds a predictive governing warning threshold, your application does not receive a warning SQLCODE. However, it will receive an error SQLCODE from the OPEN or EXECUTE statement.

# **Related tasks**

Reoptimizing SQL statements at run time (Db2 Performance)

Enabling the dynamic statement cache to improve dynamic SQL performance (Db2 Performance)

#### Related reference

Characteristics of SQL statements in Db2 for z/OS (Db2 SQL)

REOPT bind option (Db2 Commands)

# Possible host languages for dynamic SQL applications

Programs that use dynamic SQL are usually written in assembler, C, PL/I, REXX, and COBOL. All SQL statements in REXX programs are considered dynamic SQL.

You can write non-SELECT and fixed-list SELECT statements in any of the Db2 supported languages. A program containing a varying-list SELECT statement is more difficult to write in Fortran, because the program cannot run without the help of a subroutine to manage address variables (pointers) and storage allocation.

Most of the examples in this topic are in PL/I. Longer examples in the form of complete programs are available in the sample applications:

#### **DSNTEP2**

Processes both SELECT and non-SELECT statements dynamically. (PL/I).

#### **DSNTIAD**

Processes only non-SELECT statements dynamically. (Assembler).

#### **DSNTIAUL**

Processes SELECT statements dynamically. (Assembler).

Library *prefix*.SDSNSAMP contains the sample programs. You can view the programs online, or you can print them using ISPF, IEBPTPCH, or your own printing program.

You can use all forms of dynamic SQL in all supported versions of COBOL.

# **Related concepts**

Sample COBOL dynamic SQL program

You can code dynamic varying-list SELECT statements in a COBOL program. *Varying-List SELECT statements* are statements for which you do not know the number or data types of columns that are to be returned when you write the program.

# Including dynamic SQL for non-SELECT statements in your program

The easiest way to use dynamic SQL is to use non-SELECT statements. Because you do not need to dynamically allocate any main storage, you can write your program in any host language, including Fortran.

# **Procedure**

Your program must take the following steps:

- 1. Include an SQLCA. The requirements for an SQL communications area (SQLCA) are the same as for static SQL statements. For REXX, Db2 includes the SQLCA automatically.
- 2. Load the input SQL statement into a data area. The procedure for building or reading the input SQL statement is not discussed here; the statement depends on your environment and sources of information. You can read in complete SQL statements, or you can get information to build the statement from data sets, a user at a terminal, previously set program variables, or tables in the database.

If you attempt to execute an SQL statement dynamically that Db2 does not allow, you get an SQL error.

- 3. Execute the statement. You can use either of these methods:
  - EXECUTE IMMEDIATE
  - PREPARE and EXECUTE
- 4. Handle any errors that might result. The requirements are the same as those for static SQL statements. The return code from the most recently executed SQL statement appears in the host variables SQLCODE and SQLSTATE or corresponding fields of the SQLCA.

# **Related concepts**

Sample dynamic and static SQL in a C program

Programs that access Db2 can contain static SQL, dynamic SQL, or both.

# Assembler applications that issue SQL statements

You can code SQL statements in assembler programs wherever you can use executable statements.

# C and C++ applications that issue SQL statements

You can code SQL statements in a C or C++ program wherever you can use executable statements.

# COBOL applications that issue SQL statements

You can code SQL statements in certain COBOL program sections.

## Fortran applications that issue SQL statements

You can code SQL statements in a Fortran program wherever you can place executable statements. If the SQL statement is within an IF statement, the precompiler generates any necessary THEN and END IF statements.

# PL/I applications that issue SQL statements

You can code SQL statements in a PL/I program wherever you can use executable statements.

# REXX applications that issue SQL statements

You can code SQL statements in a REXX programs wherever you can use REXX commands.

#### **Related tasks**

## Checking the execution of SQL statements

After executing an SQL statement, your program should check for any errors before you commit the data and handle the errors that they represent.

# Dynamically executing an SQL statement by using EXECUTE IMMEDIATE

In certain situations, you might want your program to prepare and dynamically execute a statement immediately after reading it.

# Dynamically executing an SQL statement by using PREPARE and EXECUTE

As an alternative to executing an SQL statement immediately after it is read, you can prepare and execute the SQL statement in two steps. This two-step method is useful when you need to execute an SQL statement multiple times with different values.

# Including dynamic SQL for fixed-list SELECT statements in your program

A fixed-list SELECT statement returns rows that contain a known number of values of a known type. When you use this type of statement, you know in advance exactly what kinds of host variables you need to declare to store the results.

# **About this task**

The term "fixed-list" does not imply that you must know in advance how many rows of data will be returned. However, you must know the number of columns and the data types of those columns. A fixed-list SELECT statement returns a result table that can contain any number of rows; your program looks at those rows one at a time, using the FETCH statement. Each successive fetch returns the same number of values as the last, and the values have the same data types each time. Therefore, you can specify host variables as you do for static SQL.

An advantage of the fixed-list SELECT is that you can write it in any of the programming languages that Db2 supports. Varying-list dynamic SELECT statements require assembler, C, PL/I, and COBOL.

For example, suppose that your program retrieves last names and phone numbers by dynamically executing SELECT statements of this form:

```
SELECT LASTNAME, PHONENO FROM DSN8C10.EMP
WHERE ...;
```

The program reads the statements from a terminal, and the user determines the WHERE clause.

As with non-SELECT statements, your program puts the statements into a varying-length character variable; call it DSTRING. Eventually you prepare a statement from DSTRING, but first you must declare a cursor for the statement and give it a name.

#### **Procedure**

To execute a fixed-list SELECT statement dynamically, your program must:

- 1. Include an SQLCA.
- 2. Load the input SQL statement into a data area.

The preceding two steps are exactly the same including dynamic SQL for non-SELECT statements in your program.

3. Declare a cursor for the statement name.

Dynamic SELECT statements cannot use INTO. Therefore, you must use a cursor to put the results into host variables.

For example, when you declare the cursor, use the statement name (call it STMT), and give the cursor itself a name (for example, C1):

```
EXEC SQL DECLARE C1 CURSOR FOR STMT;
```

4. Prepare the statement.

Prepare a statement (STMT) from DSTRING. This is one possible PREPARE statement:

```
EXEC SQL PREPARE STMT FROM : DSTRING ATTRIBUTES : ATTRVAR;
```

ATTRVAR contains attributes that you want to add to the SELECT statement, such as FETCH FIRST 10 ROWS ONLY or OPTIMIZE for 1 ROW. In general, if the SELECT statement has attributes that conflict with the attributes in the PREPARE statement, the attributes on the SELECT statement take precedence over the attributes on the PREPARE statement. However, in this example, the SELECT statement in DSTRING has no attributes specified, so Db2 uses the attributes in ATTRVAR for the SELECT statement.

As with non-SELECT statements, the fixed-list SELECT could contain parameter markers. However, this example does not need them.

5. Open the cursor.

The OPEN statement evaluates the SELECT statement named STMT.

For example, without parameter markers, use this statement:

```
EXEC SQL OPEN C1;
```

If STMT contains parameter markers, you must use the USING clause of OPEN to provide values for all of the parameter markers in STMT. If four parameter markers are in STMT, you need the following statement:

```
EXEC SQL OPEN C1 USING :PARM1, :PARM2, :PARM3, :PARM4;
```

6. Fetch rows from the result table.

For example, your program could repeatedly execute a statement such as this:

```
EXEC SQL FETCH C1 INTO :NAME, :PHONE;
```

The key feature of this statement is the use of a list of host variables to receive the values returned by FETCH. The list has a known number of items (in this case, two items, :NAME and :PHONE) of known data types (both are character strings, of lengths 15 and 4, respectively).

You can use this list in the FETCH statement only because you planned the program to use only fixed-list SELECTs. Every row that cursor C1 points to must contain exactly two character values of appropriate length. If the program is to handle anything else, it must use the techniques for including dynamic SQL for varying-list SELECT statements in your program.

7. Close the cursor.

This step is the same as for static SQL.

A WHENEVER NOT FOUND statement in your program can name a routine that contains this statement:

EXEC SOL CLOSE C1;

8. Handle any resulting errors. This step is the same as for static SQL, except for the number and types of errors that can result.

# **Related concepts**

Sample dynamic and static SQL in a C program

Programs that access Db2 can contain static SQL, dynamic SQL, or both.

Assembler applications that issue SQL statements

You can code SQL statements in assembler programs wherever you can use executable statements.

C and C++ applications that issue SQL statements

You can code SQL statements in a C or C++ program wherever you can use executable statements.

COBOL applications that issue SQL statements

You can code SQL statements in certain COBOL program sections.

Fortran applications that issue SQL statements

You can code SQL statements in a Fortran program wherever you can place executable statements. If the SQL statement is within an IF statement, the precompiler generates any necessary THEN and END IF statements.

PL/I applications that issue SQL statements

You can code SQL statements in a PL/I program wherever you can use executable statements.

REXX applications that issue SQL statements

You can code SQL statements in a REXX programs wherever you can use REXX commands.

#### **Related tasks**

Including dynamic SQL for non-SELECT statements in your program

The easiest way to use dynamic SQL is to use non-SELECT statements. Because you do not need to dynamically allocate any main storage, you can write your program in any host language, including Fortran.

Including dynamic SQL for varying-list SELECT statements in your program

A varying-list SELECT statement returns rows that contain an unknown number of values of unknown type. When you use this type of statement, you do not know in advance exactly what kinds of host variables you need to declare for storing the results.

# Including dynamic SQL for varying-list SELECT statements in your program

A varying-list SELECT statement returns rows that contain an unknown number of values of unknown type. When you use this type of statement, you do not know in advance exactly what kinds of host variables you need to declare for storing the results.

#### About this task

Because the varying-list SELECT statement requires pointer variables for the SQL descriptor area, you cannot issue it from a Fortran program. A Fortran program can call a subroutine written in a language that supports pointer variables (such as PL/I or assembler), if you need to use a varying-list SELECT statement.

#### **Procedure**

To execute a varying-list SELECT statement dynamically, your program must follow these steps:

- 1. Include an SQLCA.
  - Db2 performs this step for a REXX program.
- 2. Load the input SQL statement into a data area.
- 3. Prepare and execute the statement. This step is more complex than for fixed-list SELECTs. It involves the following steps:

a) Include an SQLDA (SQL descriptor area).

Db2 performs this step for a REXX program.

- b) Declare a cursor and prepare the variable statement.
- c) Obtain information about the data type of each column of the result table.
- d) Determine the main storage needed to hold a row of retrieved data.

You do not perform this step for a REXX program.

- e) Put storage addresses in the SQLDA to tell where to put each item of retrieved data.
- f) Open the cursor.
- g) Fetch a row.
- h) Eventually close the cursor and free main storage.

Additional complications exist for statements with parameter markers.

4. Handle any errors that might result.

#### **Examples**

# **Preparing a varying-list SELECT statement**

Suppose that your program dynamically executes SQL statements, but this time without any limits on their form. Your program reads the statements from a terminal, and you know nothing about them in advance. They might not even be SELECT statements.

As with non-SELECT statements, your program puts the statements into a varying-length character variable; call it DSTRING. Your program goes on to prepare a statement from the variable and then give the statement a name; call it STMT.

Now, the program must find out whether the statement is a SELECT. If it is, the program must also find out how many values are in each row, and what their data types are. The information comes from an SQL descriptor area (SQLDA).

# **SQL** descriptor area (SQLDA)

The SQLDA is a structure that is used to communicate with your program, and storage for it is usually allocated dynamically at run time.

To include the SQLDA in a PL/I or C program, use:

```
EXEC SQL INCLUDE SQLDA;
```

For assembler, use this in the storage definition area of a CSECT:

```
EXEC SQL INCLUDE SQLDA
```

For COBOL, use:

```
EXEC SQL INCLUDE SQLDA END-EXEC.
```

You cannot include an SQLDA in a Fortran, or REXX program.

#### Obtaining information about the SQL statement

An SQLDA can contain a variable number of occurrences of SQLVAR, each of which is a set of five fields that describe one column in the result table of a SELECT statement.

The number of occurrences of SQLVAR depends on the following factors:

- The number of columns in the result table you want to describe.
- Whether you want the PREPARE or DESCRIBE to put both column names and labels in your SQLDA. This is the option USING BOTH in the PREPARE or DESCRIBE statement.
- Whether any columns in the result table are LOB types or distinct types.

The following table shows the minimum number of SQLVAR instances you need for a result table that contains n columns.

| Table 95 Minim    | num number of SOLVA | APc for a recult to | able with a columns |
|-------------------|---------------------|---------------------|---------------------|
| - Table 85. Minim | lum number of SULVA | aks for a result to | ibie wiin n columns |

| Type of DESCRIBE and contents of result table | Not USING BOTH | USING BOTH |
|-----------------------------------------------|----------------|------------|
| No distinct types or LOBs                     | n              | 2*n        |
| Distinct types but no LOBs                    | 2*n            | 3*n        |
| LOBs but no distinct types                    | 2*n            | 2*n        |
| LOBs and distinct types                       | 2*n            | 3*n        |

An SQLDA with n occurrences of SQLVAR is referred to as a *single SQLDA*, an SQLDA with 2\*n occurrences of SQLVAR a *double SQLDA*, an SQLDA with 3\*n occurrences of SQLVAR a *triple SQLDA*.

A program that admits SQL statements of every kind for dynamic execution has two choices:

- Provide the largest SQLDA that it could ever need. The maximum number of columns in a result table is 750, so an SQLDA for 750 columns occupies 33 016 bytes for a single SQLDA, 66 016 bytes for a double SQLDA, or 99 016 bytes for a triple SQLDA. Most SELECT statements do not retrieve 750 columns, so the program does not usually use most of that space.
- Provide a smaller SQLDA, with fewer occurrences of SQLVAR. From this the program can find out whether the statement was a SELECT and, if it was, how many columns are in its result table. If more columns are in the result than the SQLDA can hold, Db2 returns no descriptions. When this happens, the program must acquire storage for a second SQLDA that is long enough to hold the column descriptions, and ask Db2 for the descriptions again. Although this technique is more complicated to program than the first, it is more general.

How many columns should you allow? You must choose a number that is large enough for most of your SELECT statements, but not too wasteful of space; 40 is a good compromise. To illustrate what you must do for statements that return more columns than allowed, the example in this discussion uses an SQLDA that is allocated for at least 100 columns.

# Declaring a cursor for the statement

As before, you need a cursor for the dynamic SELECT. For example, write:

```
EXEC SQL
DECLARE C1 CURSOR FOR STMT;
```

#### Preparing the statement using the minimum SQLDA

Suppose that your program declares an SQLDA structure with the name MINSQLDA, having 100 occurrences of SQLVAR and SQLN set to 100. To prepare a statement from the character string in DSTRING and also enter its description into MINSQLDA, write this:

```
EXEC SQL PREPARE STMT FROM :DSTRING;
EXEC SQL DESCRIBE STMT INTO :MINSQLDA;
```

Equivalently, you can use the INTO clause in the PREPARE statement:

```
EXEC SQL
PREPARE STMT INTO :MINSQLDA FROM :DSTRING;
```

Do not use the USING clause in either of these examples. At the moment, only the minimum SQLDA is in use. The following figure shows the contents of the minimum SQLDA in use.

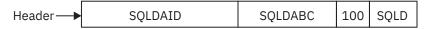

Figure 30. The minimum SQLDA structure

# **SQLN** determines what **SQLVAR** gets

The SQLN field, which you must set before using DESCRIBE (or PREPARE INTO), tells how many occurrences of SQLVAR the SQLDA is allocated for. If DESCRIBE needs more than that, the results of the DESCRIBE depend on the contents of the result table. Let *n* indicate the number of columns in the result table. Then:

- If the result table contains at least one distinct type column but no LOB columns, you do not specify USING BOTH, and n<=SQLN<2\*n, then Db2 returns base SQLVAR information in the first n SQLVAR occurrences, but no distinct type information. Base SQLVAR information includes:
  - Data type code
  - Length attribute (except for LOBs)
  - Column name or label
  - Host variable address
  - Indicator variable address
- Otherwise, if SQLN is less than the minimum number of SQLVARs specified in the table above, then Db2 returns no information in the SQLVARs.

Regardless of whether your SQLDA is big enough, whenever you execute DESCRIBE, Db2 returns the following values, which you can use to build an SQLDA of the correct size:

- SQLD is 0 if the SQL statement is not a SELECT. Otherwise, SQLD is the number of columns in the result table. The number of SQLVAR occurrences you need for the SELECT depends on the value in the seventh byte of SQLDAID.
- The seventh byte of SQLDAID is 2 if each column in the result table requires two SQLVAR entries. The seventh byte of SQLDAID is 3 if each column in the result table requires three SQLVAR entries.

#### If the statement is not a SELECT

To find out if the statement is a SELECT, your program can query the SQLD field in MINSQLDA. If the field contains 0, the statement is not a SELECT, the statement is already prepared, and your program can execute it. If no parameter markers are in the statement, you can use:

EXEC SQL EXECUTE STMT;

(If the statement does contain parameter markers, you must use an SQL descriptor area)

# Acquiring storage for a second SQLDA if needed

Now you can allocate storage for a second, full-size SQLDA; call it FULSQLDA. The following figure shows its structure.

| 16-byte fixed header                         | SQLDAID |        | SQLDABC  | SQLN SQLD |       |     |          |
|----------------------------------------------|---------|--------|----------|-----------|-------|-----|----------|
| SQLVAR set of fields (element 1, 44 bytes)   | SQLTYPE | SQLLEN | SQLDATA  | SQ        | LIND  | n*  | SQLNAME  |
| Other SQLVAR sets of                         |         |        |          |           |       |     |          |
| fields(elements 2, 3,                        |         |        |          |           |       |     |          |
| and so on, 44 bytes each)                    |         |        |          |           |       |     |          |
| SQLVAR2 set of fields (element 1, 44 bytes)  | SQLL    | ONGL   | Reserved | SQL       | DATAL | m** | SQLTNAME |
|                                              |         |        |          |           |       |     |          |
| Other SQLVAR2 sets of fields (elements 2, 3, |         |        |          |           |       |     |          |
| and so on, 44 bytes each)                    |         |        |          |           |       |     |          |

- \* The length of the character string in SQLNAME. SQLNAME is a 30-byte area immediately following the length field.
- \*\* The length of the character string in SQLTNAME. SQLTNAME is a 30-byte area immediately following the length field.

Figure 31. The full-size SQLDA structure

FULSQLDA has a fixed-length header of 16 bytes in length, followed by a varying-length section that consists of structures with the SQLVAR format. If the result table contains LOB columns or distinct type columns, a varying-length section that consists of structures with the SQLVAR2 format follows the structures with SQLVAR format. All SQLVAR structures and SQLVAR2 structures are 44 bytes long. The number of SQLVAR and SQLVAR2 elements you need is in the SQLD field of MINSQLDA, and the total length you need for FULSQLDA (16 + SQLD \* 44) is in the SQLDABC field of MINSQLDA. Allocate that amount of storage.

# Describing the SELECT statement again

After allocating sufficient space for FULSQLDA, your program must take these steps:

- 1. Put the total number of SQLVAR and SQLVAR2 occurrences in FULSQLDA into the SQLN field of FULSQLDA. This number appears in the SQLD field of MINSQLDA.
- 2. Describe the statement again into the new SQLDA:

```
EXEC SQL DESCRIBE STMT INTO :FULSQLDA;
```

After the DESCRIBE statement executes, each occurrence of SQLVAR in the full-size SQLDA (FULSQLDA in our example) contains a description of one column of the result table in five fields. If an SQLVAR occurrence describes a LOB column or distinct type column, the corresponding SQLVAR2 occurrence contains additional information specific to the LOB or distinct type.

The following figure shows an SQLDA that describes two columns that are not LOB columns or distinct type columns.

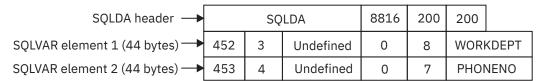

Figure 32. Contents of FULSQLDA after executing DESCRIBE

# Acquiring storage to hold a row

Before fetching rows of the result table, your program must:

1. Analyze each SQLVAR description to determine how much space you need for the column value.

- 2. Derive the address of some storage area of the required size.
- 3. Put this address in the SQLDATA field.

If the SQLTYPE field indicates that the value can be null, the program must also put the address of an indicator variable in the SQLIND field. The following figures show the SQL descriptor area after you take certain actions.

In the previous figure, the DESCRIBE statement inserted all the values except the first occurrence of the number 200. The program inserted the number 200 before it executed DESCRIBE to tell how many occurrences of SQLVAR to allow. If the result table of the SELECT has more columns than this, the SQLVAR fields describe nothing.

The first SQLVAR pertains to the first column of the result table (the WORKDEPT column). SQLVAR element 1 contains fixed-length character strings and does not allow null values (SQLTYPE=452); the length attribute is 3.

The following figure shows the SQLDA after your program acquires storage for the column values and their indicators, and puts the addresses in the SQLDATA fields of the SQLDA.

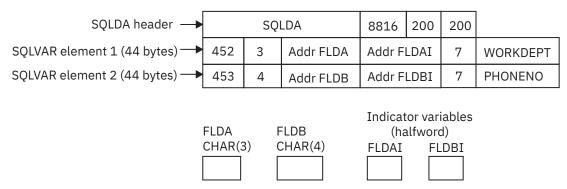

Figure 33. SQL descriptor area after analyzing descriptions and acquiring storage

The following figure shows the SQLDA after your program executes a FETCH statement.

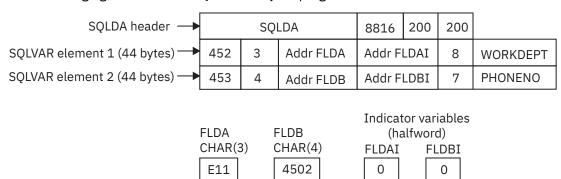

Figure 34. SQL descriptor area after executing FETCH

The following table describes the values in the descriptor area.

| Table 86. Values inserted in the SQLDA |         |                                                                             |  |  |  |
|----------------------------------------|---------|-----------------------------------------------------------------------------|--|--|--|
| Value                                  | Field   | Description                                                                 |  |  |  |
| SQLDA                                  | SQLDAID | An "eye-catcher"                                                            |  |  |  |
| 8816                                   | SQLDABC | The size of the SQLDA in bytes (16 + 44 * 200)                              |  |  |  |
| 200                                    | SQLN    | The number of occurrences of SQLVAR, set by the program                     |  |  |  |
| 200                                    | SQLD    | The number of occurrences of SQLVAR actually used by the DESCRIBE statement |  |  |  |

| Table 86. Values inserted in the SQLDA (continued) |           |                                                                                                    |  |  |
|----------------------------------------------------|-----------|----------------------------------------------------------------------------------------------------|--|--|
| Value                                              | Field     | Description                                                                                                    |  |  |
| 452                                                | SQLTYPE   | The value of SQLTYPE in the first occurrence of SQLVAR. It indicates that the first column contains fixed-length character strings, and does not allow nulls. |  |  |
| 3                                                  | SQLLEN    | The length attribute of the column                                                                                                    |  |  |
| Undefined or CCSID value                           | SQLDATA   | Bytes 3 and 4 contain the CCSID of a string column. Undefined for other types of columns.                                                                     |  |  |
| Undefined                                          | SQLIND    |                                                                                                    |  |  |
| 8                                                  | SQLNAME   | The number of characters in the column name                                                                                                    |  |  |
| WORKDEPT                                           | SQLNAME+2 | The column name of the first column                                                                                                    |  |  |

# **Putting storage addresses in the SQLDA**

After analyzing the description of each column, your program must replace the content of each SQLDATA field with the address of a storage area large enough to hold values from that column. Similarly, for every column that allows nulls, the program must replace the content of the SQLIND field. The content must be the address of a halfword that you can use as an indicator variable for the column. The program can acquire storage for this purpose, of course, but the storage areas used do not have to be contiguous.

<u>Figure 33 on page 503</u> shows the content of the descriptor area before the program obtains any rows of the result table. Addresses of fields and indicator variables are already in the SOLVAR.

# **Changing the CCSID for retrieved data**

All Db2 string data has an encoding scheme and CCSID associated with it. When you select string data from a table, the selected data generally has the same encoding scheme and CCSID as the table. If the application uses some method, such as issuing the DECLARE VARIABLE statement, to change the CCSID of the selected data, the data is converted from the CCSID of the table to the CCSID that is specified by the application.

You can set the default application encoding scheme for a plan or package by specifying the value in the APPLICATION ENCODING field of the panel DEFAULTS FOR BIND PACKAGE or DEFAULTS FOR BIND PLAN. The default application encoding scheme for the Db2 subsystem is the value that was specified in the APPLICATION ENCODING field of installation panel DSNTIPF.

If you want to retrieve the data in an encoding scheme and CCSID other than the default values, you can use one of the following techniques:

• For dynamic SQL, set the CURRENT APPLICATION ENCODING SCHEME special register before you execute the SELECT statements. For example, to set the CCSID and encoding scheme for retrieved data to the default CCSID for Unicode, execute this SQL statement:

```
EXEC SQL SET CURRENT APPLICATION ENCODING SCHEME = 'UNICODE';
```

The initial value of this special register is the application encoding scheme that is determined by the BIND option.

- For static and dynamic SQL statements that use host variables and host-variable arrays, use the DECLARE VARIABLE statement to associate CCSIDs with the host variables into which you retrieve the data. See <u>"Setting the CCSID for host variables" on page 476</u> for information about this technique.
- For static and dynamic SQL statements that use a descriptor, set the CCSID for the retrieved data in the SQLDA. The following text describes that technique.

To change the encoding scheme for SQL statements that use a descriptor, set up the SQLDA, and then make these additional changes to the SQLDA:

- 1. Put the character + in the sixth byte of field SQLDAID.
- 2. For each SQLVAR entry:
  - a. Set the length field of SQLNAME to 8.
  - b. Set the first two bytes of the data field of SQLNAME to X'0000'.
  - c. Set the third and fourth bytes of the data field of SQLNAME to the CCSID, in hexadecimal, in which you want the results to display, or to X'0000'. X'0000' indicates that Db2 should use the default CCSID If you specify a nonzero CCSID, it must meet one of the following conditions:
    - A row in catalog table SYSSTRINGS has a matching value for OUTCCSID.
    - The Unicode conversion services support conversion to that CCSID. See <u>Building and using Dynamic Link Libraries (DLLs) (XL C/C++ Programming Guide)</u> for information about the conversions supported.

If you are modifying the CCSID to retrieve the contents of an ASCII, EBCDIC, or Unicode table on a Db2 for z/OS system, and you previously executed a DESCRIBE statement on the SELECT statement that you are using to retrieve the data, the SQLDATA fields in the SQLDA that you used for the DESCRIBE contain the ASCII or Unicode CCSID for that table. To set the data portion of the SQLNAME fields for the SELECT, move the contents of each SQLDATA field in the SQLDA from the DESCRIBE to each SQLNAME field in the SQLDA for the SELECT. If you are using the same SQLDA for the DESCRIBE and the SELECT, be sure to move the contents of the SQLDATA field to SQLNAME before you modify the SQLDATA field for the SELECT.

For REXX, you set the CCSID in the *stem.n.*SQLUSECCSID field instead of setting the SQLDAID and SQLNAME fields.

For example, suppose that the table that contains WORKDEPT and PHONENO is defined with CCSID ASCII. To retrieve data for columns WORKDEPT and PHONENO in ASCII CCSID 437 (X'01B5'), change the SQLDA as shown in the following figure.

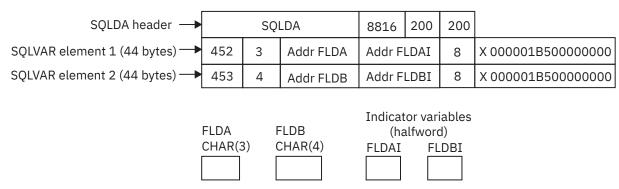

Figure 35. SQL descriptor area for retrieving data in ASCII CCSID 437

# Specifying that DESCRIBE use column labels in the SQLNAME field

By default, DESCRIBE describes each column in the SQLNAME field by the column name. You can tell it to use column labels instead.

**Restriction:** You cannot use column labels with set operators (UNION, INTERSECT, and EXCEPT).

To specify that DESCRIBE use column labels in the SQLNAME field, specify one of the following options when you issue the DESCRIBE statement:

#### **USING LABELS**

Specifies that SQLNAME is to contain labels. If a column has no label, SQLNAME contains nothing.

#### **USING ANY**

Specifies that SQLNAME is to contain labels wherever they exist. If a column has no label, SQLNAME contains the column name.

#### **USING BOTH**

Specifies that SQLNAME is to contain both labels and column names, when both exist.

In this case, FULSQLDA must contain a second set of occurrences of SQLVAR. The first set contains descriptions of all the column with column names; the second set contains descriptions with column labels.

If you choose this option, perform the following actions:

- Allocate a longer SQLDA for the second DESCRIBE statement ((16 + SQLD \* 88 bytes) instead of (16 + SQLD \* 44))
- Put double the number of columns (SLQD \* 2) in the SQLN field of the second SQLDA.

These actions ensure that enough space is available. Otherwise, if not enough space is available, DESCRIBE does not enter descriptions of any of the columns.

```
EXEC SQL
DESCRIBE STMT INTO :FULSQLDA USING LABELS;
```

Some columns, such as those derived from functions or expressions, have neither name nor label; SQLNAME contains nothing for those columns. For example, if you use a UNION to combine two columns that do not have the same name and do not use a label, SQLNAME contains a string of length zero.

# Describing tables with LOB and distinct type columns

In general, the steps that you perform when you prepare an SQLDA to select rows from a table with LOB and distinct type columns are similar to the steps that you perform if the table has no columns of this type. The only difference is that you need to analyze some additional fields in the SQLDA for LOB or distinct type columns.

For example, Suppose that you want to execute this SELECT statement:

```
SELECT USER, A_DOC FROM DOCUMENTS;
```

The USER column cannot contain nulls and is of distinct type ID, defined like this:

```
CREATE DISTINCT TYPE SCHEMA1.ID AS CHAR(20);
```

The A\_DOC column can contain nulls and is of type CLOB(1M).

The result table for this statement has two columns, but you need four SQLVAR occurrences in your SQLDA because the result table contains a LOB type and a distinct type. Suppose that you prepare and describe this statement into FULSQLDA, which is large enough to hold four SQLVAR occurrences. FULSQLDA looks like the following figure .

| SQLDA header →                | SQLDA 2 |     | LDA 2     | 192 | 4  | 4      |       |
|-------------------------------|---------|-----|-----------|-----|----|--------|-------|
| SQLVAR element 1 (44 bytes)   | 452     | 20  | Undefined | 0   | 4  | USER   |       |
| SQLVAR element 2 (44 bytes)   | 409     | 0   | Undefined | 0   | 5  | A_DO0  |       |
| SQLVAR2 element 1 (44 bytes)— |         |     |           |     | 7  | SCH1.  | ID    |
| SQLVAR2 element 2 (44 bytes)— | 1 048   | 576 |           |     | 11 | SYSIBM | .CLOB |

Figure 36. SQL descriptor area after describing a CLOB and distinct type

The next steps are the same as for result tables without LOBs or distinct types:

1. Analyze each SQLVAR description to determine the maximum amount of space you need for the column value.

For a LOB type, retrieve the length from the SQLLONGL field instead of the SQLLEN field.

2. Derive the address of some storage area of the required size.

For a LOB data type, you also need a 4-byte storage area for the length of the LOB data. You can allocate this 4-byte area at the beginning of the LOB data or in a different location.

3. Put this address in the SQLDATA field.

For a LOB data type, if you allocated a separate area to hold the length of the LOB data, put the address of the length field in SQLDATAL. If the length field is at beginning of the LOB data area, put 0 in SQLDATAL. When you use a file reference variable for a LOB column, the indicator variable indicates whether the data in the file is null, not whether the data to which SQLDATA points is null.

4. If the SQLTYPE field indicates that the value can be null, the program must also put the address of an indicator variable in the SQLIND field.

The following figure shows the contents of FULSQLDA after you enter pointers to the storage locations.

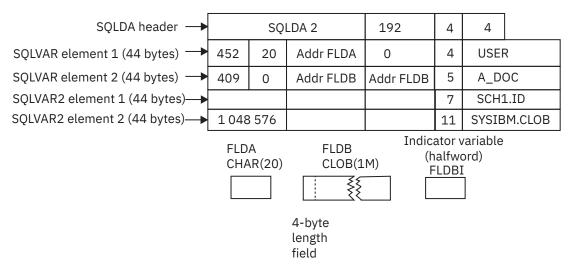

Figure 37. SQL descriptor area after analyzing CLOB and distinct type descriptions and acquiring storage

The following figure shows the contents of FULSQLDA after you execute a FETCH statement.

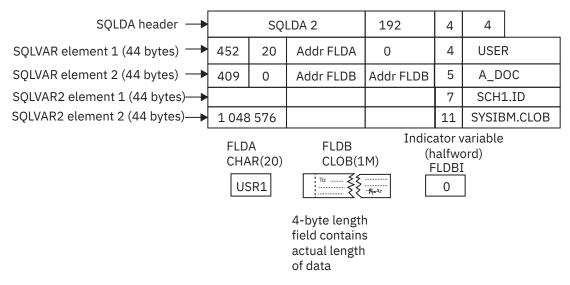

Figure 38. SQL descriptor area after executing FETCH on a table with CLOB and distinct type columns

#### Setting an XML host variable in an SQLDA

Instead of specifying host variables to store XML values from a table, you can create an SQLDA to point to the data areas where Db2 puts the retrieved data. The SQLDA needs to describe the data type for each data area.

To set an XML host variable in an SQLDA:

1. Allocate an appropriate SQLDA.

2. Issue a DESCRIBE statement for the SQL statement whose result set you want to store. The DESCRIBE statement populates the SQLDA based on the column definitions. In the SQLDA, an SQLVAR entry is populated for each column in the result set. (Multiple SQLVAR entries are populated for LOB columns and columns with distinct types.) For columns of type XML the associated SQLVAR entry is populated as follows:

Table 87. SQLVAR field values for XML columns

| SQLVAR field       | Value for an XML column                                            |  |  |  |  |
|--------------------|--------------------------------------------------------------------|--|--|--|--|
| sqltype<br>SQLTYPE | 988 for a column that is not nullable or 989 for a nullable column |  |  |  |  |
| sqllen<br>SQLLEN   | 0                                                                  |  |  |  |  |
| sqldata<br>SQLDATA | 0                                                                  |  |  |  |  |
| sqlind<br>SQLIND   | 0                                                                  |  |  |  |  |
| sqlname<br>SQLNAME | The unqualified name or label of the column                        |  |  |  |  |

- 3. Check the SQLTYPE field of each SQLVAR entry. If the SQLTYPE field is 988 or 989, the column in the result set is an XML column.
- 4. For each XML column, make the following changes to the associated SQLVAR entry:
  - a. Change the SQLTYPE field to indicate the data type of the host variable to receive the XML data. You can retrieve the XML data into a host variable of type XML AS BLOB, XML AS CLOB, or XML AS DBCLOB, or a compatible string data type.

If the target host variable type is XML AS BLOB, XML AS CLOB, or XML AS DBCLOB, set the SQLTYPE field to one of the following values:

#### 404

XML AS BLOB

#### 405

nullable XML AS BLOB

#### 408

XML AS CLOB

# 409

nullable XML AS CLOB

# 412

XML AS DBCLOB

#### 413

nullable XML AS DBCLOB

If the target host variable type is a string data type, set the SQLTYPE field to a valid string value.

**Restriction:** You cannot use the XML type (988/989) as a target host variable type.

- b. If the target host variable type is XML AS BLOB, XML AS CLOB, or XML AS DBCLOB, change the first two bytes in the SQLNAME field to X'0000' and the fifth and sixth bytes to X'0100'. These bytes indicate that the value to be received is an XML value.
- 5. Populate the extended SQLVAR fields for each XML column as you would for a LOB column, as indicated in the following table.

Table 88. Fields for an extended SQLVAR entry for an XML host variable

| SQLVAR field                                    | Value for an XML host variable                 |  |  |  |
|-------------------------------------------------|------------------------------------------------|--|--|--|
| len.sqllonglen<br>SQLLONGL<br>SQLLONGLEN        | length attribute for the XML host variable     |  |  |  |
| *                                               | Reserved                                       |  |  |  |
| sqldatalen<br>SQLDATAL<br>SQLDATALEN            | pointer to the length of the XML host variable |  |  |  |
| sqldatatype_name<br>SQLTNAME<br>SQLDATATYPENAME | not used                                       |  |  |  |

You can now use the SQLDA to retrieve the XML data into a host variable of type XML AS BLOB, XML AS CLOB, or XML AS DBCLOB, or a compatible string data type.

# **Executing a varying-list SELECT statement dynamically**

You can easily retrieve rows of the result table using a varying-list SELECT statement. The statements differ only a little from those for the fixed-list example.

1. Open the cursor. If the SELECT statement contains no parameter marker, this step is simple enough. For example:

```
EXEC SQL OPEN C1;
```

Fetch rows from the result table. This statement differs from the corresponding one for the case of a fixed-list select. Write:

```
EXEC SQL
FETCH C1 USING DESCRIPTOR :FULSQLDA;
```

The key feature of this statement is the clause USING DESCRIPTOR: FULSQLDA. That clause names an SQL descriptor area in which the occurrences of SQLVAR point to other areas. Those other areas receive the values that FETCH returns. It is possible to use that clause only because you previously set up FULSQLDA to look like Figure 32 on page 502.

<u>Figure 34 on page 503</u> shows the result of the FETCH. The data areas identified in the SQLVAR fields receive the values from a single row of the result table.

Successive executions of the same FETCH statement put values from successive rows of the result table into these same areas.

3. Close the cursor. This step is the same as for the fixed-list case. When no more rows need to be processed, execute the following statement:

```
EXEC SQL CLOSE C1;
```

When COMMIT ends the unit of work containing OPEN, the statement in STMT reverts to the unprepared state. Unless you defined the cursor using the WITH HOLD option, you must prepare the statement again before you can reopen the cursor.

#### **Executing arbitrary statements with parameter markers**

Consider, as an example, a program that executes dynamic SQL statements of several kinds, including varying-list SELECT statements, any of which might contain a variable number of parameter markers. This program might present your users with lists of choices: choices of operation (update, select, delete); choices of table names; choices of columns to select or update. The program also enables the

users to enter lists of employee numbers to apply to the chosen operation. From this, the program constructs SQL statements of several forms, one of which looks like this:

```
SELECT .... FROM DSN8C10.EMP
WHERE EMPNO IN (?,?,?,...?);
```

The program then executes these statements dynamically.

# When the number and types of parameters are known

In the preceding example, you do not know in advance the number of parameter markers, and perhaps the kinds of parameter they represent. You can use techniques described previously if you know the number and types of parameters, as in the following examples:

• If the SQL statement is not SELECT, name a list of host variables in the EXECUTE statement:

```
WRONG: EXEC SQL EXECUTE STMT;
RIGHT: EXEC SQL EXECUTE STMT USING :VAR1, :VAR2, :VAR3;
```

• If the SOL statement is SELECT, name a list of host variables in the OPEN statement:

```
WRONG: EXEC SQL OPEN C1;
RIGHT: EXEC SQL OPEN C1 USING :VAR1, :VAR2, :VAR3;
```

In **both** cases, the number and types of host variables named must agree with the number of parameter markers in STMT and the types of parameter they represent. The first variable (VAR1 in the examples) must have the type expected for the first parameter marker in the statement, the second variable must have the type expected for the second marker, and so on. There must be at least as many variables as parameter markers.

## When the number and types of parameters are not known

When you do not know the number and types of parameters, you can adapt the SQL descriptor area. Your program can include an unlimited number of SQLDAs, and you can use them for different purposes. Suppose that an SQLDA, arbitrarily named DPARM, describes a set of parameters.

The structure of DPARM is the same as that of any other SQLDA. The number of occurrences of SQLVAR can vary, as in previous examples. In this case, every parameter marker must have one SQLVAR. Each occurrence of SQLVAR describes one host variable that replaces one parameter marker at run time. Db2 replaces the parameter markers when a non-SELECT statement executes or when a cursor is opened for a SELECT statement.

You must enter certain fields in DPARM **before** using EXECUTE or OPEN; you can ignore the other fields.

#### Field

#### Use when describing host variables for parameter markers

#### **SOLDAID**

The seventh byte indicates whether more than one SQLVAR entry is used for each parameter marker. If this byte is not blank, at least one parameter marker represents a distinct type or LOB value, so the SQLDA has more than one set of SQLVAR entries.

You do not set this field for a REXX SQLDA.

#### **SQLDABC**

The length of the SQLDA, which is equal to SQLN \* 44 + 16. You do not set this field for a REXX SQLDA.

#### SOLN

The number of occurrences of SQLVAR allocated for DPARM. You do not set this field for a REXX SQLDA.

#### SQLD

The number of occurrences of SQLVAR actually used. This number must not be less than the number of parameter markers. In each occurrence of SQLVAR, put information in the following fields: SQLTYPE, SQLLEN, SQLDATA, SQLIND.

# **SQLTYPE**

The code for the type of variable, and whether it allows nulls.

# **SQLLEN**

The length of the host variable.

## **SQLDATA**

The address of the host variable.

For REXX, this field contains the value of the host variable.

#### **SQLIND**

The address of an indicator variable, if needed.

For REXX, this field contains a negative number if the value in SQLDATA is null.

#### **SQLNAME**

Ignore.

# Using the SQLDA with EXECUTE or OPEN

To indicate that the SQLDA called DPARM describes the host variables substituted for the parameter markers at run time, use a USING DESCRIPTOR clause with EXECUTE or OPEN.

• For a non-SELECT statement, write:

```
EXEC SQL EXECUTE STMT USING DESCRIPTOR : DPARM;
```

• For a SELECT statement, write:

```
EXEC SQL OPEN C1 USING DESCRIPTOR : DPARM;
```

# How bind options REOPT(ALWAYS), REOPT(AUTO) and REOPT(ONCE) affect dynamic SQL

When you specify the bind option REOPT(ALWAYS), Db2 reoptimizes the access path at run time for SQL statements that contain host variables, parameter markers, or special registers. The option REOPT(ALWAYS) has the following effects on dynamic SQL statements:

- When you specify the option REOPT(ALWAYS), Db2 automatically uses DEFER(PREPARE), which means that Db2 waits to prepare a statement until it encounters an OPEN or EXECUTE statement.
- When you execute a DESCRIBE statement and then an EXECUTE statement on a non-SELECT statement, Db2 prepares the statement twice: Once for the DESCRIBE statement and once for the EXECUTE statement. Db2 uses the values in the input variables only during the second PREPARE. These multiple PREPAREs can cause performance to degrade if your program contains many dynamic non-SELECT statements. To improve performance, consider putting the code that contains those statements in a separate package and then binding that package with the option REOPT(NONE).
- If you execute a DESCRIBE statement before you open a cursor for that statement, Db2 prepares
  the statement twice. If, however, you execute a DESCRIBE statement after you open the cursor,
  Db2 prepares the statement only once. To improve the performance of a program bound with the
  option REOPT(ALWAYS), execute the DESCRIBE statement after you open the cursor. To prevent an
  automatic DESCRIBE before a cursor is opened, do not use a PREPARE statement with the INTO
  clause.
- If you use predictive governing for applications bound with REOPT(ALWAYS), Db2 does not return a warning SQLCODE when dynamic SQL statements exceed the predictive governing warning threshold. Db2 does return an error SQLCODE when dynamic SQL statements exceed the predictive governing error threshold. Db2 returns the error SQLCODE for an EXECUTE or OPEN statement.

When you specify the bind option REOPT(AUTO), Db2 optimizes the access path for SQL statements at the first EXECUTE or OPEN. Each time a statement is executed, Db2 determines if a new access

path is needed to improve the performance of the statement. If a new access path will improve the performance, Db2 generates one. The option REOPT(AUTO) has the following effects on dynamic SQL statements:

- When you specify the bind option REOPT(AUTO), Db2 optimizes the access path for SQL statements at the first EXECUTE or OPEN. Each time a statement is executed, Db2 determines if a new access path is needed to improve the performance of the statement. If a new access path will improve the performance, Db2 generates one.
- When you specify the option REOPT(ONCE), Db2 automatically uses DEFER(PREPARE), which means that Db2 waits to prepare a statement until it encounters an OPEN or EXECUTE statement.
- When Db2 prepares a statement using REOPT(AUTO), it saves the access path in the dynamic statement cache. This access path is used each time the statement is run, until Db2 determines that a new access path is needed to improve the performance or the statement that is in the cache is invalidated (or removed from the cache) and needs to be rebound.
- The DESCRIBE statement has the following effects on dynamic statements that are bound with REOPT(AUTO):
  - When you execute a DESCRIBE statement before an EXECUTE statement on a non-SELECT statement, Db2 prepares the statement an extra time if it is not already saved in the cache: Once for the DESCRIBE statement and once for the EXECUTE statement. Db2 uses the values of the input variables only during the second time the statement is prepared. It then saves the statement in the cache. If you execute a DESCRIBE statement before an EXECUTE statement on a non-SELECT statement that has already been saved in the cache, Db2 will always prepare the non-SELECT statement for the DESCRIBE statement, and will prepare the statement again on EXECUTE only if Db2 determines that a new access path different from the one already saved in the cache can improve the performance.
  - If you execute DESCRIBE on a statement before you open a cursor for that statement, Db2 always prepares the statement on DESCRIBE. However, Db2 will not prepare the statement again on OPEN if the statement has already been saved in the cache and Db2 does not think that a new access path is needed at OPEN time. If you execute DESCRIBE on a statement after you open a cursor for that statement, Db2 prepared the statement only once if it is not already saved in the cache. If the statement is already saved in the cache and you execute DESCRIBE after you open a cursor for that statement, Db2 does not prepare the statement, it used the statement that is saved in the cache.
- If you use predictive governing for applications that are bound with REOPT(AUTO), Db2 does not return a warning SQLCODE when dynamic SQL statements exceed the predictive governing warning threshold. Db2 does return an error SQLCODE when dynamic SQL statements exceed the predictive governing error threshold. Db2 returns the error SQLCODE for an EXECUTE or OPEN statement.

When you specify the bind option REOPT(ONCE), Db2 optimizes the access path only once, at the first EXECUTE or OPEN, for SQL statements that contain host variables, parameter markers, or special registers. The option REOPT(ONCE) has the following effects on dynamic SQL statements:

- When you specify the option REOPT(ONCE), Db2 automatically uses DEFER(PREPARE), which means that Db2 waits to prepare a statement until it encounters an OPEN or EXECUTE statement.
- When Db2 prepares a statement using REOPT(ONCE), it saves the access path in the dynamic statement cache. This access path is used each time the statement is run, until the statement that is in the cache is invalidated (or removed from the cache) and needs to be rebound.
- The DESCRIBE statement has the following effects on dynamic statements that are bound with REOPT(ONCE):
  - When you execute a DESCRIBE statement before an EXECUTE statement on a non-SELECT statement, Db2 prepares the statement twice if it is not already saved in the cache: Once for the DESCRIBE statement and once for the EXECUTE statement. Db2 uses the values of the input variables only during the second time the statement is prepared. It then saves the statement in the cache. If you execute a DESCRIBE statement before an EXECUTE statement on a non-SELECT statement that has already been saved in the cache, Db2 prepares the non-SELECT statement only for the DESCRIBE statement.

- If you execute DESCRIBE on a statement before you open a cursor for that statement, Db2 always prepares the statement on DESCRIBE. However, Db2 will not prepare the statement again on OPEN if the statement has already been saved in the cache. If you execute DESCRIBE on a statement after you open a cursor for that statement, Db2 prepared the statement only once if it is not already saved in the cache. If the statement is already saved in the cache and you execute DESCRIBE after you open a cursor for that statement, Db2 does not prepare the statement, it used the statement that is saved in the cache.

To improve the performance of a program that is bound with REOPT(ONCE), execute the DESCRIBE statement after you open a cursor. To prevent an automatic DESCRIBE before a cursor is opened, do not use a PREPARE statement with the INTO clause.

• If you use predictive governing for applications that are bound with REOPT(ONCE), Db2 does not return a warning SQLCODE when dynamic SQL statements exceed the predictive governing warning threshold. Db2 does return an error SQLCODE when dynamic SQL statements exceed the predictive governing error threshold. Db2 returns the error SQLCODE for an EXECUTE or OPEN statement.

# **Related concepts**

Assembler applications that issue SQL statements

You can code SQL statements in assembler programs wherever you can use executable statements.

C and C++ applications that issue SQL statements

You can code SQL statements in a C or C++ program wherever you can use executable statements.

COBOL applications that issue SQL statements

You can code SQL statements in certain COBOL program sections.

Fortran applications that issue SQL statements

You can code SQL statements in a Fortran program wherever you can place executable statements. If the SQL statement is within an IF statement, the precompiler generates any necessary THEN and END IF statements.

PL/I applications that issue SQL statements

You can code SOL statements in a PL/I program wherever you can use executable statements.

REXX applications that issue SQL statements

You can code SQL statements in a REXX programs wherever you can use REXX commands.

#### **Related reference**

DESCRIBE OUTPUT (Db2 SQL)
SQL descriptor area (SQLDA) (Db2 SQL)
SQLTYPE and SQLLEN (Db2 SQL)
The SQLDA Header (Db2 SQL)

# Dynamically executing an SQL statement by using EXECUTE IMMEDIATE

In certain situations, you might want your program to prepare and dynamically execute a statement immediately after reading it.

#### About this task

Suppose that you design a program to read SQL DELETE statements, similar to these, from a terminal:

```
DELETE FROM DSN8C10.EMP WHERE EMPNO = '000190'
DELETE FROM DSN8C10.EMP WHERE EMPNO = '000220'
```

After reading a statement, the program is to run it immediately.

Recall that you must prepare (precompile and bind) static SQL statements before you can use them. You cannot prepare dynamic SQL statements in advance. The SQL statement EXECUTE IMMEDIATE causes an SQL statement to prepare and execute, dynamically, at run time.

Before you prepare and execute an SQL statement, you can read it into a host variable. If the maximum length of the SQL statement is 32 KB, declare the host variable as a character or graphic host variable according to the following rules for the host languages:

- In assembler, PL/I, COBOL and C, you must declare a string host variable as a varying-length string.
- In Fortran, it must be a fixed-length string variable.

If the length is greater than 32 KB, you must declare the host variable as a CLOB or DBCLOB, and the maximum is 2 MB.

## **Examples**

## **Example: Using a varying-length character host variable**

This excerpt is from a C program that reads a DELETE statement into the host variable *dstring* and executes the statement:

```
EXEC SQL BEGIN DECLARE SECTION;
...
struct VARCHAR {
    short len;
    char s[40];
    } dstring;

EXEC SQL END DECLARE SECTION;
...
/* Read a DELETE statement into the host variable dstring. */
gets(dstring);
EXEC SQL EXECUTE IMMEDIATE :dstring;
...
```

EXECUTE IMMEDIATE causes the DELETE statement to be prepared and executed immediately.

## **Declaring a CLOB or DBCLOB host variable**

You declare CLOB and DBCLOB host variables according to certain rules.

The precompiler generates a structure that contains two elements, a 4-byte length field and a data field of the specified length. The names of these fields vary depending on the host language:

- In PL/I, assembler, and Fortran, the names are variable\_LENGTH and variable\_DATA.
- In COBOL, the names are variable-LENGTH and variable-DATA.
- In C. the names are variable.LENGTH and variable.DATA.

#### **Example: Using a CLOB host variable**

This excerpt is from a C program that copies an UPDATE statement into the host variable *string1* and executes the statement:

```
EXEC SQL BEGIN DECLARE SECTION;

SQL TYPE IS CLOB(4k) string1;
EXEC SQL END DECLARE SECTION;

...

/* Copy a statement into the host variable string1. */
strcpy(string1.data, "UPDATE DSN8610.EMP SET SALARY = SALARY * 1.1");
string1.length = 44;
EXEC SQL EXECUTE IMMEDIATE :string1;
...
```

EXECUTE IMMEDIATE causes the UPDATE statement to be prepared and executed immediately.

#### Related concepts

LOB host variable, LOB locator, and LOB file reference variable declarations

When you write applications to manipulate LOB data, you need to declare host variables to hold the LOB data or LOB locator. Alternatively, you need to declare LOB file reference variables to point to the LOB data.

Assembler applications that issue SQL statements

You can code SQL statements in assembler programs wherever you can use executable statements.

C and C++ applications that issue SQL statements

You can code SQL statements in a C or C++ program wherever you can use executable statements.

# COBOL applications that issue SQL statements

You can code SQL statements in certain COBOL program sections.

# Fortran applications that issue SQL statements

You can code SQL statements in a Fortran program wherever you can place executable statements. If the SQL statement is within an IF statement, the precompiler generates any necessary THEN and END IF statements.

## PL/I applications that issue SQL statements

You can code SQL statements in a PL/I program wherever you can use executable statements.

# REXX applications that issue SQL statements

You can code SQL statements in a REXX programs wherever you can use REXX commands.

# Dynamically executing an SQL statement by using PREPARE and EXECUTE

As an alternative to executing an SQL statement immediately after it is read, you can prepare and execute the SQL statement in two steps. This two-step method is useful when you need to execute an SQL statement multiple times with different values.

# **About this task**

Suppose that you want to execute DELETE statements repeatedly using a list of employee numbers. Consider how you would do it if you could write the DELETE statement as a static SQL statement:

```
< Read a value for EMP from the list. >
DO UNTIL (EMP = 0);
EXEC SQL
    DELETE FROM DSN8C10.EMP WHERE EMPNO = :EMP;
< Read a value for EMP from the list. >
END;
```

The loop repeats until it reads an EMP value of 0.

If you know in advance that you will use only the DELETE statement and only the table DSN8C10.EMP, you can use the more efficient static SQL. Suppose further that several different tables have rows that are identified by employee numbers, and that users enter a table name as well as a list of employee numbers to delete. Although variables can represent the employee numbers, they cannot represent the table name, so you must construct and execute the entire statement dynamically.

# **Procedure**

To construct and execute statements dynamically your program must now do these things differently:

• Use parameter markers instead of host variables.

Dynamic SQL statements cannot use host variables. Therefore, you cannot dynamically execute an SQL statement that contains host variables. Instead, substitute a *parameter marker*, indicated by a question mark (?), for each host variable in the statement.

You can indicate to Db2 that a parameter marker represents a host variable of a certain data type by specifying the parameter marker as the argument of a CAST specification. When the statement executes, Db2 converts the host variable to the data type in the CAST specification. A parameter marker that you include in a CAST specification is called a *typed* parameter marker. A parameter marker without a CAST specification is called an *untyped* parameter marker.

**Recommendation:** Because Db2 can evaluate an SQL statement with typed parameter markers more efficiently than a statement with untyped parameter markers, use typed parameter markers whenever possible. Under certain circumstances you must use typed parameter markers.

For example, suppose that you want to prepare this statement:

```
DELETE FROM DSN8C10.EMP WHERE EMPNO = :EMP;
```

You need to prepare a string like this:

```
DELETE FROM DSN8C10.EMP WHERE EMPNO = CAST(? AS CHAR(6))
```

You associate host variable :EMP with the parameter marker when you execute the prepared statement. Suppose that S1 is the prepared statement. Then the EXECUTE statement looks like this:

```
EXECUTE S1 USING :EMP;
```

· Use the PREPARE statement.

Before you prepare an SQL statement, you can assign it to a host variable. If the length of the statement is greater than 32 KB, you must declare the host variable as a CLOB or DBCLOB.

You can think of PREPARE and EXECUTE as an EXECUTE IMMEDIATE done in two steps. The first step, PREPARE, turns a character string into an SQL statement, and then assigns it a name of your choosing.

For example, assume that the character host variable :DSTRING has the value "DELETE FROM DSN8C10.EMP WHERE EMPNO = ?". To prepare an SQL statement from that string and assign it the name S1, write:

```
EXEC SQL PREPARE S1 FROM :DSTRING;
```

The prepared statement still contains a parameter marker, for which you must supply a value when the statement executes. After the statement is prepared, the table name is fixed, but the parameter marker enables you to execute the same statement many times with different values of the employee number.

Use EXECUTE instead of EXECUTE IMMEDIATE.

The EXECUTE statement executes a prepared SQL statement by naming a list of one or more host variables, one or more host-variable arrays, or a host structure. This list supplies values for all of the parameter markers.

After you prepare a statement, you can execute it many times within the same unit of work. In most cases, COMMIT or ROLLBACK destroys statements prepared in a unit of work. Then, you must prepare them again before you can execute them again. However, if you declare a cursor for a dynamic statement and use the option WITH HOLD, a commit operation does not destroy the prepared statement if the cursor is still open. You can execute the statement in the next unit of work without preparing it again.

For example, to execute the prepared statement S1 just once, using a parameter value contained in the host variable :EMP, write:

```
EXEC SQL EXECUTE S1 USING :EMP;
```

# **Examples**

# Preparing and executing the example DELETE statement

```
< Read a value for EMP from the list. >
DO UNTIL (EMP = 0);
EXEC SQL
    DELETE FROM DSN8C10.EMP WHERE EMPNO = :EMP;
< Read a value for EMP from the list. >
END;
```

You can now write an equivalent example for a dynamic SQL statement:

```
< Read a statement containing parameter markers into DSTRING.>
EXEC SQL PREPARE S1 FROM :DSTRING;
< Read a value for EMP from the list. >
DO UNTIL (EMPNO = 0);
   EXEC SQL EXECUTE S1 USING :EMP;
   < Read a value for EMP from the list. >
   END;
```

The PREPARE statement prepares the SQL statement and calls it S1. The EXECUTE statement executes S1 repeatedly, using different values for EMP.

## Using more than one parameter marker

The prepared statement (S1 in the example) can contain more than one parameter marker. If it does, the USING clause of EXECUTE specifies a list of variables or a host structure. The variables must contain values that match the number and data types of parameters in S1 in the proper order. You must know the number and types of parameters in advance and declare the variables in your program, or you can use an SQLDA (SQL descriptor area).

# **Related concepts**

## Assembler applications that issue SQL statements

You can code SQL statements in assembler programs wherever you can use executable statements.

# C and C++ applications that issue SQL statements

You can code SQL statements in a C or C++ program wherever you can use executable statements.

## COBOL applications that issue SQL statements

You can code SQL statements in certain COBOL program sections.

# Fortran applications that issue SQL statements

You can code SQL statements in a Fortran program wherever you can place executable statements. If the SQL statement is within an IF statement, the precompiler generates any necessary THEN and END IF statements.

## PL/I applications that issue SQL statements

You can code SQL statements in a PL/I program wherever you can use executable statements.

## REXX applications that issue SQL statements

You can code SQL statements in a REXX programs wherever you can use REXX commands.

#### **Related tasks**

# Dynamically executing an SQL statement by using EXECUTE IMMEDIATE

In certain situations, you might want your program to prepare and dynamically execute a statement immediately after reading it.

#### **Related reference**

PREPARE (Db2 SQL)

# Dynamically executing a data change statement

Dynamically executing data change statements with host-variable arrays is useful if you want to enter rows of data into different tables. It is also useful if you want to enter a different number of rows. The process is similar for both INSERT and MERGE statements.

#### **About this task**

For example, suppose that you want to repeatedly execute a multiple-row INSERT statement with a list of activity IDs, activity keywords, and activity descriptions that are provided by the user. You can use the following static SQL INSERT statement to insert multiple rows of data into the activity table:

```
EXEC SQL
INSERT INTO DSN8C10.ACT
VALUES (:hva_actno, :hva_actkwd, :hva_actdesc)
FOR :num_rows ROWS;
```

However, if you want to enter the rows of data into different tables or enter different numbers of rows, you can construct the INSERT statement dynamically.

# **Procedure**

To execute a data change statement dynamically, use one of the following methods:

- Use host-variable arrays that contain the data to be inserted, by completing the following actions in your program:
  - a) Assign the appropriate INSERT or MERGE statement to a host variable. If needed, use the CAST specification to explicitly assign types to parameter markers that represent host-variable arrays. For the activity table, the following string contains an INSERT statement that is to be prepared:

```
INSERT INTO DSN8C10.ACT
  VALUES (CAST(? AS SMALLINT), CAST(? AS CHAR(6)), CAST(? AS VARCHAR(20)))
```

- b) Assign any attributes for the SQL statement to a host variable.
- c) Include a PREPARE statement for the SQL statement.
- d) Include an EXECUTE statement with the FOR n ROWS clause.

Each host variable in the USING clause of the EXECUTE statement represents an array of values for the corresponding column of the target of the SQL statement. You can vary the number of rows without needing to prepare the SQL statement again.

For example, the following code prepares and executes an INSERT statement:

```
/* Copy the INSERT string into the host variable sqlstmt */
strcpy(sqlstmt, "INSERT INTO DSN8C10.ACT VALUES (CAST(? AS SMALLINT),");
strcat(sqlstmt, " CAST(? AS CHAR(6)), CAST(? AS VARCHAR(20)))");

/* Copy the INSERT attributes into the host variable attrvar */
strcpy(attrvar, "FOR MULTIPLE ROWS");

/* Prepare and execute my_insert using the host-variable arrays */
EXEC SQL PREPARE my_insert ATTRIBUTES :attrvar FROM :sqlstmt;
EXEC SQL EXECUTE my_insert USING :hva1, :hva2, :hva3 FOR :num_rows ROWS;
```

- Use descriptor to describe the host-variable arrays that contain the data, by completing the following actions in your program:
  - a) Set the following fields in the SQLDA structure to specify data types and other information about the host-variable arrays that contain the values to insert in your INSERT statement.
    - SQLN
    - SQLABC
    - SQLD
    - SQLVAR
    - SOLNAME

Assume that your program includes the standard SQLDA structure declaration and declarations for the program variables that point to the SQLDA structure. For C application programs, the following example code sets the SQLDA fields:

```
strcpy(sqldaptr->sqldaid, "SQLDA");
sqldaptr->sqldabc = 192; /* number of bytes of storage allocated
for the SQLDA */
sqldaptr->sqln = 4;
                                                                                                                                                                                                                                                                /* number of SQLVAR
occurrences */
sqldaptr->sqld = 4;
varptr = (struct sqlvar *) (&(sqldaptr->sqlvar[0]));  /* Point
to first SQLVAR */
varptr->sqltype = 500;
type SMALLINT */
                                                                                                                                                                                                                                                                                                                    /* data
varptr->sqllen = 2;
varptr->sqldata = (char *) hva1;
varptr->sqlname.length = 8;
memcpy(varptr->sqlname.data, "\x00\x00\x00\x00\x00\x00\x14",varptr->sqlname.length);
varptr = (struct sqlvar *) (&(sqldaptr->sqlvar[0]) + 1); /* Point
to next SQLVAR */
varptr->sqltype = 452;
                                                                                                                                                                                                                                                                                                                         /* data
type CHAR(6) */
varptr->sqllen = 6;
varptr->sqldata = (char *) hva2;
varptr->sqlname.length = 8;
\label{lem:memcpy} \\ \text{memcpy}(\text{varptr-} > \text{sqlname.data}, \\ \text{"} \times 00 \times 00 \times 00 \times 00 \times 00 \times 00 \times 14 \\ \text{",varptr-} > \text{sqlname.length}); \\ \\ \text{memcpy}(\text{varptr-} > \text{sqlname.data}, \\ \text{"} \times 00 \times 00 \times 00 \times 00 \times 00 \times 14 \\ \text{",varptr-} > \text{sqlname.length}); \\ \text{memcpy}(\text{varptr-} > \text{sqlname.data}, \\ \text{"} \times 00 \times 00 \times 00 \times 00 \times 14 \\ \text{",varptr-} > \text{sqlname.data}, \\ \text{"} \times 00 \times 00 \times 14 \\ \text{",varptr-} > \text{sqlname.data}, \\ \text{"} \times 00 \times 00 \times 14 \\ \text{",varptr-} > \text{sqlname.data}, \\ \text{"} \times 00 \times 00 \times 14 \\ \text{",varptr-} > \text{sqlname.data}, \\ \text{"} \times 00 \times 00 \times 14 \\ \text{",varptr-} > \text{sqlname.data}, \\ \text{"} \times 00 \times 14 \\ \text{",varptr-} > \text{sqlname.data}, \\ \text{"} \times 00 \times 14 \\ \text{",varptr-} > \text{sqlname.data}, \\ \text{"} \times 00 \times 14 \\ \text{",varptr-} > \text{sqlname.data}, \\ \text{"} \times 00 \times 14 \\ \text{"} \times 00 \times 14 \\ \text{",varptr-} > \text{sqlname.data}, \\ \text{"} \times 00 \times 14 \\ \text{"} \times 00 \times 14 \\ \text{"} \times 
varptr = (struct sqlvar *) (&(sqldaptr->sqlvar[0]) + 2); /* Point
to next SQLVAR */
```

The SQLDA structure has the following fields:

- SQLDABC indicates the number of bytes of storage that are allocated for the SQLDA. The storage includes a 16-byte header and 44 bytes for each SQLVAR field. The value is SQLN x 44 + 16, or 192 for this example.
- SQLN is the number of SQLVAR occurrences, plus one for use by Db2 for the host variable that contains the number *n* in the FOR *n* ROWS clause.
- SQLD is the number of variables in the SQLDA that are used by Db2 when processing the INSERT statement.
- An SQLVAR occurrence specifies the attributes of an element of a host-variable array that corresponds to a value provided for a target column of the INSERT. Within each SQLVAR:
  - SQLTYPE indicates the data type of the elements of the host-variable array.
  - SQLLEN indicates the length of a single element of the host-variable array.
  - SQLDATA points to the corresponding host-variable array. Assume that your program allocates the dynamic variable arrays hva1, hva2, and hva3.
  - SQLNAME has two parts: the LENGTH and the DATA. The LENGTH is 8. The first two bytes of the DATA field is X'0000'. Bytes 5 and 6 of the DATA field are a flag indicating whether the variable is an array or a FOR n ROWS value. Bytes 7 and 8 are a two-byte binary integer representation of the dimension of the array.
- b) Assign the appropriate INSERT or MERGE statement to a host variable.For example, the following string contains an INSERT statement that is to be prepared:

```
INSERT INTO DSN8C10.ACT VALUES (?, ?, ?)
```

- c) Assign any attributes for the SQL statement to a host variable.
- d) Include a PREPARE statement for the SQL statement.
- e) Include an EXECUTE statement with the FOR *n* ROWS clause. The host variable in the USING clause of the EXECUTE statement names the SQLDA that describes the parameter markers in the INSERT statement.

For example, the following code prepares and executes an INSERT statement:

```
/* Copy the INSERT string into the host variable sqlstmt */
strcpy(sqlstmt, "INSERT INTO DSN8C10.ACT VALUES (?, ?, ?)");
/* Copy the INSERT attributes into the host variable attrvar */
strcpy(attrvar, "FOR MULTIPLE ROWS");
/* Prepare and execute my_insert using the descriptor */
EXEC SQL PREPARE my_insert ATTRIBUTES :attrvar FROM :sqlstmt;
EXEC SQL EXECUTE my_insert USING DESCRIPTOR :*sqldaptr FOR :num_rows ROWS;
```

#### **Related concepts**

Assembler applications that issue SQL statements

You can code SQL statements in assembler programs wherever you can use executable statements.

C and C++ applications that issue SQL statements

You can code SQL statements in a C or C++ program wherever you can use executable statements.

COBOL applications that issue SQL statements

You can code SQL statements in certain COBOL program sections.

Fortran applications that issue SQL statements

You can code SQL statements in a Fortran program wherever you can place executable statements. If the SQL statement is within an IF statement, the precompiler generates any necessary THEN and END IF statements.

# PL/I applications that issue SQL statements

You can code SQL statements in a PL/I program wherever you can use executable statements.

#### Related tasks

Including dynamic SQL for varying-list SELECT statements in your program

A varying-list SELECT statement returns rows that contain an unknown number of values of unknown type. When you use this type of statement, you do not know in advance exactly what kinds of host variables you need to declare for storing the results.

#### Related reference

SQLTYPE and SQLLEN (Db2 SQL)

# Dynamically executing a statement with parameter markers by using the SQLDA

Your program can get data type information about parameter markers by asking Db2 to set the fields in the SQLDA.

# Before you begin

Before you dynamically execute a statement with parameter markers, allocate an SQLDA with enough instances of SQLVAR to represent all parameter markers in the SQL statement.

#### **Procedure**

To dynamically execute a statement with parameter markers by using the SQLDA:

- 1. Include in your program a DESCRIBE INPUT statement that specifies the prepared SQL statement and the name of an appropriate SQLDA.
  - Db2 puts the requested parameter marker information in the SQLDA.
- Code the application in the same way as any other application in which you execute a prepared statement by using an SQLDA. First, obtain the addresses of the input host variables and their indicator variables and insert those addresses into the SQLDATA and SQLIND fields. Then, execute the prepared SQL statement.

# **Example**

Suppose that you want to execute the following statement dynamically:

```
DELETE FROM DSN8C10.EMP WHERE EMPNO = ?
```

You can use the following code to set up an SQLDA, obtain parameter information by using the DESCRIBE INPUT statement, and execute the statement:

```
SQLDAPTR=ADDR(INSQLDA);
                                      /* Get pointer to SQLDA
SOLDAID='SQLDA';
                                      /* Fill in SQLDA eye-catcher
/* Fill in SQLDA length
                                                                            */
SQLDABC=LENGTH(INSQLDA);
                                                                            */
                                      /* Fill in number of SQLVARs
SQLN=1;
                                      /* Initialize # of SQLVARs used */
SQLD=0;
                                      /* Initialize the SQLVAR
DO IX=1 TO SOLN;
  SOLTYPE(IX)=0;
  SQLLEN(IX)=0;
SQLNAME(IX)='';
END;
SOLSTMT='DELETE FROM DSN8C10.EMP WHERE EMPNO = ?';
EXEC SQL PREPARE SQLOBJ FROM SQLSTMT;
EXEC SQL DESCRIBE INPUT SQLOBJ INTO :INSQLDA;
SQLDATA(1)=ADDR(HVEMP);
                                      /* Get input data address
SQLIND(1)=ADDR(HVEMPIND);
                                      /* Get indicator address
EXEC SQL EXECUTE SQLOBJ USING DESCRIPTOR : INSQLDA;
```

# **Related concepts**

Assembler applications that issue SQL statements

You can code SQL statements in assembler programs wherever you can use executable statements.

# C and C++ applications that issue SQL statements

You can code SQL statements in a C or C++ program wherever you can use executable statements.

# COBOL applications that issue SQL statements

You can code SQL statements in certain COBOL program sections.

# Fortran applications that issue SQL statements

You can code SQL statements in a Fortran program wherever you can place executable statements. If the SQL statement is within an IF statement, the precompiler generates any necessary THEN and END IF statements.

# PL/I applications that issue SQL statements

You can code SQL statements in a PL/I program wherever you can use executable statements.

# REXX applications that issue SQL statements

You can code SQL statements in a REXX programs wherever you can use REXX commands.

# **Related tasks**

Defining SQL descriptor areas (SQLDA)

If your program includes certain SQL statements, you must define at least one *SQL descriptor area* (*SQLDA*). Depending on the context in which it is used, the SQLDA stores information about prepared SQL statements or host variables. This information can then be read by either the application program or Db2.

#### **Related reference**

DESCRIBE INPUT (Db2 SQL)

# **Checking the execution of SQL statements**

After executing an SQL statement, your program should check for any errors before you commit the data and handle the errors that they represent.

# **About this task**

You can check the execution of SQL statements in one of the following ways:

- By displaying specific fields in the SQLCA.
- By testing SQLCODE or SQLSTATE for specific values.
- By using the WHENEVER statement in your application program.
- By testing indicator variables to detect numeric errors.
- By using the GET DIAGNOSTICS statement in your application program to return all the condition information that results from the execution of an SOL statement.
- By calling DSNTIAR to display the contents of the SQLCA.

# **Related concepts**

#### Arithmetic and conversion errors

You can track arithmetic and conversion errors by using indicator variables. An indicator variable contains a small integer value that indicates some information about the associated host variable.

# **Related tasks**

Defining the SQL communications area, SQLSTATE, and SQLCODE in assembler

Assembler programs that contain SQL statements can include an SQL communications area (SQLCA) to check whether an SQL statement executed successfully. Alternatively, these programs can declare individual SQLCODE and SQLSTATE host variables.

Defining the SQL communications area, SQLSTATE, and SQLCODE in C and C++

C and C++ programs that contain SQL statements can include an SQL communications area (SQLCA) to check whether an SQL statement executed successfully. Alternatively, these programs can declare individual SQLCODE and SQLSTATE host variables.

# Defining the SQL communications area, SQLSTATE, and SQLCODE in COBOL

COBOL programs that contain SQL statements can include an SQL communications area (SQLCA) to check whether an SQL statement executed successfully. Alternatively, these programs can declare individual SQLCODE and SQLSTATE host variables.

# Defining the SQL communications area, SQLSTATE, and SQLCODE in Fortran

Fortran programs that contain SQL statements can include an SQL communications area (SQLCA) to check whether an SQL statement executed successfully. Alternatively, these programs can declare individual SQLCODE and SQLSTATE host variables.

# Defining the SQL communications area, SQLSTATE, and SQLCODE in PL/I

PL/I programs that contain SQL statements can include an SQL communications area (SQLCA) to check whether an SQL statement executed successfully. Alternatively, these programs can declare individual SQLCODE and SQLSTATE host variables.

# Defining the SQL communications area, SQLSTATE, and SQLCODE in REXX

When Db2 prepares a REXX program that contains SQL statements, Db2 automatically includes an SQLCA in the program.

# Displaying SQLCA fields by calling DSNTIAR

If you use the SQLCA to check whether an SQL statement executed successfully, your program needs to read the data in the appropriate SQLCA fields. One easy way to read these fields is to use the assembler subroutine DSNTIAR.

# Checking the execution of SQL statements by using the SQLCA

One way to check whether an SQL statement executed successfully is to use the SQL communication area (SQLCA). This area is set apart for communication with Db2.

#### **About this task**

If you use the SQLCA, include the necessary instructions to display information that is contained in the SQLCA in your application program. Alternatively, you can use the GET DIAGNOSTICS statement, which is an SQL standard, to diagnose problems.

- When Db2 processes an SQL statement, it places return codes that indicate the success or failure of the statement execution in SQLCODE and SQLSTATE.
- When Db2 processes a FETCH statement, and the FETCH is successful, the contents of SQLERRD(3) in the SOLCA is set to the number of returned rows.
- When Db2 processes a multiple-row FETCH statement, the contents of SQLCODE is set to +100 if the last row in the table has been returned with the set of rows.
- When Db2 processes an UPDATE, INSERT, or DELETE statement, and the statement execution is successful, the contents of SQLERRD(3) in the SQLCA is set to the number of rows that are updated, inserted, or deleted.
- When Db2 processes a TRUNCATE statement and the statement execution is successful, SQLERRD(3) in the SOLCA is set to -1. The number of rows that are deleted is not returned.
- If SQLWARNO contains **W**, Db2 has set at least one of the SQL warning flags (SQLWARN1 through SQLWARNA):
  - SQLWARN1 contains N for non-scrollable cursors and S for scrollable cursors after an OPEN CURSOR or ALLOCATE CURSOR statement.
  - SQLWARN4 contains I for insensitive scrollable cursors, S for sensitive static scrollable cursors, and
     D for sensitive dynamic scrollable cursors, after an OPEN CURSOR or ALLOCATE CURSOR statement, or blank if the cursor is not scrollable.

SQLWARN5 contains a character value of 1 (read only), 2 (read and delete), or 4 (read, delete, and update) to indicate the operation that is allowed on the result table of the cursor.

#### **Related tasks**

## Accessing data by using a rowset-positioned cursor

A rowset-positioned cursor is a cursor that can return one or more rows for a single fetch operation. The cursor is positioned on the set of rows that are to be fetched.

# Checking the execution of SQL statements by using SQLCODE and SQLSTATE

Whenever an SQL statement executes, the SQLCODE and SQLSTATE fields of the SQLCA receive a return code.

## Defining the SQL communications area, SQLSTATE, and SQLCODE in assembler

Assembler programs that contain SQL statements can include an SQL communications area (SQLCA) to check whether an SQL statement executed successfully. Alternatively, these programs can declare individual SQLCODE and SQLSTATE host variables.

## Defining the SQL communications area, SQLSTATE, and SQLCODE in C and C++

C and C++ programs that contain SQL statements can include an SQL communications area (SQLCA) to check whether an SQL statement executed successfully. Alternatively, these programs can declare individual SQLCODE and SQLSTATE host variables.

# Defining the SQL communications area, SQLSTATE, and SQLCODE in COBOL

COBOL programs that contain SQL statements can include an SQL communications area (SQLCA) to check whether an SQL statement executed successfully. Alternatively, these programs can declare individual SQLCODE and SQLSTATE host variables.

# Defining the SQL communications area, SQLSTATE, and SQLCODE in Fortran

Fortran programs that contain SQL statements can include an SQL communications area (SQLCA) to check whether an SQL statement executed successfully. Alternatively, these programs can declare individual SQLCODE and SQLSTATE host variables.

# Defining the SQL communications area, SQLSTATE, and SQLCODE in PL/I

PL/I programs that contain SQL statements can include an SQL communications area (SQLCA) to check whether an SQL statement executed successfully. Alternatively, these programs can declare individual SQLCODE and SQLSTATE host variables.

# Defining the SQL communications area, SQLSTATE, and SQLCODE in REXX

When Db2 prepares a REXX program that contains SQL statements, Db2 automatically includes an SQLCA in the program.

## **Related reference**

Description of SQLCA fields (Db2 SQL)

# Displaying SQLCA fields by calling DSNTIAR

If you use the SQLCA to check whether an SQL statement executed successfully, your program needs to read the data in the appropriate SQLCA fields. One easy way to read these fields is to use the assembler subroutine DSNTIAR.

#### **About this task**

You should check for errors codes before you commit data, and handle the errors that they represent. The assembler subroutine DSNTIAR helps you to obtain a formatted form of the SQLCA and a text message based on the SQLCODE field of the SQLCA. You can retrieve this same message text by using the MESSAGE\_TEXT condition item field of the GET DIAGNOSTICS statement. Programs that require long token message support should code the GET DIAGNOSTICS statement instead of DSNTIAR.

DSNTIAR takes data from the SQLCA, formats it into a message, and places the result in a message output area that you provide in your application program. Each time you use DSNTIAR, it overwrites any previous messages in the message output area. You should move or print the messages before using DSNTIAR again, and before the contents of the SQLCA change, to get an accurate view of the SQLCA.

DSNTIAR expects the SQLCA to be in a certain format. If your application modifies the SQLCA format before you call DSNTIAR, the results are unpredictable.

# **DSNTIAR**

The assembler subroutine DSNTIAR helps you to obtain a formatted form of the SQLCA and a text message that is based on the SQLCODE field of the SQLCA.

DSNTIAR can run either above or below the 16-MB line of virtual storage. The DSNTIAR object module that comes with Db2 has the attributes AMODE(31) and RMODE(ANY). At installation time, DSNTIAR links as AMODE(31) and RMODE(ANY). DSNTIAR runs in 31-bit mode if any of the following conditions is true:

- DSNTIAR is linked with other modules that also have the attributes AMODE(31) and RMODE(ANY).
- DSNTIAR is linked into an application that specifies the attributes AMODE(31) and RMODE(ANY) in its link-edit JCL.
- An application loads DSNTIAR.

When loading DSNTIAR from another program, be careful how you branch to DSNTIAR. For example, if the calling program is in 24-bit addressing mode and DSNTIAR is loaded above the 16-MB line, you cannot use the assembler BALR instruction or CALL macro to call DSNTIAR, because they assume that DSNTIAR is in 24-bit mode. Instead, you must use an instruction that is capable of branching into 31-bit mode, such as BASSM.

You can dynamically link (load) and call DSNTIAR directly from a language that does not handle 31-bit addressing. To do this, link a second version of DSNTIAR with the attributes AMODE(24) and RMODE(24) into another load module library. Alternatively, you can write an intermediate assembler language program that calls DSNTIAR in 31-bit mode and then call that intermediate program in 24-bit mode from your application.

For more information on the allowed and default AMODE and RMODE settings for a particular language, see the application programming guide for that language. For details on how the attributes AMODE and RMODE of an application are determined, see the linkage editor and loader user's guide for the language in which you have written the application.

# Defining a message output area

If a program calls DSNTIAR, the program must allocate enough storage in the message output area to hold all of the message text that DSNTIAR returns.

#### **About this task**

You will probably need no more than 10 lines, 80-bytes each, for your message output area. An application program can have only one message output area.

You must define the message output area in VARCHAR format. In this varying character format, a 2-byte length field precedes the data. The length field indicates to DSNTIAR how many total bytes are in the output message area; the minimum length of the output area is 240-bytes.

The following figure shows the format of the message output area, where *length* is the 2-byte total length field, and the length of each line matches the logical record length (*lrecl*) you specify to DSNTIAR.

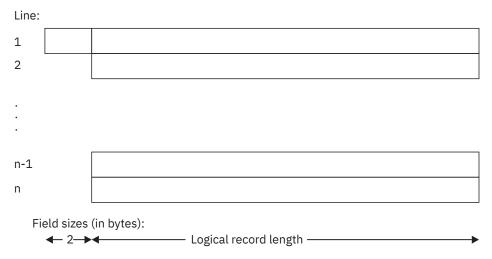

Figure 39. Format of the message output area

When you call DSNTIAR, you must name an SQLCA and an output message area in the DSNTIAR parameters. You must also provide the logical record length (*lrecl*) as a value in the range 72–240 bytes. DSNTIAR assumes the message area contains fixed-length records of length *lrecl*.

DSNTIAR places up to 10 lines in the message area. If the text of a message is longer than the record length you specify on DSNTIAR, the output message splits into several records, on word boundaries if possible. The split records are indented. All records begin with a blank character for carriage control. If you have more lines than the message output area can contain, DSNTIAR issues a return code of 4. A completely blank record marks the end of the message output area.

# Possible return codes from DSNTIAR

The assembler subroutine DSNTIAR helps your program read the information in the SQLCA. The subroutine also returns its own return code.

#### Code

# Meaning

0

Successful execution.

4

More data available than could fit into the provided message area.

8

Logical record length not in the range 72–240, inclusive.

12

Message area not large enough. The message length was 240 or greater.

16

Error in TSO message routine.

20

Module DSNTIA1 could not be loaded.

24

SQLCA data error.

# A scenario for using DSNTIAR

You can use the assembler subroutine DSNTIAR to generate the error message text in the SQLCA.

Suppose you want your Db2 COBOL application to check for deadlocks and timeouts, and you want to make sure your cursors are closed before continuing. You use the statement WHENEVER SQLERROR to transfer control to an error routine when your application receives a negative SQLCODE.

In your error routine, you write a section that checks for SQLCODE -911 or -913. You can receive either of these SQLCODEs when a deadlock or timeout occurs. When one of these errors occurs, the error routine closes your cursors by issuing the statement:

```
EXEC SQL CLOSE cursor-name
```

An SQLCODE of 0 or -501 resulting from that statement indicates that the close was successful.

To use DSNTIAR to generate the error message text, first follow these steps:

- 1. Choose a logical record length (*lrecl*) of the output lines. For this example, assume *lrecl* is 72 (to fit on a terminal screen) and is stored in the variable named ERROR-TEXT-LEN.
- 2. Define a message area in your COBOL application. Assuming you want an area for up to 10 lines of length 72, you should define an area of 720 bytes, plus a 2-byte area that specifies the total length of the message output area.

```
01 ERROR-MESSAGE.

02 ERROR-LEN PIC S9(4) COMP VALUE +720.

02 ERROR-TEXT PIC X(72) OCCURS 10 TIMES

INDEXED BY ERROR-INDEX.

77 ERROR-TEXT-LEN PIC S9(9) COMP VALUE +72.
```

For this example, the name of the message area is ERROR-MESSAGE.

3. Make sure you have an SQLCA. For this example, assume the name of the SQLCA is SQLCA.

To display the contents of the SQLCA when SQLCODE is 0 or -501, call DSNTIAR after the SQL statement that produces SQLCODE 0 or -501:

```
CALL 'DSNTIAR' USING SQLCA ERROR-MESSAGE ERROR-TEXT-LEN.
```

You can then print the message output area just as you would any other variable. Your message might look like this:

```
DSNT408I SQLCODE = -501, ERROR: THE CURSOR IDENTIFIED IN A FETCH OR CLOSE STATEMENT IS NOT OPEN

DSNT418I SQLSTATE = 24501 SQLSTATE RETURN CODE

DSNT415I SQLERRP = DSNXERT SQL PROCEDURE DETECTING ERROR

DSNT416I SQLERRD = -315 0 0 -1 0 0 SQL DIAGNOSTIC INFORMATION

DSNT416I SQLERRD = X'FFFFFEC5' X'000000000' X'00000000'

X'FFFFFFFFF X'000000000' X'00000000' SQL DIAGNOSTIC

INFORMATION
```

# Checking the execution of SQL statements by using SQLCODE and SQLSTATE

Whenever an SQL statement executes, the SQLCODE and SQLSTATE fields of the SQLCA receive a return code.

# **Procedure**

You can declare SQLCODE and SQLSTATE (SQLCOD and SQLSTA in Fortran) as stand-alone host variables. If you specify the STDSQL(YES) precompiler option, these host variables receive the return codes, and you should not include an SQLCA in your program.

Portable applications should use SQLSTATE instead of SQLCODE, although SQLCODE values can provide additional Db2-specific information about an SQL error or warning.

An advantage to using the SQLCODE field is that it can provide more specific information than the SQLSTATE. Many of the SQLCODEs have associated tokens in the SQLCA that indicate, for example, which object incurred an SQL error. However, an SQL standard application uses only SQLSTATE.

#### SQLCODE

Db2 returns the following codes in SQLCODE:

- If SQLCODE = 0, execution was successful.
- If SQLCODE > 0, execution was successful with a warning.

• If SQLCODE < 0, execution was not successful.

SQLCODE 100 indicates that no data was found.

The meaning of SQLCODEs other than 0 and 100 varies with the particular product implementing SQL.

#### **SQLSTATE**

SQLSTATE enables an application program to check for errors in the same way for different IBM database management systems.

#### **Related tasks**

Defining the SQL communications area, SQLSTATE, and SQLCODE in assembler

Assembler programs that contain SQL statements can include an SQL communications area (SQLCA) to check whether an SQL statement executed successfully. Alternatively, these programs can declare individual SQLCODE and SQLSTATE host variables.

Defining the SQL communications area, SQLSTATE, and SQLCODE in C and C++

C and C++ programs that contain SQL statements can include an SQL communications area (SQLCA) to check whether an SQL statement executed successfully. Alternatively, these programs can declare individual SQLCODE and SQLSTATE host variables.

Defining the SQL communications area, SQLSTATE, and SQLCODE in COBOL

COBOL programs that contain SQL statements can include an SQL communications area (SQLCA) to check whether an SQL statement executed successfully. Alternatively, these programs can declare individual SQLCODE and SQLSTATE host variables.

Defining the SQL communications area, SQLSTATE, and SQLCODE in Fortran

Fortran programs that contain SQL statements can include an SQL communications area (SQLCA) to check whether an SQL statement executed successfully. Alternatively, these programs can declare individual SQLCODE and SQLSTATE host variables.

Defining the SQL communications area, SQLSTATE, and SQLCODE in PL/I

PL/I programs that contain SQL statements can include an SQL communications area (SQLCA) to check whether an SQL statement executed successfully. Alternatively, these programs can declare individual SQLCODE and SQLSTATE host variables.

Defining the SQL communications area, SQLSTATE, and SQLCODE in REXX

When Db2 prepares a REXX program that contains SQL statements, Db2 automatically includes an SQLCA in the program.

### **Related reference**

SQLSTATE values and common error codes (Db2 Codes)

# Checking the execution of SQL statements by using the WHENEVER statement

The WHENEVER statement causes Db2 to check the SQLCA and continue processing your program. If an error, exception, or warning occurs, Db2 branches to another area in your program. The condition handling area of your program can then examine the SQLCODE or SQLSTATE to react specifically to the error or exception.

#### About this task

The WHENEVER statement is not supported for REXX.

The WHENEVER statement enables you to specify what to do if a general condition is true. You can specify more than one WHENEVER statement in your program. When you do this, the first WHENEVER statement applies to all subsequent SQL statements in the source program until the next WHENEVER statement.

The WHENEVER statement looks like this:

EXEC SQL
WHENEVER condition action
END-EXEC

The condition of the WHENEVER statement is one of these three values:

#### **SOLWARNING**

Indicates what to do when SQLWARNO = W or SQLCODE contains a positive value other than 100. Db2 can set SQLWARNO for several reasons—for example, if a column value is truncated when moved into a host variable. Your program might not regard this as an error.

#### **SQLERROR**

Indicates what to do when Db2 returns an error code as the result of an SQL statement (SQLCODE < 0).

#### **NOT FOUND**

Indicates what to do when Db2 cannot find a row to satisfy your SQL statement or when there are no more rows to fetch (SQLCODE = 100).

The action of the WHENEVER statement is one of these two values:

#### CONTINUE

Specifies the next sequential statement of the source program.

#### GOTO or GO TO host-label

Specifies the statement identified by *host-label*. For *host-label*, substitute a single token, preceded by an optional colon. The form of the token depends on the host language. In COBOL, for example, it can be *section-name* or an unqualified *paragraph-name*.

The WHENEVER statement must precede the first SQL statement it is to affect. However, if your program checks SQLCODE directly, you must check SQLCODE after each SQL statement.

### **Related concepts**

REXX applications that issue SQL statements

You can code SQL statements in a REXX programs wherever you can use REXX commands.

#### **Related reference**

WHENEVER (Db2 SQL)

# Checking the execution of SQL statements by using the GET DIAGNOSTICS statement

One way to check whether an SQL statement executed successfully is to ask Db2 to return the diagnostic information about the last executed SQL statement.

# **Procedure**

You can use the GET DIAGNOSTICS statement to return diagnostic information about the last SQL statement that was executed.

You can request individual items of diagnostic information from the following groups of items:

- · Statement items, which contain information about the SQL statement as a whole
- Condition items, which contain information about each error or warning that occurred during the execution of the SQL statement
- · Connection items, which contain information about the SQL statement if it was a CONNECT statement

In addition to requesting individual items, you can request that GET DIAGNOSTICS return all diagnostic items that are set during the execution of the last SQL statement as a single string.

In SQL procedures, you can also retrieve diagnostic information by using handlers. Handlers tell the procedure what to do if a particular error occurs.

Use the GET DIAGNOSTICS statement to handle multiple SQL errors that might result from the execution of a single SQL statement. First, check SQLSTATE (or SQLCODE) to determine whether diagnostic information should be retrieved by using GET DIAGNOSTICS. This method is especially useful for diagnosing problems that result from a multiple-row INSERT that is specified as NOT ATOMIC CONTINUE ON SQLEXCEPTIONand multiple row MERGE statements.

Even if you use only the GET DIAGNOSTICS statement in your application program to check for conditions, you must either include the instructions required to use the SQLCA or you must declare SQLSTATE (or SQLCODE) separately in your program.

When you use the GET DIAGNOSTICS statement, you assign the requested diagnostic information to host variables. Declare each target host variable with a data type that is compatible with the data type of the requested item.

To retrieve condition information, you must first retrieve the number of condition items (that is, the number of errors and warnings that Db2 detected during the execution of the last SQL statement). The number of condition items is at least one. If the last SQL statement returned SQLSTATE '00000' (or SQLCODE 0), the number of condition items is one.

### **Example: Using GET DIAGNOSTICS with multiple-row INSERT**

You want to display diagnostic information for each condition that might occur during the execution of a multiple-row INSERT statement in your application program. You specify the INSERT statement as NOT ATOMIC CONTINUE ON SQLEXCEPTION, which means that execution continues regardless of the failure of any single-row insertion. Db2 does not insert the row that was processed at the time of the error.

In the following example, the first GET DIAGNOSTICS statement returns the number of rows inserted and the number of conditions returned. The second GET DIAGNOSTICS statement returns the following items for each condition: SQLCODE, SQLSTATE, and the number of the row (in the rowset that was being inserted) for which the condition occurred.

```
EXEC SQL BEGIN DECLARE SECTION;
  long row_count, num_condns, i;
 long ret_sqlcode, row_num;
char ret_sqlstate[6];
EXEC SQL END DECLARE SECTION;
EXEC SQL
  INSERT INTO DSN8C10.ACT
    (ACTNO, ACTKWD, ACTDESC)
VALUES (:hva1, :hva2, :hva3)
    FOR 10 ROWS
    NOT ATOMIC CONTINUE ON SQLEXCEPTION;
EXEC SQL GET DIAGNOSTICS
  :row_count = ROW_COUNT, :num_condns = NUMBER;
printf("Number of rows inserted = %d\n", row_count);
for (i=1; i<=num condns; i++) {
 EXEC SOL GET DIAGNOSTICS CONDITION :i
     :ret_sqlcode = DB2_RETURNED_SQLCODE,
    :ret_sqlstate = RETURNED_SQLSTATE,
    :row_num = DB2_ROW_NUMBER;
printf("SQLCODE = %d, SQLSTATE = %s, ROW NUMBER = %d\n",
             ret_sqlcode, ret_sqlstate, row_num);
```

In the activity table, the ACTNO column is defined as SMALLINT. Suppose that you declare the host-variable array hva1 as an array with data type long, and you populate the array so that the value for the fourth element is 32768.

If you check the SQLCA values after the INSERT statement, the value of SQLCODE is equal to 0, the value of SQLSTATE is '00000', and the value of SQLERRD(3) is 9 for the number of rows that were inserted. However, the INSERT statement specified that 10 rows were to be inserted.

The GET DIAGNOSTICS statement provides you with the information that you need to correct the data for the row that was not inserted. The printed output from your program looks like this:

```
Number of rows inserted = 9
SQLCODE = -302, SQLSTATE = 22003, ROW NUMBER = 4
```

The value 32768 for the input variable is too large for the target column ACTNO. You can print the MESSAGE\_TEXT condition item.

#### What to do next

When you use the GET DIAGNOSTICS statement, you assign the requested diagnostic information to host variables. Declare each target host variable with a data type that is compatible with the data type of the requested item. For more information, see "Data types for GET DIAGNOSTICS items" on page 530.

To retrieve condition information, you must first retrieve the number of condition items (that is, the number of errors and warnings that Db2 detected during the execution of the last SQL statement). The number of condition items is at least one. If the last SQL statement returned SQLSTATE '00000' (or SQLCODE 0), the number of condition items is one.

# **Related concepts**

Handlers in an SQL procedure

If an error occurs when an SQL procedure executes, the procedure ends unless you include statements to tell the procedure to perform some other action. These statements are called handlers.

#### **Related reference**

Data types for GET DIAGNOSTICS items

You can use the GET DIAGNOSTICS statement to request information about the statement, condition, and connection for the last SQL statement that was executed. You must declare each target host variable with a data type that is compatible with the data type of the requested item.

GET DIAGNOSTICS (Db2 SQL)

#### **Related information**

-302 (Db2 Codes)

# **Data types for GET DIAGNOSTICS items**

You can use the GET DIAGNOSTICS statement to request information about the statement, condition, and connection for the last SQL statement that was executed. You must declare each target host variable with a data type that is compatible with the data type of the requested item.

The following tables specify the data types for the statement, condition, and connection information items that you can request by using the GET DIAGNOSTICS statement.

| Table 89. Data types for GET DIAGNOSTICS i | items that return statement information |
|--------------------------------------------|-----------------------------------------|
|--------------------------------------------|-----------------------------------------|

| Item                            | Description                                                                                                    | Data type      |
|---------------------------------|----------------------------------------------------------------------------------------------------|----------------|
| DB2_GET_DIAGNOSTICS_DIAGNOSTICS | After a GET DIAGNOSTICS statement, if any error or warning occurred, this item contains <b>all</b> of the diagnostics as a single string. | VARCHAR(32672) |
| DB2_LAST_ROW                    | After a multiple-row FETCH statement, this item contains a value of +100 if the last row in the table is in the rowset that was returned. | INTEGER        |
| DB2_NUMBER_PARAMETER_MARKERS    | After a PREPARE statement, this item contains the number of parameter markers in the prepared statement.                                  | INTEGER        |
| DB2_NUMBER_RESULT_SETS          | After a CALL statement that invokes a stored procedure, this item contains the number of result sets that are returned by the procedure.  | INTEGER        |

Table 89. Data types for GET DIAGNOSTICS items that return statement information (continued) Item **Description** Data type DB2 NUMBER ROWS After an OPEN or FETCH statement DECIMAL(31,0) for which the size of the result table is known, this item contains the number of rows in the result table. After a PREPARE statement, this item contains the estimated number of rows in the result table for the prepared statement. For SENSITIVE DYNAMIC cursors, this item contains the approximate number of rows. Otherwise, or if the server only returns an SQLCA, the value zero is returned. DB2\_RETURN\_STATUS After a CALL statement that invokes **INTEGER** an SQL procedure, this item contains the return status if the procedure contains a RETURN statement. DB2\_SQL\_ATTR\_CURSOR\_HOLD After an ALLOCATE or OPEN CHAR(1) statement, this item indicates whether the cursor can be held open across multiple units of work (Y or N). DB2\_SQL\_ATTR\_CURSOR\_ROWSET After an ALLOCATE or OPEN CHAR(1) statement, this item indicates whether the cursor can use rowset positioning (Y or N). DB2\_SQL\_ATTR\_CURSOR\_SCROLLABLE After an ALLOCATE or OPEN CHAR(1) statement, this item indicates whether the cursor is scrollable (Y or N). DB2\_SQL\_ATTR\_CURSOR\_SENSITIVITY After an ALLOCATE or OPEN CHAR(1) statement, this item indicates whether the cursor shows updates made by other processes (sensitivity I or S). After an ALLOCATE or OPEN DB2 SQL ATTR CURSOR TYPE CHAR(1) statement, this item indicates whether the cursor is forward (F), declared static (S for INSENSITIVE or SENSITIVE STATIC, or dynamic (D for SENSITIVE DYNAMIC).

Table 89. Data types for GET DIAGNOSTICS items that return statement information (continued) **Item Description** Data type DB2 SQL NESTING LEVEL **INTEGER** After a CALL statement, this item identifies the current level of nesting or recursion in effect when the GET DIAGNOSTICS statement was executed. Each level of nesting corresponds to a nested or recursive invocation of a packaged SQL function, packaged SQL procedure, or trigger. If the GET DIAGNOSTICS statement is executed outside of a level of nesting, the value zero is returned. When an application connects to another server the value is reset to zero. **MORE** After any SQL statement, this item CHAR(1) indicates whether some conditions items were discarded because of insufficient storage (Y or N). **NUMBER** After any SQL statement, this item **INTEGER** contains the number of condition items. If no warning or error occurred, or if no previous SQL statement has been executed, the number that is returned is 1. **ROW COUNT** After an insert, update, delete, DECIMAL(31,0) or fetch, this item contains the number of rows that are deleted, inserted, updated, or fetched. After PREPARE, this item contains the estimated number of result rows in the prepared statement. After TRUNCATE, it contains -1. Table 90. Data types for GET DIAGNOSTICS items that return condition information Item Description **Data type** CATALOG\_NAME This item contains the server name of the VARCHAR(128) table that owns a constraint that caused an error, or that caused an access rule or check violation. This item contains the number of the **INTEGER** CONDITION\_NUMBER condition. CURSOR\_NAME This item contains the name of a cursor in VARCHAR(128) an invalid cursor state. DB2\_ERROR\_CODE1 This item contains an internal error code. **INTEGER** This item contains an internal error code. DB2\_ERROR\_CODE2 **INTEGER** DB2\_ERROR\_CODE3 This item contains an internal error code. **INTEGER** DB2\_ERROR\_CODE4 This item contains an internal error code. **INTEGER** 

| Item                                | Description                                                                                                    | Data type      |
|-------------------------------------|----------------------------------------------------------------------------------------------------|----------------|
| DB2_INTERNAL_ERROR_POINTER          | For some errors, this item contains a negative value that is an internal error pointer.                                         | INTEGER        |
| DB2_MESSAGE_ID                      | This item contains the message ID that corresponds to the message that is contained in the MESSAGE_TEXT diagnostic item.        | CHAR(10)       |
| DB2_MODULE_DETECTING_ERROR          | After any SQL statement, this item indicates which module detected the error.                                                   | CHAR(8)        |
| DB2_ORDINAL_TOKEN_ <i>n</i>         | After any SQL statement, this item contains the <i>n</i> th token, where <i>n</i> is a value from 1 to 100.                     | VARCHAR(515)   |
| DB2_REASON_CODE                     | After any SQL statement, this item contains the reason code for errors that have a reason code token in the message text.       | INTEGER        |
| DB2_RETURNED_SQLCODE                | After any SQL statement, this item contains the SQLCODE for the condition.                                                      | INTEGER        |
| DB2_ROW_NUMBER                      | After any SQL statement that involves multiple rows, this item contains the row number on which Db2 detected the condition.     | DECIMAL(31,0)  |
| DB2_TOKEN_COUNT                     | After any SQL statement, this item contains the number of tokens available for the condition.                                   | INTEGER        |
| MESSAGE_TEXT                        | After any SQL statement, this item contains the message text associated with the SQLCODE.                                       | VARCHAR(32672) |
| RETURNED_SQLSTATE                   | After any SQL statement, this item contains the SQLSTATE for the condition.                                                     | CHAR(5)        |
| SERVER_NAME                         | After a CONNECT, DISCONNECT, or SET CONNECTION statement, this item contains the name of the server specified in the statement. | VARCHAR(128)   |
| Table 91. Data types for GET DIAGNO | STICS items that return connection informatio                                                                                   | n              |
| Item                                | Description                                                                                                    | Data type      |
| DB2_AUTHENTICATION_TYPE             | This item contains the authentication type (S, C, D, E, or blank).                                                              | CHAR(1)        |
| DB2_AUTHORIZATION_ID                | This item contains the authorization ID that is used by the connected server.                                                   | VARCHAR(128)   |
| DB2_CONNECTION_STATE                | This item indicates whether the connection is unconnected (-1), local (0), or remote (1).                                       | INTEGER        |

| Item Description      |                                                                                                    | Data type    |
|-----------------------|----------------------------------------------------------------------------------------------------|--------------|
| DB2_CONNECTION_STATUS | This item indicates whether updates can be committed for the current unit of work (1 for Yes, 2 for No).  | INTEGER      |
| DB2_ENCRYPTION_TYPE   | This item contains one of the following values that indicates the level of encryption for the connection: | CHAR(1)      |
|                       | A Only the authentication tokens (authid and password) are encrypted                                      |              |
|                       | All of the data for the connection is encrypted                                                           |              |
| DB2_SERVER_CLASS_NAME | After a CONNECT or SET CONNECTION statement, this item contains the Db2 server class name.                | VARCHAR(128) |
| DB2_PRODUCT_ID        | This item contains the Db2 product signature.                                                             | VARCHAR(8)   |

#### **Related tasks**

Checking the execution of SQL statements by using the GET DIAGNOSTICS statement

One way to check whether an SQL statement executed successfully is to ask Db2 to return the diagnostic information about the last executed SQL statement.

#### **Related reference**

GET DIAGNOSTICS (Db2 SQL)

# Handling SQL error codes

Application programs can request more information about SQL error codes from Db2.

### **About this task**

The SQLCODE value is set by Db2 after each statement is executed, as shown in the following table.

| SQLCODE value             | Meaning                                                                                                    | SQLCODE descriptions |
|---------------------------|----------------------------------------------------------------------------------------------------|----------------------|
| SQLCODE = 0               | Successful execution, if SQLWARNO is blank.  If SQLWARNO = 'W', successful execution with warning.                                           | 000                  |
| SQLCODE = 100             | No data was found. For example, a FETCH statement returned no data because the cursor was positioned after the last row of the result table. | +100                 |
| SQLCODE > 0 and not = 100 | Successful execution with a warning.                                                                                                    | +sqlcode-num         |
| SQLCODE < 0               | Execution was not successful.                                                                                                    | -sqlcode-num         |

For PDF format descriptions of the SQL codes that Db2 12 might issue, see Codes.

#### **Procedure**

To handle SQL error codes from host-language application programs, take action based on the programming language that you use, as described in the following topics.

- "Handling SQL error codes in assembler applications" on page 566
- "Handling SQL error codes in C and C++ applications" on page 614
- "Handling SQL error codes in Cobol applications" on page 680
- "Handling SQL error codes in Fortran applications" on page 689
- "Handling SQL error codes in PL/I applications" on page 699
- "Handling SQL error codes in REXX applications" on page 748

#### **Related tasks**

# Displaying SQLCA fields by calling DSNTIAR

If you use the SQLCA to check whether an SQL statement executed successfully, your program needs to read the data in the appropriate SQLCA fields. One easy way to read these fields is to use the assembler subroutine DSNTIAR.

Checking the execution of SQL statements by using the GET DIAGNOSTICS statement

One way to check whether an SQL statement executed successfully is to ask Db2 to return the diagnostic information about the last executed SQL statement.

#### **Related reference**

GET DIAGNOSTICS (Db2 SQL)

# **Arithmetic and conversion errors**

You can track arithmetic and conversion errors by using indicator variables. An indicator variable contains a small integer value that indicates some information about the associated host variable.

Numeric or character conversion errors or arithmetic expression errors can set an indicator variable to -2. For example, division by zero and arithmetic overflow do not necessarily halt the execution of a SELECT statement. If you use indicator variables and an error occurs in the SELECT list, the statement can continue to execute and return good data for rows in which the error does not occur.

For rows in which a conversion or arithmetic expression error does occur, the indicator variable indicates that one or more selected items have no meaningful value. The indicator variable flags this error with a -2 for the affected host variable and an SQLCODE of +802 (SQLSTATE '01519') in the SQLCA.

# Writing applications that enable users to create and modify tables

You can write a Db2 application that enables users to create new tables, add columns to them, increase the length of columns, rearrange the columns, and drop columns.

#### **Procedure**

To create new tables:

· Use the CREATE TABLE statement.

To add columns or increase the length of columns:

Use the ALTER TABLE statement with the ADD COLUMN clause or the ALTER COLUMN clause.
 Added columns initially contain either the null value or a default value. Both CREATE TABLE and ALTER TABLE, like any data definition statement, are relatively expensive to execute. Also consider the effects of locks.

To drop columns:

• Use the ALTER TABLE statement with the DROP COLUMN clause.

Dropping a column from a table is a pending-definition change unless the table space is defined with the DEFINE NO option. The column is not removed from the table until the REORG utility is run on

the table space. If you are planning on dropping a column from a table in addition to making other changes to the table, make all changes that take effect immediately, prior to issuing the ALTER TABLE statement with the DROP COLUMN clause.

To rearrange columns:

• Drop the table and create the table again, with the columns you want, in the order you want. Consider creating a view on the table, which includes only the columns that you want, in the order that you want, as an alternative to redefining the table.

#### **Related tasks**

Including dynamic SQL in your program

Dynamic SQL is prepared and executed while the program is running.

#### **Related reference**

ALTER TABLE (Db2 SQL)
CREATE TABLE (Db2 SQL)
CREATE VIEW (Db2 SQL)

# Saving SQL statements that are translated from user requests

If your program translates requests from users into SQL statements and allows users to save their requests, your program can improve performance by saving those translated statements.

#### **About this task**

A program translates requests from users into SQL statements before executing them, and users can save a request.

#### **Procedure**

Save the corresponding SQL statements in a table with a column having a data type of VARCHAR(n), where n is the maximum length of any SQL statement.

You must save the source SQL statements, not the prepared versions. That means that you must retrieve and then prepare each statement before executing the version stored in the table. In essence, your program prepares an SQL statement from a character string and executes it dynamically.

#### **Related tasks**

Including dynamic SQL in your program

Dynamic SQL is prepared and executed while the program is running.

# XML data in embedded SQL applications

Embedded SQL applications that are written in assembler language, C, C++, COBOL, or PL/I can update and retrieve data in XML columns.

In embedded SQL applications, you can:

- Store an entire XML document in an XML column using INSERT or UPDATE statements.
- Retrieve an entire XML document from an XML column using SELECT statements.
- Retrieve a sequence from a document in an XML column by using the SQL XMLQUERY function within
  a SELECT or FETCH statement, to retrieve the sequence into a textual XML string in the database, and
  then retrieve the data into an application variable.

**Recommendation:** Follow these guidelines when you write embedded SQL applications:

- Avoid using the XMLPARSE and XMLSERIALIZE functions.
  - Let Db2 do the conversions between the external and internal XML formats implicitly.
- Use XML host variables for input and output.

Doing so allows Db2 to process values as XML data instead of character or binary string data. If the application cannot use XML host variables, it should use binary string host variables to minimize character conversion issues.

 Avoid character conversion by using UTF-8 host variables for input and output of XML values whenever possible.

# Host variable data types for XML data in embedded SQL applications

Db2 provides XML host variable types for assembler, C, C++, COBOL, and PL/I.

Those types are:

- XML AS BLOB
- XML AS CLOB
- XML AS DBCLOB
- XML AS BLOB\_FILE (C, C++, or PL/I) or XML AS BLOB-FILE (COBOL)
- XML AS CLOB\_FILE (C, C++, or PL/I) or XML AS CLOB-FILE (COBOL)
- XML AS DBCLOB\_FILE (C, C++, or PL/I) or XML AS DBCLOB-FILE (COBOL)

The XML host variable types are compatible only with the XML column data type.

You can use BLOB, CLOB, DBCLOB, CHAR, VARCHAR, GRAPHIC, VARGRAPHIC, BINARY, or VARBINARY host variables to update XML columns. You can convert the host variable data types to the XML type using the XMLPARSE function, or you can let the Db2 database server perform the conversion implicitly.

You can use BLOB, CLOB, DBCLOB, CHAR, VARCHAR, GRAPHIC, VARGRAPHIC, BINARY, or VARBINARY host variables to retrieve data from XML columns. You can convert the XML data to the host variable type using the XMLSERIALIZE function, or you can let the Db2 database server perform the conversion implicitly.

The following examples show you how to declare XML host variables in each supported language. In each table, the left column contains the declaration that you code in your application program. The right column contains the declaration that Db2 generates.

# **Declarations of XML host variables in assembler**

The following table shows assembler language declarations for some typical XML types.

| Table 92. Example of assembler XML variable declarations |                                                                                                    |  |
|----------------------------------------------------------|----------------------------------------------------------------------------------------------------|--|
| You declare this variable                                | Db2 generates this variable                                                                           |  |
| BLOB_XML SQL TYPE IS XML AS BLOB 1M                      | BLOB_XML DS 0FL4 BLOB_XML_LENGTH DS FL4 BLOB_XML_DATA DS CL65535**1" on page 538 ORG *+(983041)       |  |
| CLOB_XML SQL TYPE IS XML AS CLOB 40000K                  | CLOB_XML DS 0FL4 CLOB_XML_LENGTH DS FL4 CLOB_XML_DATA DS CL65535**1" on page 538 ORG *+(40894465)     |  |
| DBCLOB_XML SQL TYPE IS XML AS DBCLOB 4000K               | DBCLOB_XML DS 0FL4 DBCLOB_XML_LENGTH DS FL4 DBCLOB_XML_DATA DS GL65534"2" on page 538 ORG *+(4030466) |  |

Table 92. Example of assembler XML variable declarations (continued)

| You declare this variable                      | Db2 generates this variable                                                                                                    |
|------------------------------------------------|----------------------------------------------------------------------------------------------------|
| BLOB_XML_FILE SQL TYPE IS XML AS BLOB_FILE     | BLOB_XML_FILE DS 0FL4 BLOB_XML_FILE_NAME_LENGTH DS FL4 BLOB_XML_FILE_DATA_LENGTH DS FL4 BLOB_XML_FILE_FILE_OPTIONS DS FL4 BLOB_XML_FILE_NAME DS CL255           |
| CLOB_XML_FILE SQL TYPE IS XML AS CLOB_FILE     | CLOB_XML_FILE DS 0FL4 CLOB_XML_FILE_NAME_LENGTH DS FL4 CLOB_XML_FILE_DATA_LENGTH DS FL4 CLOB_XML_FILE_FILE_OPTIONS DS FL4 CLOB_XML_FILE_NAME DS CL255           |
| DBCLOB_XML_FILE SQL TYPE IS XML AS DBCLOB_FILE | DBCLOB_XML_FILE DS 0FL4 DBCLOB_XML_FILE_NAME_LENGTH DS FL4 DBCLOB_XML_FILE_DATA_LENGTH DS FL4 DBCLOB_XML_FILE_FILE_OPTIONS DS FL4 DBCLOB_XML_FILE_NAME DS CL255 |

#### Notes:

- 1. Because assembler language allows character declarations of no more than 65535 bytes, Db2 separates the host language declarations for XML AS BLOB and XML AS CLOB host variables that are longer than 65535 bytes into two parts.
- Because assembler language allows graphic declarations of no more than 65534 bytes, Db2 separates the
  host language declarations for XML AS DBCLOB host variables that are longer than 65534 bytes into two
  parts.

### Declarations of XML host variables in C and C++

The following table shows C and C++ language declarations that are generated by the Db2 precompiler for some typical XML types. The declarations that the Db2 coprocessor generates might be different.

Table 93. Examples of C language variable declarations

| You declare this variable                     | Db2 generates this variable                                                                                                    |
|-----------------------------------------------|----------------------------------------------------------------------------------------------------|
| SQL TYPE IS XML AS BLOB (1M) blob_xml;        | <pre>struct { unsigned long length;   char data??(1048576??); } blob_xml;</pre>                                                            |
| SQL TYPE IS XML AS CLOB(40000K) clob_xml;     | <pre>struct { unsigned long length;   char data??(40960000??); } clob_xml;</pre>                                                           |
| SQL TYPE IS XML AS DBCLOB (4000K) dbclob_xml; | <pre>struct { unsigned long length;  unsigned short data??(4096000??); } dbclob_xml;</pre>                                                 |
| SQL TYPE IS XML AS BLOB_FILE blob_xml_file;   | <pre>struct { unsigned long name_length; unsigned long data_length; unsigned long file_options; char name??(255??); } blob_xml_file;</pre> |

Table 93. Examples of C language variable declarations (continued)

| You declare this variable                       | Db2 generates this variable                                                                                                    |
|-------------------------------------------------|----------------------------------------------------------------------------------------------------|
| SQL TYPE IS XML AS CLOB_FILE clob_xml_file;     | <pre>struct { unsigned long name_length; unsigned long data_length; unsigned long file_options; char name??(255??); } clob_xml_file;</pre>   |
| SQL TYPE IS XML AS DBCLOB_FILE dbclob_xml_file; | <pre>struct { unsigned long name_length; unsigned long data_length; unsigned long file_options; char name??(255??); } dbclob_xml_file;</pre> |

### **Declarations of XML host variables in COBOL**

The declarations that are generated for COBOL differ, depending on whether you use the Db2 precompiler or the Db2 coprocessor.

The following table shows COBOL declarations that the Db2 precompiler generates for some typical XML types.

Table 94. Examples of COBOL variable declarations by the Db2 precompiler

# You declare this variable Db2 precompiler generates this variable 01 BLOB-XML USAGE IS 01 BLOB-XML. SQL TYPE IS XML AS BLOB(1M). 02 BLOB-XML-LENGTH PIC 9(9) COMP. 02 BLOB-XML-DATA. 49 FILLER PIC X(32767). "1" on page 540 49 FILLER PIC X(32767). Repeat 30 times 49 FILLER PIC X(1048576-32\*32767). 01 CLOB-XML USAGE IS 01 CLOB-XML. 02 CLOB-XML-LENGTH PIC 9(9) COMP. SQL TYPE IS XML AS CLOB(40000K). 02 CLOB-XML-DATA. 49 FILLER PIC X(32767). "1" on page 540 49 FILLER PIC X(32767). Repeat 1248 times 49 FILLER PIC X(40960000-1250\*32767). 01 DBCLOB-XML USAGE IS 01 DBCLOB-XML SQL TYPE IS XML AS DBCLOB(4000K). 02 DBCLOB-XML-LENGTH PIC 9(9) COMP. 02 DBCLOB-XML-DATA 49 FILLER PIC G(32767) USAGE DISPLAY-1. "2" on page 540 49 FILLER PIC G(32767) USAGE DISPLAY-1. Repeat 123 times 49 FILLER PIC G(4096000-125\*32767) USAGE DISPLAY-1.

Table 94. Examples of COBOL variable declarations by the Db2 precompiler (continued)

| You declare this variable                                      | Db2 precompiler generates this variable                                                                                                    |
|----------------------------------------------------------------|----------------------------------------------------------------------------------------------------|
| 01 BLOB-XML-FILE USAGE IS SQL<br>TYPE IS XML AS BLOB-FILE.     | 01 BLOB-XML-FILE. 49 BLOB-XML-FILE-NAME-LENGTH PIC S9(9) COMP-5 SYNC. 49 BLOB-XML-FILE-DATA-LENGTH PIC S9(9) COMP-5. 49 BLOB-XML-FILE-FILE-OPTION PIC S9(9) COMP-5. 49 BLOB-XML-FILE-NAME PIC X(255).            |
| 01 CLOB-XML-FILE USAGE IS SQL<br>TYPE IS XML AS CLOB-FILE.     | 01 CLOB-XML-FILE. 49 CLOB-XML-FILE-NAME-LENGTH PIC S9(9) COMP-5 SYNC. 49 CLOB-XML-FILE-DATA-LENGTH PIC S9(9) COMP-5. 49 CLOB-XML-FILE-FILE-OPTION PIC S9(9) COMP-5. 49 CLOB-XML-FILE-NAME PIC X(255).            |
| 01 DBCLOB-XML-FILE USAGE IS SQL<br>TYPE IS XML AS DBCLOB-FILE. | 01 DBCLOB-XML- FILE. 49 DBCLOB-XML-FILE-NAME-LENGTH PIC S9(9) COMP-5 SYNC. 49 DBCLOB-XML-FILE-DATA-LENGTH PIC S9(9) COMP-5. 49 DBCLOB-XML-FILE-FILE-OPTION PIC S9(9) COMP-5. 49 DBCLOB-XML-FILE-NAME PIC X(255). |

#### Notes:

- 1. For XML AS BLOB or XML AS CLOB host variables that are greater than 32767 bytes in length, Db2 creates multiple host language declarations of 32767 or fewer bytes.
- 2. For XML AS DBCLOB host variables that are greater than 32767 double-byte characters in length, Db2 creates multiple host language declarations of 32767 or fewer double-byte characters.

# Declarations of XML host variables in PL/I

The declarations that are generated for PL/I differ, depending on whether you use the Db2 precompiler or the Db2 coprocessor.

The following table shows PL/I declarations that the Db2 precompiler generates for some typical XML types.

Table 95. Examples of PL/I variable declarations

| You declare this variable                      | Db2 precompiler generates this variable                                                                                                    |
|------------------------------------------------|----------------------------------------------------------------------------------------------------|
| DCL BLOB_XML SQL TYPE IS XML AS BLOB (1M);     | DCL  1 BLOB_XML, 2 BLOB_XML_LENGTH BIN FIXED(31), 2 BLOB_XML_DATA, "1" on page 542 3 BLOB_XML_DATA1 (32) CHAR(32767), 3 BLOB_XML_DATA2 CHAR(32); |
| DCL CLOB_XML SQL TYPE IS XML AS CLOB (40000K); | DCL 1 CLOB_XML, 2 CLOB_XML_LENGTH BIN FIXED(31), 2 CLOB_XML_DATA, "1" on page  3 CLOB_XML_DATA1 (1250) CHAR(32767), 3 CLOB_XML_DATA2 CHAR(1250); |

Table 95. Examples of PL/I variable declarations (continued)

| You declare this variable                           | Db2 precompiler generates this variable                                                                                                    |
|-----------------------------------------------------|----------------------------------------------------------------------------------------------------|
| DCL DBCLOB_XML SQL TYPE IS XML AS DBCLOB (4000K);   | DCL 1 DBCLOB_XML, 2 DBCLOB_XML_LENGTH BIN FIXED(31), 2 DBCLOB_XML_DATA, "2" on page  3 DBCLOB_XML_DATA1 (250 ) GRAPHIC(16383), 3 DBCLOB_XML_DATA2 GRAPHIC(250);                                 |
| DCL BLOB_XML_FILE SQL TYPE IS XML AS BLOB_FILE;     | DCL  1 BLOB_XML_FILE, 2 BLOB_XML_FILE_NAME_LENGTH BIN FIXED(31) ALIGNED, 2 BLOB_XML_FILE_DATA_LENGTH BIN FIXED(31), 2 BLOB_XML_FILE_FILE_OPTIONS BIN FIXED(31), 2 BLOB_XML_FILE_NAME CHAR(255); |
| DCL CLOB_XML_FILE SQL TYPE IS XML AS CLOB_FILE;     | DCL  1 CLOB_XML_FILE, 2 CLOB_XML_FILE_NAME_LENGTH BIN FIXED(31) ALIGNED, 2 CLOB_XML_FILE_DATA_LENGTH BIN FIXED(31), 2 CLOB_XML_FILE_FILE_OPTIONS BIN FIXED(31), 2 CLOB_XML_FILE_NAME CHAR(255); |
| DCL DBCLOB_XML_FILE SQL TYPE IS XML AS DBCLOB_FILE; | DCL  1 DBCLOB_XML_FILE, 2 DBCLOB_XML_FILE_NAME_LENGTH BIN FIXED(31) ALIGNED, 2 DBCLOB_XML_FILE_DATA_LENGTH BIN FIXED(31), 2 DBCLOB_XML_FILE_FILE_OPTIONS BIN FIXED(31), 2 CHAR(255);            |

#### You declare this variable

#### Db2 precompiler generates this variable

#### Notes:

- 1. For XML AS BLOB or XML AS CLOB host variables that are greater than 32767 bytes in length, Db2 creates host language declarations in the following way:
  - If the length of the XML is greater than 32767 bytes and evenly divisible by 32767, Db2 creates an array of 32767-byte strings. The dimension of the array is *length*/32767.
  - If the length of the XML is greater than 32767 bytes but not evenly divisible by 32767, Db2 creates two declarations: The first is an array of 32767 byte strings, where the dimension of the array, *n*, is *length*/32767. The second is a character string of length *length-n*\*32767.
- 2. For XML AS DBCLOB host variables that are greater than 16383 double-byte characters in length, Db2 creates host language declarations in the following way:
  - If the length of the XML is greater than 16383 characters and evenly divisible by 16383, Db2 creates an array of 16383-character strings. The dimension of the array is *length*/16383.
  - If the length of the XML is greater than 16383 characters but not evenly divisible by 16383, Db2 creates two declarations: The first is an array of 16383 byte strings, where the dimension of the array, *m*, is *length*/16383. The second is a character string of length *length-m*\*16383.

# **Related concepts**

Insertion of rows with XML column values (Db2 Programming for XML)
Retrieving XML data (Db2 Programming for XML)
Updates of XML columns (Db2 Programming for XML)

# XML column updates in embedded SQL applications

When you update or insert data into XML columns of a Db2 table, the input data must be in the textual XML format.

The encoding of XML data can be derived from the data itself, which is known as *internally encoded* data, or from external sources, which is known as *externally encoded* data. XML data that is sent to the database server as binary data is treated as internally encoded data. XML data that is sent to the database server as character data is treated as externally encoded data.

Externally encoded data can have internal encoding. That is, the data might be sent to the database server as character data, but the data contains encoding information. Db2 does not enforce consistency of the internal and external encoding. When the internal and external encoding information differs, the external encoding takes precedence. However, if there is a difference between the external and internal encoding, intervening character conversion might have occurred on the data, and there might be data loss.

Character data in XML columns is stored in UTF-8 encoding. The database server handles conversion of the data from its internal or external encoding to UTF-8.

The following examples demonstrate how to update XML columns in assembler, C, COBOL, and PL/I applications. The examples use a table named MYCUSTOMER, which is a copy of the sample CUSTOMER table.

#### **Example**

The following example shows an assembler program that inserts data from XML AS BLOB, XML AS CLOB, and CLOB host variables into an XML column. The XML AS BLOB data is inserted as binary data, so the database server honors the internal encoding. The XML AS CLOB and CLOB data is inserted as character data, so the database server honors the external encoding.

```
EXEC SQL
            UPDATE MYCUSTOMER
            SET INFO = :XMLBUF
            WHERE CID = 1000
*************************
* UPDATE AN XML COLUMN WITH DATA IN AN XML AS BLOB HOST VARIABLE
*************************
       EXEC SQL
            UPDATE MYCUSTOMER
            SET INFO = :XMLBLOB
            WHERE CID = 1000
* UPDATE AN XML COLUMN WITH DATA IN A CLOB HOST VARIABLE. USE
* THE XMLPARSE FUNCTION TO CONVERT THE DATA TO THE XML TYPE.
*************************
       EXEC SQL
            UPDATE MYCUSTOMER
            SET INFO = XMLPARSE(DOCUMENT :CLOBBUF)
            WHERE CID = 1000
       LTORG
*********
* HOST VARIABLE DECLARATIONS *
**********
XMLBUF SQL TYPE IS XML AS CLOB 10K
XMLBLOB SOL TYPE IS XML AS BLOB 10K CLOBBUF SOL TYPE IS CLOB 10K
```

# **Example**

The following example shows a C language program that inserts data from XML AS BLOB, XML AS CLOB, and CLOB host variables into an XML column. The XML AS BLOB data is inserted as binary data, so the database server honors the internal encoding. The XML AS CLOB and CLOB data is inserted as character data, so the database server honors the external encoding.

```
/***********
/* Host variable declarations */
/**********
EXEC SQL BEGIN DECLARE SECTION;
SQL TYPE IS XML AS CLOB( 10K ) xmlBuf;
SQL TYPE IS XML AS BLOB( 10K ) xmlblob;
SQL TYPE IS CLOB( 10K ) clobBuf;
EXEC SQL END DECLARE SECTION;
/* Update an XML column with data in an XML AS CLOB host variable */
EXEC SQL UPDATE MYCUSTOMER SET INFO = :xmlBuf where CID = 1000;
/**********************************
/* Update an XML column with data in an XML AS BLOB host variable */
EXEC SQL UPDATE MYCUSTOMER SET INFO = :xmlblob where CID = 1000;
/*****************************
^{\prime}/\star Update an XML column with data in a CLOB host variable. Use \;\;\;\star/
/* the XMLPARSE function to convert the data to the XML type.
EXEC SQL UPDATE MYCUSTOMER SET INFO = XMLPARSE(DOCUMENT :clobBuf) where CID = 1000;
```

## **Example**

The following example shows a COBOL program that inserts data from XML AS BLOB, XML AS CLOB, and CLOB host variables into an XML column. The XML AS BLOB data is inserted as binary data, so the database server honors the internal encoding. The XML AS CLOB and CLOB data is inserted as character data, so the database server honors the external encoding.

```
*********

* Update an XML column with data in a CLOB host variable. Use 

* the XMLPARSE function to convert the data to the XML type. 

*************************

EXEC SQL UPDATE MYCUSTOMER SET INFO = XMLPARSE(DOCUMENT :CLOBBUF) where CID = 1000.
```

# **Example**

The following example shows a PL/I program that inserts data from XML AS BLOB, XML AS CLOB, and CLOB host variables into an XML column. The XML AS BLOB data is inserted as binary data, so the database server honors the internal encoding. The XML AS CLOB and CLOB data is inserted as character data, so the database server honors the external encoding.

```
/***********
/* Host variable declarations *,
/**********
DCL
 XMLBUF SQL TYPE IS XML AS CLOB(10K)
 XMLBLOB SQL TYPE IS XML AS BLOB(10K), CLOBBUF SQL TYPE IS CLOB(10K);
/* Update an XML column with data in an XML AS CLOB host variable */
EXEC SQL UPDATE MYCUSTOMER SET INFO = :XMLBUF where CID = 1000;
/* Update an XML column with data in an XML AS BLOB host variable */
EXEC SQL UPDATE MYCUSTOMER SET INFO = :XMLBLOB where CID = 1000;
/*************************************
/* Update an XML column with data in a CLOB host variable. Use
/\star the XMLPARSE function to convert the data to the XML type.
EXEC SQL UPDATE MYCUSTOMER SET INFO = XMLPARSE(DOCUMENT :CLOBBUF) where CID = 1000;
```

# **Related concepts**

Insertion of rows with XML column values (Db2 Programming for XML)
Updates of XML columns (Db2 Programming for XML)

# XML data retrieval in embedded SQL applications

In an embedded SQL application, if you retrieve the data into a character host variable, Db2 converts the data from the UTF-8 encoding scheme to the application encoding scheme. If you retrieve the data into binary host variable, Db2 does not convert the data to another encoding scheme.

The output data is in the textual XML format.

Db2 might add an XML encoding specification to the retrieved data, depending on whether you call the XMLSERIALIZE function when you retrieve the data. If you do not call the XMLSERIALIZE function, Db2 adds the correct XML encoding specification to the retrieved data. If you call the XMLSERIALIZE function, Db2 adds an internal XML encoding declaration for UTF-8 encoding if you specify INCLUDING XMLDECLARATION in the function call. When you use INCLUDING XMLDECLARATION, you need to ensure that the retrieved data is not converted from UTF-8 encoding to another encoding.

The following examples demonstrate how to retrieve data from XML columns in assembler, C, COBOL, and PL/I applications. The examples use a table named MYCUSTOMER, which is a copy of the sample CUSTOMER table.

**Example:** The following example shows an assembler program that retrieves data from an XML column into XML AS BLOB, XML AS CLOB, and CLOB host variables. The data that is retrieved into an XML AS BLOB host variable is retrieved as binary data, so the database server generates an XML declaration with UTF-8 encoding. The data that is retrieved into an XML AS CLOB host variable is retrieved as character data, so the database server generates an XML declaration with an internal encoding declaration that is consistent with the external encoding. The data that is retrieved into a CLOB host variable is retrieved as character data, so the database server generates an XML declaration with an internal encoding declaration. That declaration might not be consistent with the external encoding.

```
EXEC SQL
            SELECT INFO
           INTO :XMLBUF
FROM MYCUSTOMER
            WHERE CID = 1000
*************************
* RETRIEVE XML COLUMN DATA INTO AN XML AS BLOB HOST VARIABLE
************************
       EXEC SQL
            SELECT INFO
            INTO :XMLBLOB
            FROM MYCUSTOMER
           WHERE CID = 1000
************************
* RETRIEVE DATA FROM AN XML COLUMN INTO A CLOB HOST VARIABLE.
\star BEFORE SENDING THE DATA TO THE APPLICATION, INVOKE THE
* XMLSERIALIZE FUNCTION TO CONVERT THE DATA FROM THE XML
* TYPE TO THE CLOB TYPE.
**************************
       EXEC SQL
            SELECT XMLSERIALIZE(INFO AS CLOB(10K))
            INTO :CLOBBUF
            FROM MYCUSTOMER
            WHERE CID = 1000
       LTORG
********
* HOST VARTABLE DECLARATIONS *
*********
XMLBUF
       SQL TYPE IS XML AS CLOB 10K
XMI BI OB
       SQL TYPE IS XML AS BLOB 10K
CLOBBUF SOL TYPE IS CLOB 10K
```

**Example:** The following example shows a C language program that retrieves data from an XML column into XML AS BLOB, XML AS CLOB, and CLOB host variables. The data that is retrieved into an XML AS BLOB host variable is retrieved as binary data, so the database server generates an XML declaration with UTF-8 encoding. The data that is retrieved into an XML AS CLOB host variable is retrieved as character data, so the database server generates an XML declaration with an internal encoding declaration that is consistent with the external encoding. The data that is retrieved into a CLOB host variable is retrieved as character data, so the database server generates an XML declaration with an internal encoding declaration. That declaration might not be consistent with the external encoding.

```
/******************
/* Host variable declarations */
/***********
EXEC SQL BEGIN DECLARE SECTION;
SQL TYPE IS XML AS CLOB( 10K ) xmlBuf;
SQL TYPE IS XML AS BLOB( 10K ) xmlBlob;
SQL TYPE IS CLOB( 10K ) clobBuf;
EXEC SQL END DECLARE SECTION;
/* Retrieve data from an XML column into an XML AS CLOB host variable */
/********************************
/* Retrieve data from an XML column into an XML AS BLOB host variable */
EXEC SQL SELECT INFO INTO :xmlBlob from myTable where CID = 1000;
/***********************************
/* RETRIEVE DATA FROM AN XML COLUMN INTO A CLOB HOST VARIABLE.
                                                   */
/* BEFORE SENDING THE DATA TO THE APPLICATION, INVOKE THE
                                                   */
^{\prime}/\star XMLSERIALIZE FUNCTION TO CONVERT THE DATA FROM THE XML
                                                   */
/* TYPE TO THE CLOB TYPE.
/**********************************
EXEC SQL SELECT XMLSERIALIZE(INFO AS CLOB(10K))
INTO :clobBuf from myTable where CID = 1000;
```

**Example:** The following example shows a COBOL program that retrieves data from an XML column into XML AS BLOB, XML AS CLOB, and CLOB host variables. The data that is retrieved into an XML AS BLOB host variable is retrieved as binary data, so the database server generates an XML declaration with UTF-8 encoding. The data that is retrieved into an XML AS CLOB host variable is retrieved as character data, so the database server generates an XML declaration with an internal encoding declaration that is consistent with the external encoding. The data that is retrieved into a CLOB host variable is retrieved as character

data, so the database server generates an XML declaration with an internal encoding declaration. That declaration might not be consistent with the external encoding.

```
*********
* Host variable declarations *
*********
01 XMLBUF USAGE IS SQL TYPE IS XML AS CLOB(10K).
01 XMLBLOB USAGE IS SQL TYPE IS XML AS BLOB(10K).
01 CLOBBUF USAGE IS SQL TYPE IS CLOB(10K).
********************
* Retrieve data from an XML column into an XML AS CLOB host variable *
*************************
EXEC SQL SELECT INFO
  INTO:XMLBUF
  FROM MYTABLE
  WHERE CID = 1000
FND-FXFC.
**************************
* Retrieve data from an XML column into an XML AS BLOB host variable *
*************************
EXEC SQL SELECT INFO
  INTO :XMLBLOB
  FROM MYTABLE
  WHERE CID = 1000
END-EXEC.
*************************
* RETRIEVE DATA FROM AN XML COLUMN INTO A CLOB HOST VARIABLE.
* BEFORE SENDING THE DATA TO THE APPLICATION, INVOKE THE
* XMLSERIALIZE FUNCTION TO CONVERT THE DATA FROM THE XML
* TYPE TO THE CLOB TYPE.
*************************
EXEC SQL SELECT XMLSERIALIZE(INFO AS CLOB(10K))
 INTO :CLOBBUF
 FROM MYTABLE
 WHERE CID = 1000
END-EXEC.
```

**Example:** The following example shows a PL/I program that retrieves data from an XML column into XML AS BLOB, XML AS CLOB, and CLOB host variables. The data that is retrieved into an XML AS BLOB host variable is retrieved as binary data, so the database server generates an XML declaration with UTF-8 encoding. The data that is retrieved into an XML AS CLOB host variable is retrieved as character data, so the database server generates an XML declaration with an internal encoding declaration that is consistent with the external encoding. The data that is retrieved into a CLOB host variable is retrieved as character data, so the database server generates an XML declaration with an internal encoding declaration. That declaration might not be consistent with the external encoding.

```
/* Host variable declarations *;
/***********
DCI
 XMLBUF SQL TYPE IS XML AS CLOB(10K)
 XMLBLOB SQL TYPE IS XML AS BLOB(10K),
 CLOBBUF SOL TYPE IS CLOB(10K);
/*******************************
/st Retrieve data from an XML column into an XML AS CLOB host variable st/
EXEC SQL SELECT INFO INTO :XMLBUF FROM MYTABLE WHERE CID = 1000;
/***************************
/* Retrieve data from an XML column into an XML AS BLOB host variable */
/* RETRIEVE DATA FROM AN XML COLUMN INTO A CLOB HOST VARIABLE.
                                           */
/* BEFORE SENDING THE DATA TO THE APPLICATION, INVOKE THE
                                           */
/* XMLSERIALIZE FUNCTION TO CONVERT THE DATA FROM THE XML
/* TYPE TO THE CLOB TYPE.
EXEC SQL SELECT XMLSERIALIZE(INFO AS CLOB(10K))
 INTO :CLOBBUF FROM MYTABLE WHERE CID = 1000;
```

Retrieving XML data (Db2 Programming for XML)

# **Example programs that call stored procedures**

Examples can be used as models when you write applications that call stored procedures. In addition, *prefix*.SDSNSAMP contains sample jobs DSNTEJ6P and DSNTEJ6S and programs DSN8EP1 and DSN8EP2, which you can run.

# **Related concepts**

Sample applications supplied with Db2 for z/OS

Db2 provides sample applications to help you with Db2 programming techniques and coding practices within each of the four environments: batch, TSO, IMS, and CICS. The sample applications contain various applications that might apply to managing a company.

# **Assembler applications that issue SQL statements**

You can code SQL statements in assembler programs wherever you can use executable statements.

Each SQL statement in an assembler program must begin with EXEC SQL. The EXEC and SQL keywords must appear on one line, but the remainder of the statement can appear on subsequent lines.

You might code an UPDATE statement in an assembler program as follows:

```
EXEC SQL UPDATE DSN8C10.DEPT X
SET MGRNO = :MGRNUM X
WHERE DEPTNO = :INTDEPT
```

#### **Comments**

You cannot include assembler comments in SQL statements. However, you can include SQL comments in any embedded SQL statement. For more information, see SQL comments (Db2 SQL).

### **Continuation for SQL statements**

The line continuation rules for SQL statements are the same as those for assembler statements, except that you must specify EXEC SQL within one line. Any part of the statement that does not fit on one line can appear on subsequent lines, beginning at the continuation margin (column 16, the default). Every line of the statement, except the last, must have a continuation character (a non-blank character) immediately after the right margin in column 72.

# **Delimiters for SQL statements**

Delimit an SQL statement in your assembler program with the beginning keyword EXEC SQL and an end of line or end of last continued line.

#### **Declaring tables and views**

Your assembler program should include a DECLARE statement to describe each table and view the program accesses.

# **Including code**

To include SQL statements or assembler host variable declaration statements from a member of a partitioned data set, place the following SQL statement in the source code where you want to include the statements:

```
EXEC SQL INCLUDE member-name
```

You cannot nest SQL INCLUDE statements.

#### **Margins**

Use the precompiler option MARGINS to set a left margin, a right margin, and a continuation margin. The default values for these margins are columns 1, 71, and 16, respectively. If EXEC SQL starts before the specified left margin, the Db2 precompiler does not recognize the SQL statement. If you use the default margins, you can place an SQL statement anywhere between columns 2 and 71.

# **Multiple-row FETCH statements**

You can use only the FETCH ... USING DESCRIPTOR form of the multiple-row FETCH statement in an assembler program. The Db2 precompiler does not recognize declarations of host-variable arrays for an assembler program.

#### **Names**

You can use any valid assembler name for a host variable. However, do not use external entry names or access plan names that begin with 'DSN' or host variable names that begin with 'SQL'. These names are reserved for Db2.

The first character of a host variable that is used in embedded SQL cannot be an underscore. However, you can use an underscore as the first character in a symbol that is not used in embedded SQL.

#### Statement labels

You can prefix an SQL statement with a label. The first line of an SQL statement can use a label beginning in the left margin (column 1). If you do not use a label, leave column 1 blank.

#### WHENEVER statement

The target for the GOTO clause in an SQL WHENEVER statement must be a label in the assembler source code and must be within the scope of the SQL statements that WHENEVER affects.

#### **Special assembler considerations**

The following considerations apply to programs written in assembler:

To allow for reentrant programs, the precompiler puts all the variables and structures it generates
within a DSECT called SQLDSECT, and it generates an assembler symbol called SQLDLEN. SQLDLEN
contains the length of the DSECT. Your program must allocate an area of the size indicated by
SQLDLEN, initialize it, and provide addressability to it as the DSECT SQLDSECT. The precompiler
does not generate code to allocate the storage for SQLDSECT; the application program must allocate
the storage.

CICS: An example of code to support reentrant programs, running under CICS, follows:

```
DFHEISTG DSECT
DFHEISTG
EXEC SQL INCLUDE SQLCA

* DS 0F
SQDWSREG EQU R7
SQDWSTOR DS (SQLDLEN)C RESERVE STORAGE TO BE USED FOR SQLDSECT

::

XXPROGRM DFHEIENT CODEREG=R12, EIBREG=R11, DATAREG=R13

* *

* SQL WORKING STORAGE
LA SQDWSREG, SQDWSTOR GET ADDRESS OF SQLDSECT
USING SQLDSECT, SQDWSREG AND TELL ASSEMBLER ABOUT IT

*
```

In this example, the actual storage allocation is done by the DFHEIENT macro.

**TSO:** The sample program in *prefix*.SDSNSAMP(DSNTIAD) contains an example of how to acquire storage for the SQLDSECT in a program that runs in a TSO environment. The following example code contains pieces from *prefix*.SDSNSAMP(DSNTIAD) with explanations in the comments.

```
DSNTIAD
         CSECT
                               CONTROL SECTION NAME
               R12,R15
DSNTT
         SAVE (14,12)
                               ANY SAVE SEQUENCE
                               CODE ADDRESSABILITY
         USING DSNTIAD,R12 TELL THE ASSEMBLER R7,R1 SAVE THE PARM POINTER
* Allocate storage of size PRGSIZ1+SQLDSIZ, where:
* - PRGSIZ1 is the size of the DSNTIAD program area
   SQLDSIZ is the size of the SQLDSECT, and declared
    when the DB2 precompiler includes the SQLDSECT
                R6, PRGSIZ1
                               GET SPACE FOR USER PROGRAM
         A R6, SQLDSIZ
GETMAIN R, LV=(6)
                               GET SPACE FOR SQLDSECT
                               GET STORAGE FOR PROGRAM VARIABLES
         I R
                R10,R1
                               POINT TO IT
* Initialize the storage
         ΙR
                R2,R10
                               POINT TO THE FIELD
         LR
                R3,R6
                               GET ITS LENGTH
```

```
CLEAR THE INPUT ADDRESS
               R4,R4
         SR R5,R5 CLEAR THE INPUT LENGTH
MVCL R2,R4 CLEAR OUT THE FIELD
* Map the storage for DSNTIAD program area
         ST R13,FOUR(R10) CHAIN THE SAVEAREA PTRS
ST R10,EIGHT(R13) CHAIN SAVEAREA FORWARD
LR R13,R10 POINT TO THE SAVEAREA
USING PRGAREA1,R13 SET ADDRESSABILITY
* Map the storage for the SQLDSECT
                                    POINT TO THE PROGAREA
THEN PAST TO THE SQLDSECT
         LR
               R9,R13
         USING SQLDSECT,R9
               R9, PRGSIZ1
                                    SET ADDRESSABILITY
         LTORG
*************************
     DECLARE VARIABLES, WORK AREAS
**************************
PRGAREA1 DSECT
                                    WORKING STORAGE FOR THE PROGRAM
         DS
PRGSIZE1 EQU *-PRGAREA1
                                  DYNAMIC WORKAREA SIZE
DSNTIAD CSECT
                                    RETURN TO CSECT FOR CONSTANT
PRGSIZ1 DC
               A(PRGSIZE1)
                                    SIZE OF PROGRAM WORKING STORAGE
         DSECT
         EXEC SQL INCLUDE SQLCA
```

- Db2 does not process set symbols in SQL statements.
- Generated code can include more than two continuations per comment.
- Generated code uses literal constants (for example, =F'-84'), so an LTORG statement might be necessary.
- Generated code uses registers 0, 1, 14, and 15. Register 13 points to a save area that the called program uses. Register 15 does not contain a return code after a call that is generated by an SQL statement.

**CICS:** A CICS application program uses the DFHEIENT macro to generate the entry point code. When using this macro, consider the following:

- If you use the default DATAREG in the DFHEIENT macro, register 13 points to the save area.
- If you use any other DATAREG in the DFHEIENT macro, you must provide addressability to a save area.

For example, to use SAVED, you can code instructions to save, load, and restore register 13 around each SQL statement as in the following example.

```
ST 13,SAVER13 SAVE REGISTER 13
LA 13,SAVED POINT TO SAVE AREA
EXEC SQL . . .
L 13,SAVER13 RESTORE REGISTER 13
```

- If you have an addressability error in precompiler-generated code because of input or output host variables in an SQL statement, check to make sure that you have enough base registers.
- Do not put CICS translator options in the assembly source code. Instead, pass the options to the translator by using the PARM field.

#### Handling SQL error codes

Assembler applications can request more information about SQL errors from Db2. For more information, see "Handling SQL error codes in assembler applications" on page 566.

# **Related tasks**

Overview of programming applications that access Db2 for z/OS data

Applications that interact with Db2 must first connect to Db2. They can then read, add, or modify data or manipulate Db2 objects.

Including dynamic SQL in your program

Dynamic SQL is prepared and executed while the program is running.

Setting limits for system resource usage by using the resource limit facility (Db2 Performance)

# **Assembler programming examples**

You can write Db2 programs in assembler. These programs can access a local or remote Db2 subsystem and can execute static or dynamic SQL statements. This information contains several such programming examples.

To prepare and run these applications, use the JCL in prefix.SDSNSAMP as a model for your JCL.

#### **Related reference**

Application languages and environments for the sample applications

The sample applications demonstrate how to run Db2 applications in the TSO, IMS, or CICS environments.

# Defining the SQL communications area, SQLSTATE, and SQLCODE in assembler

Assembler programs that contain SQL statements can include an SQL communications area (SQLCA) to check whether an SQL statement executed successfully. Alternatively, these programs can declare individual SQLCODE and SQLSTATE host variables.

# **About this task**

If you specify the SQL processing option STDSQL(YES), do not define an SQLCA. If you do, Db2 ignores your SQLCA, and your SQLCA definition causes compile-time errors. If you specify the SQL processing option STDSQL(NO), include an SQLCA explicitly.

If your application contains SQL statements and does not include an SQL communications area (SQLCA), you must declare individual SQLCODE and SQLSTATE host variables. Your program can use these variables to check whether an SQL statement executed successfully.

#### **Procedure**

Choose one of the following actions:

| Option                                 | Description                                                                                                    |  |  |  |
|----------------------------------------|----------------------------------------------------------------------------------------------------|--|--|--|
| To define the SQL communications area: | a. Code the SQLCA directly in the program or use the following SQL INCLUDE statement to request a standard SQLCA declaration:                                                                           |  |  |  |
|                                        | EXEC SQL INCLUDE SQLCA                                                                                                    |  |  |  |
|                                        | If your program is reentrant, you must include the SQLCA within a unique data area that is acquired for your task (a DSECT). For example, at the beginning of your program, specify the following code: |  |  |  |
|                                        | PROGAREA DSECT<br>EXEC SQL INCLUDE SQLCA                                                                                                    |  |  |  |
|                                        | As an alternative, you can create a separate storage area for the SQLCA and provide addressability to that area.                                                                                        |  |  |  |
|                                        | Db2 sets the SQLCODE and SQLSTATE values in the SQLCA after each SQL statement executes. Your application should check these values to determine whether the last SQL statement was successful.         |  |  |  |

| Option                                          | Description                                                                                                    |
|-------------------------------------------------|----------------------------------------------------------------------------------------------------|
| To declare SQLCODE and SQLSTATE host variables: | a. Declare the SQLCODE variable within a BEGIN DECLARE SECTION statement and an END DECLARE SECTION statement in your program declarations as a fullword integer.                    |
|                                                 | b. Declare the SQLSTATE variable within a BEGIN DECLARE SECTION statement and an END DECLARE SECTION statement in your program declarations as a character string of length 5 (CL5). |
|                                                 | <b>Restriction:</b> Do not declare an SQLSTATE variable as an element of a structure.                                                                                                |
|                                                 | <b>Requirement:</b> After you declare the SQLCODE and SQLSTATE variables, ensure that all SQL statements in the program are within the scope of the declaration of these variables.  |

#### **Related tasks**

Checking the execution of SQL statements

After executing an SQL statement, your program should check for any errors before you commit the data and handle the errors that they represent.

Checking the execution of SQL statements by using the SQLCA

One way to check whether an SQL statement executed successfully is to use the SQL communication area (SQLCA). This area is set apart for communication with Db2.

Checking the execution of SQL statements by using SQLCODE and SQLSTATE

Whenever an SQL statement executes, the SQLCODE and SQLSTATE fields of the SQLCA receive a return code.

Defining the items that your program can use to check whether an SQL statement executed successfully If your program contains SQL statements, the program should define some infrastructure so that it can check whether the statements executed successfully. You can either include an SQL communications area (SQLCA), which contains SQLCODE and SQLSTATE variables, or declare individual SQLCODE and SQLSTATE host variables.

# Defining SQL descriptor areas (SQLDA) in assembler

If your program includes certain SQL statements, you must define at least one SQL descriptor area (SQLDA). Depending on the context in which it is used, the SQLDA stores information about prepared SQL statements or host variables. This information can then be read by either the application program or Db2.

#### **Procedure**

Code the SQLDA directly in the program, or use the following SQL INCLUDE statement to request a standard SQLDA declaration:

EXEC SQL INCLUDE SQLDA

**Restriction:** You must place SQLDA declarations before the first SQL statement that references the data descriptor, unless you use the TWOPASS SQL processing option.

#### **Example**

You can use host-variable arrays for certain multi-row operations in other host languages, such C, C++, COBOL, and PL/I. but the Db2 precompiler does not recognize declarations of host-variable arrays for assembler. However, you can SQLDA declarations to achieve similar results in assembler programs, as shown in the following examples:

 Assembler support for multiple-row FETCH is limited to the FETCH statement with the INTO DESCRIPTOR clause. For example:

```
EXEC SQL FETCH NEXT ROWSET FROM C1 FOR 10 ROWS X
INTO DESCRIPTOR :SQLDA
```

- Assembler support for multiple-row INSERT is limited to the following cases:
  - Static multiple-row INSERT statement with scalar values (scalar host variables or scalar expressions) in the VALUES clause. For example:

```
EXEC SQL INSERT INTO T1 VALUES (1, CURRENT DATE, 'TEST') X
FOR 10 ROWS
```

 Dynamic multiple-row INSERT executed with the USING DESCRIPTOR clause on the EXECUTE statement. For example:

```
ATR DS CL20 ATTRIBUTES FOR PREPARE

S1 DS H,CL30 VARCHAR STATEMENT STRING

MVC ATR(20),=C'FOR MULTIPLE ROWS'

MVC S1(2),=H'25'

MVC S1+2(30),=C'INSERT INTO T1 VALUES (?)'

EXEC SQL PREPARE STMT ATTRIBUTES :ATR FROM :S1

EXEC SQL EXECUTE STMT USING DESCRIPTOR :SQLDA FOR 10 ROWS

where the descriptor is set up correctly in advance according to the specifications for dynamic execution of a multiple-row INSERT statement with a descriptor
```

 Assembler does not support multiple-row MERGE. You cannot specify MERGE statements that reference host-variable arrays.

#### **Related tasks**

Defining SQL descriptor areas (SQLDA)

If your program includes certain SQL statements, you must define at least one *SQL descriptor area* (*SQLDA*). Depending on the context in which it is used, the SQLDA stores information about prepared SQL statements or host variables. This information can then be read by either the application program or Db2.

#### **Related reference**

SQL descriptor area (SQLDA) (Db2 SQL)

# Declaring host variables and indicator variables in assembler

You can use host variables, host-variable arrays, and host structures in SQL statements in your program to pass data between Db2 and your application.

#### **Procedure**

To declare host variables, host-variable arrays, and host structures:

- 1. Declare the variables according to the following rules and guidelines:
  - You can declare host variables in normal assembler style (DC or DS), depending on the data type and the limitations on that data type. You can specify a value on DC or DS declarations (for example, DC H'5'). The Db2 precompiler examines only packed decimal declarations.
  - If you specify the ONEPASS SQL processing option, you must explicitly declare each host variable and each host-variable array before using them in an SQL statement. If you specify the TWOPASS precompiler option, you must declare each host variable before using it in the DECLARE CURSOR statement.
  - If you specify the STDSQL(YES) SQL processing option, you must precede the host language statements that define the host variables and host-variable arrays with the BEGIN DECLARE SECTION statement and follow the host language statements with the END DECLARE SECTION statement. Otherwise, these statements are optional.
  - Ensure that any SQL statement that uses a host variable or host-variable array is within the scope of the statement that declares that variable or array.
  - If you are using the Db2 precompiler, ensure that the names of host variables and host-variable arrays are unique within the program, even if the variables and variable arrays are in different blocks,

classes, procedures, functions, or subroutines. You can qualify the names with a structure name to make them unique.

2. Optional: Define any associated indicator variables, arrays, and structures.

#### **Related tasks**

Declaring host variables and indicator variables

You can use host variables and indicator variables in SQL statements in your program to pass data between Db2 and your application.

# Host variables in assembler

In assembler programs, you can specify numeric, character, graphic, binary, LOB, XML, and ROWID host variables. You can also specify result set, table, and LOB locators and LOB and XML file reference variables.

#### **Restrictions:**

- Only some of the valid assembler declarations are valid host variable declarations. If the declaration for a host variable is not valid, any SQL statement that references the variable might result in the message UNDECLARED HOST VARIABLE.
- The locator data types are assembler language data types and SQL data types. You cannot use locators as column types.

#### **Recommendations:**

- Be careful of overflow. For example, suppose that you retrieve an INTEGER column value into a DS H host variable, and the column value is larger than 32767. You get an overflow warning or an error, depending on whether you provide an indicator variable.
- Be careful of truncation. For example, if you retrieve an 80-character CHAR column value into a host variable that is declared as DS CL70, the rightmost ten characters of the retrieved string are truncated. If you retrieve a floating-point or decimal column value into a host variable declared as DS F, any fractional part of the value is removed.

# **Numeric host variables**

The following diagram shows the syntax for declaring numeric host variables.

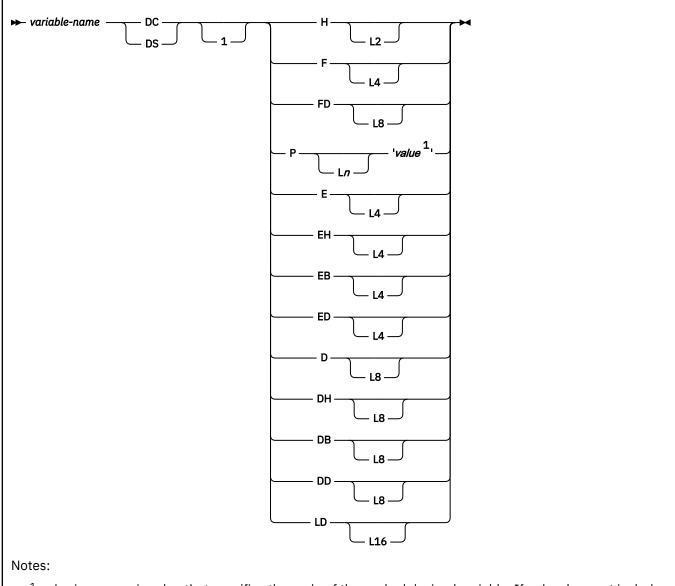

<sup>1</sup> value is a numeric value that specifies the scale of the packed decimal variable. If value does not include a decimal point, the scale is 0.

For floating-point data types (E, EH, EB, D, DH, and DB), use the FLOAT SQL processing option to specify whether the host variable is in IEEE binary floating-point or z/Architecture® hexadecimal floating-point format. If you specify FLOAT(S390), you need to define your floating-point host variables as E, EH, D, or DH. If you specify FLOAT(IEEE), you need to define your floating-point host variables as EB or DB. Db2 does not check if the host variable declarations or format of the host variable contents match the format that you specified with the FLOAT SQL processing option. Therefore, you need to ensure that your floating-point host variable types and contents match the format that you specified with the FLOAT SQL processing option. Db2 converts all floating-point input data to z/Architecture hexadecimal floating-point format before storing it.

**Restriction:** The FLOAT SQL processing options do not apply to the decimal floating-point host variable types ED, DD, or LD.

For the decimal floating-point host variable types ED, DD, and LD, you can specify the following special values: MIN, MAX, NAN, SNAN, and INFINITY.

### Character host variables

You can specify the following forms of character host variables:

- · Fixed-length strings
- Varying-length strings
- CLOBs

The following diagrams show the syntax for forms other than CLOBs.

The following diagram shows the syntax for declaring fixed-length character strings.

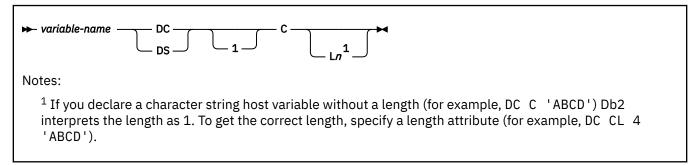

The following diagram shows the syntax for declaring varying-length character strings.

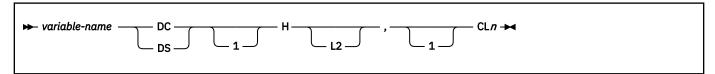

# **Graphic host variables**

You can specify the following forms of graphic host variables:

- Fixed-length strings
- Varying-length strings
- DBCLOBs

The following diagrams show the syntax for forms other than DBCLOBs. In the syntax diagrams, *value* denotes one or more DBCS characters, and the symbols < and > represent the shift-out and shift-in characters.

The following diagram shows the syntax for declaring fixed-length graphic strings.

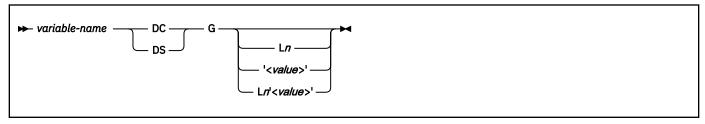

The following diagram shows the syntax for declaring varying-length graphic strings.

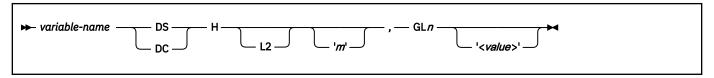

# **Binary host variables**

The following diagram shows the syntax for declaring binary host variables.

$$ightharpoonup$$
 variable-name — DS — X — Ln  $ightharpoonup$  Notes:

 $ightharpoonup 1$  1 ≤ n ≤ 255

# Varbinary host variables

The following diagram shows the syntax for declaring varbinary host variables.

# **Result set locators**

The following diagram shows the syntax for declaring result set locators.

► variable-name —— SQL TYPE IS RESULT\_SET\_LOCATOR VARYING 1
Notes:
1 To be compatible with previous releases, result set leaster best variables may be declared as fully

<sup>1</sup> To be compatible with previous releases, result set locator host variables may be declared as fullword integers (FL4), but the method shown is the preferred syntax.

# **Table Locators**

The following diagram shows the syntax for declaring of table locators.

# LOB variables, locators, and file reference variables

The following diagram shows the syntax for declaring BLOB, CLOB, and DBCLOB host variables, locators, and file reference variables.

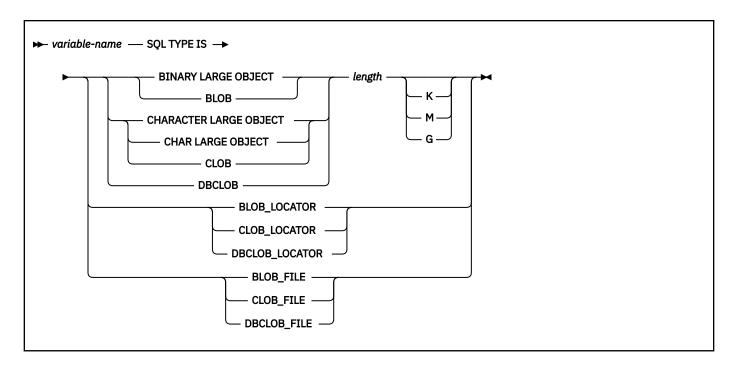

### XML data host and file reference variables

The following diagram shows the syntax for declaring BLOB, CLOB, and DBCLOB host variables and file reference variables for XML data types.

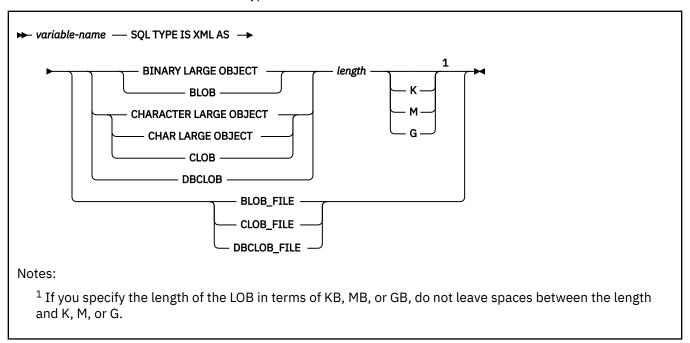

# **ROWIDs**

The following diagram shows the syntax for declaring ROWID host variables.

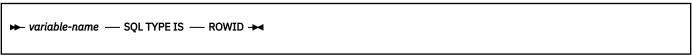

### **Related concepts**

Host variables

Use host variables to pass a single data item between Db2 and your application.

#### Using host variables in SQL statements

Use scalar host variables in embedded SQL statements to represent a single value. Host variables are useful for storing retrieved data or for passing values that are to be assigned or used for comparisons.

#### **Related tasks**

#### Determining whether a retrieved value in a host variable is null or truncated

Before your application manipulates the data that was retrieved from Db2 into a host variable, determine if the value is null. Also determine if it was truncated when assigned to the variable. You can use indicator variables to obtain this information.

### Inserting a single row by using a host variable

Use host variables in your INSERT statement when you don't know at least some of the values to insert until the program runs.

# Inserting null values into columns by using indicator variables or arrays

If you need to insert null values into a column, using an indicator variable or array is an easy way to do so. An indicator variable or array is associated with a particular host variable or host-variable array.

#### Storing LOB data in Db2 tables

Db2 handles LOB data differently than other kinds of data. As a result, you sometimes need to take additional actions when you define LOB columns and insert the LOB data.

# Retrieving a single row of data into host variables

If you know that your query returns only one row, you can specify one or more host variables to contain the column values of the retrieved row.

#### Updating data by using host variables

When you want to update a value in a Db2 table, but you do not know the exact value until the program runs, use host variables. Db2 can change a table value to match the current value of the host variable.

#### Related reference

# Descriptions of SQL processing options

You can specify any SQL processing options regardless of whether you use the Db2 precompiler or the Db2 coprocessor. However, the Db2 coprocessor might ignore certain options because host language compiler options exist that provide the same information.

High Level Assembler (HLASM) and Toolkit Feature Library

### Indicator variables in assembler

An indicator variable is a 2-byte integer (DS HL2). You declare indicator variables in the same way as host variables. You can mix the declarations of the two types of variables.

The following diagram shows the syntax for declaring an indicator variable in assembler.

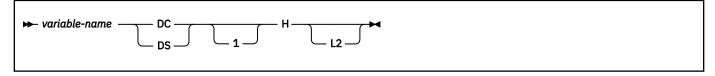

#### **Example**

The following example shows a FETCH statement with the declarations of the host variables that are needed for the FETCH statement and their associated indicator variables.

```
EXEC SQL FETCH CLS_CURSOR INTO :CLSCD, X
:DAY :DAYIND, X
:BGN :BGNIND, X
:END :ENDIND
```

You can declare these variables as follows:

```
CLSCD DS CL7
DAY DS HL2
```

| END DS CL8 DAYIND DS HL2 INDICATOR VARIABLE FOR DAY BGNIND DS HL2 INDICATOR VARIABLE FOR BGN ENDIND DS HL2 INDICATOR VARIABLE FOR END | BGN    | DS CL8 |                            |
|----------------------------------------------------------------------------------------------------|--------|--------|----------------------------|
| BGNIND DS HL2 INDICATOR VARIABLE FOR BGN                                                                                              | END    | DS CL8 |                            |
|                                                                                                    | DAYIND | DS HL2 | INDICATOR VARIABLE FOR DAY |
| ENDIND DS HL2 INDICATOR VARIABLE FOR END                                                                                              | BGNIND | DS HL2 | INDICATOR VARIABLE FOR BGN |
|                                                                                                    | ENDIND | DS HL2 | INDICATOR VARIABLE FOR END |

# **Related concepts**

Indicator variables, arrays, and structures

An indicator variable is associated with a particular host variable. Each indicator variable contains a small integer value that indicates some information about the associated host variable. Indicator arrays and structures serve the same purpose for host-variable arrays and structures.

#### Related tasks

Inserting null values into columns by using indicator variables or arrays

If you need to insert null values into a column, using an indicator variable or array is an easy way to do so. An indicator variable or array is associated with a particular host variable or host-variable array.

# **Equivalent SQL and assembler data types**

When you declare host variables in your assembler programs, the precompiler uses equivalent SQL data types. When you retrieve data of a particular SQL data type into a host variable, ensure that the host variable is of an equivalent data type.

The following table describes the SQL data type and the base SQLTYPE and SQLLEN values that the precompiler uses for host variables in SQL statements.

Table 96. SQL data types, SQLLEN values, and SQLTYPE values that the precompiler uses for host variables in assembler programs

| Assembler host variable data type                   | SQLTYPE of host<br>variable <sup>1</sup> | SQLLEN of host variable     | SQL data type                 |
|-----------------------------------------------------|------------------------------------------|-----------------------------|-------------------------------|
| DS HL2                                              | 500                                      | 2                           | SMALLINT                      |
| DS FL4                                              | 496                                      | 4                           | INTEGER                       |
| DS P'value' DS PLn'value' or DS PLn 1<=n<=16        | 484                                      | p in byte 1, s<br>in byte 2 | DECIMAL(p,s)                  |
| short decimal FLOAT:                                | 996                                      | 4                           | DECFLOAT                      |
| SDFP DC ED<br>SDFP DC EDL4<br>SDFP DC EDL4'11.11'   |                                          |                             |                               |
| long decimal FLOAT:                                 | 996                                      | 8                           | DECFLOAT                      |
| LDFP DC DD<br>LDFP DC DDL8<br>LDFP DC DDL8'22.22'   |                                          |                             |                               |
| extended decimal FLOAT:                             | 996                                      | 16                          | DECFLOAT                      |
| EDFP DC LD<br>EDFP DC LDL16<br>EDFP DC LDL16'33.33' |                                          |                             |                               |
| DS EL4<br>DS EHL4<br>DS EBL4                        | 480                                      | 4                           | REAL or FLOAT (n)<br>1<=n<=21 |

Table 96. SQL data types, SQLLEN values, and SQLTYPE values that the precompiler uses for host variables in assembler programs (continued)

| Assembler host variable data type                                           | SQLTYPE of host<br>variable <sup>1</sup> | SQLLEN of host variable | SQL data type                                  |
|-----------------------------------------------------------------------------|------------------------------------------|-------------------------|------------------------------------------------|
| DS DL8 DS DHL8 DS DBL8                                                      | 480                                      | 8                       | DOUBLE PRECISION,<br>or FLOAT (n)<br>22<=n<=53 |
| DS FDL8<br>DS FD                                                            | 492                                      | 8                       | BIGINT                                         |
| SQL TYPE IS BINARY(n)<br>1<=n<=255                                          | 912                                      | n                       | BINARY(n)                                      |
| SQL TYPE IS VARBINARY(n) or<br>SQL TYPE IS BINARY(n) VARYING<br>1<=n<=32704 | 908                                      | n                       | VARBINARY(n)                                   |
| DS CLn<br>1<=n<=255                                                         | 452                                      | n                       | CHAR(n)                                        |
| DS HL2,CLn<br>1<=n<=255                                                     | 448                                      | n                       | VARCHAR(n)                                     |
| DS HL2,CLn<br>n>255                                                         | 456                                      | n                       | VARCHAR(n)                                     |
| DS GLm<br>2<=m<=254                                                         | 468                                      | n                       | GRAPHIC(n)                                     |
| 2                                                                           |                                          |                         |                                                |
| DS HL2,GLm<br>2<=m<=254                                                     | 464                                      | n                       | VARGRAPHIC(n)                                  |
| 2                                                                           |                                          |                         | 3                                              |
| DS HL2,GLm<br>m>254                                                         | 472                                      | n                       | VARGRAPHIC(n)                                  |
| 2                                                                           |                                          |                         | 3                                              |
| SQL TYPE IS RESULT_SET_LOCATOR                                              | 972                                      | 4                       | Result set locator <sup>4,5</sup>              |
| SQL TYPE IS<br>TABLE LIKE<br>table-name<br>AS LOCATOR                       | 976                                      | 4                       | Table locator <sup>4</sup>                     |
| SQL TYPE IS<br>BLOB_LOCATOR                                                 | 960                                      | 4                       | BLOB locator <sup>4</sup>                      |
| SQL TYPE IS CLOB_LOCATOR                                                    | 964                                      | 4                       | CLOB locator <sup>4</sup>                      |

Table 96. SQL data types, SQLLEN values, and SQLTYPE values that the precompiler uses for host variables in assembler programs (continued)

| Assembler host variable data type        | SQLTYPE of host<br>variable <sup>1</sup> | SQLLEN of host variable | SQL data type                          |
|------------------------------------------|------------------------------------------|-------------------------|----------------------------------------|
| SQL TYPE IS<br>DBCLOB_LOCATOR            | 968                                      | 4                       | DBCLOB locator <sup>4</sup>            |
| SQL TYPE IS<br>BLOB(n)<br>1≤n≤2147483647 | 404                                      | n                       | BLOB(n)                                |
| SQL TYPE IS<br>CLOB(n)<br>1≤n≤2147483647 | 408                                      | n                       | CLOB(n)                                |
| SQL TYPE IS DBCLOB(n)                    | 412                                      | n                       | DBCLOB(n)                              |
| 1≤n≤1073741823                           |                                          |                         | 3                                      |
| SQL TYPE IS XML AS BLOB(n)               | 404                                      | 0                       | XML                                    |
| SQL TYPE IS XML AS CLOB(n)               | 408                                      | 0                       | XML                                    |
| SQL TYPE IS XML AS DBCLOB(n)             | 412                                      | 0                       | XML                                    |
| SQL TYPE IS BLOB_FILE                    | 916/917                                  | 267                     | BLOB file reference <sup>4</sup>       |
| SQL TYPE IS CLOB_FILE                    | 920/921                                  | 267                     | CLOB file reference <sup>4</sup>       |
| SQL TYPE IS DBCLOB_FILE                  | 924/925                                  | 267                     | DBCLOB file reference <sup>4</sup>     |
| SQL TYPE IS XML AS BLOB_FILE             | 916/917                                  | 267                     | XML BLOB file reference <sup>4</sup>   |
| SQL TYPE IS XML AS CLOB_FILE             | 920/921                                  | 267                     | XML CLOB file reference <sup>4</sup>   |
| SQL TYPE IS XML AS DBCLOB_FILE           | 924/925                                  | 267                     | XML DBCLOB file reference <sup>4</sup> |
| SQL TYPE IS ROWID                        | 904                                      | 40                      | ROWIDnote 5                            |

#### Notes:

- 1. If a host variable includes an indicator variable, the SQLTYPE value is the base SQLTYPE value plus 1.
- 2. *m* is the number of bytes.
- 3. n is the number of double-byte characters.
- 4. This data type cannot be used as a column type.
- 5. To be compatible with previous releases, result set locator host variables may be declared as fullword integers (FL4), but the method shown is the preferred syntax.

The following table shows equivalent assembler host variables for each SQL data type. Use this table to determine the assembler data type for host variables that you define to receive output from the database. For example, if you retrieve TIMESTAMP data, you can define variable DS CLn.

This table shows direct conversions between SQL data types and assembler data types. However, a number of SQL data types are compatible. When you do assignments or comparisons of data that have compatible data types, Db2 converts those compatible data types.

Table 97. Assembler host variable equivalents that you can use when retrieving data of a particular SQL data type

| SQL data type                            | Assembler host variable equivalent            | Notes                                                                                                    |
|------------------------------------------|-----------------------------------------------|----------------------------------------------------------------------------------------------------|
| SMALLINT                                 | DS HL2                                        |                                                                                                    |
| INTEGER                                  | DS F                                          |                                                                                                    |
| BIGINT                                   | DS FD OR DS FDL8                              | DS FDL8 requires High Level Assembler (HLASM), Release 4 or later.                                                                                                    |
| DECIMAL(p,s) or<br>NUMERIC(p,s)          | DS P'value' DS PLn'value' DS<br>PLn           | p is precision; s is scale. 1<=p<=31 and 0<=s<=p. 1<=n<=16. value is a literal value that includes a decimal point. You must use Ln, value, or both. Using only value is recommended.                                                                                                    |
|                                          |                                               | <b>Precision:</b> If you use Ln, it is 2n-1; otherwise, it is the number of digits in <i>value</i> . <i>Scale:</i> If you use <i>value</i> , it is the number of digits to the right of the decimal point; otherwise, it is 0.                                                                                                    |
|                                          |                                               | For efficient use of indexes: Use value. If $p$ is even, do not use $Ln$ and be sure the precision of value is $p$ and the scale of value is $p$ . If $p$ is odd, you can use $Ln$ (although it is not advised), but you must choose $p$ so that $p$ 0, and value so that the scale is $p$ 0. Include a decimal point in value, even when the scale of value is $p$ 0. |
| REAL or FLOAT(n)                         | DS EL4 DS EHL4 DS EBL4 <sup>1</sup>           | 1<=n<=21                                                                                                    |
| DOUBLE PRECISION,<br>DOUBLE, or FLOAT(n) | DS DL8 DS DHL8 DS DBL8 <sup>1</sup>           | 22<=n<=53                                                                                                    |
| DECFLOAT                                 | DC EDL4 DC DDL8 DC LDL16                      |                                                                                                    |
| CHAR(n)                                  | DS CLn                                        | 1<=n<=255                                                                                                    |
| VARCHAR(n)                               | DS HL2,CLn                                    |                                                                                                    |
| GRAPHIC(n)                               | DS GLm                                        | m is expressed in bytes. $n$ is the number of double-byte characters. $1 <= n <= 127$                                                                                                    |
| VARGRAPHIC(n)                            | DS HL2,GLx DS<br>HL2'm',GLx' <value>'</value> | x and m are expressed in bytes. n is the number of double-byte characters. < and > represent shift-out and shift-in characters.                                                                                                    |
| BINARY(n)                                | Format 1:  variable-name  DSXLn  Format 2:    | 1<=n<=255                                                                                                    |
|                                          | SQL TYPE IS BINARY(n)                         |                                                                                                    |

Table 97. Assembler host variable equivalents that you can use when retrieving data of a particular SQL data type (continued)

| SQL data type                              | Assembler host variable equivalent                                      | Notes                                                                                                    |
|--------------------------------------------|-------------------------------------------------------------------------|----------------------------------------------------------------------------------------------------|
| VARBINARY(n)                               | Format 1:  variable-name  DSHL2,X  Ln                                   | 1<=n<=32704                                                                                                    |
|                                            | Format 2:  SQL TYPE IS  VARBINARY(n) or SQL  TYPE IS BINARY(n)  VARYING |                                                                                                    |
| DATE                                       | DS CLn                                                                  | If you are using a date exit routine, <i>n</i> is determined by that routine; otherwise, <i>n</i> must be at least 10.                                                                              |
| TIME                                       | DS CLn                                                                  | If you are using a time exit routine, <i>n</i> is determined by that routine. Otherwise, <i>n</i> must be at least 6; to include seconds, <i>n</i> must be at least 8.                              |
| TIMESTAMP                                  | DS CLn                                                                  | n must be at least 19. To include microseconds, n must be 26; if n is less than 26, truncation occurs on the microseconds part.                                                                     |
| TIMESTAMP(0)                               | DS CLn                                                                  | n must be at least 19.                                                                                                    |
| TIMESTAMP( $p$ ) $p > 0$                   | DS CLn                                                                  | n must be at least 19. To include fractional seconds, n must be 20+x where x is the number of fractional seconds to include; if x is less than p, truncation occurs on the fractional seconds part. |
| TIMESTAMP(0) WITH TIME ZONE                | DS HL2,CLn                                                              | n must be at least 25.                                                                                                    |
| TIMESTAMP( $p$ ) WITH<br>TIME ZONE $p > 0$ | DS HL2,CLn                                                              | n must be at least 26+p.                                                                                                    |
| Result set locator                         | DS F                                                                    | Use this data type only to receive result sets. Do not use this data type as a column type.                                                                                                    |
| Table locator                              | SQL TYPE IS TABLE LIKE table-name AS LOCATOR                            | Use this data type only in a user-defined function or stored procedure to receive rows of a transition table. Do not use this data type as a column type.                                           |
| BLOB locator                               | SQL TYPE IS<br>BLOB_LOCATOR                                             | Use this data type only to manipulate data in BLOB columns. Do not use this data type as a column type.                                                                                             |
| CLOB locator                               | SQL TYPE IS<br>CLOB_LOCATOR                                             | Use this data type only to manipulate data in CLOB columns. Do not use this data type as a column type.                                                                                             |
| DBCLOB locator                             | SQL TYPE IS<br>DBCLOB_LOCATOR                                           | Use this data type only to manipulate data in DBCLOB columns. Do not use this data type as a column type.                                                                                           |

Table 97. Assembler host variable equivalents that you can use when retrieving data of a particular SQL data type (continued)

| SQL data type              | Assembler host variable equivalent | Notes                                                                                                    |
|----------------------------|------------------------------------|----------------------------------------------------------------------------------------------------|
| BLOB(n)                    | SQL TYPE IS BLOB(n)                | 1≤n≤2147483647                                                                                              |
| CLOB(n)                    | SQL TYPE IS CLOB(n)                | 1≤n≤2147483647                                                                                              |
| DBCLOB(n)                  | SQL TYPE IS DBCLOB(n)              | n is the number of double-byte characters.<br>1≤n≤1073741823                                                |
| XML                        | SQL TYPE IS XML AS<br>BLOB(n)      | 1≤n≤2147483647                                                                                              |
| XML                        | SQL TYPE IS XML AS CLOB(n)         | 1≤n≤2147483647                                                                                              |
| XML                        | SQL TYPE IS XML AS DBCLOB(n)       | n is the number of double-byte characters.<br>1≤n≤1073741823                                                |
| BLOB file reference        | SQL TYPE IS BLOB_FILE              | Use this data type only to manipulate data in BLOB columns. Do not use this data type as a column type.     |
| CLOB file reference        | SQL TYPE IS CLOB_FILE              | Use this data type only to manipulate data in CLOB columns. Do not use this data type as a column type.     |
| DBCLOB file reference      | SQL TYPE IS DBCLOB_FILE            | Use this data type only to manipulate data in DBCLOB columns. Do not use this data type as a column type.   |
| XML BLOB file<br>reference | SQL TYPE IS XML AS<br>BLOB_FILE    | Use this data type only to manipulate XML data as BLOB files. Do not use this data type as a column type.   |
| XML CLOB file<br>reference | SQL TYPE IS XML AS<br>CLOB_FILE    | Use this data type only to manipulate XML data as CLOB files. Do not use this data type as a column type.   |
| XML DBCLOB file reference  | SQL TYPE IS XML AS<br>DBCLOB_FILE  | Use this data type only to manipulate XML data as DBCLOB files. Do not use this data type as a column type. |
| ROWID                      | SQL TYPE IS ROWID                  |                                                                                                    |

#### Notes:

1. Although stored procedures and user-defined functions can use IEEE floating-point host variables, you cannot declare a user-defined function or stored procedure parameter as IEEE.

The following table shows the assembler language definitions to use in assembler stored procedures and user-defined functions, when the parameter data types in the routine definitions are LOBs, ROWIDs, or locators. For other parameter data types, the assembler language definitions are the same as those in Table 97 on page 562 above.

Table 98. Equivalent assembler language declarations for LOBs, ROWIDs, and locators in user-defined routine definitions

| SQL data type in definition   | Assembler declaration                                                    |  |
|-------------------------------|--------------------------------------------------------------------------|--|
| TABLE LOCATOR<br>BLOB LOCATOR | DS FL4                                                                   |  |
| CLOB LOCATOR DBCLOB LOCATOR   |                                                                          |  |
| BLOB(n)                       | If n <= 65535:                                                           |  |
|                               | var DS 0FL4 var_length DS FL4 var_data DS CLn                            |  |
|                               | If n > 65535:                                                            |  |
|                               | var DS 0FL4 var_length DS FL4 var_data DS CL65535 ORG var_data+(n-65535) |  |
| CLOB(n)                       | If n <= 65535:                                                           |  |
|                               | var DS 0FL4 var_length DS FL4 var_data DS CLn                            |  |
|                               | If n > 65535:                                                            |  |
|                               | var DS 0FL4 var_length DS FL4 var_data DS CL65535 ORG var_data+(n-65535) |  |
| DBCLOB(n)                     | If n (=2*n) <= 65534:                                                    |  |
|                               | var DS 0FL4<br>var_length DS FL4<br>var_data DS CLm                      |  |
|                               | If n > 65534:                                                            |  |
|                               | var DS 0FL4 var_length DS FL4 var_data DS CL65534 ORG var_data+(m-65534) |  |
| ROWID                         | DS HL2,CL40                                                              |  |

#### **Related concepts**

Compatibility of SQL and language data types

The host variable data types that are used in SQL statements must be compatible with the data types of the columns with which you intend to use them.

LOB host variable, LOB locator, and LOB file reference variable declarations

When you write applications to manipulate LOB data, you need to declare host variables to hold the LOB data or LOB locator. Alternatively, you need to declare LOB file reference variables to point to the LOB data.

Host variable data types for XML data in embedded SQL applications (Db2 Programming for XML)

## **Macros for assembler applications**

Data set DSN1210.SDSNMACS contains all Db2 macros that are available for use.

## Handling SQL error codes in assembler applications

Assembler applications can request more information about SQL error codes by using the DSNTIAR subroutine or issuing a GET DIAGNOSTICS statement.

#### **Procedure**

To request information about SQL errors in assembler programs, use the following approaches:

You can use the subroutine DSNTIAR to convert an SQL return code into a text message.

DSNTIAR takes data from the SQLCA, formats it into a message, and places the result in a message output area that you provide in your application program. For concepts and more information about the behavior of DSNTIAR, see "Displaying SQLCA fields by calling DSNTIAR" on page 523.

#### **DSNTIAR** syntax

DSNTIAR has the following syntax:

```
CALL DSNTIAR,(sqlca, message, lrecl),MF=(E,PARM)
```

#### **DSNTIAR** parameters

The DSNTIAR parameters have the following meanings:

#### sqlca

An SQL communication area.

#### message

An output area, defined as a varying-length string, in which DSNTIAR places the message text. The first halfword contains the length of the remaining area; its minimum value is 240.

The output lines of text, each line being the length specified in *lrecl*, are put into this area. For example, you could specify the format of the output area as:

```
EQU
LINES
                   10
LRECL
           EQU 132
MSGLRECL DC AL4(LRI
MESSAGE DS H,CL(LII
ORG MESSAGE
                    AL4(LRECL)
                   H,CL(LINES*LRECL)
MESSAGEL DC
MESSAGE1 DS
MESSAGE2 DS
                   AL2(LINES*LRECL)
                   CL(LRECL) text line 1
CL(LRECL) text line 2
                   CL(LRECL)
MESSAGEn DS
                   CL(LRECL)
                                       text line n
            CALL DSNTIAR, (SQLCA, MESSAGE, MSGLRECL), MF=(E, PARM)
```

where MESSAGE is the name of the message output area, LINES is the number of lines in the message output area, and LRECL is the length of each line.

#### *lrecl*

A fullword containing the logical record length of output messages, in the range 72–240.

The expression MF=(E,PARM) is an z/OS macro parameter that indicates dynamic execution. PARM is the name of a data area that contains a list of pointers to the call parameters of DSNTIAR.

See "Sample applications supplied with Db2 for z/OS" on page 1028 for instructions on how to access and print the source code for the sample program.

• If your CICS application requires CICS storage handling, you must use the subroutine DSNTIAC instead of DSNTIAR.

#### **DSNTIAC** syntax

DSNTIAC has the following syntax:

```
CALL DSNTIAC, (eib, commarea, sqlca, msg, lrecl), MF=(E, PARM)
```

#### **DSNTIAC** parameters

DSNTIAC has extra parameters, which you must use for calls to routines that use CICS commands.

#### eib

EXEC interface block

#### commarea

communication area

For more information on these parameters, see the appropriate application programming guide for CICS. The remaining parameter descriptions are the same as those for DSNTIAR. Both DSNTIAC and DSNTIAR format the SQLCA in the same way.

You must define DSNTIA1 in the CSD. If you load DSNTIAR or DSNTIAC, you must also define them in the CSD. For an example of CSD entry generation statements for use with DSNTIAC, see member DSN8FRDO in the data set *prefix*.SDSNSAMP.

The assembler source code for DSNTIAC and job DSNTEJ5A, which assembles and link-edits DSNTIAC, are also in the data set *prefix*.SDSNSAMP.

 You can also use the MESSAGE\_TEXT condition item field of the GET DIAGNOSTICS statement to convert an SQL return code into a text message.

Programs that require long token message support should code the GET DIAGNOSTICS statement instead of DSNTIAR. For more information about GET DIAGNOSTICS, see "Checking the execution of SQL statements by using the GET DIAGNOSTICS statement" on page 528.

#### **Related tasks**

Handling SQL error codes

Application programs can request more information about SQL error codes from Db2.

#### **Related reference**

GET DIAGNOSTICS (Db2 SQL)

## C and C++ applications that issue SQL statements

You can code SQL statements in a C or C++ program wherever you can use executable statements.

Each SQL statement in a C or C++ program must begin with EXEC SQL and end with a semicolon (;). The EXEC and SQL keywords must appear on one line, but the remainder of the statement can appear on subsequent lines.

In general, because C is case sensitive, use uppercase letters to enter all SQL keywords. However, if you use the FOLD precompiler suboption, Db2 folds lowercase letters in SBCS SQL ordinary identifiers to uppercase. For information about host language precompiler options, see Table 142 on page 860.

You must keep the case of host variable names consistent throughout the program. For example, if a host variable name is lowercase in its declaration, it must be lowercase in all SQL statements. You might code an UPDATE statement in a C program as follows:

```
EXEC SQL
   UPDATE DSN8C10.DEPT
   SET MGRN0 = :mgr_num
   WHERE DEPTN0 = :int_dept;
```

#### **Comments**

You can include C comments (/\* ... \*/) within SQL statements wherever you can use a blank, except between the keywords EXEC and SQL. You can use single-line comments (starting with //) in C language statements, but not in embedded SQL. You can use SQL comments within embedded SQL statements. For more information, see SQL comments (Db2 SQL).

You can nest comments.

To include EBCDIC DBCS characters in comments, you must delimit the characters by a shift-out and shift-in control character; the first shift-in character in the DBCS string signals the end of the DBCS string.

#### **Continuation for SQL statements**

You can use a backslash to continue a character-string constant or delimited identifier on the following line. However, EBCDIC DBCS string constants cannot be continued on a second line.

#### **Delimiters**

Delimit an SQL statement in your C program with the beginning keyword EXEC SQL and a Semicolon (;).

#### **Declaring tables and views**

Your C program should use the DECLARE TABLE statement to describe each table and view the program accesses. You can use the Db2 declarations generator (DCLGEN) to generate the DECLARE TABLE statements. For more information, see "DCLGEN (declarations generator)" on page 458.

## Including SQL statements and variable declarations in source code that is to be processed by the Db2 precompiler

To include SQL statements or C host variable declarations from a member of a partitioned data set, add the following SQL statement to the source code where you want to include the statements:

EXEC SQL INCLUDE member-name;

You cannot nest SQL INCLUDE statements. Do not use C #include statements to include SQL statements or C host variable declarations.

#### **Margins**

Code SQL statements in columns 1–72, unless you specify other margins to the Db2 precompiler. If EXEC SQL is not within the specified margins, the Db2 precompiler does not recognize the SQL statement. The margin rules do not apply to the Db2 coprocessor. The Db2 coprocessor allows variable length source input.

#### **Names**

You can use any valid C name for a host variable, subject to the following restrictions:

- · Do not use DBCS characters.
- Do not use external entry names or access plan names that begin with 'DSN', and do not use host variable names or macro names that begin with 'SQL' (in any combination of uppercase or lowercase letters). These names are reserved for Db2.

An SQL identifier that starts with the pound character ('#') can be interpreted as a C macro statement.

#### **Nulls and NULs**

C and SQL differ in the way they use the word *null*. The C language has a null character (NUL), a null pointer (NULL), and a null statement (just a semicolon). The C NUL is a single character that compares equal to 0. The C NULL is a special reserved pointer value that does not point to any valid data object. The SQL null value is a special value that is distinct from all non-null values and denotes the absence of a (nonnull) value. NUL (or NUL-terminator) is the null character in C and C++, and NULL is the SQL null value.

#### **Sequence numbers**

The Db2 precompiler generates statements without sequence numbers. (The Db2 coprocessor does not perform this action, because the source is read and modified by the compiler.)

#### Statement labels

You can precede SQL statements with a label.

#### Trigraph characters

Some characters from the C character set are not available on all keyboards. You can enter these characters into a C source program using a sequence of three characters called a *trigraph*. The trigraph characters that Db2 supports are the same as those that the C compiler supports.

#### WHENEVER statement

The target for the GOTO clause in an SQL WHENEVER statement must be within the scope of any SQL statements that the statement WHENEVER affects.

#### Special C/C++ considerations

- Using the C/370 multi-tasking facility, in which multiple tasks execute SQL statements, causes unpredictable results.
- Except for the Db2 coprocessor, you must run the Db2 precompiler before running the C preprocessor.
- Except for the Db2 coprocessor, Db2 precompiler does not support C preprocessor directives.
- If you use conditional compiler directives that contain C code, either place them after the first C token in your application program, or include them in the C program using the #include preprocessor directive.

Refer to the appropriate C documentation for more information about C preprocessor directives.

To use the decimal floating-point host data type, you must do the following:

- Use z/OS 1.10 or above (z/OS V1R10 XL C/C++).
- Compile with the C/C++ compiler option, DFP.
- Specify the SQL compiler option to enable the Db2 coprocessor.
- Specify C/C++ compiler option, ARCH(7). It is required by the DFP compiler option if the DFP type is used in the source.
- Specify 'DEFINE(\_\_STDC\_WANT\_DEC\_FP\_\_)' compiler option.

#### Handling SQL error codes

C and C++ applications can request more information about SQL errors from Db2. For more information, see "Handling SQL error codes in C and C++ applications" on page 614.

#### **Related concepts**

Using host-variable arrays in SQL statements

Use host-variable arrays in embedded SQL statements to represent values that the program does not know until the query is executed. Host-variable arrays are useful for storing a set of retrieved values or for passing a set of values that are to be inserted into a table.

#### **Related tasks**

Overview of programming applications that access Db2 for z/OS data

Applications that interact with Db2 must first connect to Db2. They can then read, add, or modify data or manipulate Db2 objects.

Including dynamic SQL in your program

Dynamic SQL is prepared and executed while the program is running.

Handling SQL error codes

Application programs can request more information about SQL error codes from Db2.

Setting limits for system resource usage by using the resource limit facility (Db2 Performance)

## C and C++ programming examples

You can write Db2 programs in C and C++. These programs can access a local or remote Db2 subsystem and can execute static or dynamic SQL statements. This information contains several such programming examples.

To prepare and run these applications, start with the JCL the member for your language in *prefix*.SDSNSAMP as a model for your JCL:

- For C, use job DSNTEJ2D.
- For C++, use job DSNTEJ2E.

#### Related reference

Assembler, C, C++, COBOL, PL/I, and REXX programming examples (Db2 Programming samples)

## Sample dynamic and static SQL in a C program

Programs that access Db2 can contain static SQL, dynamic SQL, or both.

This example shows a C program that contains both static and dynamic SQL.

The following figure illustrates dynamic SQL and static SQL embedded in a C program. Each section of the program is identified with a comment. Section 1 of the program shows static SQL; sections 2, 3, and 4 show dynamic SQL. The function of each section is explained in detail in the prologue to the program.

```
Descriptive name = Dynamic SQL sample using C language
/*
/*
    Function = To show examples of the use of dynamic and static
               SQL.
    Notes = This example assumes that the EMP and DEPT tables are
/*
/*
            defined. They need not be the same as the DB2 Sample
            tables.
    Module type
                   = C program
       Processor = DB2 precompiler, C compiler
/*
/*
/*
       Module size = see link edit
       Attributes = not reentrant or reusable
       Input
                   symbolic label/name = DEPT
                   description = arbitrary table
                   symbolic label/name = EMP
                   description = arbitrary table
/*
/*
       Output
                   symbolic label/name = SYSPRINT
                   description = print results via printf
    Exit-normal = return code 0 normal completion
    Exit-error =
/*
       Return code
                       = SQLCA
/*
       Abend codes
                       = none
    External references = none
/*
/*
       Control-blocks
                          =
/*
             SQLCA
                     - sql communication area
/* Logic specification:
/* There are four SQL sections.
/* 1) STATIC SQL 1: using static cursor with a SELECT statement.
      Two output host variables.
/* 2) Dynamic SQL 2: Fixed-list SELECT, using same SELECT statement /* used in SQL 1 to show the difference. The prepared string
      :iptstr can be assigned with other dynamic-able SQL statements.
  3) Dynamic SQL 3: Insert with parameter markers.
      Using four parameter markers which represent four input host
/* variables within a host structure.
/* 4) Dynamic SQL 4: EXECUTE IMMEDIATE
      A GRANT statement is executed immediately by passing it to DB2
/*
      via a varying string host variable. The example shows how to
.
/*
      set up the host variable before passing it.
/***************************
#include "stdio.h"
#include "stdefs.h"
EXEC SQL INCLUDE SQLCA;
 EXEC SQL INCLUDE SQLDA;
 EXEC SOL BEGIN DECLARE SECTION;
 short edlevel;
```

```
struct { short len;
        char x1??(56??);
        stmtbf1, stmtbf2, inpstr;
struct { short len;
        char x1??(15??);
      } lname;
short hv1;
struct { char deptno??(4??);
        struct { short len;
                char x??(36??);
               } deptname;
        char mgrno??(7??);
        char admrdept??(4??);
char location??(17??);
      } hv2;
short ind??(4??);
EXEC SQL END DECLARE SECTION;
EXEC SQL DECLARE EMP TABLE
              (EMPNO
                             CHAR(6)
               FIRSTNAME
                             VARCHAR(12)
               MIDINIT
                             CHAR(1)
               LASTNAME
                             VARCHAR(15)
                             CHAR(3)
               WORKDEPT
               PHONENO
                             CHAR(4)
               HIREDATE
                             DECIMAL(6)
                             DECIMAL(3)
               JOBCODE
                             SMALLINT
               EDLEVEL
                             CHAR(1)
               SFX
               BIRTHDATE
                             DECIMAL(6)
               SALARY
                             DECIMAL(8,2)
               FORFNAME
                             VARGRAPHIC(12)
               FORMNAME
                             GRAPHIC(1)
               FORLNAME
                             VARGRAPHIC(15)
               FORADDR
                             VARGRAPHIC(256) )
    EXEC SQL DECLARE DEPT TABLE
               DEPTNO
                             CHAR(3)
               DEPTNAME
                             VARCHAR(36)
               MGRNO
                             CHAR(6)
               ADMRDEPT
                             CHAR(3)
                             CHAR(16));
               LOCATION
main ()
printf("??/n***
printf("??/n*** begin of program EXEC SQL WHENEVER SQLERROR GO TO HANDLERR;
                                                        ***");
EXEC SQL WHENEVER SQLWARNING GO TO HANDWARN; EXEC SQL WHENEVER NOT FOUND GO TO NOTFOUND;
/******************************
/* Assign values to host variables which will be input to DB2
strcpy(hv2.deptno,"M92");
strcpy(hv2.deptname.x,"DDL");
hv2.deptname.len = strlen(hv2.deptname.x);
strcpy(hv2.mgrno,"000010");
strcpy(hv2.admrdept, "A00");
/* Static SQL 1: DECLARE_CURSOR, OPEN, FETCH, CLOSE
/* Select into :edlevel, :lname
/***********************************
printf("??/n*** begin declare
EXEC SQL DECLARE C1 CURSOR FOR SELECT EDLEVEL, LASTNAME FROM EMP
        WHERE EMPNO = '000010';
printf("??/n***
                  begin open
EXEC SQL OPEN C1;
printf("??/n***
                                                        ***");
                   begin fetch
EXEC SQL FETCH C1 INTO :edlevel, :lname;
printf("??/n*** returned values
printf("??/n??/nedlevel = %d",edlevel);
printf("??/nlname = %s\n",lname.x1);
printf("??/n***
                   begin close
EXEC SQL CLOSE C1;
/* Dynamic SQL 2: PREPARE, DECLARE CURSOR, OPEN, FETCH, CLOSE
/* Select into :edlevel, :lname
inpstr.len = strlen(inpstr.x1);
printf("??/n*** begin prep
                  begin prepare
                                                        ***");
EXEC SQL PREPARE STAT1 FROM :inpstr;
```

```
printf("??/n***
                                                                                       ***");
                              begin declare
EXEC SQL DECLARE C2 CURSOR FOR STAT1;
printf("??/n***
                                                                                       ***");
                              begin open
EXEC SQL OPEN C2;
 printf("??/n***
                                                                                       ***");
                             begin fetch
EXEC SQL FETCH C2 INTO :edlevel, :lname;
printf("??/n*** returned values
printf("??/n??/nedlevel = %d",edlevel);
                                                                                      ***");
printf("??/nlname = %s??/n",lname.x1);
printf("??/n***
                              begin close
EXEC SOL CLOSE C2;
/* Insert into with five values.
 stmtbf1.len = strlen(stmtbf1.x1);
printf("??/n*** begin prepar
                                                                                      ***");
                              begin prepare
EXEC SQL PREPARE s1 FROM :stmtbf1;
printf("??/n***
printf("??/n*** begin execute
EXEC SQL EXECUTE s1 USING :hv2:ind;
                                                                                      ***"):
printf("??/n*** following are expected insert results
printf("??/n hv2.deptno = %s",hv2.deptno);
printf("??/n hv2.deptname.len = %d",hv2.deptname.len);
                                                                                      ***");
printf("??/n hv2.deptname.x = %s",hv2.deptname.x);
printf("??/n hv2.mgrno = %s",hv2.mgrno);
printf("??/n hv2.admrdept = %s",hv2.admrdept);
printf("??/n hv2.location = %s",hv2.location);
EXEC SQL COMMIT;
 /***********************************
 /* Dynamic SQL 4: EXECUTE IMMEDIATE
 /* Grant select
 stmtbf2.len = strlen(stmtbf2.x1);
printf("??/n*** begin execut
printf("??/n*** begin execute immediate
EXEC SQL EXECUTE IMMEDIATE :stmtbf2;
                                                                                      ***");
printf("??/n***
                             end of program
                                                                                      ***");
goto progend;
HANDWARN: HANDLERR: NOTFOUND:;
printf("??/n SQLCODE = %d",SQLCODE);
printf("??/n SQLWARNO = %c",SQLWARNO);
printf("??/n SQLWARN1 = %c",SQLWARN1);
printf("??/n SQLWARN2 = %c",SQLWARN2);
printf("??/n SQLWARN3 = %c",SQLWARN3);
printf("??/n SQLWARN4 = %c",SQLWARN4);
printf("??/n SQLWARN5 = %c",SQLWARN5);
printf("??/n SQLWARN6 = %c",SQLWARN6);
printf("??/n SQLWARN7 = %c",SQLWARN7);
printf("??/n SQLWARN7 = %c",SQLWARN7);
printf("??/n SQLWARN6 = %s",sqlca.sqlerrmc);
progend:;
goto progend;
progend: ;
```

## Example C program that calls a stored procedure

You can call the C language version of the GETPRML stored procedure that uses the GENERAL WITH NULLS linkage convention.

Because the stored procedure returns result sets, this program checks for result sets and retrieves the contents of the result sets. The following figure contains the example C program that calls the GETPRML stored procedure.

```
/************************
                         /* Loop counter
 /***********************
 /* Declare the following:
 /* - Parameters used to call stored procedure GETPRML
/* - An SQLDA for DESCRIBE PROCEDURE
 /* - An SQLDA for DESCRIBE CURSOR
 /★ - Result set variable locators for up to three result
 /************************
 EXEC SQL BEGIN DECLARE SECTION;
  char procnm[19];
                         /* INPUT parm -- PROCEDURE name */
                          /* INPUT parm -- User's schema */
/* OUTPUT -- SQLCODE from the */
  char schema[9];
  long int out_code;
                              SELECT operation.
  char parmlst[255];
                          /* OUTPUT -- RUNOPTS values
                          /* for the matching row in
                             catalog table SYSROUTINES */
  struct indicators {
    short int procnm_ind;
    short int schema ind;
    short int out_code_ind;
    short int parmlst_ind;
    } parmind;
                          /* Indicator variable structure */
  struct sqlda *proc_da;
                          /* SQLDA for DESCRIBE PROCEDURE */
  struct sqlda *res_da;
                          /* SQLDA for DESCRIBE CURSOR
  static volatile
    SQL TYPE IS RESULT_SET_LOCATOR *loc1, *loc2, *loc3;
                          /* Locator variables
 EXEC SQL END DECLARE SECTION;
/**************************
/* Allocate the SQLDAs to be used for DESCRIBE
/* PROCEDURE and DESCRIBE CURSOR. Assume that at most
/* three cursors are returned and that each result set
/★ has no more than five columns.
/*********************************
proc_da = (struct sqlda *)malloc(SQLDASIZE(3));
res_da = (struct sqlda *)malloc(SQLDASIZE(5));
 /************************
 /* Call the GETPRML stored procedure to retrieve the
 /* RUNOPTS values for the stored procedure. In this
 /\star example, we request the PARMLIST definition for the
 /* stored procedure named DSN8EP2.
 /* The call should complete with SQLCODE +466 because
 /* GETPRML returns result sets.
 ");
 strcpy(procnm, "dsn8ep2
             /* Input parameter -- PROCEDURE to be found ");
 strcpy(schema,
             /* Input parameter -- Schema name for proc
 parmind.procnm_ind=0;
 parmind.schema_ind=0;
 parmind.out_code_ind=0;
             /* Indicate that none of the input parameters */
              /* have null values
 parmind.parmlst_ind=-1;
             /* requester does not have to send the entire
             /* PARMLST variable to the server. This
/* helps reduce network I/O time, because
             /* PARMLST is fairly large.
 EXEC SQL
  CALL GETPRML(:procnm INDICATOR :parmind.procnm_ind,
              if(SQLCODE!=+466)
                             print the SQLCODE and any message tokens
    printf("SQL CALL failed due to SQLCODE = %d\n",
               sqlca.sqlcode);
```

```
printf("sqlca.sqlerrmc = ");
     for(i=0;i<sqlca.sqlerrml;i++)</pre>
    printf("%c",sqlca.sqlerrmc[i]);
printf("\n");
    else
   if(out_code!=0)
   /* If everything worked, do the following:
   /* - Print out the parameters returned.
   /* - Retrieve the result sets returned.
   /***********************
   else
    printf("RUNOPTS = %s\n", parmlst);
    /* Print out the runopts list
     /**********************
     /* Use the statement DESCRIBE PROCEDURE to
     /* return information about the result sets in the
     /* SQLDA pointed to by proc_da:
     /* - SQLD contains the number of result sets that were
     /* returned by the stored procedure.
/* - Each SQLVAR entry has the following information
         about a result set:
         - SQLNAME contains the name of the cursor that
          the stored procedure uses to return the result
           set.
         - SQLIND contains an estimate of the number of
          rows in the result set.
     /*
         - SQLDATA contains the result locator value for
          the result set.
     EXEC SQL DESCRIBE PROCEDURE INTO :*proc_da;
     /***********************************
     /* Assume that you have examined SQLD and determined
                                                   */
     /* that there is one result set. Use the statement
     ^{\prime}/\star ASSOCIATE LOCATORS to establish a result set locator \star ^{\prime}/
     /* for the result set.
     /*********************
     EXEC SQL ASSOCIATE LOCATORS (:loc1) WITH PROCEDURE GETPRML;
     /* Use the statement ALLOCATE CURSOR to associate a
     /* cursor for the result set.
     /*********************
     EXEC SQL ALLOCATE C1 CURSOR FOR RESULT SET :loc1;
     /* Use the statement DESCRIBE CURSOR to determine the
     /* columns in the result set.
     /**********************************
     EXEC SQL DESCRIBE CURSOR C1 INTO :*res da;
     /***********************
     /* Call a routine (not shown here) to do the following: */
/* - Allocate a buffer for data and indicator values */
         fetched from the result table.
     /* - Update the SQLDATA and SQLIND fields in each
         SQLVAR of *res_da with the addresses at which to
         to put the fetched data and values of indicator
        variables.
     /***********************************
     alloc_outbuff(res_da);
     /* Fetch the data from the result table.
     /**********************************
     while(SQLCODE==0)
      EXEC SQL FETCH C1 USING DESCRIPTOR :*res_da;
 return:
3
```

## Example C stored procedure with a GENERAL linkage convention

You can call a stored procedure that uses the GENERAL linkage convention from a C program.

This example stored procedure does the following:

- Searches the Db2 catalog table SYSROUTINES for a row that matches the input parameters from the client program. The two input parameters contain values for NAME and SCHEMA.
- Searches the Db2 catalog table SYSTABLES for all tables in which the value of CREATOR matches the value of input parameter SCHEMA. The stored procedure uses a cursor to return the table names.

The linkage convention used for this stored procedure is GENERAL.

The output parameters from this stored procedure contain the SQLCODE from the SELECT statement and the value of the RUNOPTS column from SYSROUTINES.

The CREATE PROCEDURE statement for this stored procedure might look like this:

```
CREATE PROCEDURE GETPRML(PROCNM CHAR(18) IN, SCHEMA CHAR(8) IN,
OUTCODE INTEGER OUT, PARMLST VARCHAR(254) OUT)
LANGUAGE C
DETERMINISTIC
READS SQL DATA
EXTERNAL NAME "GETPRML"
COLLID GETPRML
ASUTIME NO LIMIT
PARAMETER STYLE GENERAL
STAY RESIDENT NO
RUN OPTIONS "MSGFILE(OUTFILE),RPTSTG(ON),RPTOPTS(ON)"
WLM ENVIRONMENT SAMPPROG
PROGRAM TYPE MAIN
SECURITY DB2
RESULT SETS 2
COMMIT ON RETURN NO;
```

The following example is a C stored procedure with linkage convention GENERAL

```
#pragma runopts(plist(os))
#include <stdlib.h>
EXEC SQL INCLUDE SQLCA;
//* Declare C variables for SQL operations on the parameters.
/* These are local variables to the C program, which you must
/* copy to and from the parameter list provided to the stored
                                                 */
/* procedure.
/*************************
EXEC SQL BEGIN DECLARE SECTION;
char PROCNM[19];
char SCHEMA[9];
char PARMLST[255];
EXEC SQL END DECLARE SECTION;
/* Declare cursors for returning result sets to the caller.
EXEC SQL DECLARE C1 CURSOR WITH RETURN FOR
   SELECT NAME
   FROM SYSIBM.SYSTABLES
   WHERE CREATOR=:SCHEMA;
main(argc,argv)
 int argc;
 char *argv[];
     /*****************
     /\star Copy the input parameters into the area reserved in \star/
     /* the program for SQL processing.
     /*************************************
 strcpy(PROCNM, argv[1]);
strcpy(SCHEMA, argv[2]);
     /* Issue the SQL SELECT against the SYSROUTINES
     /* DB2 catalog table.
```

```
/***********************************
strcpy(PARMLST, "");
                           /* Clear PARMLST
EXEC SQL
SELECT RUNOPTS INTO :PARMLST
    FROM SYSIBM.ROUTINES
     WHERE NAME=: PROCNM AND
         SCHEMA =: SCHEMA;
    /************************************
    /* Copy SQLCODE to the output parameter list.
           *****************
*(int *) argv[3] = SQLCODE;
    /*************************************
    /* Copy the PARMLST value returned by the SELECT back to*/
    /* the parameter list provided to this stored procedure.*/
    strcpy(argv[4], PARMLST);
    /***********************************
    ^{\prime}/\star Open cursor C1 to cause DB2 to return a result set ^{\star}/
    /* to the caller.
    /**********************************
EXEC SQL OPEN C1;
```

## Example C stored procedure with a GENERAL WITH NULLS linkage convention

You can call a stored procedure that uses the GENERAL WITH NULLS linkage convention from a C program.

This example stored procedure does the following:

- Searches the Db2 catalog table SYSROUTINES for a row that matches the input parameters from the client program. The two input parameters contain values for NAME and SCHEMA.
- Searches the Db2 catalog table SYSTABLES for all tables in which the value of CREATOR matches the value of input parameter SCHEMA. The stored procedure uses a cursor to return the table names.

The linkage convention for this stored procedure is GENERAL WITH NULLS.

The output parameters from this stored procedure contain the SQLCODE from the SELECT operation, and the value of the RUNOPTS column retrieved from the SYSROUTINES table.

The CREATE PROCEDURE statement for this stored procedure might look like this:

```
CREATE PROCEDURE GETPRML(PROCNM CHAR(18) IN, SCHEMA CHAR(8) IN,
 OUTCODE INTEGER OUT, PARMLST VARCHAR(254) OUT)
 LANGUAGE C
 DETERMINISTIC
 READS SQL DATA
 EXTERNAL NAME "GETPRML"
 COLLID GETPRML
 ASUTIME NO LIMIT
 PARAMETER STYLE GENERAL WITH NULLS
 STAY RESIDENT NO
 RUN OPTIONS "MSGFILE(OUTFILE),RPTSTG(ON),RPTOPTS(ON)"
 WLM ENVIRONMENT SAMPPROG
 PROGRAM TYPE MAIN
 SECURITY DB2
 RESULT SETS 2
 COMMIT ON RETURN NO;
```

The following example is a C stored procedure with linkage convention GENERAL WITH NULLS.

```
/* which you must copy to and from the parameter list provided */
/* to the stored procedure.
EXEC SQL BEGIN DECLARE SECTION;
char PROCNM[19];
char SCHEMA[9]
char PARMLST[255];
struct INDICATORS {
    short int PROCNM_IND;
 short int SCHEMA_IND;
 short int OUT_CODE_IND;
 short int PARMLST_IND;
} PARM_IND;
EXEC SQL END DECLARE SECTION;
/* Declare cursors for returning result sets to the caller.
EXEC SQL DECLARE C1 CURSOR WITH RETURN FOR
  SELECT NAME
  FROM SYSIBM.SYSTABLES
  WHERE CREATOR=:SCHEMA;
main(argc,argv)
 int argc;
 char *argv[];
     /**********************************
     /* Copy the input parameters into the area reserved in */
     /* the local program for SQL processing.
     /************************************
 strcpy(PROCNM, argv[1]);
 strcpy(SCHEMA, argv[2]);
     /***********************************
     memcpy(&PARM_IND,(struct INDICATORS *) argv[5],
  sizeof(PARM_IND));
     /***********************
     /* If any input parameter is NULL, return an error
     /* return code and assign a NULL value to PARMLST.
     if (PARM_IND.PROCNM_IND<0 ||</pre>
  /* set output return code */
  PARM_{IND}.PARMLST_{IND} = -1;
                          /* PARMLST is NULL
  3
 else {
     /********************
     /* If the input parameters are not NULL, issue the SQL */
/* SELECT against the SYSIBM.SYSROUTINES catalog */
     /* table.
     strcpy(PARMLST, ""); /* Clear PARMLST
    EXEC SQL
     SELECT RUNOPTS INTO :PARMLST
        FROM SYSIBM.SYSROUTINES
        WHERE NAME=: PROCNM AND
             SCHEMA=:SCHEMA;
     /************************************
     /* Copy SQLCODE to the output parameter list.
     /************************************
    *(int *) argv[3] = SQLCODE;
    PARM_IND.OUT_CODE_IND = 0;
                            /* OUT_CODE is not NULL */
     /st Copy the RUNOPTS value back to the output parameter st/
     /* area.
     /***********************************
  strcpy(argv[4], PARMLST);
     /************************************
     /* Copy the null indicators back to the output parameter*/
     /* area.
```

# Defining the SQL communications area, SQLSTATE, and SQLCODE in C and C++

C and C++ programs that contain SQL statements can include an SQL communications area (SQLCA) to check whether an SQL statement executed successfully. Alternatively, these programs can declare individual SQLCODE and SQLSTATE host variables.

#### **About this task**

If you specify the SQL processing option STDSQL(YES), do not define an SQLCA. If you do, Db2 ignores your SQLCA, and your SQLCA definition causes compile-time errors. If you specify the SQL processing option STDSQL(NO), include an SQLCA explicitly.

If your application contains SQL statements and does not include an SQL communications area (SQLCA), you must declare individual SQLCODE and SQLSTATE host variables. Your program can use these variables to check whether an SQL statement executed successfully.

#### **Procedure**

Choose one of the following actions:

| Option                                 | Description                                                                                                    |  |
|----------------------------------------|----------------------------------------------------------------------------------------------------|--|
| To define the SQL communications area: | a. Code the SQLCA directly in the program or use the following SQL INCLUDE statement to request a standard SQLCA declaration:                                                                   |  |
|                                        | EXEC SQL INCLUDE SQLCA                                                                                                    |  |
|                                        | The standard declaration includes both a structure definition and a static data area named 'sqlca'.                                                                                             |  |
|                                        | Db2 sets the SQLCODE and SQLSTATE values in the SQLCA after each SQL statement executes. Your application should check these values to determine whether the last SQL statement was successful. |  |
| and SQLSTATE host<br>variables:        | a. Declare the SQLCODE variable within a BEGIN DECLARE SECTION statement and an END DECLARE SECTION statement in your program declarations as a long integer:                                   |  |
|                                        | long SQLCODE;                                                                                                    |  |
|                                        | b. Declare the SQLSTATE variable within a BEGIN DECLARE SECTION statement and an END DECLARE SECTION statement in your program declarations as a character array of length 6:                   |  |
|                                        | char SQLSTATE[6];                                                                                                    |  |
|                                        | <b>Restriction:</b> Do not declare an SQLSTATE variable as an element of a structure.                                                                                                    |  |
|                                        | <b>Requirement:</b> After you declare the SQLCODE and SQLSTATE variables, ensure that all SQL statements in the program are within the scope of the declaration of these variables.             |  |

#### Related tasks

Checking the execution of SQL statements

After executing an SQL statement, your program should check for any errors before you commit the data and handle the errors that they represent.

Checking the execution of SQL statements by using the SQLCA

One way to check whether an SQL statement executed successfully is to use the SQL communication area (SQLCA). This area is set apart for communication with Db2.

Checking the execution of SQL statements by using SQLCODE and SQLSTATE

Whenever an SQL statement executes, the SQLCODE and SQLSTATE fields of the SQLCA receive a return code.

Defining the items that your program can use to check whether an SQL statement executed successfully If your program contains SQL statements, the program should define some infrastructure so that it can check whether the statements executed successfully. You can either include an SQL communications area (SQLCA), which contains SQLCODE and SQLSTATE variables, or declare individual SQLCODE and SQLSTATE host variables.

## Defining SQL descriptor areas (SQLDA) in C and C++

If your program includes certain SQL statements, you must define at least one SQL descriptor area (SQLDA). Depending on the context in which it is used, the SQLDA stores information about prepared SQL statements or host variables. This information can then be read by either the application program or Db2.

#### **Procedure**

Code the SQLDA directly in the program, or use the following SQL INCLUDE statement to request a standard SQLDA declaration:

EXEC SQL INCLUDE SQLDA

You can place an SQLDA declaration wherever C allows a structure definition. Normal C scoping rules apply. The standard declaration includes only a structure definition with the name sqlda.

**Restriction:** You must place SQLDA declarations before the first SQL statement that references the data descriptor, unless you use the TWOPASS SQL processing option.

#### **Related tasks**

Defining SQL descriptor areas (SQLDA)

If your program includes certain SQL statements, you must define at least one *SQL descriptor area* (*SQLDA*). Depending on the context in which it is used, the SQLDA stores information about prepared SQL statements or host variables. This information can then be read by either the application program or Db2.

#### **Related reference**

SQL descriptor area (SQLDA) (Db2 SQL)

## Declaring host variables and indicator variables in C and C++

You can use host variables, host-variable arrays, and host structures in SQL statements in your program to pass data between Db2 and your application.

#### **Procedure**

To declare host variables, host-variable arrays, and host structures:

- 1. Declare the variables according to the following rules and guidelines:
  - You can have more than one host variable declaration section in your program.
  - You can use class members as host variables. Class members that are used as host variables are
    accessible to any SQL statement within the class. However, you cannot use class objects as host
    variables.

If you specify the ONEPASS SQL processing option, you must explicitly declare each host variable
and each host-variable array before using them in an SQL statement. If you specify the TWOPASS
precompiler option, you must declare each host variable before using it in the DECLARE CURSOR
statement.

**Restriction:** The Db2 coprocessor for C/C++ supports only the ONEPASS option.

- If you specify the STDSQL(YES) SQL processing option, you must precede the host language statements that define the host variables and host-variable arrays with the BEGIN DECLARE SECTION statement and follow the host language statements with the END DECLARE SECTION statement. Otherwise, these statements are optional.
- Ensure that any SQL statement that uses a host variable or host-variable array is within the scope of the statement that declares that variable or array.
- If you are using the Db2 precompiler, ensure that the names of host variables and host-variable arrays are unique within the program, even if the variables and variable arrays are in different blocks, classes, procedures, functions, or subroutines. You can qualify the names with a structure name to make them unique.
- 2. Optional: Define any associated indicator variables, arrays, and structures.

#### **Related tasks**

Declaring host variables and indicator variables

You can use host variables and indicator variables in SQL statements in your program to pass data between Db2 and your application.

#### Host variables in C and C++

In C and C++ programs, you can specify numeric, character, graphic, binary, LOB, XML, and ROWID host variables. You can also specify result set, table, and LOB locators and LOB and XML file reference variables.

#### **Restrictions:**

- Only some of the valid C declarations are valid host variable declarations. If the declaration for a variable is not valid, any SQL statement that references the variable might result in the message UNDECLARED HOST VARIABLE.
- C supports some data types and storage classes with no SQL equivalents, such as register storage class, typedef, and long long.
- The following locator data types are special SQL data types that do not have C equivalents:
  - Result set locator
  - Table locator
  - LOB locators

You cannot use them to define column types.

- Although Db2 allows you to use properly formed L-literals in C application programs, Db2 does not check for all the restrictions that the C compiler imposes on the L-literal. \
- Do not use L-literals in SQL statements. Use Db2 graphic string constants in SQL statements to work with the L-literal.

#### **Recommendations:**

- Be careful of overflow. For example, suppose that you retrieve an INTEGER column value into a short integer host variable, and the column value is larger than 32767. You get an overflow warning or an error, depending on whether you provide an indicator variable.
- Be careful of truncation. Ensure that the host variable that you declare can contain the data and a NUL terminator, if needed. Retrieving a floating-point or decimal column value into a long integer host variable removes any fractional part of the value.

#### Numeric host variables

The following diagram shows the syntax for declaring numeric host variables.

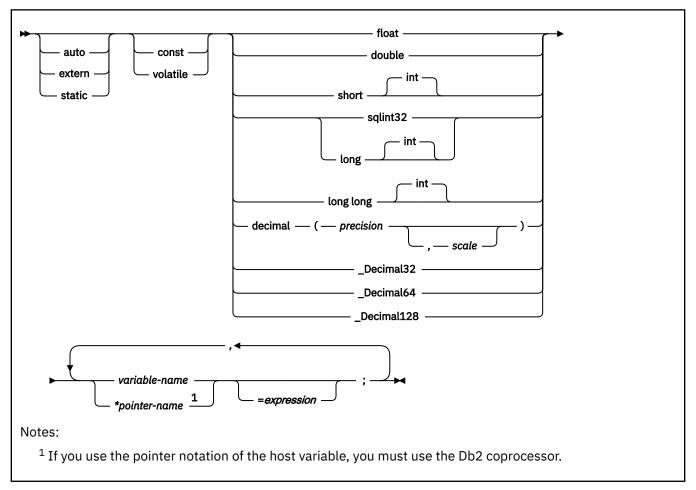

#### **Restrictions:**

- If your C compiler does not have a decimal data type, no exact equivalent exists for the SQL data type DECIMAL. In this case, you can use one of the following variables or techniques to handle decimal values:
  - An integer or floating-point variable, which converts the value. If you use an integer variable, you lose the fractional part of the number. If the decimal number can exceed the maximum value for an integer or if you want to preserve a fractional value, use floating-point variables. Floating-point numbers are approximations of real numbers. Therefore, when you assign a decimal number to a floating-point variable, the result might be different from the original number.
  - A character-string host variable. Use the CHAR function to get a string representation of a decimal number.
  - The DECIMAL function to explicitly convert a value to a decimal data type, as shown in the following example:

- z/OS 1.10 or above (z/OS V1R10 XL C/C++) is required to use the decimal floating-point host data type.
- The special C only 'complex floating-point' host data type is not a supported type for host variable.
- The FLOAT precompiler option does not apply to the decimal floating-point host variable types.

• To use decimal floating-point host variable, you must use the Db2 coprocessor.

For floating-point data types, use the FLOAT SQL processing option to specify whether the host variable is in IEEE binary floating-point or z/Architecture hexadecimal floating-point format. Db2 does not check if the format of the host variable contents match the format that you specified with the FLOAT SQL processing option. Therefore, you need to ensure that your floating-point host variable contents match the format that you specified with the FLOAT SQL processing option. Db2 converts all floating-point input data to z/Architecture hexadecimal floating-point format before storing it.

#### Character host variables

You can specify the following forms of character host variables:

- Single-character form
- · NUL-terminated character form
- · VARCHAR structured form
- CLOBs

The following diagrams show the syntax for forms other than CLOBs.

The following diagram shows the syntax for declaring single-character host variables.

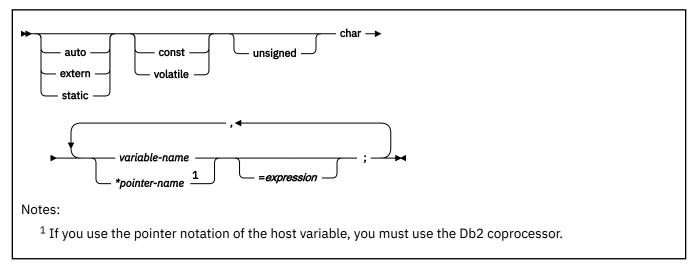

The following diagram shows the syntax for declaring NUL-terminated character host variables.

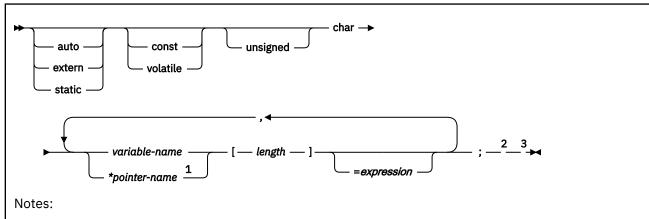

- <sup>1</sup> If you use the pointer notation of the host variable, you must use the Db2 coprocessor.
- $^2$  Any string that is assigned to this variable must be NUL-terminated. Any string that is retrieved from this variable is NUL-terminated.
- <sup>3</sup> A NUL-terminated character host variable maps to a varying-length character string (except for the NUL).

The following diagram shows the syntax for declaring varying-length character host variables that use the VARCHAR structured form.

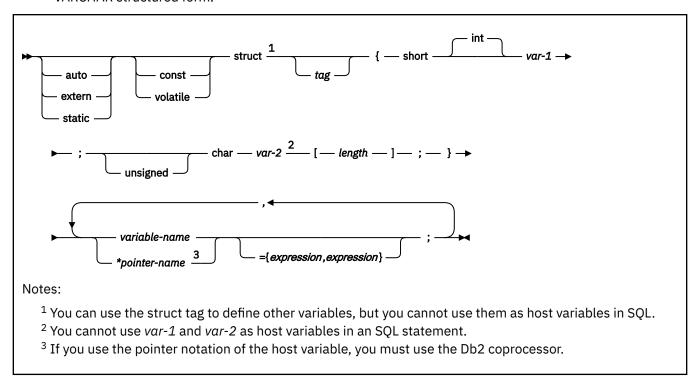

#### **Example**

The following example code shows valid and invalid declarations of the VARCHAR structured form:

```
EXEC SQL BEGIN DECLARE SECTION;

/* valid declaration of host variable VARCHAR vstring */
struct VARCHAR {
    short len;
    char s[10];
    } vstring;

/* invalid declaration of host variable VARCHAR wstring */
struct VARCHAR wstring;
```

For NUL-terminated string host variables, use the SQL processing options PADNTSTR and NOPADNTSTR to specify whether the variable should be padded with blanks. The option that you specify determines where the NUL-terminator is placed.

If you assign a string of length n to a NUL-terminated string host variable, the variable has one of the values that is shown in the following table.

Table 99. Value of a NUL-terminated string host variable that is assigned a string of length n

| Length of the NUL-terminated string host variable | Value of the variable                                                                                             |
|---------------------------------------------------|----------------------------------------------------------------------------------------------------|
| Less than or equal to <i>n</i>                    | The source string up to a length of $n$ -1 and a NUL at the end of the string. $^1$                               |
|                                                   | Db2 sets SQLWARN[1] to W and any indicator variable that you provide to the original length of the source string. |
| Equal to n+1                                      | The source string and a NUL at the end of the string. <sup>1</sup>                                                |

Length of the NUL-terminated string host variable that is assigned a string of length n (continued)

Length of the NUL-terminated string host variable

Value of the variable

Greater than n+1 and the source is a fixed-length string

If PADNTSTR is in effect
The source string, blanks to pad the value, and a NUL at the end of the string.

If NOPADNTSTR is in effect
The source string and a NUL at the end of the string.

Greater than n+1 and the source is a varying-length string.

The source string and a NUL at the end of the string.

The source string and a NUL at the end of the string.

The source string and a NUL at the end of the string.

The source string and a NUL at the end of the string.

#### Note:

1. In these cases, whether NOPADNTSTR or PADNTSTR is in effect is irrelevant.

**Restriction:** If you use the Db2 precompiler, you cannot use a host variable that is of the NUL-terminated form in either a PREPARE or DESCRIBE statement. However, if you use the Db2 coprocessor, you can use host variables of the NUL-terminated form in PREPARE, DESCRIBE, and EXECUTE IMMEDIATE statements.

#### **Graphic host variables**

You can specify the following forms of graphic host variables:

- · Single-graphic form
- · NUL-terminated graphic form
- · VARGRAPHIC structured form.
- DBCLOBs

**Recommendation:** Instead of using the C data type wchar\_t to define graphic and vargraphic host variables, use one of the following techniques:

• Define the sqldbchar data type by using the following typedef statement:

typedef unsigned short sqldbchar;

- Use the sqldbchar data type that is defined in the typedef statement in one of the following files or libraries:
  - SQL library, sql.h
  - Db2 CLI library, sqlcli.h
  - SQLUDF file in data set DSN1210.SDSNC.H
- Use the C data type unsigned short.

Using sqldbchar or unsigned short enables you to manipulate DBCS and Unicode UTF-16 data in the same format in which it is stored in Db2. Using sqldbchar also makes applications easier to port to other platforms.

The following diagrams show the syntax for forms other than DBCLOBs.

The following diagram shows the syntax for declaring single-graphic host variables.

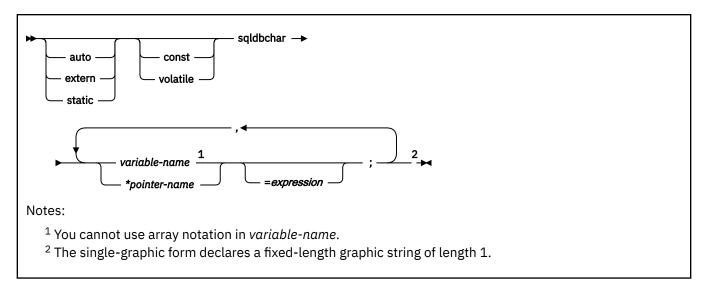

The following diagram shows the syntax for declaring NUL-terminated graphic host variables.

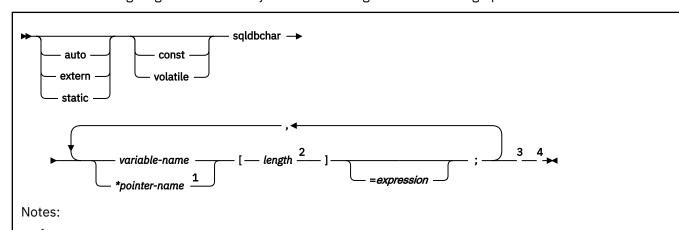

- <sup>1</sup> If you use the pointer notation of the host variable, you must use the Db2 coprocessor.
- <sup>2</sup> length must be a decimal integer constant greater than 1 and not greater than 16352.
- <sup>3</sup> Any string that is assigned to this variable must be NUL-terminated. Any string that is retrieved from this variable is NUL-terminated.
- <sup>4</sup> The NUL-terminated graphic form does not accept single-byte characters for the variable.

The following diagram shows the syntax for declaring graphic host variables that use the VARGRAPHIC structured form.

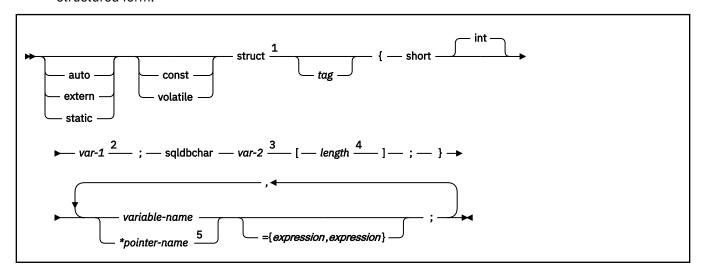

#### Notes:

- <sup>1</sup> You can use the struct tag to define other variables, but you cannot use them as host variables in SQL.
- <sup>2</sup> var-1 must be less than or equal to *length*.
- <sup>3</sup> You cannot use var-1 or var-2 as host variables in an SQL statement.
- <sup>4</sup> length must be a decimal integer constant greater than 1 and not greater than 16352.
- <sup>5</sup> f you use the pointer notation of the host variable, you must use the Db2 coprocessor.

#### **Example**

The following example shows valid and invalid declarations of graphic host variables that use the VARGRAPHIC structured form:

```
EXEC SQL BEGIN DECLARE SECTION;

/* valid declaration of host variable structured vgraph */
struct VARGRAPH {
    short len;
    sqldbchar d[10];
    } vgraph;

/* invalid declaration of host variable structured wgraph */
struct VARGRAPH wgraph;
```

## **Binary host variables**

You can specify the following forms of binary host variables:

- Fixed-length strings
- Varying-length strings
- BLOBs

The following diagrams show the syntax for forms other than BLOBs.

The following diagram shows the syntax for declaring binary host variables.

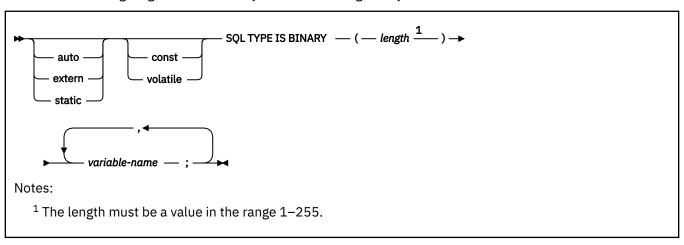

The following diagram shows the syntax for declaring VARBINARY host variables.

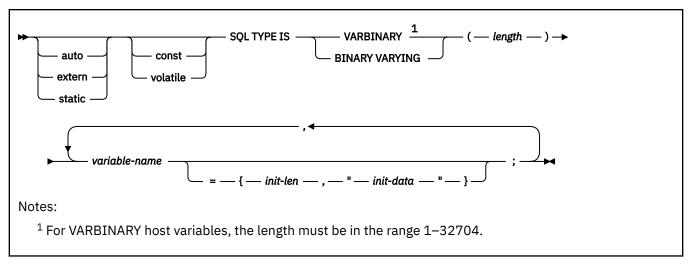

The C language does not have variables that correspond to the SQL binary data types BINARY and VARBINARY. To create host variables that can be used with these data types, use the SQL TYPE IS clause. The SQL precompiler replaces this declaration with the C language structure in the output source member.

When you reference a BINARY or VARBINARY host variable in an SQL statement, you must use the variable that you specify in the SQL TYPE declaration. When you reference the host variable in a host language statement, you must use the variable that Db2 generates.

#### **Examples of binary variable declarations**

The following table shows examples of variables that Db2 generates when you declare binary host variables.

| Table 100. Examples of BINARY and VARBINARY variable declarations for C |                                                                          |  |
|-------------------------------------------------------------------------|--------------------------------------------------------------------------|--|
| Variable declaration that you include in your C program                 | Corresponding variable that Db2 generates in the output source member    |  |
| SQL TYPE IS BINARY(10) bin_var;                                         | char bin_var[10]                                                         |  |
| SQL TYPE IS VARBINARY(10) vbin_var;                                     | <pre>struct {       short length;       char data[10]; } vbin_var;</pre> |  |

**Recommendation:** Be careful when you use binary host variables with C and C++. The SQL TYPE declaration for BINARY and VARBINARY does not account for the NUL-terminator that C expects, because binary strings are not NUL-terminated strings. Also, the binary host variable might contain zeroes at any point in the string.

#### **Result set locators**

The following diagram shows the syntax for declaring result set locators.

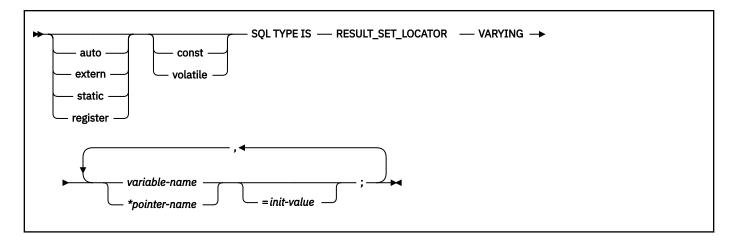

#### **Table locators**

The following diagram shows the syntax for declaring table locators.

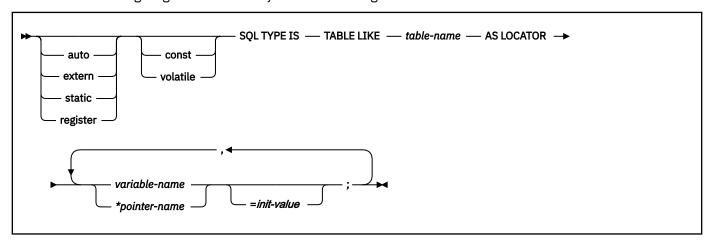

## LOB variables, locators, and file reference variables

The following diagram shows the syntax for declaring BLOB, CLOB, and DBCLOB host variables, locators, and file reference variables.

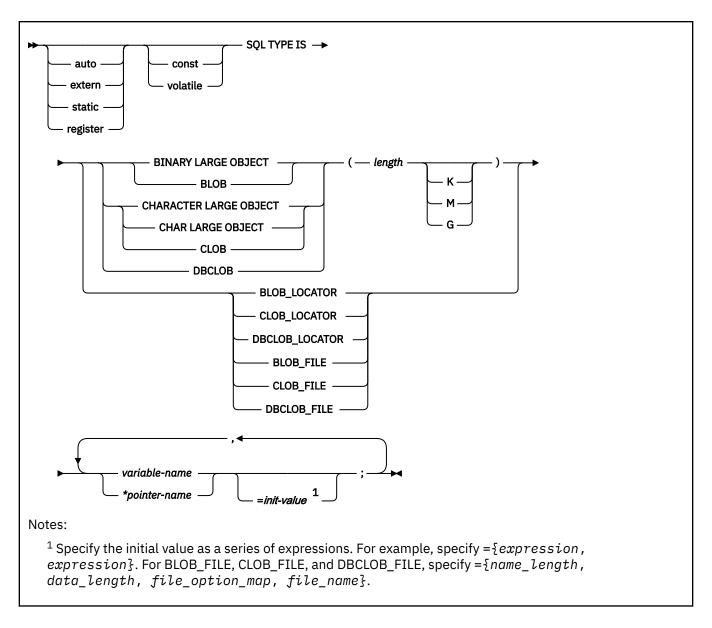

#### XML data host and file reference variables

The following diagram shows the syntax for declaring BLOB, CLOB, and DBCLOB host variables and file reference variables for XML data types.

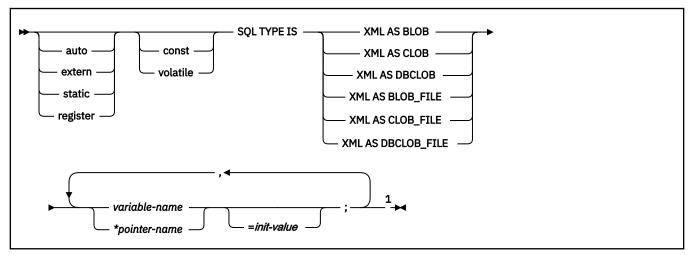

#### Notes:

<sup>1</sup> Specify the initial value as a series of expressions. For example, specify =  $\{expression, expression\}$ . For BLOB\_FILE, CLOB\_FILE, and DBCLOB\_FILE, specify =  $\{name\_length, data\_length, file\_option\_map, file\_name\}$ .

#### **ROWID** host variables

The following diagram shows the syntax for declaring ROWID host variables.

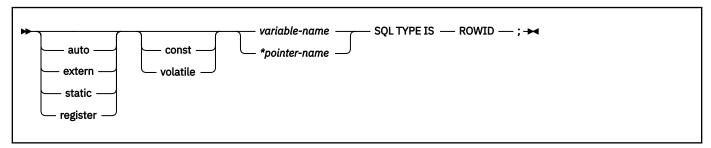

#### **Constants**

The syntax for constants in C and C++ programs differs from the syntax for constants in SQL statements in the following ways:

• C/C++ uses various forms for numeric literals (possible suffixes are: ll, LL, u, U, f,F,l,L,df,DF, dd, DD, dl, DL,d, D). For example, in C/C++:

4850976 is a decimal literal

0x4bD is a hexadecimal integer literal

03245 is an octal integer literal

3.2E+4 is a double floating-point literal

3.2E+4f is a float floating-point literal

3.2E+4l is a long double floating-point literal

0x4bDP+4 is a double hexadecimal floating-point literal

22.2df is a \_Decimal32 decimal floating-point literal

0.00D is a fixed-point decimal literal (z/OS only when LANGLVL(EXTENDED) is specified)

- Use C/C++ literal form only outside of SQL statements. Within SQL statements, use numeric constants.
- In C, character constants and string constants can use escape sequences. You cannot use the escape sequences in SQL statements.
- Apostrophes and quotation marks have different meanings in C and SQL. In C, you can use double quotation marks to delimit string constants, and apostrophes to delimit character constants.

#### Example: Use of quotation marks in C

```
printf( "%d lines read. \n", num_lines);
```

#### **Example: Use of apostrophes in C**

```
#define NUL '\0'
```

In SQL, you can use double quotation marks to delimit identifiers and apostrophes to delimit string constants.

#### **Example: quotation marks in SQL**

```
SELECT "COL#1" FROM TBL1;
```

#### **Example: apostrophes in SQL**

SELECT COL1 FROM TBL1 WHERE COL2 = 'BELL';

• Character data in SQL is distinct from integer data. Character data in C is a subtype of integer data.

#### **Related concepts**

Host variables

Use host variables to pass a single data item between Db2 and your application.

#### Using host variables in SQL statements

Use scalar host variables in embedded SQL statements to represent a single value. Host variables are useful for storing retrieved data or for passing values that are to be assigned or used for comparisons.

#### **Related tasks**

Determining whether a retrieved value in a host variable is null or truncated

Before your application manipulates the data that was retrieved from Db2 into a host variable, determine if the value is null. Also determine if it was truncated when assigned to the variable. You can use indicator variables to obtain this information.

#### Inserting a single row by using a host variable

Use host variables in your INSERT statement when you don't know at least some of the values to insert until the program runs.

#### Inserting null values into columns by using indicator variables or arrays

If you need to insert null values into a column, using an indicator variable or array is an easy way to do so. An indicator variable or array is associated with a particular host variable or host-variable array.

#### Storing LOB data in Db2 tables

Db2 handles LOB data differently than other kinds of data. As a result, you sometimes need to take additional actions when you define LOB columns and insert the LOB data.

#### Retrieving a single row of data into host variables

If you know that your query returns only one row, you can specify one or more host variables to contain the column values of the retrieved row.

#### Retrieving a single row of data into a host structure

If you know that your query returns multiple column values for only one row, you can specify a host structure to contain the column values.

#### Updating data by using host variables

When you want to update a value in a Db2 table, but you do not know the exact value until the program runs, use host variables. Db2 can change a table value to match the current value of the host variable.

#### **Related reference**

#### Descriptions of SQL processing options

You can specify any SQL processing options regardless of whether you use the Db2 precompiler or the Db2 coprocessor. However, the Db2 coprocessor might ignore certain options because host language compiler options exist that provide the same information.

## Host-variable arrays in C and C++

In C and C++ programs, you can specify numeric, character, graphic, binary, LOB, XML, and ROWID host-variable arrays. You can also specify LOB locators and LOB and XML file reference variables.

Host-variable arrays can be referenced only as a simple reference in the following contexts. In syntax diagrams, *host-variable-array* designates a reference to a host-variable array.

- In a FETCH statement for a multiple-row fetch. See FETCH (Db2 SQL).
- In the FOR *n* ROWS form of the INSERT statement with a host-variable array for the source data. See INSERT (Db2 SQL).
- In a MERGE statement with multiple rows of source data. See MERGE (Db2 SQL).
- In an EXECUTE statement to provide a value for a parameter marker in a dynamic FOR *n* ROWS form of the INSERT statement or a MERGE statement. See EXECUTE (Db2 SQL).

#### **Restrictions:**

- Only some of the valid C declarations are valid host-variable array declarations. If the declaration for a variable array is not valid, any SQL statement that references the variable array might result in the message UNDECLARED HOST VARIABLE ARRAY.
- For both C and C++, you cannot specify the \_packed attribute on the structure declarations for the following arrays that are used in multiple-row INSERT, FETCH, and MERGE statements:
  - varying-length character arrays
  - varying-length graphic arrays
  - LOB arrays

In addition, the #pragma pack(1) directive cannot be in effect if you plan to use these arrays in multiple-row statements.

#### Numeric host-variable arrays

The following diagram shows the syntax for declaring numeric host-variable arrays.

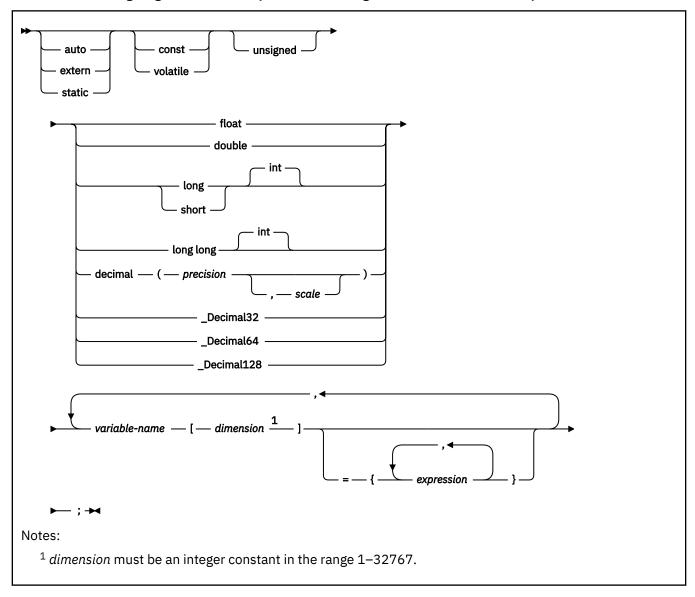

#### **Example**

The following example shows a declaration of a numeric host-variable array:

```
EXEC SQL BEGIN DECLARE SECTION;
   /* declaration of numeric host-variable array */
   long serial_num[10];
   ...
EXEC SQL END DECLARE SECTION;
```

## **Character host-variable arrays**

You can specify the following forms of character host-variable arrays:

- · NUL-terminated character form
- · VARCHAR structured form
- CLOBs

The following diagrams show the syntax for forms other than CLOBs.

The following diagram shows the syntax for declaring NUL-terminated character host-variable arrays.

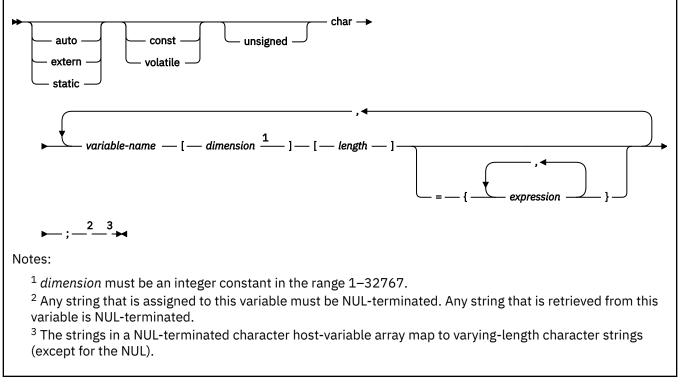

The following diagram shows the syntax for declaring varying-length character host-variable arrays that use the VARCHAR structured form.

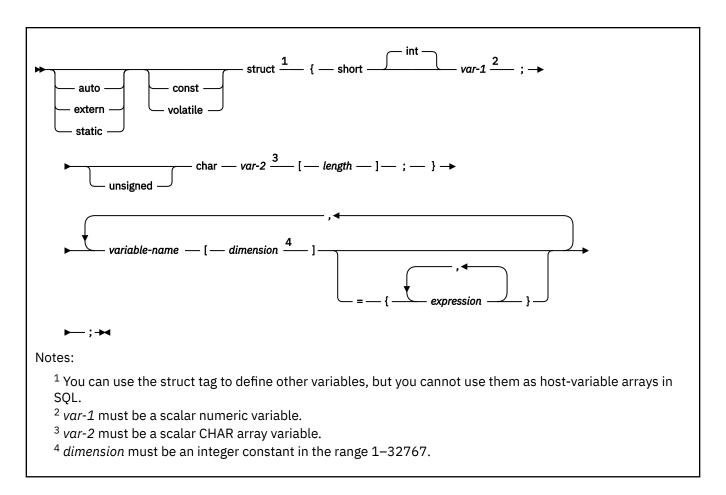

#### **Example**

The following example shows valid and invalid declarations of VARCHAR host-variable arrays.

```
EXEC SQL BEGIN DECLARE SECTION;
   /* valid declaration of VARCHAR host-variable array */
   struct VARCHAR {
      short len;
      char s[18];
      } name[10];

/* invalid declaration of VARCHAR host-variable array */
   struct VARCHAR name[10];
```

## **Binary host-variable arrays**

The following diagram shows the syntax for declaring binary host-variable arrays.

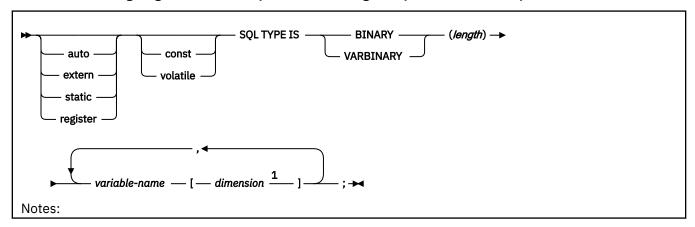

<sup>1</sup> dimension must be an integer constant in the range 1–32767.

## **Graphic host-variable arrays**

You can specify the following forms of graphic host-variable arrays:

- · NUL-terminated graphic form
- · VARGRAPHIC structured form.

**Recommendation:** Instead of using the C data type wchar\_t to define graphic and vargraphic host-variable arrays, use one of the following techniques:

• Define the sqldbchar data type by using the following typedef statement:

typedef unsigned short sqldbchar;

- Use the sqldbchar data type that is defined in the typedef statement in the header files that are supplied by Db2.
- Use the C data type unsigned short.

The following diagram shows the syntax for declaring NUL-terminated graphic host-variable arrays.

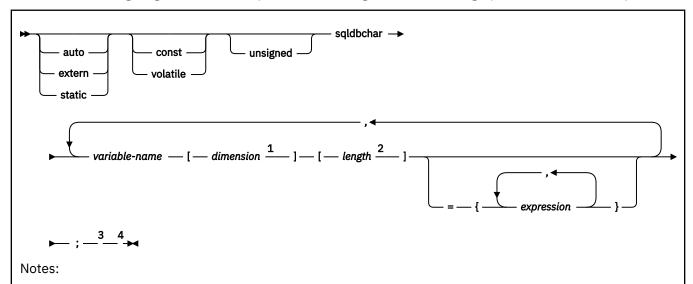

- <sup>1</sup> dimension must be an integer constant in the range 1–32767.
- <sup>2</sup> length must be a decimal integer constant greater than 1 and not greater than 16352.
- <sup>3</sup> Any string that is assigned to this variable must be NUL-terminated. Any string that is retrieved from this variable is NUL-terminated.
- <sup>4</sup> Do not assign single-byte characters into a NUL-terminated graphic host-variable array

The following diagram shows the syntax for declaring graphic host-variable arrays that use the VARGRAPHIC structured form.

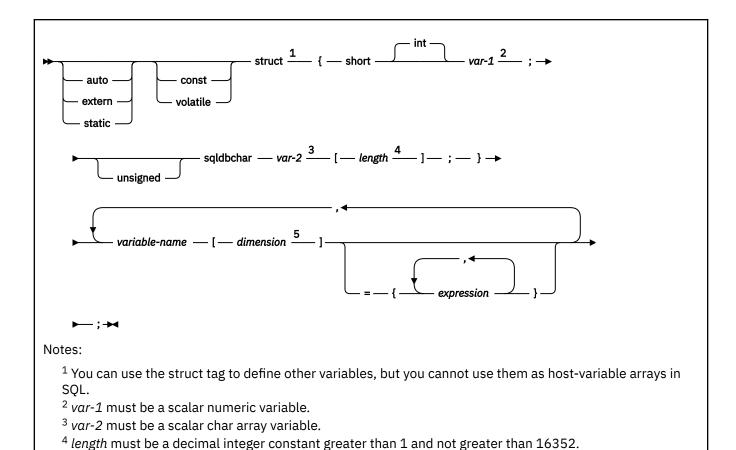

### **Example**

The following example shows valid and invalid declarations of graphic host-variable arrays that use the VARGRAPHIC structured form.

```
EXEC SQL BEGIN DECLARE SECTION;
  /* valid declaration of host-variable array vgraph */
  struct VARGRAPH {
    short len;
    sqldbchar d[10];
    } vgraph[20];

/* invalid declaration of host-variable array vgraph */
  struct VARGRAPH vgraph[20];
```

## LOB, locator, and file reference variable arrays

<sup>5</sup> dimension must be an integer constant in the range 1–32767.

The following diagram shows the syntax for declaring BLOB, CLOB, and DBCLOB host-variable arrays, locators, and file reference variables.

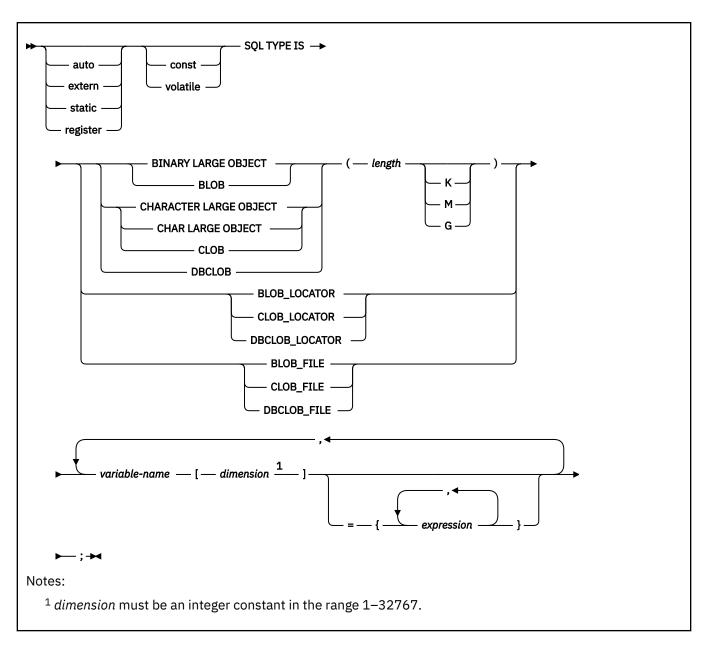

# XML host and file reference variable arrays

The following diagram shows the syntax for declaring BLOB, CLOB, and DBCLOB host-variable arrays and file reference variable arrays for XML data types.

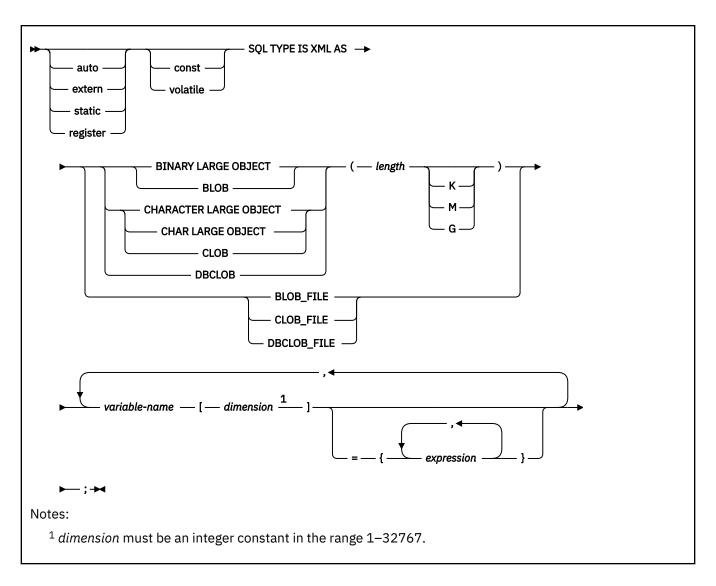

# **ROWID** variable arrays

The following diagram shows the syntax for declaring ROWID variable arrays.

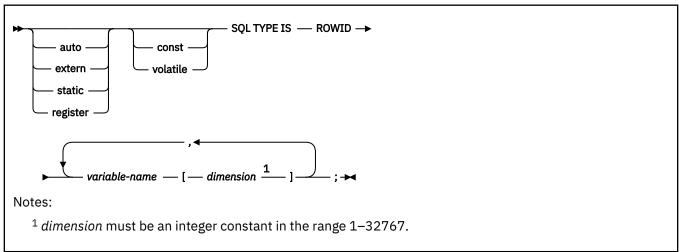

# **Related concepts**

Using host-variable arrays in SQL statements

Use host-variable arrays in embedded SQL statements to represent values that the program does not know until the query is executed. Host-variable arrays are useful for storing a set of retrieved values or for passing a set of values that are to be inserted into a table.

## Host-variable arrays

You can use host-variable arrays to pass a data array between Db2 and your application. A *host-variable array* is a data array that is declared in the host language to be used within an SQL statement.

Host-variable arrays in PL/I, C, C++, and COBOL (Db2 SQL)

#### **Related tasks**

# Inserting multiple rows of data from host-variable arrays

Use host-variable arrays in your INSERT statement when you do not know at least some of the values to insert until the program runs.

# Storing LOB data in Db2 tables

Db2 handles LOB data differently than other kinds of data. As a result, you sometimes need to take additional actions when you define LOB columns and insert the LOB data.

## Retrieving multiple rows of data into host-variable arrays

If you know that your query returns multiple rows, you can specify host-variable arrays to store the retrieved column values.

# **Host structures in C and C++**

A C host structure contains an ordered group of data fields.

# **Host structures**

The following diagram shows the syntax for declaring host structures.

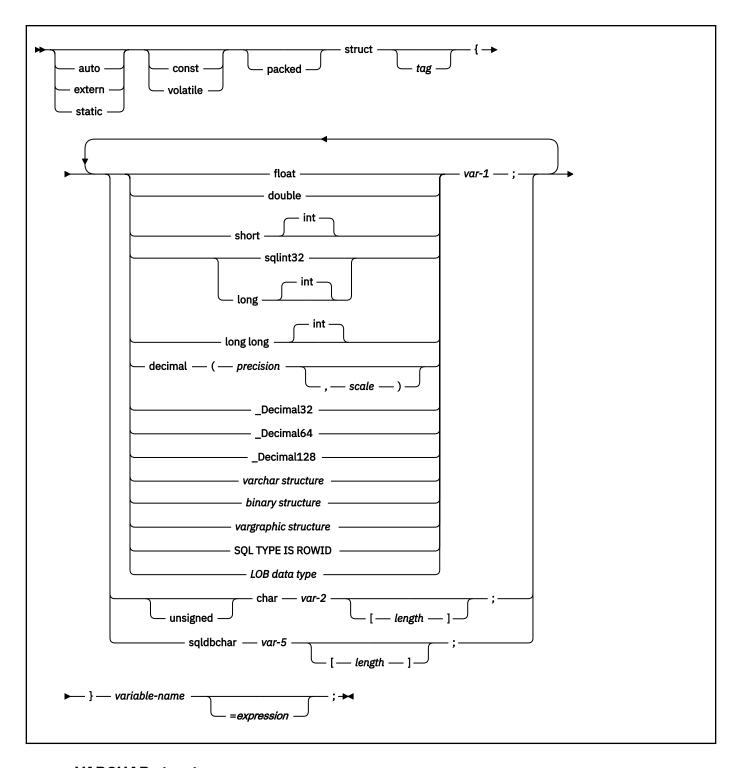

# **VARCHAR structures**

The following diagram shows the syntax for VARCHAR structures that are used within declarations of host structures.

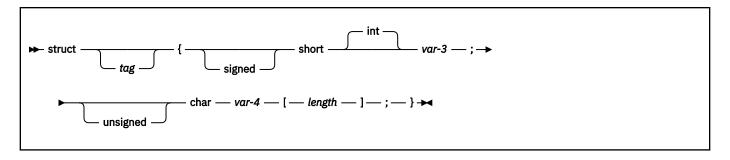

# **VARGRAPHIC** structures

The following diagram shows the syntax for VARGRAPHIC structures that are used within declarations of host structures.

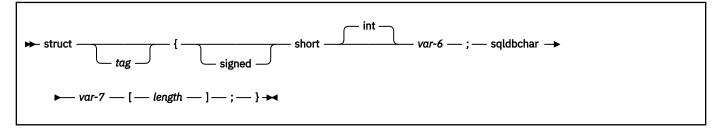

# **Binary structures**

The following diagram shows the syntax for binary structures that are used within declarations of host structures.

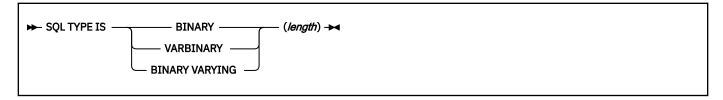

# **LOB** data types

The following diagram shows the syntax for LOB data types that are used within declarations of host structures.

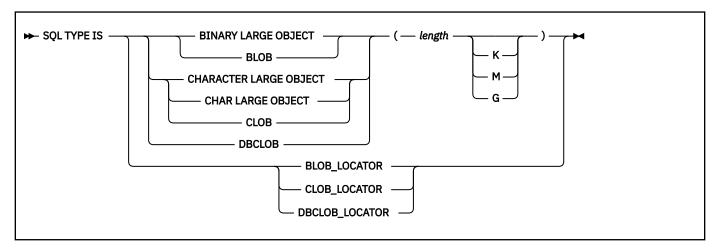

# **LOB** data types for XML data

The following diagram shows the syntax for LOB data types that are used within declarations of host structures for XML data.

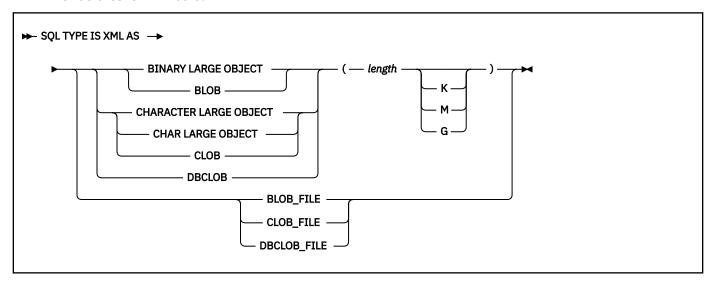

# **Example**

In the following example, the host structure is named target, and it contains the fields c1, c2, and c3. c1 and c3 are character arrays, and c2 is a host variable that is equivalent to the SQL VARCHAR data type. The target host structure can be part of another host structure but must be the deepest level of the nested structure.

# **Related concepts**

Host structures

Use host structures to pass a group of host variables between Db2 and your application.

# Indicator variables, indicator arrays, and host structure indicator arrays in C and C++

An indicator variable is a 2-byte integer (short int). An indicator variable array is an array of 2-byte integers (short int). You declare indicator variables in the same way as host variables. You can mix the declarations of the two types of variables.

The following diagram shows the syntax for declaring an indicator variable in C and C++.

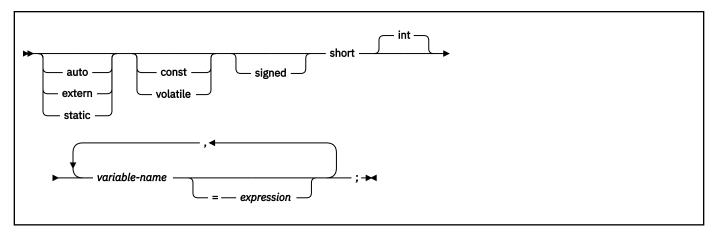

The following diagram shows the syntax for declaring an indicator array or a host structure indicator array in C and C++.

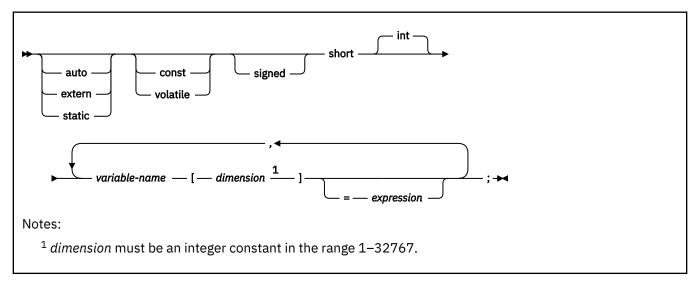

# **Example**

The following example shows a FETCH statement with the declarations of the host variables that are needed for the FETCH statement and their associated indicator variables.

```
EXEC SQL FETCH CLS_CURSOR INTO :ClsCd,
:Day :DayInd,
:Bgn :BgnInd,
:End :EndInd;
```

You can declare these variables as follows:

```
EXEC SQL BEGIN DECLARE SECTION;
char ClsCd[8];
char Bgn[9];
char End[9];
short Day, DayInd, BgnInd, EndInd;
EXEC SQL END DECLARE SECTION;
```

# **Related concepts**

Indicator variables, arrays, and structures

An indicator variable is associated with a particular host variable. Each indicator variable contains a small integer value that indicates some information about the associated host variable. Indicator arrays and structures serve the same purpose for host-variable arrays and structures.

#### **Related tasks**

Inserting null values into columns by using indicator variables or arrays

If you need to insert null values into a column, using an indicator variable or array is an easy way to do so. An indicator variable or array is associated with a particular host variable or host-variable array.

# Referencing pointer host variables in C programs

If you use the Db2 coprocessor, you can reference any declared pointer host variables in your SQL statements.

#### **Procedure**

Specify the pointer host variable exactly as it was declared.

The only exception is when you reference pointers to nul-terminated character arrays. In this case, you do not have to include the parentheses that were part of the declaration.

## **Examples**

# **Examples: Scalar pointer host variable references**

Table 101. Example references to scalar pointer host variables **Declaration Description** Reference hvshortp is a pointer host short \*hvshortp; EXEC SQL variable that points to two bytes set:\*hvshortp=123; of storage. hvdoubp is a pointer host double \*hvdoubp; EXEC SQL set: \*hvdoubp=456; variable that points to eight bytes of storage. hvcharpn is a pointer host char (\*hvcharpn) [20]; EXEC SQL set: variable that points to a nul-\*hvcharpn='nul\_terminated'; terminated character array of up to 20 bytes.

#### **Example: Bounded character pointer host variable reference**

Suppose that your program declares the following bounded character pointer host variable:

```
struct {
  unsigned long len;
  char * data;
} hvbcharp;
```

The following example references this bounded character pointer host variable:

```
hvcharp.len = dynlen; a
hvcharp.data = (char *) malloc (hvcharp.len); b
EXEC SQL set :hvcharp = 'data buffer with length'; c
```

# Note:

а

dynlen can be either a compile time constant or a variable with a value that is assigned at run time.

b

Storage is dynamically allocated for hycharp.data.

The SQL statement references the name of the structure, not an element within the structure.

## **Examples: Array pointer host variable references**

Table 102. Example references to array pointer host variables

| Declaration                                                              | Description                                                                | Reference                                                         |
|--------------------------------------------------------------------------|----------------------------------------------------------------------------|-------------------------------------------------------------------|
| short * hvarrpl[6]                                                       | hvarrp1 is an array of 6 pointers that point to two bytes of storage each. | <pre>EXEC SQL set:*hvarrpl[n]=123;</pre>                          |
| double * hvarrp2[3]                                                      | hvarrp2 is an array of 3 pointers that point to 8 bytes of storage each.   | <pre>EXEC SQL set:*hvarrp2[n]=456;</pre>                          |
| <pre>struct {    unsigned long len;    char * data; } hvbarrp3[5];</pre> | hvbarrp3 is an array of 5 bounded character pointers.                      | <pre>EXEC SQL set :hvarrp3[n] =   'data buffer with length'</pre> |

## **Example: Structure array host variable reference**

Suppose that your program declares the following pointer to the structure tbl\_struct:

```
struct tbl_struct *ptr_tbl_struct =
  (struct tbl_struct *) malloc (sizeof (struct tbl_struct) * n);
```

To reference this data is SQL statements, use the pointer as shown in the following example. Assume that tbl\_sel\_cur is a declared cursor.

```
for (L_col_cnt = 0; L_col_cnt < n; L_con_cnt++)
{ ...
    EXEC SQL FETCH tbl_sel_cur INTO :ptr_tbl_struct [L_col_cnt]
    ...
}</pre>
```

## **Related tasks**

Declaring pointer host variables in C programs

If you use the Db2 coprocessor, you can use pointer host variables with statically or dynamically allocated storage. These pointer host variables can point to numeric data, non-numeric data, or a structure.

# Declaring pointer host variables in C programs

If you use the Db2 coprocessor, you can use pointer host variables with statically or dynamically allocated storage. These pointer host variables can point to numeric data, non-numeric data, or a structure.

# **About this task**

You can declare the following types of pointer host variables:

# Scalar pointer host variable

A host variable that points to numeric or non-numeric scalar data.

## Array pointer host variable

A host variable that is an array of pointers.

# Structure array host variable

A host variable that points to a structure.

#### **Procedure**

Include an asterisk (\*) in each variable declaration to indicate that the variable is a pointer.

## **Restrictions:**

• You cannot use pointer host variables that point to character data of an unknown length. For example, do not specify the following declaration: char \* hvcharpu. Instead, specify the length of the data

by using a bounded character pointer host variable. A *bounded character pointer host variable* is a host variable that is declared as a structure with the following elements:

- A 4-byte field that contains the length of the storage area.
- A pointer to the non-numeric dynamic storage area.
- You cannot use untyped pointers. For example, do not specify the following declaration: void \* untypedprt.

## **Examples**

## **Example: Scalar pointer host variable declarations**

Table 103. Example declarations of scalar pointer host variablesDeclarationDescriptionshort \*hvshortp;hvshortp is a pointer host variable that points to two bytes of storage.double \*hvdoubp;hvdoubp is a pointer host variable that points to eight bytes of storage.char (\*hvcharpn) [20];hvcharpn is a pointer host variable that points to a nul-terminated character array of up to 20 bytes.

# **Example: Bounded character pointer host variable declaration**

The following example code declares a bounded character pointer host variable called hybcharp with two elements: len and data.

```
struct {
  unsigned long len;
  char * data;
} hvbcharp;
```

#### Example: array pointer host variable declarations

Table 104. Example declarations of array pointer host variables

| Declaration                                                            | Description                                                                |
|------------------------------------------------------------------------|----------------------------------------------------------------------------|
| short * hvarrpl[6]                                                     | hvarrp1 is an array of 6 pointers that point to two bytes of storage each. |
| double * hvarrp2[3]                                                    | hvarrp2 is an array of 3 pointers that point to 8 bytes of storage each.   |
| <pre>struct {   unsigned long len;   char * data; } hvbarrp3[5];</pre> | hvbarrp3 is an array of 5 bounded character pointers.                      |

# **Example: Structure array host variable declaration**

The following example code declares a table structure called tbl\_struct.

```
struct tbl_struct
{
   char colname[20];
   small int colno;
   small int coltype;
   small int collen;
};
```

The following example code declares a pointer to the structure tbl\_struct. Storage is allocated dynamically for up to n rows.

```
struct tbl_struct *ptr_tbl_struct =
  (struct tbl_struct *) malloc (sizeof (struct tbl_struct) * n);
```

#### **Related tasks**

Referencing pointer host variables in C programs

If you use the Db2 coprocessor, you can reference any declared pointer host variables in your SQL statements.

# **Equivalent SQL and C data types**

When you declare host variables in your C programs, the precompiler uses equivalent SQL data types. When you retrieve data of a particular SQL data type into a host variable, you need to ensure that the host variable is of an equivalent data type.

The following table describes the SQL data type and the base SQLTYPE and SQLLEN values that the precompiler uses for host variables in SQL statements.

Table 105. SQL data types, SQLLEN values, and SQLTYPE values that the precompiler uses for host variables in C programs

| C host variable data type                     | SQLTYPE of host<br>variable <sup>1</sup> | SQLLEN of host variable     | SQL data type               |
|-----------------------------------------------|------------------------------------------|-----------------------------|-----------------------------|
| short int                                     | 500                                      | 2                           | SMALLINT                    |
| long int                                      | 496                                      | 4                           | INTEGER                     |
| long long<br>long long int<br>sqlint64        | 492                                      | 8                           | BIGINT <sup>5</sup>         |
| decimal(p,s) <sup>2</sup>                     | 484                                      | p in byte 1, s in byte<br>2 | DECIMAL(p,s) <sup>2</sup>   |
| • _Decimal32                                  | 996/997                                  | 4                           | DECFLOAT(16) <sup>7,8</sup> |
| • _Decimal64                                  | 996/997                                  | 8                           | DECFLOAT(16) <sup>8</sup>   |
| • _Decimal128                                 | 996/997                                  | 16                          | DECFLOAT(34) <sup>8</sup>   |
| float                                         | 480                                      | 4                           | FLOAT (single precision)    |
| double                                        | 480                                      | 8                           | FLOAT (double precision)    |
| • SQL TYPE IS<br>BINARY(n),<br>1<=n<=255      | 912                                      | n                           | BINARY(n)                   |
| • SQL TYPE IS<br>VARBINARY(n),<br>1<=n<=32704 | 908                                      | n                           | VARBINARY(n)                |
| Single-character form                         | 452                                      | 1                           | CHAR(1)                     |
| NUL-terminated character form                 | 460                                      | n                           | VARCHAR (n-1)               |

Table 105. SQL data types, SQLLEN values, and SQLTYPE values that the precompiler uses for host variables in C programs (continued)

| C host variable data type                                  | SQLTYPE of host<br>variable <sup>1</sup> | SQLLEN of host variable | SQL data type                   |
|------------------------------------------------------------|------------------------------------------|-------------------------|---------------------------------|
| VARCHAR structured form 1<=n<=255                          | 448                                      | n                       | VARCHAR(n)                      |
| VARCHAR structured form <i>n</i> >255                      | 456                                      | n                       | VARCHAR(n)                      |
| Single-graphic form                                        | 468                                      | 1                       | GRAPHIC(1)                      |
| NUL-terminated graphic form                                | 400                                      | n                       | VARGRAPHIC (n-1)                |
| VARGRAPHIC structured form 1<=n<128                        | 464                                      | n                       | VARGRAPHIC(n)                   |
| VARGRAPHIC structured form n>127                           | 472                                      | n                       | VARGRAPHIC(n)                   |
| SQL TYPE IS  RESULT_SET  _LOCATOR                          | 972                                      | 4                       | Result set locator <sup>3</sup> |
| SQL TYPE IS TABLE LIKE table-name AS LOCATOR               | 976                                      | 4                       | Table locator <sup>3</sup>      |
| SQL TYPE IS<br>BLOB_LOCATOR                                | 960                                      | 4                       | BLOB locator <sup>3</sup>       |
| SQL TYPE IS<br>CLOB_LOCATOR                                | 964                                      | 4                       | CLOB locator <sup>3</sup>       |
| SQL TYPE IS<br>DBCLOB_LOCATOR                              | 968                                      | 4                       | DBCLOB locator <sup>3</sup>     |
| SQL TYPE IS<br>BLOB( <i>n</i> )<br>1≤ <i>n</i> ≤2147483647 | 404                                      | n                       | BLOB(n)                         |
| SQL TYPE IS<br>CLOB( <i>n</i> )<br>1≤ <i>n</i> ≤2147483647 | 408                                      | n                       | CLOB(n)                         |
| SQL TYPE IS DBCLOB( <i>n</i> )<br>1≤ <i>n</i> ≤1073741823  | 412                                      | n                       | DBCLOB(n) <sup>4</sup>          |
| SQL TYPE IS XML AS BLOB(n)                                 | 404                                      | 0                       | XML                             |

Table 105. SQL data types, SQLLEN values, and SQLTYPE values that the precompiler uses for host variables in C programs (continued)

| C host variable data type       | SQLTYPE of host<br>variable <sup>1</sup> | SQLLEN of host<br>variable | SQL data type                          |
|---------------------------------|------------------------------------------|----------------------------|----------------------------------------|
| SQL TYPE IS XML AS CLOB(n)      | 408                                      | 0                          | XML                                    |
| SQL TYPE IS XML AS DBCLOB(n)    | 412                                      | 0                          | XML                                    |
| SQL TYPE IS BLOB_FILE           | 916/917                                  | 267                        | BLOB file reference <sup>3</sup>       |
| SQL TYPE IS CLOB_FILE           | 920/921                                  | 267                        | CLOB file reference <sup>3</sup>       |
| SQL TYPE IS DBCLOB_FILE         | 924/925                                  | 267                        | DBCLOB file reference <sup>3</sup>     |
| SQL TYPE IS XML AS<br>BLOB_FILE | 916/917                                  | 267                        | XML BLOB file reference <sup>3</sup>   |
| SQL TYPE IS XML AS<br>CLOB_FILE | 920/921                                  | 267                        | XML CLOB file reference <sup>3</sup>   |
| SQL TYPE IS XML AS DBCLOB_FILE  | 924/925                                  | 267                        | XML DBCLOB file reference <sup>3</sup> |
| SQL TYPE IS ROWID               | 904                                      | 40                         | ROWID                                  |

#### Notes:

- 1. If a host variable includes an indicator variable, the SQLTYPE value is the base SQLTYPE value plus 1.
- 2. *p* is the *precision*; in SQL terminology, this the total number of digits. In C, this is called the *size*. s is the *scale*; in SQL terminology, this is the number of digits to the right of the decimal point. In C, this is called the *precision*.
  - C++ does not support the decimal data type.
- 3. Do not use this data type as a column type.
- 4. *n* is the number of double-byte characters.
- 5. No exact equivalent. Use DECIMAL(19,0).
- 6. The C data type long maps to the SQL data type BIGINT.
- 7. DFP host variable with a length of 4 is supported while DFP column can be defined only with length 8(DECFLOAT(16)) or 16(DECFLOAT(34)).
- 8. To use the decimal floating-point host data type, you must do the following:
  - Use z/OS 1.10 or later (z/OS V1R10 XL C/C++).
  - Compile with the C/C++ compiler option, DFP.
  - Specify the SQL compiler option to enable the Db2 coprocessor.
  - Specify C/C++ compiler option, ARCH(7). It is required by the DFP compiler option if the DFP type is used in the source.
  - Specify 'DEFINE(\_\_STDC\_WANT\_DEC\_FP\_\_)' compiler option because DFP is not officially part of the C/C++ Language Standard.

The following table shows equivalent C host variables for each SQL data type. Use this table to determine the C data type for host variables that you define to receive output from the database. For example, if you retrieve TIMESTAMP data, you can define a variable of NUL-terminated character form or VARCHAR structured form

This table shows direct conversions between SQL data types and C data types. However, a number of SQL data types are compatible. When you do assignments or comparisons of data that have compatible data types, Db2 converts those compatible data types.

| Table 106. C host variable             | e equivalents that you can use when retriev | ing data of a particular SQL data type                                                                                                    |
|----------------------------------------|---------------------------------------------|----------------------------------------------------------------------------------------------------|
| SQL data type                          | C host variable equivalent                  | Notes                                                                                                    |
| SMALLINT                               | short int                                   |                                                                                                    |
| INTEGER                                | long int                                    |                                                                                                    |
| DECIMAL(p,s) <b>or</b><br>NUMERIC(p,s) | decimal                                     | You can use the double data type if your C compiler does not have a decimal data type; however, double is not an exact equivalent.                                              |
| REAL or FLOAT(n)                       | float                                       | 1<=n<=21                                                                                                    |
| DOUBLE PRECISION <b>or</b> FLOAT(n)    | double                                      | 22<=n<=53                                                                                                    |
| DECFLOAT(16)                           | _Decminal32                                 |                                                                                                    |
| DECFLOAT(34)                           | _Decimal128                                 |                                                                                                    |
| BIGINT                                 | long long, long long int, and sqlint64      |                                                                                                    |
| BINARY(n)                              | SQL TYPE IS BINARY(n)                       | 1<=n<=255                                                                                                    |
|                                        |                                             | If data can contain character NULs (\0), certain C and C++ library functions might not handle the data correctly. Ensure that your application handles the data properly.       |
| VARBINARY(n)                           | SQL TYPE IS VARBINARY(n)                    | 1<=n<=32704                                                                                                    |
| CHAR(1)                                | single-character form                       |                                                                                                    |
| CHAR(n)                                | no exact equivalent                         | If <i>n</i> >1, use NUL-terminated character form                                                                                                    |
| VARCHAR(n)                             | NUL-terminated character form               | If data can contain character NULs (\0), use VARCHAR structured form. Allow at least <i>n</i> +1 to accommodate the NULterminator.                                              |
|                                        | VARCHAR structured form                     |                                                                                                    |
| GRAPHIC(1)                             | single-graphic form                         |                                                                                                    |
| GRAPHIC(n)                             | no exact equivalent                         | If <i>n</i> >1, use NUL-terminated graphic form. <i>n</i> is the number of double-byte characters.                                                                              |
| VARGRAPHIC(n)                          | NUL-terminated graphic form                 | If data can contain graphic NUL values (\0\0), use VARGRAPHIC structured form. Allow at least n+1 to accommodate the NUL-terminator. n is the number of double-byte characters. |
|                                        | VARGRAPHIC structured form                  | n is the number of double-byte                                                                                                    |

characters.

Table 106. C host variable equivalents that you can use when retrieving data of a particular SQL data type (continued)

| SQL data type            | C host variable equivalent    | Notes                                                                                                    |
|--------------------------|-------------------------------|----------------------------------------------------------------------------------------------------|
| DATE                     | NUL-terminated character form | If you are using a date exit routine, that routine determines the length. Otherwise, allow at least 11 characters to accommodate the NUL-terminator.                                                                           |
|                          | VARCHAR structured form       | If you are using a date exit routine, that routine determines the length. Otherwise, allow at least 10 characters.                                                                                                    |
| TIME                     | NUL-terminated character form | If you are using a time exit routine, the length is determined by that routine. Otherwise, the length must be at least 7; to include seconds, the length must be at least 9 to accommodate the NULterminator.                  |
|                          | VARCHAR structured form       | If you are using a time exit routine, the length is determined by that routine. Otherwise, the length must be at least 6; to include seconds, the length must be at least 8.                                                   |
| TIMESTAMP                | NUL-terminated character form | The length must be at least 20. To include microseconds, the length must be 27. If the length is less than 27, truncation occurs on the microseconds part.                                                                     |
|                          | VARCHAR structured form       | The length must be at least 19. To include microseconds, the length must be 26. If the length is less than 26, truncation occurs on the microseconds part.                                                                     |
| TIMESTAMP(0)             | NUL-terminated character form | The length must be at least 20.                                                                                                    |
|                          | VARCHAR structured form       | The length must be at least 19.                                                                                                    |
| TIMESTAMP( $p$ ) $p > 0$ | NUL-terminated character form | The length must be at least 20. To include fractional seconds, the length must be 21+x where x is the number of fractional seconds to include; if x is less than p, truncation occurs on the fraction seconds part.            |
|                          | VARCHAR structured form       | The length must be at least 19. To include fractional seconds, the length must be $20+x$ where $x$ is the number of fractional seconds to include; if $x$ is less than $p$ , truncation occurs on the fractional seconds part. |
| TIMESTAMP(0) WITH        | NUL-terminated character form | The length must be at least 26.                                                                                                    |
| TIME ZONE                | VARCHAR structured form       | The length must be at least 25.                                                                                                    |

Table 106. C host variable equivalents that you can use when retrieving data of a particular SQL data type (continued)

| SQL data type           | C host variable equivalent                   | Notes                                                                                                    |
|-------------------------|----------------------------------------------|----------------------------------------------------------------------------------------------------|
| TIMESTAMP(p) WITH       | NUL-terminated character form                | The length must be at least 27+p.                                                                                                    |
| TIME ZONE               | VARCHAR structured form                      | The length must be at least 26+p.                                                                                                    |
| Result set locator      | SQL TYPE IS RESULT_SET_LOCATOR               | Use this data type only for receiving result sets. Do not use this data type as a column type.                                                            |
| Table locator           | SQL TYPE IS TABLE LIKE table-name AS LOCATOR | Use this data type only in a user-defined function or stored procedure to receive rows of a transition table. Do not use this data type as a column type. |
| BLOB locator            | SQL TYPE IS BLOB_LOCATOR                     | Use this data type only to manipulate data in BLOB columns. Do not use this data type as a column type.                                                   |
| CLOB locator            | SQL TYPE IS CLOB_LOCATOR                     | Use this data type only to manipulate data in CLOB columns. Do not use this data type as a column type.                                                   |
| DBCLOB locator          | SQL TYPE IS DBCLOB_LOCATOR                   | Use this data type only to manipulate data in DBCLOB columns. Do not use this data type as a column type.                                                 |
| BLOB(n)                 | SQL TYPE IS BLOB(n)                          | 1≤n≤2147483647                                                                                                    |
| CLOB(n)                 | SQL TYPE IS CLOB(n)                          | 1≤n≤2147483647                                                                                                    |
| DBCLOB(n)               | SQL TYPE IS DBCLOB(n)                        | n is the number of double-byte characters. 1≤n≤1073741823                                                                                                 |
| XML                     | SQL TYPE IS XML AS BLOB(n)                   | 1≤n≤2147483647                                                                                                    |
| XML                     | SQL TYPE IS XML AS CLOB(n)                   | 1≤n≤2147483647                                                                                                    |
| XML                     | SQL TYPE IS XML AS DBCLOB(n)                 | n is the number of double-byte characters. 1≤n≤1073741823                                                                                                 |
| BLOB file reference     | SQL TYPE IS BLOB_FILE                        | Use this data type only to manipulate data in BLOB columns. Do not use this data type as a column type.                                                   |
| CLOB file reference     | SQL TYPE IS CLOB_FILE                        | Use this data type only to manipulate data in CLOB columns. Do not use this data type as a column type.                                                   |
| DBCLOB file reference   | SQL TYPE IS DBCLOB_FILE                      | Use this data type only to manipulate data in DBCLOB columns. Do not use this data type as a column type.                                                 |
| XML BLOB file reference | SQL TYPE IS XML AS BLOB_FILE                 | Use this data type only to manipulate<br>XML data as BLOB files. Do not use this<br>data type as a column type.                                           |
| XML CLOB file reference | SQL TYPE IS XML AS CLOB_FILE                 | Use this data type only to manipulate<br>XML data as CLOB files. Do not use this<br>data type as a column type.                                           |

Table 106. C host variable equivalents that you can use when retrieving data of a particular SQL data type (continued)

| SQL data type             | C host variable equivalent     | Notes                                                                                                    |
|---------------------------|--------------------------------|----------------------------------------------------------------------------------------------------|
| XML DBCLOB file reference | SQL TYPE IS XML AS DBCLOB_FILE | Use this data type only to manipulate XML data as DBCLOB files. Do not use this data type as a column type. |
| ROWID                     | SQL TYPE IS ROWID              |                                                                                                    |

The following table shows the C language definitions to use in C stored procedures and user-defined functions, when the parameter data types in the routine definitions are LOBs, ROWIDs, or locators. For other parameter data types, the C language definitions are the same as those in <u>Table 106 on page 610</u> above.

Table 107. Equivalent C language declarations for LOBs, ROWIDs, and locators in user-defined routine definitions

| SQL data type in definition <sup>1</sup>               | C declaration                                                        |
|--------------------------------------------------------|----------------------------------------------------------------------|
| TABLE LOCATOR BLOB LOCATOR CLOB LOCATOR DBCLOB LOCATOR | unsigned long                                                        |
| BLOB(n)                                                | <pre>struct {unsigned long length;   char data[n]; } var;</pre>      |
| CLOB(n)                                                | <pre>struct {unsigned long length;   char var_data[n]; }  var;</pre> |
| DBCLOB(n)                                              | <pre>struct {unsigned long length; sqldbchar data[n]; } var;</pre>   |
| ROWID                                                  | <pre>struct {     short int length;     char data[40]; } var;</pre>  |
| VARCHAR(n) <sup>2</sup>                                | If PARAMETER VARCHAR NULTERM is specified or implied:                |
|                                                        | <pre>char data[n+1];</pre>                                           |
|                                                        | If PARAMETER VARCHAR STRUCTURE is specified:                         |
|                                                        | <pre>struct {short len;   char data[n]; } var;</pre>                 |

Table 107. Equivalent C language declarations for LOBs, ROWIDs, and locators in user-defined routine definitions (continued)

# SQL data type in definition<sup>1</sup>

C declaration

#### Note:

- 1. The SQLUDF file, which is in data set DSN1210.SDSNC.H, includes the typedef sqldbchar. Using sqldbchar lets you manipulate DBCS and Unicode UTF-16 data in the same format in which it is stored in Db2. sqldbchar also makes applications easier to port to other Db2 platforms.
- 2. This row does not apply to VARCHAR(n) FOR BIT DATA. BIT DATA is always passed in a structured representation.

# **Related concepts**

Compatibility of SQL and language data types

The host variable data types that are used in SQL statements must be compatible with the data types of the columns with which you intend to use them.

LOB host variable, LOB locator, and LOB file reference variable declarations

When you write applications to manipulate LOB data, you need to declare host variables to hold the LOB data or LOB locator. Alternatively, you need to declare LOB file reference variables to point to the LOB data.

Host variable data types for XML data in embedded SQL applications (Db2 Programming for XML)

# Handling SQL error codes in C and C++ applications

C and C++ applications can request more information about SQL error codes by using the DSNTIAR subroutine or issuing a GET DIAGNOSTICS statement.

#### **Procedure**

To request information about SQL errors in C and C++ applications, use the following approaches:

You can use the subroutine DSNTIAR to convert an SQL return code into a text message.
 DSNTIAR takes data from the SQLCA, formats it into a message, and places the result in a message output area that you provide in your application program. For concepts and more information about the behavior of DSNTIAR, see "Displaying SQLCA fields by calling DSNTIAR" on page 523.

#### **DSNITAR** syntax

DSNTIAR has the following syntax:

```
rc = DSNTIAR(&sqlca, &message, &lrecl);
```

#### **Parameters for DSNTIAR**

The DSNTIAR parameters have the following meanings:

# &sqlca

An SQL communication area.

# &message

An output area, in VARCHAR format, in which DSNTIAR places the message text. The first halfword contains the length of the remaining area; its minimum value is 240.

The output lines of text, each line being the length specified in *&lrecl*, are put into this area. For example, you could specify the format of the output area as:

```
#define data_len 132
#define data_dim 10
int length_of_line = data_len ;
struct error_struct {
    short int error_len;
    char error_text[data_dim][data_len];
} error_message = {data_dim * data_len};
```

```
:
rc = DSNTIAR(&sqlca, &error_message, &length_of_line);
```

where error\_message is the name of the message output area, data\_dim is the number of lines in the message output area, and data\_len is the length of each line.

#### &lrecl

A fullword containing the logical record length of output messages, in the range 72–240.

To inform your compiler that DSNTIAR is an assembler language program, include one of the following statements in your application.

For C, include:

```
#pragma linkage (DSNTIAR,OS)
```

For C++, include a statement similar to this:

Examples of calling DSNTIAR from an application appear in the Db2 sample C program DSN8BD3 and in the sample C++ program DSN8BE3. Both are in the library DSN8C10.SDSNSAMP. See <u>"Sample applications supplied with Db2 for z/OS" on page 1028</u> for instructions on how to access and print the source code for the sample programs.

If your CICS application requires CICS storage handling, you must use the subroutine DSNTIAC instead
of DSNTIAR.

#### **DSNTIAC** syntax

DSNTIAC has the following syntax:

```
rc = DSNTIAC(&eib, &commarea, &sqlca, &message, &lrecl);
```

#### **Parameters for DSNTIAC**

DSNTIAC has extra parameters, which you must use for calls to routines that use CICS commands.

#### &eib

EXEC interface block

# &commarea

communication area

For more information on these parameters, see the appropriate application programming guide for CICS. The remaining parameter descriptions are the same as those for DSNTIAR. Both DSNTIAC and DSNTIAR format the SQLCA in the same way.

You must define DSNTIA1 in the CSD. If you load DSNTIAR or DSNTIAC, you must also define them in the CSD. For an example of CSD entry generation statements for use with DSNTIAC, see job DSNTEJ5A.

The assembler source code for DSNTIAC and job DSNTEJ5A, which assembles and link-edits DSNTIAC, are in the data set *prefix*.SDSNSAMP.

• You can also use the MESSAGE\_TEXT condition item field of the GET DIAGNOSTICS statement to convert an SQL return code into a text message.

Programs that require long token message support should code the GET DIAGNOSTICS statement instead of DSNTIAR. For more information about GET DIAGNOSTICS, see <u>"Checking the execution of SQL statements"</u> on page 528.

## **Related tasks**

Handling SQL error codes

Application programs can request more information about SQL error codes from Db2.

#### **Related reference**

GET DIAGNOSTICS (Db2 SQL)

# **COBOL** applications that issue **SQL** statements

You can code SQL statements in certain COBOL program sections.

The allowable sections are shown in the following table.

| SQL statement                             | Program section                                         |
|-------------------------------------------|---------------------------------------------------------|
| BEGIN DECLARE SECTION END DECLARE SECTION | WORKING-STORAGE SECTION <sup>1</sup> or LINKAGE SECTION |
| INCLUDE SQLCA                             | WORKING-STORAGE SECTION <sup>1</sup> or LINKAGE SECTION |
| INCLUDE text-file-name                    | PROCEDURE DIVISION or DATA DIVISION <sup>2</sup>        |
| DECLARE TABLE DECLARE CURSOR              | DATA DIVISION or PROCEDURE DIVISION                     |
| DECLARE VARIABLE                          | WORKING-STORAGE SECTION <sup>1</sup>                    |
| Other                                     | PROCEDURE DIVISION                                      |

#### **Notes:**

- 1. If you use the Db2 coprocessor, you can use the LOCAL-STORAGE SECTION wherever WORKING-STORAGE SECTION is listed in the table.
- 2. When including host variable declarations, the INCLUDE statement must be in the WORKING-STORAGE SECTION or the LINKAGE SECTION.

You cannot put SQL statements in the DECLARATIVES section of a COBOL program.

Each SQL statement in a COBOL program must begin with EXEC SQL and end with END-EXEC. If you are using the Db2 precompiler, the EXEC and SQL keywords must appear on one line, but the remainder of the statement can appear on subsequent lines. If you are using the Db2 coprocessor, the EXEC and SQL keywords can be on different lines. Do not include any tokens between the two keywords EXEC and SQL except for COBOL comments, including debugging lines. Do not include SQL comments between the keywords EXEC and SQL.

If the SQL statement appears between two COBOL statements, the period after END-EXEC is optional and might not be appropriate. If the statement appears in an IF...THEN set of COBOL statements, omit the ending period to avoid inadvertently ending the IF statement.

You might code an UPDATE statement in a COBOL program as follows:

```
EXEC SQL

UPDATE DSN8C10.DEPT

SET MGRNO = :MGR-NUM

WHERE DEPTNO = :INT-DEPT

END-EXEC.
```

#### **Comments**

You can include COBOL comment lines (\* in column 7) in SQL statements wherever you can use a blank.

Also, you can include SQL comments (' --') in any embedded SQL statement. A space must precede the two hyphens (' --') that begin the comment. For more information, see SQL comments (Db2 SQL).

**Restrictions:** If you are using the Db2 precompiler, be aware of the following restrictions:

- You cannot include COBOL comment lines between the keywords EXEC and SQL. The precompiler treats COBOL debugging lines and page-eject lines (/ in column 7) as comment lines. The Db2 coprocessor treats the debugging lines based on the COBOL rules, which depend on the WITH DEBUGGING mode setting.
- You cannot use COBOL inline comments that are identified by a floating comment indicator (\*>). COBOL inline comments are interpreted correctly only when the Db2 coprocessor is used.

For an SQL INCLUDE statement, the Db2 precompiler treats any text that follows the period after END-EXEC, and on the same line as END-EXEC, as a comment. The Db2 coprocessor treats this text as part of the COBOL program syntax.

# **Debugging lines**

The Db2 precompiler ignores the 'D' in column 7 on debugging lines and treats it as a blank. The Db2 coprocessor follows the COBOL language rules regarding debugging lines.

## **Continuation for SQL statements**

The rules for continuing a character string constant from one line to the next in an SQL statement embedded in a COBOL program are the same as those for continuing a non-numeric literal in COBOL. However, you can use either a quote or an apostrophe as the first nonblank character in area B of the continuation line. The same rule applies for the continuation of delimited identifiers and does not depend on the string delimiter option.

To conform with SQL standard, delimit a character string constant with an apostrophe, and use a quote as the first nonblank character in area B of the continuation line for a character string constant.

Continued lines of an SQL statement can be in columns 8–72 when using the Db2 precompiler and columns 12–72 when using the Db2 coprocessor.

#### **Delimiters**

Delimit an SQL statement in your COBOL program with the beginning keyword EXEC SQL and an END-EXEC as shown in the following example code:

```
EXEC SQL
SQL-statement
END-EXEC.
```

#### **COPY**

If you use the Db2 precompiler, do not use a COBOL COPY statement within host variable declarations. If you use the Db2 coprocessor, you can use COBOL COPY.

#### **REPLACE**

If you use the Db2 precompiler, the REPLACE statement has no effect on SQL statements. It affects only the COBOL statements that the precompiler generates.

If you use the Db2 coprocessor, the REPLACE statement replaces text strings in SQL statements as well as in generated COBOL statements.

# **Declaring tables and views**

Your COBOL program should include the statement DECLARE TABLE to describe each table and view the program accesses. You can use the Db2 declarations generator (DCLGEN) to generate the DECLARE TABLE statements. You should include the DCLGEN members in the DATA DIVISION.

#### **Dynamic SQL in a COBOL program**

In general, COBOL programs can easily handle dynamic SQL statements. COBOL programs can handle SELECT statements if the data types and the number of fields returned are fixed. If you want to use variable-list SELECT statements, use an SQLDA.

#### **Including code**

To include SQL statements or COBOL host variable declarations from a member of a partitioned data set, use the following SQL statement in the source code where you want to include the statements:

EXEC SQL INCLUDE member-name END-EXEC.

If you are using the Db2 precompiler, you cannot nest SQL INCLUDE statements. In this case, do not use COBOL verbs to include SQL statements or host variable declarations, and do not use the SQL INCLUDE statement to include CICS preprocessor related code. In general, if you are using the Db2 precompiler, use the SQL INCLUDE statement only for SQL-related coding. If you are using the COBOL Db2 coprocessor, none of these restrictions apply.

Use the 'EXEC SQL' and 'END-EXEC' keyword pair to include SQL statements only. COBOL statements, such as COPY or REPLACE, are not allowed.

# **Margins**

You must code SQL statements that begin with EXEC SQL in columns 12–72. Otherwise the Db2 precompiler does not recognize the SQL statement.

#### **Names**

You can use any valid COBOL name for a host variable. Do not use external entry names or access plan names that begin with 'DSN', and do not use host variable names that begin with 'SQL'. These names are reserved for Db2.

# **Sequence numbers**

The source statements that the Db2 precompiler generates do not include sequence numbers.

#### Statement labels

You can precede executable SQL statements in the PROCEDURE DIVISION with a paragraph name.

#### **WHENEVER** statement

The target for the GOTO clause in an SQL statement WHENEVER must be a section name or unqualified paragraph name in the PROCEDURE DIVISION.

# **Special COBOL considerations**

The following considerations apply to programs written in COBOL:

- In a COBOL program that uses elements in a multi-level structure as host variable names, the Db2 precompiler generates the lowest two-level names.
- Using the COBOL compiler options DYNAM and NODYNAM depends on the operating environment.

**TSO and IMS:** You can specify the option DYNAM when compiling a COBOL program if you use the following guidelines. IMS and Db2 share a common alias name, DSNHLI, for the language interface module. You must do the following when you concatenate your libraries:

- If you use IMS with the COBOL option DYNAM, be sure to concatenate the IMS library first.
- If you run your application program only under, be sure to concatenate the Db2 library first.

**CICS, CAF, and RRSAF:** You must specify the NODYNAM option when you compile a COBOL program that either includes CICS statements or is translated by a separate CICS translator or the integrated CICS translator. In these cases, you cannot specify the DYNAM option. If your CICS program has a subroutine that is not translated by a separate CICS translator or the integrated CICS translator but contains SQL statements, you can specify the DYNAM option. However, in this case, you must concatenate the CICS libraries before the Db2 libraries.

You can compile COBOL stored procedures with either the DYNAM option or the NODYNAM option. If you use DYNAM, ensure that the correct Db2 language interface module is loaded dynamically by performing one of the following actions:

- Use the ATTACH(RRSAF) precompiler option.
- Copy the DSNRLI module into a load library that is concatenated in front of the Db2 libraries. Use the member name DSNHLI.
- To avoid truncating numeric values, use either of the following methods:
  - Use the COMP-5 data type for binary integer host variables.
  - Specify the COBOL compiler option:

- TRUNC(OPT) or TRUNC(STD) if you are certain that the data being moved to each binary variable by the application does not have a larger precision than is defined in the PICTURE clause of the binary variable.
- TRUNC(BIN) if the precision of data being moved to each binary variable might exceed the value in the PICTURE clause.

Db2 assigns values to binary integer host variables as if you had specified the COBOL compiler option TRUNC(BIN) or used the COMP-5 data type.

- If you are using the Db2 precompiler and your COBOL program contains several entry points or is called several times, the USING clause of the entry statement that executes before the first SQL statement executes must contain the SQLCA and all linkage section entries that any SQL statement uses as host variables.
- If you use the Db2 precompiler, no compiler directives should appear between the PROCEDURE DIVISION and the DECLARATIVES statement.
- Do not use COBOL figurative constants (such as ZERO and SPACE), symbolic characters, reference modification, and subscripts within SQL statements.
- Observe the rules for naming SQL identifiers, as described in <u>Identifiers in SQL (Db2 SQL)</u>. However, for COBOL only, the names of SQL identifiers can follow the rules for naming COBOL words, as described in <u>COBOL</u> words with single-byte characters (COBOL) (Enterprise COBOL for z/OS Programming Guide). However, the names must not exceed the allowable length for the Db2 object.
- Surround hyphens used as subtraction operators with spaces. Db2 usually interprets a hyphen with no spaces around it as part of a host variable name.
- If you include an SQL statement in a COBOL PERFORM ... THRU paragraph and also specify the SQL statement WHENEVER ... GO, the COBOL compiler returns the warning message IGYOP3094. That message might indicate a problem. This usage is not recommended.
- If you are using the Db2 precompiler, all SQL statements and any host variables they reference must be within the first program when using nested programs or batch compilation.
- If you are using the Db2 precompiler, your COBOL programs must have a DATA DIVISION and a PROCEDURE DIVISION. Both divisions and the WORKING-STORAGE SECTION must be present in programs that contain SQL statements. However, if your COBOL programs requires the LOCAL-STORAGE SECTION, then the Db2 coprocessor should be used instead of the Db2 precompiler.
- The Db2 precompiler generates this COBOL variable:

```
DSN-TMP2 PIC S9(18) COMP-3
```

The Db2 coprocessor generates this COBOL variable:

```
SQL---SCRVALD DS 10P PIC S9(18) COMP-3
```

If you specify COBOL option RULES(NOEVENPACK), the COBOL compiler generates warning IGYDS1348-W, because those variables have an even number of packed decimal digits.

PSPI If your program uses the Db2 precompiler and uses parameters that are defined in LINKAGE SECTION as host variables to Db2 and the address of the input parameter might change on subsequent invocations of your program, your program must reset the variable SQL-INIT-FLAG. This flag is generated by the Db2 precompiler. Resetting this flag indicates that the storage must initialize when the next SQL statement executes. To reset the flag, insert the statement MOVE ZERO TO SQL-INIT-FLAG in the called program's PROCEDURE DIVISION, ahead of any executable SQL statements that use the host variables. If you use the COBOL Db2 coprocessor, the called program does not need to reset SQL-INIT-FLAG.

#### Handling SQL error codes

Cobol applications can request more information about SQL errors from Db2. For more information, see "Handling SQL error codes in Cobol applications" on page 680.

## **Related concepts**

Sample applications supplied with Db2 for z/OS

Db2 provides sample applications to help you with Db2 programming techniques and coding practices within each of the four environments: batch, TSO, IMS, and CICS. The sample applications contain various applications that might apply to managing a company.

# DCLGEN (declarations generator)

Your program should declare the tables and views that it accesses. The Db2 declarations generator, DCLGEN, produces these DECLARE statements for C, COBOL, and PL/I programs, so that you do not need to code the statements yourself. DCLGEN also generates corresponding host variable structures.

# Using host-variable arrays in SQL statements

Use host-variable arrays in embedded SQL statements to represent values that the program does not know until the query is executed. Host-variable arrays are useful for storing a set of retrieved values or for passing a set of values that are to be inserted into a table.

# Identifiers in SQL (Db2 SQL)

#### Related tasks

Overview of programming applications that access Db2 for z/OS data

Applications that interact with Db2 must first connect to Db2. They can then read, add, or modify data or manipulate Db2 objects.

# Including dynamic SQL in your program

Dynamic SQL is prepared and executed while the program is running.

# Checking the execution of SQL statements by using the GET DIAGNOSTICS statement

One way to check whether an SQL statement executed successfully is to ask Db2 to return the diagnostic information about the last executed SQL statement.

## Defining SQL descriptor areas (SQLDA)

If your program includes certain SQL statements, you must define at least one *SQL descriptor area* (*SQLDA*). Depending on the context in which it is used, the SQLDA stores information about prepared SQL statements or host variables. This information can then be read by either the application program or Db2.

#### Displaying SQLCA fields by calling DSNTIAR

If you use the SQLCA to check whether an SQL statement executed successfully, your program needs to read the data in the appropriate SQLCA fields. One easy way to read these fields is to use the assembler subroutine DSNTIAR.

Setting limits for system resource usage by using the resource limit facility (Db2 Performance)

# **COBOL** programming examples

You can write Db2 programs in COBOL. These programs can access a local or remote Db2 subsystem and can execute static or dynamic SQL statements. This information contains several such programming examples.

To prepare and run these applications, use the JCL in *prefix*.SDSNSAMP as a model for your JCL.

# **Related reference**

Assembler, C, C++, COBOL, PL/I, and REXX programming examples (Db2 Programming samples)

# Sample COBOL dynamic SQL program

You can code dynamic varying-list SELECT statements in a COBOL program. *Varying-List SELECT statements* are statements for which you do not know the number or data types of columns that are to be returned when you write the program.

# **Introductory concepts**

Submitting SQL statements to Db2 (Introduction to Db2 for z/OS)

Dynamic SQL applications (Introduction to Db2 for z/OS)

"Including dynamic SQL in your program" on page 490 describes three variations of dynamic SQL statements:

- Non-SELECT statements
- Fixed-List SELECT statements

In this case, you know the number of columns returned and their data types when you write the program.

· Varying-List SELECT statements.

In this case, you do **not** know the number of columns returned and their data types when you write the program.

This section documents a technique of coding varying list SELECT statements in COBOL.

This example program does not support BLOB, CLOB, or DBCLOB data types.

# Pointers and based variables in the sample COBOL program

COBOL has a POINTER type and a SET statement that provide pointers and based variables.

The SET statement sets a pointer from the address of an area in the linkage section or another pointer; the statement can also set the address of an area in the linkage section. UNLDBCU2 in <u>"Example of the sample COBOL program"</u> on page 621 provides these uses of the SET statement. The SET statement does not permit the use of an address in the WORKING-STORAGE section.

# Storage allocation for the sample COBOL program

COBOL does not provide a means to allocate main storage within a program. You can achieve the same end by having an initial program which allocates the storage, and then calls a second program that manipulates the pointer. (COBOL does not permit you to directly manipulate the pointer because errors and abends are likely to occur.)

The initial program is extremely simple. It includes a working storage section that allocates the maximum amount of storage needed. This program then calls the second program, passing the area or areas on the CALL statement. The second program defines the area in the linkage section and can then use pointers within the area.

If you need to allocate parts of storage, the best method is to use indexes or subscripts. You can use subscripts for arithmetic and comparison operations.

# **Example of the sample COBOL program**

The following example shows an example of the initial program UNLDBCU1 that allocates the storage and calls the second program UNLDBCU2. UNLDBCU2 then defines the passed storage areas in its linkage section and includes the USING clause on its PROCEDURE DIVISION statement.

Defining the pointers, then redefining them as numeric, permits some manipulation of the pointers that you cannot perform directly. For example, you cannot add the column length to the record pointer, but you can add the column length to the numeric value that redefines the pointer.

The following example is the initial program that allocates storage.

```
FUNCTION = THIS MODULE PROVIDES THE STORAGE NEEDED BY
               UNLDBCU2 AND CALLS THAT PROGRAM.
   NOTES =
     DEPENDENCIES = ENTERPRISE COBOL FOR Z/OS IS REQUIRED.
                      SEVERAL NEW FACILITIES ARE USED.
     RESTRICTIONS =
                THE MAXIMUM NUMBER OF COLUMNS IS 750,
                WHICH IS THE SQL LIMIT.
                DATA RECORDS ARE LIMITED TO 32700 BYTES, INCLUDING DATA, LENGTHS FOR VARCHAR DATA,
                AND SPACE FOR NULL INDICATORS.
   MODULE TYPE = IBM ENTERPRISE COBOL PROGRAM
      PROCESSOR = ENTERPRISE COBOL FOR Z/OS
MODULE SIZE = SEE LINK EDIT
      ATTRIBUTES = REENTRANT
   ENTRY POINT = UNLDBCU1
      PURPOSE = SEE FUNCTION
      LINKAGE = INVOKED FROM DSN RUN
      INPUT = NONE
      OUTPUT = NONE
   EXIT-NORMAL = RETURN CODE 0 NORMAL COMPLETION
   EXIT-ERROR =
      RETURN CODE = NONE
      ABEND CODES = NONE
      ERROR-MESSAGES = NONE
   EXTERNAL REFERENCES =
      ROUTINES/SERVICES =
             UNLDBCU2 - ACTUAL UNLOAD PROGRAM
      DATA-AREAS
                                NONE
      CONTROL-BLOCKS
                                NONE
   TABLES = NONE
   CHANGE-ACTIVITY = NONE
  *PSEUDOCODE*
    PROCEDURE
    CALL UNLDBCU2.
    END.
IDENTIFICATION DIVISION.
PROGRAM-ID.
                UNLDBCU1
ENVIRONMENT DIVISION.
CONFIGURATION SECTION.
DATA DIVISION.
WORKING-STORAGE SECTION.
01 WORKAREA-IND.
         02 WORKIND PIC S9(4) COMP-5 OCCURS 750 TIMES.
    RECWORK.
         02 RECWORK-LEN PIC S9(8) COMP-5 VALUE 32700.
02 RECWORK-CHAR PIC X(1) OCCURS 32700 TIMES.
PROCEDURE DIVISION.
          CALL 'UNLDBCU2' USING WORKAREA-IND RECWORK.
          GOBACK.
```

The following example is the called program that does pointer manipulation.

UNLOAD PROGRAM **BATCH** ENTERPRISE COBOL FOR Z/OS COPYRIGHT = 5740-XYR (C) COPYRIGHT IBM CORP 1982, 1987 REFER TO COPYRIGHT INSTRUCTIONS FORM NUMBER G120-2083 STATUS = VERSION 1 RELEASE 3, LEVEL 0 FUNCTION = THIS MODULE ACCEPTS A TABLE NAME OR VIEW NAME AND UNLOADS THE DATA IN THAT TABLE OR VIEW. READ IN A TABLE NAME FROM SYSIN. PUT DATA FROM THE TABLE INTO DD SYSREC01. WRITE RESULTS TO SYSPRINT. NOTES = DEPENDENCIES = IBM ENTERPRISE COBOL FOR Z/OS IS REQUIRED. RESTRICTIONS = THE SOLDA IS LIMITED TO 33016 BYTES THIS SIZE ALLOWS FOR THE DB2 MAXIMUM OF 750 COLUMNS. DATA RECORDS ARE LIMITED TO 32700 BYTES, INCLUDING DATA, LENGTHS FOR VARCHAR DATA, AND SPACE FOR NULL INDICATORS. TABLE OR VIEW NAMES ARE ACCEPTED, AND ONLY ONE NAME IS ALLOWED PER RUN. MODULE TYPE = ENTERPRISE COBOL FOR Z/OS PROCESSOR = DB2 PRECOMPILER, COBOL COMPILER MODULE SIZE = SEE LINK EDIT ATTRIBUTES = REENTRANT ENTRY POINT = UNLDBCU2 PURPOSE = SEE FUNCTION LINKAGE = CALL 'UNLDBCU2' USING WORKAREA-IND RECWORK. INPUT = SYMBOLIC LABEL/NAME = WORKAREA-IND DESCRIPTION = INDICATOR VARIABLE ARRAY 01 WORKAREA-IND. 02 WORKIND PIC S9(4) COMP-5 OCCURS 750 TIMES.\* SYMBOLIC LABEL/NAME = RECWORK DESCRIPTION = WORK AREA FOR OUTPUT RECORD 01 RECWORK 02 RECWORK-LEN PIC S9(8) COMP. 02 RECWORK-CHAR PIC X(1) OCCURS 32700 TIMES.\* SYMBOLIC LABEL/NAME = SYSIN DESCRIPTION = INPUT REQUESTS - TABLE OR VIEW OUTPUT = SYMBOLIC LABEL/NAME = SYSPRINT DESCRIPTION = PRINTED RESULTS SYMBOLIC LABEL/NAME = SYSREC01 DESCRIPTION = UNLOADED TABLE DATA EXIT-NORMAL = RETURN CODE 0 NORMAL COMPLETION EXIT-ERROR = RETURN CODE = NONE ABEND CODES = NONE ERROR-MESSAGES = DSNT490I SAMPLE COBOL DATA UNLOAD PROGRAM RELEASE 3.0\* THIS IS THE HEADER, INDICATING A NORMAL START FOR THIS PROGRAM. DSNT493I SQL ERROR, SQLCODE = NNNNNNNN - AN SQL ERROR OR WARNING WAS ENCOUNTERED ADDITIONAL INFORMATION FROM DSNTIAR FOLLOWS THIS MESSAGE. DSNT495I SUCCESSFUL UNLOAD XXXXXXXX ROWS OF TABLE TTTTTTT XXXXXXXX IS THE UNLOAD WAS SUCCESSFUL. THE NUMBER OF ROWS UNLOADED. TTTTTTTT IS THE NAME OF THE TABLE OR VIEW FROM WHICH IT WAS UNLOADED. DSNT496I UNRECOGNIZED DATA TYPE CODE OF NNNNN THE PREPARE RETURNED AN INVALID DATA TYPE CODE. NNNNN IS THE CODE, PRINTED

```
IN DECIMAL. USUALLY AN ERROR IN
                          THIS ROUTINE OR A NEW DATA TYPE.
            DSNT497I RETURN CODE FROM MESSAGE ROUTINE DSNTIAR
- THE MESSAGE FORMATTING ROUTINE DETECTED
                           AN ERROR. SEE THAT ROUTINE FOR RETURN
                           CODE INFORMATION. USUALLY AN ERROR IN
                           THIS ROUTINE.
            DSNT498I ERROR, NO VALID COLUMNS FOUND
- THE PREPARE RETURNED DATA WHICH DID NOT
                           PRODUCE A VALID OUTPUT RECORD. USUALLY AN ERROR IN THIS ROUTINE.
            DSNT499I NO ROWS FOUND IN TABLE OR VIEW
                           THE CHOSEN TABLE OR VIEWS DID NOT
                           RETURN ANY ROWS.
            ERROR MESSAGES FROM MODULE DSNTIAR
                           WHEN AN ERROR OCCURS, THIS MODULE
                           PRODUCES CORRESPONDING MESSAGES.
            OTHER MESSAGES:
                  THE TABLE COULD NOT BE UNLOADED. EXITING.
   EXTERNAL REFERENCES =
      ROUTINES/SERVICES =
              DSNTIAR - TRANSLATE SQLCA INTO MESSAGES
       DATA-AREAS
                             =
                                   NONE
       CONTROL-BLOCKS
                             =
              SQLCA - SQL COMMUNICATION AREA
   TABLES = NONE
   CHANGE-ACTIVITY = NONE
  *PSEUDOCODE*
     PROCEDURE
     EXEC SQL DECLARE DT CURSOR FOR SEL END-EXEC. EXEC SQL DECLARE SEL STATEMENT END-EXEC.
     INITIALIZE THE DATA, OPEN FILES.
     OBTAIN STORAGE FOR THE SQLDA AND THE DATA RECORDS.
     READ A TABLE NAME.
     OPEN SYSREC01.
     BUILD THE SQL STATEMENT TO BE EXECUTED EXEC SQL PREPARE SQL STATEMENT INTO SQLDA END-EXEC. SET UP ADDRESSES IN THE SQLDA FOR DATA.
     INITIALIZE DATA RECORD COUNTER TO 0.
     EXEC SQL OPEN DT END-EXEC.
DO WHILE SQLCODE IS 0.
     EXEC SQL FETCH DT USING DESCRIPTOR SQLDA END-EXEC.
     ADD IN MARKERS TO DENOTE NULLS. WRITE THE DATA TO SYSREC01.
     INCREMENT DATA RECORD COUNTER.
     EXEC SQL CLOSE DT END-EXEC.
INDICATE THE RESULTS OF THE UNLOAD OPERATION.
CLOSE THE SYSIN, SYSPRINT, AND SYSREC01 FILES.
IDENTIFICATION DIVISION.
PROGRAM-ID.
                  UNLDBCU2
ENVIRONMENT DIVISION.
CONFIGURATION SECTION.
INPUT-OUTPUT SECTION.
FILE-CONTROL
     SELECT SYSIN
             ASSIGN TO DA-S-SYSIN.
     SELECT SYSPRINT
             ASSIGN TO UT-S-SYSPRINT.
     SELECT SYSREC01
             ASSIGN TO DA-S-SYSREC01.
DATA DIVISION.
FILE SECTION.
          SYSIN
          RECORD CONTAINS 80 CHARACTERS
          BLOCK CONTAINS 0 RECORDS
          LABEL RECORDS ARE OMITTED
          RECORDING MODE IS F.
01 CARDREC
                                      PIC X(80).
```

```
FD SYSPRINT
         RECORD CONTAINS 120 CHARACTERS
         LABEL RECORDS ARE OMITTED DATA RECORD IS MSGREC
         RECORDING MODE IS F.
01 MSGREC
                                PIC X(120).
FD
    SYSREC01
         RECORD CONTAINS 5 TO 32704 CHARACTERS
         LABEL RECORDS ARE OMITTED
         DATA RECORD IS REC01
         RECORDING MODE IS V.
01 REC01.
         02 REC01-LEN PIC S9(8) COMP.
02 REC01-CHAR PIC X(1) OCCURS 1 TO 32700 TIMES
                          DEPENDING ON REC01-LEN.
WORKING-STORAGE SECTION.
*************
* STRUCTURE FOR INPUT
************
01 IOAREA.
        02 TNAME
                           PIC X(72).
        02 FILLER
                          PIC X(08).
01 STMTBUF.
        49 STMTLEN
                           PIC S9(4) COMP-5 VALUE 92.
         49 STMTCHAR
                          PIC X(92).
01 STMTBLD.
        02 FILLER
02 STMTTAB
                           PIC X(20) VALUE 'SELECT * FROM'.
                           PIC X(72).
****************
* REPORT HEADER STRUCTURE
**************
01 HEADER.
        02 FILLER PIC X(35)
VALUE ' DSNT490I SAMPLE COBOL DATA UNLOAD '
        02 FILLER PIC X(85) VALUE 'PROGRAM RELEASE 3.0'.
01 MSG-SQLERR.
        02 FILLER PIC X(31)
VALUE ' DSNT493I SQL ERROR, SQLCODE = '.
           MSG-MINUS PIC X(1).
MSG-PRINT-CODE PIC 9(8).
        02
        02 FILLER PIC X(81) VALUÈ
01 MSG-OTHER-ERR.
        02 FILLER PIC X(42)
VALUE ' THE TABLE COULD NOT BE UNLOADED. EXITING.'.
         02 FILLER PIC X(78) VALUE
01 UNLOADED.
        02 FILLER PIC X(28)
VALUE ' DSNT495I SUCCESSFUL UNLOAD '.
02 ROWS PIC 9(8).
02 FILLER PIC X(15) VALUE ' ROWS OF TABLE '.
        02 TABLENAM PIC X(72) VALUE '
01 BADTYPE.
        02 FILLER PIC X(42)
VALUE ' DSNT496I UNRECOGNIZED DATA TYPE CODE OF '.
        02 TYPCOD PIC 9(8).
02 FILLER PIC X(71) VALUE '
    MSGRETCD.
Θ1
        02 FILLER PIC X(42)
VALUE ' DSNT497I RETURN CODE FROM MESSAGE ROUTINE'.
        02 FILLER PIC X(9) VALUE 'DSNTIAR '.
02 RETCODE PIC 9(8).
            FILLER PIC X(62) VALUE '
        02
01 MSGNOCOL.
        02 FILLER PIC X(120)
             VALUE ' DSNT498I ERROR, NO VALID COLUMNS FOUND'.
01 MSG-NOROW.
        02 FILLER PIC X(120)
VALUE ' DSNT499I NO ROWS FOUND IN TABLE OR VIEW'.
* WORKAREAS
*************
77 NOT-FOUND PIC S9(8) COMP-5 VALUE +100.
*************
* VARIABLES FOR ERROR-MESSAGE FORMATTING
*************
01 ERROR-MESSAGE.
        02 ERROR-LEN PIC S9(4) COMP-5 VALUE +960.
02 ERROR-TEXT PIC X(120) OCCURS 8 TIMES
```

```
INDEXED BY ERROR-INDEX.
77 ERROR-TEXT-LEN
                           PIC S9(8) COMP-5 VALUE +120.
*************
* SOL DESCRIPTOR AREA
******************
01 SQLDA.
                           PIC X(8)
                                       VALUE 'SOLDA
                           PIC S9(8) COMPUTATIONAL VALUE 33016.
PIC S9(4) COMP-5 VALUE 750.
PIC S9(4) COMP-5 VALUE 0.
OCCURS 1 TO 750 TIMES
         02
              SQLDABC
             SÕLN
         02
         02
              SQLD
         02
             SQLVAR
                                     DEPENDING ON SQLN.
                                PIC S9(4) COMP-5.
PIC S9(4) COMP-5.
              03 SOLTYPE
              03 SÖLLEN
                                POINTER.
              0.3
                  SQLDATA
              03
                  SQLIND
                                POINTER.
                  SQLNAME.
                                    PIC S9(4) COMP-5.
PIC X(30).
                  49
                       SOLNAMEL
                  49 SQLNAMEC
   DATA TYPES FOUND IN SQLTYPE, AFTER REMOVING THE NULL BIT
                                       COMP-5 VALUE +448.
COMP-5 VALUE +452.
                           PIC S9(4)
PIC S9(4)
77
     VARCTYPE
 77
     CHARTYPE
                                       COMP-5 VALUE +456.
 77
     VARLTYPE
                           PIC S9(4)
 77
                           PIC S9(4)
                                        COMP-5 VALUE +464.
     VARGTYPE
 77
                           PIC S9(4)
                                       COMP-5 VALUE +468.
     GTYPE
                                       COMP-5 VALUE +472.
COMP-5 VALUE +480.
 77
     LVARGTYP
                           PIC S9(4)
 77
                           PIC S9(4)
     FLOATYPE
                                        COMP-5 VALUE +484.
 77
     DECTYPE
                           PIC S9(4)
 77
     INTTYPE
                           PIC S9(4)
                                       COMP-5 VALUE +496.
 77
     HWTYPE
                           PIC S9(4)
                                       COMP-5 VALUE +500.
                                       COMP-5 VALUE +384.
COMP-5 VALUE +388.
 77
                           PIC S9(4)
     DATETYP
                           PIC S9(4)
 77
     TIMETYP
 77
     TIMESTMP
                           PIC S9(4)
                                       COMP-5 VALUE +392.
01
     RECPTR POINTER.
     RECNUM REDEFINES RECPTR PICTURE $9(8) COMPUTATIONAL.
01
 01
     IRECPTR POINTER
     IRECNUM REDEFINES IRECPTR PICTURE S9(8) COMPUTATIONAL.
 01
             PICTURE S9(4) COMPUTATIONAL.
PICTURE S9(4) COMPUTATIONAL.
 01
 01
     DUMMY PICTURE S9(4) COMPUTATIONAL.
MYTYPE PICTURE S9(4) COMPUTATIONAL.
 01
 01
     COLUMN-IND PICTURE $9(4) COMPUTATIONAL.
COLUMN-LEN PICTURE $9(4) COMPUTATIONAL.
COLUMN-PREC PICTURE $9(4) COMPUTATIONAL.
 01
 01
 01
     COLUMN-SCALE PICTURE S9(4) COMPUTATIONAL
 01
                          PIC S9(4) COMPUTATIONAL.
PIC S9(4) COMPUTATIONAL.
 01
     INDCOUNT
     ROWCOUNT
 01
     ERR-FOUND PICTURE X(1).
01
01
     WORKAREA2.
         02 WORKINDPTR POINTER OCCURS 750 TIMES.
  DECLARE CURSOR AND STATEMENT FOR DYNAMIC SQL
****************
           EXEC SQL DECLARE DT CURSOR FOR SEL END-EXEC.
           EXEC SQL DECLARE SEL STATEMENT
******************
* SQL INCLUDE FOR SQLCA
*************
          EXEC SQL INCLUDE SQLCA END-EXEC.
                           PIC S9(4) COMP-5 VALUE +1.
PIC S9(4) COMP-5 VALUE +2.
77 ONE
 77
     TWO
 77 FOUR
                           PIC S9(4) COMP-5 VALUE +4.
     QMARK
                           PIC X(1)
                                             VALUE '?'.
LINKAGE SECTION.
 01 LINKAREA-IND.
         02 IND PIC S9(4) COMP-5 OCCURS 750 TIMES.
 01 LINKAREA-REC.
          02 REC1-LEN PIC S9(8) COMP.
02 REC1-CHAR PIC X(1) OCCURS 1 TO 32700 TIMES
                              DEPENDING ON REC1-LEN.
 01 LINKAREA-QMARK.
         02 INDREC PIC X(1).
PROCEDURE DIVISION USING LINKAREA-IND LINKAREA-REC.
```

```
*****************
* SQL RETURN CODE HANDLING
**************
    EXEC SQL WHENEVER SQLERROR GOTO DBERROR END-EXEC. EXEC SQL WHENEVER SQLWARNING GOTO DBERROR END-EXEC. EXEC SQL WHENEVER NOT FOUND CONTINUE END-EXEC.
****************
* MAIN PROGRAM ROUTINE
****************
         SET IRECPTR TO ADDRESS OF REC1-CHAR(1).
                                        **OPEN FILES
         MOVE 'N' TO ERR-FOUND.
                                        **INITIALIZE
                                        ** ERROR FLAG
         OPEN INPUT SYSIN
             OUTPUT SYSPRINT OUTPUT SYSREC01.
                                        **WRITE HEADER
         WRITE MSGREC FROM HEADER
              AFTER ADVANCING 2 LINES.
                                        **GET FIRST INPUT
         READ SYSIN RECORD INTO IOAREA.
                                        **MAIN ROUTINE
         PERFORM PROCESS-INPUT THROUGH IND-RESULT.
PROG-END.
                                        **CLOSE FILES
         CLOSE SYSIN
              SYSPRINT
              SYSREC01.
         GOBACK
    PERFORMED SECTION:
    PROCESSING FOR THE TABLE OR VIEW JUST READ
     ********************
PROCESS-INPUT.
    MOVE TNAME TO STMTTAB.
    MOVE STMTBLD TO STMTCHAR.
    MOVE +750 TO SQLN.
    EXEC SQL PREPARE SEL INTO :SQLDA FROM :STMTBUF END-EXEC.
********************
    SET UP ADDRESSES IN THE SQLDA FOR DATA.
*******************
    IF SQLD = ZERO THEN
WRITE MSGREC FROM MSGNOCOL
       AFTER ADVANCING 2 LINES MOVE 'Y' TO ERR-FOUND
       GO TO IND-RESULT.
    MOVE ZERO TO ROWCOUNT.
    MOVE ZERO TO REC1-LEN.
    SET RECPTR TO IRECPTR.
    MOVE ONE TO I.
    PERFORM COLADDR UNTIL I > SQLD.
********************
    SET LENGTH OF OUTPUT RECORD.
    EXEC SQL OPEN DT END-EXEC.
    DO WHILE SQLCODE IS 0.
       EXEC SQL FETCH DT USING DESCRIPTOR :SQLDA END-EXEC.
       ADD IN MARKERS TO DENOTE NULLS.
       WRITE THE DATA TO SYSREC01.
       INCREMENT DATA RECORD COUNTER.
                                      **OPEN CURSOR
    EXEC SQL OPEN DT END-EXEC.
    PERFORM BLANK-REC.
    EXEC SQL FETCH DT USING DESCRIPTOR :SQLDA END-EXEC.
                                       **NO ROWS FOUND
                                        **PRINT ERROR MESSAGE
         IF SQLCODE = NOT-FOUND
   WRITE MSGREC FROM MSG-NOROW
              AFTER ADVANCING 2 LINES
```

```
MOVE 'Y' TO ERR-FOUND
          ELSE
                                           **WRITE ROW AND
                                           **CONTINUE UNTIL
                                           **NO MORE ROWS
             PERFORM WRITE-AND-FETCH
                UNTIL SQLCODE IS NOT EQUAL TO ZERO.
     EXEC SQL WHENEVER NOT FOUND GOTO CLOSEDT
                                                  FND-FXFC.
CLOSEDT
     EXEC SQL CLOSE DT END-EXEC.
********************
     INDICATE THE RESULTS OF THE UNLOAD OPERATION.
***********************
IND-RESULT.
    IF ERR-FOUND = 'N' THEN
         MOVE TNAME TO TABLENAM
          MOVE ROWCOUNT TO ROWS
         WRITE MSGREC FROM UNLOADED
                AFTER ADVANCING 2 LINES
     ELSE
         WRITE MSGREC FROM MSG-OTHER-ERR
               AFTER ADVANCING 2 LINES
         MOVE +0012 TO RETURN-CODE
         GO TO PROG-END.
WRITE-AND-FETCH.
        ADD IN MARKERS TO DENOTE NULLS.
        MOVE ONE TO INDCOUNT.
        PERFORM NULLCHK UNTIL INDCOUNT = SQLD.
        MOVE REC1-LEN TO REC01-LEN.
        WRITE REC01 FROM LINKAREA-REC.
        ADD ONE TO ROWCOUNT.
        PERFORM BLANK-REC
        EXEC SQL FETCH DT USING DESCRIPTOR :SQLDA END-EXEC.
NULLCHK.
        IF IND(INDCOUNT) < 0 THEN</pre>
           SET ADDRESS OF LINKAREA-QMARK TO WORKINDPTR(INDCOUNT)
        MOVE QMARK TO INDREC. ADD ONE TO INDCOUNT.
*************
    BLANK OUT RECORD TEXT FIRST
****************
BLANK-REC
         MOVE ONE TO J.
         PERFORM BLANK-MORE UNTIL J > REC1-LEN.
BLANK-MORE
         MOVE ' ' TO REC1-CHAR(J).
         ADD ONE TO J.
COLADDR.
     SET SQLDATA(I) TO RECPTR.
        DETERMINE THE LENGTH OF THIS COLUMN (COLUMN-LEN)
        THIS DEPENDS UPON THE DATA TYPE. MOST DATA TYPES HAVE
        THE LENGTH SET, BUT VARCHAR, GRAPHIC, VARGRAPHIC, AND DECIMAL DATA NEED TO HAVE THE BYTES CALCULATED.
        THE NULL ATTRIBUTE MUST BE SEPARATED TO SIMPLIFY MATTERS.
********************
     MOVE SQLLEN(I) TO COLUMN-LEN.
        COLUMN-IND IS 0 FOR NO NULLS AND 1 FOR NULLS
     DIVIDE SQLTYPE(I) BY TWO GIVING DUMMY REMAINDER COLUMN-IND.
MYTYPE IS JUST THE SQLTYPE WITHOUT THE NULL BIT
MOVE SQLTYPE(I) TO MYTYPE.
SUBTRACT COLUMN-IND FROM MYTYPE.
        SET THE COLUMN LENGTH, DEPENDENT UPON DATA TYPE
     EVALUATE MYTYPE
                 CHARTYPE CONTINUE,
        WHEN
                 DATETYP
        WHEN
                            CONTINUE,
        WHEN
                  TIMETYP
                            CONTINUE,
                  TIMESTMP
        WHEN
                           CONTINUE,
        WHEN
                  FLOATYPE
                           CONTINUE,
                 VARCTYPE
        WHEN
              ADD TWO TO COLUMN-LEN,
        WHEN
               VARLTYPE
```

```
ADD TWO TO COLUMN-LEN,
         WHEN
                  GTYPE
               MULTIPLY COLUMN-LEN BY TWO GIVING COLUMN-LEN,
                  VARGTYPE
         WHEN
               PERFORM CALC-VARG-LEN,
         WHEN
                  LVARGTYP
               PERFORM CALC-VARG-LEN,
         WHEN
                  HWTYPE
               MOVE TWO TO COLUMN-LEN,
                  INTTYPE
         WHEN
               MOVE FOUR TO COLUMN-LEN,
         WHEN
                  DECTYPE
               PERFORM CALC-DECIMAL-LEN,
         WHEN
                  OTHER
               PERFORM UNRECOGNIZED-ERROR,
      END-EVALUATE.
      ADD COLUMN-LEN TO RECNUM.
      ADD COLUMN-LEN TO REC1-LEN.
**********************
     IF THIS COLUMN CAN BE NULL, AN INDICATOR VARIABLE IS NEEDED. WE ALSO RESERVE SPACE IN THE OUTPUT RECORD TO
     NOTE THAT THE VALUE IS NULL.
**********************
     MOVE ZERO TO IND(I)
     IF COLUMN-IND = ONE THEN
        SET SQLIND(I) TO ADDRESS OF IND(I)
SET WORKINDPTR(I) TO RECPTR
        ADD ONE TO RECNUM
        ADD ONE TO REC1-LEN.
     ADD ONE TO I.
         PERFORMED PARAGRAPH TO CALCULATE COLUMN LENGTH
         FOR A DECIMAL DATA TYPE COLUMN
CALC-DECIMAL-LEN.
         DIVIDE COLUMN-LEN BY 256 GIVING COLUMN-PREC
                  REMAINDER COLUMN-SCALE.
         MOVE COLUMN-PREC TO COLUMN-LEN.
         ADD ONE TO COLUMN-LEN.
         DIVIDE COLUMN-LEN BY TWO GIVING COLUMN-LEN.
PERFORMED PARAGRAPH TO CALCULATE COLUMN LENGTH
         FOR A VARGRAPHIC DATA TYPE COLUMN
CALC-VARG-LEN
         MULTIPLY COLUMN-LEN BY TWO GIVING COLUMN-LEN.
         ADD TWO TO COLUMN-LEN.
         PERFORMED PARAGRAPH TO NOTE AN UNRECOGNIZED
         DATA TYPE COLUMN
UNRECOGNIZED-ERROR.
         ERROR MESSAGE FOR UNRECOGNIZED DATA TYPE
*
*
         MOVE SQLTYPE(I) TO TYPCOD
MOVE 'Y' TO ERR-FOUND
         WRITE MSGREC FROM BADTYPE
                AFTER ADVANCING 2 LINES
         GO TO IND-RESULT.
*************
* SQL ERROR OCCURRED - GET MESSAGE
******************
DBERROR.
                                            **SQL ERROR
          MOVE 'Y' TO ERR-FOUND.
          MOVE SQLCODE TO MSG-PRINT-CODE.
IF SQLCODE < 0 THEN MOVE '-' TO
WRITE MSGREC FROM MSG-SQLERR
                                        TO MSG-MINUS.
             AFTER ADVANCING 2 LINES.
          CALL 'DSNTIAR' USING SQLCA ERROR-MESSAGE ERROR-TEXT-LEN. IF RETURN-CODE = ZERO
             PERFORM ERROR-PRINT VARYING ERROR-INDEX
                FROM 1 BY 1 UNTIL ERROR-INDEX GREATER THAN 8
          ELSE
                                         **ERROR FOUND IN DSNTIAR
                                         **PRINT ERROR MESSAGE
             MOVE RETURN-CODE TO RETCODE
             WRITE MSGREC FROM MSGRETCD
                AFTER ADVANCING 2 LINES.
          GO TO IND-RESULT.
****************
   PRINT MESSAGE TEXT
```

#### **Related concepts**

Program directories for Db2 12 (Db2 for z/OS in IBM Documentation)

# Sample COBOL program with CONNECT statements

This example demonstrates how to access distributed data by using CONNECT statements in a COBOL program.

The following figure contains a sample COBOL program that uses two-phase commit to access distributed data.

```
IDENTIFICATION DIVISION.
 PROGRAM-ID. TWOPHASE.
 AUTHOR.
REMARKS
********************
* MODULE NAME = TWOPHASE
* DESCRIPTIVE NAME = DB2 SAMPLE APPLICATION USING
                     TWO PHASE COMMIT AND THE DRDA DISTRIBUTED
                     ACCESS METHOD WITH CONNECT STATEMENTS
* COPYRIGHT = 5665-DB2 (C) COPYRIGHT IBM CORP 1982, 1989
* REFER TO COPYRIGHT INSTRUCTIONS FORM NUMBER G120-2083
* STATUS = VERSION 5
* FUNCTION = THIS MODULE DEMONSTRATES DISTRIBUTED DATA ACCESS
* USING 2 PHASE COMMIT BY TRANSFERRING AN EMPLOYEE
             FROM ONE LOCATION TO ANOTHER.
             NOTE: THIS PROGRAM ASSUMES THE EXISTENCE OF THE
                   TABLE SYSADM.EMP AT LOCATIONS STLEC1 AND
                   STLEC2.
* MODULE TYPE = COBOL PROGRAM
     PROCESSOR = DB2 PRECOMPILER, ENTERPRISE COBOL FOR Z/OS
     MODULE SIZE = SEE LINK EDIT
     ATTRIBUTES = NOT REENTRANT OR REUSABLE
* ENTRY POINT =
    PURPOSE = TO ILLUSTRATE 2 PHASE COMMIT
    LINKAGE = INVOKE FROM DSN RUN
    INPUT
            = NONE
    OUTPUT =
               SYMBOLIC LABEL/NAME = SYSPRINT
               DESCRIPTION = PRINT OUT THE DESCRIPTION OF EACH
                 STEP AND THE RESULTANT SQLCA
* EXIT NORMAL = RETURN CODE 0 FROM NORMAL COMPLETION
* EXIT ERROR = NONE
* EXTERNAL REFERENCES =
    ROUTINE SERVICES = NONE
     DATA-AREAS
                     = NONE
    CONTROL-BLOCKS
        SQLCA
                   SQL COMMUNICATION AREA
* TABLES = NONE
* CHANGE-ACTIVITY = NONE
* PSEUDOCODE
     MAINLINE.
       Perform CONNECT-TO-SITE-1 to establish
         a connection to the local connection.
```

```
If the previous operation was successful Then
           Perform PROCESS-CURSOR-SITE-1 to obtain the information about an employee that is
              transferring to another location.
            If the information about the employee was obtained
              successfully Then
              Do.
                Perform UPDATE-ADDRESS to update the information *
                  to contain current information about the
                  employee.
                Perform CONNECT-TO-SITE-2 to establish
                  a connection to the site where the employee is \star transferring to. \phantom{\star}
                  If the connection is established successfully
                  Then
                      Perform PROCESS-SITE-2 to insert the employee information at the location
                         where the employee is transferring to.
                    End if the connection was established
                      successfully.
              End if the employee information was obtained
                successfully.
         End if the previous operation was successful.
       Perform COMMIT-WORK to COMMIT the changes made to STLEC1 \star
         and STLEC2.
*
     PROG-FND.
       Close the printer.
       Return.
     CONNECT-TO-SITE-1.
       Provide a text description of the following step.
       Establish a connection to the location where the
         employee is transferring from.
       Print the SQLCA out.
     PROCESS-CURSOR-SITE-1.
       Provide a text description of the following step.
       Open a cursor that will be used to retrieve information
         about the transferring employee from this site.
       Print the SQLCA out.
       If the cursor was opened successfully Then
          Perform FETCH-DELETE-SITE-1 to retrieve and delete the information about the transferring
              employee from this site.
          | Perform CLOSE-CURSOR-SITE-1 to close the cursor.
         End if the cursor was opened successfully.
     FETCH-DELETE-SITE-1.
       Provide a text description of the following step.
       Fetch information about the transferring employee.
       Print the SQLCA out.
       If the information was retrieved successfully Then
          | Perform DELETE-SITE-1 to delete the employee
         at this site.
End if the information was retrieved successfully.
     DELETE-SITE-1.
       Provide a text description of the following step.
       Delete the information about the transferring employee
         from this site.
       Print the SQLCA out.
     CLOSE-CURSOR-SITE-1.
       Provide a text description of the following step.
       Close the cursor used to retrieve information about
         the transferring employee.
       Print the SQLCA out.
    UPDATE-ADDRESS.
       Update the address of the employee.
       Update the city of the employee.
       Update the location of the employee.
     CONNECT-TO-SITE-2.
       Provide a text description of the following step.
```

```
Establish a connection to the location where the
        employee is transferring to.
      Print the SQLCA out.
    PROCESS-SITE-2.
      Provide a text description of the following step.
      Insert the employee information at the location where
        the employee is being transferred to.
      Print the SQLCA out.
    COMMIT-WORK
      COMMIT all the changes made to STLEC1 and STLEC2.
*********************
ENVIRONMENT DIVISION.
INPUT-OUTPUT SECTION. FILE-CONTROL.
    SELECT PRINTER, ASSIGN TO S-OUT1.
DATA DIVISION.
FILE SECTION.
    PRINTER
    RECORD CONTAINS 120 CHARACTERS
    DATA RECORD IS PRT-TC-RESULTS
    LABEL RECORD IS OMITTED.
01 PRT-TC-RESULTS.
    03 PRT-BLANK
                               PIC X(120).
```

```
WORKING-STORAGE SECTION.
* Variable declarations
***********************
01 H-EMPTBL
    05 H-EMPNO
                PIC X(6).
       H-NAME.
       49 H-NAME-LN
                    PIC S9(4) COMP-5.
       49 H-NAME-DA
                    PIC X(32).
    05 H-ADDRESS
       49 H-ADDRESS-LN
                       PIC S9(4) COMP-5.
                       PIC X(36).
       49 H-ADDRESS-DA
    05 H-CITY.
                    PIC S9(4) COMP-5.
PIC X(36).
       49 H-CITY-LN
       49 H-CITY-DA
                PIC X(4).
    05 H-EMPLOC
    05
       H-SSNO
                 PIC X(11).
                 PIC X(10).
       H-BORN
    05
                 PIC X(1).
PIC X(10).
    05
       H-SEX
    05
       H-HIRED
       H-DEPTNO
                 PIC X(3)
                PIC S9(3)V COMP-3.
PIC S9(5) COMP.
       H-JOBCODE
    05
       H-SRATE
    05
                 PIC S9(5) COMP.
PIC S9(6)V9(2) COMP-3.
    05
       H-EDUC
    05
       H-SAL
       H-VALIDCHK PIC S9(6)V COMP-3.
01 H-EMPTBL-IND-TABLE.
    02 H-EMPTBL-IND
                         PIC S9(4) COMP-5 OCCURS 15 TIMES.
**********************
* Includes for the variables used in the COBOL standard
* language procedures and the SQLCA.
***********************
    EXEC SQL INCLUDE COBSVAR END-EXEC.
    EXEC SQL INCLUDE SQLCA END-EXEC.
**********************
* Declaration for the table that contains employee information *
*********************
    EXEC SQL DECLARE SYSADM.EMP TABLE
        (EMPNO
               CHAR(6) NOT NULL,
               VARCHAR(32),
        NAME
        ADDRESS VARCHAR (36)
        CTTY
               VARCHAR(36)
        EMPLOC CHAR(4) NOT NULL,
```

```
SSN0
                CHAR(11),
         BORN
                DATE,
                CHAR(1)
         SEX
                CHAR(10),
         HIRED
         DEPTNO CHAR(3) NOT NULL,
JOBCODE DECIMAL(3),
               SMALLINT,
         SRATE
         EDUC
                SMALLINT,
                DECIMAL(8,2) NOT NULL,
         VALCHK DECIMAL(6))
    END-EXEC.
*********************
* Constants
*********************
                           PIC X(16) VALUE 'STLEC1'
77 SITE-1
                           PIC X(16) VALUE 'STLEC2'.
PIC X(6) VALUE '080000'.
77
    SITE-2
    TEMP-EMPNO
77
   TEMP-ADDRESS-LN
                           PIC 99
                                    VALUE 15.
    TEMP-CITY-LN
                           PIC 99
                                    VALUE 18.
*********************
* Declaration of the cursor that will be used to retrieve
* information about a transferring employee
******************
    EXEC SQL DECLARE C1 CURSOR FOR
        SELECT EMPNO, NAME, ADDRESS, CITY, EMPLOC,
SSNO, BORN, SEX, HIRED, DEPTNO, JOBCODE,
               SRATE, EDUC, SAL, VALCHK
               SYSADM.EMP
         FROM
         WHERE EMPNO = :TEMP-EMPNO
    END-EXEC.
PROCEDURE DIVISION.
A101-HOUSE-KEEPING
    OPEN OUTPUT PRINTER.
************************
* An employee is transferring from location STLEC1 to STLEC2. * Retrieve information about the employee from STLEC1, delete
* the employee from STLEC1 and insert the employee at STLEC2
* using the information obtained from STLEC1.
*********************
MAINLINE
    PERFORM CONNECT-TO-SITE-1
    IF SQLCODE IS EQUAL TO 0
PERFORM PROCESS-CURSOR-SITE-1
       IF SQLCODE IS EQUAL TO 0
         PERFORM UPDATE-ADDRESS
         PERFORM CONNECT-TO-SITE-2
         IF SQLCODE IS EQUAL TO 0
PERFORM PROCESS-SITE-2.
    PERFORM COMMIT-WORK.
PROG-END.
    CLOSE PRINTER.
    GOBACK.
**********************
* Establish a connection to STLEC1
**********************
CONNECT-TO-SITE-1.
                          ' TO STNAME
    MOVE 'CONNECT TO STLEC1
    WRITE PRT-TC-RESULTS FROM STNAME
    EXEC SQL
       CONNECT TO :SITE-1
    END-EXEC.
    PERFORM PTSQLCA.
***********************
* When a connection has been established successfully at STLEC1,*
* open the cursor that will be used to retrieve information
* about the transferring employee.
*********************
```

```
PROCESS-CURSOR-SITE-1.
                      ' TO STNAME
    MOVE 'OPEN CURSOR C1
    WRITE PRT-TC-RESULTS FROM STNAME
    EXEC SQL
      OPEN C1
    END-EXEC.
    PERFORM PTSQLCA.
    IF SQLCODE IS EQUAL TO ZERO
       PERFORM FETCH-DELETE-SITE-1
       PERFORM CLOSE-CURSOR-SITE-1.
**********************
* Retrieve information about the transferring employee.
* Provided that the employee exists, perform DELETE-SITE-1 to
* delete the employee from STLEC1.
*****************
FETCH-DELETE-SITE-1.
                   ' TO STNAME
    MOVE 'FETCH C1
    WRITE PRT-TC-RESULTS FROM STNAME
    EXEC SOL
      FETCH C1 INTO :H-EMPTBL:H-EMPTBL-IND
    END-EXEC.
    PERFORM PTSOLCA.
    IF SQLCODE IS EQUAL TO ZERO
       PERFORM DELETE-SITE-1.
***********************
* Delete the employee from STLEC1.
*********************
DELETE-SITE-1.
    MOVE 'DELETE EMPLOYEE ' TO STNAME
    WRITE PRT-TC-RESULTS FROM STNAME
    MOVE 'DELETE EMPLOYEE
    EXEC SQL
      DELETE FROM SYSADM.EMP
        WHERE EMPNO = :TEMP-EMPNO
    END-EXEC.
    PERFORM PTSQLCA.
*******************
* Close the cursor used to retrieve information about the
* transferring employee.
********************
CLOSE-CURSOR-SITE-1.
    MOVE 'CLOSE CURSOR C1
                       ' TO STNAME
    WRITE PRT-TC-RESULTS FROM STNAME
    EXEC SQL
      CLOSE C1
    END-EXEC.
    PERFORM PTSOLCA.
***********************
* Update certain employee information in order to make it
**********************
UPDATE-ADDRESS.
    MOVE TEMP-ADDRESS ... TO H-ADDRESS-
MOVE '1500 NEW STREET' TO H-CITY-LN.
    MOVE TEMP-ADDRESS-LN
                         TO H-ADDRESS-LN.
                         TO H-ADDRESS-DA.
    MOVE 'NEW CITY, CA 97804' TO H-CITY-DA.
MOVE 'SJCA' TO H-EMPLOC.
********************
* Establish a connection to STLEC2
*********************
CONNECT-TO-SITE-2.
    MOVE 'CONNECT TO STLEC2 ' TO STNAME
    WRITE PRT-TC-RESULTS FROM STNAME
    EXEC SQL
```

```
CONNECT TO :SITE-2
    END-EXEC.
    PERFORM PTSOLCA.
\star Using the employee information that was retrieved from STLEC1 \star and updated previously, insert the employee at STLEC2.
**********************
PROCESS-SITE-2.
    MOVE 'INSERT EMPLOYEE ' TO STNAME WRITE PRT-TC-RESULTS FROM STNAME
    EXEC SQL
      INSERT INTO SYSADM. EMP VALUES
       (:H-EMPNO,
        :H-NAME.
        :H-ADDRESS,
        :H-CITY,
        :H-EMPLOC,
        :H-SSNO,
        :H-BORN,
        :H-SEX,
        :H-HIRED
        :H-DEPTNO
        :H-JOBCODÉ,
        :H-SRATE,
        :H-EDUC,
        :H-SAL,
        :H-VALIDCHK)
    END-EXEC.
    PERFORM PTSQLCA.
********************
* COMMIT any changes that were made at STLEC1 and STLEC2.
**********************
COMMIT-WORK.
    MOVE 'COMMIT WORK ' TO STNAME
    WRITE PRT-TC-RESULTS FROM STNAME
    EXEC SQL
      COMMIT
    END-EXEC.
    PERFORM PTSOLCA.
*********************
* Include COBOL standard language procedures
********************
INCLUDE-SUBS.
    EXEC SQL INCLUDE COBSSUB END-EXEC.
```

# Sample COBOL program using aliases for three-part names

You can access distributed data by using aliases for three-part names in a COBOL program.

The following sample program demonstrates distributed access data using aliases for three-part names with two-phase commit.

```
TABLE SYSADM.ALLEMPLOYEES AT LOCATIONS STLEC1
                   AND STLEC2.
* MODULE TYPE = COBOL PROGRAM

* PROCESSOR = DB2 PRECOMPILER, ENTERPRISE COBOL FOR Z/OS
     MODULE SIZE = SEE LINK EDIT
     ATTRIBUTES = NOT REENTRANT OR REUSABLE
* ENTRY POINT =
     PURPOSE = TO ILLUSTRATE 2 PHASE COMMIT
     LINKAGE = INVOKE FROM DSN RUN
     INPUT
     OUTPUT
               SYMBOLIC LABEL/NAME = SYSPRINT
               DESCRIPTION = PRINT OUT THE DESCRIPTION OF EACH
                 STEP AND THE RESULTANT SQLCA
* EXIT NORMAL = RETURN CODE 0 FROM NORMAL COMPLETION
* EXIT ERROR = NONE
* EXTERNAL REFERENCES =
     ROUTINE SERVICES = NONE
     DATA-AREAS
                      = NONE
     CONTROL-BLOCKS

    SQL COMMUNICATION AREA

        SQLCA
* TABLES = NONE
* CHANGE-ACTIVITY = NONE
* PSEUDOCODE
     MAINLINE.
       Perform PROCESS-CURSOR-SITE-1 to obtain the information
         about an employee that is transferring to another
       If the information about the employee was obtained
         successfully Then
         Do.
         | Perform UPDATE-ADDRESS to update the information to
             contain current information about the employee.
           Perform PROCESS-SITE-2 to insert the employee
             information at the location where the employee is
             transferring to.
         End if the employee information was obtained
           successfully
       Perform COMMIT-WORK to COMMIT the changes made to STLEC1 *
         and STLEC2.
     PROG-END.
       Close the printer.
       Return.
     PROCESS-CURSOR-SITE-1.
       Provide a text description of the following step.
       Open a cursor that will be used to retrieve information
         about the transferring employee from this site.
       Print the SQLCA out.
       If the cursor was opened successfully Then
           Perform FETCH-DELETE-SITE-1 to retrieve and
             delete the information about the transferring
             employee from this site.
         | Perform CLOSE-CURSOR-SITE-1 to close the cursor.
         End if the cursor was opened successfully.
     FETCH-DELETE-SITE-1.
       Provide a text description of the following step.
       Fetch information about the transferring employee.
       Print the SQLCA out.
       If the information was retrieved successfully Then
         Do
           Perform DELETE-SITE-1 to delete the employee
             at this site.
         End if the information was retrieved successfully.
     DELETE-SITE-1.
       Provide a text description of the following step.
       Delete the information about the transferring employee
```

```
from this site.
      Print the SQLCA out.
    CLOSE-CURSOR-SITE-1.
      Provide a text description of the following step.
      Close the cursor used to retrieve information about
        the transferring employee.
      Print the SQLCA out.
    UPDATE-ADDRESS.
      Update the address of the employee.
      Update the city of the employee.
      Update the location of the employee.
    PROCESS-SITE-2.
      Provide a text description of the following step.
      Insert the employee information at the location where
        the employee is being transferred to.
      Print the SQLCA out.
    COMMIT-WORK.
      COMMIT all the changes made to STLEC1 and STLEC2.
*********************
ENVIRONMENT DIVISION.
INPUT-OUTPUT SECTION. FILE-CONTROL.
    SELECT PRINTER, ASSIGN TO S-OUT1.
DATA DIVISION.
FILE SECTION.
FD
    PRINTER
    RECORD CONTAINS 120 CHARACTERS
    DATA RECORD IS PRT-TC-RESULTS
    LABEL RECORD IS OMITTED.
01 PRT-TC-RESULTS.
    03 PRT-BLANK
                              PIC X(120).
WORKING-STORAGE SECTION.
*********************
* Variable declarations
********************
01 H-EMPTBL
    05 H-EMPNO
                 PIC X(6).
    05 H-NAME
        49 H-NAME-LN PIC S9(4) COMP-5.
49 H-NAME-DA PIC X(32).
    05 H-ADDRESS
        49 H-ADDRESS-LN PIC S9(4) COMP-5.
49 H-ADDRESS-DA PIC X(36).
    05 H-CITY.
        49 H-CITY-LN
49 H-CITY-DA
                    PIC S9(4) COMP-5.
PIC X(36).
    05 H-EMPLOC PIC X(4).
                  PIC X(11).
PIC X(10).
        H-SSNO
    05
        H-BORN
    05
                  PIC X(1)
    05
        H-SEX
                  PIC X(10).
    05
        H-HIRED
    05
        H-DEPTNO
                  PIC X(3).
        H-JOBCODE PIC S9(3)V COMP-3.
H-SRATE PIC S9(5) COMP.
H-EDUC PIC S9(5) COMP.
H-SAL PIC S9(6)V9(2) COMP-3.
    05
    05
    05
    05
       H-VALIDCHK PIC S9(6)V COMP-3.
    H-EMPTBL-IND-TABLE.
    02 H-EMPTBL-IND
                           PIC S9(4) COMP-5 OCCURS 15 TIMES.
**********************
* Includes for the variables used in the COBOL standard
* language procedures and the SQLCA.
*******************
    EXEC SQL INCLUDE COBSVAR END-EXEC.
    EXEC SQL INCLUDE SQLCA END-EXEC.
**********************
* Declaration for the table that contains employee information *
*********************
```

```
EXEC SQL DECLARE SYSADM.ALLEMPLOYEES TABLE
                CHAR(6) NOT NULL,
VARCHAR(32),
        (EMPNO
         NAME
         ADDRESS VARCHAR(36)
         CITY
                VARCHAR(36)
         EMPLOC
                CHAR(4) NOT NULL,
                CHAR(11),
         SSN0
         BORN
                DATE
         SEX
                CHAR(1)
         HIRED
                CHAR(10),
         DEPTNO CHAR(3) NOT NULL,
         JOBCODE DECIMAL(3),
         SRATE
                SMALLINT,
         EDUC
                SMALLINT,
         SAL
                DECIMAL(8,2) NOT NULL,
         VALCHK DECIMAL(6))
    END-EXEC.
**********************
**********************
                            PIC X(6) VALUE '080000'.
    TEMP-EMPNO
                            PIC 99
    TEMP-ADDRESS-LN
                                     VALUE 15.
77
    TEMP-CITY-LN
                            PIC 99
                                     VALUE 18.
**********************
* Declaration of the cursor that will be used to retrieve
* information about a transferring employee
* EC1EMP is the alias for STLEC1.SYSADM.ALLEMPLOYEES
*******************
    EXEC SQL DECLARE C1 CURSOR FOR
         SELECT EMPNO, NAME, ADDRESS, CITY, EMPLOC,
SSNO, BORN, SEX, HIRED, DEPTNO, JOBCODE,
SRATE, EDUC, SAL, VALCHK
               FC1FMP
         FROM
         WHERE EMPNO = :TEMP-EMPNO
    END-EXEC.
 PROCEDURE DIVISION.
 A101-HOUSE-KEEPING.
    OPEN OUTPUT PRINTER.
* An employee is transferring from location STLEC1 to STLEC2. * Retrieve information about the employee from STLEC1, delete
* the employee from STLEC1 and insert the employee at STLEC2
* using the information obtained from STLEC1.
***********************
 MAINLINE
    PERFORM PROCESS-CURSOR-SITE-1
    IF SQLCODE IS EQUAL TO 0
       PERFORM UPDATE-ADDRESS
       PERFORM PROCESS-SITE-2.
    PERFORM COMMIT-WORK.
 PROG-END.
    CLOSE PRINTER.
    GOBACK.
*********************
* Open the cursor that will be used to retrieve information
* about the transferring employee.
*********************
PROCESS-CURSOR-SITE-1.
    MOVE 'OPEN CURSOR C1
                            ' TO STNAME
    WRITE PRT-TC-RESULTS FROM STNAME
    EXEC SQL
       OPEN C1
    END-EXEC.
    PERFORM PTSQLCA
    IF SQLCODE IS EQUAL TO ZERO
        PERFORM FETCH-DELETE-SITE-1
        PERFORM CLOSE-CURSOR-SITE-1.
**********************
* Retrieve information about the transferring employee.
* Provided that the employee exists, perform DELETE-SITE-1 to
```

```
* delete the employee from STLEC1.
*****************
FETCH-DELETE-SITE-1.
    MOVE 'FETCH C1 ' TO STNAME
    WRITE PRT-TC-RESULTS FROM STNAME
    EXEC SQL
       FETCH C1 INTO :H-EMPTBL:H-EMPTBL-IND
    END-EXEC. PERFORM PTSQLCA.

IF SQLCODE IS EQUAL TO ZERO
        PERFORM DELETE-SITE-1.
********************
* Delete the employee from STLEC1.
*********************
DELETE-SITE-1.
    MOVE 'DELETE EMPLOYEE ' TO STNAME
    WRITE PRT-TC-RESULTS FROM STNAME
    MOVE 'DELETE EMPLOYEE
    EXEC SOL
       DELÈTE FROM EC1EMP
        WHERE EMPNO = :TEMP-EMPNO
    END-EXEC.
    PERFORM PTSOLCA.
***********************
* Close the cursor used to retrieve information about the
* transferring employee.
***********************************
CLOSE-CURSOR-SITE-1.
    MOVE 'CLOSE CURSOR C1 ' TO STNAME
    WRITE PRT-TC-RESULTS FROM STNAME
    EXEC SQL
       CLOSE C1
    END-EXEC.
    PERFORM PTSQLCA.
*******************
* Update certain employee information in order to make it
* current.
**********************
UPDATE-ADDRESS.
    MOVE TEMP-ADDRESS-LN TO H-ADDRESS-LN. MOVE '1500 NEW STREET' TO H-ADDRESS-DA. MOVE TEMP-CITY-LN TO H-CITY-LN.
    MOVE TEMP-CITY-IN
MOVE 'NEW CITY, CA 97804' TO H-CITY-DA.
MOVE 'SJCA' TO H-EMPLOC.
*****************
* Using the employee information that was retrieved from STLEC1 *
* and updated previously, insert the employee at STLEC2. * EC2EMP is the alias for STLEC2.SYSADM.ALLEMPLOYEES
                                                         *
*********************
PROCESS-SITE-2.
                          ' TO STNAME
    MOVE 'INSERT EMPLOYEE
    WRITE PRT-TC-RESULTS FROM STNAME
    EXEC SQL
       INSERT INTO EC2EMP VALUES
       (:H-EMPNO,
        :H-NAME
        :H-ADDRESS,
        :H-CITY,
        :H-EMPLOC,
        :H-SSNO,
        :H-BORN,
        :H-SEX,
        :H-HIRÉD,
        :H-DEPTNO
        :H-JOBCODE,
        :H-SRATE,
        :H-EDUC,
        :H-SAL,
        :H-VALIDCHK)
    END-EXEC.
    PERFORM PTSQLCA.
```

# Example COBOL stored procedure with a GENERAL WITH NULLS linkage convention

You can call a stored procedure that uses the GENERAL WITH NULLS linkage convention from a COBOL program.

This example stored procedure does the following:

- Searches the Db2 SYSIBM.SYSROUTINES catalog table for a row that matches the input parameters from the client program. The two input parameters contain values for NAME and SCHEMA.
- Searches the Db2 catalog table SYSTABLES for all tables in which the value of CREATOR matches the value of input parameter SCHEMA. The stored procedure uses a cursor to return the table names.

The linkage convention for this stored procedure is GENERAL WITH NULLS.

The output parameters from this stored procedure contain the SQLCODE from the SELECT operation, and the value of the RUNOPTS column retrieved from the SYSIBM.SYSROUTINES table.

The CREATE PROCEDURE statement for this stored procedure might look like this:

```
CREATE PROCEDURE GETPRML(PROCNM CHAR(18) IN, SCHEMA CHAR(8) IN,
OUTCODE INTEGER OUT, PARMLST VARCHAR(254) OUT)
LANGUAGE COBOL
DETERMINISTIC
READS SQL DATA
EXTERNAL NAME "GETPRML"
COLLID GETPRML
ASUTIME NO LIMIT
PARAMETER STYLE GENERAL WITH NULLS
STAY RESIDENT NO
RUN OPTIONS "MSGFILE(OUTFILE),RPTSTG(ON),RPTOPTS(ON)"
WLM ENVIRONMENT SAMPPROG
PROGRAM TYPE MAIN
SECURITY DB2
RESULT SETS 2
COMMIT ON RETURN NO;
```

The following example is a COBOL stored procedure with linkage convention GENERAL WITH NULLS.

```
CBL RENT
IDENTIFICATION DIVISION.
PROGRAM-ID. GETPRML.
AUTHOR. EXAMPLE.
DATE-WRITTEN. 03/25/98.

ENVIRONMENT DIVISION.
INPUT-OUTPUT SECTION.
FILE-CONTROL.
DATA DIVISION.
FILE SECTION.

*
WORKING-STORAGE SECTION.
```

```
EXEC SQL INCLUDE SQLCA END-EXEC.
****************
* DECLARE A HOST VARIABLE TO HOLD INPUT SCHEMA
*****************
01 INSCHEMA PIC X(8).
***********
 DECLARE CURSOR FOR RETURNING RESULT SETS
*****************
   EXEC SQL DECLARE C1 CURSOR WITH RETURN FOR
     SELECT NAME FROM SYSIBM.SYSTABLES WHERE CREATOR=:INSCHEMA
   END-EXEC.
LINKAGE SECTION.
  DECLARE THE INPUT PARAMETERS FOR THE PROCEDURE
******************
01 PROCNM PIC X(18).
01 SCHEMA PIC X(8).
  DECLARE THE OUTPUT PARAMETERS FOR THE PROCEDURE
****************
01 OUT-CODE PIC S9(9) USAGE BINARY.
01 PARMLST.
   49 PARMLST-LEN PIC S9(4) USAGE BINARY.
   49 PARMLST-TEXT PIC X(254).
*****************
  DECLARE THE STRUCTURE CONTAINING THE NULL
  INDICATORS FOR THE INPUT AND OUTPUT PARAMETERS.
*************
01 IND-PARM.
              PIC S9(4) USAGE BINARY.
PIC S9(4) USAGE BINARY.
   03 PROCNM-IND
   03 SCHEMA-IND
   03 OUT-CODE-IND PIC S9(4) USAGE BINARY.
   03 PARMLST-IND PIC S9(4) USAGE BINARY.
PROCEDURE DIVISION USING PROCNM, SCHEMA,
        OUT-CODE, PARMLST, IND-PARM.
*******************
* If any input parameter is null, return a null value
* for PARMLST and set the output return code to 9999.
     **********
    IF PROCNM-IND < 0 OR</pre>
      SCHEMA-IND < 0
        MOVE 9999 TO OUT-CODE
        MOVE 0 TO OUT-CODE-IND
        MOVE -1 TO PARMLST-IND
    ELSE
*******************
* Issue the SQL SELECT against the SYSIBM.SYSROUTINES
* DB2 catalog table.
**************
   EXEC SQL
SELECT RUNOPTS INTO :PARMLST
     FROM SYSIBM.SYSROUTINES
     WHERE NAME=: PROCNM AND
     SCHEMA=:SCHEMA
   END-EXEC
        MOVE 0 TO PARMLST-IND
**************
  COPY SQLCODE INTO THE OUTPUT PARAMETER AREA
***************
        MOVE SQLCODE TO OUT-CODE
        MOVE 0 TO OUT-CODE-IND.
**************
* OPEN CURSOR C1 TO CAUSE DB2 TO RETURN A RESULT SET
* TO THE CALLER.
******************
   EXEC SQL OPEN C1
   END-EXÈC.
PROG-END.
   GOBACK.
```

# **Example COBOL stored procedure with a GENERAL linkage convention**

You can call a stored procedure that uses the GENERAL linkage convention from a COBOL program.

This example stored procedure does the following:

- Searches the catalog table SYSROUTINES for a row matching the input parameters from the client program. The two input parameters contain values for NAME and SCHEMA.
- Searches the Db2 catalog table SYSTABLES for all tables in which the value of CREATOR matches the value of input parameter SCHEMA. The stored procedure uses a cursor to return the table names.

This stored procedure is able to return a NULL value for the output host variables.

The linkage convention for this stored procedure is GENERAL.

The output parameters from this stored procedure contain the SQLCODE from the SELECT operation, and the value of the RUNOPTS column retrieved from the SYSROUTINES table.

The CREATE PROCEDURE statement for this stored procedure might look like this:

```
CREATE PROCEDURE GETPRML(PROCNM CHAR(18) IN, SCHEMA CHAR(8) IN,
OUTCODE INTEGER OUT, PARMLST VARCHAR(254) OUT)
LANGUAGE COBOL
DETERMINISTIC
READS SQL DATA
EXTERNAL NAME "GETPRML"
COLLID GETPRML
ASUTIME NO LIMIT
PARAMETER STYLE GENERAL
STAY RESIDENT NO
RUN OPTIONS "MSGFILE(OUTFILE),RPTSTG(ON),RPTOPTS(ON)"
WLM ENVIRONMENT SAMPPROG
PROGRAM TYPE MAIN
SECURITY DB2
RESULT SETS 2
COMMIT ON RETURN NO;
```

```
CBL RENT
IDENTIFICATION DIVISION.
PROGRAM-ID. GETPRML.
AUTHOR. EXAMPLE.
DATE-WRITTEN.
            03/25/98.
ENVIRONMENT DIVISION.
INPUT-OUTPUT SECTION.
FTLE-CONTROL
DATA DIVISION.
FILE SECTION.
WORKING-STORAGE SECTION.
   EXEC SQL INCLUDE SQLCA END-EXEC.
**************
 DECLARE A HOST VARIABLE TO HOLD INPUT SCHEMA
*****************
01 INSCHEMA PIC X(8).
****************
  DECLARE CURSOR FOR RETURNING RESULT SETS
****************
   EXEC SQL DECLARE C1 CURSOR WITH RETURN FOR
    SELECT NAME FROM SYSIBM.SYSTABLES WHERE CREATOR=:INSCHEMA
   END-EXEC.
LINKAGE SECTION.
*****************
* DECLARE THE INPUT PARAMETERS FOR THE PROCEDURE
****************
01 PROCNM PIC X(18).
01 SCHEMA PIC X(8).
**************
* DECLARE THE OUTPUT PARAMETERS FOR THE PROCEDURE
*****************
01 OUT-CODE PIC S9(9) USAGE BINARY.
01 PARMLST.
```

```
49 PARMLST-LEN PIC S9(4) USAGE BINARY.
   49 PARMLST-TEXT PIC X(254).
PROCEDURE DIVISION USING PROCNM, SCHEMA,
        OUT-CODE, PARMLST.
**************
* Issue the SQL SELECT against the SYSIBM.SYSROUTINES
* DB2 catalog table.
*************
   EXEC SQL
     SELECT RUNOPTS INTO : PARMLST
      FROM SYSIBM.ROUTINES
      WHERE NAME=: PROCNM AND
      SCHEMA=:SCHEMA
   END-EXEC.
*******************
* COPY SQLCODE INTO THE OUTPUT PARAMETER AREA
*****************
    MOVE SQLCODE TO OUT-CODE.
*************
* OPEN CURSOR C1 TO CAUSE DB2 TO RETURN A RESULT SET
* TO THE CALLER.
*******************
   EXEC SQL OPEN C1
   END-EXEC.
PROG-FND.
    GOBACK.
```

# **Example COBOL program that calls a stored procedure**

You can call the GETPRML stored procedure that uses the GENERAL WITH NULLS linkage convention from a COBOL program on a z/OS system.

Because the stored procedure returns result sets, this program checks for result sets and retrieves the contents of the result sets. The following figure contains the example COBOL program that calls the GETPRML stored procedure.

```
IDENTIFICATION DIVISION.
PROGRAM-ID.
               CALPRML.
ENVIRONMENT DIVISION.
CONFIGURATION SECTION.
INPUT-OUTPUT SECTION.
FILE-CONTROL.
    SELECT REPOUT
           ASSIGN TO UT-S-SYSPRINT.
DATA DIVISION.
FILE SECTION.
FD REPOUT
        RECORD CONTAINS 127 CHARACTERS
        LABEL RECORDS ARE OMITTED
        DATA RECORD IS REPREC.
                               PIC X(127).
01 REPREC
WORKING-STORAGE SECTION.
***************
* MESSAGES FOR SQL CALL
******************
01 SQLREC.
        02 BADMSG
                    PIC X(34) VALUE
              ' SQL CALL FAILED DUE TO SQLCODE = '.
        02 BADCODE PIC +9(5) USAGE DISPLAY.
02 FILLER PIC X(80) VALUE SPACES.
01 ERRMREC.
        02 ERRMMSG PIC X(12) VALUE ' SQLERRMC = '.
02 ERRMCODE PIC X(70).
        02 FILLER PIC X(38) VALUE SPACES.
01 CALLREC.
        02 CALLMSG PIC X(28) VALUE
              ' GETPRML FAILED DUE TO RC = '
        02 CALLCODE PIC +9(5) USAGE DISPLAY.
02 FILLER PIC X(42) VALUE SPACES.
01 RSLTREC.
       02 RSLTMSG PIC X(15) VALUE
```

```
' TABLE NAME IS '.
                     PIC X(18) VALUE SPACES.
        02 TBLNAME
                     PIC X(87) VALUE SPACES.
        02 FILLER
**************
* WORK AREAS
**************
01 PROCNM
                              PIC X(18).
01 SCHEMA
01 OUT-CODE
                              PIC X(8).
                              PIC S9(9) USAGE COMP-5.
01 PARMLST.
    49 PARMLEN
                      PIC S9(4) USAGE COMP-5.
                      PIC X(254).
    49 PARMTXT
01 PARMBUF REDEFINES PARMLST.
    49 PARBLEN
                      PIC S9(4) USAGE COMP-5.
    49 PARMARRY
                      PIC X(127) OCCURS 2 TIMES.
01 NAME.
                      PIC S9(4) USAGE COMP-5.
    49 NAMELEN
    49 NAMETXT
                      PIC X(18).
    PARMIND
                      PIC S9(4) COMP-5.
                      PIC S9(4) COMP-5.
 77 NUMLINES
                      PIC S9(4) COMP-5.
******************************
* DECLARE A RESULT SET LOCATOR FOR THE RESULT SET
* THAT IS RETURNED.
***************
01 LOC
                      USAGE SQL TYPE IS
                      RESULT-SET-LOCATOR VARYING.
*************
* SQL INCLUDE FOR SQLCA
****************
    EXEC SQL INCLUDE SQLCA END-EXEC.
PROCEDURE DIVISION.
PROG-START.
         OPEN OUTPUT REPOUT.
                  OPEN OUTPUT FILE
BEP2 ' TO PROCNM.
         MOVE 'DSN8EP2
                  INPUT PARAMETER -- PROCEDURE TO BE FOUND
         MOVE SPACES TO SCHEMA
                  INPUT PARAMETER -- SCHEMA IN SYSROUTINES
         MOVE -1 TO PARMIND.
                  THE PARMLST PARAMETER IS AN OUTPUT PARM.
                  MARK PARMLST PARAMETER AS NULL, SO THE DB2
                  REQUESTER DOES NOT HAVE TO SEND THE ENTIRE PARMLST VARIABLE TO THE SERVER. THIS
                  HELPS REDUCE NETWORK I/O TIME, BECAUSE
                  PARMLST IS FAIRLY LARGE.
     EXEC SQL
        CALL GETPRML(:PROCNM,
                  :SCHEMA
                  :OUT-CODE
                   :PARMLST INDICATOR :PARMIND)
     END-EXEC.
                  MAKE THE CALL
         IF SQLCODE NOT EQUAL TO +466 THEN
IF CALL RETURNED BAD SQLCODE
           MOVE SQLCODE TO BADCODE
           WRITE REPREC FROM SQLREC
           MOVE SQLERRMC TO ERRMCODE
           WRITE REPREC FROM ERRMREC
         ELSE
           PERFORM GET-PARMS
           PERFORM GET-RESULT-SET.
PROG-END.
         CLOSE REPOUT.
                  CLOSE OUTPUT FILE
         GOBACK.
 PARMPRT.
         MOVE SPACES TO REPREC.
         WRITE REPREC FROM PARMARRY(I)
            AFTER ADVANCING 1 LINE.
GET-PARMS.
                  IF THE CALL WORKED,
     IF OUT-CODE NOT EQUAL TO 0 THEN
                  DID GETPRML HIT AN ERROR?
       MOVE OUT-CODE TO CALLCODE
```

```
WRITE REPREC FROM CALLREC
                    EVERYTHING WORKED
         DIVIDE 127 INTO PARMLEN GIVING NUMLINES ROUNDED
        FIND OUT HOW MANY LINES TO PRINT PERFORM PARMPRT VARYING I
          FROM 1 BY 1 UNTIL I GREATER THAN NUMLINES.
GET-RESULT-SET.
******************
* ASSUME YOU KNOW THAT ONE RESULT SET IS RETURNED, * AND YOU KNOW THE FORMAT OF THAT RESULT SET.
* ALLOCATE A CURSOR FOR THE RESULT SET, AND FETCH
* THE CONTENTS OF THE RESULT SET.
***************
     EXEC SQL ASSOCIATE LOCATORS (:LOC)
        WITH PROCEDURE GETPRML
      END-EXEC.
                    LINK THE RESULT SET TO THE LOCATOR
     EXEC SQL ALLOCATE C1 CURSOR FOR RESULT SET :LOC
     END-EXEC.
                    LINK THE CURSOR TO THE RESULT SET
     PERFORM GET-ROWS VARYING I
     FROM 1 BY 1 UNTIL SQLCODE EQUAL TO +100.
GET-ROWS.
     EXEC SQL FETCH C1 INTO :NAME
     END-EXEC.
    MOVE NAME TO TBLNAME.
    WRITE REPREC FROM RSLTREC
      AFTER ADVANCING 1 LINE.
```

# Defining the SQL communications area, SQLSTATE, and SQLCODE in COBOL

COBOL programs that contain SQL statements can include an SQL communications area (SQLCA) to check whether an SQL statement executed successfully. Alternatively, these programs can declare individual SQLCODE and SQLSTATE host variables.

### **About this task**

If you specify the SQL processing option STDSQL(YES), do not define an SQLCA. If you do, Db2 ignores your SQLCA, and your SQLCA definition causes compile-time errors. If you specify the SQL processing option STDSQL(NO), include an SQLCA explicitly.

For COBOL programs, when you specify STDSQL(YES), you must declare an SQLCODE variable. Db2 declares an SQLCA area for you in the WORKING-STORAGE SECTION. Db2 controls the structure and location of the SQLCA.

If your application contains SQL statements and does not include an SQL communications area (SQLCA), you must declare individual SQLCODE and SQLSTATE host variables. Your program can use these variables to check whether an SQL statement executed successfully.

#### **Procedure**

Choose one of the following actions:

| Option                                 | Description                                                                                                    |
|----------------------------------------|----------------------------------------------------------------------------------------------------|
| To define the SQL communications area: | a. Code the SQLCA directly in the program or use the following SQL INCLUDE statement to request a standard SQLCA declaration:                                                                   |
|                                        | EXEC SQL INCLUDE SQLCA                                                                                                    |
|                                        | You can specify INCLUDE SQLCA or a declaration for SQLCODE wherever you can specify a 77 level or a record description entry in the WORKING-STORAGE SECTION.                                    |
|                                        | Db2 sets the SQLCODE and SQLSTATE values in the SQLCA after each SQL statement executes. Your application should check these values to determine whether the last SQL statement was successful. |

| Option                                          | Description                                                                                                    |
|-------------------------------------------------|----------------------------------------------------------------------------------------------------|
| To declare SQLCODE and SQLSTATE host variables: | a. Declare the SQLCODE variable within a BEGIN DECLARE SECTION statement and an END DECLARE SECTION statement in your program declarations as PIC S9(9) COMP-5.                                                                                                    |
|                                                 | When you use the Db2 precompiler, you can declare a stand-alone SQLCODE variable in either the WORKING-STORAGE SECTION or LINKAGE SECTION. When you use the Db2 coprocessor, you can declare a stand-alone SQLCODE variable in the WORKING-STORAGE SECTION, LINKAGE SECTION or LOCAL-STORAGE SECTION. |
|                                                 | b. Declare the SQLSTATE variable within a BEGIN DECLARE SECTION statement and an END DECLARE SECTION statement in your program declarations as PICTURE X(5).                                                                                                    |
|                                                 | <b>Restriction:</b> Do not declare an SQLSTATE variable as an element of a structure.                                                                                                    |
|                                                 | <b>Requirement:</b> After you declare the SQLCODE and SQLSTATE variables, ensure that all SQL statements in the program are within the scope of the declaration of these variables.                                                                                                    |

#### **Related tasks**

Checking the execution of SQL statements

After executing an SQL statement, your program should check for any errors before you commit the data and handle the errors that they represent.

Checking the execution of SQL statements by using the SQLCA

One way to check whether an SQL statement executed successfully is to use the SQL communication area (SQLCA). This area is set apart for communication with Db2.

Checking the execution of SQL statements by using SQLCODE and SQLSTATE

Whenever an SQL statement executes, the SQLCODE and SQLSTATE fields of the SQLCA receive a return code.

Defining the items that your program can use to check whether an SQL statement executed successfully If your program contains SQL statements, the program should define some infrastructure so that it can check whether the statements executed successfully. You can either include an SQL communications area (SQLCA), which contains SQLCODE and SQLSTATE variables, or declare individual SQLCODE and SQLSTATE host variables.

# **Defining SQL descriptor areas (SQLDA) in COBOL**

If your program includes certain SQL statements, you must define at least one SQL descriptor area (SQLDA). Depending on the context in which it is used, the SQLDA stores information about prepared SQL statements or host variables. This information can then be read by either the application program or Db2.

#### **Procedure**

Perform one of the following actions:

- Code the SQLDA declarations directly in your program. When you use the Db2 precompiler, you
  must place SQLDA declarations in the WORKING-STORAGE SECTION or LINKAGE SECTION of
  your program, wherever you can specify a record description entry in that section. When you use
  the Db2 coprocessor, you must place SQLDA declarations in the WORKING-STORAGE SECTION,
  LINKAGE SECTION or LOCAL-STORAGE SECTION of your program, wherever you can specify a record
  description entry in that section.
- Call a subroutine that is written in C, PL/I, or assembler language and that uses the INCLUDE SQLDA statement to define the SQLDA. The subroutine can also include SQL statements for any dynamic SQL functions that you need.

#### **Restriction:**

• You must place SQLDA declarations before the first SQL statement that references the data descriptor, unless you use the TWOPASS SQL processing option.

#### **Related tasks**

Defining SQL descriptor areas (SQLDA)

If your program includes certain SQL statements, you must define at least one *SQL descriptor area* (*SQLDA*). Depending on the context in which it is used, the SQLDA stores information about prepared SQL statements or host variables. This information can then be read by either the application program or Db2.

#### Related reference

SQL descriptor area (SQLDA) (Db2 SQL)

# Declaring host variables and indicator variables in COBOL

You can use host variables, host-variable arrays, and host structures in SQL statements in your program to pass data between Db2 and your application.

#### **Procedure**

To declare host variables, host-variable arrays, and host structures:

- 1. Declare the variables according to the following rules and guidelines:
  - You must explicitly declare all host variables and host-variable arrays that are used in SQL statements in the WORKING-STORAGE SECTION or LINKAGE SECTION of your program's DATA DIVISION.
  - You must explicitly declare each host variable and host-variable array before using them in an SQL statement.
  - You can specify OCCURS when defining an indicator structure, a host-variable array, or an indicator variable array. You cannot specify OCCURS for any other type of host variable.
  - You cannot implicitly declare any host variables through default typing or by using the IMPLICIT statement.
  - If you specify the ONEPASS SQL processing option, you must explicitly declare each host variable and each host-variable array before using them in an SQL statement. If you specify the TWOPASS precompiler option, you must declare each host variable before using it in the DECLARE CURSOR statement.
  - If you specify the STDSQL(YES) SQL processing option, you must precede the host language statements that define the host variables and host-variable arrays with the BEGIN DECLARE SECTION statement and follow the host language statements with the END DECLARE SECTION statement. Otherwise, these statements are optional.
  - Ensure that any SQL statement that uses a host variable or host-variable array is within the scope of the statement that declares that variable or array.
  - If you are using the Db2 precompiler, ensure that the names of host variables and host-variable arrays are unique within the program, even if the variables and variable arrays are in different blocks, classes, procedures, functions, or subroutines. You can qualify the names with a structure name to make them unique.
- 2. Optional: Define any associated indicator variables, arrays, and structures.

#### **Related tasks**

Declaring host variables and indicator variables

You can use host variables and indicator variables in SQL statements in your program to pass data between Db2 and your application.

### **Host variables in COBOL**

In COBOL programs, you can specify numeric, character, graphic, binary, LOB, XML, and ROWID host variables. You can also specify result set and table locators and LOB and XML file reference variables.

#### **Restrictions:**

- Only some of the valid COBOL declarations are valid host variable declarations. If the declaration for a variable is not valid, any SQL statement that references the variable might result in the message UNDECLARED HOST VARIABLE.
- You can not use locators as column types.

The following locator data types are COBOL data types and SQL data types:

- Result set locator
- Table locator
- LOB locators
- LOB file reference variables
- One or more REDEFINES entries can follow any level 77 data description entry. However, you cannot use the names in these entries in SQL statements. Entries with the name FILLER are ignored.

#### **Recommendations:**

- Be careful of overflow. For example, suppose that you retrieve an INTEGER column value into a PICTURE S9(4) host variable and the column value is larger than 32767 or smaller than -32768. You get an overflow warning or an error, depending on whether you specify an indicator variable.
- Be careful of truncation. For example, if you retrieve an 80-character CHAR column value into a PICTURE X(70) host variable, the rightmost 10 characters of the retrieved string are truncated. Retrieving a double precision floating-point or decimal column value into a PIC S9(8) COMP host variable removes any fractional part of the value. Similarly, retrieving a column value with DECIMAL data type into a COBOL decimal variable with a lower precision might truncate the value.
- If your varying-length string host variables receive values whose length is greater than 9999 bytes, compile the applications in which you use those host variables with the option TRUNC(BIN). TRUNC(BIN) lets the length field for the string receive a value of up to 32767 bytes.

#### Numeric host variables

You can specify the following forms of numeric host variables:

- Floating-point numbers
- Integers and small integers
- · Decimal numbers

The following diagram shows the syntax for declaring floating-point or real host variables.

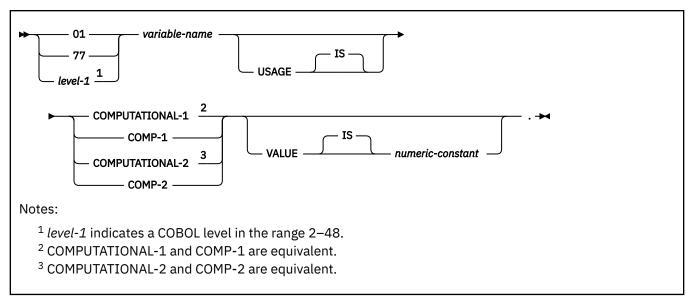

The following diagram shows the syntax for declaring integer and small integer host variables.

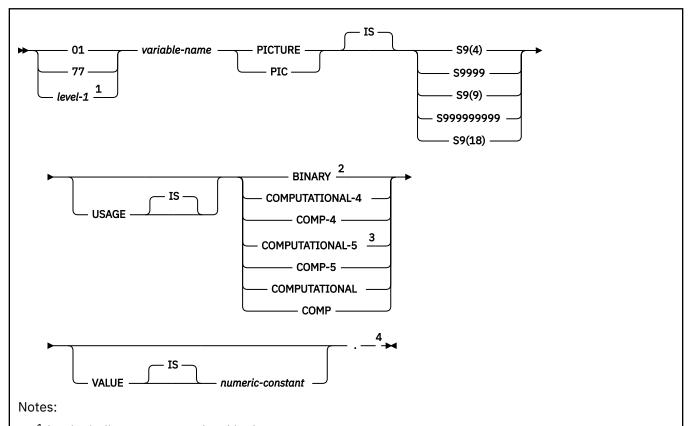

- <sup>1</sup> level-1 indicates a COBOL level in the range 2–48.
- <sup>2</sup> The COBOL binary integer data types BINARY, COMPUTATIONAL, COMP, COMPUTATIONAL-4, and COMP-4 are equivalent. A portable application should code BINARY, because COMP, COMPUTATIONAL-4, COMP-4, COMPUTATIONAL-5, and COMP-5 are IBM extensions that are not supported in International Organization for Standardization (ISO)/ANSI COBOL. Declarations that use COMP-5 in applications that use the TRUNC(OPT) compile option can avoid truncation of data that does not fit in the associated picture clause.
- <sup>3</sup> COMPUTATIONAL-5 (and COMP-5) are equivalent to the other COBOL binary integer data types if you compile the other data types with TRUNC(BIN).
- <sup>4</sup> Any specification for scale is ignored.

The following diagram shows the syntax for declaring decimal host variables.

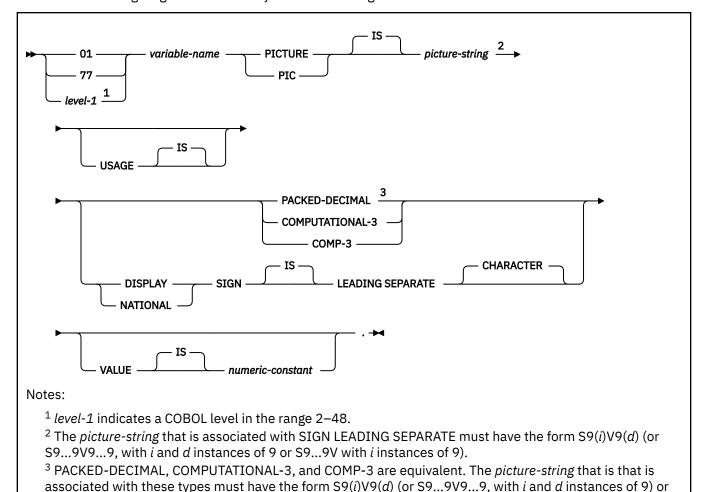

In COBOL, you declare the SMALLINT and INTEGER data types as a number of decimal digits. Db2 uses the full size of the integers (in a way that is similar to processing with the TRUNC(BIN) compiler option) and can place larger values in the host variable than would be allowed in the specified number of digits in the COBOL declaration. If you compile with TRUNC(OPT) or TRUNC(STD), ensure that the size of numbers in your application is within the declared number of digits.

For small integers that can exceed 9999, use S9(4) COMP-5 or compile with TRUNC(BIN). For large integers that can exceed 999,999,999, use S9(10) COMP-3 to obtain the decimal data type. If you use COBOL for integers that exceed the COBOL PICTURE, specify the column as decimal to ensure that the data types match and perform well.

If you are using a COBOL compiler that does not support decimal numbers of more than 18 digits, use one of the following data types to hold values of greater than 18 digits:

- A decimal variable with a precision less than or equal to 18, if the actual data values fit. If you retrieve a decimal value into a decimal variable with a scale that is less than the source column in the database, the fractional part of the value might be truncated.
- An integer or a floating-point variable, which converts the value. If you use an integer variable, you lose
  the fractional part of the number. If the decimal number might exceed the maximum value for an integer
  or if you want to preserve a fractional value, use a floating-point variable. Floating-point numbers are
  approximations of real numbers. Therefore, when you assign a decimal number to a floating-point
  variable, the result might be different from the original number.
- A character-string host variable. Use the CHAR function to retrieve a decimal value into it.

**Restriction:** The SQL data type DECFLOAT has no equivalent in COBOL.

S9(i)V.

# **Character host variables**

You can specify the following forms of character host variables:

- Fixed-length strings
- Varying-length strings
- CLOBs

The following diagrams show the syntax for forms other than CLOBs.

The following diagram shows the syntax for declaring fixed-length character host variables.

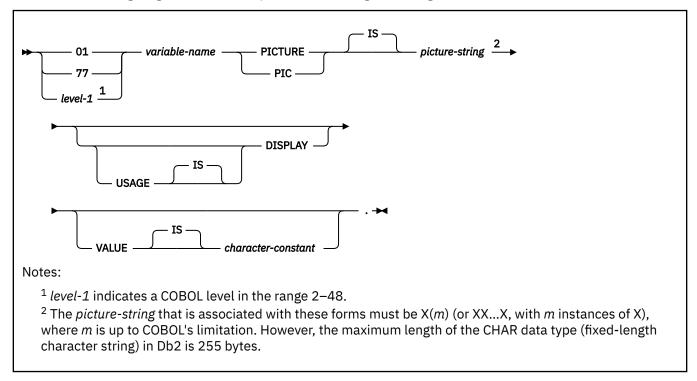

The following diagrams show the syntax for declaring varying-length character host variables.

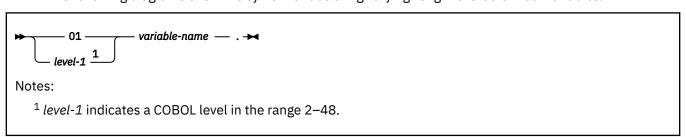

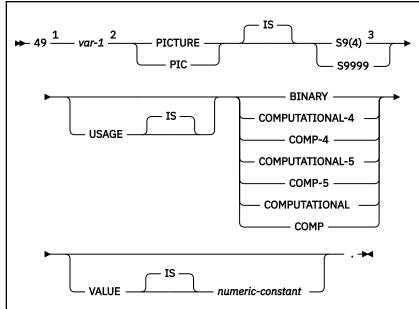

#### Notes:

- <sup>1</sup> You cannot use an intervening REDEFINE at level 49.
- <sup>2</sup> You cannot directly reference var-1 as a host variable.
- <sup>3</sup> Db2 uses the full length of the S9(4) BINARY variable even though COBOL with TRUNC(STD) recognizes values up to only 9999. This behavior can cause data truncation errors when COBOL statements execute and might effectively limit the maximum length of variable-length character strings to 9999. Consider using the TRUNC(BIN) compiler option or USAGE COMP-5 to avoid data truncation.

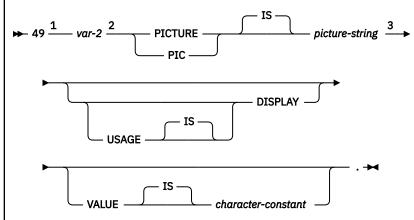

### Notes:

- <sup>1</sup> You cannot use an intervening REDEFINE at level 49.
- <sup>2</sup> You cannot directly reference var-2 as a host variable.
- $^3$  For fixed-length strings, the *picture-string* must be X(m) (or XX, with m instances of X), where m is up to COBOL's limitation. However, the maximum length of the VARCHAR data type in Db2 varies depending on the data page size.

# **Graphic character host variables**

You can specify the following forms of graphic host variables:

- Fixed-length strings
- Varying-length strings

#### • DBCLOBs

The following diagrams show the syntax for forms other than DBCLOBs.

The following diagram shows the syntax for declaring fixed-length graphic host variables.

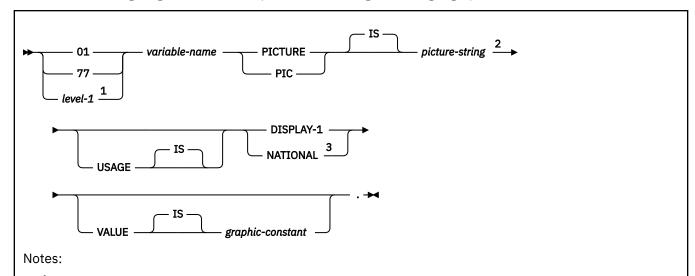

- <sup>1</sup> level-1 indicates a COBOL level in the range 2–48.
- $^2$  For fixed-length strings, the *picture-string* is G(m) or N(m) (or, m instances of GG...G or NN...N), where m is up to COBOL's limitation. However, the maximum length of the GRAPHIC data type (fixed-length graphic string) in Db2 is 127 double-bytes.
- <sup>3</sup> Use USAGE NATIONAL only for Unicode UTF-16 data. In the *picture-string* for USAGE NATIONAL, you must use N in place of G. USAGE NATIONAL is supported only by the Db2 coprocessor.

The following diagrams show the syntax for declaring varying-length graphic host variables.

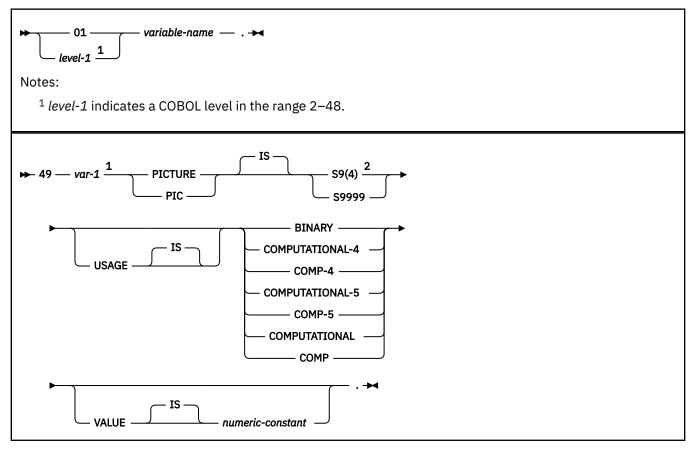

#### Notes:

- <sup>1</sup> You cannot directly reference *var-1* as a host variable.
- <sup>2</sup> Db2 uses the full length of the S9(4) BINARY variable even though COBOL with TRUNC(STD) recognizes values up to only 9999. This behavior can cause data truncation errors when COBOL statements execute and might effectively limit the maximum length of variable-length character strings to 9999. Consider using the TRUNC(BIN) compiler option or USAGE COMP-5 to avoid data truncation.

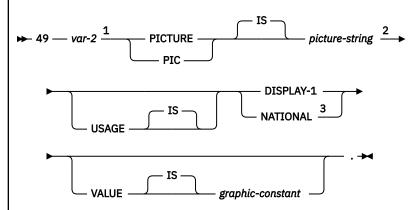

#### Notes:

- <sup>1</sup> You cannot directly reference var-2 as a host variable.
- <sup>2</sup> For fixed-length strings, the *picture-string* is G(m) or N(m) (or, m instances of GG...G or NN...N), where m is up to COBOL's limitation. However, the maximum length of the VARGRAPHIC data type in Db2 varies depending on the data page size.
- <sup>3</sup> Use USAGE NATIONAL only for Unicode UTF-16 data. In the *picture-string* for USAGE NATIONAL, you must use N in place of G. USAGE NATIONAL is supported only by the Db2 coprocessor.

# **Binary host variables**

You can specify the following forms of binary host variables:

- Fixed-length strings
- Varying-length strings
- BLOBs

The following diagram shows the syntax for declaring BINARY and VARBINARY host variables.

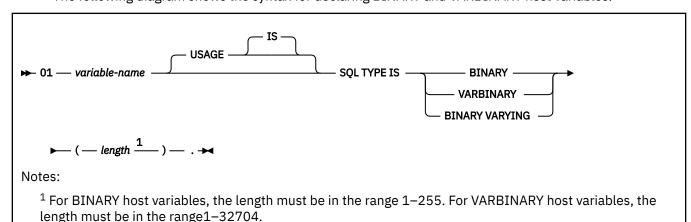

COBOL does not have variables that correspond to the SQL binary types BINARY and VARBINARY. To create host variables that can be used with these data types, use the SQL TYPE IS clause. The SQL precompiler replaces this declaration with a COBOL language structure in the output source member.

When you reference a BINARY or VARBINARY host variable in an SOL statement, you must use the variable that you specify in the SQL TYPE declaration. When you reference the host variable in a host language statement, you must use the variable that Db2 generates.

#### **Examples of binary variable declarations**

The following table shows examples of variables that Db2 generates when you declare binary host variables.

Table 109. Examples of BINARY and VARBINARY variable declarations for COBOL

### Variable declaration that you include in your COBOL Corresponding variable that Db2 generates in the program

# output source member

01 BIN-VAR USAGE IS SQL TYPE IS BINARY(10). 01 BIN-VAR PIC X(10). 01 VBIN-VAR USAGE IS SQL TYPE IS VARBINARY(10). 01 VBIN-VAR. 49 VBIN-VAR-LEN PIC S9(4) USAGE BINARY. 49 VBIN-VAR-TEXT PIC X(10).

#### Result set locators

The following diagram shows the syntax for declaring result set locators.

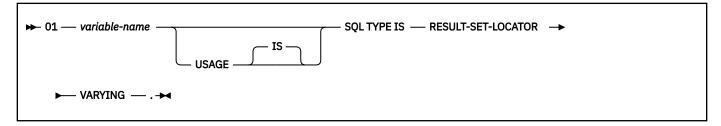

#### **Table Locators**

The following diagram shows the syntax for declaring table locators.

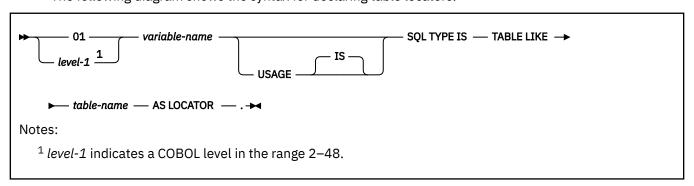

### LOB variables and file reference variables

The following diagram shows the syntax for declaring BLOB, CLOB, and DBCLOB variables and file reference variables.

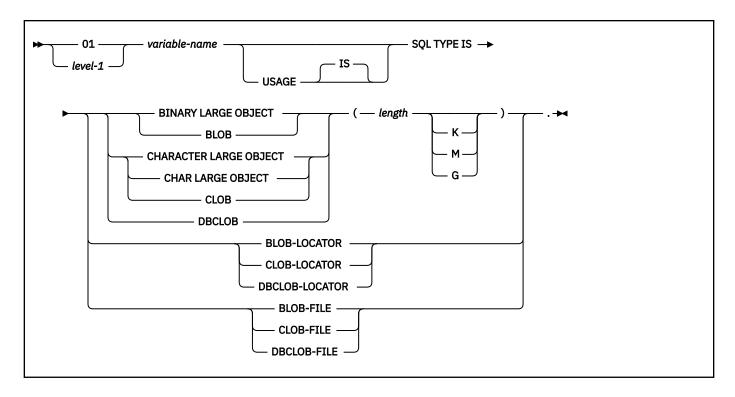

### XML data host and file reference variables

The following diagram shows the syntax for declaring BLOB, CLOB, and DBCLOB host variables and file reference variables for XML data types.

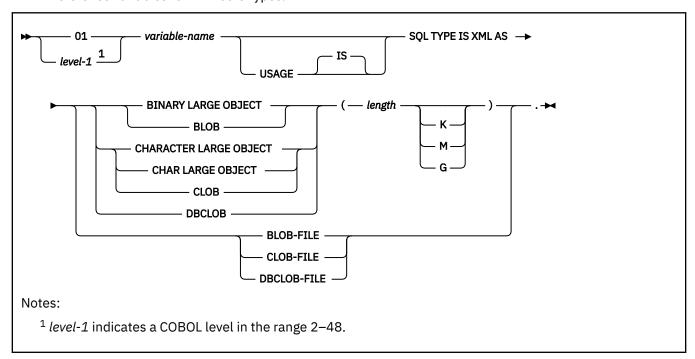

## **ROWID** host variables

The following diagram shows the syntax for declaring ROWID host variables.

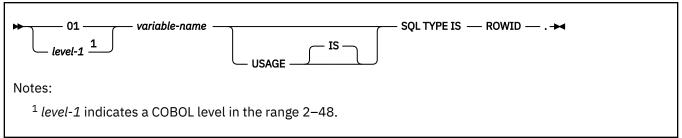

#### **Related concepts**

Host variables

Use host variables to pass a single data item between Db2 and your application.

#### **Related tasks**

Storing LOB data in Db2 tables

Db2 handles LOB data differently than other kinds of data. As a result, you sometimes need to take additional actions when you define LOB columns and insert the LOB data.

#### **Related reference**

Limits in Db2 for z/OS (Db2 SQL)

# **Host-variable arrays in COBOL**

In COBOL programs, you can specify numeric, character, graphic, LOB, XML, and ROWID host-variable arrays. You can also specify LOB locators and LOB and XML file reference variables.

Host-variable arrays can be referenced only as a simple reference in the following contexts. In syntax diagrams, *host-variable-array* designates a reference to a host-variable array.

- In a FETCH statement for a multiple-row fetch. See FETCH (Db2 SQL).
- In the FOR *n* ROWS form of the INSERT statement with a host-variable array for the source data. See INSERT (Db2 SQL).
- In a MERGE statement with multiple rows of source data. See MERGE (Db2 SQL).
- In an EXECUTE statement to provide a value for a parameter marker in a dynamic FOR *n* ROWS form of the INSERT statement or a MERGE statement. See EXECUTE (Db2 SQL).

**Restriction:** Only some of the valid COBOL declarations are valid host-variable array declarations. If the declaration for a variable array is not valid, any SQL statement that references the variable array might result in the message UNDECLARED HOST VARIABLE ARRAY.

# **Numeric host-variable arrays**

You can specify the following forms of numeric host-variable arrays:

- Floating-point numbers
- · Integers and small integers
- · Decimal numbers

The following diagram shows the syntax for declaring floating-point host-variable arrays.

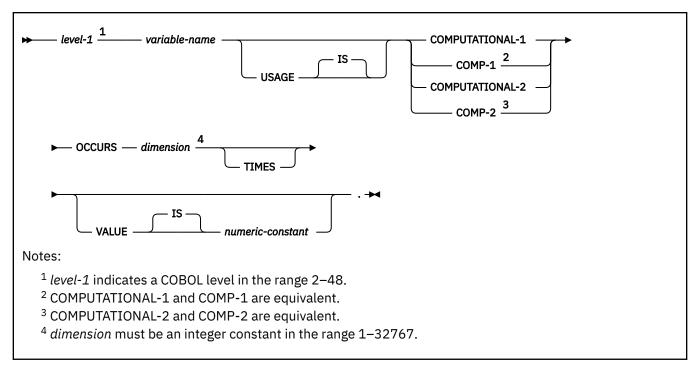

The following diagram shows the syntax for declaring integer and small integer host-variable arrays.

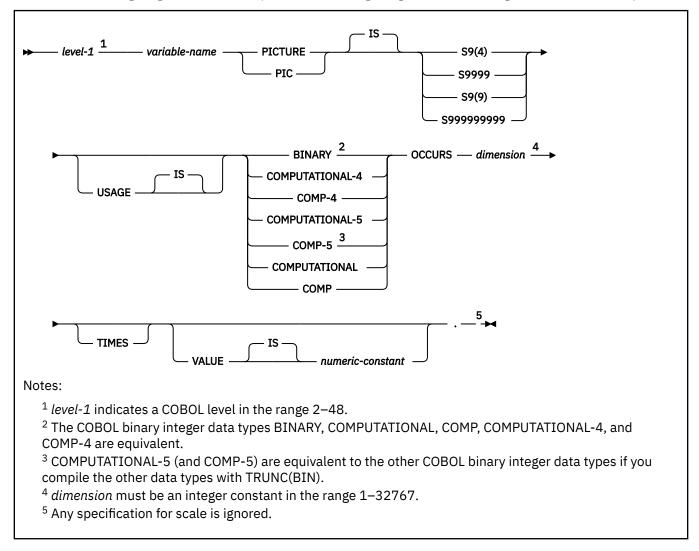

The following diagram shows the syntax for declaring decimal host-variable arrays.

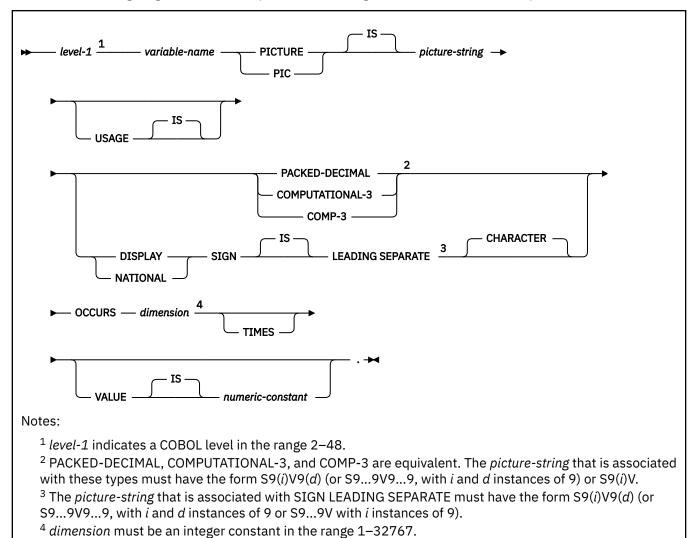

# **Character host-variable arrays**

You can specify the following forms of character host-variable arrays:

- Fixed-length character strings
- · Varying-length character strings
- CLOBs

The following diagrams show the syntax for forms other than CLOBs.

The following diagram shows the syntax for declaring fixed-length character string arrays.

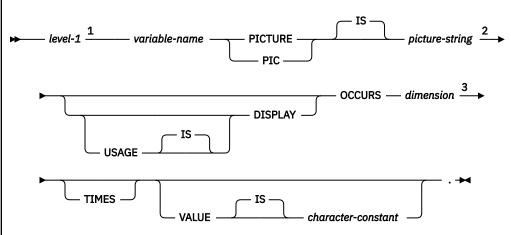

#### Notes:

- <sup>1</sup> level-1 indicates a COBOL level in the range 2–48.
- <sup>2</sup> The *picture-string* must be in the form X(m) (or XX...X, with m instances of X), where 1 <= m <= 32767 for fixed-length strings. However, the maximum length of the CHAR data type (fixed-length character string) in Db2 is 255 bytes.
- <sup>3</sup> dimension must be an integer constant in the range 1–32767.

The following diagrams show the syntax for declaring varying-length character string arrays.

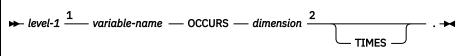

#### Notes:

- <sup>1</sup> level-1 indicates a COBOL level in the range 2-48.
- <sup>2</sup> dimension must be an integer constant in the range 1–32767.

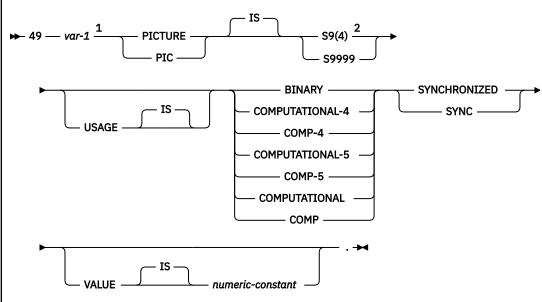

#### Notes:

- <sup>1</sup> You cannot directly reference *var-1* as a host-variable array.
- <sup>2</sup> Db2 uses the full length of the S9(4) BINARY variable even though COBOL with TRUNC(STD) recognizes values up to only 9999. This behavior can cause data truncation errors when COBOL statements execute

and might effectively limit the maximum length of variable-length character strings to 9999. Consider using the TRUNC(BIN) compiler option or USAGE COMP-5 to avoid data truncation.

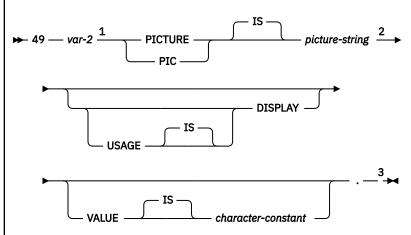

#### Notes:

- <sup>1</sup> You cannot directly reference *var-2* as a host-variable array.
- <sup>2</sup> The *picture-string* must be in the form X(m) (or XX...X, with m instances of X), where 1 <= m <= 32767 for fixed-length strings; for other strings, m cannot be greater than the maximum size of a varying-length character string.
- <sup>3</sup> You cannot use an intervening REDEFINE at level 49.

The following example shows declarations of a fixed-length character array and a varying-length character array.

```
01 OUTPUT-VARS.

05 NAME OCCURS 10 TIMES.

49 NAME-LEN PIC S9(4) COMP-4 SYNC.

49 NAME-DATA PIC X(40).

05 SERIAL-NUMBER PIC S9(9) COMP-4 OCCURS 10 TIMES.
```

# **Graphic character host-variable arrays**

You can specify the following forms of graphic host-variable arrays:

- Fixed-length strings
- Varying-length strings
- DBCLOBs

The following diagrams show the syntax for forms other than DBCLOBs.

The following diagram shows the syntax for declaring fixed-length graphic string arrays.

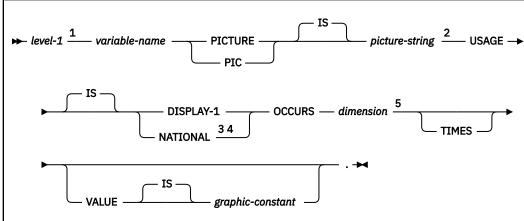

#### Notes:

- <sup>1</sup> level-1 indicates a COBOL level in the range 2–48.
- <sup>2</sup> For fixed-length strings, the format for *picture-string* is G(m) or N(m) (or, m instances of GG...G or NN...N), where 1 <= m <= 127; for other strings, m cannot be greater than the maximum size of a varying-length graphic string.
- <sup>3</sup> Use USAGE NATIONAL only for Unicode UTF-16 data. In the *picture-string* for USAGE NATIONAL, you must use N in place of G.
- <sup>4</sup> You can use USAGE NATIONAL only if you are using the Db2 coprocessor.
- <sup>5</sup> dimension must be an integer constant in the range 1–32767.

The following diagrams show the syntax for declaring varying-length graphic string arrays.

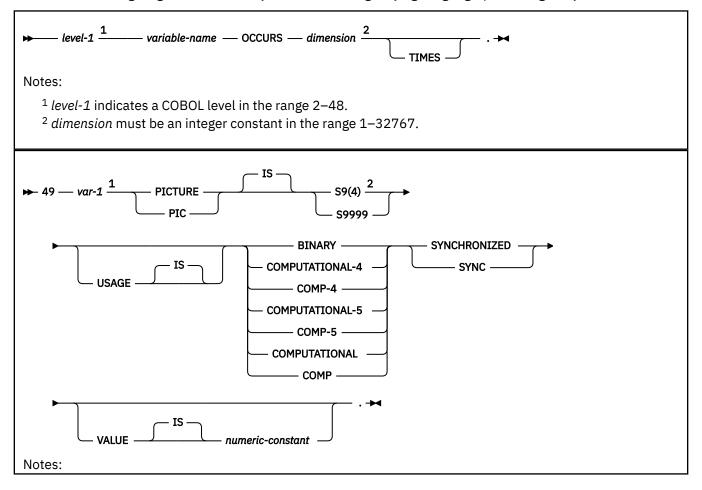

<sup>1</sup> You cannot directly reference *ναr-1* as a host-variable array.

<sup>&</sup>lt;sup>2</sup> Db2 uses the full length of the S9(4) BINARY variable even though COBOL with TRUNC(STD) recognizes values up to only 9999. This behavior can cause data truncation errors when COBOL statements execute and might effectively limit the maximum length of variable-length character strings to 9999. Consider using the TRUNC(BIN) compiler option or USAGE COMP-5 to avoid data truncation.

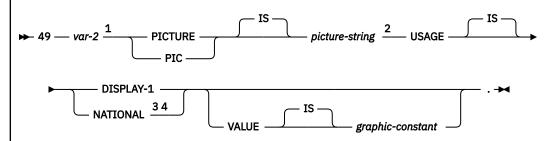

#### Notes:

- <sup>1</sup> You cannot directly reference var-2 as a host-variable array.
- <sup>2</sup> For fixed-length strings, the format for *picture-string* is G(m) or N(m) (or, m instances of GG...G or NN...N), where 1 <= m <= 127; for other strings, m cannot be greater than the maximum size of a varying-length graphic string.
- <sup>3</sup> Use USAGE NATIONAL only for Unicode UTF-16 data. In the *picture-string* for USAGE NATIONAL, you must use N in place of G.
- <sup>4</sup> You can use USAGE NATIONAL only if you are using the Db2 coprocessor.

# **Binary host-variable arrays**

The following diagram shows the syntax for declaring binary host-variable arrays.

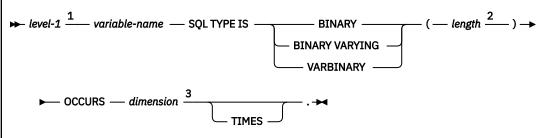

#### Notes:

- <sup>1</sup> level-1 indicates a COBOL level in the range 2–48.
- <sup>2</sup> For BINARY host variables, the *length* must be in the range 1 to 255. For VARBINARY host variables, the *length* must be in the range 1 to 32704.
- <sup>3</sup> dimension must be an integer constant in the range 1–32767.

## LOB, locator, and file reference variable arrays

The following diagram shows the syntax for declaring BLOB, CLOB, and DBCLOB host variable, locator, and file reference arrays.

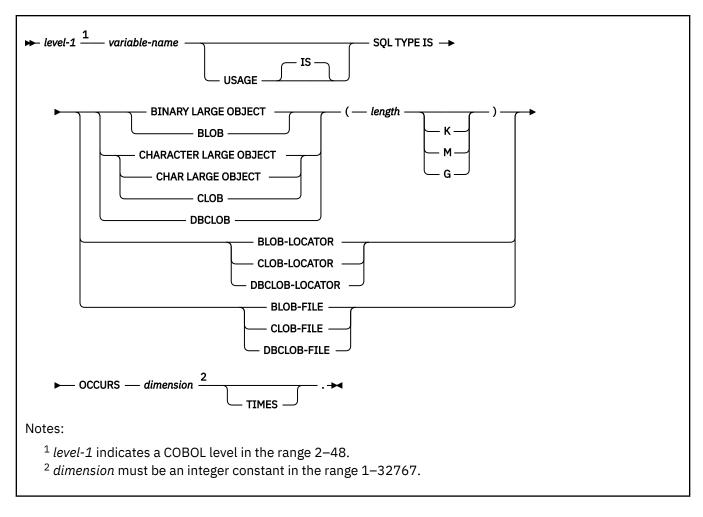

# XML host and file reference variable arrays

The following diagram shows the syntax for declaring BLOB, CLOB, and DBCLOB host variable and file reference arrays for XML data types.

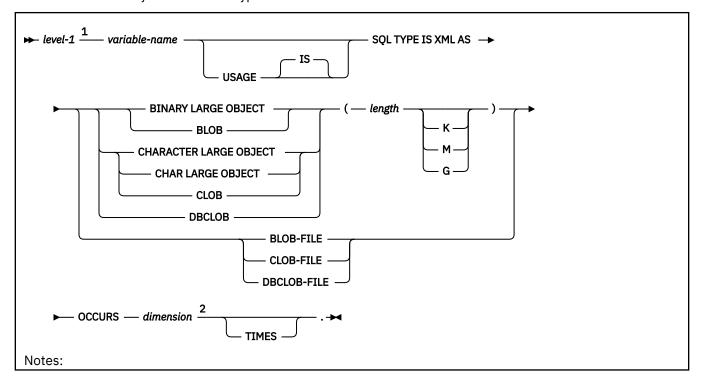

- <sup>1</sup> level-1 indicates a COBOL level in the range 2–48.
- <sup>2</sup> dimension must be an integer constant in the range 1–32767.

# **ROWID** variable arrays

The following diagram shows the syntax for declaring ROWID variable arrays.

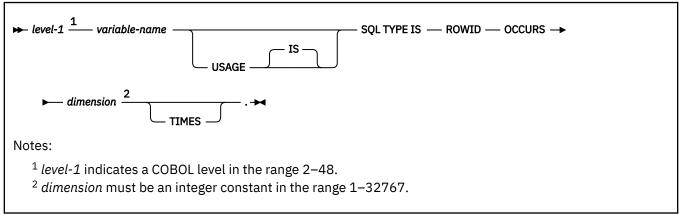

#### **Related concepts**

Using host-variable arrays in SQL statements

Use host-variable arrays in embedded SQL statements to represent values that the program does not know until the query is executed. Host-variable arrays are useful for storing a set of retrieved values or for passing a set of values that are to be inserted into a table.

#### Host-variable arrays

You can use host-variable arrays to pass a data array between Db2 and your application. A *host-variable array* is a data array that is declared in the host language to be used within an SQL statement.

Host-variable arrays in PL/I, C, C++, and COBOL (Db2 SQL)

#### **Related tasks**

Inserting multiple rows of data from host-variable arrays

Use host-variable arrays in your INSERT statement when you do not know at least some of the values to insert until the program runs.

#### Storing LOB data in Db2 tables

Db2 handles LOB data differently than other kinds of data. As a result, you sometimes need to take additional actions when you define LOB columns and insert the LOB data.

### Retrieving multiple rows of data into host-variable arrays

If you know that your query returns multiple rows, you can specify host-variable arrays to store the retrieved column values.

### **Host structures in COBOL**

A COBOL host structure is a named set of host variables that are defined in your program's WORKING-STORAGE SECTION or LINKAGE SECTION.

**Requirements:** Host structure declarations in COBOL must satisfy the following requirements:

- COBOL host structures can have a maximum of two levels, even though the host structure might occur within a structure with multiple levels. However, you can declare a varying-length character string, which must be level 49.
- A host structure name can be a group name whose subordinate levels name elementary data items.
- If you are using the Db2 precompiler, do not declare host variables or host structures on any subordinate levels after one of the following items:
  - A COBOL item that begins in area A

- Any SQL statement (except SQL INCLUDE)
- Any SQL statement within an included member

When the Db2 precompiler encounters one of the preceding items in a host structure, it considers the structure to be complete.

When you write an SQL statement that contains a qualified host variable name (perhaps to identify a field within a structure), use the name of the structure followed by a period and the name of the field. For example, for structure B that contains field C1, specify B.C1 rather than C1 OF B or C1 IN B.

#### **Host structures**

The following diagram shows the syntax for declaring host structures.

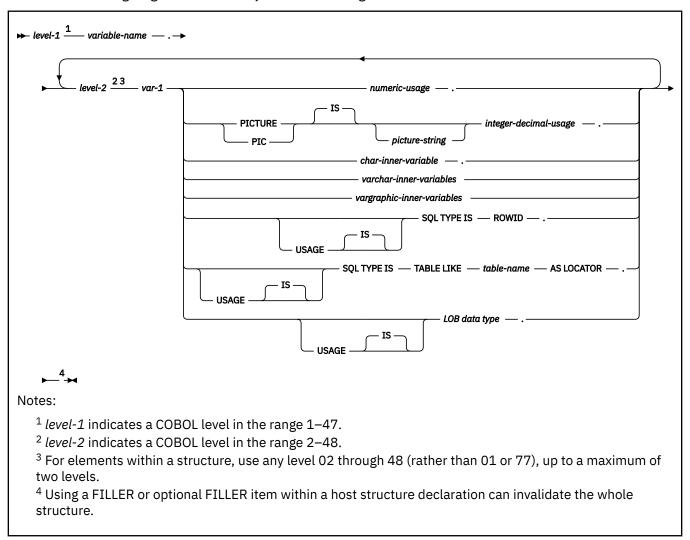

# Numeric usage items

The following diagram shows the syntax for numeric-usage items that are used within declarations of host structures.

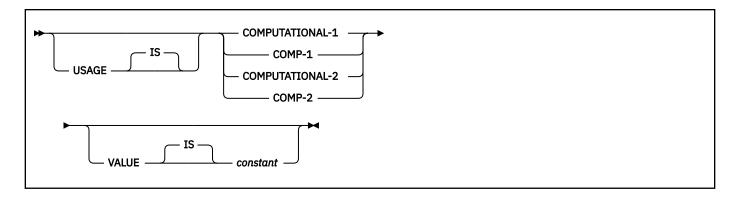

# Integer and decimal usage items

The following diagram shows the syntax for integer and decimal usage items that are used within declarations of host structures.

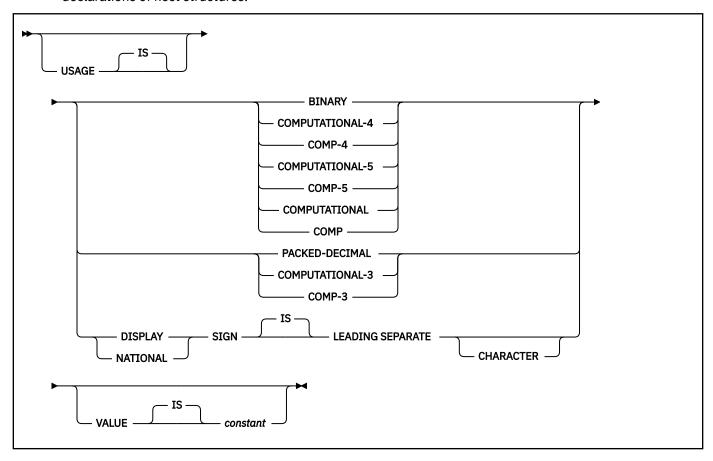

## **CHAR** inner variables

The following diagram shows the syntax for CHAR inner variables that are used within declarations of host structures.

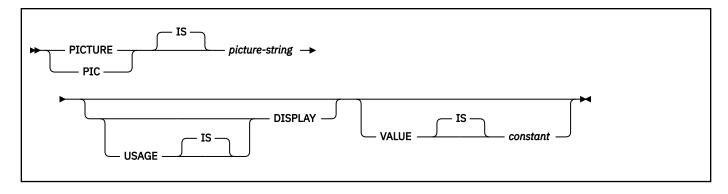

### **VARCHAR** inner variables

The following diagrams show the syntax for VARCHAR inner variables that are used within declarations of host structures.

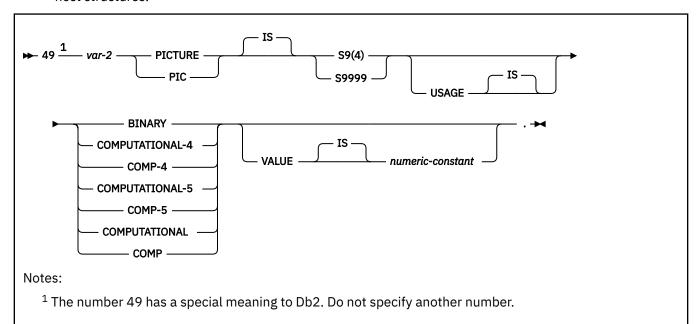

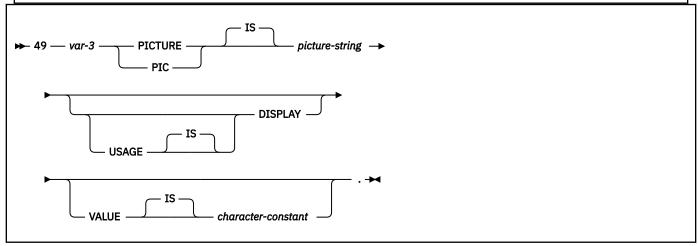

## **VARGRAPHIC** inner variables

The following diagrams show the syntax for VARGRAPHIC inner variables that are used within declarations of host structures.

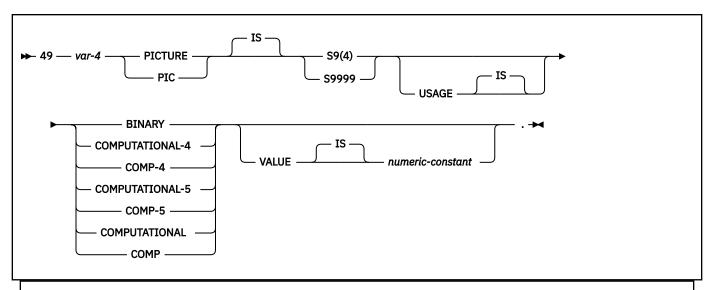

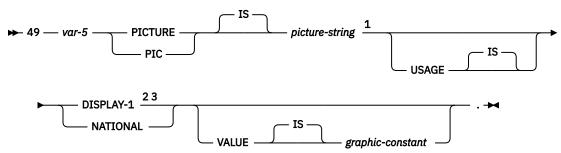

#### Notes:

- <sup>1</sup> For fixed-length strings, the format of *picture-string* is G(m) or N(m) (or, m instances of GG...G or NN...N), where 1 <= m <= 127; for other strings, m cannot be greater than the maximum size of a varying-length graphic string.
- <sup>2</sup> Use USAGE NATIONAL for only Unicode UTF-16 data. In the *picture-string* for USAGE NATIONAL, you must use N in place of G.
- <sup>3</sup> You can use USAGE NATIONAL only if you are using the Db2 coprocessor.

# LOB variables, locators, and file reference variables

The following diagram shows the syntax for LOB variables, locators, and file reference variables that are used within declarations of host structures.

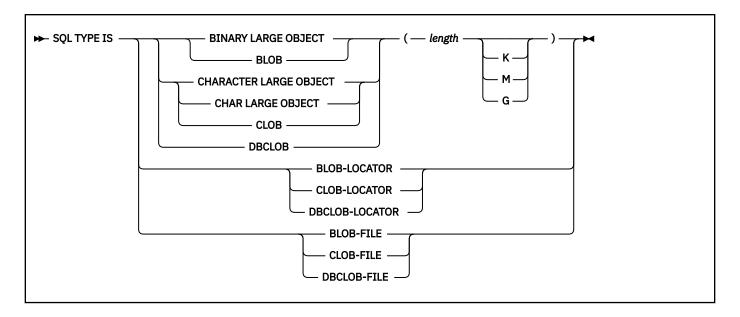

# LOB variables and file reference variables for XML data

The following diagram shows the syntax for LOB variables and file reference variables that are used within declarations of host structures for XML.

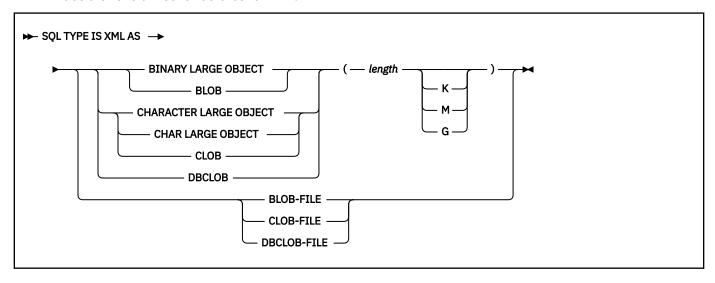

# **Example**

In the following example, B is the name of a host structure that contains the elementary items C1 and C2.

```
01 A

02 B

03 C1 PICTURE ...

03 C2 PICTURE ...
```

To reference the C1 field in an SQL statement, specify B.C1.

#### **Related concepts**

Host structures

Use host structures to pass a group of host variables between Db2 and your application.

# Indicator variables, indicator arrays, and host structure indicator arrays in COBOL

A COBOL indicator variable is a 2-byte binary integer. A COBOL indicator variable array is an array in which each element is declared as a 2-byte binary integer. You can use indicator variable arrays to support COBOL host structures.

You declare indicator variables in the same way that you declare host variables.

The following diagram shows the syntax for declaring an indicator variable in COBOL.

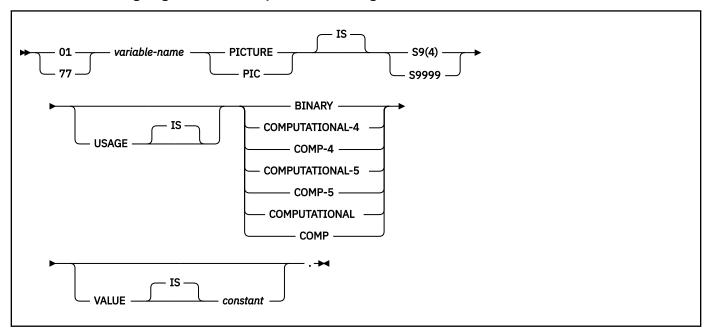

The following diagram shows the syntax for declaring an indicator array in COBOL.

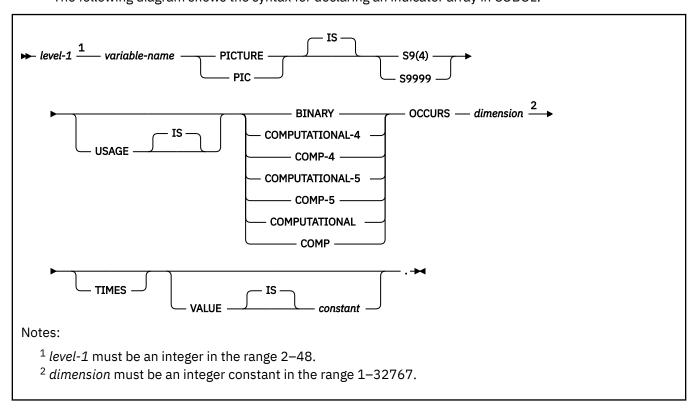

# **Examples**

# Example 1:

The following example shows declarations of three variables, with an indicator variable declaration for each host variable.

```
77 DAYVAR PIC S9(4) BINARY.
77 BGNVAR PIC X(8).
77 ENDVAR PIC X(8).
77 DAYVAR-IND PIC S9(4) BINARY.
77 BGNVAR-IND PIC S9(4) BINARY.
77 ENDVAR-IND PIC S9(4) BINARY.
```

The following FETCH statement retrieves values from a table into the three host variables. If a table column value is null, Db2 sets the corresponding indicator variable to -1.

```
EXEC SQL FETCH CLS_CURSOR INTO

:DAYVAR:DAYVAR-IND,
:BGNVAR:BGNVAR-IND,
:ENDVAR:ENDVAR-IND
```

#### Example 2:

The following example shows a declaration of a host structure, and a corresponding structure that contains an indicator array with the same number of elements as the number of variables in the host structure.

```
01 CLS.

10 DAYVAR PIC S9(4) BINARY.

10 BGNVAR PIC X(8).

10 ENDVAR PIC X(8).

01 CLS-IND-STRUCT.

02 CLS-IND PIC S9(4) BINARY OCCURS 3 TIMES.
```

The following FETCH statement retrieves values from a table into the host structure. If a table value is null, Db2 sets the corresponding indicator array element to -1.

```
EXEC SQL FETCH CLS_CURSOR INTO :CLS:CLS-IND END-EXEC.
```

#### **Related concepts**

Indicator variables, arrays, and structures

An indicator variable is associated with a particular host variable. Each indicator variable contains a small integer value that indicates some information about the associated host variable. Indicator arrays and structures serve the same purpose for host-variable arrays and structures.

#### Related tasks

Inserting null values into columns by using indicator variables or arrays

If you need to insert null values into a column, using an indicator variable or array is an easy way to do so. An indicator variable or array is associated with a particular host variable or host-variable array.

# Controlling the CCSID for COBOL host variables

Setting the CCSID for COBOL host variables is slightly different than the process for other host languages. In COBOL, several other settings affect the CCSID.

# Before you begin

This task applies to programs that use IBM Enterprise COBOL for z/OS and the Db2 coprocessor.

#### **Procedure**

Use one or more of the following items:

# The NATIONAL data type

Use this data type to declare Unicode values in the UTF-16 format (CCSID 1200).

If you declare a host variable HV1 as USAGE NATIONAL, Db2 always handles HV1 as if you had used the following DECLARE VARIABLE statement:

```
DECLARE :HV1 VARIABLE CCSID 1200
```

# The COBOL CODEPAGE compiler option

Use this option to specify the default EBCDIC CCSID of character data items.

# The SQLCCSID compiler option

Use this option to control whether the CODEPAGE compiler option influences the processing of SQL host variables in your COBOL programs (available in Enterprise COBOL V3R4 or later).

When you specify the SQLCCSID compiler option, the COBOL Db2 coprocessor uses the CCSID that is specified in the CODEPAGE compiler option. All host variables of character data type, other than NATIONAL, are specified with that CCSID unless they are explicitly overridden by a DECLARE VARIABLE statement.

When you specify the NOSQLCCSID compiler option, the CCSID that is specified in the CODEPAGE compiler option is used for processing only COBOL statements within the COBOL program. That CCSID is not used for the processing of host variables in SQL statements. Db2 uses the CCSIDs that are specified through Db2 mechanisms and defaults as host variable data value encodings.

#### The DECLARE VARIABLE statement.

This statement explicitly sets the CCSID for individual host variables.

### **Example**

Assume that the COBOL SQLCCSID compiler option is specified and that the COBOL CODEPAGE compiler option is specified as CODEPAGE(1141). The following code shows how you can control the CCSID:

```
DATA DIVISION.

01 HV1 PIC N(10) USAGE NATIONAL.

01 HV2 PIC X(20) USAGE DISPLAY.

01 HV3 PIC X(30) USAGE DISPLAY.

EXEC SQL

DECLARE :HV3 VARIABLE CCSID 1047

END-EXEC.

PROCEDURE DIVISION.

EXEC SQL

SELECT C1, C2, C3 INTO :HV1, :HV2, :HV3 FROM T1

END-EXEC.
```

Each of the host variables have the following CCSIDs:

```
HV1
```

1200

HV2

1141

HV3

1047

Assume that the COBOL NOSQLCCSID compiler option is specified, the COBOL CODEPAGE compiler option is specified as CODEPAGE(1141), and the Db2 default single byte CCSID is set to 37. In this case, each of the host variables in this example have the following CCSIDs:

```
HV1
```

1200

### HV2

37

HV3

1047

# **Related reference**

Host variables in COBOL

In COBOL programs, you can specify numeric, character, graphic, binary, LOB, XML, and ROWID host variables. You can also specify result set and table locators and LOB and XML file reference variables.

Compiler options (COBOL) (Enterprise COBOL for z/OS Programming Guide)

# **Equivalent SQL and COBOL data types**

When you declare host variables in your COBOL programs, the precompiler uses equivalent SQL data types. When you retrieve data of a particular SQL data type into a host variable, you need to ensure that the host variable is of an equivalent data type.

The following table describes the SQL data type and the base SQLTYPE and SQLLEN values that the precompiler uses for host variables in SQL statements.

Table 110. SQL data types, SQLLEN values, and SQLTYPE values that the precompiler uses for host variables in COBOL programs

| COBOL host variable data type                                     | SQLTYPE of host<br>variable <sup>1</sup> | SQLLEN of host variable      | SQL data type                                                         |
|-------------------------------------------------------------------|------------------------------------------|------------------------------|-----------------------------------------------------------------------|
| COMP-1                                                            | 480                                      | 4                            | REAL <b>or</b> FLOAT(n) 1≤n≤21                                        |
| COMP-2                                                            | 480                                      | 8                            | DOUBLE PRECISION, <b>or</b> FLOAT(n) 22≤n≤53                          |
| S9(i)V9(d) COMP-3 or<br>S9(i)V9(d) PACKED-DECIMAL                 | 484                                      | i+d in byte 1, $d$ in byte 2 | DECIMAL $(i+d,d)$ or NUMERIC $(i+d,d)$                                |
| S9(i)V9(d) DISPLAY SIGN<br>LEADING SEPARATE                       | 504                                      | i+d in byte 1, d in byte 2   | No exact equivalent.<br>Use DECIMAL $(i+d,d)$ or<br>NUMERIC $(i+d,d)$ |
| S9(i)V9(d) NATIONAL SIGN<br>LEADING SEPARATE                      | 504                                      | i+d in byte 1, d in byte 2   | No exact equivalent.<br>Use DECIMAL $(i+d,d)$ or<br>NUMERIC $(i+d,d)$ |
| S9(4) COMP-4, S9(4) COMP-5,<br>S9(4) COMP, or S9(4) BINARY        | 500                                      | 2                            | SMALLINT                                                              |
| S9(9) COMP-4, S9(9) COMP-5,<br>S9(9) COMP, or S9(9) BINARY        | 496                                      | 4                            | INTEGER                                                               |
| S9(18) COMP-4, S9(18)<br>COMP-5, S9(18) COMP, or<br>S9(18) BINARY | 492                                      | 8                            | BIGINT                                                                |
| Fixed-length character data                                       | 452                                      | n                            | CHAR(n)                                                               |
| Varying-length character data<br>1≤n≤255                          | 448                                      | n                            | VARCHAR(n)                                                            |
| Varying-length character data <i>m</i> >255                       | 456                                      | m                            | VARCHAR(m)                                                            |
| Fixed-length graphic data                                         | 468                                      | m                            | GRAPHIC(m)                                                            |
| Varying-length graphic data<br>1≤ <i>m</i> ≤127                   | 464                                      | m                            | VARGRAPHIC(m)                                                         |

Table 110. SQL data types, SQLLEN values, and SQLTYPE values that the precompiler uses for host variables in COBOL programs (continued)

| COBOL host variable data type                                    | SQLTYPE of host variable <sup>1</sup> | SQLLEN of host variable | SQL data type                          |
|------------------------------------------------------------------|---------------------------------------|-------------------------|----------------------------------------|
| Varying-length graphic data <i>m</i> >127                        | 472                                   | m                       | VARGRAPHIC(m)                          |
| SQL TYPE is BINARY(n),<br>1≤n≤255                                | 912                                   | n                       | BINARY(n)                              |
| SQL TYPE is VARBINARY(n),<br>1≤n≤32704                           | 908                                   | n                       | VARBINARY(n)                           |
| SQL TYPE IS RESULT-SET-<br>LOCATOR                               | 972                                   | 4                       | Result set locator <sup>2</sup>        |
| SQL TYPE IS TABLE LIKE table-<br>name AS LOCATOR                 | 976                                   | 4                       | Table locator <sup>2</sup>             |
| SQL TYPE IS BLOB-LOCATOR                                         | 960                                   | 4                       | BLOB locator <sup>2</sup>              |
| SQL TYPE IS CLOB-LOCATOR                                         | 964                                   | 4                       | CLOB locator <sup>2</sup>              |
| SQL TYPE IS DBCLOB-<br>LOCATOR                                   | 968                                   | 4                       | DBCLOB locator <sup>2</sup>            |
| USAGE IS SQL TYPE IS BLOB( <i>i</i> )<br>1≤ <i>i</i> ≤2147483647 | 404                                   | i                       | BLOB(i)                                |
| USAGE IS SQL TYPE IS CLOB( <i>i</i> )<br>1≤ <i>i</i> ≤2147483647 | 408                                   | i                       | CLOB(i)                                |
| USAGE IS SQL<br>TYPE IS DBCLOB(m)<br>1≤m≤1073741823 <sup>3</sup> | 412                                   | i                       | DBCLOB(m) <sup>3</sup>                 |
| SQL TYPE IS XML AS BLOB(i)                                       | 404                                   | 0                       | XML                                    |
| SQL TYPE IS XML AS CLOB(i)                                       | 408                                   | 0                       | XML                                    |
| SQL TYPE IS XML AS DBCLOB(i)                                     | 412                                   | 0                       | XML                                    |
| SQL TYPE IS BLOB-FILE                                            | 916/917                               | 267                     | BLOB file reference <sup>2</sup>       |
| SQL TYPE IS CLOB-FILE                                            | 920/921                               | 267                     | CLOB file reference <sup>2</sup>       |
| SQL TYPE IS DBCLOB-FILE                                          | 924/925                               | 267                     | DBCLOB file reference <sup>2</sup>     |
| SQL TYPE IS XML AS BLOB-<br>FILE                                 | 916/917                               | 267                     | XML BLOB file reference <sup>2</sup>   |
| SQL TYPE IS XML AS CLOB-<br>FILE                                 | 920/921                               | 267                     | XML CLOB file reference <sup>2</sup>   |
| SQL TYPE IS XML AS DBCLOB-<br>FILE                               | 924/925                               | 267                     | XML DBCLOB file reference <sup>2</sup> |
| SQL TYPE IS ROWID                                                | 904                                   | 40                      | ROWID                                  |

Table 110. SQL data types, SQLLEN values, and SQLTYPE values that the precompiler uses for host variables in COBOL programs (continued)

| COBOL host variable data | SQLTYPE of host       |                                |               |
|--------------------------|-----------------------|--------------------------------|---------------|
| type                     | variable <sup>1</sup> | <b>SQLLEN</b> of host variable | SQL data type |

#### Notes:

- 1. If a host variable includes an indicator variable, the SQLTYPE value is the base SQLTYPE value plus 1.
- 2. Do not use this data type as a column type.
- 3. *m* is the number of double-byte characters.

The following table shows equivalent COBOL host variables for each SQL data type. Use this table to determine the COBOL data type for host variables that you define to receive output from the database. For example, if you retrieve TIMESTAMP data, you can define a fixed-length character string variable of length n

This table shows direct conversions between SQL data types and COBOL data types. However, a number of SQL data types are compatible. When you do assignments or comparisons of data that have compatible data types, Db2 converts those compatible data types.

Table 111. COBOL host variable equivalents that you can use when retrieving data of a particular SQL data type

| SQL data type                            | COBOL host variable equivalent                                                                                         | Notes                                                                                                    |
|------------------------------------------|----------------------------------------------------------------------------------------------------|----------------------------------------------------------------------------------------------------|
| SMALLINT                                 | S9(4) COMP-4,<br>S9(4) COMP-5,<br>S9(4) COMP,<br>or S9(4) BINARY                                                       |                                                                                                    |
| INTEGER                                  | \$9(9) COMP-4,<br>\$9(9) COMP-5,<br>\$9(9) COMP,<br>or \$9(9) BINARY                                                   |                                                                                                    |
| DECIMAL(p,s) <b>or</b><br>NUMERIC(p,s)   | S9(p-s)V9(s) COMP-3 <b>or</b> S9(p-s)V9(s) PACKED-DECIMAL DISPLAY SIGN LEADING SEPARATE NATIONAL SIGN LEADING SEPARATE | $p$ is precision; $s$ is scale. $0 \le s \le p \le 31$ . If $s = 0$ , use $S9(p)V$ or $S9(p)$ . If $s = p$ , use $SV9(s)$ . If the COBOL compiler does not support $31$ -digit decimal numbers, no exact equivalent exists. Use COMP-2. |
| REAL or FLOAT (n)                        | COMP-1                                                                                                    | 1≤ <i>n</i> ≤21                                                                                                    |
| DOUBLE PRECISION,<br>DOUBLE or FLOAT (n) | COMP-2                                                                                                    | 22≤n≤53                                                                                                    |
| BIGINT                                   | S9(18) COMP-4, S9(18) COMP-5, S9(18)<br>COMP, or S9(18) BINARY                                                         |                                                                                                    |
| CHAR(n)                                  | Fixed-length character string. For example,                                                                            | 1≤n≤255                                                                                                    |
|                                          | 01 VAR-NAME PIC X(n).                                                                                                  |                                                                                                    |

Table 111. COBOL host variable equivalents that you can use when retrieving data of a particular SQL data type (continued)

| SQL data type      | COBOL host variable equivalent                                                           | Notes                                                                                                    |  |
|--------------------|------------------------------------------------------------------------------------------|----------------------------------------------------------------------------------------------------|--|
| VARCHAR(n)         | Varying-length character string. For example,                                            | The inner variables must have a level of 49.                                                                  |  |
|                    | 01 VAR-NAME. 49 VAR-LEN PIC S9(4) USAGE BINARY. 49 VAR-TEXT PIC X(n).                    |                                                                                                    |  |
| GRAPHIC(n)         | Fixed-length graphic string. For example,                                                | n refers to the number of double-byte characters, not to the number of bytes.<br>1≤n≤127                      |  |
|                    | 01 VAR-NAME PIC G(n) USAGE IS DISPLAY-1.                                                 | 1-11-12                                                                                                    |  |
| VARGRAPHIC(n)      | Varying-length graphic string. For example,                                              | <i>n</i> refers to the number of double-byte characters, not to the number of bytes.                          |  |
|                    | 01 VAR-NAME. 49 VAR-LEN PIC S9(4) USAGE BINARY. 49 VAR-TEXT PIC G(n) USAGE IS DISPLAY-1. | The inner variables must have a level of 49.                                                                  |  |
| BINARY(n)          | SQL TYPE IS BINARY(n)                                                                    | 1≤ <i>n</i> ≤255                                                                                              |  |
| VARBINARY(n)       | SQL TYPE IS VARBINARY(n)                                                                 | 1≤n≤32704                                                                                                    |  |
| DATE               | Fixed-length character string of length <i>n</i> . For example,                          | If you are using a date exit routine, <i>i</i> is determined by that routine. Otherwise, must be at least 10. |  |
|                    | 01 VAR-NAME PIC X(n).                                                                    | must be at least 10.                                                                                          |  |
| TIME               | Fixed-length character string of length <i>n</i> . For example,                          | determined by that routine. Otherwise, n                                                                      |  |
|                    | 01 VAR-NAME PIC X(n).                                                                    | must be at least 6; to include seconds, <i>n</i> must be at least 8.                                          |  |
| TIMESTAMP          | Fixed-length character string of length <i>n</i> . For example,                          | microseconds, $n$ must be 26; if $n$ is                                                                       |  |
|                    | 01 VAR-NAME PIC X(n).                                                                    | less than 26, truncation occurs on the microseconds part.                                                     |  |
| TIMESTAMP(0)       | Fixed-length character string of length <i>n</i> . For example,                          | n must be at least 19.                                                                                        |  |
|                    | 01 VAR-NAME PIC X(n).                                                                    |                                                                                                    |  |
| TIMESTAMP(p) p > 0 | Fixed-length character string of length <i>n</i> . For example,                          | fractional seconds, <i>n</i> must be 20+ <i>x</i>                                                             |  |
|                    | 01 VAR-NAME PIC X(n                                                                      | where <i>x</i> is the number of fractional seconds to include; if <i>x</i> is less than                       |  |
|                    | ).                                                                                       | p, truncation occurs on the fractional seconds part.                                                          |  |

Table 111. COBOL host variable equivalents that you can use when retrieving data of a particular SQL data type (continued)

| SQL data type                  | COBOL host variable equivalent                                        | Notes                                                                                                    |
|--------------------------------|-----------------------------------------------------------------------|----------------------------------------------------------------------------------------------------|
| TIMESTAMP(0) WITH<br>TIME ZONE | Varying-length character string. For example,                         | The inner variables must have a level of 49. <i>n</i> must be at least 25.                                                                                |
|                                | 01 VAR-NAME. 49 VAR-LEN PIC S9(4) USAGE BINARY. 49 VAR-TEXT PIC X(n). |                                                                                                    |
| TIMESTAMP(p) WITH<br>TIME ZONE | Varying-length character string. For example,                         | The inner variables must have a level of 49. <i>n</i> must be at least 26+ <i>p</i> .                                                                     |
|                                | 01 VAR-NAME. 49 VAR-LEN PIC S9(4) USAGE BINARY. 49 VAR-TEXT PIC X(n). |                                                                                                    |
| Result set locator             | SQL TYPE IS<br>RESULT-SET-LOCATOR                                     | Use this data type only for receiving result sets. Do not use this data type as a column type.                                                            |
| Table locator                  | SQL TYPE IS TABLE LIKE table-name AS LOCATOR                          | Use this data type only in a user-defined function or stored procedure to receive rows of a transition table. Do not use this data type as a column type. |
| BLOB locator                   | USAGE IS SQL TYPE IS<br>BLOB-LOCATOR                                  | Use this data type only to manipulate data in BLOB columns. Do not use this data type as a column type.                                                   |
| CLOB locator                   | USAGE IS SQL TYPE IS CLOB-LOCATOR                                     | Use this data type only to manipulate data in CLOB columns. Do not use this data type as a column type.                                                   |
| DBCLOB locator                 | USAGE IS SQL TYPE IS<br>DBCLOB-LOCATOR                                | Use this data type only to manipulate data in DBCLOB columns. Do not use this data type as a column type.                                                 |
| BLOB(i)                        | USAGE IS SQL TYPE IS BLOB(i)                                          | 1≤n≤2147483647                                                                                                    |
| CLOB(i)                        | USAGE IS SQL TYPE IS CLOB(i)                                          | 1≤n≤2147483647                                                                                                    |
| DBCLOB(i)                      | USAGE IS SQL TYPE IS $\mathrm{DBCLOB}(i)$                             | <i>i</i> is the number of double-byte characters. 1≤n≤1073741823                                                                                          |
| XML                            | SQL TYPE IS XML AS BLOB(i)                                            | 1≤n≤2147483647                                                                                                    |
| XML                            | SQL TYPE IS XML AS CLOB(i)                                            | 1≤n≤2147483647                                                                                                    |
| XML                            | SQL TYPE IS XML AS DBCLOB(i)                                          | <i>i</i> is the number of double-byte characters. 1≤n≤1073741823                                                                                          |
| BLOB file reference            | USAGE IS SQL TYPE IS<br>BLOB-FILE                                     | Use this data type only to manipulate data in BLOB columns. Do not use this data type as a column type.                                                   |

Table 111. COBOL host variable equivalents that you can use when retrieving data of a particular SQL data type (continued)

| SQL data type             | COBOL host variable equivalent      | Notes                                                                                                    |
|---------------------------|-------------------------------------|----------------------------------------------------------------------------------------------------|
| CLOB file reference       | USAGE IS SQL TYPE IS<br>CLOB-FILE   | Use this data type only to manipulate data in CLOB columns. Do not use this data type as a column type.           |
| DBCLOB file reference     | USAGE IS SQL TYPE IS<br>DBCLOB-FILE | Use this data type only to manipulate data in DBCLOB columns. Do not use this data type as a column type.         |
| XML BLOB file reference   | SQL TYPE IS XML AS BLOB-FILE        | Use this data type only to manipulate<br>XML data as BLOB files. Do not use this<br>data type as a column type.   |
| XML CLOB file reference   | SQL TYPE IS XML AS CLOB-FILE        | Use this data type only to manipulate XML data as CLOB files. Do not use this data type as a column type.         |
| XML DBCLOB file reference | SQL TYPE IS XML AS DBCLOB-FILE      | Use this data type only to manipulate<br>XML data as DBCLOB files. Do not use<br>this data type as a column type. |
| ROWID                     | SQL TYPE IS ROWID                   |                                                                                                    |

The following table shows the COBOL language definitions to use in COBOL stored procedures and user-defined functions, when the parameter data types in the routine definitions are LOBs, ROWIDs, or locators. For other parameter data types, the COBOL language definitions are the same as those in <u>Table</u> 111 on page 676 above.

Table 112. Equivalent COBOL declarations for LOBs, ROWIDs, and locators in user-defined routine definitions

| SQL data type in definition                            | COBOL declaration                                                             |
|--------------------------------------------------------|-------------------------------------------------------------------------------|
| TABLE LOCATOR BLOB LOCATOR CLOB LOCATOR DBCLOB LOCATOR | 01 var PIC S9(9) COMP-5                                                       |
| BLOB(n)                                                | 01 var. 49 var-LENGTH PIC S9(9) COMP-5. 49 var-DATA PIC X(n).                 |
| CLOB(n)                                                | 01 var. 49 var-LENGTH PIC S9(9) COMP-5. 49 var-DATA PIC X(n).                 |
| DBCLOB(n)                                              | 01 var.<br>49 var-LENGTH PIC S9(9) COMP-5.<br>49 var-DATA PIC G(n) DISPLAY-1. |
| ROWID                                                  | 01 var.<br>49 var-LEN PIC S9(4) COMP-5.<br>49 var-TEXT PIC X(40).             |

# **Related concepts**

Compatibility of SQL and language data types

The host variable data types that are used in SQL statements must be compatible with the data types of the columns with which you intend to use them.

LOB host variable, LOB locator, and LOB file reference variable declarations

When you write applications to manipulate LOB data, you need to declare host variables to hold the LOB data or LOB locator. Alternatively, you need to declare LOB file reference variables to point to the LOB data.

Host variable data types for XML data in embedded SQL applications (Db2 Programming for XML)

# Object-oriented extensions in COBOL

When you use object-oriented extensions in a COBOL application, you need to consider where to place SQL statements, the SQLCA, the SQLDA, and host variable declarations. You also need to consider the rules for host variables.

Where to place SQL statements in your application: A COBOL source data set or member can contain the following elements:

- · Multiple programs
- Multiple class definitions, each of which contains multiple methods

You can put SQL statements in only the first program or class in the source data set or member. However, you can put SQL statements in multiple methods within a class. If an application consists of multiple data sets or members, each of the data sets or members can contain SQL statements.

Where to place the SQLCA, SQLDA, and host variable declarations: You can put the SQLCA, SQLDA, and SQL host variable declarations in the WORKING-STORAGE SECTION of a program, class, or method. An SQLCA or SQLDA in a class WORKING-STORAGE SECTION is global for all the methods of the class. An SQLCA or SQLDA in a method WORKING-STORAGE SECTION is local to that method only.

If a class and a method within the class both contain an SQLCA or SQLDA, the method uses the SQLCA or SQLDA that is local.

**Rules for host variables:** You can declare COBOL variables that are used as host variables in the WORKING-STORAGE SECTION or LINKAGE-SECTION of a program, class, or method. You can also declare host variables in the LOCAL-STORAGE SECTION of a method. The scope of a host variable is the method, class, or program within which it is defined.

# Handling SQL error codes in Cobol applications

Cobol applications can request more information about SQL error codes by using the DSNTIAR subroutine or issuing a GET DIAGNOSTICS statement.

#### **Procedure**

To request more information about SQL errors from Cobol programs, use the following approaches:

- You can use the MESSAGE\_TEXT condition item field of the GET DIAGNOSTICS statement to convert an SQL return code into a text message. Programs that require long token message support should code the GET DIAGNOSTICS statement instead of DSNTIAR.
- You can use the subroutine DSNTIAR to convert an SQL return code into a text message. DSNTIAR takes data from the SQLCA, formats it into a message, and places the result in a message output area that you provide in your application program.

# **DSNTIAR** syntax

DSNTIAR has the following syntax:

CALL 'DSNTIAR' USING sqlca message lrecl.

#### **DSNTIAR** parameters

The DSNTIAR parameters have the following meanings:

#### sqlca

An SQL communication area.

#### message

An output area, in VARCHAR format, in which DSNTIAR places the message text. The first halfword contains the length of the remaining area; its minimum value is 240.

The output lines of text, each line being the length specified in *lrecl*, are put into this area. For example, you could specify the format of the output area as:

```
01 ERROR-MESSAGE.

02 ERROR-LEN PIC S9(4) COMP-5 VALUE +1320.

02 ERROR-TEXT PIC X(132) OCCURS 10 TIMES

INDEXED BY ERROR-INDEX.

77 ERROR-TEXT-LEN PIC S9(9) COMP-5 VALUE +132.

ECALL 'DSNTIAR' USING SQLCA ERROR-MESSAGE ERROR-TEXT-LEN.
```

where ERROR-MESSAGE is the name of the message output area containing 10 lines of length 132 each, and ERROR-TEXT-LEN is the length of each line.

#### lrecl

A fullword containing the logical record length of output messages, in the range 72–240.

An example of calling DSNTIAR from an application appears in the Db2 sample assembler program DSN8BC3, which is contained in the library DSN8C10.

If your CICS application requires CICS storage handling, you must use the subroutine DSNTIAC instead
of DSNTIAR.

If you call DSNTIAR dynamically from a CICS COBOL application program, be sure you do the following:

- Compile the COBOL application with the NODYNAM option.
- Define DSNTIAR in the CSD.

#### **DSNTIAC** syntax

If your CICS application requires CICS storage handling, you must use the subroutine DSNTIAC instead of DSNTIAR. DSNTIAC has the following syntax:

```
CALL 'DSNTIAC' USING eib commarea sqlca msg lrecl.
```

### **DSNTIAC** parameters

DSNTIAC has extra parameters, which you must use for calls to routines that use CICS commands.

#### eib

**EXEC** interface block

#### commarea

communication area

For more information on these parameters, see the appropriate application programming guide for CICS. The remaining parameter descriptions are the same as those for DSNTIAR. Both DSNTIAC and DSNTIAR format the SQLCA in the same way.

You must define DSNTIA1 in the CSD. If you load DSNTIAR or DSNTIAC, you must also define them in the CSD. For an example of CSD entry generation statements for use with DSNTIAC, see job DSNTEJ5A.

The assembler source code for DSNTIAC and job DSNTEJ5A, which assembles and link-edits DSNTIAC, are in the data set *prefix*.SDSNSAMP.

#### Related tasks

Handling SQL error codes

Application programs can request more information about SQL error codes from Db2.

#### **Related reference**

GET DIAGNOSTICS (Db2 SQL)

# Fortran applications that issue SQL statements

You can code SQL statements in a Fortran program wherever you can place executable statements. If the SQL statement is within an IF statement, the precompiler generates any necessary THEN and END IF statements.

Fortran source statements must be fixed-length 80-byte records. The Db2 precompiler does not support free-form source input.

Each SQL statement in a Fortran program must begin with EXEC SQL. The EXEC and SQL keywords must appear on one line, but the remainder of the statement can appear on subsequent lines.

You might code the UPDATE statement in a Fortran program as follows:

```
EXEC SQL
C UPDATE DSN8C10.DEPT
C SET MGRNO = :MGRNUM
C WHERE DEPTNO = :INTDEPT
```

You cannot follow an SQL statement with another SQL statement or Fortran statement on the same line.

Fortran does not require blanks to delimit words within a statement, but the SQL language requires blanks. The rules for embedded SQL follow the rules for SQL syntax, which require you to use one or more blanks as a delimiter.

#### **Comments**

You can include Fortran comment lines within embedded SQL statements wherever you can use a blank, except between the keywords EXEC and SQL. You can include SQL comments in any embedded SQL statement. For more information, see SQL comments (Db2 SQL).

The Db2 precompiler does not support the exclamation point (!) as a comment recognition character in Fortran programs.

#### **Continuation for SQL statements**

The line continuation rules for SQL statements are the same as those for Fortran statements, except that you must specify EXEC SQL on one line. The SQL examples in this topic have Cs in the sixth column to indicate that they are continuations of EXEC SQL.

# **Delimiters in Fortran**

Delimit an SQL statement in your Fortran program with the beginning keyword EXEC SQL and an end of line or end of last continued line.

# **Declaring tables and views**

Your Fortran program should also include the DECLARE TABLE statement to describe each table and view the program accesses.

# Dynamic SQL in a Fortran program

In general, Fortran programs can easily handle dynamic SQL statements. SELECT statements can be handled if the data types and the number of returned fields are fixed. If you want to use variable-list SELECT statements, you need to use an SQLDA, as described in "Defining SQL descriptor areas (SQLDA)" on page 470.

You can use a Fortran character variable in the statements PREPARE and EXECUTE IMMEDIATE, even if it is fixed-length.

# **Including code**

To include SQL statements or Fortran host variable declarations from a member of a partitioned data set, use the following SQL statement in the source code where you want to include the statements:

```
EXEC SQL INCLUDE member-name
```

You cannot nest SQL INCLUDE statements. You cannot use the Fortran INCLUDE compiler directive to include SQL statements or Fortran host variable declarations.

### **Margins**

Code the SQL statements in columns 7–72, inclusive. If EXEC SQL starts before the specified left margin, the Db2 precompiler does not recognize the SQL statement.

#### Names

You can use any valid Fortran name for a host variable. Do not use external entry names that begin with 'DSN' or host variable names that begin with 'SQL'. These names are reserved for Db2.

Do not use the word DEBUG, except when defining a Fortran DEBUG packet. Do not use the words FUNCTION, IMPLICIT, PROGRAM, and SUBROUTINE to define variables.

### **Sequence numbers**

The source statements that the Db2 precompiler generates do not include sequence numbers.

#### Statement labels

You can specify statement numbers for SQL statements in columns 1 to 5. However, during program preparation, a labeled SQL statement generates a Fortran CONTINUE statement with that label before it generates the code that executes the SQL statement. Therefore, a labeled SQL statement should never be the last statement in a DO loop. In addition, you should not label SQL statements (such as INCLUDE and BEGIN DECLARE SECTION) that occur before the first executable SQL statement, because an error might occur.

#### WHENEVER statement

The target for the GOTO clause in the SQL WHENEVER statement must be a label in the Fortran source code and must refer to a statement in the same subprogram. The WHENEVER statement only applies to SQL statements in the same subprogram.

# **Special Fortran considerations**

The following considerations apply to programs written in Fortran:

- You cannot use the @PROCESS statement in your source code. Instead, specify the compiler options in the PARM field.
- You cannot use the SQL INCLUDE statement to include the following statements: PROGRAM, SUBROUTINE, BLOCK, FUNCTION, or IMPLICIT.

Db2 supports Version 3 Release 1 (or later) of VS Fortran with the following restrictions:

- The parallel option is not supported. Applications that contain SQL statements must not use Fortran parallelism.
- You cannot use the byte data type within embedded SQL, because byte is not a recognizable host data type.

# Handling SQL error codes

Fortran applications can request more information about SQL errors from Db2. For more information, see "Handling SQL error codes in C and C++ applications" on page 614.

# **Related tasks**

Overview of programming applications that access Db2 for z/OS data

Applications that interact with Db2 must first connect to Db2. They can then read, add, or modify data or manipulate Db2 objects.

Including dynamic SQL in your program

Dynamic SQL is prepared and executed while the program is running.

### Handling SQL error codes

Application programs can request more information about SQL error codes from Db2.

Setting limits for system resource usage by using the resource limit facility (Db2 Performance)

# Defining the SQL communications area, SQLSTATE, and SQLCODE in Fortran

Fortran programs that contain SQL statements can include an SQL communications area (SQLCA) to check whether an SQL statement executed successfully. Alternatively, these programs can declare individual SQLCODE and SQLSTATE host variables.

#### About this task

If you specify the SQL processing option STDSQL(YES), do not define an SQLCA. If you do, Db2 ignores your SQLCA, and your SQLCA definition causes compile-time errors. If you specify the SQL processing option STDSQL(NO), include an SQLCA explicitly.

If your application contains SQL statements and does not include an SQL communications area (SQLCA), you must declare individual SQLCODE and SQLSTATE host variables. Your program can use these variables to check whether an SQL statement executed successfully.

#### **Procedure**

Choose one of the following actions:

| Option                                          | Description                                                                                                    |
|-------------------------------------------------|----------------------------------------------------------------------------------------------------|
| To define the SQL communications area:          | a. Code the SQLCA directly in the program or use the following SQL INCLUDE statement to request a standard SQLCA declaration:                                                                   |
| area.                                           | EXEC SQL INCLUDE SQLCA                                                                                                    |
|                                                 | Db2 sets the SQLCODE and SQLSTATE values in the SQLCA after each SQL statement executes. Your application should check these values to determine whether the last SQL statement was successful. |
| To declare SQLCODE and SQLSTATE host variables: | a. Declare the SQLCODE variable within a BEGIN DECLARE SECTION statement and an END DECLARE SECTION statement in your program declarations as INTEGER*4.                                        |
|                                                 | This variable can also be called SQLCOD.                                                                                                    |
|                                                 | b. Declare the SQLSTATE variable within a BEGIN DECLARE SECTION statement and an END DECLARE SECTION statement in your program declarations as CHARACTER*5.                                     |
|                                                 | This variable can also be called SQLCOD.                                                                                                    |
|                                                 | <b>Restriction:</b> Do not declare an SQLSTATE variable as an element of a structure.                                                                                                    |
|                                                 | <b>Requirement:</b> After you declare the SQLCODE and SQLSTATE variables, ensure that all SQL statements in the program are within the scope of the declaration of these variables.             |

# **Related tasks**

Checking the execution of SQL statements

After executing an SQL statement, your program should check for any errors before you commit the data and handle the errors that they represent.

Checking the execution of SQL statements by using the SQLCA

One way to check whether an SQL statement executed successfully is to use the SQL communication area (SQLCA). This area is set apart for communication with Db2.

Checking the execution of SQL statements by using SQLCODE and SQLSTATE

Whenever an SQL statement executes, the SQLCODE and SQLSTATE fields of the SQLCA receive a return code.

Defining the items that your program can use to check whether an SQL statement executed successfully

If your program contains SQL statements, the program should define some infrastructure so that it can check whether the statements executed successfully. You can either include an SQL communications area (SQLCA), which contains SQLCODE and SQLSTATE variables, or declare individual SQLCODE and SQLSTATE host variables.

# **Defining SQL descriptor areas in (SQLDA) Fortran**

If your program includes certain SQL statements, you must define at least one SQL descriptor area (SQLDA). Depending on the context in which it is used, the SQLDA stores information about prepared SQL statements or host variables. This information can then be read by either the application program or Db2.

#### **Procedure**

Call a subroutine that is written in C, PL/I, or assembler language and that uses the INCLUDE SQLDA statement to define the SQLDA. The subroutine can also include SQL statements for any dynamic SQL functions that you need.

#### **Restrictions:**

- You must place SQLDA declarations before the first SQL statement that references the data descriptor, unless you use the TWOPASS SQL processing option.
- You cannot use the SQL INCLUDE statement for the SQLDA, because it is not supported in COBOL.

### **Related tasks**

Defining SQL descriptor areas (SQLDA)

If your program includes certain SQL statements, you must define at least one *SQL descriptor area* (*SQLDA*). Depending on the context in which it is used, the SQLDA stores information about prepared SQL statements or host variables. This information can then be read by either the application program or Db2.

# Declaring host variables and indicator variables in Fortran

You can use host variables, host-variable arrays, and host structures in SQL statements in your program to pass data between Db2 and your application.

# **Procedure**

To declare host variables, host-variable arrays, and host structures:

- 1. Declare the variables according to the following rules and guidelines:
  - When you declare a character host variable, do not use an expression to define the length of the character variable. You can use a character host variable with an undefined length (for example, CHARACTER \*(\*)). The length of any such variable is determined when the associated SQL statement executes.
  - Host variables must be scalar variables; they cannot be elements of vectors or arrays (subscripted variables).
  - Be careful when calling subroutines that might change the attributes of a host variable. Such alteration can cause an error while the program is running.
  - If you specify the ONEPASS SQL processing option, you must explicitly declare each host variable and each host-variable array before using them in an SQL statement. If you specify the TWOPASS precompiler option, you must declare each host variable before using it in the DECLARE CURSOR statement
  - If you specify the STDSQL(YES) SQL processing option, you must precede the host language statements that define the host variables and host-variable arrays with the BEGIN DECLARE SECTION statement and follow the host language statements with the END DECLARE SECTION statement. Otherwise, these statements are optional.
  - Ensure that any SQL statement that uses a host variable or host-variable array is within the scope of the statement that declares that variable or array.

- If you are using the Db2 precompiler, ensure that the names of host variables and host-variable arrays are unique within the program, even if the variables and variable arrays are in different blocks, classes, procedures, functions, or subroutines. You can qualify the names with a structure name to make them unique.
- 2. Optional: Define any associated indicator variables, arrays, and structures.

#### **Related tasks**

Declaring host variables and indicator variables

You can use host variables and indicator variables in SQL statements in your program to pass data between Db2 and your application.

# Host variables in Fortran

In Fortran programs, you can specify numeric, character, LOB, and ROWID host variables. You can also specify result set and LOB locators.

#### **Restrictions:**

- Only some of the valid Fortran declarations are valid host variable declarations. If the declaration for a variable is not valid, any SQL statement that references the variable might result in the message UNDECLARED HOST VARIABLE.
- Fortran supports some data types with no SQL equivalent (for example, REAL\*16 and COMPLEX). In most cases, you can use Fortran statements to convert between the unsupported data types and the data types that SQL allows.
- You can not use locators as column types.

The following locator data types are Fortran data types and SQL data types:

- Result set locator
- LOB locators
- Because Fortran does not support graphic data types, Fortran applications can process only Unicode tables that use UTF-8 encoding.

#### **Recommendations:**

- Be careful of overflow. For example, if you retrieve an INTEGER column value into a INTEGER\*2 host variable and the column value is larger than 32767 or -32768, you get an overflow warning or an error, depending on whether you provided an indicator variable.
- Be careful of truncation. For example, if you retrieve an 80-character CHAR column value into a CHARACTER\*70 host variable, the rightmost ten characters of the retrieved string are truncated. Retrieving a double-precision floating-point or decimal column value into an INTEGER\*4 host variable removes any fractional value.

# **Numeric host variables**

The following diagram shows the syntax for declaring numeric host variables.

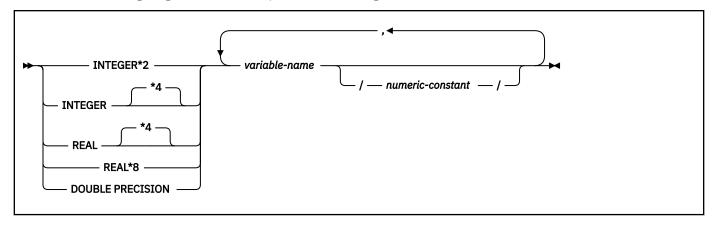

#### **Restrictions:**

- Fortran does not provide an equivalent for the decimal data type. To hold a decimal value, use one of the following variables:
  - An integer or floating-point variable, which converts the value. If you use an integer variable, you lose the fractional part of the number. If the decimal number can exceed the maximum value for an integer or you want to preserve a fractional value, use a floating-point variable. Floating-point numbers are approximations of real numbers. Therefore, when you assign a decimal number to a floating-point variable, the result might be different from the original number.
  - A character string host variable. Use the CHAR function to retrieve a decimal value into it.
- The SQL data type DECFLOAT has no equivalent in Fortran.

# **Character host variables**

The following diagram shows the syntax for declaring character host variables other than CLOBs.

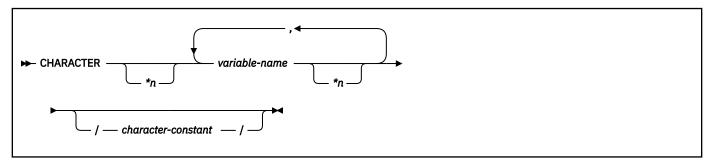

# **Result set locators**

The following diagram shows the syntax for declaring result set locators.

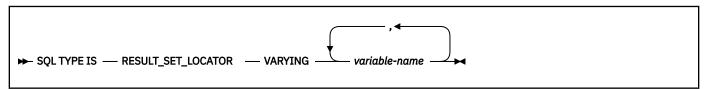

# LOB variables and locators

The following diagram shows the syntax for declaring BLOB and CLOB host variables and locators.

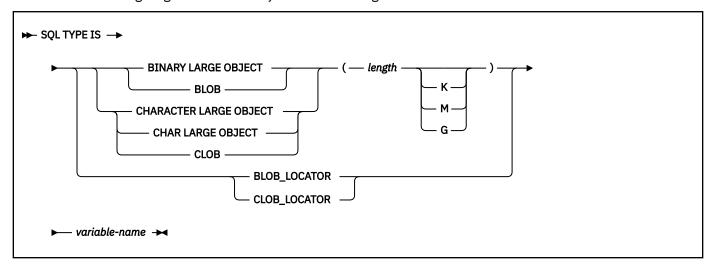

# **ROWID** host variables

The following diagram shows the syntax for declarations of ROWID variables.

► SQL TYPE IS — ROWID — variable-name →

#### **Constants**

The syntax for constants in Fortran programs differs from the syntax for constants in SQL statements in the following ways:

- Fortran interprets a string of digits with a decimal point to be a real constant. An SQL statement interprets such a string to be a decimal constant. Therefore, use exponent notation when specifying a real (that is, floating-point) constant in an SQL statement.
- In Fortran, a real (floating-point) constant that has a length of 8 bytes uses a D as the exponent indicator (for example, 3.14159D+04). An 8-byte floating-point constant in an SQL statement must use an E (for example, 3.14159E+04).

# **Related concepts**

#### Host variables

Use host variables to pass a single data item between Db2 and your application.

# Using host variables in SQL statements

Use scalar host variables in embedded SQL statements to represent a single value. Host variables are useful for storing retrieved data or for passing values that are to be assigned or used for comparisons.

#### **Related tasks**

# Determining whether a retrieved value in a host variable is null or truncated

Before your application manipulates the data that was retrieved from Db2 into a host variable, determine if the value is null. Also determine if it was truncated when assigned to the variable. You can use indicator variables to obtain this information.

# Inserting a single row by using a host variable

Use host variables in your INSERT statement when you don't know at least some of the values to insert until the program runs.

#### Inserting null values into columns by using indicator variables or arrays

If you need to insert null values into a column, using an indicator variable or array is an easy way to do so. An indicator variable or array is associated with a particular host variable or host-variable array.

# Storing LOB data in Db2 tables

Db2 handles LOB data differently than other kinds of data. As a result, you sometimes need to take additional actions when you define LOB columns and insert the LOB data.

## Retrieving a single row of data into host variables

If you know that your query returns only one row, you can specify one or more host variables to contain the column values of the retrieved row.

# Updating data by using host variables

When you want to update a value in a Db2 table, but you do not know the exact value until the program runs, use host variables. Db2 can change a table value to match the current value of the host variable.

# **Indicator variables in Fortran**

An indicator variable is a 2-byte integer (INTEGER\*2). You declare indicator variables in the same way as host variables. You can mix the declarations of the two types of variables.

The following diagram shows the syntax for declaring an indicator variable in Fortran.

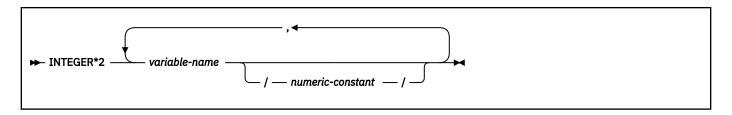

#### **Example**

The following example shows a FETCH statement with the declarations of the host variables that are needed for the FETCH statement and their associated indicator variables.

```
EXEC SQL FETCH CLS_CURSOR INTO :CLSCD,
C :DAY :DAYIND,
C :BGN :BGNIND,
C :END :ENDIND
```

You can declare these variables as follows:

```
CHARACTER*7 CLSCD
INTEGER*2 DAY
CHARACTER*8 BGN, END
INTEGER*2 DAYIND, BGNIND, ENDIND
```

# **Related concepts**

Indicator variables, arrays, and structures

An indicator variable is associated with a particular host variable. Each indicator variable contains a small integer value that indicates some information about the associated host variable. Indicator arrays and structures serve the same purpose for host-variable arrays and structures.

#### **Related tasks**

Inserting null values into columns by using indicator variables or arrays

If you need to insert null values into a column, using an indicator variable or array is an easy way to do so. An indicator variable or array is associated with a particular host variable or host-variable array.

# Handling SQL error codes in Fortran applications

Fortran applications can request more information about SQL error codes by using the DSNTIAR subroutine or issuing a GET DIAGNOSTICS statement.

#### **Procedure**

To request more information about SQL errors from Fortran programs, use the following approaches:

• You can use the subroutine DSNTIR to convert an SQL return code into a text message. DSNTIR builds a parameter list and calls DSNTIAR for you.

DSNTIAR takes data from the SQLCA, formats it into a message, and places the result in a message output area that you provide in your application program. For concepts and more information on the behavior of DSNTIAR, see "Displaying SQLCA fields by calling DSNTIAR" on page 523.

### **DSNTIAR** syntax

DSNTIAR has the following syntax:

```
CALL DSNTIR ( error-length, message, return-code )
```

# **DSNTIAR** parameters

The DSNTIR parameters have the following meanings:

#### error-length

The total length of the message output area.

#### message

An output area, in VARCHAR format, in which DSNTIAR places the message text. The first halfword contains the length of the remaining area; its minimum value is 240.

The output lines of text are put into this area. For example, you could specify the format of the output area as:

```
INTEGER ERRLEN /1320/
CHARACTER*132 ERRTXT(10)
INTEGER ICODE
:
CALL DSNTIR ( ERRLEN, ERRTXT, ICODE )
```

where ERRLEN is the total length of the message output area, ERRTXT is the name of the message output area, and ICODE is the return code.

#### return-code

Accepts a return code from DSNTIAR.

An example of calling DSNTIR (which then calls DSNTIAR) from an application appears in the Db2 sample assembler program DSN8BF3, which is contained in the library DSN8C10.SDSNSAMP. See "Sample applications supplied with Db2 for z/OS" on page 1028 for instructions on how to access and print the source code for the sample program.

 You can also use the MESSAGE\_TEXT condition item field of the GET DIAGNOSTICS statement to convert an SQL return code into a text message. Programs that require long token message support should code the GET DIAGNOSTICS statement instead of DSNTIAR.

For more information about GET DIAGNOSTICS, see "Checking the execution of SQL statements by using the GET DIAGNOSTICS statement" on page 528.

#### **Related tasks**

Handling SQL error codes

Application programs can request more information about SQL error codes from Db2.

# **Related reference**

GET DIAGNOSTICS (Db2 SQL)

# **Equivalent SQL and Fortran data types**

When you declare host variables in your Fortran programs, the precompiler uses equivalent SQL data types. When you retrieve data of a particular SQL data type into a host variable, ensure that the host variable is of an equivalent data type.

The following table describes the SQL data type and the base SQLTYPE and SQLLEN values that the precompiler uses for host variables in SQL statements.

Table 113. SQL data types, SQLLEN values, and SQLTYPE values that the precompiler uses for host variables in Fortran programs

| Fortran host variable data type   | SQLTYPE of host<br>variable <sup>1</sup> | SQLLEN of host variable | SQL data type                                                   |
|-----------------------------------|------------------------------------------|-------------------------|-----------------------------------------------------------------|
| INTEGER*2                         | 500                                      | 2                       | SMALLINT                                                        |
| INTEGER*4                         | 496                                      | 4                       | INTEGER                                                         |
| REAL*4                            | 480                                      | 4                       | FLOAT (single precision)                                        |
| REAL*8                            | 480                                      | 8                       | FLOAT (double precision)                                        |
| CHARACTER*n                       | 452                                      | n                       | CHAR(n)                                                         |
| SQL TYPE IS<br>RESULT_SET_LOCATOR | 972                                      | 4                       | Result set locator. Do not use this data type as a column type. |

Table 113. SQL data types, SQLLEN values, and SQLTYPE values that the precompiler uses for host variables in Fortran programs (continued)

| Fortran host variable data type       | SQLTYPE of host variable <sup>1</sup> | SQLLEN of host variable | SQL data type                                             |
|---------------------------------------|---------------------------------------|-------------------------|-----------------------------------------------------------|
| SQL TYPE IS BLOB_LOCATOR              | 960                                   | 4                       | BLOB locator. Do not use this data type as a column type. |
| SQL TYPE IS CLOB_LOCATOR              | 964                                   | 4                       | CLOB locator. Do not use this data type as a column type. |
| SQL TYPE IS BLOB(n)<br>1≤n≤2147483647 | 404                                   | n                       | BLOB(n)                                                   |
| SQL TYPE IS CLOB(n)<br>1≤n≤2147483647 | 408                                   | n                       | CLOB(n)                                                   |
| SQL TYPE IS ROWID                     | 904                                   | 40                      | ROWID                                                     |

#### Notes:

1. If a host variable includes an indicator variable, the SQLTYPE value is the base SQLTYPE value plus 1.

The following table shows equivalent Fortran host variables for each SQL data type. Use this table to determine the Fortran data type for host variables that you define to receive output from the database. For example, if you retrieve TIMESTAMP data, you can define a variable of type CHARACTER\*n.

This table shows direct conversions between SQL data types and Fortran data types. However, a number of SQL data types are compatible. When you do assignments or comparisons of data that have compatible data types, Db2 converts those compatible data types.

Table 114. Fortran host variable equivalents that you can use when retrieving data of a particular SQL data type

| SQL data type                      | Fortran host variable equivalent | Notes                                                                                                    |
|------------------------------------|----------------------------------|----------------------------------------------------------------------------------------------------|
| SMALLINT                           | INTEGER*2                        |                                                                                                    |
| INTEGER                            | INTEGER*4                        |                                                                                                    |
| BIGINT                             | not supported                    |                                                                                                    |
| DECIMAL $(p,s)$ or NUMERIC $(p,s)$ | no exact equivalent              | Use REAL*8                                                                                                    |
| FLOAT(n) single precision          | REAL*4                           | 1<=n<=21                                                                                                    |
| FLOAT(n) double precision          | REAL*8                           | 22<=n<=53                                                                                                    |
| CHAR(n)                            | CHARACTER*n                      | 1<=n<=255                                                                                                    |
| VARCHAR(n)                         | no exact equivalent              | Use a character host variable that is large enough to contain the largest expected VARCHAR value.                      |
| BINARY                             | not supported                    |                                                                                                    |
| VARBINARY                          | not supported                    |                                                                                                    |
| GRAPHIC(n)                         | not supported                    |                                                                                                    |
| VARGRAPHIC(n)                      | not supported                    |                                                                                                    |
| DATE                               | CHARACTER*n                      | If you are using a date exit routine, <i>n</i> is determined by that routine; otherwise, <i>n</i> must be at least 10. |

Table 114. Fortran host variable equivalents that you can use when retrieving data of a particular SQL data type (continued)

| SQL data type                  | Fortran host variable equivalent | Notes                                                                                                    |
|--------------------------------|----------------------------------|----------------------------------------------------------------------------------------------------|
| TIME                           | CHARACTER*n                      | If you are using a time exit routine, <i>n</i> is determined by that routine. Otherwise, <i>n</i> must be at least 6; to include seconds, <i>n</i> must be at least 8.                              |
| TIMESTAMP                      | CHARACTER*n                      | n must be at least 19. To include microseconds, n must be 26; if n is less than 26, truncation occurs on the microseconds part.                                                                     |
| TIMESTAMP(0)                   | CHARACTER*n                      | n must be at least 19.                                                                                                    |
| TIMESTAMP( $p$ ) $p > 0$       | CHARACTER*n                      | n must be at least 19. To include fractional seconds, n must be 20+x where x is the number of fractional seconds to include; if x is less than p, truncation occurs on the fractional seconds part. |
| TIMESTAMP(p) WITH<br>TIME ZONE | no exact equivalent              | Use a character host variable that is large enough to contain the largest expected timestamp with time zone value.                                                                                  |
| Result set locator             | SQL TYPE IS RESULT_SET_LOCATOR   | Use this data type only for receiving result sets. Do not use this data type as a column type.                                                                                                    |
| BLOB locator                   | SQL TYPE IS BLOB_LOCATOR         | Use this data type only to manipulate data in BLOB columns. Do not use this data type as a column type. <sup>1</sup>                                                                                |
| CLOB locator                   | SQL TYPE IS CLOB_LOCATOR         | Use this data type only to manipulate data in CLOB columns. Do not use this data type as a column type. <sup>1</sup>                                                                                |
| DBCLOB locator                 | not supported                    |                                                                                                    |
| BLOB(n)                        | SQL TYPE IS BLOB(n)              | 1≤n≤2147483647 <sup>1</sup>                                                                                                    |
| CLOB(n)                        | SQL TYPE IS CLOB(n)              | 1≤n≤2147483647 <sup>1</sup>                                                                                                    |
| DBCLOB(n)                      | not supported                    |                                                                                                    |
| ROWID                          | SQL TYPE IS ROWID                |                                                                                                    |
| XML                            | not supported                    |                                                                                                    |

# **Related concepts**

Compatibility of SQL and language data types

The host variable data types that are used in SQL statements must be compatible with the data types of the columns with which you intend to use them.

LOB host variable, LOB locator, and LOB file reference variable declarations

When you write applications to manipulate LOB data, you need to declare host variables to hold the LOB data or LOB locator. Alternatively, you need to declare LOB file reference variables to point to the LOB data.

# PL/I applications that issue SQL statements

You can code SQL statements in a PL/I program wherever you can use executable statements.

The first statement of the PL/I program must be the PROCEDURE statement with OPTIONS(MAIN), unless the program is a stored procedure. A stored procedure application can run as a subroutine.

Each SQL statement in a PL/I program must begin with EXEC SQL and end with a semicolon (;). The EXEC and SQL keywords must appear must appear on one line, but the remainder of the statement can appear on subsequent lines.

You might code an UPDATE statement in a PL/I program as follows:

```
EXEC SQL UPDATE DSN8C10.DEPT

SET MGRNO = :MGR_NUM

WHERE DEPTNO = :INT_DEPT ;
```

#### **Comments**

You can include PL/I comments in embedded SQL statements wherever you can use a blank, except between the keywords EXEC and SQL. You can also include SQL comments in any SQL statement. For more information, see SQL comments (Db2 SQL).

To include DBCS characters in comments, you must delimit the characters by a shift-out and shift-in control character; the first shift-in character in the DBCS string signals the end of the DBCS string.

### **Continuation for SQL statements**

The line continuation rules for SQL statements are the same as those for other PL/I statements, except that you must specify EXEC SQL on one line.

# **Delimiters for SQL statements**

Delimit an SQL statement in your PL/I program with the beginning keyword EXEC SQL and a Semicolon (;).

# **Declaring tables and views**

Your PL/I program should include a DECLARE TABLE statement to describe each table and view the program accesses. You can use the Db2 declarations generator (DCLGEN) to generate the DECLARE TABLE statements.

#### **Including code**

You can use SQL statements or PL/I host variable declarations from a member of a partitioned data set by using the following SQL statement in the source code where you want to include the statements:

```
EXEC SQL INCLUDE member-name;
```

You cannot nest SQL INCLUDE statements. Do not use the PL/I %INCLUDE statement to include SQL statements or host variable DCL statements. You must use the PL/I preprocessor to resolve any %INCLUDE statements before you use the Db2 precompiler. Do not use PL/I preprocessor directives within SQL statements.

# Margins

Code SQL statements in columns 2–72, unless you have specified other margins to the Db2 precompiler. If EXEC SQL starts before the specified left margin, the Db2 precompiler does not recognize the SQL statement.

#### **Names**

You can use any valid PL/I name for a host variable. Do not use external entry names or access plan names that begin with 'DSN', and do not use host variable names that begin with 'SQL'. These names are reserved for Db2.

#### **Sequence numbers**

The source statements that the Db2 precompiler generates do not include sequence numbers. IEL0378I messages from the PL/I compiler identify lines of code without sequence numbers. You can ignore these messages.

#### Statement labels

You can specify a statement label for executable SQL statements. However, the INCLUDE *text-file-name* and END DECLARE SECTION statements cannot have statement labels.

#### WHENEVER statement

The target for the GOTO clause in an SQL statement WHENEVER must be a label in the PL/I source code and must be within the scope of any SQL statements that WHENEVER affects.

### Using double-byte character set (DBCS) characters

The following considerations apply to using DBCS in PL/I programs with SQL statements:

- If you use DBCS in the PL/I source, Db2 rules for the following language elements apply:
  - Graphic strings
  - Graphic string constants
  - Host identifiers
  - Mixed data in character strings
  - MIXED DATA option
- The PL/I preprocessor transforms the format of DBCS constants. If you do not want that transformation, run the Db2 precompiler **before** the preprocessor.
- If you use graphic string constants or mixed data in dynamically prepared SQL statements, and if your application requires the PL/I Version 2 (or later) compiler, the dynamically prepared statements must use the PL/I mixed constant format.
  - If you prepare the statement from a host variable, change the string assignment to a PL/I mixed string.
  - If you prepare the statement from a PL/I string, change that to a host variable, and then change the string assignment to a PL/I mixed string.

# **Example:**

```
SQLSTMT = 'SELECT <dbdb> FROM table-name'M;
EXEC SQL PREPARE STMT FROM :SQLSTMT;
```

- If you want a DBCS identifier to resemble a PL/I graphic string, you must use a delimited identifier.
- If you include DBCS characters in comments, you must delimit the characters with a shift-out and shift-in control character. The first shift-in character signals the end of the DBCS string.
- You can declare host variable names that use DBCS characters in PL/I application programs. The
  rules for using DBCS variable names in PL/I follow existing rules for DBCS SQL ordinary identifiers,
  except for length. The maximum length for a host variable is 128 Unicode bytes in Db2. For
  information about the rules for DBCS SQL ordinary identifiers, see the information about SQL
  identifiers.

#### Restrictions:

- DBCS variable names must contain DBCS characters only. Mixing single-byte character set (SBCS) characters with DBCS characters in a DBCS variable name produces unpredictable results.
- A DBCS variable name cannot continue to the next line.
- The PL/I preprocessor changes non-Kanji DBCS characters into extended binary coded decimal interchange code (EBCDIC) SBCS characters. To avoid this change, use Kanji DBCS characters for DBCS variable names, or run the PL/I compiler without the PL/I preprocessor.

#### **Special PL/I considerations**

The following considerations apply to programs written in PL/I:

- When compiling a PL/I program that includes SQL statements, you must use the PL/I compiler option CHARSET (60 EBCDIC).
- When compiling a PL/I program that uses BIGINT or LOB data types, specify the following compiler options: LIMITS(FIXEDBIN(63), FIXEDDEC(31))
- In unusual cases, the generated comments in PL/I can contain a semicolon. The semicolon generates compiler message IEL0239I, which you can ignore.
- The generated code in a PL/I declaration can contain the ADDR function of a field defined as character varying. This produces either message IBM105l l or IBM1180l W, both of which you can ignore.
- The precompiler generated code in PL/I source can contain the NULL() function. This produces message IEL0533I, which you can ignore unless you also use NULL as a PL/I variable. If you use NULL as a PL/I variable in a Db2 application, you must also declare NULL as a built-in function (DCL NULL BUILTIN;) to avoid PL/I compiler errors.
- The PL/I macro processor can generate SQL statements or host variable DCL statements if you run the macro processor before running the Db2 precompiler.

If you use the PL/I macro processor, do not use the PL/I \*PROCESS statement in the source to pass options to the PL/I compiler. You can specify the needed options on the COPTION parameter of the DSNH command or the option PARM.PLI=options of the EXEC statement in the DSNHPLI procedure.

- Using the PL/I multitasking facility, in which multiple tasks execute SQL statements, causes unpredictable results.
- PL/I WIDECHAR host data type is supported through the Db2 coprocessor only.
- When you use PL/I WX widechar constant, Db2 supports only bigendian format. Thus, when you assign a constant to the widechar type host variable in PL/I, ensure that bigendian format is used. For example:

```
HVWC1 = '003100320033006100620063'WX;
```

#### Equivalent to:

```
HVWC1 = '123abc';
```

HVWC1 is defined as a WIDECHAR type host variable.

- PL/I SQL Preprocessor option, CCSID0 and NOCCSID0, usage consideration when used with the Db2 coprocessor.
  - When you use CCSID0 (default), it promotes compatibility with older PL/I programs, which used the Db2 precompiler. During program preparation, no CCSID value is associated with the host variable except for the WIDECHAR type host variable. For WIDECHAR type host variable, CCSID 1200 is always assigned by the PL/I SQL Preprocessor.

During BIND and runtime, if no CCSID is associated with the host variable, the BIND option, ENCODING, which is meant for the application data, is used. If the ENCODING BIND option is not specified, then the default value for the ENCODING BIND option is used.

- When you use NOCCSIDO, a CCSID is associated with the host variable during program preparation. The CCSID is derived from the following items during program preparation:
  - DECLARE :hv VARIABLE CCSID xxxx specified.
  - Source CCSID, if no DECLARE VARIABLE ... CCSID xxxx is specified for the host variable. During BIND time, note the CCSID assigned to the host variable during program preparation is not known to the BIND process. For more information about BIND time CCSID resolution, see Determining the encoding scheme and CCSID of a string (Introduction to Db2 for z/OS).

For host variable used in static SQL, ensuring accurate and matching CCSID is assigned/derived through DECLARE VARIABLE ... CCSID xxxx, source CCSID or ENCODING BIND option or the installation default

For parameter marker used in dynamic SQL, ensuring accurate CCSID for the corresponding host variable is assigned/derived through DECLARE VARIABLE ... CCSID xxxx, ENCODING BIND option or the installation default. The source CCSID has no influence on parameter marker.

# Handling SQL error codes

PLI/I applications can request more information about SQL errors from Db2. For more information, see "Handling SQL error codes in PL/I applications" on page 699.

### **Related concepts**

# DCLGEN (declarations generator)

Your program should declare the tables and views that it accesses. The Db2 declarations generator, DCLGEN, produces these DECLARE statements for C, COBOL, and PL/I programs, so that you do not need to code the statements yourself. DCLGEN also generates corresponding host variable structures.

# Using host-variable arrays in SQL statements

Use host-variable arrays in embedded SQL statements to represent values that the program does not know until the query is executed. Host-variable arrays are useful for storing a set of retrieved values or for passing a set of values that are to be inserted into a table.

# Identifiers in SQL (Db2 SQL)

#### **Related tasks**

Overview of programming applications that access Db2 for z/OS data

Applications that interact with Db2 must first connect to Db2. They can then read, add, or modify data or manipulate Db2 objects.

# Including dynamic SQL in your program

Dynamic SQL is prepared and executed while the program is running.

# Handling SQL error codes

Application programs can request more information about SQL error codes from Db2.

Setting limits for system resource usage by using the resource limit facility (Db2 Performance)

# PL/I programming examples

You can write Db2 programs in PL/I. These programs can access a local or remote Db2 subsystem and can execute static or dynamic SQL statements. This information contains several such programming examples.

To prepare and run these applications, use the JCL in *prefix*.SDSNSAMP as a model for your JCL.

## Related reference

Assembler, C, C++, COBOL, PL/I, and REXX programming examples (Db2 Programming samples)

# Example PL/I program that calls a stored procedure

You can call the GETPRML stored procedure that uses the GENERAL WITH NULLS linkage convention from a PL/I program on a z/OS system.

The following figure contains the example PL/I program that calls the GETPRML stored procedure.

```
*PROCESS SYSTEM(MVS);
CALPRML:
  PROC OPTIONS(MAIN);
  /*************************************
  /* Declare the parameters used to call the GETPRML
  /* stored procedure.
  /* INPUT parm -- PROCEDURE name */
  DECLARE PROCNM CHAR(18),
         SCHEMA CHAR(8),
                           /* INPUT parm -- User's schema
         OUT_CODE FIXED BIN(31),
                           /★ OUTPUT -- SQLCODE from the
                           /* SELECT operation.
/* OUTPUT -- RUNOPTS for
                                                        */
         PARMLST CHAR(254)
                VARYING,
                              the matching row in the
                               catalog table SYSROUTINES
         PARMIND FIXED BIN(15);
                           /* PARMLST indicator variable
  /*********************************
  /* Include the SQLCA
  /************************
  EXEC SQL INCLUDE SQLCA;
  /**********************************
  /* Call the GETPRML stored procedure to retrieve the
  /* RUNOPTS values for the stored procedure. In this
  /* example, we request the RUNOPTS values for the
  /* stored procedure named DSN8EP2.
   **********************
  PROCNM = 'DSN8EP2';
              /* Input parameter -- PROCEDURE to be found
  SCHEMA = ' ';
               /* Input parameter -- SCHEMA in SYSROUTINES
  PARMIND = -1; /* The PARMLST parameter is an output parm.
               /* Mark PARMLST parameter as null, so the DB2 */
               /\star requester does not have to send the entire \star/
               /* PARMLST variable to the server. This
               /* helps reduce network I/O time, because
               /* PARMLST is fairly large.
  EXEC SQL
    CALL GETPRML(:PROCNM,
                    :SCHEMA
                    :OUT_CODE
                    :PARMLST INDICATOR :PARMIND);
  IF SQLCODE¬=0 THEN
                          /* If SQL CALL failed,
    DO:
      PUT SKIP EDIT('SQL CALL failed due to SQLCODE = ',
         SQLCODE) (A(34), A(14));
      PUT SKIP EDÍT ('SQLÉRRM =
         SQLERRM) (A(10), A(70));
    END;
  ELSE
                          /* If the CALL worked,
    IF OUT_CODE¬=0 THEN
                          /* Did GETPRML hit an error?
     PUT SKIP EDIT('GETPRML failed due to RC = '
         OUT_CODE) (A(33),A(14));
     RETURN;
END CALPRML;
```

Figure 40. Calling a stored procedure from a PL/I program

# Example PL/I stored procedure with a GENERAL linkage convention

You can call a stored procedure that uses the GENERAL linkage convention from a PL/I program.

This example stored procedure searches the Db2 SYSIBM.SYSROUTINES catalog table for a row that matches the input parameters from the client program. The two input parameters contain values for NAME and SCHEMA.

The linkage convention for this stored procedure is GENERAL.

The output parameters from this stored procedure contain the SQLCODE from the SELECT operation, and the value of the RUNOPTS column retrieved from the SYSIBM.SYSROUTINES table.

The CREATE PROCEDURE statement for this stored procedure might look like this:

```
CREATE PROCEDURE GETPRML(PROCNM CHAR(18) IN, SCHEMA CHAR(8) IN,
OUTCODE INTEGER OUT, PARMLST VARCHAR(254) OUT)
LANGUAGE PLI
DETERMINISTIC
READS SQL DATA
EXTERNAL NAME "GETPRML"
COLLID GETPRML
ASUTIME NO LIMIT
PARAMETER STYLE GENERAL
STAY RESIDENT NO
RUN OPTIONS "MSGFILE(OUTFILE),RPTSTG(ON),RPTOPTS(ON)"
WLM ENVIRONMENT SAMPPROG
PROGRAM TYPE MAIN
SECURITY DB2
RESULT SETS 0
COMMIT ON RETURN NO;
```

The following example is a PL/I stored procedure with linkage convention GENERAL.

```
*PROCESS SYSTEM(MVS);
GETPRML:
  PROC(PROCNM, SCHEMA, OUT_CODE, PARMLST)
                   OPTIONS(MAIN NOEXECOPS REENTRANT);
                          /* INPUT parm -- PROCEDURE name */
/* INPUT parm -- User's SCHEMA */
  DECLARE PROCNM CHAR(18),
         SCHEMA CHAR(8),
         OUT_CODE FIXED BIN(31), /* OUTPUT -- SQLCODE from
                             /* the SELECT operation.
                              /* OUTPUT -- RUNOPTS for
         PARMLST CHAR(254)
                              /* the matching row in
                VARYING;
                              /* SYSIBM.SYSROUTINES
  EXEC SQL INCLUDE SQLCA;
  /* Execute SELECT from SYSIBM.SYSROUTINES in the catalog.
  SELECT RUNOPTS INTO : PARMLST
       FROM SYSIBM.SYSROUTINES
       WHERE NAME=: PROCNM AND
            SCHEMA=: SCHEMA;
  OUT_CODE = SQLCODE; /* return SQLCODE to caller
  RETURN;
END GETPRML;
```

# Example PL/I stored procedure with a GENERAL WITH NULLS linkage convention

You can call a stored procedure that uses the GENERAL WITH NULLS linkage convention from a PL/I program.

This example stored procedure searches the Db2 SYSIBM.SYSROUTINES catalog table for a row that matches the input parameters from the client program. The two input parameters contain values for NAME and SCHEMA.

The linkage convention for this stored procedure is GENERAL WITH NULLS.

The output parameters from this stored procedure contain the SQLCODE from the SELECT operation, and the value of the RUNOPTS column retrieved from the SYSIBM.SYSROUTINES table.

The CREATE PROCEDURE statement for this stored procedure might look like this:

```
CREATE PROCEDURE GETPRML(PROCNM CHAR(18) IN, SCHEMA CHAR(8) IN,
OUTCODE INTEGER OUT, PARMLST VARCHAR(254) OUT)
LANGUAGE PLI
DETERMINISTIC
READS SQL DATA
EXTERNAL NAME "GETPRML"
COLLID GETPRML
ASUTIME NO LIMIT
```

```
PARAMETER STYLE GENERAL WITH NULLS
STAY RESIDENT NO
RUN OPTIONS "MSGFILE(OUTFILE),RPTSTG(ON),RPTOPTS(ON)"
WLM ENVIRONMENT SAMPPROG
PROGRAM TYPE MAIN
SECURITY DB2
RESULT SETS 0
COMMIT ON RETURN NO;
```

The following example is a PL/I stored procedure with linkage convention GENERAL WITH NULLS.

```
*PROCESS SYSTEM(MVS);
GETPRML:
  PROC(PROCNM, SCHEMA, OUT_CODE, PARMLST, INDICATORS)
                      OPTIONS(MAIN NOEXECOPS REENTRANT);
  DECLARE PROCNM CHAR(18),
                              /* INPUT parm -- PROCEDURE name */
/* INPUT parm -- User's schema */
           SCHEMA CHAR(8),
           OUT_CODE FIXED BIN(31), /* OUTPUT -- SQLCODE from
                                       the SELECT operation.
                                   /* OUTPUT -- PARMLIST for
           PARMLST CHAR(254)
                   VARYING;
                                   /* the matching row in
                                                               */
                                   /* SYSIBM.SYSRÖUTINES
  DECLARE 1 INDICATORS,
                               /* Declare null indicators for
                               /* input and output parameters. */
           3 PROCNM_IND FIXED BIN(15),
3 SCHEMA_IND FIXED BIN(15),
           3 OUT_CODE_IND FIXED BIN(15),
           3 PARMLST_IND FIXED BIN(15);
  EXEC SQL INCLUDE SQLCA;
  IF PROCNM_IND<0 |</pre>
     SCHEMA_IND<0 THEN
                             /* If any input parm is NULL,
     OUT CODE = 9999;
                            /* Set output return code.
     OUT\_CODE\_IND = 0;
                             /* Output return code is not NULL.*/
     PARMLST IND = -1;
                             /* Assign NULL value to PARMLST.
   END;
  ELSE
                             /* If input parms are not NULL,
                                                               */
   DO;
   /*******************
  /* Issue the SQL SELECT against the SYSIBM.SYSROUTINES
                                                               */
   /* DB2 catalog table.
   EXEC SQL
        SELEČT RUNOPTS INTO : PARMLST
            FROM SYSIBM.SYSROUTINES
            WHERE NAME=:PROCNM AND
                  SCHEMA=:SCHEMA;
      PARMLST_IND = 0;
                            /* Mark PARMLST as not NULL.
      OUT_CODE = SQLCODE;  /* return SQLCODE to caller
OUT_CODE_IND = 0;
      OUT_CODE_IND = 0; /* Output return code is not NULL.*/
   END;
  RETURN;
END GETPRML;
```

# Handling SQL error codes in PL/I applications

PL/I applications can request more information about SQL error codes by using the DSNTIAR subroutine or issuing a GET DIAGNOSTICS statement.

#### **Procedure**

To request information about SQL errors in PL/I programs, use the following approaches:

You can use the subroutine DSNTIAR to convert an SQL return code into a text message.

DSNTIAR takes data from the SQLCA, formats it into a message, and places the result in a message output area that you provide in your application program. For concepts and more information on the behavior of DSNTIAR, see "Displaying SQLCA fields by calling DSNTIAR" on page 523.

### **DSNTIAR** syntax

```
CALL DSNTIAR ( sqlca, message, lrecl );
```

# **DSNTIAR** parameters

The DSNTIAR parameters have the following meanings:

#### salca

An SQL communication area.

### message

An output area, in VARCHAR format, in which DSNTIAR places the message text. The first halfword contains the length of the remaining area; its minimum value is 240.

The output lines of text, each line being the length specified in *lrecl*, are put into this area. For example, you could specify the format of the output area as:

where ERROR\_MESSAGE is the name of the message output area, DATA\_DIM is the number of lines in the message output area, and DATA\_LEN is the length of each line.

#### **Irecl**

A fullword containing the logical record length of output messages, in the range 72–240.

Because DSNTIAR is an assembler language program, you must include the following directives in your PL/I application:

```
DCL DSNTIAR ENTRY OPTIONS (ASM,INTER,RETCODE);
```

An example of calling DSNTIAR from an application appears in the Db2 sample assembler program DSN8BP3, contained in the library DSN8C10.SDSNSAMP. See "Sample applications supplied with Db2 for z/OS" on page 1028 for instructions on how to access and print the source code for the sample program.

If your CICS application requires CICS storage handling, you must use the subroutine DSNTIAC instead
of DSNTIAR.

#### **DSNTIAC** syntax

DSNTIAC has the following syntax:

```
CALL DSNTIAC (eib, commarea, sqlca, msg, lrecl);
```

#### **DSNTIAC** parameters

DSNTIAC has extra parameters, which you must use for calls to routines that use CICS commands.

#### eib

EXEC interface block

#### commarea

communication area

For more information on these parameters, see the appropriate application programming guide for CICS. The remaining parameter descriptions are the same as those for DSNTIAR. Both DSNTIAC and DSNTIAR format the SQLCA in the same way.

You must define DSNTIA1 in the CSD. If you load DSNTIAR or DSNTIAC, you must also define them in the CSD. For an example of CSD entry generation statements for use with DSNTIAC, see job DSNTEJ5A.

The assembler source code for DSNTIAC and job DSNTEJ5A, which assembles and link-edits DSNTIAC, are in the data set *prefix*.SDSNSAMP.

• You can also use the MESSAGE\_TEXT condition item field of the GET DIAGNOSTICS statement to convert an SQL return code into a text message. Programs that require long token message support should code the GET DIAGNOSTICS statement instead of DSNTIAR.

For more information about GET DIAGNOSTICS, see "Checking the execution of SQL statements by using the GET DIAGNOSTICS statement" on page 528.

#### **Related tasks**

Handling SQL error codes

Application programs can request more information about SQL error codes from Db2.

#### **Related reference**

GET DIAGNOSTICS (Db2 SQL)

# Defining the SQL communications area, SQLSTATE, and SQLCODE in PL/I

PL/I programs that contain SQL statements can include an SQL communications area (SQLCA) to check whether an SQL statement executed successfully. Alternatively, these programs can declare individual SQLCODE and SQLSTATE host variables.

# **About this task**

If you specify the SQL processing option STDSQL(YES), do not define an SQLCA. If you do, Db2 ignores your SQLCA, and your SQLCA definition causes compile-time errors. If you specify the SQL processing option STDSQL(NO), include an SQLCA explicitly.

If your application contains SQL statements and does not include an SQL communications area (SQLCA), you must declare individual SQLCODE and SQLSTATE host variables. Your program can use these variables to check whether an SQL statement executed successfully.

### **Procedure**

Choose one of the following actions:

| Option                                          | Description                                                                                                    |  |
|-------------------------------------------------|----------------------------------------------------------------------------------------------------|--|
| To define the SQL communications area:          | a. Code the SQLCA directly in the program or use the following SQL INCLUDE statement to request a standard SQLCA declaration:                                                                   |  |
|                                                 | EXEC SQL INCLUDE SQLCA                                                                                                    |  |
|                                                 | Db2 sets the SQLCODE and SQLSTATE values in the SQLCA after each SQL statement executes. Your application should check these values to determine whether the last SQL statement was successful. |  |
| To declare SQLCODE and SQLSTATE host variables: | a. Declare the SQLCODE variable within a BEGIN DECLARE SECTION statement and an END DECLARE SECTION statement in your program declarations as BIN FIXED (31).                                   |  |
|                                                 | b. Declare the SQLSTATE variable within a BEGIN DECLARE SECTION statement and an END DECLARE SECTION statement in your program declarations as CHARACTER(5).                                    |  |
|                                                 | <b>Restriction:</b> Do not declare an SQLSTATE variable as an element of a structure.                                                                                                    |  |

| Option | Description                                                                                                    |  |
|--------|----------------------------------------------------------------------------------------------------|--|
|        | <b>Requirement:</b> After you declare the SQLCODE and SQLSTATE variables, ensure that all SQL statements in the program are within the scope of the declaration of these variables. |  |

#### **Related tasks**

Checking the execution of SQL statements

After executing an SQL statement, your program should check for any errors before you commit the data and handle the errors that they represent.

Checking the execution of SQL statements by using the SQLCA

One way to check whether an SQL statement executed successfully is to use the SQL communication area (SQLCA). This area is set apart for communication with Db2.

Checking the execution of SQL statements by using SQLCODE and SQLSTATE

Whenever an SQL statement executes, the SQLCODE and SQLSTATE fields of the SQLCA receive a return code.

Defining the items that your program can use to check whether an SQL statement executed successfully If your program contains SQL statements, the program should define some infrastructure so that it can check whether the statements executed successfully. You can either include an SQL communications area (SQLCA), which contains SQLCODE and SQLSTATE variables, or declare individual SQLCODE and SQLSTATE host variables.

# Defining SQL descriptor areas (SQLDA) in PL/I

If your program includes certain SQL statements, you must define at least one SQL descriptor area (SQLDA). Depending on the context in which it is used, the SQLDA stores information about prepared SQL statements or host variables. This information can then be read by either the application program or Db2.

## **Procedure**

Code the SQLDA directly in the program, or use the following SQL INCLUDE statement to request a standard SQLDA declaration:

EXEC SQL INCLUDE SQLDA

**Restriction:** You must place SQLDA declarations before the first SQL statement that references the data descriptor, unless you use the TWOPASS SQL processing option.

# **Related tasks**

Defining SQL descriptor areas (SQLDA)

If your program includes certain SQL statements, you must define at least one *SQL descriptor area* (*SQLDA*). Depending on the context in which it is used, the SQLDA stores information about prepared SQL statements or host variables. This information can then be read by either the application program or Db2.

#### **Related reference**

SQL descriptor area (SQLDA) (Db2 SQL)

# Declaring host variables and indicator variables in PL/I

You can use host variables, host-variable arrays, and host structures in SQL statements in your program to pass data between Db2 and your application.

#### **Procedure**

To declare host variables, host-variable arrays, and host structures:

1. Declare the variables according to the following rules and guidelines:

- If you specify the ONEPASS SQL processing option, you must explicitly declare each host variable
  and each host-variable array before using them in an SQL statement. If you specify the TWOPASS
  precompiler option, you must declare each host variable before using it in the DECLARE CURSOR
  statement.
- If you specify the STDSQL(YES) SQL processing option, you must precede the host language statements that define the host variables and host-variable arrays with the BEGIN DECLARE SECTION statement and follow the host language statements with the END DECLARE SECTION statement. Otherwise, these statements are optional.
- Ensure that any SQL statement that uses a host variable or host-variable array is within the scope of the statement that declares that variable or array.
- If you are using the Db2 precompiler, ensure that the names of host variables and host-variable arrays are unique within the program, even if the variables and variable arrays are in different blocks, classes, procedures, functions, or subroutines. You can qualify the names with a structure name to make them unique.
- 2. Optional: Define any associated indicator variables, arrays, and structures.

# **Related tasks**

Declaring host variables and indicator variables

You can use host variables and indicator variables in SQL statements in your program to pass data between Db2 and your application.

# Host variables in PL/I

In PL/I programs, you can specify numeric, character, graphic, binary, LOB, XML, and ROWID host variables. You can also specify result set, table, and LOB locators and LOB and XML file reference variables.

# **Restrictions:**

- Only some of the valid PL/I declarations are valid host variable declarations. The precompiler uses the data attribute defaults that are specified in the PL/I DEFAULT statement. If the declaration for a host variable is not valid, any SQL statement that references the variable might result in the message UNDECLARED HOST VARIABLE.
- The alignment, scope, and storage attributes of host variables have the following restrictions:
  - A declaration with the EXTERNAL scope attribute and the STATIC storage attribute must also have the INITIAL storage attribute.
  - If you use the BASED storage attribute, you must follow it with a PL/I element-locator-expression.
  - Host variables can be STATIC, CONTROLLED, BASED, or AUTOMATIC storage class, or options.
     However, CICS requires that programs be reentrant.

Although the precompiler uses only the names and data attributes of variables and ignores the alignment, scope, and storage attributes, you should not ignore these restrictions. If you do ignore them, you might have problems compiling the PL/I source code that the precompiler generates.

- PL/I supports some data types with no SQL equivalent (COMPLEX and BIT variables, for example). In most cases, you can use PL/I statements to convert between the unsupported PL/I data types and the data types that SQL supports.
- You can not use locators as column types.

The following locator data types are PL/I data types as well as SQL data types:

- Result set locator
- Table locator
- LOB locators
- The precompiler does not support PL/I scoping rules.

#### **Recommendations:**

- Be careful of overflow. For example, if you retrieve an INTEGER column value into a BIN FIXED(15) host variable and the column value is larger than 32767 or smaller than -32768, you get an overflow warning or an error, depending on whether you provided an indicator variable.
- Be careful of truncation. For example, if you retrieve an 80-character CHAR column value into a CHAR(70) host variable, the rightmost ten characters of the retrieved string are truncated. Retrieving a double-precision floating-point or decimal column value into a BIN FIXED(31) host variable removes any fractional part of the value. Similarly, retrieving a column value with a DECIMAL data type into a PL/I decimal variable with a lower precision might truncate the value.

# Numeric host variables

You can specify the following forms of numeric host variables:

- Floating-point numbers (Hexadecimal and Decimal)
- Integers and small integers
- · Decimal numbers

The following diagram shows the syntax for declaring numeric host variables.

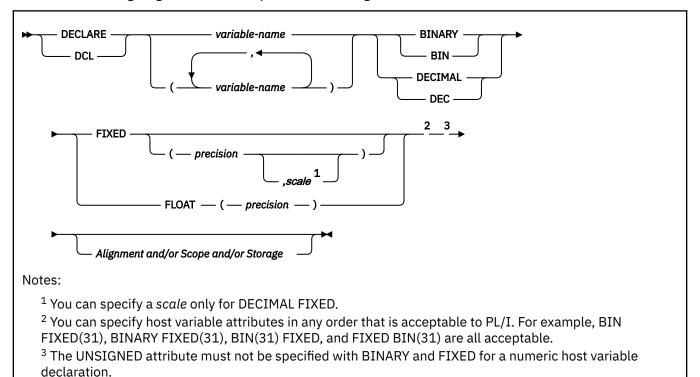

For binary floating-point or hexadecimal floating-point data types, use the FLOAT SQL processing option to specify whether the host variable is in IEEE binary floating-point or z/Architecture hexadecimal floating-point format. Db2 does not check if the format of the host variable contents match the format that you specified with the FLOAT SQL processing option. Therefore, you need to ensure that your floating-point host variable contents match the format that you specified with the FLOAT SQL processing option. Db2 converts all floating-point input data to z/Architecture hexadecimal floating-point format before storing it.

If the PL/I compiler that you are using does not support a decimal data type with a precision greater than 15, use one of the following variable types for decimal data:

• Decimal variables with precision less than or equal to 15, if the actual data values fit. If you retrieve a decimal value into a decimal variable with a scale that is less than the source column in the database, the fractional part of the value might truncate.

- An integer or a floating-point variable, which converts the value. If you use an integer variable, you
  lose the fractional part of the number. If the decimal number can exceed the maximum value for an
  integer or you want to preserve a fractional value, use a floating-point variable. Floating-point numbers
  are approximations of real numbers. Therefore, when you assign a decimal number to a floating-point
  variable, the result might be different from the original number.
- A character string host variable. Use the CHAR function to retrieve a decimal value into it.

To use the PL/I decimal floating-point host data types, you need to use the FLOAT(DFP) and ARCH(7) compiler options and the Db2 coprocessor. The maximum precision for extended DECIMAL FLOAT will be 34 (not 33 as it is for hexadecimal float). The maximum precision for short DECIMAL FLOAT will be 7 (not 6 as it is for hexadecimal float).

## Character host variables

You can specify the following forms of character host variables:

- Fixed-length strings
- Varying-length strings
- CLOBs

The following diagram shows the syntax for declaring character host variables, other than CLOBs.

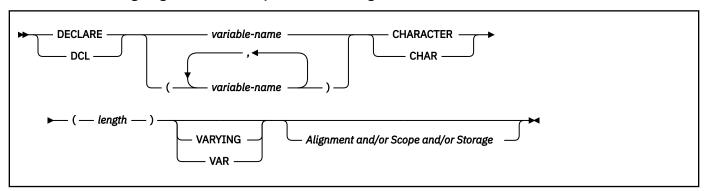

## **Graphic host variables**

You can specify the following forms of character host variables:

- Fixed-length strings
- · Varying-length strings
- DBCLOBs

The following diagram shows the syntax for declaring graphic host variables other than DBCLOBs.

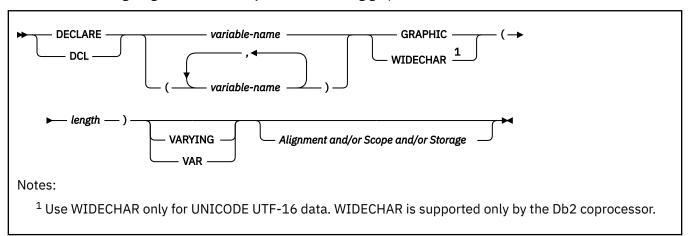

## **Binary host variables**

You can specify the following forms of binary host variables:

- Fixed-length strings
- Varying-length strings
- BLOBs

The following diagram shows the syntax for declaring BINARY host variables.

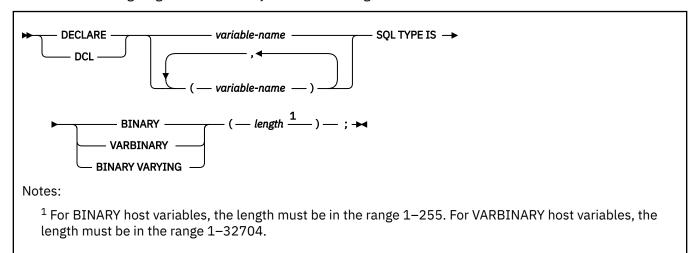

PL/I does not have variables that correspond to the SQL binary data types BINARY and VARBINARY. To create host variables that can be used with these data types, use the SQL TYPE IS clause.

When you reference a BINARY or VARBINARY host variable in an SQL statement, you must use the variable that you specify in the SQL TYPE declaration. When you reference the host variable in a host language statement, you must use the variable that Db2 generates.

## **Examples of binary variable declarations**

The following table shows examples of variables that Db2 generates when you declare binary host variables.

| Table 115. Examples of BINARY and VARBINARY variable declarations for PL/I                                                |                            |  |
|----------------------------------------------------------------------------------------------------|----------------------------|--|
| Variable declaration that you include in your PL/I Corresponding variable that Db2 generates program output source member |                            |  |
| DCL BIN_VAR SQL TYPE IS BINARY(10);                                                                                       | DCL BIN_VAR CHAR(10);      |  |
| DCL VBIN_VAR SQL TYPE IS VARBINARY(10);                                                                                   | DCL VBIN_VAR CHAR(10) VAR; |  |

## **Result set locators**

The following diagram shows the syntax for declaring result set locators.

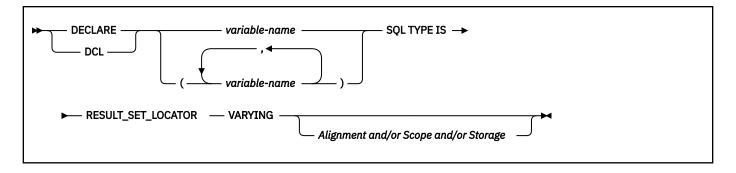

## **Table locators**

The following diagram shows the syntax for declaring table locators.

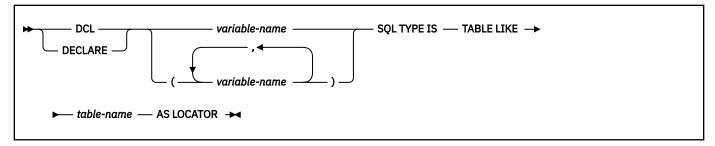

# LOB variables, locators, and file reference variables

The following diagram shows the syntax for declaring BLOB, CLOB, and DBCLOB host variables, locators, and file reference variables.

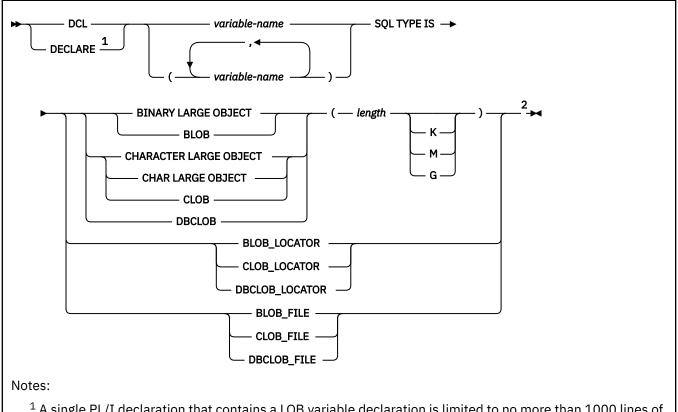

- <sup>1</sup> A single PL/I declaration that contains a LOB variable declaration is limited to no more than 1000 lines of source code.
- <sup>2</sup> Variable attributes such as STATIC and AUTOMATIC are ignored if specified on a LOB variable declaration.

**Note:** Variable attributes such as STATIC and AUTOMATIC are ignored if specified on a LOB variable declaration.

## XML data host and file reference variables

The following diagram shows the syntax for declaring BLOB, CLOB, and DBCLOB host variables and file reference variables for XML data types.

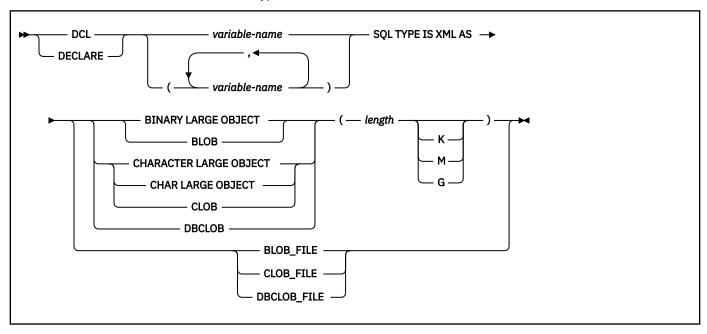

## **ROWID** host variables

The following diagram shows the syntax for declaring ROWID host variables.

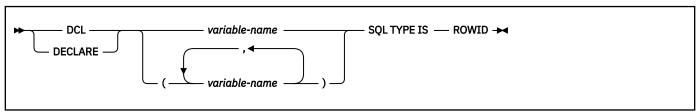

## **Related concepts**

#### Host variables

Use host variables to pass a single data item between Db2 and your application.

#### Using host variables in SQL statements

Use scalar host variables in embedded SQL statements to represent a single value. Host variables are useful for storing retrieved data or for passing values that are to be assigned or used for comparisons.

# Numeric data types (Db2 SQL)

### **Related tasks**

Determining whether a retrieved value in a host variable is null or truncated

Before your application manipulates the data that was retrieved from Db2 into a host variable, determine if the value is null. Also determine if it was truncated when assigned to the variable. You can use indicator variables to obtain this information.

## Inserting a single row by using a host variable

Use host variables in your INSERT statement when you don't know at least some of the values to insert until the program runs.

Inserting null values into columns by using indicator variables or arrays

If you need to insert null values into a column, using an indicator variable or array is an easy way to do so. An indicator variable or array is associated with a particular host variable or host-variable array.

## Storing LOB data in Db2 tables

Db2 handles LOB data differently than other kinds of data. As a result, you sometimes need to take additional actions when you define LOB columns and insert the LOB data.

## Retrieving a single row of data into host variables

If you know that your query returns only one row, you can specify one or more host variables to contain the column values of the retrieved row.

## Retrieving a single row of data into a host structure

If you know that your query returns multiple column values for only one row, you can specify a host structure to contain the column values.

## Updating data by using host variables

When you want to update a value in a Db2 table, but you do not know the exact value until the program runs, use host variables. Db2 can change a table value to match the current value of the host variable.

## Host-variable arrays in PL/I

In PL/I programs, you can specify numeric, character, graphic, binary, LOB, XML, and ROWID host-variable arrays. You can also specify LOB locators and LOB and XML file reference variables.

Host-variable arrays can be referenced only as a simple reference in the following contexts. In syntax diagrams, *host-variable-array* designates a reference to a host-variable array.

- In a FETCH statement for a multiple-row fetch. See FETCH (Db2 SQL).
- In the FOR *n* ROWS form of the INSERT statement with a host-variable array for the source data. See INSERT (Db2 SQL).
- In a MERGE statement with multiple rows of source data. See MERGE (Db2 SQL).
- In an EXECUTE statement to provide a value for a parameter marker in a dynamic FOR *n* ROWS form of the INSERT statement or a MERGE statement. See EXECUTE (Db2 SQL).

## **Restrictions:**

- Only some of the valid PL/I declarations are valid host variable declarations. The precompiler uses
  the data attribute defaults that are specified in the PL/I DEFAULT statement. If the declaration for a
  host variable is not valid, any SQL statement that references the host-variable array might result in the
  message UNDECLARED HOST VARIABLE ARRAY.
- The alignment, scope, and storage attributes of host-variable arrays have the following restrictions:
  - A declaration with the EXTERNAL scope attribute and the STATIC storage attribute must also have the INITIAL storage attribute.
  - If you use the BASED storage attribute, you must follow it with a PL/I element-locator-expression.
  - Host variables can be STATIC, CONTROLLED, BASED, or AUTOMATIC storage class, or options.
     However, CICS requires that programs be reentrant.

Although the precompiler uses only the names and data attributes of variable arrays and ignores the alignment, scope, and storage attributes, you should not ignore these restrictions. If you do ignore them, you might have problems compiling the PL/I source code that the precompiler generates.

• You must specify the ALIGNED attribute when you declare varying-length character arrays or varying-length graphic arrays that are to be used in multiple-row INSERT and FETCH statements.

# Numeric host-variable arrays

The following diagram shows the syntax for declaring numeric host-variable arrays.

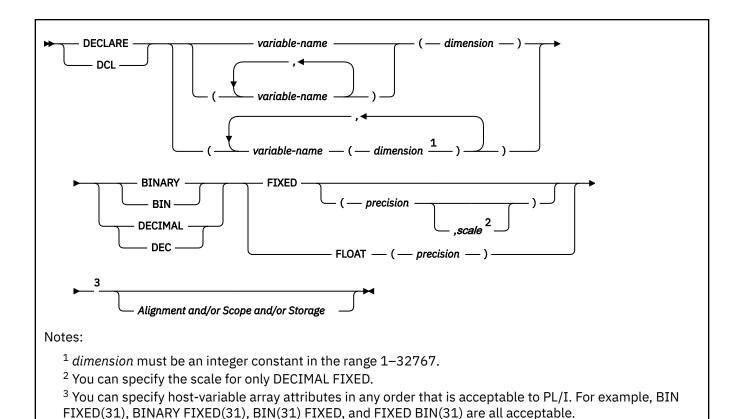

## **Example**

The following example shows a declaration of an indicator array.

```
DCL IND_ARRAY(100) BIN FIXED(15); /* DCL ARRAY of 100 indicator variables */
```

To use the PL/I decimal floating-point host data types, you need to use the FLOAT(DFP) and ARCH(7) compiler options and the Db2 coprocessor. The maximum precision for extended DECIMAL FLOAT will be 34 (not 33 as it is for hexadecimal float). The maximum precision for short DECIMAL FLOAT will be 7 (not 6 as it is for hexadecimal float).

## **Character host-variable arrays**

The following diagram shows the syntax for declaring character host-variable arrays other than CLOBs.

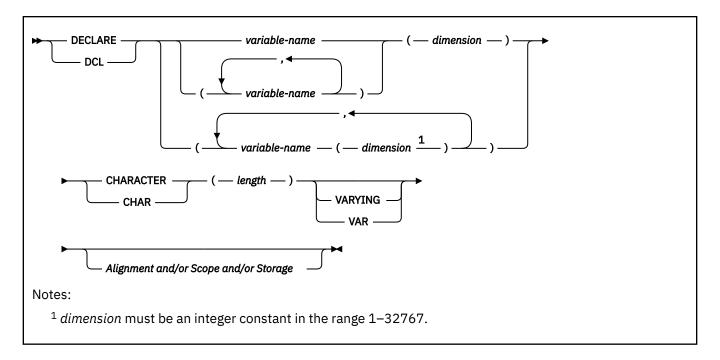

## **Example**

The following example shows the declarations needed to retrieve 10 rows of the department number and name from the department table:

```
DCL DEPTNO(10) CHAR(3); /* Array of ten CHAR(3) variables */
DCL DEPTNAME(10) CHAR(29) VAR; /* Array of ten VARCHAR(29) variables */
```

# **Graphic host-variable arrays**

The following diagram shows the syntax for declaring graphic host-variable arrays other than DBCLOBs.

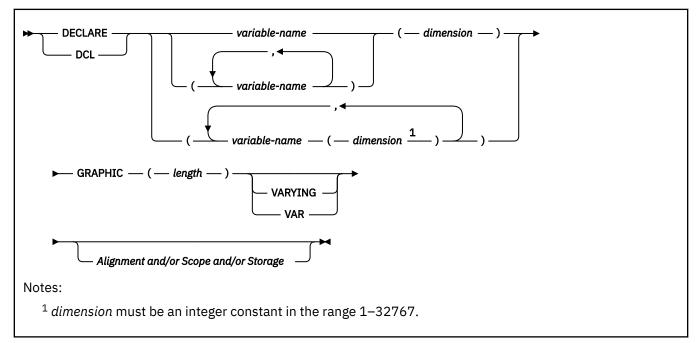

## **Binary host-variable arrays**

The following diagram shows the syntax for declaring binary variable arrays.

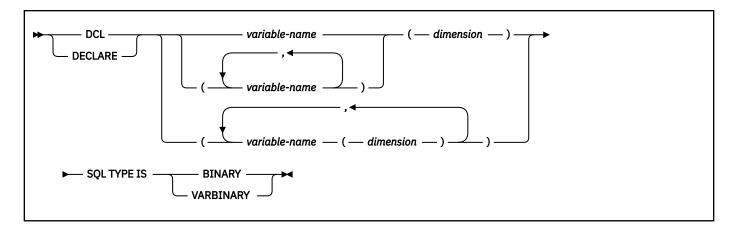

## LOB, locator, and file reference variable arrays

The following diagram shows the syntax for declaring BLOB, CLOB, and DBCLOB host variable, locator, and file reference variable arrays.

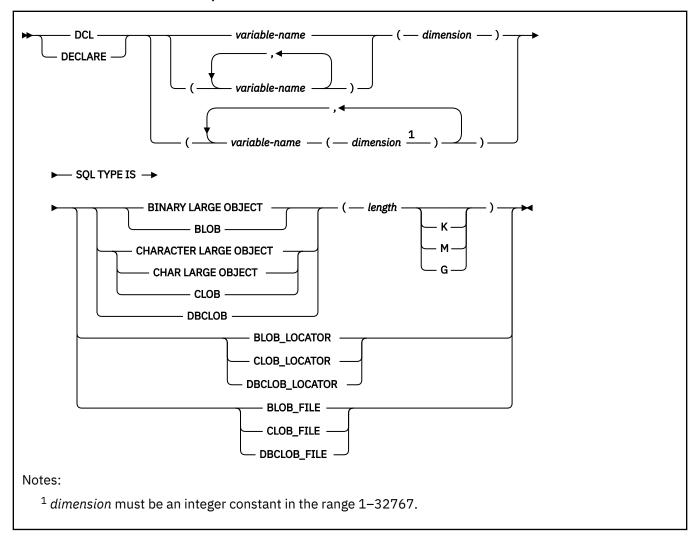

# XML host and file reference variable arrays

The following diagram shows the syntax for declaring BLOB, CLOB, and DBCLOB host-variable arrays and file reference variable arrays for XML data types.

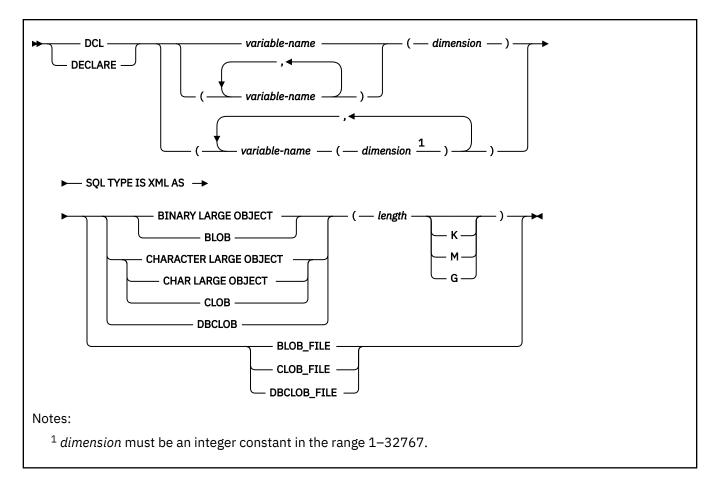

# **ROWID** variable arrays

The following diagram shows the syntax for declaring ROWID variable arrays.

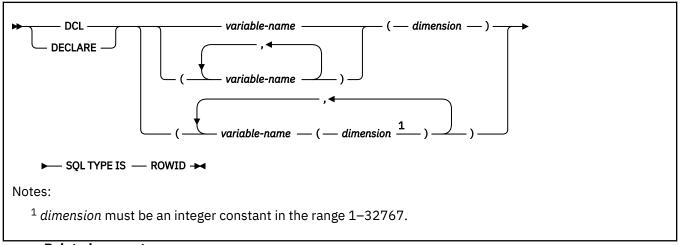

## **Related concepts**

# Using host-variable arrays in SQL statements

Use host-variable arrays in embedded SQL statements to represent values that the program does not know until the query is executed. Host-variable arrays are useful for storing a set of retrieved values or for passing a set of values that are to be inserted into a table.

#### Host-variable arrays

You can use host-variable arrays to pass a data array between Db2 and your application. A *host-variable* array is a data array that is declared in the host language to be used within an SQL statement.

Host-variable arrays in PL/I, C, C++, and COBOL (Db2 SQL)

## Numeric data types (Db2 SQL)

#### **Related tasks**

## Inserting multiple rows of data from host-variable arrays

Use host-variable arrays in your INSERT statement when you do not know at least some of the values to insert until the program runs.

## Storing LOB data in Db2 tables

Db2 handles LOB data differently than other kinds of data. As a result, you sometimes need to take additional actions when you define LOB columns and insert the LOB data.

### Retrieving multiple rows of data into host-variable arrays

If you know that your query returns multiple rows, you can specify host-variable arrays to store the retrieved column values.

## **Host structures in PL/I**

A PL/I host structure is a structure that contains subordinate levels of scalars. You can use the name of the structure as shorthand notation to reference the list of scalars.

**Requirements:** Host structure declarations in PL/I must satisfy the following requirements:

- Host structures are limited to two levels.
- You must terminate the host structure variable by ending the declaration with a semicolon, as in the following example:

```
DCL 1 A,
    2 B CHAR,
    2 (C, D) CHAR;
DCL (E, F) CHAR;
```

• You can specify host variable attributes in any order that is acceptable to PL/I. For example, BIN FIXED(31), BIN(31) FIXED, and FIXED BIN(31) are all acceptable.

When you reference a host variable, you can qualify it with a structure name. For example, you can specify STRUCTURE.FIELD.

## **Host structures**

The following diagram shows the syntax for declaring host structures.

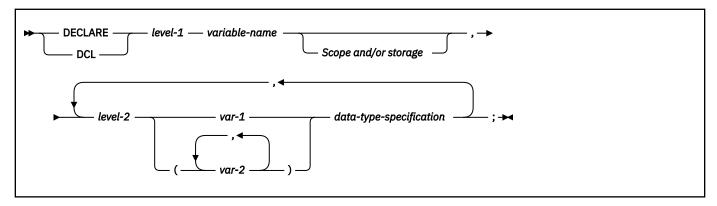

## **Data types**

The following diagram shows the syntax for data types that are used within declarations of host structures.

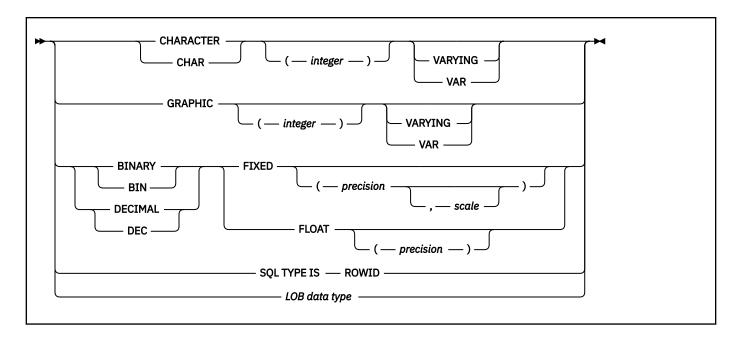

## **LOB** data types

The following diagram shows the syntax for LOB data types that are used within declarations of host structures.

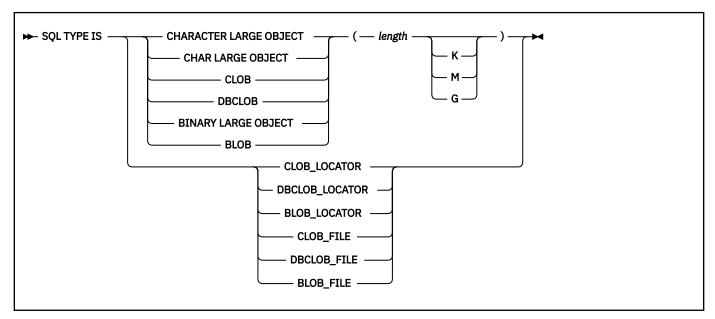

# **LOB** data types for XML data

The following diagram shows the syntax for LOB data types that are used within declarations of host structures for XML data.

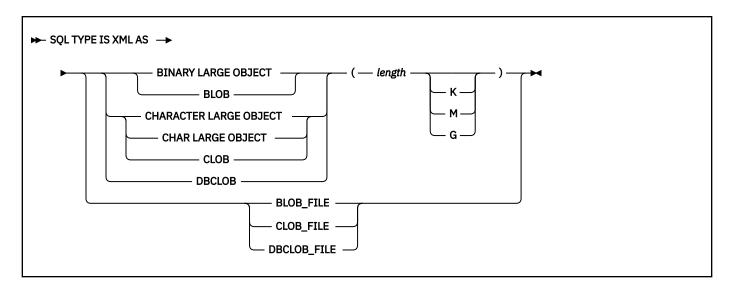

## **Example**

In the following example, B is the name of a host structure that contains the scalars C1 and C2.

```
DCL 1 A,
2 B,
3 C1 CHAR(...),
3 C2 CHAR(...);
```

### **Related concepts**

Host structures

Use host structures to pass a group of host variables between Db2 and your application.

# Indicator variables in PL/I

An indicator variable is a 2-byte integer (or an integer declared as BIN FIXED(15)). An indicator variable array is an array of 2-byte integers. You declare indicator variables in the same way as host variables. You can mix the declarations of the two types of variables.

The following diagram shows the syntax for declaring an indicator variable in PL/I.

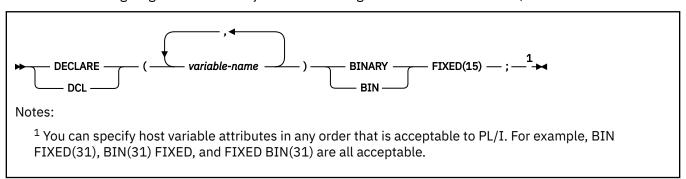

The following diagram shows the syntax for declaring an indicator array in PL/I.

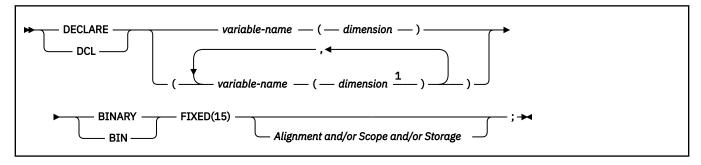

Notes:

<sup>1</sup> dimension must be an integer constant in the range 1–32767.

## **Example**

The following example shows a FETCH statement with the declarations of the host variables that are needed for the FETCH statement and their associated indicator variables.

```
EXEC SQL FETCH CLS_CURSOR INTO :CLS_CD,
:DAY :DAY_IND,
:BGN :BGN_IND,
:END :END_IND;
```

You can declare these variables as follows:

```
DCL CLS_CD CHAR(7);
DCL DAY BIN FIXED(15);
DCL BGN CHAR(8);
DCL END CHAR(8);
DCL (DAY_IND, BGN_IND, END_IND) BIN FIXED(15);
```

#### **Related concepts**

Indicator variables, arrays, and structures

An indicator variable is associated with a particular host variable. Each indicator variable contains a small integer value that indicates some information about the associated host variable. Indicator arrays and structures serve the same purpose for host-variable arrays and structures.

#### **Related tasks**

Inserting null values into columns by using indicator variables or arrays

If you need to insert null values into a column, using an indicator variable or array is an easy way to do so. An indicator variable or array is associated with a particular host variable or host-variable array.

# Equivalent SQL and PL/I data types

When you declare host variables in your PL/I programs, the precompiler uses equivalent SQL data types. When you retrieve data of a particular SQL data type into a host variable, you need to ensure that the host variable is of an equivalent data type.

The following table describes the SQL data type and the base SQLTYPE and SQLLEN values that the precompiler uses for host variables in SQL statements.

Table 116. SQL data types, SQLLEN values, and SQLTYPE values that the precompiler uses for host variables in PL/I programs

|                                                                                                    | SQLTYPE of host variable "1" on page |                          |                              |
|----------------------------------------------------------------------------------------------------|--------------------------------------|--------------------------|------------------------------|
| PL/I host variable data type                                                                                           | 721                                  | SQLLEN of host variable  | SQL data type                |
| BIN FIXED(n) 1≤n≤15                                                                                                    | 500                                  | 2                        | SMALLINT                     |
| BIN FIXED( <i>n</i> ) 16≤ <i>n</i> ≤31                                                                                 | 496                                  | 4                        | INTEGER                      |
| FIXED BIN(63)                                                                                                    | 492                                  | 8                        | BIGINT                       |
| DEC FIXED $(p,s)$ $0 \le p \le 31$ and $0 \le s \le p$ $\frac{(2^n \text{ on page } 721)}{(2^n \text{ on page } 721)}$ | 484                                  | p in byte 1, s in byte 2 | DECIMAL(p,s)                 |
| DEC FLOAT $(p)$ where $1 \le p \le 7$                                                                                  | 996/997                              | 4                        | DECFLOAT(16) "6" on page 721 |
| DEC FLOAT ( $p$ ) where $8 \le p \le 16$                                                                               | 996/997                              | 8                        | DECFLOAT(16)                 |
| DEC FLOAT $(p)$ where $17 \le p$                                                                                       | 996/997                              | 16                       | DECFLOAT(34)                 |

Table 116. SQL data types, SQLLEN values, and SQLTYPE values that the precompiler uses for host variables in PL/I programs (continued)

|                                                                                         | SQLTYPE of host<br>variable "1" on page |                         |                                                  |
|-----------------------------------------------------------------------------------------|-----------------------------------------|-------------------------|--------------------------------------------------|
| PL/I host variable data type                                                            | <u>721</u>                              | SQLLEN of host variable | SQL data type                                    |
| BIN FLOAT( $p$ ) $1 \le p \le 21$                                                       | 480                                     | 4                       | REAL <b>or</b> FLOAT( <i>n</i> ) 1≤ <i>n</i> ≤21 |
| BIN FLOAT( <i>p</i> ) 22≤ <i>p</i> ≤53                                                  | 480                                     | 8                       | DOUBLE PRECISION <b>or</b> FLOAT(n) 22≤n≤53      |
| DEC FLOAT(m) 1≤m≤6                                                                      | 480                                     | 4                       | FLOAT (single precision)                         |
| DEC FLOAT(m) 7≤m≤16                                                                     | 480                                     | 8                       | FLOAT (double precision)                         |
| CHAR(n)                                                                                 | 452                                     | n                       | CHAR(n)                                          |
| CHAR(n) VARYING 1≤n≤255                                                                 | 448                                     | n                       | VARCHAR(n)                                       |
| CHAR(n) VARYING n>255                                                                   | 456                                     | n                       | VARCHAR(n)                                       |
| GRAPHIC(n)                                                                              | 468                                     | n                       | GRAPHIC(n)                                       |
| GRAPHIC VARYING(n)                                                                      | 464                                     | n                       | VARGRAPHIC(n)                                    |
| SQL TYPE IS BINARY(n),<br>1≤n≤255                                                       | 912                                     | n                       | BINARY(n)                                        |
| SQL TYPE IS VARBINARY(n),<br>1≤n≤32704                                                  | 908                                     | n                       | VARBINARY(n)                                     |
| SQL TYPE IS<br>RESULT_SET_LOCATOR                                                       | 972                                     | 4                       | Result set locator "3" on page 721               |
| SQL TYPE IS TABLE LIKE table-<br>name AS LOCATOR                                        | 976                                     | 4                       | Table locator "3" on page 721                    |
| SQL TYPE IS BLOB_LOCATOR                                                                | 960                                     | 4                       | BLOB locator <u>"3" on page 721</u>              |
| SQL TYPE IS CLOB_LOCATOR                                                                | 964                                     | 4                       | CLOB locator <u>"3" on page 721</u>              |
| SQL TYPE IS<br>DBCLOB_LOCATOR                                                           | 968                                     | 4                       | DBCLOB locator "3" on page 721                   |
| SQL TYPE IS BLOB(n)<br>1≤n≤2147483647                                                   | 404                                     | n                       | BLOB(n)                                          |
| SQL TYPE IS CLOB(n)<br>1≤n≤2147483647                                                   | 408                                     | n                       | CLOB(n)                                          |
| SQL TYPE IS DBCLOB( <i>n</i> )<br>1≤ <i>n</i> ≤1073741823 <sup>"4" on page</sup><br>721 | 412                                     | n                       | DBCLOB(n) "4" on page 721                        |
| SQL TYPE IS XML AS BLOB(n)                                                              | 404                                     | 0                       | XML                                              |
| SQL TYPE IS XML AS CLOB(n)                                                              | 408                                     | 0                       | XML                                              |
| SQL TYPE IS XML AS<br>DBCLOB(n)                                                         | 412                                     | 0                       | XML                                              |
| SQL TYPE IS BLOB_FILE                                                                   | 916/917                                 | 267                     | BLOB file reference "3" on page 721              |
| SQL TYPE IS CLOB_FILE                                                                   | 920/921                                 | 267                     | CLOB file reference "3" on page 721              |

Table 116. SQL data types, SQLLEN values, and SQLTYPE values that the precompiler uses for host variables in PL/I programs (continued)

|                                   | SQLTYPE of host<br>variable "1" on page |                                |                                                     |
|-----------------------------------|-----------------------------------------|--------------------------------|-----------------------------------------------------|
| PL/I host variable data type      | 721                                     | <b>SQLLEN</b> of host variable | SQL data type                                       |
| SQL TYPE IS DBCLOB_FILE           | 924/925                                 | 267                            | DBCLOB file reference "3" on page 721               |
| SQL TYPE IS XML AS<br>BLOB_FILE   | 916/917                                 | 267                            | XML BLOB file reference "3" on page 721             |
| SQL TYPE IS XML AS<br>CLOB_FILE   | 920/921                                 | 267                            | XML CLOB file reference "3" on page 721             |
| SQL TYPE IS XML AS<br>DBCLOB_FILE | 924/925                                 | 267                            | XML DBCLOB file reference <u>"3"</u><br>on page 721 |
| SQL TYPE IS ROWID                 | 904                                     | 40                             | ROWID                                               |
| WIDECHAR(n)                       | 468                                     | n                              | GRAPHIC(n) "5" on page 721                          |
| WIDECHAR VARYING(n)               | 464                                     | n                              | VARGRAPHIC(n) "5" on page 721                       |

The following table shows equivalent PL/I host variables for each SQL data type. Use this table to determine the PL/I data type for host variables that you define to receive output from the database. For example, if you retrieve TIMESTAMP data, you can define a variable of type CHAR(n).

This table shows direct conversions between SQL data types and PL/I data types. However, a number of SQL data types are compatible. When you do assignments or comparisons of data that have compatible data types, Db2 converts those compatible data types.

Table 117. PL/I host variable equivalents that you can use when retrieving data of a particular SQL data type

| SQL data type                            | PL/I host variable equivalent                               | Remarks                                                                              |
|------------------------------------------|-------------------------------------------------------------|--------------------------------------------------------------------------------------|
| SMALLINT                                 | BIN FIXED(n)                                                | 1≤ <i>n</i> ≤15                                                                      |
| INTEGER                                  | BIN FIXED(n)                                                | 16≤ <i>n</i> ≤31                                                                     |
| BIGINT                                   | FIXED BIN(63)                                               | "7" on page 721                                                                      |
| DECIMAL(p,s) or NUMERIC(p,s)             | If $p$ <16: DEC FIXED( $p$ ) or DEC FIXED( $p$ , $s$ )      | p is precision; s is scale. 1≤p≤31 and 0≤s≤p                                         |
|                                          |                                                             | If <i>p&gt;</i> 15, the PL/I compiler must support 31-digit decimal variables.       |
| DECFLOAT(16)                             | DEC FLOAT (p)                                               | 1 ≤ <i>p</i> ≤ 7                                                                     |
| DECFLOAT(16)                             | DEC FLOAT (p)                                               | 8 ≤ <i>p</i> ≤ 16                                                                    |
| DECFLOAT(34)                             | DEC FLOAT (p)                                               | 17 ≤ p                                                                               |
| REAL or FLOAT(n)                         | BIN FLOAT(p) or DEC FLOAT(m)                                | $1 \le n \le 21$ , $1 \le p \le 21$ , and $1 \le m \le 6$                            |
| DOUBLE PRECISION,<br>DOUBLE, or FLOAT(n) | BIN FLOAT( $p$ ) or DEC FLOAT( $m$ )                        | 22≤n≤53, 22≤p≤53, and 7≤m≤16                                                         |
| CHAR(n)                                  | CHAR(n)                                                     | 1≤n≤255                                                                              |
| VARCHAR(n)                               | CHAR(n) VAR                                                 |                                                                                      |
| GRAPHIC(n)                               | GRAPHIC(n) or WIDECHAR(n) $\frac{"2" \text{ on page}}{721}$ | <i>n</i> refers to the number of double-byte characters, not to the number of bytes. |

Table 117. PL/I host variable equivalents that you can use when retrieving data of a particular SQL data type (continued)

| SQL data type               | PL/I host variable equivalent                | Remarks                                                                                                    |
|-----------------------------|----------------------------------------------|----------------------------------------------------------------------------------------------------|
| VARGRAPHIC(n)               | GRAPHIC(n) VARYING or WIDECHAR(n) VARYING    | <i>n</i> refers to the number of double-byte characters, not to the number of bytes.                                                                                                    |
| BINARY(n)                   | SQL TYPE IS BINARY(n)                        | 1≤ <i>n</i> ≤255                                                                                                    |
| VARBINARY(n)                | SQL TYPE IS VARBINARY(n)                     | 1≤n≤32704                                                                                                    |
| DATE                        | CHAR(n)                                      | If you are using a date exit routine, that routine determines $n$ ; otherwise, $n$ must be at least 10.                                                                                             |
| TIME                        | CHAR(n)                                      | If you are using a time exit routine, that routine determines $n$ . Otherwise, $n$ must be at least 6; to include seconds, $n$ must be at least 8.                                                  |
| TIMESTAMP                   | CHAR(n)                                      | n must be at least 19. To include microseconds, n must be 26; if n is less than 26, the microseconds part is truncated.                                                                             |
| TIMESTAMP(0)                | CHAR(n)                                      | n must be at least 19.                                                                                                    |
| TIMESTAMP( $p$ ) $p > 0$    | CHAR(n)                                      | n must be at least 19. To include fractional seconds, n must be 20+x where x is the number of fractional seconds to include; if x is less than p, truncation occurs on the fractional seconds part. |
| TIMESTAMP(0) WITH TIME ZONE | CHAR(n) VAR                                  | n must be at least 25.                                                                                                    |
| TIMESTAMP(p) WITH TIME ZONE | CHAR(n) VAR                                  | n must be at least 26+p.                                                                                                    |
| Result set locator          | SQL TYPE IS RESULT_SET_LOCATOR               | Use this data type only for receiving result sets. "3" on page 721                                                                                                    |
| Table locator               | SQL TYPE IS TABLE LIKE table-name AS LOCATOR | Use this data type only in a user-defined function or stored procedure to receive rows of a transition table. "3" on page 721                                                                       |
| BLOB locator                | SQL TYPE IS BLOB_LOCATOR                     | Use this data type only to manipulate data in BLOB columns. "3" on page 721, "6" on page 721, "7" on page 721                                                                                       |
| CLOB locator                | SQL TYPE IS CLOB_LOCATOR                     | Use this data type only to manipulate data in CLOB columns. "3" on page 721, "6" on page 721, "7" on page 721                                                                                       |
| DBCLOB locator              | SQL TYPE IS DBCLOB_LOCATOR                   | Use this data type only to manipulate data in DBCLOB columns. "3" on page 721, "6" on page 721, "7" on page 721                                                                                     |
| BLOB(n)                     | SQL TYPE IS BLOB(n)                          | 1≤n≤2147483647 <sup>"6" on page 721, "7" on page 721</sup>                                                                                                    |

Table 117. PL/I host variable equivalents that you can use when retrieving data of a particular SQL data type (continued)

| SQL data type             | PL/I host variable equivalent  | Remarks                                                                                                    |
|---------------------------|--------------------------------|----------------------------------------------------------------------------------------------------|
| CLOB(n)                   | SQL TYPE IS CLOB(n)            | 1≤n≤2147483647 <sup>"6" on page 721, "7" on page 721</sup>                                                                                 |
| DBCLOB(n)                 | SQL TYPE IS DBCLOB(n)          | <i>n</i> is the number of double-byte characters. 1≤n≤1073741823 $\frac{(5)^n \text{ on page}}{721}$ , $\frac{(7)^n \text{ on page}}{721}$ |
| XML                       | SQL TYPE IS XML AS BLOB(n)     | 1≤n≤2147483647                                                                                                    |
| XML                       | SQL TYPE IS XML AS CLOB(n)     | 1≤n≤2147483647                                                                                                    |
| XML                       | SQL TYPE IS XML AS DBCLOB(n)   | n is the number of double-byte characters. 1≤n≤1073741823 <sup>"6" on page 721</sup>                                                       |
| BLOB file reference       | SQL TYPE IS BLOB_FILE          | Use this data type only to manipulate data in BLOB columns. "3" on page 721, "6" on page 721, "7" on page 721                              |
| CLOB file reference       | SQL TYPE IS CLOB_FILE          | Use this data type only to manipulate data in CLOB columns. "3" on page 721, "6" on page 721, "7" on page 721                              |
| DBCLOB file reference     | SQL TYPE IS DBCLOB_FILE        | Use this data type only to manipulate data in DBCLOB columns. "3" on page 721, "6" on page 721, "7" on page 721                            |
| XML BLOB file reference   | SQL TYPE IS XML AS BLOB_FILE   | Use this data type only to manipulate XML data as BLOB files. "3" on page 721                                                              |
| XML CLOB file reference   | SQL TYPE IS XML AS CLOB_FILE   | Use this data type only to manipulate XML data as CLOB files. "3" on page 721                                                              |
| XML DBCLOB file reference | SQL TYPE IS XML AS DBCLOB_FILE | Use this data type only to manipulate XML data as DBCLOB files. "3" on page 721                                                            |
| ROWID                     | SQL TYPE IS ROWID              |                                                                                                    |

### Table notes:

The following notes apply as indicated to Table 116 on page 717 and Table 117 on page 719.

- 1. If a host variable includes an indicator variable, the SQLTYPE value is the base SQLTYPE value plus 1.
- 2. If p=0, Db2 interprets it as DECIMAL(31). For example, Db2 interprets a PL/I data type of DEC FIXED(0,0) to be DECIMAL(31,0), which equates to the SQL data type of DECIMAL(31,0).
- 3. Do not use this data type as a column type.
- 4. *n* is the number of double-byte characters.
- 5. CCSID 1200 is always assigned to WIDECHAR type host var.
- 6. The data type conversions can be used only if the Db2 coprocessor is used, and the PL/I compiler options FLOAT(DFP) and ARCH(7) are specified.
- 7. Specify the following compiler options when you compile your program: LIMITS(FIXEDBIN(63), FIXEDDEC(31)).

The following table shows the PL/I language definitions to use in PL/I stored procedures and user-defined functions, when the parameter data types in the routine definitions are LOBs, ROWIDs, or locators. For other parameter data types, the PL/I language definitions are the same as those in <u>Table 117 on page 719</u> above.

Table 118. Equivalent PL/I language declarations for LOBs, ROWIDs, and locators in user-defined routine definitions

| SQL data type in definition                            | PL/I                                                                                                    |
|--------------------------------------------------------|----------------------------------------------------------------------------------------------------|
| TABLE LOCATOR BLOB LOCATOR CLOB LOCATOR DBCLOB LOCATOR | BIN FIXED(31)                                                                                                    |
| BLOB(n)                                                | If n <= 32767:                                                                                                    |
|                                                        | <pre>01 var,    03 var_LENGTH        BIN FIXED(31),    03 var_DATA       CHAR(n);</pre>                                                                              |
|                                                        | If n > 32767:                                                                                                    |
|                                                        | 01 var,<br>02 var_LENGTH<br>BIN FIXED(31),<br>02 var_DATA,<br>03 var_DATA1(n)<br>CHAR(32767),<br>03 var_DATA2<br>CHAR(mod(n,32767));                                 |
| CLOB(n)                                                | If n <= 32767:                                                                                                    |
|                                                        | <pre>01 var,    03 var_LENGTH       BIN FIXED(31),    03 var_DATA       CHAR(n);</pre>                                                                               |
|                                                        | If n > 32767:                                                                                                    |
|                                                        | 01 var,<br>02 var_LENGTH<br>BIN FIXED(31),<br>02 var_DATA,<br>03 var_DATA1(n)<br>CHAR(32767),<br>03 var_DATA2<br>CHAR(mod(n,32767));                                 |
| DBCLOB(n)                                              | If n <= 16383:                                                                                                    |
|                                                        | 01 var, 03 var_LENGTH BIN FIXED(31), 03 var_DATA GRAPHIC(n);                                                                                                    |
|                                                        | If n > 16383:                                                                                                    |
|                                                        | <pre>01 var,     02 var_LENGTH     BIN FIXED(31),     02 var_DATA,     03 var_DATA1(n)         GRAPHIC(16383),     03 var_DATA2         GRAPHIC(mod(n,16383));</pre> |
| ROWID                                                  | CHAR(40) VAR;                                                                                                    |

### **Related concepts**

Compatibility of SQL and language data types

The host variable data types that are used in SQL statements must be compatible with the data types of the columns with which you intend to use them.

LOB host variable, LOB locator, and LOB file reference variable declarations

When you write applications to manipulate LOB data, you need to declare host variables to hold the LOB data or LOB locator. Alternatively, you need to declare LOB file reference variables to point to the LOB data.

Host variable data types for XML data in embedded SQL applications (Db2 Programming for XML)

# **REXX applications that issue SQL statements**

You can code SQL statements in a REXX programs wherever you can use REXX commands.

Db2 REXX Language Support supports all dynamic SQL statements and the following static SQL statements:

- CALL
- CLOSE
- CONNECT
- DECLARE CURSOR
- DESCRIBE prepared statement or table
- DESCRIBE CURSOR
- DESCRIBE INPUT
- DESCRIBE PROCEDURE
- EXECUTE
- EXECUTE IMMEDIATE
- FETCH
- OPEN
- PREPARE
- RELEASE connection
- SET CONNECTION
- SET CURRENT PACKAGE PATH
- SET CURRENT PACKAGESET
- SET host-variable = CURRENT DATE
- SET host-variable = CURRENT DEGREE
- SET host-variable = CURRENT MEMBER
- SET host-variable = CURRENT PACKAGESET
- SET host-variable = CURRENT PATH
- SET host-variable = CURRENT SERVER
- SET host-variable = CURRENT SQLID
- SET host-variable = CURRENT TIME
- SET host-variable = CURRENT TIMESTAMP
- SET host-variable = CURRENT TIMEZONE

Each SQL statement in a REXX program must begin with EXECSQL, in either upper-, lower-, or mixed-case. One of the following items must follow EXECSQL:

• An SQL statement enclosed in single or double quotation marks.

• A REXX variable that contains an SQL statement. The REXX variable must not be preceded by a colon.

For example, you can use either of the following methods to execute the COMMIT statement in a REXX program:

```
EXECSQL "COMMIT"

rexxvar="COMMIT"

EXECSQL rexxvar
```

The following dynamic statements must be executed using EXECUTE IMMEDIATE or PREPARE and EXECUTE under DSNREXX:

- DECLARE GLOBAL TEMPORARY TABLE
- SET CURRENT DEBUG MODE
- SET CURRENT DECFLOAT ROUNDING MODE
- SET CURRENT MAINTAINED TABLE TYPES FOR OPTIMIZATION
- SET CURRENT QUERY ACCELERATION
- SET CURRENT REFRESH AGE
- SET CURRENT ROUTINE VERSION
- SET SCHEMA

You cannot execute a SELECT, INSERT, UPDATE, MERGE, or DELETE statement that contains host variables. Instead, you must execute PREPARE on the statement, with parameter markers substituted for the host variables, and then use the host variables in an EXECUTE, OPEN, or FETCH statement. See "Host variables" on page 471 for more information.

An SQL statement follows rules that apply to REXX commands. The SQL statement can optionally end with a semicolon and can be enclosed in single or double quotation marks, as in the following example:

```
'EXECSQL COMMIT';
```

#### **Comments**

You cannot include REXX comments (/\* ... \*/) or SQL comments (--) within SQL statements. However, you can include REXX comments anywhere else in the program.

#### **Delimiters for SQL statements**

Delimit SQL statements in REXX program by preceding the statement with EXECSQL. If the statement is in a literal string, enclose it in single or double quotation marks.

## **Continuation for SQL statements**

SQL statements that span lines follow REXX rules for statement continuation. You can break the statement into several strings, each of which fits on a line, and separate the strings with commas or with concatenation operators followed by commas. For example, either of the following statements is valid:

```
EXECSQL ,
    "UPDATE DSN8C10.DEPT" ,
    "SET MGRNO = '000010'" ,
    "WHERE DEPTNO = 'D11'"

"EXECSQL " || ,
    " UPDATE DSN8C10.DEPT " || ,
    " SET MGRNO = '000010'" || ,
    " WHERE DEPTNO = 'D11'"
```

#### **Including code**

The EXECSQL INCLUDE statement is not valid for REXX. You therefore cannot include externally defined SQL statements in a program.

## **Margins**

Like REXX commands, SQL statements can begin and end anywhere on a line.

You can use any valid REXX name that does not end with a period as a host variable. However, host variable names should not begin with 'SQL', 'RDI', 'DSN', 'RXSQL', or 'QRW'. Variable names can be at most 64 bytes.

#### Nulls

A REXX null value and an SQL null value are different. The REXX language has a null string (a string of length 0) and a null clause (a clause that contains only blanks and comments). The SQL null value is a special value that is distinct from all nonnull values and denotes the absence of a value. Assigning a REXX null value to a Db2 column does not make the column value null.

#### Statement labels

You can precede an SQL statement with a label, in the same way that you label REXX commands.

### Handling SQL error codes

Rexx applications can request more information about SQL errors from Db2. For more information, see "Handling SQL error codes in REXX applications" on page 748.

#### **Related tasks**

Overview of programming applications that access Db2 for z/OS data

Applications that interact with Db2 must first connect to Db2. They can then read, add, or modify data or manipulate Db2 objects.

Including dynamic SQL in your program

Dynamic SQL is prepared and executed while the program is running.

Handling SQL error codes

Application programs can request more information about SQL error codes from Db2.

Setting limits for system resource usage by using the resource limit facility (Db2 Performance)

# **REXX** programming examples

You can write Db2 programs in REXX. These programs can access a local or remote Db2 subsystem and can execute static or dynamic SQL statements. This information contains several such programming examples.

To prepare and run these applications, use the JCL in prefix.SDSNSAMP as a model for your JCL.

#### Related reference

Assembler, C, C++, COBOL, PL/I, and REXX programming examples (Db2 Programming samples) Db2 for z/OS Exchange

# **Sample Db2 REXX application**

You can use a REXX application to accept a table name as input and produce a SELECT, INSERT, or UPDATE SQL statement or a LOAD utility statement for the specified table as output.

The following example shows a complete Db2 REXX application named DRAW. DRAW must be invoked from the command line of an ISPF edit session. DRAW takes a table or view name as input and produces a SELECT, INSERT, or UPDATE SQL statement or a LOAD utility control statement that includes the columns of the table as output.

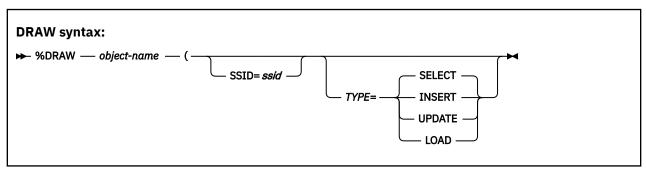

#### DRAW parameters:

### object-name

The name of the table or view for which DRAW builds an SQL statement or utility control statement. The name can be a one-, two-, or three-part name. The table or view to which *object-name* refers must exist before DRAW can run.

object-name is a required parameter.

#### SSID=ssid

Specifies the name of the local Db2 subsystem.

S can be used as an abbreviation for SSID.

If you invoke DRAW from the command line of the edit session in SPUFI, SSID=ssid is an optional parameter. DRAW uses the subsystem ID from the DB2I Defaults panel.

## TYPE=operation-type

The type of statement that DRAW builds.

T can be used as an abbreviation for TYPE.

operation-type has one of the following values:

#### SELECT

Builds a SELECT statement in which the result table contains all columns of object-name.

S can be used as an abbreviation for SELECT.

#### **INSERT**

Builds a template for an INSERT statement that inserts values into all columns of *object-name*. The template contains comments that indicate where the user can place column values.

I can be used as an abbreviation for INSERT.

#### **UPDATE**

Builds a template for an UPDATE statement that updates columns of *object-name*. The template contains comments that indicate where the user can place column values and qualify the update operation for selected rows.

U can be used as an abbreviation for UPDATE.

#### LOAD

Builds a template for a LOAD utility control statement for *object-name*.

L can be used as an abbreviation for LOAD.

TYPE=operation-type is an optional parameter. The default is TYPE=SELECT.

## DRAW data sets:

#### Edit data set

The data set from which you issue the DRAW command when you are in an ISPF edit session. If you issue the DRAW command from a SPUFI session, this data set is the data set that you specify in field 1 of the main SPUFI panel (DSNESP01). The output from the DRAW command goes into this data set.

#### DRAW return codes:

#### Return code

## Meaning

0

Successful completion.

12

An error occurred when DRAW edited the input file.

#### 20

One of the following errors occurred:

- No input parameters were specified.
- · One of the input parameters was not valid.

• An SQL error occurred when the output statement was generated.

## **Examples of DRAW invocation:**

Generate a SELECT statement for table DSN8C10.EMP at the local subsystem. Use the default DB2I subsystem ID.

The DRAW invocation is:

```
DRAW DSN8C10.EMP (TYPE=SELECT
```

The output is:

```
SELECT "EMPNO", "FIRSTNME", "MIDINIT", "LASTNAME", "WORKDEPT",
"PHONENO", "HIREDATE", "JOB", "EDLEVEL", "SEX", "BIRTHDATE",
"SALARY", "BONUS", "COMM"
FROM DSN8C10.EMP
```

Generate a template for an INSERT statement that inserts values into table DSN8C10.EMP at location SAN\_JOSE. The local subsystem ID is DSN.

The DRAW invocation is:

```
DRAW SAN_JOSE.DSN8C10.EMP (TYPE=INSERT SSID=DSN
```

The output is:

```
INSERT INTO SAN_JOSE.DSN8C10.EMP ( "EMPNO" , "FIRSTNME" , "MIDIN
  "LASTNAME" , "WORKDEPT" , "PHONENO" , "HIREDATE" , "JOB" ,
  "EDLEVEL" , "SEX" , "BIRTHDATE" , "SALARY" , "BONUS" , "COMM" )
                                                                              "MIDINIT" ,
  "EDLEVEL" ,
VALUES (
-- ENTER VALUES BELOW
                                        COLUMN NAME
                                                                  DATA TYPE
                                  , -- EMPNO
                                                                  CHAR(6) NOT NULL
                                  , -- FIRSTNME
                                                                 VARCHAR(12) NOT NULL
CHAR(1) NOT NULL
                                 , -- MIDINIT
                                  , -- LASTNAME
                                                                  VARCHAR(15) NOT NULL
                                  , -- WORKDEPT
                                                                  CHAR(3)
                                  , -- PHONENO
                                                                  CHAR(4)
                                 , -- HIREDATE
                                                                  DATE
                                 , -- JOB
                                                                  CHAR(8)
                                  , -- EDLEVEL
                                                                  SMALLINT
                                  , -- SEX
                                                                  CHAR(1)
                                  , -- BIRTHDATE
                                                                  DATE
                                  , -- SALARY
                                                                  DECIMAL(9,2)
                                    -- BONUS
                                                                  DECIMAL(9,2)
                                 ) -- COMM
                                                                  DECIMAL(9,2)
```

Generate a template for an UPDATE statement that updates values of table DSN8C10.EMP. The local subsystem ID is DSN.

The DRAW invocation is:

```
DRAW DSN8C10.EMP (TYPE=UPDATE SSID=DSN
```

The output is:

```
UPDATE DSN8C10.EMP SET
-- COLUMN NAME
                        ENTER VALUES BELOW
                                               DATA TYPE
                                              -- CHAR(6) NOT NULL
   "EMPNO"=
   "FIRSTNME"=
                                              -- VARCHAR(12) NOT NULL
  "MIDINIT"=
                                              -- CHAR(1) NOT NULL
  "LASTNAME"=
                                              -- VARCHAR(15) NOT NULL
  "WORKDEPT"=
                                              -- CHAR(3)
  "PHONENO"=
                                              -- CHAR(4)
  "HIREDATE"=
                                              -- DATE
  "JOB"=
                                              -- CHAR(8)
  "EDLEVEL"=
                                              -- SMALLINT
  "SEX"=
                                              -- CHAR(1)
  "BIRTHDATE"=
                                              -- DATE
  "SALARY"=
                                              -- DECIMAL(9,2)
  "BONUS"=
                                              -- DECIMAL(9,2)
```

```
, "COMM"= -- DECIMAL(9,2)
WHERE
```

Generate a LOAD control statement to load values into table DSN8C10.EMP. The local subsystem ID is DSN.

The draw invocation is:

```
DRAW DSN8C10.EMP (TYPE=LOAD SSID=DSN
```

The output is:

```
LOAD DATA INDDN SYSREC INTO TABLE DSN8C10.EMP
 ( "EMPNO"
, "FIRSTNME"
                         POSITION(
                                       1) CHAR(6)
                                      8) VARCHAR
21) CHAR(1)
                         POSITION(
   "MIDINIT"
                         POSITION(
   "LASTNAME"
                          POSITION(
                                       23) VARCHAR
   "WORKDEPT"
                         POSITION(
                                       39) CHAR(3)
                            NULLIF(
                                       39)='?'
 , "PHONENO"
                         POSITION(
                                       43) CHAR(4)
                           NULLIF(
                                       43)='?
 , "HIREDATE"
                         POSITION(
                                       48) DATE EXTERNAL
                            NULLIF(
                                       48)='3
   "J0B"
                          POSITION(
                                       59) CHAR(8)
                           NULL TE (
                                       59)='?
   "EDLEVEL"
                          POSITION(
                                       68) SMALLINT
                            NULLIF(
                                       68)='?
   "SEX"
                          POSITION(
                                       71) CHAR(1)
                                       71)='?
                            NULLIF(
                         POSITION(
   "BIRTHDATE"
                                       73) DATE EXTERNAL
                           NULLIF(
                                       73)='3
 , "SALARY"
                         POSITION(
                                       84) DECIMAL EXTERNAL (9,2)
                            NULLIF(
   "BONUS"
                          POSITION(
                                       90) DECIMAL EXTERNAL(9,2)
                            NULLIF(
                                       90)='?
   "COMM"
                          POSITION(
                                       96) DECIMAL EXTERNAL(9,2)
                            NULLIF(
                                       96)='?'
```

## DRAW source code:

```
L1 = WHEREAMI()
DRAW creates basic SQL queries by retrieving the description of a
table. You must specify the name of the table or view to be queried. You can specify the type of query you want to compose. You might need
to specify the name of the DB2 subsystem.
>>--DRAW-----tablename---
                                                  |-(-|-Ssid=subsystem-name-|-|
                                                                     +-Select-+
                                                         |-Type=-|-Insert-|--
                                                                       |-Update-|
                                                                       +--Load--+
Ssid=subsystem-name
       subsystem-name specified the name of a DB2 subsystem.
Select
       Composes a basic query for selecting data from the columns of a table or view. If TYPE is not specified, SELECT is assumed.
USING SELECT WITH THE DRAW command produces a query that would retrieve all rows and all columns from the specified table. You can then modify the query as needed.

A SELECT query of EMP composed by DRAW looks like this:

SELECT "EMPNO", "FIRSTNME", "MIDINIT", "LASTNAME", "WORKDEPT",

"PHONENO", "HIREDATE", "JOB", "EDLEVEL", "SEX", "BIRTHDATE",

"SALARY", "BONUS", "COMM"

FROM DSN8C10.EMP

Tryoninglude allocations 2.55
       Using SELECT with the DRAW command produces a query that would
If you include a location qualifier, the query looks like this:
SELECT "EMPNO", "FIRSTNME", "MIDINIT", "LASTNAME", "WORKDEPT",
"PHONENO", "HIREDATE", "JOB", "EDLEVEL", "SEX", "BIRTHDATE",
"SALARY", "BONUS", "COMM"
FROM STLEC1.DSN8C10.EMP
       To use this SELECT query, type the other clauses you need. If you are selecting from more than one table, use a DRAW command for each table name you want represented.
```

```
Insert
    Composes a basic query to insert data into the columns of a table
    The following example shows an INSERT query of EMP that
    DRAW composed:
INSERT INTO DSN8C10.EMP ("EMPNO", "FIRSTNME", "MIDINIT", "LASTNAME", "WORKDEPT", "PHONENO", "HIREDATE", "JOB", "EDLEVEL", "SEX", "BIRTHDATE", "SALARY", "BONUS", "COMM")
   VALUES (
-- ENTER VALUES BELOW
                                   COLUMN NAME
                                                         DATA TYPE
                                                         CHAR(6) NOT NULL
                             , -- EMPNO
                              , -- FIRSTNME
                                                         VARCHAR(12) NOT NULL
                                                         CHAR(1) NOT NULL
VARCHAR(15) NOT NULL
                               -- MIDINIT
                               -- LASTNAME
                               -- WORKDEPT
                                                         CHAR(3)
                               -- PHONENO
                                                         CHAR(4)
                              , -- HIREDATE
                                                         DATE
                               -- JOB
                                                         CHAR(8)
                               -- EDLEVEL
                                                         SMALLINT
                               -- SEX
                                                         CHAR(1)
                               -- BIRTHDATE
                                                         DATE
                                -- SALARY
                                                         DECIMAL(9,2)
                                -- BONUS
                                                         DECIMAL(9,2)
                               -- COMM
                                                         DECIMAL(9,2)
    To insert values into EMP, type values to the left of the
    column names.
Update
    Composes a basic query to change the data in a table or view.
    The following example shows an UPDATE query of EMP composed
    by DRAW:
UPDATE DSN8C10.EMP SET
-- COLUMN NAME
                             ENTER VALUES BELOW
                                                         DATA TYPE
                                                      -- CHAR(6) NOT NULL
-- VARCHAR(12) NOT NULL
    "EMPNO"=
   "FIRSTNME"=
   "MIDINIT"=
                                                      -- CHAR(1) NOT NULL
   "LASTNAME"=
                                                      -- VARCHAR(15) NOT NULL
   "WORKDEPT"=
                                                      -- CHAR(3)
   "PHONENO"=
                                                      -- CHAR(4)
   "HIREDATE"=
                                                      -- DATE
   "JOB"=
                                                      -- CHAR(8)
   "EDLEVEL"=
                                                      -- SMALLINT
   "SEX"=
                                                      -- CHAR(1)
   "BIRTHDATE"=
                                                      -- DATE
   "SALARY"=
                                                      -- DECIMAL(9,2)
   "BONUS"=
                                                      -- DECIMAL(9,2)
   "COMM"=
                                                      -- DECIMAL(9,2)
WHERE
    To use this UPDATE query, type the changes you want to make to the right of the column names, and delete the lines you do not
    need. Be sure to complete the WHERE clause.
     Composes a load statement to load the data in a table.
    The following example shows a LOAD statement of EMP composed
    by DRAW:
LOAD DATA INDDN SYSREC INTO TABLE DSN8C10 .EMP ("EMPNO" POSITION( 1) CHAR(6
                                           1) CHAR(6)
8) VARCHAR
   "FIRSTNME"
                            POSITION (
   "MIDINIT"
                            POSITION(
                                          21) CHAR(1)
                                          23) VARCHAR
39) CHAR(3)
   "LASTNAME"
                            POSTTTON (
   "WORKDEPT"
                            POSITION(
                              NULLIF (
                                          39)='?
   "PHONENO"
                            POSITION(
                                          43) CHAR(4)
                                          43)='?'
                              NULLIF(
   "HIREDATE"
                            POSITION(
                                          48) DATE EXTERNAL
                              NULLIF
                                          48)='
   "J0B"
                            POSITION(
                                          59) CHAR(8)
                                          59)='?'
                              NULLIF(
                                          68) SMALLINT
   "EDLEVEL"
                            POSITION (
                              NULLIF (
                                          68)='?
   "SEX"
                                          71) CHAR(1)
                            POSITION(
                              NULLIF(
                                          71)='?
   "BIRTHDATE"
                            POSITION(
                                          73) DATE EXTERNAL
                              NULLIF (
                                          73)='?
   "SALARY"
                            POSITION(
                                          84) DECIMAL EXTERNAL(9,2)
                              NULLIF(
                                          84)='
 , "BONUS"
                            POSITION(
                                          90) DECIMAL EXTERNAL(9,2)
                              NULLIF
                                          90)='?
```

96) DECIMAL EXTERNAL(9,2)

, "COMM"

POSITION(

```
NULLIF( 96)='?'
 )
     To use this LOAD statement, type the changes you want to make,
     and delete the lines you do not need.
    L2 = WHEREAMI()
/* TRACE ?R
/******************************
Address ISPEXEC
"ISREDIT MACRO (ARGS) NOPROCESS"
If ARGS = "" Then
Do
  Do I = L1+2 To L2-2; Say SourceLine(I); End
  Exit (20)
End
Parse Upper Var Args Table "(" Parms
Parms = Translate(Parms," ",",")
Type = "SELECT" /* Default */
SSID = "" /* Default */
SSID = "" /* Default */
"VGET (DSNEOV01)"

If RC = 0 Then SSID = DSNEOV01

If (Parms <> "") Then

Do Until(Parms = "")
Parse Var Parms Var "=" Value Parms
  If Var = "T" | Var = "TYPE" Then Type = Value
  Flse
  If Var = "S" | Var = "SSID" Then SSID = Value
  Else
     Exit (20)
End
"CONTROL ERRORS RETURN"
"ISREDIT (LEFTBND,RIGHTBND) = BOUNDS"
"ISREDIT (LRECL) = DATA_WIDTH" /*LRECL*/
BndSize = RightBnd - LeftBnd + 1
If BndSize > 72 Then BndSize = 72
"ISREDIT PROCESS DEST"
Select
  When rc = 0 Then
     'ISREDIT (ZDEST) = LINENUM .ZDEST'
  When rc <= 8 Then /* No A or B entered */
        zedsmsg = 'Enter "A"/"B" line cmd'
zedlmsg = 'DRAW requires an "A" or "B" line command'
'SETMSG MSG(ISRZ001)'
         Exit 12
     End
  When rc < 20 Then /* Conflicting line commands - edit sets message */
     Exit 12
  When rc = 20 Then
     zdest = 0
  Otherwise
     Exit 12
End
SQLTYPE. = "UNKNOWN TYPE"
VCHTYPE = 448; SQLTYPES.VCHTYPE = 'VARCHAR'
CHTYPE = 452; SQLTYPES.CHTYPE = 'CHAR'
LVCHTYPE = 456; SQLTYPES.LVCHTYPE = 'VARCHAR'
VGRTYP = 464; SQLTYPES.VGRTYP = 'VARGRAPHIC'
GRTYP = 468; SQLTYPES.GRTYP = 'GRAPHIC'
LVGRTYP = 472; SQLTYPES.LVGRTYP = 'VARGRAPHIC'
FLOTYPE = 480; SQLTYPES.FLOTYPE = 'FLOAT'
                                           = 'DECIMAL
DCTYPE
           = 484; SQLTYPES.DCTYPE
          = 496; SQLTYPES.INTYPE
= 500; SQLTYPES.SMTYPE
                                           = 'INTEGER'
INTYPE
                                           = 'SMALLINT'
SMTYPE
DATYPE = 384; SQLTYPES.DATYPE
                                           = 'DATE'
          = 388; SQLTYPES.TITYPE
= 392; SQLTYPES.TSTYPE
                                           = 'TIME'
TITYPE
                                            = 'TIMESTAMP'
TSTYPE
/* NO. LET'S MAKE ONE */
S_RC = RXSUBCOM('ADD', 'DSNREXX', 'DSNREXX') /* ADD HOST CMD ENV */
Address DSNREXX "CONNECT" SSID
If SOLCODE A= 0. There 0.33
Address TSO "SUBCOM DSNREXX"
If SQLCODE ^= 0 Then Call SQLCA
Address DSNREXX "EXECSQL DESCRIBE TABLE :TABLE INTO :SQLDA"
If SQLCODE ^= 0 Then Call SQLCA
Address DSNREXX "EXECSQL COMMIT"
Address DSNREXX "DISCONNECT"
If SQLCODE ^= 0 Then Call SQLCA
```

```
Select
  When (Left(Type,1) = "S") Then
   Call DrawSelect
  When (Left(Type,1) = "I") Then
   Call DrawInsert
  When (Left(Type,1) = "U") Then
   Call DrawUpdate
 When (Left(Type,1) = "L") Then
   Call DrawLoad
  Otherwise EXIT (20)
End
Do I = LINE.0 To 1 By -1
LINE = COPIES(" ",LEFTBND-1)||LINE.I
'ISREDIT LINE_AFTER 'zdest' = DATALINE (Line)'
End
line1 = zdest + 1
'ISREDIT CURSOR = 'line1 0
Exit
/*****************************
WHEREAMI:; RETURN SIGL
/* Draw SELECT
/**********************************
DrawSelect:
 Line.0 = 0
Line = "SELECT"
  Do I = 1 To SQLDA.SQLD
   If I > 1 Then Line = Line ','
ColName = '"'SQLDA.I.SQLNAME'"'
   Null = SQLDA.I.SQLTYPE//2
   If Length(Line)+Length(ColName)+LENGTH(",") > BndSize THEN
     L = Line.0 + 1; Line.0 = L
     L = Line.
Line.L = Line
     Line = "
   Fnd
   Line = Line ColName
  End I
  If Line ^= "" Then
 Dο
   L = Line.0 + 1; Line.0 = L
   Line.L = Line
Line = " "
 End
 L = Line.0 + 1; Line.0 = L
Line.L = "FROM" TABLE
  Return
/* Draw INSERT
DrawInsert:
  Line.0 = 0
  Line = "INSERT INTO" TABLE "("
 Do I = 1 To SQLDA.SQLD

If I > 1 Then Line = Line ','

ColName = '"'SQLDA.I.SQLNAME'"'
   If Length(Line)+Length(ColName) > BndSize THEN
     L = Line.0 + 1; Line.0 = L
     Line.L = Line
Line = " "
   Line = Line ColName
   If I = SQLDA.SQLD Then Line = Line ')'
  End I
  If Line ^= "" Then
   L = Line.0 + 1; Line.0 = L
   Line.L = Line
Line = " "
 L = Line.0 + 1; Line.0 = L
Line.L = " VALUES ("
  L = Line.0 + 1; Line.0 = L
  Line.L =
  "-- ENTER VALUES BELOW
                                COLUMN NAME
                                                  DATA TYPE"
 Do I = 1 To SQLDA.SQLD
   If SQLDA.SQLD > 1 & I < SQLDA.SQLD Then
```

```
Line = "
    Else
       Line = "
    Line = Line Left(SQLDA.I.SQLNAME,18)
    Type = SQLDA.I.SQLTYPE
Null = Type//2
    If Null Then Type = Type - 1
Len = SQLDA.I.SQLLEN
Prcsn = SQLDA.I.SQLLEN.SQLPRECISION
    Scale = SQLDA.I.SQLLEN.SQLSCALE
    Select
    When (Type = CHTYPE)
           Type = VCHTYPE
           Type = LVCHTYPE
            Type = GRTYP
            Type = VGRTYP
           Type = LVGRTYP ) THEN
    Type = SQLTYPES.Type"("STRIP(LEN)")"
When (Type = FLOTYPE ) THEN
    When (Type = FLUTTPE ) THEN
Type = SQLTYPES.Type"("STRIP((LEN*4)-11) ")"
When (Type = DCTYPE ) THEN
Type = SQLTYPES.Type"("STRIP(PRCSN)", "STRIP(SCALE)")"
    Otherwise
       Type = SQLTYPES.Type
    End
    Line = Line Type
    If Null = 0 Then
    Line = Line "NOT NULL"
    L = Line.0 + 1; Line.0 = L
    Line.L = Line
  End I
  Return
/* Draw UPDATE
DrawUpdate:
  Line.0 = 1
  Line.1 = "UPDATE" TABLE "SET"
  L = Line.0 + 1; Line.0 = L
  line.l =
   -- COLUMN NAME
                                  ENTER VALUES BELOW
                                                                 DATA TYPE"
  Do I = 1 To SQLDA.SQLD
    If I = 1 Then
       Line = "
    Else
    Line = ","
Line = Line Left('"'SQLDA.I.SQLNAME'"=',21)
Line = Line Left(" ",20)
    Type = SQLDA.I.SQLTYPE
Null = Type//2
    If Null Then Type = Type - 1
Len = SQLDA.I.SQLLEN
    Prcsn = SQLDA.I.SQLLEN.SQLPRECISION
    Scale = SQLDA.I.SQLLEN.SQLSCALE
    Select
    When (Type = CHTYPE)
           Type = VCHTYPE
           Type = LVCHTYPE
           |Type = GRTYP|
           Type = VGRTYP
    | Type = LVGRTYP | THEN

Type = SQLTYPES.Type"("STRIP(LEN)")"

When (Type = FLOTYPE | THEN
    Type = SQLTYPES.Type"("STRIP((LEN*4)-11) ")"
When (Type = DCTYPE ) THEN
Type = SQLTYPES.Type"("STRIP(PRCSN)", "STRIP(SCALE)")"
    Otherwise
      Type = SQLTYPES.Type
    Fnd
    Line = Line "--" Type
    If Null = 0 Then
    Line = Line "NOT NULL"
    L = Line.0 + 1; Line.0 = L
    Line.L = Line
  End I
  L = Line.0 + 1; Line.0 = L
```

Line.L = "WHERE"

Return

```
/* Draw LOAD
DrawLoad:
  Line.0 = 1
  Line.1 = "LOAD DATA INDDN SYSREC INTO TABLE" TABLE
  Position = 1
 Do I = 1 To SQLDA.SQLD

If I = 1 Then

Line = " ("
    Else
      Line = " ,"
   Line = Line Left('"'SQLDA.I.SQLNAME'"',20)
Line = Line "POSITION("RIGHT(POSITION,5)")"
   Type = SQLDA.I.SQLTYPE
Null = Type//2
If Null Then Type = Type - 1
    Len = SQLDA.I.SQLLEN
    Prcsn = SQLDA.I.SQLLEN.SQLPRECISION
    Scale = SQLDA.I.SQLLEN.SQLSCALE
    Select
    When (Type = CHTYPE)
      |Type = GRTYP ) THEN

Type = SQLTYPES.Type"("STRIP(LEN)")"
   When (Type = FLOTYPE ) THEN

Type = SQLTYPES.Type"("STRIP((LEN*4)-11) ")"
When (Type = DCTYPE ) THEN
    When (Type = DCTYPE
    Do
      Type = SQLTYPES.Type "EXTERNAL"
      Type = Type"("STRIP(PRCSN)", "STRIP(SCALE)")"
      Len = (PRCSN+2)\%2
    Fnd
    When (Type = DATYPE
         |Type = TITYPE
         Type = TSTYPE ) THEN
      Type = SQLTYPES.Type "EXTERNAL"
    Otherwise
      Type = SQLTYPES.Type
    End
         (Type = GRTYP)
         Type = VGRTYP
         Type = LVGRTYP ) THEN
      Len = Len * 2
         (Type = VCHTYPE
         Type = LVCHTYPE ,
         |Type = VGRTYP|
         |Type = LVGRTYP ) THEN
      Len = Len + 2
   Line = Line Type
L = Line.0 + 1; Line.0 = L
    Line.L = Line
    If Null = 1 Then
    Dο
      Line = " "
      Line = Line Left('',20)
Line = Line " NULLIF("RIGHT(POSITION,5)")='?'"
      L = Line.0 + 1; Line.0 = L
      Line.L = Line
    End
    Position = Position + Len + 1
  End I
  L = Line.0 + 1; Line.0 = L
  Line.L = " )"
/************************************
/* Display SQLCA
/***********************************
SQLCA:
  "ISREDIT LINE_AFTER "zdest" = MSGLINE 'SQLSTATE="SQLSTATE"'"
"ISREDIT LINE_AFTER "zdest" = MSGLINE 'SQLWARN ="SQLWARN.0",",
                | SQLWARN.1",",
                 SQLWARN.2"
                 SQLWARN.3",
                 SQLWARN.4",
SQLWARN.5",
               || SQLWARN.6"
                 SQLWARN.7".
                 SQLWARN.8","
               || SQLWARN.9",",
```

# Example of how an indicator variable is used in a REXX program

The way that you use indicator variables for input host variables in REXX programs is slightly different than the way that you use indicator variables in other languages. When you want to pass a null value to a Db2 column, in addition to putting a negative value in an indicator variable, you also need to put a valid value in the corresponding host variable.

For example, the following statements set a value in the WORKDEPT column in table EMP to null:

```
SQLSTMT="UPDATE EMP" ,
   "SET WORKDEPT = ?"
HVWORKDEPT='000'
INDWORKDEPT=-1
"EXECSQL PREPARE S100 FROM :SQLSTMT"
"EXECSQL EXECUTE S100 USING :HVWORKDEPT :INDWORKDEPT"
```

In the following program, the phone number for employee Haas is selected into variable HVPhone. After the SELECT statement executes, if no phone number for employee Haas is found, indicator variable INDPhone contains -1.

```
'SUBCOM DSNREXX'
IF RC THEN
  S_RC = RXSUBCOM('ADD', 'DSNREXX', 'DSNREXX')
ADDRESS DSNREXX
'CONNECT'
            'DSN'
SQLSTMT =
   'SELECT PHONENO FROM DSN8C10.EMP WHERE LASTNAME='HAAS'"
"EXECSOL DECLARE C1 CURSOR FOR S1"
"EXECSOL PREPARE S1 FROM :SQLSTMT"
Say "SQLCODE from PREPARE is "SQLCODE
"EXECSOL OPEN C1"
Say "SOLCODE from OPEN is "SOLCODE
"EXECSOL FETCH C1 INTO :HVPhone :INDPhone"
Say "SQLCODE from FETCH is "SQLCODE If INDPhone < 0 Then ,
Say 'Phone number for Haas is null.'
"EXECSQL CLOSE C1'
Say "SQLCODE from CLOSE is "SQLCODE
S_RC = RXSUBCOM('DELETE','DSNREXX','DSNREXX')
```

# **Example REXX programs for LOB data**

Db2 programs in REXX can use LOB host variables and file reference variables, but not LOB locator variables.

## **Example of using simple LOB host variables in a REXX program**

```
/* REXX exec to use a LOB in a host var */
ssid = "VA1A" ;
Address TSO "SUBCOM DSNREXX" ;
if rc then s_rc = RXSUBCOM("ADD", "DSNREXX", "DSNREXX") ;
say "rc from rxsubcom add=" rc
Address DSNREXX ;
"CONNECT" ssid ;
if sqlcode \= 0 then do ;
say "CONNECT to" ssid "failed.";
```

```
call sqlca
end ;
stmt = "DROP TABLE REXXCLOB" ;
Address DSNREXX
"EXECSQL EXECUTE IMMEDIATE :STMT" ;
say "RC/SQLCODE after DROP is" rc"/"sqlcode;
if rc <> 0 then call sqlca;
stmt = "CREATE TABLE REXXCLOB (" || ,
      "C1 CLOB(2M))";
Address DSNREXX
"EXECSQL EXECUTE IMMEDIATE :STMT" ;
say "RC/SQLCODE after CREATE is" rc"/"sqlcode ;
if rc <> 0 then call sqlca;
/* Insert into the CLOB table */
data = "THIS IS A SHORT CLOB, BUT IT IS A CLOB" ;
stmt = "INSERT INTO REXXCLOB (C1) VALUES(?) "
Address DSNREXX "EXECSQL PREPARE S1 FROM :STMT" ;
say "RC/SQLCODE after PREPARE is" rc"/"sqlcode ;
if rc <> 0 then call sqlca;
mydata = copies('Z',75000)
say "length of :mydata="length(mydata) ;
Address DSNREXX "EXECSOL EXECUTE S1 USING :MYDATA" ;
say "RC/SQLCODE after EXECUTE is" rc"/"sqlcode ;
if rc <> 0 then call sqlca ;
var1 = copies(' ',2048000)
say "length of :var1="length(var1) ;
stmt = "SELECT C1, LENGTH(C1) FROM REXXCLOB"
Address DSNREXX "EXECSQL PREPARE S1 FROM :STMT" ;
say "RC/SQLCODE after PREPARE (SELECT C1) is "rc"/"sqlcode;
if rc <> 0 then call sqlca ;
Address DSNREXX "EXECSQL DECLARE C1 CURSOR FOR S1";
say "RC/SQLCODE after DECLARE is" rc"/"sqlcode ;
if rc <> 0 then call sqlca ;
Address DSNREXX "EXECSQL OPEN C1" ;
say "RC/SQLCODE after OPEN is" rc"/"sqlcode ;
if rc <> 0 then call sqlca;
Address DSNREXX "EXECSOL FETCH C1 INTO :VAR1, :VAR2" ;
say "RC/SQLCODE after FETCH is" rc"/"sqlcode;
if rc <> 0 then call sqlca;
say "length(var1)="length(var1) ;
say "var2="var2;
Address DSNREXX "EXECSQL CLOSE C1" ;
say "RC/SQLCODE after CLOSE is" rc"/"sqlcode;
if rc <> 0 then call sqlca;
/*************************
* Disconnect from the DB2 system.
"DISCONNECT"
say "RC after DISCONNECT is" rc
s_rc = RXSUBCOM("DELETE", "DSNREXX", "DSNREXX") ;
exit 0 ;
sqlca_error:
call sqlca
exit 16
```

```
/* Error handling routine for bad SQL codes - just report and end.
/***********************************
SOLCA:
/*********************************
SAY "Error. SQLCODE = > "SQLCODE" < "
SAY "
             SÕLSTATE = >"SÕLSTATE"<"
SAY "
             SQLERRMC = >"SQLERRMC"<"
SAY "
             SQLERRP = >"SQLERRP"<"
SQLERRD.1= >"SQLERRD.1"<"
SAY "
SAY "
             SOLERRD.2= >"SOLERRD.2"<"
            SQLERRD.3= >"SQLERRD.3"<"
SQLERRD.4= >"SQLERRD.4"<"
SAY "
SAY "
SAY "
            SQLERRD.5= >"SQLERRD.5"<"
SQLERRD.6= >"SQLERRD.6"<"
SAY "
SAY "
             SQLWARN.0= >"SQLWARN.0"<"
SAY "
            SQLWARN.1= >"SQLWARN.1"<"
SQLWARN.2= >"SQLWARN.2"<"
SAY "
SAY "
             SQLWARN.3= >"SQLWARN.3"<"
SAY "
             SÕLWARN.4= >"SÕLWARN.4"<"
SAY "
             SOLWARN.5= >"SOLWARN.5"<"
            SQLWARN.6= >"SQLWARN.6"<"
SQLWARN.7= >"SQLWARN.7"<"
SAY "
SAY "
SAY "
             SQLWARN.8= >"SQLWARN.8"<"
SAY "
             SQLWARN.9= >"SQLWARN.9"<"
SAY "
             SQLWARN.10= >"SQLWARN.10"<"
return ;
```

## Example of using LOB data with an SQLDA in a REXX program

```
/* REXX EXEC TO INSERT A LOB USING SQLDA */
Address TSO "SUBCOM DSNREXX"
if rc then s_rc = RXSUBCOM("ADD","DSNREXX","DSNREXX");
say "rc from rxsubcom add=" rc
ssid = "VA1A"
Address DSNREXX "CONNECT" ssid ;
if sqlcode \= 0 then do ;
  say "CONNECT to" ssid "failed.";
  call sqlca
  exit 8;
stmt = "DROP TABLE REXXCLOB"
Address DSNREXX "EXECSQL EXECUTE IMMEDIATE :STMT" ;
say "RC/SQLCODE after DROP is" rc"/"sqlcode;
if rc <> 0 then call sqlca;
stmt = "CREATE TABLE REXXCLOB (" || ,
        "C1 CLOB(1M))";
Address DSNREXX "EXECSQL EXECUTE IMMEDIATE :STMT" ;
say "RC/SQLCODE after CREATE is" rc"/"sqlcode ;
if rc <> 0 then call sqlca;
/* Insert into the CLOB table */
stmt = "INSERT INTO REXXCLOB (C1) VALUES(?) "
Address DSNREXX "EXECSQL PREPARE S1 INTO :D1 FROM :STMT" ;
say "RC/SQLCODE after PREPARE is" rc"/"sqlcode ;
if rc <> 0 then call sqlca ;
mydata = copies('A', 1048560) ; /* ~1M */
d1.sqld = 1;
d1.1.sqltype = 408
d1.1.sqllongl= length(mydata) ;
d1.1.sqldata = mydata ;
say "length of mydata is" length(mydata) ;
Address DSNREXX "EXECSQL EXECUTE S1 USING DESCRIPTOR :D1" ;
say "RC/SQLCODE after EXECUTE S1, USING D1 is" rc"/"sqlcode;
if rc <> 0 then call sqlca;
```

```
stmt = "SELECT C1, LENGTH(C1) AS LENGTH FROM REXXCLOB"
Address DSNREXX "EXECSOL PREPARE S1 INTO :OUTDA FROM :STMT"
say "RC/SQLCODE after PREPARE (SELECT C1) is "rc"/"sqlcode;
if rc <> 0 then call sqlca;
say "After PREPARE INTO, SQLDA looks like:"
say " outda.sqld=>"outda.sqld"<" ;</pre>
do i = 1 to outda.sqld ;
   say "
   say " outda."i".sqlname=>"outda.i.sqlname"<";</pre>
 say "
        outda."i".sqltype=>"outda.i.sqltype"<"</pre>
end;
say " "
Address DSNREXX "EXECSQL DECLARE C1 CURSOR FOR S1";
say "RC/SQLCODE after DECLARE is" rc"/"sqlcode;
if rc <> 0 then call sqlca;
Address DSNREXX "EXECSQL OPEN C1";
say "RC/SQLCODE after OPEN is" rc"/"sqlcode ;
if rc <> 0 then call sqlca;
Do forever
  Address DSNREXX "EXECSQL FETCH C1 INTO DESCRIPTOR :OUTDA" ;
  say "RC/SQLCODE after FETCH is" rc"/"sqlcode ;
  if rc <> 0 then call sqlca ;
if sqlcode = 100 then leave ;
  say "outda.sqld=>"outda.sqld"<" ;
  do i = 1 to outda.sqld;
     say i": sqlname =>"outda.i.sqlname"<"
say i": sqltype =>"outda.i.sqltype"<"
say i": sqllen =>"outda.i.sqllen"<"</pre>
     say i": sqlien =>"outda.i.sqlien"<";
say i": sqllongl=>"outda.i.sqllongl"<"
say i": length =>"length(outda.i.sqldata)"<";</pre>
     if length(outda.i.sqldata) > 62 then
  say i": sqldata =>"substr(outda.i.sqldata,1,62)"<...";</pre>
        say i": sqldata =>"outda.i.sqldata"<" ;
/ ' ' ;</pre>
     say
  end
end ; /* do forever */
Address DSNREXX "EXECSQL CLOSE C1" ;
say "RC/SQLCODE after CLOSE is" rc"/"sqlcode;
if rc <> 0 then call sqlca;
/**************************
* Disconnect from the DB2 system.
Address DSNREXX "DISCONNECT"
say "RC after DISCONNECT is" rc
s_rc = RXSUBCOM("DELETE", "DSNREXX", "DSNREXX") ;
exit 0 ;
sqlca_error:
call sqlca
exit 16
/**********************************
/* Error handling routine for bad SQL codes - just report and end.
SQLCA:
SAY "
SAY "
            SQLERRMC = >"SQLERRMC"<"
            SQLERRY = >"SQLERRP"<"
SQLERRD.1= >"SQLERRD.1"<"
SQLERRD.2= >"SQLERRD.2"<"
SAY "
SAY "
SAY "
SAY "
            SQLERRD.3= >"SQLERRD.3"<"
SAY "
            SÖLERRD.4= >"SÖLERRD.4"<"
SAY "
            SQLERRD.5= >"SQLERRD.5"<"
SQLERRD.6= >"SQLERRD.6"<"
SAY "
SAY "
            SQLWARN.0= >"SQLWARN.0"<"
```

```
SAY "
              SQLWARN.1= >"SQLWARN.1"<"
SAY "
              SQLWARN.2= >"SQLWARN.2"<"
SAY "
              SQLWARN.3= >"SQLWARN.3"<"
              SQLWARN.4= >"SQLWARN.4"<"
SAY "
              SQLWARN.5= >"SQLWARN.5"<"
SQLWARN.6= >"SQLWARN.6"<"
SAY "
SAY "
SAY "
              SQLWARN.7= >"SQLWARN.7"<"
              SQLWARN.8= >"SQLWARN.8"<"
SQLWARN.9= >"SQLWARN.9"<"
SAY "
SAY "
SAY "
              SQLWARN.10= >"SQLWARN.10"<"
return ;
```

## **Example of using LOB File Reference Variables in a REXX program**

```
/* REXX EXEC TO USE A CLOB FILE REFERENCE VARIABLE */
ssid = "VA1A" ;
Address TSO "SUBCOM DSNREXX"; if rc then s_rc = RXSUBCOM("ADD","DSNREXX","DSNREXX"); say "rc from rxsubcom add=" rc
Address DSNREXX ;
"CONNECT" ssid ;
if sqlcode \= 0 then do ;
  say "CONNECT to" ssid "failed.";
  call sqlca_error
  exit 8;
end ;
stmt = "DROP TABLE REXXFRV" ;
Address DSNREXX
"EXECSQL EXECUTE IMMEDIATE :STMT" ;
say "RC/SQLCODE after DROP is" rc"/"sqlcode ;
if rc <> 0 & sqlcode <> -204 then call sqlca_error;
stmt = "CREATE TABLE REXXFRV (" || ,
        "C1 CLOB(2M))";
Address DSNREXX
"EXECSQL EXECUTE IMMEDIATE :STMT" ;
say "RC/SQLCODE after CREATE is" rc"/"sqlcode;
if rc <> 0 then call sqlca_error ;
   Write the CLOB to the preallocated file
lines = 1500; /* enough 80 byte lines to make 2,000,000 bytes */
data.1 = "THIS IS A SHORT CLOB, BUT IT IS A CLOB 01"
data.2 = "THIS IS A SHORT CLOB, BUT IT IS A CLOB 02'
data.3 = "THIS IS A SHORT CLOB, BUT IT IS A CLOB 03"
data.4 = "THIS IS A SHORT CLOB, BUT IT IS A CLOB 04" data.5 = "THIS IS A SHORT CLOB, BUT IT IS A CLOB 05"
data.6 = "THIS IS A SHORT CLOB, BUT IT IS A CLOB 06"
data.7 = "THIS IS A SHORT CLOB, BUT IT IS A CLOB 07"
data.8 = "THIS IS A SHORT CLOB, BUT IT IS A CLOB 08"
data.9 = "THIS IS A SHORT CLOB, BUT IT IS A CLOB 09"
data.10= "THIS IS A SHORT CLOB, BUT IT IS A CLOB 10"
data.0 = 10;
say 'data. stem initialized';
Do i = 1 to data.0;
  data.i = left(data.i,131) ;
say 'data. stem padded to 131';
Do i = 1 to lines
  Address MVS "EXECIO" data.0 "DISKW FRVFILE (stem data.";
  if rc <> 0 then do
     say 'rc from execio='rc ;
      signal bad_write ;
  end ;
end ;
```

```
/* Close the file */
Address MVS "EXECIO O DISKW FRVFILE (FINIS";
   The file now has to be freed. Otherwise, a
   SQLCODE -452, reason 12 at location 210 will be
   issued.
Address TSO "FREE FI(FRVFILE)" ;
if rc <> 0 then signal bad free;
stmt = "INSERT INTO REXXFRV (C1) VALUES(?) "
Address DSNREXX "EXECSQL PREPARE S1 FROM :STMT" ;
say "RC/SQLCODE after PREPARE is" rc"/"sqlcode ;
if rc <> 0 then call sqlca_error;
   Build the special SQLDA used by REXX for working with
   LOBs.
mysqlda.sqld = 1;
mysqlda.1.sqltype = 920
                              /* clob file ref var */
mysqlda.1.sqlind = 0;
                              /* not null */
   Note for a file reference variable, there is
   no SQLDATA value. Just use SQLDATA as part of the stem
   for .name and .fileoption, which are required for FRVs.
mysqlda.1.sqldata.name = "SYSADM.FRV" ; /* file name */
  There are 4 fileoptions that can be set, and you can specify the value via text or a number. Here are the
   allowable values:
     SQL FILE READ
                         or 2
     SQL_FILE_CREATE or 8
SQL_FILE_OVERWRITE or 16
     SQL FILE APPEND
mysqlda.1.sqldata.fileoption = "SQL_FILE_READ" ;
   sqllen is the length of the file name
mysqlda.1.sqllen = length(mysqlda.1.sqldata.name) ;
Address DSNREXX "EXECSQL EXECUTE S1 USING DESCRIPTOR : MYSQLDA";
say "RC/SQLCODE after EXECUTE is" rc"/"sqlcode ;
if rc <> 0 then call sqlca_error ;
stmt = "SELECT C1, LENGTH(C1) FROM REXXFRV"
Address DSNREXX "EXECSQL PREPARE S1 FROM :STMT" ;
say "RC/SQLCODE after PREPARE (SELECT C1) is "rc"/"sqlcode;
if rc <> 0 then call sqlca_error ;
Address DSNREXX "EXECSQL DECLARE C1 CURSOR FOR S1" ;
say "RC/SQLCODE after DECLARE is" rc"/"sqlcode;
if rc <> 0 then call sqlca_error ;
Address DSNREXX "EXECSQL OPEN C1" ;
say "RC/SQLCODE after OPEN is" rc"/"sqlcode;
if rc <> 0 then call sqlca_error;
Address DSNREXX "EXECSQL FETCH C1 INTO :VAR1, :VAR2" ;
say "RC/SQLCODE after FETCH is" rc"/"sqlcode ;
if rc <> 0 then call sqlca;
say "length(var1)="length(var1) ;
```

```
say "var1=" ;
say var1;
Address DSNREXX "EXECSQL CLOSE C1";
say "RC/SQLCODE after CLOSE is" rc"/"sqlcode;
if rc <> 0 then call sqlca;
/****************************
* Disconnect from the DB2 system.
"DISCONNECT"
say "RC after DISCONNECT is" rc
s_rc = RXSUBCOM("DELETE", "DSNREXX", "DSNREXX") ;
sqlca_error:
call sqlca
if sqlcode > 0 then return ;
exit 8;
/* Error handling routine for bad SQL codes - just report and end.
/**********************************
SAY "Error. SQLCODE = >"SQLCODE"<"
SAY " SQLSTATE = >"SQLSTATE"<"
SAY "
SAY "
          SQLERRMC = >"SQLERRMC"<"
SAY "
          SQLERRP = >"SQLERRP"<"
SAY "
SAY "
         SOLERRD.1= >"SOLERRD.1"<"
         SQLERRD.2= >"SQLERRD.2"<"
SAY "
          SQLERRD.3= >"SQLERRD.3"<"
SAY "
         SQLERRD.4= >"SQLERRD.4"<"
SAY "
          SOLERRD.5= >"SOLERRD.5"<"
SAY "
         SQLERRD.6= >"SQLERRD.6"<"
SAY "
         SQLWARN.0= >"SQLWARN.0"<"
SQLWARN.1= >"SQLWARN.1"<"
SAY "
SAY "
        SQLWARN.2= >"SQLWARN.2"<"
SAY "
          SÕLWARN.3= >"SÕLWARN.3"<"
SAY "
         SOLWARN.4= >"SOLWARN.4"<"
SAY "
         SQLWARN.5= >"SQLWARN.5"<"
SAY "
          SQLWARN.6= >"SQLWARN.6"<"
          SQLWARN.7= >"SQLWARN.7"<"
SAY "
          SQLWARN.8= >"SQLWARN.8"<"
SAY "
          SQLWARN.9= >"SQLWARN.9"<"
SAY "
          SQLWARN.10= >"SQLWARN.10"<"
return ;
```

# Defining the SQL communications area, SQLSTATE, and SQLCODE in REXX

When Db2 prepares a REXX program that contains SQL statements, Db2 automatically includes an SQLCA in the program.

#### About this task

The REXX SQLCA differs from the SQLCA for other languages. The REXX SQLCA consists of a set of separate variables, rather than a structure.

The SQLCA has the following forms:

- A set of simple variables
- A set of compound variables that begin with the stem SQLCA

The simple variables is the default form of the SQLCA. Using CALL SQLEXEC results in the compound stem variables. Otherwise, the attachment command used determines the form of the SQLCA. If you use the ADDRESS DSNREXX 'CONNECT' <code>ssid</code> syntax to connect to Db2, the SQLCA variables are a set of simple variables. If you use the CALL SQLDBS 'ATTACH TO' syntax to connect to Db2, the SQLCA variables are compound variables that begin with the stem SQLCA.

Switching forms of the SQLCA within an application is not recommended.

#### Related tasks

Checking the execution of SQL statements

After executing an SQL statement, your program should check for any errors before you commit the data and handle the errors that they represent.

Checking the execution of SQL statements by using the SQLCA

One way to check whether an SQL statement executed successfully is to use the SQL communication area (SQLCA). This area is set apart for communication with Db2.

Checking the execution of SQL statements by using SQLCODE and SQLSTATE

Whenever an SQL statement executes, the SQLCODE and SQLSTATE fields of the SQLCA receive a return code.

Defining the items that your program can use to check whether an SQL statement executed successfully If your program contains SQL statements, the program should define some infrastructure so that it can check whether the statements executed successfully. You can either include an SQL communications area (SQLCA), which contains SQLCODE and SQLSTATE variables, or declare individual SQLCODE and SQLSTATE host variables.

### **Defining SQL descriptor areas (SQLDA) in REXX**

If your program includes certain SQL statements, you must define at least one SQL descriptor area (SQLDA). Depending on the context in which it is used, the SQLDA stores information about prepared SQL statements or host variables. This information can then be read by either the application program or Db2.

#### **Procedure**

Code the SQLDA declarations directly in your program.

Each SQLDA consists of a set of REXX variables with a common stem. The stem must be a REXX variable name that contains no periods and is the same as the value of *descriptor-name* that you specify when you use the SQLDA in an SQL statement. For more information, see The REXX SQLDA (Db2 SQL).

#### **Restrictions:**

- You must place SQLDA declarations before the first SQL statement that references the data descriptor, unless you use the TWOPASS SQL processing option.
- You cannot use the SQL INCLUDE statement for the SQLDA, because it is not supported in COBOL.

#### **Related tasks**

Defining SQL descriptor areas (SQLDA)

If your program includes certain SQL statements, you must define at least one *SQL descriptor area* (*SQLDA*). Depending on the context in which it is used, the SQLDA stores information about prepared SQL statements or host variables. This information can then be read by either the application program or Db2.

#### **Related reference**

The REXX SQLDA (Db2 SQL)

SQL descriptor area (SQLDA) (Db2 SQL)

## **Equivalent SQL and REXX data types**

All REXX data is string data. Therefore, when a REXX program assigns input data to a column, Db2 converts the data from a string type to the column type. When a REXX program assigns column data to an output variable, Db2 converts the data from the column type to a string type.

When you assign input data to a Db2 table column, you can either let Db2 determine the type that your input data represents, or you can use an SQLDA to tell Db2 the intended type of the input data.

When a REXX program assigns data to a column, it can either let Db2 determine the data type or use an SQLDA to specify the intended data type. If the program lets Db2 assign a data type for the input data, Db2 bases its choice on the input string format.

The following table shows the SQL data types that Db2 assigns to input data and the corresponding formats for that data. The two SQLTYPE values that are listed for each data type are the value for a column that does not accept null values and the value for a column that accepts null values.

Table 119. SQL input data types and REXX data formats

| SQL data type assigned by Db2 | SQLTYPE for data type | REXX input data format                                                                                                    |
|-------------------------------|-----------------------|----------------------------------------------------------------------------------------------------|
| INTEGER                       | 496/497               | A string of numerics that does not contain a decimal point or exponent identifier. The first character can be a plus (+) or minus (-) sign. The number that is represented must be between -2147483648 and 2147483647, inclusive.                                                                                                    |
| BIGINT                        | 492/493               | A string of numbers that does not contain a decimal point or an exponent identifier. The first character can be a plus (+) or minus (-) sign. The number that is represented must be between -9223372036854775808 and -2147483648, inclusive, or between 2147483648 and 9223372036854775807.                                                         |
| DECIMAL(p,s)                  | 484/485               | One of the following formats:                                                                                                    |
|                               |                       | • A string of numerics that contains a decimal point but no exponent identifier. <i>p</i> represents the precision and <i>s</i> represents the scale of the decimal number that the string represents. The first character can be a plus (+) or minus (-) sign.                                                                                      |
|                               |                       | <ul> <li>A string of numerics that does not contain a decimal point or<br/>an exponent identifier. The first character can be a plus (+)<br/>or minus (-) sign. The number that is represented is less than<br/>-9223372036854775808 or greater than 9223372036854775807.</li> </ul>                                                                 |
| FLOAT                         | 480/481               | A string that represents a number in scientific notation. The string consists of a series of numerics followed by an exponent identifier (an E or e followed by an optional plus (+) or minus (-) sign and a series of numerics). The string can begin with a plus (+) or minus (-) sign.                                                            |
| VARCHAR(n)                    | 448/449               | One of the following formats:                                                                                                    |
|                               |                       | • A string of length <i>n</i> , enclosed in single or double quotation marks.                                                                                                    |
|                               |                       | <ul> <li>The character X or x, followed by a string enclosed in single or double<br/>quotation marks. The string within the quotation marks has a length<br/>of 2*n bytes and is the hexadecimal representation of a string of n<br/>characters.</li> </ul>                                                                                          |
|                               |                       | • A string of length <i>n</i> that does not have a numeric or graphic format, and does not satisfy either of the previous conditions.                                                                                                    |
| VARGRAPHIC(n)                 | 464/465               | One of the following formats:                                                                                                    |
|                               |                       | <ul> <li>The character G, g, N, or n, followed by a string enclosed in single or<br/>double quotation marks. The string within the quotation marks begins<br/>with a shift-out character (X'0E') and ends with a shift-in character<br/>(X'0F'). Between the shift-out character and shift-in character are n<br/>double-byte characters.</li> </ul> |
|                               |                       | • The characters GX, Gx, gX, or gx, followed by a string enclosed in single or double quotation marks. The string within the quotation marks has a length of 4*n bytes and is the hexadecimal representation of a string of n double-byte characters.                                                                                                |

For example, when Db2 executes the following statements to update the MIDINIT column of the EMP table, Db2 must determine a data type for HVMIDINIT:

```
SQLSTMT="UPDATE EMP" ,
  "SET MIDINIT = ?" ,
  "WHERE EMPNO = '000200'"

"EXECSQL PREPARE S100 FROM :SQLSTMT"

HVMIDINIT='H'

"EXECSQL EXECUTE S100 USING" ,
  ":HVMIDINIT"
```

Because the data that is assigned to HVMIDINIT has a format that fits a character data type, Db2 REXX Language Support assigns a VARCHAR type to the input data.

If you do not assign a value to a host variable before you assign the host variable to a column, Db2 returns an error code.

#### **Related concepts**

Compatibility of SQL and language data types

The host variable data types that are used in SQL statements must be compatible with the data types of the columns with which you intend to use them.

## Accessing the Db2 REXX language support application programming interfaces

Db2 REXX Language Support includes several application programming interfaces that enable your REXX program to connect to a Db2 subsystem and execute SQL statements.

#### **About this task**

Db2 REXX Language Support includes the following application programming interfaces:

#### **DSNREXX CONNECT**

Identifies the REXX task as a connected user of the specified Db2 subsystem. The DSNREXX plan resources are allocated by establishing an allied thread.

You should not confuse the DSNREXX CONNECT command with the Db2 SQL CONNECT statement.

You must execute the DSNREXX CONNECT command before your REXX program can execute SQL statements. Do not use the DSNREXX CONNECT command from a stored procedure.

A currently connected REXX task must be disconnected before switching to a different Db2 subsystem.

The syntax of the DSNREXX CONNECT command is:

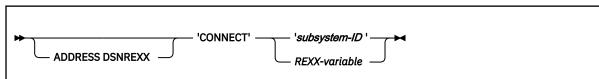

#### Notes:

- 1. CALL SQLDBS 'ATTACH TO' ssid is an alternative to ADDRESS DSNREXX 'CONNECT' ssid.
- 2. The *REXX-variable* or 'subsystem-ID' string may also be a single member name in a data sharing group or the group attachment name.

The following example illustrates how to establish remote connections through the DSNREXX interface.

```
/* REXX */
/* Sample to connect to remote subsystems */
/* Connect to the local subsystem */
ADDRESS DSNREXX 'CONNECT' 'DB01'
```

```
/* Now connect to multiple remote subsystems */
ADDRESS DSNREXX 'EXECSQL CONNECT TO REMOTESYS1'
.
.
.
.
.
.
.
.
.
.
.
.
.
.
.
.
```

#### **DSNREXX EXECSQL**

Executes SQL statements in REXX programs.

The syntax of the DSNREXX EXECSQL command is:

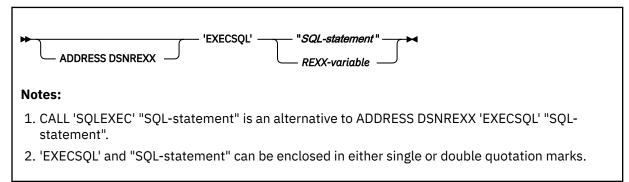

#### **DSNREXX DISCONNECT**

Deallocates the DSNREXX plan and removes the REXX task as a connected user of Db2.

You should execute the DSNREXX DISCONNECT command to release resources that are held by Db2. Otherwise resources are not released until the REXX task terminates.

Do not use the DSNREXX DISCONNECT command from a stored procedure.

The syntax of the DSNREXX DISCONNECT command is:

```
Mote: CALL SQLDBS 'DETACH' is an alternative to ADDRESS DSNREXX 'DISCONNECT'.
```

These application programming interfaces are available through the DSNREXX host command environment. To make DSNREXX available to the application, invoke the RXSUBCOM function. The syntax is:

```
► RXSUBCOM — ( 'ADD' , — 'DSNREXX' — , — 'DSNREXX' — ) →
```

The ADD function adds DSNREXX to the REXX host command environment table. The DELETE function deletes DSNREXX from the REXX host command environment table.

The following example illustrates REXX code that makes DSNREXX available to an application.

```
'SUBCOM DSNREXX' /* HOST CMD ENV AVAILABLE? */
IF RC THEN /* IF NOT, MAKE IT AVAILABLE */
S_RC = RXSUBCOM('ADD','DSNREXX','DSNREXX')
/* ADD HOST CMD ENVIRONMENT */
ADDRESS DSNREXX /* SEND ALL COMMANDS OTHER */
/* THAN REXX INSTRUCTIONS TO */
/* DSNREXX */
```

```
/* CALL CONNECT, EXECSQL, AND */
/* DISCONNECT INTERFACES */

:
S_RC = RXSUBCOM('DELETE', 'DSNREXX', 'DSNREXX')
/* WHEN DONE WITH */
/* DSNREXX, REMOVE IT. */
```

#### **Related concepts**

**REXX** stored procedures

A REXX stored procedure is similar to any other REXX procedure and follows the same rules as stored procedures in other languages. A REXX stored procedure receives input parameters, executes REXX commands, optionally executes SQL statements, and returns at most one output parameter. However, a few differences exist.

## Ensuring that Db2 correctly interprets character input data in REXX programs

Db2 REXX Language Support might incorrectly interpret character literals as graphic or numeric literals unless you mark them correctly.

#### **Procedure**

Precede and follow character literals with a double quotation mark, followed by a single quotation mark, followed by another double quotation mark ("'").

For example, Specify the string the string 100 as "'"100"'".

Enclosing the string in apostrophes is not adequate, because REXX removes the apostrophes when it assigns a literal to a variable. For example, suppose that you want to pass the value in a host variable called stringvar to Db2. The value that you want to pass is the string '100'. First, you assign the string to the host variable by issuing the following REXX command:

```
stringvar = '100'
```

After the command executes, stringvar contains the characters 100 (without the apostrophes). Db2 REXX Language Support then passes the numeric value 100 to Db2, which is not what you intended.

However, suppose that you write the following command:

```
stringvar = "'"100"'"
```

In this case, REXX assigns the string '100' to stringvar, including the single quotation marks. Db2 REXX Language Support then passes the string '100' to Db2, which is the result that you want.

## Passing the data type of an input data type to Db2 for REXX programs

In certain situations, you should tell Db2 the data type to use for input data in a REXX program. For example, if you are assigning or comparing input data to columns of type SMALLINT, CHAR, or GRAPHIC, you should tell Db2 to use those data types.

#### **About this task**

Db2 does not assign data types of SMALLINT, CHAR, or GRAPHIC to input data. If you assign or compare this data to columns of type SMALLINT, CHAR, or GRAPHIC, Db2 must do more work than if the data types of the input data and columns match.

#### **Procedure**

Use an SQLDA.

#### **Examples**

#### **Example: Specifying CHAR as an input data type**

Suppose that you want to tell Db2 that the data with which you update the MIDINIT column of the EMP table is of type CHAR, rather than VARCHAR. You need to set up an SQLDA that contains a description of a CHAR column, and then prepare and execute the UPDATE statement using that SQLDA, as shown in the following example.

```
INSQLDA.SQLD = 1
                                  /* SQLDA contains one variable
                                  /* Type of the variable is CHAR, */
/* and the value can be null */
INSOLDA.1.SOLTYPE = 453
INSQLDA.1.SQLLEN = 1
                                  /* Length of the variable is 1
                                                                      */
INSQLDA.1.SQLDATA = 'H'
                                  /* Value in variable is H
INSQLDA.1.SQLIND = 0
                                  /* Input variable is not null
SOLSTMT="UPDATE EMP" ,
   SET MIDINIT = ?"
  "WHERE EMPNO = '000200'"
"EXECSQL PREPARE S100 FROM :SQLSTMT"
"EXECSOL EXECUTE S100 USING DESCRIPTOR :INSOLDA"
```

#### Example: specifying the input data type as DECIMAL with precision and scale

Suppose that you want to tell Db2 that the data is of type DECIMAL with precision and nonzero scale. You need to set up an SQLDA that contains a description of a DECIMAL column, as shown in the following example.

#### **Related reference**

SQL descriptor area (SQLDA) (Db2 SQL) The REXX SQLDA (Db2 SQL)

### Setting the isolation level of SQL statements in a REXX program

Isolation levels specify the locking behavior for SQL statements. You can set the isolation level for SQL statements in your REXX program to repeatable read (RR), read stability (RS), cursor stability (CS), or uncommitted read (UR).

#### **Procedure**

Execute the SET CURRENT PACKAGESET statement to select one of the following Db2 REXX Language Support packages with the isolation level that you need.

| b2 REXX Language Support po |  |  |
|-----------------------------|--|--|
|                             |  |  |
|                             |  |  |
|                             |  |  |

| Package name <sup>a</sup> | Isolation level       |
|---------------------------|-----------------------|
| DSNREXRR                  | Repeatable read (RR)  |
| DSNREXRS                  | Read stability (RS)   |
| DSNREXCS                  | Cursor stability (CS) |
| DSNREXUR                  | Uncommitted read (UR) |

#### Note:

a. These packages enable your program to access Db2 and are bound when you install Db2 REXX Language Support.

For example, to change the isolation level to cursor stability, execute the following SQL statement:

```
"EXECSQL SET CURRENT PACKAGESET='DSNREXCS'"
```

### Retrieving data from Db2 tables in REXX programs

All output data in REXX programs is string data. Although, you can determine the data type that the data represents from its format and from the data type of the column from which the data was retrieved.

#### **About this task**

The following table gives the format for each type of output data.

| Table 121. SQL output da           | Table 121. SQL output data types and REXX data formats                                                                                                    |  |
|------------------------------------|----------------------------------------------------------------------------------------------------|--|
| SQL data type                      | REXX output data format                                                                                                    |  |
| SMALLINT<br>INTEGER<br>BIGINT      | A string of numerics that does not contain leading zeroes, a decimal point, or an exponent identifier. If the string represents a negative number, it begins with a minus (-) sign. The numeric value is between -9223372036854775808 and 9223372036854775807, inclusive.                                                                                                    |  |
| DECIMAL(p,s)                       | A string of numerics with one of the following formats:                                                                                                    |  |
|                                    | <ul> <li>Contains a decimal point but not an exponent identifier. The string is padded with zeroes to match the scale of the corresponding table column. If the value represents a negative number, it begins with a minus (-) sign.</li> </ul>                                                                                                    |  |
|                                    | <ul> <li>Does not contain a decimal point or an exponent identifier. The<br/>numeric value is less than -9223372036854775808 or greater than<br/>9223372036854775807. If the value is negative, it begins with a minus<br/>(-) sign.</li> </ul>                                                                                                    |  |
| FLOAT(n)<br>REAL<br>DOUBLE         | A string that represents a number in scientific notation. The string consists of a numeric, a decimal point, a series of numerics, and an exponent identifier. The exponent identifier is an E followed by a minus (-) sign and a series of numerics if the number is between -1 and 1. Otherwise, the exponent identifier is an E followed by a series of numerics. If the string represents a negative number, it begins with a minus (-) sign. |  |
| DECFLOAT                           | REXX emulates the DECFLOAT data type with DOUBLE, so support for DECFLOAT is limited to the REXX support for DOUBLE. The following special values are not supported:                                                                                                    |  |
|                                    | • INFINITY                                                                                                    |  |
|                                    | • SNAN                                                                                                    |  |
|                                    | • NAN                                                                                                    |  |
| CHAR(n) VARCHAR(n) CLOB(n) BLOB(n) | A character string or LOB value of length <i>n</i> bytes. The string is not enclosed in single or double quotation marks.                                                                                                    |  |
| GRAPHIC(n) VARGRAPHIC(n) DBCLOB(n) | A string of length 2*n bytes. Each pair of bytes represents a double-byte character. This string does not contain a leading G, is not enclosed in quotation marks, and does not contain shift-out or shift-in characters.                                                                                                    |  |

Because you cannot use the SELECT INTO statement in a REXX procedure, to retrieve data from a Db2 table you must prepare a SELECT statement, open a cursor for the prepared statement, and then fetch

rows into host variables or an SQLDA using the cursor. The following example demonstrates how you can retrieve data from a Db2 table using an SQLDA:

```
SQLSTMT=
'SELECT EMPNO, FIRSTNME, MIDINIT, LASTNAME,',
' WORKDEPT, PHONENO, HIREDATE, JOB,',
' EDLEVEL, SEX, BIRTHDATE, SALARY,',
   BONUS, COMM',
   FROM EMP
EXECSOL DECLARE C1 CURSOR FOR S1
EXECSOL PREPARE S1 INTO :OUTSOLDA FROM :SOLSTMT
EXECSQL OPEN C1
Do Until(SQLCODE ¬= 0)
  EXECSQL FETCH C1 USING DESCRIPTOR :OUTSQLDA
  If SQLCODE = 0 Then Do
     Line =
     Do I = 1 To OUTSQLDA.SQLD
       Line = Line OUTSQLDA.I.SQLDATA
    Say Line
   End
End
```

#### **Cursors and statement names in REXX**

In REXX applications that contain SQL statements, you must use a predefined set of names for cursors or prepared statements.

The following names are valid for cursors and prepared statements in REXX applications:

#### c1 to c100

Cursor names for DECLARE CURSOR, OPEN, CLOSE, and FETCH statements. By default, c1 to c100 are defined with the WITH RETURN clause, and c51 to c100 are defined with the WITH HOLD clause. You can use the ATTRIBUTES clause of the PREPARE statement to override these attributes or add additional attributes. For example, you might want to add attributes to make your cursor scrollable.

#### c101 to c200

Cursor names for ALLOCATE, DESCRIBE, FETCH, and CLOSE statements that are used to retrieve result sets in a program that calls a stored procedure.

#### s1 to s100

Prepared statement names for DECLARE STATEMENT, PREPARE, DESCRIBE, and EXECUTE statements.

Use only the predefined names for cursors and statements. When you associate a cursor name with a statement name in a DECLARE CURSOR statement, the cursor name and the statement must have the same number. For example, if you declare cursor c1, you need to declare it for statement s1:

```
EXECSQL 'DECLARE C1 CURSOR FOR S1'
```

Do not use any of the predefined names as host variables names.

### Handling SQL error codes in REXX applications

REXX applications can request more information about SQL error codes by using the DSNTIAR subroutine or issuing a GET DIAGNOSTICS statement.

#### **Procedure**

Db2 does not support the SQL WHENEVER statement in a REXX program. To handle SQL errors and warnings, use the following methods:

- To test for SQL errors or warnings, test the SQLCODE or SQLSTATE value and the SQLWARN. values after each EXECSQL call. This method does not detect errors in the REXX interface to Db2.
- To test for SQL errors or warnings or errors or warnings from the REXX interface to Db2, test the REXX RC variable after each EXECSQL call.

The following table lists the values of the RC variable.

| Table 122. REXX return codes after SQL statements |                                                                                                    |  |
|---------------------------------------------------|----------------------------------------------------------------------------------------------------|--|
| Return code                                       | Meaning                                                                                                    |  |
| 0                                                 | No SQL warning or error occurred.                                                                                                    |  |
| +1                                                | An SQL warning occurred.                                                                                                    |  |
| -1                                                | An SQL error occurred.                                                                                                    |  |
| -3                                                | The first token after ADDRESS DSNREXX is in error. For a description of the tokens allowed, see "Accessing the Db2 REXX language support application programming interfaces" on page 743. |  |

You can also use the REXX SIGNAL ON ERROR and SIGNAL ON FAILURE keyword instructions to detect negative values of the RC variable and transfer control to an error routine.

#### **Related tasks**

Handling SQL error codes

Application programs can request more information about SQL error codes from Db2.

#### **Related reference**

GET DIAGNOSTICS (Db2 SQL)

# Chapter 5. Calling a stored procedure from your application

To run a stored procedure, you can either call it from a client program or invoke it from the command line processor.

#### Before you begin

Before you call a stored procedure, ensure that you have all of the following authorizations that are required to run the stored procedure:

- Authorization to execute the stored procedure that is referenced in the CALL statement.
  - The authorizations that you need depend on whether the form of the CALL statement is CALL *procedure-name* or CALL :host-variable.
- Authorization to execute any triggers or user-defined functions that the stored procedure invokes.
- Authorization to execute the stored procedure package and any packages under the stored procedure package.

For example, if the stored procedure invokes any user-defined functions, you need authorization to execute the packages for those user-defined functions.

#### **About this task**

An application program that calls a stored procedure can perform one or more of the following actions:

- · Call more than one stored procedure.
- Call a single stored procedure more than once at the same or at different levels of nesting. However, do not assume that the variables for the stored procedures persist between calls.

If a stored procedure runs as a main program, before each call, Language Environment reinitializes the storage that is used by the stored procedure. Program variables for the stored procedure do not persist between calls.

If a stored procedure runs as a subprogram, Language Environment does not initialize the storage between calls. Program variables for the stored procedure can persist between calls. However, you should not assume that your program variables are available from one stored procedure call to another call for the following reasons:

- Stored procedures from other users can run in an instance of Language Environment between two
  executions of your stored procedure.
- Consecutive executions of a stored procedure might run in different stored procedure address spaces.
- The z/OS operator might refresh Language Environment between two executions of your stored procedure.
- Call a local or remote stored procedure.

If both the client and server application environments support two-phase commit, the coordinator controls updates between the application, the server, and the stored procedures. If either side does not support two-phase commit, updates fail.

- Mix CALL statements with other SQL statements.
- Use any of the Db2 attachment facilities.

Db2 runs stored procedures under the Db2 thread of the calling application, which means that the stored procedures are part of the caller's unit of work.

**JDBC and ODBC applications:** These instructions do not apply to JDBC and ODBC applications. Instead, see the following information for how to call stored procedures from those applications:

- For ODBC applications, see <u>Stored procedure calls in a Db2 ODBC application (Db2 Programming for ODBC)</u>.
- For JDBC applications, see <u>Calling stored procedures in JDBC applications</u> (Db2 Application Programming for Java)

#### **Procedure**

To call a stored procedure from your application:

- 1. Assign values to the IN and INOUT parameters.
- 2. Optional: To improve application performance, initialize the length of LOB output parameters to zero.
- 3. If the stored procedure exists at a remote location, perform the following actions:
  - a) Assign values to the OUT parameters.

When you call a stored procedure at a remote location, the local Db2 server cannot determine whether the parameters are input (IN) or output (OUT or INOUT) parameters. Therefore, you must initialize the values of all output parameters before you call a stored procedure at a remote location.

b) Optional: Issue an explicit CONNECT statement to connect to the remote server.

If you do not issue this statement explicitly, you can implicitly connect to the server by using a three-part name to identify the stored procedure in the next step.

The advantage of issuing an explicit CONNECT statement is that your CALL statement, which is described in the next step, is portable to other operating systems. The advantage of implicitly connecting is that you do not need to issue this extra CONNECT statement.

**Requirement:** When deciding whether to implicitly or explicitly connect to the remote server, consider the requirement for programs that execute the ASSOCIATE LOCATORS or DESCRIBE PROCEDURE statements. You must use the same form of the procedure name on the CALL statement and on the ASSOCIATE LOCATORS or DESCRIBE PROCEDURE statement.

4. Invoke the stored procedure with the SQL CALL statement. Make sure that you pass parameter data types that are compatible.

If the stored procedure exists on a remote server and you did not issue an explicit CONNECT statement, specify a three-part name to identify the stored procedure, and implicitly connect to the server where the stored procedure is located.

For native SQL procedures, the active version of the stored procedure is invoked by default. Optionally, you can specify a version of the stored procedure other than the active version.

To allow null values for parameters, use indicator variables.

- 5. Optional: Retrieve the status of the procedure.
- 6. Process any output, including the OUT and INOUT parameters.
- 7. If the stored procedure returns multiple result sets, retrieve those result sets.

**Recommendation:** Close the result sets after you retrieve them, and issue frequent commits to prevent Db2 storage shortages and EDM POOL FULL conditions.

- 8. For PL/I applications, also perform the following actions:
  - a) Include the run time option NOEXECOPS in your source code.
  - b) Specify the compile-time option SYSTEM(MVS).

These additional steps ensure that the linkage conventions work correctly on z/OS.

9. For C applications, include the following line in your source code:

#pragma runopts(PLIST(OS))

This code ensures that the linkage conventions work correctly on z/OS.

This option is not applicable to other operating systems. If you plan to use a C stored procedure on other platforms besides z/OS, use one of the forms of conditional compilation, as shown in the following example, to include this option only when you compile on z/OS.

#### Form 1

```
#ifdef MVS
#pragma runopts(PLIST(OS))
#endif
```

#### Form 2

```
#ifndef WKSTN
#pragma runopts(PLIST(OS))
#endif
```

10. Prepare the application as you would any other application by precompiling, compiling, and linkediting the application and binding the DBRM.

If the application calls a remote stored procedure, perform the following additional steps when you bind the DBRM:

- Bind the DBRM into a package at the local Db2 server. Use the bind option DBPROTOCOL(DRDA).
   If the stored procedure name cannot be resolved until run time, also specify the bind option
   VALIDATE(RUN). The stored procedure name might not be resolved at run time if you use a variable for the stored procedure name or if the stored procedure exists on a remote server.
- Bind the DBRM into a package at the remote Db2 server. If your client program accesses multiple servers, bind the program at each server.
- Bind all packages into a plan at the local Db2 server. Use the bind option DBPROTOCOL(DRDA).
- 11. Ensure that stored procedure completed successfully.

If a stored procedure abnormally terminates, Db2 performs the following actions:

- The calling program receives an SQL error as notification that the stored procedure failed.
- Db2 places the calling program's unit of work in a must-rollback state.
- Db2 stops the stored procedure, and subsequent calls fail, in either of the following conditions:
  - The number of abnormal terminations equals the STOP AFTER n FAILURES value for the stored procedure.
  - The number of abnormal terminations equals the default MAX ABEND COUNT value for the subsystem.
- The stored procedure does not handle the abend condition, and Db2 refreshes the environment for Language Environment to recover the storage that the application uses. In most cases, the environment does not need to restart.
- A data set is allocated in the DD statement CEEDUMP in the JCL procedure that starts the stored procedures address space. In this case, Language Environment writes a small diagnostic dump to this data set. Use the information in the dump to debug the stored procedure.
- In a data sharing environment, the stored procedure is placed in STOPABN status only on the member where the abends occurred. A calling program can invoke the stored procedure from other members of the data sharing group. The status on all other members is STARTED.

#### **Examples**

#### **Example 1: Simple CALL statement**

The following example shows a simple CALL statement that you might use to invoke stored procedure A:

```
EXEC SQL CALL A (:EMP, :PRJ, :ACT, :EMT, :EMS, :EME, :TYPE, :CODE);
```

In this example, :EMP, :PRJ, :ACT, :EMT, :EMS, :EME, :TYPE, and :CODE are host variables that you have declared earlier in your application program.

#### Example 2: Using a host structure for multiple parameter values

Instead of passing each parameter separately, as shown in the example of a simple CALL statement, you can pass them together as a host structure. For example, assume that you defined the following host structure in your application:

```
struct {
  char EMP[7];
  char PRJ[7];
  short ACT;
  short EMT;
  char EMS[11];
  char EME[11];
} empstruc;
```

You can then issue the following CALL statement to invoke stored procedure A:

```
EXEC SQL CALL A (:empstruc, :TYPE, :CODE);
```

#### Example 3: Calling a remote stored procedure

• The following example shows how to explicitly connect to LOCA and then issue a CALL statement:

```
EXEC SQL CONNECT TO LOCA;
EXEC SQL CALL SCHEMAA.A (:EMP, :PRJ, :ACT, :EMT, :EMS, :EME,
:TYPE, :CODE);
```

• The following example shows how to implicitly connect to LOCA by specifying the three-part name for stored procedure A in the CALL statement:

#### Example 4: Passing parameters that can have null values

The preceding examples assume that none of the input parameters can have null values. The following example shows how to allow for null values for the parameters by passing indicator variables in the parameter list:

```
EXEC SQL CALL A (:EMP :IEMP, :PRJ :IPRJ, :ACT :IACT, :EMT :IEMT, :EMS :IEMS, :EME :IEME, :TYPE :ITYPE, :CODE :ICODE);
```

In this example, :IEMP, :IPRJ, :IACT, :IEMT, :IEMS, :IEME, :ITYPE, and :ICODE are indicator variables for the parameters.

#### Example 5: Passing string constants and null values

The following example CALL statement passes integer and character string constants, a null value, and several host variables:

```
EXEC SQL CALL A ('000130', 'IF1000', 90, 1.0, NULL, '2009-10-01', :TYPE, :CODE);
```

#### Example 6: of using a host variable for the stored procedure name

The following example CALL statement uses a host variable for the name of the stored procedure:

```
EXEC SQL CALL :procnm (:EMP, :PRJ, :ACT, :EMT, :EMS, :EME,
    :TYPE, :CODE);
```

Assume that the stored procedure name is A. The host variable *procnm* is a character variable of length 255 or less that contains the value 'A'. Use this technique if you do not know in advance the name of the stored procedure, but you do know the parameter list convention.

#### Example 7: Using an SQLDA to pass parameters in a single structure

The following example CALL statement shows how to pass parameters in a single structure, the SQLDA, rather than as separate host variables:

EXEC SQL CALL A USING DESCRIPTOR :sqlda;

sqlda is the name of an SQLDA.

One advantage of using an SQLDA is that you can change the encoding scheme of the stored procedure parameter values. For example, if the subsystem on which the stored procedure runs has an EBCDIC encoding scheme, and you want to retrieve data in ASCII CCSID 437, you can specify the CCSIDs for the output parameters in the SQLVAR fields of the SQLDA.

This technique for overriding the CCSIDs of parameters is the same as the technique for overriding the CCSIDs of variables. This technique involves including dynamic SQL for varying-list SELECT statements in your program. When you use this technique, the defined encoding scheme of the parameter must be different from the encoding scheme that you specify in the SQLDA. Otherwise, no conversion occurs.

The defined encoding scheme for the parameter is the encoding scheme that you specify in the CREATE PROCEDURE statement. If you do not specify an encoding scheme in this statement, the defined encoding scheme for the parameter is the default encoding scheme for the subsystem.

#### **Example 8: Reusable CALL statement**

Because the following example CALL statement uses a host variable name for the stored procedure and an SQLDA for the parameter list, it can be reused to call different stored procedures with different parameter lists:

EXEC SQL CALL :procnm USING DESCRIPTOR :sqlda;

Your client program must assign a stored procedure name to the host variable *procnm* and load the SQLDA with the parameter information before issuing the SQL CALL statement.

#### **Related concepts**

#### Stored procedure parameters

You can pass information between a stored procedure and the calling application program by using parameters. Applications pass the required parameters in the SQL CALL statement. Optionally, the application can also include an indicator variable with each parameter to allow for null values or to pass large output parameter values.

#### **Related tasks**

Including dynamic SQL for varying-list SELECT statements in your program

A varying-list SELECT statement returns rows that contain an unknown number of values of unknown type. When you use this type of statement, you do not know in advance exactly what kinds of host variables you need to declare for storing the results.

Preparing an application to run on Db2 for z/OS

To prepare and run applications that contain embedded static SQL statements or dynamic SQL statements, you must process, compile, link-edit, and bind the SQL statements.

Managing authorization for stored procedures (Managing Security)

Temporarily overriding the active version of a native SQL procedure

If you want a particular call to a native SQL procedure to use a version other than the active version, you can temporarily override the active version. Such an override might be helpful when you are testing a new version of a native SQL procedure.

#### **Related reference**

Statements (Db2 SQL)

Procedures that are supplied with Db2 (Db2 SQL)

## Passing large output parameters to stored procedures by using indicator variables

If any output parameters occupy a large amount of storage, passing the entire storage area to a stored procedure can degrade performance.

#### **About this task**

In the calling program, you can specify indicator variables for large output parameters to pass only a 2-byte area to the stored procedure, but receive the entire output data area from the stored procedure. When Db2 processes the CALL statement, it inspects the parameters before moving any data. If an output parameter has a NULL indicator, Db2 determines that it does not need to copy the associated data area to the Db2 address space, which avoids the need for acquisition of extra buffers or cross-memory moves.

You can use the following procedure regardless of whether the linkage convention for the stored procedure is GENERAL, GENERAL WITH NULLS, or SQL.

#### **Procedure**

To pass large output parameters to stored procedures by using indicator variables:

- Declare an indicator variable for every large output parameter in the stored procedure.
   If you are using the GENERAL WITH NULLS or SQL linkage convention, you must declare indicator variables for all of your parameters. In this case, you do not need to declare another indicator variable.
- 2. Assign a negative value to each indicator variable that is associated with a large output variable.
- 3. Include the indicator variables in the CALL statement.

#### Example

For example, suppose that a stored procedure that is defined with the GENERAL linkage convention takes one integer input parameter and one character output parameter of length 6000. You do not want to pass the 6000 byte storage area to the stored procedure. The following example PL/I program passes only 2 bytes to the stored procedure for the output variable and receives all 6000 bytes from the stored procedure:

#### **Related reference**

Linkage conventions for external stored procedures

The linkage convention for a stored procedure can be either GENERAL, GENERAL WITH NULLS, or SQL. These linkage conventions apply to only external stored procedures.

## Data types for calling stored procedures

The data types that are available for calling applications are the same as the data types that are used when retrieving or updating stored procedures.

The format of the parameters that you pass in the CALL statement in an application must be compatible with the data types of the parameters in the CREATE PROCEDURE statement.

#### For languages other than REXX

For all data types except LOBs, ROWIDs, locators, and VARCHARs (for C language), see the tables listed in the following table for the host data types that are compatible with the data types in the stored procedure definition.

| Table 123. Listing of tables of compatible data types |                                                       |
|-------------------------------------------------------|-------------------------------------------------------|
| Language                                              | Compatible data types table                           |
| Assembler                                             | "Equivalent SQL and assembler data types" on page 559 |
| С                                                     | "Equivalent SQL and C data types" on page 607         |
| COBOL                                                 | "Equivalent SQL and COBOL data types" on page 674     |
| PL/I                                                  | "Equivalent SQL and PL/I data types" on page 717      |

## Calling a stored procedure from a REXX procedure

The format of the parameters that you pass in the CALL statement in a REXX procedure must be compatible with the data types of the parameters in the CREATE PROCEDURE statement.

The following table lists each SQL data type that you can specify for the parameters in the CREATE PROCEDURE statement and the corresponding format for a REXX parameter that represents that data type.

| SQL data type                                   | REXX format                                                                                                    |
|-------------------------------------------------|----------------------------------------------------------------------------------------------------|
| SMALLINT<br>INTEGER<br>BIGINT                   | A string of numerics that does not contain a decimal point or exponent identifier. The first character can be a plus or minus sign. This format also applies to indicator variables that are passed as parameters.                                                                               |
| DECIMAL(p,s)<br>NUMERIC(p,s)                    | A string of numerics that has a decimal point but no exponent identifier. The first character can be a plus or minus sign.                                                                                                    |
| REAL<br>FLOAT(n)<br>DOUBLE<br>DECFLOAT          | A string that represents a number in scientific notation. The string consists of a series of numerics followed by an exponent identifier (an E or e followed by an optional plus or minus sign and a series of numerics).                                                                        |
| CHARACTER(n) VARCHAR(n) VARCHAR(n) FOR BIT DATA | A string of length <i>n</i> , enclosed in single quotation marks.                                                                                                    |
| GRAPHIC(n)<br>VARGRAPHIC(n)                     | The character G followed by a string enclosed in single quotation marks. The string within the quotation marks begins with a shift-out character (X'0E') and ends with a shift-in character (X'0F'). Between the shift-out character and shift-in character are <i>n</i> double-byte characters. |
| BINARY<br>VARBINARY                             | <b>Recommendation:</b> Pass BINARY and VARBINARY values by using the SQLDA.                                                                                                    |
|                                                 | If you specify an SQLDA when you call the stored procedure, set the SQLTYPE in the SQLDA. SQLDATA is a string of characters.                                                                                                    |
|                                                 | If you use host variables, the REXX format of BINARY and VARBINARY data is BX followed by a string that is enclosed in a single quotation mark.                                                                                                    |

Table 124. Parameter formats for a CALL statement in a REXX procedure (continued)

| SQL data type               | REXX format                                                                                                    |
|-----------------------------|----------------------------------------------------------------------------------------------------|
| DATE                        | A string of length 10, enclosed in single quotation marks. The format of the string depends on the value of field DATE FORMAT that you specify when you install Db2.                                                          |
| TIME                        | A string of length 8, enclosed in single quotation marks. The format of the string depends on the value of field TIME FORMAT that you specify when you install Db2.                                                           |
| TIMESTAMP                   | A string of length 19 to 32, enclosed in single quotation marks. The string has the format <i>yyyy-mm-dd-hh.mm.ss</i> or <i>yyyy-mm-dd-hh.mm.ss.nnnnnnnnnn</i> , where the number of fractional second digits can range 0–12. |
| TIMESTAMP WITH TIME<br>ZONE | A string of length 148 to 161, enclosed in single quotation marks. The string has the format yyyymm- dd-hh.mm.ss.nnnnnnnnnntth:tm or yyyymm- dd-hh.mm.ss.nnnnnnnnnnnnnnnnnnnnnnnnnnnnnnn                                      |
| XML                         | No equivalent.                                                                                                    |

The following figure demonstrates how a REXX procedure calls the stored procedure in <u>"REXX stored procedures"</u> on page 282. The REXX procedure performs the following actions:

- Connects to the Db2 subsystem that was specified by the REXX procedure invoker.
- Calls the stored procedure to execute a Db2 command that was specified by the REXX procedure invoker.
- Retrieves rows from a result set that contains the command output messages.

```
/* REXX */
PARSE ARG SSID COMMAND
                                       /* Get the SSID to connect to */
                                       /* and the DB2 command to be */
                                       /* executed
  /**************
  /* Set up the host command environment for SOL calls.
  /*********************************
"SUBCOM DSNREXX"
                                      /* Host cmd env available? */
                                       /* No--make one
IF RC THEN
   S_RC = RXSUBCOM('ADD', 'DSNREXX', 'DSNREXX')
  /* Connect to the DB2 subsystem.
  /**************************
ADDRESS DSNREXX "CONNECT" SSID
IF SQLCODE ¬= 0 THEN CALL SQLCA PROC = 'COMMAND'
RESULTSIZE = 32703
RESULT = LEFT(' ', RESULTSIZE,' ')
  /* Call the stored procedure that executes the DB2 command.
     The input variable (COMMAND) contains the DB2 command.
The output variable (RESULT) will contain the return area
  /* from the IFI COMMAND call after the stored procedure
  /* executes.
  ADDRESS DSNREXX "EXECSQL",
"CALL" PROC "(:COMMAND, :RESULT)"
IF SQLCODE < 0 THEN CALL SQLCA
SAY 'RETCODE ='RETCODE
SAY 'SQLCODE ='SQLCODE
SAY 'SQLERRMC ='SQLERRMC
SAY 'SQLERRP ='SQLERRP
SAY 'SQLERRP = SQLERRP
SAY 'SQLERRD = 'SQLERRD.1','
|| SQLERRD.2','
|| SQLERRD.3','
|| SQLERRD.4','
|| SQLERRD.5','
            || SQLERRD.6
           N ='SQLWARN.0','
|| SQLWARN.1','
SAY 'SOLWARN = 'SOLWARN.0'
```

```
SQLWARN.2',
           SQLWARN.3',
SQLWARN.4',
           SQLWARN.4',
SQLWARN.5',
           SQLWARN.6'
           SQLWARN.6',
           SQLWARN.8',
           SQLWARN.9'
          | SQLWARN.10
SAY 'SQLSTATE='SQLSTATE
SAY C2X(RESULT) "'"||RESULT||"'"
 /* Display the IFI return area in hexadecimal.
  OFFSET = 4+1
TOTLEN = LENGTH(RESULT)
DO WHILE ( OFFSÈT < TOTLEN )
 LEN = C2D(SUBSTR(RESULT, OFFSET, 2))
 SAY SUBSTR(RESULT, OFFSET+4, LEN-4-1)
 OFFSET = OFFSET + LEN
END
 /★ Get information about result sets returned by the
 /* stored procedure.
  ADDRESS DSNREXX "EXECSQL DESCRIBE PROCEDURE :PROC INTO :SQLDA"
IF SQLCODE ¬= 0 THEN CALL SQLCA
DO I = 1 TO SQLDA.SQLD
SAY "SQLDA."I".SQLNAME
SAY "SQLDA."I".SQLTYPE
                     ="SQLDA.I.SQLNAME";"
                    ="SQLDA.I.SQLTYPE";"
 SAY "SQLDA."I".SQLLOCATOR ="SQLDA.I.SQLLOCATOR";"
END I
 /**********************************
 /* Set up a cursor to retrieve the rows from the result
 /* set.
  /****************************
ADDRESS DSNREXX "EXECSQL ASSOCIATE LOCATOR (:RESULT) WITH PROCEDURE :PROC"
IF SQLCODE ¬= 0 THEN CALL SQLCA
SAY RESULT
ADDRESS DSNREXX "EXECSOL ALLOCATE C101 CURSOR FOR RESULT SET :RESULT"
IF SQLCODE ¬= 0 THEN CALL SQLCA CURSOR = 'C101'
ADDRESS DSNREXX "EXECSQL DESCRIBE CURSOR :CURSOR INTO :SQLDA"
IF SQLCODE ¬= 0 THEN CALL SQLCA
 /* Retrieve and display the rows from the result set, which
 /* contain the command output message text.
  DO UNTIL(SQLCODE ¬= 0)
ADDRESS DSNREXX "EXECSQL FETCH C101 INTO :SEQNO, :TEXT"
 IF SQLCODE = 0 THEN
   DO
    SAY TEXT
   END
END
IF SQLCODE ¬= 0 THEN CALL SQLCA
ADDRESS DSNREXX "EXECSQL CLOSE C101"
IF SOLCODE ¬= 0 THEN CALL SOLCA
ADDRESS DSNREXX "EXECSQL COMMIT"
IF SQLCODE ¬= 0 THEN CALL SQLCA
 /* Disconnect from the DB2 subsystem.
  ADDRESS DSNREXX "DISCONNECT"
IF SQLCODE ¬= 0 THEN CALL SQLCA
 /* Delete the host command environment for SQL.
  /****************************
S_RC = RXSUBCOM('DELETE', 'DSNREXX', 'DSNREXX') /* REMOVE CMD ENV */
RETURN
 /* Routine to display the SQLCA
  /***************************
SOLCA:
TRACE 0
SAY 'SQLCODE ='SQLCODE
SAY 'SQLERRMC ='SQLERRMC
SAY 'SQLERRP ='SQLERRP
```

```
SAY 'SQLERRD = 'SQLERRD.1'
                SQLERRD.2'
                SOLERRD.3'
                SQLERRD.3',
SQLERRD.4',
                SÖLERRD.5'
                SOLERRD.6
SAY 'SOLWARN = 'SOLWARN.0'
                SQLWARN.1
                SÕLWARN.2
                SOLWARN.3
                SQLWARN.4
                SQLWARN.5'
                SÕLWARN.6
                SOLWARN.7
                SQLWARN.8'
                SQLWARN.9',
                SQLWARN.10
SAY 'SQLSTATE='SQLSTATE
FXTT
```

#### **Related concepts**

**REXX** stored procedures

A REXX stored procedure is similar to any other REXX procedure and follows the same rules as stored procedures in other languages. A REXX stored procedure receives input parameters, executes REXX commands, optionally executes SQL statements, and returns at most one output parameter. However, a few differences exist.

## Preparing a client program that calls a remote stored procedure

If you call a remote stored procedure from an embedded SQL application, you need to do a few extra steps when you prepare the client program. You do not need to do any extra steps when you prepare the stored procedure.

#### Before you begin

For an ODBC or CLI application, ensure that the Db2 packages and plan that are associated with the ODBC driver are bound to Db2. These packages and plan must be bound before you can run your application.

#### **Procedure**

To prepare a client program that calls a remote stored procedure:

- 1. Precompile, compile, and link-edit the client program on the local Db2 subsystem.
- 2. Bind the resulting DBRM into a package at the local Db2 subsystem by using the BIND PACKAGE command with the option DBPROTOCOL(DRDA).
- 3. Bind the same DBRM, the one for the client program, into a package at the remote location by using the BIND PACKAGE command and specifying a location name. If your client program needs to access multiple servers, bind the program at each server.
  - For example, suppose that you want a client program to call a stored procedure at location LOCA. You precompile the program to produce DBRM A. Then you can use the following command to bind DBRM A into package collection COLLA at location LOCA:

```
BIND PACKAGE (LOCA.COLLA) MEMBER(A)
```

- 4. Bind all packages into a plan on the local Db2 subsystem. Specify the bind option DBPROTOCOL(DRDA).
- 5. Bind any stored procedures that run under Db2 ODBC on a remote Db2 database server as a package at the remote site.

Those procedures do not need to be bound into the Db2 ODBC plan.

#### **Related tasks**

Binding DBRMs to create packages (Db2 Programming for ODBC)

#### **Related reference**

BIND PACKAGE subcommand (DSN) (Db2 Commands)

## How Db2 determines which stored procedure to run

A procedure is uniquely identified by its name and its qualifying schema name. You can tell Db2 exactly which stored procedure to run by qualifying it with its schema name when you call it. Otherwise, Db2 determines which stored procedure to run.

However, if you do not qualify the stored procedure name, Db2 uses the following method to determine which stored procedure to run:

1. Db2 searches the list of schema names from the PATH bind option or the CURRENT PATH special register from left to right until it finds a schema name for which a stored procedure definition exists with the name in the CALL statement.

Db2 uses schema names from the PATH bind option for CALL statements of the following form:

CALL procedure-name

Db2 uses schema names from the CURRENT PATH special register for CALL statements of the following form:

CALL host-variable

- 2. When Db2 finds a stored procedure definition, Db2 executes that stored procedure if the following conditions are true:
  - The caller is authorized to execute the stored procedure.
  - The stored procedure has the same number of parameters as in the CALL statement.

If both conditions are not true, Db2 continues to go through the list of schemas until it finds a stored procedure that meets both conditions or reaches the end of the list.

3. If Db2 cannot find a suitable stored procedure, it returns an SQL error code for the CALL statement.

## Calling different versions of a stored procedure from a single application

You can call different versions of a stored procedure from the same application program, even though those versions all have the same load module name.

#### **Procedure**

To call different versions of a stored procedure from a single application:

- 1. When you define each version of the stored procedure, use the same stored procedure name but different schema names, different COLLID values, and different WLM environments.
- 2. In the program that invokes the stored procedure, specify the unqualified stored procedure name in the CALL statement.
- 3. Use the SQL path to indicate which version of the stored procedure that the client program should call. You can choose the SQL path in several ways:
  - If the client program is not an ODBC or JDBC application, use one of the following methods:
    - Use the CALL procedure-name form of the CALL statement. When you bind plans or packages for the program that calls the stored procedure, bind one plan or package for each version of the stored procedure that you want to call. In the PATH bind option for each plan or package, specify the schema name of the stored procedure that you want to call.
    - Use the CALL host-variable form of the CALL statement. In the client program, use the SET PATH
      statement to specify the schema name of the stored procedure that you want to call.
  - If the client program is an ODBC or JDBC application, choose one of the following methods:
    - Use the SET PATH statement to specify the schema name of the stored procedure that you want to call.

- When you bind the stored procedure packages, specify a different collection for each stored procedure package. Use the COLLID value that you specified when defining the stored procedure to Db2.
- 4. When you run the client program, specify the plan or package with the PATH value that matches the schema name of the stored procedure that you want to call.

#### Results

For example, suppose that you want to write one program, PROGY, that calls one of two versions of a stored procedure named PROCX. The load module for both stored procedures is named SUMMOD. Each version of SUMMOD is in a different load library. The stored procedures run in different WLM environments, and the startup JCL for each WLM environment includes a STEPLIB concatenation that specifies the correct load library for the stored procedure module.

First, define the two stored procedures in different schemas and different WLM environments:

```
CREATE PROCEDURE TEST.PROCX(IN V1 INTEGER, OUT V2 CHAR(9))
LANGUAGE C
EXTERNAL NAME SUMMOD
WLM ENVIRONMENT TESTENV;

CREATE PROCEDURE PROD.PROCX(IN V1 INTEGER, OUT V2 CHAR(9))
LANGUAGE C
EXTERNAL NAME SUMMOD
WLM ENVIRONMENT PRODENV;
```

When you write CALL statements for PROCX in program PROGY, use the unqualified form of the stored procedure name:

```
CALL PROCX(V1,V2);
```

Bind two plans for PROGY. In one BIND statement, specify PATH(TEST). In the other BIND statement, specify PATH(PROD).

To call TEST.PROCX, execute PROGY with the plan that you bound with PATH(TEST). To call PROD.PROCX, execute PROGY with the plan that you bound with PATH(PROD).

## Invoking multiple instances of a stored procedure

Your application program can issue multiple CALL statements to the same local or remote stored procedure. Assume that your stored procedure returns result sets and the calling application leaves those result sets open before the next call to that same stored procedure. In that case, each CALL statement invokes a unique instance of the stored procedure.

#### **About this task**

When you invoke multiple instances of a stored procedure, each instance runs serially within the same Db2 thread and opens its own result sets. These multiple calls invoke multiple instances of any packages that are invoked while running the stored procedure. These instances are invoked at either the same or different level of nesting under one Db2 connection or thread.

For local stored procedures that issue remote SQL, instances of the applications are created at the remote server site. These instances are created regardless of whether result sets exist or are left open between calls.

If you call too many instances of a stored procedure or if you open too many cursors, Db2 storage shortages and EDM POOL FULL conditions might occur. If the stored procedure issues remote SQL statements to another Db2 server, these conditions can occur at both the Db2 client and at the Db2 server.

#### **Procedure**

To invoke multiple instances of a stored procedure:

1. To optimize storage usage and prevent storage shortages, ensure that you specify appropriate values for the following two subsystem parameters:

#### MAX\_ST\_PROC

Controls the maximum number of stored procedure instances that you can call within the same thread.

#### MAX NUM CUR

Controls the maximum number of cursors that can be opened by the same thread.

When either of the values from these subsystem parameters is exceeded while an application is running, the CALL statement or the OPEN statement receives SQLCODE -904.

- 2. In your application, issue CALL statements to the stored procedure.
- 3. In the calling application for the stored procedure, close the result sets and issue frequent commits. Even read-only applications should perform these actions.

Applications that fail to close result sets or issue an adequate number of commits might terminate abnormally with Db2 storage shortage and EDM POOL FULL conditions.

#### **Related reference**

MAX OPEN CURSORS field (MAX\_NUM\_CUR subsystem parameter) (Db2 Installation and Migration)
MAX STORED PROCS field (MAX\_ST\_PROC subsystem parameter) (Db2 Installation and Migration)
CALL (Db2 SQL)

## Designating the active version of a native SQL procedure

When a native SQL procedure is called, Db2 uses the version that is designated as the active version.

#### **About this task**

When you create a native SQL procedure, that first version is by default the active version. If you create additional versions of a stored procedure, you can designate another version to be the active version.

**Exception:** If an existing active version is still being used by a process, the new active version is not used until the next call to that procedure.

#### **Procedure**

To designate the active version of a native SQL procedure, issue an ALTER PROCEDURE statement with the following items:

- The name of the native SQL procedure for which you want to change the active version.
- The ACTIVATE VERSION clause with the name of the version that you want to be active.

When the ALTER statement is committed, the new version of the procedure becomes the active version and is used by the next call for that procedure.

#### **Example**

The following ALTER PROCEDURE statement makes version V2 of the UPDATE\_BALANCE procedure the active version.

ALTER PROCEDURE UPDATE\_BALANCE ACTIVATE VERSION V2;

## Temporarily overriding the active version of a native SQL procedure

If you want a particular call to a native SQL procedure to use a version other than the active version, you can temporarily override the active version. Such an override might be helpful when you are testing a new version of a native SQL procedure.

#### **About this task**

**Recommendation:** If you want all calls to a native SQL procedure to use a particular version, do not temporarily override the active version in every call. Instead, make that version the active version. Otherwise, performance might be slower.

#### **Procedure**

To temporarily override the active version of a native SQL procedure, specify the following statements in your program:

- 1. The SET CURRENT ROUTINE VERSION statement with the name of the version of the procedure that you want to use. If the specified version does not exist, the active version is used.
- 2. The CALL statement with the name of the procedure.

#### **Example**

The following CALL statement invokes version V1 of the UPDATE\_BALANCE procedure, regardless of what the current active version of that procedure is.

```
SET CURRENT ROUTINE VERSION = V1;
SET procname = 'UPDATE_BALANCE';
CALL :procname USING DESCRIPTOR :x;
```

## Specifying the number of stored procedures that can run concurrently

Multiple stored procedures can run concurrently, each under its own z/OS task control block (TCB). The z/OS Workload Manager (WLM) manages how many concurrent stored procedures can run in an address space. The number of concurrent stored procedures in an address space cannot exceed the value of the NUMTCB field that was specified on the DSNTIPX installation panel, during Db2 installation.

#### **Procedure**

You can override that value in the following ways:

- Edit the JCL procedures that start stored procedures address spaces, and modify the value of the NUMTCB parameter.
- Specify the following parameter in the Start Parameters field of the Create An Application Environment panel when you set up a WLM application environment:

```
NUMTCB=number-of-TCBs
```

#### **Special cases:**

- For REXX stored procedures, you must set the NUMTCB parameter to 1.
- Stored procedures that invoke utilities can invoke only one utility at a time in a single address space.
   Consequently, the value of the NUMTCB parameter is forced to 1 for those procedures.

#### **Related concepts**

Installation step 21: Configure Db2 for running stored procedures and user-defined functions (Db2 Installation and Migration)

Migration step 23: Configure Db2 for running stored procedures and user-defined functions (optional) (Db2 Installation and Migration)

#### **Related tasks**

Maximizing the number of procedures or functions that run in an address space (Db2 Performance)

## **Retrieving the procedure status**

When an SQL procedure returns control to the calling program, it also returns the procedure status. The status is an integer value that indicates the success of the procedure.

#### **About this task**

Db2 sets the status to 0 or -1 depending on the value of the SQLCODE. Alternatively, an SQL procedure can set the integer status value by using the RETURN statement. In this case, Db2 sets the SQLCODE in the SQLCA to 0.

#### **Procedure**

To retrieve the procedure status, perform one of the following actions in the calling program:

• Issue the GET DIAGNOSTICS statement with the DB2\_RETURN\_STATUS item. The specified host variable in the GET DIAGNOSTICS statement is set to one of the following values:

0

This value indicates that the procedure returned with an SQLCODE that is greater or equal to zero. You can access the value directly from the SQLCA by retrieving the value of SQLERRD(1). For C applications, retrieve SQLERRD[0].

-1

This value indicates that the procedure returned with an SQLCODE that is less than zero. In this case, the SQLERRD(1) value in the SQLCA is not set. Db2 returns -1 only.

n

Any value other than 0 or -1 is the return value that was explicitly set in the procedure with the RETURN statement.

For example, the following SQL code creates an SQL procedure that is named TESTIT, which calls another SQL procedure that is named TRYIT. The TRYIT procedure returns a status value. The TESTIT procedure retrieves that value with the DB2\_RETURN\_STATUS item of the GET DIAGNOSTICS statement.

```
CREATE PROCEDURE TESTIT ()

LANGUAGE SQL
A1:BEGIN

DECLARE RETVAL INTEGER DEFAULT 0;

CALL TRYIT;

GET DIAGNOSTICS RETVAL = DB2_RETURN_STATUS;

IF RETVAL <> 0 THEN

LEAVE A1;
ELSE

END IF;
END A1
```

• Retrieve the value of SQLERRD(1) in the SQLCA. For C applications, retrieve SQLERRD[0]. This field contains the integer value that was set by the RETURN statement in the SQL procedure. This method is not applicable if the status was set by Db2.

#### **Related concepts**

SQL communication area (SQLCA) (Db2 SQL)

#### Related reference

GET DIAGNOSTICS (Db2 SQL)

## Writing a program to receive the result sets from a stored procedure

You can write a program to receive results set from a stored procedure for either a fixed number of result sets, for which you know the contents, or a variable number of result sets, for which you do not know the contents.

#### **About this task**

A program for a fixed number of result sets is simpler to write than a program for a variable number of result sets. However, if you write a program for a variable number of result sets, you do not need to make modifications to the program if the stored procedure changes.

If your program calls an SQL procedure that returns result sets, you must write the program for a fixed number of result sets.

In the following steps, you do not need to connect to the remote location when you execute these statements:

- DESCRIBE PROCEDURE
- ASSOCIATE LOCATORS
- ALLOCATE CURSOR
- DESCRIBE CURSOR
- FETCH
- CLOSE

#### **Procedure**

To write a program to receive the result sets from a stored procedure:

- 1. Declare a locator variable for each result set that is to be returned.
  - If you do not know how many result sets are to be returned, declare enough result set locators for the maximum number of result sets that might be returned.
- 2. Call the stored procedure and check the SQL return code.
  - If the SQLCODE from the CALL statement is +466, the stored procedure has returned result sets.
- 3. Determine how many result sets the stored procedure is returning.
  - If you already know how many result sets the stored procedure returns, skip this step.

Use the SQL statement DESCRIBE PROCEDURE to determine the number of result sets. DESCRIBE PROCEDURE places information about the result sets in an SQLDA. Make this SQLDA large enough to hold the maximum number of result sets that the stored procedure might return. When the DESCRIBE PROCEDURE statement completes, the fields in the SQLDA contain the following values:

- SQLD contains the number of result sets that are returned by the stored procedure.
- Each SQLVAR entry gives the following information about a result set:
  - The SQLNAME field contains the name of the SQL cursor that is used by the stored procedure to return the result set.
  - The SQLIND field contains the value -1, which indicates that no estimate of the number of rows in the result set is available.
  - The SQLDATA field contains the value of the result set locator, which is the address of the result set.
- 4. Link result set locators to result sets by performing one of the following actions:
  - Use the ASSOCIATE LOCATORS statement. You must embed this statement in an application or SQL procedure. The ASSOCIATE LOCATORS statement assigns values to the result set locator variables.

If you specify more locators than the number of result sets that are returned, Db2 ignores the extra locators.

• If you executed the DESCRIBE PROCEDURE statement previously, the result set locator values are in the SQLDATA fields of the SQLDA. You can copy the values from the SQLDATA fields to the result set locators manually, or you can execute the ASSOCIATE LOCATORS statement to do it for you.

The stored procedure name that you specify in an ASSOCIATE LOCATORS statement or DESCRIBE PROCEDURE statement must match the stored procedure name in the CALL statement as follows:

- If the name is unqualified in the CALL statement, do not qualify it.
- If the name is qualified with a schema name in the CALL statement, qualify it with the schema name.
- If the name is qualified with a location name and schema name in the CALL statement, qualify it with a location name and schema name.
- 5. Allocate cursors for fetching rows from the result sets.

Use the SQL statement ALLOCATE CURSOR to link each result set with a cursor. Execute one ALLOCATE CURSOR statement for each result set. The cursor names can differ from the cursor names in the stored procedure.

To use the ALLOCATE CURSOR statement, you must embed it in an application or SQL procedure.

6. Determine the contents of the result sets.

If you already know the format of the result set, skip this step.

Use the SQL statement DESCRIBE CURSOR to determine the format of a result set and put this information in an SQLDA. For each result set, you need an SQLDA that is big enough to hold descriptions of all columns in the result set.

You can use DESCRIBE CURSOR for only those cursors for which you executed ALLOCATE CURSOR previously.

After you execute DESCRIBE CURSOR, if the cursor for the result set is declared WITH HOLD, the high-order bit of byte 8 of field SQLDAID in the SQLDA is set to 1.

7. Fetch rows from the result sets into host variables by using the cursors that you allocated with the ALLOCATE CURSOR statements.

Fetching rows from a result set is the same as fetching rows from a table.

If you executed the DESCRIBE CURSOR statement, perform the following steps before you fetch the rows:

- a. Allocate storage for host variables and indicator variables. Use the contents of the SQLDA from the DESCRIBE CURSOR statement to determine how much storage you need for each host variable.
- b. Put the address of the storage for each host variable in the appropriate SQLDATA field of the SQLDA.
- c. Put the address of the storage for each indicator variable in the appropriate SQLIND field of the SQLDA.

#### **Example**

The following examples show C language code that accomplishes each of these steps. Coding for other languages is similar.

The following example demonstrates how to receive result sets when you know how many result sets are returned and what is in each result set.

```
/* Call stored procedure P1.
/* Check for SQLCODE +466, which indicates that result sets \star/
/* were returned.
EXEC SQL CALL P1(:parm1, :parm2, ...);
 if(SQLCODE==+466)
 /* Establish a link between each result set and its
 /* locator using the ASSOCIATE LOCATORS.
 EXEC SQL ASSOCIATE LOCATORS (:loc1, :loc2) WITH PROCEDURE P1;
 /* Associate a cursor with each result set.
 EXEC SQL ALLOCATE C1 CURSOR FOR RESULT SET :loc1;
  EXEC SQL ALLOCATE C2 CURSOR FOR RESULT SET :loc2;
 /* Fetch the result set rows into host variables.
 while(SQLCODE==0)
   EXEC SQL FETCH C1 INTO :order_no, :cust_no;
  while(SQLCODE==0)
   EXEC SQL FETCH C2 :order no, :item no, :quantity;
 3
```

The following example demonstrates how to receive result sets when you do not know how many result sets are returned or what is in each result set.

```
/* Declare result set locators. For this example,
                                           */
/\star assume that no more than three result sets will be
                                           */
/* returned, so declare three locators. Also, assume
/* that you do not know the format of the result sets.
EXEC SQL BEGIN DECLARE SECTION;
 static volatile SQL TYPE IS RESULT_SET_LOCATOR *loc1, *loc2, *loc3;
 EXEC SQL END DECLARE SECTION;
/* Call stored procedure P2.
/* Check for SQLCODE +466, which indicates that result sets
/* were returned.
EXEC SQL CALL P2(:parm1, :parm2, ...);
 if(SQLCODE==+466)
 /* Determine how many result sets P2 returned, using the /* statement DESCRIBE PROCEDURE. :proc_da is an SQLDA
                                             */
 /* with enough storage to accommodate up to three SQLVAR
 /* entries.
 EXEC SQL DESCRIBE PROCEDURE P2 INTO :proc_da;
 /* Now that you know how many result sets were returned,
                                            */
 /* establish a link between each result set and its
 /* locator using the ASSOCIATE LOCATORS. For this example,
 /* we assume that three result sets are returned.
  EXEC SQL ASSOCIATE LOCATORS (:loc1, :loc2, :loc3) WITH PROCEDURE P2;
 /* Associate a cursor with each result set.
  EXEC SQL ALLOCATE C1 CURSOR FOR RESULT SET :loc1;
```

```
EXEC SQL ALLOCATE C2 CURSOR FOR RESULT SET :loc2;
EXEC SQL ALLOCATE C3 CURSOR FOR RESULT SET :loc3;
```

```
/***********************
/* Use the statement DESCRIBE CURSOR to determine the
/* format of each result set.
/*********************************
 EXEC SQL DESCRIBE CURSOR C1 INTO :res_da1; EXEC SQL DESCRIBE CURSOR C2 INTO :res_da2;
 EXEC SQL DESCRIBE CURSOR C3 INTO :res_da3;
/* Assign values to the SQLDATA and SQLIND fields of the
/\star SQLDĀs that you used in the DESCRIBE CURSOR statements.
/* These values are the addresses of the host variables and
/* indicator variables into which DB2 will put result set
/* rows.
/* Fetch the result set rows into the storage areas
/* that the SQLDAs point to.
while(SQLCODE==0)
   EXEC SQL FETCH C1 USING :res_da1;
 while(SQLCODE==0)
   EXEC SQL FETCH C2 USING :res_da2;
 while(SQLCODE==0)
  EXEC SQL FETCH C3 USING :res_da3;
7
```

The following example demonstrates how you can use an SQL procedure to receive result sets. The logic assumes that no handler exists to intercept the +466 SQLCODE, such as DECLARE CONTINUE HANDLER FOR SQLWARNING ..... Such a handler causes SQLCODE to be reset to zero. Then the test for IF SQLCODE = 466 is never true and the statements in the IF body are never executed.

```
DECLARE RESULT1 RESULT_SET_LOCATOR VARYING;
 DECLARE RESULT2 RESULT_SET_LOCATOR VARYING;
 DECLARE AT_END, VAR1, VAR2 INT DEFAULT 0; DECLARE SQLCODE INTEGER DEFAULT 0;
 DECLARE CONTINUE HANDLER FOR NOT FOUND SET AT END = 99;
 SET TOTAL1 = 0;
 SET TOTAL2 = 0;
 CALL TARGETPROCEDURE();
 IF SQLCODE = 466 THEN
   ASSOCIATE RESULT SET LOCATORS(RESULT1, RESULT2) WITH PROCEDURE SPDG3091;
   ALLOCATE RSCUR1 CURSOR FOR RESULT1;
   ALLOCATE RSCUR2 CURSOR FOR RESULT2; WHILE AT_END = 0 DO
     FETCH RSCUR1 INTO VAR1;
     SET TOTAL1 = TOTAL1 + VAR1;
     SET VAR1 = 0;
                      /* Reset so the last value fetched is not added after AT_END
   END WHILE;
   SET AT_END = 0; /* Reset for next loop */
   WHILE \overline{A}T_{END} = 0 DO
     FETCH RSCUR2 INTO VAR2;
     SET TOTAL2 = TOTAL2 + VAR2;
     SET VAR2 = 0;
                      /* Reset so the last value fetched is not added after AT_END
   END WHILE;
 END IF;
```

#### Related concepts

Example programs that call stored procedures

Examples can be used as models when you write applications that call stored procedures. In addition, *prefix*.SDSNSAMP contains sample jobs DSNTEJ6P and DSNTEJ6S and programs DSN8EP1 and DSN8EP2, which you can run.

#### **Related reference**

ALLOCATE CURSOR (Db2 SQL)
ASSOCIATE LOCATORS (Db2 SQL)
CALL (Db2 SQL)
DESCRIBE CURSOR (Db2 SQL)
DESCRIBE PROCEDURE (Db2 SQL)
SQL descriptor area (SQLDA) (Db2 SQL)

## Chapter 6. Coding methods for distributed data

You can access distributed data by using three-part table names or explicit connect statements.

#### **Introductory concepts**

Distributed data (Introduction to Db2 for z/OS)

Effects of distributed data on programming (Introduction to Db2 for z/OS)

Distributed data access (Introduction to Db2 for z/OS)

Three-part table names are described in <u>"Accessing distributed data by using three-part table names"</u> on page 771. Explicit connect statements are described in <u>"Accessing distributed data by using explicit CONNECT statements"</u> on page 773.

These two methods of coding applications for distributed access are illustrated by the following example.

Spiffy Computer has a main project table that supplies information about all projects that are currently active throughout the company. Spiffy has several branches in various locations around the world, each a Db2 location that maintains a copy of the project table named DSN8C10.PROJ. The main branch location occasionally inserts data into all copies of the table. The application that makes the inserts uses a table of location names. For each row that is inserted, the application executes an INSERT statement in DSN8C10.PROJ for each location.

#### Copying a table from a remote location

To copy a table from one location to another, you can either write your own application program or use the Db2 DataPropagator product.

#### **Related concepts**

Monitoring Db2 in distributed environments (Db2 Performance)

#### **Related tasks**

Improving performance for applications that access distributed data (Db2 Performance)

## Accessing distributed data by using three-part table names

You can use three-part table names to access data at a remote location through DRDA access.

When you use three-part table names, you must create copies of the package that you used at the local site at all possible remote locations that could be accessed by the three-part table name references. You must also explicitly or generically specify remote packages in the PKLIST of the PLAN that is used by the application.

**Recommendation:** Always use an alias, which resolves to a three-part table name, rather than specifying a specific three-part table name in an SQL statement. Using an alias will permit you to physically move the location of the table as needed. By using an alias, you can drop and re-create the alias by specifying the tables's new remote location and then rebind the packages of the application.

In a three-part table name, the first part denotes the location. The local Db2 makes and breaks an implicit connection to a remote server as needed.

When a three-part name is parsed and forwarded to a remote location, any special register settings are automatically propagated to remote server. This allows the SQL statements to process the same way no matter at what site a statement is run.

#### **Example**

The following example assumes that all systems involved implement two-phase commit. This example suggests updating several systems in a loop and ending the unit of work by committing only when the loop is complete. Updates are coordinated across the entire set of systems.

Spiffy's application uses a location name to construct a three-part table name in an INSERT statement. It then prepares the statement and executes it dynamically. The values to be inserted are transmitted to the remote location and substituted for the parameter markers in the INSERT statement.

The following overview shows how the application uses aliases for three-part names:

```
Read in the alias values
Do for all locations
Read location name
Set up statement to prepare
Prepare statement
a Execute statement
End loop
Commit
```

After the application obtains the next alias of a remote table to be inserted, For example, REGION1PROJ (which is the DSN8C10.PROJ table at location SAN JOSE), it creates the following character string:

```
INSERT INTO REGION1PROJ VALUES (?,?,?,?,?,?)
```

The alias is created as follows:

```
CREATE ALIAS REGION1PROJ FOR SAN_JOSE.DSN8C10.PROJ
```

The application assigns the character string to the variable INSERTX and then executes these statements:

```
EXEC SQL
PREPARE STMT1 FROM :INSERTX;
EXEC SQL
EXECUTE STMT1 USING :PROJNO, :PROJNAME, :DEPTNO, :RESPEMP,
:PRSTAFF, :PRSTDATE, :PRENDATE, :MAJPROJ;
```

The host variables for Spiffy's project table match the declaration for the sample project table.

To keep the data consistent at all locations, the application commits the work only when the loop has executed for all locations. Either every location has committed the INSERT or, if a failure has prevented any location from inserting, all other locations have rolled back the INSERT. (If a failure occurs during the commit process, the entire unit of work can be indoubt.)

### Three-part names and multiple servers

**Recommendation:** Always use an asterisk (\*) for the location name in a pklist. Never use the explicit location name unless you are sure that no other location could ever be accessed.

The following steps are recommended:

- 1. Bind the DBRM into a package at the local Db2.
- 2. Bind package copy at the first target site of the alias.
- 3. Bind package copy at the target site.

#### **Related concepts**

Considerations for binding packages at a remote location

When you bind packages at a remote location, you need to understand how the behavior of the remote packages differs from the behavior of local packages.

Aliases (Db2 SQL)

Synonyms (deprecated) (Db2 SQL)

#### **Related tasks**

Including dynamic SQL in your program

Dynamic SQL is prepared and executed while the program is running.

#### **Related reference**

Project table (DSN8C10.PROJ) (Introduction to Db2 for z/OS)

## Accessing remote declared temporary tables by using three-part table names

You can access a remote declared temporary table by using a three-part name. However, if you combine explicit CONNECT statements and three-part names in your application, a reference to a remote declared temporary table must be a forward reference.

In a CREATE GLOBAL TEMPORARY TABLE or DECLARE GLOBAL TEMPORARY TABLE statement, you cannot specify an alias that resolves to a three-part name object at a remote location. You also cannot specify a three-part name object even if the location of the three-part name refers to the location where the object is being created or declared.

#### **Example**

You can perform the following series of actions, which includes a forward reference to a declared temporary table:

```
EXEC SQL CONNECT TO CHICAGO; /* Connect to the remote site */
EXEC SQL

DECLARE GLOBAL TEMPORARY TABLE T1 /* Define the temporary table */
(CHARCOL CHAR(6) NOT NULL) /* at the remote site */
ON COMMIT DROP TABLE;

EXEC SQL CONNECT RESET; /* Connect back to local site */
EXEC SQL INSERT INTO CHICAGO.SESSION.T1

(VALUES 'ABCDEF'); /* Access the temporary table*/
/* at the remote site (forward reference) */
```

However, you cannot perform the following series of actions, which includes a backward reference to the declared temporary table:

```
EXEC SQL

DECLARE GLOBAL TEMPORARY TABLE T1 /* Define the temporary table */

(CHARCOL CHAR(6) NOT NULL) /* at the local site (ATLANTA)*/

ON COMMIT DROP TABLE;

EXEC SQL CONNECT TO CHICAGO; /* Connect to the remote site */

EXEC SQL INSERT INTO ATLANTA.SESSION.T1

(VALUES 'ABCDEF'); /* from the remote site (backward reference)*/
```

#### Example using an alias

You can perform the following series of actions, which includes a forward reference to a declared temporary table using an alias. First you need to declare the alias at the requester. The name you give the alias must resolve to match the real name.

```
CREATE APPLT1 FOR CHICAGO.SESSION.T1
```

The CONNECT and DECLARE statements refer to the real declared temp table.

```
EXEC SQL CONNECT TO CHICAGO;
EXEC SQL DECLARE GLOBAL TEMPORARY TABLE T1
(CHARCOL CHAR(6) NOT NULL)
ON COMMIT DROP TABLE;
EXEC SQL CONNECT RESET;
EXEC SQL INSERT INTO APPLT1 VALUES ('ABCDEF');
```

## Accessing distributed data by using explicit CONNECT statements

When you use explicit CONNECT statements to access distributed data, the application program explicitly connects to each new server.

#### **About this task**

You must bind the DBRMs for the SQL statements to be executed at the server to packages that reside at that server.

The following example assumes that all systems involved implement two-phase commit. This example suggests updating several systems in a loop and ending the unit of work by committing only when the loop is complete. Updates are coordinated across the entire set of systems.

In this example, Spiffy's application executes CONNECT for each server in turn, and the server executes INSERT. In this case, the tables to be updated each have the same name, although each table is defined at a different server. The application executes the statements in a loop, with one iteration for each server.

The application connects to each new server by means of a host variable in the CONNECT statement. CONNECT changes the special register CURRENT SERVER to show the location of the new server. The values to insert in the table are transmitted to a location as input host variables.

The following overview shows how the application uses explicit CONNECTs:

```
Read input values
Do for all locations
Read location name
Connect to location
Execute insert statement
End loop
Commit
Release all
```

For example, the application inserts a new location name into the variable LOCATION\_NAME and executes the following statements:

To keep the data consistent at all locations, the application commits the work only when the loop has executed for all locations. Either every location has committed the INSERT or, if a failure has prevented any location from inserting, all other locations have rolled back the INSERT. (If a failure occurs during the commit process, the entire unit of work can be indoubt.)

The host variables for Spiffy's project table match the declaration for the sample project table. LOCATION\_NAME is a character-string variable of length 16.

#### **Related reference**

Project table (DSN8C10.PROJ) (Introduction to Db2 for z/OS)

## Specifying a location alias name for multiple sites

You can override the location name that an application uses to access a server.

#### **About this task**

Db2 uses the DBALIAS value in the SYSIBM.LOCATIONS table to override the location name that an application uses to access a server.

For example, suppose that an employee database is deployed across two sites and that both sites make themselves known as location name EMPLOYEE. To access each site, insert a row for each site into SYSIBM.LOCATIONS with the location names SVL\_EMPLOYEE and SJ\_EMPLOYEE. Both rows contain EMPLOYEE as the DBALIAS value. When an application issues a CONNECT TO SVL\_EMPLOYEE statement, Db2 searches the SYSIBM.LOCATIONS table to retrieve the location and network attributes of the database server. Because the DBALIAS value is not blank, Db2 uses the alias EMPLOYEE, and not the location name, to access the database.

If the application uses fully qualified object names in its SQL statements, Db2 sends the statements to the remote server without modification. For example, suppose that the application issues the statement SELECT \* FROM SVL\_EMPLOYEE.authid.table with the fully-qualified object name. However, Db2 accesses the remote server by using the EMPLOYEE alias. The remote server must identify itself as both SVL\_EMPLOYEE and EMPLOYEE; otherwise, it rejects the SQL statement with a message indicating

that the database is not found. If the remote server is Db2, the location SVL\_EMPLOYEE might be defined as a location alias for EMPLOYEE. Db2 z/OS servers are defined with this alias by using the DDF ALIAS statement of the DSNJU003 change log inventory utility. Db2 locally executes any SQL statements that contain fully qualified object names if the high-level qualifier is the location name or any of its alias names.

#### **Related reference**

LOCATIONS catalog table (Db2 SQL)
DSNJU003 (change log inventory) (Db2 Utilities)

### **Releasing connections**

When you connect to remote locations explicitly, you must also terminate those connections explicitly.

#### **About this task**

To break the connections, you can use the RELEASE statement. The RELEASE statement differs from the CONNECT statement in the following ways:

- While the CONNECT statement makes an immediate connection, the RELEASE statement **does not** immediately break a connection. The RELEASE statement labels connections for release at the next commit point. A connection that has been labeled for release is in the *release-pending state* and can still be used before the next commit point.
- While the CONNECT statement connects to exactly one remote system, you can use the RELEASE statement to specify a single connection or a set of connections for release at the next commit point.

#### **Example**

By using the RELEASE statement, you can place any of the following connections in the release-pending state:

A specific connection that the next unit of work does not use:

```
EXEC SQL RELEASE SPIFFY1;
```

• The current SQL connection, whatever its location name:

```
EXEC SQL RELEASE CURRENT;
```

• All connections except the local connection:

```
EXEC SQL RELEASE ALL;
```

## **Transmitting mixed data**

Mixed data is data that contains both character and graphic data.

#### **About this task**

If you transmit mixed data between your local system and a remote system, put the data in varying-length character strings instead of fixed-length character strings.

**Converting mixed data:** When ASCII MIXED data or Unicode MIXED data is converted to EBCDIC MIXED, the converted string is longer than the source string. An error occurs if that conversion is performed on a fixed-length input host variable. The remedy is to use a varying-length string variable with a maximum length that is sufficient to contain the expansion.

## Identifying the server at run time

You can request the location name of the system to which you are connected.

#### **About this task**

The special register CURRENT SERVER contains the location name of the system you are connected to. You can assign that name to a host variable with a statement like this:

EXEC SQL SET :CS = CURRENT SERVER;

## **SQL** limitations at dissimilar servers

When you execute SQL statements on a remote server that is running another Db2 family product, certain limitations exist. Generally, a program that uses DRDA access can use SQL statements and clauses that are supported by a remote server, even if they are not supported by the local server.

The following examples suggest what to expect from dissimilar servers:

• They support SELECT, INSERT, UPDATE, DELETE, DECLARE CURSOR, and FETCH, but details vary.

**Example:** Db2 for Linux, UNIX, and Windows and Db2 for i support a form of INSERT that allows for multiple rows of input data. In this case, the VALUES clause is followed by multiple lists in parentheses. Each list represents the values to be inserted for a row of data. Db2 for z/OS does not support this form of INSERT.

· Data definition statements vary more widely.

**Example:** Db2 for z/OS supports ROWID columns; Db2 for Linux, UNIX, and Windows does not support ROWID columns. Any data definition statements that use ROWID columns cannot run across all platforms.

· Statements can have different limits.

**Example:** A query in Db2 for z/OS can have 750 columns; for other systems, the maximum is higher. But a query using 750 or fewer columns could execute in all systems.

- Some statements are not sent to the server but are processed completely by the requester. You cannot use those statements in a remote package even though the server supports them.
- In general, if a statement to be executed at a remote server contains host variables, a Db2 requester assumes them to be input host variables unless it supports the syntax of the statement and can determine otherwise. If the assumption is not valid, the server rejects the statement.

#### **Related reference**

Characteristics of SQL statements in Db2 for z/OS (Db2 SQL)

## Support for executing long SQL statements in a distributed environment

A distributed application can send prepared SQL statements exceed 32 KB in size. If the statements exceed 32 KB in size, the server must support these long statements.

If a distributed application assigns an SQL statement to a DBCLOB (UTF-16) variable and sends the prepared statement to a remote server, the remote Db2 server converts it to UTF-8. If the remote server does not support UTF-8, the requester converts the statement to the system EBCDIC CCSID before sending it to the remote server.

# **Distributed queries against ASCII or Unicode tables**

When you perform a distributed query, the server determines the encoding scheme of the result table.

When a distributed query against an ASCII or Unicode table arrives at the Db2 for z/OS server, the server indicates in the reply message that the columns of the result table contain ASCII or Unicode data, rather than EBCDIC data. The reply message also includes the CCSIDs of the data to be returned. The CCSID of data from a column is the CCSID that was in effect when the column was defined.

The encoding scheme in which Db2 returns data depends on two factors:

The encoding scheme of the requesting system.

If the requester is ASCII or Unicode, the returned data is ASCII or Unicode. If the requester is EBCDIC, the returned data is EBCDIC, even though it is stored at the server as ASCII or Unicode. However, if the SELECT statement that is used to retrieve the data contains an ORDER BY clause, the data displays in ASCII or Unicode order.

- Whether the application program overrides the CCSID for the returned data. The ways to do this are as follows:
  - For static SQL

You can bind a plan or package with the ENCODING bind option to control the CCSIDs for all static data in that plan or package. For example, if you specify ENCODING(UNICODE) when you bind a package at a remote Db2 for z/OS system, the data that is returned in host variables from the remote system is encoded in the default Unicode CCSID for that system.

- For static or dynamic SQL

An application program can specify overriding CCSIDs for individual host variables in DECLARE VARIABLE statements.

An application program that uses an SQLDA can specify an overriding CCSID for the returned data in the SQLDA. When the application program executes a FETCH statement, you receive the data in the CCSID that is specified in the SQLDA.

# **Related tasks**

Setting the CCSID for host variables

All Db2 string data, other than binary data, has an encoding scheme and a coded character set ID (CCSID) associated with it. You can associate an encoding scheme and a CCSID with individual host variables. Any data in those host variable is then associated with that encoding scheme and CCSID.

# **Related reference**

BIND and REBIND options for packages, plans, and services (Db2 Commands)

# Restrictions when using scrollable cursors to access distributed data

The restrictions that exist for scrollable cursors depend on what the requester and the server support.

If a Db2 for z/OS server processes an OPEN cursor statement for a scrollable cursor, and the OPEN cursor statement comes from a requester that does not support scrollable cursors, the Db2 for z/OS server returns an SQL error. However, if a stored procedure at the server uses a scrollable cursor to return a result set, the down-level requester can access data through that cursor. The Db2 for z/OS server converts the scrollable result set cursor to a non-scrollable cursor. The requester can retrieve the data using sequential FETCH statements.

# Restrictions when using rowset-positioned cursors to access distributed data

The restrictions that exist for row-positioned cursors depend on what the requester and the server support.

If a Db2 for z/OS server processes an OPEN cursor statement for a rowset-positioned cursor, and the OPEN cursor statement comes from a requester that does not support rowset-positioned cursors, the Db2 for z/OS server returns an SQL error. However, if a stored procedure at the server uses a rowset-positioned cursor to return a result set, the down-level requester can access data through that cursor by using row-positioned FETCH statements.

# **IBM MQ with Db2**

IBM MQ is a message handling system that enables applications to communicate in a distributed environment across different operating systems and networks.

IBM MQ handles the communication from one program to another by using application programming interfaces (APIs). You can use any of the following APIs to interact with the IBM MQ message handling system:

- Message Queue Interface (MQI)
- · IBM MQ classes for Java
- IBM MQ classes for Java Message Service (JMS)

Db2 provides its own application programming interface to the WebSphere® MQ message handling system through a set of external user-defined functions, which are called Db2 MQ functions. You can use these functions in SQL statements to combine Db2 database access with IBM MQ message handling. The Db2 MQ functions use the MQI.

# Related reference

The Message Queue Interface overview

# IBM MQ messages

IBM MQ uses messages to pass information between applications.

Messages consist of the following parts:

- The message attributes, which identify the message and its properties.
- The message data, which is the application data that is carried in the message.

# **Related concepts**

Db2 MQ functions and Db2 MQ XML stored procedures

You can use the Db2 MQ functions and stored procedures to send messages to a message queue or to receive messages from the message queue.

# IBM MQ message handling

Conceptually, the IBM MQ message handling system takes a piece of information (the message) and sends it to its destination. MQ guarantees delivery, despite any network disruptions that might occur.

In IBM MQ, a destination is called a message queue, and a queue resides in a queue manager. Applications can put messages on queues or get messages from them.

Db2 communicates with the WebSphere message handling system through a set of external user-defined functions, which are called Db2 MQ functions. These functions use the MQI.

When you send a message, you must specify the following three components:

# message data

Defines what is sent from one program to another.

#### service

Defines where the message is going to or coming from. The parameters for managing a queue are defined in the service, which is typically defined by a system administrator. The complexity of the parameters in the service is hidden from the application program.

# policy

Defines how the message is handled. Policies control such items as:

- The attributes of the message, for example, the priority.
- Options for send and receive operations, for example, whether an operation is part of a unit of work.

The default service and policy are set as part of defining the WebSphere MQ configuration for a particular installation of Db2. (This action is typically performed by a system administrator.) Db2 provides the default service Db2.DEFAULT.SERVICE and the default policy Db2.DEFAULT.POLICY.

#### Related tasks

Additional steps for enabling IBM MQ user-defined functions (Db2 Installation and Migration)

#### **Related reference**

IBM MQ home

# IBM MQ message handling with the MQI

One way to send and receive IBM MQ messages from Db2 applications is to use the Db2 MQ functions that use MQI.

These MQI-based functions use the services and policies that are defined in two Db2 tables, SYSIBM.MQSERVICE\_TABLE and SYSIBM.MQPOLICY\_TABLE. These tables are user-managed and are typically created and maintained by a system administrator. Each table contains a row for the default service and policy that are provided by Db2.

The application program does not need know the details of the services and policies that are defined in these tables. The application need only specify which service and policy to use for each message that it sends and receives. The application specifies this information when it calls a Db2 MQ function.

# **Related concepts**

Db2 MQ functions and Db2 MQ XML stored procedures

You can use the Db2 MQ functions and stored procedures to send messages to a message queue or to receive messages from the message queue.

#### **Related reference**

# Db2 MQ tables

The Db2 MQ tables contain service and policy definitions that are used by the Message Queue Interface (MQI) based Db2 MQ functions. You must populate the Db2 MQ tables before you can use these MQI-based functions.

# Db2 MOI services

A service describes a destination to which an application sends messages or from which an application receives messages. Db2 Message Queue Interface (MQI) services are defined in the Db2 table SYSIBM.MQSERVICE\_TABLE.

The MQI-based Db2 MQ functions use the services that are defined in the Db2 table SYSIBM.MQSERVICE\_TABLE. This table is user-managed and is typically created and maintained by a system administrator. This table contains a row for each defined service, including your customized services and the default service that is provided by Db2.

The application program does not need know the details of the defined services. When an application program calls an MQI-based Db2 MQ function, the program selects a service from SYSIBM.MQSERVICE\_TABLE by specifying it as a parameter.

# **Related concepts**

Db2 MQ functions and Db2 MQ XML stored procedures

You can use the Db2 MQ functions and stored procedures to send messages to a message queue or to receive messages from the message queue.

# IBM MQ message handling

Conceptually, the IBM MQ message handling system takes a piece of information (the message) and sends it to its destination. MQ guarantees delivery, despite any network disruptions that might occur.

#### Related reference

# Db2 MQ tables

The Db2 MQ tables contain service and policy definitions that are used by the Message Queue Interface (MQI) based Db2 MQ functions. You must populate the Db2 MQ tables before you can use these MQI-based functions.

# Db2 MQI policies

A policy controls how the MQ messages are handled. Db2 Message Queue Interface (MQI) policies are defined in the Db2 table SYSIBM.MQPOLICY\_TABLE.

The MQI-based Db2 MQ functions use the policies that are defined in the Db2 table SYSIBM.MQPOLICY\_TABLE. This table is user-managed and is typically created and maintained by a system administrator. This table contains a row for each defined policy, including your customized policies and the default policy that is provided by Db2.

The application program does not need know the details of the defined policies. When an application program calls an MQI-based Db2 MQ function, the program selects a policy from SYSIBM.MQPOLICY\_TABLE by specifying it as a parameter.

# **Related concepts**

# Db2 MQ functions and Db2 MQ XML stored procedures

You can use the Db2 MQ functions and stored procedures to send messages to a message queue or to receive messages from the message queue.

# IBM MQ message handling

Conceptually, the IBM MQ message handling system takes a piece of information (the message) and sends it to its destination. MQ guarantees delivery, despite any network disruptions that might occur.

# **Related reference**

#### Db2 MO tables

The Db2 MQ tables contain service and policy definitions that are used by the Message Queue Interface (MQI) based Db2 MQ functions. You must populate the Db2 MQ tables before you can use these MQI-based functions.

# **Db2 MQ functions and Db2 MQ XML stored procedures**

You can use the Db2 MQ functions and stored procedures to send messages to a message queue or to receive messages from the message queue.

The Db2 MQ functions support the following types of operations:

- Send and forget, where no reply is needed.
- Read or receive, where one or all messages are either read without removing them from the queue, or received and removed from the queue.
- Request and response, where a sending application needs a response to a request.
- Publish and subscribe, where messages are assigned to specific publisher services and are sent to queues. Applications that subscribe to the corresponding subscriber service can monitor specific messages.

You can use the Db2 MQ functions and stored procedures to send messages to a message queue or to receive messages from the message queue. You can send a request to a message queue and receive a response, and you can also publish messages to the IBM MQ publisher and subscribe to messages that have been published with specific topics. The Db2 MQ XML functions and stored procedures enable you to query XML documents and then publish the results to a message queue.

The Db2 MQ functions include scalar functions, table functions, and XML-specific functions. For each of these functions, you can call a version that uses the MQI. The function signatures are the same. However, the qualifying schema names are different. To call an MQI-based function, specify the schema name DB2MQ.

**Requirement:** Before you can call the version of these functions that uses MQI, you need to populate the Db2 MQ tables.

The following table describes the Db2 MQ scalar functions.

| Table 125. | Dh2 | MO | ccalar | functions |
|------------|-----|----|--------|-----------|
| Table 125. | צמע | MU | scalar | Tunctions |

| Scalar function                                                        | Description                                                                                                    |
|------------------------------------------------------------------------|----------------------------------------------------------------------------------------------------|
| MQREAD (receive-service, service-policy)                               | MQREAD returns a message in a VARCHAR variable from the MQ location specified by <i>receive-service</i> , using the policy defined in <i>service-policy</i> . This operation does not remove the message from the head of the queue but instead returns it. If no messages are available to be returned, a null value is returned.                                                                                                    |
| MQREADCLOB (receive-service, service-policy)                           | MQREADCLOB returns a message in a CLOB variable from the MQ location specified by <i>receive-service</i> , using the policy defined in <i>service-policy</i> . This operation does not remove the message from the head of the queue but instead returns it. If no messages are available to be returned, a null value is returned.                                                                                                    |
| MQRECEIVE (receive-service, service-policy, correlation-id)            | MQRECEIVE returns a message in a VARCHAR variable from the MQ location specified by <i>receive-service</i> , using the policy defined in <i>service-policy</i> . This operation removes the message from the queue. If <i>correlation-id</i> is specified, the first message with a matching correlation identifier is returned; if <i>correlation-id</i> is not specified, the message at the beginning of queue is returned. If no messages are available to be returned, a null value is returned. |
| MQRECEIVECLOB (receive-<br>service, service-policy,<br>correlation-id) | MQRECEIVECLOB returns a message in a CLOB variable from the MQ location specified by <i>receive-service</i> , using the policy defined in <i>service-policy</i> . This operation removes the message from the queue. If <i>correlation-id</i> is specified, the first message with a matching correlation identifier is returned; if <i>correlation-id</i> is not specified, the message at the head of queue is returned. If no messages are available to be returned, a null value is returned.     |
| MQSEND (send-service, service-policy, msg-data, correlation-id)        | MQSEND sends the data in a VARCHAR or CLOB variable <i>msg-data</i> to the MQ location specified by <i>send-service</i> , using the policy defined in <i>service-policy</i> . An optional user-defined message correlation identifier can be specified by <i>correlation-id</i> . The return value is 1 if successful or 0 if not successful.                                                                                                    |

# **Notes:**

1. You can send or receive messages in VARCHAR variables or CLOB variables. The maximum length for a message in a VARCHAR variable is 32 KB. The maximum length for a message in a CLOB variable is 2 MB.

The following table describes the MQ table functions that Db2 can use.

| Table 126. Db2 MQ table functions                                                   |                                                                                                    |  |
|-------------------------------------------------------------------------------------|----------------------------------------------------------------------------------------------------|--|
| Table function                                                                      | Description                                                                                                    |  |
| MQREADALL (receive-service, service-policy, num-rows)                               | MQREADALL returns a table that contains the messages and message metadata in VARCHAR variables from the MQ location specified by <i>receive-service</i> , using the policy defined in <i>service-policy</i> . This operation does not remove the messages from the queue. If <i>num-rows</i> is specified, a maximum of <i>num-rows</i> messages is returned; if <i>num-rows</i> is not specified, all available messages are returned.                                                                                                    |  |
| MQREADALLCLOB (receive-<br>service, service-policy, num-rows)                       | MQREADALLCLOB returns a table that contains the messages and message metadata in CLOB variables from the MQ location specified by <i>receive-service</i> , using the policy defined in <i>service-policy</i> . This operation does not remove the messages from the queue. If <i>num-rows</i> is specified, a maximum of <i>num-rows</i> messages is returned; if <i>num-rows</i> is not specified, all available messages are returned.                                                                                                    |  |
| MQRECEIVEALL (receive-service, service-policy, correlation-id, num-rows)            | MQRECEIVEALL returns a table that contains the messages and message metadata in VARCHAR variables from the MQ location specified by <i>receive-service</i> , using the policy defined in <i>service-policy</i> . This operation removes the messages from the queue. If <i>correlation-id</i> is specified, only those messages with a matching correlation identifier are returned; if <i>correlation-id</i> is not specified, all available messages are returned. If <i>num-rows</i> is specified, a maximum of <i>num-rows</i> messages is returned; if <i>num-rows</i> is not specified, all available messages are returned. |  |
| MQRECEIVEALLCLOB (receive-<br>service, service-policy,<br>correlation-id, num-rows) | MQRECEIVEALLCLOB returns a table that contains the messages and message metadata in CLOB variables from the MQ location specified by receive-service, using the policy defined in service-policy. This operation removes the messages from the queue. If correlation-id is specified, only those messages with a matching correlation identifier are returned; if correlation-id is not specified, all available messages are returned. If numrows is specified, a maximum of num-rows messages is returned; if numrows is not specified, all available messages are returned.                                                     |  |

# Notes:

- 1. You can send or receive messages in VARCHAR variables or CLOB variables. The maximum length for a message in a VARCHAR variable is 32 KB. The maximum length for a message in a CLOB variable is 2 MB.
- 2. The first column of the result table of a Db2 MQ table function contains the message.

# **Related tasks**

Additional steps for enabling IBM MQ user-defined functions (Db2 Installation and Migration)

# **Related reference**

Procedures that are supplied with Db2 (Db2 SQL)

MQREADALL (Db2 SQL)

MQREADALLCLOB (Db2 SQL)

MQRECEIVEALL (Db2 SQL)

MQRECEIVEALLCLOB (Db2 SQL)

The Message Queue Interface overview

# Generating XML documents from existing tables and sending them to an MQ message queue

You can send data from a Db2 table to the MQ message queue. First put the data in an XML document and then send that document to the message queue.

# **Procedure**

To generate XML documents from existing tables and send them to an MQ message queue:

- 1. Compose an XML document by using the Db2 XML publishing functions.
- 2. Cast the XML document to type VARCHAR or CLOB.
- 3. Send the document to an MQ message queue by using the appropriate Db2 MQ function.

# **Related concepts**

Db2 MQ functions and Db2 MQ XML stored procedures

You can use the Db2 MQ functions and stored procedures to send messages to a message queue or to receive messages from the message queue.

Functions for constructing XML values (Db2 Programming for XML)

# Shredding XML documents from an MQ message queue

When you retrieve XML data from an MQ message queue, you can shred that data into Db2 tables for easy retrievability.

# **About this task**

# **Procedure**

To shred XML documents from an MQ message queue:

- 1. Retrieve the XML document from an MQ message queue by using the appropriate MQ function.
- 2. Shred the retrieved message to Db2 tables by using the XML decomposition stored procedure (XDBDECOMPXML).

## **Related concepts**

Db2 MQ functions and Db2 MQ XML stored procedures

You can use the Db2 MQ functions and stored procedures to send messages to a message queue or to receive messages from the message queue.

# Db2 MQ tables

The Db2 MQ tables contain service and policy definitions that are used by the Message Queue Interface (MQI) based Db2 MQ functions. You must populate the Db2 MQ tables before you can use these MQI-based functions.

The Db2 MQ tables are SYSIBM.MQSERVICE\_TABLE and SYSIBM.MQPOLICY\_TABLE. These tables are user-managed. You need to create them during the installation or migration process. Installation job DSNTIJRT creates these tables with one default row in each table.

If you previously used the AMI-based Db2 MQ functions, you used AMI configuration files instead of these tables. To use the MQI-based Db2 MQ functions, you need to move the data from those configuration files to the Db2 tables SYSIBM.MQSERVICE\_TABLE and SYSIBM.MQPOLICY\_TABLE.

The following table describes the columns for SYSIBM.MQSERVICE\_TABLE.

| Column name                     | Description                                                                                                    |
|---------------------------------|----------------------------------------------------------------------------------------------------|
| SERVICENAME                     | This column contains the service name, which is an optional input parameter of the MQ functions.                                                                           |
|                                 | This column is the primary key for the SYSIBM.MQSERVICE_TABLE table.                                                                                                    |
| QUEUEMANAGER                    | This column contains the name of the queue manage where the MQ functions are to establish a connection                                                                     |
| INPUTQUEUE                      | This column contains the name of the queue from which the MQ functions are to send and retrieve messages.                                                                  |
| CODEDCHARSETID                  | This column contains the character set identifier for character data in the messages that are sent and received by the MQ functions.                                       |
|                                 | This column corresponds to the CodedCharSetId field in the message descriptor structure (MQMD). MQ functions use the value in this column to set the CodedCharSetId field. |
|                                 | The default value for this column is 0, which sets the CodedCharSetId field of the MQMD to the value MQCCSI_Q_MGR.                                                         |
| ENCODING                        | This column contains the encoding value for the numeric data in the messages that are sent and received by the MQ functions.                                               |
|                                 | This column corresponds to the Encoding field in the message descriptor structure (MQMD). MQ functions use the value in this column to set the Encoding field.             |
|                                 | The default value for this column is 0, which sets the Encoding field in the MQMD to the value MQENC_NATIVE.                                                               |
| DESCRIPTION                     | This column contains the description of the service.                                                                                                    |
| The following table describes   | the columns for SYSIBM.MQPOLICY_TABLE.                                                                                                    |
| Table 128. SYSIBM.MQPOLICY_TABL | E column descriptions                                                                                                    |
| Column name                     | Description                                                                                                    |
| POLICYNAME                      | This column contains the policy name, which is an optional input parameter of the MQ functions.                                                                            |
|                                 | This column is the primary key for the SYSIBM.MQPOLICY_TABLE table.                                                                                                    |

| Table 128. SYSIBM.MQPOLICY_TABLE column descriptions (continued) |                                                                                                    |  |
|------------------------------------------------------------------|----------------------------------------------------------------------------------------------------|--|
| Column name                                                      | Description                                                                                                    |  |
| SEND_PRIORITY                                                    | This column contains the priority of the message.                                                                                                    |  |
|                                                                  | This column corresponds to the Priority field in the message descriptor structure (MQMD). MQ functions use the value in this column to set the Priority field.       |  |
|                                                                  | The default value for this column is -1, which sets the Priority field in the MQMD to the value MQQPRI_PRIORITY_AS_Q_DEF.                                            |  |
| SEND_PERSISTENCE                                                 | This column indicates whether the message persists despite any system failures or instances of restarting the queue manager.                                         |  |
|                                                                  | This column corresponds to the Persistence field in the message descriptor structure (MQMD). MQ functions use the value in this column to set the Persistence field. |  |
|                                                                  | This column can have the following values:                                                                                                    |  |
|                                                                  | Sets the Persistence field in the MQMD to the value MQPER_PERSISTENCE_AS_Q_DEF. This value is the default.                                                           |  |
|                                                                  | Y  Sets the Persistence field in the MQMD to the value MQPER_PERSISTENT.                                                                                             |  |
|                                                                  | N Sets the Persistence field in the MQMD to the value MQPER_NOT_ PERSISTENT.                                                                                         |  |
| SEND_EXPIRY                                                      | This column contains the message expiration time, in tenths of a second.                                                                                             |  |
|                                                                  | This column corresponds to the Expiry field in the message descriptor structure (MQMD). MQ functions use the value in this column to set the Expiry field.           |  |
|                                                                  | The default value is -1, which sets the Expiry field to the value MQEI_UNLIMITED.                                                                                    |  |
| SEND_RETRY_COUNT                                                 | This column contains the number of times that the MQ function is to try to send a message if the procedure fails.                                                    |  |
|                                                                  | The default value is 5.                                                                                                    |  |
| SEND_RETRY_INTERVAL                                              | This column contains the interval, in milliseconds, between each attempt to send a message.                                                                          |  |
|                                                                  | The default value is 1000.                                                                                                    |  |

| Table 128. SYSIBM.MQPOLICY_TABLE column descriptions (continued) |                                                                                                    |  |
|------------------------------------------------------------------|----------------------------------------------------------------------------------------------------|--|
| Column name                                                      | Description                                                                                                    |  |
| SEND_NEW_CORRELID                                                | This column specifies how the correlation identifier is to be set if a correlation identifier is not passed as an input parameter in the MQ function. The correlation identifier is set in the CorrelId field in the message descriptor structure (MQMD).                    |  |
|                                                                  | This column can have one of the following values:                                                                                                    |  |
|                                                                  | N Sets the CorrelId field in the MQMD to binary zeros. This value is the default.                                                                                                    |  |
|                                                                  | Specifies that the queue manager is to generate a new correlation identifier and set the CorrelId field in the MQMD to that value. This 'Y' value is equivalent to setting the MQPMO_NEW_CORREL_ID option in the Options field in the put message options structure (MQPMO). |  |
| SEND_RESPONSE_MSGID                                              | This column specifies how the MsgId field in the message descriptor structure (MQMD) is to be set for report and reply messages.                                                                                                    |  |
|                                                                  | This column corresponds to the Report field in the MQMD. MQ functions use the value in this column to set the Report field.                                                                                                    |  |
|                                                                  | This column can have one of the following values:                                                                                                    |  |
|                                                                  | N<br>Sets the MQRO_NEW_MSG_ID option in the Repor<br>field in the MQMD. This value is the default.                                                                                                    |  |
|                                                                  | P Sets the MQRO_PASS_MSG_ID option in the Report field in the MQMD.                                                                                                    |  |
| SEND_RESPONSE_CORRELID                                           | This column specifies how the CorrelID field in the message descriptor structure (MQMD) is to be set for report and reply messages.                                                                                                    |  |
|                                                                  | This column corresponds to the Report field in the MQMD. MQ functions use the value in this column to set the Report field.                                                                                                    |  |
|                                                                  | This column can have one of the following values:                                                                                                    |  |
|                                                                  | Sets the MQRO_COPY_MSG_ID_TO_CORREL_ID option in the Report field in the MQMD. This value is the default.                                                                                                    |  |
|                                                                  | P Sets the MQRO_PASS_CORREL_ID option in the Report field in the MQMD.                                                                                                    |  |

| Column name           | Description                                                                                                    |  |
|-----------------------|----------------------------------------------------------------------------------------------------|--|
| SEND_EXCEPTION_ACTION | This column specifies what to do with the original message when it cannot be delivered to the destination queue.                                                                                       |  |
|                       | This column corresponds to the Report field in the message descriptor structure (MQMD). MQ functions use the value in this column to set the Report field.                                             |  |
|                       | This column can have one of the following values:                                                                                                    |  |
|                       | Q<br>Sets the MQRO_DEAD_LETTER_Q option in the<br>Report field in the MQMD. This value is the default.                                                                                                 |  |
|                       | Sets the MQRO_DISCARD_MSG option in the Report field in the MQMD.                                                                                                    |  |
|                       | P Sets the MQRO_PASS_DISCARD_AND_EXPIRY option in the Report field in the MQMD.                                                                                                    |  |
| SEND_REPORT_EXCEPTION | This column specifies whether an exception report message is to be generated when a message cannot be delivered to the specified destination queue and if so, what that report message should contain. |  |
|                       | This column corresponds to the Report field in the message descriptor structure (MQMD). MQ functions use the value in this column to set the Report field.                                             |  |
|                       | This column can have one of the following values:                                                                                                    |  |
|                       | N Specifies that an exception report message is not to be generated. No options in the Report field are set. This value is the default.                                                                |  |
|                       | E  Sets the MQRO_EXCEPTION option in the Report field in the MQMD.                                                                                                    |  |
|                       | Sets the MQRO_EXCEPTION_WITH_DATA option in<br>the Report field in the MQMD.                                                                                                    |  |
|                       | <b>F</b> Sets the MQRO_EXCEPTION_WITH_FULL_DATA option in the Report field in the MQMD.                                                                                                    |  |

| Table 128. SYSIBM.MQPOLICY_TABLE column descriptions (continued) |                                                                                                    |  |
|------------------------------------------------------------------|----------------------------------------------------------------------------------------------------|--|
| Column name                                                      | Description                                                                                                    |  |
| SEND_REPORT_COA                                                  | This column specifies whether the queue manager is to send a confirm-on-arrival (COA) report message when the message is placed in the destination queue, and if so, what that COA message is to contain.                             |  |
|                                                                  | This column corresponds to the Report field in the message descriptor structure (MQMD). MQ functions use the value in this column to set the Report field.                                                                            |  |
|                                                                  | This column can have one of the following values:                                                                                                    |  |
|                                                                  | N Specifies that a COA message is not to be sent. No options in the Report field are set. This value is the default                                                                                                    |  |
|                                                                  | C Sets the MQRO_COA option in the Report field in the MQMD                                                                                                    |  |
|                                                                  | Sets the MQRO_COA_WITH_DATA option in the Report field in the MQMD.                                                                                                    |  |
|                                                                  | F<br>Sets the MQRO_COA_WITH_FULL_DATA option in<br>the Report field in the MQMD.                                                                                                    |  |
| SEND_REPORT_COD                                                  | This column specifies whether the queue manager is to send a confirm-on-delivery (COD) report message when an application retrieves and deletes a message from the destination queue, and if so, what that COD message is to contain. |  |
|                                                                  | This column corresponds to the Report field in the message descriptor structure (MQMD). MQ functions use the value in this column to set the Report field.                                                                            |  |
|                                                                  | This column can have one of the following values:                                                                                                    |  |
|                                                                  | N  Specifies that a COD message is not to be sent. No options in the Report field are set. This value is the default.                                                                                                    |  |
|                                                                  | C Sets the MQRO_COD option in the Report field in the MQMD.                                                                                                    |  |
|                                                                  | Sets the MQRO_COD_WITH_DATA option in the Report field in the MQMD.                                                                                                    |  |
|                                                                  | F Sets the MQRO_COD_WITH_FULL_DATA option in the Report field in the MQMD.                                                                                                    |  |

| Table 128. SYSIBM.MQPOLICY_TABLE column descriptions (continued) |                                                                                                    |  |
|------------------------------------------------------------------|----------------------------------------------------------------------------------------------------|--|
| Column name                                                      | Description                                                                                                    |  |
| SEND_REPORT_EXPIRY                                               | This column specifies whether the queue manager is to send an expiration report message if a message is discarded before it is delivered to an application, and if so, what that message is to contain. |  |
|                                                                  | This column corresponds to the Report field in the message descriptor structure (MQMD). MQ functions use the value in this column to set the Report field.                                              |  |
|                                                                  | This column can have one of the following values:                                                                                                    |  |
|                                                                  | Specifies that an expiration report message is not to be sent. No options in the Report field are set. This value is the default.                                                                       |  |
|                                                                  | Sets the MQRO_EXPIRATION option in the Report field in the MQMD.                                                                                                    |  |
|                                                                  | Sets the MQRO_EXPIRATION_WITH_DATA option in the Report field in the MQMD.                                                                                                    |  |
|                                                                  | F Sets the MQRO_EXPIRATION_WITH_FULL_DATA option in the Report field in the MQMD.                                                                                                    |  |
| SEND_REPORT_ACTION                                               | This column specifies whether the receiving application sends a positive action notification (PAN), a negative action notification (NAN), or both.                                                      |  |
|                                                                  | This column corresponds to the Report field in the message descriptor structure (MQMD). MQ functions use the value in this column to set the Report field.                                              |  |
|                                                                  | This column can have one of the following values:                                                                                                    |  |
|                                                                  | Specifies that neither notification is to be sent. No options in the Report field are set. This value is the default.                                                                                   |  |
|                                                                  | P Sets the MQRO_PAN option in the Report field in the MQMD.                                                                                                    |  |
|                                                                  | T<br>Sets the MQRO_NAN option in the Report field in<br>the MQMD.                                                                                                    |  |
|                                                                  | B  Sets both the MQRO_PAN and MQRO_NAN options in the Report field in the MQMD.                                                                                                    |  |

| Table 128. SYSIBM.MQPOLICY_TABLE column descriptions (continued) |                                                                                                    |  |
|------------------------------------------------------------------|----------------------------------------------------------------------------------------------------|--|
| Column name                                                      | Description                                                                                                    |  |
| SEND_MSG_TYPE                                                    | This column contains the type of message.                                                                                                    |  |
|                                                                  | This column corresponds to the MsqType field in the message descriptor structure (MQMD). MQ functions use the value in this column to set the MsqType field.                                                                                                    |  |
|                                                                  | This column can have one of the following values:                                                                                                    |  |
|                                                                  | <b>DTG</b> Sets the MsgType field in the MQMD to MQMT_DATAGRAM. This value is the default.                                                                                                    |  |
|                                                                  | <b>REQ</b> Sets the MsgType field in the MQMD to MQMT_REQUEST.                                                                                                    |  |
|                                                                  | <b>RLY</b> Sets the MsgType field in the MQMD to MQMT_REPLY.                                                                                                    |  |
|                                                                  | <b>RPT</b> Sets the MsgType field in the MQMD to MQMT_REPORT.                                                                                                    |  |
| REPLY_TO_Q                                                       | This column contains the name of the message queue to which the application that issued the MQGET call is to send reply and report messages.                                                                                                    |  |
|                                                                  | This column corresponds to the ReplyToQ field in the message descriptor structure (MQMD). MQ functions use the value in this column to set the ReplyToQ field.                                                                                                    |  |
|                                                                  | The default value for this column is SAME AS INPUT_Q, which sets the name to the queue name that is defined in the service that was used for sending the message. If no service was specified, the name is set to DB2MQ_DEFAULT_Q, which is the name of the input queue for the default service. |  |
| REPLY_TO_QMGR                                                    | This column contains the name of the queue manager to which the reply and report messages are to be sent.                                                                                                    |  |
|                                                                  | This column corresponds to the ReplyToQMgr field in the message descriptor structure (MQMD). MQ functions use the value in this column to set the ReplyToQMgr field.                                                                                                    |  |
|                                                                  | The default value for this column is SAME AS INPUT_QMGR, which sets the name to the queue manager name that is defined in the service that was used for sending the message. If no service was specified, the name is set to the name of the queue manager for the default service.              |  |

| Table 128. SYSIBM.MQPOLICY_TABLE column descriptions (continued) |                                                                                                    |  |
|------------------------------------------------------------------|----------------------------------------------------------------------------------------------------|--|
| Column name                                                      | Description                                                                                                    |  |
| RCV_WAIT_INTERVAL                                                | This column contains the time, in milliseconds, that Db2 is to wait for messages to arrive in the queue.                                                                                                    |  |
|                                                                  | This column corresponds to the WaitInterval field in the get message options structure (MQGMO). MQ functions use the value in this column to set the WaitInterval field.                                            |  |
|                                                                  | The default is 10.                                                                                                    |  |
| RCV_CONVERT                                                      | This column indicates whether to convert the application data in the message to conform to the CodedCharSetId and Encoding values of the specified MQ service.                                                      |  |
|                                                                  | This column corresponds to the Options field in the get message options structure (MQGMO). MQ functions use the value in this column to set the Options field.                                                      |  |
|                                                                  | This column can have one of the following values:                                                                                                    |  |
|                                                                  | Y Sets the MQGMO_CONVERT option in the Options field in the MQGMO. This value is the default.                                                                                                    |  |
|                                                                  | N Specifies that no data is to be converted.                                                                                                    |  |
| RCV_ACCEPT_TRUNC_MSG                                             | This column specifies the behavior of the MQ function when oversized messages are retrieved.                                                                                                    |  |
|                                                                  | This column corresponds to the Options field in the get message options structure (MQGMO). MQ functions use the value in this column to set the Options field.                                                      |  |
|                                                                  | This column can have one of the following values:                                                                                                    |  |
|                                                                  | Y Sets the MQGMO_ACCEPT_TRUNCATED_MSG option in the Options field in the MQGMO. This value is the default.                                                                                                    |  |
|                                                                  | N Specifies that no messages are to be truncated. If the message is too large to fit in the buffer, the MQ function terminates with an error.                                                                       |  |
|                                                                  | <b>Recommendation:</b> Set this column to Y. In this case, if the message buffer is too small to hold the complete message, the MQ function can fill the buffer with as much of the message as the buffer can hold. |  |

| Column name     | Description                                                                                                    |
|-----------------|----------------------------------------------------------------------------------------------------|
| REV_OPEN_SHARED | This column specifies the input queue mode when messages are retrieved.                                                                                                    |
|                 | This column corresponds to the Options parameter for an MQOPEN call. MQ functions use the value in this column to set the Options parameter.                                                                                                    |
|                 | This column can have one of the following values:                                                                                                    |
|                 | S  Sets the MQOO_INPUT_SHARED option. This value is the default.                                                                                                    |
|                 | <b>E</b> Sets the MQ option MQOO_INPUT_EXCLUSIVE option.                                                                                                    |
|                 | Sets the MQ option MQOO_INPUT_AS_Q_DEF option.                                                                                                    |
| SYNCPOINT       | This column indicates whether the MQ function is to operate within the protocol for a normal unit of work.                                                                                                    |
|                 | This column can have one of the following values:                                                                                                    |
|                 | Specifies that the MQ function is to operate within the protocol for a normal unit of work. Use this value for two-phase commit environments. This value is the default.  N  Specifies that the MQ function is to operate outside the protocol for a normal unit of work. Use this value for one-phase commit environments. |
| DESC            | This column contains the description of the policy.                                                                                                    |

#### **Related reference**

Core WLM environments for Db2-supplied routines (Db2 Installation and Migration) Developing applications reference

# Basic messaging with IBM MQ

The most basic form of messaging with the Db2 MQ functions occurs when all database applications connect to the same Db2 database server. Clients can be local to the database server or distributed in a network environment.

In a simple scenario, client A invokes the MQSEND function to send a user-defined string to the location that is defined by the default service. Db2 executes the MQ functions that perform this operation on the database server. At some later time, client B invokes the MQRECEIVE function to remove the message at the head of the queue that is defined by the default service, and return it to the client. Db2 executes the MQ functions that perform this operation on the database server.

Database clients can use simple messaging in a number of ways:

• Data collection

Information is received in the form of messages from one or more sources. An information source can be any application. The data is received from queues and stored in database tables for additional processing.

· Workload distribution

Work requests are posted to a queue that is shared by multiple instances of the same application. When an application instance is ready to perform some work, it receives a message that contains a work request from the head of the queue. Multiple instances of the application can share the workload that is represented by a single queue of pooled requests.

Application signaling

In a situation where several processes collaborate, messages are often used to coordinate their efforts. These messages might contain commands or requests for work that is to be performed. For more information about this technique, see "Application to application connectivity with IBM MQ" on page 795.

The following scenario extends basic messaging to incorporate remote messaging. Assume that machine A sends a message to machine B.

- 1. The Db2 client executes an MQSEND function call, specifying a target service that has been defined to be a remote queue on machine B.
- 2. The MQ functions perform the work to send the message. The WebSphere MQ server on machine A accepts the message and guarantees that it will deliver it to the destination that is defined by the service and the current MQ configuration of machine A. The server determines that the destination is a queue on machine B. The server then attempts to deliver the message to the WebSphere MQ server on machine B, trying again as needed.
- 3. The IBM MQ server on machine B accepts the message from the server on machine A and places it in the destination queue on machine B.
- 4. A IBM MQ client on machine B requests the message at the head of the queue.

# Sending messages with IBM MQ

When you send messages with IBM MQ, you choose what data to send, where to send it and when to send it. This type of messaging is called *send and forget*; the sender sends a message and relies on IBM MQ to ensure that the message reaches its destination.

#### **Procedure**

To send messages with IBM MQ, use MQSEND.

Message content can be any combination of SQL statements, expressions, functions, and user-specified data. Because this MQSEND function uses two-phase commit, the COMMIT statement ensures that the message is added to the MQ queue.

# **Examples**

If you send more than one column of information, separate the columns with the characters || ' ' ||.

MOSEND (LASTNAME || ' ' || FIRSTNAME)

The following examples use the DB2MQ schema for two-phase commit, with the default service Db2.DEFAULT.SERVICE and the default policy Db2.DEFAULT.POLICY.

The following SQL SELECT statement sends a message that consists of the string "Testing msg":

```
SELECT DB2MQ.MQSEND ('Testing msg')
FROM SYSIBM.SYSDUMMY1;
COMMIT;
```

The MQSEND function is invoked once because SYSIBM.SYSDUMMY1 has only one row. Because this MQSEND function uses two-phase commit, the COMMIT statement ensures that the message is added to the queue.

When you use single-phase commit, you do not need to use a COMMIT statement. For example:

```
SELECT DB2MQ.MQSEND ('Testing msg')
FROM SYSIBM.SYSDUMMY1;
```

The MQ operation causes the message to be added to the queue.

Assume that you have an EMPLOYEE table, with VARCHAR columns LASTNAME, FIRSTNAME, and DEPARTMENT. To send a message that contains this information for each employee in DEPARTMENT 5LGA, issue the following SQL SELECT statement:

```
SELECT DB2MQ.MQSEND (LASTNAME || ' ' || FIRSTNAME || ' ' || DEPARTMENT)
FROM EMPLOYEE WHERE DEPARTMENT = '51GA';
COMMIT;
```

# **Related reference**

MQSEND (Db2 SQL)

# Retrieving messages with IBM MQ

With IBM MQ, programs can read or receive messages. Both reading and receiving operations return the message at the start of the queue. However, the reading operation does not remove the message from the queue, whereas the receiving operation does.

# **About this task**

A message that is retrieved using a receive operation can be retrieved only once, whereas a message that is retrieved using a read operation allows the same message to be retrieved many times.

#### **Examples**

The following examples use the DB2MQ2N schema for two-phase commit, with the default service Db2.DEFAULT.SERVICE and the default policy Db2.DEFAULT.POLICY.

# **Example**

The following SQL SELECT statement reads the message at the head of the queue that is specified by the default service and policy:

```
SELECT DB2MQ2N.MQREAD()
FROM SYSIBM.SYSDUMMY1;
```

The MQREAD function is invoked once because SYSIBM.SYSDUMMY1 has only one row. The SELECT statement returns a VARCHAR(4000) string. If no messages are available to be read, a null value is returned. Because MQREAD does not change the queue, you do not need to use a COMMIT statement.

# **Example**

The following SQL SELECT statement causes the contents of a queue to be materialized as a Db2 table:

```
SELECT T.*
FROM TABLE(DB2MQ2N.MQREADALL()) T;
```

The result table T of the table function consists of all the messages in the queue, which is defined by the default service, and the metadata about those messages. The first column of the materialized result table is the message itself, and the remaining columns contain the metadata. The SELECT

statement returns both the messages and the metadata. To return only the messages, issue the following statement:

```
SELECT T.MSG
FROM TABLE(DB2MQ2N.MQREADALL()) T;
```

The result table T of the table function consists of all the messages in the queue, which is defined by the default service, and the metadata about those messages. This SELECT statement returns only the messages.

# Example

The following SQL SELECT statement receives (removes) the message at the head of the queue:

```
SELECT DB2MQ2N.MQRECEIVE()
FROM SYSIBM.SYSDUMMY1;
COMMIT;
```

The MQRECEIVE function is invoked once because SYSIBM.SYSDUMMY1 has only one row. The SELECT statement returns a VARCHAR(4000) string. Because this MQRECEIVE function uses two-phase commit, the COMMIT statement ensures that the message is removed from the queue. If no messages are available to be retrieved, a null value is returned, and the queue does not change.

# **Example**

Assume that you have a MESSAGES table with a single VARCHAR(2000) column. The following SQL INSERT statement inserts all of the messages from the default service queue into the MESSAGES table in your Db2 database:

```
INSERT INTO MESSAGES
  SELECT T.MSG
  FROM TABLE(DB2MQ2N.MQRECEIVEALL()) T;
COMMIT;
```

The result table T of the table function consists of all the messages in the default service queue and the metadata about those messages. The SELECT statement returns only the messages. The INSERT statement stores the messages into a table in your database.

# Application to application connectivity with IBM MQ

Application-to-application connectivity is typically used when putting together a diverse set of application subsystems. To facilitate application integration, WebSphere MQ provides the means to interconnect applications.

The Request-and-reply method is very common when interconnecting applications.

# Request-and-reply communication method

The request-and-reply method enables one application to request the services of another application. One way to do this is for the requester to send a message to the service provider to request that some work be performed. When the work has been completed, the provider might decide to send results, or just a confirmation of completion, back to the requester. Unless the requester waits for a reply before continuing, IBM MQ must provide a way to associate the reply with its request.

IBM MQ provides a correlation identifier to correlate messages in an exchange between a requester and a provider. The requester marks a message with a known correlation identifier. The provider marks its reply with the same correlation identifier. To retrieve the associated reply, the requester provides that correlation identifier when receiving messages from the queue. The first message with a matching correlation identifier is returned to the requester.

The following examples use the DB2MQ schema for single-phase commit.

# **Examples of request-and-reply communication**

# **Example**

The following SQL SELECT statement sends a message consisting of the string "Msg with corr id" to the service MYSERVICE, using the policy MYPOLICY with correlation identifier CORRID1:

```
SELECT DB2MQ.MQSEND ('MYSERVICE', 'MYPOLICY', 'Msg with corr id', 'CORRID1')
FROM SYSIBM.SYSDUMMY1;
```

The MQSEND function is invoked once because SYSIBM.SYSDUMMY1 has only one row. Because this MQSEND uses single-phase commit, IBM MQ adds the message to the queue, and you do not need to use a COMMIT statement.

# **Example**

The following SQL SELECT statement receives the first message that matches the identifier CORRID1 from the queue that is specified by the service MYSERVICE, using the policy MYPOLICY:

```
SELECT DB2MQ.MQRECEIVE ('MYSERVICE', 'MYPOLICY', 'CORRID1')
FROM SYSIBM.SYSDUMMY1;
```

The SELECT statement returns a VARCHAR(4000) string. If no messages are available with this correlation identifier, a null value is returned, and the queue does not change.

# Asynchronous messaging in Db2 for z/OS

Programs can communicate with each other by sending data in messages rather than using constructs like synchronous remote procedure calls. With asynchronous messaging, the program that sends the message proceeds with its processing after sending the message, without waiting for a reply.

If the program needs information from the reply, the program suspends processing and waits for a reply message. If the messaging programs use an intermediate queue that holds messages, the requester program and the receiver program do not need to be running at the same time. The requester program places a request message on a queue and then exits. The receiver program retrieves the request from the queue and processes the request.

Asynchronous operations require that the service provider is capable of accepting requests from clients without notice. An asynchronous listener is a program that monitors message transporters, such as WebSphere MQ, and performs actions based on the message type. An asynchronous listener can use WebSphere MQ to receive all messages that are sent to an endpoint. An asynchronous listener can also register a subscription with a publish or subscribe infrastructure to restrict the messages that are received to messages that satisfy specified constraints.

**Examples:** The following examples show some common uses of asynchronous messaging:

# Message accumulator

You can accumulate the messages that are sent asynchronously so that the listener checks for messages and stores those messages automatically in a database. This database, which acts as a message accumulator, can save all messages for a particular endpoint, such as an audit trail. The asynchronous listener can subscribe to a subset of messages, such as *save only high value stock trades*. The message accumulator stores entire messages, and does not provide for selection, transformation, or mapping of message contents to database structures. The message accumulator does not reply to messages.

#### Message event handler

The asynchronous event handler listens for messages and invokes the appropriate handler (such as a stored procedure) for the message endpoint. You can call any arbitrary stored procedure. The asynchronous listener lets you select, map, or reformat message contents for insertion into one or more database structures.

Asynchronous messaging has the following benefits:

• The client and database do not need to be available at the same time. If the client is available intermittently, or if the client fails between the time the request is issued and the response is sent,

it is still possible for the client to receive the reply. Or, if the client is on a mobile computer and becomes disconnected from the database, and if a response is sent, the client can still receive the reply.

- The content of the messages in the database contain information about when to process particular requests. The messages in the database use priorities and the request contents to determine how to schedule the requests.
- An asynchronous message listener can delegate a request to a different node. It can forward the request to a second computer to complete the processing. When the request is complete, the second computer returns a response directly to the endpoint that is specified in the message.
- An asynchronous listener can respond to a message from a supplied client, or from a user-defined application. The number of environments that can act as a database client is greatly expanded. Clients such as factory automation equipment, pervasive devices, or embedded controllers can communicate with Db2 either directly through IBM MQ or through some gateway that supports WebSphere MQ.

# MQListener in Db2 for z/OS

Db2 for z/OS provides an asynchronous listener, MQListener. MQListener is a framework for tasks that read from IBM MQ queues and call Db2 stored procedures with messages as those messages arrive.

MQListener combines messaging with database operations. You can configure the MQListener daemon to listen to the IBM MQ message queues that you specify in a configuration database. MQListener reads the messages that arrive from the queue and calls Db2 stored procedures using the messages as input parameters. If the message requires a reply, MQListener creates a reply from the output that is generated by the stored procedure. The message retrieval order is fixed at the highest priority first, and then within each priority the first message received is the first message served.

MQListener runs as a single multi-threaded process on z/OS UNIX System Services. Each thread or task establishes a connection to its configured message queue for input. Each task also connects to a Db2 database on which to run the stored procedure. The information about the queue and the stored procedure is stored in a table in the configuration database. The combination of the queue and the stored procedure is a task.

MQListener tasks are grouped together into named configurations. By default, the configuration name is empty. If you do not specify the name of a configuration for a task, MQListener uses the configuration with an empty name.

# **Transaction support**

There is support for both one-phase and two-phase commit environments. A one-phase commit environment is where DB interactions and MQ interactions are independent. A two-phase commit environment is where DB interactions and MQ interactions are combined in a single unit of work.

'db2mqln1' is the name of the executable for one phase and 'db2mqln2' is the name of the executable for two phase.

# Logical ordering of messages

The two-phase commit version of the MQListener stored procedure processes messages that are in a group in logical order. The single-phase commit version of the MQListener stored procedure processes messages that are in a group in physical order.

# **Stored procedure interfaces**

The MQListener interface supports two stored procedure formats: with either two or three parameters.

The data type and length of the stored procedure parameters are determined when the MQListener is started. If you change the data type or length of the parameters, the change takes effect when you restart the MQListener. You can use the following commands to restart the MQListener:

mqlistener-command mqlistener-command admin
-adminQueue adminqueue-name

```
-adminQMgr adminqueuemanager-name
-adminCommand restart
```

# Stored procedure interface with two parameters

This stored procedure interface for MQListener takes the incoming message as input and returns the reply, which might be NULL, as output. For example:

```
CREATE schema.proc(
IN INMSG inMsgType,
OUT OUTMSG outMsgType)...
```

The data type for INMSG and the data type for OUTMSG can be VARCHAR, VARBINARY, CLOB, or BLOB, of any length, and are determined at startup. The input data type and output data type can be different data types. If an incoming message is a request and has a specified reply-to queue, the message in OUTMSG is sent to the specified queue. The incoming message can be one of the following message types:

- Datagram
- · Datagram with report requested
- · Request message with reply
- Request message with reply and report requested

# Stored procedure interface with three parameters

This stored procedure interface for MQListener has parameters with the following information:

- · An incoming message as input
- · A reply, which might be NULL, as output
- A message header, which can be input or output

# For example:

```
CREATE schema.proc(
IN INMSG inMsgType,
OUT OUTMSG outMsgType,
INOUT MSGHEADER msgHeaderType)...
```

The data type for INMSG and the data type for OUTMSG can be VARCHAR, VARBINARY, CLOB, or BLOB, of any length, and are determined at startup. The input data type and output data type can be different data types. If an incoming message is a request and has a specified reply-to queue, the message in OUTMSG is sent to the specified queue. The incoming message can be one of the following message types:

- · Datagram
- Datagram with report requested
- Request message with reply
- · Request message with reply and report requested

The data type for MSGHEADER can be VARBINARY or BLOB. The minimum length of MSGHEADER is 324, which is the size of the message queuing message descriptor (MQMD) structure for IBM MQ messages.

MQListener passes the message header to the stored procedure in the MSGHEADER parameter. The stored procedure can get the message descriptor properties from the MSGHEADER parameter. If the message is a request message, the stored procedure can specify the properties for the reply queue and reply queue manager in the MSGHEADER parameter. The output message in OUTMSG is sent to that specified queue.

# Configuring MQListener in Db2 for z/OS

Before you can use MQListener, you must configure your database environment so that your applications can use messaging with database operations. You must also configure IBM MQ for MQListener.

# Before you begin

Ensure that the person who runs the installation job has required authority to create the configuration table and to bind the DBRMs.

# **About this task**

The following sample jobs for MQListener are located in the prefix.SDSNSAMP data set.

# **DSNTIJML**

A sample job for extracting library files and configuring MQListener in z/OS UNIX System Services

# **DSNTEJML**

A sample job that runs scripts for configuring MQListener.

# **DSNTEJSP**

A sample job for extracting library tar files in z/OS UNIX System Services when applying PTFs for MQListener.

# **Procedure**

To configure the environment for MQListener and to develop a simple application that receives a message, inserts the message in a table, and creates a simple response message, use these steps:

- 1. Configure MQListener to run in the Db2 environment, so that your applications can use messaging with database operations, by completing the following steps:
  - a) In z/OS UNIX System Services, the default path for MQListener in is /usr/lpp/db2c10/mq1. The mqlsn.tar.Z tar file for MQListener is located in this path. If MQListener is not installed in the default path, replace all occurrences of the default path in the samples DSNTEJML, DSNTEJSP and DSNTIJML with the path name where MQListener is installed before you run DSNTIJML.
  - b) Customize and run installation job DSNTIJML. It completes the following actions:
    - i) Extracts the necessary files and libraries to z/OS UNIX System Services under the path where MQListener is installed.
    - ii) Creates the MQListener configuration table (SYSMQL.LISTENERS) in the default database DSNDB04.
    - iii) Binds the DBRMs to the plan DB2MQLSN.

# **Applying PTFs:**

When applying APAR PTFs for MQListener, extract the tar file and rebind the MQListener library files in z/OS UNIX System Services by running the following steps of the DSNTIJML job: COPYHFS, UNTARLN, BINDBRM. If the SYSMQL.LISTENERS table is already defined, you must skip the CREATBL step.

- c) Follow the instructions in the README file in the MQListener installation path to complete the configuration process.
- 2. Configure IBM MQ for MQListener.

You can run a simple MQListener application with a simple IBM MQ configuration. More complex applications might need a more complex configuration. Configure at least two kinds of IBM MQ entities: the queue manager and some local queues. Configure these entities for use in such instances as transaction management, deadletter queue, backout queue, and backout retry threshold.

a) Create IBM MQ QueueManager. Define the IBM MQ subsystem to z/OS and then issue the following command from a z/OS console to start the queue manager, where *command-prefix* is the command prefix for the IBM MQ subsystem.

b) Create Queues under IBM MQ QueueManager:

For example, n a simple MQListener application, you typically use the following IBM MQ queues:

# **Deadletter queue**

The deadletter queue in IBM MQ holds messages that cannot be processed. MQListener uses this queue to hold replies that cannot be delivered, for example, because the queue to which the replies should be sent is full. A deadletter queue is useful in any MQ installation especially for recovering messages that are not sent.

## **Backout queue**

For MQListener tasks that use two-phase commit, the backout queue serves a similar purpose as the deadletter queue. MQListener places the original request in the backout queue after the request is rolled back a specified number of times (called the backout threshold).

# **Administration queue**

The administration queue is used for routing control messages, such as shutdown and restart, to MQListener. If you do not supply an administration queue, the only way to shut down MQListener is to issue a kill command.

# **Application input and output queues**

The application uses input queues and output queues. The application receives messages from the input queue and sends replies and exceptions to the output queue.

Create your local queues by using CSQUTIL utility or by using IBM MQ operations and control panels from ISPF (csqorexx). The following is an example of the JCL that is used to create your local queues. In this example, MQND is the name of the queue manager:

```
//* ADMIN_Q
                    : Admin queue
     BACKOŪŤ_Q
                     : Backout queue
//* IN_0 : Input queue having a backout queue with threshold=3 //* REPLY_Q : output queue or reply queue
//* DEADLLETTER_Q: Dead letter queue
//DSNTECU
              EXEC PGM=CSQUTIL, PARM='MQND'
                   DSN=MQS.SCSQANLE,DISP=SHR
DSN=MQS.SCSQAUTH,DISP=SHR
              DD
//STEPLIB
              DD
//SYSPRINT DD
                   SYSOUT=*
//SYSIN
              DD *
  COMMAND
                DDNAME(CREATEQ)
//CREATEO DD *
     DEFINE QLOCAL('ADMIN_Q') REPLACE +
              DESCR('INPUT-OUTPUT')
              PUT(ENABLED)
              DEFPRTY(0)
              DEFPSIST(NO)
              SHARE
              DEFSOPT(SHARED)
              GET(ENABLED)
     DEFINE QLOCAL('BACKOUT_Q') REPLACE + DESCR('INPUT-OUTPUT') +
              PUT(ENABLED)
              DEFPRTY(0)
              DEFPSIST(NO)
              SHARE
              DEFSOPT(SHARED)
              GET(ENABLED)
     DEFINE QLOCAL('REPLY_Q') REPLACE + DESCR('INPUT-OUTPUT') +
              PUT(ENABLED)
              DEFPRTY(0)
              DEFPSIST(NO)
              SHARE
              DEFSOPT(SHARED)
              GET(ENABLED)
      DEFINE QLOCAL('IN_Q') REPLACE +
DESCR('INPUT-OUTPUT') +
              PUT(ENABLED)
              DEFPRTY(0)
              DEFPSIST(NO)
              SHARE
```

```
DEFSOPT(SHARED) +
GET(ENABLED) +
BOQNAME('BACKOUT_Q') +
BOTHRESH(3)

DEFINE QLOCAL('DEADLETTER_Q') REPLACE +
DESCR('INPUT-OUTPUT') +
PUT(ENABLED) +
DEFPRTY(0) +
DEFPSIST(NO) +
SHARE +
DEFSOPT(SHARED) +
GET(ENABLED)

ALTER QMGR DEADQ ('DEADLETTER_Q') REPLACE
```

- 3. Configure MQListener tasks. For more information, see "Configuring MQListener tasks" on page 802.
- 4. Create a stored procedure that MQListener uses to store messages in a table. See <u>"Creating a sample stored procedure to use with MQListener"</u> on page 805 for details.
- 5. Run a simple MQListener application.

Environment variables for logging and tracing MQListener

Several environment variables control logging and tracing for MQListener. These variables are defined in the file .profile.

# **MOLSNTRC**

When this environment variable is set to 1, MQListener writes function entry, data, and exit points to a unique HFS or zFS file. A unique trace file is generated whenever any of the MQListener commands are run. This trace file is used by IBM Support for debugging. Do not define this variable unless IBM Support requests that you do so.

If you have enabled tracing, when the MQListener daemon is running, it writes to the trace file. Therefore, if you open the trace file while the MQListener daemon is running, you need to open it only in read mode.

# **MQLSNLOG**

The log file contains diagnostic information about major events. This environment variable is set to the name of the file where all log information is written. All instances of the MQListener daemon running one or more tasks share the same file. For monitoring the MQListener daemon, this variable should always be set.

When the MQListener daemon is running, it writes to the log file. Therefore, if you open the log file while the MQListener daemon is running, you need to open it only in read mode.

# **MQLSNLWR**

When MQLSNLOG specifies an HFS log file, MQLSNLWR provides the capability to limit the HFS log file size. The syntax for an MQLSNLWR export command is:

```
export MQLSNLWR=file-size,file-name
```

The meanings of the variables are:

# file-size

The maximum size of the MQListener log file, in megabytes.

#### file-name

The name of the HFS file into which MQListener saves a copy of the MQListener log file.

When MQLSNLWR is specified, and the MQListener HFS log file reaches *file-size*, MQListener saves a copy of the log file named *file-name*, and reinitializes the HFS log file.

**Important:** The ID under which MQListener runs must have write access to the HFS log file and to the copy of the HFS log file that is specified by *file-name*. If MQListener cannot open or write to the copy of the HFS log file, MQListener reinitializes the HFS log file, but does not create a copy.

Refer to the README file for more details about these variables.

Configuration table: SYSMQL.LISTENERS

If you use MQListener, you must create the MQListener configuration table SYSMQL.LISTENERS by running installation job DSNTIJML.

The SYSMQL.LISTENERS table contains a row for each configuration that you create when you issue MQListener db2mqln1 or db2mqln2 configuration commands.

The following table describes each of the columns of the configuration table SYSMQL.LISTENERS.

| Table 129 D | escrintion | of columns | in the | SYSMOL | LISTENERS table |
|-------------|------------|------------|--------|--------|-----------------|

| Column name       | Description                                                                                                    |
|-------------------|----------------------------------------------------------------------------------------------------|
| CONFIGURATIONNAME | The configuration name. The configuration name enables you to group several tasks into the same configuration. A single instance of MQListener can run all of the tasks that are defined within a configuration name. |
| QUEUEMANAGER      | The name of the IBM MQ subsystem that contains the queues that are to be used.                                                                                                    |
| INPUTQUEUE        | The name of the queue in the WebSphere MQ subsystem that is to be monitored for incoming messages. The combination of the input queue and the queue manager are unique within a configuration                         |
| PROCNODE          | Currently unused                                                                                                    |
| PROCSCHEMA        | The schema name of the stored procedure that will be called by MQListener                                                                                                    |
| PROCNAME          | The name of the stored procedure that will be called by MQListener                                                                                                    |
| PROCTYPE          | Currently unused                                                                                                    |
| NUMINSTANCES      | The number of duplicate instances of a single task that are to run in this configuration                                                                                                    |
| WAITMILLIS        | The time MQListener waits (in milliseconds) after processing the current message before it looks for the next message                                                                                                 |
| MINQUEUEDEPTH     | Currently unused                                                                                                    |

# **Configuring MQListener tasks**

As part of configuring MQListener in Db2 for z/OS, you must configure at least one MQListener task.

# **About this task**

Use MQListener command **db2mqln1** or **db2mqln2** to configure MQListener tasks. Issue the command from the z/OS UNIX System Services command line in any directory. Alternatively, you can put the command in a file, grant execute permission on the file, and use the BPXBATCH utility to invoke the command using JCL. Sample script files are provided and are located in the /mqlistener-install-path/mqlsn/listener/script directory in z/OS UNIX System Services. Sample JCL is also provided in member DSNTEJML of data set prefix.SDSNSAMP. When you run MQListener commands, configuration information is stored in the Db2 table SYSMQL.LISTENERS.

The command parameters are:

# -adminQueue

The queue to which MQListener listens for administration commands. If **-adminQueue** is not specified, applications do not receive any administration commands through the message queue.

# -adminQMgr

The name of the IBM MQ subsystem that contains the queues that are to be used for administrative tasks. If **-adminQMgr** is not specified, the configured default queue manager is used.

# -config

A name that identifies a group of tasks that run together. If -config is not specified, the default configuration is run.

## -queueManager

The name of the IBM MQ subsystem that contains the queues that are to be used. If **-queueManager** is not specified, is not specified, the default queue manager is used.

# -inputQueue

The name of the queue in the IBM MQ subsystem that is to be monitored for incoming messages. The combination of the -inputQueue value and the **-queueManager** value must be unique within a configuration.

#### -numInstances

The number of duplicate instances of a single task that are to run in a configuration.

# -numMessagesCommit

The number of messages that are received before MQListener issues a COMMIT. The default is 1. This option is supported only for **db2mq1n2**.

#### -procName

The name of the stored procedure that MQListener calls when it detects that a message is received.

# -procSchema

The schema name of the stored procedure that MQListener calls when it detects that a message is received.

#### -ssID

The subsystem where the MQListener daemon runs. Configuration information is stored in this subsystem.

# -timeRestart

If a stored procedure that is specified by **-procSchema** and **-procName** fails at MQListener startup time, the number of seconds that threads that are running with that stored procedure suspend before repeating the setup process. MQListener continues startup for threads that do not use that stored procedure. This value must be an integer in the range 0–7200. 0 is the default.

#### -restartDB2

Whether MQListener automatically reconnects and resumes processing after Db2 is stopped and restarted.

ΙΥΙ

MQListener automatically reconnects and resumes processing after Db2 is stopped and restarted.

'N'

MQListener does not automatically reconnect after Db2 is stopped and restarted. 'N' is the default value.

The syntax of the commands follows. In the command syntax, mqlistener-command is db2mqln1 or db2mqln2.

• To add an MQListener configuration, issue the mqlistener-command add command:

```
mqlistener-command add
-ssID subsystem-name
-config configuration-name
-queueManager queuemanager-name
-inputQueue inputqueue-name
-procName stored-procedure-name
-procSchema stored-procedure-schema name
-numInstances number-of-instances
```

• To display information about the configuration, issue the following *mqlistener-command* **show** command:

```
mqlistener-command show
-ssID subsystem-name
-config configuration-name
```

To display information about all the configurations, issue the mqlistener-command show command:

```
mqlistener-command show
-ssID subsystem-name
-config all
```

• To remove the messaging tasks, issue the *mglistener-command* **remove** command:

```
mqlistener-command remove
-ssID subsystem-name
-config configuration-name
-queueManager queuemanager-name
-inputQueue inputqueue-name
```

• To run the MQListener task, issue the *mqlistener-command* **run** command:

```
mqlistener-command run
-ssID subsystem-name
-config configuration-name
-adminQueue adminqueue-name
-adminQMgr adminqueuemanager-name
-numMessagesCommit number-of-messages-before-commit
-timeRestart number-of-seconds-to-suspend-before-restart
-restartDB2 y-or-n
```

• To shutdown the MQListener daemon, issue the *mglistener-command* admin command:

```
mqlistener-command admin
-adminQueue adminqueue-name
-adminQMgr adminqueuemanager-name
-adminCommand shutdown
```

• To restart the MQListener daemon, issue the following command:

```
mqlistener-command mqlistener-command admin
-adminQueue adminqueue-name
-adminQMgr adminqueuemanager-name
-adminCommand restart
```

• To get help with the command and the valid parameters, issue the *mqlistener-command* **help** command:

```
mqlistener-command help
```

• To get help for a particular parameter, issue the *mqlistener-command* **help** command, where *command* is a specific parameter:

```
mqlistener-command help command
```

# **Restriction:**

- Use the same queue manager for the request queue and the reply queue.
- MQListener does not support logical messages that are composed of multiple physical messages. MQListener processes physical messages independently.

# Creating a sample stored procedure to use with MQListener

You can create a sample stored procedure, APROC, that can be used by MQListener to store a message in a table. The stored procedure returns the string OK if the message is successfully inserted into the table.

# **About this task**

This example assumes the following information about the environment:

- MQListener is installed and configured for subsystem DB2A.
- The IBM MQ subsystem that is defined is named CSQ1.
- The queue manager is running, and the following local queues are defined in the DB2A subsystem:
  - ADMIN\_Q: The administration queue
  - BACKOUT\_Q: The backout queue
  - DB2MQ\_DEFAULT\_Q: The input queue, which has a backout queue with a threshold of 3
  - REPLY\_Q: The output queue or reply queue
  - DEADLETTER\_Q: The dead letter queue
- The user who is running the MQListener daemon has the EXECUTE privilege on the DB2MQLSN plan.
- MQlistener passes the message header (MQMD structure) to the stored procedure interface for MQListener.

# **Procedure**

The following steps create Db2 objects that you can use with MQListener applications:

1. Create a table using SPUFI, DSNTEP2, or the command line processor in the subsystem where you want to run MQListener:

```
CREATE TABLE PROCTABLE (MSG VARCHAR(25) CHECK (MSG NOT LIKE 'FAIL%'));
```

The table contains a check constraint so that messages that start with the characters FAIL cannot be inserted into the table. The check constraint is used to demonstrate the behavior of MQListener when the stored procedure fails.

2. Create the following SQL procedure, and define it to the same Db2 subsystem.

```
CREATE PROCEDURE TEST.APROC (
   IN PIN VARCHAR(25),
   OUT POUT VARCHAR(2),
   INOUT PMSGHEADER VARBINARY(500))

VERSION V1

LANGUAGE SQL

PROCEDURE1: BEGIN

DECLARE REPLYQ VARBINARY(48);
DECLARE REPLYQN VARBINARY(48);
SET REPLYQ = VARBINARY(CONCAT('NEWREPLYQUEUE', X'00'));
SET REPLYQM = VARBINARY(CONCAT('CSQ1', X'00'));
SET PMSGHEADER = INSERT(PMSGHEADER, 101, LENGTH(REPLYQ), REPLYQ);
SET PMSGHEADER = INSERT(PMSGHEADER, 149, LENGTH(REPLYQM), REPLYQM);
INSERT INTO SYSADM.PROCTABLE VALUES (PIN);
SET POUT = 'OK';
END PROCEDURE1
```

3. Add the following configuration, named ACFG, to the configuration table by issuing this command:

```
db2mq1n2 add
-ssID DB2A
-config ACFG
-queueManager CSQ1
-inputQueue DB2MQ_DEFAULT_Q
-procName APROC
-procSchema TEST
```

4. Run the MQListener daemon for two-phase commit for configuration ACFG. To run MQListener with all of the tasks that are specified in the configuration, issue the following command:

```
db2mqln2 run
-ssID DB2A
-config ACFG
-adminQueue ADMIN_Q
-adminQMgr MQND
```

- 5. Send a request to the input queue, 'DB2MQ\_DEFAULT\_Q', with the message 'another sample message'.
- 6. Query table PROCTABLE to verify that the sample message was inserted:

```
SELECT * FROM PROCTABLE;
```

7. Display the number of messages that remain on the input queue, to verify that the message has been removed. To do that issue the following command from a z/OS console:

```
/-CSQ1 display queue('DB2MQ_DEFAULT_Q ') curdepth
```

8. Look at the ReplytoQ name that you specified, to verify that the string 'OK' is generated by the stored procedure.

# **MQListener error processing**

MQListener reads from IBM MQ message queues and calls Db2 stored procedures with those messages. If any errors occur during this process and the message is to be sent to the deadletter queue, MQListener returns a reason code to the deadletter queue.

Specifically, MQListener performs the following actions:

- prefixes the message with an MQ dead letter header (MQDLH) structure
- sets the reason field in the MQDLH structure to the appropriate reason code
- sends the message to the deadletter queue

The following table describes the reason codes that the MQListener daemon returns.

| Table 130. Reason codes that MQListener returns |                                                                                                    |  |  |
|-------------------------------------------------|----------------------------------------------------------------------------------------------------|--|--|
| Reason code                                     | Explanation                                                                                                    |  |  |
| 900                                             | The call to a stored procedure was successful but an error occurred during the Db2 commit process and either of the following conditions were true:                                                                                                    |  |  |
|                                                 | • No exception report was requested. <sup>1</sup>                                                                                                    |  |  |
|                                                 | An exception report was requested, but could not be delivered.                                                                                                    |  |  |
|                                                 | This reason code applies only to one-phase commit environments.                                                                                                    |  |  |
| 901                                             | The call to the specified stored procedure failed and the disposition of the MQ message is that an exception report be generated and the original message be sent the deadletter queue.                                                                                                    |  |  |
| 902                                             | All of the following conditions occurred:                                                                                                    |  |  |
|                                                 | The disposition of the MQ message is that an exception report is not to be generated.  1                                                                                                    |  |  |
|                                                 | The stored procedure was called unsuccessfully the number of times that is specified as the backout threshold.                                                                                                    |  |  |
|                                                 | The name of the backout queue is the same as the deadletter queue.                                                                                                    |  |  |
|                                                 | This reason code applies only to two-phase commit environments.                                                                                                    |  |  |
| MQRC_TRUNCATED_<br>MSGFAILED                    | The size of the MQ message is greater than the input parameter of the stored procedure that is to be invoked. In one-phase commit environments, this oversized message is sent to the dead letter queue. In two-phase commit environments, this oversized message is sent to the deadletter queue only when the message cannot be delivered to the backout queue. |  |  |

#### Note:

- 1. To specify that the receiver application generate exception reports if errors occur, set the report field in the MQMD structure that was used when sending the message to one of the following values:
  - MQRO\_EXCEPTION
  - MQRO\_EXCEPTION\_WITH\_DATA
  - MQRO\_EXCEPTION\_WITH\_FULL\_DATA

#### **Related reference**

IBM MQ home

# **MQListener** examples

The application receives a message, inserts the message into a table, and generates a simple response message.

To simulate a processing failure, the application includes a check constraint on the table that contains the message. The constraint prevents any string that begins with the characters 'fail' from being inserted into the table. If you attempt to insert a message that violates the check constraint, the example application returns an error message and re-queues the failing message to the backout queue.

In this example, the following assumptions are made:

- MQListener is installed and configured for subsystem DB7A.
- MQND is the name of IBM MQ subsystem that is defined. The Queue Manager is running, and the following local queues are defined in the DB7A subsystem:

```
ADMIN_Q : Admin queue BACKOUT_Q : Backout queue
```

IN\_Q : Input queue that has a backout queue withthreshold = 3

REPLY\_Q: Output queue or Reply queue DEADLLETTER\_Q: Dead letter queue

• The person who is running the MQListener daemon has execute permission on the DB2MQLSN plan.

Before you run the MQListener daemon, add the following configuration, named ACFG, to the configuration table by issuing the following command:

```
db2mqln2 add
-ssID DB7A
-config ACFG
-queueManager MQND
-inputQueue IN_Q
-procName APROC
-procSchema TEST
```

Run the MQListener daemon for two-phase commit for configuration ACFG by issuing the following command:

```
db2mqln2 run
-ssID DB7A
-config ACFG
-adminQueue ADMIN_Q
-adminQMgr MQND
-numMessagesCommit 1
-timeRestart 60
```

The following examples show how to use MQListener to send a simple message and then inspect the results of the message in the IBM MQ queue manager and the database. The examples include queries to determine if the input queue contains a message or to determine if a record is placed in the table by the stored procedure.

# MQListener example 1: Running a simple application:

1. Start with a clean database table by issuing the following SQL statement:

delete from PROCTABLE

- 2. Send a datagram to the input queue, 'IN\_Q', with the message as 'sample message'. Refer to WebSphere MQ sample CSQ4BCK1 to send a message to the queue. Specify the MsgType option for 'Message Descriptor' as 'MQMT\_DATAGRAM'.
- 3. Query the table by using the following statement to verify that the sample message is inserted:

```
select * from PROCTABLE
```

4. Display the number of messages that remain on the input queue to verify that the message has been removed. Issue the following command from a z/OS console:

```
/-MQND display queue('In_Q') curdepth
```

# MQListener example 2: Sending requests to the input queue and inspecting the reply:

1. Start with a clean database table by issuing the following SQL statement:

```
delete from PROCTABLE
```

- 2. Send a request to the input queue, 'IN\_Q', with the message as 'another sample message'. Refer to IBM MQ sample CSQ4BCK1 to send a message to the queue. Specify the MsgType option for 'Message Descriptor' as 'MQMT\_REQUEST' and the queue name for ReplytoQ option.
- 3. Query the table by using the following statement to verify that the sample message is inserted:

```
select * from PROCTABLE
```

4. Display the number of messages that remain on the input queue to verify that the message has been removed. Issue the following command from a z/OS console:

```
/-MQND display queue('In Q') curdepth
```

5. Look at the ReplytoQ name that you specified when you sent the request message for the reply by using the IBM MQ sample program CSQ4BCJ1. Verify that the string 'OK' is generated by the stored procedure.

**MQListener example 3: Testing an unsuccessful insert operation:** If you send a message that starts with the string 'fail', the constraint in the table definition is violated, and the stored procedure fails.

1. Start with a clean database table by issuing the following SQL statement:

```
delete from PROCTABLE
```

- 2. Send a request to the input queue, 'IN\_Q', with the message as 'failing sample message'. Refer to IBM MQ sample CSQ4BCK1 to send a message to the queue. Specify the MsgType option for 'Message Descriptor' as 'MQMT\_REQUEST' and the queue name for ReplytoQ option.
- 3. Query the table by using the following statement to verify that the sample message is not inserted:

```
select * from PROCTABLE
```

4. Display the number of messages that remain on the input queue to verify that the message has been removed. Issue the following command from a z/OS console:

```
/-MQND display queue('In_Q') curdepth
```

5. Look at the Backout queue and find the original message by using the WebSphere MQ sample program CSQ4BCJ1.

**Note:** In this example, if a request message with added options for 'exception report' is sent (the Report option is specified for 'Message Descriptor'), an exception report is sent to the reply queue and the original message is sent to the deadletter queue.

# Chapter 7. Db2 as a web services consumer and provider

Web services are a set of resources and components that applications can use over HTTP. You can use Db2 as a web services provider and a web services consumer.

# Db2 as a web services consumer

Db2 can act as a client for web services, which enables you to be a consumer of web services in your Db2 applications.

**SOAP web services** Simple Object Access Protocol (SOAP) is an XML protocol that consists of the following characteristics:

- An envelope that defines a framework for describing the contents of a message and how to process the message
- A set of encoding rules for expressing instances of application-defined data types
- A convention for representing SOAP requests and responses

A set of SOAP functions is provided by Db2 and is installed and configured when you install or migrate Db2.

**REST web services** The Representational State Transfer (REST) protocol provides access to web-based content directly from SQL statements through HTTP requests. A set of basic sample REST user-defined functions can be installed with Db2. These functions provide access to web-based content through the HTTP GET, POST, PUT, and DELETE methods.

# Db2 as a web services provider

You can enable your Db2 data and applications as web services through the Web Services Object Runtime Framework (WORF). You can define a web service in Db2 by using a Document Access Definition Extension (DADX). In the DADX file, you can define web services based on SQL statements and stored procedures. Based on your definitions in the DADX file, WORF performs the following actions:

- Handles the connection to Db2 and the execution of the SQL and the stored procedure call
- · Converts the result to a web service
- Handles the generation of any Web Services Definition Language (WSDL) and UDDI (Universal Description, Discovery, and Integration) information that the client application needs

# **Related concepts**

Sample REST user-defined functions (Db2 Installation and Migration)

# Deprecated: The SOAPHTTPV and SOAPHTTPC user-defined functions

Db2 provides user-defined functions that allow you to work with SOAP and consume web services in SQL statements. The user-defined functions are two varieties of SOAPHTTPV for VARCHAR data and two varieties of SOAPHTTPC for CLOB data.

**Restriction:** SOAPHTTPV and SOAPHTTPC user-defined functions have been deprecated. Use SOAPHTTPNV and SOAPHTTPNC user-defined functions instead.

The user-defined functions perform the following actions:

- 1. Compose a SOAP request
- 2. Post the request to the service endpoint

- 3. Receive the SOAP response
- 4. Return the content of the SOAP body

When a consumer receives the result of a web services request, the SOAP envelope is stripped and the XML document is returned. An application program can process the result data and perform a variety of operations, including inserting or updating a table with the result data.

SOAPHTTPV and SOAPHTTPC are user-defined functions that enable Db2 to work with SOAP and to consume web services in SQL statements. These functions are overloaded functions that are used for VARCHAR or CLOB data of different sizes, depending on the SOAP body. Web services can be invoked in one of four ways, depending on the size of the input data and the result data. SOAPHTTPV returns VARCHAR(32672) data and SOAPHTTPC returns CLOB(1M) data. Both functions accept either VARCHAR(32672) or CLOB(1M) as the input body.

**Example:** The following example shows an HTTP post header that posts a SOAP request envelope to a host. The SOAP envelope body shows a temperature request for Barcelona.

```
POST /soap/servlet/rpcrouter HTTP/1.0
Host: services.xmethods.net
Connection: Keep-Alive User-Agent: DB2SOAP/1.0
Content-Type: text/xml; charset="UTF-8"
SOAPAction: ""
SOAPAction:
Content-Length: 410
<?xml version='1.0' encoding='UTF-8'?>
<SOAP-ENV:Envelope xmlns:SOAP-ENV=http://schemas.xmlsoap.org/soap/envelope/
                   xmlns:SOAP-ENC=http://schemas.xmlsoap.org/soap/encoding/
                   xmlns:xsi=http://www.w3.org/2001/XMLSchema-instance
                   xmlns:xsd=http://www.w3.org/2001/XMLSchema >
 <SOAP-ENV:Body>
     <ns:getTemp xmlns:ns="urn:xmethods-Temperature">
           <city>Barcelona</city>
     </ns:getTemp>
  </SOAP-ENV:Body>
</SOAP-ENV:Envelope>
```

**Example:** The following example is the result of the preceding example. This example shows the HTTP response header with the SOAP response envelope. The result shows that the temperature is 85 degrees Fahrenheit in Barcelona.

```
HTTP/1.1 200 OK
Date: Wed, 31 Jul 2002 22:06:41 GMT
Server: Enhydra-MultiServer/3.5.2
Status: 200
Content-Type: text/xml; charset=utf-8
Servlet-Engine: Lutris Enhydra Application Server/3.5.2
(JSP 1.1; Servlet 2.2; Java 1.3.1_04;
    Linux 2.4.7-10smp i386; java.vendor=Sun Microsystems Inc.)
Content-Length: 467
Set-Cookie: JSESSIONID=JLEcR34rBc2GTIkn-0F51ZDk; Path=/soap
X-Cache: MISS from www.xmethods.net
Keep-Alive: timeout=15, max=10
Connection: Keep-Alive
<?xml version='1.0' encoding='UTF-8'?>
<SOAP-ENV:Envelope xmlns:SOAP-ENV=http://schemas.xmlsoap.org/soap/envelope/
                      xmlns:xsi=http://www.w3.org/2001/XMLSchema-instance
                      xmlns:xsd=http://www.w3.org/2001/XMLSchema >
      <ns1:getTempResponse xmlns:ns1="urn:xmethods-Temperature"</pre>
      SOAP-ENV:encodingStyle=http://schemas.xmlsoap.org/soap/encoding/ > <return xsi:type="xsd:float">85</return>
      </ns1:getTempResponse>
   </SOAP-ENV:Body></SOAP-ENV:Envelope>
```

**Example:** The following example shows how to insert the result from a web service into a table

# The SOAPHTTPNV and SOAPHTTPNC user-defined functions

Db2 provides SOAPHTTPNV and SOAPHTTPNC user-defined functions that allow you to work with SOAP and consume web services in SQL statements. The user-defined functions are two varieties of SOAPHTTPNV for VARCHAR data and two varieties of SOAPHTTPNC for CLOB data.

The user-defined functions perform the following actions:

- 1. Post the input SOAP request to the service endpoint
- 2. Receive and return the SOAP response

SOAPHTTPNV and SOAPHTTPNC allow you to specify a complete SOAP message as input and return complete SOAP messages from the specified web service as a CLOB or VARCHAR representation of the returned XML data. . SOAPHTTPNV returns VARCHAR(32672) data and SOAPHTTPNC returns CLOB(1M) data. Both functions accept either VARCHAR(32672) or CLOB(1M) as the input body.

SOAPHTTPNV and SOAPHTTPNC user-defined functions can support SOAP 1.1 or SOAP 1.2. Check with your system administrator to determine which levels of SOAP are supported by the user-defined functions in your environment.

## **Example**

The following example shows how to insert the complete result from a web service into a table using SOAPHTTPNC.

# **Related tasks**

Additional steps for enabling web service user-defined functions (Db2 Installation and Migration)

# **SQLSTATEs** for **Db2** as a web services consumer

Db2 returns SQLSTATE values for error conditions that are related to using Db2 as a web services consumer.

The following tables show possible SQLSTATE values.

Table 131. SQLSTATE values for SOAPHTTPV and SOAPHTTPC user-defined functions

| SQLSTATE | Description                                                   |
|----------|---------------------------------------------------------------|
| 38301    | An unexpected NULL value was pass as input to the function.   |
| 38302    | The function was unable to allocate space.                    |
| 38304    | An unknown protocol was specified ion the endpoint URL.       |
| 38305    | An invalid URL was specified on the endpoint URL.             |
| 38306    | An error occurred while attempting to create a TCP/IP socket. |
| 38307    | An error occurred while attempting to bind a TCP/IP socket.   |
|          |                                                               |

| SQLSTATE       | Description                                                                                                    |  |  |
|----------------|----------------------------------------------------------------------------------------------------|--|--|
| 38308          | The function could not resolve the specified hostname.                                                         |  |  |
| 38309          | An error occurred while attempting to connect to the specified server.                                         |  |  |
| 38310          | An error occurred while attempting to retrieve information from the protocol.                                  |  |  |
| 38311          | An error occurred while attempting to set socket options.                                                      |  |  |
| 38312          | The function received unexpected data returned for the web service.                                            |  |  |
| 38313          | The web service did not return data of the proper content type.                                                |  |  |
| 38314          | An error occurred while initializing the XML parser.                                                           |  |  |
| 38315          | An error occurred while creating the XML parser.                                                               |  |  |
| 38316          | An error occurred while establishing a handler for the XML parser.                                             |  |  |
| 38317          | The XML parser encountered an error while parsing the result data.                                             |  |  |
| 38318          | The XML parser could not convert the result data to the database code page.                                    |  |  |
| 38319          | The function could not allocate memory when creating a TCP/IP socket.                                          |  |  |
| 38320          | An error occurred while attempting to send the request to the specified server.                                |  |  |
| 38321          | The function was unable to send the entire request to the specified server.                                    |  |  |
| 38322          | An error occurred while attempting to read the result data from the specified server.                          |  |  |
| 38323          | An error occurred while waiting for data to be returned from the specified server.                             |  |  |
| 38324          | The function encountered an internal error while attempting to format the input message.                       |  |  |
| 38325          | The function encountered an internal error while attempting to add namespace information to the input message. |  |  |
| 38327          | The XML parser could not strip the SOAP envelope from the result message.                                      |  |  |
| 38328          | An error occurred while processing an SSL connection.                                                          |  |  |
| Table 132. SQl | STATE values for SOAPHTTPNV and SOAPHTTPNC user-defined functions                                              |  |  |
| SQLSTATE       | Description                                                                                                    |  |  |
| 38350          | An unexpected NULL value was specified for the endpoint, action, or SOAP input.                                |  |  |
| 38351          | A dynamic memory allocation error.                                                                             |  |  |
| 38352          | An unknown or unsupported transport protocol.                                                                  |  |  |
| 38353          | An invalid URL was specified.                                                                                  |  |  |
| 38354          | An error occurred while resolving the hostname.                                                                |  |  |
| 38355          | A memory exception for socket.                                                                                 |  |  |
| 38356          | An error occurred during socket connect.                                                                       |  |  |
| 38357          | An error occurred while setting socket options.                                                                |  |  |
| 38358          | An error occurred during input/output control (ioctl) to verify HTTPS enablement.                              |  |  |
| 38359          | An error occurred while reading from the socket.                                                               |  |  |

| Table 132. SQLSTATE values for SOAPHTTPNV and SOAPHTTPNC user-defined functions (continued) |                                                                          |  |  |
|---------------------------------------------------------------------------------------------|--------------------------------------------------------------------------|--|--|
| SQLSTATE                                                                                    | SQLSTATE Description                                                     |  |  |
| 38360                                                                                       | An error occurred due to socket timeout.                                 |  |  |
| 38361                                                                                       | No response from the specified host.                                     |  |  |
| 38362                                                                                       | 38362 An error occurred due to an unexpected HTTP return or content type |  |  |
| 38363                                                                                       | The TCP/IP stack was not enabled for HTTPS.                              |  |  |

#### **Related tasks**

Additional steps for enabling web service user-defined functions (Db2 Installation and Migration)

## Chapter 8. Application compatibility levels in Db2 12

The application compatibility level of your applications controls the adoption and use of new capabilities and enhancements, and sometimes reduces the impact of incompatible changes. The advantage is that you can complete the Db2 12 migration process without the need to update your applications immediately.

After function level 500 or higher is activated, you can continue run applications with the features and behavior of previous versions or specific Db2 12 function levels.

You can change the application compatibility level for each application when you are ready for it to run with the features and behavior of a higher Db2 version or function level. The application compatibility level applies to most SQL statements, including data definition statements (such as CREATE and ALTER statements) and data control statements (such as GRANT and REVOKE statements).

The application compatibility of a package is initially set when you bind a package, based on the following values:

- 1. The APPLCOMPAT bind option value, if specified.
- 2. If the bind option is omitted, the APPLCOMPAT subsystem parameter.

For static SQL statements, the APPLCOMPAT column of the SYSIBM.SYSPACKAGE catalog table stores the application compatibility setting. This setting changes for the following reasons:

- You issue a REBIND command for the package and specify a different value for the APPLCOMPAT
  option. If you omit this option, the previous value for the package is used. If no previous value is
  available (such as for packages last bound before the introduction of application compatibility) the
  APPLCOMPAT subsystem parameter value is used.
- An automatic bind of the package occurs. The application compatibility is set to the previous value. If no previous value is available, the APPLCOMPAT subsystem parameter value is used.

For dynamic SQL statements, the CURRENT APPLICATION COMPATIBILITY special register stores the application compatibility setting. This setting changes for the following reasons:

- The special register is initialized to the application compatibility of the package, as described above.
- During execution of the package, SET CURRENT APPLICATION COMPATIBILITY statements can change the special register. The value must be equivalent to the APPLCOMPAT bind option for the package or lower, if the value is V12R1M500 or above.

For new installations, the default APPLCOMPAT subsystem parameter value is V12R1M500. However, you can specify a higher value. For migrated environments, the default value is the value from the migration input member.

**Tip:** When you migrate to Db2 12, or activate any higher function level, change the APPLCOMPAT subsystem parameter value only after all applications can use the SQL capabilities of Db2 12 or the higher function level. For details, see "Enabling default application compatibility with function level 500 or higher" on page 836.

#### Supported application compatibility levels in Db2 12

Db2 12 supports the following application compatibility levels in most contexts.

**Tip:** For best results, configure your development environment to use the lowest application compatibility level that the application will run at in the production environment. For dynamic SQL, remember to consider the application compatibility levels of client and NULLID packages. If you develop and test applications at a higher application compatibility level and try to run them at a lower level in production, you are likely to encounter SQL code -4743 and other errors when you deploy the applications to production.

#### **VvvRrMmmm**

Compatibility with the behavior of the identified Db2 function level. For example, V12R1M510 specifies compatibility with the highest available Db2 12 function level. The equivalent function level or higher must be activated.

For the new capabilities that become available in each application compatibility level, see:

- SQL changes in Db2 13 application compatibility levels
- SQL changes in Db2 12 application compatibility levels

**Tip:** Extra program preparation steps might be required to increase the application compatibility level for applications that use data server clients or drivers to access Db2 for z/OS. For more information, see "Setting application compatibility levels for data server clients and drivers" on page 818.

#### V12R1

Compatibility with the behavior of Db2 12 function level 500. This value has the same result as specifying V12R1M500.

#### V11R1

Compatibility with the behavior of Db2 11 new-function mode. After migration to Db2 12, this value has the same result as specifying V12R1M100. For more information, see "V11R1 application compatibility level" on page 826

#### V10R1

Compatibility with the behavior of DB2 10 new-function mode. For more information, see <u>"V10R1"</u> application compatibility level" on page 831.

#### **Example: V10R1 application compatibility**

The following example shows the results of using a capability that is introduced in the application compatibility level V11R1, with application compatibility level set to V10R1. Assume that the APPLCOMPAT subsystem parameter value is V10R1. The example CREATE PROCEDURE statement does not specify the APPLCOMPAT keyword. In this example the CREATE TYPE statement is successful but the CREATE PROCEDURE statement results in SQL code -4743.

```
CREATE TYPE PHONENUMBERS AS VARCHAR(12) ARRAY ??(1000000??)

DSNT400I SQLCODE = 000, SUCCESSFUL EXECUTION

CREATE PROCEDURE FIND_CUSTOMERS(
   IN NUMBERS_IN KRAMSC01.PHONENUMBERS,
   IN AREA_CODE CHAR(3),
   OUT NUMBERS_OUT KRAMSC01.PHONENUMBERS)
   BEGIN
   SET NUMBERS_OUT = (SELECT ARRAY_AGG(T.NUM)
        FROM UNNEST(NUMBERS_IN) AS T(NUM)
        WHERE SUBSTR(T.NUM, 1, 3) = AREA_CODE);
   END

DSNT408I SQLCODE = -4743, ERROR: ATTEMPT TO USE A FUNCTION WHEN THE APPLICATION COMPATIBILITY SETTING IS SET FOR A PREVIOUS LEVEL
```

The APPLCOMPAT bind option value for the CREATE PROCEDURE statement is then set to V11R1 or higher and result of the statement is then successful.

```
CREATE PROCEDURE FIND_CUSTOMERS(
IN NUMBERS_IN KRAMSC01.PHONENUMBERS,
IN AREA_CODE CHAR(3),
OUT NUMBERS_OUT KRAMSC01.PHONENUMBERS)
APPLCOMPAT V11R1
BEGIN
SET NUMBERS_OUT =
(SELECT ARRAY_AGG(T.NUM)
```

```
FROM UNNEST(NUMBERS_IN) AS T(NUM)
WHERE SUBSTR(T.NUM, 1, 3) = AREA_CODE);
FND
```

DSNT400I SQLCODE = 000, SUCCESSFUL EXECUTION

#### **Related concepts**

Function levels and related levels in Db2 12 (Db2 for z/OS What's New?)

#### **Related tasks**

Controlling the Db2 application compatibility level (Db2 for z/OS What's New?)

#### **Related reference**

APPLCOMPAT bind option (Db2 Commands)

CURRENT APPLICATION COMPATIBILITY special register (Db2 SQL)

APPL COMPAT LEVEL field (APPLCOMPAT subsystem parameter) (Db2 Installation and Migration)

SYSPACKAGE catalog table (Db2 SQL)

SET CURRENT APPLICATION COMPATIBILITY (Db2 SQL)

-ACTIVATE (Db2) (Db2 Commands)

## V12R1Mnnn application compatibility levels

In Db2 12, you can use the application compatibility level to control the adoption of new SQL capabilities and enhancements of particular function levels.

You can use the *application compatibility* level of applications, and objects such as routines or triggers, to control the adoption and use of new and changed SQL capabilities that are introduced in function levels. Generally, applications, and routines or triggers, cannot use new or changed SQL capabilities unless the effective application compatibility level is equivalent to or higher than the function level that introduced the changes. The application compatibility level applies to most SQL statements, including data definition statements (such as CREATE and ALTER statements) and data control statements (such as GRANT and REVOKE statements).

The corresponding function level or higher must be activated when you bind packages at an application compatibility level. However, if you activate a lower function level (or \* function level), applications can continue to run with the higher application compatibility level. To prevent the continued use of SQL capabilities introduced in the higher function level, you must also modify the application and change the effective application compatibility level to the lower level.

**Tip:** Extra program preparation steps might be required to increase the application compatibility level for applications that use data server clients or drivers to access Db2 for z/OS. For more information, see "Setting application compatibility levels for data server clients and drivers" on page 818.

**Tip:** Do not raise the default application compatibility level of the Db2 subsystem immediately after migrating or activating a new function level. Instead, wait until applications have been verified to work correctly at the higher function level, and any incompatibilities have been resolved. For details, see "Enabling default application compatibility with function level 500 or higher" on page 836.

Application compatibility levels are specified in commands and message output by nine-character strings that correspond to the Db2 version, release, and modification value of the corresponding function level. See the activation details for each function level for a summary the new features that are controlled by the corresponding application compatibility level.

For example, V12R1M510 specifies compatibility with the highest available Db2 12 function level. The equivalent function level or higher must be activated.

#### **Related reference**

APPLCOMPAT bind option (Db2 Commands)

APPL COMPAT LEVEL field (APPLCOMPAT subsystem parameter) (Db2 Installation and Migration) CURRENT APPLICATION COMPATIBILITY special register (Db2 SQL)

# Setting application compatibility levels for data server clients and drivers

IBM data server clients and drivers that use Db2 for z/OS capabilities with a function level requirement of greater than V12R1M500 require extra program preparation steps.

#### Before you begin

Take these actions on the clients that connect to your Db2 for z/OS system:

- Determine whether you need to upgrade the data server clients or drivers to support V12R1M501 application compatibility:
  - If your applications include function that requires a minimum application compatibility level of V12R1M501, you need to upgrade to Db2 Connect Version 11.1 Modification 2 Fix Pack 2 or later.
  - If your applications include function that requires a minimum application compatibility level of V12R1M500 or earlier, you can use any Db2 Connect version.

The minimum data server client or driver levels for exploitation of application compatibility of V12R1M501 or later are:

- IBM Data Server Driver for JDBC and SQLJ: Versions 3.72 and 4.23, or later. For information on the
  driver versions that are delivered with each Db2 Connect version, see <u>IBM Data Server Driver for</u>
  JDBC and SQLJ versions and Db2 or Db2 Connect levels (Db2 Application Programming for Java).
- Other IBM data server clients and drivers: Db2 for Linux, UNIX, and Windows, Version 11.1
   Modification 2 Fix Pack 2, or later.
- Run the db2connectactivate utility to activate the Version 11.1 license certificate file for Db2 Connect Unlimited Edition on Db2 for z/OS. Specify the options to bind the driver and client packages into the NULLID collection, with APPLCOMPAT V12R1M500. For example:

```
db2connectactivate.sh -host sys1.svl.ibm.com -port 5021 -database STLEC1 -user dbadm -password dbadmpass -bindoptions "APPLCOMPAT V12R1M500" -collection NULLID
```

For more information, see:

Activating the license key for Db2 Connect Unlimited Edition (IBM Z) db2connectactivate - Server license activation utility

#### **About this task**

This procedure sets the V12R1Mnnn application compatibility for a client or driver that needs to utilize server capabilities that require an application compatibility of greater than V12R1M500. If the client or driver does not utilize the capabilities of a new function level, you do not need to update its application compatibility settings.

#### **Procedure**

- 1. Set the Db2 for z/OS server application compatibility (APPLCOMPAT) level.
  - a) For client applications that contain static SQL statements, rebind the static application packages with the new APPLCOMPAT value, on the client and on the server.
  - b) For client applications that contain only dynamic SQL statements, bind or rebind the client or driver packages with the new APPLCOMPAT value, on the server.

**Tip:** Binding package copies and keeping the original driver packages lets you access new capabilities for applications that need them, while ensuring stability for applications that should not be exposed to incompatibilities.

For drivers only, you can use jobs that are provided with Db2 for z/OS, in data set *prefix*.SDSNSAMP, to bind or rebind the driver packages on the server. To run those jobs, follow these steps:

- i) Customize jobs DSNTIJLC and DSNTIJLR, using the instructions in the job prologs.
- ii) If there is a possibility that you still need to run applications under a driver that is at the old application compatibility level, run DSNTIJLC to bind copies of the driver packages at the new application compatibility level, while leaving the packages in the NULLID collection at the old application compatibility level. In most cases, you should do this.
  - If you are sure that you do not need to run applications under a driver at the old application compatibility level, run job DSNTIJLR to rebind the client or driver packages at the new application compatibility level.
- iii) If you bound copies of the driver packages for the new function level, switch the drivers to the new function level by modifying the property that controls the current package set to match the collection ID of the new package copies.
  - For CLI or ODBC drivers, change the CLI/ODBC CurrentPackageSet configuration keyword value.
  - For the IBM Data Server Driver for JDBC and SQLJ, change the DB2BaseDataSource.currentPackageSet Connection or DataSource property value.
- 2. Set the client application compatibility value to control the capabilities of client applications when a client or driver contains changes that enable new server capabilities. If you set the client application compatibility level, its value must be less than or equal to the server application compatibility level.

Take one of the following actions to set the client application compatibility value.

• For CLI or ODBC drivers or IBM Data Server clients, change the CLI/ODBC ClientApplCompat configuration keyword value.

Do this by adding a line similar to this example to the <databases> section or the <dsn> section in the db2dsdriver.cfg file.

```
<parameter name="clientApplCompat" value="V12R1M501"/>
```

For more information, see:

- IBM data server driver configuration file
- <u>Installing the IBM Data Server Driver Package software on the Linux and UNIX operating systems</u> (includes information on creating and populating the db2dsdriver.cfg file)
- ClientApplCompat IBM data server driver configuration keyword
- For the IBM Data Server Driver for JDBC and SQLJ, change the DB2BaseDataSource.clientApplcompat Connection or DataSource property value.

#### **Related reference**

IBM Data Server Driver for JDBC and SQLJ properties for Db2 for z/OS (Db2 Application Programming for Java)

- -DISPLAY LOCATION (Db2) (Db2 Commands)
- -ACTIVATE (Db2) (Db2 Commands)

#### **Related information**

-30025 (Db2 Codes)

DSNL200I (Db2 Messages)

#### **DSNTIJLC**

Migrate Db2 Connect packages to support a new function level.

```
//********************************
//* JOB NAME = DSNTIJLC
//*
//* DESCRIPTIVE NAME = INSTALLATION JOB STREAM
//*
//* Licensed Materials - Property of IBM
//* 5650-DB2
//* (C) COPYRIGHT 2016 IBM Corp.All Rights Reserved.
```

```
//*
         STATUS = Version 12
///*
//* FUNCTION = Migrate DB2 Connect packages to support a new
//*
//*
                    function level.
//* PSEUDOCODE =
        DSNTIRU STEP
                                 Bind Copy the IBM JDBC and CLI standard
                                 set of packages to a new collection in
                                 order to override the APPLCOMPAT package
                                 option.
//* NOTES =
//* (1) T
        (1) This job includes an in-stream data set having
//*
//*
             DB2 bind statements that contain substitution
             symbols.
                         For example:
//*
               BIND PACKAGE (&TGTCOLID) +
//*
//*
                      COPY(&SRCCOLID..SYSLH100) +
                      APPLCOMPAT(&APPLCMPT)
//*
             where
               &TGTCOLID is the name of the collection-ID to
                            bind from copy. The DB2-supplied setting is 'NULLID_V12R1M500'. Use the SET_TGTCOLID statement in job step
//*
//*
                             DSNTIRU to specify a different setting.
               &SRCCOLID is the name of the collection-ID to copy from. The DB2-supplied setting
                             is 'NULLID'. Use the SET SRCCOLID statement in job step DSNTIRU to
                             specify a different setting.
               &APPLCMPT is the DB2 application compatibility level. The DB2-supplied setting is
//*
//*
//*
                             'V12R1M500'. Use the SET APPLCMPT statement in job step DSNTIRU to
                             specify a different setting.
//*
//*
//*
//*
             Attention JES3 users: Symbolic substitution within
             in-stream data sets in JES3 requires z/OS 2.2 or
             above. In order to run this job on JES2 using z/OS 2.1, you need to make the following manual changes:
(a) Remove the EXPORT SYMLIST and all SET statements
(b) Change all occurrences of &TGTCOLID to the name
//*
//*
//*
//*
                  of the collection-ID to bind from copy
             (c) Change all occurrences of &SRCCOLID to the name
                  of the collection-ID to copy from.
//*
//*
             (d) Change all occurrences of &APPLCMPT to the DB2
application compatibility setting.
//*
//*
//*
        (2) Before running this job, customize it as follows:
(a) Add a valid job card.
//*
//*
             (b) Locate and change all occurrences of the
                  following strings as indicated:
   '!DSN!' to the name of the DB2 subsystem.
   'DSN!!0' to the prefix of the DB2 target
//*
                     libraries for the DB2 subsystem.
//*
//*
             (c) Set TGTCOLID, SRCCOLID, and APPLCMPT as
                  described above.
//* CHANGE LOG =
       11/08/2016 Job created
//*
                                                                            S28617 PI74456
//JOBLIB DD DISP=SHR
                  DSN=DSN!!O.SDSNLOAD
//* Symbolic substitution requires z/OS 2.2, or z/OS 2.1 with JES2. // EXPORT SYMLIST=(TGTCOLID, SRCCOLID, APPLCMPT)
// SET TGTCOLID='NULLID_V12R1M500'
// SET SRCCOLID='NULLID'
// SET APPLCMPT='V12R1M500'
//DSNTIRU EXEC PGM=IKJEFT01,DYNAMNBR=20,COND=(4,LT)
//SYSTSPRT DD SYSOUT=*
//SYSPRINT DD
                   SYSOUT=*
//SYSUDUMP DD SYSOUT=*
//SYSTSIN DD
                  *,SYMBOLS=JCLONLY
  DSN SYSTEM(!DSN!)
  BIND PACKAGE (&TGTCOLID) +
         COPY(&SRCCOLID..SYSLH100) +
         APPLCOMPAT(&APPLCMPT)
  BIND PACKAGE (&TGTCOLID)
         COPY(&SRCCOLID..SYSLH101) +
         APPLCOMPAT(&APPLCMPT)
  BIND PACKAGE (&TGTCOLID) +
```

```
COPY(&SRCCOLID..SYSLH102) +
      APPLCOMPAT(&APPLCMPT)
BIND PACKAGE (&TGTCOLID)
      COPY(&SRCCOLID..SYSLH200) +
      APPLCOMPAT(&APPLCMPT)
BIND PACKAGE (&TGTCOLID)
      COPY(&SRCCOLID..SYSLH201) +
      APPLCOMPAT(&APPLCMPT)
BIND PACKAGE (&TGTCOLID)
      COPY(&SRCCOLID..SYSLH202) +
      APPLCOMPAT(&APPLCMPT)
BIND PACKAGE (&TGTCOLID)
      COPY(&SRCCOLID..SYSLH300) +
APPLCOMPAT(&APPLCMPT)
BIND PACKAGE (&TGTCOLID)
      COPY(&SRCCOLID..SYSLH301) +
      APPLCOMPAT(&APPLCMPT)
BIND PACKAGE (&TGTCOLID)
      COPY(&SRCCOLID..SYSLH302) +
      APPLCOMPAT(&APPLCMPT)
BIND PACKAGE (&TGTCOLID) +
COPY(&SRCCOLID..SYSLH400) +
APPLCOMPAT(&APPLCMPT)
BIND PACKAGE (&TGTCOLID) +
      COPY(&SRCCOLID..SYSLH401) +
      APPLCOMPAT(&APPLCMPT)
BIND PACKAGE (&TGTCOLID)
     COPY(&SRCCOLID..SYSLH402) +
APPLCOMPAT(&APPLCMPT)
BIND PACKAGE (&TGTCOLID)
      COPY(&SRCCOLID..SYSLN100) +
      APPLCOMPAT(&APPLCMPT)
BIND PACKAGE (&TGTCOLID)
      COPY(&SRCCOLID..SYSLN101) +
      APPLCOMPAT(&APPLCMPT)
BIND PACKAGE (&TGTCOLID)
      COPY(&SRCCOLID..SYSLN102) +
      APPLCOMPAT(&APPLCMPT)
BIND PACKAGE (&TGTCOLID) +
COPY(&SRCCOLID..SYSLN200) +
      APPLCOMPAT(&APPLCMPT)
BIND PACKAGE (&TGTCOLID)
      COPY(&SRCCOLID..SYSLN201) +
APPLCOMPAT(&APPLCMPT)
BIND PACKAGE (&TGTCOLID)
      COPY(&SRCCOLID..SYSLN202) + APPLCOMPAT(&APPLCMPT)
BIND PACKAGE (&TGTCOLID)
      COPY(&SRCCOLID..SYSLN300) +
      APPLCOMPAT(&APPLCMPT)
BIND PACKAGE (&TGTCOLID)
      COPY(&SRCCOLID..SYSLN301) +
      APPLCOMPAT(&APPLCMPT)
BIND PACKAGE (&TGTCOLID) +
COPY(&SRCCOLID..SYSLN302) +
      APPLCOMPAT(&APPLCMPT)
BIND PACKAGE (&TGTCOLID)
      COPY(&SRCCOLID..SYSLN400) +
      APPLCOMPAT(&APPLCMPT)
BIND PACKAGE (&TGTCOLID)
      COPY(&SRCCOLID..SYSLN401) +
      APPLCOMPAT(\&APPLCMPT)
BIND PACKAGE (&TGTCOLID)
      COPY(&SRCCOLID..SYSLN402) +
      APPLCOMPAT(&APPLCMPT)
BIND PACKAGE (&TGTCOLID) +
      COPY(&SRCCOLID..SYSSH100) +
      APPLCOMPAT(&APPLCMPT)
BIND PACKAGE (&TGTCOLID)
      COPY(&SRCCOLID..SYSSH101) +
      APPLCOMPAT(&APPLCMPT)
BIND PACKAGE (&TGTCOLID) +
COPY(&SRCCOLID..SYSSH102) +
      APPLCOMPAT(&APPLCMPT)
BIND PACKAGE (&TGTCOLID) -
      COPY(&SRCCOLID..SYSSH200) +
      APPLCOMPAT(&APPLCMPT)
BIND PACKAGE (&TGTCOLID)
      COPY(&SRCCOLID..SYSSH201) +
      APPLCOMPAT(&APPLCMPT)
BIND PACKAGE (&TGTCOLID) +
      COPY(&SRCCOLID..SYSSH202) +
```

```
APPLCOMPAT(&APPLCMPT)
  BIND PACKAGE (&TGTCOLID) +
       COPY(&SRCCOLID..SYSSH300) +
       APPLCOMPAT(&APPLCMPT)
  BIND PACKAGE (&TGTCOLID) +
       COPY(&SRCCOLID..SYSSH301) +
       APPLCOMPAT(&APPLCMPT)
  BIND PACKAGE (&TGTCOLID)
       COPY(&SRCCOLID..SYSSH302) +
       APPLCOMPAT(&APPLCMPT)
  BIND PACKAGE (&TGTCOLID)
       COPY(&SRCCOLID..SYSSH400) +
       APPLCOMPAT(&APPLCMPT)
  BIND PACKAGE (&TGTCOLID)
       COPY(&SRCCOLID..SYSSH401) +
       APPLCOMPAT(&APPLCMPT)
  BIND PACKAGE (&TGTCOLID)
       COPY(&SRCCOLID..SYSSH402) + APPLCOMPAT(&APPLCMPT)
  BIND PACKAGE (&TGTCOLID) +
       COPY(&SRCCOLID..SYSSN100) +
       APPLCOMPAT(&APPLCMPT)
  BIND PACKAGE (&TGTCOLID)
       COPY(&SRCCOLID..SYSSN101) +
       APPLCOMPAT(&APPLCMPT)
  BIND PACKAGE (&TGTCOLID)
       COPY(&SRCCOLID..SYSSN102) +
 APPLCOMPAT(&APPLCMPT)
BIND PACKAGE (&TGTCOLID) +
       COPY(&SRCCOLID..SYSSN200) +
       APPLCOMPAT(&APPLCMPT)
  BIND PACKAGE (&TGTCOLID)
       COPY(&SRCCOLID..SYSSN201) +
       APPLCOMPAT(&APPLCMPT)
  BIND PACKAGE (&TGTCOLID)
       COPY(&SRCCOLID..SYSSN202) +
       APPLCOMPAT(&APPLCMPT)
  BIND PACKAGE (&TGTCOLID) +
       COPY(&SRCCOLID..SYSSN300) +
       APPLCOMPAT(&APPLCMPT)
  BIND PACKAGE (&TGTCOLID)
       COPY(&SRCCOLID..SYSSN301) +
       APPLCOMPAT(&APPLCMPT)
  BIND PACKAGE (&TGTCOLID) +
COPY(&SRCCOLID..SYSSN302) +
       APPLCOMPAT(&APPLCMPT)
  BIND PACKAGE (&TGTCOLID)
       COPY(&SRCCOLID..SYSSN400) +
       APPLCOMPAT(&APPLCMPT)
  BIND PACKAGE (&TGTCOLID)
       COPY(&SRCCOLID..SYSSN401) +
       APPLCOMPAT(&APPLCMPT)
  BIND PACKAGE (&TGTCOLID)
       COPY(&SRCCOLID..SYSSN402) +
       APPLCOMPAT(&APPLCMPT)
  BIND PACKAGE (&TGTCOLID) +
       COPY(&SRCCOLID..SYSSTAT ) +
       APPLCOMPAT(&APPLCMPT)
/*
//
```

#### **DSNTIJLR**

Migrate Db2 Connect packages to support a new function level.

```
//*******************************
//* JOB NAME = DSNTIJLR
//*
//* DESCRIPTIVE NAME = INSTALLATION JOB STREAM
//*
//* Licensed Materials - Property of IBM
//* 5650-DB2
//* (C) COPYRIGHT 2016 IBM Corp.All Rights Reserved.
//*
//* STATUS = Version 12
//*
//* FUNCTION = Migrate DB2 Connect packages to support a new
//* function level.
```

```
//* PSEUDOCODE =
      DSNTIRU STEP
                            Rebind the IBM JDBC and CLI standard
//*
//*
                            set of packages to a new collection in
                            order to override the APPLCOMPAT package
                            option.
//* NOTES =
      (1) This job includes an in-stream data set having DB2 bind statements that contain substitution
           symbols.
                      For example:
             REBIND PACKAGE (&SRCCOLID..SYSLH100) +
//*
                     APPLCOMPAT(&APPLCMPT)
//*
//*
           where
             \ensuremath{\mathsf{\&SRCCOLID}} is the name of the collection-ID
                         owning the package to be rebound.
                         The DB2-supplied setting is
                         'NULLID_V12R1M500'. Use the SET
                         SRCCOLID statement in job step
                         DSNTIRU to specify a different
                         setting.
             &APPLCMPT is the DB2 application compatibility
                         level. The DB2-supplied setting is
                         'V12R1M500'. Use the SET APPLCMPT statement in job step DSNTIRU to
//*
//*
//*
//*
                         specify a different setting.
           Attention JES3 users: Symbolic substitution within
           in-stream data sets in JES3 requires z/OS 2.2 or above. In order to run this job on JES2 using z/OS ^{2}
           2.1, you need to make the following manual changes:
(a) Remove the EXPORT SYMLIST and all SET statements
(b) Change all occurrences of &SRCCOLID to the name
//*
//*
//*
//*
//*
//*
                of the collection-ID owning the package to be
                rebound
           (c) Change all occurrences of &APPLCMPT to the DB2
                application compatibility setting.
//*
//*
      (2) Before running this job, customize it as follows:
           (a) Add a valid job card.
           (b) Locate and change all occurrences of the
               following strings as indicated:
- '!DSN!' to the name of the DB2 subsystem.
                - 'DSN!!0' to the prefix of the DB2 target
//*
                  libraries for the DB2 subsystem.
//*
           (c) Set SRCCOLID and APPLCMPT as described above.
//*
//* CHANGE LOG =
      11/08/2016 Job created
                                                                 S28617 PT74456
//*
//JOBLIB DD DISP=SHR,
                DSN=DSN!!0.SDSNLOAD
//
//*
//* Symbolic substitution requires z/OS 2.2, or z/OS 2.1 with JES2.
// EXPORT SYMLIST=(SRCCOLID, APPLCMPT)
// SET SRCCOLID='NULLID V12R1M500'
// SET APPLCMPT='V12R1M500
//DSNTIRU EXEC PGM=IKJEFT01,DYNAMNBR=20,COND=(4,LT)
//SYSTSPRT DD SYSOUT=*
//SYSPRINT DD
                SYSOUT=*
//SYSUDUMP DD
                SYSOUT=*
                *,SYMBOLS=JCLONLY
//SYSTSIN DD
  DSN SYSTEM(DB2A)
  REBIND PACKAGE (&SRCCOLID..SYSLH100) APPLCOMPAT(&APPLCMPT)
  REBIND PACKAGE (&SRCCOLID..SYSLH101) APPLCOMPAT(&APPLCMPT)
  REBIND PACKAGE (&SRCCOLID..SYSLH102) APPLCOMPAT(&APPLCMPT)
  REBIND PACKAGE (&SRCCOLID..SYSLH200)
                                           APPLCOMPAT(&APPLCMPT)
  REBIND PACKAGE
                   (&SRCCOLID..SYSLH201)
                                            APPLCOMPAT(&APPLCMPT)
  REBIND PACKAGE (&SRCCOLID..SYSLH202)
                                            APPLCOMPAT(&APPLCMPT)
  REBIND PACKAGE (&SRCCOLID..SYSLH300)
                                           APPLCOMPAT(&APPLCMPT)
  REBIND PACKAGE
                   (&SRCCOLID..SYSLH301)
                                            APPLCOMPAT(&APPLCMPT)
                                            APPLCOMPAT(&APPLCMPT)
  REBIND PACKAGE (&SRCCOLID..SYSLH302)
  REBIND PACKAGE
                   (&SRCCOLID..SYSLH400)
                                            APPLCOMPAT(&APPLCMPT)
  REBIND PACKAGE (&SRCCOLID..SYSLH401)
                                            APPLCOMPAT(&APPLCMPT)
  REBIND PACKAGE (&SRCCOLID..SYSLH402)
                                            APPLCOMPAT(&APPLCMPT)
                   (&SRCCOLID..SYSLN100)
                                            APPLCOMPAT(&APPLCMPT)
  REBIND PACKAGE
                                            APPLCOMPAT(&APPLCMPT)
  REBIND PACKAGE (&SRCCOLID..SYSLN101)
  REBIND PACKAGE
                   (&SRCCOLID..SYSLN102)
                                            APPLCOMPAT(&APPLCMPT)
  REBIND PACKAGE
                   (&SRCCOLID..SYSLN200)
                                            APPLCOMPAT(&APPLCMPT)
  REBIND PACKAGE
                   (&SRCCOLID..SYSLN201)
                                            APPLCOMPAT(&APPLCMPT)
  REBIND PACKAGE (&SRCCOLID..SYSLN202)
                                            APPLCOMPAT(&APPLCMPT)
  REBIND PACKAGE (&SRCCOLID..SYSLN300) APPLCOMPAT(&APPLCMPT)
  REBIND PACKAGE (&SRCCOLID..SYSLN301) APPLCOMPAT(&APPLCMPT)
```

```
REBIND PACKAGE (&SRCCOLID..SYSLN302) APPLCOMPAT(&APPLCMPT)
REBIND PACKAGE (&SRCCOLID..SYSLN400) APPLCOMPAT(&APPLCMPT)
                                       APPLCOMPAT(&APPLCMPT)
REBIND PACKAGE (&SRCCOLID..SYSLN401)
REBIND PACKAGE (&SRCCOLID..SYSLN402) APPLCOMPAT(&APPLCMPT)
REBIND PACKAGE (&SRCCOLID..SYSSH100) APPLCOMPAT(&APPLCMPT)
REBIND PACKAGE (&SRCCOLID..SYSSH101)
                                        APPLCOMPAT(&APPLCMPT)
REBIND PACKAGE (&SRCCOLID..SYSSH102) APPLCOMPAT(&APPLCMPT)
REBIND PACKAGE (&SRCCOLID..SYSSH200)
                                        APPLCOMPAT(&APPLCMPT)
REBIND PACKAGE (&SRCCOLID..SYSSH201)
                                        APPLCOMPAT(&APPLCMPT)
REBIND PACKAGE (&SRCCOLID..SYSSH202)
                                        APPLCOMPAT(&APPLCMPT)
REBIND PACKAGE (&SRCCOLID..SYSSH300)
                                        APPLCOMPAT(&APPLCMPT)
REBIND PACKAGE (&SRCCOLID..SYSSH301) APPLCOMPAT(&APPLCMPT)
REBIND PACKAGE (&SRCCOLID..SYSSH302) APPLCOMPAT(&APPLCMPT)
REBIND PACKAGE (&SRCCOLID..SYSSH400) APPLCOMPAT(&APPLCMPT)
                                        APPLCOMPAT(&APPLCMPT)
REBIND PACKAGE (&SRCCOLID..SYSSH401)
REBIND PACKAGE (&SRCCOLID..SYSSH402)
                                       APPLCOMPAT(&APPLCMPT)
REBIND PACKAGE (&SRCCOLID..SYSSN100) APPLCOMPAT(&APPLCMPT)
REBIND PACKAGE (&SRCCOLID..SYSSN101) APPLCOMPAT(&APPLCMPT)
REBIND PACKAGE (&SRCCOLID..SYSSN102) APPLCOMPAT(&APPLCMPT)
REBIND PACKAGE (&SRCCOLID..SYSSN200) APPLCOMPAT(&APPLCMPT)
REBIND PACKAGE (&SRCCOLID..SYSSN201)
                                        APPLCOMPAT(&APPLCMPT)
REBIND PACKAGE (&SRCCOLID..SYSSN202) APPLCOMPAT(&APPLCMPT)
REBIND PACKAGE (&SRCCOLID..SYSSN300) APPLCOMPAT(&APPLCMPT)
REBIND PACKAGE (&SRCCOLID..SYSSN301)
                                       APPLCOMPAT(&APPLCMPT)
REBIND PACKAGE (&SRCCOLID..SYSSN302) APPLCOMPAT(&APPLCMPT)
REBIND PACKAGE (&SRCCOLID..SYSSN400) APPLCOMPAT(&APPLCMPT)
REBIND PACKAGE (&SRCCOLID..SYSSN401) APPLCOMPAT(&APPLCMPT)
REBIND PACKAGE (&SRCCOLID..SYSSN402) APPLCOMPAT(&APPLCMPT)
REBIND PACKAGE (&SRCCOLID..SYSSTAT ) APPLCOMPAT(&APPLCMPT)
```

## Using profile tables to control which Db2 for z/OS application compatibility levels to use for specific data server client applications

Profiles can be used to control which client applications use features that are associated with a specific Db2 for z/OS application compatibility level. This capability allows client applications that do not need to use new features to continue to connect to a Db2 for z/OS server at an earlier application compatibility level.

#### About this task

In this example procedure, client application ACCTG\_APP501 needs to use Db2 for z/OS capabilities that are available at application compatibility level V12R1M501. All other client applications need to use capabilities that are available at application compatibility level V12R1M500 or lower.

#### **Procedure**

- 1. On the client operating system, bind the client driver packages into two collections:
  - One collection with the default collection name NULLID, and with the APPLCOMPAT option set to V12R1M500. If you have already bound the client driver packages into collection NULLID with APPLCOMPAT set to V12R1M500, you do not need to bind them again.
  - Another collection with a different name, such as NULLID\_NF, and with the APPLCOMPAT option set to V12R1M501.
  - For the IBM Data Server Driver for JDBC and SQLJ, follow these steps to bind the driver packages:
    - If you have not already done so, invoke the DB2Binder utility with a control statement like this
      one to create a collection with the default name NULLID, and with application compatibility set to
      V12R1M500:

```
java com.ibm.db2.jcc.DB2Binder -url jdbc:db2://sys1.svl.ibm.com:5021/STLEC1 \ -user user -password password \ -bindoptions "APPLCOMPAT V12R1M500" -action REPLACE
```

 Invoke the DB2Binder utility with a control statement like this one to create a collection named NULLID\_NF, with application compatibility set to V12R1M501:

```
java com.ibm.db2.jcc.DB2Binder -url jdbc:db2://sys1.svl.ibm.com:5021/STLEC1 \
-collection NULLID_NF \
-user user -password password \
-bindoptions "APPLCOMPAT V12R1M501" -action REPLACE
```

- For the IBM Data Server Driver for ODBC and CLI, follow these steps to bind the driver packages:
  - If CLI/ODBC configuration keyword OnlyUseBigPackages=1, you do not need to bind the driver packages.
  - If CLI/ODBC configuration keyword OnlyUseBigPackages=0, you need to bind small packages with application compatibility set to V12R1M501:

```
db2 bind '%DB2PATH%\bnd\@ddcsmvs.lst' blocking all sqlerror continue \
grant public action replace collection NULLID_NF \
generic \"APPLCOMPAT V12R1M501\"
```

2. In Db2 for z/OS, create a profile for client application ACCTG\_APP501 by inserting rows into tables SYSIBM.DSN\_PROFILE\_TABLE and SYSIBM.DSN\_PROFILE\_ATTRIBUTES. The profile directs Db2 to use the driver with packages in collection NULLID\_NF when application ACCTG\_APP501 runs. Because the driver packages in the NULLID\_NF collection are bound with option APPLCOMPAT V12R1M501, ACCTG\_APP501 can use capabilities that are available at application compatibility level V12R1M501.

```
INSERT INTO SYSIBM.DSN_PROFILE_TABLE
  (PROFILEID, CLIENT_APPLNAME, PROFILE_ENABLED)
  VALUES (1002, 'ACCTG_APP501', 'Y');
INSERT INTO SYSIBM.DSN_PROFILE_ATTRIBUTES
  (PROFILEID, KEYWORDS, ATTRIBUTE1)
  VALUES (1002, 'SPECIAL_REGISTER', 'SET CURRENT PACKAGE PATH=NULLID_NF');
```

**Important:** Although PKGNAME can be used as a filtering category for profile table rows that use the 'SPECIAL\_REGISTER' value for KEYWORDS, when client drivers are used, you should not use PKGNAME alone or in combination with COLLID.

3. On Db2 for z/OS, issue the -START PROFILE command to load the updated profile tables into memory.

#### Results

Application ACCTG\_APP501 can now successfully connect to Db2 for z/OS and use data server driver packages in collection NULLID\_NF. All other applications can connect to Db2 for z/OS and use data server driver packages in collection NULLID.

You can verify the application compatibility level and collection that are being used for your client application by adding code to execute a query like this to your application.

```
SELECT CURRENT APPLICATION COMPATIBILITY,
GETVARIABLE('SYSIBM.PACKAGE_SCHEMA')
FROM SYSIBM.SYSDUMMY1
```

For example, you might add code like this to a Java application:

```
String currApplcompat, appCollection;
Connection con;
Statement stmt;
ResultSet rs;
" FROM SYSIBM.SYSDUMMY1");
                                       // Get the result table from the query
while (rs.next()) {
                                       // Position the cursor
 currApplcompat = rs.getString(1);  // Retrieve the a
System.out.println("APPLCOMPAT = " + currApplcompat);
                                       // Retrieve the application compatibility
                                       // Print the application compatibility
appCollection = rs.getString(1);
System.out.println("COLLID = " +
                                       // Retrieve the collection name
                                 + appCollection);
                                       // Print the collection name
```

For application ACCTG\_APP501, the query should return a value of V12R1M501 for the current application compatibility, and NULLID\_NF for the collection name.

#### **Related concepts**

Binding database utilities on Db2 Connect

#### **Related tasks**

Setting application compatibility levels for data server clients and drivers

IBM data server clients and drivers that use Db2 for z/OS capabilities with a function level requirement of greater than V12R1M500 require extra program preparation steps.

Setting special registers by using profile tables (Db2 Administration Guide)

#### **Related reference**

DB2Binder utility (Db2 Application Programming for Java)

OnlyUseBigPackages CLI/ODBC and IBM data server driver configuration keyword

## V11R1 application compatibility level

When you set the application compatibility level to V11R1, applications that attempt to use functions and features that are introduced in Db2 12 or later might behave differently or receive an error.

When new function is activated in your Db2 12 environment, you can run individual applications with some of the features and behavior of Db2 11. That is, your applications can continue to experience V11R1 behavior after new function is activated in Db2 12 or later. Then, you can migrate each application to a new application compatibility value separately until all are migrated. If application compatibility level is set to V11R1 and you attempt to use the new functions of a later version, SQL might behave differently or result in a negative SQL codes, such as -4743.

For examples of newer SQL capabilities that cannot be used at application compatibility V11R1, see the following topics:

- SQL changes in Db2 13
- SQL changes in Db2 12

**Tip:** For best results, configure your development environment to use the lowest application compatibility level that the application will run at in the production environment. For dynamic SQL, remember to consider the application compatibility levels of client and NULLID packages. If you develop and test applications at a higher application compatibility level and try to run them at a lower level in production, you are likely to encounter SQL code -4743 and other errors when you deploy the applications to production.

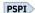

You can run package level accounting or monitor traces with IFCID 0239 and review field QPACINCOMPAT, which indicates an SQL incompatible change. If a trace is started for IFCID 0376, and application compatibility is set for a previous version, details about features and functions that have a change in behavior are written in field QW0376FN.

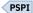

A migrated Db2 12 environment behaves with V11R1 application compatibility until function level 500 or higher is activated.

The following table shows some features and functions that are controlled by application compatibility, and the results if you specify V11R1. If a behavior difference is traced, then the IFCID trace function code is shown.

| Table 133. Behavior of V11R1 application compatibility                                                                                                    |              |      |  |
|----------------------------------------------------------------------------------------------------|--------------|------|--|
| Result with V11R1 application Feature or Function compatibility Function Feature or Function Feature or Function Feature Or Function Feature Or Fu |              |      |  |
| The POWER built-in function returns a result with the DOUBLE data type. The result is out of range.                                                                                                    | SQLCODE -802 | 1201 |  |
| CURRENT_SERVER or CURRENT_TIMEZONE is used as a column name or variable name.                                                                                                    | SQLCODE -206 | 1204 |  |

#### SQL changes in application compatibility level V11R1

The following SQL capabilities are available in Db2 11 new-function mode or later for applications that run at application compatibility level V11R1 or higher.

Any attempt to use the capabilities in the following table at a lower application compatibility level than V11R1 results in an error condition, such as SQL code -4743 or others. For more restrictions that apply at lower application compatibility levels, see "V11R1 application compatibility level" on page 826.

#### **New SQL statements in Db2 11**

GUPI

| Table 134. New SQL statements in Db2 11         |                                                                                                    |
|-------------------------------------------------|----------------------------------------------------------------------------------------------------|
| SQL statement                                   | Description                                                                                                    |
| CREATE                                          | The CREATE TYPE (array) SQL statement defines an array type at the current server.                                                                                         |
| CREATE VARIABLE (Db2 SQL)                       | The CREATE VARIABLE statement creates a global variable at the current server.                                                                                             |
| SET CURRENT ACCELERATOR (Db2 SQL)               | The SET CURRENT ACCELERATOR changes the value of the CURRENT ACCELERATOR special register.                                                                                 |
| SET CURRENT APPLICATION COMPATIBILITY (Db2 SQL) | The SET CURRENT APPLICATION COMPATIBILITY statement changes the value of the CURRENT APPLICATION COMPATIBILITY special register.                                           |
| SET CURRENT TEMPORAL BUSINESS_TIME (Db2 SQL)    | The SET CURRENT TEMPORAL BUSINESS_TIME statement changes the value of the CURRENT TEMPORAL BUSINESS_TIME special register.                                                 |
| SET CURRENT TEMPORAL SYSTEM_TIME (Db2 SQL)      | The SET CURRENT TEMPORAL SYSTEM_TIME statement changes the value of the CURRENT TEMPORAL SYSTEM_TIME special register.                                                     |
| SET assignment-statement (Db2 SQL)              | The SET assignment-statement statement is a reclassification of the documentation of the SET host-variable and SET transition-variable statements into a single statement. |

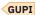

#### **SQL** statement changes in **Db2** 11

The following table shows the changes to existing SQL statements that applications can use in application compatibility level V11R1 or higher.

|  | U |  |
|--|---|--|
|  |   |  |
|  |   |  |

| Table 135. Changes to exist  | ing SQL statements in Db2 11                                                                                                    |
|------------------------------|----------------------------------------------------------------------------------------------------|
| SQL statement                | Description of enhancements and notes                                                                                                    |
| ALTER FUNCTION (SQL scalar)  | New clauses:  BUSINESS_TIME SENSITIVE  SYSTEM_TIME SENSITIVE  ARCHIVE SENSITIVE  APPLCOMPAT                                                                                |
|                              | Changed clauses:                                                                                                    |
|                              | data-type, data-type2 can include array-type-name.                                                                                                    |
| ALTER PROCEDURE (SQL native) | New clauses:  BUSINESS_TIME SENSITIVE  SYSTEM_TIME SENSITIVE  ARCHIVE SENSITIVE  APPLCOMPAT                                                                                |
|                              | Changed clauses:                                                                                                    |
|                              | data-type can include array-type-name.                                                                                                    |
| ALTER TABLE                  | New clauses:  DROP COLUMN ENABLE ARCHIVE DISABLE ARCHIVE  Changed clauses:  ALTER PARTITION clauses that change limit key values now result in pending definition changes. |
| ALTER TABLESPACE             | Changed clauses:                                                                                                    |
|                              | PCTFREE can now include FOR UPDATE smallint.                                                                                                    |
| COMMENT                      | Changed clauses:  data-type can include array-type-name.                                                                                                    |
| CREATE FUNCTION (SQL scalar) | New clauses:  BUSINESS_TIME SENSITIVE  SYSTEM_TIME SENSITIVE  ARCHIVE SENSITIVE  APPLCOMPAT                                                                                |
|                              | Changed clauses:                                                                                                    |
|                              | data-type can include array-type-name.                                                                                                    |
| CREATE INDEX                 | New clauses:  INCLUDE NULL KEYS  EXCLUDE NULL KEYS                                                                                                    |

| CREATE PROCEDURE (external)                                                                                                    | Table 135. Changes to existing SQL statements in Db2 11 (continued) |                                                                        |  |  |
|----------------------------------------------------------------------------------------------------|---------------------------------------------------------------------|------------------------------------------------------------------------|--|--|
| (external)       data-type can include array-type-name.         CREATE PROCEDURE (SQL native)       New clauses:                                                                                                    | SQL statement                                                       | Description of enhancements and notes                                  |  |  |
| data-type can include array-type-name.         CREATE PROCEDURE (SQL native)       New clauses:         BUSINESS_TIME SENSITIVE       SYSTEM_TIME SENSITIVE         ARCHIVE SENSITIVE       ARCHIVE SENSITIVE         APPLLCOMPAT       Changed clauses:         CREATE TABLESPACE       Changed clauses:         PCTFREE can now include FOR UPDATE smallint.         DECLARE GLOBAL TEMPORARY TABLE       New clauses:         LOGGED NOT LOGGED         DROP       Changed clauses:         data-type can include array-type-name.         EXECUTE       Changed clauses:         The object of the USING clause can be an SQL variable, SQL parameter, global variable, or host variable.         FETCH       Changed clauses:         The object of the INTO clause can be a host variable, an SQL parameter, an SQL variable, a transition variable, or an array element.         GRANT (function or procedure privileges)       Changed clauses:         GRANT (type or JAR privileges)       Changed clauses:         The object of the TYPE clause can be an distinct type or an array type.         OPEN       Changed clauses:         The object of the USING clause can be an SQL variable, SQL parameter, global variable, or host variable.         Changed clauses:       Changed clauses:         The object of the USING clause can be an SQL variable, SQL parameter, gl                                                                                                    |                                                                     | Changed clauses:                                                       |  |  |
| BUSINESS_TIME SENSITIVE SYSTEM_TIME SENSITIVE ARCHIVE SENSITIVE ARCHIVE SENSITIVE ARCHIVE SENSITIVE APPLCOMPAT  Changed clauses:                                                                                                    | <u>(externat)</u>                                                   | data-type can include array-type-name.                                 |  |  |
| BUSINESS_TIME SENSITIVE SYSTEM_TIME SENSITIVE ARCHIVE SENSITIVE ARPLCOMPAT  Changed clauses:  data-type can include array-type-name.  CREATE TABLESPACE  Changed clauses:  PCTFREE can now include FOR UPDATE smallint.  New clauses:  LOGGED NOT LOGGED  DROP  Changed clauses:  data-type can include array-type-name.  EXECUTE  Changed clauses:  The object of the USING clause can be an SQL variable, an SQL parameter, an SQL variable, a transition variable, or an array element.  CRANT (function or procedure privileges)  Changed clauses:  The object of the INTO clause can be a host variable, an SQL parameter, an SQL variable, a transition variable, or an array element.  Changed clauses:  The object of the TYPE clause can be a distinct type or an array type.  Changed clauses:  The object of the USING clause can be an SQL variable, SQL parameter, and squared clauses:  The object of the TYPE clause can be an SQL variable, SQL parameter, global variable, or host variable.  Changed clauses:  The object of the USING clause can be an SQL variable, SQL parameter, global variable, or host variable.  Changed clauses:  The object of the USING clause can be an SQL variable, SQL parameter, global variable, or host variable.  Changed clauses:  The object of the USING clause can be an SQL variable, SQL parameter, global variable, or host variable.  Changed clauses:  The object of the USING clause can be an SQL variable, SQL parameter, global variable, or host variable.  Changed clauses:  Changed clauses:  Changed clauses:  Changed clauses:  Changed clauses: |                                                                     | New clauses:                                                           |  |  |
| ARCHIVE SENSITIVE APPLCOMPAT  Changed clauses:                                                                                                    | <u>native)</u>                                                      | _                                                                      |  |  |
| APPLCOMPAT Changed clauses:                                                                                                    |                                                                     |                                                                        |  |  |
| CREATE TABLESPACE  Changed clauses: PCTFREE can now include FOR UPDATE smallint.  DECLARE GLOBAL TEMPORARY TABLE  New clauses: LOGGED NOT LOGGED  DROP  Changed clauses: data-type can include array-type-name.  EXECUTE  Changed clauses: The object of the USING clause can be an SQL variable, SQL parameter, global variable, or host variable.  FETCH  Changed clauses: The object of the INTO clause can be a host variable, an SQL parameter, an SQL variable, a transition variable, or an array element.  GRANT (function or procedure privileges)  Changed clauses: data-type can include array-type-name.  Changed clauses: The object of the TYPE clause can be a distinct type or an array type.  OPEN  Changed clauses: The object of the USING clause can be an SQL variable, SQL parameter, an SQL variable, squ parameter, global variable, or host variable.  Changed clauses: The object of the USING clause can be an SQL variable, SQL parameter, global variable, or host variable.  Changed clauses: The object of the USING clause can be an SQL variable, SQL parameter, global variable, or host variable.  Changed clauses: The object of the USING clause can be an SQL variable, SQL parameter, global variable, or host variable.  Changed clauses: The object of the USING clause can be an SQL variable, SQL parameter, global variable, or host variable.  Changed clauses: The object of the USING clause can be an SQL variable, SQL parameter, global variable, or host variable.                                                                                                   |                                                                     |                                                                        |  |  |
| CREATE TABLESPACE  Changed clauses: PCTFREE can now include FOR UPDATE smallint.  New clauses: LOGGED NOT LOGGED  Changed clauses: data-type can include array-type-name.  EXECUTE  Changed clauses: The object of the USING clause can be an SQL variable, SQL parameter, global variable, or host variable.  FETCH  Changed clauses: The object of the INTO clause can be a host variable, an SQL parameter, an SQL variable, a transition variable, or an array element.  GRANT (function or procedure privileges)  Changed clauses: The object of the TYPE clause can be a distinct type or an array type.  Changed clauses: The object of the TYPE clause can be a distinct type or an array type.  Changed clauses: The object of the USING clause can be an SQL variable, SQL parameter, global variable, or nost variable.  Changed clauses: The object of the USING clause can be an SQL variable, SQL parameter, global variable, or host variable.  Changed clauses: The object of the USING clause can be an SQL variable, SQL parameter, global variable, or host variable.  Changed clauses: The object of the USING clause can be an SQL variable, SQL parameter, global variable, or host variable.  Changed clauses: Changed clauses: data-type can include array-type-name.  Changed clauses: changed clauses: data-type can include array-type-name.                                                                                                    |                                                                     | Changed clauses:                                                       |  |  |
| PCTFREE can now include FOR UPDATE smallint.  DECLARE GLOBAL TEMPORARY TABLE  LOGGED NOT LOGGED  DROP  Changed clauses:                                                                                                    |                                                                     | data-type can include array-type-name.                                 |  |  |
| DECLARE GLOBAL TEMPORARY TABLE  LOGGED NOT LOGGED  DROP  Changed clauses:  data-type can include array-type-name.  EXECUTE  Changed clauses:  The object of the USING clause can be an SQL variable, SQL parameter, global variable, or host variable.  FETCH  Changed clauses:  The object of the INTO clause can be a host variable, an SQL parameter, an SQL variable, a transition variable, or an array element.  GRANT (function or procedure privileges)  Changed clauses:  data-type can include array-type-name.  Changed clauses:  The object of the TYPE clause can be a distinct type or an array type.  OPEN  Changed clauses:  The object of the USING clause can be an SQL variable, SQL parameter, global variable, or host variable.  REVOKE (function or procedure privileges)  Changed clauses:  data-type can include array-type-name.  Changed clauses:  data-type can include array-type-name.  Changed clauses:  data-type can include array-type-name.  Changed clauses:  data-type can include array-type-name.                                                                                                    | CREATE TABLESPACE                                                   | Changed clauses:                                                       |  |  |
| TEMPORARY TABLE  LOGGED  NOT LOGGED  Changed clauses:      data-type can include array-type-name.  EXECUTE  Changed clauses:     The object of the USING clause can be an SQL variable, SQL parameter, global variable, or host variable.  FETCH  Changed clauses:     The object of the INTO clause can be a host variable, an SQL parameter, an SQL variable, at transition variable, or an array element.  GRANT (function or procedure privileges)  Changed clauses:     data-type can include array-type-name.  Changed clauses:     The object of the TYPE clause can be a distinct type or an array type.  OPEN  Changed clauses:     The object of the USING clause can be an SQL variable, SQL parameter, global variable, or host variable.  REVOKE (function or procedure privileges)  Changed clauses:     data-type can include array-type-name.  Changed clauses:     data-type can include array-type-name.                                                                                                    |                                                                     | PCTFREE can now include FOR UPDATE smallint.                           |  |  |
| DROP Changed clauses:                                                                                                    |                                                                     | New clauses:                                                           |  |  |
| Changed clauses:                                                                                                    | TEMPORARY TABLE                                                     |                                                                        |  |  |
| ### Changed clauses:    The object of the USING clause can be an SQL variable, SQL parameter, global variable, or host variable.    FETCH                                                                                                    |                                                                     | NOT LOGGED                                                             |  |  |
| EXECUTE  Changed clauses:     The object of the USING clause can be an SQL variable, SQL parameter, global variable, or host variable.  FETCH  Changed clauses:     The object of the INTO clause can be a host variable, an SQL parameter, an SQL variable, a transition variable, or an array element.  GRANT (function or procedure privileges)  Changed clauses:     data-type can include array-type-name.  Changed clauses:     The object of the TYPE clause can be a distinct type or an array type.  OPEN  Changed clauses:     The object of the USING clause can be an SQL variable, SQL parameter, global variable, or host variable.  REVOKE (function or procedure privileges)  Changed clauses:     data-type can include array-type-name.  REVOKE (type or JAR privileges)  Changed clauses:     data-type can include array-type-name.                                                                                                    | DROP                                                                | Changed clauses:                                                       |  |  |
| The object of the USING clause can be an SQL variable, SQL parameter, global variable, or host variable.  FETCH  Changed clauses:  The object of the INTO clause can be a host variable, an SQL parameter, an SQL variable, a transition variable, or an array element.  GRANT (function or procedure privileges)  Changed clauses:  data-type can include array-type-name.  Changed clauses:  The object of the TYPE clause can be a distinct type or an array type.  OPEN  Changed clauses:  The object of the USING clause can be an SQL variable, SQL parameter, global variable, or host variable.  REVOKE (function or procedure privileges)  Changed clauses:  data-type can include array-type-name.  Changed clauses:  Changed clauses:  Changed clauses:  Changed clauses:  Changed clauses:  Changed clauses:                                                                                                    |                                                                     | data-type can include array-type-name.                                 |  |  |
| global variable, or host variable.  FETCH  Changed clauses:  The object of the INTO clause can be a host variable, an SQL parameter, an SQL variable, a transition variable, or an array element.  GRANT (function or procedure privileges)  Changed clauses:  data-type can include array-type-name.  Changed clauses:  The object of the TYPE clause can be a distinct type or an array type.  OPEN  Changed clauses:  The object of the USING clause can be an SQL variable, SQL parameter, global variable, or host variable.  REVOKE (function or procedure privileges)  Changed clauses:  adata-type can include array-type-name.  Changed clauses:  Changed clauses:  Changed clauses:                                                                                                    | EXECUTE                                                             | Changed clauses:                                                       |  |  |
| The object of the INTO clause can be a host variable, an SQL parameter, an SQL variable, a transition variable, or an array element.  GRANT (function or procedure privileges)  Changed clauses:                                                                                                    |                                                                     |                                                                        |  |  |
| an SQL variable, a transition variable, or an array element.  GRANT (function or procedure privileges)  Changed clauses:  data-type can include array-type-name.  Changed clauses:  The object of the TYPE clause can be a distinct type or an array type.  OPEN  Changed clauses:  The object of the USING clause can be an SQL variable, SQL parameter, global variable, or host variable.  REVOKE (function or procedure privileges)  Changed clauses:  data-type can include array-type-name.  REVOKE (type or JAR privileges)  Changed clauses:  Changed clauses:                                                                                                    | FETCH                                                               | Changed clauses:                                                       |  |  |
| Changed clauses:   The object of the TYPE clause can be a distinct type or an array type.    OPEN   Changed clauses:                                                                                                    |                                                                     |                                                                        |  |  |
| GRANT (type or JAR privileges)  Changed clauses: The object of the TYPE clause can be a distinct type or an array type.  Changed clauses: The object of the USING clause can be an SQL variable, SQL parameter, global variable, or host variable.  REVOKE (function or procedure privileges)  Changed clauses:  GRANT (type or JAR privileges)  Changed clauses:  Changed clauses:  Changed clauses:  Changed clauses:  Changed clauses:                                                                                                    |                                                                     | Changed clauses:                                                       |  |  |
| The object of the TYPE clause can be a distinct type or an array type.  Changed clauses:  The object of the USING clause can be an SQL variable, SQL parameter, global variable, or host variable.  REVOKE (function or procedure privileges)  Changed clauses:  data-type can include array-type-name.  REVOKE (type or JAR privileges)  Changed clauses:                                                                                                    | procedure privileges)                                               | data-type can include array-type-name.                                 |  |  |
| The object of the TYPE clause can be a distinct type or an array type.  Changed clauses:  The object of the USING clause can be an SQL variable, SQL parameter, global variable, or host variable.  REVOKE (function or procedure privileges)  Changed clauses:  data-type can include array-type-name.  REVOKE (type or JAR privileges)  Changed clauses:                                                                                                    |                                                                     | Changed clauses:                                                       |  |  |
| The object of the USING clause can be an SQL variable, SQL parameter, global variable, or host variable.  REVOKE (function or procedure privileges)  Changed clauses:  data-type can include array-type-name.  REVOKE (type or JAR privileges)  Changed clauses:                                                                                                    | privileges)                                                         | The object of the TYPE clause can be a distinct type or an array type. |  |  |
| global variable, or host variable.  REVOKE (function or procedure privileges)  Changed clauses:  data-type can include array-type-name.  REVOKE (type or JAR privileges)  Changed clauses:                                                                                                    | OPEN                                                                | Changed clauses:                                                       |  |  |
| procedure privileges)  data-type can include array-type-name.  REVOKE (type or JAR privileges)  Changed clauses:                                                                                                    |                                                                     |                                                                        |  |  |
| REVOKE (type or JAR privileges)  Changed clauses:                                                                                                    |                                                                     | Changed clauses:                                                       |  |  |
| privileges)                                                                                                    | proceaure privileges)                                               | data-type can include array-type-name.                                 |  |  |
| <u>privileges)</u> The object of the TYPE clause can be a distinct type or an array type.                                                                                                    |                                                                     | Changed clauses:                                                       |  |  |
|                                                                                                    | privileges)                                                         | The object of the TYPE clause can be a distinct type or an array type. |  |  |

| Table 135. Changes to existing SQL statements in Db2 11 (continued) |                                                                                                    |  |
|---------------------------------------------------------------------|----------------------------------------------------------------------------------------------------|--|
| SQL statement                                                       | Description of enhancements and notes                                                                                                    |  |
| SELECT INTO                                                         | Changed clauses:                                                                                                    |  |
|                                                                     | The object of the INTO clause can be a host variable, a global variable, an SQL parameter, an SQL variable, a transition variable, or an array element. |  |
| SET PATH                                                            | Changed clauses:                                                                                                    |  |
|                                                                     | The SYSTEM PATH now includes the schemas "SYSIBM", "SYSFUN", "SYSPROC", "SYSIBMADM".                                                                    |  |
| SQL statement with                                                  | Changed clauses:                                                                                                    |  |
| <u>subselect</u>                                                    | collection-derived-table is added to table-reference in the FROM clause of a subselect.                                                                 |  |
|                                                                     | Other changes: A user-defined function that is defined with MODIFIES SQL DATA can be invoked in a subselect.                                            |  |
| VALUES INTO                                                         | Changed clauses:                                                                                                    |  |
|                                                                     | The object of the INTO clause can be a host variable, a global variable, an SQL parameter, an SQL variable, a transition variable, or an array element. |  |

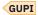

### New built-in functions in Db2 11

Db2 11 introduces new built-in functions that improve the power of the SQL language. The following table shows the new built-in functions.

#### GUPI

| Table 136. New built-in functions in Db2 11 |                                                                                                    |
|---------------------------------------------|----------------------------------------------------------------------------------------------------|
| Function name                               | Description                                                                                                    |
| ARRAY_AGG (Db2 SQL)                         | The ARRAY_AGG function returns an array in which each value of the input set is assigned to an element of the array.                      |
| ARRAY_DELETE (Db2 SQL)                      | The ARRAY_DELETE function deletes elements from an array.                                                                                 |
| ARRAY_FIRST (Db2 SQL)                       | The ARRAY_FIRST function returns the minimum array index value of an array.                                                               |
| ARRAY_LAST (Db2 SQL)                        | The ARRAY_LAST function returns the maximum array index value of an array.                                                                |
| ARRAY_NEXT (Db2 SQL)                        | The ARRAY_NEXT function returns the next larger array index value, relative to a specified array index value.                             |
| ARRAY_PRIOR (Db2 SQL)                       | The ARRAY_PRIOR function returns the next smaller array index value, relative to a specified array index value.                           |
| BLOCKING_THREADS (Db2 SQL)                  | The BLOCKING_THREADS function returns a table that contains one row for each lock or claim that threads hold against specified databases. |

| Table 136. New built-in functions in Db2 | Table 136. New built-in functions in Db2 11 (continued)                                                                                                    |  |  |
|------------------------------------------|----------------------------------------------------------------------------------------------------|--|--|
| Function name                            | Description                                                                                                    |  |  |
| CARDINALITY (Db2 SQL)                    | The CARDINALITY function returns the number of elements in an array.                                                                                                    |  |  |
| CHAR9 (Db2 SQL)                          | The CHAR9 function returns a fixed-length character string representation of the argument. The CHAR9 function is intended for compatibility with previous releases of Db2 for z/OS that depend on the result format that is returned for decimal input values in Version 9 and earlier.       |  |  |
|                                          | <b>Important:</b> For portable applications that might run on platforms other than Db2 for z/OS, use the <u>CHAR</u> function instead. Other Db2 family products do not support the CHAR9 function.                                                                                           |  |  |
| MAX_CARDINALITY (Db2 SQL)                | The MAX_CARDINALITY function returns the maximum number of elements that an array can contain.                                                                                                    |  |  |
| MEDIAN                                   | The MEDIAN function returns the median of a set of numbers. This function can run only on an accelerator server.                                                                                                    |  |  |
| TRIM_ARRAY (Db2 SQL)                     | The TRIM_ARRAY function deletes elements from the end of an ordinary array.                                                                                                    |  |  |
| VARCHAR9 (Db2 SQL)                       | The VARCHAR9 function returns a fixed-length character string representation of the argument. The VARCHAR9 function is intended for compatibility with previous releases of Db2 for z/OS that depend on the result format that is returned for decimal input values in Version 9 and earlier. |  |  |
|                                          | <b>Important:</b> For portable applications that might run on platforms other than Db2 for z/OS, use the <u>VARCHAR</u> function instead. Other Db2 family products do not support the VARCHAR9 function.                                                                                     |  |  |

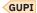

#### **Related concepts**

Application and SQL release incompatibilities (Db2 for z/OS What's New?)

**Related information** 

**SQL Reference** (Db2 11 for z/OS)

**Application Programming and SQL Guide (Db2 11 for z/OS)** 

## V10R1 application compatibility level

When you set the application compatibility level to V10R1, applications that attempt to use functions and features that are introduced in Db2 11 or later might behave differently or receive an error.

In Db2 12, you can continue to run individual applications with some of the features and behavior of DB2 10. That is, your applications can continue to experience V10R1 behavior while in Db2 12, regardless of whether new function is activated. Then, you can migrate each application to a new application compatibility value separately until all are migrated. If application compatibility is set to V10R1 and you attempt to use the new functions of a later version, SQL might behave differently or result in a negative SQL codes, such as -4743 and others.

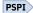

You can run package level accounting or monitor traces with IFCID 0239 and review field QPACINCOMPAT, which indicates an SQL incompatible change. If a trace is started for IFCID 0376, and application compatibility is set for a previous version, details about features and functions that have a change in behavior are written in field QW0376FN.

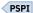

A migrated Db2 12 environment behaves with V11R1 application compatibility until function level 500 or higher is activated. Application and SQL incompatibilities are described in the migration information for each version.

The following table shows examples of many of the new capabilities of Db2 11 features and functions that are controlled by application compatibility, and the results if you specify V10R1. If a behavior difference is traced, then the IFCID trace function code is shown.

Also, the new SQL capabilities of later Db2 releases cannot be used at application compatibility level V10R1. For lists of these SQL capabilities see:

- SQL changes in Db2 13
- SQL changes in Db2 12

**Tip:** For best results, configure your development environment to use the lowest application compatibility level that the application will run at in the production environment. For dynamic SQL, remember to consider the application compatibility levels of client and NULLID packages. If you develop and test applications at a higher application compatibility level and try to run them at a lower level in production, you are likely to encounter SQL code -4743 and other errors when you deploy the applications to production.

Table 137. Behavior of V10R1 application compatibility

| Feature or Function                                                                                                    | Result with V10R1 application compatibility                                                                                                    | IFCID 0376 trace function code |
|----------------------------------------------------------------------------------------------------|----------------------------------------------------------------------------------------------------|--------------------------------|
| An SQL statement in a client application includes an unsupported conversion (from a string type to a numeric type or from a numeric type to a string type), and implicit casting is disabled (DDF_COMPATIBILITY is set to SP_PARMS_NJV or to DISABLE_IMPCAST_NJV). | SQLCODE -301                                                                                                    | 7 <u>"1" on page 834</u>       |
| A client application executes an SQL CALL statement to execute a Db2 for z/OS stored procedure. The DDF_COMPATIBILITY subsystem parameter is set to SP_PARMS_NJV for client applications other than Java applications, or SP_PARMS_JV for Java applications.       | The data types of the data that is returned from the SQL CALL statement match the data types of the CALL statement arguments. This behavior is compatible with the behavior before Version 10.                                               | 8 <u>"1" on page 834</u>       |
| A client application accesses Db2 11 from an IBM Data Server Driver for JDBC and SQLJ client. The DDF_COMPATIBILITY subsystem parameter is set to IGNORE_TZ for Java applications.                                                                                 | The Db2 server ignores the TIMEZONE portion, appended by the IBM Data Server Driver for JDBC and SQLJ, of the value in the TIMESTAMP WITH TIMEZONE input to a TIMESTAMP target. This behavior is compatible with the behavior before DB2 10. | 9                              |

| Table 137. Behavior of V10R1 application compatibility (continued)                                                                                                    |                                                                                                    |                                |  |
|----------------------------------------------------------------------------------------------------|----------------------------------------------------------------------------------------------------|--------------------------------|--|
| Feature or Function                                                                                                    | Result with V10R1 application compatibility                                                                                                    | IFCID 0376 trace function code |  |
| BIF_COMPATIBILITY is set to V9_TRIM, and input <i>string-expression</i> is EBCDIC mixed data for the RTRIM, LTRIM, or STRIP built-in function.                                                       | The DB2 9 version of SYSIBM.LTRIM(string-expression), SYSIBM.RTRIM(string-expression), or SYSIBM.STRIP(string-expression) is executed.                                                                | 10                             |  |
| An implicit insert or update of an XML document node                                                                                                    | SQLCODE -20345                                                                                                    | 1101                           |  |
| A predicate expression with an explicit cast or<br>an operation with an invalid value that does not<br>affect the results of XPath processing                                                        | SQLCODE -20345                                                                                                    | 1102                           |  |
| How the resource limit facility uses ASUTIME value for nested routines                                                                                                    | SQLCODE -905 is issued only when<br>the ASUTIME limit of the top-level<br>calling package is encountered.                                                                                             | 1103                           |  |
| The lengths of values that are returned from CURRENT CLIENT_USERID, CURRENT CLIENT_WRKSTNNAME, CURRENT CLIENT_APPLNAME, or CURRENT CLIENT_ACCTNG special register are longer than the DB2 10 limits. | The special register values are truncated to the DB2 10 maximum lengths and padded with blanks                                                                                                    | 1104, 1105, 1106,<br>1107      |  |
| A CAST(string as TIMESTAMP) specification with an input string of length of 8 or an input string of length 13                                                                                        | An explicit cast specification from string as TIMESTAMP interprets an 8-byte character string as a Store Clock value and a 13-byte string as a GENERATE_UNIQUE value. CAST result might be incorrect. | 1109                           |  |
| Invocation of the SPACE or VARCHAR built-<br>in function when the result is defined<br>as VARCHAR(32765), VARCHAR(32766), or<br>VARCHAR(32767)                                                       | No error                                                                                                    | 1110, 1111                     |  |
| Subsystem parameter XML_RESTRICT_EMPTY_TAG is set to YES, and an empty XML element is serialized as <emptyelement></emptyelement>                                                                    | No error                                                                                                    | 1112                           |  |
| Specification of bind option DBPROTOCOL(DRDACBF)                                                                                                    | DSNT298I                                                                                                    |                                |  |
| A period specification that follows the name of a view in the FROM clause of a query                                                                                                    | SQLCODE -4743                                                                                                    |                                |  |
| A period clause that follows the name of a target view in an UPDATE or DELETE statement                                                                                                    | SQLCODE -4743                                                                                                    |                                |  |
| A SET CURRENT TEMPORAL SYSTEM_TIME statement                                                                                                    | SQLCODE -4743                                                                                                    |                                |  |
| A SET CURRENT TEMPORAL BUSINESS_TIME statement                                                                                                    | SQLCODE -4743                                                                                                    |                                |  |
| A reference to a global variable                                                                                                    | SQLCODE -4743                                                                                                    |                                |  |

| Table 137. Behavior of V10R1 application compatibility (continued) |                                                                                                    |  |  |
|--------------------------------------------------------------------|----------------------------------------------------------------------------------------------------|--|--|
| Result with V10R1 application compatibility                        | IFCID 0376 trace function code                                                                                                    |  |  |
| SQLCODE -4743                                                      |                                                                                                    |  |  |
|                                                                    |                                                                                                    |  |  |
|                                                                    |                                                                                                    |  |  |
|                                                                    |                                                                                                    |  |  |
|                                                                    |                                                                                                    |  |  |
| SQLCODE -20478                                                     |                                                                                                    |  |  |
| SQLCODE -20478                                                     |                                                                                                    |  |  |
| SQLCODE -20478                                                     |                                                                                                    |  |  |
| SQLCODE -4743                                                      |                                                                                                    |  |  |
| SQLCODE -204                                                       |                                                                                                    |  |  |
| SQLCODE -4743                                                      |                                                                                                    |  |  |
| SQLCODE -4743                                                      |                                                                                                    |  |  |
| SQLCODE -4743                                                      |                                                                                                    |  |  |
| SQLCODE -180                                                       |                                                                                                    |  |  |
|                                                                    |                                                                                                    |  |  |
|                                                                    |                                                                                                    |  |  |
|                                                                    |                                                                                                    |  |  |
|                                                                    | Result with V10R1 application compatibility  SQLCODE -4743  SQLCODE -20478  SQLCODE -20478  SQLCODE -20478  SQLCODE -4743  SQLCODE -4743  SQLCODE -4743  SQLCODE -4743  SQLCODE -4743  SQLCODE -4743 |  |  |

#### Notes:

1. PSPI To find details about the incompatible parameters, examine the contents of fields QW0376SC\_Var, QW0376PR\_Var, and QW0376INC\_Var. See the DSNWMSGS file for more information. PSPI

#### **Related concepts**

Application and SQL release incompatibilities (Db2 for z/OS What's New?)

V11R1 application compatibility level

When you set the application compatibility level to V11R1, applications that attempt to use functions and features that are introduced in Db2 12 or later might behave differently or receive an error.

#### **Related information**

SQL Reference (DB2 10 for z/OS)

**Application programming and SQL Guide (DB2 10 for z/OS)** 

## **Managing application incompatibilities**

Before you move an application to a new application compatibility level, you need to find application incompatibilities, adjust your applications for those incompatibilities, and verify that the incompatibilities no longer exist.

#### **Procedure**

1. Start a trace that includes IFCID 0239 to capture package information. For example, issue the following START TRACE command: GUPI

```
-START TRACE(ACCTG) CLASS(7,8,10)
```

#### GUPI

2. Examine the trace output.

PSPI IFCID 0239 field QPACFLGS contains a bit that is on if a package contains incompatibilities. If this bit is off, no incompatibilities were detected, and you can skip the rest of the steps. If this bit is on, proceed to step 3. PSPI

3. Start a trace for IFCID 0376 to report incompatibility information about the packages. For example, issue the following START TRACE command: GUPI

```
-START TRACE(PERFM) CLASS(32) IFCID(376)
```

#### GUPI

- 4. Run the application.
- 5. Examine the trace output.

record for each SQL statement that is incompatible with the subsequent Db2 function level. See file prefix.SDSNIVPD(DSNWMSGS) for listings of the IFCID 0239 and 0376 trace records.

- 6. Revise the application to avoid any application incompatibilities.
- 7. Prepare the application for execution. When you bind the packages for the application, use the old APPLCOMPAT value.
- 8. Run the application.
- 9. Examine the trace output again to verify that the incompatibilities no longer exist.

#### What to do next

When the application runs at the old level with no application incompatibilities, rebind the package with the APPLCOMPAT value for the new function level.

#### **Related concepts**

Performance trace (Db2 Performance)

#### **Related reference**

-START TRACE (Db2) (Db2 Commands)

# Enabling default application compatibility with function level 500 or higher

The APPLCOMPAT subsystem parameter specifies the default value of the APPLCOMPAT bind option. Before function level 500 or higher is activated, the APPLCOMPAT subsystem parameter must be set to V11R1 or V10R1. These settings ensure that existing SQL applications are bound for compatibility with the earlier release by default.

#### Before you begin

- 1. Activate function level 500 or higher, as described in <u>Activating Db2 12 new function at migration (Db2 Installation and Migration)</u>.
- 2. For any packages that need to continue running at a lower level, bind or rebind them and explicitly specify the APPLCOMPAT bind option. For more information, see <u>Controlling the Db2 application</u> compatibility level (Db2 for z/OS What's New?).
- 3. Take the following precautions to ensure that applications are ready to run at the higher application compatibility level by default.
  - Identify and resolve all application incompatibilities of the higher level, as described in <u>"Managing</u> application incompatibilities" on page 835.
  - Rebind any packages that must continue to run at the lower application compatibility level and explicitly specify the APPLCOMPAT bind option for that level.

#### **About this task**

After all applications are ready to run at a higher application compatibility level or explicitly bound at a lower level, you can increase the APPLCOMPAT subsystem parameter value to bind packages at a higher application compatibility level by default.

The APPLCOMPAT subsystem parameter specifies the default value to use when the APPLCOMPAT bind option is not specified in a BIND command, or the APPLCOMPAT value is not specified or stored in the Db2 catalog for a REBIND command. Its value does not prevent specific applications from running at higher application compatibility levels. For more information, see <u>APPL COMPAT LEVEL field (APPLCOMPAT subsystem parameter)</u> (Db2 Installation and Migration).

#### **Procedure**

To enable default application compatibility with the current function level:

- 1. Change the APPLCOMPAT subsystem parameter setting. Set the value to V12R1M500 or the equivalent higher active *function-level* value.
  - You can complete this step as described in <u>Updating subsystem parameter and application default</u> values (Db2 Installation and Migration), or by modifying your customized copy of the DSNTIJUZ job.
  - The format is VvvRrMmmm, where vv is the version, r is the release, and mmm is the modification level. For example, V12R1M510 identifies function level 510. For a list of all available function levels in Db2 12, see Db2 12 function levels (Db2 for z/OS What's New?). See the activation details for each function level for a summary the new features that are controlled by the corresponding application compatibility level.
- 2. Run the first two job steps of DSNTIJUZ to rebuild your subsystem parameter (DSNZPxxx) module.
- 3. Use the -SET SYSPARM command or restart Db2.

#### **Results**

Future bind and rebind operations set the application compatibility level of the package to the APPLCOMPAT subsystem parameter value, if the APPLCOMPAT bind option is not specified. Packages that are bound or rebound at the higher level can begin use of SQL capabilities introduced at that level.

#### **Related concepts**

Application compatibility levels in Db2 12

The application compatibility level of your applications controls the adoption and use of new capabilities and enhancements, and sometimes reduces the impact of incompatible changes. The advantage is that you can complete the Db2 12 migration process without the need to update your applications immediately.

#### **Related tasks**

Adopting new capabilities in Db2 12 continuous delivery (Db2 for z/OS What's New?) Activating Db2 12 new function at migration (Db2 Installation and Migration)

#### **Related reference**

APPL COMPAT LEVEL field (APPLCOMPAT subsystem parameter) (Db2 Installation and Migration) APPLCOMPAT bind option (Db2 Commands)

# Chapter 9. Preparing an application to run on Db2 for z/OS

To prepare and run applications that contain embedded static SQL statements or dynamic SQL statements, you must process, compile, link-edit, and bind the SQL statements.

#### Before you begin

To avoid rework, follow these steps:

- 1. Test your SQL statements by using SPUFI.
- 2. Compile your program with no SQL statements, and resolve all compiler errors.
- 3. Proceed with the preparation and the Db2 precompiler or with the host compiler that supports that Db2 coprocessor.

The following types of applications require different methods of program preparation:

- Applications that contain ODBC calls
- Applications in interpreted languages, such as REXX. For information about running REXX programs, which you do not prepare for execution, see "Running a Db2 REXX application" on page 944.
- Java applications, which can contain JDBC calls or embedded SQL statements

#### **About this task**

Before you can run an application program on Db2 for z/OS, you need to prepare it. To prepare the program, you create a load module, possibly one or more packages, and an application plan.

If your application program includes SQL statements, you need to process those SQL statements by using either the Db2 coprocessor that is provided with a compiler or the Db2 precompiler.

**Tip:** The Db2 coprocessor is the recommended method for processing SQL statements in application programs. Compared to the Db2 precompiler, the Db2 coprocessor has fewer restrictions on SQL programs, and more fully supports the latest SQL and programming language enhancements. See "Processing SQL statements by using the Db2 coprocessor" on page 845.

Both the Db2 coprocessor and the Db2 precompiler perform the following actions:

- Replace the SQL statements in your source programs with calls to Db2 language interface modules
- Create a database request module (DBRM), which communicates your SQL requests to Db2 during the bind process

#### **Db2** coprocessor

The following figure illustrates the program preparation process when you use the Db2 coprocessor. The process is similar to the process with the Db2 precompiler, except that the Db2 coprocessor does not create modified source for your application program. For more information, see "Processing SQL statements by using the Db2 coprocessor" on page 845.

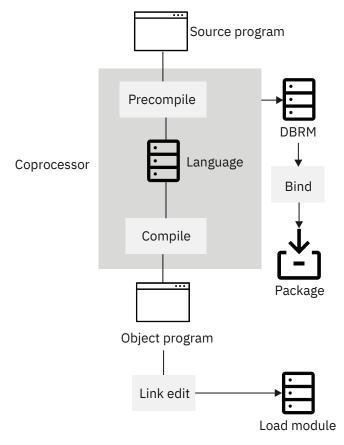

Figure 41. Overview of the program preparation process for applications that contain embedded SQL. The Db2 coprocessor can combine the precompile and compile steps for certain languages.

#### **Db2** precompiler

After you process SQL statements in your source program by using the Db2 precompiler, you create a load module, possibly one or more packages, and an application plan. Creating a load module involves compiling the modified source code that is produced by the precompiler into an object program, and link-editing the object program to create a load module. Creating a package or an application plan, a process unique to Db2, involves binding one or more DBRMs, which are created by the Db2 precompiler, by using the BIND PACKAGE command. For more information, see "Processing SQL statements by using the Db2 precompiler" on page 849.

#### **Procedure**

- Complete the tasks by using one of the methods described below:
  - a) "Processing SQL statements for program preparation" on page 844
  - b) "Compiling and link-editing an application" on page 871
  - c) "Binding application packages and plans" on page 872
  - d) Chapter 10, "Running an application on Db2 for z/OS," on page 941

Binding a package is not necessary in all cases. These instructions assume that you bind some of your DBRMs into packages and include a package list in your plan.

If you use CICS, you might need to complete additional steps. For more information, see:

- "Translating command-level statements in a CICS program" on page 858
- "Example of calling applications in a command procedure" on page 953

You can use the following methods to complete the program preparation tasks:

Preparing applications by using JCL procedures

A number of methods are available for preparing an application to run. You can:

- Use Db2 interactive (DB2I) panels, which lead you step by step through the preparation process.
- Submit a background job using JCL (which the program preparation panels can create for you).
- Start the DSNH CLIST in TSO foreground or background.
- Use TSO prompters and the DSN command processor.
- Use JCL procedures added to your SYS1.PROCLIB (or equivalent) at Db2 installation time.
- You can invoke the coprocessor from UNIX System Services. If the DBRM is generated in a HFS file, you can also use the command line processor to bind the resulting DBRM. Optionally, you can also copy the DBRM into a partitioned data set member by using the oput and oget commands and then bind it by using conventional JCL.

This topic describes how to use JCL procedures to prepare a program. For information about using the DB2I panels, see Chapter 9, "Preparing an application to run on Db2 for z/OS," on page 839.

#### Preparing applications by the Db2 Program Preparation panels

If you develop programs using TSO and ISPF, you can prepare them to run by using the Db2 Program Preparation panels. These panels guide you step by step through the process of preparing your application to run. Other ways of preparing a program to run are available, but using Db2 Interactive (DB2I) is the easiest because it leads you automatically from task to task.

**Important:** If your C++ program satisfies both of the following conditions, you must use a JCL procedure to prepare it:

- The program consists of more than one data set or member.
- More than one data set or member contains SQL statements.

To prepare an application by using the Db2 Program Preparation panels:

1. If you want to display or suppress message IDs during program preparation, specify one of the following commands on the ISPF command line:

#### TSO PROFILE MSGID

Message IDs are displayed

#### TSO PROFILE NOMSGID

Message IDs are supressed

- 2. Open the DB2I Primary Option Menu.
- 3. Select the option that corresponds to the Program Preparation panel.
- 4. Complete the Program Preparation panel and any subsequent panels. After you complete each panel, DB2I automatically displays the next appropriate panel.

#### Preparation guidelines for DL/I batch programs

Use the following guidelines when you prepare a program to access Db2 and DL/I in a batch program:

- "Processing SQL statements by using the Db2 precompiler" on page 849
- "Binding a batch program" on page 885
- "Compiling and link-editing an application" on page 871
- "Loading and running a batch program" on page 947

#### **Related concepts**

The Db2 command line processor (Db2 Commands)

TSO attachment facility (Introduction to Db2 for z/OS)

#### **Related reference**

The DB2I primary option menu (Introduction to Db2 for z/OS)

DSNH (TSO CLIST) (Db2 Commands)

## **Setting the DB2I defaults**

When you use the Db2 Interactive (DB2I) panels to prepare an application, you can specify the default values that DB2I is to use. These defaults values can include the default application language and default JCL JOB statement. Otherwise, DB2I uses the system default values that were set at installation time.

#### **Procedure**

As DB2I leads you through a series a panels, enter the default values that you want on the following panels when they are displayed.

| Table 138. DB2I panels to use to set default values                                                                                             |                             |
|----------------------------------------------------------------------------------------------------|-----------------------------|
| If you want to set the following default values                                                                                                 | Use this panel              |
| • subsystem ID                                                                                                    | DB2I Defaults Panel 1 panel |
| <ul> <li>number of additional times to attempt to connect to Db2</li> </ul>                                                                     |                             |
| <ul> <li>programming language</li> </ul>                                                                                                    |                             |
| <ul> <li>number of lines on each page of listing or SPUFI output</li> </ul>                                                                     |                             |
| • lowest level of message to return to you during the BIND phase                                                                                |                             |
| <ul> <li>SQL string delimiter for COBOL programs</li> </ul>                                                                                     |                             |
| <ul> <li>how to represent decimal separators</li> </ul>                                                                                         |                             |
| <ul> <li>smallest value of the return code (from precompile, compile,<br/>link-edit, or bind) that prevents later steps from running</li> </ul> |                             |
| <ul> <li>default number of input entry rows to generate on the initial<br/>display of ISPF panels</li> </ul>                                    |                             |
| <ul> <li>user ID to associate with the trusted connection for the current<br/>DB2I session</li> </ul>                                           |                             |
| default JOB statement                                                                                                    | DB2I Defaults Panel 2 panel |
| <ul> <li>symbol used to delimit a string in a COBOL statement in a<br/>COBOL application</li> </ul>                                             |                             |
| <ul> <li>whether DCLGEN generates a picture clause that has the form<br/>PIC G(n) DISPLAY-1 or PIC N(n).</li> </ul>                             |                             |

| Table 138. DB2I panels to use to set default values (continued)                                                                            |                                 |  |
|----------------------------------------------------------------------------------------------------|---------------------------------|--|
| If you want to set the following default values                                                                                            | Use this panel                  |  |
| The following package and plan characteristics                                                                                             | Defaults for Bind Package panel |  |
| • isolation level                                                                                                    | Defaults for Bind Plan panel    |  |
| • whether to check authorization at run time or at bind time                                                                               |                                 |  |
| when to release locks on resources                                                                                                    |                                 |  |
| <ul> <li>whether to obtain EXPLAIN information about how SQL<br/>statements in the plan or package execute</li> </ul>                      |                                 |  |
| • whether you need data currency for ambiguous cursors opened at remote locations                                                          |                                 |  |
| whether to use parallel processing                                                                                                    |                                 |  |
| • whether Db2 determines access paths at bind time and again at execution time                                                             |                                 |  |
| <ul> <li>whether to defer preparation of dynamic SQL statements</li> </ul>                                                                 |                                 |  |
| <ul> <li>whether Db2 keeps dynamic SQL statements after commit points</li> </ul>                                                           |                                 |  |
| the application encoding scheme                                                                                                    |                                 |  |
| whether you want to use optimization hints to determine access paths                                                                       |                                 |  |
| <ul> <li>when Db2 writes the changes for updated group buffer pool-<br/>dependent pages</li> </ul>                                         |                                 |  |
| <ul> <li>whether run time (RUN) or bind time (BIND) rules apply to<br/>dynamic SQL statements at run time</li> </ul>                       |                                 |  |
| • whether to continue to create a package after finding SQL errors (packages only)                                                         |                                 |  |
| <ul> <li>when to acquire locks on resources (plans only)</li> </ul>                                                                        |                                 |  |
| <ul> <li>whether a CONNECT (Type 2) statement executes according to<br/>Db2 rules (Db2) or the SQL standard (STD). (plans only)</li> </ul> |                                 |  |
| <ul> <li>which remote connections end during a commit or a rollback<br/>(plans only)</li> </ul>                                            |                                 |  |

#### **Related reference**

#### DB2I Defaults Panel 1

DB2I Defaults Panel 1 lets you change many of the system default values that were set at Db2 installation time.

#### DB2I Defaults Panel 2

After you press Enter on the DB2I Defaults Panel 1, the DB2I Defaults Panel 2 is displayed. If you chose IBMCOB as the language on the DB2I Defaults Panel 1, three fields are displayed. Otherwise, only the first field is displayed.

#### Defaults for Bind Package and Defaults for Rebind Package panels

These DB2I panels lets you change your defaults for BIND PACKAGE and REBIND PACKAGE options.

Defaults for Bind Plan and Defaults for Rebind Plan panels

These DB2I panels let you change your defaults for BIND PLAN and REBIND PLAN options.

## **Processing SQL statements for program preparation**

The first step in preparing an SQL application to run is to process the SQL statements in the program. To process the statements, use the Db2 coprocessor or the Db2 precompiler. During this step, the SQL statements are replaced with calls to Db2 language interface modules, and a DBRM is created.

#### Before you begin

Ensure that your application development programming languages meet the minimum requirements listed in "Programming Languages" in *Db2 12 Program Directory*. See <u>Program directories for Db2 12 (Db2 for z/OS in IBM Documentation)</u>.

#### **About this task**

Because most compilers do not recognize SQL statements, you can prevent compiler errors by using either the Db2 coprocessor or the Db2 precompiler.

You can use the Db2 coprocessor for the host language. When you use the Db2 coprocessor, the compiler (rather than the Db2 precompiler) scans the program and returns the modified source code. The Db2 coprocessor also produces a DBRM.

**Tip:** The Db2 coprocessor is the recommended method for processing SQL statements in application programs. Compared to the Db2 precompiler, the Db2 coprocessor has fewer restrictions on SQL programs, and more fully supports the latest SQL and programming language enhancements. See "Processing SQL statements by using the Db2 coprocessor" on page 845.

The Db2 precompiler scans the program and returns modified source code, which you can then compile and link edit. The precompiler also produces a DBRM (database request module). You can bind this DBRM to a package using the BIND subcommand. When you complete these steps, you can run your Db2 application.

#### **Db2 version in DSNHDECP module**

When you process SQL statements in your program, if the Db2 version in DSNHDECP is the default system-provided version, Db2 issues a warning and processing continues. In this case, ensure that the information in DSNHDECP that Db2 uses accurately reflects your environment.

#### **Procedure**

To process SQL statements in application programs, use one of the following methods:

- Invoke the Db2 coprocessor for the host language that you are using as you compile your program. You can use the Db2 coprocessor with C, C++, COBOL, and PL/I host compilers.
  - To invoke the Db2 coprocessor, specify the SQL compiler option followed by its suboptions, which are those options that are defined for the Db2 precompiler. Some Db2 precompiler options are ignored. You can also invoke the Db2 coprocessor from UNIX System Services on z/OS to generate a DBRM in either a partitioned data set or an HFS file.
  - For more information, see "Processing SQL statements by using the Db2 coprocessor" on page 845.
- Use the Db2 precompiler before you compile your program. For more information, see <u>"Processing SQL</u> statements by using the Db2 precompiler" on page 849.
  - For assembler or Fortran applications, use the Db2 precompiler to prepare the SQL statements.

#### **Results**

The main output from the Db2 coprocessor or Db2 precompiler is a database request module (DBRM). However, the Db2 coprocessor or Db2 precompiler also produces modified source statements, a list of source statements, a list of statements that refer to host names and columns, and diagnostics. For more information, see "Output from the Db2 precompiler" on page 855.

#### What to do next

If the application contains CICS® commands, you must translate the program before you compile it. For more information, see "Translating command-level statements in a CICS program" on page 858.

#### **Related concepts**

Using the Db2 C/C++ precompiler (XL C/C++ Programming Guide)

Db2 coprocessor (Enterprise COBOL for z/OS Programming Guide)

Output from the Db2 precompiler

The main output from the Db2 precompiler is a database request module (DBRM). However, the Db2 precompiler also produces modified source statements, a list of source statements, a list of statements that refer to host names and columns, and diagnostics.

Differences between the Db2 coprocessor and the Db2 precompiler

The Db2 coprocessor and the Db2 precompiler have architectural differences. You cannot switch from one to the other without considering those differences and adjusting your program accordingly.

Program directories for Db2 12 (Db2 for z/OS in IBM Documentation)

#### **Related tasks**

Translating command-level statements in a CICS program

You can translate CICS applications with the CICS command language translator as a part of the program preparation process. CICS command language translators are available only for assembler, C, COBOL, and PL/I languages.

#### **Related reference**

Enterprise COBOL for z/OS

### Processing SQL statements by using the Db2 coprocessor

You can use the Db2 coprocessor for processing SQL statements at compile time. With the Db2 coprocessor, the compiler scans a program and copies all of the SQL statements and host variable information into a database request module (DBRM). The Db2 coprocessor is the recommended method for processing SQL statements in application programs. Compared to the Db2 precompiler, the Db2 coprocessor has fewer restrictions on SQL programs, and more fully supports the latest SQL and programming language enhancements.

#### Before you begin

Ensure that your application development programming languages meet the minimum requirements listed in "Building applications by using the Db2 coprocessor" in *Db2 12 Program Directory*. See <u>Program directories</u> for Db2 12 (Db2 for z/OS in IBM Documentation).

#### **About this task**

The Db2 coprocessor processes SQL statements at compile time.

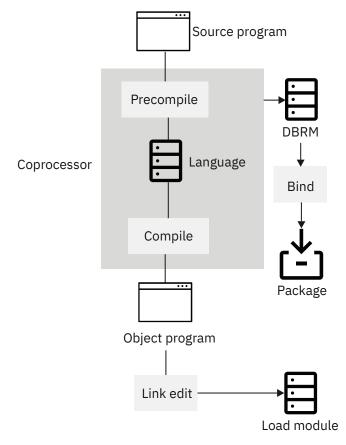

Figure 42. Overview of the program preparation process for applications that contain embedded SQL. The Db2 coprocessor can combine the precompile and compile steps for certain languages.

**Exception:** For PL/I, the Db2 coprocessor is called from the PL/I preprocessor instead of the compiler.

The Db2 coprocessor is the recommended method for processing SQL statements in application programs. Compared to the Db2 precompiler, the Db2 coprocessor has fewer restrictions on SQL programs, and more fully supports the latest SQL and programming language enhancements.

For example, when you process SQL statements with the Db2 coprocessor, you can do the following things in your program:

- Use fully qualified names for structured host variables.
- Include SQL statements at any level of a nested program, instead of in only the top-level source file. (Although you can include SQL statements at any level of a nested program, you must compile the entire program as one unit.)
- Use nested SQL INCLUDE statements.
- For C or C++ programs only, write applications with variable length format.
- For C or C++ programs only, use codepage-dependent characters, such as left and right brackets, without using tri-graph notation when the programs use different code pages.

#### **Procedure**

To process SQL statements by using the Db2 coprocessor, take one of the following actions:

- Submit a JCL job to process that SQL statement. Include the following information:
  - Specify the SQL compiler option when you compile your program:

The SQL compiler option indicates that you want the compiler to invoke the Db2 coprocessor. Specify a list of SQL processing options in parentheses after the SQL keyword. <u>Table 142 on page</u> 860 lists the options that you can specify.

For COBOL and PL/I, enclose the list of SQL processing options in single or double quotation marks. For PL/I, separate options in the list by a comma, blank, or both, as shown in the following examples:

| C/C++ | SQL(APOSTSQL STDSQL(NO))      |
|-------|-------------------------------|
| COBOL | SQL("APOSTSQL STDSQL(NO)")    |
| PL/I  | PP(SQL("APOSTSQL,STDSQL(NO)") |

 For PL/I programs that use BIGINT or LOB data types, specify the following compiler options when you compile your program:

```
LIMITS(FIXEDBIN(63), FIXEDDEC(31))
```

- If needed, increase the user's region size so that it can accommodate more memory for the Db2 coprocessor.
- Include DD statements for the following data sets in the JCL for your compile step:

#### **Db2 load library (prefix.SDSNLOAD)**

The Db2 coprocessor calls Db2 modules to process the SQL statements. You therefore need to include the name of the Db2 load library data set in the STEPLIB concatenation for the compiler step.

#### **DBRM** library

The Db2 coprocessor produces a DBRM. DBRMs and the DBRM library are described in <u>"Output from the Db2 coprocessor" on page 848</u>. You need to include a DBRMLIB DD statement that specifies the DBRM library data set.

#### **Library for SQL INCLUDE statements**

If your program contains SQL INCLUDE *member-name* statements that specify secondary input to the source program, you need to also specify the data set for *member-name*. Include the name of the data set that contains *member-name* in the SYSLIB concatenation for the compiler step.

Invoke the Db2 coprocessor from z/OS UNIX System Services.

If you invoke the Db2 coprocessor from z/OS UNIX System Services, you can choose to have the DBRM generated in a partitioned data set or an HFS file.

When you invoke the Db2 coprocessor, specify the SQL compiler option. The SQL compiler option indicates that you want the compiler to invoke the Db2 coprocessor. Specify a list of SQL processing options in parentheses after the SQL keyword. For the list of options that you can specify, see <u>SQL processing options</u>.

The file name for the DBRM is determined as described in <u>DRBMLIB</u>. For host languages other than C and C++, the DBRMLIB option is not supported and the file name is always generated. For C and C++, you can specify one of the following items:

- The name of a partitioned data set. The following example invokes the C/C++ Db2 coprocessor to compile (with the c89 compiler) a sample C program and requests that the resulting DBRM is stored in the test member of the userid.dbrmlib.data data set:

```
c89 -Wc, "sql, dbrmlib(//'userid.dbrmlib.data(test)'), langlvl(extended)" -c t.c
```

The name of an HFS file. The name can be qualified, partially qualified, or unqualified. The file
path can contain a maximum of 1024 characters, and the file name can contain a maximum of 255
characters. The first 8 characters of the file name, not including the file extension, must be unique
within the file system.

For example, assume that your directory structure is /u/USR001/c/example and that your current working directory is /u/USR001/c. The following table shows examples of how to specify the HFS file names with the DBRMLIB option and how the file names are resolved.

| Table 139. How to specify HFS files to store DBRMs |                                 |  |
|----------------------------------------------------|---------------------------------|--|
| If you specify                                     | The DBRM is generated in        |  |
| dbrmlib(/u/USR001/sample.dbrm)                     | /u/USR001/sample.dbrm           |  |
| dbrmlib(example/sample.dbrm)                       | /u/USR001/c/example/sample.dbrm |  |
| dbrmlib(/sample.dbrm)                              | /u/USR001/sample.dbrm           |  |
| dbrmlib(sample.dbrm)                               | /u/USR001/c/sample.dbrm         |  |

The following example invokes the Db2 coprocessor to compile (with the c89 compiler) a sample C program and requests that the resulting DBRM is stored in the file test.dbrm in the tmp directory:

```
c89 -Wc, "sql, dbrmlib(/tmp/test.dbrm), langlvl(extended)" -c t.c
```

The following example invokes the Db2 coprocessor to compile a sample COBOL program with the Enterprise COBOL for z/OS 6.2 or later compilers:

```
cob2 myprogram.cbl -c myprogram -dbrmlib -qsql
```

The following example invokes the Db2 coprocessor to compile a sample PL/I program from Enterprise PL/I for z/OS 5.2 or later compilers:

```
pli -c -qpp=sql -qdbrmlib -qrent myprogram.pli
```

If you request that the DBRM be generated in an HFS file, you can bind the resulting DBRM by using the command line processor BIND command. For more information about using the command line processor BIND command, see "Binding a DBRM that is in an HFS file to a package or collection" on page 874. Optionally, you can also copy the DBRM into a partitioned data set member by using the oput and oget commands and then bind the DBRM by using conventional JCL.

#### Results

The main output from the Db2 coprocessor is a database request module (DBRM). However, the Db2 coprocessor also produces modified source statements, a list of source statements, a list of statements that refer to host names and columns, and diagnostics. For more information, see "Output from the Db2 coprocessor" on page 848.

## Support for compiling a COBOL program that includes SQL from an assembler program

The COBOL compiler provides a facility that enables you to invoke the COBOL compiler by using an assembler program.

If you intend to use the Db2 coprocessor and start the COBOL compiler from an assembler program as part of your Db2 application preparation, you can use the SQL compiler option and provide the alternate DBRMLIB DD name the same way that you can specify other alternate DD names. The Db2 coprocessor creates the DBRM member according to your DBRM PDS library and the DBRM member that you specified using the alternate DBRMLIB DD name.

#### **Related reference**

Starting the compiler from an assembler program

#### **Output from the Db2 coprocessor**

The output from the Db2 coprocessor is a database request module (DBRM).

**Tip:** The Db2 coprocessor is the recommended method for processing SQL statements in application programs. Compared to the Db2 precompiler, the Db2 coprocessor has fewer restrictions on SQL

programs, and more fully supports the latest SQL and programming language enhancements. See "Processing SQL statements by using the Db2 coprocessor" on page 845.

The Db2 coprocessor produces a database request module (DBRM). The DBRM is a data set that contains the SQL statements and host variable information that is extracted from the source program, along with information that identifies the program and ties the DBRM to the translated source statements. The DBRM becomes the input to the bind process.

The data set requires space to hold all the SQL statements plus space for each host variable name and some header information. The header information alone requires approximately two records for each DBRM, 20 bytes for each SQL record, and 6 bytes for each host variable.

For an exact format of the DBRM, see the DBRM mapping macros, DSNXDBRM and DSNXNBRM, in library *prefix*.SDSNMACS. The DCB attributes of the data set are RECFM FB, LRECL 80. The precompiler sets the characteristics. You can use IEBCOPY, IEHPROGM, TSOCOPY and DELETE commands, or other PDS management tools for maintaining these data sets.

**Important:** Do not modify the contents of the DBRM. If you do, unpredictable results can occur. Db2 does not support modified DBRMs.

All other character fields in a DBRM use EBCDIC. The current release marker (DBRMMRIC) in the header of a DBRM is marked according to the release of the precompiler, regardless of the value of NEWFUN.

In a DBRM, the SQL statements and the list of host variable names use the UTF-8 character encoding scheme.

# Processing SQL statements by using the Db2 precompiler

The Db2 precompiler scans a program and copies all of the SQL statements and host variable information into a database request module (DBRM). The Db2 precompiler also returns source code that has been modified so that the SQL statements do not cause errors when you compile the program.

## Before you begin

Ensure that your application development programming languages meet the minimum requirements listed in "Building applications by using the Db2 precompiler" in *Db2 12 Program Directory*. See <u>Program directories</u> for Db2 12 (Db2 for z/OS in IBM Documentation).

**Tip:** The Db2 coprocessor is the recommended method for processing SQL statements in application programs. Compared to the Db2 precompiler, the Db2 coprocessor has fewer restrictions on SQL programs, and more fully supports the latest SQL and programming language enhancements. See "Processing SQL statements by using the Db2 coprocessor" on page 845.

#### **About this task**

After the SQL statements and host variable information are copied into a DBRM and the modified source code is returned, you can compile and link-edit this modified source code.

The following figure illustrates the program preparation process when you use the Db2 precompiler. After you process SQL statements in your source program by using the Db2 precompiler, you create a load module, possibly one or more packages, and an application plan. Creating a load module involves compiling the modified source code that is produced by the precompiler into an object program, and link-editing the object program to create a load module. Creating a package or an application plan, a process unique to Db2, involves binding one or more DBRMs, which are created by the Db2 precompiler, using the BIND PACKAGE command.

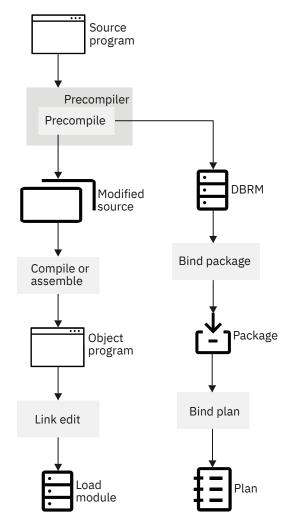

Figure 43. Program preparation with the Db2 precompiler

Before you run the Db2 precompiler, use DCLGEN to obtain accurate SQL DECLARE TABLE statements. Db2 precompiler checks table and column references against SQL DECLARE TABLE statements in the program, not the actual tables and columns.

Db2 does not need to be active when you precompile your program.

You do not need to precompile the program on the same Db2 subsystem on which you bind the DBRM and run the program. You can bind a DBRM and run it on a Db2 subsystem at the previous release level, if the original program does not use any properties of Db2 that are unique to the current release. You can also run applications on the current release that were previously bound on subsystems at the previous release level.

#### **Procedure**

To process SQL statements by using the Db2 precompiler:

- 1. Ensure that your program is ready to be processed by the Db2 precompiler by performing the following actions.
  - For information about the criteria for programs that are passed to the Db2 precompiler, see  $\underline{\text{"Input to}}$  the Db2 precompiler" on page 853.
- 2. If you plan to run multiple precompilation jobs and are not using the DFSMSdfp partitioned data set extended (PDSE), change the Db2 language preparation procedures (DSNHCOB, DSNHCOB2, DSNHICOB, DSNHFOR, DSNHC, DSNHPLI, DSNHASM, DSNHSQL) to specify the DISP=OLD parameter instead of the DISP=SHR parameter.

The Db2 language preparation procedures in job DSNTIJMV use the DISP=OLD parameter to enforce data integrity. However, the installation process converts the DISP=OLD parameter for the DBRM library data set to DISP=SHR, which can cause data integrity problems when you run multiple precompilation jobs.

- 3. Start the precompile process by using one of the following methods:
  - DB2I panels. Use the **Precompile** panel or the Db2 **Program Preparation** panels. For details, see "DB2I panels that are used for program preparation" on page 908.
  - The DSNH command procedure (a TSO CLIST). For details, see <u>DSNH (TSO CLIST) (Db2 Commands)</u>.
  - JCL procedures that are supplied with Db2. For details, see "Db2-supplied JCL procedures for preparing an application" on page 905.

**Recommendation:** Specify the SOURCE and XREF precompiler options to get complete diagnostic output from the Db2 precompiler. This output is useful if you need to precompile and compile program source statements several times before they are error-free and ready to link-edit.

#### **Results**

The main output from the Db2 precompiler is a database request module (DBRM). However, the Db2 precompiler also produces modified source statements, a list of source statements, a list of statements that refer to host names and columns, and diagnostics. For more information, see "Output from the Db2 precompiler" on page 855.

#### What to do next

#### Preparing a program with object-oriented extensions by using JCL

If your C++ or Enterprise COBOL for z/OS program satisfies both of these conditions, you need special JCL to prepare it:

- The program consists of more than one data set or member.
- More than one data set or member contains SQL statements.

You must precompile the contents of each data set or member separately, but the prelinker must receive all of the compiler output together.

JCL procedure DSNHCPP2, which is in member DSNTIJMV of data set DSN1210.SDSNSAMP, shows you one way to do this for C++.

#### Precompiling a batch program

When you add SQL statements to an application program, you must precompile the application program and bind the resulting DBRM into a package, as described in Chapter 9, "Preparing an application to run on Db2 for z/OS," on page 839.

#### **Related concepts**

#### DCLGEN (declarations generator)

Your program should declare the tables and views that it accesses. The Db2 declarations generator, DCLGEN, produces these DECLARE statements for C, COBOL, and PL/I programs, so that you do not need to code the statements yourself. DCLGEN also generates corresponding host variable structures.

#### Output from the Db2 precompiler

The main output from the Db2 precompiler is a database request module (DBRM). However, the Db2 precompiler also produces modified source statements, a list of source statements, a list of statements that refer to host names and columns, and diagnostics.

#### **Related reference**

DSNH (TSO CLIST) (Db2 Commands)

# Data sets that the precompiler uses

When you invoke the precompiler you need to provide data sets that contain input for the precompiler, such as the host programming statements and SQL statements. You also need to provide data sets where the precompiler can store its output, such as the modified source code and diagnostics messages.

Table 140. DD statements and data sets that the Db2 precompiler uses

| DD statement | Data set description                                                                                                    | Required?           |
|--------------|----------------------------------------------------------------------------------------------------|---------------------|
| DBRMLIB      | Output data set, which contains the SQL statements and host variable information that the Db2 precompiler extracted from the source program. It is called Database Request Module (DBRM). This data set becomes the input to the Db2 bind process. The DCB attributes of the data set are RECFM FB, LRECL 80. DBRMLIB has to be a PDS and a member name must be specified. You can use IEBCOPY, IEHPROGM, TSO commands, COPY and DELETE, or PDS management tools for maintaining the data set. | Yes                 |
| STEPLIB      | Step library for the job step. In this DD statement, you can specify the name of the library for the precompiler load module, DSNHPC, and the name of the library for your Db2 application programming defaults member, DSNHDECP.                                                                                                    | No, but recommended |
|              | <b>Recommendation:</b> Always use the STEPLIB DD statement to specify the library where your Db2 DSNHDECP module resides to ensure that the proper application defaults are used by the Db2 precompiler. The library that contains your Db2 DSNHDECP module needs to be allocated ahead of the prefix.SDSNLOAD library.                                                                                                    |                     |
| SYSCIN       | Output data set, which contains the modified source that the Db2 precompiler writes out. This data set becomes the input data set to the compiler or assembler. This data set must have attributes RECFM F or FB, and LRECL 80. SYSCIN can be a PDS or a sequential data set. If a PDS is used, the member name must be specified.                                                                                                    | Yes                 |
| SYSIN        | Input data set, which contains statements in the host programming language and embedded SQL statements. This data set must have the attributes RECFM F or FB, LRECL 80. SYSIN can be a PDS or a sequential data set. If a PDS is used, the member name must be specified.                                                                                                    | Yes                 |

| Table 140. DD statements | Table 140. DD statements and data sets that the Db2 precompiler uses (continued)                                                                                                    |                                                                           |
|--------------------------|----------------------------------------------------------------------------------------------------|---------------------------------------------------------------------------|
| DD statement             | Data set description                                                                                                    | Required?                                                                 |
| SYSLIB                   | INCLUDE library, which contains additional SQL and host language statements. The Db2 precompiler includes the member or members that are referenced by SQL INCLUDE statements in the SYSIN input from this DD statement. Multiple data sets can be specified, but they must be partitioned data sets with attributes RECFM F or FB, LRECL 80. SQL INCLUDE statements cannot be nested.                                                                                                    | No                                                                        |
| SYSPRINT                 | Output data set, which contains the output listing from the Db2 precompiler. This data set must have an LRECL of 133 and a RECFM of FBA. SYSPRINT must be a sequential data set                                                                                                    | Yes                                                                       |
| SYSTERM                  | Terminal output file, which contains diagnostic messages from the Db2 precompiler. The DCB attributes of the data set are determined by the z/OS system. SYSTERM must be a sequential data set.                                                                                                    | No                                                                        |
| SYSUT1 and SYSUT2        | Internal work files that the precompiler uses to store temporary information as it converts embedded SQL statements to host language statements. Precompilation of assembler and PL/I source code uses only the SYSUT1 data set. The default SPACE parameter values in the Db2-supplied program preparation procedures (DSNHASM, DSNHC, DSNHCPP, DSNHCPP2, DSNHICOB, DSNHPLI, and DSNHFOR) are adequate in most cases. If your application program contains a large number of embedded SQL statements, you might need to increase those values. | No, unless you need<br>to override the default<br>SPACE parameter values. |

#### **Related reference**

SPACE Parameter (MVS JCL Reference)

## **Input to the Db2 precompiler**

The primary input for the precompiler consists of statements in the host programming language and embedded SQL statements.

You can use the SQL INCLUDE statement to get secondary input from the include library, SYSLIB. The SQL INCLUDE statement reads input from the specified member of SYSLIB until it reaches the end of the member.

Another preprocessor, such as the PL/I macro preprocessor, can generate source statements for the precompiler. Any preprocessor that runs before the precompiler must be able to pass on SQL statements. Similarly, other preprocessors can process the source code, after you precompile and before you compile or assemble.

Input to the Db2 precompiler has the following restrictions:

• The size of a source program that Db2 can precompile is limited by the region size and the virtual memory available to the precompiler. These amounts vary with each system installation.

- The forms of source statements that can pass through the precompiler are limited. For example, constants, comments, and other source syntax that are not accepted by the host compilers (such as a missing right brace in C) can interfere with precompiler source scanning and cause errors. To check for such unacceptable source statements, run the host compiler before the precompiler. You can ignore the compiler error messages for SQL statements or comment out the SQL statements. After the source statements are free of unacceptable compiler errors, you can then uncomment any SQL statements that you previously commented out and continue with the normal Db2 program preparation process for that host language.
- You must write host language statements and SQL statements using the same margins, as specified in the precompiler option MARGINS.
- The input data set, SYSIN, must have the attributes RECFM F or FB, LRECL 80.
- SYSLIB must be a partitioned data set, with attributes RECFM F or FB, LRECL 80.
- Input from the INCLUDE library cannot contain other precompiler INCLUDE statements.

## Starting the precompiler dynamically when using JCL procedures

You can call the precompiler from an assembler program by using a macro.

#### **About this task**

You can call the precompiler from an assembler program by using one of the macro instructions ATTACH, CALL, LINK, or XCTL.

To call the precompiler, specify DSNHPC as the entry point name. You can pass three address options to the precompiler; the following topics describe their formats. The options are addresses of:

- A precompiler option list
- A list of alternative DD names for the data sets that the precompiler uses
- A page number to use for the first page of the compiler listing on SYSPRINT

#### **Related reference**

Using X-macros (MVS Assembler Services Reference)

#### Precompiler option list format

When you call the precompiler, you can specify a number of options, in a list, for SQL statement processing. You must specify that option list in a particular format.

The option list must begin on a 2-byte boundary. The first 2 bytes contain a binary count of the number of bytes in the list (excluding the count field). The remainder of the list is EBCDIC and can contain precompiler option keywords, separated by one or more blanks, a comma, or both.

### DD name list format

When you call the precompiler, you can specify a list of alternative DD names for the data sets that the precompiler uses. You must specify this list in a particular format.

The DD name list must begin on a 2-byte boundary. The first 2 bytes contain a binary count of the number of bytes in the list (excluding the count field). Each entry in the list is an 8-byte field, left-justified, and padded with blanks if needed.

The following table gives the following sequence of entries:

| Table 141. DDNAME list entries |                 |       |
|--------------------------------|-----------------|-------|
| Entry                          | Standard ddname | Usage |
| 1                              | Not applicable  |       |
| 2                              | Not applicable  |       |
| 3                              | Not applicable  |       |

| Table 141. DDNAME list entries (continued) |                 |                       |
|--------------------------------------------|-----------------|-----------------------|
| Entry                                      | Standard ddname | Usage                 |
| 4                                          | SYSLIB          | Library input         |
| 5                                          | SYSIN           | Source input          |
| 6                                          | SYSPRINT        | Diagnostic listing    |
| 7                                          | Not applicable  |                       |
| 8                                          | SYSUT1          | Work data             |
| 9                                          | SYSUT2          | Work data             |
| 10                                         | Not applicable  |                       |
| 11                                         | Not applicable  |                       |
| 12                                         | SYSTERM         | Diagnostic listing    |
| 13                                         | Not applicable  |                       |
| 14                                         | SYSCIN          | Changed source output |
| 15                                         | Not applicable  |                       |
| 16                                         | DBRMLIB         | DBRM output           |

#### Page number format

When you call the precompiler, you can specify a page number to use for the first page of the compiler listing on SYSPRINT. You must specify this page number in a particular format.

A 6-byte field beginning on a 2-byte boundary contains the page number. The first 2 bytes must contain the binary value 4 (the length of the remainder of the field). The last 4 bytes contain the page number in character or zoned-decimal format.

The precompiler adds 1 to the last page number that is used in the precompiler listing and puts this value into the page-number field before returning control to the calling routine. Thus, if you call the precompiler again, page numbering is continuous.

# **Output from the Db2 precompiler**

The main output from the Db2 precompiler is a database request module (DBRM). However, the Db2 precompiler also produces modified source statements, a list of source statements, a list of statements that refer to host names and columns, and diagnostics.

**Tip:** The Db2 coprocessor is the recommended method for processing SQL statements in application programs. Compared to the Db2 precompiler, the Db2 coprocessor has fewer restrictions on SQL programs, and more fully supports the latest SQL and programming language enhancements. See "Processing SQL statements by using the Db2 coprocessor" on page 845.

Specifically, the Db2 coprocessor or Db2 precompiler produces the following types of output:

## **Listing output**

The Db2 precompiler writes the following information in the SYSPRINT data set:

- Precompiler source listing
  - If the Db2 precompiler option SOURCE is specified, a source listing is produced. The source listing includes precompiler source statements, with line numbers that are assigned by the precompiler.
- Precompiler diagnostics

The precompiler produces diagnostic messages that include precompiler line numbers of statements that have errors.

· Precompiler cross-reference listing

If the Db2 precompiler option XREF is specified, a cross-reference listing is produced. The cross-reference listing shows the precompiler line numbers of SQL statements that refer to host names and columns.

The SYSPRINT data set has an LRECL of 133 and a RECFM of FBA. This data set uses the CCSID of the source program. Statement numbers in the output of the precompiler listing are displayed as they appear in the listing.

#### **Terminal diagnostics**

If a terminal output file, SYSTERM, exists, the Db2 precompiler writes diagnostic messages to it. A portion of the source statement accompanies the messages in this file. You can often use the SYSTERM file instead of the SYSPRINT file to find errors. This data set uses EBCDIC.

#### **Modified source statements**

The Db2 precompiler writes the source statements that it processes to SYSCIN, the input data set to the compiler or assembler. This data set must have attributes RECFM F or FB, and LRECL 80. The modified source code contains calls to the Db2 language interface. The SQL statements that the calls replace appear as comments. This data set uses the CCSID of the source program.

#### **Database request modules**

The database request module (DBRM) is a data set that contains the SQL statements and host variable information that is extracted from the source program, along with information that identifies the program and ties the DBRM to the translated source statements. It becomes the input to the bind process.

The data set requires space to hold all the SQL statements plus space for each host variable name and some header information. The header information alone requires approximately two records for each DBRM, 20 bytes for each SQL record, and 6 bytes for each host variable.

For an exact format of the DBRM, see the DBRM mapping macros, DSNXDBRM and DSNXNBRM, in library *prefix*.SDSNMACS. The DCB attributes of the data set are RECFM FB, LRECL 80. The precompiler sets the characteristics. You can use IEBCOPY, IEHPROGM, TSOCOPY and DELETE commands, or other PDS management tools for maintaining these data sets.

**Important:** Do not modify the contents of the DBRM. If you do, unpredictable results can occur. Db2 does not support modified DBRMs.

In a DBRM, the SQL statements and the list of host variable names use the UTF-8 character encoding scheme.

All other character fields in a DBRM use EBCDIC. The current release marker (DBRMMRIC) in the header of a DBRM is marked according to the release of the precompiler, regardless of the value of NEWFUN.

#### **Related tasks**

Processing SQL statements by using the Db2 coprocessor

You can use the Db2 coprocessor for processing SQL statements at compile time. With the Db2 coprocessor, the compiler scans a program and copies all of the SQL statements and host variable information into a database request module (DBRM). The Db2 coprocessor is the recommended method for processing SQL statements in application programs. Compared to the Db2 precompiler, the Db2 coprocessor has fewer restrictions on SQL programs, and more fully supports the latest SQL and programming language enhancements.

Processing SQL statements by using the Db2 precompiler

The Db2 precompiler scans a program and copies all of the SQL statements and host variable information into a database request module (DBRM). The Db2 precompiler also returns source code that has been modified so that the SQL statements do not cause errors when you compile the program.

## Differences between the Db2 coprocessor and the Db2 precompiler

The Db2 coprocessor and the Db2 precompiler have architectural differences. You cannot switch from one to the other without considering those differences and adjusting your program accordingly.

**Tip:** The Db2 coprocessor is the recommended method for processing SQL statements in application programs. Compared to the Db2 precompiler, the Db2 coprocessor has fewer restrictions on SQL programs, and more fully supports the latest SQL and programming language enhancements. See "Processing SQL statements by using the Db2 coprocessor" on page 845.

**Recommendation:** Use the Db2 coprocessor instead of the precompiler when using Unicode variables in COBOL or PL/I applications.

Depending on whether you use the Db2 coprocessor which is recommended in most cases, or the Db2 precompiler, ensure that you account for the following differences:

• Differences in handling source CCSIDs:

The Db2 coprocessor and Db2 precompiler both convert the SQL statements of your source program to UTF-8 for parsing.

The Db2 coprocessor or Db2 precompiler uses the source CCSID(n) value to convert from that CCSID to CCSID 1208 (UTF-8). The CCSID value must be an EBCDIC CCSID. If you want to prepare a source program that is written in a CCSID that cannot be directly converted to or from CCSID 1208, you must create an indirect conversion.

- Differences in handling host variable CCSIDs:
  - COBOL:

#### **Db2** coprocessor

The COBOL compiler with National Character Support always sets CCSIDs for alphanumeric variables, including host variables that are used within SQL, to the source CCSID. Alternatively, you can specify that you want the COBOL Db2 coprocessor to handle CCSIDs the same way as the Db2 precompiler.

#### Db2 precompiler:

The Db2 precompiler sets CCSIDs for alphanumeric host variables only when the program includes an explicit DECLARE :hv VARIABLE statement.

**Recommendation:** If you have problems with host variable CCSIDs, change your application to include the DECLARE :hv VARIABLE statement to overwrite the CCSID that is specified by the COBOL compiler, or use the Db2 precompiler.

For example, assume that Db2 has mapped a FOR BIT DATA column to a host variable in the following way:

**Db2 coprocessor:** In the modified source from the Db2 coprocessor with the National Character Support for COBOL, hv1 and hv2 are represented to Db2 in the following way, with CCSIDs: (Assume that the source CCSID is 1140.)

```
for hv1 and hv2, the value for CCSID is set to '1140' ('474'x) in input SQLDA of the INSERT statement.
```

```
'7F00000474000000007F'x
```

To ensure that no discrepancy exists between the column with FOR BIT DATA and the host variable with CCSID 1140, add the following statement for :hv1 or use the Db2 precompiler:

```
EXEC SQL DECLARE: hv1 VARIABLE FOR BIT DATA END-EXEC.

for hv1 declared with for bit data. The value in SQL---AVAR-NAME-DATA is set to 'FFFF'x for CCSID instead of '474x'.

'7F0000FFFF0000000007F'x <<= with DECLARE:hv1 VARIABLE FOR BIT DATA vs.
'7F00000474000000007F'x <<= without
```

**Db2 precompiler:** In the modified source from the Db2 precompiler, hv1 and hv2 are represented to Db2 through SQLDA in the following way, without CCSIDs:

```
for hv1: NO CCSID

20 SQL-PVAR-NAMEL1 PIC S9(4) COMP-4 VALUE +0.
20 SQL-PVAR-NAMEC1 PIC X(30) VALUE ''.

for hv2: NO CCSID

20 SQL-PVAR-NAMEL2 PIC S9(4) COMP-4 VALUE +0.
20 SQL-PVAR-NAMEC2 PIC X(30) VALUE ''
```

#### - PL/I

#### **Db2** coprocessor:

You can specify whether CCSIDs are to be associated with host variables by using the following PL/I SQL preprocessor options:

#### **CCSIDO**

Specifies that the PL/I SQL preprocessor is not to set the CCSIDs for all host variables unless they are defined with the SQL DECLARE :hv VARIABLE statement.

#### NOCCSIDO

Specifies that the PL/I SQL preprocessor is to set the CCSIDs for all host variables.

#### **Related concepts**

z/OS Unicode Services User's Guide and Reference

#### **Related reference**

Descriptions of SQL processing options

You can specify any SQL processing options regardless of whether you use the Db2 precompiler or the Db2 coprocessor. However, the Db2 coprocessor might ignore certain options because host language compiler options exist that provide the same information.

Enterprise COBOL for z/OS

SQL preprocessor options (PL/I) (Enterprise PL/I for z/OS Programming Guide:)

# Translating command-level statements in a CICS program

You can translate CICS applications with the CICS command language translator as a part of the program preparation process. CICS command language translators are available only for assembler, C, COBOL, and PL/I languages.

#### **Procedure**

Prepare your CICS program in either of these sequences:

| Sequence                  | Remarks                                                                                                    |
|---------------------------|----------------------------------------------------------------------------------------------------|
| a. <b>Db2 precompiler</b> | This sequence is the preferred method of program preparation and the one that the DB2I Program Preparation panels support. If you use the DB2I panels for program preparation, you can specify |

| Sequence                                               | Remarks                                                                                                    |
|--------------------------------------------------------|----------------------------------------------------------------------------------------------------|
| b. CICS Command Language<br>Translator.                | translator options automatically, rather than needing to provide a separate option string.                                                                                                    |
| a. CICS command language translator b. Db2 precompiler | This sequence results in a warning message from the CICS translator for each EXEC SQL statement that it encounters. The warning messages have no effect on the result. If you are using double-byte character sets (DBCS), precompiling is recommended before translating, as described previously. |

Use the Db2 precompiler before the CICS translator to prevent the precompiler from mistaking CICS translator output for graphic data.

If your source program is in COBOL, you must specify a string delimiter that is the same for the Db2 precompiler, COBOL compiler, and CICS translator. The defaults for the Db2 precompiler and COBOL compiler are not compatible with the default for the CICS translator.

If the SQL statements in your source program refer to host variables that a pointer stored in the CICS TWA addresses, you must make the host variables addressable to the TWA before you execute those statements. For example, a COBOL application can issue the following statement to establish addressability to the TWA:

```
EXEC CICS ADDRESS
TWA (address-of-twa-area)
END-EXEC
```

You can run CICS applications only from CICS address spaces. This restriction applies to the RUN option on the second program DSN command processor. All of those possibilities occur in TSO.

To prepare an application program, you can append JCL from a job that is created by the Db2 Program Preparation panels to the JCL for the CICS command language translator. To run the prepared program under CICS, you might need to define programs and transactions to CICS. Your system programmer must make the appropriate CICS resource or table entries.

*prefix*.SDSNSAMP contains examples of the JCL that is used to prepare and run a CICS program that includes SQL statements. The set of JCL includes:

- PL/I macro phase
- · Db2 precompiling
- CICS Command Language Translation
- Compiling of the host language source statements
- · Link-editing of the compiler output
- · Binding of the DBRM
- Running of the prepared application.

#### **Related reference**

Sample applications in CICS

A set of Db2 sample applications run in the CICS environment.

#### **Related information**

Resource definition (CICS Transaction Server for z/OS)

# **Options for SQL statement processing**

Use SQL processing options to specify how the Db2 precompiler and the Db2 coprocessor interpret and process input, and how they present output.

**Tip:** The Db2 coprocessor is the recommended method for processing SQL statements in application programs. Compared to the Db2 precompiler, the Db2 coprocessor has fewer restrictions on SQL

programs, and more fully supports the latest SQL and programming language enhancements. See "Processing SQL statements by using the Db2 coprocessor" on page 845.

## **Db2** coprocessor

If you are using the Db2 coprocessor, specify SQL processing options in one of the following ways:

- For C or C++, specify the options as the argument of the SQL compiler option.
- For COBOL, specify the options as the argument of the SQL compiler option.
- For PL/I, specify the options as the argument of the PP(SQL('option,...')) compiler option.

For examples of how to specify the Db2 coprocessoroptions, see  $\frac{\text{"Processing SQL statements by using the Db2 coprocessor"}}{\text{"Processor"}}$  on page 845

## **Db2** precompiler

If you are using the Db2 precompiler, specify SQL processing options in one of the following ways:

- · With DSNH operands
- With the PARM option of the EXEC JCL statement
- · On DB2I panels

Db2 assigns default values for any SQL processing options for which you do not explicitly specify a value. Those defaults are the values that are specified on the APPLICATION PROGRAMMING DEFAULTS installation panels.

## **Descriptions of SQL processing options**

You can specify any SQL processing options regardless of whether you use the Db2 precompiler or the Db2 coprocessor. However, the Db2 coprocessor might ignore certain options because host language compiler options exist that provide the same information.

The following table shows the options that you can specify when you use the Db2 precompiler or Db2 coprocessor. The table also includes abbreviations for those options and indicates which options are ignored for a particular host language or by the Db2 coprocessor. This table uses a vertical bar (|) to separate mutually exclusive options, and brackets ([ ]) to indicate that you can sometimes omit the enclosed option.

| Tabl | le 1 | .42. | SQL | processing | options |
|------|------|------|-----|------------|---------|
|------|------|------|-----|------------|---------|

| Option keyword     | Meaning                                                                                                    |
|--------------------|----------------------------------------------------------------------------------------------------|
| APOST <sup>1</sup> | Indicates that the Db2 precompiler is to use the apostrophe (') as the string delimiter in host language statements that it generates.                                                                                                    |
|                    | This option is not available in all languages.                                                                                                    |
|                    | APOST and QUOTE are mutually exclusive options. The default is in the field STRING DELIMITER on Application Programming Defaults Panel 1 during installation. If STRING DELIMITER is the apostrophe ('), APOST is the default.                  |
| APOSTSQL           | Recognizes the apostrophe (') as the string delimiter and the double quotation mark (") as the SQL escape character within SQL statements.                                                                                                    |
|                    | APOSTSQL and QUOTESQL are mutually exclusive options. The default is in the field SQL STRING DELIMITER on Application Programming Defaults Panel 1 during installation. If SQL STRING DELIMITER is the apostrophe ('), APOSTSQL is the default. |

| Table 142. SQL processing of   | ptions (continued)                                                                                                    |
|--------------------------------|----------------------------------------------------------------------------------------------------|
| Option keyword                 | Meaning                                                                                                    |
| ATTACH(TSO CAF  RRSAF <br>ULI) | Specifies the attachment facility that the application uses to access Db2 TSO, CAF, RRSAF, or DSNULI applications that load the attachment facility can use this option to specify the correct attachment facility, instead of coding a dummy DSNHLI entry point.                                                                                                    |
|                                | You can specify ATTACH(ULI) only when you use the Db2 coprocessor.                                                                                                    |
|                                | This option is not available for Fortran applications.                                                                                                    |
|                                | The default is ATTACH(TSO).                                                                                                    |
| CCSID(n)                       | Specifies the numeric value $n$ of the CCSID in which the source program is written. The number $n$ must be an EBCDIC CCSID.                                                                                                    |
|                                | The default setting is the EBCDIC system CCSID as specified on the panel DSNTIPF during installation.                                                                                                    |
|                                | The Db2 coprocessor uses the following process to determine the CCSID of the source statements:                                                                                                    |
|                                | <ol> <li>If the CCSID of the source program is specified by a compiler option, such<br/>as the COBOL CODEPAGE compiler option, the Db2 coprocessor uses that<br/>CCSID. If you also specify the CCSID suboption of the SQL compiler option<br/>that is different from the CCSID compiler option, a warning is returned, and<br/>the CCSID suboption value is not used.</li> </ol> |
|                                | 2. If the CCSID is not specified by a compiler option:                                                                                                    |
|                                | <ul> <li>a. If the CCSID suboption of the SQL compiler option is specified and<br/>contains a valid EBCDIC CCSID, that CCSID is used.</li> </ul>                                                                                                    |
|                                | b. If the CCSID suboption of the SQL compiler option is not specified, and the<br>compiler supports an option for specifying the CCSID, such as the COBOL<br>CODEPAGE compiler option, the default for the CCSID compiler option is<br>used.                                                                                                    |
|                                | c. If the CCSID suboption of the SQL compiler option is not specified, and the<br>compiler does not support an option for specifying the CCSID, the default<br>CCSID from DSNHDECP or a user-specified application defaults module is<br>used.                                                                                                    |
|                                | <ul> <li>d. If the CCSID suboption of the SQL option is specified and contains an<br/>invalid CCSID, compilation terminates.</li> </ul>                                                                                                    |
|                                | CCSID supersedes the GRAPHIC and NOGRAPHIC SQL processing options.                                                                                                    |
|                                | If you specify CCSID(1026) or CCSID(1155), the Db2 coprocessor does not support the code point 'FC'X for the double quotation mark (").                                                                                                    |
| COMMA                          | Recognizes the comma (,) as the decimal point indicator in decimal or floating point literals in the following cases:                                                                                                    |
|                                | For static SQL statements in COBOL programs                                                                                                    |
|                                | <ul> <li>For dynamic SQL statements, when the value of installation parameter<br/>DYNRULS is NO and the package or plan that contains the SQL statements<br/>has DYNAMICRULES bind, define, or invoke behavior.</li> </ul>                                                                                                    |
|                                | COMMA and PERIOD are mutually exclusive options. The default (COMMA or PERIOD) is chosen under DECIMAL POINT IS on Application Programming Defaults Panel 1 during installation.                                                                                                    |

| Table 142. SQL processing o      | options (continued)                                                                                                    |
|----------------------------------|----------------------------------------------------------------------------------------------------|
| Option keyword                   | Meaning                                                                                                    |
| CONNECT(2 1)<br>CT(2 1)          | Determines whether to apply type 1 or type 2 CONNECT statement rules.                                                                                                    |
|                                  | CONNECT(2) Default: Apply rules for the CONNECT (Type 2) statement CONNECT(1) Apply rules for the CONNECT (Type 1) statement                                                                                                    |
|                                  | If you do not specify the CONNECT option when you precompile a program, the rules of the CONNECT (Type 2) statement apply.                                                                                                    |
| DATE(ISO USA  EUR JIS <br>LOCAL) | Specifies that date output should always be returned in a particular format, regardless of the format that is specified as the location default.                                                                                                    |
|                                  | The default is specified in the field DATE FORMAT on Application Programming Defaults Panel 2 during installation.                                                                                                    |
|                                  | The default format is determined by the installation defaults of the system where the program is bound, not by the installation defaults of the system where the program is precompiled.                                                                                                |
|                                  | You cannot use the LOCAL option unless you have a date exit routine.                                                                                                    |
| DEC(15 31)                       | Specifies the maximum precision for decimal arithmetic operations.                                                                                                    |
| DEC15   DEC31<br>D15.s   D31.s   | The default is in the field DECIMAL ARITHMETIC on Application Programming Defaults Panel 1 during installation.                                                                                                    |
|                                  | If the form Dpp.s is specified, pp must be either 15 or 31, and s, which represents the minimum scale to be used for division, must be a number between 1 and 9.                                                                                                    |
| DECP(name)                       | name represents the 1 to 8 character name of the application defaults data-only load module that is to be used.                                                                                                    |
|                                  | The default name DSNHDECP is used if this parameter is omitted.                                                                                                    |
| FLAG(I W E S) <sup>1</sup>       | Suppresses diagnostic messages below the specified severity level (Informational, Warning, Error, and Severe error for severity codes 0, 4, 8, and 12 respectively).                                                                                                    |
|                                  | The default setting is FLAG(I).                                                                                                    |
| FLOAT(S390 IEEE)                 | Determines whether the contents of floating-point host variables in assembler, C, C++, or PL/I programs are in IEEE floating-point format or z/Architecture hexadecimal floating-point format. Db2 ignores this option if the value of HOST is anything other than ASM, C, CPP, or PLI. |
|                                  | The default setting is FLOAT(S390).                                                                                                    |
| GRAPHIC                          | This option is no longer used for SQL statement processing. Use the CCSID option instead.                                                                                                    |
|                                  | Indicates that the source code might use mixed data, and that X'0E'and X'0F' are special control characters (shift-out and shift-in) for EBCDIC data.                                                                                                    |
|                                  | GRAPHIC and NOGRAPHIC are mutually exclusive options. The default (GRAPHIC or NOGRAPHIC) is specified in the field MIXED DATA on Application Programming Defaults Panel 1 during installation.                                                                                          |

| Table 142. SQL processing             | options (continued)                                                                                                    |
|---------------------------------------|----------------------------------------------------------------------------------------------------|
| Option keyword                        | Meaning                                                                                                    |
| HOST <sup>1</sup> (ASM C[(FOLD)]      | Defines the host language that contains the SQL statements.                                                                                                    |
| CPP[(FOLD)]                           | Use IBMCOB for Enterprise COBOL for z/OS.                                                                                                    |
| IBMCOB <br>PLI                        | For C, specify:                                                                                                    |
| FORTRAN <br>SQL                       | <ul> <li>C if you do not want Db2 to fold lowercase letters in SBCS SQL ordinary<br/>identifiers to uppercase</li> </ul>                                                                                                    |
| SQLPL)                                | <ul> <li>C(FOLD) if you want Db2 to fold lowercase letters in SBCS SQL ordinary<br/>identifiers to uppercase</li> </ul>                                                                                                    |
|                                       | For C++, specify:                                                                                                    |
|                                       | <ul> <li>CPP if you do not want Db2 to fold lowercase letters in SBCS SQL ordinary<br/>identifiers to uppercase</li> </ul>                                                                                                    |
|                                       | <ul> <li>CPP(FOLD) if you want Db2 to fold lowercase letters in SBCS SQL ordinary<br/>identifiers to uppercase</li> </ul>                                                                                                    |
|                                       | For SQL procedural language, specify:                                                                                                    |
|                                       | <ul> <li>SQL, to perform syntax checking and conversion to a generated C program for<br/>an external SQL procedure.</li> </ul>                                                                                                    |
|                                       | <ul> <li>SQLPL, to perform syntax checking for a native SQL procedure.</li> </ul>                                                                                                    |
|                                       | If you omit the HOST option, the Db2 precompiler issues a level-4 diagnostic message and uses the default value for this option.                                                                                                    |
|                                       | The default is in the field LANGUAGE DEFAULT on Application Programming Defaults Panel 1 during installation.                                                                                                    |
|                                       | This option also sets the language-dependent defaults.                                                                                                    |
| LEVEL[(aaaa)]<br>L                    | Defines the level of a module, where $aaaa$ is any alphanumeric value of up to seven characters. This option is not recommended for general use, and the DSNH CLIST and the DB2I panels do not support it.                                                                                                    |
|                                       | For assembler, C, C++, Fortran, and PL/I, you can omit the suboption (aaaa). The resulting consistency token is blank. For COBOL, you need to specify the suboption.                                                                                                    |
| LINECOUNT <sup>1</sup> (n)<br>LC      | Defines the number of lines per page to be $n$ for the Db2 precompiler listing. This includes header lines that are inserted by the Db2 precompiler. The default setting is LINECOUNT(60).                                                                                                    |
| MARGINS <sup>1</sup> (m,n[,c])<br>MAR | Specifies what part of each source record contains host language or SQL statements. For assembler, this option also specifies where column continuations begin. The first option (m) is the beginning column for statements. The second option (n) is the ending column for statements. The third option (c) specifies where assembler continuations begin. Otherwise, the Db2 precompiler places a continuation indicator in the column immediately following the ending column. Margin values can range 1–80. |
|                                       | Default values depend on the HOST option that you specify.                                                                                                    |
|                                       | The DSNH CLIST and the DB2I panels do not support this option. In assembler, the margin option must agree with the ICTL instruction, if presented in the source.                                                                                                    |

| Option keyword      | Meaning                                                                                                    |
|---------------------|----------------------------------------------------------------------------------------------------|
| NEWFUN(Vn)          | <b>Deprecated function:</b> The NEWFUN processing option is deprecated. Use the SQLLEVEL option instead.                                                                                                    |
|                     | Indicates whether to accept the function syntax that is new for Db2 12.                                                                                                    |
|                     | <b>NEWFUN(V12)</b> Specifies that any syntax up to Db2 12 is allowed. This value is equivalent to function level V12R1M501.                                                                                                    |
|                     | <b>NEWFUN(V11)</b> Specifies that any syntax up to Db2 11 is allowed.                                                                                                    |
|                     | <b>NEWFUN(V10)</b> Specifies that any syntax up to DB2 10 is allowed.                                                                                                    |
|                     | <b>NEWFUN(V9)</b> Specifies that any syntax up to DB2 9 is allowed. DB2 9 is supported, but causes the precompilation process to support only a DB2 9 level of function                                                                                                    |
|                     | NEWFUN(V8)  Specifies that any syntax up to DB2 version 8 is allowed. V8 is supported, b causes the precompilation process to support only a V8 level of function.                                                                                                    |
|                     | The NEWFUN option applies only to the precompilation process by either the precompiler or the Db2 coprocessor, regardless of whether new functions are activated on the subsystem. You are responsible for ensuring that you bind the resulting DBRM on a subsystem in the correct migration mode.         |
| NOFOR               | In static SQL, eliminates the need for the FOR UPDATE or FOR UPDATE OF clause in DECLARE CURSOR statements. When you use NOFOR, your program can make positioned updates to any columns that the program has Db2 authorito update.                                                                         |
|                     | When you do not use NOFOR, if you want to make positioned updates to any columns that the program has Db2 authority to update, you need to specify FOI UPDATE with no column list in your DECLARE CURSOR statements. The FOR UPDATE clause with no column list applies to static or dynamic SQL statements |
|                     | Regardless of whether you use NOFOR, you can specify FOR UPDATE OF with a column list to restrict updates to only the columns that are named in the clause and you can specify the acquisition of update locks.                                                                                            |
|                     | You imply NOFOR when you use the option STDSQL(YES).                                                                                                    |
|                     | If the resulting DBRM is very large, you might need extra storage when you specify NOFOR or use the FOR UPDATE clause with no column list.                                                                                                    |
| NOGRAPHIC           | This option is no longer used for SQL statement processing. Use the CCSID option instead.                                                                                                    |
|                     | Indicates the use of X'0E'and X'0F' in a string, but not as control characters.                                                                                                    |
|                     | GRAPHIC and NOGRAPHIC are mutually exclusive options. The default (GRAPHIC or NOGRAPHIC) is specified in the field MIXED DATA on Application Programming Defaults Panel 1 during installation.                                                                                                    |
|                     | The NOGRAPHIC option applies to only EBCDIC data.                                                                                                    |
| NOOPTIONS<br>NOOPTN | Suppresses the Db2 precompiler options listing.                                                                                                    |

| Table 142. SQL process       | ing options (continuea)                                                                                                    |  |
|------------------------------|----------------------------------------------------------------------------------------------------|--|
| Option keyword               | Meaning                                                                                                    |  |
| NOPADNTSTR                   | Indicates that output host variables that are NUL-terminated strings are <b>not</b> padded with blanks. That is, additional blanks are not inserted before the NUL-terminator is placed at the end of the string.          |  |
|                              | PADNTSTR and NOPADNTSTR are mutually exclusive options. The default (PADNTSTR or NOPADNTSTR) is specified in the field PAD NUL-TERMINATED on Application Programming Defaults Panel 2 during installation.                 |  |
|                              | This option applies to only C and C++ applications.                                                                                                    |  |
| NOSOURCE <sup>2</sup><br>NOS | Suppresses the Db2 precompiler source listing. This is the default.                                                                                                    |  |
| NOXREF                       | Suppresses the Db2 precompiler cross-reference listing. This is the default.                                                                                                    |  |
| ONEPASS<br>ON                | Processes in one pass, to avoid the additional processing time for making two passes. Declarations must appear before SQL references.                                                                                      |  |
|                              | Default values depend on the HOST option specified.                                                                                                    |  |
|                              | ONEPASS and TWOPASS are mutually exclusive options.                                                                                                    |  |
| OPTIONS <sup>1</sup><br>OPTN | Lists Db2 precompiler options. This is the default.                                                                                                    |  |
| PADNTSTR                     | Indicates that output host variables that are NUL-terminated strings are padded with blanks with the NUL-terminator placed at the end of the string.                                                                       |  |
|                              | PADNTSTR and NOPADNTSTR are mutually exclusive options. The default (PADNTSTR or NOPADNTSTR) is specified in the field PAD NUL-TERMINATED on Application Programming Defaults Panel 2 during installation.                 |  |
|                              | This option applies to only C and C++ applications.                                                                                                    |  |
| PERIOD                       | Recognizes the period (.) as the decimal point indicator in decimal or floating point literals in the following cases:                                                                                                    |  |
|                              | <ul> <li>For static SQL statements in COBOL programs</li> </ul>                                                                                                    |  |
|                              | <ul> <li>For dynamic SQL statements, when the value of installation parameter<br/>DYNRULS is NO and the package or plan that contains the SQL statements<br/>has DYNAMICRULES bind, define, or invoke behavior.</li> </ul> |  |
|                              | COMMA and PERIOD are mutually exclusive options. The default (COMMA or PERIOD) is specified in the field DECIMAL POINT IS on Application Programming Defaults Panel 1 during installation.                                 |  |

| Table 142. SQL process  | ing options (continued)                                                                                                    |
|-------------------------|----------------------------------------------------------------------------------------------------|
| Option keyword          | Meaning                                                                                                    |
| QUOTE <sup>1</sup><br>Q | Indicates that the Db2 precompiler is to use the quotation mark (") as the string delimiter in host language statements that it generates.                                                                                                    |
| •                       | QUOTE is valid only for COBOL applications. QUOTE is not valid for either of the following combinations of precompiler options:                                                                                                    |
|                         | CCSID(1026) and HOST(IBMCOB)                                                                                                    |
|                         | CCSID(1155) and HOST(IBMCOB)                                                                                                    |
|                         | The default is specified in the field STRING DELIMITER on Application Programming Defaults Panel 1 during installation. If STRING DELIMITER is the double quotation mark (") or DEFAULT, QUOTE is the default.                                                                                                    |
|                         | APOST and QUOTE are mutually exclusive options.                                                                                                    |
| QUOTESQL                | Recognizes the double quotation mark (") as the string delimiter and the apostrophe (') as the SQL escape character within SQL statements. This option applies only to COBOL.                                                                                                    |
|                         | The default is specified in the field SQL STRING DELIMITER on Application Programming Defaults Panel 1 during installation. If SQL STRING DELIMITER is the double quotation mark (") or DEFAULT, QUOTESQL is the default.                                                                                                    |
|                         | APOSTSQL and QUOTESQL are mutually exclusive options.                                                                                                    |
| SOURCE <sup>1</sup>     | Lists Db2 precompiler source and diagnostics.                                                                                                    |
| SQL(ALL DB2)            | Indicates whether the source contains SQL statements other than those recognized by Db2 for z/OS.                                                                                                    |
|                         | SQL(ALL) is recommended for application programs whose SQL statements mus execute on a server other that Db2 for z/OS using DRDA access. SQL(ALL) indicates that the SQL statements in the program are not necessarily for Db2 for z/OS. Accordingly, the SQL statement processor then accepts statements that do not conform to the Db2 syntax rules. The SQL statement processor interprets and processes SQL statements according to distributed relational database architecture (DRDA) rules. The SQL statement processor also issues are informational message if the program attempts to use IBM SQL reserved words as ordinary identifiers. SQL(ALL) does not affect the limits of the SQL statement processor. |
|                         | SQL(Db2), the default, means to interpret SQL statements and check syntax for use by Db2 for z/OS. SQL(Db2) is recommended when the database server is Db2 for z/OS.                                                                                                    |

| Table 142. SQL processing o     | ptions (continued)                                                                                                    |
|---------------------------------|----------------------------------------------------------------------------------------------------|
| Option keyword Meaning          |                                                                                                    |
| SQLLEVEL(V10R1 V11R1            | Indicates whether to accept the SQL syntax that is new in Db2 12 function levels.                                                                                                    |
| function-level)                 | <b>SQLLEVEL</b> (function-level) Specifies the function level allowed by the precompilation process. The format is $V \nu \nu R r M m m m$ , where $v v$ is the version, $r$ is the release, and $m m m m m$ is the modification level. SQLLEVEL V12R1M100 is equivalent to V11R1. |
|                                 | <b>SQLLEVEL(V11R1)</b> Specifies that any SQL syntax up to Db2 11 is allowed.                                                                                                    |
|                                 | <b>SQLLEVEL(V10R1)</b> Specifies that any SQL syntax up to DB2 10 is allowed.                                                                                                    |
|                                 | SQLLEVEL(V9R1)  Specifies that any SQL syntax up to DB2 9 is allowed. DB2 9 is supported, but causes the precompilation process to support only a DB2 9 level of SQL syntax.                                                                                                    |
|                                 | SQLLEVEL(V8R1)  Specifies that any SQL syntax up to DB2 version 8 is allowed. DB2 version 8 is supported, but causes the precompilation process to support only a DB2 version 8 level of SQL syntax.                                                                               |
|                                 | The function level activated on the Db2 subsystem does not restrict the SQLLEVEL value. However, you must ensure that you bind the resulting DBRM with the correct application compatibility level on a Db2 subsystem with the correct function level activated.                   |
| STDSQL(NO YES)3                 | Indicates to which rules the output statements should conform.                                                                                                    |
|                                 | STDSQL(YES) <sup>3</sup> indicates that the precompiled SQL statements in the source program conform to certain rules of the SQL standard. STDSQL(NO) indicates conformance to Db2 rules.                                                                                          |
|                                 | The default is specified in the field STD SQL LANGUAGE on Application Programming Defaults Panel 2 during installation.                                                                                                    |
|                                 | STDSQL(YES) automatically implies the NOFOR option.                                                                                                    |
| TIME(ISO USA EUR JIS <br>LOCAL) | Specifies that time output always return in a particular format, regardless of the format that is specified as the location default.                                                                                                    |
|                                 | The default is specified in the field TIME FORMAT on Application Programming Defaults Panel 2 during installation.                                                                                                    |
|                                 | The default format is determined by the installation defaults of the system where the program is bound, not by the installation defaults of the system where the program is precompiled.                                                                                           |
|                                 | You cannot use the LOCAL option unless you have a time exit routine.                                                                                                    |
| TWOPASS<br>TW                   | Processes in two passes, so that declarations need not precede references.  Default values depend on the HOST option that is specified.                                                                                                    |
|                                 | ONEPASS and TWOPASS are mutually exclusive options.                                                                                                    |
|                                 | For the Db2 coprocessor, you can specify the TWOPASS option for only PL/I applications. For C/C++ and COBOL applications, the Db2 coprocessor uses the ONEPASS option.                                                                                                    |

| Table 142. SQL processing options (continued) |                                                                                                    |  |
|-----------------------------------------------|----------------------------------------------------------------------------------------------------|--|
| Option keyword                                | Meaning                                                                                                    |  |
| VERSION(αααα AUTO)                            | Defines the version identifier of a package, program, and the resulting DBRM. A version identifier is an SQL identifier of up to 64 EBCDIC bytes.                                                                                                    |  |
|                                               | When you specify VERSION, the SQL statement processor creates a version identifier in the program and DBRM. This affects the size of the load module and DBRM. Db2 uses the version identifier when you bind the DBRM to a package.                                                                                                    |  |
|                                               | If you do not specify a version at precompile time, an empty string is the default version identifier. If you specify AUTO, the SQL statement processor uses the consistency token to generate the version identifier. If the consistency token is a timestamp, the timestamp is converted into ISO character format and is used as the version identifier. The timestamp that is used is based on the store clock value. |  |
| XREF <sup>5</sup>                             | Includes a sorted cross-reference listing of symbols that are used in SQL statements in the listing output.                                                                                                    |  |

#### Notes:

- 1. The Db2 coprocessor ignores this option when the Db2 coprocessor is invoked by the compiler to prepare the application.
- 2. This option is always in effect when the Db2 coprocessor is invoked by the compiler to prepare the application.
- 3. You can use STDSQL(86) as in prior releases of Db2. The SQL statement processor treats it the same as STDSQL(YES).
- 4. Precompiler options do not affect ODBC behavior.
- 5. The Db2 coprocessor ignores this option when the Db2 coprocessor is invoked by the compiler to prepare the application. However, if you are using PL/I V4.1 or later, it is supported.

#### **Related concepts**

#### Precision for operations with decimal numbers

Db2 accepts two sets of rules for determining the precision and scale of the result of an operation with decimal numbers.

Datetime values (Db2 SQL)

#### **Related tasks**

#### Creating a package version

If you want to run different versions of a program without needing to make changes to the associated application plan, use package versions. This technique is useful if you need to make changes to your program without causing an interruption to the availability of the program.

#### Setting the program level

The program level defines the level for a particular module. This information is stored in the consistency token, which is in an internal Db2 format. Overriding the program level in the consistency token is possible, if needed, but generally not recommended.

#### **Related reference**

Defaults for SQL processing options

Some SQL statement processing options have default values that are based on values that are specified on the DB2I Application Programming Defaults panels.

## **Defaults for SQL processing options**

Some SQL statement processing options have default values that are based on values that are specified on the DB2I Application Programming Defaults panels.

The following table shows those options and defaults.

Table 143. IBM-supplied installation default SQL statement processing options. The installer can change these defaults.

| To shall analism     | To shall defeeds   | Equivalent SQL statement processing | Available SQL statement                                    |
|----------------------|--------------------|-------------------------------------|------------------------------------------------------------|
| Install option       | Install default    | option                              | processing options                                         |
| STRING DELIMITER     | quotation mark (") | QUOTE                               | APOSTQUOTE                                                 |
| SQL STRING DELIMITER | quotation mark (") | QUOTESQL                            | APOSTSQLQUOTESQL                                           |
| DECIMAL POINT IS     | PERIOD             | PERIOD                              | COMMAPERIOD                                                |
| DATE FORMAT          | ISO                | DATE(ISO)                           | DATE(ISO USA  EUR JIS <br>LOCAL)                           |
| DECIMAL ARITHMETIC   | DEC15              | DEC(15)                             | DEC(15 31)                                                 |
| MIXED DATA           | NO                 | CCSID(n)                            | CCSID(n)                                                   |
| LANGUAGE DEFAULT     | COBOL              | HOST(COBOL)                         | HOST(ASM C[(FOLD)] <br>CPP[(FOLD)] IBMCOB <br>FORTRAN PLI) |
| STD SQL LANGUAGE     | NO                 | STDSQL(NO)                          | STDSQL(YES NO 86)                                          |
| TIME FORMAT          | ISO                | TIME(ISO)                           | TIME(IS USA EUR  JIS <br>LOCAL)                            |

**Notes:** For dynamic SQL statements, another application programming default, USE FOR DYNAMICRULES, determines whether Db2 uses the application programming default or the SQL statement processor option for the following installation options:

- STRING DELIMITER
- SQL STRING DELIMITER
- DECIMAL POINT IS
- DECIMAL ARITHMETIC

If the value of USE FOR DYNAMICRULES is YES, dynamic SQL statements use the application programming defaults. If the value of USE FOR DYNAMICRULES is NO, dynamic SQL statements in packages or plans with bind, define, and invoke behavior use the SQL statement processor options.

Some SQL statement processor options have default values based on the host language. Some options do not apply to some languages. The following table shows the language-dependent options and defaults.

Table 144. Language-dependent Db2 precompiler options and defaults

| HOST value | Defaults                                                                                               |
|------------|----------------------------------------------------------------------------------------------------|
| ASM        | APOST <sup>1</sup> , APOSTSQL <sup>1</sup> , PERIOD <sup>1</sup> , TWOPASS, MARGINS(1,71,16)           |
| C or CPP   | APOST <sup>1</sup> , APOSTSQL <sup>1</sup> , PERIOD <sup>1</sup> , ONEPASS, MARGINS(1,72)              |
| IBMCOB     | QUOTE <sup>2</sup> , QUOTESQL <sup>2</sup> , PERIOD, ONEPASS <sup>1</sup> , MARGINS(8,72) <sup>1</sup> |

| Table 144. Language-dependent Db2 precompiler options and defaults (continued)                |                                                                                                    |  |
|-----------------------------------------------------------------------------------------------|----------------------------------------------------------------------------------------------------|--|
| HOST value                                                                                    | Defaults                                                                                                    |  |
| FORTRAN                                                                                       | APOST <sup>1</sup> , APOSTSQL <sup>1</sup> , PERIOD <sup>1</sup> , ONEPASS <sup>1</sup> , MARGINS(1,72) <sup>1</sup> |  |
| PLI APOST <sup>1</sup> , APOSTSQL <sup>1</sup> , PERIOD <sup>1</sup> , ONEPASS, MARGINS(2,72) |                                                                                                    |  |
| SQL or SQLPL                                                                                  | APOST <sup>1</sup> , APOSTSQL <sup>1</sup> , PERIOD <sup>1</sup> , ONEPASS, MARGINS(1,72)                            |  |

#### Notes:

- 1. Forced for this language; no alternative is allowed.
- 2. The default is chosen on Application Programming Defaults Panel 1 during installation. The IBM-supplied installation defaults for string delimiters are QUOTE (host language delimiter) and QUOTESQL (SQL escape character). The installer can replace the IBM-supplied defaults with other defaults. The precompiler options that you specify override any defaults that are in effect.

## **SQL** statement processing defaults for dynamic statements

Generally, dynamic statements use the defaults that are specified during installation. However, if the value of application defaults module parameter DYNRULS is NO, you can use these options for dynamic SQL statements in packages or plans with bind, define, or invoke behavior:

- COMMA or PERIOD
- APOST or OUOTE
- APOSTSQL or QUOTESQL
- DEC(15) or DEC(31)

#### **Related concepts**

Dynamic rules options for dynamic SQL statements

The DYNAMICRULES bind option and the runtime environment determine the rules for the dynamic SQL attributes.

# **SQL** options for DRDA access

Certain SQL statement processing options are relevant when you prepare a package to be run with DRDA access.

The following SQL statement processing options are relevant for DRDA access:

#### CONNECT

Use CONNECT(2), explicitly or by default.

CONNECT(1) causes your CONNECT statements to allow only the restricted function known as "remote unit of work". Be particularly careful to avoid CONNECT(1) if your application updates more than one DBMS in a single unit of work.

#### SOL

Use SQL(ALL) explicitly for a package that runs on a server that *is not* Db2 for z/OS. The precompiler then accepts any statement that obeys DRDA rules.

Use SQL (DB2), explicitly or by default, if the server is Db2 for z/OS only. The precompiler then rejects any statement that does not obey the rules of Db2 for z/OS.

# Compiling and link-editing an application

If you use the Db2 coprocessor, you process SQL statements as you compile your program, and the next step is the link edit the program. The purpose of the link-edit step is to produce an executable load module.

#### **About this task**

For programs other than C and C++ programs, you must use JCL procedures when you use the Db2 coprocessor. For C and C++ programs, you can use either JCL procedures or UNIX System Services on z/OS to invoke the Db2 coprocessor.

For more information, see "Processing SQL statements by using the Db2 coprocessor" on page 845.

**Tip:** The Db2 coprocessor is the recommended method for processing SQL statements in application programs. Compared to the Db2 precompiler, the Db2 coprocessor has fewer restrictions on SQL programs, and more fully supports the latest SQL and programming language enhancements. See "Processing SQL statements by using the Db2 coprocessor" on page 845.

If you use the Db2 precompiler precompiler, as described in <u>"Processing SQL statements by using the Db2 precompiler"</u> on page 849, your next step in the program preparation process is to compile and link-edit your program.

#### **Procedure**

- You can use one of the following methods to compile and link-edit an application:
  - DB2I panels. For details, see "DB2I panels that are used for program preparation" on page 908.
  - The DSNH command procedure (a TSO CLIST). For details, see <u>DSNH (TSO CLIST) (Db2 Commands)</u>.
  - JCL procedures supplied with Db2. For details, see "Db2-supplied JCL procedures for preparing an application" on page 905.
  - JCL procedures supplied with a host language compiler.
- Use a link-edit procedure that builds a load module that satisfies the environment-specific requirements of the program.

#### TSO and batch

Include the Db2 TSO attachment facility language interface module (DSNELI) or Db2 call attachment facility language interface module (DSNALI) or the Universal Language Interface module (DSNULI).

#### IMS

Include the Db2 IMS language interface module (DFSLI000), which contains the DSNHLI entry point. Also, the IMS RESLIB must precede the SDSNLOAD library in the link list, JOBLIB, or STEPLIB concatenations.

IMS and Db2 share a common alias name, DSNHLI, for the language interface module. You must do the following when you concatenate your libraries:

- If you use IMS, be sure to concatenate the IMS library first so that the application program compiles with the correct IMS version of DSNHLI.
- If you run your application program only under Db2, be sure to concatenate the Db2 library first.

#### CICS

Include the Db2 CICS language interface module (DSNCLI) or the Universal Language Interface module (DSNULI). You can link DSNCLI with your program in either 24-bit or 31-bit addressing mode (AMODE=31), but DSNULI must be linked with your program in 31-bit addressing mode (AMODE=31). If your application runs in 31-bit addressing mode, you should link-edit the DSNCLI or DSNULI stub to your application with the attributes AMODE=31 and RMODE=ANY so that your application can run above the 16-MB line.

You also need the CICS EXEC interface module that is appropriate for the programming language. CICS requires that this module be the first control section (CSECT) in the final load module.

The size of the executable load module that is produced by the link-edit step varies depending on the values that the SQL statement processor inserts into the source code of the program.

#### Link-editing a batch program

Db2 has language interface routines for each unique supported environment. Db2 requires the IMS language interface routine for DL/I batch. You need to have DFSLI000 link-edited with the application program.

#### **Related concepts**

Universal language interface (DSNULI)

The universal language interface (DSNULI) subcomponent determines the runtime environment and dynamically loads and branches to the appropriate language interface module.

#### **Related tasks**

Preparing an application to run on Db2 for z/OS

To prepare and run applications that contain embedded static SQL statements or dynamic SQL statements, you must process, compile, link-edit, and bind the SQL statements.

#### Related reference

DSNH (TSO CLIST) (Db2 Commands)

#### **Related information**

CICS program preparation steps (CICS Transaction Server for z/OS)

# Binding application packages and plans

You must bind the DBRM that is produced by the SQL statement processor to a package before your Db2 application can run. The bind process establishes a relationship between an application program and its relational data.

## Before you begin

You must have appropriate privileges. For more information, see <u>Privileges required for handling plans</u> and packages (Managing Security)

#### **About this task**

During the precompilation process, the Db2 precompiler produces both modified source code and a database request module (DBRM) for each application program. The modified source code must be compiled and link-edited before the program can be run. DBRMs must be bound to a package. You can then associate that package with a particular application plan.

During the bind process, Db2 also completes the following actions:

- Validates object references in the SQL statements of the program, such as table, view, and column names, against the Db2 catalog. Because the bind process occurs before program execution, errors are detected and can be corrected before the program is executed.
- Verifies the authorization of the bind process to specify the program owner and the authorization of the specified owner to access data that is requested by SQL statements in the program.
- Selects the access paths that Db2 uses to access data for the program. Db2 considers factors such as table size, available indexes, and others, when selecting the access paths.

When determining the maximum size of a plan, you must consider several physical limitations, including the time required to bind the plan, the size of the EDM pool, and fragmentation. As a general rule, the EDM pool should be at least 10 times the size of the largest DBD or plan, whichever is greater.

Each package that you bind can contain only one DBRM.

**Exception:** You do not need to bind a DBRM if the only SQL statement in the program is SET CURRENT PACKAGESET.

Because you do not need a plan or package to execute the SET CURRENT PACKAGESET statement, the ENCODING bind option does not affect the SET CURRENT PACKAGESET statement. An application that needs to provide a host variable value in an encoding scheme other than the system default encoding scheme must use the DECLARE VARIABLE statement to specify the encoding scheme of the host variable.

You must bind plans locally, regardless of whether they reference packages that run remotely. However, you must bind the packages that run at remote locations at those remote locations.

From a Db2 requester, you can run a plan by specifying it in the RUN subcommand, but you cannot run a package directly. You must include the package in a plan and then run the plan.

**Tip:** Develop a naming convention and strategy for the most effective and efficient use of your plans and packages.

#### **Procedure**

To bind application programs, take the following actions.

- 1. To bind individual DBRMs into packages, use BIND PACKAGE commands with ACTION(REPLACE). Packages provide the flexibility for you to test different versions of a program without having to rebind everything in the application plan.
  - For programs whose corresponding DBRMs are in HFS files, you can use the command line processor to bind the DBRMs to packages. Optionally, you can also copy the DBRM into a partitioned data set member by using the **oput** and **oget** commands and then bind it by using conventional JCL.
  - To create new trigger packages for existing triggers, you must re-create the trigger that is associated with the package. For more information, see "Trigger packages" on page 159.
- 2. To designate packages in application plans, use the BIND PLAN command with ACTION(REPLACE). Plans can specify packages, collections of packages, or a combination of these elements. If you specify one or more DBRMs to include in the plan (by using the MEMBER option of BIND PLAN), Db2 automatically binds those DBRMs into packages and then binds those packages into the plan. The plan contains information about the designated packages and about the data that the application programs intend to use. The plan is stored in the Db2 catalog.

#### **Related concepts**

Package copies for plan management (Db2 Performance)

Automatic rebinds

Automatic rebinds (sometimes called "autobinds") occur when an authorized user runs a package or plan and the runtime structures in the plan or package cannot be used. This situation usually results from changes to the attributes of the data on which the package or plan depends, or changes to the environment in which the package or plan runs.

#### **Related tasks**

Binding a DBRM that is in an HFS file to a package or collection

If DBRMs are in z/OS UNIX HFS files, you can use the command line processor to bind the DBRMs to packages at the target Db2 server. Optionally, you can also copy the DBRM into a partitioned data set member by using the TSO/E oput and oget commands and then bind the DBRM by using conventional JCL.

#### **Related reference**

BIND PACKAGE subcommand (DSN) (Db2 Commands)

BIND PLAN (DSN) (Db2 Commands)

BIND and REBIND options for packages, plans, and services (Db2 Commands)

## **Creating a package version**

If you want to run different versions of a program without needing to make changes to the associated application plan, use package versions. This technique is useful if you need to make changes to your program without causing an interruption to the availability of the program.

#### **About this task**

You can create a different package version for each version of the program. Each package has the same package name and collection name, but a different version number is associated with each package. The plan that includes that package includes all versions of that package. Thus, you can run a program that is associated with any one of the package versions without having to rebind the application plan, rename the plan, or change any RUN subcommands that use it.

#### **Procedure**

To create a package version:

- 1. Precompile your program with the option VERSION(version-identifier).
- 2. Bind the resulting DBRM with the same collection name and package name as any existing versions of that package. When you run the program, Db2 uses the package version that you specified when you precompiled it.

#### **Example**

Suppose that you bound a plan with the following statement:

BIND PLAN (PLAN1) PKLIST (COLLECT.\*)

The following steps show how to create two versions of a package, one for each of two programs.

| Step number | For package version 1                                                      | For package version 2                                                  |
|-------------|----------------------------------------------------------------------------|------------------------------------------------------------------------|
| 1           | Precompile program 1. Specify VERSION(1).                                  | Precompile program version 2. Specify VERSION(2).                      |
| 2           | Bind the DBRM with the collection name COLLECT and the package name PACKA. | Bind the DBRM with the collection name COLLECT and package name PACKA. |
| 3           | Link-edit program 1 into your application.                                 | Link-edit program 2 into your application.                             |
| 4           | Run the application; it uses program 1 and PACKA, VERSION 1.               | Run the application; it uses program 2 and PACKA, VERSION 2.           |

# Binding a DBRM that is in an HFS file to a package or collection

If DBRMs are in z/OS UNIX HFS files, you can use the command line processor to bind the DBRMs to packages at the target Db2 server. Optionally, you can also copy the DBRM into a partitioned data set member by using the TSO/E oput and oget commands and then bind the DBRM by using conventional JCL.

#### **About this task**

#### **Restrictions:**

You cannot specify the REBIND command with the command line processor. Alternatively, specify the BIND command with the ACTION(REPLACE) option.

You cannot specify the FREE PACKAGE command with the command line processor. Alternatively, specify the DROP PACKAGE statement to drop the existing packages.

#### **Procedure**

To bind a DBRM that is in an HFS file to a package or collection:

- 1. Invoke the command line processor and connect to the target Db2 server.
- 2. Specify the BIND command with the appropriate options.

#### **Related concepts**

The Db2 command line processor (Db2 Commands)

#### **Related tasks**

Processing SQL statements by using the Db2 coprocessor

You can use the Db2 coprocessor for processing SQL statements at compile time. With the Db2 coprocessor, the compiler scans a program and copies all of the SQL statements and host variable information into a database request module (DBRM). The Db2 coprocessor is the recommended method for processing SQL statements in application programs. Compared to the Db2 precompiler, the Db2 coprocessor has fewer restrictions on SQL programs, and more fully supports the latest SQL and programming language enhancements.

#### **Related reference**

Command line processor BIND command

Use the command line processor BIND command to bind DBRMs that are in z/OS UNIX HFS files to packages.

## **Command line processor BIND command**

Use the command line processor BIND command to bind DBRMs that are in z/OS UNIX HFS files to packages.

The following diagram shows the syntax for the command line processor BIND command.

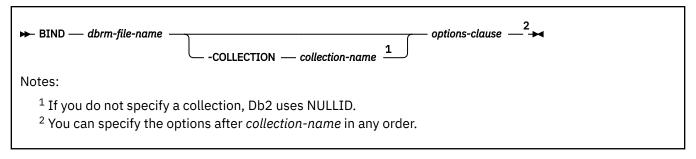

options-clause:

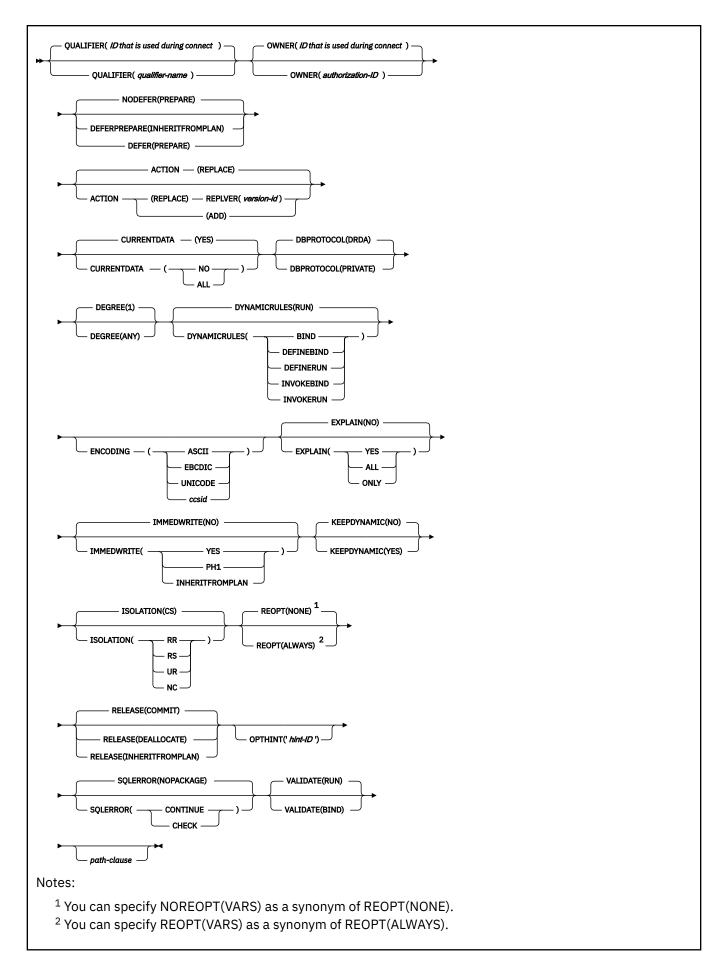

#### path-clause:

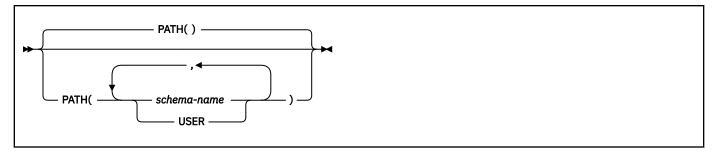

The following options are unique to this diagram:

#### **CURRENTDATA (ALL)**

Specifies that for all cursors data currency is required and block fetching is inhibited.

#### SQLERROR(CHECK)

Specifies that the command line processor is to only check for SQL errors in the DBRM. No package is generated.

#### IMMEDWRITE(PH1)

Specifies that normal write activity is done. This option is equivalent to IMMEDWRITE(NO).

#### **EXPLAIN(ALL)**

Specifies that Db2 is to insert information into the appropriate EXPLAIN tables. This option is equivalent to EXPLAIN (YES).

#### Related reference

BIND and REBIND options for packages, plans, and services (Db2 Commands)

## Binding an application plan

An application plan can include package lists.

#### **Procedure**

To bind an application plan, use the BIND PLAN subcommand with at least one of the following options:

#### **MEMBER**

Specify this option to bind DBRMs to a package and then bind the package list to a plan. After the keyword MEMBER, specify the member names of the DBRMS.

#### **PKLIST**

Specify this option to include package lists in the plan. After the keyword PKLIST, specify the names of the packages to include in the package list. To include an entire collection of packages in the list, use an asterisk after the collection name. For example, PKLIST(GROUP1.\*).

#### Specifying the package list for the PKLIST option of BIND PLAN

The order in which you specify packages in a package list can affect run time performance. Searching for the specific package involves searching the Db2 directory, which can be costly. When you use *collection-id.*\* with the PKLIST keyword, you should specify first the collections in which Db2 is most likely to find a package.

For example, assume that you perform the following bind:

```
BIND PLAN (PLAN1) PKLIST (COLL1.*, COLL2.*, COLL3.*, COLL4.*)
```

Then you execute program PROG1. Db2 does the following package search:

- a. Checks to see if program PROG1 is bound as part of the plan
- b. Searches for COLL1.PROG1.timestamp
- c. If it does not find COLL1.PROG1.timestamp, searches for COLL2.PROG1.timestamp
- d. If it does not find COLL2.PROG1.timestamp, searches for COLL3.PROG1.timestamp

e. If it does not find COLL3.PROG1.timestamp, searches for COLL4.PROG1.timestamp.

# When both special registers CURRENT PACKAGE PATH and CURRENT PACKAGESET contain an empty string

If you do not set these special registers, Db2 searches for a DBRM or a package in one of these sequences:

- At the local location (if CURRENT SERVER is blank or specifies that location explicitly), the order is:
  - a. All packages that are already allocated to the plan while the plan is running.
  - b. All unallocated packages that are explicitly specified in, and all collections that are completely included in, the package list of the plan. Db2 searches for packages in the order that they appear in the package list.
- At a remote location, the order is:
  - a. All packages that are already allocated to the plan at that location while the plan is running.
  - b. All unallocated packages that are explicitly specified in, and all collections that are completely included in, the package list of the plan, whose locations match the value of CURRENT SERVER. Db2 searches for packages in the order that they appear in the package list.

If you use the BIND PLAN option DEFER(PREPARE), Db2 does not search all collections in the package list.

#### If the order of search is not important

In many cases, the order in which Db2 searches the packages is not important to you and does not affect performance. For an application that runs only at your local Db2 system, you can name every package differently and include them all in the same collection. The package list on your BIND PLAN subcommand can read:

```
PKLIST (collection.*)
```

The resulting plan consists of the following information:

- Any programs that are associated with DBRMs in the MEMBER list
- Any programs that are associated with packages and collections that are identified in PKLIST

You can add packages to the collection even after binding the plan. Db2 lets you bind packages having the same package name into the same collection only if their version IDs are different.

If your application uses DRDA access, you must bind some packages at remote locations. Use the same collection name at each location, and identify your package list as:

```
PKLIST (*.collection.*)
```

If you use an asterisk for part of a name in a package list, Db2 checks the authorization for the package to which the name resolves at run time. To avoid the checking at run time in the preceding example, you can grant EXECUTE authority for the entire collection to the owner of the plan before you bind the plan.

#### **Related tasks**

Improving performance for applications that access distributed data (Db2 Performance)

#### **Related reference**

BIND PLAN (DSN) (Db2 Commands)
CURRENT PACKAGE PATH special register (Db2 SQL)

CONTENT I ACTACL I ATTI SPECIAL TEGISTET (DDZ SQL

CURRENT PACKAGESET special register (Db2 SQL)

## How Db2 identifies packages at run time

The Db2 precompiler or Db2 coprocessor identifies each call to Db2 with a consistency token. The same consistency token identifies the DBRM that the SQL statement processor produces and the package to which you bound the DBRM.

When you run the program, Db2 uses the consistency token in matching the call to Db2 to the correct DBRM. Usually, the consistency token is in an internal Db2 format. You can override that token if you want.

You also need other identifiers. The consistency token alone does not necessarily identify a unique package. You can bind the same DBRM to many packages, at different locations and in different collections, and you can include all those packages in the package list of the same plan. All those packages will have the same consistency token. You can specify a particular location or a particular collection at run time.

#### Related tasks

## Setting the program level

The program level defines the level for a particular module. This information is stored in the consistency token, which is in an internal Db2 format. Overriding the program level in the consistency token is possible, if needed, but generally not recommended.

## Specifying the location of the package that Db2 is to use

When your program executes SQL statements, Db2 uses the value in the CURRENT SERVER special register to determine the location of the necessary package. If the current server is your local Db2 subsystem and it does not have a location name, the value in the special register is blank.

#### **About this task**

You can change the value of CURRENT SERVER by using the SQL CONNECT statement in your program. If you do not use CONNECT, the value of CURRENT SERVER is the location name of your local Db2 subsystem (or blank, if your Db2 subsystem has no location name).

# Specifying the package collection that Db2 uses for applications

You can ensure that Db2 uses the intended package collection and does not waste time searching by explicitly specify the package collection that you want Db2 to use.

#### **About this task**

You can use the CURRENT PACKAGE PATH special register or CURRENT PACKAGESET (if CURRENT PACKAGE PATH is not set) to specify the collections that Db2 uses for package resolution. The CURRENT PACKAGESET special register contains the name of a single collection, and the CURRENT PACKAGE PATH special register contains a list of collection names.

If you do not set these special registers, they contain an empty string when your application begins to run, and they remain as an empty string. In this case, Db2 searches the available package collections.

However, explicitly specifying the intended collection by using the special registers can avoid a potentially costly search through a package list that has many qualifying entries. In addition, Db2 uses the values in these special registers for applications that do not run under a plan.

When you call an external stored procedure, the CURRENT PACKAGESET special register contains the value that you specified for the COLLID parameter when you defined the stored procedure. If the routine was defined without a value for the COLLID parameter, the value for the special register is inherited from the calling program.

If the external stored procedure is not defined with a specified COLLID value and the calling program package does not have the same collection ID as the package for the stored procedure, you might receive SQLCODE -805. In this situation, you can issue an ALTER PROCEDURE statement with the COLLID clause to fix the problem.

Also, the CURRENT PACKAGE PATH special register contains the value that you specified for the PACKAGE PATH parameter when you defined the stored procedure. When the stored procedure returns control to the calling program, Db2 restores this register to the value that it contained before the call.

Specifying the package collection for a Java routine in a JAR file that is installed in the Db2 catalog: If the Java routine definition specifies a COLLID value that is different from the collection into which the IBM Data Server Driver for JDBC and SQLJ packages are bound, you need to run the DB2Binder utility with the -collection option to bind the driver packages into the collection that is specified by the COLLID value in the Java routine definition. If you do not do so, you might receive SQLCODE -805.

#### **Related tasks**

Binding an application plan

An application plan can include package lists.

Overriding the values that Db2 uses to resolve package lists

Db2 resolves package lists by searching the available collections in a particular order. To avoid this search, you can specify the values that Db2 should use for package resolution.

#### **Related reference**

CURRENT PACKAGESET special register (Db2 SQL)

CURRENT PACKAGE PATH special register (Db2 SQL)

DB2Binder utility (Db2 Application Programming for Java)

#### **Related information**

-805 (Db2 Codes)

## Overriding the values that Db2 uses to resolve package lists

Db2 resolves package lists by searching the available collections in a particular order. To avoid this search, you can specify the values that Db2 should use for package resolution.

#### **About this task**

If you set the special register CURRENT PACKAGE PATH or CURRENT PACKAGESET, Db2 skips the check for programs that are part of a plan and uses the values in these registers for package resolution.

If you set CURRENT PACKAGE PATH, Db2 uses the value of CURRENT PACKAGE PATH as the collection name list for package resolution. For example, if CURRENT PACKAGE PATH contains the list COLL1, COLL2, COLL3, COLL4, Db2 searches for the first package that exists in the following order:

COLL1.PROG1.timestamp

COLL2.PROG1.timestamp

COLL3.PROG1.timestamp

COLL4.PROG1.timestamp

If you set CURRENT PACKAGESET and **not** CURRENT PACKAGE PATH, Db2 uses the value of CURRENT PACKAGESET as the collection for package resolution. For example, if CURRENT PACKAGESET contains COLL5, Db2 uses COLL5.PROG1.timestamp for the package search.

When CURRENT PACKAGE PATH is set, the server that receives the request ignores the collection that is specified by the request and instead uses the value of CURRENT PACKAGE PATH at the server to resolve the package. Specifying a collection list with the CURRENT PACKAGE PATH special register can avoid the need to issue multiple SET CURRENT PACKAGESET statements to switch collections for the package search.

The following table shows examples of the relationship between the CURRENT PACKAGE PATH special register and the CURRENT PACKAGESET special register.

| Table 145. Scope of CURRENT PACKAGE PATH                                                       |                                                                                                    |  |
|------------------------------------------------------------------------------------------------|----------------------------------------------------------------------------------------------------|--|
| Example                                                                                        | What happens                                                                                                    |  |
| SET CURRENT PACKAGESET SELECT FROM T1                                                          | The collection in PACKAGESET determines which package is invoked.                                                                                                    |  |
| SET CURRENT PACKAGE PATH SELECT FROM T1                                                        | The collections in PACKAGE PATH determine which package is invoked.                                                                                                    |  |
| SET CURRENT PACKAGESET SET CURRENT PACKAGE PATH SELECT FROM T1                                 | The collections in PACKAGE PATH determine which package is invoked.                                                                                                    |  |
| SET CURRENT PACKAGE PATH CONNECT TO S2 SELECT FROM T1                                          | PACKAGE PATH at server S2 is an empty string because it has not been explicitly set. The values from the PKLIST bind option of the plan that is at the requester determine which package is invoked. <sup>1</sup> |  |
| SET CURRENT PACKAGE PATH = 'A,B' CONNECT TO S2 SET CURRENT PACKAGE PATH = 'X,Y' SELECT FROM T1 | The collections in PACKAGE PATH that are set at server S2 determine which package is invoked.                                                                                                    |  |
| SET CURRENT PACKAGE PATH SELECT FROM S2.QUAL.T1                                                | Three-part table name. On implicit connection to server S2, PACKAGE PATH at server S2 is inherited from the local server. The collections in PACKAGE PATH at server S2 determine which package is invoked.        |  |

#### Notes:

1. When CURRENT PACKAGE PATH is set at the requester (and not at the remote server), Db2 passes one collection at a time from the list of collections to the remote server until a package is found or until the end of the list. Each time a package is not found at the server, Db2 returns an error to the requester. The requester then sends the next collection in the list to the remote server.

# **Bind process for remote access**

You can use several different bind processes to enable access to data at a remote server.

These processes work when the remote server is a Db2 for z/OS system or another type of database system that uses DRDA access.

## Bind a package at the local site and the remote site

If you have not yet bound a local package, use this technique.

- 1. Bind the DBRM into a package at the local site.
- 2. Bind the DBRM into a package at the remote site.
- 3. Bind a plan with a package list that includes the local package and the remote package.

#### Example: Bind a package at the local site and the remote site

Suppose that you precompiled program MYPROG to generate DBRM MYPROG, and compiled and linkedited program MYPROG. You want to run MYPROG to access tables at site CHICAGO from your local site.

Use commands like these to bind local and remote packages and a plan. The number at the end of each line corresponds to a previously described step.

```
BIND PACKAGE(LOCALCOLLID) MEMBER(MYPROG) other bind options
BIND PACKAGE (CHICAGO.REMOTECOLLID) MEMBER(MYPROG) other bind options
BIND PLAN (MYPLAN) PKLIST(LOCALCOLLID.*, *.*REMOTECOLLID.*)

3
```

## Bind a copy of an existing local package at the remote site

If you have already bound a local package, you can use this technique.

- 1. Issue the BIND command with COPY and OPTIONS to create a copy of the local package at the remote site.
  - OPTIONS controls the option values for bind options that you do not specify.
- 2. Bind a plan with a package list that includes the local package and the remote package.

#### Example: Bind a copy of an existing local package at the remote site

Suppose that you previously prepared program MYPROG for execution at the local site. As part of program preparation, you bound package LOCALCOLLID.MYPROG at the local site. Now you want to run MYPROG to access tables at site CHICAGO from your local site. Use commands like these to bind a copy of the local package at site CHICAGO, and then bind a plan. The number at the end of each line corresponds to a previously described step.

```
BIND PACKAGE(CHICAGO.REMOTECOLLID) COPY(LOCALCOLLID.MYPROG) -
OPTIONS(COMPOSITE|COMMAND) -
other bind options
BIND PLAN (MYPLAN) PKLIST(LOCALCOLLID.* ,*.REMOTECOLLID.*)
```

## **Bind options for remote access**

Binding a package to run at a remote location is like binding a package to run at your local Db2 subsystem. Binding a plan to run the package is like binding any other plan. However, a few differences exist.

For the general instructions, see Chapter 9, "Preparing an application to run on Db2 for z/OS," on page 839.

### **BIND PLAN options for DRDA access**

The following options of BIND PLAN are particularly relevant to binding a plan that uses DRDA access:

#### **DISCONNECT**

For most flexibility, use DISCONNECT(EXPLICIT), explicitly or by default. That requires you to use RELEASE statements in your program to explicitly end connections.

The other values of the option are also useful.

**DISCONNECT(AUTOMATIC)** ends all remote connections during a commit operation, without the need for RELEASE statements in your program.

**DISCONNECT(CONDITIONAL)** ends remote connections during a commit operation except when an open cursor defined as WITH HOLD is associated with the connection.

#### **SQLRULES**

Use **SQLRULES(Db2)**, explicitly or by default.

**SQLRULES(STD)** applies the rules of the SQL standard to your CONNECT statements, so that CONNECT TO x is an error if you are already connected to x. Use STD only if you want that statement to return an error code.

If your program selects LOB data from a remote location, and you bind the plan for the program with SQLRULES(Db2), the format in which you retrieve the LOB data with a cursor is restricted. After you open the cursor to retrieve the LOB data, you must retrieve all of the data using a LOB variable, or

retrieve all of the data using a LOB locator variable. If the value of SQLRULES is STD, this restriction does not exist.

If you intend to switch between LOB variables and LOB locators to retrieve data from a cursor, execute the SET SQLRULES=STD statement before you connect to the remote location.

#### **CURRENTDATA**

Use **CURRENTDATA(NO)** to force block fetch for ambiguous cursors.

#### **ENCODING**

Use this option to control the encoding scheme that is used for static SQL statements in the plan and to set the initial value of the CURRENT APPLICATION ENCODING SCHEME special register.

For applications that execute remotely and use explicit CONNECT statements, Db2 uses the ENCODING value for the plan. For applications that execute remotely and use implicit CONNECT statements, Db2 uses the ENCODING value for the package that is at the site where a statement executes.

## **BIND PACKAGE options for DRDA access**

The following options of BIND PACKAGE are relevant to binding a package to be run using DRDA access:

#### location-name

Name the location of the server at which the package runs.

The privileges needed to run the package must be granted to the owner of the package at the server. If you are not the owner, you must also have SYSCTRL authority or the BINDAGENT privilege that is granted locally.

#### **SQLERROR**

Use **SQLERROR(CONTINUE)** if you used SQL(ALL) when precompiling. That creates a package even if the bind process finds SQL errors, such as statements that are valid on the remote server but that the precompiler did not recognize. Otherwise, use SQLERROR(NOPACKAGE), explicitly or by default.

## COPY

If you bind with the COPY option to copy a local package to a remote site, Db2 performs authorization checking, reads and updates the catalog, and creates the package at the remote site. Db2 reads the catalog records that are related to the copied package at the local site. Db2 converts values that are returned from the remote site in ISO format if all of the following conditions are true:

- If the local site is installed with time or date format LOCAL
- A package is created at a remote site with the COPY option
- The SQL statement does not specify a different format.

#### **CURRENTDATA**

Use **CURRENTDATA(NO)** to force block fetch for ambiguous cursors.

#### **OPTIONS**

When you make a remote copy of a package using BIND PACKAGE with the COPY option, use this option to control the default bind options that Db2 uses. Specify:

**COMPOSITE** to cause Db2 to use any options you specify in the BIND PACKAGE command. For all other options, Db2 uses the options of the copied package. COMPOSITE is the default.

**COMMAND** to cause Db2 to use the options you specify in the BIND PACKAGE command. For all other options, Db2 uses the defaults for the server on which the package is bound. This helps ensure that the server supports the options with which the package is bound.

#### **ENCODING**

Use this option to control the encoding scheme that is used for static SQL statements in the package and to set the initial value of the CURRENT APPLICATION ENCODING SCHEME special register.

When you bind the same package locally and remotely, and you specify the ENCODING bind option for the package, the ENCODING bind option for the local package applies to the remote application. The default ENCODING value for a package that is bound at a remote Db2 for z/OS server is the

system default for that server. The system default is specified at installation time in the APPLICATION ENCODING field of panel DSNTIPF, which is the APPENSCH DECP value.

#### **EXPLAIN**

If you specify the option EXPLAIN(YES) or EXPLAIN(ONLY), and you do not specify the option SQLERROR(CONTINUE), PLAN\_TABLE must exist at the remote location at which the package is bound

#### **Related concepts**

Bind options for locks (Db2 Performance)

#### **Related tasks**

BIND options for distributed applications (Db2 Performance)

#### **Related reference**

BIND and REBIND options for packages, plans, and services (Db2 Commands)

## Considerations for binding packages at a remote location

When you bind packages at a remote location, you need to understand how the behavior of the remote packages differs from the behavior of local packages.

## Scope of a remote bind

When you bind or rebind a package at a remote site, Db2 checks authorizations, reads and updates the catalog, and creates the package in the directory at the remote site. Db2 does not read or update catalogs or check authorizations at the local site.

After you bind a remote package, you can bind, rebind, or free the remote package from the local site or at the remote site.

## Authorization for binding and running packages at a remote location

To bind a package at a remote Db2 system, you must have all the privileges or authority there that you would need to bind the package on your local system. To bind a package at another type of a system, such as Db2 for Linux, UNIX, and Windows, you need all privileges that the other system requires to execute the SQL statements in the package, and to access the data objects to which the package refers.

## Communications database requirements for binding packages at a remote location

When you bind a package at a remote site, the local communications database must be able to resolve the location name in the package to a remote location.

## Remote access through a stored procedure

If a local stored procedure uses a cursor to access data, and the cursor-related statement is bound in a separate package under the stored procedure, you must bind this separate package both locally and remotely. In addition, the invoker or owner of the stored procedure must be authorized to execute both local and remote packages. At your local requesting system, you must bind a plan whose package list includes all of those local and remote packages.

# Checking which BIND PACKAGE options a particular server supports

You can request only the options of the BIND PACKAGE command that are supported by the server by specifying those options at the requester.

#### **About this task**

To find out which options are supported by a specific server DBMS, refer to the documentation provided for that server.

For specific Db2 bind information, refer to the following documentation:

- For guidance in using Db2 bind options and performing a bind process, see Chapter 9, "Preparing an application to run on Db2 for z/OS," on page 839.
- For the syntax of Db2 BIND command, see the topics <u>BIND PACKAGE subcommand (DSN) (Db2 Commands)</u> and BIND PLAN (DSN) (Db2 Commands).
- For the syntax of Db2 REBIND command, see the topics <u>REBIND PACKAGE subcommand (DSN) (Db2 Commands)</u> and REBIND PLAN (DSN) (Db2 Commands).

# Binding a batch program

Before a batch program can issue SQL statements, a Db2 plan must exist.

# **About this task**

The owner of the plan or package must have all the privileges that are required to execute the SQL statements embedded in it.

You can specify the plan name to Db2 in one of the following ways:

- In the DDITV02 input data set.
- In subsystem member specification.
- By default; the plan name is then the application load module name that is specified in DDITV02.

Db2 passes the plan name to the IMS attach package. If you do not specify a plan name in DDITV02, and a resource translation table (RTT) does not exist or the name is not in the RTT, Db2 uses the passed name as the plan name. If the name exists in the RTT, the name translates to the plan that is specified for the RTT.

**Recommendation:** Give the Db2 plan the same name as that of the application load module, which is the IMS attachment facility default. The plan name must be the same as the program name.

# Conversion of DBRMs that are bound to a plan to DBRMs that are bound to a package

You must bind all DBRMs into a package, and bind the packages into a plan. One package can have only one DBRM.

The default REBIND PLAN COLLID (\*) option converts all plans with DBRMs into plans with a package list. You can use this technique for local applications only. If the plan that you specify already contains both DBRMs and package lists, the newly converted package entries will be inserted into the front of the existing package list.

**Important:** If the same DBRM is in multiple plans, and you run REBIND PLAN with the same COLLID option value on more than one of those plans, Db2 overlays the previously created package in the collection each time you run REBIND with COLLID. To avoid overlaying packages, specify a different COLLID value for each plan that contains DBRMs that are also in other plans.

For more information on developing a strategy for converting your plans to include only packages, see DB2 9 for z/OS: Packages Revisited (IBM Redbooks).

# **Example: converting all plans**

The following examples converts all DBRMs that are bound with plan X into packages under collection ID: DSN\_DEFAULT\_COLLID\_X.

REBIND PLAN(X) COLLID(\*);

# **Example: specifying a collection ID**

The following examples converts DBRMs that are bound with plan X into packages under the *my\_collection* collection ID.

```
REBIND PLAN(x) COLLID('my_collection');
```

# Example: rebinding multiple plans which may contain DBRMs

In the following example, BIND will traverse through each plan that is specified in the REBIND PLAN command statement and will convert the DBRMs accordingly, and until none of the DBRMs are bound with plans.

```
REBIND PLAN (X1, X2, X3) COLLID (collection_id|*);
```

# Example: rebinding all plans which may contain DBRMs

In the following example, BIND will traverse through all plans that are specified in the SYSPLAN table and will convert the DBRMs accordingly, and until none of the DBRMs are bound with plans.

```
REBIND PLAN (*) COLLID (collection_id|*);
```

# Example: specifying a package list

The following examples converts all DBRMs that are bound with plan X into packages under collection ID: DSN\_DEFAULT\_COLLID\_X.

- If plan X does not have a package list, the newly converted package entries will be appended to the front of package list Z and then package list Z will be added to plan X.
- If plan X has both a package list and DBRMs, the newly converted package entries will be appended to the front of package list Z and then package list Z will replace the existing package list.
- If plan X has only a package list, then package list Z will replace the existing package list.

```
REBIND PLAN (x) COLLID (collection_id|*) PKLIST(Z);
```

# Example: specifying no package list

The following examples converts all DBRMs that are bound with plan X into packages under collection ID: DSN\_DEFAULT\_COLLID\_X.

- If plan X has both a package list and DBRMs, the existing package list will be deleted, and the new package list will be bound into plan X.
- If plan X has only DBRMs, the DBRMs will be converted into packages accordingly and added to plan X. The NOPKLIST option will be ignored.
- If plan X does not have DBRMs, then the existing package list, if any, will be deleted.

```
REBIND PLAN (x) COLLID (collection id|*) NOPKLIST;
```

# Converting an existing plan into packages to run remotely

If you have an existing application that you want to run at a remote location by using remote access, you need a new plan that includes those remote packages in its package list.

# **Procedure**

To turn an existing plan with member DBRMs into packages to run remotely, perform the following actions for each remote location:

1. Choose a name for a collection to contain member DBRMs, such as REMOTE1.

2. Convert the plan into a plan with a package list of packages.

```
REBIND PLAN(REMOTE1)COLLID(*)
```

Specifying COLLID(\*) produces the packages under the collection of DSN\_DEFAULT\_COLLID\_planname.

- 3. Query SYSIBM.SYSPACKDEP, to see if any of the packages have a dependency on an alias. That alias is a definition for a 3-part name.
  - a) For each of the packages that have a dependency on an alias:

```
BIND PACKAGE(location.remote_server_collid)
COPY(DSN_DEFAULT_COLLID_planname.pgkid)
COPYVER(...) OPTIONS(COMPOSITE)
```

4. Adjust the location's package list. If prior to this process, the plan had no package list, after <u>"2" on</u> page 887 it will have a package list containing DSN\_DEFAULT\_COLLID\_planname.pgkid.

```
REBIND PLAN PKLIST
(*.DSN_DEFAULT_COLLID_planname.pgkid* *.remote_server_collid.*)
```

# **Results**

When you now run the existing application at your local Db2 system using the new application plan, these things happen:

- You connect immediately to the remote location that is named in the CURRENTSERVER option.
- Db2 searches for the package in the collection REMOTE1 at the remote location.
- Any UPDATE, DELETE, or INSERT statements in your application affect tables at the remote location.
- Any results from SELECT statements are returned to your existing application program, which processes them as though they came from your local Db2 system.

# Setting the program level

The program level defines the level for a particular module. This information is stored in the consistency token, which is in an internal Db2 format. Overriding the program level in the consistency token is possible, if needed, but generally not recommended.

# **Procedure**

Use the LEVEL (aaaa) option.

Db2 uses the value that you choose for aaaa to generate the consistency token. Although this method is not recommended for general use and the DSNH CLIST or the Db2 Program Preparation panels do not support it, this method enables you to perform the following actions:

- a. Change the source code (but not the SQL statements) in the Db2 precompiler output of a bound program.
- b. Compile and link-edit the changed program.
- c. Run the application without rebinding a plan or package.

# Dynamic rules options for dynamic SQL statements

The DYNAMICRULES bind option and the runtime environment determine the rules for the dynamic SQL attributes.

The BIND or REBIND option DYNAMICRULES determines what values apply at run time for the following dynamic SQL attributes:

- The authorization ID that is used to check authorization
- · The qualifier that is used for unqualified objects

- The source for application programming options that Db2 uses to parse and semantically verify dynamic SOL statements
- Whether dynamic SQL statements can include GRANT, REVOKE, ALTER, CREATE, DROP, and RENAME statements

In addition, the runtime environment of a package controls how dynamic SQL statements behave at run time. The two possible runtime environments are:

- The package runs as part of a stand-alone program.
- The package runs as a stored procedure or user-defined function package, or it runs under a stored procedure or user-defined function.

A package that runs under a stored procedure or user-defined function is a package whose associated program meets one of the following conditions:

- The program is called by a stored procedure or user-defined function.
- The program is in a series of nested calls that start with a stored procedure or user-defined function.

# **Dynamic SQL statement behavior**

The dynamic SQL attributes that are determined by the value of the DYNAMICRULES bind option and the runtime environment are collectively called the *dynamic SQL statement behavior* or the *dynamic rules behavior*. The four dynamic rules behaviors are: run, bind, define, and invoke.

The following table shows the combination of DYNAMICRULES value and runtime environment that yield each dynamic SQL behavior.

Table 146. How DYNAMICRULES and the runtime environment determine dynamic SQL statement behavior

|                    | Behavior of dynamic SQL statements |                                                       |  |
|--------------------|------------------------------------|-------------------------------------------------------|--|
| DYNAMICRULES value | Stand-alone program environment    | User-defined function or stored procedure environment |  |
| RUN                | Run                                | Run                                                   |  |
| BIND               | Bind                               | Bind                                                  |  |
| DEFINERUN          | Run                                | Define                                                |  |
| DEFINEBIND         | Bind                               | Define                                                |  |
| INVOKERUN          | Run                                | Invoke                                                |  |
| INVOKEBIND         | Bind                               | Invoke                                                |  |

**Note:** BIND and RUN values can be specified for packages, plans, and native SQL procedures. The other values can be specified for packages and native SQL procedures but not for plans.

The following table shows the dynamic SQL attribute values for each type of dynamic SQL behavior.

Table 147. Definitions of dynamic SQL statement behaviors

| Dynamic SQL attribute | Setting for dynamic SQL behavior attributes |               | tes                                                   |                                          |
|-----------------------|---------------------------------------------|---------------|-------------------------------------------------------|------------------------------------------|
|                       | Bind                                        | Run           | Define                                                | Invoke                                   |
| Authorization ID      | Plan or package<br>owner                    | Current SQLID | User-defined<br>function or stored<br>procedure owner | Authorization ID of invoker <sup>1</sup> |

Table 147. Definitions of dynamic SQL statement behaviors (continued)

| Dynamic SQL attribute                                         | Setting for dynamic SQL behavior attributes                                                                          |                          |                                                                                                    | es                                                                                                    |
|---------------------------------------------------------------|----------------------------------------------------------------------------------------------------|--------------------------|----------------------------------------------------------------------------------------------------|----------------------------------------------------------------------------------------------------|
|                                                               | Bind                                                                                                    | Run                      | Define                                                                                                    | Invoke                                                                                                |
| Default qualifier for unqualified objects                     | Bind OWNER or<br>QUALIFIER value                                                                                     | CURRENT SCHEMA           | User-defined<br>function or stored<br>procedure owner                                                                | Authorization ID of invoker                                                                           |
| CURRENT SQLID <sup>2</sup>                                    | Not applicable                                                                                                    | Applies                  | Not applicable                                                                                                    | Not applicable                                                                                        |
| Source for application programming options                    | Determined by<br>DSNHDECP or<br>a user-specified<br>application defaults<br>module parameter<br>DYNRULS <sup>3</sup> | Install panel<br>DSNTIP4 | Determined by<br>DSNHDECP or<br>a user-specified<br>application defaults<br>module parameter<br>DYNRULS <sup>3</sup> | Determined by DSNHDECP or a user-specified application defaults module parameter DYNRULS <sup>3</sup> |
| Can execute GRANT,<br>REVOKE, CREATE, ALTER,<br>DROP, RENAME? | No                                                                                                    | Yes                      | No                                                                                                    | No                                                                                                    |

#### **Notes:**

- 1. If the invoker is the primary authorization ID of the process or the CURRENT SQLID value, secondary authorization IDs are also checked if they are needed for the required authorization. Otherwise, only one ID, the ID of the invoker, is checked for the required authorization.
- 2. Db2 uses the value of CURRENT SQLID as the authorization ID for dynamic SQL statements only for plans and packages that have run behavior. For the other dynamic SQL behaviors, Db2 uses the authorization ID that is associated with each dynamic SQL behavior, as shown in this table.

The value to which CURRENT SQLID is initialized is independent of the dynamic SQL behavior. For standalone programs, CURRENT SQLID is initialized to the primary authorization ID.

You can execute the SET CURRENT SQLID statement to change the value of CURRENT SQLID for packages with any dynamic SQL behavior, but Db2 uses the CURRENT SQLID value only for plans and packages with run behavior.

3. The value of DSNHDECP or a user-specified application defaults module parameter DYNRULS, which you specify in field USE FOR DYNAMICRULES in installation panel DSNTIP4, determines whether Db2 uses the SQL statement processing options or the application programming defaults for dynamic SQL statements. See "Options for SQL statement processing" on page 859 for more information.

#### **Related concepts**

Authorization IDs and dynamic SQL (Db2 SQL)

Authorization behaviors for dynamic SQL statements (Managing Security)

# Related reference

DYNAMICRULES bind option (Db2 Commands)

# Dynamic plan selection

It is beneficial to use dynamic plan selection and packages together. You can convert individual programs in an application that contains many programs and plans, one at a time, to use a combination of plans and packages. This process reduces the number of plans per application; having fewer plans reduces the effort that is needed to maintain the dynamic plan exit routine.

**CICS**You can use packages and dynamic plan selection together, but when you dynamically switch plans, the following conditions must exist:

- All special registers, including CURRENT PACKAGESET, must contain their initial values.
- The value in the CURRENT DEGREE special register cannot have changed during the current transaction.

Assume that you develop the following programs and DBRMs:

Table 148. Example programs and DBRMs

| Program Name | DBRM Name |
|--------------|-----------|
| MAIN         | MAIN      |
| PROGA        | PLANA     |
| PROGB        | PKGB      |
| PROGC        | PLANC     |

You could create packages using the following bind statement:

BIND PACKAGE(PKGB) MEMBER(PKGB)

The following scenario illustrates thread association for a task that runs program MAIN. Suppose that you execute the following SQL statements in the indicated order. For each SQL statement, the resulting event is described.

1. EXEC CICS START TRANSID(MAIN)

TRANSID (MAIN) executes program MAIN.

2. EXEC SQL SELECT...

Program MAIN issues an SQL SELECT statement. The default dynamic plan exit routine selects plan MAIN.

3. EXEC CICS LINK PROGRAM(PROGA)

Program PROGA is invoked.

4. EXEC SQL SELECT...

Db2 does not call the default dynamic plan exit routine, because the program does not issue a sync point. The plan is MAIN.

5. EXEC CICS LINK PROGRAM(PROGB)

Program PROGB is invoked.

6. EXEC SOL SELECT...

Db2 does not call the default dynamic plan exit routine, because the program does not issue a sync point. The plan is MAIN and the program uses package PKGB.

7. EXEC CICS SYNCPOINT

Db2 calls the dynamic plan exit routine when the next SQL statement executes.

8. EXEC CICS LINK PROGRAM(PROGC)

Program PROGC is invoked.

9. EXEC SQL SELECT...

Db2 calls the default dynamic plan exit routine and selects PLANC.

10. EXEC SQL SET CURRENT SQLID = 'ABC'

The CURRENT SQLID special register is assigned the value 'ABC.'

11. EXEC CICS SYNCPOINT

Db2 does not call the dynamic plan exit routine when the next SQL statement executes because the previous statement modifies the special register CURRENT SQLID.

12. EXEC CICS RETURN

Control returns to program PROGB.

13. EXEC SQL SELECT...

**CICS** With packages, you probably do not need dynamic plan selection and its accompanying exit routine. A package that is listed within a plan is not accessed until it is executed. However, you can use dynamic plan selection and packages together, which can reduce the number of plans in an application and the effort to maintain the dynamic plan exit routine.

# **Rebinding applications**

You must rebind applications to change bind options. You also need to rebind applications when you make changes that affect the plan or package, such as creating an index, but you have not changed the SQL statements.

#### About this task

In some cases, Db2 automatically rebinds plans or packages for you, depending on the value of the ABIND subsystem parameter. For details, see "Automatic rebinds" on page 900.

The following actions might require that you rebind a package:

- Changing the host language or SQL statements in the application. You must replace the package. Precompile, compile, and link the application program. Then issue a BIND command with the ACTION(REPLACE) option.
- Changing your data attributes in ways that invalidate the package. For details, see <u>"Changes that</u> invalidate packages" on page 14.
- Improving access paths selection after reorganizing data with the REORG utility or collecting database statistics with RUNSTATS or other utilities. For more information, see <u>Maintaining data organization and</u> statistics (Db2 Performance).
- Enabling Db2 to select an access path that uses a newly created index for access to a table.
- Changing the bind options for a package. If an option that you want to change is not available for the REBIND command, issue the BIND command with ACTION(REPLACE) instead.
- Preparing for migration to a new Db2 release. For more information, see Rebind old plans and packages in Db2 11 to avoid disruptive autobinds in Db2 12 (Db2 Installation and Migration).

<u>FL 505</u> With *rebind-phase in*, Db2 can rebind a package concurrently with its execution. A rebind operation creates a new copy of the package. When the rebind operation finishes, new threads can use the new package copy immediately, and existing threads can continue to use the copy that was in use prior to the rebind (the phased-out copy) without disruption. For more information, see <u>"Phase-in of package rebinds"</u> on page 893.

# **Related tasks**

Identifying packages with characteristics that affect performance, concurrency, or the ability to run (Db2 Performance)

#### **Related reference**

AUTO BIND field (ABIND subsystem parameter) (Db2 Installation and Migration)

REBIND PACKAGE subcommand (DSN) (Db2 Commands)

BIND PACKAGE subcommand (DSN) (Db2 Commands)

BIND and REBIND options for packages, plans, and services (Db2 Commands)

# Rebinding a package

You need to rebind a package when you make changes that affect the package but that do not involve changes to the SQL statements. For example, if you create a new index, you need to rebind the package. If you change the SQL, you need to use the BIND PACKAGE command with the ACTION(REPLACE) option.

# Before you begin

For a trigger package, use the REBIND TRIGGER PACAKGE subcommand. For more information, see "Trigger packages" on page 159.

# **Procedure**

Use the REBIND PACKAGE subcommand.

You can change any of the bind options for a package when you rebind it.

The following table clarifies which packages are bound, depending on how you specify *collection-id* (coll-id), *package-id* (pkg-id), and *version-id* (ver-id) on the REBIND PACKAGE subcommand.

REBIND PACKAGE does not apply to packages for which you do not have the BIND privilege. An asterisk (\*) used as an identifier for collections, packages, or versions does not apply to packages at remote sites.

*Table 149. Behavior of REBIND PACKAGE specification.* "All" means all collections, packages, or versions at the local Db2 server for which the authorization ID that issues the command has the BIND privilege.

| Input                   | Collections affected | Packages affected | Versions affected |
|-------------------------|----------------------|-------------------|-------------------|
| *                       | all                  | all               | all               |
| *.*.(*)                 | all                  | all               | all               |
| *.*                     | all                  | all               | all               |
| *.*.(ver-id)            | all                  | all               | ver-id            |
| *.*.()                  | all                  | all               | empty string      |
| coll-id.*               | coll-id              | all               | all               |
| coll-id.*.(*)           | coll-id              | all               | all               |
| coll-id.*.(ver-id)      | coll-id              | all               | ver-id            |
| coll-id.*.()            | coll-id              | all               | empty string      |
| coll-id.pkg-id.(*)      | coll-id              | pkg-id            | all               |
| coll-id.pkg-id          | coll-id              | pkg-id            | empty string      |
| coll-id.pkg-id.()       | coll-id              | pkg-id            | empty string      |
| coll-id.pkg-id.(ver-id) | coll-id              | pkg-id            | ver-id            |
| *.pkg-id.(*)            | all                  | pkg-id            | all               |
| *.pkg-id                | all                  | pkg-id            | empty string      |
| *.pkg-id.()             | all                  | pkg-id            | empty string      |

Table 149. Behavior of REBIND PACKAGE specification. "All" means all collections, packages, or versions at the local Db2 server for which the authorization ID that issues the command has the BIND privilege. (continued)

| Input             | Collections<br>affected | Packages affected | Versions affected |
|-------------------|-------------------------|-------------------|-------------------|
| *.pkg-id.(ver-id) | all                     | pkg-id            | ver-id            |

# **Examples**

# Example: Rebinding a package at a remote location

The following example shows the options for rebinding a package at the remote location. The location name is SNTERSA. The collection is GROUP1, the package ID is PROGA, and the version ID is V1. The connection types shown in the REBIND subcommand replace connection types that are specified on the original BIND subcommand.

```
REBIND PACKAGE(SNTERSA.GROUP1.PROGA.(V1)) ENABLE(CICS, REMOTE)
```

# **Example: Rebinding all local packages**

You can use the asterisk on the REBIND subcommand for local packages, but not for packages at remote sites. Any of the following commands rebinds all versions of all packages in all collections, at the local Db2 system, for which you have the BIND privilege.

```
REBIND PACKAGE (*)
REBIND PACKAGE (*.*)
REBIND PACKAGE (*.*.(*))
```

# Example: Rebinding all versions of all local packages

Either of the following commands rebinds all versions of all packages in the local collection LEDGER for which you have the BIND privilege.

```
REBIND PACKAGE (LEDGER.*)

REBIND PACKAGE (LEDGER.*.(*))
```

# **Example: Rebinding local packages in all collections**

Either of the following commands rebinds the empty string version of the package DEBIT in all collections, at the local Db2 system, for which you have the BIND privilege.

```
REBIND PACKAGE (*.DEBIT)

REBIND PACKAGE (*.DEBIT.())
```

# **Related tasks**

Reusing and comparing access paths at bind and rebind (Db2 Performance)

### **Related reference**

BIND and REBIND options for packages, plans, and services (Db2 Commands)

REBIND PACKAGE subcommand (DSN) (Db2 Commands)

# Phase-in of package rebinds

With rebind-phase in, Db2 can rebind a package concurrently with its execution. A rebind operation creates a new copy of the package. When the rebind operation finishes, new threads can use the new package copy immediately, and existing threads can continue to use the copy that was in use prior to the rebind (the phased-out copy) without disruption.

FL 505

With Rebind phase-in, a REBIND PACKAGE operation generates a new copy, while existing threads continue to execute the current copy of the package, which becomes the phased-out copy. When the new copy is committed by the REBIND command, that copy becomes the current copy and is immediately available for the next execution by a new thread. Threads that existed prior to the REBIND can also use the new current copy when they release the phased-out copy (based on the RELEASE(COMMIT) or RELEASE(DEALLOCATION) option).

**Tip:** <u>APAR PH28693</u> (January 2021) improves concurrency for REBIND commands in Db2 12 at function level 505 or higher. With this APAR, a REBIND command now always obtains a U lock, allowing subsequent transactions that are executing a package to run in parallel. For more information, see Improved transaction execution times and concurrency for REBIND PACKAGE.

Db2 can generate as many as 14 copies to phase in new package copies at REBIND. Only one is the current copy, and its copy ID is in the catalog table SYSPACKAGE. All phased-out copies, and the original and previous copies, are stored in SYSPACKCOPY and other catalog tables until they are deleted. However, copyID 3 is for internal use only, and is not stored in the SYSPACKCOPY or SYSPACKAGE catalog tables.

On subsequent executions of the REBIND PACKAGE command, Db2 detects when a phased-out copy can be safely deleted, and its copy ID can be reused. The maximum copy ID is 16.

When all available copy IDs are in use, a subsequent REBIND command might fail and issue the DSNT500I message, with reason code 00E30307. This failed command indicates a thread which prevents one or more phased-out copies from being reused.

You can use the PLANMGMTSCOPE(PHASEOUT) option on the FREE PACKAGE subcommand to free unused phased-out copies, which could be created when a package is rebound. It is recommended that phased-out package copies be freed in order to reduce space in the Db2 directory and catalog. The subcommand will free the phased-out copies that are not currently used by an executing thread. The SYSPACKCOPY.TIMESTAMP column value can be used to determine when a copy becomes phased-out. In addition, the PLANMGMTSCOPE(INACTIVE) option on the FREE PACKAGE subcommand also addresses the phased-out copies.

Rebind phase-in is supported for the following options:

- APREUSE(NONE) PLANMGMT(EXTENDED)
- APREUSE(WARN) PLANMGMT(EXTENDED) APREUSESOURCE(CURRENT)
- APREUSE(ERROR) PLANMGMT(EXTENDED) APREUSESOURCE(CURRENT)
- The package is not a generated package for a trigger or SQL routine, such as a procedure or userdefined function.

# **Related concepts**

Package copies for plan management (Db2 Performance)

Automatic rebinds

Automatic rebinds (sometimes called "autobinds") occur when an authorized user runs a package or plan and the runtime structures in the plan or package cannot be used. This situation usually results from changes to the attributes of the data on which the package or plan depends, or changes to the environment in which the package or plan runs.

# **Related tasks**

Rebinding applications

You must rebind applications to change bind options. You also need to rebind applications when you make changes that affect the plan or package, such as creating an index, but you have not changed the SQL statements.

#### **Related reference**

REBIND PACKAGE subcommand (DSN) (Db2 Commands)

# Rebinding a plan

You need to rebind a plan when you make a change to one of the attributes of the plan, such as the package list.

# **Procedure**

Use the REBIND PLAN subcommand.

You can change any of bind options for that plan.

When you rebind a plan, use the PKLIST keyword to replace any previously specified package list. Omit the PKLIST keyword to use of the previous package list for rebinding. Use the NOPKLIST keyword to delete any package list that was specified when the plan was previously bound.

# **Examples**

# **Example**

The following command rebinds PLANA and changes the package list:

REBIND PLAN(PLANA) PKLIST(GROUP1.\*) MEMBER(ABC)

#### **Example**

The following command rebinds the plan and drops the entire package list:

REBIND PLAN(PLANA) NOPKLIST

#### **Related reference**

BIND and REBIND options for packages, plans, and services (Db2 Commands) REBIND PLAN (DSN) (Db2 Commands)

# Rebinding lists of plans and packages

In some situations, you need to rebind a set of plans or packages that cannot be described by using asterisks. For example, if a rebind operation terminates, you can generate a rebind subcommand for each object that was not bound.

# **About this task**

One situation in which this technique is useful is to complete a rebind operation that has terminated due to lack of resources. A rebind for many objects, such as REBIND PACKAGE (\*) for an ID with SYSADM authority, terminates if a needed resource becomes unavailable. As a result, some objects are successfully rebound and others are not. If you repeat the subcommand, Db2 attempts to rebind all the objects again. But if you generate a rebind subcommand for each object that was not rebound, and issue those subcommands, Db2 does not repeat any work that was already done and is not likely to run out of resources.

For a description of the technique and several examples of its use, see "Sample program to create REBIND subcommands for lists of plans and packages" on page 896.

# Generating lists of REBIND commands

To generate a list of REBIND subcommands for a set of packages that cannot be described, use asterisks, and use information in the Db2 catalog. You can then issue the list of subcommands through DSN.

# **About this task**

The following list is an overview of the procedures for REBIND PACKAGE:

- 1. Use DSNTIAUL to generate the REBIND PACKAGE subcommands for the selected packages.
- 2. Use DSNTEDIT CLIST to delete extraneous blanks from the REBIND PACKAGE subcommands.

- 3. Use TSO edit commands to add DSN commands to the sequential data set.
- 4. Use DSN to execute the REBIND PACKAGE subcommands for the selected packages.

# Sample program to create REBIND subcommands for lists of plans and packages

If you cannot use asterisks to identify a list of packages or plans that you want to rebind, you might be able to create the needed REBIND subcommands automatically, by using the sample program DSNTIAUL.

One situation in which this technique might be useful is when a resource becomes unavailable during a rebind of many plans or packages. Db2 normally terminates the rebind and does not rebind the remaining plans or packages. Later, however, you might want to rebind only the objects that remain to be rebound. You can build REBIND subcommands for the remaining plans or packages by using DSNTIAUL to select the plans or packages from the Db2 catalog and to create the REBIND subcommands. You can then submit the subcommands through the DSN command processor, as usual.

You might first need to edit the output from DSNTIAUL so that DSN can accept it as input. The CLIST DSNTEDIT can perform much of that task for you.

This section contains the following topics:

- "Generating lists of REBIND commands" on page 895
- "Sample SELECT statements for generating REBIND commands" on page 896
- "Sample JCL for running lists of REBIND commands" on page 898

# Sample SELECT statements for generating REBIND commands

You can select specific plans or packages to be rebound and concatenate the REBIND subcommand syntax around the plan or package names. You can also convert a varying-length string to a fixed-length string, and append additional blanks to the REBIND PLAN and REBIND PACKAGE subcommands, so that the DSN command processor can accept the record length as valid input.

**Building REBIND subcommands:** The examples that follow illustrate the following techniques:

- Using SELECT to select specific packages or plans to be rebound
- Using the CONCAT operator to concatenate the REBIND subcommand syntax around the plan or package names
- · Using the SUBSTR function to convert a varying-length string to a fixed-length string
- Appending additional blanks to the REBIND PLAN and REBIND PACKAGE subcommands, so that the DSN command processor can accept the record length as valid input

If the SELECT statement returns rows, then DSNTIAUL generates REBIND subcommands for the plans or packages identified in the returned rows. Put those subcommands in a sequential data set, where you can then edit them.

For REBIND PACKAGE subcommands, delete any extraneous blanks in the package name, using either TSO edit commands or the Db2 CLIST DSNTEDIT.

For both REBIND PLAN and REBIND PACKAGE subcommands, add the DSN command that the statement needs as the first line in the sequential data set, and add END as the last line, using TSO edit commands. When you have edited the sequential data set, you can run it to rebind the selected plans or packages.

If the SELECT statement returns no qualifying rows, then DSNTIAUL does not generate REBIND subcommands.

The examples in this topic generate REBIND subcommands that work in Db2 for z/OS Db2 12. You might need to modify the examples for prior releases of Db2 that do not allow all of the same syntax.

# Example: REBIND all plans without terminating because of unavailable resources.

```
SELECT SUBSTR('REBIND PLAN('CONCAT NAME
CONCAT') ',1,45)
FROM SYSIBM.SYSPLAN;
```

# Example: REBIND all versions of all packages without terminating because of unavailable resources.

```
SELECT SUBSTR('REBIND PACKAGE('CONCAT COLLID CONCAT'.'
CONCAT NAME CONCAT'.(*)) ',1,55)
FROM SYSIBM.SYSPACKAGE;
```

# Example: REBIND all plans bound before a given date and time.

```
SELECT SUBSTR('REBIND PLAN('CONCAT NAME
CONCAT') ',1,45)
FROM SYSIBM.SYSPLAN
WHERE BINDDATE <= 'yymmdd' OR
(BINDDATE <= 'yymmdd' AND
BINDTIME <= 'hhmmssth');
```

where *yymmdd* represents the date portion and *hhmmssth* represents the time portion of the timestamp string.

If the date specified is after 2000, you need to include another condition that includes plans that were bound before year 2000:

```
WHERE

BINDDATE >= '830101' OR

BINDDATE <= 'yymmdd' OR

(BINDDATE <= 'yymmdd' AND

BINDTIME <= 'hhmmssth');
```

# Example: REBIND all versions of all packages bound before a given date and time.

```
SELECT SUBSTR('REBIND PACKAGE('CONCAT COLLID CONCAT'.'

CONCAT NAME CONCAT'.(*)) ',1,55)

FROM SYSIBM.SYSPACKAGE

WHERE BINDTIME <= 'timestamp';
```

where timestamp is an ISO timestamp string.

#### **Example: REBIND all plans bound since a given date and time.**

```
SELECT SUBSTR('REBIND PLAN('CONCAT NAME
CONCAT') ',1,45)
FROM SYSIBM.SYSPLAN
WHERE BINDDATE >= 'yymmdd' AND
BINDTIME >= 'hhmmssth';
```

where *yymmdd* represents the date portion and *hhmmssth* represents the time portion of the timestamp string.

#### Example: REBIND all versions of all packages bound since a given date and time.

```
SELECT SUBSTR('REBIND PACKAGE('CONCAT COLLID CONCAT'.'CONCAT NAME CONCAT'.(*)) ',1,55)
FROM SYSIBM.SYSPACKAGE
WHERE BINDTIME >= 'timestamp';
```

where timestamp is an ISO timestamp string.

# Example: REBIND all plans bound within a given date and time range.

```
SELECT SUBSTR('REBIND PLAN('CONCAT NAME
CONCAT') ',1,45)
FROM SYSIBM.SYSPLAN
WHERE
(BINDDATE >= 'yymmdd' AND
BINDTIME >= 'hhmmssth') AND
```

```
BINDDATE <= 'yymmdd' AND
BINDTIME <= 'hhmmssth');
```

where *yymmdd* represents the date portion and *hhmmssth* represents the time portion of the timestamp string.

Example: REBIND all versions of all packages bound within a given date and time range.

```
SELECT SUBSTR('REBIND PACKAGE('CONCAT COLLID CONCAT'.'
  CONCAT NAME CONCAT'.(*)) ',1,55)
FROM SYSIBM.SYSPACKAGE
WHERE BINDTIME >= 'timestamp1' AND
BINDTIME <= 'timestamp2';</pre>
```

where timestamp1 and timestamp2 are ISO timestamp strings.

**Example: REBIND all invalid versions of all packages.** 

```
SELECT SUBSTR('REBIND PACKAGE('CONCAT COLLID CONCAT'.'

CONCAT NAME CONCAT'.(*)) ',1,55)

FROM SYSIBM.SYSPACKAGE

WHERE VALID = 'N';
```

**Example: REBIND all plans bound with ISOLATION level of cursor stability.** 

```
SELECT SUBSTR('REBIND PLAN('CONCAT NAME
CONCAT') ',1,45)
FROM SYSIBM.SYSPLAN
WHERE ISOLATION = 'S';
```

Example: REBIND all versions of all packages that allow CPU and/or I/O parallelism.

```
SELECT SUBSTR('REBIND PACKAGE('CONCAT COLLID CONCAT'.'
  CONCAT NAME CONCAT'.(*)) ',1,55)
FROM SYSIBM.SYSPACKAGE
WHERE DEGREE='ANY';
```

# Sample JCL for running lists of REBIND commands

You can use JCL to rebind all versions of all packages that are bound within a specified date and time period.

You specify the date and time period for which you want packages to be rebound in a WHERE clause of the SELECT statement that contains the REBIND command. In The following example, the WHERE clause looks like the following clause:

```
WHERE BINDTIME >= 'YYYY-MM-DD-hh.mm.ss' AND
BINDTIME <= 'YYYY-MM-DD-hh.mm.ss'
```

The date and time period has the following format:

#### **YYYY**

The four-digit year. For example: 2008.

#### MM

The two-digit month, which can be a value between 01 and 12.

#### DD

The two-digit day, which can be a value between 01 and 31.

#### hh

The two-digit hour, which can be a value between 01 and 24.

### mm

The two-digit minute, which can be a value between 00 and 59.

SS

The two-digit second, which can be a value between 00 and 59.

```
//REBINDS JOB MSGLEVEL=(1,1),CLASS=A,MSGCLASS=A,USER=SYSADM,
// REGION=1024K
```

```
//SETUP
       EXEC PGM=IKJEFT01
//SYSTSPRT DD SYSOUT=*
//SYSTSIN DD *
DSN SYSTEM(DSN)
RUN PROGRAM(DSNTIAUL) PLAN(DSNTIBC1) PARMS('SQL') -
    LIB('DSN1210.RUNLIB.LOAD')
END
//SYSPRINT DD SYSOUT=*
//SYSUDUMP DD SYSOUT=*
//SYSPUNCH DD SYSOUT=*
//SYSREC00 DD DSN=SYSADM.SYSTSIN.DATA,
         UNIT=SYSDA, DISP=SHR
//* GENER= '<SUBCOMMANDS TO REBIND ALL PACKAGES BOUND IN YYYY
//*
//SYSIN DD \star
SELECT SUBSTR('REBIND PACKAGE('CONCAT COLLID CONCAT'.'
 CONCAT NAME CONCAT'.(*))
                       1,1,55)
 FROM SYSIBM.SYSPACKAGE
  WHERE BINDTIME >= 'YYYY-MM-DD-hh.mm.ss' AND
         BINDTIME <= 'YYYY-MM-DD-hh.mm.ss';
//*
//* STRIP THE BLANKS OUT OF THE REBIND SUBCOMMANDS
//STRIP
       EXEC PGM=IKJEFT01
//SYSPROC DD DSN=SYSADM.DSNCLIST,DISP=SHR
//SYSTSPRT DD SYSOUT=*
//SYSPRINT DD SYSOUT=*
//SYSOUT DD SYSOUT=*
//SYSTSIN DD *
DSNTEDIT SYSADM.SYSTSIN.DATA
//SYSIN
      DD DUMMY
//* PUT IN THE DSN COMMAND STATEMENTS
//*****************************
//EDIT
      EXEC PGM=IKJEFT01
//SYSTSPRT DD SYSOUT=*
//SYSTSIN DD *
EDIT 'SYSADM.SYSTSIN.DATA' DATA NONUM
T<sub>0</sub>P
INSERT DSN SYSTEM(DSN)
BOTTOM
INSERT END
LIST * 99999
END SAVE
//* EXECUTE THE REBIND PACKAGE SUBCOMMANDS THROUGH DSN
//LOCAL
      EXEC PGM=IKJEFT01
//DBRMLIB DD DSN=DSN1210.DBRMLIB.DATA,
         DISP=SHR
//SYSTSPRT DD SYSOUT=*
//SYSPRINT DD SYSOUT=*
//SYSUDUMP DD SYSOUT=*
//SYSTSIN DD DSN=SYSADM.SYSTSIN.DATA,
         UNIT=SYSDA, DISP=SHR
```

The following example shows some sample JCL for rebinding all plans bound without specifying the DEGREE keyword on BIND with DEGREE(ANY).

```
//REBINDS JOB MSGLEVEL=(1,1),CLASS=A,MSGCLASS=A,USER=SYSADM,
// REGION=1024K
```

```
EXEC TSOBATCH
//SETUP
//SYSPRINT DD SYSOUT=*
//SYSPUNCH DD SYSOUT=*
//SYSREC00 DD DSN=SYSADM.SYSTSIN.DATA,
         UNIT=SYSDA, DISP=SHR
//* //* REBIND ALL PLANS THAT WERE BOUND WITHOUT SPECIFYING THE DEGREE
//* KEYWORD ON BIND WITH DEGREE(ANY)
//SYSTSIN DD *
DSN S(DSN)
RUN PROGRAM(DSNTIAUL) PLAN(DSNTIBC1) PARM('SQL')
//SYSIN DD *
SELECT SUBSTR('REBIND PLAN('CONCAT NAME
 CONCAT') DEGREE(ANY)
  FROM SYSIBM.SYSPLAN
 WHERE DEGREE = '
//* PUT IN THE DSN COMMAND STATEMENTS
EXEC PGM=IKJEFT01
//EDIT
//SYSTSPRT DD SYSOUT=*
//SYSTSIN DD *
EDIT 'SYSADM.SYSTSIN.DATA' DATA NONUM
INSERT DSN S(DSN)
BOTTOM
INSERT END
TOP
LIST * 99999
END SAVE
//*
//* EXECUTE THE REBIND SUBCOMMANDS THROUGH DSN
//*
//REBIND EXEC PGM=IKJEFT01
//STEPLIB DD DSN=SYSADM.TESTLIB,DISP=SHR
       DD DSN=DSN1210.SDSNLOAD, DISP=SHR
///DBRMLIB DD DSN=SYSADM.DBRMLIB.DATA,DISP=SHR
//SYSTSPRT DD SYSOUT=*
//SYSUDUMP DD SYSOUT=*
//SYSPRINT DD SYSOUT=*
//SYSOUT DD SYSOUT=*
//SYSTSIN DD DSN=SYSADM.SYSTSIN.DATA,DISP=SHR
//SYSIN
       DD DUMMY
```

# **Automatic rebinds**

Automatic rebinds (sometimes called "autobinds") occur when an authorized user runs a package or plan and the runtime structures in the plan or package cannot be used. This situation usually results from changes to the attributes of the data on which the package or plan depends, or changes to the environment in which the package or plan runs.

For a list of actions that might cause Db2 to mark packages invalid, see "Changes that invalidate packages" on page 14.

In most cases, Db2 marks a package that must be automatically rebound as *invalid* by setting VALID='N' in the SYSIBM.SYSPLAN and SYSIBM.SYSPACKAGE catalog tables.

If an automatic rebind fails, Db2 marks a package as *inoperative* in the OPERATIVE column of SYSIBM.SYSPLAN and SYSIBM.SYSPACKAGE catalog tables. However, if autobind phase-in fails for a package that is invalidated at the statement level, OPERATIVE='R' is used in the SYSPACKAGE table only.

# **Controls for automatic binds**

Db2 uses automatic binds only when the ABIND subsystem parameter is set to YES or COEXIST. If ABIND is set to NO when an invalid package runs, Db2 returns an error. For details, see <u>AUTO BIND field (ABIND subsystem parameter)</u> (Db2 Installation and Migration).

You can also use resource limit tables to control automatic binds. For details, see <u>Restricting bind</u> operations (Db2 Performance).

# **Bind options for automatic binds**

In general, Db2 uses the same bind options from the most recent bind process for automatic binds. The exceptions are:

- If an option is no longer supported, the automatic rebind option process substitutes a supported option.
- If an option does not have an existing value, the default bind option is used.
- The automatic rebind value for APCOMPARE is NONE.
- The automatic rebind value for APREUSE is WARN, and the automatic rebind value for APREUSESOURCE is CURRENT.
- If there is no existing value for the APPLCOMPAT bind option, the APPLCOMPAT subsystem parameter is used.
- If there is no existing value for the DESCSTAT bind option, the DESCSTAT subsystem parameter is used.

# **Automatic binds with package copies**

If a package has previous or original copies as a result of rebinding with the PLANMGMT(BASIC) or PLANMGMT(EXTENDED) options or having the PLANMGMT subsystem parameter set to BASIC or EXTENDED, those copies are not affected by automatic rebind. Automatic rebind replaces only the current copy.

A situation can occur in which automatic rebind causes the previous or original copy to be at a newer Db2 version than the current copy. Suppose that copy A is the current copy, and copy B is the previous copy. Copy A is at a previous and supported version for Db2 packages, but copy B is at an older Db2 version than the minimum supported version. When you switch the packages so that copy B becomes the current copy, and run copy B, Db2 automatically rebinds copy B. Now, copy B is at a newer Db2 version than copy A.

#### When automatic binds fail

When an automatic bind fails, Db2 issues message DSNT500I to the console with reason '00E30305'x, resource type '804'x, and resource name collection.package.(version).

If EXPLAIN(YES) was specified for the previous rebind operation, the ABEXP subsystem parameter controls whether Db2 captures EXPLAIN information during automatic rebinds. For details, see <a href="EXPLAIN">EXPLAIN</a> PROCESSING field (ABEXP subsystem parameter) (Db2 Installation and Migration). Automatic rebinds fail for most EXPLAIN errors.

If an automatic bind occurs while running in ACCESS(MAINT) mode the automatic bind is run under the authorization id of SYSOPR. If SYSOPR is not defined as an installation SYSOPR the automatic bind fails.

#### **Related concepts**

Automatic binds in coexistence (Db2 Installation and Migration)

Application and SQL release incompatibilities (Db2 for z/OS What's New?)

# **Related tasks**

Rebind old plans and packages in Db2 11 to avoid disruptive autobinds in Db2 12 (Db2 Installation and Migration)

# **Related reference**

BIND PACKAGE subcommand (DSN) (Db2 Commands)

BIND PLAN (DSN) (Db2 Commands)
BIND and REBIND options for packages, plans, and services (Db2 Commands)
Related information
DSNT500I (Db2 Messages)
00E30305 (Db2 Codes)

# Specifying the rules that apply to SQL behavior at run time

You can specify whether Db2 rules or SQL standard rules apply to SQL behavior at run time.

# **About this task**

Not only does SQLRULES specify the rules under which a type 2 CONNECT statement executes, but it also sets the initial value of the special register CURRENT RULES when the database server is the local Db2 system. When the server is not the local Db2 system, the initial value of CURRENT RULES is DB2. After binding a plan, you can change the value in CURRENT RULES in an application program by using the statement SET CURRENT RULES.

CURRENT RULES determines the SQL rules, Db2 or SQL standard, that apply to SQL behavior at run time. For example, the value in CURRENT RULES affects the behavior of defining check constraints by issuing the ALTER TABLE statement on a populated table:

• If CURRENT RULES has a value of STD and no existing rows in the table violate the check constraint, Db2 adds the constraint to the table definition. Otherwise, an error occurs and Db2 does not add the check constraint to the table definition.

If the table contains data and is already in a check pending status, the ALTER TABLE statement fails.

• If CURRENT RULES has a value of DB2, Db2 adds the constraint to the table definition, defers the enforcing of the check constraints, and places the table space or partition in CHECK-pending status.

You can use the statement SET CURRENT RULES to control the action that the statement ALTER TABLE takes. Assuming that the value of CURRENT RULES is initially STD, the following SQL statements change the SQL rules to DB2, add a check constraint, defer validation of that constraint, place the table in CHECK-pending status, and restore the rules to STD.

```
EXEC SQL
SET CURRENT RULES = 'DB2';
EXEC SQL
ALTER TABLE DSN8C10.EMP
ADD CONSTRAINT C1 CHECK (BONUS <= 1000.0);
EXEC SQL
SET CURRENT RULES = 'STD';
```

See "Check constraints" on page 127 for information about check constraints.

You can also use CURRENT RULES in host variable assignments. For example, if you want to store the value of the CURRENT RULES special register at a particular point in time, you can use assign the value to a host variable, as in the following statement:

```
SET :XRULE = CURRENT RULES;
```

You can also use CURRENT RULES as the argument of a search-condition. For example, the following statement retrieves rows where the COL1 column contains the same value as the CURRENT RULES special register.

```
SELECT * FROM SAMPTBL WHERE COL1 = CURRENT RULES;
```

# Input and output data sets for DL/I batch jobs

DL/I batch jobs require an input data set with DD name DDITV02 and an output data set with DD name DDOTV02.

# Db2 DL/I batch input:

Before you can run a DL/I batch job, you need to provide values for a number of input parameters. The input parameters are positional and delimited by commas.

You can specify values for the following parameters using a DDITV02 data set or a subsystem member:

```
SSN, LIT, ESMT, RTT, REO, CRC
```

You can specify values for the following parameters **only** in a DDITV02 data set:

```
CONNECTION_NAME, PLAN, PROG
```

If you use the DDITV02 data set and specify a subsystem member, the values in the DDITV02 DD statement override the values in the specified subsystem member. If you provide neither, Db2 abnormally terminates the application program with system abend code X'04E' and a unique reason code in register 15.

DDITV02 is the DD name for a data set that has DCB options of LRECL=80 and RECFM=F or FB.

A subsystem member is a member in the IMS procedure library. Its name is derived by concatenating the value of the SSM parameter to the value of the IMSID parameter. You specify the SSM parameter and the IMSID parameter when you invoke the DLIBATCH procedure, which starts the DL/I batch processing environment.

The meanings of the input parameters are:

#### SSN

Specifies the name of the Db2 subsystem. This value is required. You must specify a name in order to make a connection to Db2.

The SSN value can be from one to four characters long.

If the value in the SSN parameter is the name of an active subsystem in the data sharing group, the application attaches to that subsystem. If the SSN parameter value is not the name of an active subsystem, but the value is a group attachment name, the application attaches to an active Db2 subsystem in the data sharing group.

# LIT

Specifies a language interface token. Db2 requires a language interface token to route SQL statements when operating in the online IMS environment. Because a batch application program can connect to only one Db2 system, Db2 does not use the LIT value.

The LIT value can be from zero to four characters long.

**Recommendation:** Specify the LIT value as SYS1.

You can omit the LIT value by entering SSN,, ESMT.

# **ESMT**

Specifies the name of the Db2 initialization module, DSNMIN10. This value is required.

The ESMT value must be eight characters long.

#### **RTT**

Specifies the resource translation table. This value is optional.

The RTT can be from zero to eight characters long.

## **REO**

Specifies the region error option. This option determines what to do if Db2 is not operational or the plan is not available. The three options are:

- R, the default, results in returning an SQL return code to the application program. The most common SQLCODE issued in this case is -923 (SQLSTATE '57015').
- *Q* results in an abend in the batch environment; however, in the online environment, this value places the input message in the queue again.
- A results in an abend in both the batch environment and the online environment.

If the application program uses the XRST call, and if coordinated recovery is required on the XRST call, REO is ignored. In that case, the application program terminates abnormally if Db2 is not operational.

The REO value can be from zero to one character long.

#### **CRC**

Specifies the command recognition character. Because Db2 commands are not supported in the DL/I batch environment, the command recognition character is not used at this time.

The CRC value can be from zero to one character long.

### CONNECTION\_NAME

Represents the name of the job step that coordinates Db2 activities. This value is optional. If you do not specify this option, the connection name defaults are:

# Type of application Default connection name

#### **Batch** iob

Job name

#### Started task

Started task name

#### TSO user

TSO authorization ID

If a batch update job fails, you must use a separate job to restart the batch job. The connection name used in the restart job must be the same as the name that is used in the batch job that failed. Alternatively, if the default connection name is used, the restart job must have the same job name as the batch update job that failed.

Db2 requires unique connection names. If two applications try to connect with the same connection name, the second application program fails to connect to Db2.

The CONNECTION NAME value can be from one to eight characters long.

#### **PLAN**

Specifies the Db2 plan name. This value is optional. If you do not specify the plan name, the application program module name is checked against the optional resource translation table. If the resource translation table has a match, the translated name is used as the Db2 plan name. If no match exists in the resource translation table, the application program module name is used as the plan name.

The PLAN value can be from zero to eight characters long.

#### **PROG**

Specifies the application program name. This value is required. It identifies the application program that is to be loaded and to receive control.

The PROG value can be from one to eight characters long.

**Example:** An example of the fields in the record is shown below:

DSN,SYS1,DSNMIN10,,R,-,BATCH001,DB2PLAN,PROGA

# **Db2 DL/I batch output:**

In an online IMS environment, Db2 sends unsolicited status messages to the master terminal operator (MTO) and records on indoubt processing and diagnostic information to the IMS log. In a batch environment, Db2 sends this information to the output data set that is specified in the DDOTV02 DD

statement. Ensure that the output data set has DCB options of RECFM=V or VB, LRECL=4092, and BLKSIZE of at least LRECL + 4. If the DD statement is missing, Db2 issues the message IEC130I and continues processing without any output.

You might want to save and print the data set, as the information is useful for diagnostic purposes. You can use the IMS module, DFSERA10, to print the variable-length data set records in both hexadecimal and character format.

# **Related concepts**

Submitting work to be processed (Db2 Data Sharing Planning and Administration)

Table 150 Procedures for precompiling programs

# **Db2-supplied JCL procedures for preparing an application**

You can precompile and prepare an application program using a Db2-supplied JCL procedure.

Db2 has a unique JCL procedure for each supported language, with appropriate defaults for starting the Db2 precompiler and host language compiler or assembler. The procedures are in *prefix*.SDSNSAMP member DSNTIJMV, which installs the procedures.

| Table 150. Frocedures for precompliing programs |                              |                        |
|-------------------------------------------------|------------------------------|------------------------|
| Language                                        | Procedure                    | Invocation included in |
| High-level assembler                            | DSNHASM                      | DSNTEJ2A               |
| С                                               | DSNHC                        | DSNTEJ2D               |
| C++                                             | DSNHCPPDSNHCPP2 <sup>2</sup> | DSNTEJ2EN/A            |
| Enterprise COBOL                                | DSNHICOB                     | DSNTEJ2C <sup>1</sup>  |
| Fortran                                         | DSNHFOR                      | DSNTEJ2F               |
| PL/I                                            | DSNHPLI                      | DSNTEJ2P               |
| SQL                                             | DSNHSQL                      | DSNTEJ63               |

Notes:

- 1. You must customize these programs to invoke the procedures that are listed in this table.
- 2. This procedure demonstrates how you can prepare an object-oriented program that consists of two data sets or members, both of which contain SQL.

If you use the PL/I macro processor, you must not use the PL/I \*PROCESS statement in the source to pass options to the PL/I compiler. You can specify the needed options on the PARM.PLI= parameter of the EXEC statement in the DSNHPLI procedure.

# JCL to include the appropriate interface code when using the Db2-supplied JCL procedures

To include the proper interface code when you submit the JCL procedures, use an INCLUDE SYSLIB statement in your link-edit JCL. The statement should specify the correct language interface module for the environment.

# TSO, batch

```
//LKED.SYSIN DD *
INCLUDE SYSLIB(member)
/*
```

member must be DSNELI or DSNULI, except for FORTRAN, in which case member must be DSNHFT.

# **IMS**

```
//LKED.SYSIN DD *
INCLUDE SYSLIB(DFSLI000)
ENTRY (specification)
/*
```

DFSLI000 is the module for DL/I batch attach.

ENTRY specification varies depending on the host language. Include one of the following:

DLITCBL, for COBOL applications

PLICALLA, for PL/I applications

The program name, for assembler language applications.

**Recommendation:** For COBOL applications, specify the PSB linkage directly on the PROCEDURE DIVISION statement instead of on a DLITCBL entry point. When you specify the PSB linkage directly on the PROCEDURE DIVISION statement, you can either omit the ENTRY specification or specify the application program name instead of the DLITCBL entry point.

#### **CICS**

```
//LKED.SYSIN DD *
INCLUDE SYSLIB(member)
/*
```

member must be DSNCLI or DSNULI.

# **Related concepts**

"Universal language interface (DSNULI)" on page 113

The universal language interface (DSNULI) subcomponent determines the runtime environment and dynamically loads and branches to the appropriate language interface module.

#### **Related tasks**

Making the CAF language interface (DSNALI) available

Before you can invoke the call attachment facility (CAF), you must first make DSNALI available.

Compiling and link-editing an application

If you use the Db2 coprocessor, you process SQL statements as you compile your program, and the next step is the link edit the program. The purpose of the link-edit step is to produce an executable load module.

# Tailoring Db2-supplied JCL procedures for preparing CICS programs

Instead of using the Db2 Program Preparation panels to prepare your CICS program, you can tailor CICS-supplied JCL procedures to do that. To tailor a CICS procedure, you need to add some steps and change some DD statements.

#### **About this task**

Make changes as needed to perform the following actions:

- Process the program with the Db2 precompiler.
- Bind the application plan. You can do this any time after you precompile the program. You can bind the program either online by the DB2I panels or as a batch step in this or another z/OS job.
- Include a DD statement in the linkage editor step to access the Db2 load library.
- Be sure the linkage editor control statements contain an INCLUDE statement for the Db2 language interface module.

The following example illustrates the necessary changes. This example assumes the use of a COBOL program. For any other programming language, change the CICS procedure name and the Db2 precompiler options.

```
//TESTC01 JOB
            //*
            //*******************
            EXEC PGM=DSNHPC,
(1)
                         PARM='HOST(COB2), XREF, SOURCE, FLAG(I), APOST'
(1)
(1)
(1)
(1)
(1)
(1)
(1)
(1)
           //STEPLIB DD DISP=SHR,DSN=prefix.SDSNEXIT
// DD DISP=SHR,DSN=prefix.SDSNEXIT
// DD DISP=SHR,DSN=prefix.SDSNLOAD
//DBRMLIB DD DISP=OLD,DSN=USER.DBRMLIB.DATA(TESTCO1)
//SYSCIN DD DSN=&&DSNHOUT,DISP=(MOD,PASS),UNIT=SYSDA,
                                   SPACE=(800, (500, 500))
            //SYSLIB
                            DD DISP=SHR, DSN=USER. SRCLIB. DATA
            //SYSPRINT DD SYSOUT=*
           //SYSTERM DD SYSOUT=*
//SYSUDUMP DD SYSOUT=*
           //SYSUT1 DD SPACE=(800,(500,500),,,ROUND),UNIT=SYSDA
//SYSUT2 DD SPACE=(800,(500,500),,ROUND),UNIT=SYSDA
//SYSIN DD DISP=SHR,DSN=USER.SRCLIB.DATA(TESTC01)
(1)
(1)
(1)
```

```
//***************************
        //*** BIND THIS PROGRAM.
       //***********************************//BIND EXEC PGM=IKJEFT01,
(2)
(2)
(2)
(2)
(2)
(2)
(2)
(2)
(2)
(2)
       // COND=((4,LT,PC))
//STEPLIB DD DISP=SHR,DSN=prefix.SDSNEXIT
// DD DISP=SHR,DSN=prefix.SDSNLOAD
       //DBRMLIB DD DISP=OLD, DSN=USER.DBRMLIB.DATA(TESTCO1)
//SYSPRINT DD SYSOUT=*
//SYSTSPRT DD SYSOUT=*
        //SYSUDUMP DD SYSOUT=*
       //SYSTSIN DD *
        DSN S(DSN)
        BIND PLAN(TESTCO1) MEMBER(TESTCO1) ACTION(REP) RETAIN ISOLATION(CS)
       //***********************
                     COMPILE THE COBOL PROGRAM
       //***********************
(3)
(4)
       //CICS
               EXEC DFHEITVL
        //TRN.SYSIN DD DSN=&&DSNHOUT,DISP=(OLD,DELETE)
       //LKED.SYSLMOD DD DSN=USER.RUNLIB.LOAD
(5)
(6)
        //LKED.CICSLOAD DD DISP=SHR,DSN=prefix.SDFHLOAD
       //LKED.SYSIN
                     DD *
        INCLUDE CICSLOAD(DSNCLI)
(7)
        NAME TESTCO1(R)
       //************************
```

The procedure accounts for these steps:

- **Step 1.** Precompile the program. The output of the Db2 precompiler becomes the input to the CICS command language translator.
- **Step 2.** Bind the application plan.
- **Step 3.** Call the CICS procedure to translate, compile, and link-edit a COBOL program. This procedure has several options that you need to consider.
- **Step 4.** Reflect an application load library in the data set name of the SYSLMOD DD statement. You must include the name of this load library in the DFHRPL DD statement of the CICS run time JCL.
- **Step 5.** Name the CICS load library that contains the module DSNCLI.
- **Step 6.** Direct the linkage editor to include the CICS-Db2 language interface module (DSNCLI). In this example, the order of the various control sections (CSECTs) is of no concern because the structure of the procedure automatically satisfies any order requirements.

For more information about the procedure DFHEITVL, other CICS procedures, or CICS requirements for application programs, please see the appropriate CICS manual.

If you are preparing a particularly large or complex application, you can use another preparation method. For example, if your program requires four of your own link-edit include libraries, you cannot prepare the

program with DB2I, because DB2I limits the number of include libraries to three, plus language, IMS or CICS, and Db2 libraries. Therefore, you would need another preparation method. **Be careful to use the correct language interface.** 

### **Related reference**

Data sets that the precompiler uses

When you invoke the precompiler you need to provide data sets that contain input for the precompiler, such as the host programming statements and SQL statements. You also need to provide data sets where the precompiler can store its output, such as the modified source code and diagnostics messages.

# **DB2I** panels that are used for program preparation

DB2I contains a set of panels that let you prepare an application for execution.

The following table describes each of the panels that you need to use to prepare an application.

| Table 151  | DDDI       | 1       | £ == =      |             |
|------------|------------|---------|-------------|-------------|
| тарке тэт. | טסבו טמוופ | is usea | ioi brogram | preparation |

| Panel name                                                                           | Panel description                                                                                                    |
|--------------------------------------------------------------------------------------|----------------------------------------------------------------------------------------------------|
| "Db2 Program Preparation panel" on page 909                                          | Lets you choose specific program preparation functions to perform. For the functions that you choose, you can also display the associated panels to specify options for performing those functions.                                                      |
|                                                                                      | This panel also lets you change the DB2I default values and perform other precompile and prelink functions.                                                                                                    |
| "DB2I Defaults Panel 1" on<br>page 913                                               | Lets you change many of the system defaults that are set at Db2 installation time.                                                                                                    |
| "DB2I Defaults Panel 2" on<br>page 915                                               | Lets you change your default job statement and set additional COBOL options.                                                                                                    |
| "Precompile panel" on page                                                           | Lets you specify values for precompile functions.                                                                                                    |
| 916                                                                                  | You can reach this panel directly from the DB2I Primary Option Menu or from the Db2 Program Preparation panel. If you reach this panel from the Program Preparation panel, many of the fields contain values from the Primary and Precompile panels.     |
| "Bind Package panel" on page                                                         | Lets you change many options when you bind a package.                                                                                                    |
| 918                                                                                  | You can reach this panel directly from the DB2I Primary Option Menu or from the Db2 Program Preparation panel. If you reach this panel from the Db2 Program Preparation panel, many of the fields contain values from the Primary and Precompile panels. |
| "Bind Plan panel" on page                                                            | Lets you change options when you bind an application plan.                                                                                                    |
| 920                                                                                  | You can reach this panel directly from the DB2I Primary Option Menu or as a part of the program preparation process. This panel also follows the Bind Package panels.                                                                                    |
| "Defaults for Bind Package and<br>Defaults for Rebind Package<br>panels" on page 922 | Let you change the defaults for BIND or REBIND PACKAGE or PLAN.                                                                                                    |
| "System Connection Types                                                             | Lets you specify a system connection type.                                                                                                    |
| panel" on page 927                                                                   | This panel displays if you choose to enable or disable connections on the Bind or Rebind Package or Plan panels.                                                                                                    |

| Table 151. DB2I panels used for program preparation (continued)       |                                                                                                    |  |
|-----------------------------------------------------------------------|----------------------------------------------------------------------------------------------------|--|
| Panel name                                                            | Panel description                                                                                                    |  |
| "Panels for entering lists of values" on page 929                     | Let you enter or modify an unlimited number of values. A list panel looks similar to an ISPF edit session and lets you scroll and use a limited set of commands. |  |
| "Program Preparation:<br>Compile, Link, and Run panel"<br>on page 930 | Lets you perform the last two steps in the program preparation process (compile and link-edit).                                                                  |  |
|                                                                       | This panel also lets you do the PL/I MACRO PHASE for programs that require this option.                                                                          |  |
|                                                                       | For TSO programs, the panel also lets you run programs.                                                                                                    |  |

#### **Related reference**

The DB2I primary option menu (Introduction to Db2 for z/OS)

DB2I panels that are used to rebind and free plans and packages

A set of DB2I panels lets you bind, rebind, or free packages.

# **Db2 Program Preparation panel**

The Db2 Program Preparation panel lets you choose which specific program preparation function to perform.

For the functions you choose, you can also choose to display the associated panels to specify options for performing those functions. Some of the functions you can select are:

# **Precompile**

The panel for this function lets you control the Db2 precompiler.

#### Bind a package

The panel for this function lets you bind your program's DBRM to a package and change your defaults for binding the packages.

#### Bind a plan

The panel for this function lets you create your program's application plan and change your defaults for binding the plans.

#### Compile, link, and run

The panel for these functions let you control the compiler or assembler and the linkage editor.

**TSO and batch:** For TSO programs, you can use the program preparation programs to control the host language run time processor and the program itself.

The Program Preparation panel also lets you change the DB2I default values, and perform other precompile and prelink functions.

On the Db2 Program Preparation panel, shown in the following figure, enter the name of the source program data set (this example uses SAMPLEPG.COBOL) and specify the other options you want to include. When finished, press ENTER to view the next panel.

```
DSNEPP01
                          DB2 PROGRAM PREPARATION
                                                                     SSID: DSN
COMMAND ===>_
Enter the following:
1 INPUT DATA SET NAME .... ===> SAMPLEPG.COBOL
2 DATA SET NAME QUALIFIER ===> TEMP (For building data set names)
3 PREPARATION ENVIRONMENT ===> FOREGROUND (FOREGROUND, BACKGROUND, EDITJCL)
4 RUN TIME ENVIRONMENT ... ===> TSO
5 OTHER DSNH OPTIONS .... ===>
                                                 (TSO, CAF, CICS, IMS, RRSAF)
                                                 (Optional DSNH keywords)
Select functions:
                               Display panel?
                                                     Perform function?
 6 CHANGE DEFAULTS ..... ===> Y
                                         (Y/N)
   PL/I MACRO PHASE ..... ===> N
                                                        ===> N
 8 PRECOMPILE
                                                       ===> Y
                               ===> Y
                                                                  (Y/N)
    CICS COMMAND TRANSLATION
                                                        ===> N
                                                                 (Y/N)
10 BIND PACKAGE ..... ===> Y
                                                        ===> Y
                                                                  (Y/N)
11 BIND PLAN....
                   ..... ===> Y
                                                       ===> Y
                                         (Y/N)
                                                                  (Y/N)
12 COMPILE OR ASSEMBLE .... ===> Y
                                                       ===> Y
                                         (Y/N)
                                                                  (Y/N)
13 PRELINK..... ===> N
                                         (Y/N)
                                                        ===> N
                                                                  (Y/N)
                                         (Y/N)
14 LINK.... ===> N
                                                        ===> Y
                                                                 (Y/N)
15 RUN..... ===> N (Y/N)
                                                        ===> Y
```

Figure 44. The Db2 Program Preparation panel

The following explains the functions on the Db2 Program Preparation panel and how to complete the necessary fields in order to start program preparation.

#### **1 INPUT DATA SET NAME**

Lets you specify the input data set name. The input data set name can be a PDS or a sequential data set, and can also include a member name. If you do not enclose the data set name in apostrophes, a standard TSO prefix (user ID) qualifies the data set name.

The input data set name you specify is used to precompile, bind, link-edit, and run the program.

# **2 DATA SET NAME QUALIFIER**

Lets you qualify temporary data set names involved in the program preparation process. Use any character string 1–8 characters that conforms to normal TSO naming conventions. (The default is TEMP.)

For programs that you prepare in the background or that use EDITJCL for the PREPARATION ENVIRONMENT option, Db2 creates a data set named *tsoprefix.qualifier*.CNTL to contain the program preparation JCL. The name *tsoprefix* represents the prefix TSO assigns, and *qualifier* represents the value you enter in the DATA SET NAME QUALIFIER field. If a data set with this name already exists, Db2 deletes it.

### **3 PREPARATION ENVIRONMENT**

Lets you specify whether program preparation occurs in the foreground or background. You can also specify EDITJCL, in which case you are able to edit and then submit the job. Use:

FOREGROUND to use the values you specify on the Program Preparation panel and to run immediately.

BACKGROUND to create and submit a file containing a DSNH CLIST that runs immediately using the JOB control statement from either the DB2I Defaults panel or your site's SUBMIT exit. The file is saved.

EDITJCL to create and open a file containing a DSNH CLIST in edit mode. You can then submit the CLIST or save it.

#### **4 RUN TIME ENVIRONMENT**

Lets you specify the environment (TSO, CAF, CICS, IMS, RRSAF) in which your program runs.

All programs are prepared under TSO, but can run in any of the environments. If you specify CICS, IMS, or RRSAF, then you must set the RUN field to NO because you cannot run such programs from the Program Preparation panel. If you set the RUN field to YES, you can specify only TSO or CAF.

(Batch programs also run under the TSO Terminal Monitor Program. You therefore need to specify TSO in this field for batch programs.)

#### **5 OTHER DSNH OPTIONS**

Lets you specify a list of DSNH options that affect the program preparation process, and that override options specified on other panels. If you are using CICS, these can include options you want to specify to the CICS command translator.

If you specify options in this field, separate them by commas. You can continue listing options on the next line, but the total length of the option list can be no more than 70 bytes.

Fields 6 through 15 let you select the function to perform and to choose whether to show the DB2I panels for the functions you select. Use Y for YES, or N for NO.

If you are willing to accept default values for all the steps, enter N under Display panel? for all the other preparation panels listed.

To make changes to the default values, entering Y under Display panel? for any panel you want to see. DB2I then displays each of the panels that you request. After all the panels display, Db2 proceeds with the steps involved in preparing your program to run.

Variables for all functions used during program preparation are maintained separately from variables entered from the DB2I Primary Option Menu. For example, the bind plan variables you enter on the Program Preparation panel are saved separately from those on any Bind Plan panel that you reach from the Primary Option Menu.

### **6 CHANGE DEFAULTS**

Lets you specify whether to change the DB2I defaults. Enter Y in the Display panel? field next to this option; otherwise enter N. Minimally, you should specify your subsystem identifier and programming language on the Defaults panel.

### 7 PL/I MACRO PHASE

Lets you specify whether to display the "Program Preparation: Compile, Link, and Run" panel to control the PL/I macro phase by entering PL/I options in the OPTIONS field of that panel. That panel also displays for options COMPILE OR ASSEMBLE, LINK, and RUN.

This field applies to PL/I programs only. If your program is not a PL/I program or does not use the PL/I macro processor, specify N in the Perform function field for this option, which sets the Display panel? field to the default N.

### **8 PRECOMPILE**

Lets you specify whether to display the Precompile panel. To see this panel enter Y in the Display panel? field next to this option; otherwise enter N.

# 9 CICS COMMAND TRANSLATION

Lets you specify whether to use the CICS command translator. This field applies to CICS programs only.

**IMS and TSO:** If you run under TSO or IMS, ignore this step; this allows the Perform function field to default to N.

**CICS:** If you are using CICS and have precompiled your program, you must translate your program using the CICS command translator.

The command translator does not have a separate DB2I panel. You can specify translation options on the Other Options field of the Db2 Program Preparation panel, or in your source program if it is not an assembler program.

Because you specified a CICS run time environment, the Perform function column defaults to Y. Command translation takes place automatically after you precompile the program.

# **10 BIND PACKAGE**

Lets you specify whether to display the Bind Package panel. To see it, enter Y in the Display panel? field next to this option; otherwise, enter N.

#### 11 BIND PLAN

Lets you specify whether to display the Bind Plan panel. To see it, enter Y in the Display panel? field next to this option; otherwise, enter N.

#### 12 COMPILE OR ASSEMBLE

Lets you specify whether to display the "Program Preparation: Compile, Link, and Run" panel. To see this panel enter Y in the Display panel? field next to this option; otherwise, enter N.

### 13 PRELINK

Lets you use the prelink utility to make your C, C++, or Enterprise COBOL for z/OS program reentrant. This utility concatenates compile-time initialization information from one or more text decks into a single initialization unit. To use the utility, enter Y in the Display panel? field next to this option; otherwise, enter N. If you request this step, then you must also request the compiler step and the link-edit step.

#### 14 LINK

Lets you specify whether to display the "Program Preparation: Compile, Link, and Run" panel. To see it, enter Y in the Display panel? field next to this option; otherwise, enter N. If you specify Y in the Display panel? field for the COMPILE OR ASSEMBLE option, you do not need to make any changes to this field; the panel displayed for COMPILE OR ASSEMBLE is the same as the panel displayed for LINK. You can make the changes you want to affect the link-edit step at the same time you make the changes to the compiler step.

#### **15 RUN**

Lets you specify whether to run your program. The RUN option is available only if you specify TSO or CAF for RUN TIME ENVIRONMENT.

If you specify Y in the Display panel? field for the COMPILE OR ASSEMBLE or LINK option, you can specify N in this field, because the panel displayed for COMPILE OR ASSEMBLE and for LINK is the same as the panel displayed for RUN.

**IMS and CICS:** IMS and CICS programs cannot run using DB2I. If you are using IMS or CICS, use N in these fields.

**TSO and batch:** If you are using TSO and want to run your program, you must enter Y in the Perform function column next to this option. You can also indicate that you want to specify options and values to affect the running of your program, by entering Y in the Display panel column.

Pressing ENTER takes you to the first panel in the series you specified, in this example to the DB2I Defaults panel. If, at any point in your progress from panel to panel, you press the END key, you return to this first panel, from which you can change your processing specifications. Asterisks (\*) in the Display panel? column of rows 7 through 14 indicate which panels you have already examined. You can see a panel again by writing a Y over an asterisk.

# **Related reference**

# Bind Package panel

The Bind Package panel is the first of two DB2I panels that request information about how you want to bind a package.

# Bind Plan panel

The Bind Plan panel is the first of two DB2I panels that request information about how you want to bind an application plan.

### DB2I Defaults Panel 1

DB2I Defaults Panel 1 lets you change many of the system default values that were set at Db2 installation

# Defaults for Bind Package and Defaults for Rebind Package panels

These DB2I panels lets you change your defaults for BIND PACKAGE and REBIND PACKAGE options.

# Defaults for Bind Plan and Defaults for Rebind Plan panels

These DB2I panels let you change your defaults for BIND PLAN and REBIND PLAN options.

### Precompile panel

After you set the DB2I defaults, you can precompile your application. You can reach the Precompile panel by specifying it as a part of the program preparation process from the Db2 Program Preparation panel. Or you can reach it directly from the DB2I Primary Option Menu.

Program Preparation: Compile, Link, and Run panel

The Compile, Link, and Run panel lets you perform the last two steps in the program preparation process (compile and link-edit). This panel also lets you perform the PL/I MACRO PHASE for programs that require this option.

DSNH (TSO CLIST) (Db2 Commands)

Prelinking an application (z/OS Language Environment Programming Guide)

# **DB2I Defaults Panel 1**

DB2I Defaults Panel 1 lets you change many of the system default values that were set at Db2 installation time.

The following figure shows the fields that affect the processing of the other DB2I panels.

```
DB2I DEFAULTS PANEL 1
DSNF0P01
COMMAND ===>_
Change defaults as desired:
     DB2 NAME
                                                     (Subsystem identifier)
    DB2 CONNECTION RETRIES ===> 0
                                                     (How many retries for DB2 connection)
(ASM, C, CPP, IBMCOB, FORTRAN, PLI)
(A number from 5 to 999)
    APPLICATION LANGUAGE ===> IBMCOB
LINES/PAGE OF LISTING ===> 60
                                                     (Information, Warning, Error, Severe)
(DEFAULT, ' or ")
     MESSAGE LEVEL ..... ===> I
SQL STRING DELIMITER ===> DEFAULT
 5 MESSAGE LEVEL .....
    DECIMAL POINT ..... ===> .
                                                     (. or ,)
(Lowest terminating return code)
 8 STOP IF RETURN CODE >= ===> 8
 9 NUMBER OF ROWS
                                                     (For ISPF Tables)
                                 ===> 20
10 AS USER
                                  ===>
                                                     (User ID to associate with trusted connection)
```

Figure 45. DB2I Defaults Panel 1

The following explains the fields on DB2I Defaults Panel 1.

#### 1 Db2 NAME

Lets you specify the Db2 subsystem that processes your DB2I requests. If you specify a different Db2 subsystem, its identifier displays in the SSID (subsystem identifier) field located at the top, right side of your screen. The default is DSN.

#### **2 Db2 CONNECTION RETRIES**

Lets you specify the number of additional times to attempt to connect to Db2, if Db2 is not up when the program issues the DSN command. The program preparation process does not use this option.

Use a number from 0 to 120. The default is 0. Connections are attempted at 30-second intervals.

# **3 APPLICATION LANGUAGE**

Lets you specify the default programming language for your application program. You can specify any of the following languages:

```
ASM
For High Level Assembler/z/OS

C
For C language

CPP
For C++

IBMCOB
For Enterprise COBOL for z/OS. This option is the default.

FORTRAN
For VS Fortran

PLI
For PL/I
```

If you specify IBMCOB, Db2 prompts you for more COBOL defaults on panel DSNEOP02. See <u>"DB2I"</u> Defaults Panel 2" on page 915.

You cannot specify FORTRAN for IMS or CICS programs.

#### **4 LINES/PAGE OF LISTING**

Lets you specify the number of lines to print on each page of listing or SPUFI output. The default is 60.

#### **5 MESSAGE LEVEL**

Lets you specify the lowest level of message to return to you during the BIND phase of the preparation process. Use:

Ι

For all information, warning, error, and severe error messages

W

For warning, error, and severe error messages

Ε

For error and severe error messages

S

For severe error messages only

# **6 SQL STRING DELIMITER**

Lets you specify the symbol used to delimit a string in SQL statements in COBOL programs. This option is valid only when the application language is IBMCOB. Use:

### **DEFAULT**

To use the default defined at installation time

•

For an apostrophe

п

For a quotation mark

#### **7 DECIMAL POINT**

Lets you specify how your host language source program represents decimal separators and how SPUFI displays decimal separators in its output. Use a comma (,) or a period (.). The default is a period (.).

# 8 STOP IF RETURN CODE >=

Lets you specify the smallest value of the return code (from precompile, compile, link-edit, or bind) that will prevent later steps from running. Use:

4

To stop on warnings and more severe errors.

8

To stop on errors and more severe errors. The default is 8.

# **9 NUMBER OF ROWS**

Lets you specify the default number of input entry rows to generate on the initial display of ISPF panels. The number of rows with non-blank entries determines the number of rows that appear on later displays.

### **10 AS USER**

Lets you specify a user ID to associate with the trusted connection for the current DB2I session.

Db2 establishes the trusted connection for the user that you specify if the following conditions are true:

- The primary authorization ID that Db2 obtains after running the connection exit is allowed to use the trusted connection without authentication.
- The security label, if defined either implicitly or explicitly in the trusted context for the user, is defined in RACF for the user.

After Db2 establishes the trusted connection, the primary authorization ID, any secondary authorization IDs, any role, and any security label that is associated with the user ID that is specified in the AS USER field are used for the trusted connection. Db2 uses this security label to verify multilevel security for the user.

If the primary authorization ID that is associated with the user ID that is specified in the AS USER field is not allowed to use the trusted connection or requires authentication information, the connection request fails. If Db2 cannot verify the security label, the connection request also fails.

The value that you enter in this field is retained only for the length of the DB2I session. The field is reset to blank when you exit DB2I.

Suppose that the default programming language is PL/I and the default number of lines per page of program listing is 60. Your program is in COBOL, so you want to change field 3, APPLICATION LANGUAGE. You also want to print 80 lines to the page, so you need to change field 4, LINES/PAGE OF LISTING, as well. Figure 45 on page 913 shows the entries that you make in DB2I Defaults Panel 1 to make these changes. In this case, pressing ENTER takes you to Db2 Defaults Panel 2.

# **DB2I Defaults Panel 2**

After you press Enter on the DB2I Defaults Panel 1, the DB2I Defaults Panel 2 is displayed. If you chose IBMCOB as the language on the DB2I Defaults Panel 1, three fields are displayed. Otherwise, only the first field is displayed.

The following figure shows the DB2I Defaults Panel 2 when IBMCOB is selected.

```
DSNEOPO2 DB2I DEFAULTS PANEL 2

COMMAND ===>_

Change defaults as desired:

1 DB2I JOB STATEMENT: (Optional if your site has a SUBMIT exit)

===> //USRT001A JOB (ACCOUNT),'NAME'

==>> //*

==>> //*

COBOL DEFAULTS: (For IBMCOB)

COBOL STRING DELIMITER ===> DEFAULT (DEFAULT, ' or ")

3 DBCS SYMBOL FOR DCLGEN ===> G (G/N - Character in PIC clause)
```

Figure 46. DB2I Defaults Panel 2

#### **1 DB2I JOB STATEMENT**

Lets you change your default job statement. Specify a job control statement, and optionally, a JOBLIB statement to use either in the background or the EDITJCL program preparation environment. Use a JOBLIB statement to specify run time libraries that your application requires. If your program has a SUBMIT exit routine, Db2 uses that routine. If that routine builds a job control statement, you can leave this field blank.

# **2 COBOL STRING DELIMITER**

Lets you specify the symbol used to delimit a string in a COBOL statement in a COBOL application. Use:

#### **DEFAULT**

ш

To use the default defined at installation time

For an apostrophe

For a quotation mark

Leave this field blank to accept the default value.

#### 3 DBCS SYMBOL FOR DCLGEN

Lets you enter either G (the default) or N, to specify whether DCLGEN generates a picture clause that has the form PIC G(n) DISPLAY-1 or PIC N(n).

Leave this field blank to accept the default value.

Pressing ENTER takes you to the next panel you specified on the Db2 Program Preparation panel, in this case, to the Precompile panel.

# Precompile panel

After you set the DB2I defaults, you can precompile your application. You can reach the Precompile panel by specifying it as a part of the program preparation process from the Db2 Program Preparation panel. Or you can reach it directly from the DB2I Primary Option Menu.

The way you choose to reach the panel determines the default values of the fields it contains. The following figure shows the Precompile panel.

```
DSNETP01
COMMAND ===>_

Enter precompiler data sets:

1 INPUT DATA SET ... ===> SAMPLEPG.COBOL
2 INCLUDE LIBRARY ... ===> SRCLIB.DATA

3 DSNAME QUALIFIER .. ===> TEMP (For building data set names)
4 DBRM DATA SET ... ===>

Enter processing options as desired:
5 WHERE TO PRECOMPILE ===> FOREGROUND
6 VERSION ... ===>

(Blank, VERSION, or AUTO)

7 OTHER OPTIONS ... ===>
```

Figure 47. The Precompile panel

The following explains the functions on the Precompile panel, and how to enter the fields for preparing to precompile.

#### **1 INPUT DATA SET**

Lets you specify the data set name of the source program and SQL statements to precompile.

If you reached this panel through the Db2 Program Preparation panel, this field contains the data set name specified there. You can override it on this panel.

If you reached this panel directly from the DB2I Primary Option Menu, you must enter the data set name of the program you want to precompile. The data set name can include a member name. If you do not enclose the data set name with apostrophes, a standard TSO prefix (user ID) qualifies the data set name.

## **2 INCLUDE LIBRARY**

Lets you enter the name of a library containing members that the precompiler should include. These members can contain output from DCLGEN. If you do not enclose the name in apostrophes, a standard TSO prefix (user ID) qualifies the name.

You can request additional INCLUDE libraries by entering DSNH CLIST parameters of the form PnLIB(dsname), where n is 2, 3, or 4) on the OTHER OPTIONS field of this panel or on the OTHER DSNH OPTIONS field of the Program Preparation panel.

### **3 DSNAME QUALIFIER**

Lets you specify a character string that qualifies temporary data set names during precompile. Use any character string from 1 to 8 characters in length that conforms to normal TSO naming conventions.

If you reached this panel through the Db2 Program Preparation panel, this field contains the data set name qualifier specified there. You can override it on this panel.

If you reached this panel from the DB2I Primary Option Menu, you can either specify a DSNAME QUALIFIER or let the field take its default value, TEMP.

**IMS and TSO:** For IMS and TSO programs, Db2 stores the precompiled source statements (to pass to the compiler or assemble step) in a data set named *tsoprefix.qualifier.suffix*. A data set named *tsoprefix.qualifier.*PCLIST contains the precompiler print listing.

For programs prepared in the background or that use the PREPARATION ENVIRONMENT option EDITJCL (on the Db2 Program Preparation panel), a data set named *tsoprefix.qualifier*.CNTL contains the program preparation JCL.

In these examples, *tsoprefix* represents the prefix TSO assigns, often the same as the authorization ID. *qualifier* represents the value entered in the DSNAME QUALIFIER field. *suffix* represents the output name, which is one of the following: COBOL, FORTRAN, C, PLI, ASM, DECK, CICSIN, OBJ, or DATA. In the Precompile Panel that is shown above, the data set *tsoprefix*.TEMP.COBOL contains the precompiled source statements, and *tsoprefix*.TEMP.PCLIST contains the precompiler print listing. If data sets with these names already exist, then Db2 deletes them.

**CICS:** For CICS programs, the data set *tsoprefix.qualifier.suffix* receives the precompiled source statements in preparation for CICS command translation.

If you do not plan to do CICS command translation, the source statements in *tsoprefix.qualifier.suffix*, are ready to compile. The data set *tsoprefix.qualifier*.PCLIST contains the precompiler print listing.

When the precompiler completes its work, control passes to the CICS command translator. Because there is no panel for the translator, translation takes place automatically. The data set *tsoprefix.qualifier*.CXLIST contains the output from the command translator.

# **4 DBRM DATA SET**

Lets you name the DBRM library data set for the precompiler output. The data set can also include a member name.

When you reach this panel, the field is blank. When you press ENTER, however, the value contained in the DSNAME QUALIFIER field of the panel, concatenated with *DBRM*, specifies the DBRM data set: *qualifier*.DBRM.

You can enter another data set name in this field only if you allocate and catalog the data set before doing so. This is true even if the data set name that you enter corresponds to what is otherwise the default value of this field.

The precompiler sends modified source code to the data set *qualifier.host*, where *host* is the language specified in the APPLICATION LANGUAGE field of DB2I Defaults panel 1.

# **5 WHERE TO PRECOMPILE**

Lets you indicate whether to precompile in the foreground or background. You can also specify EDITJCL, in which case you are able to edit and then submit the job.

If you reached this panel from the Db2 Program Preparation panel, the field contains the preparation environment specified there. You can override that value if you want.

If you reached this panel directly from the DB2I Primary Option Menu, you can either specify a processing environment or allow this field to take its default value. Use:

FOREGROUND to immediately precompile the program with the values you specify in these panels. BACKGROUND to create and immediately submit to run a file containing a DSNH CLIST using the JOB control statement from either DB2I Defaults Panel 2 or your site's SUBMIT exit. The file is saved.

EDITJCL to create and open a file containing a DSNH CLIST in edit mode. You can then submit the CLIST or save it.

# **6 VERSION**

Lets you specify the version of the program and its DBRM. If the version contains the maximum number of characters permitted (64), you must enter each character with no intervening blanks from one line to the next. This field is optional.

#### **7 OTHER OPTIONS**

Lets you enter any option that the DSNH CLIST accepts, which gives you greater control over your program. The DSNH options you specify in this field override options specified on other panels. The option list can continue to the next line, but the total length of the list can be no more than 70 bytes.

#### Related reference

DSNH (TSO CLIST) (Db2 Commands)

# **Bind Package panel**

The Bind Package panel is the first of two DB2I panels that request information about how you want to bind a package.

You can reach the Bind Package panel either directly from the DB2I Primary Option Menu, or as a part of the program preparation process. If you enter the Bind Package panel from the Program Preparation panel, many of the Bind Package entries contain values from the Primary and Precompile panels. <u>Figure</u> 48 on page 918 shows the Bind Package panel.

```
DSNEBP07
                          BIND PACKAGE
                                                                SSID: DSN
COMMAND ===>_
Specify output location and collection names:
 1 LOCATION NAME .... ===>
2 COLLECTION-ID .... ===>
                                                        (Defaults to local)
                                                     > (Required)
3 DBRM: COPY: ===>
4 MEMBER or COLLECTION-ID ===>
                                 ===> DBRM
                                                 (Specify DBRM or COPY)
 5 PASSWORD or PACKAGE-ID .. ===>
6 LIBRARY or VERSION .... ===>
                                                 (Blank, or COPY version-id)
     ..... -- OPTIONS .... ===>
                                                 (COMPOSITE or COMMAND)
Enter options as desired:
 8 CHANGE CURRENT DEFAULTS? ===> NO
9 ENABLE/DISABLE CONNECTIONS? ===> NO
                                                 (NO or YES)
(NO or YES)
10 OWNER OF PACKAGE (AUTHID).. ===>
                                               > (Leave blank for primary ID)
> (Leave blank for OWNER)
                                                 (ADD or REPLACE)
                                                 (NO or YES)
                                                 (Replacement version-id)
```

Figure 48. The Bind Package panel

The following information explains the functions on the Bind Package panel and how to fill the necessary fields in order to bind your program.

#### **1 LOCATION NAME**

Lets you specify the system at which to bind the package. You can use 1–16 characters to specify the location name. The location name must be defined in the catalog table SYSIBM.LOCATIONS. The default is the local DBMS.

# **2 COLLECTION-ID**

Lets you specify the collection the package is in. You can use 1–128 characters to specify the collection, and the first character must be alphabetic. This field is scrollable.

### 3 DBRM: COPY:

Lets you specify whether you are creating a new package (DBRM) or making a copy of a package that already exists (COPY). Use:

#### **DBRM**

To create a new package. You must specify values in the LIBRARY, PASSWORD, and MEMBER fields.

# **COPY**

To copy an existing package. You must specify values in the COLLECTION-ID and PACKAGE-ID fields. (The VERSION field is optional.)

#### 4 MEMBER or COLLECTION-ID

**MEMBER (for new packages):** If you are creating a new package, this option lets you specify the DBRM to bind. You can specify a member name of 1–128 characters. This field is scrollable. The default name depends on the input data set name.

- If the input data set is partitioned, the default name is the member name of the input data set specified in the INPUT DATA SET NAME field of the Db2 Program Preparation panel.
- If the input data set is sequential, the default name is the second qualifier of this input data set.

**COLLECTION-ID** (for copying a package): If you are copying a package, this option specifies the collection ID that contains the original package. You can specify a collection ID of 1–128 characters, which must be different from the collection ID specified on the PACKAGE ID field. This field is scrollable.

#### **5 PASSWORD or PACKAGE-ID**

**PASSWORD (for new packages):** If you are creating a new package, this lets you enter password for the library you list in the LIBRARY field. You can use this field only if you reached the Bind Package panel directly from the Db2 Primary Option Menu. This field is scrollable.

**PACKAGE-ID (for copying packages):** If you are copying a package, this option lets you specify the name of the original package. You can enter a package ID of 1–128 characters. This field is scrollable.

### **6 LIBRARY or VERSION**

**LIBRARY (for new packages):** If you are creating a new package, this lets you specify the names of the libraries that contain the DBRMs specified on the MEMBER field for the bind process. Libraries are searched in the order specified and must in the catalog tables.

**VERSION (for copying packages):** If you are copying a package, this option lets you specify the version of the original package. You can specify a version ID of 1–64 characters.

#### 7 OPTIONS

Lets you specify which bind options Db2 uses when you issue BIND PACKAGE with the COPY option. Specify:

- **COMPOSITE (default)** to cause Db2 to use any options you specify in the BIND PACKAGE command. For all other options, Db2 uses the options of the copied package.
- **COMMAND** to cause Db2 to use the options you specify in the BIND PACKAGE command. For all other options, Db2 uses the following values:
  - For a local copy of a package, Db2 uses the defaults for the local Db2 subsystem.
  - For a remote copy of a package, Db2 uses the defaults for the server on which the package is bound.

### **8 CHANGE CURRENT DEFAULTS?**

Lets you specify whether to change the current defaults for binding packages. If you enter YES in this field, you see the Defaults for Bind Package panel as your next step. You can enter your new preferences there; for instructions, see "Defaults for Bind Package and Defaults for Rebind Package panels" on page 922.

#### 9 ENABLE/DISABLE CONNECTIONS?

Lets you specify whether you want to enable and disable system connections types to use with this package. This is valid only if the LOCATION NAME field names your local Db2 system.

Placing YES in this field displays a panel (shown in <u>Figure 54 on page 928</u>) that lets you specify whether various system connections are valid for this application. You can specify connection names to further identify enabled connections within a connection type. A connection name is valid only when you also specify its corresponding connection type.

The default enables all connection types.

### 10 OWNER OF PACKAGE (AUTHID)

Lets you specify the primary authorization ID of the owner of the new package. That ID is the name owning the package, and the name associated with all accounting and trace records produced by the package.

The owner must have the privileges required to run SQL statements contained in the package.

The default is the primary authorization ID of the bind process.

The field is scrollable, and the maximum field length is 128.

### 11 QUALIFIER

Lets you specify the default schema for unqualified tables, views, indexes, and aliases. You can specify a schema name of 1–128 characters. The default is the authorization ID of the package owner. This field is scrollable.

### 12 ACTION ON PACKAGE

Lets you specify whether to replace an existing package or create a new one. Use:

**REPLACE (default)** to replace the package named in the PACKAGE-ID field if it already exists, and add it if it does not. (Use this option if you are changing the package because the SQL statements in the program changed. If only the SQL environment changes but not the SQL statements, you can use REBIND PACKAGE.)

ADD to add the package named in the PACKAGE-ID field, only if it does not already exist.

#### **13 INCLUDE PATH?**

Indicates whether you will supply a list of schema names that Db2 searches when it resolves unqualified distinct type, user-defined function, and stored procedure names in SQL statements. The default is NO. If you specify YES, Db2 displays a panel in which you specify the names of schemas for Db2 to search.

#### 14 REPLACE VERSION

Lets you specify whether to replace a specific version of an existing package or create a new one. If the package and the version named in the PACKAGE-ID and VERSION fields already exist, you must specify REPLACE. You can specify a version ID of 1–64 characters. The default version ID is that specified in the VERSION field.

# **Bind Plan panel**

The Bind Plan panel is the first of two DB2I panels that request information about how you want to bind an application plan.

Like the Precompile panel, you can reach the Bind Plan panel either directly from the DB2I Primary Option Menu, or as a part of the program preparation process. You must have an application plan, even if you bind your application to packages; this panel also follows the Bind Package panels.

If you enter the Bind Plan panel from the Program Preparation panel, many of the Bind Plan entries contain values from the Primary and Precompile panels.

```
DSNEBP02
                               BIND PLAN
                                                                           SSID: DSN
 COMMAND ===>_
Enter primary package list:
   1 LOCATION NAME ..... ===>
                                                           (Defaults to local)
  2 COLLECTION ID ..... ===>
                                                        > (Required)
  3 PACKAGE ID ..
                                                           (Package ID or *)
  4 ADDITIONAL PACKAGE LISTS .. ===> NO
                                                           (YES to include more packages)
 Enter options as desired:
  5 PLAN NAME .... ===>
6 CHANGE CURRENT DEFAULTS?.. ===> NO
                                                           (Required to create a plan)
                                                           (NO or YES)
  7 ENABLE/DISABLE CONNECTIONS? ===> NO
                                                           (NO or YES)
  8 OWNER OF PLAN (AUTHID).... ===>
                                                        > (Leave blank for your primary ID)
                                                       > (For tables, views, and aliases)
  (Blank, or value 0-4096)
  (REPLACE or ADD)
      QUALIFIER ..... ===>
10 ČACHESIZE ..... ===> 0
11 ACTION ON PLAN ..... ===> REPLACE
12 RETAIN EXECUTION AUTHORITY. ===> NO
                                                           (YES to retain user list)
13 CURRENT SERVER .... ===>
14 INCLUDE PATH? .... ===> NO
                                                            (Location name)
                                                           (NO or YES)
```

Figure 49. The Bind Plan panel

The following explains the functions on the Bind Plan panel and how to fill the necessary fields in order to bind your program.

# **1 LOCATION NAME**

Lets you specify the remote system where the package that is named in the PACKAGE ID field is bound. The location name must be defined in the catalog table SYSIBM.LOCATIONS. The default is the local DBMS.

#### **2 COLLECTION ID**

Lets you specify the collection that includes the package that is to be bound into the plan.

The field is scrollable, and the maximum field length is 128.

# **3 PACKAGE ID**

Lets you specify the name of the package that is to be bound into the plan.

#### **4 ADDITIONAL PACKAGE LISTS**

Lets you include a list of additional packages in the plan. If you specify YES, a separate panel displays, where you must enter the package location, collection name, and package name for each package to include in the plan. This list is optional.

#### **5 PLAN NAME**

Lets you name the application plan to create. You can specify a name of 1–8 characters, and the first character must be alphabetic. If there are no errors, the bind process prepares the plan and enters its description into the EXPLAIN table.

If you reached this panel through the Db2 Program Preparation panel, the default for this field depends on the value you entered in the INPUT DATA SET NAME field of that panel.

If you reached this panel directly from the Db2 Primary Option Menu, you must include a plan name if you want to create an application plan. The default name for this field depends on the input data set:

- If the input data set is partitioned, the default name is the member name.
- If the input data set is sequential, the default name is the second qualifier of the data set name.

#### **6 CHANGE CURRENT DEFAULTS?**

Lets you specify whether to change the current defaults for binding plans. If you enter YES in this field, you see the Defaults for Bind Plan panel as your next step. You can enter your new preferences there.

# **7 ENABLE/DISABLE CONNECTIONS?**

Lets you specify whether you want to enable and disable system connections types to use with this package. This is valid only if the LOCATION NAME field names your local Db2 system.

Placing YES in this field displays a panel (shown in <u>Figure 54 on page 928</u>) that lets you specify whether various system connections are valid for this application. You can specify connection names to further identify enabled connections within a connection type. A connection name is valid only when you also specify its corresponding connection type.

The default enables all connection types.

#### **8 OWNER OF PLAN (AUTHID)**

Lets you specify the primary authorization ID of the owner of the new plan. That ID is the name owning the plan, and the name associated with all accounting and trace records produced by the plan.

The owner must have the privileges required to run SQL statements contained in the plan.

The field is scrollable, and the maximum field length is 128.

### 9 OUALIFIER

Lets you specify the default schema for unqualified tables, views, and aliases. You can specify a schema name of 1–128 characters, which must conform to the rules for SQL identifiers. If you leave this field blank, the default qualifier is the authorization ID of the plan owner. This field is scrollable.

Lets you specify the default schema for unqualified tables, views, and aliases. You can specify a schema name from 1 to 8 characters, which must conform to the rules for SQL identifiers. If you leave this field blank, the default qualifier is the authorization ID of the plan owner.

#### **10 CACHESIZE**

Lets you specify the size (in bytes) of the authorization cache. Valid values are in the range 0 to 4096. Values that are not multiples of 256 round up to the next highest multiple of 256. A value of 0 indicates that Db2 does not use an authorization cache. The default is 1024.

Each concurrent user of a plan requires 8 bytes of storage, with an additional 32 bytes for overhead.

#### 11 ACTION ON PLAN

Lets you specify whether this is a new or changed application plan. Use:

**REPLACE (default)** to replace the plan named in the PLAN NAME field if it already exists, and add the plan if it does not exist.

ADD to add the plan named in the PLAN NAME field, only if it does not already exist.

# 12 RETAIN EXECUTION AUTHORITY

Lets you choose whether or not those users with the authority to bind or run the existing plan are to keep that authority over the changed plan. This applies only when you are replacing an existing plan.

If the plan ownership changes and you specify YES, the new owner grants BIND and EXECUTE authority to the previous plan owner.

If the plan ownership changes and you do not specify YES, then everyone but the new plan owner loses EXECUTE authority (but not BIND authority), and the new plan owner grants BIND authority to the previous plan owner.

# **13 CURRENT SERVER**

Lets you specify the initial server to receive and process SQL statements in this plan. You can specify a name of 1–16 characters, which you must previously define in the catalog table SYSIBM.LOCATIONS.

If you specify a remote server, Db2 connects to that server when the first SQL statement executes. The default is the name of the local Db2 subsystem.

# **14 INCLUDE PATH?**

Indicates whether you will supply a list of schema names that Db2 searches when it resolves unqualified distinct type, user-defined function, and stored procedure names in SQL statements. The default is NO. If you specify YES, Db2 displays a panel in which you specify the names of schemas for Db2 to search.

When you finish making changes to this panel, press ENTER to go to the second of the program preparation panels, Program Prep: Compile, Link, and Run.

#### **Related tasks**

Caching authorization IDs for plans (Managing Security)

#### **Related reference**

Defaults for Bind Plan and Defaults for Rebind Plan panels

These DB2I panels let you change your defaults for BIND PLAN and REBIND PLAN options.

BIND and REBIND options for packages, plans, and services (Db2 Commands)

# Defaults for Bind Package and Defaults for Rebind Package panels

These DB2I panels lets you change your defaults for BIND PACKAGE and REBIND PACKAGE options.

On the following panel, enter new defaults for binding a package.

```
DSNEBP10
                              DEFAULTS FOR BIND PACKAGE
                                                                             SSID: DSN
 COMMAND ===> _ _ _ _ _ _ _ _ _ _ _ Use the UP/DOWN keys to access all options ------
                                                                                  More: +
 Change default options as necessary:
                                                          (CS, RR, RS, UR, or NC) (RUN or BIND) (COMMIT, DEALLOCATE, or
     ISOLATION LEVEL ..... ===>
  2 VALIDATION TIME ..... ===>
3 RESOURCE RELEASE TIME ... ===>
                                                             INHERITFROMPLAN)
                                                          (NO or YES)
(NO or YES)
      EXPLAIN PATH SELECTION .. ===>
  5 DATA CURRENCY .... ===>
     PARALLEL DEGREE .... ===>
SQLERROR PROCESSING ... ===>
                                                           (1 or ANY)
                                                           (NOPACKAGE or CONTINUE)
     REOPTIMIZE FOR INPUT VARS ===>
                                                           (ALWAYS, NONE, ONCE, or AUTO)
      DEFER PREPARE ..... ===>
                                                           (NO, YES, or INHERITFROMPLAN)
 10 KEEP DYNAMIC SQL
PAST COMMIT or ROLLBACK ===>
11 APPLICATION ENCODING ... ===>
                                                          (NO or YES)
(Blank, ASCII, EBCDIC,
                                                     UNICODE, or ccsid)
> (Blank or 'hint-id')
(YES, NO, or INHERITFROMPLAN)
 12 OPTIMIZATION HINT ..... ===>
 13 IMMEDIATE WRITE ..... ===>
 14 DYNAMIC RULES ..... ===>
                                                           (RUN, BIND, DEFINE, or INVOKE)
(blank, DRDA, or DRDACBF)
(ERROR, NONE, or WARN)
(ERROR, NONE, or WARN)
(blank, NO, or YES)
                                                         (blank, NO, or YES)
(blank, NO, or YES)
(blank, ND, or YES)
(blank, DB2 function level,
 20 ARCHIVE SENSITIVE ..... ===>
21 APPLICATION COMPATIBILITY ===>
                                                            V10R1, or V11R1)
 PRESS: ENTER to continue UP/DOWN to scroll RETURN to EXIT
```

Figure 50. The Defaults for Bind Package panel

On the following panel, enter new defaults for rebinding a package.

With a few minor exceptions, the options on this panel are the same as the options for the defaults for rebinding a package. However, the defaults for REBIND PACKAGE are different from those shown in the preceding figure, and you can specify SAME in any field to specify the values used the last time the package was bound. For rebinding, the default value for all fields is SAME.

```
DSNEBP11
                               DEFAULTS FOR REBIND PACKAGE
                                                                                  SSID: DSN
 COMMAND ===> _
   ------ Use the UP/DOWN keys to access all options -----
                                                                                       More: +
 Change default options as necessary:
     ISOLATION LEVEL ..... ===>
PLAN VALIDATION TIME ... ===>
RESOURCE RELEASE TIME ... ===>
                                                             (SAME, CS, RR, RS, UR, or NC)
                                                              (SAME, RUN, or BIND)
(SAME, DEALLOCATE, COMMIT,
                                                                or INHERITFROMPLAN)
                                                              (SAME, NO, or YES)
(SAME, NO, or YES)
      EXPLAIN PATH SELECTION .. ===>
     DATA CURRENCY ..... ===>
  5
                                                             (SAME, 1 OT ANY)
(SAME, ALWAYS, NONE, ONCE, AUTO)
(SAME, NO, YES,
      PARALLEL DEGREE ..... ===>
      REOPTIMIZE FOR INPUT VARS ===>
  8 DEFER PREPARE ..... ===>
                                                               or INHERITFROMPLAN)
    KEEP DYNAMIC SQL
      PAST COMMIT OR ROLLBACK. ===>
                                                            (SAME, NO, or YES)
(SAME, Blank, ASCII, EBCDIC,
      APPLICATION ENCODING ... ===>
 10
                                                       UNICODE, or ccsid)
> (Blank or 'hint-id')
(SAME, NO, YES,
      OPTIMIZATION HINT ..... ===>
 11
 12 IMMEDIATE WRITE ..... ===>
                                                                or INHERITFROMPLAN)
                                                             (blank, DRDA, or DRDACBF)
(SAME, RUN, BIND,
                       ..... ===>
      DYNAMIC RULES ..... ===>
                                                                DEFINERUN, DEFINEBIND,
INVOKERUN OT INVOKEBIND)
                                                    (DEFAULT, BASIC, EXTENDED, OFF)
(DEFAULT, ERROR, NONE, or WARN)
(DEFAULT, ERROR, NONE, or WARN)
(DEFAULT, NO, OR YES)
(SAME, NO, or YES)
(SAME, NO, or YES)
    PLAN MANAGEMENT .... ===>
ACCESS PATH REUSE .... ===>
 15 PLAN MANAGEMENT
 17 ACCESS PATH COMPARISON .. ===>
 18 ACCESS PATH RETAIN DUPS . ===>
19 SYSTEM_TIME SENSITIVE . . ===>
                                                            (SAME, NO, or YES)
(SAME, NO, or YES)
(SAME, DB2 funtion level,
 20 BUSINESS_TIME SENSITIVE . ===>
 21 ARCHIVE SENSITIVE ..... ===>
22 APPLICATION COMPATIBILITY ===>
                                                               V10R1, or V11R1)
 PRESS: ENTER to continue UP/DOWN to scroll RETURN to EXIT
```

Figure 51. The Defaults for Rebind Package panel

The following table lists the fields on the Defaults for Bind Package and Defaults for Rebind Package panels, and the corresponding bind and rebind options.

Table 152. Defaults for Bind Package and Defaults for Rebind Package panel fields and corresponding bind or rebind options

| Field name                | Bind or rebind option |
|---------------------------|-----------------------|
| ACCESS PATH COMPARISON    | APCOMPARE             |
| ACCESS PATH RETAIN DUPS   | APRETAINDUP           |
| ACCESS PATH REUSE         | APREUSE               |
| APPLICATION COMPATIBILITY | APPLCOMPAT            |
| APPLICATION ENCODING      | ENCODING              |
| ARCHIVE SENSITIVE         | ARCHIVESENSITIVE      |
| BUSINESS_TIME SENSITIVE   | BUSTINESENSITIVE      |
| DATA CURRENCY             | CURRENTDATA           |
| DBPROTOCOL                | DBPROTOCOL            |
| DEFER PREPARE             | DEFER and NODEFER     |
| DYNAMIC RULES             | DYNAMICRULES          |
| EXPLAIN PATH SELECTION    | EXPLAIN               |
| IMMEDIATE WRITE           | IMMEDWRITE            |

| Field name                               | Bind or rebind option |
|------------------------------------------|-----------------------|
| ISOLATION LEVEL                          | ISOLATION             |
| KEEP DYNAMIC SQL PAST COMMIT OR ROLLBACK | KEEPDYNAMIC           |
| OPTIMIZATION HINT                        | OPTHINT               |
| PARALLEL DEGREE                          | DEGREE                |
| PLAN MANAGEMENT                          | PLANMGMT              |
| REOPTIMIZE FOR INPUT VARS                | REOPT                 |
| RESOURCE RELEASE TIME                    | RELEASE               |
| SQLERROR PROCESSING                      | SQLERROR              |
| SYSTEM_TIME SENSITIVE                    | SYSTIMESENSITIVE      |
| VALIDATION TIME and PLAN VALIDATION TIME | VALIDATE              |

# **Related concepts**

Dynamic rules options for dynamic SQL statements

The DYNAMICRULES bind option and the runtime environment determine the rules for the dynamic SQL attributes.

Parallel processing (Db2 Performance)

Investigating SQL performance by using EXPLAIN (Db2 Performance)

# **Related tasks**

Setting the isolation level of SQL statements in a REXX program

Isolation levels specify the locking behavior for SQL statements. You can set the isolation level for SQL statements in your REXX program to repeatable read (RR), read stability (RS), cursor stability (CS), or uncommitted read (UR).

#### **Related reference**

BIND and REBIND options for packages, plans, and services (Db2 Commands)

# Defaults for Bind Plan and Defaults for Rebind Plan panels

These DB2I panels let you change your defaults for BIND PLAN and REBIND PLAN options.

On the following panel, enter new defaults for binding a plan.

```
DSNEBP10
                           DEFAULTS FOR BIND PLAN
                                                                       SSID: DSN
 COMMAND ===>
 Change default options as necessary:
                                                      (RR, RS, CS, or UR)
(RUN or BIND)
     ISOLATION LEVEL ..... ===> RR
     VALIDATION TIME ..... ===> RUN
RESOURCE RELEASE TIME ... ===> COMMIT
                                                      (COMMIT, DEALLOCATE, or INHERITFROMPLAN)
     EXPLAIN PATH SELECTION .. ===> NO
                                                      (NO or YES)
     DATA CURRENCY ... ===> NO
PARALLEL DEGREE ... ===> 1
                                                      (NO or YES)
                                                      (1 or ANY)
                                                      (USE or ALLOCATE)
(ALWAYS, NONE, ONCE, AUTO)
(NO, YES, INHERITFROMPLAN)
     RESOURCE ACQUISITION TIME ===> USE
     REOPTIMIZE FOR INPUT VARS ===> NONE
  8
     DEFER PREPARE ..... ===> NO
     KEEP DYNAMIC SQL
 10
     PAST COMMIT OR ROLLBACK.. ===> NO
                                                      (NO or YES)
 11 APPLICATION ENCODING ... ===>
                                                      (Blank, ASCII, EBCDIC, UNICODE,
                                                       or ccsid)
                                                     (Blank or 'hint-id')
(NO, YES, INHERITFROMPLAN)
(RUN or BIND)
    OPTIMIZATION HINT ..... ===>
 13
     IMMEDIATE WRITE ..... ===> NO
 14
     DYNAMIC RULES ..... ===> RUN
 15
     SQLRULES..... ===> DB2
                                                       (DB2 or STD)
     DISCONNECT ..... ===> EXPLICIT
                                                      (EXPLICIT, AUTOMATIC,
                                                       or CONDITIONAL)
 17 PROGRAM AUTHORIZATION ... ===> DISABLE
                                                      (DISABLE, ENABLE)
```

Figure 52. The Defaults for Bind Plan panel

On the following panel, enter new defaults for rebinding a plan.

```
DSNEBP11
                            DEFAULTS FOR REBIND PLAN
                                                                         SSID: DSN
 COMMAND ===>
 Change default options as necessary:
    ISOLATION LEVEL ..... ===> SAME
PLAN VALIDATION TIME ... ===> SAME
RESOURCE RELEASE TIME ... ===> SAME
                                                       (SAME, RR, RS, CS, or UR)
                                                       (SAME, RUN, or BIND)
(SAME, DEALLOCATE, COMMIT,
                                                         or INHERITFROMPLAN)
     EXPLAIN PATH SELECTION .. ===> SAME
                                                       (SAME, NO, or YES)
                                                       (SAME, NO, or YES)
    DATA CURRENCY ..... ===> SAME
                                                       (SAME, 1 or ANY)
(SAME, ALWAYS, NONE, ONCE, AUTO)
     PARALLEL DEGREE
                         ..... ===> SAME
     REOPTIMIZE FOR INPUT VARS ===> SAME
  8 DEFER PREPARE ..... ===> SAME
                                                       (SAME, NO, YES
                                                         or INHERITFROMPLAN)
     KEEP DYNAMIC SQL
                                                       (SAME, NO, or YES) (SAME, Blank, ASCII, EBCDIC,
     PAST COMMIT OR ROLLBACK.. ===> SAME
 10
     APPLICATION ENCODING ... ===> SAME
                                                         UNICODE, or ccsid)
                                                     > (SAME, 'hint-id')
  (SAME, NO, YES,
 11 OPTIMIZATION HINT ..... ===>
 12 IMMEDIATE WRITE ..... ===> SAME
                                                       or INHERITFROMPLAN)
(SAME, DB2 or STD)
                    ----- SAME
                                                       (SAME, RUN, or BIND)
(SAME, ALLOCATE, or USE)
(SAME, EXPLICIT, AUTOMATIC,
 14
     DYNAMIC RULES ..... ===> SAME
 15
     RESOURCE ACQUISITION TIME ===> SAME
     DISCONNECT ..... ===> SAME
                                                        or CONDITIONAL)
    PROGRAM AUTHORIZATION ... ===> SAME
                                                       (SAME, DISABLE, ENABLE)
```

Figure 53. The Defaults for Rebind Plan panel

The following table lists the fields on the Defaults for Bind Package and Defaults for Rebind Package, and the corresponding bind and rebind options.

Table 153. Defaults for Bind Plan and Defaults for Rebind Plan panel fields and corresponding bind or rebind options

| Field name           | Bind or rebind option |
|----------------------|-----------------------|
| APPLICATION ENCODING | ENCODING              |
| DATA CURRENCY        | CURRENTDATA           |

Table 153. Defaults for Bind Plan and Defaults for Rebind Plan panel fields and corresponding bind or rebind options (continued)

| Field name                               | Bind or rebind option |
|------------------------------------------|-----------------------|
| DBPROTOCOL                               | DBPROTOCOL            |
| DEFER PREPARE                            | DEFER and NODEFER     |
| DISCONNECT                               | DISCONNECT            |
| DYNAMIC RULES                            | DYNAMICRULES          |
| EXPLAIN PATH SELECTION                   | EXPLAIN               |
| IMMEDIATE WRITE                          | IMMEDWRITE            |
| ISOLATION LEVEL                          | ISOLATION             |
| KEEP DYNAMIC SQL PAST COMMIT OR ROLLBACK | KEEPDYNAMIC           |
| OPTIMIZATION HINT                        | OPTHINT               |
| PARALLEL DEGREE                          | DEGREE                |
| PROGRAM AUTHORIZATION                    | PROGAUTH              |
| REOPTIMIZE FOR INPUT VARS                | REOPT                 |
| RESOURCE ACQUISITION TIME                | ACQUIRE               |
| RESOURCE RELEASE TIME                    | RELEASE               |
| VALIDATION TIME and PLAN VALIDATION TIME | VALIDATE              |

# **Related concepts**

I

Dynamic rules options for dynamic SQL statements

The DYNAMICRULES bind option and the runtime environment determine the rules for the dynamic SQL attributes.

Parallel processing (Db2 Performance)

Investigating SQL performance by using EXPLAIN (Db2 Performance)

# **Related tasks**

Caching authorization IDs for plans (Managing Security)

Setting the isolation level of SQL statements in a REXX program

Isolation levels specify the locking behavior for SQL statements. You can set the isolation level for SQL statements in your REXX program to repeatable read (RR), read stability (RS), cursor stability (CS), or uncommitted read (UR).

Specifying the rules that apply to SQL behavior at run time

You can specify whether Db2 rules or SQL standard rules apply to SQL behavior at run time.

# **System Connection Types panel**

The System Connection Types panel lets you specify which types of connections can use a plan or package.

This panel displays if you enter YES for ENABLE/DISABLE CONNECTIONS? on the Bind or Rebind Package or Plan panels. For the Bind or Rebind Package panel, the REMOTE option does not display as it does in the following panel.

```
DSNEBP13
          SYSTEM CONNECTION TYPES FOR BIND ...
                                                             SSID: DSN
COMMAND ===>
Select system connection types to be Enabled/Disabled:
 1 ENABLE ALL CONNECTION TYPES? ===>
                                         (* to enable all types)
 2 ENABLE/DISABLE SPECIFIC CONNECTION TYPES ===>
                                                     (E/D)
    BATCH ..... ===>
                                         SPECIFY CONNECTION NAMES?
     DB2CALL .... ===>
                           (Y/N)
    RRSAF ..... ===>
                           (Y/N)
    CICS ..... ===>
                           (Y/N)
                                         ==> N (Y/N)
            ..... ===>
    IMS
                           (Y/N)
     DLIBATCH .... ===>
                                         ===> N
                           (Y/N)
                                                 (Y/N)
    IMSBMP .... ===>
                           (Y/N)
                                         ===> N
                                                 (Y/N)
                           (Y/N)
                                         ===> N
                                                 (Y/N)
     REMOTE ..... ===>
                           (Y/N)
```

Figure 54. The System Connection Types panel

To enable or disable connection types (that is, allow or prevent the connection from running the package or plan), enter the following information.

# **1 ENABLE ALL CONNECTION TYPES?**

Lets you enter an asterisk (\*) to enable all connections. After that entry, you can ignore the rest of the panel.

# 2 ENABLE/DISABLE SPECIFIC CONNECTION TYPES

Lets you specify a list of types to enable or disable; you cannot enable some types and disable others in the same operation. If you list types to enable, enter E; that disables all other connection types. If you list types to disable, enter D; that enables all other connection types.

For each connection type that follows, enter Y (yes) if it is on your list, N (no) if it is not. The connection types are:

- **BATCH** for a TSO connection
- DB2CALL for a CAF connection
- RRSAF for an RRSAF connection
- CICS for a CICS connection
- IMS for all IMS connections: DLIBATCH, IMSBMP, and IMSMPP
- **DLIBATCH** for a DL/I Batch Support Facility connection
- **IMSBMP** for an IMS connection to a BMP region
- IMSMPP for an IMS connection to an MPP or IFP region
- REMOTE for all remote locations or no remote locations

For each connection type that has a second arrow, under SPECIFY CONNECTION NAMES?, enter Y if you want to list specific connection names of that type. Leave N (the default) if you do not. If you use Y in any of those fields, you see another panel on which you can enter the connection names.

If you use the DISPLAY command under TSO on this panel, you can determine what you have currently defined as "enabled" or "disabled" in your ISPF DSNSPFT library (member DSNCONNS). The information does not reflect the current state of the Db2 Catalog.

If you type DISPLAY ENABLED on the command line, you get the connection names that are currently enabled for your TSO connection types. For example:

```
Display OF ALL connection name(s) to be ENABLED
       CONNECTION
                            SUBSYSTEM
       CICS1
                            ENABLED
       CICS2
                            ENABLED
       CICS3
                            ENABLED
       CTCS4
                            ENABLED
       DI T1
                            ENABLED
       DLI2
                            ENABLED
       DLI3
                            ENABLED
```

| DLI4 | ENABLED |  |
|------|---------|--|
|      |         |  |
| DLI5 | ENABLED |  |
|      |         |  |

#### **Related reference**

Panels for entering lists of values

Some fields in DB2I panels are associated with command keywords that accept multiple values. Those fields lead you to a list panel that lets you enter or modify multiple values.

BIND and REBIND options for packages, plans, and services (Db2 Commands)

# Panels for entering lists of values

Some fields in DB2I panels are associated with command keywords that accept multiple values. Those fields lead you to a list panel that lets you enter or modify multiple values.

A list panel looks like an ISPF edit session and lets you scroll and use a limited set of commands.

The format of each list panel varies, depending on the content and purpose for the panel. The following figure shows a generic sample of a list panel:

```
panelid Specific subcommand function SSID: DSN

COMMAND ===>_ SCROLL ===>

Subcommand operand values:

CMD

""""
value ...

""""
""""
""""
```

Figure 55. Generic example of a DB2I list panel

All of the list panels let you enter limited commands in two places:

- On the system command line, prefixed by ====>
- In a special command area, identified by """"

On the system command line, you can use:

#### **END**

Saves all entered variables, exits the table, and continues to process.

# **CANCEL**

Discards all entered variables, terminates processing, and returns to the previous panel.

# **SAVE**

Saves all entered variables and remains in the table.

In the special command area, you can use:

# Inn

Insert *nn* lines after this one.

#### Dnn

Delete this and the following lines for *nn* lines.

#### Rnn

Repeat this line *nn* number of times.

The default for *nn* is 1.

When you finish with a list panel, specify END to same the current panel values and continue processing.

# **Program Preparation: Compile, Link, and Run panel**

The Compile, Link, and Run panel lets you perform the last two steps in the program preparation process (compile and link-edit). This panel also lets you perform the PL/I MACRO PHASE for programs that require this option.

For TSO programs, the panel also lets you run programs.

```
DSNEPPO2 PROGRAM PREP: COMPILE, PRELINK, LINK, AND RUN

COMMAND ===>_

Enter compiler or assembler options:

1 INCLUDE LIBRARY ===> SRCLIB.DATA

2 INCLUDE LIBRARY ===>

3 OPTIONS ..... ===> NUM, OPTIMIZE, ADV

Enter linkage editor options:

4 INCLUDE LIBRARY ===> SAMPLIB.COBOL

5 INCLUDE LIBRARY ===>

6 INCLUDE LIBRARY ===>

7 LOAD LIBRARY ... ===> RUNLIB.LOAD

8 PRELINK OPTIONS ... ==>

Enter run options:

10 PARAMETERS ... ===> D01, D02, D03/

11 SYSIN DATA SET ===> TERM

12 SYSPRINT DS ... ===> TERM
```

Figure 56. The Program Preparation: Compile, Link, and Run panel

# 1,2 INCLUDE LIBRARY

Lets you specify up to two libraries containing members for the compiler to include. The members can also be output from DCLGEN. You can leave these fields blank. There is no default.

#### **3 OPTIONS**

Lets you specify compiler, assembler, or PL/I macro processor options. You can also enter a list of compiler or assembler options by separating entries with commas, blanks, or both. You can leave these fields blank. There is no default.

# 4,5,6 INCLUDE LIBRARY

Lets you enter the names of up to three libraries containing members for the linkage editor to include. You can leave these fields blank. There is no default.

### **7 LOAD LIBRARY**

Lets you specify the name of the library to hold the load module. The default value is RUNLIB.LOAD.

If the load library specified is a PDS, and the input data set is a PDS, the member name specified in INPUT DATA SET NAME field of the Program Preparation panel is the load module name. If the input data set is sequential, the second qualifier of the input data set is the load module name.

You must complete this field if you request LINK or RUN on the Program Preparation panel.

# **8 PRELINK OPTIONS**

Lets you enter a list of prelinker options. Separate items in the list with commas, blanks, or both. You can leave this field blank. There is no default.

The prelink utility applies only to programs using C, C++, and Enterprise COBOL for z/OS.

#### **9 LINK OPTIONS**

Lets you enter a list of link-edit options. Separate items in the list with commas, blanks, or both.

To prepare a program that uses 31-bit addressing and runs above the 16-megabyte line, specify the following link-edit options: AMODE=31, RMODE=ANY.

# **10 PARAMETERS**

Lets you specify a list of parameters you want to pass either to your host language run time processor, or to your application. Separate items in the list with commas, blanks, or both. You can leave this field blank.

If you are preparing an IMS or CICS program, you must leave this field blank; you cannot use DB2I to run IMS and CICS programs.

Use a slash (/) to separate the options for your run time processor from those for your program.

• For PL/I and Fortran, run time processor parameters must appear on the left of the slash, and the application parameters must appear on the right.

```
run time processor parameters / application parameters
```

- For COBOL, reverse this order. run time processor parameters must appear on the right of the slash, and the application parameters must appear on the left.
- For assembler and C, there is no supported run time environment, and you need not use a slash to pass parameters to the application program.

#### 11 SYSIN DATA SET

Lets you specify the name of a SYSIN (or in Fortran, FT05F001) data set for your application program, if it needs one. If you do not enclose the data set name in apostrophes, a standard TSO prefix (user ID) and suffix is added to it. The default for this field is TERM.

If you are preparing an IMS or CICS program, you must leave this field blank; you cannot use DB2I to run IMS and CICS programs.

#### 12 SYSPRINT DS

Lets you specify the names of a SYSPRINT (or in Fortran, FT06F001) data set for your application program, if it needs one. If you do not enclose the data set name in apostrophes, a standard TSO prefix (user ID) and suffix is added to it. The default for this field is TERM.

If you are preparing an IMS or CICS program, you must leave this field blank; you cannot use DB2I to run IMS and CICS programs.

Your application could need other data sets besides SYSIN and SYSPRINT. If so, remember to catalog and allocate them before you run your program.

When you press ENTER after entering values in this panel, Db2 compiles and link-edits the application. If you specified in the Db2 Program Preparation panel that you want to run the application, Db2 also runs the application.

#### **Related reference**

Prelinking an application (z/OS Language Environment Programming Guide)

# DB2I panels that are used to rebind and free plans and packages

A set of DB2I panels lets you bind, rebind, or free packages.

The following table describes additional panels that you can use to rebind and free packages and plans. It also describes the Run panel, which you can use to run application programs that have already been prepared.

Table 154. DB2I panels used to rebind and free plans and packages and used to Run application programs

| Panel                                          | Panel description                                                                                                    |
|------------------------------------------------|----------------------------------------------------------------------------------------------------|
| "Bind/Rebind/Free Selection panel" on page 932 | The BIND/REBIND/FREE panel lets you select the BIND, REBIND, or FREE, PLAN, PACKAGE, or TRIGGER PACKAGE process that you need. |
| "Rebind Package panel" on page 933             | The Rebind Package panel lets you change options when you rebind a package.                                                    |
| "Rebind Trigger Package<br>panel" on page 935  | The Rebind Trigger Package panel lets you change options when you rebind a trigger package.                                    |
| "Rebind Plan panel" on page 936                | The Rebind Plan panel lets you change options when you rebind an application plan.                                             |

Table 154. DB2I panels used to rebind and free plans and packages and used to Run application programs (continued)

| Panel                            | Panel description                                                                                                    |
|----------------------------------|----------------------------------------------------------------------------------------------------|
| "Free Package panel" on page 938 | The Free Package panel lets you change options when you free a package.                                                                              |
| "Free Plan panel" on page 939    | The Free Plan panel lets you change options when you free an application plan.                                                                       |
| "DB2I Run panel" on page         | The Run panel lets you start an application program. You should use this panel if you have already prepared the program and you only want to run it. |
|                                  | You can also run a program by using the "Program Prep: Compile, Prelink, Link, and Run" panel.                                                       |

#### Related reference

DB2I panels that are used for program preparation

DB2I contains a set of panels that let you prepare an application for execution.

The DB2I primary option menu (Introduction to Db2 for z/OS)

# **Bind/Rebind/Free Selection panel**

The Bind/Rebind/Free selection panel lets choose whether to bind, rebind, or free plans and packages.

| DSNEBP01<br>COMMAND ===>_ | BIND/REBIND/FREE               | SSID: DSN              |
|---------------------------|--------------------------------|------------------------|
| Select one of the f       | ollowing and press ENTER:      |                        |
| 1 BIND PLAN               | (Add or replace an app         | plication plan)        |
| 2 REBIND PLAN             | (Rebind existing appli         | ication plan or plans) |
| 3 FREE PLAN               | (Erase application pla         | an or plans)           |
| 4 BIND PACKAGE            | (Add or replace a pack         | kage)                  |
| 5 REBIND PACKAGE          | (Rebind existing packa         | age or packages)       |
| 6 REBIND TRIGGER          | PACKAGE (Rebind existing packa | age or packages)       |
| 7 FREE PACKAGE            | (Erase a package or packages)  |                        |

Figure 57. The Bind/Rebind/Free selection panel

This panel lets you select the process you need.

# **1 BIND PLAN**

Lets you build an application plan. You must have an application plan to allocate Db2 resources and support SQL requests during run time. If you select this option, the Bind Plan panel displays. For more information, see "Bind Plan panel" on page 920.

# **2 REBIND PLAN**

Lets you rebuild an application plan when changes to it affect the plan but the SQL statements in the program are the same. For example, you should rebind when you change authorizations, create a new index that the plan uses, or use RUNSTATS. If you select this option, the Rebind Plan panel displays. For more information, see "Rebind Plan panel" on page 936.

# **3 FREE PLAN**

Lets you delete plans from Db2. If you select this option, the Free Plan panel displays. For more information, see "Free Plan panel" on page 939.

#### **4 BIND PACKAGE**

Lets you build a package. If you select this option, the Bind Package panel displays. For more information, see "Bind Package panel" on page 918.

# **5 REBIND PACKAGE**

Lets you rebuild a package when changes to it affect the package but the SQL statements in the program are the same. For example, you should rebind when you change authorizations, create a new index that the package uses, or use RUNSTATS. If you select this option, the Rebind Package panel displays. For more information, see "Rebind Package panel" on page 933.

#### **6 REBIND TRIGGER PACKAGE**

Lets you rebuild a trigger package when you need to change options for the package. When you execute CREATE TRIGGER, Db2 binds a trigger package using a set of default options. You can use REBIND TRIGGER PACKAGE to change those options. For example, you can use REBIND TRIGGER PACKAGE to change the isolation level for the trigger package. If you select this option, the Rebind Trigger Package panel displays. For more information, see "Rebind Trigger Package panel" on page 935.

#### **7 FREE PACKAGE**

Lets you delete a specific version of a package, all versions of a package, or whole collections of packages from Db2. If you select this option, the Free Package panel displays. For more information, see "Free Package panel" on page 938.

# **Rebind Package panel**

The Rebind Package panel is the first of two panels that you use to rebind a package. This panel lets you specify options for rebinding the package.

The following figure shows the rebind package options.

```
DSNEBP08
                            REBIND PACKAGE
                                                                    SSID: DSN
 COMMAND ===>_
  1 Rebind all local packages ===>
                                                    (* to rebind all packages)
 or
   Enter package name(s) to be rebound: LOCATION NAME ..... ===>
                                                              (Defaults to local)
  3 COLLECTION-ID ..... ===>
                                                          > (Required)
 4 PACKAGE-ID ... ===>
5 VERSION-ID ... ===>
                                                             (Required)
                                                      (*, Blank, (), or version-id)
  6 ADDITIONAL PACKAGES? ..... ===>
                                                     (Yes to include more packages)
 Enter options as desired ..... ===>
7 CHANGE CURRENT DEFAULTS?... ===>
                                                     (NO or YES)
                                                   > (SAME, new OWNER)
> (SAME, new QUALIFIER)
  8 OWNER OF PACKAGE (AUTHID).. ===>
     QUALIFIER ..
 10 ENABLE/DISABLE CONNECTIONS? ===>
                                                      (NO or YES)
 11 INCLUDE PATH? ..... ===>
                                                      (SAME, DEFAULT, or YES)
```

Figure 58. The Rebind Package panel

This panel lets you choose options for rebinding a package.

#### 1 Rebind all local packages

Lets you rebind all packages on the local DBMS. To do so, place an asterisk (\*) in this field; otherwise, leave it blank.

#### **2 LOCATION NAME**

Lets you specify where to bind the package. If you specify a location name, you should use 1–16 characters, and you must have defined it in the catalog table SYSIBM.LOCATIONS.

#### **3 COLLECTION-ID**

Lets you specify the collection of the package to rebind. You must specify a collection ID from 1 to 128 characters, or an asterisk (\*) to rebind all collections in the local Db2 system. You cannot use the asterisk to rebind a remote collection. This field is scrollable.

#### **4 PACKAGE-ID**

Lets you specify the name of the package to rebind. You must specify a package ID of 1–8 characters, or an asterisk (\*) to rebind all packages in the specified collections in the local Db2 system. You cannot use the asterisk to rebind a remote package.

The field is scrollable, and the maximum field length is 128.

#### **5 VERSION-ID**

Lets you specify the version of the package to rebind. You must specify a version ID of 1–64 characters, or an asterisk (\*) to rebind all versions in the specified collections and packages in the local Db2 system. You cannot use the asterisk to rebind a remote version.

#### **6 ADDITIONAL PACKAGES?**

Lets you indicate whether to name more packages to rebind. Use YES to specify more packages on an additional panel, described on "Panels for entering lists of values" on page 929. The default is NO.

#### 7 CHANGE CURRENT DEFAULTS?

Lets you indicate whether to change the binding defaults. Use:

**NO (default)** to retain the binding defaults of the previous package.

**YES** to change the binding defaults from the previous package. For information about the defaults for binding packages, see "Defaults for Bind Package and Defaults for Rebind Package panels" on page 922.

# **8 OWNER OF PACKAGE (AUTHID)**

Lets you change the authorization ID for the package owner. The owner must have the required privileges to execute the SQL statements in the package. The default is the existing package owner.

The field is scrollable, and the maximum field length is 128.

# 9 QUALIFIER

Lets you specify the default schema for all unqualified table names, views, indexes, and aliases in the package. You can specify a schema name of 1–8 characters, which must conform to the rules for the SQL short identifier. The default is the existing qualifier name.

The field is scrollable, and the maximum field length is 128.

# 10 ENABLE/DISABLE CONNECTIONS?

Lets you specify whether you want to enable and disable system connections types to use with this package. This is valid only if the LOCATION NAME field names your local Db2 system.

Placing YES in this field displays a panel (shown in Figure 54 on page 928) that lets you specify whether various system connections are valid for this application.

The default is the values used for the previous package.

#### 11 INCLUDE PATH?

Indicates which one of the following actions you want to perform:

- Request that Db2 uses the same schema names as when the package was bound for resolving unqualified distinct type, user-defined function, and stored procedure names in SQL statements. Choose SAME to perform this action. This is the default.
- Supply a list of schema names that Db2 searches when it resolves unqualified distinct type, userdefined function, and stored procedure names in SQL statements. Choose YES to perform this action.
- Request that Db2 resets the SQL path to SYSIBM, SYSFUN, SYSPROC, and the package owner. Choose DEFAULT to perform this action.

If you specify YES, Db2 displays a panel in which you specify the names of schemas for Db2 to search.

# **Related reference**

BIND and REBIND options for packages, plans, and services (Db2 Commands)

# **Rebind Trigger Package panel**

The Rebind Trigger Package panel specifies options for rebinding a trigger package.

The following figure shows those options.

```
DSNEBP19
                             REBIND TRIGGER PACKAGE
                                                                             SSID: DSN
 COMMAND ===>_
  1 Rebind all trigger packages ===>
                                                           (* to rebind all packages)
      Enter trigger package name(s) to be rebound:
     LOCATION NAME
                                                                      (Defaults to local)
  3 COLLECTION-ID (SCHEMA NAME) ===>
                                                                  > (Required)
                                                                > (Required)
  4 PACKAGE-ID (TRIGGER NAME).. ===>
 Enter options as desired ..... ===>
5 ISOLATION LEVEL ..... ===> SAME
6 RESOURCE RELEASE TIME .... ===> SAME
                                                             (SAME, RR, RS, CS, UR, or NC)
                                                             (SAME, DEALLOCATE, or COMMIT)
                                                             (SAME, NO, or YES)
(SAME, NO, or YES)
     EXPLAIN PATH SELECTION .... ===> SAME
  8 DATA CURRENCY ..... ===> SAME
                                                             (SAME, NO, YES)
(DEFAULT, BASIC, EXTENDED, OFF)
     IMMEDIATE WRITE OPTION .... ===> SAME
                          ..... ===> DEFAULT
  10 PLAN MANAGEMENT
  11 ACCESS PATH REUSE ..... ===> DEFAULT
                                                             (DEFAULT, ERROR, NONE, or WARN)
  12 ACCESS PATH COMPARISON ... ===> DEFAULT
13 ACCESS PATH RETAIN DUPS ... ===> DEFAULT
                                                             (DEFAULT, ERROR, NONE, or WARN)
(DEFAULT, NO, or YES)
                                                         (SAME, NO, or YES)
(SAME, NO, or YES)
(SAME, NO, or YES)
(SAME, NO, or YES)
(SAME, DB2 function level
V10R1, V11R1)
  14 SYSTEM_TIME SENSITIVE .... ===> SAME
  15 BUSINESS_TIME SENSITIVE ... ===> SAME
  16 ARCHIVE SENSITIVE ...
                                    ... ===> SAME
  17 APPLICATION COMPATIBILITY . ===> SAME
```

Figure 59. The Rebind Trigger Package panel

This panel lets you choose options for rebinding a trigger package.

# 1 Rebind all trigger packages

Lets you rebind all packages on the local DBMS. To do so, place an asterisk (\*) in this field; otherwise, leave it blank.

#### **2 LOCATION NAME**

Lets you specify where to bind the trigger package. If you specify a location name, you should use of 1–16 characters, and you must have defined it in the catalog table SYSIBM.LOCATIONS.

# **3 COLLECTION-ID (SCHEMA NAME)**

Lets you specify the collection of the trigger package to rebind. You must specify a collection ID of 1–128 characters, or an asterisk (\*) to rebind all collections in the local Db2 system. You cannot use the asterisk to rebind a remote collection. This field is scrollable.

# **4 PACKAGE-ID**

Lets you specify the name of the trigger package to rebind. You must specify a package ID from 1 to 128 characters, or an asterisk (\*) to rebind all trigger packages in the specified collections in the local Db2 system. You cannot use the asterisk to rebind a remote trigger package. This field is scrollable.

# **5 ISOLATION LEVEL**

Lets you specify how far to isolate your application from the effects of other running applications. The default is the value used for the old trigger package.

### **6 RESOURCE RELEASE TIME**

Lets you specify COMMIT or DEALLOCATE to tell when to release locks on resources. The default is that used for the old trigger package.

#### **7 EXPLAIN PATH SELECTION**

Lets you specify YES or NO for whether to obtain EXPLAIN information about how SQL statements in the package execute. The default is the value used for the old trigger package.

The bind process inserts information into the table *owner*.PLAN\_TABLE, where *owner* is the authorization ID of the plan or package owner. If you defined *owner*.DSN\_STATEMNT\_TABLE, Db2 also inserts information about the cost of statement execution into that table. If you specify YES in

this field and BIND in the VALIDATION TIME field, and if you do not correctly define PLAN\_TABLE, the bind fails.

# **8 DATA CURRENCY**

Lets you specify YES or NO for whether you need data currency for ambiguous cursors opened at remote locations. The default is the value used for the old trigger package.

Data is current if the data within the host structure is identical to the data within the base table. Data is always current for local processing.

# 9 IMMEDIATE WRITE OPTION

Specifies when Db2 writes the changes for updated group buffer pool-dependent pages. This field applies only to a data sharing environment. The values that you can specify are:

#### SAME

Choose the value of IMMEDIATE WRITE that you specified when you bound the trigger package. SAME is the default.

#### NO

Write the changes at or before phase 1 of the commit process. If the transaction is rolled back later, write the additional changes that are caused by the rollback at the end of the abort process.

PH1 is equivalent to NO.

### YES

Write the changes immediately after group buffer pool-dependent pages are updated.

# **10 PLAN MANAGEMENT**

Specifies the PLANMGMT option to use for rebinding the trigger. DEFAULT means to take the default setting for this option when rebinding for the old trigger package.

#### 11 ACCESS PATH REUSE

Specifies the APREUSE option to use for rebinding the trigger. DEFAULT means to take the default setting for this option when rebinding for the old trigger package.

# 12 ACCESS PATH COMPARISON

Specifies the APCOMPARE option to use for rebinding the trigger. DEFAULT means to take the default setting for this option when rebinding for the old trigger package.

# **13 ACCESS PATH RETAIN DUPS**

Specifies the APRETAINDUP option to use for rebinding the trigger. DEFAULT means to take the default setting for this option when rebinding for the old trigger package.

# 14 SYSTEM\_TIME SENSITIVE

Specifies the SYSTIMESENSITIVE option to use for rebinding the trigger. SAME means to take the previous setting for this option when rebinding the old trigger package.

# **15 BUSINESS TIME SENSITIVE**

Specifies the BUSTIMESENSITIVE option to use for rebinding the trigger. SAME means to take the previous setting for this option when rebinding the old trigger package.

# **16 ARCHIVE SENSITIVE**

Specifies the ARCHIVESENSITIVE option to use for rebinding the trigger. SAME means to take the previous setting for this option when rebinding the old trigger package.

# 17 APPLICATION COMPATIBILITY

Specifies the APPLCOMPAT option to use for rebinding the trigger. SAME means to take the previous setting for this option when rebinding the old trigger package.

### **Related reference**

BIND and REBIND options for packages, plans, and services (Db2 Commands)

# **Rebind Plan panel**

The Rebind Plan panel is the first of two panels that you use to rebind a plan. This panel lets you specify options for rebinding the plan.

The following figure shows the rebind plan options.

```
DSNEBP03
                                  REBIND PLAN
                                                                                  SSID: DSN
 COMMAND ===>_
 Enter plan name(s) to be rebound:
  1 PLAN NAME ..... ===>
2 ADDITIONAL PLANS? .... ===> NO
                                                                (* to rebind all plans)
                                                               (Yes to include more plans)
 Enter options as desired:
   3 CHANGE CURRENT DEFAULTS?... ===> NO
                                                               (NO or YES)
                                                           > (SAME, new OWNER)
> (SAME, new QUALIFIER)
(SAME, or value 0-4096)
  4 OWNER OF PLAN (AUTHID).... ===> SAME
  5 QUALIFIER ... ==> SAME
6 CACHESIZE ... ==> SAME
  7 ENABLE/DISABLE CONNECTIONS? ===> NO
8 INCLUDE PACKAGE LIST?.... ===> SAME
                                                                (NO or YES)
                                                               (SAME, NO, or YES)
 9 CURRENT SERVER .... ===>
10 INCLUDE PATH? .... ===> SAME
                                                                             (Location name)
                                                               (SAME, DEFAULT, or YES)
```

Figure 60. The Rebind Plan panel

This panel lets you specify options for rebinding your plan.

### **1 PLAN NAME**

Lets you name the application plan to rebind. You can specify a name of 1–8 characters, and the first character must be alphabetic. Do not begin the name with DSN, because it could create name conflicts with Db2. If there are no errors, the bind process prepares the plan and enters its description into the EXPLAIN table.

If you leave this field blank, the bind process occurs but produces no plan.

#### **2 ADDITIONAL PLANS?**

Lets you indicate whether to name more plans to rebind. Use YES to specify more plans on an additional panel, described at "Panels for entering lists of values" on page 929. The default is NO.

#### **3 CHANGE CURRENT DEFAULTS?**

Lets you indicate whether to change the binding defaults. Use:

NO (default) to retain the binding defaults of the previous plan.

**YES** to change the binding defaults from the previous plan.

# **4 OWNER OF PLAN (AUTHID)**

Lets you change the authorization ID for the plan owner. The owner must have the required privileges to execute the SQL statements in the plan. The default is the existing plan owner.

The field is scrollable, and the maximum field length is 128.

#### **5 QUALIFIER**

Lets you specify the default schema for all unqualified table names, views, indexes, and aliases in the plan. You can specify a schema name of 1–128 characters, which must conform to the rules for the SQL identifier. The default is the authorization ID. This field is scrollable.

### **6 CACHESIZE**

Lets you specify the size (in bytes) of the authorization cache. Valid values are in the range 0 to 4096. Values that are not multiples of 256 round up to the next highest multiple of 256. A value of 0 indicates that Db2 does not use an authorization cache. The default is the cache size specified for the previous plan.

Each concurrent user of a plan requires 8 bytes of storage, with an additional 32 bytes for overhead.

#### 7 ENABLE/DISABLE CONNECTIONS?

Lets you specify whether you want to enable and disable system connections types to use with this plan. This is valid only for rebinding on your local Db2 system.

Placing YES in this field displays a panel (shown in <u>Figure 54 on page 928</u>) that lets you specify whether various system connections are valid for this application.

The default is the values used for the previous plan.

#### **8 INCLUDE PACKAGE LIST?**

Lets you include a list of collections and packages in the plan. If you specify YES, a separate panel displays on which you must enter the package location, collection name, and package name for each package to include in the plan (see "Panels for entering lists of values" on page 929). This field can either add a package list to a plan that did not have one, or replace an existing package list.

You can specify a location name of 1–16 characters, a collection ID of 1–18 characters, and a package ID from 1 to 8 characters. Separate two or more package list parameters with a comma. If you specify a location name, it must be in the catalog table SYSIBM.LOCATIONS. The default location is the package list used for the previous plan.

#### **9 CURRENT SERVER**

Lets you specify the initial server to receive and process SQL statements in this plan. You can specify a name of 1–16 characters, which you must previously define in the catalog table SYSIBM.LOCATIONS.

If you specify a remote server, Db2 connects to that server when the first SQL statement executes. The default is the name of the local Db2 subsystem.

#### **10 INCLUDE PATH?**

Indicates which one of the following actions you want to perform:

- Request that Db2 uses the same schema names as when the plan was bound for resolving unqualified distinct type, user-defined function, and stored procedure names in SQL statements. Choose SAME to perform this action. This is the default.
- Supply a list of schema names that Db2 searches when it resolves unqualified distinct type, userdefined function, and stored procedure names in SQL statements. Choose YES to perform this action.
- Request that Db2 resets the SQL path to SYSIBM, SYSFUN, SYSPROC, and the plan owner. Choose DEFAULT to perform this action.

If you specify YES, Db2 displays a panel in which you specify the names of schemas for Db2 to search.

#### Related reference

Defaults for Bind Plan and Defaults for Rebind Plan panels

These DB2I panels let you change your defaults for BIND PLAN and REBIND PLAN options.

BIND and REBIND options for packages, plans, and services (Db2 Commands)

# Free Package panel

The DB2I Free Package panel is the first of two panels through which you can specify options for freeing an application package.

The following figure shows the free package options.

```
DSNFRP18
                           FREE PACKAGE
                                                                SSID: DSN
COMMAND ===>_
 1 Free ALL packages ..... ===>
                                            (* to free authorized packages)
or
     Enter package name(s) to be freed:
     LOCATION NAME .... ===>
  2
                                                    (Defaults to local)
 3 COLLECTION-ID ..... ===>
                                                     > (Required)
                                           >(* to free all packages)
    PACKAGE-ID ..... ===>
    VERSION-ID ..... ===>
                                            (*, Blank, (), or version-id)
(Yes to include more packages)
   ADDITIONAL PACKAGES?.... ===>
PLAN MANAGEMENT SCOPE .... ===> ALL
                                                   (ALL or INACTIVE)
```

Figure 61. The Free Package panel

This panel lets you specify options for erasing packages.

# 1 Free ALL packages

Lets you free (erase) all packages for which you have authorization or to which you have BINDAGENT authority. To do so, place an asterisk (\*) in this field; otherwise, leave it blank.

#### **2 LOCATION NAME**

Lets you specify the location name of the DBMS to free the package. You can specify a name of 1–16 characters.

# **3 COLLECTION-ID**

Lets you specify the collection from which you want to delete packages for which you own or have BINDAGENT privileges. You can specify a name of 1–128 characters, or an asterisk (\*) to free all collections in the local Db2 system. You cannot use the asterisk to free a remote collection. This field is scrollable.

# **4 PACKAGE-ID**

Lets you specify the name of the package to free. You can specify a name of 1–128 characters, or an asterisk (\*) to free all packages in the specified collections in the local Db2 system. You cannot use the asterisk to free a remote package. The name you specify must be in the Db2 catalog tables. This field is scrollable.

#### **5 VERSION-ID**

Lets you specify the version of the package to free. You can specify an identifier 1–64 characters, or an asterisk (\*) to free all versions of the specified collections and packages in the local Db2 system. You cannot use the asterisk to free a remote version.

#### **6 ADDITIONAL PACKAGES?**

Lets you indicate whether to name more packages to free. Use YES to specify more packages on an additional panel, described in "Panels for entering lists of values" on page 929. The default is NO.

#### **7 PLAN MANAGEMENT SCOPE**

Specifies whether Db2 frees all copies of the package, or only the inactive previous and original copies. This value corresponds to the PLANMGMTSCOPE option. The default value is ALL.

# Free Plan panel

The DB2I Free Plan panel is the first of two panels through which you can specify options for freeing an application plan.

Figure 62 on page 939 shows the free plan options.

```
DSNEBP09 FREE PLAN SSID: DSN

COMMAND ===>_

Enter plan name(s) to be freed:

1 PLAN NAME ..... ===> (* to free all authorized plans)

2 ADDITIONAL PLANS? ... ===> (Yes to include more plans)
```

Figure 62. The Free Plan panel

This panel lets you specify options for freeing plans.

#### **1 PLAN NAME**

Lets you name the application plan to delete from Db2. Use an asterisk to free all plans for which you have BIND authority. You can specify a name of 1–8 characters, and the first character must be alphabetic.

If there are errors, the free process terminates for that plan and continues with the next plan.

# **2 ADDITIONAL PLANS?**

Lets you indicate whether to name more plans to free. Use YES to specify more plans on an additional panel, described in "Panels for entering lists of values" on page 929. The default is NO.

# Chapter 10. Running an application on Db2 for z/OS

You can run your application after you have processed the SQL statements, compiled and link-edited the application, and bound the application.

#### About this task

At run time, Db2 verifies that the information in the application plan and its associated packages is consistent with the corresponding information in the Db2 catalog. If any destructive changes, such as DROP or REVOKE, occur (either to the data structures that your application accesses or to the binder's authority to access those data structures), Db2 automatically rebinds packages or the plan as needed.

**Establishing a test environment:** This topic describes how to design a test data structure and how to fill tables with test data.

**CICS**Before you run an application, ensure that the following two conditions are met:

- The corresponding entries in the SNT and RACF control areas authorize your application to run.
- The program and its transaction code are defined in the CICS CSD.

The system administrator is responsible for these functions.

# **DSN** command processor

The DSN command processor is a TSO command processor that runs in TSO foreground or under TSO in a JES-initiated batch environment.

It uses the TSO attachment facility to access Db2. The DSN command processor provides an alternative method for running programs that access Db2 in a TSO environment.

When you run an application by using the DSN command processor, that application can run in a trusted connection if Db2 finds a matching trusted context.

You can use the DSN command processor implicitly during program development for functions such as:

- Using the declarations generator (DCLGEN)
- Running the BIND, REBIND, and FREE subcommands on Db2 plans and packages for your program
- Using SPUFI (SQL Processor Using File Input) to test some of the SQL functions in the program

The DSN command processor runs with the TSO terminal monitor program (TMP). Because the TMP runs in either foreground or background, DSN applications run interactively or as batch jobs.

The DSN command processor can provide these services to a program that runs under it:

- Automatic connection to Db2
- Attention key support
- Translation of return codes into error messages

# **Limitations of the DSN command processor**

When using DSN services, your application runs under the control of DSN. Because TSO executes the ATTACH macro to start DSN, and DSN executes the ATTACH macro to start a part of itself, your application gains control that is two task levels below TSO.

Because your program depends on DSN to manage your connection to Db2:

- If Db2 is down, your application cannot begin to run.
- If Db2 terminates, your application also terminates.
- An application can use only one plan.

If these limitations are too severe, consider having your application use the call attachment facility or Resource Recovery Services attachment facility. For more information about these attachment facilities, see "Call attachment facility" on page 38 and "Resource Recovery Services attachment facility" on page 68.

# **DSN** return code processing

At the end of a DSN session, register 15 contains the highest value that is placed there by any DSN subcommand that is used in the session or by any program that is run by the RUN subcommand. Your run time environment might format that value as a return code. However, the value does not originate in DSN.

# **Related concepts**

TSO attachment facility (Introduction to Db2 for z/OS)

# **Related reference**

DSN (TSO) (Db2 Commands)

#### **Related information**

Command types and environments in Db2 (Db2 Commands)

# **DB2I Run panel**

The DB2I Run panel lets you start an application program that can contain SQL statements.

You can reach the Run panel only through the DB2I Primary Options Menu. You can accomplish the same task using the "Program Preparation: Compile, Link, and Run" panel. You should use this panel if you have already prepared the program and simply want to run it. Figure 63 on page 942 shows the run options.

```
DSNERP01 RUN SSID: DSN

COMMAND ===>_

Enter the name of the program you want to run:

1 DATA SET NAME ===>
2 PASSWORD.... ===> (Required if data set is password protected)

Enter the following as desired:
3 PARAMETERS .. ===>
4 PLAN NAME ... ===> (Required if different from program name)
5 WHERE TO RUN ===> (FOREGROUND, BACKGROUND, or EDITJCL)
```

Figure 63. The Run panel

This panel lets you run existing application programs.

# **1 DATA SET NAME**

Lets you specify the name of the partitioned data set that contains the load module. If the module is in a data set that the operating system can find, you can specify the member name only. There is no default.

If you do not enclose the name in apostrophes, a standard TSO prefix (user ID) and suffix (.LOAD) is added.

# 2 PASSWORD

Lets you specify the data set password if needed. The RUN processor does not check whether you need a password. If you do not enter a required password, your program does not run.

# **3 PARAMETERS**

Lets you specify a list of parameters you want to pass either to your host language run time processor, or to your application. You should separate items in the list with commas, blanks, or both. You can leave this field blank.

Use a slash (/) to separate the options for your run time processor from those for your program.

• For PL/I and Fortran, run time processor parameters must appear on the left of the slash, and the application parameters must appear on the right.

```
run time processor parameters / application parameters
```

- For COBOL, reverse this order. run time processor parameters must appear on the right of the slash, and the application parameters must appear on the left.
- For assembler and C, there is no supported run time environment, and you need not use the slash to pass parameters to the application program.

#### **4 PLAN NAME**

Lets you specify the name of the plan to which the program is bound. The default is the member name of the program.

# **5 WHERE TO RUN**

Lets you indicate whether to run in the foreground or background. You can also specify EDITJCL, in which case you are able to edit the job control statement before you run the program. Use:

FOREGROUND to immediately run the program in the foreground with the specified values.

BACKGROUND to create and immediately submit to run a file containing a DSNH CLIST using the JOB control statement from either DB2I Defaults Panel 2 or your site's SUBMIT exit. The program

EDITJCL to create and open a file containing a DSNH CLIST in edit mode. You can then submit the CLIST or save it. The program runs in the background.

# **Running command processors**

runs in the background.

To run a command processor (CP), use the following commands from the TSO ready prompt or as a TSO TMP:

```
DSN SYSTEM (Db2-subsystem-name)
RUN CP PLAN (plan-name)
```

The RUN subcommand prompts you for more input. The end the DSN processor, use the END command.

# Running a program in TSO foreground

Use the DB2I RUN panel to run a program in TSO foreground. Alternatively, you can issue the DSN command, followed by the RUN subcommand of DSN.

# **About this task**

Before running the program, be sure to allocate any data sets that your program needs.

The following example shows how to start a TSO foreground application. The name of the application is SAMPPGM, and *ssid* is the system ID:

```
TSO Prompt:
               READY
               DSN SYSTEM(ssid)
Enter:
DSN Prompt:
               DSN
               RUN PROGRAM(SAMPPGM) -
Enter:
               PLAN(SAMPLAN)
               LIB(SAMPPROJ.SAMPLIB) -
               PARMS('/D01 D02 D03')
: (Here the program runs and might prompt you for input)
DSN Prompt:
               DSN
               END
Enter:
TSO Prompt:
               READY
```

This sequence also works in ISPF option 6. You can package this sequence in a CLIST. Db2 does not support access to multiple Db2 subsystems from a single address space.

The PARMS keyword of the RUN subcommand enables you to pass parameters to the run time processor and to your application program:

```
PARMS ('/D01, D02, D03')
```

The slash (/) indicates that you are passing parameters. For some languages, you pass parameters and run time options in the form PARMS('parameters/run time-options). An example of the PARMS keyword might be:

```
PARMS ('D01, D02, D03/')
```

Check your host language publications for the correct form of the PARMS option.

# Running a Db2 REXX application

You run Db2 REXX applications under TSO. You do not precompile, compile, link-edit, or bind Db2 REXX applications before you run them.

# **About this task**

In a batch environment, you might use statements like these to invoke application REXXPROG:

```
//RUNREXX EXEC PGM=IKJEFT01,DYNAMNBR=20
//SYSEXEC DD DISP=SHR,DSN=SYSADM.REXX.EXEC
//SYSTSPRT DD SYSOUT=*
//SYSTSIN DD *
%REXXPROG parameters
```

The SYSEXEC data set contains your REXX application, and the SYSTSIN data set contains the command that you use to invoke the application.

# Invoking programs through the Interactive System Productivity Facility

You can use ISPF to invoke programs that connect to Db2 through the call attachment facility (CAF).

# **About this task**

The ISPF/CAF sample connection manager programs (DSN8SPM and DSN8SCM) take advantage of the ISPLINK SELECT services, letting each routine make its own connection to Db2 and establish its own thread and plan.

With the same modular structure as in the previous example, using CAF is likely to provide greater efficiency by reducing the number of CLISTs. This does not mean, however, that any Db2 function executes more quickly.

**Disadvantages:** Compared to the modular structure using DSN, the structure using CAF is likely to require a more complex program, which in turn might require assembler language subroutines. For more information, see "Call attachment facility" on page 38.

# **ISPF**

The Interactive System Productivity Facility (ISPF) helps you to construct and execute dialogs. Db2 includes a sample application that illustrates how to use ISPF through the call attachment facility (CAF).

Each scenario has advantages and disadvantages in terms of efficiency, ease of coding, ease of maintenance, and overall flexibility.

# Using ISPF and the DSN command processor

There are some restrictions on how you make and break connections to Db2 in any structure. If you use the PGM option of ISPF SELECT, ISPF passes control to your load module by the LINK macro; if you use CMD, ISPF passes control by the ATTACH macro.

The DSN command processor permits only single task control block (TCB) connections. Take care not to change the TCB after the first SQL statement. ISPF SELECT services change the TCB if you started DSN

under ISPF, so you cannot use these to pass control from load module to load module. Instead, use LINK, XCTL, or LOAD.

The following figure shows the task control blocks that result from attaching the DSN command processor below TSO or ISPF.

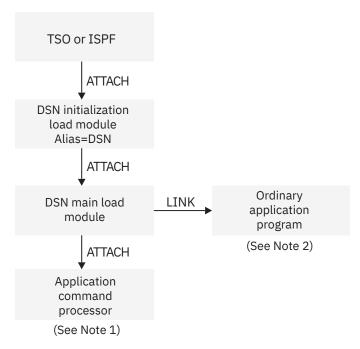

Figure 64. DSN task structure

#### **Notes:**

- 1. The RUN command with the CP option causes DSN to attach your program and create a new TCB.
- 2. The RUN command without the CP option causes DSN to link to your program.

If you are in ISPF and running under DSN, you can perform an ISPLINK to another program, which calls a CLIST. In turn, the CLIST uses DSN and another application. Each such use of DSN creates a separate unit of recovery (process or transaction) in Db2.

All such initiated DSN work units are unrelated, with regard to isolation (locking) and recovery (commit). It is possible to deadlock with yourself; that is, one unit (DSN) can request a serialized resource (a data page, for example) that another unit (DSN) holds incompatibly.

A COMMIT in one program applies only to that process. There is no facility for coordinating the processes.

#### **Related concepts**

Dynamic SQL and the ISPF/CAF application (Db2 Installation and Migration)

Printing options for the sample application listings (Db2 Installation and Migration)

Sample applications supplied with Db2 for z/OS

Db2 provides sample applications to help you with Db2 programming techniques and coding practices within each of the four environments: batch, TSO, IMS, and CICS. The sample applications contain various applications that might apply to managing a company.

DSN command processor

The DSN command processor is a TSO command processor that runs in TSO foreground or under TSO in a JES-initiated batch environment.

# **Invoking a single SQL program through ISPF and DSN**

When you invoke a single SQL program through ISPF and DSN, you should first invoke ISPF, which displays the data and selection panels. When you select the program on the selection panel, ISPF calls a CLIST that runs the program.

# **About this task**

A corresponding CLIST might contain:

```
DSN RUN PROGRAM(MYPROG) PLAN(MYPLAN)
END
```

The application has one large load module and one plan.

**Disadvantages:** For large programs of this type, you want a more modular design, making the plan more flexible and easier to maintain. If you have one large plan, you must rebind the entire plan whenever you change a module that includes SQL statements. To achieve a more modular construction when all parts of the program use SQL, consider using packages. See <a href="Chapter 9">Chapter 9</a>, "Preparing an application to run on Db2 for z/OS," on page 839. You cannot pass control to another load module that makes SQL calls by using ISPLINK; rather, you must use LINK, XCTL, or LOAD and BALR.

If you want to use ISPLINK, then call ISPF to run under DSN:

```
DSN
RUN PROGRAM(ISPF) PLAN(MYPLAN)
END
```

You then need to leave ISPF before you can start your application.

Furthermore, the entire program is dependent on Db2; if Db2 is not running, no part of the program can begin or continue to run.

# **Invoking multiple SQL programs through ISPF and DSN**

You can break a large application into several different functions. Each function communicates through a common pool of shared variables, which is controlled by ISPF.

# About this task

You might write some functions as separately compiled and loaded programs, others as EXECs or CLISTs. You can start any of those programs or functions through the ISPF SELECT service, and you can start that from a program, a CLIST, or an ISPF selection panel.

When you use the ISPF SELECT service, you can specify whether ISPF should create a new ISPF variable pool before calling the function. You can also break a large application into several independent parts, each with its own ISPF variable pool.

You can call different parts of the program in different ways. For example, you can use the PGM option of ISPF SELECT:

```
PGM(program-name) PARM(parameters)
```

Alternatively, you can use the CMD option:

```
CMD(command)
```

For a part that accesses Db2, the command can name a CLIST that starts DSN:

```
DSN RUN PROGRAM(PART1) PLAN(PLAN1) PARM(input from panel)
END
```

Breaking the application into separate modules makes it more flexible and easier to maintain. Furthermore, some of the application might be independent of Db2; portions of the application that do not call Db2 can run, even if Db2 is not running. A stopped Db2 database does not interfere with parts of the program that refer only to other databases.

**Disadvantages:** The modular application, on the whole, has to do more work. It calls several CLISTs, and each one must be located, loaded, parsed, interpreted, and executed. It also makes and breaks connections to Db2 more often than the single load module. As a result, you might lose some efficiency.

# Loading and running a batch program

You can run a DL/I batch program by running module DSNMTV01, which loads your application, or by running the application program directly.

# **Procedure**

To run a program using Db2, you need a Db2 plan.

The bind process creates the Db2 plan. Db2 first verifies whether the DL/I batch job step can connect to Db2. Then Db2 verifies whether the application program can access Db2 and enforce user identification of batch jobs accessing Db2.

The two ways to submit DL/I batch applications to Db2 are:

- DSNMTV01 can be specified as the application program name for the batch region. When this method
  is used, control is given to DSNMTV01. When the Db2 environment is established, control is passed to
  the application program.
- The application program name can be specified for the batch region. Control is given to DSNMTV01 directly to establish the external subsystem environment for Db2. When the Db2 environment is established, control is passed to the application program that is specified in the batch region. To accomplish this, in the batch region startup procedure in your application JCL, specify the following information:
  - MBR=application-name
  - SSM=DB2-subsystem-name

# **Examples**

# Example: Submitting a DL/I batch application without using DSNMTV01

The skeleton JCL in the following example illustrates a COBOL application program, IVP8CP22, that runs using Db2 DL/I batch support.

# Example: Submitting a DL/I batch application using DSNMTV01

The following skeleton JCL example illustrates a COBOL application program, IVP8CP22, that runs using Db2 DL/I batch support.

- The first step uses the standard DLIBATCH IMS procedure.
- The second step shows how to use the DFSERA10 IMS program to print the contents of the DDOTV02 output data set.

```
//ISOCS04 JOB 3000, ISOIR, MSGLEVEL=(1,1), NOTIFY=ISOIR,
        MSGCLASS=T,CLASS=A
//JOBLIB DD DISP=SHR,
             DSN=prefix.SDSNLOAD
//* THE FOLLOWING STEP SUBMITS COBOL JOB IVP8CP22, WHICH UPDATES
//* BOTH DB2 AND DL/I DATABASES.
//* ********************************
//UPDTE
          EXEC DLIBATCH, DBRC=Y, LOGT=SYSDA, COND=EVEN,
// MBR=DSNMTV01,PSB=IVP8CA,BK0=Y,IRLM=N
//G.STEPLIB DD
            DD DSN=prefix.SDSNLOAD,DISP=SHR
           DD DSN=prefix.RUNLIB.LOAD,DISP=SHR
DD DSN=CEE.SCEERUN,DISP=SHR
DD DSN=IMS.PGMLIB,DISP=SHR
//G.DDOTV02 DD DSN=&TEMP1,DISP=(NEW,PASS,DELETE),
// SPACE=(TRK,(1,1),RLSE),UNIT=SYSDA,
          DCB=(RECFM=VB, BLKSIZE=4096, LRECL=4092)
//G.DDITV02 DD *
SSDQ,SYS1,DSNMIN10,,A,-,BATCH001,,IVP8CP22
//********************
//*** ALWAYS ATTEMPT TO PRINT OUT THE DDOTVO2 DATA SET ***
//*********************************
//STEP3 EXEC PGM=DFSERA10,COND=EVEN
//STEPLIB DD DSN=IMS.RESLIB,DISP=SHR
//SYSPRINT DD SYSOUT=A
//SYSUT1 DD DSNAME=&TEMP1,DISP=(OLD,DELETE)
//SYSUT1
//SYSIN DD *
CONTROL CNTL K=000,H=8000
OPTION PRINT
```

#### **Related concepts**

Input and output data sets for DL/I batch jobs

DL/I batch jobs require an input data set with DD name DDITV02 and an output data set with DD name DDOTV02.

# Authorization for running a batch DL/I program

When a DL/I batch application tries to run the first SQL statement, Db2 checks whether the authorization ID has the EXECUTE privilege for the plan. Db2 uses the same ID for subsequent authorization checks and also identifies records from the accounting and performance traces.

The primary authorization ID is the value of the USER parameter on the job statement, if that is available. If that parameter is not available, the primary authorization ID is the TSO logon name if the job is submitted. Otherwise, the primary authorization ID is the IMS PSB name. In that case, however, the ID must not begin with the string "SYSADM" because this string causes the job to abnormally terminate. The batch job is rejected if you try to change the authorization ID in an exit routine.

# Restarting a batch program

To restart a batch program that updates data, first run the IMS Batch Backout utility, followed by a restart job indicating the last successful checkpoint ID.

# **About this task**

For guidelines on finding the last successful checkpoint, see <u>"Finding the DL/I batch checkpoint ID" on page 950.</u>

#### **Examples**

# **Example: Batch checkout with JCL**

The skeleton JCL example that follows illustrates a batch backout for PSB=IVP8CA.

```
//ISOCS04 JOB 3000, ISOIR, MSGLEVEL=(1,1), NOTIFY=ISOIR,
        MSGCLASS=T,CLASS=A
//* BACKOUT TO LAST CHKPT.
                IF RC=0028 LOG WITH NO-UPDATE
,,
//*
//* - - -
---> DBRC ON
//STEPLIB DD DSN=IMS.RESLIB,DISP=SHR
//IMS DD DSN=IMS.PSBLIB,DISP=SHR
// DD DSN=IMS.DBDLIB,DISP=SHR
//* IMSLOGR DD data set is required
//* IEFRDER DD data set is required
//DFSVSAMP DD *
OPTIONS, LTWA=YES
2048,7
1024,7
//SYSIN DD DUMMY
```

### Example: restarting a DL/I batch job with JCL

Operational procedures can restart a DL/I batch job step for an application program using IMS XRST and symbolic CHKP calls.

You cannot restart a BMP application program in a Db2 DL/I batch environment. The symbolic checkpoint records are not accessed, causing an IMS user abend U0102.

To restart a batch job that terminated abnormally or prematurely, find the checkpoint ID for the job on the z/OS system log or from the SYSOUT listing of the failing job. Before you restart the job step, place the checkpoint ID in the CKPTID=value option of the DLIBATCH procedure, submit the job. If the default connection name is used (that is, you did not specify the connection name option in the DDITV02 input data set), the job name of the restart job must be the same as the failing job. Refer to the following skeleton example, in which the last checkpoint ID value was IVP80002:

```
//* G.IEFRDER data set required
//* G.IMSLOGR data set required
//G.DDOTV02 DD DSN=&TEMP2, DISP=(NEW, PASS, DELETE),
// SPACE=(TRK, (1,1), RLSE), UNIT=SYSDA,
// DCB=(RECFM=VB, BLKSIZE=4096, LRECL=4092)
//G.DDITV02 DD
  DB2X, SYS1, DSNMIN10, , A, -, BATCH001, , IVP8CP22
//*** ALWAYS ATTEMPT TO PRINT OUT THE DDOTVO2 DATA SET
//*****************************
//STEP8
             EXEC PGM=DFSERA10, COND=EVEN
//STEPLIB DD
//SYSPRINT DD
                    DSN=IMS.RESLIB, DISP=SHR
                    SYSOUT=A
                    DSNAME=&TEMP2,DISP=(OLD,DELETE)
//SYSUT1
             ממ
//SYSIN
             DD
CONTROL CNTL K=000, H=8000
OPTION
          PRINT
//
```

# Finding the DL/I batch checkpoint ID

When an application program issues an IMS CHKP call, IMS sends the checkpoint ID to the z/OS console and the SYSOUT listing in message DFS0540I.

# **About this task**

IMS also records the checkpoint ID in the type X'41' IMS log record. Symbolic CHKP calls also create one or more type X'18' records on the IMS log. XRST uses the type X'18' log records to reposition DL/I databases and return information to the application program.

During the commit process the application program checkpoint ID is passed to Db2. If a failure occurs during the commit process, creating an indoubt work unit, Db2 remembers the checkpoint ID. You can use the following techniques to find the last checkpoint ID:

- Look at the SYSOUT listing for the job step to find message DFS0540I, which contains the checkpoint IDs that are issued. Use the last listed checkpoint ID.
- Look at the z/OS console log to find message DFS0540I that contains the checkpoint ID that is issued for this batch program. Use the last listed checkpoint ID.
- Submit the IMS Batch Backout utility to back out the DL/I databases to the last (default) checkpoint ID.
   When the batch backout finishes, message DFS395I provides the last valid IMS checkpoint ID. Use this checkpoint ID on restart.
- When restarting Db2, issue the command -DISPLAY THREAD(\*) TYPE(INDOUBT) to obtain a possible indoubt unit of work (connection name and checkpoint ID). If you restarted the application program from this checkpoint ID, the program could work because the checkpoint is recorded on the IMS log; however, the program could fail with an IMS user abend U102 because IMS did not finish logging the information before the failure. In that case, restart the application program from the previous checkpoint ID.

Db2 performs one of two actions automatically when restarted, if the failure occurs outside the indoubt period: it either backs out the work unit to the prior checkpoint, or it commits the data without any assistance. If the operator then issues the following command, no work unit information is displayed:

```
-DISPLAY THREAD(*) TYPE(INDOUBT)
```

# Running stored procedures from the command line processor

As an alternative to calling a stored procedure from an application program, you can use the command line processor to invoke stored procedures.

# **Procedure**

To run a stored procedure from the command line processor:

- 1. Invoke the command line processor and connect to the appropriate Db2 subsystem. For more information about how to perform these tasks, see <a href="https://example.com/The Db2">The Db2 command line processor (Db2 Commands)</a>.
- 2. Specify the CALL statement in the form that is acceptable for the command line processor.

#### **Related tasks**

Calling a stored procedure from your application

To run a stored procedure, you can either call it from a client program or invoke it from the command line processor.

Implementing Db2 stored procedures (Db2 Administration Guide)

# **Command line processor CALL statement**

Use the command line processor CALL statement to invoke stored procedures from the command line processor.

Use the following syntax for the command line processor CALL statement.

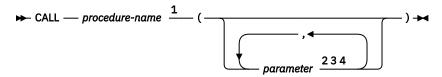

# Notes:

- <sup>1</sup> If you specify an unqualified stored procedure name, Db2 searches the schema list in the CURRENT PATH special register. Db2 searches this list for a stored procedure with the specified number of input and output parameters.
- <sup>2</sup> Specify a question mark (?) as a placeholder for each output parameter.
- <sup>3</sup> For non-numeric, BLOB, or CLOB input parameters, enclose each value in single quotation marks ('). The exception is if the data is a BLOB or CLOB value that is to be read from a file. In that case, use the notation file://fully qualified file name.
- <sup>4</sup> Specify the input and output parameters in the order that they are specified in the signature for the stored procedure.

# **Examples**

# Example1

Assume that the TEST.DEPT\_MEDIAN stored procedure was created with the following statement:

```
CREATE PROCEDURE TEST.DEPT_MEDIAN
(IN DEPTNUMBER SMALLINT, OUT MEDIANSALARY INT)
```

To invoke the stored procedure from the command line processor, you can specify the following CALL statement:

```
CALL TEST.DEPT_MEDIAN(51, ?)
```

Assume that the stored procedure returns a value of 25,000. The following information is displayed by the command line processor:

#### Example 2

Suppose that stored procedure TEST.BLOBSP is defined with one input parameter of type BLOB and one output parameter. You can invoke this stored procedure from the command line processor with the following statement:

```
CALL TEST.BLOBSP(file:///tmp/photo.bmp,?)
```

The command line processor reads the contents from /tmp/photo.bmp as the input parameter. Alternatively, you can invoke this stored procedure by specifying the input parameter in the CALL statement itself, as in the following example:

```
CALL TEST.BLOBSP('abcdef',?)
```

# Example of running a batch Db2 application in TSO

Most application programs that are written for the batch environment run under the TSO Terminal Monitor Program (TMP) in background mode.

The following figure shows the JCL statements that you need in order to start such a job. The list that follows explains each statement.

```
//jobname JOB USER=MY DB2ID
//GO EXEC PGM=IKJEFT01,DYNAMNBR=20
//STEPLIB DD DSN=prefix.SDSNEXIT,DISP=SHR
// DD DSN=prefix.SDSNLOAD,DISP=SHR
:
//SYSTSPRT DD SYSOUT=A
//SYSTSIN DD *
DSN SYSTEM (ssid)
RUN PROG (SAMPPGM) -
PLAN (SAMPLAN) -
LIB (SAMPPROJ.SAMPLIB) -
PARMS ('/D01 D02 D03')
END
/*
```

- The JOB option identifies this as a job card. The USER option specifies the Db2 authorization ID of the
  user.
- The EXEC statement calls the TSO Terminal Monitor Program (TMP).
- The STEPLIB statement specifies the library in which the DSN Command Processor load modules and DSNHDECP or a user-specified application defaults module reside. It can also reference the libraries in which user applications, exit routines, and the customized DSNHDECP module reside. The customized DSNHDECP module is created during installation.
- Subsequent DD statements define additional files that are needed by your program.
- The DSN command connects the application to a particular Db2 subsystem.
- The RUN subcommand specifies the name of the application program to run.
- The PLAN keyword specifies plan name.
- The LIB keyword specifies the library that the application should access.
- The PARMS keyword passes parameters to the run time processor and the application program.
- END ends the DSN command processor.

# **Usage notes**

- Keep DSN job steps short.
- **Recommendation:** Do not use DSN to call the EXEC command processor to run CLISTs that contain ISPEXEC statements; results are unpredictable.
- If your program abends or gives you a non-zero return code, DSN terminates.
- You can use a group attachment or subgroup attachment name instead of a specific *ssid* to connect to a member of a data sharing group.

# **Related tasks**

Running TSO application programs (Db2 Administration Guide)

#### Related reference

Executing the terminal monitor program (TSO/E Customization) DSN (TSO) (Db2 Commands)

# **Example of calling applications in a command procedure**

As an alternative to foreground or batch calls to an application, you can run a TSO or batch application by using a command procedure (CLIST).

The following CLIST calls a Db2 application program named MYPROG. *ssid* represents the Db2 subsystem name, or group attachment or subgroup attachment name.

# IMS: To run a message-driven program

First, ensure that you can respond to the program's interactive requests for data and that you can recognize the expected results. Then, enter the transaction code that is associated with the program. Users of the transaction code must be authorized to run the program.

# To run a non-message-driven program

# CICSTo run a program

First, ensure that the corresponding entries in the SNT and RACF control areas allow run authorization for your application. The system administrator is responsible for these functions.

Submit the job control statements that are needed to run the program.

Also, be sure to define to CICS the transaction code that is assigned to your program and the program itself.

# Make a new copy of the program

Issue the NEWCOPY command if CICS has not been reinitialized since the program was last bound and compiled.

# Chapter 11. Testing and debugging an application program on Db2 for z/OS

Depending on the situation, testing your application program might involve setting up a test environment, testing SQL statements, debugging your programs, and reading output from the precompiler.

#### **Related tasks**

Modeling a production environment on a test subsystem (Db2 Performance)

Modeling your production system statistics in a test subsystem (Db2 Performance)

# **Designing a test data structure**

When you test an application that accesses Db2 data, you should have Db2 data available for testing. To do this, you can create test tables and views.

# **About this task**

- **Test views of existing tables:** If your application does not change a set of Db2 data and the data exists in one or more production-level tables, you might consider using a view of existing tables.
- **Test tables:** To create a test table, you need a database and table space. Talk with your DBA to make sure that a database and table spaces are available for your use.

If the data that you want to change already exists in a table, consider using the LIKE clause of CREATE TABLE. If you want others besides yourself to have ownership of a table for test purposes, you can specify a secondary ID as the owner of the table. You can do this with the SET CURRENT SQLID statement.

If your location has a separate Db2 system for testing, you can create the test tables and views on the test system. This information assumes that you do all testing on a separate system, and that the person who created the test tables and views has an authorization ID of TEST. The table names are TEST.EMP, TEST.PROJ and TEST.DEPT.

# **Related concepts**

Authorization IDs (Managing Security)

#### Related tasks

Modeling a production environment on a test subsystem (Db2 Performance)

Modeling your production system statistics in a test subsystem (Db2 Performance)

#### Related reference

SET CURRENT SQLID (Db2 SQL)

# **Analyzing application data needs**

To design tests of an application, you need to determine the type of data that the application uses and how the application accesses that data.

#### About this task

This information assumes that you do all testing on a separate system, and that the person who created the test tables and views has an authorization ID of TEST. The table names are TEST.EMP, TEST.PROJ and TEST.DEPT.

To design test tables and views, first analyze the data needs of your application.

# **Procedure**

To analyze the data needs of your application:

1. List the data that your application accesses and describe how it accesses each data item. For example, suppose that you are testing an application that accesses the DSN8C10.EMP, DSN8C10.DEPT, and DSN8C10.PROJ tables. You might record the information about the data as shown in Table 155 on page 956.

Table 155. Description of the application data

| Table or view name | Insert rows? | Delete rows? | Column name  | Data type   | Update access? |
|--------------------|--------------|--------------|--------------|-------------|----------------|
| DSN8C10.EMP        | No           | No           | EMPNO        | CHAR(6)     | No             |
|                    |              |              | LASTNAME     | VARCHAR(15) | No             |
|                    |              |              | WORKDEPT     | CHAR(3)     | Yes            |
|                    |              |              | PHONENO      | CHAR(4)     | Yes            |
|                    |              |              | JOB          | DECIMAL(3)  | Yes            |
| DSN8C10.DEPT       | No           | No           | DEPTNO       | CHAR(3)     | No             |
|                    |              |              | MGRNO        | CHAR (6)    | No             |
| DSN8C10.PROJ       | Yes          | Yes          | PROJNO       | CHAR(6)     | No             |
|                    |              |              | DEPTNO       | CHAR(3)     | Yes            |
|                    |              |              | RESPEMP      | CHAR(6)     | Yes            |
|                    |              | PRSTAFF      | DECIMAL(5,2) | Yes         |                |
|                    |              |              | PRSTDATE     | DECIMAL(6)  | Yes            |
|                    |              |              | PRENDATE     | DECIMAL(6)  | Yes            |

2. Determine the test tables and views that you need to test your application.

Create a test table on your list when either of the following conditions exists:

- The application modifies data in the table.
- You need to create a view that is based on a test table because your application modifies data in the view.

To continue the example, create these test tables:

• TEST.EMP, with the following format:

| EMPNO | LASTNAME | WORKDEPT | PHONENO | JOB |
|-------|----------|----------|---------|-----|
| •     |          | •        | •       | •   |
| :     | :        | :        | :       | :   |

• TEST.PROJ, with the same columns and format as DSN8C10.PROJ, because the application inserts rows into the DSN8C10.PROJ table.

To support the example, create a test view of the DSN8C10.DEPT table.

• TEST.DEPT view, with the following format:

| DEPTNO | MGRNO |
|--------|-------|
| :      | :     |

Because the application does not change any data in the DSN8C10.DEPT table, you can base the view on the table itself (rather than on a test table). However, a safer approach is to have a complete set of test tables and to test the program thoroughly using only test data.

## **Authorization for test tables and applications**

Before you can create a table, you need to be authorized to create tables and to use the table space in which the table is to reside. You must also have authority to bind and run programs that you want to test.

Your DBA can grant you the necessary authorization to create and access tables and to bind and run programs.

If you intend to use existing tables and views (either directly or as the basis for a view), you need privileges to access those tables and views. Your DBA can grant those privileges.

To create a view, you must have authorization for each table and view on which you base the view. You then have the same privileges over the view that you have over the tables and views on which you based the view. Before trying the examples, have your DBA grant you the privileges to create new tables and views and to access existing tables. Obtain the names of tables and views that you are authorized to access (as well as the privileges you have for each table) from your DBA.

## **Example SQL statements to create a comprehensive test structure**

You need to create a storage group, database, table space, and table to use as a test structure for your SQL application.

The following SQL statements show how to create a complete test structure to contain a small table named SPUFINUM. The test structure consists of:

- A storage group named SPUFISG
- · A database named SPUFIDB
- A table space named SPUFITS in database SPUFIDB and using storage group SPUFISG
- · A table named SPUFINUM within the table space SPUFITS

```
CREATE STOGROUP SPUFISG
   VOLUMES (user-volume-number)
   VCAT DSNCAT;
CREATE DATABASE SPUFIDB;
CREATE TABLESPACE SPUFITS
   IN SPUFIDB
   USING STOGROUP SPUFISG ;
CREATE TABLE SPUFINUM
   ( XVAL CHAR(12) NOT NULL,
     ISFLOAT FLOAT,
     DEC30 DECIMAL(3,0),
     DEC31 DECIMAL(3,1),
     DEC32 DECIMAL(3,2),
     DEC33 DECIMAL(3,3),
     DEC10 DECIMAL(1,0),
     DEC11 DECIMAL(1,1)
     DEC150 DECIMAL(15,0),
     DEC151 DECIMAL(15,1)
     DEC1515 DECIMAL(15,15) )
   IN SPUFIDB. SPUFITS ;
```

#### **Related reference**

CREATE DATABASE (Db2 SQL)
CREATE STOGROUP (Db2 SQL)
CREATE TABLE (Db2 SQL)
CREATE TABLESPACE (Db2 SQL)

## Populating the test tables with data

To populate test tables, use SQL INSERT statements or the LOAD utility.

#### **About this task**

You can put test data into a table in several ways:

- INSERT ... VALUES (an SQL statement) puts one row into a table each time the statement executes.
- INSERT ... SELECT (an SQL statement) obtains data from an existing table (based on a SELECT clause) and puts it into the table that is identified in the INSERT statement.
- MERGE (an SQL statement) puts new data into a table and updates existing data.
- The LOAD utility obtains data from a sequential file (a non-Db2 file), formats it for a table, and puts it into a table.
- The Db2 sample UNLOAD program (DSNTIAUL) can unload data from a table or view and build control statements for the LOAD utility.
- The UNLOAD utility can unload data from a table and build control statements for the LOAD utility.
- Redirected recovery, the RECOVER utility with the FROM option, can recover data from a production table to a test table with no impact to the availability of the production data and applications. The production data can be recovered to the test object to a point in time or to the current state with transactional consistency. SQL or the UNLOAD utility can then be used on the data in the test table.

#### **Related concepts**

Sample applications supplied with Db2 for z/OS

Db2 provides sample applications to help you with Db2 programming techniques and coding practices within each of the four environments: batch, TSO, IMS, and CICS. The sample applications contain various applications that might apply to managing a company.

#### **Related tasks**

Inserting rows by using the INSERT statement

One way to insert data into tables is to use the SQL INSERT statement. This method is useful for inserting small amounts of data or inserting data from another table or view.

Inserting rows into a table from another table

You can copy one or more rows from one table into another table.

Inserting data and updating data in a single operation

You can update existing data and insert new data in a single operation. This operation is useful when you want to update a table with a set of rows, some of which are changes to existing rows and some of which are new rows.

Running a redirected recovery (Db2 Utilities)

#### **Related reference**

LOAD (Db2 Utilities)

UNLOAD (Db2 Utilities)

## **Methods for testing SQL statements**

You can test your SQL statements by using SQL Processing Using File Input (SPUFI) or the command line processor.

**Test with SPUFI:**You can use SPUFI (an interface between ISPF and Db2) to test SQL statements in a TSO/ISPF environment. With SPUFI panels, you can put SQL statements into a data set that Db2 subsequently executes. The SPUFI Main panel has several functions that enable you to:

- Name an input data set to hold the SQL statements that are passed to Db2 for execution
- Name an output data set to contain the results of executing the SQL statements
- Specify SPUFI processing options

**Test with the command line processor:** You can use the command line processor to test SQL statements from UNIX System Services on z/OS.

SQL statements that are executed under SPUFI or the command line processor operate on actual tables (in this case, the tables that you created for testing). Consequently, before you access Db2 data:

- Make sure that all tables and views that your SQL statements refer to exist.
- If the tables or views do not exist, create them (or have your database administrator create them). You can use SPUFI or the command line processor to issue the CREATE statements that are used to create the tables and views that you need for testing.

#### **Related concepts**

The Db2 command line processor (Db2 Commands)

#### **Related tasks**

Executing SQL by using SPUFI

You can execute SQL statements dynamically in a TSO session by using the SPUFI (SQL processor using file input) facility.

## **Executing SQL by using SPUFI**

You can execute SQL statements dynamically in a TSO session by using the SPUFI (SQL processor using file input) facility.

## Before you begin

Before you use SPUFI, allocate an input data set to store the SQL statements that you want to execute, if such a data set does not already exist.

Before you begin this task, you can specify whether TSO message IDs are displayed by using the TSO PROFILE command. To view message IDs, type TSO PROFILE MSGID on the ISPF command line. To suppress message IDs, type TSO PROFILE NOMSGID.

These instructions assume that ISPF is available to you.

#### **About this task**

**Important:** Ensure that the TSO terminal CCSID matches the Db2 CCSID. If these CCSIDs do not match, data corruption can occur. If SPUFI issues the warning message DSNE345I, terminate your SPUFI session and notify the system administrator.

SPUFI can execute SQL statements that retrieve Unicode UTF-16 graphic data. However, SPUFI might not be able to display some characters, if those characters have no mapping in the target SBCS EBCDIC CCSID.

#### **Procedure**

To execute SOL by using SPUFI:

- 1. Open SPUFI and specify the initial options. To open SPUFI and specify initial options:
  - a) Select SPUFI from the DB2I Primary Option Menu as shown in The DB2I primary option menu (Introduction to Db2 for z/OS).

The SPUFI panel is displayed.

b) Specify the input data set name and output data set name. An example of a SPUFI panel in which an input data set and output data set have been specified is shown in the following figure.

```
DSNESP01
                                             SPUFI
                                                                             SSID: DSN
  Enter the input data set name: (Can be sequential or partitioned)

1 DATA SET NAME..... ===> EXAMPLES(XMP1)
 Enter the input data set name:
                                         (Enter if not cataloged)
  2 VOLUME SERIAL.... ===>
  3 DATA SET PASSWORD. ===>
                                          (Enter if password protected)
Enter the output data set name:
   4 DATA SET NAME.... ===> RESULT
                                         (Must be a sequential data set)
Specify processing options:
    5 CHANGE DEFAULTS... ===> Y
                                          (Y/N - Display SPUFI defaults panel?)
                                          (Y/N - Enter SQL statements?)
(Y/N - Execute SQL statements?)
  6 EDIT INPUT..... ===> Y
  7 EXECUTE..... ===> Y
  8 AUTOCOMMIT..... ===> Y
                                          (Y/N - Commit after successful run?)
  9 BROWSE OUTPUT.... ===> Y
                                          (Y/N - Browse output data set?)
For remote SQL processing:
10 CONNECT LOCATION ===>
 PRESS: ENTER to process
                                    END to exit
                                                         HELP for more information
```

Figure 65. The SPUFI panel filled in

- c) Specify new values in any of the other fields on the SPUFI panel. For more information about these fields, see "The SPUFI panel" on page 963.
- 2. Optional: Change the SPUFI defaults, as described in "Changing SPUFI defaults" on page 964.
- 3. Enter SQL statements in SPUFI.

If the input data set that you specified on the SPUFI panel already contains all of the SQL statements that you want to execute, you can bypass this editing step by specifying NO for the EDIT INPUT field on the SPUFI panel. To enter SQL statements by using SPUFI:

- a) If the EDIT panel is not already open, on the SPUFI panel, specify Y in the EDIT INPUT field and press ENTER. If the input data set that you specified is empty, an empty EDIT panel opens. Otherwise, if the input data set contained SQL statements, those SQL statements are displayed in an EDIT panel.
- b) On the EDIT panel, use the ISPF EDIT program to enter or edit any SQL statements that you want to execute. Move the cursor to the first blank input line, and enter the first part of an SQL statement. If the input data set that you specified on the SPUFI panel already contains all of the SQL statements that you want to execute, you can bypass this editing step by specifying NO for the EDIT INPUT field on the SPUFI panel.

You can enter the rest of the SQL statement on subsequent lines, as shown in the following figure:

Figure 66. The edit panel: After entering an SQL statement

Consider the following rules and recommendations when editing this input data set:

- Indent your lines and enter your statements on several lines to make your statements easier to read. Entering your statements on multiple lines does not change how your statements are processed.
- Do not put more than one SQL statement on a single line. If you do, the first statement executes, but Db2 ignores the other SQL statements on the same line. You can put more than one SQL statement in the input data set. Db2 executes the statements in the order in which you placed them in the data set.

• If the length of an SQL statement is greater than 71 bytes for an input data set with record length 79, or 72 bytes for an input data set with record length 80, you need to continue the SQL statement on additional lines of the SPUFI input data set. SPUFI concatenates the text on multiple lines without adding extra spaces at the end of any line. Therefore, if an SQL statement contains two values with a space between them, and the first value ends at the last allowed input position (71 or 72), you need to add an extra space on the next line before the second value.

For example, suppose that the record length of your SPUFI input data set is 80, so the maximum length of an input line is 72. Also suppose that the SQL statement that you wish to enter is 81 bytes long. Bytes 69 through 81 contain FROM MYTABLE;. If you split the SQL statement after FROM, the first line of the statement ends in column 72, so you need to include a space in column 1 of the next line, before MYTABLE;. Otherwise, when SPUFI concatenates the two lines, the result is FROMMYTABLE;. When SPUFI runs the SQL statement, the SQL statement fails with SQLCODE -104.

- End each SQL statement with the statement terminator that you specified on the CURRENT SPUFI DEFAULTS panel.
- Save the data set every 10 minutes or so by entering the SAVE command.
- c) Press the END PF key.

The data set is saved, and the SPUFI panel is displayed.

4. Process SQL statements with SPUFI.

You can use SPUFI to submit the SQL statements in a data set to Db2. To process SQL statements by using SPUFI:

- a) On the SPUFI panel, specify YES in the EXECUTE field.
- b) If you did not just finish using the EDIT panel to edit the input data set as described in "Entering SQL statements in SPUFI," specify NO In the EDIT INPUT field.
- c) Press Enter.

SPUFI passes the input data set to Db2 for processing. Db2 executes the SQL statement in the input data set and sends the output to the output data set.

The output data set opens.

Your SQL statement might take a long time to execute, depending on how large a table Db2 must search, or on how many rows Db2 must process. In this case, you can interrupt the processing by pressing the PA1 key. Then respond to the message that asks you if you really want to stop processing. This action cancels the executing SQL statement. Depending on how much of the input data set Db2 was able to process before you interrupted its processing, Db2 might not have opened the output data set yet, or the output data set might contain all or part of the results data that are produced so far.

#### Results

#### SQL statements that exceed resource limit thresholds

Your system administrator might use the Db2 resource limit facility (governor) to set time limits for processing SQL statements in SPUFI. Those limits can be error limits or warning limits.

If you execute an SQL statement through SPUFI that runs longer than this error time limit, SPUFI terminates processing of that SQL statement and all statements that follow in the SPUFI input data set. SPUFI displays a panel that lets you commit or roll back the previously uncommitted changes that you have made. That panel is shown in the following figure.

```
DSNESP04 SQL STATEMENT RESOURCE LIMIT EXCEEDED SSID: DSN

The following SQL statement has encountered an SQLCODE of -905 or -495:

Statement text

Your SQL statement has exceeded the resource utilization threshold set by your site administrator.

You must ROLLBACK or COMMIT all the changes made since the last COMMIT. SPUFI processing for the current input file will terminate immediately after the COMMIT or ROLLBACK is executed.

1 NEXT ACTION ===> (Enter COMMIT or ROLLBACK)

PRESS: ENTER to process HELP for more information
```

Figure 67. The resource limit facility error panel

If you execute an SQL statement through SPUFI that runs longer than the warning time limit for predictive governing, SPUFI displays the SQL STATEMENT RESOURCE LIMIT EXCEEDED panel. On this panel, you can tell Db2 to continue executing that statement, or stop processing that statement and continue to the next statement in the SPUFI input data set. That panel is shown in the following figure.

```
DSNESP05 SQL STATEMENT RESOURCE LIMIT EXCEEDED SSID: DSN

The following SQL statement has encountered an SQLCODE of 495:

Statement text

You can now either CONTINUE executing this statement or BYPASS the execution of this statement. SPUFI processing for the current input file will continue after the CONTINUE or BYPASS processing is completed.

1 NEXT ACTION ===> (Enter CONTINUE or BYPASS)

PRESS: ENTER to process HELP for more information
```

Figure 68. The resource limit facility warning panel

#### **Related tasks**

Setting limits for system resource usage by using the resource limit facility (Db2 Performance)

#### **Related reference**

Using ISPF/PDF to Allocate Data Sets (z/OS ISPF User's Guide Vol II)

#### **Related information**

Lesson 1.1: Querying data interactively (Introduction to Db2 for z/OS)

## Content of a SPUFI input data set

A SPUFI input data set can contain SQL statements, comments, and SPUFI control statements.

You can put comments about SQL statements either on separate lines or on the same line. In either case, use two hyphens (--) to begin a comment. Specify any text other than #SET TERMINATOR or #SET TOLWARN after the comment marker. Db2 ignores everything else to the right of the two hyphens.

## The SPUFI panel

The SPUFI panel is the first panel that you need to fill out to run the SPUFI application.

After you complete any fields on the SPUFI panel and press Enter, those settings are saved. When the SPUFI panel displays again, the data entry fields on the panel contain the values that you previously entered. You can specify data set names and processing options each time the SPUFI panel is displayed, as needed. Values that you do not change remain in effect.

The following descriptions explain the fields that are available on the SPUFI panel.

#### 1,2,3 INPUT DATA SET NAME

Identify the input data set in fields 1 through 3. This data set contains one or more SQL statements that you want to execute. Allocate this data set before you use SPUFI, if one does not already exist. Consider the following rules:

- The name of the data set must conform to standard TSO naming conventions.
- The data set can be empty before you begin the session. You can then add the SQL statements by editing the data set from SPUFI.
- The data set can be either sequential or partitioned, but it must have the following DCB characteristics:
  - A record format (RECFM) of either F or FB.
  - A logical record length (LRECL) of either 79 or 80. Use 80 for any data set that the EXPORT command of QMF did not create.
- Data in the data set can begin in column 1. It can extend to column 71 if the logical record length is 79, and to column 72 if the logical record length is 80. SPUFI assumes that the last 8 bytes of each record are for sequence numbers.

If you use this panel a second time, the name of the data set you previously used displays in the field DATA SET NAME. To create a new member of an existing partitioned data set, change only the member name.

#### **4 OUTPUT DATA SET NAME**

Enter the name of a data set to receive the output of the SQL statement. You do not need to allocate the data set before you do this.

If the data set exists, the new output replaces its content. If the data set does not exist, Db2 allocates a data set on the device type specified on the CURRENT SPUFI DEFAULTS panel and then catalogs the new data set. The device must be a direct-access storage device, and you must be authorized to allocate space on that device.

Attributes required for the output data set are:

- · Organization: sequential
- · Record format: F, FB, FBA, V, VB, or VBA
- Record length: 80 to 32768 bytes, not less than the input data set

"Executing SQL by using SPUFI" on page 959 shows the simplest choice, entering **RESULT**. SPUFI allocates a data set named *userid*.RESULT and sends all output to that data set. If a data set named *userid*.RESULT already exists, SPUFI sends Db2 output to it, replacing all existing data.

#### **5 CHANGE DEFAULTS**

Enables you to change control values and characteristics of the output data set and format of your SPUFI session. If you specify **Y**(YES) you can look at the SPUFI defaults panel. See "Changing SPUFI defaults" on page 964 for more information about the values you can specify and how they affect SPUFI processing and output characteristics. You do not need to change the SPUFI defaults for this example.

#### **6 EDIT INPUT**

To edit the input data set, leave Y(YES) on line 6. You can use the ISPF editor to create a new member of the input data set and enter SQL statements in it. (To process a data set that already contains a set

of SQL statements you want to execute immediately, enter **N** (NO). Specifying N bypasses the step 3 described in "Executing SQL by using SPUFI" on page 959.)

#### **7 EXECUTE**

To execute SQL statements contained in the input data set, leave Y(YES) on line 7.

SPUFI handles the SQL statements that can be dynamically prepared.

#### **8 AUTOCOMMIT**

To make changes to the Db2 data permanent, leave **Y**(YES) on line 8. Specifying **Y** makes SPUFI issue COMMIT if all statements execute successfully. If all statements do not execute successfully, SPUFI issues a ROLLBACK statement, which deletes changes already made to the file (back to the last commit point).

If you specify **N**, Db2 displays the SPUFI COMMIT OR ROLLBACK panel after it executes the SQL in your input data set. That panel prompts you to COMMIT, ROLLBACK, or DEFER any updates made by the SQL. If you enter DEFER, you neither commit nor roll back your changes.

#### **9 BROWSE OUTPUT**

To look at the results of your query, leave **Y**(YES) on line 9. SPUFI saves the results in the output data set. You can look at them at any time, until you delete or write over the data set.

#### **10 CONNECT LOCATION**

Specify the name of the database server, if applicable, to which you want to submit SQL statements. SPUFI then issues a type 2 CONNECT statement to this server.

SPUFI is a locally bound package. SQL statements in the input data set can process only if the CONNECT statement is successful. If the connect request fails, the output data set contains the resulting SQL return codes and error messages.

#### **Related reference**

Characteristics of SQL statements in Db2 for z/OS (Db2 SQL)

COMMIT (Db2 SQL)

ROLLBACK (Db2 SQL)

## **Changing SPUFI defaults**

Before you execute SQL statements in SPUFI, you can change the default execution behavior, such as the SQL terminator and the isolation level.

#### **About this task**

SPUFI provides default values the first time that you use SPUFI for all options except the Db2 subsystem name. Any changes that you make to these values remain in effect until you change the values again.

#### **Procedure**

To change the SPUFI defaults:

- 1. On the SPUFI panel, specify YES in the CHANGE DEFAULTS field.
- 2. Press Enter.

The CURRENT SPUFI DEFAULTS panel opens. The following figure shows the initial default values.

```
DSNESP02
                           CURRENT SPUFI DEFAULTS
                                                                     SSID: DSN
Enter the following to control your SPUFI session:
1 SQL TERMINATOR .. ===> ;
2 ISOLATION LEVEL ===> RR
                                     (SQL Statement Terminator)
                                     (RR=Repeatable Read, CS=Cursor Stability)
                                      UR=Uncommitted Read)
 3 MAX SELECT LINES ===> 250
                                     (Maximum lines to be returned from a SELECT)
4 ALLOW SQL WARNINGS===> NO
5 CHANGE PLAN NAMES ===> NO
                                     (Continue fetching after SQL warning
                                     (Change the plan names used by SPUFI)
  SQL FORMAT ..... ===> SQL
                                     (SQL, SQLCOMNT, or SQLPL)
Output data set characteristics:
   SPACE UNIT ..... ===> TRK
                                     (TRK or CYL)
    PRIMARY SPACE ... ===> 5
                                     (Primary space allocation 1-999)
    SECONDARY SPACE . ===> 6
                                     (Secondary space allocation 0-999)
10 RECORD LENGTH ... ===> 4092
                                     (LRECL= logical record length)
    BLOCKSIZE ..... ===> 4096
                                     (Size of one block)
12 RECORD FORMAT.... ===> VB
                                     (RECFM= F, FB, FBA, V, VB, or VB)
13 DEVICE TYPE..... ===> SYSDA (Must be a DASD unit name)
Output format characteristics:
14 MAX NUMERIC FIELD ===> 33
                                     (Maximum width for numeric field)
15 MAX CHAR FIELD .. ===> 80 (Maximum width for character 16 COLUMN HEADING .. ===> NAMES (NAMES, LABELS, ANY, or BOTH)
                                     (Maximum width for character field)
                              END to exit
                                               HELP for more information
PRESS: ENTER to process
```

Figure 69. The SPUFI defaults panel

- 3. Specify any new values in the fields of this panel. All fields must contain a value.
- 4. Press Enter.

SPUFI saves your changes and one of the following panels or data sets open:

- The CURRENT SPUFI DEFAULTS PANEL 2 panel. This panel opens if you specified YES in the CHANGE PLAN NAMES field.
- EDIT panel. This panel opens if you specified YES in the EDIT INPUT field on the SPUFI panel.
- Output data set. This data set opens if you specified NO in the EDIT INPUT field on the SPUFI panel.
- SPUFI panel. This panel opens if you specified NO for all of the processing options on the SPUFI panel.

If you press the END key on the CURRENT SPUFI DEFAULTS panel, the SPUFI panel is displayed, and you lose all the changes that you made on the CURRENT SPUFI DEFAULTS panel.

5. If the CURRENT SPUFI DEFAULTS - PANEL 2 panel opens, specify values for the fields on that panel and press Enter. All fields must contain a value.

**Important:** If you specify an invalid or incorrect plan name, SPUFI might experience operational errors or your data might be contaminated.

SPUFI saves your changes and one of the following panels or data sets open:

- EDIT panel. This panel opens if you specified YES in the EDIT INPUT field on the SPUFI panel.
- Output data set. This data set opens if you specified NO in the EDIT INPUT field on the SPUFI panel.
- SPUFI panel. This panel opens if you specified NO for all of the processing options on the SPUFI panel.

#### Results

Next, continue with one of the following tasks:

- If you want to add SQL statements to the input data set or edit the SQL statements in the input data set, enter SQL statements in SPUFI.
- Otherwise if the input data set already contains the SQL statements that you want to execute, process SQL statements with SPUFI.

#### Related reference

CURRENT SPUFI DEFAULTS panel

Use the CURRENT SPUFI DEFAULTS panel to specify SPUFI default values.

**CURRENT SPUFI DEFAULTS - PANEL 2 panel** 

Use the CURRENT SPUFI DEFAULTS - PANEL 2 panel to specify default plan name information.

## **CURRENT SPUFI DEFAULTS panel**

Use the CURRENT SPUFI DEFAULTS panel to specify SPUFI default values.

The following descriptions explain the information on the CURRENT SPUFI DEFAULTS panel.

#### **1 SOL TERMINATOR**

Specify the character that you use to end each SQL statement. You can specify any character *except* the characters listed in the following table. A semicolon (;) is the default SQL terminator.

Table 156. Invalid special characters for the SQL terminator

| Name              | Character | Hexadecimal representation |
|-------------------|-----------|----------------------------|
| blank             |           | X'40'                      |
| comma             | ,         | X'5E'                      |
| double quote      | П         | X'7F'                      |
| left parenthesis  | (         | X'4D'                      |
| right parenthesis | )         | X'5D'                      |
| single quote      | ı         | X'7D'                      |
| underscore        | _         | X'6D'                      |

Use a character other than a semicolon if you plan to execute a statement that contains embedded semicolons. For example, suppose you choose the character # as the statement terminator. Then a CREATE TRIGGER statement with embedded semicolons looks like the following statement:

```
CREATE TRIGGER NEW_HIRE
AFTER INSERT ON EMP
FOR EACH ROW MODE DB2SQL
BEGIN ATOMIC
UPDATE COMPANY_STATS SET NBEMP = NBEMP + 1;
END#
```

A CREATE PROCEDURE statement with embedded semicolons looks like the following statement:

```
CREATE PROCEDURE PROC1 (IN PARM1 INT, OUT SCODE INT)

LANGUAGE SQL

BEGIN

DECLARE SQLCODE INT;

DECLARE EXIT HANDLER FOR SQLEXCEPTION

SET SCODE = SQLCODE;

UPDATE TBL1 SET COL1 = PARM1;

END #
```

Be careful to choose a character for the SQL terminator that is not used within the statement.

You can also set or change the SQL terminator within a SPUFI input data set by using the --#SET TERMINATOR statement.

#### **2 ISOLATION LEVEL**

Specify the isolation level for your SQL statements.

#### **3 MAX SELECT LINES**

The maximum number of rows that a SELECT statement can return. To limit the number of rows retrieved, enter an integer greater than 0.

#### **4 ALLOW SOL WARNINGS**

Enter YES or NO to indicate whether SPUFI will continue to process an SQL statement after receiving SQL warnings:

#### YES

If a warning occurs when SPUFI executes an OPEN or FETCH for a SELECT statement, SPUFI continues to process the SELECT statement.

#### NO

If a warning occurs when SPUFI executes an OPEN or FETCH for a SELECT statement, SPUFI stops processing the SELECT statement. If SQLCODE +802 occurs when SPUFI executes a FETCH for a SELECT statement, SPUFI continues to process the SELECT statement.

You can also specify how SPUFI pre-processes the SQL input by using the --#SET TOLWARN statement.

#### **5 CHANGE PLAN NAMES**

If you enter YES in this field, you can change plan names on a subsequent SPUFI defaults panel, DSNESP07. Enter YES in this field only if you are certain that you want to change the plan names that are used by SPUFI. Consult with your Db2 system administrator if you are uncertain whether you want to change the plan names. Using an invalid or incorrect plan name might cause SPUFI to experience operational errors or it might cause data contamination.

#### **6 SQL FORMAT**

Specify how SPUFI pre-processes the SQL input before passing it to Db2. Select one of the following options:

#### SQL

This is the preferred mode for SQL statements other than SQL procedural language. When you use this option, which is the default, SPUFI collapses each line of an SQL statement into a single line before passing the statement to Db2. SPUFI also discards all SQL comments.

#### **SQLCOMNT**

This mode is suitable for all SQL, but it is intended primarily for SQL procedural language processing. When this option is in effect, behavior is similar to SQL mode, except that SPUFI does not discard SQL comments. Instead, it automatically terminates each SQL comment with a line feed character (hex 25), unless the comment is already terminated by one or more line formatting characters. Use this option to process SQL procedural language with minimal modification by SPUFI.

#### **SQLPL**

This mode is suitable for all SQL, but it is intended primarily for SQL procedural language processing. When this option is in effect, SPUFI retains SQL comments and terminates each line of an SQL statement with a line feed character (hex 25) before passing the statement to Db2. Lines that end with a split token are not terminated with a line feed character. Use this mode to obtain improved diagnostics and debugging of SQL procedural language.

You can also specify how SPUFI pre-processes the SQL input by using the --#SET SQLFORMAT statement.

#### **7 SPACE UNIT**

Specify how space for the SPUFI output data set is to be allocated.

#### TRK

Track

#### **CYL**

Cylinder

#### **8 PRIMARY SPACE**

Specify how many tracks or cylinders of primary space are to be allocated.

#### 9 SECONDARY SPACE

Specify how many tracks or cylinders of secondary space are to be allocated.

#### **10 RECORD LENGTH**

The record length must be at least 80 bytes. The maximum record length depends on the device type you use. The default value allows a 32756-byte record.

Each record can hold a single line of output. If a line is longer than a record, the output is truncated, and SPUFI discards fields that extend beyond the record length.

#### 11 BLOCKSIZE

Follow the normal rules for selecting the block size. For record format F, the block size is equal to the record length. For FB and FBA, choose a block size that is an even multiple of LRECL. For VB and VBA only, the block size must be 4 bytes larger than the block size for FB or FBA.

#### 12 RECORD FORMAT

Specify F, FB, FBA, V, VB, or VBA. FBA and VBA formats insert a printer control character after the number of lines specified in the LINES/PAGE OF LISTING field on the DB2I Defaults panel. The record format default is VB (variable-length blocked).

#### **13 DEVICE TYPE**

Specify a standard z/OS name for direct-access storage device types. The default is SYSDA. SYSDA specifies that z/OS is to select an appropriate direct access storage device.

#### 14 MAX NUMERIC FIELD

The maximum width of a numeric value column in your output. Choose a value greater than 0. The default is 33.

#### **15 MAX CHAR FIELD**

The maximum width of a character value column in your output. DATETIME and GRAPHIC data strings are externally represented as characters, and SPUFI includes their defaults with the default values for character fields. Choose a value greater than 0. The IBM-supplied default is 250.

#### **16 COLUMN HEADING**

You can specify NAMES, LABELS, ANY, or BOTH for column headings.

- · NAMES uses column names only.
- LABELS (default) uses column labels. Leave the title blank if no label exists.
- ANY uses existing column labels or column names.
- BOTH creates two title lines, one with names and one with labels.

Column names are the column identifiers that you can use in SQL statements. If an SQL statement has an AS clause for a column, SPUFI displays the contents of the AS clause in the heading, rather than the column name. You define column labels with LABEL statements.

#### **Related concepts**

Output from SPUFI

SPUFI formats and displays the output data set using the ISPF Browse program.

#### **Related tasks**

#### Changing SPUFI defaults

Before you execute SQL statements in SPUFI, you can change the default execution behavior, such as the SQL terminator and the isolation level.

#### Executing SQL by using SPUFI

You can execute SQL statements dynamically in a TSO session by using the SPUFI (SQL processor using file input) facility.

## **CURRENT SPUFI DEFAULTS - PANEL 2 panel**

Use the CURRENT SPUFI DEFAULTS - PANEL 2 panel to specify default plan name information.

This panel opens if you specify YES in the CHANGE PLAN NAMES field of the CURRENT SPUFI DEFAULTS panel.

Figure 70 on page 969 shows the initial default values.

```
DSNESP07 CURRENT SPUFI DEFAULTS - PANEL 2 SSID: DSN

===>
Enter the following to control your SPUFI session:

1 CS ISOLATION PLAN ===> DSNESPCS (Name of plan for CS isolation level)

2 RR ISOLATION PLAN ===> DSNESPRR (Name of plan for RR isolation level)

3 UR ISOLATION PLAN ===> DSNESPUR (Name of plan for UR isolation level)

Indicate warning message status:

4 BLANK CCSID WARNING ===> YES (Show warning if terminal CCSID is blank)

PRESS: ENTER to process END to exit HELP for more information
```

Figure 70. CURRENT SPUFI DEFAULTS - PANEL 2

The following descriptions explain the information on the CURRENT SPUFI DEFAULTS - PANEL 2 panel.

#### 1 CS ISOLATION PLAN

Specify the name of the plan that SPUFI uses when you specify an isolation level of cursor stability (CS). By default, this name is DSNESPCS.

#### **2 RR ISOLATION PLAN**

Specify the name of the plan that SPUFI uses when you specify an isolation level of repeatable read (RR). By default, this name is DSNESPRR.

#### **3 UR ISOLATION PLAN**

Specify the name of the plan that SPUFI uses when you specify an isolation level of uncommitted read (UR). By default, this name is DSNESPUR.

#### **4 BLANK CCSID ALERT**

Indicate whether to receive message DSNE345I when the terminal CCSID setting is blank. A blank terminal CCSID setting occurs when the terminal code page and character set cannot be queried or if they are not supported by ISPF.

**Recommendation:** To avoid possible data contamination use the default setting of YES, unless you are specifically directed by your Db2 system administrator to use NO.

## Setting the SQL terminator character in a SPUFI input data set

In the SPUFI input data set, you can override the SQL terminator character that is specified on the CURRENT SPUFI DEFAULTS panel. The default SQL terminator is a semicolon (;).

#### **About this task**

Overriding the default SQL termination character is useful if you need to use a different SQL terminator character for one particular SQL statement.

To set the SQL terminator character in a SPUFI input data set, specify the text --#SET TERMINATOR character before that SQL statement to which you want this character to apply. This text specifies that SPUFI is to interpret character as a statement terminator. You can specify any single-byte character except the characters that are listed in Table 157 on page 970. Choose a character for the SQL terminator that is not used within the statement. The terminator that you specify overrides a terminator that you specified in option 1 of the CURRENT SPUFI DEFAULTS panel or in a previous --#SET TERMINATOR statement.

Table 157. Invalid special characters for the SQL terminator

| Name              | Character | Hexadecimal representation |
|-------------------|-----------|----------------------------|
| blank             |           | X'40'                      |
| comma             | ,         | X'5E'                      |
| double quote      | п         | X'7F'                      |
| left parenthesis  | (         | X'4D'                      |
| right parenthesis | )         | X'5D'                      |
| single quote      | ı         | X'7D'                      |
| underscore        | _         | X'6D'                      |

Use a character other than a semicolon if you plan to execute a statement that contains embedded semicolons. For example, suppose that you choose the character # as the statement terminator. In this case, a CREATE TRIGGER statement with embedded semicolons looks like this:

```
CREATE TRIGGER NEW_HIRE
AFTER INSERT ON EMP
FOR EACH ROW MODE DB2SQL
BEGIN ATOMIC
UPDATE COMPANY_STATS SET NBEMP = NBEMP + 1;
END#
```

## Controlling toleration of warnings in SPUFI

When you use SPUFI, you can specify the action that SPUFI is to take when a warning occurs.

#### **About this task**

To control the toleration of warnings, specify one of the following TOLWARN control statements:

#### --#SET TOLWARN NO

If a warning occurs when SPUFI executes an OPEN or FETCH for SELECT statement, SPUFI stops processing the SELECT statement. If SQLCODE +802 occurs when SPUFI executes a FETCH for a SELECT statement, SPUFI continues to process the SELECT statement.

#### --#SET TOLWARN YES

If a warning occurs when SPUFI executes an OPEN or FETCH for SELECT statement, SPUFI continues to process the SELECT statement.

#### --#SET TOLWARN QUIET

The same as YES, except that SPUFI suppresses all SQL warning messages from OPEN or FETCH if the SQLCODE is 0 or greater.

#### **Example**

The following example activates and then deactivates toleration of SQL warnings:

```
SELECT * FROM MY.T1;
--#SET TOLWARN YES
SELECT * FROM YOUR.T1;
--#SET TOLWARN NO
```

## **Output from SPUFI**

SPUFI formats and displays the output data set using the ISPF Browse program.

An output data set contains the following items for each SQL statement that Db2 executes:

- The executed SQL statement, copied from the input data set
- The results of executing the SQL statement.
- The SQLCODE, and if the execution is unsuccessful, the formatted SQLCA.

At the end of the data set are summary statistics that describe the processing of the input data set as a whole.

For SELECT statements that are executed with SPUFI, the message "SQLCODE IS 100" indicates an error-free result. If the message SQLCODE IS 100 is the only result, Db2 is unable to find any rows that satisfy the condition that is specified in the statement.

For all other types of SQL statements that are executed with SPUFI, the message "SQLCODE IS 0" indicates an error-free result.

#### **Example SPUFI output**

I

For example, the sample program returns the following output.

```
BROWSE-- userid.RESULT
                                               COLUMNS 001 072
 COMMAND INPUT ===>
                                                               SCROLL ===> PAGE
 SELECT LASTNAME, FIRSTNME, PHONENO
                                                                       00010000
 FROM DSN8C10.EMP
                                                                        00020000
  WHERE WORKDEPT = 'D11'
                                                                        00030000
  ORDER BY LASTNAME;
                                                                        00040000
       . - - + - - - - - - - + - - - - - - + - - - - - - + - - - - - - + - - - - - - + - - - - - - - + - - - - - - - -
LASTNAME FIRSTNME PHONENO
ADAMSON BRUCE 4510
BROWN DAVID 4501
JOHN REBA 0672
                WILLIAM
JONES
                               0942
                 JENNIFER
                               0672
LUTZ
              ELIZABETH
PIANKA
                               3782
SCOUTTEN
                MARILYN
                               1682
STERN
                IRVING
                               6423
                 JAMES
                               2986
              KIYOSHI
MASATOSHI
POWS DIS
WALKER
YAMAMOTO
                               2890
YOSHIMURA
                               2890
DSNE610I NUMBER OF ROWS DISPLAYED IS 11
DSNE616I STATEMENT EXECUTION WAS SUCCESSFUL, SOLCODE IS 100
  -----
DSNE617I COMMIT PERFORMED, SQLCODE IS 0
DSNE616I STATEMENT EXECUTION WAS SUCCESSFUL, SQLCODE IS 0
DSNE601I SQL STATEMENTS ASSUMED TO BE BETWEEN COLUMNS 1 AND 72
DSNE620I NUMBER OF SQL STATEMENTS PROCESSED IS 1
DSNE621I NUMBER OF INPUT RECORDS READ IS 4
DSNE622I NUMBER OF OUTPUT RECORDS WRITTEN IS 30
```

Figure 71. Result data set from the sample problem

#### Formatting rules for SELECT statement results in SPUFI

The results of SELECT statements follow these rules:

- If numeric or character data of a column cannot be displayed completely:
  - Character values and binary values that are too wide truncate on the right.
  - Numeric values that are too wide display as asterisks (\*).
  - For columns other than LOB and XML columns, if truncation occurs, the output data set contains a
    warning message. Because LOB and XML columns are generally longer than the value you choose
    for field MAX CHAR FIELD on panel CURRENT SPUFI DEFAULTS, SPUFI displays no warning message
    when it truncates LOB or XML column output.

You can change the amount of data that is displayed for numeric and character columns by changing values on the CURRENT SPUFI DEFAULTS panel, as described in <u>"Changing SPUFI defaults" on page</u> 964.

- A null value is displayed as a series of hyphens (-).
- A ROWID, BLOB, BINARY, or VARBINARY column value is displayed in hexadecimal.
- A CLOB column value is displayed in the same way as a VARCHAR column value.
- A DBCLOB column value is displayed in the same way as a VARGRAPHIC column value.
- An XML column is displayed in the same way as a LOB column.
- A heading identifies each selected column, and is repeated at the top of each output page. The contents
  of the heading depend on the value that you specified in the COLUMN HEADING field of the CURRENT
  SPUFI DEFAULTS panel.

## **Content of the messages from SPUFI**

Messages in the SPUFI output contain the following information:

- The SQLCODE, and if the execution is unsuccessful, the formatted SQLCA. If multiple SQL conditions
  occur, SPUFI returns the error SQLCODE first, followed by any previous SQLCODE conditions that
  occurred as the input SQL statement was executed. If the final SQLCODE is an error, most prior
  SQLCODE warnings can be ignored.
- What character positions of the input data set that SPUFI scanned to find SQL statements. This information helps you check the assumptions that SPUFI made about the location of line numbers (if any) in your input data set.
- · Some overall statistics:
  - Number of SQL statements that are processed
  - Number of input records that are read (from the input data set)
  - Number of output records that are written (to the output data set).

Other messages that you could receive from the processing of SQL statements include:

- The number of rows that Db2 processed, that either:
  - Your select operation retrieved
  - Your update operation modified
  - Your insert operation added to a table
  - Your delete operation deleted from a table
- Which columns display truncated data because the data was too wide

## Testing an external user-defined function

Some commonly used debugging tools, such as TSO TEST, are not available in the environment where user-defined functions run. You need to use alternative testing strategies.

## Testing a user-defined function by using z/OS Debugger

You can use z/OS Debugger to test Db2 for z/OS routines, including user-defined functions, that are written in any of the supported languages. z/OS Debugger works with Language Environment.

#### **About this task**

You can use z/OS Debugger either interactively or in batch mode. To test your user-defined function using z/OS Debugger, you must have z/OS Debugger installed on the z/OS system where the user-defined function runs.

#### **Procedure**

To debug your routine with z/OS Debugger, use one of the following approaches:

• Use z/OS Debugger interactively by completing the following steps.

- a) Compile the routine with the TEST option. The TEST option places information in the program that z/OS Debugger uses during a debugging session.
- b) Invoke z/OS Debugger.

One way to do that is to specify the Language Environment run time option TEST. The TEST option controls when and how z/OS Debugger is invoked. The most convenient place to specify run time options is in the RUN OPTIONS clause of the CREATE FUNCTION or ALTER FUNCTION statement for the user-defined function.

For example, you can code the TEST option using the following parameters:

```
TEST(ALL,*,PROMPT,TCPIP&ABC.EXAMPLE.COM%8001:*:)
```

For more information, see Syntax of the TEST runtime option and Example: TEST runtime options. For more information about interactive debugging from various interfaces, see the following topics:

- Remote debugging with an Eclipse IDE
- Debugging your programs in full-screen mode
- Use z/OS Debugger in batch mode by completing the following steps. z/OS Debugger must be installed on the z/OS system where the user-defined function runs.
  - a) Compile the user-defined function with the TEST option if you plan to use the Language Environment run time option TEST to invoke z/OS Debugger. The TEST option places information in the program that z/OS Debugger uses during a debugging session.
  - b) Allocate a log data set to receive the output from z/OS Debugger. Put a DD statement for the log data set in the start-up procedure for the stored procedures address space.
  - c) Enter commands in a data set that you want z/OS Debugger to execute. Put a DD statement for that data set in the start-up procedure for the stored procedures address space. To define the commands data set to z/OS Debugger, specify the commands data set name or DD name in the TEST run time option.

For example, to specify that z/OS Debugger uses the commands that are in the data set that is associated with the DD name TESTDD, include the following parameter in the TEST option:

```
TEST(ALL,TESTDD,PROMPT,*)
```

The first command in the commands data set should be:

```
SET LOG ON FILE ddname;
```

This command directs output from your debugging session to the log data set that you defined in the previous step. For example, if you defined a log data set with DD name INSPLOG in the stored procedures address space start-up procedure, the first command should be the following command:

```
SET LOG ON FILE INSPLOG;
```

- d) Invoke z/OS Debugger by using one of the following methods:
  - Specify the run time option TEST. The most convenient place to do that is in the RUN OPTIONS
    parameter of the CREATE or ALTER statement for the stored procedure.
  - Put CEETEST calls in the stored procedure source code. If you use this approach for an existing stored procedure, you must recompile, re-link, and bind it, and issue the STOP PROCEDURE and START PROCEDURE commands to reload the stored procedure.

You can combine the run time option TEST with CEETEST calls. For example, you might want to use TEST to name the commands data set but use CEETEST calls to control when z/OS Debugger takes control.

For more information, see Starting z/OS Debugger in batch mode.

#### **Related reference**

CREATE FUNCTION (Db2 SQL)

## Testing a user-defined function by routing the debugging messages to SYSPRINT

You can include simple print statements in your user-defined function code that you route to SYSPRINT. Then use System Display and Search Facility (SDSF) to examine the SYSPRINT contents while the WLM-established stored procedure address space is running.

#### **About this task**

You can serialize I/O by running the WLM-established stored procedure address space with NUMTCB=1.

## Testing a user-defined function by using driver applications

You can write a small driver application that calls a user-defined function as a subprogram and passes the parameter list for the user-defined function. You can then test and debug the user-defined function as a normal Db2 application under TSO.

#### **About this task**

You can then use TSO TEST and other commonly used debugging tools.

## Testing a user-defined function by using SQL INSERT statements

You can use SQL to insert debugging information into a Db2 table. This allows other machines in the network (such as workstations) to easily access the data in the table by using DRDA access.

#### **About this task**

Db2 discards the debugging information if the application executes the ROLLBACK statement. To prevent the loss of the debugging data, code the calling application so that it retrieves the diagnostic data before executing the ROLLBACK statement.

## **Debugging stored procedures**

When debugging stored procedures, you might need to use different techniques than you would use for regular application programs. For example, some commonly used debugging tools, such as TSO TEST, are not available in the environment where stored procedures run.

#### **Procedure**

To debug a stored procedure, perform one or more of the following actions:

- Take one or more of the following general actions, which are appropriate in many situations with stored procedures:
  - Ensure that all stored procedures are written to handle any SQL errors.
  - Debug stored procedures as stand-alone programs on a workstation.
    - If you have debugging tools on a workstation, consider doing most of your development and testing on a workstation before installing a stored procedure on z/OS. This technique results in very little debugging activity on z/OS.
  - Record stored procedure debugging messages to a disk file or JES spool file.
  - Store debugging information in a table. This technique is especially useful for remote stored procedures.
  - Use the DISPLAY command to view information about particular stored procedures, including statistics and thread information.

- In the stored procedure that you are debugging, issue DISPLAY commands. You can view the DISPLAY results in the SDSF output. The DISPLAY results can help you find information about the started task that is associated with the address space for the WLM application environment.
- If necessary, use the STOP PROCEDURE command to stop calls to one or more problematic stored procedures. You can restart them later.
- If your stored procedures address space has the CEEDUMP data set allocated, look at the diagnostic information in the CEEDUMP output.
- For COBOL, C, and C++ stored procedures, use the Debug Tool for z/OS.
- For COBOL stored procedures, compile the stored procedure with the option TEST(SYM) if you want a formatted local variable dump to be included in the CEEDUMP output.
- For native SQL procedures, external SQL procedures, and Java stored procedures, use the Unified Debugger.
- For external stored procedures, consider taking one or both of the following actions:
  - Use a driver application.
  - Create or alter the stored procedure definition to include the PARAMETER STYLE SQL option. This option enables the stored procedure to share any error information with the calling application. Ensure that your procedure follows linkage conventions for stored procedures.
- If you changed a stored procedure or a startup JCL procedure for a WLM application environment, determine whether you need to refresh the WLM environment. You must refresh the WLM environment before certain stored procedure changes take effect.

#### **Related tasks**

Handling SQL conditions in an SQL procedure

In an SQL procedure, you can specify how the program should handle certain SQL errors and SQL warnings.

Displaying information about stored procedures with Db2 commands (Db2 Administration Guide)
Refreshing WLM application environments for stored procedures (Db2 Administration Guide)
Implementing Db2 stored procedures (Db2 Administration Guide)

#### **Related reference**

Linkage conventions for external stored procedures

The linkage convention for a stored procedure can be either GENERAL, GENERAL WITH NULLS, or SQL. These linkage conventions apply to only external stored procedures.

-START PROCEDURE (Db2) (Db2 Commands)

-STOP PROCEDURE (Db2) (Db2 Commands)

#### **Related information**

Db2 for z/OS Stored Procedures: Through the CALL and Beyond (IBM Redbooks)

## **Debugging stored procedures by using the Unified Debugger**

You can use the Unified Debugger to remotely debug native SQL procedures, external SQL procedures, and Java stored procedures that execute on Db2 for z/OS servers. The Unified Debugger also supports debugging nested stored procedure calls.

#### About this task

With the Unified Debugger, you can observe the execution of the procedure code, set breakpoints for lines, and view or modify variable values.

#### **Procedure**

To debug stored procedures by using the Unified Debugger:

1. Set up the Unified Debugger by performing the following steps:

- a) Ensure that job DSNTIJRT successfully created the stored procedures that provide server support for the Unified Debugger. This job is run during the installation and migration process. The stored procedures that this job creates must run in WLM environments.
  - **Recommendation:** Initially, define and use the Db2 core WLM environment DSNWLM\_GENERAL to run the SYSPROC.DBG\_RUNSESSIONMANAGER stored procedure and core WLM environment DSNWLM\_DEBUGGER to run the other stored procedures for Unified Debugger.
- b) Define the debug mode characteristics for the stored procedure that you want to debug by completing one of the following actions:
  - For native SQL procedures, define the procedures with the ALLOW DEBUG MODE option and the WLM ENVIRONMENT FOR DEBUG MODE option. If the procedure already exists, you can use the ALTER PROCEDURE statement to specify these options.
  - For an external SQL procedure, use DSNTPSMP to build the SQL procedure with the BUILD\_DEBUG option.
  - If you deploy the procedure with Db2 Developer Extension, specify Enable debugging in the deployment options.
  - For Java stored procedures, define the procedures with the ALLOW DEBUG MODE option, select an appropriate WLM environment for Java debugging, and compile the Java code with the -G option.
- c) Grant the DEBUGSESSION privilege to the user who runs the debug client.
- 2. Include breakpoints in your routines or executable files.
- 3. Follow the instructions for debugging stored procedures in the information for IBM Data Studio.

#### **Related concepts**

Java stored procedures and user-defined functions (Db2 Application Programming for Java)

#### Related tasks

Creating an external SQL procedure by using DSNTPSMP

The SQL procedure processor, DSNTPSMP, is one of several methods that you can use to create and prepare an external SQL procedure. DSNTPSMP is a REXX stored procedure that you can invoke from your application program.

Developing database routines (IBM Data Studio, IBM Optim Database Administrator, IBM infoSphere Data Architect, IBM Optim Development Studio)

Installing the Unified Debugger session manager on a z/OS system (Db2 Installation and Migration)

#### **Related reference**

Sample programs to help you prepare and run external SQL procedures

Db2 provides sample jobs to help you prepare and run external SQL procedures. All samples are in data set DSN1210.SDSNSAMP. Before you can run the samples, you must customize them for your installation.

ALTER PROCEDURE (SQL - native) (Db2 SQL)

CREATE PROCEDURE (SQL - native) (Db2 SQL)

#### **Related information**

Db2 for z/OS Stored Procedures: Through the CALL and Beyond (IBM Redbooks)

## **Debugging stored procedures with z/OS Debugger**

You can use z/OS Debugger to test z/OS routines, including stored procedures, that are written in any of the compiled languages that it supports. You can test these stored procedures either interactively or in batch mode.

#### **Procedure**

To debug your routine with z/OS Debugger, use one of the following approaches:

• Use z/OS Debugger interactively by completing the following steps.

- a) Compile the routine with the TEST option. The TEST option places information in the program that z/OS Debugger uses during a debugging session.
- b) Invoke z/OS Debugger.

One way to do that is to specify the Language Environment run time option TEST. The TEST option controls when and how z/OS Debugger is invoked. The most convenient place to specify run time options is in the RUN OPTIONS parameter of the CREATE PROCUDURE or ALTER PROCEDURE statement for the stored procedure. For more information, see <a href="Preparing a Db2 stored procedures program">Preparing a Db2 stored procedures program</a>.

For example, you can code the TEST option using the following parameters:

```
TEST(ALL,*,PROMPT,TCPIP&ABC.EXAMPLE.COM%8001:*:)
```

For more information, see Syntax of the TEST runtime option and Example: TEST runtime options. For more information about interactive debugging from various interfaces, see the following topics:

- Remote debugging with an Eclipse IDE
- Debugging your programs in full-screen mode
- Use z/OS Debugger in batch mode by completing the following steps. z/OS Debugger must be installed on the z/OS system where the stored procedure runs.
  - a) Compile the stored procedure with the TEST option if you plan to use the Language Environment run time option TEST to invoke z/OS Debugger. The TEST option places information in the program that z/OS Debugger uses during a debugging session.
  - b) Allocate a log data set to receive the output from z/OS Debugger. Put a DD statement for the log data set in the start-up procedure for the stored procedures address space.
  - c) Enter commands in a data set that you want z/OS Debugger to execute. Put a DD statement for that data set in the start-up procedure for the stored procedures address space. To define the commands data set to z/OS Debugger, specify the commands data set name or DD name in the TEST run time option.

For example, to specify that z/OS Debugger uses the commands that are in the data set that is associated with the DD name TESTDD, include the following parameter in the TEST option:

```
TEST(ALL,TESTDD,PROMPT,*)
```

The first command in the commands data set should be:

```
SET LOG ON FILE ddname;
```

This command directs output from your debugging session to the log data set that you defined in the previous step. For example, if you defined a log data set with DD name INSPLOG in the stored procedures address space start-up procedure, the first command should be the following command:

```
SET LOG ON FILE INSPLOG;
```

- d) Invoke z/OS Debugger by using one of the following methods:
  - Specify the run time option TEST. The most convenient place to do that is in the RUN OPTIONS
    parameter of the CREATE or ALTER statement for the stored procedure.
  - Put CEETEST calls in the stored procedure source code. If you use this approach for an existing stored procedure, you must recompile, re-link, and bind it, and issue the STOP PROCEDURE and START PROCEDURE commands to reload the stored procedure.

You can combine the run time option TEST with CEETEST calls. For example, you might want to use TEST to name the commands data set but use CEETEST calls to control when z/OS Debugger takes control.

For more information, see Starting z/OS Debugger in batch mode.

#### Related reference

IBM Debug for z/OS

## Recording stored procedure debugging messages in a file

You can debug external stored procedures and external SQL procedures by recording debugging messages in a disk file or in a JES spool file. You cannot use this debugging technique for native SQL procedures or Java stored procedures.

#### **Procedure**

To record stored procedure debugging messages in a file:

1. Specify the Language Environment (LE) MSGFILE run time option for the stored procedure. This option identifies where LE is to write the debugging messages. To specify this option, include the RUN OPTIONS clause in either the CREATE PROCEDURE statement or an ALTER PROCEDURE statement.

Specify the following MSGFILE parameters:

- Use the first MSGFILE parameter to specify the JCL DD statement that identifies the data set for the debugging messages. You can direct debugging messages to a disk file or JES spool file. To prevent multiple procedures from sharing a data set, ensure that you specify a unique DD statement.
- Use the ENQ option to serialize I/O to the message file. This action is necessary, because multiple TCBs can be active in the stored procedure address space. Alternatively, if you debug your applications infrequently or on a Db2 test system, you can serialize I/O by temporarily running the stored procedures address space with NUMTCB=1 in the stored procedures address space start-up procedure.
- 2. For each instance of MSGFILE that you specify, add a DD statement to the JCL procedure that is used to start the stored procedures address space.

#### **Related reference**

ALTER PROCEDURE (external) (Db2 SQL)

ALTER PROCEDURE (SQL - external) (deprecated) (Db2 SQL)

CREATE PROCEDURE (external) (Db2 SQL)

CREATE PROCEDURE (SQL - external) (deprecated) (Db2 SQL)

GRANT (system privileges) (Db2 SQL)

Using Language Environment MSGFILE (z/OS Language Environment Programming Guide)

## Driver applications for debugging procedures

You can write a small driver application that calls the stored procedure as a subprogram and passes the parameter list that the stored procedure supports. You can then test and debug the stored procedure as a normal Db2 application under TSO.

Using this method, you can use TSO TEST and other commonly used debugging tools.

Restriction: You cannot use this technique for SQL procedures

## **Db2** tables that contain debugging information

You can use SQL statements to insert debugging information into a Db2 table. Inserting this information into a table enables other machines in the network (such as a workstation) to easily access the data in the table by using DRDA access.

Db2 discards the debugging information if the application executes the ROLLBACK statement. To prevent the loss of the debugging data, code the calling application so that it retrieves the diagnostic data before executing the ROLLBACK statement.

## **Debugging an application program**

Many sites have guidelines regarding what to do if a program abnormally terminates.

#### **About this task**

For information about the compiler or assembler test facilities, see the publications for the compiler or CODE/370. The compiler publications include information about the appropriate debugger for the language you are using.

You can also use ISPF Dialog Test to debug your program. You can run all or portions of your application, examine the results, make changes, and rerun it.

#### **Related reference**

Dialog test (option 7) (z/OS ISPF User's Guide Vol II)

## Locating the problem in an application

If your program does not run correctly, you need to isolate the problem. You should check several items.

#### **About this task**

Those items are:

- Output from the precompiler, which consists of errors and warnings. Ensure that you have resolved all errors and warnings.
- Output from the compiler or assembler. Ensure that you have resolved all error messages.
- Output from the linkage editor.
  - Have you resolved all external references?
  - Have you included all necessary modules in the correct order?
  - Did you include the correct language interface module? The correct language interface module is:
    - DSNELI or DSNULI for TSO
    - DFSLI000 for IMS
    - DSNCLI or DSNULI for CICS
    - DSNALI or DSNULI for the call attachment facility
    - DSNRLI or DSNULI for the Resource Recovery Services attachment facility
  - Did you specify the correct entry point to your program?
- · Output from the bind process.
  - Have you resolved all error messages?
  - Did you specify a plan name? If not, the bind process assumes that you want to process the DBRM for diagnostic purposes, but that you do not want to produce an application plan.
  - Have you specified all the packages that are associated with the programs that make up the application and their partitioned data set (PDS) names in a single application plan?
- Your JCL.

#### **IMS**

- If you are using IMS, have you included the DL/I option statement in the correct format?
- Have you included the region size parameter in the EXEC statement? Does it specify a region size that is large enough for the required storage for the Db2 interface, the TSO, IMS, or CICS system, and your program?
- Have you included the names of all data sets (Db2 and non-Db2) that the program requires?
- Your program.

You can also use dumps to help localize problems in your program. For example, one of the more common error situations occurs when your program is running and you receive a message that it abended. In this situation, your test procedure might be to capture a TSO dump. To do so, you must allocate a SYSUDUMP or SYSABEND dump data set before calling Db2. When you press the ENTER key (after the error message and READY message), the system requests a dump. You then need to use the FREE command to deallocate the dump data set.

## Error and warning messages from the precompiler

In some circumstances, the statements that the Db2 precompiler generates might produce compiler or assembly error messages. You need to know why the messages occur when you compile Db2-produced source statements.

## **SYSTERM** output from the precompiler

The SYSTERM output provides a brief summary of the results from the precompiler, all error messages that the precompiler generated, and the statement that is in error, when possible.

The Db2 precompiler provides SYSTERM output when you allocate the DD name SYSTERM. If you use the program preparation panels to prepare and run your program, DB2I allocates SYSTERM according to the TERM option that you specify.

You can use the line number that is provided in each error message in the SYSTERM output to locate the failing source statement.

Figure 72 on page 980 shows the format of SYSTERM output.

```
DB2 SQL PRECOMPILER MESSAGES

DSNH104I E DSNHPARS LINE 32 COL 26 ILLEGAL SYMBOL "X" VALID SYMBOLS ARE:, FROM¹
SELECT VALUE INTO HIPPO X;²

DB2 SQL PRECOMPILER STATISTICS
SOURCE STATISTICS³
SOURCE LINES READ: 36
NUMBER OF SYMBOLS: 15
SYMBOL TABLE BYTES EXCLUDING ATTRIBUTES: 1848
THERE WERE 1 MESSAGES FOR THIS PROGRAM.⁴
THERE WERE 0 MESSAGES SUPPRESSED BY THE FLAG OPTION.⁵
111664 BYTES OF STORAGE WERE USED BY THE PRECOMPILER.6
RETURN CODE IS 87
```

Figure 72. Db2 precompiler SYSTERM output

#### Notes:

- 1. Error message.
- 2. Source SQL statement.
- 3. Summary statements of source statistics.
- 4. Summary statement of the number of errors that were detected.
- 5. Summary statement that indicates the number of errors that were detected but not printed. This situation might occur if you specify a FLAG option other than I.
- 6. Storage requirement statement that indicates how many bytes of working storage that the Db2 precompiler actually used to process your source statements. That value helps you determine the storage allocation requirements for your program.
- 7. Return code: 0 = success, 4 = warning, 8 = error, 12 = severe error, and 16 = unrecoverable error.

## **SYSPRINT** output from the precompiler

SYSPRINT output from the Db2 precompiler shows the results of the precompile operation. This output can also include a list of the options that were used, a source code listing, and a host variable cross-reference listing.

When you use the program preparation panels to prepare and run your program, Db2 allocates SYSPRINT according to TERM option that you specify (on line 12 of the PROGRAM PREPARATION: COMPILE, PRELINK, LINK, AND RUN panel). As an alternative, when you use the DSNH command procedure (CLIST), you can specify PRINT(TERM) to obtain SYSPRINT output at your terminal, or you can specify PRINT(qualifier) to place the SYSPRINT output into a data set named authorizationID.qualifier.PCLIST. Assuming that you do not specify PRINT as LEAVE, NONE, or TERM, Db2 issues a message when the precompiler finishes, telling you where to find your precompiler listings. This helps you locate your diagnostics quickly and easily.

The SYSPRINT output can provide information about your precompiled source module if you specify the options SOURCE and XREF when you start the Db2 precompiler.

The format of SYSPRINT output is as follows:

- A list of the Db2 precompiler options that are in effect during the precompilation (if you did not specify NOOPTIONS).
- A list of your source statements (only if you specified the SOURCE option). An example is shown in Figure 73 on page 982.
- A list of the symbolic names used in SQL statements (this listing appears only if you specify the XREF option). An example is show in Figure 74 on page 982.
- A summary of the errors that are detected by the Db2 precompiler and a list of the error messages that are generated by the precompiler. An example is shown in

The following code shows an example list of Db2 precompiler options as it is displayed in the SYSPRINT output.

```
DB2 SQL PRECOMPILER VERSION 11 REL. 1.0
OPTIONS SPECIFIED: HOST(PLI), SOURCE, XREF, STDSQL(NO), TWOPASS
DSNHDECP LOADED FROM - (USER99.RELM.TESTLIB(DSNHDECP))
OPTIONS USED - SPECIFIED OR DEFAULTED
APOST
APOSTSQL
ATTACH(TSO)
CCSID(37)
CONNECT(2)
DEC (15)
FLAG(I)
FLOAT ($390)
HOST(PLI)
LINECOUNT(60)
MARGINS(2,72)
NEWFUN(V11)
OPTIONS
PERIOD
SOURCE
SQL(DB2)
STDSQL(NO)
TWOPASS
XREF
```

#### Notes:

- 1. This section lists the options that are specified at precompilation time. This list does not appear if one of the precompiler option is NOOPTIONS.
- 2. This section lists the options that are in effect, including defaults, forced values, and options that you specified. The Db2 precompiler overrides or ignores any options that you specify that are inappropriate for the host language.

The following figure shows an example list of source statements as it is displayed in the SYSPRINT output.

```
DB2 SOL PRECOMPILER
                    TMN5P40:PROCEDURE OPTIONS (MAIN):
                                                       PAGE 2
                                                       00000100
          TMN5P40:PROCEDURE OPTIONS(MAIN);
           /************************************
   3
                program description and prologue
                                                           00000300
 1324
          /****************
                                                      00132400
 1325
          /* GET INFORMATION ABOUT THE PROJECT FROM THE \*/ /* PROJECT TABLE. \*/
                                                      00132500
 1326
                                                       00132600
 1327
          00132700
 1328
                EXEC SQL SELECT ACTNO, PREQPROJ, PREQACT
                                                       00132800
                    INTO PROJ_DATA
 1329
                                                      00132900
                    FROM TPREREO
 1330
                                                       00133000
                        WHERE PROJNO = :PROJ_NO;
 1331
                                                       00133100
 1332
                                                       00133200
        /***************
 1333
                                                       00133300
 1334
          /* PROJECT IS FINISHED. DELETE IT.
                                                       00133400
 1335
                                                       00133500
          1336
                                                       00133600
 1337
                EXEC SQL DELETE FROM PROJ
                                                       00133700
 1338
                     WHERE PROJNO = :PROJ NO;
                                                       00133800
                                                       00152300
 1523
          END;
```

Figure 73. Db2 precompiler SYSPRINT output: Source statements section

#### Notes:

- The left column of sequence numbers, which the Db2 precompiler generates, is for use with the symbol cross-reference listing, the precompiler error messages, and the BIND error messages.
- The right column shows sequence numbers that come from the sequence numbers that are supplied with your source statements.

The following figure shows an example list of symbolic names as it is displayed in the SYSPRINT output.

| DB2 SQL PRECOMPILER | SYMBOL CROSS-F | REFERENCE LISTING         | PAGE 29 |
|---------------------|----------------|---------------------------|---------|
| DATA NAMES          | DEFN           | REFERENCE                 |         |
| DATA NAMES          | DEFIN          | REFERENCE                 |         |
| "ACTNO"             | ****           | FIELD<br>1328             |         |
| "PREQACT"           | ***            | FIELD<br>1328             |         |
| "PREQPROJ"          | ****           | FIELD<br>1328             |         |
| "PROJNO"            | ***            | FIELD<br>1331 1338        |         |
| • • •               |                |                           |         |
| PROJ_DATA           | 495            | CHARACTER(35)<br>1329     |         |
| PROJ_NO             | 496            | CHARACTER(3)<br>1331 1338 |         |
| "TPREREQ"           | ***            | TABLE<br>1330 1337        |         |

Figure 74. Db2 precompiler SYSPRINT output: Symbol cross-reference section

#### Notes:

#### **DATA NAMES**

Identifies the symbolic names that are used in source statements. Names enclosed in double quotation marks (") or apostrophes (') are names of SQL entities such as tables, columns, and authorization IDs. Other names are host variables.

#### **DEFN**

Is the number of the line that the precompiler generates to define the name. \*\*\*\* means that the object was not defined, or the precompiler did not recognize the declarations.

#### REFERENCE

Contains two kinds of information: the symbolic name, which the source program defines, and which lines refer to the symbolic name. If the symbolic name refers to a valid host variable, the list also identifies the data type or the word STRUCTURE.

The following code shows an example summary report of errors as it is displayed in the SYSPRINT output.

```
SOURCE STATISTICS

SOURCE LINES READ: 1523<sup>1</sup>
NUMBER OF SYMBOLS: 128<sup>2</sup>
SYMBOL TABLE BYTES EXCLUDING ATTRIBUTES: 6432<sup>3</sup>

THERE WERE 1 MESSAGES FOR THIS PROGRAM.<sup>4</sup>
THERE WERE 0 MESSAGES SUPPRESSED.<sup>5</sup>
65536 BYTES OF STORAGE WERE USED BY THE PRECOMPILER.<sup>6</sup>
RETURN CODE IS 8.<sup>7</sup>
DSNH104I E LINE 590 COL 64 ILLEGAL SYMBOL: 'X'; VALID SYMBOLS ARE:,FROM<sup>8</sup>
```

#### Notes:

- 1. Summary statement that indicates the number of source lines.
- 2. Summary statement that indicates the number of symbolic names in the symbol table (SQL names and host names).
- 3. Storage requirement statement that indicates the number of bytes for the symbol table.
- 4. Summary statement that indicates the number of messages that are printed.
- 5. Summary statement that indicates the number of errors that are detected but not printed. You might get this statement if you specify the option FLAG.
- 6. Storage requirement statement that indicates the number of bytes of working storage that are actually used by the Db2 precompiler to process your source statements.
- 7. Return code 0 = success, 4 = warning, 8 = error, 12 = severe error, and 16 = unrecoverable error.
- 8. Error messages (this example detects only one error).

## **Techniques for debugging programs in TSO**

Documenting the errors that are identified during testing of a TSO application helps you investigate and correct problems in the program.

The following information can be useful:

- The application plan name of the program
- The input data that is being processed
- The failing SQL statement and its function
- The contents of the SQLCA (SQL communication area) and, if your program accepts dynamic SQL statements, the SQLDA (SQL descriptor area)
- The date and time of day
- The abend code and any error messages

When your program encounters an error that does not result in an abend, it can pass all the required error information to a standard error routine. Online programs might also send an error message to the terminal.

#### The TSO TEST command

The TSO TEST command is especially useful for debugging assembler programs.

The following example is a command procedure (CLIST) that runs a Db2 application named MYPROG under TSO TEST, and sets an address stop at the entry to the program. The Db2 subsystem name in this example is DB4.

```
PROC 0
TEST 'prefix.SDSNLOAD(DSN)' CP
DSN SYSTEM(DB4)
AT MYPROG.MYPROG.+0 DEFER
GO
RUN PROGRAM(MYPROG) LIBRARY('L186331.RUNLIB.LOAD(MYPROG)')
```

#### **Related reference**

TEST command (TSO/E Command Reference)

## Techniques for debugging programs in IMS

Documenting the errors that are identified during testing of an IMS application helps you investigate and correct problems in the program.

The following information can be useful:

- The application plan name for the program
- · The input message that is being processed
- The name of the originating logical terminal
- · The failing statement and its function
- The contents of the SQLCA (SQL communication area) and, if your program accepts dynamic SQL statements, the SQLDA (SQL descriptor area)
- The date and time of day
- The PSB name for the program
- The transaction code that the program was processing
- The call function (that is, the name of a DL/I function)
- The contents of the PCB that the program call refers to
- If a DL/I database call was running, the SSAs, if any, that the call used
- The abend completion code, abend reason code, and any dump error messages

When your program encounters an error, it can pass all the required error information to a standard error routine. Online programs can also send an error message to the originating logical terminal.

An interactive program also can send a message to the master terminal operator (MTO) operator giving information about the termination of the program. To do that, the program places the logical terminal name of the master terminal in an express PCB and issues one or more ISRT calls.

Some organizations run a BMP at the end of the day to list all the errors that occurred during the day. If your organization does this, you can send a message by using an express PCB that has its destination set for that BMP.

**Batch Terminal Simulator:** The Batch Terminal Simulator (BTS) enables you to test IMS application programs. BTS traces application program DL/I calls and SQL statements, and it simulates data communication functions. It can make a TSO terminal appear as an IMS terminal to the terminal operator, which enables the user to interact with the application as though it were an online application. The user can use any application program that is under the user's control to access any database (whether DL/I or Db2) that is under the user's control. Access to Db2 databases requires BTS to operate in batch BMP or TSO BMP mode.

## **Techniques for debugging programs in CICS**

Documenting the errors that are identified during testing of a CICS application helps you investigate and correct problems in the program.

The following information can be useful:

- The application plan name of the program
- · The input data that is being processed
- The ID of the originating logical terminal
- The failing SQL statement and its function
- The contents of the SQLCA (SQL communication area) and, if your program accepts dynamic SQL statements, the SQLDA (SQL descriptor area)
- The date and time of day
- · Data that is peculiar to CICS that you should record
- · Abend code and dump error messages
- · Transaction dump, if produced

Using CICS facilities, you can have a printed error record; you can also print the SQLCA and SQLDA contents.

## **Debugging aids for CICS**

CICS provides the following aids to the testing, monitoring, and debugging of application programs:

- Execution (Command Level) Diagnostic Facility (EDF). EDF shows CICS commands for all releases of CICS.
- **Abend recovery.** You can use the HANDLE ABEND command to deal with abend conditions. You can use the ABEND command to cause a task to abend.
- Trace facility. A trace table can contain entries showing the execution of various CICS commands, SQL statements, and entries that are generated by application programs; you can have these entries written to main storage and, optionally, to an auxiliary storage device.
- **Dump facility.** You can specify areas of main storage to dump onto a sequential data set, either tape or disk, for subsequent offline formatting and printing with a CICS utility program.
- **Journals.** For statistical or monitoring purposes, facilities can create entries in special data sets called journals. The system log is a journal.
- **Recovery.** When an abend occurs, CICS restores certain resources to their original state so that the operator can easily resubmit a transaction for restart. You can use the SYNCPOINT command to subdivide a program so that you only need to resubmit the uncompleted part of a transaction.

## **CICS** execution diagnostic facility

The CICS execution diagnostic facility (EDF) traces SQL statements in an interactive debugging mode, enabling application programmers to test and debug programs online without changing the program or the program preparation procedure.

EDF intercepts the running application program at various points and displays helpful information about the statement type, input and output variables, and any error conditions after the statement executes. It also displays any screens that the application program sends, so that you can converse with the application program during testing just as a user would on a production system.

EDF displays essential information before and after an SQL statement runs, while the task is in EDF mode. This can be a significant aid in debugging CICS transaction programs that contains SQL statements. The SQL information that EDF displays is helpful for debugging programs and for error analysis after an SQL error or warning. Using this facility reduces the amount of work that you need to do to write special error handlers.

#### **EDF** before execution

The following figure shows an example of an EDF screen before it executes an SQL statement. The names of the key information fields on this panel are in **boldface**.

```
TRANSACTION: XC05
                     PROGRAM: TESTC05
                                          TASK NUMBER: 0000668
                                                                  DISPLAY: 00
STATUS: ABOUT TO EXECUTE COMMAND
CALL TO RESOURCE MANAGER DSNCSQL EXEC SQL INSERT
 DBRM=TESTC05.
                STMT=00368, SECT=00004
  IVAR 001: TYPE=CHAR,
                                        LEN=00007.
                                                       TND=000
                                                                   AT X'03C92810'
            DATA=X'F0F0F9F4F3F4F2'
 IVAR 002: TYPE=CHAR,
                                        LEN=00007,
                                                       IND=000
                                                                   AT X'03C92817'
            DATA=X'F0F1F3F3F7F5F1'
 IVAR 003: TYPE=CHAR,
                                                                   AT X'03C9281E'
                                        LEN=00004,
                                                       IND=000
            DATA=X'E7C3F0F5'
 IVAR 004: TYPE=CHAR
                                        LEN=00040,
                                                       IND=000
                                                                    AT X'03C92822'
            DATA=X'E3C5E2E3C3F0F540E2C9D4D7D3C540C4C2F240C9D5E2C5D9E3404040'
 IVAR 005: TYPE=SMALLINT,
                                                                   AT X'03C9284A'
                                        LEN=00002,
                                                       IND=000
            DATA=X ' 0001 '
OFFSET:X'001ECE'
                     LINE:UNKNOWN
                                          EIBFN=X'1002'
ENTER: CONTINUE
PF1 : UNDEFINED
                           PF2: UNDEFINED
                                                      PF3: UNDEFINED
PF4 : SUPPRESS DISPLAYS
                           PF5 : WORKING STORAGE
                                                      PF6: USER DISPLAY
                           PF8 : SCROLL FORWARD
                                                      PF9: STOP CONDITIONS
PF7 : SCROLL BACK
PF10: PREVIOUS DISPLAY
                           PF11: UNDEFINED
                                                      PF12: ABEND USER TASK
```

Figure 75. EDF screen before a Db2 SQL statement

The Db2 SQL information in this screen is as follows:

EXEC SQL statement type

This is the type of SQL statement to execute. The SQL statement can be any valid SQL statement.

• DBRM=dbrm name

The name of the database request module (DBRM) that is currently processing. The DBRM, created by the Db2 precompiler, contains information about an SQL statement.

• STMT=statement number

This is the Db2 precompiler-generated statement number. The source and error message listings from the precompiler use this statement number, and you can use the statement number to determine which statement is processing. This number is a source line counter that includes host language statements. A statement number that is greater than 32 167 displays as 0.

• SECT=section number

The section number of the plan that the SQL statement uses.

#### **SQL** statements that contain input host variables

The IVAR (input host variables) section and its attendant fields appear only when the executing statement contains input host variables.

The host variables section includes the variables from predicates, the values used for inserting or updating, and the text of dynamic SQL statements that are being prepared. The address of the input variable is AT X'nnnnnnnn'.

Additional host variable information:

TYPE=data type

Specifies the data type for this host variable. The basic data types include character string, graphic string, binary integer, floating-point, decimal, date, time, and timestamp.

• LEN=length

Specifies the length of the host variable.

IND=indicator variable status number

Specifies the indicator variable that is associated with this particular host variable. A value of zero indicates that no indicator variable exists. If the value for the selected column is null, Db2 puts a negative value in the indicator variable for this host variable.

DATA=host variable data

Specifies the data, displayed in hexadecimal format, that is associated with this host variable. If the data exceeds what can display on a single line, three periods (...) appear at the far right to indicate that more data is present.

#### **EDF** after execution

The following figure shows an example of the first EDF screen that is displayed after the executing an SQL statement. The names of the key information fields on this panel are in **boldface**.

```
TRANSACTION: XC05 PROGRAM: TESTC05
                                          TASK NUMBER: 0000698
                                                                  DISPLAY: 00
  STATUS: COMMAND EXECUTION COMPLETE
  CALL TO RESOURCE MANAGER DSNCSQL
  EXEC SQL FETCH
                                             P.AUTH=SYSADM , S.AUTH=
  PLAN=TESTC05, DBRM=TESTC05, STMT=00346, SECT=00001
  SQL COMMUNICATION AREA:
                                                                   AT X'03C92789'
   SQLCABC
               = 136
   SQLCODE
               = 000
                                                                  AT X'03C9278D'
                                                                  AT X'03C92791'
AT X'03C92793'
   SOLERRML
              = 000
               = ' '
   SÕLERRMC
               = 'DSN'
                                                                  AT X'03C927D9'
   SQLERRP
   SQLERRD(1-6) = 000, 000, 00000, -1, 00000, 000
                                                                  AT X'03C927E1'
   SQLWARN(O-A) = '
                                                                  AT X'03C927F9'
                              LEN=00004, IND=000 AT X'03C92804'
SQLSTATE = 00000
+ OVAR 001: TYPE=INTEGER,
            DATA=X'00000001'
                   LINE:UNKNOWN
  OFFSET:X'001D14'
                                          EIBFN=X'1802'
ENTER:
        CONTINUE
PF1 : UNDEFINED
                           PF2 : UNDEFINED
                                                      PF3 : END EDF SESSION
    : SUPPRESS DISPLAYS PF5 : WORKING STORAGE : SCROLL BACK PF8 : SCROLL FORWARD
                                                      PF6: USER DISPLAY
PF7 : SCROLL BACK
                                                      PF9: STOP CONDITIONS
PF10: PREVIOUS DISPLAY
                           PF11: UNDEFINED
                                                      PF12: ABEND USER TASK
```

Figure 76. EDF screen after a Db2 SQL statement

The Db2 SQL information in this screen is as follows:

• P.AUTH=primary authorization ID

The primary Db2 authorization ID.

• S.AUTH=secondary authorization ID

The secondary authorization ID. If the RACF list of group options is not active, Db2 uses the connected group name that the CICS attachment facility supplies as the secondary authorization ID. If the RACF list of group options is active, Db2 ignores the connected group name that the CICS attachment facility supplies, but the value is displayed in the Db2 list of secondary authorization IDs.

• PLAN=plan name

The name of the plan that is currently running. The PLAN represents the control structure that is produced during the bind process and that is used by Db2 to process SQL statements that are encountered while the application is running.

SQL Communication Area (SQLCA)

Information in the SQLCA. The SQLCA contains information about errors, if any occur. Db2 uses the SQLCA to give an application program information about the executing SQL statements.

Plus signs (+) on the left of the screen indicate that you can see additional EDF output by using PF keys to scroll the screen forward or back.

The OVAR (output host variables) section and its attendant fields are displayed only when the executing statement returns output host variables.

The following figure contains the rest of the EDF output for this example.

```
PROGRAM: TESTC05
                                                    TASK NUMBER: 0000698
 TRANSACTION: XC05
                                                                                 DISPLAY: 00
 STATUS: COMMAND EXECUTION COMPLETE
CALL TO RESOURCE MANAGER DSNCSQL
+ OVAR 002: TYPE=CHAR,
                                                 LEN=00008,
                                                                   IND=000
                                                                                  AT X'03C920B0'
               DATA=X'C8F3E3E3C1C2D3C5'
                                                 LEN=00040.
  OVAR 003: TYPE=CHAR,
                                                                                  AT X'03C920B8'
                                                                   TND=000
               DATA=X'C9D5C9E3C9C1D340D3D6C1C4404040404040404040404040404040401...
 OFFSET:X'001D14'
                          LINE: UNKNOWN
                                                    EIBFN=X'1802'
ENTER: CONTINUE
PF1 : UNDEFINED
                                 PF2: UNDEFINED
                                                                  PF3 : END EDF SESSION
PF4 : SUPPRESS DISPLAYS PF5 : WORKING STORAGE PF7 : SCROLL BACK PF8 : SCROLL FORWARD PF10: PREVIOUS DISPLAY PF11: UNDEFINED
                                                                  PF6 : USER DISPLAY
PF9 : STOP CONDITIONS
                                                                  PF12: ABEND USER TASK
```

Figure 77. EDF screen after a Db2 SQL statement, continued

The attachment facility automatically displays SQL information while in the EDF mode. (You can start EDF as outlined in the appropriate CICS application programmer's reference manual.) If this information is not displayed, contact the person that is responsible for installing and migrating Db2.

#### **Related concepts**

#### Data types of columns

When you create a Db2 table, you define each column to have a specific data type. The data type of a column determines what you can and cannot do with the column.

#### Indicator variables, arrays, and structures

An indicator variable is associated with a particular host variable. Each indicator variable contains a small integer value that indicates some information about the associated host variable. Indicator arrays and structures serve the same purpose for host-variable arrays and structures.

#### **Related information**

CICS debugging aids (CICS Transaction Server for z/OS)

## Finding a violated referential or check constraint

When you receive an SQL error because of a constraint violation, look at the SQLCA for specific information.

#### **About this task**

Question: When a referential or check constraint has been violated, how do I determine which one it is?

**Answer:** When you receive an SQL error because of a constraint violation, print out the SQLCA. You can use the DSNTIAR routine to format the SQLCA for you. Check the SQL error message insertion text (SQLERRM) for the name of the constraint. For information about possible violations, see SQLCODEs -530 through -548.

#### **Related concepts**

Error (-) SQL codes (Db2 Codes)

#### **Related tasks**

Displaying SQLCA fields by calling DSNTIAR

| If you use the SQLCA to check whether an SQL statement executed successfully, your program needs to read the data in the appropriate SQLCA fields. One easy way to read these fields is to use the assembler subroutine DSNTIAR. |
|----------------------------------------------------------------------------------------------------|
|                                                                                                    |
|                                                                                                    |
|                                                                                                    |
|                                                                                                    |
|                                                                                                    |
|                                                                                                    |
|                                                                                                    |
|                                                                                                    |
|                                                                                                    |
|                                                                                                    |
|                                                                                                    |
|                                                                                                    |
|                                                                                                    |
|                                                                                                    |
|                                                                                                    |
|                                                                                                    |
|                                                                                                    |
|                                                                                                    |
|                                                                                                    |
|                                                                                                    |
|                                                                                                    |

# Chapter 12. Sample data and applications supplied with Db2 for z/OS

You can use sample applications that are included with Db2 for z/OS to learn about how to program applications that take advantage Db2 capabilities. Db2 also provides models for your own situations.

To prepare and run the supplied sample applications, use the JCL in *prefix*.SDSNSAMP as a model:

#### **Related reference**

Db2 sample tables (Introduction to Db2 for z/OS)

## **Db2** sample tables

Much of the Db2 information refers to or relies on the Db2 sample tables. As a group, the tables include information that describes employees, departments, projects, and activities, and they make up a sample application that exemplifies many of the features of Db2.

#### GUPI

The sample storage group, databases, table spaces, tables, and views are created when you run the installation sample jobs DSNTEJ1 and DSNTEJ7. Db2 sample objects that include LOBs are created in job DSNTEJ7. All other sample objects are created in job DSNTEJ1. The CREATE INDEX statements for the sample tables are not shown here; they, too, are created by the DSNTEJ1 and DSNTEJ7 sample jobs.

Authorization on all sample objects is given to PUBLIC in order to make the sample programs easier to run. You can review the contents of any table by executing an SQL statement, for example SELECT \* FROM DSN8C10.PROJ. For convenience in interpreting the examples, the department and employee tables are listed in full.

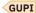

#### **Related concepts**

Phase 1: Creating and loading sample tables (Db2 Installation and Migration)

## **Activity table (DSN8C10.ACT)**

The activity table describes the activities that can be performed during a project.

#### GUPI

The activity table resides in database DSN8D12A and is created with the following statement:

```
CREATE TABLE DSN8C10.ACT

(ACTNO SMALLINT NOT NULL,

ACTKWD CHAR(6) NOT NULL,

ACTDESC VARCHAR(20) NOT NULL,

PRIMARY KEY (ACTNO)

IN DSN8D12A.DSN8S12P

CCSID EBCDIC;
```

GUPI

#### **Content of the activity table**

The following table shows the content of the columns in the activity table.

| Table 158. Columns of the activity table |             |                               |
|------------------------------------------|-------------|-------------------------------|
| Column                                   | Column name | Description                   |
| 1                                        | ACTNO       | Activity ID (the primary key) |

| Table 158. Columns of the | activity table ( | (continued) |
|---------------------------|------------------|-------------|
|---------------------------|------------------|-------------|

| Column | Column name | Description                             |
|--------|-------------|-----------------------------------------|
| 2      | ACTKWD      | Activity keyword (up to six characters) |
| 3      | ACTDESC     | Activity description                    |

The activity table has the following indexes.

Table 159. Indexes of the activity table

| Name          | On column | Type of index      |
|---------------|-----------|--------------------|
| DSN8C10.XACT1 | ACTNO     | Primary, ascending |
| DSN8C10.XACT2 | ACTKWD    | Unique, ascending  |

#### Relationship to other tables

The activity table is a parent table of the project activity table, through a foreign key on column ACTNO.

## **Department table (DSN8C10.DEPT)**

The department table describes each department in the enterprise and identifies its manager and the department to which it reports.

#### GUPI

The department table resides in table space DSN8D12A.DSN8S12D and is created with the following statement:

```
CREATE TABLE DSN8C10.DEPT

(DEPTNO CHAR(3) NOT NULL,
DEPTNAME VARCHAR(36) NOT NULL,
MGRNO CHAR(6) ,
ADMRDEPT CHAR(3) NOT NULL,
LOCATION CHAR(16) ,
PRIMARY KEY (DEPTNO) )
IN DSN8D12A.DSN8S12D
CCSID EBCDIC;
```

Because the department table is self-referencing, and also is part of a cycle of dependencies, its foreign keys must be added later with the following statements:

```
ALTER TABLE DSN8C10.DEPT
FOREIGN KEY RDD (ADMRDEPT) REFERENCES DSN8C10.DEPT
ON DELETE CASCADE;

ALTER TABLE DSN8C10.DEPT
FOREIGN KEY RDE (MGRNO) REFERENCES DSN8C10.EMP
ON DELETE SET NULL;
```

#### GUPI

## Content of the department table

The following table shows the content of the columns in the department table.

Table 160. Columns of the department table

| Column | Column name | Description                     |
|--------|-------------|---------------------------------|
| 1      | DEPTNO      | Department ID, the primary key. |

Table 160. Columns of the department table (continued)

| Column | Column name | Description                                                                                                   |
|--------|-------------|----------------------------------------------------------------------------------------------------|
| 2      | DEPTNAME    | A name that describes the general activities of the department.                                               |
| 3      | MGRNO       | Employee number (EMPNO) of the department manager.                                                            |
| 4      | ADMRDEPT    | ID of the department to which this department reports; the department at the highest level reports to itself. |
| 5      | LOCATION    | The remote location name.                                                                                     |

The following table shows the indexes of the department table.

Table 161. Indexes of the department table

| Name           | On column | Type of index      |
|----------------|-----------|--------------------|
| DSN8C10.XDEPT1 | DEPTNO    | Primary, ascending |
| DSN8C10.XDEPT2 | MGRNO     | Ascending          |
| DSN8C10.XDEPT3 | ADMRDEPT  | Ascending          |

The following table shows the content of the department table.

Table 162. DSN8C10.DEPT: department table

| DEPTNO | DEPTNAME                     | MGRNO  | ADMRDEPT | LOCATION |
|--------|------------------------------|--------|----------|----------|
| A00    | SPIFFY COMPUTER SERVICE DIV. | 000010 | A00      |          |
| B01    | PLANNING                     | 000020 | A00      |          |
| C01    | INFORMATION CENTER           | 000030 | A00      |          |
| D01    | DEVELOPMENT CENTER           |        | A00      |          |
| E01    | SUPPORT SERVICES             | 000050 | A00      |          |
| D11    | MANUFACTURING SYSTEMS        | 000060 | D01      |          |
| D21    | ADMINISTRATION SYSTEMS       | 000070 | D01      |          |
| E11    | OPERATIONS                   | 000090 | E01      |          |
| E21    | SOFTWARE SUPPORT             | 000100 | E01      |          |
| F22    | BRANCH OFFICE F2             |        | E01      |          |
| G22    | BRANCH OFFICE G2             |        | E01      |          |
| H22    | BRANCH OFFICE H2             |        | E01      |          |
| I22    | BRANCH OFFICE I2             |        | E01      |          |
| J22    | BRANCH OFFICE J2             |        | E01      |          |

The LOCATION column contains null values until sample job DSNTEJ6 updates this column with the location name.

## Relationship to other tables

The department table is self-referencing: the value of the administering department must be a valid department ID.

The department table is a parent table of the following:

- The employee table, through a foreign key on column WORKDEPT
- The project table, through a foreign key on column DEPTNO

The department table is a dependent of the employee table, through its foreign key on column MGRNO.

## **Employee table (DSN8C10.EMP)**

The sample employee table identifies all employees by an employee number and lists basic personnel information.

The employee table resides in the partitioned table space DSN8D12A.DSN8S12E. Because this table has a foreign key that references DEPT, that table and the index on its primary key must be created first. Then EMP is created with the following statement:

```
CREATE TABLE DSN8C10.EMP
                                                    NOT NULL,
      (EMPNO
                 CHAR(6)
       FIRSTNME VARCHAR(12)
                                                    NOT NULL,
                                                    NOT NULL,
       MIDINIT
                 CHAR(1)
       LASTNAME VARCHAR(15)
                                                    NOT NULL,
       WORKDEPT
                 CHAR(3)
       PHONENO
                 CHAR(4)
                                  CONSTRAINT NUMBER CHECK
                  (PHONENO >= '0000' AND
                  PHONENO <= '9999')
       HIREDATE DATE
                 CHAR(8)
       J0B
       EDLEVEL
                 SMALLINT
       SEX
                 CHAR(1)
       BIRTHDATE DATE
                 DECIMAL(9,2)
DECIMAL(9,2)
       SALARY
       BONUS
       COMM
                 DECIMAL(9,2)
       PRIMARY KEY (EMPNO)
       FOREIGN KEY RED (WORKDEPT) REFERENCES DSN8C10.DEPT
                 ON DELETE SET NULL
 EDITPROC DSN8EAE1
 IN DSN8D12A.DSN8S12E
 CCSID EBCDIC;
```

GUPI

## Content of the employee table

The following table shows the type of content of each of the columns in the employee table. The table has a check constraint, NUMBER, which checks that the four-digit phone number is in the numeric range 0000 to 9999.

| Table 163. Co | Table 163. Columns of the employee table |                                              |  |  |  |
|---------------|------------------------------------------|----------------------------------------------|--|--|--|
| Column        | Column name                              | Description                                  |  |  |  |
| 1             | EMPNO                                    | Employee number (the primary key)            |  |  |  |
| 2             | FIRSTNME                                 | First name of employee                       |  |  |  |
| 3             | MIDINIT                                  | Middle initial of employee                   |  |  |  |
| 4             | LASTNAME                                 | Last name of employee                        |  |  |  |
| 5             | WORKDEPT                                 | ID of department in which the employee works |  |  |  |
| 6             | PHONENO                                  | Employee telephone number                    |  |  |  |
| 7             | HIREDATE                                 | Date of hire                                 |  |  |  |
| 8             | JOB                                      | Job held by the employee                     |  |  |  |
| 9             | EDLEVEL                                  | Number of years of formal education          |  |  |  |
| 10            | SEX                                      | Sex of the employee (M or F)                 |  |  |  |
|               | · · · · · · · · · · · · · · · · · · ·    |                                              |  |  |  |

Table 163. Columns of the employee table (continued)

| Column | Column name | Description                  |  |
|--------|-------------|------------------------------|--|
| 11     | BIRTHDATE   | Date of birth                |  |
| 12     | SALARY      | Yearly salary in dollars     |  |
| 13     | BONUS       | Yearly bonus in dollars      |  |
| 14     | COMM        | Yearly commission in dollars |  |

The following table shows the indexes of the employee table.

Table 164. Indexes of the employee table

| Name          | On column | Type of index                   |
|---------------|-----------|---------------------------------|
| DSN8C10.XEMP1 | EMPNO     | Primary, partitioned, ascending |
| DSN8C10.XEMP2 | WORKDEPT  | Ascending                       |

The following table shows the first half (left side) of the content of the employee table. (<u>Table 166 on page</u> 996 shows the remaining content (right side) of the employee table.)

Table 165. Left half of DSN8C10.EMP: employee table. Note that a blank in the MIDINIT column is an actual value of " " rather than null.

| EMPNO  | FIRSTNME  | MIDINIT | LASTNAME  | WORKDEPT | PHONENO | HIREDATE   |
|--------|-----------|---------|-----------|----------|---------|------------|
| 000010 | CHRISTINE | I       | HAAS      | A00      | 3978    | 1965-01-01 |
| 000020 | MICHAEL   | L       | THOMPSON  | B01      | 3476    | 1973-10-10 |
| 000030 | SALLY     | Α       | KWAN      | C01      | 4738    | 1975-04-05 |
| 000050 | JOHN      | В       | GEYER     | E01      | 6789    | 1949-08-17 |
| 000060 | IRVING    | F       | STERN     | D11      | 6423    | 1973-09-14 |
| 000070 | EVA       | D       | PULASKI   | D21      | 7831    | 1980-09-30 |
| 000090 | EILEEN    | W       | HENDERSON | E11      | 5498    | 1970-08-15 |
| 000100 | THEODORE  | Q       | SPENSER   | E21      | 0972    | 1980-06-19 |
| 000110 | VINCENZO  | G       | LUCCHESSI | A00      | 3490    | 1958-05-16 |
| 000120 | SEAN      |         | O'CONNELL | A00      | 2167    | 1963-12-05 |
| 000130 | DOLORES   | М       | QUINTANA  | C01      | 4578    | 1971-07-28 |
| 000140 | HEATHER   | Α       | NICHOLLS  | C01      | 1793    | 1976-12-15 |
| 000150 | BRUCE     |         | ADAMSON   | D11      | 4510    | 1972-02-12 |
| 000160 | ELIZABETH | R       | PIANKA    | D11      | 3782    | 1977-10-11 |
| 000170 | MASATOSHI | J       | YOSHIMURA | D11      | 2890    | 1978-09-15 |
| 000180 | MARILYN   | S       | SCOUTTEN  | D11      | 1682    | 1973-07-07 |
| 000190 | JAMES     | Н       | WALKER    | D11      | 2986    | 1974-07-26 |
| 000200 | DAVID     |         | BROWN     | D11      | 4501    | 1966-03-03 |
| 000210 | WILLIAM   | T       | JONES     | D11      | 0942    | 1979-04-11 |
| 000220 | JENNIFER  | K       | LUTZ      | D11      | 0672    | 1968-08-29 |
| 000230 | JAMES     | J       | JEFFERSON | D21      | 2094    | 1966-11-21 |

Table 165. Left half of DSN8C10.EMP: employee table. Note that a blank in the MIDINIT column is an actual value of " " rather than null. (continued)

| EMPNO  | FIRSTNME  | MIDINIT | LASTNAME   | WORKDEPT | PHONENO | HIREDATE   |
|--------|-----------|---------|------------|----------|---------|------------|
| 000240 | SALVATORE | М       | MARINO     | D21      | 3780    | 1979-12-05 |
| 000250 | DANIEL    | S       | SMITH      | D21      | 0961    | 1969-10-30 |
| 000260 | SYBIL     | Р       | JOHNSON    | D21      | 8953    | 1975-09-11 |
| 000270 | MARIA     | L       | PEREZ      | D21      | 9001    | 1980-09-30 |
| 000280 | ETHEL     | R       | SCHNEIDER  | E11      | 8997    | 1967-03-24 |
| 000290 | JOHN      | R       | PARKER     | E11      | 4502    | 1980-05-30 |
| 000300 | PHILIP    | Χ       | SMITH      | E11      | 2095    | 1972-06-19 |
| 000310 | MAUDE     | F       | SETRIGHT   | E11      | 3332    | 1964-09-12 |
| 000320 | RAMLAL    | V       | MEHTA      | E21      | 9990    | 1965-07-07 |
| 000330 | WING      |         | LEE        | E21      | 2103    | 1976-02-23 |
| 000340 | JASON     | R       | GOUNOT     | E21      | 5698    | 1947-05-05 |
| 200010 | DIAN      | J       | HEMMINGER  | A00      | 3978    | 1965-01-01 |
| 200120 | GREG      |         | ORLANDO    | A00      | 2167    | 1972-05-05 |
| 200140 | KIM       | N       | NATZ       | C01      | 1793    | 1976-12-15 |
| 200170 | KIYOSHI   |         | YAMAMOTO   | D11      | 2890    | 1978-09-15 |
| 200220 | REBA      | K       | JOHN       | D11      | 0672    | 1968-08-29 |
| 200240 | ROBERT    | M       | MONTEVERDE | D21      | 3780    | 1979-12-05 |
| 200280 | EILEEN    | R       | SCHWARTZ   | E11      | 8997    | 1967-03-24 |
| 200310 | MICHELLE  | F       | SPRINGER   | E11      | 3332    | 1964-09-12 |
| 200330 | HELENA    |         | WONG       | E21      | 2103    | 1976-02-23 |
| 200340 | ROY       | R       | ALONZO     | E21      | 5698    | 1947-05-05 |

(Table 165 on page 995 shows the first half (right side) of the content of employee table.)

Table 166. Right half of DSN8C10.EMP: employee table

| (EMPNO)  | JOB      | EDLEVEL | SEX | BIRTHDATE  | SALARY   | BONUS   | СОММ    |
|----------|----------|---------|-----|------------|----------|---------|---------|
| (000010) | PRES     | 18      | F   | 1933-08-14 | 52750.00 | 1000.00 | 4220.00 |
| (000020) | MANAGER  | 18      | М   | 1948-02-02 | 41250.00 | 800.00  | 3300.00 |
| (000030) | MANAGER  | 20      | F   | 1941-05-11 | 38250.00 | 800.00  | 3060.00 |
| (000050) | MANAGER  | 16      | М   | 1925-09-15 | 40175.00 | 800.00  | 3214.00 |
| (000060) | MANAGER  | 16      | М   | 1945-07-07 | 32250.00 | 600.00  | 2580.00 |
| (000070) | MANAGER  | 16      | F   | 1953-05-26 | 36170.00 | 700.00  | 2893.00 |
| (000090) | MANAGER  | 16      | F   | 1941-05-15 | 29750.00 | 600.00  | 2380.00 |
| (000100) | MANAGER  | 14      | М   | 1956-12-18 | 26150.00 | 500.00  | 2092.00 |
| (000110) | SALESREP | 19      | М   | 1929-11-05 | 46500.00 | 900.00  | 3720.00 |
| (000120) | CLERK    | 14      | М   | 1942-10-18 | 29250.00 | 600.00  | 2340.00 |
| (000130) | ANALYST  | 16      | F   | 1925-09-15 | 23800.00 | 500.00  | 1904.00 |

Table 166. Right half of DSN8C10.EMP: employee table (continued) (EMPNO) JOB **EDLEVEL** SEX BIRTHDATE **SALARY BONUS** COMM F (000140)ANALYST 18 1946-01-19 28420.00 600.00 2274.00 (000150)**DESIGNER** 16 Μ 1947-05-17 25280.00 500.00 2022.00 (000160)DESIGNER 17 F 1955-04-12 22250.00 400.00 1780.00 (000170)**DESIGNER** 1951-01-05 24680.00 500.00 1974.00 16 Μ F 500.00 1707.00 (000180)**DESIGNER** 17 1949-02-21 21340.00 (000190)**DESIGNER** 16 Μ 1952-06-25 20450.00 400.00 1636.00 (000200)**DESIGNER** 16 Μ 1941-05-29 27740.00 600.00 2217.00 (000210)**DESIGNER** 17 Μ 1953-02-23 18270.00 400.00 1462.00 F (000220)**DESIGNER** 18 1948-03-19 29840.00 600.00 2387.00 (000230)CLERK 14 Μ 1935-05-30 22180.00 400.00 1774.00 (000240)1954-03-31 28760.00 600.00 CLERK 17 Μ 2301.00 (000250)**CLERK** 15 Μ 1939-11-12 19180.00 400.00 1534.00 (000260)F 1936-10-05 17250.00 300.00 CLERK 16 1380.00 CLERK 15 F 1953-05-26 27380.00 500.00 (000270)2190.00 (000280)**OPERATOR** 17 F 1936-03-28 26250.00 500.00 2100.00 (000290)**OPERATOR** 12 Μ 1946-07-09 15340.00 300.00 1227.00 (000300)OPERATOR 14 Μ 1936-10-27 17750.00 400.00 1420.00 (000310)**OPERATOR** 12 F 1931-04-21 15900.00 300.00 1272.00 400.00 (000320)**FIELDREP** 16 Μ 1932-08-11 19950.00 1596.00 14 (000330)**FIELDREP** Μ 1941-07-18 25370.00 500.00 2030.00 (000340)**FIELDREP** 16 Μ 1926-05-17 23840.00 500.00 1907.00 (200010)**SALESREP** F 1933-08-14 46500.00 1000.00 4220.00 18 (200120)CLERK 14 Μ 1942-10-18 29250.00 600.00 2340.00 F (200140)ANALYST 18 1946-01-19 28420.00 600.00 2274.00 (200170)Μ 24680.00 500.00 1974.00 **DESIGNER** 16 1951-01-05 F 1948-03-19 29840.00 600.00 (200220)**DESIGNER** 18 2387.00 (200240)CLERK 17 Μ 1954-03-31 28760.00 600.00 2301.00 (200280)**OPERATOR** 17 F 1936-03-28 26250.00 500.00 2100.00 F 300.00 (200310)**OPERATOR** 12 1931-04-21 15900.00 1272.00 F (200330)**FIELDREP** 14 1941-07-18 25370.00 500.00 2030.00

## Relationship to other tables

**FIELDREP** 

(200340)

The employee table is a parent table of:

• The department table, through a foreign key on column MGRNO

Μ

1926-05-17

The project table, through a foreign key on column RESPEMP

16

23840.00

500.00

1907.00

The employee table is a dependent of the department table, through its foreign key on column WORKDEPT.

## **Employee photo and resume table (DSN8C10.EMP\_PHOTO\_RESUME)**

The sample employee photo and resume table complements the employee table.

Each row of the photo and resume table contains a photo of the employee, in two formats, and the employee's resume. The photo and resume table resides in table space DSN8D12L.DSN8S12B. The following statement creates the table:

```
CREATE TABLE DSN8C10.EMP_PHOTO_RESUME

(EMPNO CHAR(06) NOT NULL,

EMP_ROWID ROWID NOT NULL GENERATED ALWAYS,

PSEG_PHOTO BLOB(500K),

BMP_PHOTO BLOB(100K),

RESUME CLOB(5K),

PRIMARY KEY (EMPNO))

IN DSN8D12L.DSN8S12B

CCSID EBCDIC;
```

Db2 requires an auxiliary table for each LOB column in a table. The following statements define the auxiliary tables for the three LOB columns in DSN8C10.EMP\_PHOTO\_RESUME:

```
CREATE AUX TABLE DSN8C10.AUX_BMP_PHOTO
IN DSN8D12L.DSN8S12M
STORES DSN8C10.EMP_PHOTO_RESUME
COLUMN BMP_PHOTO;

CREATE AUX TABLE DSN8C10.AUX_PSEG_PHOTO
IN DSN8D12L.DSN8S12L
STORES DSN8C10.EMP_PHOTO_RESUME
COLUMN PSEG_PHOTO;

CREATE AUX TABLE DSN8C10.AUX_EMP_RESUME
IN DSN8D12L.DSN8S12N
STORES DSN8C10.EMP_PHOTO_RESUME
COLUMN RESUME;
```

GUPI

## Content of the employee photo and resume table

The following table shows the content of the columns in the employee photo and resume table.

| Table 167 | Columns | of the emplo | ovee photo and | l resume table |
|-----------|---------|--------------|----------------|----------------|
|           |         |              |                |                |

| Column | Column name | Description                                                                                |
|--------|-------------|--------------------------------------------------------------------------------------------|
| 1      | EMPNO       | Employee ID (the primary key).                                                             |
| 2      | EMP_ROWID   | Row ID to uniquely identify each row of the table. Db2 supplies the values of this column. |
| 3      | PSEG_PHOTO  | Employee photo, in PSEG format.                                                            |
| 4      | ВМР_РНОТО   | Employee photo, in BMP format.                                                             |
| 5      | RESUME      | Employee resume.                                                                           |

The following table shows the indexes for the employee photo and resume table.

Table 168. Indexes of the employee photo and resume table

| Name                      | On column | Type of index      |
|---------------------------|-----------|--------------------|
| DSN8C10.XEMP_PHOTO_RESUME | EMPNO     | Primary, ascending |

The following table shows the indexes for the auxiliary tables that support the employee photo and resume table.

Table 169. Indexes of the auxiliary tables for the employee photo and resume table

| Name                    | On table               | Type of index |
|-------------------------|------------------------|---------------|
| DSN8C10.XAUX_BMP_PHOTO  | DSN8C10.AUX_BMP_PHOTO  | Unique        |
| DSN8C10.XAUX_PSEG_PHOTO | DSN8C10.AUX_PSEG_PHOTO | Unique        |
| DSN8C10.XAUX_EMP_RESUME | DSN8C10.AUX_EMP_RESUME | Unique        |

## Relationship to other tables

The employee photo and resume table is a parent table of the project table, through a foreign key on column RESPEMP.

## Project table (DSN8C10.PROJ)

The sample project table describes each project that the business is currently undertaking. Data that is contained in each row of the table includes the project number, name, person responsible, and schedule dates.

The project table resides in database DSN8D12A. Because this table has foreign keys that reference DEPT and EMP, those tables and the indexes on their primary keys must be created first. Then PROJ is created with the following statement:

#### GUPI

```
CREATE TABLE DSN8C10.PROJ
                (PROJNO CHAR(6) PRIMARY KEY NOT NULL,
PROJNAME VARCHAR(24) NOT NULL WITH DEFAULT
                    'PROJECT NAME UNDÉFINED'
                 DEPTNO
                                           NOT NULL REFERENCES
                           CHAR(3)
                   DSN8C10.DEPT ON DELETE RESTRICT
                  RESPEMP CHAR(6)
                                           NOT NULL REFERENCES
                   DSN8C10.EMP ON DELETE RESTRICT,
                 PRSTAFF DECIMAL(5, 2)
                 PRSTDATE DATE
                 PRENDATE DATE
                 MAJPROJ CHAR(6))
         IN DSN8D12A.DSN8S12P
         CCSID EBCDIC;
```

Because the project table is self-referencing, the foreign key for that constraint must be added later with the following statement:

```
ALTER TABLE DSN8C10.PROJ
FOREIGN KEY RPP (MAJPROJ) REFERENCES DSN8C10.PROJ
ON DELETE CASCADE;
```

### GUPI

## Content of the project table

The following table shows the content of the columns of the project table.

Table 170. Columns of the project table

| Column | Column name | Description                                  |
|--------|-------------|----------------------------------------------|
| 1      | PROJNO      | Project ID (the primary key)                 |
| 2      | PROJNAME    | Project name                                 |
| 3      | DEPTNO      | ID of department responsible for the project |

| Table 170.   | Columns of | of the | project | table. | (continued)    |
|--------------|------------|--------|---------|--------|----------------|
| Table I / C. | OCIUITII O |        | PIOICOL | LUDIC  | oon titi taca, |

| Column | Column name | Description                                                                                                    |
|--------|-------------|----------------------------------------------------------------------------------------------------|
| 4      | RESPEMP     | ID of employee responsible for the project                                                                                              |
| 5      | PRSTAFF     | Estimated mean number of persons that are needed between PRSTDATE and PRENDATE to complete the whole project, including any subprojects |
| 6      | PRSTDATE    | Estimated project start date                                                                                                    |
| 7      | PRENDATE    | Estimated project end date                                                                                                    |
| 8      | MAJPROJ     | ID of any project of which this project is a part                                                                                       |

The following table shows the indexes for the project table:

Table 171. Indexes of the project table

| Name           | On column | Type of index      |
|----------------|-----------|--------------------|
| DSN8C10.XPROJ1 | PROJNO    | Primary, ascending |
| DSN8C10.XPROJ2 | RESPEMP   | Ascending          |

## Relationship to other tables

The table is self-referencing: a non-null value of MAJPROJ must be a valid project number. The table is a parent table of the project activity table, through a foreign key on column PROJNO. It is a dependent of the following tables:

- The department table, through its foreign key on DEPTNO
- The employee table, through its foreign key on RESPEMP

## **Project activity table (DSN8C10.PROJACT)**

The sample project activity table lists the activities that are performed for each project.

The project activity table resides in database DSN8D12A. Because this table has foreign keys that reference PROJ and ACT, those tables and the indexes on their primary keys must be created first. Then PROJACT is created with the following statement:

#### GUPI

```
CREATE TABLE DSN8C10.PROJACT
      (PROJNO
                 CHAR(6)
                                                 NOT NULL,
      ACTNO
                 SMALLINT
                                                 NOT NULL,
       ACSTAFF
                DECIMAL(5,2)
                                                 NOT NULL,
       ACSTDATE DATE
       ACENDATE
                DATE
       PRIMARY KEY (PROJNO, ACTNO, ACSTDATE),
      FOREIGN KEY RPAP (PROJNO) REFERENCES DSN8C10.PROJ
                                       ON DELETE RESTRICT,
      FOREIGN KEY RPAA (ACTNO) REFERENCES DSN8C10.ACT
                                       ON DELETE RESTRICT)
 IN DSN8D12A.DSN8S12P
  CCSID EBCDIC;
```

### GUPI

## Content of the project activity table

The following table shows the content of the columns of the project activity table.

| Table 172. | Columns | of the | project | activity table |
|------------|---------|--------|---------|----------------|
|            |         |        |         |                |

| Column | Column name | Description                                                              |
|--------|-------------|--------------------------------------------------------------------------|
| 1      | PROJNO      | Project ID                                                               |
| 2      | ACTNO       | Activity ID                                                              |
| 3      | ACSTAFF     | Estimated mean number of employees that are needed to staff the activity |
| 4      | ACSTDATE    | Estimated activity start date                                            |
| 5      | ACENDATE    | Estimated activity completion date                                       |

The following table shows the index of the project activity table:

Table 173. Index of the project activity table

| Name             | On columns              | Type of index      |
|------------------|-------------------------|--------------------|
| DSN8C10.XPROJAC1 | PROJNO, ACTNO, ACSTDATE | primary, ascending |

## Relationship to other tables

The project activity table is a parent table of the employee to project activity table, through a foreign key on columns PROJNO, ACTNO, and EMSTDATE. It is a dependent of the following tables:

- The activity table, through its foreign key on column ACTNO
- The project table, through its foreign key on column PROJNO

### Related reference

Activity table (DSN8C10.ACT) (Introduction to Db2 for z/OS) Project table (DSN8C10.PROJ) (Introduction to Db2 for z/OS)

## Employee-to-project activity table (DSN8C10.EMPPROJACT)

The sample employee-to-project activity table identifies the employee who performs an activity for a project, tells the proportion of the employee's time that is required, and gives a schedule for the activity.

### GUPI

GUPI

The employee-to-project activity table resides in database DSN8D12A. Because this table has foreign keys that reference EMP and PROJACT, those tables and the indexes on their primary keys must be created first. Then EMPPROJACT is created with the following statement:

```
CREATE TABLE DSN8C10.EMPPROJACT
      (EMPNO
                 CHAR(6)
                                                  NOT NULL,
                                                  NOT NULL,
       PROJNO
                 CHAR(6)
                                                  NOT NULL,
       ACTNO
                 SMALLINT
       EMPTIME
                 DECIMAL(5,2)
       EMSTDATE
                DATE
       EMENDATE DATE
       FOREIGN KEY REPAPA (PROJNO, ACTNO, EMSTDATE)
                 REFERENCES DSN8C10.PROJACT
                                        ON DELETE RESTRICT,
      FOREIGN KEY REPAE (EMPNO) REFERENCES DSN8C10.EMP
                                        ON DELETE RESTRICT)
 IN DSN8D12A.DSN8S12P
 CCSID EBCDIC;
```

## Content of the employee-to-project activity table

The following table shows the content of the columns in the employee-to-project activity table.

| Table 174. | Columns o | f the emplo | vee-to-pro | iect activit | v table |
|------------|-----------|-------------|------------|--------------|---------|
|            |           |             |            |              |         |

| Column | Column name | Description                                                                                          |  |
|--------|-------------|----------------------------------------------------------------------------------------------------|--|
| 1      | EMPNO       | Employee ID number                                                                                   |  |
| 2      | PROJNO      | Project ID of the project                                                                            |  |
| 3      | ACTNO       | ID of the activity within the project                                                                |  |
| 4      | EMPTIME     | A proportion of the employee's full time (between 0.00 and 1.00) that is to be spent on the activity |  |
| 5      | EMSTDATE    | Date the activity starts                                                                             |  |
| 6      | EMENDATE    | Date the activity ends                                                                               |  |

The following table shows the indexes for the employee-to-project activity table:

Table 175. Indexes of the employee-to-project activity table

| Name                 | On columns                        | Type of index     |
|----------------------|-----------------------------------|-------------------|
| DSN8C10.XEMPPROJACT1 | PROJNO, ACTNO,<br>EMSTDATE, EMPNO | Unique, ascending |
| DSN8C10.XEMPPROJACT2 | EMPNO                             | Ascending         |

## Relationship to other tables

The employee-to-project activity table is a dependent of the following tables:

- The employee table, through its foreign key on column EMPNO
- The project activity table, through its foreign key on columns PROJNO, ACTNO, and EMSTDATE.

## **Related reference**

Employee table (DSN8C10.EMP) (Introduction to Db2 for z/OS)
Project activity table (DSN8C10.PROJACT) (Introduction to Db2 for z/OS)

## Unicode sample table (DSN8C10.DEMO UNICODE)

The Unicode sample table is used to verify that data conversions to and from EBCDIC and Unicode are working as expected.

### GUPI

The table resides in database DSN8D12A, and is defined with the following statement:

### GUPI

## Content of the Unicode sample table

The following table shows the content of the columns in the Unicode sample table:

| Table 176. Columns of the Unicode sample table |              |                                     |  |
|------------------------------------------------|--------------|-------------------------------------|--|
| Column                                         | Column Name  | Description                         |  |
| 1                                              | LOWER_A_TO_Z | Array of characters, 'a' to 'z'     |  |
| 2                                              | UPPER_A_TO_Z | Array of characters, 'A' to 'Z'     |  |
| 3                                              | ZERO_TO_NINE | Array of characters, '0' to '9'     |  |
| 4                                              | X00_TO_XFF   | Array of characters, x'00' to x'FF' |  |

This table has no indexes.

## Relationship to other tables

This table has no relationship to other tables.

## Relationships among the sample tables

Relationships among the sample tables are established by foreign keys in dependent tables that reference primary keys in parent tables.

The following figure shows relationships among the sample tables. You can find descriptions of the columns with the descriptions of the tables.

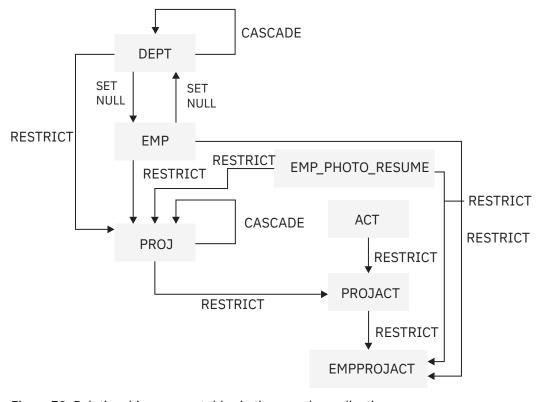

Figure 78. Relationships among tables in the sample application

## **Related reference**

Activity table (DSN8C10.ACT) (Introduction to Db2 for z/OS)

Department table (DSN8C10.DEPT) (Introduction to Db2 for z/OS)

Employee photo and resume table (DSN8C10.EMP PHOTO RESUME) (Introduction to Db2 for z/OS)

Employee table (DSN8C10.EMP) (Introduction to Db2 for z/OS)

Employee-to-project activity table (DSN8C10.EMPPROJACT) (Introduction to Db2 for z/OS)

Project activity table (DSN8C10.PROJACT) (Introduction to Db2 for z/OS)

Project table (DSN8C10.PROJ) (Introduction to Db2 for z/OS)
Unicode sample table (DSN8C10.DEMO\_UNICODE) (Introduction to Db2 for z/OS)

## Views on the sample tables

Db2 creates a number of views on the sample tables for use in the sample applications.

The following table indicates the tables on which each view is defined and the sample applications that use the view. All view names have the qualifier DSN8C10.

| Table 177. Views on sample | tables                 |                                                     |
|----------------------------|------------------------|-----------------------------------------------------|
| View name                  | On tables or views     | Used in application                                 |
| VDEPT                      | DEPT                   | Organization<br>Project                             |
| VHDEPT                     | DEPT                   | Distributed organization                            |
| VEMP                       | ЕМР                    | Distributed organization<br>Organization<br>Project |
| VPROJ                      | PROJ                   | Project                                             |
| VACT                       | ACT                    | Project                                             |
| VPROJACT                   | PROJACT                | Project                                             |
| VEMPPROJACT                | EMPPROJACT             | Project                                             |
| VDEPMG1                    | DEPT<br>EMP            | Organization                                        |
| VEMPDPT1                   | DEPT<br>EMP            | Organization                                        |
| VASTRDE1                   | DEPT                   |                                                     |
| VASTRDE2                   | VDEPMG1<br>EMP         | Organization                                        |
| VPROJRE1                   | PROJ<br>EMP            | Project                                             |
| VPSTRDE1                   | VPROJRE1<br>VPROJRE2   | Project                                             |
| VPSTRDE2                   | VPROJRE1               | Project                                             |
| VFORPLA                    | VPROJRE1<br>EMPPROJACT | Project                                             |
| VSTAFAC1                   | PROJACT<br>ACT         | Project                                             |

Table 177. Views on sample tables (continued)

| View name | On tables or views       | Used in application |
|-----------|--------------------------|---------------------|
| VSTAFAC2  | EMPPROJACT<br>ACT<br>EMP | Project             |
| VPHONE    | EMP<br>DEPT              | Phone               |
| VEMPLP    | EMP                      | Phone               |

### GUPI

The following SQL statement creates the view named VDEPT.

The following SQL statement creates the view named VHDEPT.

The following SQL statement creates the view named VEMP.

```
CREATE VIEW DSN8C10.VEMP

AS SELECT ALL EMPNO ,
 FIRSTNME,
 MIDINIT ,
 LASTNAME,
 WORKDEPT

FROM DSN8C10.EMP;
```

The following SQL statement creates the view named VPROJ.

```
CREATE VIEW DSN8C10.VPROJ

AS SELECT ALL

PROJNO, PROJNAME, DEPTNO, RESPEMP, PRSTAFF,

PRSTDATE, PRENDATE, MAJPROJ

FROM DSN8C10.PROJ;
```

The following SQL statement creates the view named VACT.

The following SQL statement creates the view named VPROJACT.

```
CREATE VIEW DSN8C10.VPROJACT

AS SELECT ALL

PROJNO,ACTNO, ACSTAFF, ACSTDATE, ACENDATE
FROM DSN8C10.PROJACT;
```

The following SQL statement creates the view named VEMPPROJACT.

```
CREATE VIEW DSN8C10.VEMPPROJACT
AS SELECT ALL
EMPNO, PROJNO, ACTNO, EMPTIME, EMSTDATE, EMENDATE
FROM DSN8C10.EMPPROJACT;
```

The following SQL statement creates the view named VDEPMG1.

```
CREATE VIEW DSN8C10.VDEPMG1
(DEPTNO, DEPTNAME, MGRNO, FIRSTNME, MIDINIT,
LASTNAME, ADMRDEPT)
AS SELECT ALL
DEPTNO, DEPTNAME, EMPNO, FIRSTNME, MIDINIT,
LASTNAME, ADMRDEPT
FROM DSN8C10.DEPT LEFT OUTER JOIN DSN8C10.EMP
ON MGRNO = EMPNO;
```

The following SQL statement creates the view named VEMPDPT1.

```
CREATE VIEW DSN8C10.VEMPDPT1
(DEPTNO, DEPTNAME, EMPNO, FRSTINIT, MIDINIT,
LASTNAME, WORKDEPT)
AS SELECT ALL
DEPTNO, DEPTNAME, EMPNO, SUBSTR(FIRSTNME, 1, 1), MIDINIT,
LASTNAME, WORKDEPT
FROM DSN8C10.DEPT RIGHT OUTER JOIN DSN8C10.EMP
ON WORKDEPT = DEPTNO;
```

The following SQL statement creates the view named VASTRDE1.

```
CREATE VIEW DSN8C10.VASTRDE1
(DEPT1NO, DEPT1NAM, EMP1NO, EMP1FN, EMP1MI, EMP1LN, TYPE2,
DEPT2NO, DEPT2NAM, EMP2NO, EMP2FN, EMP2MI, EMP2LN)
AS SELECT ALL
D1.DEPTNO, D1.DEPTNAME, D1.MGRNO, D1.FIRSTNME, D1.MIDINIT,
D1.LASTNAME, '1',
D2.DEPTNO, D2.DEPTNAME, D2.MGRNO, D2.FIRSTNME, D2.MIDINIT,
D2.LASTNAME
FROM DSN8C10.VDEPMG1 D1, DSN8C10.VDEPMG1 D2
WHERE D1.DEPTNO = D2.ADMRDEPT;
```

The following SQL statement creates the view named VASTRDE2.

```
CREATE VIEW DSN8C10.VASTRDE2

(DEPT1NO, DEPT1NAM, EMP1NO, EMP1FN, EMP1MI, EMP1LN, TYPE2,

DEPT2NO, DEPT2NAM, EMP2NO, EMP2FN, EMP2MI, EMP2LN)

AS SELECT ALL

D1.DEPTNO, D1.DEPTNAME, D1.MGRNO, D1.FIRSTNME, D1.MIDINIT,

D1.LASTNAME, '2',

D1.DEPTNO, D1.DEPTNAME, E2.EMPNO, E2.FIRSTNME, E2.MIDINIT,

E2.LASTNAME

FROM DSN8C10.VDEPMG1 D1, DSN8C10.EMP E2

WHERE D1.DEPTNO = E2.WORKDEPT;
```

The following figure shows the SQL statement that creates the view named VPROJRE1.

```
CREATE VIEW DSN8C10.VPROJRE1
(PROJNO,PROJNAME,PROJDEP,RESPEMP,FIRSTNME,MIDINIT,
LASTNAME,MAJPROJ)
AS SELECT ALL
PROJNO,PROJNAME,DEPTNO,EMPNO,FIRSTNME,MIDINIT,
LASTNAME,MAJPROJ
FROM DSN8C10.PROJ, DSN8C10.EMP
WHERE RESPEMP = EMPNO;
```

Figure 79. VPROJRE1

The following SQL statement creates the view named VPSTRDE1.

```
CREATE VIEW DSN8C10.VPSTRDE1
(PROJ1NO,PROJ1NAME,RESP1NO,RESP1FN,RESP1MI,RESP1LN,
PROJ2NO,PROJ2NAME,RESP2NO,RESP2FN,RESP2MI,RESP2LN)
```

```
AS SELECT ALL
P1.PROJNO,P1.PROJNAME,P1.RESPEMP,P1.FIRSTNME,P1.MIDINIT,
P1.LASTNAME,
P2.PROJNO,P2.PROJNAME,P2.RESPEMP,P2.FIRSTNME,P2.MIDINIT,
P2.LASTNAME
FROM DSN8C10.VPROJRE1 P1,
DSN8C10.VPROJRE1 P2
WHERE P1.PROJNO = P2.MAJPROJ;
```

The following SQL statement creates the view named VPSTRDE2.

```
CREATE VIEW DSN8C10.VPSTRDE2

(PROJ1NO,PROJ1NAME,RESP1NO,RESP1FN,RESP1MI,RESP1LN,
PROJ2NO,PROJ2NAME,RESP2NO,RESP2FN,RESP2MI,RESP2LN)

AS SELECT ALL
P1.PROJNO,P1.PROJNAME,P1.RESPEMP,P1.FIRSTNME,P1.MIDINIT,
P1.LASTNAME,
P1.PROJNO,P1.PROJNAME,P1.RESPEMP,P1.FIRSTNME,P1.MIDINIT,
P1.LASTNAME
FROM DSN8C10.VPROJRE1 P1
WHERE NOT EXISTS
(SELECT * FROM DSN8C10.VPROJRE1 P2
WHERE P1.PROJNO = P2.MAJPROJ);
```

The following SQL statement creates the view named VFORPLA.

```
CREATE VIEW DSN8C10.VFORPLA
(PROJNO,PROJNAME,RESPEMP,PROJDEP,FRSTINIT,MIDINIT,LASTNAME)
AS SELECT ALL
F1.PROJNO,PROJNAME,RESPEMP,PROJDEP, SUBSTR(FIRSTNME, 1, 1),
MIDINIT, LASTNAME
FROM DSN8C10.VPROJRE1 F1 LEFT OUTER JOIN DSN8C10.EMPPROJACT F2
ON F1.PROJNO = F2.PROJNO;
```

The following SQL statement creates the view named VSTAFAC1.

```
CREATE VIEW DSN8C10.VSTAFAC1
(PROJNO, ACTNO, ACTDESC, EMPNO, FIRSTNME, MIDINIT, LASTNAME,
EMPTIME,STDATE,ENDATE, TYPE)
AS SELECT ALL
PA.PROJNO, PA.ACTNO, AC.ACTDESC, ', ', ', ', ',
PA.ACSTAFF, PA.ACSTDATE,
PA.ACENDATE, '1'
FROM DSN8C10.PROJACT PA, DSN8C10.ACT AC
WHERE PA.ACTNO = AC.ACTNO;
```

The following SQL statement creates the view named VSTAFAC2.

```
CREATE VIEW DSN8C10.VSTAFAC2

(PROJNO, ACTNO, ACTDESC, EMPNO, FIRSTNME, MIDINIT, LASTNAME,
EMPTIME,STDATE, ENDATE, TYPE)

AS SELECT ALL

EP.PROJNO, EP.ACTNO, AC.ACTDESC, EP.EMPNO,EM.FIRSTNME,
EM.MIDINIT, EM.LASTNAME, EP.EMPTIME, EP.EMSTDATE,
EP.EMENDATE,'2'

FROM DSN8C10.EMPPROJACT EP, DSN8C10.ACT AC, DSN8C10.EMP EM
WHERE EP.ACTNO = AC.ACTNO AND EP.EMPNO = EM.EMPNO;
```

The following SQL statement creates the view named VPHONE.

```
CREATE VIEW DSN8C10.VPHONE
               (LASTNAME
               FIRSTNAME
               MIDDLEINITIAL,
               PHONENUMBER,
               EMPLOYEENUMBER,
               DEPTNUMBER,
               DEPTNAME)
                       LÁSTNAME,
   AS SELECT ALL
                       FIRSTNME,
                       MIDINIT
                       VALUE(PHONENO, '
                       EMPNO,
                       DEPTNO
                       DEPTNAME
```

```
FROM DSN8C10.EMP, DSN8C10.DEPT
WHERE WORKDEPT = DEPTNO;
```

The following SQL statement creates the view named VEMPLP.

```
CREATE VIEW DSN8C10.VEMPLP

(EMPLOYEENUMBER,
PHONENUMBER)

AS SELECT ALL EMPNO,
PHONENO
FROM DSN8C10.EMP;
```

GUPI

## Storage of sample application tables

Normally, related data is stored in the same database.

The following figure shows how the sample tables are related to databases and storage groups. Two databases are used to illustrate the possibility.

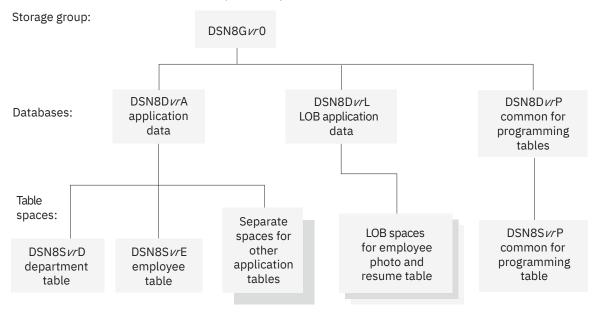

vr is a 2-digit version identifier.

Figure 80. Relationship among sample databases and table spaces

In addition to the storage group and databases that are shown in the preceding figure, the storage group DSN8G12U and database DSN8D12U are created when you run DSNTEJ2A.

## Storage group for sample application data

Sample application data is stored in storage group DSN8G120. The default storage group, SYSDEFLT, which is created when Db2 is installed, is not used to store sample application data.

GUPI

The storage group that is used to store sample application data is defined by the following statement:

```
CREATE STOGROUP DSN8G120
VOLUMES (DSNV01)
VCAT DSNC111;
```

GUPI

## **Databases for sample application data**

Sample application data is stored in several different databases. The default database that is created when Db2 is installed is not used to store the sample application data.

DSN8D12P is the database that is used for tables that are related to programs. The other databases are used for tables that are related to applications. The databases are defined by the following statements:

```
CREATE DATABASE DSN8D12A
 STOGROUP DSN8G120
 BUFFERPOOL BP0
  CCSID EBCDIC;
CREATE DATABASE DSN8D12P
 STOGROUP DSN8G120
  BUFFERPOOL BP0
 CCSID EBCDIC;
CREATE DATABASE DSN8D12L
 STOGROUP DSN8G120
  BUFFERPOOL BPO
  CCSID EBCDIC;
CREATE DATABASE DSN8D12E
 STOGROUP DSN8G120
  BUFFERPOOL BPO
 CCSID UNICODE;
CREATE DATABASE DSN8D12U
 STOGROUP DSN8G12U
 CCSID EBCDIC;
```

GUPI

## Table spaces for sample application data

The table spaces that are not explicitly defined are created implicitly in the DSN8D12A database, using the default space attributes.

GUPI

The following SQL statements explicitly define a series of table spaces.

```
CREATE TABLESPACE DSN8S12D
  IN DSN8D12A
  USING STOGROUP DSN8G120
        PRIQTY 20
SECQTY 20
        ERASE NO
  LOCKSIZE PAGE LOCKMAX SYSTEM
  BUFFERPOOL BP0
  CLOSE NO
  CCSID EBCDIC;
CREATE TABLESPACE DSN8S12E
  IN DSN8D12A
  USING STOGROUP DSN8G120
        PRIQTY 20
SECQTY 20
        ERASE NO
  NUMPARTS 4
    (PART 1 USING STOGROUP DSN8G120
                   PRIQTY 12
SECQTY 12,
     PART 3 USING STOGROUP DSN8G120
                   PRIQTY 12
                   SECQTY 12)
  LOCKSIZE PAGE LOCKMAX SYSTEM
  BUFFERPOOL BP0
  CLOSE NO
  COMPRESS YES
  CCSID EBCDIC;
```

```
CREATE TABLESPACE DSN8S12B
 IN DSN8D12L
  USING STOGROUP DSN8G120
        PRIQTY 20
SECQTY 20
        ERAŠE NO
  LOCKSIZE PAGE
  LOCKMAX SYSTEM
  BUFFERPOOL BP0
  CLOSE NO
  CCSID EBCDIC;
CREATE LOB TABLESPACE DSN8S12M
 IN DSN8D12L
  LOG NO;
CREATE LOB TABLESPACE DSN8S12L
  IN DSN8D12L
  LOG NO;
CREATE LOB TABLESPACE DSN8S12N
  IN DSN8D12L
  LOG NO;
CREATE TABLESPACE DSN8S12C
  IN DSN8D12P
  USING STOGROUP DSN8G120
        PRIQTY 160
        SECÕTY 80
  SEGSIZE 4
  LOCKSIZE TABLE
  BUFFERPOOL BP0
  CLOSE NO
  CCSID EBCDIC;
CREATE TABLESPACE DSN8S12P
  IN DSN8D12A
  USING STOGROUP DSN8G120
        PRIQTY 160
SECQTY 80
  SEGSIZE 4
  LOCKSIZE ROW
  BUFFERPOOL BP0
  CLOSE NO
  CCSID EBCDIC;
CREATE TABLESPACE DSN8S12R
  IN DSN8D12A
  USING STOGROUP DSN8G120
        PRIQTY 20
SECQTY 20
        ERAŠE NO
  LOCKSIZE PAGE LOCKMAX SYSTEM
  BUFFERPOOL BP0
  CLOSE NO
  CCSID EBCDIC;
CREATE TABLESPACE DSN8S12S
   IN DSN8D12A
   USING STOGROUP DSN8G120
             PRIQTY 20
SECQTY 20
              ERASE NO
   LOCKSIZE PAGE LOCKMAX SYSTEM
   BUFFERPOOL BP0
   CLOSE NO
   CCSID EBCDIC;
CREATE TABLESPACE DSN8S810
   IN DSN8D81P
   USING STOGROUP DSN8G810
             PRIQTY 160
SECQTY 80
   SEGSIZE 4
   LOCKSIZE PAGE
   BUFFERPOOL BP0
```

```
CLOSE NO
CCSID EBCDIC;

CREATE TABLESPACE DSN8S81U
IN DSN8D81E
USING STOGROUP DSN8G810
PRIQTY 5
SECOTY 5
ERASE NO
LOCKSIZE PAGE LOCKMAX SYSTEM
BUFFERPOOL BPO
CLOSE NO
CCSID UNICODE;
```

GUPI

## SYSDUMMYx tables

Db2 for z/OS provides a set of SYSDUMMYx catalog tables.

#### **GUPI**

The last character of the table name identifies the associated encoding scheme as follows:

- SYSIBM.SYSDUMMY1 uses the EBCDIC encoding scheme.
- SYSIBM.SYSDUMMYE uses the EBCDIC encoding scheme.
- SYSIBM.SYSDUMMYA uses the ASCII encoding scheme.
- SYSIBM.SYSDUMMYU uses the UNICODE encoding scheme.

Although the SYSDUMMYx tables are implemented as catalog tables, they are similar to sample tables, and are used in some examples in the Db2 for z/OS documentation.

You can use any of the SYSDUMMYx tables when you need to write a query, but no data from a table is referenced. In any query, you must specify a table reference in the FROM clause, but if the query does not reference any data from the table, it does not matter which table is referenced in the FROM clause. Each of the SYSDUMMYx tables contains one row, so a SYSDUMMYx table can be referenced in a SELECT INTO statement without the need for a predicate to limit the result to a single row of data.

For example, when you want to retrieve the value of a special register or global variable, you can use a query that references a SYSDUMMYx table.

```
SELECT CURRENT PATH -- Retrieve the value of a special register
INTO :myvar
FROM SYSIBM.SYSDUMMY1;
SELECT TEMPORAL_LOGICAL_TRANSACTION_TIME -- Retrieve the value of a special register
INTO :myvar
FROM SYSIBM.SYSDUMMY1;
```

Sometimes when Db2 for z/OS processes an SQL statement, the statement is rewritten, and a reference to a SYSDUMMYx table is added. For example, some of the internal rewrites that result in adding a reference to a SYSDUMMYx table are for processing the search condition of a trigger, or the SQL PL control statements IF, REPEAT, RETURN, or WHILE. In these situations, the privilege set must include the SELECT privilege on the SYSDUMMYx table that is referenced.

### GUPI

### **Related concepts**

Objects with different CCSIDs in the same SQL statement (Db2 Internationalization Guide)

### **Related tasks**

Avoiding character conversion for LOB locators

In certain situations, Db2 materializes the entire LOB value and converts it to the encoding scheme of a particular SQL statement. This extra processing can degrade performance and should be avoided.

### **Related reference**

SYSDUMMY1 catalog table (Db2 SQL) SYSDUMMYA catalog table (Db2 SQL)

## **Db2 productivity-aid sample programs**

Db2 provides four sample programs that many users find helpful as productivity aids. These programs are shipped as source code, so you can modify them to meet your needs.

#### **DSNTIAUL**

DSNTIAUL is a sample program for unloading data, as an alternative to the UNLOAD utility. DSNTIAUL is written in the assembler language. DSNTIAUL can unload some or all rows from up to 100 Db2 tables. With DSNTIAUL, you can unload data of any Db2 built-in data type or distinct type. DSNTIAUL unloads the rows in a form that is compatible with the LOAD utility and generates utility control statements for LOAD. You can also used DSNTIAUL to execute any SQL non-SELECT statement that can be executed dynamically.

#### **DSNTIAD**

The DSNTIAD sample program can issue any SQL statement that can be executed dynamically, except for SELECT statements. DSNTIAD is written in assembler language.

#### **DSNTEP2**

DSNTEP2 is a sample dynamic SQL program that can issue any SQL statement that can be executed dynamically. DSNTEP2 is written in PL/I language and available in two versions: a source version that you can modify to meet your needs or an object code version that you can use without the need for a PL/I compiler.

### **DSNTEP4**

The DSNTEP4 sample program is identical to DSNTEP2, except that it uses multi-row fetch for increased performance. DSNTEP4 is written in PL/I language and available in two versions: a source version that you can modify to meet your needs or an object code version that you can use without the need for a PL/I compiler.

Because these four programs also accept the static SQL statements CONNECT, SET CONNECTION, and RELEASE, you can use the programs to access Db2 tables at remote locations.

## Preparing the productivity-aid sample programs

DSNTIAUL and DSNTIAD are shipped only as source code, so you must precompile, assemble, link, and bind them before you can use them. If you want to use the source code version of DSNTEP2 or DSNTEP4, you must precompile, compile, link, and bind it. You need to bind the object code version of DSNTEP2 or DSNTEP4 before you can use them. Usually a system administrator prepares the programs as part of the installation process.

**Important:** Always bind the package for the DSNTIAUL sample program with the REOPT(ALWAYS) bind option, and do not specify the CONCENTRATESTMT(YES) bind option for this package.

The following table indicates the installation jobs that prepare each sample program. All installation jobs are in data set DSN1210.SDSNSAMP.

| Table 178. Jobs that prepare DSNTIAUL, DSNTIAD, DSNTEP2, and DSNTEP4 |                         |
|----------------------------------------------------------------------|-------------------------|
| Program name                                                         | Program preparation job |
| DSNTIAUL                                                             | DSNTEJ2A                |
| DSNTIAD                                                              | DSNTIJTM                |
| DSNTEP2 (source)                                                     | DSNTEJ1P                |
| DSNTEP2 (object)                                                     | DSNTEJ1L                |
| DSNTEP4 (source)                                                     | DSNTEJ1P                |
| DSNTEP4 (object)                                                     | DSNTEJ1L                |

## Application compatibility for the productivity-aid sample programs

If you are ready for the productivity-aid sample programs to start using new application capabilities in later Db2 12 function levels, you must rebind the packages for these programs with the corresponding APPLCOMPAT option.

The Db2 12 jobs for preparing the productivity-aid sample programs bind the packages with APPLCOMPAT(V12R1) by default, which is equivalent to APPLCOMPAT(V12R1M500).

For more information, see Controlling the Db2 application compatibility level (Db2 for z/OS What's New?) and Function levels and related levels in Db2 12 (Db2 for z/OS What's New?).

## Running the productivity-aid sample programs

To run the sample programs, use the RUN (DSN) command. For more information, see <u>RUN (DSN) (Db2 Commands)</u> and the following topics.

## Retrieval of UTF-16 Unicode data by DSNTEP2, DSNTEP4, and DSNTIAUL

You can use DSNTEP2, DSNTEP4, and DSNTIAUL to retrieve Unicode UTF-16 graphic data. However, these programs might not be able to display some characters, if those characters have no mapping in the target SBCS EBCDIC CCSID.

### **Related reference**

RUN (DSN) (Db2 Commands)
Db2 for z/OS Exchange

## **DSNTIAUL** sample program

You can use the DSNTIAUL program to unload data from Db2 tables into sequential data sets. The data is copied to the data sets and is not deleted from the table.

DSNTIAUL is a sample program for unloading data, as an alternative to the UNLOAD utility. DSNTIAUL is written in the assembler language. DSNTIAUL can unload some or all rows from up to 100 Db2 tables. With DSNTIAUL, you can unload data of any Db2 built-in data type or distinct type. DSNTIAUL unloads the rows in a form that is compatible with the LOAD utility and generates utility control statements for LOAD. You can also used DSNTIAUL to execute any SQL non-SELECT statement that can be executed dynamically.

When multi-row fetch is used, parallelism might be disabled in the last parallel group in the top-level query block for a query. For very simple queries, parallelism might be disabled for the entire query when multi-row fetch is used. To obtain full parallelism when running DSNTIAUL, switch DSNTIAUL to single-row fetch mode by specifying 1 for the *number-of-rows-per-fetch* parameter.

DSNTIAUL uses SQL to access Db2. Operations on a row-level or column-level access control enforced table are subject to the rules specified for the access control. If the table is row-level access control enforced, DSNTIAUL receives and returns only the rows of the table that satisfy the row permissions for the user. If the table is column-level access control enforced, DSNTIAUL receives and returns the values in the column values as modified by the column masks for the user.

**Important:** To avoid substitution characters in unloaded data, do not use DSNTIAUL to unload an EBCDIC table that contains a Unicode column.

## Preparing the DSNTIAUL sample program

Before you can use the DSNTIAUL sample program, you must precompile, assemble, link, and bind it first. Also, when you are ready for DSNTIAUL to start using to use new capabilities in later Db2 12 function levels, you must rebind the packages at the corresponding APPLCOMPAT level.

**Important:** Always bind the package for the DSNTIAUL sample program with the REOPT(ALWAYS) bind option, and do not specify the CONCENTRATESTMT(YES) bind option for this package.

For more information, see "Db2 productivity-aid sample programs" on page 1012.

## **Running the DSNTIAUL sample program**

To run the DSNTIAUL sample program, use the RUN (DSN) command and specify the following load module and plan name.

| Load module name | DSNTIAUL |
|------------------|----------|
| Plan name        | DSNTIBC1 |

For more information about the RUN command, see RUN (DSN) (Db2 Commands).

## **DSNTIAUL** parameters

### PKGSET(collection)

Specifies that DSNTIAUL implicitly executes a SET CURRENT PACKAGESET statement to assign a value to the CURRENT PACKAGESET special register before processing the dynamic SQL statements in SYSIN.

#### collection

The value to assign to the CURRENT PACKAGESET special register. You can specify up to 40 characters

### SOL

Specify SQL to indicate that your input data set contains one or more complete SQL statements, each of which ends with a semicolon. You can include any SQL statement that can be executed dynamically in your input data set. In addition, you can include the static SQL statements CONNECT, SET CONNECTION, or RELEASE. Static SQL statements must be uppercase.

DSNTIAUL uses the SELECT statements to determine which tables to unload and dynamically executes all other statements except CONNECT, SET CONNECTION, and RELEASE. DSNTIAUL executes CONNECT, SET CONNECTION, and RELEASE statically to connect to remote locations.

### number-of-rows-per-fetch

Specify a number from 1 to 32767 to specify the number of rows that DSNTIAUL retrieves for each SQL FETCH operation. If you do not specify this number, DSNTIAUL retrieves 100 rows for each FETCH. This parameter can be specified with the SQL parameter.

If the LOBFILE parameter is also specified, and the result set of a FETCH operation can contain NULL LOB values, *number-of-rows-per-fetch* must be 1.

## **TOLWARN**

Specify NO (the default) or YES to indicate whether DSNTIAUL continues to retrieve rows after receiving an SQL warning:

#### (NO)

If a warning occurs when DSNTIAUL executes an OPEN or FETCH to retrieve rows, DSNTIAUL stops retrieving rows. If the SQLWARN1, SQLWARN2, SQLWARN6, or SQLWARN7 flag is set when DSNTIAUL executes a FETCH to retrieve rows, DSNTIAUL continues to retrieve rows.

#### (YES)

If a warning occurs when DSNTIAUL executes an OPEN or FETCH to retrieve rows, DSNTIAUL continues to retrieve rows.

### (QUIET)

The same as YES except that the program suppresses all SQL warning messages from OPEN or FETCH statements if the SQLCODE is 0 or greater.

### LOBFILE(prefix)

Specify LOBFILE to indicate that you want DSNTIAUL to dynamically allocate data sets, each to receive the full content of a LOB cell. (A LOB cell is the intersection of a row and a LOB column.) If you do not specify the LOBFILE option, you can unload up to only 32 KB of data from a LOB column.

### prefix

Specify a high-level qualifier for these dynamically allocated data sets. You can specify up to 17 characters. The qualifier must conform with the rules for TSO data set names.

DSNTIAUL uses a naming convention for these dynamically allocated data sets of prefix.Qiiiiii.Cjjjjjj.Rkkkkkk, where these qualifiers have the following values:

### prefix

The high-level qualifier that you specify in the LOBFILE option.

### Qiiiiiiii

The sequence number (starting from 0) of a query that returns one or more LOB columns

### Ciiiiiii

The sequence number (starting from 0) of a column in a query that returns one or more LOB columns

### R*kkkkkk*

The sequence number (starting from 0) of a row of a result set that has one or more LOB columns.

The generated LOAD statement contains LOB file reference variables that can be used to load data from these dynamically allocated data sets.

If you do not specify the SQL parameter, your input data set must contain one or more single-line statements (without a semicolon) that use the following syntax:

```
table or view name [WHERE conditions] [ORDER BY columns]
```

Each input statement must be a valid SQL SELECT statement with the clause SELECT \* FROM omitted and with no ending semicolon. DSNTIAUL generates a SELECT statement for each input statement by appending your input line to SELECT \* FROM, then uses the result to determine which tables to unload. For this input format, the text for each table specification can be a maximum of 72 bytes and must not span multiple lines.

You can use the input statements to specify SELECT statements that join two or more tables or select specific columns from a table. If you specify columns, you need to modify the LOAD statement that DSNTIAUL generates.

### **DSNTIAUL** data sets

#### **Data set**

### **Description**

#### **SYSIN**

Input data set.

If you specify the SQL parameter, you can enter bracketed comments in DSNTIAUL input that includes dynamic SQL statements. Bracketed comments are not supported if the input includes the static SQL statements CONNECT, SET CONNECTION, or RELEASE. Bracketed comments begin with /\* and end with \*/.

The record length for the input data set must be at least 72 bytes. DSNTIAUL reads only the first 72 bytes of each record.

### **SYSPRINT**

Output data set. DSNTIAUL writes informational and error messages in this data set.

The record length for the SYSPRINT data set is 121 bytes.

#### **SYSPUNCH**

Output data set. DSNTIAUL writes the LOAD utility control statements in this data set.

#### SYSREC*nn*

Output data sets. The value *nn* ranges from 00 to 99. You can have a maximum of 100 output data sets for a single execution of DSNTIAUL. Each data set contains the data that is unloaded when DSNTIAUL processes a SELECT statement from the input data set. Therefore, the number of output

data sets must match the number of SELECT statements (if you specify parameter SQL) or table specifications in your input data set.

Define all data sets as sequential data sets. You can specify the record length and block size of the SYSPUNCH and SYSREC*nn* data sets. The maximum record length for the SYSPUNCH and SYSREC*nn* data sets is 32760 bytes.

### **DSNTIAUL** return codes

| Table 179. DSNTIAUL return codes |                                                                                                    |
|----------------------------------|----------------------------------------------------------------------------------------------------|
| Return code                      | Meaning                                                                                                    |
| 0                                | Successful completion.                                                                                                    |
| 4                                | An SQL statement received a warning code.                                                                                                    |
|                                  | <ul> <li>If TOLWARN(YES) is specified, and the warning occurred on a FETCH or OPEN<br/>during the processing of a SELECT statement, Db2 performs the unload operation.</li> </ul>                                                |
|                                  | <ul> <li>Otherwise if the SQL statement was a SELECT statement, Db2 did not perform the<br/>associated unload operation.</li> </ul>                                                                                              |
|                                  | If Db2 returns a +394, which indicates that it is using optimization hints, or a +395, which indicates one or more invalid optimization hints, Db2 performs the unload operation.                                                |
| 8                                | An SQL statement received an error code. If the SQL statement was a SELECT statement, Db2 did not perform the associated unload operation or did not complete it.                                                                |
| 12                               | DSNTIAUL could not open a data set, an SQL statement returned a severe error code (-144, -302, -804, -805, -818, -902, -906, -911, -913, -922, -923, -924, or -927), or an error occurred in the SQL message formatting routine. |

### **Examples**

### **Example: using DSNTIAUL to unload a subset of rows in a table**

Suppose that you want to unload the rows for department D01 from the project table. Because you can fit the table specification on one line, and you do not want to execute any non-SELECT statements, you do not need the SQL parameter. Your invocation looks like the one that is shown in the following figure:

```
//UNLOAD EXEC PGM=IKJEFT01, DYNAMNBR=20
//SYSTSPRT DD SYSOUT=*
//SYSTSIN DD *
   DSN SYSTEM(DSN)
   RUN PROGRAM(DSNTIAUL) PLAN(DSNTIBC1) -
        LIB('DSN1210.RUNLIB.LOAD')
//SYSPRINT DD SYSOUT=*
//SYSUDUMP DD SYSOUT=*
//SYSREC00 DD DSN=DSN8UNLD.SYSREC00,
// UNIT=SYSDA, SPACE=(32760, (1000,500)), DISP=(,CATLG),
// VOL=SER=SCR03
//SYSPUNCH DD DSN=DSN8UNLD.SYSPUNCH,
// UNIT=SYSDA, SPACE=(800, (15,15)), DISP=(,CATLG),
// VOL=SER=SCR03, RECFM=FB, LRECL=120, BLKSIZE=1200
//SYSIN DD *
DSN8C10.PROJ WHERE DEPTNO='D01'
```

### **Example: using DSNTIAUL to unload rows in more than one table**

Suppose that you also want to use DSNTIAUL to perform the following actions:

- Unload all rows from the project table
- Unload only rows from the employee table for employees in departments with department numbers that begin with D, and order the unloaded rows by employee number

- Lock both tables in share mode before you unload them
- Retrieve 250 rows per fetch

For these activities, you must specify the SQL parameter and the *number-of-rows-per-fetch* parameter when you run DSNTIAUL. Your DSNTIAUL invocation is shown in the following figure:

```
//UNLOAD EXEC PGM=IKJEFT01, DYNAMNBR=20
//SYSTSPRT DD SYSOUT=*
//SYSTSIN DD
 DSN SYSTEM(DSN)
 RUN PROGRAM(DSNTIAUL) PLAN(DSNTIBC1) PARMS('SQL,250') -
       LIB('DSN1210.RUNLIB.LOAD')
//SYSPRINT DD SYSOUT=*
//SYSUDUMP DD SYSOUT=*
//SYSREC00 DD DSN=DSN8UNLD.SYSREC00
              UNIT=SYSDA, SPACE=(32760, (1000, 500)), DISP=(,CATLG),
              VOL=SER=SCR03
//SYSREC01 DD DSN=DSN8UNLD.SYSREC01
              UNIT=SYSDA, SPACE=(32760, (1000, 500)), DISP=(,CATLG),
              VOL=SER=SCR03
//SYSPUNCH DD DSN=DSN8UNLD.SYSPUNCH,
// UNIT=SYSDA,SPACE=(800,(15,15)),DISP=(,CATLG),
              VOL=SER=SCR03, RECFM=FB, LRECL=120, BLKSIZE=1200
//SYSIN
          DD *
LOCK TABLE DSN8C10.EMP IN SHARE MODE
LOCK TABLE DSN8C10.PROJ IN SHARE MODE;
SELECT * FROM DSN8C10.PROJ;
SELECT * FROM DSN8C10.EMP
  WHERE WORKDEPT LIKE 'D%'
  ORDER BY EMPNO;
```

### Example: using DSNTIAUL to obtain LOAD utility control statements

If you want to obtain the LOAD utility control statements for loading rows into a table, but you do not want to unload the rows, you can set the data set names for the SYSREC*nn* data sets to DUMMY. For example, to obtain the utility control statements for loading rows into the department table, you invoke DSNTIAUL as shown in the following figure:

```
//UNLOAD EXEC PGM=IKJEFT01, DYNAMNBR=20
//SYSTSPRT DD SYSOUT=*
//SYSTSIN DD *
DSN SYSTEM(DSN)
RUN PROGRAM(DSNTIAUL) PLAN(DSNTIBC1) -
        LIB('DSN1210.RUNLIB.LOAD')
//SYSPRINT DD SYSOUT=*
//SYSUDUMP DD SYSOUT=*
//SYSREC00 DD DUMMY
//SYSPUNCH DD DSN=DSN8UNLD.SYSPUNCH,
// UNIT=SYSDA,SPACE=(800,(15,15)),DISP=(,CATLG),
// VOL=SER=SCR03,RECFM=FB,LRECL=120,BLKSIZE=1200
//SYSIN DD *
DSN8C10.DEPT
```

### **Example: using DSNTIAUL to unload LOB data**

This example uses the sample LOB table with the following structure:

```
CREATE TABLE DSN8C10.EMP_PHOTO_RESUME
( EMPNO CHAR(06) NOT NULL,
EMP_ROWID ROWID NOT NULL GENERATED ALWAYS,
PSEG_PHOTO BLOB(500K),
BMP_PHOTO BLOB(100K),
RESUME CLOB(5K),
PRIMARY KEY (EMPNO))
IN DSN8D12L.DSN8S12B
CCSID EBCDIC;
```

The following call to DSNTIAUL unloads the sample LOB table. The parameters for DSNTIAUL indicate the following options:

The SQL parameter specifies that the input data set (SYSIN) contains SQL.

- The *number-of-rows-per-fetch* parameter value of 1 specifies that DSNTIAUL is to retrieve one row for each FETCH operation. A value of 1 is necessary if the LOB columns that you unload might contain NULL values.
- The LOBFILE parameter value of LOBFILE(DSN8UNLD) specifies that DSNTIAUL places the LOB data in data sets with a high-level qualifier of DSN8UNLD.

```
//UNLOAD EXEC FOR—
//SYSTSPRT DD SYSOUT=*
//SYSTSIN DD *
            EXEC PGM=IKJEFT01, DYNAMNBR=20
  DSN SYSTEM(DSN)
  RUN PROGRAM(DSNTIAUL) PLAN(DSNTIB91) -
  PARMS('SQL,1,LOBFILE(DSN8UNLD)') -
  LIB('DSN1210.RUNLIB.LOAD')
//SYSPRINT DD SYSOUT=*
//SYSUDUMP
             DD SYSOUT=*
//SYSREC00 DD DSN=DSN8UNLD.SYSREC00,
// UNIT=SYSDA,SPACE=(800,(15,15)),DISP=(,CATLG),
                VOL=SER=SCR03, RECFM=FB
//SYSPUNCH DD DSN=DSN8UNLD.SYSPUNCH,
                UNIT=SYSDA, SPACE=(800, (15,15)), DISP=(,CATLG),
                VOL=SER=SCR03, RECFM=FB
//SYSIN
             DD *
  SELECT * FROM DSN8C10.EMP_PHOTO_RESUME;
```

Given that the sample LOB table has 4 rows of data, DSNTIAUL produces the following output:

- Data for columns EMPNO and EMP\_ROWID are placed in the data set that is allocated according to the SYSREC00 DD statement. The data set name is DSN8UNLD.SYSREC00
- A generated LOAD statement is placed in the data set that is allocated according to the SYSPUNCH DD statement. The data set name is DSN8UNLD.SYSPUNCH
- The following data sets are dynamically created to store LOB data:
  - DSN8UNLD.Q0000000.C0000002.R0000000
  - DSN8UNLD.Q0000000.C0000002.R0000001
  - DSN8UNLD.Q0000000.C0000002.R0000002
  - DSN8UNLD.Q0000000.C0000002.R0000003
  - DSN8UNLD.Q0000000.C0000003.R0000000
  - DSN8UNLD.Q0000000.C0000003.R0000001
  - DSN8UNLD.Q0000000.C0000003.R0000002
  - DSN8UNLD.Q0000000.C0000003.R0000003
  - DSN8UNLD.Q0000000.C0000004.R0000000
  - DSN8UNLD.Q0000000.C0000004.R0000001
  - DSN8UNLD.Q0000000.C0000004.R0000002
  - DSN8UNLD.Q0000000.C0000004.R0000003

For example, DSN8UNLD.Q0000000.C0000004.R0000001 means that the data set contains data that is unloaded from the second row (R0000001) and the fifth column (C0000004) of the result set for the first query (Q0000000).

## **DSNTIAD** sample program

You can use the DSNTIAD program to execute dynamic SQL statements other than SELECT statements.

The DSNTIAD sample program can issue any SQL statement that can be executed dynamically, except for SELECT statements. DSNTIAD is written in assembler language.

## **Preparing the DSNTIAD sample program**

Before you can use the DSNTIAD sample program, you must precompile, assemble, link, and bind it first. Also, when you are ready for DSNTIAD to start using to use new capabilities in later Db2 12 function levels, you must rebind the packages at the corresponding APPLCOMPAT level.

For more information, see "Db2 productivity-aid sample programs" on page 1012

## Running the DSNTIAD sample program

To run the DSNTIAD sample program, use the RUN (DSN) command and specify the following load module and plan name.

| Load module name | DSNTIAD  |
|------------------|----------|
| Plan name        | DSNTIAC1 |

For more information about the RUN command, see RUN (DSN) (Db2 Commands).

## **DSNTIAD** parameters

### PKGSET(collection)

Specifies that DSNTIAD implicitly executes a SET CURRENT PACKAGESET statement to assign a value to the CURRENT PACKAGESET special register before processing the dynamic SQL statements in SYSIN.

#### collection

The value to assign to the CURRENT PACKAGESET special register. You can specify up to 40 characters.

### RC0

If you specify this parameter, DSNTIAD ends with return code 0, even if the program encounters SQL errors. If you do not specify RCO, DSNTIAD ends with a return code that reflects the severity of the errors that occur. Without RCO, DSNTIAD terminates if more than 10 SQL errors occur during a single execution.

## SQLTERM(termchar)

Specify this parameter to indicate the character that you use to end each SQL statement. You can use any special character **except** one of those listed in the following table. SQLTERM(;) is the default.

| Table 180. | Invalid so | pecial characters | for the SO | )L terminator |
|------------|------------|-------------------|------------|---------------|
|            |            |                   |            |               |

| Name                  | Character | Hexadecimal representation |  |
|-----------------------|-----------|----------------------------|--|
| blank                 |           | X'40'                      |  |
| comma                 | ,         | X'6B'                      |  |
| double quotation mark | п         | X'7F'                      |  |
| left parenthesis      | (         | X'4D'                      |  |
| right parenthesis     | )         | X'5D'                      |  |
| single quotation mark | 1         | X'7D'                      |  |
| underscore            | -         | X'6D'                      |  |

Use a character other than a semicolon if you plan to execute a statement that contains embedded semicolons.

For example, suppose that you specify the parameter SQLTERM(#) to indicate that the character # is the statement terminator. Then a CREATE TRIGGER statement with embedded semicolons looks like this:

```
CREATE TRIGGER NEW_HIRE
AFTER INSERT ON EMP
FOR EACH ROW MODE DB2SQL
BEGIN ATOMIC
UPDATE COMPANY_STATS SET NBEMP = NBEMP + 1;
END#
```

A CREATE PROCEDURE statement with embedded semicolons looks like the following statement:

```
CREATE PROCEDURE PROC1 (IN PARM1 INT, OUT SCODE INT)

LANGUAGE SQL

BEGIN

DECLARE SQLCODE INT;

DECLARE EXIT HANDLER FOR SQLEXCEPTION

SET SCODE = SQLCODE;

UPDATE TBL1 SET COL1 = PARM1;

END #
```

Be careful to choose a character for the statement terminator that is not used within the statement.

### **DSNTIAD** data sets

#### Data set

**Description** 

### **SYSIN**

Input data set. In this data set, you can enter any number of non-SELECT SQL statements. Each SQL statement must be terminated with the SQL termination character. If you specify the SQLTERM(termchar) parameter, termchar is the SQL termination character. Otherwise, the SQL termination character is a semicolon. A statement can span multiple lines, but DSNTIAD reads only the first 72 bytes of each line.

Comments in DSNTIAD input are not supported.

### **SYSPRINT**

Output data set. DSNTIAD writes informational and error messages in this data set. DSNTIAD sets the record length of this data set to 121 bytes and the block size to 1210 bytes.

Define all data sets as sequential data sets.

### **DSNTIAD** return codes

| Table 181. DSNTIAD return codes |                                                                                                    |
|---------------------------------|----------------------------------------------------------------------------------------------------|
| Return code                     | Meaning                                                                                                    |
| 0                               | Successful completion, or the user-specified parameter RCO.                                                                                                    |
| 4                               | An SQL statement received a warning code.                                                                                                    |
| 8                               | An SQL statement received an error code.                                                                                                    |
| 12                              | DSNTIAD could not open a data set, the length of an SQL statement was more than 2 MB, an SQL statement returned a severe error code (-8nn or -9nn), or an error occurred in the SQL message formatting routine. |

### **Example: invoking the DSNTIAD program**

Suppose that you want to execute 20 UPDATE statements, and you do not want DSNTIAD to terminate if more than 10 errors occur. Your invocation looks like the one that is shown in the following figure:

```
//RUNTIAD EXEC PGM=IKJEFT01, DYNAMNBR=20
//SYSTSPRT DD SYSOUT=*
//SYSTSIN DD *
DSN SYSTEM(DSN)
RUN PROGRAM(DSNTIAD) PLAN(DSNTIAC1) PARMS('RC0') -
        LIB('DSN1210.RUNLIB.LOAD')
//SYSPRINT DD SYSOUT=*
//SYSUDUMP DD SYSOUT=*
//SYSIN DD *
UPDATE DSN8C10.PROJ SET DEPTNO='J01' WHERE DEPTNO='A01';
UPDATE DSN8C10.PROJ SET DEPTNO='J02' WHERE DEPTNO='A02';
:
UPDATE DSN8C10.PROJ SET DEPTNO='J20' WHERE DEPTNO='A20';
```

## **DSNTEP2** and **DSNTEP4** sample programs

You can use the DSNTEP2 or DSNTEP4 programs to execute SQL statements dynamically.

DSNTEP2 is a sample dynamic SQL program that can issue any SQL statement that can be executed dynamically. DSNTEP2 is written in PL/I language and available in two versions: a source version that you can modify to meet your needs or an object code version that you can use without the need for a PL/I compiler.

The DSNTEP4 sample program is identical to DSNTEP2, except that it uses multi-row fetch for increased performance. DSNTEP4 is written in PL/I language and available in two versions: a source version that you can modify to meet your needs or an object code version that you can use without the need for a PL/I compiler.

When multi-row fetch is used, parallelism might be disabled for the last parallel group in the top-level query block, or entirely disabled for very simple queries. To obtain full parallelism, use DSNTEP2 or specify the control option SET MULT\_FETCH 1 for DSNTEP4.

DSNTEP2 and DSNTEP4 write their results to the data set that is defined by the SYSPRINT DD statement. SYSPRINT data must have a logical record length that matches the PAGEWIDTH value in the DSNTEP2 or DSNTEP4 source program. If you use the original version of the program that is shipped with Db2, the logical record length is 133 bytes. If the SYSPRINT data do not have the same logical record length as the PAGEWIDTH value, the program issues return code 12 with abend U4038 and reason code 1. This abend occurs due to the PL/I file exception error IBM0201S ONCODE=81. The following error message is issued:

The UNDEFINEDFILE condition was raised because of conflicting DECLARE and OPEN attributes (FILE= SYSPRINT).

If you use applications or other automation to process output from DSNTEP2 or DSNTEP4, be aware that minor changes in the format can occur as a result of service or enhancements. Such changes might require you to adjust your processes that use the output of these programs.

**Important:** When you allocate a new data set with the SYSPRINT DD statement, either specify a DCB with RECFM=FBA and LRECL=nnn, where nnn matches the PAGEWIDTH value in the source program, or do not specify the DCB parameter.

## **Preparing the DSNTEP2 and DSNTEP4 sample programs**

Before you can use the DSNTEP2 and DSNTEP4 sample programs, you must prepare them. If you use the source-code versions of DSNTEP2 or DSNTEP4, you must precompile, compile, link, and bind them first. If you use the object-code versions of DSNTEP2 or DSNTEP4 you must bind them first.

Also, when you are ready for DSNTEP2 or DSNTEP4 to start using to use new capabilities in later Db2 12 function levels, you must rebind the packages at the corresponding APPLCOMPAT level.

For more information, see "Preparing the productivity-aid sample programs" in <u>"Db2 productivity-aid sample programs"</u> on page 1012.

## **Running the DSNTEP2 and DSNTEP4 sample programs**

To run the DSNTEP2 and DSNTEP4 sample programs, use the RUN (DSN) command and specify the following load module and plan name.

### **DSNTEP2** load module and plan

| Load module | DSNTEP2  |
|-------------|----------|
| Plan        | DSNTEPC1 |

### **DSNTEP4** load module and plan

| Load module | DSNTEP4  |
|-------------|----------|
| Plan        | DSNTP412 |

For more information about the RUN command, see RUN (DSN) (Db2 Commands).

## **DSNTEP2** and **DSNTEP4** parameters

### PKGSET(collection)

Specifies that DSNTEP2 or DSNTEP4 implicitly executes a SET CURRENT PACKAGESET statement to assign a value to the CURRENT PACKAGESET special register before processing the dynamic SQL statements in SYSIN.

#### collection

The value to assign to the CURRENT PACKAGESET special register. You can specify up to 40 characters.

For an example, see <u>"Example: Running dynamic SQL statements at different application compatibility levels in the same SYSIN" on page 1027.</u>

### **ALIGN(MID) or ALIGN(LHS)**

Specifies the alignment.

#### ALIGN(MID)

Specifies that DSNTEP2 or DSNTEP4 output should be centered. ALIGN(MID) is the default.

### ALIGN(LHS)

Specifies that the DSNTEP2 or DSNTEP4 output should be left-justified.

### **NOMIXED or MIXED**

Specifies whether DSNTEP2 or DSNTEP4 contains any DBCS characters.

#### NOMIXED

Specifies that the DSNTEP2 or DSNTEP4 input contains no DBCS characters. <u>NOMIXED</u> is the default.

### **MIXED**

Specifies that the DSNTEP2 or DSNTEP4 input contains some DBCS characters.

#### **PREPWARN**

Specifies that DSNTEP2 or DSNTEP4 is to display details about any SQL warnings that are encountered at PREPARE time.

Regardless of whether you specify PREPWARN, when an SQL warning is encountered at PREPARE time, the program displays the message SQLWARNING ON PREPARE and sets the return code to 4. When you specify PREPWARN, the program also displays the details about any SQL warnings.

### **SQLFORMAT**

Specifies how DSNTEP2 or DSNTEP4 pre-processes SQL statements before passing them to Db2. Select one of the following options:

#### SOL

This is the preferred mode for SQL statements other than SQL procedural language. When you use this option, which is the default, DSNTEP2 or DSNTEP4 collapses each line of an SQL statement into a single line before passing the statement to Db2. DSNTEP2 or DSNTEP4 also discards all SQL comments.

### **SQLCOMNT**

This mode is suitable for all SQL, but it is intended primarily for SQL procedural language processing. When this option is in effect, behavior is similar to SQL mode, except that DSNTEP2 or DSNTEP4 does not discard SQL comments. Instead, it automatically terminates each SQL comment with a line feed character (hex 25), unless the comment is already terminated by one or more line formatting characters. Use this option to process SQL procedural language with minimal modification by DSNTEP2 or DSNTEP4.

### **SOLPL**

This mode is suitable for all SQL, but it is intended primarily for SQL procedural language processing. When this option is in effect, DSNTEP2 or DSNTEP4 retains SQL comments and terminates each line of an SQL statement with a line feed character (hex 25) before passing the statement to Db2. Lines that end with a split token are not terminated with a line feed character. Use this mode to obtain improved diagnostics and debugging of SQL procedural language.

### **SQLTERM**(*termchar*)

Specifies the character that you use to end each SQL statement. You can use any character except one of those that are listed in Table 180 on page 1019. <u>SQLTERM(;)</u> is the default.

Use a character other than a semicolon if you plan to execute a statement that contains embedded semicolons.

See "Example: changing the SQL terminator" on page 1027.

#### **TOLWARN**

Indicates whether DSNTEP2 or DSNTEP4 continues to process SQL SELECT statements after receiving an SQL warning. You can specify one of the following values:

#### NO

Indicates that the program stops processing the SELECT statement if a warning occurs when the program executes an OPEN or FETCH for a SELECT statement. NO is the default value for TOLWARN.

The following exceptions exist:

- If SQLCODE +445 or SQLCODE +595 occurs when DSNTEP2 or DSNTEP4 executes a FETCH for a SELECT statement, the program continues to process the SELECT statement.
- If SQLCODE +354 occurs when DSNTEP4 executes a FETCH for a SELECT statement, the program continues to process the SELECT statement.
- If SQLCODE +802 occurs when DSNTEP2 or DSNTEP4 executes a FETCH for a SELECT statement, the program continues to process the SELECT statement if the TOLARTHWRN control statement is set to YES.

### YES

Indicates that the program continues to process the SELECT statement if a warning occurs when the program executes an OPEN or FETCH for a SELECT statement.

### **QUIET**

The same as YES except that the program suppresses all SQL warning messages from OPEN or FETCH statements if the SQLCODE is 0 or greater.

# Settings that you can change in the DSNTEP2 or DSNTEP4 source programs to modify output formatting

If the DSNTEP2 or DSNTEP4 output formatting does not meet your requirements, you can change some variables in the source code to modify the formatting.

For example, if you want to increase the maximum width of a page, the maximum size of a print line, and the maximum number of characters in the output of a character column, you can increase the values of the PAGEWIDTH, MAXPAGWD, and MAXCOLWD variable values.

For a complete description of the settings that you can change, see the information under PROGRAM SIZES in the DSNTEP2 and DSNTEP4 prologs.

### **DSNTEP2** and **DSNTEP4** data sets

The following data sets are used by DSNTEP2 and DSNTEP4:

#### **SYSIN**

Input data set. In this data set, you can enter any number of SQL statements, each terminated with a semicolon. A statement can span multiple lines, but DSNTEP2 or DSNTEP4 reads only the first 72 bytes of each line. You must explicitly commit any SQL statements except the last one.

You can enter comments in DSNTEP2 or DSNTEP4 input with an asterisk (\*) in column 1 or two hyphens (--) anywhere on a line. Text that follows the asterisk is considered to be comment text. Text that follows two hyphens can be comment text or a control statement. Comments are not considered in dynamic statement caching. Comments and control statements cannot span lines.

You can enter control statements of the following form in the DSNTEP2 and DSNTEP4 input data set:

```
--#SET control-option value
```

You can specify the following control option statements. If you specify a value of NO for any of the options in this list, the program behaves as if you did not specify the parameter.

#### --#SET PKGSET value

Specifies that DSNTEP2 or DSNTEP4 implicitly executes a SET CURRENT PACKAGESET statement to assign a value to the CURRENT PACKAGESET special register before processing dynamic SQL statements after this control statement in SYSIN. *value* is the value to assign to CURRENT PACKAGESET special register. You can specify up to 40 characters.

For an example, see <u>"Example: Running dynamic SQL statements at different application compatibility levels in the same SYSIN" on page 1027.</u>

### --#SET TERMINATOR value

The SQL statement terminator. *value* is any single-byte character other than one of those that are listed in "DSNTIAD sample program" on page 1018. The default is the value of the SQLTERM parameter.

See "Example: changing the SQL terminator within a series of SQL statements" on page 1028.

## --#SET ROWS\_FETCH value

The number of rows that are to be fetched from the result table. *value* is a numeric literal between -1 and the number of rows in the result table. -1 means that all rows are to be fetched. The default is -1.

## --#SET ROWS\_OUT value

The number of fetched rows that are to be sent to the output data set. *value* is a numeric literal between -1 and the number of fetched rows. -1 means that all fetched rows are to be sent to the output data set. The default is -1.

### --#SET MULT FETCH value

This option is valid only for DSNTEP4. Use MULT\_FETCH to specify the number of rows that are to be fetched at one time from the result table. The default fetch amount for DSNTEP4 is 100 rows, but you can specify from 1 to 32676 rows.

### --#SET TOLWARN value

Indicates whether DSNTEP2 or DSNTEP4 continues to process SQL SELECT statements after receiving an SQL warning. You can specify one of the following values:

#### NO

Indicates that the program stops processing the SELECT statement if a warning occurs when the program executes an OPEN or FETCH for a SELECT statement. NO is the default value for TOLWARN.

The following exceptions exist:

- If SQLCODE +445 or SQLCODE +595 occurs when DSNTEP2 or DSNTEP4 executes a FETCH for a SELECT statement, the program continues to process the SELECT statement.
- If SQLCODE +354 occurs when DSNTEP4 executes a FETCH for a SELECT statement, the program continues to process the SELECT statement.
- If SQLCODE +802 occurs when DSNTEP2 or DSNTEP4 executes a FETCH for a SELECT statement, the program continues to process the SELECT statement if the TOLARTHWRN control statement is set to YES.

#### YES

Indicates that the program continues to process the SELECT statement if a warning occurs when the program executes an OPEN or FETCH for a SELECT statement.

### **QUIET**

The same as YES except that the program suppresses all SQL warning messages from OPEN or FETCH statements if the SQLCODE is 0 or greater.

#### --#SET TOLARTHWRN value

Indicates whether DSNTEP2 and DSNTEP4 continue to process an SQL SELECT statement after an arithmetic SQL warning (SQLCODE +802) is returned. *value* is either NO (the default) or YES.

#### --#SET PREPWARN value

Specifies that DSNTEP2 or DSNTEP4 is to display details about any SQL warnings that are encountered at PREPARE time.

Regardless of whether you specify PREPWARN, when an SQL warning is encountered at PREPARE time, the program displays the message SQLWARNING ON PREPARE and sets the return code to 4. When you specify PREPWARN, the program also displays the details about any SQL warnings.

### --#SET SQLFORMAT value

Specifies how DSNTEP2 or DSNTEP4 pre-processes SQL statements before passing them to Db2. Select one of the following options:

### SQL

This is the preferred mode for SQL statements other than SQL procedural language. When you use this option, which is the default, DSNTEP2 or DSNTEP4 collapses each line of an SQL statement into a single line before passing the statement to Db2. DSNTEP2 or DSNTEP4 also discards all SQL comments.

### **SOLCOMNT**

This mode is suitable for all SQL, but it is intended primarily for SQL procedural language processing. When this option is in effect, behavior is similar to SQL mode, except that DSNTEP2 or DSNTEP4 does not discard SQL comments. Instead, it automatically terminates each SQL comment with a line feed character (hex 25), unless the comment is already terminated by one or more line formatting characters. Use this option to process SQL procedural language with minimal modification by DSNTEP2 or DSNTEP4.

## **SQLPL**

This mode is suitable for all SQL, but it is intended primarily for SQL procedural language processing. When this option is in effect, DSNTEP2 or DSNTEP4 retains SQL comments and terminates each line of an SQL statement with a line feed character (hex 25) before passing the statement to Db2. Lines that end with a split token are not terminated with a line feed character. Use this mode to obtain improved diagnostics and debugging of SQL procedural language.

#### --#SET MAXERRORS value

*value* specifies that number of errors that DSNTEP2 and DSNTEP4 handle before processing stops. The default is 10. Use a value of -1 to indicate that a program is to tolerate an unlimited number of errors.

### **SYSPRINT**

Output data set. DSNTEP2 and DSNTEP4 write informational and error messages in this data set. DSNTEP2 and DSNTEP4 write output records of no more than 133 bytes.

Define all data sets as sequential data sets.

## **DSNTEP2** and **DSNTEP4** return codes

| Table 182. DSNTEP2 and DSNTEP4 return codes |                                                                                                    |
|---------------------------------------------|----------------------------------------------------------------------------------------------------|
| Return code                                 | Meaning                                                                                                    |
| 0                                           | Successful completion.                                                                                                    |
| 4                                           | An SQL statement received a warning code.                                                                                                    |
| 8                                           | An SQL statement received an error code.                                                                                                    |
| 12                                          | The length of an SQL statement was more than 2097152 bytes, an SQL statement returned a severe error code (-8nn or -9nn), or an error occurred in the SQL message formatting routine. |

### **Examples**

### **Example: invoking DSNTEP2**

Suppose that you want to use DSNTEP2 to execute SQL SELECT statements that might contain DBCS characters. You also want left-aligned output. Your invocation looks like the following example.

```
//RUNTEP2 EXEC PGM=IKJEFT01, DYNAMNBR=20
//SYSTSPRT DD SYSOUT=*
//SYSTSIN DD *
   DSN SYSTEM(DSN)
RUN PROGRAM(DSNTEP2) PLAN(DSNTEPC1) PARMS('/ALIGN(LHS) MIXED TOLWARN(YES)') -
        LIB('DSN1210.RUNLIB.LOAD')
//SYSPRINT DD SYSOUT=*
//SYSUDUMP DD SYSOUT=*
//SYSIN DD *
SELECT * FROM DSN8C10.PROJ;
```

### **Example: invoking DSNTEP4**

Suppose that you want to use DSNTEP4 to execute SQL SELECT statements that might contain DBCS characters, and you want center-aligned output. You also want DSNTEP4 to fetch 250 rows at a time. Your invocation looks like the one in the following figure:

```
//RUNTEP2 EXEC PGM=IKJEFT01,DYNAMNBR=20
//SYSTSPRT DD SYSOUT=*
//SYSTSIN DD *
DSN SYSTEM(DSN)
RUN PROGRAM(DSNTEP4) PLAN(DSNTEPC1) PARMS('/ALIGN(MID) MIXED') -
LIB('DSN1210.RUNLIB.LOAD')
//SYSPRINT DD SYSOUT=*
//SYSUDUMP DD SYSOUT=*
//SYSUDUMP DD SYSOUT=*
//SYSIN DD *
--#SET MULT_FETCH 250
SELECT * FROM DSN8C10.EMP;
```

### Example: Changing the application compatibility level of dynamic SQL statements

Suppose that Db2 is at function level V12R1M508 or higher, but you want to use DSTNEP2 to run dynamic SQL statements at a lower application compatibility level. You can use the following example commands bind packages for DSNTEP2 with two different APPLCOMPAT options:

```
BIND PACKAGE (M503TEP2) MEMBER(DSN@EP2L) APPLCOMPAT(V12R1M503) +
CURRENTDATA(NO) ACT(REP) ISO(CS) ENCODING(EBCDIC)
BIND PACKAGE (M508TEP2) MEMBER(DSN@EP2L) APPLCOMPAT(V12R1M508) +
CURRENTDATA(NO) ACT(REP) ISO(CS) ENCODING(EBCDIC)
BIND PLAN(DSNTEP2) PKLIST(M508TEP2.,M503TEP2.) +
ACTION(REPLACE) RETAIN +
CURRENTDATA(NO) ISO(CS) ENCODING(EBCDIC) SQLRULES(DB2)
```

In this example, V12R1M508 is the default application compatibility level for DSNTEP2 because the package named M508TEP2 is bound with APPLCOMPAT(V12R1M508) and is listed first in the BIND PLAN step. However, you can also use DSNTEP2 to issue dynamic SQL statements at application compatibility level V12R1M503. To do so in this example, specify the following parameters when you run DSNTEP2.

```
RUN PROGRAM(DSNTEP2) PARMS('/PKGSET(M503TEP2)')
```

DSNTEP2 implicitly issues the following statement before it runs the dynamic SQL statements, and it runs dynamic SQL statements at application compatibility level V12R1M503:

```
SET CURRENT PACKAGESET = 'M503TEP2'
```

# Example: Running dynamic SQL statements at different application compatibility levels in the same SYSIN

Assume that you issued the same BIND commands from the previous example, and suppose that you want to create a new multi-table segmented table space, which can only be created at application compatibility V12R1M503 or lower. As in the previous example, the default application compatibility level is V12R1M508, but you can use the following example --#SET PKGSET control statement to run some statements at a lower application compatibility in the same SYSIN.

```
--#SET PKGSET M503TEP2
CREATE TABLESPACE SEGTS1...
CREATE TABLE TB1 IN SEGTS1...
CREATE TABLE TB2 IN SEGTS1...
--#SET PKGSET M508TEP2

ALTER TABLESPACE SEGTS1 MOVE TABLE TB1 TO TABLESPACE PBGTS1...
ALTER TABLESPACE SEGTS1 MOVE TABLE TB2 TO TABLESPACE PBGTS2...
```

In this example, the first three statements succeed because the -# SET PKGSET control statement tells DSNTEP2 to run them at application compatibility level V12R1M503. Another -# SET PKGSET control statement changes the application compatibility level to V12R1M508 because ALTER TABLESPACE statements must run at this level or higher to specify the MOVE TABLE clause.

### **Example: changing the SQL terminator**

Suppose that you specify the parameter SQLTERM(#) to indicate that the character # is the statement terminator. Then a CREATE TRIGGER statement with embedded semicolons looks like this:

```
CREATE TRIGGER NEW_HIRE

AFTER INSERT ON EMP

FOR EACH ROW MODE DB2SQL

BEGIN ATOMIC

UPDATE COMPANY_STATS SET NBEMP = NBEMP + 1;

END#
```

A CREATE PROCEDURE statement with embedded semicolons looks like the following statement:

```
CREATE PROCEDURE PROC1 (IN PARM1 INT, OUT SCODE INT)
LANGUAGE SQL
BEGIN
```

```
DECLARE SQLCODE INT;
DECLARE EXIT HANDLER FOR SQLEXCEPTION
SET SCODE = SQLCODE;
UPDATE TBL1 SET COL1 = PARM1;
END #
```

Be careful to choose a character for the statement terminator that is not used within the statement.

## Example: changing the SQL terminator within a series of SQL statements

Suppose that you have an existing set of SQL statements to which you want to add a CREATE TRIGGER statement that has embedded semicolons. You can use the --#SET TERMINATOR control statement. You can use the default SQLTERM value, which is a semicolon, for all of the existing SQL statements.

Before you execute the CREATE TRIGGER statement, include the --#SET TERMINATOR # control statement to change the SQL terminator to the character #:

```
SELECT * FROM DEPT;
SELECT * FROM ACT;
SELECT * FROM EMPPROJACT;
SELECT * FROM PROJ;
SELECT * FROM PROJACT;
--#SET TERMINATOR #
CREATE TRIGGER NEW_HIRE
AFTER INSERT ON EMP
FOR EACH ROW MODE DB2SQL
BEGIN ATOMIC
UPDATE COMPANY_STATS SET NBEMP = NBEMP + 1;
END#
```

See the following discussion of the SYSIN data set for more information about the --#SET control statement.

## Sample applications supplied with Db2 for z/OS

Db2 provides sample applications to help you with Db2 programming techniques and coding practices within each of the four environments: batch, TSO, IMS, and CICS. The sample applications contain various applications that might apply to managing a company.

This topic describes the Db2 sample applications and the environments under which each application runs. It also provides information on how to use the applications, and how to print the application listings.

You can examine the source code for the sample application programs in the online sample library included with the Db2 product. The name of this sample library is DSN1210.SDSNSAMP.

## Using the sample applications

You can use the applications interactively by accessing data in the sample tables on screen displays (panels). You can also access the sample tables in batch when using the phone applications. All sample objects have PUBLIC authorization, which makes the samples easier to run.

### **Related concepts**

Db2 programming samples (Db2 Programming samples)

### **Related reference**

Db2 for z/OS Exchange

## Types of sample applications

Db2 provides a number of sample applications that manage sample company information. These applications also demonstrate how to use stored procedures, user-defined functions, and LOBs.

## Organization application:

The organization application manages the following company information:

- Department administrative structure
- Individual departments
- · Individual employees.

Management of information about department administrative structures involves how departments relate to other departments. You can view or change the organizational structure of an individual department, and the information about individual employees in any department. The organization application runs interactively in the ISPF/TSO, IMS, and CICS environments and is available in PL/I and COBOL.

## **Project application:**

The project application manages information about a company's project activities, including the following:

- Project structures
- Project activity listings
- · Individual project processing
- · Individual project activity estimate processing
- · Individual project staffing processing.

Each department works on projects that contain sets of related activities. Information available about these activities includes staffing assignments, completion-time estimates for the project as a whole, and individual activities within a project. The project application runs interactively in IMS and CICS and is available in PL/I only.

## **Phone application:**

The phone application lets you view or update individual employee phone numbers. There are different versions of the application for ISPF/TSO, CICS, IMS, and batch:

- ISPF/TSO applications use COBOL and PL/I.
- CICS and IMS applications use PL/I.
- Batch applications use C, C++, COBOL, FORTRAN, and PL/I.

# **Stored procedure applications:**

There are three sets of stored procedure applications:

### **IFI** applications

These applications let you pass Db2 commands from a client program to a stored procedure, which runs the commands at a Db2 server using the instrumentation facility interface (IFI). There are two sets of client programs and stored procedures. One set has a PL/I client and stored procedure; the other set has a C client and stored procedure.

## **ODBA** application

This application demonstrates how you can use the IMS ODBA interface to access IMS databases from stored procedures. The stored procedure accesses the IMS sample DL/I database. The client program and the stored procedure are written in COBOL.

### **Utilities stored procedure application**

This application demonstrates how to call the utilities stored procedure.

### **SQL** procedure applications

Sample applications are available for both external SQL procedures and native SQL procedures:

• The applications for external SQL procedures demonstrate how to write, prepare, and invoke such procedures. One set of applications demonstrates how to prepare SQL procedures using JCL. The other set of applications shows how to prepare SQL procedures using the SQL procedure processor. The client programs are written in C.

• The sample job for a native SQL procedure shows how to prepare a native SQL procedure, how to manage versions of native SQL procedures, and optionally, how to deploy a native SQL procedure to a remote server. The sample also prepares and executes a sample caller in the C language

### WLM refresh application

This application is a client program that calls the Db2-supplied stored procedure WLM\_REFRESH to refresh a WLM environment. This program is written in C.

## System parameter reporting application

This application is a client program that calls the Db2–supplied stored procedure ADMIN\_INFO\_SYSPARM to display the current settings of system parameters. This program is written in C.

All stored procedure applications run in the TSO batch environment.

# **User-defined function applications:**

The user-defined function applications consist of a client program that invokes the sample user-defined functions and a set of user-defined functions that perform the following functions:

- Convert the current date to a user-specified format
- · Convert a date from one format to another
- · Convert the current time to a user-specified format
- · Convert a date from one format to another
- · Return the day of the week for a user-specified date
- · Return the month for a user-specified date
- Format a floating point number as a currency value
- Return the table name for a table, view, or alias
- Return the qualifier for a table, view or alias
- Return the location for a table, view or alias
- Return a table of weather information

All programs are written in C or C++ and run in the TSO batch environment.

## LOB application:

The LOB application demonstrates how to perform the following tasks:

- · Define Db2 objects to hold LOB data
- Populate Db2 tables with LOB data using the LOAD utility, or using INSERT and UPDATE statements when the data is too large for use with the LOAD utility
- Manipulate the LOB data using LOB locators

The programs that create and populate the LOB objects use DSNTIAD and run in the TSO batch environment. The program that manipulates the LOB data is written in C and runs under ISPF/TSO.

# Application languages and environments for the sample applications

The sample applications demonstrate how to run Db2 applications in the TSO, IMS, or CICS environments.

The following table shows the environments under which each application runs, and the languages the applications use for each environment.

| Programs                        | ISPF/TSO                                | IMS           | CICS          | Batch                                | SPUFI     |
|---------------------------------|-----------------------------------------|---------------|---------------|--------------------------------------|-----------|
| Dynamic SQL<br>programs         |                                         |               |               | Assembler<br>PL/I                    |           |
| Exit routines                   | Assembler                               | Assembler     | Assembler     | Assembler                            | Assembler |
| Organization                    | COBOL                                   | COBOL<br>PL/I | COBOL<br>PL/I |                                      |           |
| Phone                           | COBOL<br>PL/I<br>Assembler <sup>1</sup> | PL/I          | PL/I          | COBOL<br>FORTRAN<br>PL/I<br>C<br>C++ |           |
| Project                         |                                         | PL/I          | PL/I          |                                      |           |
| SQLCA<br>formatting<br>routines |                                         | Assembler     | Assembler     | Assembler                            | Assembler |
| Stored<br>procedures            |                                         | COBOL         |               | PL/I<br>C<br>SQL                     |           |
| User-defined functions          |                                         |               |               | C<br>C++                             |           |
| LOBs                            | С                                       |               |               |                                      |           |

## Notes:

# Sample applications in TSO

A set of Db2 sample applications run in the TSO environment.

Table 184. Sample Db2 applications for TSO

| Application | Program<br>name | Preparation<br>JCL member<br>name | Attachment<br>facility | Description                                                                              |
|-------------|-----------------|-----------------------------------|------------------------|------------------------------------------------------------------------------------------|
| Phone       | DSN8BC3         | DSNTEJ2C                          | DSNELI                 | This COBOL batch program lists employee telephone numbers and updates them if requested. |
| Phone       | DSN8BD3         | DSNTEJ2D                          | DSNELI                 | This C batch program lists employee telephone numbers and updates them if requested.     |
| Phone       | DSN8BE3         | DSNTEJ2E                          | DSNELI                 | This C++ batch program lists employee telephone numbers and updates them if requested.   |

<sup>1.</sup> Assembler subroutine DSN8CA.

| Application                       | Program<br>name | Preparation<br>JCL member<br>name | Attachment<br>facility | Description                                                                                                    |  |
|-----------------------------------|-----------------|-----------------------------------|------------------------|----------------------------------------------------------------------------------------------------|--|
| Phone                             | DSN8BP3         | DSNTEJ2P                          | DSNELI                 | This PL/I batch program lists employee telephone numbers and updates them if requested.                                                                                           |  |
| Phone                             | DSN8BF3         | DSNTEJ2F                          | DSNELI                 | This FORTRAN program lists employee telephone numbers and updates them if requested.                                                                                              |  |
| Organization                      | DSN8HC3         | DSNTEJ3C or<br>DSNTEJ6            | DSNALI                 | This COBOL ISPF program displays and updates information about a local department It can also display and update information about an employee at a local or remote location.     |  |
| Phone                             | DSN8SC3         | DSNTEJ3C                          | DSNALI                 | This COBOL ISPF program lists employee telephone numbers and updates them if requested.                                                                                           |  |
| Phone                             | DSN8SP3         | DSNTEJ3P                          | DSNALI                 | This PL/I ISPF program lists employee telephone numbers and updates them if requested.                                                                                            |  |
| UNLOAD                            | DSNTIAUL        | DSNTEJ2A                          | DSNELI                 | This assembler language program unloads the data from a table or view and to produce LOAD utility control statements for the data.                                                |  |
| Dynamic SQL                       | DSNTIAD         | DSNTIJTM                          | DSNELI                 | This assembler language program dynamically executes non-SELECT statements read in from SYSIN; that is, it uses dynamic SQL to execute non-SELECT SQL statements.                 |  |
| Dynamic SQL                       | DSNTEP2         | DSNTEJ1P or<br>DSNTEJ1L           | DSNELI                 | This PL/I program dynamically executes SQL statements read in from SYSIN. Unlike DSNTIAD, this application can also execute SELECT statements.                                    |  |
| Stored<br>procedures <sup>1</sup> | DSN8EP1         | DSNTEJ6P                          | DSNELI                 | The jobs DSNTEJ6P and DSNTEJ6S prepare a PL/I version of the application. This                                                                                                    |  |
| Stored<br>procedure <sup>1</sup>  | DSN8EP2         | DSNTEJ6S                          | DSNRLI                 | sample executes Db2 commands using the instrumentation facility interface (IFI).                                                                                                  |  |
| Stored<br>procedures <sup>1</sup> | <u>DSN8EPU</u>  | DSNTEJ6U                          | DSNELI                 | The sample that is prepared by job DSNTEJ6U invokes the utilities stored procedure.                                                                                               |  |
| Stored<br>procedures <sup>1</sup> | DSN8ED1         | DSNTEJ6D                          | DSNELI                 | The jobs DSNTEJ6D and DSNTEJ6T prepar<br>a C version of the application. The C stored                                                                                             |  |
| Stored<br>procedures <sup>1</sup> | DSN8ED2         | DSNTEJ6T                          | DSNRLI                 | <ul> <li>procedure uses result sets to return command<br/>to the client. This sample executes Db2<br/>commands using the instrumentation facility<br/>interface (IFI).</li> </ul> |  |
| Stored<br>procedures <sup>1</sup> | DSN8EC1         | DSNTEJ61                          | DSNRLI                 | The sample that is prepared by jobs DSNTEJ61 and DSNTEJ62 demonstrates a                                                                                                    |  |
| Stored<br>procedures <sup>1</sup> | DSN8EC2         | DSNTEJ62                          | DSNELI                 | <ul> <li>stored procedure that accesses IMS databases<br/>through the ODBA interface.</li> </ul>                                                                                  |  |

| Table 184. Sample Db2 applications for TSO (continued) |                 |                                   |                        |                                                                                                    |  |
|--------------------------------------------------------|-----------------|-----------------------------------|------------------------|----------------------------------------------------------------------------------------------------|--|
| Application                                            | Program<br>name | Preparation<br>JCL member<br>name | Attachment<br>facility | Description                                                                                                    |  |
| Stored procedures <sup>1</sup>                         | DSN8ES1         | DSNTEJ63                          | DSNRLI                 | The sample that is prepared by jobs DSNTEJ63 and DSNTEJ64 demonstrates how to prepare                                                                                                    |  |
| Stored procedures <sup>1</sup>                         | DSN8ED3         | DSNTEJ64                          | DSNELI                 | an SQL procedure using JCL.                                                                                                    |  |
| Stored procedures <sup>1</sup>                         | DSN8ES2         | DSNTEJ65                          | DSNRLI                 | The sample that is prepared by job DSNTEJ65 demonstrates how to prepare an SQL procedure using the SQL procedure processor.                                                                                                    |  |
| Stored procedures <sup>1</sup>                         | DSN8ED6         | DSNTEJ6W                          | DSNELI                 | The sample that is prepared by job DSNTEJ6W demonstrates how to prepare and run a client program that calls a Db2–supplied stored procedure to refresh a WLM environment.                                                                    |  |
| Stored procedures <sup>1</sup>                         | DSN8ED7         | DSNTEJ6Z                          | DSNELI                 | The sample that is prepared by job DSNTEJ6Z demonstrates how to prepare and run a client program that calls a Db2–supplied stored procedure to display the current settings of system parameters.                                            |  |
| Stored procedures <sup>1</sup>                         | DSN8ED9         | DSNTEJ66                          | DSNELI                 | The sample that is prepared by job DSNTEJ66 demonstrates how to prepare and run a client                                                                                                    |  |
| Stored procedures <sup>1</sup>                         | DSN8ES3         | DSNTEJ66                          | not applicable         | program that calls a native SQL procedure, manages versions of that procedure, and optionally, deploys that procedure to a remote server. DSN8ES3 is the sample native SQL procedure and DSN8ED9 is the sample C language caller of DSN8ES3. |  |
| User-defined functions                                 | DSN8DUAD        | DSNTEJ2U                          | DSNRLI                 | These C applications consist of a set of user-<br>defined scalar functions that can be invoked                                                                                                    |  |
| User-defined functions                                 | DSN8DUAT        | DSNTEJ2U                          | DSNRLI                 | through SPUFI or DSNTEP2.                                                                                                    |  |
| User-defined functions                                 | DSN8DUCD        | DSNTEJ2U                          | DSNRLI                 | _                                                                                                    |  |
| User-defined functions                                 | DSN8DUCT        | DSNTEJ2U                          | DSNRLI                 | <del>-</del>                                                                                                    |  |
| User-defined functions                                 | DSN8DUCY        | DSNTEJ2U                          | DSNRLI                 | _                                                                                                    |  |
| User-defined functions                                 | DSN8DUTI        | DSNTEJ2U                          | DSNRLI                 | _                                                                                                    |  |
| User-defined functions                                 | DSN8DUWC        | DSNTEJ2U                          | DSNRLI                 | The user-defined table function DSN8DUWF can be invoked by the C client program                                                                                                    |  |
| User-defined functions                                 | DSN8DUWF        | DSNTEJ2U                          | DSNRLI                 | - DSN8DUWC.                                                                                                    |  |

| Table 184. Sample Db2 applications for TSO (continued) |                 |                                   |                        |                                                                                                    |  |
|--------------------------------------------------------|-----------------|-----------------------------------|------------------------|----------------------------------------------------------------------------------------------------|--|
| Application                                            | Program<br>name | Preparation<br>JCL member<br>name | Attachment<br>facility | Description                                                                                                    |  |
| User-defined functions                                 | DSN8EUDN        | DSNTEJ2U                          | DSNRLI                 | These C++ applications consist of a set of user-defined scalar functions that can be invoked                                                                                                    |  |
| User-defined functions                                 | DSN8EUMN        | DSNTEJ2U                          | DSNRLI                 | through SPUFI or DSNTEP2.                                                                                                    |  |
| User-defined functions                                 | DSN8HDFS        | DSNTEJBI                          | DSNRLI                 | The user-defined table function HDFS_READ, which is prepared by DSNTEJBI, reads data from a delimiter-separated file in the Hadoop Distributed File System (HDFS). This user-defined function can be invoked through SPUFI or DSNTEP2. |  |
| User-defined functions                                 | DSN8JAQL        | DSNTEJBI                          | DSNRLI                 | The user-defined scalar function JAQL_SUBMIT, which is prepared by DSNTEJBI, invokes an IBM InfoSphere BigInsights Jaql query. This user-defined function can be invoked through SPUFI or DSNTEP2.                                     |  |
| LOBs                                                   | DSN8DLPL        | DSNTEJ71                          | DSNELI                 | These applications demonstrate how to                                                                                                    |  |
| LOBs                                                   | DSN8DLCT        | DSNTEJ71                          | DSNELI                 | populate a LOB column that is greater than 32 KB, manipulate the data using the POSSTR and                                                                                                    |  |
| LOBs                                                   | DSN8DLRV        | DSNTEJ73                          | DSNELI                 | SUBSTR built-in functions, and display the data                                                                                                    |  |
| LOBs                                                   | DSN8DLPV        | DSNTEJ75                          | DSNELI                 | – in ISPF using GDDM.                                                                                                    |  |

### Note:

1. All of the stored procedure applications consist of a calling program, a stored procedure program, or

### **Related reference**

Data sets that the precompiler uses

When you invoke the precompiler you need to provide data sets that contain input for the precompiler, such as the host programming statements and SQL statements. You also need to provide data sets where the precompiler can store its output, such as the modified source code and diagnostics messages.

## DSN8BC3

THIS MODULE LISTS EMPLOYEE PHONE NUMBERS AND UPDATES THEM IF DESIRED.

```
FUNCTION = THIS MODULE LISTS EMPLOYEE PHONE NUMBERS AND
             UPDATES THEM IF DESIRED.
NOTES = NONE
 MODULE TYPE = COBOL PROGRAM
    PROCESSOR = DB2 PRECOMPILER, VS COBOL MODULE SIZE = SEE LINK EDIT
    ATTRIBUTES = NOT REENTRANT OR REUSABLE
ENTRY POINT = DSN8BC3
    PURPOSE = SEE FUNCTION
    LINKAGE = INVOKED FROM DSN RUN
    TNPUT
               SYMBOLIC LABEL/NAME = CARDIN
               DESCRIPTION
                                = INPUT REQUEST FILE
               SYMBOLIC LABEL/NAME = VPHONE
               DESCRIPTION = VIEW OF TELEPHONE
                                         INFORMATION
    OUTPUT =
               SYMBOLIC LABEL/NAME = REPORT
               DESCRIPTION = REPORT OF EMPLOYEE
                                         PHONE NUMBERS
               SYMBOLIC LABEL/NAME = VEMPLP
               DESCRIPTION = VIEW OF EMPLOYEE
                                        INFORMATION
 EXIT-NORMAL = RETURN CODE 0 NORMAL COMPLETION
EXIT-ERROR =
    RETURN CODE
                  = NONE
                  = NONE
    ABEND CODES
    ERROR-MESSAGES =
           DSN8004I - EMPLOYEE SUCCESSFULLY UPDATED
           DSN8007E - EMPLOYEE DOES NOT EXIST, UPDATE NOT DONE*
           DSN8008I - NO EMPLOYEE FOUND IN TABLE *
DSN8053I - ROLLBACK SUCCESSFUL, ALL UPDATES REMOVED*
          DSN80531 - RULLBACK SUCCESSFUL, ALL OF BATES NEIDON8060E - SQL ERROR, RETURN CODE IS:
DSN8061E - ROLLBACK FAILED, RETURN CODE IS:
DSN8068E - INVALID REQUEST, SHOULD BE 'L' OR 'U'
           DSN8075E - MESSAGE FORMAT ROUTINE ERROR,
                        RETURN CODE IS:
EXTERNAL REFERENCES =
 ROUTINES/SERVICES =
           DSNTIAR -
DSN8MCG -
                           TRANSLATE SQLCA INTO MESSAGES
                           ERROR MESSAGE ROUTINE
    DATA-AREAS
                       = NONE
    CONTROL-BLOCKS
                          SQL COMMUNICATION AREA
           SQLCA
TABLES = NONE
CHANGE-ACTIVITY = NONE
*PSEUDOCODE*
PROCEDURE
  GET FIRST INPUT
  DO WHILE MORE INPUT
    CREATE REPORT HEADING
    CASE (ACTION)
      SUBCASE ('L')
        IF LASTNAMÉ IS '*' THEN
          LIST ALL EMPLOYEES
         ELSE
```

```
IF LASTNAME CONTAINS '%' THEN
               LIST EMPLOYEES GENERIC
             ELSE
              LIST EMPLOYEES SPECIFIC
        ENDSUB
        SUBCASE ('U')
UPDATE PHONENUMBER FOR EMPLOYEE
           WRITE CONFIRMATION MESSAGE
         OTHERWISE
          INVALID REQUEST
        ENDSUB
      ENDCASE
      GET NEXT INPUT
    END
    IF SQL ERROR OCCURS THEN
        DO
        FORMAT ERROR MESSAGE
         ROLLBACK
  END.
ENVIRONMENT DIVISION.
CONFIGURATION SECTION.
SPECIAL-NAMES.
                    CO1 IS TO-TOP-OF-PAGE.
INPUT-OUTPUT SECTION.
FILE-CONTROL
     SELECT CARDIN
           ASSIGN TO DA-S-CARDIN.
     SELECT REPOUT
           ASSIGN TO UT-S-REPORT.
DATA DIVISION.
FILE SECTION.
        CARDIN
         RECORD CONTAINS 80 CHARACTERS
         BLOCK CONTAINS 0 RECORDS
         LABEL RECORDS ARE OMITTED.
01 CARDREC
                                PIC X(80).
FD REPOUT
         RECORD CONTAINS 120 CHARACTERS
         LABEL RECORDS ARE OMITTED
         DATA RECORD IS REPREC.
                                PIC X(120).
01
    REPREC
WORKING-STORAGE SECTION.
****************
* STRUCTURE FOR INPUT
01 IOAREA.
        02 ACTION
                                PIC X(01).
           LNAME
        02
                                PIC X(15).
            FNAME
         02
                                PIC X(12).
         02
            ENO
                                PIC X(06).
         02
            NEWNO
                                PIC X(04).
                                PIC X(42).
         02 FILLER
***************
* REPORT HEADER STRUCTURE
*************
01 REPHDR1.
        02 FILLER PIC X(29)
VALUE '-----
           FILLER PIC X(21)
VALUE ' TELEPHONE DIRECTORY '.
           FILLER PIC X(29)
VALUE '-----
             VALUE
01 REPHDR2.
        02 FILLER PIC X(09) VALUE 'LAST NAME'.
            FILLER PIC X(07) VALUE SPACES.
FILLER PIC X(10) VALUE 'FIRST NAME'.
         02
         02
            FILLER PIC X(03) VALUE SPACES.
FILLER PIC X(08) VALUE 'INITIAL'.
         02
         02
```

```
FILLER PIC X(07) VALUE 'PHONE'
           FILLER PIC X(09) VALUE 'EMPLOYEE'.
           FILLER PIC X(05) VALUE 'WORK'. FILLER PIC X(04) VALUE 'WORK'.
        02
        02
01 REPHDR3.
           FILLER PIC X(37) VALUE SPACES
        02
           FILLER PIC X(07)
                          VALUE 'NUMBER'
           FILLER PIC X(09) VALUE 'NUMBER'.
FILLER PIC X(05) VALUE 'DEPT'.
        02
           FILLER PIC X(05) VALUE 'DEPT'
        02
           FILLER PIC X(04) VALUE 'NAME'
****************
* REPORT STRUCTURE
********************
01 REPDATA.
       02 RLNAME
                    PIC X(15).
                    PIC X(01) VALUE SPACES.
PIC X(12).
        02
           FILLER
           RFNAME
        02
        02
           FILLER
                    PIC X(04) VALUE SPACES.
           RMIDINIT
                    PIC X(01)
           FILLER
                    PIC X(04) VALUE SPACES.
                    PIC X(04).
PIC X(03) VALUE SPACES.
        02
           RPHONE
        02
           FILLER
                    PIC X(06).
        02
           REMPNO
           FILLER
                    PIC X(03) VALUE SPACES.
        02
           RDEPTNO
                    PIC X(03).
        02
           FILLER PIC X(02) VALUE SPACES.
RDEPTNAME PIC X(36).
        02
        02
*************
* WORKAREAS
*****************
01 LNAME-WORK.
     49 LNAME-WORKL
                      PIC S9(4) COMP.
     49 LNAME-WORKC
                      PIC X(15).
   FNAME-WORK.
                      PIC S9(4) COMP.
     49 FNAME-WORKL
     49 FNAME-WORKC
                      PIC X(12).
                                   VALUE 'Y'.
VALUE 'N'.
   INPUT-SWITCH
                      PIC X
       88 NOMORE-INPUT
                     PIC S9(9) COMP VALUE +100.
    NOT-FOUND
**************
* VARIABLES FOR ERROR-HANDLING
***************
01 ERROR-MESSAGE.
       02 ERROR-LEN PIC S9(4) COMP VALUE +960.
02 ERROR-TEXT PIC X(120) OCCURS 10 TIMES
                                INDEXED BY ERROR-INDEX.
77 ERROR-TEXT-LEN
                      PIC S9(9) COMP VALUE +120.
/***************
* SQL INCLUDE FOR SQLCA
*************
        EXEC SQL INCLUDE SQLCA END-EXEC.
*************
* SQL DECLARATION FOR VIEW VPHONE
***************
        EXEC SQL DECLARE VPHONE TABLE
                              VARCHAR(15)
                                          NOT NULL,
                (LASTNAME
                                         NOT NULL,
                 FIRSTNAME
                              VARCHAR(12)
                                 CHAR(01)
                                          NOT NULL,
                 MIDDLEINITIAL
                                 CHAR(04)
                 PHONENUMBER
                                 CHAR(06)
                 EMPLOYEENUMBER
                                          NOT NULL,
                                          NOT NULL
                 DEPTNUMBER
                                 CHAR(03)
                 DEPTNAME
                              VARCHAR(36)
                                         NOT NULL)
              END-EXEC.
****************
* STRUCTURE FOR PPHONE RECORD
01 PPHONE.
       02 LASTNAME
            49 LASTNAMEL
49 LASTNAMEC
                             PIC S9(4)
                                       COMP.
                             PIC X(15) VALUE SPACES.
          FIRSTNAME.
                             PIC S9(4)
PIC X(12)
            49 FIRSTNAMEL
                                       COMP.
            49 FIRSTNAMEC
                                       VALUE SPACES.
       02 MIDDLEINITIAL
                             PIC X(01).
       02
          PHONENUMBER
                             PIC X(04).
```

```
EMPLOYEENUMBER
                           PIC X(06).
      02
         DEPTNUMBER
                           PIC X(03).
         DEPTNAME.
           49 DEPTNAMEL
                           PIC S9(4) COMP.
           49 DEPTNAMEC
                          PIC X(36) VALUE SPACES.
77 PERCENT-COUNTER
                          PIC S9(4) COMP.
***************
* SQL DECLARATION FOR VIEW VEMPLP
***<del>*</del>*************
         EXEC SQL DECLARE VEMPLP TABLE
               (EMPLOYEENUMBER
                             CHAR(06) NOT NULL,
                PHONENUMBER
                              CHAR (04)
            END-EXEC.
*************
* SOL CURSORS
*****************
*** CURSOR LISTS ALL EMPLOYEE NAMES
        EXEC SQL DECLARE TELE1 CURSOR FOR
               SELECT *
                    VPHONE
               FROM
            END-EXEC.
*** CURSOR LISTS ALL EMPLOYEE NAMES WITH A PATTERN (%) OR (_)
*** FOR LAST NAME
        EXEC SQL DECLARE TELE2 CURSOR FOR
               SELECT *
               FROM VPHONE
               WHERE LASTNAME LIKE :LNAME-WORK AND FIRSTNAME LIKE :FNAME-WORK
            END-EXEC.
*** CURSOR LISTS ALL EMPLOYEES WITH A SPECIFIC
*** LAST NAME
        EXEC SQL DECLARE TELE3 CURSOR FOR
               SELECT *
               FROM VPHONE
               WHERE LASTNAME = :LNAME
                 AND FIRSTNAME LIKE :FNAME-WORK
             END-EXEC.
* FIELDS SENT TO MESSAGE ROUTINE
***************
01 MAJOR
                         PIC X(07) VALUE 'DSN8BC3'.
01 MSGCODE
                         PIC X(4).
01 OUTMSG
                         PIC X(69).
01 MSG-REC1.
       02 OUTMSG1
                         PIC X(69).
       02 RETCODE
                         PIC S9(9).
01 MSG-REC2.
       02 OUTMSG2
                         PIC X(69).
PROCEDURE DIVISION.
****************
* SQL RETURN CODE HANDLING
*************
       EXEC SQL WHENEVER SQLERROR GOTO DBERROR END-EXEC. EXEC SQL WHENEVER SQLWARNING GOTO DBERROR END-EXEC.
        EXEC SQL WHENEVER NOT FOUND CONTINUE
                                          END-EXEC.
****************
* MAIN PROGRAM ROUTINE
****************
PROG-START.
                            **OPEN FILES
        OPEN INPUT CARDIN
            OUTPUT REPOUT.
                            **GET FIRST INPUT
```

```
READ CARDIN RECORD INTO IOAREA
           AT END MOVE 'N' TO INPUT-SWITCH.
                               **MAIN ROUTINE
        PERFORM PROCESS-INPUT
           UNTIL NOMORE-INPUT.
PROG-END.
                               **CLOSE FILES
         CLOSE CARDIN
              REPOUT.
         GOBACK.
****************
* CREATE REPORT HEADING
* SELECT ACTION
*************
PROCESS-INPUT.
                                          **PRINT HEADING
        WRITE REPREC FROM REPHDR1
           AFTER ADVANCING TO-TOP-OF-PAGE.
         WRITE REPREC FROM REPHDR2
           AFTER ADVANCING 2 LINES.
         WRITE REPREC FROM REPHDR3.
                                          **SELECT ACTION
         IF ACTION = 'L'
            PERFORM LIST-FUNCTION
         ELSE
            IF ACTION = 'U'
              PERFORM TELEPHONE-UPDATE
           ELSE
                                        **INVALID REQUEST
                                        **PRINT ERROR MESSAGE
         MOVE '068E' TO MSGCODE
         CALL 'DSN8MCG' USING MAJOR MSGCODE OUTMSG
         MOVE OUTMSG TO OUTMSG2
         WRITE REPREC FROM MSG-REC2
                 AFTER ADVANCING 2 LINES.
         READ CARDIN RECORD INTO IOAREA
AT END MOVE 'N' TO INPUT-SWITCH.
****************
* DETERMINE FORM OF NAME USED TO LIST EMPLOYEES
LIST-FUNCTION.
                                        **NO LAST NAME GIVEN
        IF LNAME = SPACES
           MOVE '%' TO LNAME.
                                        **NO FIRST NAME GIVEN
        IF FNAME = SPACES
           MOVE '%' TO FNAME.
                                        **LIST ALL EMPLOYEES
         IF LNAME = '*'
           PERFORM LIST-ALL
         ELSE
                                        **UNSTRING LAST NAME
            UNSTRING LNAME
              DELIMITED BY SPACE INTO LNAME-WORKC
              COUNT IN LNAME-WORKL
                                        **UNSTRING FIRST NAME
            UNSTRING FNAME
              DELIMITED BY SPACE
              INTO FNAME-WORKC
              COUNT IN FNAME-WORKL
                                         **COUNT %'S
            MOVE ZERO TO PERCENT-COUNTER
           INSPECT LNAME
              TALLYING PERCENT-COUNTER FOR ALL '%'
            IF PERCENT-COUNTER > ZERO
                                      **IF NO %'S THEN
                                      **LIST SPECIFIC NAME(S)
                                      **ELSE
                                      **LIST GENERIC NAME(S)
              PERFORM LIST-GENERIC
              PERFORM LIST-SPECIFIC.
****************
* LIST ALL EMPLOYEES
*************
```

```
LIST-ALL.
                                          **OPEN CURSOR
         EXEC SOL OPEN TELE1 END-EXEC.
                                           **GFT FMPLOYFFS
         EXEC SQL FETCH TELE1 INTO : PPHONE END-EXEC.
         IF SQLCODE = NOT-FOUND
                                          **NO EMPLOYEE FOUND
                                          **PRINT ERROR MESSAGE
           MOVE '008I' TO MSGCODE
           CALL 'DSN8MCG' USING MAJOR MSGCODE OUTMSG
           MOVE OUTMSG TO OUTMSG2
WRITE REPREC FROM MSG-REC2
               AFTER ADVANCING 2 LINES
         FLSF
                                          **LIST ALL EMPLOYEES
            PERFORM PRINT-AND-GET1
               UNTIL SQLCODE IS NOT EQUAL TO ZERO.
                                          **CLOSE CURSOR
         EXEC SQL CLOSE TELE1 END-EXEC.
PRINT-AND-GET1.
         PERFORM PRINT-A-LINE.
         EXEC SQL FETCH TELE1 INTO :PPHONE END-EXEC.
****************
* LIST GENERIC EMPLOYEES
*************
LIST-GENERIC.
                                          **OPEN CURSOR
         EXEC SQL OPEN TELE2 END-EXEC.
                                          **GET EMPLOYEES
         EXEC SOL FETCH TELE2 INTO :PPHONE END-EXEC.
         IF SQLCODE = NOT-FOUND
                                          **NO EMPLOYEE FOUND
                                          **PRINT ERROR MESSAGE
           MOVE '0081' TO MSGCODE
CALL 'DSN8MCG' USING MAJOR MSGCODE OUTMSG
           MOVE OUTMSG TO OUTMSG2
WRITE REPREC FROM MSG-REC2
               AFTER ADVANCING 2 LINES
                                     **LIST GENERIC EMPLOYEE(S)
            PERFORM PRINT-AND-GET2
               UNTIL SQLCODE IS NOT EQUAL TO ZERO.
                                          **CLOSE CURSOR
         EXEC SQL CLOSE TELE2 END-EXEC.
PRINT-AND-GET2.
         PERFORM PRINT-A-LINE.
         EXEC SQL FETCH TELE2 INTO :PPHONE END-EXEC.
***************
* LIST SPECIFIC EMPLOYEES
*************
LIST-SPECIFIC.
                                          **OPEN CURSOR
         EXEC SQL OPEN TELE3 END-EXEC.
                                           **GET EMPLOYEES
         EXEC SQL FETCH TELE3 INTO :PPHONE END-EXEC.
         IF SQLCODE = NOT-FOUND
                                          **NO EMPLOYEE FOUND
                                          **PRINT ERROR MESSAGE
           MOVE '0081' TO MSGCODE
CALL 'DSN8MCG' USING MAJOR MSGCODE OUTMSG
           MOVE OUTMSG TO OUTMSG2
           WRITE REPREC FROM MSG-REC2
               AFTER ADVANCING 2 LINES
         ELSE
                                    **LIST SPECIFIC EMPLOYEE(S)
            PERFORM PRINT-AND-GET3
               UNTIL SQLCODE IS NOT EQUAL TO ZERO.
                                          **CLOSE CURSOR
         EXEC SQL CLOSE TELE3 END-EXEC.
```

```
PRINT-AND-GET3.
          PERFORM PRINT-A-LINE.
          EXEC SQL FETCH TELE3 INTO :PPHONE END-EXEC.
*******************
* PRINT A LINE OF INFORMATION FROM DIRECTORY
*************
PRINT-A-LINE.
                                            **GET INFORMATION
          MOVE LASTNAMEC TO RLNAME.
          MOVE FIRSTNAMEC TO RFNAME.
         MOVE MIDDLEINITIAL TO RMIDINIT.
MOVE PHONENUMBER OF PPHONE TO RPHONE.
MOVE EMPLOYEENUMBER OF PPHONE TO REMPNO.
          MOVE DEPTNUMBER TO RDEPTNO.
          MOVE DEPTNAMEC TO RDEPTNAME.
                                            **PRINT INFORMATION
          WRITE REPREC FROM REPDATA
             AFTER ADVANCING 2 LINES.
          MOVE SPACES TO LASTNAMEC
                         FIRSTNAMEC
                         DEPTNAMEC
*************
* UPDATES PHONE NUMBERS FOR EMPLOYEES
*****************
TELEPHONE-UPDATE.
         EXEC SQL UPDATE VEMPLP
                      SET PHONENUMBER
                                           = :NEWNO
                      WHERE EMPLOYEENUMBER = : ENO END-EXEC.
          IF SQLCODE = ZERO
                                           **EMPLOYEE FOUND
                                           **UPDATE SUCCESSFUL
                                           **PRINT CONFIRMATION
                                           **MESSAGE
             MOVE '004I' TO MSGCODE
          ELSE
                                             **NO EMPLOYEE FOUND
                                             **UPDATE FAILED
                                             **PRINT ERROR MESSAGE
          MOVE '007E' TO MSGCODE.
CALL 'DSN8MCG' USING MAJOR MSGCODE OUTMSG.
          MOVE OUTMSG TO OUTMSG2.
          WRITE REPREC FROM MSG-REC2
                AFTER ADVANCING 2 LINES.
* SQL ERROR OCCURRED - GET ERROR MESSAGE
****************
DBERROR.
                                             **SQL ERROR
                                            **PRINT ERROR MESSAGE
          MOVE '060E' TO MSGCODE
         MOVE OUT TO STANDARD MAJOR MSGCODE OUTMSG. MOVE OUTMSG TO OUTMSG1 OF MSG-REC1. MOVE SQLCODE TO RETCODE OF MSG-REC1.
          WRITE REPREC FROM MSG-REC1
             AFTER ADVANCING 2 LINES.
          CALL 'DSNTIAR' USING SQLCA ERROR-MESSAGE ERROR-TEXT-LEN.
IF RETURN-CODE = ZERO
             PERFORM ERROR-PRINT VARYING ERROR-INDEX
                FROM 1 BY 1 UNTIL ERROR-INDEX GREATER THAN 10
          ELSE
                                             **MESSAGE FORMAT
                                             **ROUTINE ERROR
                                             **PRINT ERROR MESSAGE
             MOVE '075E' TO MSGCODE
CALL 'DSN8MCG' USING MAJOR MSGCODE OUTMSG
             MOVE OUTMSG TO OUTMSG1 OF MSG-REC1
             MOVE RETURN-CODE TO RETCODE OF MSG-REC1
             WRITE REPREC FROM MSG-REC1
                AFTER ADVANCING 2 LINES.
\star SQL RETURN CODE HANDLING WHEN PROCESSING CANNOT PROCEED \star
***************
          EXEC SQL WHENEVER SQLERROR CONTINUE END-EXEC. EXEC SQL WHENEVER SQLWARNING CONTINUE END-EXEC.
          EXEC SQL WHENEVER NOT FOUND CONTINUE END-EXEC.
```

```
**PERFORM ROLLBACK
         EXEC SOL ROLLBACK END-EXEC.
         IF SQLCODE = ZERO
                                          **ROLLBACK SUCCESSFUL
                                          **PRINT CONFIRMATION
                                          **MFSSAGE
            MOVE '053I' TO MSGCODE
         ELSE
                                           **ROLLBACK FAILED
                                           **PRINT ERROR MESSAGE
         MOVE '061E' TO MSGCODE.
CALL 'DSN8MCG' USING MAJOR MSGCODE OUTMSG.
         MOVE OUTMSG TO OUTMSG1 OF MSG-REC1.
         MOVE SQLCODE TO RETCODE OF MSG-REC1.
WRITE REPREC FROM MSG-REC1
               AFTER ADVANCING 2 LINES.
         GO TO PROG-END.
*******************
* PRINT MESSAGE TEXT
*************
ERROR-PRINT.
         WRITE REPREC FROM ERROR-TEXT (ERROR-INDEX)
            AFTER ADVANCING 1 LINE.
```

"Sample applications in TSO" on page 1031
A set of Db2 sample applications run in the TSO environment.

### **DSN8BD3**

This module lists employee phone numbers and optionally updates them.

```
/*
   Module name = DSN8BD3
   Descriptive name = DB2 SAMPLE APPLICATION
/*
                      PHONE APPLICATION
                      BATCH
/*
                      C LANGUAGE
/*
/*
      LICENSED MATERIALS - PROPERTY OF IBM
/*
      5695-DB2
      (C) COPYRIGHT 1982, 1995 IBM CORP. ALL RIGHTS RESERVED.
/*
/*
      STATUS = VERSION 4
/*
/*
   Function = This module lists employee phone numbers and
              optionally updates them.
/*
/*
/*
   Notes = none
/*
   Module type
                  = C program
      Processor = DB2 precompiler, C compiler
Module size = see link edit
/*
.
/*
      Attributes = not reentrant or reusable
   Entry point = DSN8BD3
/*
      Purpose = see function
/*
/*
/*
      Linkage = invoked from DSN command processor subcommand RUN
      Input
/* /* /*
/* /*
                 symbolic label/name = CARDIN
                 description = INPUT REQUEST FILE
                 symbolic label/name = VPHONE
                 description = VIEW OF TELEPHONE TABLE: PHONE
/*
/*
      Output
/*
/*
                 symbolic label/name = REPORT
                 description = PRINTED REPORT AND RESULTS
```

```
/*
/*
/*
                       symbolic label/name = VEMPLP
                       description = VIEW OF EMPLOYEE INFORMATION
     Exit-normal = return code 0 normal completion
/*
/*
     Exit-error =
/*
/*
        Return code
                           = none
        Abend codes
                            = none
/*
/*
        Error-messages =
               -messages =
DSN8000I - REQUEST IS: ...
DSN8004I - EMPLOYEE SUCCESSFULLY UPDATED
DSN8007E - EMPLOYEE DOES NOT EXIST, UPDATE NOT DONE
DSN8008I - NO EMPLOYEE FOUND IN TABLE
DSN8053I - ROLLBACK SUCCESSFUL, ALL UPDATES REMOVED
DSN8060E - SQL ERROR, RETURN CODE IS:
DSN8061E - ROLLBACK FAILED, RETURN CODE IS:
DSN8068E - INVALID REQUEST, SHOULD BE 'L' OR 'U'
/*
/*
                DSN8075E - MESSAGE FORMAT ROUTINE ERROR,
                              RETURN CODE IS:
     External references =
/*
        Routines/services =
/*
/*
                DSNTIAR - translate sqlca into messages
        Data-areas
/*
/*
        Control-blocks
/*
                SQLCA
                           - sql communication area
/*
    Tables
/*
/*
     Change-activity
                                                                                         */
     10/03/94 Updated cardin statement to prevent looping. KEW1351
                                                                                     @51*/
/*
                                                                          PN61293
                                                                                     @51*/
/* *Pseudocode*
/*
/* main:
/*
      do while more input
         get input
        display request
process request
/*
/*
/*
      end
/* Do_req:
/
/*
      case (action)
/*
        subcase ('L')
           create report heading
           if lastname is '*' then
             list all employees
/*
           else
              if lastname contains '%' then
              list employees generic
              else
/*
/*
                list employees specific
        endsub
        subcase ('U')
.
/*
/*
          update phonenumber for employee
           write confirmation message
/*
        otherwise
/*
           invalid request
/
/*
         endsub
/*
      endcase
   Prt row:
    print a row of the report
/*
/*
/* Sql_err:
      if sql error occurs then
/*
/*
        rollback
```

```
/* Include C library definitions
#include <stdio.h>
#include <stdlib.h>
#include <string.h>
/* General declarations
#define NOTFOUND 100
/* Input / Output files
FILE *cardin;
                           /* Input control cards
FILE *report;
                           /* Output phone report
/* Input record structure
/************************************
EXEC SQL BEGIN DECLARE SECTION;
struct {
 char action[2];
                           /* L for list or U for update */
 char lname[16];
                           /* last name or pattern- L mode*/
                           /* first name or pattern-L mode*/
 char fname[13];
 char eno[7];
                           /* employee number- U mode */
 char newno[5];
                           /* new phone number- U mode
    } ioarea;
char trail[43];
                           /* unused portion of input rec */
                           /* unmodified last name pattern*/
char slname[16];
EXEC SQL END DECLARE SECTION;
/* Report headings
struct {
 char hdr011[30];
 char hdr012[32];
    } hdr0 = {
               " REQUEST LAST NAME ", "FIRST NAME EMPNO NEW XT.NO"};
#define rpthdr0 hdr0.hdr011
struct {
 char hdr111[29];
 char hdr112[21];
 char hdr113[30];
    hdr1 = {
               " TELEPHONE DIRECTORY ",
#define rpthdr1 hdr1.hdr111
struct {
 char hdr211[10];
 char hdr212[11];
 char hdr213[ 8];
char hdr214[ 6];
 char hdr215[ 9];
char hdr216[ 5];
char hdr217[ 5];
 char hdr221[ 7];
char hdr222[ 7];
 char hdr223[ 5];
char hdr224[ 5];
char hdr225[ 5];
    hdr2 = {
               "LAST NAME"
               "FIRST NAME",
               "INITIAL",
               "PHONE",
               "EMPLOYÉE",
               "WORK",
               "NUMBER"
               "NUMBER",
               "DEPT",
               "NAME"
           3;
```

```
#define rpthdr2 hdr2.hdr211,hdr2.hdr212,hdr2.hdr213,hdr2.hdr214,\
          hdr2.hdr215,hdr2.hdr216,hdr2.hdr217,hdr2.hdr221,\
          hdr2.hdr222,hdr2.hdr223,hdr2.hdr224,hdr2.hdr225
/* Report formats
static char fmt1[] = "\n %s\n";
static char fmt2[] = " %9s%17s%10s%6s%10s%5s%5s\n%43s%7s%7s%5s%5s\n";
static char fmt3[] = " %-16s%-16s%-5s%-7s%-9s%-5s%-36s\n"; static char fmt4[] = " %1c%15c%12c%6c%4c%43c";
static char fmt5[] =
  "\n\n %s\n %s\n --%-7s--%-15s--%-12s--%-5s--%-9s--\n";
/* Fields sent to message routine
char outmsg[70];
                          /* error/information msg buffer*/
char module[ 8] = "DSN8BD3";
                          /* module name for message rtn */
extern DSN8MDG();
                          /* message routine
/******************************
/* SQL communication area
EXEC SQL INCLUDE SQLCA;
/* SQL declaration for view VPHONE
EXEC SQL DECLARE VPHONE TABLE
            VARCHAR(15)
    (LASTNAME
                       NOT NULL,
               VARCHAR(12)
     FIRSTNAME
                       NOT NULL,
                        NOT NULL,
     MIDDLEINITIAL
                 CHAR(1)
     PHONENUMBER
                 CHAR(4)
                 CHAR(6)
CHAR(3)
     EMPLOYEENUMBER
                        NOT NULL,
                       NOT NULL,
     DEPTNUMBER
     DEPTNAME
               VARCHAR(36) NOT NULL);
/* Structure for pphone record
/* Note: since the sample program data does not contain imbedded
     nulls, the C language null terminated string can be used to
/*
     receive the varchar fields from DB2.
EXEC SQL BEGIN DECLARE SECTION;
struct
 char lastname[16];
 char firstname[13]
 char middleinitial[2];
 char phonenumber[5];
 char employeenumber[7];
 char deptnumber[4];
 char deptname[37];
  pphone;
EXEC SQL END
         DECLARE SECTION;
/* SQL declaration for view VEMPLP (used for update processing)
/***********************************
EXEC SQL DECLARE VEMPLP TABLE
    (EMPLOYEENUMBER
                 CHAR( 6) NOT NULL,
     PHONENUMBER
                 CHAR(4)
/* Structure for pemplp record
/*******************************
EXEC SQL BEGIN DECLARE SECTION;
struct {
 char employeenumber[7];
 char phonenumber[5];
    } pemplp;
EXEC SQL END
         DECLARE SECTION;
/* SQL cursors
/* cursor to list all employee names */
EXEC SQL DECLARE TELE1 CURSOR FOR
     SELECT *
```

```
FROM VPHONE;
/* cursor to list all employee names with a pattern */ /* (%) or (_) in last name $\star/ EXEC SQL DECLARE TELE2 CURSOR FOR
        SELECT *
        FROM VPHONE
        WHERE LASTNAME LIKE : lname;
/\star cursor to list all employees with a specific last name \star/ EXEC SQL DECLARE TELE3 CURSOR FOR
        SELECT *
        FROM VPHONE
WHERE LASTNAME = :slname
          AND FIRSTNAME LIKE :fname;
/* SQL return code handling
EXEC SQL WHENEVER SQLERROR GOTO DBERROR;
EXEC SOL WHENEVER SOLWARNING GOTO DBERROR;
EXEC SQL WHENEVER NOT FOUND CONTINUE;
/* main program routine
/*****************************
extern main()
 /* Open the input and output files */
cardin = fopen("DD:CARDIN","r,recfm=FB,lrecl=80,blksize=80"); /*@51*/
report = fopen("DD:REPORT","w");
  /* While more input, process */
  while (!feof(cardin))
    /* Read the next request */
   if (fscanf(cardin, fmt4,
                       ioarea.action,
                       ioarea.lname,
                       ioarea.fname,
                       ioarea.eno,
                       ioarea.newno.
                       trail) == 6)
      /st Display the request st/
     DSN8MDG(module, "000I", outmsg); fprintf(report, fmt5,
                         outmsg,
                         rpthdr0,
                         ioarea.action,
                         ioarea.lname.
                         ioarea.fname,
                         ioarea.eno,
                         ioarea.newno);
     Do_req();
   3
   /* endwhile */
  fclose(report);
} /* end main */
/* Process the current request
Do req()
 char *blankloc;
strcpy(slname, ioarea.lname);
                                    /* string translation pointer */
  *blankloc = '%'; /* translate blanks into %
while (blankloc = strpbrk(ioarea.fname, " "))
  *blankloc = '%'; /* translate blanks into %
                                                                 */
  /* Determine request type */
  switch (ioarea.action[0])
   /* Process LIST request */
   case 'L':
      /* Print the report headings */
     fprintf(report, fmt1, rpthdr1);
fprintf(report, fmt2, rpthdr2);
```

```
/* List all employees */
       if (!strcmp(slname,"*

EXEC SQL OPEN TELE1;

EXEC SQL FETCH TELE1 INTO :pphone;
                                                 ")){
         if (sqlca.sqlcode == NOTFOUND) {
  DSN8MDG(module, "008I", outmsg);
  fprintf(report, " %s\n", outmsg);
                                                          /* If no employees
/* found, display
                                                          /* error message
            /* endif */
         while (sqlca.sqlcode == 0){
           Prt_row();
EXEC SQL FETCH TELE1 INTO :pphone;
           /* endwhile */
         EXEC SQL CLOSE TELE1;
          /* List generic employees */
       } else {
         if (strpbrk(slname, "%")) {
           EXEC SQL OPEN TELE2;
EXEC SQL FETCH TELE2 INTO :pphone;
           if (sqlca.sqlcode == NOTFOUND) {
  DSN8MDG(module, "008I", outmsg);
  fprintf(report, " %s\n", outmsg);
                                                          /* If no employees
                                                          /* found, display
                                                          /* error message
           } else {
              while (sqlca.sqlcode == 0){
                Prt_row();
                EXEC SQL FETCH TELE2 INTO :pphone;
              } /* endwhile */
           } /* endif */
EXEC SQL CLOSE TELE2;
            /* List specific employee */
         } else {
           EXEC SQL OPEN TELE3;
           EXEC SQL FETCH TELE3 INTO :pphone;
           if (sqlca.sqlcode == NOTFOUND) {
  DSN8MDG(module, "008I", outmsg);
  fprintf(report, " %s\n", outmsg);
                                                          /* If no employee
                                                          /* found, display
                                                          /* error message
           } else {
              while (sqlca.sqlcode == 0){
                Prt_row();
                EXEC SQL FETCH TELE3 INTO :pphone;
              } /* endwhile */
              /* endif */
           EXEC SQL CLOSE TELE3;
         } /* endif */
       } /* endif */
       break; /* end of 'L' request */
    /* Update an employee phone number */
    case 'U':
       EXEC SQL UPDATE VEMPLP
                 SET PHONENUMBER = :ioarea.newno
                 WHERE EMPLOYEENUMBER = :ioarea.eno;
      if (sqlca.sqlcode == 0){
  DSN8MDG(module, "0041", outmsg);
  fprintf(report, " %s\n", outmsg);
                                                          /* If employee
                                                          /* updated, display */
                                                          /* confirmation msg */
       } else
         DSN8MDG(module, "007E", outmsg);
fprintf(report, " %s\n", outmsg);
                                                          /* otherwise, display*/
                                                          /* error message */
       } /* endif */
       break;
     /* Invalid request type */
       DSN8MDG(module, "068E", outmsg); fprintf(report, " %s\n", outmsg);
                                                         /* Display error msg */
  } /* endswitch */
  return;
DBERROR:
  Sql_err();
} /* end Do_req */
/* Print a single employee on the report
Prt_row()
  fprintf(report, fmt3, pphone.lastname,
                            pphone.firstname
                            pphone.middleinitial,
                            pphone.phonenumber,
```

```
pphone.employeenumber,
                          pphone.deptnumber,
                          pphone.deptname);
3
/* SQL error handler
#pragma linkage(dsntiar, OS)
Sql_err() {
#define data_len 120
#define data dim 10
struct error_struct {
  short int error_len;
  char error_text[data_dim][data_len];
  } error_message = {data_dim * data_len};
extern short int dsntiar(struct sqlca
                                                *sqlca,
                           struct error_struct *msg
                           int
                                                *len):
short int rc;
int i;
static int lrecl = data_len;
 DSN8MDG(module, "060E", outmsg);
fprintf(report, " %s %i\n", outmsg, sqlca.sqlcode);
  rc = dsntiar(&sqlca, &error_message, &lrecl); /* Format the sqlca
  if (rc == 0)
                                                     /* Print formatted
    for (i=0;i<=7;i++){
   fnrintf(report, "%.120s\n", error_message.error_text [i]);
  } else {
    DSN8MDG(module, "075E", outmsg);
fprintf(report, " %s %hi\n", outmsg, rc);
  } /* endif */
  /* Attempt to rollback any work already done */
 EXEC SQL WHENEVER SQLERROR CONTINUE;
EXEC SQL WHENEVER SQLWARNING CONTINUE;
                                CONTINUE;
  EXEC SQL WHENEVER NOT FOUND CONTINUE;
  EXEC SQL ROLLBACK;
  if (sqlca.sqlcode == 0){
  DSN8MDG(module, "0531", outmsg);
  fprintf(report, " %s\n", outmsg);
                                                     /* If rollback
                                                     /* completed, display*/
                                                     /* confirmation msg */
                                                     /* otherwise, display*/
  } else {
    DSN8MDG(module, "061E", outmsg); /* err
fprintf(report, " %s %i\n", outmsg, sqlca.sqlcode);
                                                     /* error message
    /* endif *,
  fclose(report);
  exit(0);
} /* end of Sql_err */
```

"Sample applications in TSO" on page 1031

A set of Db2 sample applications run in the TSO environment.

## **DSN8BE3**

This module uses the class emp db2 to list or update employee phone numbers from a Db2 database.

```
Module name = DSN8BD3
   Descriptive name = DB2 SAMPLE APPLICATION
/*
                   PHONE APPLICATION
                   BATCH
/*
                   C++ LANGUAGE
.
/*
/*
    LICENSED MATERIALS - PROPERTY OF IBM
     5625-DB2
     (C) COPYRIGHT 1982, 2003 IBM CORP. ALL RIGHTS RESERVED.
/*
/*
    STATUS = VERSION 8
/*
   Function = This module uses the class emp_db2 to list or update
            employee phone numbers from a DB2 database
```

```
Module type
               = C++ program
     lule type = C++ program
Processor = DB2 precompiler, C++ compiler
Module size = see link edit
/*
/*
     Attributes = not reentrant or reusable
   Entry point = DSN8BD3
/*
/*
     Purpose = see function
Linkage = invoked from DSN command processor subcommand RUN
/*
/*
             = symbolic label/name = CARDIN
              description = INPUT REQUEST FILE
             = symbolic label/name = REPORT
     Output
              description = PRINTED REPORT AND RESULTS
   Exit-normal = return code 0 normal completion
   Exit-error =
/*
     Return code
                  = none
/*
/*
     Abend codes
                 = none
     Error-messages =
          DSN8000I - REQUEST IS: ...
DSN8068E - INVALID REQUEST, SHOULD BE 'L' OR 'U'
                   RETURN CODÈ IS:
   External references =
/*
     Routines/services = none
,
/*
/*
     Data-areas
                    = none
     Control-blocks
                    = none
/*
  Tables
                    = none
/*
   Change-activity
      02/05/96 Katja
                       KFD0024
                              C++ sample (D9031)
/*
                              Created based on C sample
#include <string.h>
/* Include emp_db2 C++ class definition
    (includes other global declarations)
#include "DSN8BEH"
 /**********************************
 /* Input record structure
 struct {
   char action[2];
char lname[16];
                            /* L for list or U for update
                             /* last name or pattern- L mode
   char fname[13];
                            /* first name or pattern-L mode
                             /* employee number- U mode
   char eno[7];
   char newno[5];
                            /* new phone number- U mode
 } ioarea;
 char slname[16];
                             /* unmodified last name pattern
                            /★ DB2 employee object
 class emp db2 proc1;
 /* Function to process the current request
 /****************
 void Do_req(FILE *outfile)
 £
   char *blankloc;
                            /* string translation pointer
   /* Report headings
   struct
    char hdr111[30];
    char hdr112[22];
    char hdr113[30];
   hdr1 = {
```

```
TELEPHONE DIRECTORY ",
#define rpthdr1 hdr1.hdr111,hdr1.hdr112,hdr1.hdr113
struct
 char hdr211[10];
 char hdr212[11];
char hdr213[ 8];
 char hdr214[ 6];
char hdr215[ 9];
 char hdr216[ 5];
 char hdr217[ 5];
char hdr221[ 7];
 char hdr222[ 7];
char hdr223[ 5];
 char hdr224[ 5];
 char hdr225[ 5];
hdr2 = {
          "LAST NAME"
          "FIRST NAME",
          "INITIAL",
          "PHONE"
          "EMPLOYEE",
          "WORK",
          "NUMBER"
          "NUMBER",
          "DEPT'
          "DEPT"
          "NAME"}
#define rpthdr2 hdr2.hdr211,hdr2.hdr212,hdr2.hdr213,hdr2.hdr214,\
              hdr2.hdr215,hdr2.hdr216,hdr2.hdr217,hdr2.hdr221,\
              hdr2.hdr222,hdr2.hdr223,hdr2.hdr224,hdr2.hdr225
/* Report formats
static char fmt1[] = "\n %s\n %s\n %s\n";
static char fmt2[] =
 " %9s%17s%10s%6s%10s%5s%5s\n%43s%8s%7s%5s%5s\n";
/* Start processing input record
/*****************
strcpy(slname, ioarea.lname); /* save untranslated last name
/* translate blanks into %
                                                           */
/* translate blanks into %
/* Determine request type */
switch (ioarea.action[0])
  /* Process LIST request */
 case 'L':
   /* Print the report headings */
   fprintf(outfile, fmt1, rpthdr1);
fprintf(outfile, fmt2, rpthdr2);
                                   "))
   if (!strcmp(slname,"*
     /* List all employees */
     proc1.Listall(outfile);
   else
     if (strpbrk(slname, "%"))
       /* List generic employees */
       proc1.Listsome(outfile,ioarea.lname);
     else
       /* List specific employee */
       proc1.Listone(outfile,slname,ioarea.fname);
   } /* else - list selected employees */
break; /* end 'L' request */
  /* Update an employee phone number */
 case 'U':
   proc1.Empupdate(outfile,ioarea.newno,ioarea.eno);
   break;
  /* Invalid request type */
 default:
```

```
DSN8MDG(module, "068E", outmsg);
                                     /* Display error msg */
      fprintf(outfile, " %s\n", outmsg);
   } /* endswitch */
   return;
 } /* end Do_req */
 /* Function to read a request from an open file
 int Read_req(FILE *infile)
                            %12c%6c%4c%43c"; /* input format */
/* unused part of input record */
/* addr of newline char in field */
   static char fmt4[] = " %1c%15c%12c%6c%4c%43c";
   char trail[43];
   char *newlloc;
   strcpy(ioarea.action," ");
strcpy(ioarea.lname,"
strcpy(ioarea.fname,"
strcpy(ioarea.eno," ");
                              ");
   strcpy(ioarea.newno,"
   /* Read the next request */
   if (fscanf(infile, fmt4,
                    ioarea.action,
                    ioarea.lname,
                    ioarea.fname,
                    ioarea.eno,
                    ioarea.newno.
                    trail) == 6)
    if ((newlloc = strpbrk(ioarea.lname, "\n")) != NULL)
  *newlloc = ' ';    /* change to blank for
     */
    *newlloc = ';
ioarea.eno[6] = '\0';
                            /* change to blank for now
                                                          */
    ioarea.newno[4] = '\0';
    return 0;
   else
    return 1;
 } /* end Read_req */
 /* Function to echo a request
 void Echo_req(FILE *outfile)
 ş
   /* Local declarations */
   struct
                                        /* report header
    char hdr011[31];
    char hdr012[33];
   } hdr0 = { ...
           " REQUEST LAST NAME ",
"FIRST NAME EMPNO NEW XT.NO"};
   #define rpthdr0 hdr0.hdr011
   /* output format
   /* End local declarations */
   /* Display the request */
DSN8MDG(module, "0001", outmsg);
   fprintf(outfile, fmt5,
                     outmsg,
                     hdr0.hdr011,
                     hdr0.hdr012,
                     ioarea.action,
                     ioarea.lname,
                     ioarea.fname,
                     ioarea.eno,
                     ioarea.newno);
    return;
 } /* end Echo_req */
/* main program routine
extern main()
 int retcode;
FILE *cardin;
                             /* Input control cards
 FILE *report;
                             /* Output phone report
```

"Sample applications in TSO" on page 1031

A set of Db2 sample applications run in the TSO environment.

### DSN8BP3

THIS MODULE LISTS EMPLOYEE PHONE NUMBERS AND UPDATES THEM IF DESIRED.

```
DSN8BP3: PROC REORDER OPTIONS(MAIN);
/*************************
   MODULE NAME = DSN8BP3
    DESCRIPTIVE NAME = DB2 SAMPLE APPLICATION
                       PHONE APPLICATION
                       BATCH
                       PL/I
     LICENSED MATERIALS - PROPERTY OF IBM
     (C) COPYRIGHT 1982, 1995 IBM CORP. ALL RIGHTS RESERVED.
     STATUS = VERSION 4
   FUNCTION = THIS MODULE LISTS EMPLOYEE PHONE NUMBERS AND
               UPDATES THEM IF DESIRED.
   NOTES = NONE
   MODULE TYPE = PL/I PROC OPTIONS(MAIN)
PROCESSOR = DB2 PRECOMPILER, PL/I OPTIMIZER
MODULE SIZE = SEE LINK EDIT
       ATTRIBUTES = REENTRANT
    ENTRY POINT = DSN8BP3
       PURPOSE = SEE FUNCTION
       LINKAGE = INVOKED FROM DSN RUN
       INPUT
                 SYMBOLIC LABEL/NAME = CARDIN
                 DESCRIPTION = INPUT REQUEST FILE
                 SYMBOLIC LABEL/NAME = VPHONE
                 DESCRIPTION = VIEW OF TELEPHONE INFORMATION
       OUTPUT =
                 SYMBOLIC LABEL/NAME = REPORT
                 DESCRIPTION = REPORT OF EMPLOYEE PHONE NUMBERS
                 SYMBOLIC LABEL/NAME = VEMPLP
                 DESCRIPTION = VIEW OF EMPLOYEE INFORMATION
    EXIT-NORMAL = RETURN CODE 0 NORMAL COMPLETION
```

```
EXIT-ERROR =
 *
          RETURN CODE = NONE
          ABEND CODES = NONE
          ERROR-MESSAGES =
                  -MESSAGES =

DSN8004I - EMPLOYEE SUCCESSFULLY UPDATED

DSN8007E - EMPLOYEE DOES NOT EXIST, UPDATE NOT DONE

DSN8008I - NO EMPLOYEE FOUND IN TABLE

DSN8053I - ROLLBACK SUCCESSFUL, ALL UPDATES REMOVED

DSN8060E - SQL ERROR, RETURN CODE IS:

DSN8061E - ROLLBACK FAILED, RETURN CODE IS:

DSN8068E - INVALID REQUEST, SHOULD BE 'L' OR 'U'

DSN8075E - MESSAGE FORMAT ROUTINE ERROR,

RETURN CODE IS:
                                 RETURN CODE IS:
      EXTERNAL REFERENCES =
          ROUTINES/SERVICES =
              DSN8MPG
                                        - ERROR MESSAGE ROUTINE
          DATA-AREAS = NONE
          CONTROL-BLOCKS =
                                          - SQL COMMUNICATION AREA
              SQLCA
      TABLES = NONE
      CHANGE-ACTIVITY = NONE
    *PSEUDOCODE*
     PROCEDURE
        GET FIRST INPUT
       DO WHILE MORE INPUT
CREATE REPORT HEADING
          CASE (ACTION)
             SUBCASE ('L')
               IF LASTNAMÉ IS '*' THEN
                  LIST ALL EMPLOYEES
                ELSE
                  IF LASTNAME CONTAINS '%' THEN
                     LIST EMPLOYEES GENERIC
                   ELSE
                     LIST EMPLOYEES SPECIFIC
             ENDSUB
             SUBCASE ('U')
UPDATE PHONENUMBER FOR EMPLOYEE
                WRITE CONFIRMATION MESSAGE
             OTHERWISE
               INVALID REQUEST
            ENDSUB
          ENDCASE
          GET NEXT INPUT
       IF SQL ERROR OCCURS THEN
          ROLLBACK
1/*******
 /* INPUT/OUTPUT FILES */
DCL CARDIN FILE STREAM INPUT; /* INPUT CONTROL CARDS */
DCL REPORT FILE STREAM OUTPUT PRINT; /* OUTPUT PHONE REPORT */
 /********
 /* ENDFILE HANDLING */
 /******/
 ON ENDFILE (CARDIN) EOF = '1'B;
 /********
 /* STRUCTURE FOR INPUT */
 /*********
```

```
DCL 1 IOAREA
     2 ACTION CHAR( 1),
                                                      /* ACTION */
                                                  /* LAST NAME */
/* FIRST NAME */
              CHAR(15),
     2 LNAME
              CHAR(12),
     2 FNAME
     2 ENO CHAR( 6),
2 NEWNO CHAR( 4);
                                             /* EMPLOYEE NUMBER */
                                               /* PHONE NUMBER */
 /*******************/
 /* WORK VARIABLES
 /*********
    LNAMEWK CHAR(15) VAR;
                              /* WORK VERSION OF LAST NAME
     FNAMEWK CHAR(12) VAR;
                              /* WORK VERSION OF FIRST NAME
 /*********
 /* REPORT HEADER STRUCTURE */
/**********
DCL 1 REPHDR1 STATIC,
                     CHAR(29) INIT ((29)'-'),
CHAR(21) INIT ('TELEPHONE DIRECTORY'),
    2 HDR111
    2 HDR112
                      CHAR(28) INIT ((28)'-');
    2 HDR113
DCL 1 REPHDR2 STATIC,
                      CHAR( 9) INIT ('LAST NAME')
    2 HDR211
                      CHAR(10) INIT ('FIRST NAME'),
    2 HDR212
                      CHAR(7)
    2 HDR213
                              INIT
                                    'INITIAL'),
                      CHAR( 5) INIT
                                   ('PHONE')
    2 HDR214
                     CHAR( 8) INIT
CHAR( 4) INIT
    2 HDR215
                                    'EMPLOYEE'),
    2 HDR216
                                    'WORK'),
                                    'WORK'),
    2 HDR217
                      CHAR( 4) INIT
    2 HDR221
                      CHAR( 6) INIT
                                     'NUMBER
    2 HDR222
                      CHAR( 6) INIT (
                                    'NUMBER'),
                     CHAR( 4) INIT ('DEPT'), CHAR( 4) INIT ('DEPT'),
    2 HDR223
    2 HDR224
                      CHAR( 4) INIT ('NAME');
    2 HDR225
/*********
 /* REPORT FORMATS */
 /**********
/* FIELDS SENT TO MESSAGE ROUTINE*/
 /***********
DCL OUTMSG
               CHAR(69);
CHAR(07) INIT('DSN8BP3');
DCL MODULE
DCL DSN8MPG EXTERNAL ENTRY;
 /********
 /* GENERAL DECLARES */
/********
DCL (ADDR,
     DIM,
     PLIRETV,
     TRANSLATE
     INDEX) BUILTIN;
     EOF BIT(1) INIT ('0'B);
DCL I BIN FIXED(15);
DCL ZERO BIN FIXED(15) STATIC INIT(0);
DCL ONE BIN FIXED(15) STATIC INIT(1);
DCL NOTFOUND BIN FIXED(15) STATIC INIT(100);
1/***********
 /* SQL DECLARATION FOR VIEW VPHONE */
/***************
EXEC SQL DECLARE VPHONE TABLE
       (LASTNAME
                      VARCHAR(15)
                                   NOT NULL,
                                   NOT NULL,
        FIRSTNAME
                       VARCHAR(12)
        MIDDLEINITIAL
                                   NOT NULL,
                         CHAR(1)
                         CHAR(4)
        PHONENUMBER
        EMPLOYEENUMBER
                         CHAR( 6) NOT NULL,
```

```
CHAR(3) NOT NULL
        DEPTNUMBER
        DEPTNAME
                      VARCHAR(36) NOT NULL);
/**********
 /* SQL COMMUNICATION AREA */
 /*********
EXEC SQL INCLUDE SQLCA;
 /**********
 /* STRUCTURE FOR PPHONE RECORD */
/**********
DCL 1 PPHONE
                     CHAR(15) VAR,
CHAR(12) VAR,
     2 LASTNAME
     2 FIRSTNAME
     2 MIDDLEINITIAL CHAR(1),
     2 PHONENUMBER CHAR( 4),
2 EMPLOYEENUMBER CHAR( 6),
     2 DEPTNUMBER
                     CHAR(3),
     2 DEPTNAME
                     CHAR(36) VAR;
 /**************
/* SQL DECLARATION FOR VIEW VEMPLP */
 /*************
EXEC SOL DECLARE VEMPLP TABLE
       (EMPLOYEENUMBER
                         CHAR( 6) NOT NULL,
        PHONENUMBER
                         CHAR(4)
 /****************
/* STRUCTURE FOR PEMPLP RECORD */
 /*****************
DCL 1 PEMPLP,
     2 EMPLOYEENUMBER CHAR(6),
     2 PHONENUMBER CHAR(4);
/* SQL CURSORS */
/************
/* CURSOR LISTS ALL EMPLOYEE NAMES */
EXEC SQL DECLARE TELE1 CURSOR FOR
         SELECT *
         FROM VPHONE;
/* CURSOR LISTS ALL EMPLOYEE NAMES WITH A PATTERN (% OR _)
/* IN LAST NAME OR A BLANK LAST NAME.
EXEC SQL DECLARE TELE2 CURSOR FOR
         SELECT *
         FROM VPHONE
         WHERE LASTNAME LIKE : LNAMEWK
         AND FIRSTNAME LIKE : FNAMEWK;
/* CURSOR LISTS ALL EMPLOYEES WITH A SPECIFIC LAST NAME */
EXEC SQL DECLARE TELE3 CURSOR FOR
         SELECT *
         FROM VPHONE
         WHERE LASTNAME = :LNAMEWK
         AND FIRSTNAME LIKE : FNAMEWK;
/**********
 /* SQL RETURN CODE HANDLING */
 /**********
EXEC SQL WHENEVER SQLERROR GOTO DBERROR; EXEC SQL WHENEVER SQLWARNING GOTO DBERROR;
EXEC SQL WHENEVER NOT FOUND CONTINUE;
1/*********
 /* MAIN PROGRAM ROUTINE
 .
/************************/
  GET FILE (CARDIN) EDIT (IOAREA) (R(L4)); /* READ FIRST REQUEST
/* PROCESS INPUT REQUESTS
DO WHILE (^EOF); /* CONTINUE WHILE MORE TO DO
                                     /* PUT REPORT HEADINGS
/**********
 /* CREATE REPORT HEADING */
 /* SELECT ACTION
/**********
```

```
PUT FILE (REPORT) PAGE EDIT (REPHDR1) (R(L1));
    PUT FILE (REPORT) EDIT (REPHDR2) (R(L2)); IF INDEX(LNAME, ' ') > 0 THEN
       LNAMEWK = SUBSTR(LNAME,1,INDEX(LNAME,' ')-1);
    FLSF.
    LNAMEWK = LNAME;
IF INDEX(FNAME, ' ') > 0 THEN
       FNAMEWK = SUBSTR(FNAME,1,INDEX(FNAME,' ')-1);
       FNAMEWK = FNAME;
                                                /* GET WORKING VERSIONS OF
                                               /* LAST AND FIRST NAMES WITH
                                               /* NO TRAILING BLANKS
/* BLANK NAMES IN INPUT MEAN
    IF LNAME = ' ' THEN LNAMEWK='%';
IF FNAME = ' ' THEN FNAMEWK='%';
                                               /* SEARCH FOR ALL NAMES
                                               /* DETERMINE INPUT REQUEST
    SELECT (ACTION);
/********************************/
/* LIST ALL EMPLOYEES
/**************
       WHEN ('L') DO; /* LIST EMPLOYEES
IF LNAME = '*' THEN /* LIST ALL EMPLO'
                                               /* LIST ALL EMPLOYEES
            DO:
              EXEC SQL OPEN TELE1;
                                               /* OPEN CURSOR FOR SEARCH
               EXEC SQL FETCH TELE1 INTO :PPHONE; /* GET FIRST RECORD
                  SQLCODE = NOTFOUND THEN  /* NO RECORDS FOUND OO;  /* GET ERROR MESSAGE CALL DSN8MPG (MODULE, '008I', OUTMSG); PUT FILE (REPORT) EDIT (OUTMSG) (SKIP(2),A);
              IF SQLCODE = NOTFOUND THEN
                                               /* GET AND PRINT ALL RECORDS */
               DO WHILE (SQLCODE = ZERO);
                 PUT FILE (REPORT) EDIT (PPHONE) (R(L3));
EXEC SQL FETCH TELE1 INTO :PPHONE;/* GET NEXT RECORD */
                                                                 /* END DO WHILE */
              EXEC SQL CLOSE TELE1; /* CLOSE CURSOR FOR SEARCH
                                                                     /* END DO IF */
            END;
/***************
/* LIST GENERIC EMPLOYEES
                                               /* SELECT EMPLOYEES BY NAME */
/* SEARCH ON PART OF NAME? */
              IF INDEX(LNAMEWK, '%') > ZERO THEN
                                                   /* YES: SEARCH ON PART OF */
/* LAST NAME */
                   EXEC SQL OPEN TELE2; /* OPEN CURSOR FOR SEARCH */
EXEC SQL FETCH TELE2 INTO :PPHONE;/* GET 1ST RECORD */
                    IF SQLCODE = NOTFOUND THEN  /* NO RECORDS FOUND
                        ); /* GET ERROR MESSAGE*/
CALL DSN8MPG (MODULE, '008I', OUTMSG);
PUT FILE (REPORT) EDIT (OUTMSG) (SKIP(2),A);
                      END:
                                                /* GET AND PRINT ALL RECORDS */
                    DO WHILE (SQLCODE = ZERO);
PUT FILE (REPORT) EDIT (PPHONE) (R(L3));
                      EXEC SQL FETCH TÉLE2 INTO :PPHÓNÈ; /*GÉT NEXT RECORD*/
                                                                   /* END DO WHILE */
                    EXEC SQL CLOSE TELE2; /* CLOSE CURSOR FOR SEARCH
                                                                     /* END DO IF */
/**************
/* LIST SPECIFIC EMPLOYEES
/****************
                                               /* NO - SEARCH ON LAST NAME */
/* & OPTIONALLY FIRST NAME */
/* SEE IF FIRST NAME ENTERED */
              FLSE
                 DO;
                                                /* IF NOT SET UP FOR ALL NAMES*/
                    EXEC SQL OPEN TELE3; /* OPEN CURSOR FOR SEARCH */
EXEC SQL FETCH TELE3 INTO :PPHONE;/* GET 1ST RECORD */
                    IF SQLCODE = NOTFOUND THEN
                                                              /* NO RECORDS FOUND*/
                        ); /* GET ERROR MESSAGE*/
CALL DSN8MPG (MODULE, '008I', OUTMSG);
PUT FILE (REPORT) EDIT (OUTMSG) (SKIP(2),A);
                      END;
```

```
/* GET AND PRINT ALL RECORDS */
               DO WHILE (SQLCODE = ZERO);
PUT FILE (REPORT) EDIT (PPHONE) (R(L3));
                 EXEC SQL FETCH TELE3 INTO :PPHONE; /*GET NEXT RECORD*/
                                                   /* END DO WHILE */
                                         /* CLOSE CURSOR FOR SEARCH*/
               EXEC SQL CLOSE TELE3;
                                                    /* END DO ELSE */
             END;
                                                      /* END DO IF */
          END:
     END:
                                                        /*END WHEN */
/* UPDATES PHONE NUMBERS FOR EMPLOYEES */
/**************
     WHEN ('U') DO;
                                               /* TELEPHONE UPDATE */
       EXEC SQL UPDATE VEMPLP
                       SET PHONENUMBER = : NEWNO /* CHANGE PHONE NO.*/
                       WHERE EMPLOYEENUMBER = :ENO;
       IF SQLCODE = ZERO THEN
                                                 /* WAS UPDATE OK? */
         DO;
           CALL DSN8MPG (MODULE, '004I', OUTMSG);
                                                    /* YES
           PUT FILE (REPORT) EDIT (OUTMSG) (SKIP(2),A);/* YES
                                                   /*EMPLOYEE FOUND*/
                                                /*UPDATE SUCCESSFUL*/
       ELSE
         DO;
           CALL DSN8MPG (MODULE, '007E', OUTMSG);
                                                    /*UPDATE FAILED*/
           PUT FILE (REPORT) EDIT (OUTMSG) (SKIP(2),A);
                                                     /* END DO ELSE*/
     END;
                                                      /* END WHEN */
     OTHERWISE
                                                /* INVALID REQUEST */
         CALL DSN8MPG (MODULE, '068E', OUTMSG);
         PUT FILE (REPORT) EDIT (OUTMSG) (SKIP(2),A);
       END;
                                                  /* END OTHERWISE */
   END:
                                                      /* END SELECT*/
                                            /* READ NEXT REQUEST */
  GET FILE (CARDIN) EDIT (IOAREA) (R(L4));
                                                       /* END EOF */
  FND:
 GOTO PGMEND;
                                     /* BYPASS SQL ERRORHANDLING */
/* SOL ERROR CODE HANDLING */
/***********************/
     DSNTIAR ENTRY OPTIONS(ASM, INTER, RETCODE);
     DATA_LEN FIXED BIN(31) INIT(120);
     DATA DIM FIXED BIN(31) INIT(10);
  DCL
     1 ERROR_MESSAGE AUTOMATIC
      3 ERROR_LEN
                    FIXED BIN(15) UNAL INIT((DATA LEN*DATA DIM)),
      3 ERROR_TEXT(DATA_DIM) CHAR(DATA_LEN);
/****************
/* SQL ERROR OCCURRED - GET ERROR MESSAGE*/
DBERROR:
                                                      /* SQL ERROR */
                                             /* PRINT ERROR MESSAGE*/
 CALL_DSN8MPG (MODULE, '060E',
                              OUTMSG)
  PUT FILE (REPORT) EDIT (OUTMSG, SQLCODE) (SKIP(2), A, F(10));
  CALL DSNTIAR( SQLCA , ERROR_MESSAGE , DATA_LEN );
                                    /*ZERO RETURN CODE FROM DSNTIAR*/
  IF PLIRETV = ZERO THEN
  DO I=ONE TO DIM(ERROR_TEXT,ONE);
    PUT FILE (REPORT) EDIT ( ERROR_TEXT(I)) (SKIP,A) ;
  END;
  ELSE
   DO;
      CALL DSN8MPG (MODULE, '075E', OUTMSG);
                                /*NON-ZERO RETURN CODE FROM DSNTIAR*/
      PUT FILE (REPORT) EDIT
                                /*PRINT ERROR MESSAGE
            ( OUTMSG, PLIRETV ) ( SKIP(2), A, F(10));
   END;
```

```
/* SOL RETURN CODE HANDLING WHEN PROCESSING CANNOT PROCEED*/
EXEC SQL WHENEVER SQLERROR
                         CONTINUE;
EXEC SQL WHENEVER SQLWARNING CONTINUE;
EXEC SOL WHENEVER NOT FOUND CONTINUE;
EXEC SQL ROLLBACK;
                                       /* PERFORM ROLLBACK
  IF SQLCODE = ZERO THEN
   DO;
                                       /* ROLLBACK SUCCESSFUL,*/
                                       /* ALL UPDATES REMOVED */
     CALL DSN8MPG (MODULE, '0531',
                                OUTMSG)
     PUT FILE (REPORT) EDIT (OUTMSG) (SKIP(2),A);
 FLSE
   DO:
                                           /* ROLLBACK FAILED,*/
                                           /* RETURN CODE IS: */
     CALL DSN8MPG (MODULE, '061E', OUTMSG);
     PUT FILE (REPORT) EDIT (OUTMSG, SQLCODE) (SKIP(2), A, F(10));
   END:
PGMEND:
                                           /* PROGRAM END
 END;
```

"Sample applications in TSO" on page 1031

A set of Db2 sample applications run in the TSO environment.

### DSN8BF3

THIS MODULE LISTS EMPLOYEE PHONE NUMBERS AND UPDATES THEM IF DESIRED.

```
PROGRAM DSN8B3
***********************
   MODULE NAME = DSN8BF3, PROGRAM DSN8B3
   DESCRIPTIVE NAME = DB2 SAMPLE APPLICATION
                      PHONE APPLICATION
                      BATCH
                      FORTRAN
      LICENSED MATERIALS - PROPERTY OF IBM
      5695-DB2
      (C) COPYRIGHT 1982, 1995 IBM CORP. ALL RIGHTS RESERVED.
      STATUS = VERSION 4
   FUNCTION = THIS MODULE LISTS EMPLOYEE PHONE NUMBERS AND
              UPDATES THEM IF DESIRED.
   NOTES = NONE
   MODULE TYPE = FORTRAN PROGRAM
      PROCESSOR = DB2 PRECOMPILER, VS FORTRAN
      MODULE SIZE = SEE LINK EDIT
      ATTRIBUTES = NOT REENTRANT OR REUSABLE
   ENTRY POINT = DSN8BF3
      PURPOSE = SEE FUNCTION
LINKAGE = INVOKED FROM DSN RUN
      INPUT
                 SYMBOLIC LABEL/NAME = FT05F001
                 DESCRIPTION = INPUT REQUEST FILE
                 SYMBOLIC LABEL/NAME = VPHONE
                 DESCRIPTION = VIEW OF TELEPHONE INFORMATION
      OUTPUT
*
                 SYMBOLIC LABEL/NAME = FT06F001
                 DESCRIPTION = = PRINTED REPORT AND RESULTS
```

```
SYMBOLIC LABEL/NAME = VEMPLP
                       DESCRIPTION = VIEW OF EMPLOYEE INFORMATION
*
     EXIT-NORMAL = RETURN CODE 0 NORMAL COMPLETION
     EXIT-ERROR =
        RETURN CODE = NONE
        ABEND CODES = NONE
        ERROR-MESSAGES =
                DSN8000I - REQUEST IS:
                DSN8004I - EMPLOYEE SUCCESSFULLY UPDATED
DSN8007E - EMPLOYEE DOES NOT EXIST, UPDATE NOT DONE
                DSN8007E - EMPLOYEE DOES NOT EXIST, UPDATE NOT DONE
DSN8008I - NO EMPLOYEE FOUND IN TABLE
DSN8051I - PROGRAM ENDED
DSN8053I - ROLLBACK SUCCESSFUL, ALL UPDATES REMOVED
DSN8060E - SQL ERROR, RETURN CODE IS:
DSN8061E - ROLLBACK FAILED, RETURN CODE IS:
DSN8068E - INVALID REQUEST, SHOULD BE 'L' OR 'U'
DSN8075E - MESSAGE FORMAT ERROR,
PETIEN CODE IS:
                               RETURN CODE IS:
     EXTERNAL REFERENCES =
        ROUTINES/SERVICES =
                DSNTIR - TRANSLATE SQLCA INTO MESSAGES
        DATA-AREAS = NONE
        CONTROL-BLOCKS =
                                       - SQL COMMUNICATION AREA
            SQLCA
    TABLES = NONE
     CHANGE-ACTIVITY = NONE
   *PSEUDOCODE*
   PROCEDURE
      DO WHILE MORE INPUT
      GET INPUT
        CREATE REPORT HEADING
        CASE (ACTION)
           SUBCASE ('L')
              IF LASTNAMÉ IS '*' THEN
                LIST ALL EMPLOYEES
              ELSE
                IF LASTNAME CONTAINS '%' THEN
                 LIST EMPLOYEES GENERIC
                   LIST EMPLOYEES SPECIFIC
           ENDSUB
           SUBCASE ('U')
              UPDATE PHONENUMBER FOR EMPLOYEE
              WRITE CONFIRMATION MESSAGE
           OTHERWISE
              INVALID REQUEST
           ENDSUB
        ENDCASE
        GET NEXT INPUT
      IF SQL ERROR OCCURS THEN
        ROLLBACK
  SQL DECLARATION FOR VIEW VPHONE *
***********
       EXEC SQL DECLARE VPHONE TABLE
      C (LASTNAME VARCHAR(15) NOT NULL,
```

```
VARCHAR(12)
                                  NOT NULL,
        FIRSTNAME
    С
        MIDDLEINITIAL
                         CHAR(1)
                                  NOT NULL,
                         CHAR(4)
    С
         PHONENUMBER
                                  NOT NULL,
    С
        EMPLOYEENUMBER
                         CHAR(6)
        DEPTNUMBER
    C.
                         CHAR(3)
                                  NOT NULL,
                      VARCHAR(36)
        DEPTNAME
                                  NOT NULL)
**********
* SQL DECLARATION FOR VIEW VEMPLP *
**********
     EXEC SQL DECLARE VEMPLP TABLE
                       CHAR( 6) NOT NULL,
CHAR( 4)
    C (EMPLÖYEENUMBER
      PHONENUMBER
**********
* PPHONE FIELDS
***********
     CHARACTER * 15 LASTNM
     CHARACTER * 12 FIRSTN
     CHARACTER * 1 MIDINI
     CHARACTER * 4 PHONEN
CHARACTER * 6 EMPNO
CHARACTER * 3 DEPTNO
     CHARACTER * 36 DEPTNM
**********
* TNPUT FTFLDS
**********
     CHARACTER * 1 ACTION
     CHARACTER * 15 LNAME
     CHARACTER * 12 FNAME
     CHARACTER * 6 ENO
     CHARACTER * 4 NEWNO
     CHARACTER * 15 LNAMEW
     CHARACTER * 12 FNAMEW
* SQL CURSORS
***********
     EXEC SQL DECLARE TELE1 CURSOR FOR
        SELECT *
        FROM VPHONE
     EXEC SQL DECLARE TELE2 CURSOR FOR
        SELECT *
         FROM VPHONE
        WHERE LASTNAME LIKE : LNAMEW AND FIRSTNAME LIKE : FNAMEW
    С
     EXEC SQL DECLARE TELE3 CURSOR FOR
        SELECT *
    С
        FROM VPHONE
        WHERE LASTNAME
                          = :INAMF
    C.
           AND FIRSTNAME LIKE : FNAMEW
***********
* SQL RETURN CODES: OK/NOTFOUND
***********
     INTEGER OK/0/, NOTFND/100/
***********
* REPORT FORMATS AND INPUT
 100 FORMAT ('0',A29,A21,A28)
200 FORMAT ('0',A9,7X,A10,3X,A7,1X,A5,2X,A8,
C 1X,A4,1X,A4,/,38X,A6,1X,A6,3X,
C A4,1X,A4,1X,A4,/)
300 FORMAT ('',A15,1X,A12,4X,A1,4X,A4,3X,A6,3X,
           À3,2X,A36)
```

```
800 FORMAT ('1')
***********
* MESSAGES
***********
    CHARACTER * 30 DSN800
    CHARACTER * 48 DSN804
    CHARACTER * 60 DSN868
    CHARACTER * 59 DSN807
    CHARACTER * 45 DSN860
    CHARACTER * 59 DSN853
    CHARACTER * 51 DSN861
    CHARACTER * 45 DSN808
    CHARACTER * 64 DSN875
    CHARACTER * 32 DSN851
***********
* VARIABLES USED WITH DSNTIR
*********
    INTEGER ERRLEN /960/
    CHARACTER*120 ERRTXT(8)
*********
 MISCELLANEOUS VARIABLES
***********
    INTEGER I, ICODE
    CHARACTER * 15 PERC15
**********
* SQL COMMUNICATION AREA
*********
    EXEC SOL INCLUDE SOLCA
***********
* DATA STATEMENTS
                PERC15
    DATA
   C / 10/0/0/0/0/0/0/0/0/0/0/0/0/0/0/0/ /
                DSN800
   C/'DSN8000I: DSN8BF3-REQUEST IS:'/
    DATA
                DSN804
    C/'DSN8004I: DSN8BF3-EMPLOYEE SUCCESSFULLY UPDATED'/
    DATA
               DSN868
   C/'DSN8068E: DSN8BF3-INVALID REQUEST, SHOULD BE ''L'' OR ''U'''/
    DATA
                DSN807
    C/'DSN8007E: DSN8BF3-EMPLOYEE DOES NOT EXIST, UPDATE NOT DONE'/
    DATA DSN860
C/'DSN8060E: DSN8BF3-SQL ERROR, RETURN CODE IS:'/
    DATA
               DSN853
   C/'DSN8053I: DSN8BF3-ROLLBACK SUCCESSFUL, ALL UPDATES REMOVED'/
    DATA
                DSN861
    C/'DSN8061E: DSN8BF3-ROLLBACK FAILED, SQLCODE IS:'/
    DATA
                DSN808
    C/'DSN8008I: DSN8BF3-NO EMPLOYEE FOUND IN TABLE'/
    DATA
                DSN875
    C/'DSN8075E: DSN8BF3-MESSAGE FORMAT ROUTINE ERROR, RETURN CODE IS:
          DSN851
    DATA
   C/'DSN8051I: DSN8BF3-PROGRAM ENDED'/
* SQL RETURN CODE HANDLING
**********
    EXEC SQL WHENEVER SQLERROR
                           GOTO 4000
    EXEC SQL WHENEVER SQLWARNING GOTO 4000
**********
* START OF PROGRAM
***********
**********
* CONTINUE WHILE MORE INPUT
**********
1000 CONTINUE
```

```
*********
 GET NEXT INPUT
***********
     READ (UNIT=05,FMT=400,END=3000) ACTION, LNAME, FNAME, ENO, NEWNO
     WRITE (UNIT=06,FMT=700) DSN800, ACTION, LNAME, FNAME, ENO, NEWNO
     WRITE (UNIT=06, FMT=800)
SELECT ACTION
**********
                                    **CREATE REPORT HEADING
     WRITE (UNIT=06,FMT=100) '----',
                           ' TELEPHONE DIRECTORY ',
     WRITE (UNIT=06,FMT=200) 'LAST NAME', 'FIRST NAME', 'INITIAL',
C 'PHONE', 'EMPLOYEE', 'WORK', 'WORK', 'NUMBER',
C 'NUMBER', 'DEPT', 'NAME'
                                     **SELECT ACTION
                                     **LIST EMPLOYEES
     IF (ACTION .EQ. 'L') THEN
         GOTO 1010
                                     **PFRFORM UPDATE
     ELSE IF (ACTION .EQ. 'U') THEN
             GOTO 1700
                                     **INVALID REQUEST
         ELSE
             GOTO 1800
     END IF
1010 CONTINUE
***********
* ACTION - LIST
        IF (LNAME .NE. '*') GOTO 1300
  LIST ALL EMPLOYEES
**********
                                          **OPEN CURSOR
          EXEC SQL OPEN TELE1
          NBRETR = 0
1100 CONTINUE
                                           **GET EMPLOYEE
           EXEC SQL FETCH TELE1 INTO
    С
                       :LASTNM,:FIRSTN,:MIDINI,
    C.
                       :PHONEN,:EMPNO,:DEPTNO,:DEPTNM
           IF (SQLCOD .EQ. NOTFND) GO TO 1200
                                           **LIST ALL EMPLOYEES
           NBRETR = NBRETR + 1
               WRITE (UNIT=06,FMT=300)
                       LASTNM, FIRSTN, MIDINI,
                       PHONEN, EMPNO, DEPTNO, DEPTNM
    C
         GO TO 1100
                                           **NO EMPLOYEE FOUND
                                           **PRINT ERROR MESSAGE
1200 CONTINUE
          IF (NBRETR .EQ. 0) WRITE (UNIT=06,FMT=500) DSN808
                                           **CLOSE CURSOR
          EXEC SQL CLOSE TELE1
          GO TO 1000
        ELSE DETERMINE IF LASTNAME *
       OR FIRSTNAME IS GIVEN
**********
```

```
1300
         CONTINUE
             IPOS=INDEX(LNAME, '%')
*************
* REPLACE FIRST BLANK AND FOLLOWING
* CHARACTERS IN LASTNAME WORK (LNAMEW)
* WITH CHARACTER % FOR LIKE PREDICATE.
*************
      IBLANK=INDEX(LNAME,' ')
IF (IBLANK .GT. 1 ) THEN
          LNAMEW = LNAME(1:IBLANK-1)//PERC15(1:15-IBLANK+1)
ELSE IF (IBLANK .EQ. 1) THEN
                 LNAMEW=PERC15
                 IPOS = 1
                             ELSE
      END IF
***********
* REPLACE FIRST BLANK AND FOLLOWING
* CHARACTERS IN FIRSTNAME WORK (FNAMEW) * WITH CHARACTER % FOR LIKE PREDICATE.
*************
      IBLANK=INDEX(FNAME, ' ')
IF (IBLANK .GT. 1 ) THEN
          FNAMEW = FNAME(1:IBLANK-1)//PERC15(1:12-IBLANK+1)
                 ELSE IF (IBLANK .EQ. 1) THEN FNAMEW=PERC15(1:12)
                             ÈLSE
      END IF
         IF (IPOS .LE. 0) GOTO 1600
**********
     LIST GENERIC EMPLOYEES
***********
                                            **OPEN CURSOR
            EXEC SQL OPEN TELE2
            NBRETR = 0
1400
            CONTINUE
                                            **GET EMPLOYEES
              EXEC SQL FETCH TELE2 INTO
    С
                        :LASTNM,:FIRSTN,:MIDINI,
    C.
                        :PHONEN,:EMPNO,:DEPTNO,:DEPTNM
              IF (SQLCOD .EQ. NOTFND) GO TO 1500
                                            **LIST GENERIC EMPLOYEES
              NBRETR = NBRETR + 1
              WRITE (UNIT=06, FMT=300)
                        LASTNM, FIRSTN, MIDINI,
                        PHONEN, EMPNO, DEPTNO, DEPTNM
    C
              GOTO 1400
                                            **EMPLOYEE NOT FOUND
                                            **PRINT ERROR MESSAGE
1500 CONTINUE
            IF (NBRETR .EQ. 0) WRITE (UNIT=06,FMT=500) DSN808
                                            **CLOSE CURSOR
            EXEC SQL CLOSE TELE2
             GOTO 1000
***********
   LIST SPECIFIC EMPLOYEES
************
1600 CONTINUE
                                            **OPEN CURSOR
            EXEC SQL OPEN TELE3
            NBRETR = 0
1620 CONTINUE
                                            **GET EMPLOYEES
            EXEC SQL FETCH TELE3 INTO
```

```
:LASTNM,:FIRSTN,:MIDINI,
     C
                          :PHONEN,:EMPNO,:DEPTNO,:DEPTNM
           IF (SQLCOD .EQ. NOTFND) GO TO 1640
                                               **LIST SPECIFIC EMPLOYEES
            NBRETR = NBRETR + 1
             WRITE (UNIT=06,FMT=300)
     С
                          LASTNM, FIRSTN, MIDINI,
                          PHONEN, EMPNO, DEPTNO, DEPTNM
     C
             GO TO 1620
                                                **EMPLOYEE NOT FOUND
                                                **PRINT ERROR MESSAGE
1640 CONTINUE
            IF (NBRETR .EQ. 0) WRITE (UNIT=06,FMT=500) DSN808
                                                **CLOSE CURSOR
           EXEC SQL CLOSE TELE3
           GO TO 1000
***************
    UPDATE PHONE NUMBERS FOR EMPLOYEES
1700 CONTINUE
                                                **PERFORM UPDATE
         EXEC SQL UPDATE VEMPLP
                         SET PHONENUMBER = :NEWNO
     С
                         WHERE EMPLOYEENUMBER = :ENO
         IF (SQLCOD .EQ. OK) THEN
                                                **UPDATE SUCCESSFUL
                                                **EMPLOYEE FOUND
                                                **PRINT CONFIRMATION
                                                **MESSAGE
             WRITE (UNIT=06,FMT=500) DSN804
                             ELSE
                                                **UPDATE FAILED
                                                **EMPLOYEE NOT FOUND
                                                **PRINT ERROR MESSAGE
            WRITE (UNIT=06,FMT=500) DSN807
         END IF
         GO TO 1000
                                                ** INVALID REQUEST
                                                ** PRINT ERROR MESSAGE
1800 CONTINUE
     WRITE (UNIT=06,FMT=500) DSN868
GO TO 1000
* END OF LOOP
* FOR MORE INPUT *
******
                                                ** THIS LABEL IS
*
                                                    BRANCHED TO FOR
                                                   END OF DATA
3000 CONTINUE
      WRITE (UNIT=06,FMT=800)
WRITE (UNIT=06,FMT=500) DSN851
      RETURN
* IF SQL ERROR OCCURRED - GET ERROR MESSAGE*
************
      EXEC SQL WHENEVER SQLERROR CONTINUE EXEC SQL WHENEVER SQLWARNING CONTINUE
                                  CONTINUE
      EXEC SÕL WHENEVER NÕT FOUND CONTINUE
4000 CONTINUE
                                                **SQL ERROR
                                                **PRINT ERROR MESSAGE
      WRITE (UNIT=06,FMT=600) DSN860, SQLCOD
      CALL DSNTIR ( ÉRRLEN, ÉRRTXT, ICODE )
      IF (ICODE .EQ. OK) THEN
```

```
DO 4100 I=1, 10
          WRITE (UNIT=06,FMT=500) ERRTXT(I)
4100
          CONTINUE
                          ELSE
                                                **ERROR DETECTED BY
                                                **MESSAGE FORMAT
                                                **ROUTINE
                                                **PRINT ERROR MESSAGE
          WRITE (UNIT=06,FMT=600) DSN875, ICODE
      END IF
                                               **PERFORM ROLLBACK
     EXEC SQL ROLLBACK
     IF (SQLCOD .EQ. OK) THEN
                                                **ROLLBACK SUCCESSFUL
                                                **PRINT CONFIRMATION
                                                **MESSAGE
       WRITE (UNIT=06,FMT=500)
                                DSN853
                                                **ROLLBACK FAILED
                                                **PRINT ERROR MESSAGE
       WRITE (UNIT=06, FMT=600) DSN861, SQLCOD
     RETURN
     FND
```

#### Related reference

"Sample applications in TSO" on page 1031

A set of Db2 sample applications run in the TSO environment.

# DSN8HC3

THIS MODULE DISPLAYS THE Db2 DEPARTMENT AND EMPLOYEE TABLES AND UPDATES THEM IF DESIRED.

```
IDENTIFICATION DIVISION.
                                                                  00000100
                                                                  00000200
PROGRAM-ID. DSN8HC3.
                                                                  00000300
                                                                  00000400
                                                                * 00000500
                                                                * 00000600
  MODULE NAME = DSN8HC3
                                                               * 00000700
                                                               * 00000800
  DESCRIPTIVE NAME = DB2 SAMPLE APPLICATION
                                                               * 00000900
                      ORGANIZATION APPLICATION
                                                                * 00001000
                      ISPF
                                                                * 00001100
                      COBOL
                                                                * 00001200
 LICENSED MATERIALS - PROPERTY OF IBM
                                                                * 00001300
  5615-DB2
                                                                * 00001400
  (C) COPYRIGHT 1982, 2013 IBM CORP. ALL RIGHTS RESERVED.
                                                               * 00001500
                                                                * 00001600
  STATUS = VERSION 11
                                                                * 00001700
                                                                * 00001800
                                                                * 00001900
                                                                * 00002000
  FUNCTION = THIS MODULE DISPLAYS THE DB2 DEPARTMENT AND
                                                                * 00002100
              EMPLOYEE TABLES AND UPDATES THEM IF DESIRED.
                                                                * 00002200
                                                                * 00002300
                                                                * 00002400
     DEPENDENCIES = REQUIRED ISPF PANELS:
                                                                * 00002500
                                                                * 00002600
                     DSN8SSH
                     DSN8SSH1
                                                                * 00002700
                     DSN8SSH2
                                                                * 00002800
                     DSN8SSH3
                                                                * 00002900
                     DSN8SSH4
                                                                * 00003000
                                                                * 00003100
                     DSN8SSH5
      RESTRICTIONS = NONE
                                                                * 00003200
                                                                * 00003300
  MODULE TYPE = VS COBOL II PROGRAM
                                                                * 00003400
     PROCESSOR = DB2 PRECOMPILER, VS COBOL II
                                                                * 00003500
      MODULE SIZE = SEE LINKEDIT
                                                                * 00003600
      ATTRIBUTES = NOT REENTRANT OR REUSABLE
                                                                * 00003700
                                                                * 00003800
   ENTRY POINT = DSN8HC3
                                                                * 00003900
      PURPOSE = SEE FUNCTION
                                                                * 00004000
```

```
LINKAGE = INVOKED FROM ISPF
                                                                           * 00004100
                                                                           * 00004200
   INPUT = PARAMETERS EXPLICITLY PASSED TO THIS FUNCTION:
                                                                           * 00004300
             INPUT-MESSAGE:
                                                                           * 00004400
                                                                           * 00004500
                      SYMBOLIC LABEL/NAME = DSN8SSH
                                                                           * 00004600
                      DESCRIPTION = MAIN MENU
                                                                           * 00004800
                      SYMBOLIC LABEL/NAME = DSN8SSH2
                                                                           * 00004900
                      DESCRIPTION = DEPARTMENT PANEL
                                                                           * 00005000
                                                                           * 00005100
                      SYMBOLIC LABEL/NAME = DSN8SSH3
                                                                           * 00005200
                      DESCRIPTION = SELECT FROM LIST PANEL
                                                                          * 00005300
                                                                           * 00005400
                      SYMBOLIC LABEL/NAME = DSN8SSH4
                                                                           * 00005500
                      DESCRIPTION = SELECT FROM LIST PANEL
                                                                           * 00005600
                                                                           * 00005700
                      SYMBOLIC LABEL/NAME = DSN8SSH5
                                                                           * 00005800
                      DESCRIPTION = EMPLOYEE PANEL
                                                                           * 00005900
                                                                           * 00006000
                       SYMBOLIC LABEL/NAME = VHDEPT
                                                                           * 00006100
                      DESCRIPTION = VIEW OF DEPARTMENT DATA
                                                                           * 00006200
                                                                           * 00006300
                      SYMBOLIC LABEL/NAME = VEMP
                                                                           * 00006400
                      DESCRIPTION = VIEW OF EMPLOYEE DATA
                                                                           * 00006500
                                                                           * 00006600
   OUTPUT = PARAMETERS EXPLICITLY RETURNED:
                                                                           * 00006700
               OUTPUT-MESSAGE:
                                                                           * 00006800
                                                                           * 00006900
                      SYMBOLIC LABEL/NAME = DSN8SSH
                                                                           * 00007000
                      DESCRIPTION = MAIN MENU PANEL
                                                                           * 00007100
                                                                           * 00007200
                      SYMBOLIC LABEL/NAME = DSN8SSH1
                                                                           * 00007300
                      DESCRIPTION = DEPARTMENT STRUCTURE PANEL * 00007400
                                                                           * 00007500
                       SYMBOLIC LABEL/NAME = DSN8SSH2
                                                                           * 00007600
                      DESCRIPTION = DEPARTMENT PANEL
                                                                           * 00007700
                                                                           * 00007800
                      SYMBOLIC LABEL/NAME = DSN8SSH3
                                                                           * 00007900
                      DESCRIPTION = SELECTION LIST PANEL
                                                                           * 00008100
                      SYMBOLIC LABEL/NAME = DSN8SSH4
                                                                           * 00008200
                      DESCRIPTION = SELECTION LIST PANEL
                                                                           * 00008300
                                                                           * 00008400
                      SYMBOLIC LABEL/NAME = DSN8SSH5
                                                                           * 00008500
                      DESCRIPTION = EMPLOYEE PANEL
                                                                           * 00008600
                                                                           * 00008700
EXIT-NORMAL = RETURN CODE 0 NORMAL COMPLETION
                                                                           * 00008800
                                                                           * 00008900
EXIT-ERROR =
                                                                           * 00009000
                                                                           * 00009100
   RETURN CODE = NONE
                                                                           * 00009200
                                                                           * 00009300
   ABEND CODES = NONE
                                                                           * 00009400
                                                                           * 00009500
                                                                           * 00009600
   ERROR-MESSAGES =
                                                                           * 00009700
           DSN8001I - EMPLOYEE NOT FOUND
                                                                           * 00009800
           DSN8002I - EMPLOYEE SUCCESSFULLY ADDED DSN8003I - EMPLOYEE SUCCESSFULLY ERASED
                                                                           * 00009900
                                                                          * 00010000
          DSN8003I - EMPLOYEE SUCCESSFULLY ERASED * 000101000
DSN8004I - EMPLOYEE SUCCESSFULLY UPDATED * 000101000
DSN8005E - EMPLOYEE EXISTS ALREADY, ADD NOT DONE * 00010200
DSN8006E - EMPLOYEE DOES NOT EXIST, ERASE NOT DONE * 00010300
DSN8007E - EMPLOYEE DOES NOT EXIST, UPDATE NOT DONE * 00010400
DSN8011I - DEPARTMENT NOT FOUND * 00010500
DSN8012I - DEPARTMENT SUCCESSFULLY ADDED * 00010600
DSN8013I - DEPARTMENT SUCCESSFULLY ERASED * 00010700
DSN8014T - DEPARTMENT SUCCESSFULLY ERASED * 00010700
           DSN8014I - DEPARTMENT SUCCESSFULLY UPDATED
                                                                           * 00010800
          DSN8015E - DEPARTMENT EXISTS ALREADY, ADD NOT DONE * 00010900
DSN8016E - DEPARTMENT DOES NOT EXIST, ERASE NOT * 00011000
                                                                           * 00011100
                         DONE
           DSN8017E - DEPARTMENT DOES NOT EXIST, UPDATE NOT
                                                                           * 00011200
                         DONE
                                                                           * 00011300
           DSN8060E - SQL ERROR, RETURN CODE IS:
                                                                           * 00011400
           DSN8074E - DATA IS TOO LONG FOR SEARCH CRITERIA
                                                                           * 00011500
           DSN8079E - CONNECTION NOT ESTABLISHED
                                                                           * 00011600
           DSN8200E - INVALID DEPARTMENT NUMBER, EMPLOYEE NOT * 00011700
                         ADDED
                                                                           * 00011800
           DSN8203E - INVALID WORK DEPT, EMPLOYEE NOT UPDATED * 00011900
           DSN8210E - INVALID MGRNO, DEPARTMENT NOT ADDED
DSN8213E - INVALID ADMIN DEPT ID, DEPARTMENT NOT
                                                                          * 00012000
                                                                          * 00012100
                         ADDED
                                                                           * 00012200
```

```
DSN8214E - INVALID MANAGER ID, DEPARTMENT NOT
                                                              * 00012300
                     UPDATED
                                                               * 00012400
          DSN8215E - INVALID ADMIN DEPT ID, DEPARTMENT NOT
                                                              * 00012500
                     UPDATED
                                                               * 00012600
          DSN8216E - DEPT NOT AT SPECIFIED LOCATION, EMPLOYEE* 00012700
                     NOT ADDED
                                                                00012800
          DSN8217E - DEPT NOT AT SPECIFIED LOCATION, EMP NOT *
                                                                00012900
                     UPDATED
                                                                00013000
                                                               * 00013100
EXTERNAL REFERENCES =
                                                               * 00013200
    ROUTINES/SERVICES =
                                                                00013300
       DSN8MCG
                           - ERROR MESSAGE ROUTINE
                                                                00013400
       ISPLINK
                            - ISPF SERVICES ROUTINE
                                                               * 00013500
                                                               * 00013600
   DATA-AREAS =
                                                               * 00013700
       NONE
                                                                00013800
                                                                00013900
    CONTROL-BLOCKS =
                                                                00014000
                           - SQL COMMUNICATION AREA
       SQLCA
                                                              * 00014100
                                                                00014200
TABLES = NONE
                                                                00014300
                                                                00014400
                                                                00014500
CHANGE-ACTIVITY = NONE
                                                                00014600
                                                                00014700
*PSEUDOCODE*
                                                                00014800
                                                               * 00014900
SET UP RETURN CODE HANDLING
                                            0000-PROGRAM-START* 00015000
SET PREVIOUS LOCATION TO LOCAL
                                                              * 00015100
 DO UNTIL NO MORE TERMINAL INPUT
                                                               * 00015200
    GET PANEL INPUT
                                            1000-MAIN-LOOP
                                                              * 00015300
    IF CURRENT AND PREVIOUS LOCATION DIFFER THEN
                                                               * 00015400
      IF REMOTE LOCATION THEN
                                                               * 00015500
          CONNECT TO REMOTE LOCATION
                                                               * 00015600
      ELSE RESET TO LOCAL LOCATION
                                                                00015700
    DETERMINE PROCESSING REQUEST
                                                               * 00015800
      IF ACTION FIELD ADD:
                                                               * 00015900
          IF OBJECT FIELD IS DE:
                                                               * 00016000
             ADD RECORD TO VHDEPT TABLES
                                            2000-ADDDEPT
                                                               * 00016100
                AT ALL LOCATIONS
                                                                00016200
          ELSE IF OBJECT FIELD IS EM:
                                                               * 00016300
             ADD RECORD TO VEMP TABLE
                                            3000-ADDEMP
                                                               * 00016400
          ELSE:
                                                               * 00016500
       ELSE:
                                                                00016600
          IF OBJECT FIELD DE OR DS:
                                            5000-DEPARTMENT
                                                              * 00016700
                "LIST GENERIC":
                                            5100-GENDEPT
                                                              * 00016800
                CHOOSE CURSOR BASED ON
                                            5110-GETDEPTTAB
                                                               * 00016900
                   SEARCH CRITERIA AND DATA
                                                                00017000
                CREATE ISPF TABLE
                                                                00017100
                DO UNTIL NO MORE RECORDS:
                                                                00017200
                   FETCH RECORD
                                                               * 00017300
                   STORE RECORD IN TABLE
                                                               * 00017400
                DISPLAY DEPARTMENT LIST
                                            5121-GETDEPT
                                                                00017500
                   ON SCREEN
                                                                00017600
                STORE SELECTED DEPT ID IN
                                                              * 00017700
                   HOST VARIABLE
                                                               * 00017800
             ELSE:
                                                               * 00017900
             IF OBJFLD IS DE:
                                            5200-DISPLAYDEPT
                                                                00018000
                FETCH SELECTED DEPT
                                                                00018100
                DISPLAY DEPT ON SCREEN
                                            5210-DISDEPTACT
                                                              * 00018200
                IF ACTION IS ERASE:
                                            5220-FRASEDEPT
                                                              * 00018300
                   DELETE DEPARTMENT AT
                                            5221-DELDEPTS
                                                               * 00018400
                      ALL LOCATIONS
                                                                00018500
                   PERFORM CASCADE DELETE 5223-DELDEPEND
                                                               * 00018600
                      OF DEPENDENT DEPTS
                                                               * 00018700
                      AT ALL LOCATIONS
                                                               * 00018800
                ELSE IF ACTION IS UPDATE:
                                            5230-UPDATEDEPT
                                                                00018900
                   UPDATE DEPARTMENT AT
                                                                00019000
                      ALL LOCATIONS
                                                                00019100
                FLSF:
                                                              * 00019200
             ELSE (OBJFLD IS DS):
                                            5300-STRUCTURE
                                                               * 00019300
                FETCH SELECTED DEPT
                                                                00019400
                DISPLAY SELECTED DEPT
                                                                00019500
                CREATE ISPF TABLE
                                            5310-DISSTR
                                                               * 00019600
                DO UNTIL NO MORE RECORDS: 5312-GETSTRTAB
                                                              * 00019700
                   FETCH DEPT REPORTING TO
                                                               * 00019800
                      SELECTED DEPT
                                                                00019900
                   STORE RECORD IN TABLE
                                                                00020000
                DISPLAY DEPT LIST ON SCREEN
                                                                00020100
                (OBJFLD IS EM):
                                            6000-EMPLOYEE
                                                              * 00020200
          ELSE
                "LIST GENERIC":
                                            6100-GENEMP
                                                              * 00020300
                CHOOSE CURSOR BASED ON
                                            6110-GETEMPTAB
                                                              * 00020400
```

```
SEARCH CRITERIA AND DATA
                                                                    * 00020500
                    CREATE ISPF TABLE
                                                                    * 00020600
                    DO UNTIL NO MORE RECORDS:
                                                                    * 00020700
                       FETCH RECORD
                                                                    * 00020800
                       STORE RECORD IN TABLE
                                                                    * 00020900
                                                 6121-GETEMP
                    DISPLAY DEPARTMENT LIST
                                                                    * 00021000
                       ON SCREEN
                                                                    * 00021100
                    STORE SELECTED DEPT ID IN
                                                                    * 00021200
                       HOST VARIABLE
                                                                    * 00021300
                ELSE:
                                                                    * 00021400
                 FETCH SELECTED EMPLOYEE
                                                 6200-DISPLAYEMP
                                                                    * 00021500
                 DISPLAY EMPLOYEE ON SCREEN
                                                                    * 00021600
                IF ACTION IS ERASE:
DELETE EMPLOYEE FROM VEMP
                                                6220-ERASEEMP
                                                                    * 00021700
                                                                    * 00021800
                 ELSE IF ACTION IS UPDATE:
UPDATE EMPLOYEE IN VEMP
                                                 6230-UPDATEEMP
                                                                    * 00021900
                                                                    * 00022000
    END-DO UNTIL NO MORE TERMINAL INPUT
                                                                    * 00022100
    RELEASE ALL CONNECTIONS
                                                                    * 00022200
                         -----* 00022300
ENVIRONMENT DIVISION.
                                                                      00022400
                                                                      00022500
 INPUT-OUTPUT SECTION.
                                                                      00022600
 FILE-CONTROL.
                                                                      00022700
     SELECT MSGOUT ASSIGN TO UT-S-SYSPRINT.
                                                                      00022800
                                                                      00022900
                                                                      00023000
DATA DIVISION.
                                                                      00023100
FILE SECTION.
                                                                      00023200
                                                                      00023300
    MSGOUT
                                                                      00023400
     RECORD CONTAINS 71 CHARACTERS
                                                                      00023500
     LABEL RECORDS ARE OMITTED.
                                                                      00023600
01 MSGREC
                             PIC X(71).
                                                                      00023700
                                                                      00023800
 WORKING-STORAGE SECTION.
                                                                      00023900
                                                     ----* 00024000
                                  PIC X(54) VALUE IS
                                                                      00024100
     'COPYRIGHT = 5665-DB2 (C) COPYRIGHT IBM CORP 1982, 1990'.

MODULE PIC X(07) VALUE 'DSN8HC3'.

MSGS-VAR PIC X(08) VALUE 'DSN8MSGS'.
                                                                      00024200
     MODULE
MSGS-VAR
                                                                      00024300
 77
                                                                      00024400
 77
                                   PIC X(06).
     MSGCODE
                                                                      00024500
                                  PIC X(01).
 77
     SEL-EXIT
                                                                      00024600
 77
                                   PIC X(01).
                                                                      00024700
     GEND-EXIT
 77
     GENE-EXIT
                                  PIC X(01).
                                                                      00024800
 77
     SPECIAL-EXIT
                                  PIC X(01).
                                                                      00024900
 77
     ROWS-CHANGED
                                  PIC 9(04).
                                                                      00025000
                                  PIC 9(08).
 77
     NUMROWS
                                                                      00025100
     PERCENT-COUNTER
                                  PIC 9(04) COMP.
 77
                                                                      00025200
                                  PIC S9(04) COMP.
PIC X(01) VALUE ' '.
     LENGTH-COUNTER
 77
                                                                      00025300
 77 W-BLANK
                                                                      00025400
                                                                      00025500
* ISPF DIALOG VARIABLE NAMES
                                                                      00025600
                                                                      00025700
     EXEC SQL INCLUDE SQLCA END-EXEC.
                                                                      00025800
    LIST-PÄNEL-VARS.
                                                                      00025900
                                  PIC X(08) VALUE 'ZTDSELS '. PIC X(08) VALUE 'QROWS '.
     03 CH-VAR
                                                                      00026000
         OROWS
                                                                      00026100
                                                                      00026200
     ACTION PANEL VARIABLES
                                                                      00026300
                                                                      00026400
         ACT-VAR
                                   PIC X(08)
                                              VALUE 'A
     0.3
                                                                      00026500
                                              VALUE 'OB
         OBJ-VAR
                                   PIC X(08)
     03
                                                                      00026600
                                              VALUE 'SE
     03
         SEA-VAR
                                   PIC X(08)
                                                                      00026700
                                              VALUE 'LOCATION'.
     03
         LOC-VAR
                                   PIC X(08)
                                                                      00026800
                                   PIC X(08)
                                              VALUE 'NAMEID '.
         DAT-VAR
                                                                      00026900
                                                                      00027000
     DEPARTMENT STRUCTURE VARIABLES
                                                                      00027100
                                                                      00027200
                                   PIC X(08)
                                              VALUE 'MDEPIDP '.
         DN1M-VAR
                                                                      00027300
                                              VALUE 'MDEPNAMP'.
VALUE 'MMGRIDP'.
                                   PIC X(08)
     0.3
         DNAME1M-VAR
                                                                      00027400
                                   PIC X(08)
                                                                      00027500
     0.3
         DMGR1M-VAR
                                                     'MMGNAMP '
     03
         EFN1M-VAR
                                   PIC X(08)
                                              VALUE
                                                                      00027600
                                              VALUE 'MMGMIP '.
     03
         EMI1M-VAR
                                   PIC X(08)
                                                                      00027700
     03
         ELN1M-VAR
                                   PIC X(08)
                                              VALUE 'MMGLNMP '
                                                                      00027800
                                                    DEPIDP .
                                  PIC X(08)
PIC X(08)
                                              VALUE
                                                                      00027900
     03
         DN1-VAR
                                                     'DEPNAMP '
         DNAME1-VAR
                                              VALUE
                                                                      00028000
     03
                                                     'MGRIDP '
     03
         DMGR1-VAR
                                   PIC X(08)
                                              VALUE
                                                                      00028100
         EFN1-VAR
                                   PIC X(08)
                                                     'MGNAMP
                                                                      00028200
     03
                                              VALUE
                                   PIC X(08)
     03
         EMI1-VAR
                                               VALUE
                                                     'MGMIP
                                                                      00028300
                                  PIC X(08)
                                              VALUE 'MGLNMP
     0.3
         ELN1-VAR
                                                                      00028400
                                                                      00028500
     DISPLAY PANEL VARIABLES
                                                                      00028600
```

```
00028700
         ACTL-VAR
                                  PIC X(08)
                                             VALUE 'PACTION '.
                                                                     00028800
                                                    'DEPID2 '.
     03
         DN2-VAR
                                  PIC X(08)
                                             VALUE
                                                                    00028900
                                                   'DEPNAM2 '
                                  PIC X(08)
         DNAME2-VAR
                                             VALUE
                                                                    00029000
     03
         DMGR2-VAR
                                  PIC X(08)
                                             VALUE 'MGRID2
                                                                    00029100
     0.3
                                             VALUE 'MDEPID2 '
                                  PIC X(08)
     03
         DADM-VAR
                                                                     00029200
                                             VALUE 'DEPLOC2 '.
VALUE 'EMPID2 '.
     03
         DLOC-VAR
                                  PIC X(08)
                                                                     00029300
                                  PIC X(08)
     03
         EN2-VAR
                                                                     00029400
                                  PIC X(08)
                                             VALUE 'EMPNAM2 '
     0.3
         EFN2-VAR
                                                                    00029500
                                             VALUE 'EMPMI2 '.
VALUE 'MINM2 '
                                  PIC X(08)
                                                                     00029600
         EMI2-VAR
     03
                                                   'MLNM2
                                  PIC X(08)
     03
         ELN2-VAR
                                             VALUE
                                                                     00029700
                                             VALUE 'DEPIDB2 '.
                                  PIC X(08)
                                                                    00029800
                                                                    00029900
     SELECT DEPARTMENT VARIABLES
                                                                    00030000
                                                                    00030100
                                             VALUE 'SELECT '
     03
         SD-VAR
                                  PIC X(08)
                                                                     00030200
                                             VALUE 'DID '.
VALUE 'DEPNGEN '.
         DN3-VAR
                                  PIC X(08)
                                                                    00030300
     0.3
         DNAME3-VAR
                                  PIC X(08)
                                                                    00030400
                                             VALUE 'MID
         DMGR3-VAR
                                  PIC X(08)
     0.3
                                                                    00030500
                                             VALUE 'MNGEN
         MGRN-VAR
                                  PIC X(08)
                                                                    00030600
                                                                     00030700
     SELECT EMPLOYEE VARIABLES
                                                                     00030800
                                                                     00030900
         SEM-VAR
                                  PIC X(08)
                                             VALUE 'SELEC4
                                                                    00031000
                                             VALUE 'EMPID4
     03
         EN4-VAR
                                  PIC X(08)
                                                                    00031100
                                  PIC X(08)
                                              VALUE
                                                    'EMPNM4
     03
         EMPN-VAR
                                                                    00031200
                                             VALUE 'DEPID4
                                  PIC X(08)
         DN4-VAR
                                                                    00031300
         DNAME4-VAR
                                  PIC X(08)
                                             VALUE 'DPNAME4 '.
                                                                    00031400
                                                                    00031500
     TABLE VARIABLES
                                                                     00031600
                                                                     00031700
         DEPT-TABLE
                                  PIC X(08)
                                             VALUE 'DSN8DTAB'.
                                                                     00031800
                                             VALUE 'DSN8STAB'.
     03
         DS-TABLE
                                  PIC X(08)
                                                                    00031900
                                             VALUE 'DSN8ESEL'.
        EMP-TABLE
                                  PIC X(08)
                                                                    00032000
                                                                     00032100
     VARIABLE LISTS
                                                                     00032200
                                                                     00032300
     03 ACTION-VARS
                                  PIC X(27) VALUE IS
                                                                     00032400
     '( A OB SE LOCATION NAMEID )'.
                                                                     00032500
                                  PIC X(19) VALUE IS
         IDEN-VAR
                                                                     00032600
     '( PACTION )'
                                                                     00032700
         ADD-DEPT-VARS
                                  PIC X(40) VALUE IS
                                                                     00032800
     '( DEPID2 DEPNAM2 MGRID2 MDEPID2 DEPLOC2)'.
                                                                     00032900
                                 PIC X(77) VALUE IS
         DEPT-VARS
                                                                    00033000
     ( DEPID2 DEPNAM2 MGRID2 MDEPID2 DEPLOC2 EMPID2 EMPNAM2 EMPMI00033100
     '2 MLNM2 DEPIDB2 )'.
                                                                    00033200
                                  PIC X(39) VALUE IS
         ADD-EMP-VARS
                                                                    00033300
     '( EMPID2 EMPNAM2 EMPMI2 MLNM2 DEPIDB2 )'.
                                                                    00033400
        SEL-EMP-VARS
                                  PIC X(47) VALUE IS
                                                                    00033500
      ( ZTDSELS SELEC4 EMPID4 EMPNM4 DEPID4 DPNAME4 )'.
                                                                    00033600
     03
         SEL-DEPT-VARS
                                  PIC X(40)
                                             VALUE IS
                                                                    00033700
     '( ZTDSELS SELECT DID DEPNGEN MID MNGEN )'
                                                                    00033800
                                  PIC X(51) VALUE IS
        HEAD-DEPT-VARS
                                                                    00033900
        MDEPIDP MDEPNAMP MMGRIDP MMGNAMP MMGMIP MMGLNMP )'.
                                                                    00034000
        DS-VARS
                                  PIC X(45) VALUE IS
                                                                    00034100
      ( DEPIDP DEPNAMP MGRIDP MGNAMP MGMIP MGLNMP )'.
                                                                    00034200
    PANEL-VARIABLE-LENGTHS.
                                                                    00034300
                                             COMP VALUE 04.
     03 CH-VAR-STG
                                  PIC 9(06)
                                                                    00034400
        QROWS-STG
                                  PIC 9(06)
                                             COMP VALUE 08.
                                                                    00034500
                                                                    00034600
     ACTION PANEL VARIABLES
                                                                    00034700
*
                                                                    00034800
         AC-VAR-STG
                                  PIC 9(06)
                                             COMP VALUE 01.
                                                                     00034900
                                             COMP VALUE 02.
                                  PIC 9(06)
     0.3
         OB-VAR-STG
                                                                    00035000
                                  PIC 9(06)
                                             COMP VALUE 02.
         SE-VAR-STG
                                                                    00035100
     03
                                             COMP VALUE 16.
                                  PIC 9(06)
PIC 9(06)
     03
         LO-VAR-STG
                                                                    00035200
                                             COMP VALUE 36.
         DT-VAR-STG
                                                                    00035300
                                                                     00035400
     DEPARTMENT STRUCTURE VARIABLES
                                                                     00035500
                                                                    00035600
                                  PIC 9(06)
                                             COMP VALUE 03.
         DN1M-VAR-STG
     0.3
                                                                    00035700
                                              COMP VALUE 36.
         DNAME1M-VAR-STG
                                  PIC 9(06)
     03
                                                                     00035800
                                  PIC 9(06)
                                              COMP VALUE 06.
         DMGR1M-VAR-STG
                                                                     00035900
     03
         EFN1M-VAR-STG
                                  PIC 9(06)
                                             COMP VALUE 12.
                                                                    00036000
                                  PIC 9(06)
                                             COMP VALUE 01.
         EMI1M-VAR-STG
     03
                                                                    00036100
         ELN1M-VAR-STG
                                  PIC 9(06)
                                              COMP VALUE 15.
     03
                                                                    00036200
     03
         DN1-VAR-STG
                                  PIC 9(06)
                                              COMP VALUE 03.
                                                                    00036300
         DNAME1-VAR-STG
                                  PIC 9(06)
                                             COMP VALUE 36.
                                                                     00036400
         DMGR1-VAR-STG
                                  PIC 9(06)
     03
                                             COMP VALUE 06.
                                                                     00036500
                                  PIC 9(06)
                                             COMP VALUE 12.
         FFN1-VAR-STG
     0.3
                                                                    00036600
                                  PIC 9(06)
                                              COMP VALUE 01.
     0.3
         EMI1-VAR-STG
                                                                    00036700
                                  PIC 9(06)
     03
         ELN1-VAR-STG
                                             COMP VALUE 15.
                                                                    00036800
```

```
00036900
      DISPLAY PANEL VARIABLES
                       PIC 9(06)
PIC 9(06)
PIC 9(06)
PIC 9(06)
PIC 9(06)
PIC 9(06)
PIC 9(06)
PIC 9(06)
PIC 9(06)
PIC 9(06)
PIC 9(06)
PIC 9(06)
PIC 9(06)
                                                                            00037000
                                                                            00037100
         ACL-VAR-STG
                                      PIC 9(06) COMP VALUE 07.
                                                                            00037200
                                                  COMP VALUE 10.
COMP VALUE 03.
          OCL - VAR-STG
                                                                            00037300
          DN2-VAR-STG
      03
                                                                            00037400
          DNAME2-VAR-STG
                                                  COMP VALUE 36.
                                                                            00037500
          DMGR2-VAR-STG
                                                  COMP VALUE 06.
      03
                                                                            00037600
      0.3
          DADM-VAR-STG
                                                                            00037700
                                                  COMP VALUE 16.
COMP VALUE 06.
          DLOC-VAR-STG
EN2-VAR-STG
      03
                                                                            00037800
      03
                                                                            00037900
                                                  COMP VALUE 12.
          EFN2-VAR-STG
                                                                            00038000
                                                  COMP VALUE 01.
          EMI2-VAR-STG
ELN2-VAR-STG
      03
                                                                            00038100
      03
                                                                            00038200
                                                  COMP VALUE 03.
          EWD-VAR-STG
                                                                            00038300
                                                                            00038400
      SELECT DEPARTMENT VARIABLES
                                                                            00038500
                                                                            00038600
                                      PIC 9(06) COMP VALUE 01.
          SD-VAR-STG
                                                                            00038700
                                                 COMP VALUE 03.
                                      PIC 9(06)
          DN3-VAR-STG
                                                                            00038800
                                                  COMP VALUE 36.
                                      PIC 9(06)
PIC 9(06)
          DNAME3-VAR-STG
                                                                            00038900
          DMGR3-VAR-STG
                                                  COMP VALUE 06.
                                                                            00039000
                                                  COMP VALUE 18.
          MGRN-VAR-STG
                                      PIC 9(06)
                                                                            00039100
                                                                            00039200
      SELECT EMPLOYEE VARIABLES
                                                                            00039300
                                                                            00039400
                                                COMP VALUE 01. 00039400

COMP VALUE 06. 00039600

COMP VALUE 17. 00039700

COMP VALUE 03. 00039900

COMP VALUE 36. 00039900
         PIC 9(06)
EN4-VAR-STG PIC 9(06)
EMPN-VAR-STG PIC 9(06)
DN4-VAR-STG PIC 9(06)
DNAME4-VAR-STG PIC 9(06)
      0.3
      0.3
      03
                                     PIC 9(06) COMP VALUE 36.
     03 MSGS-VAR-STG PIC 9(06) COMP VALUE 79. 00040100
*-----* 00040200
* ISPF DIALOG SERVICES DECLARATIONS * 00040300
----* 00040400
*-----* 00042400
01 SEL-PANEL PIC X(08) VALUE 'DSN8SSH'. 00042500
01 STR-PANEL PIC X(08) VALUE 'DSN8SSH1'. 00042500
01 DEPT-PANEL PIC X(08) VALUE 'DSN8SSH1'. 00042700
01 GEND-PANEL PIC X(08) VALUE 'DSN8SSH2'. 00042700
01 GENE-PANEL PIC X(08) VALUE 'DSN8SSH3'. 00042800
01 GENE-PANEL PIC X(08) VALUE 'DSN8SSH4'. 00042900
01 EMP-PANEL PIC X(08) VALUE 'DSN8SSH5'. 00043000
*-----* 00043100
* LOCAL-VARIABLES
                                                            * 00043200
01 LOCAL-VARIABLES.
03 DATAW
03 GENDATA
03 SEL-DEPT
                            -----* 00043300
                                                                            00043400
                                          PIC X(36).
                                                                            00043500
                                          PIC X(36).
                                                                            00043600
                                          PIC X(01).
                                                                            00043700
                                          PIC X(01).
      0.3
          SEL-EMP
                                                                            00043800
                                           PIC X(18).
          MGR-NAME
      03
                                                                            00043900
          EMP-NAME
                                           PIC X(17).
      03
                                                                            00044000
      03
          TOKEN
                                           PIC X(70).
                                                                            00044100
      03
          TEMPLOC
                                           PIC X(16).
                                                                            00044200
                                           PIC X(16).
                                                                            00044300
      03
          PREVLOC
          TEMPDEPT
      03
                                           PIC X(03).
                                                                            00044400
      03
          CURDEPT
                                           PIC X(03).
                                                                            00044500
                                           PIC X(03).
                                                                            00044600
          DELDEPT
                                           PIC S9(04).
                                                                            00044700
      03
          STACKTOP
                                          PIC S9(04).
          DEPTPTR
                                                                            00044800
      0.3
                                          PIC S9(04).
      0.3
          LISTPTR
                                                                            00044900
      03
          LOCPTR
                                           PIC S9(04).
                                                                            00045000
```

```
PIC S9(04).

PIC S9(15) COMP-3.

PIC X(69).

PIC X(46).
           LOCTOP
                                                                                00045100
           CONVSQL
                                                                                 00045200
                                                                                 00045300
      03
           OUTMSG
                                                                                00045400
           TMSG REDEFINES OUTMSG.
           05 TMSGTXT
05 FILLER
                                             PIC X(46).
PIC X(23).
                                                                                 00045500
                                                                                 00045600
                                            PIC X(46).
                                                                                 00045700
           MSGS
           MSGS-DETAIL REDEFINES MSGS.
                                                                                 00045800
           05 OUT-MESSAGE
05 SQL-CODE
                                                                                 00045900
                                             PIC +(04).
PIC X(29).
                                                                                 00046000
                                                                                 00046100
               FILLER
                                                                                 00046200
 01
      CONV
                                PIC S9(15) COMP-3.
                                                                                 00046300
     DEPTS-TABLE.
                                                                                 00046400
      03 DEPTS OCCURS 1000 TIMES.
                                                                                 00046500
           05 DEPTS-ITEM
                                             PIC X(03).
                                                                                 00046600
     DEPTLIST-TABLE.
                                                                                 00046700
      03 DEPTLIST OCCURS 1000 TIMES.
05 DEPTLIST-ITEM
                                                                                 00046800
                                                                                00046900
                                             PIC X(03).
     LOCLIST-TABLE.
                                                                                 00047000
      03 LOCLIST OCCURS 1000 TIMES.
05 LOCLIST-ITEM PIC X(16).
                                                                                 00047100
                                                                                 00047200
                                       -----* 00047300
* 00047400
* ACTION PANEL - IO AREA

      PGM-PANEL-VARS.

      03 ACTION
      PIC X(01).

      03 OBJFLD
      PIC X(02).

      03 SEARCH-CRIT
      PIC X(02).

      03 LOCATION
      PIC X(16).

      03 NAMEID
      PIC X(36).

      03 ACTION-LIST
      PIC X(07).

*-----* 00048300

* EMPLOYEE RECORD - IO AREA * 00048400
              ·----* 00048500
          RECORD.

EMP-NUMB PIC X(06).

EMP-FIRST-NAME PIC X(12).

EMP-MID-INIT PIC X(01).

EMP-LAST-NAME PIC X(15).

EMP-WORK-DEPT PIC X(03).
     EMP-RECORD.
                                                                                 00048600
      02 EMP-NUMB
                                                                                 00048700
                                                                                 00048800
      02
                                                                                 00048900
                                                                                 00049000
                                                                                 00049100
 01 EMP-INDICATOR-TABLE.
02 WORK-DEPT-IND PIC S9(4) COMP.
                                                                                00049200
                                                                                00049300
*-----* 00049400

* EMPLOYEE RECORD FOR DEPT STRUCTURE - IO AREA * 00049500
                                             ----* 00049600
02 EMP1-NUMB PIC X(06).
02 EMP1-FIRST-NAME PIC X(12).
02 EMP1-MID-INIT PIC X(01).
02 EMP1-LAST-NAME PIC X(15).
02 EMP1-WORK-DEPT PIC X(03).
01 EMP1-INDICATOR-TABLE.
02 WORK1-DEPT-IND
 01 EMP1-RECORD.
                                                                                 00049700
                                                                                 00049800
                                                                                 00049900
                                                                                00050000
                                                                                 00050100
                                                                                 00050200
                                                                                 00050300
      02 WORK1-DEPT-IND PIC S9(4) COMP.
                                                                                 00050400
*------* 00050500

* DEPARTMENT RECORD - IO AREA * 00050700

*------* 00050700
          T-RECORD.

DEPT-NUMB PIC X(03).

DEPT-NAME PIC X(36).

DEPT-MGR PIC X(06).

DEPT-ADMR PIC X(03).

DEPT-LOC PIC X(16).
 01 DEPT-RECORD.
                                                                                 00050800
                                                                                 00050900
                                                                                 00051000
                                                                                 00051100
      02
                                                                                 00051200
      02
                                                                                 00051300
     DEPT-INDICATOR-TABLE.
02 DEPT-MGR-IND PIC S9(4) COMP.
                                                                                 00051400
                                                                                00051500
                                             -----* 00051600
DEPTI-NUMB PIC X(03).
DEPTI-NAME PIC X(36).
DEPTI-MGR PIC X(06).
DEPTI-ADMR PIC X(03).
DEPTI-LOC PIC X(16).
                                                                                 00052400
 01 DEPT1-INDICATOR-TABLE.
02 DEPT1-MGR-IND PIC S9(4) COMP.
                                                                                 00052500
                                                                                00052600
                                                                       ----* 00052700
                                                                              * 00052800
* SQLCA OUTPUT
                                                           ----* 00052900
                                                                                 00053000
 01 SQLCA-LINEO.
02 FILLER PIC X(45) VALUE
                                                                                 00053100
                                                                                 00053200
```

```
'DSN8060E DSN8HC3 SQL ERROR, RETURN CODE IS: '.
                                                                          00053300
    02 SQLCODE-MSG
                              PIC + (16).
                                                                          00053400
                               PIC X(11) VALUE SPACES.
        FILLER
                                                                          00053500
                                                                          00053600
01 SQLCA-LINE1.
                                                                          00053700
                              PIC X(05) VALUE SPACES.
    02 FILLER
                                                                          00053800
         SQLCAID-NAME
                               PIC X(13) VALUE 'SQLCAID = '.
                                                                          00053900
                              PIC X(13) VALUE SPACES.
PIC X(14) VALUE SPACES.
PIC X(13) VALUE 'SQLABC
    02
         SQLCAID-VALUE
                                                                          00054000
         FŤLLFR
                                                                          00054100
    02
         SQLCABC-NAME
    02
                                                                          00054200
         SQLCABC-VALUE
                               PIC Z(15).
    02
                                                                          00054300
                               PIC X(03) VALUE SPACES.
                                                                          00054400
                                                                          00054500
01 SOLCA-LINE2.
                                                                          00054600
                              PIC X(05) VALUE SPACES.
PIC X(13) VALUE 'SQLCODE
    02
         FILLER
                                                                          00054700
         SQLCODE-NAME
    02
                                                                          00054800
         SQLCODE-VALUE
                               PIC + (16).
                                                                          00054900
                               PIC X(07) VALUE SPACES.
PIC X(13) VALUE 'SQLERRML = '.
    02
         FTIIFR
                                                                          00055000
         SQLERRML-NAME
    02
                                                                          00055100
    02
         SQLERRML-VALUE
                               PIC Z(15)
                                                                          00055200
         FILLER
                               PIC X(03) VALUE SPACES.
                                                                          00055300
                                                                          00055400
    SQLCA-LINE3.
                                                                          00055500
                              PIC X(05) VALUE SPACES.
PIC X(13) VALUE 'SQLERRMC = '.
    02 FILLER
                                                                          00055600
    02 SQLERRMC-NAME
                                                                          00055700
                               PIC X(53) VALUE SPACES.
                                                                          00055800
                                                                          00055900
    SQLCA-LINE4.
                                                                          00056000
                              PIC X(01) VALUE SPACES.
    02 FILLER
    02 FILLER PIC X(01) V
02 SQLERRMC-VALUE PIC X(70).
                                                                          00056100
                                                                          00056200
                                                                          00056300
    SQLCA-LINE5.
                                                                          00056400
                              PIC X(05) VALUE SPACES.
PIC X(13) VALUE 'SQLERRP
    02 FILLER
                                                                          00056500
         SQLERRP-NAME
    02
                                                                          00056600
         SQLERRP-VALUE
    02
                               PIC X(08).
                                                                          00056700
                              PIC X(14) VALUE SPACES.
PIC X(13) VALUE 'SQLERRD(1) = '.
PIC Z(14)9.
    02
         FILLER
                                                                          00056800
         SQLERRD1-NAME
                                                                          00056900
    02
        SOLERRD1-VALUE
    02
                                                                          00057000
    02
         FILLER
                              PIC X(03) VALUE SPACES.
                                                                          00057100
                                                                          00057200
    SQLCA-LINE6.
                                                                          00057300
                              PIC X(05) VALUE SPACES.
PIC X(13) VALUE 'SQLERRD(2) = '.
    02 FILLER
                                                                          00057400
         SQLERRD2-NAME
                                                                          00057500
    02
    02
         SQLERRD2-VALUE
                              PIC X(07) VALUE SPACES.
PIC X(13) VALUE 'SQLERRD(3) = '.
PIC Z(14)9.
                               PIC Z(14)9.
                                                                          00057600
                                                                          00057700
         FĬLLER
         SQLERRD3-NAME
    02
                                                                          00057800
    02
         SÖLERRD3-VALUE
                                                                          00057900
                               PIC X(03) VALUE SPACES.
         FTILER
                                                                          00058000
                                                                          00058100
                                                                          00058200
    SQLCA-LINE7.
                              PIC X(05) VALUE SPACES.
PIC X(13) VALUE 'SQLERRD(4) = '.
    02
         FILLER
                                                                          00058300
         SQLERRD4-NAME
    02
                                                                          00058400
    02
         SQLERRD4-VALUE
                               PIC Z(14)9.
                                                                          00058500
                               PIC X(07) VALUE SPACES.
PIC X(13) VALUE 'SQLERRD(5) = '.
    02
         FĪLLER
                                                                          00058600
         SQLERRD5-NAME
                                                                          00058700
                              PIC Z(14)9.
PIC X(03) VALUE SPACES.
    02
         SQLERRD5-VALUE
                                                                          00058800
         FĪLLER
                                                                          00058900
                                                                          00059000
    SQLCA-LINE8.
                                                                          00059100
                               PIC X(05) VALUE SPACES.
PIC X(13) VALUE 'SQLERRD(6) = '.
         FILLER
                                                                          00059200
         SQLERRD6-NAME
    02
                                                                          00059300
                               PIC Z(14)9.
PIC X(07) VALUE SPACES.
         SQLERRD6-VALUE
    02
                                                                          00059400
    02
         FILLER
                                                                          00059500
        SQLWARNO-NAME
    02
                               PIC X(13) VALUE 'SQLWARNO = '.
                                                                          00059600
    02
         SQLWARNO-VALUE
                               PIC X.
                                                                          00059700
         FĪLLER
                               PIC X(17) VALUE SPACES.
                                                                          00059800
                                                                          00059900
    SQLCA-LINE9.
                                                                          00060000
                               PIC X(05) VALUE SPACES.
PIC X(13) VALUE 'SQLWARN1
         FILLER
                                                                          00060100
         SQLWARN1-NAME
                                                                          00060200
    02
                               PIC X.
         SÕLWARN1-VALUE
                                                                          00060300
    02
                               PIC X(21) VALUE SPACES.
PIC X(13) VALUE 'SQLWARN2 = '.
    02
         FILLER
                                                                          00060400
         SQLWARN2-NAME
    02
                                                                          00060500
    02
         SQLWARN2-VALUE
                               PIC X.
                                                                          00060600
                               PIC X(17) VALUE SPACES.
         FILLER
                                                                          00060700
                                                                          00060800
    SQLCA-LINE10.
                                                                          00060900
                               PIC X(05) VALUE SPACES.
         FILLER
                                                                          00061000
         SQLWARN3-NAME
                               PIC X(13) VALUE 'SQLWARN3
    02
                                                                          00061100
                               PIC X.
         SQLWARN3-VALUE
    02
                                                                          00061200
                              PIC X(21) VALUE SPACES. 00061300
PIC X(13) VALUE 'SQLWARN4 = '. 00061400
    02
         FŤLLFR
    02
         SQLWARN4-NAME
```

```
02 SQLWARN4-VALUE
                            PIC X.
                                                                   00061500
                            PIC X(17) VALUE SPACES.
                                                                   00061600
                                                                   00061700
01 SOLCA-LINE11.
                                                                   00061800
                            PIC X(05) VALUE SPACES.
PIC X(13) VALUE 'SQLWARN5
    02
        FTIIFR
                                                                   00061900
        SQLWARN5-NAME
     02
                                                                   00062000
        SQLWARN5-VALUE
                            PIC X.
                                                                   00062100
                            PIC X(21) VALUE SPACES.
PIC X(13) VALUE 'SQLWARN6
     02
        FILLER
                                                                   00062200
        SOLWARN6-NAME
                                                                   00062300
     02
        SQLWARN6-VALUE
                            PIC X
                                                                   00062400
     02
                            PIC X(17) VALUE SPACES.
     02
        FILLER
                                                                   00062500
                                                                   00062600
    SQLCA-LINE12.
                                                                   00062700
                            PIC X(05) VALUE SPACES.
PIC X(13) VALUE 'SQLWARN7
       FILLER
                                                                   00062800
     02
        SQLWARN7-NAME
     02
                                                                   00062900
         SQLWARN7-VALUE
     02
                            PIC X.
                                                                   00063000
                            PIC X(21) VALUE SPACES.
        FILLER
                                                                   00063100
        SQLWARN8-NAME
                            PIC X(13) VALUE 'SQLWARN8 = '.
PIC X.
     02
                                                                   00063200
        SQLWARN8-VALUE
     02
                                                                   00063300
       FILLER
                            PIC X(17) VALUE SPACES.
                                                                   00063400
                                                                   00063500
    SQLCA-LINE13.
                                                                   00063600
                            PIC X(05) VALUE SPACES.
PIC X(13) VALUE 'SQLWARN9 = '.
     02
        FILLER
                                                                   00063700
        SQLWARN9-NAME
     02
                                                                   00063800
                            PIC X.
        SQLWARN9-VALUE
     02
                                                                   00063900
                            PIC X(21) VALUE SPACES.
PIC X(13) VALUE 'SQLWARNA = '.
                                                                   00064000
         FILLER
        SQLWARNA-NAME
                                                                   00064100
        SQLWARNA-VALUE
                            PIC X.
                                                                   00064200
     02
                            PIC X(17) VALUE SPACES.
        FĪLLER
     02
                                                                   00064300
                                                                   00064400
    SQLCA-LINE14.
                                                                   00064500
     02 FILLER
                            PIC X(05) VALUE SPACES.
                                                                   00064600
        FILLER
SQLSTATE-NAME
                            PIC X(13) VALUE 'SQLSTATE = '.
PIC X(05).
    02
                                                                   00064700
    02
        SQLSTATE-VALUE
                                                                   00064800
                            PIC X(48) VALUE SPACES.
                                                                   00064900
                                                                   00065000
                                                                   00065100
*******************
                                                                   00065200
* LINKAGE SECTION
*******************
                                                                   00065300
                                                                   00065400
LINKAGE SECTION.
                                                                   00065500
                                                                   00065600
*-----* 00065700
* SQL DECLARATION FOR VIEW VHDEPT
                                                                * 00065800
                                     -----* 00065900
    EXEC SQL DECLARE VHDEPT TABLE (DEPTNO CHAR(3) NOT NULL,
                                                                   00066000
                                                                   00066100
          DEPTNAME VARCHAR(36) NOT NULL,
                                                                   00066200
          MGRNO CHAR(6) ,
ADMRDEPT CHAR(3) NOT NULL,
                                                                   00066300
                                                                   00066400
         LOCATION CHAR(16)) END-EXEC. 00066500
                                                                   00066500
* SQL DECLARATION FOR VIEW VEMP
                                                               * 00066700
                           -----* 00066800
    EXEC SQL DECLARE VEMP TABLE

(EMPNO CHAR(6) NOT NULL,

FIRSTNME VARCHAR(12) NOT NULL,

MIDINIT CHAR(1) NOT NULL,

LASTNAME VARCHAR(15) NOT NULL,

WORKDEPT CHAR(3)) END-EXEC.
                                   NOT NULL,
                                                                   00067000
                                                                   00067100
                                                                   00067200
                                                                   00067300
                                                                   00067400
                                                   ----* 00067500
* SOL CURSORS
                                                                 * 00067600
            ------* 00067700
                                                                   00067800
     EXEC SQL DECLARE CURDEPTLOC CURSOR FOR
                                                                   00067900
         SELECT LOCATION
                                                                   00068000
         FROM VHDEPT
                                                                   00068100
         WHERE DEPTNO = :EMP-WORK-DEPT
                                                                   00068200
           AND LOCATION = CURRENT SERVER
                                                                   00068300
     END-EXEC.
                                                                   00068400
                                                                   00068500
     EXEC SQL DECLARE DEPTLOC CURSOR FOR
                                                                   00068600
         SELECT LOCATION
                                                                   00068700
         FROM VHDEPT
                                                                   00068800
         WHERE DEPTNO = :EMP-WORK-DEPT
                                                                   00068900
    END-EXEC.
                                                                   00069000
                                                                   00069100
                                                                   00069200
     EXEC SQL DECLARE LOCS CURSOR FOR
                                                                   00069300
         SELECT DISTINCT LOCATION
         FROM VHDEPT
                                                                   00069400
        WHERE LOCATION <> :LOCATION
AND LOCATION <> '
                                                                   00069500
                                                                   00069600
```

```
AND LOCATION <> CURRENT SERVER
                                                                             00069700
END-EXEC.
                                                                             00069800
                                                                             00069900
EXEC SQL DECLARE SUBDEPTS CURSOR FOR SELECT DEPTNO
                                                                             00070000
                                                                             00070100
     FROM VHDEPT
                                                                             00070200
     WHERE ADMRDEPT = :CURDEPT
                                                                             00070300
       AND DEPTNO <> :CURDEPT
                                                                             00070400
                                                                             00070500
                                                                             00070600
EXEC SQL DECLARE DEPT1 CURSOR FOR
                                                                             00070700
     SELECT DEPTNO, DEPTNAME, MGRNO, ADMRDEPT, LOCATION,
                                                                             00070800
    EMPNO, FIRSTNME, MIDINIT, LASTNAME, WORKDEPT
FROM VHDEPT, VEMP
WHERE DEPTNO = :DATAW
AND MGRNO = EMPNO
                                                                             00070900
                                                                             00071000
                                                                             00071100
                                                                             00071200
                                                                             00071300
     SELECT DEPTNO, DEPTNAME, MGRNO, ADMRDEPT, LOCATION,
                                                                             00071400
                                                                             00071500
     FROM VHDEPT
                                                                             00071600
     WHERE DEPTNO = :DATAW
AND MGRNO IS NULL
                                                                             00071700
                                                                             00071800
END-EXEC.
                                                                             00071900
                                                                             00072000
EXEC SQL DECLARE ALLDEPT1 CURSOR FOR
                                                                             00072100
     SELECT DEPTNO, DEPTNAME, MGRNO,
SUBSTR(FIRSTNME, 1, 1) || MIDINIT || ' ' || LASTNAME
                                                                             00072200
                                                                             00072300
     FROM VHDEPT, VEMP
WHERE MGRNO = EMPNO
                                                                             00072400
                                                                             00072500
       AND DEPTNO LIKE :GENDATA
                                                                             00072600
                                                                             00072700
     SELECT DEPTNO, DEPTNAME, MGRNO, ' '
                                                                             00072800
    FROM VHDEPT
WHERE MGRNO IS NULL
                                                                             00072900
                                                                             00073000
       AND DEPTNO LIKE :GENDATA
                                                                             00073100
     ORDER BY 1
                                                                             00073200
                                                                             00073300
END-EXEC.
                                                                             00073400
EXEC SQL DECLARE ALLDEPT2 CURSOR FOR
                                                                             00073500
    SELECT DEPTNO, DEPTNAME, MGRNO,
SUBSTR(FIRSTNME, 1, 1) || MIDINIT || ' ' || LASTNAME
FROM VHDEPT, VEMP
WHERE MGRNO = EMPNO
                                                                             00073600
                                                                             00073700
                                                                             00073800
                                                                             00073900
       AND DEPTNAME LIKE : GENDATA
                                                                             00074000
                                                                             00074100
     SELECT DEPTNO, DEPTNAME, MGRNO, ' '
                                                                             00074200
     FROM VHDEPT
                                                                             00074300
     WHERE MGRNO IS NULL
                                                                             00074400
       AND DEPTNAME LIKE : GENDATA
                                                                             00074500
     ORDER BY 1
                                                                             00074600
END-EXEC.
                                                                             00074700
                                                                             00074800
EXEC SQL DECLARE ALLDEPT3 CURSOR FOR SELECT DEPTNO, DEPTNAME, MGRNO, SUBSTR(FIRSTNME, 1, 1) || MIDINIT || ' ' || LASTNAME
                                                                             00074900
                                                                             00075000
                                                                             00075100
     FROM VHDEPT, VEMP
WHERE MGRNO = EMPNO
                                                                             00075200
                                                                             00075300
       AND MGRNO LIKE :GENDATA
                                                                             00075400
     UNION
                                                                             00075500
     SELECT DEPTNO, DEPTNAME, MGRNO, ' '
                                                                             00075600
     FROM VHDEPT
                                                                             00075700
     WHERE MGRNO IS NULL
                                                                             00075800
       AND MGRNO LIKE : GENDATA
                                                                             00075900
     ORDER BY 1
                                                                             00076000
                                                                             00076100
END-EXEC.
                                                                             00076200
EXEC SQL DECLARE ALLDEPT4 CURSOR FOR
                                                                             00076300
     SELECT DEPTNO, DEPTNAME, MGRNO,
SUBSTR(FIRSTNME, 1, 1) || MIDINIT || ' ' || LASTNAME
                                                                             00076400
                                                                             00076500
     FROM VHDEPT, VEMP
WHERE MGRNO = EMPNO
                                                                             00076600
                                                                             00076700
      AND LASTNAME LIKE :GENDATA
                                                                             00076800
     ORDER BY 1
                                                                             00076900
                                                                             00077000
                                                                             00077100
00077200
EXEC SQL DECLARE ALLDEPT5 CURSOR FOR SELECT DEPTNO, DEPTNAME, MGRNO, SUBSTR(FIRSTNME, 1, 1) || MIDINIT || ' ' || LASTNAME
                                                                             00077300
                                                                             00077400
     FROM VHDEPT, VEMP
WHERE MGRNO = EMPNO
                                                                             00077500
                                                                             00077600
                                                                             00077700
       AND DEPTNAME = :GENDATA
     UNION
                                                                             00077800
```

```
SELECT DEPTNO, DEPTNAME, MGRNO, ' '
                                                                       00077900
    FROM VHDEPT
                                                                       00078000
                                                                       00078100
    WHERE MGRNO IS NULL
       AND DEPTNAME = :GENDATA
                                                                       00078200
    ORDER BY 1
                                                                       00078300
END-EXEC.
                                                                       00078400
                                                                       00078500
EXEC SQL DECLARE ALLDEPT6 CURSOR FOR SELECT DEPTNO, DEPTNAME, MGRNO, SUBSTR(FIRSTNME, 1, 1) || MIDINIT || ' ' || LASTNAME
                                                                       00078600
                                                                       00078700
                                                                       00078800
    FROM VHDEPT, VEMP
WHERE MGRNO = EMPNO
                                                                       00078900
                                                                       00079000
       AND MGRNO = :GENDATA
                                                                       00079100
                                                                       00079200
    UNION
    SELECT DEPTNO, DEPTNAME, MGRNO, ' '
                                                                       00079300
    FROM VHDEPT
                                                                       00079400
    WHERE MGRNO IS NULL
                                                                       00079500
       AND MGRNO = :GENDATA
                                                                       00079600
                                                                       00079700
    ORDER BY 1
END-EXEC.
                                                                       00079800
                                                                       00079900
EXEC SQL DECLARE ALLDEPT7 CURSOR FOR SELECT DEPTNO, DEPTNAME, MGRNO, SUBSTR(FIRSTNME, 1, 1) || MIDINIT || ' ' || LASTNAME
                                                                       0008000
                                                                       00080100
                                                                       00080200
    FROM VHDEPT, VEMP
                                                                       00080300
    WHERE MGRNO = EMPNO
                                                                       00080400
      AND LASTNAME = :GENDATA
                                                                       00080500
    ORDER BY 1
                                                                       00080600
END-EXEC
                                                                       00080700
                                                                       00080800
EXEC SQL DECLARE EMP1 CURSOR FOR
                                                                       00080900
    SELECT DEPTNO, DEPTNAME, MGRNO, ADMRDEPT, LOCATION,
                                                                       00081000
    EMPNO, FIRSTNME, MIDINIT, LASTNAME, WORKDEPT
FROM VHDEPT, VEMP
WHERE EMPNO = :DATAW
                                                                       00081100
                                                                       00081200
                                                                       00081300
       AND WORKDEPT = DEPTNO
                                                                       00081400
                                                                       00081500
    SELECT ' ', ' ', ' ', ' '
                                                                       00081600
       EMPNO, FİRSTNME, MİDINIT, LASTNAME, ' '
                                                                       00081700
     FROM VEMP
                                                                       00081800
    WHERE EMPNO = : DATAW
AND WORKDEPT IS NULL
                                                                       00081900
                                                                       00082000
END-EXEC.
                                                                       00082100
                                                                       00082200
EXEC SQL DECLARE ALLEMP1 CURSOR FOR
                                                                       00082300
    SELECT EMPNO, SUBSTR(FIRSTNME, 1, 1) || ' ' || LASTNAME,
                                                                       00082400
    WORKDEPT, DEPTNAME
FROM VHDEPT, VEMP
                                                                       00082500
                                                                       00082600
    WHERE DEPTNO = WORKDEPT
                                                                       00082700
       AND EMPNO LIKE : GENDATA
                                                                       00082800
    UNION
                                                                       00082900
    SELECT EMPNO, SUBSTR(FIRSTNME, 1, 1) || ' ' || LASTNAME,
                                                                       00083000
       WORKDEPT,
                                                                       00083100
    FROM VEMP
                                                                       00083200
    WHERE WORKDEPT IS NULL
                                                                       00083300
      AND EMPNO LIKE : GENDATA
                                                                       00083400
    ORDER BY 1
                                                                       00083500
END-EXEC.
                                                                       00083600
                                                                       00083700
EXEC SQL DECLARE ALLEMP2 CURSOR FOR SELECT EMPNO, SUBSTR(FIRSTNME, 1, 1) || ' ' || LASTNAME,
                                                                       00083800
                                                                       00083900
       WORKDEPT, DEPTNAME
                                                                       00084000
     FROM VHDEPT, VEMP
                                                                       00084100
    WHERE DEPTNO = WORKDEPT
                                                                       00084200
       AND LASTNAME LIKE : GENDATA
                                                                       00084300
    UNTON
                                                                       00084400
    SELECT EMPNO, SUBSTR(FIRSTNME, 1, 1) || ' ' || LASTNAME,
                                                                       00084500
       WORKDEPT,
                                                                       00084600
    FROM VEMP
                                                                       00084700
    WHERE WORKDEPT IS NULL
                                                                       00084800
      AND LASTNAME LIKE :GENDATA
                                                                       00084900
    ORDER BY 1
                                                                       00085000
END-EXEC.
                                                                       00085100
                                                                       00085200
EXEC SQL DECLARE ALLEMP3 CURSOR FOR SELECT EMPNO, SUBSTR(FIRSTNME, 1, 1) || ' ' || LASTNAME,
                                                                       00085300
                                                                       00085400
       WORKDEPT, DEPTNAME
                                                                       00085500
     FROM VHDEPT, VEMP
                                                                       00085600
    WHERE DEPTNO = WORKDEPT
                                                                       00085700
       AND LASTNAME = :GENDATA
                                                                       00085800
    UNTON
                                                                       00085900
    SELECT EMPNO, SUBSTR(FIRSTNME, 1, 1) || ' ' || LASTNAME, 00086000
```

```
WORKDEPT, ' '
                                                                        00086100
         FROM VEMP
                                                                        00086200
         WHERE WORKDEPT IS NULL
                                                                        00086300
           AND LASTNAME = :GENDATA
                                                                        00086400
         ORDER BY 1
                                                                        00086500
     END-EXEC.
                                                                        00086600
                                                                        00086700
     EXEC SQL DECLARE DEPTSTR CURSOR FOR
                                                                        00086800
         SELECT DEPTNO, DEPTNAME, MGRNO, ADMRDEPT, LOCATION,
                                                                       00086900
           FIRSTNME, MIDINIT, LASTNAME
                                                                        00087000
          FROM VHDEPT,
                       VEMP
                                                                        00087100
         WHERE ADMRDEPT = :DATAW
                                                                        00087200
           AND MGRNO = EMPNO
                                                                        00087300
         UNION
                                                                       00087400
                                                                        00087500
         SELECT DEPTNO, DEPTNAME, MGRNO, ADMRDEPT, LOCATION,
                                                                        00087600
         FROM VHDEPT
                                                                        00087700
         WHERE ADMRDEPT = :DATAW
                                                                        00087800
           AND MGRNO IS NULL
                                                                       00087900
         ORDER BY 1
                                                                        00088000
     END-EXEC.
                                                                        00088100
                                                                        00088200
     EJECT
                                                                        00088300
 PROCEDURE DIVISION.
                                                                       00088400
                                                                     -* 00088500
* SQL RETURN CODE HANDLING
                                                                     * 00088600
     EXEC SQL WHENEVER SQLERROR GOTO L8000-P3-DBERROR END-EXEC. 00088800 EXEC SQL WHENEVER SQLWARNING GOTO L8000-P3-DBERROR END-EXEC. 00088900
     EXEC SQL WHENEVER NOT FOUND CONTINUE END-EXEC.
                                                                       00089000
                                                                       00089100
                                                                     -* 00089200
* DEFINE COBOL - SPF VARIABLES
                                                                     * 00089300
                      -----* 00089400
 0000-PROGRAM-START.
                                                                       00089500
     CALL 'ISPLINK' USING I-VDEFINE, CH-VAR, ROWS-CHANGED,
                                                                       00089600
     I-CHAR, CH-VAR-STG.
CALL 'ISPLINK' USING I-VDEFINE, QROWS, NUMROWS,
                                                                       00089700
                                                                       00089800
                   I-CHAR, QROWS-STG.
                                                                       00089900
                                                                       00090000
     ACTION PANEL
                                                                       00090100
                                                                       00090200
     CALL 'ISPLINK' USING I-VDEFINE, ACT-VAR, ACTION,
                                                                       00090300
     I-CHAR, AC-VAR-STG.
CALL 'ISPLINK' USING I-VDEFINE, OBJ-VAR, OBJFLD,
                                                                       00090400
                                                                       00090500
     I-CHAR, OB-VAR-STG.
CALL 'ISPLINK' USING I-VDEFINE, SEA-VAR, SEARCH-CRIT,
                                                                       00090600
                                                                       00090700
                                                                        00090800
                   I-CHAR, SE-VAR-STG.
     CALL 'ISPLINK' USING I-VDEFINE, LOC-VAR, LOCATION,
                                                                       00090900
                   I-CHAR, LO-VAR-STG.
                                                                       00091000
     CALL 'ISPLINK' USING I-VDEFINE, DAT-VAR, NAMEID,
                                                                       00091100
                   I-CHAR, DT-VAR-STG.
                                                                       00091200
                                                                        00091300
     DEPARTMENT STRUCTURE PANEL
                                                                        00091400
                                                                       00091500
     CALL 'ISPLINK' USING I-VDEFINE, DN1M-VAR, DEPT1-NUMB,
                                                                       00091600
                   I-CHAR, DN1M-VAR-STG.
                                                                       00091700
     CALL 'ISPLINK' USING I-VDEFINE, DNAME1M-VAR, DEPT1-NAME,
                                                                        00091800
     I-CHAR, DNAME1M-VAR-STG.
CALL 'ISPLINK' USING I-VDEFINE, DMGR1M-VAR, DEPT1-MGR,
                                                                        00091900
                                                                       00092000
                   I-CHAR, DMGR1M-VAR-STG.
                                                                       00092100
     CALL 'ISPLINK' USING I-VDEFINE, EFN1M-VAR, EMP1-FIRST-NAME,
                                                                       00092200
                   I-CHAR, EFN1M-VAR-STG.
                                                                        00092300
                                                                        00092400
     CALL 'ISPLINK' USING I-VDEFINE, EMI1M-VAR, EMP1-MID-INIT,
     I-CHAR, EMI1M-VAR-STG.

CALL 'ISPLINK' USING I-VDEFINE, ELN1M-VAR, EMP1-LAST-NAME,
                                                                       00092500
                                                                       00092600
                   I-CHAR, ELN1M-VAR-STG
                                                                        00092700
     CALL 'ISPLINK' USING I-VDEFINE, DN1-VAR, DEPT-NUMB,
                                                                        00092800
     I-CHAR, DN1-VAR-STG.
CALL 'ISPLINK' USING I-VDEFINE, DNAME1-VAR, DEPT-NAME,
                                                                       00092900
                                                                       00093000
                   I-CHAR, DNAME1-VAR-STG.
                                                                       00093100
     CALL 'ISPLINK' USING I-VDEFINE, DMGR1-VAR, DEPT-MGR,
                                                                        00093200
                   I-CHAR, DMGR1-VAR-STG.
                                                                        00093300
     CALL 'ISPLINK' USING I-VDEFINE, EFN1-VAR, EMP-FIRST-NAME,
                                                                       00093400
                   I-CHAR, EFN1-VAR-STG.
                                                                       00093500
     CALL 'ISPLINK' USING I-VDEFINE, EMI1-VAR, EMP-MID-INIT,
                                                                       00093600
                   I-CHAR, EMI1-VAR-STG.
                                                                        00093700
     CALL 'ISPLINK' USING I-VDEFINE, ELN1-VAR, EMP-LAST-NAME,
                                                                        00093800
                   I-CHAR, ELN1-VAR-STG.
                                                                        00093900
                                                                       00094000
     DISPLAY PANEL
                                                                        00094100
                                                                        00094200
```

```
CALL 'ISPLINK' USING I-VDEFINE, ACTL-VAR, ACTION-LIST,
                                                                            00094300
                    I-CHAR, ACL-VAR-STG.
                                                                            00094400
     CALL 'ISPLINK' USING I-VDEFINE, DN2-VAR, DEPT-NUMB,
I-CHAR, DN2-VAR-STG.
                                                                            00094500
                                                                            00094600
    CALL 'ISPLINK' USING I-VDEFINE, DNAME2-VAR, DEPT-NAME, I-CHAR, DNAME2-VAR-STG.
                                                                            00094700
                                                                            00094800
     CALL 'ISPLINK' USING I-VDEFINE, DMGR2-VAR, DEPT-MGR,
                                                                            00094900
     I-CHAR, DMGR2-VAR-STG.
CALL 'ISPLINK' USING I-VDEFINE, DADM-VAR, DEPT-ADMR,
                                                                            00095000
                                                                            00095100
     I-CHAR, DADM-VAR-STG.
CALL 'ISPLINK' USING I-VDEFINE, DLOC-VAR, DEPT-LOC,
                                                                            00095200
                                                                            00095300
                    I-CHAR, DLOC-VAR-STG.
                                                                            00095400
     CALL 'ISPLINK' USING I-VDEFINE, EN2-VAR, EMP-NUMB, I-CHAR, EN2-VAR-STG.
                                                                            00095500
                                                                            00095600
     CALL 'ISPLINK' USING I-VDEFINE, EFN2-VAR, EMP-FIRST-NAME,
                                                                            00095700
                    I-CHAR, EFN2-VAR-STG.
                                                                            00095800
     CALL 'ISPLINK' USING I-VDEFINE, EMI2-VAR, EMP-MID-INIT,
     I-CHAR, EMI2-VAR-STG.
CALL 'ISPLINK' USING I-VDEFINE, ELN2-VAR, EMP-LAST-NAME,
                                                                            00096000
                                                                            00096100
                    I-CHAR, ELN2-VAR-STG.
                                                                            00096200
     CALL 'ISPLINK' USING I-VDEFINE, EWD-VAR, EMP-WORK-DEPT,
                                                                            00096300
                   I-CHAR, EWD-VAR-STG.
                                                                            00096400
                                                                            00096500
     SELECT DEPARTMENT PANEL
                                                                            00096600
                                                                            00096700
     CALL 'ISPLINK' USING I-VDEFINE, SD-VAR, SEL-DEPT,
                                                                            00096800
                    I-CHAR, SD-VAR-STG.
                                                                            00096900
     CALL 'ISPLINK' USING I-VDEFINE, DN3-VAR, DEPT-NUMB,
                                                                            00097000
                    I-CHAR, DN3-VAR-STG.
                                                                            00097100
     CALL 'ISPLINK' USING I-VDEFINE, DNAME3-VAR, DEPT-NAME,
                                                                            00097200
     I-CHAR, DNAME3-VAR-STG.
CALL 'ISPLINK' USING I-VDEFINE, DMGR3-VAR, DEPT-MGR,
                                                                            00097300
                                                                            00097400
     I-CHAR, DMGR3-VAR-STG.
CALL 'ISPLINK' USING I-VDEFINE, MGRN-VAR, MGR-NAME,
                                                                            00097500
                                                                            00097600
                    I-CHAR, MGRN-VAR-STG.
                                                                            00097700
                                                                            00097800
     SELECT EMPLOYEE PANEL
                                                                            00097900
                                                                            00098000
     CALL 'ISPLINK' USING I-VDEFINE, SEM-VAR, SEL-EMP,
                                                                            00098100
                    I-CHAR, SEM-VAR-STG.
                                                                            00098200
     CALL 'ISPLINK' USING I-VDEFINE, EN4-VAR, EMP-NUMB,
                                                                            00098300
                   I-CHAR, EN4-VAR-STG.
                                                                            00098400
     CALL 'ISPLINK' USING I-VDEFINE, EMPN-VAR, EMP-NAME,
                                                                            00098500
                    I-CHAR, EMPN-VAR-STG
                                                                            00098600
     CALL 'ISPLINK' USING I-VDEFINE, DN4-VAR, EMP-WORK-DEPT,
                                                                            00098700
     I-CHAR, DN4-VAR-STG.
CALL 'ISPLINK' USING I-VDEFINE, DNAME4-VAR, DEPT-NAME,
                                                                            00098800
                                                                            00098900
                                                                            00099000
                    I-CHAR, DNAME4-VAR-STG.
                                                                            00099100
     CALL 'ISPLINK' USING I-VDEFINE, MSGS-VAR, MSGS,
                                                                            00099200
                   I-CHAR, MSGS-VAR-STG.
                                                                            00099300
                                                                            00099400
    -----
                                                                   ----* 00099500
MAIN PROGRAM
                                                                          * 00099600
                                                                          * 00099700
    MOVE 'N' TO SEL-EXIT.
MOVE SPACES TO PREVLOC
                                                                            00099800
                                                                            00099900
     PERFORM 1000-MAIN-LOOP THRU 1000-MAIN-LOOP-EXIT
                                                                            00100000
         UNTIL SEL-EXIT = 'Y'.
                                                                            00100100
     MOVE 0 TO RETURN-CODE.
                                                                            00100200
    MOVE SPACES TO MSGS.
CALL 'ISPLINK' USING I-VPUT, MSGS-VAR.
                                                                            00100300
                                                                            00100400
     GOBACK.
                                                                            00100500
                                                                            00100600
1000-MAIN-LOOP.
CALL 'ISPLINK' USING I-DISPLAY, SEL-PANEL.
IF RETURN-CODE = 8 THEN
                                                                            00100700
                                                                            00100800
                                                                            00100900
         EXEC SQL COMMIT END-EXEC
                                                                            00101000
         EXEC SQL RELEASE ALL SQL END-EXEC MOVE 'Y' TO SEL-EXIT
                                                                            00101100
                                                                            00101200
     ELSE
                                                                            00101300
         MOVE SPACES TO MSGS
                                                                            00101400
         MOVE 'N' TO GEND-EXIT, GENE-EXIT CALL 'ISPLINK' USING I-VGET, ACTION-VARS
                                                                            00101500
                                                                            00101600
         MOVE NAMEID TO DATAW
                                                                            00101700
         MOVE 0 TO LENGTH-COUNTER
                                                                            00101800
         INSPECT DATAW
                                                                            00101900
              TALLYING LENGTH-COUNTER FOR CHARACTERS
                                                                            00102000
              BEFORE INITIAL SPACE
                                                                            00102100
         IF SEARCH-CRIT = 'DI' AND LENGTH-COUNTER > 3 OR
SEARCH-CRIT = 'MI' AND LENGTH-COUNTER > 6 OR
SEARCH-CRIT = 'EI' AND LENGTH-COUNTER > 6 THEN
                                                                            00102200
                                                                            00102300
                                                                            00102400
```

```
MOVE '074E' TO MSGCODE
                                                                         00102500
              CALL 'DSN8MCG' USING MODULE, MSGCODE, OUTMSG
                                                                         00102600
              MOVE OUTMSG TO MSGS
                                                                         00102700
                                                                         00102800
          ELSE
              PERFORM 1100-CONNECT THRU 1100-CONNECT-EXIT
                                                                         00102900
              PERFORM 1200-DOACTION THRU 1200-DOACTION-EXIT.
                                                                         00103000
 1000-MAIN-LOOP-EXIT.
                                                                         00103100
     EXIT.
                                                                         00103200
                                                                         00103300
                                                                      -* 00103400
* CONNECT TO NEW LOCATION
                                                                       * 00103500
                                                                       -* 00103600
                                                                         00103700
 1100-CONNECT.
     IF LOCATION NOT EQUAL TO PREVLOC THEN
                                                                         00103800
          MOVE LOCATION TO PREVLOC
                                                                         00103900
          IF LOCATION NOT EQUAL TO SPACES THEN
                                                                         00104000
              EXEC SQL CONNECT TO :LOCATION END-EXEC
                                                                         00104100
                                                                         00104200
              EXEC SQL CONNECT RESET END-EXEC.
                                                                         00104300
 1100-CONNECT-EXIT.
                                                                         00104400
                                                                         00104500
     EXIT.
                                                                         00104600
              -----* 00104700
* DETERMINE PROCESSING REQUEST
                                                                 * 00104800
          -----* 00104900
 1200-DOACTION.
                                                                         00105000
     IF ACTION = 'A' THEN

MOVE ' ADD' TO ACTION-LIST

IF OBJFLD = 'DE' THEN
                                                                         00105100
                                                                         00105200
                                                                         00105300
              PERFORM 2000-ADDDEPT THRU 2000-ADDDEPT-EXIT
                                                                         00105400
                                                                         00105500
              PERFORM 3000-ADDEMP THRU 3000-ADDEMP-EXIT
                                                                         00105600
                                                                         00105700
          PERFORM 4000-ACTION THRU 4000-ACTION-EXIT
                                                                         00105800
          IF OBJFLD = 'DE' OR OBJFLD = 'DS' THEN
                                                                         00105900
              PERFORM 5000-DEPARTMENT THRU 5000-DEPARTMENT-EXIT
                                                                         00106000
                                                                         00106100
              PERFORM 6000-EMPLOYEE THRU 6000-EMPLOYEE-EXIT.
                                                                         00106200
 1200-DOACTION-EXIT.
                                                                         00106300
                                                                         00106400
                                                                         00106500
                                                                      -* 00106600
* ADD A DEPARTMENT
                                                                      * 00106700
                                                                 ----* 00106800
     CALL 'ISPLINK' USING I-VPUT, IDEN-VAR.
PERFORM 2100-DISDEPTDATA THRU 2100-DISDEPTDATA-EXIT.
                                                                         00107000
                                                                         00107100
     CALL 'ISPLINK' USING I-VPUT, ADD-DEPT-VARS.
CALL 'ISPLINK' USING I-DISPLAY, DEPT-PANEL.
IF RETURN-CODE NOT EQUAL TO 8 THEN
                                                                         00107200
                                                                         00107300
                                                                         00107400
         EXEC SQL WHENEVER SQLERROR CONTINUE END-EXEC
MOVE SPACES TO SQLERRP
EXEC SQL INSERT INTO VHDEPT
                                                                         00107500
                                                                         00107600
                                                                         00107700
                    VALUES (:DEPT-NUMB, :DEPT-NAME, :DEPT-MGR, :DEPT-ADMR, :DEPT-LOC)
                                                                         00107800
                                                                         00107900
          END-EXEC
                                                                         00108000
          PERFORM 2200-ADDDEPTCODES THRU 2200-ADDDEPTCODES-EXIT
                                                                         00108100
          EXEC SQL WHENEVER SQLERROR GOTO L8000-P3-DBERROR END-EXEC00108200
         PERFORM 2300-GETEMPREC THRU 2300-GETEMPREC-EXIT CALL 'ISPLINK' USING I-VPUT, DEPT-VARS CALL 'ISPLINK' USING I-DISPLAY, DEPT-PANEL.
                                                                         00108300
                                                                         00108400
                                                                         00108500
 2000-ADDDEPT-EXIT.
                                                                         00108600
     EXIT.
                                                                         00108700
                                                                         00108800
                                                                      -* 00108900
* DISPLAY INPUT DATA ON PANEL
                                                                      * 00109000
                                                                      -* 00109100
 2100-DISDEPTDATA.
                                                                         00109200
     MOVE SPACES TO DEPT-RECORD.
MOVE SPACES TO EMP-RECORD.
IF SEARCH-CRIT = 'DI' THEN
                                                                         00109300
                                                                         00109400
                                                                         00109500
         MOVE DATAW TO DEPT-NUMB
                                                                         00109600
                                                                         00109700
          IF SEARCH-CRIT = 'DN' THEN
                                                                         00109800
              MOVE DATAW TO DEPT-NAME
                                                                         00109900
          ELSE
                                                                         00110000
              IF SEARCH-CRIT = 'MI' THEN
                                                                         00110100
                  MOVE DATAW TO DEPT-MGR.
                                                                         00110200
 2100-DISDEPTDATA-EXIT.
                                                                         00110300
     EXIT.
                                                                         00110400
                                                                         00110500
                                                    ----* 00110600
```

```
* CHECK RETURN CODE FROM INSERT. IF OK, ADD TO OTHER LOCATIONS.* 00110700
 2200-ADDDEPTCODES.
                                                                     00110900
     IF SQLERRP = SPACES THEN
                                                                     00111000
         MOVE '079E' TO MSGCODE
CALL 'DSN8MCG' USING MODULE, MSGCODE, OUTMSG
                                                                     00111100
                                                                     00111200
         MOVE OUTMSG TO MSGS
                                                                     00111300
     ELSE
                                                                     00111400
         IF SQLCODE = -803 THEN
                                                                     00111500
             MOVE '015E' TO MSGCODE
CALL 'DSN8MCG' USING MODULE, MSGCODE, OUTMSG
                                                                     00111600
                                                                     00111700
             MOVE OUTMSG TO MSGS
                                                                     00111800
                                                                     00111900
         ELSE
             IF SOLCODE = -530 THEN
                                                                     00112000
                  UNSTRING SQLERRMC
                                                                     00112100
                      DELIMITED BY HIGH-VALUE
                                                                     00112200
                      INTO TOKEN
                                                                     00112300
                 IF TOKEN = 'RDD' THEN 00112400

MOVE '213E' TO MSGCODE 00112500

CALL 'DSN8MCG' USING MODULE, MSGCODE, OUTMSG 00112600
                      MOVE OUTMSG TO MSGS
                                                                     00112700
                                                                     00112800
                     IF TOKEN = 'RDE' THEN
MOVE '210E' TO MSGCODE
CALL 'DSN8MCG' USING MODULE, MSGCODE,
                                                                     00112900
                                                                     00113000
                                                                     00113100
                              OUTMSG
                                                                     00113200
                          MOVE OUTMSG TO MSGS
                                                                     00113300
                      FLSE
                                                                     00113400
                          GO TO L8000-P3-DBERROR
                                                                     00113500
                                                                     00113600
                  IF SQLCODE NOT EQUAL TO 0 THEN
                                                                     00113700
                      GO TO L8000-P3-DBERROR
                                                                     00113800
                  ELSE
                                                                     00113900
                      EXEC SQL OPEN LOCS END-EXEC
                                                                     00114000
                      MOVE 0 TO LOCPTR
                                                                     00114100
                      PERFORM 2210-BUILDLOCTABLE THRU
                                                                     00114200
                              UNTIL SQLCODE NOT EQUAL TO 0

CLOSE LOCS END-EXEC
                                                                     00114300
                                                                     00114400
                      EXEC SQL CLOSE LOCS END-EXEC
                                                                     00114500
                      MOVE LOCPTR TO LOCTOP
                                                                     00114600
                      MOVE 0 TO LOCPTR
                                                                     00114700
                      PERFORM 2220-ADDLOCS THRU 2220-ADDLOCS-EXIT 00114800
                          UNTIL LOCPTR = LOCTOP
MOVE '0121' TO MSGCODE
CALL 'DSN8MCG' USING MODULE, MSGCODE,
                                                                     00114900
                                                                     00115000
                                                                     00115100
                              OUTMSG
                                                                     00115200
                          MOVE OUTMSG TO MSGS
                                                                     00115300
                          MOVE DEPT-LOC TO LOCATION
                                                                     00115400
                                RM 1100-CONNECT THRU
1100-CONNECT-EXIT.
                          PERFORM 1100-CONNECT THRU
                                                                     00115500
                                                                     00115600
 2200-ADDDEPTCODES-EXIT.
                                                                     00115700
    EXIT.
                                                                     00115800
                                                                     00115900
*-----* 00116000
* BUILD TABLE OF UNIQUE LOCATIONS IN VHDEPT * 00116100
                  -----* 00116200
 2210-BUILDLOCTABLE.
                                                                     00116300
     EXEC SQL FETCH LOCS INTO :TEMPLOC END-EXEC.
                                                                     00116400
     IF SQLCODE = 0 THEN
                                                                     00116500
         ADD 1 TO LOCPTR
                                                                     00116600
         MOVE TEMPLOC TO LOCLIST (LOCPTR).
                                                                     00116700
 2210-BUILDLOCTABLE-EXIT.
                                                                     00116800
                                                                     00116900
                                                                     00117000
                                                             ----* 00117100
* ADD NEW DEPARTMENT TO VHDEPT VIEWS AT ALL LOCATIONS * 00117200
                                                             ----* 00117300
 2220-ADDLOCS.
                                                                     00117400
     IF LOCPTR < LOCTOP THEN
                                                                     00117500
         ADD 1 TO LOCPTR
                                                                     00117600
         MOVE LOCLIST (LOCPTR) TO TEMPLOC
                                                                     00117700
         EXEC SQL CONNECT TO :TEMPLOC END-EXEC
                                                                     00117800
         EXEC SQL INSERT INTO VHDEPT
                                                                     00117900
                   VALUES (:DEPT-NUMB, :DEPT-NAME, :DEPT-MGR, :DEPT-ADMR, :DEPT-LOC)
                                                                     00118000
                                                                     00118100
         FND-EXEC.
                                                                     00118200
 2220-ADDLOCS-EXIT.
                                                                     00118300
   EXIT.
                                                                     00118400
                                                                     00118500
                                                        ----* 00118600
* RETRIEVE MANAGER INFO FOR NEW DEPARTMENT * 00118700
*-----* 00118800
```

```
2300-GETEMPREC.
                                                                              00118900
      CALL 'ISPLINK' USING I-VGET, ADD-DEPT-VARS.
                                                                              00119000
                                                                              00119100
      EXEC SQL SELECT *
                INTO :EMP-NUMB, :EMP-FIRST-NAME, :EMP-MID-INIT, :EMP-LAST-NAME, :EMP-WORK-DEPT:WORK-DEPT-IND
                                                                              00119200
                                                                              00119300
                                                                              00119400
                                                                              00119500
                FROM VEMP
                WHERE EMPNO = :DEPT-MGR
                                                                              00119600
      END-EXEC.
                                                                              00119700
                                                                              00119800
      IF SQLCODE = 100 THEN
          MOVE SPACES TO EMP-RECORD.
                                                                              00119900
 2300-GETEMPREC-EXIT.
                                                                              00120000
                                                                              00120100
                                                                              00120200
                                                                           -* 00120300
* ADD AN EMPLOYEE
                                                                            * 00120400
                                                                    ----* 00120500
 3000-ADDEMP.
                                                                              00120600
     CALL 'ISPLINK' USING I-VPUT, IDEN-VAR.
PERFORM 3100-DISEMPDATA THRU 3100-DISEMPDATA-EXIT.
                                                                              00120700
                                                                              00120800
      CALL 'ISPLINK' USING I-VPUT, ADD-EMP-VARS. CALL 'ISPLINK' USING I-DISPLAY, EMP-PANEL.
                                                                              00120900
                                                                              00121000
     IF RETURN-CODE NOT EQUAL TO 8 THEN
EXEC SQL OPEN CURDEPTLOC END-EXEC
                                                                              00121100
                                                                              00121200
      PERFORM 3320-SETCURLOC THRU 3320-SETCURLOC-EXIT.
                                                                              00121300
     EXEC SQL CLOSE CURDEPTLOC END-EXEC
EXEC SQL OPEN DEPTLOC END-EXEC
EXEC SQL FETCH DEPTLOC INTO :DEPT-LOC END-EXEC
EXEC SQL CLOSE DEPTLOC END-EXEC
                                                                              00121400
                                                                              00121500
                                                                              00121600
                                                                              00121700
         IF DEPT-LOC NOT EQUAL TO LOCATION THEN
MOVE '216E' TO MSGCODE
CALL 'DSN8MCG' USING MODULE, MSGCODE, OUTMSG
                                                                              00121800
                                                                              00121900
                                                                              00122000
               MOVE OUTMSG TO MSGS
                                                                              00122100
         ELSE
                                                                              00122200
               EXEC SQL WHENEVER SQLERROR CONTINUE END-EXEC
                                                                              00122300
               MOVE SPACES TO SQLERRP
EXEC SQL INSERT INTO VEMP
                                                                              00122400
                                                                              00122500
                          VALUES (:EMP-NUMB, :EMP-FIRST-NAME,
                                                                              00122600
                                   :EMP-MID-INIT, :EMP-LAST-NAME, :EMP-WORK-DEPT)
                                                                              00122700
                                                                              00122800
               FND-FXFC
                                                                              00122900
               PERFORM 3200-ADDEMPCODES THRU 3200-ADDEMPCODES-EXIT
                                                                              00123000
               EXEC SQL WHENEVER SQLERROR GOTO L8000-P3-DBERROR
                                                                              00123100
                                                                              00123200
               PERFORM 3300-GETDEPTREC THRU 3300-GETDEPTREC-EXIT
                                                                              00123300
               CALL 'ISPLINK' USING I-VPUT, DEPT-VARS
CALL 'ISPLINK' USING I-DISPLAY, EMP-PANEL.
                                                                              00123400
                                                                              00123500
 3000-ADDEMP-EXIT.
                                                                              00123600
                                                                              00123700
      EXIT.
                                                                              00123800
                                                                           -* 00123900
* DISPLAY INPUT DATA ON PANEL
                                                                            * 00124000
                     -----* 00124100
 3100-DISEMPDATA.
                                                                              00124200
      MOVE SPACES TO DEPT-RECORD.
                                                                              00124300
      MOVE SPACES TO EMP-RECORD.
                                                                              00124400
     IF SEARCH-CRIT = 'EI'
                                                                              00124500
          MOVE DATAW TO EMP-NUMB
                                                                              00124600
                                                                              00124700
          IF SEARCH-CRIT = 'EN' THEN
                                                                              00124800
               MOVE DATAW TO EMP-LAST-NAME.
                                                                              00124900
 3100-DISEMPDATA-EXIT.
                                                                              00125000
                                                                              00125100
                                                                              00125200
                                                                           -* 00125300
* CHECK RETURN CODE FROM INSERT
                                                                           * 00125400
                                                                           -* 00125500
 3200-ADDEMPCODES.
                                                                              00125600
     IF SQLERRP = SPACES THEN
                                                                              00125700
          MOVE '079E' TO MSGCODE
                                                                              00125800
      FLSF
                                                                              00125900
          IF SQLCODE = -803 THEN
                                                                              00126000
               MOVE '005E' TO MSGCODE
                                                                              00126100
                                                                              00126200
               IF SQLCODE = -530 THEN
MOVE '200E' TO MSGCODE
                                                                              00126300
                                                                              00126400
                                                                              00126500
                       SQLCODE = 0 THEN
MOVE '002I' TO MSGCODE
                                                                              00126600
                                                                              00126700
                                                                              00126800
                        GO TO L8000-P3-DBERROR.
                                                                              00126900
      CALL 'DSN8MCG' USING MODULE, MSGCODE, OUTMSG.
                                                                              00127000
```

```
MOVE OUTMSG TO MSGS.
                                                       00127100
3200-ADDEMPCODES-EXIT.
                                                       00127200
                                                       00127300
    EXIT.
                                                       00127400
       -----* 00127500
* RETRIEVE DEPARTMENT INFO FOR NEW EMPLOYEE * 00127600
               -----* 00127700
3300-GETDEPTREC.
                                                       00127800
    CALL 'ISPLINK' USING I-VGET, ADD-EMP-VARS.
                                                       00127900
    EXEC SQL SELECT *
                                                       00128000
           INTO :DEPT-NUMB, :DEPT-NAME,
                                                       00128100
                :DEPT-MGR:DEPT-MGR-IND,
                                                       00128200
                :DEPT-ADMR, :DEPT-LOC
                                                       00128300
           FROM VHDEPT
                                                       00128400
           WHERE DEPTNO = :EMP-WORK-DEPT
                                                       00128500
    END-EXEC.
                                                       00128600
    IF SQLCODE = 100 THEN
                                                       00128700
       MOVE SPACES TO DEPT-RECORD
                                                       00128800
                                                       00128900
       PERFORM 3310-CHECKDEPTIND THRU 3310-CHECKDEPTIND-EXIT.
                                                       00129000
3300-GETDEPTREC-EXIT.
                                                       00129100
                                                       00129200
                                                       00129300
   -----* 00129400
* IF MGRNO NULL, MOVE BLANKS INTO FIELD
                                                     * 00129500
                                                 ----* 00129600
3310-CHECKDEPTIND.
                                                       00129700
   IF DEPT-MGR-IND < 0 THEN
MOVE SPACES TO DEPT-MGR.
                                                       00129800
                                                       00129900
3310-CHECKDEPTIND-EXIT.
                                                       00130000
                                                       00130100
                                                       00130200
*-----* 00130300
* SET LOCATION TO CURRENT SERVER
                                                * 00130400
            -----* 00130500
3320-SETCURLOC.
                                                       00130600
    IF LOCATION EQUAL TO SPACES THEN
EXEC SQL FETCH CURDEPTLOC
                                                       00130700
                                                       00130800
       INTO :LOCATION
                                                       00130900
     END-EXEC.
                                                       00131000
3320-SETCURLOC-EXIT.
                                                       00131100
   FXTT.
                                                       00131200
                                                       00131300
-----* 00131600
4000-ACTION.
                                                       00131700
    IF ACTION = 'E' THEN
MOVE ' ERASE' TO ACTION-LIST
                                                       00131800
                                                       00131900
                                                       00132000
       IF ACTION = 'U' THEN
MOVE ' UPDATE' TO ACTION-LIST
                                                       00132100
                                                       00132200
                                                       00132300
          MOVE 'DISPLAY' TO ACTION-LIST.
                                                       00132400
    MOVE 0 TO PERCENT-COUNTER.
                                                       00132500
    INSPECT DATAW
                                                       00132600
       TALLYING PERCENT-COUNTER FOR ALL '%'.
                                                       00132700
    IF PERCENT-COUNTER > 0 THEN
                                                       00132800
       INSPECT DATAW
                                                       00132900
          REPLACING ALL ' ' BY '%'.
                                                       00133000
4000-ACTION-EXIT.
                                                       00133100
    EXIT.
                                                       00133200
                                                       00133300
                                                 ----* 00133400
* PERFORM ACTION ON DEPARTMENT OR DEPARTMENT STRUCTURE * 00133500
            -----* 00133600
5000-DEPARTMENT.
                                                       00133700
    IF NOT (SEARCH-CRIT = 'DI' AND PERCENT-COUNTER = 0) THEN
                                                       00133800
       MOVE DATAW TO GENDATA
                                                       00133900
       PERFORM 5100-GENDEPT THRU 5100-GENDEPT-EXIT
                                                       00134000
          UNTIL GEND-EXIT = 'Y
                                                       00134100
                                                       00134200
       IF OBJFLD = 'DE' THEN
                                                       00134300
          PERFORM 5200-DISPLAYDEPT THRU 5200-DISPLAYDEPT-EXIT 00134400
                                                       00134500
          PERFORM 5300-STRUCTURE THRU 5300-STRUCTURE-EXIT.
                                                       00134600
5000-DEPARTMENT-EXIT.
                                                       00134700
                                                       00134800
                                                       00134900
                                            ----* 00135000
* GENERIC LIST OF DEPARTMENTS
                                                     * 00135100
*-----* 00135200
```

```
5100-GENDEPT.
                                                                           00135300
     CALL 'ISPLINK' USING I-TBCREATE, DEPT-TABLE, W-BLANK,
                                                                           00135400
     SEL-DEPT-VARS, I-NOWRITE, I-REPLACE.
MOVE SPACE TO SEL-DEPT.
                                                                           00135500
                                                                           00135600
     PERFORM 5110-GETDEPTTAB THRU 5110-GETDEPTTAB-EXIT.
                                                                           00135700
     CALL 'ISPLINK' USING I-TBQUERY, DEPT-TABLE, W-BLANK,
                                                                           00135800
     W-BLANK, QROWS.

IF NUMROWS = 1 AND GENDATA = DATAW THEN
MOVE 'Y' TO SPECIAL-EXIT
CALL 'ISPLINK' USING I-TBGET, DEPT-TABLE
MOVE DEPT-NUMB TO DATAW
                                                                           00135900
                                                                           00136000
                                                                           00136100
                                                                           00136200
                                                                           00136300
                                                                           00136400
          MOVE 'N' TO SPECIAL-EXIT
                                                                           00136500
          IF NUMROWS = 0 THEN
                                                                           00136600
              PERFORM 5120-DEPTMSG THRU 5120-DEPTMSG-EXIT
MOVE 'Y' TO GEND-EXIT
                                                                           00136700
                                                                           00136800
                                                                           00136900
              CALL 'ISPLINK' USING I-VPUT, ACTL-VAR
CALL 'ISPLINK' USING I-TBTOP, DEPT-TABLE
                                                                           00137000
                                                                           00137100
               CALL 'ISPLINK' USING I-TBDISPL, DEPT-TABLE,
                                                                           00137200
                                                                           00137300
                   GEND-PANEL
               IF RETURN-CODE = 8 THEN
                                                                           00137400
                   MOVE 'Y' TO GEND-EXIT
                                                                           00137500
                                                                           00137600
                   IF ROWS-CHANGED > 0 THEN
CALL 'ISPLINK' USING I-TBGET, DEPT-TABLE
MOVE DEPT-NUMB TO DATAW
                                                                           00137700
                                                                           00137800
                                                                           00137900
                   FLSF
                                                                           00138000
                       MOVE 'Y' TO GEND-EXIT.
                                                                           00138100
     IF GEND-EXIT = 'N' THEN
                                                                           00138200
          IF OBJFLD = 'DE' THEN
                                                                           00138300
              PERFORM 5200-DISPLAYDEPT THRU 5200-DISPLAYDEPT-EXIT
                                                                           00138400
                                                                           00138500
     PERFORM 5300-STRUCTURE THRU 5300-STRUCTURE-EXIT. IF SPECIAL-EXIT = 'Y' THEN
                                                                           00138600
                                                                           00138700
         MOVE 'Y' TO GEND-EXIT.
                                                                           00138800
     CALL 'ISPLINK' USING I-TBCLOSE, DEPT-TABLE.
                                                                           00138900
 5100-GENDEPT-EXIT.
                                                                           00139000
                                                                           00139100
                                                                           00139200
                                                                        -* 00139300
* CREATE TABLE OF DEPARTMENTS TO FIT SEARCH-CRIT * 00139400
                          ·-----* 00139500
 5110-GETDEPTTAB.
                                                                           00139600
     IF SEARCH-CRIT = 'DI' THEN
                                                                           00139700
          EXEC SQL OPEN ALLDEPT1 END-EXEC MOVE SPACES TO SQLERRP
                                                                           00139800
                                                                           00139900
          PERFORM 5111-ALLDEPT1 THRU 5111-ALLDEPT1-EXIT
                                                                           00140000
          UNTIL SQLCODE NOT EQUAL TO 0 OR GEND-EXIT = 'Y' EXEC SQL CLOSE ALLDEPT1 END-EXEC
                                                                           00140100
                                                                           00140200
     ELSE
                                                                           00140300
          IF SEARCH-CRIT = 'DN' AND PERCENT-COUNTER > 0 THEN
                                                                           00140400
              EXEC SQL OPEN ALLDEPT2 END-EXEC
                                                                           00140500
               MOVE SPACES TO SQLERRP
                                                                           00140600
               PERFORM 5112-ALLDEPT2 THRU 5112-ALLDEPT2-EXIT
                                                                           00140700
              UNTIL SQLCODE NOT EQUAL TO 0 OR GEND-EXIT = 'Y' EXEC SQL CLOSE ALLDEPT2 END-EXEC
                                                                           00140800
                                                                           00140900
          ELSE
                                                                           00141000
              IF SEARCH-CRIT = 'DN' THEN
                                                                           00141100
                   EXEC SOL OPEN ALLDEPT5 END-EXEC
                                                                           00141200
                   MOVE SPACES TO SQLERRP
                                                                           00141300
                   PERFORM 5113-ALLDEPT5 THRU 5113-ALLDEPT5-EXIT
                                                                           00141400
                       UNTIL SQLCODE NOT EQUAL TO 0 OR GEND-EXIT = 'Y'
                                                                           00141500
                                                                           00141600
                   EXEC SQL CLOSE ALLDEPT5 END-EXEC
                                                                           00141700
              ELSE
                                                                           00141800
                   IF SEARCH-CRIT = 'MI' AND
                                                                           00141900
                       PERCENT-COUNTER > 0 THEN
                                                                           00142000
                        EXEC SQL OPEN ALLDEPT3 END-EXEC
                                                                           00142100
                        MOVE SPACES TO SOLERRP
                                                                           00142200
                        PERFORM 5114-ALLDEPT3 THRU
                                                                           00142300
                                 5114-ALLDEPT3-EXIT
                                                                           00142400
                                 UNTIL SQLCODE NOT EQUAL TO 0 OR
                                                                           00142500
                                       GEND-EXIT = 'Y'
                                                                           00142600
                       EXEC SQL CLOSE ALLDEPT3 END-EXEC
                                                                           00142700
                   ELSE
                                                                           00142800
                        IF SEARCH-CRIT = 'MI' THEN
                                                                           00142900
                            EXEC SQL OPEN ALLDEPT6 END-EXEC MOVE SPACES TO SQLERRP
                                                                           00143000
                                                                           00143100
                            PERFORM 5115-ALLDEPT6 THRU
                                                                           00143200
                                     5115-ALLDEPT6-EXIT
                                                                           00143300
                                      UNTIL SQLCODE NOT EQUAL TO 0 OR 00143400
```

```
GEND-EXIT = 'Y'
                                                                         00143500
                           EXEC SQL CLOSE ALLDEPT6 END-EXEC
                                                                          00143600
                      ELSE
                                                                         00143700
                           IF SEARCH-CRIT = 'MN' AND
                                                                         00143800
                               PERCENT-COUNTER > 0 THEN
EXEC SQL OPEN ALLDEPT4 END-EXEC
                                                                         00143900
                                                                         00144000
                               MOVE SPACES TO SQLERRP
                                                                          00144100
                               PERFORM 5116-ALLDEPT4 THRU
                                                                          00144200
                                        5116-ALLDEPT4-EXIT
                                                                         00144300
                                        UNTIL SQLCODE NOT EQUAL TO 0 00144400
OR GEND-EXIT = 'Y' 00144500
                               EXEC SQL CLOSE ALLDEPT4 END-EXEC
                                                                          00144600
                           ELSE
                                                                         00144700
                               IF SEARCH-CRIT = 'MN' THEN
                                                                         00144800
                                    EXEC SQL OPEN ALLDEPT7 END-EXEC
MOVE SPACES TO SQLERRP
                                                                         00144900
                                                                         00145000
                                    PERFORM 5117-ALLDEPT7 THRU
                                                                         00145100
                                             5117-ALLDEPT7-EXIT
UNTIL SQLCODE NOT EQUAL
                                                                         00145200
                                                                         00145300
                                             TO O OR GEND-EXIT = 'Y'
                                                                         00145400
                                    EXEC SQL CLOSE ALLDEPT7
                                                                          00145500
                                    END-EXEC.
                                                                          00145600
5110-GETDEPTTAB-EXIT.
                                                                         00145700
    EXIT.
                                                                         00145800
                                                                          00145900
5111-ALLDEPT1.
                                                                          00146000
    EXEC SQL FETCH ALLDEPT1
                                                                          00146100
              INTO :DEPT-NUMB, :DEPT-NAME, :DEPT-MGR:DEPT-MGR-IND,
                                                                         00146200
                                                                         00146300
                    :MGR-NAME
                                                                          00146400
    END-EXEC.
                                                                          00146500
    IF SQLERRP = SPACES THEN
                                                                          00146600
         MOVE '079E' TO MSGCODE
MOVE 'Y' TO GEND-EXIT
                                                                          00146700
                                                                         00146800
    ELSE
                                                                          00146900
         IF SOLCODE = 0 THEN
                                                                          00147000
             PERFORM 3310-CHECKDEPTIND THRU
                                                                         00147100
                      3310-CHECKDEPTIND-EXIT
                                                                          00147200
             CALL 'ISPLINK' USING I-TBADD, DEPT-TABLE.
                                                                         00147300
5111-ALLDEPT1-EXIT.
                                                                          00147400
    EXIT.
                                                                          00147500
                                                                         00147600
5112-ALLDEPT2.
                                                                          00147700
    EXEC SQL FETCH ALLDEPT2
                                                                         00147800
              INTO :DEPT-NUMB, :DEPT-NAME,
                                                                         00147900
                    :DEPT-MGR:DEPT-MGR-IND,
                                                                         00148000
                    :MGR-NAME
                                                                         00148100
    FND-FXFC
                                                                          00148200
    IF SQLERRP = SPACES THEN
MOVE '079E' TO MSGCODE
                                                                          00148300
                                                                         00148400
         MOVE 'Y' TO GEND-EXIT
                                                                          00148500
    ELSE
                                                                         00148600
         IF SQLCODE = 0 THEN
                                                                          00148700
             PERFORM 3310-CHECKDEPTIND THRU
                                                                          00148800
                      3310-CHECKDEPTIND-EXIT
                                                                         00148900
             CALL 'ISPLINK' USING I-TBADD, DEPT-TABLE.
                                                                         00149000
5112-ALLDEPT2-EXIT.
                                                                         00149100
    EXIT.
                                                                          00149200
                                                                          00149300
5113-ALLDEPT5.
                                                                         00149400
    EXEC SQL FETCH ALLDEPT5
                                                                         00149500
              INTO : DEPT-NUMB,
                                 : DEPT-NAME,
                                                                         00149600
                    :DEPT-MGR:DEPT-MGR-IND,
                                                                          00149700
                                                                          00149800
                    :MGR-NAME
    END-EXEC.
                                                                         00149900
    IF SQLERRP = SPACES THEN
MOVE '079E' TO MSGCODE
                                                                          00150000
                                                                         00150100
         MOVE 'Y' TO GEND-EXIT
                                                                          00150200
    ELSE
                                                                          00150300
         IF SQLCODE = 0 THEN
                                                                         00150400
             PERFORM 3310-CHECKDEPTIND THRU
                                                                         00150500
                      3310-CHECKDEPTIND-EXIT
                                                                          00150600
             CALL 'ISPLINK' USING I-TBADD, DEPT-TABLE.
                                                                          00150700
5113-ALLDEPT5-EXIT.
                                                                          00150800
                                                                         00150900
    EXIT.
                                                                          00151000
5114-ALLDEPT3.
                                                                         00151100
    EXEC SQL FETCH ALLDEPT3
                                                                          00151200
                                 : DEPT-NAME,
              INTO : DEPT-NUMB,
                                                                          00151300
                    :DEPT-MGR:DEPT-MGR-IND,
                                                                         00151400
                    :MGR-NAME
                                                                          00151500
    END-EXEC.
                                                                          00151600
```

```
IF SQLERRP = SPACES THEN
    MOVE '079E' TO MSGCODE
                                                                             00151700
                                                                             00151800
          MOVE 'Y' TO GEND-EXIT
                                                                             00151900
                                                                             00152000
          IF SQLCODE = 0 THEN
PERFORM 3310-CHECKDEPTIND THRU
                                                                             00152100
                                                                             00152200
                                                                             00152300
                        3310-CHECKDEPTIND-EXIT
               CALL 'ISPLINK' USING I-TBADD, DEPT-TABLE.
                                                                             00152400
 5114-ALLDEPT3-EXIT.
                                                                             00152500
     EXIT.
                                                                             00152600
                                                                             00152700
 5115-ALLDEPT6.
                                                                             00152800
     EXEC SQL FETCH ALLDEPT6

INTO :DEPT-NUMB, :DEPT-NAME,
:DEPT-MGR:DEPT-MGR-IND,
                                                                             00152900
                                                                             00153000
                                                                             00153100
                      :MGR-NAME
                                                                             00153200
     END-EXEC.
                                                                             00153300
     IF SQLERRP = SPACES THEN
MOVE '079E' TO MSGCODE
MOVE 'Y' TO GEND-EXIT
                                                                             00153400
                                                                             00153500
                                                                             00153600
                                                                             00153700
     ELSE
          IF SQLCODE = 0 THEN
                                                                             00153800
               PERFORM 3310-CHECKDEPTIND THRU
                                                                             00153900
              3310-CHECKDEPTIND-EXIT
CALL 'ISPLINK' USING I-TBADD, DEPT-TABLE.
                                                                             00154000
                                                                             00154100
 5115-ALLDEPT6-EXIT.
                                                                             00154200
     EXIT.
                                                                             00154300
                                                                             00154400
 5116-ALLDEPT4.
                                                                             00154500
     EXEC SQL FETCH ALLDEPT4
                                                                             00154600
               INTO :DEPT-NUMB, :DEPT-NAME,
                                                                             00154700
                      :DEPT-MGR:DEPT-MGR-IND,
                                                                             00154800
                      :MGR-NAME
                                                                             00154900
     END-EXEC.
                                                                             00155000
     IF SQLERRP = SPACES THEN
MOVE '079E' TO MSGCODE
MOVE 'Y' TO GEND-EXIT
                                                                             00155100
                                                                             00155200
                                                                             00155300
     ELSE
                                                                             00155400
          IF SQLCODE = 0 THEN
                                                                             00155500
               PERFORM 3310-CHECKDEPTIND THRU
                                                                             00155600
                        3310-CHECKDEPTIND-EXIT
                                                                             00155700
               CALL 'ISPLINK' USING I-TBADD, DEPT-TABLE.
                                                                             00155800
 5116-ALLDEPT4-EXIT.
                                                                             00155900
     EXIT.
                                                                             00156000
                                                                             00156100
 5117-ALLDEPT7.
                                                                             00156200
     EXEC SQL FETCH ALLDEPT7
                                                                             00156300
               INTO :DEPT-NUMB, :DEPT-NAME,
                                                                             00156400
                      :DEPT-MGR:DEPT-MGR-IND,
                                                                             00156500
                      :MGR-NAME
                                                                             00156600
     END-EXEC.
                                                                             00156700
     IF SQLERRP = SPACES THEN
MOVE '079E' TO MSGCODE
MOVE 'Y' TO GEND-EXIT
                                                                             00156800
                                                                             00156900
                                                                             00157000
                                                                             00157100
          IF SQLCODE = 0 THEN
PERFORM 3310-CHECKDEPTIND THRU
                                                                             00157200
                                                                             00157300
                        3310-CHECKDEPTIND-EXIT
                                                                             00157400
               CALL 'ISPLINK' USING I-TBADD, DEPT-TABLE.
                                                                             00157500
 5117-ALLDEPT7-EXIT.
                                                                             00157600
                                                                             00157700
                                                                             00157800
*-----* 00157900
* PRINT CORRECT 'DEPARTMENT NOT FOUND' MESSAGE * 00158000
                                                          .----* 00158100
00158200
5120-DEPTMSG.
                                                                             00158200
     IF MSGCODE NOT EQUAL TO '079E' THEN
IF ACTION = 'E' THEN
MOVE '016E' TO MSGCODE
                                                                             00158300
                                                                             00158400
                                                                             00158500
                                                                             00158600
               IF ACTION = 'U' THEN
MOVE '017E' TO MSGCODE
                                                                             00158700
                                                                             00158800
                                                                             00158900
                   MOVE '011I' TO MSGCODE.
                                                                             00159000
     CALL 'DSN8MCG' USING MODULE, MSGCODE, OUTMSG MOVE OUTMSG TO MSGS.
                                                                             00159100
                                                                             00159200
 5120-DEPTMSG-EXIT.
                                                                             00159300
                                                                             00159400
     EXIT.
                                                                             00159500
                                                                      ---* 00159600
* DISPLAY A DEPARTMENT
                                                                         * 00159700
*-----* 00159800
```

```
5200-DISPLAYDEPT
                                                                 00159900
    MOVE SPACES TO DEPT-RECORD.
                                                                 00160000
    MOVE SPACES TO EMP-RECORD.
                                                                 00160100
    EXEC SQL OPEN DEPT1 END-EXEC.
                                                                 00160200
    MOVE SPACES TO SQLERRP.
                                                                 00160300
    EXEC SQL FETCH DEPT1 INTO :DEPT-NUMB, :DEPT-NAME,
                                                                 00160400
                              :DEPT-MGR:DEPT-MGR-IND,
                                                                 00160500
                              :DEPT-ADMR, :DEPT-LOC,
:EMP-NUMB, :EMP-FIRST-NAME,
                                                                 00160600
                                                                 00160700
                               :EMP-MID-INIT, :EMP-LAST-NAME,
                                                                 00160800
                               :EMP-WORK-DEPT:WORK-DEPT-IND
                                                                 00160900
                                                                 00161000
    END-EXEC.
    PERFORM 5210-DISDEPTACT THRU 5210-DISDEPTACT-EXIT.
                                                                 00161100
5200-DISPLAYDEPT-EXIT.
                                                                 00161200
                                                                 00161300
                                                                 00161400
*-----* 00161500
* DISPLAY, ERASE, OR UPDATE DEPARTMENT
                                                              * 00161600
                 -----* 00161700
5210-DISDEPTACT.
                                                                 00161800
    IF SQLERRP = SPACES THEN
                                                                 00161900
        EXEC SQL CLOSE DEPT1 END-EXEC
                                                                 00162000
        MOVE '079E' TO MSGCODE
CALL 'DSN8MCG' USING MODULE, MSGCODE, OUTMSG
                                                                 00162100
                                                                 00162200
        MOVE OUTMSG TO MSGS
                                                                 00162300
                                                                 00162400
    ELSE
           SOLCODE = 100 THEN
                                                                 00162500
            EXEC SQL CLOSE DEPT1 END-EXEC
                                                                 00162600
            PERFORM 5120-DEPTMSG THRU 5120-DEPTMSG-EXIT
                                                                 00162700
                                                                 00162800
            EXEC SQL CLOSE DEPT1 END-EXEC
                                                                 00162900
            PERFORM 3310-CHECKDEPTIND THRU
                                                                 00163000
            3310-CHECKDEPTIND-EXIT
CALL 'ISPLINK' USING I-DISPLAY, DEPT-PANEL
IF RETURN-CODE NOT EQUAL TO 8 THEN
IF ACTION = 'E' THEN
                                                                 00163100
                                                                 00163200
                                                                 00163300
                                                                 00163400
                    PERFORM 5220-ERASEDEPT THRU
                                                                 00163500
                            5220-ERASEDEPT-EXIT
                                                                 00163600
                                                                 00163700
                     IF ACTION = 'U' THEN
                                                                 00163800
                        PERFORM 5230-UPDATEDEPT THRU
                                                                 00163900
                                5230-UPDATEDEPT-EXIT.
                                                                 00164000
5210-DISDEPTACT-EXIT.
                                                                 00164100
                                                                 00164200
    EXIT.
                                                                 00164300
                    -----* 00164400
* ERASE A DEPARTMENT
                                                              * 00164500
                  -----* 00164600
                                                                 00164700
5220-ERASEDEPT.
    MOVE 1 TO DEPTPTR.
                                                                 00164800
    MOVE 0 TO LISTPTR.
                                                                 00164900
    MOVE DATAW TO DEPTS (DEPTPTR).
                                                                 00165000
    PERFORM 5221-DELDEPTS THRU 5221-DELDEPTS-EXIT
                                                                 00165100
        UNTIL DEPTPTR = 0.
                                                                 00165200
    MOVE LISTPTR TO STACKTOP.
                                                                 00165300
    PERFORM 5223-DELDEPEND THRU 5223-DELDEPEND-EXIT
                                                                 00165400
        UNTIL LISTPTR = 0.
                                                                 00165500
    EXEC SQL OPEN LOCS END-EXEC.
                                                                 00165600
    MOVE 0 TO LOCPTR.
                                                                 00165700
    PERFORM 2210-BUILDLOCTABLE THRU 2210-BUILDLOCTABLE-EXIT
                                                                 00165800
        UNTIL SQLCODE NOT EQUAL TO 0.
                                                                 00165900
    EXEC SQL CLOSE LOCS END-EXEC.
                                                                 00166000
    MOVE LÖCPTR TO LOCTOP.
                                                                 00166100
    MOVE 0 TO LOCPTR.
                                                                 00166200
    PERFORM 5224-DELETELOCS THRU 5224-DELETELOCS-EXIT
                                                                 00166300
    UNTIL LOCPTR = LOCTOP.

MOVE '013I' TO MSGCODE.

CALL 'DSN8MCG' USING MODULE, MSGCODE, OUTMSG.
                                                                 00166400
                                                                 00166500
                                                                 00166600
    MOVE OUTMSG TO MSGS.
                                                                 00166700
    PERFORM 1100-CONNECT THRU 1100-CONNECT-EXIT.
                                                                 00166800
                                                                 00166900
5220-ERASEDEPT-EXIT.
    EXIT.
                                                                 00167000
                                                                 00167100
                                              ----* 00167200
* ERASE DEPARTMENT FROM OTHER LOCATIONS * 00167300
               -----* 00167400
5221-DELDEPTS.
                                                                 00167500
    ADD 1 TO LISTPTR.
                                                                 00167600
    MOVE DEPTS (DEPTPTR) TO DEPTLIST (LISTPTR).
MOVE DEPTS (DEPTPTR) TO CURDEPT.
                                                                 00167700
                                                                 00167800
    SUBTRACT 1 FROM DEPTPTR.
                                                                 00167900
    EXEC SQL OPEN SUBDEPTS END-EXEC.
                                                                 00168000
```

```
PERFORM 5222-GETSUBDEPTS THRU 5222-GETSUBDEPTS-EXIT
                                                               00168100
        UNTIL SQLCODE NOT EQUAL TO 0.
                                                               00168200
     EXEC SQL CLOSE SUBDEPTS END-EXEC.
                                                               00168300
 5221-DELDEPTS-EXIT.
                                                               00168400
    FXTT.
                                                               00168500
                                                               00168600
*-----* 00168700
* BUILD TABLE OF DEPARTMENTS DEPENDENT ON ERASED DEPARTMENTS * 00168800 * AND DEPARTMENTS DEPENDENT ON THOSE DEPARTMENTS ETC. * 00168900
                  -----* 00169000
 5222-GETSUBDEPTS
                                                               00169100
     EXEC SQL FETCH SUBDEPTS INTO :TEMPDEPT END-EXEC.
                                                               00169200
     IF SQLCODE = 0 THEN
                                                               00169300
        ADD 1 TO DEPTPTR
                                                               00169400
        MOVE TEMPDEPT TO DEPTS (DEPTPTR).
                                                               00169500
 5222-GETSUBDEPTS-EXIT.
                                                               00169600
                                                               00169700
                                                               00169800
                                                    -----* 00169900
5223-DELDEPEND.
                                                               00170300
     MOVE DEPTLIST (LISTPTR) TO DELDEPT.
                                                               00170400
     EXEC SQL DELETE FROM VHDEPT
                                                               00170500
                                                               00170600
             WHERE DEPTNO = :DELDEPT
    END-EXEC.
SUBTRACT 1 FROM LISTPTR.
                                                               00170700
                                                               00170800
                                                               00170900
 5223-DELDEPEND-EXIT.
                                                               00171000
                                                               00171100
*-----* 00171200
* PERFORM CASCADE DELETE AT ALL LOCATIONS * 00171300
                 -----* 00171400
 5224-DELETELOCS.
                                                               00171500
    IF LOCPTR < LOCTOP THEN
                                                               00171600
        ADD 1 TO LOCPTR
                                                               00171700
        MOVE LOCLIST (LOCPTR) TO TEMPLOC
                                                               00171800
        EXEC SQL CONNECT TO :TEMPLOC END-EXEC MOVE STACKTOP TO LISTPTR
                                                               00171900
                                                               00172000
        PERFORM 5223-DELDEPEND THRU 5223-DELDEPEND-EXIT
                                                               00172100
            UNTIL LISTPTR = 0.
                                                               00172200
 5224-DELETELOCS-EXIT.
                                                               00172300
                                                               00172400
     EXIT.
                                                               00172500
                   -----* 00172600
* UPDATE A DEPARTMENT
                                                          * 00172700
                                                        ----* 00172800
    PERFORM 2300-GETEMPREC THRU 2300-GETEMPREC-EXIT.
 5230-UPDATEDEPT.
                                                               00172900
                                                               00173000
                                                               00173100
     EXEC SQL UPDATE VHDEPT
                                                               00173200
             SET DEPTNAME = :DEPT-NAME,
                                                               00173300
                 MGRNO
                         = :DEPT-MGR,
                                                               00173400
                 ADMRDEPT = :DEPT-ADMR,
                                                               00173500
                 LOCATION = :DEPT-LOC
                                                               00173600
             WHERE DEPTNO = :DATAW
                                                               00173700
    END-EXEC
                                                               00173800
     IF SQLCODE = -530 THEN
                                                               00173900
         UNSTRING SOLERRMC
                                                               00174000
            DELIMITED BY HIGH-VALUE
                                                               00174100
            INTO TOKEN
                                                               00174200
        IF TOKEN = 'RDD' THEN
MOVE '215E' TO MSGCODE
                                                               00174300
                                                               00174400
            CALL 'DSN8MCG' USING MODULE, MSGCODE, OUTMSG
                                                               00174500
            MOVE OUTMSG TO MSGS
                                                               00174600
        ELSE
                                                               00174700
            IF TOKEN = 'RDE' THEN
                                                               00174800
                MOVE '214E' TO MSGCODE
CALL 'DSN8MCG' USING MODULE, MSGCODE, OUTMSG
                                                               00174900
                                                               00175000
                MOVE OUTMSG TO MSGS
                                                               00175100
            ELSE
                                                               00175200
                GO TO L8000-P3-DBERROR
                                                               00175300
                                                               00175400
            IF SQLCODE NOT EQUAL TO 0 THEN
                                                               00175500
                GO TO L8000-P3-DBERROR
                                                               00175600
                                                               00175700
                EXEC SQL WHENEVER SQLERROR GOTO L8000-P3-DBERROR 00175800
                END-EXEC
                                                               00175900
                EXEC SQL OPEN LOCS END-EXEC
                                                               00176000
                MOVE 0 TO LOCPTR
                                                               00176100
                PERFORM 2210-BUILDLOCTABLE THRU
                                                               00176200
```

```
2210-BUILDLOCTABLE-EXIT
                                                                      00176300
                          UNTIL SQLCODE NOT EQUAL TO 0
                                                                      00176400
                  EXEC SQL CLOSE LOCS END-EXEC
                                                                      00176500
                  MOVE LOCPTR TO LOCTOP
                                                                      00176600
                  MOVE 0 TO LOCPTR
                                                                      00176700
                  PERFORM 5231-UPDATELOCS THRU
                                                                      00176800
                          5231-UPDATELOCS-EXIT
                                                                      00176900
                          UNTIL LOCPTR = LOCTOP
                                                                      00177000
                      MOVE '0141' TO MSGCODE 00177100
CALL 'DSN8MCG' USING MODULE, MSGCODE, OUTMSG 00177200
                      MOVE OUTMSG TO MSGS
                                                                      00177300
                      PERFORM 1100-CONNECT THRU 1100-CONNECT-EXIT
                                                                      00177400
     EXEC SQL WHENEVER SQLERROR GOTO L8000-P3-DBERROR END-EXEC. CALL 'ISPLINK' USING I-DISPLAY, DEPT-PANEL.
                                                                      00177500
                                                                      00177600
 5230-UPDATEDEPT-EXIT.
                                                                      00177700
     EXIT.
                                                                      00177800
                                                                      00177900
                                                      ----* 00178000
* UPDATE DEPARTMENT TO VHDEPT VIEWS AT ALL LOCATIONS * 00178100
          ------* 00178200
 5231-UPDATELOCS.
                                                                      00178300
     IF LOCPTR < LOCTOP THEN
                                                                      00178400
         ADD 1 TO LOCPTR
MOVE LOCLIST (LOCPTR) TO TEMPLOC
EXEC SQL CONNECT TO :TEMPLOC END-EXEC
                                                                      00178500
                                                                      00178600
                                                                      00178700
         EXEC SQL UPDATE VHDEPT
                                                                      00178800
                   SET DEPTNAME = :DEPT-NAME,
                                                                      00178900
                       MGRNO = :DEPT-MGR,
ADMRDEPT = :DEPT-ADMR,
                                                                      00179000
                                                                      00179100
                       LOCATION = :DEPT-LOC
                                                                      00179200
                   WHERE DEPTNO = :DEPT-NUMB
                                                                      00179300
         END-EXEC.
                                                                      00179400
 5231-UPDATELOCS-EXIT.
                                                                      00179500
     EXIT.
                                                                      00179600
                                                                      00179700
*-----* 00179800
* DISPLAY DEPARTMENT STRUCTURE * 00179900
                 -----* 00180000
 5300-STRUCTURE.
                                                                      00180100
     MOVE SPACES TO DEPT-RECORD.
                                                                      00180200
     MOVE SPACES TO EMP-RECORD.
                                                                      00180300
     MOVE SPACES TO DEPT1-RECORD.
                                                                      00180400
     MOVE SPACES TO EMP1-RECORD.
                                                                      00180500
     EXEC SQL OPEN DEPT1 END-EXEC.
                                                                      00180600
     MOVE SPACES TO SQLERRP.
                                                                      00180700
     EXEC SQL FETCH DEPT1 INTO : DEPT1-NUMB, : DEPT1-NAME,
                                                                      00180800
                                 :DEPT1-MGR:DEPT1-MGR-IND,
                                                                      00180900
                                 :DEPT1-ADMR, :DEPT1-LOC,
                                                                      00181000
                                 : EMP-NUMB,
                                                                      00181100
                                 :EMP1-FIRST-NAME,
                                                                      00181200
                                 :EMP1-MID-INIT,
                                                                      00181300
                                 : EMP1-LAST-NAME,
                                                                      00181400
                                 :EMP1-WORK-DEPT:WORK1-DEPT-IND
                                                                      00181500
                                                                      00181600
     PERFORM 5310-DISSTR THRU 5310-DISSTR-EXIT.
                                                                      00181700
 5300-STRUCTURE-EXIT.
                                                                      00181800
     FXTT.
                                                                      00181900
                                                                      00182000
                                                               ----* 00182100
* DISPLAY DEPARTMENTS REPORTING TO SELECTED DEPARTMENT * 00182200
          -----* 00182300
 5310-DISSTR.
                                                                      00182400
     IF SQLERRP = SPACES THEN
                                                                      00182500
         EXEC SQL CLOSE DEPT1 END-EXEC

MOVE '079E' TO MSGCODE

CALL 'DSN8MCG' USING MODULE, MSGCODE, OUTMSG

MOVE OUTMSG TO MSGS
                                                                      00182600
                                                                      00182700
                                                                      00182800
                                                                      00182900
     ELSE
                                                                      00183000
         IF SQLCODE = 100 THEN
                                                                      00183100
             EXEC SQL CLOSE DEPT1 END-EXEC MOVE '011I' TO MSGCODE
                                                                      00183200
                                                                      00183300
             CALL 'DSN8MCG' USING MODULE, MSGCODE, OUTMSG
                                                                      00183400
             MOVE OUTMSG TO MSGS
                                                                      00183500
                                                                      00183600
             EXEC SQL CLOSE DEPT1 END-EXEC PERFORM 5311-CHECKDEPT1IND THRU
                                                                      00183700
                                                                      00183800
                      5311-CHECKDEPT1IND-EXIT
                                                                      00183900
              CALL 'ISPLINK' USING I-TBCREATE, DS-TABLE, W-BLANK,
                                                                      00184000
             DS-VARS, I-NOWRITE, I-REPLACE
EXEC SQL OPEN DEPTSTR END-EXEC
                                                                      00184100
                                                                      00184200
             PERFORM 5312-GETSTRTAB THRU 5312-GETSTRTAB-EXIT
                                                                      00184300
                  UNTIL SQLCODE NOT EQUAL TO 0
                                                                      00184400
```

```
EXEC SQL CLOSE DEPTSTR END-EXEC
                                                                              00184500
               CALL 'ISPLINK' USING I-TBTOP, DS-TABLE
CALL 'ISPLINK' USING I-TBDISPL, DS-TABLE, STR-PANEL
CALL 'ISPLINK' USING I-TBDISPL, DS-TABLE, STR-PANEL
CALL 'ISPLINK' USING I-VPUT, HEAD-DEPT-VARS
                                                                              00184600
                                                                              00184700
                                                                              00184800
               CALL 'ISPLINK' USING I-TBCLOSE, DS-TABLE.
                                                                              00184900
 5310-DISSTR-EXIT.
                                                                              00185000
                                                                              00185100
                                                                              00185200
                                                                           -* 00185300
* IF MGRNO NULL, MOVE BLANKS INTO FIELD
                                                                           * 00185400
                                                                      ----* 00185500
 5311-CHECKDEPT1IND.
                                                                              00185600
     IF DEPT1-MGR-IND < 0 THEN
MOVE SPACES TO DEPT1-MGR.
                                                                              00185700
                                                                              00185800
 5311-CHECKDEPT1IND-EXIT.
                                                                              00185900
     EXIT.
                                                                              00186000
                                                                              00186100
                                                                           -* 00186200
* CREATE LIST OF DEPARTMENTS REPORTING TO SELECTED DEPARTMENT * 00186300
       -----* 00186400
 5312-GETSTRTAB.
                                                                              00186500
     EXEC SQL FETCH DEPTSTR
                                                                              00186600
               INTO :DEPT-NUMB, :DEPT-NAME, :DEPT-MGR:DEPT-MGR-IND,
                                                                              00186700
                                                                              00186800
                      :DEPT-ADMR, :DEPT-LOC,
                                                                              00186900
                      :EMP-FIRST-NAME, :EMP-MID-INIT,
                                                                              00187000
                      :EMP-LAST-NAME
                                                                              00187100
     END-EXEC.
                                                                              00187200
     IF SQLCODE = 0 THEN
                                                                              00187300
          PERFORM 3310-CHECKDEPTIND THRU 3310-CHECKDEPTIND-EXIT
                                                                              00187400
          CALL 'ISPLINK' USING I-TBADD, DS-TABLE.
                                                                              00187500
 5312-GETSTRTAB-EXIT.
                                                                              00187600
     FXTT
                                                                              00187700
                                                                              00187800
                                                                           -* 00187900
* PERFORM ACTION ON EMPLOYEE
                                                                           * 00188000
                                                                           -* 00188100
6000-EMPLOYEE.
                                                                              00188200
     IF NOT (SEARCH-CRIT = 'EI' AND PERCENT-COUNTER = 0) THEN
                                                                              00188300
          MOVE DATAW TO GENDATA
                                                                              00188400
          PERFORM 6100-GENEMP THRU 6100-GENEMP-EXIT UNTIL GENE-EXIT = 'Y'
                                                                              00188500
                                                                              00188600
                                                                              00188700
          PERFORM 6200-DISPLAYEMP THRU 6200-DISPLAYEMP-EXIT.
                                                                              00188800
 6000-EMPLOYEE-EXIT.
                                                                              00188900
                                                                              00189000
                                                                              00189100
                                                                           -* 00189200
                                                                           * 00189300
* GENERIC LIST OF EMPLOYEES
                               ·-----* 00189400
 6100-GENEMP.
                                                                              00189500
     CALL 'ISPLINK' USING I-TBCREATE, EMP-TABLE, W-BLANK,
                                                                              00189600
     SEL-EMP-VARS, I-NOWRITE, I-REPLACE.
MOVE SPACE TO SEL-EMP.
                                                                              00189700
                                                                              00189800
     PERFORM 6110-GETEMPTAB THRU 6110-GETEMPTAB-EXIT.
                                                                              00189900
     CALL 'ISPLINK' USING I-TBQUERY, EMP-TABLE, W-BLANK, W-BLANK, 00190000
          OROWS.
                                                                              00190100
     IF NUMROWS = 1 AND DATAW = GENDATA THEN
    MOVE 'Y' TO SPECIAL-EXIT
    CALL 'ISPLINK' USING I-TBGET, EMP-TABLE
                                                                              00190200
                                                                              00190300
                                                                              00190400
          MOVE EMP-NUMB TO DATAW
                                                                              00190500
     ELSE
                                                                              00190600
          MOVE 'N' TO SPECIAL-EXIT
                                                                              00190700
          IF NUMROWS = 0 THEN
                                                                              00190800
               PERFORM 6120-EMPMSG THRU 6120-EMPMSG-EXIT MOVE 'Y' TO GENE-EXIT
                                                                              00190900
                                                                              00191000
                                                                              00191100
               CALL 'ISPLINK' USING I-VPUT, ACTL-VAR
CALL 'ISPLINK' USING I-TBTOP, EMP-TABLE
CALL 'ISPLINK' USING I-TBDISPL, EMP-TABLE,
                                                                              00191200
                                                                              00191300
                                                                              00191400
                   GENE-PANEL
                                                                              00191500
               IF RETURN-CODE = 8 THEN
    MOVE 'Y' TO GENE-EXIT
                                                                              00191600
                                                                              00191700
                                                                              00191800
                   IF ROWS-CHANGED > 0 THEN
   CALL 'ISPLINK' USING I-TBGET, EMP-TABLE
   MOVE EMP-NUMB TO DATAW
                                                                              00191900
                                                                              00192000
                                                                              00192100
                    ELSE
                                                                              00192200
                        MOVE 'Y' TO GENE-EXIT.
                                                                              00192300
     IF GENE-EXIT = 'N' THEN
                                                                              00192400
          PERFORM 6200-DISPLAYEMP THRU 6200-DISPLAYEMP-EXIT.
                                                                              00192500
     IF SPECIAL-EXIT = 'Y' THEN
                                                                              00192600
```

```
MOVE 'Y' TO GENE-EXIT.
                                                                           00192700
     CALL 'ISPLINK' USING I-TBCLOSE, EMP-TABLE.
                                                                           00192800
                                                                           00192900
6100-GENEMP-EXIT.
                                                                           00193000
     EXIT.
                                                                           00193100
                                                                    ---* 00193200
* CREATE TABLE OF EMPLOYEES TO FIT SEARCH-CRIT
                                                                         * 00193300
                                                                  ----* 00193400
6110-GETEMPTAB.
                                                                           00193500
     IF SEARCH-CRIT = 'EI' THEN
                                                                           00193600
          EXEC SQL OPEN ALLEMP1 END-EXEC
                                                                           00193700
          MOVE SPACES TO SQLERRP
                                                                           00193800
          PERFORM 6111-ALLEMP1 THRU 6111-ALLEMP1-EXIT UNTIL SQLCODE NOT EQUAL TO 0 OR GENE-EXIT = 'Y'
                                                                           00193900
                                                                           00194000
          EXEC SQL CLOSE ALLEMP1 END-EXEC
                                                                           00194100
     ELSE
                                                                           00194200
          IF SEARCH-CRIT = 'EN' AND PERCENT-COUNTER > 0 THEN
                                                                           00194300
              EXEC SQL OPEN ALLEMP2 END-EXEC
MOVE SPACES TO SQLERRP
                                                                           00194400
                                                                           00194500
              PERFORM 6112-ALLEMP2 THRU 6112-ALLEMP2-EXIT
UNTIL SQLCODE NOT EQUAL TO 0 OR GENE-EXIT = 'Y'
                                                                           00194600
                                                                           00194700
              EXEC SQL CLOSE ALLEMP2 END-EXEC
                                                                           00194800
          ELSE
                                                                           00194900
              EXEC SQL OPEN ALLEMP3 END-EXEC
                                                                           00195000
              MOVE SPACES TO SQLERRP
                                                                           00195100
              PERFORM 6113-ALLEMP3 THRU 6113-ALLEMP3-EXIT UNTIL SQLCODE NOT EQUAL TO 0 OR GENE-EXIT = 'Y'
                                                                           00195200
                                                                           00195300
              EXEC SQL CLOSE ALLEMP3 END-EXEC.
                                                                           00195400
 6110-GETEMPTAB-EXIT.
                                                                           00195500
     EXIT.
                                                                           00195600
                                                                           00195700
 6111-ALLEMP1.
                                                                           00195800
     EXEC SQL FETCH ALLEMP1
                                                                           00195900
               INTO :EMP-NUMB, :EMP-NAME, :EMP-WORK-DEPT-IND,
                                                                           00196000
                                                                           00196100
                     :DEPT-NAME
                                                                           00196200
     END-EXEC.
                                                                           00196300
     IF SQLERRP = SPACES THEN
MOVE '079E' TO MSGCODE
MOVE 'Y' TO GENE-EXIT
                                                                           00196400
                                                                           00196500
                                                                           00196600
     ELSE
                                                                           00196700
          IF SOLCODE = 0 THEN
                                                                           00196800
                                                                           00196900
              PERFORM 6114-CHECKEMPIND THRU 6114-CHECKEMPIND-EXIT
              CALL 'ISPLINK' USING I-TBADD, EMP-TABLE.
                                                                           00197000
 6111-ALLEMP1-EXIT.
                                                                           00197100
     EXIT.
                                                                           00197200
                                                                           00197300
                                                                           00197400
 6112-ALLEMP2.
     EXEC SQL FETCH ALLEMP2
                                                                           00197500
               INTO : EMP-NUMB, : EMP-NAME,
                                                                           00197600
                     :EMP-WORK-DEPT:WORK-DEPT-IND,
                                                                           00197700
                     :DEPT-NAME
                                                                           00197800
     END-EXEC.
                                                                           00197900
     IF SQLERRP = SPACES THEN
                                                                           00198000
          MOVE '079E' TO MSGCODE
                                                                           00198100
          MOVE 'Y' TO GENE-EXIT
                                                                           00198200
     ELSE
                                                                           00198300
          IF SQLCODE = 0 THEN
                                                                           00198400
              PERFORM 6114-CHECKEMPIND THRU 6114-CHECKEMPIND-EXIT
                                                                           00198500
              CALL 'ISPLINK' USING I-TBADD, EMP-TABLE.
                                                                           00198600
 6112-ALLEMP2-EXIT.
                                                                           00198700
     EXIT.
                                                                           00198800
                                                                           00198900
 6113-ALLEMP3.
                                                                           00199000
     EXEC SQL FETCH ALLEMP3
                                                                           00199100
               INTO :EMP-NUMB, :EMP-NAME, :EMP-WORK-DEPT-IND,
                                                                           00199200
                                                                           00199300
                     :DEPT-NAME
                                                                           00199400
                                                                           00199500
     END-EXEC.
     IF SQLERRP = SPACES THEN
MOVE '079E' TO MSGCODE
MOVE 'Y' TO GENE-EXIT
                                                                           00199600
                                                                           00199700
                                                                           00199800
                                                                           00199900
          IF SQLCODE = 0 THEN
                                                                           00200000
              PERFORM 6114-CHECKEMPIND THRU 6114-CHECKEMPIND-EXIT
                                                                           00200100
              CALL 'ISPLINK' USING I-TBADD, EMP-TABLE.
                                                                           00200200
 6113-ALLEMP3-EXIT.
                                                                           00200300
     EXIT.
                                                                           00200400
                                                                           00200500
                                                                        -* 00200600
* IF WORKDEPT NULL, MOVE BLANKS INTO FIELD
                                                                        * 00200700
                                                                  ----* 00200800
```

```
6114-CHECKEMPIND.
                                                                         00200900
     IF WORK-DEPT-IND < 0 THEN
                                                                         00201000
          MOVE SPACES TO EMP-WORK-DEPT.
                                                                         00201100
 6114-CHECKEMPIND-EXIT.
                                                                         00201200
                                                                         00201300
                                                                         00201400
JEMPMSG.

IF MSGCODE NOT EQUAL TO '079E' THEN

IF ACTION = 'E' THEN
                                                                         00201900
                                                                         00202000
              MOVE '006E' TO MSGCODE
                                                                         00202100
                                                                         00202200
              IF ACTION = 'U' THEN
MOVE '007E' TO MSGCODE
                                                                         00202300
                                                                         00202400
              ELSE
                                                                         00202500
                  MOVE '001I' TO MSGCODE.
                                                                         00202600
     CALL 'DSN8MCG' USING MODULE, MSGCODE, OUTMSG
                                                                         00202700
     MOVE OUTMSG TO MSGS.
                                                                         00202800
 6120-EMPMSG-EXIT.
                                                                         00202900
                                                                         00203000
                                                                         00203100
6200-DISPLAYEMP.
                                                                         00203500
     MOVE SPACES TO DEPT-RECORD.
MOVE SPACES TO EMP-RECORD.
                                                                         00203600
                                                                         00203700
     EXEC SQL OPEN EMP1 END-EXEC.
                                                                         00203800
     MOVE SPACES TO SQLERRP.
EXEC SQL FETCH EMP1 INTO :DEPT-NUMB, :DEPT-NAME,
                                                                         00203900
                                                                        00204000
                                 :DEPT-MGR:DEPT-MGR-IND,
                                                                         00204100
                                 :DEPT-ADMR, :DEPT-LOC,
:EMP-NUMB, :EMP-FIRST-NAME,
                                 :DEPT-ADMR, :DEPT-LOC,
:EMP-NUMB, :EMP-FIRST-NAME,
:EMP-MID-INIT, :EMP-LAST-NAME,
:EMP-WORK-DEPT:WORK-DEPT-IND
                                                                         00204200
                                                                         00204300
                                                                         00204400
                                                                         00204500
     FND-FXFC
                                                                         00204600
     PERFORM 6210-DISEMPACT THRU 6210-DISEMPACT-EXIT.
                                                                         00204700
 6200-DISPLAYEMP-EXIT.
                                                                         00204800
                                                                         00204900
                                                                         00205000
*----*
* DISPLAY, ERASE, OR UPDATE EMPLOYEE
                                                         * 00205100
* 00205200
                                   ------* 00205300
00205400
                                                                         00205400
 6210-DISEMPACT.
     IF SQLERRP = SPACES THEN
                                                                         00205500
         EXEC SQL CLOSE EMP1 END-EXEC
MOVE '079E' TO MSGCODE
CALL 'DSN8MCG' USING MODULE, MSGCODE, OUTMSG
                                                                         00205600
                                                                         00205700
                                                                        00205800
          MOVE OUTMSG TO MSGS
                                                                         00205900
                                                                         00206000
          IF SQLCODE = 100 THEN
EXEC SQL CLOSE EMP1 END-EXEC
                                                                         00206100
                                                                         00206200
              PERFORM 6120-EMPMSG THRU 6120-EMPMSG-EXIT
                                                                       00206300
                                                                        00206400
          ELSE
              EXEC SQL CLOSE EMP1 END-EXEC
PERFORM 3310-CHECKDEPTIND THRU
                                                                         00206500
                                                                        00206600
                       3310-CHECKDEPTIND-EXIT
                                                                        00206700
                                                              00206700
00206800
00206900
00207000
00207100
00207200
              CALL 'ISPLINK' USING I-DISPLAY, EMP-PANEL
              IF RETURN-CODE NOT EQUAL TO 8 THEN
IF ACTION = 'E' THEN
                       PERFORM 6220-ERASEEMP THRU
                                6220-ERASEEMP-EXIT
                                                                        00207300
                       IF ACTION = 'U' THEN
                                                                        00207400
                           PERFORM 6230-UPDATEEMP THRU 6230-UPDATEEMP-EXIT.
                                                                        00207500
                                                                         00207600
 6210-DISEMPACT-EXIT.
                                                                         00207700
                                                                         00207800
     FXTT.
                                                                        00207900
                                                         * 00208000
* 00208100
* ERASE AN EMPLOYEE
                    -----* 00208200
 6220-ERASEEMP.
                                                                         00208300
     EXEC SQL DELETE FROM VEMP
                                                                         00208400
               WHERE EMPNO = :DATAW
                                                                         00208500
                                                                         00208600
     IF SQLCODE = 0 THEN
MOVE '003I' TO MSGCODE
CALL 'DSN8MCG' USING MODULE, MSGCODE, OUTMSG
                                                                         00208700
                                                                        00208800
                                                            00208900
00209000
          MOVE OUTMSG TO MSGS.
```

```
6220-ERASEEMP-EXIT.
                                                                                   00209100
                                                                                   00209200
                                                                                   00209300
                                                                               -* 00209400
* UPDATE AN EMPLOYEE
                                                                                * 00209500
                                                                         ----* 00209600
 6230-UPDATEEMP.
                                                                                   00209700
      PERFORM 3300-GETDEPTREC THRU 3300-GETDEPTREC-EXIT.
                                                                                   00209800
                          EXEC SQL OPEN CURDEPTLOC END-EXEC
                                                                                   00209900
      PERFORM 3320-SETCURLOC THRU 3320-SETCURLOC-EXIT.
                                                                                   00210000
                          EXEC SQL CLOSE CURDEPTLOC END-EXEC
                                                                                   00210100
      IF DEPT-LOC NOT EQUAL TO LOCATION THEN
                                                                                   00210200
           MOVE '217E' TO MSGCODE
CALL 'DSN8MCG' USING MODULE, MSGCODE, OUTMSG
                                                                                   00210300
                                                                                   00210400
           MOVE OUTMSG TO MSGS
                                                                                   00210500
                                                                                   00210600
           EXEC SQL WHENEVER SQLERROR CONTINUE END-EXEC
                                                                                   00210700
           EXEC SQL UPDATE VEMP
                                                                                   00210800
                      SET FIRSTNME = :EMP-FIRST-NAME,
                                                                                   00210900
                           MIDINIT = :EMP-MID-INIT,
                                                                                   00211000
                           LASTNAME = :EMP-LAST-NAME
                                                                                   00211100
                           WORKDEPT = :EMP-WORK-DEPT
                                                                                   00211200
                      WHERE EMPNO = :DATAW
                                                                                   00211300
           END-EXEC
                                                                                   00211400
           IF SQLCODE = -530 THEN
MOVE '203E' TO MSGCODE
CALL 'DSN8MCG' USING MODULE, MSGCODE, OUTMSG
                                                                                   00211500
                                                                                   00211600
                                                                                   00211700
                MOVE OUTMSG TO MSGS
                                                                                   00211800
                                                                                   00211900
                IF SQLCODE = 0 THEN
   MOVE '004I' TO MSGCODE
   CALL 'DSN8MCG' USING MODULE, MSGCODE, OUTMSG
                                                                                   00212000
                                                                                   00212100
                                                                                   00212200
                     MOVE OUTMSG TO MSGS
                                                                                   00212300
                                                                                   00212400
                     GO TO L8000-P3-DBERROR.
                                                                                   00212500
      CALL 'ISPLINK' USING I-DISPLAY, EMP-PANEL.
                                                                                   00212600
 6230-UPDATEEMP-EXIT.
                                                                                   00212700
      EXIT.
                                                                                   00212800
                                                                                   00212900
                                                                                   00213000
* DB2 ERROR PROCESSING
                                                                                   00213100
                                                                                   00213200
 L8000-P3-DBERROR.
                                                                                   00213300
                                                                                   00213400
          MOVE SQLCAID TO SQLCAID-VALUE.
                                                                                   00213500
         MOVE SOLCABC TO CONV.
MOVE CONV TO SOLCABC-VALUE.
                                                                                   00213600
                                                                                   00213700
          MOVE SQLCODE TO CONV.
                                                                                   00213800
          MOVE CONV TO SQLCODE-VALUE, SQLCODE-MSG. MOVE SQLERRML TO CONV.
                                                                                   00213900
                                                                                   00214000
         MOVE CONV TO SQLERRML-VALUE.
MOVE SQLERRMC TO SQLERRMC-VALUE.
MOVE SQLERRP TO SQLERRP-VALUE.
MOVE SQLERRD (1) TO CONV.
                                                                                   00214100
                                                                                   00214200
                                                                                   00214300
                                                                                   00214400
          MOVE CONV TO SOLERRD1-VALUE.
                                                                                   00214500
          MOVE SQLERRD (2) TO CONV.
                                                                                   00214600
          MOVE CONV TO SQLERRD2-VALUE.
                                                                                   00214700
          MOVE SQLERRD (3) TO CONV.
                                                                                   00214800
          MOVE CONV TO SQLERRD3-VALUE.
                                                                                   00214900
          MOVE SOLERRD (4) TO CONV.
                                                                                   00215000
          MOVE CONV TO SQLERRD4-VALUE.
                                                                                   00215100
          MOVE SQLERRD (5) TO CONV.
                                                                                   00215200
          MOVE CONV TO SQLERRD5-VALUE
                                                                                   00215300
          MOVE SQLERRD (6) TO CONV.
MOVE CONV TO SQLERRD6-VALUE
                                                                                   00215400
                                                                                   00215500
          MOVE SQLWARNO TO SQLWARNO-VALUE.
MOVE SQLWARN1 TO SQLWARN1-VALUE.
                                                                                   00215600
                                                                                   00215700
          MOVE SÕLWARN2 TO SÕLWARN2-VALUE.
                                                                                   00215800
         MOVE SQLWARN3 TO SQLWARN3-VALUE.
MOVE SQLWARN4 TO SQLWARN4-VALUE.
MOVE SQLWARN5 TO SQLWARN5-VALUE.
                                                                                   00215900
                                                                                   00216000
                                                                                   00216100
          MOVE SQLWARN6 TO SQLWARN6-VALUE.
MOVE SQLWARN7 TO SQLWARN7-VALUE.
                                                                                   00216200
                                                                                   00216300
         MOVE SQLWARN8 TO SQLWARNS-VALUE.
MOVE SQLWARN9 TO SQLWARN9-VALUE.
MOVE SQLWARNA TO SQLWARNA-VALUE.
MOVE SQLSTATE TO SQLSTATE-VALUE.
                                                                                   00216400
                                                                                   00216500
                                                                                   00216600
                                                                                   00216700
                                                                                   00216800
          OPEN OUTPUT MSGOUT.
                                                                                   00216900
          WRITE MSGREC FROM SQLCA-LINEO.
                                                                                   00217000
          WRITE MSGREC FROM SQLCA-LINE1.
                                                                                   00217100
          WRITE MSGREC FROM SQLCA-LINE2.
                                                                                   00217200
```

```
WRITE MSGREC FROM SQLCA-LINE3.
                                                               00217300
   WRITE MSGREC FROM SOLCA-LINE4.
                                                               00217400
   WRITE MSGREC FROM SOLCA-LINE5.
                                                              00217500
   WRITE MSGREC FROM SOLCA-LINE6.
                                                              00217600
   WRITE MSGREC FROM SQLCA-LINE7.
                                                              00217700
   WRITE MSGREC FROM SQLCA-LINE8.
                                                              00217800
   WRITE MSGREC FROM SQLCA-LINE9.
                                                              00217900
   WRITE MSGREC FROM SOLCA-LINE10.
                                                              00218000
   WRITE MSGREC FROM SQLCA-LINE11.
                                                              00218100
   WRITE MSGREC FROM SQLCA-LINE12.
                                                              00218200
   WRITE MSGREC FROM SQLCA-LINE13.
                                                              00218300
   WRITE MSGREC FROM SÕLCA-LINE14.
                                                              00218400
   CLOSE MSGOUT.
                                                              00218500
                                                              00218600
GOBACK.
                                                               00218700
```

### **Related reference**

"Sample applications in TSO" on page 1031

A set of Db2 sample applications run in the TSO environment.

# DSN8SC3

THIS MODULE LISTS EMPLOYEE PHONE NUMBERS AND UPDATES THEM IF DESIRED.

```
IDENTIFICATION DIVISION.
                                                                  00000100
                                                                  00000200
PROGRAM-ID. DSN8SC3.
                                                                  00000300
                                                                 00000400
                                                               -* 00000500
                                                                * 00000600
   MODULE NAME = DSN8SC3
                                                               * 00000800
   DESCRIPTIVE NAME = DB2 SAMPLE APPLICATION
                                                               * 00000900
                      PHONE APPLICATION
                                                               * 00001000
                       ISPF
                                                               * 00001100
                       COBOL
                                                               * 00001200
                                                               * 00001300
*COPYRIGHT = 5615-DB2 (C) COPYRIGHT 1982, 2013 IBM CORP.
                                                               * 00001400
*SEE COPYRIGHT INSTRUCTIONS
                                                               * 00001500
*LICENSED MATERIALS - PROPERTY OF IBM
                                                               * 00001600
                                                               * 00001700
*STATUS = STATUS = VERSION 11
                                                               * 00001800
                                                               * 00001900
   FUNCTION = THIS MODULE LISTS EMPLOYEE PHONE NUMBERS AND
                                                               * 00002000
                                                               * 00002100
               UPDATES THEM IF DESIRED.
                                                               * 00002200
   NOTES =
                                                               * 00002300
      DEPENDENCIES = TWO ISPF PANELS ARE REQUIRED:
                                                               * 00002400
                      DSN8SSL AND DSN8SSN
                                                               * 00002500
       RESTRICTIONS = NONE
                                                               * 00002600
                                                               * 00002700
   MODULE TYPE = VS COBOL II PROGRAM
                                                               * 00002800
       PROCESSOR = DB2 PRECOMPILER, VS COBOL II
                                                               * 00002900
       MODULE SIZE = SEE LINKEDIT
                                                               * 00003000
      ATTRIBUTES = NOT REENTRANT OR REUSABLE
                                                               * 00003100
                                                               * 00003200
   ENTRY POINT = DSN8SC3
                                                               * 00003300
      PURPOSE = SEE FUNCTION
                                                                * 00003400
      LINKAGE = INVOKED FROM ISPF
                                                               * 00003600
      INPUT = PARAMETERS EXPLICITLY PASSED TO THIS FUNCTION: * 00003700
              TNPUT-MESSAGE:
                                                               * 00003800
                                                               * 00003900
                      SYMBOLIC LABEL/NAME = DSN8SSL
                                                               * 00004000
                      DESCRIPTION = PHONE MENU 1 (SELECT)
                                                               * 00004100
                                                               * 00004200
                      SYMBOLIC LABEL/NAME = DSN8SSN
                                                               * 00004300
                      DESCRIPTION = PHONE MENU 2 (LIST)
                                                               * 00004400
                                                               * 00004500
                      SYMBOLIC LABEL/NAME = VPHONE
                                                               * 00004600
                      DESCRIPTION = VIEW OF TELEPHONE DATA
                                                               * 00004700
                                                               * 00004800
                      SYMBOLIC LABEL/NAME = VEMPLP
                                                               * 00004900
                      DESCRIPTION = VIEW OF EMPLOYEE DATA
                                                               * 00005000
                                                               * 00005100
       OUTPUT = PARAMETERS EXPLICITLY RETURNED:
                                                               * 00005200
                OUTPUT-MESSAGE:
                                                               * 00005300
                                                               * 00005400
```

```
SYMBOLIC LABEL/NAME = DSN8SSL
                                                                 * 00005500
                      DESCRIPTION = PHONE MENU 1 (SELECT)
                                                                 * 00005600
                                                                 * 00005700
                      SYMBOLIC LABEL/NAME = DSN8SSN
                                                                 * 00005800
                      DESCRIPTION = PHONE MENU 2 (LIST)
                                                                 * 00005900
                                                                 * 00006000
   EXIT-NORMAL = RETURN CODE 0 NORMAL COMPLETION
                                                                  * 00006200
   EXIT-ERROR =
                                                                 * 00006300
                                                                  * 00006400
      RETURN CODE = NONE
                                                                   00006500
                                                                   00006600
      ABEND CODES = NONE
                                                                  * 00006700
                                                                 * 00006800
                                                                  * 00006900
      ERROR-MESSAGES =
                                                                  * 00007000
            DSN8004I - EMPLOYEE SUCCESSFULLY UPDATED
                                                                 * 00007100
            DSN8008I - NO EMPLOYEE FOUND IN TABLE DSN8060E - SQL ERROR, RETURN CODE IS:
                                                                 * 00007200
                                                                 * 00007300
            DSN8079E - CONNECTION TO DB2 NOT ESTABLISHED
                                                                 * 00007400
                                                                 * 00007500
  EXTERNAL REFERENCES =
                                                                 * 00007600
     ROUTINES/SERVICES =
                                                                 * 00007700
                             - ERROR MESSAGE ROUTINE
         DSN8MCG
                                                                 * 00007800
         ISPLINK
                              - ISPF SERVICES ROUTINE
                                                                 * 00007900
                                                                 * 00008000
      DATA-AREAS =
                                                                 * 00008100
                                                                 * 00008200
        NONE
                                                                 * 00008300
      CONTROL-BLOCKS =
                                                                  * 00008400
         SQLCA
                              - SQL COMMUNICATION AREA
                                                                 * 00008500
                                                                  * 00008600
  TABLES = NONE
                                                                 * 00008700
                                                                  * 00008800
                                                                  * 00008900
  CHANGE-ACTIVITY:
                                                                 * 00009000
                                                                 * 00009100
  CHECK SQLERRP FOR NON-BLANKS TO ENSURE CONNECTION
                                                           V2R3 * 00009200
       HAS BEEN ESTABLISHED. ISSUE 079E IF NOT.
                                                                  * 00009300
                                                                 * 00009400
  *PSEUDOCODE*
                                                                 * 00009500
                                                                  * 00009600
   SET UP RETURN CODE HANDLING
                                              0000-PROGRAM-START* 00009700
   DO UNTIL NO MORE TERMINAL INPUT
                                                                 * 00009800
      GET PANEL INPUT
                                              1000-MAIN-LOOP
                                                                 * 00009900
     DETERMINE PROCESSING REQUEST
-IF "LIST ALL" (*):
                                              2000-GET-TYPE
                                                                 * 00010000
                                              3000-LIST-ALL
                                                                 * 00010100
            FETCH FIRST RECORD
                                                                 * 00010200
            CREATE ISPH TABLE
DO UNTIL NO MORE RECORDS:
STORE RECORD IN TABLE
GET ANOTHER RECORD
"ITST GENERIC" (%):
            CREATE ISPF TABLE
                                                                  * 00010300
                                                                  * 00010400
                                           * 00010400
3500-LIST-AND-GET * 00010500
                                                                  * 00010600
       -IF "LIST GENERIC" (%):
                                              4000-LIST-GENERIC * 00010700
            FETCH FIRST RECORD
                                                                 * 00010800
            CREATE ISPF TABLE
                                                                 * 00010900
            -IF "LIST SPECIFIC:
                                              5000-LIST-SPECIFIC* 00011300
            FETCH FIRST RECORD
                                                                 * 00011400
            CREATE ISPF TABLE
                                                                 * 00011500
            DO UNTIL NO MORE MATCHING RECORDS:
                                                                  * 00011600
               STORE RECORD IN TABLE 5500-LIST-AND-GET * 00011700
     GET ANOTHER RECORD
DISPLAY PHONE LIST ON SCREEN
                                                                 * 00011800
                                              6000-DISPLAY-LIST * 00011900
                                              6500-UPDATE-LOOP * 00012000
      IF UPDATE REQUESTED
         UPDATE PHONE RECORDS
                                              7000-UPDATE
                                                                 * 00012100
                                                                 -* 00012200
ENVIRONMENT DIVISION.
                                                                   00012300
DATA DIVISION.
                                                                   00012400
WORKING-STORAGE SECTION.
                                                                   00012500
        -----* 00012600
M PIC X(54) VALUE IS 00012700
    COPYRIGHT = 5740-XYR (C) COPYRIGHT IBM CORP 1982, 1987'.
                                                                   00012800
77
   SEL-EXIT
                                 PIC X(01).
                                                                   00012900
    DIS-EXIT
                                 PIC X(01).
77
                                                                   00013000
77
    DISPLAY-TABLE
                                 PIC X(01).
                                                                   00013100
    MORE-CHANGES
                                 PIC X(01).
77
                                                                   00013200
    ROWS-CHANGED
                                 PIC 9(04).
77
                                                                   00013300
77
    PERCENT-COUNTER
                                 PIC S9(4)
                                            COMP.
                                                                   00013400
                                            VALUE 'DSN8SC3'.
77
    MODUL F
                                 PIC X(07)
                                                                   00013500
   MSGCODE
                                 PIC X(04).
                                                                   00013600
```

```
PIC X(01) VALUE ' '.
PIC X(08) VALUE 'DSN8MSGS'.
PIC X(08) VALUE 'FNAMEI '.
PIC X(08) VALUE 'LNAMEI '.
                                                                                               VALUE ' '.
                                                                                                                                                00013700
         W-BLANK
  77
          MSGS-VAR
                                                                                                                                                00013800
         FI-VAR
                                                                                                                                                00013900
       LI-VAR
                                                                                                                                                00014000
                                                                                                                                               00014100
* ISPF DIALOG VARIABLE NAMES
                                                                                                                                                00014200
          EXEC SQL INCLUDE SQLCA END-EXEC.
LNAMEW PIC X(15).
PIC X(12).
                                                                                                                                                00014300
                                                                                                                                                00014400
  01 LNAMEW
                                                                                                                                                00014500
                                                                                                                                                00014600
  01
         LIST-PANEL-VARIABLES.
03 CH-VAR
03 FN-VAR
03 MI-VAR
03 IN-VAR
                                                                      PIC X(08) VALUE 'ZTDSELS '.
PIC X(08) VALUE 'FNAMED '.
PIC X(08) VALUE 'MINITD '.
PIC X(08) VALUE 'LNAMED '.
PIC X(08) VALUE 'LNAMED '.
PIC X(08) VALUE 'PNOD '.
PIC X(08) VALUE 'ENOD '.
PIC X(08) VALUE 'WDEPTD '.
PIC X(08) VALUE 'WDEPTD '.
PIC X(08) VALUE 'WNAMED '.
PIC X(08) VALUE 'DSN8TABL'.
                                                                                                                                                00014700
                                                                                                                                                00014800
                                                                                                                                                00014900
                                                                                                                                                00015000
                   LN-VAR
          03
                                                                                                                                                00015100
          03
                   PN-VAR
                                                                                                                                                00015200
                   EN-VAR
                                                                                                                                                00015300
          03
                   WD-VAR
                                                                                                                                                00015400
                   WN-VAR
          0.3
                                                                                                                                               00015500
                  TABLE-NAME
          03
                                                                                                                                                00015600
          03
                   SEL-VARS
                                                                       PIC X(20)
                                                                                               VALUE IS
                                                                                                                                                00015700
                FNAMEI LNAMEI ) '.
                                                                                                                                                00015800
                DIS-VARS PIC X(56) VALUE IS ZTDSELS FNAMED MINITD LNAMED PNOD ENOD WDEPTD WNAMED )'.
          03
                                                                                                                                                00015900
                                                                                                                                               00016000
                                                                      PIC X(48) VALUE IS
          03
                 EMP-VARS
                                                                                                                                                00016100
                 FNAMED MINITD LNAMED PNOD ENOD WDEPTD WNAMED )'.
                                                                                                                                                00016200
              | MNEL-VARIABLE-LENGTHS. | 00016300 | 00016300 | 00016300 | 00016300 | 00016300 | 00016300 | 00016300 | 00016300 | 00016300 | 00016300 | 00016300 | 00016300 | 00016300 | 00016300 | 00016300 | 00016300 | 00016300 | 00016300 | 00016300 | 00016300 | 00016300 | 00016300 | 00016300 | 00016300 | 00016300 | 00016300 | 00016300 | 00016300 | 00016300 | 00016300 | 00016300 | 00016300 | 00016300 | 00016300 | 00016300 | 00016300 | 00016300 | 00016300 | 00016300 | 00016300 | 00016300 | 00016300 | 00016300 | 00016300 | 00016300 | 00016300 | 00016300 | 00016300 | 00016300 | 00016300 | 00016300 | 00016300 | 00016300 | 00016300 | 00016300 | 00016300 | 00016300 | 00016300 | 00016300 | 00016300 | 00016300 | 00016300 | 00016300 | 00016300 | 00016300 | 00016300 | 00016300 | 00016300 | 00016300 | 00016300 | 00016300 | 00016300 | 00016300 | 00016300 | 00016300 | 00016300 | 00016300 | 00016300 | 00016300 | 00016300 | 00016300 | 00016300 | 00016300 | 00016300 | 00016300 | 00016300 | 00016300 | 00016300 | 00016300 | 00016300 | 00016300 | 00016300 | 00016300 | 00016300 | 00016300 | 00016300 | 00016300 | 00016300 | 00016300 | 00016300 | 00016300 | 00016300 | 00016300 | 00016300 | 00016300 | 00016300 | 00016300 | 00016300 | 00016300 | 00016300 | 00016300 | 00016300 | 00016300 | 00016300 | 00016300 | 00016300 | 00016300 | 00016300 | 00016300 | 00016300 | 00016300 | 00016300 | 00016300 | 00016300 | 00016300 | 00016300 | 00016300 | 00016300 | 00016300 | 00016300 | 00016300 | 00016300 | 00016300 | 00016300 | 00016300 | 00016300 | 00016300 | 00016300 | 00016300 | 00016300 | 00016300 | 00016300 | 00016300 | 00016300 | 00016300 | 00016300 | 00016300 | 00016300 | 00016300 | 00016300 | 00016300 | 00016300 | 00016300 | 00016300 | 00016300 | 00016300 | 00016300 | 00016300 | 00016300 | 00016300 | 00016300 | 00016300 | 00016300 | 00016300 | 00016300 | 00016300 | 00016300 | 00016300 | 00016300 | 00016300 | 00016300 | 00016300 | 00016300 | 00016300 | 00016300 | 00016300 | 00016300 | 00016300 | 00016300 | 00016300 | 00016300 | 00016300 | 00016300 | 000163
          PÀNEL-VARIABLE-LENGTHS.
          0.3
          0.3
          03
          03
          03
          03
          03
          03
*-----* 00017500
* ISPF DIALOG SERVICES DECLARATIONS * 00017600
 ---* 00017700
                                                                                         * 00018900
* ISPF CALL MODIFIERS
 00019000
01 I-NOWRITE PIC X(08) VALUE 'NOWRITE '. 00019100
01 I-REPLACE PIC X(08) VALUE 'REPLACE '. 00019200
01 I-CHAR PIC X(08) VALUE 'CHAR '. 00019300
*-----* 00019400
* ISPF PANEL NAMES
 * LOCAL-VARIABLES
                                                         -----* 00020100
                                                                      PIC X(15) VALUE SPACES.
PIC X(12) VALUE SPACES.
PIC S9(15) COMP-3.
PIC X(69).
 01 LOCAL-VARIABLES.
03 LNAMEI
03 FNAMEI
03 CONVSQL
03 OUTMSG
                                                                                                                                                00020200
                                                                                                                                                00020300
                                                                                                                                                00020400
                                                                      PIC S9(15) COMP-3.
PIC X(69).
                                                                                                                                                00020500
          0.3
                   OUTMSG
                                                                                                                                              00020600
                   TMSG REDEFINES OUTMSG.
                                                                      PIC X(46). 00020800
PIC X(23). 00020900
PIC X(79) VALUE SPACES. 00021000
                                                                                                                                                00020700
                   05 TMSGTXT
05 FILLER
MSGS
                  MSGS-DETAIL REDEFINES MSGS.
05 OUT-MESSAGE PIC X(46).
05 SQL-CODE PIC +(04).
05 FILLER PIC X(29).
                                                                                                                                               00021100
                                                                                                                                               00021200
                                                                                                                                                00021300
                                                                                                                                                00021400
-----* 00021700
00021800
 01 EMP-RECORD.
```

```
      02
      EMPLAST
      PIC X(15).

      02
      EMP-FIRST-NAME
      PIC X(12).

      02
      EMP-MIDDLE-INITIAL
      PIC X(01).

      02
      EMPHONE
      PIC X(04).

      02
      EMPNUMB
      PIC X(06).

      02
      EMP-DEPT-NUMBER
      PIC X(03).

      02
      EMP-DEPTNAME
      PIC X(36).

                                                                            00021900
                                                                            00022000
                                                                            00022100
                                                                            00022200
                                                                            00022300
                                                                            00022400
                                                                            00022500
                             -----* 00022600
* SOL DECLARATION FOR VIEW PHONE * 00022700
     EXEC SQL DECLARE VPHONE TABLE 00022900
          (LASTNAME VARCHAR(15)
FIRSTNAME VARCHAR(12)
                                                                            00023000
                                                                            00023100
          * 00023800
* STRUCTURE FOR PHONE RECORD
                                                                         -* 00023900
     PPHONE.

02 LAST-NAME

02 FIRST-NAME

02 FIRST-NAME

02 MIDDLE-INITIAL

02 PHONE-NUMBER

03 EMPLOYEE-NUMBER

04 PIC X(04)

05 EMPLOYEE-NUMBER

06 PIC X(03)

07 DEPTNAME

PIC X(36)
    PPHONE.
                                                                            00024000
                                                                            00024100
                                                                            00024200
                                                                            00024300
                                                                            00024400
                                                                            00024500
                                                                            00024600
                                                                            00024700
*----*
* SQL DECLARATION FOR VIEW VEMPLP
                                                           -----* 00024800
* 00024900
     EXEC SQL DECLARE VEMPLP TABLE

(EMPLOYEENUMBER CHAR(6)

PHONENUMBER CHAR(4)) END-EXEC.
                                                                         -* 00025000
                                                                            00025100
                                                                            00025200
                                                                            00025300
                               -----* 00025400
* SOL CURSORS
                                                           * 00025500
                                                       ----* 00025600
     EXEC SQL DECLARE TELE1 CURSOR FOR
                                                                            00025700
          SELECT *
                                                                            00025800
          FROM VPHONE
                                                                            00025900
     END-EXEC.
                                                                            00026000
                                                                            00026100
     EXEC SQL DECLARE TELE2 CURSOR FOR
                                                                            00026200
          SELECT *
                                                                            00026300
          FROM VPHONE
WHERE LASTNAME LIKE :LNAMEW
                                                                            00026400
                                                                            00026500
            AND FIRSTNAME LIKE :FNAMEW
                                                                            00026600
     END-EXEC.
                                                                            00026700
                                                                            00026800
     EXEC SQL DECLARE TELE3 CURSOR FOR
                                                                            00026900
              SELECT *
                                                                            00027000
              FROM VPHONE
WHERE LASTNAME = :LNAMEW
                                                                            00027100
                                                                            00027200
                AND FIRSTNAME LIKE :FNAMEW
                                                                            00027300
     END-EXEC.
                                                                            00027400
                                                                            00027500
     EJECT
                                                                            00027600
 PROCEDURE DIVISION.
                                                                            00027700
                                                                         ·* 00027800
                                     * 00027900
* SQL RETURN CODE HANDLING
        -----* 00028000
     EXEC SQL WHENEVER SQLERROR GOTO L8000-P3-DBERROR END-EXEC. 00028100 EXEC SQL WHENEVER SQLWARNING GOTO L8000-P3-DBERROR END-EXEC. 00028200
     EXEC SQL WHENEVER NOT FOUND CONTINUE END-EXEC.
                                                                            00028300
                                                                            00028400
                                                                         -* 00028500
* DEFINE COBOL - SPF VARIABLES
                                                                         * 00028600
                     -----* 00028700
 0000-PROGRAM-START.
                                                                            00028800
     CALL 'ISPLINK' USING I-VDEFINE, CH-VAR, ROWS-CHANGED,
                                                                            00028900
     I-CHAR, CH-VAR-STG.
CALL 'ISPLINK' USING I-VDEFINE, FN-VAR, EMP-FIRST-NAME,
                                                                            00029000
                                                                            00029100
     I-CHAR, FN-VAR-STG.
CALL 'ISPLINK' USING I-VDEFINE, MI-VAR, EMP-MIDDLE-INITIAL,
                                                                            00029200
                                                                            00029300
                    I-CHAR, MI-VAR-STG.
                                                                            00029400
     CALL 'ISPLINK' USING I-VDEFINE, LN-VAR, EMPLAST,
                                                                            00029500
     I-CHAR, LN-VAR-STG.

CALL 'ISPLINK' USING I-VDEFINE, PN-VAR, EMPPHONE,
I-CHAR, PN-VAR-STG.
                                                                            00029600
                                                                            00029700
                                                                            00029800
     CALL 'ISPLINK' USING I-VDEFINE, EN-VAR, EMPNUMB,
                                                                            00029900
                   I-CHAR, EN-VAR-STG.
                                                                            00030000
```

```
CALL 'ISPLINK' USING I-VDEFINE, WD-VAR, EMP-DEPT-NUMBER,
                                                                     00030100
                  I-CHAR, WD-VAR-STG.
                                                                     00030200
     CALL 'ISPLINK' USING I-VDEFINE, WN-VAR, EMP-DEPTNAME, I-CHAR, WN-VAR-STG.
CALL 'ISPLINK' USING I-VDEFINE, FI-VAR, FNAMEI,
                                                                     00030300
                                                                     00030400
                                                                     00030500
                  I-CHAR, FI-VAR-STG.
                                                                     00030600
     CALL 'ISPLINK' USING I-VDEFINE, LI-VAR, LNAMEI,
     I-CHAR, LI-VAR-STG.
CALL 'ISPLINK' USING I-VDEFINE, MSGS-VAR, MSGS,
                                                                     00030800
                                                                    00030900
                                                                     00031000
                  I-CHAR, MSGS-VAR-STG.
                                                                     00031100
                                                        -----* 00031200
* 00031300
* MAIN PROGRAM
                      -----* 00031400
     MOVE 'N' TO SEL-EXIT.
                                                                     00031500
     PERFORM 1000-MAIN-LOOP THRU 1000-MAIN-LOOP-EXIT
                                                                     00031600
          UNTIL SEL-EXIT = 'Y'.
                                                                     00031700
     MOVE 0 TO RETURN-CODE.
                                                                     00031800
     GOBACK.
                                                                     00031900
                                                                     00032000
1000-MAIN-LOOP.
                                                                     00032100
     CALL 'ISPLINK' USING I-DISPLAY, SEL-PANEL.
                                                                     00032200
     MOVE SPACES TO MSGS.
MOVE SPACES TO OUTMSG.
                                                                     00032300
                                                                     00032400
     IF RETURN-CODE = 8
                                                                     00032500
         MOVE 'Y' TO SEL-EXIT
                                                                     00032600
                                                                     00032700
         MOVE 'N' TO DISPLAY-TABLE CALL 'ISPLINK' USING I-VGET, SEL-VARS
                                                                     00032800
                                                                     00032900
         MOVE LNAMEI TO LNAMEW
                                                                     00033000
         MOVE FNAMEI TO FNAMEW
                                                                     00033100
         PERFORM 2000-GET-TYPE THRU 2000-GET-TYPE-EXIT
                                                                     00033200
         IF DISPLAY-TABLE = 'Y
                                                                     00033300
             PERFORM 6000-DISPLAY-LIST
                                                                     00033400
             THRU 6000-DISPLAY-LIST-EXIT.
                                                                     00033500
     CALL 'ISPLINK' USING I-VPUT MSGS-VAR.
                                                                     00033600
1000-MAIN-LOOP-EXIT.
                                                                     00033700
     EXIT.
                                                                     00033800
                                                                     00033900
*-----* 00034000
* DETERMINE PROCESSING REQUEST * 00034100
                                                                   * 00034100
                                                                   -* 00034200
                                                                     00034300
2000-GET-TYPE.
     IF LNAMEW = '*'
                                                                     00034400
         PERFORM 3000-LIST-ALL
                                                                     00034500
            THRU 3000-LIST-ALL-EXIT
                                                                     00034600
                                                                     00034700
         UNSTRING LNAMEW
                                                                     00034800
             DELIMITED BY SPACE
                                                                     00034900
                                                                     00035000
                     LNAMEW
         UNSTRING FNAMEW
                                                                     00035100
             DELIMITED BY SPACE
                                                                     00035200
             INTO
                       FNAMEW
                                                                     00035300
         INSPECT FNAMEW
                                                                     00035400
             REPLACING ALL ' ' BY '%'
                                                                     00035500
         MOVE 0 TO PERCENT-COUNTER INSPECT LNAMEW
                                                                     00035600
                                                                     00035700
             TALLYING PERCENT-COUNTER FOR ALL '%'
                                                                     00035800
         IF PERCENT-COUNTER > 0
                                                                     00035900
             INSPECT LNAMEW
                                                                     00036000
                 REPLACING ALL ' ' BY '%'
                                                                     00036100
             PERFORM 4000-LIST-GENERIC
                                                                     00036200
                THRU 4000-LIST-GENERIC-EXIT
                                                                     00036300
                                                                     00036400
             PERFORM 5000-LIST-SPECIFIC THRU 5000-LIST-SPECIFIC-EXIT.
                                                                     00036500
                                                                     00036600
2000-GET-TYPE-EXIT.
                                                                     00036700
                                                                     00036800
                                                                     00036900
*----- 60037000
* LIST ALL EMPLOYEES * 00037100
       -----* 00037200
3000-LIST-ALL.
                                                                     00037300
     EXEC SQL OPEN TELE1 END-EXEC.
                                                                     00037400
     MOVE SPACES TO SQLERRP.
EXEC SQL FETCH TELE1 INTO :PPHONE END-EXEC.
                                                                     00037500
                                                                     00037600
     IF SQLERRP = SPACES
                                                                     00037700
         MOVE '079E' TO MSGCODE
CALL 'DSN8MCG' USING MODULE, MSGCODE, OUTMSG
                                                                     00037800
                                                                     00037900
         MOVE OUTMSG TO MSGS
                                                                     00038000
     ELSE
                                                                     00038100
         IF SQLCODE = 100
                                                                     00038200
```

```
MOVE '008I' TO MSGCODE
                                                                           00038300
              CALL 'DSN8MCG' USING MODULE, MSGCODE, OUTMSG
                                                                           00038400
              MOVE OUTMSG TO MSGS
                                                                           00038500
                                                                           00038600
              MOVE 'Y' TO DISPLAY-TABLE
CALL 'ISPLINK' USING I-TBCREATE, TABLE-NAME,
                                                                           00038700
                                                                           00038800
                   W-BLANK, EMP-VARS, I-NOWRITE, I-REPLACE
                                                                           00038900
              PERFORM 3500-LIST-AND-GET
THRU 3500-LIST-AND-GET-EXIT
                                                                           00039000
                                                                           00039100
                   UNTIL SQLCODE NOT EQUAL 0.
                                                                           00039200
     EXEC SQL CLOSE TELE1 END-EXEC.
                                                                           00039300
 3000-LIST-ALL-EXIT.
                                                                           00039400
     EXIT.
                                                                           00039500
                                                                           00039600
 3500-LIST-AND-GET.
                                                                           00039700
     MOVE PPHONE TO EMP-RECORD.
                                                                           00039800
     CALL 'ISPLINK' USING I-TBADD, TABLE-NAME.
                                                                           00039900
     EXEC SQL FETCH TELE1 INTO : PPHONE END-EXEC.
                                                                           00040000
                                                                           00040100
 3500-LIST-AND-GET-EXIT.
     EXIT.
                                                                           00040200
                                                                           00040300
                                                                        -* 00040400
* GENERIC LIST OF EMPLOYEES
                                                                        * 00040500
                    -----* 00040600
 4000-LIST-GENERIC.
                                                                           00040700
     EXEC SQL OPEN TELE2 END-EXEC.
                                                                           00040800
     MOVE SPACES TO SOLERRP.
                                                                           00040900
     EXEC SQL FETCH TELE2 INTO :PPHONE END-EXEC.
                                                                           00041000
     IF SQLERRP = SPACES
                                                                           00041100
          MOVE '079E' TO MSGCODE
CALL 'DSN8MCG' USING MODULE, MSGCODE, OUTMSG
                                                                           00041200
                                                                           00041300
          MOVE OUTMSG TO MSGS
                                                                           00041400
     ELSE
                                                                           00041500
          IF SQLCODE = 100
                                                                           00041600
              MOVE '0081' TO MSGCODE
CALL 'DSN8MCG' USING MODULE, MSGCODE, OUTMSG
                                                                           00041700
                                                                           00041800
              MOVE OUTMSG TO MSGS
                                                                           00041900
                                                                           00042000
              MOVE 'Y' TO DISPLAY-TABLE
                                                                           00042100
              CALL 'ISPLINK' USING I-TBCREATE, TABLE-NAME, W-BLANK,00042200
EMP-VARS, I-NOWRITE, I-REPLACE 00042300
PERFORM 4500-LIST-AND-GET 00042400
                   THRU 4500-LIST-AND-GET-EXIT
                                                                           00042500
                   UNTIL SQLCODE NOT EQUAL 0.
                                                                           00042600
     EXEC SQL CLOSE TELE2 END-EXEC.
                                                                           00042700
 4000-LIST-GENERIC-EXIT.
                                                                           00042800
                                                                           00042900
     EXIT.
                                                                           00043000
 4500-LIST-AND-GET.
                                                                           00043100
                                                                           00043200
     MOVE PPHONE TO EMP-RECORD.
     CALL 'ISPLINK' USING I-TBADD, TABLE-NAME.
EXEC SQL FETCH TELE2 INTO :PPHONE END-EXEC.
                                                                           00043300
                                                                           00043400
 4500-LIST-AND-GET-EXIT.
                                                                           00043500
                                                                           00043600
                                                                  ----* 00043700
                      * SPECIFIC LIST OF EMPLOYEES
 5000-LIST-SPECIFIC.
                                                                           00044000
     EXEC SQL OPEN TELE3 END-EXEC.
MOVE SPACES TO SQLERRP.
                                                                           00044100
                                                                           00044200
     EXEC SQL FETCH TELE3 INTO :PPHONE END-EXEC.
                                                                           00044300
     IF SQLERRP = SPACES
   MOVE '079E' TO MSGCODE
   CALL 'DSN8MCG' USING MODULE, MSGCODE, OUTMSG
                                                                           00044400
                                                                           00044500
                                                                           00044600
          MOVE OUTMSG TO MSGS
                                                                           00044700
     FI SF
                                                                           00044800
          IF SQLCODE = 100
                                                                           00044900
              MOVE '0081' TO MSGCODE
CALL 'DSN8MCG' USING MODULE, MSGCODE, OUTMSG
                                                                           00045000
                                                                           00045100
              MOVE OUTMSG TO MSGS
                                                                           00045200
                                                                           00045300
              MOVE 'Y' TO DISPLAY-TABLE
                                                                           00045400
              CALL 'ISPLINK' USING I-TBCREATE, TABLE-NAME, W-BLANK, EMP-VARS, I-NOWRITE, I-REPLACE
                                                                           00045500
                                                                           00045600
              PERFORM 5500-LIST-AND-GET
THRU 5500-LIST-AND-GET-EXIT
                                                                           00045700
                                                                           00045800
                   UNTIL SQLCODE NOT EQUAL 0.
                                                                           00045900
     EXEC SQL CLOSE TELE3 END-EXEC.
                                                                           00046000
 5000-LIST-SPECIFIC-EXIT.
                                                                           00046100
     EXIT.
                                                                           00046200
                                                                           00046300
5500-LIST-AND-GET.
                                                                           00046400
```

```
MOVE PPHONE TO EMP-RECORD.
                                                                        00046500
     CALL 'ISPLINK' USING I-TBADD, TABLE-NAME.
                                                                        00046600
     EXEC SQL FETCH TELE3 INTO :PPHONE END-EXEC.
                                                                        00046700
                                                                        00046800
 5500-LIST-ÄND-GET-EXIT.
                                                                        00046900
     FXTT.
                                                                        00047000
*-----* 00047100
                                       * 00047200
-----* 00047300
* DISPLAY EMPLOYEE PHONE NUMBERS
    O-DISPLAY-LIST.

EXEC SQL WHENEVER SQLERROR CONTINUE END-EXEC.

EXEC SQL WHENEVER SQLWARNING CONTINUE END-EXEC.

O0047600

CALL 'ISPLINK' USING I-TBTOP, TABLE-NAME.

CALL 'ISPLINK' USING I-TBDISPL, TABLE-NAME, DIS-PANEL.

O0047800

O0047900
 6000-DISPLAY-LIST.
     IF RETURN-CODE NOT EQUAL 8
CALL 'ISPLINK' USING I-VGET, DIS-VARS
                                                                        00047900
                                                                        00048000
         PERFORM 6500-UPDATE-LOOP THRU 6500-UPDATE-LOOP-EXIT.
                                                                        00048100
 6000-DISPLAY-LIST-EXIT.
                                                                        00048200
                                                                        00048300
     FXTT.
                                                                        00048400
              -----* 00048500
* DETERMINE IF UPDATE HAS BEEN REQUESTED
                                                                     * 00048600
                   -----* 00048700
                                                                        00048800
6500-UPDATE-LOOP.
     IF ROWS-CHANGED > 0
                                                                        00048900
         MOVE 'Y' TO MORE-CHANGES
                                                                        00049000
     PERFORM 7000-UPDATE THRU 7000-UPDATE-EXIT
UNTIL MORE-CHANGES = 'N'.
CALL 'ISPLINK' USING I-TBCLOSE, TABLE-NAME.
                                                                        00049100
                                                                        00049200
                                                                        00049300
 6500-UPDATE-LOOP-EXIT.
                                                                        00049400
                                                                        00049600
    -----* 00049700
7000-UPDATE.
     EXEC SQL UPDATE VEMPLP
                                                                        00050100
         SET PHONENUMBER = :EMPPHONE
                                                                        00050200
         WHERE EMPLOYEENUMBER = :EMPNUMB END-EXEC.
                                                                        00050300
     IF SQLCODE NOT EQUAL 0
MOVE '060E' TO MSGCODE
CALL 'DSN8MCG' USING MODULE, MSGCODE, OUTMSG
                                                                        00050400
                                                                        00050500
                                                                        00050600
         MOVE OUTMSG TO TMSG
MOVE TMSGTXT TO OUT-MESSAGE
MOVE SQLCODE TO CONVSQL
                                                                        00050700
                                                                        00050800
                                                                        00050900
         MOVE CONVSQL TO SQL-CODE
EXEC SQL ROLLBACK END-EXEC
MOVE 'N' TO MORE-CHANGES
                                                                        00051000
                                                                        00051100
                                                                        00051200
                                                                        00051300
         MOVE '004I' TO MSGCODE
CALL 'DSN8MCG' USING MODULE, MSGCODE, OUTMSG
                                                                        00051400
                                                                        00051500
         MOVE OUTMSG TO MSGS
CALL 'ISPLINK' USING I-TBPUT, TABLE-NAME
                                                                        00051600
                                                                        00051700
         IF ROWS-CHANGED > 1
CALL 'ISPLINK' USING I-TBDISPL, TABLE-NAME
CALL 'ISPLINK' USING I-TBDISPL, TABLE-NAME
                                                                        00051800
                                                                       00051900
              CALL 'ISPLINK' USING I-VGET, DIS-VARS
                                                                        00052000
         ELSE MOVE 'N' TO MORE-CHANGES.
                                                                        00052100
 7000-UPDATE-EXIT.
                                                                        00052200
                                                                        00052300
     EXIT.
                                                                        00052400
                      -----* 00052500
* DB2 ERROR PROCESSING
                                                                     * 00052600
                      .------ 00052555
 L8000-P3-DBERROR.
                                                                        00052800
     MOVE '060E' TO MSGCODE.
CALL 'DSN8MCG' USING MODULE, MSGCODE, OUTMSG.
MOVE OUTMSG TO TMSG.
                                                                        00052900
                                                                        00053000
                                                                        00053100
     MOVE TMSGTXT TO OUT-MESSAGE.
                                                                        00053200
     MOVE SQLCODE TO CONVSQL.
MOVE CONVSQL TO SQL-CODE.
CALL 'ISPLINK' USING I-VPUT, MSGS-VAR.
                                                                        00053300
                                                                        00053400
                                                                        00053500
     GOBACK.
                                                                        00053600
```

### Related reference

"Sample applications in TSO" on page 1031

A set of Db2 sample applications run in the TSO environment.

### DSN8SP3

THIS MODULE LISTS EMPLOYEE PHONE NUMBERS AND UPDATES THEM IF DESIRED.

```
DSN8SP3: PROC OPTIONS (MAIN);
/****************************
    MODULE NAME = DSN8SP3
    DESCRIPTIVE NAME = DB2 SAMPLE APPLICATION
                        PHONE APPLICATION
                        ISPF
                        PL/I
      COPYRIGHT = 5665-DB2 (C) COPYRIGHT IBM CORP 1982, 1991
      SEE COPYRIGHT INSTRUCTIONS
      LICENSED MATERIALS - PROPERTY OF IBM
      STATUS = VERSION 2 RELEASE 3, LEVEL 0
    FUNCTION = THIS MODULE LISTS EMPLOYEE PHONE NUMBERS AND
                UPDATES THEM IF DESIRED.
    NOTES =
       DEPENDENCIES = TWO ISPF PANELS ARE REQUIRED:
                       DSN8SSL AND DSN8SSN
       RESTRICTIONS = NONE
    MODULE TYPE = PL/I PROC OPTIONS(MAIN)
       PROCESSOR = DB2 PRECOMPILER, PL/I OPTIMIZER MODULE SIZE = SEE LINKEDIT
       ATTRIBUTES = REENTRANT
    ENTRY POINT = DSN8SP3
       PURPOSE = SEE FUNCTION
       LINKAGE = INVOKED FROM ISPF
       INPUT = PARAMETERS EXPLICITLY PASSED TO THIS FUNCTION:
               INPUT-MESSAGE:
                       SYMBOLIC LABEL/NAME = DSN8SSL
                       DESCRIPTION = PHONE MENU 1 (SELECT)
                       SYMBOLIC LABEL/NAME = DSN8SSN
                       DESCRIPTION = PHONE MENU 2 (LIST)
                       SYMBOLIC LABEL/NAME = VPHONE
                       DESCRIPTION = VIEW OF TELEPHONE INFORMATION
                       SYMBOLIC LABEL/NAME = VEMPLP
                       DESCRIPTION = VIEW OF EMPLOYEE INFORMATION
       OUTPUT = PARAMETERS EXPLICITLY RETURNED:
                 OUTPUT-MESSAGE:
                       SYMBOLIC LABEL/NAME = DSN8SSL
                       DESCRIPTION = PHONE MENU 1 (SELECT)
                       SYMBOLIC LABEL/NAME = DSN8SSN
                       DESCRIPTION = PHONE MENU 2 (LIST)
    EXIT-NORMAL = RETURN CODE 0 NORMAL COMPLETION
    EXIT-ERROR =
       RETURN CODE = NONE
       ABEND CODES = NONE
       ERROR-MESSAGES =
             DSN8004I - EMPLOYEE SUCCESSFULLY UPDATED
DSN8008I - NO EMPLOYEE FOUND IN TABLE
DSN8060E - SQL ERROR, RETURN CODE IS:
DSN8079E - CONNECTION TO DB2 NOT ESTABLISHED
    EXTERNAL REFERENCES =
```

```
ROUTINES/SERVICES =
                           - ERROR MESSAGE ROUTINE
         DSN8MPG
                           - ISPF SERVICES ROUTINE
*
         ISPLINK
      DATA-AREAS =
         NONE
       CONTROL-BLOCKS =
                           - SQL COMMUNICATION AREA
         SQLCA
    TABLES = NONE
    CHANGE-ACTIVITY:
    CHECK SQLERRP FOR NON-BLANKS TO ENSURE CONNECTION
                                                        V2R3
       HAS BEEN ESTABLISHED. ISSUE 079E IF NOT.
   *PSEUDOCODE*
      PROCEDURE
         DO WHILE NOT EXIT-PRESSED
            CALL GET-TYPE
CALL GET-LIST
            CALL DISPLAY-LIST
         GET TYPE:
            IF LASTNAME IS '*'
TYPE = 'ALL'
               IF LASTNAME CONTAINS '%'
                 TYPE = 'GENERIC'
               ELSE
                 TYPE = 'SPECIFIC'
         GET_LIST:
CASE (TYPE)
               SUBCASE ('ALL')
               GET ALL EMPLOYEES
SUBCASE ('GENERIC')
                 GET GÈNERIC EMPLOYEES
               SUBCASE ('GENERIC')
                 GET SPECIFIC EMPLOYEES
            ENDSUB
         DISPLAY_LIST:
DISPLAY LIST
            IF NOT EXIT-PRESSED
               UPDATE PHONE NUMBER(S)
               WRITE CONFIRMATION MESSAGE
         P3_DBERROR:
            IF SQL ERROR OCCURS THEN
              FORMAT ERROR MESSAGE
              ROLLBACK
* FND.
/************************
 /* DECLARATION FOR BUILTIN FUNCTIONS
 DCL ADDR
             BUILTIN;
DCL INDEX
             BUILTIN:
DCL PLIRETC
             BUILTIN;
DCL PLIRETV
             BUILTIN;
DCL STG
             BUILTIN;
DCL SUBSTR
             BUILTIN;
DCL TRANSLATE BUILTIN;
/* MESSAGE ROUTINE DECLARATIONS
 DCL DSN8MPG EXTERNAL ENTRY;
                CHAR (7) INIT('DSN8SP3'); /* EXECUTING PROGRAM CHAR (69); /* MESSAGE TEXT
DCL MODULE
DCL OUTMSG
/* ISPF DIALOG VARIABLE NAMES
```

```
/* SELECTION AND LIST PANEL VARIABLES
                     CHAR(08) STATIC INIT('DSN8MSGS'); /*PANEL MSG FIELD*/
DCL MSGS_VAR
 /* SELECTION PANEL VARIABLES
                     CHAR(08) STATIC INIT('FNAMEI '); /*FIRST NAME VAR */
CHAR(08) STATIC INIT('LNAMEI '); /*LAST NAME VAR */
 DCL FI_VAR
DCL LI_VAR
 /* LIST PANEL VARIABLES
                     CHAR(08) STATIC INIT('ZTDSELS '); /*# ROWS CHANGED */
CHAR(08) STATIC INIT('FNAMED '); /*FIRST NAME VAR */
DCL CH_VAR
                                                         '); /*FIRST NAME VAR */
 DCL FN VAR
                     CHAR(08) STATIC INIT('MINITD CHAR(08) STATIC INIT('LNAMED
                                                         '); /*MID INIT VAR
'); /*LAST NAME VAR
DCL MI_VAR
DCL LN_VAR
                     CHAR(08) STATIC INIT('PNOD CHAR(08) STATIC INIT('ENOD
                                                          '); /*PHONE NUM VAR
 DCL PN_VAR
DCL EN_VAR
                                                              /*EMPL NUM VAR
                     CHAR(08) STATIC INIT('WDEPTD '); /*WORK DEPT VAR */
CHAR(08) STATIC INIT('WNAMED '); /*DEPT NAME VAR */
CHAR(08) STATIC INIT('DSN8TABL'); /*TABLE NAME VAR */
 DCL WD_VAR
DCL WN_VAR
DCL TABLE_NAME
 DCL SEL_VARS
                     CHAR(20) STATIC
                                                               /*SELECTION VARS */
      INIT('( FNAMEI LNAMEI )
 DCL DIS VARS
                    CHAR(56) STATIĆ
                                                               /*DISPLAY VARS
INIT('( ZTDSELS FNAMED MINITD LNAMED PNOD ENOD WDEPTD WNAMED )');
DCL EMP_VARS CHAR(48) STATIC /*DISPLAY VARS *
     INIT('( FNAMED MINITD LNAMED PNOD ENOD WDEPTD WNAMED )');
 /* ISPF DIALOG SERVICES DECLARATIONS
 /**************************
 /* PROGRAM NAME
 DCL ISPLINK
                    EXTERNAL ENTRY OPTIONS(ASM INTER RETCODE);
 /* ISPF DIALOG SERVICE TYPES
                                                                                   */
                    CHAR(8) STATIC INIT('VDEFINE ');
CHAR(8) STATIC INIT('VGET ');
DCL I_VDEFINE
DCL I_VGET
DCL I_VPUT
DCL I_DISPLAY
                    CHAR(8) STATIC INIT('VPUT ');
CHAR(8) STATIC INIT('DISPLAY ');
                  CHAR(8) STATIC INIT('TBDISPL');
CHAR(8) STATIC INIT('TBTOP');
CHAR(8) STATIC INIT('TBCREATE');
 DCL I_TBDISPL
DCL I_TBTOP
DCL I_TBCREATE
DCL I_TBCLOSE
DCL I_TBADD
                    CHAR(8) STATIC INIT('TBCLOSE ');
CHAR(8) STATIC INIT('TBADD ');
                    CHAR(8) STATIC INIT('TBPUT
DCL I_TBPUT
 /* ISPF CALL MODIFIERS
                                                                                   */
                    CHAR(8) STATIC INIT('NOWRITE');
CHAR(8) STATIC INIT('REPLACE');
DCL I_NOWRITE
DCL I_REPLACE
                    CHAR(8) STATIC INIT('CHAR');
DCL I_CHAR
 /* PANEL NAMES
                    CHAR(8) STATIC INIT('DSN8SSL'); /* SELECTION PANEL
CHAR(8) STATIC INIT('DSN8SSN'); /* LIST PANEL
DCL SEL_PANEL
                                                                                   */
DCL DIS_PANEL
                                                                                   */
 /* LOCAL VARIABLES FOR ISPF VARIABLES
                    CHAR(15) INIT(' '); /* LAST-NAME INPUT
CHAR(12) INIT(' '); /* FIRST-NAME INPUT
 DCL LNAMEI
DCL FNAMEI
DCL MSGS
                    CHAR(79) INIT(' '); /* MESSAGE FOR ISPF PANEL
 DCL 1 EMP RECORD,
                                            /* PANEL DISPLAY INFORMATION
                                                                                   */
                               CHAR (15),
CHAR (12),
        2 LĀSTNAME
        2 FIRSTNAME
                               CHAR (1),
        2 MIDDLEINITIAL
                               CHAR (4),
        2 PHONENUMBER
                               CHAR (6),
        2 EMPLOYEENUMBER
        2 DEPTNUMBER
                               CHAR (3)
        2 DEPTNAME
                               CHAR (36);
/* DECLARATION FOR PROGRAM LOGIC
 /***********************************
 /* CONSTANTS
                     BIT(1) STATIC INIT('1'B);
BIT(1) STATIC INIT('0'B);
DCL YES
DCL NO
                     FIXED BIN(31,0) STATIC INIT(0);
DCL ZERO
 /* FLAGS
DCL SEL_EXIT
DCL DIS_EXIT
                     BIT(1);
                                            /* EXIT PRESSED? FLAG
                                                                                   */
                                             /* EXIT PRESSED? FLAG
                     BIT(1);
                                                                                   */
DCL DIS_TABLE
                     BIT(1);
                                             /* DISPLAY-TABLE? FLAG
 DCL MORE_CHANGES BIT(1);
                                            /* MORE CHANGES TO PROCESS?
```

```
/* DATA VARIABLES
                                                              */
DCL ROWS_CHANGED PIC'9999';
                CHAR(8);
DCL TYPE
                                 /* TYPE OF LIST
DCL LNAMES
                CHAR(15);
                                 /* LAST NAME SELECTION VALUE
                                                             */
                                 /* FIRST NAME SELECTION VALUE
DCL FNAMES
                CHAR(12);
/* SQL DECLARATIONS
 SQL COMMUNICATION AREA
OEXEC SQL INCLUDE SQLCA;
             PIC'-999':
DCL SQL_PIC
                                 SQL DECLARATION FOR VIEW PHONE */
EXEC SQL DECLARE VPHONE TABLE
       (LASTNAME
                     VARCHAR(15)
       FIRSTNAME
                     VARCHAR(12),
        MIDDLEINITIAL
                     CHAR(1),
        PHONENUMBER
                     CHAR(4),
       EMPLOYEENUMBER CHAR(6),
DEPTNUMBER CHAR(3) NOT NULL
       DEPTNAME
                     VARCHAR(36) NOT NULL);
                               /* STUCTURE FOR PHONE RECORD
DCL 1 PPHONE
      2 LASTNAME
                       CHAR (15) VAR,
      2 FTRSTNAME
                       CHAR (12) VAR,
CHAR (1),
      2 MIDDLEINITIAL
      2 PHONENUMBER
                       CHAR (4),
                       CHAR (6),
CHAR (3),
      2 EMPLOYEENUMBER
      2 DEPTNUMBER
      2 DEPTNAME
                       CHAR (36) VAR;
                               /* SQL DECLARATION FOR VIEW VEMPLP*/
EXEC SQL DECLARE VEMPLP TABLE
       (EMPLOYEENUMBER
                       CHAR(6)
                       CHAR(4));
        PHONENUMBER
/***********************************
/* CURSOR DECLARATIONS
EXEC SQL DECLARE TELE1 CURSOR FOR
         SELECT
        FROM VPHONE;
EXEC SQL DECLARE TELE2 CURSOR FOR
        SELECT *
        FROM VPHONE
         WHERE LASTNAME LIKE : LNAMES
          AND FIRSTNAME LIKE : FNAMES;
EXEC SQL DECLARE TELE3 CURSOR FOR
        SELECT
        FROM VPHONE
        WHERE LASTNAME =
                           :LNAMES
          AND FIRSTNAME LIKE :FNAMES;
/* SOL RETURN CODE HANDLING
EXEC SQL WHENEVER SQLERROR
                         GOTO P3_DBERROR;
EXEC SOL WHENEVER SOLWARNING GOTO P3 DBERROR;
EXEC SQL WHENEVER NOT FOUND CONTINUE;
 **********************
/* DEFINE PL/I - ISPF VARIABLES
 /***********************************
CALL ISPLINK(I_VDEFINE, CH_VAR, ROWS_CHANGED, I_CHAR, STG(ROWS_CHANGED));
CALL ISPLINK(I_VDEFINE, FN_VAR, EMP_RECORD.FIRSTNAME,
            I_CHAR, STG(EMP_RECORD.FIRSTNAME));
CALL ISPLINK(I_VDEFINE, MI_VAR, EMP_RECORD.MIDDLEINITIAL, I_CHAR, STG(EMP_RECORD.MIDDLEINITIAL));
CALL ISPLINK(I_VDEFINE, LN_VAR, EMP_RECORD.LASTNAME,
            I_CHAR, STG(EMP_RECORD.LASTNAME))
CALL ISPLINK(I_VDEFINE, PN_VAR, EMP_RECORD.PHONENUMBER,
I_CHAR, STG(EMP_RECORD.PHONENUMBER));
CALL ISPLINK(I_VDEFINE, EN_VAR, EMP_RECORD.EMPLOYEENUMBER,
            I_CHAR, STG(EMP_RECORD.EMPLOYEENUMBER))
CALL ISPLINK(I_VDEFINE, WD_VAR, EMP_RECORD.DEPTNUMBER,
```

```
I_CHAR, STG(EMP_RECORD.DEPTNUMBER));
CALL ISPLINK(I_VDEFINE, WN_VAR, EMP_RECORD.DEPTNAME,
I_CHAR, STG(EMP_RECORD.DEPTNAME));
CALL ISPLINK(I_VDEFINE, FI_VAR, FNAMEI,
            I_CHAR, STG(FNAMEI));
CALL ISPLINK(I_VDEFINE, LI_VAR,
                            LNAMEI,
            I_CHAR, STG(LNAMEI));
CALL ISPLINK(I_VDEFINE, MSGS_VAR, MSGS, I_CHAR, STG(MSGS));
/* MAIN PROGRAM
 SEL_EXIT = '0'B;
                                   /* INITIALIZE EXIT BIT
DO WHILE (^SEL_EXIT);
                                   /* DO WHILE NOT EXIT
                                                            */
  CALL ISPLINK(I_DISPLAY, SEL_PANEL);
  MSGS = '
                                   /* RESET THE MSG FIELD
  OUTMSG = '
                                                            */
                                   /* RESET THE MSG FIELD
  SEL EXIT = (PLIRETV = 8);
                                   /* SEL EXIT = TRUE IF RC=8
  /* EXIT WAS NOT SPECIFIED SO PROCESS THE REQUEST
  IF ^SEL_EXIT THEN
                                   /* IF USER PRESSED ENTER
                                                            */
    DO;
      DIS_TABLE = NO;
                                   /* INIT FLAG TO NO
      CALL ISPLINK(I_VGET, SEL_VARS);
      LNAMES = LNAME\overline{I};
                                   /* COPY INPUT TO WORKING VAR */
                                   /* COPY INPUT TO WORKING VAR */
      FNAMES = FNAMEI;
      CALL GET_TYPE;
CALL GET_LIST;
                                   /* DETERMINE LIST TYPE
                                                            */
                                   /* GET LIST OF EMPLOYEES
      IF DIS_TABLE THEN
         CALL DISPLAY_LIST;
                                   /* END IF USER PRESSED ENTER */
  CALL ISPLINK(I_VPUT, MSGS_VAR);
                                   /* SET PANEL MESSAGE
END;
                                   /* END DO WHILE NOT EXIT
CALL PLIRETC(ZERO);
                                   /* SET EXIT RETURN CODE TO 0 */
RETURN;
 /* GET TYPE OF LIST
 GET_TYPE: PROCEDURE;
  IF LNAMES = '*' THEN
                                           /* LIST DIRECTORY
      TYPE = 'ALL';
    IF INDEX(LNAMES, '%') > 0 THEN
                                           /★ GENERIC LIST
                                                            */
       TYPE = 'GENERIC'
       LNAMES = TRANSLATE(LNAMES, '%', ' ');
FNAMES = TRANSLATE(FNAMES, '%', ' ');
                                           /* CHG SPACES TO % */
                                           /* CHG SPACES TO %
                                                            */
                                           /* END IF GENERIC
      END;
    ELSE
                                           /* SPECIFIC NAME
      DO:
                                                            */
       TYPE = 'SPECIFIC';
       FNAMES = TRANSLATE(FNAMES, '%', ' ');
                                           /* CHG SPACES TO % */
                                           /* END IF SPECIFIC
      END;
  END GET_TYPE;
/* GET LIST OF EMPLOYEES
 GET_LIST: PROCEDURE;
  SQLERRP = ' ';
                             /* CONNECTION CHECK: INIT SQLERRP */
  SELECT (TYPE);
WHEN ('ALL')
                             /* OPEN CURSOR & GET FIRST RECORD
                                                           */
                             /* FOR ALL EMPLOYEES
      DO;
       EXEC SQL OPEN TELE1;
       EXEC SQL FETCH TELE1
               INTO :PPHONE;
      END;
```

```
WHEN ('GENERIC')
                     /* FOR GENERIC EMPLOYEES
       EXEC SQL OPEN TELE2;
       EXEC SQL FETCH TELE2
               INTO :PPHONE;
     END;
    OTHERWISE
                              /* FOR SPECIFIC EMPLOYEE(S)
      DO:
       EXEC SQL OPEN TELE3;
       EXEC SQL FETCH TELE3
               INTO : PPHONE;
     END;
    END;
                             /* SELECT
/* NO EMPLOYEE FULFILLED THE REQUEST
SELECT;
    WHEN (SQLERRP = ' ')
                                     /* NO CONNECTION TO DB2 */
       CALL DSN8MPG (MODULE, '079E', OUTMSG);
                                     /* SET ISPF ERROR MESSAGE */
       MSGS = OUTMSG;
     END;
                                      /* END NO EMPLOYEE FOUND */
    WHEN (SQLCODE = 100)
       CALL DSN8MPG (MODULE, '0081', OUTMSG);
                                      /* SET ISPF ERROR MESSAGE */
       MSGS = OUTMSG;
     END;
                                      /* END NO EMPLOYEE FOUND */
    OTHERWISE
/* EMPLOYEES EXIST THAT FULFILL THE REQUEST. DISPLAY THEM.
DO;
                                     /* BUILD RESULT TABLE
      DIS_TABLE = YES;
      CALL ISPLINK(I_TBCREATE, TABLE_NAME, ' ', EMP_VARS, I_NOWRITE,
                 I_REPLACE);
      DO WHILE (SQLC\overline{O}DE = 0);
                                       /* WHILE MORE ENTRIES
       EMP_RECORD = PPHONE, BY NAME;
CALL ISPLINK(I_TBADD, TABLE_NAME); /* ADD TO ISPF TABLE
       SELECT (TYPE);
WHEN ('ALL')
                                       /* GET NEXT RECORD
           EXÈC SQL FETCH TELE1 INTO :PPHONE;
         WHEN ('GENERIC')
            EXÈC SQL FETCH TELE2 INTO :PPHONE;
         OTHERWISE
            EXEC SQL FETCH TELE3 INTO :PPHONE;
                                       /* END SELECT
     END:
                                       /* END WHILE MORE
                                        /* END EMPLOYEE FOUND
    END;
  END;
                                       /* END SELECT
/* CLOSE THE CURSORS
/************************
  SELECT (TYPE);
WHEN ('ALL')
      EXEC SOL CLOSE TELE1;
    WHEN ('GENERIC')
      EXEC SQL CLOSE TELE2;
    OTHERWISE
      EXEC SQL CLOSE TELE3;
    END;
  END GET_LIST;
/* DISPLAY/UPDATE EMPLOYEE PHONE NUMBERS
 DISPLAY_LIST: PROCEDURE;
  EXEC SQL WHENEVER SQLERROR CONTINUE; /* CHANGE ERROR HANDLING */
EXEC SQL WHENEVER SQLWARNING CONTINUE; /* FOR UPDATE */
  CALL ISPLINK(I_TBTOP, TABLE_NAME);
CALL ISPLINK(I_TBDISPL, TABLE_NAME, DIS_PANEL);
                                      /* WAS EXIT PRESSED?
  DIS_EXIT = (PLIRETV = 8);
                                     /★ IF EXIT NOT PRESSED
  IF ^DIS_EXIT THEN
```

```
DO;
      CALL ISPLINK(I_VGET, DIS_VARS);
MORE_CHANGES = (ROWS_CHANGED > 0); /* ANY CHANGES?
DO WHILE(MORE_CHANGES); /* FIND PHONE N
                                             /* FIND PHONE NUM UPDATES */
        EXEC SQL UPDATE VEMPLP
                                             /* PERFORM UPDATE
                  SET PHONENUMBER = :EMP_RECORD.PHONENUMBER
                  WHERE EMPLOYEENUMBER = :EMP_RECORD.EMPLOYEENUMBER;
                                            /* IF UPDATE FAILED
        IF SQLCODE ^= 0 THEN
          DO:
            CALL DSN8MPG(MODULE, '060E', OUTMSG);
             SQL_PIC = SQLCODE;
            MSGS = SUBSTR(OUTMSG,1,46) || SQL PIC;
            EXEC SQL ROLLBACK;
            MORE_CHANGES = NO;
          END;
                                             /* END UPDATE FAILED
        ELSE
                                             /* SUCCESSFUL UPDATE
             CALL DSN8MPG(MODULE, '004I', OUTMSG);
            MSGS = OUTMSG;
             CALL ISPLINK(I_TBPUT, TABLE_NAME);
                                          /* MORE CHANGES TO DO
/* DISPLAY CHANGES
             IF ROWS CHANGED > 1 THEN
                 CALL ISPLINK(I_TBDISPL, TABLE_NAME);
CALL ISPLINK(I_VGET, DIS_VARS);
               END;
            ELSE
                                             /* NO MORE CHANGES
                 MORE_CHANGES = NO;
          FND:
                                             /* END SUCCESSFUL UPDATE */
      END; /* DO WHILE MORE CHANGES */
CALL ISPLINK(I_TBCLOSE, TABLE_NAME); /* CLOSE ISPF TABLE */
    END;
                                                /* END IF ^DIS EXIT
  END DISPLAY_LIST;
/* ERROR HANDLING
P3_DBERROR:
  CALL DSN8MPG(MODULE, '060E', OUTMSG); /* GET FULL MSG TEXT
                                                                         */
  SQL_PIC = SQLCODE;
  MSGS = SUBSTR(OUTMSG,1,46) || SQL_PIC; /* APPEND SQL CODE
                                                                         */
  CALL ISPLINK(I_VPUT, MSGS_VAR);
                                            /* PUT MSG OUT
  RETURN;
                                             /★ EXIT PROGRAM
END DSN8SP3;
```

"Sample applications in TSO" on page 1031

A set of Db2 sample applications run in the TSO environment.

## DSN8EP1

PASS DB2 COMMANDS TO BE EXECUTED BY THE STORED PROCEDURE PROGRAM DSN8EP2.

```
DSN8EP1: PROCEDURE(PARMS) OPTIONS(MAIN);
                                                                        00010000
                                                                        00020000
     MODULE NAME = DSN8EP1 (SAMPLE PROGRAM)
                                                                        00030000
                                                                        00040000
     DESCRIPTIVE NAME = STORED PROCEDURE REQUESTER PROGRAM
                                                                        00050000
                                                                        00060000
      LICENSED MATERIALS - PROPERTY OF IBM
                                                                        00070000
     5675-DB2
                                                                        00080000
      (C) COPYRIGHT 1982, 2000 IBM CORP. ALL RIGHTS RESERVED.
                                                                        00090000
                                                                        00100000
     STATUS = VERSION 7
                                                                        00110000
                                                                        00120000
     FUNCTION =
                                                                        00130000
                                                                        00140000
        PASS DB2 COMMANDS TO BE EXECUTED BY THE STORED
                                                                        00150000
        PROCEDURE PROGRAM DSN8EP2. GET INPUT FROM 'SYSIN'.
                                                                        00160000
        PASS THE COMMAND AND RECEIVE THE COMMAND RESULTS
                                                                        00170000
        VIA THE PARAMETERS CONTAINED IN THE EXEC SQL CALL
                                                                        00180000
       STATEMENT. WRITE THE RESULTS TO 'SYSPRINT'.
                                                                        00190000
                                                                        00200000
        DEPENDENCIES = NONE
                                                                        00210000
                                                                        00220000
```

```
RESTRICTIONS =
                                                                        00230000
                                                                        00240000
      1. BEGIN DB2 COMMANDS WITH A HYPHEN AND END THEM WITH A SEMICOLON. A '*' IN COLUMN ONE OR '--' ANYWHERE ON A LINE (EXCEPT WITHIN A COMMAND) CAN
                                                                        00250000
                                                                        00260000
                                                                        00270000
         BE USED TO DENOTE COMMENTS.
                                                                        00280000
                                                                        00290000
      2. THIS PROGRAM ACCEPTS COMMANDS OF AT MOST 4096 BYTES.
                                                                        00300000
                                                                        00310000
   PROGRAM SIZES =
                                                                        00320000
                                                                        00330000
       THE FOLLOWING VARIABLES CAN BE CHANGED TO FIT THE
                                                                        00340000
       SPECIFIC ENVIRONMENT OF THE USER.
                                                                        00350000
                                                                        00360000
        VARIABLE
                    VALUE
                             MEANING
                                                                        00370000
        NAME
                                                                        00380000
                                                                        00390000
                                                                        00400000
        PAGEWIDTH
                             MAXIMUM WIDTH OF A PAGE IN
                                                                        00410000
                     133
                             CHARACTERS (INCLUDING THE CONTROL
                                                                        00420000
                             CHARACTER IN COLUMN ONE)
                                                                        00430000
                                                                        00440000
                                                                        00450000
        MAXPAGWD
                     125
                             PRINT LINE WIDTH CONTROLLER =
                                                                        00460000
                             MAXIMUM WIDTH - 1 (FOR CONTROL
                             CHARACTER) - 6 (LENGTH OF THE
                                                                        00470000
                             COLUMN DISPLAY) - 1 ( A '-'
                                                                        00480000
                             BETWEEN THE COLUMN NUMBER DISPLAY
                                                                        00490000
                             THE SQL OUTPUT DISPLAY).
                                                                        00500000
                                                                        00510000
        MAXPAGLN
                       60
                             MAXIMUM NUMBER OF LINES ON THE
                                                                        00520000
                             PRINT OUTPUT PAGES 2 THRN N. PAGE
                                                                        00530000
                             1 WILL HAVE MAXPAGLN + 1 LINES.
                                                                        00540000
                                                                        00550000
                      72
                             LENGTH OF THE INPUT RECORD
        INPUTL
                                                                        00560000
                                                                        00570000
   INPUT =
                                                                        00580000
                                                                        00590000
               INPUT STATEMENTS WILL BE TRANSFERRED
                                                                        00600000
               TO THE STATEMENT BUFFER WITH ONE BLANK BETWEEN
                                                                        00610000
               WORDS.
                                                                        00620000
                                                                        00630000
           2. BLANKS IN DELIMITED STRINGS WILL BE
                                                                        00640000
               TRANSFERRED INTO THE STATEMENT BUFFER
                                                                        00650000
               EXACTLY AS THEY APPEAR IN THE INPUT
                                                                        00660000
               STATEMENT.
                                                                        00670000
                                                                        00680000
          3. AN INPUT LINE CONSISTS OF CHARACTERS FROM
                                                                        00690000
               COLUMNS 1-INPUTL. IF AN INPUT STATEMENT SPANS
                                                                        00700000
               OVER MULITPLE LINES, THE LINES ARE CONCATENATED AND BLANKS ARE REMOVED SUCH THAT ONLY ONE
                                                                        00710000
                                                                        00720000
               BLANK OCCURS BETWEEN WORDS.
                                                                        00730000
                                                                        00740000
MODULE TYPE = PROCEDURE
                                                                        00750000
   PROCESSOR =
                                                                        00760000
      ADMF PRECOMPILER
                                                                        00770000
      PL/I MVS/VM (FORMERLY PL/I SAA AD/CYCLE)
                                                                        00780000
   MODULE SIZE = 2K
                                                                        00790000
   ATTRIBUTES = RE-ENTERABLE
                                                                        0080000
                                                                        00810000
ENTRY POINT = DSN8EP1
                                                                        00820000
   PURPOSE = SEE FUNCTION
                                                                        00830000
   LINKAGE = STANDARD MVS PROGRAM INVOCATION, ONE PARAMETER.
                                                                        00840000
   INPUT
            = PARAMETERS EXPLICITLY PASSED TO THIS FUNCTION:
                                                                        00850000
      SYMBOLIC LABEL/NAME = SYSIN
                                                                        00860000
      DESCRIPTION = DDNAME OF SEQUENTIAL DATA SET CONTAINING
                                                                        00870000
            DB2 COMMANDS TO BE EXECUTED.
= PARAMETERS EXPLICITLY RETURNED:
                                                                        00880000
                                                                        00890000
      SYMBOLIC LABEL/NAME = SYSPRINT
                                                                        00900000
      DESCRIPTION = DDNAME OF SEQUENTIAL OUTPUT DATA SET TO
                                                                        00910000
                     CONTAIN RESULTS OF THE COMMANDS EXECUTED.
                                                                        00920000
                                                                        00930000
EXIT NORMAL =
                                                                        00940000
                                                                        00950000
   NO ERRORS WERE FOUND IN THE SOURCE AND NO
                                                                        00960000
   ERRORS OCCURRED DURING PROCESSING.
                                                                        00970000
                                                                        00980000
                                                                        00990000
NORMAL MESSAGES =
                                                                        01000000
                                                                        01010000
   1. THE FOLLOWING MESSAGE WILL BE GENERATED FOR ALL INPUT
                                                                        01020000
      STATEMENTS:
                                                                        01030000
                                                                        01040000
```

```
***INPUT STATEMENT: DB2 COMMAND INPUT STATEMENT
                                                                    01050000
                                                                    01060000
                                                                    01070000
EXIT-ERROR =
                                                                    01080000
                                                                    01090000
   ERRORS WERE FOUND IN THE SOURCE, OR OCCURRED DURING
                                                                    01100000
                                                                    01110000
                                                                    01120000
   RETURN CODE = 4 - WARNING-LEVEL ERRORS DETECTED.
                                                                    01130000
      SQLWARNING OR IFI WARNING FOUND DURING EXECUTION.
                                                                    01140000
      REASON CODE = 0 OR IFI REASON CODE
                                                                    01150000
                                                                    01160000
   RETURN CODE = 8 - ERRORS DETECTED.
SQLERROR OR IFI ERROR FOUND DURING EXECUTION.
                                                                    01170000
                                                                    01180000
      REASON CODE = 0 OR IFI REASON CODE
                                                                    01190000
                                                                    01200000
   RETURN CODE = 12 - SEVERE ERRORS DETECTED.
                                                                    01210000
    ONE OF THE FOLLOWING ERRORS OCCURRED:
                                                                    01220000
      UNABLE TO OPEN FILES.
                                                                    01230000
      INTERNAL ERROR, ERROR MESSAGE ROUTINE RETURN CODE.
                                                                    01240000
      STATEMENT IS TOO LONG.
                                                                    01250000
      SQL OR IFI BUFFER OVERFLOW.
                                                                    01260000
      REASON CODE = 0 OR IFI REASON CODE
                                                                    01270000
                                                                    01280000
   ABEND CODES = NONE
                                                                    01290000
                                                                    01300000
ERROR MESSAGES =
                                                                    01310000
                                                                    01320000
   1. THE FOLLOWING MESSAGE WILL BE GENERATED WHEN A DB2
                                                                    01330000
      COMMAND DOES NOT BEGIN WITH A HYPHEN "-".
                                                                    01340000
                                                                    01350000
         *** SYNTAX FOR DB2 COMMAND IS NOT VALID.
                                                                    01360000
         A VALID COMMAND MUST BEGIN WITH A HYPHEN "-".
                                                                    01370000
                                                                    01380000
  2. THE FOLLOWING MESSAGE WILL BE GENERATED WHEN AN INPUT
                                                                    01390000
      STATEMENT IS GREATER THAN STMTMAX SIZE:
                                                                    01400000
                                                                    01410000
         **ERROR: DB2 COMMAND GREATER THAN NNN CHARACTERS.
                                                                    01420000
                                                                    01430000
                     DB2 COMMAND.
                                                                    01440000
                                                                    01450000
         NNN IS MAXIMUM COMMAND SIZE
                                                                    01460000
         DB2 COMMAND IS THE CURRENT DB2 COMMAND BEING
                                                                    01470000
             PROCESSED.
                                                                    01480000
                                                                    01490000
EXTERNAL REFERENCES =
                                                                    01500000
  ROUTINES/SERVICES = NONE
                                                                    01510000
   DSNTIAR - SQL COMMUNICATION AREA FORMATTING
DATA-AREAS = NONE
                                                                    01520000
                                                                    01530000
   CONTROL-BLOCKS =
                                                                    01540000
                          - SOL COMMUNICATION AREA
      SQLCA
                                                                    01550000
                                                                    01560000
PSEUDOCODE
                                                                    01570000
                                                                    01580000
DSN8EP1: PROCEDURE.
                                                                    01590000
DECLARATIONS.
                                                                    01600000
INITIALIZE VARIABLES.
                                                                    01610000
CALL READRTN TO READ IN A DB2 COMMAND STATEMENT.
                                                                    01620000
DO UNTIL END-OF-FILE.
                                                                    01630000
   CALL READRIN TO READ A NEW DB2 COMMAND STATEMENT.
                                                                    01640000
                                                                    01650000
                                                                    01660000
HEX2CHAR: PROCEDURE.
                                                                    01670000
CONVERT THE RETURN CODE AND REASON CODE THAT ARE RETURNED
                                                                    01680000
 FROM THE IFI CALL FROM BINARY TO HEXADECIMAL.
                                                                    01690000
END HEX2CHAR.
                                                                    01700000
                                                                    01710000
PRINTCA: PROCEDURE.
                                                                    01720000
CALL DSNTIAR TO FORMAT ANY MESSAGES.
                                                                    01730000
IF A RETURN CODE WAS PASSED FROM DSNTIAR, INDICATE IT.
                                                                    01740000
PRINT THE DATA FORMATTED FORMATTED BY DSNTIAR.
                                                                    01750000
SET THE RETURN CODE TO 8.
                                                                    01760000
END PRINTCA.
                                                                    01770000
                                                                    01780000
READRIN: PROCEDURE.
                                                                    01790000
SET ENDSTR = "NO"
SET REREAD = "NO"
                                                                    01800000
                                                                    01810000
DO WHILE (ENDSTR = NO).
                                                                    01820000
  FILL THE STATEMENT BUFFER FROM THE CURRENT INPUT LINE.
                                                                    01830000
    AVOID INITIAL BLANKS.
                                                                    01840000
  TERMINATE A STATEMENT WHEN A SEMICOLON IS FOUND.
                                                                    01850000
  VERIFY THAT COMMAND IS VALID.
                                                                    01860000
```

```
DO SQL TO CALL DSN8EP2.
                                                                      01870000
      PROCESS THE COMMAND RESULTS.
                                                                      01880000
        SET REREAD FLAG.
                                                                      01890000
      RETURN TO CALLER.
                                                                      01900000
      END COMMAND.
                                                                      01910000
    END READRTN
                                                                      01920000
                                                                      01930000
    RESULTS: PROCEDURE.
                                                                      01940000
    PROCESS THE RETURN CODE, REASON CODE, THE NUMBER OF
                                                                      01950000
      BYTES IN THE RETURN BUFFER, AND THE RETURN BUFFER
                                                                      01960000
      THAT ARE RETURNED FROM THE IFI CALL.
                                                                      01970000
                                                                      01980000
                                                                      01990000
   CHANGE ACTIVITY =
                                                                      02000000
    6/29/95 UPDATED THE REMOTE LOCATION NAME VARIABLES (DB2LOC @03*
                                                                      02010000
             & PARMS) TO ACCEPT A SIXTEEN CHARACTER NAME
                                                                @03*
                                                                      02020000
                                             (PN69303) @03 KFF0296*
                                                                      02030000
             CHANGED THE OUTPUT STRING LENGTH FROM VARYING @35*
TO FIXED 80 BYTE STRINGS (PN72035) @35 KFF0347*
    7/05/95
                                                                      02040000
                                                                      02050000
    8/28/95
             ADDED ROLLBACK WORK STATEMENT TO ENSURE THAT DB2
                                                                @42*
                                                                      02060000
             WORK IS ROLLED BACK IN ERROR SITUATIONS
                                                                @42*
                                                                      02070000
                                             (PN74842) @42 KFF0580*
                                                                      02080000
   04/17/00 INITIALIZE STORAGE TO PREVENT RETURN CODE=04, REASON CODE=00E60804 FROM IFI
                                                                      02090000
                                                            P036800*
                                                                      02100000
 * 05/22/03 FIX CODE HOLE CLOSED BY VA AND ENTERPRISE PL/I P044916*
                                                                      02110000
 02120000
                                                                      02130000
                                                                      02140000
/* VARTABLE DECLARATIONS
                                                                      02150000
                                                                      02160000
                                                                      02170000
02180000
/* DECLARE IFI-RELATED VARIABLES
                                                                      02190000
/***************************
                                                                      02200000
                                                                      02210000
                 CHAR(8) INIT(''), /* RETURN CODE IN HEX CHAR(8) INIT(''), /* REASON CODE IN HEX VAR CHAR(4096) INIT(''),/* DB2 COMMAND
   IFCA_RET_CODE
                                                                      02220000
   IFCA_RES_CODE
                                                                   */ 02230000
   TNPUTCMD
                                                                   */ 02240000
   /* INDICATOR VARIABLE @35*/ 02300000
    RETURN IND
                 FIXED BIN(15) INIT(0);
                                          /* FOR RETURN_BUFFER
                                                                   */ 02310000
                                                                      02320000
                                                                      02330000
/********************************
                                                                      02340000
/* CHARACTER CONSTANTS
                                                                      02350000
02360000
                                                                      02370000
                                                                      02380000
   ASTERISK CHAR(1) INIT('*') STATIC, /* COMMENT INDICATOR */
BLANK CHAR(1) INIT('') STATIC, /* INITIALIZATION BLANKS */
HYPHEN CHAR(1) INIT('-') STATIC, /* HYPHEN */
NULLCHAR CHAR(1) VAR INIT('') STATIC, /* NULL CHARACTER */
QUOTE CHAR(1) INIT(''') STATIC, /* QUOTATION MARK */
DQUOTE CHAR(1) INIT(''') STATIC, /* DOUBLE QUOTATION MARK */
SEMICOLON CHAR(1) INIT(';') STATIC; /* SQL STMT TERMINATOR */
                                                                      02390000
                                                                      02400000
                                                                      02410000
                                                                      02420000
                                                                      02430000
                                                                      02440000
                                                                      02450000
                                                                      02460000
                                                                      02470000
/* PROGRAM INPUT/OUTPUT CONSTANTS
                                                                      02480000
                                                                      02490000
                                                                      02500000
                                                                      02510000
               FIXED BIN(15) INIT(72) STATIC, /* SYSIN LRECL FIXED BIN(31) INIT(125) STATIC, /* OUTPUT WIDTH
   INPUTL
                                                                      02520000
   MAXPAGWD
                                                                      02530000
               FIXED BIN(15) INIT(60) STATIC, /* # LINES / PAGE */
   MAXPAGLN
                                                                      02540000
   OUTLEN
               FIXED BIN(15) INIT(80) STATIC,
                                               /* LENGTH OF AN @35*/
                                                                      02550000
                                               /* OUTPUT LINE
                                                                      02560000
                                                                 */
                                               /* SYSOUT LRECL
   PAGEWIDTH FIXED BIN(31) INIT(133) STATIC;
                                                                      02570000
                                               /* AREA LENGTH
                                                                      02580000
                                                                      02590000
                                                                      02600000
/* ERROR CODE CONSTANTS
                                                                      02610000
02620000
                                                                      02630000
                                                                      02640000
               FIXED BIN(15) INIT(4) STATIC, FIXED BIN(15) INIT(8) STATIC,
                                               /* WARN RET COD @35*/
                                                                      02650000
   RETWRN
                                               /* ERROR RET CODE */
    RFTFRR
                                                                      02660000
                                               /* SEVERE ERROR
                                                                      02670000
    SEVERE
               FIXED BIN(15) INIT(12) STATIC;
                                                                  */
                                               /* RETURN CODE
                                                                      02680000
```

```
02690000
                                                              02700000
/* NUMBER CONSTANTS
                                                              02710000
                                                              02720000
02730000
                                                              02740000
   ZER0
            FIXED BIN(15) INIT(0)
                                STATIC.
                                                              02750000
   ONE
            FIXED BIN(15)
                        INIT(1)
                                STATIC,
                                                              02760000
            FIXED BIN(15)
                        INIT(2)
                                                              02770000
   TWO
                                STATIC.
                                STATIC,
   FOUR
            FIXED BIN(15)
                        INIT(4)
                                                              02780000
   FIVE
            FIXED BIN(15)
                        INIT(5)
                                STATIC,
                                                              02790000
   EIGHT
            FIXED BIN(15) INIT(8)
                                STATIC,
                                                              02800000
   TEN
                                                              02810000
            FIXED BIN(15) INIT(10) STATIC;
                                                              02820000
/*********************
                                                              02830000
/* FLAG CONSTANTS
                                                              02840000
                                                              02850000
                                                               02860000
                                                              02870000
              BIT(1) INIT('1'B) STATIC,
BIT(1) INIT('0'B) STATIC;
   YES
                                          /* BIT FLAG ON
                                                              02880000
                                          /* BIT FLAG OFF
   NO
                                                              02890000
                                                              02900000
02910000
/* INPUT / OUTPUT BUFFER VARIABLES DECLARATION
                                                              02920000
02930000
                                                               02940000
                                                              02950000
             COMMENT
                                                              02960000
                                     /* CURR LOCN IN OUTPUT @35*/ 02970000
   CURPTR
   DB2L0C2
                                     /* REMOTE DB2 LOC NAME @03*/ 02980000
                          INIT('0'B), /* END OF STATEMENT FLAG */ 02990000
INIT('0'B), /* END OF INPUT DATA FLAG */ 03000000
   FNDSTR
              BIT(1)
   EODIN
              BIT(1)
                                     /* THE CURRENT RETURN CODE*/ 03010000
              FIXED BIN(15) INIT(0)
   FRR
                          INIT('0'B), /* PROGRAM EXIT INDICATOR */
   EXIT
              BIT(1)
                                                              03020000
              FIXED BIN(15) INIT(0),
                                     /* LOOP COUNTER VARIABLE */ 03030000
                                     /* CURRENT INPUT COLUMN
/* CURRENT INPUT DATA
              FIXED BIN(15) INIT(0),
   INCOL
                                                              03040000
                                                           */
   INPUT(INPUTL)
                   CHAR(1)
                                                              03050000
                                                            */
              FIXED BIN(15) INIT(0),
                                     /* LOOP COUNTER VARIABLE
                                                          */ 03060000
              FIXED BIN(15)
                          INIT(0),
                                     /* LOOP COUNTER VARIABLE
                                                           */ 03070000
                                     /* LOOP COUNTER VARIABLE
              FIXED BIN(15) INIT(0),
                                                          */ 03080000
                                     /* # OF OUTPUT LINES NEED-*/ 03090000
   OSTMTLN
              FIXED BIN(15) INIT(0),
                                     /* ED FOR INPUT STATEMENT */ 03100000
                          INIT(' '),
   PAGEBUF
              VAR CHAR(15)
                                     /* OUTPUT PAGE INFORMATION*/ 03110000
   PARMS
              VAR CHAR(16),
                                     /* PROGRAM INPUT PARM @03*/ 03120000
                          INIT(' '),
              VAR CHAR(80)
   PRTBUF
                                     /* PRINT BUFFER
                                                         @35*/ 03130000
                          INIT('0'B),
   WRNING
              BIT(1)
                                     /* PRINT SQLCA ON WARNING */
                                                              03140000
                                     /* RETURN CODE FOR DSN8EP1*/
              FIXED BIN(31) INIT(0);
   RETCODE
                                                              03150000
                                                              03160000
                                                              03170000
/* BUILT IN FUNCTIONS DECLARATIONS
                                                              03180000
                                                              03190000
03200000
DCL
                                                               03210000
   ADDR
               BUILTIN,
                             /* FUNCTION TO RETURN THE ADDRESS */
                                                              03220000
   CHAR
               BUILTIN,
                             /* RETURNS CHAR REPRESENTATION
                                                              03230000
               BUILTIN,
                             /* RETURNS LENGTH OF A STRING
   LENGTH
                                                              03240000
                                                           */
               BUILTIN,
                             /* FUNCTION TO RETURN MINIMUM
   MTN
                                                           */
                                                              03250000
   NULL
               BUILTIN,
                             /* NULL VALUE
                                                              03260000
                             /* FUNCTION TO RETURN SUBSTRING
                                                              03270000
   SUBSTR
               BUILTIN,
               BUILTIN,
                             /* FUNCTION TO SET RETURN CODE
   PLIRETC
                                                              03280000
                             /* PL/I RETURN CODE VALUE
   PLIRETV
               BUILTIN,
                                                              03290000
   UNSPEC
               BUILTIN;
                             /* IGNORES VARIABLE TYPING
                                                              03300000
                                                               03310000
03320000
/* DECLARE BUFFER AREAS FOR THE SOLCA AND THE SOLDA
                                                              03330000
03340000
                                                              03350000
EXEC SQL INCLUDE SQLCA;
                             /* DEFINE THE SQLCA
                                                              03360000
                                                              03370000
                                                              03380000
/************************************
/* MESSAGE FORMATTING ROUTINE AND VARIABLES DECLARAIONS
                                                              03390000
/****************************
                                                              03400000
                                                               03410000
   DSNTIAR ENTRY EXTERNAL OPTIONS(ASM INTER RETCODE);
                                                              03420000
DCL
                                                              03430000
   MSGBLEN
             FIXED BIN(15) INIT(10);
                                    /★ MAX # SQL MESSAGES
                                                              03440000
DCL
                                                              03450000
                                /* RETURNED MESSAGES AREA
   01 MESSAGE.
                                                              03460000
                               /* MESSAGE BUFFER LENGTH
      02 MESSAGEL FIXED BIN(15)
                                                              03470000
                  INIT(0)
                                                              03480000
      02 MESSAGET(MSGBLEN) CHAR(MAXPAGWD)
INIT('');
                                       /* SQLCA MSGS SPACE
                                                              03490000
                                                              03500000
```

```
/***************************
/* BUFFER DECLARATION FOR THE INPUT STATEMENT
                                                            03520000
/* *** NOTE *** : THE CHARACTER SIZE MUST BE EXPLICIT FOR THE /* PRECOMPILER
                                                         */
                                                            03530000
                                                            03540000
                                                         */
03550000
                                                            03560000
                                                            03570000
             FIXED BIN(15) INIT(100), /* LENGTH OF PRINT STMT */
VAR CHAR(4096) INIT(''), /* STATEMENT STRING */
FIXED BIN(15) INIT(0), /* STMT STRING LENGTH */
   INPLLEN
                                                            03580000
   STMTBUF
                                                            03590000
                                                         */
   STMTLEN
                                                            03600000
   STMTMAX
             FIXED BIN
                          INIT(4096);/* STATEMENT BUFFER
                                                            03610000
                                   /* MAXIMUM LENGTH
                                                            03620000
                                                            03630000
03640000
/* FILE DECLARATIONS
                                                            03650000
/****************
                                                            03660000
                                                            03670000
DCI
                                                            03680000
             FILE STREAM INPUT, /* INPUT FILE FILE STREAM OUTPUT /* OUTPUT FILE
   SYSIN
                                                            03690000
   SYSPRINT
                                                            03700000
             ENV(FB,RECSIZE(PAGEWIDTH),BLKSIZE(PAGEWIDTH));
                                                            03710000
                                                            03720000
03730000
                                                            03740000
/★ MAIN PROGRAM
/****************
                                                            03750000
/* GENERAL INITIALIZATION
                                                            03760000
03770000
                                                            03780000
                            /* INITIALIZE THE RETURN CODE
RFTCODF = 7FRO:
                                                            03790000
                            /* INITIALIZE PRINTING SQLCA ON
                                                            03800000
                            /★ WARNING FLAG
                                                            03810000
MESSAGEL = MSGBLEN * MAXPAGWD;
                            /* SET MESSAGE BUFFER LENGTH
                                                            03820000
                            /* INPUT PARAMETER IS THE REMOTE
DB2LOC2 = PARMS;
                                                            03830000
                            /* DB2 LOCATION NAME
                                                            03840000
                                                            03850000
                                                            03860000
/* INPUT PROCESSING INITIALIZATION
                                                            03870000
03880000
                                                            03890000
EXIT = NO;
                            /* DON'T EXIT-CONTINUE PROCESSING */
                                                            03900000
                            /* NOT AT THE END OF INPUT DATA */
EODIN = NO;
                                                            03910000
                            /* NULL THE INPUT DATA ARRAY
INPUT = NULLCHAR:
                                                            03920000
                            /* SET COLUMN TO 73 TO INDICATE A */
INCOL = INPUTL+ONE;
                                                            03930000
                            /* NEW LINE IS TO BE READ IN
                                                            03940000
                            /* READRTN
                                                            03950000
                                                            03960000
                                                            03970000
                                                            03980000
/* READ THE FIRST COMMAND STATEMENT TO BE PROCESSED
                                                            03990000
                                                            04000000
                                                            04010000
                                                            04020000
04030000
^{\prime}/\star MAIN LOOP. CONTINUE PROCESSING DB2 COMMANDS UNTIL THE END OF ~\star^{\prime}/
                                                            04040000
/* DATA IS REACHED OR A SEVERE ERROR HAS BEEN ENCOUNTERED
                                                            04050000
04060000
                                                            04070000
                                                            04080000
DO WHILE (EXIT = NO & RETCODE < SEVERE);
                                                            04090000
                           /* CLEAR THE CURRENT RETURN CODE
                                                            04100000
                           /* INCLUDE OUTPUT HEADINGS
                                                            04110000
                                                         */
                            /* READ NEXT STATEMENT
 CALL READRTN;
                                                            04120000
END;
                            /* END PRC
                                                            04130000
GOTO STOPRUN;
                            /* EXIT
                                                            04140000
                                                            04150000
%PAGE:
                                                            04160000
                                                            04170000
HEX2CHAR:
                                                            04180000
/*****************************
                                                            04190000
^{'}/\star PROCEDURE TO PRINT THE IFI RETURN CODE IN HEX ^{\star}/
                                                            04200000
/**********************************
                                                            04210000
 PROCEDURE(INPUT) RETURNS(CHAR(8));
                                /* RESULTS RETURNED IN
                                                            04220000
                                 /* CHARACTER FORMAT
                                                            04230000
   DECLARE INPUT BIT(31),
                                  /* RETURN CODE IN BINARY
                                                            04240000
                                                            04250000
     I1 BIT(4) DEF INPUT,
     I2 BIT(4) DEF INPUT POSITION(4),
                                                            04260000
     I3 BIT(4) DEF INPUT POSITION(8),
                                                            04270000
     I4 BIT(4) DEF INPUT POSITION(12),
                                                            04280000
     IS BIT(4) DEF INPUT POSITION(16),
I6 BIT(4) DEF INPUT POSITION(20),
                                                            04290000
                                                            04300000
     I7 BIT(4) DEF INPUT POSITION(24),
                                                            04310000
     I8 BIT(4) DEF INPUT POSITION(28),
                                                            04320000
```

```
HEXES CHAR(16) INIT('0123456789ABCDEF'),
                                                                           04330000
      OUTPUT CHAR(8)
                                                                           04340000
      OUTPUT1(8) CHAR(1) DEFINED(OUTPUT);
                                                                           04350000
    OUTPUT1(1)=SUBSTR(HEXES, I1+1,1); /*1ST BYTE OF RET CODE IN HEX */
                                                                           04360000
    OUTPUT1(2)=SUBSTR(HEXES,I2+1,1); /*2ND BYTE OF RET CODE IN HEX */
OUTPUT1(3)=SUBSTR(HEXES,I3+1,1); /*3RD BYTE OF RET CODE IN HEX */
                                                                           04370000
                                                                           04380000
    OUTPUT1(4)=SUBSTR(HEXES,I4+1,1); /*4TH BYTE OF RET CODE IN HEX */
OUTPUT1(5)=SUBSTR(HEXES,I5+1,1); /*5TH BYTE OF RET CODE IN HEX */
OUTPUT1(6)=SUBSTR(HEXES,I6+1,1); /*6TH BYTE OF RET CODE IN HEX */
                                                                           04390000
                                                                           04400000
                                                                           04410000
    OUTPUT1(7)=SUBSTR(HEXES,17+1,1); /*7TH BYTE OF RET CODE IN HEX */OUTPUT1(8)=SUBSTR(HEXES,18+1,1); /*8TH BYTE OF RET CODE IN HEX */
                                                                           04420000
                                                                           04430000
                                          /* RETURN THE OUTPUT RESULT*/
                                                                           04440000
END HEX2CHAR;
                                                                           04450000
                                                                           04460000
%PAGE:
                                                                           04470000
                                                                           04480000
/\star PROCEDURE TO PRINT THE SQLCA ERROR INDICATION AND CLEAR OUT THE \star/
                                                                           04490000
/* SOLCA. OUTPUT MOST OF THE DATA ON AN EXCEPTION BASIS
                                                                           04500000
04510000
                                                                           04520000
PRINTCA: PROCEDURE;
                                                                           04530000
                                                                           04540000
                                                                           04550000
/* PROCESS SQL OUTPUT MESSAGE
                                                                           04560000
                                                                           04570000
                                                                           04580000
CALL DSNTIAR ( SQLCA, MESSAGE, MAXPAGWD); /* FORMAT ANY MESSAGES */
IF PLIRETV ^= ZERO THEN /* IF THE RETURN CODE ISN'T ZERO */
DO; /* ISSUE AN ERROR MESSAGE */
PUT EDIT (' *** RETURN CODE ', PLIRETV, /*@35*/
                                                                           04590000
                                                                           04600000
                                                                           04610000
                                                                           04620000
               ' FROM MESSAGE ROUTINE DSNTIAR.')
                                                                           04630000
             (COL(1), A(17), F(8), A(30)); /* ISSUE THE SEVERE; /* SET THE RETURN CODE
                                               /* ISSUE THE MESSAGE
                                                                           04640000
    RETCODE = SEVERE;
                                                                           04650000
  END;
                                   /* END ISSUE AN ERROR MESSAGE
                                                                           04660000
                                                                           04670000
DO I = ONE TO MSGBLEN
                                   /* PRINT OUT THE DSNTIAR BUFFER
                                                                           04680000
WHILE (MESSAGET(I) ^= BLANK);
                                   /* PRINT NON BLANK LINES
                                                                           04690000
  PUT EDIT ( MESSAGET(I) ) (COL(2), A(MAXPAGWD));
                                                                           04700000
                                                                           04710000
                                                                           04720000
RETCODE = SEVERE;
                                   /* SET THE RETURN CODE
                                                                           04730000
                                                                           04740000
                                                                           04750000
END PRINTCA;
                                                                           04760000
                                                                           04770000
%PAGE;
                                                                           04780000
                                                                           04790000
/********************************
                                                                           04800000
/\star THIS PROCEDURE READS THE DATA FROM THE USER AND OBTAINS A DB2 \quad \star/
                                                                           04810000
/* COMMAND TO PASS TO DSN8EP2 FOR EXECUTION VIA THE IFI CALL
                                                                           04820000
                                                                           04830000
04840000
READRIN: PROCEDURE;
                                                                            04850000
                                                                           04860000
                                                                           04870000
    CONTLINE
                FIXED BIN(15)
                                   /* CONTINUATION LINE - INPUT STMT */
                                                                           04880000
                  INIT(0),
                                   /* IS MORE THAN 72 CHARACTERS
/* DOUBLE QUOTE (") ENCOUNTERED?
                                                                           04890000
    DQUOTFLAG
                 BIT(1)
                                                                           04900000
                   INIT('0'B),
                                                                           04910000
    FIRSTCHAR
                                   /* FIRST NON BLANK CHAR?
                                                                           04920000
                 BIT(1)
                   INIT('0'B),
                                                                           04930000
    LASTCHAR
                 CHAR(1)
                                   /* LAST CHARACTER IN THE BUFFER
                                                                           04940000
                  INÌT(''),
                                                                           04950000
    MOVECHAR
                                   /* MOVE CHAR INTO STMT BUFFER?
                 BIT(1)
                                                                           04960000
                  INIT('0'B)
                                                                           04970000
    NRIK
                 FIXED BIN(15)
                                   /* NUMBER OF BLANKS FOUND
                                                                           04980000
                   INIT( 0 )
                                                                           04990000
    NEWOFSET
                 FIXED BIN(15)
                                   /★ FIRST POSITION OF THE COMMAND
                                                                           05000000
                   INIT(0),
                                   /* IN THE STATEMENT BUFFER
                                                                           05010000
    NEWSTMT
                                   /* NEW STMT TO BE PROCESSED?
                                                                           05020001
                 BTT(1)
                   INIT('0'B),
                                                                           05030000
    QUOTEFLAG
                                   /* QUOTE (') ENCOUNTERED?
                                                                           05040000
                 BIT(1)
                   INIT('0'B);
                                                                           05050000
                                                                           05060000
05070000
/* ENDFILE CONDITIONS
                                                                           05080000
05090000
                                                                           05100000
ON ENDFILE(SYSIN)
                                   /* PROCESS EOF ON INPUT FILE
                                                                           05110000
                                   /* END OF FILE
  BEGIN:
                                                                           05120000
    IF LENGTH(STMTBUF) = 0 THEN
                                                                           05130000
                                   /* LENGTH(STMTBUF) = 0
                                                                           05140000
```

```
/* NO STMT TO PROCESS.
      EXIT = YES;
                                                          05150000
      GOTO ENDRD;
                           /* SO END THE PROGRAM
                                                          05160000
                           /* END LENGTH(STMTBUF) = 0
     END;
                                                          05170000
                           /* PROCESS THE CURRENT STATEMENT
   ELSE
                                                          05180000
                                                       */
                           /* LENGTH(STMTBUF) ^= 0
                                                          05190000
    DO:
      EODIN = YES;
                           /* SIGNAL END_OF_DATA
                                                          05200000
                           /* SIGNAL END_OF_STRING
      ENDSTR = YES;
                                                          05210000
                           /* PROCESS CURRENT COMMAND
      GOTO CHKCOMM;
                                                          05220000
    END;
                           /* END LENGTH(STMTBUF) ^= 0
                                                          05230000
                                                          05240000
 END;
                           /* END END OF FILE
                                                          05250000
05260000
/* BEGIN READRTN PROCESSING
                                                          05270000
05280000
                                                          05290000
NEWSTMT= YES;
                           /* NEW STMT IS BEING PROCESSED
                                                          05300000
                                                          05310000
%PAGE:
                                                          05320000
                                                          05330000
/********************************
                                                          05340000
/★ READ IN THE INPUT STATEMENT
                                                          05350000
                                                          05360000
05370000
                                                          05380000
                                                          05390000
DO WHILE (NEWSTMT = YES);
                                                          05400000
                                                          05410000
                                                          05420000
  /*********************************
  /* NO MORE INPUT DATA (EOF) SO RETURN TO CALLER
                                                          05430000
 05440000
                                                          05450000
 IF EODIN = YES THEN
                                                          05460000
                           /* END OF DATA
                                                          05470000
   D0;
    EXIT = YES;
                           /* EXIT PROGRAM
                                                          05480000
                           /* LEAVE THE LOOP
    LEAVE RD;
                                                          05490000
                           /* END END OF DATA
                                                          05500000
                                                          05510000
 05520000
 /* PROCESS THE STATEMENT
                                                          05530000
 05540000
                                                          05550000
                          /* MORE INPUT TO PROCESS
                                                          05560000
   D0;
                                                          05570000
     NEWSTMT = NO;
                           /* TURN NEW STATEMENT FLAG OFF
                                                          05580000
     CONTLINE = ZERO;
                          /* CLEAR MULTILINE STMT COUNTER
                                                          05590000
     ENDSTR = NO;
                          /* NOT AT THE END OF THE STRING
                                                          05600000
                          /* INITIALIZE QUOTE FLAG
     QUOTEFLAG = NO;
                                                          05610000
                                                       */
                          /* INITIALIZE DOUBLE QUOTE FLAG
     \overline{DQUOTFLAG} = NO;
                                                          05620000
     STMTLEN = ZERO;
                           /* INITIALIZE THE STMT LENGTH
                                                          05630000
     STMTBUF = NULLCHAR;
                          /* INIT STMT BUFFER TO NULLS
                                                          05640000
                           /* INIT. LAST CHARACTER TO NULL
/* INITIALIZE THE COMMENT FLAG
/* INIT. FIRST CHAR TO NO
/* INIT. BLANK COUNT TO 0
     LASTCHAR = NULLCHAR;
                                                          05650000
     COMMENT = NO;
                                                       */
                                                          05660000
     FIRSTCHAR = \dot{N}0;
                                                          05670000
     NBLK = ZER0:
                                                          05680000
                                                          05690000
                                                          05700000
     /* READ AND PROCESS A NEW STATEMENT
                                                          05710000
     /****************
                                                          05720000
                                                          05730000
     DO WHILE (ENDSTR = NO); /* PUT INPUT STMT IN STMT BUFFER */
                                                          05740000
                                                          05750000
      05760000
      /* IF THE COLUMN BEING PROCESSED IS GREATER THAN THE
                                                          05770000
      /* LENGTH OF THE INPUT LINE THEN READ THE NEXT LINE
                                                          05780000
                                                          05790000
      05800000
      IF INCOL > INPUTL THEN
                                                          05810000
        DO;
                                        /* GET SYSIN DATA */
                                                          05820000
         GET EDIT (INPUT) (COL(1), (INPUTL) A(1)); /*
                                                          05830000
                                /* POINT TO FIRST CHARACTER */
                                                          05840000
          IF FIRSTCHAR = YES THEN
                                /* FIRST CHAR SET?
                                                          05850000
           CONTLINE = CONTLINE + 1; /* INCREMENT INPUT LINE CTR */
                                                          05860000
                                                          05870000
                                                          05880000
                                                          05890000
      /***********************
      /* THE CHARACTER IN COLUMN ONE IS AN ASTERISK OR THE /* CHARACTERS IN COLUMNS 1 AND 2 ARE '--'. CONSIDER THIS
                                                          05900000
                                                          05910000
      /\star LINE TO BE A COMMENT. PRINT THE LINE AND RETRIEVE THE \star/
                                                          05920000
      /* NEXT INPUT LINE.
                                                          05930000
                                                          05940000
      05950000
      IF INCOL = 1 & (INPUT(1) = ASTERISK
                                                          05960000
```

```
| (INPUT(1) = HYPHEN & INPUT(2) = HYPHEN))
                                                                    05970000
        & STMTLEN = 0 THEN
                                                                    05980000
                                                                    05990000
  DO;
                           /* STATEMENT IS A COMMENT
                           /* PUT ENTIRE LINE INTO STMTBUF
    DO J = 1 TO INPUTL;
                                                                    06000000
      STMTBUF = STMTBUF || INPUT(J);
                                                                    06010000
    END:
                                                                    06020000
    STMTLEN = LENGTH(STMTBUF);
                                                                    06030000
                              /* INDICATE END OF A STRING
/* NEW STMT SHOULD BE READ
    ENDSTR = YES;
                                                                    06040000
    NEWSTMT = YES:
                                                                    06050000
                                                                */
    INCOL = INPUTL + ONE;
                              /* SET INDEX TO 73 TO FORCE
                                                                    06060000
                              /* THE NEXT STMT TO BE READ
                                                                    06070000
    COMMENT= ^COMMENT;
                              /* SET COMMENT INDICATOR ON
                                                                    06080000
  END;
                              /* END STATEMENT IS A COMMENT
                                                                    06090000
                                                                    06100000
                                                                    06110000
/* PROCESS THE INPUT STATEMENT
                                                                    06120000
06130000
                                                                     06140000
FI SF
                                                                    06150000
  DO;
                                                                    06160000
                                                                    06170000
                                                                    06180000
    /* MOVE THE CHARACTER FROM THE INPUT DATA INTO THE
                                                                    06190000
                                                               */
    /* STATEMENT BUFFER UNTIL AN END OF LINE CHARACTER
                                                                */
                                                                    06200000
    /* OR SEMICOLON IS ENCOUNTERED
                                                                    06210000
    /**********************
                                                                    06220000
                                                                    06230000
    DO J = INCOL TO INPUTL WHILE (^ENDSTR);
                                                                    06240000
                                                                    06250000
                                                                    06260000
      ^{'}/* PREPROCESS ANY DOUBLE QUOTATION MARKS ("). IF THE ^{*}/* DOUBLE QUOTATION MARK IS CONTAINED BETWEEN ^{*}/
                                                                    06270000
                                                                    06280000
      /* QUOTATION MARKS ('), THE QUOTATION MARK IS
/* CONSIDERED TO BE THE STRING DELIMITER. THE
/* DQUOTFLAG WILL NOT BE SET. IN THIS CASE THE
                                                                    06290000
                                                                    06300000
                                                                    06310000
      /* DOUBLE QUOTATION MARK IS CONSIDERED TO BE PART OF */
                                                                    06320000
      /* THE STRING
                                                                    06330000
      /**********************************
                                                                    06340000
                                                                    06350000
      IF INPUT(J) = DQUOTE THEN
                                                                    06360000
                                   /* INPUT(J)=DQUOTE
                                                                    06370000
                                   /* NOT DELÍMITED BY QUOTES */
          IF ^OUOTEFLAG THEN
                                                                    06380000
                                             /* THEN DOUBLE
                                                                */
                                                                    06390000
                                             /* QUOTES ARE */
/* THE DELIMITER */
                                                                    06400000
                 DQUOTFLAG = ^DQUOTFLAG;
                                                                    06410000
        END;
                                   /* END INPUT(J) = DQUOTE
                                                                    06420000
                                                                    06430000
       /*******************************
                                                                    06440000
      /* PREPROCESS ANY QUOTATION MARKS ('). IF THE
/* QUOTATION MARK IS CONTAINED BETWEEN DOUBLE
                                                                    06450000
                                                                    06460000
      /* QUOTATION MARKS ("), THE DOUBLE QUOTATION MARK IS \star//* CONSIDERED TO BE THE STRING DELIMITER. THE \star/
                                                                    06470000
                                                                    06480000
      /* QUOTEFLAG WILL NOT BE SET. IN THIS CASE THE
                                                                    06490000
      /* QUOTATION MARK IS CONSIDERED TO BE PART OF THE
                                                                    06500000
      /* STRING.
                                                                    06510000
      /*********************************
                                                                    06520000
                                                                    06530000
      IF INPUT(J) = QUOTE THEN
                                                                     06540000
                                     /* INPUT(J) = QUOTE
                                                                    06550000
          IF ^DOUOTFLAG THEN
                                     /★ NOT DÈLÍMITED BY
                                                                    06560000
                                     /* DOUBLE QUOTES THEN */
/* SINGLE QUOTES ARE THE */
AG; /* DELIMITER */
                                                                    06570000
                                                                    06580000
               QUOTEFLAG = ^QUOTEFLAG;
                                                                    06590000
                                     /* END INPUT(J) = QUOTE
                                                                    06600000
                                                                    06610000
      /*********************************
                                                                    06620000
       /* PROCESS A HYPHEN IF FOUND. THE HYPHEN IS
                                                                    06630000
      /* CONSIDERED PART OF A STRING IF A DELIMITER FLAG
                                                                    06640000
      /* IS SET. IF THE FOLLOWING CHARACTER IS A HYPHEN,
                                                                    06650000
      /* MOVE THE REMAINING CHARACTERS TO THE STATEMENT
                                                                    06660000
      /* BUFFER.
                                                                    06670000
       /*****************
                                                                    06680000
                                                                     06690000
      IF (INPUT(J) = HYPHEN) & /*INPUT CHAR IS '-'
                                                                    06700000
       (J < INPUTL)
                               & /* STILL MORE &
                                                                    06710000
       ^OUOTEFLAG
                               & /* NOT CURRENTLY IN
                                                                    06720000
       ^DQUOTFLAG THEN
                                  /* DELIMITED STRING THEN
                                                                    06730000
          ; /* LOOK FOR '--'
IF INPUT(J+1) = HYPHEN THEN /* FOUND '--'
                                                                    06740000
                                                                    06750000
                                                                */
                                 /* DO NOT MOVE CHARACTERS
            DO:
                                                                    06760000
            MOVECHAR = NO;
                                  /* INTO THE STATEMENT BUFFER*/
                                                                    06770000
            END;
                                                                    06780000
```

```
IF (INPUT(J+1) = HYPHEN) &
                                                            06790000
                            /* COMMENT FOUND
     (MOVECHAR = NO) THEN
                                                           06800000
      D0;
                             /* STATEMENT IS A COMMENT*/
                                                            06810000
        DO J = 1 TO INPUTL;
                                                            06820000
        STMTBUF = STMTBUF || INPUT(J);
END; /* PUT ENTIRE LINE INTO STMTBUF
                                                            06830000
                                                           06840000
        STMTLEN = LENGTH(STMTBUF);
                                                            06850000
                          /* INDICATE END OF A STRING */
/* NEW STMT SHOULD BE READ */
        ENDSTR = YES;
NEWSTMT = YES;
                                                            06860000
                                                            06870000
        INCOL = INPUTL + ONE;
                       + ONE; /* SET INDEX TO 73
/* TO FORCE THE NEXT STATEMENT
                                                            06880000
                                                            06890000
                       /* TO BE READ
                                                            06900000
        COMMENT= ^COMMENT;
                                 /* SET THE COMMENT
                                                            06910000
                                                       */
                                 /* INDICATOR ON
                                                           06920000
                       /* END STATEMENT IS A COMMENT
/* END LOOK FOR '--'
                                                            06930000
  END;
                                                            06940000
/************
                                                            06950000
//* PROCESS THE END-OF-STRING IF A SEMICOLON IS
/* FOUND. THE SEMICOLON CANNOT BE CONTAINED WITHIN
                                                            06960000
                                                            06970000
/\star A DELIMITED STRING. THE ACCEPTABLE DELIMITERS
                                                            06980000
/★ ARE QUOTE OR DOUBLE QUOTE MARKS.
                                                            06990000
                                                            07000000
/**********************************
                                                            07010000
IF (INPUT(J) = SEMICOLON) & ^DQUOTFLAG &
                                                            07020000
                        /* SEMICOLON & NOT
 ^QUOTEFLAG THEN
                                                           07030000
                          /* DELIMITED THEN SET END
   ENDSTR = ^ENDSTR;
                                                            07040000
                          /* OF STRING
                                                            07050000
                                                           07060000
/**********************************
/st NOT THE END OF THE STRING, PROCESS THE STATEMENT st/
                                                           07070000
                                                           07080000
                                                            07090000
FLSE
                                                            07100000
 D0:
                                                            07110000
                                                            07120000
                                                            07130000
  /* MOVE ALL NON BLANK CHARACTERS INTO THE DB2
                                                            07140000
                                                       */
  /* COMMAND STATEMENT BUFFER
                                                            07150000
  /**********************************
                                                            07160000
                                                            07170000
    IF INPUT(J) >= BLANK THEN
                                                            07180000
                                                            07190000
      D0:
        MOVECHAR = YES:
                                                            07200000
        FIRSTCHAR = YES;
                                                            07210000
        NBLK = ZERO;
                                                            07220000
                                                            07230000
                                                            07240000
                                                           07250000
  /********************
  /* A BLANK SHOULD BE MOVED IN THE FOLLOWING CASES: */
                                                           07260000
                                                           07270000
           IF THE BLANK IS IN A DELIMITED STRING
                                                           07280000
                                                           07290000
  /*
            IF AN INPUT STATEMENT SPANS MORE THAN
                                                           07300000
  /*
  /*
            ONE LINE AND THE PREVIOUS LINE HAD A
                                                            07310000
  /*
            CHARACTER IN COLUMN 72 AND THE CURRENT
                                                           07320000
            LINE HAS BLANKS BEFORE THE FIRST WORD
                                                            07330000
                                                           07340000
  /**********************************
                                                            07350000
    FLSE
                   /* BLANK CHARACTER FOUND
                                                            07360000
                                                            07370000
        IF QUOTEFLAG | DQUOTFLAG |
                                                           07380000
           (CONTLINE >= 1 & J = 1 & NBLK = 0) THEN
                                                            07390000
                          /* BLANK IS DELIMITED, MOVE */
S; /* IT INTO STMT BUFFER*/
                                                           07400000
            MOVECHAR = YES;
                                                            07410000
            NBLK = NBLK + ONE; /* & INC BLANK COUNT */
                                                           07420000
          END;
                                                            07430000
        ELSE
                              /* BLANK NOT DELIMITED */
                                                           07440000
                                                            07450000
            NBLK = NBLK + ONE; /* INCREASE BLANK CTR */
                                                           07460000
            IF (NBLK = ONE) & (FIRSTCHAR = YES) THEN
                                                           07470000
              MOVECHAR = YES;
                                                           07480000
            FI SF
                                                            07490000
              D0:
                                                            07500000
              MOVECHAR = NO;
                                                            07510000
              END;
                                                            07520000
                                                           07530000
                       /★ END BLANK NOT DELIMITED
          END:
      END;
                       /* END BLANK CHARACTER FOUND
                                                           07540000
                                                            07550000
                                                            07560000
    /* IF MOVECHAR IS SET THEN MOVE THE INPUT
                                                            07570000
    /* CHARACTER INTO STATEMENT BUFFER AREA
                                                           07580000
    /*********************************
                                                           07590000
                                                            07600000
```

```
IF MOVECHAR = YES THEN
                                                                      07610000
                                                                      07620000
                                                                      07630000
                                                                      07640000
                     /***************
                     /st WHEN THE STATEMENT LENGTH IS TOO LONG,THE st/
                                                                      07650000
                      /* STATEMENT CANNOT BE PROCESSED. A RETURN */
                                                                      07660000
                     /* CODE IS SET TO INDICATE NO FURTHER
                                                                      07670000
                     /* PROCESSING SHOULD BE DONE. AN ERROR
                                                                  */
                                                                      07680000
                     /* MESSAGE WILL BE PUT OUT.
                                                                      07690000
                                                                  */
                      /****************
                                                                      07700000
                                                                      07710000
                     STMTLEN = LENGTH(STMTBUF);
                                                                      07720000
                     IF STMTLEN = STMTMAX THEN /* STMT TOO LONG
                                                                      07730000
                                                                      07740000
                       D0:
                         RETCODE = SEVERE; /* SET RETURN CODE */
PUT EDIT(' *** ERROR: STATEMENT GREATER ',
                                                                      07750000
                                                                      07760000
                                  'THAN ',STMTMAX,' CHARACTERS.
'STMT: ') /*
                                                                      07770000
                                  'STMT: ') /* (COL(1),A(31),A(5),F(4),A(13)
                                                               @35*/
                                                                      07780000
                                                                      07790000
                                  A(7));
                                                               035*/
                                                                      07800000
                         PUT EDIT((SUBSTR(STMTBUF, KK,
                                                                      07810000
                                   MIN(100,STMTLEN-KK+1))
                                                                      07820000
                                   DO KK = 1 TO STMTLEN BY 100))
                                                                      07830000
                                   (COL(2),A(100));
                                                                      07840000
                                                               @35*/
                         LEAVE RD;
                                                                      07850000
                       END:
                                /* END STMT TOO LONG
                                                                      07860000
                     STMTBUF = STMTBUF || INPUT(J);
                                                                      07870000
                 END; /* MOVE CHARACTER INTO BUFFER LASTCHAR = INPUT(J); /* SAVE THIS CHARACTER
                                                                      07880000
                                                                      07890000
               END;
                                /* END CHARACTER NOT A SEMICOLON
                                                                      07900000
             END;
                                /★ END DO J = INCOL TO INPUTL
                                                                      07910000
         END;
                                /* END PROCESS THE INPUT STMT
                                                                      07920000
                                /* UPDATE THE INPUT COLUMN
                                                                      07930000
       INCOL = J;
     END;
                                /* END DO WHILE (ENDSTR = NO)
                                                                      07940000
                                                                      07950000
                                                                      07960000
      ^{'}/\star CHECK WHETHER THE COMMAND ENTERED IS A COMMENT. IF NOT, ~\star^{'}/
                                                                      07970000
      /* PRINT THE DB2 COMMAND INPUT STATEMENT.
                                                                      07980000
      /***************************
                                                                      07990000
CHKCOMM:
                                                                      08000000
     ΙF
        ^COMMENT THEN
                                                                      08010000
       DO:
                                                                      08020000
         STMTLEN = LENGTH(STMTBUF);
                                                                      08030000
         NEWOFSET = ONE;
                                                                      08040000
                                                                      08050000
                                                                      08060000
                /********************
                /* PRINT OUT THE DB2 COMMAND INPUT STATEMENT
                                                                      08070000
               /**********************************
                                                                      08080000
    PUT SKIP;
                                                                      08090000
    IF ^COMMENT THEN
                                                                      08100000
      DO:
                                                                      08110000
        PUT SKIP
                                                             /*@35*/
                                                                      08120000
        PUT EDIT (' *** INPUT STATEMENT: ') (COL(1), A);
                                                             /*@35*/
                                                                      08130000
         J = STMTLEN;
                                                             /*@35*/
                                                                      08140000
         PUT EDIT ((SUBSTR(STMTBUF, KK, MIN(INPLLEN, J-KK+1))
                                                                      08150000
          DO KK = 1 TO STMTLEN BY INPLLEN))
                                                                      08160000
           (A(INPLLEN), COL(1));
                                                                      08170000
      END;
                                                                      08180000
    ELSE
                                                                      08190000
                                                             /*@35*/
      DO;
                                                             /*@35*/
                                                                      08200000
        J = STMTLEN;
                                                             /*@35*/
                                                                      08210000
        PUT EDIT ((SUBSTR(STMTBUF,KK,MIN(INPLLEN,J-KK+1))
                                                             /*@35*/
                                                                      08220000
          DO KK = 1 TO STMTLEN BY INPLLEN))
                                                             /*@35*/
                                                                      08230000
           (COL(2), A(INPLLEN), COL(1));
                                                             /*@35*/
                                                                      08240000
      END;
                                                             /*@35*/
                                                                      08250000
       ^COMMENT THEN
    TF
                                                                      08260000
        STMTBUF = SUBSTR(STMTBUF,ONE,STMTLEN);
                                                                      08270000
                  /**********
                                                                      08280000
                  /* UPDATE THE OUTPUT LINE COUNTER
                                                                      08290000
                                                                      08300000
                  /********************************
                                                                      08310000
        OSTMTLN = STMTLEN/INPLLEN; /* # LINES NEEDED FOR */
                                                                      08320000
                                   /* INPUT STMT
                                                                      08330000
        IF OSTMTLN * INPLLEN ^= STMTLEN THEN
                                                                      08340000
                                                                      08350000
            OSTMTLN = OSTMTLN + ONE:
                                                                      08360000
                                                                      08370000
         /* CHECK THAT THE DB2 COMMAND BEGINS WITH A HYPHEN. */
                                                                      08380000
                                                                      08390000
         /★ IF NOT, CALL BADCMD AND ISSUE AN ISSUE AN ERROR
         /* MESSAGE.
                                                                      08400000
         /********************
                                                                      08410000
                                                                      08420000
```

```
IF ^COMMENT THEN
                                                                     08430000
                                       /* STATEMENT NOT A COMMENT */
                                                                     08440000
                                                                     08450000
/************************
/* HANDLE BAD IFI CALL SYNTAX
                                                                     08460000
/************************
                                                                     08470000
            IF SUBSTR(STMTBUF, ONE, ONE) ^= '-' THEN /* NO HYPHEN */
                                                                     08480000
                                                                     08490000
                PUT SKIP;
                                                                     08500000
                PUT SKIP EDIT(' *** SYNTAX FOR DB2 COMMAND ',/*@35*/
                                                                     08510000
                               'IS NOT VALID.')
                                                            /*@35*/
                                                                     08520000
                             (COL(1),A(28),A(13));
                                                             /*@35*/
                                                                     08530000
                PUT SKIP EDIT(' *** A VALID COMMAND MUST ', /*@35*/
                                                                     08540000
                               'BEGIN WITH A HYPHEN.')
                                                                     08550000
                             (COL(1),A(26),A(20));
                                                             /*@35*/
                                                                     08560000
                                             /* SET RET CODE TO 8 */
                RETCODE = RETERR;
                                                                     08570000
              END;
                                                 /* END NO HYPHEN */
                                                                     08580000
08590000
/* COMMAND SYNTAX IS CORRECT
                                                                     08600000
08610000
            ELSE
                                                                     08620000
                                                                     08630000
                INPUTCMD = SUBSTR(STMTBUF,ONE,STMTLEN); /* COMMAND*/
                                                                     08640000
                                                    /*SO MAKE CALL*/
                                                                     08650000
              /*****************
                                                                     08660000
               /* CONNECT TO THE DB2 REMOTE LOCATION
                                                                     08670000
               /*********************************
                                                                     08680000
                EXEC SQL CONNECT TO :DB2LOC2; /* CONNECT TO
                                                                     08690000
                                               /* REMOTE LOCATION */
                                                                     08700000
                                               /* SQL ERROR? @42*/
                IF SQLCODE < 0 THEN
                                                                     08710000
                                               /* YES, ERROR FOUND*/
                                                                     08720000
                    PUT EDIT (' *** CONNECTION TO ',DB2LOC2, /*@35*/
' NOT SUCCESSFUL:')
                                                                     08730000
                                                                     08740000
                             (COL(1), A(19), A(16), A(16)); /*@35*/
TCA; /* PRINT ERROR MSG */
                                                                     08750000
                    CALL PRINTCA;
                                                                     08760000
                                               /* END PROGRAM */
                                                                     08770000
                  END;
                                               /* END ERROR FOUND */
                                                                     08780000
                                                                     08790000
               /********************
               /* CALL THE STORED PROCEDURE PROGRAM DSN8EP2
                                                                     08800000
               /*******************************
                                                                     08810000
                RETURN IND = -1;
                                                                     08820000
                EXEC SQL CALL DSN8.DSN8EP2(:INPUTCMD,
                                                                     08830000
                                :IFCA_RET_HEX,
                                                                     08840000
                                :IFCA_RES_HEX,
:BUFF_OVERFLOW
                                                                     08850000
                                                             /*@35*/
                                                                     08860000
                                                            /*@35*/
                                :RETURN BUFF:RETURN IND);
                                                                     08870000
                                              /* SOL ERROR? @42*/
/* YES ERROR FOUND */
                IF SQLCODE < 0 THEN
                                                              042*/
                                                                     08880000
                                                                     08890000
                   PUT EDIT (' *** CALL TO DSN8EP2 NOT SUCCESSFUL:')
                                                                     08900000
                             (COL(1),A(36));
                                                                     08910000
                                                             /*@35*/
                   IF SQLCODE = -911 | SQLCODE = -918
                                                             /*@42*/
                                                                     08920000
                    | SQLCODE = -919 | SQLCODE = -965
                                                             /*@42*/
                                                                     08930000
                                /* CHECK FOR SPECIFIC ERRORS
/* THAT REQUIRE A ROLL BACK
                                                               042*/
                                                                     08940000
                    THEN
                                                               042*/
                                                                     08950000
                                 /* YES, ROLL BACK REQUIRED
                                                               @42*/
                                                                     08960000
                       CALL PRINTCA;
                                         /★ PRINT ERROR MSG
                                                               @42*/
                                                                     08970000
                       PUT EDIT (' *** ISSUE ROLLBACK WORK '
                                                                     08980000
                                 ' *** ISSUE ROLLBACK WORK ',
'BECAUSE STORED PROCEDURE ',
                                                                     08990000
                                 'CALL NOT SUCCESSFUL')
                                                                     09000000
                                (COL(1), A(25), A(25), A(19));
/* PRINT ROLLBACK WORK MESSAGE @42*/
                                                                     09010000
                                                                     09020000
                       EXEC SQL ROLLBACK WORK; /* EXECUTE ROLLBACK*/
                                                                     09030000
                                               /∗ WORK STMT
                                                              042*/
                                                                     09040000
                                /* END ROLL BACK REQUIRED
                                                               @42*/
                                                                     09050000
                   CALL PRINTCA;
                                              /* PRINT ERROR MSG */
                                                                     09060000
                   GOTO STOPRUN;
                                               /* END PROGRAM
                                                                     09070000
                                               /* END ERROR FOUND */
                  END;
                                                                     09080000
/**************************
                                                                     09090000
/* CALL THE RESULTS PROC TO PROCESS THE RETURN CODE, THE REASON
                                                                     09100000
/* CODE AND THE RESULTS MESSAGE OF THE COMMAND EXECUTED BY IFI. */
/* NEXT, INITIALIZE THE VARIABLES TO PROCESS THE NEXT DB2 COMMAND. */
                                                                     09110000
                                                                     09120000
09130000
                CALL RESULTS;
                                         /* PROCESS THE RESULTS
                                                                     09140000
                                         /* END VALID COMMAND
              END;
                                                                     09150000
                                         /* RESET CHARACTER PTR
/* RESET FOR NEW STMT
            NEWOFSET = ZERO;
                                                                     09160000
                                                                     09170000
            NEWSTMT = YES;
                                   /* END STATEMENT NOT A COMMENT */
/* END ELSE MORE INPUT */
          END:
                                                                     09180000
   END;
                                                                     09190000
END;
                                         /* END DO WHILE NEW STMT */
                                                                     09200000
                                                                     09210000
FNDRD::
                                         /* END RD SUB-PROC
                                                                     09220000
END READRTN;
                                         /* END READRTN PROC
                                                                     09230000
                                                                     09240000
```

```
%PAGE;
                                                                         09250000
                                                                         09260000
                                                                         09270000
/* PROCESS THE DB2 COMMAND RESULTS FROM THE IFCA RETURN BUFFER
                                                                         09280000
                                                                   */
09290000
RESULTS: PROCEDURE:
                                                                         09300000
                                                                         09310000
                   CHAR(2) INIT(''),
BIT(16) INIT('0'B),
                                           /* LENGTH OF CMD RESULT */
  MOLENGTH
                                                                         09320000
  M11 FNGTH
                                           /* INTERNALLY STORED LNG */
                                                                         09330000
              FIXED BIN(15) INIT(0),
FIXED BIN(15) INIT(1),
                                           /* LENGTH OF MESSAGE N
  M2LENGTH
                                                                         09340000
  BEGINSTR
                                           /* CHAR 1 POINTER */
                                                                         09350000
              FIXED BIN(31) INIT(0);
                                           /* MSG BYTE COUNT */
                                                                         09360000
                                                                         09370000
                                                                         09380000
  IFCA_RET_CODE = HEX2CHAR(IFCA_RET_HEX); /* RETURN CODE IN HEX
  IFCA_RES_CODE = HEX2CHAR(IFCA_RES_HEX);
                                           /* REASON CODE IN HEX
                                                                     */
                                                                         09390000
  TOTBYTES = 0;
                                            /* INITIALIZE COUNTER
                                                                         09400000
                                                                         09410000
  BEGINSTR = 1;
                                            /* INITIALIZE POINTER
                                                                         09420000
                                   /* IF THE RETURN CODE ISN'T ZERO */
  IF IFCA_RET_HEX ^= 0 THEN
                                                                         09430000
                                   /* ISSUE AN ERROR MESSAGE
                                                                         09440000
                                                                         09450000
      PUT EDIT(' *** RETURN CODE=',SUBSTR(IFCA RET CODE,7,2), /*@35*/
                                                                         09460000
      ' REASON CODE=',IFCA_RES_CODE,' FROM IFI REQUEST')
(COL(1),A(17),A(2),A,A(8),A);
                                                                         09470000
                                                                         09480000
                                                                /*@35*/
                                   /* END ISSUE AN ERROR MESSAGE
                                                                         09490000
                                                                         09500000
  IF LENGTH(RETURN BUFF) ^= 0 THEN
                                                                /*@35*/
                                                                         09510000
                               /* DON'T PRINT UNLESS SOME DATA RET. */
                                                                         09520000
                                                                         09530000
      PUT SKIP;
                                                                /*@35*/
                                                                         09540000
      PUT SKIP EDIT(' *** IFI RETURN AREA:')
                                                                /*@35*/
                                                                         09550000
      (COL(1),A);
                                                                /*@35*/
                                                                         09560000
                                                                         09570000
      /* PROCESS THE UNFORMATTED COMMAND RESULTS FROM THE IFI CALL.*/
/* GET THE LENGTH OF EACH RESULT LINE FROM THE FIRST TWO */
/* BYTES. PUT IT IN USABLE FORM. PRINT THE RESULTS FROM */
/* THE FIRST LINE. UPDATE THE POINTER AND THE COUNTERS AND */
                                                                         09580000
                                                                         09590000
                                                                         09600000
                                                                         09610000
      /* REPEAT UNTIL ALL BYTES FROM IFCA_BYTES_MOVED HAVE BEEN
                                                                         09620000
      /* PROCESSED.
                                                                         09630000
      /************************************
                                                                         09640000
      CURPTR = 0; /* START OF DATA IN RET AREA@35*/
REMBYTES = LENGTH(RETURN_BUFF); /* NUMBER OF BYTES TO PROC@35*/
                                                                         09650000
                                                                         09660000
      DO WHILE (REMBYTES > 0); /* RETURN AREA PRTBUF = SUBSTR(RETURN_BUFF, CURPTR, OUTLEN);
                                   /* RETURN AREA PRINT LOOP
                                                                 @35*/
                                                                         09670000
                                                                         09680000
                                                                /*@35*/
        SUBSTR(PRTBUF,1,1) = BLANK; /* BLANK FIRST COLUMN TO @35*/
                                                                         09690000
                                       /* AVOID CARRIAGE CTRL PROB */
                                                                         09700000
        PUT SKIP EDIT (PRTBUF) (COL(1),A(OUTLEN));
                                                                /*@35*/
                                                                         09710000
        CURPTR = CURPTR + OUTLEN;
                                                                         09720000
                                                                /*@35*/
        REMBYTES = REMBYTES - OUTLEN;
                                                                /*@35*/
                                                                         09730000
      END;
                                                                         09740000
                                                                /*@35*/
    END:
                                       /* END IFCA BYTES MOVED ^= 0 */
                                                                         09750000
                                                                         09760000
  IF BUFF_OVERFLOW = 1 THEN
                                       /* COULDN'T GET ALL DATA @35*/
                                                                         09770000
                                                                         09780000
      PUT SKIP EDIT (' *** INSUFFICIENT SPACE TO RECEIVE ',
                                                                /*035*/
                                                                         09790000
         'ALL OUTPUT FROM IFI RETURN AREA.')
                                                                         09800000
                                                                /*@35*/
        (A(35),A(32));
                                                                /*035*/
                                                                         09810000
      IF RETCODE < RETWRN THEN
                                                                /*@35*/
                                                                         09820000
                                                                /*@35*/
                                                                         09830000
        RETCODE = RETWRN;
    END:
                                                                /*@35*/
                                                                         09840000
  IF IFCA_RET_HEX > RETCODE THEN
                                           /* CHECK RETURN CODES
                                                                         09850000
                                                                     */
    RETCODE = IFCA_RET_HEX;
                                           /* USE THE HIGHEST ONE
                                                                         09860000
                                                                         09870000
                                           /* IF RETURN CODE = 12
  IF IFCA RET HEX = SEVERE THEN
                                                                         09880000
                                           /* STOP PROGRAM EXECUTION*/
        GOTO STOPRUN;
                                                                         09890000
                                                                         09900000
                                           /* END RESULTS PROC
END RESULTS:
                                                                         09910000
09920000
/* SET THE PL/I RETURN CODE AND TERMINATE PROCESSING
                                                                         09930000
                                                                         09940000
09950000
STOPRUN:
                                                                         09960000
IF RETCODE >= SEVERE THEN
                                                                /*@35*/
                                                                         09970000
  DO;
                                                                /*@35*/
                                                                         09980000
    PUT SKIP:
                                                                /*@35*/
                                                                         09990000
    PUT SKIP EDIT (' *** SEVERE ERROR OCCURRED. ', 'PROGRAM IS TERMINATING.')
                                                                /*@35*/
                                                                         10000000
                                                                /*@35*/
                                                                         10010000
      (A(28),A(23));
                                                                /*@35*/
                                                                         10020000
                                                                         10030000
                                                                /*@35*/
CALL PLIRETC(RETCODE);
                                          /* SET PLI RETURN CODE
                                                                    */
                                                                         10040000
                                          /* END PROGRAM
END DSN8EP1;
                                                                         10050000
```

<u>"Sample applications in TSO" on page 1031</u> A set of Db2 sample applications run in the TSO environment.

## **DSN8EP2**

USING THE INSTRUMENTATION FACILITY INTERFACE (IFI), PROCESS A Db2 COMMAND WHICH IS PASSED FROM THE DSN8EP1 REQUESTER PROGRAM.

```
PROCEDURE(INPUTCMD, IFCA RET HEX, IFCA RES HEX,
                                                                           00010000
       BUFF OVERFLOW, RETURN BUFF, NULL ARRAY)
                                                                           00020000
       OPTIONS (MAIN NOEXECOPS);
                                                                           00030000
                                                                           00040000
                                                                           00050000
MODULE NAME = DSN8EP2 (SAMPLE PROGRAM)
                                                                           00060000
                                                                           00070000
DESCRIPTIVE NAME = STORED PROCEDURE SERVER PROGRAM
                                                                           00080000
                                                                           00090000
 LICENSED MATERIALS - PROPERTY OF IBM
                                                                           00100000
 5675-DB2
                                                                           00110000
 (C) COPYRIGHT 1982, 2000 IBM CORP. ALL RIGHTS RESERVED.
                                                                           00120000
                                                                           00130000
 STATUS = VERSION 7
                                                                           00140000
                                                                           00150000
FUNCTION =
                                                                           00160000
   USING THE INSTRUMENTATION FACILITY INTERFACE (IFI),
                                                                           00170000
   PROCESS A DB2 COMMAND WHICH IS PASSED FROM THE DSN8EP1
                                                                           00180000
   REQUESTER PROGRAM.
                                                                           00190000
                                                                           00200000
NOTES =
                                                                           00210000
   DEPENDENCIES = NONE
                                                                           00220000
                                                                           00230000
   RESTRICTIONS =
                                                                           00240000
      1. THE INSTRUMENTATION FACILITY COMMUNICATION AREA
                                                                           00250000
           (IFCA) CONTAINS INFORMATION REGARDING THE SUCCESS OF THE CALL AND PROVIDES FEEDBACK.
                                                                           00260000
                                                                           00270000
           THIS AREA MUST BE MAINTAINED TO INCLUDE ANY CHANGES
                                                                           00280000
           TO THE MAPPING MACRO DSNDIFCA.
                                                                           00290000
                                                                           00300000
MODULE TYPE = PROCEDURE
                                                                           00310000
   PROCESSOR =
                                                                           00320000
      ADMF PRECOMPILER
                                                                           00330000
       PL/I MVS/VM (FORMERLY PL/I SAA AD/CYCLE)
                                                                           00340000
   MODULE SIZE = 1K
                                                                           00350000
                                                                           00360000
   ATTRIBUTES = RE-ENTERABLE
                                                                           00370000
ENTRY POINT = DSN8EP2
                                                                           00380000
   PURPOSE = SEE FUNCTION
LINKAGE = INVOKED VIA EXEC SQL CALL.
                                                                           00390000
                                                                           00400000
             = PARAMETERS EXPLICITLY PASSED TO THIS FUNCTION:
   INPUT
                                                                           00410000
      SYMBOLIC LABEL/NAME = INPUTCMD
                                                                           00420000
      DESCRIPTION = DB2 COMMAND TO BE PROCESSED BY IFI.
                                                                           00430000
                       INPUT STATEMENTS FROM THE INPUTCMD
                                                                           00440000
                       PARAMETER WILL BE PASSED TO THE TEXT_OR_COMMAND FIELD OF THE OUTPUT_AREA
                                                                           00450000
                                                                           00460000
                       IN THE DSN8EP1 PROGRAM.
                                                                           00470000
                                                                           00480000
   OUTPUT = PARAMETERS EXPLICITLY RETURNED:
                                                                           00490000
      SYMBOLIC LABEL/NAME = IFCA_RET_HEX
SYMBOLIC LABEL/NAME = IFCA_RES_HEX
                                                                           00500000
                                                                           00510000
      SYMBOLIC LABEL/NAME = IFCA_BYTES MOVED DESCRIPTION = COMMUNICATION AREAS BETWEEN THE
                                                                           00520000
                                                                           00530000
                       APPLICATION PROGRAM AND IFI
                                                                           00540000
      SYMBOLIC LABEL/NAME = RETURN_BUFF
DESCRIPTION = DB2 COMMAND RESPONSE FROM IFI
                                                                           00550000
                                                                           00560000
                      THE RETURN CODE, REASON CODE, AND THE BYTES MOVED FROM THE IFCA AND THE RTRN_BUFF FIELD FROM THE IFI RETURN AREA
                                                                           00570000
                                                                           00580000
                                                                           00590000
                       WILL BE PASSED VIA THE IFCA_RET_HEX,
                                                                           00600000
                       IFCA_RES_HEX, IFCA_BYTES_MOVED, AND
                                                                           00610000
                       RETURN_BUFF PARAMETERS.
                                                                           00620000
                                                                           00630000
                                                                           00640000
FXTT NORMAL =
   NO ERRORS WERE FOUND IN THE SOURCE AND NO
                                                                           00650000
   ERRORS OCCURRED DURING PROCESSING.
                                                                           00660000
                                                                           00670000
NORMAL MESSAGES =
                                                                           00680000
                                                                           00690000
```

```
00700000
    EXIT-ERROR =
       ERRORS WERE FOUND IN THE SOURCE, OR OCCURRED DURING
                                                                    00710000
                                                                    00720000
       PROCESSING.
*
                                                                    00730000
       RETURN CODE = 4 - WARNING-LEVEL ERRORS DETECTED.
                                                                    00740000
          WARNING FOUND DURING EXECUTION.
                                                                    00750000
          REASON CODE = NONE OR FROM IFI
                                                                    00760000
                                                                    00770000
       RETURN CODE = 8 - ERRORS DETECTED.
                                                                    00780000
          ERROR FOUND DURING EXECUTION.
                                                                    00790000
          REASON CODE = NONE OR FROM IFI
                                                                    0080000
                                                                    00810000
       RETURN CODE = 12 - SEVERE ERRORS DETECTED. UNABLE TO OPEN FILES.
                                                                    00820000
                                                                    00830000
          INTERNAL ERROR, ERROR MESSAGE ROUTINE RETURN CODE.
                                                                    00840000
          STATEMENT IS TOO LONG.
                                                                    00850000
          BUFFER OVERFLOW.
                                                                    00860000
          REASON CODE = NONE OR FROM IFI
                                                                    00870000
                                                                    00880000
       ABEND CODES = NONE
                                                                    00890000
                                                                    00900000
    ERROR MESSAGES =
                                                                    00910000
                                                                    00920000
                                                                    00930000
    EXTERNAL REFERENCES =
*
       ROUTINES/SERVICES = NONE
                                                                    00940000
       DATA-AREAS = NONE
CONTROL-BLOCKS = NONE
                                                                    00950000
                                                                    00960000
                                                                    00970000
    PSFUD0C0DF
                                                                    00980000
      DSN8EP2: PROCEDURE.
                                                                    00990000
      GET THE RETURN AREA SIZE FOR COMMAND REQUESTS.
                                                                    01000000
      ALLOCATE THE REQUESTED RETURN AREA.
                                                                    01010000
      FORMAT THE OUTPUT AREA WITH THE REQUESTED COMMAND. ISSUE COMMAND REQUEST.
                                                                    01020000
                                                                    01030000
      PASS RESULTS TO THE OUTPUT PARAMETERS.
                                                                    01040000
                                                                    01050000
   CHANGE ACTIVITY =
                                                                    01060000
    7/05/95 CHANGED THE OUTPUT STRING LENGTH FROM VARYING
                                                                    01070000
   TO FIXED 80 BYTE STRINGS PN72035 @47 KFF0347*
04/17/00 INITIALIZE STORAGE TO PREVENT RETURN CODE=04, *
REASON CODE=00E60804 FROM IFI PQ36800*
                                                                    01080000
                                                                    01090000
                                                                    01100000
* 05/22/03 FIX CODE HOLE CLOSED BY VA AND ENTERPRISE PL/I P044916*
                                                                    01101000
*********************/ 01110000
                                                                    01120000
/**************** 01130000
/* VARIABLE DECLARATIONS
                                                                 */ 01140000
/**************** 01150000
                                                                    01160000
DCL COMMAND CHAR(8) INIT(''); /* USER SPECIFIED DB2 COMMAND
                                                                */ 01170000
/***************** 01180000
/* BUILT-IN VARIABLES
                                                              047*/ 01190000
/**************** 0120000
                                                                    01210000
                                                            /*@47*/ 01220000
@47*/ 01230000
               ADDR
   ADDR
LENGTH
   MOD
   STORAGE
   SUBSTR
UNSPEC
01290000
     DECLARATION FOR INPUT AND OUTPUT PARAMETERS */
                                                                    01300000
/***********************************
                                                                    01310000
                                                                    01320000
  FUNCTION CHAR(8) INIT(''), /* FUNC PARM FOR IFI @47*/ 01340000 INPUTCMD CHAR(4096) VARYING, /* DB2 COMMAND @47*/ 01350000 IFCA_RET_HEX FIXED BIN(31), /* IFI RETURN CODE @47*/ 01360000 IFCA_RES_HEX FIXED BIN(31), /* IFI REASON CODE @47*/ 01370000 BUFF_OVERFLOW FIXED BIN(31), /* RETURN PUEF DOTE @47*/ 01370000
                  NULL_ARRAY(5)
  NULL_ARRAY(5)
RETURN_BUFF
DETURN LEN
  RETURN LEN
                                         /* OF PASSED BUFFER
                                                                */ 01430000
                                                                    01440000
/***********************
     WORKING VARIABLES
                                                     @47*/
                                                                    01450000
     *******************
                                                                    01460000
 DCL
                                                                    01470000
            FIXED BIN(15) INIT(0), /* NUM BYTES TO BE @47*/ 01480000
/* PROCESSED IN RTRN AREA*/01490000
  REMBYTES
         FIXED BIN(15) INIT(0), /* NUM BYTES IN A
  CMDLEN
                                                              @47*/ 01500000
```

```
/* RETURNED CMD STRING */ 01510000
                                          /★ RETURN AREA
                                                                 */ 01520000
                   BASED(ADDR(RETURN BUFF)),
  01 FIXED BUFF
                                                                   01530000
     02 FIXED_LEN FIXED BIN(15),
                                                                   01540000
     02 FIXED TEXT CHAR(4160),
                                                                   01550000
                                  /* OVERLAY OF PASSED BUF FOR @47*/ 01560000
                                  /* MOVING DATA FROM RETURN AREA */ 01570000
                                  /* NUMBER OF FILL BYTES NEED @47*/ 01580000
/* TO MAKE RECORD LENGTHS N */ 01590000
                    FIXED BIN(15)
  FILLBYTS
                     INIT(0),
                                  /* OUTPUT EQUAL TO BUFROWLN
/* NUMBER OF FULL LINES IN
                                                                */ 01600000
  NUMFULL
                    FIXED BIN(15)
                                                              @47*/ 01610000
                                                                */ 01620000
                     INIT(0),
                                  /* PASSED AREA
  PARTROW
                    FIXED BIN(15)
                                  /* LENGTH OF NON-FULL LINE
                                                              @47*/ 01630000
                                                                   01640000
                     INIT(0),
                                  /* LOOP COUNTER
                    FIXED BIN(15)
                                                              @47*/ 01650000
                     INIT(0),
                                                                   01660000
                                  /* POSITION IN RETURN BUFFER @47*/ 01670000
  BUFPOSI
                    FIXED BIN(15)
                     INIT(0)
                                                                    01680000
                    FIXED BIN(15)
                                  /* POSITION IN PASSED BUFFER @47*/ 01690000
  BUFP0S0
                     INIT(0),
                                                                   01700000
                    CHAR(2)
INIT(''),
                                  /* LENGTH BYTES IN COMMAND
                                                              @47*/ 01710000
  LEN CHAR
                                  /* RESULT STRING
                                                                */ 01720000
                                  /* LENGTH IN BITS FOR
                                                              @47*/ 01730001
  LEN BIT
                    BIT(16)
                     INIT('0'B),
                                                                */ 01740000
                                  /* CONVERSION
                    FIXED BIN(15)
                                                              @47*/ 01750000
  LEN BIN
                                  /* LENGTH IN BINARY
                     INIT(0),
                                                                   01760000
                    FIXED BIN(15) /* BYTES LEFT IN BUFFER
                                                              @47*/ 01770000
  SPACE_LEFT
                     INIT(0);
                                                                   01780000
01790000
     CONSTANTS
                                                     @47*/
                                                                   01800000
01810000
 DCI
                                                                   01820000
  BLANK
              CHAR(1) INIT(' ') STATIC,
                                           /* BUFFER PADDING @47*/ 01830000
              FIXED BIN(15) INIT(80) STATIC; /* LNGTH OF A LINE @47*/ 01840000
/* PASSED TO INVOKER */ 01850000
  BUFROWLN
/***********************************
                                                                   01860000
    DECLARE IFI CALL MACRO DSNWLI
                                                                   01870000
01880000
                                                                   01890000
                                                                   01900000
                 ENTRY EXTERNAL OPTIONS(ASM INTER RETCODE);
  DSNWI T
                                                                   01910000
                          /* ENTRY POINT IN LANGUAGE INTERFACE
                                                                 */ 01920000
                           /* MODULES TO HANDLE IFC API CALLS.
                                                                 */ 01930000
%PAGE;
                                                                   01940000
                                                                   01950000
   IFCA - (INSTRUMENTATION FACILITY COMMUNICATION */
                                                                   01960000
          AREA) CONTAINS INFORMATION REGARDING THE */
                                                                   01970000
          SUCCESS OF THE CALL AND PROVIDES FEEDBACK*/
                                                                   01980000
/*
          INFORMATION TO THE APPLICATION PROGRAM.
                                                                   01990000
                                                                   02000000
/* WARNING: THIS AREA MUST BE MAINTAINED TO INCLUDE*/
                                                                   02010000
            ANY CHANGES TO THE MAPPING MACRO
/*
                                                                   02020000
                                                 */
/*
            DSNDIFCA
                                                                   02030000
                                                                   02040000
02050000
                                                                   02060000
                                                                   02070000
  DCL 01 IFCA,
                                                                    02080000
                              /* LENGTH OF IFCA, INCL LENGTH FIELD*/ 02090000
             FIXED BIN(15) INIT(0),
                                                                   02100000
        02 UNUSED
                                                                   02110000
             FIXED BIN(15) INIT(0)
                                                                   02120000
                          /* USED TO VERIFY THE IFCA BLOCK.
INIT( 'IFCA' ),
        02 EYE_CATCHER
                                                                 */ 02130000
                          /* TO ESTAB OWNERSHIP OF AN OPN DEST*/ 02150000 INIT(' '),
             CHAR(4)
        02 OWNER ID
             CHAR(4)
                              /* RÉTURN CODE FOR THE IFC API CALL.*/
        02 IFCARC1
                                                                   02170000
             FIXED BIN(31) INIT(0),
                                                                    02180000
                              /* REASON CODE FOR THE IFC API CALL.*/ 02190000
        02 IFCARC2
             FIXED BIN(31) INIT(0),
                                                                   02200000
        02 BYTES_MOVED
                              /* BYTES OF RECORD WHICH WERE MOVED.*/ 02210000
             FIXED BIN(31) INIT(0)
                                                                    02220000
        02 EXCESS_RECDS
                              /* BYTES OF RECORD WHICH DID NOT FIT*/
                                                                   02230000
             FIXED BIN(31) INIT(0),
                                                                    02240000
        02 NUM RECDS LOST
                              /* RECORDS LOST INDICATOR.
                                                                 */ 02270000
             FIXED BIN(31) INIT(0),
                                                                   02280000
        02 OPN_NAME_FOR_RÉADA /* ÓPN NAME USED FOR READA REQUEST */ 02290000 CHAR(4) INIT(' '), 02300000
        02 OPN_NAMES_AREA, /* AREA CONTAINING UP TO 8 OPN NAMES*/ 02310000
           03 OPN_LNGTH
                             /* LENGTH OF OPN NAMES RETURNED + 4.*/ 02320000
```

```
FIXED BIN(15) INIT(0),
                                                                              02330000
            03 UNUSED 2
                                                                              02340000
                  FIXED BIN(15) INIT(0)
                                                                              02350000
            03 ARRAY_OPN_NAMES(8) /* AREA FOR OPN NAMES RETURNED */ 02360000 CHAR(4) INIT(''), 02370000 TRACE_NOS_AREA, /* AREA CONTAINING UP TO 8 TRACE #'S*/ 02380000 03 TRACF_LNGTH /* LENGTH OF TRACE NO.S RETURNED + 4*/ 02390000
         02 TRACE_NOS_AREA,
            03 TRACE_LNGTH
                                   /* LENGTH OF TRACE NO.S RETURNED + 4*/ 02390000
                  FIXED BIN(15) INIT(0),
                                                                              02400000
            03 UNUSED 3
                                                                              02410000
                  FIXED BIN(15) INIT(0)
                                                                              02420000
            03 ARRAY_TRACE_NOS(8)/* AREA FOR TRACE NUMBERS RETURNED */ 02430000 CHAR(2) INIT(''), 02440000
            DIAGNOS_AREA, /* DIAGNOSTIC AREA.
03 DIAGNOS_LNGTH /* DIAGNOSTIC LENGTH.
         02 DIAGNOS AREA,
                                                                          */ 02450000
                                                                          */ 02460000
                  FIXED BIN(15) INIT(0),
                                                                              02470000
            03 UNUSED 4
                                                                              02480000
                  FIXED BIN(15) INIT(0),
                                                                              02490000
                  AGNOS_DATA /* DIÁGNOSTIC DATA.
CHAR(80) INIT(' ');
            03 DIAGNOS DATA
                                                                           */ 02500000
                                                                              02510000
                                                                              02520000
 DCL 01 OUTPUT_AREA,
                                                                              02530000
                                   /* LENGTH OF APPL PGM REC TO WRITE */ 02540000
         02 LNGTH
               FIXED BIN(15) INIT(0),
                                                                              02550000
         02 UNUSED
                                                                              02560000
               FIXED BIN(15) INIT(0),
                                                                              02570000
         02 TEXT_OR_COMMAND /* ACTUAL COMMAND OR RECORD TEXT.
CHAR(254) INIT(' ');
                                                                          */ 02580000
                                                                              02590000
                                                                              02600000
                                                                          */ 02610000
  DCL 01 RETURN AREA
                       CTL,
                                   /* COMMAND RESULT AREA
                                  /* NUMBER OF BYTES
         02 LNGTH
                                                                          */ 02620000
            FIXED BIN(31),
                                                                              02630000
         02 RTRN BUFF
                                  /* OUTPUT BUFFER
                                                                          */ 02640000
            CHAR(*);
                                                                              02650000
                                                                              02660000
/***********************************
                                                                              02670000
/* GENERAL INITIALIZATION
                                                                              02680000
                                                                              02690000
/************************
                                                                              02700000
            = 'COMMAND';
                                      /* SET FUNCTION FOR IFI CALL
                                                                          */ 02710000
  IFCA.LNGTH = STORAGE(IFCA);
                                     /* BYTES USED IN MEMORY
                                                                          */ 02720000
 IFCA.EYE CATCHER = 'IFCA';
IFCA.OWNER_ID = 'LOC2';
                                      /* EYE CATCHER
                                                                           */ 02730000
                                      /* DB2 LOCATION 1=LOCAL, 2=REMOTE*/ 02740000
                                     /* FREE STORAGE AND THEN
                                                                       */ 02750000
  FREE RETURN_AREA;
                                      /* ALLOCATE STORAGE FOR THE
                                                                          */ 02760000
 ALLOCATE 1 RETURN_AREA,
                                                                          */ 02770000
                                     /* RETURN AREA
              2 LNGTH,
                                                                              02780000
              2 RTRN_BUFF CHAR(4096);
                                                                              02790000
                                                                              02800000
                                          /* CLEAR THE RETURN BUFFER /* LENGTH OF RETURN BUFFER
                                                                          */ 02810000
 RETURN_AREA.LNGTH = 4096;
                                                                          */ 02820000
                                       /* CLEAR THE DB2 COMMAND AREA*/ 02830000
 TEXT_OR_COMMAND=BLANK; /* CLEAR THE DB2 COMMAND AREA*/ 02830000

OUTPUT_AREA.UNUSED = '00000000'B; /* CLEAR THE UNUSED AREA */ 02840000

OUTPUT_AREA.LNGTH = LENGTH(INPUTCMD)+4; /* GET REAL LENGTH OF */ 02850000

OUTPUT_AREA.TEXT_OR_COMMAND = INPUTCMD; /* ACTUAL DB2 COMMAND */ 028500000
                                                                              02870000
                                                                              02880000
  /******************************
  /* MAKE THE IFI CALL VIA THE DSNWLI MACRO */
                                                                              02890000
                                                                              02900000
                                                                              02910000
  CALL DSNWLI (FUNCTION, IFCA, RETURN_AREA, OUTPUT_AREA);
                                                                              02920000
                                                                              02930000
/*******************/ 02940000
/* COPY SELECTED VARIABLES FROM IFI COMMAND RESULTS TO OUTPUT */ 02950000
/* PARAMETER VARIABLES TO PASS TO REQUESTER PROGRAM FOR PROCESSING. */ 02960000
/****************** 02970000
                                                                              02980000
  IFCA_RET_HEX = IFCA.IFCARC1;
                                               /* RETURN CODE IN BINARY */ 02990000
  IFCA_RES_HEX = IFCA.IFCARC2;
                                               /* REASON CODE IN BINARY */ 03000000
                                  /* PLENTY OF ROOM IN BUFF SO FAR @47*/ 03010000
/* INIT POSITION IN RETURN AREA @47*/ 03020000
/* INIT POSITION IN PASSED BUFF @47*/ 03030000
  BUFF_OVERFLOW = 0;
 BUFPOSI = 1;
  BUFPOSO = 1;
  /****************/ 03040000
  /* COPY RECORDS FROM THE RETURN AREA TO THE CALLER'S BUFFER.
                                                                       @47*/ 03050000
  .
/* PAD EACH RECORD IN THE CALLER'S BUFFER WITH BLANKS SO ITS
                                                                       @47*/ 03060000
  /* LENGTH IS A MULTIPLE OF BUFROWLN.
                                                                       047*/ 03070000
  03090000
  IF IFCA.BYTES_MOVED ^= 0 THEN
                                                                     /*@47*/ 03100000
                                          /* IF ANYTHING TO COPY
                                                                       @47*/ 03110000
   DO WHILE (BUFPOSI <= IFCA.BYTES_MOVED - 2); /*@47*/ 03120000
/* COPY TEXT TO PASSED BUF @47*/ 03130000
      LEN_CHAR = (SUBSTR(RETURN_AREA.RTRN_BUFF,BUFPOSI,2)); /*@47*/ 03140000
```

```
/* GET LENGTH BYTES
                                                                         @47*/ 03150000
      LEN BIT = UNSPEC(LEN CHAR);
                                                                       /*@47*/ 03160000
                                           /* CONVERT TO BIT STRING
                                                                         @47*/ 03170000
                                                                       /*@47*/ 03180000
      LEN_BIN = LEN_BIT;
                                          /★ THEN CONVERT TO BINARY
                                                                         @47*/ 03190000
                                          /* CALC BYTES LEFT IN PASSED@47*/ 03200000
                                          /* TAKE LENGTH BYTES OFF LEN@47*/ 03210000
      LEN_BIN = LEN_BIN - 4;
      SPACE_LEFT = (LEN_BIN / BUFROWLN) * BUFROWLN;
                                                                       /*@47*/ 03220000
      IF MOD(LEN_BIN,BUFROWLN) > 0 THEN
    SPACE_LEFT = SPACE_LEFT + BUFROWLN;
IF_BUFPOSO + SPACE_LEFT - 1 > RETURN_LEN_THEN
                                                                       /*047*/ 03230000
                                                                       /*@47*/ 03240000
                                                                       /*@47*/ 03250000
         BUFF OVERFLOW = \overline{1};
                                         /* INDICATE BUFFER IS FULL
                                                                         @47*/ 03260000
      IF BUFF_OVERFLOW = 1 THEN
    LEAVE;
                                                                       /*@47*/ 03270000
                                         /* CAN'T COPY MORE, GET OUT @47*/ 03280000
/* MOVE PAST LENGTH BYTES @47*/ 03290000
      BUFPOSI = BUFPOSI + 4;
      IF BUFPOSI + LEN_BIN - 1 > IFCA.BYTES_MOVED THEN
                                                                       /*@47*/ 03300000
         LEAVE;
                                         /* AT END OF BUFFER
                                                                         @47*/ 03310000
      NUMFULL = LEN_BIN / BUFROWLN; /* NUMBER OF FULL LINES @47*/ 03320000
PARTROW = MOD(LEN_BIN, BUFROWLN); /* LENGTH OF PARTIAL LINE @47*/ 03330000
      FILLBYTS = BUFROWLN - PARTROW; /* NUMBER OF PAD BYTES NEED@47*/ 03340000
                                           /* MOVE ALL COMPLETE LINES @47*/ 03350000
      IF NUMFULL > 0 THEN
         DO J = 1 TO NUMFULL;
                                                                       /*@47*/ 03360000
           SUBSTR(FIXED_BUFF.FIXED_TEXT,BUFPOSO,BUFROWLN) =
   SUBSTR(RETURN_AREA.RTRN_BUFF,BUFPOSI,BUFROWLN);
                                                                       /*@47*/ 03370000
                                                                       /*@47*/ 03380000
           BUFPOSO = BUFPOSO + BUFROWLN; /* MOVE PAST STRG IN OUTP@47*/ 03390000
           BUFPOSI = BUFPOSI + BUFROWLN; /* MOVE PAST STRG IN INPT@47*/ 03400000
           REMBYTES = REMBYTES - BUFROWLN; /* CALCULATE BYTES LEFT@47*/ 03410000
                                                                       /*@47*/ 03420000
         FND:
                                                                       /*@47*/ 03430000
      IF PARTROW > 0 THEN
         DO;
                                             /* MOVE PARTIAL LINE
                                                                         @47*/ 03440000
           SUBSTR(FIXED BUFF.FIXED TEXT, BUFPOSO, PARTROW) =
                                                                       /*@47*/ 03450000
             SUBSTR(RETURN AREA.RTRN BUFF, BUFPOSI, PARTRÓW);
                                                                       /*@47*/ 03460000
           BUFPOSI = BUFPOSI + PARTROW; /* MOVE PAST STR IN INPUT@47*/ 03470000
           BUFPOSO = BUFPOSO + PARTROW - 1; /* MOVE TO END OF
                                                                         @47*/ 03480000
                                                 /* STRING IN OUTPUT
                                                                         @47*/ 03490000
           SUBSTR(FIXED BUFF.FIXED TEXT, BUFPOSO, 1) = BLANK;
                                                                       /*@47*/ 03500000
                                             /* REPLACE THE NEW LINE
                                                                         @47*/ 03510000
                                             /* CHARACTER IN THE LAST
                                                                            */ 03520000
                                             /* POSITION WITH A BLANK
                                                                            */ 03530000
           BUFPOSO = BUFPOSO + 1;
                                             /* MOVE PAST STRG IN OUTP@47*/ 03540000
           REMBYTES = REMBYTES - PARTROW; /* CALCULATE BYTES LEFT @47*/ 03550000
                                                                       /*@47*/ 03560000
         FND:
      IF PARTROW > 0 THEN
                                             /* FILL UP SPACE WITH BLK@47*/ 03570000
                                                                       /*@47*/ 03580000
         DO:
           DO J = BUFPOSO TO (BUFPOSO + FILLBYTS - 1);
                                                                       /*@47*/ 03590000
            SUBSTR(FIXED_BUFF.FIXED_TEXT,J,1) = ' ';
                                                                       /*@47*/ 03600000
                                                                       /*@47*/ 03610000
           BUFPOSO = BUFPOSO + FILLBYTS; /* MOVE PAST BLANKS
                                                                         @47*/ 03620000
                                                                       /*@47*/ 03630000
    END:
                                           /* COPY TEXT TO PASSED BUF @47*/ 03640000
    FIXED BUFF.FIXED LEN = BUFPOSO - 1:
                                                                       /*@47*/ 03650000
                                           /* GET BYTES IN PASSED BUF @47*/ 03660000
  END;
                                           /* IF ANYTHING TO COPY
                                                                         @47*/ 03670000
END DSN8EP2;
                                           /* END PROGRAM
                                                                            */ 03680000
```

"Sample applications in TSO" on page 1031

A set of Db2 sample applications run in the TSO environment.

## **DSN8EPU**

PASS Db2 UTILITY STATEMENTS TO BE EXECUTED BY THE STORED PROCEDURE PROGRAM DSNUTILS.

```
DSN8EPU: PROC OPTIONS(MAIN);
                                                                        00010000
                                                                        00020000
                            \**********************************
     MODULE NAME = DSN8EPU (SAMPLE PROGRAM)
                                                                        00030000
                                                                        00040000
     DESCRIPTIVE NAME = STORED PROCEDURE REQUESTER PROGRAM
                                                                        00050000
                                                                        00060000
     LICENSED MATERIALS - PROPERTY OF IBM
                                                                        00070000
      5625-DB2
                                                                        00080001
      (C) COPYRIGHT 1992, 2003 IBM CORP.
                                                                        00090001
                                                                        00100000
     STATUS = VERSION 8
                                                                        00110001
                                                                        00120000
     FUNCTION =
                                                                        00130000
                                                                        00140000
        PASS DB2 UTILITY STATEMENTS TO BE EXECUTED BY THE STORED
                                                                        00150000
```

```
PROCEDURE PROGRAM DSNUTILS. GET INPUT FROM 'SYSIN'.
                                                                         00160000
    PASS THE STATEMENT AND RECEIVE THE OUTPUT RESULTS
                                                                         00170000
    VIA A RETURNED CURSOR. WRITE THE RESULTS TO 'SYSPRINT'.
                                                                         00180000
                                                                         00190000
    DEPENDENCIES = NONE
                                                                         00200000
                                                                         00210000
    RESTRICTIONS =
                                                                         00220000
                                                                         00230000
    INPUT =
                                                                         00240000
                                                                         00250000
       1. INPUT MUST BE OF THE FORM
                                                                         00260000
                                                                         00270000
             Uid='',Restart='',Utility='REORG TABLESPACE',
                                                                         00280000
             CopyDSN1='SYSADM.COPYDDN.DSN8D51A.DSN8S51E',
CopyDEVT1='SYSDA',CopySpace1=10,
                                                                         00290000
                                                                         00300000
             Utstmt=
                                                                         00310000
               REORG TABLESPACE DSN8D51A.DSN8S51E
                                                                         00320000
                  SORTDEVT SYSDA SORTNUM 2
SHRLEVEL CHANGE
                                                                         00330000
                                                                         00340000
                  DEADLINE 2010-2-4-03.15.00
                                                                         00350000
                  MAPPINGTABLE DSN8510.MAP TBL
                                                                         00360000
                  MAXRO 240 LONGLOG DRAIN DELAY 900
                                                                         00370000
                                                                         00380000
                                                                         00390000
 MODULE TYPE = PROCEDURE
                                                                         00400000
    PROCESSOR =
                                                                         00410000
       ADMF PRECOMPILER
                                                                         00420000
       PL/I MVS/VM (FORMERLY PL/I SAA AD/CYCLE)
                                                                         00430000
    MODULE SIZE = 2K
                                                                         00440000
    ATTRIBUTES = RE-ENTERABLE
                                                                         00450000
                                                                         00460000
 ENTRY POINT = DSN8EPU
                                                                         00470000
    PURPOSE = SEE FUNCTION
LINKAGE = STANDARD MVS PROGRAM INVOCATION.
                                                                         00480000
                                                                         00490000
             = PARAMETERS EXPLICITLY PASSED TO THIS FUNCTION:
                                                                         00500000
       SYMBOLIC LABEL/NAME = SYSIN
DESCRIPTION = DDNAME OF SEQUENTIAL DATA SET CONTAINING
                                                                         00510000
                                                                         00520000
                       DSNUTILS STORED PROCEDURE PARAMETERS.
                                                                         00530000
            = PARAMETERS EXPLICITLY RETURNED:
                                                                         00540000
       SYMBOLIC LABEL/NAME = SYSPRINT
                                                                         00550000
       DESCRIPTION = DDNAME OF SEQUENTIAL OUTPUT DATA SET TO
                                                                         00560000
                       CONTAIN RESULTS OF THE UTILITIES EXECUTED. *
                                                                         00570000
                                                                         00580000
 EXIT NORMAL =
                                                                         00590000
                                                                         00600000
 NORMAL MESSAGES =
                                                                         00610000
                                                                         00620000
 EXIT-ERROR =
                                                                         00630000
                                                                         00640000
                                                                         00650000
    ABEND CODES = NONE
                                                                         00660000
                                                                         00670000
 ERROR MESSAGES =
                                                                         00680000
                                                                         00690000
 EXTERNAL REFERENCES =
                                                                         00700000
    ROUTINES/SERVICES = NONE
                                                                         00710000
    DATA-AREAS
                      = NONE
                                                                         00720000
    CONTROL-BLOCKS =
                                                                         00730000
                             - SQL COMMUNICATION AREA
       SQLCA
                                                                         00740000
                                                                         00750000
 PSEUDOCODE
                                                                         00760000
                                                                         00770000
 DSN8EPU: PROCEDURE.
                                                                         00780000
 DECLARATIONS.
                                                                         00790000
 INITIALIZE VARIABLES.
                                                                         00800000
 GET THE INPUT PARAMETERS AND COPY TO SYSPRINT.
                                                                         00810000
 EXEC SQL CALL SYSPROC.DSNUTILS.
                                                                         00820000
 DO UNTIL SQLCODE > 0.
                                                                         00830000
    EXEC SQL FETCH FROM RESULT SET.
                                                                         00840000
    PRINT RESULT SET TO SYSPRINT.
                                                                         00850000
 FND.
                                                                         00860000
                                                                         00870000
NOTICE =
                                                                         0088000
  THIS SAMPLE PROGRAM USES DB2 UTILITIES. SOME UTILITY FUNCTIONS*
                                                                         00890000
  ARE ELEMENTS OF SEPARATELY ORDERABLE PRODUCTS. SUCCESSFUL USE*
OF A PARTICULAR SAMPLE MAY BE DEPENDENT UPON THE OPTIONAL *
                                                                         00900000
                                                                         00910000
  PRODUCT BEING LICENSED AND INSTALLED IN YOUR ENVIRONMENT.
                                                                         00920000
                                                                         00930000
CHANGE ACTIVITY =
                                                                         00940000
 PQ24720 - Add FILTRDSN and Fix I/O for seq #ed input
                                                                         00950000
 PQ44916 - Fix code hole closed by VA and Enterprise PL/I
                                                                         00960000
 d54292 - Check for unexpected SQLCODE in FETCH loop
                                                                         00970001
```

```
************************
                                                                                       00980000
DCL SYSPRINT
                           FILE OUTPUT STREAM;
                                                                                       00990000
                                                                                       01000000
DCL SYSIN
                           FILE INPUT STREAM
                                                   ENV( F RECSIZE(80) );
                                                                                       01010000
                                                                                       01020000
DCL 01 SYSIN_REC,
                                                                                       01030000
         05 UTIL_OPTS
                           CHAR( 72 ),
                                                                                       01040000
         05 SEQ NOS
                           CHAR( 08 );
                                                                                       01050000
                                                                                       01060000
                           BIT( 01 )
                                                   INIT( '0'B );
DCL SYSIN_EOF
                                                                                       01070000
ON ENDFILĒ( SYSIN )
                                                                                       01080000
 SYSIN EOF = '1'B;
                                                                                       01090000
                                                                                       01100000
                           VARYING CHAR( 32760 ) INIT( '' );
DCL UTIL_OPTS_BUFF
                                                                                       01110000
                                                                                       01120000
DCL ADDR
                           BUILTIN;
                                                                                       01130000
DCL NULL
                           BUILTIN;
                                                                                       01140000
DCL PLIRETC
                           BUILTIN:
                                                                                       01150000
                                                                                       01160000
              CHAR(16) VARYING; /* UTILITY ID CHAR(8) VARYING; /* RESTART CHAR(32704) VARYING;
DCL UID
                                                                                       01170000
DCL RESTART
                                                                                       01180000
DCL UTSTMT
                                                                                       01190000
                FIXED BIN(31);
CHAR(20) VARYING;
DCL RETCODE
                                                                                       01200000
DCL UTILITY
                                                                                       01210000
DCL RECDSN
                  CHAR(44) VARYING,
                                                                                       01220000
                  CHAR(8)
                                                                                       01230000
     RECDEVT
     RECSPACE
                  FIXED BIN(15);
                                                                                       01240000
DCL DTSCDSN
                  CHAR(44) VARYING,
                                                                                       01250000
     DISCDEVT
                  CHAR(8)
                                                                                       01260000
     DISCSPACE FIXED BIN(15);
                                                                                       01270000
DCL PNCHDSN
                  CHAR(44) VARYING,
                                                                                       01280000
     PNCHDEVT
                  CHAR(8)
                                                                                       01290000
     PNCHSPACE FIXED BIN(15);
                                                                                       01300000
DCL COPYDSN1
                  CHAR(44) VARYING,
                                                                                       01310000
     COPYDEVT1 CHAR(8)
                                                                                       01320000
     COPYSPACE1 FIXED BIN(15);
                                                                                       01330000
DCL COPYDSN2
                  CHAR(44) VARYING,
                                                                                       01340000
     COPYDEVT2
                                                                                       01350000
                  CHAR(8)
     COPYSPACE2 FIXED BIN(15);
                                                                                       01360000
DCL RCPYDSN1
                  CHAR(44) VARYING,
                                                                                       01370000
     RCPYDEVT1
                  CHAR(8)
                                                                                       01380000
     RCPYSPACE1 FIXED BIN(15);
                                                                                       01390000
DCL RCPYDSN2
                  CHAR(44) VARYING,
                                                                                       01400000
     RCPYDEVT2
                  CHAR(8)
                                                                                       01410000
     RCPYSPACE2 FIXED BIN(15);
                                                                                       01420000
DCL WORKDSN1
                  CHAR(44) VARYING,
                                                                                       01430000
                  CHAR(8)
     WORKDEVT1
                                                                                       01440000
     WORKSPACE1 FIXED BIN(15);
                                                                                       01450000
DCL WORKDSN2
                  CHAR(44) VARYING,
                                                                                       01460000
     WORKDEVT2
                  CHAR(8)
                                                                                       01470000
     WORKSPACE2 FIXED BIN(15);
                                                                                       01480000
DCL MAPDSN
                  CHAR(44) VARYING,
                                                                                       01490000
     MAPDEVT
                  CHAR(8)
                                                                                       01500000
     MAPSPACE
                  FIXED BIN(15)
                                                                                       01510000
DCL ERRDSN
                  CHAR(44) VARYING,
                                                                                       01520000
                  CHAR(8)
     ERRDEVT
                                                                                       01530000
     ERRSPACE
                  FIXED BIN(15)
                                                                                       01540000
DCL FILTRDSN
                  CHAR(44) VARYING,
                                                                                       01550000
                  CHAR(8)
                                                                                       01560000
     FILTRDEVT
     FILTRSPACE FIXED BIN(15);
                                                                                       01570000
DCL RESULTS SQL TYPE IS RESULT_SET_LOCATOR VARYING;
                                                                                       01580000
DCL SEQNO FIXED BIN(31);
                                                                                       01590000
DCL TEXT CHAR(122) VARYING;
                                                                                       01600000
EXEC SQL INCLUDE SQLCA;
Uid='';
                                                                                       01610000
                                                                                       01620000
Restart='';
                                                                                       01630000
Utstmt='';
                                                                                       01640000
RetCode = 0;
                                                                                       01650000
Utility='';
RecDSN='';
                                                                                       01660000
RecDSN=''; RecDEVT=''; RecSpace=0; DiscDSN=''; DiscDEVT=''; DiscSpace=0; PnchDSN=''; PnchDEVT=''; PnchSpace=0; CopyDSN1=''; CopyDEVT1=''; CopySpace1=0; CopyDSN2=''; CopyDEVT1=''; CopySpace2=0; RcpyDSN1=''; RcpyDEVT1=''; RcpySpace1=0; RcpyDSN2=''; RcpyDEVT2=''; RcpySpace1=0; WorkDSN1=''; WorkDEVT1=''; WorkSpace1=0; WorkDSN2=''; WorkDEVT2=''; WorkSpace2=0; MapDSN=''; MapDEVT=''; MapSpace=0;
                RecDEVT='';
                                 RecSpace=0;
                                                                                       01670000
                                                                                       01680000
                                                                                       01690000
                                                                                       01700000
                                                                                       01710000
                                                                                       01720000
                                                                                       01730000
                                                                                       01740000
                                                                                       01750000
MapDSN='';
ErrDSN='';
                MapDEVT='';
ErrDEVT='';
                                 MapSpace=0;
                                                                                       01760000
                                                                                       01770000
                                 ErrSpace=0;
FiltrDSN=''; FiltrDEVT=''; FiltrSPACE=0;
                                                                                       01780000
                                                                                       01790000
```

```
/* Collect DSNUTILS options from SYSIN records, columns 1-72 // */ 01800000
GET COPY EDIT( UTIL_OPTS, SEQ_NOS ) ( A(72), A(8) );
                                                                               01810000
DO WHILE( \(^SYSIN_EOF\);
UTIL_OPTS_BUFF = UTIL_OPTS_BUFF || UTIL_OPTS;
                                                                               01820000
                                                                               01830000
  GET COPY EDIT( UTIL_OPTS, SEQ_NOS )( A(72), A(8) );
                                                                               01840000
END; /* DO WHILE( ^SYSIN_EOF ); */
                                                                               01850000
                                                                               01860000
/* Assign DSNUTILS options from inputted settings in UTIL_OPTS_BUFF */ 01870000 GET STRING( UTIL_OPTS_BUFF ) DATA; 01880000
                                                                               01890000
/* Call DSNUTILS stored procedure to process the inputted settings \, \, \, \, 4/ 01900000
                                                                               01910000
 CALL SYSPROC.DSNUTILS(:UID, :RESTART,
                                                                               01920000
                 :UTSTMT
                                                                               01930000
                                                                               01940000
                 :RETCODE
                 :UTILITY,
                                                                               01950000
                 :RECDSN ,:RECDEVT ,:RECSPACE ,
:DISCDSN ,:DISCDEVT ,:DISCSPACE ,
:PNCHDSN ,:PNCHDEVT ,:PNCHSPACE ,
                                                                               01960000
                                                                               01970000
                                                                               01980000
                 :COPYDSN1,:COPYDEVT1,:COPYSPACE1,
                                                                               01990000
                                                                               0200000
                 :COPYDSN2,:COPYDEVT2,:COPYSPACE2,
                 :RCPYDSN1,:RCPYDEVT1,:RCPYSPACE1,
                                                                               02010000
                 :RCPYDSN2,:RCPYDEVT2,:RCPYSPACE2,
                                                                               02020000
                 :WORKDSN1,:WORKDEVT1,:WORKSPACE1,
                                                                               02030000
                 :WORKDSN2,:WORKDEVT2,:WORKSPACE2,
                                                                               02040000
                 :MAPDSN ,:MAPDEVT ,:MAPSPACE ,
:ERRDSN ,:ERRDEVT ,:ERRSPACE ,
                                                                               02050000
                                                                               02060000
                 :FILTRDSN,:FILTRDEVT,:FILTRSPACE);
                                                                               02070000
IF SQLCODE < 0 THEN
                                                                               02080000
                                                                               02090000
    PUT SKIP EDIT('CALL SQLCA')(A);
                                                                               02100000
    PUT SKIP DATA(SQLCA);
                                                                               02110000
    CALL PLIRETC(8);
                                   /* SET PLI RETURN CODE
                                                                               02120000
    RETURN;
                                                                               02130000
  END;
                                                                               02140000
                                                                               02150000
                                                                               02160000
 ASSOCIATE LOCATOR (:RESULTS) WITH PROCEDURE SYSPROC.DSNUTILS;
                                                                               02170000
IF SQLCODE < 0 THEN
                                                                               02180000
                                                                               02190000
    PUT SKIP EDIT('ASSOCIATE LOCATOR SQLCA')(A);
                                                                               02200000
    PUT SKIP DATA(SQLCA);
                                                                               02210000
    CALL PLIRETC(8);
                                    /* SET PLI RETURN CODE
                                                                               02220000
    RETURN;
                                                                               02230000
  END;
                                                                               02240000
                                                                               02250000
                                                                               02260000
 ALLOCATE SYSPRINT CURSOR FOR RESULT SET : RESULTS;
                                                                               02270000
IF SQLCODE < 0 THEN
                                                                               02280000
                                                                               02290000
    PUT SKIP EDIT('ALLOCATE SYSPRINT SQLCA')(A);
PUT SKIP DATA(SQLCA);
                                                                               02300000
                                                                               02310000
    CALL PLIRETC(8);
                                    /* SET PLI RETURN CODE
                                                                               02320000
    RETURN;
                                                                               02330000
  END;
                                                                               02340000
                                                                               02350000
FETCHLOOP:
                                                                               02360000
DO UNTIL(SQLCODE < 0 | SQLCODE = 100 );
                                                                               02370001
  EXEC SQL FETCH SYSPRINT INTO :SEQNO, :TEXT;
                                                                               02380000
                                                                               02390000
  IF (SQLCODE >= 0)
& (SQLCODE ^= 100) THEN
                                                                               02400000
                                                                               02410000
    DO;
                                                                               02420000
      PUT SKIP EDIT(TEXT)(A);
                                                                               02430000
                                                                               02440000
    END:
  IF (SQLCODE ^= 0)
                                                                               02450000
   & (SQLCODE ^= 100) THEN
                                                                               02460000
    DO;
                                                                               02470000
      PUT SKIP EDIT('FETCH SYSPRINT SQLCA')(A);
                                                                               02480000
      PUT SKIP DATA(SQLCA);
                                                                               02490000
    END;
                                                                               02500000
END FETCHLOOP;
                                                                               02510000
IF SQLCODE < 0 THEN
                                                                               02520000
  D0;
                                                                               02530000
    CALL PLIRETC(8);
                                  /* SET PLI RETURN CODE
                                                                               02540000
    RETURN;
                                                                               02550000
  END;
                                                                               02560000
                                                                               02570000
PUT SKIP DATA(RetCode);
                                                                               02580000
CALL PLIRETC(RetCode);
                                   /* SET PLI RETURN CODE
                                                                               02590000
END DSN8EPU;
                                                                                02600000
```

<u>"Sample applications in TSO" on page 1031</u> A set of Db2 sample applications run in the TSO environment.

# **DSN8ED1**

Pass Db2 commands received from standard input to stored procedure DSN8ED2 for execution.

```
/************************
     Module name = DSN8ED1 (sample program)
/*
     DESCRIPTIVE NAME = Stored procedure result set requester pgm
      LICENSED MATERIALS - PROPERTY OF IBM
      5645-DB2
      (C) COPYRIGHT 1998 IBM CORP. ALL RIGHTS RESERVED.
     STATUS = VERSION 6
     Function =
./********
        Pass DB2 commands received from standard input to
        stored procedure DSN8ED2 for execution. Receive the
        command results from DSN8ED2 as result set. Unload the
        result set and print the contents to standard output.
        Dependencies = None
        Restrictions =

    DB2 commands must be preceded by a hyphen and
followed by a semicolon. Lines with an asterisk

              in the first column or two hyphens as the first
              nonblank characters are interpreted as comment
                      Two hyphens placed after the command text in
              in a line indicate that the rest of the line is
              comments only.
           2. A command may be no more than 4096 bytes.
        Input =
           1. A single input parameter that indicates the location
              of the stored procedure. The contents must be a
              valid DB2 location name of at most 16 characters.
           2. Lines of length INPUTL from standard input.
              Only the first INPUSED bytes are used. Lines are
              considered to be either command text or comments.
              Command text begins with a hyphen and ends with a
              semicolon. Comments begin with an asterisk in column one or two hyphens as the first two nonblank
              characters. Command text may span lines, but comment
              text may not.
        Output =
              Lines of length OUTLEN to standard output.
              Each line contains one of the following:
///////////
/*********
              a. Command text.
              b. Results returned by the DB2 for MVS/ESA command
                 processor after the command is issued.
     Module type = C program
        Processor =
           ADMF Precompiler
           C/370
        Module size = See linkedit output
        Attributes = Not reentrant or reusable
     Entry point = DSN8ED1
        Purpose = See Function
        Linkage = Standard MVS program invocation, one parameter.
/*
/*
/*
     Exit normal =
        Return code 0 on normal completion.
     Normal messages =
```

```
*** Input statement: <DB2 command input statement text>
         *** IFI return area: <Results of DB2 command execution>
.
/*************
     Fxit-error =
         Return code = 4 - Warnings occurred.
              The DB2 for MVS/ESA Instrumentation Facility Interface (IFI) invocation of the DB2 command resulted in a
              return code 4. The accompanying reason code indicates
              the specific problem.
        Return code = 8 - Errors occurred.
- The DB2 for MVS/ESA Instrumentation Facility Interface
               (IFI) invocation of the DB2 command resulted in a
              return code 8. The accompanying reason code indicates
              the specific problem.
         Return code = 12 - Severe errors occurred.
              Input parameter 1 did not contain the name of the
              DB2 server where the stored procedure resides.
              The input dataset (SYSIN) did not contain any data.
              Command input did not begin with a hyphen.
              Command input was not ended with a semicolon.
              An input statement contained more than STMTMAX
              bytes.
              Connection to the stored procedure location failed.
              The SQL CALL statement to the stored procedure failed. The DB2 for MVS/ESA Instrumentation Facility Interface
               (IFI) invocation of the DB2 command resulted in a
              return code 12. The accompanying reason code indicates
              the specific problem.
              The call to the stored procedure, DSN8ED2, succeeded
              but DSN8ED2 experienced SQL problems.
                                                           The formatted
SQL error message appears in SYSPRINT.
              The call to the stored procedure, DSN8ED2, succeeded but no result set was returned. SYSPRINT messages
              should provide more information.
              A result set was returned by DSN8ED2 but one of the \star/ following occurred (see SYSPRINT messages for details):*/
                The locator variable could not be associated with
                the result set.
              - The result set cursor could not be allocated
                No data could be fetched from the result set cursor.
         Abend codes = None
     Error messages =
            *** ERROR: No server name provided - DSN8ED1 ended.
            *** ERROR: No input records found - DSN8ED1 ended.
            *** ERROR: Syntax for DB2 command is invalid.
            ***
                         A valid command ends with a semicolon
            *** ERROR: Syntax for DB2 command is invalid.
                         A valid command begins with a hyphen.
            *** ERROR: Statement length is greater than the
                         character maximum.
            *** ERROR: Connection to server <location> was unsuc-
                         cessful.
            *** ERROR: Call to stored procedure DSN8ED2 failed; diagnostics follow.
            *** ERROR: The following diagnostics were returned by
                         stored procedure DSN8ED2.
                ERROR: DSNTIAR could not format the message. SQLCODE is ____, SQLERRM is _____
            SQLCODE is ____, SQLERRM is _____...
*** WARNING: Call to stored procedure DSN8ED2 succeeded
                           but no result set was returned.
                WARNING: IFI error codes returned by DSN8ED2.
                           Return code=___, reason code=____ from
                           IFI request.
            *** WARNING:
                                records were lost because the IFI
                           return area in stored procedure DSN8ED2
                           is too small to accomodate this request
                           Increase the IFI return area (RETURN_LEN)
                           in DSN8ED2 and then recompile/relink/rebind
                           before resubmitting this request.
            *** Syntax for DB2 command is invalid.
            *** A valid command must begin with a hyphen.
            *** Statement length is greater than the <STMTMAX>
                 character maximum.
                Connection to <location> unsuccessful.
```

```
*** SQLCODE is <sqlcode>.
             *** Call to DSN8ED2 unsuccessful.
             *** SQLCODE is <sqlcode>.
*** Insufficient space to receive all output from IFI
return area.
                  Return code=<return code>, reason code=<reason code>
                  from IFI request.
             *** Severe error occurred. Program is terminating.
      External references =
         Routines/services =
             none
         Data areas =
             none
         Control blocks =
             SQLCA - SQL communication area
      Pseudocode =
      DSN8ED1:
        Extract the name of the DB2 server where stored procedure
        DSN8ED2 resides from input parameter number 1.
      - Call build_DB2_command to create a logical DB2 command record*/
from one or more records from SYSIN. */
      - If a command was created successfully, do the following until*/
        all input has been processed or severe errors occur.

    Call connect_to_sp_server to connect to the DB2 server specified in the first input parameter.
    Call send_DB2_command_to_sp to invoke stored procedure

             DSN8ED2 to process the command.
             Call output_results_from_sp to unload the result set from DSN8ED2 to SYSPRINT.
- Call build_DB2_command to create the next logical DB2
             command record from SYSIN records.
      End DSN8ED1
      build_DB2_command:
      - Read a record from SYSIN
      - Do the following until either a full command is built, end
        of file is reached, or an error occurs:
        - if the first byte of the record is '*' or the first two nonblank bytes of the record are '--' then the whole
        record is a comment. Disregard it.
- if '--' is encountered after nonblanks are found then the
          rest of the record is a comment and can be disregarded.

    else if a semicolon is found inside a delimited string
call copy_byte_to_cmd_buf to add it to the command string.

           - a delimited string is one that starts but has not yet
        terminated with a single quote or a double quote - else if a semicolon is found outside a delimited string
          then the command is complete.
        - else if a nonblank is found then call copy_byte_to_cmd_buf
        to add it to the command string.
- else if a blank is found inside a delimited string then
          call copy_byte_to_cmd_buf to add it to the command string.
        - else if a blank is found outside a delimited string and the preceding byte was nonblank then call copy_byte_to_
           cmd_buf to add it to the command string.
          else if a blank is found outside a delimited string and
           the preceding byte was blank then disregard the blank.
./********
        - if the input record is exhausted before a terminating
           semicolon is found, read the next input record.
      - When a command is created successfully, call echo_DB2_command*/
        to output the reformatted command.
      - Check the command to ensure that it starts with a hypen.
      End build_DB2_command
      copy_byte_to_cmd_buf
      - append the current byte of the input record to the end of
./********
        the command string and update length of command string.
      - if command string exceeds buffer size, issue a message and
        end DSN8ED1.
      End copy_byte_to_cmd_buf
      echo_DB2_command
       output the reformatted DB2 command to SYSPRINT
      End echo_DB2_command
      \begin{array}{lll} {\tt connect\_to\_sp\_server} \\ {\tt - invoke SQL \ to \ CONNECT \ to \ the \ DB2 \ server \ where \ stored \ proc-} \end{array}
.
/*
        edure DSN8ED2 resides.
        if the CONNECT fails, issue a message and end DSN8ED1.
```

```
End connect_to_sp_server
    \begin{tabular}{lll} send_DB2\_command\_to\_sp\\ - invoke SQL to call stored procedure DSN8ED2 to process the \\ \end{tabular}
/
/*
      contents of the command buffer.
     - analyze the resultant SQLCODE, IFI return and result codes,
      and buffer overload and error parameters returned by DSN8ED2.*/
/*
/*
     End send_DB2_command_to_sp
     output_results_from_sp
     - associate a DB2 locator variable with the result set from
      stored procedure DSN8ED2
     - allocate a cursor to the result set
     - fetch each row from the result set and output it to \ensuremath{\mathsf{SYSPRINT}}
    End output_results_from_sp
/*
/*
     - invoke DSNTIAR to format the current SQL code and print the
      messages to SYSPRINT
    - if DSNTIAR cannot detail the code, output the SQLCODE and
       SQLERRM to SYSPRINT
     End sql_error
/*
                                                                  */
/*
   Change activity =
                                                                  */
#include
           <stdio.h>
#include
           <stdlib.h>
#include
           <string.h>
/************************* Constants *******************/
                               /* Length of input line
#define
           INPUTL
                         81
#define
           INPUSED
                          72
                                    /* Bytes used in an input line*/
                                    /* Length of input parm (loc) */
/* Length of output line */
#define
           LOCLEN
                          16
           OUTLEN
                          81
#define
                          4
           RETWRN
                                    /* Warning return code
#define
                                    /* Error return code
/* Severe error return code
#define
           RETERR
                           8
           RETSEV
                          12
#define
                                    /* Maximum statement length
/* Comment indicator
           STMTMAX
                        4096
#define
                         '*'
#define
           ASTERISK
                                    /∗ Blank
#define
           BLANK
                         1 \leq 1
                                    /* Hyphen
/* Null character
#define
           HYPHEN
#define
           NULLCHAR
                        '\0'
                        '\'.
           QUOTE
                                     /∗ Quotation mark
#define
           DOUOTE
                                     /* Double quote
#define
           SEMICOLON
                                     /* SQL stmt terminator
#define
enum flag {No, Yes};
                                     /* Settings for flags
/***************** Program Argument List ****************/
char *parms[];
                                     /* Contains input parameter
*sysin;
                                     /* Input statements
FILE
                                                                  */
           input[INPUTL];
char
                                     /* Current input data
           *inres;
                                     /* Result of gets invocation */
char
FILE
                                     /* Command results/error msgs */
           *sysprint;
/* pointer to command buffer */
/* '"' delimiter status */
short int
           dquotflag;
enum flag
                                     /* pointer to input buffer
short int
           i;
                                     /* miscellaneous counter, ptr */
short int
enum flag
           endstr;
                                     /* End of statement flag
enum flag
           input_eof;
                                     /* End of input data flag
           quoteflag;
                                     /* "'" delimiter status
enum flag
/*********************** DB2 Host Variables ***************/
EXEC SQL BEGIN DECLARE SECTION;
char
           db2loc2[17];
                                     /★ Remote DB2 location name
long int
           ifca_ret_hex;
                                     /* Return code from IFI call
                                                                  */
           ifca_res_hex;
                                     /* Reason code from IFI call
long int
                                                                  */
                                     /* No. of bytes not returned
                                                                  */
long int
           xs_bytes_hex;
long int
           rc:
                                     /* All-purpose return var
struct {
             sp_err_blen;
sp_err_txt[880];
  short int
                                     /\star Error msg buffer length
                                                                  */
  char
                                     /* Error msg text
           sp_err_buf;
                                     /* Error message buffer from
                                     /* stored procedure
```

```
short int sperind1;
                               /* Indicator vars for parm 1 */
short int
        sperind2;
                               /* Indicator vars for parm 2 */
        sperind3;
sperind4;
short int short int
                               /* Indicator vars for parm 3 */
                               /* Indicator vars for parm 4 */
short int sperind5;
                               /* Indicator vars for parm 5 */
struct {
                               /* Statement length
/* Statement text
 short int cmdlen;
           cmdtxt[4096];
 char
                               /* Statement buffer passed to */
         cmdbuf;
                               /* stored procedure
                                /* Result set locator
static volatile SQL TYPE IS RESULT_SET_LOCATOR *DSN8ED2_rs_loc;
long int
         rs_sequence;
                               /* Result set table data sequ */
                               /* Result set data buffer */
         rs_data[80];
char
                               /* - length is OUTLEN - 1
EXEC SQL END DECLARE SECTION;
EXEC SQL INCLUDE SQLCA;
/***************************
************************
*************************
int main( int argc, char *argv[] )
 /************************************
 * initialize working variables
 cmdbuf.cmdlen = 0;
                             /* Nothing in command buf yet */
 input eof = No;
                               /* Not at end of input */
                               /* No errors yet
 sperind1 = -1;
                               /* Clear null indicator var 1 */
 sperind2 = -1;
                               /* Clear null indicator var 2 */
                               /* Clear null indicator var 3 */
/* Clear null indicator var 4 */
 sperind3 = -1;
 sperind4 = -1;
 sperind5 = -1;
                               /* Clear null indicator var 5 */
 /*********************************
 \star get input parameter (name of server where stored proc resides) \star
 *************************************
 for( j=1; j<argc; j++ )</pre>
                      /* break out the input parms */
   parms[j] = argv[j];
 for( j=0; j<LOCLEN; j++ )
  db2loc2[j] = *(parms[1]+j);</pre>
                               /* Extract name of DB2 server */
                               /* where sp resides
 if(db2loc2[1] == BLANK)
                               /* If no server specified, */
                               /* issue error
   printf( " *** ERROR: No server name provided - DSN8ED1 ended.\n" );
   rc = RETSEV;
 db2loc2[i]=NULLCHAR;
                               /* Null-terminate the string */
  /**********************************
 * build the first DB2 command from one or more input records
 if( rc < RETSEV )
   build_DB2_command();
   if( input_eof == Yes && rc < RETSEV )</pre>
     printf( " *** ERROR: No input records found - DSN8ED1 ended.\n");
     rc = RETSEV;
  /* If a command was built successfully, connect to the DB2 server \star/* where the stored procedure resides, send the command to the \star/
 /* stored procedure, output the results, and build the next com-
  /* mand, if any.
  /***********************************
 while( input_eof == No && rc < RETSEV )</pre>
 {
```

```
connect_to_sp_server();  /* connect to the server
   if( rc < RETSEV )</pre>
                                /* if successful
                                /* invoke the stored proc
     send_DB2_command_to_sp();
   if( rc < RETSEV )</pre>
                                /* if successful
    output_results_from_sp();
                                /* out the results
   if( rc < RETSEV )</pre>
                                /* if successful
     build_DB2_command();
                                /* process the next input
 printf( " \n \n *** DSN8ED1 completed; highest return code was %d\n",
 return( rc );
                                /* put return code in ctl blk */
} /* end of main program */
/***************************
**********************
** Build a DB2 command from one or more physical input records **
***********************
****************************
build_DB2_command()
  /*********************************
 * initialize working variables
  ******************
                             /* Blank the input array
 for( i=0; i<INPUTL; i++ )</pre>
   input[i] = ' ';
 c = 0;
                                /* marks pos'n in command buf */
                                /* no. of bytes in cmd buffer */
/* flags delimiter stat of '"'*/
 cmdbuf.cmdlen = 0;
 dquotflag = No;
 endstr = No;
                                /* flags end of log inp record*/
                                /* marks pos'n in input buffer*/
/* flags delimiter stat of "'"*/
 i = 0;
 quoteflag = No;
 /************************
 * read the first physical record of the command from input
  ****************************
 inres = gets( input );
                                /* If end of file reached
/* then all finished
 if( inres == NULL )
   input_eof = Yes;
 /***********************
 * parse the current input record for DB2 command parts
 while( endstr == No && input_eof == No && rc < RETSEV )</pre>
   /************************
   * If 1st char in a line is '*' -OR- the 1st two non-blank chars *
* in a line are '--', this is a comment line. Don't copy it to *
* the command buffer; request next line.
   if( i == 0 && input[0] == ASTERISK )
     i = INPUSED;
   else if( cmdbuf.cmdlen == 0
        && input[0] == HYPHEN && input[1] == HYPHEN )
     i = INPUSED;
   /***********************
   * Otherwise, this must be a command line. Parse it into the com-*
   * mand buffer while looking for delimiters and the end of stmt. *
   else
     while( i < INPUSED && endstr == No && rc < RETSEV )</pre>
      if( input[i] == DQUOTE )
                                /* if double quote found
        if( dquotflag == Yes ) /* and is already a delimiter*/
dquotflag = No; /* note end of delimited str*/
else if( quoteflag == No ) /* else if it's not delimited*/
dquotflag = Yes; /* then it's a delimiter */
      if( input[i] == QUOTE )
                                /* if single quote found
        quoteflag = Yes; /* then it's a delimiter */
```

```
if( input[i] == HYPHEN
                                /* if '--' found in current
      && input[i+1] == HYPHEN
&& i < INPUSED
                                /* and next byte
                                /* not at end of input line */
       && quoteflag == No
                                 /* and not in a delimited
       && dquotflag == No )
                                 /* strng then rest is comment*/
                                   ignore it; rqst next line*/
        i = INPUSED;
       else if( input[i] == SEMICOLON/* else if semicolon found
                                /* and it's not delimited
/* then command is complete
       && quoteflag == No
       && dquotflag == No )
        endstr = Yes;
                                /* fall through
       else if( input[i] != BLANK ) /* else if non-blank found
        copy_byte_to_cmd_buf();
                                /* copy it to command buffer */
       else if( input[i] == BLANK
                                /* else if blank found
       && ( quoteflag == Yes | | dquotflag == Yes ) )
                                /* and it's in a delimited
/* string
                                                          */
        copy_byte_to_cmd_buf();
                                   copy it to command buffer*/
       else if( input[i] == BLANK
                                /* else if blank found
                                 /* and something's in cmd buf*/
       60 < 0.3
       && cmdbuf.cmdtxt[c-1]!=BLANK)/\star and prev cmd byte nonblank \star/
                                   copy it to command buffer*/
        copy_byte_to_cmd_buf();
       else:
                                 /* swallow all other blanks
      i++:
                                 /* bump pos'n in input record */
     } /* end while( i<INPUSED && endstr == No && rc<RETSEV ) */</pre>
   /***********************
   * if current physical record is exhausted but the current log-
   * ical record is still incomplete, get the next physical record *
   if( i >= INPUSED && endstr == No && rc < RETSEV )</pre>
     for( i=0; i<INPUTL; i++ )</pre>
                                /* Blank the input array
      input[i] = ' ';
     i = 0;
inres = gets( input );
                                /* reset pointer to input buff*/
/* Read the next physical rec */
     if( inres == NULL )
                                /* If end of file reached
                                /* current logical rec inmplt*/
/* don't ask for more */
      input_eof = Yes;
      printf( " *** ERROR: Syntax for DB2 command is invalid.\n");
printf( " *** A valid command ends with a" );
       printf( " semicolon.\n" );
      rc = RETSEV;
                                /* stop the program
     3
 /************************************
 * display the reformatted command (if one exists)
 if( cmdbuf.cmdlen > 0 )
   echo_DB2_command();
 /************************
 * verify that the command has a valid syntax
 **************************************
 if( endstr == Yes && input_eof == No && rc < RETSEV )</pre>
   if( cmdbuf.cmdtxt[0] != HYPHEN )
     A valid command begins with a hyphen.\n" );
     rc = RETSEV;
} /* end of build_DB2_command() */
/*********************************
***********************
** Copy the current byte of current input line to command buffer
************************
copy_byte_to_cmd_buf()
 cmdbuf.cmdtxt[c++] = input[i];
 cmdbuf.cmdlen = c;
```

```
/************************
 * if entry is too long for command buffer, issue message and quit *
 if( cmdbuf.cmdlen >= STMTMAX )
  printf( " *** ERROR: Statement length is greater than the" );
  printf( " %d character maximum.\n",STMTMAX );
  rc = RETSEV;
} /* end of copy_byte_to_cmd_buf() */
/************************
***********************
** Connect to the server where the stored procedure resides
***********************
connect_to_sp_server()
                                          /*proc*/
 EXEC SQL CONNECT TO :db2loc2;
 if( SQLCODE != 0 )
  printf( " *** ERROR: Connection to server %s was unsuccessful.\n",
        db2loc2);
  sql error( " *** Connection to server unsuccessful" );
  rc = RETSEV;
} /* end of connect_to_sp_server() */
/************************
**********************
** Process the current DB2 command built from the input file
                                             **
************************
send_DB2_command_to_sp()
 sperind1 = 0;
                            /* tell DB2 to transmit */
                        /* contents of parm 1
:cmdbuf :sperind1,
 EXEC SQL CALL DSN8.DSN8ED2(
                    :ifca_ret_hex :sperind2,
:ifca_res_hex :sperind3,
                    :xs_bytes_hex :sperind4,
                      :sp_err_buf :sperind5 );
 /**********************
 * verify the SQL return code returned by the stored procedure
 if( SOLCODE == 0 )
  printf( " *** WARNING: Call to stored procedure DSN8ED2" );
         " succeeded\n" );
  printf(
  printf( "
                  but no result set was returned.\n" );
  if( rc < RETERR )</pre>
    rc = RETERR;
 else if( SQLCODE == 466 )
  else
  sql_error( "*** Stored procedure call unsuccessful." );
  rc = RETSEV;
 /************************
 * verify the IFI return code returned by the stored procedure
 if( sperind2 != -1 && ifca_ret_hex != 0 )
  printf( " *** WARNING: IFI error codes returned by DSN8ED2.\n" );
printf( " *** Return code=%0X ", ifca_ret_hex );
  printf( " *** reason code=%0X from IFI request.\n", ifca_res_hex );
  if( ifca_ret_hex > rc )
    rc = ifca_ret_hex;
 /*****************************
```

```
* if IFI return buffer was too small, output a message
 if( sperind4 != -1 && xs_bytes_hex != 0 )
   printf( " *** WARNING: %d bytes were lost", xs_bytes_hex );
printf( " because the IFI return area in stored\n" );
  printf( " ***
   printf( " (RETURN_LEN) in DSN8ED2 and then\n" );
printf( " *** recompile/relink/rebind b
                    recompile/relink/rebind before" );
   printf( " resubmitting the request.\n" );
   if( rc < RETWRN )</pre>
    rc = RETWRN;
 /*************************
 * output any data from the error message buffer
 if( sperind5 != -1 )
   printf( " *** ERROR: The following diagnostics were returned by" );
  printf( " stored procedure DSN8ED2.\n \n" );
for( j = 0; j < sp_err_buf.sp_err_blen; j++ )
   printf( "%c",sp_err_buf.sp_err_txt[j] );
printf( "\n" );</pre>
   if( rc < RETSÉV )
    rc = RETSEV;
} /* end of send DB2 command to sp() */
/***************************
**************************
** Write out the DB2 command that has been built from input records **
************************
echo_DB2_command()
 short int c;
short int k,kk,l;
                            /* local ptr to command buffer*/
                            /* counters and loop control */
 printf( " \n \n *** Input Statement:\n" );
 /**********************
 * calculate no. of full print lines the cmd uses and print them
 kk = cmdbuf.cmdlen / (OUTLEN - 1);
 for( k=1; k<=kk; k++ )
   printf( " " );
   for( l=0; l<(OUTLEN-1); l++ )
    printf( "%c",cmdbuf.cmdtxt[c++] );
   printf( "\n" );
 /************************
 * calculate no. of partial print lines the cmd uses; print them
 kk = cmdbuf.cmdlen % (OUTLEN - 1);
 if(kk > 0)
   printf( " " );
   for( k=1; k<=kk; k++ )
    printf( "%c",cmdbuf.cmdtxt[c++] );
  printf( "\n" );
} /* end of echo DB2 command() */
***********************
** Output the contents of the result set returned by the stored
** procedure.
*************************
```

```
output_results_from_sp()
                                                  /*proc*/
 /***********************************
 * local initialization
 **********************************
 for(j=0; j<(OUTLEN-1); j++)</pre>
                              /* Blank the input array
   rs_data[j] = BLANK;
                              /* Initialize result string
 rs_sequence = 0;
                              /* Initialize data sequence
 printf( " \n \n *** IFI return area:\n" );
 /*************************
 * associate a locator variable with the result
 **********************************
 EXEC SQL ASSOCIATE LOCATOR
                              /* Associate the result set
   (:DSN8ED2_rs_loc)
                              /* locator with a host var.
                                                       */
                              /*
   WITH PROCEDURE DSN8.DSN8ED2;
                              /* If unsuccessful then
 if (SQLCODE != 0 )
                                                      *
                              /* - Say so
   sql error( "*** Associate result set locator call unsuccessful."
                              /* - Print the sqlcode
   rc = RETSEV;
                               /∗ - Flush remainder of proc
                              /*
 /*************************
 * allocate the result set cursor
 ***************************
 if( rc < RETSEV )</pre>
                              /* Or if okay so far then
                              /*
   EXEC SQL ALLOCATE DSN8ED2_RS_CSR
                              /* - Allocate a cursor to read*/
    CURSOR FOR
                              /* - Allocate a cursor to read*/
    RESULT SET :DSN8ED2_rs_loc;
                              /* the result set locator
                                                      */
                              /* - If unsuccessful then
   if (SQLCODE != 0 )
                              /*
                                 - Say so
    sql_error( "*** Allocate result set cursor call unsuccessful."
                                  - Print the sqlcode
                              /*
                                  - Flush remainder of proc*/
    rc = RETSEV;
                              /*
                              /*
 /***************************
 * fetch first row from the result set
 *************************************
 if( rc < RETSEV )</pre>
                              /* Or if okay so far then
   EXEC SQL FETCH DSN8ED2_RS_CSR
                              /* - Fetch first row (if any) */
                              /* from the result set csr */
    INTO :rs_sequence, :rs_data;
                              /* - If unsuccessful then /* - Say so
   if (SQLCODE != 0 )
    sql_error("*** Priming fetch of result set cursor unsuccessful");
                              /*
                                 - Print the sqlcode
    rc = RETSEV;
                              /*
                                  - Flush remainder of proc*/
                              /*
  /****************************
 * output the contents of the result set
 while(SQLCODE == 0 && rc < RETSEV) /* Or if okay so far then
                              /* until all lines processed */
   printf( " %s\n", rs_data );
                              /* -- Output current line
                                                      */
                              /*
   EXEC SQL FETCH DSN8ED2 RS CSR
                              /* -- Get the next one from
    INTO :rs_sequence, :rs_data;
                              /*
                                   the result set cursor
                              /*
 /***********************
 * check for successful processing of result set
 */
 if (SQLCODE != 100 && rc < RETSEV) /* If unsuccessful then
                              /* - Say so
                                                      */
   sql_error( "*** Fetch of result set cursor unsuccessful." );
                              /* - Print the sqlcode
                                                      */
                              /* - Set return code
   rc = RETSEV;
                                                      */
} /* end of output_results_from_sp() */
*************************
```

```
** SQL error handler
***********************************
#pragma linkage(dsntiar, OS)
sql_error( char locmsg[] )
                                                    /*proc*/
 #define
           DATA DIM
                               /* Number of message lines
 struct
           error_struct {
                              /* DSNTIAR message structure */
   short int error_len;
   char
            error text[DATA DIM][OUTLEN-1];
           error_message = {DATA_DIM * (OUTLEN-1)};
 extern short int dsntiar( struct
                                 sqlca
                                             *sqlca,
                       struct
                                 error_struct *msg,
                                             *len );
                               /* DSNTIAR Return code
 short int rc:
                               /* Loop control
 int
 static int | Irecl = OUTLEN - 1;
                               /* Width of message lines
 /************************
 * print the locator message
 printf( " %.80s\n", locmsg );
 /****************************
 * format and print the SQL message
 rc = dsntiar( &sqlca, &error_message, &lrecl );
 if( rc == 0 )
   for( j=0; j<=DATA_DIM; j++ )
  printf( " %.80s\n", error_message.error_text[j] );</pre>
 else
   -{
    printf( " *** ERROR: DSNTIAR could not format the message\n" );
    printf( " ***
printf( " ***
                      SQLCODE is %d\n",SQLCODE );
    for( j=0; j<sqlca.sqlerrml; j++ )
  printf( "%c", sqlca.sqlerrmc[j] );
printf( "\n" );</pre>
                      SQLERRM is \n" );
} /* end of sql error */
```

"Sample applications in TSO" on page 1031

A set of Db2 sample applications run in the TSO environment.

## DSN8ED2

Use the Instrumentation Facility Interface (IFI) to process a Db2 command which has been passed from DSN8ED1, the requester program.

```
/**********************
                                                                    00010000
   Module name = DSN8ED2 (sample program)
                                                                    00020000
                                                                    00030000
   Descriptive name = Stored procedure result set server program
                                                                    00040000
                                                                    00050000
     LICENSED MATERIALS - PROPERTY OF IBM
                                                                    00060000
     5675-DB2
                                                                    00070000
     (C) COPYRIGHT 1997, 2000 IBM CORP. ALL RIGHTS RESERVED.
                                                                    00080000
                                                                    00090000
     STATUS = VERSION 7
                                                                    00100000
                                                                    00110000
                                                                    00120000
   Function:
      Use the Instrumentation Facility Interface (IFI) to process
                                                                    00130000
      a DB2 command which has been passed from DSN8ED1, the
                                                                    00140000
      requester program. Load the responses to a temporary DB2
                                                                    00150000
      table and return them as a result set.
                                                                    00160000
                                                                    00170000
                                                                    00180000
   Notes:
      Dependencies =
                                                                    00190000
            Must be linked and run under LE/370
                                                                    00200000
             Requires global temporary table DSN8.DSN8ED2_RS_TBL
                                                                    00202990
             (created by sample job DSNTEJ6T)
                                                                    00205980
                                                                    00210000
```

```
00220000
        Restrictions =
            1. The Instrumentation Facility Communication Area
                                                                                     00230000
                (IFCA) contains information regarding the success of the call and provides feedback.
                                                                                     00240000
                                                                                     00250000
                This area must be maintained to include any changes
                                                                                     00260000
                to the mapping macro DSNDIFCA.
                                                                                     00270000
                                                                                     00280000
            2. A command may be no more than 4096 bytes.
                                                                                     00290000
                                                                                     00300000
    Module type = C program
                                                                                     00310000
        Processor =
                                                                                     00320000
           ADMF precompiler
                                                                                     00330000
            C/370
                                                                                     00340000
        Module size = See linkedit output
                                                                                     00350000
        Attributes = Not re-entrant nor re-usable
                                                                                     00360000
                                                                                     00370000
    Entry Point = CEESTART (LE/370)
                                                                                     00380000
        Purpose = See function
Linkage = SIMPLE WITH NULLS
                                                                                     00390000
                                                                                     00400000
                     Invoked via EXEC SQL call
                                                                                     00410000
           but = Parameters explicitly passed to this function:
Symbolic label/name = ARGV[1] (puts inputcmd)
Description = DB2 command to be processed by IFI.
Input statements from this parameter
                                                                                     00420000
                                                                                     00430000
                                                                                     00440000
                                                                                     00450000
                            will be passed to the text_or_command
                                                                                     00460000
                            field of the output_area of the IFI utility for processing.
                                                                                     00470000
                                                                                     00480000
                                                                                     00490000
        Output = Parameters explicitly returned:
                                                                                     00500000
           Symbolic label/name = ARGV[2] (gets ifca_ret_hex)
                                                                                     00510000
             IFI return code, in hex
                                                                                     00520000
           Symbolic label/name = ARGV[3] (gets ifca_res_hex)
                                                                                     00530000
                                                                                     00540000
            - IFI reason code, in hex
           Symbolic label/name = ARGV[4] (gets xs_bytes_hex)
                                                                                     00550000
           Symbolic label/name = ARGV[5] (gets errmsg_buf)
- Formatted SQL error messages
Symbolic label/name = ARGV[6] (gets indvar)
                                                                                     00560000
*
                                                                                     00570000
                                                                                     00580000
                                                                                     00590000
            - DB2 indicator variables
                                                                                     00600000
                                                                                     00610000
        Output
                  = Result set returned:
                                                                                     00620000
            Result set cursor name = DSN8ED2_RS_CSR
                                                                                     00630000
            - Formatted responses from IFI for input command
                                                                                     00640000
                                                                                     00650000
    Exit normal =
                                                                                     00660000
        No errors were found in the passed DB2 command and no
                                                                                     00670000
        errors occurred during processing.
                                                                                     00680000
                                                                                     00690000
    Normal messages =
                                                                                     00700000
                                                                                     00710000
                                                                                     00720000
    Exit-error =
        Errors were found in the passed DB2 command or occurred
                                                                                     00730000
        during processing.
                                                                                     00740000
                                                                                     00750000
        Return codes: n/a
                                                                                     00760000
                                                                                     00770000
                                                                                     00780000
    Error messages = see under output
                                                                                     00790000
                                                                                     0080000
    External references =
        Routines/services = none
                                                                                     00810000
                                                                                     00820000
        Data areas
                            = none
        Control blocks
                             = none
                                                                                     00830000
                                                                                     00840000
    Pseudocode
                                                                                     00850000
      DSN8ED2: Main
                                                                                     00860000
       - get the passed DB2 command.
                                                                                     00870000
       - calculate the return area size for command requests.
                                                                                     0088000
       - allocate the requested return area.
                                                                                     00890000
       - format the output area with the requested command.
- issue the command request to IFI.
                                                                                     00900000
                                                                                     00910000
      - create the temporary table to hold the result set.
- call sql_error if an unexpected SQLCODE is encountered
- extract the responses from the IFI return buffer and
                                                                                     00920000
                                                                                     00930000
                                                                                     00940000
         insert them to the result set table.
                                                                                     00950000
      - call sql_error if an unexpected SQLCODE is encountered - open the cursor to the result set table and exit.
                                                                                     00960000
                                                                                     00970000
          call sql_error if an unexpected SQLCODE is encountered
                                                                                     00980000
                                                                                     00990000
      End DSN8ED2
                                                                                     01000000
       sql_error
                                                                                     01010000
       - invoke DSNTIAR to format the current SQL code and put the
                                                                                     01020000
         messages to output parameter ARGV[5].
                                                                                     01030000
```

```
if DSNTIAR cannot detail the code, put the SQLCODE and the \,\star\,
       SQLERRM to output parameter ARGV[5].
                                                              01050000
                                                              01060000
     End sql_error
                                                              01070000
01080000
                                                              01090000
/**************** C library definitions **************/
                                                              01100000
          runopts( plist(mvs) )
#pragma
#include
                                                              01110000
          <stdio.h>
                                                              01120000
          <stdlib.h>
#include
                                                              01130000
#include
           <string.h>
                                                              01140000
#pragma
          linkage( dsnwli,0S )
                                                              01150000
                                                              01160000
01170000
#define
          BLANK
                                 /* Buffer padding
                                                           */
                                                              01180000
#define
          BUFROWLN
                       80
                                 /* Length of a report line
                                                              01190000
          DATA_DIM
                                                              01200000
#define
                       10
                                 /* Number of message lines
                                                           */
                                 /* Hyphen
#define
          HYPHEN
                                                              01210000
                                                           */
                      '\n'
#define
          LINEFEED
                                 /* Linefeed character
                                                           */
                                                              01220000
#define
          NULLCHAR
                      '\0'
                                 /* Null character
                                                              01230000
                                                           */
          RETSEV
#define
                                 /* Severe error return code
                                                              01240000
                                 /* Length of IFI return buffer*/
#define
          RETURN LEN
                      8320
                                                              01250000
                                                              01260000
/***************** Program Argument List **************
                                                              01270000
struct
          inp {
                                 /* Arg1 (in): Command stmt
                                                              01280000
  short int
            incmlen;
                                 /* - Input stmt length
                                                              01290000
            incmtxt[4096];
                                 /* - Input stmt text
  char
                                                           */
                                                              01300000
                                                              01310000
          inputcmd:
                                 /*
                                 /* Pointer to input struct
struct inp
          *inpptr;
                                                              01320000
                                                              01330000
                                 /* Arg2 (out): IFI return code*/
/* Arg3 (out): IFI reason code*/
long int
           ifca ret hex;
                                                              01340000
long int
          ifca_res_hex;
                                                              01350000
                                                              01360000
long int
          xs bytes hex;
                                 /* Arg4 (out): # records lost */
                                                              01370000
                                                              01380000
          errmsg[DATA DIM+1][BUFROWLN];
                                                              01390000
char
                                 /* Arg5 (out): error messages */
                                                              01400000
                                                              01410000
short int
          locind[5];
                                 /* Arg6 (out): indicator vars */
                                                              01420000
                                                              01430000
/****************** Working variables *************
                                                              01440000
                                 /* Pointer to argument 1
                                                           */ 01450000
char
          *parg1[];
                                 /* Pointer to argument 2
                                                           */ 01460000
int
          *parg2;
                                 /* Pointer to argument 3
                                                           */ 01470000
int
          *parg3;
                                 /* Pointer to argument 4
                                                           */ 01480000
int
          *parg4;
                                 /* Pointer to argument 5
/* Pointer to argument 6
          *parg5[][BUFROWLN];
                                                              01490000
char
short int
                                                              01500000
          *parg6;
                                                              01510000
                                                              01520000
long int
          rc, lastrc;
                                 /* Return codes
                                                              01530000
/******************* DB2 Host Variables *****************/
                                                              01540000
EXEC SQL BEGIN DECLARE SECTION;
                                                              01550000
long int
          rs_sequence;
                                 /★ Result set data sequence
                                                              01560000
          rs_data[81];
                                 /* Result set data buffer
                                                              01570000
                                     length is BUFROWLN+1 for */ 01580000
                                     C NUL-terminator byte)
                                                              01590000
EXEC SQL END DECLARE SECTION;
                                                              01600000
                                                              01610000
EXEC SOL INCLUDE SOLCA;
                                                              01630000
                                                              01640000
 01650000
EXEC SQL DECLARE DSN8ED2_RS_CSR
                                                              01660000
               WITH RETURN WITH HOLD FOR
         CURSOR
                                                              01670000
               SELECT
          FROM
       ORDER BY
               RS_SEQUENCE;
                                                              01700000
                                                              01710000
01720000
/******************** main routine ***************
                                                              01730000
                                                              01740000
/* Argument count and list
                                                              01750000
int main( int argc, char *argv[] )
                                                              01760000
  /************************* Constants *****************/
                                                              01770000
                                                              01780000
            eye[4]
= {'I','F','C','A'};
  char
                                 /* Const for IFI eye catcher
                                                              01790000
                                                              01800000
            loc[4]
  char
                                 /* Const for IFI location
                                                              01810000
                                                              01820000
            = {'L','0','C','2'};
                                                              01830000
  /**************** Working variables **************/ 01840000
                                                              01850000
```

```
/* No. of lines in area passed*/ 01860000
short int
            numfull;
                                     /* from IFI that have BUFROWLN*/ 01870000
                                     /* or more bytes
                                                                      01880000
                                     /* No. of lines in area passed*/ 01890000
short int
            partrow;
                                     .
/* from IFI that have less
                                                                   */ 01900000
                                     /* than BUFROWLN bytes
                                                                   */ 01910000
                                                                      01920000
short int
            i, j, k;
                                    /★ Loop control vars
                                                                      01930000
                                                                      01940000
char
            *curbyte;
                                     /* Pointer to current byte in */
                                                                      01950000
                                     /* return area
                                                                      01960000
                                                                      01970000
                                     /* Length of buffer, in binary*/
/* 1st byte of length */
                                                                      01980000
short int
            len_bin;
                                                                      01990000
char
            lenbyt1;
char
            lenbyt2;
                                     /* 2nd byte of length
                                                                      02000000
                                                                      02010000
                                                                      02020000
/******************************/
                                                                      02030000
                                                                      02040000
            function[9];
                                     /* First parm for IFI call
                                                                   */ 02050000
                                                                      02060000
/***************** 02070000
* IFCA - (Instrumentation Facility Communication Area) contains
* information regarding the success of the call to IFI and
                                                                    * 02080000
                                                                   * 02090000
         provides feedback information to the application program. * 02100000
                                                                    * 02110000
* WARNING: This area must be maintained to include any changes to
                                                                   * 02120000
           the mapping macro DSNDIFCA.
                                                                    * 02130000
02150000
                                     /* Second parm for IFI call
/* Length of the IFCA,
typedef struct {
                                                                      02160000
  short int lngth;
                                                                   */ 02170000
                                     /*
                                        including length field
                                                                      02180000
                                                                   */
  short int
              unused1;
                                     /* Reserved
                                                                      02190000
              eye_catcher[4];
                                     /* Valid eye catcher of IFCA */ 02200000
                                     /* used to verify IFCA block */ 02210000
/* Used to establish ownership*/ 02220000
  char
              owner_id[4];
                                     /* of an OPN destination
                                                                   */ 02230000
                                    /* Rtrn code for IFC API call */ 02240000 /* Reason cd for IFC API call */ 02250000
  long int
              ifcarc1;
  long int
              ifcarc2;
                                     long int
              bytes_moved;
              excess_bytes;
                                     /* Last OPN writer sequ numbr */ 02280000
  long int
              opn_writ_seq_num;
                                     /* rtrnd for a READA function*/ 02290000
                                     /* Records lost indicator
                                                                   */ 02300000
  long int
              num_recds_lost;
              opn_name_for_reada[4];/* OPN nm used for READA requ */ 02310000
  char
                                     /* Area with up to 8 OPN names*/ 02320000
  struct {
                                     /* Length+4 of OPN names rtrnd*/ 02330000
    short int
                opn_lngth;
                                                                      02340000
    short int
                unused2;
                                     /* Reserved
                                                                      02350000
    char
                array_opn_names[4][8];
                                     /* Area for OPN names returned*/ 02360000
              opn_names_area;
                                                                      02370000
  struct {
                                     /* Area with up to 8 trace nos*/
                                                                      02380000
    short int
                trace_lngth;
                                     /* Length+4 of trace nos rtrnd*/
                                                                      02390000
    short int
                unused3;
                                     /* Reserved
                                                                   */ 02400000
                array_trace_nos[2][8];
                                                                      02410000
    char
                                     /* Area for trace nos returned*/
                                                                      02420000
              trace_nos_area;
                                                                      02430000
                                                                      02440000
  struct {
                                     /* Diagnosticd area
    short int diagnos_lngth;
                                     /* Diagnostics length
                                                                   */ 02450000
    short int unused4:
                                     /* Reserved
                                                                      02460000
    char diagnos_data[80];
                                     /* Diagnostics data
                                                                      02470000
              diagnos_area;
                                                                       02480000
            ifca;
                                     /**** end IFCA typedef *****/
                                                                      02490000
                                                                      02500000
ifca
                                     /* Pointer to IFCA structure */
            *pi;
                                                                      02510000
                                                                      02520000
typedef struct {
                                     /* Third parm for IFI call
                                                                      02530000
  short int
             lngth;
                                     /* Length+4 of text or command*/ 02540000
  short int
                                                                      02550000
                                     /* Reserved
              unused:
  char
              text_or_command[254]; /* Actual cmd or record text */ 02560000
            output_area;
                                                                      02570000
                                                                       02580000
output_area *po;
                                     /* Pointer to IFI output area */ 02590000
                                                                      02600000
typedef struct {
                                     /∗ Fourth parm for IFI call
                                                                   */
                                                                      02610000
  long int
             lngth;
                                     /* Length+4 of IFI return area*/
                                                                      02620000
              rtrn_buff[RETURN_LEN];/* IFI return area
                                                                      02630000
  char
                                                                      02640000
            return_area;
                                                                      02650000
return_area *pr;
                                     /* Pointer to IFI return area */
                                                                      02660000
```

```
/***************** 0268000
* initialize working variables
                                                * 02690000
*/ 02710000
rc = 0:
                         /* Initialize return code
                                               */ 02720000
lastrc = 0:
                         /* Initialize return code
                                                 02730000
for( i=0; i<DATA_DIM+1; i++ )
  for( j=0; j<BUFROWLN; j++ )
    errmsg[i][j] = BLANK;</pre>
                         /* clear error message buffer */ 02740000
                                                 02750000
                                                 02760000
                                                 02770000
/***************** 02780000
* get input parameter (command for IFI) from caller
                                                * 02790000
/* Command text from caller */ 02810000
parg1[1] = argv[1];
curbyte = parg1[1];
                        /* Get pointer to input struct*/ 02820000
                                                 02830000
/***************** 02840000
* determine the length of the command text
                                                * 02850000
inputcmd.incmlen = 0;
                                                 02870000
i = 0;
                                                 02880000
while( *(curbyte) != NULLCHAR && i < 4096 )</pre>
                                                 02890000
                                                 02900000
   inputcmd.incmtxt[i] = *curbyte;
                                                 02910000
                                                 02920000
                                                 02930000
   curbyte++;
   inputcmd.incmlen++;
                                                 02940000
                                                 02950000
                                                 02960000
/***************** 02970000
* initialize the IFI parameters
                                                * 02980000
strncpy( function, "COMMAND \0",9 ); /* Set constant
                                               */ 03000000
                                                 03010000
pi = malloc( sizeof(ifca) );
                         /* Point to IFCA structure
                                               */ 03020000
pi->lngth = sizeof(ifca);
                         /* Note length of IFCA area
                                              */ 03030000
for(i=0; i<4; i++)
                                                 03040000
                                                 03050000
pi->eye_catcher[i] = eye[i];
                         /* Initialize eye catcher
                                               */ 03060000
pi->owner_id[i] = loc[i];
                         /* DB2 Loc: 1=Local, 2=Remote */ 03070000
                                                 03080000
                                                 03090000
pr = malloc( sizeof(return_area) ); /* Point to IFI return area
                                               */ 03100000
for( i=0; i<RETURN_LEN; i++ )</pre>
                                                 03110000
                                               */ 03120000
 pr->rtrn_buff[i] = BLANK;
                         /* Clear the return buffer
                         /* Length of return buffer
                                               */ 03130000
pr->lngth = RETURN_LEN;
                                                 03140000
po = malloc( sizeof(output_area) ); /* Point to IFI command area */ 03150000
po->lngth = inputcmd.incmlen+4;
                         /* Note length of command text*/ 03160000
for( i=0; i<254; i++ )
                         /* Copy in command
                                               */ 03170000
 po->text_or_command[i] = inputcmd.incmtxt[i];
                                                 03180000
                                                 03190000
/***************** 03200000
* make the IFI call via the DSNWLI macro
                                                 03210000
dsnwli( function,pi,pr,po );
                                                 03230000
                                                 03240000
/**************** 03250000
* copy IFI command status codes to output parms
                                                * 03260000
03310000
* Extract records from the IFI return area and place them in a * 03330000
* table for transmission to the caller via a result set
                                               * 03340000
******************* 03350000
if( pi->bytes_moved != 0 )
                     /* If data was returned by IFI*/ 03360000
                                                 03370000
 * First, clear any residue from the result set table
                                                 03390000
 EXEC SQL DELETE
                                                 03439990
         if( SQLCODE != 0
  & SQLCODE != +88 )
                          /* +88 because all rows del'd */ 03529960
  sql_error( "*** SQL error when clearing temp table ..." );
                                                 03559950
                                                 03620000
                         /* Init result set sequence no*/ 03630000
 rs sequence = 0;
 for( k=0; k<BUFROWLN; k++ )</pre>
                         /* Clear result set data var */ 03640000
  rs_data[k] = BLANK;
                                                 03650000
```

```
03660000
                                                       **** 03670000
* The IFI return buffer contains one or more variable length
                                                         * 03680000
* records. Each record consists of a 4-byte length component
                                                         * 03690000
\star followed by a text component. The length component contains
                                                         * 03700000
* the length of the text component plus 4 to account for its
                                                         * 03710000
* own length.
                                                          * 03720000
* Extract the length of the 1st record in the buffer and sub-
                                                         * 03740000
                                                         * 03750000
* tract 4 bytes to obtain the length of just the text portion.
curbyte = &( pr->rtrn_buff[0] ); /* Point to 1st byte in buffer*/ 03770000
lenbyt1 = *(curbyte);
                              /* Set 1st byte of length
                                                        */ 03780000
                                                           03790000
lenbyt2 = *(curbyte+1);
                              /* Set 2nd byte of length
                                                           03800000
len_bin = ( (short int)lenbyt1 ) * 10 + ( (short int)lenbyt2 );
                                                           03810000
len_bin = len_bin - 4;
                              /* Discount size of length fld*/ 03820000
                                                           03830000
/**********************
                                                           03840000
* For each IFI record returned, create one or more records of
                                                         * 03850000
* length BUFROWLN and insert them to the result set table
                                                           03860000
while( ( rc < RETSEV ) && (pi->bytes_moved - len_bin) > 2 )
                                                           03880000
                                                           03890000
 curbyte = curbyte + 4;
                              /* Update position in buffer */ 03900000
                                                           03910000
 if( ((short int)( curbyte - &(pr->rtrn_buff[0]) ) + len_bin - 1)
                                                           03920000
                                                           03930000
   > pi->bytes_moved )
   break:
                              /* At end of buffer
                                                           03940000
                                                           03950000
 numfull = len bin / BUFROWLN;
                              /* No. rows of BUFROWLN bytes */
                                                           03960000
 partrow = len_bin % BUFROWLN;
                              /* No. of bytes leftover
                                                           03970000
                                                           03980000
  /**********************
                                                           03990000
  * Move all complete lines
                                                           04000000
  *********************
                                                           04010000
 if( numfull > 0 )
                                                           04020000
   for( j=0; j<numfull; j++ )</pre>
                                                           04030000
                                                           04040000
     for( i=0; i<BUFROWLN; i++ ) /* Clear result set tbl buffer*/ 04050000
     rs_data[i] = BLANK;
for( i=0; i<BUFROWLN; i++ )</pre>
                                                           04060000
                                                           04070000
                                                           04080000
       rs_data[i] = *curbyte;
                              /* Build result set table rec */
                                                           04090000
                              /* Bump ptr into IFI rtrn buff*/ 04100000
       curbyte++;
                                                           04110000
                                                           04120000
     rs_sequence++;
                              /* Bump result set tbl sequ no*/
                                                           04130000
                                                         */ 04140000
     EXEC SQL INSERT
                              /* Insert to the table
                    DSN8.DSN8ED2_RS_TBL
                                                           04150000
               INTO
                   ( RS_SEQUENCE, RS_DATA )
                                                           04160000
             VALUES(:rs_sequence,:rs_data );
                                                           04170000
     if( SQLCODE != 0 )
                                                           04180000
       sql_error( "*** SQL error when inserting full line ..." );
                                                           04190000
   ş
                                                           04200000
                                                           04210000
  /*************** 04220000
 * Move leftover bytes to one last result set table record
                                                          * 04230000
  if( rc < RETSEV && partrow > 0 )
                                                           04250000
                                                           04260000
   for( i=0; i<BUFROWLN; i++ ) /* Clear result set tbl buffer*/
                                                           04270000
     rs_data[i] = BLANK;
                                                           04280000
   for( i=0; i<partrow; i++ )</pre>
                                                           04290000
                                                           04300000
                              /* Build result set table rec */
                                                           04310000
     rs data[i] = *curbyte;
                              /* Bump ptr into IFI rtrn buff*/
                                                           04320000
     curbyte++;
                                                           04330000
   rs_data[i-1] = BLANK;
                              /* Discard linefeed char
                                                           04340000
                                                           04350000
                              /* Bump result set tbl sequ no*/
   rs sequence++;
                                                           04360000
                                                           04370000
   EXEC SQL INSERT
                              /* Insert to the table
                                                           04380000
             INTO
                  DSN8.DSN8ED2 RS TBL
                                                           04390000
                  RS_SEQUENCE, RS_DATA )
                                                           04400000
           VALUES(:rs_sequence,:rs_data );
                                                           04410000
   if( SQLCODE != 0 )
                                                           04420000
     sql_error( "*** SQL error when inserting partial line ..." );04430000
                              /* End-move partial line
                                                        */ 04440000
                                                           04450000
  /*************** 04460000
 * Advance to next record in the IFI buffer, extract its length,* 04470000
```

```
* and subtract 4 bytes to get length of text portion
                                                               * 04480000
     lenbyt1 = *(curbyte);
                                     */ 04510000
     lenbyt2 = *(curbyte+1);
                                     /* Set 2nd byte of length
                                                                   04520000
     len_bin = ( (short int)lenbyt1) * 10 + ((short int)lenbyt2 );
                                                                   04530000
     len_bin = len_bin - 4;
                                    /* Discount for length field */ 04540000
                                                                   04550000
   } /* End of copying IFI return text to result set table */
                                                                   04560000
                                                                   04570000
    /**************** 04580000
    * Open the cursor to the result set table on the way out
                                                                   04590000
    **************************************
                                                                   04600000
   if( rc < RETSEV )</pre>
                                                                   04610000
                                                                   04620000
     EXEC SQL OPEN DSN8ED2_RS_CSR;
                                                                   04630000
     if( SQLCODE != 0 )
                                                                   04640000
       sql_error( "*** SQL error when opening result set cursor ...");04650000
                                                                   04660000
                                                                   04670000
 } /* End of if data was returned by IFI */
                                                                   04680000
                                                                   04690000
  /**************** 0470000
                                                                 * 04710000
  * Set output arguments and DB2 locator variables
  /* locate and recast 2nd arg */ 04730000
/* assign it ifca return cd */ 04740000
  parg2 = (int *)argv[2];
  *parg2 = ifca_ret_hex;
 locind[1] = 0;
                                   /* tell DB2 to transmit it
                                                               */ 04750000
                                                                   04760000
  parg3 = (int *)argv[3];
                                    /* locate and recast 3rd arg */ 04770000
                                    /* assign it ifca reason cd */ 04780000
/* tell DB2 to transmit it */ 04790000
 *parg3 = ifca_res_hex;
locind[2] = 0;
                                                                   04800000
  parg4 = (int *)argv[4];
                                     /* locate and recast 4th arg */
                                                                   04810000
  *parg4 = xs_bytes_hex;
                                     /* and assign it bytes lost */ 04820000
  locind[3] = 0;
                                     /* tell DB2 to transmit it */ 04830000
                                                                   04840000
  if(errmsg[0][0] == BLANK)
                                     /* if no error message exists*/
                                                                   04850000
   locind[\bar{4}] = -1;
                                     /* -tell DB2 not to send one */ 04860000
                                     /* otherwise copy it over and*/ 04870000
  else
                                     /* tell DB2 to transmit it
/* -locate the 5th func arg
                                                               */ 04880000
                                                               */ 04890000
   parg5[0][0] = argv[5];
                                                                */ 04900000
   curbyte = parg5[0][0];
                                     /* -set helper pointer
                                     /* -parse a row, looking for \star/ 04910000 /* the end of its msg text \star/ 04920000
    for( i=0; i<DATA_DIM+1; i++ )</pre>
                                                                   04930000
     j = 0;
     while( errmsg[i][j] != NULLCHAR && j < BUFROWLN )</pre>
                                                                   04940000
                                                                   04950000
                                                                */ 04960000
       *curbyte = errmsg[i][j++];
                                    /* -copy nonnull bytes
                                                                   04970000
       curbyte++;
                                                                   04980000
     errmsg[i][j] = LINEFEED;
                                     /* -add linefd to end of row */ 04990000
   } /* End of for( i=0; i<DATA_DIM+1; i++ ) */
                                                                   05000000
                                                                   05010000
   *curbyte = NULLCHAR;
                                     /* -null-terminate the buffer*/ 05020000
   locind[4] = 0;
                                     /* -tell DB2 to transmit it */ 05030000
  } /* End of if( errmsg[0][0] != BLANK ) */
                                                                   05040000
                                                                   05050000
 parg6 = (short int *)argv[6];
for( j=0; j<5; j++ )</pre>
                                     /* locate and recast 6th arg */ 05060000
                                     /* copy over null-ind array */ 05070000
                                                                   05080000
   *parg6 = locind[j];
                                                                   05090000
                                                                   05100000
   parg6++;
                                     /* return control to caller */ 05110000
                                                                   05120000
} /* end of main */
                                                                   05130000
                                                                   05140000
                                                                   05150000
* SOL error handler
                                                                   05160000
#pragma linkage(dsntiar, OS)
                                                                   05180000
                                                                   05190000
sql_error( char locmsg[] )
                                                                   05200000
                                                                   05210000
                                                                   05220000
                                    /* DSNTIAR message structure */ 05230000
  struct
             error_struct {
                                                                   05240000
   short int error_len;
                                                                   05250000
              error_text[DATA_DIM][BUFROWLN];
                                                                   05260000
   char
             error_message = {DATA_DIM * BUFROWLN};
                                                                   05270000
                                                                   05280000
  extern short int dsntiar( struct sqlca
                                                                   05290000
                                                   *sqlca,
```

```
struct
                                    error_struct *msg,
                                                               05300000
                                                               05310000
                                                *len );
                                                               05320000
                                  /* Pointer to current byte in */ 05330000
  char
             *curbyte;
                                                            */ 05340000
                                  /* error_message
                                                               05350000
  short int
             tiar_rc;
                                  /* DSNTIAR Return code
                                                            */ 05360000
                                  /* Loop control
                                                            */ 05370000
  int
  static int lrecl = BUFROWLN:
                                  /* Width of message lines
                                                            */ 05380000
                                                               05390000
  /**********************
                                                               05400000
  * indicate that a fatal error has occurred
                                                               05410000
  05420000
                                                               05430000
  rc = RETSEV;
                                                               05440000
  /**************** 05450000
  * copy locator message to the error message return buffer
                                                               05460000
  strcpy( errmsg[0],locmsg );
                                                               05480000
                                                               05490000
  /****************** 05500000
  * format the SQL message and move it to the err msg rtn buffer
                                                             * 05510000
  tiar_rc = dsntiar( &sqlca, &error_message, &lrecl );
                                                               05530000
                                                               05540000
  if( tiar_rc == 0 )
                                                               05550000
    for( i=0; i<DATA_DIM; i++ )</pre>
                                                               05560000
                                                               05570000
      strncpy( errmsg[i+1],error_message.error_text[i],BUFROWLN );
                                                               05580000
                                                               05590000
  else
                                                               05600000
                                                               05610000
     strcpy( errmsg[1], "DSNTIAR could not detail the SQL error" );
strcpy( errmsg[2], "*** SQLCODE is " );
strcat( errmsg[3], (char *) SQLCODE );
strcpy( errmsg[4], "*** SQLERRM is " );
for( i=0; i<sqlca.sqlerrml; i++ )</pre>
                                                               05620000
                                                               05630000
                                                               05640000
                                                               05650000
                                                               05660000
       errmsg[5][i],sqlca.sqlerrmc[i];
                                                               05670000
                                                               05680000
                                                               05690000
} /* end of sql_error */
                                                               05700000
```

"Sample applications in TSO" on page 1031

A set of Db2 sample applications run in the TSO environment.

# DSN8EC1

Demonstrates how a Db2 stored procedure can use IMS Open Database Access (ODBA) to connect to IMS DBCTL and access IMS data.

```
APOST, LIST, RENT
                                                                   00000100
 IDENTIFICATION DIVISION.
                                                                   00000200
 PROGRAM-ID. DSN8EC1
                                                                   00000300
                                                                   00000400
***** DSN8EC1 - DB2 Sample ODBA Stored Procedure ******** 00000500
                                                                 * 00000600
    Module Name = DSN8EC1
                                                                 * 00000700
                                                                 * 00000800
    Descriptive Name = DB2 Sample Application
                                                                 * 00000900
                       DB2 Sample ODBA Stored Procedure
                                                                 * 00001000
                       Batch
                                                                 * 00001100
                       Cobol
                                                                 * 00001200
                                                                 * 00001300
*LICENSED MATERIALS - PROPERTY OF IBM
                                                                 * 00001400
*5675-DB2
                                                                 * 00001500
*(C) COPYRIGHT 1999, 2000 IBM CORP. ALL RIGHTS RESERVED.
                                                                 * 00001600
                                                                 * 00001700
*STATUS = VERSION 7
                                                                 * 00001800
                                                                 * 00001900
    Function = Demonstrates how a DB2 stored procedure can use * 00002000
               IMS Open Database Access (ODBA) to connect to
                                                                 * 00002100
               IMS DBCTL and access IMS data.
                                                                 * 00002200
                                                                 * 00002300
               In particular, this program allows its client
                                                                 * 00002400
               to add, retrieve, update, and delete entries in
                                                               * 00002500
               the IMS IVP telephone directory database,
                                                                 * 00002600
               DSNIVD1.
                                                                 * 00002700
```

```
* 00002800
                                                                    * 00002900
Notes = The following conditions must be satisfied:
(1) DSN8EC1 is registered in DB2 on a server that also
                                                                   * 00003000
                                                                   * 00003100
       has an IMS subsystem operating at IMS/ESA V6 or a subsequent release (required for ODBA).
                                                                   * 00003200
                                                                    * 00003300
   (2) The following IMS IVP parts are available on that IMS * 00003400
       subsystem:
                                                                    * 00003500
        (1) DFSIVD1, the IMS IVP telephone directory database * 00003600
        (2) DFSIVP64, the IMS IVP Cobol PSB for BMP access to * 00003700
            DFSIVD1
                                                                    * 00003800
   (3) DSN8EC1 must be run a WLM-established stored proce-
                                                                    * 00003900
       dures address space only
                                                                    * 00004000
   (4) The WLM environment associated with DSN8EC1 in SYSIBM.* 00004100
       SYSPROCEDURES is started by a proc that references the IMS reslib in both the STEPLIB DD concatenation
                                                                   * 00004200
                                                                    * 00004300
       and in the DFSRESLB DD. See the DB2 Installation
                                                                   * 00004400
       Guide for more information.
                                                                    * 00004500
                                                                   * 00004600
 Module Type = Cobol Program
                                                                    * 00004700
    Processor = DB2 for OS/390 precompiler, IBM Cobol
                                                                    * 00004800
    Module Size = See linkedit output
                                                                    * 00004900
    Attributes = Re-entrant
                                                                    * 00005000
                                                                    * 00005100
                                                                    * 00005200
 Entry Point = DSN8EC1
                                                                    * 00005300
    Purpose = See function
                                                                    * 00005400
    Linkage = Standard MVS program invocation
                                                                    * 00005500
            = Parameters explicitly passed to this function: * 00005600
    Input
               TDBCTLID ..... PIC X(8)
                                                                    * 00005700
                 IMS subsystem id
                                                                   * 00005800
               COMMAND ..... PIC X(8)
                                                                   * 00005900
                - Action to perform: ADD, UPD, DIS, DEL
                                                                   * 00006000
               LAST-NAME .... PIC X(10)
FIRST-NAME .... PIC X(10)
                                                                   * 00006100
                                                                    * 00006200
               EXTENSION .... PIC X(10)
ZIP-CODE .... PIC X(7)
                                                                   * 00006300
                                                                    * 00006400
                                                                    * 00006500
    Output = Parameters explicitly passed by this function * 00006600
               COMMAND ..... PIC X(8)
                                                                    * 00006700
               - Action performed: ADD, UPD, DIS, DEL LAST-NAME .... PIC X(10)
                                                                   * 00006800
                                                                   * 00006900
               FIRST-NAME .... PIC X(10)
                                                                   * 00007000
               EXTENSION ..... PIC X(10)
                                                                   * 00007100
               ZIP-CODE ..... PIC X(7)
                                                                   * 00007200
               AIBRETRN ..... PIC S9(9) COMP
                                                                   * 00007300
                 Return code from IMS AIB call
                                                                   * 00007400
               AIBREASN ..... PIC S9(9) COMP
                                                                   * 00007500
                 Reason code from IMS AIB call
                                                                   * 00007600
               ERROR-CALL .... PIC X(4)
                                                                   * 00007700
                - DL/I command that failed
                                                                   * 00007800
                                                                   * 00007900
 Exit-Normal = Return Code 0 Normal Completion
                                                                    * 00008000
                                                                    * 00008100
 Exit-Error = Return Code 0 Abnormal Completion
                                                                   * 00008200
                                                                   * 00008300
    Error Messages = None: Errors are signaled by means of * 00008400
                       SQLCODEs and DL/I codes returned to the \star 00008500
                                                                   * 00008600
                       client.
                                                                    * 00008700
 External References =
                                                                    * 00008800
   Routines/Services =
                                                                    * 00008900
           AERTDLI -
                           DL/I interface for ODBA
                                                                    * 00009000
                                                                    * 00009100
                                                                    * 00009200
    Data areas
                           None
                                                                    * 00009300
    Control Blocks
                                                                    * 00009400
          AIB
                           DL/I Application Interface Block
                                                                    * 00009500
                                                                    * 00009600
                                                                    * 00009700
Tables = None
                                                                    * 00009800
                                                                      00009900
 Change Activity = None
                                                                      00010000
                                                                    * 00010100
                                                                    * 00010200
*Pseudocode*
                                                                    * 00010300
                                                                    * 00010400
PROCEDURE A00000-ODBA-SP
                                                                    * 00010500
  Call B10000-ALLOCATE-AIB to allocate the IMS AIB * 00010600 Call B20000-PREPARE-REQUEST to format input from the client* 00010700
  Call B30000-PROCESS-REQUEST to access data on IMS
                                                                   * 00010800
        Call C31000-ADD-ENTRY if client passed ADD request * 00010900
```

```
Call D31100-INSERT-TO-DB to process IMS ISRT * 00011000
           Call C32000-UPDATE-ENTRY if client passed UPD request * 00011100
                 Call D32100-GET-HOLD-UNIQUE-FROM-DB for IMS GHU * 00011200
           Call D32200-REPLACE-IN-DB for IMS REPL * 00011300
Call C33000-DELETE-ENTRY if client passed DEL request * 00011400
Call D32100-GET-HOLD-UNIQUE-FROM-DB for IMS GHU * 00011500
                                                                          * 00011600
           Call D33200-DELETE-FRUM-DB for IMS DLEI * 00011000 Call C34000-DISPLAY-ENTRY if client passed DIS request* 00011700 Call D34100-GET-UNIQUE-FROM-DB for IMS GU * 00011800 R40000-DFALLOCATE-AIB to pend unit of work on IMS * 00011900
                 Call D33200-DELETE-FROM-DB for IMS DLET
     Call B40000-DEALLOCATE-AIB to pend unit of work on IMS
                                                                           * 00012000
            -----* 00012100
                                                                              00012200
                                                                              00012300
                                                                              00012400
 ENVIRONMENT DIVISION.
                                                                              00012500
 CONFIGURATION SECTION.
                                                                              00012600
 SOURCE-COMPUTER. IBM-370. OBJECT-COMPUTER. IBM-370.
                                                                              00012700
                                                                             00012800
                                                                             00012900
 INPUT-OUTPUT SECTION.
                                                                              00013000
                                                                              00013100
 DATA DIVISION.
                                                                              00013200
 WORKING-STORAGE SECTION.
                                                                             00013300
                                                                             00013400
* DL/I-related declarations
                                                                             00013600
* Application Interface Block(AIB) mapping
                                                                             00013800
 01 AIB.
                                                                             00013900
                               PIC X(8).
PIC 9(9) USAGE BINARY.
      02 AIBID
                                                                             00014000
      02 AIBLEN
                                                                             00014100
                               PIC X(8).
                                                                             00014200
      02 AIBSFUNC
                               PIC X(8).
      02 AIBRSNM1
                                                                             00014300
      02 AIBRSNM2
                               PIC X(8).
                                                                             00014400
                               PIC X(8).
PIC 9(9) USAGE BINARY.
PIC 9(9) USAGE BINARY.
PIC X(12).
PIC 9(9) USAGE BINARY.
      02 AIBRESV1
                                                                             00014500
      02 AIBOALEN
                                                                             00014600
      02 AIBOAUSE
                                                                             00014700
      02 AIBRESV2
                                                                             00014800
      02 AIBRETRN
                                                                             00014900
                               PIC 9(9) USAGE BINARY.
PIC X(4).
      02 AIBREASN
                                                                             00015000
      02 ATBRESV3
                                                                             00015100
      02 AIBRESA1
                               USAGE POINTER.
                                                                             00015200
      02 AIBRESA2
                               USAGE POINTER.
                                                                             00015300
      02 AIBRESA3
                               USAGE POINTER.
                                                                             00015400
                        PIC X(40).
OCCURS 18 TIMES
      02 AIBRESV4
                                                                             00015500
     02 AIBSAVE
                                                                             00015600
                        USAGE POINTER.
                                                                             00015700
                        OCCURS 6 TIMES USAGE POINTER.
     02 AIBTOKN
                                                                             00015800
                                                                             00015900
      02 AIBTOKC
                               PIC X(16).
                                                                             00016000
                        PIC X(16).
OCCURS 2 TIMES
      02 AIBTOKV
                                                                             00016100
      02 AIBTOKA
                                                                             00016200
                        PIC 9(9) USAGE BINARY.
                                                                             00016300
                                                                             00016400
* Segment Search Argument (SSA)
                                                                             00016500
 01 SSA.
                                                                             00016600
    02 SEGMENT-NAME PIC X(8) VALUE 'A1111111'.
02 SEG-KEY-NAME PIC X(11) VALUE '(A1111111 ='.
02 SSA-KEY PIC X(10).
                                                                             00016700
                                                                             00016800
         SSA-KEY
                                                                             00016900
                         PIC X VALUE ')'.
    02 FILLER
                                                                             00017000
                                                                             00017100
* Initializers
                                                                             00017200
                                   VALUE 'A1111111 '.
VALUE 'DFSIVP6'.
 77 SSA1
                        PIC X(9)
                                                                             00017300
                        PIC X(8)
PIC X(8)
PIC X(8)
     APSBNME
                                                                             00017400
                                    VALUE 'TELEPCB1'
VALUE 'DFSAIB '
 77
77
     DPCBNME
                                                                             00017500
     VAIBID
                                                                             00017600
                                   VALUE 'PREP'.
 77 SFPREP
                        PIC X(4)
                                                                             00017700
                                                                             00017800
* DL/I function codes
77 GET-UNIQUE PIC X(4)
                                                                             00017900
                                     VALUE 'GU '
VALUE 'GHU '
VALUE 'GN '
                                                                             00018000
     GET-HOLD-UNIQUE PIC
                              X(4)
                                                                             00018100
                        PIC
 77
     GET-NEXT
                              X(4)
                                                                             00018200
                                     VALUE 'ISRT'
VALUE 'DLET'
 77
     ISRT
                        PIC
                              X(4)
                                                                             00018300
 77
                        PIC
     DLET
                              X(4)
                                                                             00018400
                                     VALUE 'REPL'
                        PIC
                              X(4)
 77
      REPL
                                                                             00018500
                                     VALUE 'APSB
 77
      APSB
                        PIC
                              X(4)
                                                                             00018600
                                     VALUE 'DPSB'.
 77
     DPSB
                        PIC
                             X(4)
                                                                             00018700
                             X(3)
 77
     APPERR
                                     VALUE '264'.
                        PIC
                                                                             00018800
                                     VALUE '440'
     INVCMD
 77
                        PIC
                              X(3)
                                                                             00018900
                        PIC X(3)
                                     VALUE '218'.
     NOKEY
                                                                             00019000
                                                                             00019100
```

```
* I/O area for datacase handling
                                                      00019300
                                                      00019400
*******************
01 IOAREA.
                                                      00019500
   02 IO-BLANK PIC X(37) VALUE SPACES.
02 IO-DATA REDEFINES IO-BLANK.
                                                      00019600
                                                      00019700
       03 IO-LAST-NAME PIC X(10).
                                                      00019800
          IO-FIRST-NAME PIC IO-EXTENSION PIC
                          X(10).
                                                      00019900
                          X(10).
                                                      00020000
                     PIC X(7).
X(3) VALUE SPACES.
                      PIC
         IO-ZIP-CODE
       03
                                                      00020100
                 PIC
       IO-FILLER
                                                      00020200
                 PIC X(8) VALUE SPACES.
       IO-COMMAND
                                                      00020300
                                                      00020400
                                                      00020500
01 DB2IN-COMMAND.
       DB2IW-COMMAND
   02
                     PIC X(8).
                                                      00020600
       DB2TEMP-COMMAND REDEFINES DB2IW-COMMAND.
                                                      00020700
       03 DB2TEMP-IOCMD PIC X(3).
                                                      00020800
       03 FILLER
                   PIC X(5).
                                                      00020900
                                                      00021000
* Miscellaneous variables
                                                      00021200
********************
                                                      00021300
           PICTURE X(8) VALUE SPACES. PICTURE X(8) VALUE SPACES.
   TEMP-ONE
                                                      00021400
   TEMP-TWO
77
                                                      00021500
77 REPLY
            PICTURE X(16).
                                                      00021600
                                                      00021700
01 FLAGS.
                                                      00021800
   02 SET-DATA-FLAG PIC X VALUE '0'.
88 NO-SET-DATA VALUE '1'.
                                                      00021900
                                                      00022000
     88 NO-SET-DATA
                  PIC X VALUE '0'.
   02 TADD-FLAG
                                                      00022100
                       VALUE '1'.
     88 PROCESS-TADD
                                                      00022200
                                                      00022300
01 COUNTERS.
                                                      00022400
   02 L-SPACE-CTR
                  PIC
                       9(2) COMP VALUE 0.
                                                      00022500
                                                      00022600
                       X(4).
01 RUN-STATUS
                                                      00022700
   88 NOT-OKAY
                           VALUE 'BAD'.
                                                      00022800
                           VALUE 'GOOD'.
                                                      00022900
   88
     OKAY
                                                      00023000
                                                      00023100
                                                      00023200
LINKAGE SECTION.
                                                      00023300
                                                      00023400
                                                      00023500
*******************
* Data area for DB2 Stored Procedures input/output
                                                      00023600
*******************
                                                      00023700
01 DB2IO-TDBCTLID PIC X(8).
                                                      00023800
                 PIC X(8).
   DB2IO-COMMAND
01
                                                      00023900
   DB2IO-LAST-NAME PIC
01
                     X(10).
                                                      00024000
    DB2IO-FIRST-NAME PIC
                     X(10).
                                                      00024100
   DB2IO-EXTENSION PIC
                     X(10).
01
                                                      00024200
                 PIC
                     X(7).
                                                      00024300
   DB2IO-ZIP-CODE
                                                      00024400
*******************
                                                      00024500
* Data area for DB2 Stored Procedures output
                                                      00024600
01 DB20UT-AIBRETRN
01 DB20UT-AIBREASN
                  PIC S9(9) COMP.
PIC S9(9) COMP.
                                                      00024800
                                                      00024900
   DC-ERROR-CALL
                     PIC X(4).
                                                      00025000
                                                      00025100
                                                      00025200
*******************
                                                      00025300
* Stored Procedure parameter list
                                                      00025400
                                                      00025500
*****************
PROCEDURE DIVISION
                                                      00025600
   USING DB2IO-TDBCTLID, DB2IO-COMMAND,
                                                      00025700
                                                      00025800
         DB2IO-LAST-NAME
                                                      00025900
         DB2IO-FIRST-NAME,
                                                      00026000
         DB2IO-EXTENSION,
                                                      00026100
         DB2IO-ZIP-CODE,
                                                      00026200
         DB20UT-AIBRETRN
                                                      00026300
         DB20UT-AIBREASN,
                                                      00026400
         DC-ERROR-CALL.
                                                      00026500
                                                      00026600
                                                      00026700
* Main Driver: Process data passed by client and apply the data
                                                      00026900
            to the IMS IVP phone book database, DFSIVD1.
                                                      00027000
A00000-ODBA-SP.
                                                      00027200
   MOVE 'GOOD' TO RUN-STATUS.
                                                      00027300
```

```
PERFORM B10000-ALLOCATE-AIB.
                                                                   00027400
     IF OKAY THEN
                                                                   00027500
        PERFORM B20000-PREPARE-REQUEST.
                                                                   00027600
                                                                  00027700
    IF OKAY THEN
        PERFORM B30000-PROCESS-REQUEST.
                                                                  00027800
                                                                  00027900
     IF OKAY THEN
        PERFORM B40000-DEALLOCATE-AIB.
                                                                   00028000
                                                                   00028100
     STOP RUN.
                                                                   00028200
                                                                   00028300
                                                                   00028400
* Initialize and allocate the Application Interface Block
                                                                  00028600
******************* 00028700
B10000-ALLOCATE-AIB.
                                                                  00028800
     INITIALIZE AIB.
                                                                  00028900
     SET AIBRESA1 TO NULLS.
                                                                   00029000
    SET AIBRESA2 TO NULLS.
SET AIBRESA3 TO NULLS.
                                                                   00029100
                                                                   00029200
    MOVE ZEROES to AIBRETRN.
MOVE ZEROES to AIBREASN.
                                                                   00029300
                                                                   00029400
     MOVE VAIBID to AIBID.
                                                                   00029500
     MOVE LENGTH OF AIB to AIBLEN.
MOVE SPACES to IOAREA.
                                                                   00029600
                                                                  00029700
     MOVE LENGTH OF IOAREA to AIBOALEN.
                                                                  00029800
     MOVE SPACES TO AIBSFUNC.
MOVE APSBNME to AIBRSNM1
                                                                   00029900
                                                                   00030000
     MOVE DB2IO-TDBCTLID to AIBRSNM2.
                                                                   00030100
                                                                  00030200
     Allocate the PSB for the AIB
                                                                   00030300
     CALL 'AERTDLI' USING APSB, AIB.
                                                                   00030400
                                                                   00030500
                                                                   00030600
     IF AIBRETRN EQUAL ZEROES THEN
       MOVE 0 TO ŠET-DATA-FLAG
MOVE 0 TO TADD-FLAG
                                                                  00030700
                                                                   00030800
                                                                   00030900
     ELSE
        MOVE 'BAD' TO RUN-STATUS
                                                                   00031000
        MOVE AIBRETRN TO DB20UT-AIBRETRN
                                                                   00031100
        MOVE AIBREASN TO DB2OUT-AIBREASN.
                                                                   00031200
                                                                   00031300
                                                                   00031400
* Prepare data passed from client for processing by ODBA
                                                                  00031600
B20000-PREPARE-REQUEST.
                                                                  00031800
                                                                  00031900
     Check the leading space in input command and trim it off
                                                                  00032000
     INSPECT DB2IO-COMMAND
                                                                   00032100
       TALLYING L-SPACE-CTR FOR LEADING SPACE
                                                                   00032200
       REPLACING LEADING SPACE BY '*'.
                                                                   00032300
     IF L-SPACE-CTR > 0 THEN
                                                                   00032400
        UNSTRING DB2IO-COMMAND
                                                                   00032500
          DELIMITED BY ALL '*'
INTO TEMP-ONE TEMP-TWO
                                                                   00032600
                                                                   00032700
        MOVE TEMP-TWO TO DB2IO-COMMAND
                                                                   00032800
       MOVE 0 TO L-SPACE-CTR
MOVE SPACES TO TEMP-TWO.
                                                                   00032900
                                                                   00033000
                                                                   00033100
    Check the leading space in input LAST NAME and trim it off INSPECT DB2IO-LAST-NAME
                                                                   00033200
                                                                   00033300
      TALLYING L-SPACE-CTR FOR LEADING SPACE
                                                                   00033400
       REPLACING LEADING SPACE BY '*'.
                                                                   00033500
     IF L-SPACE-CTR > 0 THEN
                                                                   00033600
        UNSTRING DB2IO-LAST-NAME
                                                                   00033700
          DELIMITED BY ALL '*
                                                                   00033800
          INTO TEMP-ONE TEMP-TWO
                                                                   00033900
        MOVE TEMP-TWO TO DB2IO-LAST-NAME MOVE 0 TO L-SPACE-CTR
                                                                   00034000
                                                                   00034100
        MOVE SPACES TO TEMP-TWO.
                                                                   00034200
                                                                  00034300
     Check the leading space in input FIRST NAME and trim it off
                                                                  00034400
     INSPECT DB2IO-FIRST-NAME
                                                                   00034500
       TALLYING L-SPACE-CTR FOR LEADING SPACE
                                                                   00034600
       REPLACING LEADING SPACE BY '*'.
                                                                   00034700
    IF L-SPACE-CTR > 0 THEN
UNSTRING DB2IO-FIRST-NAME
                                                                  00034800
                                                                   00034900
          DELIMITED BY ALL '*'
                                                                  00035000
          INTO TEMP-ONE TEMP-TWO
                                                                   00035100
        MOVE TEMP-TWO TO DB2IO-FIRST-NAME
                                                                   00035200
        MOVE 0 TO L-SPACE-CTR
                                                                  00035300
        MOVE SPACES TO TEMP-TWO.
                                                                   00035400
                                                                   00035500
```

```
Check the leading space in input EXTENSION and trim it off
                                                                          00035600
     INSPECT DB2IO-EXTENSION
                                                                          00035700
        TALLYING L-SPACE-CTR FOR LEADING SPACE
                                                                          00035800
       REPLACING LEADING SPACE BY '*'.
                                                                          00035900
     IF L-SPACE-CTR > 0 THEN
                                                                          00036000
         UNSTRING DB2IO-EXTENSION
                                                                          00036100
           DELIMITED BY ALL '*'
                                                                          00036200
           INTO TEMP-ONE TEMP-TWO
                                                                          00036300
         MOVE TEMP-TWO TO DB2IO-EXTENSION
                                                                          00036400
         MOVE 0 TO L-SPACE-CTR
                                                                          00036500
         MOVE SPACES TO TEMP-TWO.
                                                                          00036600
                                                                          00036700
     Check the leading space in input ZIP CODE and trim it off INSPECT DB2IO-ZIP-CODE
                                                                          00036800
                                                                          00036900
       TALLYING L-SPACE-CTR FOR LEADING SPACE
                                                                          00037000
       REPLACING LEADING SPACE BY '*'.
                                                                          00037100
     IF L-SPACE-CTR > 0 THEN
                                                                          00037200
         UNSTRING DB2IO-ZIP-CODE
DELIMITED BY ALL '*'
                                                                          00037300
                                                                          00037400
           INTO TEMP-ONE TEMP-TWO
                                                                          00037500
         MOVE TEMP-TWO TO DB2IO-ZIP-CODE
                                                                          00037600
         MOVE 0 TO L-SPACE-CTR
                                                                          00037700
         MOVE SPACES TO TEMP-TWO.
                                                                          00037800
                                                                          00037900
     Move the data to IO area for IMS
                                                                          00038000
     MOVE DB2IO-LAST-NAME TO IO-LAST-NAME.
MOVE DB2IO-COMMAND TO IO-COMMAND.
MOVE DB2IO-COMMAND TO DB2IN-COMMAND.
                                                                          00038100
                                                                          00038200
                                                                          00038300
     DISPLAY 'TE>DB2TEMP-IOCMD=' DB2TEMP-IOCMD.
                                                                          00038400
                                                                          00038500
     If no command specified, issue error IF IO-COMMAND EQUAL SPACES THEN
                                                                          00038600
                                                                          00038700
         MOVE 'BAD' TO RUN-STATUS
                                                                          00038800
         MOVE APPERR TO DB20UT-AIBRETRN
                                                                          00038900
         MOVE INVCMD TO DB2OUT-AIBREASN
                                                                          00039000
                                                                          00039100
     If no LAST NAME specified, issue error ELSE IF IO-LAST-NAME EQUAL SPACES THEN MOVE 'BAD' TO RUN-STATUS MOVE APPERR TO DB2OUT-AIBRETRN MOVE NOKEY TO DB2OUT-AIBREASN.
                                                                          00039200
                                                                          00039300
                                                                          00039400
                                                                          00039500
                                                                          00039600
                                                                          00039700
                                                                          00039800
**********************
                                                                          00039900
* Process the request from the client
                                                                          00040000
00040100
B30000-PROCESS-REQUEST.
                                                                          00040200
                                                                          00040300
     If command is ADD, insert a new record IF DB2TEMP-IOCMD EQUAL 'ADD' THEN
                                                                          00040400
                                                                          00040500
         PERFORM C31000-ADD-ENTRY
                                                                          00040600
                                                                          00040700
     If command is TAD, insert a new record and trace with WTO ELSE IF DB2TEMP-IOCMD EQUAL 'TAD' THEN \,
                                                                          00040800
                                                                          00040900
         MOVE 1 TO TADD-FLAG
                                                                          00041000
         PERFORM C31000-ADD-ENTRY
                                                                          00041100
                                                                          00041200
     If command is UPD, update existing record for LAST NAME
                                                                          00041300
     ELSE IF DB2TEMP-IOCMD EQUAL 'UPD'
                                                                          00041400
         PERFORM C32000-UPDATE-ENTRY
                                                                          00041500
                                                                          00041600
     If command is DEL, delete record for LAST NAME ELSE IF DB2TEMP-IOCMD EQUAL 'DEL' THEN
                                                                          00041700
                                                                          00041800
         PERFORM C33000-DELETE-ENTRY
                                                                          00041900
                                                                          00042000
     If command is DIS, display record for LAST NAME ELSE IF DB2TEMP-IOCMD EQUAL 'DIS' THEN
                                                                          00042100
                                                                          00042200
         PERFORM C34000-DISPLAY-ENTRY
                                                                          00042300
                                                                          00042400
     Otherwise, issue error for unexpected command
                                                                          00042500
                                                                          00042600
     FI SF
        MOVE 'BAD' TO RUN-STATUS
MOVE APPERR TO DB2OUT-AIBRETRN
                                                                          00042700
                                                                          00042800
         MOVE INVCMD TO DB20UT-AIBREASN.
                                                                          00042900
                                                                          00043000
                                                                          00043100
***********************
                                                                          00043200
* Deallocate the ODBA Application Interface Block
                                                                          00043300
****************** 00043400
 B40000-DEALLOCATE-AIB.
                                                                          00043500
     MOVE APSBNME to AIBRSNM1.
                                                                          00043600
    PREP keyword, below, tells IMS to move in-flight transactions 00043700
```

```
to in-doubt state, so checkpoint or rollback can be deferred
                                                                 00043800
    until DB2 stored procedure client issues COMMIT or ROLLBACK
                                                                 00043900
                                                                 00044000
    MOVE SFPREP to AIBSFUNC.
                                                                 00044100
   Deallocate the PSB for the AIB CALL 'AERTDLI' USING DPSB, AIB
                                                                 00044200
                                                                 00044300
    DISPLAY 'AFTER DPSB PREP, DPCBNME=' DPCBNME.
                                                                 00044400
    DISPLAY 'DPSB PREP AIBRETRN=' AIBRETRN.
DISPLAY 'DPSB PREP AIBREASN=' AIBREASN.
                                                                 00044500
                                                                 00044600
    DISPLAY 'DPSB PREP AIBRSNM1=' AIBRSNM1.
DISPLAY 'DPSB PREP AIBRSNM2=' AIBRSNM2.
                                                                 00044700
                                                                 00044800
    DISPLAY 'DPSB PREP AIBRESA1=' AIBRESA1.
                                                                 00044900
    DISPLAY 'DPSB PREP AIBRESA2=' AIBRESA2.
DISPLAY 'DPSB PREP AIBRESA3=' AIBRESA3.
                                                                 00045000
                                                                 00045100
    MOVE AIBRETRN TO DB20UT-AIBRETRN.
                                                                 00045200
    MOVE AIBREASN TO DB20UT-AIBREASN.
                                                                 00045300
                                                                 00045400
                                                                 00045500
* Addition request handler
                                                                 00045700
                                                                 00045800
********************
C31000-ADD-ENTRY.
                                                                 00045900
    MOVE DB2IO-FIRST-NAME TO IO-FIRST-NAME. MOVE DB2IO-EXTENSION TO IO-EXTENSION.
                                                                 00046000
                                                                 00046100
    MOVE DB2IO-ZIP-CODE
                          TO IO-ZIP-CODE.
                                                                 00046200
                          TO DB2IO-COMMAND.
                                                                 00046300
    MOVE IO-COMMAND
                                                                 00046400
    IF DB2IO-FIRST-NAME EQUAL SPACES OR DB2IO-EXTENSION EQUAL SPACES
                                                                 00046500
                                                                 00046600
      OR DB2IO-ZIP-CODE EQUAL SPACES THEN
                                                                 00046700
       MOVE 'BAD' TO RUN-STATUS
                                                                 00046800
       MOVE APPERR TO DB2OUT-AIBRETRN
                                                                 00046900
       MOVE INVCMD TO DB2OUT-AIBREASN
                                                                 00047000
                                                                 00047100
    ELSE
       PERFORM D31100-INSERT-TO-DB.
                                                                 00047200
                                                                 00047300
                                                                 00047400
*******************
                                                                 00047500
* Update request handler
                                                                 00047600
*********************
                                                                 00047700
C32000-UPDATE-ENTRY.
                                                                 00047800
    MOVE 0 TO SET-DATA-FLAG.
                                                                 00047900
    MOVE IO-LAST-NAME TO SSA-KEY.
PERFORM D32100-GET-HOLD-UNIQUE-FROM-DB.
IF AIBRETRN = ZEROES THEN
                                                                 00048000
                                                                 00048100
                                                                 00048200
       IF DB2IO-FIRST-NAME NOT = SPACES THEN
                                                                 00048300
          MOVE 1 TO SET-DATA-FLAG
                                                                 00048400
          MOVE DB2IO-FIRST-NAME TO IO-FIRST-NAME
                                                                 00048500
                                                                 00048600
       END-IF
                                                                 00048700
       IF DB2IO-EXTENSION NOT = SPACES THEN
          MOVE 1 TO SET-DATA-FLAG
                                                                 00048800
                                                                 00048900
          MOVE DB2IO-EXTENSION TO IO-EXTENSION
       END-IF
                                                                 00049000
       IF DB2IO-ZIP-CODE NOT = SPACES THEN
                                                                 00049100
          MOVE 1 TO SET-DATA-FLAG
                                                                 00049200
          MOVE DB2IO-ZIP-CODE TO IO-ZIP-CODE
                                                                 00049300
       FND-IF
                                                                 00049400
       MOVE IO-COMMAND TO DB2IO-COMMAND.
                                                                 00049500
       NO-SET-DATA THEN
                                                                 00049600
       PERFORM D32200-REPLACE-IN-DB
                                                                 00049700
                                                                 00049800
    FLSF
       MOVE 'BAD' TO RUN-STATUS
                                                                 00049900
       MOVE APPERR TO DB20UT-AIBRETRN
                                                                 00050000
       MOVE INVCMD TO DB20UT-AIBREASN.
                                                                 00050100
                                                                 00050200
                                                                 00050300
*******************
                                                                 00050400
* Delete request handler
                                                                 00050500
********************
                                                                 00050600
C33000-DELETE-ENTRY.
                                                                 00050700
    MOVE IO-LAST-NAME TO SSA-KEY.
                                                                 00050800
    PERFORM D32100-GET-HOLD-UNIQUE-FROM-DB.
                                                                 00050900
    IF AIBRETRN = ZEROES THEN
                                                                 00051000
       MOVE IO-COMMAND TO DB2IO-COMMAND
                                                                 00051100
       PERFORM D33200-DELETE-FROM-DB.
                                                                 00051200
                                                                 00051300
                                                                 00051400
********************
                                                                 00051500
                                                                 00051600
* Display request handler
************************
                                                                 00051700
C34000-DISPLAY-ENTRY.
                                                                 00051800
    MOVE IO-LAST-NAME TO SSA-KEY.
                                                                 00051900
```

```
DISPLAY 'TE>SSA-KEY=' SSA-KEY.
                                                                   00052000
     PERFORM D34100-GET-UNIQUE-FROM-DB.
                                                                   00052100
    IF AIBRETRN = ZEROES THEN
MOVE IO-LAST-NAME TO DB2IO-LAST-NAME
                                                                   00052200
                                                                   00052300
        MOVE IO-FIRST-NAME TO DB2IO-FIRST-NAME MOVE IO-EXTENSION TO DB2IO-EXTENSION
                                                                   00052400
                                                                   00052500
                                                                   00052600
        MOVE IO-ZIP-CODE TO DB2IO-ZIP-CODE
        MOVE IO-COMMAND TO DB2IO-COMMAND.
                                                                   00052700
                                                                   00052800
                                                                   00052900
******************* 00053000
* Data base segment insert request handler
                                                                   00053100
***********************
                                                                   00053200
D31100-INSERT-TO-DB.
                                                                   00053300
    MOVE DPCBNME to AIBRSNM1.
CALL 'AERTDLI' USING ISRT, AIB, IOAREA, SSA1.
                                                                   00053400
                                                                   00053500
     IF AIBRETRN = ZEROES THEN
                                                                   00053600
        IF PROCESS-TADD THEN
DISPLAY 'INSERT IS DONE, REPLY' UPON CONSOLE
                                                                   00053700
                                                                   00053800
           ACCEPT REPLY FROM CONSOLE
                                                                   00053900
           MOVE 0 TO TADD-FLAG
                                                                   00054000
                                                                   00054100
                                                                   00054200
     ELSE
        MOVE 'BAD' TO RUN-STATUS
                                                                   00054300
       DISPLAY 'ISRT AIBRETRN=' AIBRETRN
DISPLAY 'ISRT AIBREASN=' AIBREASN
DISPLAY 'ISRT AIBRESA1=' AIBRESA1
DISPLAY 'ISRT AIBRESA2=' AIBRESA2
DISPLAY 'ISRT AIBRESA3=' AIBRESA2
                                                                   00054400
                                                                   00054500
                                                                   00054600
                                                                   00054700
                                                                   00054800
        MOVE APPERR TO DB2OUT-AIBRETRN
                                                                   00054900
        MOVE INVCMD TO DB20UT-AIBREASN
                                                                   00055000
        MOVE ISRT TO DC-ERROR-CALL.
                                                                   00055100
                                                                   00055200
                                                                   00055300
*******************
                                                                   00055400
* Data base segment request handler
                                                                   00055500
                                                                   00055600
******************
D32100-GET-HOLD-UNIQUE-FROM-DB.
                                                                   00055700
     MOVE DPCBNME to AIBRSNM1.
CALL 'AERTDLI' USING GET-HOLD-UNIQUE, AIB, IOAREA, SSA.
                                                                   00055800
                                                                   00055900
     IF AIBRETRN NOT EQUAL ZEROES THEN
                                                                   00056000
        MOVE 'BAD' TO RUN-STATUS
                                                                   00056100
        MOVE APPERR TO DB2OUT-AIBRETRN
MOVE INVCMD TO DB2OUT-AIBREASN
                                                                   00056200
                                                                   00056300
        MOVE GET-HOLD-UNIQUE TO DC-ERROR-CALL.
                                                                   00056400
                                                                   00056500
                                                                   00056600
* Data base segment replace request handler
                                                                   00056800
******************** 00056900
D32200-REPLACE-IN-DB.
                                                                   00057000
    MOVE DPCBNME to AIBRSNM1.
CALL 'AERTDLI' USING REPL, AIB, IOAREA.
IF AIBRETRN NOT EQUAL ZEROES THEN
MOVE 'BAD' TO RUN-STATUS
                                                                   00057100
                                                                   00057200
                                                                   00057300
                                                                   00057400
        MOVE APPERR TO DB2OUT-AIBRETRN
MOVE INVCMD TO DB2OUT-AIBREASN
                                                                   00057500
                                                                   00057600
        MOVE REPL TO DC-ERROR-CALL.
                                                                   00057700
                                                                   00057800
                                                                   00057900
* Data base segment delete request handler
                                                                   00058100
00058200
D33200-DELETE-FROM-DB.
                                                                   00058300
    MOVE DPCBNME to AIBRSNM1.
CALL 'AERTDLI' USING DLET, AIB, IOAREA.
IF AIBRETRN NOT EQUAL ZEROES THEN
                                                                   00058400
                                                                   00058500
                                                                   00058600
        MOVE 'BAD' TO RUN-STATUS
                                                                   00058700
        MOVE APPERR TO DB2OUT-AIBRETRN
MOVE INVCMD TO DB2OUT-AIBREASN
                                                                   00058800
                                                                   00058900
        MOVE DLET TO DC-ERROR-CALL.
                                                                   00059000
                                                                   00059100
                                                                   00059200
* Data base segment GET-UNIQUE request handler
                                                                   00059400
******************* 00059500
D34100-GET-UNIQUE-FROM-DB.
                                                                   00059600
    MOVE DPCBNME to AIBRSNM1.
CALL 'AERTDLI' USING GET-UNIQUE, AIB, IOAREA, SSA.
IF AIBRETRN NOT EQUAL ZEROES THEN
                                                                   00059700
                                                                   00059800
                                                                   00059900
        MOVE 'BAD' TO RUN-STATUS
                                                                   00060000
        DISPLAY 'GU AIBRETRN=' AIBRETRN
                                                                   00060100
```

```
      DISPLAY 'GU AIBREASN=' AIBREASN
      00060200

      DISPLAY 'GU AIBRESA1(ADDR PCB)=' AIBRESA1
      00060300

      DISPLAY 'GU AIBRESA2=' AIBRESA2
      00060400

      DISPLAY 'GU AIBRESA3=' AIBRESA3
      00060500

      MOVE APPERR TO DB20UT-AIBRETRN
      00060600

      MOVE INVCMD TO DB20UT-AIBREASN
      00060700

      MOVE GET-UNIQUE TO DC-ERROR-CALL
      00060800
```

<u>"Sample applications in TSO" on page 1031</u>
A set of Db2 sample applications run in the TSO environment.

## **DSN8EC2**

Demonstrates how to CALL the Db2 sample ODBA stored procedure, DSN8.

```
IDENTIFICATION DIVISION.
                                                                    00000100
PROGRAM-ID. DSN8EC2.
                                                                    00000200
                                                                    00000300
****** DSN8EC2 - DB2 Sample ODBA Stored Procedure Client ****** 00000400
                                                                  * 00000500
   Module Name = DSN8EC2
                                                                  * 00000600
                                                                  * 00000700
   Descriptive Name = DB2 Sample Application
                                                                  * 00000800
                       Client for DB2 Sample ODBA Stored Proc
                                                                  * 00000900
                       Batch
                                                                  * 00001000
                                                                  * 00001100
                       Cobol
                                                                  * 00001200
*LICENSED MATERIALS - PROPERTY OF IBM
                                                                  * 00001300
                                                                  * 00001400
*5675-DB2
*(C) COPYRIGHT 1999, 2000 IBM CORP. ALL RIGHTS RESERVED.
                                                                  * 00001500
                                                                  * 00001600
*STATUS = VFRSTON 7
                                                                  * 00001700
                                                                  * 00001800
   Function = Demonstrates how to CALL the DB2 sample ODBA
                                                                  * 00001900
               stored procedure, DSN8.DSN8EC1, for accessing
                                                                  * 00002000
                                                                  * 00002100
               the IMS IVP telephone directory database,
               DFSIVD1.
                                                                  * 00002200
                                                                  * 00002300
               In particular, this program:
(1) Calls DSN8.DSN8EC1, passing an add request
                                                                  * 00002400
                                                                 * 00002500
                   and the data for an entry to be inserted to * 00002600
                   DFSIVD1.
                                                                  * 00002700
               (2) Commits the unit of work for both DB2 and
                                                                  * 00002800
                   IMS (Note: IMS work is in an "in doubt"
                                                                  * 00002900
                   status until the stored procedure client
                                                                  * 00003000
                   performs a COMMIT or a ROLLBACK).
                                                                  * 00003100
               (3) Calls DSN8.DSN8EC1 again, passing a display
                                                                 * 00003200
                   request for a entry to be retrieved from
                                                                  * 00003300
                   DFSIVD1.
                                                                  * 00003400
                                                                  * 00003500
                                                                  * 00003600
   Notes = NONE
                                                                  * 00003700
                                                                    00003800
   Module Type = Cobol Program
Processor = DB2 for OS/390 precompiler, IBM Cobol
                                                                  * 00003900
                                                                  * 00004000
       Module Size = See linkedit output
                                                                  * 00004100
       Attributes = Re-entrant
                                                                  * 00004200
                                                                  * 00004300
                                                                  * 00004400
   Entry Point = DSN8EC2
                                                                  * 00004500
       Purpose = See function
                                                                  * 00004600
       Linkage = Standard MVS program invocation
                                                                  * 00004700
                                                                  * 00004800
      Input = Parameters explicitly passed to this function: * 00004900
                 PARMS ..... PIC X(25)
                                                                  * 00005000
                                                                  * 00005100
       Output = Symbolic label/Name = SYSOUT
                                                                  * 00005200
                 Description
                                     = Results of ADD and DIS * 00005300
                                                                  * 00005400
   Exit-Normal = Return Code 0 Normal Completion
                                                                  * 00005500
                                                                  * 00005600
    Exit-Error = Return Code 8 Abnormal Completion
                                                                  * 00005700
                                                                  * 00005800
       Error Messages =
                                                                  * 00005900
             Unexpected SQLCODE from DSN8.DSN8EC1 during
                                                                  * 00006000
               <command> request. <DSNTIAR detail>
                                                                  * 00006100
             Unexpected return code from ODBA:
                                                                  * 00006200
```

```
* 00006300
             Command ..... <command>
            - AIB return code ..... <AIBRETRN>
                                                         * 00006400
            - AIB reason code ..... <AIBREASN>
                                                        * 00006500
            - DC error call ...... <DC-ERROR-CALL>
                                                        * 00006600
                                                        * 00006700
   External References =
                                                         * 00006800
     Routines/Services =
                                                         * 00006900
                        DB2 sample ODBA stored procedure
           DSN8EC1 -
                                                        * 00007000
           DSNTIAR -
                        DB2 SQLCODE message formatter
                                                        * 00007100
                                                         * 00007200
     Data areas
                        None
                                                         * 00007300
                                                         * 00007400
     Control Blocks
                                                         * 00007500
                        SQL communication area
                                                         * 00007600
           SOLCA
                                                         * 00007700
   Tables = None
                                                         * 00007800
                                                          00007900
                                                          00008000
   Change Activity = None
                                                         * 00008100
                                                         * 00008200
                                                          00008300
  *Pseudocode*
                                                         * 00008400
                                                         * 00008500
  PROCEDURE A00000-ODBA-SP-CLIENT
                                                         * 00008600
    Call A30000-ADD-ENTRY to generate add request
                                                         * 00008700
        Call D31200-CHECK-AIBCODE to verify IMS state
                                                         * 00009300
    Call B40000-COMMIT-WORK to commit DB2 work unit
Call B50000-DISPLAY-ENTRY to generate display request
Call C31000-CALL-ODBA-SP to handle display request
                                                        * 00009400
                                                        * 00009500
                                                         * 00009600
             Call DSN8.DSN8EC1 to perform display request
                                                         * 00009700
             Call D31100-CHECK-SQLCODE to verify DB2 call Call E31110-DETAIL-SQL-ERROR to format err
                                                         * 00009800
                                                        * 00009900
                      Call F31111-PRINT-SQL-ERROR-MSG
                                                        * 00010000
             Call D31200-CHECK-AIBCODE to verify IMS state
                                                         * 00010100
                                                         * 00010200
                                                         * 00010300
                                                          00010400
                                                          00010500
                                                          00010600
ENVIRONMENT DIVISION.
                                                          00010700
CONFIGURATION SECTION.
                                                          00010800
SOURCE-COMPUTER. IBM-370.
                                                          00010900
OBJECT-COMPUTER. IBM-370.
                                                          00011000
                                                          00011100
INPUT-OUTPUT SECTION.
                                                          00011200
                                                          00011300
DATA DIVISION.
                                                          00011400
WORKING-STORAGE SECTION.
                                                          00011500
                                                          00011600
00011800
* Fields for receiving
*******************
                                                          00011900
01 DB2-SERVER-LOCATION-NAME PIC X(16).
                                                          00012000
                       PIC X(8).
                                                          00012100
01 IMS-SUBSYSTEM-NAME
                                                          00012200
* Parameter list for invoking sample DB2 stored procedure DSN8EC1 00012400
PIC X(8).
PIC X(8).
PIC X(10).
01 DB2IO-TDBCTLID
                                                          00012600
01 DB2IO-COMMAND
                                                          00012700
01 DB2IO-LAST-NAME
                                                          00012800
01 DB2IO-FIRST-NAME
                         PIC X(10).
                                                          00012900
01 DB2IO-EXTENSION
                         PIC X(10).
                                                          00013000
01 DB2IO-ZIP-CODE
                         PIC X(7).
                                                          00013100
                         PIC S9(9) COMP.
PIC S9(9) COMP.
01 DB2OUT-AIBRETRN
                                                          00013200
01 DB20UT-AIBREASN
                                                          00013300
                         PIC X(4).
01 DC-ERROR-CALL
                                                          00013400
                                                          00013500
00013700
* Buffer for receiving SQL error messages
01 ERROR-MESSAGE.
                                                          00013900
                         PIC S9(4)
                                    COMP VALUE +960.
                                                          00014000
   02 ERROR-LEN
                        PIC X(120)
                                   OCCURS 10 TIMES
   02 ERROR-TEXT
                                                          00014100
                                     INDEXED BY ERROR-INDEX. 00014200
                         PIC S9(9)
77 ERROR-TEXT-LEN
                                    COMP VALUE +120.
                                                          00014300
                                                          00014400
```

```
00014600
* Job status indicator
********************
                                                00014700
01 RUN-STATUS
                                                00014800
                    PIC X(4).
                             VALUE 'BAD'.
VALUE 'GOOD'.
  88 NOT-OKAY
                                                00014900
  88 OKAY
                                                00015000
                                                00015100
* Include Cobol standard language global variables
                                                00015300
EXEC SQL INCLUDE SQLCA END-EXEC.
                                                00015500
                                                00015600
                                                00015700
                                                00015800
LINKAGE SECTION.
                                                00015900
                                                00016000
* DSN8EC2 invocation parameter list
                                                00016200
01 PARMS.
                                                00016400
  05 PARMS-LEN
                     PIC 9(4) USAGE BINARY.
                                                00016500
  05 PARMS-DATA
                   PIC X(25).
                                                00016600
                                                00016700
                                                00016800
                                                00016900
PROCEDURE DIVISION
                                                00017000
   USING PARMS.
                                                00017100
* Main driver: Use ODBA to add to and display from the IMS IVP DB 00017300
A00000-ODBA-SP-CLIENT.
                                                00017500
    DISPLAY '***************************
                                                00017600
          '************************
.
                                                00017700
    DISPLAY '* DSN8EC2: Sample Client for IMS/ODBA '
                                                00017800
          'DB2 stored procedure sample (DSN8.DSN8EC1) '.
                                                00017900
    DISPLAY '*'
                                                00018000
    MOVE 'GOOD' TO RUN-STATUS.
                                                00018100
                                                00018200
    PERFORM B10000-PROCESS-PARMS.
                                                00018300
                                                00018400
    PERFORM B20000-CONNECT-TO-SERVER.
                                                00018500
                                                00018600
    IF OKAY THEN
                                                00018700
      PERFORM B30000-ADD-ENTRY.
                                                00018800
                                                00018900
    IF OKAY THEN
                                                00019000
      PERFORM B40000-COMMIT-WORK.
                                                00019100
                                                00019200
                                                00019300
      PERFORM B50000-DISPLAY-ENTRY.
                                                00019400
                                                00019500
    DISPLAY '*******************************
                                                00019600
          00019700
                                                00019800
    IF NOT-OKAY THEN
                                                00019900
      MOVE 8 to RETURN-CODE.
                                                00020000
                                                00020100
    STOP RUN.
                                                00020200
                                                00020300
                                                00020400
B10000-PROCESS-PARMS.
                                                00020500
*******************
                                                00020600
* Process DSN8EC2 invocation parameters
                                                00020700
******************
                                                00020800
    UNSTRING PARMS-DATA
                                                00020900
     DELIMITED BY SPACE
                                                00021000
     INTO DB2-SERVER-LOCATION-NAME
                                                00021100
         IMS-SUBSYSTEM-NAME.
                                                00021200
    MOVE IMS-SUBSYSTEM-NAME TO DB2IO-TDBCTLID.
                                                00021300
                                                00021400
                                                00021500
B20000-CONNECT-TO-SERVER.
                                                00021600
*******************
                                                00021700
* Connect to the remote server
                                                00021800
Now connecting to 'DB2-SERVER-LOCATION-NAME. 00022000
    DISPLAY '*
    DISPLAY '*
              for access to IMS node
                                                00022100
              IMS-SUBSYSTEM-NAME.
                                                00022200
    DISPLAY '*'.
                                                00022300
                                                00022400
    EXEC SQL CONNECT TO :DB2-SERVER-LOCATION-NAME END-EXEC.
                                                00022500
    IF SQLCODE IS NOT EQUAL TO ZERO THEN
                                                00022600
```

```
PERFORM D31100-CHECK-SQLCODE.
                                                                    00022700
                                                                    00022800
                                                                    00022900
B30000-ADD-ENTRY.
                                                                   00023000
********************
                                                                   00023100
* Generate and add an entry to the IMS IVP database DFSIVD1
                                                                   00023200
*****************
                                                                   00023300
     MOVE 'ADD' TO DB2IO-COMMAND.
MOVE 'DOE' TO DB2IO-LAST-NAME.
                                                                   00023400
                                                                   00023500
     MOVE 'JOHN' TO DB2IO-FIRST-NAME.
MOVE '9-876-5432' TO DB2IO-EXTENSION.
MOVE '98765' TO DB2IO-ZIP-CODE.
                                                                    00023600
                                                                    00023700
                                                                    00023800
      MOVE 0 TO DB20UT-AIBRETRN.
                                                                    00023900
      MOVE 0 TO DB20UT-AIBREASN.
                                                                   00024000
      MOVE
                 TO DC-ERROR-CALL.
                                                                    00024100
                                                                   00024200
      PERFORM C31000-CALL-ODBA-SP.
                                                                    00024300
                                                                    00024400
      TE OKAY THEN
                                                                    00024500
         DISPLAY '*
DISPLAY '*
                       Entry for: '
                                                                    00024600
                       - Last Name ..... ' DB2IO-LAST-NAME 00024700
- First Name ..... ' DB2IO-FIRST-NAME 00024800
- Extension Number ... ' DB2IO-EXTENSION 00024900
- Internal Zip Code ... ' DB2IO-ZIP-CODE 00025000
         DISPLAY '*
         DISPLAY '*
         DISPLAY '*
         DISPLAY '*
                        added successfully to database DFSIVD1.'
                                                                    00025100
         DISPLAY '*'.
                                                                    00025200
                                                                    00025300
                                                                    00025400
B40000-COMMIT-WORK.
                                                                    00025500
                                                                   00025600
********************
  Commit changes in the IMS telephone database
                                                                    00025700
******************
                                                                   00025800
      EXEC SQL COMMIT
                                                                    00025900
      END-EXEC.
                                                                    00026000
                                                                    00026100
      PERFORM D31100-CHECK-SOLCODE.
                                                                    00026200
                                                                    00026300
                                                                    00026400
B50000-DISPLAY-ENTRY.
                                                                    00026500
                                                                   00026600
*******************
* Retrieve an entry from IMS IVP database DFSIVD1
                                                                    00026700
*******************
                                                                   00026800
     MOVE 'DIS' TO DB2IO-COMMAND.
MOVE 'LAST1' TO DB2IO-LAST-NAME.
MOVE 'NNNN' TO DB2IO-FIRST-NAME.
                                                                    00026900
                                                                    00027000
                                                                    00027100
      MOVE
          'N-NNN-NNNN' TO DB2IO-EXTENSION.
                                                                    00027200
      MOVE 'NNNNN' TO DB2IO-ZIP-CODE.
                                                                    00027300
      MOVE 0 TO DB20UT-AIBRETRN.
                                                                    00027400
      MOVE 0 TO DB20UT-AIBREASN
                                                                    00027500
                 TO DC-ERROR-CALL.
                                                                    00027600
      MOVE
                                                                    00027700
      PERFORM C31000-CALL-ODBA-SP.
                                                                    00027800
                                                                    00027900
      IF OKAY THEN
                                                                    00028000
         DISPLAY '*
                       Entry for: '
                                                                    00028100
                       - Last Name ..... ' DB2IO-LAST-NAME 00028200
- First Name ..... ' DB2IO-FIRST-NAME 00028300
         DISPLAY '*
         DISPLAY '*
         DISPLAY '*
                       - Extension Number ... ' DB2IO-EXTENSION
- Internal Zip Code .. ' DB2IO-ZIP-CODE
                                                ' DB2IO-EXTENSION
                                                                   00028400
         DISPLAY '*
                                                                    00028500
         DISPLAY '*
                        retrieved successfully from DFSIVD1.
                                                                    00028600
         DISPLAY '*'.
                                                                    00028700
                                                                    00028800
                                                                    00028900
                                                                    00029000
C31000-CALL-ODBA-SP.
* Invoke the sample stored procedure for IMS/ODBA
                                                                    00029200
*******************
                                                                   00029300
     EXEC SQL CALL DSN8.DSN8EC1 (:DB2IO-TDBCTLID,
                                                                    00029400
                                   :DB2IO-COMMAND,
                                                                    00029500
                                   :DB2IO-LAST-NAME
                                                                   00029600
                                   :DB2IO-FIRST-NAME,
                                                                   00029700
                                   :DB2IO-EXTENSION,
                                                                   00029800
                                   :DB2IO-ZIP-CODE,
                                                                   00029900
                                   :DB2OUT-AIBRETRN,
                                                                   00030000
                                   :DB2OUT-AIBREASN,
                                                                   00030100
                                   :DC-ERROR-CALL)
                                                                   00030200
      END-EXEC.
                                                                   00030300
                                                                    00030400
      PERFORM D31100-CHECK-SOLCODE.
                                                                    00030500
                                                                   00030600
      TE OKAY THEN
                                                                    00030700
        PERFORM D31200-CHECK-AIBCODE.
                                                                   00030800
```

```
00030900
                                                            00031000
D31100-CHECK-SOLCODE.
                                                            00031100
                                                            00031200
***************
* Verify that the prior SQL call completed successfully
                                                            00031300
*******************
                                                            00031400
     IF SOLCODE NOT = 0 THEN
                                                            00031500
        MOVE 'BAD' TO RUN-STATUS DISPLAY '* Unexpected
                                                            00031600
                    Unexpected SQLCODE from DSN8.DSN8EC1 'during 'DB2IO-COMMAND 'request.'
                                                            00031700
                                                            00031800
        DISPLAY '*'
                                                            00031900
        PERFORM E31110-DETAIL-SQL-ERROR.
                                                            00032000
                                                            00032100
                                                            00032200
E31110-DETAIL-SQL-ERROR.
                                                            00032300
*******************
                                                            00032400
* Call DSNTIAR to return a text message for an unexpected
                                                            00032500
* SOLCODE.
                                                            00032600
*****************
                                                            00032700
     CALL 'DSNTIAR' USING SQLCA ERROR-MESSAGE ERROR-TEXT-LEN.
                                                            00032800
     IF RETURN-CODE = ZERO
                                                            00032900
        PERFORM F31111-PRINT-SQL-ERROR-MSG VARYING ERROR-INDEX
                                                            00033000
          FROM 1 BY 1 UNTIL ERROR-INDEX GREATER THAN 10.
                                                            00033100
                                                            00033200
                                        **MESSAGE FORMAT
                                                            00033300
                                        **ROUTINE ERROR
                                                            00033400
                                        **PRINT ERROR MESSAG
                                                            00033500
                                                            00033600
                                                            00033700
F31111-PRINT-SQL-ERROR-MSG.
                                                            00033800
*******************
                                                            00033900
                                                            00034000
* Print message text
                                                            00034100
************
     DISPLAY ERROR-TEXT (ERROR-INDEX).
                                                            00034200
                                                            00034300
                                                            00034400
D31200-CHECK-AIBCODE.
                                                            00034500
*****************
                                                            00034600
* Verify that the IMS operation via ODBA succeeded
                                                            00034700
*****************
                                                            00034800
     IF DB2OUT-AIBRETRN NOT = 0 OR DB2OUT-AIBREASN NOT = 0 THEN
                                                            00034900
        MOVE 'BAD' TO RUN-STATUS
                                                            00035000
        DISPLAY '*
DISPLAY '*
                    Unexpected return code from ODBA:'
                                                            00035100
                    - Command ..... ' DB2IO-COMMAND 00035200
- AIB return code ...' DB2OUT-AIBRETRN 00035300
- AIB reason code ...' DB2OUT-AIBREASN 00035400
- DC error call ...' DC-ERROR-CALL 00035500
        DISPLAY '*
        DISPLAY '*
DISPLAY '*
        DISPLAY '*'.
                                                            00035600
```

"Sample applications in TSO" on page 1031

A set of Db2 sample applications run in the TSO environment.

### DSN8ES1

Accepts a department number from the caller and returns parameters containing the total earnings (salaries and bonuses) for employees in that department, as well as the number of employees who got a bonus.

```
-- DSN8ES1: SOURCE MODULE FOR THE SAMPLE SQL PROCEDURE
                                                                         00010000
                                                                         00020000
      LICENSED MATERIALS - PROPERTY OF IBM
                                                                         00030000
--
      5635-DB2
                                                                         00040000
      (C) COPYRIGHT 2000, 2006 IBM CORP. ALL RIGHTS RESERVED.
                                                                         00050000
--
                                                                         00060000
      STATUS = VERSION 9
                                                                         00070000
                                                                         00080000
                                                                         00090000
-- Function: Accepts a department number from the caller and returns
             parameters containing the total earnings (salaries and
                                                                         00100000
                                                                         00110000
- -
             bonuses) for employees in that department, as well as the
             number of employees who got a bonus.
                                                                         00120000
                                                                         00130000
             In addition, DSN8ES1 generates a result set that contains
                                                                         00140000
--
             the serial no, first and last name, salary, and bonus for
                                                                         00150000
- -
             each employee in the department who got a bonus. The
                                                                         00160000
             result set also contains a sequence number so that it can
                                                                         00170000
             be read in the order it was generated.
                                                                         00180000
```

```
00190000
- -
      Notes:
                                                                                00200000
        Dependencies:
                                                                                00210000
        - Requires DB2 precompiler support for SQL procedures (DSNHPSM) 00220000
--
         - Requires a global temporary table (created in sample job
                                                                                00230000
           DSNTEJ63) for returning the result.
                                                                                00240000
--
                                                                                00250000
        Restrictions:
                                                                                00260000
                                                                                00270000
-- Module Type: SQL Procedure
                                                                                00280000
     Processor: DB2 for OS/390 precompiler and IBM C/C++ for OS/390
- -
                                                                                00290000
                 or a subsequent release
                                                                                00300000
                                                                                00310000
    Attributes: Re-entrant and re-usable
                                                                                00320000
   Entry Point: DSN8ES1
                                                                                00330000
       Purpose: See Function, above
                                                                                00340000
                                                                                00350000
    Parameters:
- Input: DEPTNO
- -
                                                                                00360000
                                                                                00370000
                                   CHAR(3)
--
        Output: DEPTSAL
                                   DECIMAL(15,2)
                                                                                00380000
                 BONUSCNT
                                                                                00390000
                                   INTEGER
                                                                                00400000
                                                                                00410000
- -
    Normal Exit:
                                                                                00420000
     Error Exit:
--
                                                                                00430000
                                                                                00440000
    External References:
                                                                                00450000
    - EMP : DB2 Sample Employee Table
- DSN8.DSN8ES1_RS_TBL: Global Temporary Table for result set
                                                                                00460000
--
                                                                                00470000
- -
                                                                                00480000
                                                                                00490000
    Pseudocode:
    - Clear any residual from result set table
                                                                                00500000
- -
                                                                                00510000
    - Open cursor on EMP table for employees in department DEPTNO
    - While more rows:
                                                                                00520000
- -
      - Add current employee's salary and bonus to total department
                                                                                00530000
                                                                                00540000
        earnings
      - If current employee's bonus is greater than zero
                                                                                00550000
        - increment the department bonus counter
- -
                                                                                00560000
         - add the employee's serial, first and last name, salary and
                                                                                00570000
- -
           bonus to the result set table, using the bonus counter as
                                                                                00580000
          a result set sequence number
                                                                                00590000
    - If no errors, open the cursor to the result set
                                                                                00600000
                                                                                00610000
- -
                                                                                00620000
 CREATE PROCEDURE DSN8.DSN8ES1
                                                                                00630000
               ( IN DEPTNO
                                        CHAR(3)
                                                                                00640000
                OUT DEPTSAL
                                        DECIMAL(15,2),
                                                                                00650000
                OUT BONUSCNT
                                        INT )
                                                                                00660000
   PARAMETER CCSID EBCDIC
                                                                                00670000
                                                                                00680000
             FENCED
        RESULT SET 1
                                                                                00690000
           LANGUAGE SQL
                                                                                00700000
NOT DETERMINISTIC
                                                                                00710000
 MODIFIES SQL DATA
                                                                                00720000
             COLLID DSN8ES!!
                                                                                00740000
   WLM ENVIRONMENT WLMENV
                                                                                00750000
            ASUTIME NO LIMIT
                                                                                00760000
  COMMIT ON RETURN NO
                                                                                0080000
                                                                                00810000
         P1: BEGIN NOT ATOMIC
                                                                                00820000
            DECLARE EMPLOYEE_NUMBER
                                                         CCSID EBCDIC;
                                           CHAR(6)
                                                                                00830000
            DECLARE EMPLOYEE_FIRSTNME
                                           CHAR (12)
                                                         CCSID EBCDIC;
                                                                                00840000
            DECLARE EMPLOYEE_LASTNAME
DECLARE EMPLOYEE_SALARY
DECLARE EMPLOYEE_BONUS
                                           CHAR (15)
                                                          CCSID EBCDIC;
                                                                                00850000
                                           DECIMAL(9,2)
                                                             DEFAULT 0;
                                                                                00860000
                                           DECIMAL(9,2)
                                                             DEFAULT 0;
                                                                                00870000
            DECLARE TOTAL_SALARY
DECLARE BONUS_COUNTER
                                           DECIMAL(15,2)
                                                             DEFAULT 0;
                                                                                00880000
                                           INT
                                                             DEFAULT 0;
                                                                                00890000
            DECLARE END_TABLE
                                           INT
                                                             DEFAULT 0;
                                                                                00900000
                                                                                00910000
            -- Cursor for result set of employees who got a bonus DECLARE DSN8ES1_RS_CSR CURSOR WITH RETURN WITH HOLD FOR
                                                                                00920000
                                                                                00930000
                                     SELECT RS_SEQUENCE,
                                                                                00940000
                                              RS_EMPNO,
                                                                                00950000
                                             RS FIRSTNME,
                                                                                00960000
                                                                                00970000
                                             RS_LASTNAME,
                                              RS_SALARY,
                                                                                00980000
                                              RS BONUS
                                                                                00990000
                                        FROM DSN8.DSN8ES1_RS_TBL
                                                                                01000000
                                                                                01010000
                                   ORDER BY RS_SEQUENCE;
                                                                                01020000

    Cursor to fetch department employees

                                                                                01030000
            DECLARE C1 CURSOR FOR
                                                                                01040000
```

```
SELECT EMPNO,
                                                                            01050000
                        FIRSTNME,
                                                                            01060000
                        LASTNAME,
                                                                            01070000
                        SALARY,
                                                                            01080000
                                                                            01090000
                        BONUS
                  FROM EMP
                                                                            01100000
                WHERE WORKDEPT = DEPTNO;
                                                                            01110000
                                                                            01120000
  DECLARE CONTINUE HANDLER FOR NOT FOUND
                                                                            01130000
            SET END_TABLE = 1;
                                                                            01140000
                                                                            01150000
  DECLARE EXIT HANDLER FOR SQLEXCEPTION
                                                                            01160000
            SET DEPTSAL = NULL;
                                                                            01170000
                                                                            01180000
                                                                            01190000
  -- Clean residual from the result set table
   DELETE FROM DSN8.DSN8ES1 RS TBL;
                                                                            01200000
                                                                            01210000
      OPEN C1:
                                                                            01220000
                                                                            01230000
    FETCH C1
                                                                            01240000
      INTO EMPLOYEE NUMBER
                                                                            01250000
            EMPLOYEE_FIRSTNME,
                                                                            01260000
            EMPLOYEE_LASTNAME, EMPLOYEE_SALARY,
                                                                            01270000
                                                                            01280000
            EMPLOYEE BONUS;
                                                                            01290000
                                                                            01300000
  -- Process each employee in the department
                                                                            01310000
                                                                            01320000
    WHILE END_TABLE = 0 DO
                                                                            01330000
       -- Update department total salary
       SET TOTAL_SALARY = TOTAL_SALARY
                                                                            01340000
                           + EMPLOYEE_SALARY
+ EMPLOYEE_BONUS;
                                                                            01350000
                                                                            01360000
                                                                            01370000
       -- If the current employee received a bonus
                                                                            01380000
       IF EMPLOYEE_BONUS > 0.00 THEN
                                                                            01390000
         -- Update department bonus count
SET BONUS_COUNTER = BONUS_COUNTER + 1;
                                                                            01400000
                                                                            01410000
                                                                            01420000
         -- Add the employee's data to the result set {\tt INSERT\ INTO\ DSN8.DSN8ES1\_RS\_TBL}
                                                                            01430000
                                                                            01440000
                       ( RS_SEQUENCE,
RS_EMPNO,
                                                                            01450000
                                                                            01460000
                         RS_FIRSTNME,
                                                                            01470000
                         RS_LASTNAME,
                                                                            01480000
                         RS_SALARY,
                                                                            01490000
               RS_BONUS )
VALUES( P1.BONUS_COUNTER,
                                                                            01500000
                                                                            01510000
                         P1.EMPLOYEE_NUMBER
                                                                            01520000
                         P1.EMPLOYEE_FIRSTNME,
P1.EMPLOYEE_LASTNAME,
P1.EMPLOYEE_SALARY,
P1.EMPLOYEE_BONUS );
                                                                            01530000
                                                                            01540000
                                                                            01550000
                                                                            01560000
       END IF;
                                                                            01570000
                                                                            01580000
    FETCH C1
                                                                            01590000
     INTO EMPLOYEE_NUMBER,
EMPLOYEE_FIRSTNME
                                                                            01600000
                                                                            01610000
            EMPLOYEE_LASTNAME,
                                                                            01620000
            EMPLOYEE_SALARY,
EMPLOYEE_BONUS;
                                                                            01630000
                                                                            01640000
                                                                            01650000
    END WHILE;
                                                                            01660000
                                                                            01670000
   CLOSE C1;
                                                                            01680000
   -- Set return parameters
SET DEPTSAL = TOTAL_SALARY;
SET BONUSCNT = BONUS_COUNTER;
                                                                            01690000
                                                                            01700000
                                                                            01710000
                                                                            01720000
    -- Open the cursor to the result set
                                                                            01730000
   OPEN DSN8ES1_RS_CSR;
                                                                            01740000
END P1
                                                                            01750000
```

"Sample applications in TSO" on page 1031

A set of Db2 sample applications run in the TSO environment.

## DSN8ED3

Demonstrates how to call the sample PSM stored procedure DSN8ES1 using static SQL.

```
* Module name = DSN8ED3 (DB2 sample program)
                                                                      * 00020000
                                                                      * 00030000
* DESCRIPTIVE NAME = Client for sample PSM Stored Procedure DSN8ES1 * 00040000
                                                                     * 00050000
     LICENSED MATERIALS - PROPERTY OF IBM
                                                                     * 00070000
                                                                      * 00080000
     (C) COPYRIGHT 2000 IBM CORP. ALL RIGHTS RESERVED.
                                                                      * 00090000
                                                                      * 00100000
     STATUS = VERSTON 7
                                                                      * 00110000
                                                                      * 00120000
  Function: Demonstrates how to call the sample PSM stored procedure * 00130000
            DSN8ES1 using static SQL.
                                                                      * 00140000
                                                                      * 00150000
  Notes:
                                                                      * 00160000
    Dependencies: Requires IBM C/C++ for OS/390 V1R3 or higher
                                                                      * 00170000
                                                                      * 00180000
                                                                      * 00190000
   Restrictions:
                                                                      * 00200000
* Module type: C program
* Processor: IBM C/C++ for OS/390 V1R3 or higher
                                                                      * 00210000
                                                                      * 00220000
  Module size: See linkedit output
                                                                     * 00230000
   Attributes: Re-entrant and re-usable
                                                                     * 00240000
                                                                     * 00250000
  Entry Point: DSN8ED3
                                                                      * 00260000
      Purpose: See Function
                                                                      * 00270000
      Linkage: DB2SQL
                                                                      * 00280000
               Invoked via SQL UDF call
                                                                     * 00290000
                                                                      * 00300000
                                                                      * 00310000
   Parameters: DSN8ED3 uses the C "main" argument convention of
                                                                     * 00320000
               argv (argument vector) and argc (argument count).
                                                                     * 00330000
                                                                     * 00340000
               - ARGV[0] = (input) pointer to a char[9], null-
                                                                     * 00350000
                            terminated string having the name of
                                                                     * 00360000
                            this program (DSN8ED3)
                                                                     * 00370000
               - ARGV[1] = (input) pointer to a char[4], null-
                                                                     * 00380000
                            terminated string having the department * 00390000
                            number to be passed to DSN8ES1.
                                                                      * 00400000
               - ARGV[2] = (input) pointer to a char[16], null-
                                                                     * 00410000
                            terminated string having the location name of a server to connect to process
                                                                     * 00420000
                                                                     * 00430000
                            the current request. This parameter is \,\star\, 00440000
                            optional. In its absence, the current
                                                                     * 00450000
                            location is used.
                                                                      * 00460000
                                                                      * 00470000
                                                                     * 00480000
  Normal Exit: Return Code: 0000
                                                                     * 00490000
               - Message: none
                                                                      * 00500000
   Error Exit: Return Code: 0008
                                                                      * 00510000
               - Message: DSN8ED3 failed: Invalid parameter count
                                                                     * 00520000
                                                                     * 00530000
                                                                      * 00540000
               - Message: <formatted SQL text from DSNTIAR>
                                                                      * 00550000
                                                                      * 00560000
                                                                      * 00570000
     External References:
              - Routines/Services: DSNTIAR: DB2 msg text formatter
                                                                     * 00580000
              - Data areas : None
- Control blocks : None
              - Data areas
                                                                      * 00590000
                                                                      * 00600000
                                                                      * 00610000
                                                                      * 00620000
   Pseudocode:
    DSN8ED3:
                                                                      * 00630000
     Verify that number of input parameters passed is either:
                                                                      * 00640000
   - Report the following parameters, passed back from DSN8ES1:
- Total of salary and bonusses for department members
                                                                     * 00730000
                                                                     * 00740000
```

```
Number of employees in the department who received a bonus
                                                                  * 00750000
    - If a result set was returned, call processResultSet to handle * 00760000
                                                                  * 00770000
*
     it
   End DSN8ED3
                                                                  * 00780000
                                                                  * 00790000
   processResultSet:
                                                                  * 00800000
    Associate a locator with the result set passed from DSN8ES1,
                                                                  * 00810000
     which contains the serial number, first and last name, salary, \star 00820000 and bonus for each department member who got a bonus. 
 \star 00830000
      - if unsuccessful, call sql_error to issue a diagnostic mes-
                                                                  * 00840000
       sage, then end with code \overline{0008}.
                                                                  * 00850000
    - Allocate DSN8ES1_RS_CSR as a cursor for the locator
                                                                  * 00860000
     - if unsuccessful, call sql_error to issue a diagnostic message, then end with code \bar{0}008.
                                                                  * 00870000
                                                                  * 00880000
    - Do while not end of cursor
                                                                   * 00890000
      - Read the cursor
                                                                   * 00900000
      - If successful, print the row as a report line item
                                                                  * 00910000
     - else if not end of cursor, call sql_error to issue a diag-
                                                                  * 00920000
                                                                  * 00930000
       nostic message, then end with code 0008.
    - Close the cursor
                                                                   * 00940000
      - if unsuccessful, call sql error to issue a diagnostic mes-
                                                                   * 00950000
       sage, then end with code \overline{0}008.
                                                                   * 00960000
   End processResultSet
                                                                   * 00970000
                                                                   * 00980000
                                                                   * 00990000
   sal error:
    call DSNTIAR to format the unexpected SQLCODE.
                                                                   * 01000000
   End sql_error
                                                                   * 01010000
                                                                   * 01020000
/*************** C library definitions *************** 01040000
#include <stdio.h>
                                                                    01050000
#include <stdlib.h>
                                                                    01060000
#include <string.h>
                                                                    01070000
#include <decimal.h>
                                                                    01080000
                                                                    01090000
'\0'
                                   /* Null character
                                                                 */ 01110000
               NULLCHAR
#define
                                                                    01120000
#define
               OUTLEN
                                    /* Length of output line
                                                                 */ 01130000
                                                                 */ 01140000
               DATA_DIM
                                    /* Number of message lines
#define
                                                                    01150000
               NOT_OK
                                    /* Run status indicator: Error*/ 01160000
#define
#define
               0K
                                    /* Run status indicator: Good */ 01170000
                                                                    01180000
                                                                    01190000
/************** DB2 SQL Communication Area *************/ 01200000
EXEC SQL INCLUDE SQLCA;
                                                                    01210000
                                                                    01220000
                                                                    01230000
                                                                    01240000
/****************** DB2 Host Variables **************/
EXEC SQL BEGIN DECLARE SECTION;
                                                                    01250000
               hvDeptNo[4];
  char
                                     /* ID of department to query */
                                                                    01260000
  short int
               niDeptNo
                              = 0; /* Indic var for dept number */ 01270000
                                                                    01280000
  char
               hvServerName[17];
                                    /★ Location name of server
                                                                 */ 01290000
                                                                    01300000
  decimal(15,2) hvDeptEarnings = 0; /* Total dept salaries & bonus*/
                                                                    01310000
               niDeptEarnings = 0; /* Indic var for dept salary */ 01320000
  short int
                                                                    01330000
  long int
               hvDeptBonusCount= 0; /* Total no. of bonuses in dpt*/ 01340000
               niDeptBonusCount= 0; /* Indic var for dpt bonus cnt*/ 01350000
  short int
                                                                    01360000
 long int
               hvSequence;
                                    /* Result set row sequence no.*/ 01370000
  char
               hvEmpno[7];
                                    /* Employee number
                                                                 */ 01380000
               hvFirstName[13];
                                    /* Employee first name
                                                                 */ 01390000
  char
                                    /* Employee last name
                                                                 */ 01400000
  char
               hvLastName[16];
                              = 0;
  decimal(9,2)
               hvSalary
                                    /* Employee salary
                                                                    01410000
  decimal(9,2)
              hvBonus
                               = 0; /* Employee bonus
                                                                    01420000
                                                                    01430000
EXEC SQL END DECLARE SECTION;
                                                                    01440000
                                                                    01450000
                                                                    01460000
EXEC SQL BEGIN DECLARE SECTION;
                                                                    01480000
  static volatile SQL TYPE IS RESULT_SET_LOCATOR *DSN8ES1_rs_loc;
                                                                    01490000
EXEC SQL END DECLARE SECTION;
                                                                    01500000
                                                                    01510000
                                                                    01520000
/**************** DB2 Message Formatter *************** 01530000
                                                                    01540000
struct
              error struct
                                    /* DSNTIAR message structure */
                                                                    01550000
                                                                    01560000
 short int error_len;
```

```
error_text[DATA_DIM][OUTLEN];
  char
                                                                       01570000
                error_message = {DATA_DIM * (OUTLEN)};
                                                                       01580000
                                                                       01590000
#pragma
               linkage( dsntiar, OS )
                                                                       01600000
                                                                       01610000
extern short int dsntiar( struct
                                      sqlca
                                                    *sqlca,
                                                                       01620000
                          struct
                                      error_struct
                                                   *msg,
                                                                       01630000
                          int
                                                    *len ):
                                                                       01640000
                                                                       01650000
                                                                       01660000
/*************** DSN8ED3 Global Variables *************/
                                                                      01670000
short int
               status = 0K;
                                      /* DSN8ED3 run status
                                                                    */ 01680000
                                                                       01690000
               completion_code = 0; /* DSN8ED3 return code
                                                                    */ 01700000
long int
                                                                       01710000
                                                                       01720000
/*************** DSN8ED3 Function Prototypes ************/ 01730000
int main( int argc, char *argv[] );
void processResultSet( void );
                                                                       01740000
                                                                       01750000
void sql_error( char locmsg[] );
                                                                       01760000
                                                                       01770000
                                                                       01780000
int main( int argc, char *argv[] )
                                                                       01790000
/****************** 0180000
* Get input parms, pass them to DSN8ES1, and process the results
                                                                       01810000
01830000
  printf( "**** DSN8ED3: Sample client for DB2 PSM "
                                                                       01840000
          "Stored Procedure Sample (DSN8ES1)\n\"
                                                                       01850000
                                                                       01860000
  if( argc == 2 )
                                      /* Only dept no. was passed
                                                                   */ 01870000
                                                                       01880000
      strcpy( hvDeptNo,argv[1] );
                                                                       01890000
                                                                       01900000
  else if( argc == 3 )
                                      /* Dept & server name passed
                                                                   */ 01910000
                                                                       01920000
                                                                       01930000
      strcpy( hvDeptNo,argv[1] );
      strcpy( hvServerName, argv[2] );
                                                                       01940000
      EXEC SQL CONNECT TO :hvServerName;
                                                                       01950000
      if( SQLCODE != 0 )
                                                                       01960000
        sql_error( " *** Connect to server" );
                                                                       01970000
                                                                       01980000
  else
                                                                       01990000
                                                                       02000000
      printf( "DSN8ED3 failed: Invalid parameter count\n" );
                                                                       02010000
      status = NOT_OK;
                                                                       02020000
                                                                       02030000
                                                                       02040000
  if( status == OK )
  printf( "Salary and Bonus Report for Department %s\n",hvDeptNo );
                                                                       02050000
                                                                       02060000
                                                                       02070000
  if( status == OK )
                                                                       02080000
                                                                       02090000
      EXEC SQL CALL DSN8.DSN8ES1( :hvDeptNo
                                                   :niDeptNo,
                                                                       02100000
                                  :hvDeptEarnings :niDeptEarnings,
                                                                       02110000
                                  :hvDeptBonusCount:niDeptBonusCount );02120000
      if( SQLCODE != 0 && SQLCODE != 466 )
                                                                       02130000
        sql_error( " *** Call DSN8ES1" );
                                                                       02140000
      else
                                                                       02150000
                                                                       02160000
        Ŧ
          printf( "Total Department Salaries and Bonuses: %D(15,2)\n", 02170000
          hvDeptEarnings );
printf( "Total Number of Bonuses in Department: %i\n",
                                                                       02180000
                                                                       02190000
                  hvDeptBonusCount );
                                                                       02200000
        3
                                                                       02210000
    3
                                                                       02220000
                                                                       02230000
  if( SQLCODE == 0 && status == OK )
                                                                       02240000
    if( hvDeptBonusCount != 0 )
                                                                       02250000
                                                                       02260000
        printf( "\n*** Error: Result set was expected from DSN8ES1 "
                                                                       02270000
                        but was not received\n" );
                                                                       02280000
        status = NOT_OK;
                                                                       02290000
                                                                       02300000
                                                                       02310000
  if( SQLCODE == 466 &&
                        status == OK )
                                                                       02320000
    processResultSet();
                                                                       02330000
                                                                       02340000
  if( status != OK )
                                                                       02350000
    completion_code = 8;
                                                                       02360000
                                                                       02370000
  return( completion_code );
                                                                       02380000
```

```
02390000
} /* end main */
                                                     02400000
                                                     02410000
                                                     02420000
void processResultSet( void )
                                                     02430000
/****************** 02440000
\star If a result was returned by DSN8ES1, this function will process it \star 02450000
02470000
 printf( "Bonus Earners are\n" );
                                                     02480000
                                                     02490000
                        Last Name
 printf( "Serial First Name
                                                     02500000
 "Salary Bonus\n");
printf("-----
                                                     02510000
                                                     02520000
       "----\n" );
                                                     02530000
                                                     02540000
 EXEC SQL ASSOCIATE LOCATOR( :DSN8ES1_rs_loc )
                                                     02550000
           WITH PROCEDURE DSN8.DSN8ES1;
                                                     02560000
 if( SQLCODE != 0 )
   sql_error( " *** Associate locator DSN8ES1_rs_loc" );
                                                     02570000
                                                     02580000
                                                     02590000
 if( SQLCODE == 0 && status == OK )
                                                     02600000
                                                     02610000
    EXEC SQL ALLOCATE DSN8ES1_RS_CSR
                                                     02620000
         CURSOR FOR
                                                     02630000
         RESULT SET :DSN8ES1_rs_loc;
                                                     02640000
    if( SOLCODE != 0 )
                                                     02650000
      sql_error( " *** Allocate cursor for DSN8ES1 result set" );
                                                     02660000
                                                     02670000
                                                     02680000
 while( SQLCODE == 0 && status == OK )
                                                     02690000
                                                     02700000
    EXEC SQL FETCH DSN8ES1_RS_CSR
                                                     02710000
            INTO: hvSequence,
                                                     02720000
                :hvEmpno,
                                                     02730000
                :hvFirstName,
                                                     02740000
                                                     02750000
                :hvLastName.
                :hvSalary,
                                                     02760000
                :hvBonus;
                                                     02770000
    if( SQLCODE == 0 )
                                                     02780000
      printf( "%s %s
           "%s %s %s %9D(9,2) %9D(9,2)\n", 02790000
hvEmpno, hvFirstName, hvLastName, hvSalary, hvBonus ); 02800000
    else if( SQLCODE != 100 )
                                                     02810000
      sql_error( " *** Fetch from DSN8ES1 result set cursor" );
                                                     02820000
                                                     02830000
                                                     02840000
} /* end void processResultSet( void ) */
                                                     02850000
                                                     02860000
                                                     02870000
** SOL error handler
                                                   ** 02900000
void sql_error( char locmsg[] )
                                              /*proc*/ 02930000
                                                     02940000
                                                     02950000
                                                     02960000
                            /★ DSNTIAR Return code
                                                   */ 02970000
 short int
          rc;
          j,k;
                                                   */ 02980000
                            /* Loop control
 int
 static int lrecl = OUTLEN;
                                                   */ 02990000
                            /* Width of message lines
                                                     03000000
 /***************** 03010000
 * set status to prevent further processing
                                                    * 03020000
 status = NOT_OK;
                                                     03040000
                                                     03050000
 * print the locator message
                                                     03070000
 printf( " %.80s\n", locmsg );
                                                     03090000
                                                     03100000
 /***************** 03110000
 * format and print the SQL message
                                                    * 03120000
 *********************/ 03130000
 rc = dsntiar( &sqlca, &error_message, &lrecl );
                                                     03140000
 if( rc == 0 )
                                                     03150000
  for( j=0; j<DATA_DIM; j++ )</pre>
                                                     03160000
                                                     03170000
      for( k=0; k<0UTLEN; k++ )</pre>
                                                     0.3180000
       putchar(error_message.error_text[j][k] );
                                                     03190000
                                                     03200000
      putchar('\n');
```

```
03210000
  else
                                                                                            03220000
                                                                                            03230000
       printf( " *** ERROR: DSNTIAR could not format the message\n" );
                                                                                            03240000
                 " ***
                                   SQLCODE is %d\n",SQLCODE );
SQLERRM is \n" );
       printf(
                                                                                            03250000
                 " ***
        printf(
                                                                                            03260000
       for( j=0; j<sqlca.sqlerrml; j++ )
  printf( "%c", sqlca.sqlerrmc[j] );
printf( "\n" );</pre>
                                                                                            03270000
                                                                                            03280000
                                                                                            03290000
                                                                                            03300000
                                                                                            03310000
} /* end of sql error */
                                                                                            03320000
```

"Sample applications in TSO" on page 1031
A set of Db2 sample applications run in the TSO environment.

### DSN8ES2

Accepts a bonus base amount (BONUSBAS) to be awarded to employees who are managers.

```
-- DSN8.DSN8ES2: SOURCE MODULE FOR SAMPLE SQL PROCEDURE
                                                                             00010000
                                                                             00020000
- -
      LICENSED MATERIALS - PROPERTY OF IBM
                                                                             00030000
- -
      5635-DB2
                                                                             00040000
- -
      (C) COPYRIGHT 2000, 2006 IBM CORP. ALL RIGHTS RESERVED.
                                                                             00050000
                                                                             00060000
      STATUS = VERSION 9
                                                                             00070000
                                                                             00080000
   Function: Accepts a bonus base amount (BONUSBAS) to be awarded to
                                                                             00090000
             employees who are managers. Determines a bonus premium
                                                                             00100000
             (BONUSPRM) for each manager, according to the number of employees he or she manages. Updates the BONUS column of
                                                                             00110000
                                                                             00120000
- -
             the sample EMP table for each manager with the sum of the
                                                                             00130000
             bonus base and his or her bonus premium. Returns the
                                                                             00140000
             total (BONUSTOT) of all bonuses awarded to managers.
                                                                             00150000
- -
                                                                             00160000
             SQLERRCD is null unless an SQL exception occurs, in which
                                                                             00170000
--
             case SQLERRCD is set to the current SQLCODE
                                                                             00180000
- -
                                                                             00190000
      Notes:
                                                                             00200000
- -
                                                                             00210000
        Dependencies:
--
        - Requires DB2 precompiler support for SQL procedures (DSNHPSM) 00220000
--
                                                                             00230000
                                                                             00240000
        Restrictions:
                                                                             00250000
-- Module Type: SQL Procedure
                                                                             00260000
     Processor: DB2 for OS/390 precompiler and IBM C/C++ for OS/390
                                                                             00270000
- -
                 or a subsequent release
                                                                             00280000
    Attributes: Re-entrant and re-usable
                                                                             00290000
                                                                             00300000
   Entry Point: DSN8ES2
                                                                             00310000
- -
- -
       Purpose: See Function, above
                                                                             00320000
- -
                                                                             00330000
    Parameters:
                                                                             00340000
         Input: BONUSBAS
                                  DECIMAL(15,2)
                                                                             00350000
                                  DECIMAL(15,2)
--
        Output: BONUSTOT
                                                                             00360000
- -
                 SQLERRCD
                                  INTEGER
                                                                             00370000
                                                                             00380000
    Normal Exit:
                                                                             00390000
                                                                             00400000
     Error Exit:
--
                                                                             00410000
                                                                             00420000
- -
                                                                             00430000
   External References:
    - EMP
                     : DB2 Sample Employee Table
- -
                                                                             00440000
                                                                             00450000
- -
    Pseudocode:
                                                                             00460000
    - Open a cursor on sample DEPT and EMP tables, that identifies
                                                                             00470000
      department managers and the number of persons in each department
                                                                             00480000
- -
                                                                             00490000
                                                                             00500000
    - For each manager found:
- -
      - Determine the bonus premium according to the number of
                                                                             00510000
- -
        employees managed: $1000 for more than 10, $500 for 6 to 10,
                                                                             00520000
        $100 for 1 to 5
                                                                             00530000
- -
      - Update the manager's bonus in the sample EMP table with the
                                                                             00540000
        sum of the bonus base and the bonus premium
- -
                                                                             00550000
- -
      - Add the manager's bonus to the total bonuses bucket.
                                                                             00560000
    - Return total amount of bonuses awarded
                                                                             00570000
```

```
00580000
 CREATE PROCEDURE DSN8.DSN8ES2
                                                                       00590000
             ( IN BONUSBAS
                                   DECIMAL(15,2),
                                                                       00600000
              OUT BONUSTOT
                                   DECIMAL(15,2),
                                                                       00610000
              OUT SQLERRCD
                                   INTEGER )
                                                                       00620000
  PARAMETER CCSID EBCDIC
                                                                       00630000
           FENCED
                                                                       00640000
      RESULT SETS 0
                                                                       00650000
         LANGUAGE SQL
                                                                       00660000
NOT DETERMINISTIC
                                                                       00670000
MODIFIES SQL DATA
                                                                       00680000
           COLLID DSN8ES!!
                                                                       00700000
  WLM ENVIRONMENT WLMENV
                                                                       00710000
          ASUTIME NO LIMIT
                                                                       00720000
 COMMIT ON RETURN NO
                                                                       00760000
                                                                       00770000
                                                                       00780000
        P1: BEGIN NOT ATOMIC
                                                   CCSID EBCDIC;
          DECLARE MANAGER ID
                                      CHAR(6)
                                                                       00790000
          DECLARE NUM_EMPLOYEES
                                                      DEFAULT 0;
                                                                       00800000
                                      TNT
          DECLARE BONUSPRM
                                      DECIMAL(15,2)
                                                      DEFAULT 0;
                                                                       00810000
          DECLARE BONUSBKT
                                      DECIMAL(15,2)
                                                      DEFAULT 0;
                                                                       00820000
          DECLARE END TABLE
                                                      DEFAULT 0;
                                                                       00830000
          DECLARE SQLCODE
                                      INT;
                                                                       00831000
                                                                       00840000
          SELECT DEPT.MGRNO
                                                                       00870000
                      COUNT(DISTINCT EMP.EMPNO)
                                                                       00880000
                 FROM DEPT DEPT,
                                                                       00890000
                      EMP EMP
                                                                       00900000
                WHERE EMP.WORKDEPT = DEPT.DEPTNO
                                                                       00910000
             GROUP BY EMP.WORKDEPT, DEPT.MGRNO;
                                                                       00920000
                                                                       00930000
          DECLARE CONTINUE HANDLER FOR NOT FOUND
                                                                       00940000
                  SET END_TABLE = 1;
                                                                       00950000
                                                                       00960000
          DECLARE EXIT HANDLER FOR SQLEXCEPTION
                                                                       00970000
                  SET SQLERRCD = SQLCODE;
                                                                       00980000
                                                                       00990000
              SET BONUSTOT = NULL;
                                                                       01000000
              SET SQLERRCD = NULL;
                                                                       01010000
                                                                       01020000
             OPEN C1;
                                                                       01030000
                                                                       01040000
            FETCH C1
                                                                       01050000
            INTO MANAGER ID
                                                                       01060000
                  NUM_EMPLOYEES;
                                                                       01070000
                                                                       01080000
            WHILE END_TABLE = 0 DO
                                                                       01090000
                                                                       01100000
              CASE
                WHEN( NUM EMPLOYEES > 10 ) THEN
                                                                       01110000
                  SET BONUSPRM = 1000.00;
                                                                       01120000
                WHEN( NUM_EMPLOYEES > 5 )
                                           THEN
                                                                       01130000
                  SET BONUSPRM = 500.00;
                                                                       01140000
                WHEN( NUM EMPLOYEES > 0)
                                                                       01150000
                  SET BONUSPRM = 100.00;
                                                                       01160000
                FLSF.
                                                                       01170000
                  SET BONUSPRM = 0.00;
                                                                       01180000
              END CASE;
                                                                       01190000
                                                                       01200000
              UPDATE EMP
                                                                       01210000
                 SET BONUS = BONUSBAS + BONUSPRM
                                                                       01220000
               WHERE EMPNO = MANAGER_ID;
                                                                       01230000
                                                                       01240000
              SET BONUSBKT = BONUSBKT + BONUSBAS + BONUSPRM;
                                                                       01250000
                                                                       01260000
            FETCH C1
                                                                       01270000
             INTO MANAGER ID
                                                                       01280000
                  NUM_EMPLOYEES;
                                                                       01290000
                                                                       01300000
            END WHILE;
                                                                       01310000
                                                                       01320000
           CLOSE C1;
                                                                       01330000
                                                                       01340000
           SET BONUSTOT = BONUSBKT;
                                                                       01350000
                                                                       01360000
        END P1
                                                                       01370000
```

"Sample applications in TSO" on page 1031

A set of Db2 sample applications run in the TSO environment.

# **DSN8ED6**

Demonstrates how to use WLM\_REFRESH, the sample stored procedure for refreshing a WLM environment .

```
/******************* 00010000
* Module name = DSN8ED6 (DB2 sample program)
                                                                        * 00020000
                                                                        * 00030000
 DESCRIPTIVE NAME = Caller for sample WLM_REFRESH stored procedure
                                                                        * 00040000
                                                                        * 00050000
     LICENSED MATERIALS - PROPERTY OF IBM
                                                                        * 00060000
                                                                        * 00070000
     5675-DB2
     (C) COPYRIGHT 1999, 2000 IBM CORP. ALL RIGHTS RESERVED.
                                                                        * 00090000
                                                                        * 00120000
     STATUS = VERSION 7
                                                                        * 00130000
                                                                        * 00160000
                                                                        * 00220000
 Function: Demonstrates how to use WLM_REFRESH, the sample stored
            procedure for refreshing a WLM environment
                                                                        * 00230000
                                                                        * 00240000
                                                                        * 00250000
   Dependencies: Requires IBM C/C++ for OS/390 V1R3 or higher
                                                                        * 00260000
                                                                        * 00270000
   Restrictions:
                                                                          00280000
                                                                          00290000
* Module type: C program
                                                                        * 00300000
 Processor: IBM C/C++ for OS/390 V1R3 or higher Module size: See linkedit output
                                                                        * 00310000
                                                                        * 00320000
  Attributes: Re-entrant and re-usable
                                                                        * 00330000
                                                                        * 00340000
                                                                        * 00350000
 Entry Point: DSN8ED6
      Purpose: See Function
Linkage: Standard OS/390 linkage
                                                                        * 00360000
                                                                        * 00370000
                                                                        * 00380000
                                                                        * 00390000
  Parameters: DSN8ED6 uses the C "main" argument convention of
                                                                        * 00400000
               argv (argument vector) and argc (argument count).
                                                                        * 00410000
                                                                        * 00420000
               - ARGV[0] = (input) pointer to a char[9], null-
terminated string having the name of
                                                                        * 00430000
                                                                        * 00440000
                                                                        * 00450000
                             this program (DSN8ED6)
                                                                        * 00460000
               - ARGV[1] = (input) pointer to a char[32] null-
                             terminated string having the name of
                                                                        * 00470000
                             the WLM environment to be refreshed.
                                                                        * 00480000
               - ARGV[2] = (input) pointer to a char[4], null-
terminated string having the DB2 sub-
                                                                        * 00490000
                                                                        * 00500000
                             system id associated with the WLM
                                                                        * 00510000
                             environment to be refreshed
                                                                        * 00520000
                - ARGV[3] = (input) pointer to a char[8], null-
                                                                        * 00530000
                             terminated string having the name of a secondary authorization id that has
                                                                        * 00540000
                                                                        * 00550000
                             access to the resource profile <ssid>.-
                                                                        * 00560000
                             WLM_REFRESH.<wlm-environment-name>.
                                                                        * 00570000
                             in resource class DSNR. WLM_REFRESH
                                                                        * 00580000
                             requires READ access on that profile
                                                                        * 00590000
                                                                        * 00600000
                             in order to fulfill a refresh request.
                                                                        * 00610000
  Normal Exit: Return Code: 0000
                                                                          00620000
               - Message: none
                                                                        * 00630000
                                                                        * 00640000
  Error Exit: Return Code: 1999
                                                                        * 00650000
                - Message: Error: Invalid call parameter count
                                                                        * 00660000
                                  Specify either 2 or 3 call parameters for DSN8ED6, as follows:
                                                                        * 00670000
                                                                        * 00680000
                                  1. The name of a WLM environment
                                                                        * 00690000
                                      to be refreshed (1-32 characters)* 00700000
                                  The DB2 subsystem id (1-4 char- * 00710000
                                                                        * 00720000
                                     acters)
                                  3. A secondary authorization id for \star 00730000
                                     * 00760000
               - Message: <formatted SQL text from DSNTIAR>
                                                                        * 00770000
                                                                        * 00780000
                                                                        * 00790000
                                                                        * 00800000
     External References:
              - Routines/Services: DSNTIAR: DB2 msg text formatter
                                                                        * 00810000
               - Data areas
                             : None
                                                                        * 00820000
```

```
- Control blocks : None
                                                           * 00830000
                                                           * 00840000
  Pseudocode:
                                                           * 00850000
   DSN8ED6:
                                                           * 00860000
   - Verify that number of input parameters passed is either:
                                                           * 00870000
     - 2 (WLM environment name and DB2 ssid); or
                                                           * 00880000
     - 3 (WLM environment name, DB2 ssid, and secondary auth id
                                                           * 00890000
   - Other: issue diagnostic message and end with code 1999
- Set current SQLID to secondary auth id, if one was passed in
                                                           * 00900000
                                                           * 00910000
   - Call sample stored procedure WLM_REFRESH
- if unsuccessful, call sql_error to issue a diagnostic message, then end with code 1999.
                                                           * 00920000
                                                           * 00930000
                                                           * 00940000
   - Report the following parameters, passed back from WLM_REFRESH: * 00950000
                                                           * 00960000
     - Return code
                                                           * 00970000
     - Return message
      Set DSN8ED6 return code from WLM_REFRESH return code
                                                           * 00980000
   End DSN8ED6
                                                           * 00990000
                                                           * 01000000
   sql_error:
                                                           * 01010000
   - call DSNTIAR to format the unexpected SQLCODE.
                                                           * 01020000
                                                           * 01030000
   End sql error
                                                           * 01032000
* Change log:
* 01/15/04 PQ79759 - Increase authID to 9 bytes
                                                           * 01034000
                                                           * 01036000
                                                           * 01040000
/***************** C library definitions ***************/ 01060000
#include <stdio.h>
                                                             01070000
#include <stdlib.h>
                                                             01080000
#include <string.h>
                                                             01090000
                                                             01100000
80 /* Length of output line */ 01120000
             OUTLEN
#define
#define
             DATA DIM
                         10
                                /* Number of message lines
                                                          */ 01130000
                                                             01140000
#define
             NOT_OK
                                /* Run status indicator: Error*/ 01150000
                                /* Run status indicator: Good */ 01160000
#define
             0K
                                                             01170000
                                                             01180000
EXEC SQL INCLUDE SQLCA;
                                                             01200000
                                                             01210000
                                                             01220000
 EXEC SQL BEGIN DECLARE SECTION;
                                                             01240000
       wlmEnvName[33];
                                 /* WLM environment name
                                                          */ 01250000
 char
                                                          */ 01260000
             ssID[5];
                                /* Subsystem name
 char
                                                             01270000
             authID[9];
                                /* Current authorization id
                                                          */ 01280000
                                                             01290000
                                /* WLM_REFRESH return message */ 01300000
/* WLM_REFRESH return code */ 01310000
 char
             message[123];
 long int
             code;
EXEC SQL END DECLARE SECTION;
                                                             01320000
                                                             01330000
/******************* DB2 Message Formatter ****************** 01340000
                                /* DSNTIAR message structure */ 01350000
            error_struct
                                                             01360000
 short int
            error_len;
                                                             01370000
             error_text[DATA_DIM][OUTLEN];
                                                             01380000
 char
             error_message = {DATA_DIM * (OUTLEN)};
                                                             01390000
                                                             01400000
#pragma
             linkage( dsntiar, OS )
                                                             01410000
                                                             01420000
                                                             01430000
extern short int dsntiar( struct
                                sqlca
                                            *sqlca,
                                                             01440000
                                error_struct *msg,
                      struct
                                                             01450000
                      int
                                            *len );
                                                             01460000
/************** DSN8ED6 Global Variables ************ 01470000
             short int
         status = OK;
                                                          */ 01480000
                                                          */ 01490000
long int
                                                             01500000
int main( int argc, char *argv[] );
                                                             01520000
void sql_error( char locmsg[] );
                                                             01530000
                                                             01540000
                                                             01550000
int main( int argc, char *argv[] )
                                                             01560000
* Get input parms, pass them to DSNTWR, and process the results
                                                        * 01580000
{ printf( "**** DSN8ED6: Sample caller of WLM_REFRESH stored "
                                                             01600000
                     "procedure (DSNTWR)\n" );
                                                             01610000
```

```
printf( "*\n" );
                                                                01620000
                                                                01630000
 if( argc < 3 || argc > 6 )
    { printf( "* Error: Invalid call parameter count\n" );
    printf( "* Specify either 2 or 3 call parameter
                                                                01640000
                                                                01650000
                    Specify either 2 or 3 call parameters "
"for DSN8ED6, as follows:\n" );
                                                                01660000
                                                                01670000
     printf( "*
                     1. The name of a WLM environment to be "
                                                                01680000
                        "refreshed (1-32 characters)\n" );
                                                                01690000
                     2. The DB2 subsystem id (1-4 characters)\n" ); 01700000
     printf( "*
     printf( "*

    A secondary authorization id for "
    "submitting the refresh request\n");
    (Optional. 1-8 characters)\n");

                                                                01710000
                                                                01720000
     printf( "*
                                                                01730000
     status = NOT_OK;
                                                                01740000
                                                                01750000
 01760000
                                                                01770000
                                                                01780000
     status = NOT_OK;
                                                                01790000
                                                                01800000
 else if( strlen(argv[2]) < 1 || strlen(argv[2]) > 4 )
                                                                01810000
   01820000
                                                                01830000
     status = NOT_OK;
                                                                01840000
                                                                01850000
 else if( argc == 4 \&\& (strlen(argv[3]) < 1 || strlen(argv[3]) > 8) ) 01860000
   01870000
                                                                01880000
     status = NOT_OK;
                                                                01890000
                                                                01900000
 else
                                                                01910000
   { strcpy( wlmEnvName,argv[1] );
  strcpy( ssID,argv[2] );
                                                                01920000
                                                                01930000
                                                                01940000
                                                                01950000
                                                                01960000
 * Change authid if one was passed in
                                                                01970000
 if( status == OK && argc == 4 )
                                                                01990000
   { strcpy( authID,argv[3] );
                                                                02000000
                                                                02010000
     EXEC SQL SET CURRENT SQLID = :authID;
                                                                02020000
     if( SQLCODE != 0 )
                                                                02030000
       sql_error( "Error setting SQLID" );
                                                                02040000
                                                                02050000
                                                                02060000
 /***************** 02070000
 * Call WLM_REFRESH to refresh the specified WLM environment
                                                                02080000
 if( status == OK )
                                                                02100000
   EXEC SQL CALL SYSPROC.WLM_REFRESH(:wlmEnvName,
                                                                02110000
                                     :ssID,
                                                                02120000
                                     :message,
                                                                02130000
                                     :code );
                                                                02140000
     if( SQLCODE != 0 )
                                                                02150000
       sql_error( "Error calling SYSPROC.WLM_REFRESH" );
                                                                02160000
                                                                02170000
     else
       02180000
                                                                02190000
                                                                02200000
         printf( "* %s\n", message );
                                                                02210000
                                                                02220000
                                                                02230000
 if( status != OK )
                                                                02240000
   completion_code = 1999;
                                                                02250000
 else
                                                                02260000
   completion_code = code;
                                                                02270000
                                                                02280000
 return( completion_code );
                                                                02290000
                                                                02300000
                                                                02310000
? /* end main */
                                                                02320000
                                                                02330000
                                  /* SQL message formatter
void sql_error( char locmsg[] )
                                                                02340000
                                  /* DSNTIAR Return code
                                                             */ 02350000
{ short int rc;
                                                                02360000
 int
             j,k;
                                  /* Loop control
 static int | Irecl = OUTLEN;
                                  /* Width of message lines
                                                                02370000
                                                                02380000
                                                                02390000
 /***********************
 * set status to prevent further processing
                                                                02400000
 ******************* 02410000
 status = NOT_OK;
                                                                02420000
                                                                02430000
```

```
/**************** 02440000
 * print the locator message
 printf( " %.80s\n", locmsg );
                                                          02470000
                                                          02480000
 /***************** 02490000
 * format and print the SQL message
                                                          02500000
 rc = dsntiar( &sqlca, &error_message, &lrecl );
                                                          02520000
 if( rc == 0 )
  for( j=0; j<DATA_DIM; j++ )</pre>
                                                          02530000
                                                          02540000
                                                          02550000
      for( k=0; k<0UTLEN; k++ )
                                                          02560000
                                                          02570000
        putchar(error_message.error_text[j][k] );
      putchar('\n');
                                                          02580000
                                                          02590000
 else
                                                          02600000
                                                          02610000
    printf( " *** ERROR: DSNTIAR could not format the message\n" ); 02620000
    printf( " ***
                      SQLCODE is %d\n",SQLCODE );
                                                          02630000
     printf( " ***
                      SQLERRM is \n" );
                                                          02640000
    for( j=0; j<sqlca.sqlerrml; j++ )
  printf( "%c", sqlca.sqlerrmc[j] );
printf( "\n" );</pre>
                                                          02650000
                                                          02660000
                                                          02670000
                                                          02680000
                                                          02690000
} /* end of sql_error */
                                                          02700000
```

"Sample applications in TSO" on page 1031

A set of Db2 sample applications run in the TSO environment.

# **DSN8ED7**

Calls Db2-provided stored procedure ADMIN\_INFO\_SYSPARM, which returns the current settings of the Db2 subsystem parameters.

```
/*******************************
* Module name = DSN8ED7 (DB2 sample program)
* DESCRIPTIVE NAME = Caller for SYSPROC.ADMIN_INFO_SYSPARM
                    (IFCID 106 formatter stored procedure)
     Licensed Materials - Property of IBM
     5635-DB2
     (C) COPYRIGHT 1982, 2006 IBM Corp. All Rights Reserved.
     STATUS = Version 11
* Function: Calls DB2-provided stored procedure ADMIN_INFO_SYSPARM,
           which returns the current settings of the DB2 subsystem
           parameters. These settings are then written in
           report format to standard output.
   Dependencies: Requires IBM C/C++ for z/OS
   Restrictions:
* Module type: C program
   Processor: IBM C/C++ for z/OS
* Module size: See linkedit output
 Attributes: Re-entrant and re-usable
 Entry Point: DSN8ED7
*
     Purpose: See Function
     Linkage: Standard z/OS linkage
  Parameters: none
* Normal Exit: Return Code: 0000
              - Message: report of DB2 subsystem parameter settings *
  Error Exit: Return Code: 0012
               - Message: <formatted SQL text from DSNTIAR>
```

```
External References:
            - Routines/Services: DSNTIAR: DB2 msg text formatter
            - Data areas : None
- Control blocks : None
*
             - Control blocks
  Pseudocode:
   DSN8ED7:
   - Call ADMIN_INFO_SYSPARM
- if unsuccessful, call sql_error to issue a diagnostic mes-
       sage, then end with code 0012.
   - Associate a locator variable with the result set
   - Allocate the result set cursor
   - Fetch first row from the result set
- Print headings
   - Output the content of the result set's current row and fetch
     the next row, until are rows have been fetched
   - Check for successful processing of result set
   End DSN8ED7
   sql_error:
    call DSNTIAR to format the unexpected SQLCODE.
   End sql_error
*
  Change activity =
    11/07/2012 Convert from SYSPROC.DSNWZP
                                          dn1651 inst1 / dn1651 *
              to SYSPROC.ADMIN_INFO_SYSPARM
#define
              NOT_OK
                            0
                                /* Run status indicator: Error*/
#define
              0K
                                  /* Run status indicator: Good */
                                /* Length of DSNTIAR line
              OUTLEN
                           80
#define
                                                             */
              DATA_DIM
#define
                           10
                                  /* Number of DSNTIAR lines
#include <stdio.h>
#include <stdlib.h>
#include <string.h>
EXEC SQL INCLUDE SQLCA;
EXEC SQL BEGIN DECLARE SECTION;
 /****** Host variables for ADMIN_INFO_SYSPARM parameters ******/
              hvDB2_MEMBER[9]; /* host var, target DB2
niDB2_MEMBER = -1; /* indic var for above parm
 char
 short int
                           = 0; /* host var, return code
= 0; /* indic var for above parm
              hvRETURN CODE
 long int
 short int
              niRETURN_CODE
              hvMSG[1332];
                                  /* host var, status message
                             = 0; /* indic var for above parm
 short int
             niMSG
 /***** Result set locator for ADMIN_INFO_SYSPARM result set *****/
 static volatile SQL TYPE IS RESULT SET LOCATOR *DB2 SYSPARM rs loc;
  /******* Host variables for ADMIN_INFO_SYSPARM result set *******/
              hvROWNUM
 long int
                            = 0; /* host var, row number
 char
              hvMACRO[9];
                                  /* host var, zparm macro name */
 char
              hvPARAMETER[41];
                                  /* host var, zparm name
                                                             */
 char
              hvINSTALL_PANEL[9];
                                  /* host var, inst panel name */
 short int
              niINSTALL_PANEL = 0; /* indic var for above parm
              hvINSTALL_FIELD[41]; /* host var, inst field name
 char
 short int
              niINSTALL_FIELD = 0; /* indic var for above parm
              hvINSTALL_LOCATION[13];/*host var, inst field numb
 short int
              niINSTALL_LOCATION = 0;/*indic var for above parm
                                                             */
 char
              hvVALUE[2049];
                                  /* host var, zparm setting
                                                             */
              hvADDITIONAL_INFO[201];/*host var, zparm setting
 char
 short int
              niADDITIONAL_INFO = 0; /*indic var for above parm
EXEC SQL END DECLARE SECTION;
```

```
/******************** DB2 Message Formatter ***************/
           error_struct
                            /* DSNTIAR message structure */
           error_len;
error_text[DATA_DIM][OUTLEN];
 { short int
   char
 3
            error_message = {DATA_DIM * (OUTLEN)};
#pragma
           linkage( dsntiar, OS )
extern short int dsntiar( struct
                                       *salca.
                            salca
                   struct
                            error_struct *msg,
                                       *len );
                   int
/************* DSN8ED7 Global Variables *************/
                            /* DSN8ED7 run status
short int
           status = 0K;
int main( int argc, char *argv[] );
void sql_error( char locmsg[] );
                            /* Calls SQL text formatter */
/***************************
* Get DB2's current subsystem and DSNHDECP parameter settings
int main( int argc, char *argv[] )
   char
             msgBuf[1400];
                            /* message buffer
   /************************
   * Call SYSPROC.ADMIN_INFO_SYSPARM
   EXEC SQL
    CALL SYSPROC.ADMIN_INFO_SYSPARM ( :hvDB2_MEMBER :niDB2_MEMBER
          , :hvRETURN_CODE :niRETURN_CODE
          :hvMSG
                      :niMSG
         );
   if( SOLCODE != 466 )
    { sprintf( msgBuf
            "DŠN8ED7: Error calling stored procedure "
"ADMIN_INFO_SYSPARM: \n"
                     Return code=%i,\n"
                     Message=%s"
            hvRETURN_CODE
            hvMSG
           ;
      sql_error( msgBuf );
   /*********************************
   * Associate a locator variable with the result set
   if( status == OK )
      EXEC SQL ASSOCIATE LOCATOR
       (:DB2 SYSPARM rs loc)
       WITH PROCEDURE SYSPROC.ADMIN_INFO_SYSPARM;
      if (SQLCODE != 0 )
       3
   /***********************
   * Allocate the result set cursor
   if( status == OK )
      EXEC SQL ALLOCATE DB2_SYSPARM_RS_CSR
       CURSOR FOR
       RESULT SET : DB2_SYSPARM_rs_loc;
      if (SQLCODE != 0 )
       { sql_error( "*** Allocate result set cursor "
                    "call unsuccessful." );
    3
   /**********************************
   * Fetch first row from the result set
   ************************************
   if( status == OK )
```

```
EXEC SQL FETCH DB2_SYSPARM_RS_CSR
     INTO :hvROWNUM
,:hvMACRO
         , :hvPARAMETER
                            :niINSTALL_PANEL
:niINSTALL_FIELD
         , :hvINSTALL_PANEL
         , :hvINSTALL_FIELD
         , :hvINSTALL_LOCATION :niINSTALL_LOCATION
         , :hvVALUE
         , :hvADDITIONAL_INFO
    if (SQLCODE != 0 )
      { sql_error( "*** Priming fetch of result "
                      "set cursor unsuccessful" );
/*************************
* Write the report header
***************************
if( status == OK )
  Ŧ
    printf( "DSN8ED7: Sample DB2 for z/OS "
            "Configuration Setting Report Generator\n");
    printf( "Macro
                     Parameter
            "Current
            "Description/
                                                     п
            "Install Fld \n" );
   printf( "Name
"Setting
                     Name
            "Install Field Name
                                                     п
            "Panel ID No. \n" );
    printf( "----- "
            "----\n" );
 3
/***********************
* Output the contents of the result set
while( SQLCODE == 0 && status == OK )
  {
   if( strcmp( hvMACRO,"DSN6SYSP" ) == 0
|| strcmp( hvMACRO,"DSN6LOGP" ) == 0
|| strcmp( hvMACRO,"DSN6ARVP" ) == 0
|| strcmp( hvMACRO,"DSN6SPRM" ) == 0
|| strcmp( hvMACRO,"DSN6FAC" ) == 0
|| strcmp( hvMACRO,"DSN6GRP" ) == 0
|| strcmp( hvMACRO,"DSNHDECP" ) == 0
     printf( "%-9.8s"
 "%-26.25s"
              "%-40.39s"
              "%-40.39s"
              "%-9.8s"
              "%4.4s\n"
            , hvMACRO
            , hvPARAMETER
            , hvVALUE
            , hvINSTALL_FIELD
            , hvINSTALL_PANEL
             hvINSTALL_LOCATION
    EXEC SQL FETCH DB2_SYSPARM_RS_CSR
     INTO :hvROWNUM
         , :hvMACRO
         , :hvPARAMETER
         , :hvINSTALL_PANEL
, :hvINSTALL_FIELD
                            :niINSTALL_PANEL
:niINSTALL_FIELD
         , :hvINSTALL_LOCATION :niINSTALL_LOCATION
         , :hvVALUE
         , :hvADDITIONAL_INFO
 3
/*********************************
* Check for successful processing of result set
```

```
if (SQLCODE != 100 && status == OK )
     if( status == OK )
    return( 0 );
    return( 12 );
 } /* end: main */
                                /* SQL message formatter
void sql_error( char locmsg[] )
                                                          */
                                /* DSNTIAR Return code
 { short int rc;
   int
             j,k;
                                /* Loop control
   static int lrecl = OUTLEN;
                                /* Width of message lines
   /************************************
   * Set status to prevent further processing
   status = NOT OK;
   /**********************************
   * Print the locator message
   **************************************
   printf( " %s\n", locmsg );
   /*************************
   * Format and print the SQL message
   rc = dsntiar( &sqlca, &error_message, &lrecl );
   if(rc == 0)
     for( j=0; j<DATA_DIM; j++ )
     { for( k=0; k<OUTLEN; k++ )</pre>
          putchar(error_message.error_text[j][k] );
        putchar('\n');
   else
     { printf( " *** ERROR: DSNTIAR could not format the message\n" );
printf( " *** SQLCODE is %d\n",SQLCODE );
      printf( " ***
                        SQLERRM is \n" );
      for( j=0; j<sqlca.sqlerrml; j++ )
  printf( "%c", sqlca.sqlerrmc[j] );
printf( "\n" );</pre>
 } /* end of sql_error */
```

"Sample applications in TSO" on page 1031

A set of Db2 sample applications run in the TSO environment.

## **DSN8ED9**

Demonstrates how to use an application program to call DSN8ES3, a sample native SQL procedure.

```
Restrictions:
* Module type: C program
* Processor: DB2 Precompiler
               IBM C/C++ for z/OS
* Module size: See linkedit output
  Attributes: Reentrant and reusable
  Entry point: DSN8ED9
      Purpose: See Function
      Linkage: Standard MVS program invocation, three parameters.
   Parameters: DSN8ED9 uses the C "main" argument convention of
               argv (argument vector) and argc (argument count).

    ARGV[0]: (input) pointer to a char[9],

                          null-terminated string having the name of
                          this program (DSN8ED9)

    ARGV[1]: (input) pointer to a char[129],

                          null-terminated string having the schema
               of a stored procedure
- ARGV[2]: (input) pointer to a char[129],
                          null-terminated string having the name of
                          a stored procedure
               ARGV[3]: (input) pointer to a char[17],
                          null-terminated string having the name of
the server where DSN8ES3 is to be run.
This is an optional parameter; the local
                          server is used if no argument is provided. *
      Inputs: None
      Outputs: Standard output (SYSPRINT)
  Normal Exit: Return Code: 0
               - Message: CREATE PROCEDURE statement for specified
                          stored procedure
  Normal with Warnings Exit: Return Code: 0004
               - Message: DSN8ES3 ran successfully but returned
                          no output
   Error Exit: Return Code: 0012
               - Message: DSN8ES3 has completed with return code <n> *
               - Message: The length of the argument specified for
                          the <parameter-name> does not fall within the required bounds of <minimum-length>
                          and <maximum-length>
               - Message: DSN8ED9 was invoked with <parameter-count> *
                          parameters. At least 2 parameters are
                          required
               - Message: <formatted SQL text from DSNTIAR>
  External References:
               - Routines/Services: DSNTIAR: DB2 msg text formatter
               - Data areas : None
- Control blocks : None
* Pseudocode:
    DSN8FD9:

    call getCallParms to receive and validate call parm arguments*

      - call connectToLocation
      - call callDSN8ES3 to invoke the sample native SQL procedure
      - call processDSN8ES3resultSet to output results from DSN8ES3
   End DSN8ED9
   Change activity =
     04/22/2015 Storage overlay stops output
                                                             d176357 *
#include <stdio.h>
#include <stdlib.h>
#include <string.h>
#include <decimal.h>
/* Null character
```

```
#define
                RETNRM
                                   0 /* Normal return code
                                                                  @04*/
                                      /* Warning return code
#define
                RETWRN
                                                                     */
                                      /* Error return code
#define
                RETERR
                                    8
                RETSEV
                                   12 /* Severe error return code
#define
                                                                     */
enum
                flag
                           {No, Yes}; /* Settings for flags
                                                                     */
/****************** DB2 SQL Communication Area *************/
EXEC SQL INCLUDE SQLCA;
/********************** DB2 Host Variables ***************/
EXEC SQL BEGIN DECLARE SECTION;
                hvSequence;
  long int
                                       /* Result set row sequence no.*/
  char
                hvLine[80];
                                       /* line
                                      /* Stored procedure schema
  char
                hvSpSchema[129];
                                                                     */
                niSpSchema
  short int
                                = 0; /* Indic var for schema
                                       /* Stored procedure name
  char
                hvSpName[129];
  short int
               niSpName
                                = 0; /* Indic var for name
                hvLocationName[17]; /* Server location name
  char
EXEC SQL END DECLARE SECTION;
/****************** DB2 Result Set Locators *************/
EXEC SQL BEGIN DECLARE SECTION; static volatile SQL TYPE IS RESULT_SET_LOCATOR *DSN8ES3_rs_loc;
EXEC SQL END DECLARE SECTION;
/************** DSN8ED9 Global Variables *******************/
unsigned short resultSetReturned = 0;/* DSN8ES3 result set status */
                rc
                                = 0; /* DSN8ED9 return code
/*************** DSN8ED9 Function Prototypes ***************/
int main
                                       /* DSN8ED9 driver
                                                                     */
  ( int argc,
                                       /* - Input argument count
                                       /* - Input argument vector
    char *argv[]
void getCallParms
                                       /* Process args to call parms */
  ( int argc,
                                       /* - Input argument count
                                       /* - Input argument vector
    char *argv[]
void connectToLocation( void );
void callDSN8ES3( void );
                                       /* Connect to DB2 location
                                       /* Call DSN8ES3
void callbanoess( void ), /* Call banoess // void processDSN8ES3 result Set ( void ); /* Process DSN8ES3 result set */ void associateResultSetLocator(void); /* Assoc DSN8ES3 RS locator */ void allocateResultSetCursor( void ); /* Alloc DSN8ES3 RS cursor */
void writeDSN8ES3results( void );
                                      /* Output DSN8ES3 results
void fetchFromResultSetCursor( void );/* Read DSNTSPMP RS cursor
void issueInvalidCallParmCountError /* Handler for parm count err */
  ( int argc
                                       /* - in: no. parms received
void issueInvalidParmLengthError
                                       /* Handler for parm len error */
                                       /* - in: identify of parm
  ( char *parmName,
    int minLength,
                                       /* - in: min valid length
                                       /* - in: max valid length
    int maxLength
                                                                     */
void issueSqlError
                                       /* Handler for SQL error
  ( char *locMsg
                                       /* - in: Call location
int main
                                       /* DSN8ED9 driver
  ( int argc,
                                       /* - Input argument count
                                       /* - Input argument vector
    char *argv[]
  /*****************************
  * Get input parms, pass them to DSN8ES3, and process the results
  **************************
  { printf( "**** DSN8ED9: Sample client for DB2 PSM "
            "Stored Procedure Sample (DSN8ES3)\n\n" );
    /********************************
    * Extract the following information from the call parms:
    * (1) The schema of the stored procedure
* (2) The name of the stored procedure
    * (3) Optional: The name of the location where the stored proc
                    resides
```

```
getCallParms( argc,argv );
   /************************
   * Connect to location where the stored procedure resides
   if( rc < RETSEV && strlen(hvLocationName) > 0 )
    connectToLocation();
   if( rc < RETSEV )</pre>
    callDSN8ES3();
   if( rc < RETSEV && resultSetReturned == Yes )</pre>
    processDSN8ES3resultSet();
   return( rc );
 } /* end main */
void getCallParms
                              /* Process args to call parms */
 ( int argc,
                              /* - Input argument count
                              /* - Input argument vector
  char *argv[]
 /****************************
 * Verifies that correct call parms have been passed in:
 * - Two parameters (the schema and the name of a stored procedure) *
  require an argument
 * - The third parameter (location name) is optional
 { if( argc < 3 || argc > 4 )
    { issueInvalidCallParmCountError( argc );
   1,130);
   else if( strlen( argv[2] ) < 1 || strlen( argv[1] ) > 130 )
    { issueInvalidParmLengthError("Stored procedure name",
                            1,130);
   else
    { strcpy( hvSpSchema, argv[1] );
      strcpy( hvSpName, argv[2] );
   if( argc > 3 )
    if( strlen( argv[3] ) < 1 || strlen( argv[3] ) > 16 )
      { issueInvalidParmLengthError("Server Location Name",1,16);
    else
      strcpy( hvLocationName,argv[3] );
   else
    hvLocationName[0] = NULLCHAR;
 } /* end of getCallParms */
void connectToLocation( void )
                             /* Connect to DB2 location
 /*********************************
 * Connects to the DB2 location specified in call parm number 3
 { EXEC SQL
    CONNECT TO :hvLocationName;
   if( SQLCODE != 0 )
    { issueSqlError( "Connect to location failed" );
 } /* end of connectToLocation */
void callDSN8ES3( void )
                              /* Run sample native SQL proc */
 /*************************
 * Calls the DSN8ES3 (sample native SQL procedure)
 { printf( "\n");
  printf( "-> Now requesting CREATE PROCEDURE statement for %s.%s\n",
         hvSpSchema, hvSpName );
   EXEC SQL CALL DSN8.DSN8ES3( :hvSpSchema :niSpSchema,
                         :hvSpName
                                   :niSpName );
   /*************************
```

```
* Analyze status codes from DSN8ES3
  if( SOLCODE == 466 )
    { resultSetReturned = Yes;
  else if( SQLCODE == 0 )
    { resultSetReturned = No;
     printf( "\n");
printf( "-> Call to DSN8ES3 succeeded "
            "but returned no result\n" );
  else
    } /* end of callDSN8ES3 */
void processDSN8ES3resultSet( void ) /* Handle DSN8ES3 result set */
 /************************
 * Outputs data from the result set returned by DSN8ES3
 Ŧ
  /************************
  * Associate a locator with the result set from DSN8ES3
  *************************************
  associateResultSetLocator();
  /************************
  * Allocate a cursor for the result set
  ***********************
  if( rc < RETSEV )</pre>
   allocateResultSetCursor();
  /************************************
  * Output data from the result set
  if( rc < RETSEV )</pre>
   writeDSN8ES3results();
 } /* end of processDSN8ES3resultSet */
void associateResultSetLocator(void) /* Associate DSN8ES3 RS locator*/
 * Associates the result set from DSN8ES3 with a result set locator *
 ₹ EXEC SOL
   ASSOCIATE
     LOCATORS( :DSN8ES3_rs_loc )
    WITH PROCEDURE DSN8.DSN8ES3:
  if( SQLCODE != 0 )
    issueSqlError( "Associate locator call failed" );
 } /* end of associateResultSetLocator */
void allocateResultSetCursor( void ) /* Alloc DSN8ES3 RS cursor
 /*************************
 * Allocates a cursor to the locator for the DSN8ES3 result set
 ************************
 { EXEC SQL
    ALLOCATE DSN8ES3_RS_CSR
     CURSOR FOR RESULT SET :DSN8ES3_rs_loc;
  if( SQLCODE != 0 )
    { issueSqlError( "Allocate result set cursor call failed" );
 } /* end of allocateResultSetCursor */
void writeDSN8ES3results( void )
                         /* Print DSN8ES3 results
 * Outputs the results returned in the result set from DSN8ES3
 * Get the first entry in the result set
  fetchFromResultSetCursor();
```

```
* Process all rows in the result set
   **************************************
   while( SQLCODE == 0 && rc < RETSEV )</pre>
     { printf( "%s\n",hvLine );
      if( rc < RETSEV )</pre>
         fetchFromResultSetCursor();
     3
 } /* end of writeDSN8ES3results */
void fetchFromResultSetCursor( void ) /* Read DSN8ES3 RS cursor
 /************************
 * Reads the cursor for the DSN8ES3 result set
 **************************************
 { memset( hvLine, ' ',80 );
                                                 /*d176357*/
   EXEC SOL
    FETCH DSN8ES3_RS_CSR
     INTO :hvSequence,
         :hvLine;
   if( SOLCODE != 0 && SOLCODE != 100 && rc < RETSEV )
      issueSqlError( "*** Fetch from result set cursor failed" );
 } /* end of fetchFromResultSetCursor */
void issueInvalidCallParmCountError
                                /* Handler for parm count err */
 ( int argc
                                /* - in: no. parms received
 /***********************
 * Called when this program is invoked with an inappropriate number *
 * of call parms.
 *************************
 { printf( "ERROR: DSN8ED9 was invoked with %i parameters\n",--argc );
   printf( "
              - The first two parms (schema and name
                 "of a stored procedure) are required\n" );
               - The third parm (location name)
"is optional\n" );
   printf( "
   printf( "----> Processing halted\n" );
   rc = RETSEV;
 } /* end of issueInvalidCallParmCountError */
void issueInvalidParmLengthError
                                /* Handler for parm len error */
                               /* - in: identify of parm
/* - in: min valid length
 ( char *parmName,
   int minLength,
                               /* - in: max valid length
   int maxLength
 /***********************
 \star Called when the length of an argument specified for a DSN8ES3
 * parameter (parmName) does not fall within the valid bounds for
 * size (minLength and maxLength) for that parameter
 printf( "----> Processing halted\n" );
   rc = RETSEV;
 } /* end of issueInvalidParmLengthError */
#pragma linkage(dsntiar, OS)
void issueSqlError
                                /* Handler for SQL error
 ( char *locMsg
                                /* - in: Call location
 /****************************
 * Called when an unexpected SQLCODE is returned from a DB2 call
 error_struct {
 { struct
                              /* DSNTIAR message structure */
    short int error_len;
              error_text[10][80];
    char
             error_message = \{10 \times 80\};
   extern short int dsntiar( struct
                                   sqlca
                                               *salca.
                        struct error_struct *msg,
```

```
int
                                             *len );
 short int
           DSNTIARrc;
                              /★ DSNTIAR Return code
                                                       */
 int
                              /* Loop control
 static int lrecl = 80;
                              /* Width of message lines
 /**********************
 * print the locator message
 printf( "ERROR: %-80s\n", locMsg );
printf( "----> Processing halted\n"
 /************************
 * format and print the SQL message
 DSNTIARrc = dsntiar( &sqlca, &error_message, &lrecl );
 if( DSNTIARrc == 0 )
   for( j = 0; j <= 10; j++ )
   printf( " %.80s\n", error_message.error_text[j] );</pre>
 else
   £
     printf( " *** ERROR: DSNTIAR could not format the message\n" );
    printf( " ***
printf( " ***
                      SQLCODE is %d\n",SQLCODE );
SQLERRM is \n" );
    for( j=0; j<sqlca.sqlerrml; j++ )
  printf( "%c", sqlca.sqlerrmc[j] );
printf( "\n" );</pre>
 /***********************
 * set severe error code
 rc = RETSEV:
} /* end of issueSqlError */
```

"Sample applications in TSO" on page 1031

A set of Db2 sample applications run in the TSO environment.

## **DSN8ES3**

Accepts the schema and name of an external stored procedure and returns a result set that contains the CREATE PROCEDURE statement.

```
-- DSN8ES3: SOURCE MODULE FOR THE SAMPLE NATIVE SQL PROCEDURE
                                                                            00010000
                                                                            00020000
- -
      LICENSED MATERIALS - PROPERTY OF IBM
                                                                            00022000
                                                                            00024000
      5635-DB2
      (C) COPYRIGHT 2006 IBM CORP. ALL RIGHTS RESERVED.
                                                                            00026000
- -
                                                                            00028000
      STATUS = VERSION 9
                                                                            00030000
                                                                            00040000
-- Function: Accepts the schema and name of an external stored
                                                                            00050000
             procedure and returns a result set that contains the
                                                                            00060000
- -
             CREATE PROCEDURE statement.
                                                                            00070000
- -
                                                                            00080000
      Notes:
                                                                            00090000
        Dependencies:
                                                                            00100000
- -
        - Requires support for native SQL procedures
                                                                            00110000
- -
        - Requires a global temporary table (created in sample job
                                                                            00120000
          DSNTEJ66) for returning the result.
                                                                            00130000
                                                                            00140000
- -
        Restrictions:
                                                                            00150000
                                                                            00160000
-- Module Type: SQL Procedure
                                                                            00170000
    Processor: DB2 for z/OS Version 9
                                                                            00180000
                or a subsequent release
                                                                            00190000
                                                                            00200000
   Entry Point: DSN8ES3
                                                                            00210000
- -
       Purpose: See Function, above
                                                                            00220000
                                                                            00230000
    Parameters:
                                                                            00240000
- -
         Input: spSCHEMA
                                 VARCHAR (128)
                                                                            00250000
                 spNAME
                                 VARCHAR (128)
                                                                            00260000
- -
                                                                            00270000
        Output: (None)
                                                                            00280000
                                                                            00290000
   Normal Exit:
```

```
00300000
     Error Exit:
- -
                                                                                00310000
                                                                                00320000
                                                                                00330000
    External References:
    - SYSIBM.SYSROUTINES : DB2 catalog table for routines
- SYSIBM.SYSPARMS : DB2 catalog table for routine parameters
--
                                                                                00340000
                                                                                00350000
--
    - DSN8.DSN8ES3_RS_TBL: Global Temporary Table for result set
                                                                                00360000
                                                                                00370000
                                                                                00380000
    - Clear any residual from result set table
                                                                                00390000
      Get the stored proc properties from SYSIBM.SYSROUTINES
                                                                                00400000
- -
      - If not found, return SQLSTATE 38602 and the message:
                                                                                00410000
         'Requested object not found
                                                                                00420000
      - If not a stored proc, return SQLSTATE 38603 and the message:
                                                                                00430000
                                                                                00440000
        'Object is not a stored procedure'
      - If not an external stored proc, return SQLSTATE 38604 and the
                                                                                00450000
        message: 'Object is not an external stored procedure'
                                                                                00460000
    - Open a cursor on the SYSPARMS table
                                                                                00470000
                                                                                00480000
    - Fetch the first row
--
    - If a row is found, insert the CREATE PROCEDURE clause in the
                                                                                00490000
                                                                                00500000
      result set
    - For each row in the SYSPARMS cursor, build a parameter clause:
                                                                                00510000
      - Start with the parameter type (IN, OUT, or INOUT)
                                                                                00520000
      - Append the parameter name
                                                                                00530000
--
      - Append the parameter data type
                                                                                00540000
      - For string data types, add the CCSID clause
- Insert the entry in the result set table
                                                                                00550000
                                                                                00560000
    - Build the remaining clauses and insert each in the result set
- Build and insert the RESULTS SETS clause
                                                                                00570000
                                                                                00580000
--
      - Build and insert the EXTERNAL NAME clause
                                                                                00590000
      - Build and insert the LANGUAGE clause
                                                                                00600000
      - Build and insert the SQL data access type clause
                                                                                00610000
      - Build and insert the PARAMETER STYLE clause
                                                                                00620000
      - Build and insert the DETERMINISTIC clause
                                                                                00630000
- -
      - Build and insert the FENCED clause
                                                                                00640000
      - Build and insert the COLLID clause
- Build and insert the WLM ENVIRONMENT clause
                                                                                00650000
                                                                                00660000
      - Build and insert the ASUTIME clause
                                                                                00670000
      - Build and insert the STAY RESIDENT clause
                                                                                00680000
      - Build and insert the PROGRAM TYPE clause
- -
                                                                                00690000
      - Build and insert the EXTERNAL SECURITY clause
- Build and insert the AFTER FAILURE clause
                                                                                00700000
                                                                                00710000
      - Build and insert the RUN OPTIONS clause
                                                                                00720000
      - Build and insert the COMMIT ON RETURN clause
                                                                                00730000
      - Build and insert the SPECIAL REGISTERS clause
                                                                                00740000
    - Build and insert the CALLED ON NULL INPUT clause
- Open the cursor to the result set
                                                                                00750000
                                                                                00760000
                                                                                00762000
    CHANGE ACTIVITY
                                                                                00764000
-- 10/31/2013 Ignore SYSPARMS rows where ORDINAL = 0
                                                                       PM98341 00766000
                                                                                00768000
                                                                                00770000
 CREATE PROCEDURE DSN8.DSN8ES3
                                                                                00780000
               ( IN spSCHEMA
                                        VARCHAR(128)
                                                                                00790000
                 IN spNAME
                                        VARCHAR (128)
                                                                                0080000
   PARAMETER CCSID EBCDIC
                                                                                00810000
        RESULT SET 1
                                                                                00820000
NOT DETERMINISTIC
                                                                                00830000
                                                                                00840000
 MODIFIES SQL DATA
            ASUTIME NO LIMIT
                                                                                00850000
  COMMIT ON RETURN NO
                                                                                00860000
                                                                                00870000
 P1: BEGIN NOT ATOMIC
                                                                                0088000
   DECLARE hvLANGUAGE
                                  VARCHAR(24) CCSID EBCDIC;
                                                                                00890000
   DECLARE hvCOLLID
                                  VARCHAR(128) CCSID EBCDIC;
                                                                                00900000
   DECLARE hvDETERMINISTIC
                                  VARCHAR(17) CCSID EBCDIC;
                                                                                00910000
   DECLARE hvNULL_CALL
                                  CHAR(1)
                                                 CCSID EBCDIC;
                                                                                00920000
   DECLARE hvPARAMETER STYLE
                                  VARCHAR(18) CCSID EBCDIC;
                                                                                00930000
   DECLARE hvFENCED
                                  CHAR(1)
                                                 CCSID EBCDIC;
                                                                                00940000
                                                    DEFAULT 0;
   DECLARE hvASUTIME
                                  TNTFGFR
                                                                                00950000
   DECLARE hvCOMMIT_ON_RETURN VARCHAR(3)
                                                 CCSID EBCDIC;
                                                                                00960000
   DECLARE hvEXTERNAL_NAME VARCHAR(762) CCSID EBCDIC;
DECLARE hvEXTERNAL_SECURITY VARCHAR(7) CCSID EBCDIC;
                                                                                00970000
                                                                                00980000
   DECLARE hvMAX FAILURE
                                  SMALLINT
                                                    DEFAULT 0;
                                                                                00990000
                                                 CCSID EBCDIC;
CCSID EBCDIC;
   DECLARE hvORIGIN
                                  CHAR(1)
                                                                                01000000
   DECLARE hvPROGRAM_TYPE
                                  VARCHAR(4)
                                                                                01010000
   DECLARE hvRESULT SETS
                                  SMALLINT
                                                    DEFAULT 0;
                                                                                01020000
   DECLARE hvROUTINETYPE
                                                 CCSID EBCDIC;
                                                                                01030000
                                  CHAR(1)
                                  VARCHAR(762) CCSID EBCDIC;
                                                                                01040000
   DECLARE hvRUNOPTS
                                                 CCSID EBCDIC;
   DECLARE hvSPECIAL_REGS
                                  VARCHAR(25)
                                                                                01050000
   DECLARE hvSQL_DATA_ACCESS
                                  VARCHAR (17)
                                                 CCSID EBCDIC;
                                                                                01060000
   DECLARE hvSTAYRESIDENT
                                  VARCHAR(3)
                                                 CCSID EBCDIC;
                                                                                01070000
```

```
DECLARE hvWLM_ENVIRONMENT VARCHAR(54) CCSID EBCDIC;
                                                                               01080000
                                                                               01090000
DECLARE hvENCODING_SCHEME
                               VARCHAR(7)
                                              CCSID EBCDIC;
                                                                               01100000
DECLARE hvLENGTH
                                                  DEFAULT 0;
                               INTEGER
                                                                               01110000
                                                  DEFAULT 0;
                                SMALLINT
                                                                               01120000
DECLARE hvORDINAL
                                VARCHAR(128) CCSID EBCDIC;
DECLARE hvPARMNAME
                                                                               01130000
DECLARE hvROWTYPE
                               VARCHAR(6) CCSID EBCDIC;
                                                                               01140000
                                SMALLINT DEFAULT 0;
VARCHAR(15) CCSID EBCDIC;
DECLARE hvSCALE
                                                                               01150000
DECLARE hvSUBTYPE
                                                                               01160000
                               VARCHAR(128) CCSID EBCDIC;
DECLARE hvTYPENAME
                                                                               01170000
                                                                               01180000
DECLARE RETURN POINT
                                   CHAR(4)
                                              CCSID EBCDIC;
                                                                               01190000
                                                                               01200000
DECLARE LINE
                               VARCHAR(384) CCSID EBCDIC;
                                                                               01210000
DECLARE LINE_LENGTH
                                                  DEFAULT 0;
                               TNT
                                                                               01220000
DECLARE END_TABLE
                               INT
                                                  DEFAULT 0;
                                                                               01230000
                                                                               01240000
DECLARE OPERATION
                               VARCHAR(12) CCSID EBCDIC:
                                                                               01250000
                                                                               01260000
DECLARE ROW
                                CHAR (80)
                                              CCSID EBCDIC;
                                                                               01270000
                                                                               01280000
DECLARE ROW SEQUENCE
                                SMALLINT
                                                  DEFAULT 1:
                                                                               01290000
-- Cursor for result set (CREATE PROCEDURE statement)
DECLARE DSN8ES3_RS_CSR CURSOR WITH RETURN WITH HOLD FOR
                                                                               01300000
                                                                               01310000
                          SELECT RS_SEQUENCE,
                                                                               01320000
                                  RS_LINE
                                                                               01330000
                            FROM DSN8.DSN8ES3_RS_TBL
                                                                               01340000
                        ORDER BY RS_SEQUENCE;
                                                                               01350000
                                                                               01360000
-- Cursor to fetch proc parm properties from SYSIBM.SYSPARMS DECLARE SYSPARMS_CURSOR CURSOR FOR
                                                                               01370000
                                                                               01380000
  SELECT PARMNAME
                                                                               01390000
         , CASE ROWTYPE
                                                                               01400000
             WHEN 'P' THEN 'IN
WHEN 'O' THEN 'OUT
                                                                               01410000
                                                                               01420000
             WHEN 'B' THEN 'INOUT '
                                                                               01430000
           END
                                                                               01440000
         ,ORDINAL
                                                                               01450000
         , TYPENAME
                                                                               01460000
         , LENGTH
                                                                               01470000
         ,SCALE
                                                                               01480000
         ,CASE SUBTYPE
                                                                               01490000
             WHEN 'B' THEN ' FOR BIT DATA'
WHEN 'M' THEN ' FOR MIXED DATA'
WHEN 'S' THEN ' FOR SBCS DATA'
                                                                               01500000
                                                                               01510000
                                                                               01520000
             WHEN ' ' THEN ' '
                                                                               01530000
           END
                                                                               01540000
         ,CASE ENCODING_SCHEME
                                                                               01550000
             WHEN 'A' THEN ' ASCII' WHEN 'E' THEN ' EBCDIC'
                                                                               01560000
                                                                               01570000
             WHEN 'U' THEN ' UNICODE'
                                                                               01580000
                                                                               01590000
           END
                                                                               01600000
                                                                               01610000
   FROM SYSIBM.SYSPARMS
  WHERE SCHEMA
                      = spSCHEMA
                                                                               01620000
    AND SPECIFICNAME = SPNAME
                                                                               01630000
    AND ORDINAL <> 0
                                                                               01635000
    ORDER BY ORDINAL
                                                                               01640000
                                                                               01650000
    FOR FETCH ONLY;
                                                                               01660000
DECLARE CONTINUE HANDLER FOR NOT FOUND
                                                                               01670000
  SET END_TABLE = 1;
                                                                               01680000
                                                                               01690000
DECLARE EXIT HANDLER FOR SQLEXCEPTION
                                                                               01700000
  SIGNAL SQLSTATE '38601'
                                                                               01710000
    SET MESSAGE_TEXT = 'Unexpected SQLCODE '
                                                                               01720000
                        | CHAR(SQLCODE)
| ' from '
                                                                               01730000
                                                                               01740000
                       || OPERATION;
                                                                               01750000
                                                                               01760000
                                                                               01770000
-- Clean residual from the result set table
DELETE FROM DSN8.DSN8ES3_RS_TBL;
                                                                               01780000
                                                                               01790000
-- Fetch the stored proc properties from SYSIBM.SYSROUTINES
                                                                               01800000
SET END TABLE = 0;
                                                                               01810000
SET OPERATION = 'SELECT INTO';
                                                                               01820000
SELECT LANGUAGE
                                                                               01830000
       , COLLID
                                                                               01840000
       ,CASE DETERMINISTIC
                                                                               01850000
           WHEN 'N' THEN 'NOT DETERMINISTIC'
WHEN 'Y' THEN 'DETERMINISTIC'
WHEN ' ' THEN ' '
                                                                               01860000
                                                                               01870000
                                                                               01880000
```

```
END
                                                                                        01890000
        , NULL_CALL
                                                                                        01900000
        ,CASE PARAMETER STYLE
                                                                                        01910000
            WHEN 'D' THEN 'DB2SQL'
                                                                                        01920000
            WHEN 'G' THEN 'GENERAL'
WHEN 'N' THEN 'GENERAL WITH NULLS'
WHEN 'J' THEN 'JAVA'
WHEN ' ' THEN ' '
                                                                                        01930000
                                                                                        01940000
                                                                                        01950000
                                                                                        01960000
          END
                                                                                        01970000
                                                                                        01980000
        , FENCED
        ,CASE SQL_DATA_ACCESS
WHEN 'C' THEN 'CONTAINS SQL'
                                                                                        01990000
                                                                                        02000000
            WHEN 'M' THEN 'MODIFIES SQL DATA'
WHEN 'N' THEN 'NO SQL'
                                                                                        02010000
                                                                                        02020000
            WHEN 'R' THEN 'READS SQL DATA'
                                                                                        02030000
                                                                                        02040000
                                                                                        02050000
        ,CASE STAYRESIDENT WHEN 'N' THEN 'NO'
                                                                                        02060000
                                                                                        02070000
            WHEN 'Y' THEN 'YES'
WHEN ' 'THEN ' '
                                                                                        02080000
                                                                                        02090000
                                                                                        02100000
        , ASUTIME
                                                                                        02110000
        ,WLM_ENVIRONMENT
                                                                                        02120000
        ,CASE PROGRAM_TYPE
                                                                                        02130000
            WHEN 'M' THEN 'MAIN'
WHEN 'S' THEN 'SUB'
WHEN ' ' THEN ' '
                                                                                        02140000
                                                                                        02150000
                                                                                        02160000
          FND
                                                                                        02170000
        ,CASE EXTERNAL_SECURITY
                                                                                        02180000
            WHEN 'D' THEN 'DB2'
WHEN 'U' THEN 'USER'
                                                                                        02190000
                                                                                        02200000
            WHEN 'C' THEN 'DEFINER'
WHEN ' 'THEN ' '
                                                                                        02210000
                                                                                        02220000
          END
                                                                                        02230000
        ,CASE COMMIT_ON_RETURN
WHEN 'N' THEN 'NO'
                                                                                        02240000
                                                                                        02250000
            WHEN 'Y' THEN 'YES'
WHEN ' ' THEN ' '
                                                                                        02260000
                                                                                        02270000
          END
                                                                                        02280000
        , RESULT SETS
                                                                                        02290000
        ,EXTERNAL_NAME
                                                                                        02300000
        , RUNOPTS
                                                                                        02310000
        ,CASE SPECIAL_REGS
                                                                                        02320000
            WHEN 'D' THEN 'DEFAULT SPECIAL REGISTERS'
                                                                                        02330000
            WHEN 'I' THEN 'INHERIT SPECIAL REGISTERS'
                                                                                        02340000
                                                                                        02350000
          END
                                                                                        02360000
  ,MAX_FAILURE
INTO h∨LANGUAGE
                                                                                        02370000
                                                                                        02380000
        , hvCOLLID
                                                                                        02390000
        , hvDETERMINISTIC
                                                                                        02400000
        ,hvNULL_CALL
                                                                                        02410000
        , hvPARAMETER_STYLE
                                                                                        02420000
        , hvFENCED
                                                                                        02430000
        ,hvSQL_DATA_ACCESS,hvSTAYRESIDENT
                                                                                        02440000
                                                                                        02450000
        , hvASUTIME
                                                                                        02460000
        , hvWLM_ENVIRONMENT
                                                                                        02470000
        ,hvPROGRAM_TYPE
,hvEXTERNAL_SECURITY
                                                                                        02480000
                                                                                        02490000
        ,hvCOMMIT_ON_RETURN
                                                                                        02500000
        , hvRESULT_SETS
                                                                                        02510000
        , hvEXTERNAL NAME
                                                                                        02520000
        , hvRUNOPTS
                                                                                        02530000
        ,hvSPECIAL_REGS
                                                                                        02540000
         hvMAX_FAILURE
                                                                                        02550000
 FROM SYSIBM.SYSROUTINES
                                                                                        02560000
WHERE SCHEMA = spSCHEMA
AND NAME = spNAME;
                                                                                        02570000
                                                                                        02580000
                                                                                        02590000
                                                                                        02600000
CASE
                                                                                        02610000
  WHEN END_TABLE = 1 THEN
SIGNAL SQLSTATE '38602'
                                                                                        02620000
                                                                                        02630000
       SET MESSAGE_TEXT = 'Requested object "'
                                                                                        02640000
                               spSCHEMA
                                                                                        02650000
                                                                                        02660000
                               spNAME
'" not found';
                                                                                        02670000
                                                                                        02680000
  WHEN hvROUTINETYPE <> 'P' THEN SIGNAL SQLSTATE '38603'
                                                                                        02690000
                                                                                        02700000
```

```
SET MESSAGE_TEXT = 'Object is not a stored procedure';
WHEN hvORIGIN <> 'E' THEN
                                                                                  02710000
                                                                                  02720000
    SIGNAL SQLSTATE '38604' 02730000
SET MESSAGE_TEXT = 'Object is not an external stored procedure'; 02740000
  ELSE -- NOOP below provided to satisfy requirement for ELSE clause 02750000 SET ROW_SEQUENCE; 02760000
END CASE:
                                                                                  02770000
                                                                                  02780000
SET END_TABLE = 0;
SET OPERATION = 'OPEN CURSOR';
                                                                                  02790000
                                                                                  02800000
OPEN SYSPARMS_CURSOR;
                                                                                  02810000
                                                                                  02820000
SET OPERATION = 'FIRST FETCH';
FETCH SYSPARMS_CURSOR
                                                                                  02830000
                                                                                  02840000
 INTO hvPARMNAME
                                                                                  02850000
      ,hvROWTYPE
                                                                                  02860000
      , hvORDINAL
                                                                                  02870000
      , hvTYPENAME
                                                                                  02880000
      , hvLENGTH
                                                                                  02890000
      ,hvSCALE
                                                                                  02900000
      , hvSUBTYPE
                                                                                  02910000
      ,hvENCODING SCHEME;
                                                                                  02920000
                                                                                  02930000
-- Output the CREATE PROCEDURE clause
                                                                                  02940000
IF END TABLE = 0 THEN
                                                                                  02950000
SET LINE = 'CREATE PROCEDURE ' || spSCHEMA || '.' || spNAME;
SET RETURN_POINT = 'A100';
                                                                                  02960000
                                                                                  02970000
GOTO INSERTLINE;
                                                                                  02980000
END IF:
                                                                                  02990000
                                                                                  03000000
A100: -- Build and output the parameter list SET LINE = ' ( ';
                                                                                  03010000
                                                                                  03020000
WHILE END_TABLE = 0 DO
                                                                                  03030000
  -- Output the parameter type (IN, OUT, or INOUT)
                                                                                  03040000
  SET LINE = LINE
                                                                                  03050000
          || hvROWTYPE
           | hvROWTYPE || ' '
| hvPARMNAME || ' '
                                                                                  03060000
                                                                                  03070000
          || RTRIM(hvTYPENAME);
                                                                                  03080000
  CASE
                                                                                  03090000
    WHEN hvTYPENAME = 'DECIMAL'
                                                                                  03100000
       OR hvTYPENAME = 'DEC'
OR hvTYPENAME = 'NUMERIC' THEN
                                                                                  03110000
                                                                                  03120000
         SET LINE = LINE || '(' || VARCHAR(hvLENGTH)
|| ',' || VARCHAR(hvSCALE) || ')';
                                                                                  03130000
                                                                                  03140000
                                                                                  03150000
    WHEN hvTYPENAME = 'FLOAT' THEN
SET LINE = LINE || '(' || VARCHAR(hvLENGTH) || ')';
                                                                                  03160000
                                                                                  03170000
                                                                                  03180000
    WHEN hvTYPENAME = 'CHARACTER'
OR hvTYPENAME = 'CHAR'
                                                                                  03190000
                                                                                  03200000
       OR hyTYPENAME = 'CHARACTER VARYING'
                                                                                  03210000
       OR hvTYPENAME = 'CHAR VARYING'
                                                                                  03220000
       OR hvTYPENAME = 'VARCHAR'
                                                                                  03230000
       OR hvTYPENAME = 'CHARACTER LARGE OBJECT'
                                                                                  03240000
       OR hvTYPENAME = 'CHAR LARGE OBJECT'
                                                                                  03250000
       OR hvTYPENAME = 'CLOB'
                                                                                  03260000
       OR hvTYPENAME = 'GRAPHIC'
                                                                                  03270000
       OR hvTYPENAME = 'VARGRAPHIC'
                                                                                  03280000
       OR hvTYPENAME = 'DBCLOB'
                                                                                  03290000
       OR hvTYPENAME = 'BINARY LARGE OBJECT'
                                                                                  03300000
       OR hvTYPENAME = 'BLOB' THEN
SET LINE = LINE || '(' || VARCHAR(hvLENGTH) || ')';
                                                                                  03310000
                                                                                  03320000
                                                                                  03330000
    ELSE -- busy statement below required to handle ELSE case
                                                                                  03340000
       SET ROW_SÉQUENCE = ROW_SEQUENCE;
                                                                                  03350000
  END CASE;
                                                                                  03360000
                                                                                  03370000
  IF hvSUBTYPE <> ' ' THEN
                                                                                  03380000
    SET LINE = LINE || hvSUBTYPE;
                                                                                  03390000
  FND TF
                                                                                  03400000
  IF hvENCODING_SCHEME <> ' ' THEN
   SET_LINE = LINE || ' CCSID' || RTRIM(hvENCODING_SCHEME);
                                                                                  03410000
                                                                                  03420000
  END IF;
                                                                                  03430000
  SET RETURN POINT = 'B100';
                                                                                  03440000
                                                                                  03450000
  GOTO INSERTLINE:
                                                                                  03460000
  B100: -- Fetch the next parameter
                                                                                  03470000
  SET OPERATION = 'FETCH';
                                                                                  03480000
  FETCH SYSPARMS CURSOR
                                                                                  03490000
   INTO hvPARMNAME
                                                                                  03500000
        ,hvROWTYPE
                                                                                  03510000
        , hvORDINAL
                                                                                  03520000
```

```
, hvTYPENAME
                                                                                   03530000
         , hvLENGTH
                                                                                   03540000
         , hvSCALE
                                                                                   03550000
         , hvSUBTYPE
                                                                                   03560000
         ,hvENCODING_SCHEME;
                                                                                   03570000
                                                                                   03580000
  SET LINE = ' ,';
                                                                                   03590000
END WHILE;
                                                                                   03600000
                                                                                   03610000
SET OPERATION = 'CLOSE CURSOR';
                                                                                   03620000
CLOSE SYSPARMS_CURSOR;
                                                                                   03630000
-- Close the parameter list
                                                                                   03640000
SET LINE = ' )';
SET RETURN_POINT = 'C100';
                                                                                   03650000
                                                                                   03660000
GOTO INSERTLINE;
                                                                                   03670000
                                                                                   03680000
C100: -- Build remaining clauses for the CREATE PROCEDURE statement
                                                                                   03690000
                                                                                   03700000
-- Output the RESULTS SETS clause
                                                                                   03710000
IF hvRESULT_SETS > 0 THEN
                                                                                   03720000
  SET LINE = 'DYNAMIC RESULT SETS ' || VARCHAR(hvRESULT SETS);
                                                                                   03730000
  SET RETURN POINT = 'D100';
                                                                                   03740000
                                                                                   03750000
  GOTO INSERTLINE;
END IF:
                                                                                   03760000
                                                                                   03770000
D100: -- Output the EXTERNAL NAME clause
SET LINE = 'EXTERNAL NAME ' || RTRIM(hvEXTERNAL_NAME);
                                                                                   03780000
                                                                                   03790000
SET RETURN_POINT = 'E100';
                                                                                   03800000
GOTO INSERTLINE:
                                                                                   03810000
                                                                                   03820000
E100: -- Output the LANGUAGE clause
SET LINE = 'LANGUAGE ' || RTRIM(hvLANGUAGE);
                                                                                   03830000
                                                                                   03840000
SET RETURN_POINT = 'F100';
                                                                                   03850000
GOTO INSERTLINE;
                                                                                   03860000
                                                                                   03870000
F100: -- Output the SQL data access type clause IF hvSQL_DATA_ACCESS <> ' ' THEN
                                                                                   03880000
                                                                                   03890000
  SET LINE = hvSQL_DATA_ACCESS;
                                                                                   03900000
  SET RETURN_POINT = 'G100';
                                                                                   03910000
  GOTO INSERTLINE;
                                                                                   03920000
END IF;
                                                                                   03930000
                                                                                   03940000
G100: -- Output the PARAMETER STYLE clause
IF hvPARAMETER_STYLE <> ' ' THEN
SET LINE = 'PARAMETER STYLE ' || hvPARAMETER_STYLE;
                                                                                   03950000
                                                                                   03960000
                                                                                   03970000
  SET RETURN_POINT = 'H100';
                                                                                   03980000
  GOTO INSERTLINE;
                                                                                   03990000
END IF;
                                                                                   04000000
                                                                                   04010000
H100: -- Output the DETERMINISTIC clause
                                                                                   04020000
IF hvDETERMINISTIC <> ' ' THEN
                                                                                   04030000
  SET LINE = hvDETERMINISTIC;
                                                                                   04040000
  SET RETURN_POINT = 'I100';
                                                                                   04050000
  GOTO INSERTLINE;
                                                                                   04060000
END IF;
                                                                                   04070000
                                                                                   04080000
I100: -- Output the FENCED clause
IF hvFENCED <> ' ' THEN
   SET LINE = 'FENCED';
   SET RETURN_POINT = 'J100';
                                                                                   04090000
                                                                                   04100000
                                                                                   04110000
                                                                                   04120000
  GOTO INSERTLINE;
                                                                                   04130000
END IF;
                                                                                   04140000
                                                                                   04150000
J100: -- Output the COLLID clause
IF hvCOLLID <> ' ' THEN
    SET LINE = 'COLLID ' || RTRIM(hvCOLLID);
                                                                                   04160000
                                                                                   04170000
                                                                                   04180000
ELSE
                                                                                   04190000
  SET LINE = 'NO COLLID';
                                                                                   04200000
END IF;
                                                                                   04210000
SET RETURN POINT = 'K100';
                                                                                   04220000
GOTO INSERTLINE;
                                                                                   04230000
                                                                                   04240000
K100: -- Output the WLM ENVIRONMENT clause
                                                                                   04250000
SET LINE = 'WLM ENVIRONMENT ' || RTRIM(hvWLM_ENVIRONMENT);
                                                                                   04260000
SET RETURN_POINT = 'L100';
                                                                                   04270000
GOTO INSERTLINE;
                                                                                   04280000
                                                                                   04290000
L100: -- Output the ASUTIME clause
                                                                                   04300000
IF hvASUTIME <> 0 THEN
    SET LINE = 'ASUTIME ' || VARCHAR(hvASUTIME);
                                                                                   04310000
                                                                                   04320000
FLSF
                                                                                   04330000
  SET LINE = 'ASUTIME NO LIMIT';
                                                                                   04340000
```

```
END IF:
                                                                                                 04350000
   SET RETURN POINT = 'M100';
                                                                                                 04360000
   GOTO INSERTLINE;
                                                                                                 04370000
                                                                                                 04380000
  M100: -- Output the STAY RESIDENT clause IF hvSTAYRESIDENT <> ' ' THEN
                                                                                                 04390000
                                                                                                 04400000
     SET LINE = 'STAY RESIDENT ' || hvSTAYRESIDENT;
                                                                                                 04410000
     SET RETURN_POINT = 'N100';
                                                                                                 04420000
     GOTO INSERTLINE;
                                                                                                 04430000
   END IF;
                                                                                                 04440000
                                                                                                 04450000
                                                                                                 04460000
   N100: -- Output the PROGRAM TYPE clause
  IF hvPROGRAM_TYPE <> ' ' THEN
   SET LINE = 'PROGRAM TYPE ' || hvPROGRAM_TYPE;
   SET RETURN_POINT = '0100';
                                                                                                 04470000
                                                                                                 04480000
                                                                                                 04490000
     GOTO INSERTLINE;
                                                                                                 04500000
   END IF;
                                                                                                 04510000
                                                                                                 04520000
  0100: -- Output the EXTERNAL SECURITY clause
IF hvEXTERNAL_SECURITY <> ' ' THEN
   SET LINE = 'SECURITY ' || hvEXTERNAL_SECURITY;
   SET RETURN_POINT = 'P100';
                                                                                                 04530000
                                                                                                 04540000
                                                                                                 04550000
                                                                                                 04560000
     GOTO INSERTLINE;
                                                                                                 04570000
                                                                                                 04580000
   END IF;
                                                                                                 04590000
  P100: -- Output the AFTER FAILURE clause
IF hvMAX_FAILURE = -1 THEN
SET LINE = 'STOP AFTER SYSTEM DEFAULT FAILURES';
ELSEIF hvMAX_FAILURE = 0 THEN
                                                                                                 04600000
                                                                                                 04610000
                                                                                                 04620000
                                                                                                 04630000
     SET LINE = 'CONTINUE AFTER FAILURE';
                                                                                                 04640000
                                                                                                 04650000
     SET LINE = 'STOP AFTER ' || VARCHAR(hvMAX_FAILURE) || ' FAILURES'; 04660000
  END IF;
                                                                                                 04670000
   SET RETURN POINT = 'Q100';
                                                                                                 04680000
   GOTO INSERTLINE;
                                                                                                 04690000
                                                                                                 04700000
  Q100: -- Output the RUN OPTIONS clause
IF hvRUNOPTS <> ' ' THEN
SET LINE = 'RUN OPTIONS ''' || hvRUNOPTS || '''';
                                                                                                 04710000
                                                                                                 04720000
                                                                                                 04730000
     SET RETURN_POINT = 'R100';
                                                                                                 04740000
     GOTO INSERTLINE;
                                                                                                 04750000
                                                                                                 04760000
   FND TF:
                                                                                                 04770000
   R100: -- Output the COMMIT ON RETURN clause IF hvCOMMIT_ON_RETURN <> ' ' THEN
                                                                                                 04780000
                                                                                                 04790000
     SET LINE = 'COMMIT ON RETURN ' || hvCOMMIT_ON_RETURN;
SET RETURN_POINT = 'S100';
                                                                                                 04800000
                                                                                                 04810000
     GOTO INSERTLINE;
                                                                                                 04820000
   END IF;
                                                                                                 04830000
                                                                                                 04840000
  S100: -- Output the SPECIAL REGISTERS clause IF hvSPECIAL_REGS <> ' ' THEN
                                                                                                 04850000
                                                                                                 04860000
     SET LINE = hvSPECIAL_REGS;
                                                                                                 04870000
     SET RETURN_POINT = 'T100';
                                                                                                 04880000
     GOTO INSERTLINE;
                                                                                                 04890000
   END IF:
                                                                                                 04900000
                                                                                                 04910000
  T100: -- Output the CALLED ON NULL INPUT clause
IF hvNULL_CALL = 'Y' THEN
   SET LINE = 'CALLED ON NULL INPUT';
                                                                                                 04920000
                                                                                                 04930000
                                                                                                 04940000
     SET RETURN_POINT = 'U100';
                                                                                                 04950000
     GOTO INSERTLINE;
                                                                                                 04960000
   END IF;
                                                                                                 04970000
                                                                                                 04980000
  U100: -- Finish up
                                                                                                 04990000
  GOTO DONE;
                                                                                                 05000000
                                                                                                 05010000
INSERTLINE:
                                                                                                 05020000
     SET LINE_LENGTH = LENGTH(LINE);
                                                                                                 05030000
     WHILE LINE_LENGTH > 72 DO
                                                                                                 05040000
       SET ROW = SUBSTR(LINE, 1, 72) || REPEAT( ' ', 8 );
SET LINE = SUBSTR(LINE, 73, LINE_LENGTH-72);
SET LINE_LENGTH = LENGTH(LINE);
                                                                                                 05050000
                                                                                                 05060000
                                                                                                 05070000
                                                                                                 05080000
        SET ROW_SEQUENCE = ROW_SEQUENCE + 1;
INSERT INTO DSN8.DSN8ES3_RS_TBL
                                                                                                 05090000
                                                                                                 05100000
                       ( RS_SEQUENCE,
                                                                                                 05110000
              RS_LINE )
VALUES( P1.ROW_SEQUENCE,
P1.ROW );
                                                                                                 05120000
                                                                                                 05130000
                                                                                                 05140000
     END WHILE:
                                                                                                 05150000
                                                                                                 05160000
```

```
SET ROW = SUBSTR( (LINE | REPEAT(' ', 80)), 1, 80);
                                                                                 05170000
    SET ROW_SEQUENCE = ROW_SEQUENCE + 1;
                                                                                 05180000
    SET OPERATION = 'INSERT';
                                                                                 05190000
    INSERT INTO DSN8.DSN8ES3_RS_TBL
                                                                                 05200000
                                                                                 05210000
                 ( RS_SEQUENCE,
                   RS_LINE )
                                                                                 05220000
          VALUES( P1.ROW_SEQUENCE,
                                                                                 05230000
                   P1.ROW );
                                                                                 05240000
    CASE RETURN POINT
                                                                                 05250000
      WHEN 'A100' THEN GOTO A100;
WHEN 'B100' THEN GOTO B100:
                                                                                 05260000
                                                                                 05270000
      WHEN 'C100' THEN GOTO C100;
                                                                                 05280000
      WHEN 'D100'
                    THEN GOTO D100;
                                                                                 05290000
      WHEN 'E100' THEN GOTO E100;
                                                                                 05300000
      WHEN 'F100' THEN GOTO F100;
                                                                                 05310000
      WHEN 'G100'
                    THEN GOTO G100;
                                                                                 05320000
      WHEN 'H100' THEN GOTO H100;
                                                                                 05330000
      WHEN 'I100' THEN GOTO I100;
WHEN 'J100' THEN GOTO J100;
                   THEN GOTO I100:
                                                                                 05340000
                                                                                 05350000
      WHEN 'K100' THEN GOTO K100;
                                                                                 05360000
      WHEN 'L100'
                    THEN GOTO L100;
                                                                                 05370000
      WHEN 'M100' THEN GOTO M100;
                                                                                 05380000
                    THEN GOTO N100;
      WHEN 'N100'
                                                                                 05390000
      WHEN '0100' THEN GOTO 0100;
                                                                                 05400000
      WHEN 'P100' THEN GOTO P100;
                                                                                 05410000
      WHEN 'Q100' THEN GOTO Q100;
WHEN 'R100' THEN GOTO R100;
                                                                                 05420000
                                                                                 05430000
      WHEN 'S100' THEN GOTO S100;
WHEN 'T100' THEN GOTO T100;
                                                                                 05440000
                                                                                 05450000
      WHEN 'U100' THEN GOTO U100;
                                                                                 05460000
      FLSF
                          GOTO DONE;
                                                                                 05470000
    END CASE;
                                                                                 05480000
                                                                                 05490000
DONE:
                                                                                 05500000
   - Open the cursor to the result set
                                                                                 05510000
  SET OPERATION = 'RS CURSOR';
                                                                                 05520000
  OPEN DSN8ES3_RS_CSR;
                                                                                 05530000
END P1
                                                                                 05540000
```

"Sample applications in TSO" on page 1031

A set of Db2 sample applications run in the TSO environment.

#### **DSN8DUAD**

Returns the current date in one these 34 formats.

```
/****************** 00010000
* Module name = DSN8DUAD (DB2 sample program)
                                                                      * 00020000
                                                                      * 00030000
* DESCRIPTIVE NAME = Current date reformatter (UDF)
                                                                      * 00040000
                                                                      * 00050000
                                                                      * 00060000
      LICENSED MATERIALS - PROPERTY OF IBM
                                                                       * 00070000
      5625-DB2
                                                                      * 00080000
      (C) COPYRIGHT 1998, 2003 IBM CORP. ALL RIGHTS RESERVED.
                                                                      * 00090000
                                                                      * 00100000
      STATUS = VFRSTON 8
                                                                       * 00110000
                                                                       * 00120000
                                                                      * 00130000
  Function: Returns the current date in one these 34 formats:
                                                                      * 00140000
                                                                      * 00150000
              D MONTH YY D MONTH YYYY
                                         DD MONTH YY
                                                      DD MONTH YYYY
                                                                      * 00160000
                  D.M.YY
                          D.M.YYYY
                                         DD.MM.YY
                                                      DD.MM.YYYY
                                                                      * 00170000
                  D-M-YY
                          D-M-YYYY
                                         DD-MM-YY
                                                      DD-MM-YYYY
                                                                      * 00180000
                  D/M/YY
                          D/M/YYYY
                                                      DD/MM/YYYY
                                        DD/MM/YY
                                                                      * 00190000
                  M/D/YY
                          M/D/YYYY
                                         MM/DD/YY
                                                      MM/DD/YYYY
                                                                      * 00200000
                  YY/M/D
                          YYYY/M/D
                                         YY/MM/DD
                                                      YYYY/MM/DD
                                                                      * 00210000
                  YY.M.D
                          YYYY.M.D
                                         YY.MM.DD
                                                      YYYY.MM.DD
                                                                      * 00220000
                          YYYY-M-D
                                                      YYYY-MM-DD
                                                                      * 00230000
                          YYYY-D-XX
                                                      YYYY-DD-XX
                                                                      * 00240000
                          YYYY-XX-D
                                                      YYYY-XX-DD
                                                                      * 00250000
                                                                       * 00260000
            where:
                                                                       * 00270000
                                                                      * 00280000
             D: Suppress leading zero if the day is less than 10 DD: Retain leading zero if the day is less than 10 \,
                                                                      * 00290000
                                                                      * 00300000
              M: Suppress leading zero if the month is less than 10 * 00310000
```

```
MM: Retain leading zero if the month is less than 10
                                                                             * 00320000
         MONTH: Use English-language name of month
                                                                             * 00330000
            XX: Use a capital Roman numeral for month XX: Use a capital Roman numeral for month
                                                                             * 00340000
                                                                             * 00350000
            YY: Use non-century year format
                                                                             * 00360000
          YYYY: Use century year format
                                                                             * 00370000
                                                                               00380000
           Example invocation:
   EXEC SQL SET :today = ALTDATE( "DD MONTH YY" );
                                                                             * 00390000
                                                                             * 00400000
                                                                             * 00410000
                                                                               00420000
  Dependencies: Requires IBM C/C++ for OS/390 V1R3 or higher
                                                                               00430000
                                                                               00440000
                                                                             * 00450000
  Restrictions:
                                                                               00460000
Module type: C program
                                                                               00470000
  Processor: IBM C/C++ for OS/390 V1R3 or higher
                                                                               00480000
Module size: See linkedit output
Attributes: Re-entrant and re-usable
                                                                             * 00490000
                                                                             * 00500000
                                                                             * 00510000
Entry Point: DSN8DUAD
                                                                               00520000
     Purpose: See Function
                                                                             * 00530000
    Linkage: DB2SQL
                                                                               00540000
               Invoked via SQL UDF call
                                                                             * 00550000
                                                                             * 00560000
      Input: Parameters explicitly passed to this function:
    - *format : pointer to a char[14], null-termi-
                                                                             * 00570000
                                                                             * 00580000
                                  nated string having the desired
                                                                             * 00590000
                                  format for the current date (see
                                                                             * 00600000
                                   "Function", above, for valid formats)* 00610000
                                : pointer to a short integer having the null indicator variable for
                *niFormat
                                                                            * 00620000
                                                                             * 00630000
                                                                             * 00640000
                                  *format.
               - *fnName
                                : pointer to a char[138], null-termi-
                                                                             * 00650000
                                   nated string having the UDF family
                                                                             * 00660000
               name of this function.
- *specificName: pointer to a char[129], null-termi-
                                                                             * 00670000
                                                                            * 00680000
                                  nated string having the UDF specific * 00690000
                                  name of this function.
                                                                             * 00700000
                                                                             * 00710000
                                                                             * 00720000
     Output: Parameters explicitly passed by this function:
                                                                             * 00730000
                               : pointer to a char[18], null-termi-
                                                                             * 00740000
               - *dateOut
                                  nated string to receive the current date in the formatted indicated by
                                                                             * 00750000
                                                                             * 00760000
                                *format.
: pointer to a short integer to re-
                                                                             * 00770000
               - *niDateOut
                                                                             * 00780000
                                                                             * 00790000
                                  ceive the null indicator variable
                                  for *dateOut.
                                                                             * 00800000
                *sqlstate
                                : pointer to a char[06], null-termi-
                                                                             * 00810000
                                nated string to receive the SQLSTATE.* 00820000 pointer to a char[70], null-termi- * 00830000
               - *message
                                  nated string to receive a diagnostic * 00840000
                                  message if one is generated by this * 00850000
                                  function.
                                                                             * 00860000
                                                                             * 00870000
Normal Exit: Return Code: SQLSTATE = 00000
                                                                             * 00880000
               - Message: none
                                                                             * 00890000
                                                                               00900000
 Error Exit: Return Code: SQLSTATE = 38601
                                                                             * 00910000
                                                                             * 00920000
               - Message: DSN8DUAD Error: No output format entered
               - Message: DSN8DUAD Error: Unknown format specified
                                                                             * 00930000
                                                                               00940000
                                                                               00950000
   External References:
              - Routines/Services: None
                                                                             * 00960000
              - Data areas
              - Data areas : None
- Control blocks : None
                                                                             * 00970000
                                                                               00980000
                                                                               00990000
                                                                               01000000
 Pseudocode:
                                                                             * 01010000
  DSN8DUAD:
                                                                             * 01020000
    Verify that a valid format for the current date was received:
                                                                             * 01030000
      if *format is blank or niFormat is not 0, no format passed:
                                                                               01040000
  - issue SQLSTATE 38601 and a diagnostic message
- Verify that a valid format for the current date was received:
                                                                             * 01050000
                                                                             * 01060000
  - Call formatDate to convert the current date in the indicated
                                                                             * 01070000
                                                                               01080000
    If no errors, unset null indicators, and return SQLSTATE 00000
                                                                             * 01090000
    else set null indicator and return null date out.
                                                                             * 01100000
  End DSN8DUAD
                                                                             * 01110000
                                                                             * 01120000
  formatDate:
                                                                             * 01130000
```

```
- Use the date format to generate a specification string for
                                                                 * 01140000
     the getDate function
                                                                  * 01150000
                                                                 * 01160000
     Call getDate
    - Perform edits on the result as appropriate:
                                                                 * 01170000
      - call RemoveO to strip leading zeroes from the day and/or
                                                                 * 01180000
                                                                  * 01190000
       month
      - call romanMonth to convert the month to a roman numeral
                                                                  * 01200000
    - If *format is not one of the 34 supported formats:
                                                                  * 01210000
     - issue SQLSTATE 38601 and a diagnostic message
                                                                 * 01220000
    End formatDate
                                                                  * 01230000
                                                                  * 01240000
                                                                  * 01250000
                                                                 * 01260000
    - invoke the time() library function to query calendar time.
    - invoke the localtime() library function to convert and correct * 01270000
     for local time
                                                                  * 01280000
     invoke the strftime() library function to format the date from * 01290000
     from the time vector according to specification generated by
                                                                * 01300000
     the local formatDate() function.
                                                                  * 01310000
    End getDate
                                                                 * 01320000
                                                                  * 01330000
    Remove0:
                                                                  * 01340000
    check the passed string for a character zero in the passed
                                                                  * 01350000
                                                                  * 01360000
     location.
    - if a zero is found, eliminate it by shifting all bytes to its
                                                                 * 01370000
     right 1 byte leftward.
                                                                  * 01380000
    End Remove0
                                                                  * 01390000
                                                                  * 01400000
                                                                  * 01410000
   romanMonth
    - convert the month (01-12) to a roman numeral (I-XII).
                                                                 * 01420000
    End romanMonth
                                                                  * 01430000
                                                                  * 01440000
                                                                  * 01450000
* 2002/10/17 PQ66488 Fix date truncation error
                                                               001* 01460000
                                                                  * 01470000
                                                                   01480000
01500000
#pragma linkage(DSN8DUAD,fetchable)
                                                                    01510000
                                                                    01520000
/***************** C library definitions **************** 01530000
                                                                    01540000
#include <stdio.h>
#include <string.h>
                                                                    01550000
#include <time.h>
                                                                    01560000
                                                                   01570000
/* Null character
           NULLCHAR
                       '\0'
                                                                */ 01590000
#define
                                                                    01600000
           MATCH
                         0
#define
                                    /* Comparison status: Equal */ 01610000
#define
           NOT_OK
                                    /* Run status indicator: Error*/ 01620000
                                    /* Run status indicator: Good */ 01630000
#define
                                                                   01640000
                                                                    01650000
/**************** DSN8DUAD functions ****************/ 01660000
void DSN8DUAD
                                    /* main routine
                                                                */ 01670000
( char
            *format,
                                    /* in: format for dateOut
                                                                */ 01680000
                                   /* out: formatted current date*/ 01690000
/* in: indic var, format */ 01700000
  char
             *dateOut.
  short int
             *niFormat
                                   /* out: indic var for dateOut */ 01710000
  short int
             *niDateOut,
                                   char
             *sqlstate,
             *fnName,
  char
             *specificName,
                                    /* in: specific name of func */ 01740000
  char
  char
             *message
                                    /* out: diagnostic message
                                                                 */ 01750000
                                                                    01760000
                                                                   01770000
int formatDate
                                                                 */ 01780000
                                    /* format the current date
             *dateOut,
                                    /* out: formatted curr date
                                                                */ 01790000
( char
  char
             *message,
                                    /* out: diagnostic message
                                                                   01800000
                                    /* out: SQLSTATE
                                                                   01810000
  char
             *salstate.
  char
             *format
                                    /* in: desired format
                                                                 */ 01820000
);
                                                                   01830000
                                                                   01840000
void getDate
                                    /* gets curr date, formatted */ 01850000
( char
             *dateOut,
                                    /* out: formatted current date*/ 01860000
             *dateFmt
                                    /* in: desired date format
                                                                */ 01870000
  char
                                                                   01880000
                                                                    01890000
void Remove0
                                    /* remove 0 from indic. byte */ 01900000
             *string,
                                                                */ 01910000
( char
                                    /* in/out: character string
                                    /* in: loc'n of zero to remove*/ 01920000
  short int
             loc
                                                                   01930000
                                                                    01940000
char *romanMonth();
                         /* get roman# of curr month# */ 01950000
```

```
01960000
                                                                                                   01970000
01980000
/********************* main routine *****************/ 01990000
 /********************** 0200000
                                                                                           */ 02010000
void DSN8DUAD
                                            /* main routine
                                                                                             */ 02020000
( char
                   *format.
                                                    /* in: format for dateOut
                                                    /* out: formatted current date*/ 02030000
/* in: indic var, format */ 02040000
   char
                   *dateOut,
   short int
                   *niFormat,
                                                    /* out: indic var for dateOut */ 02050000
/* out: SQLSTATE */ 02060000
   short int
                  *niDateOut,
                    *sqlstate,
   char
   char
                   *fnName,
                                                    /* in: family name of function*/ 02070000
                                                     /* in: specific name of func */ 02080000
/* out: diagnostic message */ 02090000
                   *specificName,
   char
   char
                   *message
                                                                                                   02100000
/******************* 02110000
                                                                                                * 02120000
                                                                                                * 02130000
* Assumptions:
                         points to a char[14], null-terminated string
                                                                                                * 02140000
  - *format
                       points to a char[18], null-terminated string
* - *dateOut
                                                                                                * 02150000
* - *niFormat

* - *niDateOut

* - *niDateOut

* - *sqlstate

* - *fnName

* - *fnName

* - *fnName

* - *fnName

* - *fnName

* - *fnName

* - *fnName

* - *fnName

* - *fnName

* - *fnName

* - *fnName

* - *fnName

* - *fnName

* - *fnName

* - *fnName

* - *fnName

* - *fnName

* - *fnName

* - *fnName

* - *fnName

* - *fnName

* - *fnName

* - *fnName

* - *fnName

* - *fnName

* - *fnName

* - *fnName

* - *fnName

* - *fnName

* - *fnName

* - *fnName

* - *fnName

* - *fnName

* - *fnName

* - *fnName

* - *fnName

* - *fnName

* - *fnName

* - *fnName

* - *fnName

* - *fnName

* - *fnName

* - *fnName

* - *fnName

* - *fnName

* - *fnName

* - *fnName

* - *fnName

* - *fnName

* - *fnName

* - *fnName

* - *fnName

* - *fnName

* - *fnName

* - *fnName

* - *fnName

* - *fnName

* - *fnName

* - *fnName

* - *fnName

* - *fnName

* - *fnName

* - *fnName

* - *fnName

* - *fnName

* - *fnName

* - *fnName

* - *fnName

* - *fnName

* - *fnName

* - *fnName

* - *fnName

* - *fnName

* - *fnName

* - *fnName

* - *fnName

* - *fnName

* - *fnName

* - *fnName

* - *fnName

* - *fnName

* - *fnName

* - *fnName

* - *fnName

* - *fnName

* - *fnName

* - *fnName

* - *fnName

* - *fnName

* - *fnName

* - *fnName

* - *fnName

* - *fnName

* - *fnName

* - *fnName

* - *fnName

* - *fnName

* - *fnName

* - *fnName

* - *fnName

* - *fnName

* - *fnName

* - *fnName

* - *fnName

* - *fnName

* - *fnName

* - *fnName

* - *fnName

* - *fnName

* - *fnName

* - *fnName

* - *fnName

* - *fnName

* - *fnName

* - *fnName

* - *fnName

* - *fnName

* - *fnName

* - *fnName

* - *fnName

* - *fnName

* - *fnName

* - *fnName

* - *fnName

* - *fnName

* - *fnName

* - *fnName

* - *fnName

* - *fnName

* - *fnName

* - *fnName

* - *fnName

* - *fnName

* - *fnName

* - *fnName

* - *fnName

* - *fnName

* - *fnName

* - *fnName

* - *fnName

* - *fnName

* - *fnName

* - *fnName

* - *fnName

* - *fnName

* - *fnName

* - *fnName

* - *fnName

* - *fnName

* - *fnName

* - *fnName

* - *fnName

* - *fnN
                                                                                                * 02160000
                                                                                                * 02170000
                                                                                                * 02180000
                                                                                                * 02190000
                                                                                                * 02200000
02230000
                                                                                                   02240000
   /***************** local variables *************** 02250000
   short int status = OK;
                                                     /* DSN8DUAD run status
                                                                                               */ 02260000
                                                                                                   02270000
                                                                                                   02280000
   /***************** 02290000
   * Verify that a format has been passed in
                                                                                                   02300000
   if( *niFormat || ( strlen( format ) == 0 ) )
                                                                                                   02320000
                                                                                                   02330000
        status = NOT_OK;
                                                                                                   02340000
                                                                                                   02350000
        strcpy( message
        "DSN8DUAD Error: No output format entered" ); strcpy( sqlstate, "38601" );
                                                                                                   02360000
                                                                                                   02370000
                                                                                                   02380000
                                                                                                   02390000
   /****************** 02400000
   * Call formatDate to format the current date according to format * 02410000
   if( status == 0K )
                                                                                                   02430000
                                                                                                   02440000
     status = formatDate( dateOut, message, sqlstate, format );
                                                                                                   02450000
                                                                                                   02460000
   /**************** 02470000
   * If formatting was successful, clear the message buffer and sql- * 02480000
* state, and unset the SQL null indicator for dateOut. * 02490000
   if( status == 0K )
                                                                                                   02510000
                                                                                                   02520000
        *niDateOut = 0;
                                                                                                   02530000
        message[0] = NULLCHAR;
                                                                                                   02540000
                                                                                                   02550000
        strcpy( sqlstate,"00000" );
                                                                                                   02560000
   /**************** 02570000
   * If errors occurred, clear the dateOut buffer and set the SQL null* 02580000
   * indicator. A diagnostic message and the SQLSTATE have been set * 02590000
                                                                                                 * 02600000
   * where the error was detected.
   else
                                                                                                   02620000
                                                                                                   02630000
      £
        dateOut[0] = NULLCHAR;
                                                                                                   02640000
                                                                                                   02650000
         *niDateOut = -1:
                                                                                                   02660000
                                                                                                   02670000
   return;
                                                                                                   02680000
                                                                                                   02690000
} /* end of DSN8DUAD */
                                                                                                   02700000
                                                                                                   02710000
                                                                                                   02720000
                                                                                                   02730000
 /**********************
/*********************** functions *******************/ 02740000
 /*****************/ 02750000
int formatDate
                                                     /* format the current date
                                                                                              */ 02760000
            *dateOut,
                                                     /* out: formatted curr date */ 02770000
```

```
char
                                   /* out: diagnostic message
                                                               */ 02780000
             *message
                                   /* out: SQLSTATE
                                                                */ 02790000
 char
             *salstate.
                                   /* in: desired format
                                                                  02800000
 char
             *format
                                                                  02810000
/******************** 02820000
* Places the current date formatted according to format in dateOut. * 02830000
* If processing is successful, formatDaete returns OK. Otherwise, a * 02840000
* diagnostic message is placed in message, the SQLSTATE is 38601,
                                                                 * 02850000
* and formatDate returns NOT OK.
                                                                 * 02860000
02870000
                                                                  02880000
             func status = OK;
                                   /* function status indicator
                                                                  02890000
             dateFmt[14];
                                                                  02900000
                                   /* date format work buffer
 char
                                                                  02910000
  * get the current date and format it according to format
                                                                  02930000
 02940000
 if( strcmp( format, "D MONTH YY" ) == MATCH )
                                                                  02950000
                                                                  02960000
     getDate( dateOut,"%d %B %y" ); /* format date as DD MONTH YY \star/
                                                                  02970000
     RemoveO( dateOut,O );
                                   /* strip leading 0 if day < 10*/ 02980000
                                                                  02990000
 else if( strcmp( format,"D MONTH YYYY" ) == MATCH )
                                                                  03000000
                                                                  03010000
     getDate( dateOut,"%d %B %Y" ); /* formt date as DD MONTH YYYY*/
                                                                  03020000
     RemoveO( dateOut,O );
                                   /* strip leading 0 if day < 10*/ 03030000
                                                                  03040000
 else if( strcmp( format, "DD MONTH YY" ) == MATCH )
                                                                  03050000
                                                                  03060000
     getDate( dateOut,"%d %B %y" ); /* format date as DD MONTH YY \star/ 03070000
                                                                  03080000
 else if( strcmp( format, "DD MONTH YYYY" ) == MATCH )
                                                                  03090000
                                                                  03100000
     getDate( dateOut, "%d %B %Y" ); /* formt date as DD MONTH YYYY*/ 03110000
                                                                  03120000
 else if( strcmp( format, "D.M.YY" ) == MATCH )
                                                                  03130000
                                                                  03140000
     getDate( dateOut,"%d.%m.%y" ); /\star format date as DD.MM.YY
                                                                 */03150000
     RemoveO( dateOut,3 );
                                   /* strip leading 0 if month<10*/ 03160000
     RemoveO( dateOut,0 );
                                   /* strip leading 0 if day < 10*/ 03170000
                                                                  03180000
 else if( strcmp( format, "D.M.YYYY" ) == MATCH )
                                                                  03190000
                                                                  03200000
     getDate( dateOut,"%d.%m.%Y" );
                                   /* format date as DD.MM.YYYY
                                                                 */03210000
     RemoveO( dateOut,3 );
                                    /* strip leading 0 if month<10*/ 03220000
                                   /* strip leading 0 if day < 10*/ 03230000
     RemoveO( dateOut,0 );
                                                                  03240000
 else if( strcmp( format, "DD.MM.YY" ) == MATCH )
                                                                  03250000
                                                                  03260000
     getDate( dateOut, "%d.%m.%y" ); /* format date as DD.MM.YY
                                                                 */03270000
                                                                  03280000
 else if( strcmp( format,"DD.MM.YYYY" ) == MATCH )
                                                                  03290000
                                                                  03300000
     getDate( dateOut, "%d.%m.%Y" ); /* format date as DD.MM.YYYY
                                                                 */03310000
                                                                  03320000
 else if( strcmp( format, "D-M-YY" ) == MATCH )
                                                                  03330000
                                                                  03340000
     getDate( dateOut,"%d-%m-%y" ); /* format date as DD-MM-YY
                                                                 */03350000
     RemoveO( dateOut,3 );
                                   /* strip leading 0 if month<10*/ 03360000
                                   /* strip leading 0 if day < 10*/ 03370000
     RemoveO( dateOut,O );
                                                                  03380000
 else if( strcmp( format, "D-M-YYYY" ) == MATCH )
                                                                  03390000
                                                                  03400000
     getDate( dateOut, "%d-%m-%Y" );
                                   /* format date as DD-MM-YYYY
                                                                 */03410000
     Remove0( dateOut,3 );
                                    /* strip leading 0 if month<10*/ 03420000
                                   /* strip leading 0 if day < 10*/ 03430000
     RemoveO( dateOut,O );
                                                                  03440000
 else if( strcmp( format, "DD-MM-YY" ) == MATCH )
                                                                  03450000
                                                                  03460000
     getDate( dateOut,"%d-%m-%y" ); /* format date as DD-MM-YY
                                                                 */03470000
                                                                  03480000
 else if( strcmp( format, "DD-MM-YYYY" ) == MATCH )
                                                                  03490000
                                                                  03500000
     getDate( dateOut, "%d-%m-%Y" ); /* format date as DD-MM-YYYY
                                                                 */03510000
                                                                  03520000
 else if( strcmp( format,"D/M/YY" ) == MATCH )
                                                                  03530000
                                                                  03540000
     */03550000
     Remove0( dateOut,3 );
                                   /* strip leading 0 if month<10*/ 03560000
     RemoveO( dateOut,O );
                                   /* strip leading 0 if day < 10*/ 03570000
                                                                  03580000
 else if( strcmp( format, "D/M/YYYY" ) == MATCH )
                                                                  03590000
```

```
03600000
    getDate( dateOut, "%d/%m/%Y" );
                                     /* format date as DD/MM/YYYY
                                                                      */03610000
    Remove0( dateOut,3 );
                                     /* strip leading 0 if month<10*/ 03620000
    RemoveO( dateOut,O ):
                                     /* strip leading 0 if day < 10*/ 03630000
                                                                        03640000
else if( strcmp( format, "DD/MM/YY" ) == MATCH )
                                                                        03650000
                                                                        03660000
    getDate( dateOut, "%d/%m/%y" ); /* format date as DD/MM/YY
                                                                      */03670000
                                                                        03680000
else if( strcmp( format,"DD/MM/YYYY" ) == MATCH )
                                                                        03690000
                                                                        03700000
    getDate( dateOut, "%d/%m/%Y" ); /* format date as DD/MM/YYYY
                                                                      */03710000
                                                                        03720000
else if( strcmp( format, "M/D/YY" ) == MATCH )
                                                                        03730000
                                                                        03740000
    getDate( dateOut,"%m/%d/%y" );
                                    /* format date as MM/DD/YY
                                                                      */03750000
    RemoveO( dateOut,3 );
                                     /* strip leading 0 if day < 10*/ 03760000
                                     /* strip leading 0 if month<10*/ 03770000
    Remove0( dateOut,0 );
                                                                        03780000
else if( strcmp( format, "M/D/YYYY" ) == MATCH )
                                                                        03790000
                                                                        03800000
    getDate( dateOut,"%m/%d/%Y" );
                                     /* format date as MM/DD/YYYY
                                                                      */03810000
                                     /* strip leading 0 if day < 10*/ 03820000
    RemoveO( dateOut,3 );
    RemoveO( dateOut,O ):
                                     /* strip leading 0 if month<10*/ 03830000
                                                                        03840000
else if( strcmp( format, "MM/DD/YY" ) == MATCH )
                                                                        03850000
                                                                        03860000
    \tt getDate(\ dateOut,"\%m/\%d/\%y"\ );\ /*\ format\ date\ as\ MM/DD/YY
                                                                      */03870000
                                                                        03880000
else if( strcmp( format, "MM/DD/YYYY" ) == MATCH )
                                                                        03890000
                                                                        03900000
    getDate( dateOut, "%m/%d/%Y" ); /* format date as MM/DD/YYYY
                                                                      */03910000
                                                                        03920000
else if( strcmp( format, "YY/M/D" ) == MATCH )
                                                                        03930000
                                                                        03940000
    getDate( dateOut,"%y/%m/%d" );
RemoveO( dateOut,6 );
                                    /* format date as YY/MM/DD
                                                                      */03950000
                                     /* strip leading 0 if day < 10*/ 03960000
    RemoveO( dateOut,3 );
                                     /* strip leading 0 if month<10*/ 03970000
                                                                        03980000
else if( strcmp( format, "YY/MM/DD" ) == MATCH )
                                                                        03990000
                                                                        04000000
    getDate( dateOut,"%y/%m/%d" ); /* format date as YY/MM/DD
                                                                      */04010000
                                                                        04020000
else if( strcmp( format, "YYYY/M/D" ) == MATCH )
                                                                        04030000
                                                                        04040000
    getDate( dateOut,"%Y/%m/%d" );
RemoveO( dateOut,8 );
                                    /* format date as YYYY/MM/DD
                                                                      */04050000
                                     /* strip leading 0 if day < 10*/ 04060000
    RemoveO( dateOut,5 );
                                     /* strip leading 0 if month<10*/ 04070000
                                                                        04080000
else if( strcmp( format, "YYYY/MM/DD" ) == MATCH )
                                                                        04090000
                                                                        04100000
   getDate( dateOut,"%Y/%m/%d" ); /* format date as YYYY/MM/DD
                                                                      */04110000
                                                                        04120000
else if( strcmp( format, "YY.M.D" ) == MATCH )
                                                                        04130000
                                                                        04140000
    getDate( dateOut,"%y.%m.%d" );
                                    /* format date as YY.MM.DD
                                                                      */04150000
                                     /* strip leading 0 if day < 10*/ 04160000
    RemoveO( dateOut,6
    Remove0( dateOut,3 )
                                     /* strip leading 0 if month<10*/ 04170000
                                                                        04180000
else if( strcmp( format, "YY.MM.DD" ) == MATCH )
                                                                        04190000
                                                                        04200000
   getDate( dateOut, "%y.%m.%d" ); /* format date as YY.MM.DD
                                                                      */04210000
                                                                        04220000
else if( strcmp( format, "YYYY.M.D" ) == MATCH )
                                                                        04230000
                                                                        04240000
    getDate( dateOut,"%Y.%m.%d" ); /* format date as YYYY.MM.DD
                                                                      */04250000
    Remove0( dateOut,8 );
                                     /* strip leading 0 if day < 10*/ 04260000
    RemoveO( dateOut,5 );
                                     /* strip leading 0 if month<10*/ 04270000
                                                                        04280000
else if( strcmp( format, "YYYY.MM.DD" ) == MATCH )
                                                                        04290000
                                                                        04300000
   getDate( dateOut, "%Y.%m.%d" ); /* format date as YYYY.MM.DD
                                                                      */04310000
                                                                        04320000
else if( strcmp( format, "YYYY-M-D" ) == MATCH )
                                                                        04330000
                                                                        04340000
    getDate( dateOut,"%Y-%m-%d" ); /* format date as YYYY-MM-DD
                                                                      */04350000
    RemoveO( dateOut,8 );
                                     /* strip leading 0 if day < 10*/ 04360000
    RemoveO( dateOut,5 );
                                     /* strip leading 0 if month<10*/ 04370000
                                                                        04380000
else if( strcmp( format, "YYYY-MM-DD" ) == MATCH )
                                                                        04390000
                                                                        04400000
    getDate( dateOut, "%Y-%m-%d" ); /* format date as YYYY-MM-DD
                                                                    */04410000
```

```
04420000
 else if( strcmp( format, "YYYY-D-XX" ) == MATCH )
                                                               04430000
                                                               04440000
     strcpy( dateFmt, "%Y-%d-" );
                                                            */ 04450000
                                  /* start format as YYYY-DD-
     strcat( dateFmt, romanMonth() );/* append roman# for curr mo. */ 04460000 getDate( dateOut,dateFmt ); /* format date as YYYY-DD-XX */ 04470000
     RemoveO( dateOut,5 );
                                 /* strip leading 0 if day < 10*/ 04480000
                                                               04490000
 else if( strcmp( format, "YYYY-DD-XX" ) == MATCH )
                                                               04500000
                                                               04510000
     strcpy( dateFmt, "%Y-%d-" );
                                  /* start format as YYYY-DD-
                                                            */ 04520000
     strcat( dateFmt, romanMonth() );/* append roman# for curr mo. */ 04530000
     getDate( dateOut,dateFmt );
                                  /* format date as YYYY-DD-XX */ 04540000
                                                               04550000
 else if( strcmp( format, "YYYY-XX-D" ) == MATCH )
                                                               04560000
                                                               04570000
     strcpy( dateFmt, "%Y-" );
                                  /* start format as YYYY-
                                                            */ 04580000
     strcat( dateFmt, romanMonth() );/* append roman# for curr mo. */ 04590000 strcat( dateFmt, "-%d" ); /* append -DD to format */ 04600000
     getDate( dateOut,dateFmt );
                                 /* get date as YYYY-XX-DD
                                                            */ 04610000
     RemoveO( dateOut,
                                  /* strip leading 0 if day < 10*/ 04620000
             strlen(dateFmt) );
                                                               04630000
                                                               04640000
 else if( strcmp( format,"YYYY-XX-DD" ) == MATCH )
                                                               04650000
                                                               04660000
     04710000
 else
                                                               04720000
                                                               04730000
     func_status = NOT_OK;
                                                               04740000
     strcpy( message
                                                               04750000
            "DSN8DUAD Error: Unknown format specified" );
                                                               04760000
     strcpy( sqlstate, "38601" );
                                                               04770000
                                                               04780000
                                                               04790000
 return( func_status );
                                                               04800000
} /* end of formatDate */
                                                               04810000
                                                               04820000
04830000
/******************** functions ***************
                                                               04840000
/*************************
                                                               04850000
                                  /* gets curr date, formatted */ 04860000
void getDate
                                  *dateOut,
( char
                                                            */ 04880000
            *dateFmt
 char
                                                               04890000
\star Obtains the current date from the system and formats it according \,\star\, 04910000
* to the format string in *dateFmt. The result is placed in dateOut.*
                                                               04920000
                                                             * 04930000
* This function uses the C function localtime to obtain the system
                                                             * 04940000
* time and date and the C function strftime to format it according
                                                             * 04950000
* to *dateFmt. For this program, the following format tokens were
                                                             * 04960000
                                                             * 04970000
* used. See the C/C++ library reference manuals for more info.
                                                              * 04980000
* %B = full month name
                                                              * 04990000
                                                              * 05000000
 %d = day of the month
* \%m = month (01-12)
                                                              * 05010000
                                                              * 05020000
* %y = year with century
* %Y = year with century
                                                               05030000
05040000
                                                               05050000
 time_t
                                  /* buff for system time macro */ 05060000
            *tmPtr;
 struct tm
                                  /* ->buff for time.h tm struct*/ 05070000
 short int
            i:
                                  /* len of str rtnd by strftime*/ 05080000
            dateBuff[19];
                                  /* gets formatted date
                                                          @01*/ 05090000
                                                               05100000
 * Use the C function localtime to get the current date from the
                                                             * 05120000
 * system, then use the C function strftime to format it according
                                                             * 05130000
 * to *dateFmt.
                                                               05140000
 t = time(NULL);
                                                               05160000
 tmPtr = localtime(&t);
                                                               05170000
 i = strftime( dateBuff,
                                                               05180000
              sizeof(dateBuff)-1,
                                                               05190000
              dateFmt.
                                                               05200000
              tmPtr );
                                                               05210000
                                                               05220000
 if(i > 0)
                                                               05230000
```

```
strcpy( dateOut,dateBuff );
                                                     05240000
                                                     05250000
                                                     05260000
 return:
} /* end getDate */
                                                     05270000
                                                     05280000
                                                     05290000
void Remove0
                                                     05300000
                            /* in/out: character string */ 05310000
/* in: loc'n of byte to remove*/ 05320000
          *string,
( char
 short int
          loc
                                                     05330000
/****************** 05340000
* Checks *string at the location indicated by loc and, if a character* 05350000
* zero resides there, removes it from *string by shifting all bytes * 05360000 * to the right of it leftward by 1 byte. * 05370000
********************** 05380000
                                                     05390000
 short int i;
                                                     05400000
                                                     05410000
 if( string[loc] == '0' )
                                                     05420000
                                                     05430000
    for( i=loc; i<(strlen(string)-1); i++ )
  string[i] = string[i+1];</pre>
                                                     05440000
                                                     05450000
    string[i] = NULLCHAR;
                                                     05460000
                                                     05470000
                                                     05480000
                                                     05490000
 return;
} /* end Remove0 */
                                                     05500000
                                                     05510000
                                                     05520000
                                                     05530000
/***************** 05540000
* Returns the roman numeral that corresponds to the month number of * 05550000
                                                   * 05560000
* the current month.
************************ 05570000
                                                     05580000
                            /* gets roman numeral
                                                     05590000
 char
          romNum[5]
          monthNo[18];
                            /* gets current month number */ 05600000
 char
                                                     05610000
 /***************** 05620000
                                                   * 05630000
 * call getDate to get the month number of the current month
 /* format date as MM
 getDate( monthNo,"%m" );
                                                  */ 05650000
                                                     05660000
 /****************** 05670000
 * look up the roman numeral that corresponds to the current month * 05680000
 else strcpy( romNum, "XII" );
                                                     05810000
                                                     05820000
 05840000
 * return the result
 05850000
 return( romNum );
                                                     05860000
                                                     05870000
} /* end romanMonth */
                                                     05880000
```

"Sample applications in TSO" on page 1031

A set of Db2 sample applications run in the TSO environment.

# **DSN8DUAT**

Returns the current time in one these 8 formats.

```
* 00050000
      LICENSED MATERIALS - PROPERTY OF IBM
                                                                                * 00060000
*
      5675-DB2
                                                                               * 00170000
       (C) COPYRIGHT 1998, 2000 IBM CORP. ALL RIGHTS RESERVED.
                                                                               * 00180000
                                                                               * 00190000
      STATUS = VERSION 7
                                                                                * 00200000
                                                                                * 00210000
  Function: Returns the current time in one these 8 formats:
                                                                               * 00220000
                                                                               * 00230000
             formats:
                                                                               * 00240000
                H:MM AM/PM
                               HH:MM AM/PM
                                               HH:MM:SS AM/PM
                                                                  HH:MM:SS
                                                                               * 00250000
                H.MM
                                               H.MM.SS
                                                                   HH.MM.SS
                                                                               * 00260000
                                                                               * 00270000
                                                                               * 00280000
             where:
                                                                               * 00290000
                H: Suppress leading zero if the hour is less than 10
                                                                               * 00300000
              HH: Retain leading zero if the hour is less than 10
                                                                               * 00310000
              M: Suppress leading zero if the minute is less than 10 * 00320000 MM: Retain leading zero if the minute is less than 10 * 00330000
           AM/PM: Return time in 12-hour clock format, else 24-hour
                                                                               * 00340000
                                                                                 00350000
             Example invocation:
                                                                               * 00360000
              EXEC SQL SET :now = ALTTIME( "HH:MM:SS AM/PM" );
                                                                               * 00370000
                                                                               * 00380000
                                                                                * 00390000
    Dependencies: Requires IBM C/C++ for OS/390 V1R3 or higher
                                                                                  00400000
                                                                                 00410000
                                                                                  00420000
    Restrictions:
                                                                                * 00430000
                                                                                  00440000
  Module type: C program
 Processor: IBM C/C++ for OS/390 V1R3 or higher Module size: See linkedit output
                                                                                  00450000
                                                                                * 00460000
                                                                                 00470000
   Attributes: Re-entrant and re-usable
                                                                                  00480000
  Entry Point: DSN8DUAT
                                                                                  00490000
      Purpose: See Function
                                                                                  00500000
      Linkage: DB2SQL
                                                                                * 00510000
                                                                                * 00520000
                 Invoked via SQL UDF call
                                                                                * 00530000
         Input: Parameters explicitly passed to this function:
                                                                               * 00540000
                                  : pointer to a char[15], null-termi-
nated string having the desired
                                                                               * 00550000
                 - *format
                                                                               * 00560000
                                  format for the current time (see * 00570000 "Function", above, for valid formats)* 00580000 : pointer to a short integer having * 00590000

    *niFormat

                                     the null indicator variable for
                                                                               * 00600000
                                                                               * 00610000
                                     *format.
                 - *fnName
                                  : pointer to a char[138], null-termi-
                                                                               * 00620000
                                    nated string having the UDF family name of this function.
                                                                               * 00630000
                                                                                  00640000
                 - *specificName: pointer to a char[129], null-termi-
                                                                                  00650000
                                     nated string having the UDF specific *
                                                                                  00660000
                                     name of this function.
                                                                                  00670000
                                                                                  00680000
                                                                               * 00690000
       Output: Parameters explicitly passed by this function:
- *timeOut : pointer to a char[12], null-termi-
                                                                               * 00700000
                                                                               * 00710000
                                     nated string to receive the current
                                                                              * 00720000
                                                                               * 00730000
                                     time in the formatted indicated by
                                                                               * 00740000
                                    *format.
                                                                               * 00750000
                 - *niTimeOut
                                  : pointer to a short integer to re-
                                     ceive the null indicator variable
                                                                               * 00760000
                                     for *timeOut.
                                                                                * 00770000
                                                                               * 00780000
                 - *sqlstate
                                  : pointer to a char[06], null-termi-
                                     nated string to receive the SQLSTATE.* 00790000
                                  : pointer to a char[70], null-termi-
                                                                               * 00800000

    *message

                                     nated string to receive a diagnostic * 00810000
                                    message if one is generated by this *
                                                                                  00820000
                                    function.
                                                                                 00830000
                                                                               * 00840000
  Normal Exit: Return Code: SQLSTATE = 00000
                                                                               * 00850000
                 - Message: none
                                                                                  00860000
                                                                                  00870000
   Error Exit: Return Code: SQLSTATE = 38601
                                                                                * 0088000
                 - Message: DSN8DUAT Error: No format entered
- Message: DSN8DUAT Error: Unknown format specified
                                                                               * 00890000
                                                                               * 00900000
                                                                                * 00910000
     External References:
                                                                                 00920000
                                                                                  00930000
                  Routines/Services: None
                                                                               * 00940000
                - Data areas
                                      : None
                                                                                * 00950000
                - Control blocks
                                      : None
                                                                                  00960000
```

```
* 00970000
   Pseudocode:
                                                                       * 00980000
                                                                       * 00990000
    DSN8DUAT:
    - Verify that a valid format for the current time was received:
                                                                      * 01000000
                                                                      * 01010000
      - if *format is blank or niFormat is not 0, no format passed:
         issue SQLSTATE 38601 and a diagnostic message
                                                                       * 01020000
    - Call getTime to obtain:
                                                                       * 01030000
      - the current 12-hour clock hour
- the current 24-hour clock hour
                                                                      * 01040000
                                                                      * 01050000
      - the current minute
                                                                       * 01060000
      - the current second
                                                                       * 01070000
    - Set AM/PM indicator to PM if 24-hour clock hour > 11, else AM
                                                                      * 01080000
    - Call removeOprefix to remove leading zeroes from the hour
                                                                       * 01090000
      component, if appropriate
                                                                       * 01100000
    - Call buildTime to generate the output time using the format to * 01110000
      determine which of the time components, delimiters, and AM/PM * 01120000
      indicator (if any) to pass.
                                                                       * 01130000
    - If no errors, unset null indicators, and return SQLSTATE 00000 * 01140000 else set null indicator and return null time out. * 01150000
    End DSN8DUAT
                                                                       * 01160000
                                                                       * 01170000
                                                                       * 01180000
    - invoke the time() library function to query calendar time.
                                                                      * 01190000
    - invoke the localtime() library function to convert and correct * 01200000
      for local time.
                                                                       * 01210000
     invoke the strftime() library function to format 12-hour, 24-
                                                                      * 01220000
      hour, minute, and second components from the time vector.
                                                                      * 01230000
                                                                      * 01240000
    End getTime
                                                                      * 01250000
    buildTime:
                                                                       * 01260000
    - Concatenate the minutes component to the hours component with
                                                                      * 01270000
      an intervening delimiter (: or .).
                                                                       * 01280000
    - If the seconds component is not null, concatenate it to the
                                                                       * 01290000
    timestring with an intervening delimiter (: or .)
- If the AM/PM indicator is not null, concatenate it to the
                                                                       * 01300000
                                                                       * 01310000
      timestring
                                                                       * 01320000
    End buildTime
                                                                       * 01330000
                                                                       * 01340000
                                                                       * 01350000
    removeOprefix:
                                                                       * 01360000
     eliminate leading zeroes from a hour component
                                                                       * 01370000
    End removeOprefix
                                                                       * 01380000
                                                                        01390000
01410000
                                                                         01414990
#pragma linkage(DSN8DUAT,fetchable)
                                                                         01420000
/**************** C library definitions **************** 01430000
                                                                         01440000
#include <stdio.h>
                                                                         01450000
#include <string.h>
#include <time.h>
                                                                         01460000
                                                                        01470000
*/ 01490000
#define
            NULLCHAR
                         '\0'
                                /* Null character
                                                                         01500000
            MATCH
                                       /* Comparison status: Equal */ 01510000
#define
                                       /* Run status indicator: Error*/ 01520000
#define
            NOT_OK
                           0
#define
                                       /* Run status indicator: Good */ 01530000
                                                                         01540000
                                                                        01550000
/**************** DSN8DUAT functions **************** 01560000
                                                                  */ 01570000
*/ 01580000
void DSN8DUAT
                                      /* main routine
( char
              *format,
                                       /* in: format for timeOut
                                      char
              *timeOut,
  short int
              *niFormat.
  short int
                                      /* out: indic var, timeOut
/* out: SQLSTATE
                                                                     */ 01610000
              *niTimeOut,
  char
              *sqlstate,
                                                                        01620000
              *fnName,
                                      /* in: family name of function*/ 01630000
  char
                                      /* in: specific name of func */ 01640000
/* out: diagnostic message */ 01650000
  char
              *specificName,
  char
              *message
);
                                                                        01660000
                                                                         01670000
void getTime
                                       /* Get current time
                                                                      */ 01680000
                                       /* out: hours (12 hour clock) */ 01690000
/* out: hours (24 hour clock) */ 01700000
( char
              *hh12,
              *hh24,
  char
  char
              *mm,
                                       /* out: minutes
                                                                     */ 01710000
  char
              *ss
                                       /* out: seconds
                                                                      */ 01720000
                                                                        01730000
                                                                        01740000
void buildTime
                                                                     */ 01750000
                                       /* Format time as specified
( char
              *timeStr,
                                       /* out: reformatted time
                                                                     */ 01760000
                                                                     */ 01770000
                                       /* in: hours component
  char
              *hh,
```

```
*/ 01780000
 char
           *mm,
                               /* in: minutes component
                                                       */ 01790000
                              /* in: seconds component
 char
           *ss.
 char
           *delim,
                               /* in: delimiter of choice
                                                       */ 01800000
                               /* in: AM/PM suffix (if any) */ 01810000
           *suffix
 char
                                                         01820000
                                                         01830000
void removeOprefix
                              /* Remove leading zeroes
                                                       */ 01840000
           *string
                               /* in/out: character string
                                                       */ 01850000
( char
                                                         01860000
                                                         01870000
/*****************/ 01880000
/**************** main routine *************** 01890000
/****************/ 01900000
                                                     */ 01910000
*/ 01920000
void DSN8DUAT
                              /* main routine
                              *format,
( char
 char
           *timeOut,
 short int *niFormat,
                              /* in: indic var, format  */ 01940000
                              /* out: indic var, timeOut
/* out: SQLSTATE
 short int *niTimeOut,
                                                       */ 01950000
                                                       */ 01960000
 char
           *sqlstate,
 char
           *fnName,
                              /* in: family name of function*/ 01970000
                               /* in: specific name of func */ 01980000
 char
           *specificName,
                              /* out: diagnostic message
                                                       */ 01990000
           *message
 char
                                                         02000000
/******************* 02010000
                                                        * 02020000
                                                        * 02030000
* Assumptions:
                                                        * 02040000
                 points to a char[15], null-terminated string points to a char[12], null-terminated string
                                                        * 02050000
* - *format
* - *timeOut
                                                        * 02060000
* - *timeout points to a char[12], null-terminated string points to a short integer

* - *niTimeOut points to a short integer

* - *sqlstate points to a char[06], null-terminated string

* - *fnName points to a char[138], null-terminated string

* - *specificName points to a char[129], null-terminated string

* - *message points to a char[70], null-terminated string
                                                        * 02070000
                                                        * 02080000
                                                        * 02090000
                                                        * 02105990
                                                        * 02111980
                                                        * 02120000
02140000
  /***************** local variables ***************/ 02150000
 short int status = OK;
                              /* DSN8DUMN run status
                                                     */ 02160000
                                                         02170000
                               /* current time - hours
/* current time - hours
           hh12[3];
                                                       */ 02180000
 char
           hh24[3];
                                                       */ 02190000
 char
           mm[3];
                               /* current time - minutes
                                                       */ 02200000
 char
           ss[3];
                               /* current time - seconds
                                                       */ 02210000
 char
                               /* AM/PM indicator
                                                       */ 02220000
                                                         02230000
                                                         02240000
 * 02260000
 * Verify that a format has been passed in
 if( *niFormat || ( strlen( format ) == 0 ) )
                                                         02280000
                                                         02290000
     status = NOT_OK;
                                                         02300000
     strcpy( message
                                                         02310000
           "DSN8DUAT Error: No format entered" );
                                                         02320000
     strcpy( sqlstate, "38601" );
                                                         02330000
                                                         02340000
                                                          02350000
 /***************** 02360000
 * Get current time in the specified format
                                                        * 02370000
 if( status == OK )
                                                         02390000
                                                          02400000
     getTime( hh12,hh24,mm,ss );
                                                         02440000
                                                          02450000
     /**************** 02460000
     * Suffix is AM unless it's moon or later on the 24-hour clock * 02470000
     *********************/ 02480000
    strcpy( suffix," AM" );
if( strcmp( hh24,"11" ) > 0 )
    strcpy( suffix," PM" );
                                                         02490000
                                                          02500000
                                                         02510000
                                                         02520000
     /*************** 02530000
     if( strcmp( format,"H:MM AM/PM" ) == MATCH )
                                                         02560000
                                                         02570000
        removeOprefix( hh12 );
                                                         02580000
        buildTime( timeOut, hh12, mm, "", ": ", suffix );
                                                         02590000
```

```
02600000
     else if( strcmp( format, "HH:MM AM/PM" ) == MATCH )
                                                              02610000
                                                              02620000
        buildTime( timeOut, hh12, mm, "", ": ", suffix );
                                                              02630000
                                                              02640000
     else if( strcmp( format,"HH:MM:SS AM/PM" ) == MATCH )
                                                              02650000
                                                              02660000
        buildTime( timeOut,hh12,mm,ss,":",suffix );
                                                              02670000
                                                              02680000
     else if( strcmp( format,"HH:MM:SS" ) == MATCH )
                                                              02690000
                                                              02700000
        buildTime( timeOut, hh24, mm, ss, ":", "" );
                                                              02710000
                                                              02720000
     else if( strcmp( format,"H.MM" ) == MATCH )
                                                              02730000
                                                              02740000
        removeOprefix( hh24 );
                                                              02750000
        buildTime( timeOut, hh24, mm, "", ".", "" );
                                                              02760000
                                                              02770000
     else if( strcmp( format, "HH.MM" ) == MATCH )
                                                              02780000
                                                              02790000
        buildTime( timeOut,hh24,mm,"",".","" );
                                                              02800000
                                                              02810000
     else if( strcmp( format, "H.MM.SS" ) == MATCH )
                                                              02820000
                                                              02830000
        removeOprefix( hh24 );
                                                              02840000
        buildTime( timeOut, hh24, mm, ss, ".", "" );
                                                              02850000
                                                              02860000
     else if( strcmp( format,"HH.MM.SS" ) == MATCH )
                                                              02870000
                                                              02880000
        buildTime( timeOut, hh24, mm, ss, ".", "" );
                                                              02890000
                                                              02900000
     else
                                                              02910000
                                                              02920000
        status = NOT OK;
                                                              02930000
        strcpy( message,
                                                              02940000
                "DSN8DUAT Error: Unknown format specified" );
                                                              02950000
        strcpy( sqlstate, "38601" );
                                                              02960000
                                                              02970000
   } /* if( status == OK ) */
                                                              02980000
                                                              02990000
 /***************** 03000000
 * If operation was successful, clear the message buffer and sql-
                                                           * 03010000
 * state, and unset the SQL null indicator for timeOut.
                                                             03020000
  03030000
 if( status == OK )
                                                              03040000
                                                              03050000
     *niTimeOut = 0;
                                                              03060000
     message[0] = NULLCHAR;
                                                              03070000
     strcpy( sqlstate,"00000" );
                                                              03080000
                                                              03090000
 * If errors occurred, clear the timeOut buffer and set the SQL null* 03110000
 * indicator. A diagnostic message and the SQLSTATE have been set * 03120000
 * where the error was detected.
                                                              03130000
 else
                                                              03150000
                                                              0.3160000
     timeOut[0] = NULLCHAR;
                                                              03170000
                                                              03180000
     *niTimeOut = -1;
                                                              03190000
                                                              03200000
 return;
                                                              03210000
                                                              03220000
} /* end DSN8DUAT */
                                                              03230000
                                                              03240000
                                                              03250000
03260000
/******************* functions ******************/ 03270000
/*****************/ 03280000
void getTime
                                                              03290000
                                 /* out: hours (12 hour clock) */ 03300000
/* out: hours (24 hour clock) */ 03310000
            *hh12,
( char
 char
            *hh24,
 char
            *mm,
                                 /* out: minutes
                                                           */ 03320000
            *55
                                 /* out: seconds
                                                           */ 03330000
 char
                                                              03340000
/****************** 03350000
* Obtains the current time from the system and returns the hours in * 03360000
* *hh12 (12-hour clock hours) and *hh24 (24-hour clock hours), the
                                                            * 03370000
                                                              03380000
* minutes in *mm. and the seconds in *ss.
********************** 03390000
                                                              03400000
                                 /* buff for system time macro */ 03410000
 time_t t;
```

```
*tmptr;
timeBuf[13];
                           /* buffer for time.h tm struct*/ 03420000
 struct tm *tmptr;
                          /* buffer to receive sys time */ 03430000
                                                  03440000
                          /* len of str rtnd by strftime*/ 03450000
 short int
          *tokPtr;
                          /* string ptr for token parser*/ 03460000
 char
 char
         hhmmss[10];
                           /* time in HH:MM:SS format  */ 03470000
                                                  03480000
 /***************** 03490000
 * Use the C function localtime to get the current time from the  * 03500000
 * system, then use the C function strftime to format it into a * string containing both 12- and 24-hour clock hours and minutes
                                                 * 03510000
                                                * 03520000
 * and seconds, all separated by slashes.
                                                 * 03530000
 t = time(NULL);
                                                  03550000
 tmptr = localtime(&t);
                                                  03560000
 i = strftime( timeBuf
                                                  03570000
           sizeof(timeBuf)-1,
                                                  03580000
           "%I/%H/%M/%S",
                          /* format as hh12/hh24/mm/ss */ 03590000
           tmptr );
                                                  03600000
                                                  03610000
 * Use the strtok func to extract time components from time buffer * 03630000
 tokPtr = strtok( timeBuf,"/"
 strcpy( hh12,tokPtr );
                                                  03670000
 */ 03680000
                         /* for hours on 24-hour clock */ 03690000
                                                  03700000
 tokPtr = strtok( NULL,"/" );
                        /* Parse to 3rd slash
                                                */ 03710000
 strcpy( mm,tokPtr );
                          /* for minutes
                                                */ 03720000
                                                  03730000
 tokPtr = strtok( NULL,"/" );
                          /* Parse remaining bytes
                                                */ 03740000
 strcpy( ss,tokPtr );
                                                */ 03750000
                          /* for seconds
                                                  03760000
} /* end getTime */
                                                  03770000
                                                  03780000
                                                  03790000
void buildTime
                                                  03800000
         *timeStr,
( char
                          /* out: reformatted time
                                                */ 03810000
 char
                           /* in: hours component
                                                */ 03820000
         *hh.
                           /* in: minutes component
                                                */ 03830000
 char
         *mm,
                           /* in: seconds component
                                                */ 03840000
 char
         *ss,
          *delim,
                           /* in: delimiter of choice
                                                */ 03850000
 char
                           /* in: AM/PM suffix (if any) */ 03860000
                                                  03870000
* Builds *timeStr from hours (*hh), minutes (*mm), and seconds (*ss, * 03890000
* if not null), separated by the value in *delim and suffixed by the * 03900000 * value, if not null, in *suffix. * 03910000
03930000
 /***************** 03940000
 * Build timeStr from incoming time components
                                                 * 03950000
 04010000
    */ 04020000
                                                */ 04030000
                                                  04040000
                        /* and, if suffix specified, */ 04050000
/* ..append it. */ 04060000
 if( strlen(suffix) > 0 )
  strcat( timeStr,suffix );
                                                  04070000
} /* end buildTime */
                                                  04080000
                                                  04090000
                                                  04100000
void removeOprefix
                                                  04110000
( char
                          /* in/out: character string */ 04120000
         *string
                                                  04130000
* Eliminates all leading zeroes from *string. Leaves a single zero * 04150000
                                                 * 04160000
* in the first byte of *string if *string is all zeroes.
************************* 04170000
                                                  04180000
                           /* Loop control
                                                */ 04190000
                          /* Loop control
 short int j = 0;
                                                */ 04200000
                                                  04210000
```

```
if( string[0] == '0' )
                                    04250000
  for( i=0; string[i] == '0'; i++ );
                                    04260000
                                    04270000
 /***************** 04280000
 if( string[i] == '\0'
                                    04310000
  strcpy(string, "0");
                                    04320000
 * otherwise, left-shift non-zero chars and terminate string
                                   * 04340000
 04360000
 else
                                    04370000
   for( j=0; string[i] != NULLCHAR; j++ )
  string[j] = string[i++];
                                    04380000
                                    04390000
   string[j] = NULLCHAR;
                                    04400000
                                    04410000
} /* end removeOprefix */
                                    04420000
```

"Sample applications in TSO" on page 1031
A set of Db2 sample applications run in the TSO environment.

### **DSN8DUCD**

Converts a given date from one to another of these 34 formats.

```
/****************** 00010000
* Module name = DSN8DUCD (DB2 sample program)
                                                                        * 00020000
                                                                         * 00030000
* DESCRIPTIVE NAME = General date reformatter (UDF)
                                                                        * 00040000
                                                                        * 00050000
                                                                        * 00120000
  LICENSED MATERIALS - PROPERTY OF IBM
                                                                         * 00130000
                                                                        * 00140000
  (C) COPYRIGHT 2000 IBM CORP. ALL RIGHTS RESERVED.
                                                                        * 00150000
                                                                         * 00160000
  STATUS = VERSION 7
                                                                         * 00170000
                                                                         * 00190000
                                                                         * 00210000
 Function: Converts a given date from one to another of these 34
                                                                        * 00220000
             formats:
                                                                         * 00230000
                                                                         * 00240000
              D MONTH YY D MONTH YYYY
                                          DD MONTH YY DD MONTH YYYY
                                                                        * 00250000
                  D.M.YY D.M.YYYY
                                          DD.MM.YY
                                                        DD.MM.YYYY
                                                                        * 00260000
                  D-M-YY D-M-YYYY
D/M/YY D/M/YYYY
                                          DD-MM-YY
                                                                        * 00270000
                                                        DD-MM-YYYY
                                                        DD/MM/YYYY
                                          DD/MM/YY
                                                                        * 00280000
                   M/D/YY M/D/YYYY
                                          MM/DD/YY
                                                        MM/DD/YYYY
                                                                        * 00290000
                   YY/M/D
                           YYYY/M/D
                                                        YYYY/MM/DD
                                          YY/MM/DD
                                                                        * 00300000
                   YY'.M'.D
                           YYYY'.M'.D
                                          YY.MM.DD
                                                        YYYY.MM.DD
                                                                        * 00310000
                           YYYY-M-D
                                                        YYYY-MM-DD
                                                                        * 00320000
                           YYYY-D-XX
                                                        YYYY-DD-XX
                                                                        * 00330000
                           YYYY-XX-D
                                                        YYYY-XX-DD
                                                                         * 00340000
                                                                         * 00350000
            where:
                                                                         * 00360000
                                                                         * 00370000
             D: Suppress leading zero if the day is less than 10 DD: Retain leading zero if the day is less than 10 \,
                                                                         * 00380000
                                                                         * 00390000
             M: Suppress leading zero if the month is less than 10 * 00400000 MM: Retain leading zero if the month is less than 10 * 00410000
          MONTH: Use English-language name of month
                                                                         * 00420000
             XX: Use a capital Roman numeral for month
                                                                         * 00430000
             XX: Use a capital Roman numeral for month
                                                                         * 00440000
                                                                         * 00450000
             YY: Use non-century year format
           YYYY: Use century year format
                                                                         * 00460000
                                                                         * 00470000
            Example invocation:
                                                                         * 00480000
             EXEC SQL SET :newDate = ALTDATE( "3/15/1947",
                                                                        * 00490000
                                                "M/D/YYYY"
                                                                        * 00500000
                                                "DD MONTH YY" );
                                                                        * 00510000
             ==> newDate = "15 March 47"
                                                                         * 00520000
                                                                         * 00530000
    Dependencies: Requires IBM C/C++ for OS/390 V1R3 or higher
                                                                         * 00540000
                                                                         * 00550000
    Restrictions:
                                                                         * 00560000
                                                                         * 00570000
* Module type: C program
                                                                         * 00580000
```

```
Processor: IBM C/C++ for OS/390 V1R3 or higher
                                                                        * 00590000
Module size: See linkedit output
                                                                        * 00600000
 Attributes: Re-entrant and re-usable
                                                                          00610000
                                                                        * 00620000
Entry Point: DSN8DUCD
                                                                        * 00630000
    Purpose: See Function
                                                                        * 00640000
    Linkage: DB2SQL
                                                                          00650000
              Invoked via SQL UDF call
                                                                          00660000
                                                                        * 00670000
      Input: Parameters explicitly passed to this function:
                                                                        * 00680000
                             : pointer to a char[18], null-termi-
                                                                        * 00690000
                                nated string having a date in the
                                                                        * 00700000
                              format indicated by *formatIn.
: pointer to a char[14], null-termi-
                                                                        * 00710000
                                                                       * 00720000

    *formatIn

                                nated string having the format of
                                                                        * 00730000
                                date found in *dateIn (see "Func-
                                                                        * 00740000
                                tion", above, for valid formats).
                                                                        * 00750000
                              : pointer to a char[14], null-termi-
              - *formatOut
                                                                        * 00760000
                                                                       * 00770000
                                nated string having the format to
                                which the date found in *dateIn is
                                                                        * 00780000
                                                                         00790000
                                to be converted.
                                                  See "Function",
                                above, for valid formats.
                                                                        * 0080000
              - *niDateIn
                              : pointer to a short integer having
                                                                       * 00810000
                                the null indicator variable for
                                                                        * 00820000
                                *dateIn.
                                                                        * 00830000
                             : pointer to a short integer having
the null indicator variable for
               *niFormatIn
                                                                        * 00840000
                                                                        * 00850000
                                                                        * 00860000
                                *formatIn.

    - *niFormatOut : pointer to a short integer having

                                                                        * 00870000
                                the null indicator variable for
                                                                        * 00880000
                                *formatOut.
                                                                        * 00890000
              - *fnName
                              : pointer to a char[138], null-termi-
                                                                        * 00900000
                                nated string having the UDF family
                                                                        * 00910000
                                name of this function.
                                                                          00920000
              - *specificName: pointer to a char[129], null-termi-
                                                                          00930000
                                nated string having the UDF specific * name of this function. *
                                                                          00940000
                                                                          00950000
                                                                        * 00960000
                                                                        * 00970000
     Output: Parameters explicitly passed by this function:
                                                                        * 00980000
                              : pointer to a char[18], null-termi-
nated string to receive the refor-
                                                                        * 00990000
              - *dateOut
                                                                        * 01000000
                                matted date.
                                                                        * 01010000
              - *niDateOut
                              : pointer to a short integer to re-
                                                                        * 01020000
                                ceive the null indicator variable
                                                                        * 01030000
                                for *dateOut.
                                                                        * 01040000
                              : pointer to a char[06], null-termi-
                                                                        * 01050000
              - *sglstate
                                nated string to receive the SQLSTATE.* 01060000
                              : pointer to a char[70], null-termi-
              - *message
                                                                         01070000
                                nated string to receive a diagnostic * 01080000
                                message if one is generated by this
                                                                      * 01090000
                                function.
                                                                        * 01100000
                                                                          01110000
Normal Exit: Return Code: SQLSTATE = 00000
                                                                         01120000
              - Message: none
                                                                        * 01130000
                                                                        * 01140000
 Error Exit: Return Code: SQLSTATE = 38601
                                                                        * 01150000
              - Message: DSN8DUCD Error: No input date entered
                                                                        * 01160000
               Message: DSN8DUCD Error: No input format entered
                                                                        * 01170000
              - Message: DSN8DUCD Error: No output format entered
                                                                        * 01180000
                                                                        * 01190000
              Return Code: SQLSTATE = 38602
                                                                        * 01200000
               Message: DSN8DUCD Error: Unknown input format
                                                                        * 01210000
                                           specified
                                                                        * 01220000
                                                                       * 01230000
              - Message: DSN8DUCD Error: Value for year is incor-
                                                                       * 01240000
                                           rect or does not conform
                                           to input format
                                                                        * 01250000
              - Message: DSN8DUCD Error: Value for month is incor-
                                                                        * 01260000
                                           rect or does not conform
                                                                       * 01270000
                                                                        * 01280000
                                           to input format
              - Message: DSN8DUCD Error: Value for day is incor-
                                                                        * 01290000
                                           rect or does not conform
                                                                        * 01300000
                                           to input format
                                                                          01310000
                                                                        * 01320000
              Return Code: SQLSTATE = 38602
                                                                        * 01330000
              - Message: DSN8DUCD Error: Unknown output format
                                                                        * 01340000
                                           specified
                                                                          01350000
                                                                          01370000
   External References:
                                                                          01380000
             - Routines/Services: None
                                                                        * 01390000
             - Data areas
                                 : None
                                                                        * 01400000
                                                                         01410000
              Control blocks : None
```

```
* 01420000
                                                                           * 01430000
Pseudocode:
                                                                           * 01440000
 DSN8DUCD:
                                                                           * 01450000
 - Issue sqlstate 38601 and a diagnostic message if no input date * 01460000
   was provided.
                                                                           * 01470000
 - Issue sqlstate 38601 and a diagnostic message if no input for- * 01480000
  mat was provided.
Issue sqlstate 38601 and a diagnostic message if no output
                                                                           * 01490000
                                                                          * 01500000
   format was provided.
                                                                           * 01510000
 - Call deconDate to deconstruct the input date into year, month, * 01520000
   and day components according to the input format.
                                                                            01530000
 - Call reconDate to create an output date from the year, month, * 01540000 and day components according to the output format. * 01550000
 - If no errors, unset null indicators, and return SQLSTATE 00000 * 01560000
   else set null indicator and return null date out.
                                                                           * 01570000
 End DSN8DUCD
                                                                           * 01580000
                                                                          * 01590000
 deconDate
                                                                          * 01600000
 - Parse day, month, and year (sequence unknown) components from * 01610000
 the input date by breaking on delimiters (blank, /, ., and -). * 01620000 - Use the input format to determine sequence of date components. * 01630000
 - if format invalid, issue SQLSTATE 38602 and a diag. message * 01640000 - Call checkDay to validate the day component * 01650000
    - if not valid day, issue SQLSTATE 38602 and a diag. message
                                                                          * 01660000
 - Call checkMonth to validate the month component and convert it * 01670000 (if required) from a calendar month name or roman numeral to * 01680000
   a month number (1-12). * 01690000 - if not valid month, issue SQLSTATE 38602 and a diag. message * 01700000
   Call checkYear to validate the year component.
                                                                           * 01710000
     if not valid year, issue SQLSTATE 38602 and a diag. message
                                                                          * 01720000
 End deconDate
                                                                           * 01730000
                                                                           * 01740000
 reconDate
                                                                           * 01750000
  Use the output format to edit and sequence the date components * 01760000
   - call addOprefix to prepend leading 0's to the day and/or
                                                                          * 01770000
     month component(s), as appropriate
                                                                           * 01780000
                                                                          * 01790000
   - or call removeOprefix to drop leading 0's from the day and/
     or month component(s), as appropriate
                                                                           * 01800000
   - call nameMonth to convert the month number (1-12) to calen-
                                                                           * 01810000
     dar name, if appropriate
                                                                           * 01820000
   - call romanMonth to convert the month number (1-12) to roman
                                                                          * 01830000
     numeral, if appropriate
                                                                           * 01840000
   - call addCentury to convert a non-century year to century
                                                                           * 01850000
    date, if appropriate
                                                                           * 01860000
                                                                          * 01870000
   - call removeCentury to convert a century year to non-century
                                                                           * 01880000
     if appropriate
     - convert the month to a calendar name or roman numeral, if
                                                                          * 01890000
                                                                           * 01900000
       appropriate
                                                                          * 01910000
      - convert the year to a non-century format, if appropriate
   - if output format is invalid, issue SQLSTATE 38603 and a
                                                                           * 01920000
     diagnostic message
                                                                           * 01930000
 - Call buildDate to create the output date from the edited, re-
                                                                           * 01940000
   sequenced date components
                                                                           * 01950000
 End reconDate
                                                                           * 01960000
                                                                           * 01970000
                                                                           * 01980000
 - Generate the date out by concatenating the date componentents
                                                                          * 01990000
   (month, day, and year) with intervening delimiters (blank, ., /, or -) in the sequence directed by reconDate
                                                                          * 02000000
                                                                           * 02010000
 End buildDate
                                                                           * 02020000
                                                                           * 02030000
 nameMonth
                                                                           * 02040000
 - convert a month in the standard form, 1-12, to the correspond- * 02050000
                                                                           * 02060000
   ing caldendar month name.
 End nameMonth
                                                                           * 02070000
                                                                           * 02080000
 unnameMonth
                                                                           * 02090000
  - convert a calendar month name to the corresponding month no.
                                                                           * 02100000
                                                                           * 02110000
   in the standard form, 1-12.
 End unnameMonth
                                                                           * 02120000
                                                                           * 02130000
 romanMonth
                                                                            02140000
 - convert a month in the standard form, 1-12, to the correspond- \star 02150000
   ing roman numeral, I-XII.
                                                                           * 02160000
 End romanMonth
                                                                           * 02170000
                                                                           * 02180000
 unromanMonth
                                                                           * 02190000
   convert a roman numeral (I-XII) to the corresponding month no. * 02200000
   in the standard form, 1-12.
                                                                           * 02210000
 End unromanMonth
                                                                           * 02220000
                                                                           * 02230000
```

```
checkYear
                                                                     * 02240000
    - Verify that the year component of the input date is one of the * 02250000
     following, in accordance with the input format:
- A valid century year (0000-9999)
                                                                     * 02260000
                                                                     * 02270000
      - A valid non-century year (00-99)
                                                                     * 02280000
    - If not valid, set error flag and return null value for year
                                                                     * 02290000
    End checkYear
                                                                     * 02300000
                                                                     * 02310000
    checkMonth
                                                                     * 02320000
    - Verify the month component of the input date in accordance
                                                                     * 02330000
                                                                     * 02340000
      with the input format:
      - if the month is a calendar name, call unnameMonth to convert * 02350000
      it to a month number (1-12).

- if the month is a roman numeral, call unromanMonth to con-
                                                                     * 02360000
                                                                     * 02370000
        vert it to a month number (1-12).
                                                                     * 02380000
     If not valid, set error flag and return null value for month
                                                                     * 02390000
    End checkMonth
                                                                     * 02400000
                                                                     * 02410000
    checkDay
                                                                     * 02420000
    - Verify that the day component of the input date is one or two
                                                                    * 02430000
                                                                     * 02440000
     numeric characters
    - If not valid, set error flag and return null value for day
                                                                     * 02450000
    End checkDay
                                                                     * 02460000
                                                                     * 02470000
    add0prefix
                                                                     * 02480000
     prepend a day or month with a leading 0 if it is less than 10
                                                                     * 02490000
    End addOprefix
                                                                     * 02500000
                                                                     * 02510000
    removeOprefix
                                                                     * 02520000
    - strip leading zero from a day or month if it is less than 10
                                                                     * 02530000
    End removeOprefix
                                                                     * 02540000
                                                                     * 02550000
                                                                     * 02560000
    addCentury
    - If the year component is non-century format, prepend it with
                                                                     * 02570000
     the current century.
                                                                     * 02580000
                                                                     * 02590000
    End addCentury
                                                                     * 02600000
                                                                     * 02610000
   removeCentury
    - If the year component is century format, strip off the century * 02620000
                                                                       02630000
                                                                     * 02640000
    End removeCentury
                                                                     * 02650000
                                                                     * 02660000
02680000
#pragma linkage(DSN8DUCD,fetchable)
                                                                       02682990
                                                                       02685980
/**************** C library definitions ****************/ 02690000
                                                                       02700000
#include <stdio.h>
#include <string.h>
                                                                       02710000
#include <ctype.h>
                                                                       02720000
#include <time.h>
                                                                       02730000
                                                                       02740000
#define
          NULLCHAR
                         '\0'
                                    /* Null character
                                                                   */ 02760000
                                                                       02770000
            МАТСН
                                      /* Comparison status: Equal */ 02780000
#define
#define
            NOT_OK
                           0
                                      /* Run status indicator: Error*/ 02790000
#define
            0K
                                      /* Run status indicator: Good */ 02800000
                                                                       02810000
                                                                       02820000
/********************* Global constants *****************/ 02830000
            *char0 = "0";
                                                                       02840000
                                                                       02850000
                                                                    */ 02860000
char
            *delimiters
                                     /* Valid format delimiters
               . - / " ;
                                                                       02870000
                                                                       02880000
            *monthNames[12]
                                      /* Month names
                                                                    */ 02890000
char
                           "February", "March", "June",
           = { "January",
 "April",
                                                                       02900000
                           "May",
                                                                       02910000
                "July",
                            "August",
                                       "September"
                                                                       02920000
                            "November", "December" };
                "October",
                                                                       02930000
                                                                       02940000
char
            *monthNums[12]
                                      /* Month numbers (as strings) */ 02950000
                           "2",
"5",
"8",
"11",
           = { "1",
"4",
"7",
                                        "3",
"6",
"9",
                                                                       02960000
                                                                       02970000
                                                                       02980000
                                        "12" };
                "10",
                                                                       02990000
                                                                       03000000
                                      /* Roman numerals
                                                                    */ 03010000
char
            *romanNums[12]
                            "II",
                                        "III",
            = { "I", "IV",
                                                                       03020000
                                        "VI",
                            "V",
                                                                       03030000
```

```
'VII",
                               "VIII",
                                             "IX"
                                                                               03040000
                                            "XII" };
                                                                               03050000
                                                                               03060000
                                                                               03070000
/***************** DSN8DUCD functions *****************/ 03080000
                                          /* main routine
void DSN8DUCD
                                                                            */ 03090000
( char
                                          /* in: date to be converted
                                                                           */ 03100000
                                         /* in: format of dateIn
/* in: format for dateOut
  char
               *formatIn,
                                                                           */ 03110000
                                                                            */ 03120000
  char
               *formatOut.
  char
               *dateOut,
                                          /* out: reformatted date
                                                                            */ 03130000
  short int
               *nullDateIn,
                                          /* in: indic var for dateIn
                                                                            */ 03140000
                                          /* in: indic var for formatIn */ 03150000
  short int
               *nullFormatIn,
                                         /* in: indic var for formattu */ 031500000
/* in: indic var, formatOut */ 03160000
/* out: indic var for dateOut */ 03170000
/* out: SQLSTATE */ 03180000
/* in: family name of function*/ 03190000
/* in: specific name of func */ 03200000
/* out: diagnostic message */ 032100000
  short int short int
               *nullFormatOut,
               *nullDateOut,
  char
               *sqlstate,
  char
               *fnName,
               *specificName,
  char
               *message
  char
);
                                                                               03220000
                                                                               03230000
                                          /* get yr, mo, dy from dateIn */ 03240000
/* out: year component */ 03250000
int deconDate
( char
               *yr,
                                          /* out: month component
  char
               *mo,
                                                                            */ 03260000
                                          /* out: day component
                                                                            */ 03270000
  char
               *dy,
  char
               *message,
                                          /* out: diagnostic message
                                                                            */ 03280000
                                         /* out: SQLSTATE
/* in: inputted date string
/* in: format of dateIn
                                                                            */ 03290000
  char
               *sqlstate,
               *dateIn,
  char
                                                                            */ 03300000
                                                                            */ 03310000
               *fmtIn
  char
                                                                               03320000
                                                                               03330000
int reconDate
                                          /* get dateOut from yr,mo,dy
                                                                            */ 03340000
( char
              *dateOut,
                                          /* out: reformatted date str */ 03350000
               *message,
                                          /* out: diagnostic message
                                                                            */ 03360000
  char
                                          /* out: SQLSTATE
  char
               *sqlstate,
                                                                            */ 03370000
               *yr,
                                          /* in: year component
                                                                            */ 03380000
                                          /* in: month component
/* in: day component
                                                                            */ 03390000
  char
               *mo,
               *dy,
                                                                            */ 03400000
  char
                                          /* in: format for dateOut
               *fmtOut
  char
                                                                            */ 03410000
                                                                               03420000
                                                                               03430000
void buildDate
                                          /* build date from parts
                                                                            */ 03440000
               *dtOut,
( char
                                                                            */ 03450000
                                          /* out: date
               *d1,
                                          /* in: year, month, or day
                                                                            */ 03460000
  char
                                          /* in: year, month, or day
/* in: year, month, or day
               *d2,
                                                                            */ 03470000
  char
                                                                            */ 03480000
  char
               *d3.
                                          /★ in: delimiter
                                                                            */ 03490000
  char
               *delim
                                                                               03500000
                                                                               03510000
void addOprefix
                                          /* add leading zero to string */ 03520000
                                          /* in/out: string to prefix
                                                                            */ 03530000
(char *str3
                                                                               03540000
                                                                               03550000
void removeOprefix
                                          /* strips leading zeroes
                                                                            */ 03560000
( char *string
                                          /* in/out: string to strip
                                                                            */ 03570000
                                                                               03580000
                                                                               03590000
int nameMonth
                                          /* converts month num to name */ 03600000
( char
               *monthIn
                                          /* in/out: month to convert
                                                                            */ 03610000
                                                                               03620000
                                                                               03630000
int unnameMonth
                                          /* converts month name to num */ 03640000
( char *monthIn
                                          /* in/out: month to convert */ 03650000
                                                                               03660000
                                                                               03670000
                                          /* converts month# to roman# */ 03680000
int romanMonth
               *monthIn
                                          /* in/out: month to convert
                                                                            */ 03690000
( char
                                                                               03700000
                                                                               03710000
                                                                           */ 03720000
int unromanMonth
                                          /* converts roman# to month#
                                                                            */ 03730000
( char *monthIn
                                          /* in/out: month to convert
                                                                               03740000
                                                                               03750000
int checkYear
                                          /* verify/standardize yearIn */ 03760000
                                          /* out: 4-digit yr, validated */ 03770000
/* in: 2- or 4-digit year */ 03780000
( char
               *yearOut,
  char
               *yearIn,
                                                                            */ 03790000
                                          /* in: style of yearIn
  char
               *style
                                                                               03800000
                                                                               03810000
                                          /* verify/standardize monthIn */ 03820000
int checkMonth
               *monthOut,
( char
                                           /* out: month#, validated */ 03830000
                                           /* in: month name, #, roman# */ 03840000
  char
               *monthIn,
               *style
                                          char
```

```
);
                                                                        03860000
                                                                        03870000
                                      /* verify/standardize dayIn
/* out: day, validated
                                                                     */ 03880000
int checkDav
              *dayOut,
                                                                     */ 03890000
( char
                                                                     */ 03900000
  char
              *dayIn
                                      /* in: day number
                                                                        03910000
                                                                        03920000
void addCentury
                                      /* adds century to yearIn
                                                                        03930000
                                      /* in/out: year
                                                                     */ 03940000
              *yearIn
( char
                                                                        03950000
                                                                        03960000
void removeCentury
                                      /* strip century from yearIn
                                                                        03970000
                                                                     */ 03980000
                                      /* in/out: year
       *yearIn
( char
                                                                        03990000
                                                                        04000000
/*************************
                                                                        04010000
/****************** main routine ***************** 04020000
04030000
void DSN8DUCD
                                      /* main routine
                                                                    */ 04040000
( char
              *dateIn,
                                      /* in: date to be converted */ 04050000
                                      /* in: format of dateIn
  char
              *formatIn,
                                                                     */ 04060000
                                      /* in: format for dateOut
              *formatOut,
                                                                    */ 04070000
  char
                                     /* out: reformatted date
/* in: indic var for dateIn
  char
              *dateOut,
                                                                    */ 04080000
                                                                   */ 04090000
  short int
              *nullDateIn,
  short int
              *nullFormatIn,
                                      /* in: indic var for formatIn */ 04100000
                                      /* in: indic var, formatOut */ 04110000

/* out: indic var for dateOut */ 04120000

/* out: SQLSTATE */ 04130000

/* in: family name of function*/ 04140000
  short int
              *nullFormatOut,
  short int
              *nullDateOut,
              *sqlstate,
  char
  char
              *fnName,
              *specificName,
                                      /* in: specific name of func */ 04150000
  char
  char
              *message
                                      /* out: diagnostic message
                                                                        04160000
                                                                        04170000
* 04190000
* Assumptions:
                                                                      * 04200000
                   points to a char[18], null-terminated string points to a char[14], null-terminated string
  - *dateIn
                                                                      * 04210000
                                                                      * 04220000
  - *formatIn,
                   points to a char[14], null-terminated string points to a char[18], null-terminated string
* - *formatOut
                                                                      * 04230000
* - *dateOut
                                                                      * 04240000
 - *nullDateIn
                  points to a short integer
                                                                      * 04250000
 - *nullFormatIn points to a short integer
- *nullFormatOut points to a short integer
                                                                      * 04260000
                                                                      * 04270000
                                                                      * 04280000
* - *nullDateOut points to a short integer
 - *sqlstate
                   points to a char[06], null-terminated string points to a char[138], null-terminated string
                                                                      * 04290000
                                                                      * 04305990
  - *fnName
* - *specificName points to a char[129], null-terminated string 
* - *message points to a char[70], null-terminated string
                                                                      * 04311980
* - *message
                                                                      * 04320000
************************ 04330000
                                                                        04340000
  /**************** Local variables ***************/ 04350000
                                      /* loop control vars
  short int i:
                                                                    */ 04360000
              year[5];
                                                                     */ 04370000
  char
                                       /* gets year from dateIn
  char
              month[10];
                                      /* gets month from dateIn
                                                                     */ 04380000
                                                                     */ 04390000
              day[3];
                                      /* gets day from dateIn
                                                                        04400000
              status = OK;
                                      /* DSN8DUCD run status
                                                                     */ 04410000
  short int
                                                                        04420000
  * Verify that an input date, its current format, and its new format* 04440000
                                                                        04450000
  * have been passed in.
  if( *nullDateIn || ( strlen( dateIn ) == 0 ) )
                                                                        04470000
                                                                        04480000
      status = NOT OK;
                                                                        04490000
      strcpy( message,
    "DSN8DUCD Error: No input date entered" );
strcpy( sqlstate, "38601" );
                                                                        04500000
                                                                        04510000
                                                                        04520000
                                                                        04530000
  else if( *nullFormatIn || ( strlen( formatIn ) == 0 ) )
                                                                        04540000
                                                                        04550000
      status = NOT_OK;
                                                                        04560000
      strcpy( message
                                                                        04570000
              "DSN8DUCD Error: No input format entered" );
                                                                        04580000
      strcpy( sqlstate, "38601" );
                                                                        04590000
                                                                        04600000
  else if( *nullFormatOut || ( strlen( formatOut ) == 0 ) )
                                                                        04610000
                                                                        04620000
      status = NOT_OK;
                                                                        04630000
                                                                        04640000
      strcpy( message
              "DSN8DUCD Error: No output format entered" );
                                                                        04650000
      strcpy( sqlstate, "38601" );
                                                                        04660000
                                                                        04670000
```

```
04680000
 /****************** 04690000
 * Use formatIn to deconstruct date in into year, month, and day
                                                      * 04700000
 if( status == OK )
                                                         04720000
   status = deconDate( year, month, day, message, sqlstate,
                                                         04730000
                   dateIn, formatIn );
                                                         04740000
                                                         04750000
 * Use formatOut to reconstruct date from year, month, and day
                                                      * 04770000
  ******************** 04780000
 if( status == OK )
                                                         04790000
   04800000
                                                         04810000
                                                         04820000
 /**************** 04830000
 * If conversion was successful, clear the message buffer and sql- * 04840000
 * state, and unset the SQL null indicator for dateOut.
                                                        * 04850000
 if( status == OK )
                                                         04870000
                                                         04880000
    *nullDateOut = 0;
                                                         04890000
    message[0] = NULLCHAR;
                                                         04900000
    strcpy( sqlstate,"00000" );
                                                         04910000
                                                         04920000
 /***************** 04930000
 * If errors occurred, clear the dateOut buffer and set the SQL null* 04940000
 * indicator. A diagnostic message and the SQLSTATE have been set * 04950000
 * where the error was detected.
                                                        * 04960000
 else
                                                         04980000
                                                         04990000
    dateOut[0] = NULLCHAR;
                                                         05000000
    *nullDateOut = -1;
                                                         05010000
                                                         05020000
                                                         05030000
                                                         05040000
 return:
} /* end of DSN8DUCD */
                                                         05050000
                                                         05060000
                                                         05070000
/****************/ 05080000
/************************ Functions ******************** 05090000
/*****************/ 05100000
                              /* get yr, mo, dy from dateIn */ 05110000
/* out: year component */ 05120000
( char
                                                     */ 05120000
                              /* out: month component
/* out: day component
                                                      */ 05130000
 char
           *mo,
           *dy,
                                                      */ 05140000
 char
                              /* out: diagnostic message
 char
           *message,
                                                       */ 05150000
                              /* out: SQLSTATE
/* in: inputted date string
                                                       */ 05160000
 char
           *sqlstate,
 char
           *dateIn,
                                                       */ 05170000
                                                       */ 05180000
 char
           *fmtIn
                              /* in: format of dateIn
                                                         05190000
/****************** 05200000
* Deconstructs *dateIn into *yr, *mo, and *dy according to *fmtIn.
                                                        * 05210000
* Returns 1 if deconstruction succeeds, otherwise places diagnostic
                                                       * 05220000
                                                        * 05230000
* text in *message and returns 0.
*********************** 05240000
                                                         05250000
 /***************** Local variables **************/
                                                         05260000
                                                         05270000
           func_status = OK;
                              /* function status indicator */ 05280000
 short int
                              /* indicates if year is OK */ 05290000
 short int
           yrStatus = OK;
                                                  " */ 05300000
" " */ 05310000
 short int
           moStatus = OK;
                              /*
                                           month
 short int
           dyStatus = 0K;
                              /*
                                           day
                                           format " "
           ftStatus = OK:
                              /*
                                                      */ 05320000
 short int
                                                         05330000
 char
           workDateIn[18];
                               /* work copy of dateIn
                                                       */ 05340000
                              /* Value from token parser
                                                       */ 05350000
           *token:
                                                         05360000
           tok1[17];
                               /* Gets 1st date component
                                                       */ 05370000
 char
                              /*
                                                       */ 05380000
           tok2[17];
                              /* "
/* "
                                     2nd
 char
           tok3[17];
                                     3rd
                                                         05390000
 char
                                                         05400000
 /***************** 05410000
 * Parse day, month, and year (order unknown) from dateIn
                                                       * 05420000
 **********************/ 05430000
 strcpy( workDateIn,dateIn );
token = strtok( workDateIn,"
                                                         05440000
                                                         05450000
 strcpy( tok1,token );
token = strtok( NULL," .-/" );
                                                         05460000
                                                         05470000
 strcpy( tok2,token );
token = strtok( NULL," .-/" );
                                                         05480000
                                                         05490000
```

```
strcpy( tok3,token );
                                                               05500000
                                                               05510000
\star Use fmtIn to check and set year, month, and day from date tokens \star 05530000
05570000
   dyStatus = checkDay( dy,tok1 );
moStatus = checkMonth( mo,tok2,"MONTH" );
yrStatus = checkYear( yr,tok3,"YY" );
                                                               05580000
                                                               05590000
                                                               05600000
                                                               05610000
05620000
                                                               05630000
                                                               05640000
   dyStatus = checkDay( dy,tok1 );
moStatus = checkMonth( mo,tok2,"MONTH" );
yrStatus = checkYear( yr,tok3,"YYYY" );
                                                               05650000
                                                               05660000
                                                               05670000
                                                               05680000
05690000
                                                               05700000
                                                               05710000
                                                               05720000
                                                               05730000
                                                               05740000
   05750000
                                                               05760000
   moStatus = checkMonth( mo,tok2,"M/I
yrStatus = checkYear( yr,tok3,"YY"
                                                               05770000
                                                               05780000
                                                               05790000
05800000
                                                               05810000
                                                               05820000
                                                               05830000
                                                               05840000
                                                               05850000
                                                               05860000
   dyStatus = checkDay( dy,tok1 );
moStatus = checkMonth( mo,tok2,"M/MM" );
yrStatus = checkYear( yr,tok3,"YYYY" );
                                                               05870000
                                                               05880000
                                                               05890000
                                                               05900000
05910000
                                                               05920000
                                                               05930000
    moStatus = checkMonth( mo,tok1,"M/MM" );
                                                               05940000
   dyStatus = checkDay( dy,tok2 );
yrStatus = checkYear( yr,tok3,"YY" );
                                                               05950000
                                                               05960000
                                                               05970000
05980000
                                                               05990000
                                                               06000000
    moStatus = checkMonth( mo,tok1,"M/MM" );
                                                               06010000
   dyStatus = checkDay( dy,tok2 );
yrStatus = checkYear( yr,tok3,"YYYY" );
                                                               06020000
                                                               06030000
                                                               06040000
06050000
                                                               06060000
                                                               06070000
                                                               06080000
                                                               06090000
   yrStatus = checkYear( yr,tok1,"YY" );
moStatus = checkMonth( mo,tok2,"M/MM" );
                                                               06100000
                                                               06110000
    dyStatus = checkDay( dy,tok3 );
                                                               06120000
                                                               06130000
06140000
                                                               06150000
                                                               06160000
                                                               06170000
                                                               06180000
                                                               06190000
                                                               06200000
   yrStatus = checkYear( yr,tok1,"YYYY" );
moStatus = checkMonth( mo,tok2,"M/MM" );
                                                               06210000
                                                               06220000
    dyStatus = checkDay( dy,tok3 );
                                                               06230000
                                                               06240000
06250000
                                                               06260000
                                                               06270000
   yrStatus = checkYear( yr,tok1,"YYYY" );
                                                               06280000
    dyStatus = checkDay( dy,tok2 );
                                                               06290000
    moStatus = checkMonth( mo,tok3,"XX" );
                                                               06300000
                                                               06310000
```

```
06320000
                                                        06330000
                                                        06340000
   Ł
    yrStatus = checkYear( yr,tok1,"YYYY" );
                                                        06350000
    moStatus = checkMonth( mo,tok2,"XX" );
                                                        06360000
    dyStatus = checkDay( dy,tok3 );
                                                        06370000
                                                        06380000
 else /* date-in format is invalid or unknown */
                                                        06390000
   ftStatus = NOT_OK;
                                                        06400000
                                                        06410000
 /**************** 06420000
                                                        06430000
 * set up error handling
 06440000
 func_status = NOT_OK;
                                                        06450000
 strcpy( message, "DSN8DUCD Error: " );
                                                        06460000
 strcpy( sqlstate, "38602"
                                                        06470000
                                                        06480000
 /**************** 06490000
 * if error detected, issue diagnostic message and return NOT_OK
                                                      * 06500000
 if( ftStatus != OK )
                                                        06520000
   strcpy( message,
                                                        06530000
         "Unknown input format specified" );
                                                        06540000
 else if( yrStatus != OK )
                                                        06550000
   strcpy( message,
                                                        06560000
         "Value for year "
                                                        06570000
         "is incorrect or does not "
                                                        06580000
         "conform to input format" );
                                                        06590000
 else if( moStatus != OK )
                                                        06600000
                                                        06610000
   strcpy( message,
         "Value for month "
                                                        06620000
         "is incorrect or does not "
                                                        06630000
         "conform to input format " );
                                                        06640000
 else if( dyStatus != OK )
                                                        06650000
   strcpy( message,
                                                        06660000
         "Value for day
                                                        06670000
         "is incorrect or does not "
                                                        06680000
         "conform to input format " );
                                                        06690000
                                                        06700000
 * 06720000
 else
                                                        06740000
                                                        06750000
    *message = NULLCHAR;
                                                        06760000
    func_status = OK;
                                                        06770000
    strcpy( sqlstate, "00000" );
                                                        06780000
                                                        06790000
                                                        06800000
 return( func_status );
                                                        06810000
} /* end deconDate */
                                                        06820000
                                                        06830000
int reconDate
                              /* get dateOut from yr,mo,dy */
                                                        06840000
( char
           *dateOut,
                              /* out: reformatted date str
                                                     */
                                                        06850000
                              /* out: diagnostic message
                                                     */ 06860000
 char
           *message.
                              /* out: SQLSTATE
                                                        06870000
 char
           *sqlstate,
                                                     */
 char
           *yr,
                              /* in: year component
                                                     */
                                                        06880000
                              /* in: month component
                                                        06890000
 char
           *mo,
                              /* in: day component
 char
           *dy,
                                                        06900000
           *fmtOut
                              /* in: format for dateOut
                                                        06910000
 char
                                                        06920000
Reconstructs *yr, *mo, and *dy into *dateOut according to *fmtOut. * 06940000
 Returns 1 if reconstruction succeeds, otherwise places diagnostic
                                                      * 06950000
* text in *message and returns 0.
                                                        06960000
06970000
                                                        06980000
 /****************** Local variables *********
                                                        06990000
                                                        07000000
                              /* function status indicator */ 07010000
 short int func status = OK:
                                                        07020000
    * Use fmtOut to reformat date from year, month, and day tokens
                                                        07040000
 if( strcmp( fmtOut,"D MONTH YY" ) == MATCH )
                                                        07060000
                                                        07070000
    removeOprefix( dy );
                              /* strip leading 0 if day < 10*/ 07080000
    nameMonth( mo );
                              /* convert month no. to name */ 07090000
    removeCentury('yr );
                              /* strip century from year
" " );
                                                     */ 07100000
                                                        07110000
    buildDate( dateOut, dy, mo, yr,
                                                        07120000
 else if( strcmp( fmtOut, "DD MONTH YY" ) == MATCH )
                                                        07130000
```

```
07140000
    addOprefix( dy );
                                     /* add leading 0 if day < 10
                                                                    */ 07150000
   nameMonth( mo );
removeCentury( yr );
                                     /* convert month no. to name
                                                                   */ 07160000
                                                                    */ 07170000
                                     /* strip century from year
    buildDate( dateOut, dy, mo, yr,
                                                                       07180000
                                                                       07190000
else if( strcmp( fmtOut, "D MONTH YYYY" ) == MATCH )
                                                                       07200000
                                                                       07210000
                                     /* strip leading 0 if day < 10*/ 07220000
   removeOprefix( dy );
    nameMonth( mo );
                                     /* convert month no. to name */
                                                                       07230000
    addCentury( yr );
                                                                       07240000
                                     /* ensure year has century
    buildDate( dateOut, dy, mo, yr,
                                                                       07250000
                                                                       07260000
else if( strcmp( fmtOut,"DD MONTH YYYY" ) == MATCH )
                                                                       07270000
                                                                       07280000
    addOprefix( dy );
                                     /* add leading 0 if day < 10
                                                                    */ 07290000
                                     /* convert month no. to name
                                                                    */ 07300000
    nameMonth( mo );
                                     /* ensure year has century
                                                                    */ 07310000
    addCentury( yr );
    buildDate( dateOut, dy, mo, yr,
                                                                       07320000
                                                                       07330000
else if( strcmp( fmtOut, "D.M.YY" ) == MATCH )
                                                                       07340000
                                                                       07350000
                                     /* strip leading 0 if day < 10*/
   removeOprefix( dy );
                                                                       07360000
   removeOprefix( mo );
                                     /* strip leading 0 if mon < 10*/ 07370000
                                     /* strip century from year
    removeCentury( yr );
                                                                    */ 07380000
    buildDate( dateOut, dy, mo, yr,
                                                                       07390000
                                                                       07400000
else if( strcmp( fmtOut,"DD.MM.YY" ) == MATCH )
                                                                       07410000
                                                                       07420000
    addOprefix( dy );
                                     /* add leading 0 if day < 10 */ 07430000
    addOprefix( mo );
                                     /* add leading 0 if mon < 10 */
                                                                       07440000
    removeCentury( yr );
                                     /* strip century from year
                                                                       07450000
                                                                       07460000
    buildDate( dateOut, dy, mo, yr,
                                                                       07470000
else if( strcmp( fmtOut,"D-M-YY" ) == MATCH )
                                                                       07480000
                                                                       07490000
 -{
                                     /* strip leading 0 if day < 10*/ 07500000
   removeOprefix( dy );
                                     /* strip leading 0 if mon < 10*/ 07510000
   removeOprefix( mo );
    */ 07520000
                                                                       07530000
                                                                       07540000
else if( strcmp( fmtOut, "DD-MM-YY" ) == MATCH )
                                                                       07550000
                                                                       07560000
    addOprefix( dy );
                                     /* add leading 0 if day < 10
                                                                       07570000
    addOprefix( mo );
                                     /* add leading 0 if mon < 10
                                                                       07580000
    removeCentury( yr );
                                                                    */ 07590000
                                     /* strip century from year
    buildDate( dateOut, dy, mo, yr, "-"
                                                                       07600000
                                                                       07610000
else if( strcmp( fmtOut, "D/M/YY" ) == MATCH )
                                                                       07620000
                                                                       07630000
                                     /* strip leading 0 if day < 10*/ 07640000
   removeOprefix( dy );
                                     /* strip leading 0 if mon < 10*/</pre>
    removeOprefix( mo );
                                                                       07650000
                                     /* strip century from year
"/" );
    removeCentury( yr );
                                                                    */ 07660000
    buildDate( dateOut, dy, mo, yr,
                                                                       07670000
                                                                       07680000
else if( strcmp( fmtOut, "DD/MM/YY" ) == MATCH )
                                                                       07690000
                                                                       07700000
    addOprefix( dy );
                                     /* add leading 0 if day < 10
                                                                    */ 07710000
                                                                    */ 07720000
    addOprefix( mo );
                                     /* add leading 0 if mon < 10
                                                                    */ 07730000
    removeCentury( vr );
                                     /* strip century from year
    buildDate( dateOut, dy, mo, yr, "/" );
                                                                       07740000
                                                                       07750000
else if( strcmp( fmtOut, "D.M.YYYY" ) == MATCH )
                                                                       07760000
                                                                       07770000
                                     /* strip leading 0 if day < 10*/ 07780000
/* strip leading 0 if mon < 10*/ 07790000
   removeOprefix( dy );
    removeOprefix( mo );
                                     /* ensure year has century
"." );
    addCentury( yr );
                                                                    */ 07800000
    buildDate( dateOut, dy, mo, yr,
                                                                       07810000
                                                                       07820000
else if( strcmp( fmtOut,"DD.MM.YYYY" ) == MATCH )
                                                                       07830000
                                                                       07840000
    addOprefix( dy
                                     /* add leading 0 if day < 10
                                                                       07850000
    addOprefix( mo );
                                     /* add leading 0 if mon < 10
                                                                  */ 07860000
                                     /* ensure year has century
"." );
                                                                    */ 07870000
    addCenturv( vr ):
    buildDate( dateOut, dy, mo, yr,
                                                                       07880000
                                                                       07890000
else if( strcmp( fmtOut, "D-M-YYYY" ) == MATCH )
                                                                       07900000
                                                                       07910000
 -{
                                     /* strip leading 0 if day < 10*/ 07920000
    removeOprefix( dy );
                                     /* strip leading 0 if mon < 10*/ 07930000
    removeOprefix( mo );
                                                                    */ 07940000
    addCentury( yr );
                                     /* ensure year has century
    buildDate( dateOut, dy, mo, yr,
                                                                       07950000
                                        );
```

```
07960000
else if( strcmp( fmtOut, "DD-MM-YYYY" ) == MATCH )
                                                                           07970000
                                                                           07980000
                                       /* add leading 0 if day < 10 */ 07990000
    addOprefix( dy );
    addOprefix( mo );
                                       /* add leading 0 if mon < 10 */
                                                                           08000000
    addCentury( yr );
                                        /* ensure year has century
                                                                           08010000
    buildDate( dateOut, dy, mo, yr,
                                                                           08020000
                                                                           08030000
else if( strcmp( fmtOut, "D/M/YYYY" ) == MATCH )
                                                                           08040000
                                                                           08050000
                                       /* strip leading 0 if day < 10*/</pre>
                                                                           08060000
    removeOprefix( dy );
    removeOprefix( mo );
                                       /* strip leading 0 if mon < 10*/
                                                                           08070000
                                       /* ensure year has century
"/" );
    addCentury( yr );
                                                                           0808000
    buildDate( dateOut, dy, mo, yr,
                                                                           08090000
                                                                           08100000
else if( strcmp( fmtOut, "DD/MM/YYYY" ) == MATCH )
                                                                           08110000
                                                                           08120000
  -{
                                       /* add leading 0 if day < 10
/* add leading 0 if mon < 10</pre>
    addOprefix( dy );
                                                                           08130000
    addOprefix( mo );
                                                                       */
                                                                           08140000
                                       /* ensure year has century
"/" );
    addCentury( yr );
                                                                        */ 08150000
    buildDate( dateOut, dy, mo, yr,
                                                                           08160000
                                                                           08170000
else if( strcmp( fmtOut, "M/D/YY" ) == MATCH )
                                                                           08180000
                                                                           08190000
    removeOprefix( mo );
                                       /* strip leading 0 if day < 10*/ 08200000
    removeOprefix( dy );
                                       /* strip leading 0 if mon < 10*/</pre>
                                                                           08210000
    removeCentury( vr );
                                       /* strip century from year
                                                                           08220000
    buildDate( dateOut, mo, dy, yr,
                                                                           08230000
                                           );
                                                                           08240000
else if( strcmp( fmtOut, "MM/DD/YY" ) == MATCH )
                                                                           08250000
                                                                           08260000
  -{
                                                                           08270000
    addOprefix( mo ):
                                       /* add leading 0 if mon < 10
   addOprefix( dy );
removeCentury( yr );
                                       /* add leading 0 if day < 10 */
                                                                           08280000
                                       /* strip century from year
"/" );
                                                                           08290000
    buildDate( dateOut, mo, dy, yr,
                                                                           08300000
                                                                           08310000
else if( strcmp( fmtOut, "M/D/YYYY" ) == MATCH )
                                                                           08320000
                                                                           08330000
    removeOprefix( mo );
                                       /* strip leading 0 if mon < 10*/
                                                                           08340000
    removeOprefix( dy );
                                       /* strip leading 0 if day < 10*/
                                                                           08350000
    /* ensure year has century buildDate( dateOut, mo, dy, yr, "/" );
                                                                           08360000
                                                                           08370000
                                                                           08380000
else if( strcmp( fmtOut, "MM/DD/YYYY" ) == MATCH )
                                                                           08390000
                                                                           08400000
                                       /* add leading 0 if mon < 10
/* add leading 0 if day < 10</pre>
                                                                           08410000
    addOprefix( mo );
    addOprefix( dy );
                                                                           08420000
                                                                        */
    addCentury( yr );
                                        /* ensure year has century
                                                                           08430000
                                                                           08440000
    buildDate( dateOut, mo, dy, yr,
                                                                           08450000
else if( strcmp( fmtOut,"YY/M/D" ) == MATCH )
                                                                           08460000
                                                                           08470000
    removeCentury( yr );
                                       /* strip century from year
                                                                           08480000
    removeOprefix( mo );
                                       /* strip leading 0 if mon < 10*/</pre>
                                                                           08490000
    removeOprefix( dy );
                                       /* strip leading 0 if day < 10*/ 08500000
    buildDate( dateOut, yr, mo, dy,
                                                                           08510000
                                                                           08520000
else if( strcmp( fmtOut,"YY/MM/DD" ) == MATCH )
                                                                           08530000
                                                                           08540000
  4
                                       /* strip century from year /* add leading 0 if mon < 10
    removeCentury( yr );
                                                                        */ 08550000
    addOprefix( mo );
                                                                           08560000
                                                                        */
                                       /* add leading 0 if day < 10
"/" );</pre>
    addOprefix( dy );
                                                                        */
                                                                           08570000
    buildDate( dateOut, yr, mo, dy,
                                                                           08580000
                                                                           08590000
else if( strcmp( fmtOut,"YY.M.D" ) == MATCH )
                                                                           08600000
                                                                           08610000
                                       /* strip century from year
    removeCentury( yr );
                                                                           08620000
    removeOprefix( mo );
                                       /* strip leading 0 if mon < 10*/ 08630000
                                       /* strip leading 0 if day < 10*/ 08640000
"." ); 08650000
    removeOprefix( dy );
    buildDate( dateOut, yr, mo, dy,
                                                                           08660000
else if( strcmp( fmtOut,"YY.MM.DD" ) == MATCH )
                                                                           08670000
                                                                           08680000
  4
                                       /* strip century from year
/* add leading 0 if mon < 10</pre>
    removeCentury( yr );
                                                                           08690000
                                                                           08700000
    add0prefix( mo );
                                                                       */
                                        /* add leading 0 if day < 10
                                                                           08710000
    addOprefix( dy );
    buildDate( dateOut, yr, mo, dy, "."
                                                                           08720000
                                                                           08730000
else if( strcmp( fmtOut, "YYYY/M/D" ) == MATCH )
                                                                           08740000
                                                                           08750000
    addCentury( yr );
                                       /* ensure year has century
                                                                        */ 08760000
    removeOprefix( mo );
                                   /* strip leading 0 if mon < 10*/ 08770000
```

```
removeOprefix( dy ); /* strip leading 0 if day < 10*/ 08780000 buildDate( dateOut, yr, mo, dy, "/" ); 08790000
                                                                           08800000
else if( strcmp( fmtOut, "YYYY/MM/DD" ) == MATCH )
                                                                           08810000
                                                                           08820000
    addCentury( yr );
                                       /* ensure year has century
                                                                           08830000
                                       /* add leading 0 if mon < 10
    addOprefix( mo );
                                                                           08840000
                                       /* add leading 0 if day < 10 "/" );
    addOprefix( dv ):
                                                                           08850000
    buildDate( dateOut, yr, mo, dy,
                                                                           08860000
                                                                           08870000
else if( strcmp( fmtOut,"YYYY.M.D" ) == MATCH )
                                                                           08880000
                                                                           08890000
  £
                                       /* ensure year has century */
/* strip leading 0 if mon < 10*/</pre>
                                                                           08900000
    addCentury( yr );
    removeOprefix( mo );
                                                                           08910000
    removeOprefix( dy );
                                       /* strip leading 0 if day < 10*/
                                                                          08920000
    buildDate( dateOut, yr, mo, dy,
                                                                           08930000
                                                                           08940000
else if( strcmp( fmtOut, "YYYY.MM.DD" ) == MATCH )
                                                                           08950000
                                                                           08960000
    addCentury( yr );
                                       /* ensure year has century
                                                                          08970000
    addOprefix( mo );
                                       /* add leading 0 if mon < 10
                                                                           08980000
                                                                       */
    addOprefix( dy );
                                       /* add leading 0 if day < 10
                                                                           08990000
    buildDate( dateOut, yr, mo, dy,
                                                                           09000000
                                           );
                                                                           09010000
else if( strcmp( fmtOut,"YYYY-M-D" ) == MATCH )
                                                                           09020000
                                                                           09030000
  ł
    addCentury( yr );
                                       /* ensure year has century
                                                                           09040000
                                       /* strip leading 0 if mon < 10*/ 09050000
    removeOprefix( mo );
    removeOprefix( dy );
                                       /* strip leading 0 if day < 10*/ 09060000
    buildDate( dateOut, yr, mo, dy, "-");
                                                                           09070000
                                                                           09080000
else if( strcmp( fmtOut, "YYYY-MM-DD" ) == MATCH )
                                                                           09090000
                                                                           09100000
    addCentury( yr );
                                       /* ensure year has century
                                                                          09110000
                                       /* add leading 0 if mon < 10
    addOprefix( mo );
                                                                          09120000
    addOprefix( dy );
                                       /* add leading 0 if day < 10 */
                                                                          09130000
                                                                           09140000
    buildDate( dateOut, yr, mo, dy,
                                                                           09150000
else if( strcmp( fmtOut,"YYYY-D-XX" ) == MATCH )
                                                                           09160000
                                                                           09170000
  4
   addCentury( yr );
removeOprefix( dy );
                                       /* ensure year has century */
/* strip leading 0 if day < 10*/</pre>
                                                                           09180000
                                                                          09190000
                                       /* convert month# to roman no.*/ 09200000
    romanMonth( mo );
    buildDate( dateOut, yr, dy, mo,
                                                                           09210000
                                                                           09220000
else if( strcmp( fmtOut, "YYYY-DD-XX" ) == MATCH )
                                                                           09230000
                                                                           09240000
  {
                                                                           09250000
    addCentury( yr );
                                       /* ensure year has century
                                       /* add leading 0 if day < 10 */ 09260000
    addOprefix( dy );
                                       /* convert month# to roman no.*/ 09270000
    romanMonth( mo );
                                                                           09280000
    buildDate( dateOut, yr, dy, mo,
                                                                           09290000
else if( strcmp( fmtOut,"YYYY-XX-D" ) == MATCH )
                                                                           09300000
                                                                           09310000
    addCentury( yr );
                                       /* ensure year has century
                                                                       */ 09320000
                                       /* convert month# to roman no.*/
                                                                          09330000
    romanMonth( mo );
    removeOprefix( dy );
                                       /* strip leading 0 if day < 10*/
                                                                          09340000
                                       "-"
    buildDate( dateOut, yr, mo, dy,
                                                                           09350000
                                                                           09360000
else if( strcmp( fmtOut, "YYYY-XX-DD" ) == MATCH )
                                                                           09370000
                                                                           09380000
                                       /* ensure year has century
    addCentury( yr
                                                                           09390000
    romanMonth( mo );
                                       /* convert month# to roman no.*/
                                                                          09400000
                                       /* add leading 0 if day < 10 \, */ 09410000 \, "-" ); 09420000
    addOprefix( dy );
                                                                           09420000
    buildDate( dateOut, yr, mo, dy,
                                                                           09430000
else /* date-in format is invalid or unknown */
                                                                           09440000
  func_status = NOT_OK;
                                                                           09450000
                                                                           09460000
                                                                           09470000
if( func_status != OK )
                                                                           09480000
    strcpy( sqlstate, "38603" );
                                                                           09490000
    strcpy( message,
                                                                           09500000
             "Unknown output format specified" );
                                                                           09510000
                                                                           09520000
else
                                                                           09530000
                                                                           09540000
    *message = NULLCHAR;
                                                                           09550000
    strcpy( sqlstate, "00000");
                                                                           09560000
                                                                           09570000
                                                                           09580000
                                                                           09590000
return( func_status );
```

```
} /* end reconDate */
                                                    09600000
                                                    09610000
                                                    09620000
void buildDate
                            /* build date from parts
                                                  */ 09630000
          *dtOut,
                                                  */ 09640000
( char
                            /* out: date
 char
          *d1,
                            /* in: year, month, or day
                                                    09650000
                            /* in: year, month, or day
 char
          *d2,
                                                    09660000
 char
          *d3,
                            /* in: year, month, or day
                                                    09670000
                            /* in: delimiter
                                                    09680000
          *delim
 char
                                                    09690000
/**********************
                                                    09700000
* Forms a date by concatenating d1, delim, d2, delim, and d3.
                                                    09710000
09730000
 strcpy( dtOut, d1 );
strcat( dtOut, delim );
                                                    09740000
                                                    09750000
                                                    09760000
 strcat( dtOut, d2 );
 strcat( dtOut, delim );
strcat( dtOut, d3 );
                                                    09770000
                                                    09780000
} /* end buildDate */
                                                    09790000
                                                    09800000
                                                    09810000
                                                    09820000
int nameMonth
                            /* converts month num to name */
          *monthIn
                                                    09830000
 char
                            /* in/out: month to convert
                                                    09840000
                                                    09850000
/***********************
* Converts *monthIn from a number string to a name. Returns 1 if
                                                   * 09860000
                                                    09870000
* conversion succeeds, otherwise returns 0.
************************************
                                                    09880000
                                                    09890000
 /****************** Local variables ******************/
                                                    09900000
                                                    09910000
                                                    09920000
 short int
          i:
                            /* loop control
                                                    09930000
 short int
          func status = 0K;
                            /* function status indicator
                                                    09940000
 /*********************
                                                    09950000
 * Strip leading zero (if any) from monthIn
                                                    09960000
 09970000
                                                    09980000
 removeOprefix( monthIn );
                                                    09990000
 /***************** 10000000
 * Look up *monthIn in the month number strings array
                                                    10010000
 for( i=0; i<12 && strcmp( monthIn,monthNums[i] ) != MATCH; i++ );</pre>
                                                    10030000
                                                    10040000
 * If found assign month name else set function error indicator
                                                  * 10060000
 if( i < 12 )
                                                    10080000
  strcpy( monthIn,monthNames[i] );
                                                    10090000
                                                    10100000
 else
  func_status = NOT_OK;
                                                    10110000
                                                    10120000
 return( func_status );
                                                    10130000
                                                    10140000
                                                    10150000
} /* end nameMonth */
                                                    10160000
                                                    10170000
                                                    10180000
int unnameMonth
                            /* converts month name to num */
                                                  */ 10190000
          *monthIn
                            /* in/out: month to convert
( char
                                                    10200000
/****************** 10210000
* Converts *monthIn from a name to a number string. Returns 1 if
                                                   * 10220000
* conversion succeeds, otherwise returns 0.
                                                    10230000
10250000
 /***************** Local variables *******************/
                                                    10260000
                                                    10270000
 short int
                            /* loop control
                                                    10280000
                                                 */ 10290000
 short int
          func_status = OK;
                            /* function status indicator
                                                    10300000
                                                    10310000
   * Make 1st char of month name upper case and the rest lower case
                                                   * 10320000
 10340000
 monthIn[0] = toupper(monthIn[0]);
 for( i=1;i<strlen(monthIn);i++ )</pre>
                                                    10350000
   monthIn[i] = tolower(monthIn[i]);
                                                    10360000
                                                    10370000
 * Look up *monthIn in the month names array
                                                    10390000
 for( i=0; i<12 && strcmp( monthIn,monthNames[i] ) != MATCH; i++ ); 10410000
```

```
10420000
 /***************** 10430000
 * If found assign month no. str else set function error indicator * 10440000
 if( i < 12 )
                                                 10460000
  strcpy( monthIn,monthNums[i] );
                                                 10470000
 else
                                                 10480000
 func status = NOT OK;
                                                 10490000
                                                 10500000
 return( func_status );
                                                 10510000
                                                 10520000
} /* end unnameMonth */
                                                 10530000
                                                 10540000
                                                 10550000
int romanMonth
                          /* converts month# to roman#
                                               */ 10560000
( char
         *monthIn
                          /* in/out: month to convert
                                               */ 10570000
                                                 10580000
* Converts *monthIn from a number string to a roman numeral. Returns * 10600000
* 1 if conversion succeeds, otherwise returns 0.
                                                 10610000
*********************** 10620000
                                                 10630000
 /**************** Local variables ******************/
                                                 10640000
                                                 10650000
 short int
                          /* loop control
                                                 10660000
 short int
         func_status = OK;
                          /* function status indicator */
                                                 10670000
                                                 10680000
 /***********************
                                                 10690000
 * Strip leading zero (if any) from monthIn
                                                 10700000
 removeOprefix( monthIn );
                                                 10720000
                                                 10730000
 * Look up *monthIn in the month number strings array
                                                 10750000
 for( i=0; i<12 && strcmp( monthIn,monthNums[i] ) != MATCH; i++ );</pre>
                                                 10770000
                                                 10780000
 * If found assign roman numeral else set function error indicator * 10800000
  ********************* 10810000
 if( i < 12 )
                                                 10820000
  strcpy( monthIn,romanNums[i] );
                                                 10830000
 else
                                                 10840000
 func status = NOT OK;
                                                 10850000
                                                 10860000
                                                 10870000
 return( func_status );
                                                 10880000
} /* end romanMonth */
                                                 10890000
                                                 10900000
                                                 10910000
                          /* converts roman# to month#
                                                 10920000
int unromanMonth
                                                 10930000
         *monthIn
                          /* in/out: month to convert
                                               */
 char
                                                 10940000
/************************
                                                 10950000
* Converts *monthIn from a roman numeral to a number string. Returns * 10960000
                                                 10970000
* 1 if conversion succeeds, otherwise returns 0.
10980000
                                                 10990000
 /****************** Local variables ******************/
                                                 11000000
                                                 11010000
 short int
                          /* loop control
                                                 11020000
 short int
         func_status = 0K;
                          /* function status indicator */
                                                 11030000
                                                 11040000
 /**********************
                                                 11050000
 * Convert all chars of *monthIn to upper case
                                                 11060000
 for( i=0; i<strlen(monthIn); i++ )</pre>
                                                 11080000
  monthIn[i] = toupper(monthIn[i]);
                                                 11090000
                                                 11100000
 * Look up *monthIn in the roman numerals array
                                                * 11120000
 ******************* 11130000
 for( i=0; i<12 && strcmp( monthIn,romanNums[i] ) != MATCH; i++ );</pre>
                                                 11140000
                                                 11150000
 /**************** 11160000
 * If found assign month no. str else set function error indicator * 11170000
 if( i < 12 )
                                                 11190000
  strcpy( monthIn,monthNums[i] );
                                                 11200000
 else
                                                 11210000
  func_status = NOT_OK;
                                                 11220000
                                                 11230000
```

```
return( func_status );
                                                         11240000
                                                         11250000
} /* end unromanMonth */
                                                         11260000
                                                         11270000
                                                         11280000
                              /* verify/standardize yearIn */ 11290000
int checkYear
( char
           *yearOut,
                              /* out: 4-digit yr, validated */ 11300000
                                                      */ 11310000
*/ 11320000
                              /* in: 2- or 4-digit year
 char
           *yearIn,
                              /* in: style of yearIn
 char
           *stvle
                                                         11330000
/****************** 11340000
* Verifies that *yearIn is either of the following:
                                                       * 11350000
* - 2 numeric characters if *style is YY; or
* - 4 numeric characters if *style is YYYY.
                                                       * 11360000
                                                       * 11370000
* If criteria satisfied, copies *yearIn to *yearOut and returns 1. * If criteria not satisfied, sets *yearOut to null and returns 0.
                                                       * 11380000
                                                       * 11390000
11410000
 /****************** Local variables ***************/ 11420000
                                                         11430000
 short int
           i:
                              /* loop control
                                                         11440000
 short int
           yearIn_len
                              /* length of *yearIn
                                                      */ 11450000
           = strlen( yearIn );
                                                         11460000
                              /* function status indicator */ 11470000
 short int
           func_status = 0K;
                                                         11480000
 /***************** 11490000
 * Verify that all bytes of *yearIn are numeric characters
                                                       * 11500000
 for( i=0; (i<yearIn_len) && (isdigit(yearIn[i])); i++ );</pre>
                                                         11520000
                                                         11530000
 if( i < yearIn_len )</pre>
   func status = NOT OK;
                                                         11540000
  /****************** 11550000
 * If input format is YY, verify that *yearIn has 2 bytes
                                                       * 11560000
  ******************* 11570000
 else if( (strcmp( style,"YY" ) == MATCH) && (yearIn_len != 2) )
                                                         11580000
   func status = NOT_OK;
                                                         11590000
  * If input format is YYYY, verify that *yearIn has 4 bytes
                                                       * 11610000
 else if( (strcmp( style,"YYYY" ) == MATCH) && (yearIn_len != 4) )
                                                         11630000
   func status = NOT OK;
                                                         11640000
                                                         11650000
 /****************** 11660000
 * If all checks satisfied, copy *yearIn to *yearOut and return 1 * 11670000
  ******************* 11680000
 if( func_status == OK )
                                                         11690000
   strcpy( yearOut, yearIn );
                                                         11700000
  11720000
 * If a check failed, sets *yearOut to null and return 0
 ********************* 11730000
 else
                                                         11740000
                                                         11750000
   *yearOut = NULLCHAR;
                                                         11760000
 return( func_status );
                                                         11770000
} /* end check\(\bar{Y}\)ear */
                                                         11780000
                                                         11790000
                                                         11800000
int checkMonth
                              /* verify/standardize monthIn */ 11810000
( char
           *monthOut,
                              /* out: month#, validated
                                                      */ 11820000
           *monthIn,
                              /* in: month name, #, roman# */ 11830000
 char
                                                      */ 11840000
           *style
 char
                              /* in: style of monthIn
                                                         11850000
/****************** 11860000
* Verifies that *monthIn is one of the following:
                                                       * 11870000
* - A valid month name, January - December, if *style is MONTH; or
* - A valid roman numeral, I - XII, if *style is XX; or
                                                       * 11880000
                                                       * 11890000
* - 1 or 2 numeric characters between 1 and 12 if *style is M or MM. * 11900000
* If criteria satisfied, copies *monthIn to *monthOut and returns 1. * 11910000
* - if *monthIn is a month name or a roman numeral, it will have
                                                       * 11920000
   been standardized to the form 1-12.
                                                       * 11930000
* If criteria not satisfied, sets *monthOut to null and returns 0.
                                                       * 11940000
11960000
 /******************* Local variables ******************* 11970000
                                                         11980000
                                                      */ 11990000
 short int
                              /* loop control
 short int
           func status = OK;
                              /* function status indicator */ 12000000
                                                         12010000
 * If *style is MONTH, verify that *monthIn is a valid month name
                                                       * 12030000
 if( strcmp( style, "MONTH" ) == MATCH )
                                                         12050000
```

```
func_status = unnameMonth( monthIn );
                                                 12060000
 /***************** 12070000
 * If *style is XX, verify that *monthIn is a roman numeral, I - XII* 12080000
 ********************** 12090000
 else if( strcmp( style,"XX" ) == MATCH )
  func_status = unromanMonth( monthIn );
                                                 12100000
                                                 12110000
 /***************** 12120000
 * Otherwise, verify that *monthIn is valid month number, 1 - 12
                                              * 12130000
 else
                                                 12150000
                                                  12160000
  ş
                          /* strip any leading zero
    removeOprefix( monthIn );
                                               */ 12170000
    for( i=0; i<12 && strcmp( monthIn,monthNums[i] ) != MATCH; i++ );12180000 if( i >= 12 )
     func_status = NOT_OK;
                                                 12200000
                                                 12210000
 /***************** 12220000
 * If all checks satisfied, copy *monthIn to *monthOut and return 1 * 12230000
 if( func_status == OK )
                                                 12250000
  strcpy( monthOut, monthIn );
                                                  12260000
 /****************** 12270000
 * If a check failed, set *monthOut to null and return 0
                                                * 12280000
 12300000
  *monthOut = NULLCHAR;
                                                  12310000
                                                 12320000
 return( func_status );
                                                 12330000
} /* end checkMonth */
                                                 12340000
                                                 12350000
                                                  12360000
                          /* verify/standardize dayIn
                                               */ 12370000
int checkDav
         *dayOut,
( char
                          /* out: day, validated
                                               */ 12380000
 char
         *dayIn
                          /* in: day number
                                                 12390000
                                                 12400000
* Verifies that *dayIn is either 1 or 2 numeric characters.
                                                * 12420000
* If criteria satisfied, copies *dayIn to *dayOut and returns 1.
                                                * 12430000
* If criteria not satisfied, set *dayOut to null and returns 0.
                                                * 12440000
12460000
 /****************** Local variables *************** 12470000
                                                 12480000
 short int
                          /* loop control
                                                 12490000
                                               */ 12500000
         dayIn_len
                          /* length of *dayIn
 short int
         = strlen( dayIn );
                                                  12510000
                          /* function status indicator */ 12520000
 short int
         func_status = OK;
                                                  12530000
 /**********************
                                                 12540000
 * Verify that *dayIn is 1 or 2 numeric characters
                                                * 12550000
 **********************/ 12560000
 for( i=0; ( i<dayIn_len ) && ( isdigit(dayIn[i]) ); i++ );</pre>
                                                 12570000
 if( i < dayIn_len | \bar{|} dayIn_len < 1 \bar{|} dayIn_len > 2 )
                                                 12580000
  func_status = NOT_OK;
                                                 12590000
 /****************** 12600000
 if( func_status == OK )
                                                 12630000
  strcpy( dayOut, dayIn );
                                                  12640000
 /****************** 12650000
 * If a check failed, set *dayOut to null and return 0
                                                * 12660000
 12680000
  *dayOut = NULLCHAR;
                                                  12690000
                                                 12700000
 return( func_status );
                                                 12710000
} /* end checkDay */
                                                  12720000
                                                  12730000
                                                  12740000
void addOprefix
                                                  12750000
                          /* in/out: string to prefix
                                               */ 12760000
( char
         *str3
                                                  12770000
* Prefixes *str3 with a leading 0 if it is only 1 byte long.
                                                * 12790000
12810000
 /***************** Local variables ************** 12820000
                                                  12830000
 if( strlen( str3 ) == 1 )
                                                 12840000
                                                 12850000
    str3[1] = str3[0];
                          /* Right-shift *str3 1 byte
                                               */ 12860000
                                               */ 12870000
    str3[0] = *char0;
                          /* Prefix it with "0"
```

```
*/ 12880000
    str3[2] = NULLCHAR;
                      /∗ And terminate it
                                                          12890000
                                                          12900000
                                                          12910000
} /* end addOprefix */
                                                          12920000
                                                          12930000
void removeOprefix
                              /* strips leading zeroes
                                                       */ 12940000
                              /* in/out: string to strip
                                                       */ 12950000
( char
           *string
                                                          12960000
* Strips the leading zero from *string, if it has one.
                                                          12980000
13000000
 if( strncmp( string,"0",1 ) == MATCH )
                                                          13010000
                                                          13020000
    string[0] = string[1];
                               /* Left-shift *string
                                                       */ 13030000
    string[1] = NULLCHAR;
                              /* And terminate it
                                                       */ 13040000
                                                          13050000
                                                          13060000
} /* end removeOprefix */
                                                          13070000
                                                          13080000
                                                          13090000
                                                       */ 13100000
*/ 13110000
void addCentury
                               /* adds century to yearIn
           *vearIn
                               /* in/out: year
( char
                                                          13120000
/****************** 13130000
* Prefixes *yearIn with the current century (according to the system * 13140000
* date) if *yearIn is 2 bytes long.
                                                        * 13150000
13170000
 /***************** Local variables *************** 13180000
                                                          13190000
                                                       */ 13200000
 time t
                               /* receives calendar time
 struct tm *timeptr;
                               /* recieves local time
                                                       */ 13210000
           centyear[4];
                               /* receives current century
                                                       */ 13220000
                                                          13230000
                                                          13240000
 /***************** 13250000
 * If *yearIn is 2 bytes long, prefix it with the current century  * 13260000
 if( strlen( yearIn ) == 2 )
                                                          13280000
                                                          13290000
    t = time(NULL);
                              /* Get calendar time from sys */ 13300000
    timeptr = localtime(&t);
strftime( centyear,
                              /* Convert to local time */ 13310000
/* Format current century year*/ 13320000
                              /* ..sized for receiving field*/ 13330000
/* ..as century year */ 13340000
             sizeof(centyear)-1,
                               /* ..as century year
                              /* ..from current local time */ 13350000
             timeptr );
                                                          13360000
                               /* Prefix *yearIn with century*/ 13370000
                               /* ..Right-shift *yearIn */ 13380000
    yearIn[3] = yearIn[1];
    yearIn[2] = yearIn[0];
                               /* ..by 2 bytes
                                                       */
                                                         13390000
                              /* ..Place the century portion*/ 13400000
    yearIn[1] = centyear[1];
    yearIn[0] = centyear[0];
                              /* ..in bytes 1-2
                                                       */ 13410000
    yearIn[4] = NULLCHAR;
                              /* ..Terminate the string
                                                       */ 13420000
                                                          13430000
                                                          13440000
} /* end addCentury */
                                                          13450000
                                                          13460000
                                                          13470000
                               /* strip century from yearIn */ 13480000
void removeCentury
         *yearIn
                              /* in/out: year
                                                       */ 13490000
                                                          13500000
* Strips the century portion from *yearIn if it consists of 4 bytes. * 13520000
13540000
 /****************** 13550000
 * If *yearIn is 4 bytes long, strip off the century portion
                                                      * 13560000
 if( strlen( yearIn ) == 4 )
                                                          13580000
                                                          13590000
                             /* Shift non-century portion */ 13600000
/* of *yearIn to 1st 2 bytes */ 13610000
    yearIn[0] = yearIn[2];
    yearIn[1] = yearIn[3];
yearIn[2] = NULLCHAR;
                              /* and terminate string
                                                       */ 13620000
                                                          13630000
} /* end removeCentury */
                                                          13640000
```

"Sample applications in TSO" on page 1031

A set of Db2 sample applications run in the TSO environment.

## **DSN8DUCT**

Converts a given time from one to another of these 8 formats.

```
/*************** 00010000
* Module name = DSN8DUCT (DB2 sample program)
                                                                           00020000
                                                                           00030000
  DESCRIPTIVE NAME = General time reformatter (UDF)
                                                                         * 00040000
                                                                         * 00050000
   LICENSED MATERIALS - PROPERTY OF IBM
                                                                         * 00060000
                                                                          * 00109990
   (C) COPYRIGHT 2000 IBM CORP. ALL RIGHTS RESERVED.
                                                                          * 00149980
                                                                          * 00190000
   STATUS = VERSTON 7
                                                                          * 00200000
                                                                          * 00210000
                                                                          * 00220000
  Function: Converts a given time from one to another of these 8
             formats:
                                                                          * 00230000
                                                                         * 00240000
               H:MM AM/PM
                            HH:MM AM/PM
                                           HH:MM:SS AM/PM
                                                              HH:MM:SS
                                                                         * 00250000
               H.MM
                            HH.MM
                                           H.MM.SS
                                                              HH.MM.SS
                                                                         * 00260000
                                                                          * 00270000
                                                                          * 00280000
            where:
                                                                         * 00290000
             MM: Retain leading zero if the minute is less than 10 AM/PM: Return time in 12-hour clock format, else 24-hour
                                                                         * 00330000
                                                                         * 00340000
                                                                         * 00350000
            Example invocation:
                                                                         * 00360000
             EXEC SQL SET :then = ALTTIME( "01:34:59 PM"
                                                                         * 00370000
                                              "HH:MM:SS AM/PM",
"H.MM");
                                                                         * 00380000
                                                                         * 00390000
              ==> then = "13.34"
                                                                          * 00400000
                                                                         * 00410000
                                                                         * 00420000
    Dependencies: Requires IBM C/C++ for OS/390 V1R3 or higher
                                                                          * 00430000
                                                                          * 00440000
    Restrictions:
                                                                           00450000
                                                                           00460000
* Module type: C program
                                                                         * 00470000
* Processor: IBM C/C++ for OS/390 V1R3 or higher
* Module size: See linkedit output
                                                                         * 00480000
                                                                          * 00490000
   Attributes: Re-entrant and re-usable
                                                                           00500000
                                                                         * 00510000
  Entry Point: DSN8DUCT
                                                                          * 00520000
      Purpose: See Function
                                                                         * 00530000
      Linkage: DB2SQL
                                                                          * 00540000
                Invoked via SQL UDF call
                                                                           00550000
                                                                         * 00560000
                                                                         * 00570000
        Input: Parameters explicitly passed to this function:
                                : pointer to a char[12], null-termi-
nated string having a time in the
format indicated by *formatIn.
                - *timeIn
                                                                         * 00580000
                                                                          * 00590000
                                                                         * 00600000
                                : pointer to a char[15], null-termi-
                                                                         * 00610000

    *formatIn

                                                                         * 00620000
                                  nated string having the format of
                                  time found in *timeIn (see "Func-
                                                                         * 00630000
                                tion", above, for valid formats).
: pointer to a char[15], null-termi-
                                                                          * 00640000
                                                                         * 00650000
                - *formatOut
                                  nated string having the format to which the time found in *timeIn is
                                                                         * 00660000
                                                                         * 00670000
                                  to be converted. See "Function",
                                                                         * 00680000
                                  above, for valid formats.
                                                                         * 00690000
                                : pointer to a short integer having
                - *niTimeIn
                                                                         * 00700000
                                                                         * 00710000
                                  the null indicator variable for
                                                                         * 00720000
                                  *timeIn.
                - *niFormatIn : pointer to a short integer having
                                                                          * 00730000
                                  the null indicator variable for
                                                                         * 00740000
                                                                         * 00750000
                                  *formatIn.
                - *niFormatOut : pointer to a short integer having
                                                                         * 00760000
                                  the null indicator variable for
                                                                         * 00770000
                                  *formatOut.
                                                                          * 00780000

    *fnName

                                : pointer to a char[138], null-termi-
                                                                         * 00790000
                                  nated string having the UDF family
                                                                         * 00800000
                                  name of this function.
                                                                         * 00810000
*
                - *specificName: pointer to a char[129], null-termi- * 00820000
                                  nated string having the UDF specific * 00830000
```

```
name of this function.
                                                                                * 00840000
                                                                                * 00850000
                                                                               * 00860000
                                                                               * 00870000
      Output: Parameters explicitly passed by this function:
                                 : pointer to a char[15], null-termi-
                - *timeOut
                                                                               * 00880000
                                   nated string to receive the refor-
                                                                               * 00890000
                                   matted time.
                                                                                * 00900000
               - *niTimeOut
                                 : pointer to a short integer to re-
                                                                               * 00910000
                                   ceive the null indicator variable
                                                                               * 00920000
                                                                               * 00930000
                                   for *timeOut.
                 *sqlstate
                                 : pointer to a char[06], null-termi-
                                                                                * 00940000
                                   nated string to receive the SQLSTATE.* 00950000
                                  pointer to a char[70], null-termi-
                                                                                  00960000
               - *message
                                   nated string to receive a diagnostic * 00970000
                                                                               * 00980000
                                   message if one is generated by this
                                   function.
                                                                                * 00990000
                                                                                * 01000000
Normal Exit: Return Code: SQLSTATE = 00000
                                                                                * 01010000
                - Message: none
                                                                               * 01020000
                                                                                * 01030000
 Error Exit: Return Code: SQLSTATE = 38601
                                                                                 01040000
                - Message: DSN8DUCT Error: No input time entered
                                                                               * 01050000
               - Message: DSN8DUCT Error: No input format entered
                                                                               * 01060000
               - Message: DSN8DUCT Error: No output format entered
                                                                               * 01070000
                                                                                * 01080000
               Return Code: SQLSTATE = 38602
                                                                                * 01090000
                - Message: DSN8DUCT Error: Unknown input format
                                                                                * 01100000
                                               specified
                                                                                * 01110000
               - Message: DSN8DUCT Error: Inputted time must indi-
                                                                               * 01120000
                                                cate either AM or PM
                                                                                  01130000
               - Message: DSN8DUCT Error: Hour not in expected range \star
                                                                                  01140000
                                               of 1-12
                                                                                * 01150000
               - Message: DSN8DUCT Error: Hour not in expected range * 01160000
                                                of 0-23
                                                                                * 01170000
               - Message: DSN8DUCT Error: Minute must be 2 numerics * 01180000
                                               between 00 and 59
                                                                               * 01190000
                                                to input format
                                                                               * 01200000
               - Message: DSN8DUCT Error: Second must be 2 numerics * 01210000
                                               between 00 and 59
                                                                               * 01220000
                                                                                * 01230000
                                               to input format
                                                                                * 01240000
               Return Code: SQLSTATE = 38603
                                                                               * 01250000
                - Message: DSN8DUCT Error: Unknown output format
                                                                               * 01260000
                                                                                 01270000
                                               specified
                                                                                * 01280000
                                                                                 01290000
   External References:
              - Routines/Services: None
                                                                                * 01300000
              - Data areas
                                    : None
                                                                                * 01310000
              - Control blocks : None
                                                                                  01320000
                                                                                 01330000
                                                                                * 01340000
 Pseudocode:
                                                                                * 01350000
  DSN8DUCT:
                                                                                  01360000
    Issue sqlstate 38601 and a diagnostic message if no input time * 01370000
    was provided.
                                                                                  01380000
  - Issue sqlstate 38601 and a diagnostic message if no input for- * 01390000
    mat was provided.
                                                                                * 01400000
  - Issue sqlstate 38601 and a diagnostic message if no output
                                                                                * 01410000
  format was provided. * 01420000 - Call decontime to deconstruct the input time into hour, minute,* 01430000
    and, if either, second and AM/PM indicator, according to the
                                                                               * 01440000
     input format.
                                                                                  01450000
  - Call recontime to create an output time from the hour, minute, *
                                                                                  01460000
    and, if either, second and AM/PM indicator, according to the
                                                                               * 01470000
                                                                                  01480000
    output format.
    If no errors, unset null indicators, and return SQLSTATE 00000 * 01490000 else set null indicator and return null time out. * 01500000
  End DSN8DUCT
                                                                                * 01510000
                                                                                * 01520000
  deconTime
                                                                                * 01530000
  - Parse hour, minute, and, if either, second and AM/PM indicator * 01540000
    from the input time by breaking on delimiters (: and .).
                                                                                * 01550000
  - Use the input format to determine sequence of time components. * 01560000 - if format invalid, issue SQLSTATE 38602 and a diag. message * 01570000 - Call checkHour to validate the hour component and to standard * 01580000 ize it (if required) from a 12-hour clock to a 24-hour clock. * 01590000 - if not valid hour, issue SQLSTATE 38602 and a diag. message * 01600000
    Call checkMinute to validate the minute component
                                                                                * 01610000
   - if not valid minute, issue SQLSTATE 38602 and a diag. msg. If applicable, call checkSecond to validate the second comp. - if not valid second, issue SQLSTATE 38602 and a diag. msg.
                                                                               * 01620000
                                                                               * 01630000
                                                                               * 01640000
    If applicable, call checkAMPMindicator to validate the AM/PM
                                                                               * 01650000
```

```
* 01660000
       if not valid indicator, issue SQLSTATE 38602 and a diag. msg.* 01670000
    End deconTime
                                                                    * 01680000
                                                                    * 01690000
                                                                    * 01700000
   reconTime
    - Use the output format to edit the time components
                                                                    * 01710000
     - call set12HrClock to convert the hours component from 24-
                                                                    * 01720000
      hour clock format, as appropriate $\star$ 01730000 - call removeOprefix to strip the leading 0 from the hour com- \star 01740000
                                                                    * 01750000
        ponent, if appropriate
      - if output format is invalid, issue SQLSTATE 38603 and a
                                                                     * 01760000
       diagnostic message
                                                                     * 01770000
    - Call buildTime to create the output time from the edited time * 01780000
                                                                     * 01790000
     components
                                                                     * 01800000
    End reconTime
                                                                     * 01810000
                                                                     * 01820000
    - Generate the time out by concatenating the time componentents * 01830000 (hour, minute, and, optionally, second and/or AM/PM indicator) * 01840000
      with intervening delimiters (: or .).
                                                                    * 01850000
    End buildTime
                                                                     * 01860000
                                                                    * 01870000
    checkHour
                                                                    * 01880000
    - Verify that the hour component of the input time is:
                                                                    * 01890000
      - in the range 01 - 12 if the input format carries an AM/PM
                                                                    * 01900000
       indicator
                                                                     * 01910000
        - call set24HrClock to standardize the hour to a 24-hour
                                                                    * 01920000
                                                                    * 01930000
          clock format.
                                                                    * 01940000
      - in the range 00 - 23 if the input format does not carry an
       AM/PM indicator
                                                                     * 01950000
     If not valid, set error flag and return null value for hour
                                                                     * 01960000
    End checkHour
                                                                     * 01970000
                                                                     * 01980000
    checkMinute
                                                                     * 01990000
    - Verify the minute component is 2 digits ranging from 00 - 59. * 02000000
    - If not valid, set error flag and return null value for minute * 02010000
    End checkMinute
                                                                     * 02020000
                                                                     * 02030000
                                                                     * 02040000
    - Verify the second component is 2 digits ranging from 00 - 59.
                                                                    * 02050000
    - If not valid, set error flag and return null value for second  * 02060000
    End checkSecond
                                                                    * 02070000
                                                                    * 02080000
    checkAMPMindicator
                                                                    * 02090000
    - Verify the AM/PM indicator is either "AM" or "PM"
                                                                    * 02100000
    - If not valid, set error flag and return null value for
                                                                    * 02110000
     AM/PM indicator
                                                                    * 02120000
    End checkAMPMindicator
                                                                    * 02130000
                                                                    * 02140000
    set12HrClock
                                                                    * 02150000
    - Convert a 24-hour clock hour to a 12-hour clock hour
                                                                    * 02160000
    End set12HrClock
                                                                    * 02170000
                                                                    * 02180000
    set24HrClock
                                                                    * 02190000
    - Convert a 12-hour clock hour to a 24-hour clock hour
                                                                    * 02200000
                                                                    * 02210000
   End set24HrClock
                                                                    * 02220000
    add0prefix
                                                                    * 02230000
    - prepend an hour with a leading 0 if it is less than 10
                                                                    * 02240000
   End addOprefix
                                                                    * 02250000
                                                                    * 02260000
   removeOprefix
                                                                    * 02270000
    - strip leading zero from an hour if it is less than 10
                                                                    * 02280000
    End removeOprefix
                                                                    * 02290000
                                                                    * 02300000
                                                                     * 02310000
02321990
#pragma linkage(DSN8DUCT,fetchable)
                                                                       02323980
                                                                       02325970
/**************** C library definitions ****************/ 02330000
#include <stdio.h>
                                                                       02340000
#include <string.h>
                                                                       02350000
#include <time.h>
                                                                       02360000
#include <ctype.h>
                                                                       02370000
                                                                       02380000
NULLCHAR '\0' /* Null character
MATCH 0 /* Comparison statu
NOT_OK 1 /* Run status indic
                                     #define
#define
                                      /* Run status indicator: Error*/ 02420000
            NOT_OK
#define
#define
            ΟK
                                      /* Run status indicator: Good */ 02430000
                                                                       02440000
```

```
/****************** Global constants *****************/ 02450000
            02470000
                                                                      02480000
                                                                      02490000
            char
                                                                   */ 02500000
                                                                      02510000
                                                                      02520000
                                                                      02530000
                                                                      02540000
                                                                      02550000
char
            *char0 = "0";
                                      /* string with character "0"
                                                                   */ 02560000
                                                                      02570000
                                                                      02580000
/**************** DSN8DUCT functions *************** 02590000
                                                                      02600000
void DSN8DUCT
                                      /* main routine
                                                                   */ 02610000
                                                                  */ 02620000
*/ 02630000
                                     /* in: time to be converted
/* in: format of timeIn
( char
             *timeTn.
  char
              *formatIn.
  char
              *formatOut,
                                     /* in: format for timeOut
                                                                   */ 02640000
                                     /* out: reformatted time
/* in: indic var for timeIn
                                                                   */ 02650000
  char
              *timeOut,
  short int
             *nullTimeIn,
                                                                   */ 02660000
                                    /* in: indic var for formatIn */ 02670000
/* in: indic var, formatOut */ 02680000
  short int short int
             *nullFormatIn,
              *nullFormatOut,
                                    *nullTimeOut,
  short int
  char
              *sqlstate,
  char
              *fnName,
              *specificName,
  char
  char
              *message
);
                                                                      02740000
                                                                      02750000
int deconTime
                                     /* get hr,min,sec from timeIn */ 02760000
                                     *hour,
( char
                                                                   */ 02780000
  char
              *minute,
                                     /* out: minute component
  char
              *second.
                                     /* out: second component
                                                                   */ 02790000
                                     /* out: diagnostic message
/* out: SQLSTATE
/* in: time to deconstruct
             *message,
                                                                   */ 02800000
  char
             *sqlstate,
                                                                   */ 02810000
  char
  char
             *timeIn.
                                                                   */ 02820000
              *formatIn
                                     /* in: format of timeIn
                                                                   */ 02830000
  char
                                                                      02840000
                                                                      02850000
                                     /* get timeOut from hr,min,sec*/ 02860000
int reconTime
             *timeOut,
                                     ( char
              *message,
                                     /* out: diagnostic message
                                                                   */ 02880000
  char
                                                                   */ 02890000
                                     /* out: SQLŠTATE
  char
              *sqlstate,
  char
             *hour,
                                     /* in: hour component
                                                                   */ 02900000
                                                                   */ 02910000
                                     /* in: minute component
  char
              *minute,
                                                                   */ 02920000
                                     /* in: second component
  char
              *second,
              *formatOut
                                     /* in: format for timeOut
                                                                   */ 02930000
  char
                                                                      02940000
                                                                      02950000
void buildTime
                                     /* bld timeOut from hr,min,sec*/ 02960000
( char
             *timeOut,
                                     char
              *hour,
                                     /* in: hour component
                                                                   */ 02980000
  char
              *minute,
                                     /* in: minute component
                                                                   */ 02990000
             *second,
                                     /* in: second component
                                                                   */ 03000000
  char
                                                                      03010000
  char
              *delim.
                                      /* in: delimiter
                                     /* in: AM/PM indic. (if any)
              *AMPMind
                                                                   */ 03020000
  char
                                                                      03030000
                                                                      03040000
                                     /* verify/standardize hourIn */ 03050000
/* out: hour (24 hour clock) */ 03060000
/* in: hour (12- or 24-hr clk)*/ 03070000
int checkHour
( char
             *hourOut,
  char
              *hourIn,
              *AMPMind
                                      /* in: AM/PM indicator
                                                                   */ 03080000
  char
                                                                      03090000
):
                                                                      03100000
int checkMinute
                                     /* verify minute from timeIn */ 03110000
( char
       *minOut,
                                     /* out: minute, validated
                                                                   */ 03120000
                                     /* in: minute, unvalidated
  char
             *minIn
                                                                   */ 03130000
);
                                                                      03140000
                                                                      03150000
int checkSecond
                                     /* verify second from timeIn */ 03160000
       *secOut,
( char
                                     /* out: second, validated
                                                                   */ 03170000
             *secIn
                                      /* in: second, unvalidated
                                                                   */ 03180000
  char
                                                                      03190000
                                                                      03200000
int checkAMPMindicator
                                     /* verify AM/PM ind. of timeIn*/ 03210000
       *indOut,
                                      /* out: AM/PM indic, validated*/ 03220000
( char
             *indIn
                                      /* in: AM/PM ind, unvalidated */ 03230000
  char
):
                                                                      03240000
                                                                      03250000
int set12HrClock
                                     /* hour to 12-hr clock format */ 03260000
```

```
*/ 03270000
( char
             *hour,
                                     /* in/out: hour
             *AMPMind
                                     /* out: AM/PM indicator
                                                                  */ 03280000
 char
                                                                     03290000
                                                                     03300000
int set24HrClock
                                     /* hour to 24-hr clock format */ 03310000
( char
             *hour
                                     /* in/out: hour
                                                                  */ 03320000
 char
             *AMPMind
                                     /* in: AM/PM indicator
                                                                     03330000
                                                                     03340000
                                                                     03350000
void add0Pref
                                     /* add leading zero to string */
                                                                     03360000
             *str3
                                     /* in/out: string to prefix
                                                                     03370000
( char
                                                                     03380000
                                                                     03390000
void removeOprefix
                                                                  */ 03400000
                                     /* strip leading zeroes
( char
                                     /* in/out: character string
                                                                  */ 03410000
                                                                     03420000
                                                                     03430000
/******************/ 03440000
/******************** main routine **************** 03450000
/****************/ 03460000
                                                                     03470000
             *timeIn,
                                     /* in: time to be converted
                                                                  */ 03480000
( char
  char
             *formatIn,
                                     /* in: format of timeIn
                                                                 */ 03490000
                                                                  */ 03500000
  char
             *formatOut,
                                     /* in: format for timeOut
  char
             *timeOut,
                                    /* out: reformatted time
                                                                  */ 03510000
                                    /* in: indic var for timeIn */ 03520000
/* in: indic var for formatIn */ 03530000
  short int
             *nullTimeIn,
  short int
             *nullFormatin,
                                    /* in: indic var, formatOut */ 03540000
/* out: indic var for timeOut */ 03550000
             *nullFormatOut,
  short int
             *nullTimeOut,
  short int
             *sqlstate,
                                     /* out: SQLSTATE
                                                                  */ 03560000
  char
                                     /* in: family name of function*/ 03570000
  char
             *fnName,
             *specificName,
                                     /* in: specific name of func */ 03580000
  char
                                                                  */ 03590000
  char
             *message
                                     /* out: diagnostic message
                                                                     03600000
/******************** 03610000
                                                                   * 03620000
                                                                   * 03630000
* Assumptions:
 - *timeIn
                  points to a char[12], null-terminated string
                                                                   * 03640000
 - *formatIn, points to a char[15], null-terminated string
- *formatOut points to a char[15], null-terminated string
 *formatIn,
                                                                   * 03650000
                                                                   * 03660000
                  points to a char[12], null-terminated string points to a short integer
                                                                   * 03670000
 - *timeOut
 - *nullTimeIn
                                                                   * 03680000
* - *nullFormatIn points to a short integer
                                                                   * 03690000
 - *nullFormatOut points to a short integer
                                                                   * 03700000
 - *nullTimeOut points to a short integer
                                                                   * 03710000
* - *sqlstate
                  points to a char[06], null-terminated string points to a char[138], null-terminated string
                                                                   * 03720000
* - *fnName
                                                                   * 03735990
* - *specificName points to a char[129], null-terminated string
                                                                   * 03741980
                  points to a char[70], null-terminated string
                                                                   * 03750000
03770000
  /***************** Local variables ************
                                                                     03780000
                                                                  */ 03790000
  short int
                                    /* loop control
  char
             hour[3];
                                     /* gets hour from timeIn
                                                                  */ 03800000
  char
             minute[3];
                                     /* gets minute from timeIn
                                                                  */ 03810000
                                                                  */ 03820000
             second[3];
                                     /* gets second from timeIn
  char
                                                                     03830000
  short int
             status = OK;
                                     /* DSN8DUCT run status
                                                                     03840000
                                                                     03850000
                                                                     03860000
  * Verify that an input time, its current format, and its new format* 03880000
                                                                     03890000
  * have been passed in.
  03910000
  if( *nullTimeIn || ( strlen( timeIn ) == 0 ) )
                                                                     03920000
     status = NOT_OK;
                                                                     03930000
     strcpy( message
                                                                     03940000
     "DSN8DUCT Error: No input time entered" ); strcpy( sqlstate, "38601" );
                                                                     03950000
                                                                     03960000
                                                                     03970000
  else if( *nullFormatIn || ( strlen( formatIn ) == 0 ) )
                                                                     03980000
                                                                     03990000
     status = NOT OK;
                                                                     04000000
     strcpy( message,
    "DSN8DUCT Error: No input format entered" );
strcpy( sqlstate, "38601" );
                                                                     04010000
                                                                     04020000
                                                                     04030000
                                                                     04040000
  else if( *nullFormatOut || ( strlen( formatOut ) == 0 ) )
                                                                     04050000
                                                                     04060000
     status = NOT_OK;
                                                                     04070000
     strcpy( message,
                                                                     04080000
```

```
"DSN8DUCT Error: No output format entered" );
                                                            04090000
     strcpy( sqlstate, "38601" );
                                                            04100000
                                                            04110000
                                                            04120000
 \star Use formatIn to deconstruct timeIn into hour and minute and, if ~\star~ 04140000
 * applicable, second.
                                                            04150000
  if( status == OK )
                                                            04170000
   status = deconTime( hour, minute, second, message, sqlstate,
                                                            04180000
                    timeIn, formatIn );
                                                            04190000
                                                            04200000
 * 04220000
 * Use formatOut to reconstruct timeOut from ours and minute and,
 * if applicable, second.
                                                            04230000
  ******************** 04240000
 if( status == OK )
                                                            04250000
   status = reconTime( timeOut, message, sqlstate,
                                                            04260000
                    hour, minute, second, formatOut );
                                                            04270000
                                                            04280000
 /***************** 04290000
 \star If conversion was successful, clear the message buffer and sql- \,\star 04300000
 * state, and unset the SQL null indicator for timeOut.
                                                          * 04310000
 ******************* 04320000
 if( status == OK )
                                                            04330000
                                                            04340000
     *nullTimeOut = 0;
                                                            04350000
     message[0] = NULLCHAR;
                                                            04360000
     strcpy( sqlstate, "00000" );
                                                            04370000
                                                            04380000
 * If errors occurred, clear the timeOut buffer and set the SQL null* 04400000
 \star indicator. A diagnostic message and the SQLSTATE have been set \,\star\, 04410000
 * where the error was detected.
                                                           04420000
 else
                                                            04440000
                                                            04450000
     timeOut[0] = NULLCHAR;
                                                            04460000
     *nullTimeOut = -1;
                                                            04470000
                                                            04480000
                                                            04490000
                                                            04500000
 return:
                                                            04510000
} /* end DSN8DUCT */
                                                            04520000
                                                            04530000
                                                            04540000
                                                            04550000
/****************************
/******************/ 04570000
                                                            04580000
int deconTime
                                                         */ 04590000
( char
           *hour.
                                /* out: hour component
 char
           *minute,
                                /* out: minute component
                                                         */ 04600000
 char
           *second,
                               /* out: second component
                                                         */ 04610000
 char
            *message,
                                /* out: diagnostic message
                                                         */
                                                           04620000
 char
           *sqlstate,
                                /* out: SQLŠTATE
                                                         */ 04630000
                                /* in: time to deconstruct
/* in: format of timeIn
                                                           04640000
 char
           *timeIn,
 char
            *formatIn
                                                            04650000
                                                            04660000
/**********************
                                                           04670000
* Deconstructs *timeIn into *hour and *minute and, if applicable, * 04680000 * *second. The deconstruction is done according to the value in * 04690000 * formatIn. Returns OK if deconstruction succeeds, otherwise places * 04700000
* diagnostic text in *message and returns NOT_OK.
                                                           04710000
04730000
Ŧ
            AMPMind[3];
                                /* AM/PM indicator
                                                         */ 04740000
 char
                                                            04750000
 char
            workTimeIn[12];
                                /* work copy of timeIn
                                                         */ 04760000
                                /* string ptr for token parser*/ 04770000
/* holds 1st time component */ 04780000
 char
            *token;
 char
            tok1[3];
                                                         */ 04790000
                                /* holds 2nd time component
 char
            tok2[3];
 char
            tok3[3]
                                /* holds 3rd time component
                                                           04800000
                                                         */ 04810000
 char
            tok4[3];
                                /* holds 4th time component
                                                            04820000
            func_status = OK;
                                /* function status indicator
                                                        */ 04830000
 short int
            fmtStatus = 0K;
                                /* indicates if format is OK */ 04840000
 short int
 short int
            hrStatus = OK;
                                /* indicates if hour
                                                    is OK */ 04850000
            minStatus = OK;
                                /* indicates if minute is OK */ 04860000
 short int
                                /* indicates if second is OK */ 04870000
 short int
            secStatus = OK;
 short int
            indStatus = OK;
                                /* indicates if AMPMind is OK */
                                                            04880000
                                                            04890000
 /****************** 04900000
```

```
* Use C strtok function to parse the hour and minute from timeIn * 04910000
strcpy( workTimeIn,timeIn );
token = strtok( workTimeIn,".: " );
                                                             04930000
                                                             04940000
strcpy( tok1,token );
token = strtok( NULL,".: " );
                                                             04950000
                                                              04960000
strcpy( tok2,token );
                                                              04970000
                                                             04980000
/***************** 04990000
* Parse second, if any, and AM/PM indicator, if any, from timeIn * 050000000
token = strtok( NULL,".: " );
                                                             05020000
strcpy( tok3,token );
token = strtok( NULL," " );
                                                              05030000
                                                             05040000
strcpy( tok4,token );
                                                              05050000
                                                             05060000
/***************** 05070000
* Use formatIn to check and set hour, minute, etc.
                                                            * 05080000
if( ( strcmp( formatIn,"H:MM AM/PM" ) == MATCH )
  || ( strcmp( formatIn,"HH:MM AM/PM" ) == MATCH ) )
                                                             05100000
                                                              05110000
                                                             05120000
   indStatus = checkAMPMindicator( AMPMind, tok3 );
                                                             05130000
   hrStatus = checkHour( hour,tok1,AMPMind );
                                                             05140000
   minStatus = checkMinute( minute, tok2 );
                                                             05150000
   strcpy( second, "00" );
                                                             05160000
                                                             05170000
else if( strcmp( formatIn,"HH:MM:SS AM/PM" ) == MATCH )
                                                             05180000
                                                             05190000
   indStatus = checkAMPMindicator( AMPMind,tok4 );
                                                             05200000
   hrStatus = checkHour( hour,tok1,AMPMind );
                                                             05210000
   minStatus = checkMinute( minute, tok2 );
                                                             05220000
   secStatus = checkSecond( second, tok3 );
                                                             05230000
                                                             05240000
else if( ( strcmp( formatIn,"HH:MM:SS" ) == MATCH )
      || ( strcmp( formatIn,"H.MM.SS" ) == MATCH )
      || ( strcmp( formatIn,"HH.MM.SS" ) == MATCH ) )
                                                             05250000
                                                             05260000
                                                             05270000
                                                             05280000
   hrStatus = checkHour( hour,tok1,"" );
                                                             05290000
   minStatus = checkMinute( minute, tok2 );
                                                             05300000
   secStatus = checkSecond( second, tok3 );
                                                             05310000
                                                             05320000
05330000
                                                             05340000
                                                             05350000
   hrStatus = checkHour( hour,tok1,"" );
                                                             05360000
   minStatus = checkMinute( minute, tok2 );
                                                             05370000
   strcpy( second, "00" );
                                                              05380000
                                                             05390000
else
                                                             05400000
 fmtStatus = NOT OK;
                                                              05410000
                                                             05420000
/***************** 05430000
* set up error handling
                                                             05440000
func_status = NOT_OK;
                                                              05460000
strcpy( message, "DSN8DUCT Error: " );
                                                              05470000
strcpy( sqlstate, "38602" );
                                                              05480000
                                                             05490000
* if error detected, issue diagnostic message and return NOT_OK  * 05510000
*********************/ 05520000
if( fmtStatus != OK )
                                                             05530000
 strcat( message, "Unknown input format specified" );
                                                             05540000
                                                             05550000
else if( indStatus != OK )
  strcat( message,"Inputted time must indicate either AM or PM" );
                                                             05560000
                                                             05570000
                                                              05580000
else if( hrStatus != OK )
                                                              05590000
 if( strcmp( AMPMind, "AM" ) == MATCH
    || strcmp( AMPMind, "PM" ) == MATCH )
                                                             05600000
                                                             05610000
   strcat( message, "Hour not in expected range of 1-12" );
                                                              05620000
                                                              05630000
   strcat( message, "Hour not in expected range of 0-23" );
                                                             05640000
                                                             05650000
else if( minStatus != OK )
                                                             05660000
 strcat( message, "minute must be 2 numerics between 00 and 59" );
                                                             05670000
                                                              05680000
else if( secStatus != OK )
                                                              05690000
  strcat( message, "second must be 2 numerics between 00 and 59" );
                                                             05700000
                                                              05710000
```

```
* if no error detected, clear message and sqlstate and return OK  * 05730000
  else
                                                                    05750000
                                                                    05760000
   £
     *message = NULLCHAR;
                                                                    05770000
     func_status = OK;
                                                                    05780000
     strcpy( sqlstate, "00000" );
                                                                    05790000
                                                                    05800000
                                                                    05810000
  return( func_status );
                                                                    05820000
                                                                    05830000
} /* end deconTime */
                                                                    05840000
                                                                    05850000
                                                                    05860000
int reconTime
                                                                    05870000
( char
             *timeOut,
                                    /* out: reformatted time
                                                                 */ 05880000
                                    /* out: diagnostic message
                                                                 */ 05890000
  char
             *message,
                                    /* out: SQLSTATE
                                                                 */ 05900000
  char
             *salstate.
                                    /* in: hour component
                                                                 */ 05910000
  char
             *hour.
  char
             *minute,
                                    /* in: minute component
                                                                 */ 05920000
  char
             *second,
                                    /* in: second component
                                                                    05930000
                                    /* in: format for timeOut
             *formatOut
                                                                    05940000
  char
                                                                    05950000
/***************** 05960000
* Reconstructs *timeOut from *hour and *minute and, if applicable,
                                                                 * 05970000
* *second. The reconstruction is done according to the value in *formatOut. Returns OK if reconstruction succeeds, otherwise
                                                                  * 05980000
                                                                  * 05990000
* places diagnostic text in *message and returns NOT_OK.
                                                                  * 06000000
06020000
  short int
             func status = OK;
                                    /* function status indicator */
                                                                    06030000
             AMPMind[3];
                                    /* AM/PM indicator
                                                                    06040000
  char
                                                                    06050000
                                                                    06060000
  * Use formatOut to reformat time from hour, minute, second
                                                                    06080000
  if( strcmp( formatOut,"H:MM AM/PM" ) == MATCH )
                                                                    06100000
                                                                    06110000
                                                                    06120000
     set12HrClock( hour,AMPMind );
     removeOprefix( hour );
buildTime( timeOut, hour, minute, "", ":", AMPMind );
                                                                    06130000
                                                                    06140000
                                                                    06150000
  else if( strcmp( formatOut,"HH:MM AM/PM" ) == MATCH )
                                                                    06160000
                                                                    06170000
     set12HrClock( hour,AMPMind );
buildTime( timeOut, hour, minute, "", ":", AMPMind );
                                                                    06180000
                                                                    06190000
                                                                    06200000
  else if( strcmp( formatOut, "HH:MM:SS AM/PM" ) == MATCH )
                                                                    06210000
                                                                    06220000
     set12HrClock( hour,AMPMind );
                                                                    06230000
     buildTime( timeOut, hour, minute, second, ":", AMPMind );
                                                                    06240000
                                                                    06250000
  else if( strcmp( formatOut, "HH:MM:SS" ) == MATCH )
                                                                    06260000
                                                                    06270000
     buildTime( timeOut, hour, minute, second, ":", "" );
                                                                    06280000
                                                                    06290000
  else if( strcmp( formatOut, "H.MM.SS" ) == MATCH )
                                                                    06300000
                                                                    06310000
     removeOprefix( hour );
                                                                    06320000
     buildTime( timeOut, hour, minute, second, ".", "" );
                                                                    06330000
                                                                    06340000
  else if( strcmp( formatOut,"HH.MM.SS" ) == MATCH )
                                                                    06350000
                                                                    06360000
     buildTime( timeOut, hour, minute, second, ".", "" );
                                                                    06370000
                                                                    06380000
  else if( strcmp( formatOut,"H.MM" ) == MATCH )
                                                                    06390000
                                                                    06400000
     removeOprefix( hour );
                                                                    06410000
     buildTime( timeOut, hour, minute, "", ".", "" );
                                                                    06420000
                                                                    06430000
  else if( strcmp( formatOut,"HH.MM" ) == MATCH )
                                                                    06440000
                                                                    06450000
     buildTime( timeOut, hour, minute, "", ".", "" );
                                                                    06460000
                                                                    06470000
  else
                                                                    06480000
                                                                    06490000
     func_status = NOT_OK;
                                                                    06500000
     strcpy( message, "DSN8DUCT Error: " );
strcat( message, "Unknown output format specified" );
strcpy( sqlstate, "38603" );
                                                                    06510000
                                                                    06520000
                                                                    06530000
                                                                    06540000
```

```
06550000
 return( func_status );
                                                             06560000
                                                             06570000
                                                             06580000
} /* end reconTime */
                                                             06590000
                                                             06600000
void buildTime
                                                             06610000
                                /* out: reformatted time
/* in: hour component
           *timeOut,
                                                          */ 06620000
( char
                                                          */ 06630000
 char
            *hour.
                                                          */ 06640000
 char
            *minute,
                                /* in: minute component
                                /* in: second component
                                                             06650000
 char
            *second,
 char
            *delim.
                                /* in: delimiter
                                                             06660000
           *AMPMind
                                /* in: AM/PM indic. (if any)
                                                          */ 06670000
 char
                                                             06680000
/***************** 06690000
* Builds *timeOut from *hour, *minute, and (if specified) *second,
                                                          * 06700000
* separated by the value in *delim and, if specified, suffixed by the* 06710000
* value in *AMPMind.
                                                             06720000
********************** 06730000
                                                             06740000
 /**********************
                                                             06750000
 * Build timeOut from incoming time components
                                                             06760000
 06770000
                                                          */ 06780000
 strcpy( timeOut,hour );
                                /* Start with hour ...
 strcat( timeOut,delim );
                                /* append the delimiter
                                                          */ 06790000
                                /* append minute
/* and, if second specified,
 strcat( timeOut,minute );
                                                             06800000
 if( strlen(second) > 0 )
                                                          */ 06810000
                                                             06820000
                                                          */ 06830000
     strcat( timeOut,delim );
                                /* ..append the delimiter
                                                          */ 06840000
     strcat( timeOut, second );
                                /* ..append second
                                                             06850000
 if( strlen(AMPMind) > 0 )
                                /* and, if AM/PM ind. spec'd
                                                          */ 06860000
                                                             06870000
     strcat( timeOut," " );
                                /* ..append separator blank
                                                             06880000
     strcat( timeOut, AMPMind );
                                /* ..append AM/PM indicator
                                                          */ 06890000
                                                             06900000
                                                             06910000
} /* end buildTime */
                                                             06920000
                                                             06930000
                                                             06940000
                                                             06950000
int checkHour
            *hourOut,
                                /* out: hour (24-hour clock) */ 06960000
( char
                                 /* in: hour (12- or 24-hr clk)*/ 06970000
 char
           *hourIn,
            *AMPMind
                                /* in: AM/PM indicator
                                                          */ 06980000
                                                             06990000
* Verifies that *hourIn meets one of these criteria:

* - if *AMPMind is "AM" or "PM", *hourIn ranges from "01" to "12"
                                                           * 07010000
                                                           * 07020000
* - otherwise, *hourIn ranges from "0" to "23"
                                                           * 07030000
                                                           * 07040000
                                                           * 07050000
* If the appropriate criterion is met, *hourOut is assigned as
* follows:
                                                           * 07060000
* - if *AMPMind is "AM" or "PM", *hourOut is assigned the 24-hour
                                                           * 07070000
   clock equivalent of *hourIn.
                                                           * 07080000
 - otherwise, *hourIn is copied to *hourOut
                                                           * 07090000
                                                           * 07100000
* and checkHour returns OK.
                                                           * 07110000
* If the appropriate critierion is not met, *hourOut is assigned
                                                           * 07120000
 NULLCHAR, and checkHour returns NOT_OK.
                                                           * 07130000
07150000
 short int
                                 /* loop control
                                                             07160000
           func_status = OK;
 short int
                                /* function status indicator */ 07170000
                                                             07180000
 /**************** 07190000
 * add leading 0, if needed, to *hourIn
                                                             07200000
 *************************
                                                             07210000
 add0Pref( hourIn );
                                                             07220000
                                                             07230000
 /***************** 07240000
 * if AMPMind is AM or PM, convert *hourIn to 24-clock format
                                                           * 07250000
  ******************** 07260000
 if( strcmp( AMPMind,"AM" ) == MATCH
    || strcmp( AMPMind,"PM" ) == MATCH )
                                                             07270000
                                                             07280000
   func_status = set24HrClock( hourIn, AMPMind );
                                                             07290000
                                                             07300000
 /**************** 07310000
 * if AMPMind not "AM" or "PM", verify hourIn ranges from 00 to 23 *
                                                             07320000
 07340000
 else
                                                             07350000
     for( i=0; i<24 && strcmp( hourIn,clock24[i] ) != MATCH; i++ ); 07360000
```

```
*/ 07370000
    if( i >= 24 )
                              /* if hourIn < 00 & > 23
      func_status = NOT_OK;
                                                      */ 07380000
                              /* ..set error flag
                                                        07390000
                                                        07400000
 * if *hourIn is valid, copy it to *hourOut else set *hourOut to
                                                      * 07420000
                                                        07430000
  ******************** 07440000
 if( func_status == OK )
                                                        07450000
   strcpy( hourOut,hourIn );
                                                        07460000
 else
                                                        07470000
   hourOut[0] = NULLCHAR;
                                                        07480000
                                                        07490000
                                                        07500000
 return( func_status );
} /* end checkHour */
                                                        07510000
                                                        07520000
                                                        07530000
int checkMinute
                                                        07540000
                                                      */ 07550000
           *minOut,
( char
                              /* out: minute, validated
                              /* in: minute, unvalidated
                                                      */ 07560000
 char
           *minIn
                                                        07570000
* Verifies that *minIn is 2 bytes of numeric characters between "00" * 07590000
* and "59".
                                                       * 07600000
                                                       * 07610000
* If so, minIn is copied to minOut and checkMinute returns OK.
                                                       * 07620000
* If not, NULLCHAR is copied to minOut and checkMinute returns
                                                       * 07630000
* NOT OK.
                                                       * 07640000
07660000
 short int
                              /* loop control
                                                        07670000
 short int
           func_status = OK;
                              /* function status indicator */ 07680000
                                                        07690000
 /************************
                                                    ***** 07700000
 \star verify that \starminIn is 2 numeric characters between "00" and "59" \star 07710000
 07730000
 if( strlen( minIn ) != 2 )
   func_status = NOT_OK;
                                                         07740000
 else if( isdigit(minIn[0]) == MATCH || isdigit(minIn[1]) == MATCH )
                                                        07750000
 func_status = NOT_OK;
else if( strcmp( minIn,"00" ) < 0 || strcmp( minIn,"59" ) > 0 )
func_status = NOT_OK;
                                                         07760000
                                                        07770000
                                                         07780000
                                                         07790000
                                                        07800000
 * if minIn is valid, assign it to minOut
                                                        07810000
 if( func_status == OK )
                                                        07830000
   strcpy( minOut, minIn );
                                                         07840000
                                                         07850000
   minOut[0] = NULLCHAR;
                                                        07860000
                                                        07870000
 return( func_status );
                                                        07880000
} /* end checkMinute */
                                                         07890000
                                                        07900000
                                                        07910000
                                                        07920000
int checkSecond
( char
                                                      */ 07930000
           *secOut,
                              /* out: second, validated
 char
                              /* in: second, unvalidated
                                                      */ 07940000
           *secIn
                                                        07950000
* Verifies that *secIn is 2 bytes of numeric characters between "00" * 07970000
* and "59".
                                                       * 07980000
                                                       * 07990000
* If so, secIn is copied to secOut and checkSecond returns OK.
                                                       * 08000000
* If not, NULLCHAR is copied to secOut and checkSecond returns
                                                       * 08010000
* NOT OK.
                                                        08020000
08030000
                                                         08040000
 short int
                              /* loop control
                                                        08050000
          func_status = OK;
                              /* function status indicator */ 08060000
 short int
                                                        08070000
                                                        08080000
 /************************
 * verify that *secIn is 2 numeric characters between "00" and "59" *
                                                        08090000
 if( strlen( secIn ) != 2 )
                                                        08110000
   func_status = NOT_OK;
                                                         08120000
 else if( isdigit(secIn[0]) == MATCH || isdigit(secIn[1]) == MATCH )
                                                        08130000
 func_status = NOT_OK;
else if( strcmp( secIn,"00" ) < 0 || strcmp( secIn,"59" ) > 0 )
                                                        08140000
                                                        08150000
   func_status = NOT_OK;
                                                        08160000
                                                         08170000
 /**************** 08180000
```

```
* if secIn is valid, assign it to secOut
                                                         * 08190000
 if( func_status == OK )
                                                           08210000
                                                           08220000
   strcpy( secOut,secIn );
                                                           08230000
   secOut[0] = NULLCHAR;
                                                           08240000
                                                           08250000
return( func_status );
} /* end checkSecond */
                                                           08260000
                                                           08270000
                                                           08280000
                                                           08290000
int checkAMPMindicator
                                                           08300000
                               /* out: AM/PM indic, validated*/ 08310000
/* in: AM/PM ind, unvalidated */ 08320000
( char
           *indOut,
 char
           *indIn
                                                           08330000
/******************* 08340000
* Verifies that *indIn is 2 bytes, containing either "AM" or "PM". * 08350000
                                                         * 08360000
* If so, indIn is copied to indOut and checkAMPMindicator returns
                                                         * 08370000
* OK.
                                                         * 08380000
       NULLCHAR is copied to indOut and checkAMPMindicator re-
                                                         * 08390000
 If not,
* turns NOT OK.
                                                         * 08400000
******************* 08410000
                                                           08420000
 short int
                                /* loop control
                                                         */ 08430000
                               /* function status indicator */ 08440000
 short int
           func_status = OK;
                                                           08450000
 * verify that *indIn is 2 bytes containing either "AM" or "PM"
                                                        * 08470000
 if( strlen( indIn ) != 2 )
                                                           08490000
 func_status = NOT_OK; 08500000 else if( strcmp(indIn, "AM") != MATCH && strcmp(indIn, "PM") != MATCH )08510000
   func status = NOT OK;
                                                           08520000
                                                           08530000
 * if indIn is valid, assign it to indOut
                                                           08550000
 08560000
 if( func_status == OK )
                                                           08570000
   strcpy( indOut,indIn );
                                                           08580000
                                                           08590000
 else
   indOut[0] = NULLCHAR;
                                                           08600000
                                                           08610000
 return( func_status );
                                                           08620000
                                                           08630000
} /* end checkAMPMindicator */
                                                           08640000
                                                           08650000
int set12HrClock
                                                           08660000
                                                         */ 08670000
                               /* in/out: hour
                               /* out: AM/PM indicator
 char
                                                        */ 08680000
                                                           08690000
* Changes *hour from 24-hour clock format to 12-hour clock format. * 08710000
                                                         * 08720000
* If the incoming value for *hour is:
                                                         * 08730000
* - between "00" and "11", *hour is assigned the 12-hour clock

* equivalent ("12" - "11"), *AMPMind is assigned "AM", and
                                                         * 08740000
                                                         * 08750000
   equivalent (12 - 11), Administrate to accept the set12HrClock returns OK.
between "12" and "23", *hour is assigned the 12-hour clock equivalent ("12" - "11"), *AMPMind is assigned "PM", and
                                                         * 08760000
                                                         * 08770000
                                                         * 08780000
   set12HrClock returns OK.
                                                         * 08790000
   any other value, *hour is unchanged, *AMPMind is assigned
                                                         * 08800000
   NULLCHAR, and set12HrClock returns NOT_OK.
                                                         * 08810000
08830000
                               /* loop control
                                                           08840000
 short int
 short int
           func_status = OK;
                               /* function status indicator */
                                                           08850000
                                                           08860000
 /**************** 08870000
 * locate *hour in the 24-hour clock map
                                                           08880000
 for( i=0; i<24 && strcmp( hour,clock24[i] ) != MATCH; i++ );</pre>
                                                           08900000
                                                           08910000
 /***************** 08920000
                                                         * 08930000
 * assign *hour its 12-hour clock equivalent
 if( i < 12 )
                               /* if hour betw/ "00" & "11" */ 08950000
                                                           08960000
     strcpy( hour,clock12[i] );
                               /* ..set hour in 12-hour fmt */ 08970000
     strcpy( AMPMind, "AM"
                                                        */ 08980000
                               /* ..set AM/PM indic to AM
                      );
                                                           08990000
 else if(i < 24)
                               /* if hour betw/ "12" & "23" */ 09000000
```

```
09010000
                             /* ..set hour in 12-hour fmt */ 09020000
    strcpy( hour,clock12[i-12] );
    strcpy( AMPMind, "PM" );
                             /* ..set AM/PM indic to PM
                                                    */ 09030000
                                                      09040000
 else
                             /* otherwise ..
                                                    */ 09050000
                                                      09060000
    func_status = NOT_OK;
                             /* ..set error flag
                                                    */ 09070000
                             /* ..null out AM/PM indicator */ 09080000
    AMPMind[0] = NULLCHAR;
                                                      09090000
                                                      09100000
 return( func_status );
                            /* return function status
                                                    */ 09110000
                                                      09120000
} /* end set12HrClock */
                                                      09130000
                                                      09140000
int set24HrClock
                                                      09150000
( char
      *hour
                             /* in/out: hour
                                                    */ 09160000
                             /* in: AM/PM indicator
                                                    */ 09170000
 char
                                                      09180000
* Changes *hour from 12-hour clock format to 24-hour clock format.
                                                    * 09200000
                                                    * 09210000
* If the incoming value for *hour is not between "01" and "12",
                                                    * 09220000
                                                    * 09230000
* then *hour is unchanged and set24HrClock returns NOT_OK.
                                                    * 09240000
* Otherwise:
                                                     * 09250000

    if *AMPMind is "AM", then *hour is assigned the 24-hour equivalent of morning hour ("00"-"11") and set24HrClock returns OK.

                                                    * 09260000
                                                    * 09270000
 - else *hour is assigned the 24-hour equivalent of afternoon hour ("12"-"23") and set24HrClock returns OK.
                                                    * 09280000
                                                    * 09290000
09310000
                             /* loop control
                                                      09320000
          func_status = OK;
                            /* function status indicator */ 09330000
 short int
                                                      09340000
                                                      09350000
 * locate *hour in the 12-hour clock map
                                                      09360000
 for( i=0; i<12 && strcmp( hour,clock12[i] ) != MATCH; i++ );</pre>
                                                      09380000
                                                      09390000
 /***************** 0940000
 * assign *hour its 24-hour clock equivalent
                                                     * 09410000
 if( i > 11 )
                             /* if hour not betw/ 01 & 12 */ 09430000
 strcpy( hour,clock24[i+12] );
                            /* ..set hour in 12-hour fmt */ 09480000
                                                      09490000
                                                    */ 09500000
 return( func_status );
                            /* return function status
} /* end set24HrClock */
                                                      09510000
                                                      09520000
                                                      09530000
void add0Pref
                                                      09540000
( char
          *str3
                             /* in/out: string to prefix
                                                    */ 09550000
                                                      09560000
* Prefixes *str3 with a leading 0 if it is only 1 byte long
                                                      09580000
09600000
 * if str3 is just 1 byte long, prefix it with a "0"
                                                      09620000
 if( strlen( str3 ) == 1 )
                                                      09640000
                                                      09650000
                            /* Right-shift *str3 1 byte
/* Prefix it with "0"
    str3[1] = str3[0];
                                                    */ 09660000
    str3[0] = *char0;
                                                    */ 09670000
    str3[2] = NULLCHAR;
                             /* And terminate it
                                                      09680000
                                                      09690000
} /* end add0Pref */
                                                      09700000
                                                      09710000
                                                      09720000
void removeOprefix
                                                      09730000
                            /* in/out: character string
                                                    */ 09740000
          *string
                                                      09750000
/****************** 09760000
* Eliminates all leading zeroes from *str3. Leaves a single zero in * 09770000
* the first byte of *str3 if *str3 is all zeroes.
                                                      09780000
09800000
 short int i = 0;
short int j = 0;
                             /* Loop control
                                                    */ 09810000
                            /* Loop control
                                                    */ 09820000
```

```
09830000
 /**************** 09840000
 * if leading zero in first byte, skip up to first non-zero
                                           * 09850000
 if( string[0] == '0' )
                                             09870000
  for( i=0; string[i] == '0'; i++ );
                                             09880000
                                             09890000
 /***************** 09900000
 * if at end of string, it was all zeroes: put zero in 1st byte  * 09910000
 strcpy(string, "0");
                                             09940000
 /****************** 09950000
                                           * 09960000
 * otherwise, left-shift non-zero chars and terminate string
 else
                                             09980000
                                             09990000
   for( j=0; string[i] != NULLCHAR; j++ )
  string[j] = string[i++];
                                             10000000
                                             10010000
   string[j] = NULLCHAR;
                                             10020000
                                             10030000
} /* end removeOprefix */
                                             10040000
```

"Sample applications in TSO" on page 1031
A set of Db2 sample applications run in the TSO environment.

# **DSN8DUCY**

Formats a given numeric amount with a specified currency symbol and, if specified, one of the following debit/ credit indicators.

```
/***************** 00000100
* Module name = DSN8DUCY (DB2 sample program)
                                                                      * 00000200
                                                                      * 00000300
* DESCRIPTIVE NAME = General currency formatter (UDF)
                                                                      * 00000400
                                                                      * 00000500
                                                                      * 00000600
     LICENSED MATERIALS - PROPERTY OF IBM
                                                                      * 00000700
     5675-DB2
                                                                      * 00000800
     (C) COPYRIGHT 1998, 2000 IBM CORP. ALL RIGHTS RESERVED.
                                                                      * 00000900
                                                                      * 00001000
     STATUS = VERSION 7
                                                                       * 00001100
                                                                       * 00001200
  Function: Formats a given numeric amount with a specified currency \star 00001300
                                                                      * 00001400
            symbol and, if specified, one of the following debit/
            credit indicators.
                                                                      * 00001500
                                                                       * 00001600
            +/-: Place a hyphen between the currency symbol and the * 00001700 amount if the amount is less than 0. * 00001800
            (/): Place a left parenthesis between currency symbol
                                                                      * 00001900
                 and the amount and place a right parenthesis to the * 00002000
                 right of the amount if the amount is less than 0. * 00002100
          CR/DB: Place CR to the right of the amount if it is less
                                                                      * 00002200
                 than 0; otherwise place DB to the right of the
                                                                      * 00002300
                 amount.
                                                                       * 00002400
                                                                       * 00002500
             Example invocations:
EXEC SQL SET :money = CURRENCY( -123,
"DM" );
            Example invocations:
                                                                      * 00002600
                                                                      * 00002700
                                                                      * 00002800
             ==> money = DM -123.00
                                                                      * 00002900
                                                                      * 00003000
                                                                      * 00003100
            EXEC SQL SET :money = CURRENCY( -123, "DM",
                                                                      * 00003200
                                                                      * 00003300
                                              "(/)");
                                                                      * 00003400
             => money = DM (123.00)
                                                                      * 00003500
                                                                      * 00003600
                                                                      * 00003700
* Notes:
   Dependencies: Requires IBM C/C++ for OS/390 V1R3 or higher
                                                                      * 00003800
                                                                       * 00003900
   Restrictions:
                                                                       * 00004000
                                                                      * 00004100
* Module type: C program
                                                                      * 00004200
   Processor: IBM C/C++ for OS/390 V1R3 or higher
                                                                      * 00004300
 Module size: See linkedit output
                                                                       * 00004400
   Attributes: Re-entrant and re-usable
                                                                       * 00004500
                                                                       * 00004600
```

```
Entry Point: DSN8DUCY
                                                                           * 00004700
    Purpose: See Function
                                                                             00004800
    Linkage: DB2SQL
                                                                             00004900
              Invoked via SQL UDF call
                                                                           * 00005000
                                                                           * 00005100
 Parameters: DSN8DUCY uses the C "main" argument convention of
                                                                           * 00005200
              argv (argument vector) and argc (argument count).
                                                                             00005300
                                                                           * 00005400
              The location of input and output parameters depends
                                                                           * 00005500
              on whether the CURRENCY UDF is invoked with two
                                                                           * 00005600
              input arguments (amount and currency symbol) or with
                                                                             00005700
              three input arguments (amount, currency symbol, and
                                                                           * 00005800
              credit/debit indicator).
                                                                           * 00005900
                                                                           * 00006000
              If the CURRENCY UDF is invoked with two arguments
                                                                           * 00006100
              only (an amount and a currency symbol):
                                                                           * 00006200
                          = (input) pointer to a char[9], null-
               - ARGV[0]
                                                                           * 00006300
                             terminated string having the name of
this program (DSN8DUCY)
                                                                           * 00006400
                                                                           * 00006500
              - ARGV[1]
                         = (input) pointer to a double word having
                                                                           * 00006600
                             the amount to be formatted as currency.
                                                                           * 00006700
                            (input) pointer to a char[3], null-
               - ARGV[2]
                                                                           * 00006800
                                                                           * 00006900
                             terminated string having the currency
                             symbol
                                                                           * 00007000
                ARGV[3] = (output) pointer to a char[20], null-
                                                                           * 00007100
                             terminated string to receive the cur-
                                                                             00007200
                             rency result.
                                                                             00007300
              - ARGV[4] = (input) pointer to a short integer
                                                                             00007400
                             having the null indicator for the input
                                                                           * 00007500
                                                                             00007600
                            (input) pointer to a short integer having the null indicator for the cur-
               - ARGV[5] =
                                                                           * 00007700
                                                                           * 00007800
                             rency symbol
                                                                           * 00007900
                ARGV[6] =
                             (output) pointer to a short integer
                                                                             0008000
                             having the null indicator for the result * 00008100
              - ARGV[7] = (output) pointer to a char[6], null-
terminated string to receive the
                                                                           * 00008200
                                                                           * 00008300
                             SOLSTATE
                                                                           * 00008400
                ARGV[8] = (input) pointer to a char[138], null-
                                                                           * 00008500
                             terminated string having the UDF family
                                                                             00008600
                            name of the function (input) pointer to a char[129], null-
                                                                           * 00008700
               - ARGV[9] =
                                                                           * 00008800
                             terminated string having the UDF specific name of the function
                                                                           * 00008900
                                                                             00009000
               ARGV[10] = (output) pointer to a char[70],
                                                                             00009100
                                                                           * 00009200
                             null- terminated string to receive any
                                                                           * 00009300
                             diagnostic message issued by this
                             function
                                                                           * 00009400
                                                                             00009500
              If the CURRENCY UDF is invoked with three arguments
                                                                           * 00009600
               (an amount, a currency symbol, and a credit/debit
                                                                           * 00009700
              indicator):
                                                                           * 00009800
                ARGV[0]
                          = (input) pointer to a char[9], null-
                                                                             00009900
                             terminated string having the name of
                                                                             00010000
                             this program (DSN8DUCY)
                                                                           * 00010100
              - ARGV[1] = (input) pointer to a double word having
                                                                           * 00010200
                             the amount to be formatted as currency.
                                                                           * 00010300
               - ARGV[2]
                          = (input) pointer to a char[3], null-
                                                                             00010400
                             terminated string having the currency
                                                                             00010500
                                                                           * 00010600
                             symbol.
              - ARGV[3] = (input) pointer to a char[6], null-
                                                                           * 00010700
                             terminated string having the credit/
debit indicator (see under "Function:"
                                                                           * 00010800
                                                                           * 00010900
                above, for valid credit/debit indicators)* 00011000
ARGV[4] = (output) pointer to a char[20], null- * 00011100
                             terminated string to receive the cur-
                                                                           * 00011200
                                                                           * 00011300
                             rency result.
                ARGV[5]
                            (input) pointer to a short integer
                                                                             00011400
                             having the null indicator for the input
                                                                           * 00011500
                                                                           * 00011600
                             amount
              - ARGV[6] = (input) pointer to a short integer
                                                                           * 00011700
                             having the null indicator for the cur-
                                                                             00011800
                             rency symbol
                                                                             00011900
              - ARGV[7] = (input) pointer to a short integer having the null indicator for the credit/debit indicator
                                                                           * 00012000
                                                                           * 00012100
                                                                           * 00012200
                ARGV[8] =
                             (output) pointer to a short integer
                                                                           * 00012300
                            having the null indicator for the result * 00012400 (output) pointer to a char[6], null- * 00012500
               - ARGV[9]
                                                                           * 00012600
                             terminated string to receive the
                             SQLSTATE
                                                                           * 00012700
                ARGV[10] = (input) pointer to a char[138], null-
                                                                           * 00012800
```

```
terminated string having the UDF family * 00012900
                             name of the function
                                                                        * 00013000
               - ARGV[11] = (input) pointer to a char[129], null-
terminated string having the UDF
specific name of the function
                                                                        * 00013100
                                                                        * 00013200
                                                                        * 00013300
                ARGV[12] = (output) pointer to a char[70],
                                                                        * 00013400
                             null- terminated string to receive any
                                                                        * 00013500
                             diagnostic message issued by this
                                                                        * 00013600
                                                                        * 00013700
                             function
                                                                        * 00013800
  Normal Exit: Return Code: SQLSTATE = 00000
                                                                        * 00013900
                - Message: none
                                                                        * 00014000
                                                                        * 00014100
   Error Exit: Return Code: SQLSTATE = 38601
                                                                        * 00014200
               - Message: DSN8DUCY Error: No amount entered * 00014300
- Message: DSN8DUCY Error: No currency symbol entered * 00014400
                                                                        * 00014500
               Return Code: SQLSTATE = 38602
                                                                        * 00014600
                - Message: DSN8DUCY Error: Error performing
                                                                        * 00014700
                                            setlocale()
                                                                        * 00014800
                                                                          00014900
     External References:
                                                                        * 00015000
              - Routines/Services: None
                                                                        * 00015100
              - Data areas
                                  : None
                                                                        * 00015200
               - Control blocks
                                                                        * 00015300
                                                                          00015400
                                                                        * 00015500
   Pseudocode:
                                                                        * 00015600
    DSN8DUCY:
                                                                        * 00015700
    - Walk down the argv list, locating the input and output parms
                                                                        * 00015800
    - Issue sqlstate 38601 and a diagnostic message if no input
                                                                        * 00015900
                                                                        * 00016000
      amount was provided.
    - Issue sqlstate 38601 and a diagnostic message if no currency
                                                                        * 00016100
      symbol was provided.
                                                                        * 00016200
    - Call formatAmount to assemble the currency expression from the * 00016300
      input amount and the currency symbol and, optionally, the credit/debit indicator.
                                                                        * 00016400
                                                                        * 00016500
    - If no errors, unset null indicators, and return SQLSTATE 00000 * 00016600
      else set null indicator and return null time out.
                                                                        * 00016700
    End DSN8DUCY
                                                                          00016800
                                                                        * 00016900
    formatAmount
                                                                        * 00017000
                                                                        * 00017100
    - If the amount in is less than zero ...
       if a CR/DB indicator of -/+ has been specified, prefix
                                                                        * 00017200
        the currency expression with a hyphen
                                                                          00017300
      - else if a CR/DB of (/) has been specified, prefix the curr-
                                                                        * 00017400
        rency expression with a left parenthesis
                                                                        * 00017500
    - Append the currency symbol to the currency expression
                                                                        * 00017600
    - if the currency symbol is just 1 byte, concatentate a blank - Call the C function setlocale() to initialize the C function
                                                                        * 00017700
                                                                        * 00017800
                                                                        * 00017900
      strfmon().
    - if error, issue SQLSTATE 38602 and a diagnostic message - Call the C function strfmon() to reformat the input amount
                                                                        * 00018000
                                                                        * 00018100
      with the currency symbol.
                                                                        * 00018200
     If the amount in is less than zero ...
                                                                        * 00018300
      - if a CR/DB of (/) has been specified, append a right paren-
                                                                        * 00018400
        thesis to the currency expression.
                                                                        * 00018500
    End formatAmount
                                                                          00018600
                                                                          00018700
                                                                          00018800
                                                                          00018900
/*************** C library definitions ************
                                                                          00019000
#include <localdef.h>
                                                                          00019100
#include <monetary.h>
                                                                          00019200
#include <stdio.h>
                                                                          00019300
#include <stdlib.h>
                                                                          00019400
#include <string.h>
                                                                          00019500
                                                                          00019600
00019700
            NULLCHAR
                          '\0'
                                 /* Null character
                                                                          00019800
#define
                                                                          00019900
#define
            MATCH
                                       /* Comparison status: Equal */
                                                                          00020000
#define
            NOT_OK
                                       /* Run status indicator: Error*/ 00020100
#define
                                       /* Run status indicator: Good */ 00020200
                                                                          00020300
                                                                          00020400
/************************* DSN8DUCY functions ******************/
                                                                          00020500
                                       /* main routine
int main
                                                                       */
                                                                          00020600
                                        /* standard argument count
                                                                          00020700
              argc,
                                                                       */
( int
  char
              *argv[]
                                        /* standard argument vector
                                                                          00020800
);
                                                                          00020900
                                                                          00021000
```

```
int formatAmount
                                   /* format amountIn as currency*/ 00021100
                                   /* out: formatted amountIn */ 00021200
( char
             *moneyOut,
                                   /* out: diagnostic message
/* out: SQLSTATE
             *message,
                                                               */
                                                                  00021300
  char
                                                               */ 00021400
  char
             *sqlstate,
                                   /* in: value to be formatted */ 00021500
  double.
             *amountIn,
             *currSymbol,
                                   /* in: currency symbol
                                                                  00021600
  char
  char
                                   /* in: credit/debit indicator */ 00021700
):
                                                                  00021800
                                                                  00021900
/******************/ 00022000
/*************************
                                                                  00022200
int main
                                                                  00022300
                                   /* main routine
                                                               */
                                   /* standard argument count
( int
             argc,
                                                               */
                                                                  00022400
  char
                                   /* standard argument vector
                                                                  00022500
                                                                  00022600
/****************** 00022700
                                                                  00022800
*********************
                                                                  00022900
                                                                  00023000
                                                                  00023100
  /******************* local variables ****************/ 00023200
  short int minus1 = -1;
                                   /* default null indic setting */ 00023300
                                                                  00023400
                                   /* vars for argument vector
                                                               */ 00023500
  double
             *amountIn;
                                   /* in: value to be formatted */ 00023600
                                   /* in: currency symbol
  char
             currSymbol[3];
                                                               */ 00023700
                                  /* in: credit/debit indicator */ 00023800
/* out: formatted amountIn */ 00023900
             CRDBInd[6];
  char
  char
             *moneyOut;
                                   /* in: indic var, amountIn
  short int
             *niAmountIn;
                                                               */ 00024000
 short int short int
                                   /* in: indic var, currSymbol */ 00024100
/* in: indic var, CRDBInd */ 00024200
             *niCurrSymbol;
             *niCRDBInd;
                                  /* out: indic var, moneyOut
/* out: SQLSTATE
             *niMoneyOut;
                                                                  00024300
  short int
                                                               */
  char
             *sqlstate;
                                                                  00024400
  char
             fnName[138];
                                  /* in: family name of function*/ 00024500
                                   /* in: specific name of func */
/* out: diagnostic message */
  char
             specificName[129];
                                                                  00024600
                                                               */ 00024700
  char
             *message;
                                                                  00024800
  short int
             status = OK;
                                   /* DSN8DUCY run status
                                                                  00024900
                                                                  00025000
                                                                  00025100
                                                                  00025200
  * Walk down the argv list, locating the input and output parms
                                                                * 00025400
  /* convert argc to base 0 index*/ 00025600
                                                                  00025700
  message = (char *)argv[argc--]; /* out: point to UDF diag msg */
                                                                  00025800
                                                                  00025900
  strcpy( specificName,
                                  /* in: save UDF specific name
                                                               */ 00026000
         argv[argc--]);
                                                                  00026100
                                                                  00026200
  strcpy( fnName,argv[argc--] );
                                  /* in: save UDF function name
                                                               */ 00026300
                                                                  00026400
  sqlstate = (char *)argv[argc--];
                                  /* out: point to UDF sqlstate
                                                               */ 00026500
                                                                  00026600
  niMonevOut
                                  /* out: point to null indicator*/
                                                                  00026700
   = (short int *)argv[argc--];
                                          variable for result
                                                               */ 00026800
                                                                  00026900
                                  /* if 3 input parms passed
  if(argc == 7)
                                                               */ 00027000
   niCRDBTnd
                                  /* ..in: point to null indic. */ 00027100
     = (short int *)argv[argc--];
                                  /*
                                          var for CR/DB indic.
                                                               */
                                                                  00027200
                                  /* otherwise it wasn't passed
                                                                  00027300
   niCRDBInd = &minus1;
                                  /* ..so define it as null
                                                                  00027400
                                                                  00027500
                                                                  00027600
  niCurrSymbol
                                  /* in: point to null indicator */
   = (short int *)argv[argc--];
                                        var for currency symbol */
                                                                  00027700
                                  /*
                                                                  00027800
  niAmountIn
                                  /* in: point to null indicator */
                                                                  00027900
   = (short int *)argv[argc--];
                                                               */ 00028000
                                         var for input amount
                                  /*
                                                                  00028100
  moneyOut = (char *)argv[argc--];
                                  /* out: point to UDF result
                                                                  00028200
                                                                  00028300
  if(argc == 3)
                                  /* if 3 input parms passed
                                                                  00028400
   strcpy( CRDBInd,
                                  /* ..in: save object location
                                                              */
                                                                  00028500
           argv[argc--] );
                                  /*
                                          name
                                                               */
                                                                  00028600
  else
                                  /* otherwise it wasn't passed
                                                               */
                                                                  00028700
   CRDBInd[0] = NULLCHAR;
                                  /* ..so define it as null
                                                                  00028800
                                                               */
                                                                  00028900
  strcpy( currSymbol,argv[argc--] ); /* in: save currency symbol
                                                                  00029000
                                                                  00029100
  amountIn = (double *)argv[argc]; /* in: save input amount
                                                               */ 00029200
```

```
00029300
                                                            00029400
                                                            00029500
 /***********************
                                                            00029600
 * Initialize output parms
 00029700
 message[0] = NULLCHAR;
                                                            00029800
 strcpy( sqlstate, "00000" );
                                                            00029900
 *niMoneyOut = 0;
                                                            00030000
 moneyOut[0] = NULLCHAR;
                                                            00030100
                                                            00030200
 /***************** 00030300
 * Verify that an amount and a currency symbol have been passed in *
                                                            00030400
 if( *niAmountIn )
                                                            00030600
                                                            00030700
     status = NOT_OK;
                                                            00030800
     strcpy( message
                                                            00030900
    "DSN8DUCY Error: No amount entered" ); strcpy( sqlstate, "38601" );
                                                            00031000
                                                            00031100
                                                            00031200
 else if( *niCurrSymbol || ( strlen( currSymbol ) == 0 ) )
                                                            00031300
                                                            00031400
     status = NOT_OK;
                                                            00031500
     strcpy( message
                                                            00031600
            "DSN8DUCY Error: No currency symbol entered" );
                                                            00031700
     strcpy( sqlstate, "38601" );
                                                            00031800
                                                            00031900
                                                            00032000
 * Format the amount into currency notation
                                                            00032200
  00032300
 if( status == OK )
                                                            00032400
   status = formatAmount( moneyOut, message, sqlstate,
                                                            00032500
                      amountIn, currSymbol, CRDBInd );
                                                            00032600
                                                            00032700
 \star If formatting was successful, clear the message buffer and sql- \star 00032900
                                                            00033000
 * state, and unset the SQL null indicator for moneyOut.
 ***********************
                                                            00033100
 if( status == OK )
                                                            00033200
                                                            00033300
     *niMoneyOut = 0;
                                                            00033400
     message[0] = NULLCHAR;
                                                            00033500
     strcpy( sqlstate,"00000" );
                                                            00033600
                                                            00033700
 ^{'}\star If errors occurred, clear the moneyOut buff and set the SQL null \star 00033900
 \star indicator. A diagnostic message and the SQLSTATE have been set \,\star 00034000
                                                            00034100
 * where the error was detected.
 else
                                                            00034300
                                                            00034400
     moneyOut[0] = NULLCHAR;
                                                            00034500
     *niMoneyOut = -1;
                                                            00034600
                                                            00034700
                                                            00034800
 return( 0 );
                                                            00034900
  /* end main */
                                                            00035000
                                                            00035100
/****************/ 00035200
/************************* functions *****************/
                                                            00035300
/************************
                                                            00035400
int formatAmount
                               /* format amountIn as currency*/
                                                            00035500
( char
           *moneyOut,
                                /* out: formatted amountIn
                                                         */
                                                            00035600
                                /* out: diagnostic message
 char
           *message,
                                                         */
                                                            00035700
                                /* out: SQLSTATE
                                                            00035800
 char
           *sqlstate,
                                                         */
                                /* in: value to be formatted
 double
           *amountIn,
                                                            00035900
                                                         */
           *currSymbol,
                                /* in: currency symbol
                                                            00036000
           *CRDBInd
                                /* in: credit/debit indicator */
                                                            00036100
                                                            00036200
/***************** 00036300
* Converts amountIn to a string, including the currency type in * currSymbol and, if specified, the credit/debit indicator in CRDB-
                                                          * 00036400
                                                            00036500
* Symbol. The result is placed in moneyOut.
                                                          * 00036600
                                                          * 00036700
 currSymbol may be any string of characters, up to 2 bytes long.
                                                          * 00036800
 CRDBInd is used only its value is:
                                                          * 00036900
   "+/-", indicating that moneyOut and its prefix from currSymbol should be prefixed by a hyphen ("-") if amountIn is negative. "(/)", indicating that moneyOut should be enclosed, with the
                                                          * 00037000
                                                          * 00037100
                                                          * 00037200
   prefix from currSymbol, in parentheses if amountIn is negative.
                                                          * 00037300
   "CR/DB", indicating that moneyOut should be prefixed with DB
                                                          * 00037400
```

```
* if amountIn is negative, otherwise with CR.
                                                       * 00037500
00037700
Ł
                                                       */ 00037800
 int
                              /* loop control
           negFlag = 0;
                                                       */ 00037900
 int
                              /* negative currency flag
                                                         00038000
 double
           amount:
                              /* work var for amountIn
                                                         00038100
           moneyStr[200];
 char
                              /* work string for type conv. */ 00038200
                                                         00038300
 /**************** 00038400
 * Clear any residual value from moneyOut
                                                         00038500
 **********************
                                                         00038600
 for( i=0;i<strlen(moneyOut);i++)</pre>
                                                         00038700
   moneyOut[i] = NULLCHAR;
                                                         00038800
                                                         00038900
 /**************** 00039000
 * If amountIn is negative, prefix moneyOut with neg curr indicators* 00039100
 amount = *amountIn;
                                                         00039300
 if( amount < 0 )</pre>
                                                         00039400
                                                         00039500
    negFlag = 1;
                                                         00039600
                                                         00039700
    if( CRDBInd[0] != NULLCHAR )
                                                         00039800
         amount = -amount;
                                                         00039900
                                                         00040000
         if( strcmp( CRDBInd,"+/-" ) == 0 )
   strcpy( moneyOut,"-" );
else if( strcmp( CRDBInd,"(/)" ) == 0 )
                                                         00040100
                                                         00040200
                                                         00040300
           strcpy( moneyOut,"(" );
                                                         00040400
      3
                                                         00040500
   3
                                                         00040600
                                                         00040700
 /***************** 00040800
 * Append the currency type (currSymbol) to moneyOut. If currSymbol* 00040900
 * is more than one byte, place a blank between it and the amount
                                                         00041000
 strcat( moneyOut,currSymbol );
                                                         00041200
 if( strlen( currSymbol ) > 1 )
  strcat( moneyOut, " " );
                                                         00041300
                                                         00041400
                                                         00041500
 /*************** 00041600
 * Set the local for the strfmon function
                                                         00041700
 00041800
 if( setlocale( LC_ALL, "En_US" ) == NULL )
                                                         00041900
                                                         00042000
                                                         00042100
    strcpy( message
           "DSN8DUCY Error: Error performing setlocale()" );
                                                         00042200
    strcpy( sqlstate, "38602" );
                                                         00042300
                                                         00042400
    return( NOT_OK );
                                                         00042500
                                                         00042600
 /***************** 00042700
 * Reformat amount to a string type with thousands grouping
                                                         00042800
 strfmon( moneyStr,100,"%!n",amount );
                                                         00043000
 strcat( moneyOut, moneyStr );
                                                         00043100
                                                         00043200
 /***************** 00043300
 * If amount < 0, append negative currency indicators, if passed
                                                      * 00043400
 if( CRDBInd[0] != NULLCHAR )
                                                         00043600
                                                         00043700
    if( negFlag == 1 )
                                                         00043800
                                                         00043900
      £
       if( strcmp( CRDBInd, "CR/DB" ) == 0 )
   strcat( moneyOut, " DB" );
else if( strcmp( CRDBInd, "(/)" ) == 0 )
                                                         00044000
                                                         00044100
                                                         00044200
         strcat( moneyOut,")" );
                                                         00044300
                                                         00044400
    else
                                                         00044500
                                                         00044600
      £
        if( strcmp( CRDBInd,"CR/DB" ) == 0 )
  strcat( moneyOut," CR" );
                                                         00044700
                                                         00044800
                                                         00044900
      3
                                                         00045000
                                                         00045100
                                                         00045200
 return( OK );
} /* end formatAmount */
                                                         00045300
```

<u>"Sample applications in TSO" on page 1031</u> A set of Db2 sample applications run in the TSO environment.

## **DSN8DUTI**

Returns the name or the schema name or the location name of an alias according to the name of the UDF and the number of input parameters passed, as follows.

```
/******************* 00010000
* Module name = DSN8DUTI (DB2 sample program)
                                                                                        * 00020000
                                                                                        * 00030000
  DESCRIPTIVE NAME = Resolve a fully-qualified (3 part), partially- * 00040000
                          qualified (2 part), or unqualified alias to the * 00050000
                          name, schema, or location of its base table or * 00060000
                                                                                        * 00070000
                          view.
                                                                                        * 00080000
   LICENSED MATERIALS - PROPERTY OF IBM
                                                                                        * 00090000
                                                                                          00100000
   (C) COPYRIGHT 1997, 2000 IBM CORP. ALL RIGHTS RESERVED.
                                                                                          00110000
                                                                                          00150000
   STATUS = VERSION 7
                                                                                          00160000
                                                                                          00190000
  Function: Returns the name or the schema name or the location name * 00250000
               of an alias according to the name of the UDF and the
                                                                                        * 00260000
               number of input parameters passed, as follows:
                                                                                        * 00270000
                                                                                        * 00280000
               TABLE_NAME( objectname )
                                                                                        * 00290000
                 returns the unqualified name of the object found after * 00300000
                 any alias chains have been resolved. The specified object name, the default schema, and a location name
                                                                                        * 00310000
                                                                                        * 00320000
                 of "%" (for any location) are used as the starting point of the resolution. If the starting point does
                                                                                        * 00330000
                                                                                        * 00340000
                 not refer to an alias, the unqualified name of the * 00350000 starting point is returned. The resulting name may be * 00360000 + 00370000
                 of a table, view, or undefined object.
                                                                                        * 00370000
                                                                                        * 00380000
               TABLE_NAME( objectname, objectschema ) * 00390000 returns the unqualified name of the object found after * 00400000
                                                                                        * 00410000
                 any alias chains have been resolved. The specified
                 object name and schema, and a location name of "%"
                                                                                        * 00420000
                 (for any location), are used as the starting point of \star 00430 the resolution. If the starting point does not refer \star 00440 to an alias, the unqualified name of the starting \star 00450000
                                                                                       * 00430000
                                                                                        * 00440000
                 point is returned. The resulting name may be of a
                                                                                        * 00460000
                 table, view, or undefined object.
                                                                                        * 00470000
                                                                                        * 00480000
              TABLE_NAME( objectname, objectschema, objectlocation ) * 00490000 returns the unqualified name of the object found after * 00500000 any alias chains have been resolved. The specified * 00510000
                 object name, schema, and location name are used as the * 00520000
                 starting point of the resolution. If the starting * 00530000 point does not refer to an alias, the unqualified name * 00540000 of the starting point is returned. The resulting name * 00550000 may be of a table, view, or undefined object. * 00560000
                                                                                        * 00570000
               TABLE_SCHEMA( objectname ) returns the schema name of
                                                                                        * 00580000
                 the object found after any alias chains have been resolved. The specified object name, the default schema, and a location name of "%" (for any location)
                                                                                        * 00590000
                                                                                        * 00600000
                                                                                        * 00610000
                 are used as the starting point of the resolution. If
                                                                                        * 00620000
                 the starting point does not refer to an alias, the
                                                                                        * 00630000
                 schema name of the starting point is returned. The
                                                                                        * 00640000
                                                                                        * 00650000
                 resulting schema name may be of a table, view, or
                 undefined object.
                                                                                        * 00660000
                                                                                        * 00670000
              are used as the starting point of the resolution. If
the starting point does not refer to an alias, the
                                                                                        * 00720000
                                                                                        * 00730000
                 schema name of the starting point is returned. The
                                                                                        * 00740000
                                                                                        * 00750000
                 resulting schema name may be of a table, view, or
                 undefined object.
                                                                                          00760000
                                                                                        * 00770000
               TABLE_SCHEMA( objectname, objectschema, objectlocation ) * 00780000
                 returns the schema name of the object found after any * 00790000
```

```
alias chains have been resolved. The specified object * 00800000
                 name, schema, and location name are used as the
                 starting point of the resolution. If the starting point does not refer to an alias, the schema name of
                                                                                       * 00820000
                                                                                       * 00830000
                  starting point is returned. The resulting schema name * 00840000
                 may be of a table, view, or undefined object.
                                                                                        * 00850000
                                                                                        * 00860000
                \begin{array}{c} {\sf TABLE\_LOCATION(\ objectname\ )\ returns\ the\ location\ name} \\ {\sf of\ the\ object\ found\ after\ any\ alias\ chains\ have\ been} \end{array} 
                                                                                       * 00870000
                                                                                       * 00880000
                 resolved. The specified object name, the default schema, and a location name of "%" (for any location)
                                                                                        * 00890000
                                                                                        * 00900000
                 are used as the starting point of the resolution. If
                                                                                       * 00910000
                 the starting point does not refer to an alias, a blank * 00920000 location name (indicating the current server) is * 00930000
                 returned. The resulting location name may be of a
                                                                                        * 00940000
                 table, view, or undefined object.
                                                                                        * 00950000
                                                                                        * 00960000
               TABLE_LOCATION( objectname, objectschema ) returns the location name of the object found after any alias
                                                                                       * 00970000
                                                                                       * 00980000
                 chains have been resolved. The specified object name, \star 00990000 schema, and a location name of "%" (for any location) \star 01000000 are used as the starting point of the resolution. If \star 01010000
                 the starting point does not refer to an alias, a blank * 01020000 location name (indicating the current server) is * 01030000
                 returned. The resulting location name may be of a
                                                                                        * 01040000
                 table, view, or undefined object.
                                                                                        * 01050000
                                                                                        * 01060000
               TABLE_LOCATION( objectname, objectschema, objectlocation ) * 01070000
                 returns the location name of the object found after
                                                                                       * 01080000
                 any alias chains have been resolved. The specified
                                                                                        * 01090000
                 object name, schema, and location name are used as the \star 01100000 starting point of the resolution. If the starting \star 01110000
                 point does not refer to an alias, a blank location
                                                                                       * 01120000
                  name (indicating the current server) is returned. The * 01130000
                 resulting location name may be of a table, view, or
                                                                                        * 01140000
                 undefined object.
                                                                                        * 01150000
                                                                                        * 01160000
* Notes:
                                                                                        * 01170000
     Dependencies: Requires IBM C/C++ for OS/390 V1R3 or higher
                                                                                        * 01180000
                                                                                          01190000
                                                                                        * 01200000
     Restrictions:
                                                                                        * 01210000
  Module type: C program
                                                                                        * 01220000
     Processor: IBM C/C++ for OS/390 V1R3 or subsequent release
                                                                                        * 01230000
  Module size: See linkedit output
                                                                                        * 01240000
   Attributes: Re-entrant and re-usable
                                                                                        * 01250000
                                                                                        * 01260000
  Entry Point: CEESTART (Language Environment entry point)
                                                                                        * 01270000
       Purpose: See Function
                                                                                          01280000
       Linkage: DB2SQL
                                                                                          01290000
                   Invoked via SQL UDF call
                                                                                        * 01300000
                                                                                        * 01310000
   Parameters: DSN8DUTI uses the C "main" argument convention of
                                                                                        * 01320000
                                                                                        * 01330000
                   argv (argument vector) and argc (argument count).
                                                                                        * 01340000
                   The location of input and output parameters depends on whether the UDF (TABLE_NAME, TABLE_SCHEMA, or
                                                                                        * 01350000
                                                                                        * 01360000
                   TABLE_SCHEMA) is invoked with one, two, or three
                                                                                        * 01370000
                   input arguments.
                                                                                        * 01380000
                                                                                        * 01390000
                   If the UDF was invoked with the object name only:
                                                                                        * 01400000
                   - ARGV[0] = (input) pointer to a char[9], null-
                                                                                        * 01410000
                                   terminated string having the name of
                                                                                        * 01420000
                                   this program (DSN8DUTI)
                                                                                        * 01430000
                                                                                       * 01440000
                   ARGV[1] = (input) pointer to a char[19], null-
                                   terminated string having the object name \star 01450000
                                   to be used as the starting point of the
                                                                                          01460000
                                   alias resolution
                                                                                          01470000
                   - ARGV[2] = (output) pointer to a null-terminated
                                                                                       * 01480000
                                   string to receive the result as follows: * 01490000 - char[19] for the TABLE_NAME UDF * 01500000
                                    - char[9] for the TABLE_SCHEMA UDF
- char[17] for the TABLE_LOCATION UDF
                                                                                        * 01510000
                                                                                          01520000
                   - ARGV[3] = (input) pointer to a short integer * 01530000
having the null indicator for the object * 01540000
                                   name
                                                                                       * 01550000
                     ARGV[4] =
                                   (output) pointer to a short integer
                                                                                        * 01560000
                                having the null indicator for the result * 01570000 = (output) pointer to a char[6], null- * 01580000
                   - ARGV[5]
                                   terminated string to receive the
                                                                                       * 01590000
                                   SQLSTATE
                                                                                        * 01600000
                   - ARGV[6] = (input) pointer to a char[138], null-
                                                                                       * 01610000
```

```
terminated string having the UDF family * 01620000
             name of the function
                                                         * 01630000
- ARGV[7] = (input) pointer to a char[129],
                                                         * 01645990
             null-terminated
                                                         * 01651980
             string having the UDF specific name of
                                                         * 01660000
             the function
                                                         * 01670000
- ARGV[8]
           = (output) pointer to a char[70],
                                                           01680000
             null-terminated string to receive any
                                                         * 01690000
                                                         * 01700000
             diagnostic message issued by this
             function
                                                         * 01710000
                                                         * 01720000
If the UDF was invoked with the object name and the
                                                         * 01730000
object schema (but not the object location name):
- ARGV[0] = (input) pointer to a char[9], null-
                                                         * 01740000
                                                         * 01750000
             terminated string having the name of
                                                         * 01760000
             this program (DSN8DUTI)
                                                         * 01770000
- ARGV[1]
           = (input) pointer to a char[19], null-
                                                         * 01780000
             terminated string having the object name * 01790000 to be used in conjunction with the * 01800000
             object schema as the starting point of
                                                         * 01810000
              the alias resolution
                                                         * 01820000
- ARGV[2]
             (input) pointer to a char[9], null-
                                                         * 01830000
             terminated string having the object
                                                         * 01840000
             schema to be in used in conjunction with * 01850000
             the object name as the starting point of * 01860000
              the alias resolution
                                                         * 01870000
- ARGV[3] = (output) pointer to a null-terminated
                                                         * 01880000
             string to receive the result as follows: * 01890000 - char[19] for the TABLE_NAME UDF * 01900000
              - char[9] for the TABLE_SCHEMA UDF
                                                         * 01910000
               char[17] for the TABLE LOCATION UDF
                                                         * 01920000
- ARGV[4] = (input) pointer to a short integer
                                                         * 01930000
             having the null indicator for the object * 01940000
                                                         * 01950000
 ARGV[5] = (input) pointer to a short integer
                                                         * 01960000
             having the null indicator for the object * 01970000
                                                         * 01980000
             schema
                                                         * 01990000
- ARGV[6] = (output) pointer to a short integer
             having the null indicator for the result * 02000000
 ARGV[7]
             (output) pointer to a char[6], null-
                                                         * 02010000
             terminated string to receive the
                                                         * 02020000
             SOI STATE
                                                         * 02030000
- ARGV[8] = (input) pointer to a char[138], null-
                                                         * 02040000
             terminated string having the UDF family
                                                         * 02050000
             name of the function
                                                           02060000
- ARGV[9] = (input) pointer to a char[129],
                                                         * 02070000
             null- terminated
                                                         * 02080000
             string having the UDF specific name of
                                                         * 02090000
                                                           02100000
              the function
                                                         * 02110000
ARGV[10] = (output) pointer to a char[70],
             null- terminated string to receive any
                                                         * 02120000
             diagnostic message issued by this
                                                         * 02130000
             function
                                                         * 02140000
                                                         * 02150000
If the UDF was invoked with the object name and the
                                                         * 02160000
object schema and the object location name:
                                                         * 02170000
           = (input) pointer to a char[9], null-
- ARGV[0]
                                                         * 02180000
             terminated string having the name of
                                                         * 02190000
             this program (DSN8DUTI)
                                                         * 02200000
- ARGV[1] = (input) pointer to a char[19], null-
                                                         * 02210000
             terminated string having the object name \star 02220000
             to be used in conjunction with the
                                                         * 02230000
             object schema and the object location
                                                         * 02240000
             name as the starting point of the alias
                                                         * 02250000
                                                         * 02260000
             resolution
- ARGV[2] = (input) pointer to a char[9], null-
                                                         * 02270000
             terminated string having the object
                                                         * 02280000
             schema to be in used in conjunction with * 02290000
             the object name and the object location * 02300000
                                                         * 02310000
             name as the starting point of the alias
             resolution
                                                         * 02320000
- ARGV[3] = (input) pointer to a char[17], null-
                                                         * 02330000
             terminated string having the object
                                                         * 02340000
             location name to be used in conjunction
                                                         * 02350000
             with the object name and the object
                                                         * 02360000
             schema as the starting point of the
                                                         * 02370000
             alias resolution
                                                         * 02380000
                                                         * 02390000
- ARGV[4] =
             (output) pointer to a null-terminated
             string to receive the result as follows: \star 02400000
              - char[19] for the TABLE_NAME UDF
                                                         * 02410000
              - char[9] for the TABLE_SCHEMA UDF
                                                         * 02420000
               char[17] for the TABLE_LOCATION UDF
                                                         * 02430000
```

```
- ARGV[5] = (input) pointer to a short integer
                                                                          * 02440000
                              having the null indicator for the object * 02450000
                                                                           * 02460000
                              name
                                                                           * 02470000
                - ARGV[6] = (input) pointer to a short integer
                              having the null indicator for the object * 02480000
                                                                           * 02490000
                              schema
                 ARGV[7] =
                              (input) pointer to a short integer
                                                                           * 02500000
                              having the null indicator for the object * 02510000
                              location name
                                                                           * 02520000
                - ARGV[8] = (output) pointer to a short integer
                                                                           * 02530000
                              having the null indicator for the result * 02540000
                - ARGV[9]
                              (output) pointer to a char[6], null-
                                                                           * 02550000
                                                                           * 02560000
                              terminated string to receive the
                                                                           * 02570000
                              SOLSTATE
                ARGV[10] = (input) pointer to a char[138], null-
                                                                           * 02580000
                              terminated string having the UDF family
                                                                           * 02590000
                              name of the function
                                                                           * 02600000
                            = (input) pointer to a char[129],
null- terminated
                - ARGV[11]
                                                                           * 02610000
                                                                           * 02620000
                              string having the UDF specific name of
                                                                           * 02630000
                              the function
                                                                           * 02640000
                - ARGV[12] = (output) pointer to a char[70],
                                                                           * 02650000
                              null- terminated string to receive any
                                                                           * 02660000
                              diagnostic message issued by this
                                                                           * 02670000
                              function
                                                                           * 02680000
                                                                           * 02690000
  Normal Exit: Return Code: SOLSTATE = 00000
                                                                           * 02700000
                                                                           * 02710000
                - Message: none
                                                                           * 02720000
   Error Exit: Return Code: SQLSTATE = 38601
                                                                           * 02730000
                - Message: DSN8DUTI Error: Invocation by unexpected
                                                                           * 02740000
                                             UDF having specific name
                                                                           * 02750000
                                                                           * 02760000
                                             <specific name>
                Return Code: SQLSTATE = 38602
                                                                           * 02770000
                  Message: DSN8DUTI Error: Unexpected SQLCODE,
                                                                             02780000
                                             <SQLCODE>, from SQL SELECT * 02790000
                                                                           * 02800000
     External References:
                                                                           * 02810000
               - Routines/Services: None
                                                                           * 02820000
               - Data areas
                                   : None
                                                                             02830000
               - Control blocks
                                   : None
                                                                           * 02840000
                                                                           * 02850000
                                                                           * 02860000
   Pseudocode:
                                                                             02870000
    DSN8DUTI:
                                                                           * 02880000
     Walk down the argv list, locating the input and output parms If no object name passed, return null result
                                                                           * 02890000
                                                                           * 02900000
    - If no object schema passed, assign default schema (current
                                                                           * 02910000
                                                                           * 02920000
      SQLID) to object schema
      Concatenate wildcard ("%") to object location name
                                                                           * 02930000
      SELECT TBNAME, TBCREATOR, and LOCATION from SYSIBM.SYSTABLES where NAME is the object name, CREATOR is the object creator,
                                                                           * 02940000
                                                                           * 02950000
      LOCATION is LIKE the object location name, and TYPE is "A" for * 02960000
                                                                           * 02970000
       if there's a result (SQLCODE = 0) then
                                                                           * 02980000
        - if the TABLE_NAME UDF is the invoker, assign the result
                                                                           * 02990000
          from TBNAME and return
                                                                           * 03000000
        - else if the TABLE_SCHEMA UDF is the invoker, assign the
                                                                           * 03010000
        result from TBCREATOR and return
- else if the TABLE_LOCATION UDF is the invoker, assign the
                                                                             03020000
                                                                          * 03030000
          result from LOCAT\overline{\text{ION}} and return
                                                                           * 03040000
         - else an unexpected UDF is the invoker so issue SQLSTATE
                                                                           * 03050000
           38601 and a diagnstic message and return
                                                                           * 03060000
      - else if there's no result (SQLCODE = 100) then
- if the TABLE_NAME UDF is the invoker, assign the result
                                                                           * 03070000
                                                                           * 03080000
          from the object name and return
                                                                           * 03090000
         - else if the TABLE_SCHEMA UDF is the invoker, assign the
                                                                           * 03100000
          result from the object schema and return
                                                                             03110000

    else if the TABLE_LOCATION UDF is the invoker, remove the
trailing search wildcard ("%") from and assign the result
from LOCATION and return

                                                                           * 03120000
                                                                           * 03130000
                                                                           * 03140000
          else an unexpected UDF is the invoker so issue SQLSTATE
                                                                           * 03150000
                                                                             03160000
           38601 and a diagnstic message and return
      - else there's an unexpected SQLCODE so issue SQLSTATE 38602
                                                                           * 03170000
        and a diagnostic message and return
                                                                           * 03180000
    End DSN8DUTI
                                                                           * 03190000
                                                                             03200000
                                                                             03210000
                                                                             03220000
03230000
/**************** C library definitions ***************/
                                                                             03270000
#include <stdio.h>
                                                                             03280000
```

```
#include <stdlib.h>
                                                                     03290000
                                                                     03300000
#include <string.h>
                                                                     03310000
/***************** Equates ********************* 03320000
                        '\0'
                                                                  */ 03330000
#define
           NULLCHAR
                                     /* Null character
                                                                     03340000
#define
           MATCH
                                     /* Comparison status: Equal */
                                                                     03350000
                                     /* Run status indicator: Error*/ 03360000
/* Run status indicator: Good */ 03370000
           NOT_OK
#define
                          0
           OΚ
#define
                                                                     03380000
                                                                     03390000
/*************** DB2 SQL Communication Area **************/ 03400000
EXEC SQL INCLUDE SQLCA;
                                                                     03410000
                                                                     03420000
                                                                     03430000
 ******************* DB2 Host Variables **************
                                                                     03440000
EXEC SQL BEGIN DECLARE SECTION;
                                                                     03450000
             hvObjName[19];
                                     /* host var for object name
                                                                     03460000
  char
  short int
             *niObjName;
                                     /* indic var for hvObjName
                                                                  */ 03470000
             hv0bjSchema[9];
                                     /* host var for obj schema
                                                                  */ 03480000
  char
  short int
             *ni0bjSchema;
                                     /* indic var for hvObjSchema */
                                                                     03490000
             hv0bjLocation[18];
                                     /* host var for obj location */ 03500000
  char
             *niObjLocation;
hvLOCATION[17];
                                     /* indic var for hv0bjLocation*/ 03510000
  short int
                                     /* host var for LOCATION col */
  char
                                                                     03520000
 char
             hvTBCREATOR[9];
                                     /* host var for TBCREATOR col */
                                                                     03530000
             hvTBNAME[19];
  char
                                     /* host var for TBNAME column */ 03540000
EXEC SOL END DECLARE SECTION;
                                                                     03550000
                                                                     03560000
                                                                     03570000
int main( int argc, char *argv[] )
                                                                     03580000
                                                                     03590000
  /******************* local variables *****************/ 03600000
                                                                      03610000
  short int
             minus1 = -1;
                                     /* default null indic setting */
                                                                     03620000
                                                                     03630000
                                     /* result of this function
                                                                     03640000
  char
             *result;
                                     /* indic var, result
             *niResult;
                                                                     03650000
  short int
  char
             *sqlstate;
                                     /* SQLSTATE
                                                                  */ 03660000
             fnName[138];
                                     /* function name
                                                                  */ 03675990
  char
             specificName[129];
                                     /* specific name of function
                                                                     03681980
  char
             *message;
                                     /* diagnostic message
                                                                  */ 03690000
  char
                                                                     03700000
                                     /* DSN8DUTI run status
  short int
             status = 0K;
                                                                     03710000
                                                                     03720000
                                                                     03730000
  /***************** 03740000
  * Walk down the argv list, locating the input and output parms
                                                                   * 03750000
  /* convert argc to base 0 index*/ 03763000
                                                                     03766000
                                    /* out: point to UDF diag msg */
                                                                     03770000
 message = (char *)argv[argc--];
                                                                     03780000
  strcpy( specificName,
                                    /* in: save UDF specific name
                                                                  */ 03790000
         argv[argc--]);
                                                                     03800000
                                                                     03810000
  strcpy( fnName,argv[argc--] );
                                    /* in: save UDF function name */ 03820000
                                                                     03830000
  sqlstate = (char *)argv[argc--];
                                    /* out: point to UDF sqlstate
                                                                     03840000
                                                                     03850000
  niResult
                                    /* out: point to null indicator*/ 03860000
   = (short int *)argv[argc--];
                                                                  */ 03870000
                                            variable for result
                                                                     03880000
  if(argc == 7)
                                    /* if 3 input parms passed
                                                                     03890000
                                    /* ..in: point to null indic.
                                                                  */ 03900000
   niObjLocation
                                    /*
                                            var for object loc'n
                                                                  */ 03910000
     = (short int *)argv[argc--];
                                    //* otherwise it wasn't passed
  else
                                                                     03920000
                                                                  */
   niObjLocation = &minus1;
                                    /* ..so define it as null
                                                                     03930000
                                                                     03940000
                                    /* if 2 or 3 input parms passed*/
  if(argc >= 5)
                                                                     03950000
                                    /* ..in: point to null indic. */
                                                                     03960000
   niObiSchema
                                    /*
                                            var for object schema */ 03970000
     = (short int *)argv[argc--];
                                    /* otherwise it wasn't passed
                                                                     03980000
                                                                   */ 03990000
   niObjSchema = &minus1;
                                    /* ..so define it as null
                                                                     04000000
                                    /* in: point to null indicator */ 04010000
  niObiName
   = (short int *)argv[argc--];
                                    /*
                                        var for object name
                                                                  */ 04020000
                                                                     04030000
  result = (char *)argv[argc--];
                                    /* out: point to UDF result
                                                                   */ 04040000
                                                                     04050000
                                    /* if 3 input parms passed
                                                                  */ 04060000
  if(argc == 3)
    strcpy( hvObjLocation,
                                    /* ..in: save object location
                                                                  */ 04070000
                                                                   */ 04080000
           argv[argc--] );
                                         name
```

```
else
                        /* otherwise it wasn't passed */ 04090000
 hvObjLocation[0] = NULLCHAR;
                        /* ..so define it as null
                                             */ 04100000
                                               04110000
                        /* if 2 or 3 input parms passed*/ 04120000
if(argc >= 2)
 strcpy(hv0bjSchema,
                                             */ 04130000
                        /* ..in: save object schema
      argv[argc--]);
                        /*
                                             */ 04140000
                        /* otherwise it wasn't passed
                                             */
                                               04150000
 hv0bjSchema[0] = NULLCHAR;
                        /* ..so define it as null
                                               04160000
                                             */
                                               04170000
strcpy( hv0bjName,argv[argc] );
                        /* in: save object name
                                               04180000
                                               04190000
                                               04200000
/***************** 04210000
                                               04220000
* Initialize output parms
************************
                                               04230000
message[0] = NULLCHAR;
                                               04240000
strcpy( sqlstate,"00000" );
                                               04250000
*niResult = 0;
                                               04260000
result[0] = NULLCHAR;
                                               04270000
                                               04280000
/***********************
                                               04290000
* If no object name provided, return null result
                                               04300000
04310000
                                               04320000
if( ( *niObjName != 0 ) || ( strlen( hvObjName ) == 0 ) )
 status = NOT OK;
                                               04330000
/****************** 04340000
* If no object schema provided, assign default schema
                                               04350000
04360000
if( (*ni0bjSchema != 0) || (strlen(hv0bjSchema) == 0) )
                                               04370000
 EXEC SQL SET :hv0bjSchema = CURRENT SQLID;
                                               04380000
/******************* 04390000
* Concatenate "wildcard" to object location
                                               04400000
04410000
strcat( hv0bjLocation, "%" );
                                               04420000
                                               04430000
* Look for alias with the object name (and schema (and location)) * 04450000
if( status == OK )
                                               04470000
                                               04480000
  EXEC SQL SELECT
                                               04490000
              TBNAME
              TBCREATOR.
                                               04500000
              LOCATION
                                               04510000
          INTO :hvTBNAME
                                               04520000
              :hvTBCREATOR,
                                               04530000
              :hvLOCATION
                                               04540000
          FROM
              SYSIBM.SYSTABLES
                                               04550000
         WHFRF
              NAME
                      = :hv0bjName
                                               04560000
                      = :hv0bjSchema
              CREATOR
                                               04570000
           AND
                                               04580000
           AND
              LOCATION LIKE :hvObjLocation
                      = 'A';
           AND
              TYPE
                                               04590000
                                               04600000
  if( SQLCODE == 0 )
                                               04610000
    /**********************
                                               04620000
    * If such an alias was found ...
                                               04630000
    if( strncmp( specificName, "DSN8DUTIN",9 ) == 0 )
                                               04650000
     * TABLE_NAME UDF: return true name of table or view
                                               04670000
     strcpy( result,hvTBNAME );
                                               04690000
    else if( strncmp( specificName, "DSN8DUTIS", 9 ) == 0 )
                                               04700000
     /************** 04710000
     * TABLE SCHEMA UDF: return true schema of table or view
                                            * 04720000
     strcpy( result,hvTBCREATOR );
else if( strncmp( specificName,"DSN8DUTIL",9 ) == 0 )
                                               04740000
                                               04750000
     ************* 04780000
     strcpy( result,hvLOCATION );
                                               04790000
                                               04800000
    else
     /************** 04810000
     * Unknown UDF: signal error
                                               04820000
     04840000
      status = NOT_OK;
                                               04850000
      strcpy( sqlstate, "38601" );
                                               04860000
                                               04870000
      sprintf( message,
             "DSN8DUTI Error: Invocation by unexpected UDF ",
                                               04880000
                        "having specific name %s",
                                               04890000
                                               04900000
             specificName );
```

```
3
                                                        04910000
                                                        04920000
                                                        04930000
    else if( SOLCODE == 100 )
      /**************** 04940000
      * If no such alias was found ...
                                                        04950000
      ***********************************
                                                        04960000
      if( strncmp( specificName, "DSN8DUTIN", 9 ) == 0 )
                                                        04970000
        /********************
                                                        04980000
        * TABLE NAME UDF: return starting point
                                                        04990000
        ***********************************
                                                        05000000
        strcpy( result,hv0bjName );
                                                        05010000
      else if( strncmp( specificName, "DSN8DUTIS",9 ) == 0 )
                                                        05020000
        /*************** 05030000
        * TABLE_SCHEMA UDF: return schema of starting point
                                                        05040000
        strcpy( result,hv0bjSchema );
                                                        05060000
      else if( strncmp( specificName, "DSN8DUTIL",9 ) == 0 )
                                                        05070000
        /************** 05080000
        * TABLE_LOCATION UDF: Remove trailing search wildcard byte * 05090000
                     and return location of starting point
                                                      * 05100000
        ***********************************
                                                        05110000
                                                        05120000
         hv0bjLocation[strlen(hv0bjLocation)-1] = NULLCHAR;
                                                        05130000
                                                        05140000
         strcpy( result,hv0bjLocation );
                                                        05150000
                                                        05160000
      else
        * Unknown UDF: signal error
                                                        05180000
        05190000
                                                        05200000
         status = NOT OK;
                                                        05210000
         strcpy( sqlstate, "38601" );
                                                        05220000
                                                        05230000
         sprintf( message
                "DSN8DUTI Error: Invocation by unexpected UDF ",
                                                        05240000
                             "having specific name %s",
                                                        05250000
                specificName );
                                                        05260000
       7
                                                        05270000
                                                        05280000
    else
                                                        05290000
                                                        05300000
      * If unexpected SQLCODE, issue message
                                                        05310000
      ************************************
                                                        05320000
                                                        05330000
        status = NOT_OK;
                                                        05340000
       strcpy( sqlstate, "38602" );
                                                        05350000
       sprintf( message, "DSN8DUTI Error: Unexpected SQLCODE, %d, "
                                                        05360000
                                                        05370000
                           "from SQL SELECT",
                                                        05380000
               SQLCODE );
                                                        05390000
                                                        05400000
      3
   } /* end if( status == OK ) */
                                                        05410000
                                                        05420000
 /***************** 05430000
 * If null starting point or unexpected SQLCODE, return null result *
                                                        05440000
 if( status == NOT_OK )
                                                        05460000
                                                        05470000
    result[0] = NULLCHAR;
                                                        05480000
                                                        05490000
    *niResult = -1;
                                                        05500000
                                                        05510000
 else
                                                        05520000
    *niResult = 0;
                                                        05530000
    strcpy( sqlstate,"00000" );
                                                        05540000
                                                        05560000
                                                        05570000
} /* end DSN8DUTI */
                                                        05620000
```

"Sample applications in TSO" on page 1031

A set of Db2 sample applications run in the TSO environment.

## **DSN8DUWC**

Invokes the sample UDF table function WEATHER to demon- strate how a UDF and UDF table handling using static SQL.

```
/****************************
* Module name = DSN8DUWC (DB2 sample program)
* DESCRIPTIVE NAME = Client for sample UDF table function WEATHER
    LICENSED MATERIALS - PROPERTY OF IBM
     5645-DB2
     (C) COPYRIGHT 1998 IBM CORP. ALL RIGHTS RESERVED.
     STATUS = VERSION 6
* Function: Invokes the sample UDF table function WEATHER to demon-
            strate how a UDF and UDF table handling using static SQL.*
* Notes:
   Dependencies: Requires IBM C/C++ for OS/390 V1R3 or higher
   Restrictions:
* Module type: C program
   Processor: IBM C/C++ for OS/390 V1R3 or higher
* Module size: See linkedit output
  Attributes: Re-entrant and re-usable
* Entry Point: DSN8DUWC
      Purpose: See Function
      Linkage: DB2SQL
               Invoked via SQL UDF call
   Parameters: DSN8DUWC uses the C "main" argument convention of
               argv (argument vector) and argc (argument count).
               - ARGV[0] = (input) pointer to a char[9], null-
                            terminated string having the name of
                            this program (DSN8DUWC)
               - ARGV[1] = (input) pointer to a char[45], null-
                            terminated string having the name of the *source data for the weather reports. *
  Normal Exit: Return Code: 0000
               - Message: none
   Error Exit: Return Code: 0008
               - Message: DSN8DUWC failed: Invalid parameter count
               - Message: <formatted SQL text from DSNTIAR>
     External References:
              - Routines/Services: DSNTIAR: DB2 msg text formatter
              - Data areas : None
              - Control blocks : None
   Pseudocode:
    DSN8DUWC:
    - Verify that 2 input parameters (program name and weather data
      set name) were passed.
      · if not, issue diagnostic message and end with code 0008
    - Open WEATHER_CURSOR, the client cursor for the WEATHER UDF
      table function, passing the weather data set name as a host
      variable
      - if unsuccessful, call sql_error to issue a diagnostic mes-
        sage, then end with code \overline{0008}.
    - Do while not end of cursor
      - Read the cursor
      - If successful, print the result
      - else if not end of cursor, call sql_error to issue a diag-
        nostic message, then end with code 0008.
    - Close the cursor
      - if unsuccessful, call sql_error to issue a diagnostic mes-
```

```
sage, then end with code 0008.
   End DSN8DUWC
   sql_error:
    - call DSNTIAR to format the unexpected SQLCODE.
   End sql_error
/**************** C library definitions ******************/
#include <stdio.h>
#include <stdlib.h>
#include <string.h>
NULLCHAR '\0'
#define
                               /* Null character
              OUTLEN
                          80 /* Length of output line
10 /* Number of message lines
#define
              DATA_DIM
#define
#define
              NOT_OK
                                  /* Run status indicator: Error*/
                                  /* Run status indicator: Good */
#define
EXEC SQL INCLUDE SQLCA;
EXEC SQL BEGIN DECLARE SECTION;
          hvWeatherDSN[44];
                                   /* host var for weather dsn
 short int
             niWeatherDSN
                           = 0; /* indic var for weather dsn */
                          /* host var for name of city */
= 0; /* indic var for city name */
             hvCity[31];
 char
  short int
             niCity
              hvTemp_in_f
niTemp_in_f
                            = 0; /* host var, fahrenheit temp */
= 0; /* indic var for temperature */
 long int
 short int
             hvHumidity = 0; /* host var, percent humidity */
niHumidity = 0; /* indic var for humidity */
 long int
 short int
  char
              hvWind[5];
                                  /* host var, wind direction
  short int
                           = 0; /* indic var for wind direct */
             niWind
             hvWind_velocity = 0; /* host var, wind velocity
 long int
 short int
             niWind_velocity = 0; /* indic var for wind velocity*/
              hvBarometer = 0; /* host var, barometric press */
niBarometer = 0; /* indic var for baro pressure*/
  double
  short int
              hvForecast[26];
                                   /* host var, forecast
  char
 short int
                            = 0; /* indic var for forecast
              niForecast
EXEC SQL END DECLARE SECTION;
/************ DB2 SQL Cursor Declarations *******************/
EXEC SQL BEGIN DECLARE SECTION;
EXEC SQL DECLARE WEATHER_CURSOR
         CURSOR
                FOR
         SELECT
                CITY,
                                                                 00008900
                TEMP IN F,
                                                                 00008900
                HUMIDITY,
                                                                 00008900
                WIND, WIND_VELOCITY,
                                                                 00008900
                                                                 00008900
                BAROMETER,
                FORECAST
          FROM TABLE( DSN8.WEATHER(:hvWeatherDSN) ) AS W WHERE CITY = 'Juneau, AK';
EXEC SQL END DECLARE SECTION;
/******************** DB2 Message Formatter ***************/
              error_struct /* DSNTIAR message structure */
 short int
             error_len;
              error_text[DATA_DIM][OUTLEN];
  char
              error_message = {DATA_DIM * (OUTLEN)};
```

```
linkage( dsntiar, OS )
#pragma
extern short int dsntiar( struct
                                      salca
                                                     *salca.
                                      error_struct *msg,
                          struct
                                                     *len ):
/*************** DSN8DUWC Global Variables ****************/
short int
               status = OK;
                                      /* DSN8DUWC run status
long int
               completion_code = 0; /* DSN8DUWC return code
/****************** DSN8DUWC Function Prototypes **************/
int main( int argc, char *argv[] );
void sql_error( char locmsg[] );
int main( int argc, char *argv[] )
/***********************************
if( argc == 2 )
    strcpy( hvWeatherDSN,argv[1] );
  else
      printf( "DSN8DUWC failed: Invalid parameter count\n" );
      status = NOT_OK;
  if( status == OK )
      EXEC SQL OPEN WEATHER_CURSOR;
      if( SQLCODE != 0 )
       sql_error( " *** Open weather cursor" );
  while( SQLCODE == 0 && status == OK )
      EXEC SQL FETCH WEATHER_CURSOR
                INTO :hvCity
                                     :niCity,
                     :hvTemp_in_f
                                     :niTemp_in_f,
                     :hvHumidity
                                     :niHumidity,
                     :hvWind
                                     :niWind,
                     :hvWind_velocity:niWind_velocity,
                                   :niBarometer,
                     :hvBarometer
                     :hvForecast
                                     :niForecast;
      if( SQLCODE == 0 )
          printf( "Weather Report for %s\n", hvCity );
printf( "... Temperature : %d\n", hvTemp_in_f );
printf( "... Humidity : %d\n", hvHumidity );
printf( "... Wind direction: %s\n", hvWind );
printf( "... Wind velocity : %d\n", hvWind_velocity );
printf( "... Barometer : %.2f\n", hvBarometer );
printf( "... Forecast : %s\n", hvForecast );
      else if( SQLCODE != 100 )
        sql_error( " *** Fetch from weather cursor" );
  if( status == OK )
     EXEC SQL CLOSE WEATHER_CURSOR;
if( SQLCODE != 0 )
  sql_error( " *** Close weather cursor" );
  if( status != OK )
    completion_code = 8;
  return( completion_code );
} /* end main */
/**********************************
************************
** SQL error handler
*************************
```

```
void sql_error( char locmsg[] )
                                                  /*proc*/
                              /* DSNTIAR Return code
 short int
           rc;
 int
           j,k;
                              /* Loop control
 static int lrecl = OUTLEN;
                              /* Width of message lines
 /**********************************
 * set status to prevent further processing
 status = NOT OK;
 /****************************
 * print the locator message
 printf( " %.80s\n", locmsg );
 /******************************
 * format and print the SQL message
 rc = dsntiar( &sqlca, &error_message, &lrecl );
 if( rc == 0 )
  for( j=0; j<DATA_DIM; j++ )</pre>
      for( k=0; k<OUTLEN; k++ )</pre>
       putchar(error_message.error_text[j][k] );
      putchar('\n');
 else
   Ę
    printf( " *** ERROR: DSNTIAR could not format the message\n" );
    printf( " ***
                     SQLCODE is %d\n",SQLCODE );
SQLERRM is \n" );
    for( j=0; j<sqlca.sqlerrml; j++ )
  printf( "%c", sqlca.sqlerrmc[j] );
printf( "\n" );</pre>
} /* end of sql_error */
```

"Sample applications in TSO" on page 1031

A set of Db2 sample applications run in the TSO environment.

## **DSN8DUWF**

Returns weather information for various cities, as read from the data set passed as the argument to input para- meter 'weatherDSN'.

```
/******************* 00000100
* Module name = DSN8DUWF (DB2 sample program)
                                                                      * 00000200
                                                                      * 00000300
* DESCRIPTIVE NAME = Weather (DB2 user-defined table function)
                                                                      * 00000400
                                                                      * 00000500
      5675-DB2
                                                                      * 00000600
      (C) COPYRIGHT 1998, 2000 IBM CORP.
                                                                      * 00000700
                                                                      * 00000800
      STATUS = VERSION 7
                                                                      * 00000900
                                                                      * 00001000
 Function: Returns weather information for various cities, as read * 00001100
           from the data set passed as the argument to input parameter 'weatherDSN'. The data includes the name of a
                                                                      * 00001200
                                                                      * 00001300
            city followed by its weather information: Temperature in * 00001400
            fahrenheit, percent humidity, wind direction, wind velo- * 00001500
            city, barometric pressure, and the forecast. See the
                                                                      * 00001600
            structure 'weatherRec' for the record format.
                                                                      * 00001700
                                                                      * 00001800
            File pointer information is retained between calls in
                                                                      * 00001900
            the UDF scratchpad area.
                                                                      * 00002000
                                                                      * 00002100
            Data read from the input data set is returned by this
                                                                      * 00002200
            function as a DB2 table with the following structure:
                                                                      * 00002300
            with this structure:
                                                                      * 00002400
                                                                      * 00002500
                          VARCHAR(30),
                                                                      * 00002600
            CITY
            TEMP IN F
                          INTEGER,
                                                                      * 00002700
            HUMIDITY
                                                                      * 00002800
                          INTEGER.
```

```
WIND
                            VARCHAR(5),
                                                                           * 00002900
             WIND_VELOCITY INTEGER,
                                                                             00003000
             BAROMETER
                            FLOAT,
                                                                             00003100
                            VARCHAR(25)
             FORECAST
                                                                           * 00003200
                                                                           * 00003300
             Clients invoking this function can use standard SQL
                                                                           * 00003400
             syntax to create a desired result set.
                                                                             00003500
                                                                             00003600
             Example invocation:
                                                                             00003700
                                                                             00003800
             EXEC SQL DECLARE
                                WEATHER_CURSOR
                                                                             00003900
                        CURSOR
                                FOR
                                                                             00004000
                                                                             00004100
                        SELECT
                                CITY
                                FORECAST
                                                                           * 00004200
                          FROM
                                TABLE( DSN8.WEATHER(:hvWeatherDSN) )
                                                                             00004300
                            AS
                                                                             00004400
                         WHERE
                                CITY = 'Juneau, AK';
                                                                             00004500
                                                                             00004600
  Notes:
                                                                             00004700
    Dependencies: Requires IBM C/C++ for OS/390 V1R3 or higher
                                                                             00004800
                                                                             00004900
    Restrictions:
                                                                             00005000
                                                                             00005100
  Module type: C program
*
                                                                             00005200
    Processor: IBM C/C++ for OS/390 V1R3 or higher
                                                                             00005300
  Module size: See linkedit output
                                                                             00005400
   Attributes: Re-entrant and re-usable
                                                                             00005500
                                                                             00005600
*
  Entry Point: DSN8DUWF
                                                                             00005700
      Purpose: See Function
                                                                             00005800
      Linkage: DB2SQL
                                                                             00005900
                Invoked via SQL UDF call
                                                                             00006000
                                                                             00006100
                                                                             00006200
        Input: Parameters explicitly passed to this function:
                                                                           * 00006300
                - *weatherDSN : pointer to a char[45], null-termi- * 00006400 nated string having the name of the * 00006500
                                                                           * 00006400
                                   source data for the weather reports. * 00006600
                 *niWeatherDSN: pointer to a short integer having
the null indicator variable for
                                                                           * 00006700
                                                                             00006800
                                   *weatherDSN.
                                                                           * 00006900
                                 : pointer to a char[138], null-termi-
                - *fnName
                                                                           * 00007000
                                   nated string having the UDF family
                                                                           * 00007100
                                   name of this function.
                                                                             00007200
                - *specificName: pointer to a char[129], null-termi-
                                                                             00007300
                                  nated string having the UDF specific * name of this function. *
                                                                             00007400
                                                                             00007500
                                                                           * 00007600
                                                                             00007700
                                                                           * 00007800
       Output: Parameters explicitly passed by this function:
                                                                           * 00007900
                                : pointer to a char[31], null-termi-
                - *citv
                                   nated string to receive the name of
                                                                           *
                                                                             00008000
                                   the city.
                                                                             00008100
                                : pointer to a long integer to receive *
  the temperature in fahrenheit for *
                 *temp_in_f
                                                                             00008200
                                                                           * 00008300
                                                                           * 00008400
                                   the city.
                +humidity
                                  pointer to a long integer to receive * 00008500
                                the percent humidity for the city. * 00008600 : pointer to a char[6], null-termi- * 00008700 nated string to receive the wind di- * 00008800
                 *wind
                                   rection for the city.
                                                                           * 00008900
                 *barometer
                                : pointer to a double word to receive * 00009200
                                   the barometric pressure for the city.* 00009300
                                : pointer to a char[26], null-termi-
                                                                          * 00009400

    *forecast

                                   nated string to receive the forecast * 00009500
                                   for the city.
                                                                             00009600
                *niCity
                                 : pointer to a short integer to re-
                                                                           * 00009700
                                                                           * 00009800
                                   ceive the null indicator variable
                                                                           * 00009900
                                   for *city.
                  *niTemp_in_f : pointer to a short integer to re-
                                                                           * 00010000
                                   ceive the null indicator variable
                                                                             00010100
                                   for *temp_in_f.
                                                                           * 00010200
                - *niHumidity : pointer to a short integer to re-
                                                                           * 00010300
                                   ceive the null indicator variable
                                                                           * 00010400
                                   for *humidity.
                                                                             00010500
                *niWind
                                 : pointer to a short integer to re-
                                                                           *
                                                                             00010600
                                   ceive the null indicator variable
                                                                           * 00010700
                                   for *wind.
                                                                           * 00010800
                - *niWind_velocity: pointer to a short integer to re- * 00010900
                                   ceive the null indicator variable
                                                                           * 00011000
```

```
for *wind_velocity.
                                                                          * 00011100
               - *niBarometer : pointer to a short integer to re-
                                                                          * 00011200
                                 ceive the null indicator variable
                                                                          * 00011300
                                 for *barometer.
                                                                          * 00011400
              - *niForecast : pointer to a short integer to re-
                                                                          * 00011500
                                 ceive the null indicator variable
                                                                          * 00011600
                                 for *forecast.
                                                                          * 00011700
                               : pointer to a char[06], null-termi- * 00011800
nated string to receive the SQLSTATE.* 00011900
              - *sqlstate
                               : pointer to a char[70], null-termi-
                                                                         * 00012000
              - *message
                                 nated string to receive a diagnostic * 00012100
                                 message if one is generated by this * 00012200
                                                                          * 00012300
                                 function.
                                                                          * 00012400
Normal Exit: Return Code: SQLSTATE = 00000
                                                                          * 00012500
               - Message: none
                                                                          * 00012600
                                                                          * 00012700
              Return Code: SQLSTATE = 02000 (end of input)
                                                                          * 00012800
               - Message: none
                                                                          * 00012900
                                                                          * 00013000
 Error Exit: Return Code: SQLSTATE = 38601
                                                                          * 00013100
               - Message: DSN8DUWF Error: Unable to allocate DD
                                                                          * 00013200
                                                                         * 00013300
                                            <ddname>: Error code=<x>,
                                            info code=<y>
                                                                          * 00013400
                                                                          * 00013500
              Return Code: SQLSTATE = 38602
                                                                          * 00013600
               - Message: DSNŠDUWF Error: Error opening weather data * 00013700
                                                                          * 00013800
                                            set
                                                                          * 00013900
              Return Code: SQLSTATE = 38603
                                                                          * 00014000
              - Message: DSN8DUWF Error: Error reading weather data * 00014100
                                                                          * 00014200
                                            set
                                                                          * 00014300
              Return Code: SQLSTATE = 38604
                                                                          * 00014400
               - Message: DSN8DUWF Error: Error closing weather data * 00014500
                                                                          * 00014600
                                            set
                                                                          * 00014700
              Return Code: SQLSTATE = 38605
                                                                          * 00014800
              - Message: DSN8DUWF Error: FREE failed for DDNAME <x>.* 00014900
                                            Error code=<y>, info code= * 00015000
                                                                         * 00015100
                                                                          * 00015200
   External References:
                                                                          * 00015300
             - Routines/Services: dyninit: IBM C/C++, dynit.h
                                                                          * 00015400
                                     dynamic file allocation
dynalloc: IBM C/C++, dynit.h
                                                                          * 00015600
                                                                          * 00015700
                                      Dynamic file allocation
                                                                          * 00015800
                                    dynfree: IBM C/C++, dynit.h
- Dynamic file deallocation
                                                                          * 00015900
                                                                          * 00016000
                                                                          * 00016100
             - Data areas
                                  : None
                                  : __dyn_t: IBM C/C++, dynint.h - for dynamic file allocation
             - Control blocks
                                                                          * 00016200
                                                                          * 00016300
                                                                          * 00016400
 Pseudocode:
                                                                          * 00016500
  DSN8DUWF:
                                                                          * 00016600
  - If SQLUDF call type is SQLUDF_TF_FIRST (-2)
                                                                          * 00016700
     - call allocWeatherDSN to allocate the data set name passed as * 00016800
  the argument to the weatherDSN parameter - Else if SQLUDF call type is SQLUDF_TF_OPEN (-1)
                                                                          * 00016900
                                                                          * 00017000
  - call openWeatherDS to open the weather data set
- Else if SQLUDF call type is SQLUDF_TF_FETCH (0)
                                                                          * 00017100
                                                                          * 00017200
    - call readWeatherDS to read the next record from the weather
                                                                         * 00017300
      data set
                                                                          * 00017400
    - if EOF, set sqlstate to 02000 to signal end of cursor to
                                                                          * 00017500
                                                                          * 00017600
      client
    - else call buildReturnRow to populate the UDF table function * 00017700
      output parameters with data from the input record
                                                                          * 00017800
  - Else if SQLUDF call type is SQLUDF_TF_CLOSE (1)
- call closeWeatherDS to close the weather data set
- Else (SQLUDF call type is SQLUDF_TF_FINAL (2) )
                                                                          * 00017900
                                                                          * 00018000
                                                                          * 00018100
       call freeWeatherDS to deallocate the weather data set
                                                                          * 00018200
  End DSN8DUWF
                                                                          * 00018300
                                                                          * 00018400
  allocWeatherDS:
                                                                          * 00018500
  - if the data set name passed in as the argument to the input
                                                                          * 00018600
    parameter weatherDSN is for a partitioned data set, extract
                                                                          * 00018700
    the member name
                                                                          * 00018800
  - use dynalloc to dynamically allocate the data set (and member, \star 00018900
    if applicable)
                                                                          * 00019000
  - if allocation error occurs, issue sqlstate 38601 and a diag-
                                                                          * 00019100
                                                                          * 00019200
    nostic message
```

```
End allocWeatherDS
                                                                      * 00019300
                                                                      * 00019400
                                                                      * 00019500
    openWeatherDS:
    - open the weather data set
                                                                      * 00019600
    - if the data cannot be opened, issue sqlstate 38602 and a diag- \star 00019700
                                                                      * 00019800
    End openWeatherDS
                                                                      * 00019900
                                                                      * 00020000
   readWeatherDS:
                                                                      * 00020100
    - read the next record from the data set
                                                                      * 00020200
      - this implicitly updates the file pointer variable, which is
                                                                      * 00020300
        maintained in the UDF scratchpad area
                                                                      * 00020400
    - if the data set cannot be read, issue sqlstate 38603 and a
                                                                      * 00020500
      diagnostic message
                                                                      * 00020600
    End readWeatherDS
                                                                        00020700
                                                                        00020800
    buildReturnRow:
                                                                        00020900
    - extract weather data fields from the weather data set
                                                                      * 00021000

    perform appropriate data type conversions

                                                                      * 00021100
    - copy the (converted) data to the appropriate output parameters * 00021200
    End buildReturnRow
                                                                      * 00021300
                                                                      * 00021400
    closeWeatherDS:
                                                                      * 00021500
    - close the weather data set
                                                                      * 00021600
    - if the data cannot be closed, issue sqlstate 38604 and a diag- * 00021700
      nostic message
                                                                      * 00021800
    End closeWeatherDS
                                                                      * 00021900
                                                                      * 00022000
    freeWeatherDS:
                                                                      * 00022100
    - use dynfree to dynamically deallocate the weather data set
                                                                      * 00022200
    - if deallocation error occurs, issue sqlstate 38605 and a diag- * 00022300
                                                                      * 00022400
      nostic message
    End freeWeatherDS
                                                                      * 00022500
                                                                        00022600
    **************
                                                                        00022700
                                                                        00022800
                                                                        00022900
#pragma linkage(DSN8DUWF,fetchable)
                                                                        00023000
/**************** C library definitions **************/
                                                                       00023100
                                                                        00023200
#include <dynit.h>
#include <stdlib.h>
                                                                        00023300
#include <string.h>
                                                                        00023400
#include <stdio.h>
                                                                        00023500
                                                                        00023600
               #define
                               0
                                     /* Negative
                                                                        00023800
                                      /* Affirmative
                                                                        00023900
                YES
#define
                                                                        00024000
#define
                NULLCHAR
                             '\0'
                                      /* Null character
                                                                        00024100
                                                                        00024200
                SQLUDF_TF_FIRST -2
SQLUDF_TF_OPEN -1
                                      /* First call
#define
                                                                        00024300
                                                                       00024400
                                      /* Open table call
#define
                SQLUDF_TF_FETCH 0
SQLUDF_TF_CLOSE 1
SQLUDF_TF_FINAL 2
#define
                                      /* Fetch next row call
                                                                        00024500
#define
                                      /* Close table call
                                                                        00024600
#define
                                      /* Final call
                                                                       00024700
                                                                        00024800
/******************* Weather Data Set ****************/
                                                                        00024900
struct scr
                                      /* Struct for scratchpad area */ 00025000
                                                                        00025100
  long
                                      /* Length of scratchpad data */
                                                                       00025200
                len;
                *WEATHRin;
                                                                       00025300
                                      /* ptr to weather data set
  FTLF
                not_used[100];
                                      /* filler
                                                                        00025400
                                                                        00025500
                                                                        00025600
                WEATHRinBuffer[8188]; /* Input buffer for weather ds*/ 00025700
char
short int
                moreWeatherRecs = YES;/* EOF indicator, weather ds
                                                                        00025800
                                                                        00025900
typedef struct
                                      /* Weather record structure
                                                                        00026000
                                                                        00026100
                cityField[30];
                                      /* name of city
                                                              01-30 */ 00026200
  char
                                                              31-31 */ 00026300
  char
                filler1[1];
                temp_in_fField[3];
filler2[1];
  char
                                      /* temp in fahrenheit
                                                               32-34 */ 00026400
  char
                                                              35-35 */ 00026500
  char
                humidityField[3];
                                      /* percent humidity
                                                              36-38 */ 00026600
                                                              39-39 */ 00026700
                filler3[1];
  char
                                                              40-44 */ 00026800
  char
                windField[5];
                                      /* wind direction
  char
                filler4[1];
                                                              45-45 */ 00026900
                                                              46-48 */ 00027000
  char
                windVelocityField[3]; /* wind velocity
                filler5[1];
  char
                                      /*
                                                              49-49 */ 00027100
                                                              50-54 */ 00027200
  char
                barometerField[5];
                                      /* baromtric pressure
  char
                filler6[1];
                                                              55-55 */ 00027300
                forecastField[25];
                                      /* forecast
                                                              56-80 */ 00027400
  char
```

```
} weatherRec;
                                                                             00027500
                                                                            00027600
               *pweatherRec = (weatherRec *)&WEATHRinBuffer;
                                                                            00027700
weatherRec
                                                                            00027800
                                                                            00027900
void *DSN8DUWF
                                        /* Weather function
                                                                        */ 00028100
                                         /* in: input ds, weather data */ 00028200
/* out: name of city */ 00028300
( char
                 *weatherDSN,
                 *city,
  char
                 *temp_in_f,
                                        /* out: temp in fahrenheit
  long int
                                                                         */ 00028400
                                         /* out: relative humidity
                 *humidity,
  long int
                                                                         */ 00028500
                                        /* out: wind direction
                                                                         */ 00028600
  char
                 *wind,
                                        long_int
                 *wind_velocity,
                 *barometer,
  double
                                        char
                 *forecast,
  short int
                 *niWeatherDSN,
                 *niCity,
*niTemp_in_f,
*niHumidity,
                                        /* out: indic var, city name */ 00029100
/* out: indic var, temperature*/ 00029200
/* out: indic var, humidity */ 00029300
  short int
  short int
short int
  short int
                 *niWind,
                                        /* out: indic var, wind dir */ 00029400
                 *niWind_velocity,
                                        /* out: indic var, wind veloc */ 00029500
/* out: indic var, baro press */ 00029600
  short int
  short int
                 *niBarometer,
  short int
                                         /* out: indic var, forecast
/* out: SQLSTATE
                 *niForecast,
                                                                         */ 00029700
                                                                            00029800
  char
                 *sqlstate,
                                        /* in: family name of function*/ 00029900
  char
                 *fnName,
                                        /* in: specific name of func */ 00030000
/* out: diagnostic message */ 00030100
/* i/o: scratchpad area */ 00030200
  char
                 *specificName,
  char
                 *msgtext,
  struct scr
                 *scratchptr,
  long
                 *callType
                                         /* i/o: call type parameter
                                                                            00030300
);
                                                                            00030400
                                                                            00030500
void allocWeatherDS
                                         /* Dynam allocates weather ds */
                                                                            00030600
                                                                            00030700
                *weatherDSN,
                                         /* in: name of weather ds
( char
                                                                         */
  char
                 *sqlstate,
                                         /* out: sqlstate
                                                                            00030800
                 *msgtext
                                         /* out: diag message text
                                                                         */ 00030900
                                                                            00031000
                                                                            00031100
                                                                            00031200
void openWeatherDS
                                         /* Opens weather data set
                                         /* in: ptr to scratch pad
/* out: sqlstate
              *scratchptr,
                                                                            00031300
( struct scr
                                                                            00031400
                 *sqlstate,
                                         /* out: diag message text
                                                                            00031500
  char
                 *msgtext
                                                                            00031600
                                                                            00031700
void readWeatherDS
                                         /* Reads from weather data set*/
                                                                            00031800
( struct scr *scratchptr,
                                        /* in: ptr_to scratch pad
                                                                       */ 00031900
                                         /* out: sqlstate
/* out: diag message text
                 *sqlstate,
                                                                            00032000
  char
                                                                            00032100
  char
                 *msgtext
                                                                            00032200
                                                                            00032300
void buildReturnRow
                                        /* Builds function return row */ 00032400
                 *city,
*temp_in_f,
                                                                        */ 00032500
( char
                                         /* out: name of city
  long int
                                         /* out: temp in fahrenheit
                                                                         */
                                                                            00032600
                 *humidity,
                                        /* out: relative humidity
  long int
                                                                         */ 00032700
                                        /* out: wind direction
/* out: wind velocity
  char
                 *wind,
                                                                         */
                                                                            00032800
  long int
                 *wind_velocity,
                                                                         */ 00032900
                                        *barometer,
  double
  char
                 *forecast,
                *niCity,
*niTemp_in_f,
*niHumidity,
  short int
                                        /* out: indic var, city name */ 00033200
  short int
                                        /* out: indic var, temperature*/ 00033300
/* out: indic var, humidity */ 00033400
                 *niWind,
                                         /* out: indic var, wind dir
                                                                         */ 00033500
  short int
  short int
                 *niWind_velocity,
                                         /* out: indic var, wind veloc */ 00033600
                 *niBarometer,
  short int
                                        /* out: indic var, baro press */ 00033700
                                         /* out: indic var, forecast
  short int
                 *niForecast
                                                                         */ 00033800
);
                                                                            00033900
                                                                            00034000
void closeWeatherDS
                                         /* Closes weather data set
                                                                            00034100
                                        /* in: ptr to scratch pad
/* out: sqlstate
/* out: diag message text
( struct scr *scratchptr,
                                                                         */ 00034200
                 *sqlstate,
  char
                                                                            00034300
                                                                            00034400
  char
                 *msgtext
);
                                                                            00034500
                                                                            00034600
void freeWeatherDS
                                         /* Dynam frees the weather ds */
                                                                            00034700
                                         /* out: sqlstate
/* out: diag message text
                *sqlstate,
                                                                            00034800
( char
                                                                            00034900
  char
                 *msgtext
);
                                                                            00035000
                                                                            00035100
                                                                            00035200
void *DSN8DUWF
                                                                            00035300
                                         /* in: input ds, weather data */ 00035400
( char
                 *weatherDSN,
  char
                 *city,
                                         /* out: name of city
                                                                         */ 00035500
                                                                        */ 00035600
                                        /* out: temp in fahrenheit
  long int
                *temp_in_f,
```

```
long int
             *humidity,
                                /* out: relative humidity
                                                         */ 00035700
                               /* out: wind direction
             *wind,
                                                         */ 00035800
 char
                               /* out: wind velocity
/* out: barometric pressure
 long int
             *wind_velocity,
                                                         */ 00035900
             *barometer,
 double
                                                         */ 00036000
                               char
             *forecast.
 short int
             *niWeatherDSN,
             *niCity,
 short int
                               /* out: indic var, city name */ 00036300
             *niTemp_in_f,
*niHumidity,
                               /* out: indic var, temperature*/ 00036400
/* out: indic var, humidity */ 00036500
 short int
 short int
 short int
             *niWind,
                               /* out: indic var, wind dir
                                                            00036600
 short int
             *niWind_velocity,
                                /* out: indic var, wind veloc */ 00036700
 short int
             *niBarometer,
                               /* out: indic var, baro press */ 00036800
                                /* out: indic var, forecast
/* out: SQLSTATE
                                                         */ 00036900
 short int
             *niForecast,
 char
             *sqlstate,
                                                         */
                                                            00037000
                                /* in: family name of function*/
 char
             *fnName,
                                                            00037100
 char
             *specificName,
                                /* in: specific name of func */
                                                            00037200
                                /* out: diagnostic message
                                                         */
                                                            00037300
 char
             *msgtext,
 struct scr
             *scratchptr,
                                /* i/o: scratchpad area
                                                            00037400
 long
             *callType
                                /* i/o: call type parameter
                                                            00037500
                                                            00037600
/****************************
                                                            00037700
* Main routine for Weather table function
                                                            00037800
00037900
                                                            00038000
 /********************
                                                            00038100
 * First call: Dynamically allocate the weather data set
                                                            00038200
 **************************************
                                                            00038300
 if( *callType == SQLUDF_TF_FIRST )
                                                            00038400
                                                            00038500
    strcpy( sqlstate,"00000" );
*msgtext = NULLCHAR;
                                /* Init sqlstate return var */ 00038600
                                /* Init message text rtrn var */ 00038700
     allocWeatherDS( weatherDSN, sqlstate, msgtext );
                                                            00038800
                                                            00038900
 /**************************
                                                            00039000
 * Second call: Open the weather data set
                                                            00039100
 *************************************
                                                            00039200
 else if( *callType == SQLUDF_TF_OPEN )
                                                            00039300
                                                            00039400
     strcpy( sqlstate,"00000" );
                                /* Init sqlstate return var
                                                            00039500
     *msgtext = NULLCHAR;
                                /* Init message text rtrn var */
                                                            00039600
                                /* EOF indicator, weather ds */ 00039700
    moreWeatherRecs = YES;
    openWeatherDS( scratchptr, sqlstate, msgtext );
                                                            00039800
                                                            00039900
                                                            00040000
 /***********************
 * Subsequent calls: Read a record from the weather data set
                                                            00040100
 else if( *callType == SQLUDF_TF_FETCH )
                                                            00040300
                                                            00040400
     00040500
                                                         */ 00040600
                                                         */ 00040700
                                                            00040800
     else
                                                            00040900
        00041000
                                                            00041100
                     humidity,
                                                            00041200
                                                            00041300
                      wind.
                      wind velocity,
                                                            00041400
                                                            00041500
                      barometer,
                      forecast,
                                                            00041600
                     niCity,
                                                            00041700
                      niTemp_in_f,
                                                            00041800
                      niHumidity,
                                                            00041900
                      niWind,
                                                            00042000
                                                            00042100
                      niWind_velocity,
                                                            00042200
                      niBarometer,
                      niForecast );
                                                            00042300
                                                            00042400
      3
                                                            00042500
 * End of file: Close weather data set
                                                            00042700
 00042800
 else if( *callType == SQLUDF_TF_CLOSE )
                                                            00042900
                                                            00043000
                                                            00043100
     closeWeatherDS( scratchptr, sqlstate, msgtext );
                                                            00043200
                                                            00043300
 * Final call: De-allocate weather data set
                                                            00043400
 *************************************
                                                            00043500
                                                            00043600
 else /* *callType == SQLUDF_TF_FINAL */
                                                            00043700
     freeWeatherDS( sqlstate, msgtext );
                                                            00043800
```

```
00043900
                                                           00044000
 return:
                                                           00044100
                                                           00044200
                                                           00044300
void allocWeatherDS
                                                           00044400
( char
            *weatherDSN,
                               /* in: name of weather ds
                                                         */ 00044500
                               /* out: sqlstate
/* out: diag message text
 char
             *sqlstate,
                                                           00044600
                                                           00044700
 char
             *msgtext
                                                           00044800
/**********************
                                                           00044900
* Dynamically allocates weatherDSN to the WEATHRIN DD. If the value * 00045000
* in weatherDSN contains parentheses, it is assumed to specify a * partitioned data set; otherwise it is assumed to specify a
                                                         * 00045100
                                                         * 00045200
 physical sequential data set.
                                                           00045300
 00045500
                                                           00045600
   _dyn_t
                               /* pointer to control block
             DSname[45];
                               /* recv's copy of weather dsn */ 00045700
 char
             *tokPtr;
                               /* string ptr for token parser*/ 00045800
                                                           00045900
 dyninit( &ip );
                               /* Initialize control block
                                                           00046000
                               /* Specify DDNAME of WEATHRIN */ 00046100
 ip.__ddname = "WEATHRIN";
 * Use the strtok func to separate the PDS member name, if any,
                                                         * 00046300
 * from the data set name
                                                           00046400
 if( tokPtr == NULL )
                                                        */ 00046800
                               /* If none found then
   ip.__dsname = DSname;
                               /* ...data set is not a PDS
                                                        */ 00046900
 else
                               /* Otherwise
                                                        */ 00047000
                                                           00047100
   {
        _dsname = tokPtr;
                               /* ...token is name of a PDS */
                                                           00047200
     tokPtr = strtok( NULL,")" );
                               /* ...parse for close paren
                                                           00047300
     ip.__member = tokPtr;
                               /* ...token is name of member */ 00047400
                                                           00047500
                                                           00047600
 ip.__status = __DISP_SHR;
                               /* Specify DISP=SHR
                                                           00047700
                                                           00047800
 /********************
 if( dynalloc(&ip) != 0 )
                                                           00048100
                                                           00048200
    00048300
                                                           00048400
            ip.__ddname,
                                                           00048500
            ip.__errcode,
                                                           00048600
    ip.__infocode );
strcpy( sqlstate,"38601" );
                                                           00048700
                                                           00048800
                                                           00048900
                                                           00049000
} /* end allocWeatherDS */
                                                           00049100
                                                           00049200
void openWeatherDS
                                                           00049300
( struct scr
           *scratchptr,
                                                        */ 00049400
                               /* in: ptr to scratch pad
                               /* out: sqlstate
 char
             *sqlstate,
                                                           00049500
                               /* out: diag message text
                                                           00049600
                                                           00049700
/***************** 00049800
\star Opens the weather data set, which has been allocated to the DD
                                                         * 00049900
* WEATHRIN, for record-type input, and assigns the file pointer to
                                                         * 00050000
* the scratchpad area indicated by scratchptr.
                                                           00050100
00050300
 scratchptr->WEATHRin = fopen("DD:WEATHRIN"
                                                           00050400
                          "rb,recfm=vb,lrecl=8188,type=record");
                                                           00050500
                                                           00050600
 if( scratchptr->WEATHRin == NULL ) /* If unable to open data set */
                                                           00050700
                               /* ..set return msg and state */ 00050800
    strcpy( msgtext,"Error opening weather data set" );
strcpy( sqlstate,"38602" );
                                                           00050900
                                                           00051000
                                                           00051100
} /* end openWeatherDS */
                                                           00051200
                                                           00051300
                                                           00051400
void readWeatherDS
                                                           00051500
( struct scr *scratchptr,
                               /* in: ptr_to scratch pad
                                                           00051600
                                                           00051700
                               /* out: sqlstate
 char
             *sqlstate,
 char
             *msgtext
                               /* out: diag message text
                                                           00051800
                                                           00051900
  ******************* 00052000
```

```
* Reads the next record from the weather data set
                                                     * 00052100
00052300
Ł
                             /* Receives len of current rec*/ 00052400
 short int
            recordLength = 0;
                                                       00052500
 recordLength
                                                     */ 00052600
  = fread( WEATHRinBuffer,
                                                    */ 00052700
                             /* Read into WEATHRinBuffer
                             /* ..a record
                                                    */ 00052800
          1.
          sizeof( WEATHRinBuffer ),/* ..<= len of WEATHRinBuffer */ 00052900
          scratchptr->WEATHRin ); /* ..from the weather data set*/ 00053000
                                                       00053100
    strcpy( msgtext, "Error reading weather data set" );

*/ 00053200

*/ 00053200

*/ 00053300

*/ 00053300

*/ 00053300

*/ 00053300

*/ 00053400
 if( ferror(scratchptr->WEATHRin) ) /* If an error occurs
 else if( feof(scratchptr->WEATHRin))/* Else if end of file reached*/ 00053700
  moreWeatherRecs = NO;
                                                    */ 00053800
                            /* ..get ready to quit
} /* end readWeatherDS */
                                                       00053900
                                                       00054000
                                                       00054100
                             /* Builds function return row */ 00054200
void buildReturnRow
                             *city,
*temp_in_f,
*humidity,
( char
 long int
                             /* out: relative humidity
 long int
                                                    */ 00054500
                            /* out: wind direction
/* out: wind velocity
                                                    */ 00054600
 char
            *wind,
            *wind_velocity,
 long int
                                                    */ 00054700
                            double
            *barometer,
 char
            *forecast,
 short int
           *niCity,
                            /* out: indic var, city name */ 00055000
           *niTemp_in_f, /* out: indic var, temperature*/ 00055100
*niHumidity, /* out: indic var, humidity */ 00055200
*niWind /* out: indic var, wind dir */ 00055300
 short int
short int
                             /* out: indic var, wind dir */ 00055300
/* out: indic var, wind veloc */ 00055400
            *niWind,
                                                    */ 00055300
 short int
 short int
            *niWind_velocity,
            *niBarometer,
 short int
                             /* out: indic var, baro press */ 00055500
                             /* out: indic var, forecast */ 00055600
 short int
            *niForecast
                                                       00055700
* Build a return row for the current call to the WEATHER table
                                                      * 00055900
                                                       00056000
* function.
00056200
            workBuff[6];
                             /* for datatype conversions
                                                       00056300
                                                       00056400
 * Move the city name to its table variable
                                                       00056600
 00056700
 strncpy( city,pweatherRec->cityField,30 );
                                                       00056800
                                                       00056900
 *niCity = 0;
                                                       00057000
 * Move the temperature to its table var after making it numeric  * 00057200
 *temp_in_f = atoi( workBuff );
                                                       00057600
                                                       00057700
 *niTemp_in_f = 0;
                                                       00057800
 /***************** 00057900
 * Move the humidity factor to its table var after making it numeric* 00058000
 memset( workBuff,'\0',6 );
strncpy( workBuff,pweatherRec->humidityField,3 );
                                                       00058200
                                                       00058300
 *humidity = atoi( workBuff );
                                                       00058400
                                                       00058500
 *niHumidity = 0;
                                                       00058600
 /***************** 00058700
 * Move the wind direction to its table variable
                                                       00058800
 00059000
 strncpy( wind,pweatherRec->windField,5 );
                                                       00059100
 *niWind = 0:
                                                       00059200
 * Move the wind velocity to its table var after making it numeric * 00059400
 memset( workBuff,'\0',6 );
                                                       00059600
 strncpy( workBuff,pweatherRec->windVelocityField,3 );
                                                       00059700
                                                       00059800
 *wind_velocity = atoi( workBuff );
 *niWind_velocity = 0;
                                                       00059900
                                                       00060000
 /***************** 00060100
 * Move the forecast to its table variable
                                                     * 00060200
```

```
memset( workBuff,'\0',6 );
                                                           00060400
 strncpy( workBuff, pweatherRec->barometerField,5 );
*barometer = atof( workBuff );
                                                           00060500
                                                           00060600
                                                           00060700
 *niBarometer = 0:
                                                           00060800
 * Move the forecast to its table variable
                                                           00061000
 strncpy( forecast, pweatherRec->forecastField, 25 );
                                                           00061200
 *niForecast = 0;
                                                           00061300
                                                           00061400
                                                           00061500
≀ /* end buildReturnRow */
                                                           00061600
                                                           00061700
void closeWeatherDS
                                                           00061800
( struct scr *scratchptr,
                               /* in: ptr to scratch pad
                                                        */ 00061900
                               /* out: sqlstate
/* out: diag message text
             *sqlstate,
                                                        */ 00062000
 char
 char
            *msgtext
                                                        */ 00062100
                                                           00062200
/***********************
                                                           00062300
* Closes the weather data set and resets the file pointer in the
                                                         * 00062400
* scratchpad area.
                                                         * 00062500
00062700
 if( fclose(scratchptr->WEATHRin) != 0 )
                                                           00062800
                               /* If unable to close data set*/ 00062900
    /* ..set return msg and state */ 00063000 strcpy( msgtext, "Error closing weather data set" ); 00063100
    strcpy( sqlstate, "38604" );
                                                           00063200
                                                           00063300
 else
                                                           00063400
   scratchptr->WEATHRin = NULLCHAR; /* Otherwise, reset file ptr
                                                        */ 00063500
} /* end closeWeatherDS */
                                                           00063600
                                                           00063700
                                                           00063800
                                                           00063900
void freeWeatherDS
( char
             *sqlstate,
                               /* out: sqlstate
                                                        */ 00064000
                               /* out: diag message text
                                                        */ 00064100
             *msgtext
                                                           00064200
/***************** 00064300
* Dynamically frees the weather data set, which has been allocated * 00064400
* to the WEATHRIN DD.
                                                         * 00064500
***********************
                                                           00064600
                                                           00064700
 __dyn_t
                                                        */ 00064800
                               /* pointer to control block
             free ip;
                                                           00064900
 dyninit( &free_ip );
free_ip.__ddname = "WEATHRIN";
                               /* Initialize control block
                                                       */ 00065000
                               /* Set DD name of weather ds */ 00065100
                                                           00065200
 if( dynfree(&free_ip) != 0 )
                                                           00065300
                                                           00065400
     00065500
                                                           00065600
            free_ip.__errcode,
                                                           00065700
                                                           00065800
            free_ip.__errcode,
            free_ip.
                    _infocode );
                                                           00065900
     strcpy( sqlstate, "38605" );
                                                           00066000
                                                           00066100
} /* end freeWeatherDS */
                                                           00066200
```

"Sample applications in TSO" on page 1031

A set of Db2 sample applications run in the TSO environment.

## **DSN8EUDN**

Returns the day of the week (Monday through Sunday) on which a given date in ISO format (YYYY-MM-DD) falls.

```
STATUS = VERSION 7
Function: Returns the day of the week (Monday through Sunday) on which a given date in ISO format (YYYY-MM-DD) falls.
           Example invocation:
            EXEC SQL SET :dayname = DAYNAME( "2000-01-29" );
==> dayname = Tuesday
Notes:
  Dependencies: Requires IBM C/C++ for OS/390 V1R3 or higher
  Restrictions: Assumes the Gregorian calendar was adopted in September, 1752. Code modifications are required
                   to handle a different adoption date.
Module type: C++ program
Processor: IBM C/C++ for OS/390 V1R3 or higher Module size: See linkedit output
 Attributes: Re-entrant and re-usable
Entry Point: DSN8EUDN
    Purpose: See Function
    Linkage: DB2SQL
               Invoked via SQL UDF call
       Input: Parameters explicitly passed to this function:
                                : pointer to a char[11], null-termi-
               - *ISOdateIn
                                   nated string having a date in ISO
                                   format.
               - *niISOdateIn : pointer to a short integer having the null indicator variable for
                                   *ISOdateIn.
               - *fnName
                                 : pointer to a char[138], null-termi-
                                   nated string having the UDF family
               name of this function.
- *specificName: pointer to a char[129], null-termi-
                                   nated string having the UDF specific *
                                   name of this function.
      Output: Parameters explicitly passed by this function:
               - *dayNameOut : pointer to a char[10], null-termi-
                                   nated string to receive the dayname
                                   for ISOdateIn.

    *niDayNameOut: pointer to a short integer to receive the null indicator variable

                                   for *dayNameOut.
                                 : pointer to a char[06], null-termi- *
nated string to receive the SQLSTATE.*
                - *sqlstate
                                 : pointer to a char[70], null-termi-
               - *message
                                   nated string to receive a diagnostic *
                                   message if one is generated by this
                                   function.
Normal Exit: Return Code: SQLSTATE = 00000
                - Message: none
 Error Exit: Return Code: SQLSTATE = 38601
                Message: DSN8EUDN Error: No date entered
               Return Code: SQLSTATE = 38602
                - Message: DSN8EUDN Error: Input date not valid
                                               or not in ISO format"
   External References:
              - Routines/Services:
                - strftime: Formatted time conversion routine
                   - from IBM C/C++ for z/OS run-time library
                 - strptime: Date and time conversion routine
                   - from IBM C/C++ for z/OS run-time library
ta areas : None
              - Data areas
                                  : None
              - Control blocks
 Pseudocode:
  DSN8EUDN:
    Verify that a date was passed in:
     - if *ISOdateIn blank or niISOdateIn is not 0, no date passed: *

    issue SQLSTATE 38601 and a diagnostic message.
    Use strptime to validate the entry

    if *ISOdateIn is not a valid ISO date:

       - issue SQLSTATE 38602 and a diagnostic message
```

```
- Parse out the year, month, and day
   - Compute the weekday number (0=Sunday, ..., 6=Saturday)
- Use strptime and strftime to convert the day number to the full weekday name of the current locale.
   End DSN8EUDN
  Change log:
  2004-02-25: Rewritten due to demise of IBM Open Class library
extern "C" void DSN8EUDN
                                  /* Establish linkage
          *ISOdateIn,
                                  /* in: date to look up
                                 /* out: ISOdateIn's day name */
/* in: indic var, ISOdateIn */
            *dayNameOut,
  char
  short int *niISOdateIn,
                                  /* out: indic var, dayNameOut */
/* out: SQLSTATE */
  short int *niDayNameOut,
  char
             *sqlstate,
                                  /* in: family name of function*/
  char
            *fnName,
                                  /* in: specific name of func
/* out: diagnostic message
            *specificName,
  char
  char
            *message
#pragma linkage(DSN8EUDN,fetchable) /* Establish linkage
                                                              */
/**************** C library definitions ****************
#include <stdio.h>
#include <stdlib.h>
#include <time.h>
NULLCHAR '\0'
#define
                           /* Null character
#define
           MATCH
                                  /* Comparison status: Equal
#define
          NOT_OK
                                  /* Run status indicator: Error*/
                        0
           ΩK
#define
                                  /* Run status indicator: Good */
/***************** DSN8EUDN functions *******************/
/**************************
/***********************************
void DSN8EUDN
                                 /* main routine
       *ISOdateIn,
*dayNameOut,
                                /* in: date to look up */
/* out: ISOdateIn's day name */
/* in: indic var, ISOdateIn */
( char
  char
  short int *niISOdateIn,
short int *niDayNameOut
                                  /* out: indic var, dayNameOut */
/* out: SQLSTATE */
  short int
            *niDayNameOut,
             *sqlstate,
  char
                                  /* in: family name of function*/
/* in: specific name of func */
            *fnName,
  char
            *specificName,
  char
  char
            *message
                                  /* out: diagnostic message
* Returns the weekday name of the date in ISOdateIn.
* Assumptions:
* - *message
                    points to a char[70], null-terminated string
short int status = OK;
                                 /* DSN8EUDN run status
  struct tm
            tmbuff;
                                   /* buffer for time.h tm struct*/
                                  /* gets strf/ptime return code*/
            *rc:
  char
             *tokPtr;
                                  /* string ptr for token parser*/
            workStr[11];
                                  /* work copy of ISOdateIn parm*/
  char
  int
            yearInt;
                                  /* numeric copy of 4-digit yr */
            yearStr[05];
                                  /* string copy of 4-digit year*/
  char
  int
             monthInt;
                                  /* numeric copy of month no. */
  char
             monthStr[03];
                                  /* string copy of month no.
  int
             dayInt;
                                  /* numeric copy of day no.
  char
             dayStr[03];
                                  /* string copy of day no.
                                                              */
             weekDayInt;
                                  /* week day no (0=Sun...6=Sat)*/
  int
```

```
char
         weekDayStr[02];
                       /* string copy of week day no.*/
                            char
         *isoFormat
         = "%Y-%m-%d";
char
         *weekDayFormat
                            /* format of weekday:
                                                   */
         = "%w";
                            /* %w = weekday
char
         *weekDayLongNameFormat /* format of weekday long name*/
         = "%A";
                            /* %A = weekday long name
/************************
* Verify that something has been passed in
                  *****************
if( *niISOdateIn != 0 || ( strlen( ISOdateIn ) == 0 ) )
   status = NOT_OK;
   strcpy( message
         "DSN8EUDN Error: No date entered" );
   strcpy( sqlstate, "38601" );
/*************************
* Verify that the input looks like a date
**************************************
if( status == 0K )
 { rc = strptime( ISOdateIn,isoFormat,&tmbuff );
   if( rc == NULL )
                            /* Unable to convert ISOdateIn*/
      status = NOT_OK;
      strcpy( sqlstate, "38602" );
/***********************
* Parse the 4-digit year, the month no., and day no. from ISOdateIn*
*************************************
if( status == OK )
 { strcpy( workStr, ISOdateIn );
   tokPtr = strtok( workStr,"-" );
   strcpy( yearStr,tokPtr );
yearInt = atoi( yearStr );
  tokPtr = strtok( NULL,"-"
strcpy( monthStr,tokPtr );
   monthInt = atoi( monthStr );
   tokPtr = strtok( NULL,"-" );
   strcpy( dayStr,tokPtr );
   dayInt = atoi( dayStr );
/************************
* Get the weekday name of ISOdateIn
****************************
if( status == OK )
 * Leap year allowance: Shift Jan and Feb to end of prev year
   *************************************
   if( monthInt < 3)</pre>
    { monthInt += 12;
      yearInt--;
   /************************
   * Calculate weekday no. with Sunday basis
   **************************************
   weekDayInt = ((13 * monthInt) + 3) / 5 / * xform months */
              + dayInt
                                     /* + days
                                     /* + years
              + yearInt
               + yearInt / 4
                                     /* + leapyear/4
               - yearInt / 100
+ yearInt / 400
                                     /* - leapyear/100 */
                                     /* + leapyear/400 */
                                     /* + Sunday basis */
             ) % 7;
                                     /* % days per wk */
   /***********************
   * adjust for pre-gregorian calendar (September 1752)
   if( (yearInt < 1752) || (yearInt == 1752 && monthInt < 9) )</pre>
```

```
{ if( weekDayInt > 3 )
         weekDayInt = weekDayInt - 4;
         weekDayInt = weekDayInt + 3;
    /***********************
    * convert day of week from numeric to string
    sprintf( weekDayStr,"%02d", weekDayInt );
    /**********************************
    * Convert day of week from numeric string to day name
    rc = strptime( weekDayStr,weekDayFormat,&tmbuff );
    *rc = strftime( dayNameOut,10,weekDayLongNameFormat,&tmbuff );
 /***************************
 * If weekday name was obtained, clear the message buffer and sql- * state, and unset the SQL null indicator for dayNameOut. *
 if( status == OK )
    *niDayNameOut = 0;
    message[0] = NULLCHAR;
    strcpy( sqlstate,"00000" );
 /**************************
 \star If errors occurred, clear the dayNameOut buffer and set the SQL \star NULL indicator. A diagnostic message and the SQLSTATE have been \star
 * set where the error was detected.
 else
   4
    dayNameOut[0] = NULLCHAR;
    *niDayNameOut = -1;
 return:
} /* end DSN8EUDN */
```

"Sample applications in TSO" on page 1031

A set of Db2 sample applications run in the TSO environment.

# **DSN8EUMN**

Returns the calendar name of the month name in which a given date in ISO format (YYYY-MM-DD) falls.

```
/*********************************
* Module name = DSN8EUMN (DB2 sample program)
* DESCRIPTIVE NAME = Query calendar month name (UDF)
* LICENSED MATERIALS - PROPERTY OF IBM
* 5675-DB2
* (C) COPYRIGHT 1998, 2000 IBM CORP. ALL RIGHTS RESERVED.
* STATUS = VERSTON 7
* Function: Returns the calendar name of the month name in
            which a given date in ISO format (YYYY-MM-DD) falls.
            Example invocation:
            EXEC SOL SET :monthname = MONTHNAME( "2000-01-29" );
             ==> monthname = January
   Dependencies: Requires IBM C/C++ for OS/390 V1R3 or higher
   Restrictions:
* Module type: C++ program
* Processor: IBM C/C++ for OS/390 V1R3 or higher
* Module size: See linkedit output
```

```
Attributes: Re-entrant and re-usable
  Entry Point: DSN8EUMN
Purpose: See Function
      Linkage: DB2SQL
                Invoked via SQL UDF call
        Input: Parameters explicitly passed to this function:
    - *ISOdateIn : pointer to a char[11], null-termi-
                                   nated string having a date in ISO
                                   format.
                - *niISOdateIn : pointer to a short integer having
                                   the null indicator variable for
                                   *ISOdateIn.
                - *fnName
                                 : pointer to a char[138], null-termi-
                                   nated string having the UDF family
                                   name of this function.
                - *specificName: pointer to a char[129], null-termi-
                                   nated string having the UDF specific *
                                   name of this function.
       Output: Parameters explicitly passed by this function:
- *monthNameOut: pointer to a char[10], null-termi-
                                   nated string to receive the month-
                                   name for ISOdateIn.
                - *niMonthNameOut: pointer to a short integer to re-
                                   ceive the null indicator variable
                                   for *monthNameOut.
                - *sqlstate
                                 : pointer to a char[06], null-termi-
                                 nated string to receive the SQLSTATE.*: pointer to a char[70], null-termi- *
                - *message
                                   nated string to receive a diagnostic *
                                   message if one is generated by this
                                   function.
  Normal Exit: Return Code: SQLSTATE = 00000
                - Message: none
   Error Exit: Return Code: SQLSTATE = 38601
                  Message: DSN8EUMN Error: No date entered
                Return Code: SQLSTATE = 38602
                - Message: DSN8EUMN Error: Input date not valid
                                              or not in ISO format"
     External References:
               - Routines/Services:
                 - strftime: Formatted time conversion routine
                    - from IBM C/C++ for z/OS run-time library
                   strptime: Date and time conversion routine
                    - from IBM C/C++ for z/OS run-time library
                                    : None
               - Data areas
               - Control blocks
                                    : None
   Pseudocode:
    DSN8EUMN:
      Verify that a date was passed in:
       - if *ISOdateIn blank or niISOdateIn is not 0, no date passed:
         - issue SQLSTATE 38601 and a diagnostic message.

    Use strptime to validate the entry and convert the date to tm
    if *ISOdateIn is not a valid ISO date:

        - issue SQLSTATE 38602 and a diagnostic message
    - Use strftime to get the full monthname for the locale
    End DSN8EUMN
   2004-02-25: Rewritten due to demise of IBM Open Class library
*************************
extern "C" void DSN8EUMN
                                         /* Establish linkage
               *ISOdateIn
                                         /* in: date to look up
( char
  char
               *monthNameOut,
                                         /* out: ISOdateIn's month name*/
                                         /* in: indic var, ISOdateIn */
/* out: indic var, monthNameOut*/
  short int
               *niISOdateIn,
  short int
               *niMonthNameOut,
                                         /* out: SQLSTATE
  char
               *sqlstate,
  char
               *fnName,
                                         /* in: family name of function*/
               *specificName,
                                         /* in: specific name of func */
  char
                                          /* out: diagnostic message
               *message
  char
);
#pragma linkage(DSN8EUMN,fetchable) /* Establish linkage
```

```
/*************** C library definitions ************
#include <stdio.h>
#include <time.h>
#define
        NULLCHAR '\0' /* Null character
#define
         MATCH
                             /* Comparison status: Equal */
#define
         NOT_OK
                     0
                              /* Run status indicator: Error*/
#define
         0K
                              /* Run status indicator: Good */
/****************** DSN8EUMN functions **********************
/***************************
void DSN8EUMN
                             /★ main routine
      *ISOdateIn,
( char
                             /* in: date to look up
                           /* out: ISOdateIn's month name*/
          *monthNameOut,
 char
                            /* in: indic var, ISOdateIn */
/* out: indic var,monthNameOut*/
 short int
          *niISOdateIn,
 short int *niMonthNameOut,
                             /* out: SQLSTATE */
/* in: family name of function*/
          *sqlstate,
 char
 char
          *fnName,
          *specificName,
 char
                             /* in: specific name of func */
 char
          *message
                             /* out: diagnostic message
/***************************
* Returns the name of the month for the date in isoDate.
* Assumptions:
                 points to a char[11], null-terminated string
* - *ISOdateIn
* - *monthNameOut points to a char[10], null-terminated string
* - *niISOdateIn
                points to a short integer
* - *niMonthNameOut points to a short integer
* - *sqlstate
                 points to a char[06], null-terminated string points to a char[138], null-terminated string
* - *fnName
* - *specificName
* - *message
                 points to a char[129], null-terminated string
                 points to a char[70], null-terminated string
/****************** local variables **************
 short int status = OK;
                             /★ DSN8EUMN run status
 struct tm tmbuff;
                             /* buffer for time.h tm struct*/
                             /* gets strf/ptime return code*/
/* format of isoDate: */
 char
          *rc;
          *isoFormat
 char
          = "%Y-%m-%d";
                             /* %Y = YYYY, %m = MM, %d = DD*/
/* format of fullMonthName */
          *fullMonthName
                             /* %B = full month name
           = "%B":
 /************************
 * Verify that something has been passed in
 if( *niISOdateIn != 0 || ( strlen( ISOdateIn ) == 0 ) )
    status = NOT OK;
    strcpy( message
           "DSN8EUMN Error: No date entered" );
    strcpy( sqlstate, "38601" );
 /*************************
 * Convert ISOdateIn to C tm format
 if( status == OK )
   { rc = strptime( ISOdateIn,isoFormat,&tmbuff );
    if( rc == NULL )
                             /* Unable to convert ISOdateIn*/
        status = NOT OK;
        strcpy( message,
              "DSN8EUMN Error: Input date not valid "
                           "or not in ISO format" );
       strcpy( sqlstate, "38602" );
 /***********************
 * Convert the date from C tm format to the locale's full monthname *
 if( status == OK )
```

```
*rc = strftime( monthNameOut,10,fullMonthName,&tmbuff );
 /*****************************
 * If month name was obtained, clear the message buffer and sql-
 * state, and unset the SQL null indicator for monthNameOut.
 if( status == OK )
    *niMonthNameOut = 0;
    message[0] = NULLCHAR;
    strcpy( sqlstate,"00000" );
 /************************
 * If errors occurred, clear the monthNameOut buffer and set the SQL*
 \star NULL indicator. A diagnostic message and the SQLSTATE have been \star
 * set where the error was detected.
 else
    monthNameOut[0] = NULLCHAR;
    *niMonthNameOut = -1;
 return;
} /* end DSN8EUMN */
```

"Sample applications in TSO" on page 1031

A set of Db2 sample applications run in the TSO environment.

## **DSN8DLPL**

Populates the PSEG\_PHOTO (500K BLOB) and BMP\_PHOTO (100K BLOB) columns of the EMP\_PHOTO\_RESUME sample table with data read from sequential data sets.

```
/***************************
* Module name = DSN8DLPL (DB2 sample program)
* DESCRIPTIVE NAME = Populate LOB columns that exceed 32K with data *
                    read from sequential data sets.
  LICENSED MATERIALS - PROPERTY OF IBM
  5655-DB2
  (C) COPYRIGHT 1997 IBM CORP. ALL RIGHTS RESERVED.
  STATUS = VERSION 6
\star Function: Populates the PSEG_PHOTO (500K BLOB) and BMP_PHOTO (100K \star
           BLOB) columns of the EMP_PHOTO_RESUME sample table with
           data read from sequential data sets.
           LOB locators are used to avoid having to contain all the *
           data in the application's storage.
   Dependencies: Requires IBM C/C++ for OS/390 V1R3 or higher
   Restrictions:
* Module type: C program
   Processor: IBM C/C++ for OS/390 V1R3 or subsequent release
* Module size: See linkedit output
  Attributes: Re-entrant and re-usable
 Entry Point: CEESTART (Language Environment entry point)
    Purpose: See Function
     Linkage: Standard MVS program invocation, no parameters
        Input: Symbolic label/name = PSEGINnn, where 00 <= nn <= 99</pre>
               Description = PSEG photo image data
               Symbolic label/name = BMPINnn, where 00 \le nn \le 99
               Description = BMP photo image data
      Output: Symbolic label/name = SYSPRINT
               Description = Report and messages
```

```
Normal Exit: Return Code = 0000
               - Message: none
 Error Exit: Return Code = 0008
               - Message: *** ERROR: DSN8DLPL DB2 Sample Program
                                       Unable to open BMPINnn DD data
                                       set. Processing terminated.
               - Message: *** ERROR: DSN8DLPL DB2 Sample Program
                                       Unexpected SQLCODE encountered
                                       at location xxx
                                       Error detailed below
                                       Processing terminated (DSNTIAR-formatted message
                                       follows).
   External References:
             - Routines/Services: DSNTIAR
              - Data areas : DSNTIAR error_message
              - Control blocks : None
 Pseudocode:
  DSN8DLPL:
  - Set DD counter (nn) to 00
  - Do while more PSEGINnn DD's to process
    - Call openPSEGfile to open the data set associated with
      DD PSEGINnn
     - Call getPSEGrec to read the first record of the data set
       - Extract the employee serial from this record
    - Call openBMPfile to open the data set associated with
      DD BMPINnn
    - Call getBMPrec to read the first record of the data set
    - Call primeBLOBcols to:
(a) UPDATE the PSEG_PHOTO and BMP_PHOTO columns of the
           employee's row in the EMP_PHOTO_RESUME table with the
      contents of these first records
(b) SELECT the PSEG_PHOTO and BMP_PHOTO columns back into
           BLOB locators
    - Call getPSEGrec to read the next record from the PSEGINnn DD *
    - Do while not end of file for the PSEGINnn DD
        Call buildPSEGcol to append the current PSEGINnn record to *
         the PSEG BLOB locator
    - Call getPSEGrec to read the next record from PSEGINnn
- Call getBMPrec to read the next record from the BMPINnn DD
    - Do while not end of file for the BMPINnn DD
        Call buildBMPcol to append the current BMPINnn record to
         the BMP BLOB locator
    - Call getBMPrec to read the next record from BMPINnn
- Call updateBLOBcols to apply the BLOB locators to the PSEG_PHOTO and BMP_PHOTO columns of the employee's row in
       the EMP_PHOTO_RESUME table
    - If all went well, call commitWorkUnit to commit the changes
    - Else call rollbackWorkUnit to roll back the changes
    - Print a status line
    - Close the PSEGINnn and BMPINnn DD's
    - Increment DD counter (nn) by 1.
If an SQL error occurs, invoke the sql_error routine to gener-
    ate and display message text
  End DSN8DLPL
  openPSEGfile:
  - Open the data set associated with the PSEGINnn DD
  - If the open fails, set validDD to false
  End openPSEGfile
  getPSEGrec:
  - Read a record from the data set associated with the PSEGINnn DD*
  - If end of file, set morePSEGrecs to false
  End getPSEGrec
  openBMPfile:
  - Open the data set associated with the BMPINnn DD
  End openBMPfile
  getBMPrec:
    Read a record from the data set associated with the BMPINnn DD \star
    If end of file, set moreBMPrecs to false
  End getBMPrec
```

```
primeBLOBcols:
     extract the employee serial from bytes 10-15 of the PSEG
      buffer.
    - UPDATE the PSEG_PHOTO and BMP_PHOTO columns for the employee's * row in the EMP_PHOTO_RESUME table from the PSEG and BMP records* - SELECT the PSEG_PHOTO and BMP_PHOTO columns for the employee *
      into LOB locators blPSEG1 and blBMP1
    End primeBLOBcols
    buildPSEGcol:

    append the contents of the PSEG input record to the PSEG BLOB
locator blPSEG1 and assign to BLOB locator blPSEG2

    - free BLOB locator blPSEG1
- set BLOB locator blPSEG2
    - free BLOB locator blPSEG2
    End buildPSEGcol
    buildBMPcol:
    - append the contents of the BMP input record to the BMP BLOB
      locator blBMP1 and assign to BLOB locator blBMP2
    - free BLOB locator blBMP1
    - set BLOB locator blBMP1 from BLOB locator blBMP2
    - free BLOB locator blBMP2
    End buildBMPcol
    updateBLOBcols:
    - UPDATE the PSEG_PHOTO and BMP_PHOTO columns for the employee's * row in the EMP_PHOTO_RESUME table from the PSEG and BMP_BLOB *
      locators BMP blPSEG1 and blBMP1
    End updateBLOBcols
    commitWorkUnit:
    - commit the changes
    End commitWorkUnit
    rollbackWorkUnit:
     roll back the changes
    End rollbackWorkUnit
    sql_error:
     call DSNTIAR to format the unexpected SQLCODE.
    End sql_error
/**************** C library definitions *****************/
#include <stdlib.h>
#include <stdio.h>
#include <string.h>
/************************ Equates *****************/
#define #define
              NO 0 /* False
              YES
                             1
                                       /* True
              NOT_OK
#define
                           0 /* Run status indicator: Error*/
                                      /* Run status indicator: Good */
                             1
#define
              0K
              TIAR_DIM 10 /* Max no. of DSNTIAR msgs
TIAR_LEN 80 /* Length of DSNTIAR massage
#define
#define
                                       /* Length of DSNTIAR messages */
FILE *BMPin;
                                      /* pointer to BMP input file */
                                        /* pointer to PSEG input file */
              *PSEGin;
/************************ Global Storage ****************/
            status = OK; /* run status flag
              PSEGinDD[12];
                                       /* PSEGin DD template
/* BMPin DD template
char
char
short int
              BMPinDD[12];
                                                                       */
              DDcounter = 0;
DDnum[2];
validDD = YES;
                                       /* DD allocation counter
                                       /* DD number string template */
short int
              validDD
                                      /* unprocessed DD indicator */
                                    /* eof indicator for PSEGINnn */
              morePSEGrecs = YES;
short int
short int
              moreBMPrecs = YES;
                                       /* eof indicator for BMPINnn */
              PSEGblkLen = 0;
PSEGblkPos = 0;
                                       /* length of PSEG input block */
/* offset in PSEG input block */
short int short int
                                        /* length of PSEG input record*/
short int
              PSEGrecLen = 0;
short int
              PSEGrecPos = 0;
                                    /* offset in PSEG input record*/
```

```
long int
           PSEGcolLen = 0; /* length of PSEG column data */
           BMPblkLen
                               short int
                     = 0;
                     = 0;
           BMPb1kPos
                              /* length of BMP input record */
/* offset in BMP input record */
           BMPrecLen = 0;
BMPrecPos = 0:
short int
short int
           BMPrecPos
                      = 0;
           BMPcolLen = 0;
                               /* length of BMP column data */
long int
int
           bvteIn:
                               /* current incoming byte
EXEC SQL INCLUDE SQLCA;
EXEC SQL DECLARE EMP_PHOTO_RESUME TABLE
         EMPNO CHAR(06)
                         NOT NULL.
     EMP_ROWID ROWID,
     );
EXEC SQL BEGIN DECLARE SECTION;
char hvEMPNO[7];
                               /* Host var for employee no. */
 SQL TYPE IS BLOB(8K) PSEGinRec;
                               /* Area for PSEG input record */
 short int niPSEG_PHOTO = 0;
                               /* Null ind for PSEG photo col*/
 SQL TYPE IS BLOB(8K) BMPinRec;
                               /* Area for BMP input record */
 short int niBMP_PHOTO = 0;
                               /* Null ind for BMP photo col */
EXEC SQL END DECLARE SECTION;
EXEC SQL BEGIN DECLARE SECTION;
 SQL TYPE IS BLOB_LOCATOR blPSEG1;
SQL TYPE IS BLOB_LOCATOR blPSEG2;
SQL TYPE IS BLOB_LOCATOR blBMP1;
SQL TYPE IS BLOB_LOCATOR blBMP2;
                               /* BLOB loc for PSEG photo col*/
                             /* BLOB loc for PSEG photo col*/
                               /* BLOB loc for BMP photo col */
/* BLOB loc for BMP photo col */
EXEC SQL END DECLARE SECTION;
/******************** DB2 Message Formatter ***************/
         error_struct {
                              /* DSNTIAR message structure */
struct
 short int
         error_len;
           error_text[TIAR_DIM][TIAR_LEN];
 char
          error_message = {TIAR_DIM * (TIAR_LEN)};
#pragma linkage( dsntiar, OS )
extern short int dsntiar( struct
                                sqlca
                                           *sqlca,
                      struct
                                error_struct *msg,
                      int
                                           *len ):
int main( void );
                               /★ main routine
                              /* open PSEGINnn DD file
void openPSEGfile( void );
void getPSEGrec( void );
void openBMPfile( void );
                              /* read PSEG image file
                              /∗ open BMPINnn DD file
void getBMPrec( void );
void primeBLOBcols( void );
void buildPSEGcol( void );
                              /* read BMP image file */
/* set PSEG and BMP BLOB locs */
/* add to PSEG BLOB locator */
                               /* add to BMP BLOB locator
void buildBMPcol( void );
void updateBLOBcols( void );
                              /* apply PSEG and BMP locs
void commitWorkUnit( void );
void rollbackWorkUnit( void );
                               /* commit changes
                                                        */
                               /★ roll back changes
                               /* generate msg for SQL error */
void sql_error( char *locmsg );
/*********************** main routine ********************/
int main( void )
 /*****************************
```

```
* Write identification header
"***********
printf(
    printf( "* DSN8DLPL DB2 Sample Program\n"
/**********************
\star Cycle through PSEGINnn and BMPINnn DD pairs, incrementing the DD \star
* counter, until all pairs have been processed.
for( DDcounter=0; validDD == YES && status == OK; DDcounter++ )
  /************************
  \star Fetch the PSEG data from the current PSEGINnn DD. The first \star
  * record contains the serial number of the employee associated *
  * with the photo.
  openPSEGfile();
  if( validDD == YES && status == OK )
   getPSEGrec();
  /************************
  * Fetch the first record from the BMPINnn DD
  **********************
  if( validDD == YES && status == OK )
   openBMPfile();
  if( validDD == YES && status == OK )
   getBMPrec();
  /**********************
  * Init the PSEG and BMP BLOB table columns for the employee
  if( validDD == YES && status == OK )
   primeBLOBcols();
  /**********************
  \star Read the second records from the PSEG and BMP data sets
   ***********************
  if( validDD == YES && status == OK )
  getPSEGrec();
if( validDD == YES && status == OK )
   getBMPrec();
  /**********************
  \star Append remaining PSEG recs to PSEG photo col using BLOB loc \star
  while( morePSEGrecs == YES && validDD == YES && status == OK )
    buildPSEGcol();
    if( status == OK )
     getPSEGrec();
  /**********************
  * Append remaining BMP recs to BMP photo col using BLOB locator*
  ************************************
  while( moreBMPrecs == YES && validDD == YES && status == OK )
    buildBMPcol();
    if( status == OK )
     getBMPrec();
  /***************************
  * Apply the data associated with the PSEG and BMP BLOB locators*
  * to the table
  ***********************
  if( validDD == YES && status == OK )
   updateBLOBcols();
  /***********************************
  * If clear status, commit the work unit; otherwise, rollback
  if( validDD == YES )
   if( status == OK )
    commitWorkUnit();
```

```
else
       rollbackWorkUnit();
    /***********************
    * Print report line
    *************************
    if( validDD == YES && status == OK )
       printf( "* LOB population statistics for employee "
       "number %s follow:\n", hvEMPNO );
printf( "* - PSEG photo bytes: %d\n",PSEGcolLen );
printf( "* - BMP photo bytes: %d\n",BMPcolLen );
       printf( "***********************************
             }
    /**********************
    * Close data sets for current PSEGINnn and BMPINnn DDs
    fclose(PSEGin);
    fclose(BMPin);
   } /* end for( DDcounter=0; validDD == YES && status == OK ... */
 /************************* Cleanup ********************/
 /***************************
  *************************
 if( status == OK )
   return( 0 );
 else
   return(8);
} /* end main */
void openPSEGfile( void )
/************************
\star Opens the data set associated with the PSEGINnn DD, where "nn" is \,\star
* the current setting of the DD counter from the main loop.
\star If the DD cannot be allocated, then no further data sets remain to \star
* be processed so signal end of job.
/**********************************
 * intialize work variables
 morePSEGrecs = YES;
 PSEGblkPos = 0;
 PSEGblkLen = 0:
 /***********************
 * form the DD name for the next PSEG data set
 *************************************
 strcpy( PSEGinDD, "DD:PSEGIN\0" );  /* init PSEGin DD template */
sprintf( DDnum, "%02d", DDcounter );  /* convert DD cntr to string */
 strcat( PSEGinDD, DDnum );
                             /* form PSEGINnn DD name
 /**************************
 * open the PSEGINnn DD data set
 PSEGin = fopen( PSEGinDD, "rb, recfm=u" );
 if( PSEGin == NULL )
                             /* if no pointer returned
   validDD = NO;
                             /* .. no more data sets left */
} /* end openPSEGfile */
void getPSEGrec( void )
/************************
* Called by the main routine to read the next record from the data
* set associated with the current PSEGINnn DD into a buffer, PSEGin- *
* Rec.
* If this is the first record from the PSEGINnn DD data set, it con- * tains the serial number of an employee in bytes 10-15 and it will * \,
* be UPDATEd into the PSEG_PHOTO column of that employee's row in
* the sample EMP_PHOTO_RESUME table. This column and row will then *
```

```
* be SELECTed into a BLOB locator, blPSEG1, to be used for accumu-
\star lating the remaining records from the current PSEGINnn DD data set \star
* to form a complete PSEG_PHOTO entry for the current employee.
\star If this is not the first record from the PSEGINnn DD data set, it \,\star
* will be appended to previously read records for this data set in
* a DB2 data area associated with the BLOB locator, blPSEG1.
\star When all records of the data set have been read and accumulated in \star
* the locator area, the locator will be applied to the PSEG_PHOTO
* column of the current employee's row in the EMP_PHOTO_RESUME table.*
***********************
* Because the C language is not record-oriented in the sense of MVS * data sets, it's necessary to treat the PSEG data set, which has a *
* variable-blocked format, as an unformatted dataset in order to
* access the block descriptor word (BDW) of each input block and the *
* record descriptor word (RDW) of each input record.
* Each RDW provides the number of bytes of data in its record,
* including 4 bytes for itself.
* Each BDW provides the number of bytes of data in its block,
* including 4 bytes for each RDW in the block and 4 bytes for
* itself.
/****************************
 * intialize work variables
 PSEGrecLen = 0;
 PSEGrecPos = 0;
 PSEGinRec.length = 0;
 /***************************
 * read the 1st byte of the record
 byteIn = getc(PSEGin);
 /***********************************
 * get remaining bytes of the record if not EOF
 **************
 if( byteIn != EOF )
    /***********************
    * if at end of block, read next BDW
    if( PSEGblkPos >= PSEGblkLen && PSEGrecPos >= PSEGrecLen)
       /********************
       * length of block = (16**2) * BDW[0]

* ..... + (16**0) * BDW[1]
       * ..... - 4 (length of BDW)
       PSEGblkLen = 256 * byteIn;
       byteIn = getc(PSEGin);
       PSEGblkLen = PSEGblkLen + byteIn - 4;
       /*********************
       * skip remainder of BDW
       *********************************
       byteIn = getc(PSEGin);
       byteIn = getc(PSEGin);
       PSEGblkPos = 0;
       /********************
       * read first byte of RDW
       byteIn = getc(PSEGin);
    /***********************************
    * process the RDW
    **********************
    * length of record = (16**2) * RDW[0]
    * ..... + (16**0) * RDW[1]
    * ..... - 4 (length of RDW)
    PSEGrecLen = 256 * byteIn;
    byteIn = getc(PSEGin);
    PSEGrecLen = PSEGrecLen + byteIn - 4;
    /************************
    * skip remainder of RDW
    ************************
```

```
byteIn = getc(PSEGin);
    byteIn = getc(PSEGin);
    PSEGrecPos = 0;
     /*************************
    * update position in block
     *************************************
    PSEGblkPos = PSEGblkPos + PSEGrecLen + 4;
 /************************
 * build the PSEG record according to the record length
 while( PSEGrecPos < PSEGrecLen && byteIn != EOF )</pre>
    byteIn = getc(PSEGin);
    PSEGinRec.data[PSEGinRec.length++] = byteIn;
    PSEGrecPos++;
 /************************
 * signal end of file when applicable
 if( byteIn == EOF )
   morePSEGrecs = NO;
} /* end getPSEGrec */
void openBMPfile( void )
/************************
\star Opens the data set associated with the BMPINnn DD, where "nn" is \star
* the current setting of the DD counter from the main loop.
\star If the DD cannot be allocated, then an error has occurred because \,\,\star
* each BMPINnn DD must be paired with a PSEGINnn data set.
/*****************************
 * intialize work variables
 moreBMPrecs = YES:
 BMPblkPos = 0;
 BMPblkLen = 0;
 /**********************
 * form the DD name for the next BMP data set
 strcpy( BMPinDD, "DD:BMPIN\0" );  /* init BMPin DD template */
sprintf( DDnum, "%02d", DDcounter );  /* convert DD cntr to string */
 strcat( BMPinDD,DDnum );
                             /* form BMPINnn DD name
 /************************
 * open the current BMPINnn DD data set
 BMPin = fopen( BMPinDD, "rb, recfm=u" );
 if( BMPin == NULL )
    printf( "*** ERROR: DSN8DLPL DB2 Sample Program\n"
    printf( "***
                    Unable to open BMPIN%s DD data set\n",
           DDnum );
    Processing terminated.\n"
    status = NOT_OK;
} /* end openBMPfile */
void getBMPrec( void )
/*****************************
* Called by the main routine to read the next record from the data
* set associated with the current BMPINnn DD into a buffer, BMPinRec.*
\star If this is the first record from the BMPINnn DD data set, it con-
* tains the serial number of an employee in bytes 10-15 and it will
* be UPDATEd into the BMP PHOTO column of that employee's row in *

* the sample EMP_PHOTO_RESUME table. This column and row will then *

* be SELECTed into a BLOB locator, blBMP1, to be used for accumulat- *

* ing the remaining records from the current BMPINND DD data set to *
* form a complete BMP_PHOTO entry for the current employee.
```

```
* If this is not the first record from the BMPINnn DD data set, it
\star will be appended to previously read records for this data set in \star a DB2 data area associated with the BLOB locator, blBMP1.
* When all records of the data set have been read and accumulated in *
* the locator area, the locator will be applied to the BMP_PHOTO
* column of the current employee's row in the EMP_PHOTO_RESUME table.*
************************
\star Because the C language is not record-oriented in the sense of MVS \star data sets, it's necessary to treat the BMP data set, which has a \star
* variable-blocked format, as an unformatted dataset in order to
\star access the block descriptor word (BDW) of each input block and the \star
* record descriptor word (RDW) of each input record.
* Each RDW provides the number of bytes of data in its record,
* including 4 bytes for itself.
* Each BDW provides the number of bytes of data in its block,
* including 4 bytes for each RDW in the block and 4 bytes for
* itself.
/*************************
 * intialize work variables
 BMPrecLen = 0;
 BMPrecPos = 0;
 BMPinRec.length = 0;
 /**********************************
 * read the 1st byte of the record
 byteIn = getc(BMPin);
 /*****************
 * get remaining bytes of the record if not EOF
 if( byteIn != EOF )
    /************************
    if( BMPblkPos >= BMPblkLen )
       /**********************
       * length of block = (16**2) * BDW[0]

* ..... + (16**0) * BDW[1]

* ..... - 4 (length of BDW)
       ********************************
       BMPblkLen = 256 * byteIn;
       byteIn = getc(BMPin);
       BMPblkLen = BMPblkLen + byteIn - 4;
       /****************
       * skip remainder of BDW
       *************************************
       byteIn = getc(BMPin);
       byteIn = getc(BMPin);
       BMPblkPos = 0;
       /*********************
       * read first byte of RDW
       ************************************
       byteIn = getc(BMPin);
    /***********************************
    * process the RDW
    * length of record = (16**2) * RDW[0]

* ..... + (16**0) * RDW[1]

* ..... - 4 (length of RDW)
     BMPrecLen = 256 * byteIn;
    byteIn = getc(BMPin);
    BMPrecLen = BMPrecLen + byteIn - 4;
    /***********************************
    * skip remainder of RDW
    byteIn = getc(BMPin);
    byteIn = getc(BMPin);
    BMPrecPos = 0;
```

```
* update position in block
    BMPblkPos = BMPblkPos + BMPrecLen + 4;
 /**********************************
 * build the BMP record according to the record length
 byteIn = getc(BMPin);
BMPinRec.data[BMPinRec.length++] = byteIn;
    BMPrecPos++;
 /******************************
 * signal end of file when applicable
 if( byteIn == EOF )
   moreBMPrecs = NO;
} /* end getBMPrec */
void primeBLOBcols( void )
/***************************
* Called by the main routine to apply the first PSEG input record * (from getPSEGrec) and the first BMP input record (from getBMPrec)
* to the PSEG_PHOTO and BMP_PHOTO BLOB columns, respectively, and
* then fetch those columns using BLOB locators.
\star The PSEG BLOB locator will be used by the buildPSEGcol function \star to build a BLOB entity of up to 500K bytes from the remaining
* PSEGin records without consuming application workspace.
* The BMP BLOB locator will be used by the buildBMPcol function to
 build a BLOB entity of up to 500K bytes from the remaining BMPin
* records, again without consuming application workspace.
\star When all PSEG and BMP records have been processed, the data will
\star be applied from the BLOB locators to the EMP_PHOTO_RESUME table by \star
* the updateBLOBcols function.
char *empser;
 /*****************************
 * Extract the employee number from bytes 10-15 of the PSEG record *
 empser = &PSEGinRec.data[9];
 strncpy( hvEMPNO,empser,6 );
 /**********************************
 * Initialize the BLOB columns with data from the 1st input records *
 EXEC SQL UPDATE EMP_PHOTO_RESUME
              PSEG_PHOTO = :PSEGinRec,
BMP_PHOTO = :BMPinRec
          SET
         WHERE EMPNO = :hvEMPNO;
 if( SQLCODE != 0 )
    status = NOT_OK;
    sql_error( "primeBLOBcols @ UPDATE" );
 /*****************************
 * Select the initial BLOB data into locators
 if( status == OK )
    EXEC SQL SELECT PSEG_PHOTO, BMP_PHOTO
             INTO :blPSEG1 :niPSEG_PHOTO,
                 :blBMP1
                       :niBMP_PHOTO
             FROM EMP PHOTO RESUME
            WHERE EMPNO = :hvEMPNO;
    if( SQLCODE != 0 )
       status = NOT_OK;
```

```
sql_error( "primeBLOBcols @ SELECT" );
   7
 /************************
 * Set initial lengths of PSEG_PHOTO anf BMP_PHOTO columns
 PSEGcolLen = PSEGinRec.length;
 BMPcolLen = BMPinRec.length;
} /* end primeBLOBcols */
void buildPSEGcol( void )
/***************************
* Called by the main routine to build a PSEG_PHOTO column entry for *
* the current employee.
* This is done by appending the current record of the PSEG input file*
* (from getPSEGrec) to the entity associated with blPSEG1, the BLOB * locator for the PSEG_PHOTO column. *
* When all PSEG input records have been appended to this entity, the *
* updateBLOBcols function will be invoked to update the PSEG_PHOTO
* column in the EMP_PHOTO_RESUME table from blPSEG1.
/************************************
 * Generate a new BLOB locator that contains the current input
 * record appended to the current PSEG PHOTO locator
 EXEC SQL SET :blPSEG2 = SUBSTR( :blPSEG1,1,LENGTH(:blPSEG1) )
                  || :PSEGinRec;
 if( SQLCODE != 0 )
    status = NOT OK;
    sql_error( "buildPSEGcol @ SET LOCATOR #2" );
 /**************************
 * Regenerate the PSEG_PHOTO locator from the updated locator
 **************************************
 if( status == OK )
    EXEC SQL FREE LOCATOR :blpseG1;
    if( SQLCODE != 0 )
        status = NOT_OK;
        sql_error( "buildPSEGcol @ FREE LOCATOR #1" );
 if( status == OK )
    EXEC SQL SET :blPSEG1 = :blPSEG2;
    if( SQLCODE != 0 )
        status = NOT OK;
        sql_error( "buildPSEGcol @ SET LOCATOR #1" );
 if( status == OK )
    EXEC SQL FREE LOCATOR :blPSEG2;
    if( SQLCODE != 0 )
        status = NOT OK;
        sql_error( "buildPSEGcol @ FREE LOCATOR #2" );
 /************************
 * Update length of PSEG_PHOTO column
 ****************************
 if( status == OK )
   PSEGcolLen = PSEGcolLen + PSEGinRec.length;
} /* end buildPSEGcol */
```

```
void buildBMPcol( void )
/************************
* Called by the main routine to build a BMP_PHOTO column entry for
* the current employee.
* This is done by appending the current record of the BMP input file *
* (from getBMPrec) to the entity associated with blBMP1, the BLOB
* locator for the BMP_PHOTO column.
* When all BMP input records have been appended to this entity,
* updateBLOBcols function will be invoked to update the BMP PHOTO
* column in the EMP_PHOTO_RESUME table from blBMP1.
/***********************
 * Generate a new BLOB locator that contains the current input
 * record appended to the current BMP PHOTO locator
 EXEC SQL SET :blBMP2 = SUBSTR( :blBMP1,1,LENGTH(:blBMP1) )
                         || :BMPinRec;
 if( SQLCODE != 0 )
     status = NOT OK;
     sql_error( "buildBMPcol @ SET LOCATOR #2" );
 /**************************
 * Regenerate the BMP_PHOTO locator from the updated locator
 if( status == OK )
     EXEC SQL FREE LOCATOR :blBMP1;
     if( SQLCODE != 0 )
      7
        status = NOT_OK;
        sql_error( "buildBMPcol @ FREE LOCATOR #1" );
 if( status == OK )
     EXEC SQL SET :blBMP1 = :blBMP2;
     if( SQLCODE != 0 )
      Ę
        status = NOT_OK;
        sql_error( "buildBMPcol @ SET LOCATOR #1" );
   3
 if( status == OK )
     EXEC SQL FREE LOCATOR :blBMP2;
     if( SQLCODE != 0 )
      {
        status = NOT_OK;
        sql_error( "buildBMPcol @ FREE LOCATOR #2" );
 /*********************************
 * Update length of BMP_PHOTO column
 if( status == OK )
   BMPcolLen = BMPcolLen + BMPinRec.length;
} /* end buildBMPcol */
void updateBLOBcols( void )
/************************
* Called by the main routine to apply the BLOB entities constructed *
* from the PSEGin and BMPin input files by the buildPSEGcol and 
* buildBMPcol functions and pointed to by the blPSEG1 and blBMP1 
* BLOB locators to the PSEG_PHOTO and BMP_PHOTO columns of the 
* EMP_PHOTO_RESUME_TABLE.
EXEC SQL UPDATE EMP PHOTO RESUME
               PSE\overline{G}_{PHOTO} = :blpseG1,
           SET
                BMP_PHOTO = :blBMP1
```

```
WHERE EMPNO = :hvEMPNO;
 if( SQLCODE != 0 )
    status = NOT_OK;
sql_error( "updateBLOBcols @ UPDATE" );
} /* end updateBLOBcols */
void commitWorkUnit( void )
/************************************
* Called by the main routine to commit the current unit of work,
* which is composed of a fully-built PSEG entry and a fully-built
* BMP entry for the current employee.
EXEC SQL COMMIT;
 if( SQLCODE != 0 )
    status = NOT OK;
    sql_error( "commitWorkUnit @ COMMIT" );
} /* end commitWorkUnit */
void rollbackWorkUnit( void )
/******************************
* Called by the main routine to rollback the current unit of work,
* which is composed of a fully-built PSEG entry and a fully-built
* BMP entry for the current employee.
EXEC SQL ROLLBACK;
 if( SQLCODE != 0 )
    status = NOT_OK;
    sql_error( "rollbackWorkUnit @ ROLLBACK" );
} /* end rollbackWorkUnit */
void sql_error( char *locmsg )
/****************************
* SOL error handler
ş
 short int rc;
                            /* DSNTIAR Return code
 int
          j,k;
                            /* Loop control
 static int | Trecl = TIAR_LEN;
                            /* Width of message lines
 /*********************************
 * print the location message
 printf(
 printf( "*** ERROR: DSN8DLPL DB2 Sample Program\n"
           Unexpected SQLCODE encountered at location\n"
 printf( "***
 printf( "***
                %.68s\n", locmsg
 printf( "***
               Error detailed below\n"
 printf( "***
                Processing terminated\n"
 /**********************************
 * format and print the SQL message
 *************************************
 rc = dsntiar( &sqlca, &error_message, &lrecl );
 if(rc == 0)
   for( j=0; j<TIAR_DIM; j++ )</pre>
      for( k=0; k<TIAR_LEN; k++ )</pre>
       putchar(error_message.error_text[j][k] );
      putchar('\n');
 else
    for( j=0; j<sqlca.sqlerrml; j++ )
  printf( "%c", sqlca.sqlerrmc[j] );</pre>
```

```
printf( "\n" );
}
} /* end sql_error */
```

"Sample applications in TSO" on page 1031

A set of Db2 sample applications run in the TSO environment.

# **DSN8DLRV**

Prompts the user to choose an employee, then retrieves the resume data for that employee from the RESUME (CLOB) column of the EMP\_PHOTO\_RESUME table into a CLOB locator, uses LOB locator-handling functions to locate and break out data elements, and puts them in fields for display by ISPF.

```
/**********************************
* Module name = DSN8DLRV (DB2 sample program)
* DESCRIPTIVE NAME = Display the resume of a specified employee
  LICENSED MATERIALS - PROPERTY OF IBM
   5675-DB2
   (C) COPYRIGHT 1982, 2000 IBM CORP. ALL RIGHTS RESERVED.
   STATUS = VERSION 7
 Function: Prompts the user to choose an employee, then retrieves * the resume data for that employee from the RESUME (CLOB) * column of the EMP_PHOTO_RESUME table into a CLOB locator,*
            uses LOB locator-handling functions to locate and break
            out data elements, and puts them in fields for display
            by ISPF.
* Notes:
    Dependencies: Requires IBM C/C++ for OS/390 V1R3 or higher
    Restrictions:
* Module type: C program
    Processor: IBM C/C++ for OS/390 V1R3 or subsequent release
  Module size: See linkedit output
   Attributes: Re-entrant and re-usable
  Entry Point: CEESTART (Language Environment entry point)
      Purpose: See Function
      Linkage: Standard MVS program invocation, no parameters
  Normal Exit: Return Code = 0000
                - Message: none
   Error Exit: Return Code = 0008
                - Message: *** ERROR: DSN8DLRV DB2 Sample Program
                                       Unexpected SQLCODE encountered
                                       at location xxx
                                       Error detailed below
                                       Processing terminated
                                        (DSNTIAR-formatted message here)*
                - Message: *** ERROR: DSN8DLRV DB2 Sample Program
                                       No entry in the Employee Photo/ *
                                       Resume table for employee with
                                        empno = xxxxxx
                                       Processing terminated
                - Message: *** ERROR: DSN8DLRV DB2 Sample Program
                                       No resume data exists in
                                       the Employee Photo/Resume table *
                                       for the employee with empno =
                                       XXXXXX.
                                       Processing terminated
     External References:
               - Routines/Services: DSNTIAR, ISPF
               - Data areas : DSNTIAR error_message
- Control blocks : None
```

```
Pseudocode:
    DSN8DLRV:
    - Call initISPFvars to establish ISPF variable sharing
    - Do until the user indicates termination
      - Call clearISPFvars to reset the ISPF shared variables
      - Call getEmplNum to request an employee id
- Call getEmplResume to retrieve the resume
      - Call formatEmplResume to populate the ISPF display panel
    - Call showEmplResume to display the resume
- Call freeISPFvars to terminate ISPF variable sharing
    End DSN8DLRV
    initISPFvars:
    - Establish ISPF variable sharing
    End initISPFvars
    clearISPFvars:
    - Set ISPF vars to blank if character type or 0 if numeric
    End clearISPFvars
    getEmplNum:
     prompt user to select an employee whose resume is to be viewed *
    End getEmplNum
    getEmplResume:
    - Fetch the specified employee's resume from DB2 using a CLOB
      locator
    End getEmplResume
    formatEmplResume:
    - call getPersonalData to extract personal data from the resume \,
    - call getDepartmentData to extract department data
    - call getEducationData to extract education data
    - call getWorkHistoryData to extract work history data
    End formatEmplResume
    showEmplResume:
    - Display the ISPF panel with the specified employee's resume
    End showEmplResume
    freeISPFvars:
    - Terminate variable sharing with ISPF \operatorname{End} freeISPFvars
    getPersonalData:
     Parse the employee's name, address, home telephone no.,
      birthdate, sex, marital status, height, and weight into ISPF
      display variables
    End getPersonalData
    getDepartmentData:
     Parse the employee's department number, manager, job position, * work telephone no., and hire date into ISPF display variables. *
    End getDepartmentData
    getEducationData:
      Parse the employee's degree dates, descriptions, and schools into ISPF display variables.
    End getEducationData
    getWorkHistoryData:
      Parse the employee's job dates, titles, and descriptions into
      ISPF display variables.
    End getWorkHistoryData
     call DSNTIAR to format an unexpected SQLCODE.
    End sql_error
************************
* Assumptions:
* (1) Each employee has exactly 2 entries under "Education" * (2) Each employee has exactly 3 entries under "Work History"
\star (3) Each job description consists of a single sentence and that
      sentence ends with a period and that period is the only
      period in the sentence.
#include <stdlib.h>
```

```
#include <stdio.h>
#include <string.h>
0 /* False
#define NO
                                                        */
#define
                               /* True
                              /* Run status indicator: Error*/
/* Run status indicator: Good */
#define
       NOT_OK
                          0
#define
         0K
                          1
                         10
#define
         TIAR DIM
                              /* Max no. of DSNTIAR msgs
         TIAR_LEN
                         80
                              /* Length of DSNTIAR messages */
#define
/******************** Global Storage ******************/
       keepViewing = YES; /* User status
                       = OK;
         status
                               /* Run status
int
                                                        */
short int ISPFrc;
                               /* For ISPF return code
EXEC SQL INCLUDE SQLCA;
/****************** DB2 Message Formatter ***************/
         error_struct {
struct
                              /* DSNTIAR message structure */
 short int error_len;
           error_text[TIAR_DIM][TIAR_LEN];
          error_message = {TIAR_DIM * (TIAR_LEN)};
#pragma linkage(dsntiar, OS)
extern short int dsntiar( struct
                               salca
                                           *sqlca,
                     struct
                               error_struct *msg,
                                           *len );
                     int
/**************************** DB2 Tables ******************/
EXEC SQL DECLARE EMP_PHOTO_RESUME TABLE ( EMPNO CHAR(06) NOT NULL,
    EMP_ROWID ROWID,
PSEG_PHOTO BLOB( 500K ),
BMP_PHOTO BLOB( 100K ),
        RESUME CLOB( 5K)
                                );
hvEMPNO[7];
 char
                               /* host var for emp ser no.
 long int begSection;
                               /* ptr to beg of resume sec'n */
                               /* ptr to beg of fld in sec'n */
/* ptr to end of resume sec'n */
 char
           *begField;
 long int
           endSection;
           *endField;
                               /* ptr to end of fld in sec'n */
 char
 SQL TYPE IS CLOB(5K) hvRESUME;
                               /* host var for RESUME CLOB
 char *phvRESUME;
short int niRESUME = 0;
                               /* ptr to RESUME CLOB data */
/* indic var for RESUME CLOB */
EXEC SQL END DECLARE SECTION;
EXEC SQL BEGIN DECLARE SECTION;
SQL TYPE IS CLOB_LOCATOR clresume; /* CLOB loc for RESUME column */
EXEC SQL END DECLARE SECTION;
#pragma linkage(isplink,0S)
= "CHAR
          CHAR[9]
char
                    = "DISPLAY "
          DISPLAY[9]
char
                    = "VDEFINE "
char
          VDEFINE[9]
                    = "VGET
          VGET[9]
char
         VRESĒT[9]
                    = "VRESET
char
/*********************************/
```

```
D8EMNAME[25];
char
                                  /* employee's name
           D8EMNUMB[7];
                                  /* employee's serial number
char
                                  /* employee's address line 1
/* employee's department
           D8EMADR1[25];
char
           D8EMDEPT[5];
char
           D8EMADR2[25];
                                  /* employee's address line 2
char
char
           D8MGRNAM[22];
                                  /* employee's manager's name
                                  /★ employee's address line 3
char
           D8EMADR3[15];
           D8EMPOSN[22];
                                  /* employee's job position
/* employee's date of birth
char
           D8EMBORN[19];
char
           D8EMPHON[15];
                                  /* employee's home phone no.
char
char
           D8EMSEX[7];
                                  /* employee's gender
                                  /* employee's hire date
char
           D8EMHIRE[11];
          D8EMHGT[6];
D8EMWGT[9];
                                  /* employee's height
/* employee's weight
char
char
           D8EMPMST[9];
                                  /* employee's marital status
char
char
           D8EMEDY1[5]
                                  /* date of most recent degree */
                                  /* type of most recent degree */
char
           D8EMEDD1[35];
           D8EMEDY2[5];
                                 /* date of previous degree
/* type of previous degree
char
          D8EMEDD2[35];
char
char
           D8EMEDI1[35];
                                  /* name of most recent school */
           D8EMEDI2[35];
                                  /* name of previous school
/* dates of 1st previous job
char
          D8EMWHD1[17];
char
          D8EMWHJ1[63];
                                 /* title of 1st previous job */
/* descr. of 1st previous job */
char
           D8EMWHT1[63];
char
          D8EMWHD2[17];
                                  /* dates of 2nd previous job */
char
                                  /* title of 2nd previous job */
/* descr. of 2nd previous job */
char
           D8EMWHJ2[63];
           D8EMWHT2[63];
char
          D8EMWHD3[17];
D8EMWHJ3[63];
                                  /* dates of 3rd previous job */
/* title of 3rd previous job */
char
char
          D8EMWHT3[63];
                                  /* descr. of 3rd previous job */
char
/* main logic
int main( void );
void initlSPFvars( void );
                                  /* establish ISPF vars
void clearISPFvars( void );
                                  /* blank/zero ISPF disp vars */
void getEmplNum( void );
                                  /* prompt for employee ser no */
void getEmplResume( void );
void formatEmplResume( void );
                                  /* get resume from database
                                  /* build display panel
void getPersonalData( void );
                                  /* get personal data from res */
void getDepartmentData( void );
void getEducationData( void );
                                  /* get dept data from resume */
/* get educ data from resume */
void getWorkHistoryData( void );
                                  /* get job hist from resume
void showEmplResume( void );
                                  /* display the ISPF panel
/* drop ISPF vars
void freeISPFvars( void );
void sql_error( char *locmsg );
                                  /* generate SQL messages
/****************************
************************ main routine *******************
int main( void )
  /************************************
  * Establish variable sharing with ISPF
  initISPFvars():
  /*****************************
  * Display employee resumes until user indicates completion
  keepViewing = YES;
  while( keepViewing == YES )
     clearISPFvars();
     /***************************
     * prompt user to select employee whose resume is to be viewed *
     getEmplNum();
     if( keepViewing == YES && status == OK )
         /*********************
         * retrieve the employee's resume from DB2
         *************************************
         getEmplResume();
         /**********************
         * if successful, format the resume on ISPF
         ************************************
         if( status == OK )
           formatEmplResume();
         /*********************
```

```
* if successful, display the resume on ISPF
                   if( status == OK
                       showEmplResume();
                    /*********************************
                    * otherwise, exit this program
                    ***********************************
                   else
                       keepViewing = NO;
               3
       3
    /****************************
    * Terminate variable sharing with ISPF
    freeISPFvars();
} /* end main */
void initISPFvars( void )
* Called by the main routine. Establishes variable sharing between
* ISPF and this program.
ISPFrc = isplink( VDEFINE, "D8EMNAME", D8EMNAME, CHAR, 24 );
ISPFrc = isplink( VDEFINE, "D8EMNUMB", D8EMNUMB, CHAR, 6 );
ISPFrc = isplink( VDEFINE, "D8EMADR1", D8EMADR1, CHAR, 24 );
ISPFrc = isplink( VDEFINE, "D8EMDEPT", D8EMDEPT, CHAR, 4 );
ISPFrc = isplink( VDEFINE, "D8EMADR2", D8EMADR2, CHAR, 24 );
   ISPFrc = isplink( VDEFINE, "D8EMADR2", D8EMADR2, CHAR, 24 );
ISPFrc = isplink( VDEFINE, "D8MGRNAM", D8MGRNAM, CHAR, 21 );
   ISPFrc = isplink( VDEFINE, "D8MGKNAM", D8MGKNAMI, CHAR, 21 ), ISPFrc = isplink( VDEFINE, "D8EMADR3", D8EMADR3, CHAR, 14 ); ISPFrc = isplink( VDEFINE, "D8EMPOSN", D8EMPOSN, CHAR, 21 ); ISPFrc = isplink( VDEFINE, "D8EMBORN", D8EMBORN, CHAR, 18 ); ISPFrc = isplink( VDEFINE, "D8EMPHON", D8EMBORN, CHAR, 14 ); ISPFrc = isplink( VDEFINE, "D8EMPHON", D8EMSEX, CHAR, 6 ); ISPFrc = isplink( VDEFINE, "D8EMHIRE", D8EMHIRE, CHAR, 10 ); ISPFrc = isplink( VDEFINE, "D8EMHGT ", D8EMHGT, CHAR, 5 ); ISPFrc = isplink( VDEFINE, "D8EMWGT", D8EMWGT, CHAR, 8 ); ISPFrc = isplink( VDEFINE, "D8EMPMST", D8EMPMST, CHAR, 8 ); ISPFrc = isplink( VDEFINE, "D8EMPMST", D8EMPMST, CHAR, 8 ); ISPFrc = isplink( VDEFINE, "D8EMPMST", D8EMEDY1, CHAR, 4 ); ISPFrc = isplink( VDEFINE, "D8EMEDD1", D8EMEDD1, CHAR, 34 );
   ISPFrc = isplink( VDEFINE, "D8EMEDY1", D8EMEDY1, CHAR, 4 );
ISPFrc = isplink( VDEFINE, "D8EMEDD1", D8EMEDD1, CHAR, 34 );
ISPFrc = isplink( VDEFINE, "D8EMEDD2", D8EMEDD2, CHAR, 4 );
ISPFrc = isplink( VDEFINE, "D8EMEDD2", D8EMEDD2, CHAR, 34 );
ISPFrc = isplink( VDEFINE, "D8EMEDD1", D8EMEDD1, CHAR, 34 );
ISPFrc = isplink( VDEFINE, "D8EMED11", D8EMED12, CHAR, 34 );
ISPFrc = isplink( VDEFINE, "D8EMED12", D8EMED12, CHAR, 34 );
ISPFrc = isplink( VDEFINE, "D8EMWHD1", D8EMWHD1, CHAR, 16 );
ISPFrc = isplink( VDEFINE, "D8EMWHD1", D8EMWHD1, CHAR, 62 );
ISPFrc = isplink( VDEFINE, "D8EMWHD2", D8EMWHD1, CHAR, 62 );
ISPFrc = isplink( VDEFINE, "D8EMWHD2", D8EMWHD2, CHAR, 16 );
ISPFrc = isplink( VDEFINE, "D8EMWHD2", D8EMWHD2, CHAR, 62 );
ISPFrc = isplink( VDEFINE, "D8EMWHD3", D8EMWHD3, CHAR, 62 );
ISPFrc = isplink( VDEFINE, "D8EMWHD3", D8EMWHD3, CHAR, 16 );
ISPFrc = isplink( VDEFINE, "D8EMWHD3", D8EMWHD3, CHAR, 16 );
   ISPFrc = isplink( VDEFINE, "D8EMWHD3", D8EMWHD3, CHAR, 16 );
ISPFrc = isplink( VDEFINE, "D8EMWHJ3", D8EMWHJ3, CHAR, 62 );
ISPFrc = isplink( VDEFINE, "D8EMWHT3", D8EMWHT3, CHAR, 62 );
} /* end initISPFvars */
void clearISPFvars( void )
/****************************
* Called by the main routine. Blanks out the ISPF shared variables.
memset( D8EMNAME, 0, 25);
   memset( D8EMNUMB, 0, 7);
    memset( D8EMADR1, 0, 25 );
   memset( D8EMDEPT, 0, 5 );
   memset( D8EMADR2, 0, 25 );
memset( D8MGRNAM, 0, 22 );
   memset( D8EMADR3, 0, 15 );
    memset( D8EMPOSN, 0, 22 );
   memset( D8EMBORN, 0, 19 );
   memset( D8EMPHON, 0, 15 );
   memset( D8EMSEX , 0, 7 )
   memset( D8EMHIRE, 0, 11 );
    memset( D8EMHGT , 0, 9 );
   memset( D8EMWGT , 0, 8
   memset( D8EMPMST, 0, 9 );
   memset( D8EMEDY1, 0, 5
   memset( D8EMEDD1, 0, 35);
   memset( D8EMEDY2, 0, 5 );
```

```
memset( D8EMEDD2, 0, 35 );
 memset( D8EMEDI1, 0, 35 );
 memset( D8EMEDI2, 0, 35 );
 memset( D8EMWHD1, 0, 17 );
 memset( D8EMWHJ1, 0, 63 );
memset( D8EMWHT1, 0, 63 );
 memset( D8EMWHD2, 0, 17 );
 memset( D8EMWHJ2, 0, 63 );
 memset( D8EMWHT2, 0, 63 );
 memset( D8EMWHD3, 0, 17 );
 memset( D8EMWHJ3, 0, 63 );
 memset( D8EMWHT3, 0, 63 );
} /* end clearISPFvars */
void getEmplNum( void )
/*****************************
* Called by the main routine. Displays an ISPF panels to prompt the *
* user to select an employee whose resume is to be displayed.
/*********************************
 * Display the prompt panel
 ISPFrc = isplink( "DISPLAY ", "DSN8SSE " );
 if( ISPFrc != 0 )
   keepViewing = NO;
 /**************************
 * Save off the value of the ISPF shared variable
 strcpy( hvEMPNO,D8EMNUMB );
} /* end getEmplNum */
void getEmplResume( void )
/*********************************
* Called by the main routine. Extracts a specified employee's
* resume data from a CLOB column in the sample EMP_PHOTO_RESUME
* table to a CLOB locator.
/*************************************
 * Establish a CLOB locator on the resume of the specified empno
 EXEC SQL SELECT RESUME
         INTO :clRESUME
        FROM EMP_PHOTO_RESUME
WHERE EMPNO = :hvEMPNO;
 if( SQLCODE == 100 )
    status = NOT_OK;
    printf( "*** ERROR: DSN8DLRV DB2 Sample Program\n"
printf( "*** No entry in the Employee Photo
    No entry in the Employee Photo/Resume\n"
    printf( "***
                   table for employee with empno = %s\n",
                   hvEMPN0
                   Processing terminated\n"
    printf( "***
    else if( SQLCODE == -305 )
    status = NOT_OK;
    printf( "***
                   No resume data exists in the\n"
    printf( "***
printf( "***
                   Employee Photo/Resume table for the\n"
                   employee with empno = %s\n"
                   hvEMPNO
    printf( "***
                   Processing terminated\n"
    else if( SQLCODE != 0 )
    status = NOT OK;
    sql_error( "getEmplResume @ SELECT" );
} /* end getEmplResume */
```

```
void formatEmplResume( void )
/************************
* Called by the main routine. Calls routines to parse out the
* contents of the resume into ISPF-shared variables.
/**********************************
 * Get the employee's name, address, and other personal information *
 getPersonalData();
 /***********************
 \star Get the employee's department no., manager, and other dept data \,\star
 if( status == OK )
  getDepartmentData();
 /**********************************
 * Get the employee's education data
 ************************************
 if( status == OK )
  getEducationData();
 /******************************
 * Get the employee's employment history
 if( status == OK )
  getWorkHistoryData();
 /***********************
 * Free the CLOB locator for the resume
 if( status == OK )
    EXEC SQL FREE LOCATOR :clresume;
    if( SQLCODE != 0 )
       status = NOT_OK;
       sql_error( "formatEmplResume @ FREE LOCATOR" );
} /* end formatEmplResume */
void getPersonalData( void )
/**************************
* Called by the formatEmplResume routine to parse the CLOB locator
* data for the employee's name, address, home telephone no., birth- *
\star date, sex, marital status, height, and weight into ISPF variables. \star
/*********************************
 * Extract the Personal Data section from the CLOB locator
 EXEC SQL SET :begSection
                           /* locate start of pers. data */
       = POSSTR( :clresume, '
                          Resume:
 if( SQLCODE != 0 )
    status = NOT_OK;
    sql_error( "getPersonalData @ POSSTR 1" );
 if( status == OK )
    EXEC SQL SET :endSection
                          /* locate start of dept. data */
Department Information ' );
       = POSSTR( :clRESUME, '
    if( SQLCODE != 0 )
       status = NOT_OK;
       sql_error( "getPersonalData @ POSSTR 2" );
 if( status == OK )
    EXEC SQL SET :hvRESUME
                           /* extract what's in between */
       = SUBSTR( :clRESUME, :begSection, :endSection-:begSection );
    if( SQLCODE == 0 )
     hvRESUME.data[hvRESUME.length] = '\0';
    else
     {
      status = NOT_OK;
```

```
sql_error( "getPersonalData @ SUBSTR" );
 7
/************************
* Get the employee's name
if( status == OK )
   phvRESUME = &hvRESUME.data[0]; /* set pointer to the data
     gField /* find Resume: label = strstr( phvRESUME," Resume: " );
   begField
   begField = begField + 11;  /* skip past label
                         /* find Personal Inf... label */
Personal Information ");
   endField
     = strstr( phvRESUME,"
   strncpy( D8EMNAME,
                            /* get name from in between
          begField,
          endField - begField );
/**********************************
* Get the employee's street address
****************************
if( status == OK )
 7
                            /* find Address: label
ss: ");
   begField
     = strstr( phvRESUME," Address:
                            /* skip past label
   begField = begField + 22;
   endField
                            /* find end of street addr
                                                     */
   = strstr( phvRESUME,"
strncpy( D8EMADR1,
                            /* get addr from in between
          begField,
          endField - begField );
/***********************
* Get the employee's city, state, and zipcode
if( status == OK )
   begField = endField + 22;
                            /* set loc to city/st/zip dat */
                            /* find end of ciy/st/zip
" );
   endField
    = strstr( phvRESUME, " Phone:
   strncpy( D8EMADR2,
                            /* get data from in between
          begField,
          endField - begField );
* Get the employee's home telephone number
if( status == OK )
   begField = endField + 22;
                            /* set loc to home phone data */
   endField
                            /* find end of home phone no. */
    = strstr( phvRESUME,"
                       Birthdate:
                                         );
   strncpy( D8EMADR3,
                            /* get phone# from in between */
          begField,
          endField - begField );
/***************************
* Get the employee's birthdate
if( status == OK )
                            /* set loc to birthdate data */
   begField = endField + 22;
   endField
                            /* find end of birthdate data */
   " );
    = strstr( phvRESUME, " Sex:
   strncpy( D8EMBORN,
                            /* get birthdate from in betw */
          begField,
          endField - begField );
/**************************
* Get the employee's sex
*************************************
if( status == OK )
   begField = endField + 22;
                            /★ set loc to sex data
                             /* find end of sex data
l Status: ");
   endField
    = strstr( phvRESUME, " Marital Status:
                   /* get sex data from in betw */
   strncpy( D8EMSEX,
          begField,
          endField - begField );
/**************************
* Get the employee's marital status
```

```
*****************************
 if( status == 0K )
    begField = endField + 22;
                             /* set loc to marital status */
                             /* find end of marital stat. */
    endField
      = strstr( phvRESUME," Height:
    strncpy( D8EMPMST,
                             /* get mar stat from in betw */
           begField,
           endField - begField );
 /***************************
 * Get the employee's height
 if( status == 0K )
    begField = endField + 22;
                             /* set loc to height data
                             /* find end of height data
    endField
      = strstr( phvRESUME, " Weight:
                             /* get height from in between */
    strncpy( D8EMHGT,
           begField,
           endField - begField );
 /***********************
 * Get the employee's weight
 if( status == OK )
    begField = endField + 22;
                             /* set loc to weight data
    strcpy( D8EMWGT,
                             /* weight is at end of string */
           begField );
} /* end getPersonalData */
void getDepartmentData( void )
\star Called by the formatEmplResume routine to parse the CLOB locator \star
\star data for the employee's department number, manager, job position,
* work telephone no., and hire date into ISPF variables.
/*****************************
 * Extract the Department Data section from the CLOB locator
 ****************************
 begSection = endSection;
                            /* Locate start of Dept data */
 EXEC SQL SET :endSection
                             /* Locate start of Educ data */
        = POSSTR( :clRESUME, '
                          Education
 if( SQLCODE != 0 )
   {
    status = NOT_OK;
    sql_error( "getDepartmentData @ POSSTR" );
 if( status == OK )
    EXEC SQL SET :hvRESUME
                            /* extract what's in between */
        = SUBSTR( :clRESUME, :begSection, :endSection-:begSection );
    if( SQLCODE == 0 )
      hvRESUME.data[hvRESUME.length] = '\0';
    else
      -{
       status = NOT_OK;
       sql_error( "getDepartmentData @ SUBSTR" );
 /***************************
 * Get the employee's department number
 **************************************
 if( status == OK )
    phvRESUME = &hvRESUME.data[0]; /* set pointer to the data
                             /* find Dept Number: label
    begField
      = strstr( phvRESUME,"
                        Dept Number:
    begField = begField + 22;
                             /* skip past label
    endField
                             /* find end of dept. no.
                                        ");
      = strstr( phvRESUME,"
                        Manager:
    strncpy( D8EMDEPT,
                             /* get dept# from in between */
           begField,
           endField - begField );
 /*********************************
 * Get the employee's manager's name
 *****************************
```

```
if( status == OK )
    begField = endField + 22;
                             /* set loc to manager data
                             /* find end of manager
    endField
    = strstr( phvRESUME," Position:
strncpy( D8MGRNAM, /* g
                             /* get mgr name from in betw */
           begField,
           endField - begField );
 /***************************
 * Get the employee's job position
 if( status == OK )
    begField = endField + 22;
                             /* set loc to position data
    phvRESUME = begField;
                             /* skip ahead in buffer
                             /* find end of position data */
    endField
      = strstr( phvRESUME, " Phone:
    strncpy( D8EMPOSN,
                             /* get position from in betw */
           begField,
           endField - begField );
 /***********************
 * Get the employee's work telephone number
 if( status == 0K )
    begField = endField + 22;
                             /* set loc to work phone data */
                             /* find end of work phone no. */
Date: " );
    endField
      = strstr( phvRESUME, " Hire Date:
    strncpy( D8EMPHON,
                             /* get work ph# from in betw */
           begField,
           endField - begField );
 /***********************
 * Get the employee's hire date
 if( status == OK )
    begField = endField + 22;
                             /* set loc to hire date data */
    strcpy( D8EMHIRE,
                             /* hire data is at end of str */
           begField );
} /* end getDepartmentData */
void getEducationData( void )
/**************************
* Called by the formatEmplResume routine to parse the CLOB locator
* data for the employee's degree dates, descriptions, and schools
* into ISPF variables.
/***********************************
 * Extract the Education Data section from the CLOB locator
 begSection = endSection;
                            /* Locate start of Educ data */
 EXEC SQL SET :endSection
                             /* Locate start of Work Hist */
        = POSSTR( :clresume, '
                            Work History
 if( SQLCODE != 0 )
    status = NOT_OK;
    sql_error( "getEducationData @ POSSTR" );
 if( status == OK )
    EXEC SQL SET :hvRESUME
                             /* extract what's in between *
        = SUBSTR( :clRESUME, :begSection, :endSection-:begSection );
    if( SQLCODE == 0 )
      hvRESUME.data[hvRESUME.length] = '\0';
    else
      {
       status = NOT_OK;
       sql_error( "getEducationData @ SUBSTR" );
 * Get year and description of employee's most recent degree
 if( status == OK )
    phvRESUME = &hvRESUME.data[0]; /* set pointer to the data */
```

```
/* find Education label
     begField
       = strstr( phvRESUME,"
                            Education ");
                                /* skip past label
     begField = begField + 16;
     endField
                                /* find end of dept. no.
     = strstr( phvRESUME,"
strncpy( D8EMEDY1,
                                /* get dept# from in between */
            begField,
            endField - begField );
     begField = endField + 16;
                                /* set loc to degree descript */
     endField
                                /* find end of deg descr data */
       = strstr( phvRESUME,
     strncpy( D8EMEDD1,
                                /* get deg descr from in betw */
            begField,
            endField - begField );
 /**********************************
 * Get institution that granted employee's most recent degree
 if( status == OK )
     begField = endField + 22;
                                /* set loc to inst name data */
     phvRESUME = begField;
                                /* point to beginning
     endField
                               /* find end of inst name data */
       = strstr( phvRESUME,"
     strncpy( D8EMEDI1,
                                /* get inst name from in betw */
            begField,
            endField - begField );
 /***************************
 * Get year and description of employee's previous degree
 ****************************
 if( status == OK )
     begField = endField + 3;
                                /* set loc to grad year data */
     endField
                                /* find end of grad year data */
       = strstr( phvRESUME,"
     strncpy( D8EMEDY2,
                                /* get hire data from in betw */
            begField,
endField_- begField );
     begField = endField + \overline{16};
                                /* set loc to degree descript */
     endField
                                /* find end of deg descr data */
      = strstr( phvRESUME,"
                                /* get deg descr from in betw */
     strncpy( D8EMEDD2,
            begField,
            endField - begField );
 /**********************
 * Get institution that granted employee's previous degree
 *****************************
 if( status == OK )
     begField = endField + 22;
                               /* set loc to inst name data */
     phvRESUME = begField;
                               /* reset starting point
     strcpy( D8EMEDI2
                                /* inst name is at end of str */
            begField );
} /* end getEducationData */
void getWorkHistoryData( void )
/***************************
* Called by the formatEmplResume routine to parse the CLOB locator *
* data for the employee's job dates, titles, and descriptions into
* ISPF variables.
/*****************************
 * Extract the Work History Data section from the CLOB locator
 begSection = endSection;
                              /* Locate start of Work Hist */
 EXEC SQL SET :endSection
                                /* Locate start of Interests */
         = POSSTR( :clRESUME, ' Interests ');
 if( SQLCODE != 0 )
     status = NOT_OK;
sql_error( "getWorkHistoryData @ POSSTR" );
 if( status == OK )
     EXEC SQL SET :hvRESUME
                                /* extract what's in between */
         = SUBSTR( :clRESUME, :begSection, :endSection-:begSection );
     if( SQLCODE == 0 )
```

```
hvRESUME.data[hvRESUME.length] = '\0';
     Ł
      status = NOT_OK;
      sql_error( "getWorkHistoryData @ SUBSTR" );
/**********************************
* Get dates and title of employee's most recent job
if( status == 0K )
   = strstr( phvRESUME,"
                             /* set loc to job 1 dates
/* reset starting point
   begField = begField + 19;
   phvRESUME = begField;
   strncpy( D8EMWHD1,
                               /* job 1 dates, next 15 bytes */
          begField,
          15);
   begField = begField + 20;
                               /* set loc to job 1 title
                               /* find end of job 1 title
   endField
   = strstr( phvRESUME,"
strncpy( D8EMWHT1,
                               /* get job 1 title from betw */
          begField,
           endField - begField );
/************************
* Get description of employee's most recent job
*************************************
if( status == OK )
   begField = endField + 22;
                                                         */
                              /* set loc to job 1 descr.
   phvRESUME = begField;
                               /* reset starting point
                               /* find end of job 1 descr.
   = strstr( phvRESUME,". ");
if( endField - begField < 62 ) /* job 1 descr has 1 part
      strncpy( D8EMWHJ1,
                               /* get job 1 descr from betw */
              begField,
              endField - begField );
   else
                              /* job 1 descr has 2 parts
     £
      endField
                               /* find 1st part of job descr */
        = strstr( phvRESUME,"
      strncpy( D8ÈMWHJ1,
                               /* get job 1 descr from betw */
              begField,
endField - begField );
      begField = endField + 22; /* set loc to 2nd part job des*/
      endField
                               /* find end of job 1 descr. */
" );
        = strstr( phvRESUME,".
      strncat( D8ÈMWHJ1,
                               /* get rest of job 1 descr.
              begField-1,
              endField - (begField-1) );
     3
/***********************
* Get dates and title of employee's previous job
if( status == 0K )
   begField = endField + 4;
phvRESUME = begField;
                              /* set loc to job 2 dates
                                                         */
                               /* reset starting point
   strncpy( D8EMWHD2,
                               /* job 2 dates, next 15 bytes */
           begField,
          15);
   begField = begField + 20;
                               /* set loc to job 2 title
   endField
                              /* find end of job 2 title
     = strstr( phvRESUME,"
   strncpy( D8EMWHT2,
                               /* get job 2 title from betw */
           begField,
           endField - begField );
/*********************************
* Get description of employee's previous job
if( status == OK )
                              /* set loc to job 2 descr.
/* reset starting point
   begField = endField + 22;
   phvRESUME = begField;
                                                         */
                                                         */
   endField
                               /* find end of job 2 descr.
     = strstr( phvRESUME,". " );
   if( endField - begField < 62 ) /* job 2 descr has 1 part
                                                         */
```

```
strncpy( D8EMWHJ2,
                                   /* get job 2 title from betw */
                 begField,
                 endField - begField );
                                   /* job 2 descr has 2 parts
     else
         endField
                                   /* find 1st part of job descr */
           = strstr( phvRESUME,"
         strncpy( D8EMWHJ2,
                                   /* get job 2 descr from betw */
                 begField.
                 endField - begField );
         begField = endField + \overline{22};
                                   /* set loc to 2nd part job des*/
                                   /* find end of job 2 descr.
" );
         endField
           = strstr( phvRESUME, ".
         strncat( D8EMWHJ2,
                                   /* get rest of job 2 descr.
                 begField-1,
                 endField - (begField-1) );
   3
  /**********************************
  * Get dates and title of employee's other previous job
  ****************************
  if( status == OK )
     begField = endField + 4;
                                   /* set loc to job 3 dates
                                                              */
     phvRESUME = begField;
                                   /* reset starting point
     strncpy( D8EMWHD3,
                                   /* job 3 dates, next 15 bytes */
             begField,
             15):
     begField = begField + 20;
                                   /* set loc to job 3 title
/* find end of job 3 title
   " ):
     endField
        = strstr( phvRESUME,
     strncpy( D8ÈMWHT3,
                                   /* get job 3 title from betw
             begField,
             endField - begField );
  /*************************
  * Get description of employee's other previous job
  ******************************
 if( status == OK )
                                   /* set loc to job 3 descr.
/* reset starting point
     begField = endField + 22;
     phvRESUME = begField;
                                                              *
     begField = phvRESUME;
                                   /* reset starting point
                                                              */
     endField
                                   /* find end of job 3 descr.
     = strstr( phvRESUME,"." );
if( endField - begField < 62 )
                                   /* job 3 descr has 1 part
         strncpy( D8EMWHJ3,
                                   /* get job 3 title from betw
                 begField,
                 endField - begField );
                                   /* job 3 descr has 2 parts
     else
       £
         endField
                                   /* find 1st part of job descr */
           = strstr( phvRESUME,"
         strncpy( D8EMWHJ3,
                                   /* get job 3 descr from betw */
                 begField,
                 endField - begField );
         begField = endField + 22;
                                   /* set loc to 2nd part job des*/
                                   /* find end of job 3 descr.
" );
         endField
           = strstr( phvRESUME,".
         strncat( D8ÈMWHJ3,
                                   /* get rest of job 3 descr.
                 begField-1,
                 endField - (begField-1) );
       3
} /* end getWorkHistoryData */
void showEmplResume( void )
/************************
* Called by the main routine. Displays an ISPF panel that is for-
* matted with the resume data for the employee specified.
ISPFrc = isplink( "DISPLAY ", "DSN8SSR " );
} /* end showEmplResume */
void freeISPFvars( void )
* Called by the main routine. Frees the ISPF variables that were *
```

```
* established for running this application.
 ISPFrc = isplink( VRESET );
} /* end freeISPFvars */
void sql_error( char *locmsg )
* SOL error handler
short int rc;
                           /★ DSNTIAR Return code
 int
          j,k;
                           /* Loop control
 static int lrecl = TIAR_LEN;
                          /* Width of message lines
 /*****************************
 * print the location message
 **********************
 printf( "*** ERROR: DSN8DLRV DB2 Sample Program\n"
 printf( "*** Unexpected SQLCODE encountered at location\n" printf( "*** %.68s\n", locmsg
 printf( "***
 printf( "***
 printf( "*** Error detailed below\n"
printf( "*** Processing terminated\n"
 /*********************************
 * format and print the SQL message
 rc = dsntiar( &sqlca, &error_message, &lrecl );
 if(rc == 0)
  for( j=0; j<TIAR_DIM; j++ )</pre>
     for( k=0; k<TIAR_LEN; k++ )</pre>
       putchar(error_message.error_text[j][k] );
     putchar('\n');
 else
  {
    for( j=0; j<sqlca.sqlerrml; j++ )
  printf( "%c", sqlca.sqlerrmc[j] );
printf( "\n" );</pre>
} /* end sql error */
```

"Sample applications in TSO" on page 1031

A set of Db2 sample applications run in the TSO environment.

## **DSN8DLPV**

Prompts the user to choose an employee, then retrieves the PSEG photo image for that employee from the PSEG\_- PHOTO column of the EMP\_PHOTO\_RESUME table and passes it to GDDM for formatting and display.

```
to GDDM for formatting and display.
* Notes:
    Dependencies: Requires IBM C/C++ for OS/390 V1R3 or higher
                  Requires IBM Graphical Data Display Manager (GDDM)
                  V3R1 or higher
   Restrictions:
* Module type: C program
* Processor: IBM C/C++ for OS/390 V1R3 or subsequent release
* Module size: See linkedit output
  Attributes: Re-entrant and re-usable
* Entry Point: CEESTART (Language Environment entry point)
* Purpose: See Function
      Linkage: Standard MVS program invocation, no parameters
  Normal Exit: Return Code = 0000
               - Message: none
  Error Exit: Return Code = 0008
               - Message: *** ERROR: DSN8DLPV DB2 Sample Program
                                    Unexpected SQLCODE encountered
                                     at location xxx
                                     Error detailed below
                                     Processing terminated
                                     (DSNTIAR-formatted message here)*
               - Message: *** ERROR: DSN8DLPV DB2 Sample Program
                                    No entry in the Employee Photo/ *
                                    Resume table for employee with *
                                     empno = xxxxxx
                                    Processing terminated
               - Message: *** ERROR: DSN8DLPV DB2 Sample Program
                                    No PSEG photo image exists in
                                    the Employee Photo/Resume table *
                                    for the employee with empno =
                                     xxxxxx.
                                    Processing terminated
     External References:
              - Routines/Services: DSNTIAR, GDDM, ISPF
              - Data areas : DSNTIAR error_message
              - Control blocks : None
  Pseudocode:
    DSN8DLPV:
    - Do until the user indicates termination

    Call getEmplNum to request an employee id

      - Call getEmplPhoto to retrieve the PSEG photo image
      - Call showEmplPhoto to display the photo
   End DSN8DLRV
    getEmplNum:
     prompt user to select an employee whose photo is to be viewed
    getEmplPhoto:
    - Fetch the specified employee's PSEG photo image from DB2
       call sql_error for unexpected SQLCODEs
    End getEmplPhoto:
    showEmplPhoto:
    - Use GDDM calls to format and display the PSEG photo image
    - call DSNTIAR to format the unexpected SQLCODE.
/************* C Program Product Libraries **************/
#include <stdlib.h>
#include <stdio.h>
#include <string.h>
/****** GDDM Program Product Libraries (Reentrant Versions) *******/
#include <ADMUCIRA>
#include <ADMTSTRC>
#include <ADMUCIRF>
```

```
#include <ADMUCIRG>
#include <ADMUCIRI>
/* Boolean: False
#define NO
                             0
                                                               */
#define
                                   /* Boolean: True
#define
           NOT_OK
                                   /* Run status indicator: Error*/
                                   /* Run status indicator: Good */
#define
           0K
#define
           TIAR DIM
                             10
                                   /* Max no. of DSNTIAR msgs
           TIAR_LEN
                             80
                                   /* Length of DSNTIAR messages */
#define
/******************** Global Storage ******************/
           keepViewing = YES;
int
           status
                          = OK;
                                    /* run status
                                                                */
short int
          ISPFrc;
                                    /* For ISPF return code
EXEC SQL INCLUDE SQLCA;
/****************** DB2 Message Formatter ***************/
struct
          error_struct {
                                  /* DSNTIAR message structure */
 short int error_len;
            error_text[TIAR_DIM][TIAR_LEN];
           error_message = {TIAR_DIM * (TIAR_LEN)};
#pragma linkage(dsntiar, OS)
extern short int dsntiar( struct
                                   salca
                                                *sqlca,
                        struct
                                   error_struct *msg,
                                                 *len ):
                        int
/**************************** DB2 Tables ******************/
EXEC SQL DECLARE EMP_PHOTO_RESUME TABLE ( EMPNO CHAR(06) NOT NULL,
     EMP_ROWID ROWID,
PSEG_PHOTO BLOB( 500K ),
BMP_PHOTO BLOB( 100K ),
         RESUME CLOB(
                       5K )
                                    );
hvEMPNO[7];
 char
                                                                */
  SQL TYPE IS BLOB(500K) hvPSEG_PHOTO;/*
                                                                */
  short int niPSEG_PHOTO = 0;
EXEC SQL END DECLARE SECTION;
/****************** GDDM Variables ******************/
union{ Admaab
                 AABtag;
                 AABstr[8];
      char
    } AAB;
int
           appl_id;
                                   /* id for application image
                                   /* appl. image vars follow */
/* -horiz size in # of pixels */
/* -vert size in # of pixels */
/* -pixel type (1=bi-level) */
/* -defined resolution indic. */
                          = 800;
int
           ih_pixels
                          = 750;
int
           iv_pixels
int
           iim_type
                          =
                            1;
                          = 1;
= 0;
int
           ires_type
                                   /* -resolut'n units (0=inches)*/
int
           ires_unit
                          = 100.00; /* -horizontal resolution
float
           ih_res
                          = 100.00; /* -vertical resolution
float
           iv_res
                                   /* PSEG/GDDM convers'n factors*/
           PSEGformat = -3;
PSEGcompression = 4;
int
                                   /* indicates PSEG format
                                   /* indicates IBM 3800 compresn*/
int
int
           attype;
                                    /* type of attn/interrupt key */
                                    /* value of attn/interrupt key*/
int
           attval;
                                    /* number of fields modified */
           count;
int
```

```
#pragma linkage(isplink,0S)
= "CHAR
       CHAR[9]
char
       CONTROL[9]
               = "CONTROL
char
       DISPLAY[9] = "DISPLAY
char
               = "LINE
char
       LINE[9]
       VDEFINE[9]
               = "VDEFINE
char
               = "VGET
       VGET[9]
char
               = "VRESET
       VRESĒT[9]
char
/*********************** ISPF Shared Variables *******************/
      D8EMNUMB[7];
int main( void );
void getEmplNum( void );
                        /*
void getEmplPhoto( void );
void showEmplPhoto( void );
void sql_error( char *locmsg );
/*********************** main routine *********************/
int main( void )
 /***********************
 * Display employee photos until user indicates completion
 keepViewing = YES;
 while ( keepViewing == YES )
  -{
   /**********************
   * prompt user to select an employee whose photo is to be viewed*
   getEmplNum();
   if( keepViewing == YES && status == OK )
      * extract the employee's PSEG photo image from BLOB storage*
      getEmplPhoto();
      /*********************
      * if okay, convert PSEG image to GDDM format and display it*
      ************************************
      if( status == OK )
        showEmplPhoto();
      /********************
      * otherwise, exit this program
      *************************************
      else
       keepViewing = NO;
} /* end main */
void getEmplNum( void )
/**********************************
^{'}\star Called by the main routine. Displays an ISPF panels to prompt the \star
* user to select an employee whose photo image is to be displayed.
/*****************************
 * Share the ISPF var having the employee number
 ISPFrc = isplink( VDEFINE, "D8EMNUMB", D8EMNUMB, CHAR, 6 );
strcpy( D8EMNUMB, " " );
 /************************
 * Display the prompt panel
 ISPFrc = isplink( DISPLAY, "DSN8SSE " );
 if( ISPFrc != 0 )
  keepViewing = NO;
```

```
/************************
 * Save off the value of the ISPF shared variable
 strcpy( hvEMPNO,D8EMNUMB );
 /**********************************
 * And release it
 ISPFrc = isplink( VRESET );
} /* end getEmplNum */
void getEmplPhoto( void )
/*****************************
* Called by the main routine. Extracts a specified employee's PSEG * photo image from a BLOB column in the sample EMP_PHOTO_RESUME.
* This image will be converted to GDDM format and displayed by the
* rotuien showEmplPhoto.
EXEC SQL SELECT PSEG_PHOTO
        INTO :hvPSEG PHOTO
        FROM EMP_PHOTO_RESUME
WHERE EMPNO = :hvEMPNO;
 if( SOLCODE == 0 )
  hvPSEG_PHOTO.data[hvPSEG_PHOTO.length] = '\n';
 else if( SQLCODE == 100 )
  ł
    status = NOT OK;
    printf( "*** ERROR: DSN8DLPV DB2 Sample Program\n" printf( "*** No entry in the Employee Photo, printf( "*** table for employee with empno
                 No entry in the Employee Photo/Resume\n"
                 table for employee with empno = %s\n",
                 hvEMPN0
    printf( "***
                 Processing terminated\n"
    else if( SQLCODE == -305 )
    status = NOT OK:
   printf( "***
                 employee with empno = %s\n"
                 hvEMPN0
   else
    status = NOT_OK;
    sql_error( "getEmplPhoto @1" );
} /* end getEmplPhoto */
void showEmplPhoto( void )
/****************************
* Called by the main routine. Converts the employee's photo from
* PSEG format to a GDDM image and then displays it until the user
* depresses any PF key or the <enter> key.
/*********************************
 * Signal ISPF to full-screen refresh when GDDM session terminates *
 isplink( CONTROL, DISPLAY, LINE );
 /****************************
 * Initialize GDDM
 /* GDDM anchor block
 fsinit( AAB.AABstr );
 /*************************
 * Obtain a GDDM application image id
 imagid( AAB.AABstr,
                         /* GDDM anchor block
      &appl_id );
                         /* application id for image */
```

```
* Create a GDDM application image to receive the employee photo
 imacrt( AAB.AABstr,
                   /* GDDM anchor block
                            /* target: application image */
/* horiz size in # of pixels */
       appl_id,
       ih_pixels,
                            /* vert size in # of pixels
/* pixel type (1=bi-level)
       iv_pixels,
       iim_type,
                            /* defined resolution indic. */
/* resolut'n units (0=inches) */
       ires_type,
       ires_unit,
       ih res,
                             /* horizontal resolution
       iv_res );
                            /* vertical resolution
 /***************************
 * Set up conversion of photo from PSEG format to GDDM format
 **********************
 imapts( AAB.AABstr,
                             /* GDDM anchor block
                             /* target: application image */
       appl_id,
                            /* GDDM proj. id (0=identity) */
/* source format (PSEG) */
       0,
       PSEGformat,
       PSEGcompression );
                            /* source compression (3800) */
 /****************************
 * Perform conversion
 **************************
 /* target: application image */
/* source length */
/* source: employee PSEG photo*/
      appl_id,
hvPSEG_PHOTO.length,
      hvPSEG_PHOTO.length,
hvPSEG_PHOTO.data );
 /*********************************
 * Terminate conversion
 ****************************
                 /* GDDM anchor block
 imapte( AAB.AABstr,
       appl_id );
                             /* target: application image */
 /*****************************
 * Transfer the GDDM application image to the display
 ****************
 imxfer( AAB.AABstr, /* GDDM anchor block
       appl_id,
                             /* source: application image */
                            /* target: 0=display
       Ο,
       0);
                             /* GDDM proj. id (0=identity) */
 /*************************
 * Disable user updates to the image on the display
 fsenab( AAB.AABstr,
                           /* GDDM anchor block
                            /* type of input (1=alphanum) */
       0);
                            /* type of control (0=disable)*/
 fsenab( AAB.AABstr,
                             /* GDDM anchor block
                             /* type of input (2=graphic) */
/* type of control (0=disable)*/
 fsenab( AAB.AABstr,
                             /* GDDM anchor block
       3,
                             /* type of input (3=image)
                             /* type of control (0=disable)*/
       0):
 /************************
 * Display the image until attn or interrupt key depressed
 ***************
 asread( AAB.AABstr,
                             /* GDDM anchor block
                            /* type of attn/interrupt key */
/* value of attn/interrupt key*/
       &attype,
       &attval,
       &count );
                             /* number of fields modified
 /*************************
 * Delete the GDDM application image
 imadel( AAB.AABstr,
                       /* GDDM anchor block
       appl_id );
                             /* target: application image
 /*************************
 * Terminate GDDM
 ****************************
 fsterm( AAB.AABstr );
                            /* GDDM anchor block
} /* end showEmplPhoto */
```

```
void sql_error( char *locmsg )
* SOL error handler
short int rc;
                              /* DSNTIAR Return code
           j,k;
                             /* Loop control
 static int lrecl = TIAR LEN;
                            /* Width of message lines
 /*************************
 * print the location message
 printf( "*** ERROR: DSN8DLPV DB2 Sample Program\n"
 printf( "*** Unexpected SQLCODE encountered at location\n" printf( "*** %.68\n", locmsg printf( "*** Error detailed below\n" printf( "*** Processing terminated\n"
 /************************
 * format and print the SQL message
 rc = dsntiar( &sqlca, &error_message, &lrecl );
 if(rc == 0)
   for( j=0; j<TIAR_DIM; j++ )</pre>
      for( k=0; k<TIAR_LEN; k++ )</pre>
       putchar(error_message.error_text[j][k] );
      putchar('\n');
 else
    printf( " *** ERROR: DSNTIAR could not format the message\n" );
printf( " *** SQLCODE is %d\n", SQLCODE );
printf( " *** SQLERRM is \n" ):
    printf( " ***
                     SQLERRM is \n" );
    for( j=0; j<sqlca.sqlerrml; j++ )
  printf( "%c", sqlca.sqlerrmc[j] );
printf( "\n" );</pre>
} /* end sql_error */
```

"Sample applications in TSO" on page 1031

A set of Db2 sample applications run in the TSO environment.

### **DSNTEJ2C**

THIS JCL PERFORMS THE PHASE 2 COBOL SETUP FOR THE SAMPLE APPLICATIONS.

```
//***************************
//* NAME = DSNTEJ2C
//*
//*
    DESCRIPTIVE NAME = DB2 SAMPLE APPLICATION
                    PHASE 2
//*
                    COROL
     LICENSED MATERIALS - PROPERTY OF IBM
//*
      5650-DB2
      (C) COPYRIGHT 1982, 2016 IBM CORP. ALL RIGHTS RESERVED.
//*
//*
     STATUS = VERSION 12
//*
//*
    FUNCTION = THIS JCL PERFORMS THE PHASE 2 COBOL SETUP FOR THE
             SAMPLE APPLICATIONS. IT PREPARES AND EXECUTES
//*
             COBOL BATCH PROGRAMS.
//*
//*
             THIS JOB IS RUN AFTER PHASE 1.
    CHANGE ACTIVITY =
     08/18/2014 Single-phase migration
                                            s21938_inst1 s21938
//*
//JOBLIB DD DISP=SHR, DSN=DSN!!0.SDSNEXIT
        DD DISP=SHR, DSN=DSN!!0.SDSNLOAD
```

```
DD DISP=SHR, DSN=CEE.V!R!M!.SCEERUN
//*
                  1: CREATE COPY FILE TABLE DESCRIPTIONS (DCLGEN)
//PH02CS01 EXEC PGM=IKJEFT01,DYNAMNBR=20
//SYSTSPRT DD SYSOUT=*,DCB=(RECFM=F,LRECL=200,BLKSIZE=200)
//SYSUDUMP DD SYSOUT=*
//SYSTSIN DD *
DELETE 'DSN!!O.SRCLIB.DATA(DSN8MCDP)'
DELETE 'DSN!!O.SRCLIB.DATA(DSN8MCEM)'
DELETE 'DSN!!0.SRCLIB.DATA(DSN8MCDM)
DELETE 'DSN!!O.SRCLIB.DATA(DSN8MCAD)
DELETE 'DSN!!O.SRCLIB.DATA(DSN8MCA2)'
DELETE 'DSN!!0.SRCLIB.DATA(DSN8MCCS)'
DELETE 'DSN!!0.SRCLIB.DATA(DSN8MCOV)'
DELETE 'DSN!!0.SRCLIB.DATA(DSN8MCDT)
DELETE 'DSN!!O.SRCLIB.DATA(DSN8MCED)'
DSN SYSTEM(DSN)
DCLGEN TABLE(VDEPT)
OWNER(DSN8!!0) +
   LIBRARY('DSN!!0.SRCLIB.DATA(DSN8MCDP)') +
   ACTION(ADD) APOST +
   LANGUAGE(IBMCOB) +
STRUCTURE(PDEPT)
DCLGEN TABLE(VEMP)
   OWNER(DSN8!!0) +
   LIBRARY('DSN!!0.SRCLIB.DATA(DSN8MCEM)') +
   ACTION(ADD) APOST +
   LANGUAGE(IBMCOB) +
STRUCTURE(PEMP)
 DCLGEN TABLE(VDEPMG1) +
   OWNER(DSN8!!0) +
   LIBRARY('DSN!!O.SRCLIB.DATA(DSN8MCDM)') +
   ACTION(ADD) APOST +
   LANGUAGE(IBMCOB)
   STRUCTURE (PDEPMGR)
 DCLGEN TABLE(VASTRDE1) +
   OWNER(DSN8!!0) +
   LIBRARY('DSN!!0.SRCLIB.DATA(DSN8MCAD)') +
   ACTION(ADD) APOST +
   LANGUAGE(IBMCOB) +
   STRUCTURE (PASTRDET)
 DCLGEN TABLE(VASTRDE2) +
   OWNER(DSN8!!0) +
   LIBRARY('DSN!!0.SRCLIB.DATA(DSN8MCA2)') +
   ACTION(ADD) APOST +
   LANGUAGE(IBMCOB) +
   NAMES (ADE2)
   STRUCTURE (PASTRDE2)
 DCLGEN TABLE(VCONA)
   OWNER(DSN8!!0) +
   LIBRARY('DSN!!0.SRCLIB.DATA(DSN8MCCS)') +
   ACTION(ADD) APOST +
   LANGUAGE(IBMCOB) +
   STRUCTURE (PCONA)
 DCLGEN TABLE(VOPTVAL) +
   OWNER(DSN8!!0) +
   LIBRARY('DSN!!0.SRCLIB.DATA(DSN8MCOV)') +
   ACTION(ADD) APOST +
   LANGUAGE(IBMCOB) +
   STRUCTURE (POPTVÁL)
 DCLGEN TABLE(VDSPTXT) +
   OWNER(DSN8!!0) +
   LIBRARY('DSN!!0.SRCLIB.DATA(DSN8MCDT)') +
   ACTION(ADD) APOST +
   LANGUAGE(IBMCOB) +
   STRUCTURE (PDSPTXT)
 DCLGEN TABLE(VEMPDPT1) +
   OWNER(DSN8!!0) +
   LIBRARY('DSN!!O.SRCLIB.DATA(DSN8MCED)') +
   ACTION(ADD) APOST +
   LANGUAGE(IBMCOB) +
   STRUCTURE (PEMPDPT1)
END
//*
                  2: PREPARE ERROR MESSAGE ROUTINE
            STEP
//PH02CS02 EXEC DSNHICOB, MEM=DSN8MCG,
            COND=(4,LT)
            PARM.PC=('HOST(IBMCOB)', APOST, APOSTSQL, SOURCE,
//
            NOXREF, 'SQL(DB2)', 'DEC(31)'),
PARM.COB=(NOSEQUENCE, QUOTE, RENT, 'PGMNAME(LONGUPPER)'),
//
            PARM.LKED='LIST, XREF, MAP, RENT'
//PC.DBRMLIB
                DD DSN=DSN!!0.DBRMLIB.DATA(DSN8MCG),
```

```
DISP=SHR
//PC.SYSLIB
                DD DSN=DSN!!0.SRCLIB.DATA,
                DISP=SHR
//PC.SYSIN
                DD DSN=DSN!!0.SDSNSAMP(DSN8MCG),
                DISP=SHR
//LKED.SYSLMOD DD DSN=DSN!!O.RUNLIB.LOAD(DSN8MCG),
                DISP=SHR
//*
//*
            STEP 3: PREPARE COBOL PHONE PROGRAM
//PH02CS03 EXEC DSNHICOB, MEM=DSN8BC3,
            COND=(4,LT)
//
            PARM.PC=('HOST(IBMCOB)', APOST, APOSTSQL, SOURCE,
            NOXREF, 'SQL(DB2)', 'DEC(31)'),
PARM.COB=(NOSEQUENCE,QUOTE,RENT,'PGMNAME(LONGUPPER)')
//PC.DBRMLIB
                DD DSN=DSN!!0.DBRMLIB.DATA(DSN8BC3),
                DISP=SHR
//PC.SYSLIB
                DD DSN=DSN!!O.SRCLIB.DATA,
                DISP=SHR
//PC.SYSIN
                DD DSN=DSN!!0.SDSNSAMP(DSN8BC3),
                DISP=SHR
//LKED.SYSLMOD DD DSN=DSN!!0.RUNLIB.LOAD(DSN8BC3),
                DISP=SHR
//LKED.RUNLIB
                DD DSN=DSN!!O.RUNLIB.LOAD,
                DISP=SHR
//LKED.SYSIN
                DD *
     INCLUDE SYSLIB(DSNELI)
     INCLUDE RUNLIB (DSN8MCG)
            STEP 4: BIND AND RUN PROGRAMS
//PH02CS04 EXEC PGM=IKJEFT01,DYNAMNBR=20,COND=(4,LT)
//DBRMLIB DD DSN=DSN!!O.DBRMLIB.DATA,DISP=SHR
//SYSTSPRT DD SYSOUT=*
//SYSPRINT DD SYSOUT=*
//SYSUDUMP DD SYSOUT=*
          DD SYSOUT=*
//SYSOUT
//REPORT
           DD SYSOUT=*
//SYSIN
            DD *
 SET CURRENT SQLID = 'SYSADM'
 GRANT BIND, EXECUTE ON PLAN DSN8BH!!
   TO PUBLIĆ;
//SYSTSIN DD *
 DSN SYSTEM(DSN)
BIND PACKAĞE(DŚN8BH!!) MEMBER(D$N8BC3) APPLCOMPAT(V!!R1) + ACT(REP) ISO(C$) CURRENTDATA(YE$) ENCODING(EBCDIC)
BIND PLAN(D$N8BH!!) PKLIST(D$N8BH!!.*) +
      ACTION(REPLACE) RETAIN +
      ISO(CS) CURRENTDATA(YES) ENCODING(EBCDIC)
 RUN PROGRAM(DSNTIAD) PLAN(DSNTIA!!)
      LIB('DSN!!0.RUNLIB.LOAD')
 RUN PROGRAM(DSN8BC3) PLAN(DSN8BH!!) -
      LIB('DSN!!0.RUNLIB.LOAD')
 END
//CARDIN
            DD *
LJ0%
L%SON
LSMITH
LBROWN
                 ALAN
LBROWN
                 DAVID
                               0002304265
//*
```

"Sample applications in TSO" on page 1031

A set of Db2 sample applications run in the TSO environment.

## **DSNTEJ2D**

THIS JCL PERFORMS THE PHASE 2 C LANGUAGE SETUP FOR THE SAMPLE APPLICATIONS.

```
//*
              5650-DB2
//*
              (C) COPYRIGHT 1982, 2016 IBM CORP. ALL RIGHTS RESERVED.
//*
//*
             STATUS = VERSION 12
         FUNCTION = THIS JCL PERFORMS THE PHASE 2 C LANGUAGE SETUP FOR
                                THE SAMPLE APPLICATIONS. IT PREPARES AND EXECUTES
//*
//*
//*
                                C BATCH PROGRAMS.
                NOTES = ENSURE THAT LINE NUMBER SEQUENCING IS SET 'ON' IF
//*
//*
                                THIS JOB IS SUBMITTED FROM AN ISPF EDIT SESSION
//*
//*
//*
                               THIS JOB IS RUN AFTER PHASE 1.
//* CHANGE ACTIVITY =
             08/18/2014 Single-phase migration
                                                                                                        s21938 inst1 s21938
//*
//*
//JOBLIB DD DSN=DSN!!O.SDSNLOAD,DISP=SHR
                    DD
                           DSN=CEE.V!R!M!.SCEERUN,DISP=SHR
//
//*
^{'}/^{\star} STEP 1 : PREPARE ERROR MESSAGE ROUTINE ^{\prime}/^{\rm PHO2DS01} EXEC DSNHC,MEM=DSN8MDG,
                      PARM.PC=('HOST(C),CCSID(1047),MARGINS(1,72),STDSQL(NO)',
                             SOURCE, XREF)
//
                      PARM.C='SOURCE XREF MARGINS(1,72) OPTFILE(DD:CCOPTS)',
//
                      PARM.LKED='NCAL, MAP, AMODE=31, RMODE=ANY
//PC.DBRMLIB
                             DD DSN=DSN!!O.DBRMLIB.DATA(DSN8MDG),
                              DISP=SHR
//PC.SYSLIB
                              DD DSN=DSN!!0.SRCLIB.DATA,
                              DISP=SHR
//PC.SYSIN
                              DD DSN=DSN!!0.SDSNSAMP(DSN8MDG),
                              DISP=SHR
//LKED.SYSLMOD DD DSN=DSN!!O.RUNLIB.LOAD(DSN8MDG),
                             DISP=SHR
//
//*
///* STEP 2 : PREPARE C PHONE PROGRAM //PH02DS02 EXEC DSNHC, MEM=DSN8BD3,
                      COND=(4,LT)
                      PARM.PC=('HOST(C),CCSID(1047),MARGINS(1,72),STDSQL(NO)',
                             SOURCE, XREF)
                      PARM.C='SOURCE LIST MARGINS(1,72) OPTFILE(DD:CCOPTS)', PARM.LKED='AMODE=31,RMODE=ANY,MAP'
//
//PC.DBRMLIB
                             DD DSN=DSN!!0.DBRMLIB.DATA(DSN8BD3),
                              DISP=SHR
//PC.SYSLIB
                              DD DSN=DSN!!0.SRCLIB.DATA,
                              DISP=SHR
//PC.SYSIN
                              DD DSN=DSN!!0.SDSNSAMP(DSN8BD3),
                              DISP=SHR
//LKED.SYSLMOD DD DSN=DSN!!O.RUNLIB.LOAD(DSN8BD3),
                              DISP=SHR
//LKED.RUNLIB
                             DD DSN=DSN!!O.RUNLIB.LOAD,
                              DISP=SHR
//LKED.SYSIN
                             DD *
          INCLUDE SYSLIB(DSNELI)
          INCLUDE RUNLIB(DSN8MDG)
                      STEP 3 : BIND AND RUN PROGRAMS
//PH02DS03 EXEC PGM=IKJEFT01,DYNAMNBR=20,COND=(4,LT)
//DBRMLIB
                       DD DISP=SHR, DSN=DSN!!0.DBRMLIB.DATA
//SYSTSPRT
                       DD
                               SYSOUT=*
//SYSPRINT
                       DD
                               SYSOUT=*
                               SYSOUT=*
//CEEDUMP
                       DD
//SYSUDUMP
                       DD
                               SYSOUT=*
//SYSOUT
                       חח
                               SYSOUT=*
//REPORT
                       DD
                               SYSOUT=*
//SYSIN
                       DD
 SET CURRENT SQLID = 'SYSADM';
GRANT BIND, EXECUTE ON PLAN DSN8BD!!
     TO PUBLIC;
//SYSTSIN
  DSN SYSTEM(DSN)
 BIND PACKAGE (DSN8BD!!) MEMBER(DSN8BD3) APPLCOMPAT(V!!R1) +
ACT(REP) ISO(CS) CURRENTDATA(YES) ENCODING(EBCDIC)
BIND PLAN(DSN8BD!!) PKLIST(DSN8BD!!.*) +
ACTION(REPLACE) RETAIN +
TOO(CO) SUPPRINTED TAYLYCE +
TOO(CO) SUPPRINTED TAYLYCE +
TOO(CO) SUPPRINTED TAYLYCE +
TOO(CO) SUPPRINTED TAYLYCE +
TOO(CO) SUPPRINTED TAYLYCE +
TOO(CO) SUPPRINTED TAYLYCE +
TOO(CO) SUPPRINTED TAYLYCE +
TOO(CO) SUPPRINTED TAYLYCE +
TOO(CO) SUPPRINTED TAYLYCE +
TOO(CO) SUPPRINTED TAYLYCE +
TOO(CO) SUPPRINTED TAYLYCE +
TOO(CO) SUPPRINTED TAYLYCE +
TOO(CO) SUPPRINTED TAYLYCE +
TOO(CO) SUPPRINTED TAYLYCE +
TOO(CO) SUPPRINTED TAYLYCE +
TOO(CO) SUPPRINTED TAYLYCE +
TOO(CO) SUPPRINTED TAYLYCE +
TOO(CO) SUPPRINTED TAYLYCE +
TOO(CO) SUPPRINTED TAYLYCE +
TOO(CO) SUPPRINTED TAYLYCE +
TOO(CO) SUPPRINTED TAYLYCE +
TOO(CO) SUPPRINTED TAYLYCE +
TOO(CO) SUPPRINTED TAYLYCE +
TOO(CO) SUPPRINTED TAYLYCE +
TOO(CO) SUPPRINTED TAYLYCE +
TOO(CO) SUPPRINTED TAYLYCE +
TOO(CO) SUPPRINTED TAYLYCE +
TOO(CO) SUPPRINTED TAYLYCE +
TOO(CO) SUPPRINTED TAYLYCE +
TOO(CO) SUPPRINTED TAYLYCE +
TOO(CO) SUPPRINTED TAYLYCE +
TOO(CO) SUPPRINTED TAYLYCE +
TOO(CO) SUPPRINTED TAYLYCE +
TOO(CO) SUPPRINTED TAYLYCE +
TOO(CO) SUPPRINTED TAYLYCE +
TOO(CO) SUPPRINTED TAYLYCE +
TOO(CO) SUPPRINTED TAYLYCE +
TOO(CO) SUPPRINTED TAYLYCE +
TOO(CO) SUPPRINTED TAYLYCE +
TOO(CO) SUPPRINTED TAYLYCE +
TOO(CO) SUPPRINTED TAYLYCE +
TOO(CO) SUPPRINTED TAYLYCE +
TOO(CO) SUPPRINTED TAYLYCE +
TOO(CO) SUPPRINTED TAYLYCE +
TOO(CO) SUPPRINTED TAYLYCE +
TOO(CO) SUPPRINTED TAYLYCE +
TOO(CO) SUPPRINTED TAYLYCE +
TOO(CO) SUPPRINTED TAYLYCE +
TOO(CO) SUPPRINTED TAYLYCE +
TOO(CO) SUPPRINTED TAYLYCE +
TOO(CO) SUPPRINTED TAYLYCE +
TOO(CO) SUPPRINTED TAYLYCE +
TOO(CO) SUPPRINTED TAYLYCE +
TOO(CO) SUPPRINTED TAYLYCE +
TOO(CO) SUPPRINTED TAYLYCE +
TOO(CO) SUPPRINTED TAYLYCE +
TOO(CO) SUPPRINTED TAYLYCE +
TOO(CO) SUPPRINTED TAYLYCE +
TOO(CO) SUPPRINTED TAYLYCE +
TOO(CO) SUPPRINTED TAYLYCE +
TOO(CO) SUPPRINTED TAYLYCE +
TOO(CO) SUPPRINTED TAYLYCE +
TOO(CO) SUPPRINTED TAYLYCE +
TOO(CO) SUPPRINTED TAYLYCE +
TOO(CO) SUPPR
            ISO(CS) CURRENTDATA(YES) ENCODING(EBCDIC)
 RUN PROGRAM(DSNTIAD) PLAN(DSNTIA!!)
            LIB('DSN!!O.RUNLIB.LOAD')
           PROGRAM(DSN8BD3) PLAN(DSN8BD!!) -
            LIB('DSN!!0.RUNLIB.LOAD')
```

```
END
//CARDIN DD *
L*
LJ0%
L%SON
LSMITH
LBROWN ALAN
LBROWN DAVID
U 0002304265
//*
```

"Sample applications in TSO" on page 1031

A set of Db2 sample applications run in the TSO environment.

### **DSNTEJ2E**

THIS JCL PERFORMS THE PHASE 2 C++ LANGUAGE SETUP FOR THE SAMPLE APPLICATIONS.

```
//***************************
//* NAME = DSNTEJ2E
//*
//*
    DESCRIPTIVE NAME = DB2 SAMPLE APPLICATION
//*
                        PHASE 2
//*
//*
//*
//*
       Licensed Materials - Property of IBM
       5650-DB2
       (C) COPYRIGHT 1982, 2016 IBM Corp. All Rights Reserved.
//*
//*
      STATUS = Version 12
//*
//*
    FUNCTION = THIS JCL PERFORMS THE PHASE 2 C++ LANGUAGE SETUP FOR
//*
                THE SAMPLE APPLICATIONS. IT PREPARES AND EXECUTES
//*
//*
                C++ BATCH PROGRAMS.
//*
       NOTES = ENSURE THAT LINE NUMBER SEQUENCING IS SET 'ON' IF
               THIS JOB IS SUBMITTED FROM AN ISPF EDIT SESSION
//*
//*
                THIS JOB IS RUN AFTER PHASE 1.
//*
//*
    CHANGE ACTIVITY =
      10/16/2013 Don't use prelinker by default
//*
                                                         PI13612 DM1812
//*
      08/18/2014 Single-phase migration
                                                    s21938_inst1 s21938
//*
///************************
//*
//JOBLIB DD DSN=DSN!!0.SDSNLOAD,DISP=SHR
         DD DSN=CEE.V!R!M!.SCEERUN,DISP=SHR
//*
           STEP 1 : PREPARE ERROR MESSAGE ROUTINE
//PH02ES01 EXEC DSNHC, MEM=DSN8MDG,
// PARM.PC=('HOST(C), CCSID(1047), MARGINS(1,72), STDSQL(NO)',
              SOURCE, XREF)
//
           PARM.C='SOURCE XREF MARGINS(1,72) OPTFILE(DD:CCOPTS)',
//
          PARM.LKED='NCAL, MAP, AMODE=31, RMODE=ANY'
              DD DSN=DSN!!O.DBRMLIB.DATA(DSN8MDG),
//PC.DBRMLIB
               DISP=SHR
//PC.SYSLIB
              DD DSN=DSN!!0.SRCLIB.DATA,
              DISP=SHR
//PC.SYSIN
              DD DSN=DSN!!0.SDSNSAMP(DSN8MDG),
              DISP=SHR
//C.SYSLIN
              DD DSN=&&LOADSET2,
              DISP=(MOD, PASS),
//
              UNIT=SYSDA, SPACE=(32000, (30, 30))
//
// DCB=(RECFM=FB,LRECL=80,BLKSIZE=3200)
//LKED.SYSLIN DD DSN=&&LOADSET2,DISP=(OLD,PASS)
//LKED.SYSLMOD DD DSN=DSN!!O.RUNLIB.LOAD(DSN8MDG),
//
//*
              DISP=SHR
          STEP 2 : PREPARE CLASSES USED BY C++ PHONE PROGRAM
//PH02ES02 EXEC DSNHCPP, MEM=DSN8BECL, COND=(4, LT)
          PARM.PC=('HOŚT(CPP),CCSID(1047),MARGÍNS(1,72),STDSQL(NO)',
SOURCE,XREF),
          PARM.LKED='NCAL, MAP, AMODE=31, RMODE=ANY'
//PC.DBRMLIB DD DSN=DSN!!O.DBRMLIB.DATA(DSN8BE3),
```

```
DISP=SHR
//PC.SYSLIB
               DD DSN=DSN!!0.SRCLIB.DATA,
               DISP=SHR
//PC.SYSIN
               DD DSN=DSN!!0.SDSNSAMP(DSN8BECL),
               DTSP=SHR
//CP.USERLIB
               DD DSN=DSN!!0.SRCLIB.DATA,
               DISP=SHR
//CP.SYSLIN
               DD DSN=&&LOADSET1,
               DISP=(MOD, PASS)
               UNIT=SYSDA, SPACE=(32000, (30,30))
               DCB=(RECFM=FB, LRECL=80, BLKSIZE=3200)
//LKED.SYSLIN
               DD DSN=&&LOADSET1, DISP=(OLD, PASS)
//LKED.SYSLMOD DD DSN=DSN!!O.RUNLIB.LOAD(DSN8BECL),
               DISP=SHR
//LKED.RUNLIB DD DSN=DSN!!O.RUNLIB.LOAD,
               DISP=SHR
//*
///* STEP 3 : PREPARE C++ PHONE PROGRAM
//PH02ES03 EXEC DSNHCPP,MEM=DSN8BE3,
           COND=(4,LT)
           PARM.PC=('HOST(CPP),CCSID(1047),MARGINS(1,72),STDSQL(NO)',
               SOURCE, XREF)
           //
//
           PARM.LKED='AMODE=31, RMODE=ANY, MAP, UPCASE'
//PC.DBRMLIB
               DD DSN=DSN!!O.DBRMLIB.DATA(DUMMY),
               DISP=SHR
//PC.SYSLIB
               DD DSN=DSN!!0.SRCLIB.DATA,
               DTSP=SHR
//PC.SYSIN
               DD DSN=DSN!!0.SDSNSAMP(DSN8BE3),
               DISP=SHR
//CP.USERLIB
               DD DSN=DSN!!0.SDSNSAMP,
               DISP=SHR
//LKED.SYSLIN
               DD DSN=&&LOADSET, DISP=(OLD, DELETE)
               DD DSN=&&LOADSET1, DISP=(OLD, DELETÉ)
//
               DD DSN=&&LOADSET2, DISP=(OLD, DELETE)
//LKED.SYSLMOD DD DSN=DSN!!O.RUNLIB.LOAD(DSN8BE3),
               DISP=SHR
//LKED.SYSIN
               DD *
     INCLUDE SYSLIB(DSNELI)
     INCLUDE SYSLMOD (DSN8MDG)
     NAME DSN8BE3(R)
//*
           STEP 4 : BIND AND RUN PROGRAMS
//PH02ES04 EXEC PGM=IKJEFT01,DYNAMNBR=20,COND=(4,LT)
                DISP=SHR, DSN=DSN!!O.DBRMLIB.DATA
//DBRMLIB
            DD
//SYSTSPRT
                SYSOUT=*
            DD
//SYSPRINT
                SYSOUT=*
            DD
//CEEDUMP
            DD
                SYSOUT=*
//SYSUDUMP
                SYSOUT=*
            DD
//SYSOUT
            DD
                SYSOUT=*
            DD
//REPORT
                SYSOUT=*
//SYSIN
            DD
 SET CURRENT SQLID = 'SYSADM'
 GRANT BIND, EXECUTE ON PLAN DSN8BE!!
   TO PUBLIC;
//SYSTSIN
            חח
DSN SYSTEM(DSN)
BIND PACKAGE(DSN8BE!!) MEMBER(DSN8BE3) APPLCOMPAT(V!!R1) + ACT(REP) ISO(CS) CURRENTDATA(YES) ENCODING(EBCDIC)
BIND PLAN(DSN8BE!!) PKLIST(DSN8BE!!.*) +
      ACTION(REPLACE) RETAIN +
      ISO(CS) CURRENTDATA(YES) ENCODING(EBCDIC)
RUN PROGRAM(DSNTIAD) PLAN(DSNTIA!!)
      LIB('DSN!!O.RUNLIB.LOAD')
RIIN
      PROGRAM(DSN8BE3) PLAN(DSN8BE!!) -
      LIB('DSN!!0.RUNLIB.LOAD')
FND
//CARDIN
           DD *
۱*
LJ0%
L%SON
LSMITH
LBROWN
                 ALAN
LBROWN
                DAVID
                             0002304265
//*
```

"Sample applications in TSO" on page 1031

A set of Db2 sample applications run in the TSO environment.

## **DSNTEJ2P**

THIS JCL PERFORMS THE PHASE 2 SETUP FOR THE SAMPLE APPLICATIONS AT SITES WITH PL/I.

```
//********************************
//* NAME = DSNTEJ2P
//*
//*
     DESCRIPTIVE NAME = DB2 SAMPLE APPLICATION
                           PHASE 2
//*
//*
//*
        LICENSED MATERIALS - PROPERTY OF IBM
        5650-DB2
//*
//*
        (C) COPYRIGHT 1982, 2016 IBM CORP. ALL RIGHTS RESERVED.
//*
       STATUS = VERSION 12
//*
//*
     FUNCTION = THIS JCL PERFORMS THE PHASE 2 SETUP FOR THE SAMPLE
//*
//*
                  APPLICATIONS AT SITES WITH PL/I. IT PREPARES AND
                  EXECUTES THE PL/I BATCH PROGRAM.
//*
//*
//*
                  THIS JOB IS RUN AFTER PHASE 1.
     CHANGE ACTIVITY =
       08/18/2014 Single-phase migration
                                                           s21938 inst1 s21938
//*
//JOBLIB
           DD DISP=SHR, DSN=DSN!!0.SDSNEXIT
           DD DISP=SHR,DSN=DSN!!0.SDSNLOAD
DD DISP=SHR,DSN=CEE.V!R!M!.SCEERUN
77
//* STEP 1: CRÉATE COPY FILE TABLE DESCRIPTIONS ( DCLGEN )
//PH02PS01 EXEC PGM=IKJEFT01,DYNAMNBR=20
//SYSTSPRT DD SYSOUT=*,DCB=(RECFM=F,LRECL=200,BLKSIZE=200)
//SYSUDUMP DD SYSOUT=*
//SYSTSIN DD *
DELETE 'DSN!!O.SRCLIB.DATA(DSN8MPAC)
DELETE 'DSN!!O.SRCLIB.DATA(DSN8MPDP)
DELETE 'DSN!!0.SRCLIB.DATA(DSN8MPEM)'
DELETE 'DSN!!O.SRCLIB.DATA(DSN8MPPJ)'
DELETE 'DSN!!O.SRCLIB.DATA(DSN8MPPA)'
DELETE 'DSN!!O.SRCLIB.DATA(DSN8MPEP)
DELETE 'DSN!!O.SRCLIB.DATA(DSN8MPDM)
DELETE 'DSN!!O.SRCLIB.DATA(DSN8MPAD)
DELETE 'DSN!!0.SRCLIB.DATA(DSN8MPA2)'
DELETE 'DSN!!0.SRCLIB.DATA(DSN8MPPR)'
DELETE 'DSN!!0.SRCLIB.DATA(DSN8MPPD)
DELETE 'DSN!!0.SRCLIB.DATA(DSN8MPP2)
DELETE 'DSN!!0.SRCLIB.DATA(DSN8MPSA)
DELETE 'DSN!!0.SRCLIB.DATA(DSN8MPS2)'
DELETE 'DSN!!0.SRCLIB.DATA(DSN8MPCS)'
DELETE 'DSN!!0.SRCLIB.DATA(DSN8MPOV)
DELETE 'DSN!!0.SRCLIB.DATA(DSN8MPDT)
DELETE 'DSN!!O.SRCLIB.DATA(DSN8MPED)'
DELETE 'DSN!!0.SRCLIB.DATA(DSN8MPFP)
DSN SYSTEM(DSN)
 DCLGEN TABLE(VACT) +
   OWNER(DSN8!!0) +
   LIBRARY('DSN!!0.SRCLIB.DATA(DSN8MPAC)') +
   ACTION(ADD) +
   LANGUAGE(PLI)
   STRUCTURE (PACT)
 DCLGEN TABLE(VDEPT) +
   OWNER(DSN8!!0) +
   LIBRARY('DSN!!O.SRCLIB.DATA(DSN8MPDP)') +
   ACTION(ADD) +
   LANGUAGE(PLI) +
   STRUCTURE (PDEPT)
 DCLGEN TABLE(VEMP) +
   OWNER(DSN8!!0) +
   LIBRARY('DSN!!0.SRCLIB.DATA(DSN8MPEM)') +
   ACTION(ADD) +
   LANGUAGE(PLI) +
   STRUCTURE (PEMP)
DCLGEN TABLE(VPROJ) +
OWNER(DSN8!!0) +
   LIBRARY('DSN!!0.SRCLIB.DATA(DSN8MPPJ)') +
```

```
ACTION(ADD) +
  LANGUAGE(PLI) +
  STRUCTURE (PPROJ)
DCLGEN TABLE(VPROJACT) +
  OWNER(DSN8!!0) +
  LIBRARY('DSN!!0.SRCLIB.DATA(DSN8MPPA)') +
  ACTION(ADD) +
  LANGUAGE(PLI) +
  STRUCTURE (PPROJACT)
DCLGEN TABLE(VEMPPROJACT) +
  OWNER(DSN8!!0) +
  LIBRARY('DSN!!0.SRCLIB.DATA(DSN8MPEP)') +
  ACTION(ADD) +
  LANGUAGE(PLI) +
  STRUCTURE (PEMPPROJACT)
DCLGEN TABLE(VDEPMG1) +
  OWNER(DSN8!!0) +
  LIBRARY('DSN!!0.SRCLIB.DATA(DSN8MPDM)') +
  ACTION(ADD) +
  LANGUAGE(PLI) +
  STRUCTURE (PDEPMGR)
DCLGEN TABLE(VASTRDÉ1) +
  OWNER(DSN8!!0) +
LIBRARY('DSN!!0.SRCLIB.DATA(DSN8MPAD)') +
  ACTION(ADD) +
  LANGUAGE(PLI) +
  STRUCTURE (PASTRDET)
DCLGEN TABLE(VASTRDE2) +
OWNER(DSN8!!0) +
  LIBRARY('DSN!!0.SRCLIB.DATA(DSN8MPA2)') +
  ACTION(ADD) +
  LANGUAGE(PLI) +
  NAMES(ASTD) +
  STRUCTURE (PASTRDE2)
DCLGEN TABLE(VPROJRE1) +
  OWNER(DSN8!!0) +
  LIBRARY('DSN!!0.SRCLIB.DATA(DSN8MPPR)') +
  ACTION(ADD) +
  LANGUAGE(PLI)
  STRUCTURE (PPROJRES)
DCLGEN TABLE(VPSTRDE1) +
OWNER(DSN8!!0) +
  LIBRARY('DSN!!O.SRCLIB.DATA(DSN8MPPD)') +
  ACTION(ADD) +
  LANGUAĠE(PĹI) +
  STRUCTURE (PPSTRDET)
DCLGEN TABLE(VPSTRDE2) +
  OWNER(DSN8!!0) +
  LIBRARY('DSN!!0.SRCLIB.DATA(DSN8MPP2)') +
  ACTION(ADD) +
  LANGUAGE(PLI) +
  NAMES(PSTD) +
  STRUCTURE (PPSTRDE2)
DCLGEN TABLE(VSTAFAC1) +
OWNER(DSN8!!0) +
  LIBRARY('DSN!!0.SRCLIB.DATA(DSN8MPSA)') +
  ACTION(ADD) +
  LANGUAGE(PLI) +
  NAMES(STAF) +
  STRUCTURE (PSTAFAC1)
DCLGEN TABLE(VSTAFAC2) +
OWNER(DSN8!!0) +
  LIBRARY('DSN!!0.SRCLIB.DATA(DSN8MPS2)') +
  ACTION(ADD) +
  LANGUAGE(PLI) +
  STRUCTURE (PSTAFACT)
DCLGEN TABLE(VCONA) +
  OWNER(DSN8!!0) +
  LIBRARY('DSN!!0.SRCLIB.DATA(DSN8MPCS)') +
  ACTION(ADD) +
  LANGUAGE(PLI) +
  STRUCTURE (PCONA)
DCLGEN TABLE(VOPTVAL) +
  OWNER(DSN8!!0) +
  LIBRARY('DSN!!0.SRCLIB.DATA(DSN8MPOV)') +
  ACTION(ADD) +
  LANGUAGE(PLI) +
  STRUCTURE (POPTVAL)
DCLGEN TABLE(VDSPTXT) +
OWNER(DSN8!!0) +
LIBRARY('DSN!!0.SRCLIB.DATA(DSN8MPDT)') +
  ACTION(ADD) +
```

```
LANGUAGE(PLI) +
   STRUCTURE (PDSPTXT)
 DCLGEN TABLE(VEMPDPT1) +
OWNER(DSN8!!0) +
   LIBRARY('DSN!!0.SRCLIB.DATA(DSN8MPED)') +
   ACTION(ADD) +
   LANGUAGE(PLI) +
   STRUCTURE (PEMPDPT1)
 DCLGEN TABLE(VFORPLA) +
   OWNER(DSN8!!0) +
   LIBRARY('DSN!!0.SRCLIB.DATA(DSN8MPFP)') +
   ACTION(ADD) +
   LANGUAGE(PLI) +
   STRUCTURE (PFORPLA)
END
//PH02PS02 EXEC DSNHPLI, MEM=DSN8MPG,
            STEP 2: PREPARE PLI MESSAGE ROUTINE
              COND=(4,LT)
              PARM.PC='HOST(PLI),CCSID(37),SOURCE,XREF,STDSQL(NO)'
              PARM.PLI=('NOPT, SOURCE, OBJECT, MARGINS(2,72,0), NORENT',
               'LIMITS(EXTNAME(7)),OPTIONS'),
              PARM.LKED='NCAL,LIST,XREF'
//PPLI.SYSIN
                DD DSN=DSN!!0.SDSNSAMP(DSN8MPG),
                DISP=SHR
//PC.DBRMLIB
                DD DSN=DSN!!0.DBRMLIB.DATA(DSN8MPG),
                DISP=SHR
//PC.SYSLIB
                DD DSN=DSN!!0.SRCLIB.DATA,
                DTSP=SHR
//LKED.SYSLMOD DD DSN=DSN!!O.RUNLIB.LOAD(DSN8MPG),
//
//*
                DISP=SHR
///* STEP 3: PREPARE TELEPHONE PROGRAM
//PH02PS03 EXEC DSNHPLI,MEM=DSN8BP3,
              COND=(4,LT),
              PARM.PC='HOST(PLI),CCSID(37),SOURCE,XREF,STDSQL(NO)',
//
11
              PARM.PLI=('NOPT,SOURCE,OBJECT,MARGINS(2,72,0)
               LIMITS(EXTNAME(7)), OPTIONS')
//PPLI.SYSIN
                DD DSN=DSN!!0.SDSNSAMP(DSN8BP3),
                DISP=SHR
//PC.DBRMLIB
                DD DSN=DSN!!0.DBRMLIB.DATA(DSN8BP3),
                DISP=SHR
//PC.SYSLIB
                DD DSN=DSN!!0.SRCLIB.DATA,
                DISP=SHR
//LKED.SYSLMOD DD DSN=DSN!!O.RUNLIB.LOAD(DSN8BP3),
                DISP=SHR
//LKED.RUNLIB
                DD DSN=DSN!!O.RUNLIB.LOAD,
                DISP=SHR
                DD *
//LKED.SYSIN
     INCLUDE SYSLIB(DSNELI)
     INCLUDE RUNLIB(DSN8MPG)
///* STEP 4: BIND PROGRAMS
//PH02PS04 EXEC PGM=IKJEFT01,DYNAMNBR=20,COND=(4,LT)
//DBRMLIB DD DSN=DSN!!O.DBRMLIB.DATA,
                DISP=SHR
//SYSTSPRT DD SYSOUT=*
//SYSPRINT DD SYSOUT=*
//SYSUDUMP DD SYSOUT=*
         DD *
//SYSIN
   SET CURRENT SQLID = 'SYSADM'
   GRANT BIND, EXECUTE ON PLAN DSN8BP!!
     TO PUBLIC;
//SYSTSIN DD *
 DSN SYSTEM(DSN)
BIND PACKAGE(DSN8BP!!) MEMBER(DSN8BP3) APPLCOMPAT(V!!R1) + ACT(REP) ISO(CS) CURRENTDATA(YES) ENCODING(EBCDIC)
 BIND PLAN(DSN8BP!!) PKLIST(DSN8BP!!.*) +
      ACTION(REPLACE) RETAIN +
ISO(CS) CURRENTDATA(YES) ENCODING(EBCDIC)
RUN PROGRAM(DSNTIAD) PLAN(DSNTIA!!) -
      LIB('DSN!!0.RUNLIB.LOAD')
 END
//*
            STEP 5: RUN PROGRAMS
//PH02PS05 EXEC PGM=IKJEFT01,DYNAMNBR=20,COND=(4,LT)
//SYSTSPRT DD SYSOUT=*
//SYSPRINT DD SYSOUT=*
//REPORT
            DD SYSOUT=*
//SYSUDUMP DD SYSOUT=*
//CARDIN
          DD *
```

```
L30%
L%SON
LSMITH
LBROWN ALAN
LBROWN DAVID
U 0002304265

//SYSTSIN DD *
DSN SYSTEM(DSN)
RUN PROGRAM(DSN8BP3) PLAN(DSN8BP!!) -
LIB('DSN!!0.RUNLIB.LOAD')
END
//*
```

"Sample applications in TSO" on page 1031
A set of Db2 sample applications run in the TSO environment.

## **DSNTEJ2F**

THIS JCL PERFORMS THE PHASE 2 SETUP FOR THE SAMPLE APPLICATIONS AT SITES WITH FORTRAN.

```
//*********************************
//* NAME = DSNTEJ2F
//*
    DESCRIPTIVE NAME = DB2 SAMPLE APPLICATION PHASE 2
//*
//*
                         FORTRAN
       LICENSED MATERIALS - PROPERTY OF IBM
//*
       5650-DB2
//*
       (C) COPYRIGHT 1982, 2016 IBM CORP. ALL RIGHTS RESERVED.
//*
//*
       STATUS = VERSION 12
//*
    FUNCTION = THIS JCL PERFORMS THE PHASE 2 SETUP FOR THE SAMPLE
                APPLICATIONS AT SITES WITH FORTRAN. IT PREPARES
//*
                AND EXECUTES THE FORTRAN BATCH PROGRAM.
//*
//*
                THIS JOB IS RUN AFTER PHASE 1.
//*
    CHANGE ACTIVITY =
//*
       08/18/2014 Single-phase migration
                                                      s21938 inst1 s21938
//*
//**************************
//JOBLIB
           DD DSN=DSN!!0.SDSNLOAD,DISP=SHR
           DD DSN=SYS1.VSF2F0RT,DISP=SHR
           STEP 1: PREPARE DSNTIR ROUTINE
//PH02FS01 EXEC DSNHASM, MEM=DSNTIR
           PARM.PC='HOST(ASM),STDSQL(NO)',
//
           PARM.ASM='RENT,OBJECT,NODECK',
PARM.LKED='XREF,NCAL'
//PC.DBRMLIB
              DD DSN=DSN!!0.DBRMLIB.DATA(DSNTIR),
               DISP=SHR
//PC.SYSLIB
               DD DSN=DSN!!0.SRCLIB.DATA,
               DISP=SHR
//
               DD DSN=DSN!!0.SDSNSAMP,
               DISP=SHR
//PC.SYSIN
               DD DSN=DSN!!0.SDSNSAMP(DSNTIR),
               DISP=SHR
//ASM.SYSLIB
               DD DSN=DSN!!0.SDSNSAMP,
               DISP=SHR
               DD DSN=SYS1.MACLIB, DISP=SHR
//LKED.SYSLMOD DD DSN=DSN!!O.RUNLIB.LOAD(DSNTIR),
               DISP=SHR
//LKED.SYSIN
               DD *
           DSNTIR
   ENTRY
   NAME
           DSNTIR(R)
//*
//*
                 2: PREPARE TELEPHONE PROGRAM
           STEP
//PH02FS02 EXEC DSNHFOR, MEM=DSN8BF3,
           COND=(4,LT)
           PARM.PC='HOST(FORTRAN),SOURCE,XREF,STDSQL(NO)',
PARM.FORT='MAP,GOSTMT,SOURCE,XREF'
DD DSN=DSN!!0.DBRMLIB.DATA(DSN8BF3),
//
//PC.DBRMLIB
               DISP=SHR
//PC.SYSLIB
               DD DSN=DSN!!0.SRCLIB.DATA,
               DISP=SHR
```

```
//PC.SYSIN
                DD DSN=DSN!!0.SDSNSAMP(DSN8BF3),
                DISP=SHR
//LKED.SYSLIB
                DD
                DD DSN=DSN!!0.RUNLIB.LOAD,
                DISP=SHR
//LKED.SYSLMOD DD DSN=DSN!!0.RUNLIB.LOAD(DSN8BF3),
                DISP=SHR
//LKED.SYSIN
                DD *
     INCLUDE SYSLIB(DSNHFT)
            STEP 3: BIND AND RUN PROGRAM
//PH02FS03 EXEC PGM=IKJEFT01,DYNAMNBR=20,COND=(4,LT)
//DBRMLIB DD DSN=DSN!!O.DBRMLIB.DATA,DISP=SHR
//SYSTSPRT DD SYSOUT=*
//FT06F001 DD SYS0UT=*
//SYSUDUMP DD SYSOUT=*
//SYSPRINT DD SYSOUT=*
//SYSIN
           DD *
   SET CURRENT SQLID = 'SYSADM';
   GRANT BIND, EXECUTE ON PLAN DSN8BF!!
     TO PUBLIĆ;
//SYSTSIN DD *
DSN SYSTEM(DSN)
BIND PACKAGE(DSN8BF!!) MEMBER(DSN8BF3) APPLCOMPAT(V!!R1) + ACT(REP) ISO(CS) CURRENTDATA(YES) ENCODING(EBCDIC)
 BIND PLAN(DSN8BF!!) PKLIST(DSN8BF!!.*) +
      ACTION(REPLACE) RETAIN +
ISO(CS) CURRENTDATA(YES) ENCODING(EBCDIC)
RUN PROGRAM(DSN8BF3) PLAN(DSN8BF!!) -
      LIB('DSN!!0.RUNLIB.LOAD')
 RUN PROGRAM(DSNTIAD) PLAN(DSNTIA!!) -
      LIB('DSN!!0.RUNLIB.LOAD')
END
//FT05F001 DD *
L*
LJ0%
L%SON
LSMITH
LBROWN
                 ALAN
LBROWN
                 DAVID
                               0002304265
//*
```

"Sample applications in TSO" on page 1031

A set of Db2 sample applications run in the TSO environment.

### **DSNTEJ3C**

THIS JCL PERFORMS THE PHASE 3 SETUP FOR THE SAMPLE APPLICATIONS AT SITES WITH COBOL.

```
//************************
//* NAME = DSNTEJ3C
//*
//*
    DESCRIPTIVE NAME = DB2 SAMPLE APPLICATION
                       PHASE 3
//*
//*
                       COBOL, ISPF, CAF
//*
//*
      LICENSED MATERIALS - PROPERTY OF IBM
      5650-DB2
//*
      (C) COPYRIGHT 1982, 2016 IBM Corp. All Rights Reserved.
//*
      STATUS = Version 12
//*
//*
      FUNCTION = THIS JCL PERFORMS THE PHASE 3 SETUP FOR THE SAMPLE
//*
                 APPLICATIONS AT SITES WITH COBOL. IT PREPARES THE
                 COBOL ISPF CAF TELEPHONE APPLICATION AND THE REMOTE
//*
//*
                 COBOL ORGANIZATION APPLICATION.
//*
      NOTE: DDF MUST BE UP FOR STEP PH03CS06 TO EXECUTE
//*
      RUN THIS JOB ANYTIME AFTER PHASE 2.
//*
//*
//*
//*
    CHANGE ACTIVITY =
      08/18/2014 Single-phase migration
                                                   s21938 inst1 s21938
```

```
//*
//**
//*
//JOBLIB
            DD DSN=DSN!!0.SDSNLOAD.DISP=SHR
//*
//*
//* STEP 1: PREPARE THE COBOL CAF INTERFACE
//PH03CS01 EXEC DSNHICOB, MEM=DSN8CC,
            COND=(4,LT)
            PARM.PC=('HOST(IBMCOB)', APOST, APOSTSQL, SOURCE,
            NOXREF, 'SQL(DB2)', 'DEC(31)')
//
            PARM.COB=(NOSEQUENCE,QUOTE,RÉNT,'PGMNAME(LONGUPPER)')
B DD DSN=DSN!!0.DBRMLIB.DATA(DSN8CC),
//PC.DBRMLIB
                 DTSP=SHR
//PC.SYSLIB
                 DD DSN=DSN!!O.SRCLIB.DATA,
                 DISP=SHR
//PC.SYSIN
                 DD DSN=DSN!!0.SDSNSAMP(DSN8CC),
                 DISP=SHR
//LKED.SYSLMOD DD DSN=DSN!!O.RUNLIB.LOAD(DSN8CC),
                 DISP=SHR
//LKED.SYSIN
                 DD *
  INCLUDE SYSLIB(DSNALI)
//*
//* STEP 2: PREPARE THE CONNECTION MANAGER
//PH03CS02 EXEC DSNHICOB, MEM=DSN8SCM,
            COND=(4,LT),
PARM.PC=('HOST(IBMCOB)',APOST,APOSTSQL,SOURCE,
            NOXREF, 'SQL(DB2)', 'DEC(31)')
//
            PARM.COB=(NOSEQUENCE,QUOTÉ,RÉNT,'PGMNAME(LONGUPPER)')
B DD DSN=DSN!!0.DBRMLIB.DATA(DSN8SCM),
//PC.DBRMLIB
                 DISP=SHR
//PC.SYSLIB
                 DD DSN=DSN!!0.SRCLIB.DATA,
                 DISP=SHR
//PC.SYSIN
                 DD DSN=DSN!!0.SDSNSAMP(DSN8SCM),
                 DISP=SHR
//LKED.SYSLMOD DD DSN=DSN!!O.RUNLIB.LOAD(DSN8SCM),
                 DISP=SHR
//* STEP 3: PREPARE THE TELEPHONE APPLICATION
//PH03CS03 EXEC DSNHICOB, MEM=DSN8SC3,
            COND=(4,LT)
//
            PARM.PC=('HOST(IBMCOB)', APOST, APOSTSQL, SOURCE,
            NOXREF, 'SQL(DB2)', 'DEC(31)'),
PARM.COB=(NOSEQUENCE,QUOTE,RENT,'PGMNAME(LONGUPPER)')
B DD DSN=DSN!!0.DBRMLIB.DATA(DSN8SC3),
//
//PC.DBRMLIB
                 DISP=SHR
//PC.SYSLIB
                 DD DSN=DSN!!O.SRCLIB.DATA,
                 DISP=SHR
//PC.SYSIN
                 DD DSN=DSN!!0.SDSNSAMP(DSN8SC3),
                 DISP=SHR
//LKED.SYSLMOD DD DSN=DSN!!0.RUNLIB.LOAD(DSN8SC3),
                 DISP=SHR
                 DD DSN=DSN!!0.RUNLIB.LOAD,
//LKED.RUNLIB
                 DISP=SHR
//LKED.SYSIN
                 DD *
     INCLUDE SYSLIB(DSNALI)
     INCLUDE RUNLIB (DSN8MCG)
//* STEP 4: PREPARE THE REMOTE ORGANIZATION APPLICATION
//*
//PH03CS04 EXEC DSNHICOB, MEM=DSN8HC3,
            COND=(4,LT)
//
            PARM.PC=('HOST(IBMCOB)',APOST,APOSTSQL,SOURCE,NOXREF,'SQL(DB2)','DEC(31)'),
//
            PARM.COB=(NOSEQUENCE,QUOTÉ,RENT,'PGMNAME(LONGUPPER)')
//PC.DBRMLIB
                 DD DSN=DSN!!O.DBRMLIB.DATA(DSN8HC3),
                 DISP=SHR
//PC.SYSLIB
                 DD DSN=DSN!!O.SRCLIB.DATA,
                 DISP=SHR
//PC.SYSIN
                 DD DSN=DSN!!0.SDSNSAMP(DSN8HC3),
                 DISP=SHR
//LKED.SYSLMOD DD DSN=DSN!!0.RUNLIB.LOAD(DSN8HC3),
                 DISP=SHR
//LKED.RUNLIB
                 DD DSN=DSN!!0.RUNLIB.LOAD,
                 DISP=SHR
//LKED.SYSIN
                 DD *
     INCLUDE SYSLIB(DSNALI)
     INCLUDE RUNLIB (DSN8MCG)
//*
```

```
//* STEP 5: BIND THE TELEPHONE APPLICATION PROGRAM
//PH03CS05 EXEC PGM=IKJEFT01, DYNAMNBR=20, COND=(4, LT)
//DBRMLIB DD DSN=DSN!!O.DBRMLIB.DATA,DISP=SHR
//SYSTSPRT DD SYSOUT=*
//SYSPRINT DD SYSOUT=*
//SYSUDUMP DD SYSOUT=*
//SYSOUT
           DD SYSOUT=*
//SYSIN
           DD *
SET CURRENT SQLID = 'SYSADM';
GRANT BIND, EXECUTE ON PLAN DSN8SC!!
   TO PUBLIC;
//SYSTSIN DD *
 DSN SYSTEM(DSN)
BIND PACKAGE(DSN8SC!!) MEMBER(DSN8SC3) APPLCOMPAT(V!!R1) + ACT(REP) ISO(CS) CURRENTDATA(YES) ENCODING(EBCDIC)
 BIND PLAN(DSN8SC!!) PKLIST(DSN8SC!!.*) +
      ACTION(REPLACE) RETAIN +
      ISO(CS) CURRENTDATA(YES) ENCODING(EBCDIC)
 RUN PROGRAM(DSNTIAD) PLAN(DSNTIA!!)
      LIB('DSN!!0.RUNLIB.LOAD')
//* STEP 6: BIND THE REMOTE ORGANIZATION APPLICATION
//PH03CS06 EXEC PGM=IKJEFT01, DYNAMNBR=20, COND=(4, LT)
//DBRMLIB DD DSN=DSN!!O.DBRMLIB.DATA,DISP=SHR
//SYSTSPRT DD SYSOUT=*
//SYSPRINT DD SYSOUT=*
//SYSUDUMP DD SYSOUT=*
//SYSOUT DD SYSOUT=*
//SYSIN
           DD *
 SET CURRENT SQLID = 'SYSADM';
 GRANT BIND, EXECUTE ON PLAN DSN8HC!!
   TO PUBLIC;
//SYSTSIN DD *
 DSN SYSTEM(DSN)
 BIND PACKAGE (DSN8HC!!) MEMBER (DSN8HC3) APPLCOMPAT(V!!R1) +
      ACT(REP) ISO(CS) CURRENTDATA(YES) ENCODING(EBCDIC)
 BIND PACKAGE(SAMPLOC.DSN8HC!!) MEMBER(DSN8HC3) +
      APPLCOMPAT(V!!R1) +
      ACT(REP) ISO(CS) CURRENTDATA(YES) ENCODING(EBCDIC)
 BIND PLAN(DSN8HC!!)
      PKLIST(DSN8HC!!.*,SAMPLOC.DSN8HC!!.*) - ACTION(REPLACE) RETAIN +
      ISO(CS) CURRENTDATA(YES) ENCODING(EBCDIC)
 RUN PROGRAM(DSNTIAD) PLAN(DSNTIA!!)
      LIB('DSN!!0.RUNLIB.LOAD')
 END
```

"Sample applications in TSO" on page 1031

A set of Db2 sample applications run in the TSO environment.

#### **DSNTEJ6**

RUN THIS JOB AT THE REMOTE LOCATION TO UPDATE THE SAMPLE LOCATION IN DEPARTMENT TABLE RUN THIS JOB ANYTIME AFTER PHASE 3.

```
00010000
//***********************
//* NAME = DSNTEJ6
                                                                         00020000
                                                                         00030000
    DESCRIPTIVE NAME = DB2 REMOTE UNIT OF WORK SAMPLE APPLICATION
                                                                         00040000
                        PHASE 6
                                                                         00050000
//*
//*
                                                                         00060000
      LICENSED MATERIALS - PROPERTY OF IBM
                                                                         00070000
       5615-DB2
                                                                         00080001
//*
       (C) COPYRIGHT 1982, 2013 IBM CORP. ALL RIGHTS RESERVED.
                                                                         00090001
//*
                                                                         00100000
//*
      STATUS = VERSTON 11
                                                                         00110001
                                                                         00120000
    FUNCTION = RUN THIS JOB AT THE REMOTE LOCATION TO UPDATE THE
                                                                         00130000
//*
//*
                SAMPLE LOCATION IN DEPARTMENT TABLE
                                                                         00140000
                                                                         00150000
//*
           RUN THIS JOB ANYTIME AFTER PHASE 3.
                                                                         00160000
                                                                         00170000
    CHANGE ACTIVITY =
                                                                         00180000
      11/07/2012 ADD SET CURRENT SQLID 05/17/2013 FIX COPYRIGHT STATEMENT
                                                   DN1651_INST1 / DN1651 00180100
                                                          49779_077_724 00180201
```

```
00181000
         ******************* 00190000
                                                                                    00200000
//JOBLIB
           DD DSN=DSN!!0.SDSNLOAD,DISP=SHR
                                                                                    00210000
                                                                                    00220000
///* STEP 1: UPDATE SAMPLE LOCATIONS IN DEPARTMENT TABLE
                                                                                    00230000
                                                                                    00240000
///PH06S01 EXEC PGM=IKJEFT01,DYNAMNBR=20
//SYSTSPRT DD SYSOUT=*
                                                                                    00250000
                                                                                    00260000
//SYSPRINT DD SYSOUT=*
//SYSUDUMP DD SYSOUT=*
                                                                                    00270000
                                                                                    00280000
//SYSOUT DD SYSOUT=*
                                                                                    00290000
//SYSTSIN DD *
                                                                                    00300000
DSN SYSTEM(DSN)
                                                                                    00310000
RUN PROGRAM(DSNTIAD) PLAN(DSNTIA!!) -
                                                                                    00320000
      LIB('DSN!!0.RUNLIB.LOAD')
                                                                                    00330000
            DD *
                                                                                    00340000
SET CURRENT SQLID = 'SYSADM';

UPDATE DEPT SET LOCATION = 'SAMPLOC' WHERE DEPTNO = 'F22';

UPDATE DEPT SET LOCATION = 'THISLOCN' WHERE LOCATION = ' ';
                                                                                    00341000
                                                                                    00350000
                                                                                    00360000
                                                                                    00370000
```

"Sample applications in TSO" on page 1031

A set of Db2 sample applications run in the TSO environment.

### **DSNTEJ3P**

THIS JCL PERFORMS THE PHASE 3 SETUP FOR THE SAMPLE APPLICATIONS AT SITES WITH PL/I.

```
//************************
//* NAME = DSNTEJ3P
//*
    DESCRIPTIVE NAME = DB2 SAMPLE APPLICATION
//*
//*
                        PHASE 3
                        PL/I, ISPF, CAF
//*
      LICENSED MATERIALS - PROPERTY OF IBM
//*
      (C) COPYRIGHT 1982, 2016 IBM CORP. ALL RIGHTS RESERVED.
//*
//*
      STATUS = VERSION 12
    FUNCTION = THIS JCL PERFORMS THE PHASE 3 SETUP FOR THE SAMPLE
//*
//*
                APPLICATIONS AT SITES WITH PL/I. IT PREPARES THE PL/I ISPF CAF TELEPHONE PROGRAM.
//*
           RUN THIS JOB ANYTIME AFTER PHASE 2.
//*
    CHANGE ACTIVITY =
      08/18/2014 Single-phase migration
                                                    s21938_inst1 s21938
//*
//**************************
//JOBLIB DD DISP=SHR, DSN=DSN!!O.SDSNLOAD
         DD DISP=SHR, DSN=CEE.V!R!M!.SCEERUN
//*
//* STEP 1: PREPARE THE ISPF CAF CONNECTION MANAGER
//PH03PS01 EXEC DSNHPLI, MEM=DSN8SPM,
             COND=(4,LT)
//
             PARM.PC='HOST(PLI),CCSID(37),SOURCE,XREF,STDSQL(NO)',
             PARM.PLI=('NOPT,SOURCE,OBJECT,MARGINS(2,72,0)', 'LIMITS(EXTNAME(7)),OPTIONS')
//PPLI.SYSIN
              DD DSN=DSN!!0.SDSNSAMP(DSN8SPM),
               DISP=SHR
//PC.DBRMLIB
               DD DSN=DSN!!0.DBRMLIB.DATA(DSN8SPM),
               DISP=SHR
              DD DSN=DSN!!0.SRCLIB.DATA,
//PC.SYSLIB
               DISP=SHR
//LKED.SYSLMOD DD DSN=DSN!!O.RUNLIB.LOAD(DSN8SPM),
               DISP=SHR
//LKED.SYSIN
              DD *
    ENTRY CEESTART
//* STEP 2: PREPARE THE ISPF CAF TELEPHONE APPLICATION
//PH03PS02 EXEC DSNHPLI, MEM=DSN8SP3,
```

```
COND=(4,LT)
//
              PARM.PC='HOST(PLI),CCSID(37),SOURCE,XREF,STDSQL(NO)',
//
//
              PARM.PLI=('NOPT,SOURCE,OBJECT,MARGINS(2,72,0)',
'LIMITS(EXTNAME(7)),OPTIONS')
//PPLI.SYSIN
                DD DSN=DSN!!0.SDSNSAMP(DSN8SP3),
                DISP=SHR
//PC.DBRMLIB
                DD DSN=DSN!!0.DBRMLIB.DATA(DSN8SP3),
                DISP=SHR
//PC.SYSLIB
                DD DSN=DSN!!0.SRCLIB.DATA,
                DISP=SHR
//LKED.SYSLMOD DD DSN=DSN!!O.RUNLIB.LOAD(DSN8SP3),
                DISP=SHR
//LKED.RUNLIB
                DD DSN=DSN!!0.RUNLIB.LOAD,
                DISP=SHR
//LKED.SYSIN
                DD *
     INCLUDE SYSLIB(DSNALI)
     INCLUDE RUNLIB(DSN8MPG)
//* STEP 3: BIND THE ISPF CAF TELEPHONE APPLICATION
//PH03PS03 EXEC PGM=IKJEFT01, DYNAMNBR=20, COND=(4, LT)
//DBRMLIB DD DISP=SHR, DSN=DSN!!O.DBRMLIB.DATA
//SYSTSPRT DD SYSOUT=*
//SYSPRINT DD SYSOUT=*
//SYSUDUMP DD SYSOUT=*
          DD *
//SYSIN
   SET CURRENT SQLID = 'SYSADM';
   GRANT BIND, EXECUTE ON PLAN DSN8SP!!
TO PUBLIC;
//SYSTSIN DD *
 DSN SYSTEM(DSN)
 BIND PACKAGE(DSN8SP!!) MEMBER(DSN8SP3) APPLCOMPAT(V!!R1) +
ACT(REP) ISO(CS) CURRENTDATA(YES) ENCODING(EBCDIC)
BIND PLAN(DSNSSP!!) PKLIST(DSNSSP!!.*) +
      ACTION(REPLACE) RETAIN +
      ISO(CS) CURRENTDATA(YES) ENCODING(EBCDIC)
     PROGRAM(DSNTIAD) PLAN(DSNTIA!!)
RUN
      LIB('DSN!!0.RUNLIB.LOAD')
END
//*
```

"Sample applications in TSO" on page 1031

A set of Db2 sample applications run in the TSO environment.

### **DSNTEJ2A**

THIS JCL PERFORMS THE PHASE 2 SETUP FOR THE SAMPLE APPLICATIONS.

```
//***************************
//* NAME = DSNTEJ2A
//*
     DESCRIPTIVE NAME = DB2 SAMPLE APPLICATION
//*
                         PHASE 2
//*
//*
                         ASSEMBLER
//*
       Licensed Materials - Property of IBM
       (C) COPYRIGHT 1982, 2016 IBM Corp. All Rights Reserved.
//*
//*
       STATUS = Version 12
//*
     FUNCTION = THIS JCL PERFORMS THE PHASE 2 SETUP FOR THE SAMPLE APPLICATIONS. IT PREPARES AND RUNS THE SAMPLE
//*
//*
//*
                 ASSEMBLER BATCH TABLE UNLOAD PROGRAM
//*
                THIS JOB IS RUN AFTER PHASE 1.
//*
//*
     NOTICE =
       THIS SAMPLE JOB USES DB2 UTILITIES. SOME UTILITY FUNCTIONS ARE ELEMENTS OF SEPARATELY ORDERABLE PRODUCTS. SUCCESSFUL USE OF
//*
       A PARTICULAR SAMPLE JOB MAY BE DEPENDENT UPON THE OPTIONAL
//*
       PRODUCT BEING LICENSED AND INSTALLED IN YOUR ENVIRONMENT.
//*
//*
     CHANGE ACTIVITY =
//*
       08/18/2014 Single-phase migration
                                                       s21938_inst1 s21938
//*
//************************
```

```
//JOBLIB DD DSN=DSN!!0.SDSNLOAD,DISP=SHR
//* PRECOMPILE, ASSEMBLE, AND LINK EDIT THE UNLOAD PROGRAM
//PREPUNL EXEC DSNHASM, MEM=DSNTIAUL,
            PARM.PC='HOST(ASM),STDSQL(NO),VERSION(AUTO)',
            PARM.ASM='RENT,OBJECT,NODECK',
PARM.LKED='RENT,XREF,AMODE=ANY,RMODE=24'
//
//PC.DBRMLIB
                DD DSN=DSN!!0.DBRMLIB.DATA(DSNTIAUL),
                 DISP=SHR
                 DD DSN=DSN!!0.SDSNSAMP,
//PC.SYSLIB
                 DISP=SHR
//PC.SYSIN
                 DD DSN=DSN!!0.SDSNSAMP(DSNTIAUL),
                 DISP=SHR
//ASM.SYSLIB
                 DD
                 DD DSN=DSN!!0.SDSNMACS,
//
                 DISP=SHR
                 DD DSN=DSN!!0.SDSNSAMP,
                 DISP=SHR
//LKED.SYSLMOD DD DSN=DSN!!O.RUNLIB.LOAD(DSNTIAUL),
                 DISP=SHR
//LKED.SYSIN
                DD *
  INCLUDE SYSLIB(DSNELI)
  NAME DSNTIAUL(R)
//* BIND THE UNLOAD PROGRAM AND GRANT EXECUTE AUTHORITY
//BINDUNL EXEC PGM=IKJEFT01, DYNAMNBR=20, COND=(4, LT)
//DBRMLIB DD DSN=DSN!!0.DBRMLIB.DATA,
                 DISP=SHR
//SYSTSPRT DD
                SYSOUT=*
//SYSPRINT DD
                SYSOUT=*
//SYSUDUMP DD
                SYSOUT=*
//SYSTSIN DD
  DSN SYSTEM(DSN)
  BIND PACKAGE(DSNTIB!!) MEM(DSNTIAUL) APPLCOMPAT(V!!R1) +
       CURRENTDATA(NO) ACT(REP) ISO(CS) ENCODING(EBCDIC) + LIB('DSN!!0.DBRMLIB.DATA')
  BIND PLAN(DSNTIB!!) PKLIST(DSNTIB!!.*) +
 ACTION(REPLACE) RETAIN +
CURRENTDATA(NO) ISO(CS) ENCODING(EBCDIC)
RUN PROGRAM(DSNTIAD) PLAN(DSNTIA!!) +
       LIB('DSN!!0.RUNLIB.LOAD')
  END
//SYSIN
            DD
   SET CURRENT SQLID = 'SYSADM';
   GRANT EXECUTE ON PLAN DSNTIB!!
     TO PUBLIC;
//*
//*
            DELETE DATA SETS, DROP TABLES TO ALLOW RERUNS
//DELETE EXEC PGM=IKJEFT01, DYNAMNBR=20, COND=(4, LT)
//SYSTSPRT DD SYSOUT=*
//SYSTSIN DD
  DELETE 'DSN!!0.DSN8UNLD.SYSREC00'
DELETE 'DSN!!0.DSN8UNLD.SYSREC01'
  DELETE 'DSN!!0.DSN8UNLD.SYSPUNCH'
  DSN SYSTEM(DSN)
  RUN PROGRAM(DSNTIAD) PLAN(DSNTIA!!) PARM('RCO') -
      LIB('DSN!!O.RUNLIB.LOAD')
//SYSPRINT DD SYSOUT=*
//SYSUDUMP DD SYSOUT=*
//SYSIN
            DD
  SET CURRENT SQLID = 'SYSADM';
 DROP TABLE DSN8!!0.NEWDEPT ;
DROP TABLE DSN8!!0.NEWPHONE ;
  DROP DATABASE DSN8D!!U
  DROP STOGROUP DSN8G!!U
  COMMIT;
//*
//*
            CREATE NEW TABLES
//CREATE EXEC PGM=IKJEFT01, DYNAMNBR=20, COND=(4, LT)
//SYSTSPRT DD SYSOUT=*
//SYSTSIN DD
 DSN SYSTEM(DSN)
 RUN PROGRAM(DSNTIAD) PLAN(DSNTIA!!) -
LIB('DSN!!0.RUNLIB.LOAD')
//SYSPRINT DD SYSOUT=*
//SYSUDUMP DD SYSOUT=*
//SYSIN
          DD
                *
```

```
SET CURRENT SQLID = 'SYSADM';
 CREATE STOGROUP DSN8G!!U
        VOLUMES (DSNV01)
        VCAT DSNC!!0;
 CREATE DATABASE DSN8D!!U
        STOGROUP DSN8G!!U
        CCSID EBCDIC;
 CREATE TABLE DSN8!!O.NEWDEPT
                (DEPTNO
                                 CHAR(3)
                                                 NOT NULL,
                 DEPTNAME
                                 VARCHAR(36)
                                                 NOT NULL,
                 MGRNO
                                 CHAR(6)
                 ADMRDEPT
                                                 NOT NULL,
                                 CHAR(3)
                 LOCATION
                                 CHAR(16))
         IN DATABASE DSN8D!!U
         CCSID EBCDIC;
 CREATE TABLE
               DSN8!!0.NEWPHONE
                (LASTNAME
                                 VARCHAR (15)
                                                 NOT NULL,
                 FIRSTNAME
                                 VARCHAR(12)
                                                 NOT NULL,
                                                 NOT NULL,
                 MIDDLEINITIAL
                                 CHAR(1)
                 PHONENUMBER
                                 CHAR(4)
                                                 NOT NULL,
                 EMPLOYEENUMBER CHAR(6)
                 DEPTNUMBER
                                 CHAR(3)
                                                 NOT NULL,
                 DEPTNAME
                                                 NOT NULL
                                 VARCHAR(36)
         IN DATABASE DSN8D!!U
         CCSID EBCDIC;
//*
           RUN UNLOAD PROGRAM
//UNLOAD EXEC PGM=IKJEFT01,DYNAMNBR=20,COND=(4,LT)
//SYSTSPRT DD SYSOUT=*
//SYSTSIN
            DD
 DSN SYSTEM(DSN)
 RUN
     PROGRAM(DSNTIAUL) PLAN(DSNTIB!!) PARMS('SOL') -
      LIB('DSN!!O.RUNLÍB.LOAD')
//SYSPRINT
            DD SYSOUT=*
//SYSUDUMP
            DD SYSOUT=*
//SYSREC00
            DD DSN=DSN!!0.DSN8UNLD.SYSREC00,
                DISP=(,CATLG),
                UNIT=SYSDA.
                SPACE=(1024,(10,10))
//SYSREC01 DD DSN=DSN!!0.DSN8UNLD.SYSREC01,
                DISP=(,CATLG),
//
                UNIT=SYSDA
                SPACE=(1024,(10,10))
//SYSPUNCH DD DSN=DSN!!0.DSN8UNLD.SYSPUNCH,
                DISP=(,CATLG),
//
                UNIT=SYSDA,
                SPACE=(800,(15,15))
//SYSIN
            DD *
    SET CURRENT SQLID = 'SYSADM';
    LOCK TABLE DSN8!!O.DEPT IN SHARE MODE;
    SELECT * FROM DSN8!!0.DEPT;
    SELECT * FROM DSN8!!0.VPHONE;
//*
          EDIT THE OUTPUT FROM THE PROGRAM
          EXEC PGM=IKJEFT01, DYNAMNBR=20, COND=((4,LT),(4,LE,UNLOAD))
//EDIT
//SYSTSPRT DD
              SYSOUT=*
//SYSTSIN DD
 EDIT 'DSN!!O.DSN8UNLD.SYSPUNCH' DATA NONUM
 CHANGE * 30 /DSN8!!0.DEPT/DSN8!!0.NEWDEPT,
 CHANGE * 30 /DSN8!!0.VPHONE/DSN8!!0.NEWPHONE/
 TOP
 LIST * 999
 END SAVE
//*
//*
           RUN LOAD UTILITY TO LOAD TABLES
//*
//LOAD
          EXEC DSNUPROC, PARM= 'DSN, DSNTEX',
          COND=((4,LT),(4,LE,UNLOAD))
//DSNTRACE DD
                SYSOUT=*
//SORTLIB DD
                DSN=SYS1.SORTLIB, DISP=SHR
//SORTWK01 DD
                UNIT=SYSDA, SPACE=(4000, (20,20),,,ROUND)
//SORTWK02 DD
                UNIT=SYSDA, SPACE=(4000, (20, 20),,, ROUND)
               UNIT=SYSDA, SPACE=(4000, (20,20),,,ROUND)
UNIT=SYSDA, SPACE=(4000, (20,20),,,ROUND)
//SORTWK03 DD
//SORTWK04 DD
                DSN=DSN!!0.DSN8UNLD.SYSREC00,
//SYSREC00 DD
                DISP=(OLD, KEEP)
//SYSREC01 DD
               DSN=DSN!!0.DSN8UNLD.SYSREC01,
```

```
// DISP=(OLD,KEEP)
//SYSUT1 DD UNIT=SYSDA,SPACE=(4000,(20,20),,,ROUND)
//SYSIN DD DSN=DSN!!0.DSN8UNLD.SYSPUNCH,
// DISP=(OLD,KEEP)
//*
```

"Sample applications in TSO" on page 1031

A set of Db2 sample applications run in the TSO environment.

## **DSNTEJ1P**

THIS JCL PERFORMS THE PHASE 1 SETUP FOR SAMPLE APPLICATIONS AT SITES WITH PL/I.

```
//**************************
//* NAME = DSNTEJ1P
//*
//*
     DESCRIPTIVE NAME = DB2 SAMPLE APPLICATION
//*
//*
                         PHASE 1
                          PL/I
//*
//*
//*
       Licensed Materials - Property of IBM
       5650-DB2
//*
       (C) COPYRIGHT 1982, 2016 IBM Corp. All Rights Reserved.
       STATUS = Version 12
     FUNCTION = THIS JCL PERFORMS THE PHASE 1 SETUP FOR SAMPLE
                 APPLICATIONS AT SITES WITH PL/I.
//*
//*
//*
            THIS JOB IS RUN AFTER DSNTEJ1.
//*
//*
    CHANGE ACTIVITY =
//*
       08/18/2014 Single-phase migration
                                                        s21938_inst1 s21938
///************************
///JOBLIB DD DISP=SHR,DSN=DSN!!0.SDSNLOAD
// DD DISP=SHR,DSN=CEE.V!R!M!.SCEERUN
//*
                   : PREPARE DSNTEP2 FOR EXECUTION
//PH01PS01 EXEC DSNHPLI, MEM=DSNTEP2
           PARM.PC=('HOST(PLI),CCSID(37),STDSQL(NO),CONNECT(2)',
TWOPASS,'VERSION(AUTO)'),
PARM.PLI=(NOPT,'MAR(2,72,0)',GS,OBJ,S,
'LIMITS(FIXEDBIN(31,63))','LANGLVL(SPROG)',OFFSET)
//PPLI.SYSIN
                DD DSN=DSN!!0.SDSNSAMP(DSNTEP2),
                DISP=SHR
//PC.DBRMLIB
                DD DSN=DSN!!0.DBRMLIB.DATA(DSNTEP2),
                DISP=SHR
//PC.SYSLIB
                DD DSN=DSN!!0.SRCLIB.DATA,
                DISP=SHR
//LKED.SYSLMOD DD DSN=DSN!!O.RUNLIB.LOAD(DSNTEP2),
                DISP=SHR
//LKED.SYSIN
                DD *
     INCLUDE SYSLIB(DSNELI)
           STEP 2 : BIND AND RUN PROGRAM DSNTEP2, TO
//*
                     PRINT THE TABLES
//PH01PS02 EXEC PGM=IKJEFT01,DYNAMNBR=20,COND=(4,LT)
//DBRMLIB DD DSN=DSN!!O.DBRMLIB.DATA,
                DISP=SHR
//SYSTSPRT DD SYSOUT=*
//SYSPRINT DD
                SYSOUT=*
//SYSUDUMP DD
               SYSOUT=*
//SYSTSIN DD
 DSN SYSTEM(DSN)
 BIND PACKAGE (DSNTEP2) MEMBER(DSNTEP2) APPLCOMPAT(V!!R1) +
      CURRENTDATA(NO) ACT(REP) ISO(CS) ENCODING(EBCDIC)
 BIND PLAN(DSNTEP!!) PKLIST(DSNTEP2.*) +
      ACTION(REPLACE) RETAIN +
CURRENTDATA(NO) ISO(CS) ENCODING(EBCDIC) SQLRULES(DB2)
 RUN PROGRAM(DSNTEP2) PLAN(DSNTEP!!) +
      LIB('DSN!!0.RUNLIB.LOAD') +
      PARMS('/ALIGN(MID)')
 END
//SYSIN
            DD *
    SET CURRENT SQLID = 'SYSADM';
```

```
GRANT EXECUTE, BIND ON PLAN DSNTEP!!
       TO PUBLIC;
    SELECT EMPNO, FIRSTNME, MIDINIT, LASTNAME, WORKDEPT, PHONENO, HIREDATE, JOB, EDLEVEL, SEX, BIRTHDATE, SALARY, BONUS, COMM, SALARY+BONUS+COMM AS TOTAL_SALARY
      FROM EMP
     ORDER BY TOTAL_SALARY;
SELECT * FROM DEPT;
     SELECT * FROM ACT;
     SELECT * FROM EMPPROJACT;
     SELECT * FROM PROJ;
     SELECT * FROM PROJACT;
//*
              STEP 3 : PREPARE DSNTEP4 FOR EXECUTION
//PH01PS03 EXEC DSNHPLI, MEM=DSNTEP4, COND=(4, LT),
             PARM.PC=('HOST(PLI),CCSID(37),STDSQL(NO),CONNECT(2)',
TWOPASS,'VERSION(AUTO)'),
PARM.PLI=(NOPT,'MAR(2,72,0)',GS,OBJ,S,
'LIMITS(FIXEDBIN(31,63))','LANGLVL(SPROG)',OFFSET)
//PPLI.SYSIN
                   DD DSN=DSN!!0.SDSNSAMP(DSNTEP4),
                   DISP=SHR
//PC.DBRMLIB
                   DD DSN=DSN!!0.DBRMLIB.DATA(DSNTEP4),
                   DISP=SHR
//PC.SYSLIB
                   DD DSN=DSN!!O.SRCLIB.DATA,
                   DISP=SHR
//LKED.SYSLMOD DD DSN=DSN!!O.RUNLIB.LOAD(DSNTEP4),
                   DISP=SHR
//LKED.SYSIN
                   DD *
      INCLUDE SYSLIB(DSNELI)
              STEP 4 : BIND AND RUN PROGRAM DSNTEP4, TO
//*
//* PRINT THE TABLES
//PH01PS04 EXEC PGM=IKJEFT01,DYNAMNBR=20,COND=(4,LT)
//DBRMLIB DD DSN=DSN!!O.DBRMLIB.DATA,
                   DISP=SHR
//SYSTSPRT DD SYSOUT=*
//SYSPRINT DD
                   SYSOUT=*
//SYSUDUMP DD SYSOUT=*
//SYSTSIN DD
 DSN SYSTEM(DSN)
 BIND PACKAGE (DSNTEP4) MEMBER(DSNTEP4) APPLCOMPAT(V!!R1) +
 CURRENTDATA(NO) ÁCT(REP) ISO(CS) ENCODING(EBCDIC)
BIND PLAN(DSNTP4!!) PKLIST(DSNTEP4.*) +
       ACTION(REPLACE) RETAIN +
CURRENTDATA(NO) ISO(CS) ENCODING(EBCDIC) SQLRULES(DB2)
 RUN PROGRAM(DSNTEP4) PLAN(DSNTP4!!) +
       LIB('DSN!!0.RUNLIB.LOAD') +
       PARMS('/ALIGN(MID)')
 END
//SYSIN
     'SIN DD *
SET CURRENT SQLID = 'SYSADM'
     GRANT EXECUTE, BIND ON PLAN DSNTP4!!
       TO PUBLIC;
     SELECT EMPNO, FIRSTNME, MIDINIT, LASTNAME
       WORKDEPT, PHONENO, HIREDATE, JOB, EDLEVEL,
       SEX, BIRTHDATE, SALARY, BONUS, COMM, SALARY+BONUS+COMM AS TOTAL_SALARY
      FROM EMP
      ORDER BY TOTAL_SALARY;
     SELECT * FROM DEPT;
     SELECT * FROM ACT;
     SELECT * FROM EMPPROJACT;
     SELECT * FROM PROJ;
     SELECT * FROM PROJACT;
```

"Sample applications in TSO" on page 1031

A set of Db2 sample applications run in the TSO environment.

## **DSNTEJ1L**

THIS JCL CREATES THE DSNTEP2 LOAD MODULE FROM THE SHIPPED OBJECT DECK, DSNTEP2L, AND LINKS THE PACKAGE AND PLAN FOR THIS VERSION OF DSNTEP2.

```
//************************
//* NAME = DSNTEJ1L
//*
     DESCRIPTIVE NAME = DB2 SAMPLE APPLICATION
//*
//*
//*
                             PHASE 1
        Licensed Materials - Property of IBM
        5650-DB2
//*
//*
//*
        (C) COPYRIGHT 1982, 2016 IBM Corp. All Rights Reserved.
        STATUS = Version 12
     FUNCTION = THIS JCL CREATES THE DSNTEP2 LOAD MODULE FROM THE
                   SHIPPED OBJECT DECK, DSNTEP2L, AND LINKS THE PACKAGE AND PLAN FOR THIS VERSION OF DSNTEP2.
//*
//*
//*
                 = THIS JCL ALSO CREATES THE DSNTEP4 LOAD MODULE FROM
                   THE SHIPPED OBJECT DECK, DSNTEP4L, AND LINKS THE PACKAGE AND PLAN FOR THIS VERSION OF DSNTEP4.
//*
//*
//*
              THIS JOB IS RUN AFTER DSNTEJ1.
       NOTE: IF YOU RUN THIS JOB, YOU DO NOT NEED TO RUN THE SAMPLE JOB DSNTEJ1P EXCEPT TO PREPARE CUSTOMIZED VERSIONS OF THE DSNTEP2 AND DSNTEP4 SOURCE CODE (YOU NEED A PL/I COMPILER TO RUN DSNTEJ1P SUCCESSFULLY).
//*
//*
//*
//*
     CHANGE ACTIVITY =
//*
        08/18/2014 Single-phase migration
                                                               s21938 inst1 s21938
//*
//**************************
//JOBLIB DD DISP=SHR, DSN=DSN!!0.SDSNLOAD
             DD DISP=SHR, DSN=CEE.V!R!M!.SCEERUN
//
//*
             STEP 1 : CREATE DSNTEP2 LOADMOD FROM DSNTEP2L OBJECT DECK
//*
//PH01LS01 EXEC PGM=IEWL,PARM='XREF'
                 DISP=SHR,DSN=CEE.V!R!M!.SCEELKED
DISP=SHR,DSN=DSN!!0.SDSNLOAD
//SYSLIB
             DD
             ממ
//SDSNSAMP DD
                  DISP=SHR, DSN=DSN!!0.SDSNSAMP(DSNTEP2L)
//SYSLMOD DD
                  DISP=SHR, DSN=DSN!!0.RUNLIB.LOAD(DSNTEP2)
//SYSPRINT DD
                  SYSOUT=*
                  SYSOUT=*
//SYSUDUMP DD
           DD
                 UNIT=SYSDA, SPACE=(1024, (50, 50))
//SYSUT1
//SYSLIN
            DD
      INCLUDE SDSNSAMP(DSNTEP2L)
      INCLUDE SYSLIB(DSNELI)
      NAME DSNTEP2(R)
//*
//*
//*
             STEP 2 : BIND AND RUN PROGRAM DSNTEP2, TO
                        PRINT THE TABLES
//PH01LS02 EXEC PGM=IKJEFT01,DYNAMNBR=20,COND=(4,LT)
//DBRMLIB DD DISP=SHR,DSN=DSN!!0.SDSNSAMP
//SYSTSPRT DD SYSOUT=*
//SYSPRINT DD
                  SYSOUT=*
//SYSUDUMP DD
                  SYSOUT=*
//SYSTSIN DD
 DSN SYSTEM(DSN)
 BIND PACKAGE (DSNTEP2) MEMBER(DSN@EP2L) APPLCOMPAT(V!!R1) +
CURRENTDATA(NO) ACT(REP) ISO(CS) ENCODING(EBCDIC)
BIND PLAN(DSNTEP!!) PKLIST(DSNTEP2.*) +
       ACTION(REPLACE) RETAIN +
CURRENTDATA(NO) ISO(CS) ENCODING(EBCDIC) SQLRULES(DB2)
 RUN PROGRAM(DSNTEP2) PLAN(DSNTEP!!) +
       LIB('DSN!!0.RUNLIB.LOAD') +
PARMS('/ALIGN(MID)')
 END
//SYSIN
    SET CURRENT SQLID = 'SYSADM';
```

```
GRANT EXECUTE, BIND ON PLAN DSNTEP!!
       TO PUBLIC;
    SELECT EMPNO, FIRSTNME, MIDINIT, LASTNAME, WORKDEPT, PHONENO, HIREDATE, JOB, EDLEVEL, SEX, BIRTHDATE, SALARY, BONUS, COMM, SALARY+BONUS+COMM AS TOTAL_SALARY
      FROM EMP
    ORDER BY TOTAL_SALARY;
SELECT * FROM DEPT;
     SELECT * FROM ACT
     SELECT * FROM EMPPROJACT;
     SELECT * FROM PROJ;
     SELECT * FROM PROJACT;
//*
              STEP 3 : CREATE DSNTEP4 LOADMOD FROM DSNTEP4L OBJECT DECK
//PH01LS03 EXEC PGM=IEWL, COND=(4,LT), PARM='XREF'
             DD DISP=SHR,DSN=CEE.V!R!M!.SCEELKED
DD DISP=SHR,DSN=DSN!!0.SDSNLOAD
//SYSLIB
//SDSNSAMP DD
                  DISP=SHR,DSN=DSN!!0.SDSNSAMP(DSNTEP4L)
//SYSLMOD DD
                  DISP=SHR, DSN=DSN!!0.RUNLIB.LOAD(DSNTEP4)
//SYSPRINT DD
                  SYSOUT=*
//SYSUDUMP DD
                  SYSOUT=*
                  UNIT=SYSDA, SPACE=(1024, (50, 50))
//SYSUT1
             חח
//SYSLIN
             DD
      INCLUDE SDSNSAMP(DSNTEP4L)
INCLUDE SYSLIB(DSNELI)
      NAME DSNTEP4(R)
//*
              STEP 4 : BIND AND RUN PROGRAM DSNTEP4, TO
//*
                         PRINT THE TABLES
//PH01LS04 EXEC PGM=IKJEFT01,DYNAMNBR=20,COND=(4,LT)
//DBRMLIB DD DISP=SHR, DSN=DSN!!0.SDSNSAMP
//SYSTSPRT DD SYSOUT=*
                  SYSOUT=*
//SYSPRINT DD
//SYSUDUMP DD
                  SYSOUT=*
//SYSTSIN DD
 DSN SYSTEM(DSN)
 BIND PACKAGE (DSNTEP4) MEMBER(DSN@EP4L) APPLCOMPAT(V!!R1) +
       CURRENTDATA(NO) ACT(REP) ISO(CS) ENCODING(EBCDIC)
PLAN(DSNTP4!!) PKLIST(DSNTEP4.*) +
 BIND PLAN(DSNTP4!!)
       ACTION(REPLACE) RETAIN +
CURRENTDATA(NO) ISO(CS) ENCODING(EBCDIC) SQLRULES(DB2)
 RUN PROGRAM(DSNTEP4) PLAN(DSNTP4!!) +
       LIB('DSN!!0.RUNLIB.LOAD') +
PARMS('/ALIGN(MID)')
 END
//SYSIN
     SET CURRENT SQLID = 'SYSADM';
     GRANT EXECUTE, BIND ON PLAN DSNTP4!!
       TO PUBLIC;
    SELECT EMPNO, FIRSTNME, MIDINIT, LASTNAME, WORKDEPT, PHONENO, HIREDATE, JOB, EDLEVEL,
       SEX, BIRTHDATE, SALARY, BONUS, COMM, SALARY+BONUS+COMM AS TOTAL_SALARY
      FROM EMP
    ORDER BY TOTAL_SALARY;
SELECT * FROM DEPT;
     SELECT * FROM ACT
     SELECT * FROM EMPPROJACT;
     SELECT * FROM PROJ;
     SELECT * FROM PROJACT;
//*
```

"Sample applications in TSO" on page 1031

A set of Db2 sample applications run in the TSO environment.

## **DSNTEJ6P**

THIS JCL EXECUTES THE PHASE 6 STORED PROCEDURE SAMPLE APPLICATION.

```
PHASE 6
      LICENSED MATERIALS - PROPERTY OF IBM
      5650-DB2
      (C) COPYRIGHT 1982, 2016 IBM CORP. ALL RIGHTS RESERVED.
//*
//*
//*
      STATUS = VERSION 12
//*
//*
    FUNCTION = THIS JCL EXECUTES THE PHASE 6 STORED PROCEDURE
              SAMPLE APPLICATION.
//*
//*
//*
    DEPENDENCIES:
    (1) RUN SAMPLE JOB DSNTEJ6S AT THE SERVER SITE BEFORE RUNNING THIS
        JOB; DSNTEJ6S PREPARES THE SAMPLE STORED PROC W/O RESULT SET
    (2) RUN THIS JOB AT THE CLIENT SITE
//*
//*
//*
    CHANGE ACTIVITY =
      08/18/2014 Single-phase migration
                                                s21938_inst1 s21938
//*
//***********************
//JOBLIB DD DISP=SHR, DSN=DSN!!0.SDSNEXIT
         DD DISP=SHR,DSN=DSN!!0.SDSNLOAD
DD DISP=SHR,DSN=CEE.V!R!M!.SCEERUN
//
          DD DISP=SHR, DSN=DSN!!0.RUNLIB.LOAD
//
//*********************
//* STEP 1: PRE-COMPILE, COMPILE, AND LINK-EDIT THE CALLING PROGRAM
//********************************
//PH06PS01 EXEC DSNHPLI, MEM=DSN8EP1,
         PARM.PC='HOST(PLI),CCSID(37),STDSQL(NO),CONNECT(2)'IN DD DSN=DSN!!0.SDSNSAMP(DSN8EP1),
//PPLI.SYSIN
              DISP=SHR
//PC.DBRMLIB
              DD DSN=DSN!!0.DBRMLIB.DATA(DSN8EP1),
              DISP=SHR
//PC.SYSLIB
              DD DSN=DSN!!0.SRCLIB.DATA,
              DISP=SHR
//LKED.SYSLMOD DD DSN=DSN!!0.RUNLIB.LOAD(DSN8EP1),
              DISP=SHR
//LKED.SYSIN DD
INCLUDE SYSLIB(DSNELI)
INCLUDE SYSLIB(DSNTIAR)
//********************************
//* STEP 2: BIND THE CALLING PROGRAM PACKAGE
//PH06PS02 EXEC PGM=IKJEFT01, DYNAMNBR=20, COND=(4, LT)
//DBRMLIB DD DSN=DSN!!0.DBRMLIB.DATA,
             DISP=SHR
//SYSTSPRT DD SYSOUT=*
//SYSPRINT DD SYSOUT=*
//SYSUDUMP DD SYSOUT=*
//SYSIN
         DD *
SET CURRENT SQLID = 'SYSADM';
GRANT BIND, EXECUTE ON PLAN DSN8EP1
  TO PUBLIĆ;
//SYSTSIN DD
DSN SYSTEM(DSN)
MEMBER(DSN8EP1) ACT(REP) ISO(CS) CURRENTDATA(YES) ENCODING(EBCDIC)
 BIND PLAN(DSN8EP1)
PKLIST(DSN8EP!!.DSN8EP1, SAMPLOC.DSN8EP!!.DSN8EP1) -
  ACTION(REPLACE) RETAIN +
  ISO(CS) CURRENTDATA(YES) ENCODING(EBCDIC)
RUN PROGRAM(DSNTIAD) PLAN(DSNTIA!!)
    LIB('DSN!!0.RUNLIB.LOAD')
//****************************
//* STEP 3: EXECUTE THE STORED PROCEDURE
//*************************
//PH06PS03 EXEC PGM=IKJEFT01,DYNAMNBR=20,COND=(4,LT)
//SYSTSPRT DD SYSOUT=*
//SYSPRINT DD SYSOUT=*
//SYSUDUMP DD SYSOUT=*
//SYSTSIN DD
DSN SYSTEM(DSN)
RUN PROGRAM(DSN8EP1) PLAN(DSN8EP1) PARMS('/SAMPLOC')
END
//SYSIN
 -DISPLAY ARCHIVE;
```

```
-DISPLAY THREAD(*) DETAIL;
//*
```

"Sample applications in TSO" on page 1031
A set of Db2 sample applications run in the TSO environment.

## **DSNTEJ6S**

THIS JCL PREPARES THE SAMPLE STORED PROCEDURE.

```
//**********************
//* NAME = DSNTEJ6S
    DESCRIPTIVE NAME = DB2 SAMPLE APPLICATION
//*
//*
                      PHASE 6
//*
//*
      LICENSED MATERIALS - PROPERTY OF IBM
      5650-DB2
//*
      (C) COPYRIGHT 1982, 2016 IBM CORP. ALL RIGHTS RESERVED.
//*
//*
      STATUS = VERSION 12
//*
//*
//*
    FUNCTION = THIS JCL PREPARES THE SAMPLE STORED PROCEDURE.
//*
//*
    DEPENDENCIES:
    (1) RUN THIS JOB AT THE SERVER SITE BEFORE RUNNING SAMPLE JOB DSNTEJ6P AT THE CLIENT SITE
//*
    CHANGE ACTIVITY =
//*
//*
      08/18/2014 Single-phase migration
                                                 s21938 inst1 s21938
//***********************
//JOBLIB DD DISP=SHR, DSN=DSN!!0.SDSNEXIT
         DD DISP=SHR, DSN=DSN!!0.SDSNLOAD
//*
//***************************
//* STEP 1: DROP ANY EXISTING STORED PROCEDURE CALLED DSN.DSN8EP2
///*************************
//PH06SS01 EXEC PGM=IKJEFT01, DYNAMNBR=20
//SYSTSPRT DD SYSOUT=*
//SYSTSIN DD *
DSN SYSTEM(DSN)
RUN PROGRAM(DSNTIAD) PLAN(DSNTIA!!) -
     LIB('DSN!!O.RUNLIB.LOAD')
     PARM('RCO')
//SYSPRINT DD SYSOUT=*
//SYSUDUMP DD SYSOUT=*
//SYSIN
        DD *
SET CURRENT SQLID = 'SYSADM';
DROP PROCEDURE DSN8.DSN8EP2 RESTRICT;
//**************************
///* STEP 2: CREATE SAMPLE STORED PROCEDURE DSN8.DSN8EP2
//***************************
//PH06SS02 EXEC PGM=IKJEFT01,DYNAMNBR=20
//SYSTSPRT DD SYSOUT=*
//SYSTSIN DD
DSN SYSTEM(DSN)
RUN PROGRAM(DSNTIAD) PLAN(DSNTIA!!) -
     LIB('DSN!!O.RUNLIB.LOAD')
//SYSPRINT DD SYSOUT=*
//SYSUDUMP DD SYSOUT=*
//SYSIN DD *
SET CURRENT SQLID = 'SYSADM';
CREATE PROCEDURE
  DSN8.DSN8EP2(
    IN VARCHAR (4096)
                       CCSID EBCDIC,
   OUT INTEGER,
OUT INTEGER,
   OUT INTEGER,
OUT VARCHAR(8320)
                       CCSID EBCDIC )
  LANGUAGE PLI
  DETERMINISTIC
```

```
NO SOL
  EXTERNAL NAME DSN8EP2
  PARAMETER STYLE GENERAL WITH NULLS
  COLLID DSN8EP!!
  WLM ENVIRONMENT WLMENV
  ASUTIME LIMIT 5
  STAY RESIDENT NO
  PROGRAM TYPE MAIN
  SECURITY DB2
  NO DBINFO
  RESULT SET 0
  COMMIT ON RETURN NO;
//**************************
^{\prime}//\star STEP 3: PRE-COMPILE, COMPILE, AND LINK-EDIT THE STORED PROCEDURE
//***************************
//PH06SS03 EXEC DSNHPLI, MEM=DSN8EP2, COND=(4, LT)
          PARM.PC='HOST(PLI),CCSID(37),STDSQL(NO),CONNECT(2)'
N DD DSN=DSN!!0.SDSNSAMP(DSN8EP2),
//PPLI.SYSIN
              DISP=SHR
//PC.DBRMLIB
              DD DSN=DSN!!0.DBRMLIB.DATA(DSN8EP2),
              DISP=SHR
//PC.SYSLIB
              DD DSN=DSN!!0.SRCLIB.DATA,
              DISP=SHR
//LKED.SYSLMOD DD DSN=DSN!!O.RUNLIB.LOAD(DSN8EP2),
              DISP=SHR
//LKED.SYSIN DD *
INCLUDE SYSLIB(DSNRLI)
INCLUDE SYSLIB(DSNTIAR)
//**************************
//* STEP 4: BIND THE STORED PROCEDURE PACKAGE
            NOTE: THIS STEP IS COMMENTED OUT FOR THE STORED PROCEDURE SAMPLE APPLICATION BECAUSE IT CONTAINS
//*
//*
                   NO SQL STATEMENTS. IF YOUR STORED PROCEDURE
//*
                   CONTAINS SQL STATEMENTS, YOU MUST BIND IT AS
                   A PACKAGE.
//*********************************
//*PH06SS04 EXEC PGM=IKJEFT01,DYNAMNBR=20,COND=(4,LT)
//*DBRMLIB DD DSN=DSN!!0.DBRMLIB.DATA,
               DISP=SHR
//*SYSTSPRT DD SYSOUT=*
//*SYSTSIN DD *
//* DSN SYSTEM(DSN)
//* BIND PACKAGE(DSN8EP!!) MEMBER(DSN8EP2) APPLCOMPAT(V!!R1) +
//*
//*
        ACT(REP) ISO(CS) CURRENTDATA(YES) ENCODING(EBCDIC)
```

"Sample applications in TSO" on page 1031

A set of Db2 sample applications run in the TSO environment.

## **DSNTEJ6D**

THIS JCL PREPARES AND EXECUTES A SAMPLE APPLICATION PROGRAM, DSN8ED1, THAT DEMONSTRATES HOW TO CALL A Db2 STORED PROCEDURE THAT RETURNS A RESULT SET.

```
//* NAME = DSNTEJ6D
//*
//***********************
     DESCRIPTIVE NAME = DB2 SAMPLE APPLICATION
//*
//*
                        PHASE 6
                         SAMPLE CALLER: STORED PROCEDURE WITH RESULT SET
//*
//*
                        C LANGUAGE
       LICENSED MATERIALS - PROPERTY OF IBM
       5650-DB2
//*
       (C) COPYRIGHT 1982, 2016 IBM CORP. ALL RIGHTS RESERVED.
//*
//*
       STATUS = VERSION 12
     FUNCTION = THIS JCL PREPARES AND EXECUTES A SAMPLE APPLICATION
                PROGRAM, DSN8ED1, THAT DEMONSTRATES HOW TO CALL A DB2 STORED PROCEDURE THAT RETURNS A RESULT SET.
//*
//*
                DSN8ED1 ACCEPTS A DB2 COMMAND FROM STANDARD INPUT
                 (SYSIN) AND PASSES IT AS A PARAMETER TO THE STORED
```

```
PROCEDURE WHICH RUNS ON A REMOTE DB2 SUBSYSTEM (SEE
                DSNTEJ6T FOR DETAILS). THE STORED PROCEDURE PLACES THE RESPONSES IN A RESULT SET AND DSN8ED1 EXTRACTS THEM AND
                PRINTS THEM TO STANDARD OUTPUT (SYSPRINT).
    DEPENDENCIES:
     (1) RUN SAMPLE JOB DSNTEJ6T AT THE SERVER SITE BEFORE RUNNING THIS
     JOB; DSNTEJ6T PREPARES THE SAMPLE STORED PROC W/ RESULT SET (2) RUN THIS JOB AT THE CLIENT SITE
//*
//*
//* CHANGE ACTIVITY =
//*
//*
       08/18/2014 Single-phase migration
                                                     s21938_inst1 s21938
//*****************************
//JOBLIB
          DD DSN=DSN!!0.SDSNEXIT,DISP=SHR
           DD DSN=DSN!!O.SDSNLOAD, DISP=SHR
//
           DD DSN=CEE.V!R!M!.SCEERUN,DISP=SHR
DD DSN=DSN!!O.RUNLIB.LOAD,DISP=SHR
//
//
//*
//***********************
///* STEP 1: PRE-COMPILE, COMPILE, AND LINK-EDIT THE CALLING PROGRAM
//*********************************
//PH06DS01 EXEC DSNHC, MEM=DSN8ED1,
           PARM.PC=('HOST(C),CCSID(1047),MARGINS(1,72),STDSQL(NO)',
//
               SOURCE, XREF)
//
           PARM.C='SOURCE LIST MAR(1,72) NORENT OPTFILE(DD:CCOPTS)',
//
           PARM.LKED='AMODE=31,RMODE=ANY,MAP,NORENT
               DD DSN=DSN!!O.DBRMLIB.DATA(DSN8ED1),
//PC.DBRMLIB
               DISP=SHR
//PC.SYSLIB
               DD DSN=DSN!!0.SRCLIB.DATA,
               DISP=SHR
//PC.SYSIN
               DD DSN=DSN!!0.SDSNSAMP(DSN8ED1),
               DISP=SHR
//LKED.SYSLMOD DD DSN=DSN!!O.RUNLIB.LOAD(DSN8ED1),
               DISP=SHR
//LKED.SYSIN
               DD *
INCLUDE SYSLIB(DSNELI)
 INCLUDE SYSLIB(DSNTIAR)
//**************************
//* STEP 2: BIND THE CALLING PROGRAM PACKAGE
//**************************
//PH06DS02 EXEC PGM=IKJEFT01, DYNAMNBR=20, COND=(4, LT)
//DBRMLIB DD DSN=DSN!!O.DBRMLIB.DATA,
               DISP=SHR
//SYSTSPRT DD SYSOUT=*
//SYSPRINT DD SYSOUT=*
//SYSUDUMP DD SYSOUT=*
         DD *
//SYSIN
SET CURRENT SQLID = 'SYSADM';
GRANT BIND, EXECUTE ON PLAN DSN8ED1
   TO PUBLIC;
//SYSTSIN DD
 DSN SYSTEM(DSN)
BIND PACKAGE(DSN8ED!!) MEMBER(DSN8ED1) APPLCOMPAT(V!!R1) +
    ACT(REP) ISO(CS) CURRENTDATA(YES) ENCODING(EBCDIC)
BIND PACKAGE(SAMPLOC.DSN8ED!!) -
   APPLCOMPAT(V!!R1) +
   MEMBER(DSN8ED1) ÁCT(REP) ISO(CS) CURRENTDATA(YES) ENCODING(EBCDIC)
BIND PLAN(DSN8ED1)
PKLIST(DSN8ED!!.DSN8ED1,
        SAMPLOC.DSN8ED!!.DSN8ED1 -
SAMPLOC.DSN8ED!!.DSN8ED2) -
   ACTION(REPLACE) RETAIN +
   ISO(CS) CURRENTDATA(YES) ENCODING(EBCDIC)
     PROGRAM(DSNTIAD) PLAN(DSNTIA!!)
     LIB('DSN!!O.RUNLIB.LOAD')
//**********************************
//* STEP 3: EXECUTE THE STORED PROCEDURE
//*********************************
//PH06DS03 EXEC PGM=IKJEFT01,DYNAMNBR=20,COND=(4,LT)
//SYSTSPRT DD SYSOUT=*
//SYSPRINT DD
               SYSOUT=*
//SYSUDUMP DD
              SYSOUT=*
//SYSTSIN DD
DSN SYSTEM(DSN)
 RUN PROGRAM(DSN8ED1) PLAN(DSN8ED1) PARMS('/SAMPLOC')
 FND
           DD *
//SYSIN
  -DISPLAY ARCHIVE;
```

```
-DISPLAY THREAD(*) DETAIL;
//*
```

"Sample applications in TSO" on page 1031
A set of Db2 sample applications run in the TSO environment.

## **DSNTEJ6T**

THIS JCL PREPARES AND EXECUTES A SAMPLE APPLICATION PROGRAM, DSN8ED2, THAT DEMONSTRATES A Db2 STORED PROCEDURE THAT RETURNS A RESULT SET.

```
//************************************
//* DESCRIPTIVE NAME = DB2 SAMPLE APPLICATION
                      PHASE 6
//*
//*
//*
                      SAMPLE STORED PROCEDURE WITH RESULT SET
                      C LANGUAGE
//*
//*
      LICENSED MATERIALS - PROPERTY OF IBM
//*
//*
      5650-DB2
      (C) COPYRIGHT 1982, 2016 IBM CORP. ALL RIGHTS RESERVED.
//*
//*
      STATUS = VERSION 12
    FUNCTION = THIS JCL PREPARES AND EXECUTES A SAMPLE APPLICATION PROGRAM, DSN8ED2, THAT DEMONSTRATES A DB2 STORED
//*
//*
//*
//*
              PROCEDURE THAT RETURNS A RESULT SET.
              DSN8ED2 ACCEPTS A DB2 COMMAND PASSED AS AN INPUT
              PARAMETER FROM A CLIENT PROGRAM ON A REMOTE DB2
SUBSYSTEM. IT CALLS THE IFI UTILITY TO PROCESS THE
COMMAND AND PLACES THE RESPONSES IN A TEMPORARY DB2
               TABLE SO THEY CAN BE RETURNED AS A RESULT SET TO THE
              CLIENT.
    DEPENDENCIES:
    (1) RUN THIS JOB AT THE SERVER SITE BEFORE RUNNING SAMPLE JOB
        DSNTEJ6D AT THE CLIENT SITE
    CHANGE ACTIVITY =
                                                s21938_inst1 s21938
      08/18/2014 Single-phase migration
//*********************
//JOBLIB DD DSN=DSN!!0.SDSNEXIT,DISP=SHR
         DD DSN=DSN!!0.SDSNLOAD,DISP=SHR
         DD DSN=CEE.V!R!M!.SCEERUN,DISP=SHR
//
         DD DSN=DSN!!O.RUNLIB.LOAD, DISP=SHR
//* STEP 1: DROP OBJECTS CREATED BY ANY PREVIOUS RUN OF DSNTEJ6T:
        - SAMPLE STORED PROCEDURE DSN8.DSN8ED2
             - GLOBAL TEMPORARY TABLE DSN8.DSN8ED2 RS TBL
///***************************
//PH06TS01 EXEC PGM=IKJEFT01,DYNAMNBR=20
//SYSTSPRT DD SYSOUT=*
//SYSTSIN DD
DSN SYSTEM(DSN)
 RUN PROGRAM(DSNTIAD) PLAN(DSNTIA!!) -
     LIB('DSN!!0.RUNLIB.LOAD')
     PARM('RCO')
//SYSPRINT DD SYSOUT=*
//SYSUDUMP DD SYSOUT=*
//SYSIN
         DD *
SET CURRENT SQLID = 'SYSADM';
DROP PROCEDURE DSN8.DSN8ED2 RESTRICT;
COMMIT;
DROP TABLE DSN8.DSN8ED2_RS_TBL;
 COMMIT;
//***********************
//PH06TS02 EXEC PGM=IKJEFT01, DYNAMNBR=20,
```

```
COND=(4,LT)
//SYSTSPRT DD SYSOUT=*
//SYSTSIN DD
DSN SYSTEM(DSN)
RUN PROGRAM(DSNTIAD) PLAN(DSNTIA!!) -
LIB('DSN!!0.RUNLIB.LOAD')
//SYSPRINT DD SYSOUT=*
//SYSUDUMP DD SYSOUT=*
//SYSIN DD *
SET CURRENT SQLID = 'SYSADM';
 CREATE PROCEDURE
   DSN8.DSN8ED2(
    IN VARCHAR (4096)
                        CCSID EBCDIC,
   OUT INTEGER,
OUT INTEGER,
   OUT INTEGER
   OUT VARCHAR(880)
                        CCSID EBCDIC )
  LANGUAGE C
   DETERMINISTIC
   MODIFIES SQL DATA
   EXTERNAL NAME DSN8ED2
   PARAMETER STYLE GENERAL WITH NULLS
   COLLID DSN8ED!!
   WLM ENVIRONMENT WLMENV
   ASUTIME LIMIT 50
   STAY RESIDENT NO
  PROGRAM TYPE MAIN
SECURITY DB2
   NO DBINFO
   RESULT SET 1
   COMMIT ON RETURN NO;
CREATE GLOBAL TEMPORARY TABLE DSN8.DSN8ED2_RS_TBL
                   INTEGER
      ( RS_SEQUENCE
                                NOT NULL,
       RS DATA
                     CHAR( 80 )
                                 NOT NULL )
   CCSID EBCDIC;
//****************************
^{\prime}//\star STEP 3: PRE-COMPILE, COMPILE, AND LINK-EDIT THE STORED PROCEDURE
//**********************
//PH06TS03 EXEC DSNHC, MEM=DSN8ED2,
          COND=(4,LT)
          PARM.PC=('HOST(C),CCSID(1047),MARGINS(1,72),STDSQL(NO)',
              SOURCE, XREF)
//
          PARM.C='SOURCE LIST MARGINS(1,72), RENT OPTFILE(DD:CCOPTS)',
          PARM.LKED='AMODE=31, RMODE=ANY, MAP, RENT'
//PC.DBRMLIB
              DD DSN=DSN!!0.DBRMLIB.DATA(DSN8ED2),
              DISP=SHR
//PC.SYSLIB
              DD DSN=DSN!!0.SRCLIB.DATA,
              DISP=SHR
//PC.SYSIN
              DD DSN=DSN!!0.SDSNSAMP(DSN8ED2),
              DISP=SHR
//LKED.SYSLMOD DD DSN=DSN!!O.RUNLIB.LOAD(DSN8ED2),
              DISP=SHR
//LKED.SYSIN
              DD ★
INCLUDE SYSLIB(DSNRLI)
INCLUDE SYSLIB(DSNTIAR)
//*********************************
//* STEP 4: BIND THE STORED PROCEDURE PACKAGE
//PH06TS04 EXEC PGM=IKJEFT01,DYNAMNBR=20,COND=(4,LT)
//DBRMLIB DD DSN=DSN!!O.DBRMLIB.DATA,
              DTSP=SHR
//SYSTSPRT DD
              SYSOUT=*
//SYSPRINT DD SYSOUT=*
//SYSUDUMP DD
              SYSOUT=*
//SYSTSIN DD
DSN SYSTEM(DSN)
BIND PACKAGE(DSN8ED!!) APPLCOMPAT(V!!R1) +
      MEMBER(DSN8ED2) ACT(REP)
      ISO(CS) CURRENTDATA(YES) ENCODING(EBCDIC)
//*
```

"Sample applications in TSO" on page 1031

A set of Db2 sample applications run in the TSO environment.

## **DSNTEJ61**

This JCL creates a sample application, DSN8EC1, that demonstrates a Db2 stored procedure for IMS ODBA.

```
//**********************
//* Name = DSNTEJ61
     Descriptive Name = DB2 Sample Application
//*
//*
//*
                             Phase 6
                             Sample Stored Procedure for IMS ODBA
                             Cobol Language
//*
//*
//*
//*
//*
        LICENSED MATERIALS - PROPERTY OF IBM
        5650-DB2
        (C) COPYRIGHT 1982, 2016 IBM Corp. All Rights Reserved.
        STATUS = Version 12
//*
//*
//*
     Function = This JCL creates a sample application, DSN8EC1, that
                   demonstrates a DB2 stored procedure for IMS ODBA.
                   DSN8EC1 can be used to insert, retrieve, update, and delete rows in the IMS IVP telephone directory
//*
//*
//*
                   database, DFSIVD1.
                   DSN8EC1 has one input-only parm, five input/output
                   parms, and three output-only parms.
//*
                   - Input only:
//*
//*
                      (1) TDBCTLID : ID of IMS subsystem where data resides
                   - Input/Output:
                     (2) COMMAND
                                       : Action to be taken, or action taken
//*
//*
                          - ADD: Add an entry
- DEL: Delete an entry
//*
//*
                          - DIS: Retrieve an entry
- UPD: Update an entry
                     (3) LAST_NAME : Operand for, or result of, COMMAND
(4) FIRST_NAME: " " " " "
                                                    п
                      (5) EXTENSION:
                                                    п
                      (6) ZIP-CODE
                   - Output only:
                     (7) AIBRETRN : Return code from IMS AIB
(8) AIBREASN : Reason code from IMS AIB
(9) ERROR-CALL: DL/I command executed
//*
//*
     Dependencies:
//*
//*
     (1) Run this job at the server site before running sample job
DSNTEJ62 at the client site
//*
//*
     (2) The server site must have an IMS subsystem running IMS/ESA V6
          or a subsequent release
//*
      (3) This IMS subsystem must have the following IMS IVP parts
//*
//*
          available
          (A) DFSIVD1, the IMS IVP telephone directory database(B) DFSIVP64, the IMS IVP Cobol PSB for BMP access to DFSIVD1
     (4) Specify the id for this IMS subsystem in DB2 sample job
DSNTEJ62, step PH062S03
      (5) The server site must also have a WLM environment started by
          a proc that references the IMS reslib in both the STEPLIB DD and the DFSRESLB DD. See the DB2 Installation Guide for more
//*
          information.
     (6) Before running this job, verify that this WLM environment is
the one specified in the CREATE PROCEDURE statement in step
//*
//*
          PH061S01.
//*
     Change Activity =
        08/18/2014 Single-phase migration
                                                               s21938 inst1 s21938
//*
//***********************
//JOBLIB DD DSN=DSN!!0.SDSNEXIT,DISP=SHR
            DD DSN=DSN!!0.SDSNLOAD,DISP=SHR
DD DSN=CEE.V!R!M!.SCEERUN,DISP=SHR
//
            DD DSN=DSN!!O.RUNLIB.LOAD, DISP=SHR
//***********************
//* STEP 1: Drop the sample ODBA stored procedure, DSN8.DSN8EC1
```

```
//**************************
//PH061S01 EXEC PGM=IKJEFT01,DYNAMNBR=20
//SYSTSPRT DD SYSOUT=*
//SYSTSIN DD *
DSN SYSTEM(DSN)
 RUN PROGRAM(DSNTIAD) PLAN(DSNTIA!!) -
     LIB('DSN!!0.RUNLIB.LOAD') -
PARM('RCO')
//SYSPRINT DD SYSOUT=*
//SYSUDUMP DD SYSOUT=*
//SYSIN DD *
SET CURRENT SQLID = 'SYSADM';
DROP PROCEDURE DSN8.DSN8EC1 RESTRICT;
//************************
//* STEP 2: Create the sample ODBA stored procedure, DSN8.DSN8EC1
//***********************
//PH061S02 EXEC PGM=IKJEFT01,DYNAMNBR=20
//SYSTSPRT DD SYSOUT=*
//SYSTSIN DD *
DSN SYSTEM(DSN)
 RUN PROGRAM(DSNTIAD) PLAN(DSNTIA!!) -
     LIB('DSN!!0.RUNLIB.LOAD')
//SYSPRINT DD SYSOUT=*
//SYSUDUMP DD SYSOUT=*
//SYSIN DD *
//SYSIN
SET CURRENT SQLID = 'SYSADM';
 CREATE PROCEDURE
   DSN8.DSN8EC1(
                   CCSID EBCDIC,
    IN CHAR(8)
 INOUT CHAR(8)
                   CCSID EBCDIC,
 INOUT CHAR(10)
                   CCSID EBCDIC,
 INOUT CHAR(10)
INOUT CHAR(10)
                   CCSID EBCDIC,
                   CCSID EBCDIC,
 INOUT CHAR(7)
OUT INT,
                   CCSID EBCDIC,
   OUT INT,
   OUT CHAR(4)
                   CCSID EBCDIC )
   FENCED
  RESULT SETS 0
   EXTERNAL NAME DSN8EC1
   LANGUAGE COBOL
   PARAMETER STYLE GENERAL
   NOT DETERMINISTIC
   NO SQL
   NO DBINFO
   NO COLLID
   WLM ENVIRONMENT WLMENV
   ASUTIME LIMIT 50
   STAY RESIDENT NO
   PROGRAM TYPE MAIN
   SECURITY DB2
   RUN OPTIONS 'TRAP(OFF), RPTOPTS(OFF), TERMTHDAC((QUIET), NONOVR)'
   COMMIT ON RETURN NO;
//************************
//* Step 3: Pre-compile, compile, and link-edit the stored procedure
//PH061S03 EXEC DSNHICOB, MEM=DSN8EC1,
          COND=(4,LT)
          PARM.PC=('HOST(IBMCOB)',APOST,APOSTSQL,SOURCE,
NOXREF,'SQL(DB2)','DEC(31)'),
PARM.COB=(NOSEQUENCE,QUOTE,RENT,'PGMNAME(LONGUPPER)')
//PC.DBRMLIB
              DD DSN=DSN!!0.DBRMLIB.DATA(DSN8EC1),
              DISP=SHR
//PC.SYSLIB
              DD DSN=DSN!!O.SRCLIB.DATA,
              DISP=SHR
//PC.SYSIN
              DD DSN=DSN!!0.SDSNSAMP(DSN8EC1),
              DISP=SHR
//LKED.SYSLMOD DD DSN=DSN!!O.RUNLIB.LOAD(DSN8EC1),
              DISP=SHR
//LKED.SYSIN DD *
INCLUDE SYSLIB(DSNRLI)
NAME DSN8EC1(R)
//**********************
//* Step 4: Bind the stored procedure package
//*
             Note: This step is commented out for sample stored
//*
                   procedure DSN8EC1 because it contains no SQL
```

"Sample applications in TSO" on page 1031
A set of Db2 sample applications run in the TSO environment.

## **DSNTEJ62**

This JCL prepares and executes a sample application program, DSN8EC2, that demonstrates how to call a Db2 stored procedure for IMS ODBA.

```
//**********************
//* Name = DSNTEJ62
//*
//*
//*
    Descriptive Name = DB2 Sample Application
                         Phase 6
//*
//*
//*
                         Sample Client: Stored procedure for IMS ODBA
                         Cobol Language
       LICENSED MATERIALS - PROPERTY OF IBM
//*
       5650-DB2
//*
//*
       (C) COPYRIGHT 1982, 2016 IBM Corp. All Rights Reserved.
//*
       STATUS = Version 12
     Function = This JCL prepares and executes a sample application
//*
//*
                program, DSN8EC2, that demonstrates how to call a DB2 stored procedure for IMS ODBA. The results are
                directed to the SYSOUT DD.
//*
//*
//*
                DSN8EC2 accepts a runtime parameter in step PH062S03
                that specifies -both- the DB2 server location name
                where the stored procedure is registered -and- the id
                of the IMS subsystem where the ODBA activity is to
                occur. You must modify this job to provide the IMS subsystem id. See step PH062S03 for details.
//*
//*
     Dependencies:
    (1) Run sample job DSNTEJ61 at the server site before running this
//*
//*
         job; DSNTEJ61 prepares the sample stored proc for IMS ODBA
     (2) Modify this job as directed in step PH062S03
//*
     (3) Run this job at the client site
//*
//*
//*
    Change activity =
       08/18/2014 Single-phase migration
                                                      s21938 inst1 s21938
//*
//***********************
//JOBLIB DD DSN=DSN!!0.SDSNEXIT,DISP=SHR
           DD DSN=DSN!!0.SDSNLOAD,DISP=SHR
DD DSN=CEE.V!R!M!.SCEERUN,DISP=SHR
//
//
//
           DD DSN=DSN!!O.RUNLIB.LOAD, DISP=SHR
//*********************
//* Step 1: Pre-compile, compile, and link-edit the client program
//***************************
//PH062S01 EXEC DSNHICOB, MEM=DSN8EC2,
           COND=(4,LT)
//
//
           PARM.PC=('HOST(IBMCOB)', APOST, APOSTSQL, SOURCE,
           NOXREF, 'SQL(DB2)', 'DEC(31)'),
PARM.COB=(NOSEQUENCE, QUOTE, RENT, 'PGMNAME(LONGUPPER)'),
PARM.LKED='AMODE=31,RMODE=ANY,MAP'
//
//PC.DBRMLIB
               DD DSN=DSN!!0.DBRMLIB.DATA(DSN8EC2),
               DISP=SHR
```

```
//PC.SYSLIB
               DD DSN=DSN!!0.SRCLIB.DATA,
               DISP=SHR
//PC.SYSIN
               DD DSN=DSN!!0.SDSNSAMP(DSN8EC2),
               DISP=SHR
//LKED.SYSLMOD DD DSN=DSN!!O.RUNLIB.LOAD(DSN8EC2),
               DISP=SHR
//LKED.SYSIN
               DD *
INCLUDE SYSLIB(DSNELI)
INCLUDE SYSLIB(DSNTIAR)
//************************
//* Step 2: Bind the client program package and plan
//*************************
           EXEC PGM=IKJEFT01,DYNAMNBR=20,COND=(4,LT)
//PH062S02
           DD DSN=DSN!!0.DBRMLIB.DATA,
//DBRMLIB
               DISP=SHR
//SYSTSPRT DD SYSOUT=*
//SYSPRINT DD SYSOUT=*
//SYSUDUMP DD SYSOUT=*
//SYSTSIN DD
 DSN SYSTEM(DSN)
 BIND PACKAGE(DSN8EC!!) MEMBER(DSN8EC2) APPLCOMPAT(V!!R1) +
ACT(REP) ISO(CS) CURRENTDATA(YES) ENCODING(EBCDIC)
BIND PACKAGE(SAMPLOC.DSN8EC!!) APPLCOMPAT(V!!R1) +
      MEMBER(DSN8EC2) ACT(REP) ISO(CS) CURRENTDATA(YES) ENCODING(EBCDIC)
BIND PLAN(DSN8EC2)
      PKLIST(DSN8EC!!.DSN8EC2,
      SAMPLOC.DSN8EC!!.DSN8EC2) -
ACTION(REPLACE) RETAIN +
      ISO(CS) CURRENTDATA(YES) ENCODING(EBCDIC)
     PROGRAM(DSNTIAD) PLAN(DSNTIA!!)
     LIB('DSN!!0.RUNLIB.LOAD')
//SYSIN
          DD *
 SET CURRENT SQLID = 'SYSADM'
GRANT BIND, EXECUTE ON PLAN DSN8EC2
  TO PUBLIC;
//**********************************
//* STEP 3: Invoke the client for the IMS ODBA stored procedure
       Note: The PARMS keyword in the RUN statement below accepts a
              single argument that specifies the DB2 server location name -and- the IMS subsystem id, in that order and
//*
              separated by a single blank character.
              Example: PARMS('SANTA_TERESA_LAB IMSP')
              Verify that the PARMS keyword below specifies the name
              of the DB2 server location name where you ran DSNTEJ61.
              Change the string ?IMSID? to the id of the IMS subsystem
              where you want the ODBA-directed activity to occur.
              subsystem must reside on the same server as the DB2
              server and must be running IMS/ESA V6 or a subsequent
              release.
//************************
//PH062S03 EXEC PGM=IKJEFT01,DYNAMNBR=20,COND=(4,LT)
//SYSTSPRT DD SYSOUT=*
//SYSPRINT DD
               SYSOUT=*
               SYSOUT=*
//SYSOUT
          DD
//SYSUDUMP DD
//SYSTSIN DD
              SYSOUT=*
 DSN SYSTEM(DSN)
   RUN PROGRAM(DSN8EC2) -
   PLAN(DSN8EC2)
   PARMS('SAMPLOC ?IMSID?')
FND
//*
```

"Sample applications in TSO" on page 1031

A set of Db2 sample applications run in the TSO environment.

# **DSNTEJ63**

This JCL prepares DSN8ES1, a sample SQL procedure that accepts a department number and returns salary and bonus data for employees in that department from the Db2 sample data base.

```
//***********************
//* Name = DSNTEJ63
//*
    Descriptive Name =
//*
//*
//*
      DB2 Sample Application
       Phase 6
      Sample SQL Procedure
      SQL Procedure Language
//*
//*
//*
      LICENSED MATERIALS - PROPERTY OF IBM
      5650-DB2
       (C) COPYRIGHT 1982, 2016 IBM Corp. All Rights Reserved.
//*
//*
//*
      STATUS = Version 12
    Function =
      This JCL prepares DSN8ES1, a sample SQL procedure that
       accepts a department number and returns salary and bonus data
//*
//*
//*
       for employees in that department from the DB2 sample data base.
    Pseudocode =
//*
//*
//*
//*
                         Drop objects created by prior runs of this job
Prepare DSN8ES1 load module from DSN8ES1 src
      PH063S01 Step
       PH063S02 Step
                         Bind DSN8ES1 package in collection DSN8ES!!
      PH063S03 Step
                         Register the stored procedure using generated
                         DDL from the precompiler
//*
//*
//*
                         Create the global temporary table required by
                         the result set
    Dependencies =
     (1) This job requires the DB2-provided JCL procedure DSNHSQL
//*
//*
//*
     (2) Run this job prior to running the client job DSNTEJ64
    Notes =
//*
//*
    Change Activity =
      08/18/2014 Single-phase migration
//*
                                                    s21938_inst1 s21938
//JOBLIB
          DD DSN=DSN!!0.SDSNEXIT, DISP=SHR
               DSN=DSN!!0.SDSNLOAD, DISP=SHR
//
          DD DSN=CEE.V!R!M!.SCEERUN,DISP=SHR
DD DSN=DSN!!O.RUNLIB.LOAD,DISP=SHR
//*
//*
//***********************
^{'}/\!\!\!\!/\star STEP 1: Drop any pre-existing entries for stored proc DSN8ES1 and the global temporary table for its result set
//**********************************
//PH063S01 EXEC PGM=IKJEFT01, DYNAMNBR=20
//SYSTSPRT DD SYSOUT=*
//SYSTSIN DD
DSN SYSTEM(DSN)
RUN PROGRAM(DSNTIAD) PLAN(DSNTIA!!) -
     LIB('DSN!!0.RUNLIB.LOAD') -
PARM('RCO')
//SYSPRINT DD SYSOUT=*
//SYSUDUMP DD SYSOUT=*
//SYSIN
          DD *
  SET CURRENT SQLID = 'SYSADM';
  DROP PROCEDURE DSN8.DSN8ES1 RESTRICT;
  COMMIT;
  DROP TABLE DSN8.DSN8ES1_RS_TBL;
  COMMIT;
//************************
//* Step 2: Pre-compile, compile, and link-edit the stored procedure
```

```
//**************************
//PH063S02 EXEC DSNHSQL, MEM=DSN8ES1,
          COND=(4,LT)
          PARM.PC=('HOST(SQL), SOURCE, XREF, MAR(1,72), CCSID(37)',
          'STDSQL(NO)'),
PARM.PCC=('HOST(C),SOURCE,XREF,MAR(1,80),CCSID(37)',
             'TWOPASS, STDSQL(NO)'),
          PARM.C='SOURCE LIST MARGINS(1,80) NOSEQ LO RENT
              LOCALE("SAA") OPTFILE(DD:CCOPTS)
          PARM.LKED='AMODE=31, RMODE=ANY, MAP, RENT'
//PC.SYSLIB
              DD DSN=DSN!!0.SRCLIB.DATA,
              DISP=SHR
//PC.SYSIN
              DD DSN=DSN!!0.NEW.SDSNSAMP(DSN8ES1),
              DISP=SHR
//PC.SYSUT2
              DD DSN=&&SPDDL, DISP=(,PASS),
              UNIT=SYSDA, SPACE=(TRK, 1),
              DCB=(RECFM=FB, LRECL=80)
//PCC.DBRMLIB
              DD DSN=DSN!!0.DBRMLIB.DATA(DSN8ES1),
              DISP=SHR
//PCC.SYSLIB
              DD DSN=DSN!!0.SRCLIB.DATA,
              DISP=SHR
//LKED.SYSLMOD DD DSN=DSN!!O.RUNLIB.LOAD(DSN8ES1),
              DISP=SHR
//LKED.SYSIN
              DD *
INCLUDE SYSLIB(DSNRLI)
NAME DSN8ES1(R)
^{\prime}//\star STEP 3: Create the global temp table for DSN8ES1's result set
             Register DSN8ES1 in SYSIBM.SYSROUTINES
//*
//*
             Bind the package for DSN8ES1
//*********************
//PH063S03 EXEC PGM=IKJEFT01, DYNAMNBR=20,
              COND=(4,LT)
//DBRMLIB DD DSN=DSN!!O.DBRMLIB.DATA(DSN8ES1),
              DISP=SHR
//SYSTSPRT DD
             SYSOUT=*
//SYSTSIN DD
DSN SYSTEM(DSN)
 RUN PROGRAM(DSNTIAD) PLAN(DSNTIA!!) -
      LIB('DSN!!0.RUNLIB.LOAD') -
      PARM('SQLTERM(%)')
 BIND PACKAGE(DSN8ES!!) APPLCOMPAT(V!!R1) +
      QUALIFIER(DSN8!!0)
      MEMBER (DSN8ES1)
      ACT(REP) ISO(CS) CURRENTDATA(YES) ENCODING(EBCDIC)
END
//SYSPRINT DD SYSOUT=*
//SYSUDUMP DD SYSOUT=*
//SYSIN
         DD *
 SET CURRENT SQLID = 'SYSADM'
 CREATE GLOBAL TEMPORARY TABLE
        DSN8.DSN8ES1_RS_TBL

/ PS_SFOUENCE__INTEGER
                                     NOT NULL,
          RS_EMPNO
                        CHAR(6)
                                     NOT NULL,
                                     NOT NULL,
          RS_FIRSTNME
                        CHAR(12)
          RS_LASTNAME
                        CHAR (15)
                                     NOT NULL,
          RS_SALARY
RS_BONUS
                        DECIMAL(9, 2) NOT NULL,
DECIMAL(9, 2) NOT NULL)
        CCSID EBCDIC
 %
          DD DSN=&&SPDDL,DISP=(OLD,DELETE) <- From preceding step
//*
```

"Sample applications in TSO" on page 1031

A set of Db2 sample applications run in the TSO environment.

## **DSNTEJ64**

This JCL prepares and executes DSN8ED3, a sample caller for the sample SQL procedure DSN8ES1.

```
Phase 6
//*
       Sample Caller for sample SQL Procedure DSN8ES1
//*
//*
       C Language
//*
//*
       LICENSED MATERIALS - PROPERTY OF IBM
       5650-DB2
       (C) COPYRIGHT 1982, 2016 IBM CORP. ALL RIGHTS RESERVED.
//*
//*
       Status = VFRSTON 12
//*
//*
     Function =
       This JCL prepares and executes DSN8ED3, a sample caller for the
//*
//*
//*
       sample SQL procedure DSN8ES1. DSN8ED3 passes a sample department number to DSN8ES1, then processes what is returned:

    Parameters containing:

         - The total earnings (salaries and bonuses) of employees in
//*
           that department
//*
//*
       - The number of employees who got a bonus
- A result set containing a row of data (serial no, first and
//*
         last name, salary, and bonus) for each employee who got a
//*
//*
//*
//*
     Pseudocode = PH064S01 Step
                           Prepare DSN8ED3 load module from DSN8ED3 src
//*
       PH064S02 Step
                           Bind DSN8ED3 package in collection DSN8ED!!
                           Bind DSN8ED3 plan from DSN8ED!! and DSN8ES!! collection ids
//*
//*
//*
//*
       PH064S03 Step
                           Run DSN8ED3 to call stored procedure DSN8ES1
//*
    Dependencies =
//*
//*
//*
     (1) Run sample job DSNTEJ63 prior to running this job
     (2) This job requires the DB2-provided JCL procedure DSNHC
//*
//*
    Notes =
    Change Activity =
//*
       10/16/2013 Don't use prelinker by default
                                                             PI13612 DM1812
                                                        s21938_inst1 s21938
//*
       08/18/2014 Single-phase migration
//*
        **********************
           DD DSN=DSN!!0.SDSNEXIT,DISP=SHR
DD DSN=DSN!!0.SDSNLOAD,DISP=SHR
//JOBLIB
//
                DSN=CEE.V!R!M!.SCEERUN,DISP=SHR
           DD
           DD DSN=DSN!!0.RUNLIB.LOAD,DISP=SHR
//**********************************
//* Step 1: Pre-compile, compile, and link-edit DSN8ED3
//PH064S01 EXEC DSNHC, MEM=DSN8ED3
           PARM.PC=('HOST(C),CCSID(1047),MARGINS(1,72),STDSQL(NO)',
//
                SOURCE, XREF)
//
           PARM.C='SOURCE LIST MAR(1,72) LO RENT OPTFILE(DD:CCOPTS)', PARM.LKED='AMODE=31,RMODE=ANY,MAP,NORENT,UPCASE'
//PC.DBRMLIB
                DD DSN=DSN!!0.DBRMLIB.DATA(DSN8ED3),
                DISP=SHR
//PC.SYSLIB
                DD DSN=DSN!!0.SRCLIB.DATA,
                DTSP=SHR
//PC.SYSIN
                DD DSN=DSN!!0.SDSNSAMP(DSN8ED3),
                DISP=SHR
//LKED.SYSLMOD DD DSN=DSN!!O.RUNLIB.LOAD(DSN8ED3),
                DISP=SHR
//LKED.SYSIN
                DD *
INCLUDE SYSLIB(DSNELI)
INCLUDE SYSLIB(DSNTIAR)
//*********************************
^{\prime\prime}/\star Step 2: Bind DSN8ED3's PLAN from its package and DSN8ES1's pkg
//*************
//PH064S02 EXEC PGM=IKJEFT01, DYNAMNBR=20, COND=(4, LT)
           DD DSN=DSN!!O.DBRMLIB.DATA,
//DBRMLIB
                DISP=SHR
//SYSTSPRT DD SYSOUT=*
//SYSPRINT DD SYSOUT=*
//SYSUDUMP DD SYSOUT=*
//SYSIN
           DD *
SET CURRENT SQLID = 'SYSADM';
GRANT BIND, EXECUTE ON PLAN DSN8ED3
   TO PUBLIC;
//SYSTSIN DD
DSN SYSTEM(DSN)
 BIND PACKAGE(DSN8ED!!) MEMBER(DSN8ED3) APPLCOMPAT(V!!R1) +
      ACT(REP) ISO(CS) CURRENTDATA(YES) ENCODING(EBCDIC)
```

```
BIND PACKAGE(SAMPLOC.DSN8ED!!) APPLCOMPAT(V!!R1) +
     MEMBER(DSN8ED3) ACT(REP) ISO(CS) CURRENTDATA(YES) ENCODING(EBCDIC)
BIND PLAN(DSN8ED3)
     PKLIST(DSN8ED!!.DSN8ED3,
            SAMPLOC.DSN8ED!!.DSN8ED3, -
SAMPLOC.DSN8ES!!.DSN8ES1) -
     ACTION(REPLACE) RETAIN +
     ISO(CS) CURRENTDATA(YES) ENCODING(EBCDIC)
RUN PROGRAM(DSNTIAD) PLAN(DSNTIA!!) -
    LIB('DSN!!O.RUNLIB.LOAD')
//*************************
//* STEP 3: Get Bonus and Salary report for department D11
//********************************
//PH064S03 EXEC PGM=IKJEFT01,DYNAMNBR=20,COND=(4,LT)
//SYSTSPRT DD SYSOUT=*
//SYSPRINT DD SYSOUT=*
//SYSUDUMP DD SYSOUT=*
//SYSTSIN DD *
DSN SYSTEM(DSN)
 RUN PROGRAM(DSN8ED3) PLAN(DSN8ED3) PARMS('/D11 SAMPLOC')
//*
```

"Sample applications in TSO" on page 1031
A set of Db2 sample applications run in the TSO environment.

# **DSNTEJ65**

This JCL does the following.

```
//************************
//* Name = DSNTEJ65
//*
//*
    Descriptive Name =
//*
       DB2 Sample Application
//*
       Phase 6
       - Sample C Caller for DB2 SQL Procedures Processor (DSNTPSMP)
       - Sample SQL Procedure for DSNTPSMP to prepare
       - Sample C Caller for SQL Procedure prepared by DSNTPSMP
//*
//*
//*
       LICENSED MATERIALS - PROPERTY OF IBM
       5650-DB2
       (C) COPYRIGHT 1982, 2016 IBM CORP. ALL RIGHTS RESERVED.
//*
//*
//*
       STATUS = VERSION 12
    Function =
       This JCL does the following:
//*
//*
       (1) Prepares and binds DSN8ED4, a sample caller for DSNTPSMP,
           the DB2 Stored Procedures Processor.
       (2) Invokes DSN8ED4 to prequalify that the server has DSNTPSMP at the proper interface level supported by the this client
//*
//*
       (3) Invokes DSN8ED4 to pass a sample SQL Procedure, DSN8.DSN8ES2,
           to DSNTPSMP for preparation
//*
       (4) Prepares, binds, and executes DSN8ED5, a sample caller for
//*
           DSN8.DSN8ES2
//*
    Pseudocode =
//*
//*
       PH065S01 Step
                        Prepare DSN8ED4 (sample caller of DSNTPSMP)
//*
       PH065S02 Step
                        Bind DSN8ED4
       PH065S03 Step
                        Call DSN8ED4 to request DSNTPSMP QUERYLEVEL
//*
//*
       PH065S04 Step
PH065S05 Step
                        Call DSN8ED4 to pass DSN8.DSN8ES2 to DSNTPSMP
                        Prepare DSN8ED5 (sample caller of DSN8.DSN8ES2)
       PH065S06 Step
//*
                        Bind DSN8ED5
       PH065S07 Step
                        Call DSN8ED5 to call DSN8.DSN8ES2
//*
//*
    Dependencies =
//*
//*
//*
       (1) Sample program requires DSNTPSMP (the DB2 SQL Procedures
           Processor)
//*
//*
    Notes =
//*
    Change Activity =
       10/16/2013 Don't use prelinker by default
//*
                                                            PI13612 DM1812
                                            s21938_inst1 s21938
       08/18/2014 Single-phase migration
```

```
//*
//******
              DISP=SHR,DSN=DSN!!0.SDSNEXIT
DISP=SHR,DSN=DSN!!0.SDSNLOAD
//JOBLIB
          DD
          DD
              DISP=SHR, DSN=CEE.V!R!M!.SCEERUN
          DD
          DD
              DISP=SHR, DSN=DSN!!0.RUNLIB.LOAD
//*
//********************************
^{'}//* Step 1: Prepare DSN8ED4, caller for DSNTPSMP
//**************************
//PH065S01 EXEC DSNHC, MEM=DSN8ED4
          PARM.PC=('HOST(C),CCSID(1047),MARGINS(1,72),STDSQL(NO)',
.;
[]
               SOURCE, XREF)
          PARM.C='SOURCE LIST MAR(1,72) LO RENT OPTFILE(DD:CCOPTS)', PARM.LKED='AMODE=31,RMODE=ANY,MAP,NORENT,UPCASE'
//PC.DBRMLIB
              DD DSN=DSN!!0.DBRMLIB.DATA(DSN8ED4),
               DISP=SHR
//PC.SYSLIB
               DD DSN=DSN!!0.SRCLIB.DATA,
               DISP=SHR
//PC.SYSIN
               DD DSN=DSN!!0.SDSNSAMP(DSN8ED4),
               DISP=SHR
//LKED.SYSLMOD DD DSN=DSN!!O.RUNLIB.LOAD(DSN8ED4),
              DISP=SHR
//LKED.SYSIN
              * ממ
 INCLUDE SYSLIB(DSNELI)
  INCLUDE SYSLIB (DSNTIAR)
//**********************************
//* Step 2: Bind DSN8ED4's PLAN
//**************************
//PH065S02 EXEC PGM=IKJEFT01,DYNAMNBR=20,COND=(4,LT)
//DBRMLIB DD DISP=SHR,DSN=DSN!!0.DBRMLIB.DATA
//SYSTSPRT DD SYSOUT=*
//SYSPRINT DD
              SYSOUT=*
//SYSUDUMP DD SYSOUT=*
//SYSIN
          DD
  SET CURRENT SOLID = 'SYSADM'
  GRANT BIND, EXECUTE ON PLAN DSN8ED4
    TO PUBLIC;
//SYSTSIN DD
  DSN SYSTEM(DSN)
   BIND PACKAGE(DSN8ED!!) MEMBER(DSN8ED4) APPLCOMPAT(V!!R1) +
   ACT(REP) ISO(CS) CURRENTDATA(YES) ENCODING(EBCDIC)
BIND PACKAGE(SAMPLOC.DSN8ED!!) MEMBER(DSN8ED4) -
         APPLCOMPAT(V!!R1) +
         ACT(REP) ISO(CS) CURRENTDATA(YES) ENCODING(EBCDIC)
   BIND PLAN(DSN8ED4)
        PKLIST(DSN8ED!!.DSN8ED4, -
SAMPLOC.DSN8ED!!.DSN8ED4,
                SAMPLOC.DSNREXCS.DSNREXX) -
         ACTION(REPLACE) RETAIN +
         ISO(CS) CURRENTDATA(YES) ENCODING(EBCDIC)
    RUN PROGRAM(DSNTIAD) PLAN(DSNTIA!!)
        LIB('DSN!!0.RUNLIB.LOAD')
 END
//*
//***************************
//* STEP 3: Invoke DSN8ED4 to pass a QUERYLEVEL request to DSNTPSMP
             This is a prequalification that the server has a DSNTPSMP at the correct Interface level for our DSN8ED4 client.
             Parms: (* used as place holders)
//*
//*
             (1) QUERYLEVEL
             (2) *
             (3) *
//*
             (4) (optional) name of server where DSNTPSMP is to be run
//*
             Note: DSN8ED4 requires all the same definitions be present
//*
                  as on a BUILD request, even though only the function
                  request QUERYLEVEL is passed to DSNTPSMP
//***********************
//PH065S03 EXEC PGM=IKJEFT01,DYNAMNBR=20,COND=(4,LT)
//SYSTSPRT DD SYSOUT=*
//SYSPRINT DD
              SYSOUT=*
//SYSUDUMP DD SYSOUT=*
//SYSTSIN DD
  DSN SYSTEM(DSN)
    RUN PROGRAM(DSN8ED4) PLAN(DSN8ED4) -
    PARMS('QUERYLEVEL * * SAMPLOC')
  END
//PCOPTS
           DD
//COPTS
          DD
              *
//PLKDOPTS DD
//LKEDOPTS DD
```

```
//BINDOPTS DD *
//SQLIN
//REPORT01 DD
               SYSOUT=*, DCB=(RECFM=FBA)
//REPORT02 DD
               SYSOUT=*
//REPORT03 DD
               SYSOUT=*
//REPORT04 DD
              SYSOUT=*
//REPORT05 DD
               SYSOUT=*
//REPORT06 DD SYSOUT=*
//***************************
//* STEP 4: Invoke DSN8ED4 to pass sample SQL Procedure DSN8.DSN8ES2
//*
//*
              to DSNTPSMP
              Parms:
              (1) operation to be performed by DSNTPSMP(2) schema.name of SQL proc to be prepared by DSNTPSMP
              (3) SQL authid to be used when calling DSNTPSMP
             (4) (optional) name of server where DSNTPSMP is to be run
Note: Options passed in the PCOPTS, COPTS, PLKDOPTS, and
//*
                    BINDOPTS DDs can span more than one input record.
                    Do not use continuation characters (+ or
                    continue BIND options onto the next BINDOPTS record
//***********************************
//PH065S04 EXEC PGM=IKJEFT01,DYNAMNBR=20,COND=(4,LT)
//SYSTSPRT DD SYSOUT=*
//SYSPRINT DD
               SYSOUT=*
//SYSUDUMP DD SYSOUT=*
//SYSTSIN DD
 DSN SYSTEM(DSN)
    RUN PROGRAM(DSN8ED4) PLAN(DSN8ED4)
    PARMS('REBUILD DSN8.DSN8ES2 AUTHID SAMPLOC')
 END
//PCOPTS
           חח
 SOURCE, XREF, MAR(1,80), STDSQL(NO)
          DD
  SOURCE LIST MAR(1,80) NOSEQ LO RENT
//PLKDOPTS DD
//LKEDOPTS DD
  AMODE=31, RMODE=ANY, MAP, RENT
//BINDOPTS DD
 PACKAGE (DSN8ES!!)
  QUALIFIER(DSN8!!0) ACT(REP) ISO(CS) CURRENTDATA(YES) ENCODING(EBCDIC)
          DD DSN=DSN!!O.NEW.SDSNSAMP(DSN8ES2),
//SQLIN
               DISP=SHR
//REPORT01 DD
               SYSOUT=*, DCB=(RECFM=FBA)
//REPORT02 DD
               SYSOUT=*
               SYSOUT=*
//REPORTO3 DD
//REPORT04 DD
               SYSOUT=*
//REPORT05 DD
               SYSOUT=*
//REPORT06 DD SYSOUT=*
//*************************
//* Step 5: Prepare DSN8ED5, sample caller of DSN8.DSN8ES2
//PH065S05 EXEC DSNHC,MEM=DSN8ED5,COND=(4,LT),
// PARM.PC=('HOST(C),CCSID(1047),MARGINS(1,72),STDSQL(NO)',
               SOURCE, XREF)
           PARM.C='SOURCE LIST MAR(1,72) LO RENT OPTFILE(DD:CCOPTS)', PARM.LKED='AMODE=31,RMODE=ANY,MAP,NORENT,UPCASE'
               DD DSN=DSN!!0.DBRMLIB.DATA(DSN8ED5),
//PC.DBRMLIB
               DISP=SHR
//PC.SYSLIB
               DD DSN=DSN!!0.SRCLIB.DATA,
               DISP=SHR
//PC.SYSIN
               DD DSN=DSN!!0.SDSNSAMP(DSN8ED5),
               DISP=SHR
//LKED.SYSLMOD DD DSN=DSN!!O.RUNLIB.LOAD(DSN8ED5),
               DISP=SHR
//LKED.SYSIN
               DD ×
INCLUDE SYSLIB(DSNELI)
INCLUDE SYSLIB(DSNTIAR)
//**************************
//* Step 6: Bind DSN8ED5's PLAN
 /*****************************
//PH065S06 EXEC PGM=IKJEFT01,DYNAMNBR=20,COND=(4,LT)
//DBRMLIB DD DISP=SHR, DSN=DSN!!0.DBRMLIB.DATA
//SYSTSPRT DD
               SYSOUT=*
               SYSOUT=*
//SYSPRINT DD
//SYSUDUMP DD SYSOUT=*
//SYSIN
          DD
 SET CURRENT SQLID = 'SYSADM';
```

```
GRANT BIND, EXECUTE ON PLAN DSN8ED5
   TO PUBLIC;
//SYSTSIN DD
 DSN SYSTEM(DSN)
   BIND PACKAGE(DSN8ED!!) MEMBER(DSN8ED5) APPLCOMPAT(V!!R1) + ACT(REP) ISO(CS) CURRENTDATA(YES) ENCODING(EBCDIC)
   BIND PACKAGE(SAMPLOC.DSN8ED!!) MEMBER(DSN8ED5)
         APPLCOMPAT(V!!R1) +
         ACT(REP) ISO(CS) CURRENTDATA(YES) ENCODING(EBCDIC)
   BIND PLAN(DSN8ED5)
         PKLIST(DSN8ED!!.DSN8ED5,
                SAMPLOC.DSN8ED!!.DSN8ED5, -
        SAMPLOC.DSN8ES!!.*) -
ACTION(REPLACE) RETAIN +
         ISO(CS) CURRENTDATA(YES) ENCODING(EBCDIC)
   RUN PROGRAM(DSNTIAD) PLAN(DSNTIA!!)
        LIB('DSN!!O.RUNLIB.LOAD')
 END
//*
//************************
//* STEP 7: Invoke DSN8ED5 to call sample SQL Procedure DSN8.DSN8ES2
//**************************
//PH065S07 EXEC PGM=IKJEFT01,DYNAMNBR=20,COND=(4,LT)
//SYSTSPRT DD SYSOUT=*
//SYSPRINT DD SYSOUT=*
//SYSUDUMP DD SYSOUT=*
//SYSTSIN DD
 DSN SYSTEM(DSN)
   RUN PROGRAM(DSN8ED5) PLAN(DSN8ED5) -
   PARMS('1500.00 SAMPLOC')
 END
```

"Sample applications in TSO" on page 1031

A set of Db2 sample applications run in the TSO environment.

# **DSNTEJ6W**

This JCL does the following.

```
//*
//*
        DB2 Sample Application
        Phase 6
//*
        Sample caller for Stored Procedure WLM_REFRESH
        IBM C/C++ for z/OS
//*
        Licensed Materials - Property of IBM
        (C) COPYRIGHT 1982, 2016 IBM Corp. All Rights Reserved.
        STATUS = Version 12
//*
//*
        This JCL does the following:
        * Prepares and executes DSN8ED6, a sample caller of the WLM_REFRESH stored procedure. WLM_REFRESH refreshes a
//*
//*
//*
          WLM environment specified as an input parameter using an
          authorization ID also specified as an input parameter. The
          authorization ID must have READ access on a resource profile
//*
//*
          called !DSN!.WLM_REFRESH.!WLMENV!
Use job DSNTIJRA job step DSNTWR to create and permit access
//*
          to this resource profile.
        * Optional: Prepares DSNTWR and DSNTWRE, external modules for
          WLM_REFRESH. These modules are provided in SDSNLOAD so
//*
//*
          preparing them is required only if you maintain a customized copy of DSNTWRS, the sample source code for DSNTWR, or
//*
          DSNTWRE, the sample source code for DSNTWRE.
//*
//*
//*
     Pseudocode =
                             Optional: Prepare DSNTWRE, a program for
        PH06WS00 Step
                              getting the DB2 Environment Info Block (EIB)
                              -> Uncomment and run this step if you want to
                                 override the DB2-supplied DSNTWRE module
                             Optional: Prepare DSNTWR, the external module
        PH06WS01 Step
//*
//*
                             for SYSPROC.WLM_REFRESH
                             -> Uncomment and run this step if you want to override the DB2-supplied DSNTWR module
//*
        PH06WS02 Step
                             Optional: Bind the package for DSNTWR
```

```
-> Uncomment and run this step only if you
//*
//*
//*
                              also uncomment and run the step PH06WS01
       PH06WS03 Step
                           Prepare DSN8ED6
       PH06WS04 Step
                           Bind the plan and package for DSN8ED6
//*
//*
       PH06WS05 Step
                           Invoke DSN8ED6
     Dependencies =
//*
//*
     (1) This job requires the DB2-provided JCL procedures DSNHASM and
DSNHC
      (2) Run this job only after running jobs DSNTIJTM and DSNTIJRT
         The DSN8ED6 program receives parameters that contain the name
//*
          of the WLM environment to be refreshed and the authorization
//*
//*
          ID to be used for the request. The authorization ID must have
          READ access an a resource profile called
            !DSN!.WLM_REFRESH.!WLMENV!
          Use job DSNTIJRA job step DSNTWR to create and permit access
//*
          to this resource profile.
//*
//*
     Notes =
//*
//*
     Change Activity =
       10/16/2013 Don't use prelinker by default
                                                              PI13612 DM1812
//*
//*
       08/18/2014 Single-phase migration
                                                         s21938_inst1 s21938
//**********************************
//JOBLIB
                DISP=SHR, DSN=DSN!!0.SDSNEXIT
                DISP=SHR, DSN=DSN!!0.SDSNLOAD
DISP=SHR, DSN=CEE.V!R!M!.SCEERUN
            DD
            DD
//*
//*
//*
//*
     //*
//*
//*
            Step 0 (Optional): Prepare DSNTWRE, a program that gets
                                  the DB2 group attach name
     //PH06WS00 EXEC DSNHASM, COND=(4,LT),
//*
//*
                      MEM=DSNTWRE,
     //
                      PARM.PC='HOST(ASM),STDSQL(NO)',
//*
//*
                      PARM.ASM='RENT,OBJECT,NODECK',
PARM.LKED='LIST,XREF,AMODE=31,RMODE=ANY,RENT'
     //
     //PC.DBRMLIB
                      DD DSN=DSN!!0.DBRMLIB.DATA(DSNTWRE),
//*
//*
                      DISP=SHR
     //
//PC.SYSLIB
                      DD DSN=DSN!!0.SDSNSAMP,
//*
                      DISP=SHR
     //PC.SYSIN
                      DD DSN=DSN!!0.SDSNSAMP(DSNTWRE),
                      DISP=SHR
     //ASM.SYSLIB
                      DD DSN=SYS1.MACLIB,
                      DISP=SHR
//*
//*
                      DD DSN=CEE.V!R!M!.SCEEMAC,
                      DISP=SHR
                      DD DSN=DSN!!0.SDSNMACS,
//*
//*
                      DISP=SHR
     //
                      DD DSN=DSN!!0.SDSNSAMP,
//*
                      DISP=SHR
     //LKED.SYSLMOD DD DSN=DSN!!0.SDSNEXIT(DSNTWRE),
                      DISP=SHR
     //LKED.SYSLIB
//*
                      DD DSN=CEE.V!R!M!.SCEELKED,
//*
//*
//*
                      DTSP=SHR
                      DD DSN=CEE.V!R!M!.SCEERUN,
                      DISP=SHR
                      DD DSN=CEE.V!R!M!.SCEESPC,
//*
//*
                      DISP=SHR
                      DD DSN=CEE.V!R!M!.SCEESPCO,
                      DISP=SHR
//*
                      DD DSN=DSN!!0.SDSNLOAD,
//*
                      DISP=SHR
     //LKED.SYSIN DD *
INCLUDE SYSLIB(DSNRLI)
//*
      NAME DSNTWRE(R)
//*
     /*
//*
//*
//*
//*
            Step 1 (Optional): Prepare DSNTWR, the external module for
     //*
     //*
                                  WLM_REFRESH
//*
//*
     //PH06WS01 EXEC DSNHASM, COND=(4,LT),
                      MEM=DSNTWR
                      PARM.PC='HOST(ASM),STDSQL(NO)',
//*
                      PARM.ASM='RENT,OBJECT,NODECK'
//*
                      PARM.LKED='LIST, XREF, AMODE=31, RMODE=ANY, RENT'
     //PC.DBRMLIB
//*
                      DD DSN=DSN!!0.DBRMLIB.DATA(DSNTWR),
                      DISP=SHR
     //PC.SYSLIB
                      DD DSN=DSN!!0.SDSNSAMP,
//*
                      DISP=SHR
```

```
//*
     //PC.SYSIN
                     DD DSN=DSN!!0.SDSNSAMP(DSNTWRS),
                     DISP=SHR
     //ASM.SYSLIB
                     DD DSN=SYS1.MACLIB,
                     DISP=SHR
                     DD DSN=CEE.V!R!M!.SCEEMAC,
                     DISP=SHR
                     DD DSN=DSN!!0.SDSNMACS,
//*
//*
                     DISP=SHR
                     DD DSN=DSN!!0.SDSNSAMP,
//*
//*
                     DISP=SHR
     //LKED.SYSLMOD DD DSN=DSN!!O.SDSNEXIT(DSNTWR),
                     DISP=SHR
     //LKED.SYSLIB
                     DD DSN=CEE.V!R!M!.SCEELKED,
                     DISP=SHR
//*
//*
                     DD DSN=CEE.V!R!M!.SCEERUN,
                     DISP=SHR
                     DD DSN=CEE.V!R!M!.SCEESPC,
//*
//*
                     DISP=SHR
                     DD DSN=CEE.V!R!M!.SCEESPCO,
//*
                     DISP=SHR
                     DD DSN=DSN!!0.SDSNLOAD,
                     DISP=SHR
//*
//*
     //LKED.SYSIN
                     DD *
      INCLUDE SYSLIB(DSNRLI)
      SETCODE AC(1)
//*
      NAME DSNTWR(R)
//*
//*
//*
           Step 2 (Optional): Bind the package for DSNTWR
//*
     //PH06WS02 EXEC PGM=IKJEFT01,DYNAMNBR=20,COND=(4,LT)
     //DBRMLIB DD DISP=SHR, DSN=DSN!!0.DBRMLIB.DATA
//*
                     SYSOUT=*
     //SYSTSPRT DD
     //SYSPRINT DD
                     SYSOUT=*
     //SYSUDUMP DD
                    SYSOUT=*
//*
//*
     //SYSTSIN DD
       DSN SYSTEM(DSN)
         BIND PACKAGE(DSNTWR) MEMBER(DSNTWR) APPLCOMPAT(V!!R1) +
//*
//*
               ACT(REP) ISO(CS) CURRENTDATA(YES) ENCODING(EBCDIC)
//*
       END
//*
//*
     /*
//*
      Step 3: Prepare DSN8ED6, sample caller of WLM_REFRESH
//PH06WS03 EXEC DSNHC, MEM=DSN8ED6, COND=(4, LT)
            PARM.PC=('HOST(C),CCSID(1047),MARGINS(1,72),STDSQL(NO)',
//
//
                SOURCE.XREF)
           PARM.C='SOURCE LIST MAR(1,72) LO RENT OPTFILE(DD:CCOPTS)', PARM.LKED='AMODE=31,RMODE=ANY,MAP,RENT,UPCASE'
//
//PC.DBRMLIB
                DD DSN=DSN!!0.DBRMLIB.DATA(DSN8ED6),
                DISP=SHR
//PC.SYSLIB
                DD DSN=DSN!!0.SRCLIB.DATA,
                DISP=SHR
//PC.SYSIN
                DD DSN=DSN!!0.SDSNSAMP(DSN8ED6),
                DISP=SHR
//LKED.SYSLMOD DD DSN=DSN!!0.RUNLIB.LOAD(DSN8ED6),
                DISP=SHR
//LKED.SYSIN
                DD >
INCLUDE SYSLIB(DSNELI)
INCLUDE SYSLIB(DSNTIAR)
//*
      Step 4: Bind the package and plan for DSN8ED6
//PH06WS04 EXEC PGM=IKJEFT01, DYNAMNBR=20, COND=(4, LT)
//DBRMLIB DD DISP=SHR,DSN=DSN!!O.DBRMLIB.DATA
//SYSTSPRT DD
                SYSOUT=*
//SYSPRINT DD
                SYSOUT=*
//SYSUDUMP DD
               SYSOUT=*
//SYSTSIN DD
  DSN SYSTEM(DSN)
    BIND PACKAGE(DSN8ED!!) MEMBER(DSN8ED6) APPLCOMPAT(V!!R1) +
         ACT(REP) ISO(CS) CURRENTDATA(YES) ENCODING(EBCDIC)
    BIND PLAN(DSN8ED6)
         PKLIST(DSN8ED!!.DSN8ED6, -
                 DSNTWR.DSNTWR)
         ACTION(REPLACE) RETAIN +
         ISO(CS) CURRENTDATA(YES) ENCODING(EBCDIC)
    RUN PROGRAM(DSNTIAD) PLAN(DSNTIA!!)
        LIB('DSN!!O.RUNLIB.LOAD')
  FND
//SYSIN
            DD
  SET CURRENT SQLID = 'SYSADM';
```

```
GRANT BIND, EXECUTE ON PLAN DSN8ED6
   TO PUBLIC;

//*

//* Step 5: Invoke DSN8ED6

//*

//PH06WS05 EXEC PGM=IKJEFT01,DYNAMNBR=20,COND=(4,LT)

//SYSTSPRT DD SYSOUT=*

//SYSPRINT DD SYSOUT=*

//SYSUDUMP DD SYSOUT=*

//SYSTSIN DD *

DSN SYSTEM(DSN)

RUN PROGRAM(DSN8ED6) PLAN(DSN8ED6) -

LIB('DSN!!0.RUNLIB.LOAD') -

PARMS('!WLMENV! !DSN! !ID!')

END

/*
```

"Sample applications in TSO" on page 1031
A set of Db2 sample applications run in the TSO environment.

# **DSNTEJ6Z**

This JCL prepares and executes DSN8ED7, a sample caller of ADMIN\_INFO\_SYSPARM, a Db2-provided stored procedure that returns the current settings of your Db2 subsystem parameters.

```
//*
//*
//*
       DB2 Sample Application
       Sample Caller of Stored Procedure - ADMIN_INFO_SYSPARM
//*
//*
       C language
//*
//*
       LICENSED MATERIALS - PROPERTY OF IBM
//*
       5650-DB2
//*
//*
       (C) COPYRIGHT 1982, 2016 IBM CORP. ALL RIGHTS RESERVED.
     Status = VERSION 12
//*
//*
     Function =
//*
//*
       This JCL prepares and executes DSN8ED7, a sample caller of ADMIN_INFO_SYSPARM, a DB2-provided stored procedure that returns
//*
       the current settings of your DB2 subsystem parameters. After
       calling ADMIN_INFO_SYSPARM, DSN8ED7 formats the results in a report format.
//*
//*
     Pseudocode =
//*
       PH06ZS01 Step
                            Prepare DSN8ED7
//*
//*
                           Bind the plan and package for DSN8ED7 Invoke DSN8ED7
       PH06ZS02 Step
       PH06ZS03 Step
     Dependencies =
//*
      - This job requires the DB2-provided JCL procedure DSNHC
//*
//*
     Notes =
//*
     Change Activity =
//*
       10/16/2013 Don't use prelinker by default
                                                                PI13612 DM1812
//*
//*
                                                          s21938_inst1 s21938
       08/18/2014 Single-phase migration
//**************************
//JOBLIB
                DISP=SHR, DSN=DSN!!0.SDSNEXIT
                DISP=SHR, DSN=DSN!!0.SDSNLOAD
            DD
//
//
            DD DISP=SHR, DSN=CEE.V!R!M!.SCEERUN
//*
      Step 1: Prepare DSN8ED7, sample caller of ADMIN_INFO_SYSPARM
//PH06ZS01 EXEC DSNHC, MEM=DSN8ED7, COND=(4, LT)
            PARM.PC=('HOST(C),CCSID(1047),MARGINS(1,72),STDSQL(NO)',
//
                SOURCE, XREF),
            PARM.C='SOURCE LIST MAR(1,72) LO RENT OPTFILE(DD:CCOPTS)', PARM.LKED='AMODE=31,RMODE=ANY,MAP,RENT,REUS,UPCASE'
                DD DSN=DSN!!0.DBRMLIB.DATA(DSN8ED7),
//PC.DBRMLIB
                DISP=SHR
//PC.SYSLIB
                DD DSN=DSN!!0.SRCLIB.DATA,
                DISP=SHR
//PC.SYSIN
                DD DSN=DSN!!0.SDSNSAMP(DSN8ED7),
```

```
DISP=SHR
//LKED.SYSLMOD DD DSN=DSN!!O.RUNLIB.LOAD(DSN8ED7),
               DISP=SHR
//LKED.SYSIN
               DD *
INCLUDE SYSLIB(DSNELI)
INCLUDE SYSLIB(DSNTIAR)
      Step 2: Bind the package and plan for DSN8ED7
//PH06ZS02 EXEC PGM=IKJEFT01,DYNAMNBR=20,COND=(4,LT)
//DBRMLIB DD DISP=SHR, DSN=DSN!!O.DBRMLIB.DATA
//SYSTSPRT DD SYSOUT=*
//SYSPRINT DD
               SYSOUT=*
//SYSUDUMP DD SYSOUT=*
//SYSTSIN DD
  DSN SYSTEM(DSN)
    BIND PACKAGE(DSN8ED!!) MEMBER(DSN8ED7) APPLCOMPAT(V!!R1) +
         ACT(REP) ISO(CS) CURRENTDATA(YES) ENCODING(EBCDIC)
    BIND PLAN(DSN8ED7)
         PKLIST(DSN8ED!!.DSN8ED7 ) -
ACTION(REPLACE) RETAIN +
         ISO(CS) CURRENTDATA(YES) ENCODING(EBCDIC)
    RUN PROGRAM(DSNTIAD) PLAN(DSNTIA!!) -
        LIB('DSN!!O.RUNLIB.LOAD')
 END
//SYSIN
  SET CURRENT SQLID = 'SYSADM';
  GRANT BIND, EXECUTE ON PLAN DSN8ED7
    TO PUBLIĆ;
//*
      Step 3: Invoke DSN8ED7
//PH06ZS03 EXEC PGM=IKJEFT01,DYNAMNBR=20,COND=(4,LT)
//SYSTSPRT DD SYSOUT=*
//SYSPRINT DD SYSOUT=*
//SYSUDUMP DD SYSOUT=*
//SYSTSIN DD
 DSN SYSTEM(DSN)
    RUN PROGRAM(DSN8ED7) PLAN(DSN8ED7) -
        LIB('DSN!!O.RUNLIB.LOAD')
 END
/*
```

"Sample applications in TSO" on page 1031

A set of Db2 sample applications run in the TSO environment.

# **DSNTEJ66**

This JCL does the following.

```
//****************************
//* Name = DSNTEJ66
//*
    Descriptive Name = DB2 Sample Application - Native SQL Procedure
//*
//*
                        Phase 6
//*
//*
      Licensed Materials - Property of IBM
//*
//*
      5650-DB2
       (C) COPYRIGHT 2006, 2016 IBM Corp. All Rights Reserved.
//*
//*
      STATUS = Version 12
//*
//*
//*
    Function = This JCL does the following:
                - Creates a sample native SQL procedure called
//*
                  DSN8.DSN8ES3 that generates and returns (by result
                  set) a CREATE PROCEDURE statement for a given stored
//*
//*
                  procedure.
                - Prepares and executes a sample caller of DSN8ES3 called DSN8ED9.
                - Shows how to use ALTER PROCEDURE ... ADD VERSION to
                  create a version V2 of DSN8ES3 that does the same
                  thing as the original version but also adds a
//*
                  terminating semicolon at the end of the generated
                  CREATE PROCEDURE statement
//*
                - Shows how to ALTER ACTIVATE version V2 to make it
                  the active version of DSN8ES3
```

```
//*
                 - Shows how to DEPLOY DSN8ES3 at a remote site
//*
//*
//*
     Restrictions =
       As part of the setup to DEPLOY DSN8ES3, the DSNTEP2 application
//*
//*
       needs to be able to connect to the remote site.
//*
     Notice =
//*
//*
     Pseudocode =
//*
//*
       PH066S01 Step
                           Drop objects created by prior runs of this job
       PH066S02 Step
                           Create the global temporary table for
//*
                           DSN8.DSN8ES3
//*
//*
                           Prepare DSN8ES3 as a native SQL procedure
       PH066S03 Step
                            -> Also generates a package called
                              DSN8.DSN8ES3
       PH066S04 Step
                           Prepare DSN8ED9, sample caller for the DSN8ES3
//*
                           SQL proc
                           Bind the plan for DSN8ED9
Execute DSN8ED9 to request a CREATE PROC
//*
//*
       PH066S05 Step
       PH066S06 Step
//*
                           statement for the stored procedure
                           SYSPROC.DSNUTILS
       PH066S07 Step
                           Create a work copy of the DSN8ES3 source code
//*
//*
                           Use TSO edit to modify the work copy into an ALTER PROCEDURE that will make a trivial
       PH066S08 Step
                           change to DSN8ES3 as VERSION V2
                            -> The generated CREATE PROC statement will be
//*
                              terminated by a semicolon
//*
//*
       PH066S09 Step
                           Save the work copy as DSN8ES3 in DSN!!0.NEW.SDSNSAMP
//*
       PH066S10 Step
                           Process the ALTER PROCEDURE DSN8ES3 to ADD
//*
//*
                           VERSION V2
                           -> Also generates a package called
    DSN8.DSN8ES3 (VERSION V2)
//*
//*
//*
       PH066S11 Step
                           Activate V2 as the current version of DSN8ES3
       PH066S12 Step
                           Execute DSN8ED9 to request a CREATE PROC
//*
//*
                           statement for SYSPROC.DSNUTILU
-> When using DSN8ES3 V2, it's terminated by a
//*
//*
                           semicolon
       PH066S13 Step
                           Setup to DEPLOY DSN8ES3: Create a global
                           temporary table on the remote server
//*
//*
                           -> To rerun this step, uncomment the DROP
                              and COMMIT statements
//*
                           DEPLOY DSN8ES3 on the remote server
       PH066S14 Step
       PH066S15 Step
                           Bind the plan for DSN8ED9 on the remote server
       PH066S16 Step
                           Execute DSN8ED9 to request a CREATE PROC
//*
//*
                           statement for SYSPROC.DSNUTILS at the remote
                           site
//*
     Change Activity =
//*
       10/16/2013 Don't use prelinker by default
                                                              PI13612 DM1812
//*
//*
                                                         s21938_inst1 s21938
       08/18/2014 Single-phase migration
//**************************
//JOBLIB
             DD DSN=DSN!!0.SDSNEXIT,DISP=SHR
//
             DD DSN=DSN!!0.SDSNLOAD, DISP=SHR
             DD DSN=CEE.V!R!M!.SCEERUN,DISP=SHR
//* Step 1: Drop objects created by prior runs of this job
//PH066S01 EXEC PGM=IKJEFT01,DYNAMNBR=20
            DD SYSOUT=*
//SYSTSPRT
//SYSTSIN
             DD *
 DSN SYSTEM(DSN)
 RUN PROGRAM(DSNTIAD) +
     PLAN(DSNTIA!!) +
LIB('DSN!!O.RUNLIB.LOAD') +
     PARM('RCO')
//SYSPRINT
            DD SYSOUT=*
//SYSUDUMP DD SYSOUT=*
//SYSIN
            DD *
  SET CURRENT SQLID = 'SYSADM';
  DROP PROCEDURE DSN8.DSN8ES3;
  COMMIT;
  DROP TABLE DSN8.DSN8ES3_RS_TBL;
  COMMIT:
//WORKCOPY DD DSN=DSN!!O.DSN8.DSN8ES3.WORKCOPY,
                DISP=(MOD, DELETE)
//
//
                UNIT=SYSDA, SPACE=(TRK, 0)
//* Step 2: Create the global temporary table for DSN8.DSN8ES3
```

```
//PH066S02 EXEC PGM=IKJEFT01, DYNAMNBR=20, COND=(4, LT)
//SYSTSPRT DD SYSOUT=*
//SYSTSIN
             DD *
 DSN SYSTEM(DSN)
 RUN PROGRAM(DSNTIAD) +
     PLAN(DSNTIA!!) +
     LIB('DSN!!O.RUNLIB.LOAD')
//SYSPRINT DD SYSOUT=*
//SYSUDUMP DD SYSOUT=*
//SYSIN
             DD *
  SET CURRENT SQLID = 'SYSADM'
  CREATE GLOBAL TEMPORARY TABLE
          DSN8.DSN8ES3_RS_TBL
( RS SEQUENCE INTEGER
                                          NOT NULL,
          ( RS_SEQUENCE
            RS_LINE
                            CHAR(80)
                                          NOT NULL )
          CCSID EBCDIC
//* Step 3: Prepare DSN8ES3 as a native SQL procedure
//* -> Also generates a packet
              -> Also generates a package called DSN8.DSN8ES3
//PH066S03 EXEC PGM=IKJEFT01,DYNAMNBR=20,COND=(4,LT)
//SYSTSPRT DD SYSOUT=*
//SYSPRINT
            DD SYSOUT=*
//SYSUDUMP
            DD SYSOUT=*
//SYSTSIN
             DD *
 DSN SYSTEM(DSN)
 RUN PROGRAM(DSNTEP2) PLAN(DSNTEP!!) +
      LIB('DSN!!0.RUNLIB.LOAD') PARMS('/SQLTERM(%)')
 END
//SYSIN
             DD *
  SET CURRENT SQLID = 'SYSADM'
             DD DISP=SHR,
//
                DSN=DSN!!0.SDSNSAMP(DSN8ES3)
             DD *
//* Step 4: Prepare DSN8ED9, sample caller for the DSN8ES3 SQL proc
//*
//PH066S04 EXEC DSNHC, MEM=DSN8ED9, COND=(4, LT)
            PARM.PC=('HOST(C),CCSID(1047),MARGINS(1,72),STDSQL(NO)',
//
                SOURCE, XREF)
            PARM.C='SOURCE LIST MAR(1,72) LO RENT OPTFILE(DD:CCOPTS)', PARM.LKED='AMODE=31,RMODE=ANY,MAP,NORENT,UPCASE'
//
//PC.DBRMLIB
                DD DSN=DSN!!O.DBRMLIB.DATA(DSN8ED9),
                DISP=SHR
//PC.SYSLIB
                DD DSN=DSN!!0.SRCLIB.DATA,
                DISP=SHR
//PC.SYSIN
                DD DSN=DSN!!0.SDSNSAMP(DSN8ED9),
                DISP=SHR
//LKED.SYSLMOD DD DSN=DSN!!O.RUNLIB.LOAD(DSN8ED9),
                DISP=SHR
//LKED.SYSIN
                DD *
 INCLUDE SYSLIB(DSNELI)
 INCLUDE SYSLIB (DSNTIAR)
//* Step 5: Bind the plan for DSN8ED9
//PH066S05 EXEC PGM=IKJEFT01,DYNAMNBR=20,COND=(4,LT)
            DD DSN=DSN!!O.DBRMLIB.DATA,
//DBRMLIB
                DISP=SHR
//SYSTSPRT
            DD SYSOUT=*
//SYSPRINT
            DD SYSOUT=*
            DD SYSOUT=*
//SYSUDUMP
//SYSIN
             DD *
SET CURRENT SQLID = 'SYSADM';
GRANT BIND, EXECUTE ON PLAN DSN8ED9
   TO PUBLIC;
//SYSTSIN
 DSN SYSTEM(DSN)
 BIND PACKAGE(DSN8ED!!) MEMBER(DSN8ED9) APPLCOMPAT(V!!R1) +
ACT(REP) ISO(CS) CURRENTDATA(YES) ENCODING(EBCDIC)
 BIND PLAN(DSN8ED9)
      PKLIST(DSN8ED!!.DSN8ED9) +
      ACTION(REPLACE) RETAIN +
      ISO(CS) CURRENTDATA(YES) ENCODING(EBCDIC)
 RUN PROGRAM(DSNTIAD) PLAN(DSNTIA!!) +
     LIB('DSN!!O.RUNLIB.LOAD')
//* Step 6: Execute DSN8ED9 to request a CREATE PROC statement
//*
              for the stored procedure named SYSPROC.DSNUTILS
//*
```

```
//PH066S06 EXEC PGM=IKJEFT01, DYNAMNBR=20, COND=(4, LT)
//SYSTSPRT DD SYSOUT=*
//SYSPRINT
            DD SYSOUT=*
            DD SYSOUT=*
//SYSUDUMP
//SYSTSTN
            DD *
 DSN SYSTEM(DSN)
  RUN PROGRAM(DSN8ED9) PLAN(DSN8ED9) +
      LIB('DSN!!0.RUNLIB.LOAD') +
PARMS('/SYSPROC DSNUTILS')
END
//* Step 7: Create a work copy of the DSN8ES3 source code
//*
//PH066S07 EXEC PGM=IEBGENER,COND=(4,LT)
//SYSIN
             DD DUMMY
//SYSPRINT
            DD SYSOUT=*
//SYSUT1
             DD DISP=SHR,
                DSN=DSN!!0.SDSNSAMP(DSN8ES3)
             DD DSN=DSN!!0.DSN8.DSN8ES3.WORKCOPY,
//SYSUT2
                DISP=(,CATLG,DELETE),
                UNIT=SYSDA,
                SPACE=(TRK,1)
//
//*
                DCB=(RECFM=FB, LRECL=80)
//* Step 8: Use TSO edit to modify the work copy into an ALTER PROCE-
//* DURE that will make a trivial change to DSN8ES3 VERSION V2
//* -> The generated CREATE PROC statement will now be
//*
                 terminated by a semicolon
//*
//PH066S08 EXEC PGM=IKJEFT01,DYNAMNBR=20,COND=(4,LT)
//SYSTSPRT
            DD SYSOUT=*
//SYSPRINT
            DD SYSOUT=*
//SYSUDUMP
            DD SYSOUT=*
//SYSTSIN
            DD *
  EDIT 'DSN!!0.DSN8.DSN8ES3.WORKCOPY' +
        DATA OLD NONUM NORECOVER ASIS
  FIND /CREATE PROCEDURE DSN8.DSN8ES3/
  CHANGE * 1 /CREATE PROCEDURE/ALTER PROCEDURE /
  INSERT
            ADD VERSION V2
  FIND /PARAMETER CCSID EBCDIC/
  DELETE * 1
  FIND /U100: -- Finish up/
  CHANGE * 1 /Finish up
                                           /Add terminating semicolon/
  INSERT
             SET LINE =
  INSERT
             SET RETURN_POINT = 'DONE';
  INSERT
             GOTO INSERTLINE;
  LIST 1 9999
  END SAVE
//* Step 9: Save in DSN!!O.NEW.SDSNSAMP
//PH066S09 EXEC PGM=IEBGENER,COND=(4,LT)
//SYSIN
             DD DUMMY
//SYSPRINT
            DD SYSOUT=*
//SYSUT1
             DD DISP=(OLD, DELETE)
                DSN=DSN!!0.DSN8.DSN8ES3.WORKCOPY
//SYSUT2
             DD DISP=SHR,
                DSN=DSN!!0.NEW.SDSNSAMP(DSN8ES3)
//* Step 10: Process the ALTER PROCEDURE DSN8ES3 to ADD VERSION V2
              -> Also generates a package called DSN8.DSN8ES3 (V2)
//*
//PH066S10 EXEC PGM=IKJEFT01,DYNAMNBR=20,COND=(4,LT)
//SYSTSPRT
            DD SYSOUT=*
//SYSPRINT DD SYSOUT=*
//SYSUDUMP
            DD SYSOUT=*
//SYSTSIN
             DD *
 DSN SYSTEM(DSN)
 RUN PROGRAM(DSNTEP2) PLAN(DSNTEP!!) +
      LIB('DSN!!0.RUNLIB.LOAD') PARMS('/SQLTERM(%)')
 FND
//SYSIN
             DD *
  SET CURRENT SQLID = 'SYSADM'
             DD DISP=SHR.
                DSN=DSN!!0.NEW.SDSNSAMP(DSN8ES3)
//
             DD *
//* Step 11: Activate V2 as the current version of DSN8ES3
//PH066S11 EXEC PGM=IKJEFT01, DYNAMNBR=20, COND=(4, LT)
```

```
//SYSTSPRT DD SYSOUT=*
//SYSPRINT
           DD SYSOUT=*
//SYSUDUMP
           DD SYSOUT=*
//SYSTSIN
            DD *
 DSN SYSTEM(DSN)
 RUN PROGRAM(DSNTIAD) PLAN(DSNTIA!!) +
      LIB('DSN!!0.RUNLIB.LOAD')
 END
//SYSIN
            DD *
 SET CURRENT SQLID = 'SYSADM';
 ALTER PROCEDURE DSN8.DSN8ES3 ACTIVATE VERSION V2;
//* Step 12: Execute DSN8ED9 to request a CREATE PROC statement //* for SYSPROC.DSNUTILU
             -> When using DSN8ES3 V2, it's terminated by a semicolon
//*
//PH066S12 EXEC PGM=IKJEFT01,DYNAMNBR=20,COND=(4,LT)
//SYSTSPRT DD SYSOUT=*
//SYSPRINT DD SYSOUT=*
//SYSUDUMP DD SYSOUT=*
//SYSTSIN
            DD *
 DSN SYSTEM(DSN)
  REBIND PACKAGE(DSN8ED!!.DSN8ED9) APPLCOMPAT(V!!R1) +
      PLANMGMT(OFF)
  RUN PROGRAM(DSN8ED9) PLAN(DSN8ED9) +
      LIB('DSN!!0.RUNLIB.LOAD') +
      PARMS('/SYSPROC DSNUTILU')
END
//* Step 13: Setup to DEPLOY DSN8ES3 - Create a global temporary
//*
//*
             table on the remote server
//PH066S13 EXEC PGM=IKJEFT01,DYNAMNBR=20,COND=(4,LT)
//SYSTSPRT DD SYSOUT=*
//SYSPRINT DD SYSOUT=*
//SYSUDUMP
           DD SYSOUT=*
           DD *
//SYSTSIN
 DSN SYSTEM(DSN)
 RUN PROGRAM(DSNTEP2) +
     PLAN(DSNTEP!!) +
      LIB('DSN!!0.RUNLIB.LOAD')
//SYSIN
            DD *
  SET CURRENT SQLID = 'SYSADM';
CONNECT TO SAMPLOC;
* DROP TABLE DSN8.DSN8ES3_RS_TBL;
* COMMIT;
  CREATE GLOBAL TEMPORARY TABLE
         DSN8.DSN8ES3_RS_TBL
         ( RS_SEQUENCE
RS_LINE
                          INTEGER
                                        NOT NULL,
                                        NOT NULL )
                          CHAR(80)
         CCSID EBCDIC:
//* Step 14: DEPLOY DSN8ES3 on the remote server
//PH066S14 EXEC PGM=IKJEFT01,DYNAMNBR=20,COND=(4,LT)
//SYSTSPRT DD SYSOUT=*
           DD SYSOUT=*
//SYSPRTNT
//SYSUDUMP DD SYSOUT=*
//SYSTSIN
            DD *
 DSN SYSTEM(DSN)
 BIND PACKAGE(SAMPLOC.DSN8) APPLCOMPAT(V!!R1) +
      DEPLOY(DSN8.DSN8ES3) +
      COPYVER(V2) +
      ACTION(REP)
//* Step 15: Bind the plan for DSN8ED9 on the remote server
//PH066S15 EXEC PGM=IKJEFT01, DYNAMNBR=20, COND=(4, LT)
//DBRMLIB DD DSN=DSN!!O.DBRMLIB.DATA,
               DISP=SHR
//SYSTSPRT DD SYSOUT=*
           DD SYSOUT=*
//SYSPRINT
//SYSUDUMP DD SYSOUT=*
//SYSIN
            DD *
 SET CURRENT SQLID = 'SYSADM';
 GRANT BIND, EXECUTE ON PLAN DSN8ED9
TO PUBLIC;
//SYSTSIN DD *
 DSN SYSTEM(DSN)
 BIND PACKAGE(SAMPLOC.DSN8ED!!) MEMBER(DSN8ED9) +
      APPLCOMPAT(V!!R1) +
      ACT(REP) ISO(CS) CURRENTDATA(YES) ENCODING(EBCDIC)
```

```
BIND PLAN(DSN8ED9) +
      PKLIST(DSN8ED!!.DSN8ED9, +
             SAMPLOC.DSN8ED!!.DSN8ED9, +
SAMPLOC.DSN8ES!!.*) +
      ACTION(REPLACE) RETAIN +
      ISO(CS) CURRENTDATA(YES) ENCODING(EBCDIC)
RUN PROGRAM(DSNTIAD) PLAN(DSNTIA!!) +
     LIB('DSN!!0.RUNLIB.LOAD')
//* Step 16: Execute DSN8ED9 to request a CREATE PROC statement for
             SYSPROC.DSNUTILS at the remote site
//*
//PH066S16 EXEC PGM=IKJEFT01,DYNAMNBR=20,COND=(4,LT)
//SYSTSPRT DD SYSOUT=*
//SYSPRINT DD SYSOUT=*
//SYSUDUMP DD SYSOUT=*
//SYSTSIN DD *
DSN SYSTEM(DSN)
 RUN PROGRAM(DSN8ED9) PLAN(DSN8ED9) +
      LIB('DSN!!0.RUNLIB.LOAD') +
      PARMS('/SYSPROC DSNUTILS SAMPLOC')
END
//*
```

"Sample applications in TSO" on page 1031
A set of Db2 sample applications run in the TSO environment.

# **DSNTEJ2U**

THIS JCL PREPARES THE FOLLOWING Db2 USER-DEFINED FUNCTIONS (UDF'S) AND A DRIVER PROGRAM TO INVOKE THEM.

```
//**************************
//* NAME = DSNTEJ2U
//*
//*
    DESCRIPTIVE NAME = DB2 SAMPLE APPLICATION
//*
                       PHASE 2
//*
//*
                       USER DEFINED FUNCTIONS (C/C++)
      Licensed Materials - Property of IBM
//*
//*
      5650-DB2
//*
      (C) COPYRIGHT 1982, 2016 IBM Corp. All Rights Reserved.
//*
//*
      STATUS = Version 12
    FUNCTION = THIS JCL PREPARES THE FOLLOWING DB2 USER-DEFINED
//*
               FUNCTIONS (UDF'S) AND A DRIVER PROGRAM TO INVOKE THEM.
//*
//*
       NOTES = ENSURE THAT LINE NUMBER SEQUENCING IS SET 'ON' IF
               THIS JOB IS SUBMITTED FROM AN ISPF EDIT SESSION
//*
               THIS JOB IS RUN AFTER PHASE 1.
//*
//*
    CHANGE ACTIVITY =
      10/16/2013 Don't use prelinker by default
                                                       PI13612 DM1812
      08/18/2014 Single-phase migration
                                                  s21938_inst1 s21938
//*
//*
//JOBLIB DD DSN=DSN!!0.SDSNEXIT,DISP=SHR
         DD
             DSN=DSN!!0.SDSNLOAD,DISP=SHR
//
//
         DD DSN=CEE.V!R!M!.SCEERUN,DISP=SHR
//
//*
         DD DSN=DSN!!0.RUNLIB.LOAD,DISP=SHR
//*
          STEP 1: DROP ANY EXISTING DB2 SAMPLE UDF'S
//PH02US01 EXEC PGM=IKJEFT01, DYNAMNBR=20
//SYSTSPRT DD SYSOUT=*
//SYSTSIN DD *
 DSN SYSTEM(DSN)
 RUN PROGRAM (DSNTIAD)
    PLAN(DSNTIA!!)
LIB('DSN!!0.RUNLIB.LOAD') -
PARM('RCO')
//SYSPRINT DD SYSOUT=*
//SYSUDUMP DD SYSOUT=*
//SYSIN DD *
```

```
SET CURRENT SQLID = 'SYSADM';
DROP SPECIFIC FUNCTION
                         DSN8.DSN8DUCDDVV
                                             RESTRICT;
DROP SPECIFIC FUNCTION
                         DSN8.DSN8DUCDVVV
                                             RESTRICT:
DROP SPECIFIC FUNCTION
                         DSN8. DSN8DUADV
                                             RESTRICT;
DROP SPECIFIC FUNCTION
                         DSN8.DSN8DUCTTVV
                                             RESTRICT:
DROP SPECIFIC FUNCTION
                         DSN8.DSN8DUCTVVV
                                             RESTRICT;
DROP SPECIFIC FUNCTION
                         DSN8. DSN8DUATV
                                             RESTRICT:
DROP SPECIFIC FUNCTION
                          DSN8.DSN8DUCYFV
                                             RESTRICT;
DROP SPECIFIC FUNCTION
                          DSN8.DSN8DUCYFVV
                                             RESTRICT;
DROP SPECIFIC FUNCTION
                         DSN8.DSN8EUDND
                                             RESTRICT:
DROP SPECIFIC FUNCTION
                         DSN8.DSN8EUDNV
                                             RESTRICT;
DROP SPECIFIC FUNCTION
                         DSN8.DSN8EUMND
                                             RESTRICT;
DROP SPECIFIC FUNCTION
                         DSN8.DSN8EUMNV
                                             RESTRICT:
DROP SPECIFIC FUNCTION
                         DSN8.DSN8DUTINV
                                             RESTRICT;
DROP SPECIFIC FUNCTION
                         DSN8.DSN8DUTINVV
                                             RESTRICT;
DROP SPECIFIC FUNCTION
                         DSN8.DSN8DUTINVVV
                                             RESTRICT;
DROP SPECIFIC FUNCTION
                         DSN8.DSN8DUTISV
                                             RESTRICT:
DROP SPECIFIC FUNCTION
                         DSN8.DSN8DUTISVV
                                             RESTRICT;
                         DSN8.DSN8DUTISVVV
DROP SPECIFIC FUNCTION
                                             RESTRICT;
DROP SPECIFIC FUNCTION DROP SPECIFIC FUNCTION
                         DSN8.DSN8DUTILV
                                             RESTRICT:
                         DSN8.DSN8DUTILVV
                                             RESTRICT
DROP SPECIFIC FUNCTION
                         DSN8.DSN8DUTILVVV
                                             RESTRICT;
DROP SPECIFIC FUNCTION DSN8.DSN8DUWFV
                                             RESTRICT;
//*
           STEP 2: DEFINE SAMPLE UDF'S TO DB2
//PH02US02 EXEC PGM=IKJEFT01,DYNAMNBR=20,COND=(4,LT)
//SYSTSPRT DD SYSOUT=*
//SYSTSIN DD *
DSN SYSTEM(DSN)
RUN PROGRAM(DSNTIAD)
     PLAN(DSNTIA!!)
     LIB('DSN!!0.RUNLIB.LOAD')
//SYSPRINT DD SYSOUT=*
//SYSUDUMP DD SYSOUT=*
//SYSIN DD *
SET CURRENT SQLID = 'SYSADM';
CREATE FUNCTION
   DSN8.ALTDATE(
     VARCHAR(13) CCSID EBCDIC )
   RETURNS
    VARCHAR(17) CCSID EBCDIC
   SPECIFIC DSN8.DSN8DUADV
   LANGUAGE C
   DETERMINISTIC
   NO SOL
  EXTERNAL NAME DSN8DUAD
   PARAMETER STYLE DB2SQL
   NULL CALL
   NO EXTERNAL ACTION
  NO SCRATCHPAD
   NO FINAL CALL
   ALLOW PARALLEL
   NO COLLID
   ASUTIME LIMIT 10
   STAY RESIDENT NO
   PROGRAM TYPE SUB
   WLM ENVIRONMENT WLMENV
   SECURITY DB2
   NO DBINFO;
CREATE FUNCTION
   DSN8.ALTDATE(
     VARCHAR(17) CCSID EBCDIC,
     VARCHAR(13) CCSID EBCDIC
     VARCHAR(13) CCSID EBCDIC )
   RETURNS
    VARCHAR(17) CCSID EBCDIC
   SPECIFIC DSN8.DSN8DUCDVVV
   LANGUAGE C
   DETERMINISTIC
   NO SQL
```

```
EXTERNAL NAME DSN8DUCD
  PARAMETER STYLE DB2SQL
  NULL CALL
  NO EXTERNAL ACTION
  NO SCRATCHPAD
  NO FINAL CALL
  ALLOW PARALLEL
  NO COLLID
  ASUTIME LIMIT 10
  STAY RESIDENT NO
  PROGRAM TYPE SUB
  WLM ENVIRONMENT WLMENV
  SECURITY DB2
  NO DBINFO;
CREATE FUNCTION
  DSN8.ALTDATE(
    DATE
    VARCHAR(13) CCSID EBCDIC,
    VARCHAR(13) CCSID EBCDIC )
  RETURNS
    VARCHAR(17) CCSID EBCDIC
  SPECIFIC DSN8.DSN8DUCDDVV
  SOURCE SPECIFIC DSN8.DSN8DUCDVVV;
CREATE FUNCTION
  DSN8.ALTTIME(
    VARCHAR(14) CCSID EBCDIC )
  RETURNS
    VARCHAR(11) CCSID EBCDIC
  SPECIFIC DSN8.DSN8DUATV
  LANGUAGE C
  DETERMINISTIC
  NO SQL
  EXTERNAL NAME DSN8DUAT
  PARAMETER STYLE DB2SQL
  NULL CALL
  NO EXTERNAL ACTION
  NO SCRATCHPAD
  NO FINAL CALL
  ALLOW PARALLEL
  NO COLLID
  ASUTIME LIMIT 10
  STAY RESIDENT NO
  PROGRAM TYPE SUB
  WLM ENVIRONMENT WLMENV
  SECURITY DB2
  NO DBINFO;
CREATE FUNCTION
  DSN8.ALTTIME(
    VARCHAR(11) CCSID EBCDIC,
    VARCHAR(14) CCSID EBCDIC,
    VARCHAR(14) CCSID EBCDIC )
  RETURNS
   VARCHAR(11) CCSID EBCDIC
  SPECIFIC DSN8.DSN8DUCTVVV
  LANGUAGE C
  DETERMINISTIC
  NO SOL
  EXTERNAL NAME DSN8DUCT
  PARAMETER STYLE DB2SQL
  NULL CALL
  NO EXTERNAL ACTION
  NO SCRATCHPAD
  NO FINAL CALL
  ALLOW PARALLEL
  NO COLLID
  ASUTIME LIMIT 10
  STAY RESIDENT NO
  PROGRAM TYPE SUB
  WLM ENVIRONMENT WLMENV
  SECURITY DB2
  NO DBINFO;
CREATE FUNCTION
  DSN8.ALTTIME(
    TIME,
    VARCHAR(14) CCSID EBCDIC,
    VARCHAR(14) CCSID EBCDIC )
  RETURNS
    VARCHAR(11) CCSID EBCDIC
```

```
SPECIFIC DSN8.DSN8DUCTTVV
  SOURCE SPECIFIC DSN8.DSN8DUCTVVV;
CREATE FUNCTION
  DSN8.CURRENCY(
    FLOAT
    VARCHAR(2) CCSID EBCDIC )
  RETURNS
    VARCHAR(19) CCSID EBCDIC
  SPECIFIC DSN8.DSN8DUCYFV
  LANGUAGE C
  DETERMINISTIC
  NO SQL
  EXTERNAL NAME DSN8DUCY
  PARAMETER STYLE DB2SQL
  NULL CALL
  NO EXTERNAL ACTION
  NO SCRATCHPAD
  NO FINAL CALL
  ALLOW PARALLEL
  NO COLLID
  ASUTIME LIMIT 10
  STAY RESIDENT NO
  PROGRAM TYPE MAIN
  WLM ENVIRONMENT WLMENV
  SECURITY DB2
  NO DBINFO;
CREATE FUNCTION
  DSN8.CURRENCY(
    FLOAT,
    VARCHAR(2) CCSID EBCDIC,
    VARCHAR(5) CCSID EBCDIC )
  RETURNS
    VARCHAR(19) CCSID EBCDIC
  SPECIFIC DSN8.DSN8DUCYFVV
LANGUAGE C
  DETERMINISTIC
  NO SQL
  EXTERNAL NAME DSN8DUCY
  PARAMETER STYLE DB2SQL
  NULL CALL
  NO EXTERNAL ACTION
  NO SCRATCHPAD
  NO FINAL CALL
  ALLOW PARALLEL
  NO COLLID
  ASUTIME LIMIT 10
  STAY RESIDENT NO
  PROGRAM TYPE MAIN
  WLM ENVIRONMENT WLMENV
  SECURITY DB2
  NO DBINFO;
CREATE FUNCTION
  DSN8.DAYNAME(
    VARCHAR(10) CCSID EBCDIC )
  RETURNS
    VARCHAR(9) CCSID EBCDIC
  SPECIFIC DSN8.DSN8EUDNV
  LANGUAGE C
  DETERMINISTIC
  NO SQL
  EXTERNAL NAME DSN8EUDN
  PARAMETER STYLE DB2SQL
  NULL CALL
  NO EXTERNAL ACTION
  NO SCRATCHPAD
  NO FINAL CALL
  ALLOW PARALLEL
  NO COLLID
  ASUTIME LIMIT 10
  STAY RESIDENT NO
  PROGRAM TYPE SUB
  WLM ENVIRONMENT WLMENV
  SECURITY DB2
  NO DBINFO;
CREATE FUNCTION
  DSN8.DAYNAME(
    DATE )
  RETURNS
```

```
VARCHAR(9) CCSID EBCDIC
  SPECIFIC DSN8.DSN8EUDND
  SOURCE SPECIFIC DSN8.DSN8EUDNV;
CREATE FUNCTION
  DSN8.MONTHNAME(
    VARCHAR(10) CCSID EBCDIC )
  RETURNS
    VARCHAR(9) CCSID EBCDIC
  SPECIFIC DSN8.DSN8EUMNV
  LANGUAGE C
  DETERMINISTIC
  NO SQL
  EXTERNAL NAME DSN8EUMN
  PARAMETER STYLE DB2SQL
  NULL CALL
  NO EXTERNAL ACTION
  NO SCRATCHPAD
  NO FINAL CALL
  ALLOW PARALLEL
  NO COLLID
  ASUTIME LIMIT 10
  STAY RESIDENT NO
  PROGRAM TYPE SUB
  WLM ENVIRONMENT WLMENV
  SECURITY DB2
  NO DBINFO;
CREATE FUNCTION
  DSN8.MONTHNAME(
    DATE )
  RETURNS
  VARCHAR(9) CCSID EBCDIC
SPECIFIC DSN8.DSN8EUMND
  SOURCE SPECIFIC DSN8.DSN8EUMNV;
CREATE FUNCTION
  DSN8.TABLE_NAME(
    VARCHAR(18) CCSID EBCDIC )
  RETURNS
    VARCHAR(18) CCSID EBCDIC
  SPECIFIC DSN8.DSN8DUTINV
  LANGUAGE C
  DETERMINISTIC
  READS SQL DATA
  EXTERNAL NAME DSN8DUTI
  PARAMETER STYLE DB2SQL
  NULL CALL
  NO EXTERNAL ACTION
  NO SCRATCHPAD
  NO FINAL CALL
  ALLOW PARALLEL
  COLLID DSN8DU!!
  ASUTIME LIMIT 10
  STAY RESIDENT NO
  PROGRAM TYPE MAIN
  WLM ENVIRONMENT WLMENV
  SECURITY DB2
  NO DBINFO;
CREATE FUNCTION
  DSN8.TABLE_NAME(
VARCHAR(18) CCSID EBCDIC,
    VARCHAR(8) CCSID EBCDIC )
  RETURNS
    VARCHAR(18) CCSID EBCDIC
  SPECIFIC DSN8.DSN8DUTINVV
  LANGUAGE C
  DETERMINISTIC
  READS SQL DATA
  EXTERNAL NAME DSN8DUTI
  PARAMETER STYLE DB2SQL
  NULL CALL
  NO EXTERNAL ACTION
  NO SCRATCHPAD
  NO FINAL CALL
  ALLOW PARALLEL
  COLLID DSN8DU!!
  ASUTIME LIMIT 10
STAY RESIDENT NO
  PROGRAM TYPE MAIN
  WLM ENVIRONMENT WLMENV
```

```
SECURITY DB2
  NO DBINFO;
CREATE FUNCTION
  DSN8.TABLE_NAME(
VARCHAR(18) CCSID EBCDIC,
VARCHAR(8) CCSID EBCDIC,
    VARCHAR(16) CCSID EBCDIC )
  RETURNS
    VARCHAR(18) CCSID EBCDIC
  SPECIFIC DSN8.DSN8DUTINVVV
  LANGUAGE C
  DETERMINISTIC
  READS SQL DATA
  EXTERNAL NAME DSN8DUTI
  PARAMETER STYLE DB2SQL
  NULL CALL
  NO EXTERNAL ACTION
  NO SCRATCHPAD
  NO FINAL CALL
  ALLOW PARALLEL
  COLLID DSN8DU!!
  ASUTIME LIMIT 10
STAY RESIDENT NO
  PROGRAM TYPE MAIN
  WLM ENVIRONMENT WLMENV
  SECURITY DB2
  NO DBINFO;
CREATE FUNCTION
  DSN8.TABLE SCHEMA(
    VARCHAR(18) CCSID EBCDIC )
  RETURNS
    VARCHAR(8) CCSID EBCDIC
  SPECIFIC DSN8.DSN8DUTISV
  LANGUAGE C
  DETERMINISTIC
  READS SQL DATA
  EXTERNAL NAME DSN8DUTI
  PARAMETER STYLE DB2SQL
  NULL CALL
  NO EXTERNAL ACTION
  NO SCRATCHPAD
  NO FINAL CALL
  ALLOW PARALLEL
  COLLID DSN8DU!!
  ASUTIME LIMIT 10
  STAY RESIDENT NO
  PROGRAM TYPE MAIN
  WLM ENVIRONMENT WLMENV
  SECURITY DB2
  NO DBINFO;
CREATE FUNCTION
  DSN8.TABLE SCHEMA(
    VARCHAR(18) CCSID EBCDIC,
VARCHAR(8) CCSID EBCDIC)
  RETURNS
    VARCHAR(8) CCSID EBCDIC
  SPECIFIC DSN8.DSN8DUTISVV
  LANGUAGE C
  DETERMINISTIC
  READS SQL DATA
  EXTERNAL NAME DSN8DUTI
  PARAMETER STYLE DB2SQL
  NULL CALL
  NO EXTERNAL ACTION
  NO SCRATCHPAD
  NO FINAL CALL
  ALLOW PARALLEL
  COLLID DSN8DU!!
  ASUTIME LIMIT 10
  STAY RESIDENT NO
  PROGRAM TYPE MAIN
  WLM ENVIRONMENT WLMENV
  SECURITY DB2
  NO DBINFO;
CREATE FUNCTION
  DSN8.TABLE_SCHEMA(
    VARCHAR(18) CCSID EBCDIC,
    VARCHAR(8) CCSID EBCDIC,
```

```
VARCHAR(16) CCSID EBCDIC )
  RETURNS
    VARCHAR(8) CCSID EBCDIC
  SPECIFIC DSN8.DSN8DUTISVVV
  LANGUAGE C
  DETERMINISTIC
  READS SQL DATA
  EXTERNAL NAME DSN8DUTI
  PARAMETER STYLE DB2SQL
  NULL CALL
  NO EXTERNAL ACTION
  NO SCRATCHPAD
  NO FINAL CALL
  ALLOW PARALLEL
  COLLID DSN8DU!!
  ASUTIME LIMIT 10
  STAY RESIDENT NO
  PROGRAM TYPE MAIN
  WLM ENVIRONMENT WLMENV
  SECURITY DB2
  NO DBINFO;
CREATE FUNCTION DSN8.TABLE_LOCATION(
    VARCHAR(\overline{18}) CCSID EBCDIC )
  RETURNS
    VARCHAR(16) CCSID EBCDIC
  SPECIFIC DSN8.DSN8DUTILV
LANGUAGE C
  DETERMINISTIC
  READS SQL DATA
  EXTERNAL NAME DSN8DUTI
  PARAMETER STYLE DB2SQL
  NULL CALL
  NO EXTERNAL ACTION
  NO SCRATCHPAD
  NO FINAL CALL
  ALLOW PARALLEL
  COLLID DSN8DU!!
  ASUTIME LIMIT 10
  STAY RESIDENT NO
  PROGRAM TYPE MAIN
  WLM ENVIRONMENT WLMENV
  SECURITY DB2
  NO DBINFO;
CREATE FUNCTION
  DSN8.TABLE_LOCATION(
    VARCHAR(18) CCSID EBCDIC,
VARCHAR(8) CCSID EBCDIC)
  RETURNS
    VARCHAR(16) CCSID EBCDIC
  SPECIFIC DSN8.DSN8DUTILVV
  LANGUAGE C
  DETERMINISTIC
  READS SQL DATA
EXTERNAL NAME DSN8DUTI
  PARAMETER STYLE DB2SQL
  NULL CALL
  NO EXTERNAL ACTION
  NO SCRATCHPAD
  NO FINAL CALL
  ALLOW PARALLEL
  COLLID DSN8DU!!
  ASUTIME LIMIT 10
  STAY RESIDENT NO
  PROGRAM TYPE MAIN
  WLM ENVIRONMENT WLMENV
  SECURITY DB2
  NO DBINFO;
CREATE FUNCTION
  DSN8.TABLE_LOCATION(
    VARCHAR(18) CCSID EBCDIC,
VARCHAR(8) CCSID EBCDIC,
    VARCHAR(16) CCSID EBCDIC )
  RETURNS
    VARCHAR(16) CCSID EBCDIC
  SPECIFIC DSN8.DSN8DUTILVVV
LANGUAGE C
  DETERMINISTIC
  READS SQL DATA
```

```
EXTERNAL NAME DSN8DUTI
   PARAMETER STYLE DB2SQL
   NULL CALL
  NO EXTERNAL ACTION
   NO SCRATCHPAD
   NO FINAL CALL
   ALLOW PARALLEL
   COLLID DSN8DU!!
   ASUTIME LIMIT 10
   STAY RESIDENT NO
   PROGRAM TYPE MAIN
   WLM ENVIRONMENT WLMENV
   SECURITY DB2
   NO DBINFO;
CREATE FUNCTION
   DSN8.WEATHER(
     VARCHAR(44) CCSID EBCDIC )
   RETURNS
     TABLE (
       CITY
                      VARCHAR(30) CCSID EBCDIC,
       TEMP IN F
                     INTEGER,
       HUMIDITY
                     INTEGER
                     VARCHAR(5) CCSID EBCDIC,
       WIND
       WIND_VELOCITY INTEGER,
       BAROMETER
                     FLOAT,
                     VARCHAR(25) CCSID EBCDIC )
       FORECAST
  SPECIFIC DSN8.DSN8DUWFV
LANGUAGE C
   DETERMINISTIC
   NO SQL
   EXTERNAL NAME DSN8DUWF
  PARAMETER STYLE DB2SQL
   NULL CALL
   NO EXTERNAL ACTION
   SCRATCHPAD
   FINAL CALL
  DISALLOW PARALLEL
   NO COLLID
   ASUTIME LIMIT 10
   STAY RESIDENT NO
   PROGRAM TYPE SUB
   WLM ENVIRONMENT WLMENV
   SECURITY DB2
   NO DBINFO;
GRANT EXECUTE ON SPECIFIC FUNCTION DSN8.DSN8DUADV,
                                      DSN8.DSN8DUCDVVV,
                                      DSN8.DSN8DUCDDVV,
                                      DSN8.DSN8DUATV,
                                      DSN8.DSN8DUCTVVV,
                                      DSN8.DSN8DUCTTVV,
                                      DSN8.DSN8DUCYFV
                                      DSN8.DSN8DUCYFVV,
                                      DSN8.DSN8EUDNV,
                                      DSN8.DSN8EUDND,
                                      DSN8.DSN8EUMNV,
                                      DSN8.DSN8EUMND,
                                      DSN8.DSN8DUTINV
                                      DSN8.DSN8DUTINVV
                                      DSN8.DSN8DUTINVVV,
                                      DSN8.DSN8DUTISV
                                      DSN8.DSN8DUTISVV
                                      DSN8.DSN8DUTISVVV,
                                      DSN8.DSN8DUTILV,
                                      DSN8.DSN8DUTILVV
                                      DSN8.DSN8DUTILVVV,
                                      DSN8.DSN8DUWFV
               TO PUBLIC;
//*
//*
           STEP 3: PREPARE EXTERNAL FOR CURRENT DATE ALTDATE UDF
//PH02US03 EXEC DSNHC, MEM=DSN8DUAD, COND=(4, LT)
           PARM.PC=('HOST(C),CCSID(1047),MARGINS(1,72),STDSQL(NO)',
               SOURCE, XREF)
           PARM.C='SOURCE RENT XREF MARGINS(1,72) OPTFILE(DD:CCOPTS)',
           PARM.LKED='MAP, RENT, REUS, AMODE=31, RMODE=ANY'
//PC.DBRMLIB
               DD DSN=DSN!!O.DBRMLIB.DATA(DSN8DUAD),
               DISP=SHR
//PC.SYSLIB
               DD DSN=DSN!!0.SRCLIB.DATA,
               DISP=SHR
```

```
DD DSN=DSN!!0.SDSNSAMP(DSN8DUAD),
//PC.SYSIN
                DISP=SHR
//LKED.SYSLMOD DD DSN=DSN!!O.RUNLIB.LOAD(DSN8DUAD),
                DISP=SHR
//LKED.SYSIN
                DD *
 INCLUDE SYSLIB(DSNRLI)
 NAME DSN8DUAD(R)
//*
           STEP 4: PREPARE EXTERNAL FOR GIVEN DATE ALTDATE UDF
//PH02US04 EXEC DSNHC, MEM=DSN8DUCD, COND=(4, LT)
           PARM.PC=('HOST(C),CCSID(1047),MARGINS(1,72),STDSQL(NO)',
.;
[]
                SOURCE, XREF)
           PARM.C='SOURCE RENT XREF MARGINS(1,72) OPTFILE(DD:CCOPTS)',
           PARM.LKED='MAP, RENT, REUS, AMODE=31, RMODE=ANY'
//PC.DBRMLIB
                DD DSN=DSN!!0.DBRMLIB.DATA(DSN8DUCD),
                DISP=SHR
//PC.SYSLIB
                DD DSN=DSN!!0.SRCLIB.DATA,
                DISP=SHR
//PC.SYSIN
                DD DSN=DSN!!0.SDSNSAMP(DSN8DUCD),
                DISP=SHR
//LKED.SYSLMOD DD DSN=DSN!!O.RUNLIB.LOAD(DSN8DUCD),
                DISP=SHR
//LKED.SYSIN
               DD *
INCLUDE SYSLIB(DSNRLI)
 NAME DSN8DUCD(R)
//*
//*
//*
           STEP 5: PREPARE EXTERNAL FOR CURRENT TIME ALTTIME UDF
//PH02US05 EXEC DSNHC,MEM=DSN8DUAT,COND=(4,LT),
// PARM.PC=('HOST(C),CCSID(1047),MARGINS(1,72),STDSQL(NO)',
77
                SOURCE, XREF)
           PARM.C='SOURCE RENT XREF MARGINS(1,72) OPTFILE(DD:CCOPTS)',
//
           PARM.LKED='MAP, RENT, REUS, AMODE=31, RMODE=ANY'
//PC.DBRMLIB
                DD DSN=DSN!!O.DBRMLIB.DATA(DSN8DUAT),
                DISP=SHR
//PC.SYSLIB
                DD DSN=DSN!!0.SRCLIB.DATA,
                DISP=SHR
//PC.SYSIN
                DD DSN=DSN!!0.SDSNSAMP(DSN8DUAT),
                DISP=SHR
//LKED.SYSLMOD DD DSN=DSN!!O.RUNLIB.LOAD(DSN8DUAT),
                DTSP=SHR
//LKED.SYSIN
                DD *
 INCLUDE SYSLIB(DSNRLI)
 NAME DSN8DUAT(R)
//*
//*
           STEP 6: PREPARE EXTERNAL FOR GIVEN TIME ALTTIME UDF
//*
//PH02US06 EXEC DSNHC, MEM=DSN8DUCT, COND=(4, LT)
           PARM.PC=('HOST(C),CCSID(1047),MARGINS(1,72),STDSQL(NO)',
//
               SOURCE, XREF)
//
           PARM.C='SOURCE RENT XREF MARGINS(1,72) OPTFILE(DD:CCOPTS)',
           PARM. LKED= 'MAP, RENT, REUS, AMODE=31, RMODE=ANY'
//PC.DBRMLIB
                DD DSN=DSN!!0.DBRMLIB.DATA(DSN8DUCT),
                DISP=SHR
//PC.SYSLIB
                DD DSN=DSN!!0.SRCLIB.DATA,
                DTSP=SHR
//PC.SYSIN
                DD DSN=DSN!!0.SDSNSAMP(DSN8DUCT),
                DISP=SHR
//LKED.SYSLMOD DD DSN=DSN!!O.RUNLIB.LOAD(DSN8DUCT),
                DISP=SHR
//LKED.SYSIN
                DD >
 INCLUDE SYSLIB(DSNRLI)
 NAME DSN8DUCT(R)
//*
//*
           STEP 7: PREPARE EXTERNAL FOR CURRENCY UDF
//PH02US07 EXEC DSNHC, MEM=DSN8DUCY, COND=(4, LT)
           PARM.PC=('HOST(C),CCSID(1047),MARGINS(1,72),STDSQL(NO)',
//
                SOURCE, XREF)
           PARM.C='SOURCE RENT XREF MARGINS(1,72) OPTFILE(DD:CCOPTS)',
           PARM.LKED='MAP, RENT, REUS, AMODE=31, RMODE=ANY'
//PC.DBRMLIB
                DD DSN=DSN!!0.DBRMLIB.DATA(DSN8DUCY),
                DISP=SHR
//PC.SYSLIB
                DD DSN=DSN!!0.SRCLIB.DATA,
                DISP=SHR
//PC.SYSIN
                DD DSN=DSN!!0.SDSNSAMP(DSN8DUCY),
                DISP=SHR
//LKED.SYSLMOD DD DSN=DSN!!O.RUNLIB.LOAD(DSN8DUCY),
                DISP=SHR
//LKED.SYSIN
                DD *
 INCLUDE SYSLIB(DSNRLI)
```

```
NAME DSN8DUCY(R)
//*
//*
//*
           STEP 8: PREPARE EXTERNAL FOR DAYNAME UDF
///PH02US08 EXEC DSNHCPP,MEM=DSN8EUDN,COND=(4,LT),
// PARM.PC=('HOST(CPP),CCSID(1047),MARGINS(1,80),STDSQL(NO)',
//
               SOURCE, XREF)
           //
//
           PARM.LKED='MAP, RENT, REUS, AMODE=31, RMODE=ANY'
//PC.DBRMLIB
               DD DSN=DSN!!0.DBRMLIB.DATA(DSN8EUDN),
               DISP=SHR
//PC.SYSLIB
               DD DSN=DSN!!O.SRCLIB.DATA,
               DISP=SHR
//PC.SYSIN
               DD DSN=DSN!!0.SDSNSAMP(DSN8EUDN),
               DISP=SHR
//CP.CCOPTS
               DD DSN=SYS1.PROCLIB(DSNHCPPS), DISP=SHR
//CP.USERLIB
               DD DSN=DSN!!0.SRCLIB.DATA,
               DTSP=SHR
//LKED.SYSLMOD DD DSN=DSN!!O.RUNLIB.LOAD(DSN8EUDN),
               DISP=SHR
//LKED.SYSIN
               DD *
INCLUDE SYSLIB(DSNRLI)
NAME DSN8EUDN(R)
//*
//*
           STEP 9: PREPARE EXTERNAL FOR MONTHNAME UDF
//PH02US09 EXEC DSNHCPP, MEM=DSN8EUMN, COND=(4, LT)
           PARM.PC=('HOST(CPP),CCSID(1047),MARGINS(1,80),STDSQL(NO)',
//
               SOURCE, XREF)
           //
77
           PARM.LKED='MAP, RENT, REUS, AMODE=31, RMODE=ANY'
//PC.DBRMLIB
               DD DSN=DSN!!0.DBRMLIB.DATA(DSN8EUMN),
               DISP=SHR
//PC.SYSLIB
               DD DSN=DSN!!0.SRCLIB.DATA,
               DISP=SHR
//PC.SYSIN
               DD DSN=DSN!!0.SDSNSAMP(DSN8EUMN),
               DISP=SHR
//CP.CCOPTS
               DD DSN=SYS1.PROCLIB(DSNHCPPS), DISP=SHR
//CP.USERLIB
               DD DSN=DSN!!0.SRCLIB.DATA,
               DISP=SHR
//LKED.SYSLMOD
              DD DSN=DSN!!0.RUNLIB.LOAD(DSN8EUMN),
               DISP=SHR
//LKED.SYSIN
               DD *
INCLUDE SYSLIB(DSNRLI)
NAME DSN8EUMN(R)
//*
           STEP 10: PREPARE EXTERNAL FOR TABLE_NAME, TABLE_SCHEMA,
//*
                    AND TABLE_LOCATION UDF'S
//*
//PH02US10 EXEC DSNHC, MEM=DSN8DUTI, COND=(4, LT)
           PARM.PC=('HOST(C),CCSID(1047),MARGINS(1,72),STDSQL(NO)',
               SOURCE, XREF)
//
           PARM.C='SOURCE RENT XREF MARGINS(1,72) OPTFILE(DD:CCOPTS)',
           PARM.LKED='MAP, RENT, REUS, AMODE=31, RMODE=ANY'
//PC.DBRMLIB
               DD DSN=DSN!!0.DBRMLIB.DATA(DSN8DUTI),
               DISP=SHR
//PC.SYSLIB
               DD DSN=DSN!!O.SRCLIB.DATA,
               DISP=SHR
//PC.SYSIN
               DD DSN=DSN!!0.SDSNSAMP(DSN8DUTI),
               DISP=SHR
//LKED.SYSLMOD DD DSN=DSN!!O.RUNLIB.LOAD(DSN8DUTI),
               DISP=SHR
//LKED.IGNORE
               DD *
//LKED.SYSIN
               א מת
INCLUDE SYSLIB(DSNRLI)
NAME DSN8DUTI(R)
//*
//*
           STEP 11: BIND PACKAGE FOR TABLE_NAME, TABLE_SCHEMA, AND
//*
                    TABLE_LOCATION UDF'S
//PH02US11 EXEC PGM=IKJEFT01,COND=(4,LT)
//DBRMLIB DD
               DSN=DSN!!O.DBRMLIB.DATA,DISP=SHR
//SYSTSPRT DD
               SYSOUT=*
//SYSPRINT DD
               SYSOUT=*
//CEEDUMP
          DD
               SYSOUT=*
//SYSUDUMP DD
               SYSOUT=*
//SYSOUT
           DD
               SYSOUT=*
//REPORT
           DD
               SYSOUT=*
//SYSIN
           DD
//SYSTSIN
          DD
```

```
DSN SYSTEM(DSN)
BIND PACKAGE (DSN8DU!!) MEMBER(DSN8DUTI) APPLCOMPAT(V!!R1) +
      ACT(REP) ISO(CS) CURRENTDATA(YES) ENCODING(EBCDIC)
//*
//*
           STEP 12: EXERCISE THE SAMPLE UDF'S
//PH02US12 EXEC PGM=IKJEFT01,COND=(4,LT),DYNAMNBR=20
//SYSTSPRT DD SYSOUT=*
//SYSPRINT DD
                SYSOUT=*
//SYSUDUMP DD
                SYSOUT=*
//SYSTSIN DD
DSN SYSTEM(DSN)
 RUN PROGRAM(DSNTEP2) PLAN(DSNTEP!!)
      LIB('DSN!!0.RUNLIB.LOAD') PARMS('/ALIGN(MID)')
END
//SYSIN
SET CURRENT SQLID = 'SYSADM'
           DD DSN=DSN!!0.SDSNSAMP(DSNTESU),
                DISP=SHR
//*
//*
           STEP 13: PREPARE EXTERNAL FOR WEATHER UDF TABLE FUNCTION
//PH02US13 EXEC DSNHC, MEM=DSN8DUWF, COND=(4, LT)
           PARM.PC=('HOST(C),CCSID(1047),MARGINS(1,72),STDSQL(NO)',
                SOURCE, XREF)
//
           PARM.C='SOURCE RENT XREF MARGINS(1,72) OPTFILE(DD:CCOPTS)',
//
           PARM.LKED='MAP, RENT, REUS, AMODE=31, RMODE=ANY'
//PC.DBRMLIB
                DD DSN=DSN!!0.DBRMLIB.DATA(DSN8DUWF),
                DISP=SHR
//PC.SYSLIB
                DD DSN=DSN!!0.SRCLIB.DATA,
                DISP=SHR
//PC.SYSIN
                DD DSN=DSN!!0.SDSNSAMP(DSN8DUWF),
                DISP=SHR
//LKED.SYSLMOD DD DSN=DSN!!O.RUNLIB.LOAD(DSN8DUWF),
                DISP=SHR
//LKED.IGNORE
                DD *
//LKED.SYSIN
                DD *
 INCLUDE SYSLIB(DSNRLI)
 NAME DSN8DUWF(R)
//*
//*
           STEP 14: PREPARE CLIENT FOR WEATHER UDF TABLE FUNCTION
//*
//PH02US14 EXEC DSNHC, MEM=DSN8DUWC, COND=(4, LT)
           PARM.PC=('HOST(C),CCSID(1047),MARGINS(1,72),STDSQL(NO)',
                SOURCE, XREF)
           PARM.C='SOURCE RENT XREF MARGINS(1,72) OPTFILE(DD:CCOPTS)',
           PARM.LKED='MAP,RENT,REUS,AMODE=31,RMODE=ANY'
//PC.DBRMLIB
                DD DSN=DSN!!0.DBRMLIB.DATA(DSN8DUWC),
                DISP=SHR
//PC.SYSLIB
                DD DSN=DSN!!0.SRCLIB.DATA,
                DISP=SHR
//PC.SYSIN
                DD DSN=DSN!!0.SDSNSAMP(DSN8DUWC),
                DISP=SHR
//LKED.SYSLMOD DD DSN=DSN!!O.RUNLIB.LOAD(DSN8DUWC),
                DISP=SHR
//LKED.IGNORE
                DD *
//LKED.SYSIN
                DD *
INCLUDE SYSLIB(DSNELI)
INCLUDE SYSLIB(DSNTIAR)
NAME DSN8DUWC(R)
//*
//*
           STEP 15: BIND PACKAGE & PLAN FOR WEATHER TBL FUNC CLIENT
//PH02US15 EXEC PGM=IKJEFT01,COND=(4,LT)
//DRRMLTR
           חח
                DSN=DSN!!0.DBRMLIB.DATA,DISP=SHR
//SYSTSPRT DD
                SYSOUT=*
//SYSPRINT DD
                SYSOUT=*
//CEEDUMP
           DD
                SYSOUT=*
//SYSUDUMP DD
                SYSOUT=*
           DD
//SYSOUT
                SYSOUT=*
//REPORT
           DD
                SYSOUT=*
//SYSTSIN DD
 DSN SYSTEM(DSN)
BIND PACKAGE (DSN8DU!!) MEMBER(DSN8DUWC) -
ACT(REP) ISO(CS) CURRENTDATA(YES) ENCODING(EBCDIC)
BIND PLAN (DSN8UW!!) PKLIST(DSN8DU!!.*) -
      ACTION(REPLACE) RETAIN +
      ISO(CS) CURRENTDATA(YES) ENCODING(EBCDIC) SQLRULES(DB2)
RUN PROGRAM(DSNTIAD) PLAN(DSNTIA!!) -
     LIB('DSN!!O.RUNLIB.LOAD')
END
```

```
//SYSIN DD *
  SET CURRENT SQLID = 'SYSADM';
  GRANT EXECUTE, BIND ON PLAN DSN8UW!!
    TO PUBLIC;
           STEP 16: INVOKE THE SAMPLE UDF TABLE CLIENT
//*
//PH02US16 EXEC PGM=IKJEFT01,COND=(4,LT),DYNAMNBR=20
//SYSTSPRT DD SYSOUT=*
//SYSPRINT DD SYSOUT=*
//SYSUDUMP DD
              SYSOUT=*
//SYSTSIN DD
 DSN SYSTEM(DSN)
 RUN PROGRAM(DSN8DUWC) PLAN(DSN8UW!!) -
      LIB('DSN!!0.RUNLIB.LOAD')
      PARMS('DSN!!0.SDSNIVPD(DSN8LWC')
 END
//*
```

"Sample applications in TSO" on page 1031
A set of Db2 sample applications run in the TSO environment.

## **DSNTEJ71**

PREPARES AND RUNS THE FOLLOWING PROGRAMS IN SUPPORT OF THE Db2 LOB SAMPLE C APPLICATION.

```
//***************************
//* NAME = DSNTEJ71
//*
//*
     DESCRIPTIVE NAME = DB2 SAMPLE APPLICATION
                         PHASE 7
                         SAMPLE APPLICATIONS: POPULATE, CHECK LOB TABLE
//*
                         C LANGUAGE
//*
//*
       LICENSED MATERIALS - PROPERTY OF IBM
//*
//*
//*
       (C) COPYRIGHT 1982, 2016 IBM CORP. ALL RIGHTS RESERVED.
//*
//*
       STATUS = VERSION 12
//*
     FUNCTION = PREPARES AND RUNS THE FOLLOWING PROGRAMS IN SUPPORT
                OF THE DB2 LOB SAMPLE C APPLICATION:
- DSN8DLPL: POPULATES THE PSG AND BMP IMAGE COLUMNS
IN THE DSN8!!0.EMP_PHOTO_RESUME SAMPLE LOB
//*
//*
//*
//*
                                     THE INPUT DATA IS READ FROM A TSO
                              TABLE.
                              DATA SET. THIS PROGRAM DEMONSTRATES HOW
                              TO POPULATE LOB COLUMNS WITH MORE THAN 32
                              KB OF DATA.
                 - DSN8DLTC: VALIDATES THE CONTENTS OF THE LOB COLUMNS
                             IN THE DSN8!!O.EMP PHOTO RESUME TABLE
//*
//*
                              THIS IS DONE BY COMPARING THE DATA IN THE
                             TABLE TO THE SOURCE DATA SETS.
     CHANGE ACTIVITY =
       08/18/2014 Single-phase migration
                                                       s21938_inst1 s21938
//*
//********************************
//JOBLIB DD DSN=DSN!!0.SDSNEXIT,DISP=SHR
              DSN=DSN!!0.SDSNLOAD,DISP=SHR
//
//
          DD DSN=CEE.V!R!M!.SCEERUN,DISP=SHR
//
//*
          DD DSN=DSN!!0.RUNLIB.LOAD, DISP=SHR
//*
           STEP 1: PREPARE LOADER FOR EMPLOYEE PHOTO IMAGES
//PH071S01 EXEC DSNHC, MEM=DSN8DLPL, COND=(4, LT)
           PARM.PC=('HOST(C),CCSID(1047),MARGINS(1,72),STDSQL(NO)',
                SOURCE, XREF)
           PARM.C='SOURCE RENT XREF MARGINS(1,72) OPTFILE(DD:CCOPTS)',
//
           PARM.LKED='MAP,RENT,REUS,AMODE=31,RMODE=ANY'
B DD DSN=DSN!!0.DBRMLIB.DATA(DSN8DLPL),
//PC.DBRMLIB
                DISP=SHR
//PC.SYSLIB
                DD DSN=DSN!!0.SRCLIB.DATA,
                DISP=SHR
//PC.SYSIN
                DD DSN=DSN!!0.SDSNSAMP(DSN8DLPL),
                DISP=SHR
```

```
//LKED.SYSLMOD DD DSN=DSN!!O.RUNLIB.LOAD(DSN8DLPL),
               DISP=SHR
//LKED.SYSIN
               DD *
INCLUDE SYSLIB(DSNELI)
NAME DSN8DLPL(R)
//*
           STEP 2: PREPARE SAMPLE LOB TABLE VALIDATOR
//PH071S02 EXEC DSNHC, MEM=DSN8DLTC, COND=(4, LT)
           PARM.PC=('HOST(C),CCSID(1047),MARGINS(1,72),STDSQL(NO)',
               SOURCE, XREF)
//
           PARM.C='SOURCE RENT XREF MARGINS(1,72) OPTFILE(DD:CCOPTS)',
           PARM.LKED='MAP, RENT, REUS, AMODE=31, RMODE=ANY'
               DD DSN=DSN!!O.DBRMLIB.DATA(DSN8DLTC),
//PC.DBRMLIB
               DTSP=SHR
//PC.SYSLIB
               DD DSN=DSN!!0.SRCLIB.DATA,
               DISP=SHR
//PC.SYSIN
               DD DSN=DSN!!0.SDSNSAMP(DSN8DLTC),
               DTSP=SHR
//LKED.SYSLMOD DD DSN=DSN!!O.RUNLIB.LOAD(DSN8DLTC),
               DISP=SHR
//LKED.SYSIN
               DD *
INCLUDE SYSLIB(DSNELI)
NAME DSN8DLTC(R)
           STEP 3: BIND PACKAGES AND PLANS FOR DSN8DLPL AND DSN8DLTC
//*
//PH071S03 EXEC PGM=IKJEFT01,COND=(4,LT)
//DBRMLIB DD DSN=DSN!!O.DBRMLIB.DATA,DISP=SHR
//SYSTSPRT DD
               SYSOUT=*
//SYSPRINT DD
               SYSOUT=*
//CEEDUMP DD
               SYSOUT=*
//SYSUDUMP DD
               SYSOUT=*
//SYSOUT
          DD
               SYSOUT=*
//REPORT
           DD SYSOUT=*
//SYSIN
           DD
SET CURRENT SQLID = 'SYSADM';
GRANT BIND, EXECUTE ON PLAN DSN8LC!!, DSN8LL!!
  TO PUBLIC
//SYSTSIN DD
DSN SYSTEM(DSN)
 BIND PACKAGE (DSN8LL!!) MEMBER(DSN8DLPL) APPLCOMPAT(V!!R1) +
       QUALIFIER(DSN8!!0)
       ACT(REP) ISO(CS) CURRENTDATA(YES) ENCODING(EBCDIC)
 BIND PLAN(DSN8LL!!) PKLIST(DSN8LL!!.*)
       ACTION(REPLACE) RETAIN +
       ISO(CS) CURRENTDATA(YES) ENCODING(EBCDIC) SQLRULES(DB2)
 BIND PACKAGE (DSN8LC!!) MEMBER(DSN8DLTC) APPLCOMPAT(V!!R1) +
       QUALIFIER (DSN8!!0)
       ACT(REP) ISO(CS) CURRENTDATA(YES) ENCODING(EBCDIC)
 BIND PLAN(DSN8LC!!) PKLIST(DSN8LC!!.*)
       ACTION(REPLACE) RETAIN +
       ISO(CS) CURRENTDATA(YES) ENCODING(EBCDIC) SQLRULES(DB2)
 RUN
      PROGRAM(DSNTIAD) PLAN(DSNTIA!!) -
       LIB('DSN!!0.RUNLIB.LOAD')
END
//*
//*
           STEP 4: LOAD SAMPLE EMPLOYEE PHOTO IMAGES
//*
//PH071S04 EXEC PGM=IKJEFT01,COND=(4,LT),DYNAMNBR=20
//SYSTSPRT DD
               SYSOUT=*
//SYSPRINT DD
               SYSOUT=*
//CEEDUMP DD
               SYSOUT=*
//SYSABEND DD
               SYSOUT=*
//SYSUDUMP DD
               SYSOUT=*
//SYSOUT
          DD SYSOUT=*
//SYSTSIN
          DD
DSN SYSTEM(DSN)
RUN PROGRAM (DSN8DLPL) PLAN (DSN8LL!!) -
    LIB('DSN!!O.RUNLIB.LOAD')
END
//PSEGINOO DD
               DSN=DSN!!0.SDSNIVPD(DSN8P130),DISP=SHR
               DSN=DSN!!0.SDSNIVPD(DSN8B130),DISP=SHR
//BMPIN00 DD
               DSN=DSN!!0.SDSNIVPD(DSN8P140),DISP=SHR
//PSEGIN01 DD
//BMPIN01 DD
               DSN=DSN!!0.SDSNIVPD(DSN8B140),DISP=SHR
//PSEGIN02 DD
               DSN=DSN!!0.SDSNIVPD(DSN8P150),DISP=SHR
               DSN=DSN!!0.SDSNIVPD(DSN8B150),DISP=SHR
//BMPINO2 DD
               DSN=DSN!!0.SDSNIVPD(DSN8P190),DISP=SHR
//PSEGIN03 DD
//BMPIN03 DD
               DSN=DSN!!0.SDSNIVPD(DSN8B190),DISP=SHR
```

```
//*
           STEP 5: VERIFY THE CONTENTS OF THE SAMPLE LOB TABLE
//PH071S05 EXEC PGM=IKJEFT01,COND=(4,LT),DYNAMNBR=20
//SYSTSPRT DD
               SYSOUT=*
//SYSPRINT DD
               SYSOUT=*
//CEEDUMP DD
               SYSOUT=*
//SYSABEND DD
               SYSOUT=*
//SYSUDUMP DD
               SYSOUT=*
//SYSOUT
           DD SYSOUT=*
//SYSTSIN
           חח
 DSN SYSTEM(DSN)
 RUN PROGRAM(DSN8DLTC) PLAN(DSN8LC!!)
 END
//PSEGINOO DD
               DSN=DSN!!0.SDSNIVPD(DSN8P130),DISP=SHR
//BMPIN00 DD
               DSN=DSN!!0.SDSNIVPD(DSN8B130),DISP=SHR
//RESUME00 DD
               DSN=DSN!!0.SDSNIVPD(DSN8R130),DISP=SHR
               DSN=DSN!!0.SDSNIVPD(DSN8P140),DISP=SHR
//PSEGIN01 DD
               DSN=DSN!!0.SDSNIVPD(DSN8B140),DISP=SHR
DSN=DSN!!0.SDSNIVPD(DSN8R140),DISP=SHR
//BMPIN01 DD
//RESUME01 DD
//PSEGIN02 DD
               DSN=DSN!!0.SDSNIVPD(DSN8P150),DISP=SHR
//BMPIN02 DD
               DSN=DSN!!0.SDSNIVPD(DSN8B150),DISP=SHR
//RESUME02 DD
               DSN=DSN!!0.SDSNIVPD(DSN8R150),DISP=SHR
               DSN=DSN!!0.SDSNIVPD(DSN8P190),DISP=SHR
//PSEGIN03 DD
               DSN=DSN!!0.SDSNIVPD(DSN8B190),DISP=SHR
//RMPTN03 DD
//RESUME03 DD
               DSN=DSN!!0.SDSNIVPD(DSN8R190),DISP=SHR
```

"Sample applications in TSO" on page 1031

A set of Db2 sample applications run in the TSO environment.

## **DSNTEJ73**

PREPARES AND RUNS THE FOLLOWING PROGRAMS IN SUPPORT OF THE Db2 LOB SAMPLE C APPLICATION.

```
//***************************
//* NAME = DSNTEJ73
//*
     DESCRIPTIVE NAME = DB2 SAMPLE APPLICATION
                        PHASE 7
//*
//*
                        SAMPLE APPLICATIONS: VIEW, MANIPULATE CLOB DATA
                        C LANGUAGE
//*
//*
//*
       LICENSED MATERIALS - PROPERTY OF IBM
       5650-DB2
//*
//*
       (C) COPYRIGHT 1982, 2016 IBM CORP. ALL RIGHTS RESERVED.
//*
       STATUS = VERSION 12
     FUNCTION = PREPARES AND RUNS THE FOLLOWING PROGRAMS IN SUPPORT
                OF THE DB2 LOB SAMPLE C APPLICATION:
//*
//*
                   DSN8SDM: CAF CONNECTION MANAGER (C LANGUAGE),
//*
                            TO INVOKE THE DB2 SAMPLE APPLICATIONS MENU
                            UNDER ISPF AND TO MANAGE INVOKATION OF THE DB2 SAMPLE APPLICATION PROGRAMS, INCLUDING
//*
//*
                            THE LOB SAMPLE RESUME AND PHOTO IMAGE
                            VIEWERS.
                - DSN8DLRV: EXTRACTS A SPECIFIED EMPLOYEE'S RESUME IN
                            CLOB FORMAT FROM DSN8!!O.EMP_PHOTO_RESUME.
                            DB2 LOB LOCATOR FUNCTIONS ARE USED TO PARSE
                            DATA FROM CLOB FORMAT INTO ISPF FIELDS AND THE RESULT IS DISPLAYED TO THE USER.
//*
    CHANGE ACTIVITY =
//*
      08/18/2014 Single-phase migration
                                                     s21938 inst1 s21938
//***********************
//JOBLIB DD DSN=DSN!!0.SDSNEXIT,DISP=SHR
          DD
             DSN=DSN!!0.SDSNLOAD,DISP=SHR
//
            DSN=CEE.V!R!M!.SCEERUN,DISP=SHR
//
//*
          DD DSN=DSN!!0.RUNLIB.LOAD, DISP=SHR
          STEP 1: PREPARE SAMPLE CALL ATTACH CONTROLLER
//*
//PH073S01 EXEC DSNHC, MEM=DSN8SDM, COND=(4, LT)
           PARM.PC=('HOST(C),CCSID(1047),MARGINS(1,72),STDSQL(NO)',
               SOURCE, XREF),
```

```
PARM.C='SOURCE RENT XREF MARGINS(1,72) OPTFILE(DD:CCOPTS)',
           PARM.LKED='MAP, RENT, REUS, AMODE=31, RMODE=ANY'
//PC.DBRMLIB
               DD DSN=DSN!!0.DBRMLIB.DATA(DSN8SDM),
               DISP=SHR
//PC.SYSLIB
               DD DSN=DSN!!0.SRCLIB.DATA,
               DISP=SHR
               DD DSN=DSN!!0.SDSNSAMP(DSN8SDM),
//PC.SYSIN
               DISP=SHR
//LKED.SYSLMOD DD DSN=DSN!!O.RUNLIB.LOAD(DSN8SDM),
               DISP=SHR
//LKED.SYSIN
               DD *
INCLUDE SYSLIB(DSNALI)
NAME DSN8SDM(R)
//*
//*
//*
           STEP 2: PREPARE EMPLOYEE RESUME VIEWER (ISPF)
//PH073S02 EXEC DSNHC, MEM=DSN8DLRV, COND=(4, LT)
          PARM.PC=('HOST(C),CCSID(1047),MARGINS(1,72),STDSQL(NO)',
               SOURCE, XREF)
           PARM.C='SOURCE RENT XREF MARGINS(1,72) OPTFILE(DD:CCOPTS)',
           PARM.LKED='MAP, RENT, REUS, AMODE=31, RMODE=ANY'
//PC.DBRMLIB
               DD DSN=DSN!!O.DBRMLIB.DATA(DSN8DLRV),
               DISP=SHR
//PC.SYSLIB
               DD DSN=DSN!!0.SRCLIB.DATA,
               DISP=SHR
//PC.SYSIN
               DD DSN=DSN!!0.SDSNSAMP(DSN8DLRV),
               DISP=SHR
//LKED.SYSLMOD DD DSN=DSN!!O.RUNLIB.LOAD(DSN8DLRV),
               DISP=SHR
//LKED.SYSIN
               DD *
INCLUDE SYSLIB(DSNALI)
NAME DSN8DLRV(R)
//*
           STEP 3: BIND PACKAGE AND PLAN FOR THE RESUME VIEWER
//PH073S03 EXEC PGM=IKJEFT01,COND=(4,LT)
//DBRMLIB DD DSN=DSN!!O.DBRMLIB.DATA,DISP=SHR
//SYSTSPRT DD
               SYSOUT=*
//SYSPRINT DD
               SYSOUT=*
//CEEDUMP DD
               SYSOUT=*
//SYSUDUMP DD
               SYSOUT=*
         DD
               SYSOUT=*
//SYSOUT
//REPORT
           DD
              SYSOUT=*
//SYSTSIN DD
DSN SYSTEM(DSN)
 BIND PACKAGE (DSN8LR!!) APPLCOMPAT(V!!R1) +
       MEMBER (DSN8DLRV)
       QUALIFIER(DSN8!!0)
       ACT(REP) ISO(CS) CURRENTDATA(YES) ENCODING(EBCDIC)
 BIND PLAN (DSN8LR!!)
      PKLIST(DSN8LR!!.*) -
ACTION(REPLACE) RETAIN +
       ISO(CS) CURRENTDATA(YES) ENCODING(EBCDIC) SQLRULES(DB2)
 RUN
      PROGRAM(DSNTIAD)
       PLAN(DSNTIA!!)
       LIB('DSN!!O.RUNLIB.LOAD')
FND
//SYSIN
           DD *
  SET CURRENT SQLID = 'SYSADM';
 GRANT EXECUTE, BIND ON PLAN DSN8LR!!
    TO PUBLIC:
```

"Sample applications in TSO" on page 1031

A set of Db2 cample applications run in the TSO or

A set of Db2 sample applications run in the TSO environment.

# **DSNTEJ75**

PREPARES AND RUNS THE FOLLOWING PROGRAM IN SUPPORT OF THE Db2 LOB SAMPLE C APPLICATION.

```
//*********************************
//* NAME = DSNTEJ75
//*
//* DESCRIPTIVE NAME = DB2 SAMPLE APPLICATION
//* PHASE 7
//* SAMPLE APPLICATIONS: VIEW, MANIPULATE BLOB DATA
//* C LANGUAGE
```

```
//*
//*
//*
       LICENSED MATERIALS - PROPERTY OF IBM
       5650-DB2
       (C) COPYRIGHT 1982, 2016 IBM CORP. ALL RIGHTS RESERVED.
//*
//*
       STATUS = VERSION 12
//*
//*
     FUNCTION = PREPARES AND RUNS THE FOLLOWING PROGRAM IN SUPPORT
                OF THE DB2 LOB SAMPLE C APPLICATION:
//*
//*
                - DSN8DLPV: EXTRACTS A SPECIFIED EMPLOYEE'S PSEG PHOTO IMAGE IN BLOB FORMAT FROM THE SMAPLE TABLE
//*
                             DSN8!!0.EMP PHOTO RESUME.
                                                         THE DATA IS
//*
//*
                             HANDED OFF TO GDDM FOR CONVERSION FOR CON-
                             VERSION AND DISPLAY.
    CHANGE ACTIVITY =
       08/18/2014 Single-phase migration
                                                       s21938_inst1 s21938
//*
//*********************************
//JOBLIB DD DSN=DSN!!0.SDSNEXIT,DISP=SHR
          DD
              DSN=DSN!!0.SDSNLOAD,DISP=SHR
//
//
          DD DSN=CEE.V!R!M!.SCEERUN,DISP=SHR
//
//*
          DD DSN=DSN!!0.RUNLIB.LOAD,DISP=SHR
//*
           STEP 1: PREPARE EMPLOYEE PHOTO VIEWER (GDDM)
//PH075S01 EXEC DSNHC, MEM=DSN8DLPV, COND=(4, LT)
           PARM.PC=('HOST(C),CCSID(1047),MARGINS(1,72),STDSQL(NO)',
               SOURCE, XREF)
           PARM.C='SOURCE RENT XREF MARGINS(1,72) OPTFILE(DD:CCOPTS)',
//
           PARM.LKED='MAP, RENT, REUS, AMODE=31, RMODE=ANY
//PC.DBRMLIB
               DD DSN=DSN!!O.DBRMLIB.DATA(DSN8DLPV),
               DISP=SHR
//PC.SYSLIB
               DD DSN=DSN!!0.SRCLIB.DATA,
               DISP=SHR
//PC.SYSIN
               DD DSN=DSN!!0.SDSNSAMP(DSN8DLPV),
               DISP=SHR
//LKED.SYSLMOD DD DSN=DSN!!O.RUNLIB.LOAD(DSN8DLPV),
               DISP=SHR
//LKED.SYSIN
               DD *
INCLUDE SYSLIB(ADMASRT)
INCLUDE SYSLIB(DSNTIAR)
INCLUDE SYSLIB(DSNALI)
NAME DSN8DLPV(R)
//*
//*
//*
           STEP 2: BIND PACKAGE AND PLAN FOR THE PHOTO VIEWER
//PH075S02 EXEC PGM=IKJEFT01,COND=(4,LT)
//DBRMLIB DD DSN=DSN!!O.DBRMLIB.DATA,DISP=SHR
//SYSTSPRT DD
               SYSOUT=*
//SYSPRINT DD
//CEEDUMP DD
               SYSOUT=*
               SYSOUT=*
//SYSUDUMP DD
               SYSOUT=*
//SYSOUT
           DD
               SYSOUT=*
//REPORT
           DD
               SYSOUT=*
//SYSTSIN DD
DSN SYSTEM(DSN)
 BIND PACKAGE (DSN8LP!!) APPLCOMPAT(V!!R1) +
       MEMBER (DSN8DLPV)
       QUALIFIER(DSN8!!0)
       ACT(REP) ISO(CS) CURRENTDATA(YES) ENCODING(EBCDIC)
 BIND PLAN(DSN8LP!!)
       PKLIST(DSN8LP!!.*)
       ACTION(REPLACE) RETAIN +
       ISO(CS) CURRENTDATA(YES) ENCODING(EBCDIC) SQLRULES(DB2)
 RUN PROGRAM(DSNTIAD) -
       PLAN(DSNTIA!!)
       LIB('DSN!!O.RUNLIB.LOAD')
//SYSIN DD
SET CURRENT SQLID = 'SYSADM'
GRANT EXECUTE ON PLAN DSN8LP!!
   TO PUBLIC;
```

"Sample applications in TSO" on page 1031

A set of Db2 sample applications run in the TSO environment.

# Sample applications in IMS

A set of Db2 sample applications run in the IMS environment.

Table 185. Sample Db2 applications for IMS

| Application  | Program name                  | JCL member name | Description                                                                                              |
|--------------|-------------------------------|-----------------|----------------------------------------------------------------------------------------------------|
| Organization | DSN8IC0<br>DSN8IC1<br>DSN8IC2 | DSNTEJ4C        | IMS COBOL Organization<br>Application                                                                    |
| Organization | DSN8IP0<br>DSN8IP1<br>DSN8IP2 | DSNTEJ4P        | IMS PL/I Organization<br>Application                                                                     |
| Project      | DSN8IP6<br>DSN8IP7<br>DSN8IP8 | DSNTEJ4P        | IMS PL/I Project<br>Application                                                                          |
| Phone        | DSN8IP3                       | DSNTEJ4P        | IMS PL/I Phone Application. This program lists employee telephone numbers and updates them if requested. |

#### Related reference

Data sets that the precompiler uses

When you invoke the precompiler you need to provide data sets that contain input for the precompiler, such as the host programming statements and SQL statements. You also need to provide data sets where the precompiler can store its output, such as the modified source code and diagnostics messages.

### DSN8ICO

THIS MODULE RECEIVES AN INPUT MESSAGE AND DEFORMATS IT, CALLS DSN8IC1, FORMATS OUTPUT MESSAGE AND SENDS IT.

```
IDENTIFICATION DIVISION.
                                                                     00010000
                                                                    00012000
PROGRAM-ID. DSN8ICO.
                                                                    00014000
                                                                    00016000
****** DSN8ICO - IMS SUBSYSTEM INTERFACE MODULE - COBOL ****** 00018000
                                                                  * 00020000
   MODULE NAME = DSN8ICO
                                                                  * 00030000
                                                                  * 00040000
   DESCRIPTIVE NAME = DB2 SAMPLE APPLICATION
                                                                  * 00050000
                       SUBSYSTEM INTERFACE MODULE
                                                                  * 00060000
                       IMS
                                                                  * 00070000
                       COBOL
                                                                  * 00080000
                       ORGANIZATION APPLICATION
                                                                  * 00090000
                                                                  * 00100000
*LICENSED MATERIALS - PROPERTY OF IBM
                                                                  * 00110000
                                                                  * 00116000
*5615-DB2
*(C) COPYRIGHT 1996, 2013 IBM CORP. ALL RIGHTS RESERVED.
                                                                  * 00125000
                                                                  * 00126000
*STATUS = VERSION 11
                                                                  * 00128001
                                                                  * 00130000
    FUNCTION = THIS MODULE RECEIVES AN INPUT MESSAGE AND
                                                                  * 00160000
               DEFORMATS IT, CALLS DSN8IC1,
FORMATS OUTPUT MESSAGE AND SENDS IT.
                                                                  * 00170000
                                                                  * 00180000
                                                                  * 00190000
   NOTES = NONE
                                                                   * 00200000
```

```
* 00210000
MODULE TYPE =
                                                                 * 00220000
    PROCESSOR = DB2 PREPROCESSOR, COBOL COMPILER MODULE SIZE = SEE LINKEDIT
                                                                 * 00230000
                                                                 * 00240000
    ATTRIBUTES = REUSABLE
                                                                 * 00250000
                                                                 * 00260000
 ENTRY POINT = DSN8IC0
                                                                 * 00270000
    PURPOSE = SEE FUNCTION
                                                                 * 00280000
    LINKAGE = FROM IMS
                                                                 * 00290000
                                                                 * 00300000
    INPUT = PARAMETERS EXPLICITLY PASSED TO THIS FUNCTION:
                                                                 * 00310000
                                                                 * 00320000
            SYMBOLIC LABEL/NAME = DSN8ICGI
                                                                 * 00330000
            DESCRIPTION = IMS/VS MFS GENERAL MENU
                                                                 * 00340000
                                                                 * 00350000
            SYMBOLIC LABEL/NAME = DSN8ICDI
                                                                 * 00360000
            DESCRIPTION = IMS/VS MFS DETAIL MENU
                                                                 * 00370000
                                                                 * 00380000
   OUTPUT = PARAMETERS EXPLICITLY RETURNED:
                                                                 * 00390000
                                                                 * 00400000
            SYMBOLIC LABEL/NAME = DSN8ICGO
                                                                 * 00410000
            DESCRIPTION = IMS/VS MFS GENERAL MENU
                                                                * 00420000
                                                                 * 00430000
            SYMBOLIC LABEL/NAME = DSN8ICDO
                                                                * 00440000
            DESCRIPTION = IMS/VS MFS DETAIL MENU
                                                                 * 00450000
                                                                 * 00460000
EXIT-NORMAL = RETURN CODE 0 NORMAL COMPLETION
                                                                 * 00470000
                                                                 * 00480000
FXTT-FRROR =
                                                                 * 00490000
                                                                 * 00500000
    RETURN CODE = NONE
                                                                 * 00510000
                                                                 * 00520000
   ABEND CODES = NONE
                                                                 * 00530000
                                                                 * 00540000
    ERROR-MESSAGES =
                                                                 * 00550000
      DSN8064E - INVALID DL/I STC-CODE ON GU MSG
DSN8065E - INVALID DL/I STC-CODE ON ISRT MSG
                                                                 * 00560000
                                                                 * 00570000
                                                                 * 00580000
EXTERNAL REFERENCES =
                                                                 * 00590000
    ROUTINES/SERVICES = MODULE DSN8IC1
                                                                 * 00600000
                          MODULE CBLTDLI
                                                                 * 00610000
                          MODULE DSN8MCG
                                                                 * 00620000
   DATA-AREAS =
                                                                 * 00630000
      DSN8MCCA
                           - PARAMETER TO BE PASSED TO DSN8IC1* 00640000
                             CONTAINS TERMINAL INPUT AND * 00650000
                             OUTPUT AREAS.
                                                                 * 00660000
                                                                 * 00670000
   CONTROL-BLOCKS =
                                                                 * 00680000
       IN-MESSAGE
                           - MFS INPUT
                                                                 * 00690000
                                                                 * 00700000
                                                                 * 00710000
TABLES = NONE
                                                                 * 00720000
                                                                 * 00730000
CHANGE-ACTIVITY =
                                                                 * 00740000
   05/18/2012: SWITCH ARITHMETICS FROM COMP TO COMP-5 PM66408* 00750002
                                                                 * 00751000
                                                                 * 00760000
*PSEUDOCODE*
                                                                 * 00770000
                                                                 * 00780000
 PROCEDURE
                                                                 * 00790000
    DECLARATIONS.
                                                                 * 00800000
      ALLOCATE COBOL WORK AREA FOR COMMAREA.
                                                                 * 00810000
      INITIALIZATION.
                                                                 * 00820000
           PUT MODNAME 'DSN8ICGO' IN MODNAME FIELD.
                                                                 * 00830000
           PUT MODULE NAME 'DSN8ICO' IN AREA USED BY
                                                                 * 00840000
           ERROR-HANDLER.
                                                                 * 00850000
                                                                 * 00860000
   STEP1.
                                                                 * 00870000
    CALL DLI GU INPUT MESSAGE.
                                                                 * 00880000
   IF STATUS CODE NOT OK THEN SEND ERROR MESSAGE AND
                                                                 * 00890000
       STOP PROGRAM.
                                                                 * 00900000
                                                                 * 00910000
   IF SCREEN CLEARED/UNFORMATTED , MOVE '00' TO PFKIN.
                                                                 * 00920000
       MOVE INPUT MESSAGE FIELDS TO CORRESPONDING
                                                                 * 00930000
            INAREA FIELDS IN COMPARM.
                                                                 * 00940000
       CALL DSN8IC1 (COMMAREA)
                                                                 * 00950000
       MOVE OUTAREA FIELDS IN PCONVSTA TO CORRESPONDING
                                                                 * 00960000
       OUTPUT MESSAGE FIELDS. * 00970000

IF LASTSCR 'DSN8001' MOVE 'DSN8ICGO' TO MODNAME FIELD * 00980000

ELSE MOVE 'DSN8ICDO' TO MODNAME FIELD. * 009900000
                                                                 * 01000000
    CALL DLI ISRT OUTPUT MESSAGE.
                                                                 * 01010000
```

```
IF STATUS CODE NOT OK THEN SEND ERROR MESSAGE AND
                                                       * 01020000
                                                        * 01030000
                                                       * 01040000
                                                       * 01050000
                                                       * 01060000
***********
                                             ********** 01070000
                                                         01080000
ENVIRONMENT DIVISION.
                                                         01130000
                                                         01140000
                                                         01150000
DATA DIVISION.
                                                         01160000
                                                         01170000
                                                         01180000
WORKING-STORAGE SECTION.
**********************
                                                         01190000
   DECLARATION FOR PASSING INPUT/OUTPUT DATA BETWEEN THE *
                                                         01200000
    SUBSYSTEM DEPENDENT MODULE IMS/DLI AND SQL1 AND SQL2
                                                         01210000
                                                         01220000
*******************
                                                         01230000
    COMMAREA
                                                         01240000
    EXEC SQL INCLUDE DSN8MCCA END-EXEC.
                                                         01250000
                                                         01260000
*******************
      DECLARATION FOR INPUT: MIDNAME DSN8ICGI/DSN8ICDI *
                                                         01270000
******************
                                                         01280000
                                                         01290000
01
    IN-MESSAGE.
                                                         01300000
                      PIC S9(3) COMP-5.
                                                         01310000
     02 LL
                      PIC X.
     02 Z1
                                                         01320000
     02 Z2
                      PIC X.
                                                         01330000
     02 TC-CODE
                      PIC X(7).
                                                         01340000
     02 IN-PUT.
                                                         01350000
       03 MAJSYS
                   PIC X.
                                                         01360000
       03 ACTION
                   PIC X.
                                                         01370000
       03 OBJFLD
                   PIC X(2).
                                                         01380000
                   PIC X(2).
       03 SRCH
                                                         01390000
       03 PFKIN
                   PIC X(2).
                                                         01400000
       03 DATAIN
                   PIC X(60).
                                                         01410000
                   PIC X(40) OCCURS 15.
       03 TRANDATA
                                                         01420000
                                                         01430000
     02 IN-PUTO REDEFINES IN-PUT PIC X(668).
                                                         01440000
                                                         01450000
      DECLARATION FOR OUTPUT: MODNAME DSN8ICGO/DSN8ICDO *
                                                         01460000
                                                         01470000
**********************
                                                         01480000
01
     OUT-MESSAGE.
                                                         01490000
     02 LL
                      PIC S9(3) COMP-5.
                                                         01500000
     02 ZZ
                      PIC S9(3) COMP-5 VALUE +0.
                                                         01510000
     02 OUTPUTAREA.
                                                         01520000
                   PIC X.
       03 MAJSYS
                                                         01530000
       03 ACTION
                   PIC X.
                                                         01540000
       03 OBJFLD
                   PIC X(2).
                                                         01550000
       03 SRCH
                   PIC X(2).
                                                         01560000
       03 DATAOUT
                   PIC X(60).
                                                         01570000
       03 HTITLE
                   PIC X(50).
                                                         01580000
       03 DESC2
                   PIC X(50).
                                                         01590000
       03 DESC3
                   PIC X(50).
                                                         01600000
                   PIC X(50).
       03 DESC4
                                                         01610000
       03 MSG.
                                                         01620000
          05 STC
                   PIC X(4)
                                                         01630000
          05 MSGTEXT PIC X(75).
PFKTEXT PIC X(79).
                                                         01640000
       03 PFKTEXT
                                                         01650000
       03 OUTPUTO
                   OCCURS 15.
                                                         01660000
          05 LINEO
                   PIC X(79).
                                                         01670000
                                                         01680000
     02 OUTPUTAREAO REDEFINES OUTPUTAREA PIC X(1609).
                                                         01690000
***************
                                                         01700000
* FIELDS SENT TO MESSAGE ROUTINE
                                                         01710000
********************
                                                         01720000
01 MSGCODE
                      PIC X(04).
                                                         01730000
                                                         01740000
01 OUTMSG
                     PIC X(69).
                                                         01750000
                                                         01760000
******************
              DECLARATION FOR PGM-LOGIC
                                                         01770000
                                                         01780000
                                                         01790000
77
   GU-FKT
                      PIC X(4) VALUE 'GU
                                                         01800000
                      PIC X(4) VALUE 'ISRT'.
PIC X(4) VALUE 'CHNG'.
PIC X(4) VALUE 'ROLL'.
    ISRT-FKT
77
                                                         01810000
77
    CHNG-FKT
                                                         01820000
                                                         01830000
   ROLL-FKT
                                                         01840000
77 MODNAME
                      PIC X(8).
                                                         01850000
******************
                                                         01860000
  LINKAGE SECTION
                                                         01870000
```

```
********************
                                                           01880000
LINKAGE SECTION.
                                                            01890000
********************
                                                           01900000
       DECLARATION FOR IO / ALTPCB
                                                           01910000
**********************
                                                           01920000
                                                            01930000
                                                            01940000
    02 IOLTERM
                       PIC X(8).
                                                           01950000
                       PIC X(2).
    02 FILLER
                                                           01960000
                       PIC X(2).
                                                           01970000
    02 STC-CODE
    02 CDATE
                       PIC X(4).
                                                           01980000
    02 CTIME
                       PIC X(4).
                                                           01990000
                       PIC X(4).
PIC X(8).
    02 SEQNUM
                                                           02000000
    02 MOD-NAME
                                                           02010000
    02 USERID
                       PIC X(8).
                                                           02020000
                                                           02030000
    ALTPCB.
                                                           02040000
                       PIC X(8). PIC X(2).
    02 ALTLTERM
                                                           02050000
    02 FILLER
                                                           02060000
    02 STC-CODE
                       PIC X(2).
                                                           02070000
                                                            02080000
PROCEDURE DIVISION.
                                                            02090000
                                                            02100000
                                                           02110000
    ENTRY 'DLITCBL' USING IOPCB ALTPCB.
                                                           02120000
*****************
                                                           02130000
        ALLOCATE COBOL WORK AREA /INITIALIZATIONS
                                                           02140000
                                                           02150000
********************
                                                           02160000
CSTART.
                                                           02170000
    MOVE SPACES
                  TO COMMAREA.
                                                           02180000
    MOVE SPACES TO COMMAREA.
MOVE SPACES TO IN-MESSAGE.
                                                           02190000
    MOVE 'DSN8ICGO' TO MODNAME.
MOVE 'DSN8ICO' TO MAJOR IN DSN8-MODULE-NAME.
                                                           02200000
                                                           02210000
    MOVE 'O'
            TO MAJSYS IN OUTAREA.
                                                           02220000
                  TO EXITCODE.
                                                           02230000
    MOVE +1613
                  TO LL IN OUT-MESSAGE.
                                                           02240000
                                                           02250000
                                                           02260000
********************
     CALL DL1 GU INPUT MESSAGE
                                                           02270000
     PRINT ERROR MESSAGE IF STATUS CODE NOT OK
                                                           02280000
                                                           02290000
**********************
                                                            02300000
                                     **CALL DL1 GU
                                                           02310000
    CALL 'CBLTDLI'
                                                           02320000
    USING GU-FKT IOPCB IN-MESSAGE.
                                                           02330000
                                                           02340000
                                     **FRROR?
                                                            02350000
    IF STC-CODE IN IOPCB NOT = ' '
THEN MOVE '064E' TO MSGCODE
                                                           02360000
                                                           02370000
           CALL 'DSN8MCG' USING MAJOR MSGCODE OUTMSG
                                                           02380000
           MOVE OUTMSG TO MSGTEXT IN OUTPUTAREA
                                                           02390000
           MOVE STC-CODE IN IOPCB TO STC IN OUTPUTAREA
                                                            02400000
           GO TO CSEND.
                                                            02410000
                                                           02420000
                                                           02430000
********************
    CLEARED AND UNFORMATTED SCREEN?
                                                           02440000
   *********************
                                                            02450000
                                                            02460000
    IF Z2 = LOW-VALUE
                                                           02470000
       THEN MOVE '00' TO PFKIN IN INAREA.
MOVE IOLTERM IN IOPCB TO TRMID IN CONVID.
                                                           02480000
                                                           02490000
       MOVE USERID IN IOPCB TO USERID IN CONVID.
                                                            02500000
                                                           02510000
                                    **MOVE INPUT MESSAGE
                                                           02520000
                                    **FIELDS TO INAREA FIELDS 02530000
       MOVE IN-PUTO TO INAREAO.
                                                           02540000
       MOVE 'O'
                     TO MAJSYS IN INAREA.
                                                            02550000
                                                           02560000
    CALL 'DSN8IC1' USING COMMAREA.
                                                           02570000
                                                           02580000
                                     **MOVE OUTAREA FIELDS TO 02590000
                                     **OUTPUT MESSAGE FIELDS
                                                           02600000
       MOVE OUTAREAO TO OUTPUTAREAO.
                                                            02610000
                                                           02620000
    IF LASTSCR = 'DSN8002'
                                                           02630000
       THEN MOVE 'DSN8ICDO' TO MODNAME
                                                           02640000
       ELSE MOVE 'DSN8ICGO' TO MODNAME.
                                                            02650000
                                                            02660000
                                                           02670000
  *********************
   CALL DL ISRT OUTPUT MESSAGE
                                                           02680000
   PRINT ERROR MESSAGE IF STATUS CODE NOT OK
                                                           02690000
```

```
*******************
                                                                02710000
CSEND.
                                                                02720000
                                                                02730000
                                            **CALL DI1 TSRT
                                                                02740000
    CALL 'CBLTDLI'
                                                                02750000
    USING ISRT-FKT IOPCB OUT-MESSAGE MODNAME.
                                                                02760000
                                                                02770000
                                            **STATUS CODE OK
                                                                02780000
    IF STC-CODE IN IOPCB = ' ' THEN GO TO CEND.
                                                                02790000
                                                                02800000
                                          **STATUS CODE NOT OK 02810000
                                          **PRINT ERROR MESSAGE 02820000
       MOVE '065E' TO MSGCODE.
                                                                02830000
       CALL 'DSN8MCG' USING MAJOR MSGCODE OUTMSG.
                                                                02840000
       MOVE OUTMSG TO MSGTEXT IN OUTPUTAREA.
                                                                02850000
                                                                02860000
       MOVE STC-CODE IN IOPCB TO STC
                                        IN OUTPUTAREA.
                                                                02870000
                                                                02880000
                                            **CALL DL1 CHNG
                                                                02890000
    CALL 'CBLTDLI'
                                                                02900000
    USING CHNG-FKT ALTPCB IOLTERM.
                                                                02910000
                                                                02920000
                                            **ERROR?
                                                                02930000
    IF STC-CODE IN ALTPCB NOT = ' ' THEN
                                                                02940000
                                                                02950000
        GO TO CSEND1.
                                                                02960000
                                            **CALL DL1 ISRT
                                                                02970000
    CALL 'CBLTDLI'
                                                                02980000
    USING ISRT-FKT IOPCB OUT-MESSAGE MODNAME.
                                                                02990000
                                                                03000000
                                            **PERFORM ROLLBACK
                                                                03010000
CSEND1.
                                                                03020000
    CALL 'CBLTDLI' USING ROLL-FKT.
                                                                03030000
                                                                03040000
                                           **RETURN
                                                                03050000
CEND.
                                                                03060000
    GOBACK.
                                                                03070000
                                                                03071000
```

"Sample applications in IMS" on page 1351
A set of Db2 sample applications run in the IMS environment.

## DSN8IC1

THIS MODULE RETRIEVES THE ROW CONTAINING INFORMATION ON THE CURRENT CONVERSATION, VALIDATES SELECTION CRITERIA, AND ISSUES MESSAGES TO COMPLETE THE ACTION, OBJECT, AND SEARCH CRITERIA.

```
IDENTIFICATION DIVISION.
PROGRAM-ID. DSN8IC1.
****** DSN8IC1 - SQL 1 MAINLINE FOR IMS - COBOL ********
   MODULE NAME = DSN8IC1
    DESCRIPTIVE NAME = DB2 SAMPLE APPLICATION
                        SQL 1 MAINLINE
                        IMS
                        COBOL
*COPYRIGHT = 5615-DB2 (C) COPYRIGHT IBM CORP 1982, 2013
*REFER TO COPYRIGHT INSTRUCTIONS FORM NUMBER G120-2083
*STATUS = VERSION 11
    FUNCTION = THIS MODULE RETRIEVES THE ROW CONTAINING
               INFORMATION ON THE CURRENT CONVERSATION,
               VALIDATES SELECTION CRITERIA, AND ISSUES MESSAGES TO COMPLETE THE ACTION, OBJECT,
               AND SEARCH CRITERIA.
    NOTES = NONE
    MODULE TYPE =
```

```
PROCESSOR = DB2 PRECOMPILER, COBOL COMPILER
      MODULE SIZE = SEE LINKEDIT
      ATTRIBUTES = REUSABLE
   ENTRY POINT = DSN8IC1
      PURPOSE = SEE FUNCTION
      LINKAGE = CALLED BY DSN8IC0
      INPUT = PARAMETERS EXPLICITLY PASSED TO THIS FUNCTION:
               SYMBOLIC LABEL/NAME = COMMPTR
                                   = POINTER TO COMMAREA
               SYMBOLIC LABEL/NAME = INAREA
                                   = USER INPUT
               DESCRIPTION
               SYMBOLIC LABEL/NAME = PFKIN
               DESCRIPTION
                               = 00/01/02/03/07/08/10/11
      OUTPUT = PARAMETERS EXPLICITLY RETURNED:
               SYMBOLIC LABEL/NAME = OUTAREA
                              = GENERAL MENU OR SECONDARY
               DESCRIPTION
                                      SELECTION MENU
               SYMBOLIC LABEL/NAME = LASTSCR
               DESCRIPTION = DSN8001/DSN8002
   EXIT-NORMAL = DSN8IC0
   EXIT-ERROR = DSN8IC0
      RETURN CODE = NONE
      ABEND CODES = NONE
      ERROR-MESSAGES = NONE
   EXTERNAL REFERENCES =
      ROUTINES/SERVICES =
       DSN8IC2
       DSN8MCG
       DSNTIAR
      DATA-AREAS =
       DSN8MCCA
                          - COBOL STRUCTURE FOR COMMAREA
       DSN8MCC2
                          - COMMAREA PART 2
                          - VCONA TABLE DCL & PCONA DCLGEN
       DSN8MCCS
       DSN8MCOV
                          - VOPTVAL TABLE DCL & POPTVAL DCLGEN
       DSN8MCV0
                          - VALIDATION CURSORS
       DSN8MCXX
                          - SQL ERROR HANDLING MODULE
       DSN8MC1 - SQL1 COMMON MODULE FOR IMS & CICS *
DSN8MC3 - DSN8MC5 - VALIDATION MODULES CALLED BY DSN8MC1*
      CONTROL-BLOCKS =
                          - SQL COMMUNICATION AREA
       SQLCA
   TABLES = NONE
   CHANGE-ACTIVITY = NONE
  *PSEUDOCODE*
     PROCEDURE
      INCLUDE DECLARATIONS.
      INCLUDE DSN8MC1.
      CC1EXIT: ( REFERENCED BY DSN8MC1 )
           RETURN.
      CC1CALL: ( REFERENCED BY DSN8MC1 )
CALL 'DSN8IC2' USING COMMAREA.
GO TO MC1SAVE. (LABEL IN DSN8MC1)
      INCLUDE VALIDATION MODULES.
     FND.
ENVIRONMENT DIVISION.
```

```
DATA DIVISION.
WORKING-STORAGE SECTION.
*******************
     * DECLARE FIELD SENT TO MESSAGE ROUTINE
     * DECLARE CONVERSATION STATUS
     * DECLARE MESSAGE TEXT
     * DECLARE OPTION VALIDATION
     * DECLARE COMMON AREA AND COMMON AREA PART 2
*********************
01 MSGCODE
                  PIC X(04).
01 OUTMSG
                  PIC X(69).
    EXEC SQL INCLUDE DSN8MCCS END-EXEC.
    EXEC SQL INCLUDE DSN8MCOV END-EXEC.
    EXEC SQL INCLUDE SQLCA END-EXEC.
    EXEC SQL INCLUDE DSN8MCC2 END-EXEC.
LINKAGE SECTION.
01 COMMAREA.
    EXEC SQL INCLUDE DSN8MCCA END-EXEC.
PROCEDURE DIVISION USING COMMAREA.
*******************
          **SQL ERROR HANDLING
****************
    EXEC SQL WHENEVER SQLERROR GO TO DB-ERROR END-EXEC EXEC SQL WHENEVER SQLWARNING GO TO DB-ERROR END-EXEC.
    MOVE 'DSN8IC1 ' TO MAJOR IN DSN8-MODULE-NAME.
******************
* FIND VALID OPTIONS FOR ACTION, OBJECT, SEARCH CRITERION*
  RETRIEVE CONVERSATION, VALIDATE, CALL SQL2
    EXEC SQL INCLUDE DSN8MCVO END-EXEC.
                                     **INCLUDE SQL1 MAIN
    EXEC SQL INCLUDE DSN8MC1 END-EXEC.
                                     **RETURN
CC1-EXIT.
    GOBACK.
* VALIDATE ACTION, OBJECT, SEARCH CRITERIA
* HANDLE ERRORS
*******************
CC1-CALL.
CALL 'DSN8IC2' USING COMMAREA.
    GO TO MC1-SAVE.
    EXEC SQL INCLUDE DSN8MC3 END-EXEC.
    EXEC SQL INCLUDE DSN8MC4 END-EXEC.
EXEC SQL INCLUDE DSN8MC5 END-EXEC.
    EXEC SQL INCLUDE DSN8MCXX END-EXEC.
    GOBACK.
```

"Sample applications in IMS" on page 1351

A set of Db2 sample applications run in the IMS environment.

# DSN8IC2

ROUTER FOR SECONDARY SELECTION AND/OR DETAIL PROCESSING CALLS SECONDARY SELECTION MODULES DSN8MCA DSN8MCM CALLS DETAIL MODULES DSN8MCD DSN8MCE DSN8MCF DSN8MCT DSN8MCV DSN8MCX DSN8MCZ CALLED BY DSN8IC1 (SQL1).

```
      IDENTIFICATION DIVISION.
      00010000

      *-----
      00020000
```

```
PROGRAM-ID. DSN8IC2.
                                                                    00030000
                                                                    00040000
***** DSN8IC2 - SQL 2 COMMON MODULE FOR IMS - COBOL *****
                                                                    00050000
                                                                    00060000
   MODULE NAME = DSN8TC2
                                                                    00070000
                                                                    00080000
    DESCRIPTIVE NAME = DB2 SAMPLE APPLICATION
                                                                    00090000
                       SQL 2 COMMON MODULE
                                                                    00100000
                       IMS
                                                                    00110000
                       COBOL
                                                                    00120000
                                                                    00130000
 LICENSED MATERIALS - PROPERTY OF IBM
                                                                    00132000
                                                                    00134000
*
 5615-DB2
  (C) COPYRIGHT 1995, 2013 IBM CORP. ALL RIGHTS RESERVED
                                                                    00137000
                                                                    00140000
 STATUS = VERSION 11
                                                                    00150000
                                                                    00200000
                                                                    00203000
                                                                    00206000
   FUNCTION = ROUTER FOR SECONDARY SELECTION AND/OR
                                                                    00210000
                           DETAIL PROCESSING
                                                                    00220000
               CALLS SECONDARY SELECTION MODULES
                                                                    00230000
                     DSN8MCA DSN8MCM
                                                                    00240000
               CALLS DETAIL MODULES
                                                                    00250000
                     DSN8MCD DSN8MCE DSN8MCF
                                                                    00260000
                     DSN8MCT DSN8MCV DSN8MCW DSN8MCX DSN8MCZ
                                                                    00270000
               CALLED BY DSN8IC1 (SQL1)
                                                                    00280000
                                                                    00290000
   NOTES = NONE
                                                                    00300000
                                                                    00310000
                                                                    00320000
   MODULE TYPE =
                                                                    00330000
       PROCESSOR = DB2 PRECOMPILER, COBOL COMPILER MODULE SIZE = SEE LINKEDIT
                                                                    00340000
                                                                    00350000
       ATTRIBUTES = REUSABLE
                                                                    00360000
                                                                    00370000
    ENTRY POINT = DSN8IC2
                                                                    00380000
       PURPOSE = SEE FUNCTION
                                                                    00390000
       LINKAGE = NONE
                                                                    00400000
       INPUT = POINTER TO COMMAREA (COMMUNICATION AREA)
                                                                    00410000
                                                                    00420000
               SYMBOLIC LABEL/NAME = COMMAREA
                                                                    00430000
               DESCRIPTION = COMMUNICATION AREA PASSED BETWEEN
                                                                    00440000
                              MODULES
                                                                    00450000
                                                                    00460000
       OUTPUT = POINTER TO COMMAREA (COMMUNICATION AREA)
                                                                    00470000
                                                                    00480000
               SYMBOLIC LABEL/NAME = COMMAREA
                                                                    00490000
               DESCRIPTION = COMMUNICATION AREA PASSED BETWEEN
                                                                    00500000
                                                                    00510000
                                                                    00520000
   EXIT-NORMAL =
                                                                    00530000
                                                                    00540000
    EXIT-ERROR = IF SQLERROR OR SQLWARNING, SQL WHENEVER
                                                                    00550000
                 CONDITION SPECIFIED IN DSN8IC2 WILL BE RAISED
                                                                    00560000
                 AND PROGRAM WILL GO TO THE LABEL DB-ERROR.
                                                                    00570000
                                                                    00580000
                                                                    00590000
       RETURN CODE = NONE
                                                                    00600000
                                                                    00610000
       ABEND CODES = NONE
                                                                    00620000
                                                                    00630000
       ERROR-MESSAGES =
                                                                    00640000
          DSN8062E-AN OBJECT WAS NOT SELECTED
                                                                    00650000
          DSN8066E-UNSUPPORTED PFK OR LOGIC ERROR
                                                                    00660000
          DSN8072E-INVALID SELECTION ON SECONDARY SCREEN
                                                                    00670000
                                                                    00680000
                                                                    00690000
    EXTERNAL REFERENCES =
                                                                    00700000
       ROUTINES/SERVICES = 10 MODULES LISTED ABOVE
                                                                    00710000
          DSN8MCG
                                 ERROR MESSAGE ROUTINE
                                                                    00720000
                                                                    00730000
       DATA-AREAS =
                                                                    00740000
          DSN8MCA
                                 SECONDARY SELECTION FOR
                                                                    00750000
                                 DEPARTMENT STRUCTURE DETAIL
          DSN8MCD
                                                                    00760000
          DSN8MCE
                                 DEPARTMENT DETAIL
                                                                    00770000
          DSN8MCF
                                 EMPLOYEE
                                            DETAIL
                                                                    00780000
                                                                    00790000
                                 ORGANIZATION
          DSN8MCAD
                                 DECLARE ADMINISTRATION DETAIL
                                                                    0080000
          DSN8MCAF
                                 CURSOR EMPLOYEE LIST
                                                                    00810000
                                 CURSOR ADMINISTRATION LIST
          DSN8MCAL
                                                                    00820000
          DSN8MCA2
                                 DECLARE ADMINISTRATION DETAIL
                                                                    00830000
```

```
DSN8MCC2
                                     SQL COMMON AREA PART 2
                                                                             00840000
            DSN8MCDA
                                     CURSOR ADMINISTRATION DETAIL
                                                                             00850000
            DSN8MCDH
                                     CURSOR FOR DISPLAY TEXT FROM
                                                                             00860000
                                     TDSPTXT TABLE
                                                                             00870000
                                - DECLARE DEPARTMENT
- DECLARE EMPLOYEE
            DSN8MCDP
                                                                             00880000
           DSN8MCEM
                                                                             00890000
            DSN8MCED
                                - DECLARE EMPLOYEE-DEPARTMENT
                                                                             00900000
                                - DECLARE DEPARTMENT MANAGER
           DSN8MCDM
                                                                             00910000
           DSN8MCAD
                                - DECLARE ADMINISTRATION DETAIL
                                                                             00920000
                                - DECLARE ADMINISTRATION DETAIL
- DECLARE OPTION VALIDATION
           DSN8MCA2
                                                                             00930000
            DSN8MCOV
                                                                             00940000
           DSN8MCDT
                                - DECLARE DISPLAY TEXT
                                                                             00950000
           DSN8MCCA
                                - SOL COMMON AREA
                                                                             00960000
                                                                             00970000
                                - ERROR HANDLER
           DSN8MCXX
                                                                             00980000
        CONTROL-BLOCKS =
                                                                             00990000
                                 - SQL COMMUNICATION AREA
           SQLCA
                                                                             01000000
                                                                             01010000
    TABLES = NONE
                                                                             01020000
                                                                             01030000
    CHANGE-ACTIVITY =
                                                                             01040000
     - ADD NEW VARIABLES FOR REFERENTIAL INTEGRITY
                                                                   V2R1
                                                                             01050000
                                                                             01060000
   *PSFUDOCODE*
                                                                             01070000
                                                                             01080000
* THIS MODULE DETERMINES WHICH SECONDARY SELECTION AND/OR
                                                                             01090000
* DETAIL MODULE(S) ARE TO BE CALLED FOR THE IMS/COBOL ENVIRONMENT 01100000
                                                                             01110000
* WHAT HAS HAPPENED SO FAR?....
                                                THE SUBSYSTEM
                                                                             01120000
* DEPENDENT MODULE (IMS,CICS) (SQL 0) HAS READ THE * INPUT SCREEN, FORMATTED THE INPUT, AND PASSED CONTROL
                                                                             01130000
                                                                             01140000
  TO SQL 1. SQL 1 PERFORMS VALIDATION ON THE SYSTEM DEPENDENT
                                                                             01150000
* FIELDS (MAJOR SYSTEM, ACTION, OBJECT, SEARCH CRITERIA). IF
* ALL SYSTEM FIELDS ARE VALID, SQL 1 PASSED CONTROL TO THIS
* MODULE. PASSED PARAMETERS CONSIST ONLY OF A POINTER WHICH
                                                                             01160000
                                                                             01170000
                                                                             01180000
  POINTS TO A COMMUNICATION CONTROL AREA USED TO COMMUNICATE BETWEEN SQL 0 , SQL 1, SQL 2, AND THE SECONDARY SELECTION
                                                                             01190000
                                                                             01200000
  AND DETAIL MODULES.
                                                                             01210000
                                                                             01220000
  01230000
                                                                             01240000
                                                                             01250000
* SUB PROCEDURES. ALL SQL CURSOR DEFINITIONS AND
* SQL 'INCLUDES' ARE DONE IN THIS PROCEDURE. ALL CURSOR HOST
* VARIABLES ARE DECLARED IN THIS PROCEDURE BECAUSE OF THE
                                                                             01260000
                                                                             01270000
                                                                             01280000
  RESTRICTION THAT CURSOR HOST VARIABLES MUST BE DECLARED BEFORE
                                                                             01290000
  THE CURSOR DEFINITION.
                                                                             01300000
                                                                             01310000
                                                                             01320000
      IF ANSWER TO DETAIL SCREEN & DETAIL PROCESSOR
                                                                             01330000
      IS NOT WILLING TO ACCEPT AN ANSWER THEN
                                                                             01340000
                        NEW REQUEST*
                                                                             01350000
                                                                             01360000
      ELSE
                                                                             01370000
              IF ANSWER TO A SECONDARY SELECTION THEN
                                                                             01380000
                        DETERMINE IF NEW REQUEST.
                                                                             01390000
                                                                             01400000
     CASE (NEW REQUEST)
                                                                             01410000
                                                                             01420000
              SUBCASE ('ADD')
                                                                             01430000
                       DETAIL PROCESSOR
                                                                             01440000
                       RETURN TO SQL 1
                                                                             01450000
              ENDSUB
                                                                             01460000
                                                                             01470000
              SUBCASE ('DISPLAY', 'ERASE', 'UPDATE')
                                                                             01480000
                       CALL SECONDARY SELECTION
                                                                             01490000
                       IF # OF POSSIBLE CHOICES IS ^= 1 THEN
                                                                             01500000
                               RETURN TO SQL 1
                                                                             01510000
                       ELSE
                                                                             01520000
                               CALL THE DETAIL PROCESSOR
                                                                             01530000
                               RETURN TO SQL 1.
                                                                             01540000
              ENDSUB
                                                                             01550000
                                                                             01560000
      ENDCASE
                                                                             01570000
                                                                             01580000
      IF ANSWER TO SECONDARY SELECTION AND A SELECTION HAS
                                                                             01590000
      ACTUALLY BEEN MADE THEN
                                                                             01600000
                    VALID SELECTION #?
                                                                             01610000
                    IF IT IS VALID THEN
                                                                             01620000
                           CALL DETAIL PROCESSOR
                                                                             01630000
                           RETURN TO SQL 1
                                                                             01640000
                    ELSE
                                                                             01650000
```

```
PRINT ERROR MSG
                                                                  01660000
                       RETURN TO SQL 1.
                                                                  01670000
                                                                  01680000
    IF ANSWER TO SECONDARY SELECTION THEN
                                                                  01690000
              CALL SECONDARY SELECTION
                                                                  01700000
              RETURN TO SQL 1.
                                                                  01710000
                                                                  01720000
   IF ANSWER TO DETAIL THEN
CALL DETAIL PROCESSOR
                                                                  01730000
                                                                  01740000
              RETURN TO SQL 1.
                                                                  01750000
                                                                  01760000
                                                                  01770000
                                                                  01780000
   *EXAMPLE- A ROW IS SUCCESSFULLY ADDED, THE OPERATOR RECEIVES 01790000
                                                                  01800000
    THE SUCCESSFULLY ADDED MESSAGE AND JUST HITS ENTER.
                                                                  01810000
                                                                  01820000
                                                                  01830000
ENVIRONMENT DIVISION.
                                                                  01840000
                                                                  01850000
                                                                  01860000
DATA DIVISION.
                                                                  01870000
                                                                  01880000
WORKING-STORAGE SECTION.
                                                                  01890000
                                                                  01900000
                                                                  01910000
************
  FIELD SENT TO MESSAGE ROUTINE
                                                                  01920000
                                                                  01930000
************
 01 MSGCODE PIC X(04).
                                                                  01940000
 01 OUTMSG
                          PIC X(69).
                                                                  01950000
                                                                  01960000
**********
                                                                  01970000
* NULL INDICATOR
                                                                  01980000
                                                                  01990000
**********
 01 NULLIND1 PIC S9(4) COMP-4.
01 NULLIND2 PIC S9(4) COMP-4.
                                                                  02000000
                                                                  02010000
                           PIC S9(4) COMP-4.
PIC S9(4) COMP-4.
 01 NULLIND3
                                                                  02020000
 01 NULLIND4
                                                                  02030000
 01 NULLIND5
                           PIC S9(4) COMP-4.
                                                                  02040000
  01 NULLARRY.
                                                                  02050000
     03 NULLARRY1 PIC S9(4) USAGE COMP OCCURS 13 TIMES.
                                                                  02060000
                                                                  02070000
    EXEC SQL INCLUDE SQLCA END-EXEC.
                                                                  02080000
                                                                  02090000
     EXEC SQL INCLUDE DSN8MCC2 END-EXEC.
                                                                  02100000
    EXEC SQL INCLUDE DSN8MCDP END-EXEC.
EXEC SQL INCLUDE DSN8MCEM END-EXEC.
                                                                  02110000
                                                                  02120000
     EXEC SQL INCLUDE DSN8MCDM END-EXEC.
                                                                  02130000
     EXEC SQL INCLUDE DSN8MCAD END-EXEC.
                                                                  02140000
     EXEC SQL INCLUDE DSN8MCA2 END-EXEC.
                                                                  02150000
    EXEC SQL INCLUDE DSN8MCOV END-EXEC.
EXEC SQL INCLUDE DSN8MCDT END-EXEC.
EXEC SQL INCLUDE DSN8MCED END-EXEC.
                                                                  02160000
                                                                  02170000
                                                                  02180000
                                                                  02190000
 01 CONSTRAINTS.
                                                                  02200000
     03 PARM-LENGTH PIC S9(4) COMP-4.
03 REF-CONSTRAINT PIC X(08).
                                                                  02210000
                                                                  02220000
                   PIC X(62).
INT PIC X(08) VALUE 'RDE
      03 FILLER
                                                                  02230000
  01 MGRNO-CONSTRAINT
                                                                  02240000
                                                                  02250000
LINKAGE SECTION.
                                                                  02260000
    COMMAREA.
                                                                  02270000
     EXEC SQL INCLUDE DSN8MCCA END-EXEC.
                                                                  02280000
                                                                  02290000
PROCEDURE DIVISION USING COMMAREA.
                                                                  02300000
                                                                  02310000
***************
                                                                  02320000
   SQL ERROR CODE HANDLING
                                                                  02330000
*************
                                                                  02340000
    EXEC SQL WHENEVER SQLERROR GO TO DB-ERROR END-EXEC EXEC SQL WHENEVER SQLWARNING GO TO DB-ERROR END-EXEC.
                                                                  02350000
                                                                  02360000
                                                                  02370000
     EXEC SQL INCLUDE DSN8MCAE END-EXEC.
                                                                  02380000
    EXEC SQL INCLUDE DSN8MCAL END-EXEC.
EXEC SQL INCLUDE DSN8MCDH END-EXEC.
EXEC SQL INCLUDE DSN8MCDA END-EXEC.
                                                                  02390000
                                                                  02400000
                                                                  02410000
                                                                  02420000
                                                                  02430000
************
   INITIALIZATIONS
                                                                  02440000
                                                                  02450000
****************
                                                                  02460000
     MOVE 'DSN8IC2' TO MAJOR.
                                                                  02470000
```

```
MOVE SPACES TO MINOR.
                                                              02480000
                                                              02490000
                                                              02500000
    IF NEWREQ OF COMPARM = 'Y' THEN GO TO IC2008.
                                                              02510000
                                                              02520000
*****************
                                                              02530000
   DETERMINES WHETHER NEW REQUEST OR NOT
                                                              02540000
*****************
                                                              02550000
TC2005.
                                                              02560000
    IF PREV OF PCONVSTA = ' ' THEN MOVE 'Y' TO NEWREQ OF COMPARM.
                                                              02570000
                                                              02580000
                                                              02590000
    IF NEWREQ OF COMPARM = 'N' AND PREV OF PCONVSTA = 'S'
                                                              02600000
       AND DĂTA01 NOT =
                                                              02610000
       AND DATAIN NOT = 'NEXT'
THEN MOVE 'Y' TO NEWREQ OF COMPARM.
                                                              02620000
                                                              02630000
                                                              02640000
    IF NEWREO OF COMPARM NOT = 'Y' THEN GO TO IC2010.
                                                              02650000
******************
                                                              02660000
   IF NEW REQUEST AND ACTION IS 'ADD' THEN
                                                              02670000
                                                              02680000
        CALL DETAIL PROCESSOR
   ELSE CALL SECONDARY SELECTION
                                                              02690000
*****************
                                                              02700000
                                                              02710000
IC2008.
    IF ACTION OF INAREA = 'A' THEN
                                                              02720000
                                   **DETAIL PROCESSOR
                                                              02730000
                                                              02740000
       GO TO DETAILO.
                                   **SECONDARY SELECTION
                                                              02750000
    PERFORM SECSEL THRU END-SECSEL.
                                                              02760000
                                   **IF NO. OF CHOICES = 1
                                                              02770000
                                   **GO TO DETAIL PROCESSOR
                                                              02780000
    IF MAXSEL = 1 THEN GO TO DETAILO.
                                                              02790000
                                                              02800000
    GO TO EXITO.
                                                              02810000
   DETERMINE IF VALID SELECTION NUMBER GIVEN
                                                              02820000
**************
                                                              02830000
                                                              02840000
IC2010.
                                  **VALID SELECTION NO. GIVEN 02850000
    IF PREV OF PCONVSTA NOT = 'S'
                                                              02860000
       OR MAXSEL < 1
                                                              02870000
       OR DATAIN = 'NEXT'
                                                              02880000
       OR DATA2 = DATO2 THEN GO TO IC201.
                                                              02890000
                                                              02900000
    IF DAT1 NUMERIC AND DAT2 = ' ' THEN
                                                              02910000
       MOVE DAT1 TO DAT2
                                                              02920000
       MOVE '0' TO DAT1.
                                                              02930000
                                                              02940000
                                      **DETAIL SELECTION GIVEN 02950000
    IF DATA2 NUMERIC
                                                              02960000
       AND DATA2 > '00' AND DATA2 NOT > MAXSEL THEN
                                                              02970000
       MOVE 'Y' TO NEWREQ OF COMPARM
                                                              02980000
       GO TO DETAILO.
                                                              02990000
                                                              03000000
                                 **INVALID SELECTION NO.
                                                              03010000
                                 **PRINT ERROR MESSAGE
                                                              03020000
    MOVE '072E' TO MSGCODE.
CALL 'DSN8MCG' USING MAJOR MSGCODE OUTMSG.
                                                              03030000
                                                              03040000
    MOVE OUTMSG TO MSG OF OUTAREA.
                                                              03050000
                                                              03060000
    GO TO EXITO.
                                                              03070000
                                                              03080000
*****************
* DETERMINES WHETHER SECONDARY SELECTION OR DETAIL
                                                              03090000
**************
                                                              03100000
TC201.
                                                              03110000
                                        **SECONDARY SELECTION 03120000
    IF PREV OF PCONVSTA = 'S' THEN
                                                              03130000
       PERFORM SECSEL THRU END-SECSEL
                                                              03140000
       GO TO EXITO.
                                                              03150000
                                                              03160000
                                           **DETAIL PROCESSOR
                                                              03170000
    IF PREV OF PCONVSTA = 'D' THEN GO TO DETAILO.
                                                              03180000
                                                              03190000
                                         **LOGIC ERROR
                                                              03200000
                                         **PRINT ERROR MESSAGE 03210000
    MOVE '066E' TO MSGCODE.
CALL 'DSN8MCG' USING MAJOR MSGCODE OUTMSG.
MOVE OUTMSG TO MSG OF OUTAREA.
                                                              03220000
                                                              03230000
                                                              03240000
                                                              03250000
    GO TO EXITO.
                                                              03260000
*******************
                                                              03270000
* CALLS SECONDARY SELECTION PROCESSOR AND RETURNS TO SQL 1
                                                              03280000
***************
                                                              03290000
```

```
SECSEL.
                                                                 03300000
    MOVE 'DSN8001 ' TO LASTSCR IN PCONVSTA.
                                                                 03310000
    IF OBJFLD OF INAREA = 'DS' THEN
                                                                 03320001
                                          **ADMINISTRATIVE
                                                                 03330000
                                          **DEPARTMENT STRUCTURE 03340000
       PERFORM DSN8MCA THRU END-DSN8MCA
                                                                 03350000
                                                                 03360000
       IF OBJFLD OF INAREA = 'DE' THEN
                                                                 03370001
                                         **INDIVIDUAL DEPARTMENT 03380000
                                         **PROCESSING
                                                                 03390000
          PERFORM DSN8MCA THRU END-DSN8MCA
                                                                 03400000
                                                                 03410000
          IF OBJFLD OF INAREA = 'EM' THEN
                                                                 03420001
                                          **INDIVIDUAL EMPLOYEE
                                                                 03430000
                                                                 03440000
                                          **PROCESSING
             PERFORM DSN8MCA THRU END-DSN8MCA
                                                                 03450000
                                                                 03460000
                                        **ERROR MESSAGE
                                                                 03470000
                                        **UNSUPPORTED SEARCH
                                                                 03480000
                                        **CRITERIA FOR OBJECT
                                                                 03490000
            MOVE '062E' TO MSGCODE
                                                                 03500000
            CALL 'DSN8MCG' USING MAJOR MSGCODE OUTMSG
                                                                 03510000
            MOVE OUTMSG TO MSG OF OUTAREA
                                                                 03520000
            GO TO EXITO.
                                                                 03530000
END-SECSEL.
                                                                 03540000
                                                                 03550000
*****************
                                                                 03560000
   CALLS DETAIL PROCESSOR AND RETURNS TO SQL 1
                                                                 03570000
*****************
                                                                 03580000
DETAILO.
                                                                 03590000
    MOVE 'DSN8002 ' TO LASTSCR IN PCONVSTA.
                                                                 03600000
                                                                 03610000
    IF OBJFLD OF INAREA = 'DS' THEN
                                                                 03620001
                                          **ADMINISTRATIVE
                                                                 03630000
                                           **DEPARTMENT STRUCTURE 03640000
       PERFORM DSN8MCD THRU END-DSN8MCD
                                                                 03650000
    ELSE
                                                                 03660000
       IF OBJFLD OF INAREA = 'DE' THEN
                                                                 03670001
                                         **INDIVIDUAL DEPARTMENT 03680000
                                                                 03690000
          PERFORM DSN8MCE THRU END-DSN8MCE
                                                                 03700000
       FI SF
                                                                 03710000
          IF OBJFLD OF INAREA = 'EM' THEN
                                                                 03720001
                                          **INDIVIDUAL EMPLOYEE
                                                                 03730000
                                                                 03740000
             PERFORM DSN8MCF THRU END-DSN8MCF
                                                                 03750000
          ELSE
                                                                 03760000
                                        **ERROR MESSAGE
                                                                 03770000
                                        **UNSUPPORTED SEARCH
                                                                 03780000
                                        **CRITERIA FOR OBJECT
                                                                 03790000
            MOVE '062E' TO MSGCODE
                                                                 03800000
            CALL 'DSN8MCG' USING MAJOR MSGCODE OUTMSG
                                                                 03810000
            MOVE OUTMSG TO MSG OF OUTAREA.
                                                                 03820000
    GO TO EXITO.
                                                                 03830000
                                         **HANDLES ERRORS
                                                                 03840000
                                        **RETURN TO SQL 1
                                                                 03850000
    EXEC SQL INCLUDE DSN8MCXX END-EXEC.
                                                                 03860000
EXITO. GOBACK.
                                                                 03870000
                                                                 03880000
    EXEC SQL INCLUDE DSN8MCA END-EXEC.
                                                                 03890000
    EXEC SQL INCLUDE DSN8MCD END-EXEC.
                                                                 03900000
    EXEC SQL INCLUDE DSN8MCE END-EXEC.
                                                                 03910000
    EXEC SQL INCLUDE DSN8MCF END-EXEC.
                                                                 03920000
                                                                 03930000
```

"Sample applications in IMS" on page 1351

A set of Db2 sample applications run in the IMS environment.

# **DSN8IPO**

THIS MODULE RECEIVES INPUT MESSAGE AND DEFORMATS IT, CALLS DSN8IP1, FORMATS OUTPUT MESSAGE AND SENDS IT.

```
* 00050000
 DESCRIPTIVE NAME = DB2 SAMPLE APPLICATION
                                                                     * 00060000
                     SUBSYSTEM INTERFACE MODULE
                                                                     * 00070000
                                                                     * 00080000
                     IMS
                     PL/I
                                                                     * 00090000
                     ORGANIZATION APPLICATION
                                                                     * 00100000
                                                                     * 00110000
  COPYRIGHT = 5740-XYR (C) COPYRIGHT IBM CORP 1982, 1985
                                                                     * 00120000
  REFER TO COPYRIGHT INSTRUCTIONS FORM NUMBER G120-2083
                                                                     * 00130000
                                                                     * 00140000
  STATUS = RELEASE 2, LEVEL 0
                                                                     * 00150000
                                                                     * 00160000
 FUNCTION = THIS MODULE RECEIVES INPUT MESSAGE AND DEFORMATS IT,
                                                                    * 00170000
            CALLS DSN8IP1, FORMATS OUTPUT MESSAGE AND SENDS IT
                                                                     * 00180000
                                                                     * 00190000
NOTES =
            NONE
                                                                     * 00200000
                                                                     * 00210000
MODULE TYPE = PL/I PROC OPTIONS(MAIN)
PROCESSOR = PL/I OPTIMIZER
MODULE SIZE = SEE LINKEDIT
                                                                     * 00220000
                                                                     * 00230000
                                                                     * 00240000
    ATTRIBUTES = REUSABLE
                                                                     * 00250000
                                                                     * 00260000
ENTRY POINT = DSN8IP0
                                                                     * 00270000
    PURPOSE = SEE FUNCTION
                                                                     * 00280000
    LINKAGE = FROM IMS
                                                                     * 00290000
                                                                     * 00300000
    INPUT = PARAMETERS EXPLICITLY PASSED TO THIS FUNCTION:
                                                                     * 00310000
                                                                     * 00320000
       SYMBOLIC LABEL/NAME = DSN8IPGI
                                                                     * 00330000
       DESCRIPTION = IMS/VS MFS GENERAL MENU
                                                                     * 00340000
                                                                     * 00350000
       SYMBOLIC LABEL/NAME = DSN8IPDI
                                                                     * 00360000
       DESCRIPTION = IMS/VS MFS SECONDARY SELECTION MENU
                                                                     * 00370000
                                                                     * 00380000
    OUTPUT = PARAMETERS EXPLICITLY RETURNED:
                                                                     * 00390000
                                                                     * 00400000
       SYMBOLIC LABEL/NAME = DSN8IPGO
                                                                     * 00410000
       DESCRIPTION = IMS/VS MFS GENERAL MENU
                                                                     * 00420000
                                                                     * 00430000
       SYMBOLIC LABEL/NAME = DSN8IPDO
                                                                     * 00440000
       DESCRIPTION = IMS/VS MFS SECONDARY SELECTION MENU
                                                                     * 00450000
                                                                     * 00460000
 EXIT-NORMAL =
                                                                     * 00470000
                                                                     * 00480000
 EXIT-ERROR =
                                                                     * 00490000
                                                                     * 00500000
    RETURN CODE = NONE
                                                                     * 00510000
                                                                     * 00520000
    ABEND CODES = NONE
                                                                     * 00530000
                                                                     * 00540000
    ERROR-MESSAGES =
                                                                     * 00550000
        DSN8064E - INVALID DL/I STC-CODE ON GU MSG
                                                                     * 00560000
        DSN8065E - INVALID DL/I STC-CODE ON ISRT MSG
                                                                     * 00570000
                                                                     * 00580000
 EXTERNAL REFERENCES =
                                                                     * 00590000
    ROUTINES/SERVICES = MODULE DSN8IP1
                                                                     * 00600000
                          MODULE PLITTLE
                                                                     * 00610000
                          MODULE DSN8MPG
                                                                     * 00620000
                                                                     * 00630000
    DATA-AREAS =
                                                                     * 00640000
                           - PARAMETER TO BE PASSED TO DSN8CP1
                                                                    * 00650000
       DSN8MPCA
                              CONTAINS TERMINAL INPUT AND
                                                                     * 00660000
                              OUTPUT AREAS.
                                                                     * 00670000
       IN MESSAGE
                            - MFS INPUT
                                                                     * 00680000
       OUT_MESSAGE - MFS INPUT
OUT_MESSAGE - MFS OUTPUT
                                                                     * 00690000
                                                                     * 00700000
    CONTROL-BLOCKS = NONE
                                                                     * 00710000
                                                                     * 00720000
                                                                     * 00730000
TABLES = NONE
                                                                     * 00740000
CHANGE-ACTIVITY = NONE
                                                                     * 00750000
                                                                     * 00760000
                                                                     * 00770000
*PSEUDOCODE*
                                                                     * 00780000
                                                                     * 00790000
    PROCEDURE
                                                                     * 00800000
           DECLARATIONS.
                                                                     * 00810000
           ALLOCATE PL/I WORK AREA FOR COMMAREA.
                                                                     * 00820000
           INITIALIZATION.
                                                                     * 00830000
               PUT MODNAME 'DSN8IPGO' IN MODNAME FIELD.
PUT MODULE NAME 'DSN8IPO' IN AREA USED BY
                                                                    * 00840000
                                                                     * 00850000
                    ERROR_HANDLER.
                                                                     * 00860000
```

```
* 00870000
                                                             * 00880000
           CALL DLI GU INPUT MESSAGE.
                                                             * 00890000
           IF STATUS CODE NOT OK THEN SEND ERROR MESSAGE AND
                                                             * 00900000
              STOP PROGRAM.
                                                             * 00910000
                                                             * 00920000
           IF SCREEN CLEARED/UNFORMATTED , MOVE '00' TO PFKIN.
MOVE INPUT MESSAGE FIELDS TO CORRESPONDING
INAREA FIELDS IN COMPARM.
                                                            * 00930000
                                                             * 00940000
                                                             * 00950000
              CALL DSN8IP1 (COMMAREA)
MOVE OUTAREA FIELDS IN PCONVSTA TO CORRESPONDING
                                                             * 00960000
                                                             * 00970000
             OUTPUT MESSAGE FIELDS: * 00980000

IF LASTSCR 'DSN8001' MOVE 'DSN8IPGO' TO MODNAME FIELD * 00990000

ELSE MOVE 'DSN8IPDO' TO MODNAME FIELD. * 01000000

* 01010000
                                                             * 01010000
           CALL DLI ISRT OUTPUT MESSAGE.
                                                             * 01020000
           IF STATUS CODE NOT OK THEN SEND ERROR MESSAGE AND
                                                             * 01030000
                                                             * 01040000
      END.
                                                             * 01050000
                                                             * 01060000
01110000
                                                               01120000
                                                               01130000
                                                               01140000
                                                               01150000
       2 MESSAGE,
                                                               01160000
         3 INPUT,
                                                               01170000
          5 MAJSYS
                       CHAR (1),
                                                               01180000
                       CHAR (1),
                                                               01190000
          5 ACTION
          5 OBJFLD
5 SEARCH CHAR (2),
5 PFKIN CHAR (2),
CHAR (60),
          5 OBJFLD
                       CHAR (2),
                                                               01200002
                                                               01210000
                                                               01220000
                                                               01230000
          5 TRANDATA(15) CHAR (40);
                                                               01240000
-/*******************/01250000
/* DECLARATION FOR OUTPUT: MODNAME DSN8IPGO/DSN8IPDO */01260000
 /******************/01270000
ODCL 1 OUT_MESSAGE STATIC,
2 LL BIN FIXED (31) INIT (1613),
2 ZZ BIN FIXED (15) INIT (0),
                                                               01280000
                                                               01290000
                                                               01300000
       2 OUTPUT,
                                                               01310000
         3 OUTPUTAREA,
                                                               01320000
                       CHAR (1),
          5 MAJSYS
                                                               01330000
                   CHAR (1),
CHAR (1),
CHAR (2),
CHAR (2),
CHAR (60)
                       CHAR (1),
                                                               01340000
          5 ACTION
          5 OBJFLD
                                                               01350002
          5 SEARCH
                                                               01360000
          5 DATA_
                       CHAR (60),
CHAR (50),
                                                               01370000
          5 TITLE
                                                               01380000
          5 DESC2
                       CHAR (50),
                                                               01390000
          5 DESC3
                       CHAR (50),
                                                               01400000
          5 DESC4
                      CHAR (50),
                                                               01410000
          5 MSG
                       CHAR (79),
                                                               01420000
          5 PFKTEXT
                                                               01430000
                       CHAR (79),
          5 OUTPUT,
7 LINE (15) CHAR (79);
                                                               01440000
/* DECLARATION FOR PASSING INPUT/OUTPUT DATA BETWEEN THE */01470000
/* SUBSYSTEM DEPENDENT MODULE IMS/DL1 AND SQL1 AND SQL2 */01480000
 /****************/01490000
     EXEC SQL INCLUDE DSN8MPCA;
                                                               01500000
                                                               01510000
 DCL DSN8MPG EXTERNAL ENTRY;
                                                               01520000
                                                               01530000
1/********************/01540000
 /* FIELDS SENT TO MESSAGE ROUTINE
                                                           */01550000
```

```
CHAR (8) STATIC;
ODCL MODNAME
                                                                 01690000
     (ADDR, LOW) BUILTIN;
                                                                 01700000
DDCL PLITDLI EXTERNAL ENTRY;
DCL DSN8IP1 EXTERNAL ENTRY;
                                                                 01710000
                                                                 01720000
ODCL (IOPCB_ADDR,ALTPCB_ADDR) POINTER;
                                                                 01730000
1/*******************/01740000
          DECLARATION FOR IO / ALTPCB MASK
                                                               */01750000
 /******************/01760000
ODCL 1 IOPCB BASED (IOPCB_ADDR),
                                                                 01770000
                  CHAR (8),
CHAR (2),
       2 IOLTERM
                                                                 01780000
       2 FILLER
                                                                 01790000
       2 STC CODE
                  CHAR (2),
                                                                 01800000
       2 CDATE
                  CHAR (4),
CHAR (4),
                                                                 01810000
                                                                 01820000
       2 CTIME
                  CHAR (4),
CHAR (8),
       2 SEQNUM
                                                                 01830000
       2 MOD_NAME
                                                                 01840000
       2 USERID
                   CHAR (8);
                                                                 01850000
ODCL 1 ALTPCB
                  BASED (ALTPCB_ADDR),
                                                                 01860000
       2 ALTLTERM
                  CHAR (8),
                                                                 01870000
       2 FILLER
                   CHAR (2),
                                                                 01880000
       2 STC_CODE
                  CHAR (2);
                                                                 01890000
    /***************** 0190000
          ALLOCATE COBOL WORK AREA /INITIALIZATIONS
                                                             */ 01910000
    /*
    /***************** 01920000
                                                                 01930000
   ALLOCATE COMMAREA SET(COMMPTR);
                                                                 01940000
        COMMAREA = '';
IN_MESSAGE = '';
                                          /* CLEAR COMMON AREA*/
                                                                 01950000
                                         /* CLEAR INPUT FIELD*/
/* GET MODULE NAME */
/* GET MODULE NAME */
                                                                 01960000
                        = 'DSN8IPGO';
        MODNAME
                                                                 01970000
        DSN8_MODULE_NAME.MAJOR = 'DSN8IP0';
                                                                 01980000
        OUTAREA.MAJSYS = '0';
                                          /* MAJOR SYSTEM - 0 */
                                                                 01990000
        EXITCODE = '0';
                                          /* CLEAR EXIT CODE */
                                                                 02000000
                                                                 02010000
    /***********************************
                                                                 02020000
          CALL DL1 GU INPUT MESSAGE
                                                              */ 02030000
           PRINT ERROR MESSAGE IF STATUS CODE NOT OK
                                                                 02040000
    /***************/ 02050000
                                                                 02060000
   CALL PLITDLI (THREE, GU_FKT, IOPCB, IN_MESSAGE); /*CALL DL1 GU */
                                                                 02070000
                                                                 02080000
        IOPCB.STC_CODE ^= ' ' THEN
                                              /* ERROR ?
                                                                 02090000
        DO:
                                                                 02100000
         CALL DSN8MPG (MODULE, '064E', OUTMSG);
                                                                 02110000
         OUTPUTAREA.MSG = OUTMSG;
                                                                 02120000
                                                                 02130000
                                                                 02140000
                               /*CALL DL1 ISRT OUTPUT MESSAGE */
         GO TO CSEND;
                                                                 02150000
        END;
                                                                 02160000
                                                                 02170000
    /***************** 02180000
    /* CLEARED AND UNFORMATTED SCREEN?
                                                                 02190000
     /****************** 02200000
                                                                 02210000
        Z2 = LOW(1) THEN COMPARM.PFKIN = '00';
                                                                 02220000
        PCONVSTA.CONVID = IOPCB.IOLTERM||USERID;
                                                                 02230000
                                                                 02240000
                       = INPUT, BY NAME;
                                           /*MOVE INPUT MESSAGE */ 02250000
        TNARFA
                                       /*FIELDS TO INAREA FIELDS*/ 02260000
        INAREA.MAJSYS
                       = '0';
                                                                 02270000
   CALL DSN8IP1 (COMMPTR);
                                                                 02280000
                                                                 02290000
                                          /*MOVE OUTAREA FIELDS */ 02300000
        OUTPUTAREA = OUTAREA , BY NAME;
                                     /*TO OUTPUT MESSAGE FIELDS*/ 02310000
        LASTSCR = 'DSN8002' THEN MODNAME = 'DSN8IPDO';
ELSE MODNAME = 'DSN8IPGO';
                                                                 02320000
                                                                 02330000
                                                                 02340000
    /***********************
                                                                 02350000
         CALL DL ISRT OUTPUT MESSAGE
                                                              */ 02360000
        PRINT ERROR MESSAGE IF STATUS CODE NOT OK
                                                              */ 02370000
    /************** 0238000
                                                                 02390000
CSEND:
                                                                 02400000
                                              /*CALL DL1 ISRT*/
                                                                 02410000
   CALL PLITDLI (FOUR, ISRT_FKT, IOPCB, OUT_MESSAGE, MODNAME);
                                                                 02420000
                                                                 02430000
      IOPCB.STC_CODE = ' ' THEN GO TO CEND;
                                             /*STATUS CODE OK*/
                                                                 02440000
                                                                 02450000
                                           /*STATUS CODE NOT OK*/
                                                                 02460000
        CALL DSN8MPG (MODULE, '065E', OUTMSG);
                                                                 02470000
                                           /*PRINT ERROR MESSAGE*/ 02480000
0
        OUTPUTAREA.MSG = OUTMSG;
                                                                 02490000
   CALL PLITDLI (THREE, CHNG_FKT, ALTPCB, IOLTERM); /* CALL DL1 CHNG */ 02500000
```

```
02510000
        ALTPCB.STC CODE ^= ' ' THEN GO TO CSEND1; /* ERROR?
0
                                                                  */ 02520000
                                                                      02530000
                                                   CALL DL1 ISRT */ 02540000
  CALL PLITDLI (FOUR, ISRT_FKT, ALTPCB, OUT_MESSAGE, MODNAME);
                                                                      02550000
                                                                      02560000
                                                  PERFORM ROLLBACK*/ 02570000
   CALL PLITDLI (ONE, ROLL FKT);
                                                                      02580000
                                                                      02590000
                                                                */ 02600000
                                                  RETURN
OCEND:
   END DSN8IP0;
                                                                      02610000
```

"Sample applications in IMS" on page 1351
A set of Db2 sample applications run in the IMS environment.

## DSN8IP1

PERFORM INCLUDES TO BRING IN SQL TABLE DCLS AND DCLGEN STRUCTURES AS WELL AS PARAMETER AREA.

```
DSN8IP1:PROC (COMMPTR);
/***************************
   MODULE NAME = DSN8IP1
    DESCRIPTIVE NAME = SAMPLE APPLICATION
                      SQL 1 MAINLINE
                      IMS
                      PL/I
    COPYRIGHT = 5740-XYR (C) COPYRIGHT IBM CORP 1982, 1985
     REFER TO COPYRIGHT INSTRUCTIONS FORM NUMBER G120-2083
    STATUS = RELEASE 2, LEVEL 0
    FUNCTION = PERFORM INCLUDES TO BRING IN SQL TABLE DCLS AND
              DCLGEN STRUCTURES AS WELL AS PARAMETER AREA.
              INCLUDE DSN8MP1.
              CALL DSN8IP2.
              RETURN TO DSN8IPO.
   NOTES = NONE
   MODULE TYPE = PL/I PROC(COMMPTR).
PROCESSOR = DB2 PRECOMPILER, PL/I OPTIMIZER
MODULE SIZE = SEE LINKEDIT
      ATTRIBUTES = REUSABLE
    ENTRY POINT = DSN8IP1
       PURPOSE = SEE FUNCTION
       LINKAGE = CALLED BY DSN8IP0
      INPUT = PARAMETERS EXPLICITLY PASSED TO THIS FUNCTION:
              SYMBOLIC LABEL/NAME = COMMPTR
              DESCRIPTION
                           = POINTER TO COMMUNICATION AREA
              COMMON AREA.
              SYMBOLIC LABEL/NAME = PFKIN
              DESCRIPTION = 00/01/02/03/08/10
              SYMBOLIC LABEL/NAME = INAREA
                             = USER INPUT
              DESCRIPTION
      OUTPUT = PARAMETERS EXPLICITLY RETURNED:
               COMMON AREA.
               SYMBOLIC LABEL/NAME = OUTAREA
               DESCRIPTION = GENERAL MENU OR SECONDARY
                                     SELECTION MENU
               SYMBOLIC LABEL/NAME = LASTSCR
               DESCRIPTION = DSN8001/DSN8002
   EXIT-NORMAL = DSN8IP0
```

```
EXIT-ERROR = DSN8IP0
 *
         RETURN CODE = NONE
         ABEND CODES = NONE
         ERROR-MESSAGES = NONE
     EXTERNAL REFERENCES =
         ROUTINES/SERVICES = NONE
         DATA-AREAS =
                                - PLI STRUCTURE FOR COMMAREA
- VCONA TABLE DCL AND PCONA DCLGEN
- VOPTVAL TABLE DCL & POPTVAL DCLGEN
            DSN8MPCA
            DSN8MPCS
            DSN8MP0V
                                   - VALIDATION CURSORS
- SQL1 COMMON MODULE FOR IMS AND CICS
            DSN8MPV0
            DSN8MP1 - SQL1 COMMON MODULE FOR IMS AND CICS *
DSN8MP3 -- DSN8MP5 - VALIDATION MODULES CALLED BY DSN8MP1 *
DSN8MPXX - SQL ERROR HANDLER *
         CONTROL-BLOCKS =
                                   - SQL COMMUNICATION AREA
            SQLCA
     TABLES = NONE
     CHANGE-ACTIVITY = NONE
    *PSFUDOCODE*
      PROCEDURE
         INCLUDE DECLARATIONS.
         INCLUDE DSN8MP1.
         INCLUDE ERROR HANDLER.
         CP1EXIT:
                    ( REFERENCED BY DSN8MP1 )
             RETURN.
         CP1CALL: ( REFERENCED BY DSN8MP1 )
    CALL 'DSN8IP2'(COMMPTR).
              GO TO MP1SAVE. (LABEL IN DSN8MP1)
         INCLUDE VALIDATION MODULES.
 SQL1 MAINLINE
 DCL STRING BUILTIN;
DCL J FIXED BIN;
DCL SAVE_CONVID CHAR(16);
 DCL (SENDBIT, ENDBIT, NEXTBIT, ON, OFF) BIT(1);
                                                /* SQL RETURN CODE HANDLING */
 EXEC SQL WHENEVER SQLERROR GO TO DB_ERROR;
 EXEC SQL WHENEVER SQLWARNING GO TO DB_ERROR;
 /**********************
 /* FIELDS PASSED TO MESSAGE ROUTINE
 /**********************************
 DCL MODULE CHAR(07);
 DCL OUTMSG
                    CHAR(69);
 DCL DSN8IP2 EXTERNAL ENTRY;
DCL DSN81P2 EXTERNAL ENTRY;
DCL DSN8MPG EXTERNAL ENTRY;
EXEC SQL INCLUDE DSN8MPCA; /* INCLUDE COMMAREA */
DSN8_MODULE_NAME.MAJOR = 'DSN8IP1'; /* INITIALIZE MODULE NAME*/
EXEC SQL INCLUDE DSN8MPCS; /* INCLUDE PCONA */
EXEC SQL INCLUDE DSN8MPOV: /* INCLUDE POPTVAL */
EXEC SQL INCLUDE DSN8MPOV;
EXEC SQL INCLUDE DSN8MPVO;
EXEC SQL INCLUDE SQLCA;
EXEC SQL INCLUDE DSN8MP1;
                                                 /* INCLUDE POPTVAL */
/* INCLUDE CURSOR */
/* SQL COMMON AREA */
/* INCLUDE SQL1 MAIN*/
/* HANDLES ERRORS */
 EXEC SQL INCLUDE DSN8MPXX;
                                                  /★ STANDARD EXIT
 CP1EXIT:
      RETURN;
 CP1CALL:
                                             /* GO TO DSN8IP2 (SOL2)
       CALL DSN8IP2 (COMMPTR);
       GO TO MP1SAVE;
```

```
EXEC SQL INCLUDE DSN8MP3; /* INCLUDE ACTION VALIDATION*/
EXEC SQL INCLUDE DSN8MP4; /* INCLUDE OBJECT VALIDATION*/
EXEC SQL INCLUDE DSN8MP5; /* INCLUDE SEARCH CRITERIA*/
END; /* VALIDATION */
```

"Sample applications in IMS" on page 1351

A set of Db2 sample applications run in the IMS environment.

## DSN8IP2

ROUTER FOR SECONDARY SELECTION AND/OR DETAIL PROCESSIN CALLS SECONDARY SELECTION MODULES DSN8MPA CALLS DETAIL MODULES DSN8MPD DSN8MPE DSN8MPF CALLED BY DSN8IP1 (SQL1) .

```
DSN8IP2: PROC(COMMPTR) ; /* SQL 2 FOR IMS AND PLI */
                                                                        00010000
                                                               %PAGE;
                                                                        00020000
/***************** 00030000
                                                                      * 00040000
                                                                      * 00050000
   MODULE NAME = DSN8IP2
                                                                      * 00060000
   DESCRIPTIVE NAME = DB2 SAMPLE APPLICATION
                                                                      * 00070000
                       SQL 2 COMMON MODULE
                                                                      * 00080000
                       IMS
                                                                      * 00090000
                       PI /T
                                                                      * 00100000
                       ORGANIZATION APPLICATION
                                                                      * 00110000
                                                                      * 00120000
     LICENSED MATERIALS - PROPERTY OF IBM
                                                                      * 00130000
     5695-DB2
                                                                      * 00136000
     (C) COPYRIGHT 1982, 1995 IBM CORP. ALL RIGHTS RESERVED.
                                                                      * 00143000
                                                                      * 00150000
     STATUS = VERSION 4
                                                                      * 00160000
                                                                      * 00170000
   FUNCTION = ROUTER FOR SECONDARY SELECTION AND/OR DETAIL PROCESSIN* 00180000
               CALLS SECONDARY SELECTION MODULES
                                                                      * 00190000
                     DSN8MPA
                                                                      * 00200000
               CALLS DETAIL MODULES
                                                                      * 00210000
                     DSN8MPD DSN8MPE DSN8MPF
                                                                      * 00220000
               CALLED BY DSN8IP1 (SQL1)
                                                                      * 00230000
                                                                      * 00240000
   NOTES =
             NONE
                                                                      * 00250000
                                                                      * 00260000
                                                                      * 00270000
   MODULE TYPE = BLOCK OF PL/I CODE
                                                                      * 00280000
      PROCESSOR = DB2 PRECOMPILER, PL/I OPTIMIZER MODULE SIZE = SEE LINKEDIT
                                                                      * 00290000
                                                                      * 00300000
       ATTRIBUTES = REUSABLE
                                                                      * 00310000
                                                                      * 00320000
   ENTRY POINT = DSN8IP2
                                                                      * 00330000
       PURPOSE = SEE FUNCTION
                                                                        00340000
       LINKAGE = CALL DSN8IP2(COMMPTR)
                                                                      * 00350000
                                                                      * 00360000
                                                                      * 00370000
                 SYMBOLIC LABEL/NAME = COMMPTR
                                                                      * 00380000
                 DESCRIPTION = POINTER TO COMMUNICATION AREA * 00390000
                                                                        00400000
      OUTPUT =
                                                                      * 00410000
                                                                      * 00420000
                 SYMBOLIC LABEL/NAME = COMMPTR
                                                                      * 00430000
                 DESCRIPTION = POINTER TO COMMUNICATION AREA * 00440000
                                                                      * 00450000
                                                                      * 00460000
   EXIT-NORMAL =
                                                                      * 00470000
   EXIT-ERROR = IF SQLERROR OR SQLWARNING, SQL WHENEVER CONDITION SPECIFIED IN DSN8IP2 WILL BE RAISED AND PROGRAM
                                                                      * 00480000
                                                                      * 00490000
                 WILL GO TO THE LABEL DB_ERROR.
                                                                      * 00500000
                                                                      * 00510000
                                                                      * 00520000
       RETURN CODE = NONE
                                                                      * 00530000
                                                                        00540000
       ABEND CODES = NONE
                                                                        00550000
                                                                      * 00560000
       ERROR-MESSAGES =
                                                                      * 00570000
               DSN8062E-AN OBJECT WAS NOT SELECTED
                                                                      * 00580000
               DSN8066E-UNSUPPORTED PFK OR LOGIC ERROR
                                                                      * 00600000
               DSN8072E-INVALID SELECTION ON SECONDARY SCREEN
                                                                      * 00610000
                                                                      * 00620000
```

```
EXTERNAL REFERENCES =
                                                                               * 00630000
                                                                               * 00640000
*
        ROUTINES/SERVICES = MODULES LISTED ABOVE
                                                                               * 00650000
                                 - ERROR MESSAGE ROUTINE
                                                                               * 00660000
           DSN8MPG
                                                                               * 00670000
        DATA-AREAS =
                                                                               * 00680000
           DSN8MPA
                                 - SECONDARY SELECTION FOR ORGANIZATION * 00690000
                                  - DECLARE ADMINISTRATIVE DETAIL * 00700000
           DSN8MPAD
           DSN8MPAF
                                 - CURSOR EMPLOYEE LIST
                                                                              * 00710000
           DSN8MPAL
           DSN8MPA2
           DSN8MPCA
           DSN8MPD
           DSN8MPDA
           DSN8MPDH
           DSN8MPDM
           DSN8MPDP
                                 - DECLARE DISPLAY TEXT
           DSN8MPDT
                                                                               * 00810000
           DSN8MPE
                                  - DEPARTMENT DETAIL
                                                                               * 00820000
                                  - DECLARE EMPLOYEE
                                                                               * 00830000
           DSN8MPEM
                                  - DECLARE EMPLOYEE-DEPARTMENT
           DSN8MPED
                                                                               * 00835000
           DSN8MPF
                                  - EMPLOYEE DETAIL
                                                                               * 00840000
           DSN8MP0V
                                  - DECLARE OPTION VALIDATION
                                                                               * 00850000
                                                                               * 00860000
        CONTROL-BLOCKS =
                                                                               * 00870000
           SQLCA
                                  - SOL COMMUNICATION AREA
                                                                               * 00880000
                                                                               * 00890000
    TABLES = NONE
                                                                               * 00900000
                                                                               * 00910000
    CHANGE-ACTIVITY = NONE
                                                                               * 00920000
                                                                               * 00930000
                                                                               * 00940000
   *PSEUDOCODE*
                                                                               * 00950000
                                                                               * 00960000
        THIS MODULE DETERMINES WHICH SECONDARY SELECTION AND/OR
                                                                               * 00970000
        DETAIL MODULE(S) ARE TO BE CALLED FOR THE IMS/PL1 ENVIRONMENT.* 00980000
                                                                               * 00990000
       WHAT HAS HAPPENED SO FAR?...... THE SUBSYSTEM DEPENDENT MODULE (IMS,CICS) (SQL 0) HAS READ THE INPUT SCREEN, FORMATTED THE INPUT, AND PASSED CONTROL TO SQL 1. SQL 1 PERFORMS VALIDATION ON THE SYSTEM DEPENDENT
                                                                               * 01000000
                                                                               * 01010000
                                                                               * 01020000
                                                                               * 01030000
       FIELDS (MAJOR SYSTEM, ACTION, OBJECT, SEARCH CRITERIA). IF
ALL SYSTEM FIELDS ARE VALID, SQL 1 PASSED CONTROL TO THIS
MODULE. PASSED PARAMETERS CONSIST ONLY OF A POINTER WHICH
                                                                               * 01040000
                                                                               * 01050000
                                                                               * 01060000
        POINTS TO A COMMUNICATION CONTROL AREA USED TO COMMUNICATE BETWEEN SQL 0 , SQL 1, SQL 2, AND THE SECONDARY SELECTION
                                                                               * 01070000
                                                                               * 01080000
        AND DETAIL MODULES.
                                                                               * 01090000
                                                                               * 01100000
        * 01110000
                                                                               * 01120000
        ALL VARIABLES KNOWN IN THIS PROCEDURE ARE KNOWN IN THE
                                                                               * 01130000
        SUB PROCEDURES. ALL SQL CURSOR DEFINITIONS AND * 01140000
SQL 'INCLUDES' ARE DONE IN THIS PROCEDURE. ALL CURSOR HOST * 01150000
VARIABLES ARE DECLARED IN THIS PROCEDURE BECAUSE OF THE * 01160000
        RESTRICTION THAT CURSOR HOST VARIABLES MUST BE DECLARED BEFORE* 01170000
        THE CURSOR DEFINITION.
                                                                               * 01180000
                                                                               * 01190000
                                                                               * 01200000
           IF ANSWER TO DETAIL SCREEN & DETAIL PROCESSOR
                                                                               * 01210000
             IS NOT WILLING TO ACCEPT AN ANSWER THEN
                                                                               * 01220000
                               NEW REQUEST*
                                                                               * 01230000
                                                                               * 01240000
                                                                               * 01250000
                    IF ANSWER TO A SECONDARY SELECTION THEN
                                                                               * 01260000
                               DETERMINE IF NEW REQUEST.
                                                                               * 01270000
                                                                               * 01280000
            CASE (NEW REQUEST)
                                                                               * 01290000
                    SUBCASE ('ACTION')
                                                                               * 01300000
                              DETAIL PROCESSOR
                                                                               * 01310000
                             RETURN TO SQL 1
                                                                               * 01320000
                    ENDSUB
                                                                               * 01330000
                                                                               * 01340000
                    SUBCASE ('DISPLAY', 'ERASE', 'UPDATE')
CALL SECONDARY SELECTION
                                                                               * 01350000
                                                                               * 01360000
                              IF # OF POSSIBLE CHOICES IS ^= 1 THEN
                                                                               * 01370000
                                      RETURN TO SQL 1
                                                                               * 01380000
                                                                               * 01390000
                                     CALL THE DETAIL PROCESSOR
                                                                               * 01400000
                                     RETURN TO SQL 1.
                                                                               * 01410000
                    ENDSUB
                                                                               * 01420000
                                                                               * 01430000
```

```
ENDCASE
                                                                     * 01440000
                                                                     * 01450000
           IF ANSWER TO SECONDARY SELECTION AND A SELECTION HAS
                                                                     * 01460000
           ACTUALLY BEEN MADE THEN
                                                                     * 01470000
                       VALID SELECTION #?
                                                                     * 01480000
                       IF IT IS VALID THEN
                                                                     * 01490000
                             CALL DETAIL PROCESSOR
                                                                     * 01500000
                             RETURN TO SQL 1
                                                                     * 01510000
                       FLSE
                                                                     * 01520000
                             PRINT ERROR MSG
                                                                     * 01530000
                             RETURN TO SQL 1.
                                                                     * 01550000
          IF ANSWER TO SECONDARY SELECTION THEN CALL SECONDARY SELECTION
                                                                     * 01560000
                                                                     * 01570000
                RETURN TO SQL 1.
                                                                     * 01580000
                                                                     * 01590000
      IF ANSWER TO DETAIL THEN
                                                                     * 01600000
                CALL DETAIL PROCESSOR
                                                                     * 01610000
                RETURN TO SQL 1.
                                                                     * 01620000
                                                                     * 01630000
     END.
                                                                     * 01640000
                                                                     * 01650000
     *EXAMPLE- A ROW IS SUCCESSFULLY ADDED, THE OPERATOR RECEIVES THE SUCCESSFULLY ADDED MESSAGE AND JUST HITS ENTER.
                                                                    * 01660000
                                                                     * 01670000
                           -----*/ 01680000
                                                                       01690000
DCL DSN8MPG EXTERNAL ENTRY;
                                                                       01700000
DCL LENGTH BUILTIN;
                                                                       01710000
                                                                       01720000
  /* INCLUDE DECLARES */
                                                                       01730000
  EXEC SQL INCLUDE DSN8MPCA;
EXEC SQL INCLUDE SQLCA;
                               /*COMMUNICATION AREA BETWEEN MODULES */ 01740000
                               /*SQL COMMUNICATION AREA
                                                                   */ 01750000
                              /* ORGANIZATION
                                                                    */ 01760000
                              /* DCLGEN FOR DEPARTMENT
/* DCLGEN FOR EMPLOYEE
  EXEC SQL INCLUDE DSN8MPDP;
                                                                    */ 01770000
  EXEC SQL INCLUDE DSN8MPEM;
                                                                    */ 01780000
 EXEC SQL INCLUDE DSN8MPED;
EXEC SQL INCLUDE DSN8MPDM;
EXEC SQL INCLUDE DSN8MPAD;
                              /* DCLGEN FOR EMPLOYEE-DEPARTMENT
/* DCLGEN FOR DEPARTMENT/MANAGER
                                                                    */ 01785000
                                                                    */ 01790000
                              /* DCLGEN FOR ADMINISTRATION DETAIL */ 01800000
  EXEC SQL INCLUDE DSN8MPA2;
                               /* DCLGEN FOR ADMINISTRATION DETAIL */ 01810000
                              /* PROGRAMMING TABLES
                                                                    */ 01820000
  EXEC SQL INCLUDE DSN8MPOV; EXEC SQL INCLUDE DSN8MPDT;
                             /* DCLGEN FOR OPTION VALIDATION
/* DCLGEN FOR DISPLAY TEXT TABLE
                                                                    */ 01830000
                                                                    */ 01840000
                                                                       01850000
  /* CURSORS */
EXEC SQL INCLUDE DSN8MPAL;
                                                                       01860000
                             EXEC SQL INCLUDE DSN8MPAE;
EXEC SQL INCLUDE DSN8MPDA;
                              /* PROG TABLES - DISPLAY HEADINGS
  EXEC SQL INCLUDE DSN8MPDH;
                                                                  */ 01900000
                                                                       01910000
    01920000
                                                                       01930000
                                                                       01940000
    /***************************
                                                                       01950000
                     CHAR (07) INIT ('DSN8IP2');
CHAR (69);
DCL MODULE
                                                                       01960000
DCL OUTMSG
                                                                       01970000
                                                                       01980000
                                                                       01990000
 /********************************
 /* SQL RETURN CODE HANDLING
                                                                       02000000
                                                                       02010000
 /**********************************
                                                                       02020000
  EXEC SQL WHENEVER SQLERROR GO TO DB_ERROR; EXEC SQL WHENEVER SQLWARNING GO TO DB_ERROR;
                                                                       02030000
                                                                       02040000
                                                                       02050000
DCL UNSPEC BUILTIN;
                                                                       02060000
  DCL VERIFY BUILTIN;
                                                                       02070000
                                                                       02080000
 /***********************************
                                                                       02090000
 /* INITIALIZATIONS
                                                                       02100000
 /*********************************
                                                                       02110000
                                                                       02120000
  DSN8_MODULE_NAME.MAJOR='DSN8IP2';
                                                                       02130000
  DSN8_MODULE_NAME.MINOR=' ';
                                                                       02150000
                                                                       02160000
    /★ DETERMINES WHETHER NEW REQUEST OR NOT
                                                                       02170000
    /**************************
                                                                       02180000
                                                                       02190000
 /\star IF 'NO ANSWER POSSIBLE' SET BY DETAIL PROCESSOR THEN FORCE A \star/
                                                                       02200000
 /* NEW REQUEST.
                                                                       02210000
                                                                       02220000
  IF PCONVSTA.PREV = ' ' THEN
                                                                       02230000
   COMPARM.NEWREQ = 'Y';
                                                                       02240000
```

```
02250000
/\star IF ANSWER TO SECONDARY SELECTION THEN DETERMINE IF REALLY A \,\star/
                                                                         02260000
/* NEW REQUEST. IT WILL BE CONSIDERED A NEW REQUEST IF POSITIONS*/ /* 3 TO 60 ARE NOT ALL BLANK AND THE ENTERED DATA IF NOT 'NEXT' */
                                                                         02270000
                                                                         02280000
                                                                         02290000
 IF COMPARM.NEWREQ = 'N' & PCONVSTA.PREV = 'S' &
                                                                         02300000
    SUBSTR(COMPARM.DATA,3,58) ^= ' ' &
                                                                         02310000
    COMPARM.DATA ^= 'NEXT
                                                                         02320000
    THEN COMPARM.NEWREQ = 'Y';
                                                                         02330000
                                                                         02340000
   /**********************************
                                                                         02350000
   /* IF NEW REQUEST AND ACTION IS 'ADD' THEN
                                                                         02360000
       CALL DETAIL PROCESSOR
ELSE CALL SECONDARY SELECTION
   /*
                                                                         02370000
                                                                 */
                                                                         02380000
   02390000
                                                                         02400000
 IF COMPARM.NEWREQ='Y' THEN
                                                                         02410000
  DO;
IF COMPARM.ACTION = 'A' THEN
                                                                         02420000
                                                                         02430000
       DO;
                                                                         02440000
                                                                         02450000
         CALL DETAIL;
                                       /* CALL DETAIL PROCESSOR
         GO TO EXIT;
                                      /* RETURN
                                                                         02460000
       END:
                                                                         02470000
                                                                         02480000
     CALL SECSEL;
                                      /* CALL SECONDARY SELECTION */
                                                                         02490000
                                                                         02500000
     IF MAXSEL = 1 THEN
                                      /* IF NO. OF CHOICES = 1
                                                                         02510000
       CALL DETAIL;
                                       /* CALL DETAIL PROCESSOR
                                                                         02520000
     GO TO EXIT;
                                       /* RETURN
                                                                         02530000
   END;
                                                                         02540000
                                                                         02550000
/* IF ANSWER TO SECONDARY SELECTION AND NOT A SCROLLING REQUEST */
                                                                         02560000
/* (INPUT NOT EQUAL TO 'NEXT') AND THE POSITIONS
/* 1 TO 2 IN INPUT DATA FIELD NOT EQUAL TO POSITIONS 1 TO 2
/* IN OUTPUT DATA FIELD THEN SEE IF VALID SELECTION.
                                                                         02570000
                                                                         02580000
                                                                         02590000
                                                                         02600000
   02610000
   /* DETERMINES IF VALID SELECTION NUMBER
                                                                         02620000
                                                                         02630000
   /************************************
                                                                         02640000
 IF PCONVSTA.PREV ^= 'S' THEN GO TO IP201; /* TO SECONDARY SEL */
                                                                         02650000
                                                                         02660000
 IF PCONVSTA.MAXSEL < 1 THEN GO TO IP201; /* NO VALID CHOICES */
                                                                         02670000
                                                                         02680000
 IF COMPARM.DATA = 'NEXT' THEN GO TO IP201; /* SCROOL REQUEST*/
                                                                         02690000
                                                                         02700000
 IF SUBSTR(COMPARM.DATA,1,2) = SUBSTR(PCONVSTA.DATA,1,2)
                                                                         02710000
                THEN GO TO IP201; /* NO CHANGE ON INPUT SCREEN */
                                                                         02720000
                                                                         02730000
 IF SUBSTR(COMPARM.DATA,2,1) = ' ' THEN
                                                                         02740000
                                              /* SECOND CHAR BLANK */
    IF VERIFY(SUBSTR(COMPARM.DATA,1,1),'123456789') = 0 THEN DO;
SUBSTR(COMPARM.DATA,2,1) = SUBSTR(COMPARM.DATA,1,1);
                                                                         02750000
                                                                         02760000
        SUBSTR(COMPARM.DATA,1,1) = '0';
                                                                         02770000
        END:
                                                                         02780000
                                                                         02790000
IF VERIFY(SUBSTR(COMPARM.DATA,1,2),'0123456789') = 0 &
    SUBSTR(COMPARM.DATA,1,2) > '00' THEN
    IF DATAP <= PCONVSTA.MAXSEL THEN DO;</pre>
                                                                         02800000
                                                                         02810000
                                                                         02820000
          COMPARM.NEWREQ = 'Y'; /* TELL DETAIL PROCESSOR NEW REQ */
                                                                         02830000
                                 /* CALL DETAIL PROCESSOR
          CALL DETAIL;
                                                                         02840000
                                 /* RETURN
          GO TO EXIT;
                                                                         02850000
          END:
                                                                         02860000
                                                                         02870000
                                    /* INVALID SELECTION NO.
                                                                         02880000
                                    /* PRINT ERROR MESSAGE
                                                                         02890000
        CALL DSN8MPG (MODULE, '072E', OUTMSG);
                                                                         02900000
        PCONVSTA.MSG = OUTMSG;
                                                                         02910000
                                                                         02920000
 GO TO EXIT;
                                   /* RETURN
                                                                         02930000
                                                                         02940000
                                                                         02950000
   /* DETERMINES WHETHER SECONDARY SELECTION OR DETAIL
                                                                         02960000
   /**********************************
                                                                         02970000
                                                                         02980000
                                                                         02990000
/* MUST BE ANY ANSWER TO EITHER SEC SEL OR DETAIL */
IP201:
                                                                         03000000
 IF PCONVSTA.PREV = 'S' THEN
                                                                         03010000
   DO;
                                                                         03020000
     CALL SECSEL;
                                                                         03030000
                                   /* CALL SECONDARY SELECTION
                                                                   */
                                   /* RETURN
     GO TO EXIT;
                                                                   */
                                                                         03040000
   FND:
                                                                         03050000
IF PCONVSTA.PREV = 'D' THEN
                                                                         03060000
```

```
03070000
    DO;
      CALL DETAIL;
                                  /* CALL DETAIL PROCESSOR
                                                                      03080000
                                  /* RETURN
                                                                      03090000
      GO TO EXIT;
                                                                      03100000
    END:
                                                                      03110000
                                           /* LOGIC ERROR
                                                                      03120000
  CALL DSN8MPG (MODULE, '066E', OUTMSG); /* PRINT ERROR MESSAGE*/
                                                                      03130000
  PCONVSTA.MSG = OUTMSG;
                                                                      03140000
  GO TO EXIT;
                                                                      03150000
                                                                      03160000
   EXEC SQL INCLUDE DSN8MPXX;
                                  /* HANDLES SQL ERRORS
                                                                      03170000
   GO TO EXIT;
                                  /∗ RETURN
                                                                      03180000
                                                                      03190000
                                                                      03200000
    /************************************
    /* CALLS SECONDARY SELECTION AND RETURNS TO SQL 1
                                                                      03210000
    /\star NOTE - SAME SECONDARY SELECTION MODULE FOR DS, DE AND EM \star/
                                                                      03220000
                                                                      03230000
    03240000
SECSEL: PROC; /\star CALL APPROPRIATE SECONDARY SELECTION MODULE \star/
                                                                      03250000
     PCONVSTA.LASTSCR = 'DSN8001'; /* NOTE GENERAL SCREEN */
                                                                      03260000
      IF COMPARM.OBJFLD='DS' |
                                        /* DEPARTMENT STRUCTURE*/
                                                                      03270002
                                                                      03280000
                                        /* INDIVIDUAL DEPARTMENT*/
         COMPARM.OBJFLD='DE' |
                                                                      03290002
                                                                      03300000
         COMPARM.OBJFLD='EM' THEN
                                        /* INDIVIDUAL EMPLOYEE */
                                                                      03310002
                                                                      03320000
        DO;
          CALL DSN8MPA;
                                                                      03330000
         RETURN;
                                                                      03340000
        FND:
                                                                      03350000
                                             /*MISSING SECONDARY SEL*/ 03360000
  CALL DSN8MPG (MODULE, '062E', OUTMSG); /* PRINT ERROR MESSAGE*/
                                                                      03370000
  PCONVSTA.MSG = OUTMSG;
                                                                      03380000
                                                                      03390000
  GO TO EXIT:
  END SECSEL;
                                                                      03400000
                                                                      03410000
                                                                      03420000
     /***********************************
     /* CALLS DETAIL PROCESSOR AND RETURNS TO SQL 1
                                                                      03430000
                                                                      03440000
     03450000
DETAIL: PROC; /* CALL APPROPRIATE DETAIL MODULE */
                                                                      03460000
                                      /* NOTE DETAIL SCREEN
      PCONVSTA.LASTSCR = 'DSN8002';
                                                                      03470000
                                                                      03480000
     IF COMPARM.OBJFLD='DS' THEN
                                        /* ADMINISTRATIVE
                                                                      03490002
                                        /* DEPARTMENT STRUCTURE */
                                                                      03500000
         CALL DSN8MPD;
                                                                      03510000
         RETURN;
                                                                      03520000
       END:
                                                                      03530000
                                                                      03540000
      IF COMPARM.OBJFLD='DE' THEN
                                        /* INDIVIDUAL DEPARTMENT */
                                                                      03550002
                                        /* PROCESSING
                                                                      03560000
         CALL DSN8MPE:
                                                                      03570000
          RETURN;
                                                                      03580000
        END:
                                                                      03590000
                                                                      03600000
     IF COMPARM.OBJFLD='EM' THEN
                                        /* INDIVIDUAL EMPLOYEE
                                                                      03610002
                                        /* PROCESSING
                                                                      03620000
        DO;
         CALL DSN8MPF;
                                                                      03630000
         RETURN;
                                                                      03640000
                                                                      03650000
        END:
                                                                      03660000
  /*MISSING DETAIL MODULE*/
CALL DSN8MPG (MODULE, '062E', OUTMSG); /* PRINT ERROR MESSAGE*/
                                                                      03670000
                                                                      03680000
  PCONVSTA.MSG = OUTMSG;
                                                                      03690000
  GO TO EXIT;
                                        /* RETURN
                                                                      03700000
  END DETAIL;
                                                                      03710000
                                                                      03720000
 EXIT: RETURN;
                                                                      03730000
                         /* ORGANIZATION */
                                                                      03740000
       EXEC SQL INCLUDE DSN8MPA; /* SEC SEL - ADMIN STRUCTURE */ 03750000
                                      /* DETAIL - ADMIN STRUCTURE */ 03760000

/* DETAIL - DEPARTMENTS */ 03770000

/* DETAIL - EMPLOYEES */ 03780000
      EXEC SQL INCLUDE DSN8MPD;
      EXEC SQL INCLUDE DSN8MPE;
       EXEC SQL INCLUDE DSN8MPF;
  END:
                                               DSN8IP2
                                                                      03790000
```

"Sample applications in IMS" on page 1351

A set of Db2 sample applications run in the IMS environment.

# DSN8IP6

THIS MODULE RECEIVES INPUT MESSAGE AND DEFORMATS IT, CALLS DSN8IP7, FORMATS OUTPUT MESSAGE AND SENDS IT.

```
DSN8IP6: PROC(IOPCB ADDR, ALTPCB ADDR) OPTIONS (MAIN);
                                                                     00010000
* 00030000
   MODULE NAME = DSN8IP6
                                                                    * 00040000
                                                                   * 00050000
   DESCRIPTIVE NAME = DB2 SAMPLE APPLICATION
                                                                   * 00060000
                      SUBSYSTEM INTERFACE MODULE
                                                                   * 00070000
                      IMS
                                                                   * 00080000
                      PL/I
                                                                   * 00090000
                      PROJECT
                                                                   * 00100000
                                                                   * 00110000
    COPYRIGHT = 5740-XYR (C) COPYRIGHT IBM CORP 1982, 1985
REFER TO COPYRIGHT INSTRUCTIONS FORM NUMBER G120-2083
                                                                   * 00120000
                                                                   * 00130000
                                                                   * 00140000
    STATUS = RELEASE 2, LEVEL 0
                                                                   * 00150000
                                                                   * 00160000
   FUNCTION = THIS MODULE RECEIVES INPUT MESSAGE AND DEFORMATS IT, * 00170000
              CALLS DSN8IP7, FORMATS OUTPUT MESSAGE AND SENDS IT. * 00180000
                                                                   * 00190000
   NOTES = NONE
                                                                    * 00200000
                                                                   * 00210000
   MODULE TYPE = PL/I PROC OPTIONS(MAIN)
                                                                   * 00220000
      PROCESSOR = PL/I OPTIMIZER
                                                                    * 00230000
      MODULE SIZE = SEE LINKEDIT
                                                                   * 00240000
      ATTRIBUTES = REUSABLE
                                                                   * 00250000
                                                                   * 00260000
   ENTRY POINT = DSN8IP6
                                                                   * 00270000
      PURPOSE = SEE FUNCTION
                                                                    * 00280000
      LINKAGE = FROM IMS
                                                                   * 00290000
                                                                   * 00300000
      INPUT = PARAMETERS EXPLICITLY PASSED TO THIS FUNCTION:
                                                                   * 00310000
         COMMON AREA:
                                                                   * 00320000
                                                                   * 00330000
               SYMBOLIC LABEL/NAME = COMPARM.PFKIN
                                                                   * 00340000
               DESCRIPTION = 00/01/02/03/08/10
                                                                   * 00350000
                                                                   * 00360000
               SYMBOLIC LABEL/NAME = COMPARM.INAREA
                                                                   * 00370000
               DESCRIPTION = USER INPUT
                                                                   * 00380000
                                                                   * 00390000
         INPUT-MESSAGE:
                                                                   * 00400000
                                                                   * 00410000
               SYMBOLIC LABEL/NAME = DSN8IPFI
                                                                   * 00420000
               DESCRIPTION = GENERAL MENU
                                                                   * 00430000
                                                                   * 00440000
               SYMBOLIC LABEL/NAME = DSN8IPEI
                                                                   * 00450000
               DESCRIPTION = SECONDARY SELECTION MENU
                                                                   * 00460000
                                                                   * 00470000
      OUTPUT = PARAMETERS EXPLICITLY RETURNED:
                                                                   * 00480000
         COMMON AREA:
                                                                   * 00490000
                                                                   * 00500000
               SYMBOLIC LABEL/NAME = COMPARM.OUTAREA
                                                                   * 00510000
               DESCRIPTION = USER OUTPUT
                                                                   * 00520000
                                                                   * 00530000
               SYMBOLIC LABEL/NAME = COMPARM.LASTSCR
                                                                   * 00540000
               DESCRIPTION = DSN8001/DSN8002
                                                                   * 00550000
                                                                   * 00560000
                                                                   * 00570000
         OUTPUT-MESSAGE:
                                                                   * 00580000
               SYMBOLIC LABEL/NAME = DSN8IPFO
                                                                   * 00590000
               DESCRIPTION = GENERAL MENU
                                                                   * 00600000
                                                                   * 00610000
               SYMBOLIC LABEL/NAME = DSN8IPEO
                                                                   * 00620000
               DESCRIPTION = SECONDARY SELECTION MENU
                                                                   * 00630000
                                                                   * 00640000
   EXIT-NORMAL =
                                                                    * 00650000
                                                                    * 00660000
   EXIT-ERROR =
                                                                   * 00670000
                                                                   * 00680000
      RETURN CODE = NONE
                                                                   * 00690000
                                                                    * 00700000
      ABEND CODES = NONE
                                                                    * 00710000
                                                                    * 00720000
```

```
ERROR-MESSAGES =
                                                                   * 00730000
          DSN8064E - INVALID DL/I STC-CODE ON GU MSG
                                                                   * 00740000
          DSN8065E - INVALID DL/I STC-CODE ON ISRT MSG
                                                                   * 00750000
                                                                   * 00760000
     EXTERNAL REFERENCES =
                                                                   * 00770000
                           MODULE DSN8IP7
       ROUTINES/SERVICES =
                                                                   * 00780000
                            MODULE PLITDLI
                                                                   * 00790000
                           MODULE DSN8MPG
                                                                   * 0080000
                                                                   * 00810000
       DATA-AREAS =
                                                                   * 00820000
                            - PARAMETER TO BE PASSED TO DSN8CP7
          DSN8MPCA
                                                                   * 00830000
                             CONTAINS TERMINAL INPUT AND
                                                                   * 00840000
                               OUTPUT AREAS.
                                                                   * 00850000
          IN_MESSAGE
                             - MFS INPUT
                                                                   * 00860000
         OUT_MESSAGE - MFS OUTPUT
                                                                   * 00870000
                                                                   * 00880000
       CONTROL-BLOCKS = NONE
                                                                   * 00890000
                                                                   * 00900000
    TABLES = NONE
                                                                   * 00910000
                                                                   * 00920000
     CHANGE-ACTIVITY = NONE
                                                                   * 00930000
                                                                   * 00940000
    *PSEUDOCODE*
                                                                   * 00950000
                                                                   * 00960000
      PROCEDURE
            DECLARATIONS.
                                                                   * 00970000
              ALLOCATE PL/I WORK AREA FOR COMMAREA.
              INITIALIZATION. * 00990000
PUT MODULE NAME 'DSN8IP6' IN AREA USED BY ERROR-HANDLER* 01000000
PUT MODNAME 'DSN8IPFO' IN MODNAME FIELD. * 01010000
                                                      * 01010000
                                                                   * 01020000
                                                                   * 01030000
            CALL DLI GU INPUT MESSAGE.
                                                                   * 01040000
            IF STATUS CODE NOT OK THEN SEND ERROR MESSAGE AND
                                                                  * 01050000
               STOP PROGRAM.
                                                                   * 01060000
                                                                   * 01070000
            IF SCREEN CLEARED/UNFORMATTED , MOVE '00' TO PFKIN.
MOVE INPUT MESSAGE FIELDS TO CORRESPONDING
                                                                  * 01080000
                    INAREA FIELDS IN COMPARM.
                                                                  * 01100000
               CALL DSN8IP7 (COMMAREA)
                                                                   * 01110000
               MOVE OUTAREA FIELDS IN PCONVSTA TO CORRESPONDING * 01120000
OUTPUT MESSAGE FIELDS. * 01130000
IF LASTSCR 'DSN8001' MOVE 'DSN8IPFO' TO MODNAME FIELD * 01140000
ELSE MOVE 'DSN8IPEO' TO MODNAME FIELD. * 01150000
* 01150000
                                                                   * 01160000
                                                                  * 01170000
            CALL DLI ISRT OUTPUT MESSAGE.
            IF STATUS CODE NOT OK THEN SEND ERROR MESSAGE AND
                                                                  * 01180000
               STOP PROGRAM.
                                                                  * 01190000
                                                                  * 01200000
                                                                   * 01210000
                                                     ----* 01230000
     01250000
                                                                    01270000
 DCL MODULE CHAR (07) INIT ('DSN8IP6');
DCL OUTMSG CHAR (69);
                                                                     01280000
                                                                     01290000
                                                                     01300000
/******************/01330000
01340000
                                                                     01350000
                                                                     01360000
                                                                     01370000
                                                                     01380000
        2 MESSAGE,
                                                                     01390000
         3 INPUT,
                                                                     01400000
           5 MAJSYS
                         CHAR (1),
                                                                     01410000
                         CHAR (1),
           5 ACTION
                                                                     01420000
                         CHAR (2),
           5 OBJFLD
                                                                     01430002
                          CHAR (2),
           5 SEARCH
                                                                     01440000
           5 PFKIN CHAR (2),
5 DATA CHAR (60),
                                                                     01450000
                                                                     01460000
           5 TRANDATA(15) CHAR (40);
                                                                     01470000
-/************************/01480000
 /* DECLARATION FOR OUTPUT: MODNAME DSN8IPFO/DSN8IPEO */01490000
 0DCL 1 OUT_MESSAGE STATIC,
2 LL BIN FIXED (31) INIT (1613),
2 ZZ BIN FIXED (15) INIT (0),
                                                                     01510000
                                                                     01520000
                                                                     01530000
        2 OUTPUT,
                                                                    01540000
```

```
3 OUTPUTAREA,
                                                                    01550000
           5 MAJSYS
                         CHAR (1),
                                                                    01560000
                         CHAR (1),
CHAR (2),
           5 ACTION
                                                                    01570000
           5 OBJFLD
                                                                    01580002
           5 SEARCH
                         CHAR (2)
                                                                    01590000
                         CHAR (60)
           5 DATA
                                                                    01600000
           5 TITLE
                         CHAR (50),
                                                                    01610000
                         CHAR (50),
CHAR (50),
           5 DESC2
                                                                    01620000
           5 DESC3
                                                                    01630000
                         CHAR (50),
CHAR (79),
                                                                    01640000
           5 DESC4
           5 MSG
                                                                    01650000
           5 PFKTEXT
                         CHAR (79),
                                                                    01660000
           5 OUTPUT,
7 LINE (15) CHAR (79);
                                                                    01670000
                                                                    01680000
/* DECLARATION FOR PASSING INPUT/OUTPUT DATA BETWEEN THE */01700000
          SUBSYSTEM DEPENDENT MODULE IMS/DL1 AND SQL1 AND SQL2
                                                                  */01710000
 /******************/01720000
    EXEC SQL INCLUDE DSN8MPCA;
                                                                    01730000
1/********************/01740000
                                                                  */01750000
        DECLARATION FOR PGM-LOGIC
 ODCL ONE BIN FIXED (31) INIT (1) STATIC;
DCL THREE BIN FIXED (31) INIT (3) STATIC;
DCL FOUR BIN FIXED (31) INIT (4) STATIC;
ODCL GU_FKT CHAR (4) INIT ('GU ') STATIC;
DCL ISRT_FKT CHAR (4) INIT ('ISRT') STATIC;
DCL CHNG_FKT CHAR (4) INIT ('CHNG') STATIC;
DCL ROLL_FKT CHAR (4) INIT ('ROLL') STATIC;
DCL MODNAME CHAR (8) STATIC:
                                                                    01770000
                                                                    01780000
                                                                    01790000
                                                                    01800000
                                                                    01810000
                                                                    01820000
                                                                    01830000
0DCL
    MODNAME
               CHAR (8) STATIC;
                                                                    01840000
      (ADDR, LOW) BUILTIN;
                                                                    01850000
ODCL PLITDLI EXTERNAL ENTRY;
                                                                    01860000
DCL DSN8IP7 EXTERNAL ENTRY;
DDCL (IOPCB_ADDR,ALTPCB_ADDR) POINTER;
                                                                    01870000
ODCL (IOPCB_ADDR,ALTPCB_ADDR
ODCL DSN8MPG EXTERNAL ENTRY;
                                                                    01880000
                                                                    01890000
1/******************/01900000
 /* DECLARATION FOR IO / ALTPCB MASK
 /******************/01920000
ODCL 1 IOPCB BASED (IOPCB_ADDR),
                                                                    01930000
       2 IOLTERM CHAR (8),
2 FILLER CHAR (2),
2 STC_CODE CHAR (2),
                                                                    01940000
                                                                    01950000
                                                                    01960000
                   CHAR (4),
CHAR (4),
CHAR (4),
       2 CDATE
                                                                    01970000
        2 CTIME
                                                                    01980000
        2 SEQNUM
                                                                    01990000
       2 MOD_NAME
2 USERID
                   CHAR (8),
CHAR (8);
                                                                    02000000
                                                                    02010000
ODCL 1 ALTPCB
                    BASED (ALTPCB_ADDR),
                                                                    02020000
                    CHAR (8),
CHAR (2),
        2 ALTLTERM
                                                                    02030000
        2 FILLER
                                                                    02040000
        2 STC CODE
                    CHAR (2);
                                                                    02050000
                                                                    02060000
     /***************/ 02070000
            ALLOCATE COBOL WORK AREA /INITIALIZATIONS
                                                                 */ 02080000
     /****************/ 02090000
                                                                    02100000
   ALLOCATE COMMAREA SET(COMMPTR);
                                                                    02110000
        COMMAREA = '';
IN_MESSAGE = '';
                                            /* CLEAR COMMON AREA*/
                                                                    02120000
                                            /* CLEAR INPUT FIELD*/
                                                                    02130000
        MODNAME = 'DSN8IPFO'; /* GET MODULE NAME */
DSN8_MODULE_NAME.MAJOR = 'DSN8IP6'; /* GET MODULE NAME */
                                                                    02140000
                                                                    02150000
        OUTAREA.MAJSYS = 'P';
                                            /* MAJOR SYSTEM - P */
                                                                    02160000
                                                                    02170000
     /**************/ 02180000
           CALL DL1 GU INPUT MESSAGE
                                                                 */ 02190000
           PRINT ERROR MESSAGE IF STATUS CODE NOT OK
                                                                 */ 02200000
     02220000
    CALL PLITDLI (THREE, GU_FKT, IOPCB, IN_MESSAGE); /* CALL DL1 GU */ 02230000
                                                                    02240000
        IOPCB.STC_CODE ^= ' ' THEN
                                                 /* ERROR?
0
                                                                 */ 02250000
        DO;
                                                                    02260000
                                                 /* PRINT MESSAGE */ 02270000
         CALL DSN8MPG (MODULE, '064E', OUTMSG);
                                                                    02280000
         OUTPUTAREA.MSG = OUTMSG||
                                                                    02290000
                         IOPCB.STC_CODE;
                                                                    02300000
                                                                    02310000
                                    /*CALL DL1 ISRT OUTPUT MESSAGE */ 02320000
         GO TO CSEND;
        END;
                                                                    02330000
                                                                    02340000
     /***************/ 02350000
     /* CLEARED AND UNFORMATTED SCREEN? */ 02360000
```

```
/**************** 02370000
                                                                   02380000
        Z2 = LOW(1) THEN COMPARM.PFKIN
                                                                   02390000
0
        PCONVSTA.CONVID = IOPCB.IOLTERM||USERID;
                                                                   02400000
                        = INPUT, BY NAME;
                                             /*MOVE INPUT MESSAGE */ 02410000
        TNARFA
        INAREA.MAJSYS
                                         /*FIELDS TO INAREA FIELDS*/ 02420000
                                                                   02430000
0
   CALL DSN8IP7 (COMMPTR);
                                                                   02440000
                                                                   02450000
                                            /*MOVE OUTAREA FIELDS */ 02460000
0
        OUTPUTAREA = OUTAREA , BY NAME;
                                        /*TO OUTPUT MESSAGE FIELDS*/ 02470000
                                                                   02480000
        LASTSCR = 'DSN8002' THEN MODNAME = 'DSN8IPEO';
0
   ΙF
                                                                   02490000
                           ELSE MODNAME = 'DSN8IPFO';
                                                                   02500000
                                                                   02510000
    /************************
                                                                   02520000
    /* CALL DL ISRT OUTPUT MESSAGE
                                                                */
                                                                   02530000
         PRINT ERROR MESSAGE IF STATUS CODE NOT OK
                                                                   02540000
     /***************/ 02550000
                                                                   02560000
 CSEND:
                                                                   02570000
                                                                   02580000
                                                 /* CALL DL1 ISRT*/ 02590000
   CALL PLITDLI (FOUR, ISRT_FKT, IOPCB, OUT_MESSAGE, MODNAME);
                                                                   02600000
                                                                   02610000
                                                                   02620000
        IOPCB.STC_CODE = ' ' THEN GO TO CEND;
                                                /* STATUS CODE OK*/ 02630000
                                                                   02640000
                                             /*PRINT ERROR MESSAGE*/ 02650000
   CALL DSN8MPG (MODULE, '065E', OUTMSG);
                                                                   02660000
   OUTPUTAREA.MSG = OUTMSG||IOPCB.STC CODE;
                                                                   02670000
                                                                   02680000
   CALL PLITDLI (THREE, CHNG_FKT, ALTPCB, IOLTERM); /* CALL DL1 CHNG */ 02690000
0
                                                                   02700000
        ALTPCB.STC_CODE ^= ' ' THEN GO TO CSEND1; /* ERROR?
0
                                                                */ 02710000
                                                                   02720000
                                            /* CALL DL1 ISRT
                                                                   02730000
   CALL PLITDLI (FOUR, ISRT_FKT, ALTPCB, OUT_MESSAGE, MODNAME);
                                                                   02740000
                                                                   02750000
                                                                   02760000
OCSEND1:
                                            /* PERFORM ROLLBACK */
   CALL PLITDLI (ONE, ROLL FKT);
                                                                   02770000
                                                                   02780000
OCEND:
                                                                   02790000
                                            /* RETURN
   END DSN8IP6;
                                                                   02800000
```

"Sample applications in IMS" on page 1351

A set of Db2 sample applications run in the IMS environment.

# **DSN8IP7**

THIS MODULE PERFORMS THE INCLUDES TO BRING IN THE SQL TABLE DCLS AND DCLGEN STRUCTURES AS WELL AS THE PARAMETER AREA.

```
DSN8IP7:PROC (COMMPTR);
/*********************************
   MODULE NAME = DSN8IP7
   DESCRIPTIVE NAME = SAMPLE APPLICATION
                     SQL 1 MAINLINE
                     IMS
                     PL/I
    COPYRIGHT = 5740-XYR (C) COPYRIGHT IBM CORP 1982, 1985
    REFER TO COPYRIGHT INSTRUCTIONS FORM NUMBER G120-2083
    STATUS = RELEASE 2, LEVEL 0
   FUNCTION = THIS MODULE PERFORMS THE INCLUDES TO BRING IN THE
              SQL TABLE DCLS AND DCLGEN STRUCTURES AS WELL AS
              THE PARAMETER AREA.
              INCLUDE DSN8MP1.
              CALL DSN8IP8
              RETURN TO DSN8IP6.
   NOTES = NONE
```

```
MODULE TYPE = PL/I PROC(COMMPTR).
       PROCESSOR = DB2 PRECOMPILER, PL/I OPTIMIZER
       MODULE SIZE = SEE LINKEDIT
       ATTRIBUTES = REUSABLE
    ENTRY POINT = DSN8IP7
       PURPOSE = SEE FUNCTION
       LINKAGE = CALLED BY DSN8IP6
       INPUT = PARAMETERS EXPLICITLY PASSED TO THIS FUNCTION:
                 SYMBOLIC LABEL/NAME = COMMPTR
                 DESCRIPTION = POINTER TO COMMAREA
               COMMON AREA.
                 SYMBOLIC LABEL/NAME = PFKIN
                 DESCRIPTION = 00/01/02/03/07/08/10
                 SYMBOLIC LABEL/NAME = INAREA
                 DESCRIPTION = USER INPUT
       OUTPUT = PARAMETERS EXPLICITLY RETURNED:
                COMMON AREA.
                 SYMBOLIC LABEL/NAME = OUTAREA
                 DESCRIPTION =GENERAL MENU OR
                              SECONDARY SELECTION MENU
                 SYMBOLIC LABEL/NAME = LASTSCR
                 DESCRIPTION = DSN8001/DSN8002
    EXIT-NORMAL = DSN8IP6
    EXIT-ERROR = DSN8IP6
       RETURN CODE = NONE
       ABEND CODES = NONE
       ERROR-MESSAGES = NONE
    EXTERNAL REFERENCES =
       ROUTINES/SERVICES =
                           NONE
       DATA-AREAS =
                             - PLI STRUCTURE FOR COMMAREA
          DSN8MPCA
          DSN8MPCS
                             - VCONA TABLE DCL AND PCONA DCLGEN
                             - VOPTVAL TABLE DCL & POPTVAL DCLGEN
          DSN8MP0V
          DSN8MPV0
                             - VALIDATION CURSORS
          DSN8MP1 - SQL1 COMMON MODULE FOR IMS AND CICS *
DSN8MP3 -- DSN8MP5 - VALIDATION MODULES CALLED BY DSN8MP1 *
          DSN8MPXX
                              - SQL ERROR HANDLER
       CONTROL-BLOCKS =
                              - SQL COMMUNICATION AREA
          SQLCA
    TABLES = NONE
    CHANGE-ACTIVITY = NONE
   *PSEUDOCODE*
     PROCEDURE
       INCLUDE DECLARATIONS.
       INCLUDE DSN8MP1.
       INCLUDE ERROR HANDLER.
       CP1EXIT: ( REFERENCED BY DSN8MP1 )
           RETURN.
       CP1CALL: ( REFERENCED BY DSN8MP1 )
    CALL 'DSN8IP8'(COMMPTR).
    GO TO MP1SAVE. (LABEL IN DSN8MP1)
       INCLUDE VALIDATION MODULES.
 SQL1 MAINLINE
```

```
/* SQL RETURN CODE HANDLING*/
EXEC SQL WHENEVER SQLERROR GO TO DB_ERROR;
EXEC SQL WHENEVER SQLWARNING GO TO DB_ERROR;
/**********************************
            ** FIELDS SENT TO MESSAGE ROUTINE
/**********************************
                         CHAR (07) INIT ('DSN8IP7');
CHAR (69);
DCL MODULE
DCL
    OUTMSG
DCL STRING BUILTIN;
DCL J FIXED BIN;
DCL SAVE CONVID CHAR(16);
DCL (SENDBIT, ENDBIT, NEXTBIT, ON, OFF) BIT(1);
DCL DSN8IP8 EXTERNAL ENTRY;
DCL DSN8MPG EXTERNAL ENTRY;
EXEC SQL INCLUDE DSN8MPCA;
DSN8_MODULE_NAME.MAJOR = 'DSN8IP7';
                                          /* INCLUDE COMMAREA */
                                          /* INITIALIZE MODULE NAME*/
DSN8_MODULE_NAME.MAJOR = DSNOI., ,
EXEC SQL INCLUDE DSN8MPCS;
EXEC SQL INCLUDE DSN8MPOV;
EXEC SQL INCLUDE DSN8MPVO;
                                          /* INCLUDE PCONA
                                         /* INCLUDE POPTVAL
                                         /* INCLUDE CURSOR
                                                                */
                                         /* INCLUDE SQL COMMAREA*/
EXEC SQL INCLUDE SQLCA;
EXEC SQL INCLUDE DSN8MP1;
                                          /* INCLUDE SQL1 MAIN*/
EXEC SOL INCLUDE DSN8MPXX;
                                          /* INCLUDE ERRORHANDLER */
CP1EXIT:
     RETURN;
                                          /* EXIT */
CP1CALL:
                                          /* GO TO DSN8IP8 (SQL2)
     CALL DSN8IP8 (COMMPTR);
     GO TO MP1SAVE;
EXEC SQL INCLUDE DSN8MP3;
                                          /* INCLUDE ACTION VALIDATION*/
                                          /* INCLUDE OBJECT VALIDATION*/
/* INCLUDE SEARCH CRITERIA*/
EXEC SQL INCLUDE DSN8MP4;
EXEC SQL INCLUDE DSN8MP5;
END;
                                          /* VALIDATION
```

"Sample applications in IMS" on page 1351

A set of Db2 sample applications run in the IMS environment.

## DSN8IP8

ROUTER FOR SECONDARY SELECTION AND/OR DETAIL PROCESSIN CALLS SECONDARY SELECTION MODULES DSN8MPM CALLS DETAIL MODULES DSN8MPT DSN8MPV DSN8MPW DSN8MPX DSN8MPZ CALLED BY DSN8IP7 (SQL1).

```
DSN8IP8: PROC(COMMPTR);
                                                                     00010000
                                                           %PAGE;
                                                                     00020000
/********************* 00030000
                                                                   * 00040000
   MODULE NAME = DSN8IP8
                                                                   * 00050000
                                                                   * 00060000
   DESCRIPTIVE NAME = DB2 SAMPLE APPLICATION
                                                                   * 00070000
                      SQL 2 COMMON MODULE
                                                                   * 00080000
                      IMS
                                                                   * 00090000
                      PL/I
                                                                   * 00100000
                      PROJECT
                                                                   * 00110000
                                                                   * 00120000
     LICENSED MATERIALS - PROPERTY OF IBM
                                                                   * 00130000
                                                                   * 00136000
     (C) COPYRIGHT 1982, 1995 IBM CORP. ALL RIGHTS RESERVED.
                                                                   * 00143000
                                                                   * 00150000
     STATUS = VERSION 4
                                                                   * 00160000
                                                                   * 00170000
   FUNCTION = ROUTER FOR SECONDARY SELECTION AND/OR DETAIL PROCESSIN* 00180000
              CALLS SECONDARY SELECTION MODULES
                                                                  * 00190000
                    DSN8MPM
                                                                   * 00200000
              CALLS DETAIL MODULES
DSN8MPT DSN8MPV DSN8MPW DSN8MPX DSN8MPZ
                                                                   * 00210000
                                                                   * 00220000
              CALLED BY DSN8IP7 (SQL1)
                                                                   * 00230000
                                                                   * 00240000
   NOTES =
             NONE
                                                                   * 00250000
```

```
* 00260000
 MODULE TYPE = BLOCK OF PL/I CODE
                                                                       * 00270000
    PROCESSOR = DB2 PRECOMPILER, PL/I OPTIMIZER
                                                                       * 00280000
    MODULE SIZE = SEE LINKEDIT
                                                                       * 00290000
    ATTRIBUTES = REUSABLE
                                                                       * 00300000
                                                                       * 00310000
 ENTRY POINT = DSN8IP8
                                                                         00320000
    PURPOSE = SEE FUNCTION
                                                                       * 00330000
    LINKAGE = NONE
                                                                       * 00340000
                                                                       * 00350000
              SYMBOLIC LABEL/NAME = COMMPTR
                                                                       * 00360000
              DESCRIPTION = POINTER TO COMMAREA
                                                                       * 00370000
                                                                       * 00380000
    OUTPUT =
                                                                       * 00390000
              SYMBOLIC LABEL/NAME = COMMPTR
                                                                       * 00400000
              DESCRIPTION = POINTER TO COMMAREA
                                                                       * 00410000
                                                                       * 00420000
 EXIT-NORMAL =
                                                                       * 00430000
                                                                      * 00440000
 EXIT-ERROR = IF SQLERROR OR SQLWARNING, SQL WHENEVER CONDITION SPECIFIED IN DSN8IP8 WILL BE RAISED AND PROGRAM
                                                                      * 00450000
                                                                       * 00460000
               WILL GO TO THE LABEL DB_ERROR.
                                                                       * 00470000
                                                                       * 00480000
                                                                       * 00490000
    RETURN CODE = NONE
                                                                       * 00500000
                                                                        00510000
    ABEND CODES = NONE
                                                                       * 00520000
                                                                       * 00530000
    ERROR-MESSAGES =
                                                                      * 00540000
             DSN8062E-AN OBJECT WAS NOT SELECTED
                                                                       * 00550000
             DSN8066E-UNSUPPORTED PFK OR LOGIC ERROR
                                                                      * 00570000
            DSN8072E-INVALID SELECTION ON SECONDARY SCREEN
                                                                      * 00580000
                                                                      * 00590000
 EXTERNAL REFERENCES = NONE
                                                                      * 00600000
    ROUTINES/SERVICES = 8 MODULES LISTED ABOVE
                                                                      * 00610000
                 DSN8MPG
                          - ERROR MESSAGE ROUTINE
                                                                      * 00620000
                                                                      * 00630000
    DATA-AREAS =
                                                                      * 00640000
                 DSN8MPAC
                                 DCLGEN FOR ACTIVITY TYPES
                                                                      * 00650000
                                 CURSOR SECONDARY SELECTION FOR
                                                                      * 00660000
                                 STAFF
                                                                       * 00670000
                                 COMMUNICATION AREA BETWEEN MODULES * 00680000
                 DSN8MPCA
                 DSN8MPDH
                                 CURSOR FOR DISPLAY TEXT FROM * 00690000
                                 TDSPTXT TABLE
DCLGEN FOR DEPARTMENT
                                                                      * 00700000
                 DSN8MPDP
                                                                      * 00710000
                                 DCLGEN FOR DISPLAY TEXT TABLE
                 DSN8MPDT
                                                                      * 00720000
                 DSN8MPEM
                                 DCLGEN FOR EMPLOYEE
DCLGEN FOR PROJECT/STAFFING
                                 DCLGEN FOR EMPLOYEE
                                                                      * 00730000
                 DSN8MPFP
                                                                      * 00740000
                                 CURSOR SECONDARY SELECTION FOR
                                                                      * 00750000
                 DSN8MPES
                                 ESTIMATES
                                                                      * 00760000
                 DSN8MPOV
                                 DCLGEN FOR OPTION VALIDATION
                                                                      * 00770000
                                 DCLGEN FOR PROJECT/ACTIVITIES
DCLGEN FOR PROJ STRUCTURE DETAIL
                 DSN8MPPA
                                                                      * 00780000
                 DSN8MPPD
                                                                      * 00790000
                 DSN8MPP2
                                 DCLGEN FOR PROJ STRUCTURE DETAIL
                                                                      * 00795000
                 DSN8MPPE
                                 CURSOR PROJECT DETAIL
                                                                      * 0080000
                 DSN8MPPJ
                                 DCLGEN FOR PROJECTS
                                                                      * 00810000
                                 CURSOR PROJECT LIST
                 DSN8MPPL
                                                                      * 00820000
                                 DCLGEN FOR PROJ/RESP EMPLOYEE
                 DSN8MPPR
                                                                      * 00830000
                                 DCLGEN FOR PROJ ACTIVITY LISTING
DCLGEN FOR PROJECT-EMPLOYEE
                 DSN8MPSA
                                                                      * 00850000
                 DSN8MPFP
                                                                      * 00855000
                                                                      * 00857000
                 DSN8MPED
                                 DCLGEN FOR EMPLOYEE-DEPT
                 DSN8MPSL
                                 CURSOR STAFFING LIST
                                                                      * 00860000
                                 DCLGEN FOR PROJ ACTIVITY LISTING
                 DSN8MPS2
                                                                      * 00870000
                 DSN8MPM
                                 SECONDARY SELECTION FOR PROJECTS
                                                                      * 00880000
                                PROJECT ACTIVITY LIST
PROJECT STRUCTURE DETAIL
ACTIVITY STAFFING DETAIL
ACTIVITY ESTIMATE DETAIL
                 DSN8MPT
                                                                      * 00890000
                 DSN8MPV
                                                                      * 00900000
                 DSN8MPW
                                                                      * 00910000
                 DSN8MPX
                                                                      * 00920000
                 DSN8MPZ
                                PROJECT DETAIL
                                                                      * 00930000
                                                                      * 00940000
    CONTROL-BLOCKS =
                                                                      * 00950000
                        - SQL COMMUNICATION AREA
       SQLCA
                                                                       * 00960000
                                                                        00970000
 TABLES = NONE
                                                                         00980000
                                                                       * 00990000
 CHANGE-ACTIVITY = NONE
                                                                       * 01000000
                                                                       * 01010000
                                                                       * 01020000
*PSEUDOCODE*
                                                                       * 01030000
                                                                      * 01040000
    THIS MODULE DETERMINES WHICH SECONDARY SELECTION AND/OR
                                                                      * 01050000
    DETAIL MODULE(S) ARE TO BE CALLED IN THE IMS/PL/I * 01060000
```

```
ENVIRONMENT.
                                                                            * 01070000
                                                                            * 01080000
     WHAT HAS HAPPENED SO FAR?.....THE SUBSYSTEM * 01090000
DEPENDENT MODULE (IMS,CICS,TSO) OR (SQL 0) HAS * 01100000
READ THE INPUT SCREEN, FORMATTED THE INPUT AND PASSED CONTROL * 01110000
     TO SQL 1. SQL 1 PERFORMS VALIDATION ON THE SYSTEM DEPENDENT
                                                                           * 01120000
     FIELDS (MAJOR SYSTEM, ACTION, OBJECT, SEARCH CRITERIA). IF ALL SYSTEM FIELDS ARE VALID SQL 1 PASSED CONTROL TO THIS MODULE. PASSED PARAMETERS CONSIST ONLY OF A POINTER WHICH POINTS TO A COMMUNICATION CONTROL AREA USED TO COMMUNICATE
                                                                            * 01130000
                                                                            * 01140000
                                                                           * 01150000
                                                                            * 01160000
     BETWEEN SQL 0 , SQL 1, SQL 2 AND THE SECONDARY SELECTION
                                                                            * 01170000
     AND DETAIL MODULES.
                                                                            * 01180000
                                                                            * 01190000
     * 01200000
                                                                            * 01210000
                                                                            * 01220000
     SUB PROCEDURES. ALL SQL CURSOR DEFINITIONS AND * 01230000 SQL 'INCLUDES' ARE DONE IN THIS PROCEDURE. BECAUSE OF THE * 01240000 RESTRICTION THAT CURSOR HOST VARIABLES MUST BE DECLARED BEFORE* 01250000
     THE CURSOR DEFINITION ALL CURSOR HOST VARIABLES ARE DECLARED * 01260000
     IN THIS PROCEDURE.
                                                                            * 01270000
                                                                            * 01280000
   PROCEDURE
                                                                            * 01290000
         IF ANSWER TO DETAIL SCREEN & DETAIL PROCESSOR
                                                                            * 01300000
         IS NOT WILLING TO ACCEPT AN ANSWER THEN
                                                                            * 01310000
                           NEW REQUEST*
                                                                            * 01320000
                                                                            * 01330000
        FL SF
                                                                            * 01340000
                 IF ANSWER TO A SECONDARY SELECTION THEN
                                                                           * 01350000
                           DETERMINE IF NEW REQUEST.
                                                                            * 01360000
                                                                            * 01370000
        CASE (NEW REQUEST)
                                                                            * 01380000
                                                                            * 01390000
                 SUBCASE ('ADD')
                                                                            * 01400000
                          DETAIL PROCESSOR
                                                                            * 01410000
                          RETURN TO SQL 1
                                                                            * 01420000
                 ENDSUB
                                                                            * 01430000
                                                                            * 01440000
                 SUBCASE ('DISPLAY','ERASE','UPDATE')
CALL SECONDARY SELECTION
                                                                            * 01450000
                                                                           * 01460000
                          IF # OF POSSIBLE CHOICES IS ^= 1 THEN
                                                                           * 01470000
                                  RETURN TO SQL 1
                                                                            * 01480000
                                                                            * 01490000
                                  CALL THE DETAIL PROCESSOR
                                                                            * 01500000
                                  RETURN TO SQL 1
                                                                            * 01510000
                 ENDSUB
                                                                            * 01520000
                                                                            * 01530000
        ENDCASE
                                                                            * 01540000
                                                                            * 01550000
        IF ANSWER TO SECONDARY SELECTION AND A SELECTION HAS
                                                                            * 01560000
         ACTUALLY BEEN MADE THEN
                                                                            * 01570000
                      VALID SELECTION #?
                                                                            * 01580000
                      IF IT IS VALID THEN
                                                                            * 01590000
                             CALL DETAIL PROCESSOR
                                                                            * 01600000
                             RETURN TO SQL 1
                                                                            * 01610000
                      ELSE
                                                                            * 01620000
                             PRINT ERROR MSG
                                                                            * 01630000
                             RETURN TO SQL 1.
                                                                            * 01640000
                                                                            * 01650000
        IF ANSWER TO SECONDARY SELECTION THEN
                                                                            * 01660000
                   CALL SECONDARY SELECTION
                                                                            * 01670000
                   RETURN TO SQL 1.
                                                                            * 01680000
                                                                            * 01690000
        IF ANSWER TO DETAIL THEN
                                                                            * 01700000
                   CALL DETAIL PROCESSOR
                                                                            * 01710000
                   RETURN TO SQL 1.
                                                                            * 01720000
                                                                            * 01730000
    FND.
                                                                            * 01740000
                                                                            * 01750000
        *EXAMPLE- A ROW IS SUCCESSFULLY ADDED, THE OPERATOR RECEIVES* 01760000
         THE SUCCESSFULLY ADDED MESSAGE AND JUST HITS ENTER.
                                                                           * 01770000
                                                                            * 01780000
                                                                            * 01790000
                         -----*/ 01800000
/* INCLUDE DECLARES */
                                                                              01810000
EXEC SQL INCLUDE DSN8MPCA; /*COMMUNICATION AREA BETWEEN MODULES */ 01820000

*/ O1830000
                               /* PROJECTS
                                                                           */ 01840000
                               /* DCLGEN FOR DEPARTMENT
EXEC SQL INCLUDE DSN8MPDP;
                                                                          */ 01850000
EXEC SQL INCLUDE DSN8MPEM;
                                /* DCLGEN FOR EMPLOYEE
                                                                           */ 01860000
                                 /* DCLGEN FOR PROJECTS
EXEC SQL INCLUDE DSN8MPPJ;
                                                                           */ 01870000
EXEC SQL INCLUDE DSN8MPAC;
                              /* DCLGEN FOR ACTIVITY TYPES */ 01880000
```

```
EXEC SQL INCLUDE DSN8MPPA;
                               /* DCLGEN FOR PROJECT/ACTIVITIES
                                                                     */ 01890000
                                                                     */ 01900000
 EXEC SQL INCLUDE DSN8MPEP;
                              /* DCLGEN FOR PROJECT/STAFFING
 EXEC SQL INCLUDE DSN8MPPR;
EXEC SQL INCLUDE DSN8MPPD;
                              /* DCLGEN FOR PROJ/RESP EMPLOYEE */ 01910000
/* DCLGEN FOR PROJ STRUCTURE DETAIL */ 01920000
 EXEC SQL INCLUDE DSN8MPP2;
EXEC SQL INCLUDE DSN8MPSA;
                              /* DCLGEN FOR PROJ STRUCTURE DETAIL */ 01930000
/* DCLGEN FOR PROJ ACTIVITY LISTING */ 01940000
 EXEC SQL INCLUDE DSN8MPS2; EXEC SQL INCLUDE DSN8MPFP;
                              /* DCLGEN FOR PROJ ACTIVITY LISTING */ 01950000
                               /* DCLGEN FOR PROJECT-EMPLOYEE
                                                                     */ 01955000
                               /* DCLGEN FOR EMPLOYEE-DEPT
 EXEC SQL INCLUDE DSN8MPED;
                                                                     */ 01957000
                              /* PROGRAMMING TABLES
                                                                     */ 01960000
                               /* DCLGEN FOR OPTION VALIDATION
 EXEC SQL INCLUDE DSN8MPOV;
                                                                     */ 01970000
                             /* DCLGEN FOR DISPLAY TEXT TABLE
 EXEC SOL INCLUDE DSN8MPDT;
                                                                     */ 01980000
                                                                        01990000
  /* CURSORS */
                                                                        02000000
                              EXEC SQL INCLUDE DSN8MPPL;
 EXEC SQL INCLUDE DSN8MPES;
 EXEC SQL INCLUDE DSN8MPAS;
EXEC SQL INCLUDE DSN8MPPE;
EXEC SQL INCLUDE DSN8MPSL;
                             /* PROG TABLES - DISPLAY HEADINGS */ 02060000
 EXEC SQL INCLUDE DSN8MPDH;
                                                                        02070000
 DCL LENGTH BUILTIN;
                                                                        02080000
   02090000
                                                                        02100000
                                                                        02110000
                                                                        02120000
                         CHAR (07) INIT ('DSN8IP8');
                                                                        02130000
                        CHAR (69);
                                                                        02140000
 DCL OUTMSG
                                                                        02150000
 DCL DSN8MPG EXTERNAL ENTRY;
                                                                        02160000
                                                                        02170000
02180000
/* SQL RETURN CODE HANDLING
                                                                        02190000
/*************************************
                                                                        02200000
                                                                        02210000
 EXEC SQL WHENEVER SQLERROR GO TO DB_ERROR; EXEC SQL WHENEVER SQLWARNING GO TO DB_ERROR;
                                                                        02220000
                                                                        02230000
                                                                        02240000
DCL UNSPEC BUILTIN;
                                                                        02250000
 DCL VERIFY BUILTIN;
                                                                        02260000
                                                                        02270000
02280000
/* INITIALIZATIONS
                                                                        02290000
                                                                        02300000
                                                                        02310000
 DSN8_MODULE_NAME.MAJOR='DSN8IP8';
DSN8_MODULE_NAME.MINOR='';
                                                                        02320000
                                                                        02330000
                                                                        02340000
                                                                        02350000
   /* DETERMINES WHETHER NEW REQUEST OR NOT
                                                                        02360000
   02370000
                                                                        02380000
/\star IF 'NO ANSWER POSSIBLE' SET BY DETAIL PROCESSOR THEN FORCE A \star/
                                                                        02390000
/★ NEW REQUEST.
                                                                        02400000
                                                                        02410000
 IF PCONVSTA.PREV = ' ' THEN COMPARM.NEWREQ = 'Y';
                                                                        02420000
                                                                        02430000
/st IF ANSWER TO SECONDARY SELECTION THEN DETERMINE IF REALLY A \, \, \, \, \, \, \,
                                                                        02440000
/* NEW REQUEST. IT WILL BE CONSIDERED A NEW REQUEST IF POSITIONS*/
/* 3 TO 60 ARE NOT ALL BLANK AND THE ENTERED DATA IF NOT 'NEXT' */
                                                                        02450000
                                                                        02460000
                                                                        02470000
 IF COMPARM.NEWREQ = 'N' & PCONVSTA.PREV = 'S' &
                                                                        02480000
    SUBSTR(COMPARM.DATA,3,58) ^= ' & COMPARM.DATA ^= 'NEXT'
                                                                        02490000
                                                                        02500000
    THEN COMPARM.NEWREQ = 'Y';
                                                                        02510000
                                                                        02520000
   /***********************************
                                                                        02530000
   /* IF NEW REQUEST AND ACTION IS 'ADD' THEN
/* CALL DETAIL PROCESSOR
/* ELSE CALL SECONDARY SELECTION
                                                                        02540000
                                                                        02550000
                                                                        02560000
                                                                        02570000
   /***********************
                                                                        02580000
 IF COMPARM.NEWREQ='Y' THEN
                                                                        02590000
                                                                        02600000
     IF COMPARM.ACTION = 'A' THEN
                                                                        02610000
       D0;
                                                                        02620000
         CALL DETAIL;
                                           /* CALL DETAIL PROCESSOR */ 02630000
         GO TO EXIT;
                                           /* RETURN */
                                                                        02640000
       END;
                                                                        02650000
                                                                        02660000
     CALL SECSEL;
                                   /* CALL SECONDARY SELECTION */
                                                                        02670000
                                                                        02680000
```

```
IF MAXSEL = 1 THEN
                                   /* IF NO. OF CHOICES = 1
                                                                       02690000
        CALL DETAIL;
                                   /* CALL DETAIL PROCESSOR
                                                                       02700000
        GO TO EXIT;
                                   /* RETURN
                                                                       02710000
                                                                       02720000
    END:
                                                                       02730000
 /* IF ANSWER TO SECONDARY SELECTION AND NOT A SCROLLING REQUEST */
                                                                       02740000
 /* (INPUT NOT EQUAL TO 'NEXT') AND THE POSITIONS
                                                                       02750000
 /* 1 TO 2 IN INPUT DATA FIELD NOT EQUAL TO POSITIONS 1 TO 2 /* IN OUTPUT DATA FIELD THEN SEE IF VALID SELECTION.
                                                                       02760000
                                                                       02770000
                                                                       02780000
                                                                       02790000
    /* DETERMINES IF VALID SELECTION NUMBER
                                                                       02800000
                                                                       02810000
    02820000
  IF PCONVSTA.PREV ^= 'S' THEN GO TO IP201; /* TO SECONDARY SEL */
                                                                       02830000
                                                                       02840000
  IF PCONVSTA.MAXSEL < 1 THEN GO TO IP201; /* NO VALID CHOICES */
                                                                       02850000
                                                                       02860000
  IF COMPARM.DATA = 'NEXT' THEN GO TO IP201; /* SCROLL REQUEST
                                                                       02870000
                                                                       02880000
  IF SUBSTR(COMPARM.DATA,1,2) = SUBSTR(PCONVSTA.DATA,1,2)
                                                                       02890000
                 THEN GO TO IP201; /* NO CHANGE ON INPUT SCREEN
                                                                       02900000
                                                                       02910000
  IF SUBSTR(COMPARM.DATA,2,1) = ' ' THEN
                                             /* SECOND CHAR BLANK */
                                                                       02920000
                                                                       02930000
     IF VERIFY(SUBSTR(COMPARM.DATA,1,1),'123456789') = 0 THEN
                                                                       02940000
                                                                       02950000
          \begin{array}{lll} SUBSTR(COMPARM.DATA,2,1) & = & SUBSTR(COMPARM.DATA,1,1) \,; \\ SUBSTR(COMPARM.DATA,1,1) & = & '0' \,; \end{array} 
                                                                       02960000
                                                                       02970000
      END;
                                                                       02980000
                                                                       02990000
  IF VERIFY(SUBSTR(COMPARM.DATA,1,2),'0123456789') = 0 &
                                                                       03000000
            SUBSTR(COMPARM.DATA,1,2) > '00' THEN
                                                                       03010000
                                                                       03020000
        IF DATAP <= PCONVSTA.MAXSEL THEN
                                                                       03030000
                                                                       03040000
            COMPARM.NEWREQ = 'Y'; /* TELL DETAIL PROCESSOR NEW REQ */
CALL DETAIL; /* CALL DETAIL PROCESSOR */
                                                                       03050000
                                                                       03060000
            GO TO EXIT;
                                  /* RETURN
                                                                       03070000
         END;
                                                                       03080000
                                                                       03090000
                                         INVALID SECONDARY
                                                                       0.3100000
                                         SELECTION
                                    /*
                                                                       03110000
         /* PRINT CALL DSN8MPG (MODULE, '072E', OUTMSG);
                                         PRINT ERROR MESSAGE
                                                                       03120000
                                                                       03130000
         PCONVSTA.MSG = OUTMSG;
                                                                       03140000
  GO TO EXIT;
                                     /* RETURN
                                                                       03150000
                                                                       03160000
                                                                       03170000
    /* DETERMINES WHETHER SECONDARY SELECTION OR DETAIL
                                                                       03180000
                                                                       03190000
    /************************
                                                                       03200000
 /* MUST BE ANY ANSWER TO EITHER SEC SEL OR DETAIL */
                                                                       03210000
                                                                       03220000
  IF PCONVSTA.PREV = 'S' THEN
                                                                       03230000
   DO:
                                                                       03240000
      CALL SECSEL;
                                       /* CALL SECONDARY SELECTION*/
                                                                       03250000
      GO TO EXIT;
                                       /* RETURN */
                                                                       03260000
    END:
                                                                       03270000
                                                                       03280000
  IF PCONVSTA.PREV = 'D' THEN
                                                                       03290000
    DO;
                                                                       03300000
      CALL DETAIL;
                                      /* CALL DETAIL PROCESSOR */
                                                                       03310000
                                      /* RETURN */
      GO TO EXIT;
                                                                       03320000
    END:
                                                                       03330000
                                                                       03340000
                                      /* LOGIC ERROR */
                                                                       03350000
                                      /* PRINT ERROR MESSAGE */
                                                                       03360000
  CALL DSN8MPG (MODULE, '066E', OUTMSG);
                                                                       03370000
  PCONVSTA.MSG= OUTMSG;
                                                                       03380000
                                      /* RETURN */
  GO TO EXIT;
                                                                       03390000
                                                                       03400000
   EXEC SQL INCLUDE DSN8MPXX;
                                      /* HANDLES SQL ERRORS */
                                                                       03410000
   GO TO EXIT;
                                      /* RETURN */
                                                                       03420000
                                                                       03430000
                                                                       03440000
    /* CALLS SECONDARY SELECTION AND RETURNS TO SQL 1
                                                                       03450000
    /* NOTE - SAME SECONDARY SELECTION MODULE FOR DS, DE AND EM */
                                                                       03460000
    03470000
                                                                       03480000
SECSEL: PROC; /* CALL APPROPRIATE SECONDARY SELECTION MODULE
                                                                       03490000
      PCONVSTA.LASTSCR = 'DSN8001'; /* NOTE GENERAL SCREEN
                                                                       03500000
```

```
IF COMPARM.OBJFLD='AE' |
                                       /*ACTIVITY ESTIMATE
                                                                              03510002
          COMPARM.OBJFLD='AL'
                                       /*PROJECT ACTIVITY LISTING
                                                                              03520002
                                       /*INDIVIDUAL PROJECT STAFFING */
/*INDIVIDUAL PROJECT PROCESSING*/
          COMPARM.OBJFLD='AS'
                                                                              03530002
          COMPARM.OBJFLD='PR'
                                                                              03540002
          COMPARM.OBJFLD='PS' THEN
                                        /*PROJECT STRUCTURE
                                                                              03550002
                                                                               03560000
           CALL DSN8MPM;
                                     /*SECONDARY SELECTION FOR PROJECTS*/ 03570000
           RETURN;
                                     /*RETURN */
                                                                               03580000
         FND:
                                                                              03590000
                                         /* SECONDARY SELECTION MISSING */ 03600000
                                           /* PRINT ERROR MESSAGE
                                                                           */ 03610000
    CALL DSN8MPG (MODULE, '062E', OUTMSG);
                                                                               03620000
    PCONVSTA.MSG= OUTMSG;
                                                                               03630000
                                                                              03640000
    GO TO EXIT;
                                                                              03650000
    END SECSEL;
     03660000
     /* CALLS DETAIL PROCESSOR AND RETURNS TO SQL 1
                                                                              03670000
     03680000
                                                                              03690000
DETAIL: PROC; /* CALL APPROPRIATE DETAIL MODULE *,
                                                                              03700000
      PCONVSTA.LASTSCR = 'DSN8002'; /* SET FOR DETAIL MAP
                                                                               03710000
                                                                               03720000
      IF COMPARM.OBJFLD='PS' THEN
                                                                               03730002
                                                                              03740000
           CALL DSN8MPV;
                                        /* PROJECT STRUCTURE DETAIL */
                                                                              03750000
           RETURN;
                                                                               03760000
                                                                               03770000
                                                                              03780000
      IF COMPARM.OBJFLD='AL' THEN
                                                                              03790002
                                                                               03800000
           CALL DSN8MPT;
                                          /* PROJECT ACTIVITY LIST
                                                                              03810000
           RETURN;
                                                                               03820000
        END;
                                                                               03830000
                                                                              03840000
      IF COMPARM.OBJFLD='PR' THEN
                                                                              03850002
        DO;
                                                                              03860000
           CALL DSN8MPZ;
                                          /* PROJECT DETAIL
                                                                           */ 03870000
           RETURN;
                                                                              03880000
         END;
                                                                              03890000
                                                                               03900000
      IF COMPARM.OBJFLD='AE' THEN
                                                                               03910002
        DO;
                                                                               03920000
           CALL DSN8MPX;
                                           /* ACTIVITY ESTIMATE DETAIL */ 03930000
           RETURN;
                                                                               03940000
         END;
                                                                               03950000
                                                                               03960000
      IF COMPARM.OBJFLD='AS' THEN
                                                                              03970002
                                                                               03980000
           CALL DSN8MPW;
                                           /* ACTIVITY STAFFING DETAIL
                                                                           */ 03990000
           RETURN;
                                                                               04000000
         END:
                                                                              04010000
                                           /* MISSING DETAIL MODULE
                                                                           */ 04020000
                                           /* PRINT ERROR MESSAGE
                                                                           */ 04030000
  CALL DSN8MPG (MODULE, '062E', OUTMSG);
                                                                              04040000
  PCONVSTA.MSG= OUTMSG;
                                                                               04050000
  GO TO EXIT;
                                                                               04060000
  END DETAIL;
                                                                              04070000
                                                                               04080000
 EXIT: RETURN;
                                           /* RETURNS TO SQL 1
                                                                           */ 04090000
                                                                              04100000
                             /* PROJECTS */
                                                                              04110000
                                          */
/* SEC SEL - PROJECTS */ 04120000
/* DETAIL - PROJ STRUCTURE */ 04130000
/* DETAIL - PROJ ACT LISTING*/ 04140000
/* DETAIL - INDIVIDUAL PROJ */ 04150000
/* DETAIL - INDIVID ACTIVITY*/ 04160000
/* DETAIL - INDIVID STAFFING*/ 041780000
       EXEC SQL INCLUDE DSN8MPM;
       EXEC SQL INCLUDE DSN8MPV;
       EXEC SQL INCLUDE DSN8MPT;
EXEC SQL INCLUDE DSN8MPZ;
       EXEC SQL INCLUDE DSN8MPX;
EXEC SQL INCLUDE DSN8MPW;
  END DSN8IP8;
                                                                              04180000
```

"Sample applications in IMS" on page 1351

A set of Db2 sample applications run in the IMS environment.

## DSN8IP3

THIS MODULE LISTS EMPLOYEE PHONE NUMBERS AND UPDATES THEM IF DESIRED.

```
DSN8IP3: PROC(IOPCB_ADDR, ALTPCB_ADDR) OPTIONS (MAIN);
    MODULE NAME = DSN8IP3
    DESCRIPTIVE NAME = DB2 SAMPLE APPLICATION
                          PHONE APPLICATION
                          IMS
                          PL/I
      COPYRIGHT = 5665-DB2 (C) COPYRIGHT IBM CORP 1982, 1991
      SEE COPYRIGHT INSTRUCTIONS
      LICENSED MATERIALS - PROPERTY OF IBM
      STATUS = VERSION 2 RELEASE 3, LEVEL 0
    FUNCTION = THIS MODULE LISTS EMPLOYEE PHONE NUMBERS AND
                 UPDATES THEM IF DESIRED.
    NOTES =
        DEPENDENCIES = TWO MFS MAPS ARE REQUIRED:
                         DSN8IPL AND DSN8IPN
        RESTRICTIONS = NONE
    MODULE TYPE = PL/I PROC OPTIONS(MAIN)
PROCESSOR = DB2 PRECOMPILER, PL/I OPTIMIZER
        MODULE SIZE = SEE LINKEDIT
        ATTRIBUTES = REENTRANT
    ENTRY POINT = DSN8IP3
        PURPOSE = SEE FUNCTION
        LINKAGE = INVOKED FROM IMS
        INPUT = PARAMETERS EXPLICITLY PASSED TO THIS FUNCTION:
                INPUT-MESSAGE:
                         SYMBOLIC LABEL/NAME = DSN8IPNO
                         DESCRIPTION = PHONE MENU 1 (SELECT)
                         SYMBOLIC LABEL/NAME = DSN8IPLO
                         DESCRIPTION = PHONE MENU 2 (UPDATE)
                         SYMBOLIC LABEL/NAME = VPHONE
                         DESCRIPTION = VIEW OF TELEPHONE INFORMATION
                         SYMBOLIC LABEL/NAME = VEMPLP
                         DESCRIPTION = VIEW OF EMPLOYEE INFORMATION
        OUTPUT = PARAMETERS EXPLICITLY RETURNED:
                  OUTPUT-MESSAGE:
                         SYMBOLIC LABEL/NAME = DSN8IPNO
                         DESCRIPTION = PHONE MENU 1 (SELECT)
                         SYMBOLIC LABEL/NAME = DSN8IPLO
                         DESCRIPTION = PHONE MENU 2 (UPDATE)
    EXIT-NORMAL = RETURN CODE 0 NORMAL COMPLETION
    EXIT-ERROR =
        RETURN CODE = NONE
        ABEND CODES = NONE
        ERROR-MESSAGES =
              DSN8004I - EMPLOYEE SUCCESSFULLY UPDATED
DSN8007E - EMPLOYEE DOES NOT EXIST, UPDATE NOT DONE
DSN8008I - NO EMPLOYEE FOUND IN TABLE
DSN8058I - PRESS PA1 FOR NEXT PAGE / ENTER FOR
              SELECTION MENU

DSN8060E - SQL ERROR, RETURN CODE IS:
DSN8064E - INVALID DL/I STC-CODE ON GU MSG
```

```
DSN8065E - INVALID DL/I STC-CODE ON ISRT MSG
     EXTERNAL REFERENCES =
        ROUTINES/SERVICES =
           DSN8MPG
                              - ERROR MESSAGE ROUTINE
        DATA-AREAS =
                              - MFS INPUT
           IN MESSAGE
           OUT_MESSAGE
                              - MFS OUTPUT
        CONTROL-BLOCKS =
          SQLCA
                               - SQL COMMUNICATION AREA
    TABLES = NONE
    CHANGE-ACTIVITY = NONE
    *PSEUDOCODE*
        CALL DLI GU INPUT MESSAGE.
        IF STATUS CODE NOT OK THEN SEND ERROR MESSAGE ,
           PGM-STOP.
         CASE (ACTION)
          SUBCASE ('L')
                IF LASTNAME IS '*' THEN
                   LIST ALL EMPLOYEES
                   PREPARE OUTPUT MESSAGE
                   CALL DLI ISRT OUTPUT_MESSAGE
                   IF LASTNAME CONTAINS '%' THEN
                     LIST EMPLOYEES GENERIC PREPARE OUTPUT_MESSAGE
                     CALL DLI ISRT OUTPUT_MESSAGE
                     LIST EMPLOYEES SPECIFIC
                     PREPARE OUTPUT_MESSAGE
                     CALL DLI ISRT OUTPUT_MESSAGE
           ENDSUB
           SUBCASE ('U')
                 DO WHILE INPUT PHONE_NO ^= BLANK
                   UPDATE PHONE_NO FOR EMPLOYEE
                 END
                 PREPARE OUTPUT_MESSSAGE
                 CALL DLI ISRT OUTPUT MESSAGE
           OTHERWISE
                 UNFORMATTED SCREEN
                 PREPARE OUTPUT_MESSSAGE
                 CALL DLI ISRT OUTPUT MESSAGE
           ENDSUB
         ENDCASE
           IF SQL OR DL/I ERROR HAS OCCURRED THEN
              RÖLLBACK
          PGM-STOP.
        END.
      DECLARATION FOR INPUT: MODNAME DSN8IPNI/DSN8IPLI
  /*********************************
ODCL 1 IN_MESSAGE STATIC,
2 LL BIN FIXED (31),
2 ZZ CHAR (2),
2 TC_CODE CHAR (7),
2 ACTION CHAR (1),
2 MESSAGE CHAR (500);
ODCL 1 INPUT_1
2 LNAME
2 FNAME
                        BASED(ADDR(MESSAGE)),
2 LNADE
2 FNAME
ODCL 1 INPUT_2 (15) BASED(ADDR
2 NEWNO CHAR (4),
CHAR (6);
                        CHAR (15),
CHAR (12);
                        BASED(ADDR(MESSAGE)),
DECLARATION FOR OUTPUT: MODNAME DSN8IPNO/DSN8IPLO
```

```
ODCL 1 OUT_MESSAGE
                            STATIC
                            BIN FIXED (31),
         2 LL
                            BIN FIXED (15) INIT (0),
         2 ZZ
                           CHAR (79),
CHAR (1095);
BASED(ADDR(OUTPUT)),
         2 ERROR
         2 OUTPUT
ODCL 1 OUTPUT_1
                            CHAR (15),
CHAR (12);
         2 LASTNAME
         2 FIRSTNAME
ODCL 1 OUTPUT_2 (15)
                            BASED(ADDR(OUTPUT)),
         2 FIRSTNAME CHAR (12),
2 MIDDLEINITIAL CHAR (1),
2 LASTNAME CHAR (15),
2 PHONENUMBER CHAR (4),
2 EMPLOYEENUMBER CHAR (6),
                            CHAR (3),
CHAR (32); /* 32 TO FIT ON ONE LINE */
         2 DEPTNUMBER
         2 DEPTNAME
 DCL CHAR_SQLCODE CHAR (14);
 DCL 1 CHAR_SQLSTR BASED(ADDR(CHAR_SQLCODE)), 2 CHAR_BLNK CHAR(4),
     2 CHAR_SQLCOD CHAR(10);
0/***************************
          DECLARATION FOR IO / ALTPCB MASK
 /*****************************
ODCL (IOPCB_ADDR, ALTPCB_ADDR) POINTER;
ODCL 1 IOPCB BASED (IOPCB ADDR)
2 ALTLTERM CHAR (8),
2 FILLER CHAR (2),
2 STC_CODE CHAR (2);
0/***************************
         DECLARATION FOR PGM-LOGIC
 ODCL ONE BIN FIXED (31) INIT (1) STATIC;
DCL THREE BIN FIXED (31) INIT (3) STATIC;
DCL FOUR BIN FIXED (31) INIT (4) STATIC;
ODCL GU_FKT CHAR (4) INIT ('GU ') STATIC;
DCL ISRT_FKT CHAR (4) INIT ('ISRT') STATIC;
DCL CHNG_FKT CHAR (4) INIT ('CHNG') STATIC;
DCL ROLL_FKT CHAR (4) INIT ('ROLL') STATIC;
DCL MODNAME CHAP (9) STATIC:
 DCL MODNAME CHAR (8) STATIC;
DCL FIRST BIT (1) STATIC;
DCL EMPLOYEE_NO CHAR (6) STATIC;
DCL PHONE_NO CHAR (4) STATIC;
DCL PHONE_NO CHAR (4) STATIC;
DCL (I,M,ITAB) BIN FIXED(15);
ODCL MODNAME
0DCL
ODCL (ADDR, INDEX, SUBSTR) BUILTIN;
0DCL
      TRANSLATE BUILTIN;
ODCL SYSPRINT EXTERNAL PRINT FILE;
ODCL PLITDLI EXTERNAL ENTRY;
ODCL DSN8MPG EXTERNAL ENTRY;
      /**********************************
      /* ** FIELDS SENT TO MESSAGE ROUTINE */
      /************************************
 DCL MODULE
                           CHAR (07) INIT ('DSN8IP3');
                           CHAR (69);
 DCL OUTMSG
DECLARATION FOR SQL
 OÉXEC SQL INCLUDE SQLCA; /* SQL COMMUNICATION AREA */
/* SQL DECLARATION FOR VIEW PHONE */
 EXEC SQL DECLARE VPHONE TABLE
         (LASTNAME VARCHAR(15)
          FIRSTNAME
                          VARCHAR(12)
                          CHAR(1)
          MIDDLEINITIAL
          PHONENUMBER
          EMPLOYEENUMBER CHAR(6)
DEPTNUMBER CHAR(3)
                                        NOT NULL
          DEPTNAME
                           VARCHAR(36) NOT NULL);
                                         /* STUCTURE FOR PHONE RECORD
 DCL 1 PPHONE
        2 LASTNAME
                             CHAR (15) VAR,
CHAR (12) VAR,
        2 FIRSTNAME
                             CHAR (1),
CHAR (4),
CHAR (6),
        2 MIDDLEINITIAL
        2 PHONENUMBER
        2 EMPLOYEENUMBER
        2 DEPTNUMBER
                             CHAR (3),
                             CHAR (36) VAR;
        2 DEPTNAME
```

```
/* SQL DECLARATION FOR VIEW VEMPLP*/
EXEC SQL DECLARE VEMPLP TABLE
     (EMPLOYEENUMBER CHAR(6)
      PHONENUMBER
                   CHAR(4));
                          /* STRUCTURE FOR PEMPLP RECORD
DCL 1 PEMP,
    2 EMPLOYEENUMBER CHAR (6),
2 PHONENUMBER CHAR (4);
SQL CURSORS
EXEC SQL DECLARE TELE1 CURSOR FOR
       SELECT *
       FROM VPHONE;
EXEC SQL DECLARE TELE2 CURSOR FOR
       SELECT *
       FROM VPHONE
WHERE LASTNAME LIKE :INPUT_1.LNAME
AND FIRSTNAME LIKE :INPUT_1.FNAME;
EXEC SQL DECLARE TELE3 CURSOR FOR
       SELECT *
       FROM VPHONE
       WHERE LASTNAME = :INPUT 1.LNAME
       AND FIRSTNAME LIKE :INPUT_1.FNAME;
      SQL RETURN CODE HANDLING
/*****************************
EXEC SQL WHENEVER SQLERROR GOTO P3_DBERROR; EXEC SQL WHENEVER SQLWARNING GOTO P3_DBERROR;
EXEC SOL WHENEVER NOT FOUND CONTINUE;
 MAIN PROGRAM ROUTINE
/*INITIALIZATIONS */
0P3_START:
           = '';
                                   /* SCREEN INPUT */
/* SCREEN OUTPUT */
  IN_MESSAGE
  OUT_MESSAGE = '';
OUT_MESSAGE.LL = 83;
                                   /* LINE LENGTH */
                                   /* MODULE NAME
  MODNAME
             = 'DSN8IPNO';
                                               */
  FIRST
             = '1'B;
             = 0;
                                   /* COUNTER
  TTAB
  CALL PLITDLI (THREE, GU_FKT, IOPCB, IN_MESSAGE);
                              /* IF INVALID DL/I */
/* STC-CODE ON GU MSG */
                              /* PRINT ERROR MESSAGE*/
  IF IOPCB.STC_CODE ^= ' ' THEN
    CALL DSN8MPG (MODULE, '064E', OUTMSG);
ERROR = OUTMSG||IOPCB.STC_CODE;
    CALL P3_SEND;
SELECT ACTION
            **********
  SELECT (ACTION);
WHEN ('L') DO;
                               /* ACTION - LIST
      /**********************************
     /* REDISPLAY SELECTION SCREEN IF NO CRITERIA ENTERED
      IF INPUT_1.LNAME = ' ' &
0
       INPUT_1.FNAME = ' ' THEN
        CALL P3_SEND;
        GOTO P3_END;
       END:
     MODNAME = 'DSN8IPL0';
                               /* SELECT "LISTING" PANEL */
LIST ALL EMPLOYEES
```

```
D0;
            EXEC SOL OPEN TELE1;
                                                  /* OPEN CURSOR */
            EXEC SQL FETCH TELE1
                                               /* GET FIRST RECORD */
                    INTO :PPHONE;
          IF SQLCODE = 100 THEN
                                               /* NO EMPLOYEES FOUND */
0
                                               /* PRINT ERROR MESSAGE*/
           DO:
             MODNAME = 'DSN8IPNO';
CALL DSN8MPG (MODULE, '008I', OUTMSG);
              ERROR = OUTMSG;
              CALL P3_SEND;
              GOTO P3_SELECT_20;
            END:
          CALL P3_PREPARE_SCREEN;
                                              /* LIST FIRST EMPLOYEE*/
P3_SELECT_10:
          EXEC SQL FETCH TELE1
                                              /* GET NEXT RECORD */
                    INTO : PPHONE;
          IF SQLCODE = 100 THEN
0
                                               /* FINISHED ?
            DO:
             ERROR = '';
              CALL P3_SEND;
GOTO P3_SELECT_20;
            END;
          CALL P3_PREPARE_SCREEN;
GOTO P3_SELECT_10;
                                                   /* LIST EMPLOYEE
                                                      /* CONTINUE
P3 SELECT 20:
          EXEC SQL CLOSE TELE1;
                                                     /* CLOSE CURSOR
          GOTO P3_END;
         END;
                                                              /* END IF */
 LIST GENERIC EMPLOYEES
 LSE DO; /* SELECT EMPLOYEES BY NAME* */

IF INPUT_1.LNAME = ' ' THEN /* IS NAME BLANK*/

INPUT_1.LNAME = '%%%%%%%%%%%%'; /* SET PATTERN */

IF INDEX(TNPIIT 1 NAME '%') > 0 THEN
        ELSE DO;
          IF INDEX(INPUT_1.LNAME, '%') > 0 THEN
                                            /* YES, SEARCH ON
/* PART OF LAST NAME
/* (OPT. PART FIRST NAME)
            /* TRANSLATE IT

INPUT_1.LNAME = TRANSLATE(INPUT_1.LNAME, '%', ' ');
INPUT_1.FNAME = TRANSLATE(INPUT_1.FNAME, '%', ' ');
             EXEC SQL OPEN TELE2;
                                            /* OPEN CURSOR
             EXEC SQL FETCH TELE2
                                           /* GET FIRST RECORD
                      INTO :PPHONE;
             IF SQLCODE = 100 THEN
                                             /* NO EMPLOYEES FOUND
              DO;
                                            /* PRINT ERROR MESSAGE
                MODNAME = 'DSN8IPNO';
CALL DSN8MPG (MODULE, '008I', OUTMSG);
                ERROR = OUTMSG;
                CALL P3_SEND;
                GOTO P3_SELECT_40;
             CALL P3_PREPARE_SCREEN;
                                              /* LIST FIRST EMPLOYEE
                                                                            */
P3_SELECT_30:
             EXEC SQL FETCH TELE2
                                               /* GET NEXT RECORD
                      INTO : PPHONE;
             IF SQLCODE = 100 THEN
                                               /* FINISHED?
                ERROR = '';
                CALL P3_SEND;
                GOTO P3_SELECT_40;
              END;
             CALL P3_PREPARE_SCREEN;
GOTO P3_SELECT_30;
                                             /* LIST EMPLOYEE
                                               /* CONTINUE
P3_SELECT_40:
```

```
EXEC SQL CLOSE TELE2; /* CLOSE CURSOR
           GOTO P3_END;
          END;
                                        /*
                                             END IF
 LIST SPECIFIC EMPLOYEE(S)
 /********************
         ELSE DO;
                                       /* NO - SEARCH ON LAST NAME*/
           /*AND OPTIONALLY FIRST NAME*/
INPUT_1.FNAME = TRANSLATE(INPUT_1.FNAME,'%',' ');
            EXEC SQL OPEN TELE3;
                                        /* OPEN CURSOR
                                                             */
            EXEC SQL FETCH TELE3
                                       /* GET FIRST RECORD
                                                             */
                   INTO :PPHONE;
            IF SQLCODE = 100 THEN
                                       /* EMPLOYEE NOT FOUND */
                                       /* PRINT ERROR MESSAGE */
             DO:
              MODNAME = 'DSN8IPNO';
               CALL DSN8MPG (MODULE, '008I', OUTMSG);
               ERROR = OUTMSG;
              CALL P3 SEND;
              GOTO P3_SELECT_60;
            CALL P3_PREPARE_SCREEN;
                                      /* LIST FIRST EMPLOYEE */
P3_SELECT_50:
            EXEC SQL FETCH TELE3
                                        /★ GET NEXT RECORD
                   INTO : PPHONE;
           IF SQLCODE = 100 THEN
                                       /* FINISHED ?
                                                             */
            DO;
             ERROR = '';
             CALL P3_SEND;
              GOTO P3_SELECT_60;
           CALL P3_PREPARE_SCREEN;
                                        /* LIST EMPLOYEE
           GOTO P3_SELECT_50;
                                        /* CONTINUE
P3_SELECT_60:
           EXEC SQL CLOSE TELE3;
                                        /* CLOSE CURSOR
         END;
                                        /* END IF
       END;
                                        /* END IF
     END;
                                        /* END WHEN
                                       /* CHANGE ERROR HANDLING
                                       /* FOR UPDATE
     EXEC SQL WHENEVER SQLERROR CONTINUE;
     EXEC SQL WHENEVER SQLWARNING CONTINUE;
 UPDATE PHONE NUMBERS FOR EMPLOYEES
 /*
 /*********************************
     WHEN ('U') DO;
                                       /* TELEPHONE UPDATE
       OUT_MESSAGE.LL = 110;
MODNAME = 'DSN8IPNO';
                                       /* FIND WHICH NUMBERS HAVE */
                                       /* BEEN UPDATED
       ERROR = '';
                                       /* SET IN CASE NO UPDATES
       DO I = 1 TO 15;
0
         IF INPUT_2.NEWNO(I) = ' ' THEN; /* NO UPDATE ON THIS LINE */
                                       /* PERFORM UPDATE
           EMPLOYEE_NO = INPUT_2.ENO(I);
PHONE_NO = INPUT_2.NEWNO(I);
           EXEC SQL UPDATE VEMPLP
0
                   SET PHONENUMBER = :PHONE NO
                   WHERE EMPLOYEENUMBER = : EMPLOYEE_NO;
                                       /* UPDATE SUCCESSFUL
                                       /* PRINT CONFIRMATION
                                       /* MESSAGE
0
           IF SQLCODE = 0 THEN
             CALL DSN8MPG (MODULE, '004I', OUTMSG);
0
             ERROR = OUTMSG;
            END;
                                       /* UPDATE FAILED
                                       /* PRINT ERROR MESSAGE
           ELSE
            DO;
```

```
CALL DSN8MPG (MODULE, '007E', OUTMSG);
             ERROR = OUTMSG;
             GOTO P3_DBERROR2;
           END:
        END;
                                                END IF
      END;
                                                END WHEN
      CALL P3_SEND;
0
     FND:
0
     OTHERWISE
                                     /* UNFORMATTED SCREEN
       OUT_MESSAGE.LL = 110;
       MODNAME = 'DSN8IPNO';
       CALL P3_SEND;
      END;
                                     /* END SELECT
   GOTO P3_END;
SQL ERROR HANDLING
 /**********************************
OP3 DBERROR:
   CALL DSN8MPG (MODULE, '060E', OUTMSG);
CHAR_SQLCODE = SQLCODE;
   ERROR = OUTMSG||CHAR_SQLCOD;
                              /*PRINT ERROR MESSAGE */
   PUT DATA (ERROR, SQLWARNO);
0P3_DBERROR2:
   CALL PLITDLI (THREE, CHNG_FKT, ALTPCB, IOLTERM);
   IF ALTPCB.STC_CODE ^= ' 'THEN;  /* PERFORM ROLLBACK */
ELSE CALL PLITDLI (FOUR, ISRT_FKT, ALTPCB, OUT_MESSAGE, MODNAME);
        CALL PLITDLI (ONE, ROLL_FKT);
0
   GOTO P3_END;
0
PRINT INFORMATION ON SCREEN
 1P3_PREPARE_SCREEN:
   PROC;
                                  /*IF ANOTHER PAGE */
   IF ITAB = 15 THEN
                                 /* PRINT SCROLLING MESSAGE */
      CALL DSN8MPG (MODULE, '058I', OUTMSG);
      ERROR = OUTMSG;
      CALL P3_SEND;
                  = 0:
                                    /★ INITIALIZE COUNTER
      ITAB
      OUT_MESSAGE.LL = 83;
                                    /* INITIALIZE LINE LENGTH */
    END;
   ITAB = ITAB + 1:
                                    /* INCREMENT COUNTER
                                    /* MOVE DATA TO OUTPUT AREA*/
   OUTPUT_2 (ITAB) = PPHONE , BY NAME;
   OUT_MESSAGE.LL = OUT_MESSAGE.LL + 73;
   RETŪRN;
END P3_PREPARE_SCREEN;
1P3 SEND:
   PROC;
   IF FIRST THEN
      CALL PLITDLI (FOUR, ISRT_FKT, IOPCB, OUT_MESSAGE, MODNAME);
      FIRST = '0'B;
    END:
   ELSE CALL PLITDLI (THREE, ISRT_FKT, IOPCB, OUT_MESSAGE);
   IF IOPCB.STC_CODE = ' ' THEN RETURN;
                           CALL DSN8MPG (MODULE, '065E', OUTMSG);
0
   ERROR = OUTMSG||IOPCB.STC CODE;
   CALL PLITDLI (THREE, CHNG_FKT, ALTPCB, IOLTERM);
0
   IF ALTPCB.STC_CODE ^= ' ' THEN;
0
                                        /* PERFORM ROLLBACK */
     ELSE CALL PLITDLI (FOUR, ISRT_FKT, ALTPCB, OUT_MESSAGE, MODNAME);
       CALL PLITDLI (ONE, ROLL_FKT);
   RETURN;
 0END P3_SEND;
                                    /* END OF PROGRAM */
```

```
OP3_END:
END DSN8IP3;
```

"Sample applications in IMS" on page 1351
A set of Db2 sample applications run in the IMS environment.

# **DSNTEJ4C**

THIS JCL PERFORMS THE PHASE 4 SETUP FOR THE SAMPLE APPLICATIONS AT SITES WITH COBOL.

```
//********************************
//* NAME = DSNTEJ4C
//*
//*
    DESCRIPTIVE NAME = DB2 SAMPLE APPLICATION
//*
//*
                         PHASE 4
                         COBOL, IMS
//*
//*
       LICENSED MATERIALS - PROPERTY OF IBM
//*
       5650-DB2
//*
//*
       (C) COPYRIGHT 1982, 2016 IBM CORP. ALL RIGHTS RESERVED.
//*
       STATUS = VERSION 12
    FUNCTION = THIS JCL PERFORMS THE PHASE 4 SETUP FOR THE SAMPLE
//*
//*
                APPLICATIONS AT SITES WITH COBOL. IT PREPARES THE
                COBOL IMS PROGRAM.
//*
//*
                 RUN THIS JOB ANYTIME AFTER PHASE 2.
//*
//*
//*
    CHANGE ACTIVITY =
                                                      s21938 inst1 s21938
       08/18/2014 Single-phase migration
//*
//*******************************
//JOBLIB DD DSN=DSN!!O.SDSNLOAD,DISP=SHR
           STEP 1: PREPARE SQL 0 PART OF PROGRAM
//PH04CS01 EXEC DSNHICOB,
           PARM.PC=('HOST(IBMCOB)',APOST,APOSTSQL,SOURCE, NOXREF,'SQL(DB2)','DEC(31)'),
//
           PARM.COB=(NOSEQUENCE,QUOTE,RENT,'PGMNAME(LONGUPPER)'),
PARM.LKED='XREF,NCAL',
           MEM=DSN8IC0
//PC.DBRMLIB
               DD DSN=DSN!!0.DBRMLIB.DATA(DSN8IC0),
               DISP=SHR
//PC.SYSCIN
               DD DSN=&&DSNHOUTO
//PC.SYSLIB
               DD DSN=DSN!!0.SRCLIB.DATA,
               DISP=SHR
               DD DSN=DSN!!0.SDSNSAMP,
               DISP=SHR
//PC.SYSIN
               DD DSN=DSN!!0.SDSNSAMP(DSN8IC0),
               DISP=SHR
//COB.SYSIN
               DD DSN=&&DSNHOUTO
//LKED.SYSLMOD DD DSN=DSN!!O.RUNLIB.LOAD(DSN8ICO),
//
//*
               DISP=SHR
           STEP 2: PREPARE SQL 1 PART OF PROGRAM
//PH04CS02 EXEC DSNHICOB,
           PARM.PC=('HOST(IBMCOB)', APOST, APOSTSQL, SOURCE, NOXREF, 'SQL(DB2)', 'DEC(31)'),
           PARM.COB=(NOSEQUENCE,QUOTE,RENT,'PGMNAME(LONGUPPER)'),
PARM.LKED='XREF,NCAL',
           COND=(4,LT),
//
           MEM=DSN8IC1
//PC.DBRMLIB
               DD DSN=DSN!!0.DBRMLIB.DATA(DSN8IC1),
               DISP=SHR
//PC.SYSCIN
               DD DSN=&&DSNHOUT1
               DD DSN=DSN!!0.SRCLIB.DATA,
//PC.SYSLIB
               DISP=SHR
               DD DSN=DSN!!0.SDSNSAMP,
               DISP=SHR
//PC.SYSIN
               DD DSN=DSN!!0.SDSNSAMP(DSN8IC1),
               DISP=SHR
//COB.SYSIN
               DD DSN=&&DSNHOUT1
//LKED.SYSLMOD DD DSN=DSN!!O.RUNLIB.LOAD(DSN8IC1),
               DISP=SHR
//*
```

```
STEP 3: PREPARE SQL 2 PART OF PROGRAM
//PH04CS03 EXEC DSNHICOB,
            \label{eq:parm.PC} \begin{split} & \mathsf{PARM.PC=('HOST(IBMCOB)', APOST, APOSTSQL, SOURCE,} \\ & \mathsf{NOXREF,'SQL(DB2)','DEC(31)'),} \end{split}
             PARM.COB=(NOSEQUENCE,QUOTE,RENT,'PGMNAME(LONGUPPER)'),
PARM.LKED='XREF,NCAL',
             COND=(4,LT),
//
             MEM=DSN8IC2
//PC.DBRMLIB
                 DD DSN=DSN!!0.DBRMLIB.DATA(DSN8IC2),
                 DISP=SHR
//PC.SYSCIN
                 DD DSN=&&DSNHOUT2
//PC.SYSLIB
                 DD DSN=DSN!!0.SRCLIB.DATA,
                 DISP=SHR
                 DD DSN=DSN!!0.SDSNSAMP,
                 DISP=SHR
//PC.SYSIN
                 DD DSN=DSN!!0.SDSNSAMP(DSN8IC2),
                 DISP=SHR
//COB.SYSIN
                 DD DSN=&&DSNHOUT2
//LKED.SYSLMOD DD DSN=DSN!!O.RUNLIB.LOAD(DSN8IC2),
                 DISP=SHR
//*
             STEP 4: LINKEDIT THE ENTIRE PROGRAM
//PH04CS04 EXEC PGM=IEWL,PARM='LIST,XREF,LET',COND=(4,LT)
//SYSLIB DD DISP=SHR,DSN=CEE.V!R!M!.SCEELKED
             DD DISP=SHR, DSN=DSN!!0.SDSNLOAD
             DD DISP=SHR, DSN=IMSVS.RESLIB
//SYSLIN
             DD DDNAME=SYSIN
//SYSLMOD
            DD DISP=SHR, DSN=DSN!!0.RUNLIB.LOAD
//SYSPRINT DD SYSOUT=*
//SYSUDUMP DD SYSOUT=*
//SYSUT1
            DD UNIT=SYSDA, SPACE=(1024, (50, 50))
//SYSIN
            DD *
  INCLUDE SYSLIB(DFSLI000)
  INCLUDE SYSLMOD(DSN8IC0)
  INCLUDE SYSLMOD (DSN8IC1)
  INCLUDE SYSLMOD(DSN8IC2)
  INCLUDE SYSLMOD (DSN8MCG)
  ENTRY
           DLITCBL
  NAME
           DSN8ICO(R)
//*
             STEP 5: BIND THE PLAN
//PH04CS05 EXEC PGM=IKJEFT01.DYNAMNBR=20.COND=(4.LT)
//DBRMLIB DD DSN=DSN!!0.DBRMLIB.DATA,DISP=SHR
//SYSUDUMP DD SYSOUT=*
//SYSTSPRT DD SYSOUT=*
//SYSPRINT DD SYSOUT=*
//SYSIN
          DD *
   SET CURRENT SQLID = 'SYSADM';
   GRANT BIND, EXECUTE ON PLAN DSN8ICO
     TO PUBLIĆ;
//SYSTSIN DD *
DSN SYSTEM(DSN)
BIND PACKAGE (DSN8IC!!) MEMBER(DSN8IC1) APPLCOMPAT(V!!R1) +
ACT(REP) ISO(CS) CURRENTDATA(YES) ENCODING(EBCDIC)
BIND PACKAGE (DSN8IC!!) MEMBER(DSN8IC2) APPLCOMPAT(V!!R1) +
ACT(REP) ISO(CS) CURRENTDATA(YES) ENCODING(EBCDIC)
BIND PLAN(DSN8IC0) PKLIST(DSN8IC!!.*) -
     ACTION(REPLACE) RETAIN +
      ISO(CS) CURRENTDATA(YES) ENCODING(EBCDIC)
RUN PROGRAM(DSNTIAD) PLAN(DSNTIA!!) -
      LIB('DSN!!0.RUNLIB.LOAD')
END
//*
            STEP 6: CREATE THE MFS MAPS
//PH04CS06 EXEC MFSUTL,COND=(4,LT)
//SYSIN DD DSN=DSN!!O.SDSNSAMP(DSN8IPG),
                 DISP=SHR
//*
             STEP 7: CREATE THE MFS MAPS
//PH04CS07 EXEC MFSUTL,COND=(4,LT)
//SYSIN DD DSN=DSN!!O.SDSNSAMP(DSN8IPD),
                 DISP=SHR
//*
             STEP 8: RUN THE PSBGEN
//PH04CS08 EXEC PSBGEN, MBR=DSN8ICO, COND=(4, LT)
//C.SYSIN DD *
          PRINT NOGEN
                 TYPE=TP, EXPRESS=YES, ALTRESP=YES, MODIFY=YES, SAMETRM=YES
          PSBGEN PSBNAME=DSN8ICO, LANG=COBOL
          FND
//*
//*
             STEP 9: RUN THE ACBGEN
```

```
//PH04CS09 EXEC ACBGEN,COND=(4,LT)
//G.SYSIN DD *
BUILD PSB=DSN8IC0
//*
//* ALSO ADD MEMBER DSN8FIMS TO THE SYSDEF TO ADD TRANSACTIONS
//*
```

"Sample applications in IMS" on page 1351
A set of Db2 sample applications run in the IMS environment.

#### **DSNTEJ4P**

THIS JCL PERFORMS THE PHASE 4 SETUP FOR THE SAMPLE APPLICATIONS AT SITES WITH PL/I.

```
//********************************
//* NAME = DSNTEJ4P
     DESCRIPTIVE NAME = DB2 SAMPLE APPLICATION
                          PHASE 4
//*
                          PL/I, IMS
//*
//*
       LICENSED MATERIALS - PROPERTY OF IBM
//*
       5650-DB2
       (C) COPYRIGHT 1982, 2016 IBM CORP. ALL RIGHTS RESERVED.
//*
//*
//*
       STATUS = VERSION 12
     FUNCTION = THIS JCL PERFORMS THE PHASE 4 SETUP FOR THE SAMPLE
//*
//*
                 APPLICATIONS AT SITES WITH PL/I. IT PREPARES THE
                 PL/I IMS PROGRAM.
//*
//*
                 RUN THIS JOB ANYTIME AFTER PHASE 2.
//*
     CHANGE ACTIVITY =
       08/18/2014 Single-phase migration
                                                        s21938 inst1 s21938
//*
//**************************
//JOBLIB DD DISP=SHR, DSN=DSN!!0.SDSNLOAD
           STEP 1: PRÉPARE SOL 0 PART OF PROGRAM
//PH04PS01 EXEC DSNHPLI,MEM=DSN8IP0
              PARM.PPLI='MACRO, NOSYNTAX, MDECK, NOINSOURCE, NOSOURCE',
//
              PARM.PC='HOST(PLI),CCSID(37),STDSQL(NO)
              PARM.PLI=('NOPT,SOURCE,OBJECT,MARGINS(2,72,0)', 'LIMITS(EXTNAME(7)),OPTIONS','SYSTEM(IMS)'),
//
              PARM.LKED='NCAL
//PPLI.SYSIN
               DD DSN=DSN!!0.SDSNSAMP(DSN8IP0),
                DISP=SHR
//PC.DBRMLIB
                DD DSN=DSN!!0.DBRMLIB.DATA(DSN8IP0),
                DISP=SHR
//PC.SYSCIN
                DD DSN=&&DSNHOUTO
//PC.SYSLIB
                DD DSN=DSN!!0.SRCLIB.DATA,
                DISP=SHR
//
                DD DSN=DSN!!0.SDSNSAMP,
                DISP=SHR
//PLI.SYSIN
                DD DSN=&&DSNHOUT0
//LKED.SYSLMOD DD DSN=DSN!!O.RUNLIB.LOAD(DSN8IPO),
                DISP=SHR
//*
           STEP 2: PREPARE SQL 1 PART OF PROGRAM
//PH04PS02 EXEC DSNHPLI,MEM=DSN8IP1,
              COND=(4,LT)
              PARM.PPLI='MACRO, NOSYNTAX, MDECK, NOINSOURCE, NOSOURCE',
             PARM.PC='HOST(PLI),CCSID(37),STDSQL(NO)',
PARM.PLI=('NOPT,SOURCE,OBJECT,MARGINS(2,72,0),NORENT',
'LIMITS(EXTNAME(7)),OPTIONS','SYSTEM(IMS)'),
PARM.LEP='NCAL'
//
              PARM.LKED='NCAL
                DD DSN=DSN!!0.SDSNSAMP(DSN8IP1),
//PPLI.SYSIN
                DISP=SHR
//PC.DBRMLIB
                DD DSN=DSN!!0.DBRMLIB.DATA(DSN8IP1),
                DISP=SHR
//PC.SYSCIN
                DD DSN=&&DSNHOUT1
//PC.SYSLIB
                DD DSN=DSN!!0.SRCLIB.DATA,
                DISP=SHR
                DD DSN=DSN!!0.SDSNSAMP, DISP=SHR
//PLI.SYSIN
               DD DSN=&&DSNHOUT1
```

```
//LKED.SYSLMOD DD DSN=DSN!!O.RUNLIB.LOAD(DSN8IP1),
                   DISP=SHR
//
//*
//*
              STEP
                    3: PREPARE SQL 2 PART OF PROGRAM
//PH04PS03 EXEC DSNHPLI,MEM=DSN8IP2,
                COND=(4,LT)
                PARM.PPLI='MACRO, NOSYNTAX, MDECK, NOINSOURCE',
//
                PARM.PC='HOST(PLI),CCSID(37),STDSQL(NO)',
PARM.PLI=('NOPT,SOURCE,OBJECT,MARGINS(2,72,0),NORENT',
'LIMITS(EXTNAME(7)),OPTIONS','SYSTEM(IMS)'),
                PARM.LKED='NCAL
//PPLI.SYSIN
                   DD DSN=DSN!!0.SDSNSAMP(DSN8IP2),
                   DISP=SHR
//PC.DBRMLIB
                   DD DSN=DSN!!0.DBRMLIB.DATA(DSN8IP2),
                   DTSP=SHR
//PC.SYSCIN
                   DD DSN=&&DSNHOUT2
//PC.SYSLIB
                   DD DSN=DSN!!O.SRCLIB.DATA,
                   DISP=SHR
                   DD DSN=DSN!!0.SDSNSAMP,
                   DISP=SHR
//PLI.SYSIN
                   DD DSN=&&DSNHOUT2
//LKED.SYSLMOD DD DSN=DSN!!O.RUNLIB.LOAD(DSN8IP2),
//
//*
                   DISP=SHR
///* STEP 4: PREPARE TELEPHONE PROGRAM
//PH04PS04 EXEC DSNHPLI,MEM=DSN8IP3,
                COND=(4,LT)
                PARM.PPLI='MACRO,NOSYNTAX,MDECK,NOINSOURCE,NOSOURCE',
PARM.PC='HOST(PLI),CCSID(37),STDSQL(NO)',
PARM.PLI=('NOPT,SOURCE,OBJECT,MARGINS(2,72,0)',
'LIMITS(EXTNAME(7)),OPTIONS','SYSTEM(IMS)'),
PARM.LKED='NCAL'
//
//PPLI.SYSIN
                   DD DSN=DSN!!0.SDSNSAMP(DSN8IP3),
                   DISP=SHR
//PC.DBRMLIB
                   DD DSN=DSN!!0.DBRMLIB.DATA(DSN8IP3),
                   DISP=SHR
//PC.SYSCIN
                   DD DSN=&&DSNHOUT3
//PC.SYSLIB
                   DD DSN=DSN!!0.SRCLIB.DATA,
                   DISP=SHR
                   DD DSN=DSN!!0.SDSNSAMP,
//
                   DISP=SHR
//PLI.SYSIN
                   DD DSN=&&DSNHOUT3
//LKED.SYSLMOD DD DSN=DSN!!O.RUNLIB.LOAD(DSN8IP3),
                   DISP=SHR
//*
                     5: PREPARE SQL 0 PART OF PROJECT APPLICATION
              STEP
//PH04PS05 EXEC DSNHPLI,MEM=DSN8IP6,
                COND=(4,LT)
                PARM.PPLI='MACRO, NOSYNTAX, MDECK, NOINSOURCE, NOSOURCE',
                PARM.PC='HOST(PLI),CCSID(37),STDSQL(NO)
//
                PARM.PLI=('NOPT,SOURCE,OBJECT,MARGINS(2,72,0)',
'LIMITS(EXTNAME(7)),OPTIONS','SYSTEM(IMS)'),
//
                PARM. LKED= 'NCAL
//PPLI.SYSIN
                   DD DSN=DSN!!0.SDSNSAMP(DSN8IP6),
                   DISP=SHR
//PC.DBRMLIB
                   DD DSN=DSN!!0.DBRMLIB.DATA(DSN8IP6),
                   DTSP=SHR
//PC.SYSCIN
                   DD DSN=&&DSNHOUT6
                   DD DSN=DSN!!O.SRCLIB.DATA,
//PC.SYSLIB
                   DISP=SHR
                   DD DSN=DSN!!0.SDSNSAMP,
                   DISP=SHR
//PLI.SYSIN
                   DD DSN=&&DSNHOUT6
//LKED.SYSLMOD DD DSN=DSN!!0.RUNLIB.LOAD(DSN8IP6),
                   DISP=SHR
//*
              STEP 6: PREPARE SQL 1 PART OF PROGRAM
//PH04PS06 EXEC DSNHPLI,MEM=DŠN8IP7,
                COND=(4,LT)
                COND=(4,L1),
PARM.PPLI='MACRO,NOSYNTAX,MDECK,NOINSOURCE',
PARM.PC='HOST(PLI),CCSID(37),STDSQL(NO)',
PARM.PLI=('NOPT,SOURCE,OBJECT,MARGINS(2,72,0),NORENT',
'LIMITS(EXTNAME(7)),OPTIONS','SYSTEM(IMS)'),
                PARM.LKED='NCAL
//PPLI.SYSIN
                   DD DSN=DSN!!0.SDSNSAMP(DSN8IP7),
                   DISP=SHR
//PC.DBRMLIB
                   DD DSN=DSN!!0.DBRMLIB.DATA(DSN8IP7),
                   DISP=SHR
//PC.SYSCIN
                   DD DSN=&&DSNHOUT7
                   DD DSN=DSN!!0.SRCLIB.DATA,
//PC.SYSLIB
                   DTSP=SHR
//
                   DD DSN=DSN!!0.SDSNSAMP,
```

```
DISP=SHR
//PLI.SYSIN
                 DD DSN=&&DSNHOUT7
//LKED.SYSLMOD DD DSN=DSN!!O.RUNLIB.LOAD(DSN8IP7),
                 DISP=SHR
//*
            STEP 7: PREPARE SQL 2 PART OF PROGRAM
//PH04PS07 EXEC DSNHPLI, MEM=DSN8IP8,
              COND=(4,LT)
              PARM.PPLI='MACRO,NOSYNTAX,MDECK,NOINSOURCE,NOSOURCE',
              PARM.PC='HOST(PLI),CCSID(37),STDSQL(N0)',
PARM.PLI=('NOPT,SOURCE,OBJECT,MARGINS(2,72,0),NORENT',
'LIMITS(EXTNAME(7)),OPTIONS','SYSTEM(IMS)'),
//
              PARM.LKED='NCAL
//PPLI.SYSIN
                DD DSN=DSN!!0.SDSNSAMP(DSN8IP8),
                 DTSP=SHR
//PC.DBRMLIB
                 DD DSN=DSN!!0.DBRMLIB.DATA(DSN8IP8),
                 DISP=SHR
//PC.SYSCIN
                 DD DSN=&&DSNHOUT8
                 DD DSN=DSN!!0.SRCLIB.DATA,
//PC.SYSLIB
                 DISP=SHR
                 DD DSN=DSN!!0.SDSNSAMP,
                 DISP=SHR
//PLI.SYSIN
                DD DSN=&&DSNHOUT8
//LKED.SYSLMOD DD DSN=DSN!!O.RUNLIB.LOAD(DSN8IP8),
                 DISP=SHR
//*
            STEP 8: LINKEDIT PROGRAM TOGETHER
//PH04PS08 EXEC PGM=IEWL,PARM='LIST,XREF,LET',
            COND=(4,LT)
//SYSLIB
            DD DISP=SHR, DSN=CEE.V!R!M!.SCEELKED
            DD DISP=SHR, DSN=DSN!!0.SDSNLOAD DD DISP=SHR, DSN=IMSVS.RESLIB
//SYSLIN
            DD DDNAME=SYSIN
//SYSLMOD
            DD DISP=SHR, DSN=DSN!!0.RUNLIB.LOAD
//SYSPRINT DD SYSOUT=*
//SYSUDUMP DD SYSOUT=*
//SYSUT1
            DD UNIT=SYSDA, SPACE=(1024, (50, 50))
//SYSIN
            DD *
  INCLUDE SYSLIB(DFSLI000)
  INCLUDE SYSLMOD(DSN8IP0)
  INCLUDE SYSLMOD (DSN8IP1)
  INCLUDE SYSLMOD (DSN8IP2)
  INCLUDE SYSLMOD(DSN8MPG)
  ENTRY
           CEESTART
  NAME
           DSN8IPO(R)
  INCLUDE SYSLIB(DFSLI000)
INCLUDE SYSLMOD(DSN8IP3)
  INCLUDE SYSLMOD(DSN8MPG)
  ENTRY
           CEESTART
           DSN8IH0(R)
  NAME
  INCLUDE SYSLIB(DFSLI000)
  INCLUDE SYSLMOD(DSN8IP6)
  INCLUDE SYSLMOD(DSN8IP7)
  INCLUDE SYSLMOD(DSN8IP8)
  INCLUDE SYSLMOD (DSN8MPG)
  ENTRY
           CEESTART
           DSN8IQ0(R)
  NAME
            STEP 9: BIND PROGRAMS
//PH04PS09 EXEC PGM=IKJEFT01,DYNAMNBR=20,COND=(4,LT)
//DBRMLIB DD DISP=SHR, DSN=DSN!!0.DBRMLIB.DATA
//SYSUDUMP DD SYSOUT=*
//SYSTSPRT DD SYSOUT=*
//SYSPRINT DD SYSOUT=*
//SYSIN
           DD *
   SET CURRENT SQLID = 'SYSADM';
GRANT BIND, EXECUTE ON PLAN DSN8IP0, DSN8IQ0, DSN8IH0
     TO PUBLIC;
//SYSTSIN DD *
DSN SYSTEM(DSN)
BIND PACKAGE(DSN8IP!!) MEMBER(DSN8IP1) APPLCOMPAT(V!!R1) +
      ACT(REP) ISO(CS) CURRENTDATA(YES) ENCODING(EBCDIC)
BIND PACKAGE(DSN8IP!!) MEMBER(DSN8IP2)
                                           APPLCOMPAT(V!!R1)
     ACT(REP) ISO(CS) CURRENTDATA(YES) ENCODING(EBCDIC)
BIND PACKAGE(DSN8IP!!) MEMBER(DSN8IP3)
                                           APPLCOMPAT(V!!R1) +
     ACT(REP) ISO(CS) CURRENTDATA(YES)
                                           ENCODING(EBCDIC)
BIND PACKAGE(DSN8IP!!) MEMBER(DSN8IP7)
                                            APPLCOMPAT(V!!R1)
ACT(REP) ISO(CS) CURRENTDATA(YES) ENCODING(EBCDIC)
BIND PACKAGE(DSN8IP!!) MEMBER(DSN8IP8) APPLCOMPAT(V!!R1
                                           APPLCOMPAT(V!!R1) +
     ACT(REP) ISO(CS) CURRENTDATA(YES) ENCODING(EBCDIC)
BIND PLAN(DSN8IP0) +
     PKLIST(DSN8IP!!.DSN8IP1, DSN8IP!!.DSN8IP2) +
```

```
ACTION(REPLACE) RETAIN +
     ISO(CS) CURRENTDATA(YES) ENCODING(EBCDIC)
BIND PLAN(DSN8IOO) +
     PKLIST(DSN8IP!!.DSN8IP7, DSN8IP!!.DSN8IP8) +
     ACTION(REPLACE) RETAIN +
     ISO(CS) CURRENTDATA(YES) ENCODING(EBCDIC)
BIND PLAN(DSN8IH0) PKLIST(DSN8IP!!.DSN8IP3) +
     ACTION(REPLACE) RETAIN +
     ISO(CS) CURRENTDATA(YES) ENCODING(EBCDIC)
RUN PROGRAM(DSNTIAD) PLAN(DSNTIA!!) -
      LIB('DSN!!0.RUNLIB.LOAD')
END
//*
//*
            STEP 10: CREATE MFS MAPS FOR ORGANIZATION APPLICATION
//PH04PS10 EXEC MFSUTL,COND=(4,LT)
//SYSIN
            DD DSN=DSN!!0.SDSNSAMP(DSN8IPG),
               DISP=SHR
//
//*
            STEP 11: CREATE MFS MAPS FOR ORGANIZATION APPLICATION
//*
//PH04PS11 EXEC MFSUTL, COND=(4,LT)
          DD DSN=DSN!!0.SDSNSAMP(DSN8IPD),
//SYSIN
               DISP=SHR
//*
^{\prime\prime}/\star STEP 12: CREATE MFS MAPS FOR PROJECT APPLICATION ^{\prime\prime}/PH04PS12 EXEC MFSUTL,COND=(4,LT)
//SYSIN DD DSN=DSN!!O.SDSNSAMP(DSN8IPF),
               DISP=SHR
//
//*
            STEP 13: CREATE MFS MAPS FOR PROJECT APPLICATION
//*
//PH04PS13 EXEC MFSUTL,COND=(4,LT)
//SYSIN
         DD DSN=DSN!!0.SDSNSAMP(DSN8IPE),
               DISP=SHR
//*
^{'}/^{\star} STEP 14: CREATE MFS MAPS FOR TELEPHONE APPLICATION ^{\prime}/^{\rm PHO4PS14} EXEC MFSUTL,COND=(4,LT)
//SYSIN DD DSN=DSN!!O.SDSNSAMP(DSN8IPL),
               DISP=SHR
//
//*
^{\prime}/\!\!\!/\star STEP 15: CREATE MFS MAPS FOR TELEPHONE APPLICATION ^{\prime}/\!\!\!\!/PH04PS15 EXEC MFSUTL,COND=(4,LT)
//SYSIN
           DD DSN=DSN!!0.SDSNSAMP(DSN8IPN),
               DISP=SHR
//*
            STEP 16: RUN PSBGEN
//PH04PS16 EXEC PSBGEN, MBR=DSN8IP0, COND=(4, LT)
//C.SYSIN DD *
          PRINT NOGEN
                TYPE=TP, EXPRESS=YES, ALTRESP=YES, MODIFY=YES, SAMETRM=YES
          PCB
          PSBGEN PSBNAME=DSN8IP0, LANG=PLI
//*
            STEP 17: RUN ACBGEN
//PH04PS17 EXEC ACBGEN,COND=(4,LT)
//G.SYSIN DD *
 BUILD PSB=DSN8IP0
//*
            STEP 18: RUN PSBGEN
//PH04PS18 EXEC PSBGEN, MBR=DSN8IQ0, COND=(4, LT)
//C.SYSIN DD *
          PRINT NOGEN
                TYPE=TP, EXPRESS=YES, ALTRESP=YES, MODIFY=YES, SAMETRM=YES
          PCB
          PSBGEN PSBNAME=DSN8IQ0, LANG=PLI
//*
            STEP 19 : RUN ACBGEN
//PH04PS19 EXEC ACBGEN, COND=(4, LT)
//G.SYSIN DD *
 BUILD PSB=DSN8IQ0
//*
            STEP 20 : RUN PSBGEN
//PH04PS20 EXEC PSBGEN, MBR=DSN8IH0, COND=(4, LT)
//C.SYSIN DD *
          PRINT NOGEN
          PCB
                TYPE=TP, EXPRESS=YES, ALTRESP=YES, MODIFY=YES, SAMETRM=YES
          PSBGEN PSBNAME=DSN8IH0, LANG=PLI
//*
            STEP 21 : RUN ACBGEN
//PH04PS21 EXEC ACBGEN, COND=(4, LT)
//G.SYSIN DD *
 BUILD PSB=DSN8IH0
//*
```

"Sample applications in IMS" on page 1351

A set of Db2 sample applications run in the IMS environment.

# Sample applications in CICS

A set of Db2 sample applications run in the CICS environment.

Table 186. Sample Db2 applications for CICS

| Application  | Program name                  | JCL member name | Description                                                                                               |
|--------------|-------------------------------|-----------------|----------------------------------------------------------------------------------------------------|
| Organization | DSN8CC0<br>DSN8CC1<br>DSN8CC2 | DSNTEJ5C        | CICS COBOL<br>Organization Application                                                                    |
| Organization | DSN8CP0<br>DSN8CP1<br>DSN8CP2 | DSNTEJ5P        | CICS PL/I Organization<br>Application                                                                     |
| Project      | DSN8CP6<br>DSN8CP7<br>DSN8CP8 | DSNTEJ5P        | CICS PL/I Project<br>Application                                                                          |
| Phone        | DSN8CP3                       | DSNTEJ5P        | CICS PL/I Phone Application. This program lists employee telephone numbers and updates them if requested. |

#### **Related reference**

Data sets that the precompiler uses

When you invoke the precompiler you need to provide data sets that contain input for the precompiler, such as the host programming statements and SQL statements. You also need to provide data sets where the precompiler can store its output, such as the modified source code and diagnostics messages.

## DSN8CC0

THIS MODULE ISSUES CICS RECEIVE MAP TO RETRIEVE INPUT, CALLS DSN8CC1, AND ISSUE CICS SEND MAP AFTER RETURNING.

```
FUNCTION = THIS MODULE ISSUES CICS RECEIVE MAP TO RETRIEVE
                INPUT, CALLS DSN8CC1, AND ISSUE CICS SEND MAP
                AFTER RETURNING.
   NOTES =
        1. THIS IS A CICS PSEUDO CONVERSATION PROGRAM WHICH
           INITIALIZES ITSELF WHEN A TERMINAL OPERATOR ENTERS INPUT AFTER VIEWING THE SCREEN SENT BY PREVIOUS
           ITERATIONS OF THE PROGRAM.
       DEPENDENCIES = TWO CICS MAPS(DSECTS) ARE REQUIRED:
                                DSN8MCMG AND DSN8MCMD
                      MODULE DSN8CC1 IS REQUIRED.
                      DCLGEN STRUCTURE DSN8MCCS IS REQUIRED
                      INCLUDED COBOL STRUCTURE DSN8MCCA IS
                      REQUIRED.
       RESTRICTIONS = NONE
   MODULE TYPE =
      PROCESSOR = DB2 PRECOMPILER, CICS TRANSLATOR, COBOL COMPIL
       MODULE SIZE = SEE LINK-EDIT
       ATTRIBUTES = REUSABLE
    ENTRY POINT = DSN8CC0
      PURPOSE = SEE FUNCTION
       LINKAGE = CICS/OS/VS ENTRY
       INPUT = PARAMETERS EXPLICITLY PASSED TO THIS FUNCTION:
              SYMBOLIC LABEL/NAME = DSN8CCGI
              DESCRIPTION = CICS/OS/VS BMS MAP FOR GENERAL INPUT
              SYMBOLIC LABEL/NAME = DSN8CCDI
              DESCRIPTION = CICS/OS/VS BMS MAP FOR DETAIL INPUT
      OUTPUT = PARAMETERS EXPLICITLY RETURNED:
              SYMBOLIC LABEL/NAME = DSN8CCGO
              DESCRIPTION = CICS/OS/VS BMS MAP FOR GENERAL OUTPUT
              SYMBOLIC LABEL/NAME = DSN8CCD0
              DESCRIPTION = CICS/OS/VS BMS MAP FOR DETAIL OUTPUT
    EXIT-NORMAL = CICS RETURN TRANSID
    EXIT-ERROR = SQL ERROR FOR SQL ERRORS
                 CÍCS ABEND FOR ČICS PROBLEMS
       RETURN CODE = NONE
       ABEND CODES = LSCR - LOGICAL SCREEN SET INCORRECTLY
       ERROR-MESSAGES = NONE
   EXTERNAL REFERENCES = COMMON CICS REQUIREMENTS
     ROUTINES/SERVICES =
          CICS/VS SERVICES
                             - SQL 1 MAINLINE CODE
          DSN8CC1
    DATA-AREAS =
                             - PARAMETER TO BE PASSED TO DSN8CC1
          DSN8MCCA
                                COMMON AREA
                             - DECLARE CONVERSATION STATUS
          DSN8MCCS
          DSN8MCC2
                             - COMMON AREA PART 2
                             - CICS/OS/VS COBOL MAP, ORGANIZATION
          DSN8MCMD
          DSN8MCMG
                             - CICS/OS/VS COBOL MAP, ORGANIZATION
     CONTROL-BLOCKS =
          SQLCA
                              - SQL COMMUNICATION AREA
   TABLES = NONE
   CHANGE-ACTIVITY =
    - 10/18/2005 PK03311 INITIALIZE UNINITIALIZED STORAGE
   *PSEUDOCODE*
*
*
      PROCEDURE
```

```
DECLARATIONS.
         ALLOCATE COBOL WORK AREA FOR COMMAREA.
         PUT MODULE NAME 'DSN8CCO' IN AREA USED BY ERROR-HANDLER.
         PUT CICS EIBTRMID IN PCONVSTA.CONVID TO BE PASSED TO
         DSN8CC1.
         RETRIEVE LASTCR FROM VCONA USING THE CONVID TO DETERMINE
         WHICH OF THE TWO BMS MAPS SHOULD BE USED TO MAP IN DATA.
     IF RETRIEVAL OF MAPS IS SUCCESSFUL, THEN DO; EXEC CICS RECEIVE MAP ACCORDING TO SPECIFIED LASTSCR
         IF MAPFAIL CONDITION IS RAISED* THEN DO;
                 COMPARM.PFKIN = '00'
                 GO TO CCOSEND
         END
        ELSE
                 PUT DATA FROM MAP INTO COMPARM **
     ELSE
                 IT IS A NEW CONVERSATION
                 AND NO EXEC CICS RECEIVE MAP IS ISSUED.
     CCOSEND:
      EXEC CICS LINK PROGRAM('DSN8CC1') COMMAREA(COMMAREA)
     UPON RETURN FROM DSN8CC1, EXEC CICS SEND MAP ACCORDING TO THE TYPE SPECIFIED IN PCONVSTA.LASTSCR.
     EXEC CICS RETURN TRANSID(D8CS).
   FND.
         I.E. LAST CONVERSATION EXISTS, BUT OPERATOR HAD ENTERED DATA FROM A CLEARED SCREEN OR HAD ERASED ALL DATA ON A
         FORMATTED SCREEN AND PRESSED ENTER
        COMPARM.PFKIN = PF KEY ACTUALLY USED I.E. '01' FOR
           PF1 ..
ENVIRONMENT DIVISION.
DATA DIVISION.
WORKING-STORAGE SECTION.
                     PIC S99.
     FOUND
     EXEC SQL INCLUDE SQLCA END-EXEC. EXEC SQL INCLUDE DSN8MCC2 END-EXEC.
     COMMAREA.
      EXEC SQL INCLUDE DSN8MCCA END-EXEC.
      EXEC SQL INCLUDE DSN8MCCS END-EXEC.
      EXEC SQL INCLUDE DSN8MCMG END-EXEC.
      EXEC SOL INCLUDE DSN8MCMD END-EXEC.
*************************
     MAPD REDEFINES THE COBOL STRUCTURE ASSOCIATED WITH THE
      CICS MAP DSN8CCD.
***********************
01 MAPD REDEFINES DSN8CCDI.
     02 FILLER
                     PIC X(387).
                     OCCURS 15 TIMES.
         SUBMAP
                     PIC S9(4) COMP.
        03 COL1LEN
                     PIC X(1)
        03 COL1ATTR
        03 COL1DATA PIC X(37)
        03 COL2LEN
                     PIC S9(4) COMP.
                    PIC X(1)
        03 COL2ATTR
                    PIC X(40).
        03 COL2DATA
*********************
     PFKEYS IS AN ARRAY OF 24 ELEMENTS REPRESENTING THE DIFFERENT PFKEYS AS THEY WOULD BE REPRESENTED IN EIBAID.
***********************
    PFKEYS-DUMB.
  02 PFKEYS-ALL PIC X(24) VALUE '123456789:#@ABCDEFGHI>.<'.
02 PFKEYS REDEFINES PFKEYS-ALL PIC X(1) OCCURS 24 TIMES.
************************
     PFK IS AN ARRAY OF 12 TWO-BYTE CHARS REPRESENTING THE PFKEYS
     ALLOWED AS INPUT TO DSN8CC1 AND DSN8CC2 ETC.
***********************
    PFK-DUMB.
  02 PFK-ALL
                     PIC X(24) VALUE '010203040506070809101112'.
   02 PFK REDEFINES PFK-ALL PIC X(2) OCCURS 12 TIMES.
```

```
PROCEDURE DIVISION.
*************************
       SQL RETURN CODE HANDLING
      ********************
       EXEC SQL WHENEVER SQLERROR GO TO DB-ERROR END-EXEC
       EXEC SQL WHENEVER SQLWARNING GO TO DB-ERROR END-EXEC.
***********************
        ALLOCATE COBOL WORK AREA / INITIALIZE VARIABLES
***********************
* INIT AREA INCLUDED BY DSN8MCCA
MOVE SPACES TO COMMAREA.
  INIT AREA INCLUDED BY DSN8MCCS
                                                                                     @01
       MOVE SPACES TO PCONA.
* INIT AREA INCLUDED BY DSN8MCMG
MOVE ZEROES TO ATITLEL OF DSN8CCGI.
                                                                                     @01
       MOVE SPACES TO ATITLEI OF DSN8CCGI.
       MOVE ZEROES TO AMAJSYSL OF DSN8CCGI.
MOVE SPACES TO AMAJSYSI OF DSN8CCGI.
       MOVE ZEROES TO AACTIONL OF DSN8CCGI.
MOVE SPACES TO AACTIONI OF DSN8CCGI.
       MOVE ZEROES TO ADESCL2L OF DSN8CCGI.
       MOVE SPACES TO ADESCL2I OF DSN8CCGI.
MOVE ZEROES TO AOBJECTL OF DSN8CCGI.
       MOVE SPACES TO AOBJECTI OF DSN8CCGI.
MOVE ZEROES TO ADESCL3L OF DSN8CCGI.
       MOVE SPACES TO ADESCL3I OF DSN8CCGI.
       MOVE ZEROES TO ASEARCHL OF DSN8CCGI.
MOVE SPACES TO ASEARCHI OF DSN8CCGI.
       MOVE ZEROES TO ADESCL4L OF DSN8CCGI.
MOVE SPACES TO ADESCL4I OF DSN8CCGI.
      MOVE ZEROES TO ADATAL OF DSN8CCGI.
MOVE SPACES TO ADATAI OF DSN8CCGI.
MOVE ZEROES TO AMSGL OF DSN8CCGI.
MOVE SPACES TO AMSGL OF DSN8CCGI.
       MOVE SPACES TO AMSGI
                                       OF DSN8CCGI.
       MOVE ZEROES TO ALINEL(1).
       MOVE SPACES TO ALINEI(1).
      MOVE ZEROES TO ALINEL(2).
MOVE SPACES TO ALINEI(2).
       MOVE ZEROES TO ALINEL(3).
       MOVE SPACES TO ALINEI(3).
MOVE ZEROES TO ALINEL(4).
       MOVE SPACES TO ALINEI(4).
MOVE ZEROES TO ALINEL(5).
       MOVE SPACES TO ALINEI(5).
       MOVE ZEROES TO ALINEL(6).
MOVE SPACES TO ALINEI(6).
      MOVE ZEROES TO ALINEL(7).
MOVE SPACES TO ALINEI(7).
MOVE ZEROES TO ALINEL(8).
       MOVE SPACES TO ALINEI(8).
MOVE ZEROES TO ALINEL(9).
      MOVE SPACES TO ALINEI(9).
MOVE ZEROES TO ALINEL(10)
       MOVE SPACES TO ALINEI(10)
       MOVE ZEROES TO ALINEL(11).
MOVE SPACES TO ALINEI(11).
       MOVE ZEROES TO ALINEL(12).
MOVE SPACES TO ALINEI(12).
       MOVE ZEROES TO ALINEL(13).
       MOVE SPACES TO ALINEI(13).
       MOVE ZEROES TO ALINEL(14).
       MOVE SPACES TO ALINEI(14)
MOVE ZEROES TO ALINEL(15)
       MOVE SPACES TO ALINEI(15).
      MOVE ZEROES TO APFKEYL OF DSN8CCGI.
MOVE SPACES TO APFKEYL OF DSN8CCGI.
* INIT AREA INCLUDED BY DSN8MCMD
                                                                                     @01
       MOVE ZEROES TO BTITLEL OF DSN8CCDI.
MOVE SPACES TO BTITLEI OF DSN8CCDI.
       MOVE ZEROES TO BMAJSYSL OF DSN8CCDI.
       MOVE SPACES TO BMAJSYSI OF DSN8CCDI.
MOVE ZEROES TO BACTIONL OF DSN8CCDI.
       MOVE SPACES TO BACTIONI OF DSN8CCDI.
       MOVE ZEROES TO BDESCL2L OF DSN8CCDI.
       MOVE SPACES TO BDESCL2I OF DSN8CCDI.
MOVE ZEROES TO BOBJECTL OF DSN8CCDI.
       MOVE SPACES TO BOBJECTI OF DSN8CCDI.
       MOVE ZEROES TO BDESCL3L OF DSN8CCDI.
```

```
MOVE SPACES TO BDESCL3I OF DSN8CCDI.
     MOVE ZEROES TO BSEARCHL OF DSN8CCDI.
     MOVE
          SPACES
                  TO BSEARCHI OF
                                   DSN8CCDI.
     MOVE ZEROES TO BDESCL4L OF
                                   DSN8CCDI.
     MOVE SPACES TO BDESCL4I OF DSN8CCDI.
                                OF DSN8CCDI.
     MOVE ZEROES TO BDATAL
     MOVE SPACES TO BDATAI
                                OF DSN8CCDI.
     MOVE ZEROES TO BMSGL
                                OF DSN8CCDI.
     MOVE SPACES TO BMSGI
                                OF DSN8CCDI.
     MOVE ZEROES TO LINE1F1L OF
                                   DSN8CCDI.
     MOVE SPACES TO LINE1F1I OF
                                   DSN8CCDI.
     MOVE ZEROES TO LINE1F2L OF DSN8CCDI.
     MOVE SPACES TO LINE1F2I OF
MOVE ZEROES TO LINE2F1L OF
                                   DSN8CCDI.
                                   DSN8CCDI.
     MOVE SPACES TO LINE2F1I OF
                                   DSN8CCDI.
     MOVE ZEROES TO LINE2F2L OF
                                   DSN8CCDI.
     MOVE SPACES TO LINE2F2I OF DSN8CCDI.
     MOVE ZEROES TO LINE3F1L OF DSN8CCDI.
MOVE SPACES TO LINE3F1I OF DSN8CCDI.
                                   DSN8CCDI.
     MOVE ZEROES TO LINE3F2L OF DSN8CCDI.
     MOVE SPACES TO LINE3F2I OF
                                   DSN8CCDI.
     MOVE ZEROES TO LINE4F1L OF DSN8CCDI.
     MOVE SPACES TO LINE4F1I OF
MOVE ZEROES TO LINE4F2L OF
                                   DSN8CCDI.
                                   DSN8CCDI.
     MOVE SPACES TO LINE4F2I OF DSN8CCDI.
     MOVE ZEROES TO LINE5F1L OF
                                   DSN8CCDI.
     MOVE SPACES TO LINE5F1I OF
                                   DSN8CCDI.
     MOVE ZEROES TO LINE5F2L OF DSN8CCDI.
MOVE SPACES TO LINE5F2I OF DSN8CCDI.
     MOVE ZEROES TO LINE6F1L OF DSN8CCDI.
     MOVE SPACES TO LINE6F1I OF
                                   DSN8CCDI.
     MOVE ZEROES TO LINE6F2L OF DSN8CCDI.
     MOVE SPACES TO LINE6F2I OF
                                   DSN8CCDI.
     MOVE ZEROES TO LINE7F1L OF
                                   DSN8CCDI.
     MOVE SPACES TO LINE7F1I OF DSN8CCDI.
     MOVE ZEROES TO LINE7F2L OF
MOVE SPACES TO LINE7F2I OF
                                   DSN8CCDI.
                                   DSN8CCDI.
     MOVE ZEROES TO LINE8F1L OF DSN8CCDI.
     MOVE SPACES TO LINE8F1I OF
                                   DSN8CCDI.
     MOVE ZEROES TO LINE8F2L OF DSN8CCDI.
     MOVE SPACES TO LINE8F2I OF
                                   DSN8CCDI.
     MOVE ZEROES TO LINE9F1L OF DSN8CCDI.
     MOVE SPACES TO LINE9F1I OF
                                   DSN8CCDI.
     MOVE ZEROES TO LINE9F2L OF
                                   DSN8CCDI.
     MOVE SPACES TO LINE9F2I OF DSN8CCDI.
     MOVE ZEROES TO LINEAF1L OF MOVE SPACES TO LINEAF1I OF
                                   DSN8CCDI.
                                   DSN8CCDI.
     MOVE ZEROES TO LINEAF2L OF DSN8CCDI.
     MOVE SPACES
                  TO LINEAF2I OF
                                   DSN8CCDI.
     MOVE ZEROES TO LINEBF1L OF DSN8CCDI.
     MOVE SPACES TO LINEBF1I OF MOVE ZEROES TO LINEBF2L OF
                                   DSN8CCDI.
                                   DSN8CCDI.
     MOVE SPACES TO LINEBF2I OF
                                   DSN8CCDI.
     MOVE ZEROES TO LINECF1L OF
                                   DSN8CCDI.
     MOVE SPACES TO LINECF1I OF DSN8CCDI.
     MOVE ZEROES TO LINECF2L OF DSN8CCDI.
MOVE SPACES TO LINECF2I OF DSN8CCDI.
                                   DSN8CCDI.
     MOVE ZEROES TO LINEDF1L OF DSN8CCDI.
     MOVE SPACES TO LINEDF1I OF
                                   DSN8CCDI.
     MOVE ZEROES TO LINEDF2L OF DSN8CCDI.
     MOVE SPACES TO LINEDF2I OF DSN8CCDI.
     MOVE ZEROES TO LINEEF1L OF MOVE SPACES TO LINEEF1I OF
                                   DSN8CCDI.
                                   DSN8CCDI.
     MOVE ZEROES TO LINEEF2L OF
                                   DSN8CCDI.
     MOVE SPACES TO LINEEF2I OF DSN8CCDI.
     MOVE ZEROES TO LINEFF1L OF
                                   DSN8CCDI.
     MOVE SPACES TO LINEFF1I OF DSN8CCDI.
     MOVE ZEROES TO LINEFF2L OF DSN8CCDI.
     MOVE SPACES TO LINEFF2I OF
                                   DSN8CCDI.
     MOVE ZEROES TO BPFKEYL OF DSN8CCDI.
     MOVE SPACES TO BPFKEYI OF DSN8CCDI.
     MOVE 'DSN8CCO' TO MAJOR IN DSN8-MODULE-NAME.
     MOVE
          '0'
                      TO MAJSYS IN OUTAREA.
     MOVE '0'
                     TO EXITCODE.
     MOVE EIBTRMID TO CICSID OF PCONVSTA.
MOVE CONVID OF PCONVSTA TO SAVE-CONVID.
************************************
     TRY TO RETRIEVE LAST CONVERSATION. IF SUCCESSFUL, USE THE
     LAST SCREEN SPECIFIED TO RECEIVE INPUT FROM TERMINAL.
************************
```

```
EXEC SQL SELECT LASTSCR
              INTO
                     :PCONA.LASTSCR
              FROM
                     VCONA
              WHERE CONVID = :SAVE-CONVID END-EXEC.
************************
     IF LAST CONVERSATION DOES NOT EXIST, THEN DO NOT ATTEMPT TO RECEIVE INPUT MAP. GO DIRECTLY TO VALIDATION MODULES
    TO GET TITLE ETC. FOR OUTPUT MAP.
*************************
     IF SQLCODE = +100 THEN
              GO TO CCOSEND.
     IF LAST CONVERSATION EXISTS, BUT OPERATOR HAS ENTERED DATA N FROM A CLEARED SCREEN OR HAD ERASED ALL DATA ON A FORMATTED N SCREEN AND PRESSED ENTER THEN ...... N
     MOVE DATA INTO CORRESPONDING FIELDS IN INAREA AND GO TO
     VALIDATION MODULES.
     EXEC CICS HANDLE CONDITION MAPFAIL (CCOSEND) END-EXEC.
     IF LASTSCR OF PCONA NOT = 'DSN8002 ' THEN
       GO TO CCO-LABEL1.
                                                **DSN8002
                                                **DETAIL MAP
*
                                                **MOVE DATA INTO
                                                **INPUT FIELDS
       EXEC CICS RECEIVE MAP ('DSN8CCD') MAPSET ('DSN8CCD')
            END-EXEC.
       IF BMAJSYSL NOT = 0 THEN MOVE BMAJSYSI TO MAJSYS OF INAREA
                          ELSE MOVE '0'
                                             TO MAJSYS OF INAREA.
       IF BACTIONL NOT = 0 THEN MOVE BACTIONI TO ACTION OF INAREA
                                             TO ACTION OF INAREA.
                          ELSE MOVE SPACES
       IF BOBJECTL NOT = 0 THEN MOVE BOBJECTI TO OBJFLD OF INAREA ELSE MOVE SPACES TO OBJFLD OF INAREA.
       IF BSEARCHL NOT = 0 THEN MOVE BSEARCHI TO SRCH
                                                         OF INAREA
                   ELSE MOVE SPACES TO SRCH OF INAREA.
NOT = 0 THEN MOVE BDATAI TO DATAIN OF INAREA
       IF BDATAL
                          ELSE MOVE SPACES
                                             TO DATAIN OF INAREA.
       MOVE 1 TO I.
                                        **GO TO VALIDATION MODULES
       GO TO CCO-LABELX.
                                            **ERROR ON LASTSCREEN?
CCO-LABEL1.
     IF LASTSCR OF PCONA NOT = 'DSN8001 ' THEN EXEC CICS ABEND ABCODE ('LSCR') END-EXEC
       GOBACK.
                                            **USING LAST SCREEN
                                             **SPECIFIED TO RECEIVE
                                             **INPUT FROM TERMINAL
     EXEC CICS RECEIVE MAP ('DSN8CCG') MAPSET('DSN8CCG') END-EXEC.
*******************
     IF DATA IS RECEIVED FOR A FIELD, THEN MOVE THE DATA INTO THE
     CORRESPONDING FIELD IN INAREA, OTHERWISE MOVE BLANKS.
IF AMAJSYSL NOT = 0 THEN MOVE AMAJSYSI TO MAJSYS OF INAREA
                          ELSE MOVE '0'
                                             TO MAJSYS OF INAREA.
     IF AACTIONL NOT = 0 THEN MOVE AACTIONI TO ACTION OF INAREA
                          ELSE MOVE SPACES
                                             TO ACTION OF
                                                           INAREA.
     IF AOBJECTL NOT = 0 THEN MOVE AOBJECTI TO OBJFLD OF INAREA
                          ELSE MOVE SPACES
                                             TO OBJFLD OF INAREA.
                                                       OF INAREA
     IF ASEARCHL NOT = 0 THEN MOVE ASEARCHI TO SRCH
                          ELSE MOVE SPACES
                                                        OF INAREA.
                                             TO SRCH
                                             TO DATAIN OF INAREA
     IF ADATAL
                 NOT = 0 THEN MOVE ADATAI
                          ELSE MOVE SPACES
                                             TO DATAIN OF INAREA.
     GO TO CCO-LABEL3.
CCO-LABELX.
       IF COL2LEN(I) NOT = 0 THEN MOVE COL2DATA(I) TO TRANDATA(I)
```

```
ELSE MOVE SPACES TO TRANDATA(I).
       ADD 1 TO I.
                                      ** CCO-LABELX LOOP
CCO-LOOPX.
       PERFORM CCO-LABELX UNTIL I > 15.
CCO-LABEL3.
MOVE 1 TO I.
       MOVE 0 TO FOUND.
    CONVERT THE PFKEY INFO IN EIBAID TO THE FORM ACCEPTED BY DSN8CC1 AND DSN8CC2 EG. PF1 = '01' AND PF13 = '01'.
*************************
CCO-LABEL4.
                                              **PF KEYS 1-12
     IF PFKEYS(I) = EIBAID THEN MOVE 1 TO FOUND
         ELSE ADD 1 TO I.
                                              ** CCO-LABEL4 LOOP
CC0-L00P4.
     PERFORM CCO-LABEL4 UNTIL
      I > 24 \text{ OR FOUND} = 1.
                                              **PF KEYS > 12
CCO-LABEL5.
     IF I > 12 THEN SUBTRACT 12 FROM I.
     IF FOUND = 1 THEN
   MOVE PFK(I) TO PFKIN OF INAREA
     ELSE MOVE SPACES TO PFKIN OF INAREA.
     GO TO CCO-LABEL6.
*****************
    GO TO DSN8CC1, GET DCLGEN STRUCTURES AND TABLE DCL
***********************************
CCOSEND.
     MOVE SPACES TO INAREA.
MOVE '00' TO PFKIN OF INAREA.
CCO-LABEL6.
MOVE '0' TO MAJSYS IN INAREA.
     EXEC CICS LINK PROGRAM ('DSN8CC1') COMMAREA(COMMAREA)
         LENGTH(3000) END-EXEC.
     GO TO CCO-NORMAL
     EXEC SQL INCLUDE DSN8MCXX END-EXEC.
*****************
     AFTER RETURN FROM DSN8CC1, MOVE DATA TO OUTPUT MAP AREA AND SEND MAP ACCORDING TO MAP SPECIFIED IN LASTSCR OF PCONVSTA.
CCO-NORMAL.
    IF LASTSCR OF PCONVSTA = 'DSN8002 ' THEN GO TO CCO-LABEL9.
                                             **MOVE DATA INTO
                                             **OUTPUT FIELDS
     MOVE HTITLE OF OUTAREA TO ATITLEO.
     MOVE MAJSYS OF OUTAREA TO AMAJSYSO.
     MOVE ACTION OF OUTAREA TO AACTIONO.
MOVE OBJFLD OF OUTAREA TO AOBJECTO.
     MOVE SRCH OF OUTAREA TO ASEARCHO.
     MOVE DATAOUT
                             TO ADATAO.
     MOVE MSG OF OUTAREA TO AMSGO.
MOVE DESC2 OF OUTAREA TO ADESCL20
     MOVE DESC3 OF OUTAREA TO ADESCL30.
     MOVE DESC4 OF OUTAREA TO ADESCL40.
     MOVE PFKTEXT OF OUTAREA TO APFKEYO.
     MOVE 1 TO I.
                                            **SEND MAP ACCORDING TO
                                            **PREVIOUS SCREEN
CCO-LABEL7
     MOVE LINEO(I) TO ALINEO(I).
     ADD 1 TO I.
                                           **CCO-LABEL7 LOOP
CC0-L00P7.
     PERFORM CCO-LABEL7 UNTIL
        I > 15.
```

```
CREATES A DYNAMIC CURSOR
************************************
                                             **SET CURSOR POSITION
 CCO-LABEL8.
     MOVE ZEROES TO CURSOR-VALUE.
     IF AACTIONO = SPACES THEN MOVE +179 TO CURSOR-VALUE
     ELSE IF AOBJECTO = SPACES THEN MOVE +259 TO CURSOR-VALUE ELSE IF ASEARCHO = SPACES THEN MOVE +339 TO CURSOR-VALUE
     ELSE IF ADATAO = SPACES OR AACTIONO = 'D' OR 'E' THEN
     MOVE +419 TO CURSOR-VALUE.
                                                    **SEND OUTPUT MAP
     IF CURSOR-VALUE = ZEROES THEN
       EXEC CICS SEND MAP('DSN8CCG') MAPSET('DSN8CCG') END-EXEC
       EXEC CICS SEND MAP('DSN8CCG') MAPSET('DSN8CCG') ERASE
       CURSOR(CURSOR-VALUE) END-EXEC.
                                                     **FINISHED?
     IF EXITCODE = '1' THEN GO TO CCO-LABEL12.
     EXEC CICS RETURN TRANSID('D8CS') END-EXEC.
*************************
     MOVES DATA FROM OUTPUT MAP AREA TO
     RECEIVE MAP ACCORDING TO MAP SPECIFIED IN LASTSCR OF PCONVST
**************************
                                            **MOVE DATA
                                            **FROM OUTPUT FIELDS
 CCO-LABEL9.
     MOVE HTITLE OF OUTAREA TO BTITLEO.
MOVE MAJSYS OF OUTAREA TO BMAJSYSO.
     MOVE ACTION OF OUTAREA TO BACTIONO.
MOVE OBJFLD OF OUTAREA TO BOBJECTO.
MOVE SRCH OF OUTAREA TO BEATACO.
     MOVE DATAOUT
                              TO BDATAO.
     MOVE MSG
                OF OUTAREA TO BMSGO.
     MOVE DESC2 OF OUTAREA TO BDESCL2O.
MOVE DESC3 OF OUTAREA TO BDESCL3O.
MOVE DESC4 OF OUTAREA TO BDESCL4O.
     MOVE PFKTEXT OF OUTAREA TO BPFKEYO. MOVE 1 TO I.
                                            **RECEIVE MAP ACCORDING
                                               **TO PREVIOUS SCREEN
CCO-LABEL10.
     MOVE FIELD1(I) TO COL1DATA(I)
                             ** CHECK FOR ATTRIBUTE OF X'COC1'
     IF ATTR(I) = -16191 THEN MOVE -1 TO COL2LEN(I).
     MOVE ATTR2(I) TO COL2ATTR(I)
MOVE FIELD2(I) TO COL2DATA(I)
     ADD 1 TO I.
                             ** CCO-LABEL10 LOOP
 CC0-L00P10.
     PERFORM CCO-LABEL10 UNTIL
        I > 15.
CC0-LABEL11.
*************************************
    CREATES A DYNAMIC CURSOR
**********************
                                             **SET CURSOR POSITION
     MOVE ZEROES TO CURSOR-VALUE.
     IF BACTIONO = SPACES THEN MOVE +179 TO CURSOR-VALUE
     ELSE IF BOBJECTO = SPACES THEN MOVE +259 TO CURSOR-VALUE ELSE IF BSEARCHO = SPACES THEN MOVE +339 TO CURSOR-VALUE
     ELSE IF BDATAO = SPACES OR BACTIONO = 'D' OR 'E' THEN
     MOVE +419 TO CURSOR-VALUE.
                                                   **SEND INPUT MAP
     IF CURSOR-VALUE = ZEROES THEN
         EXEC CICS SEND MAP('DSN8CCD') MAPSET('DSN8CCD') END-EXEC
     FISE
         EXEC CICS SEND MAP('DSN8CCD') MAPSET('DSN8CCD') ERASE
```

"Sample applications in CICS" on page 1397
A set of Db2 sample applications run in the CICS environment.

## DSN8CC1

THIS MODULE PERFORMS THE INCLUDES TO BRING IN THE SQL TABLE DCLS AND DCLGEN STRUCTURES AS WELL AS THE PARAMETER AREA.

```
IDENTIFICATION DIVISION.
PROGRAM-ID. DSN8CC1.
****** DSN8CC1 - SQL 1 MAINLINE FOR CICS - COBOL ********
* MODULE NAME = DSN8CC1
* DESCRIPTIVE NAME = DB2 SAMPLE APPLICATION
                    SQL 1 MAINLINE
                     cics
                    COBOL
*Licensed Materials - Property of IBM
*(C) COPYRIGHT 1982, 2010 IBM Corp. All Rights Reserved.
*STATUS = Version 10
* FUNCTION = THIS MODULE PERFORMS THE INCLUDES TO BRING IN THE
             SQL TABLE DCLS AND DCLGEN STRUCTURES AS WELL AS
            THE PARAMETER AREA.
* NOTES =
  DEPENDENCIES = CALLED BY DSN8CCO, CALLS DSN8CC2(CICS LINKS).*
   RESTRICTIONS = NONE
* MODULE TYPE =
    PROCESSOR = DB2 PRECOMPILER, CICS TRANSLATOR, COBOL COMPILER
    MODULE SIZE = SEE LINK_EDIT
    ATTRIBUTES = REUSABLE
* ENTRY POINT = DSN8CC1
    PURPOSE = SEE FUNCTION
    LINKAGE = INCLUDED BY MODULE DSN8MC1
    INPUT = PARAMETERS EXPLICITLY PASSED TO THIS FUNCTION:
             SYMBOLIC LABEL/NAME = NONE
            DESCRIPTION = NONE
    OUTPUT = PARAMETERS EXPLICITLY RETURNED:
              SYMBOLIC LABEL/NAME = NONE
             DESCRIPTION = NONE
* EXIT-NORMAL = DSN8CC0
* EXIT-ERROR = DSN8CC0
     RETURN CODE = NONE
     ABEND CODES = NONE
```

```
ERROR-MESSAGES = NONE
* EXTERNAL REFERENCES =
   ROUTINES/SERVICES = DSN8CC2
   DATA-AREAS =
      DSN8MCCA
                       - COBOL STRUCTURE FOR DFHCOMMAREA
                       - VCONA TABLE DCL AND PCONA DCLGEN
       DSN8MCCS
       DSN8MCC2
                       - COMMON AREA PART 2
       DSN8MCOV
                       - VOPTVAL TABLE DCL & POPTVAL DCLGEN
                       - FINDS VALID OPTIONS FOR ACTION,
       DSN8MCV0
                         OBJECT, SEARCH CRITERIA
      DSN8MC1
                       - SQL1 COMMON MODULE FOR IMS AND CICS *
      DSN8MC3 - DSN8MC5 - VALIDATION MODULES CALLED BY DSN8MC0*
      DSN8MCXX
                       - SQL ERROR HANDLER
  CONTROL-BLOCKS =
      SQLCA
                       - SOL COMMUNICATION AREA
* TABLES = NONE
* CHANGE-ACTIVITY =
 - 10/18/2005 PK03311 INITIALIZE UNINITIALIZED STORAGE
                                                       001 *
  *PSEUDOCODE*
     PROCEDURE
      INCLUDE DECLARATIONS.
      TNCLUDE DSN8MC1.
     INCLUDE ERROR HANDLER.
     CC1EXIT: ( REFERENCED BY DSN8MC1 )
       EXEC CICS RETURN.
     CC1CALL: ( REFERENCED BY DSN8MC1 )
         EXEC CICS LINK PROGRAM('DSN8CC2')
                          COMMAREA (DFHCOMMAREA).
         GO TO MC1SAVE. (LABEL IN DSN8MC1)
      INCLUDE VALIDATION MODULES.
********************
ENVIRONMENT DIVISION.
DATA DIVISION.
WORKING-STORAGE SECTION.
     * DECLARE FIELD PASSED TO MESSAGE ROUTINE
     * DECLARE CONVERSATION STATUS
     * DECLARE MESSAGE TEXT
     * DECLARE OPTION VALIDATION
     * DECLARE COMMON AREA AND COMMON AREA PART 2
*********************
 01 MSGCODE
                         PIC X(04).
 01 OUTMSG
                         PIC X(69).
    EXEC SQL INCLUDE DSN8MCCS END-EXEC.
    EXEC SQL INCLUDE DSN8MCOV END-EXEC.
EXEC SQL INCLUDE SQLCA END-EXEC.
    EXEC SQL INCLUDE SQLCA
    EXEC SQL INCLUDE DSN8MCC2 END-EXEC.
LINKAGE SECTION.
01 DFHCOMMAREA.
    EXEC SQL INCLUDE DSN8MCCA END-EXEC.
PROCEDURE DIVISION.
* INIT AREA INCLUDED BY DSN8MCCS
                                                         @01
    MOVE SPACES TO PCONA.
* INIT AREA INCLUDED BY DSN8MCOV
                                                         001
    MOVE SPACES TO POPTVAL.
***************
* SOL RETURN CODE HANDLING
*****************
    EXEC SQL WHENEVER SQLERROR GO TO DB-ERROR END-EXEC
    EXEC SQL WHENEVER SQLWARNING GO TO DB-ERROR END-EXEC.
```

```
MOVE 'DSN8CC1' TO MAJOR IN DSN8-MODULE-NAME.
*******************
* FIND VALID OPTIONS FOR ACTION, OBJECT, SEARCH CRITERION*
* RETRIEVE CONVERSATION, VALIDATE, CALL SQL2
*******************
     EXEC SQL INCLUDE DSN8MCVO END-EXEC. EXEC SQL INCLUDE DSN8MC1 END-EXEC.
                                         **RETURN
CC1-EXIT.
    EXEC CICS RETURN END-EXEC.
* VALIDATE ACTION, OBJECT, SEARCH CRITERIA
* HANDLE ERRORS
*******************
 CC1-CALL.
    EXEC CICS LINK PROGRAM('DSN8CC2') COMMAREA(DFHCOMMAREA)
             LENGTH(3000) END-EXEC.
     GO TO MC1-SAVE.
    EXEC SQL INCLUDE DSN8MC3 END-EXEC.
EXEC SQL INCLUDE DSN8MC4 END-EXEC.
    EXEC SQL INCLUDE DSN8MC5 END-EXEC.
EXEC SQL INCLUDE DSN8MCXX END-EXEC.
     GOBACK.
```

"Sample applications in CICS" on page 1397

A set of Db2 sample applications run in the CICS environment.

# DSN8CC2

ROUTER FOR SECONDARY SELECTION AND/OR DETAIL PROCESSING CALLS SECONDARY SELECTION MODULES DSN8MCA DSN8MCM CALLS DETAIL MODULES DSN8MCD DSN8MCE DSN8MCF DSN8MCT DSN8MCV DSN8MCX DSN8MCX DSN8MCZ CALLED BY DSN8MC1 (SQL1).

```
IDENTIFICATION DIVISION.
PROGRAM-ID. DSN8CC2.
****** DSN8CC2 - COMMON MODULE FOR CICS - COBOL*******
   MODULE NAME = DSN8CC2
   DESCRIPTIVE NAME = DB2 SAMPLE APPLICATION
                      SQL 2 COMMON MODULE
                      cics
                      COBOL
*Licensed Materials - Property of IBM
*5605-DB2
*(C) COPYRIGHT 1982, 2010 IBM Corp. All Rights Reserved.
*STATUS = Version 10
   FUNCTION = ROUTER FOR SECONDARY SELECTION AND/OR
                         DETAIL PROCESSING
              CALLS SECONDARY SELECTION MODULES
                    DSN8MCA DSN8MCM
              CALLS DETAIL MODULES
                    DSN8MCD DSN8MCE DSN8MCF
                    DSN8MCT DSN8MCV DSN8MCW DSN8MCX DSN8MCZ
              CALLED BY DSN8MC1 (SQL1)
   NOTES = NONE
   MODULE TYPE =
      PROCESSOR = DB2 PRECOMPILER, CICS TRANSLATOR,
```

```
VS COBOL
        MODULE SIZE = SEE LINKEDIT
        ATTRIBUTES = REUSABLE
    ENTRY POINT = DSN8CC2
        PURPOSE = SEE FUNCTION
        LINKAGE = NONE
        INPUT
                   SYMBOLIC LABEL/NAME = COMMPTR
                   DESCRIPTION = POINTER TO COMMAREA
                                           (COMMUNICATION AREA)
       OUTPUT =
                   SYMBOLIC LABEL/NAME = COMMPTR
                                       = POINTER TO COMMAREA
                   DESCRIPTION
                                           (COMMUNICATION AREA)
    EXIT-NORMAL = RETURN CODE 0 NORMAL COMPLETION
              IF SQLERROR OR SQLWARNING, SQL WHENEVER CONDITION SPECIFIED IN DSN8CC2 WILL BE RAISED AND PROGRAM
              WILL GO TO THE LABEL DB-ERROR.
       RETURN CODE = NONE
       ABEND CODES = NONE
       ERROR-MESSAGES =
           DSN8062E-AN OBJECT WAS NOT SELECTED
           DSN8066E-UNSUPPORTED PFK OR LOGIC ERROR
           DSN8072E-INVALID SELECTION ON SECONDARY SCREEN
    EXTERNAL REFERENCES = NONE
       ROUTINES/SERVICES = 10 MODULES LISTED ABOVE
                         ERROR MESSAGE ROUTINE
       DATA-AREAS =
                            SECONDARY SELECTION FOR ORGANIZATION
           DSN8MCA
           DSN8MCAD
                            DECLARE ADMINISTRATION DETAIL
           DSN8MCAE -
                            CURSOR EMPLOYEE LIST
           DSN8MCAL
                            CURSOR ADMINISTRATION LIST
           DSN8MCA2
                            DECLARE ADMINISTRATION DETAIL
          DSN8MCCA -
DSN8MCC2 -
DSN8MCD -
DSN8MCDA -
DSN8MCDH -
                            COMMON AREA
                            COMMON AREA PART 2
                            DEPARTMENT STRUCTURE DETAIL
                            CURSOR ADMINISTRATION DETAIL
                            CURSOR FOR DISPLAY TEXT FROM
                            TDSPTXT TABLE DECLARE DEPARTMENT MANAGER
           DSN8MCDM
           DSN8MCDP
                            DECLARE DEPARTMENT
           DSN8MCDT
                            DECLARE DISPLAY TEXT
                            DEPARTMENT DETAIL
           DSN8MCE
           DSN8MCEM -
DSN8MCED -
DSN8MCF -
                            DECLARE EMPLOYEE
                            DECLARE EMPLOYEE-DEPARTMENT
                            EMPLOYEE
                                       DETAIL
                           DECLARE OPTION VALIDATION
           DSN8MCOV
           DSN8MCXX
                           ERROR HANDLER
        CONTROL-BLOCKS =
                      - SQL COMMUNICATION AREA
           SOLCA
    TABLES = NONE
    CHANGE-ACTIVITY =
    - ADD NEW VARIABLES FOR REFERENTIAL INTEGRITY
                                                                  V2R1 *
    - 10/18/2005 PK03311 INITIALIZE UNINITIALIZED STORAGE @01 *
   *PSEUDOCODE*
* THIS MODULE DETERMINES WHICH SECONDARY SELECTION AND/OR
* DETAIL MODULE(S) ARE TO BE CALLED IN THE CICS/COBOL
* ENVIRONMENT.
* WHAT HAS HAPPENED SO FAR?.....THE SUBSYSTEM *
* DEPENDENT MODULE (IMS,CICS,TSO) OR (SQL 0) HAS *
* READ THE INPUT SCREEN, FORMATTED THE INPUT AND PASSED CONTROL *
* TO SQL 1. SQL 1 PERFORMS VALIDATION ON THE SYSTEM DEPENDENT
```

```
* FIELDS (MAJOR SYSTEM, ACTION, OBJECT, SEARCH CRITERIA). IF
* ALL SYSTEM FIELDS ARE VALID SQL 1 PASSED CONTROL TO THIS
* MODULE. PASSED PARAMETERS CONSIST ONLY OF A POINTER WHICH

* POINTS TO A COMMUNICATION CONTROL AREA USED TO COMMUNICATE

* BETWEEN SQL 0 , SQL 1, SQL 2 AND THE SECONDARY SELECTION
* AND DETAIL MODULES.
**WHAT IS INCLUDED IN THIS MODULE?.....*

* ALL SECONDARY SELECTION AND DETAIL MODULES ARE 'INCLUDED'.
* ALL VARIABLES KNOWN IN THIS PROCEDURE ARE KNOWN IN THE
* SUB PROCEDURES. ALL SQL CURSOR DEFINITIONS AND
* SQL 'INCLUDES' ARE DONE IN THIS PROCEDURE. BECAUSE OF THE
* RESTRICTION THAT CURSOR HOST VARIABLES MUST BE DECLARED BEFORE*
* THE CURSOR DEFINITION ALL CURSOR HOST VARIABLES ARE DECLARED *
* IN THIS PROCEDURE.
  PROCEDURE
      IF ANSWER TO DETAIL SCREEN AND DETAIL PROCESSOR
      IS NOT WILLING TO ACCEPT AN ANSWER THEN
                           NEW REQUEST*
               IF ANSWER TO A SECONDARY SELECTION THEN
                           DETERMINE IF NEW REQUEST.
      CASE (NEW REQUEST)
               SUBCASE ('ADD')
                         DETAIL PROCESSOR
                         RETURN TO SQL 1
               ENDSUB
               SUBCASE ('ERASE', 'DISPLAY', 'UPDATE')
                         CALL SECONDARY SELECTION

IF # OF POSSIBLE CHOICES IS ^= 1 THEN
                                   RETURN TO SQL 1
                         ELSE
                                   CALL THE DETAIL PROCESSOR
                                   RETURN TO SQL 1
               ENDSUB
      ENDCASE
      IF ANSWER TO SECONDARY SELECTION AND A SELECTION HAS
      ACTUALLY BEEN MADE THEN
                      IF IT IS A VALID SELECTION NUMBER THEN
                              CALL DETAIL PROCESSOR
                             RETURN TO SQL 1
                      END
                      ELSE
                             PRINT ERROR MSG
                             RETURN TO SQL 1
                      END.
      IF ANSWER TO SECONDARY SELECTION THEN
                  CALL SECONDARY SELECTION
                  RETURN TO SOL 1
      END.
      IF ANSWER TO DETAIL THEN
                  CALL DETAIL PROCESSOR
                  RETURN TO SQL 1
      END.
      RETURN TO SQL 1.
* END.
     *EXAMPLE- A ROW IS SUCCESSFULLY ADDED, THE OPERATOR RECEIVES*
      THE SUCCESSFULLY ADDED MESSAGE AND JUST HITS ENTER.
 ENVIRONMENT DIVISION.
 DATA DIVISION.
 WORKING-STORAGE SECTION.
```

```
* FIELDS SENT TO MESSAGE ROUTINE
**********
 01 MSGCODE
                         PIC X(04).
 01 OUTMSG
                         PIC X(69).
***********
* NULL INDICATOR
**********
 01 NULLIND1
                          PIC S9(4) COMP-4.
                          PIC S9(4) COMP-4.
PIC S9(4) COMP-4.
 01 NULLIND2
 01 NULLIND3
                          PIC S9(4) COMP-4.
 01 NULLIND4
 01 NULLIND5
                          PIC S9(4) COMP-4.
 01 NULLARRY.
    03 NULLARRY1 PIC S9(4) USAGE COMP OCCURS 13 TIMES.
    EXEC SQL INCLUDE SQLCA END-EXEC.
    EXEC SQL INCLUDE DSN8MCC2 END-EXEC.
    EXEC SQL INCLUDE DSN8MCDP END-EXEC. EXEC SQL INCLUDE DSN8MCEM END-EXEC.
    EXEC SQL INCLUDE DSN8MCDM END-EXEC.
    EXEC SQL INCLUDE DSN8MCAD END-EXEC.
    EXEC SQL INCLUDE DSN8MCA2 END-EXEC.
    EXEC SQL INCLUDE DSN8MCOV END-EXEC. EXEC SQL INCLUDE DSN8MCDT END-EXEC.
    EXEC SQL INCLUDE DSN8MCED END-EXEC.
 01 CONSTRAINTS.
     03 PARM-LENGTH
                         PIC S9(4) COMP-4.
     03 REF-CONSTRAINT
                         PIC X(08).
     03 FILLER
                          PIC X(62).
                         PIC X(08) VALUE 'RDE
 01 MGRNO-CONSTRAINT
LINKAGE SECTION.
01 DFHCOMMAREA
    EXEC SQL INCLUDE DSN8MCCA END-EXEC.
PROCEDURE DIVISION.
    EXEC SQL INCLUDE DSN8MCAE END-EXEC.
    EXEC SOL INCLUDE DSN8MCAL END-EXEC.
EXEC SOL INCLUDE DSN8MCDH END-EXEC.
    EXEC SQL INCLUDE DSN8MCDA END-EXEC.
***************
* SOL RETURN CODE HANDLING
*****************
    EXEC SQL WHENEVER SQLERROR GO TO DB-ERROR END-EXEC
    EXEC SQL WHENEVER SQLWARNING GO TO DB-ERROR END-EXEC.
*******************
* INITIALIZATIONS
******************
    MOVE 'DSN8CC2' TO MAJOR.
MOVE SPACES TO MINOR.
* INIT AREA INCLUDED BY DSN8MCDP
                                                          @01
    MOVE SPACES TO PDEPT
* INIT AREA INCLUDED BY DSN8MCEM
                                                          @01
    MOVE SPACES TO PEMP
* INIT AREA INCLUDED BY DSN8MCDM
                                                          001
    MOVE SPACES TO PDEPMGR.
 INIT AREA INCLUDED BY DSN8MCAD
                                                          @01
    MOVE SPACES TO PASTRDET.
* INIT AREA INCLUDED BY DSN8MCA2
                                                          @01
    MOVE SPACES TO PASTRDE2
* INIT AREA INCLUDED BY DSN8MCOV
                                                          @01
    MOVE SPACES TO POPTVAL
* INIT AREA INCLUDED BY DSN8MCDT
                                                          @01
    MOVE SPACES TO PDSPTXT.
* INIT AREA INCLUDED BY DSN8MCED
                                                          001
    MOVE SPACES TO PEMPDPT1.
* DETERMINES WHETHER NEW REQUEST OR NOT
*******************
TC200B.
```

```
IF PREV OF PCONVSTA = ' ' THEN
       MOVE 'Y' TO NEWREQ OF COMPARM.
    IF NEWREQ OF COMPARM = 'N' AND PREV OF PCONVSTA = 'S'
       AND DATA01 NOT = '
       AND PFKIN NOT = '08'
THEN MOVE 'Y' TO NEWREQ OF COMPARM.
    IF NEWREQ OF COMPARM NOT = 'Y' THEN
       GO TO IC2010.
******************
* IF NEW REQUEST AND ACTION IS 'ADD' THEN
       CALL DETAIL PROCESSOR
 ELSE CALL SECONDARY SELECTION
*****************
    IF ACTION OF INAREA = 'A' THEN
                                    **DETAIL PROCESSOR
       GO TO DETAILO.
                                    **SECONDARY SELECTION
    PERFORM SECSEL THRU END-SECSEL.
                                    **IF NO. OF CHOICES = 1
                                    **GO TO DETAIL PROCESSOR
    IF MAXSEL = 1 THEN
       GO TO DETAILO.
    GO TO EXITO.
******************
* DETERMINES IF VALID SELECTION NUMBER
*********************
IC2010.
                                   **VALID SELECTION NO. GIVEN
    IF PREV OF PCONVSTA NOT = 'S' OR
       MAXSEL < 1 OR
PFKIN = '08' OR
       DATA2 = DATO2 THEN
       GO TO IC201.
                                      **DETAIL SELECTION GIVEN
    IF DAT1 NUMERIC AND DAT2 = ' ' THEN
       MOVE DAT1 TO DAT2
MOVE '0' TO DAT1.
    IF DATA2 NUMERIC
       AND DATA2 > '00' AND DATA2 NOT > MAXSEL THEN MOVE 'Y' TO NEWREQ OF COMPARM
       GO TO DETAILO.
                                    **INVALID SELECTION NO.
                                    **PRINT ERROR MESSAGE
    MOVE '072E' TO MSGCODE.
CALL 'DSN8MCG' USING MAJOR MSGCODE OUTMSG.
MOVE OUTMSG TO MSG OF OUTAREA.
    GO TO EXITO.
******************
* DETERMINES WHETHER SECONDARY SELECTION OR DETAIL
***************
IC201.
                                        **SECONDARY SELECTION
    IF PREV OF PCONVSTA = 'S' THEN
       PERFORM SECSEL THRU END-SECSEL
       GO TO EXITO
    ELSE
                                         **DETAIL PROCESSOR
       IF PREV OF PCONVSTA = 'D' THEN GO TO DETAILO.
                                         **LOGIC ERROR
**PRINT ERROR MESSAGE
    MOVE '066E' TO MSGCODE.
    CALL 'DSN8MCG' USING MAJOR MSGCODE OUTMSG.
    MOVE OUTMSG TO MSG OF OUTAREA.
    GO TO EXITO.
                                        **HANDLES ERRORS
    EXEC SQL INCLUDE DSN8MCXX END-EXEC.
    GO TO EXITO.
* CALLS SECONDARY SELECTION AND RETURNS TO SQL 1
*************************
SECSEL.
    MOVE 'DSN8001' TO LASTSCR IN PCONVSTA.
                                       **ADMINISTRATIVE
```

```
**DEPARTMENT STRUCTURE
    IF OBJFLD OF INAREA = 'DS' THEN
       PERFORM DSN8MCA THRU END-DSN8MCA
                                         **INDIVIDUAL DEPARTMENT
                                         **PROCESSING
       IF OBJFLD OF INAREA = 'DE' THEN
          PERFORM DSN8MCA THRU END-DSN8MCA
                                         **INDIVIDUAL EMPLOYEE
                                         **PROCESSING
          IF OBJFLD OF INAREA = 'EM' THEN
             PERFORM DSN8MCA THRU END-DSN8MCA
                                        **ERROR MESSAGE
                                        **MISSING SECONDARY SEL
             MOVE '062E' TO MSGCODE
CALL 'DSN8MCG' USING MAJOR MSGCODE OUTMSG
             MOVE OUTMSG TO MSG OF OUTAREA
             GO TO EXITO.
END-SECSEL.
******************
* CALLS DETAIL PROCESSOR AND RETURNS TO SQL 1
***************
DETAILO.
    MOVE 'DSN8002' TO LASTSCR IN PCONVSTA.
                                         **ADMINISTRATIVE
                                         **DEPARTMENT STRUCTURE
    IF OBJFLD OF INAREA = 'DS' THEN
       PERFORM DSN8MCD THRU END-DSN8MCD
    ELSE
                                         **INDIVIDUAL DEPARTMENT
                                         **PROCESSING
       IF OBJFLD OF INAREA = 'DE' THEN
          PERFORM DSN8MCE THRU END-DSN8MCE
       FLSE
                                         **INDIVIDUAL EMPLOYEE
                                         **PROCESSING
          IF OBJFLD OF INAREA = 'EM' THEN
             PERFORM DSN8MCF THRU END-DSN8MCF
                                        **ERROR MESSAGE
                                        **MISSING DETAIL MODULE
             MOVE '062E' TO MSGCODE
CALL 'DSN8MCG' USING MAJOR MSGCODE OUTMSG
             MOVE OUTMSG TO MSG OF OUTAREA.
    GO TO EXITO.
                                         **RETURNS TO SQL 1
EXITO.
    EXEC CICS RETURN END-EXEC.
    EXEC SQL INCLUDE DSN8MCA END-EXEC.
    EXEC SQL INCLUDE DSN8MCD END-EXEC.
    EXEC SOL INCLUDE DSN8MCE END-EXEC.
    EXEC SQL INCLUDE DSN8MCF END-EXEC.
    GOBACK.
```

<u>"Sample applications in CICS" on page 1397</u>
A set of Db2 sample applications run in the CICS environment.

# **DSN8CP0**

THIS MODULE ISSUES A CICS RECEIVE MAP TO RETRIEVE INPUT, CALLS DSN8CP1, AND ISSUES A CICS SEND MAP AFTER RETURNING.

```
CICS
                                                                       * 00080000
                    PL/I
                                                                       * 00090000
                    ORGANIZATION APPLICATION
                                                                      * 00100000
                                                                      * 00110000
  LICENSED MATERIALS - PROPERTY OF IBM 5655-DB2 (C) COPYRIGHT 1982, 2010 IBM CORP. ALL RIGHTS RESERVED.
                                                                      * 00120000
                                                                      * 00130000
                                                                       * 00140000
  STATUS = VERSION 10
                                                                       * 00150000
                                                                      * 00160000
FUNCTION = THIS MODULE ISSUES A CICS RECEIVE MAP TO RETRIEVE INPUT, CALLS DSN8CP1, AND ISSUES A CICS SEND
                                                                      * 00170000
                                                                       * 00180000
             MAP AFTER RETURNING.
                                                                       * 00190000
                                                                      * 00200000
NOTES =
                                                                      * 00210000
      1.THIS IS A CICS PSEUDO CONVERSATION PROGRAM WHICH
                                                                      * 00220000
         INITIALIZES ITSELF WHEN TERMINAL OPERATOR ENTERS
                                                                       * 00230000
        INPUT AFTER VIEWING THE SCREEN SENT BY PREVIOUS
                                                                      * 00240000
        ITERATIONS OF THE PROGRAM.
                                                                      * 00250000
                                                                      * 00260000
   DEPENDENCIES = TWO CICS MAPS(DSECTS) ARE REQUIRED:
                                                                      * 00270000
                             DSN8MCMG AND DSN8MCMD
                                                                       * 00280000
                   MODULES DSN8CP1 IS REQUIRED.
                                                                       * 00290000
                   DCLGEN STRUCTURE DSN8MPCS IS REQUIRED.
                                                                      * 00300000
                   INCLUDED PLI STRUCTURE DSN8MPCA IS REQUIRED.
                                                                      * 00310000
                                                                       * 00320000
                                                                       * 00330000
   RESTRICTIONS = NONE
                                                                       * 00340000
                                                                       * 00350000
MODULE TYPE = PL/I PROC OPTIONS(MAIN)
                                                                       * 00360000
   PROCESSOR = DB2 PRECOMPILER, CICS TRANSLATOR, PL/I OPTIMIZE * 00370000
                                                                       * 00380000
   MODULE SIZE = SEE LINK-EDIT
   ATTRIBUTES = REUSABLE
                                                                       * 00390000
                                                                       * 0040000
ENTRY POINT = DSN8CP0
                                                                       * 00410000
   PURPOSE = SEE FUNCTION
                                                                         00420000
   LINKAGE = CICS/OS/VS ENTRY
                                                                       * 00430000
                                                                       * 00440000
   INPUT = PARAMETERS EXPLICITLY PASSED TO THIS FUNCTION:
                                                                      * 00450000
            SYMBOLIC LABEL/NAME = DSN8CPDI
                                                                       * 00460000
            DESCRIPTION = CICS BMS MAP FOR DETAIL INPUT
                                                                      * 00470000
                                                                      * 00480000
            SYMBOLIC LABEL/NAME = DSN8CPGI
                                                                      * 00490000
            DESCRIPTION = CICS BMS MAP FOR GENERAL INPUT
                                                                      * 00500000
                                                                      * 00510000
   OUTPUT = PARAMETERS EXPLICITLY RETURNED:
                                                                      * 00520000
             SYMBOLIC LABEL/NAME = DSN8CPD0
                                                                      * 00530000
             DESCRIPTION = CICS BMS MAP FOR DETAIL OUTPUT
                                                                      * 00540000
                                                                      * 00550000
             SYMBOLIC LABEL/NAME = DSN8CPG0
                                                                       * 00560000
             DESCRIPTION = CICS BMS MAP FOR GENERAL OUTPUT
                                                                      * 00570000
                                                                       * 00580000
EXIT-NORMAL = CICS RETURN TRANSID(D8PS).
                                                                       * 00590000
                                                                        00600000
EXIT-ERROR = DB_ERROR FOR SQL ERRORS.
                                                                        00610000
              NO PL/I ON CONDITIONS.
                                                                       * 00620000
                                                                       * 00630000
   RETURN CODE = NONE
                                                                       * 00640000
                                                                       * 00650000
   ABEND CODES =
                                                                      * 00660000
              CICS ABEND FOR CICS PROBLEMS.
                                                                      * 00670000
              MAPI - LASTSCREEN IS WRONG NAME ON INPUT * 00680000
MAPO - SQL1 DID NOT PASS BACK VALID LASTSCREEN NAME * 00690000
                                                                       * 00700000
   ERROR-MESSAGES = NONE
                                                                       * 00710000
                                                                      * 00720000
EXTERNAL REFERENCES = COMMON CICS REQUIREMENTS
                                                                       * 00730000
   ROUTINES/SERVICES = DSN8CP1
                                                                       * 00740000
                                                                        00750000
   DATA-AREAS
                                                                      * 00760000
      DSN8MPCA
                            - PARAMETER TO BE PASSED TO DSN8CP1
                                                                      * 00770000
                              COMMON AREA
                                                                      * 00780000
                            - DECLARE CONVERSATION STATUS
      DSN8MPCS
                                                                       * 00790000
                            - CICS/OS/VS PL/I MAP, ORGANIZATION
- CICS/OS/VS PL/I MAP, ORGANIZATION
      DSN8MPMD
                                                                       * 00800000
      DSN8MPMG
                                                                      * 00810000
                                                                      * 00820000
   CONTROL-BLOCKS
                                                                       * 00830000
      SQLCA
                            - SQL COMMUNICATION AREA
                                                                       * 00840000
                                                                       * 00850000
TABLES = NONE
                                                                       * 00860000
                                                                       * 00870000
CHANGE-ACTIVITY = NONE
                                                                       * 00880000
                                                                       * 00890000
```

```
* 00900000
    *PSEUDOCODE*
                                                                       * 00910000
                                                                       * 00920000
    PROCEDURE
                                                                       * 00930000
        DECLARATIONS.
                                                                       * 00940000
        ALLOCATE PLI WORK AREA FOR COMMAREA.
                                                                       * 00950000
           PUT MODULE NAME 'DSN8CPO' IN AREA USED BY ERROR-HANDLER.
                                                                      * 00960000
           PUT CICS EIBTRMID IN PCONVSTA.CONVID TO BE PASSED TO DSN8CP1 00970000
RETRIEVE LAST SCR FROM VCONA USING THE CONVID TO DETERMINE * 00980000
           WHICH OF THE TWO BMS MAPS SHOULD BE USED TO MAP IN DATA. * 00990000
                                                                       * 01000000
       IF RETRIEVAL IS SUCCESSFUL, THEN DO.
                                                                      * 01010000
           EXEC CICS RECEIVE MAP ACCORDING TO SPECIFIED LASTSCR.

IF MAPFAIL CONDITION IS RAISED* THEN DO.

COMPARM.PFKIN = '00'
                                                                     * 01020000
                                                                      * 01030000
                                                                       * 01040000
                    GO TO CPOCP1
                                                                       * 01050000
            END
                                                                       * 01060000
                                                                       * 01070000
           ELSE
                                                                       * 01080000
                    PUT DATA FROM MAP INTO COMPARM **
                                                                       * 01090000
                                                                       * 01100000
            IT IS A NEW CONVERSATION, AND NO EXEC CICS
                                                                       * 01110000
            RECEIVE MAP IS ISSUED.
                                                                       * 01120000
                                                                       * 01130000
        CPOCP1:
                                                                       * 01140000
        EXEC CICS LINK PROGRAM('DSN8CP1') COMMAREA(COMMAREA).
                                                                       * 01150000
        UPON RETURN FROM DSN8CP1, EXEC CICS SEND MAP ACCORDING TO THE TYPE SPECIFIED IN PCONVSTA.LASTSCR.
                                                                       * 01160000
                                                                       * 01170000
        EXEC CICS RETURN TRANSID(D8PS).
                                                                       * 01180000
                                                                       * 01190000
    FND.
                                                                       * 01200000
                                                                       * 01210000
          I.E. LAST CONVERSATION EXISTS, BUT OPERATOR HAD ENTERED
                                                                       * 01220000
                DATA FROM A CLEARED SCREEN OR HAD ERASED ALL DATA ON * 01230000 SCREEN AND PRESSED ENTER. * 01240000
                                                                       * 01250000
         COMPARM.PFKIN = PF KEY ACTUALLY USED I.E. '01' FOR
                                                                      * 01260000
                                                                      * 01270000
        -----*/ 01280000
                                                               %PAGE; 01290000
                                                                 ----*/ 01300000
                                                                      */ 01310000
 /*
                                                                      */ 01320000
                                                                      */ 01330000
                                                                      */ 01340000
                   SQL0 CICS (DSN8CP0)
                                                                      */ 01350000
                                                                         01360000
                                                                      */ 01370000
                                                                      */ 01380000
                                                                      */ 01390000
                                                                      */ 01400000
                                                                     --*/ 01410000
EXEC SQL INCLUDE DSN8MPCA;

EXEC SQL INCLUDE DSN8MPMG;

EXEC SQL INCLUDE DSN8MPMD;

EXEC SQL INCLUDE DSN8MPMD;

EXEC SQL INCLUDE SQLCA;

EXEC SQL INCLUDE SQLCA;

EXEC SQL INCLUDE DSN8MPCS;

/* COMMUNICATION AREA */

EXEC SQL INCLUDE DSN8MPCS;

/* PCONA */
                                                                         01420000
                                                                         01430000
                                                                         01440000
                                                                         01450000
                                                                         01460000
                                                                         01470000
     /*************** 01480000
     /* ** DCLGENS AND INITIALIZATIONS
                                                                      */ 01490000
     /*****************/ 01500000
                                                                         01510000
DCL STRING BUILTIN;
                                                                         01520000
DCL J FIXED BIN;
                                                                         01530000
DCL SAVE_CONVID CHAR(16);
                                                                         01540000
                                         /* DECLARE CONTROL FLAGS */
                                                                         01550000
 DCL ( SENDBIT, ENDBIT, NEXTBIT, ON, OFF) BIT(1);
                                                                         01560000
                                                                         01570000
     /**********************************
                                                                         01580000
     /* ** FIELDS SENT TO MESSAGE ROUTINE */
                                                                         01590000
                                                                         01600000
     /************************************
                                                                         01610000
DCL MODULE
                       CHAR (07);
                                                                         01620000
                      CHAR (69);
                                                                         01630000
                                                                         01640000
DCL DSN8MPG EXTERNAL ENTRY;
                                                                         01650000
0/*******************/01660000
/* SUBMAP REDELINE
/* CICS MAP DSN8CPD.
      SUBMAP REDEFINES THE PL/I STRUCTURE ASSOCIATED WITH THE */01670000
                                                                       */01680000
 ODCL MAP1PTR PTR,
                                                                         01700000
    MAP2PTR PTR;
                                                                         01710000
```

```
DCL IOAREA AREA(2048);
                                                                01720000
ODCL 1 SUBMAP(15) BASED (ADDR(DSN8CPDI.LINE1F1L)) UNALIGNED,
                                                                01730000
                      FIXED BIN (15,0) ,
          COL1LEN
                                                                01740000
                      CHAR (1) ,
CHAR (37)
          COL1ATTR
                                                                01750000
                                                                01760000
          COL1DATA
                      FIXED BIN (15,0) ,
          COL2LEN
                                                                01770000
                   CHAR (1) ,
CHAR (40) ;
          COL2ATTR
                                                                01780000
          COL2DATA
                                                                01790000
0/******************/01800000
     PFSTRG IS AN ARRAY OF 24 ELEMENTS REPRESENTING THE DIFFERENT */01810000 PFKEYS AS THEY WOULD BE REPRESENTED IN EIBAID. */01820000
 /******************/01830000
ODCL CONVID CHAR(16);
DCL PFSTRG CHAR(24) INIT ('123456789:#@ABCDEFGHI>.<'),
                                                                01840000
                                                                01850000
0/********************/01860000
 ^{\prime}/\star PFK IS AN ARRAY OF 12 TWO-BYTE CHARS REPRESENTING THE PFKEYS \star/01870000
     ALLOWED AS INPUT TO DSN8CP1 AND DSN8CP2 ETC.
                                                               */01880000
 /******************/01890000
    01900000
                                                                01910000
    N FIXED BIN;
                                                                01920000
                                                                01930000
                                                                01940000
0/****************/01950000
/* SQL RETURN CODE HANDLING
                                                               */01960000
 /****<sup>*</sup>***************/01970000
EXEC SOL WHENEVER SOLERROR GO TO DB ERROR;
                                                                01980000
EXEC SQL WHENEVER SQLWARNING GO TO DB_ERROR;
                                                                01990000
                                                                02000000
0/*******************/02010000
 /* ALLOCATE PL/I WORK AREA / INITIALIZE VARIABLES
                                                              */02020000
 /******************/02030000
                                                                02040000
OALLOCATE COMMAREA SET(COMMPTR);
                                       /*ALLOCATE COMMON AREA */
                                                                02050000
MAP1PTR = ADDR(IOAREA); /* SET THE POINTER FOR THE GENERAL MAP */
                                                                02060000
                      /* SET THE POINTER FOR THE DETAIL MAP */
/*CLEAR COMMON AREA */
'DSN8CPO'; /*GET MODULE NAME */
MAP2PTR = ADDR(IOAREA);
                                                                02070000
COMMAREA = ''
                                                                02080000
DSN8 MODULE NAME.MAJOR = 'DSN8CPO ';
                                        /*GET MODULE NAME */
                                                                02090000
                                                                02100000
/*CONSTRUCT CICS CONVERSATION ID */
/*A 4 CHAR TERMINAL ID CON-*/
/*CATENATED WITH 12 BLANKS*/
CONVID, PCONVSTA.CONVID = EIBTRMID || ' ';
                                                                02110000
                                                                02120000
                                                                02130000
                                                                02140000
OUTAREA.MAJSYS = '0'; /*SET MAJOR SYSTEM TO 0'ORGANIZATION*/
                                                                02150000
EXITCODE = '0';
                                          /*CLEAR EXIT CODE */
                                                                02160000
                                                                02170000
EXEC CICS HANDLE CONDITION MAPFAIL(CPOSEND);
                                                                02180000
                                                                02190000
0/*****************/02200000
/* TRY TO RETRIEVE LAST CONVERSATION. IF SUCCESSFUL, USE THE */02210000
/* LAST SCREEN SPECIFIED TO RECEIVE INPUT FROM TERMINAL. */02220000
                                                              */02220000
 /******************/02230000
                                                                02240000
     EXEC SQL SELECT LASTSCR
                                                                02250000
             INTO : PCONA.LASTSCR
                                                                02260000
                   VCONA
             FROM
                                                                02270000
             WHERE CONVID = :CONVID ;
                                                                02280000
                                                                02290000
0/******************/0230000
/* IF LAST CONVERSATION DOES NOT EXIST, THEN DO NOT ATTEMPT TO */02310000
     RECEIVE INPUT MAP. GO DIRECTLY TO VALIDATION MODULES
TO GET TITLE ETC. FOR OUTPUT MAP.
                                                              */02320000
                                                               */02330000
 /******************/02340000
                                                                02350000
     IF SQLCODE = +100 THEN GO TO CPOSEND;
                                                                02360000
                                                                02370000
0/****************/02380000
   IF DATA IS RECEIVED FOR A FIELD, THEN ......MOVE THE DATA */02390000
     INTO THE CORRESPONDING FIELDS IN INAREA, OTHERWISE MOVE BLANKS. */02400000
                                                               */02410000
     IF LAST CONVERSATION EXISTS, BUT OPERATOR HAS ENTERED DATA FROM A CLEARED SCREEN OR HAD ERASED ALL DATA ON A FORMATTED SCREEN AND PRESSED ENTER THEN .......
                                                               */02420000
                                                               */02430000
                                                               */02440000
     MOVE DATA INTO CORRESPONDING FIELDS IN INAREA AND GO TO
                                                               */02450000
     VALIDATION MODULES.
                                                               */02460000
 /********************/02470000
                                                                02480000
                                                                02490000
     IF PCONA.LASTSCR = 'DSN8001 ' THEN
       DO;
                                                                02500000
                                           /*USING LAST SCREEN */
                                                                02510000
                                         /*SPECIFIED TO RECEIVE*/
                                                                02520000
                                          /*INPUT FROM TERMINAL*/ 02530000
```

```
EXEC CICS RECEIVE MAP ('DSN8CPG') MAPSET ('DSN8CPG');
                                                                      02540000
                                                                      02550000
          IF AMAJSYSL ^= 0 THEN
                                   COMPARM.MAJSYS = AMAJSYSI;
                                                                      02560000
                                   COMPARM.MAJSYS = '0';
                                                                      02570000
                           ELSE
                                   COMPARM.ACTION = AACTIONI;
COMPARM.ACTION = ' ';
          IF AACTIONL ^= 0 THEN
                                                                      02580000
                           FL SF
                                                                      02590000
                                   COMPARM.OBJFLD = AOBJECTI;
          IF AOBJECTL ^= 0 THEN
                                                                      02600000
                                   COMPARM.OBJFLD = '
                           ELSE
                                                                      02610000
          IF ASEARCHL ^= 0 THEN
                                   COMPARM.SEARCH = ASEARCHI;
                                                                      02620000
                                   COMPARM.SEARCH = ' ';
                           ELSE
                                                                      02630000
                                   COMPARM.DATA = ADATAI
COMPARM.DATA = ' ';
                      ^= 0 THEN
          IF ADATAL
                                                                      02640000
                           ELSE
                                                                      02650000
       END;
                                                                      02660000
                                                                      02670000
     ELSE IF PCONA.LASTSCR = 'DSN8002 ' THEN
0
                                                                      02680000
       DO;
                                                                      02690000
                                          /*MOVE DATA INTO */
                                                                      02700000
          /*INPUT FIELDS */
EXEC CICS RECEIVE MAP ('DSN8CPD') MAPSET('DSN8CPD');
                                                                      02710000
                                                                      02720000
                                                                      02730000
          IF BMAJSYSL ^= 0 THEN
                                   COMPARM.MAJSYS = BMAJSYSI;
                                                                      02740000
                                   COMPARM.MAJSYS = '0';
                                                                      02750000
                                   COMPARM.ACTION = BACTIONI;
          IF BACTIONL ^= 0 THEN
                                                                      02760000
                                   COMPARM.ACTION = 1
                                                                      02770000
                           FI SF
                                   COMPARM.OBJFLD = BOBJECTI;
          IF BOBJECTL ^= 0 THEN
                                                                      02780000
                                   COMPARM.OBJFLD = ' ';
                           ELSE
                                                                      02790000
          IF BSEARCHL ^= 0 THEN
                                   COMPARM.SEARCH = BSEARCHI;
                                                                      02800000
                           FLSF
                                   COMPARM.SEARCH = '
                                                                      02810000
                      ^= 0 THEN
                                   COMPARM.DATA = BDATAI
          TF BDATAL
                                                                      02820000
                                   COMPARM.DATA
                                                                      02830000
                                                                      02840000
          DO I = 1 TO 15;
                                                                      02850000
               IF SUBMAP.COL2LEN(I) ^= 0 THEN
                                                                      02860000
                  COMPARM.TRANDATA(I) = SUBMAP.COL2DATA(I) ;
                                                                      02870000
               ELSE COMPARM.TRANDATA(I) = ' ';
                                                                      02880000
          END;
                                                                      02890000
       END;
                                                                      02900000
                                                                      02910000
0
     ELSE
                                        /* WRONG LASTSCREEN NAME*/
                                                                      02920000
                                                                      02930000
          EXEC CICS ABEND ABCODE ('MAPI');
                                                                      02940000
                                                                      02950000
                                                                      02960000
0/********************/02970000
/* CONVERT THE PFKEY INFO IN EIBAID TO THE FORM ACCEPTED */02980000
     BY DSN8CP1 AND DSN8CP2 ETC. EG. PF1 = '01' AND PF13 = '01'.
                                                                    */02990000
 /********************/0300000
                                                                      03010000
     N = INDEX ( PFSTRG , EIBAID ) ;
                                                                      03020000
                                                                      03030000
     IF N ^= 0 THEN
                                              /* IF PF KEY USED
                                                                   */ 03040000
       DO;
                                                                      03050000
           IF N > 12 THEN N = N - 12;
                                              /* PF13 = PF1 ETC.
                                                                   */ 03060000
           COMPARM.PFKIN = PFK(N);
                                                                      03070000
                                                                      03080000
                                                                      03090000
     ELSE COMPARM.PFKIN = ' ';
                                              /* IF ENTER | PAKEYS */ 03100000
     GO TO CPOCP1;
                                                                      03110000
                                                                      03120000
 /******************/03130000
                                                                    */03140000
 /*
      GO TO DSN8CP1, GET DCLGEN STRUCTURES AND TABLE DCL
                                                                    */03150000
                                                                    */03160000
 /********************/03170000
 CPOSEND :
                                                                      03180000
          INAREA = ' ';
                                              /*BLANK OUT INAREA */
                                                                      03190000
          COMPARM.PFKIN = '00';
                                              /*PUT '00' INTO PFKIN*/ 03200000
                                                                      03210000
CPOCP1:
                                                                      03220000
     INAREA.MAJSYS = '0';
                               /*SET MAJOR SYSTEM TO O-ORGANIZATION */ 03230000
                                                                      03240000
                                               /*GO TO DSN8CP1
                                                                      03250000
     EXEC CICS LINK PROGRAM ('DSN8CP1') COMMAREA(COMMAREA)
                                                                      03260000
                                        LENGTH(3000);
                                                                      03270000
                                                                      03280000
     EXEC SQL INCLUDE DSN8MPXX;
                                            /*GET DCLGEN STRUCTURES*/ 03290000
                                                                      03300000
 /********************/03310000
 /*
                                                                    */03320000
      AFTER RETURN FROM DSN8CP1 (SQL1), THE PROGRAM EXAMINES DATA PASSED BACK IN PCONVSTA TO SEE WHAT KIND OF SCREEN SHOULD BE
 /*
                                                                    */03330000
                                                                    */03340000
      SENT. PUT THAT DATA INTO THE OUTPUT MAP AND SEND OUTPUT.
                                                                    */03350000
```

```
IF A SQL ERROR OR WARNING HAD OCCURRED PREVIOUSLY, THE ERROR
 /*
                                                                   */03360000
 /*
      MESSAGES ARE EXPECTED TO HAVE BEEN PUT INTO PCONVSTA.
                                                                    */03370000
 /*
                                                                    */03380000
 /*********************/0339000
                                                                     03400000
     IF PCONVSTA.LASTSCR = 'DSN8001 ' THEN
                                                 /*MOVE DATA INTO */
                                                                     03410000
                                                  /*OUTPUT FIELDS */
                                                                     03420000
         ATITLEO = PCONVSTA.TITLE ;
                                                                     03430000
         AMAJSYSO= PCONVSTA.MAJSYS;
                                                                     03440000
         AACTIONO= PCONVSTA.ACTION;
                                                                     03450000
          AOBJECTO= PCONVSTA.OBJFLD;
                                                                      03460000
         ASEARCHO = PCONVSTA.SEARCH;
                                                                      03470000
         ADATAO = PCONVSTA.DATA
AMSGO = PCONVSTA.MSG;
                                                                      03480000
                                                                     03490000
         ADESCL20= PCONVSTA.DESC2
                                                                     03500000
          ADESCL30= PCONVSTA.DESC3 ;
                                                                     03510000
         ADESCL40= PCONVSTA.DESC4
                                                                      03520000
         APFKEYO = PCONVSTA.PFKTEXT:
                                                                      03530000
                                                                     03540000
         DO I = 1 TO 15;
                                            /*SEND MAP ACCORDING TO */ 03550000
              ALINEO(I) = PCONVSTA.OUTPUT.LINE(I); /*PREVIOUS SCREEN*/ 03560000
                                                                      03570000
                                                                     03580000
0/*****************/03590000
 /* CREATES A DYNAMIC CURSOR
                                                                   */03600000
 /******************/03610000
                                     /*SET CURSOR POSITION */
                                                                     03620000
         CURSOR_VALUE = 0;
IF AACTIONO = ' ' THEN
                                        /*CLEAR CURSOR*/
                                                                     03630000
                                        /*CURSOR SET TO*/
                                                                     03640000
                                        /*ACTION POSITION*/
           CURSOR_VALUE = 179;
                                                                     03650000
         FLSE
                                                                     03660000
           IF AOBJECTO = ' ' THEN
                                        /*CURSOR SET TO*/
                                                                     03670000
                                        /*OBJFLD POSITION*/
             CURSOR_VALUE = 259;
                                                                     03680000
           ELSE
                                                                     03690000
             IF ASEARCHO = ' ' THEN
                                        /*CURSOR SET TO*/
                                                                      03700000
                                        /*SEARCH CRITERIA POSITION*/
               CURSOR_VALUE = 339;
                                                                     03710000
                                                                     03720000
             ELSE
               IF ADATAO = ' ' |
                                                                     03730000
                ( AACTIONO = 'D' |
AACTIONO = 'E' ) THEN
                                                                     03740000
                                          /*CURSOR SET TO */
                                                                     03750000
                      CURSOR VALUE = 419;
                                           /*DATA POSITION*/
                                                                     03760000
                                                                     03770000
         IF CURSOR_VALUE = 0 THEN
                                           /*SEND OUTPUT MAP */
                                                                     03780000
           EXEC CICS SEND MAP('DSN8CPG') MAPSET('DSN8CPG') ERASE;
                                                                     03790000
                                                                     03800000
           EXEC CICS SEND MAP('DSN8CPG') MAPSET('DSN8CPG') ERASE
                                                                     03810000
                       CURSOR (CURSOR_VALUE);
                                                                     03820000
                                                                      03830000
         IF EXITCODE = '1' THEN
                                           /* FINISHED ? */
                                                                      03840000
           EXEC CICS RETURN ; /\star EXIT, DON'T REINVOKE TRANSACTION \star/
                                                                     03850000
         ELSE
                                                                     03860000
           EXEC CICS RETURN TRANSID('D8PS'); /* STANDARD EXIT
                                                                     03870000
                                                                      03880000
                                                                      03890000
0/*****************/0390000
     MOVES DATA FROM OUTPUT MAP AREA TO
                                                                   */03910000
     RECEIVE MAP ACCORDING TO MAP SPECIFIED IN LASTSCR OF PCONVST
                                                                   */03920000
 /*********************/03930000
    ELSE IF PCONVSTA.LASTSCR = 'DSN8002 ' THEN
                                                                     03940000
                                                                     03950000
                                               /*MOVE DATA*/
                                                                     03960000
                                               /*FROM OUTPUT FIELDS*/ 03970000
         BTITLEO = PCONVSTA.TITLE ;
                                                                     03980000
         BMAJSYSO= PCONVSTA.MAJSYS;
                                                                     03990000
         BACTIONO= PCONVSTA.ACTION;
                                                                     04000000
         BOBJECTO= PCONVSTA.OBJFLD;
                                                                      04010000
         BSEARCHO= PCONVSTA.SEARCH;
                                                                      04020000
         BDATAO = PCONVSTA.DATA ;
                                                                      04030000
         BMSG0
                = PCONVSTA.MSG ;
                                                                      04040000
         BDESCL20= PCONVSTA.DESC2
                                                                     04050000
         BDESCL30= PCONVSTA.DESC3
                                                                      04060000
         BDESCL40= PCONVSTA.DESC4
                                                                      04070000
         BPFKEYO = PCONVSTA.PFKTEXT;
                                                                      04080000
                                                                      04090000
                                              /*RECEIVE MAP ACCORDING*/04100000
         DO I = 1 TO 15
           SUBMAP.COL1DATA(I) = REOUT.FIELD1(I); /*TO PREVIOUS SCREEN*/04110000
                                                  -----*/ 04120000
                                                                  */ 04130000
  /*
  /*
                                                                  */ 04140000
           MODULES DSN8MPE, DSN8MPF ETC. IN SQL2 HAVE PUT THE
           ATTRIBUTE BYTE AND CURSOR CONTROL INFO IN IMS MFS FORM - HEX'CO' FOR DYNAMIC CURSOR WITH 2 BYTES OF
                                                                  */ 04150000
  /*
                                                                   */ 04160000
                                                                */ 04170000
           ATTRIBUTE INFORMATION TO FOLLOW. THIS PROGRAM CHECKS
```

```
FOR THE HEX'CO' AND INSERTS -1 INTO
                                                                         */ 04180000
            THE LENGTH FIELD ASSOCIATED WITH THE DATA TO CONFORM
                                                                         */ 04190000
            WITH THE STANDARD WAY OF HANDLING DYNAMIC CURSORS IN
                                                                         */ 04200000
            CICS. SIMILARLY, ONLY THE SECOND OF THE TWO ATTRIBUTE BYTES IS MOVED INTO THE CICS ATTRIBUTE BYTE. THE FIRST TWO BITS OF THE ATTRIBUTE BYTE IS DIFFERENT
                                                                         */ 04210000
                                                                         */ 04220000
                                                                         */ 04230000
            BETWEEN IMS AND CICS STANDARD REPRESENTATIONS, HOWEVER
                                                                            04240000
            3270 MANUALS INDICATE THAT ON OUTPUT, THE FIRST TWO BITS ARE IGNORED. THUS THE SAME ATTRIBUTE BYTE
                                                                            04250000
                                                                         */ 04260000
            IS USED BETWEEN IMS AND CICS MODULES.
                                                                            04270000
                                                                            04280000
                                                                            04290000
            IF UNSPEC(REOUT.ATTR1(I)) = '110000000'B /* X'C0' ATTR */
   THEN SUBMAP.COL2LEN(I) = -1;
SUBMAP.COL2ATTR(I) = REOUT.ATTR2(I);
                                                                            04300000
                                                                            04310000
                                                                            04320000
            SUBMAP.COL2DATA(I) = REOUT.FIELD2(I);
                                                                            04330000
                                                                            04340000
0/**************/04350000
 /* CREATES A DYNAMIC CURSOR
                                                                          */04360000
 /**********************/04370000
                                                 /*SET CURSOR POSITION */ 04380000
          CURSOR_VALUE = 0;
IF BACTIONO = ' ' THEN
                                                 /*CLEAR CURSOR */
                                                                            04390000
                                                  /*CURSOR SET TO*/
                                                                            04400000
                                                 /*ACTION POSITION*/
               CURSOR_VALUE = 179;
                                                                            04410000
                                                                            04420000
               IF BOBJECTO = ' ' THEN
                                                 /*CURSOR SET TO*/
                                                                            04430000
                   CURSOR_VALUE = 259;
                                               /*OBJFLD POSITION*/
                                                                            04440000
                                                                            04450000
                    04460000
                                                                            04470000
                                                                            04480000
                        IF BDATAO = ' ' |
                                                                            04490000
                          (BACTIONO = 'D' |
BACTIONO = 'E' ) THEN
                                                                            04500000
                                                    /*CURSOR SET TO */
                                                                            04510000
                              CURSOR_VALUE = 419;
                                                     /*DATA POSITION*/
                                                                            04520000
                                                                            04530000
          IF CURSOR VALUE = 0 THEN
                                                      /*SEND INPUT MAP */
                                                                            04540000
            EXEC CICS SEND MAP('DSN8CPD') MAPSET('DSN8CPD') ERASE;
                                                                            04550000
          ELSE
                                                                            04560000
            EXEC CICS SEND MAP('DSN8CPD') MAPSET('DSN8CPD') ERASE
                                                                            04570000
                         CURSOR (CURSOR_VALUE);
                                                                            04580000
                                                                            04590000
          IF EXITCODE = '1' THEN
                                                         /*FINISHED ? */
                                                                            04600000
            EXEC CICS RETURN ; /* EXIT, DON'T REINVOKE TRANSACTION */
                                                                            04610000
          ELSE
                                                                            04620000
            EXEC CICS RETURN TRANSID('D8PS'); /* STANDARD EXIT
                                                                            04630000
                                                                            04640000
                   /* SQL1 DID NOT PASS BACK VALID LASTSCREEN NAME */
0
                                                                            04650000
     ELSE EXEC CICS ABEND ABCODE ('MAPO');
                                                                            04660000
 END:
                                                                            04670000
```

"Sample applications in CICS" on page 1397

A set of Db2 sample applications run in the CICS environment.

# DSN8CP1

THIS MODULE PERFORMS THE INCLUDES TO BRING IN THE SQL TABLE DCLS AND DCLGEN STRUCURES AS WELL AS PARAMETER AREA.

```
PARAMETER AREA
             INCLUDE DSN8MP1.
             CALL DSN8CP2
             RETURN TO DSN8CPO.
 NOTES =
    DEPENDENCIES = CALLED BY DSN8CPO, CALLS DSN8CP2 (CICS LINKS).
    RESTRICTIONS = NONE
MODULE TYPE = PL/I PROC(COMMPTR) OPTIONS. *
PROCESSOR = DB2 PRECOMPILER, CICS TRANSLATOR, PL/I OPTIMIZER
MODULE SIZE = SEE LINK-EDIT *
    ATTRIBUTES = REUSABLE
 ENTRY POINT = DSN8CP1
    PURPOSE = SEE FUNCTION
    LINKAGE = NONE
    INPUT = PARAMETERS EXPLICITLY PASSED TO THIS FUNCTION:
             SYMBOLIC LABEL/NAME = COMMPTR (POINTER TO COMMAREA)
             DESCRIPTION = NONE
    OUTPUT = PARAMETERS EXPLICITLY RETURNED:
              SYMBOLIC LABEL/NAME = NONE
              DESCRIPTION = NONE
 EXIT-NORMAL = DSN8CP0
 EXIT-ERROR = DSN8CP0
    RETURN CODE = NONE
    ABEND CODES = NONE
    ERROR-MESSAGES = NONE
 EXTERNAL REFERENCES =
    ROUTINES/SERVICES = DSN8CP2
    DATA-AREAS =
       DSN8MPCA
                             - PLI STRUCTURE FOR COMMAREA
       DSN8MPCS
                            - DECLARE CONVERSATION STATUS
                            - DECLARE OPTION VALIDATION
       DSN8MP0V
                            - FIND VALID OPTIONS FOR ACTION, OBJECT, SEARCH CRITERIA
       DSN8MPV0
                             - RETRIEVE LAST CONVERSATION,
       DSN8MP1
       VALIDATE, CALL SQL2 *
DSN8MP3 -- DSN8MP5 - VALIDATION MODULES CALLED BY DSN8MP1 *
       DSN8MPXX
                             - SQL ERROR HANDLER
    CONTROL-BLOCKS =
       SQLCA
                             - SQL COMMUNICATION AREA
TABLES = NONE
 CHANGE-ACTIVITY = NONE
*PSEUDOCODE*
   PROCEDURE
    INCLUDE DECLARATIONS.
    INCLUDE DSN8MP1.
    INCLUDE ERROR HANDLER.
    CP1EXIT: ( REFERENCED BY DSN8MP1 )
        EXEC CICS RETURN.
              ( REFERENCED BY DSN8MP1 )
    CP1CALL:
        EXEC CICS LINK PROGRAM('DSN8CP2') COMMAREA(COMMAREA)
                                              LENGTH(3000).
        GO TO MP1SAVE. (LABEL IN DSN8MP1)
    INCLUDE VALIDATION MODULES.
```

```
SOL1 MAINLINE
                                           /* SQL RETURN CODE HANDLING */
EXEC SQL WHENEVER SQLERROR GO TO DB_ERROR;
EXEC SQL WHENEVER SQLWARNING GO TO DB_ERROR;
    /* ** DCLGENS AND INITIALIZATIONS
    DCL STRING BUILTIN;
DCL J FIXED BIN;
DCL SAVE_CONVID CHAR(16);
                                           /* DECLARE CONTROL FLAGS */
DCL ( SENDBIT, ENDBIT, NEXTBIT, ON, OFF) BIT(1);
    /***********************************
               ** FIELDS SENT TO MESSAGE ROUTINE
    DCL MODULE
DCL OUTMSG
                        CHAR (07);
CHAR (69);
DCL DSN8MPG EXTERNAL ENTRY;
EXEC SQL INCLUDE DSN8MPCS; /* INCLUDE COMMAREA */
DSN8_MODULE_NAME.MAJOR = 'DSN8CP1'; /* INITIALIZE MODULE NAME*/
EXEC SQL INCLUDE DSN8MPCS; /* INCLUDE PCONA */
EXEC SOL INCLUDE DSN8MPOV; /* INCLUDE POPTVAL */
EXEC SQL INCLUDE DSN8MPOV;
                                             /* INCLUDE POPTVAL */
EXEC SQL INCLUDE DSN8MPVO;
EXEC SQL INCLUDE SQLCA;
EXEC SQL INCLUDE DSN8MP1;
                                            /* INCLUDE CURSOR */
/* INCLUDE SQL COMMAREA*/
                                            /* INCLUDE SQL1 MAIN*/
/* INCLUDE ERRORHANDLER */
EXEC SQL INCLUDE DSN8MPXX;
CP1EXIT
    EXEC CICS RETURN;
                                            /* STANDARD EXIT */
CP1CALL:
                                         /* GO TO DSN8CP2 (SQL2)
   EXEC CICS LINK PROGRAM('DSN8CP2') COMMAREA(COMMAREA) LENGTH(3000);
   GO TO MP1SAVE;
EXEC SQL INCLUDE DSN8MP3; EXEC SQL INCLUDE DSN8MP4;
                                         /* INCLUDE ACTION VALIDATION*/
                                        /* INCLUDE OBJECT VALIDATION*/
EXEC SQL INCLUDE DSN8MP5;
                                         /* INCLUDE SEARCH CRITERIA*/
                                         /* VALIDATION
END;
```

"Sample applications in CICS" on page 1397

A set of Db2 sample applications run in the CICS environment.

# DSN8CP2

ROUTER FOR SECONDARY SELECTION AND/OR DETAIL PROCESSING CALLS SECONDARY SELECTION MODULES DSN8MPA DSN8MPM CALLS DETAIL MODULES DSN8MPD DSN8MPE DSN8MPF DSN8MPT DSN8MPV DSN8MPX DSN8MPX CALLED BY DSN8MP1 (SQL1).

```
DSN8CP2: PROC(COMMPTR) OPTIONS(MAIN); /* SQL 2 FOR CICS AND PLI */
/***************** 00030000
                                                            * 00040000
                                                             * 00050000
   MODULE NAME = DSN8CP2
                                                             * 00060000
   DESCRIPTIVE NAME = DB2 SAMPLE APPLICATION
                    SQL 2 COMMON MODULE
                                                             * 00080000
                    CICS
                                                             * 00090000
                                                             * 00100000
                    PL/I
                    ORGANIZATION APPLICATION
                                                             * 00110000
                                                             * 00120000
     LICENSED MATERIALS - PROPERTY OF IBM
                                                             * 00130000
     5695-DB2
                                                             * 00136000
```

```
(C) COPYRIGHT 1982, 1995 IBM CORP. ALL RIGHTS RESERVED.
                                                                     * 00143000
                                                                     * 00150000
  STATUS = VERSION 4
                                                                     * 00160000
                                                                     * 00170000
FUNCTION = ROUTER FOR SECONDARY SELECTION AND/OR DETAIL PROCESSING 00180000 CALLS SECONDARY SELECTION MODULES * 00190000
                  DSN8MPA DSN8MPM
                                                                     * 00200000
            CALLS DETAIL MODULES
                                                                     * 00210000
                  DSN8MPD DSN8MPE DSN8MPF
                                                                     * 00220000
                  DSN8MPT DSN8MPV DSN8MPW DSN8MPX DSN8MPZ
                                                                     * 00230000
            CALLED BY DSN8MP1 (SQL1)
                                                                     * 00240000
                                                                     * 00250000
NOTES =
           NONE
                                                                     * 00260000
                                                                     * 00270000
MODULE TYPE = BLOCK OF PL/I CODE
PROCESSOR = DB2 PRECOMPILER, PL/I OPTIMIZER
                                                                     * 00280000
                                                                     * 00290000
   MODULE SIZE = SEE LINKEDIT
                                                                     * 00300000
   ATTRIBUTES = REUSABLE
                                                                     * 00310000
                                                                     * 00320000
ENTRY POINT = DSN8CP2
                                                                     * 00330000
   PURPOSE = SEE FUNCTION
                                                                     * 00340000
   LINKAGE = NONE
                                                                     * 00350000
   INPUT
                                                                     * 00360000
                                                                     * 00370000
              SYMBOLIC LABEL/NAME = COMMPTR
                                                                     * 00380000
              DESCRIPTION = POINTER TO COMMAREA
                                                                     * 00390000
                                     (COMMUNICATION AREA)
                                                                     * 00400000
                                                                     * 00410000
   OUTPUT =
                                                                     * 00420000
                                                                     * 00430000
              SYMBOLIC LABEL/NAME = COMMPTR
                                                                     * 00440000
              DESCRIPTION = POINTER TO COMMAREA
                                                                     * 00450000
                                     (COMMUNICATION AREA)
                                                                     * 00460000
                                                                     * 00470000
EXIT-NORMAL =
                                                                     * 00480000
                                                                     * 00490000
EXIT-ERROR = IF SQLERROR OR SQLWARNING, SQL WHENEVER CONDITION SPECIFIED IN DSN8CP2 WILL BE RAISED AND PROGRAM
                                                                     * 00500000
                                                                     * 00510000
              WILL GO TO THE LABEL DB_ERROR.
                                                                     * 00520000
                                                                     * 00530000
                                                                     * 00540000
   RETURN CODE = NONE
                                                                     * 00550000
                                                                     * 00560000
   ABEND CODES = NONE
                                                                     * 00570000
                                                                     * 00580000
   ERROR-MESSAGES =
                                                                     * 00590000
           DSN8062E-AN OBJECT WAS NOT SELECTED
                                                                     * 00600000
            DSN8066E-UNSUPPORTED PFK OR LOGIC ERROR
                                                                     * 00620000
            DSN8072E-INVALID SELECTION ON SECONDARY SCREEN
                                                                     * 00630000
                                                                     * 00640000
EXTERNAL REFERENCES = NONE
                                                                     * 00650000
   ROUTINES/SERVICES = 10 MODULES LISTED ABOVE
                                                                     * 00660000
                         - ERROR MESSAGE ROUTINE
                                                                     * 00670000
                                                                     * 00680000
   DATA-AREAS =
                                                                     * 00690000
      DSN8MPA
                           - SECONDARY SELECTION FOR ORGANIZATION * 00700000
                          - DECLARE ADMINISTRATIVE DETAIL * 00710000
      DSN8MPAD
                         - CURSOR EMPLOYEE LIST
      DSN8MPAE
                          * 00720000
      DSN8MPAL
                       - DECLARE ADMINISTRATIVE DETAIL
- DECLARE SQL COMMON AREA
- DEPARTMENT STRUCTURE DETAIL
- CURSOR ADMINISTRATION LIST
- CURSOR FOR DISPLAY TOWN
      DSN8MPA2
      DSN8MPCA
                                                                    * 00760000
      DSN8MPD
      DSN8MPDA
                                                                    * 00770000
                          - CURSOR FOR DISPLAY TEXT FROM
                                                                    * 00780000
      DSN8MPDH
                           TDSPTXT TABLE
- DECLARE DEPARTMENT MANAGER
                                                                    * 00790000
      DSN8MPDM
                                                                    * 00800000
                           - DELCLARE DEPARTMENT
      DSN8MPDP
                                                                     * 00810000
      DSN8MPDT
                           - DECLARE DISPLAY TEXT
                                                                     * 00820000
                           - DEPARTMENT DETAIL
      DSN8MPE
                                                                     * 00830000
                           - DECLARE EMPLOYEE
      DSN8MPFM
                                                                     * 00840000
                           - DECLARE EMPLOYEE-DEPARTMENT
      DSN8MPED
                                                                     * 00845000
                           - EMPLOYEE DETAIL
      DSN8MPF
                                                                     * 00850000
                           - DECLARE OPTION VALIDATION
      DSN8MP0V
                                                                     * 00860000
      DSN8MPXX
                           - ERROR HANDLER
                                                                     * 00870000
                                                                     * 00880000
   CONTROL-BLOCKS =
                                                                     * 00890000
      SQLCA
                           - SQL COMMUNICATION AREA
                                                                     * 00900000
                                                                     * 00910000
TABLES = NONE
                                                                     * 00920000
                                                                     * 00930000
CHANGE-ACTIVITY = NONE
                                                                     * 00940000
                                                                     * 00950000
```

```
* 00960000
 *PSEUDOCODE*
                                                                                         * 00970000
                                                                                        * 00980000
      THIS MODULE DETERMINES WHICH SECONDARY SELECTION AND/OR
                                                                                        * 00990000
                                                                                        * 01000000
      DETAIL MODULE(S) ARE TO BE CALLED IN THE CICS/PL/I
      ENVIRONMENT.
                                                                                        * 01010000
                                                                                        * 01020000
      WHAT HAS HAPPENED SO FAR?.....THE SUBSYSTEM

DEPENDENT MODULE (IMS,CICS,TSO) OR (SQL 0) HAS

READ THE INPUT SCREEN, FORMATTED THE INPUT AND PASSED CONTROL

TO SQL 1. SQL 1 PERFORMS VALIDATION ON THE SYSTEM DEPENDENT

FIELDS (MAJOR SYSTEM, ACTION, OBJECT, SEARCH CRITERIA). IF

ALL SYSTEM FIELDS ARE VALID SQL 1 PASSED CONTROL TO THIS

MODULE. PASSED PARAMETERS CONSIST ONLY OF A POINTER WHICH

POINTS TO A COMMUNICATION CONTROL AREA USED TO COMMUNICATE

BETWEEN SQL 0. SQL 1 SQL 2 AND THE SECONDARY SELECTION

* 01100000

* 011100000
      BETWEEN SQL 0 , SQL 1, SQL 2 AND THE SECONDARY SELECTION
                                                                                        * 01110000
      AND DETAIL MODULES.
                                                                                        * 01120000
                                                                                        * 01130000
     WHAT IS INCLUDED IN THIS MODULE?....
                                                                                        * 01140000
      ALL SECONDARY SELECTION AND DETAIL MODULES ARE 'INCLUDED'.
ALL VARIABLES KNOWN IN THIS PROCEDURE ARE KNOWN IN THE
                                                                                        * 01150000
                                                                                        * 01160000
      SUB PROCEDURES. ALL SQL CURSOR DEFINITIONS AND * 01170000 SQL 'INCLUDES' ARE DONE IN THIS PROCEDURE. BECAUSE OF THE * 01180000 RESTRICTION THAT CURSOR HOST VARIABLES MUST BE DECLARED BEFORE* 01190000
      THE CURSOR DEFINITION ALL CURSOR HOST VARIABLES ARE DECLARED * 01200000
      IN THIS PROCEDURE.
                                                                                        * 01210000
                                                                                        * 01220000
 PROCEDURE
                                                                                        * 01230000
          IF ANSWER TO DETAIL SCREEN & DETAIL PROCESSOR
                                                                                        * 01240000
          IS NOT WILLING TO ACCEPT AN ANSWER THEN
                                                                                        * 01250000
                               NEW REQUEST*
                                                                                        * 01260000
                                                                                        * 01270000
                                                                                        * 01280000
         ELSF
                   IF ANSWER TO A SECONDARY SELECTION THEN
                                                                                        * 01290000
                               DETERMINE IF NEW REQUEST.
                                                                                        * 01300000
                                                                                        * 01310000
                                                                                        * 01320000
         CASE (NEW REQUEST)
                                                                                        * 01330000
                                                                                        * 01340000
                   SUBCASE ('ADD')
DETAIL PROCESSOR
                                                                                         * 01350000
                                                                                        * 01360000
                              RETURN TO SQL 1
                                                                                        * 01370000
                   ENDSUB
                                                                                        * 01380000
                                                                                        * 01390000
                   SUBCASE ('ERASE', 'DISPLAY', 'UPDATE')
                                                                                        * 01400000
                              CALL SECONDARY SELECTION

IF # OF POSSIBLE CHOICES IS ^= 1 THEN
                                                                                        * 01410000
                                                                                        * 01420000
                                       RETURN TO SQL 1
                                                                                        * 01430000
                              ELSE
                                                                                        * 01440000
                                       CALL THE DETAIL PROCESSOR
                                                                                        * 01450000
                                       RETURN TO SQL 1
                                                                                        * 01460000
                    ENDSUB
                                                                                        * 01470000
                                                                                        * 01480000
           ENDCASE
                                                                                        * 01490000
                                                                                        * 01500000
          IF ANSWER TO SECONDARY SELECTION AND A SELECTION HAS
                                                                                        * 01510000
          ACTUALLY BEEN MADE THEN
                                                                                        * 01520000
                          VALID SELECTION #?
                                                                                        * 01530000
                          IF IT IS VALID THEN
                                                                                        * 01540000
                                  CALL DETAIL PROCESSOR
                                                                                        * 01550000
                                  RETURN TO SQL 1
                                                                                        * 01560000
                          ELSE
                                                                                        * 01570000
                                  PRINT ERROR MSG
                                                                                        * 01580000
                                                                                        * 01590000
                                  RETURN TO SQL 1.
                                                                                        * 01600000
         IF ANSWER TO SECONDARY SELECTION THEN CALL SECONDARY SELECTION
                                                                                        * 01610000
                                                                                        * 01620000
                      RETURN TO SQL 1.
                                                                                         * 01630000
                                                                                        * 01640000
         IF ANSWER TO DETAIL THEN
                                                                                        * 01650000
                      CALL DETAIL PROCESSOR
                                                                                        * 01660000
                      RETURN TO SQL 1.
                                                                                         * 01670000
                                                                                         * 01680000
                                                                                         * 01690000
                                                                                         * 01700000
         *EXAMPLE- A ROW IS SUCCESSFULLY ADDED, THE OPERATOR RECEIVES* 01710000
          THE SUCCESSFULLY ADDED MESSAGE AND JUST HITS ENTER.
                                                                                        * 01720000
                                                                                           01730000
                                                                                           01740000
                                                                                           01750000
/* INCLUDE DECLARES */
                                                                                           01760000
EXEC SQL INCLUDE DSN8MPCA; /*COMMUNICATION AREA BETWEEN MODULES */ 01770000
```

```
EXEC SQL INCLUDE SQLCA;
                             /*SQL COMMUNICATION AREA
                                                               */ 01780000
                            /* ORGANIZATION
                                                                */ 01790000
 EXEC SQL INCLUDE DSN8MPDP; EXEC SQL INCLUDE DSN8MPEM;
                            /* DCLGEN FOR DEPARTMENT
                                                               */ 01800000
                             /* DCLGEN FOR EMPLOYEE
                                                               */ 01810000
 EXEC SQL INCLUDE DSN8MPED;
EXEC SQL INCLUDE DSN8MPDM;
                             /* DCLGEN FOR EMPLOYEE-DEPARTMENT
                                                               */ 01815000
                             /* DCLGEN FOR DEPARTMENT/MANAGER
                                                               */ 01820000
  EXEC SQL INCLUDE DSN8MPAD;
                             /* DCLGEN FOR ADMINISTRATION DETAIL */ 01830000
                            /* DCLGEN FOR ADMINISTRATION DETAIL */ 01840000
/* PROGRAMMING TABLES */ 01850000
  EXEC SQL INCLUDE DSN8MPA2;
 EXEC SQL INCLUDE DSN8MPOV; EXEC SQL INCLUDE DSN8MPDT;
                            /* DCLGEN FOR OPTION VALIDATION
                                                               */ 01860000
                             /* DCLGEN FOR DISPLAY TEXT TABLE
                                                                */ 01870000
                                                                  01880000
 /* CURSORS */
EXEC SQL INCLUDE DSN8MPAL;
                                                                  01890000
                             EXEC SQL INCLUDE DSN8MPAE; EXEC SQL INCLUDE DSN8MPDA;
                             /* PROG TABLES - DISPLAY HEADINGS
                                                               */ 01930000
  EXEC SQL INCLUDE DSN8MPDH;
                                                                  01940000
  DCL VERIFY BUILTIN;
                                                                  01950000
  DCL UNSPEC BUILTIN;
                                                                  01960000
  DCL DSN8MPG EXTERNAL ENTRY;
                                                                   01970000
                                                                   01980000
                                                                  01990000
    /* ** DCLGENS AND INITIALIZATIONS
                                                               */ 02000000
    /***************/ 02010000
                                                                  02020000
DCL STRING BUILTIN;
                                                                   02030000
DCL J FIXED BIN;
                                                                  02040000
DCL SAVE_CONVID CHAR(16);
                                                                  02050000
                                     /* DECLARE CONTROL FLAGS */
                                                                  02060000
DCL ( SENDBIT, ENDBIT, NEXTBIT, ON, OFF) BIT(1);
                                                                  02070000
                                                                  02080000
                                                                  02090000
 /****************
 /* FIELDS SENT TO MESSAGE ROUTINE
                                                                  02100000
                                                                  02110000
                                                                  02120000
                   CHAR (07) INIT('DSN8CP2');
                                                                  02130000
                  CHAR (69);
                                                                  02140000
                                                                  02150000
                                                                  02160000
 /★ SQL RETURN CODE HANDLING
                                                                  02170000
 /***********************************
                                                                  02180000
                                                                  02190000
  EXEC SQL WHENEVER SQLERROR GO TO DB_ERROR;
                                                                  02200000
  EXEC SQL WHENEVER SQLWARNING GO TO DB_ERROR;
                                                                  02210000
                                                                  02220000
                                                                  02230000
 /***********************
 /* INITIALIZATIONS
                                                                  02240000
                                                                  02250000
 /***********************
                                                                  02260000
 DSN8_MODULE_NAME.MAJOR='DSN8CP2';
DSN8_MODULE_NAME.MINOR=' ';
                                                                  02270000
                                                                  02280000
                                                                   02290000
                                                                  02300000
    /* DETERMINES WHETHER NEW REQUEST OR NOT
                                                                  02310000
                                                                  02320000
    /**********************
                                                                  02330000
 /\star IF 'NO ANSWER POSSIBLE' SET BY DETAIL PROCESSOR THEN FORCE A \star/
                                                                   02340000
 /* NEW REQUEST.
                                                                  02350000
                                                                  02360000
 IF PCONVSTA.PREV = ' ' THEN
                                                                  02370000
   COMPARM.NEWREQ = 'Y';
                                                                   02380000
                                                                   02390000
 /* IF ANSWER TO SECONDARY SELECTION THEN DETERMINE IF REALLY A */
                                                                  02400000
 /* NEW REQUEST. IT WILL BE CONSIDERED A NEW REQUEST IF POSITIONS*/
/* 3 TO 60 ARE NOT ALL BLANK AND THE ENTERED DATA IF NOT 'NEXT' */
                                                                  02410000
                                                                  02420000
                                                                  02430000
  IF COMPARM.NEWREQ = 'N' & PCONVSTA.PREV = 'S' &
                                                                   02440000
    SUBSTR(COMPARM.DATA,3,58) ^= ' ' &
                                                                  02450000
    COMPARM.PFKIN ^= '08'
                                                                  02460000
    THEN COMPARM.NEWREQ = 'Y';
                                                                  02470000
                                                                   02480000
    /***********************************
                                                                   02490000
   /* IF NEW REQUEST AND ACTION IS 'ADD' THEN
                                                                  02500000
   */
                                                                  02510000
                                                                  02520000
    /************************************
                                                                  02530000
                                                                   02540000
  IF COMPARM.NEWREQ='Y' THEN
                                                                   02550000
                                                                  02560000
     IF COMPARM.ACTION = 'A' THEN
                                                                  02570000
                                                                  02580000
       DO;
```

```
CALL DETAIL;
                                        /*CALL DETAIL PROCESSOR */
                                                                     02590000
         GO TO EXIT;
                                       /* RETURN
                                                                     02600000
      END;
                                                                     02610000
                                                                     02620000
                                       /*CALL SECONDARY SELECTION*/
    CALL SECSEL;
                                                                     02630000
                                                                     02640000
     IF MAXSEL = 1 THEN
                                                                     02650000
                                       /* IF NO. OF CHOICES = 1
      CALL DETAIL;
                                        /* CALL DETAIL PROCESSOR */
                                                                     02660000
     GO TO EXIT;
                                        /* RETURN
                                                                     02670000
   END;
                                                                     02680000
                                                                     02690000
                                                                     02700000
/* IF ANSWER TO SECONDARY SELECTION AND NOT A SCROLLING REQUEST */
/* (INPUT NOT EQUAL TO 'NEXT') AND THE POSITIONS
/* 1 TO 2 IN INPUT DATA FIELD NOT EQUAL TO POSITIONS 1 TO 2
                                                                     02710000
                                                                     02720000
/* IN OUTPUT DATA FIELD THEN SEE IF VALID SELECTION.
                                                                     02730000
                                                                     02740000
                                                                     02750000
   /*********************
   /* DETERMINES IF VALID SELECTION NUMBER
                                                                     02760000
   /***********************************
                                                                     02770000
                                                                     02780000
 IF PCONVSTA.PREV ^= 'S' THEN GO TO IP201; /* TO SECONDARY SEL */
                                                                     02790000
                                                                     02800000
 IF PCONVSTA.MAXSEL < 1 THEN GO TO IP201; /* NO VALID CHOICES */
                                                                     02810000
                                                                     02820000
 IF COMPARM.PFKIN = '08' THEN GO TO IP201; /* SCROLL REQUEST
                                                                     02830000
                                                                     02840000
 IF SUBSTR(COMPARM.DATA,1,2) = SUBSTR(PCONVSTA.DATA,1,2)
                                                                     02850000
               THEN GO TO IP201; /* NO CHANGE ON INPUT SCREEN */
                                                                     02860000
                                                                     02870000
 IF SUBSTR(COMPARM.DATA,2,1) = ' ' THEN
                                            /* SECOND CHAR BLANK */
                                                                     02880000
    IF VERIFY(SUBSTR(COMPARM.DATA,1,1), '123456789') = 0 THEN
                                                                     02890000
                                                                     02900000
        SUBSTR(COMPARM.DATA,2,1) = SUBSTR(COMPARM.DATA,1,1);
                                                                     02910000
        SUBSTR(COMPARM.DATA,1,1) = '0';
                                                                     02920000
      END;
                                                                     02930000
                                                                     02940000
 IF VERIFY(SUBSTR(COMPARM.DATA,1,2),'0123456789') = 0 &
                                                                     02950000
           SUBSTR(COMPARM.DATA,1,2) > '00' THEN
                                                                     02960000
                                                                     02970000
       IF SUBSTR(COMPARM.DATA,1,2) <= PCONVSTA.MAXSEL THEN</pre>
                                                                     02980000
         DO;
                                                                     02990000
           COMPARM.NEWREQ = 'Y'; /*TELL DETAIL PROCESSOR NEW REQ */
                                                                     03000000
           CALL DETAIL;
                                         /* CALL DETAIL PROCESSOR*/
                                                                     03010000
           GO TO EXIT;
                                          /* RETURN*/
                                                                     03020000
                                                                     03030000
                                                                     03040000
                                            /*INVALID SELECTION NO.*/ 03050000
                                            /*PRINT ERROR MESSAGE */
                                                                     03060000
        CALL DSN8MPG (MODULE, '072E', OUTMSG);
                                                                     03070000
        PCONVSTA.MSG= OUTMSG;
                                                                     03080000
                                                                     03090000
                                                                     03100000
 GO TO EXIT;
                                                 RETURN
                                                                     03110000
                                                                     03120000
                                                                     03130000
   /* DETERMINES WHETHER SECONDARY SELECTION OR DETAIL
                                                                     03140000
   /***********************
                                                                     03150000
                                                                     03160000
/* MUST BE ANY ANSWER TO EITHER SEC SEL OR DETAIL */
                                                                     03170000
IP201:
                                                                     03180000
                                                                     03190000
 IF PCONVSTA.PREV = 'S' THEN
                                                                     03200000
                                                                     03210000
    CALL SECSEL;
                                             /*SECONDARY SELECTION*/
                                                                     03220000
    GO TO EXIT;
                                                                     03230000
                                            /* RETURN
   FND.
                                                                     03240000
                                                                     03250000
 IF PCONVSTA.PREV = 'D' THEN
                                                                     03260000
   DO;
                                                                     03270000
    CALL DETAIL:
                                              /* DETAIL PROCESSOR */ 03280000
                                                                  */ 03290000
    GO TO EXIT;
                                              /* RETURN
   END;
                                                                     03300000
                                                                     03310000
                                             /*LOGIC ERROR
                                                                  */ 03320000
 CALL DSN8MPG (MODULE, '066E', OUTMSG);
                                                                     03330000
                                             /*PRINT ERROR MESSAGE*/ 03340000
 PCONVSTA.MSG= OUTMSG;
 GO TO EXIT;
                                                                     03350000
                                                                     03360000
                                              /*HANDLES SQL ERRORS*/ 03370000
  EXEC SOL INCLUDE DSN8MPXX;
  GO TO EXIT:
                                                                     03380000
                                                                     03390000
                                                                     03400000
```

```
/* CALLS SECONDARY SELECTION AND RETURNS TO SQL 1
                                                                    03410000
   /* NOTE - SAME SECONDARY SELECTION MODULE FOR DS, DE AND EM */
                                                                    03420000
                                                                    03430000
   03440000
                               /*CALL APPROPRIATE SECONDARY SEL
                                                                 */ 03450000
     PCONVSTA.LASTSCR = 'DSN8001';
                                   /* NOTE GENERAL MAP
                                                                 */ 03460000
                                                                    03470000
    IF COMPARM.OBJFLD='DS' THEN
                                          /*ADMINISTRATIVE
                                                                    03480003
                                          /*DEPARTMENT STRUCTURE */ 03490000
        CALL DSN8MPA;
                                                                    03500000
        RETURN;
                                                                    03510000
                                                                    03520000
                                                                    03530000
                                          /*INDIVIDUAL DEPARTMENT*/ 03540003
    IF COMPARM.OBJFLD='DE' THEN
      DO;
                                                                 */ 03550000
                                           /*PROCESSING
        CALL DSN8MPA;
                                                                    03560000
        RETURN;
                                                                    03570000
      END:
                                                                    03580000
                                                                    03590000
    IF COMPARM.OBJFLD='EM' THEN
                                           /*INDIVIDUAL EMPLOYEE */ 03600003
                                                                 */ 03610000
      DO;
                                            /*PROCESSING
        CALL DSN8MPA;
                                                                    03620000
        RETURN;
                                                                    03630000
      END:
                                                                    03640000
                                           /*MISSING SECONDARY SEL*/ 03650000
                                          /*PRINT ERROR MESSAGE */ 03660000
 CALL DSN8MPG (MODULE, '062E', OUTMSG);
                                                                    03670000
 PCONVSTA.MSG= OUTMSG;
                                            /*PRINT ERROR MESSAGE*/ 03680000
                                                                    03690000
 GO TO EXIT;
                                           /*RETURN */
                                                                    03700000
 END SECSEL;
                                                                    03710000
                                                                    03720000
    03730000
    /★ CALLS DETAIL PROCESSOR AND RETURNS TO SQL 1
                                                                    03740000
                                                                    03750000
                                                                    03760000
                            /* CALL APPROPRIATE DETAIL MODULE */
                                                                    03770000
      PCONVSTA.LASTSCR = 'DSN8002'; /* NOTE DETAIL MAP */
                                                                    03780000
                                                                    03790000
      SELECT (COMPARM.OBJFLD);
                                                                    03800003
                                                                    03810000
        WHEN('DS') CALL DSN8MPD;
                                      /*DEPARTMENT STRUCTURE */
                                                                    03820000
                                                                    03830000
        WHEN('DE') CALL DSN8MPE;
                                      /*DEPARTMENT*/
                                                                    03840000
                                                                    03850000
        WHEN('EM') CALL DSN8MPF;
                                       /*EMPLOYEE*/
                                                                    03860000
                                                                    03870000
                                       /*MISSING DETAIL MODULE*/
                                                                    03880000
        OTHERWISE
                                      /*PRINT ERROR MESSAGE */
                                                                    03890000
                                                                    03900000
            CALL DSN8MPG (MODULE, '062E', OUTMSG);
                                                                    03910000
            PCONVSTA.MSG= OUTMSG;
                                                                    03920000
          END:
                                                                    03930000
      END;
                                                                    03940000
 END DETAIL;
                                                                    03950000
                                                                    03960000
                                      /*RETURNS TO SQL 1*/
                                                                    03970000
EXIT: EXEC CICS RETURN;
                                                                    03980000
                                                                    03990000
                                    /* SEC SEL - ADMIN STRUCTURE */ 04000000
      EXEC SQL INCLUDE DSN8MPA;
      EXEC SQL INCLUDE DSN8MPD;
                                    /* DETAIL - ADMIN STRUCTURE */ 04010000
/* DETAIL - DEPARTMENTS */ 04020000
      EXEC SQL INCLUDE DSN8MPE;
                                    /* DETAIL - EMPLOYEES
      EXEC SQL INCLUDE DSN8MPF;
                                                                    04030000
 END DSN8CP2:
                                                                    04040000
```

"Sample applications in CICS" on page 1397

A set of Db2 sample applications run in the CICS environment.

#### DSN8CP6

THIS MODULE ISSUES A CICS RECEIVE MAP TO RETRIEVE INPUT, CALLS DSN8CP7, AND ISSUES A CICS SEND MAP AFTER RETURNING.

```
* 00050000
    DESCRIPTIVE NAME = DB2 SAMPLE APPLICATION
                                                                         * 00060000
                        SUBSYSTEM INTERFACE MODULE
                                                                         * 00070000
                                                                         * 00080000
                        CICS
                        PI /T
                                                                         * 00090000
                        PROJECT APPLICATION
                                                                         * 00100000
                                                                         * 00110000
      LICENSED MATERIALS - PROPERTY OF IBM 5605-DB2
                                                                         * 00120000
      (C) COPYRIGHT 1982, 2010 IBM CORP. ALL RIGHTS RESERVED.
                                                                         * 00130000
                                                                         * 00140000
      STATUS = VERSION 10
                                                                         * 00150000
                                                                         * 00160000
    FUNCTION = THIS MODULE ISSUES A CICS RECEIVE MAP TO RETRIEVE INPUT, CALLS DSN8CP7, AND ISSUES A CICS SEND
                                                                         * 00170000
                                                                         * 00180000
                MAP AFTER RETURNING.
                                                                         * 00190000
    NOTES =
                                                                         * 00200000
          1.INITIALIZES ITSELF WHEN TERMINAL OPERATOR ENTER INPUT
                                                                         * 00210000
            AFTER VIEWING THE SCREEN SENT BY THE PREVIOUS
                                                                         * 00220000
            ITERATION OF THE PROGRAM.
                                                                         * 00230000
                                                                         * 00240000
       DEPENDENCIES = TWO CICS MAPS(DSECTS) ARE REQUIRED :
                                                                         * 00250000
                                DSN8MCME AND DSN8MCMF.
                                                                         * 00260000
                       MODULES DSN8CP7 IS REQUIRED.
DCLGEN STRUCTURE DSN8MPCS IS REQUIRED.
                                                                         * 00270000
                                                                         * 00280000
                       INCLUDED PLI STRUCTURE DSN8MPCA IS REQUIRED.
                                                                         * 00290000
                                                                         * 00300000
       RESTRICTIONS = NONE
                                                                         * 00310000
                                                                         * 00320000
                                                                         * 00330000
    MODULE TYPE = PL/I PROC OPTIONS(MAIN)
                                                                         * 00340000
       PROCESSOR = DB2 PRECOMPILER, CICS TRANSLATOR, PL/I OPTIMIZER* 00350000
       MODULE SIZE = SEE LINK-EDIT
                                                                         * 00360000
                                                                         * 00370000
       ATTRIBUTES = REUSABLE
                                                                         * 00380000
    ENTRY POINT = DSN8CP6
                                                                         * 00390000
       PURPOSE = SEE FUNCTION
                                                                         * 00400000
       LINKAGE = NONE
                                                                         * 00410000
         INPUT = PARAMETERS EXPLICITLY PASSED TO THIS FUNCTION:
                                                                         * 00420000
                                                                         * 00430000
                  SYMBOLIC LABEL/NAME = NONE
                                                                         * 00440000
                  DESCRIPTION = NONE
                                                                         * 00450000
                                                                         * 00460000
        OUTPUT = PARAMETERS EXPLICITLY RETURNED:
                                                                         * 00470000
                                                                         * 00480000
                  SYMBOLIC LABEL/NAME = NONE
                                                                         * 00490000
                  DESCRIPTION = NONE
                                                                         * 00500000
                                                                         * 00510000
                                                                         * 00520000
    EXIT-NORMAL = CICS RETURN TRANSID(D8PP).
                                                                         * 00530000
                                                                         * 00540000
    EXIT-ERROR = DB_ERROR FOR SQL ERRORS.
                                                                         * 00550000
                  CICS ABEND FOR CICS PROBLEMS.
                                                                         * 00560000
                  NO PL/I ON CONDITIONS.
                                                                         * 00570000
                                                                         * 00580000
       RETURN CODE = NONE
                                                                         * 00590000
                                                                         * 00600000
       ABEND CODES = NONE
                                                                         * 00610000
                                                                         * 00620000
       ERROR-MESSAGES = NONE
                                                                         * 00630000
                                                                         * 00640000
    EXTERNAL REFERENCES = COMMON CICS REQUIREMENTS
                                                                         * 00650000
       ROUTINES/SERVICES = DSN8CP7
                                                                         * 00660000
                                                                         * 00670000
       DATA-AREAS =
                                                                         * 00680000
                               - PARAMETER TO BE PASSED TO DSN8CP7
          DSN8MPCA
                                                                         * 00690000
                                 COMMON AREA
                                                                         * 00700000
          DSN8MPCS
                               - DECLARE CONVERSATION STATUS
                                                                         * 00710000
                               - CICS/OS/VS PL/I MAP, PROJECTS
- CICS/OS/VS PL/I MAP, PROJECTS
          DSN8MPMF
                                                                         * 00720000
          DSN8MPME
                                                                         * 00730000
                                                                         * 00740000
       CONTROL-BLOCKS =
                                                                         * 00750000
                               - SQL COMMUNICATION AREA
          SQLCA
                                                                         * 00760000
                                                                         * 00770000
    TABLES = NONE
                                                                         * 00780000
                                                                         * 00790000
    CHANGE-ACTIVITY = NONE
                                                                         * 00800000
                                                                         * 00810000
                                                                         * 00820000
   *PSEUDOCODE*
*
                                                                         * 00830000
                                                                         * 00840000
       PROCEDURE
                                                                         * 00850000
       DECLARATIONS.
                                                                         * 00860000
```

```
ALLOCATE PLI WORK AREA FOR COMMAREA.
                                                                      * 00870000
           PUT MODULE NAME 'DSN8CP6' IN AREA USED BY ERROR-HANDLER.
                                                                    * 00880000
           PUT CICS EIBTRMID IN PCONVSTA.CONVID TO BE PASSED TO DSN8CP7 00890000 RETRIEVE LASTSCR FROM VCONA USING THE CONVID TO DETERMINE * 00900000 WHICH OF THE TWO BMS MAPS SHOULD BE USED TO MAP IN DATA. * 00910000
                                                                       * 00920000
                                                                      * 00930000
       IF RETRIEVAL IS SUCCESSFUL, THEN DO.
           EXEC CICS RECEIVE MAP ACCORDING TO SPECIFIED LASTSCR IF MAPFAIL CONDITION IS RAISED* THEN DO.
                                                                      * 00940000
                                                                      * 00950000
                                                                       * 00960000
                    COMPARM.PFKIN = '00'
                    GO TO CP6CP7
                                                                       * 00970000
                    END
                                                                       * 00980000
           ELSE
                                                                       * 00990000
                    PUT DATA FROM MAP INTO COMPARM **
                                                                       * 01000000
                                                                       * 01010000
       ELSE
                                                                       * 01020000
           IT IS A NEW CONVERSATION,
                                                                       * 01030000
            AND NO EXEC CICS RECEIVE MAP IS ISSUED.
                                                                       * 01040000
                                                                       * 01050000
                                                                       * 01060000
        EXEC CICS LINK PROGRAM('DSN8CP7') COMMAREA(COMMAREA).
                                                                       * 01070000
       UPON RETURN FROM DSN8CP7, EXEC CICS SEND MAP ACCORDING TO THE TYPE SPECIFIED IN PCONVSTA.LASTSCR.
                                                                      * 01080000
                                                                       * 01090000
        EXEC CICS RETURN TRANSID(D8PP).
                                                                       * 01100000
                                                                       * 01110000
     END.
                                                                       * 01120000
                                                                       * 01130000
          * 01140000
                SCREEN AND PRESSED ENTER.
                                                                       * 01160000
                                                                       * 01170000
          COMPARM.PFKIN = PF KEY ACTUALLY USED I.E. '01' FOR
                                                                       * 01180000
 *
                                                                      * 01190000
                    .
-----*/ 01200000
                                                                      */ 01210000
                                                                      */ 01220000
                                                                      */ 01230000
                                                                      */ 01240000
                   SQLO CICS (DSN8CP6)
                                                                      */ 01250000
                                                                      */ 01260000
                                                                      */ 01270000
                                                                      */ 01280000
                                                                      */ 01290000
                                                                      */ 01300000
/*
/*-
EXEC SQL INCLUDE DSN8MPCA;
EXEC SQL INCLUDE DSN8MPMF; /* 1ST MAP, BUILT FROM DSN8CPF */
EXEC SQL INCLUDE DSN8MPME; /* 2ND MAP, BUILT FROM DSN8CPE */
EXEC SQL INCLUDE SQLCA; /* SQL COMMUNICATION AREA */
EXEC SQL INCLUDE DSN8MPCS; /* PCONA */
                                                                     ·-*/ 01310000
                                                                         01320000
                                                                         01330000
                                                                         01340000
                                                                         01350000
                                                                         01360000
                                                                         01370000
/* SUBMAP REDEFINES THE PL/I STRUCTURE ASSOCIATED WITH THE */01390000 /* CICS MAP DSN8CPE.
0/******************/01380000
 /********************/01410000
                                                                         01420000
ODCL MAP1PTR PTR,
                                                                         01430000
    MAP2PTR PTR;
                                                                         01440000
DCL IOAREA AREA(2048);
                                                                         01450000
ODCL 1 SUBMAP(15) BASED (ADDR(DSN8CPEI.LINE1F1L)) UNALIGNED,
2 COL1LEN FIXED BIN (15,0),
                                                                         01460000
                        FIXED BIN (15,0) ,
                                                                         01470000
                         CHAR (1) ,
CHAR (37) ,
            COL1ATTR
                                                                         01480000
            COL1DATA
                                                                         01490000
                         FIXED BIN (15,0),
            COL2LEN
                                                                         01500000
                         CHAR (1) ,
CHAR (40) ;
            COL2ATTR
                                                                         01510000
           COL2DATA
                                                                         01520000
                                                                         01530000
0/*****************/01540000
     PFSTRG IS AN ARRAY OF 24 ELEMENTS REPRESENTING THE DIFFERENT */01550000
     PFKEYS AS THEY WOULD BE REPRESENTED IN EIBAID.
                                                                       */01560000
 /********************/01570000
                                                                         01580000
ODCL CONVID CHAR(16);
DCL PFSTRG CHAR(24) INIT ('123456789:#@ABCDEFGHI>.<'),
                                                                         01590000
                                                                         01600000
                                                                        01610000
0/*****************/01620000
/* PFK IS AN ARRAY OF 12 TWO-BYTE CHARS REPRESENTING THE PFKEYS */01630000
      ALLOWED AS INPUT TO DSN8CP7 AND DSN8CP8 ETC.
                                                                       */01640000
 /******************/01650000
                                                                         01660000
     PFK(12) CHAR(2) INIT ('01','02','03','04','05','06',
'07','08','09','10','11','12'
                                                                         01670000
                                                             01680000
```

```
N FIXED BIN;
                                                              01690000
                                                              01700000
    /***************/ 01710000
    /* ** DCLGENS AND INITIALIZATIONS
                                                           */ 01720000
    /***************** 01730000
                                                              01740000
DCL STRING BUILTIN;
                                                              01750000
DCL J FIXED BIN;
                                                              01760000
DCL SAVE_CONVID CHAR(16);
                                                              01770000
                                   /* DECLARE CONTROL FLAGS */
                                                              01780000
 DCL ( SENDBIT, ENDBIT, NEXTBIT, ON, OFF) BIT(1);
                                                              01790000
                                                              01800000
                                                              01810000
    /*********************************
           ** FIELDS SENT TO MESSAGE ROUTINE */
                                                              01820000
    01830000
                                                              01840000
                    CHAR (07);
                                                              01850000
                    CHAR (69);
DCI OUTMSG
                                                              01860000
                                                              01870000
DCL DSN8MPG EXTERNAL ENTRY;
                                                              01880000
                                                              01890000
/* SQL RETURN CODE HANDLING
                                                            */01910000
 /******************/01920000
                                                              01930000
 EXEC SQL WHENEVER SQLERROR GO TO DB_ERROR;
                                                              01940000
EXEC SQL WHENEVER SQLWARNING GO TO DB_ERROR;
                                                              01950000
                                                              01960000
0/****************/01970000
/* ALLOCATE PL/I WORK AREA / INITIALIZE VARIABLES
                                                            */01980000
 /*****************/01990000
                                                              02000000
OALLOCATE COMMAREA SET(COMMPTR);
DALLOCATE COMMAREA SET(COMMPTR); /*ALLOCATE COMMON AREA */
MAP1PTR = ADDR(IOAREA); /* SET THE POINTER FOR THE GENERAL MAP */
MAP2PTR = ADDR(IOAREA); /* SET THE POINTER FOR THE DETAIL MAP */
                                                              02010000
                                                              02020000
                                                              02030000
DSN8_MODULE_NAME.MAJOR = 'DSN8CP6 '; /*GET_MODULE_NAME.*/
                                                              02040000
                                                              02050000
 /*CONSTRUCT CICS CONVERSATION ID */
/*A 4 CHAR TERMINAL ID CON-*/
/*CATENATED WITH 12 BLANKS*/
CONVID, PCONVSTA. CONVID = EIBTRMID || '';
OUTAREA. MAJSYS = 'P'; /*SET MAJOR SYSTEM TO P-PROJECT */
EXITCODE = '0';
                                                              02060000
                                                              02070000
                                                              02080000
                                                              02090000
                                                              02100000
 EXITCODE = '0';
                                         /*CLEAR EXIT CODE */
                                                              02110000
                                                              02120000
                                                              02130000
     EXEC CICS HANDLE CONDITION MAPFAIL (CP6SEND);
                                                              02140000
LAST SCREEN SPECIFIED TO RECEIVE INPUT FROM TERMINAL.
                                                            */02170000
 /****************/02180000
                                                              02190000
     EXEC SQL SELECT LASTSCR
                                                              02200000
            INTO :PCONA.LASTSCR FROM VCONA
                                                              02210000
                                                              02220000
             WHERE CONVID = :CONVID ;
                                                              02230000
                                                              02240000
0/****************/02250000
/\star IF LAST CONVERSATION DOES NOT EXIST, THEN DO NOT ATTEMPT TO \star/02260000
     RECEIVE INPUT MAP. GO DIRECTLY TO VALIDATION MODULES TO GET TITLE ETC. FOR OUTPUT MAP.
                                                            */02270000
                                                            */02280000
 /******************/0229000
                                                              02300000
     IF SQLCODE = +100 THEN GO TO CP6SEND;
                                                              02310000
                                                              02320000
*/02360000
     IF LAST CONVERSATION EXISTS, BUT OPERATOR HAS ENTERED DATA FROM A CLEARED SCREEN OR HAD ERASED ALL DATA ON A FORMATTED SCREEN AND PRESSED ENTER THEN .......
                                                            */02370000
                                                            */02380000
                                                            */02390000
     MOVE DATA INTO CORRESPONDING FIELDS IN INAREA AND GO TO
                                                            */02400000
     VALIDATION MODULES.
                                                            */02410000
 /********************/02420000
                                                              02430000
     IF PCONA.LASTSCR = 'DSN8001 ' THEN
                                                              02440000
      DO;
                                                              02450000
                                                              02460000
                                       /*USING LAST SCREEN */
                                       /*SPECIFIED TO RECEIVE*/
/*INPUT FROM TERMINAL*/
                                                              02470000
                                                              02480000
         EXEC CICS RECEIVE MAP ('DSN8CPF') MAPSET ('DSN8CPF');
                                                              02490000
         02500000
```

```
COMPARM.MAJSYS = 'P';
                                                                     02510000
          IF AACTIONL ^= 0 THEN
                                  COMPARM.ACTION = AACTIONI;
                                                                     02520000
                                  COMPARM.ACTION = ' ';
                                                                     02530000
                           ELSE
          IF AOBJECTL ^= 0 THEN
                                  COMPARM.OBJFLD = AOBJECTI;
                                                                     02540000
                                  COMPARM.OBJFLD = '
                           FL SF
                                                                     02550000
          IF ASEARCHL ^= 0 THEN
                                  COMPARM.SEARCH = ASEARCHI;
                                                                     02560000
                           ELSE
                                  COMPARM.SEARCH = ' ';
                                                                     02570000
                                  COMPARM.DATA = ADATAI ;
          IF ADATAL
                    ^= 0 THEN
                                                                     02580000
                                  COMPARM.DATA = '
                                                                     02590000
                           FI SF
                                                                     02600000
      END:
                                                                     02610000
    ELSE IF PCONA.LASTSCR = 'DSN8002 ' THEN
                                                                     02620000
                                                                     02630000
                                         /*MOVE DATA INTO */
                                                                     02640000
          /*INPUT FIELDS */
EXEC CICS RECEIVE MAP ('DSN8CPE') MAPSET('DSN8CPE')
                                                                     02650000
                                                                     02660000
                                COMPARM.MAJSYS = BMAJSYSI;
          IF BMAJSYSL ^= 0 THEN
                                                                     02670000
                           FLSF
                                  COMPARM.MAJSYS = 'P'
                                                                     02680000
                                  COMPARM.ACTION = BACTIONI;
          IF BACTIONL ^= 0 THEN
                                                                     02690000
                           ELSE
                                  COMPARM.ACTION = ' ';
                                                                     02700000
          IF BOBJECTL ^= 0 THEN
                                  COMPARM.OBJFLD = BOBJECTI;
                                                                     02710000
                                  COMPARM.OBJFLD = ' ';
                                                                     02720000
                           FLSF
          IF BSEARCHL ^= 0 THEN
                                  COMPARM.SEARCH = BSEARCHI;
                                                                     02730000
                                  COMPARM.SEARCH = 1
                                                                     02740000
                           FI SF
          IF BDATAL ^= 0 THEN
                                  COMPARM.DATA = BDATAI ;
                                                                     02750000
                                  COMPARM.DATA = ' ';
                           ELSE
                                                                     02760000
                                                                     02770000
          02780000
                                                                     02790000
                 COMPARM.TRANDATA(I) = SUBMAP.COL2DATA(I) ;
                                                                     02800000
               ELSE COMPARM.TRANDATA(I) = ' ';
                                                                     02810000
                                                                     02820000
      END:
                                                                     02830000
                                                                     02840000
     ELSE
                                          /* WRONG LASTSCREEN NAME*/ 02850000
                                                                     02860000
          EXEC CICS ABEND ABCODE ('MAPI');
                                                                     02870000
       END;
                                                                     02880000
                                                                     02890000
0/******************/02900000
                                                              */02910000
     CONVERT THE PFKEY INFO IN EIBAID TO THE FORM ACCEPTED
     BY DSN8CP7 AND DSN8CP8 ETC. EG. PF1 = '01' AND PF13 = '01'.
                                                                   */02920000
 /*****************/02930000
                                                                     02940000
     N = INDEX ( PFSTRG , EIBAID ) ;
                                                                     02950000
     IF N ^= 0 THEN
                                              /* IF PF KEY USED
                                                                  */ 02960000
                                                                     02970000
           IF N > 12 THEN N = N - 12;
                                              /* PF13 = PF1 ETC.
                                                                  */ 02980000
           COMPARM.PFKIN = PFK(N);
                                                                     02990000
                                                                     03000000
                                                                     03010000
     ELSE COMPARM.PFKIN = ' ';
                                              /* IF ENTER | PAKEYS */ 03020000
     GO TO CP6CP7;
                                                                     03030000
                                                                     03040000
 /******************/03050000
                                                                   */03060000
      GO TO DSN8CP7, GET DCLGEN STRUCTURES AND TABLE DCL
 /*
                                                                   */03070000
                                                                   */03080000
 /******************/03090000
                                                                     03100000
 CP6SEND:
                                                                     03110000
     INAREA = ' ':
                                             /*BLANK OUT INAREA */
                                                                     03120000
     COMPARM.PFKIN = '00';
                                           /*PUT '00' INTO PFKIN*/
                                                                     03130000
                                                                     03140000
 CP6CP7:
                                                                     03150000
     INAREA.MAJSYS = 'P';
                                /*SET MAJOR SYSTEM TO P-PROJECT */
                                                                     03160000
                                                                     03170000
                                             /* GO TO DSN8CP7
                                                                     03180000
     EXEC CICS LINK PROGRAM ('DSN8CP7') COMMAREA(COMMAREA)
                                                                     03190000
                                       LENGTH(3000);
                                                                     03200000
                                                                     03210000
                                         /*GET DCLGEN STRUCTURES*/
     EXEC SQL INCLUDE DSN8MPXX;
                                                                     03220000
                                                                     03230000
                                                              %PAGE; 03240000
 /*******************/03250000
                                                                   */03260000
      AFTER RETURN FROM DSN8CP7 (SQL1), THE PROGRAM EXAMINES DATA
                                                                   */03270000
      PASSED BACK IN PCONVSTA TO SEE WHAT KIND OF SCREEN SHOULD BE SENT. PUT THAT DATA INTO THE OUTPUT MAP AND SEND OUTPUT. IF A SQL ERROR OR WARNING HAD OCCURRED PREVIOUSLY, THE ERROR
                                                                   */03280000
                                                                   */03290000
                                                                   */03300000
      MESSAGES ARE EXPECTED TO HAVE BEEN PUT INTO PCONVSTA.
                                                                   */03310000
                                                                   */03320000
```

```
/******************/03330000
                                                                    03340000
     IF PCONVSTA.LASTSCR = 'DSN8001 ' THEN
                                              /*MOVE DATA INTO */
                                                                    03350000
                                               /*OUTPUT FIELDS */
                                                                    03360000
         ATITLEO = PCONVSTA.TITLE ;
                                                                    03370000
         AMAJSYSO= PCONVSTA.MAJSYS
                                                                    03380000
         AACTIONO= PCONVSTA.ACTION;
                                                                    03390000
         AOBJECTO= PCONVSTA.OBJFLD;
                                                                    03400000
         ASEARCHO = PCONVSTA.SEARCH;
                                                                    03410000
         ADATAO = PCONVSTA.DATA
                                                                    03420000
                = PCONVSTA.MSG
                                                                    03430000
         ADESCL20= PCONVSTA.DESC2
                                                                    03440000
         ADESCL30= PCONVSTA.DESC3 ;
                                                                    03450000
         ADESCL40= PCONVSTA.DESC4
                                                                    03460000
         APFKEYO = PCONVSTA.PFKTEXT;
                                                                    03470000
                                                                    03480000
                                           /*SEND MAP ACCORDING TO*/ 03490000
         DO I = 1 TO 15;
              ALINEO(I) = PCONVSTA.OUTPUT.LINE(I); /*PREVIOUS SCREEN*/ 03500000
         FND:
                                                                    03510000
                                                                    03520000
0/*****************/0353000
    CREATES A DYNAMIC CURSOR
                                                                  */03540000
 /******************/03550000
                                                                    03560000
                                           /*SET CURSOR POSITION */
                                                                    03570000
         CURSOR_VALUE = 0;
IF AACTIONO = ' ' THEN
                                                  /*CLEAR CURSOR */
                                                                    03580000
                                                  /*CURSOR SET TO*/
                                                                    03590000
              CURSOR_VALUE = 179;
                                                /*ACTION POSITION*/
                                                                    03600000
                                                                    03610000
              IF AOBJECTO = ' ' THEN
                                                   /*CURSOR SET TO*/ 03620000
                 CURSOR_VALUE = 259;
                                                 /*OBJECT POSITION*/ 03630000
                                                                    03640000
                  IF ASEARCHO = ' ' THEN
                                                   /*CURSOR SET TO*/
                                                                    03650000
                      CURSOR_VALUE = 339;
                                                 /*SEARCH POSITION*/
                                                                   03660000
                                                                    03670000
                          ADATAO = '
                                                  /*CURSOR SET TO*/
                                                                    03680000
                         (AACTIONO = 'D'
                                                  /*DATA POSITION*/
                                                                    03690000
                          AACTIONO = 'U'
                                                                    03700000
                          AACTIONO = 'A'
                                                                    03710000
                          AACTIONO = 'E' ) THEN
                                                                    03720000
                               CURSOR_VALUE = 419;
                                                                    03730000
                                                                    03740000
                                                                    03750000
         IF CURSOR_VALUE = 0 THEN
                                                /*SEND OUTPUT MAP */ 03760000
           EXEC CICS SEND MAP('DSN8CPF') MAPSET('DSN8CPF');
                                                                    03770000
         ELSE
                                                                    03780000
           EXEC CICS SEND MAP('DSN8CPF') MAPSET('DSN8CPF') ERASE
                                                                    03790000
                 CURSOR(CURSOR_VALUE);
                                                                    03800000
                                                                    03810000
         IF EXITCODE = '1' THEN
                                                     /*FINISHED ? */ 03820000
           EXEC CICS RETURN; /* RETURN, DON'T REINVOKE TRANSACTION*/ 03830000
         ELSE
                                                                    03840000
           EXEC CICS RETURN TRANSID('D8PP');
                                               /* STANDARD RETURN */
                                                                   03850000
     END;
                                                                    03860000
                                                                    03870000
0/*****************/03880000
     MOVES DATA FROM OUTPUT MAP AREA TO
                                                                  */03890000
     RECEIVE MAP ACCORDING TO MAP SPECIFIED IN LASTSCR OF PCONVST
                                                                  */03900000
 /******************/03910000
                                                                    03920000
                                                       /*MOVE DATA*/ 03930000
                                              /*FROM OUTPUT FIELDS*/ 03940000
    ELSE IF PCONVSTA.LASTSCR = 'DSN8002 ' THEN
                                                                    03950000
                                                                    03960000
         BTITLEO = PCONVSTA.TITLE
                                                                    03970000
         BMAJSYSO= PCONVSTA.MAJSYS;
                                                                    03980000
         BACTIONO= PCONVSTA.ACTION;
                                                                    03990000
         BOBJECTO= PCONVSTA.OBJFLD;
                                                                    04000000
         BSEARCHO= PCONVSTA.SEARCH;
                                                                    04010000
         BDATAO = PCONVSTA.DATA
                                                                    04020000
                = PCONVSTA.MSG
                                                                    04030000
         BMSGO
         BDESCL20= PCONVSTA.DESC2
                                                                    04040000
         BDESCL30= PCONVSTA.DESC3
                                                                    04050000
         BDESCL40= PCONVSTA.DESC4
                                                                    04060000
         BPFKEYO = PCONVSTA.PFKTEXT;
                                                                    04070000
                                                                    04080000
         DO I = 1 TO 15;
                                       /*RECEIVE MAP ACCORDING TO */
                                                                    04090000
           SUBMAP.COL1DATA(I) = REOUT.FIELD1(I); /*PREVIOUS SCREEN */
                                                                    04100000
                                                                    04110000
0 /*-
                                                                  / 04120000
  /*
                                                                 */ 04130000
 /*
           MODULES DSN8MPE, DSN8MPF ETC. IN SQL2 HAVE PUT THE
                                                                */ 04140000
```

```
ATTRIBUTE BYTE AND CURSOR CONTROL INFO IN IMS MFS
                                                                     */ 04150000
            FORM - HEX'CO' FOR DYNAMIC CURSOR WITH 2 BYTES OF
                                                                     */ 04160000
            ATTRIBUTE INFORMATION TO FOLLOW.
                                              THIS PROGRAM CHECKS
                                                                        04170000
            FOR THE HEX'CO' AND INSERTS -1 INTO
                                                                        04180000
                                                                     */
            THE LENGTH FIELD ASSOCIATED WITH THE DATA TO CONFORM
                                                                     */
                                                                        04190000
            WITH THE STANDARD WAY OF HANDLING DYNAMIC CURSORS IN
                                                                        04200000
            CICS. SIMILARLY, ONLY THE SECOND OF THE TWO ATTRIBUTE
                                                                        04210000
            BYTES IS MOVED INTO THE CICS ATTRIBUTE BYTE.
                                                          THE
                                                                        04220000
            FIRST TWO BITS OF THE ATTRIBUTE BYTE IS DIFFERENT
                                                                        04230000
            BETWEEN IMS AND CICS STANDARD REPRESENTATIONS, HOWEVER
                                                                     */
                                                                        04240000
           3270 MANUALS INDICATE THAT ON OUTPUT, THE FIRST TWO BITS ARE IGNORED. THUS THE SAME ATTRIBUTE BYTE
                                                                        04250000
                                                                        04260000
           IS USED BETWEEN IMS AND CICS MODULES.
                                                                        04270000
                                                                        04280000
                                                                        04290000
                                                                        04300000
            IF UNSPEC(REOUT.ATTR1(I)) = '110000000'B
                                                      /* X'CO' ATTR */
                                                                        04310000
               THEN SUBMAP.COL2LEN(I) = -1:
                                                                        04320000
            SUBMAP.COL2ATTR(I) = REOUT.ATTR2(I);
                                                                        04330000
            SUBMAP.COL2DATA(I) = REOUT.FIELD2(I);
                                                                        04340000
                                                                        04350000
                                                                        04360000
0/***************/04370000
                                                                      */04380000
 /★ CREATES A DYNAMIC CURSOR
 /********************/04390000
                                                                        04400000
                                              /*SET CURSOR POSITION */
                                                                        04410000
          CURSOR_VALUE = 0;
IF BACTIONO = ' ' THEN
                                                     /*CLEAR CURSOR */
                                                                        04420000
                                                     /*CURSOR SET TO*/
                                                                        04430000
               CURSOR_VALUE = 179;
                                                   /*ACTION POSITION*/
                                                                        04440000
                                                                        04450000
               IF BOBJECTO = ' ' THEN
                                                     /*CURSOR SET TO*/
                                                                        04460000
                    CURSOR_VALUE = 259;
                                                  /*OBJECT POSITION*/
                                                                        04470000
               ELSE
                                                                        04480000
                    IF BSEARCHO = ' ' THEN
                                                     /*CURSOR SET TO*/
                                                                        04490000
                         CURSOR_VALUE = 339;
                                                   /*SEARCH POSITION*/
                                                                        04500000
                                                                        04510000
                             BDATAO = ' ' |
                                                     /*CURSOR SET TO*/
                                                                        04520000
                           (BACTIONO = 'D' |
                                                      /*DATA POSITION*/
                                                                        04530000
                            BACTIONO = 'U'
                                                                        04540000
                            BACTIONO = 'A'
                                                                        04550000
                            BACTIONO = 'E' ) THEN
                                                                        04560000
                                 CURSOR_VALUE = 419;
                                                                        04570000
                                                                        04580000
                                                    /*SEND INPUT MAP */ 04590000
          IF CURSOR_VALUE = 0 THEN
                                                                        04600000
           EXEC CICS SEND MAP('DSN8CPE') MAPSET('DSN8CPE');
                                                                        04610000
          FLSE
                                                                        04620000
           EXEC CICS SEND MAP('DSN8CPE') MAPSET('DSN8CPE') ERASE
                                                                        04630000
                  CURSOR(CURSOR_VALUE);
                                                                        04640000
                                                                        04650000
                                                                        04660000
          IF EXITCODE = '1' THEN
                                                       /*FINISHED ? */
                                                                        04670000
            EXEC CICS RETURN; /* RETURN, DON'T REINVOKE TRANSACTION */
                                                                        04680000
                                                                        04690000
                                                                        04700000
           EXEC CICS RETURN TRANSID('D8PP'); /* STANDARD RETURN
                                                                        04710000
                                                                        04720000
                     /* SQL1 DID NOT PASS BACK VALID LASTSCREEN NAME */ 04730000
     ELSE EXEC CICS ABEND ABCODE ('MAPO');
                                                                        04740000
 FND:
                                                                        04750000
```

<u>"Sample applications in CICS" on page 1397</u>
A set of Db2 sample applications run in the CICS environment.

#### DSN8CP7

THIS MODULE PERFORMS THE INCLUDES TO BRING IN THE SQL TABLE DCLS AND DCLGEN STRUCTURES AS WELL AS THE PARAMETER AREA.

```
DSN8CP7:PROC (COMMPTR) OPTIONS(MAIN);
/*********************************

* MODULE NAME = DSN8CP7

* DESCRIPTIVE NAME = DB2 SAMPLE APPLICATION

* SQL 1 MAINLINE

**
```

```
CICS
                      PL/I
                      PROJECT APPLICATION
  COPYRIGHT = 5740-XYR (C) COPYRIGHT IBM CORP 1982, 1985 REFER TO COPYRIGHT INSTRUCTIONS FORM NUMBER G120-2083
  STATUS = RELEASE 2, LEVEL 0
 FUNCTION = THIS MODULE PERFORMS THE INCLUDES TO BRING IN THE
             SQL TABLE DCLS AND DCLGEN STRUCTURES AS WELL AS
             THE PARAMETER AREA.
             INCLUDE DSN8MP1.
             CALL DSN8CP8.
             RETURN TO DSN8CP6.
    DEPENDENCIES = CALLED BY DSN8CP6, CALLS DSN8CP8 (CICS LINKS).
    RESTRICTIONS = NONE
 MODULE TYPE = PL/I PROC(COMMPTR) OPTIONS.
    PROCESSOR = DB2 PRECOMPILER, CICS TRANSLATOR, PL/I OPTIMIZER * MODULE SIZE = SEE LINK-EDIT *
    ATTRIBUTES = REUSABLE
ENTRY POINT = DSN8CP7
    PURPOSE = SEE FUNCTION
    ITNKAGE = NONE
    INPUT = PARAMETERS EXPLICITLY PASSED TO THIS FUNCTION:
             SYMBOLIC LABEL/NAME = COMMPTR (POINTER TO COMMAREA)
             DESCRIPTION = NONE
    OUTPUT = PARAMETERS EXPLICITLY RETURNED:
             SYMBOLIC LABEL/NAME = NONE
             DESCRIPTION = NONE
EXIT-NORMAL = DSN8CP6
EXIT-ERROR = DSN8CP6
    RETURN CODE = NONE
    ABEND CODES = NONE
    ERROR-MESSAGES = NONE
EXTERNAL REFERENCES =
    ROUTINES/SERVICES =
                            DSN8CP8
    DATA-AREAS =
       DSN8MPCA
                             - PLI STRUCTURE FOR COMMAREA
                             - DECLARE CONVERSATION STATUS
- DECLARE OPTION VALIDATION
       DSN8MPCS
       DSN8MPOV
       DSN8MPV0
                             - FIND VALID OPTIONS FOR ACTION,
                              OBJECT, SEARCH CRITERIA - RETRIEVE LAST CONVERSATION,
       DSN8MP1
                               VALIDATE, CALL SQL2
       DSN8MP3 -- DSN8MP5 - VALIDATION MODULES CALLED BY DSN8MP1
       DSN8MPXX
                             - SQL ERROR HANDLER
    CONTROL-BLOCKS =
                             - SQL COMMUNICATION AREA
       SOLCA
TABLES = NONE
CHANGE-ACTIVITY = NONE
*PSEUDOCODE*
  PROCEDURE
    INCLUDE DECLARATIONS.
    INCLUDE DSN8MP1.
    INCLUDE ERROR HANDLER.
    CP1EXIT:
               ( REFERENCED BY DSN8MP1 )
        EXEC CÌCS RETURN.
```

```
CP1CALL: ( REFERENCED BY DSN8MP1 )
           EXEC CICS LINK PROGRAM('DSN8CP8') COMMAREA(COMMAREA)
                                              LENGTH(3000).
           GO TO MP1SAVE. (LABEL IN DSN8MP1)
       INCLUDE VALIDATION MODULES.
/*
                          SQL1 MAINLINE
                                         /* SQL RETURN CODE HANDLING */
EXEC SQL WHENEVER SQLERROR GO TO DB_ERROR; EXEC SQL WHENEVER SQLWARNING GO TO DB_ERROR;
    ** DCLGENS AND INITIALIZATIONS
    DCL STRING BUILTIN;
DCL J FIXED BIN;
DCL SAVE_CONVID CHAR(16);
                                         /* DECLARE CONTROL FLAGS */
DCL ( SENDBIT, ENDBIT, NEXTBIT, ON, OFF) BIT(1);
               ** FIELDS SENT TO MESSAGE ROUTINE
    DCL MODULE
                       CHAR (07);
CHAR (69);
DCL OUTMSG
DCL DSN8MPG EXTERNAL ENTRY;
EXEC SQL INCLUDE DSN8MPCA;
DSN8_MODULE_NAME.MAJOR = 'DSN8CP7';
                                            /* INCLUDE COMMAREA */
                                          /* INITIALIZE MODULE NAME*/
                                           /* INCLUDE PCONA */
/* INCLUDE POPTVAL */
/* INCLUDE CURSOR */
EXEC SQL INCLUDE DSN8MPCS;
EXEC SQL INCLUDE DSN8MPOV;
EXEC SQL INCLUDE DSN8MPVO;
                                            /* INCLUDE CURSOR
EXEC SQL INCLUDE SQLCA;
EXEC SQL INCLUDE DSN8MP1;
                                           /* INCLUDE SQL COMMAREA*/
/* INCLUDE SQL1 MAIN*/
                                           /* INCLUDE ERRORHANDLER */
EXEC SOL INCLUDE DSN8MPXX;
CP1EXIT:
    EXEC CICS RETURN;
                                            /* STANDARD EXIT */
CP1CALL:
                                       /* GO TO DSN8CP8 (SQL2)
   EXEC CICS LINK PROGRAM('DSN8CP8') COMMAREA(COMMAREA) LENGTH(3000);
   GO TO MP1SAVE;
                                       /* INCLUDE ACTION VALIDATION*/
/* INCLUDE OBJECT VALIDATION*/
/* INCLUDE SEARCH CRITERIA*/
EXEC SQL INCLUDE DSN8MP3;
EXEC SQL INCLUDE DSN8MP4;
EXEC SQL INCLUDE DSN8MP5;
                                        /* VALIDATION
END;
```

"Sample applications in CICS" on page 1397

A set of Db2 sample applications run in the CICS environment.

#### **DSN8CP8**

ROUTER FOR SECONDARY SELECTION AND/OR DETAIL PROCESSIN CALLS SECONDARY SELECTION MODULES DSN8MPM CALLS DETAIL MODULES DSN8MPT DSN8MPV DSN8MPW DSN8MPX DSN8MPZ CALLED BY DSN8CP7 (SQL1).

```
DSN8CP8: PROC(COMMPTR) OPTIONS(MAIN); 00010000 %PAGE; 00020000
```

```
/******************* 00030000
   MODULE NAME = DSN8CP8
                                                                     * 00050000
                                                                     * 00060000
   * 00070000
                                                                     * 00080000
                      CICS
                      PI/T
                                                                     * 00100000
                      PROJECT APPLICATION
                                                                     * 00110000
                                                                     * 00120000
                                                                     * 00130000
     LICENSED MATERIALS - PROPERTY OF IBM
                                                                     * 00140000
                                                                     * 00146000
     (C) COPYRIGHT 1982, 1995 IBM CORP. ALL RIGHTS RESERVED.
                                                                     * 00153000
                                                                     * 00160000
     STATUS = VERSION 4
                                                                     * 00170000
                                                                     * 00180000
   FUNCTION = ROUTER FOR SECONDARY SELECTION AND/OR DETAIL PROCESSIN* 00190000
              CALLS SECONDARY SELECTION MODULES
                                                                     * 00200000
                    DSN8MPM
                                                                     * 00210000
              CALLS DETAIL MODULES
                                                                     * 00220000
                    DSN8MPT DSN8MPV DSN8MPW DSN8MPX DSN8MPZ
                                                                     * 00230000
              CALLED BY DSN8CP7 (SQL1)
                                                                     * 00240000
                                                                     * 00250000
   NOTES = NONE
                                                                     * 00260000
                                                                     * 00270000
   MODULE TYPE = BLOCK OF PL/I CODE
                                                                     * 00280000
      PROCESSOR = DB2 PRECOMPILER, PL/I OPTIMIZER
MODULE SIZE = SEE LINKEDIT
                                                                     * 00290000
                                                                     * 00300000
      ATTRIBUTES = REUSABLE
                                                                     * 00310000
                                                                     * 00320000
   ENTRY POINT = DSN8CP8
                                                                     * 00330000
      PURPOSE = SEE FUNCTION
                                                                     * 00340000
      LINKAGE = NONE
                                                                     * 00350000
      TNPUT
                                                                     * 00360000
                                                                     * 00370000
                SYMBOLIC LABEL/NAME = COMMPTR
                                                                     * 00380000
                DESCRIPTION = POINTER TO COMMAREA
                                                                     * 00390000
                                       (COMMUNICATION AREA)
                                                                     * 00400000
                                                                     * 00410000
      OUTPUT =
                                                                     * 00420000
                                                                     * 00430000
                SYMBOLIC LABEL/NAME = COMMPTR
                                                                     * 00440000
                DESCRIPTION = POINTER TO COMMAREA
                                                                     * 00450000
                                       (COMMUNICATION AREA)
                                                                     * 00460000
                                                                     * 00470000
                                                                     * 00480000
   EXIT-NORMAL =
                                                                     * 00490000
                                                                     * 00500000
   EXIT-ERROR = IF SQLERROR OR SQLWARNING, SQL WHENEVER CONDITION SPECIFIED IN DSN8CP8 WILL BE RAISED AND PROGRAM
                                                                    * 00510000
                                                                     * 00520000
                WILL GO TO THE LABEL DB_ERROR.
                                                                     * 00530000
                                                                     * 00540000
                                                                     * 00550000
      RETURN CODE = NONE
                                                                     * 00560000
                                                                     * 00570000
      ABEND CODES = NONE
                                                                     * 00580000
                                                                      00590000
                                                                     * 00600000
      ERROR-MESSAGES =
              DSN8062E-AN OBJECT WAS NOT SELECTED
                                                                     * 00610000
              DSN8066E-UNSUPPORTED PFK OR LOGIC ERROR
                                                                    * 00630000
              DSN8072E-INVALID SELECTION ON SECONDARY SCREEN
                                                                     * 00640000
                                                                     * 00650000
   EXTERNAL REFERENCES = NONE
                                                                     * 00660000
      ROUTINES/SERVICES = 6 MODULES LISTED ABOVE
                                                                     * 00670000
                  DSN8MPG
                              - ERROR MESSAGE ROUTINE
                                                                     * 00680000
                                                                     * 00690000
      DATA-AREAS =
                                                                     * 00700000
                  DSN8MPAC
                                 DCLGEN FOR ACTIVITY TYPES
                                                                     * 00710000
                                 CURSOR SECONDARY SELECTION FOR
                                                                    * 00720000
                  DSN8MPAS
                                 STAFF
                                                                     * 00730000
                                 COMMUNICATION AREA BETWEEN MODULES * 00740000
                  DSN8MPCA
                  DSN8MPDH
                                 CURSOR FOR DISPLAY TEXT FROM * 00750000
                                 TDSPTXT TABLE
                                                                     * 00760000
                                 DCLGEN FOR DEPARTMENT
                  DSN8MPDP
                                                                    * 00770000
                                 DCLGEN FOR DISPLAY TEXT TABLE
                  DSN8MPDT
                                                                    * 00780000
                  DSN8MPEM
                                 DCLGEN FOR EMPLOYEE
                                                                     * 00790000
                  DSN8MPEP
                                 DCLGEN FOR PROJECT/STAFFING
                                                                     * 00800000
                  DSN8MPES
                                 CURSOR SECONDARY SELECTION FOR
                                                                    * 00810000
                                 ESTIMATES
                                                                    * 00820000
                  DSNAMPOV
                                 DCLGEN FOR OPTION VALIDATION
                                                                    * 00830000
                  DSN8MPPA
                                 DCLGEN FOR PROJECT/ACTIVITIES
                                                                * 00840000
```

```
DSN8MPPD
                                    DCLGEN FOR PROJ STRUCTURE DETAIL
                                                                             * 00850000
                   DSN8MPP2
                                    DCLGEN FOR PROJ STRUCTURE DETAIL
                                                                             * 00855000
                                    CURSOR PROJECT DETAIL
                   DSN8MPPE
                                                                              * 00860000
                   DSN8MPPJ
                                    DCLGEN FOR PROJECTS
                                                                             * 00870000
                                    CURSOR PROJECT LIST
                   DSN8MPPL
                                                                             * 00880000
                                    DCLGEN FOR PROJ/RESP EMPLOYEE
                   DSN8MPPR
                                                                             * 00890000
                                                                             * 00910000
                   DSN8MPSA
                                    DCLGEN FOR PROJ ACTIVITY LISTING
                                    CURSOR STAFFING LIST
DCLGEN FOR PROJ ACTIVITY LISTING
                   DSN8MPSL
                                                                              * 00920000
                   DSN8MPS2
                                                                             * 00930000
                                    DCLGEN FOR PROJECT-EMPLOYEE
                   DSN8MPFP
                                                                              * 00935000
                                    DCLGEN FOR EMPLOYEE-DEPT
                   DSN8MPED
                                                                              * 00937000
                                    SECONDARY SELECTION FOR PROJECTS
                   DSN8MPM
                                                                             * 00940000
                                    PROJECT ACTIVITY LIST
PROJECT STRUCTURE DETAIL
                   DSN8MPT
                                                                             * 00950000
                                                                             * 00960000
                   DSN8MPV
                                    ACTIVITY STAFFING DETAIL
ACTIVITY ESTIMATE DETAIL
                   DSN8MPW
                                                                             * 00970000
                   DSN8MPX
                                                                              * 00980000
                   DSN8MPZ
                                    PROJECT DETAIL
                                                                              * 01000000
    CONTROL-BLOCKS =
                                                                              * 01010000
        SQLCA
                                - SQL COMMUNICATION AREA
                                                                              * 01020000
                                                                              * 01030000
 TABLES = NONE
                                                                              * 01040000
                                                                              * 01050000
 CHANGE-ACTIVITY = NONE
                                                                              * 01060000
                                                                              * 01070000
                                                                              * 01080000
*PSEUDOCODE*
                                                                              * 01090000
                                                                              * 01100000
    THIS MODULE DETERMINES WHICH SECONDARY SELECTION AND/OR
                                                                              * 01110000
     DETAIL MODULE(S) ARE TO BE CALLED IN THE CICS/PL/I
                                                                              * 01120000
                                                                              * 01130000
                                                                              * 01140000
    WHAT HAS HAPPENED SO FAR?....THE SUBSYSTEM * 01150000
DEPENDENT MODULE (IMS,CICS,TSO) OR (SQL 0) HAS * 01160000
READ THE INPUT SCREEN, FORMATTED THE INPUT AND PASSED CONTROL * 01170000
    TO SQL 1. SQL 1 PERFORMS VALIDATION ON THE SYSTEM DEPENDENT FIELDS (MAJOR SYSTEM, ACTION, OBJECT, SEARCH CRITERIA). IF ALL SYSTEM FIELDS ARE VALID SQL 1 PASSED CONTROL TO THIS MODULE. PASSED PARAMETERS CONSIST ONLY OF A POINTER WHICH
                                                                             * 01180000
                                                                              * 01190000
                                                                              * 01200000
                                                                              * 01210000
     POINTS TO A COMMUNICATION CONTROL AREA USED TO COMMUNICATE
                                                                              * 01220000
     BETWEEN SQL 0 , SQL 1, SQL 2 AND THE SECONDARY SELECTION
                                                                              * 01230000
     AND DETAIL MODULES.
                                                                              * 01240000
                                                                              * 01250000
   WHAT IS INCLUDED IN THIS MODULE?....
                                                                              * 01260000
     ALL SECONDARY SELECTION AND DETAIL MODULES ARE 'INCLUDED'.
                                                                              * 01270000
    ALL VARIABLES KNOWN IN THIS PROCEDURE ARE KNOWN IN THE SUB PROCEDURES. ALL SQL CURSOR DEFINITIONS AND SQL 'INCLUDES' ARE DONE IN THIS PROCEDURE. BECAUSE OF THE
                                                                              * 01280000
                                                                              * 01290000
                                                                             * 01300000
     RESTRICTION THAT CURSOR HOST VARIABLES MUST BE DECLARED BEFORE* 01310000
    THE CURSOR DEFINITION ALL CURSOR HOST VARIABLES ARE DECLARED * 01320000
    IN THIS PROCEDURE.
                                                                              * 01330000
                                                                              * 01340000
  PROCEDURE
                                                                              * 01350000
        IF ANSWER TO DETAIL SCREEN & DETAIL PROCESSOR
                                                                              * 01360000
        IS NOT WILLING TO ACCEPT AN ANSWER THEN
                                                                              * 01370000
                                                                              * 01380000
                           NEW REQUEST*
                                                                              * 01390000
        FL SF
                                                                              * 01400000
                IF ANSWER TO A SECONDARY SELECTION THEN
                                                                              * 01410000
                           DETERMINE IF NEW REQUEST.
                                                                              * 01420000
                                                                              * 01430000
                                                                              * 01440000
                                                                              * 01450000
        CASE (NEW REQUEST)
                                                                              * 01460000
                                                                              * 01470000
                SUBCASE ('ADD')
DETAIL PROCESSOR
                                                                              * 01480000
                                                                              * 01490000
                          RETURN TO SQL 1
                                                                              * 01500000
                ENDSUB
                                                                              * 01510000
                                                                              * 01520000
                SUBCASE ('DISPLAY', 'ERASE', 'UPDATE')
                                                                              * 01530000
                          CALL SECONDARY SELECTION
                                                                              * 01540000
                          IF # OF POSSIBLE CHOICES IS ^= 1 THEN
                                                                              * 01550000
                                  RETURN TO SQL 1
                                                                              * 01560000
                                                                             * 01570000
                          ELSE
                                  CALL THE DETAIL PROCESSOR
                                                                              * 01580000
                                  RETURN TO SQL 1
                                                                              * 01590000
                ENDSUB
                                                                              * 01600000
                                                                              * 01610000
        ENDCASE
                                                                              * 01620000
                                                                              * 01630000
        IF ANSWER TO SECONDARY SELECTION AND A SELECTION HAS
                                                                              * 01640000
```

```
ACTUALLY BEEN MADE THEN
                                                                              * 01650000
                        VALID SELECTION #?
                         IF IT IS VALID THEN
                                                                              * 01670000
                                CALL DETAIL PROCESSOR
                                                                              * 01680000
                               RETURN TO SQL 1
                                                                              * 01690000
                         ELSE
                                                                              * 01700000
                               PRINT ERROR MSG
                                                                              * 01710000
                               RETURN TO SQL 1.
                                                                              * 01720000
                                                                              * 01730000
           IF ANSWER TO SECONDARY SELECTION THEN CALL SECONDARY SELECTION
                                                                              * 01740000
                                                                              * 01750000
                     RETURN TO SQL 1.
                                                                              * 01760000
                                                                              * 01770000
           IF ANSWER TO DETAIL THEN
                                                                              * 01780000
                                                                              * 01790000
                     CALL DETAIL PROCESSOR
                     RETURN TO SQL 1.
                                                                              * 01800000
                                                                              * 01810000
      END.
                                                                              * 01820000
                                                                              * 01830000
          *EXAMPLE- A ROW IS SUCCESSFULLY ADDED, THE OPERATOR RECEIVES* 01840000
           THE SUCCESSFULLY ADDED MESSAGE AND JUST HITS ENTER. * 01850000
                                                                              * 01860000
            -----*/ 01870000
                                                                                01880000
  EXEC SQL INCLUDE DSN8MPCA; /*COMMUNICATION AREA BETWEEN MODULES */ 01890000
  EXEC SQL INCLUDE SQLCA;
                                  /*SQL COMMUNICATION AREA */ 01900000
                                                                                01910000
  EXEC SQL INCLUDE DSN8MPDP; /* DCLGEN FOR DEPARTMENT */ 01920000
EXEC SQL INCLUDE DSN8MPEM; /* DCLGEN FOR EMPLOYEE */ 01930000
EXEC SQL INCLUDE DSN8MPPJ; /* DCLGEN FOR PROJECTS */ 01940000
EXEC SQL INCLUDE DSN8MPAC; /* DCLGEN FOR ACTIVITY TYPES */ 01950000
EXEC SQL INCLUDE DSN8MPPA; /* DCLGEN FOR PROJECT/ACTIVITIES */ 01960000
EXEC SQL INCLUDE DSN8MPPA; /* DCLGEN FOR PROJECT/ACTIVITIES */ 01960000
                                 /* DCLGEN FOR PROJECT/STAFFING */ 01970000
/* DCLGEN FOR PROJ/RESP EMPLOYEE */ 01980000
/* DCLGEN FOR PROJ STRUCTURE DETAIL */ 01990000
  EXEC SQL INCLUDE DSN8MPEP;
EXEC SQL INCLUDE DSN8MPPR;
  EXEC SQL INCLUDE DSN8MPPD;
                                  /* DCLGEN FOR PROJ STRUCTURE DETAIL */ 020000000
/* DCLGEN FOR PROJ ACTIVITY LISTING */ 02010000
/* DCLGEN FOR PROJ ACTIVITY LISTING */ 02020000
  EXEC SQL INCLUDE DSN8MPP2;
EXEC SQL INCLUDE DSN8MPSA;
  EXEC SQL INCLUDE DSN8MPS2; EXEC SQL INCLUDE DSN8MPFP;
                                   /* DCLGEN FOR PROJECT-EMPLOYEE
/* DCLGEN FOR EMPLOYEE-DEPT
                                                                             */ 02025000
  EXEC SQL INCLUDE DSN8MPED;
                                                                             */ 02027000
                                 /* PROGRAMMING TABLES
                                  /* DCLGEN FOR OPTION VALIDATION
                                                                            */ 02030000
  EXEC SQL INCLUDE DSN8MPOV; EXEC SQL INCLUDE DSN8MPDT;
                                                                             */ 02040000
                                 /* DCLGEN FOR DISPLAY TEXT TABLE
                                                                            */ 02050000
                                                                                02060000
   /* CURSORS */
                                                                                02070000
  EXEC SQL INCLUDE DSN8MPPL;
EXEC SQL INCLUDE DSN8MPES;
                                  EXEC SQL INCLUDE DSN8MPAS;
  EXEC SQL INCLUDE DSN8MPPE; EXEC SQL INCLUDE DSN8MPSL;
                                  /* PROG TABLES - DISPLAY HEADINGS */ 02130000
  EXEC SOL INCLUDE DSN8MPDH;
                                                                                02140000
 /**********************************
                                                                                02150000
 /* SQL RETURN CODE HANDLING
                                                                                02160000
 /**********************
                                                                                02170000
                                                                                02180000
  EXEC SQL WHENEVER SQLERROR GO TO DB_ERROR;
                                                                                02190000
  EXEC SQL WHENEVER SQLWARNING GO TO DB_ERROR;
                                                                                02200000
                                                                                02210000
                                                                                02220000
DCL UNSPEC BUILTIN;
  DCL VERIFY BUILTIN;
                                                                                02230000
                                                                                02240000
  DCL LENGTH BUILTIN;
                                                                                02250000
  DCL DSN8MPG EXTERNAL ENTRY;
                                                                                02260000
                                                                                02270000
    /***************** 0228000
     /* ** DCLGENS AND INITIALIZATIONS
                                                                                02290000
    /***************/ 02300000
                                                                                02310000
DCL STRING BUILTIN;
                                                                                02320000
DCL J FIXED BIN;
                                                                                02330000
DCL SAVE_CONVID CHAR(16);
                                                                                02340000
                                             /* DECLARE CONTROL FLAGS */
                                                                                02350000
DCL ( SENDBIT, ENDBIT, NEXTBIT, ON, OFF) BIT(1);
                                                                                02360000
                                                                                02370000
 /*****************
                                                                                02380000
 /* FIELDS SENT TO MESSAGE ROUTINE
                                                                                02390000
                                                                                02400000
 /**************
                                                                                02410000
                       CHAR (07) INIT('DSN8CP8');
   DCL MODULE
                                                                                02420000
   DCL OUTMSG
                       CHAR (69);
                                                                                02430000
                                                                                02440000
```

```
/**********************
                                                                   02450000
/* INITIALIZATIONS
                                                                   02460000
                                                                   02470000
/************************************
                                                                   02480000
 DSN8_MODULE_NAME.MAJOR='DSN8CP8';
                                                                   02490000
 DSN8_MODULE_NAME.MINOR=' ';
                                                                   02500000
                                                                   02510000
   /**********************
                                                                   02520000
   /* DETERMINES WHETHER NEW REQUEST OR NOT
                                                                   02530000
   /**********************
                                                                   02540000
                                                                   02550000
                                                                   02560000
/* IF 'NO ANSWER POSSIBLE' SET BY DETAIL PROCESSOR THEN FORCE A */
/* NEW REQUEST.
                                                                   02570000
                                                                   02580000
IF PCONVSTA.PREV = ' ' THEN
                                                                   02590000
  COMPARM.NEWREQ = 'Y';
                                                                   02600000
                                                                   02610000
/\star IF ANSWER TO SECONDARY SELECTION THEN DETERMINE IF REALLY A \,\star/\, NEW REQUEST. IT WILL BE CONSIDERED A NEW REQUEST IF POSITIONS \!\star/\,
                                                                   02620000
                                                                   02630000
/* 3 TO 60 ARE NOT ALL BLANK AND THE ENTERED DATA IF NOT 'NEXT' */
                                                                   02640000
                                                                   02650000
 IF COMPARM.NEWREQ = 'N' & PCONVSTA.PREV = 'S' &
                                                                   02660000
   SUBSTR(COMPARM.DATA,3,58) ^= 'COMPARM.DATA ^= 'NEXT'
                                                                   02670000
                                                                   02680000
   THEN COMPARM.NEWREQ = 'Y';
                                                                   02690000
                                                                   02700000
   02710000
   /* IF NEW REQUEST AND ACTION IS 'ADD' THEN
/* CALL DETAIL PROCESSOR
                                                                   02720000
                                                           */
                                                                   02730000
      ELSE CALL SECONDARY SELECTION
                                                                   02740000
   02750000
 IF COMPARM.NEWREQ='Y' THEN
                                                                   02760000
                                                                   02770000
                                                                   02780000
    IF COMPARM.ACTION = 'A' THEN
                                                                   02790000
      DO;
                                                                   02800000
        CALL DETAIL;
                                         /* CALL DETAIL PROCESSOR*/ 02810000
                                         /* RETURN */
        GO TO EXIT;
                                                                   02820000
      END;
                                                                   02830000
                                                                   02840000
    CALL SECSEL;
                                /* CALL SECONDARY SELECTION */
                                                                   02850000
                                                                   02860000
    IF MAXSEL = 1 THEN
                                /* IF NO. OF CHOICES = 1
                                                                   02870000
      CALL DETAIL;
                                /* CALL DETAIL PROCESSOR
                                                                   02880000
    GO TO EXIT;
                                                                   02890000
                                                                   02900000
  END:
                                                                   02910000
/st IF ANSWER TO SECONDARY SELECTION AND NOT A SCROLLING REQUEST st/
                                                                   02920000
/* (INPUT NOT EQUAL TO 'NEXT') AND THE POSITIONS
/* 1 TO 2 IN INPUT DATA FIELD NOT EQUAL TO POSITIONS 1 TO 2
                                                                   02930000
                                                                   02940000
/* IN OUTPUT DATA FIELD THEN SEE IF VALID SELECTION.
                                                                   02950000
                                                                   02960000
   /***********************************
                                                                   02970000
   /* DETERMINES IF VALID SELECTION NUMBER
                                                                   02980000
   02990000
                                                                   03000000
 IF PCONVSTA.PREV ^= 'S' THEN GO TO IP201; /* TO SECONDARY SEL */
                                                                   03010000
                                                                   03020000
 IF PCONVSTA.MAXSEL < 1 THEN GO TO IP201; /* NO VALID CHOICES */
                                                                   03030000
                                                                   03040000
 IF COMPARM.DATA = 'NEXT' THEN GO TO IP201; /* SCROOL REQUEST*/
                                                                   03050000
                                                                   03060000
 IF SUBSTR(COMPARM.DATA,1,2) = SUBSTR(PCONVSTA.DATA,1,2)
                                                                   03070000
               THEN GO TO IP201; /* NO CHANGE ON INPUT SCREEN */
                                                                   03080000
                                                                   03090000
/* SECOND CHAR BLANK */
                                                                   03100000
                                                                   03110000
                                                                   03120000
       SUBSTR(COMPARM.DATA,2,1) = SUBSTR(COMPARM.DATA,1,1);
                                                                   03130000
       SUBSTR(COMPARM.DATA,1,1) = '0';
                                                                   03140000
     END:
                                                                   03150000
                                                                   03160000
IF VERIFY(SUBSTR(COMPARM.DATA,1,2), '0123456789') = 0 & SUBSTR(COMPARM.DATA,1,2) > '00' THEN
                                                                   03170000
                                                                   03180000
      IF DATAP <= PCONVSTA.MAXSEL THEN
                                                                   03190000
                                                                   03200000
                                                                   03210000
          COMPARM.NEWREQ = 'Y'; /* TELL DETAIL PROCESSOR NEW REQ */
                                                                   03220000
          CALL DETAIL;
                               /* CALL DETAIL PROCESSOR
                                                               */
                                                                   03230000
                                                                   03240000
          GO TO EXIT;
                                /*
                                       RETURN
        END;
                                                                   03250000
                                                                   03260000
```

```
/* INVALID SELECTION NO.
                                                                  */ 03270000
       CALL DSN8MPG (MODULE, '072E', OUTMSG); /* PRINT ERROR MSG
                                                                      03280000
       PCONVSTA.MSG = OUTMSG;
                                                                      03290000
       PCONVSTA.PREV = '
                                   /* NOT SEC SELECTION, ERROR
                                                                      03300000
                                                                      03310000
  GO TO EXIT;
                                         RETURN
                                                                      03320000
                                                                      03330000
    /**********************
                                                                      03340000
    /* DETERMINES WHETHER SECONDARY SELECTION OR DETAIL */
                                                                      03350000
    /**********************
                                                                      03360000
 /* MUST BE ANY ANSWER TO EITHER SEC SEL OR DETAIL */
                                                                      03370000
                                                                      03380000
  IF PCONVSTA.PREV = 'S' THEN
                                                                      03390000
    DO;
                                                                      03400000
                                      /* CALL SECONDARY SELECTION*/
      CALL SECSEL;
                                                                      03410000
      GO TO EXIT;
                                      /* RETURN */
                                                                      03420000
                                                                      03430000
                                                                      03440000
  IF PCONVSTA.PREV = 'D' THEN
                                                                      03450000
                                                                      03460000
      CALL DETAIL;
                                      /* CALL DETAIL PROCESSOR */
                                                                      03470000
      GO TO EXIT;
                                      /* RETURN */
                                                                      03480000
    END;
                                                                      03490000
                                                                      03500000
                                      /* LOGIC ERROR */
                                                                      03510000
                                      /* PRINT ERROR MESSAGE */
                                                                      03520000
  CALL DSN8MPG (MODULE, '066E', OUTMSG);
                                                                      03530000
  PCONVSTA.MSG= OUTMSG;
                                                                      03540000
                                      /* NOT SEC SELECTION, ERROR */
  PCONVSTA.PREV =
                                                                      03550000
  GO TO EXIT;
                                     /* RETURN */
                                                                      03560000
                                                                      03570000
   EXEC SQL INCLUDE DSN8MPXX;
                                     /* HANDLES SQL ERRORS */
                                                                      03580000
                                     /* RETURN */
   GO TO EXIT;
                                                                      03590000
                                                                      03600000
                                                                      03610000
    ^{\prime}/* CALLS SECONDARY SELECTION AND RETURNS TO SQL 1 ^{*\prime}/* NOTE - SAME SECONDARY SELECTION MODULE FOR DS, DE AND EM ^{*\prime}/
                                                                      03620000
                                                                      03630000
                                                                      03640000
    03650000
                                                                      03660000
SECSEL: PROC; /* CALL APPROPRIATE SECONDARY SELECTION MODULE */
      PCONVSTA.LASTSCR = 'DSN8001'; /* SET FOR GENERAL MAP */
                                                                      03670000
                                                                      03680000
     IF COMPARM.OBJFLD='AE' |
   COMPARM.OBJFLD='AL' |
                                   /*ACTIVITY ESTIMATE */
                                                                      03690002
                                   /*PROJECT ACTIVITY LISTING */
                                                                      03700002
         COMPARM.OBJFLD='AS' |
COMPARM.OBJFLD='PR' |
                                   /*INDIVIDUAL PROJECT STAFFING*/
                                                                      03710002
                                   /*INDIVIDUAL PROJECT PROCESSING*/
                                                                      03720002
         COMPARM.OBJFLD='PS' THEN
                                  /*PROJECT STRUCTURE */
                                                                      03730002
        DO;
                                                                      03740000
          CALL DSN8MPM;
                                 /*SECONDARY SELECTION FOR PROJECTS*/ 03750000
          RETURN;
                                                                      03760000
                                 /*RETURN */
                                                                      03770000
        END:
                                                                      03780000
                                            /*MISSING SECONDARY SEL*/ 03790000
                                            /*PRINT ERROR MESSAGE */ 03800000
  CALL DSN8MPG (MODULE, '062E', OUTMSG);
                                                                      03810000
  PCONVSTA.MSG= OUTMSG;
                                                                      03820000
                                     /* NOT SEC SELECTION, ERROR */
  PCONVSTA.PREV = '
                                                                      03830000
  GO TO EXIT;
                                            /*RETURN */
                                                                      03840000
                                                                      03850000
  END SECSEL:
                                                                      03860000
                                                                      03870000
     /************************************
     /* CALLS DETAIL PROCESSOR AND RETURNS TO SQL 1
                                                                      03880000
     03890000
                                                                      03900000
DETAIL: PROC; /* CALL APPROPRIATE DETAIL MODULE */
PCONVSTA.LASTSCR = 'DSN8002'; /* SET FOR DETAIL MAP */
                                                                      03910000
                                                                      03920000
                                                                      03930000
      IF COMPARM.OBJFLD='PS' THEN
                                                                      03940002
                                                                      03950000
          CALL DSN8MPV;
                                    /* PROJECT STRUCTURE DETAIL */
                                                                      03960000
          RETURN;
                                                                      03970000
        END;
                                                                      03980000
                                                                      03990000
      IF COMPARM.OBJFLD='AL' THEN
                                                                      04000002
        DO;
CALL DSN8MPT;
                                                                      04010000
                                    /* PROJECT ACTIVITY LIST */
                                                                      04020000
          RETURN;
                                                                      04030000
        END:
                                                                      04040000
                                                                      04050000
      IF COMPARM.OBJFLD='PR' THEN
                                                                      04060002
        DO;
                                                                      04070000
         CALL DSN8MPZ; /* PROJECT DETAIL */
                                                                      04080000
```

```
04090000
           RETURN;
         END;
                                                                                          04100000
                                                                                         04110000
      IF COMPARM.OBJFLD='AE' THEN
                                                                                         04120002
         DO;
                                                                                         04130000
           CALL DSN8MPX;
                                                /* ACTIVITY ESTIMATE DETAIL */
                                                                                         04140000
           RETURN;
                                                                                         04150000
         END;
                                                                                         04160000
                                                                                         04170000
      IF COMPARM.OBJFLD='AS' THEN
                                                                                         04180002
                                                                                          04190000
           CALL DSN8MPW;
                                               /* ACTIVITY STAFFING DETAIL */
                                                                                         04200000
           RETURN;
                                                                                         04210000
                                                                                         04220000
         END:
                                                                                         04230000
                                                   /*MISSING DETAIL MODULE*/
                                                                                         04240000
                                                                                         04250000
                                                   /*PRINT ERROR MESSAGE */
 CALL DSN8MPG (MODULE, '062E', OUTMSG); PCONVSTA.MSG= OUTMSG;
                                                                                         04260000
                                                                                         04270000
 PCONVSTA.PREV = '
                                             /* NOT SEC SELECTION, ERROR */
                                                                                         04280000
 GO TO EXIT;
                                                                                         04290000
 END DETAIL;
                                                                                         04300000
                                                                                         04310000
                                                   /*RETURNS TO SQL 1*/
                                                                                         04320000
EXIT: EXEC CICS RETURN;
                                                                                         04330000
                                /* PROJECTS */
                                                                                         04340000
        EXEC SQL INCLUDE DSN8MPM; /* SEC SEL - PROJECTS
                                                                                     */ 04350000
       EXEC SQL INCLUDE DSN8MPT;
EXEC SQL INCLUDE DSN8MPV;
                                                /* DETAIL - PROJ ACT LISTING*/ 04360000
/* DETAIL - PROJ STRUCTURE */ 04370000
                                        /* DETAIL - PROJ SIRULIURE */ 04380000

/* DETAIL - INDIVID STAFFING*/ 04380000

/* DETAIL - INDIVID ACTIVITY*/ 04390000

/* DETAIL - INDIVIDUAL PROJ */ 04400000

04410000
        EXEC SQL INCLUDE DSN8MPW;
       EXEC SQL INCLUDE DSN8MPX; EXEC SQL INCLUDE DSN8MPZ;
 END DSN8CP8;
```

"Sample applications in CICS" on page 1397

A set of Db2 sample applications run in the CICS environment.

#### DSN8CP3

THIS MODULE LISTS EMPLOYEE PHONE NUMBERS AND UPDATES THEM IF DESIRED.

```
DSN8CP3: PROC OPTIONS (MAIN);
   MODULE NAME = DSN8CP3
   DESCRIPTIVE NAME = DB2 SAMPLE APPLICATION
                       PHONE APPLICATION
                       CICS
                       PL/I
     Licensed Materials - Property of IBM
     (C) COPYRIGHT 1982, 2006 IBM Corp. All Rights Reserved.
     STATUS = Version 9
   FUNCTION = THIS MODULE LISTS EMPLOYEE PHONE NUMBERS AND
              UPDATES THEM IF DESIRED.
   NOTES =
      DEPENDENCIES = THREE CICS MAPS(DSECTS) ARE REQUIRED:
                      DSN8MPMN, DSN8MPML, AND DSN8MPMU
       RESTRICTIONS = NONE
   MODULE TYPE = PL/I PROC OPTIONS(MAIN)
       PROCESSOR = DB2 PRECOMPILER, CICS TRANSLATOR, PL/I OPTIMIZER*
       MODULE SIZE = SEE LINKEDIT
      ATTRIBUTES = REENTRANT
   ENTRY POINT = DSN8CP3
       PURPOSE = SEE FUNCTION
       LINKAGE = INVOKED FROM CICS
       INPUT = PARAMETERS EXPLICITLY PASSED TO THIS FUNCTION:
              INPUT-MESSAGE:
```

```
SYMBOLIC LABEL/NAME = DSN8CPNI
                       DESCRIPTION = PHONE MENU 1 (SELECT)
                       SYMBOLIC LABEL/NAME = DSN8CPLI
                       DESCRIPTION = PHONE MENU 2 (LIST)
                       SYMBOLIC LABEL/NAME = DSN8CPUI
                       DESCRIPTION = PHONE MENU 3 (UPDATE)
                       SYMBOLIC LABEL/NAME = VPHONE
DESCRIPTION = VIEW OF TELEPHONE INFORMATION
                       SYMBOLIC LABEL/NAME = VEMPLP
                       DESCRIPTION = VIEW OF EMPLOYEE INFORMATION
     OUTPUT = PARAMETERS EXPLICITLY RETURNED:
                OUTPUT-MESSAGE:
                       SYMBOLIC LABEL/NAME = DSN8CPN0
                       DESCRIPTION = PHONE MENU 1 (SELECT)
                       SYMBOLIC LABEL/NAME = DSN8CPL0
                       DESCRIPTION = PHONE MENU 2 (LIST)
                       SYMBOLIC LABEL/NAME = DSN8CPU0
                       DESCRIPTION = PHONE MENU 3 (UPDATE)
 EXIT-NORMAL = RETURN CODE 0 NORMAL COMPLETION
 EXIT-ERROR =
     RETURN CODE = NONE
     ABEND CODES = NONE
     ERROR-MESSAGES =
            DSN8004I - EMPLOYEE SUCCESSFULLY UPDATED
            DSN8007E - EMPLOYEE DOCESSIGNET GIBERTON
DSN8007E - EMPLOYEE DOES NOT EXIST, UPDATE NOT DONE
DSN8008I - NO EMPLOYEE FOUND IN TABLE
DSN8057I - FURTHER ENTRIES IN TABLE - UPDATE POSSIBLE
DSN8060E - SQL ERROR, RETURN CODE IS:
 EXTERNAL REFERENCES =
    ROUTINES/SERVICES =
        DSN8MPG
                                - ERROR MESSAGE ROUTINE
     DATA-AREAS =
                                - VIA BMS, SEE INPUT PARAMETERS
- VIA BMS, SEE OUTPUT PARAMTERS
- DECLARE FOR DSN8CPL CICS MAP
        IN_MESSAGE
        OUT_MESSAGE
        DSN8MPML
        DSN8MPMN
                                - DECLARE FOR DSN8CPN CICS MAP
        DSN8MPMU
                                - DECLARE FOR DSN8CPU CICS MAP
    CONTROL-BLOCKS =
                                 - SQL COMMUNICATION AREA
        SQLCA
 TABLES = NONE
 CHANGE-ACTIVITY =
 PQ92146 09/07/04 CHANGE DECLARED LENGTH OF BMS_IO FROM 32767
                                                                            001*
                      TO 1408 TO STOP IBM2402I COMPĪLE-TIME ERROR
*PSEUDOCODE*
     PROCEDURE
        GET FIRST INPUT
        DO WHILE MORE INPUT
GET REPORT HEADING
            CASE (ACTION)
                SUBCASE ('L')
                  IF LASTNAMÉ IS '*'
                    LIST ALL EMPLOYEES
                        LASTNAME CONTAINS '%'
                        LIST EMPLOYEES GENERIC
                    FI SF
                        LIST EMPLOYEES SPECIFIC
```

```
ENDSUB
                SUBCASE ('U')
                   UPDATE PHONENUMBER FOR EMPLOYEE
                   WRITE CONFIRMATION MESSAGE
                OTHERWISE
                   INVALID REQUEST
                ENDSUB
          GET NEXT INPUT
       ENDCASE
          IF SQL ERROR OCCURS THEN
            FORMAT ERROR MESSAGE
            ROLLBACK
          END
    MODULE NAME = DSN8CP3
/* DECLARATION FOR INPUT / OUTPUT
 EXEC SQL INCLUDE DSN8MPMN ;
 EXEC SQL INCLUDE DSN8MPML;
 EXEC SQL INCLUDE DSN8MPMU
ODCL 1 SUBMAPI(15) UNALIGNED BASED(ADDR(DSN8CU2I.NEWNO1L)),
    2 NEWNOL FIXED BIN(15,0),
    2 NEWNOA CHAR(1),
    2 NEWNOD CHAR(4)
    2 ENOL FIXED BIN(15,0),
2 ENOA CHAR(1),
    2 ENOD CHAR(6)
ODCL 1 SUBMAPO(15) UNALIGNED BASED(ADDR(DSN8CL2I.FNAME1L)),
    2 FNAMEL FIXED BIN(15,0),
    2 FNAMEA CHAR(1)
    2 FNAMED CHAR(12)
    2 MINITL FIXED BIN(15,0),
    2 MINITA CHAR(1),
    2 MINITD CHAR(1)
    2 LNAMEL FIXED BIN(15,0),
2 LNAMEA CHAR(1),
    2 LNAMED CHAR(15)
    2 PNOL FIXED BIN(15,0),
    2 PNOA CHAR(1),
    2 PNOD CHAR(4)
    2 ENOL FIXED BIN(15,0),
    2 ENOA CHAR(1),
    2 ENOD CHAR(6)
    2 WDEPTL FIXED BIN(15,0),
    2 WDEPTA CHAR(1),
    2 WDEPTD CHAR(3)
    2 WNAMEL FIXED BIN(15,0),
    2 WNAMEA CHAR(1)
    2 WNAMED CHAR(31);
 /**** HOLDS BYTE-COUNT OF STORAGE ALLOCATED TO BMS OUTPUT AREA ****/
 DCL BMS_LL BIN FIXED( 31 ) INIT( STG(DSN8CL2I) );/*@EDVG*/
 /***** MASK/OVERLAY OF STORAGE ALLOCATED TO BMS OUTPUT AREA ******/
 DCL BMS_IO
                    CHAR( 1408 ) BASED( ADDR(DSN8CL2I) ); /*@01*/
/* DECLARATION FOR PGM-LOGIC
 /***********************************
DCL FIRST BIT(1);
DCL PAGING BIT(1);
DCL OFLOW BIT(1);
DCL OFLOW BIT(1);
DCL EMPLOYEE_NO CHAR (6);
DCL PHONE_NO CHAR (4);
DCL CHAR_SQLCODE CHAR (14);
DCL 1 CHAR_SQLSTR BASED(ADDR(CHAR_SQLCODE)),
2 CHAR_BLNK CHAR(4);
    2 CHAR_SQLCOD CHAR(10);
1/*****************
/* FIELDS SENT TO MESSAGE ROUTINE */
```

```
/*****************************
DCL MODULE CHAR (7) INIT('DSN8CP3');
DCL OUTMSG CHAR (69);
DCL DSN8MPG EXTERNAL ENTRY;
DECLARATION FOR SQL
 /**********************************
OEXEC SQL INCLUDE SQLCA; /* SQL COMMUNICATION AREA
                            /* SQL DECLARATION FOR VIEW PHONE */
EXEC SQL DECLARE VPHONE TABLE
      (LASTNAME VARCHAR(15)
       FIRSTNAME
                    VARCHAR(12)
       MIDDLEINITIAL CHAR(1)
       PHONENUMBER
                      CHAR(4)
       PHONENUMBER CHAR(6)

EMPLOYEENUMBER CHAR(3) NOT NULL,
       DEPTNAME
                    VARCHAR(36) NOT NULL);
                             /* STUCTURE FOR PHONE RECORD
DCL 1 PPHONE,
                     CHAR (15) VAR,
CHAR (12) VAR,
CHAR (1),
CHAR (4),
     2 LASTNAME
     2 FIRSTNAME
     2 MIDDLEINITIAL
     2 PHONENUMBER
                     CHAR (6),
CHAR (3),
CHAR (36) VAR;
     2 EMPLOYEENUMBER
     2 DEPTNUMBER
     2 DEPTNAME
                            /* SQL DECLARATION FOR VIEW VEMPLP*/
EXEC SQL DECLARE VEMPLP TABLE
      (EMPLOYEENUMBER CHAR(6)
                      CHAR(4));
/* STRUCTURE FOR PEMPLP RECORD
       PHONENUMBER
DCL 1 PEMP,
     2 EMPLOYEENUMBER CHAR (6),
2 PHONENUMBER CHAR (4);
SQL CURSORS
/*
 /***********************************
EXEC SQL DECLARE TELE1 CURSOR FOR
        SELECT *
        FROM VPHONE;
EXEC SQL DECLARE TELE2 CURSOR FOR
        SELECT *
        FROM VPHONE
        WHERE LASTNAME LIKE : DSN8CN2I.LNAMEI
          AND FIRSTNAME LIKE : DSN8CN2I.FNAMEI;
EXEC SQL DECLARE TELE3 CURSOR FOR
        SELECT *
        FROM VPHONE
WHERE LASTNAME = :DSN8CN2I.LNAMEI
AND FIRSTNAME LIKE :DSN8CN2I.FNAMEI;
/*
       SQL RETURN CODE HANDLING
 EXEC SQL WHENEVER SQLERROR GOTO P3_DBERROR; EXEC SQL WHENEVER SQLWARNING GOTO P3_DBERROR;
EXEC SQL WHENEVER NOT FOUND CONTINUE;
MAIN PROGRAM ROUTINE
/* SET HANDLE CONDITIONS */
   EXEC CICS HANDLE CONDITION MAPFAIL (P3_MAPFAIL);
   EXEC CICS HANDLE AID CLEAR (P3_CLEAR);
/***************** CLEAR THE BMS OUTPUT AREA *******************
   SUBSTR(BMS_IO,1,BMS_LL) = LOW(BMS_LL);
P3_START:
   FIRST = '1'B;
OFLOW = '0'B;
                                      /*INITIALIZE FIRST BIT */
                                    /*INITIALIZE OVERFLOW BIT*/
   SELECT (EIBTRNID);
WHEN ('D8PT') D0;
                                     /* SELECT ACTION */
                                     /* LIST EMPLOYEES */
                                     /* GET INPUT FROM SCREEN */
```

```
EXEC CICS RECEIVE MAP('DSN8CN2') MAPSET('DSN8CPN');
LIST ALL EMPLOYEES
 IF DSN8CN2I.LNAMEI = '*' THEN
                                       /*LIST ALL EMPLOYEES */
        DO;
         EXEC SQL OPEN TELE1;
                                           /★ OPEN CURSOR
         EXEC SQL FETCH TELE1
                                        /* GET FIRST RECORD */
                 INTO : PPHONE;
                                       /* INITIALIZE COUNTER */
         I = 0:
         IF SQLCODE = 100 THEN
                                        /* NO EMPLOYEE FOUND */
                                      /* PRINT ERROR MESSAGE */
          DO:
           CALL DSN8MPG (MODULE, '008I', OUTMSG);
           DSN8CN3I.EMSGI = OUTMSG;
           EXEC CICS SEND MAP('DSN8CN3') MAPSET('DSN8CPN') ERASE;
EXEC CICS SEND MAP('DSN8CN2') MAPSET('DSN8CPN');
          DO WHILE (SQLCODE = 0);
                                                /*LIST EMPLOYEES*/
            I = I + 1;
PAGING = '1'B;
                                            /* INCREMENT COUNTER*/
            SUBMAPO.FNAMED(I) = PPHONE.FIRSTNAME;
SUBMAPO.MINITD(I) = PPHONE.MIDDLEINITIAL;
            SUBMAPO.LNAMED(I) = PPHONE.LASTNAME;
            SUBMAPO.PNOD(I) = PPHONE.PHONENUMBER;
SUBMAPO.ENOD(I) = PPHONE.EMPLOYEENUMBER;
            SUBMAPO.WDEPTD(I) = PPHONE.DEPTNUMBER;
            SUBMAPO.WNAMED(I) = PPHONE.DEPTNAME;
            IF I = 15 THEN
                                         /*POSSIBLE OVERFLOW */
                                         /* PRINT ERROR MESSAGE*/
             DO:
              OFLOW = '1'B;
CALL DSN8MPG (MODULE, '057I', OUTMSG);
               DSN8CL30.EMSG0 = OUTMSG;
            IF I = 15 THEN LEAVE;
                                         /* SCREEN IS FILLED */
            EXEC SQL FETCH TELE1
                                         /* GET NEXT RECORD
                   INTO : PPHONE;
          END:
                                         /* END OF WHILE
                                                             */
         EXEC SQL CLOSE TELE1;
                                      /* CLOSE CURSOR
        END;
                                      /* END OF IF
1/***********************
                  LIST GENERIC EMPLOYEES
 ELSE
                                       /* SELECT EMPLOYEES BY NAME*/
                                       /* SEARCH ON PART OF NAME? */
        D0:
            IF DSN8CN2I.LNAMEL = 0 THEN
           DO;
                                       /*AND OPTIONALLY FIRST NAME*/
             IF DSN8CN2I.FNAMEL = 0 THEN
               DSN8CN2I.FNAMEI = TRANSLATE(DSN8CN2I.FNAMEI, '%', ' ');
             EXEC SQL OPEN TELE2;
                                           /* OPEN CURSOR
                                                                */
             EXEC SQL FETCH TELE2
                                       /* GET FIRST RECORD
                    INTO :PPHONE;
            I = 0:
                                       /* INITIALIZE COUNTER
                                                                */
             IF SQLCODE = 100 THEN
                                       /* EMPLOYEE NOT FOUND
                                       /* PRINT ERROR MESSAGE
               CALL DSN8MPG (MODULE, '008I', OUTMSG);
               DSN8CN3I.EMSGI = OUTMSG;
               EXEC CICS SEND MAP('DSN8CN3') MAPSET('DSN8CPN') ERASE; EXEC CICS SEND MAP('DSN8CN2') MAPSET('DSN8CPN');
```

```
END;
             DO WHILE (SQLCODE = 0);
                                             /* LIST EMPLOYEES */
                I = I + 1;
PAGING = '1'B;
                                              /* INCREMENT COUNTER */
                SUBMAPO.FNAMED(I) = PPHONE.FIRSTNAME;
                SUBMAPO.MINITD(I) = PPHONE.MIDDLEINITIAL;
                SUBMAPO.LNAMED(I) = PPHONE.LASTNAME;
SUBMAPO.PNOD(I) = PPHONE.PHONENUMBER;
SUBMAPO.ENOD(I) = PPHONE.EMPLOYEENUMBER;
                SUBMAPO.WDEPTD(I) = PPHONE.DEPTNUMBER;
                SUBMAPO.WNAMED(I) = PPHONE.DEPTNAME;
            IF I = 15 THEN
                                            /*POSSIBLE OVERFLOW */
                                             /* PRINT ERROR MESSAGE*/
             DO:
               OFLOW = '1'B;
               CALL DSN8MPG (MODULE, '057I', OUTMSG);
               DSN8CL30.EMSG0 = OUTMSG;
                IF I = 15 THEN LEAVE;
                                            /* SCREEN IS FILLED */
                EXEC SQL FETCH TELE2
                                             /* GET NEXT RECORD */
                        INTO : PPHONE;
             END:
                                              /* END OF DO WHILE */
                EXEC SOL CLOSE TELE2;
                                              /* CLOSE CURSOR
                                              /* END OF IF
           END:
                   LIST SPECIFIC EMPLOYEE(S)
/* SEARCH ON LAST NAME
         ELSE
                                           /*AND OPTIONALLY FIRST NAME*/
            IF DSN8CN2I.FNAMEL = 0 THEN
              FLSF
              DSN8CN2I.FNAMEI = TRANSLATE(DSN8CN2I.FNAMEI, '%', ' ');
            EXEC SQL OPEN TELE3;
                                             /* OPEN CURSOR
            EXEC SQL FETCH TELE3
                                             /* GET FIRST RECORD
                    INTO : PPHONE;
            I = 0;
                                            /* INITIALIZE COUNTER
            IF SQLCODE = 100 THEN
                                              /* EMPLOYEE NOT FOUND */
                                              /* PRINT ERROR MESSAGE */
              CALL DSN8MPG (MODULE, '008I', OUTMSG);
              DSN8CN3I.EMSGI = OUTMSG;
              EXEC CICS SEND MAP('DSN8CN3') MAPSET('DSN8CPN') ERASE; EXEC CICS SEND MAP('DSN8CN2') MAPSET('DSN8CPN');
             END;
                                           /* LIST EMPLOYEE(S) */
            DO WHILE (SQLCODE = 0);
               I = I + 1;
PAGING = '1'B;
                                           /* INCREMENT COUNTER */
               SUBMAPO.FNAMED(I) = PPHONE.FIRSTNAME;
               SUBMAPO.MINITD(I) = PPHONE.MIDDLEINITIAL;
               SUBMAPO.LNAMED(I) = PPHONE.LASTNAME;
               SUBMAPO.PNOD(I) = PPHONE.PHONENUMBER
               SUBMAPO.ENOD(I) = PPHONE.EMPLOYEENUMBER;
               SUBMAPO.WDEPTD(I) = PPHONE.DEPTNUMBER;
               SUBMAPO.WNAMED(I) = PPHONE.DEPTNAME;
            IF I = 15 THEN
                                             /*POSSIBLE OVERFLOW */
             DO;
                                            /* PRINT ERROR MESSAGE*/
               OFLOW = '1'B;
CALL DSN8MPG (MODULE, '057I', OUTMSG);
               DSN8CL30.EMSGO = OUTMSG;
             END;
               IF I = 15 THEN LEAVE;
                                          /* SCREEN IS FILLED
               EXEC SQL FETCH TELE3
                                         /* GET NEXT RECORD
                                                                      */
                        INTO : PPHONE;
                                         /* END OF DO WHILE
            END:
                                                                      */
                                          /* CLOSE CURSOR
            EXEC SQL CLOSE TELE3;
          END;
                                         /* END OF ELSE
```

```
END;
                                       /* END OF IF
       IF PAGING THEN
        DO:
         PAGING = '0'B;
EXEC CICS SEND MAP ('DSN8CL1') MAPSET('DSN8CPL') ERASE
         ACCUM PAGING;
         EXEC CICS SEND MAP ('DSN8CL2') MAPSET('DSN8CPL')
         ACCUM PAGING;
         IF OFLOW THEN
          DO;
            OFLOW = 'O'B;
            EXEC CICS SEND MAP ('DSN8CL3') MAPSET('DSN8CPL')
            ACCUM PAGING;
          END:
         EXEC CICS SEND PAGE;
EXEC CICS RETURN TRANSID('D8PU');
                                               /* END OF IF
       ELSE EXEC CICS RETURN TRANSID ('D8PT');
                                         /* END OF WHEN */
/* CHANGE ERROR HANDLING
     END:
                                        /* FOR UPDATE
     EXEC SQL WHENEVER SQLERROR CONTINUE;
     EXEC SÕL WHENEVER SÕLWARNING CONTINUE;
/*
               UPDATES PHONE NUMBERS FOR EMPLOYEES
 /**********************
     WHEN ('D8PU') DO;
                                        /* TELEPHONE UPDATE
       /* GET UPDATED DATA EXEC CICS RECEIVE MAP('DSN8CU2') MAPSET('DSN8CPU');
                                        /* FIND WHICH NUMBERS HAVE */
                                         /* BEEN UPDATED
       DSN8CN3I.EMSGI = '';
                                        /* SET IN CASE NO UPDATES
       DO I = 1 TO 15;
         IF SUBMAPI.NEWNOL(I) = 0 THEN; /* NO UPDATE ON THIS LINE */
         ELSE
           EMPLOYEE_NO = SUBMAPI.ENOD(I);
           PHONE NO
                     = SUBMAPI.NEWNOD(I);
           EXEC SQL UPDATE VEMPLP
                                                PERFORM UPDATE
                    SET PHONENUMBER = : PHONE NO
                    WHERE EMPLOYEENUMBER = : EMPLOYEE_NO;
           IF SQLCODE ^= 0 THEN
                                        /* UPDATE FAILED */
            DO:
                                         /* PRINT ERROR MESSAGE */
             CALL DSN8MPG (MODULE, '007E', OUTMSG);
             DSN8CU3I.EMSGI = OUTMSG;
             EXEC CICS SEND MAP('DSN8CU3') MAPSET('DSN8CPU');
             GOTO P3_DBERROR2;
            END:
                                          /* UPDATE SUCCESSFUL*/
                                        /* PRINT CONFIRMATION */
           ELSE
                                        /* MESSAGE
            DO:
             CALL DSN8MPG (MODULE, '004I', OUTMSG);
             DSN8CN3I.EMSGI = OUTMSG;
            END;
                                            /* END ELSE
          END;
       END;
                                           /* END FOR
       EXEC CICS SEND MAP('DSN8CN3') MAPSET('DSN8CPN') ERASE;
EXEC CICS SEND MAP('DSN8CN2') MAPSET('DSN8CPN') ;
       EXEC CICS RETURN TRANSID('D8PT');
     FND:
                                          /* END WHEN
     OTHERWISE GOTO P3_CLEAR;
                                         /* WRONG TX CODE
   END;
                                         /* END SELECT
   GOTO P3 END;
                                         /* D8PT FROM UNFORMATTED
P3_MAPFAIL:
                                         /* SCREEN
                                                                   */
                                         /* MAP ONLY
   EXEC CICS SEND MAP('DSN8CN2') MAPONLY MAPSET('DSN8CPN') ERASE;
   EXEC CICS RETURN TRANSID('D8PT');
1/**********************************
 /*
          SQL ERROR HANDLING
```

```
P3_DBERROR:
                                          /* SQL ERROR HANDLING
   CALL DSN8MPG (MODULE, '060E', OUTMSG);
   CHAR_SQLCODE = SQLCODE;

DSN8CN3I.EMSGI = OUTMSG||CHAR_SQLCOD;

EXEC_CICS_SEND_MAP('DSN8CN3') MAPSET('DSN8CPN');
P3_DBERROR2:
   EXEC CICS SEND PAGE;
                                         /* PERFORM ROLLBACK
   EXEC CICS SYNCPOINT ROLLBACK;
EXEC CICS RETURN;
P3_CLEAR:
                                          /* CLEAR SCREEN
                                                                            */
   EXEC CICS SEND CONTROL FREEKB;
   EXEC CICS RETURN;
/******************************
P3_END:
                                          /* PROGRAM END
   END DSN8CP3;
```

"Sample applications in CICS" on page 1397

A set of Db2 sample applications run in the CICS environment.

#### **DSNTEJ5C**

THIS JCL PERFORMS THE PHASE 5 SETUP FOR THE SAMPLE APPLICATIONS AT SITES WITH COBOL.

```
//***********************
//* NAME = DSNTEJ5C
//*
//*
    DESCRIPTIVE NAME = DB2 SAMPLE APPLICATION
                        PHASE 5
//*
                        COBOL, CICS
//*
//*
//*
      Licensed Materials - Property of IBM
      5650-DB2
//*
       (C) COPYRIGHT 1982, 2016 IBM Corp. All Rights Reserved.
      STATUS = Version 12
//*
    FUNCTION = THIS JCL PERFORMS THE PHASE 5 SETUP FOR THE SAMPLE
//*
//*
                APPLICATIONS AT SITES WITH COBOL. IT PREPARES THE
                COBOL CICS PROGRAM.
//*
               RUN THIS JOB ANYTIME AFTER PHASE 2.
//*
//* CHANGE ACTIVITY =
      08/18/2014 Single-phase migration
                                                    s21938 inst1 s21938
//**************************
//JOBLIB DD DSN=DSN!!0.SDSNEXIT,DISP=SHR
          DD DSN=DSN!!0.SDSNLOAD,DISP=SHR
//
          DD DSN=CICSTS.SDFHLOAD,DISP=SHR
//*
//*
         STEP 1: CREATE CICS LOGICAL MAP
       EXEC DFHASMVS, PARM='DECK, NOOBJECT, SYSPARM(DSECT)',
//MAPG
               OUTC=' * '
//SYSPUNCH DD DSN=DSN!!O.SRCLIB.DATA(DSN8MCMG),
              DISP=OLD
//SYSIN DD DSN=DSN!!0.SDSNSAMP(DSN8CCG),
              DISP=SHR
//*
//*
          STEP 2: CREATE CICS LOGICAL MAP
//MAPD EXEC DFHASMVS, PARM='DECK, NOOBJECT, SYSPARM(DSECT)',
               COND=(4, LT), OUTC='*
//SYSPUNCH DD DSN=DSN!!O.SRCLIB.DATA(DSN8MCMD),
             DISP=OLD
//SYSIN DD DSN=DSN!!0.SDSNSAMP(DSN8CCD),
              DISP=SHR
//*
          STEP 3: PREPARE CICS COBOL PROGRAMS
           EXEC PGM=IKJEFT01, COND=(4, LT), DYNAMNBR=50
//SYSTSPRT DD SYSOUT=*
//SYSTERM DD SYSOUT=*
//SYSPRINT DD SYSOUT=*
//SYSUDUMP DD SYSOUT=*
//SYSOUT
         DD SYSOUT=*
//SYSPROC DD DSN=DSN!!0.SDSNCLST,DISP=SHR
//SYSTSIN DD *
%DSNH INPUT('''DSN!!0.SDSNSAMP(DSN8CC0)''') +
PLIB('''DSN!!0.SRCLIB.DATA''') +
```

```
P2LIB('''DSN!!0.SDSNSAMP''') +
            TERM(LEAVE) PRINT(LEAVE) SOURCE(NO) XREF(NO) +
            HOST(IBMCOB) RUN(CICS) BIND(NO) +
DELIM(APOST) SQLDELIM(APOSTSQL) +
DBRMLIB('''DSN!!O.DBRMLIB.DATA''')
            PRELINK(YES) +
LLIB('''DSN!!O.RUNLIB.LOAD''')
            COBICOMP('''IGY.V!R!M!.SIGYCOMP(IGYCRCTL)''') +
COPTION('''NOSEQUENCE, QUOTE, RENT, PGMNAME(LONGUPPER)''') +
            LOPTION('LIST, XREF, MAP, RENT') +
  STDSQL(NO) +

XLIB('''DSN!!0.SDSNLOAD''') +

LOAD('''DSN!!0.RUNLIB.LOAD''')

%DSNH INPUT('''DSN!!0.SDSNSAMP(DSN8CC1)''') +

PLIB('''DSN!!0.SRCLIB.DATA''') +

P2LIB('''DSN!!0.SDSNSAMP''') +
            TERM(LEAVE) PRINT(LEAVE) SOURCE(NO) XREF(NO) +
            HOST(IBMCOB) RUN(CICS) BIND(NO) +
DELIM(APOST) SQLDELIM(APOSTSQL) +
DBRMLIB('''DSN!!0.DBRMLIB.DATA''')
            PRELINK(YES) +
LLIB('''DSN!!0.RUNLIB.LOAD''')
            COBICOMP('''IGY.V!R!M!.SIGYCOMP(IGYCRCTL)''') +
COPTION('''NOSEQUENCE,QUOTE,RENT,PGMNAME(LONGUPPER)''') +
LOPTION('LIST,XREF,MAP,RENT') +
           STDSQL(NO) +
XLIB('''DSN!!0.SDSNLOAD''') +
LOAD('''DSN!!0.RUNLIB.LOAD''')
  %DSNH INPUT('''DSN!!0.SDSNSAMP(DSN8CC2)''') +
PLIB('''DSN!!0.SRCLIB.DATA''') +
P2LIB('''DSN!!0.SDSNSAMP''') +
            TERM(LEAVE) PRINT(LEAVE) SOURCE(NO) XREF(NO) +
            HOST(IBMCOB) RUN(CICS) BIND(NO) +
DELIM(APOST) SQLDELIM(APOSTSQL) +
DBRMLIB('''DSN!!O.DBRMLIB.DATA''')
            PRELINK(YES) +
LLIB('''DSN!!O.RUNLIB.LOAD''')
            COBICOMP('''IGY.V!R!M!.SIGYCOMP(IGYCRCTL)''') +
COPTION('''NOSEQUENCE,QUOTE,RENT,PGMNAME(LONGUPPER)''') +
LOPTION('LIST,XREF,MAP,RENT') +
            STDSQL(NO) +
XLIB('''DSN!!0.SDSNLOAD''')
            LOAD('''DSN!!O.RUNLIB.LOAD''')
                STEP 4: BIND THE PROGRAM
//BIND
                EXEC PGM=IKJEFT01, DYNAMNBR=20, COND=(4, LT)
//DBRMLIB DD DSN=DSN!!O.DBRMLIB.DATA,DISP=SHR
//SYSUDUMP DD SYSOUT=*
//SYSTSPRT DD SYSOUT=*
//SYSPRINT DD SYSOUT=*
//SYSIN
               DD *
    SET CURRENT SQLID = 'SYSADM';
    GRANT BIND, EXECUTE ON PLAN DSN8CCO
       TO PUBLIC;
//SYSTSIN DD *
DSN SYSTEM(DSN)
BIND PACKAGE (DSN8CC!!) MEMBER(DSN8CC0) APPLCOMPAT(V!!R1) +
       ACT(REP) ISO(CS) CURRENTDATA(YES) ENCODING(EBCDIC)
BIND PACKAGE (DSN8CC!!) MEMBER(DSN8CC1) APPLCOMPAT(V!!R1)
ACT(REP) ISO(CS) CURRENTDATA(YES) ENCODING(EBCDIC)
BIND PACKAGE (DSN8CC!!) MEMBER(DSN8CC2) APPLCOMPAT(V!!R1) +
ACT(REP) ISO(CS) CURRENTDATA(YES) ENCODING(EBCDIC)
BIND PLAN(DSN8CCO) PKLIST(DSN8CC!!.*)
       ACTION(REPLACE) RETAIN +
       ISO(CS) CURRENTDATA(YES) ENCODING(EBCDIC)
PROGRAM(DSNTIAD) PLAN(DSNTIA!!) -
RIIN
       LIB('DSN!!O.RUNLIB.LOAD')
END
//*
                STEP 5: CREATE THE CICS BMS PHYSICAL MAP
//MAPGP
              EXEC DFHASMVS, COND=(4,LT), OUTC='*
//SYSPUNCH DD
                      DSN=&&TEMP
                      DISP=(,PASS)
//
                      UNIT=SYSDA, SPACE=(1024, (100, 10)),
                      DCB=(RECFM=F,BLKSIZE=80)
//SYSIN
                DD
                      DSN=DSN!!0.SDSNSAMP(DSN8CCG),
                      DISP=SHR
//*
                STEP 6: LINKEDIT THE CICS BMS PHYSICAL MAP
                EXEC PGM=IEWL, PARM='LIST, LET, XREF', COND=(4, LT)
DD UNIT=SYSDA, SPACE=(1024, (100, 10))
//MAPGL
//SYSUT1
//SYSLMOD DD DSN=DSN!!O.RUNLIB.LOAD,DISP=SHR
```

```
//SYSPRINT DD SYSOUT=*
//SYSUDUMP DD SYSOUT=*
//SYSLIN
          DD DSN=&&TEMP, DISP=(OLD, DELETE)
           DD *
NAME DSN8CCG(R)
          STEP 7: CREATE THE CICS BMS PHYSICAL MAP
//MAPDP EXEC DFHASMVS,COND=(4,LT),OUTC='*'
//SYSPUNCH DD DSN=&&TEMP
               DISP=(,PASS)
               UNIT=SYSDA, SPACE=(1024, (100, 10)),
               DCB=(RECFM=F,BLKSIZE=80)
//SYSIN DD DSN=DSN!!0.SDSNSAMP(DSN8CCD),
               DISP=SHR
//*
           STEP 8: LINKEDIT THE CICS BMS PHYSICAL MAP
//MAPDL
          EXEC PGM=IEWL, PARM='LIST, LET, XREF', COND=(4, LT)
           DD UNIT=SYSDA, SPACE=(1024, (100, 10))
//SYSUT1
//SYSLMOD DD DSN=DSN!!O.RUNLIB.LOAD,DISP=SHR
//SYSPRINT DD SYSOUT=*
//SYSUDUMP DD SYSOUT=*
//SYSLIN DD DSN=&&TEMP, DISP=(OLD, DELETE)
           DD *
NAME DSN8CCD(R)
```

"Sample applications in CICS" on page 1397

A set of Db2 sample applications run in the CICS environment.

#### **DSNTEJ5P**

THIS JCL PERFORMS THE PHASE 5 SETUP FOR THE SAMPLE APPLICATIONS AT SITES WITH PL/I.

```
//*********************************
//* NAME = DSNTEJ5P
//*
//*
    DESCRIPTIVE NAME = DB2 SAMPLE APPLICATION
                      PHASE 5
//*
                      PL/I, CICS
//*
//*
//*
      Licensed Materials - Property of IBM
//*
      5650-DB2
//*
      (C) COPYRIGHT 1982, 2016 IBM Corp. All Rights Reserved.
//*
//*
//*
      STATUS = Version 12
//*
    FUNCTION = THIS JCL PERFORMS THE PHASE 5 SETUP FOR THE SAMPLE
               APPLICATIONS AT SITES WITH PL/I. IT PREPARES THE
//*
               PL/I CICS PROGRAM.
//*
//*
               RUN THIS JOB ANYTIME AFTER PHASE 2.
//*
    CHANGE ACTIVITY =
//*
      08/18/2014 Single-phase migration
                                                 s21938 inst1 s21938
//*
//*************************
//*
//JOBLIB
         DD DISP=SHR, DSN=CICSTS.SDFHLOAD
//
          DD DISP=SHR, DSN=DSN!!0.SDSNLOAD
//*
          STEP 1: CREATE CICS BMS LOGICAL MAPS
//PH05PS01 EXEC DFHASMVS,PARM='DECK,NOOBJECT,SYSPARM(DSECT)',
              OUTC='*
//SYSPUNCH DD
              DSN=DSN!!0.SRCLIB.DATA(DSN8MPMG),
              DISP=OLD
//SYSIN
          DD DSN=DSN!!0.SDSNSAMP(DSN8CPG),
              DISP=SHR
//*
          STEP 2: CREATE CICS BMS LOGICAL MAPS
//PH05PS02 EXEC DFHASMVS,PARM='DECK,NOOBJECT,SYSPARM(DSECT)',
              COND=(4,LT),OUTC='*
//SYSPUNCH DD
             DSN=DSN!!O.SRCLIB.DATA(DSN8MPMD),
              DISP=OLD
//SYSIN
         DD DSN=DSN!!0.SDSNSAMP(DSN8CPD),
//
//*
              DISP=SHR
          STEP 3: CREATE CICS BMS LOGICAL MAPS
//PH05PS03 EXEC DFHASMVS, PARM='DECK, NOOBJECT, SYSPARM(DSECT)',
```

```
COND=(4,LT),OUTC='*'
//SYSPUNCH DD
                 DSN=DSN!!0.SRCLIB.DATA(DSN8MPMN),
                 DISP=OLD
//SYSIN
                 DSN=DSN!!0.SDSNSAMP(DSN8CPN),
//
//*
                 DTSP=SHR
             STEP 4: CREATE CICS BMS LOGICAL MAPS
//PH05PS04 EXEC DFHASMVS,PARM='DECK,NOOBJECT,SYSPARM(DSECT)',
                 COND=(4,LT),OUTC='*
//SYSPUNCH DD
                 DSN=DSN!!0.SRCLIB.DATA(DSN8MPML),
                 DISP=OLD
//SYSIN
                 DSN=DSN!!0.SDSNSAMP(DSN8CPL),
                 DISP=SHR
//
//*
///* STEP 5: CREATE CICS BMS LOGICAL MAPS
//PH05PS05 EXEC DFHASMVS,PARM='DECK,NOOBJECT,SYSPARM(DSECT)',
                 COND=(4,LT),OUTC='*
                 DSN=DSN!!0.SRCLIB.DATA(DSN8MPMU),
//SYSPUNCH DD
                 DTSP=0LD
//SYSIN
             DD
                 DSN=DSN!!0.SDSNSAMP(DSN8CPU),
                 DISP=SHR
//
//*
^{\prime\prime}/\star STEP 6: CICS TRANSLATE FOR SQL 0 PART ^{\prime\prime}/PH05PS06 EXEC PGM=DFHEPP1$,COND=(4,LT)
//SYSPRINT DD SYSOUT=*
//SYSUDUMP DD
                 SYSOUT=*
                 DSN=&&CICSOUTO,
//SYSPUNCH DD
                 DISP=(NEW, PASS)
                 UNIT=SYSDA, SPACE=(400, (100, 100)),
                 DCB=BLKSIZE=400
//SYSIN
                 DSN=DSN!!0.SDSNSAMP(DSN8CP0),
                 DISP=SHR
//*
             STEP 7: PREPARE SQL 0 PART
//PH05PS07 EXEC DSNHPLI,MEM=DSN8CP0,
             COND=(4,LT),
PARM.PPLI='MACRO,NOSYNTAX,MDECK,NOINSOURCE,NOSOURCE',
//
            PARM.PC='HOST(PLI),CCSID(37),NOGRAPHIC,STDSQL(NO)',
PARM.PLI=('NOPT,SOURCE,OBJECT,MARGINS(2,72,0)',
'LIMITS(EXTNAME(7)),OPTIONS','SYSTEM(CICS)'),
             PARM.LKED='NCAL
//PPLI.SYSIN
                 DD DSN=&&CICSOUTO, DISP=(OLD, DELETE)
//PPLI.SYSLIB
                 DD DSN=CICSTS.SDFHPL1,
                 DISP=SHR
//PC.DBRMLIB
                 DD DSN=DSN!!0.DBRMLIB.DATA(DSN8CP0),
                 DISP=SHR
//PC.SYSCIN
                 DD DSN=&&DSNHOUTO
//PC.SYSLIB
                 DD DSN=DSN!!0.SRCLIB.DATA,
                 DISP=SHR
//
                 DD DSN=DSN!!0.SDSNSAMP,
                 DISP=SHR
//PLI.SYSIN
                 DD DSN=&&DSNHOUT0
//LKED.SYSLMOD DD DSN=DSN!!O.RUNLIB.LOAD(DSN8CPO),
                 DISP=SHR
//LKED.SYSIN
                 DD DUMMY
//*
             STEP 8: CICS TRANSLATE FOR SQL 1 PART
//PH05PS08 EXEC PGM=DFHEPP1$,COND=(4,LT)
//SYSPRINT DD
                 SYSOUT=*
//SYSUDUMP DD
                 SYSOUT=*
//SYSPUNCH DD
                 DSN=&&CICSOUT1
                 DISP=(NEW, PASS)
//
                 UNIT=SYSDA, SPACE=(400, (100, 100)),
                 DCB=BLKSIZE=400
                 DSN=DSN!!0.SDSNSAMP(DSN8CP1),
//SYSIN
            DD
                 DISP=SHR
//
//*
             STEP 9: PREPARE SQL 1 PART
//PH05PS09 EXEC DSNHPLI, MEM=DSN8CP1,
            COND=(4,LT),
PARM.PPLI='MACRO,NOSYNTAX,MDECK,NOINSOURCE,NOSOURCE',
NOGRAPHIC.STDSOL(NO)',
             PARM.PC='HOST(PLI),CCSID(37),NOGRAPHIC,STDSQL(NO)',
PARM.PLI=('NOPT,SOURCE,OBJECT,MARGINS(2,72,0)',
'LIMITS(EXTNAME(7)),OPTIONS','SYSTEM(CICS)'),
             PARM.LKED='NCAL
//PPLI.SYSIN
                 DD DSN=&&CICSOUT1,DISP=(OLD,DELETE)
//PPLI.SYSLIB
                 DD DSN=CICSTS.SDFHPL1,
                 DISP=SHR
//PC.DBRMLIB
                 DD DSN=DSN!!0.DBRMLIB.DATA(DSN8CP1),
                 DISP=SHR
                 DD DSN=&&DSNHOUT1
//PC.SYSCIN
//PC.SYSLIB
                 DD DSN=DSN!!0.SRCLIB.DATA,
```

```
DISP=SHR
                 DD DSN=DSN!!0.SDSNSAMP,
//
                 DISP=SHR
//PLI.SYSIN
                 DD DSN=&&DSNHOUT1
//LKED.SYSLMOD DD DSN=DSN!!O.RUNLIB.LOAD(DSN8CP1),
                 DISP=SHR
//LKED.SYSIN
                 DD DUMMY
             STEP 10: CICS TRANSLATE FOR SQL 2 PART
//PH05PS10 EXEC PGM=DFHEPP1$,COND=(4,LT)
//SYSPRINT DD
                 SYSOUT=*
//SYSUDUMP DD
                 SYSOUT=*
//SYSPUNCH DD
                 DSN=&&CICSOUT2
                 DISP=(NEW, PASS)
                 UNIT=SYSDA, SPACE=(400, (100, 100)),
                 DCB=BLKSIZE=400
//SYSIN
                 DSN=DSN!!0.SDSNSAMP(DSN8CP2),
                 DISP=SHR
//
//*
             STEP 11: PREPARE SQL 2 PART
//PH05PS11 EXEC DSNHPLI,MEM=DSN8CP2,
             COND=(4,LT)
            PARM.PPLI='MACRO,NOSYNTAX,MDECK,NOINSOURCE,NOSOURCE',
PARM.PC='HOST(PLI),CCSID(37),NOGRAPHIC,STDSQL(NO)',
PARM.PLI=('NOPT,SOURCE,OBJECT,MARGINS(2,72,0)',
'LIMITS(EXTNAME(7)),OPTIONS','SYSTEM(CICS)'),
PARM.LKED='NCAL'
//PPLI.SYSIN
                 DD DSN=&&CICSOUT2, DISP=(OLD, DELETE)
                 DD DSN=CICSTS.SDFHPL1,
//PPLI.SYSLIB
                 DISP=SHR
//PC.DBRMLIB
                 DD DSN=DSN!!0.DBRMLIB.DATA(DSN8CP2),
                 DISP=SHR
//PC.SYSCIN
                 DD DSN=&&DSNHOUT2
//PC.SYSLIB
                 DD DSN=DSN!!O.SRCLIB.DATA,
                 DISP=SHR
                 DD DSN=DSN!!0.SDSNSAMP,
                 DISP=SHR
//PLI.SYSIN
                 DD DSN=&&DSNHOUT2
//LKED.SYSLMOD DD DSN=DSN!!O.RUNLIB.LOAD(DSN8CP2),
                 DISP=SHR
//LKED.SYSIN
                 DD DUMMY
//* STEP 12: CICS TRANSLATE FOR TELEPHONE APPLICATION //PH05PS12 EXEC PGM=DFHEPP1\$, COND=(4,LT)
//SYSPRINT DD SYSOUT=*
//SYSUDUMP DD SYSOUT=*
//SYSPUNCH DD DSN=&&CICSOUT3
                 DISP=(NEW, PASS)
                 UNIT=SYSDA, SPACE=(400, (100, 100)),
                 DCB=BLKSIZE=400
//SYSIN
            DD DSN=DSN!!0.SDSNSAMP(DSN8CP3),
                 DISP=SHR
//*
             STEP 13: PREPARE TELEPHONE APPLICATION
//PH05PS13 EXEC DSNHPLI, MEM=DSN8CP3,
             COND=(4,LT),
             PARM. PPLI= 'MACRO, NOSYNTAX, MDECK, NOINSOURCE, NOSOURCE',
             PARM.PC='HOST(PLI),CCSID(37),NOGRAPHIC,STDSQL(NO)',
PARM.PLI=('NOPT,SOURCE,OBJECT,MARGINS(2,72,0)',
'LIMITS(EXTNAME(7)),OPTIONS','SYSTEM(CICS)'),
//
             PARM.LKED='NCAL
//PPLI.SYSIN
                 DD DSN=&&CICSOUT3, DISP=(OLD, DELETE)
//PPLI.SYSLIB
                 DD DSN=CICSTS.SDFHPL1,
                 DISP=SHR
//PC.DBRMLIB
                 DD DSN=DSN!!0.DBRMLIB.DATA(DSN8CP3),
                 DTSP=SHR
//PC.SYSCIN
                 DD DSN=&&DSNHOUT3
//PC.SYSLIB
                 DD DSN=DSN!!0.SRCLIB.DATA,
                 DISP=SHR
11
                 DD DSN=DSN!!0.SDSNSAMP,
                 DISP=SHR
//PLI.SYSIN
                 DD DSN=&&DSNHOUT3
//LKED.SYSLMOD DD DSN=DSN!!O.RUNLIB.LOAD(DSN8CP3),
                 DISP=SHR
//LKED.SYSIN
                 DD DUMMY
//*
             STEP 14: CREATE CICS BMS LOGICAL MAPS
//PH05PS14 EXEC DFHASMVS,PARM='DECK,NOOBJECT,SYSPARM(DSECT)',
                 COND=(4,LT),OUTC='*
//SYSPUNCH DD
                 DSN=DSN!!0.SRCLIB.DATA(DSN8MPMF),
                 DISP=OLD
//SYSIN
             DD
                 DSN=DSN!!0.SDSNSAMP(DSN8CPF),
```

```
DISP=SHR
//*
             STEP 15: CREATE CICS BMS LOGICAL MAPS
//PH05PS15 EXEC DFHASMVS,PARM='DECK,NOOBJECT,SYSPARM(DSECT)',
                 COND=(4,LT),OUTC='*'
DSN=DSN!!0.SRCLIB.DATA(DSN8MPME),
//SYSPUNCH DD
                  DISP=OLD
//SYSIN
                 DSN=DSN!!0.SDSNSAMP(DSN8CPE),
                  DISP=SHR
//*
             STEP 16: CICS TRANSLATE FOR SQL 0 PART
//PH05PS16 EXEC PGM=DFHEPP1$,COND=(4,LT)
//SYSPRINT DD
                 SYSOUT=*
//SYSUDUMP DD
                 SYSOUT=*
                 DSN=&&CICSOUT6
//SYSPUNCH DD
                  DISP=(NEW, PASS)
//
                  UNIT=SYSDA, SPACE=(400, (100, 100)),
                  DCB=BLKSIZE=400
//SYSIN
             DD DSN=DSN!!0.SDSNSAMP(DSN8CP6),
//
                  DISP=SHR
//*
             STEP 17: PREPARE SQL 0 PART
//PH05PS17 EXEC DSNHPLI, MEM=DSN8CP6,
             COND=(4,LT)
             PARM.PPLI='MACRO,NOSYNTAX,MDECK,NOINSOURCE',
             PARM.PC='HOST(PLI),CCSID(37),NOGRAPHIC,STDSQL(NO)',
PARM.PLI=('NOPT,SOURCE,OBJECT,MARGINS(2,72,0)',
'LIMITS(EXTNAME(7)),OPTIONS','SYSTEM(CICS)'),
PARM | KED='NCAL'
//
             PARM.LKED='NCAL
//PPLI.SYSIN
                  DD DSN=&&CICSOUT6,DISP=(OLD,DELETE)
//PPLI.SYSLIB
                  DD DSN=CICSTS.SDFHPL1,
                  DISP=SHR
//PC.DBRMLIB
                  DD DSN=DSN!!0.DBRMLIB.DATA(DSN8CP6),
                  DISP=SHR
//PC.SYSCIN
                  DD DSN=&&DSNHOUT6
                  DD DSN=DSN!!O.SRCLIB.DATA,
//PC.SYSLIB
                  DISP=SHR
                  DD DSN=DSN!!0.SDSNSAMP,
//
                  DISP=SHR
//PLI.SYSIN
                  DD DSN=&&DSNHOUT6
//LKED.SYSLMOD DD DSN=DSN!!0.RUNLIB.LOAD(DSN8CP6),
                  DISP=SHR
//LKED.SYSIN
                  DD DUMMY
             STEP 18: CICS TRANSLATE FOR SQL 1 PART
//PH05PS18 EXEC PGM=DFHEPP1$,COND=(4,LT)
//SYSPRINT DD
                 SYSOUT=*
//SYSUDUMP DD
                 SYSOUT=*
//SYSPUNCH DD
                 DSN=&&CICSOUT7
                  DISP=(NEW, PASS)
//
                  UNIT=SYSDA, SPACE=(400, (100, 100)),
                  DCB=BLKSIZE=400
//SYSIN
             DD
                 DSN=DSN!!0.SDSNSAMP(DSN8CP7),
..
||
||*
                  DISP=SHR
///* STEP 19: PREPARE SQL 1 PART
//PH05PS19 EXEC DSNHPLI,MEM=DSN8CP7,
             COND=(4,LT)
             PARM.PPLI='MACRO, NOSYNTAX, MDECK, NOINSOURCE, NOSOURCE',
             PARM.PC='HOST(PLİ),CCSID(37),NOGRAPHIC,STDSQL(NO)',
//
             PARM.PLI=('NOPT,SOURCE,OBJECT,MARGINS(2,72,0)',
'LIMITS(EXTNAME(7)),OPTIONS','SYSTEM(CICS)'),
//
             PARM.LKED='NCAL
//PPLI.SYSIN
                 DD DSN=&&CICSOUT7, DISP=(OLD, DELETE)
                 DD DSN=CICSTS.SDFHPL1,
//PPLI.SYSLIB
                  DTSP=SHR
//PC.DBRMLIB
                  DD DSN=DSN!!0.DBRMLIB.DATA(DSN8CP7),
                  DISP=SHR
//PC.SYSCIN
                  DD DSN=&&DSNHOUT7
                  DD DSN=DSN!!0.SRCLIB.DATA,
//PC.SYSLIB
                  DISP=SHR
                  DD DSN=DSN!!0.SDSNSAMP,
                  DISP=SHR
//PLI.SYSIN
                  DD DSN=&&DSNHOUT7
//LKED.SYSLMOD DD DSN=DSN!!O.RUNLIB.LOAD(DSN8CP7),
                  DISP=SHR
//LKED.SYSIN
                  DD DUMMY
//*
^{\prime\prime}/\star STEP 20: CICS TRANSLATE FOR SQL 2 PART ^{\prime\prime}PH05PS20 EXEC PGM=DFHEPP1$,COND=(4,LT)
//SYSPRINT DD SYSOUT=*
//SYSUDUMP DD SYSOUT=*
```

```
//SYSPUNCH DD DSN=&&CICSOUT8
                 DISP=(NEW, PASS)
//
                UNIT=SYSDA, SPACE=(400, (100, 100)),
DCB=BLKSIZE=400
//
//SYSIN
           DD DSN=DSN!!0.SDSNSAMP(DSN8CP8),
                DISP=SHR
//*
///* STEP 21: PREPARE SQL 2 PART
//PH05PS21 EXEC DSNHPLI,MEM=DSN8CP8,
            COND=(4,LT)
            PARM.PPLI='MACRO, NOSYNTAX, MDECK, NOINSOURCE, NOSOURCE',
            PARM.PC='HOST(PLI),CCSID(37),NOGRAPHIC,STDSQL(NO)',
PARM.PLI=('NOPT,SOURCE,OBJECT,MARGINS(2,72,0)',
'LIMITS(EXTNAME(7)),OPTIONS','SYSTEM(CICS)'),
//
            PARM.LKED='NCAL'
//PPLI.SYSIN
                DD DSN=&&CICSOUT8, DISP=(OLD, DELETE)
//PPLI.SYSLIB
                DD DSN=CICSTS.SDFHPL1,
                 DISP=SHR
//PC.DBRMLIB
                 DD DSN=DSN!!0.DBRMLIB.DATA(DSN8CP8),
                 DISP=SHR
//PC.SYSCIN
                 DD DSN=&&DSNHOUT8
//PC.SYSLIB
                 DD DSN=DSN!!O.SRCLIB.DATA,
                 DISP=SHR
                 DD DSN=DSN!!0.SDSNSAMP,
                 DISP=SHR
//PLI.SYSIN
                 DD DSN=&&DSNHOUT8
//LKED.SYSLMOD DD DSN=DSN!!O.RUNLIB.LOAD(DSN8CP8),
                DISP=SHR
//LKED.SYSIN
                 DD DUMMY
//*
            STEP 22: LINKEDIT PROGRAMS TOGETHER
//PH05PS22 EXEC PGM=IEWL,PARM='LIST,XREF,LET',COND=(4,LT)
//SYSLIB DD DSN=CEE.V!R!M!.SCEELKED,
                 DISP=SHR
           DD DSN=DSN!!0.SDSNLOAD,
                DISP=SHR
           DD DSN=CICSTS.SDFHPL1,
                DISP=SHR
           DD DSN=CICSTS.SDFHLOAD,
                DISP=SHR
//SYSLMOD DD DSN=DSN!!O.RUNLIB.LOAD,
                DISP=SHR
//SYSPRINT DD
                SYSOUT=*
//SYSUDUMP DD
                SYSOUT=*
//SYSUT1
            DD UNIT=SYSDA, SPACE=(1024, (50, 50))
//SYSLIN
            DD
    INCLUDE SYSLIB(CEESTART)
    INCLUDE SYSLIB(CEESG010)
    INCLUDE SYSLIB(DFHELII)
    INCLUDE SYSLIB(DSNCLI)
    REPLACE PLISTART
    CHANGE PLIMAIN(CEEMAIN)
    INCLUDE SYSLMOD (DSN8CP0)
    INCLUDE SYSLMOD(DSN8MPG)
    ORDER CEESTART
    ENTRY
             CEESTART
     NAME
             DSN8CP0(R)
    INCLUDE SYSLIB(CEESTART)
    INCLUDE SYSLIB(CEESG010)
INCLUDE SYSLIB(DFHELII)
    INCLUDE SYSLIB(DSNCLI)
    REPLACE PLISTART
    CHANGE PLIMAIN(CEEMAIN)
    INCLUDE SYSLMOD (DSN8CP1)
    INCLUDE SYSLMOD(DSN8MPG)
    ORDER
             CEESTART
    ENTRY
             CEESTART
     NAME
            DSN8CP1(R)
    INCLUDE SYSLIB(CEESTART)
INCLUDE SYSLIB(CEESG010)
    INCLUDE SYSLIB(DFHELII)
    INCLUDE SYSLIB(DSNCLI)
    REPLACE PLISTART
    CHANGE PLIMAIN(CEEMAIN)
    INCLUDE SYSLMOD(DSN8CP2)
    INCLUDE SYSLMOD(DSN8MPG)
    ORDER
             CEESTART
    ENTRY
             CEESTART
             DSN8CP2(R)
     NAME
    INCLUDE SYSLIB(CEESTART)
    INCLUDE SYSLIB(CEESG010)
    INCLUDE SYSLIB(DFHELII)
```

```
INCLUDE SYSLIB(DSNCLI)
    REPLACE PLISTART
    CHANGE PLIMAIN(CEEMAIN)
    INCLUDE SYSLMOD (DSN8CP3)
    INCLUDE SYSLMOD(DSN8MPG)
    ORDER
             CEESTART
    ENTRY
             CEESTART
     NAME
             DSN8CP3(R)
    INCLUDE SYSLIB(CEESTART)
    INCLUDE SYSLIB(CEESG010)
    INCLUDE SYSLIB(DFHELII)
    INCLUDE SYSLIB(DSNCLI)
    REPLACE PLISTART
    CHANGE PLIMAIN(CEEMAIN)
    INCLUDE SYSLMOD (DSN8CP6)
    INCLUDE SYSLMOD(DSN8MPG)
            CEESTART
    ORDER
    ENTRY
             CEESTART
     NAME
             DSN8CP6(R)
    INCLUDE SYSLIB(CEESTART)
    INCLUDE SYSLIB(CEESG010)
    INCLUDE SYSLIB(DFHELII)
    INCLUDE SYSLIB(DSNCLI)
    REPLACE PLISTART
    CHANGE PLIMAIN(CEEMAIN)
    INCLUDE SYSLMOD (DSN8CP7)
    INCLUDE SYSLMOD (DSN8MPG)
    ORDER
             CEESTART
    ENTRY
             CEESTART
     NAME
             DSN8CP7(R)
    INCLUDE SYSLIB(CEESTART)
    INCLUDE SYSLIB (CEESG010)
    INCLUDE SYSLIB(DFHELII)
    INCLUDE SYSLIB(DSNCLI)
    REPLACE PLISTART
    CHANGE PLIMAIN(CEEMAIN)
    INCLUDE SYSLMOD (DSN8CP8)
    INCLUDE SYSLMOD(DSN8MPG)
    ORDER
             CEESTART
    ENTRY
             CEESTART
     NAME
             DSN8CP8(R)
//* STEP 23: BIND PROGRAMS
//PH05PS23 EXEC PGM=IKJEFT01,DYNAMNBR=20,COND=(4,LT)
//DBRMLIB DD DISP=SHR, DSN=DSN!!O.DBRMLIB.DATA
//SYSUDUMP DD SYSOUT=*
//SYSTSPRT DD SYSOUT=*
//SYSPRINT DD SYSOUT=*
//SYSIN
            DD *
   SET CURRENT SQLID = 'SYSADM';
   GRANT BIND, EXECUTE ON PLAN DSN8CPO, DSN8CQO, DSN8CHO
     TO PUBLIC;
//SYSTSIN DD *
DSN SYSTEM(DSN)
BIND PACKAGE(DSN8CP!!) MEMBER(DSN8CP0) APPLCOMPAT(V!!R1) +
ACT(REP) ISO(CS) CURRENTDATA(YES) ENCODING(EBCDIC)
BIND PACKAGE(DSN8CP!!) MEMBER(DSN8CP1) APPLCOMPAT(V!!R1
                                          APPLCOMPAT(V!!R1)
ACT(REP) ISO(CS) CURRENTDATA(YES) ENCODING(EBCDIC)
BIND PACKAGE(DSN8CP!!) MEMBER(DSN8CP2) APPLCOMPAT(V!!R1
                                          APPLCOMPAT(V!!R1) +
     ACT(REP) ISO(CS) CURRENTDATA(YES) ENCODING(EBCDIC)
BIND PACKAGE(DSN8CP!!) MEMBER(DSN8CP3) APPLCOMPAT(V!!R1) +
     ACT(REP) ISO(CS) CURRENTDATA(YES)
                                          ENCODING(EBCDIC)
BIND PACKAGE(DSN8CP!!) MEMBER(DSN8CP6) APPLCOMPAT(V!!R1) +
     ACT(REP) ISO(CS) CURRENTDATA(YES) ENCODING(EBCDIC)
BIND PACKAGE(DSN8CP!!) MEMBER(DSN8CP7) APPLCOMPAT(V!!R1) +
ACT(REP) ISO(CS) CURRENTDATA(YES) ENCODING(EBCDIC)
BIND PACKAGE(DSN8CP!!) MEMBER(DSN8CP8) APPLCOMPAT(V!!R1) +
     ACT(REP) ISO(CS) CURRENTDATA(YES) ENCODING(EBCDIC)
BIND PLAN(DSN8CP0) +
     PKLIST(DSN8CP!!.DSN8CP0, +
             DSN8CP!!.DSN8CP1,
             DSN8CP!!.DSN8CP2) +
     ACTION(REPLACE) RETAIN +
     ISO(CS) CURRENTDATA(YES) ENCODING(EBCDIC)
BIND PLAN(DSN8CQ0) +
     PKLIST(DSN8CP!!.DSN8CP6, +
             DSN8CP!!.DSN8CP7
             DSN8CP!!.DSN8CP8) +
     ACTION(REPLACE) RETAIN +
     ISO(CS) CURRENTDATA(YES) ENCODING(EBCDIC)
BIND PLAN(DSN8CH0) +
     PKLIST(DSN8CP!!.DSN8CP3) +
```

```
ACTION(REPLACE) RETAIN +
     ISO(CS) CURRENTDATA(YES) ENCODING(EBCDIC)
     PROGRAM(DSNTIAD) PLAN(DSNTIA!!) -
     LIB('DSN!!O.RUNLIB.LOAD')
FND
//*
            STEP 24: CREATE CICS BMS PHYSICAL MAPS
//PH05PS24 EXEC DFHASMVS,COND=(4,LT),OUTC='*'
//SYSPUNCH DD
                 DSN=&&TEMP
                 DISP=(NEW, PASS)
                 UNIT=SYSDA, SPACE=(1024, (100, 10)),
                 DCB=(RECFM=F,BLKSIZE=80)
//SYSIN
            DD DISP=SHR, DSN=DSN!!0.SDSNSAMP(DSN8CPG)
///* STEP 25: LINKEDIT CICS BMS PHYSICAL MAPS
//PH05PS25 EXEC PGM=IEWL,PARM='LIST,LET,XREF',COND=(4,LT)
            DD UNIT=SYSDA, SPACE=(1024, (100, 10))
//SYSUT1
//SYSLMOD
            DD DISP=SHR, DSN=DSN!!O.RUNLIB.LOAD
//SYSPRINT DD SYSOUT=*
//SYSUDUMP DD SYSOUT=*
            DD DSN=&&TEMP, DISP=(OLD, DELETE)
//SYSLIN
            DD *
 NAME DSN8CPG(R)
//*
            STEP 26: CREATE CICS BMS PHYSICAL MAPS
//PH05PS26 EXEC DFHASMVS,COND=(4,LT),OUTC='*'
                 DSN=&&TEMP
//SYSPUNCH DD
                 DISP=(NEW, PASS)
                 UNIT=SYSDA, SPACE=(1024, (100, 10)),
                 DCB=(RECFM=F,BLKSIZE=80)
//SYSIN
            DD DISP=SHR,DSN=DSN!!0.SDSNSAMP(DSN8CPD)
//* STEP 27: LINKEDIT CICS BMS PHYSICAL MAPS
//PH05PS27 EXEC PGM=IEWL,PARM='LIST,LET,XREF',COND=(4,LT)
//SYSUT1 DD UNIT=SYSDA,SPACE=(1024,(100,10))
//SYSLMOD
            DD DISP=SHR, DSN=DSN!!O.RUNLIB.LOAD
//SYSPRINT DD SYSOUT=*
//SYSUDUMP DD SYSOUT=*
//SYSLIN
            DD DSN=&&TEMP, DISP=(OLD, DELETE)
            DD *
 NAME DSN8CPD(R)
//*
///* STEP 28: CREATE CICS BMS PHYSICAL MAPS
//PH05PS28 EXEC DFHASMVS,COND=(4,LT),OUTC='*'
               DSN=&&TEMP
                 DISP=(NEW, PASS)
//
                 UNIT=SYSDA, SPACE=(1024, (100, 10)),
                 DCB=(RECFM=F,BLKSIZE=80)
//SYSIN
            DD
                 DSN=DSN!!0.SDSNSAMP(DSN8CPN),
                 DISP=SHR
//
//*
            STEP 29: LINKEDIT CICS BMS PHYSICAL MAPS
//PH05PS29 EXEC PGM=IEWL,PARM='LIST,LET,XREF',COND=(4,LT)
//SYSUT1
            DD UNIT=SYSDA, SPACE=(1024, (100, 10))
//SYSLMOD
            DD DISP=SHR, DSN=DSN!!O.RUNLIB.LOAD
//SYSPRINT DD SYSOUT=*
//SYSUDUMP DD SYSOUT=*
//SYSLIN
            DD DSN=&&TEMP, DISP=(OLD, DELETE)
            DD *
 NAME DSN8CPN(R)
//*
            STEP 30: CREATE CICS BMS PHYSICAL MAPS
//PH05PS30 EXEC DFHASMVS,COND=(4,LT),OUTC='*'
//SYSPUNCH DD
                 DSN=&&TEMP
                 DISP=(NEW, PASS)
                 UNIT=SYSDA, SPACE=(1024, (100, 10)),
                 DCB=(RECFM=F,BLKSIZE=80)
//SYSIN
            DD DSN=DSN!!O.SDSNSAMP(DSN8CPL),
//
                 DISP=SHR
//*
//* STEP 31: LINKEDIT CICS BMS PHYSICAL MAPS
//PH05PS31 EXEC PGM=IEWL,PARM='LIST,LET,XREF',COND=(4,LT)
                 UNIT=SYSDA, SPACE=(1024, (100, 10))
//SYSUT1
            DD
//SYSLMOD
           DD
                 DSN=DSN!!0.RUNLIB.LOAD,
                 DISP=SHR
//SYSPRINT DD
                 SYSOUT=*
//SYSUDUMP DD
                 SYSOUT=*
//SYSLIN
            DD
                 DSN=&&TEMP, DISP=(OLD, DELETE)
            DD
 NAME DSN8CPL(R)
//*
//*
            STEP 32: CREATE CICS BMS PHYSICAL MAPS
```

```
//PH05PS32 EXEC DFHASMVS, COND=(4,LT), OUTC='*'
//SYSPUNCH DD DSN=&&TEMP
//
                 DISP=(NEW, PASS)
                 UNIT=SYSDA, SPACE=(1024, (100, 10)),
DCB=(RECFM=F, BLKSIZE=80)
//SYSIN
                 DSN=DSN!!0.SDSNSAMP(DSN8CPU),
                 DISP=SHR
//*
//*
            STEP 33: LINKEDIT CICS BMS PHYSICAL MAPS
//PH05PS33 EXEC PGM=IEWL,PARM='LIST,LET,XREF',COND=(4,LT)
//SYSUT1 DD UNIT=SYSDA,SPACE=(1024,(100,10))
//SYSLMOD DD DISP=SHR, DSN=DSN!!0.RUNLIB.LOAD
//SYSPRINT DD SYSOUT=*
//SYSUDUMP DD SYSOUT=*
            DD DSN=&&TEMP, DISP=(OLD, DELETE)
//SYSLIN
            DD *
 NAME DSN8CPU(R)
            STEP 34: CREATE CICS BMS PHYSICAL MAPS
//PH05PS34 EXEC DFHASMVS,COND=(4,LT),OUTC='*'
//SYSPUNCH DD DSN=&&TEMP
                 DISP=(NEW, PASS)
                 UNIT=SYSDA, SPACE=(1024, (100, 10)),
DCB=(RECFM=F, BLKSIZE=80)
//
//SYSIN
             DD DSN=DSN!!0.SDSNSAMP(DSN8CPF),
//
//*
                 DISP=SHR
//* STEP 35: LINKEDIT CICS BMS PHYSICAL MAPS
//PH05PS35 EXEC PGM=IEWL,PARM='LIST,LET,XREF',COND=(4,LT)
            DD UNIT=SYSDA, SPACE=(1024, (100, 10))
//SYSUT1
//SYSLMOD
            DD DISP=SHR, DSN=DSN!!O.RUNLIB.LOAD
//SYSPRINT DD SYSOUT=*
//SYSUDUMP DD SYSOUT=*
            DD DSN=&&TEMP,DISP=(OLD,DELETE)
//SYSLIN
            DD *
NAME DSN8CPF(R)
//*
///* STEP 36: CREATE CICS BMS PHYSICAL MAPS
//PH05PS36 EXEC DFHASMVS,COND=(4,LT),OUTC='*
//SYSPUNCH DD DSN=&&TEMP
                 DISP=(NEW, PASS)
//
//
                 UNIT=SYSDA, SPACE=(1024, (100, 10)),
                 DCB=(RECFM=F,BLKSIZE=80)
//SYSIN
            DD DSN=DSN!!0.SDSNSAMP(DSN8CPE),
//
                 DISP=SHR
//*
            STEP 37: LINKEDIT CICS BMS PHYSICAL MAPS
//PH05PS37 EXEC PGM=IEWL,PARM='LIST,LET,XREF',COND=(4,LT)
//SYSUT1
             DD UNIT=SYSDA, SPACE=(1024, (100, 10))
//SYSLMOD
            DD DISP=SHR, DSN=DSN!!O.RUNLIB.LOAD
//SYSPRINT DD SYSOUT=*
//SYSUDUMP DD SYSOUT=*
//SYSLIN
            DD DSN=&&TEMP, DISP=(OLD, DELETE)
            DD *
 NAME DSN8CPE(R)
```

"Sample applications in CICS" on page 1397

A set of Db2 sample applications run in the CICS environment.

# Information resources for Db2 for z/OS and related products

You can find the online product documentation for Db2 12 for z/OS and related products in IBM Documentation.

For all online product documentation for Db2 12 for z/OS, see <u>IBM Documentation</u> (<u>https://www.ibm.com/docs/en/db2-for-zos/12</u>).

For other PDF manuals, see PDF format manuals for Db2 12 for z/OS (https://www.ibm.com/docs/en/db2-for-zos/12?topic=zos-pdf-format-manuals-db2-12).

## **Notices**

This information was developed for products and services offered in the US. This material might be available from IBM in other languages. However, you may be required to own a copy of the product or product version in that language in order to access it.

IBM may not offer the products, services, or features discussed in this document in other countries. Consult your local IBM representative for information on the products and services currently available in your area. Any reference to an IBM product, program, or service is not intended to state or imply that only that IBM product, program, or service may be used. Any functionally equivalent product, program, or service that does not infringe any IBM intellectual property right may be used instead. However, it is the user's responsibility to evaluate and verify the operation of any non-IBM product, program, or service.

IBM may have patents or pending patent applications covering subject matter described in this document. The furnishing of this document does not give you any license to these patents. You can send license inquiries, in writing, to:

IBM Director of Licensing IBM Corporation North Castle Drive, MD-NC119 Armonk, NY 10504-1785 US

For license inquiries regarding double-byte (DBCS) information, contact the IBM Intellectual Property Department in your country or send inquiries, in writing, to:

Intellectual Property Licensing Legal and Intellectual Property Law IBM Japan Ltd. 19-21, Nihonbashi-Hakozakicho, Chuo-ku Tokyo 103-8510. Japan

INTERNATIONAL BUSINESS MACHINES CORPORATION PROVIDES THIS PUBLICATION "AS IS" WITHOUT WARRANTY OF ANY KIND, EITHER EXPRESS OR IMPLIED, INCLUDING, BUT NOT LIMITED TO, THE IMPLIED WARRANTIES OF NON-INFRINGEMENT, MERCHANTABILITY OR FITNESS FOR A PARTICULAR PURPOSE. Some jurisdictions do not allow disclaimer of express or implied warranties in certain transactions, therefore, this statement may not apply to you.

This information could include technical inaccuracies or typographical errors. Changes are periodically made to the information herein; these changes will be incorporated in new editions of the publication. IBM may make improvements and/or changes in the product(s) and/or the program(s) described in this publication at any time without notice.

Any references in this information to non-IBM websites are provided for convenience only and do not in any manner serve as an endorsement of those websites. The materials at those websites are not part of the materials for this IBM product and use of those websites is at your own risk.

IBM may use or distribute any of the information you supply in any way it believes appropriate without incurring any obligation to you.

Licensees of this program who wish to have information about it for the purpose of enabling: (i) the exchange of information between independently created programs and other programs (including this one) and (ii) the mutual use of the information which has been exchanged, should contact:

IBM Director of Licensing IBM Corporation North Castle Drive, MD-NC119 Armonk, NY 10504-1785 US

Such information may be available, subject to appropriate terms and conditions, including in some cases, payment of a fee.

The licensed program described in this document and all licensed material available for it are provided by IBM under terms of the IBM Customer Agreement, IBM International Program License Agreement or any equivalent agreement between us.

This information contains examples of data and reports used in daily business operations. To illustrate them as completely as possible, the examples include the names of individuals, companies, brands, and products. All of these names are fictitious and any similarity to actual people or business enterprises is entirely coincidental.

#### COPYRIGHT LICENSE:

This information contains sample application programs in source language, which illustrate programming techniques on various operating platforms. You may copy, modify, and distribute these sample programs in any form without payment to IBM, for the purposes of developing, using, marketing or distributing application programs conforming to the application programming interface for the operating platform for which the sample programs are written. These examples have not been thoroughly tested under all conditions. IBM, therefore, cannot guarantee or imply reliability, serviceability, or function of these programs. The sample programs are provided "AS IS", without warranty of any kind. IBM shall not be liable for any damages arising out of your use of the sample programs.

Each copy or any portion of these sample programs or any derivative work must include a copyright notice as shown below:

© (your company name) (year).

Portions of this code are derived from IBM Corp. Sample Programs.

© Copyright IBM Corp. (enter the year or years).

If you are viewing this information softcopy, the photographs and color illustrations may not appear.

# **Programming interface information**

This information is intended to help you to write programs that contain SQL statements. This information primarily documents General-use Programming Interface and Associated Guidance Information provided by Db2 12 for z/OS. However, this information also documents Product-sensitive Programming Interface and Associated Guidance Information provided by Db2 12 for z/OS.

## General-use Programming Interface and Associated Guidance Information

General-use Programming Interfaces allow the customer to write programs that obtain the services of Db2 12 for z/OS.

## **Product-sensitive Programming Interface and Associated Guidance Information**

Product-sensitive Programming Interfaces allow the customer installation to perform tasks such as diagnosing, modifying, monitoring, repairing, tailoring, or tuning of this IBM software product. Use of such interfaces creates dependencies on the detailed design or implementation of the IBM software product. Product-sensitive Programming Interfaces should be used only for these specialized purposes. Because of their dependencies on detailed design and implementation, it is to be expected that programs written to such interfaces may need to be changed in order to run with new product releases or versions, or as a result of service.

Product-sensitive Programming Interface and Associated Guidance Information is identified where it occurs by the following markings:

PSPI Product-sensitive Programming Interface and Associated Guidance Information...

## **Trademarks**

IBM, the IBM logo, and ibm.com® are trademarks or registered marks of International Business Machines Corp., registered in many jurisdictions worldwide. Other product and service names might be trademarks of IBM or other companies. A current list of IBM trademarks is available on the web at "Copyright and trademark information" at: http://www.ibm.com/legal/copytrade.shtml.

Linux is a registered trademark of Linus Torvalds in the United States, other countries, or both.

Microsoft, Windows, Windows NT, and the Windows logo are trademarks of Microsoft Corporation in the United States, other countries, or both.

UNIX is a registered trademark of The Open Group in the United States and other countries.

Java and all Java-based trademarks and logos are trademarks or registered trademarks of Oracle and/or its affiliates.

#### Terms and conditions for product documentation

Permissions for the use of these publications are granted subject to the following terms and conditions:

Applicability: These terms and conditions are in addition to any terms of use for the IBM website.

**Personal use:** You may reproduce these publications for your personal, noncommercial use provided that all proprietary notices are preserved. You may not distribute, display or make derivative work of these publications, or any portion thereof, without the express consent of IBM.

**Commercial use:** You may reproduce, distribute and display these publications solely within your enterprise provided that all proprietary notices are preserved. You may not make derivative works of these publications, or reproduce, distribute or display these publications or any portion thereof outside your enterprise, without the express consent of IBM.

**Rights:** Except as expressly granted in this permission, no other permissions, licenses or rights are granted, either express or implied, to the publications or any information, data, software or other intellectual property contained therein.

IBM reserves the right to withdraw the permissions granted herein whenever, in its discretion, the use of the publications is detrimental to its interest or, as determined by IBM, the above instructions are not being properly followed.

You may not download, export or re-export this information except in full compliance with all applicable laws and regulations, including all United States export laws and regulations.

IBM MAKES NO GUARANTEE ABOUT THE CONTENT OF THESE PUBLICATIONS. THE PUBLICATIONS ARE PROVIDED "AS-IS" AND WITHOUT WARRANTY OF ANY KIND, EITHER EXPRESSED OR IMPLIED, INCLUDING BUT NOT LIMITED TO IMPLIED WARRANTIES OF MERCHANTABILITY, NON-INFRINGEMENT, AND FITNESS FOR A PARTICULAR PURPOSE.

### **Privacy policy considerations**

IBM Software products, including software as a service solutions, ("Software Offerings") may use cookies or other technologies to collect product usage information, to help improve the end user experience, to tailor interactions with the end user, or for other purposes. In many cases no personally identifiable information is collected by the Software Offerings. Some of our Software Offerings can help enable you to collect personally identifiable information. If this Software Offering uses cookies to collect personally identifiable information about this offering's use of cookies is set forth below.

This Software Offering does not use cookies or other technologies to collect personally identifiable information.

If the configurations deployed for this Software Offering provide you as customer the ability to collect personally identifiable information from end users via cookies and other technologies, you should seek your own legal advice about any laws applicable to such data collection, including any requirements for notice and consent.

For more information about the use of various technologies, including cookies, for these purposes, see IBM's Privacy Policy at <a href="http://www.ibm.com/privacy">http://www.ibm.com/privacy</a> and IBM's Online Privacy Statement at <a href="http://www.ibm.com/privacy/details">http://www.ibm.com/privacy/details</a> the section entitled "Cookies, Web Beacons and Other Technologies" and the "IBM Software Products and Software-as-a-Service Privacy Statement" at <a href="http://www.ibm.com/software/info/product-privacy">http://www.ibm.com/software/info/product-privacy</a>.

## **Glossary**

The glossary is available in IBM Documentation

For definitions of Db2 for z/OS terms, see Db2 glossary (Db2 Glossary).

# **Index**

| Special Characters                               | application program <i>(continued)</i> coding SQL statements <i>(continued)</i> |
|--------------------------------------------------|---------------------------------------------------------------------------------|
| _ (underscore)                                   | data entry 330                                                                  |
| assembler host variable 547                      | dynamic SQL 490, 495                                                            |
| '(apostrophe)                                    | selecting rows using a cursor 396                                               |
| string delimiter precompiler option 860          | design considerations                                                           |
|                                                  | checkpoint 444                                                                  |
| Numarias                                         | IMS calls 444                                                                   |
| Numerics                                         | programming for DL/I batch 444                                                  |
| 31-bit addressing 930                            | SQL statements 444                                                              |
| <u> </u>                                         | structure 944                                                                   |
|                                                  | synchronization call abends 444                                                 |
| A                                                | using ISPF (interactive system productivity facility)                           |
| ahand                                            | 839                                                                             |
| abend                                            | XRST call <u>444</u>                                                            |
| effect on cursor position 399                    | duplicate CALL statements 762                                                   |
| for synchronization calls <u>444</u><br>IMS      | external stored procedures 223                                                  |
|                                                  | object extensions 168                                                           |
| U0102 <u>949</u>                                 | preparation                                                                     |
| system                                           | assembling 871                                                                  |
| X"04E" <u>444</u>                                | binding 872                                                                     |
| abend recovery routine                           | compiling 871                                                                   |
| in CAF_41                                        | Db2 precompiler option defaults 844                                             |
| access path                                      | DB2 precompiler option defaults 869                                             |
| direct row access <u>426</u>                     | defining to CICS 871                                                            |
| accessibility                                    | DRDA access 882                                                                 |
| keyboard <u>xiii</u>                             | example 909                                                                     |
| shortcut keys <u>xiii</u>                        | link-editing 871                                                                |
| accessing data                                   | preparing for running 839                                                       |
| from an application program <u>350</u>           | program preparation panel 839                                                   |
| activity sample table <u>991</u>                 | using DB2I (DB2 Interactive) 839                                                |
| adding                                           | running                                                                         |
| data <u>330</u>                                  | CICS 953                                                                        |
| ALL quantified predicate 388                     | IMS 953                                                                         |
| ALTER PROCEDURE statement                        | program synchronization in DL/I batch 444                                       |
| external stored procedure 285                    | TSO 941                                                                         |
| AMODE link-edit option 871, 930                  | TSO CLIST 953                                                                   |
| ANY quantified predicate 388                     |                                                                                 |
| APOST precompiler option 860                     | table and view declarations <u>458</u><br>test environment 941                  |
| APPLCOMPAT 826, 831                              | <del></del>                                                                     |
| APPLCOMPAT subsystem parameter                   | testing 941                                                                     |
| changing to new release 836                      | application program design                                                      |
| application                                      | planning for changes 14                                                         |
| rebinding                                        | application programming                                                         |
| application 891                                  | DCLGEN example 466                                                              |
| application compatibility                        | DCLGEN variable declarations 463                                                |
| subsystem parameter 836                          | application programs                                                            |
| verifying 835                                    | compatibility <u>815</u> , <u>826</u> , <u>831</u>                              |
| application plan                                 | compatible data types <u>478</u>                                                |
| binding 877                                      | host structures 473                                                             |
| creating 872                                     | host variables 471                                                              |
| dynamic plan selection for CICS applications 889 | host-variable arrays <u>472</u>                                                 |
| listing packages 877                             | performance <u>443</u>                                                          |
| rebinding 895                                    | application release incompatibilities $\underline{1}$                           |
| application program                              | applications                                                                    |
| bill of materials 145                            | designing <u>1</u>                                                              |
| checking success of SQL statements 469           | identifying incompatibilities 835                                               |
| coding SQL statements                            | migrating <u>1</u>                                                              |
| Journa Ode State Mellis                          |                                                                                 |

| applications (continued)                           | В                                            |
|----------------------------------------------------|----------------------------------------------|
| planning <u>1</u>                                  |                                              |
| samples supplied with Db2 <u>991</u>               | batch processing                             |
| verifying changes for incompatibilities <u>835</u> | access to Db2 and DL/I together              |
| writing for Db2 <u>455</u>                         | binding a plan <u>885</u>                    |
| arithmetic expressions in UPDATE statement 345     | checkpoint calls <u>444</u>                  |
| array pointer host variable                        | commits <u>444</u>                           |
| declaring <u>605</u>                               | precompiling <u>849</u>                      |
| referencing in SQL statements 604                  | batch Db2 application                        |
| arrays                                             | running <u>952</u>                           |
| example                                            | starting with a CLIST 953                    |
| using arrays in a native SQL procedure 174         | bill of materials applications <u>145</u>    |
| native SQL procedure example <u>174</u>            | binary host variable                         |
| AS clause                                          | assembler <u>553</u>                         |
| naming columns for view 360                        | C/C++ <u>580</u>                             |
| naming columns in union 360                        | COBOL <u>648</u>                             |
| naming derived columns <u>360</u>                  | PL/I <u>703</u>                              |
| naming result columns 360                          | binary host-variable array                   |
| ORDER BY name 358                                  | C/C++ <u>591</u>                             |
| ASCII data, retrieving 498                         | PL/I 709                                     |
| assembler application program                      | BIND                                         |
| assembling 871                                     | command line processor command 875           |
| data type compatibility <u>559</u>                 | BIND COPY                                    |
| declaring tables 547                               | for native SQL procedures 244                |
| declaring views 547                                | BIND COPY REPLACE                            |
| defining the SQLDA 470, 551                        | for native SQL procedures 245                |
| host variable                                      | bind options                                 |
| naming convention 547                              | planning for <u>19</u>                       |
| host variable, declaring 552                       | BIND PACKAGE subcommand of DSN               |
| INCLUDE statement 547                              | options                                      |
| including SQLCA 550                                | CURRENTDATA 883                              |
| indicator variable declaration 558                 | ENCODING 883                                 |
| reentrant 547                                      | location-name 883                            |
| SQLCODE host variable 550                          | OPTIONS 883                                  |
| SQLSTATE host variable 550                         | SQLERROR 883                                 |
| variable declaration 553                           | options associated with DRDA access 882, 884 |
| assignment, compatibility rules <u>120</u>         | remote <u>884</u>                            |
| ATTACH precompiler option 860                      | BIND PLAN subcommand of DSN                  |
| attachment facility                                | options                                      |
| options in z/OS environment                        | CURRENTDATA 883                              |
| <u>35</u>                                          | DISCONNECT 882                               |
| AUTH SIGNON (connection function of RRSAF)         | ENCODING 883                                 |
| language examples <u>87</u>                        | SQLRULES <u>882</u> , <u>902</u>             |
| syntax <u>87</u>                                   | options associated with DRDA access 882      |
| authority                                          | bind process                                 |
| authorization ID <u>952</u>                        | distributed data <u>881</u>                  |
| creating test tables <u>957</u>                    | binding                                      |
| SYSIBM.SYSTABAUTH table <u>350</u>                 | application plans <u>872</u>                 |
| authorization <u>447</u>                           | changes that require <u>14</u>               |
| autobind 900                                       | checking BIND PACKAGE options 884            |
| AUTOCOMMIT field of SPUFI panel 963                | DBRMs precompiled elsewhere 849              |
| automatic query rewrite <u>130</u>                 | options associated with DRDA access 882      |
| automatic rebind                                   | packages                                     |
| conditions for 900                                 | remote <u>884</u>                            |
| invalid package <u>900</u>                         | plans <u>877</u>                             |
| SQLCA not available 900                            | remote package requirements 884              |
| automatic rebinds                                  | specify SQL rules <u>902</u>                 |
| old plans and packages $\underline{4}$             | block fetch                                  |
| autonomous                                         | preventing <u>396</u>                        |
| native SQL procedures                              | with cursor stability 396                    |
| autonomous <u>223</u>                              | BMP (batch message processing) program       |
| procedures                                         | checkpoints <u>27</u>                        |
| autonomous <u>223</u>                              | bounded character pointer host variable      |
|                                                    | declaring 605                                |

| bounded character pointer host variable (continued) | call attachment facility (CAF) (continued) |
|-----------------------------------------------------|--------------------------------------------|
| description 605                                     | trace <u>58</u>                            |
| referencing in SQL statements <u>604</u>            | call attachment language interface         |
| BTS (batch terminal simulator) <u>984</u>           | loading <u>41</u>                          |
|                                                     | making available <u>41</u>                 |
| C                                                   | CALL DSNALI                                |
|                                                     | parameter list 44                          |
| C application program                               | required parameters 44                     |
| declaring tables 567                                | CALL DSNRLI                                |
| sample application 1028                             | parameter list 74                          |
| · · · · · ——                                        | required parameters 74                     |
| C/C++                                               | CALL statement                             |
| creating stored procedure <u>252</u>                | command line processor 951                 |
| C/C++ application program                           | examples 751                               |
| data type compatibility <u>607</u>                  |                                            |
| DCLGEN support <u>463</u>                           | multiple 762                               |
| declaring views <u>567</u>                          | syntax for invoking DSNTPSMP 293           |
| defining the SQLDA 470, 579                         | catalog table                              |
| host structure 599                                  | SYSIBM.LOCATIONS 774                       |
| INCLUDE statement 567                               | SYSIBM.SYSCOLUMNS 351                      |
| including SQLCA 578                                 | SYSIBM.SYSTABAUTH 350                      |
| indicator variable array declaration 602            | CCSID (coded character set identifier)     |
| indicator variable declaration 602                  | controlling in COBOL programs 672          |
| naming convention 567                               | precompiler option 860                     |
| precompiler option defaults 869                     | setting for host variables 476             |
|                                                     | SQLDA 498                                  |
| SQLCODE host variable 578                           | CEEDUMP                                    |
| SQLSTATE host variable 578                          | using to debug stored procedures 974       |
| variable array declaration <u>591</u>               | character host variable                    |
| variable declaration <u>580</u>                     | assembler 553                              |
| with classes, preparing <u>849</u>                  |                                            |
| C/C++ application programs                          | C/C++ <u>580</u>                           |
| pointer host variables <u>605</u>                   | COBOL 648                                  |
| CAF (call attachment facility)                      | Fortran 686                                |
| description 38                                      | PL/I <u>703</u>                            |
| CAF functions                                       | character host-variable                    |
| summary of behavior 46                              | array                                      |
| calculated values                                   | C/C++ <u>591</u>                           |
| groups with conditions 371                          | COBOL <u>657</u>                           |
| summarizing group values 370                        | PL/I <u>709</u>                            |
| call attachment facility (CAF)                      | character input data                       |
| application program                                 | REXX program 745                           |
| examples 61                                         | character string                           |
| preparation 43                                      | mixed data 120                             |
| attention exit routines 40                          | width of column in results 966, 971        |
| authorization IDs 39                                | check constraint                           |
| behavior summary 46                                 | considerations 127                         |
| connection functions 47                             | CURRENT RULES special register effect 128  |
|                                                     | defining 127                               |
| connection name 39                                  | description 127                            |
| connection properties <u>39</u>                     | determining violations 988                 |
| connection type <u>39</u>                           | enforcement 127                            |
| Db2 abends <u>39</u>                                | programming considerations 988             |
| description 38                                      |                                            |
| error messages <u>58</u>                            | checkpoint                                 |
| implicit connections to <u>44</u>                   | calls <u>26</u> , <u>27</u>                |
| invoking 36                                         | specifying frequency <u>27</u>             |
| parameters for CALL DSNALI 44                       | CHKP call, IMS <u>26</u>                   |
| program requirements 43                             | CICS                                       |
| recovery routines 41                                | DSNTIAC subroutine                         |
| register changes 43                                 | assembler <u>547</u>                       |
| return codes                                        | C 567                                      |
| example of checking 61                              | COBOL 616                                  |
| return codes and reason codes 59                    | PL/I 693                                   |
| sample scenarios 60                                 | environment planning 953                   |
| scope 39                                            | facilities                                 |
| terminated task 39                                  | command language translator 858            |
| terrimateu task 37                                  |                                            |

| CICS (continued)                                    | COBOL application program (continued) |
|-----------------------------------------------------|---------------------------------------|
| facilities (continued)                              | options <u>616</u>                    |
| control areas 941                                   | preparation 871                       |
| EDF (execution diagnostic facility) 985             | resetting SQL-INIT-FLAG 616           |
| language interface module (DSNCLI)                  | sample program 620                    |
| use in link-editing an application 871              | SQLCODE host variable 645             |
| operating                                           | SQLSTATE host variable 645            |
| running a program 941                               | variable array declaration 657        |
| preparing with JCL procedures 906                   | variable declaration 648              |
| programming                                         | WHENEVER statement 616                |
| DFHEIENT macro 547                                  | with classes, preparing 849           |
| sample applications 1030, 1397                      | coding SQL statements                 |
| SYNCPOINT command 22                                | dynamic 490                           |
| <del></del>                                         |                                       |
| storage handling                                    | collection, package                   |
| assembler <u>547</u>                                | identifying 879                       |
| C <u>567</u>                                        | SET CURRENT PACKAGESET statement 879  |
| COBOL <u>616</u>                                    | colon                                 |
| PL/I <u>693</u>                                     | preceding a host variable <u>481</u>  |
| sync point 22                                       | preceding a host-variable array       |
| unit of work 22                                     | 487                                   |
| CICS applications                                   | column                                |
| thread reuse <u>117</u>                             | data types <u>120</u>                 |
| CICS attachment facility                            | default value                         |
| controlling from applications 115                   | system-defined <u>119</u>             |
| detecting whether it is operational 116             | user-defined <u>119</u>               |
| starting <u>115</u>                                 | displaying, list of <u>351</u>        |
| stopping <u>115</u>                                 | heading created by SPUFI 972          |
| client 32                                           | labels, usage 498                     |
| client program                                      | name, with UPDATE statement 345       |
| preparing for calling a remote stored procedure 760 | retrieving, with SELECT 352           |
| CLOSE                                               | specified in CREATE TABLE 119         |
| statement                                           | width of results 966, 971             |
| description 405                                     | COMMA precompiler option 860          |
| recommendation 410                                  | command line processor                |
| WHENEVER NOT FOUND clause 496, 498                  | binding 874                           |
| CLOSE (connection function of CAF)                  | CALL statement 951                    |
| description 47                                      | stored procedures 950                 |
| language examples 54                                | commands                              |
| program example 61                                  | MQListener 802                        |
| syntax 54                                           | commit point                          |
| COALESCE function 379                               | description 22                        |
| COBOL COBOL                                         | IMS unit of work 26                   |
| creating stored procedure 252                       | COMMIT statement                      |
|                                                     |                                       |
| COBOL application program                           | description 963                       |
| compiling 871                                       | in a stored procedure 225             |
| controlling CCSID 672                               | when to issue 22                      |
| data type compatibility 674                         | with RRSAF <u>68</u>                  |
| Db2 precompiler option defaults 869                 | common table expressions              |
| DCLGEN support 463                                  | description 144                       |
| declaring tables 616                                | examples <u>145</u>                   |
| declaring views <u>616</u>                          | in a CREATE VIEW statement <u>143</u> |
| defining the SQLDA <u>470</u> , <u>646</u>          | in a SELECT statement 143             |
| dynamic SQL <u>495</u>                              | in an INSERT statement 143            |
| host structure 665                                  | infinite loops <u>383</u>             |
| host variable                                       | recursion <u>145</u>                  |
| use of hyphens 616                                  | comparison                            |
| host variable, declaring 647                        | compatibility rules 120               |
| host-variable array, declaring 647                  | HAVING clause                         |
| INCLUDE statement 616                               | subquery 388                          |
| including SQLCA 645                                 | operator, subquery 388                |
| indicator variable array declaration 671            | WHERE clause                          |
| indicator variable declaration 671                  | subquery 388                          |
| naming convention 616                               | compatibility                         |
| object-oriented extensions 680                      | data types 120                        |
| ODICOL UNCHICA CALCHAIOHA UUU                       | 4414 17DC3 12O                        |

| compatibility (continued)                              | CONTEXT SIGNON (connection function of RRSAF) (continued) |
|--------------------------------------------------------|-----------------------------------------------------------|
| rules 120                                              | language examples 92                                      |
| composite key 132                                      | syntax 92                                                 |
| compound statement                                     | CONTINUE clause of WHENEVER statement 527                 |
| example                                                | CONTINUE handler (SQL procedure)                          |
| dynamic SQL 222                                        | description 232                                           |
| nested IF and WHILE statements 221                     | example 233                                               |
| EXIT handler 232                                       | coordinating updates                                      |
| labels 219                                             | distributed data 33                                       |
| compound statements                                    | correlated reference                                      |
| nested 229                                             | correlation name 391                                      |
| within the declaration of a condition handler 233      | SQL rules 373                                             |
| condition handlers                                     | usage 373                                                 |
| empty 240                                              | using in subquery 391                                     |
| conditions                                             | correlation name 391                                      |
| ignoring 240                                           | create                                                    |
| CONNECT                                                | external SQL procedure by using DSNTPSMP 289              |
| statement                                              | external SQL procedure by using JCL 299                   |
| SPUFI 963                                              | external stored procedure 252                             |
| CONNECT (connection function of CAF)                   | CREATE GLOBAL TEMPORARY TABLE statement 135               |
| description 47                                         | CREATE PROCEDURE statement                                |
| language examples 48                                   | external stored procedure 252                             |
| program example 61                                     | for external SQL procedures 299                           |
| syntax 48                                              | CREATE TABLE statement                                    |
| CONNECT LOCATION field of SPUFI panel 963              | DEFAULT clause 119                                        |
| CONNECT precompiler option 860                         | NOT NULL clause 119                                       |
| CONNECT processing option                              | PRIMARY KEY clause 131                                    |
| enforcing restricted system rules 33                   | relationship names 132                                    |
| CONNECT statement, with DRDA access 773                | UNIQUE clause 119, 131                                    |
| connecting                                             | usage 119                                                 |
| Db2 35                                                 | CREATE THREAD (connection function of RRSAF)              |
| connection                                             | language examples 101                                     |
| Db2                                                    | program example 111                                       |
| connecting from tasks 944                              | syntax 101                                                |
| function of CAF                                        | CREATE TRIGGER                                            |
| CLOSE 54                                               | activation order 161                                      |
| CONNECT 48                                             | description 149                                           |
| DISCONNECT 55                                          | example 149                                               |
| OPEN 52                                                | timestamp 161                                             |
| TRANSLATE 57                                           | trigger naming 149                                        |
| function of RRSAF                                      | CREATE TYPE statement                                     |
| AUTH SIGNON 87                                         | example 168                                               |
| CONTEXT SIGNON 92                                      | CREATE VIEW statement 141                                 |
| CREATE THREAD 101                                      | created temporary table                                   |
| FIND_DB2_SYSTEMS 107                                   | instances 135                                             |
| IDENTIFY 77                                            | working with 137                                          |
| SET_CLIENT_ID 97                                       | creating objects                                          |
| SET_ID 96                                              | in an application program 119                             |
| SET REPLICATION 100                                    | creating stored procedures                                |
| SIGNON 82                                              | external SQL procedures 286                               |
| SWITCH TO 80                                           | CURRENT PACKAGESET special register                       |
| TERMINATE IDENTIFY 104                                 | dynamic plan switching 889                                |
| TERMINATE THREAD 103                                   | identify package collection 879                           |
| TRANSLATE 106                                          | CURRENT RULES special register                            |
| connection properties                                  | effect on check constraints 128                           |
| call attachment facility (CAF) 39                      | usage 902                                                 |
| Resource Recovery Services attachment facility (RRSAF) | current server 32                                         |
| 69                                                     | CURRENT SERVER special register                           |
| connection to Db2                                      | description 879                                           |
| environment requirements 35                            | saving value in application program 776                   |
| constants, syntax                                      | CURRENT SQLID special register                            |
| C/C++ 580                                              | use in test 955                                           |
| Fortran 686                                            | value in INSERT statement 119                             |
| CONTEXT SIGNON (connection function of RRSAF)          | cursor                                                    |

| cursor (continued)                                  | data (continued)                          |
|-----------------------------------------------------|-------------------------------------------|
| attributes                                          | associated with WHERE clause 354          |
| using GET DIAGNOSTICS 419                           | currency <u>396</u>                       |
| using SQLCA <u>418</u>                              | distributed 32                            |
| closing                                             | modifying 330                             |
| CLOSE statement 410                                 | not in a table <u>443</u>                 |
| deleting a current row 407                          | retrieval using SELECT * 385              |
| description 396                                     | retrieving a rowset 407                   |
| dynamic scrollable 396                              | retrieving a set of rows 403              |
| effect of abend on position 399                     | retrieving large volumes 441              |
| example                                             | scrolling backward through 419            |
| retrieving backward with scrollable cursor 423      | security and integrity 21                 |
| updating specific row with rowset-positioned cursor | updating during retrieval 384             |
| 425                                                 | updating previously retrieved data 421    |
| updating with non-scrollable cursor 423             | data encryption <u>133</u>                |
| updating with rowset-positioned cursor 424          | data integrity                            |
| insensitive scrollable 396                          | tables <u>126</u>                         |
| maintaining position 399                            | data type                                 |
| non-scrollable 396                                  | built-in <u>120</u>                       |
| open state 399                                      | comparisons 481                           |
| OPEN statement 403                                  | compatibility                             |
| result table 396                                    | assembler application program 559         |
| row-positioned                                      | C application program 607                 |
| declaring 401                                       | COBOL and SQL 674                         |
| deleting a current row <u>403</u>                   | Fortran and SQL 690                       |
| description 396                                     | PL/I application program 717              |
| end-of-data condition <u>403</u>                    | REXX and SQL 741                          |
| retrieving a row of data <u>403</u>                 | data types                                |
| steps in using <u>401</u>                           | compatibility <u>478</u>                  |
| updating a current row 403                          | used by DCLGEN <u>463</u>                 |
| rowset-positioned                                   | database request module (DBRM)            |
| declaring <u>406</u>                                | Db2 coprocessor output 848                |
| description 396                                     | DATE precompiler option 860               |
| end-of-data condition 406                           | datetime data type <u>120</u>             |
| number of rows <u>406</u>                           | Db2                                       |
| number of rows in rowset <u>410</u>                 | connection from a program <u>35</u>       |
| opening <u>406</u>                                  | Db2 abend                                 |
| retrieving a rowset of data 407                     | DL/I batch <u>444</u>                     |
| steps in using <u>405</u>                           | Db2 coprocessor                           |
| updating a current rowset <u>407</u>                | database request module (DBRM) <u>848</u> |
| scrollable                                          | DSNXDBRM <u>848</u>                       |
| description <u>396</u>                              | output <u>848</u>                         |
| dynamic <u>396</u>                                  | processing SQL statements <u>844</u>      |
| fetch orientation 410                               | Db2 functions                             |
| INSENSITIVE 396                                     | IBM MQ                                    |
| retrieving rows <u>410</u>                          | MQREADALL 780                             |
| SENSITIVE DYNAMIC 396                               | MQREADALLCLOB 780                         |
| SENSITIVE STATIC 396                                | MQREADCLOB 780                            |
| sensitivity <u>396</u>                              | MQRECEIVE 780                             |
| static 396                                          | MQRECEIVEALL 780                          |
| updatable <u>396</u>                                | MQRECEIVEALLCLOB 780                      |
| static scrollable <u>396</u>                        | MQRECEIVECLOB 780                         |
| types <u>396</u>                                    | MQSEND 780                                |
| WITH HOLD                                           | Db2 MQ tables                             |
| description 399                                     | descriptions <u>783</u>                   |
| cursors                                             | Db2 precompiler                           |
| declaring in SQL procedures <u>231</u>              | description 844                           |
|                                                     | precompiling programs <u>844</u>          |
| D                                                   | Db2 private protocol access               |
| <del>-</del>                                        | coding an application 771                 |
| data                                                | Db2 sample application                    |
| accessing from an application program 350           | DSN8BC3 1034                              |
| adding 330                                          | DSN8BD3 1042                              |
| adding to the end of a table 345                    | DSN8BE3 <u>1048</u>                       |

| Db2 sample application (continued) | Db2 sample application (continued)              |
|------------------------------------|-------------------------------------------------|
| DSN8BF3 1058                       | DSNTEJ2U 1335                                   |
| DSN8BP3 1052                       | DSNTEJ3C 1299                                   |
| DSN8CC0 1397                       | DSNTEJ3P 1302                                   |
| DSN8CC1 1405                       | DSNTEJ4C 1391                                   |
| DSN8CC2 1407                       | DSNTEJ4P 1393                                   |
| DSN8CP0 1412                       | DSNTEJ5C 1446                                   |
| DSN8CP1 1418                       | DSNTEJ5P 1316, 1448                             |
| DSN8CP2 1420                       | DSNTEJ6 1301                                    |
| DSN8CP3 1439                       | DSNTEJ61 1316, 1448                             |
| DSN8CP6 1425                       | DSNTEJ62 1318                                   |
| DSN8CP7 1431                       | DSNTEJ63 1320                                   |
| DSN8CP8 1433                       | DSNTEJ64 1321                                   |
| DSN8DLPL 1257                      | DSNTEJ65 1323                                   |
| DSN8DLPV 1283                      | DSNTEJ66 1330                                   |
| DSN8DLRV 1270                      | DSNTEJ67 323                                    |
| DSN8DUAD 1184                      | DSNTEJ6D 1312                                   |
| DSN8DUAT 1191                      | DSNTEJ6P 1309, 1346                             |
| DSN8DUCD 1197                      | DSNTEJ6S 1311                                   |
| DSN8DUCT 1214                      | DSNTEJ6T 1314, 1349                             |
| DSN8DUCY 1226                      | DSNTEJ6W 1326                                   |
| DSN8DUTI 1232                      | DSNTEJ6Z 1329                                   |
| DSN8DUWC 1239                      | DSNTEJ71 1309, 1346                             |
| DSN8DUWF 1242                      | DSNTEJ73 1348                                   |
| DSN8EC1 1143                       | DSNTEJ75 1314, 1349                             |
| DSN8EC2 1151                       | DSNTIJLC 819                                    |
| DSN8ED1 1126                       | DSNTIJLR 822                                    |
| DSN8ED2 1136                       | DB2_RETURN_STATUS                               |
| DSN8ED3 1158                       | using to get procedure status 765               |
| DSN8ED4 303                        | DB2I                                            |
| DSN8ED5 320                        | default panels <u>842</u>                       |
| DSN8ED6 <u>1164</u>                | invoking DCLGEN 459                             |
| DSN8ED7 <u>1167</u>                | DB2I (DB2 Interactive)                          |
| DSN8ED9 <u>1171</u>                | background processing                           |
| DSN8EP1 <u>1105</u>                | run time libraries <u>913</u>                   |
| DSN8EP2 <u>1118</u>                | EDITJCL processing                              |
| DSN8EPU <u>1122</u>                | run time libraries <u>913</u>                   |
| DSN8ES1 <u>1155</u>                | interrupting <u>959</u>                         |
| DSN8ES2 <u>1162</u>                | menu <u>959</u>                                 |
| DSN8ES3 <u>1177</u>                | panels                                          |
| DSN8EUDN <u>1250</u>               | BIND PACKAGE <u>918</u>                         |
| DSN8EUMN <u>1254</u>               | BIND PLAN <u>920</u>                            |
| DSN8HC3 <u>1065</u>                | Compile, Link, and Run <u>930</u>               |
| DSN8IC0 <u>1351</u>                | Current SPUFI Defaults 964                      |
| DSN8IC1 <u>1355</u>                | DB2I Primary Option Menu 959                    |
| DSN8IC2 <u>1357</u>                | Defaults for BIND PACKAGE 922                   |
| DSN8IP0 <u>1362</u>                | Defaults for BIND PLAN <u>925</u>               |
| DSN8IP1 <u>1366</u>                | Defaults for REBIND PACKAGE 922                 |
| DSN8IP2 <u>1368</u>                | Defaults for REBIND PLAN 925                    |
| DSN8IP3 <u>1384</u>                | Precompile <u>916</u>                           |
| DSN8IP6 <u>1373</u>                | Program Preparation 909                         |
| DSN8IP7 <u>1376</u>                | System Connection Types 927                     |
| DSN8IP8 <u>1378</u>                | preparing programs <u>839</u>                   |
| DSN8SC3 <u>1092</u>                | program preparation example 909                 |
| DSN8SP3 <u>1099</u>                | selecting                                       |
| DSN8WLMP 318                       | SPUFI <u>959</u>                                |
| DSNTEJ1L <u>1308</u>               | SPUFI 959                                       |
| DSNTEJ1P 1306                      | DB2I defaults                                   |
| DSNTEJ2A 1303                      | setting 842                                     |
| DSNTEJ2C 1289                      | DBCS (double-byte character set)                |
| DSNTEJ2D 1291                      | translation in CICS 858                         |
| DSNTEJ2E 1293                      | DBINFO                                          |
| DSNTEJ2F 1298                      | passing to external stored procedure <u>252</u> |
| DSNTEJ2P <u>1295</u>               | user-defined function 191                       |

| DBRM (database request module)                         | declared temporary table (continued)               |
|--------------------------------------------------------|----------------------------------------------------|
| Db2 coprocessor output 848                             | requirements <u>137</u>                            |
| description <u>848</u> , <u>855</u>                    | working with <u>137</u>                            |
| DBRMs in HFS files                                     | declaring tables and views                         |
| binding <u>874</u>                                     | advantages <u>457</u>                              |
| DCLGEN                                                 | DELETE statement                                   |
| COBOL example <u>466</u>                               | correlated subquery <u>391</u>                     |
| data types <u>463</u>                                  | description <u>336</u> , <u>348</u>                |
| declaring indicator variable arrays 459                | positioned                                         |
| generating table and view declarations 458             | FOR ROW n OF ROWSET clause 407                     |
| generating table and view declarations from DB2I 459   | restrictions 403                                   |
| INCLUDE statement <u>466</u>                           | WHERE CURRENT clause <u>403</u> , <u>407</u>       |
| including declarations in a program 466                | deleting                                           |
| invoking 458                                           | current rows <u>403</u>                            |
| using from DB2I 459                                    | data <u>348</u>                                    |
| variable declarations <u>463</u>                       | every row from a table                             |
| DCLGEN (declarations generator)                        | with TRUNCATE 348                                  |
| description 458                                        | rows from a table 348                              |
| DDITV02 input data set 903                             | DENSE_RANK specification                           |
| DDOTV02 output data set 903                            | example 363                                        |
| debugging                                              | department sample table                            |
| recording messages for stored procedures 978           | creating 134                                       |
| stored procedures 974                                  | DEPLOY bind option                                 |
| debugging application programs 979                     | for native SQL procedures 249                      |
| DEC15                                                  | DESCRIBE INPUT statement 520                       |
| precompiler option 860                                 | DESCRIBE statement                                 |
| rules 385                                              | column labels 498                                  |
| DEC31                                                  | INTO clauses <u>498</u>                            |
| avoiding overflow <u>385</u><br>precompiler option 860 | designing applications 1                           |
| rules 385                                              | designing applications                             |
| decimal                                                | distributed data 31                                |
| 15 digit precision 385                                 | DFHEIENT macro 547                                 |
| 31 digit precision 385                                 | DFSLI000 (IMS language interface module) 871       |
| arithmetic 385                                         | diagnostics area                                   |
| DECIMAL data type                                      | RESIGNAL affect on 244                             |
| C/C++ 580                                              | SIGNAL affect on 244                               |
| declarations generator (DCLGEN)                        | direct row access 426                              |
| description 458                                        | disability xiii                                    |
| DECLARE CURSOR statement                               | DISCONNECT (connection function of CAF)            |
| description, row-positioned 401                        | description 47                                     |
| description, rowset-positioned 406                     | language examples 55                               |
| FOR UPDATE clause 401                                  | program example 61                                 |
| multilevel security 401                                | syntax 55                                          |
| prepared statement 496, 498                            | displaying                                         |
| scrollable cursor 396                                  | table columns 351                                  |
| WITH HOLD clause 399                                   | table privileges 350                               |
| WITH RETURN option 274                                 | DISTINCT                                           |
| WITH ROWSET POSITIONING clause 406                     | clause of SELECT statement 359                     |
| DECLARE GLOBAL TEMPORARY TABLE statement 137           | unique values 359                                  |
| DECLARE TABLE statement                                | distinct type                                      |
| assembler <u>547</u>                                   | assigning values <u>335</u>                        |
| C <u>567</u>                                           | comparing types 394                                |
| COBOL <u>616</u>                                       | description <u>169</u>                             |
| Fortran <u>682</u>                                     | example                                            |
| in application programs <u>457</u>                     | argument of user-defined function (UDF) <u>170</u> |
| PL/I <u>693</u>                                        | arguments of infix operator 453                    |
| declared temporary table                               | casting constants <u>453</u>                       |
| including column defaults <u>137</u>                   | casting function arguments 452                     |
| including identity columns <u>137</u>                  | casting host variables <u>453</u>                  |
| instances <u>137</u>                                   | LOB data type 170                                  |
| ON COMMIT clause 139                                   | function arguments <u>452</u>                      |
| qualifier for <u>137</u>                               | strong typing <u>169</u>                           |
| remote access using a three-part name 771              | UNION with INTERSECT 393                           |

| distinct type (continued)                               | DSN8BD3 sample program 567                                          |
|---------------------------------------------------------|---------------------------------------------------------------------|
| with EXCEPT 393                                         | DSN8BE3 <u>1048</u>                                                 |
| with UNION 393                                          | DSN8BE3 sample program <u>567</u>                                   |
| distinct types                                          | DSN8BF3 <u>1058</u>                                                 |
| creating <u>168</u>                                     | DSN8BF3 sample program 682                                          |
| distributed data                                        | DSN8BP3 <u>1052</u>                                                 |
| bind process <u>881</u>                                 | DSN8BP3 sample program <u>693</u>                                   |
| coordinating updates 33                                 | DSN8CC0 <u>1397</u>                                                 |
| copying a remote table <u>771</u>                       | DSN8CC1 <u>1405</u>                                                 |
| DBPROTOCOL bind option 771                              | DSN8CC2 <u>1407</u>                                                 |
| designing applications for 31                           | DSN8CP0 <u>1412</u>                                                 |
| encoding scheme of retrieved data 777                   | DSN8CP1 1418                                                        |
| example                                                 | DSN8CP2 1420                                                        |
| accessing remote temporary table 773                    | DSN8CP3 1439                                                        |
| binding at remote server 881                            | DSN8CP6 1425                                                        |
| connecting to remote server 773                         | DSN8CP7 1431                                                        |
| using alias for multiple sites 774                      | DSN8CP8 1433                                                        |
| using RELEASE statement 775                             | DSN8DLPL 1257                                                       |
| using three-part table names 771                        | DSN8DLPV 1283                                                       |
| executing long SQL statements 776                       | DSN8DLRV 1270                                                       |
| identifying server at run time 776                      | DSN8DUAT 1184                                                       |
| maintaining data currency 396                           | DSN8DUAT 1191                                                       |
| program preparation 884                                 | DSN8DUCD <u>1197</u><br>DSN8DUCT <u>1214</u>                        |
| programming coding with Db2 private protocol access 771 | DSN8DUCY 1226                                                       |
| coding with DRDA access 771                             | DSN8DUTI 1232                                                       |
| retrieving from ASCII or Unicode tables 777             | DSN8DUWC 1239                                                       |
| three-part table names 771                              | DSN8DUWF 1242                                                       |
| transmitting mixed data 775                             | DSN8EC1 1143                                                        |
| two-phase commit 33                                     | DSN8EC2 1151                                                        |
| using alias for location 774                            | DSN8ED1 1126                                                        |
| DL/I batch                                              | DSN8ED2 1136                                                        |
| application programming 444                             | DSN8ED3 1158                                                        |
| checkpoint ID 950                                       | DSN8ED4 303                                                         |
| Db2 requirements 444                                    | DSN8ED5 320                                                         |
| DDITV02 input data set 903                              | DSN8ED6 1164                                                        |
| DSNMTV01 module 947                                     | DSN8ED7 1167                                                        |
| features 444                                            | DSN8ED9 1171                                                        |
| SSM= parameter 947                                      | DSN8EP1 1105                                                        |
| submitting an application 947                           | DSN8EP2 1118                                                        |
| DRDA access                                             | DSN8EPU 1122                                                        |
| accessing remote temporary table 773                    | DSN8ES1 1155                                                        |
| bind options <u>882</u>                                 | DSN8ES2 <u>1162</u>                                                 |
| coding an application 771                               | DSN8ES3 <u>1177</u>                                                 |
| connecting to remote server 773                         | DSN8EUDN 1250                                                       |
| precompiler options <u>870</u>                          | DSN8EUMN <u>1254</u>                                                |
| preparing programs <u>882</u>                           | DSN8HC3 <u>1065</u>                                                 |
| programming hints <u>776</u>                            | DSN8IC0 <u>1351</u>                                                 |
| releasing connections <u>775</u>                        | DSN8IC1 <u>1355</u>                                                 |
| sample program <u>630</u>                               | DSN8IC2 1357                                                        |
| SQL limitations at different servers 776                | DSN8IP0 1362                                                        |
| DRDA access with CONNECT statements                     | DSN8IP1 1366                                                        |
| sample program 630                                      | DSN8IP2 1368                                                        |
| DRDA with three-part names                              | DSN8IP3 1384                                                        |
| sample program 635                                      | DSN8IP6 1373                                                        |
| DROP TABLE statement 141                                | DSN8IP7 1376                                                        |
| DSN applications, running with CAF 36                   | DSN8IP8 1378                                                        |
| DSN command of TSO                                      | DSN8SC3 1092                                                        |
| return code processing 941                              | DSN8SP3 1099                                                        |
| RUN subcommands 941                                     | DSN8WLMP 318                                                        |
| DSN_FUNCTION_TABLE table 451                            | DSNALI                                                              |
| DSN8BC3 1034 DSN8BC3 cample program 616                 | loading <u>41</u>                                                   |
| DSN8BC3 sample program <u>616</u><br>DSN8BD3 1042       | making available <u>41</u><br>DSNALI (CAF language interface module |
| DUNDUDU TU46                                            | DOINGLE (CAL Tallangas IIIIGH are IIIIIIIII)                        |

| DSNALI (CAF language interface module) (continued) | DSNTEP4 sample program                                |
|----------------------------------------------------|-------------------------------------------------------|
| example of deleting 61                             | how to run 1012                                       |
| example of loading 61                              | parameters 1012                                       |
| DSNCLI (CICS language interface module) 871        | program preparation 1012                              |
| DSNEBP10 922                                       | DSNTIAC subroutine                                    |
| DSNEBP11 922                                       | assembler <u>547</u>                                  |
| DSNH command of TSO 980                            | C 567                                                 |
| DSNHASM procedure 905                              | COBOL <u>616</u>                                      |
| DSNHC procedure 905                                | PL/I <u>693</u>                                       |
| DSNHCOB procedure 905                              | DSNTIAD sample program                                |
| DSNHCOB2 procedure 905                             | how to run <u>1012</u>                                |
| DSNHCPP procedure 905                              | parameters <u>1012</u>                                |
| DSNHCPP2 procedure 905                             | program preparation 1012                              |
| DSNHFOR procedure 905                              | specifying SQL terminator <u>1018</u>                 |
| DSNHICB2 procedure 905                             | DSNTIAR subroutine                                    |
| DSNHICOB procedure 905                             | assembler <u>534</u>                                  |
| DSNHLI entry point to DSNALI                       | C <u>567</u>                                          |
| program example <u>61</u>                          | COBOL 616                                             |
| DSNHLI2 entry point to DSNALI                      | description 523                                       |
| program example 61                                 | Fortran 682                                           |
| DSNHPLI procedure 905                              | PL/I 693                                              |
| DSNMTV01 module 947                                | return codes 525                                      |
| DSNRLI                                             | using 524                                             |
| loading 71                                         | DSNTIAUL sample program                               |
| making available 71                                | how to run 1012                                       |
| DSNTEDIT CLIST 896                                 | parameters 1012                                       |
| DSNTEJ1L 1308                                      | program preparation 1012                              |
| DSNTEJ1P 1306                                      | DSNTIJLC 819                                          |
| DSNTEJ2A <u>1303</u><br>DSNTEJ2C <u>1289</u>       | DSNTIJLR <u>822</u><br>DSNTIJSD sample program        |
| DSNTEJ2D 1291                                      | using to set up the Unified Debugger 975              |
| DSNTEJ2E 1293                                      | DSNTIR subroutine 682                                 |
| DSNTEJ2F 1298                                      | DSNTPSMP                                              |
| DSNTEJ2P 1295                                      | creating external SQL procedures 289                  |
| DSNTEJ2U 1335                                      | required authorizations 289                           |
| DSNTEJ3C 1299                                      | syntax for invoking 293                               |
| DSNTEJ3P 1302                                      | DSNTRACE data set 58                                  |
| DSNTEJ4C 1391                                      | DSNULI 114                                            |
| DSNTEJ4P 1393                                      | DSNXDBRM                                              |
| DSNTEJ5C 1446                                      | Db2 coprocessor output 848                            |
| DSNTEJ5P 1316, 1448                                | DSNXNBRM 855                                          |
| DSNTEJ6 1301                                       | DYNAM option of COBOL 616                             |
| DSNTEJ61 1316, 1448                                | dynamic buffer allocation                             |
| DSNTEJ62 1318                                      | FETCH WITH CONTINUE 416                               |
| DSNTEJ63 1320                                      | dynamic plan selection                                |
| DSNTEJ64 <u>1321</u>                               | restrictions with CURRENT PACKAGESET special register |
| DSNTEJ65 <u>1323</u>                               | 889                                                   |
| DSNTEJ66 <u>1330</u>                               | using packages with <u>889</u>                        |
| DSNTEJ67 <u>323</u>                                | dynamic SQL                                           |
| DSNTEJ6D <u>1312</u>                               | advantages and disadvantages 491                      |
| DSNTEJ6P <u>1309</u> , <u>1346</u>                 | assembler program <u>498</u>                          |
| DSNTEJ6S <u>1311</u>                               | C program <u>498</u>                                  |
| DSNTEJ6T <u>1314</u> , <u>1349</u>                 | COBOL application program <u>616</u>                  |
| DSNTEJ6W <u>1326</u>                               | COBOL program <u>495</u>                              |
| DSNTEJ6Z <u>1329</u>                               | description 490                                       |
| DSNTEJ71 1309, 1346                                | effect of bind option REOPT(ALWAYS) 498               |
| DSNTEJ73 1348                                      | effect of WITH HOLD cursor 515                        |
| DSNTEJ75 1314, 1349                                | EXECUTE IMMEDIATE statement 513                       |
| DSNTEP2 and DSNTEP4 sample program                 | fixed-list SELECT statements 496                      |
| specifying SQL terminator 1013, 1021               | Fortran program 682                                   |
| DSNTEP2 sample program                             | host languages 495                                    |
| how to run 1012                                    | non-SELECT statements 495, 515                        |
| parameters 1012                                    | PL/I 498                                              |
| program preparation <u>1012</u>                    | PREPARE and EXECUTE 515                               |

| dynamic SQL <i>(continued)</i> programming 490                                   | external stored procedure (continued) modifying the definition 285 |
|----------------------------------------------------------------------------------|--------------------------------------------------------------------|
| requirements 491                                                                 | package <u>271</u>                                                 |
| restrictions 491                                                                 | package authorizations <u>271</u>                                  |
| sample C program 570                                                             | plan <u>271</u>                                                    |
| varying-list SELECT statements 498                                               | preparing 252                                                      |
| DYNAMICRULES bind option 887                                                     | reentrant 276                                                      |
| _                                                                                | running as authorized program 252                                  |
| E                                                                                | F                                                                  |
| ECB (event control block)                                                        | F                                                                  |
| CONNECT function of CAF 48                                                       | FETCH CURRENT CONTINUE 416                                         |
| IDENTIFY function of RRSAF 77                                                    | FETCH statement                                                    |
| SET_REPLICATION function of RRSAF 100                                            | description, multiple rows 407                                     |
| EDIT panel, SPUFI                                                                | description, single row 403                                        |
| SQL statements 959                                                               | fetch orientation <u>410</u>                                       |
| embedded semicolon                                                               | host variables <u>496</u>                                          |
| embedded <u>1018</u>                                                             | multiple-row                                                       |
| embedded SQL applications                                                        | assembler <u>547</u>                                               |
| host variables, XML data <u>537</u>                                              | description 407                                                    |
| XML data <u>536</u>                                                              | FOR n ROWS clause 410                                              |
| employee photo and resume sample table <u>998</u>                                | number of rows in rowset 410                                       |
| employee sample table 994                                                        | using with descriptor 407                                          |
| employee-to-project activity sample table 1001                                   | using with host-variable arrays                                    |
| ENCRYPT_TDES function 133                                                        | 407                                                                |
| end-of-data condition <u>403</u> , <u>406</u>                                    | row and rowset positioning 422                                     |
| error                                                                            | scrolling through data 419                                         |
| arithmetic expression 535                                                        | USING DESCRIPTOR clause 498                                        |
| division by zero <u>535</u>                                                      | using row-positioned cursor 403 FETCH WITH CONTINUE 416            |
| handling <u>527</u><br>messages generated by precompiler 980                     | file reference variable                                            |
| overflow 535                                                                     | Db2-generated construct 439                                        |
| return codes 522                                                                 | FIND_DB2_SYSTEMS (connection function of RRSAF)                    |
| run 979                                                                          | language examples 107                                              |
| errors when retrieving data into a host variable                                 | syntax 107                                                         |
| determining cause 477                                                            | fixed buffer allocation                                            |
| examples                                                                         | FETCH WITH CONTINUE 417                                            |
| MQListener 807                                                                   | FLAG precompiler option 860                                        |
| EXCEPT                                                                           | FLOAT precompiler option 860                                       |
| keeping duplicate rows with ALL 366                                              | FOLD                                                               |
| EXCEPT clause                                                                    | value for C and CPP 860                                            |
| columns of result table 366                                                      | value of precompiler option HOST 860                               |
| exception condition handling <u>527</u>                                          | FOR UPDATE clause 401                                              |
| EXECUTE IMMEDIATE statement 513                                                  | FOREIGN KEY clause                                                 |
| EXECUTE statement                                                                | description 132                                                    |
| dynamic execution 515                                                            | usage <u>132</u>                                                   |
| parameter types 498                                                              | format                                                             |
| USING DESCRIPTOR clause 498                                                      | SELECT statement results 970                                       |
| EXISTS predicate, subquery <u>388</u><br>EXIT handler (SQL procedure) <u>232</u> | SQL in input data set <u>959</u><br>formatting                     |
| exit routine                                                                     | result tables 359                                                  |
| abend recovery with CAF 41                                                       | Fortran application program                                        |
| attention processing with CAF 40                                                 | @PROCESS statement 682                                             |
| EXPLAIN                                                                          | byte data type 682                                                 |
| automatic rebind 900                                                             | constant syntax 686                                                |
| external SQL procedure                                                           | data type compatibility 690                                        |
| creating 286                                                                     | declaring tables 682                                               |
| external SQL procedures                                                          | declaring views 682                                                |
| creating by using DSNTPSMP 289                                                   | defining the SQLDA 470, 685                                        |
| creating by using JCL 299                                                        | host variable, declaring 685                                       |
| debugging with the Unified Debugger 975                                          | INCLUDE statement 682                                              |
| migrating to native SQL procedures 287                                           | including SQLCA 684                                                |
| external stored procedure                                                        | indicator variable declaration 688                                 |
| creating <u>252</u>                                                              | naming convention 682                                              |

| Fortran application program (continued)                    | host language (continued)                                     |
|------------------------------------------------------------|---------------------------------------------------------------|
| parallel option <u>682</u>                                 | dynamic SQL <u>495</u>                                        |
| precompiler option defaults 869                            | host language data types                                      |
| SQLCODE host variable <u>684</u>                           | compatibility with SQL data types 478                         |
| SQLSTATE host variable 684                                 | host structure                                                |
| statement labels <u>682</u>                                | C/C++ <u>599</u>                                              |
| variable declaration <u>686</u>                            | COBOL <u>665</u>                                              |
| WHENEVER statement <u>682</u>                              | description <u>473</u>                                        |
| FROM clause                                                | indicator structure 474                                       |
| joining tables <u>373</u>                                  | PL/I <u>714</u>                                               |
| SELECT statement 352                                       | retrieving row of data 490                                    |
| FRR (functional recovery routine)                          | using SELECT INTO 490                                         |
| in CAF <u>41</u>                                           | host variable                                                 |
| FULL OUTER JOIN clause 379                                 | assembler <u>552</u> , <u>553</u>                             |
| function resolution 449                                    | C/C++ 580                                                     |
| functional recovery routine (FRR)                          | COBOL <u>647</u> , <u>648</u>                                 |
| in CAF <u>41</u>                                           | description 471                                               |
|                                                            | FETCH statement 496                                           |
| G                                                          | Fortran <u>685</u> , <u>686</u>                               |
|                                                            | indicator variable 474                                        |
| GENERAL linkage convention <u>255</u> , <u>257</u>         | inserting values into tables 486                              |
| GENERAL WITH NULLS linkage convention 255, 260             | LOB                                                           |
| general-use programming information, described <u>1460</u> | assembler <u>430</u>                                          |
| generating table and view declarations                     | C 430                                                         |
| by using DCLGEN <u>458</u>                                 | COBOL <u>431</u>                                              |
| with DCLGEN from DB2I 459                                  | Fortran 432                                                   |
| generating XML documents for MQ message queue 783          | PL/I 433                                                      |
| GET DIAGNOSTICS                                            | PL/I <u>702</u> , <u>703</u>                                  |
| using to get procedure status <u>765</u>                   | PREPARE statement 496                                         |
| GET DIAGNOSTICS statement                                  | retrieving a single row 482                                   |
| condition items <u>528</u>                                 | setting the CCSID 476                                         |
| connection items <u>528</u>                                | static SQL flexibility 491                                    |
| data types for items <u>528</u> , <u>530</u>               | updating values in tables 485                                 |
| description <u>528</u>                                     | using 481                                                     |
| multiple-row INSERT <u>528</u>                             | host variable processing<br>errors 477                        |
| RETURN_STATUS item 241                                     | host variables                                                |
| ROW_COUNT item 406                                         |                                                               |
| statement items <u>528</u>                                 | compatible data types <u>478</u><br>XML in assembler 537, 538 |
| using in handler 240                                       | XML in C language 538, 539                                    |
| GO TO clause of WHENEVER statement 527                     | XML in COBOL 539, 540                                         |
| GRANT statement 957                                        | XML in embedded SQL applications 537                          |
| graphic host variable                                      | XML in PL/I 540–542                                           |
| assembler <u>553</u>                                       | host-variable array                                           |
| C/C++ <u>580</u>                                           | C/C++ 591                                                     |
| COBOL 648                                                  | COBOL 647, 657                                                |
| PL/I <u>703</u>                                            | description 472, 487                                          |
| graphic host-variable array                                | indicator variable array 474                                  |
| C/C++ <u>591</u>                                           | inserting multiple rows 488                                   |
| COBOL <u>657</u>                                           | PL/I 702, 709                                                 |
| PL/I 709                                                   | retrieving multiple rows 487                                  |
| GRAPHIC precompiler option 860                             | Tetrieving mutuple rows 407                                   |
| GROUP BY clause                                            | _                                                             |
| use with aggregate functions 370                           | I                                                             |
|                                                            | TDM Data Studio Davalanar                                     |
| H                                                          | IBM Data Studio Developer                                     |
|                                                            | creating external SQL procedures 286                          |
| handler, using in SQL procedure <u>232</u>                 | creating native SQL procedures 226                            |
| HAVING clause                                              | IBM MQ<br>APIs 778                                            |
| selecting groups subject to conditions 371                 | Db2 functions                                                 |
| HOST                                                       | connecting applications 795                                   |
| FOLD value for C and CPP 860                               | programming considerations 780                                |
| precompiler option 860                                     | retrieving messages 794                                       |
| host language                                              | sending messages 793                                          |

| IBM MQ (continued)                              | indicator variable array (continued)                  |
|-------------------------------------------------|-------------------------------------------------------|
| description 778                                 | description <u>474</u>                                |
| interaction with Db2 778                        | inserting null values <u>489</u>                      |
| message handling <u>778</u>                     | indicator variable arrays                             |
| Message Queue Interface (MQI) 779               | declaring with DCLGEN <u>459</u>                      |
| messages 778                                    | indicator variable arraysC/C++ syntax 602             |
| scalar functions                                | indicator variable arraysCOBOL syntax 671             |
| MQREADCLOB 780                                  | indicator variable arraysPL/I syntax 716              |
| MQRECEIVE 780                                   | indicator variables                                   |
| MQRECEIVECLOB 780                               | using to pass large output parameters 756             |
| MQSEND 780                                      | indicator variablesassembler syntax 558               |
| table functions                                 | indicator variablesC/C++ syntax 602                   |
| MQREADALL scalar function 780                   | indicator variablesCOBOL syntax 671                   |
| MQREADALLCLOB 780                               | indicator variablesFortran syntax 688                 |
| MQRECEIVEALL 780                                | indicator variablesPL/I syntax 716                    |
| MQRECEIVEALLCLOB 780                            | infinite loop 383                                     |
| IDENTIFY (connection function of RRSAF)         | informational referential constraint                  |
| language examples 77                            | automatic query rewrite 130                           |
| program example 111                             | description 130                                       |
| syntax 77                                       | INNER JOIN clause 377                                 |
| identity column                                 | input data set DDITV02 903                            |
| defining 123, 334                               | input parameters                                      |
| IDENTITY_VAL_LOCAL function 123                 | stored procedures 214                                 |
| inserting in table 139                          | INSERT statement                                      |
| inserting values into 334                       | description 331                                       |
| trigger 149                                     | multiple rows 333                                     |
| using as parent key 123                         | single row 331                                        |
| IFCID 0366 831                                  | VALUES clause 331                                     |
| IFCID 0376 826, 831                             | with identity column 334                              |
| IKJEFT01 terminal monitor program in TSO 952    | with ROWID column 333                                 |
| implicit CAF connection 44                      | inserting                                             |
| implicit RRSAF connections 73                   | values from host-variable arrays                      |
| IMS                                             | 488                                                   |
| checkpoint calls <u>26</u>                      | inserting data                                        |
| checkpoints <u>27</u>                           | by using host variables <u>486</u>                    |
| CHKP call <u>26</u>                             | Interactive System Productivity Facility (ISPF) 959   |
| commit point <u>26</u>                          | INTERSECT                                             |
| environment planning <u>953</u>                 | keeping duplicate rows with ALL 366                   |
| language interface module (DFSLI000) <u>871</u> | INTERSECT clause                                      |
| link-editing <u>871</u>                         | columns of result table 366                           |
| recovery 23                                     | invalid SQL terminator characters 1018                |
| ROLB call <u>23</u> , <u>26</u>                 | invalidated packages                                  |
| ROLL call <u>23</u> , <u>26</u>                 | identifying <u>18</u>                                 |
| SYNC call <u>26</u>                             | invoking                                              |
| unit of work <u>26</u>                          | call attachment facility (CAF) <u>36</u>              |
| IMS programs                                    | Resource Recovery Services attachment facility (RRSAF |
| recovery 29                                     | <u>66</u>                                             |
| IN predicate, subquery <u>388</u>               | invoking stored procedures                            |
| incompatibilities of releases                   | syntax for command line processor <u>951</u>          |
| applications and SQL <u>1</u>                   | isolation level                                       |
| incompatible applications                       | REXX <u>746</u>                                       |
| identifying <u>835</u>                          | ISPF (Interactive System Productivity Facility)       |
| index                                           | browse <u>963</u> , <u>970</u>                        |
| types                                           | DB2 uses dialog management <u>959</u>                 |
| foreign key <u>132</u>                          | Program Preparation panel <u>909</u>                  |
| primary <u>139</u>                              | programming <u>944</u>                                |
| unique 139                                      | scroll command <u>972</u>                             |
| unique on primary key <u>132</u>                | ISPLINK SELECT services <u>944</u>                    |
| indicator structure                             |                                                       |
| description 474                                 | J                                                     |
| indicator variable                              | •                                                     |
| description 474                                 | Java stored procedures                                |
| inserting null values <u>489</u>                | debugging with the Unified Debugger 975               |
| indicator variable array                        | JCL (iob control language)                            |

| JCL (job control language) (continued)              | link-editing (continued)                  |
|-----------------------------------------------------|-------------------------------------------|
| batch backout example 949                           | AMODE option 930                          |
| DDNAME list format 854                              | RMODE option 930                          |
| page number format 855                              | linkage conventions                       |
| precompilation procedures 905                       | GENERAL 255, 257                          |
| precompiler option list format 854                  | GENERAL WITH NULLS 255, 260               |
| preparing a CICS program 906                        | SQL 255, 263                              |
| preparing a object-oriented program 849             | stored procedures 255                     |
| starting a TSO batch application 952                | links                                     |
| join operation                                      | non-IBM Web sites                         |
| FULL OUTER JOIN 379                                 | 1461                                      |
| INNER JOIN 377                                      | LOAD z/OS macro used by CAF 43            |
| joining a table to itself 377                       | LOAD z/OS macro used by RRSAF 72          |
| joining a table to tise it 377                      | LOB column, definition 121                |
| LEFT OUTER JOIN 380                                 | LOB file reference variable               |
|                                                     | assembler 553                             |
| more than one join 375                              | <del></del>                               |
| operand                                             | C/C++ <u>580</u> , <u>591</u>             |
| nested table expression 373                         | COBOL <u>648</u> , <u>657</u>             |
| user-defined table function 373                     | PL/I 703, 709                             |
| RIGHT OUTER JOIN 381                                | LOB host-variable array                   |
| SQL rules <u>381</u>                                | C/C++ <u>591</u>                          |
|                                                     | COBOL <u>657</u>                          |
| K                                                   | PL/I <u>709</u>                           |
|                                                     | LOB locator                               |
| KEEPDYNAMIC bind option                             | assembler <u>553</u>                      |
| ROLLBACK 5                                          | C/C++ <u>580</u> , <u>591</u>             |
| key                                                 | COBOL 657                                 |
| composite 132                                       | Fortran <u>686</u>                        |
| foreign 132                                         | PL/I 703, 709                             |
| parent 132                                          | LOB values                                |
| primary                                             | fetching 416                              |
| choosing 132                                        | LOB variable                              |
| defining 131                                        | assembler 553                             |
| recommendations for defining 131                    | C/C++ 580                                 |
| using timestamp 132                                 | COBOL 648                                 |
|                                                     | Fortran 686                               |
| unique <u>139</u>                                   | PL/I 703                                  |
|                                                     | location name 32                          |
| L                                                   | lock                                      |
|                                                     | escalation                                |
| label, column 498                                   | when retrieving large numbers of rows 441 |
| language interface modules                          | when retrieving targe numbers or rows 441 |
| DSNCLI 871                                          |                                           |
| large object (LOB)                                  | M                                         |
| character conversion 436                            |                                           |
| declaring host variables                            | mapping macro                             |
| for precompiler 429                                 | assembler applications <u>566</u>         |
| declaring LOB file reference variables 429          | DSNXDBRM <u>855</u>                       |
| declaring LOB locators 429                          | DSNXNBRM <u>855</u>                       |
| defining and moving data into Db2 121               | MARGINS precompiler option 860            |
| expression 437                                      | materialization                           |
| file reference variable 439                         | LOBs 435                                  |
| indicator variable 436                              | merging                                   |
| locator 435                                         | data 336                                  |
| materialization 435                                 | message                                   |
| sample applications 428                             | analyzing 980                             |
| LEFT OUTER JOIN clause 380                          | obtaining text                            |
| LEVEL precompiler option 860                        | assembler 534                             |
| libraries                                           | C 567                                     |
| for table declarations and host-variable structures | COBOL 616                                 |
| 466                                                 | Fortran 682                               |
|                                                     | PL/I 693                                  |
| LINECOUNT precompiler option 860                    | message data                              |
| link-edit 114                                       | IBM MQ 778                                |
| link-editing                                        | message handling                          |
|                                                     |                                           |

| massage handling (continued)                | naming convention (continued)                 |
|---------------------------------------------|-----------------------------------------------|
| message handling (continued)                | naming convention (continued)                 |
| IBM MQ 778                                  | REXX 723                                      |
| Message Queue Interface (MQI)               | tables you create <u>134</u>                  |
| Db2 MQ tables <u>783</u>                    | native SQL procedures                         |
| policies <u>780</u>                         | BIND COPY 244                                 |
| services 779                                | BIND COPY REPLACE 245                         |
| WebSphere MQ 779                            | creating 226                                  |
| messages                                    | debugging with the Unified Debugger 975       |
| IBM MQ 778                                  | deploying to another server 249               |
| migrating                                   | deploying to production 249                   |
|                                             |                                               |
| applications <u>1</u>                       | migrating from external SQL procedures 287    |
| mixed data                                  | packages for <u>244</u>                       |
| converting <u>775</u>                       | replacing packages for 245                    |
| description 120                             | nested compound statements                    |
| transmitting to remote location 775         | cursor declarations 231                       |
| MLS (multilevel security)                   | definition 229                                |
| referential constraints 130                 | for controlling scope of conditions 234       |
| triggers 163                                | scope of variables 228                        |
|                                             |                                               |
| modified source statements <u>855</u>       | statement labels 230                          |
| modify                                      | nested table expression                       |
| external stored procedure definition 285    | correlated reference 373                      |
| modifying                                   | correlation name 373                          |
| data 330                                    | join operation 373                            |
| MPP program                                 | NEWFUN precompiler option 860                 |
| checkpoints 27                              | NODYNAM option of COBOL 616                   |
| MQ message queue                            | NOFOR precompiler option 860                  |
|                                             | · · · · · · —                                 |
| sending table data 783                      | NOGRAPHIC precompiler option 860              |
| shredding XML documents <u>783</u>          | non-Db2 resources                             |
| MQ XML composition stored procedures        | accessing from stored procedure 272           |
| alternative method <u>783</u>               | nontabular data storage <u>345</u>            |
| MQ XML decomposition stored procedures      | NOOPTIONS precompiler option 860              |
| alternative method 783                      | NOPADNTSTR precompiler option 860             |
| MQListener                                  | NOSOURCE precompiler option 860               |
| commands 802                                | NOT FOUND clause of WHENEVER statement 527    |
| examples 807                                | not logged                                    |
|                                             |                                               |
| MQREADALL table function 780                | table spaces                                  |
| MQREADALLCLOB table function 780            | recovering <u>30</u>                          |
| MQREADCLOB scalar function 780              | NOXREF precompiler option 860                 |
| MQRECEIVE scalar function 780               | NUL character in C <u>567</u>                 |
| MQRECEIVEALL table function 780             | null                                          |
| MQRECEIVEALLCLOB table function 780         | determining value of output host variable 484 |
| MQRECEIVECLOB scalar function 780           | NULL —                                        |
| MQSEND scalar function 780                  | pointer in C 567                              |
| MSGFILE run time option                     | null value                                    |
|                                             |                                               |
| using to debug stored procedures <u>978</u> | column value of UPDATE statement 345          |
| multilevel security (MLS) check             | determining column value <u>356</u>           |
| referential constraints 130                 | inserting into columns <u>489</u>             |
| triggers 163                                | Null, in REXX 723                             |
| multiple-row FETCH statement                | numeric                                       |
| checking DB2_LAST_ROW 530                   | data                                          |
| SQLCODE +100 522                            | width of column in results 971                |
| <del></del>                                 | numeric data                                  |
| multiple-row INSERT statement               |                                               |
| dynamic execution <u>517</u>                | description 120                               |
| NOT ATOMIC CONTINUE ON SQLEXCEPTION 528     | width of column in results 966                |
| using GET DIAGNOSTICS <u>528</u>            | numeric host variable                         |
|                                             | assembler 553                                 |
| AT .                                        | C/C++ 580                                     |
| N                                           | COBOL 648                                     |
|                                             | Fortran 686                                   |
| naming convention                           | <del></del>                                   |
| assembler <u>547</u>                        | PL/I 703                                      |
| C 567                                       | numeric host-variable                         |
| COBOL 616                                   | array                                         |
| Fortran 682                                 | C/C++ <u>591</u>                              |
| PL/I 693                                    | COBOL 657                                     |
| · -/ +/ -                                   | <del></del>                                   |

| numeric nost-variable array (continued)                               | packages (continued)                                   |
|-----------------------------------------------------------------------|--------------------------------------------------------|
| PL/I <u>709</u>                                                       | automatic rebinds <u>4</u>                             |
| NUMTCB parameter 764                                                  | collection ID for stored procedure packages <u>275</u> |
|                                                                       | for external procedures 271                            |
| 0                                                                     | for native SQL procedures 244                          |
| O .                                                                   | for nested routines 275                                |
| object-oriented program proparation 940                               | rebind phase-in 893                                    |
| object-oriented program, preparation 849                              | packages copies                                        |
| objects                                                               | phase-in at rebind 893                                 |
| creating in a application program 119                                 | PADNTSTR precompiler option 860                        |
| ON clause, joining tables 373                                         | panel                                                  |
| ONEPASS precompiler option <u>860</u>                                 | ·                                                      |
| OPEN                                                                  | Current SPUFI Defaults 964, 968                        |
| statement                                                             | DB2I Primary Option Menu 959                           |
| opening a cursor 403                                                  | DSNEPRI 959                                            |
| opening a rowset cursor 406                                           | DSNESP01 <u>959</u>                                    |
| prepared SELECT 496                                                   | DSNESP02 <u>964</u>                                    |
| USING DESCRIPTOR clause 498                                           | DSNESP07 968                                           |
| without parameter markers 498                                         | EDIT (for SPUFI input data set) 959                    |
| OPEN (connection function of CAF)                                     | SPUFI 959                                              |
| description 47                                                        | panels                                                 |
| language examples 52                                                  | DB2I (DB2 Interactive) 466                             |
|                                                                       | DB2I DEFAULTS 466                                      |
| program example <u>61</u>                                             | DCLGEN 466                                             |
| syntax <u>52</u>                                                      | DSNEDP01 466                                           |
| syntax usage <u>52</u>                                                | DSNEOP01 466                                           |
| OPTIONS precompiler option 860                                        | DSNEOP02 466                                           |
| ORDER BY clause                                                       | REBIND PACKAGE 933                                     |
| SELECT statement <u>361</u>                                           | <del></del>                                            |
| with ORDER OF clause <u>344</u>                                       | REBIND TRIGGER PACKAGE 935                             |
| ORDER OF clause <u>344</u>                                            | parameter list                                         |
| organization application                                              | stored procedures 214                                  |
| examples <u>1028</u>                                                  | parameter marker                                       |
| outer join                                                            | casting in function invocation <u>453</u>              |
| FULL OUTER JOIN 379                                                   | dynamic SQL <u>515</u>                                 |
| LEFT OUTER JOIN 380                                                   | more than one <u>515</u>                               |
| RIGHT OUTER JOIN 381                                                  | values provided by OPEN 496                            |
| output host variable                                                  | with arbitrary statements 498                          |
| determining if null 484                                               | parameter marker information                           |
| determining if truncated 484                                          | obtaining by using an SQLDA <u>520</u>                 |
| output host variable processing                                       | PARAMETER STYLE SQL option                             |
| errors 477                                                            | using to debug stored procedures 974                   |
| output parameters                                                     | parent key 132                                         |
| stored procedures 214, 756                                            | PARMS option 943                                       |
| stored procedures <u>214</u> , <u>730</u>                             | performance                                            |
|                                                                       | affected by                                            |
| P                                                                     | application structure 944                              |
|                                                                       | application programs 443                               |
| package                                                               | programming applications 20                            |
| binding                                                               | PERIOD precompiler option 860                          |
| DBRM to a package 872                                                 | phase-in                                               |
| remote 884                                                            | rebind 893                                             |
| to plans 877                                                          |                                                        |
| identifying at run time 879                                           | phone application, description 1028                    |
| invalid 14, 18                                                        | PL/I                                                   |
| invalidated 900                                                       | creating stored procedure 252                          |
| listing 877                                                           | PL/I application program                               |
| location 879                                                          | coding considerations <u>693</u>                       |
| rebinding examples 891                                                | data type compatibility <u>717</u>                     |
| rebinding examples 691 rebinding with pattern-matching characters 891 | DBCS constants <u>693</u>                              |
|                                                                       | DCLGEN support 463                                     |
| selecting 879                                                         | declaring tables 693                                   |
| trigger 159                                                           | declaring views 693                                    |
| version, identifying 874                                              | defining the SQLDA 470, 702                            |
| package authorization                                                 | host structure 714                                     |
| for external stored procedures 271                                    | host variable, declaring 702                           |
| packages                                                              | host-variable array declaring 702                      |

| PL/I application program <i>(continued)</i>     | procedures                                                       |
|-------------------------------------------------|------------------------------------------------------------------|
| INCLUDE statement <u>693</u>                    | creating versions <u>246</u>                                     |
| including SQLCA <u>701</u>                      | inheriting special registers <u>200</u>                          |
| indicator variable array declaration 716        | product-sensitive programming information, described <u>1460</u> |
| indicator variable declaration 716              | production environment                                           |
| naming convention <u>693</u>                    | deploying native SQL procedures <u>249</u>                       |
| SQLCODE host variable 701                       | program preparation <u>839</u>                                   |
| SQLSTATE host variable 701                      | program problems checklist                                       |
| statement labels <u>693</u>                     | documenting error situations <u>979</u>                          |
| variable array declaration 709                  | error messages <u>983</u> , <u>984</u>                           |
| variable declaration 703                        | programming applications                                         |
| WHENEVER statement <u>693</u>                   | performance 20                                                   |
| planning                                        | programming interface information, described <u>1460</u>         |
| applications $\frac{1}{4}$                      | programs                                                         |
| bind options 19                                 | samples supplied with Db2 991                                    |
| planning application programs                   | project activity sample table 1000                               |
| SQL processing options <u>14</u>                | project application, description <u>1028</u>                     |
| planning applications                           | project sample table 999                                         |
| recovery 21                                     | PSPI symbols <u>1460</u>                                         |
| plans                                           |                                                                  |
| automatic rebinds 4                             | Q                                                                |
| pointer host variables                          |                                                                  |
| declaring 605                                   | queries                                                          |
| referencing in SQL statements 604               | for which table reference does not matter <u>1011</u>            |
| policies                                        | tuning in application programs <u>443</u>                        |
| IBM MQ 778<br>Message Queue Interface (MQI) 780 | QUOTE precompiler option <u>860</u>                              |
| POWER built-in function 7                       | QUOTESQL precompiler option <u>860</u>                           |
| precompiler                                     |                                                                  |
| binding on another system 849                   | R                                                                |
| data sets used by 852                           |                                                                  |
| diagnostics 855                                 | RANK specification                                               |
| functions 849                                   | example <u>363</u>                                               |
| input 853                                       | reason code                                                      |
| maximum size of input 853                       | CAF <u>59</u>                                                    |
| modified source statements 855                  | RRSAF 108                                                        |
| option descriptions 859                         | X"00D44057" <u>444</u>                                           |
| options options                                 | REBIND PACKAGE subcommand of DSN                                 |
| CONNECT 870                                     | generating list of <u>896</u>                                    |
| defaults 869                                    | rebinding with wildcard characters 891                           |
| DRDA access 870                                 | remote <u>884</u>                                                |
| SQL 870                                         | REBIND PLAN subcommand of DSN                                    |
| output 855                                      | generating list of <u>896</u>                                    |
| running 849                                     | options                                                          |
| starting                                        | NOPKLIST <u>895</u>                                              |
| dynamically 854                                 | PKLIST 895                                                       |
| JCL for procedures 905                          | REBIND TRIGGER PACKAGE subcommand of DSN 159                     |
| submitting jobs                                 | rebinding                                                        |
| ISPF panels 909                                 | automatically                                                    |
| submitting jobs with ISPF panels 839            | conditions for 900                                               |
| predicate                                       | changes that require 14                                          |
| general rules 354                               | list of plans and packages 895                                   |
| PRELINK utility 909                             | lists of plans or packages 895, 896                              |
| PREPARE statement                               | packages with pattern-matching characters 891                    |
| dynamic execution 515                           | planning for 900                                                 |
| host variable 496                               | plans 895                                                        |
| INTO clause 498                                 | rebinds                                                          |
| PRIMARY KEY clause                              | automatic $\underline{4}$                                        |
| ALTER TABLE statement 139                       | recovering                                                       |
| CREATE TABLE statement 131                      | table spaces that are not logged 30                              |
| problem determination, guidelines 979           | recovery                                                         |
| procedure status                                | IMS programs 23, 29                                              |
| retrieving 765                                  | planning for in your application 21                              |
| setting 765                                     | recursive SQL                                                    |

| recursive SQL (continued)                              | restricted system (continued)           |
|--------------------------------------------------------|-----------------------------------------|
| controlling depth 145                                  | definition 33                           |
| description 383                                        | forcing rules 33                        |
| examples 145                                           | update rules 33                         |
| infinite loops 383                                     | restricted systems 31                   |
| rules 383                                              | result column                           |
| single level explosion 145                             | join operation 379                      |
| summarized explosion 145                               | naming with AS clause 360               |
| reentrant code                                         | result set locator                      |
| in stored procedures 276                               | assembler 553                           |
| referential constraint                                 | C/C++ 580                               |
| defining 128                                           | COBOL 648                               |
| description 128                                        | Fortran 686                             |
| determining violations 988                             | PL/I 703                                |
| informational 130                                      | result sets                             |
| name 132                                               | receiving from a stored procedure 766   |
|                                                        | result table                            |
| on tables with data encryption 133                     |                                         |
| on tables with multilevel security <u>130</u>          | description 359                         |
| referential integrity                                  | example 359                             |
| effect on subqueries 392                               | numbering rows 362                      |
| programming considerations 988                         | of SELECT statement 359                 |
| register conventions                                   | read-only <u>401</u>                    |
| RRSAF 73                                               | result tables                           |
| registers                                              | formatting <u>359</u>                   |
| changed by CAF (call attachment facility) 43           | retrieving                              |
| release incompatibilities                              | data in ASCII from Db2 for z/OS 498     |
| applications and SQL $\underline{1}$                   | data in Unicode from Db2 for z/OS 498   |
| RELEASE SAVEPOINT statement 29                         | data using SELECT * 385                 |
| RELEASE statement, with DRDA access 775                | data, changing the CCSID 498            |
| remote stored procedure                                | large volumes of data 441               |
| preparing client program 760                           | multiple rows into host-variable arrays |
| REPLACE statement (COBOL) 616                          | 487                                     |
| requester 32                                           | retrieving a single row                 |
| resetting control blocks                               | into host variables 482                 |
| CAF 55                                                 | return code                             |
| RESIGNAL statement                                     | CAF 59                                  |
| raising a condition 241                                | DSN command 941                         |
| setting SQLSTATE value 243                             | RRSAF 108                               |
| Resource Recovery Services attachment facility (RRSAF) | RETURN statement                        |
| application program                                    | returning SQL procedure status 765      |
| preparation 72                                         | REXX                                    |
| authorization IDs 69                                   | creating stored procedure 252           |
| behavior summary 75                                    | REXX application program                |
| connection functions 76                                | including SQLCA 740                     |
| connection name 69                                     | SQLCODE host variable 740               |
| connection properties 69                               | SQLSTATE host variable 740              |
| connection type 69                                     | REXX program                            |
| Db2 abends 69                                          | application programming interface       |
|                                                        |                                         |
| description <u>68</u><br>implicit connections 73       | CONNECT 743                             |
|                                                        | DISCONNECT 743                          |
| invoking <u>66</u>                                     | EXECSQL 743                             |
| loading 71                                             | character input data 745                |
| making available 71                                    | data type conversion 741                |
| parameters for CALL DSNRLI <u>74</u>                   | DSNREXX 743                             |
| program examples <u>111</u>                            | error handling 723                      |
| program requirements <u>72</u>                         | input data type 741                     |
| register conventions <u>73</u>                         | isolation level 746                     |
| return codes and reason codes <u>108</u>               | naming convention 723                   |
| sample JCL <u>111</u>                                  | naming cursors 748                      |
| sample scenarios 109                                   | naming prepared statements 748          |
| scope 69                                               | running 944                             |
| terminated task 69                                     | SQLDA 470, 741                          |
| restart, DL/I batch programs using JCL 949             | statement label 723                     |
| restricted system                                      | RIB (release information block)         |

| RIB (release information block) (continued)          | RRSAF functions (continued)                       |
|------------------------------------------------------|---------------------------------------------------|
| CONNECT function of CAF <u>48</u>                    | summary of behavior <u>75</u>                     |
| IDENTIFY function of RRSAF 77                        | RUN subcommand of DSN                             |
| SET_REPLICATION function of RRSAF 100                | return code processing 941                        |
| RID                                                  | running a program in TSO foreground 941           |
| for direct row access <u>426</u><br>RID function 426 | run time libraries, DB2I                          |
| RIGHT OUTER JOIN clause 381                          | background processing 913 EDITJCL processing 913  |
| RMODE link-edit option 930                           | running application program                       |
| ROLB call, IMS 23, 26                                | CICS 953                                          |
| ROLL call, IMS 23, 26                                | errors 979                                        |
| rollback                                             | IMS 953                                           |
| changes within a unit of work 29                     |                                                   |
| ROLLBACK option                                      | S                                                 |
| CICS SYNCPOINT command 22                            | 3                                                 |
| ROLLBACK statement                                   | sample application                                |
| description <u>963</u>                               | DRDA access 630                                   |
| error in IMS <u>444</u>                              | DRDA access with CONNECT statements 630           |
| in a stored procedure 225                            | DRDA with three-part names 635                    |
| TO SAVEPOINT clause 29                               | dynamic SQL 570                                   |
| when to issue 22                                     | environments 1030                                 |
| with RRSAF <u>68</u>                                 | languages <u>1030</u>                             |
| routines                                             | LOB <u>1028</u>                                   |
| inheriting special registers 200                     | organization <u>1028</u>                          |
| row selecting with WHERE clause 352                  | phone <u>1028</u>                                 |
| updating 345                                         | programs <u>1012</u> , <u>1028</u>                |
| updating <u>343</u><br>updating current 403          | project <u>1028</u>                               |
| updating large volumes 347                           | static SQL <u>570</u>                             |
| ROW CHANGE TIMESTAMP 372                             | stored procedure 1028                             |
| ROW_NUMBER 362                                       | use <u>1028</u><br>user-defined function 1028     |
| row-level security 130                               | sample applications                               |
| ROWID                                                | databases 1009                                    |
| data type 120                                        | storage 1008                                      |
| inserting in table 139                               | storage groups 1008                               |
| ROWID column                                         | structure 1008                                    |
| defining <u>333</u>                                  | Sample applications                               |
| defining LOBs <u>121</u>                             | TSO 1031                                          |
| inserting values into <u>333</u>                     | sample applications supplied 991                  |
| using for direct row access 426                      | sample data 991                                   |
| ROWID host-variable array                            | Sample data                                       |
| C/C++ <u>591</u>                                     | joins <u>382</u>                                  |
| COBOL <u>657</u><br>PL/I 709                         | sample program                                    |
| ROWID variable                                       | DSN8BC3 616                                       |
| assembler 553                                        | DSN8BD3 <u>567</u>                                |
| C/C++ 580                                            | DSN8BE3 567                                       |
| COBOL 648                                            | DSN8BF3 682                                       |
| Fortran 686                                          | DSN8BP3 <u>693</u><br>sample tables               |
| PL/I 703                                             | DSN8C10.ACT (activity) 991                        |
| rowset                                               | DSN8C10.DEMO_UNICODE (Unicode sample ) 1002       |
| deleting current 407                                 | DSN8C10.DEPT (department) 992                     |
| updating current 407                                 | DSN8C10.EMP (employee) 994                        |
| rowset cursor                                        | DSN8C10.EMP_PHOTO_RESUME (employee photo and      |
| closing <u>410</u>                                   | resume) 998                                       |
| Db2 for z/OS down-level requester                    | DSN8C10.EMPPROJACT (employee-to-project activity) |
| 778                                                  | 1001                                              |
| declaring <u>406</u>                                 | DSN8C10.PROJ (project) 999                        |
| end-of-data condition <u>406</u>                     | PROJACT (project activity) 1000                   |
| example 424                                          | relationships 1003                                |
| multiple-row FETCH 407                               | storage <u>1008</u>                               |
| opening 406                                          | views <u>1004</u>                                 |
| using 405<br>RRSAF functions                         | SAVEPOINT statement 29                            |
| MNOAL TUITCHOUS                                      | savepoints 29                                     |

| scalar pointer host variable                         | SELECT FROM MERGE statement (continued) |
|------------------------------------------------------|-----------------------------------------|
| declaring 605                                        | with INCLUDE clause 337                 |
| referencing in SQL statements 604                    | SELECT FROM UPDATE statement            |
| scrollable cursor                                    | description 346                         |
| comparison of types 411                              | retrieving                              |
| Db2 for z/OS down-level requester                    | multiple rows 346                       |
| 777                                                  | with INCLUDE clause 338, 346            |
| dynamic                                              | SELECT INTO                             |
| dynamic model 396                                    | using with host variables 482           |
| fetching current row 415                             | SELECT statement                        |
| fetch orientation 410                                | AS clause                               |
| retrieving rows 410                                  | with ORDER BY clause 361                |
| sensitive dynamic 396                                | changing result format 971              |
| sensitive dynamic <u>370</u><br>sensitive static 396 | clauses                                 |
|                                                      |                                         |
| sensitivity <u>412</u>                               | DISTINCT 359                            |
| static                                               | EXCEPT 366                              |
| creating delete hole 414                             | FROM 352                                |
| creating update hole 414                             | GROUP BY 370                            |
| holes in result table 415                            | HAVING 371                              |
| number of rows 413                                   | INTERSECT 366                           |
| removing holes <u>414</u>                            | ORDER BY <u>361</u>                     |
| static model 396                                     | UNION <u>366</u>                        |
| updatable <u>396</u>                                 | WHERE <u>354</u>                        |
| scrolling                                            | derived column with AS clause 358       |
| backward through data <u>419</u>                     | filtering by time changed 372           |
| backward using identity columns 419                  | fixed-list 496                          |
| backward using ROWIDs 419                            | named columns 352                       |
| in any direction 412                                 | ORDER BY clause                         |
| ISPF (Interactive System Productivity Facility) 972  | derived columns 361                     |
| search condition                                     | with AS clause 361                      |
| comparison operators 354                             | parameter markers 498                   |
| NOT keyword 354                                      | search condition 386                    |
| SELECT statement 386                                 | selecting a set of rows 396             |
| WHERE clause 354                                     | subqueries 386                          |
| SELECT FROM DELETE statement                         | unnamed columns 358                     |
| description 349                                      | using with                              |
| retrieving                                           | * (to select all columns) 352           |
| multiple rows 349                                    | column-name list 352                    |
| with INCLUDE clause 349                              | DECLARE CURSOR statement 401, 406       |
| SELECT FROM INSERT statement                         | varying-list 498                        |
| BEFORE trigger values 338                            | selecting                               |
| default values 338                                   | all columns 352                         |
| description 338                                      | named columns 352                       |
| inserting into view 338                              | rows 352                                |
| multiple rows                                        | some columns 352                        |
|                                                      | unnamed columns 358                     |
| cursor sensitivity 338                               |                                         |
| effect of changes 338                                | semicolon                               |
| effect of SAVEPOINT and ROLLBACK 338                 | default SPUFI statement terminator 964  |
| effect of WITH HOLD 338                              | embedded <u>1018</u>                    |
| processing errors 338                                | sequence numbers                        |
| result table of cursor 338                           | COBOL application program 616           |
| using cursor 338                                     | Fortran 682                             |
| using FETCH FIRST <u>338</u>                         | PL/I <u>693</u>                         |
| using INPUT SEQUENCE 338                             | sequence object                         |
| result table <u>338</u>                              | creating <u>166</u>                     |
| retrieving                                           | referencing <u>441</u>                  |
| BEFORE trigger values 338                            | using across multiple tables 166        |
| default values <u>338</u>                            | server 32                               |
| generated values 338                                 | services                                |
| multiple rows 338                                    | IBM MQ <u>778</u>                       |
| special registers 338                                | Message Queue Interface (MQI) 779       |
| using SELECT INTO 338                                | SET clause of UPDATE statement 345      |
| SELECT FROM MERGE statement                          | SET CURRENT PACKAGESET statement 879    |
| description 337                                      | SET ENCRYPTION PASSWORD statement 133   |
|                                                      |                                         |

| SET_CLIENT_ID (connection function of RRSAF)   | SQL (Structured Query Language) (continued)                |
|------------------------------------------------|------------------------------------------------------------|
| language examples <u>97</u>                    | return codes (continued)                                   |
| syntax <u>97</u>                               | handling <u>523</u>                                        |
| SET_ID (connection function of RRSAF)          | statement terminator <u>1018</u>                           |
| language examples <u>96</u>                    | string delimiter <u>914</u>                                |
| syntax <u>96</u>                               | syntax checking <u>776</u>                                 |
| SET_REPLICATION (connection function of RRSAF) | varying-list 498                                           |
| language examples <u>100</u>                   | SQL communication area (SQLCA)                             |
| syntax <u>100</u>                              | description <u>522</u>                                     |
| setting SQL terminator                         | using DSNTIAR to format 523                                |
| DSNTIAD 1018                                   | SQL data types                                             |
| SPUFI 969                                      | compatibility with host language data types 478            |
| shortcut keys                                  | SQL linkage convention <u>255</u> , <u>263</u>             |
| keyboard <u>xiii</u>                           | SQL precompiler option 860                                 |
| shredding XML documents from MQ messages 783   | SQL procedure                                              |
| SIGNAL statement                               | allowable statements 219                                   |
| raising a condition 241                        | body <u>219</u>                                            |
| setting condition message text 242             | changing <u>251</u>                                        |
| SIGNON (connection function of RRSAF)          | conditions, handling 232                                   |
| language examples 82                           | ignoring conditions 240                                    |
| program example <u>111</u>                     | parameters 219                                             |
| syntax 82                                      | preparation using DSNTPSMP procedure 291                   |
| SOME quantified predicate 388                  | SQL variable 219                                           |
| sort key                                       | SQL procedure processor (DSNTPSMP)                         |
| ORDER BY clause 361                            | result set 299                                             |
| ordering 361                                   | SQL procedure statement                                    |
| SOURCE precompiler option 860                  | CONTINUE handler 232                                       |
| special register                               | EXIT handler 232                                           |
| behavior in stored procedures 226              | handler 232                                                |
| behavior in user-defined functions and stored  | handling errors <u>232</u>                                 |
| procedures 200                                 | SQL procedures                                             |
| CURRENT PACKAGE PATH 878                       | creating versions 246                                      |
| CURRENT PACKAGESET 878                         | declaring cursors <u>231</u>                               |
| CURRENT RULES 902                              | nested compound statements 229                             |
| SPUFI                                          | variables <u>220</u>                                       |
| browsing output <u>970</u>                     | SQL processing optionsplanning for <u>14</u>               |
| changed column widths <u>971</u>               | SQL release incompatibilities $\underline{1}$              |
| CONNECT LOCATION field <u>963</u>              | SQL statement nesting                                      |
| created column heading <u>972</u>              | restrictions 395                                           |
| Db2 governor <u>959</u>                        | stored procedures 395                                      |
| default values <u>964</u>                      | user-defined functions 395                                 |
| entering comments <u>962</u>                   | SQL statement terminator                                   |
| panels                                         | modifying in DSNTEP2 and DSNTEP4 <u>1013</u> , <u>1021</u> |
| allocates RESULT data set 963                  | modifying in DSNTIAD <u>1018</u>                           |
| filling in <u>959</u>                          | modifying in SPUFI 964                                     |
| format and display output 970                  | specifying in SPUFI <u>964</u>                             |
| previous values displayed on panel 959         | SQL statements                                             |
| selecting on DB2I menu <u>959</u>              | ALTER FUNCTION <u>176</u>                                  |
| processing SQL statements 959                  | checking for successful execution 469                      |
| setting SQL terminator <u>969</u>              | CLOSE <u>405</u> , <u>410</u> , <u>496</u>                 |
| specifying SQL statement terminator 964        | COBOL program sections 616                                 |
| SQLCODE returned 971                           | comments                                                   |
| SPUFI DEFAULTS panel <u>966</u>                | assembler <u>547</u>                                       |
| SQL (Structured Query Language)                | C <u>567</u>                                               |
| checking execution <u>521</u>                  | COBOL <u>616</u>                                           |
| coding                                         | Fortran <u>682</u>                                         |
| dynamic <u>495</u>                             | PL/I <u>693</u>                                            |
| object extensions 168                          | REXX 723                                                   |
| cursors 396                                    | CONNECT, with DRDA access 773                              |
| dynamic                                        | continuation                                               |
| coding <u>490</u>                              | assembler <u>547</u>                                       |
| sample C program <u>570</u>                    | C <u>567</u>                                               |
| return codes                                   | COBOL <u>616</u>                                           |
| checking 522                                   | Fortran 682                                                |

| SQL statements (continued)                              | SQLCA (SQL communication area) (continued)   |
|---------------------------------------------------------|----------------------------------------------|
| continuation (continued)                                | checking SQLCODE 526                         |
|                                                         |                                              |
| PL/I 693                                                | checking SQLERRD(3) 522                      |
| REXX 723                                                | checking SQLSTATE 526                        |
| CREATE FUNCTION <u>176</u>                              | checking SQLWARNO 522                        |
| DECLARE CURSOR                                          | description 522                              |
| description 401, 406                                    | DSNTIAC subroutine                           |
| example 49 <del>6, 4</del> 98                           | assembler 547                                |
| DELETE DELETE                                           | C 567                                        |
| description 403                                         | COBOL 616                                    |
| example 348                                             | PL/I 693                                     |
| DESCRIBE 498                                            | DSNTIAR subroutine                           |
|                                                         |                                              |
| embedded <u>853</u>                                     | assembler <u>534</u>                         |
| error return codes <u>523</u>                           | C <u>567</u>                                 |
| EXECUTE 515                                             | COBOL <u>616</u>                             |
| EXECUTE IMMEDIATE 513                                   | Fortran <u>682</u>                           |
| FETCH                                                   | PL/I 693                                     |
| description 403, 407                                    | sample C program 570                         |
| example 496                                             | SQLCA (SQL communications area)              |
| Fortran program sections 682                            | assembler 550                                |
| INSERT 331                                              | C/C++ 578                                    |
|                                                         |                                              |
| labels                                                  | COBOL <u>645</u>                             |
| assembler <u>547</u>                                    | deciding whether to include 469              |
| C <u>567</u>                                            | Fortran <u>684</u>                           |
| COBOL <u>616</u>                                        | PL/I <u>701</u>                              |
| Fortran 682                                             | REXX 740                                     |
| PL/I 693                                                | SQLCODE                                      |
| REXX 723                                                | -923 903                                     |
| margins                                                 | -925 444                                     |
| assembler 547                                           | -926 <del>444</del>                          |
| C 567                                                   | +100 527                                     |
| <del></del>                                             | <del></del>                                  |
| COBOL <u>616</u>                                        | +802 <u>535</u>                              |
| Fortran <u>682</u>                                      | values <u>526</u>                            |
| PL/I <u>693</u>                                         | SQLCODE host variable                        |
| REXX <u>723</u>                                         | deciding whether to declare 469              |
| MERGE                                                   | SQLDA                                        |
| example 336                                             | setting an XML host variable 498             |
| OPEN OPEN                                               | XML column 498                               |
| description 403, 406                                    | SQLDA (SQL descriptor area)                  |
| example 496                                             | allocating storage 407, 498                  |
| PL/I program sections 693                               | assembler 470, 551                           |
| · ·                                                     |                                              |
| PREPARE 515                                             | assembler program <u>498</u>                 |
| RELEASE, with DRDA access 775                           | C 498                                        |
| REXX program sections <u>723</u>                        | C/C++ <u>470</u> , <u>579</u>                |
| SELECT                                                  | COBOL <u>470, 646</u>                        |
| description 354                                         | declaring 407                                |
| joining a table to itself 377                           | dynamic SELECT example 498                   |
| joining tables 373                                      | for LOBs and distinct types 498              |
| SELECT FROM DELETE 349                                  | Fortran 470, 685                             |
| SELECT FROM INSERT 338                                  | multiple-row FETCH statement 407             |
|                                                         |                                              |
| SELECT FROM HERGE 337                                   | no occurrences of SQLVAR 498                 |
| SELECT FROM UPDATE 346                                  | OPEN statement 496                           |
| set symbols <u>547</u>                                  | parameter markers <u>498</u>                 |
| UPDATE                                                  | PL/I <u>470,</u> <u>498,</u> <u>702</u>      |
| description <u>403, 407</u>                             | requires storage addresses 498               |
| example 345                                             | REXX 470, 741                                |
| WHENEVER 527                                            | setting output fields 407                    |
| SQL table functions 182                                 | storing parameter marker information 520     |
| SQL terminator, specifying in DSNTEP2 and DSNTEP4 1013, | varying-list SELECT statement 498            |
| 1021                                                    | SQLERROR clause of WHENEVER statement 527    |
| SQL terminator, specifying in DSNTIAD 1018              | SQLLEVEL precompiler option 860              |
| · · · · · · · · · · · · · · · · · · ·                   |                                              |
| SQL variable 219                                        | SQLN field of SQLDA 498                      |
| SQL-INIT-FLAG, resetting 616                            | SQLRULES, option of BIND PLAN subcommand 902 |
| SQLCA (SQL communication area)                          | SQLSTATE                                     |

| SQLSTATE (continued)                        | stored procedures                                   |
|---------------------------------------------|-----------------------------------------------------|
| "01519" 535                                 | calling other programs 275                          |
| "2D521" 444                                 | creating native SQL procedures 226                  |
| "57015" <del>9</del> 03                     | debugging 974                                       |
| values 526                                  | debugging with the Unified Debugger 975             |
| SQLSTATE host variable                      | debugging with z/OS Debugger 976                    |
| deciding whether to declare 469             | description 212                                     |
| SQLSTATEs                                   | from command line processor 950                     |
| web service consumer 811                    | inheriting special registers 200                    |
| SQLVAR field of SQLDA 498                   | migrating external SQL to native SQL 287            |
| SQLWARNING clause of WHENEVER statement 527 | package collection ID 275                           |
| SSID (subsystem identifier), specifying 913 | packages for nested routines 275                    |
| static SQL                                  | parameter list 214                                  |
| C/C++ application                           | passing large output parameters 756                 |
| program                                     | recording debugging messages 978                    |
| examples 570                                | running concurrently 764                            |
| description 490                             | syntax for invoking from command line processor 951 |
| host variables 491                          | storm drain effect 116                              |
| sample C program 570                        | string                                              |
| STDSQL precompiler option 860               | data type 120                                       |
| storage                                     | structure array host variable                       |
| acquiring                                   | declaring 605                                       |
| retrieved row 498                           | referencing in SQL statements 604                   |
| SQLDA 498                                   | subquery                                            |
| addresses in SQLDA 498                      | basic predicate 388                                 |
| storage groups                              | conceptual overview 386                             |
| for sample applications 1008                | correlated                                          |
| storage shortages                           | DELETE statement 391                                |
| when calling stored procedures 762          | description 390                                     |
| stored procedure                            | example 390                                         |
| abend 751                                   | UPDATE statement 391                                |
| accessing CICS 272                          | DELETE statement 391                                |
| accessing IMS 272                           | description 386                                     |
| accessing non-Db2 resources 272             | EXISTS predicate 388                                |
| accessing transition tables 204             | IN predicate 388                                    |
| authorization to run 751                    | quantified predicate 388                            |
| CALL statement 751                          | referential constraints 392                         |
| calling from a REXX procedure 757           | restrictions with DELETE 392                        |
| calling from an application 751             | UPDATE statement 391                                |
| COMMIT statement 225                        | subsystem                                           |
| compatible data types 756                   | identifier (SSID), specifying 913                   |
| creating <u>211</u>                         | subsystem parameters 764                            |
| creating external stored procedure 252      | summarizing group values <u>370</u>                 |
| cursors 225                                 | supplied application programs 991                   |
| Data types 278                              | SWITCH TO (connection function of RRSAF)            |
| defining parameter lists 255                | language examples 80                                |
| example <u>215</u>                          | syntax <u>80</u>                                    |
| invoking from a trigger <u>156</u>          | SYNC call, IMS <u>26</u>                            |
| languages supported <u>223</u>              | synchronization call abends 444                     |
| linkage conventions <u>255</u>              | SYNCPOINT command of CICS 22                        |
| preparation <u>211</u>                      | syntax diagram                                      |
| reentrant 276                               | how to read <u>xiv</u>                              |
| returning non-relational data 274           | SYSDUMMY1 1011                                      |
| returning result set <u>274</u>             | SYSDUMMYA <u>1011</u>                               |
| ROLLBACK statement 225                      | SYSDUMMYE 1011                                      |
| running multiple instances 762              | SYSDUMMYU 1011                                      |
| types <u>211</u>                            | SYSIBM.MQPOLICY_TABLE                               |
| use of special registers 226                | column descriptions <u>783</u>                      |
| using host variables with 215               | SYSIBM.MQSERVICE_TABLE                              |
| using temporary tables in <u>274</u>        | column descriptions 783                             |
| writing <u>223</u>                          | SYSLIB data sets 905                                |
| writing in REXX <u>282</u>                  | SYSPRINT precompiler output                         |
| stored procedure result sets                | options section <u>981</u>                          |
| receiving in a program 766                  | source statements section, example 981              |

| SYSPRINT precompiler output (continued)                        | TERMINATE THREAD (connection function of RRSAF) (continued)           |
|----------------------------------------------------------------|-----------------------------------------------------------------------|
| summary section, example <u>981</u>                            | syntax <u>103</u>                                                     |
| symbol cross-reference section <u>981</u>                      | TEST command of TSO <u>983</u>                                        |
| used to analyze errors <u>981</u>                              | test environment, designing <u>941</u>                                |
| SYSTERM output to analyze errors <u>980</u>                    | test tables <u>955</u>                                                |
|                                                                | test views of existing tables 955                                     |
| T                                                              | TIME precompiler option 860                                           |
|                                                                | time that row was changed                                             |
| table                                                          | determining 442                                                       |
| altering                                                       | TMP (terminal monitor program)                                        |
| changing definitions <u>134</u>                                | DSN command processor 941                                             |
| using CREATE and ALTER <u>535</u>                              | running under TSO 952                                                 |
| copying from remote locations 771                              | trace field QW0366FN 831                                              |
| declaring in a program <u>457</u>                              | trace field QW0376FN <u>826, 831</u><br>transition table, trigger 149 |
| deleting rows 348                                              | transition table, trigger 149 transition variable, trigger 149        |
| dependent, cycle restrictions 129                              | TRANSLATE (connection function of CAF)                                |
| displaying, list of 350                                        | description 47                                                        |
| DROP statement 141                                             | language example 57                                                   |
| filling with test data 958                                     | program example 61                                                    |
| incomplete definition of 139                                   | syntax 57                                                             |
| inserting multiple rows <u>333</u><br>inserting single row 331 | TRANSLATE (connection function of RRSAF)                              |
| merging rows 336                                               | language examples 106                                                 |
| populating 958                                                 | syntax 106                                                            |
| referential structure 128                                      | translating requests into SQL 536                                     |
| retrieving 396                                                 | trigger                                                               |
| selecting values as you delete rows 349                        | activation order 161                                                  |
| selecting values as you insert rows 338                        | activation time 149                                                   |
| selecting values as you merge rows 337                         | cascading 160                                                         |
| selecting values as you update rows 346                        | coding <u>149</u>                                                     |
| temporary 137                                                  | data integrity <u>163</u>                                             |
| updating rows 345                                              | delete <u>149</u>                                                     |
| using three-part table names 771                               | description <u>149</u>                                                |
| table and view declarations                                    | FOR EACH ROW 149                                                      |
| including in an application program 466                        | FOR EACH STATEMENT 149                                                |
| table and view declarationsgenerating with DCLGEN 458          | granularity <u>149</u>                                                |
| table declarations                                             | insert 149                                                            |
| adding to libraries <u>466</u>                                 | interaction with constraints 161                                      |
| table locator                                                  | interaction with security label columns 163                           |
| assembler <u>553</u>                                           | invoking stored procedure 156                                         |
| C/C++ <u>580</u>                                               | invoking user-defined function 156                                    |
| COBOL 648                                                      | naming 149                                                            |
| PL/I <u>703</u>                                                | parts example <u>149</u><br>parts of 149                              |
| table space                                                    | passing transition tables 156                                         |
| not logged                                                     | subject table 149                                                     |
| recovering 30                                                  | transition table 149                                                  |
| table spaces for sample applications 1009                      | transition variable 149                                               |
| tables                                                         | triggering event 149                                                  |
| creating for data integrity 126                                | update 149                                                            |
| TCB (task control block)                                       | using identity columns 149                                            |
| capabilities with CAF 38                                       | with row-level security 163                                           |
| capabilities with RRSAF 68                                     | troubleshooting                                                       |
| temporary table                                                | errors for output host variables 477                                  |
| advantages of 137                                              | TRUNCATE                                                              |
| working with 137                                               | example 348                                                           |
| terminal monitor program (TMP) 941                             | truncated                                                             |
| TERMINATE IDENTIFY (connection function of RRSAF)              | determining value of output host variable 484                         |
| language examples 104                                          | TSO                                                                   |
| program example 111                                            | CLISTs                                                                |
| syntax 104                                                     | calling application programs <u>953</u>                               |
| TERMINATE THREAD (connection function of RRSAF)                | running in foreground 953                                             |
| language examples <u>103</u>                                   | TEST command 983                                                      |
| program example 111                                            | TWOPASS precompiler option <u>860</u>                                 |

| U                                       | user-defined function (UDF) (continued) example (continued) |
|-----------------------------------------|-------------------------------------------------------------|
| Unicode                                 | sourced 176                                                 |
| data, retrieving from Db2 for z/OS      | SQL 176                                                     |
| 498                                     | function resolution 449                                     |
| sample table 1002                       | host data types                                             |
| Unified Debugger                        | assembler 186                                               |
| debugging stored procedures 975         | C 186                                                       |
| setting up 975                          | COBOL 186                                                   |
| UNION                                   | PL/I 186                                                    |
| keeping duplicate rows with ALL 366     | implementer 183                                             |
| UNION clause                            |                                                             |
| columns of result table 366             | implementing <u>179</u>                                     |
|                                         | indicators                                                  |
| combining SELECT statements 366         | input <u>188</u>                                            |
| UNIQUE clause 131                       | result 188                                                  |
| unit of work                            | inheriting special registers 200                            |
| CICS 22                                 | invoker 183                                                 |
| completion                              | invoking 446                                                |
| open cursors 399                        | invoking from a trigger 156                                 |
| description 21                          | invoking from predicate 446                                 |
| IMS <u>26</u>                           | main program <u>183</u>                                     |
| TSO 22                                  | multiple programs 200                                       |
| undoing changes within 29               | naming 189                                                  |
| Universal language interface <u>113</u> | nesting SQL statements 395                                  |
| updatable cursor <u>401</u>             | parallelism considerations <u>183</u>                       |
| UPDATE statement                        | parameter conventions                                       |
| correlated subqueries <u>391</u>        | assembler <u>193</u>                                        |
| description 345                         | C <u>194</u>                                                |
| positioned                              | COBOL <u>197</u>                                            |
| FOR ROW n OF ROWSET 407                 | PL/I <u>199</u>                                             |
| restrictions 403                        | preparing 207                                               |
| WHERE CURRENT clause 403, 407           | reentrant 200                                               |
| SET clause <u>345</u>                   | restrictions <u>183</u>                                     |
| updating                                | samples <u>210</u>                                          |
| during retrieval <u>384</u>             | scratchpad 189, 208                                         |
| large volumes 347                       | scrollable cursor 446                                       |
| updating data                           | setting result values 188                                   |
| by using host variables 485             | simplifying function resolution 448                         |
| USER special register                   | specific name 189                                           |
| value in INSERT statement 119           | steps in creating and using 183                             |
| value in UPDATE statement 345           | subprogram 183                                              |
| user-defined function                   | table locators                                              |
| z/OS Debugger                           | assembler 205                                               |
| 972                                     | C 206                                                       |
| user-defined function (UDF)             | COBOL 206                                                   |
| abnormal termination 207                | PL/I 20 <del>7</del>                                        |
| accessing transition tables 204         | testing 972                                                 |
| ALTER FUNCTION statement 176            | types 183                                                   |
| authorization ID 447                    | user-defined functions                                      |
| call type 189                           | SOAPHTTPNC 811                                              |
| casting arguments 453                   | SOAPHTTPNV 811                                              |
| coding guidelines 183                   | USING DESCRIPTOR clause                                     |
| CREATE FUNCTION statement 176           | EXECUTE statement 498                                       |
| data type promotion 449                 | FETCH statement 498                                         |
| DBINFO structure 191                    | OPEN statement 498                                          |
| definer 183                             | 01 211 statement <u>170</u>                                 |
| description 183                         |                                                             |
| diagnostic message 189                  | V                                                           |
| DSN_FUNCTION_TABLE 451                  | VALUE - Investigation 1995                                  |
| example                                 | VALUES clause, INSERT statement 331                         |
| external scalar 176, 209                | varbinary host variable                                     |
| external table 176                      | assembler 553                                               |
| function resolution 449                 | C/C++ <u>580</u>                                            |
| overloading operator 176                | COBOL 648                                                   |
| overtoduling operator 170               | PL/I <u>703</u>                                             |

| varbinary host-variable                   | WITH HOLD clause (continued)                                 |
|-------------------------------------------|--------------------------------------------------------------|
| array                                     | and CICS 399                                                 |
| C/C++ <u>591</u>                          | and IMS <u>399</u>                                           |
| PL/I <u>709</u>                           | DECLARE CURSOR statement 399                                 |
| variable                                  | restrictions 399                                             |
| assembler <u>553</u>                      | WITH HOLD cursor                                             |
| C/C++ <u>580</u>                          | effect on dynamic SQL <u>515</u>                             |
| COBOL <u>648</u>                          | write-down privilege <u>163</u>                              |
| declaring in SQL procedure 219            |                                                              |
| Fortran 686                               | X                                                            |
| PL/I <u>703</u>                           |                                                              |
| variable array                            | XML data                                                     |
| C/C++ <u>591</u>                          | embedded SQL applications <u>536</u>                         |
| COBOL <u>657</u>                          | retrieving from tables, embedded SQL applications <u>544</u> |
| PL/I 709<br>variables                     | selecting 358                                                |
| in SQL procedures 220                     | updating, embedded SQL applications 542                      |
| version                                   | XML file reference variable                                  |
| changing for SQL procedure 251            | assembler <u>553</u>                                         |
| version of a package 874                  | C/C++ <u>580</u> , <u>591</u>                                |
| VERSION precompiler option 860, 874       | COBOL <u>648</u> , <u>657</u>                                |
| versions                                  | PL/I <u>703, 709</u><br>XML host variable                    |
| procedures 246                            | SQLDA 498                                                    |
| view                                      | XML host-variable array                                      |
| contents 140, 142                         | C/C++ 591                                                    |
| declaring in a program 457                | COBOL 657                                                    |
| description 141                           | PL/I 709                                                     |
| dropping 143                              | XML values                                                   |
| identity columns 142                      | fetching 416                                                 |
| join of two or more tables <u>142</u>     | XML variable                                                 |
| referencing special registers <u>141</u>  | assembler 553                                                |
| retrieving <u>396</u>                     | C/C++ 580                                                    |
| summary data <u>142</u>                   | COBOL 648                                                    |
| union of two or more tables <u>142</u>    | PL/I 703                                                     |
| using                                     | XMLEXISTS                                                    |
| deleting rows 348                         | description 442                                              |
| inserting rows 331                        | example 442                                                  |
| updating rows <u>345</u>                  | XMLQUERY                                                     |
|                                           | description 358                                              |
| W                                         | example <u>358</u>                                           |
|                                           | XPath                                                        |
| web service consumer                      | XPath contexts 358                                           |
| SQLSTATEs 811                             | XPath contexts                                               |
| WHENEVER statement                        | XMLEXISTS 442                                                |
| assembler <u>547</u>                      | XPath expressions 358                                        |
| C <u>567</u>                              | XREF precompiler option <u>860</u>                           |
| COBOL 616                                 |                                                              |
| CONTINUE clause <u>527</u><br>Fortran 682 | Z                                                            |
| GO TO clause 527                          | (00 P. L                                                     |
| NOT FOUND clause 403, 527                 | z/OS Debugger                                                |
| PL/I 693                                  | user-defined function 972                                    |
| specifying 527                            |                                                              |
| SQL error codes 527                       |                                                              |
| SQLERROR clause 527                       |                                                              |
| SQLWARNING clause 527                     |                                                              |
| WHERE clause                              |                                                              |
| SELECT statement                          |                                                              |
| description 354                           |                                                              |
| joining a table to itself 377             |                                                              |
| joining tables 373                        |                                                              |
| WITH clause                               |                                                              |
| common table expressions <u>144</u>       |                                                              |

WITH HOLD clause

# IBW.

Product Number: 5650-DB2 5770-AF3

SC27-8845-02

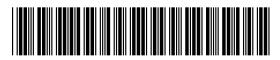